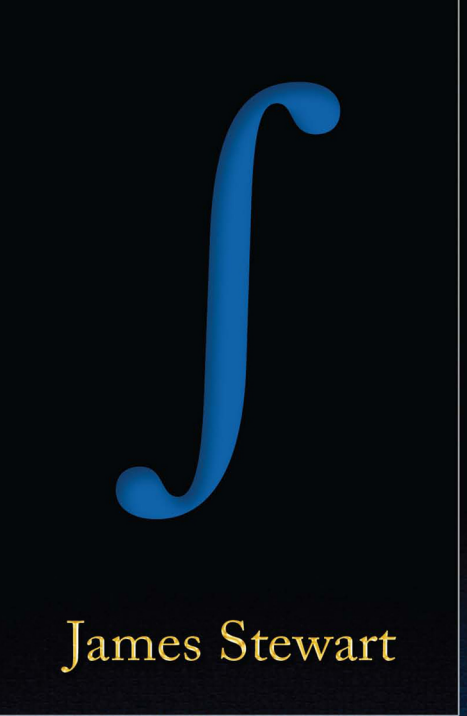

# Essential Calculus

EARLY TRANSCENDENTALS

**Second Edition** 

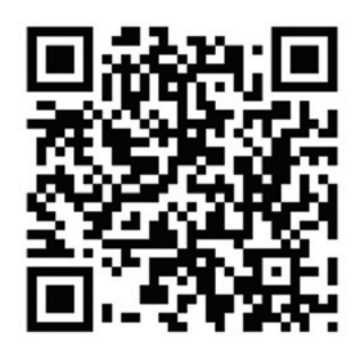

# Use this QR code for a shortcut to stewartcalculus.com

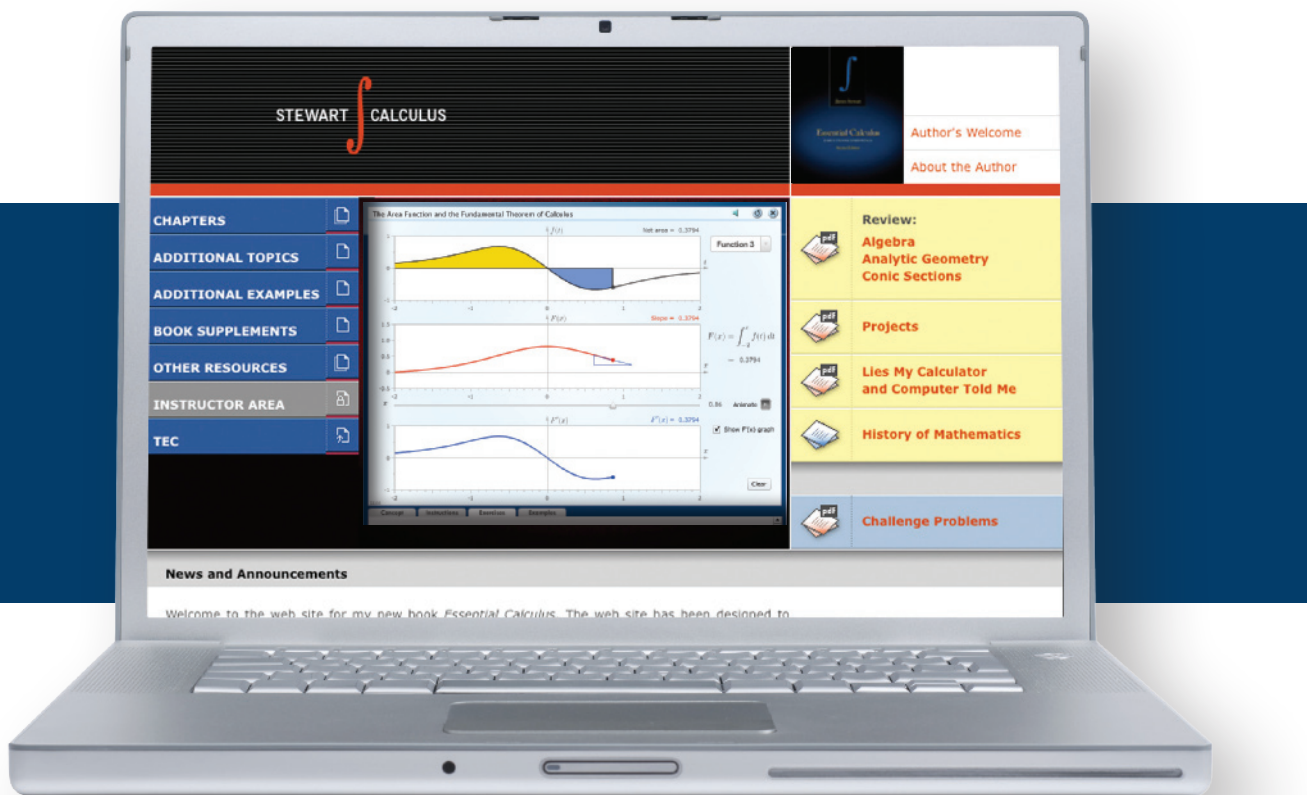

# Now that you have the book, enhance it with these free online resources at stewartcalculus.com:

- Review of Algebra, Analytic Geometry, and Conic Sections
- Homework Hints
- Additional Examples
- Additional Topics
- Computer Animations
- Lies My Calculator and Computer Told Me
- Challenge Problems
- Projects
- And much more...

#### **WEB PROJECTS**

These projects can be completed anytime after you have studied the corresponding section in the textbook. To select a project, go to **www.stewartcalculus.com** and click on **PROJECTS**.

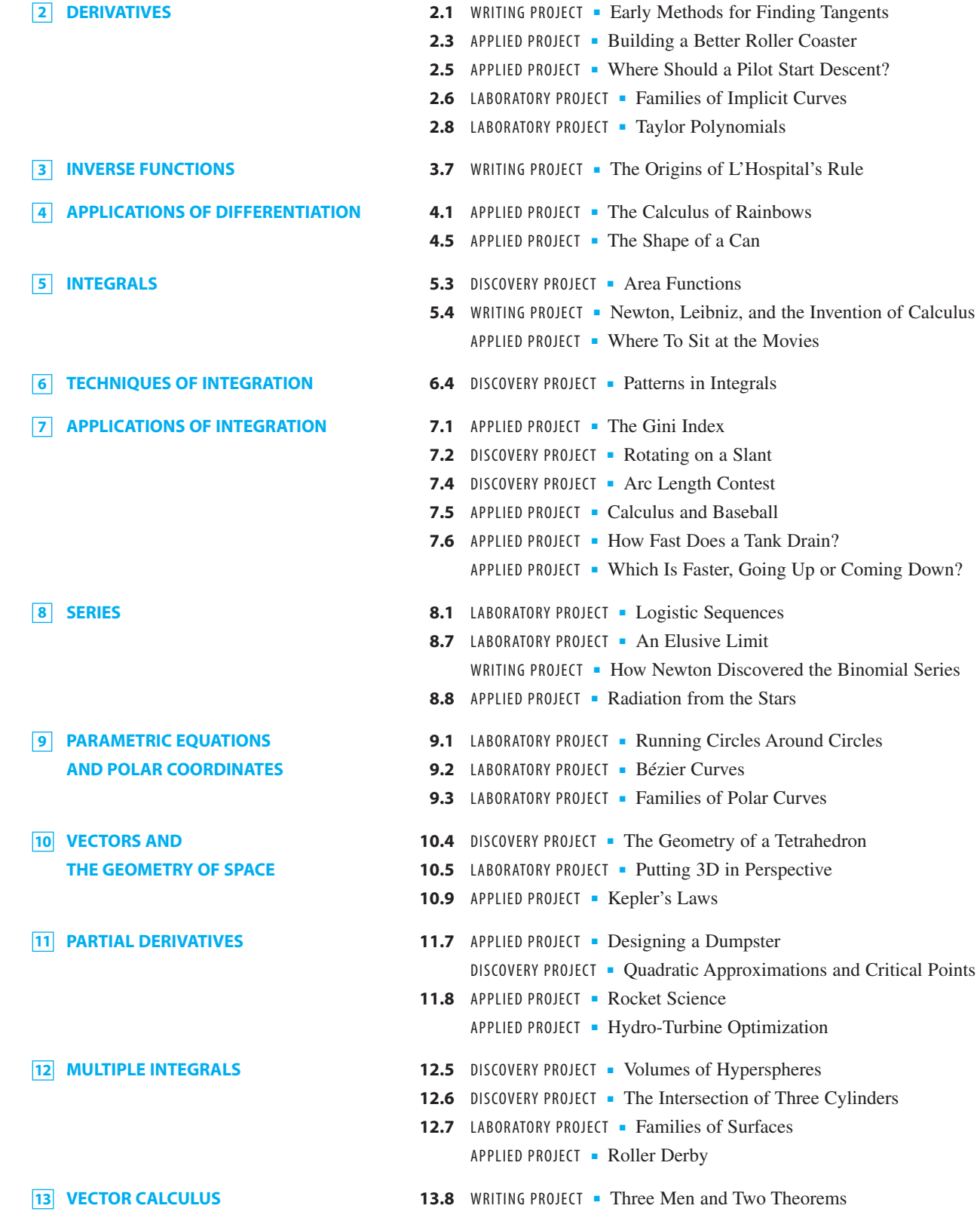

Copyright 2012 Cengage Learning. All Rights Reserved. May not be copied, scanned, or duplicated, in whole or in part. Due to electronic rights, some third party content may be suppressed from the eBook and/or eChapter(s). Editorial review has deemed that any suppressed content does not materially affect the overall learning experience. Cengage Learning reserves the right to remove additional content at any time if subsequent rights restrict

◈

# **ESSENTIAL CALCULUS**

# **Early Transcendentals**

**SECOND EDITION**

## **JAMES STEWART**

McMaster University and University of Toronto

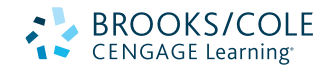

Australia · Brazil · Japan · Korea · Mexico · Singapore · Spain · United Kingdom · United States

12280\_FM\_ptg01\_hr\_i-xxii.qk\_12280\_FM\_ptg01\_hr\_i-xxii.qk 6/29/12 12:28 PM Page ii ◈

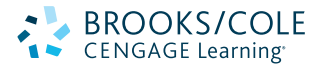

#### *Essential Calculus: Early Transcendentals,*  **Second Edition** James Stewart

Executive Editor: Liz Covello Developmental Editor: Carolyn Crockett Assistant Editor: Liza Neustaetter Editorial Assistant: Jennifer Staller Media Editor: Maureen Ross Marketing Manager: Jennifer Jones Marketing Coordinator: Michael Ledesma Marketing Communications Manager: Mary Anne Payumo Content Project Manager: Cheryll Linthicum Art Director: Vernon Boes Manufacturing Planner: Becky Cross Rights Acquisitions Specialist: Roberta Broyer Production and Composition Service: TECH·arts Photo Researcher: Terri Wright Text Researcher: Terri Wright Copy Editor: Kathi Townes Compositor: Stephanie Kuhns Illustrator: TECH·arts Text Designer: Geri Davis Cover Designer: Denise Davidson

Cover Image: Denise Davidson

#### © 2013, 2007 Brooks/Cole, Cengage Learning

ALL RIGHTS RESERVED. No part of this work covered by the copyright herein may be reproduced, transmitted, stored, or used in any form or by any means graphic, electronic, or mechanical, including but not limited to photocopying, recording, scanning, digitizing, taping, Web distribution, information networks, or information storage and retrieval systems, except as permitted under Section 107 or 108 of the 1976 United States Copyright Act, without the prior written permission of the publisher.

For product info[rmation and technology assistance, c](http://www.cengage.com/permissions)ontact us at **[Cengage Learning Customer & Sales](mailto:permissionrequest@cengage.com) Support, 1-800-354-9706**

For permission to use material from this text or product, submit all requests online at **www.cengage.com/permissions** Further permissions questions can be e-mailed to **permissionrequest@cengage.com**

Library of Congress Control Number: 2011942869

ISBN-13: 978-1-133-11228-0

ISBN-10: 1-133-11228-5

#### **Brooks/Cole**

20 Davis Drive Belmont, CA 94002-3098 U[SA](http://www.cengage.com/global)

Cengage Learning is a leading provider of customized learning solutions with office locations around the globe, including Singapore, the United Kingdom, Australia, Mexico, Brazil, and Japan. Locate your local office at **www.cengage.com/global**.

[Cengage Learning prod](http://www.cengage.com/brookscole)ucts are represented in Canada by Nelson Education, Ltd.

To learn [more about Brooks/Cole, visit](http://www.cengagebrain.com) **www.cengage.com/brookscole**

Purchase any of our products at your local college store or at our preferred online store **www.cengagebrain.com**.

#### **Trademarks**

Derive is a registered trademark of Soft Warehouse, Inc. Maple is a registered trademark of Waterloo Maple, Inc. Mathematica is a registered trademark of Wolfram Research, Inc. Tools for Enriching is a trademark used herein under license.

Printed in the United States of America 2 3 4 5 6 7 8 16 15 14 13 12

K07T12

Unless otherwise noted, all content on this page is © Cengage Learning.

 This is an electronic version of the print textbook. Due to electronic rights restrictions, some thi[rd party content may be suppres](http://www.cengage.com/highered)sed. Editorial review has deemed that any suppressed content does not materially affect the overall learning experience. The publisher reserves the right to remove content from this title at any time if subsequent rights restrictions require it. For valuable information on pricing, previous editions, changes to current editions, and alternate formats, please visit www.cengage.com/highered to search by ISBN#, author, title, or keyword for materials in your areas of interest.

Copyright 2012 Cengage Learning. All Rights Reserved. May not be copied, scanned, or duplicated, in whole or in part. Due to electronic rights, some third party content may be suppressed from the eBook and/or eChapter(s). Editorial review has deemed that any suppressed content does not materially affect the overall learning experience. Cengage Learning reserves the right to remove additional content at any time if subsequent rights restrict

◈

# **CONTENTS**

Preface ix To the Student xvi Diagnostic Tests xvii

# **1 FUNCTIONS AND LIMITS 1**

- **1.1** Functions and Their Representations 1
- **1.2** A Catalog of Essential Functions 11
- **1.3** The Limit of a Function 24
- **1.4** Calculating Limits 35
- **1.5** Continuity 46
- **1.6** Limits Involving Infinity 56 Review 70

# **2 DERIVATIVES 73**

- **2.1** Derivatives and Rates of Change 73
- **2.2** The Derivative as a Function 84
- **2.3** Basic Differentiation Formulas 95
- **2.4** The Product and Quotient Rules 107
- **2.5** The Chain Rule 114
- **2.6** Implicit Differentiation 123
- **2.7** Related Rates 128
- **2.8** Linear Approximations and Differentials 135 Review 140

## **3 INVERSE FUNCTIONS:** Exponential, Logarithmic, and Inverse Trigonometric Functions **145**

- **3.1** Exponential Functions 145
- **3.2** Inverse Functions and Logarithms 151
- **3.3** Derivatives of Logarithmic and Exponential Functions 163

**iv CONTENTS**

- **3.4** Exponential Growth and Decay 171
- **3.5** Inverse Trigonometric Functions 179
- **3.6** Hyperbolic Functions 184
- **3.7** Indeterminate Forms and l'Hospital's Rule 191 Review 199

# **4 APPLICATIONS OF DIFFERENTIATION 203**

- **4.1** Maximum and Minimum Values 203
- **4.2** The Mean Value Theorem 210
- **4.3** Derivatives and the Shapes of Graphs 216
- **4.4** Curve Sketching 225
- **4.5** Optimization Problems 231
- **4.6** Newton's Method 242
- **4.7** Antiderivatives 247 Review 253

## **5 INTEGRALS 257**

- **5.1** Areas and Distances 257
- **5.2** The Definite Integral 268
- **5.3** Evaluating Definite Integrals 281
- **5.4** The Fundamental Theorem of Calculus 291
- **5.5** The Substitution Rule 300 Review 308

## **6** TECHNIQUES OF INTEGRATION 311

- **6.1** Integration by Parts 311
- **6.2** Trigonometric Integrals and Substitutions 317
- **6.3** Partial Fractions 327
- **6.4** Integration with Tables and Computer Algebra Systems 335
- **6.5** Approximate Integration 341
- **6.6** Improper Integrals 353

Review 362

# **7 APPLICATIONS OF INTEGRATION 365**

- **7.1** Areas Between Curves 365
- **7.2** Volumes 370
- **7.3** Volumes by Cylindrical Shells 381
- **7.4** Arc Length 386
- **7.5** Area of a Surface of Revolution 393
- **7.6** Applications to Physics and Engineering 398
- **7.7** Differential Equations 412 Review 421

## **8 SERIES 425**

- **8.1** Sequences 425
- **8.2** Series 436
- **8.3** The Integral and Comparison Tests 446
- **8.4** Other Convergence Tests 454
- **8.5** Power Series 464
- **8.6** Representing Functions as Power Series 470
- **8.7** Taylor and Maclaurin Series 476
- **8.8** Applications of Taylor Polynomials 489 Review 497

# **9 PARAMETRIC EQUATIONS AND POLAR COORDINATES** 501

- **9.1** Parametric Curves 501
- **9.2** Calculus with Parametric Curves 508
- **9.3** Polar Coordinates 515
- **9.4** Areas and Lengths in Polar Coordinates 524
- **9.5** Conic Sections in Polar Coordinates 529 Review 535

Unless otherwise noted, all content on this page is © Cengage Learning.

**vi CONTENTS**

# **10 VECTORS AND THE GEOMETRY OF SPACE 537**

- **10.1** Three-Dimensional Coordinate Systems 537
- **10.2** Vectors 542
- **10.3** The Dot Product 551
- **10.4** The Cross Product 558
- **10.5** Equations of Lines and Planes 566
- **10.6** Cylinders and Quadric Surfaces 574
- **10.7** Vector Functions and Space Curves 580
- **10.8** Arc Length and Curvature 591
- **10.9** Motion in Space: Velocity and Acceleration 600 Review 610

## **11 PARTIAL DERIVATIVES 615**

- **11.1** Functions of Several Variables 615
- **11.2** Limits and Continuity 626
- **11.3** Partial Derivatives 633
- **11.4** Tangent Planes and Linear Approximations 641
- **11.5** The Chain Rule 649
- **11.6** Directional Derivatives and the Gradient Vector 658
- **11.7** Maximum and Minimum Values 669
- **11.8** Lagrange Multipliers 677 Review 685

## **12 MULTIPLE INTEGRALS 689**

- **12.1** Double Integrals over Rectangles 689
- **12.2** Double Integrals over General Regions 700
- **12.3** Double Integrals in Polar Coordinates 709
- **12.4** Applications of Double Integrals 715
- **12.5** Triple Integrals 720
- **12.6** Triple Integrals in Cylindrical Coordinates 731
- **12.7** Triple Integrals in Spherical Coordinates 735
- **12.8** Change of Variables in Multiple Integrals 742 Review 751

# **13 VECTOR CALCULUS 755**

- **13.1** Vector Fields 755
- **13.2** Line Integrals 761
- **13.3** The Fundamental Theorem for Line Integrals 773
- **13.4** Green's Theorem 782
- **13.5** Curl and Divergence 789
- **13.6** Parametric Surfaces and Their Areas 797
- **13.7** Surface Integrals 807
- **13.8** Stokes' Theorem 818
- **13.9** The Divergence Theorem 823 Review 830

### **APPENDIXES A1**

- **A** Trigonometry A1
- **B** Sigma Notation A10
- **C** The Logarithm Defined as an Integral A15
- **D** Proofs A22
- **E** Answers to Odd-Numbered Exercises A39
- **INDEX A89**

# **PREFACE**

This book is a response to those instructors who feel that calculus textbooks are too big. In writing the book I asked myself: What is *essential* for a three-semester calculus course for scientists and engineers?

[The book is about two-thirds the size of my other calculus books \(](http://www.stewartcal-culus.com)*Calculus,* Seventh [Ed](http://www.stewartcal-culus.com)ition and *Calculus, Early Transcendentals,* Seventh Edition) and yet it contains almost all of the same topics. I have achieved relative brevity mainly by condensing the exposition and by putting some of the features on the website **www.stewartcalculus.com**. Here, in more detail are some of the ways I have reduced the bulk:

- I have organized topics in an efficient way and rewritten some sections with briefer exposition.
- The design saves space. In particular, chapter opening spreads and photographs have been eliminated.
- The number of examples is slightly reduced. Additional examples are provided online.
- The number of exercises is somewhat reduced, though most instructors will find that there are plenty. In addition, instructors have access to the archived problems on the website.
- Although I think projects can be a very valuable experience for students, I have removed them from the book and placed them on the website.
- A discussion of the principles of problem solving and a collection of challenging problems for each chapter have been moved to the website.

Despite the reduced size of the book, there is still a modern flavor: Conceptual understanding and technology are not neglected, though they are not as prominent as in my other books.

#### **ALTERNATE VERSIONS**

I have written several other calculus textbooks that might be preferable for some instructors. Most of them also come in single variable and multivariable versions.

- *Essential Calculus*, Second Edition, is similar to the present textbook except that the logarithm is defined as an integral and so the exponential, logarithmic, and inverse trigonometric functions are covered later than in the present book.
- *Calculus: Early Transcendentals*, Seventh Edition, has more complete coverage of calculus than the present book, with somewhat more examples and exercises.
- *Calculus: Early Transcendentals*, Seventh Edition, Hybrid Version, is similar to *Calculus: Early Transcendentals*, Seventh Edition, in content and coverage except that all of the end-of-section exercises are available only in Enhanced WebAssign. The printed text includes all end-of-chapter review material.
- *Calculus*, Seventh Edition, is similar to *Calculus: Early Transcendentals*, Seventh Edition, except that the exponential, logarithmic, and inverse trigonometric functions are covered in the second semester. It is also available in a Hybrid Version.

Unless otherwise noted, all content on this page is © Cengage Learning.

**x PREFACE**

- *Calculus: Concepts and Contexts*, Fourth Edition, emphasizes conceptual understanding. The coverage of topics is not encyclopedic and the material on transcendental functions and on parametric equations is woven throughout the book instead of being treated in separate chapters. It is also available in a Hybrid Version.
- *Calculus: Early Vectors* introduces vectors and vector functions in the first semester and integrates them throughout the book. It is suitable for students taking Engineering and Physics courses concurrently with calculus.
- *Brief Applied Calculus* is intended for students in business, the social sciences, and the life sciences. It is also available in a Hybrid Version.

#### **WHAT'S NEW IN THE SECOND EDITION?**

The changes have resulted from talking with my colleagues and students at the University of Toronto and from reading journals, as well as suggestions from users and reviewers. Here are some of the many improvements that I've incorporated into this edition:

- At the beginning of the book there are four diagnostic tests, in Basic Algebra, Analytic Geometry, Functions, and Trigonometry. Answers are given and students who don't do well are referred to where they should seek help (Appendixes, review sections of Chapter 1, and the website).
- Section 7.5 (Area of a Surface of Revolution) is new. I had asked reviewers if there was any topic missing from the first edition that they regarded as essential. This was the only topic that was mentioned by more than one reviewer.
- Some material has been rewritten for greater clarity or for better motivation. See, for instance, the introduction to maximum and minimum values on pages 203–04 and the introduction to series on page 436.
- New examples have been added (see Example 4 on page 725 for instance). And the solutions to some of the existing examples have been amplified. A case in point: I added details to the solution of Example 1.4.9 because when I taught Section 1.4 from the first edition I realized that students need more guidance when setting up inequalities for the Squeeze Theorem.
- The data in examples and exercises have been updated to be more timely.
- Several new historical margin notes have been added.
- About 40% of the exercises are new. Here are some of my favorites: 1.6.43, 2.2.13–14, 2.5.59, 2.6.39– 40, 3.2.70, 4.3.66, 5.3.44–45, 7.6.24, 8.2.29–30, 8.7.67–68, 10.1.38, 10.4.43– 44
- [The animations in](http://www.stewartcalculus.com) *Tools for Enriching Calculus* (TEC) have been completely redesigned and are accessible in Enhanced WebAssign, CourseMate, and PowerLecture. Selected Visuals and Modules are available at www.stewartcalculus.com.

#### **CONTENT**

**DIAGNOSTIC TESTS** • The book begins with four diagnostic tests, in Basic Algebra, Analytic Geometry, Functions, and Trigonometry.

**CHAPTER 1** ■ **FUNCTIONS AND LIMITS** After a brief review of the basic functions, limits and continuity are introduced, including limits of trigonometric functions, limits involving infinity, and precise definitions.

Unless otherwise noted, all content on this page is © Cengage Learning.

Copyright 2012 Cengage Learning. All Rights Reserved. May not be copied, scanned, or duplicated, in whole or in part. Due to electronic rights, some third party content may be suppressed from the eBook and/or eChapter(s). Editorial review has deemed that any suppressed content does not materially affect the overall learning experience. Cengage Learning reserves the right to remove additional content at any time if subsequent rights restrict

**CHAPTER 2** ■ **DERIVATIVES** The material on derivatives is covered in two sections in order to give students time to get used to the idea of a derivative as a function. The formulas for the derivatives of the sine and cosine functions are derived in the section on basic differentiation formulas. Exercises explore the meanings of derivatives in various contexts.

**CHAPTER 3** ■ **INVERSE FUNCTIONS:** EXPONENTIAL, LOGARITHMIC, AND INVERSE TRIGONO-METRIC FUNCTIONS Exponential functions are defined first and the number  $e$  is defined as a limit. Logarithms are then defined as inverse functions. Applications to exponential growth and decay follow. Inverse trigonometric functions and hyperbolic functions are also covered here. L'Hospital's Rule is included in this chapter because limits of transcendental functions so often require it.

**CHAPTER 4** ■ **APPLICATIONS OF DIFFERENTIATION** The basic facts concerning extreme values and shapes of curves are deduced from the Mean Value Theorem. The section on curve sketching includes a brief treatment of graphing with technology. The section on optimization problems contains a brief discussion of applications to business and economics.

**CHAPTER 5** ■ **INTEGRALS** The area problem and the distance problem serve to motivate the definite integral, with sigma notation introduced as needed. (Full coverage of sigma notation is provided in Appendix B.) A quite general definition of the definite integral (with unequal subintervals) is given initially before regular partitions are employed. Emphasis is placed on explaining the meanings of integrals in various contexts and on estimating their values from graphs and tables.

**CHAPTER 6** ■ **TECHNIQUES OF INTEGRATION** All the standard methods are covered, as well as computer algebra systems, numerical methods, and improper integrals.

**CHAPTER 7** ■ **APPLICATIONS OF INTEGRATION** General methods are emphasized. The goal is for students to be able to divide a quantity into small pieces, estimate with Riemann sums, and recognize the limit as an integral. The chapter concludes with an introduction to differential equations, including separable equations and direction fields.

**CHAPTER 8** ■ **SERIES** The convergence tests have intuitive justifications as well as formal proofs. The emphasis is on Taylor series and polynomials and their applications to physics. Error estimates include those based on Taylor's Formula (with Lagrange's form of the remainder term) and those from graphing devices.

**CHAPTER 9** ■ **PARAMETRIC EQUATIONS AND POLAR COORDINATES** This chapter introduces parametric and polar curves and applies the methods of calculus to them. A brief treatment of conic sections in polar coordinates prepares the way for Kepler's Laws in Chapter 10.

**CHAPTER 10** ■ **VECTORS AND THE GEOMETRY OF SPACE** In addition to the material on vectors, dot and cross products, lines, planes, and surfaces, this chapter covers vectorvalued functions, length and curvature of space curves, and velocity and acceleration along space curves, culminating in Kepler's laws.

**CHAPTER 11** ■ **PARTIAL DERIVATIVES** In view of the fact that many students have difficulty forming mental pictures of the concepts of this chapter, I've placed a special emphasis on graphics to elucidate such ideas as graphs, contour maps, directional derivatives, gradients, and Lagrange multipliers.

**xii PREFACE**

**CHAPTER 12** ■ **MULTIPLE INTEGRALS** Cylindrical and spherical coordinates are introduced in the context of evaluating triple integrals.

**CHAPTER 13** ■ **VECTOR CALCULUS** The similarities among the Fundamental Theorem for line integrals, Green's Theorem, Stokes' Theorem, and the Divergence Theorem ar[e emphasized.](http://www.stewartcalulus.com)

#### **WEBSITE**

The web site **www.stewartcalulus.com** includes the following.

- Review of Algebra, Trigonometry, Analytic Geometry, and Conic Sections
- Homework Hints
- **Additional Examples**
- Projects
- Archived Problems (drill exercises that were in previous editions of my other books), together with their solutions
- Challenge Problems
- Lies My Calculator and Computer Told Me
- Additional Topics (complete with exercise sets): Principles of Problem Solving, Strategy for Integration, Strategy for Testing Series, Fourier Series, Linear Differential Equations, Second Order Linear Differential Equations, Nonhomogeneous Linear Equations, Applications of Second Order Differential Equations, Using Series to Solve Differential Equations, Complex Numbers, Rotation of Axes
- Links, for particular topics, to outside Web resources
- History of Mathematics, with links to the better historical websites
- TEC animations for Chapters 2 and 5

#### **ACKNOWLEDGMENTS**

I thank the following reviewers for their thoughtful comments:

**SECOND EDITION REVIEWERS** Allison Arnold, *University of Georgia* 

Rachel Belinsky, *Georgia State University* Geoffrey D. Birky, *Georgetown University* Przemyslaw Bogacki, *Old Dominion University* Mark Brittenham, *University of Nebraska at Lincoln* Katrina K. A. Cunningham, *Southern University* and *A&M College* Morley Davidson, *Kent State University* M. Hilary Davies, *University of Alaska Anchorage* Shelby J. Kilmer, *Missouri State University* Ilya Kofman, *College of Staten Island*, CUNY Ramendra Krishna Bose, *University of Texas–Pan American*

Unless otherwise noted, all content on this page is © Cengage Learning.

Melvin Lax, *California State University Long Beach* Derek Martinez, *Central New Mexico Community College* Alex M. McAllister, *Centre College* Michael McAsey, *Bradley University* Humberto Munoz, *Southern University* and *A&M College* Charlotte Newsom, *Tidewater Community College*  Michael Price, *University of Oregon* Joe Rody, *Arizona State University* Vicki Sealey, *West Virginia University* David Shannon, *Transylvania University* **FIRST EDITION REVIEWERS** Ulrich Albrecht, *Auburn University* Christopher Butler, *Case Western Reserve University* Joe Fisher, *University of Cincinnati* John Goulet, *Worchester Polytechnic Institute* Irvin Hentzel, *Iowa State University* Joel Irish, *University of Southern Maine* Mary Nelson, *University of Colorado, Boulder* Ed Slaminka, *Auburn University* Li (Jason) Zhongshan, *Georgia State University*

> I also thank Jim Propp of the University of Massachusetts–Lowell for a number of suggestions resulting from his teaching from the first edition.

> In addition, I thank Kathi Townes and Stephanie Kuhns for their production services and the following Brooks/Cole staff: Cheryll Linthicum, editorial content project manager; Vernon Boes, art director; Jennifer Jones and Mary Anne Payumo, marketing team; Maureen Ross, media editor; Carolyn Crockett, development editor; Elizabeth Neustaetter, assistant editor; Jennifer Staller, editorial assistant; Roberta Broyer, rights acquisitions specialist; Becky Cross, manufacturing planner; and Denise Davidson, cover designer. They have all done an outstanding job.

> The idea for this book came from my former editor Bob Pirtle, who had been hearing of the desire for a much shorter calculus text from numerous instructors. I thank my present editor Liz Covello for sustaining and supporting this idea in the second edition.

> > JAMES STEWART

#### **ANCILLARIES FOR INSTRUCTORS**

#### **PowerLecture**

#### ISBN 1-133-52566-0

This comprehensive DVD contains all art from the text in both jpeg and PowerPoint formats, complete pre-built PowerPoint lectures, an electronic version of the Instructor's Guide, Solution Builder, ExamView algorithmic testing software, Tools for Enriching Calculus, and video instruction.

#### **Instructor's Guide**

#### By Douglas Shaw

#### ISBN 1-133-52510-5

Each section of the text is discussed from several viewpoints. The Instructor's Guide contains suggested time to allot, points to stress, text discussion topics, core materials for lecture, work-show/discussion suggestions, group work exercises in a form suitable for handout, and suggested homework assignments. An electronic version of the Instructor's Guide is available on the PowerLecture DVD.

#### **Complete Solutions Manual**

ISBN 1-133-36444-6

[Includes worked-out solutio](http://www.cengage.com/solutionbuilder)ns to all exercises in the text.

#### **Solution Builder**

#### **www.cengage.com/solutionbuilder**

This online instructor database offers complete worked-out solutions to all exercises in the text. Solution Builder allows you to create customized, secure solution printouts (in PDF format) matched exactly to the problems you assign in class.

#### **ExamView Algorithmic Testing**

Create, deliver, and customize tests in print and online formats with ExamView, an easy-to-use assessment and tutorial software. ExamView contains hundreds of multiple-choice, numerical response, and short answer test items. ExamView algorithmic testing is available on the PowerLecture DVD.

#### **[ANCILLARIES F](http://www.stewartcalculus.com)OR INSTRUCTORS AND STUDENTS**

#### **Stewart Website**

#### **www.stewartcalculus.com**

Contents: *Review of Algebra*, *Trigonometry*, *Analytic Geometry*, *and Conic Sections* ■ *Homework Hints* ■ *Additional Examples* ■ *Projects* ■ *Archived Problems* ■ *Challenge Problems* ■ *Lies My Calculator and Computer Told Me* ■ *Principles of Problem Solving* ■ *Additional Topics* ■ *Web Links* ■ *History of Mathematics*

#### **Tools for Enriching™ Calculus TEC**

By James Stewart, Harvey Keynes, Dan Clegg, and developer Hu Hohn

Tools for Enriching Calculus (TEC) functions as both a powerful tool for instructors, as well as a tutorial environment in [which students ca](http://www.stewartcalculus.com)n explore and review selected topics. The Flash simulation modules in TEC include instructions, written and audio explanations, and exercises. TEC modules are assignable in Enhanced WebAssign. TEC is also available at www.stewartcalculus.com, as well as in the YouBook and [CourseMate](http://www.webassign.net).

#### **Enhanced WebAssign**

#### **www.webassign.net**

WebAssign's homework system lets instructors deliver, collect, and record assignments via the Web. Enhanced WebAssign for Stewart's *Essential Calculus: Early Transcendentals* now includes opportunities for students to review prerequisite skills and content both at the start of the course and at the beginning of each section. In addition, for selected problems, students can get extra help in the form of "enhanced feedback" (rejoinders) and video solutions. *Other key features include:* thousands of problems from Stewart's *Essential Calculus: Early Transcendentals,* a *QuickPrep for Calculus* review, a customizable Cengage YouBook, Just In Time Review questions, a Show My Work feature, assignable Tools for Enriching Calculus modules, quizzes, lecture videos (with associated questions), and more!

#### **Cengage Customizable YouBook**

YouBook is an eBook that is both interactive and customizable! Containing all the content from Stewart's *Essential Calculus: Early Transcendentals,* YouBook features a text edit tool that allows instructors to modify the textbook narrative as needed. With YouBook, instructors can quickly reorder entire sections and chapters or hide any content they don't teach to create an eBook that perfectly matches their syllabus. Instructors can further customize the text by adding instructor-created or YouTube video links. Additional media assets include: Tools for Enriching Calculus visuals and modules, Wolfram animations, video clips, highlighting, notes, and more! YouBook is available in Enhanced WebAssign.

Unless otherwise noted, all content on this page is © Cengage Learning.

#### **PREFACE xv**

#### **CourseMate CourseMate**

#### **www.cengagebrain.com**

CourseMate is a perfect self-study tool for students, and requires no set-up from instructors. CourseMate brings course concepts to life with interactive learning, study, and exam preparation tools that support the printed textbook. CourseMate for Stewart's *Essential Calculus: Early Transcendentals* includes: an interactive eBook, Tools for Enriching Calculus, videos, quizzes, flashcards, and more! For instructors, CourseMate includes engagement tracker, a first-of-its kind tool that monitors student engagement.

#### **Maple**

Maple™ is an essential tool that allows you to explore, visualize, and solve even the most complex mathematical problems, reducing errors and providing greater insight into the math. Maple's world-leading computation engine offers the breadth, depth, and performance to handle every type of mathematics. With Maple, teachers can bring complex problems to life and students can focus on concepts rather than the mechanics of solutions. Maple's intuitive interface supports multiple styles of interaction, from Clickable Math™ tools to a sophisticated programm[ing language.](http://www.cengagebrain.com)

#### **CengageBrain.com**

To access additional course materials and companion resources, please visit www.cengagebrain.com. At the CengageBrain.com home page, search for the ISBN of your title (from the back cover of your book) using the search box at the top of the page. This will take you to the product page where free companion resources can be found.

#### **ANCILLARIES FOR STUDENTS**

#### **Student Solutions Manual**

#### ISBN 1-133-49097-2

Provides completely worked-out solutions to all oddnumbered exercises in the text, giving students a chance to check their answers and ensure they took the correct steps to arrive at an answer.

#### **CalcLabs with Maple**

**SINGLE VARIABLE** By Robert J. Lopez and Philip B. Yasskin ISBN 0-8400-5811-X

**MULTIVARIABLE** By Robert J. Lopez and Philip B. Yasskin ISBN 0-8400-5812-8

#### **CalcLabs with Mathematica**

**SINGLE VARIABLE** By Selwyn Hollis ISBN 0-8400-5814-4

**MULTIVARIABLE** By Selwyn Hollis ISBN 0-8400-5813-6

Each of these comprehensive lab manuals will help students learn to use the technology tools available to them. CalcLabs contain clearly explained exercises and a variety of labs and projects.

#### **A Companion to Calculus**

By Dennis Ebersole, Doris Schattschneider, Alicia Sevilla, and Kay Somers

#### ISBN 0-495-01124-X

Written to improve algebra and problem-solving skills of students taking a calculus course, every chapter in this companion is keyed to a calculus topic, providing conceptual background and specific algebra techniques needed to understand and solve calculus problems related to that topic. It is designed for calculus courses that integrate the review of precalculus concepts or for individual use.

#### **Linear Algebra for Calculus**

By Konrad J. Heuvers, William P. Francis, John H. Kuisti, Deborah F. Lockhart, Daniel S. Moak, and Gene M. Ortner ISBN 0-534-25248-6

This comprehensive book, designed to supplement the calculus course, provides an introduction to and review of the basic ideas of linear algebra.

Unless otherwise noted, all content on this page is © Cengage Learning.

# **TO THE STUDENT**

Reading a calculus textbook is different from reading a newspaper or a novel, or even a physics book. Don't be discouraged if you have to read a passage more than once in order to understand it. You should have pencil and paper and calculator at hand to sketch a diagram or make a calculation.

Some students start by trying their homework problems and read the text only if they get stuck on an exercise. I suggest that a far better plan is to read and understand a section of the text before attempting the exercises. In particular, you should look at the definitions to see the exact meanings of the terms. And before you read each example, I suggest that you cover up the solution and try solving the problem yourself. You'll get a lot more from looking at the solution if you do so.

Part of the aim of this course is to train you to think logically. Learn to write the solutions of the exercises in a connected, step-by-step fashion with explanatory sentences not just a string of disconnected equations or formulas.

The answers to the odd-numbered exercises appear at the back of the book, in Appendix E. Some exercises ask for a verbal explanation or interpretation or description. In such cases there is no single correct way of expressing the answer, so don't worry that you haven't found the definitive answer. In addition, there are often several different forms in which to express a numerical or algebraic answer, so if your answer differs from mine, don't immediately assume you're wrong. For example, if the answer given in the back of the book is  $\sqrt{2} - 1$  and you obtain  $1/(1 + \sqrt{2})$ , then you're right and rationalizing the denominator will show that the answers are equivalent.

The icon  $\mathbb{R}$  indicates an exercise that definitely requires the use of either a graphing calculator or a computer with graphing software. (The use of these graphing devices and some of the pitfalls that you may encounter are discussed on **stewartcalculus.com**. Go to *Additional Topics* and click on *Graphing Calculators and Computers*.) But that doesn't mean that graphing devices can't be used to check your work on the other exercises as well. The symbol **CAS** is reserved for problems in which the full resources of a computer algebra system (like Derive, Maple, Mathematica, or the TI-89/92) are required.

You will also encounter the symbol  $\oslash$ , which warns you against committing an error. I have placed this symbol in the margin in situations where I have observed that a large proportion of my students tend to make the same mistake.

*[Tools for Enriching Calculus,](http://www.stewart-calculus.com)* w[hich is a](http://www.stewart-calculus.com) companion to [this te](http://www.stewart-calculus.com)xt, is referred to by means of the symbol **TEC** and can be accessed in Enhanced WebAssign and CourseMate (selected Visuals and Modules are available at www.stewartcalculus.com). It directs you to modules in which you can explore aspects of calculus for which the computer is particularly useful.

There is a lot of useful information on the website **stewartcalculus.com**. There you will find a review of precalculus topics (in case your algebraic skills are rusty), as well as *Homework Hints* (see the following paragraph), *Additional Examples* (see below), *Challenge Problems*, *Projects*, *Lies My Calculator and Computer Told Me*, (explaining why calculators sometimes give the wrong answer), *Additional Topics*, and links to outside resources.

*Homework Hints* for representative exercises are indicated by printing the exercise number in blue: **5.** These hints can be found on stewartcalculus.com as well as Enhanced WebAssign and CourseMate. The homework hints ask you questions that allow you to make progress toward a solution without actually giving you the answer. You need to pursue each hint in an active manner with pencil and paper to work out the details. If a particular hint doesn't enable you to solve the problem, you can click to reveal the next hint.

You will see margin notes in some sections directing you to *Additional Examples* on the website. You will also see the symbol **V** beside two or three of the examples in every section of the text. This means that there are videos (in Enhanced WebAssign and CourseMate) of instructors explaining those examples in greater detail.

I recommend that you keep this book for reference purposes after you finish the course. Because you will likely forget some of the specific details of calculus, the book will serve as a useful reminder when you need to use calculus in subsequent courses. And, because this book contains more material than can be covered in any one course, it can also serve as a valuable resource for a working scientist or engineer.

Calculus is an exciting subject, justly considered to be one of the greatest achievements of the human intellect. I hope you will discover that it is not only useful but also intrinsically beautiful.

JAMES STEWART

# **DIAGNOSTIC TEST S**

Success in calculus depends to a large extent on knowledge of the mathematics that precedes calculus: algebra, analytic geometry, functions, and trigonometry. The following tests are intended to diagnose weaknesses that you might have in these areas. After taking each test you can check your answers against the given answers and, if necessary, refresh your skills by referring to the review materials that are provided.

# **A DIAGNOSTIC TEST: ALGEBRA**

**1.** Evaluate each expression without using a calculator.

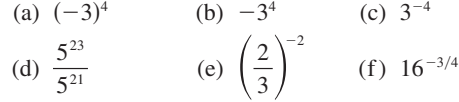

**2.** Simplify each expression. Write your answer without negative exponents.

(a) 
$$
\sqrt{200} - \sqrt{32}
$$
  
\n(b)  $(3a^3b^3)(4ab^2)^2$   
\n(c)  $\left(\frac{3x^{3/2}y^3}{x^2y^{-1/2}}\right)^{-2}$ 

**3.** Expand and simplify.

(a) 
$$
3(x + 6) + 4(2x - 5)
$$
  
\n(b)  $(x + 3)(4x - 5)$   
\n(c)  $(\sqrt{a} + \sqrt{b})(\sqrt{a} - \sqrt{b})$   
\n(d)  $(2x + 3)^2$   
\n(e)  $(x + 2)^3$ 

**4.** Factor each expression.

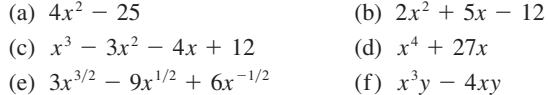

**5.** Simplify the rational expression.

(a) 
$$
\frac{x^2 + 3x + 2}{x^2 - x - 2}
$$
   
\n(b)  $\frac{2x^2 - x - 1}{x^2 - 9} \cdot \frac{x + 3}{2x + 1}$    
\n(c)  $\frac{x^2}{x^2 - 4} - \frac{x + 1}{x + 2}$    
\n(d)  $\frac{\frac{y}{x} - \frac{x}{y}}{\frac{1}{y} - \frac{1}{x}}$ 

**6.** Rationalize the expression and simplify.

(a) 
$$
\frac{\sqrt{10}}{\sqrt{5}-2}
$$
 (b)  $\frac{\sqrt{4+h}-2}{h}$ 

**7.** Rewrite by completing the square.

(a)  $x^2 + x + 1$  (b)  $2x^2 -$ (b)  $2x^2 - 12x + 11$  **xviii DIAGNOSTIC TESTS**

**8.** Solve the equation. (Find only the real solutions.)

(a) 
$$
x + 5 = 14 - \frac{1}{2}x
$$
  
\n(b)  $\frac{2x}{x+1} = \frac{2x-1}{x}$   
\n(c)  $x^2 - x - 12 = 0$   
\n(d)  $2x^2 + 4x + 1 = 0$   
\n(e)  $x^4 - 3x^2 + 2 = 0$   
\n(f)  $3|x - 4| = 10$   
\n(g)  $2x(4-x)^{-1/2} - 3\sqrt{4-x} = 0$ 

(b)  $x^2 < 2x + 8$ 

**9.** Solve each inequality. Write your answer using interval notation.

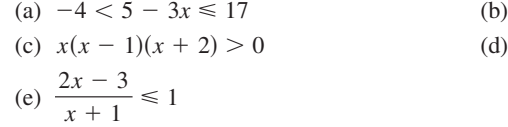

$$
-1(x + 2) > 0
$$
\n
$$
-3 \le 1
$$
\n
$$
-1 < 3
$$
\n
$$
-1 < 3
$$
\n
$$
-3 < 1
$$

**10.** State whether each equation is true or false.

(a) 
$$
(p + q)^2 = p^2 + q^2
$$
  
\n(b)  $\sqrt{ab} = \sqrt{a}\sqrt{b}$   
\n(c)  $\sqrt{a^2 + b^2} = a + b$   
\n(d)  $\frac{1 + TC}{C} = 1 + T$   
\n(e)  $\frac{1}{x - y} = \frac{1}{x} - \frac{1}{y}$   
\n(f)  $\frac{1/x}{a/x - b/x} = \frac{1}{a - b}$ 

# **A ANSWERS TO DIAGNOSTIC TEST A: ALGEBRA**

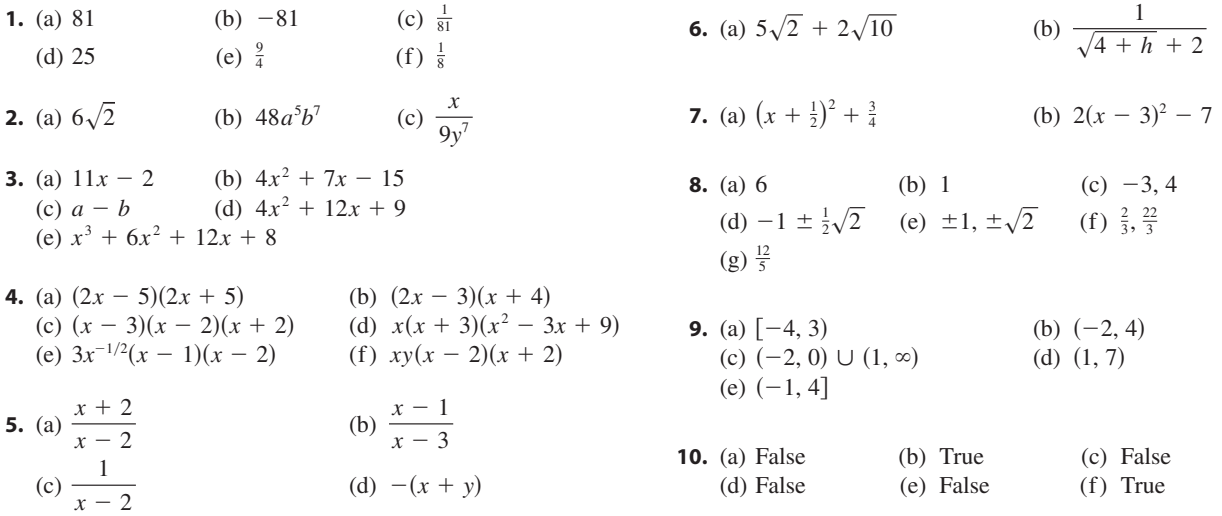

If you have had difficulty with these problems, you may wish to consult the Review of Algebra on the website www.stewartcalculus.com.

Unless otherwise noted, all content on this page is © Cengage Learning.

12280\_FM\_ptg01\_hr\_i-xxii.qk\_12280\_FM\_ptg01\_hr\_i-xxii.qk 12/15/11 3:32 PM Page xix  $\bullet$ 

## **B DIAGNOSTIC TEST: ANALYTIC GEOMETRY**

- **1.** Find an equation for the line that passes through the point  $(2, -5)$  and
	- (a) has slope  $-3$
	- (b) is parallel to the  $x$ -axis
	- (c) is parallel to the y-axis
	- (d) is parallel to the line  $2x 4y = 3$
- **2.** Find an equation for the circle that has center  $(-1, 4)$  and passes through the point  $(3, -2)$ .
- **3.** Find the center and radius of the circle with equation  $x^2 + y^2 6x + 10y + 9 = 0$ .
- **4.** Let  $A(-7, 4)$  and  $B(5, -12)$  be points in the plane.
	- (a) Find the slope of the line that contains  $A$  and  $B$ .
	- (b) Find an equation of the line that passes through A and B. What are the intercepts?
	- (c) Find the midpoint of the segment  $AB$ .
	- (d) Find the length of the segment  $AB$ .
	- (e) Find an equation of the perpendicular bisector of AB.
	- (f) Find an equation of the circle for which  $AB$  is a diameter.
- **5.** Sketch the region in the *xy*-plane defined by the equation or inequalities.

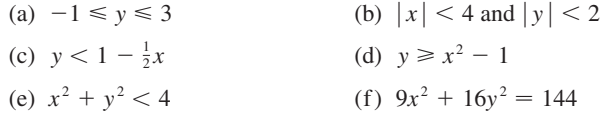

# **B ANSWERS TO DIAGNOSTIC TEST B: ANALYTIC GEOMETRY**

**1.** (a)  $y = -3x + 1$  (b) (c)  $x = 2$  (d) **2.**  $(x + 1)^2 + (y - 4)^2 = 52$ **3.** Center  $(3, -5)$ , radius 5 **4.** (a)  $-\frac{4}{3}$ (b)  $4x + 3y + 16 = 0$ ; *x*-intercept -4, *y*-intercept  $-\frac{16}{3}$  $(c)$   $(-1, -4)$ (d) 20 (e)  $3x - 4y = 13$ (f)  $(x + 1)^2 + (y + 4)^2 = 100$  $3x + 1$  (b)  $y = -5$  $y = \frac{1}{2}x - 6$ **5.** y  $1 \quad x \quad 1 \quad 2$  $\overline{0}$ y 0  $/2$  x y 0  $/4 x$ 3  $^{-1}$ 2 y x  $\overline{0}$ y  $-4$  0  $14 x$ y  $0 \mid 2 - x$ 1 (a)  $y \uparrow$  (b)  $y \uparrow$  (c) (d)  $y \uparrow$  (e)  $y \uparrow$  (f)  $^{-1}$ 3 2  $^{-2}$  $y=x^2-1$  $x^2 + y^2 = 4$  $y=1-\frac{1}{2}x$ 2

> If you have had difficulty with these problems, you may wish to consult the review of analytic geometry on the website www.stewartcalculus.com.

Unless otherwise noted, all content on this page is © Cengage Learning.

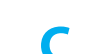

# **C DIAGNOSTIC TEST: FUNCTIONS**

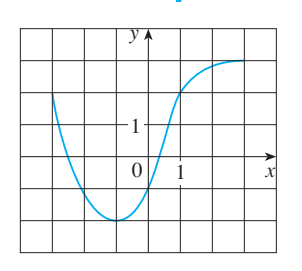

- **1.** The graph of a function  $f$  is given at the left.
	- (a) State the value of  $f(-1)$ .
	- (b) Estimate the value of  $f(2)$ .
	- (c) Estimate the value of  $f(z)$ .<br>(c) For what values of x is  $f(x) = 2$ ?
	- (c) For what values of x is  $f(x) = 2$ :<br>(d) Estimate the values of x such that  $f(x) = 0$ .
	- (e) State the domain and range of  $f$ .
- **2.** If  $f(x) = x^3$ , evaluate the difference quotient  $\frac{f(2+h)-f(2)}{h}$  and simplify your answer. *h*

#### **FIGURE FOR PROBLEM 1**

#### **3.** Find the domain of the function.

(a) 
$$
f(x) = \frac{2x + 1}{x^2 + x - 2}
$$
 (b)  $g(x) = \frac{\sqrt[3]{x}}{x^2 + 1}$  (c)  $h(x) = \sqrt{4 - x} + \sqrt{x^2 - 1}$ 

- **4.** How are graphs of the functions obtained from the graph of  $f$ ? (a)  $y = -f(x)$  (b)  $y = 2f(x) - 1$  (c)  $y = f(x - 3) + 2$  $y = -$
- 

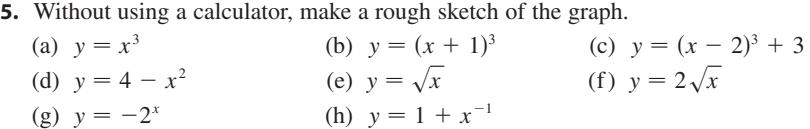

**6.** Let 
$$
f(x) = \begin{cases} 1 - x^2 & \text{if } x \le 0 \\ 2x + 1 & \text{if } x > 0 \end{cases}
$$
\n(a) Evaluate  $f(-2)$  and  $f(1)$ .

\n(b) Sketch the graph of  $f$ .

**7.** If  $f(x) = x^2 + 2x - 1$  and  $g(x) = 2x - 3$ , find each of the following functions. (a)  $f \circ g$  (b)  $g \circ f$  (c)  $g \circ g \circ g$ (a)  $f \circ g$ (b)  $g \circ f$ 

# **C ANSWERS TO DIAGNOSTIC TEST C: FUNCTIONS**

- **1.** (a)  $-2$  (b) 2.8  $(c) -3, 1$  (d) (e)  $[-3, 3]$ ,  $[-2, 3]$  $3, 1$  (d)  $-2.5, 0.3$
- **2.** 12 + 6*h* +  $h^2$
- **3.** (a)  $(-\infty, -2) \cup (-2, 1) \cup (1, \infty)$ 
	- (b)  $(-\infty, \infty)$
	- (c)  $(-\infty, -1] \cup [1, 4]$
- **4.** (a) Reflect about the *x*-axis
	- (b) Stretch vertically by a factor of 2, then shift 1 unit downward
	- (c) Shift 3 units to the right and 2 units upward

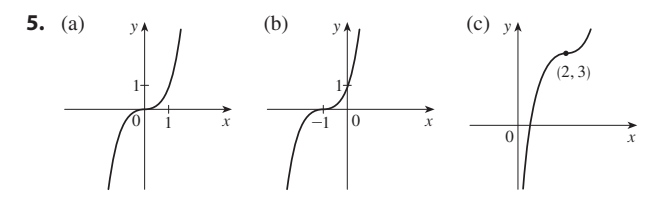

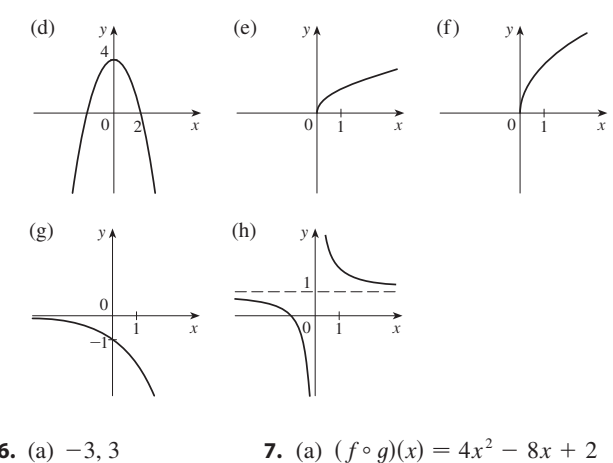

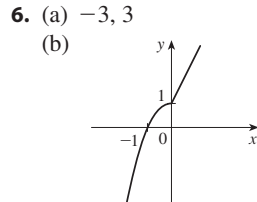

(b)  $y \uparrow$  *f*  $y \uparrow$  *f*  $y = 2x^2 + 4x - 5$ <br>(b)  $(g \circ f)(x) = 2x^2 + 4x - 5$ (c)  $(g \circ f)(x) = 2x + 4x$ <br>
(c)  $(g \circ g \circ g)(x) = 8x - 21$ 

If you have had difficulty with these problems, you should look at Sections 1.1–1.2 of this book.

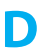

# **D DIAGNOSTIC TEST: TRIGONOMETRY**

- **1.** Convert from degrees to radians. (a)  $300^{\circ}$ 300 $\degree$  (b)  $-18\degree$
- **2.** Convert from radians to degrees. (a)  $5\pi/6$  (b) (b)  $2$
- **3.** Find the length of an arc of a circle with radius 12 cm if the arc subtends a central angle of  $30^\circ$ .
- **4.** Find the exact values. (a)  $\tan(\pi/3)$  (b)  $\sin(7\pi/6)$  (c)  $\tan(\pi/$ 6) (c)  $sec(5\pi/3)$
- **5.** Express the lengths  $a$  and  $b$  in the figure in terms of  $\theta$ .
- **6.** If  $\sin x = \frac{1}{3}$  and  $\sec y = \frac{5}{4}$ , where *x* and *y* lie between 0 and  $\pi/2$ , evaluate  $\sin(x + y)$ .
- **7.** Prove the identities.

(a)  $\tan \theta \sin \theta + \cos \theta = \sec \theta$ 

(b) 
$$
\frac{2 \tan x}{1 + \tan^2 x} = \sin 2x
$$

- **8.** Find all values of x such that  $\sin 2x = \sin x$  and  $0 \le x \le 2\pi$ .
- **9.** Sketch the graph of the function  $y = 1 + \sin 2x$  without using a calculator.

# **ANSWERS TO DIAGNOSTIC TEST D: TRIGONOMETRY**

**1.** (a)  $5\pi/3$  (b) **2.** (a)  $150^\circ$ **3.**  $2\pi$  cm **4.** (a)  $\sqrt{3}$ **5.** (a) 24  $\sin \theta$ 3 (b)  $-\pi/10$ 150° (b)  $(360/\pi)$ ° ≈ 114.6°  $\sqrt{3}$  (b)  $-\frac{1}{2}$  $(c)$  2 (b) 24 cos  $\theta$ 

**6.**  $\frac{1}{15}(4+6\sqrt{2})$ **8.** 0,  $\pi/3$ ,  $\pi$ ,  $5\pi/3$ ,  $2\pi$ 

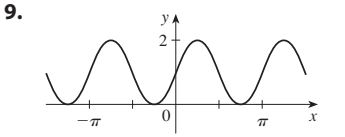

If you have had difficulty with these problems, you should look at Appendix A of this book.

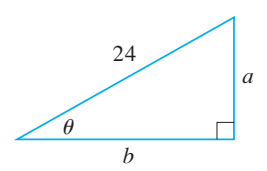

#### **FIGURE FOR PROBLEM 5**

# **1**

# **FUNCTIONS AND LIMITS**

Calculus is fundamentally different from the mathematics that you have studied previously. Calculus is less static and more dynamic. It is concerned with change and motion; it deals with quantities that approach other quantities. So in this first chapter we begin our study of calculus by investigating how the values of functions change and approach limits.

# **1.1 FUNCTIONS AND THEIR REPRESENTATIONS**

Functions arise whenever one quantity depends on another. Consider the following four situations.

- A. The area A of a circle depends on the radius r of the circle. The rule that connects *r* and *A* is given by the equation  $A = \pi r^2$ . With each positive number *r* there is associated one value of A, and we say that A is a *function* of r.
- **B.** The human population of the world P depends on the time t. The table gives estimates of the world population  $P(t)$  at time t, for certain years. For instance,

$$
P(1950) \approx 2,560,000,000
$$

But for each value of the time *t* there is a corresponding value of P, and we say that *P* is a function of *t*.

- **c.** The cost C of mailing an envelope depends on its weight w. Although there is no simple formula that connects  $w$  and  $C$ , the post office has a rule for determining  $C$ when *w* is known.
- **D.** The vertical acceleration a of the ground as measured by a seismograph during an earthquake is a function of the elapsed time *t*. Figure 1 shows a graph generated by seismic activity during the Northridge earthquake that shook Los Angeles in 1994. For a given value of  $t$ , the graph provides a corresponding value of  $a$ .

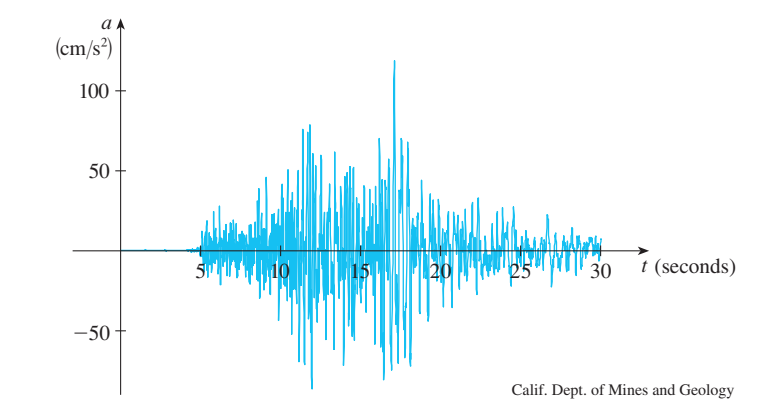

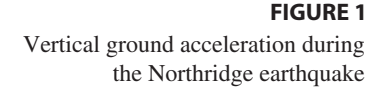

Each of these examples describes a rule whereby, given a number  $(r, t, w, \text{ or } t)$ , another number  $(A, P, C, \text{or } a)$  is assigned. In each case we say that the second number is a function of the first number.

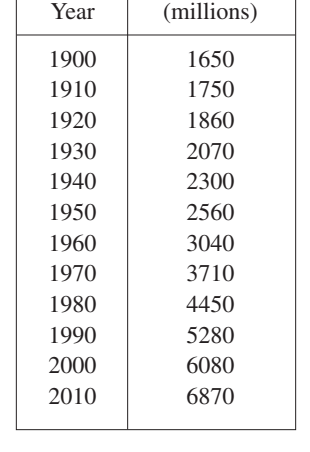

Population

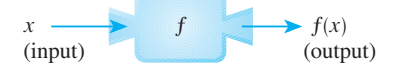

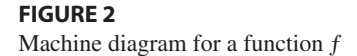

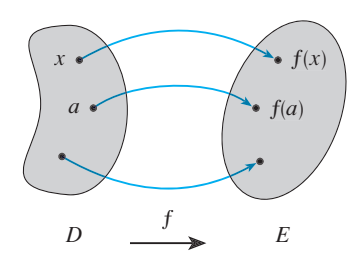

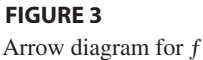

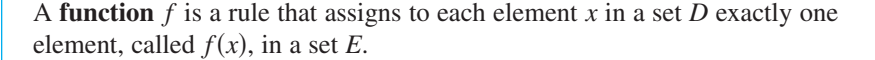

We usually consider functions for which the sets  $D$  and  $E$  are sets of real numbers. The set *D* is called the **domain** of the function. The number  $f(x)$  is the **value of** *f* **at x** and is read "f of x." The **range** of f is the set of all possible values of  $f(x)$  as x varies throughout the domain. A symbol that represents an arbitrary number in the *domain* of a function f is called an **independent variable**. A symbol that represents a number in the *range* of f is called a **dependent variable**. In Example A, for instance,  $r$  is the independent variable and  $A$  is the dependent variable.

It's helpful to think of a function as a **machine** (see Figure 2). If  $x$  is in the domain of the function  $f$ , then when  $x$  enters the machine, it's accepted as an input and the machine produces an output  $f(x)$  according to the rule of the function. Thus we can think of the domain as the set of all possible inputs and the range as the set of all possible outputs.

Another way to picture a function is by an **arrow diagram** as in Figure 3. Each arrow connects an element of D to an element of E. The arrow indicates that  $f(x)$  is associated with x,  $f(a)$  is associated with a, and so on.

The most common method for visualizing a function is its graph. If  $f$  is a function with domain  $D$ , then its  $graph$  is the set of ordered pairs

$$
\{(x, f(x)) \mid x \in D\}
$$

(Notice that these are input-output pairs.) In other words, the graph of  $f$  consists of all points  $(x, y)$  in the coordinate plane such that  $y = f(x)$  and x is in the domain of f.

The graph of a function  $f$  gives us a useful picture of the behavior or "life history" of a function. Since the *y*-coordinate of any point  $(x, y)$  on the graph is  $y = f(x)$ , we can read the value of  $f(x)$  from the graph as being the height of the graph above the point x. (See Figure 4.) The graph of  $f$  also allows us to picture the domain of  $f$  on the  $x$ -axis and its range on the  $y$ -axis as in Figure 5.

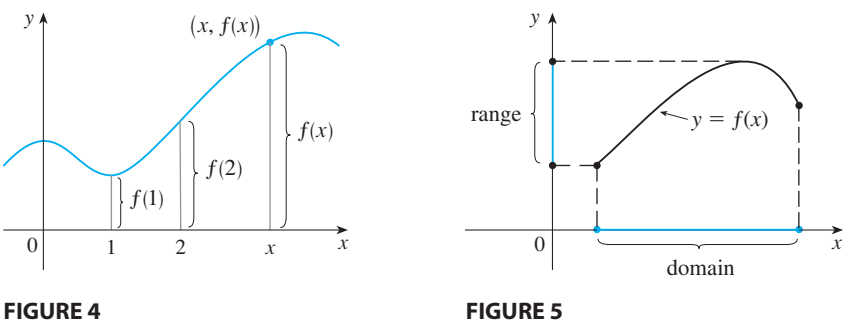

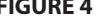

**EXAMPLE 1** The graph of a function  $f$  is shown in Figure 6.

- (a) Find the values of  $f(1)$  and  $f(5)$ .
- (b) What are the domain and range of  $f$ ?

#### **SOLUTION**

(a) We see from Figure 6 that the point  $(1, 3)$  lies on the graph of f, so the value of *f* at 1 is  $f(1) = 3$ . (In other words, the point on the graph that lies above  $x = 1$  is 3 units above the x-axis.)

When  $x = 5$ , the graph lies about 0.7 unit below the *x*-axis, so we estimate that  $f(5) \approx -0.7$ . Unless otherwise noted, all content on this page is © Cengage Learning.

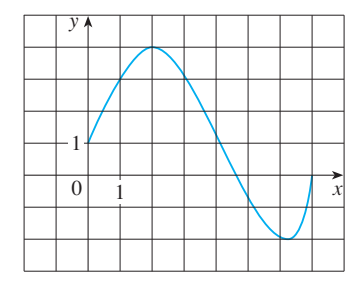

**FIGURE 6**

■ The notation for intervals is given on Reference Page 3. The Reference [Pages are located at](http://www.stewartcalculus.com) the back of the book.

■ **www.stewartcalculus.com**

See Additional Examples A, B.

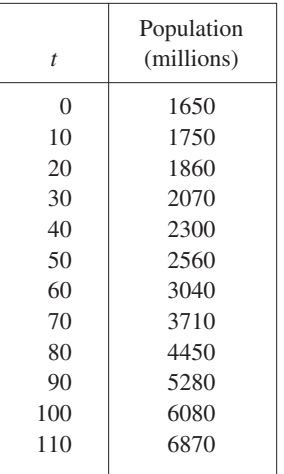

(b) We see that  $f(x)$  is defined when  $0 \le x \le 7$ , so the domain of f is the closed interval [0, 7]. Notice that f takes on all values from  $-2$  to 4, so the range of f is

$$
\{y \mid -2 \le y \le 4\} = [-2, 4]
$$

#### **REPRESENTATIONS OF FUNCTIONS**

There are four possible ways to represent a function:

- verbally (by a description in words) visually (by a graph)
- numerically (by a table of values) algebraically (by an explicit formula)

If a single function can be represented in all four ways, it is often useful to go from one representation to another to gain additional insight into the function. But certain functions are described more naturally by one method than by another. With this in mind, let's reexamine the four situations that we considered at the beginning of this section.

- **A.** The most useful representation of the area of a circle as a function of its radius Fire most useful representation of the area of a circle as a function of its radius<br>is probably the algebraic formula  $A(r) = \pi r^2$ , though it is possible to compile a table of values or to sketch a graph (half a parabola). Because a circle has to have rable of values of to sketch a graph (half a parabola). Because a clicle has to have a positive radius, the domain is  $\{r \mid r > 0\} = (0, \infty)$ , and the range is also  $(0, \infty)$ .
- **B.** We are given a description of the function in words:  $P(t)$  is the human population of the world at time *t*. Let's measure *t* so that  $t = 0$  corresponds to the year 1900. The table of values of world population provides a convenient representation of this function. If we plot these values, we get the graph (called a *scatter plot*) in Figure 7. It too is a useful representation; the graph allows us to absorb all the data at once. What about a formula? Of course, it's impossible to devise an explicit formula that gives the exact human population  $P(t)$  at any time t. But it is possible to find an expression for a function that *approximates*  $P(t)$ . In fact, we could use a graphing calculator with exponential regression capabilities to obtain the approximation

$$
P(t) \approx f(t) = (1.43653 \times 10^9) \cdot (1.01395)^t
$$

Figure 8 shows that it is a reasonably good "fit." The function  $f$  is called a *mathematical model* for population growth. In other words, it is a function with an explicit formula that approximates the behavior of our given function. We will see, however, that the ideas of calculus can be applied to a table of values; an explicit formula is not necessary.

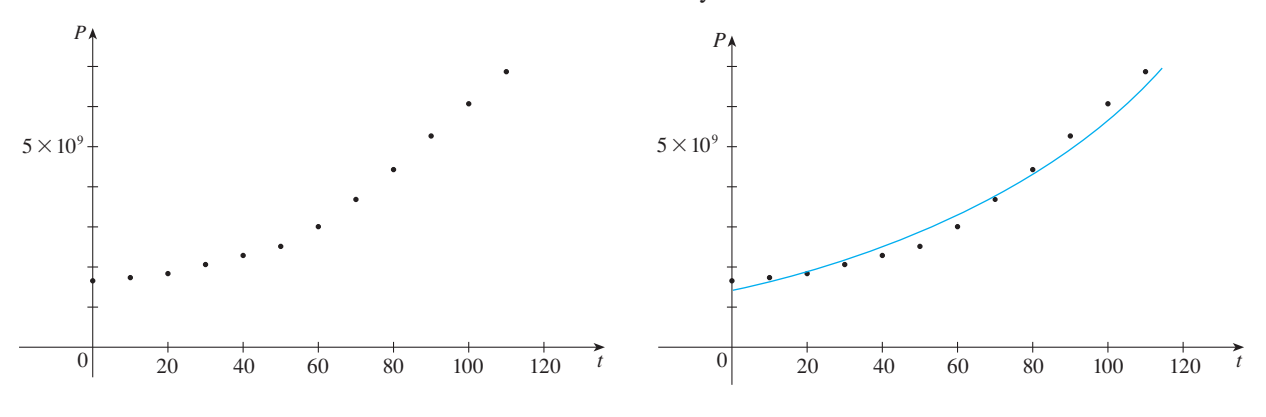

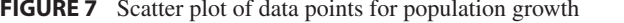

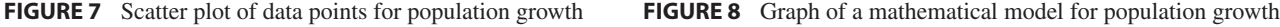

Unless otherwise noted, all content on this page is © Cengage Learning.

■ A function defined by a table of values is called a *tabular* function.

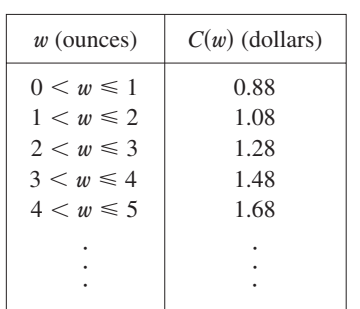

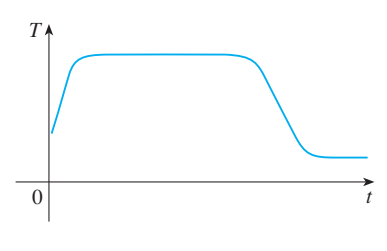

**FIGURE 9**

■ If a function is given by a formula and the domain is not stated explicitly, the convention is that the domain is the set of all numbers for which the formula makes sense and defines a real number.

The function  $P$  is typical of the functions that arise whenever we attempt to apply calculus to the real world. We start with a verbal description of a function. Then we may be able to construct a table of values of the function, perhaps from instrument readings in a scientific experiment. Even though we don't have complete knowledge of the values of the function, we will see throughout the book that it is still possible to perform the operations of calculus on such a function.

- **C.** Again the function is described in words: Let  $C(w)$  be the cost of mailing a large envelope with weight w. The rule that the US Postal Service used as of 2011 is as follows: The cost is 88 cents for up to one ounce, plus 20 cents for each successive ounce (or less) up to 13 ounces. The table of values shown in the margin is the most convenient representation for this function, though it is possible to sketch a graph (see Example 6).
- **D.** The graph shown in Figure 1 is the most natural representation of the vertical acceleration function  $a(t)$ . It's true that a table of values could be compiled, and it is even possible to devise an approximate formula. But everything a geologist needs to know—amplitudes and patterns—can be seen easily from the graph. (The same is true for the patterns seen in electrocardiograms of heart patients and polygraphs for lie-detection.)

In the next example we sketch the graph of a function that is defined verbally.

**EXAMPLE 2** When you turn on a hot-water faucet, the temperature T of the water depends on how long the water has been running. Draw a rough graph of  $T$  as a function of the time  $t$  that has elapsed since the faucet was turned on.

**SOLUTION** The initial temperature of the running water is close to room temperature because the water has been sitting in the pipes. When the water from the hotwater tank starts flowing from the faucet,  $T$  increases quickly. In the next phase, *T* is constant at the temperature of the heated water in the tank. When the tank is drained, T decreases to the temperature of the water supply. This enables us to make the rough sketch of T as a function of t in Figure 9.

**EXAMPLE 3** Find the domain of each function.

(a) 
$$
f(x) = \sqrt{x+2}
$$
   
 (b)  $g(x) = \frac{1}{x^2 - x}$ 

#### **SOLUTION**

(a) Because the square root of a negative number is not defined (as a real number), the domain of f consists of all values of x such that  $x + 2 \ge 0$ . This is equivalent to  $x \ge -2$ , so the domain is the interval  $[-2, \infty)$ .

(b) Since 
$$
g(x) = \frac{1}{x^2 - x} = \frac{1}{x(x - 1)}
$$

and division by 0 is not allowed, we see that  $g(x)$  is not defined when  $x = 0$  or and division by 0 is not anowed, we see that  $g(x)$  is not defined when  $x = 0$  or  $x = 1$ . Thus the domain of g is  $\{x \mid x \neq 0, x \neq 1\}$ , which could also be written in interval notation as  $(-\infty, 0) \cup (0, 1) \cup (1, \infty)$ .

The graph of a function is a curve in the xy-plane. But the question arises: Which curves in the  $xy$ -plane are graphs of functions? This is answered by the following test.

**THE VERTICAL LINE TEST** A curve in the xy-plane is the graph of a function of x if and only if no vertical line intersects the curve more than once.

Unless otherwise noted, all content on this page is © Cengage Learning.

#### **SECTION 1.1** FUNCTIONS AND THEIR REPRESENTATIONS **5**

The reason for the truth of the Vertical Line Test can be seen in Figure 10. If each vertical line  $x = a$  intersects a curve only once, at  $(a, b)$ , then exactly one functional value is defined by  $f(a) = b$ . But if a line  $x = a$  intersects the curve twice, at  $(a, b)$  value and  $(a, c)$ , then the curve can't represent a function because a function can't assign two different values to a.

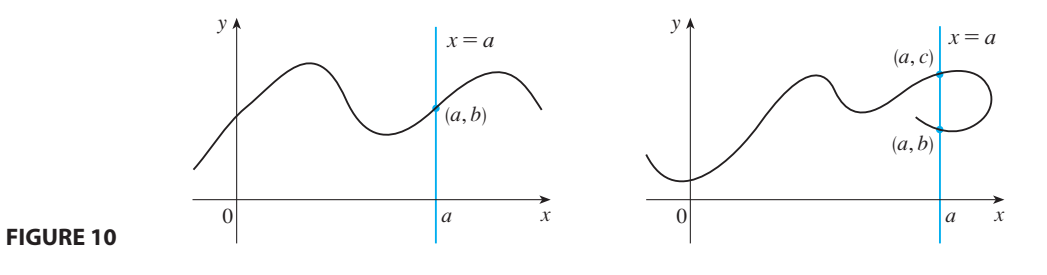

#### **PIECEWISE DEFINED FUNCTIONS**

12280\_ch01\_ptg01\_hr\_001-011.qk\_12280\_ch01\_ptg01\_hr\_001-011 11/16/11 11:56 AM Page 5

The functions in the following three examples are defined by different formulas in dif ferent parts of their domains.

**V EXAMPLE 4** A function  $f$  is defined by

$$
f(x) = \begin{cases} 1 - x & \text{if } x \le 1 \\ x^2 & \text{if } x > 1 \end{cases}
$$

Evaluate  $f(0)$ ,  $f(1)$ , and  $f(2)$  and sketch the graph.

**SOLUTION** Remember that a function is a rule. For this particular function the rule is the following: First look at the value of the input x. If it happens that  $x \leq 1$ , then the value of  $f(x)$  is  $1 - x$ . On the other hand, if  $x > 1$ , then the value of  $f(x)$  is  $x^2$ .

> Since  $0 \le 1$ , we have  $f(0) = 1 - 0 = 1$ . Since  $1 \le 1$ , we have  $f(1) = 1 - 1 = 0$ . Since  $2 > 1$ , we have  $f(2) = 2^2 = 4$ .

How do we draw the graph of f? We observe that if  $x \le 1$ , then  $f(x) = 1 - x$ , Frow do we draw the graph of f is to the left of the vertical line  $x = 1$  must coin-<br>so the part of the graph of f that lies to the left of the vertical line  $x = 1$  must coinso the part of the graph of f that hes to the fert of the vertical line  $x = 1$  must concide with the line  $y = 1 - x$ , which has slope  $-1$  and y-intercept 1. If  $x > 1$ , then *f*(*x*) =  $x^2$ , so the part of the graph of f that lies to the right of the line  $x = 1$  must  $y(x) = x$ , so the part of the graph of f ultimates to the right of the fine  $x = 1$  must<br>coincide with the graph of  $y = x^2$ , which is a parabola. This enables us to sketch the graph in Figure 11. The solid dot indicates that the point  $(1, 0)$  is included on the graph; the open dot indicates that the point  $(1, 1)$  is excluded from the graph.

The next example of a piecewise defined function is the absolute value function. Recall that the **absolute value** of a number a, denoted by  $|a|$ , is the distance from a to 0 on the real number line. Distances are always positive or 0, so we have

> $\geq 0$  for every number *a*  $|a| \geq 0$

 $|3| = 3$   $|-3| = 3$   $|0| = 0$   $|\sqrt{2} - 1| = \sqrt{2} - 1$   $|3 - \pi| = \pi - 3$ 

■ **www.stewartcalculus.com** For a more extensive review of absolute values, click on *Review of Algebra*.

Unless otherwise noted, all content on this page is © Cengage Learning.

Copyright 2012 Cengage Learning. All Rights Reserved. May not be copied, scanned, or duplicated, in whole or in part. Due to electronic rights, some third party content may be suppressed from the eBook and/or eChapter(s).

1 x y 1

**FIGURE 11**

Editorial review has deemed that any suppressed content does not materially affect the overall learning experience. Cengage Learning reserves the right to remove additional content at any time if subsequent rights restrict

For example,

**6 CHAPTER 1** FUNCTIONS AND LIMITS

In general, we have

$$
|a| = a \quad \text{if } a \ge 0
$$

$$
|a| = -a \quad \text{if } a < 0
$$

(Remember that if  $a$  is negative, then  $-a$  is positive.)

**EXAMPLE 5** Sketch the graph of the absolute value function  $f(x) = |x|$ .

**SOLUTION** From the preceding discussion we know that

$$
|x| = \begin{cases} x & \text{if } x \ge 0\\ -x & \text{if } x < 0 \end{cases}
$$

Using the same method as in Example 4, we see that the graph of  $f$  coincides with the line  $y = x$  to the right of the *y*-axis and coincides with the line  $y = -x$  to the left of the y-axis (see Figure 12).  $\blacksquare$ 

**EXAMPLE 6** In Example C at the beginning of this section we considered the cost  $C(w)$  of mailing a large envelope with weight w. In effect, this is a piecewise defined function because, from the table of values on page 4, we have

$$
C(w) = \begin{cases} 0.88 & \text{if } 0 < w \le 1 \\ 1.08 & \text{if } 1 < w \le 2 \\ 1.28 & \text{if } 2 < w \le 3 \\ 1.48 & \text{if } 3 < w \le 4 \end{cases}
$$

The graph is shown in Figure 13. You can see why functions similar to this one are called **step functions**—they jump from one value to the next.

#### **SYMMETRY**

If a function f satisfies  $f(-x) = f(x)$  for every number x in its domain, then f is a function function. For instance, the function  $f(x) = x^2$  is even because

$$
f(-x) = (-x)^2 = (-1)^2 x^2 = x^2 = f(x)
$$

The geometric significance of an even function is that its graph is symmetric with respect to the y-axis (see Figure 14). This means that if we have plotted the graph of

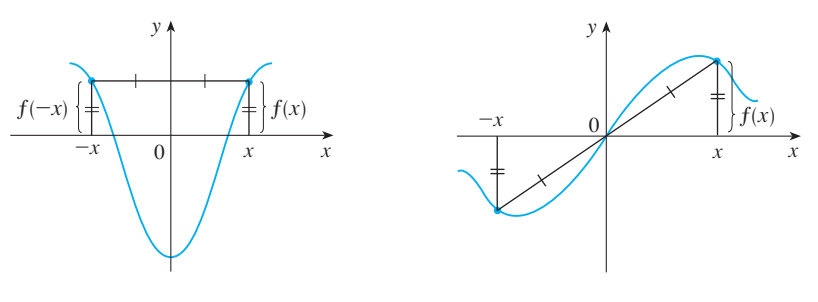

**FIGURE 14** An even function

**FIGURE 15** An odd function

Unless otherwise noted, all content on this page is © Cengage Learning.

Copyright 2012 Cengage Learning. All Rights Reserved. May not be copied, scanned, or duplicated, in whole or in part. Due to electronic rights, some third party content may be suppressed from the eBook and/or eChapter(s). Editorial review has deemed that any suppressed content does not materially affect the overall learning experience. Cengage Learning reserves the right to remove additional content at any time if subsequent rights restrict

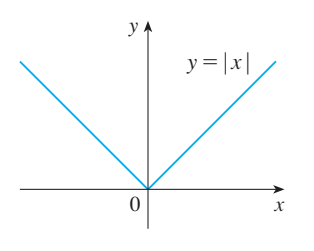

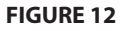

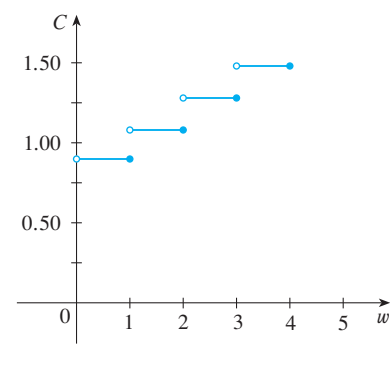

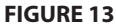

■ **www.stewartcalculus.com** See Additional Examples C, D.

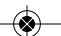

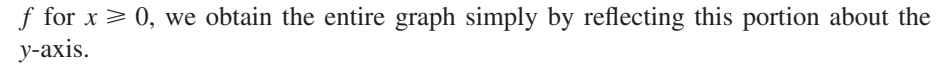

If *f* satisfies  $f(-x) = -f(x)$  for every number *x* in its domain, then *f* is called an **odd function**. For example, the function  $f(x) = x^3$  is odd because

$$
f(-x) = (-x)^3 = (-1)^3 x^3 = -x^3 = -f(x)
$$

The graph of an odd function is symmetric about the origin (see Figure 15 on page 6). If we already have the graph of  $f$  for  $x \ge 0$ , we can obtain the entire graph by rotating this portion through 180° about the origin.

**EXAMPLE 7** Determine whether each of the following functions is even, odd, or **V** neither even nor odd.

(a)  $f(x) = x^5 + x$  (b)  $g(x) = 1 - x^4$  (c)  $h(x) = 2x - x^2$ **SOLUTION** (a) *f*(*x*) =  $x^5 + x$  (b) *g*(  $f(-x) = (-x)^5 + (-x) = (-1)^5 x^5 + (-x)$  $= -x^5 - x = -(x^5 + x)$  $= -f(x)$ 

Therefore  $f$  is an odd function.

(b) 
$$
g(-x) = 1 - (-x)^4 = 1 - x^4 = g(x)
$$

So  $g$  is even.

(c) 
$$
h(-x) = 2(-x) - (-x)^2 = -2x - x^2
$$

Since  $h(-x) \neq h(x)$  and  $h(-x) \neq -h(x)$ , we conclude that h is neither even nor odd. ■

The graphs of the functions in Example 7 are shown in Figure 16. Notice that the graph of  $h$  is symmetric neither about the y-axis nor about the origin.

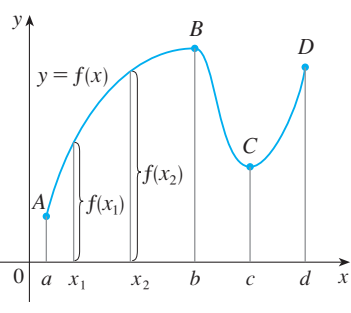

**FIGURE 17**

#### **INCREASING AND DECREASING FUNCTIONS**

The graph shown in Figure 17 rises from  $A$  to  $B$ , falls from  $B$  to  $C$ , and rises again from C to D. The function f is said to be increasing on the interval [a, b], decreasing on [b, c], and increasing again on [c, d]. Notice that if  $x_1$  and  $x_2$  are any two numbers between *a* and *b* with  $x_1 < x_2$ , then  $f(x_1) < f(x_2)$ . We use this as the defining property of an increasing function.

A function  $f$  is called **increasing** on an interval  $I$  if

 $f(x_1) < f(x_2)$ whenever  $x_1 < x_2$  in *I* 

It is called **decreasing** on *I* if

 $f(x_1) > f(x_2)$  whenever  $x_1 < x_2$  in *I* 

Unless otherwise noted, all content on this page is © Cengage Learning.

Copyright 2012 Cengage Learning. All Rights Reserved. May not be copied, scanned, or duplicated, in whole or in part. Due to electronic rights, some third party content may be suppressed from the eBook and/or eChapter(s). Editorial review has deemed that any suppressed content does not materially affect the overall learning experience. Cengage Learning reserves the right to remove additional content at any time if subsequent rights restrict

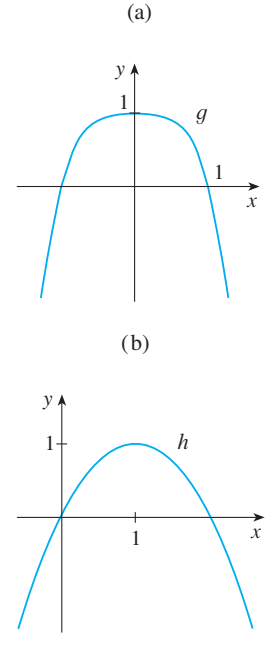

1

y

 $^{-1}$ 

 $-1$ 

1

f

x

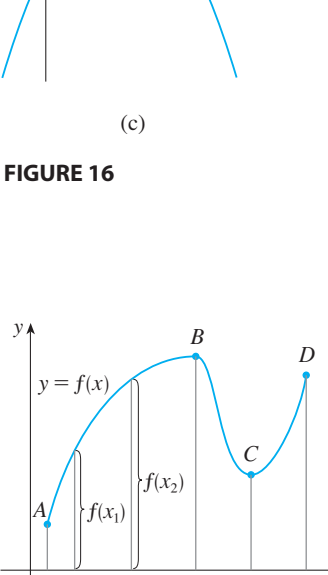

In the definition of an increasing function it is important to realize that the inequality  $f(x_1) < f(x_2)$  must be satisfied for *every* pair of numbers  $x_1$  and  $x_2$  in *I* with  $x_1 < x_2$ .

 $\times$  *x*<sub>2</sub>.<br>You can see from Figure 18 that the function  $f(x) = x^2$  is decreasing on the interval  $(-\infty, 0]$  and increasing on the interval  $[0, \infty)$ .

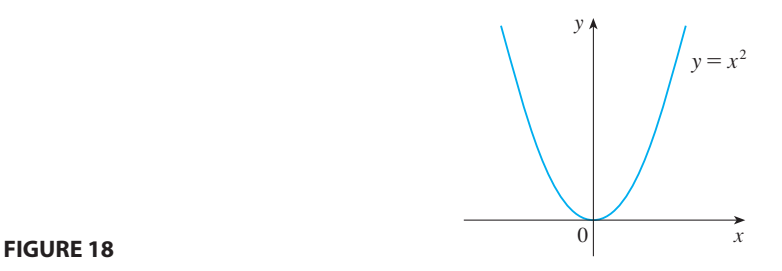

# **1.1 EXERCISES**

- **1.** If  $f(x) = x + \sqrt{2 x}$  and  $g(u) = u + \sqrt{2 u}$ , is it true  $f(x) = x$ <br>that  $f = g$ ?
- **2.** If

$$
f(x) = \frac{x^2 - x}{x - 1} \qquad \text{and} \qquad g(x) = x
$$

is it true that  $f = g$ ?

- **3.** The graph of a function  $f$  is given.
	- (a) State the value of  $f(1)$ .
	- (b) Estimate the value of  $f(-1)$ .
	- (c) For what values of x is  $f(x) = 1$ ?
	- (d) Estimate the value of x such that  $f(x) = 0$ .
	- (e) State the domain and range of  $f$ .
	- (f) On what interval is  $f$  increasing?

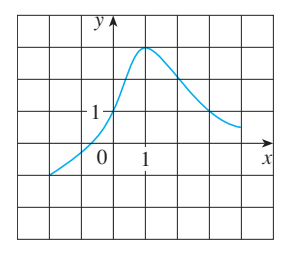

- **4.** The graphs of  $f$  and  $g$  are given.
	- (a) State the values of  $f(-4)$  and  $g(3)$ .
	- (b) For what values of x is  $f(x) = g(x)$ ?
	- (c) For what values of x is  $f(x) g(x)$ :<br>(c) Estimate the solution of the equation  $f(x) = -1$ .
	- (d) On what interval is  $f$  decreasing?
	- (e) State the domain and range of *f*.

(f) State the domain and range of  $g$ .

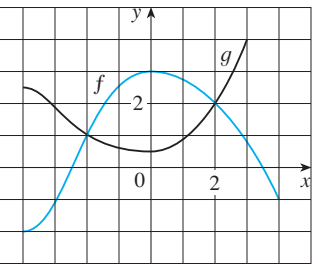

**5–8** ■ Determine whether the curve is the graph of a function of x. If it is, state the domain and range of the function.

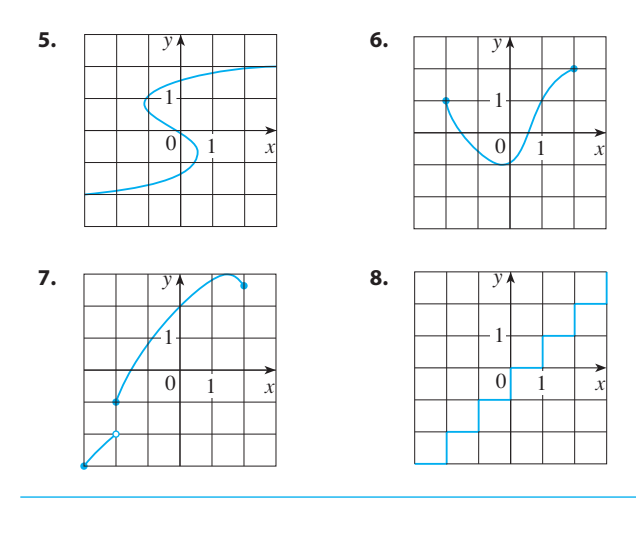

Unless otherwise noted, all content on this page is © Cengage Learning.

**Example 3** Graphing calculator or computer required

**CAS** Computer algebra system required **1** Homework Hints at stewartcalculus.com

**9.** The graph shown gives the weight of a certain person as a function of age. Describe in words how this person's weight varies over time. What do you think happened when this person was 30 years old?

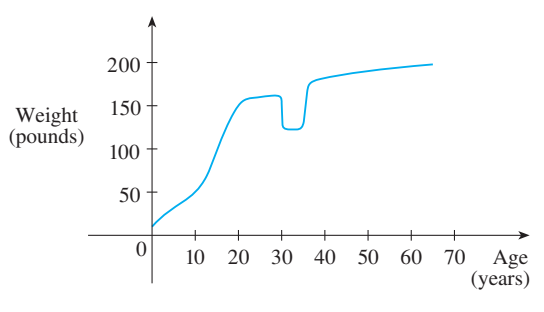

**10.** The graph shows the height of the water in a bathtub as a function of time. Give a verbal description of what you think happened.

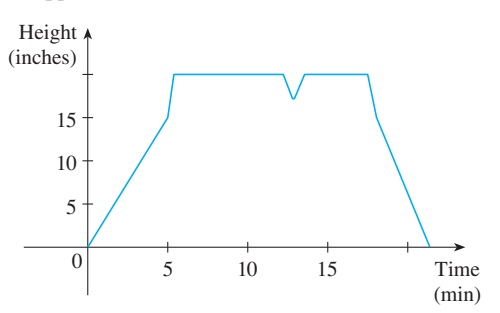

- **11.** You put some ice cubes in a glass, fill the glass with cold water, and then let the glass sit on a table. Describe how the temperature of the water changes as time passes. Then sketch a rough graph of the temperature of the water as a function of the elapsed time.
- **12.** Sketch a rough graph of the number of hours of daylight as a function of the time of year.
- **13.** Sketch a rough graph of the outdoor temperature as a function of time during a typical spring day.
- **14.** Sketch a rough graph of the market value of a new car as a function of time for a period of 20 years. Assume the car is well maintained.
- **15.** Sketch the graph of the amount of a particular brand of coffee sold by a store as a function of the price of the coffee.
- **16.** You place a frozen pie in an oven and bake it for an hour. Then you take it out and let it cool before eating it. Describe how the temperature of the pie changes as time passes. Then sketch a rough graph of the temperature of the pie as a function of time.
- **17.** A homeowner mows the lawn every Wednesday afternoon. Sketch a rough graph of the height of the grass as a function of time over the course of a four-week period.
- **18.** An airplane takes off from an airport and lands an hour later at another airport, 400 miles away. If t represents the time

in minutes since the plane has left the terminal, let  $x(t)$  be the horizontal distance traveled and  $y(t)$  be the altitude of the plane.

- (a) Sketch a possible graph of  $x(t)$ .
- (b) Sketch a possible graph of  $y(t)$ .
- (c) Sketch a possible graph of the ground speed.
- (d) Sketch a possible graph of the vertical velocity.
- **19.** If  $f(x) = 3x^2 x + 2$ , find  $f(2)$ ,  $f(-2)$ ,  $f(a)$ ,  $f(-a)$ ,  $f(a + 1), 2f(a), f(2a), f(a^2), [f(a)]^2, \text{and } f(a + h).$
- **20.** A spherical balloon with radius  $r$  inches has volume  $V(r) = \frac{4}{3}\pi r^3$ . Find a function that represents the amount of air required to inflate the balloon from a radius of  $r$  inches to a radius of  $r + 1$  inches.

**21–24** ■ Evaluate the difference quotient for the given function. Simplify your answer.

- **21.**  $f(x) = 4 + 3x x^2$ ,  $\frac{f(3 + h) f(3)}{h}$ **22.**  $f(x) = x^3$ ,  $\frac{f(a+h) - f(a)}{h}$ **23.**  $f(x) = \frac{1}{x}$ ,  $\qquad \frac{f(x) - f(a)}{x - a}$ **24.**  $f(x) = \frac{x+3}{x+1}$ ,  $\qquad \frac{f(x) - f(1)}{x-1}$ *x*  $x + 1$
- **25–29** Find the domain of the function.
- **25.**  $f(x) = \frac{x+4}{2}$  **26. 27.**  $F(p) = \sqrt{2 - \sqrt{p}}$ **28.**  $g(t) = \sqrt{3 - t} - \sqrt{2 + t}$ **29.**  $h(x) = \frac{1}{\sqrt[4]{x^2 - 5x}}$  $f(x) = \frac{x+4}{x^2-9}$  **26.**  $f(x) = \frac{2x^3-5}{x^2+x-6}$  $x^2 - 9$
- **30.** Find the domain and range and sketch the graph of the function  $h(x) = \sqrt{4 - x^2}$ .

**31–42** ■ Find the domain and sketch the graph of the function.

**31.**  $f(x) = 2 - 0.4x$  **32.**  $F(x) = x$ **33.**  $f(t) = 2t + t^2$  **34. 35.**  $g(x) = \sqrt{x-5}$  **36. 37.**  $G(x) = \frac{3x + |x|}{x}$  **38.**  $g(x) = |x| - x$ **39.**  $f(x) = \begin{cases} x + 2 \\ 1 - x \end{cases}$  $= 2 - 0.4x$  **32.**  $F(x) = x^2 - 2x + 1$  $f(t) = 2t + t^2$  **34.**  $H(t) = \frac{4 - t^2}{2 - t}$  $g(x) = \sqrt{x - 5}$  **36.**  $F(x) = |2x + 1|$  $g(x) =$  $1 - x$ if  $x < 0$ if  $x \geqslant 0$ 

Unless otherwise noted, all content on this page is © Cengage Learning.

Copyright 2012 Cengage Learning. All Rights Reserved. May not be copied, scanned, or duplicated, in whole or in part. Due to electronic rights, some third party content may be suppressed from the eBook and/or eChapter(s). Editorial review has deemed that any suppressed content does not materially affect the overall learning experience. Cengage Learning reserves the right to remove additional content at any time if subsequent rights restrict

**40.** 
$$
f(x) = \begin{cases} 3 - \frac{1}{2}x & \text{if } x \le 2 \\ 2x - 5 & \text{if } x > 2 \end{cases}
$$
  
**41.** 
$$
f(x) = \begin{cases} x + 2 & \text{if } x \le -1 \\ x^2 & \text{if } x > -1 \end{cases}
$$
  
**42.** 
$$
f(x) = \begin{cases} -1 & \text{if } x \le -1 \\ 3x + 2 & \text{if } |x| < 1 \\ 7 - 2x & \text{if } x \ge 1 \end{cases}
$$

**43–46** ■ Find an expression for the function whose graph is the given curve.

- **43.** The line segment joining the points  $(1, -3)$  and  $(5, 7)$
- **44.** The line segment joining the points  $(-5, 10)$  and  $(7, -10)$
- **45.** The bottom half of the parabola  $x + (y 1)^2 = 0$
- **46.** The top half of the circle  $x^2 + (y 2)^2 = 4$

**47–51** ■ Find a formula for the described function and state its domain.

- **47.** A rectangle has perimeter 20 m. Express the area of the rectangle as a function of the length of one of its sides.
- **48.** A rectangle has area  $16 \text{ m}^2$ . Express the perimeter of the rectangle as a function of the length of one of its sides.
- **49.** Express the area of an equilateral triangle as a function of the length of a side.
- **50.** Express the surface area of a cube as a function of its volume.
- **51.** An open rectangular box with volume  $2 \text{ m}^3$  has a square base. Express the surface area of the box as a function of the length of a side of the base.
- **52.** A cell phone plan has a basic charge of \$35 a month. The plan includes 400 free minutes and charges 10 cents for each additional minute of usage. Write the monthly cost *C* as a function of the number x of minutes used and graph C as a function of x for  $0 \le x \le 600$ .
- **53.** In a certain country, income tax is assessed as follows. There is no tax on income up to \$10,000. Any income over \$10,000 is taxed at a rate of 10%, up to an income of \$20,000. Any income over \$20,000 is taxed at 15%.
	- (a) Sketch the graph of the tax rate  $R$  as a function of the income *I*.
	- (b) How much tax is assessed on an income of \$14,000? On \$26,000?
	- (c) Sketch the graph of the total assessed tax  $T$  as a function of the income *I*.

**54.** The functions in Example 6 and Exercises 52 and 53(a) are called *step functions* because their graphs look like stairs. Give two other examples of step functions that arise in everyday life.

**55–56** • Graphs of  $f$  and  $g$  are shown. Decide whether each function is even, odd, or neither. Explain your reasoning.

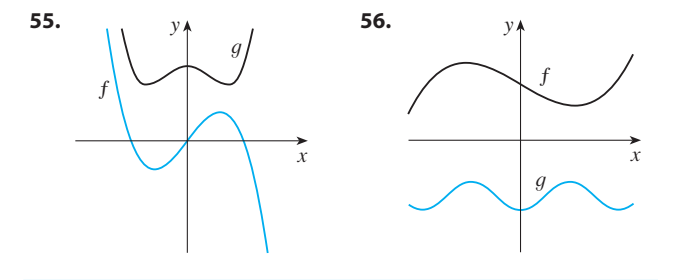

- **57.** (a) If the point  $(5, 3)$  is on the graph of an even function, what other point must also be on the graph?
	- (b) If the point  $(5, 3)$  is on the graph of an odd function, what other point must also be on the graph?
- **58.** A function f has domain  $[-5, 5]$  and a portion of its graph is shown.
	- (a) Complete the graph of  $f$  if it is known that  $f$  is even.
	- (b) Complete the graph of  $f$  if it is known that  $f$  is odd.

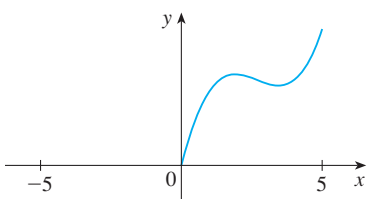

**59–64** • Determine whether  $f$  is even, odd, or neither. If you have a graphing calculator, use it to check your answer visually.

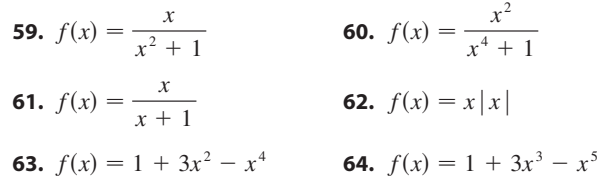

- **65.** If f and g are both even functions, is  $f + g$  even? If f and g are both odd functions, is  $f + g$  odd? What if f is even and  $g$  is odd? Justify your answers.
- **66.** If  $f$  and  $g$  are both even functions, is the product  $fg$  even? If f and g are both odd functions, is  $fg$  odd? What if  $f$  is even and  $g$  is odd? Justify your answers.

Unless otherwise noted, all content on this page is © Cengage Learning.

# **1.2 A CATALOG OF ESSENTIAL FUNCTIONS**

In solving calculus problems you will find that it is helpful to be familiar with the graphs of some commonly occurring functions. These same basic functions are often used to model real-world phenomena, so we begin with a discussion of mathematical modeling. We also review briefly how to transform these functions by shifting, stretching, and reflecting their graphs as well as how to combine pairs of functions by the standard arithmetic operations and by composition.

#### **MATHEMATICAL MODELING**

A **mathematical model** is a mathematical description (often by means of a function or an equation) of a real-world phenomenon such as the size of a population, the demand for a product, the speed of a falling object, the concentration of a product in a chemical reaction, the life expectancy of a person at birth, or the cost of emission reductions. The purpose of the model is to understand the phenomenon and perhaps to make predictions about future behavior.

Figure 1 illustrates the process of mathematical modeling. Given a real-world problem, our first task is to formulate a mathematical model by identifying and naming the independent and dependent variables and making assumptions that simplify the phenomenon enough to make it mathematically tractable. We use our knowledge of the physical situation and our mathematical skills to obtain equations that relate the variables. In situations where there is no physical law to guide us, we may need to collect data (either from a library or the Internet or by conducting our own experiments) and examine the data in the form of a table in order to discern patterns. From this numerical representation of a function we may wish to obtain a graphical representation by plotting the data. The graph might even suggest a suitable algebraic formula in some cases.

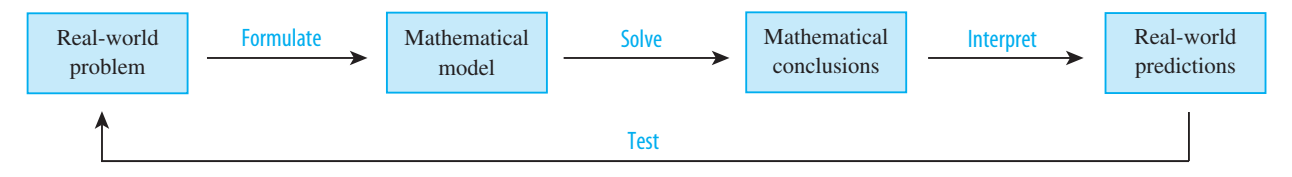

**FIGURE 1** The modeling process

The second stage is to apply the mathematics that we know (such as the calculus that will be developed throughout this book) to the mathematical model that we have formulated in order to derive mathematical conclusions. Then, in the third stage, we take those mathematical conclusions and interpret them as information about the original real-world phenomenon by way of offering explanations or making predictions. The final step is to test our predictions by checking against new real data. If the predictions don't compare well with reality, we need to refine our model or to formulate a new model and start the cycle again.

A mathematical model is never a completely accurate representation of a physical situation—it is an *idealization*. A good model simplifies reality enough to permit mathematical calculations but is accurate enough to provide valuable conclusions. It is important to realize the limitations of the model. In the end, Mother Nature has the final say.

There are many different types of functions that can be used to model relationships observed in the real world. In what follows, we discuss the behavior and graphs

Unless otherwise noted, all content on this page is © Cengage Learning.
**12 CHAPTER 1** FUNCTIONS AND LIMITS

of these functions and give examples of situations appropriately modeled by such functions.

#### ■ **Linear Models**

#### ■ **www.stewartcalculus.com**

To review the coordinate geometry of lines, click on *Review of Analytic Geometry*.

When we say that y is a **linear function** of x, we mean that the graph of the function is a line, so we can use the slope-intercept form of the equation of a line to write a formula for the function as

$$
y = f(x) = mx + b
$$

where  $m$  is the slope of the line and  $b$  is the y-intercept.

A characteristic feature of linear functions is that they grow at a constant rate. For A characteristic reature of finear functions is that they grow at a constant rate. For instance, Figure 2 shows a graph of the linear function  $f(x) = 3x - 2$  and a table of sample values. Notice that whenever x increases by 0.1, the value of  $f(x)$  increases by 6.3. So  $f(x)$  increases three times as fast as x. Thus the slope of the graph  $y = 3x - 2$ , namely 3, can be interpreted as the rate of change of y with respect to  $x$ .

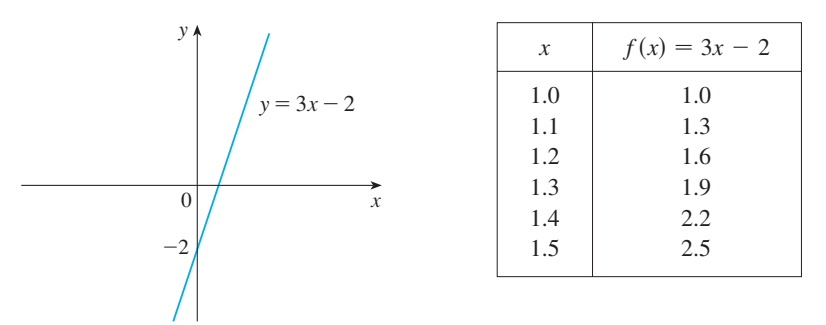

**FIGURE 2**

#### **EXAMPLE 1 V**

(a) As dry air moves upward, it expands and cools. If the ground temperature is  $20^{\circ}$ C and the temperature at a height of 1 km is  $10^{\circ}$ C, express the temperature T  $(in °C)$  as a function of the height  $h$  (in kilometers), assuming that a linear model is appropriate.

(b) Draw the graph of the function in part (a). What does the slope represent?

(c) What is the temperature at a height of 2.5 km?

#### **SOLUTION**

(a) Because we are assuming that  $T$  is a linear function of  $h$ , we can write

$$
T = mh + b
$$

We are given that  $T = 20$  when  $h = 0$ , so

■ **www.stewartcalculus.com** See Additional Examples A, B.

$$
20 = m \cdot 0 + b = b
$$

In other words, the *y*-intercept is  $b = 20$ .

We are also given that  $T = 10$  when  $h = 1$ , so

$$
10 = m \cdot 1 + 20
$$

The slope of the line is therefore  $m = 10 - 20 = -10$  and the required linear function is

 $T = -10h + 20$ 

Unless otherwise noted, all content on this page is © Cengage Learning.

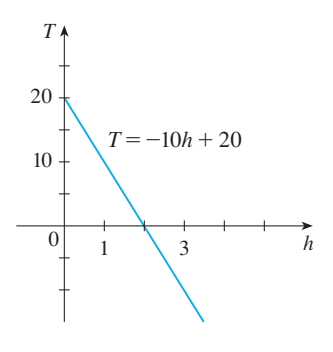

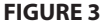

(b) The graph is sketched in Figure 3. The slope is  $m = -10^{\circ}C/km$ , and this represents the rate of change of temperature with respect to height.

(c) At a height of  $h = 2.5$  km, the temperature is

$$
T = -10(2.5) + 20 = -5^{\circ}C
$$

#### ■ **Polynomials**

A function *P* is called a **polynomial** if

$$
P(x) = a_n x^n + a_{n-1} x^{n-1} + \cdots + a_2 x^2 + a_1 x + a_0
$$

where *n* is a nonnegative integer and the numbers  $a_0, a_1, a_2, \ldots, a_n$  are constants called the **coefficients** of the polynomial. The domain of any polynomial is  $\mathbb{R} = (-\infty, \infty)$ . If the leading coefficient  $a_n \neq 0$ , then the **degree** of the polynomial is is  $n$ . For example, the function

$$
P(x) = 2x^6 - x^4 + \frac{2}{5}x^3 + \sqrt{2}
$$

is a polynomial of degree 6.

A polynomial of degree 1 is of the form  $P(x) = mx + b$  and so it is a linear func-A polynomial of degree 1 is of the form  $P(x) = mx + b$  and so it is a finear function. A polynomial of degree 2 is of the form  $P(x) = ax^2 + bx + c$  and is called a **quadratic function**. Its graph is always a parabola obtained by shifting the parabola quadratic function. Its graph is always a parabola obtained by similing the parabola<br> $y = ax^2$ . The parabola opens upward if  $a > 0$  and downward if  $a < 0$ . (See Figure 4.)

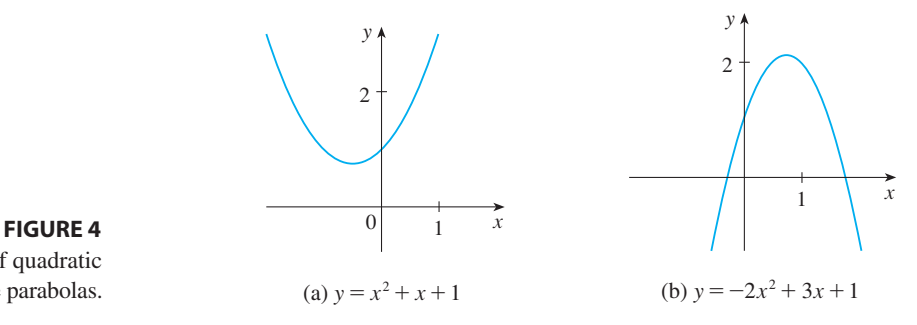

The graphs of quadratic functions are parabolas.

A polynomial of degree 3 is of the form

$$
P(x) = ax^3 + bx^2 + cx + d \qquad a \neq 0
$$

and is called a **cubic function**. Figure 5 shows the graph of a cubic function in part (a) and graphs of polynomials of degrees 4 and 5 in parts (b) and (c). We will see later why the graphs have these shapes.

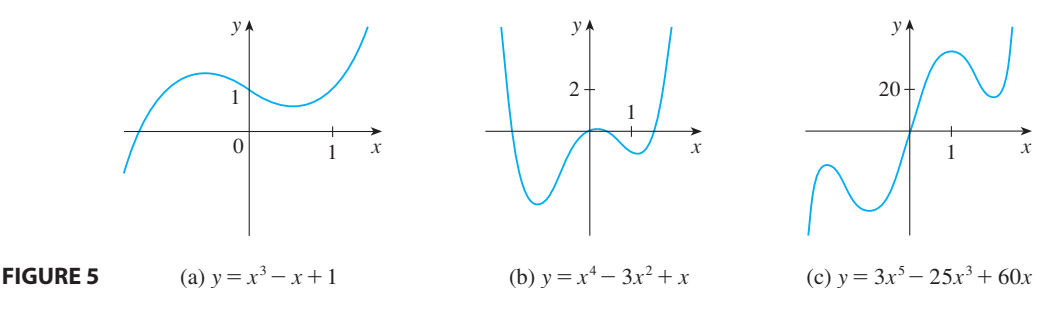

Polynomials are commonly used to model various quantities that occur in the natural and social sciences. For instance, in Chapter 2 we will explain why economists often use a polynomial  $P(x)$  to represent the cost of producing x units of a commodity.

#### ■ **Power Functions**

A function of the form  $f(x) = x^a$ , where a is a constant, is called a **power function**. We consider several cases.

### (*i*)  $a = n$ , where *n* is a positive integer

The graphs of  $f(x) = x^n$  for  $n = 1, 2, 3, 4$ , and 5 are shown in Figure 6. (These are polynomials with only one term.) You are familiar with the shape of the graphs of *y* = *x* (a line through the origin with slope 1) and  $y = x^2$  (a parabola).

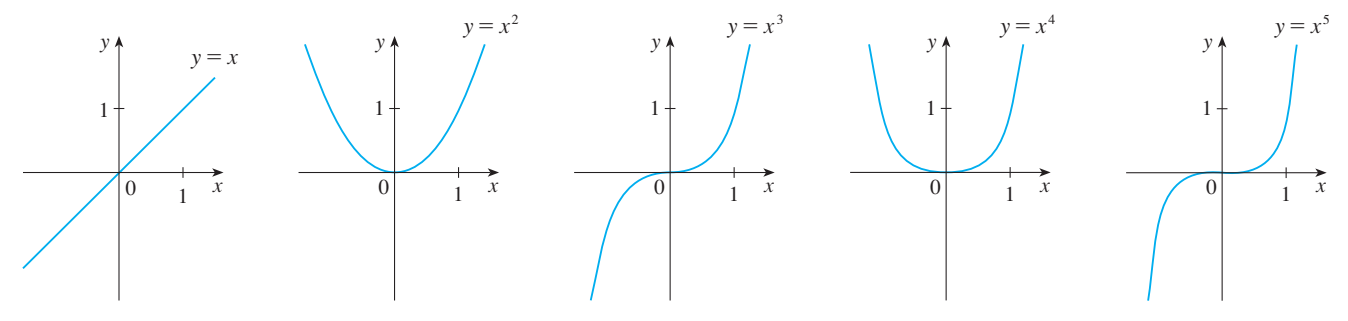

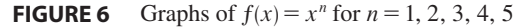

The general shape of the graph of  $f(x) = x^n$  depends on whether *n* is even or odd. If *n* is even, then  $f(x) = x^n$  is an even function and its graph is similar to the parabola  $y = x^2$ . If *n* is odd, then  $f(x) = x^n$  is an odd function and its graph is simiparabola  $y = x$ . If *n* is odd, then  $f(x) = x$  is an odd function and its graph is similar to that of  $y = x<sup>3</sup>$ . Notice from Figure 7, however, that as *n* increases, the graph of  $\alpha$  *x*  $\alpha$  becomes flatter near 0 and steeper when  $|x| \ge 1$ . (If *x* is small, then  $x^2$  is  $y = x^n$  becomes flatter near 0 and steeper when  $|x| \ge 1$ . (If *x* is small, then  $x^2$  is smaller,  $x^3$  is even smaller,  $x^4$  is smaller still, and so on.)

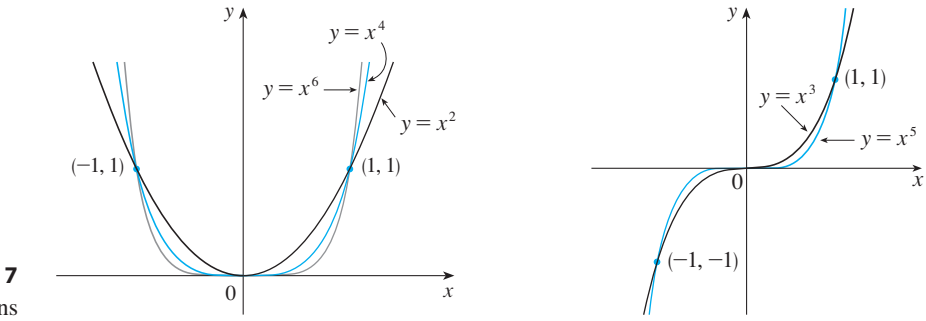

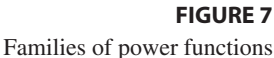

### **(ii)**  $a = 1/n$ , where *n* is a positive integer

The function  $f(x) = x^{1/n} = \sqrt[n]{x}$  is a **root function**. For  $n = 2$  it is the square root function  $f(x) = x^2 - \sqrt{x}$  is a **foot function**. For  $n = 2$  it is the square foot function  $f(x) = \sqrt{x}$ , whose domain is  $[0, \infty)$  and whose graph is the upper half of the parabola  $x = y^2$ . [See Figure 8(a).] For other even values of *n*, the graph of  $y = \sqrt[n]{x}$  is similar to that of  $y = \sqrt{x}$ . For  $n = 3$  we have the cube root function *y* =  $\sqrt[n]{x}$  *n* 

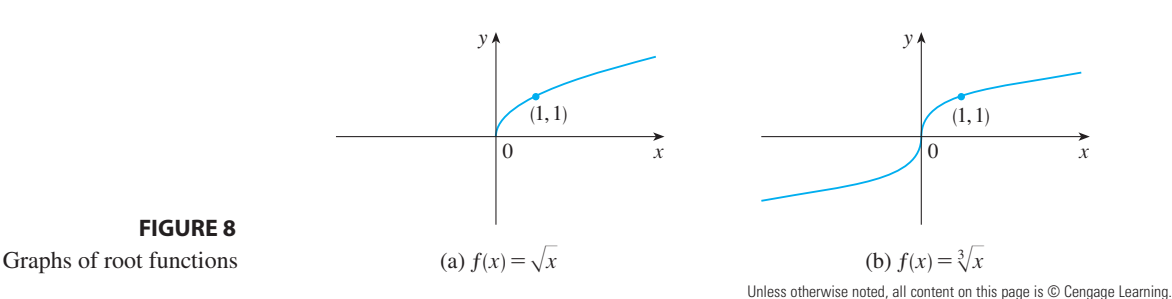

 $f(x) = \sqrt[3]{x}$  whose domain is R (recall that every real number has a cube root) and *y* (*x*)  $-\sqrt{x}$  whose domain is in (recall that every real number has a cube root) a<br>whose graph is shown in Figure 8(b). The graph of  $y = \sqrt[n]{x}$  for *n* odd (*n* > 3) is whose graph is shown in a

### **(iii)**  $a = -1$

The graph of the **reciprocal function**  $f(x) = x^{-1} = 1/x$  is shown in Figure 9. Its The graph of the **reciprocal function**  $f(x) = x^2 - 1/x$  is shown in Figure 9. its graph has the equation  $y = 1/x$ , or  $xy = 1$ , and is a hyperbola with the coordinate axes as its asymptotes. This function arises in physics and chemistry in connection with Boyle's Law, which says that, when the temperature is constant, the volume *V* of a gas is inversely proportional to the pressure  $\overline{P}$ :

$$
V = \frac{C}{P}
$$

where C is a constant. Thus the graph of V as a function of P has the same general shape as the right half of Figure 9.

Power functions are also used to model species-area relationships (Exercise 16), illumination as a function of distance from a light source (Exercise 15), and the period of revolution of a planet as a function of its distance from the sun (Kepler's Second Law, page 606).

#### ■ **Rational Functions**

A **rational function**  $f$  is a ratio of two polynomials:

$$
f(x) = \frac{P(x)}{Q(x)}
$$

where P and Q are polynomials. The domain consists of all values of x such that where *I* and *Q* are polynomials. The domain consists of an values of *x* such that  $Q(x) \neq 0$ . A simple example of a rational function is the function  $f(x) = 1/x$ , whose Let  $Q(x) \neq 0$ . A simple example of a fational function is the function  $f(x) = 1/x$ , whose<br>domain is  $\{x \mid x \neq 0\}$ ; this is the reciprocal function graphed in Figure 9. The function

$$
f(x) = \frac{2x^4 - x^2 + 1}{x^2 - 4}
$$

is a rational function with domain  $\{x \mid x \neq \pm 2\}$ . Its graph is shown in Figure 10.

#### ■ **Trigonometric Functions**

Trigonometry and the trigonometric functions are reviewed on Reference Page 2 and also in Appendix A. In calculus the convention is that radian measure is always used (except when otherwise indicated). For example, when we use the function  $f(x) = \sin x$ , it is understood that  $\sin x$  means the sine of the angle whose radian measure is  $x$ . Thus the graphs of the sine and cosine functions are as shown in Figure 11.

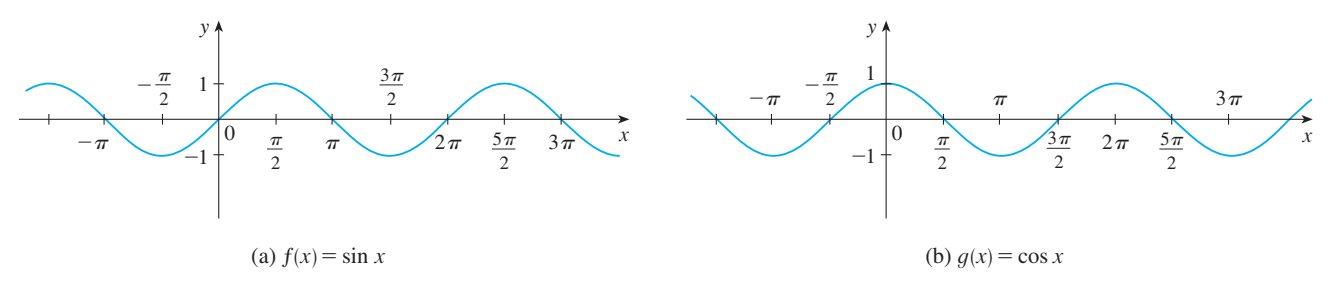

#### **FIGURE 11**

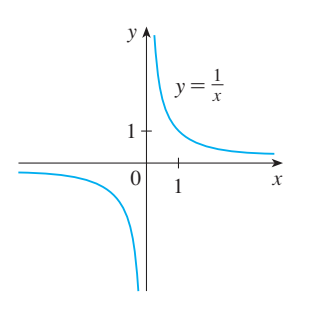

**FIGURE 9** The reciprocal function

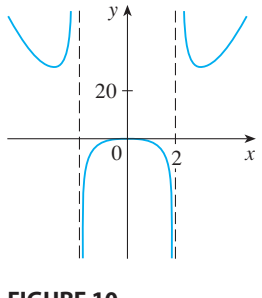

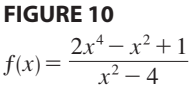

Notice that for both the sine and cosine functions the domain is  $(-\infty, \infty)$  and the range is the closed interval  $[-1, 1]$ . Thus, for all values of x, we have

$$
-1 \le \sin x \le 1 \qquad -1 \le \cos x \le 1
$$

or, in terms of absolute values,

$$
|\sin x| \le 1 \qquad |\cos x| \le 1
$$

Also, the zeros of the sine function occur at the integer multiples of  $\pi$ ; that is,

 $\sin x = 0$  $when$  $x = n\pi$  *n* an integer

An important property of the sine and cosine functions is that they are periodic functions and have period  $2\pi$ . This means that, for all values of x,

$$
\sin(x + 2\pi) = \sin x \qquad \cos(x + 2\pi) = \cos x
$$

The periodic nature of these functions makes them suitable for modeling repetitive phenomena such as tides, vibrating springs, and sound waves.

The tangent function is related to the sine and cosine functions by the equation

$$
\tan x = \frac{\sin x}{\cos x}
$$

and its graph is shown in Figure 12. It is undefined whenever  $cos x = 0$ , that is, when and its graph is shown in Figure 12. It is undefined whenever  $\cos x = 0$ , that is, when  $x = \pm \pi/2, \pm 3\pi/2, \ldots$ . Its range is  $(-\infty, \infty)$ . Notice that the tangent function has period  $\pi$ :

$$
\tan(x + \pi) = \tan x \qquad \text{for all } x
$$

The remaining three trigonometric functions (cosecant, secant, and cotangent) are the reciprocals of the sine, cosine, and tangent functions. Their graphs are shown in Appendix A.

#### ■ **Exponential Functions and Logarithms**

The **exponential functions** are the functions of the form  $f(x) = a^x$ , where the base *a* is a positive constant. The graphs of  $y = 2^x$  and  $y = (0.5)^x$  are shown in Figure 13. In both cases the domain is  $(-\infty, \infty)$  and the range is  $(0, \infty)$ .

Exponential functions will be studied in detail in Section 3.1, and we will see that they are useful for modeling many natural phenomena, such as population growth (if  $a > 1$ ) and radioactive decay (if  $a < 1$ ).

The **logarithmic functions**  $f(x) = \log_a x$ , where the base a is a positive constant, are the inverse functions of the exponential functions. They will be studied in Section 3.2. Figure 14 shows the graphs of four logarithmic functions with various bases. In each case the domain is  $(0, \infty)$ , the range is  $(-\infty, \infty)$ , and the function increases slowly when  $x > 1$ .

#### **TRANSFORMATIONS OF FUNCTIONS**

By applying certain transformations to the graph of a given function we can obtain the graphs of certain related functions. This will give us the ability to sketch the graphs of

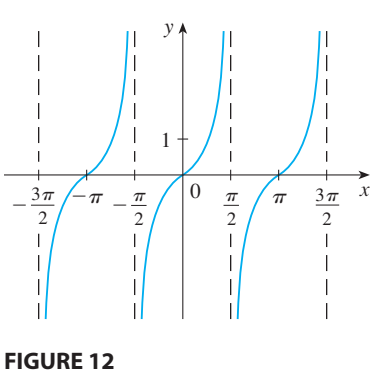

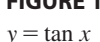

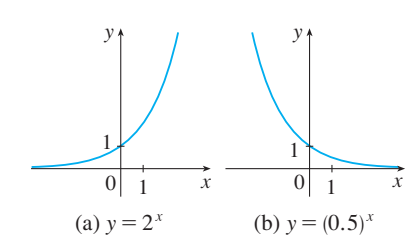

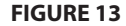

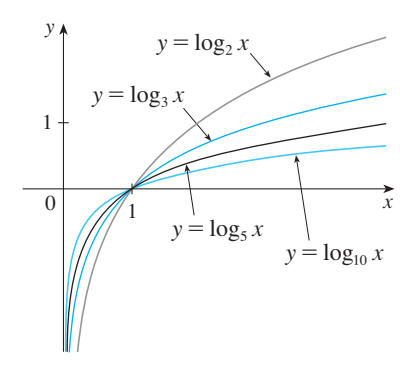

**FIGURE 14**

■ Figure 15 illustrates these shifts by showing how the graph of  $y = (x + 3)^2 + 1$  is obtained from the  $y = (x + 3) + 1$  is obtained from a<br>graph of the parabola  $y = x^2$ : Shift 3 units to the left and 1 unit upward.

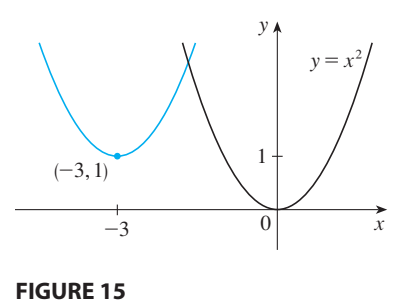

 $y=(x+3)^2+1$ 

many functions quickly by hand. It will also enable us to write equations for given graphs. Let's first consider **translations**. If  $c$  is a positive number, then the graph of graphs. Let s inst consider **transfactoris.** If c is a positive number, then the graph of  $y = f(x) + c$  is just the graph of  $y = f(x)$  shifted upward a distance of c units (because each y-coordinate is increased by the same number  $c$ ). Likewise, if  $g(x) = f(x - c)$ , where  $c > 0$ , then the value of g at x is the same as the value of f at  $g(x) - f(x - c)$ , where  $c > 0$ , then the value of y at x is the same as the value of y at  $x - c$  (c units to the left of x). Therefore the graph of  $y = f(x - c)$  is just the graph  $x - c$  *(c* units to the right of  $y = f(x)$  shifted *c* units to the right.

**VERTICAL AND HORIZONTAL SHIFTS** Suppose  $c > 0$ . To obtain the graph of  $y = f(x) + c$ , shift the graph of  $y = f(x)$  a distance *c* units upward  $y = f(x) - c$ , shift the graph of  $y = f(x)$  a distance *c* units downward  $y = f(x - c)$ , shift the graph of  $y = f(x)$  a distance *c* units to the right  $y = f(x + c)$ , shift the graph of  $y = f(x)$  a distance *c* units to the left

Now let's consider the **stretching** and **reflecting** transformations. If  $c > 1$ , then the From the stretched by a factor of c in the vertical graph of  $y = f(x)$  stretched by a factor of c in the vertical direction (because each y-coordinate is multiplied by the same number  $c$ ). The graph of  $y = -f(x)$  is the graph of  $y = f(x)$  reflected about the *x*-axis because the point  $(x, y)$  is replaced by the point  $(x, -y)$ . The following chart also incorporates the results of other stretching, shrinking, and reflecting transformations.

**VERTICAL AND HORIZONTAL STRETCHING, SHRINKING, AND REFLECTING** Suppose  $c > 1$ . To obtain the graph of  $y = cf(x)$ , stretch the graph of  $y = f(x)$  vertically by a factor of *c*  $y = (1/c)f(x)$ , shrink the graph of  $y = f(x)$  vertically by a factor of *c*  $y = f(cx)$ , shrink the graph of  $y = f(x)$  horizontally by a factor of *c*  $y = f(x/c)$ , stretch the graph of  $y = f(x)$  horizontally by a factor of *c*  $y = -f(x)$ , reflect the graph of  $y = f(x)$  about the *x*-axis  $y = f(-x)$ , reflect the graph of  $y = f(x)$  about the *y*-axis

Figure 16 illustrates these stretching transformations when applied to the cosine Figure 10 inustrates these stretching transformations when applied to the cosine function with  $c = 2$ . For instance, in order to get the graph of  $y = 2 \cos x$  we multifunction with  $c - z$ , For instance, in order to get the graph of  $y - z \cos x$  we multi-<br>ply the y-coordinate of each point on the graph of  $y = \cos x$  by 2. This means that the pry the y-coordinate of each point on the graph of  $y = \cos x$ <br>graph of  $y = \cos x$  gets stretched vertically by a factor of 2.

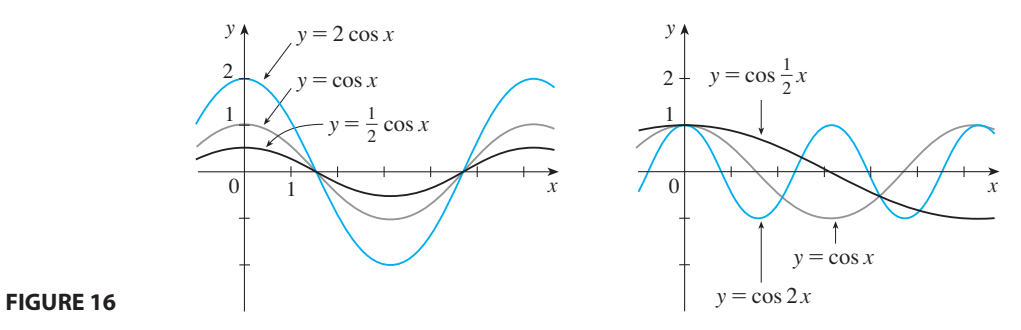

Copyright 2012 Cengage Learning. All Rights Reserved. May not be copied, scanned, or duplicated, in whole or in part. Due to electronic rights, some third party content may be suppressed from the eBook and/or eChapter(s). Editorial review has deemed that any suppressed content does not materially affect the overall learning experience. Cengage Learning reserves the right to remove additional content at any time if subsequent rights restrict

**18 CHAPTER 1** FUNCTIONS AND LIMITS

**EXAMPLE 2** Given the graph of  $y = \sqrt{x}$ , use transformations to graph ,  $y = \sqrt{x - 2}$ ,  $y = -\sqrt{x}$ ,  $y = 2\sqrt{x}$ , and  $y = \sqrt{-x}$ . *y* =  $\sqrt{x}$  - 2, *y* =  $\sqrt{x - 2}$ , *y* =  $-\sqrt{x}$ , *y* =  $2\sqrt{x}$ , and *y* =  $\sqrt{-x}$ **V**

**SOLUTION** The graph of the square root function  $y = \sqrt{x}$ , obtained from Figure  $8(a)$ , is shown in Figure 17(a). In the other parts of the figure we sketch  $y = \sqrt{x} - 2$  by shifting 2 units downward,  $y = \sqrt{x - 2}$  by shifting 2 units to the  $y = \sqrt{x}$  2 by similing 2 units downward,  $y = \sqrt{x}$  2 by similing 2 units to the right,  $y = -\sqrt{x}$  by reflecting about the *x*-axis,  $y = 2\sqrt{x}$  by stretching vertically by a factor of 2, and  $y = \sqrt{-x}$  by reflecting about the *y*-axis.

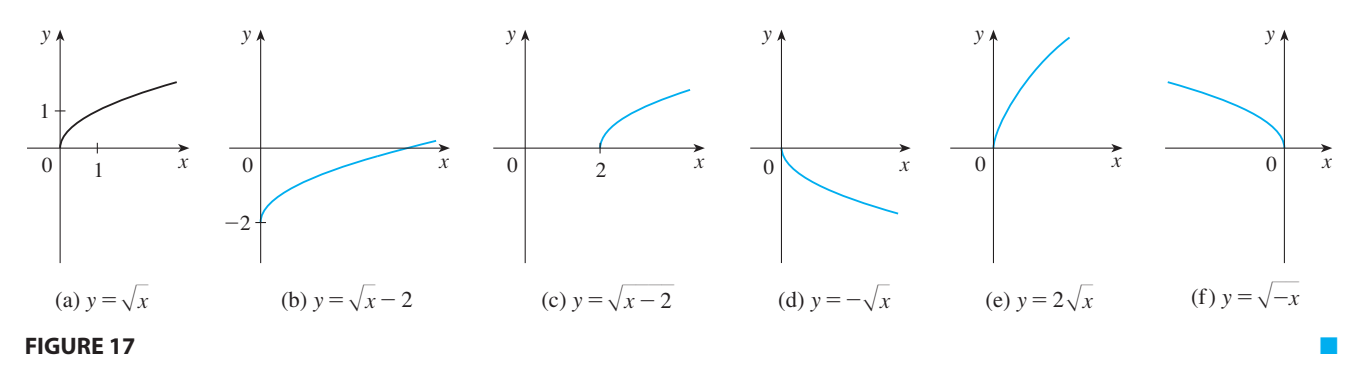

**EXAMPLE 3** Sketch the graph of the function  $y = 1 - \sin x$ .

**SOLUTION** To obtain the graph of  $y = 1 - \sin x$ , we start with  $y = \sin x$ . We **x** such that the *x*-axis to get the graph  $y = -\sin x$  and then we shift 1 unit upward to get  $y = 1 - \sin x$ . (See Figure 18.)

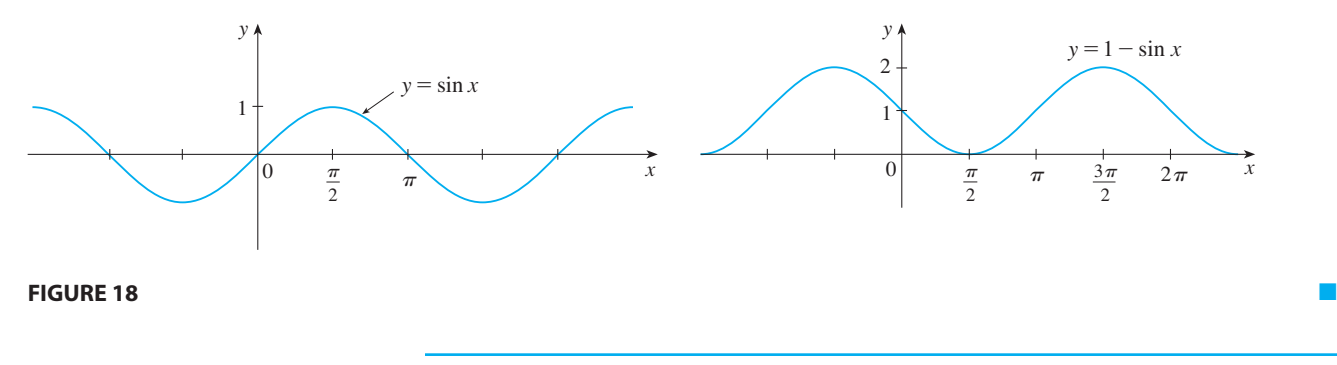

■ **www.stewartcalculus.com** See Additional Examples C, D, E.

### **COMBINATIONS OF FUNCTIONS**

Two functions f and g can be combined to form new functions  $f + g$ ,  $f - g$ , fg, and  $f/g$  in a manner similar to the way we add, subtract, multiply, and divide real numbers. The sum and difference functions are defined by

$$
(f+g)(x) = f(x) + g(x) \qquad (f-g)(x) = f(x) - g(x)
$$

If the domain of f is A and the domain of g is B, then the domain of  $f + g$  is the intersection  $A \cap B$  because both  $f(x)$  and  $g(x)$  have to be defined. For example, the domain of  $f(x) = \sqrt{x}$  is  $A = [0, \infty)$  and the domain of  $g(x) = \sqrt{2 - x}$  is  $B = (-\infty, 2]$ , so the domain of  $(f + g)(x) = \sqrt{x} + \sqrt{2 - x}$  is  $A \cap B = [0, 2]$ .

Similarly, the product and quotient functions are defined by

$$
(fg)(x) = f(x) g(x) \qquad \left(\frac{f}{g}\right)(x) = \frac{f(x)}{g(x)}
$$

Unless otherwise noted, all content on this page is © Cengage Learning.

The domain of fg is  $A \cap B$ , but we can't divide by 0 and so the domain of  $f/g$ is  $\{x \in A \cap B \mid g(x) \neq 0\}$ . For instance, if  $f(x) = x^2$  and  $g(x) = x - 1$ , then the domain of the rational function  $(f/g)(x) = x^2/(x-1)$  is  $\{x \mid x \neq 1\}$ , or  $(-\infty, 1) \cup (1, \infty).$ 

There is another way of combining two functions to get a new function. For First is another way of combining two functions to get a new function. For<br>example, suppose that  $y = f(u) = \sqrt{u}$  and  $u = g(x) = x^2 + 1$ . Since y is a function of u and u is, in turn, a function of x, it follows that y is ultimately a function of x. We compute this by substitution:

$$
y = f(u) = f(g(x)) = f(x^{2} + 1) = \sqrt{x^{2} + 1}
$$

The procedure is called *composition* because the new function is *composed* of the two given functions  $f$  and  $g$ .

In general, given any two functions  $f$  and  $g$ , we start with a number  $x$  in the domain of g and find its image  $g(x)$ . If this number  $g(x)$  is in the domain of f, then we can calor *y* and thin its image  $g(x)$ . It this number  $g(x)$  is in the domain of *f*, then we can calculate the value of  $f(g(x))$ . The result is a new function  $h(x) = f(g(x))$  obtained by substituting  $g$  into  $f$ . It is called the *composition* (or *composite*) of  $f$  and  $g$  and is denoted by  $\hat{f} \circ g$  ("f circle g").

**DEFINITION** Given two functions  $f$  and  $g$ , the **composite function**  $f \circ g$  (also called the **composition** of  $f$  and  $g$ ) is defined by

 $\overline{(\}$ 

$$
(f \circ g)(x) = f(g(x))
$$

The domain of  $f \circ g$  is the set of all x in the domain of g such that  $g(x)$  is in the domain of f. In other words,  $(f \circ g)(x)$  is defined whenever both  $g(x)$  and  $f(g(x))$  are defined. Figure 19 shows how to picture  $f \circ g$  in terms of machines.

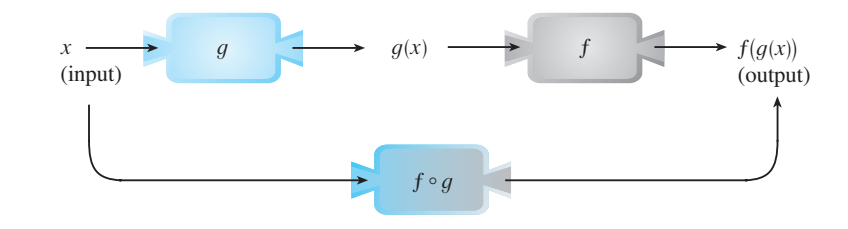

**EXAMPLE 4** If  $f(x) = x^2$  and  $g(x) = x - 3$ , find the composite functions  $f \circ g$ 

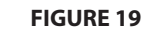

and  $g \circ f$ .

**SOLUTION** We have

The  $f \circ g$  machine is composed of the  $q$  machine (first) and then the f machine.

> $\overline{\mathcal{O}}$ *O* **NOTE** You can see from Example 4 that, in general,  $f \circ g \neq g \circ f$ . Remember, the notation  $f \circ g$  means that the function g is applied first and then f is applied second. In Example 4,  $f \circ g$  is the function that *first* subtracts 3 and *then* squares;  $g \circ f$  is the function that *first* squares and *then* subtracts 3.

 $(f \circ g)(x) = f(g(x)) = f(x - 3) = (x - 3)^2$ 

 $(g \circ f)(x) = g(f(x)) = g(x^2) = x^2 - 3$ 

■

**20 CHAPTER 1** FUNCTIONS AND LIMITS

**EXAMPLE 5** If  $f(x) = \sqrt{x}$  and  $g(x) = \sqrt{2-x}$ , find each function and its domain. (a)  $f \circ g$  (b)  $g \circ f$  (c)  $f \circ f$  (d)  $g \circ g$ 

**SOLUTION**

(a) 
$$
(f \circ g)(x) = f(g(x)) = f(\sqrt{2-x}) = \sqrt{\sqrt{2-x}} = \sqrt[4]{2-x}
$$

The domain of  $f \circ g$  is  $\{x \mid 2 - x \ge 0\} = \{x \mid x \le 2\} = (-\infty, 2]$ .

(b) 
$$
(g \circ f)(x) = g(f(x)) = g(\sqrt{x}) = \sqrt{2 - \sqrt{x}}
$$

For  $\sqrt{x}$  to be defined we must have  $x \ge 0$ . For  $\sqrt{2 - \sqrt{x}}$  to be defined we must have If  $0 \le a \le b$ , then  $a^2 \le b^2$ .  $2 - \sqrt{x} \ge 0$ , that is,  $\sqrt{x} \le 2$ , or  $x \le 4$ . Thus we have  $0 \le x \le 4$ , so the domain of  $g \circ f$  is the closed interval [0, 4].

(c) 
$$
(f \circ f)(x) = f(f(x)) = f(\sqrt{x}) = \sqrt{\sqrt{x}} = \sqrt[4]{x}
$$

The domain of  $f \circ f$  is  $[0, \infty)$ .

(d) 
$$
(g \circ g)(x) = g(g(x)) = g(\sqrt{2-x}) = \sqrt{2-\sqrt{2-x}}
$$

This expression is defined when both  $2 - x \ge 0$  and  $2 - \sqrt{2 - x} \ge 0$ . The first inequality means  $x \le 2$ , and the second is equivalent to  $\sqrt{2-x} \le 2$ , or  $2 - x \le 4$ , or  $x \ge -2$ . Thus,  $-2 \le x \le 2$ , so the domain of  $g \circ g$  is the closed interval  $[-2, 2]$ .

It is possible to take the composition of three or more functions. For instance, the composite function  $f \circ g \circ h$  is found by first applying h, then g, and then f as follows:

$$
(f \circ g \circ h)(x) = f(g(h(x)))
$$

So far we have used composition to build complicated functions from simpler ones. But in calculus it is often useful to be able to *decompose* a complicated function into simpler ones, as in the following example.

**EXAMPLE 6** Given  $F(x) = \cos^2(x + 9)$ , find functions f, g, and h such that  $F = f \circ g \circ h.$ 

**SOLUTION** Since  $F(x) = [\cos(x + 9)]^2$ , the formula for *F* says: First add 9, then take the cosine of the result, and finally square. So we let

$$
h(x) = x + 9
$$
  $g(x) = \cos x$   $f(x) = x^2$ 

Then

$$
(f \circ g \circ h)(x) = f(g(h(x))) = f(g(x + 9)) = f(\cos(x + 9))
$$

$$
= [\cos(x + 9)]^2 = F(x)
$$

Unless otherwise noted, all content on this page is © Cengage Learning.

■

Copyright 2012 Cengage Learning. All Rights Reserved. May not be copied, scanned, or duplicated, in whole or in part. Due to electronic rights, some third party content may be suppressed from the eBook and/or eChapter(s). Editorial review has deemed that any suppressed content does not materially affect the overall learning experience. Cengage Learning reserves the right to remove additional content at any time if subsequent rights restrict

■ **www.stewartcalculus.com** See Additional Examples F, G.

# **1.2 EXERCISES**

- **1.** (a) Find an equation for the family of linear functions with slope 2 and sketch several members of the family.
	- (b) Find an equation for the family of linear functions such Find an equation for the family of finear functions such that  $f(2) = 1$  and sketch several members of the family. (c) Which function belongs to both families?
- **2.** What do all members of the family of linear functions  $f(x) = 1 + m(x + 3)$  have in common? Sketch several members of the family.
- **3.** What do all members of the family of linear functions  $f(x) = c - x$  have in common? Sketch several members of the family.
- **4.** Find expressions for the quadratic functions whose graphs are shown.

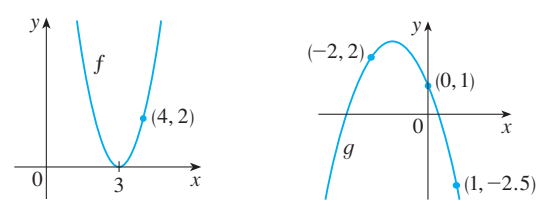

- **5.** Find an expression for a cubic function  $f$  if  $f(1) = 6$  and *f*(-1) = *f*(0) = *f*(2) = 0.
- **6.** Some scientists believe that the average surface temperature of the world has been rising steadily. They have modeled the temperature by the linear function  $T = 0.02t + 8.50$ , where  $\overline{T}$  is temperature in  $\degree C$  and  $t$  represents years since 1900.
	- (a) What do the slope and  $T$ -intercept represent?
	- (b) Use the equation to predict the average global surface temperature in 2100.
- **7.** If the recommended adult dosage for a drug is  $D$  (in mg), then to determine the appropriate dosage  $c$  for a child of age *a*, pharmacists use the equation  $c = 0.0417D(a + 1)$ . Suppose the dosage for an adult is 200 mg.
	- (a) Find the slope of the graph of  $c$ . What does it represent? (b) What is the dosage for a newborn?
- **8.** The manager of a weekend flea market knows from past experience that if he charges  $x$  dollars for a rental space at the flea market, then the number y of spaces he can rent is given by the equation  $y = 200 - 4x$ .
	- (a) Sketch a graph of this linear function. (Remember that the rental charge per space and the number of spaces rented can't be negative quantities.)
	- (b) What do the slope, the *y*-intercept, and the *x*-intercept of the graph represent?
- **9.** The relationship between the Fahrenheit  $(F)$  and Celsius  $(C)$  temperature scales is given by the linear function  $F = \frac{9}{5}C + 32.$ 
	- (a) Sketch a graph of this function.
- (b) What is the slope of the graph and what does it represent? What is the *F*-intercept and what does it represent?
- **10.** Jason leaves Detroit at 2:00 PM and drives at a constant speed west along I-96. He passes Ann Arbor, 40 mi from Detroit, at 2:50 PM.
	- (a) Express the distance traveled in terms of the time elapsed.
	- (b) Draw the graph of the equation in part (a).
	- (c) What is the slope of this line? What does it represent?
- **11.** Biologists have noticed that the chirping rate of crickets of a certain species is related to temperature, and the relationship appears to be very nearly linear. A cricket produces 113 chirps per minute at  $70^{\circ}$ F and 173 chirps per minute at  $80^{\circ}$ F.
	- (a) Find a linear equation that models the temperature *T* as a function of the number of chirps per minute *N*.
	- (b) What is the slope of the graph? What does it represent?
	- (c) If the crickets are chirping at 150 chirps per minute, estimate the temperature.
- **12.** The manager of a furniture factory finds that it costs \$2200 to manufacture 100 chairs in one day and \$4800 to produce 300 chairs in one day.
	- (a) Express the cost as a function of the number of chairs produced, assuming that it is linear. Then sketch the graph.
	- (b) What is the slope of the graph and what does it represent?
	- (c) What is the *y*-intercept of the graph and what does it represent?
- **13.** At the surface of the ocean, the water pressure is the same as the air pressure above the water,  $15 \text{ lb/in}^2$ . Below the surface, the water pressure increases by  $4.34$  lb/in<sup>2</sup> for every 10 ft of descent.
	- (a) Express the water pressure as a function of the depth below the ocean surface.
	- (b) At what depth is the pressure  $100 \text{ lb/in}^2$ ?
- **14.** The monthly cost of driving a car depends on the number of miles driven. Lynn found that in May it cost her \$380 to drive 480 mi and in June it cost her \$460 to drive 800 mi.
	- (a) Express the monthly cost  $C$  as a function of the distance driven *d*, assuming that a linear relationship gives a suitable model.
	- (b) Use part (a) to predict the cost of driving 1500 miles per month.
	- (c) Draw the graph of the linear function. What does the slope represent?
	- (d) What does the *y*-intercept represent?
	- (e) Why does a linear function give a suitable model in this situation?

- **15.** Many physical quantities are connected by *inverse square laws*, that is, by power functions of the form  $f(x) = kx^{-2}$ . In particular, the illumination of an object by a light source is inversely proportional to the square of the distance from the source. Suppose that after dark you are in a room with just one lamp and you are trying to read a book. The light is too dim and so you move halfway to the lamp. How much brighter is the light?
- **16.** It makes sense that the larger the area of a region, the larger the number of species that inhabit the region. Many ecologists have modeled the species-area relation with a power function and, in particular, the number of species S of bats living in caves in central Mexico has been related to the surface area *A* of the caves by the equation  $S = 0.7A^{0.3}$ .
	- (a) The cave called *Misión Imposible* near Puebla, Mexico, has a surface area of  $A = 60$  m<sup>2</sup>. How many species of bats would you expect to find in that cave?
	- (b) If you discover that four species of bats live in a cave, estimate the area of the cave.
- **17.** Suppose the graph of f is given. Write equations for the graphs that are obtained from the graph of  $f$  as follows. (a) Shift 3 units upward.
	- (b) Shift 3 units downward.
	- (c) Shift 3 units to the right.
	- (d) Shift 3 units to the left.
	- (e) Reflect about the  $x$ -axis.
	- (f) Reflect about the y-axis.
	- (g) Stretch vertically by a factor of 3.
	- (h) Shrink vertically by a factor of 3.
- **18.** Explain how each graph is obtained from the graph of  $y = f(x)$ .<br>
(a)  $y = f(x)$

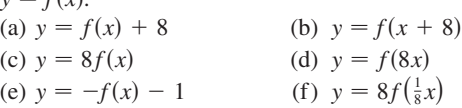

**19.** The graph of  $y = f(x)$  is given. Match each equation with

its graph and give reasons for your choices.  
\n(a) 
$$
y = f(x - 4)
$$
  
\n(b)  $y = f(x) + 3$   
\n(c)  $y = \frac{1}{3}f(x)$   
\n(d)  $y = -f(x + 4)$ 

(e)  $y = 2f(x + 6)$ 

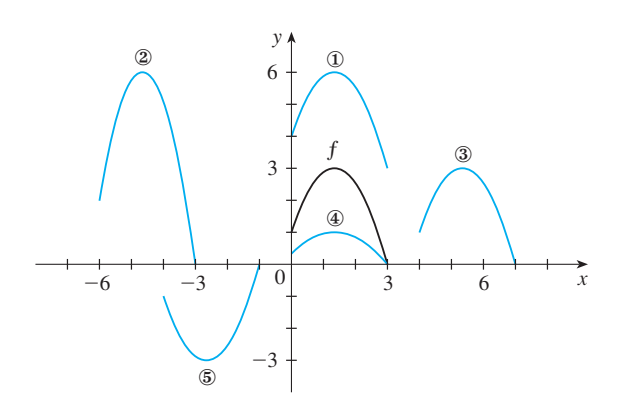

**20.** The graph of  $f$  is given. Draw the graphs of the following

functions.  
\n(a) 
$$
y = f(x) - 2
$$
  
\n(b)  $y = f(x - 2)$   
\n(c)  $y = -2f(x)$   
\n(d)  $y = f(\frac{1}{3}x) + 1$ 

 $0 \vert 1$ 

x

**21.** The graph of  $f$  is given. Use it to graph the following functions.

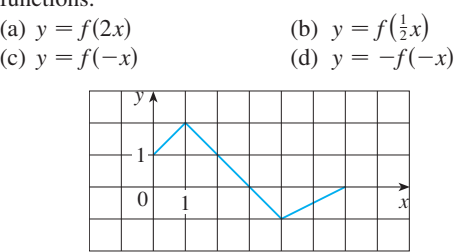

- **22.** (a) How is the graph of  $y = 2 \sin x$  related to the graph of Frow is the graph of  $y = 2 \sin x$  related to the graph of  $y = \sin x$ ? Use your answer and Figure 18(a) to sketch  $y - \sin x$  ? Ose your ans<br>the graph of  $y = 2 \sin x$ .
	- (b) How is the graph of  $y = 1 + \sqrt{x}$  related to the graph of Frow is the graph of  $y = 1 + \sqrt{x}$  related to the graph  $y = \sqrt{x}$ ? Use your answer and Figure 17(a) to sketch the graph of  $y = 1 + \sqrt{x}$ .

**23–36** ■ Graph the function by hand, not by plotting points, but by starting with the graph of one of the standard functions and then applying the appropriate transformations.

**23.**  $y = \frac{1}{x+2}$  **24.**  $y =$ **25.**  $y = -\sqrt[3]{x}$  **26. 27.**  $y = \sqrt{x-2} - 1$  **28. 29.**  $y = sin(\frac{1}{2}x)$  **30. 31.**  $y = \frac{1}{2}(1 - \cos x)$  **32.**  $y =$ **33.**  $y = 1 - 2x - x^2$  **34.**  $y =$ **35.**  $y = \frac{2}{1}$  **36.**  $=(x-1)^3$ **26.**  $y = x^2 + 6x + 4$  $-1$  **28.**  $y = 4 \sin 3x$ **30.**  $y = \frac{2}{x} - 2$  $= 1 - 2\sqrt{x + 3}$  $= |x| - 2$  $\frac{2}{x+1}$  **36.**  $y = \frac{1}{4}$  $\frac{1}{4}$  tan $\bigg(x -\frac{\pi}{2}$  $\frac{\pi}{4}$ 

**37–38** • Find (a)  $f + g$ , (b)  $f - g$ , (c) fg, and (d)  $f/g$  and state their domains.

37. 
$$
f(x) = x^3 + 2x^2
$$
,  $g(x) = 3x^2 - 1$   
38.  $f(x) = \sqrt{3 - x}$ ,  $g(x) = \sqrt{x^2 - 1}$ 

Unless otherwise noted, all content on this page is © Cengage Learning.

**39–44** • Find the functions (a)  $f \circ g$ , (b)  $g \circ f$ , (c)  $f \circ f$ , and (d)  $g \circ g$  and their domains.

- **39.**  $f(x) = x^2 1$ ,  $g(x) = 2x + 1$ **40.**  $f(x) = x - 2$ ,  $g(x) = x^2 + 3x + 4$ **41.**  $f(x) = 1 - 3x$ ,  $g(x) = \cos x$ **42.**  $f(x) = \sqrt{x}$ ,  $g(x) = \sqrt[3]{1-x}$ **43.**  $f(x) = x + \frac{1}{x}, \quad g(x) = \frac{x+1}{x+2}$ **44.**  $f(x) = \frac{x}{1+x}$ ,  $g(x) = \sin 2x$  $x + 2$
- **45-46** Find  $f \circ g \circ h$ . **45.**  $f(x) = \sqrt{x - 3}$ ,  $g(x) = x^2$ ,  $h(x) = x^3 + 2$ **46.**  $f(x) = \tan x, \quad g(x) = \frac{x}{x-1}, \quad h(x) = \sqrt[3]{x}$

**47-50** • Express the function in the form 
$$
f \circ g
$$
.  
\n**47.**  $F(x) = (2x + x^2)^4$   
\n**48.**  $F(x) = \cos^2 x$   
\n**49.**  $v(t) = \sec(t^2) \tan(t^2)$   
\n**50.**  $u(t) = \frac{\tan t}{1 + \tan t}$ 

\n- **51-53** • Express the function in the form 
$$
f \circ g \circ h
$$
.
\n- **51.**  $R(x) = \sqrt{\sqrt{x} - 1}$
\n- **52.**  $H(x) = \sqrt[8]{2 + |x|}$
\n- **53.**  $H(x) = \sec^4(\sqrt{x})$
\n

**54.** Use the table to evaluate each expression.

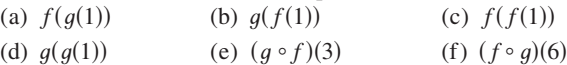

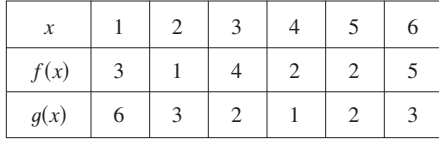

**55.** Use the given graphs of  $f$  and  $g$  to evaluate each expression, or explain why it is undefined.

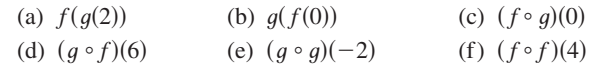

Unless otherwise noted, all content on this page is © Cengage Learning.

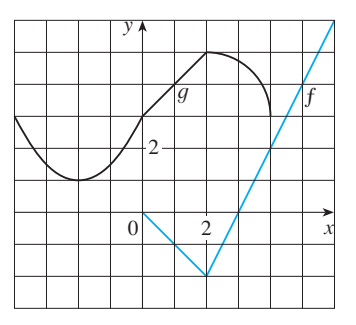

- **56.** A spherical balloon is being inflated and the radius of the balloon is increasing at a rate of  $2 \text{ cm/s}$ .
	- (a) Express the radius  $r$  of the balloon as a function of the time  $t$  (in seconds).
	- (b) If  $V$  is the volume of the balloon as a function of the radius, find  $V \circ r$  and interpret it.
- **57.** A stone is dropped into a lake, creating a circular ripple that travels outward at a speed of  $60 \text{ cm/s}$ .
	- (a) Express the radius  $r$  of this circle as a function of the time  $t$  (in seconds).
	- (b) If  $A$  is the area of this circle as a function of the radius, find  $A \circ r$  and interpret it.
- **58.** An airplane is flying at a speed of 350 mi/h at an altitude of one mile and passes directly over a radar station at time  $t = 0$ .
	- (a) Express the horizontal distance  $d$  (in miles) that the plane has flown as a function of  $t$ .
	- (b) Express the distance  $s$  between the plane and the radar station as a function of d.
	- (c) Use composition to express  $s$  as a function of  $t$ .
- **59.** The **Heaviside function** *H* is defined by

$$
H(t) = \begin{cases} 0 & \text{if } t < 0 \\ 1 & \text{if } t \ge 0 \end{cases}
$$

It is used in the study of electric circuits to represent the sudden surge of electric current, or voltage, when a switch is instantaneously turned on.

- (a) Sketch the graph of the Heaviside function.
- (b) Sketch the graph of the voltage  $V(t)$  in a circuit if the switch is turned on at time  $t = 0$  and 120 volts are applied instantaneously to the circuit. Write a formula for  $V(t)$  in terms of  $H(t)$ .
- (c) Sketch the graph of the voltage  $V(t)$  in a circuit if the switch is turned on at time  $t = 5$  seconds and 240 volts are applied instantaneously to the circuit. Write a formula for  $V(t)$  in terms of  $H(t)$ . (Note that starting at  $t = 5$  corresponds to a translation.)
- **60.** The Heaviside function defined in Exercise 59 can also be rhe ricaviside function defined in Exercise 39 can also be used to define the **ramp function**  $y = ctH(t)$ , which represents a gradual increase in voltage or current in a circuit. (a) Sketch the graph of the ramp function  $y = tH(t)$ .

- (b) Sketch the graph of the voltage  $V(t)$  in a circuit if the switch is turned on at time  $t = 0$  and the voltage is gradually increased to 120 volts over a 60-second time interval. Write a formula for  $V(t)$  in terms of  $H(t)$ for  $t \leq 60$ .
- (c) Sketch the graph of the voltage  $V(t)$  in a circuit if the switch is turned on at time  $t = 7$  seconds and the voltage is gradually increased to 100 volts over a period of 25 seconds. Write a formula for  $V(t)$  in terms of  $H(t)$ for  $t \leq 32$ .
- **61.** Let  $f$  and  $g$  be linear functions with equations  $f(x) = m_1x + b_1$  and  $g(x) = m_2x + b_2$ . Is  $f \circ g$  also a linear function? If so, what is the slope of its graph?
- **62.** If you invest x dollars at  $4\%$  interest compounded annually, then the amount  $A(x)$  of the investment after one year is  $A(x) = 1.04x$ . Find  $A \circ A$ ,  $A \circ A \circ A$ , and  $A \circ A \circ A \circ A$ .

What do these compositions represent? Find a formula for the composition of  $n$  copies of  $A$ .

- **63.** (a) If  $g(x) = 2x + 1$  and  $h(x) = 4x^2 + 4x + 7$ , find a function f such that  $f \circ g = h$ . (Think about what operations you would have to perform on the formula for  $g$  to end up with the formula for h.)
	- (b) If  $f(x) = 3x + 5$  and  $h(x) = 3x^2 + 3x + 2$ , find a function g such that  $f \circ g = h$ .
- **64.** If  $f(x) = x + 4$  and  $h(x) = 4x 1$ , find a function g such that  $g \circ f = h$ .
- **65.** Suppose g is an even function and let  $h = f \circ g$ . Is h always an even function?
- **66.** Suppose g is an odd function and let  $h = f \circ g$ . Is h always an odd function? What if  $f$  is odd? What if  $f$  is even?

# **1.3 THE LIMIT OF A FUNCTION**

Our aim in this section is to explore the meaning of the limit of a function. We begin by showing how the idea of a limit arises when we try to find the velocity of a falling ball.

**EXAMPLE 1** Suppose that a ball is dropped from the upper observation deck of **V** the CN Tower in Toronto, 450 m above the ground. Find the velocity of the ball after 5 seconds.

**SOLUTION** Through experiments carried out four centuries ago, Galileo discovered that the distance fallen by any freely falling body is proportional to the square of the time it has been falling. (This model for free fall neglects air resistance.) If the distance fallen after *t* seconds is denoted by  $s(t)$  and measured in meters, then Galileo's law is expressed by the equation

$$
s(t) = 4.9t^2
$$

The difficulty in finding the velocity after 5 s is that we are dealing with a single instant of time  $(t = 5)$ , so no time interval is involved. However, we can approximate the desired quantity by computing the average velocity over the brief time interval of a tenth of a second from  $t = 5$  to  $t = 5.1$ :

average velocity = 
$$
\frac{\text{change in position}}{\text{time elapsed}}
$$

$$
= \frac{s(5.1) - s(5)}{0.1}
$$

$$
=\frac{4.9(5.1)^2-4.9(5)^2}{0.1}=49.49 \text{ m/s}
$$

The table shows the results of similar calculations of the average velocity over successively smaller time periods. It appears that as we shorten the time period, the average velocity is becoming closer to 49 m/s. The **instantaneous velocity** when

Unless otherwise noted, all content on this page is © Cengage Learning.

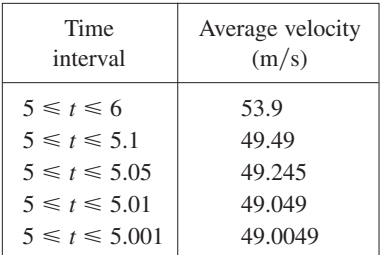

 $t = 5$  is defined to be the limiting value of these average velocities over shorter and  $t - 3$  is defined to be the infitting value of these average velocities over shorter and shorter time periods that start at  $t = 5$ . Thus the (instantaneous) velocity after 5 s is

$$
v = 49 \text{ m/s}
$$

#### **INTUITIVE DEFINITION OF A LIMIT**

Let's investigate the behavior of the function f defined by  $f(x) = x^2 - x + 2$  for values of x near 2. The following table gives values of  $f(x)$  for values of x close to 2, but not equal to 2.

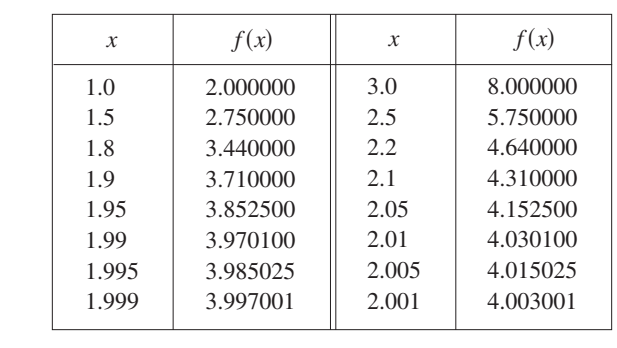

From the table and the graph of f (a parabola) shown in Figure 1 we see that when x is close to 2 (on either side of 2),  $f(x)$  is close to 4. In fact, it appears that we can make the values of  $f(x)$  as close as we like to 4 by taking x sufficiently close to 2. We Finance the values of  $f(x)$  as close as we like to 4 by taking x sufficiently close to 2. We express this by saying "the limit of the function  $f(x) = x^2 - x + 2$  as x approaches 2 is equal to 4." The notation for this is

$$
\lim_{x \to 2} (x^2 - x + 2) = 4
$$

In general, we use the following notation.

**1 DEFINITION** Suppose  $f(x)$  is defined when x is near the number a. (This means that  $f$  is defined on some open interval that contains  $a$ , except possibly at *a* itself.) Then we write

$$
\lim_{x \to a} f(x) = L
$$

and say "the limit of  $f(x)$ , as x approaches a, equals L"

if we can make the values of  $f(x)$  arbitrarily close to *L* (as close to *L* as we like) by taking  $x$  to be sufficiently close to  $a$  (on either side of  $a$ ) but not equal to a.

Roughly speaking, this says that the values of  $f(x)$  approach L as x approaches a. In other words, the values of  $f(x)$  tend to get closer and closer to the number L as x gets closer and closer to the number *a* (from either side of *a*) but  $x \neq a$ .

An alternative notation for

$$
\lim_{x \to a} f(x) = L
$$
  
is  

$$
f(x) \to L \quad \text{as} \quad x \to a
$$

which is usually read " $f(x)$  approaches L as x approaches a."

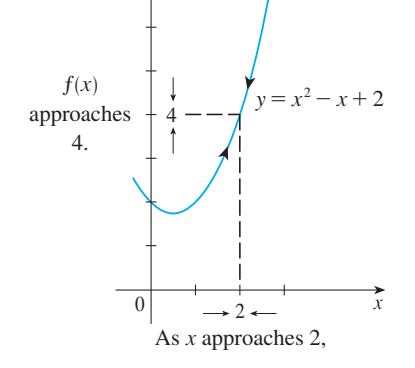

y

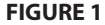

Notice the phrase "but  $x \neq a$ " in the definition of limit. This means that in finding Follow the phase out  $x \neq a$  in the definition of finite. This means that in miding<br>the limit of  $f(x)$  as x approaches a, we never consider  $x = a$ . In fact,  $f(x)$  need not the finite of  $f(x)$  as x approaches a, we never consider  $x = a$ . In fact,  $f(x)$  heed not even be defined when  $x = a$ . The only thing that matters is how f is defined *near* a.

Figure 2 shows the graphs of three functions. Note that in part (c),  $f(a)$  is not Figure 2 shows the graphs of three functions. Note that in part (c),  $f(a)$  is not defined and in part (b),  $f(a) \neq L$ . But in each case, regardless of what happens at a, it is true that  $\lim_{x\to a} f(x) = L$ .

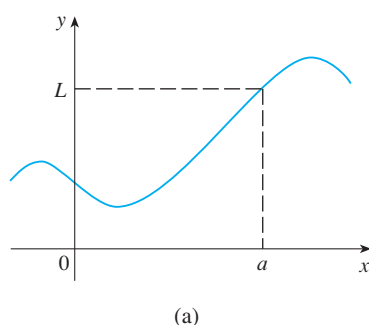

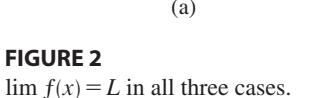

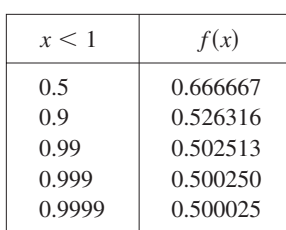

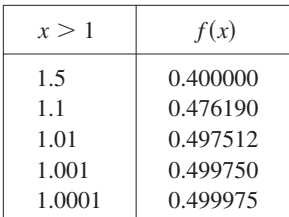

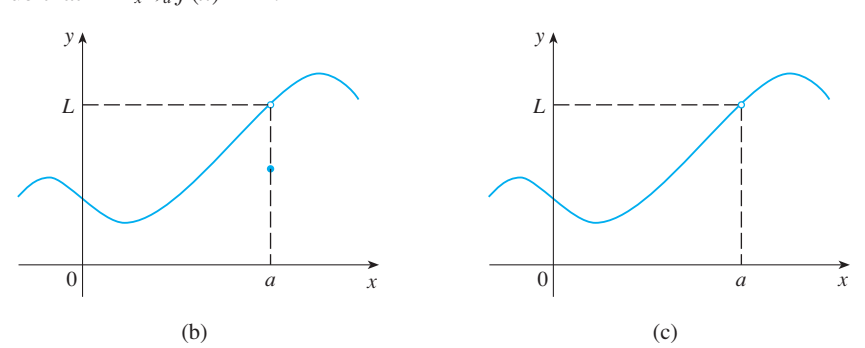

**EXAMPLE 2** Guess the value of  $\lim_{x \to 1} \frac{x^2 - 1}{x^2 - 1}$ .  $x - 1$  $x^2 - 1$ 

**SOLUTION** Notice that the function  $f(x) = (x - 1)/(x^2 - 1)$  is not defined when **but if the function**  $f(x) = (x-1)/(x-1)$  is not defined with  $x = 1$ , but that doesn't matter because the definition of  $\lim_{x\to a} f(x)$  says that we consider values of  $x$  that are close to  $a$  but not equal to  $a$ .

The tables at the left give values of  $f(x)$  (correct to six decimal places) for values of x that approach 1 (but are not equal to 1). On the basis of the values in the tables, we make the guess that

$$
\lim_{x \to 1} \frac{x-1}{x^2 - 1} = 0.5
$$

Example 2 is illustrated by the graph of  $f$  in Figure 3. Now let's change  $f$  slightly Example 2 is inustated by the graph of  $f$  in Figure 5. Now let s channels by giving it the value 2 when  $x = 1$  and calling the resulting function  $g$ :

$$
g(x) = \begin{cases} \frac{x-1}{x^2-1} & \text{if } x \neq 1 \\ 2 & \text{if } x = 1 \end{cases}
$$

This new function  $g$  still has the same limit as  $x$  approaches 1. (See Figure 4.)

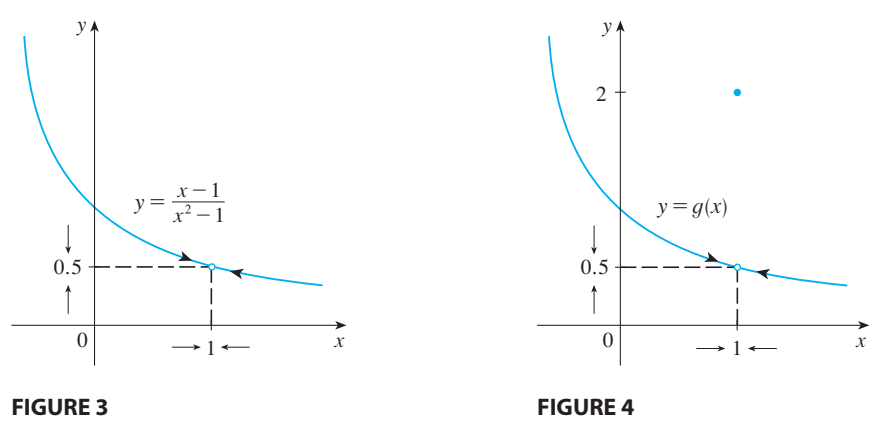

12280\_ch01\_ptg01\_hr\_022-031.qk\_12280\_ch01\_ptg01\_hr\_022-031 11/16/11 12:03 PM Page 27

**EXAMPLE 3** Estimate the value of  $\lim_{t\to0} \frac{\sqrt{t^2 + 4t}}{t^2}$ .  $\sqrt{t^2+9}$  - 3 *t* 2

**SOLUTION** The table lists values of the function for several values of  $t$  near 0.

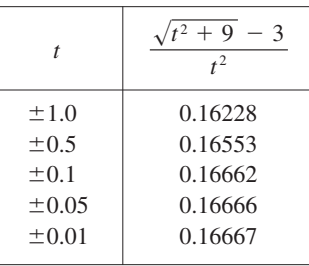

As t approaches 0, the values of the function seem to approach  $0.1666666...$  and so we guess that

$$
\lim_{t \to 0} \frac{\sqrt{t^2 + 9} - 3}{t^2} = \frac{1}{6}
$$

In Example 3 what would have happened if we had taken even smaller values of *t*? The table in the margin shows the results from one calculator; you can see that something strange seems to be happening.

If you try these calculations on your own calculator you might get different values, but eventually you will get the value 0 if you make t sufficiently small. Does this mean that the answer is really 0 instead of  $\frac{1}{6}$ ? No, the value of the limit is  $\frac{1}{6}$ , as we will show  $\overline{\mathcal{O}}$ in the next section. The problem is that the calculator gave false values because  $\sqrt{t^2 + 9}$  is very close to 3 when *t* is small. (In fact, when *t* is sufficiently small, a calculator's value for  $\sqrt{t^2 + 9}$  is 3.000... to as many digits as the calculator is capable of carrying.)

Something similar happens when we try to graph the function

$$
f(t) = \frac{\sqrt{t^2 + 9} - 3}{t^2}
$$

of Example 3 on a graphing calculator or computer. Parts (a) and (b) of Figure 5 show quite accurate graphs of f, and when we use the trace mode (if available) we can estimate easily that the limit is about  $\frac{1}{6}$ . But if we zoom in too much, as in parts (c) and (d), then we get inaccurate graphs, again because of problems with subtraction.

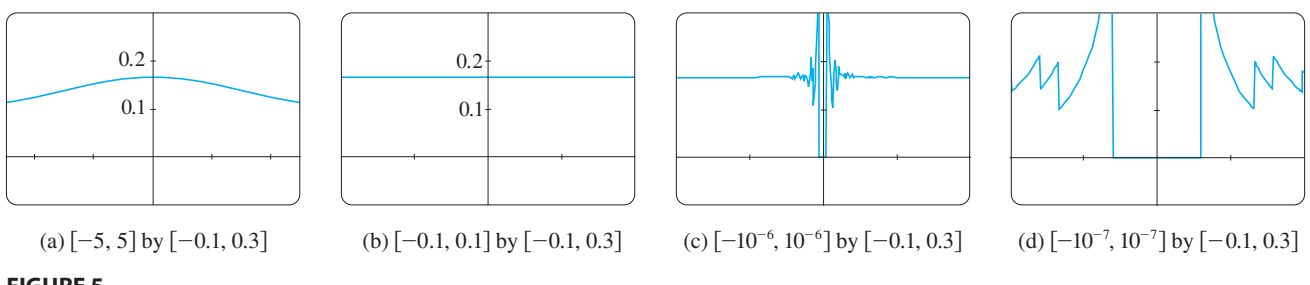

**FIGURE 5** 

Unless otherwise noted, all content on this page is © Cengage Learning.

Copyright 2012 Cengage Learning. All Rights Reserved. May not be copied, scanned, or duplicated, in whole or in part. Due to electronic rights, some third party content may be suppressed from the eBook and/or eChapter(s). Editorial review has deemed that any suppressed content does not materially affect the overall learning experience. Cengage Learning reserves the right to remove additional content at any time if subsequent rights restrict

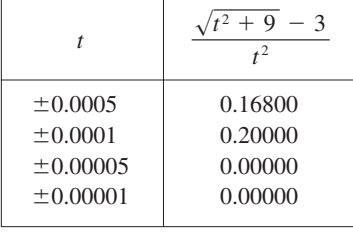

#### ■ **www.stewartcalculus.com**

For a further explanation of why calculators sometimes give false values, click on *Lies My Calculator and Computer Told Me*. In particular, see the section called *The Perils of Subtraction*.

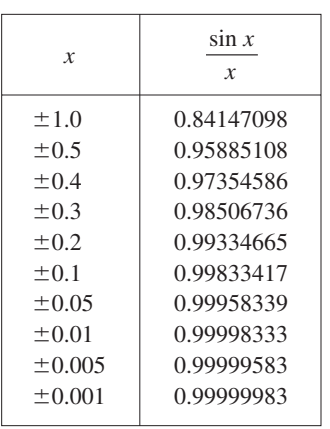

#### **FIGURE 6**

argument.

#### ■ **COMPUTER ALGEBRA SYSTEMS**

Computer algebra systems (CAS) have commands that compute limits. In order to avoid the types of pitfalls demonstrated in Examples 3 and 5, they don't find limits by numerical experimentation. Instead, they use more sophisticated techniques such as computing infinite series. If you have access to a CAS, use the limit command to compute the limits in the examples of this section and to check your answers in the exercises of this chapter.

**EXAMPLE 5** Investigate  $\lim_{x \to 0} \sin \frac{\pi}{x}$ . **SOLUTION** Again the function  $f(x) = \sin(\pi/x)$  is undefined at 0. Evaluating the

**EXAMPLE 4** Guess the value of  $\lim_{x\to 0} \frac{\sin x}{x}$ .

**V EXAMPLE 4** Guess the value of  $\lim_{x\to 0} \frac{1}{x}$ 

function for some small values of  $x$ , we get

**SOLUTION** The function  $f(x) = (\sin x)/x$  is not defined when  $x = 0$ . Using a calculator (and remembering that, if  $x \in \mathbb{R}$ , sin *x* means the sine of the angle whose *radian* measure is  $x$ ), we construct the table of values correct to eight decimal places. From the table at the left and the graph in Figure 6 we guess that

sin *x*

This guess is in fact correct, as will be proved in the next section using a geometric

y

 $\frac{\sin x}{x} = 1$ 

 $-1$  0 1 x

 $y = \frac{\sin x}{x}$ 

 $\sin x$ 

 $\lim_{x\to 0}$ 

$$
f(1) = \sin \pi = 0 \qquad f(\frac{1}{2}) = \sin 2\pi = 0
$$
  

$$
f(\frac{1}{3}) = \sin 3\pi = 0 \qquad f(\frac{1}{4}) = \sin 4\pi = 0
$$
  

$$
f(0.1) = \sin 10\pi = 0 \qquad f(0.01) = \sin 100\pi =
$$

Similarly,  $f(0.001) = f(0.0001) = 0$ . On the basis of this information we might be tempted to guess that

$$
\lim_{x \to 0} \sin \frac{\pi}{x} = 0
$$

 $\odot$  but this time our guess is wrong. Note that although  $f(1/n) = \sin n\pi = 0$  for any integer *n*, it is also true that  $f(x) = 1$  for infinitely many values of *x* that approach 0. The graph of  $f$  is given in Figure 7.

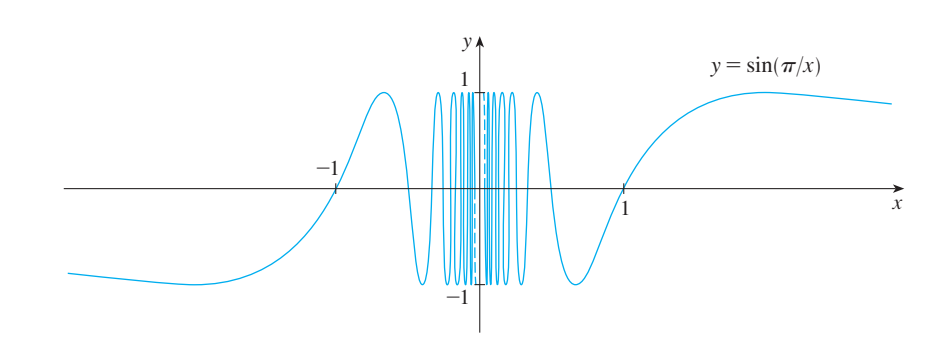

**FIGURE 7** 

Unless otherwise noted, all content on this page is © Cengage Learning.

0

■

The dashed lines near the y-axis indicate that the values of  $sin(\pi/x)$  oscillate between 1 and  $-1$  infinitely often as x approaches 0. (Use a graphing device to graph  $f$  and zoom in toward the origin several times. What do you observe?) Since the values of  $f(x)$  do not approach a fixed number as x approaches 0,

$$
\lim_{x \to 0} \sin \frac{\pi}{x} = \text{does not exist}
$$

 $\overline{\mathcal{O}}$  Examples 3 and 5 illustrate some of the pitfalls in guessing the value of a limit. It is easy to guess the wrong value if we use inappropriate values of  $x$ , but it is difficult to know when to stop calculating values. And, as the discussion after Example 3 shows, sometimes calculators and computers give the wrong values. In the next section, however, we will develop foolproof methods for calculating limits.

**V EXAMPLE 6** The Heaviside function  $H$  is defined by

$$
H(t) = \begin{cases} 0 & \text{if } t < 0 \\ 1 & \text{if } t \ge 0 \end{cases}
$$

[This function is named after the electrical engineer Oliver Heaviside (1850–1925) and can be used to describe an electric current that is switched on at time  $t = 0$ .] Its graph is shown in Figure 8.

As t approaches 0 from the left,  $H(t)$  approaches 0. As t approaches 0 from the right,  $H(t)$  approaches 1. There is no single number that  $H(t)$  approaches as t approaches 0. Therefore  $\lim_{t\to 0} H(t)$  does not exist.

#### **ONE-SIDED LIMITS**

We noticed in Example 6 that  $H(t)$  approaches 0 as t approaches 0 from the left and  $H(t)$  approaches 1 as t approaches 0 from the right. We indicate this situation symbolically by writing

$$
\lim_{t \to 0^-} H(t) = 0 \quad \text{and} \quad \lim_{t \to 0^+} H(t) = 1
$$

The symbol " $t \rightarrow 0$ "" indicates that we consider only values of t that are less than 0. Likewise, " $t \rightarrow 0^+$ " indicates that we consider only values of t that are greater than 0.

**2** DEFINITION We write

$$
\lim_{x \to a^{-}} f(x) = L
$$

and say the **left-hand limit of**  $f(x)$  as x approaches a [or the **limit of**  $f(x)$  as *x* approaches *a* from the left] is equal to *L* if we can make the values of  $f(x)$ arbitrarily close to *L* by taking *x* to be sufficiently close to *a* and *x* less than *a*.

Unless otherwise noted, all content on this page is © Cengage Learning.

Copyright 2012 Cengage Learning. All Rights Reserved. May not be copied, scanned, or duplicated, in whole or in part. Due to electronic rights, some third party content may be suppressed from the eBook and/or eChapter(s). Editorial review has deemed that any suppressed content does not materially affect the overall learning experience. Cengage Learning reserves the right to remove additional content at any time if subsequent rights restrict

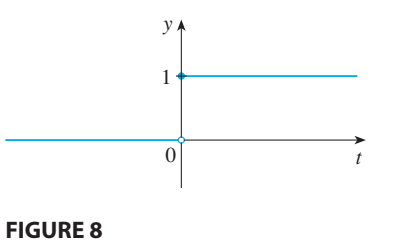

■ **www.stewartcalculus.com** See Additional Example A.

Notice that Definition 2 differs from Definition 1 only in that we require  $x$  to be less than  $a$ . Similarly, if we require that  $x$  be greater than  $a$ , we get "the **right-hand limit of**  $f(x)$  **as x approaches a** is equal to L<sup>*n*</sup> and we write

$$
\lim_{x \to a^+} f(x) = L
$$

Thus the symbol " $x \rightarrow a^{+}$ " means that we consider only  $x > a$ . These definitions are illustrated in Figure 9.

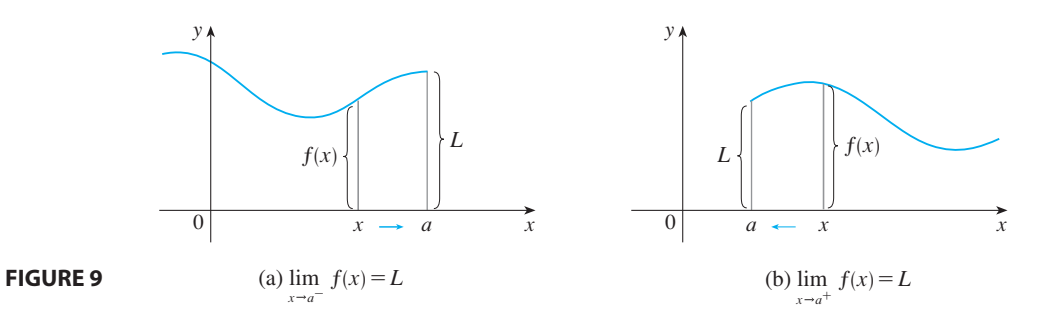

By comparing Definition l with the definitions of one-sided limits, we see that the following is true.

3 
$$
\lim_{x \to a} f(x) = L
$$
 if and only if  $\lim_{x \to a^{-}} f(x) = L$  and  $\lim_{x \to a^{+}} f(x) = L$ 

**EXAMPLE 7** The graph of a function  $g$  is shown in Figure 10. Use it to state the values (if they exist) of the following:

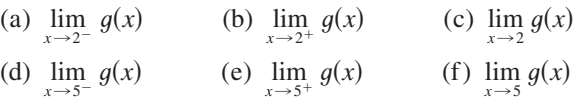

**SOLUTION** From the graph we see that the values of  $g(x)$  approach 3 as *x* approaches 2 from the left, but they approach 1 as *x* approaches 2 from the right.

(a) 
$$
\lim_{x \to 2^{-}} g(x) = 3
$$
 and (b)  $\lim_{x \to 2^{+}} g(x) = 1$ 

(c) Since the left and right limits are different, we conclude from  $\boxed{3}$  that  $\lim_{x\to 2} g(x)$  does not exist.

The graph also shows that

(d) 
$$
\lim_{x \to 5^{-}} g(x) = 2
$$
 and (e)  $\lim_{x \to 5^{+}} g(x) = 2$ 

(f) This time the left and right limits are the same and so, by  $\boxed{3}$ , we have

$$
\lim_{x \to 5} g(x) = 2
$$

Despite this fact, notice that  $g(5) \neq 2$ .

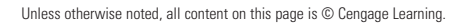

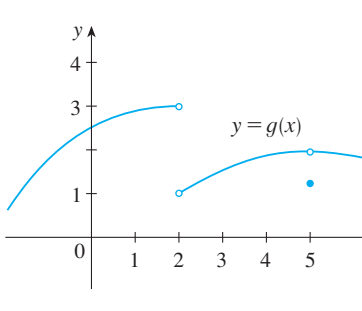

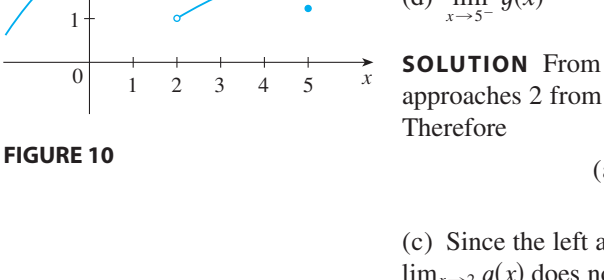

**EXAMPLE 8** Find  $\lim_{x\to 0} \frac{1}{x^2}$  if it exists. 1 *x* 2

**SOLUTION** As x becomes close to 0,  $x^2$  also becomes close to 0, and  $1/x^2$  becomes very large. (See the following table.) In fact, it appears from the graph of the func $f(x) = 1/x^2$  shown in Figure 11 that the values of  $f(x)$  can be made arbitrarily large by taking x close enough to 0. Thus the values of  $f(x)$  do not approach a number, so  $\lim_{x\to 0} (1/x^2)$  does not exist.

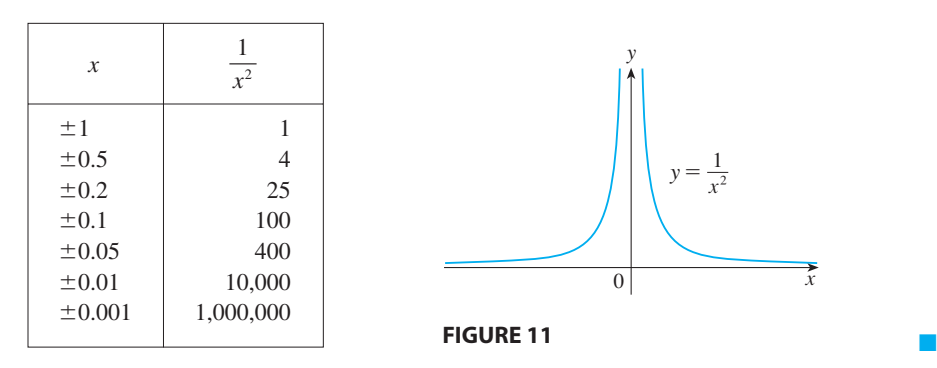

#### **PRECISE DEFINITION OF A LIMIT**

Definition 1 is appropriate for an intuitive understanding of limits, but for deeper understanding and rigorous proofs we need to be more precise.

We want to express, in a quantitative manner, that  $f(x)$  can be made arbitrarily we want to express, in a quantitative manner, that  $f(x)$  can be made arounding<br>close to L by taking x to be sufficiently close to a (but  $x \neq a$ ). This means that  $f(x)$ can be made to lie within any preassigned distance from  $L$  (traditionally denoted by  $\epsilon$ , the Greek letter epsilon) by requiring that x be within a specified distance  $\delta$  (the Greek letter delta) from a. That is,  $|f(x) - L| < \varepsilon$  when  $|x - a| < \delta$  and  $x \neq a$ . Notice that we can stipulate that  $x \neq a$  by writing  $0 < |x - a|$ . The resulting precise definition of a limit is as follows.

**A** DEFINITION Let f be a function defined on some open interval that contains the number  $a$ , except possibly at  $a$  itself. Then we say that the **limit of**  $f(x)$  as x approaches a is  $\overline{L}$ , and we write

$$
\lim_{x \to a} f(x) = L
$$

if for every number  $\varepsilon > 0$  there is a corresponding number  $\delta > 0$  such that

if  $0 < |x - a| < \delta$  then  $|f(x) - L| < \varepsilon$ 

Definition 4 is illustrated in Figures 12–14. If a number  $\varepsilon > 0$  is given, then we behind 4 is individed in Figures 12-14. If a number  $\varepsilon > 0$  is given, then we<br>draw the horizontal lines  $y = L + \varepsilon$  and  $y = L - \varepsilon$  and the graph of f. (See Fig-Figure 12.) If  $\lim_{x\to a} f(x) = L$ , then we can find a number  $\delta > 0$  such that if we restrict to lie in the interval  $(a - \delta, a + \delta)$  and take  $x \neq a$ , then the curve  $y = f(x)$  lies

■ **www.stewartcalculus.com** See Additional Example B.

**TEC** In Module 1.3/1.6 you can explore the precise definition of a limit both graphically and numerically.

Unless otherwise noted, all content on this page is © Cengage Learning.

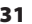

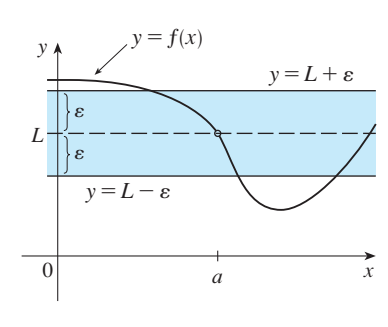

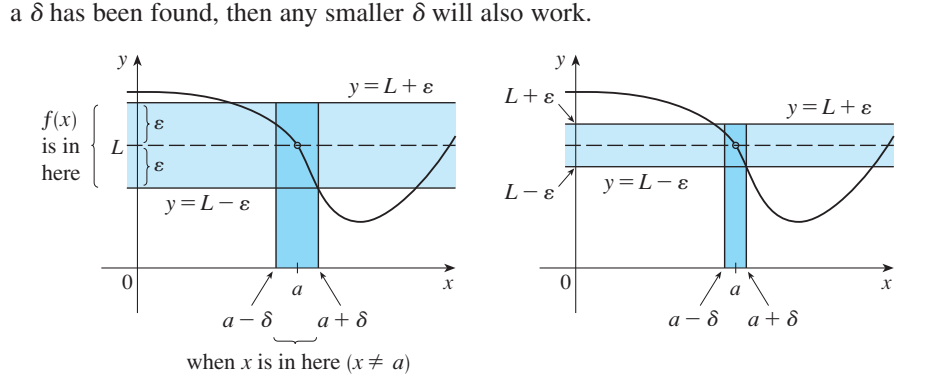

between the lines  $y = L - \varepsilon$  and  $y = L + \varepsilon$ . (See Figure 13.) You can see that if such

#### **FIGURE 12 FIGURE 13 FIGURE 14**

It's important to realize that the process illustrated in Figures 12 and 13 must work for *every* positive number  $\varepsilon$ , no matter how small it is chosen. Figure 14 shows that if a smaller  $\varepsilon$  is chosen, then a smaller  $\delta$  may be required.

In proving limit statements it may be helpful to think of the definition of limit as a challenge. First it challenges you with a number  $\varepsilon$ . Then you must be able to produce a suitable  $\delta$ . You have to be able to do this for *every*  $\varepsilon > 0$ , not just a particular  $\varepsilon$ .

# **EXAMPLE 9** Prove that  $\lim_{x \to 3} (4x - 5) = 7$ .

**SOLUTION** Let  $\varepsilon$  be a given positive number. According to Definition 4 with  $a = 3$ and  $L = 7$ , we need to find a number  $\delta$  such that

$$
\text{if} \qquad 0 < |x - 3| < \delta \qquad \text{then} \qquad \left| (4x - 5) - 7 \right| < \varepsilon
$$

But 
$$
|(4x - 5) - 7| = |4x - 12| = |4(x - 3)| = 4|x - 3|
$$
. Therefore we want:

if 
$$
0 < |x - 3| < \delta
$$
 then  $4|x - 3| < \varepsilon$ 

Note that  $4 |x - 3| < \varepsilon \iff |x - 3| < \varepsilon/4$ . So let's choose  $\delta = \varepsilon/4$ . We can then write the following:

if 
$$
0 < |x - 3| < \delta
$$
 then  $4|x - 3| < \varepsilon$  so  $|(4x - 5) - 7| < \varepsilon$ 

Therefore, by the definition of a limit,

$$
\lim_{x \to 3} (4x - 5) = 7
$$

For a left-hand limit we restrict x so that  $x < a$ , so in Definition 4 we replace  $0 < |x - a| < \delta$  by  $a - \delta < x < a$ . Similarly, for a right-hand limit we use  $a < x < a + \delta$ .

**EXAMPLE 10** Prove that  $\lim_{x\to 0^+} \sqrt{x} = 0$ .

**SOLUTION** Let  $\varepsilon$  be a given positive number. We want to find a number  $\delta$  such that

if 
$$
0 < x < \delta
$$
 then  $\left| \sqrt{x} - 0 \right| < \varepsilon$  that is  $\sqrt{x} < \varepsilon$ 

But  $\sqrt{x} < \varepsilon \iff x < \varepsilon^2$ . So if we choose  $\delta = \varepsilon^2$  and  $0 < x < \delta = \varepsilon^2$ , then  $\sqrt{x}$  <  $\varepsilon$ . (See Figure 16.) This shows that  $\sqrt{x} \to 0$  as  $x \to 0^+$ .

Unless otherwise noted, all content on this page is © Cengage Learning.

■ Figure 15 shows the geometry behind Example 9. y

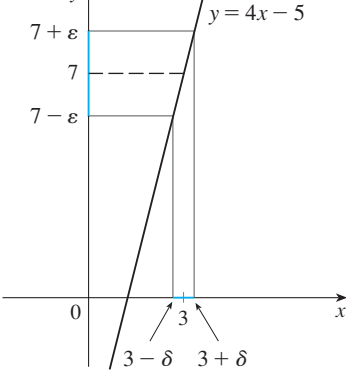

**FIGURE 15**

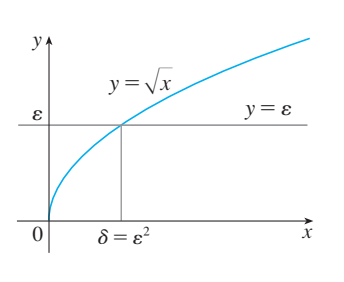

**FIGURE 16**

## **1.3 EXERCISES**

- **1.** If a ball is thrown into the air with a velocity of 40 ft/s, its height in feet t seconds later is given by  $y = 40t - 16t^2$ .
	- (a) Find the average velocity for the time period beginning Find the average velocity<br>when  $t = 2$  and lasting
		- $(i)$  0.5 second  $(ii)$  0.1 second
		- (iii) 0.05 second (iv) 0.01 second
	- (b) Estimate the instantaneous velocity when  $t = 2$ .
- **2.** If a rock is thrown upward on the planet Mars with a velocity of 10 m/s, its height in meters  $t$  seconds later is given by  $y = 10t - 1.86t^2$ .
	- (a) Find the average velocity over the given time intervals: (i)  $[1, 2]$  (ii)  $[1, 1.5]$  (iii)  $[1, 1.1]$

(iv) 
$$
[1, 1.01]
$$
 (v)  $[1, 1.001]$ 

- (b) Estimate the instantaneous velocity when  $t = 1$ .
- **3.** For the function  $f$  whose graph is given, state the value of each quantity, if it exists. If it does not exist, explain why.
	- (a)  $\lim_{x \to 1} f(x)$  (b)  $\lim_{x \to 3^{-}} f(x)$  (c)  $\lim_{x\to 1} f($ *x*) (c)  $\lim_{x \to 3^+} f(x)$

(d) 
$$
\lim_{x \to 3} f(x)
$$
 (e)  $f(3)$ 

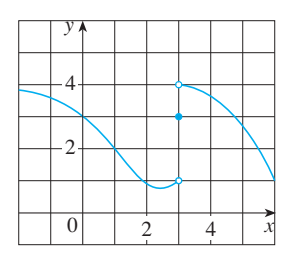

- **4.** Use the given graph of  $f$  to state the value of each quantity, if it exists. If it does not exist, explain why.
	- (a)  $\lim_{x \to 2^{-}} f(x)$  (b)  $\lim_{x \to 2^{+}} f(x)$  (c) (d)  $f(2)$  (e)  $\lim_{x \to 4} f(x)$  (f)  $\lim_{x\to 2^-} f(x)$ *x*) (c)  $\lim_{x \to 2} f(x)$ (d)  $f(2)$ *x*) (f)  $f(4)$ y 4 2
- **5.** For the function  $g$  whose graph is given, state the value of each quantity, if it exists. If it does not exist, explain why.

 $0$  2 4  $\bar{x}$ 

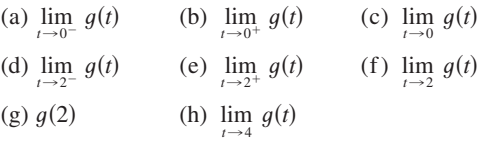

Unless otherwise noted, all content on this page is © Cengage Learning.

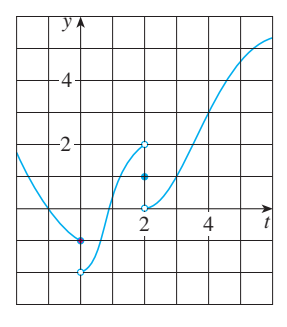

- **6.** Sketch the graph of the following function and use it to determine the values of a for which  $\lim_{x\to a} f(x)$  exists:
	- $f(x) = \begin{cases} 1 + \sin x \\ \cos x \\ \sin x \end{cases}$ cos *x* sin *x* if  $x < 0$ if  $0 \leqslant x \leqslant \pi$ if  $x > \pi$

**7–10** • Sketch the graph of an example of a function  $f$  that satisfies all of the given conditions.

7. 
$$
\lim_{x \to 0^-} f(x) = -1
$$
,  $\lim_{x \to 0^+} f(x) = 2$ ,  $f(0) = 1$ 

- **8.**  $\lim_{x \to 0} f(x) = 1$ ,  $\lim_{x \to 3^{-}} f(x) = -2$ ,  $\lim_{x \to 3^{+}} f(x) = 2$ ,  $f(0) = -1, f(3) = 1$
- **9.**  $\lim_{x \to 3^+} f(x) = 4$ ,  $\lim_{x \to 3^-} f(x) = 2$ ,  $\lim_{x \to -2} f(x) = 2$ ,  $f(3) = 3, \quad f(-2) = 1$
- **10.**  $\lim_{x \to 0^-} f(x) = 2$ ,  $\lim_{x \to 0^+} f(x) = 0$ ,  $\lim_{x \to 4^-} f(x) = 3$ ,  $\lim_{x \to 4^+} f(x) = 0, \quad f(0) = 2, \quad f(4) = 1$

**11–14** • Guess the value of the limit (if it exists) by evaluating the function at the given numbers (correct to six decimal places).

**11.** 
$$
\lim_{x \to 2} \frac{x^2 - 2x}{x^2 - x - 2}
$$
  

$$
x = 2.5, 2.1, 2.05, 2.01, 2.005, 2.001,
$$
  
1.9, 1.95, 1.99, 1.995, 1.999

**12.** 
$$
\lim_{x \to -1} \frac{x^2 - 2x}{x^2 - x - 2}
$$
  
  $x = 0, -0.5, -0.9, -0.95, -0.99, -0.999,$   
  $-2, -1.5, -1.1, -1.01, -1.001$ 

**13.** 
$$
\lim_{x \to 0} \frac{\sin x}{x + \tan x}
$$

$$
x = \pm 1, \pm 0.5, \pm 0.2, \pm 0.1, \pm 0.05, \pm 0.01
$$

**14.** 
$$
\lim_{h \to 0} \frac{(2+h)^5 - 32}{h}
$$
  

$$
h = \pm 0.5, \pm 0.1, \pm 0.01, \pm 0.001, \pm 0.0001
$$

**15–18** ■ Use a table of values to estimate the value of the limit. If you have a graphing device, use it to confirm your result graphically.

**15.** 
$$
\lim_{x \to 0} \frac{\sqrt{x+4} - 2}{x}
$$
  
\n**16.** 
$$
\lim_{x \to 0} \frac{\tan 3x}{\tan 5x}
$$
  
\n**17.** 
$$
\lim_{x \to 1} \frac{x^6 - 1}{x^{10} - 1}
$$
  
\n**18.** 
$$
\lim_{x \to 0} \frac{9^x - 5^x}{x}
$$

- **19.** (a) By graphing the function  $f(x) = (\cos 2x \cos x)/x^2$ and zooming in toward the point where the graph crosses the *y*-axis, estimate the value of  $\lim_{x\to 0} f(x)$ .
	- (b) Check your answer in part (a) by evaluating  $f(x)$  for values of  $x$  that approach 0.
- **20.** (a) Estimate the value of

$$
\lim_{x \to 0} \frac{\sin x}{\sin \pi x}
$$

by graphing the function  $f(x) = (\sin x)/(\sin \pi x)$ . State your answer correct to two decimal places.

- (b) Check your answer in part (a) by evaluating  $f(x)$  for values of  $x$  that approach 0.
- **21.** (a) Evaluate the function  $f(x) = x^2 (2^x/1000)$  for Evaluate the function  $f(x) = x$  (2/1000) for<br>*x* = 1, 0.8, 0.6, 0.4, 0.2, 0.1, and 0.05, and guess the value of

$$
\lim_{x \to 0} \left( x^2 - \frac{2^x}{1000} \right)
$$

- (b) Evaluate  $f(x)$  for  $x = 0.04, 0.02, 0.01, 0.005, 0.003$ , and 0.001. Guess again.
- **22.** (a) Evaluate  $h(x) = (\tan x x)/x^3$  for  $x = 1, 0.5, 0.1$ , 0.05, 0.01, and 0.005.
	- (b) Guess the value of  $\lim_{x\to 0} \frac{\tan x}{x^3}$ .  $\tan x - x$ *x* 3

**PPI** 

- (c) Evaluate  $h(x)$  for successively smaller values of x until you finally reach 0 values for  $h(x)$ . Are you still confident that your guess in part (b) is correct? Explain why you eventually obtained 0 values. (In Section 3.7 a method for evaluating the limit will be explained.)
- (d) Graph the function h in the viewing rectangle  $[-1, 1]$ by  $[0, 1]$ . Then zoom in toward the point where the graph crosses the *y*-axis to estimate the limit of  $h(x)$  as approaches 0. Continue to zoom in until you observe *x* distortions in the graph of h. Compare with the results of part (c).

**23.** Use the given graph of  $f(x) = \sqrt{x}$  to find a number  $\delta$ such that

$$
\text{if} \qquad |x - 4| < \delta \qquad \text{then} \qquad |\sqrt{x} - 2| < 0.4
$$

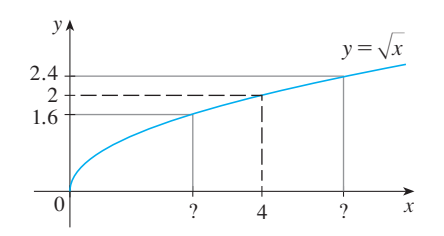

**24.** Use the given graph of  $f(x) = x^2$  to find a number  $\delta$  such that

if 
$$
|x-1| < \delta
$$
 then  $|x^2-1| < \frac{1}{2}$ 

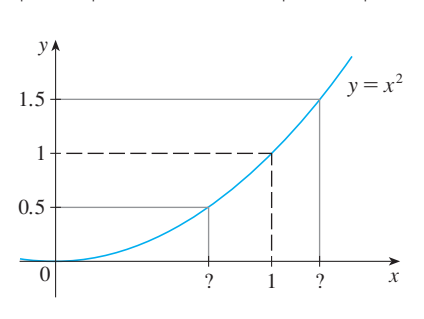

**25.** Use a graph to find a number  $\delta$  such that

if 
$$
\left| x - \frac{\pi}{4} \right| < \delta
$$
 then  $\left| \tan x - 1 \right| < 0.2$ 

 $\mathcal{P}$  **26.** Use a graph to find a number  $\delta$  such that

if 
$$
|x - 1| < \delta
$$
 then  $\left| \frac{2x}{x^2 + 4} - 0.4 \right| < 0.1$ 

- **27.** A machinist is required to manufacture a circular metal disk with area  $1000 \text{ cm}^2$ .
	- (a) What radius produces such a disk?
	- (b) If the machinist is allowed an error tolerance of  $\pm$ 5 cm<sup>2</sup> in the area of the disk, how close to the ideal radius in part (a) must the machinist control the radius?
	- (c) In terms of the  $\varepsilon$ ,  $\delta$  definition of  $\lim_{x\to a} f(x) = L$ , what is  $x$ ? What is  $f(x)$ ? What is  $a$ ? What is  $L$ ? What value of  $\varepsilon$  is given? What is the corresponding value of  $\delta$ ?
- **28.** A crystal growth furnace is used in research to determine how best to manufacture crystals used in electronic components for the space shuttle. For proper growth of the crystal, the temperature must be controlled accurately by adjusting the input power. Suppose the relationship is given by

$$
T(w) = 0.1w^2 + 2.155w + 20
$$

Unless otherwise noted, all content on this page is © Cengage Learning.

where *T* is the temperature in degrees Celsius and *w* is the 29.  $\lim x^2 =$ power input in watts.

- (a) How much power is needed to maintain the temperature at  $200^{\circ}$ C ?
- (b) If the temperature is allowed to vary from  $200^{\circ}$ C by up to  $\pm 1^{\circ}$ C, what range of wattage is allowed for the input power?
- (c) In terms of the  $\varepsilon$ ,  $\delta$  definition of  $\lim_{x\to a} f(x) = L$ , what is  $x$ ? What is  $f(x)$ ? What is  $a$ ? What is  $L$ ? What value of  $\varepsilon$  is given? What is the corresponding value of  $\delta$ ?

**29–32** • Prove the statement using the  $\varepsilon$ ,  $\delta$  definition of a limit and illustrate with a diagram like Figure 15.

**29.**  $\lim_{x \to 0} (1 + \frac{1}{3}x) = 2$  **30. 31.**  $\lim_{x \to -3} (1 - 4x) = 13$  **32.**  $\lim_{x \to -2} (3x + 5) = -1$  $\lim_{x \to 3} (1 + \frac{1}{3}x) = 2$  **30.**  $\lim_{x \to 4} (2x - 5) = 3$  $\lim_{x \to -2} (3x + 5) =$ 

**33–44** • Prove the statement using the  $\varepsilon$ ,  $\delta$  definition of a limit.

**33.**  $\lim_{x \to 1} \frac{2 + 4x}{3} = 2$  **34. 35.**  $\lim_{x \to 2} \frac{x^2 + x^3 - 5}{x - 2} = 5$  **36.**  $\lim_{x \to -1.5}$ **37.**  $\lim x = a$  **38.**  $\lim_{x \to 1} \frac{2 + 4x}{3} = 2$  **34.**  $\lim_{x \to 10} (3 - \frac{4}{5}x) = -5$  $9 - 4x^2$  $\lim_{x \to 2} \frac{x^2 + x - 6}{x - 2} = 5$  **36.**  $\lim_{x \to -1.5} \frac{9 - 4x^2}{3 + 2x} = 6$  $\lim_{x \to a} x = a$  **38.**  $\lim_{x \to a} c = c$ 

**39.** 
$$
\lim_{x \to 0} x^2 = 0
$$
  
**40.** 
$$
\lim_{x \to 0} x^3 = 0
$$

**41.** 
$$
\lim_{x \to 0} |x| = 0
$$
   
**42.**  $\lim_{x \to 9^-} \sqrt[4]{9 - x} = 0$ 

- **43.**  $\lim_{x \to 3} x^2 = 9$  [*Hint:* Write  $|x^2 9| = |x + 3||x 3|$ . Show that if  $|x-3| < 1$ , then  $|x+3| < 7$ . If you let  $\delta$ be the smaller of the numbers 1 and  $\varepsilon/7$ , show that this  $\delta$  works.]
- **44.**  $\lim_{x \to 3} (x^2 + x 4) = 8$  [*Hint*: If  $|x 3| < 1$ , what can you say about  $|x + 4|$ ?]
- **45.** (a) For the limit  $\lim_{x\to 1} (x^3 + x + 1) = 3$ , use a graph to For the finnt  $\lim_{x\to 1} (x + x + 1) = 3$ , use a<br>find a value of  $\delta$  that corresponds to  $\varepsilon = 0.4$ .
	- (b) By using a computer algebra system to solve the cubic by using a computer algebra system to sorve the cubic<br>equation  $x^3 + x + 1 = 3 + \varepsilon$ , find the largest possible value of  $\delta$  that works for any given  $\varepsilon > 0$ .
	- value of *b* that works for any given  $\varepsilon > 0$ .<br>(c) Put  $\varepsilon = 0.4$  in your answer to part (b) and compare with your answer to part (a).
	- **46.** If *H* is the Heaviside function defined in Example 6, prove, using Definition 4, that  $\lim_{t\to 0} H(t)$  does not exist. [*Hint*: Use an indirect proof as follows. Suppose that the limit is  $L$ . Take  $\varepsilon = \frac{1}{2}$  in the definition of a limit and try to arrive at a contradiction.]

# **1.4 CALCULATING LIMITS**

In Section 1.3 we used calculators and graphs to guess the values of limits, but we saw that such methods don't always lead to the correct answer. In this section we use the following properties of limits, called the *Limit Laws*, to calculate limits.

**LIMIT LAWS** Suppose that  $c$  is a constant and the limits exist. Then **1.**  $\lim_{x \to a} [f(x) + g(x)] = \lim_{x \to a} f(x) + \lim_{x \to a} g(x)$ **2.**  $\lim_{x \to a} [f(x) - g(x)] = \lim_{x \to a} f(x) - \lim_{x \to a} g(x)$ **3.**  $\lim_{x \to a} [cf(x)] = c \lim_{x \to a} f(x)$ **4.**  $\lim_{x \to a} [f(x) g(x)] = \lim_{x \to a} f(x) \cdot \lim_{x \to a} g(x)$ **5.**  $\lim_{x \to a}$  $\lim_{x\to a} f(x)$ *<sup>x</sup>* and lim*x*l*<sup>a</sup>*  $g(x)$  $f(x)$  $\frac{f(x)}{g(x)} =$  $\lim_{x\to a} f(x)$  $\lim_{x \to a \atop x \to a} f(x)$  if  $\lim_{x \to a} g(x) \neq 0$ 

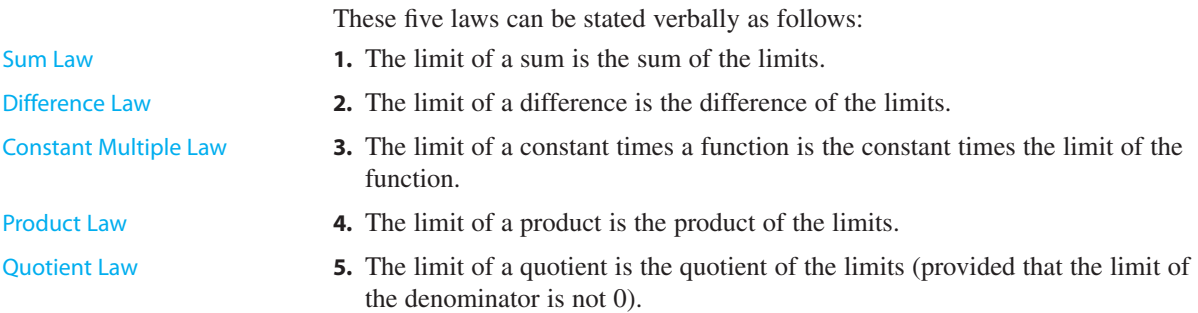

It is easy to believe that these properties are true. For instance, if  $f(x)$  is close to L and  $g(x)$  is close to M, it is reasonable to conclude that  $f(x) + g(x)$  is close to  $L + M$ . This gives us an intuitive basis for believing that Law 1 is true. All of these laws can be proved using the precise definition of a limit. (See Appendix D.)

Figure 1 as the Product Law repeatedly with  $g(x) = f(x)$ , we obtain the following law.

### Power Law **6.**  $\lim_{x \to a} [f(x)]^n = [\lim_{x \to a} f(x)]^n$  where *n* is a positive integer where  $n$  is a positive integer

In applying these six limit laws, we need to use two special limits:

**7.**  $\lim c = c$  **8.**  $x \rightarrow a$  $c = c$  **8.**  $\lim x = a$  $x \rightarrow a$ 

These limits are obvious from an intuitive point of view (state them in words or These mints are obvious from an intuitive point of view (state them in words or<br>draw graphs of  $y = c$  and  $y = x$ ), but they can be proved from the precise definition. (See Exercises 37 and 38 in Section 1.3.)

If we now put  $f(x) = x$  in Law 6 and use Law 8, we get another useful special limit.

**9.**  $\lim x^n = a^n$  where *n* is a positive integer  $\lim x^n =$  $x \rightarrow a$ 

A similar limit holds for roots as follows.

**10.**  $\lim_{x \to a} \sqrt[n]{x} = \sqrt[n]{a}$  where *n* is a positive integer (If *n* is even, we assume that  $a > 0$ .)

More generally, we have the following law.

Root Law **11.**  $\lim_{x \to a} \sqrt[n]{f(x)} = \sqrt[n]{\lim_{x \to a} f(x)}$  where *n* is a positive integer If *n* is even, we assume that  $\lim_{x \to a} f(x) > 0$ . where  $n$  is a positive integer

Unless otherwise noted, all content on this page is © Cengage Learning.

■

#### ■ **NEWTON AND LIMITS**

Isaac Newton was born on Christmas Day in 1642, the year of Galileo's death. When he entered Cambridge University in 1661 Newton didn't know much mathematics, but he learned quickly by reading Euclid and Descartes and by attending the lectures of Isaac Barrow. Cambridge was closed because of the plague in 1665 and 1666, and Newton returned home to reflect on what he had learned. Those two years were amazingly productive for at that time he made four of his major discoveries: (1) his representation of functions as sums of infinite series, including the binomial theorem; (2) his work on differential and integral calculus; (3) his laws of motion and law of universal gravitation; and (4) his prism experiments on the nature of light and color. Because of a fear of controversy and criticism, he was reluctant to publish his discoveries and it wasn't until 1687, at the urging of the astronomer Halley, that Newton published *Principia Mathematica*. In this work, the greatest scientific treatise ever written, Newton set forth his version of calculus and used it to investigate mechanics, fluid dynamics, and wave motion, and to explain the motion of planets and comets.

The beginnings of calculus are found in the calculations of areas and volumes by ancient Greek scholars such as Eudoxus and Archimedes. Although aspects of the idea of a limit are implicit in their "method of exhaustion," Eudoxus and Archimedes never explicitly formulated the concept of a limit. Likewise, mathematicians such as Cavalieri, Fermat, and Barrow, the immediate precursors of Newton in the development of calculus, did not actually use limits. It was Isaac Newton who was the first to talk explicitly about limits. He explained that the main idea behind limits is that quantities "approach nearer than by any given difference." Newton stated that the limit was the basic concept in calculus, but it was left to later mathematicians like Cauchy to clarify his ideas about limits.

**EXAMPLE 1** Evaluate the following limits and justify each step.

(a) 
$$
\lim_{x \to 5} (2x^2 - 3x + 4)
$$
  
\n(b)  $\lim_{x \to -2} \frac{x^3 + 2x^2 - 1}{5 - 3x}$   
\n**SOLUTION**  
\n(a)  $\lim_{x \to 5} (2x^2 - 3x + 4) = \lim_{x \to 5} (2x^2) - \lim_{x \to 5} (3x) + \lim_{x \to 5} 4$  (by Laws 2 and 1)

$$
= 2 \lim_{x \to 5} x^{2} - 3 \lim_{x \to 5} x + \lim_{x \to 5} 4
$$
 (by 3)  

$$
= 2(5^{2}) - 3(5) + 4
$$
 (by 9, 8, and 7)  

$$
= 39
$$

(b) We start by using Law 5, but its use is fully justified only at the final stage when we see that the limits of the numerator and denominator exist and the limit of the denominator is not 0.

$$
\lim_{x \to -2} \frac{x^3 + 2x^2 - 1}{5 - 3x} = \frac{\lim_{x \to -2} (x^3 + 2x^2 - 1)}{\lim_{x \to -2} (5 - 3x)}
$$
\n
$$
= \frac{\lim_{x \to -2} x^3 + 2 \lim_{x \to -2} x^2 - \lim_{x \to -2} 1}{\lim_{x \to -2} 5 - 3 \lim_{x \to -2} x}
$$
\n(by Law 5)\n
$$
= \frac{(-2)^3 + 2(-2)^2 - 1}{5 - 3(-2)}
$$
\n(by 1, 2, and 3)\n
$$
= -\frac{1}{11}
$$
\n(by 9, 8, and 7)

**NOTE** If we let  $f(x) = 2x^2 - 3x + 4$ , then  $f(5) = 39$ . In other words, we would have gotten the correct answer in Example  $1(a)$  by substituting 5 for *x*. Similarly, direct substitution provides the correct answer in part (b). The functions in Example 1 are a polynomial and a rational function, respectively, and similar use of the Limit Laws proves that direct substitution always works for such functions (see Exercises 57 and 58). We state this fact as follows.

**DIRECT SUBSTITUTION PROPERTY** If  $f$  is a polynomial or a rational function and  $a$  is in the domain of  $f$ , then

$$
\lim_{x \to a} f(x) = f(a)
$$

 $\theta$ 1 0  $(1, 0)$  x y  $P(\cos \theta, \sin \theta)$ 

**FIGURE 1** 

from the definitions of sin  $\theta$  and cos  $\theta$  that the coordinates of the point *P* in Figure 1 are (cos  $\theta$ , sin  $\theta$ ). As  $\theta \rightarrow 0$ , we see that *P* approaches the point (1, 0) and so  $\cos \theta \rightarrow 1$  and  $\sin \theta \rightarrow 0$ . Thus  $\lim_{\theta \to 0} \cos \theta = 1$   $\lim_{\theta \to 0}$  $\sin \theta = 0$ 

The trigonometric functions also enjoy the Direct Substitution Property. We know

Since  $\cos 0 = 1$  and  $\sin 0 = 0$ , the equations in  $\boxed{1}$  assert that the cosine and sine

Unless otherwise noted, all content on this page is © Cengage Learning.

Copyright 2012 Cengage Learning. All Rights Reserved. May not be copied, scanned, or duplicated, in whole or in part. Due to electronic rights, some third party content may be suppressed from the eBook and/or eChapter(s). Editorial review has deemed that any suppressed content does not materially affect the overall learning experience. Cengage Learning reserves the right to remove additional content at any time if subsequent rights restrict

**1**

■ Another way to establish the limits in  $\boxed{1}$  is to use the inequality sin  $\theta < \theta$ (for  $\theta > 0$ ), which is proved on page 42. functions satisfy the Direct Substitution Property at 0. The addition formulas for cosine and sine can then be used to deduce that these functions satisfy the Direct Substitution Property everywhere (see Exercises 59 and 60). In other words, for any real number , *a*

$$
\lim_{\theta \to a} \sin \theta = \sin a \qquad \qquad \lim_{\theta \to a} \cos \theta = \cos a
$$

This enables us to evaluate certain limits quite simply. For example,

$$
\lim_{x \to \pi} x \cos x = \left(\lim_{x \to \pi} x\right) \left(\lim_{x \to \pi} \cos x\right) = \pi \cdot \cos \pi = -\pi
$$

Functions with the Direct Substitution Property are called *continuous at a* and will be studied in Section 1.5. However, not all limits can be evaluated by direct substitution, as the following examples show.

**EXAMPLE 2** Find 
$$
\lim_{x \to 1} \frac{x^2 - 1}{x - 1}
$$
.

**SOLUTION** Let  $f(x) = (x^2 - 1)/(x - 1)$ . We can't find the limit by substituting **because**  $f(1)$  isn't defined. Nor can we apply the Quotient Law, because the  $x = 1$  because  $f(1)$  isn't defined. Nor can we apply the Quotient Law, because the limit of the denominator is 0. Instead, we need to do some preliminary algebra. We factor the numerator as a difference of squares:

$$
\frac{x^2 - 1}{x - 1} = \frac{(x - 1)(x + 1)}{x - 1}
$$

The numerator and denominator have a common factor of  $x - 1$ . When we take the limit as x approaches 1, we have  $x \neq 1$  and so  $x - 1 \neq 0$ . Therefore we can cancel the common factor and compute the limit as follows:

$$
\lim_{x \to 1} \frac{x^2 - 1}{x - 1} = \lim_{x \to 1} \frac{(x - 1)(x + 1)}{x - 1}
$$

$$
= \lim_{x \to 1} (x + 1)
$$

$$
= 1 + 1 = 2
$$

**NOTE** In Example 2 we were able to compute the limit by replacing the given **function**  $f(x) = (x^2 - 1)/(x - 1)$  by a simpler function,  $g(x) = x + 1$ , with the same limit. This is valid because  $f(x) = g(x)$  except when  $x = 1$ , and in computing a limit as x approaches 1 we don't consider what happens when x is actually *equal* to 1. In general, we have the following useful fact.

If  $f(x) = g(x)$  when  $x \neq a$ , then  $\lim_{x \to a} f(x) = \lim_{x \to a} g(x)$ , provided the limits exist.

**EXAMPLE 3** Find  $\lim_{x \to 1} g(x)$  where

$$
g(x) = \begin{cases} x+1 & \text{if } x \neq 1 \\ \pi & \text{if } x = 1 \end{cases}
$$

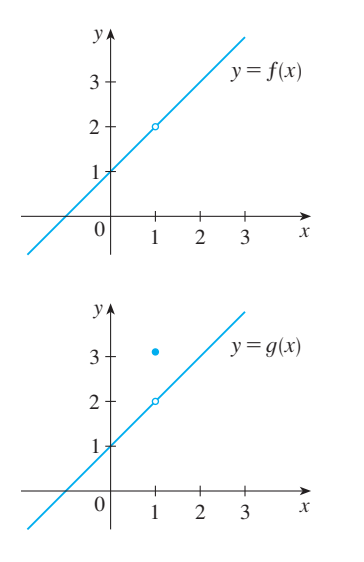

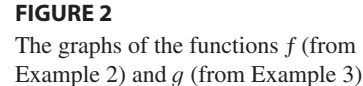

**SOLUTION** Here g is defined at  $x = 1$  and  $g(1) = \pi$ , but the value of a limit as x **approaches** 1 does not depend on the value of the function at 1. Since  $g(x) = x + 1$ approaches 1 does<br>for  $x \neq 1$ , we have

$$
\lim_{x \to 1} g(x) = \lim_{x \to 1} (x + 1) = 2
$$

Note that the values of the functions in Examples 2 and 3 are identical except when Frore that the values of the functions in Examples 2 and 3 are identical<br> $x = 1$  (see Figure 2) and so they have the same limit as x approaches 1.

**EXAMPLE 4** Evaluate  $\lim_{h\to 0} \frac{e^{-(h+h)} - h}{h}$ . **SOLUTION** If we define  $(3 + h)^2 - 9$ **V EXAMPLE 4** Evaluate  $\lim_{h\to 0} \frac{h}{h}$ 

**EXAMP** 

$$
F(h) = \frac{(3+h)^2 - 9}{h}
$$

then, as in Example 2, we can't compute  $\lim_{h\to 0} F(h)$  by letting  $h = 0$  since  $F(0)$  is undefined. But if we simplify  $F(h)$  algebraically, we find that

$$
F(h) = \frac{(9 + 6h + h^2) - 9}{h} = \frac{6h + h^2}{h} = 6 + h
$$

(Recall that we consider only  $h \neq 0$  when letting h approach 0.) Thus

■ lim *h* l 0 -3 *h* <sup>2</sup> - 9 *<sup>h</sup>* lim *h* l 0 -<sup>6</sup> *<sup>h</sup>* - 6 lim *t* l 0 s*t* <sup>2</sup> 9 - 3 *t* 2

**SOLUTION** We can't apply the Quotient Law immediately, since the limit of the denominator is 0. Here the preliminary algebra consists of rationalizing the numerator:

$$
\lim_{t \to 0} \frac{\sqrt{t^2 + 9} - 3}{t^2} = \lim_{t \to 0} \frac{\sqrt{t^2 + 9} - 3}{t^2} \cdot \frac{\sqrt{t^2 + 9} + 3}{\sqrt{t^2 + 9} + 3}
$$

$$
= \lim_{t \to 0} \frac{(t^2 + 9) - 9}{t^2(\sqrt{t^2 + 9} + 3)} = \lim_{t \to 0} \frac{t^2}{t^2(\sqrt{t^2 + 9} + 3)}
$$

$$
= \lim_{t \to 0} \frac{1}{\sqrt{t^2 + 9} + 3} = \frac{1}{\sqrt{\lim_{t \to 0} (t^2 + 9)} + 3} = \frac{1}{3 + 3} = \frac{1}{6}
$$

This calculation confirms the guess that we made in Example 3 in Section 1.3.

Some limits are best calculated by first finding the left- and right-hand limits. The following theorem is a reminder of what we discovered in Section 1.3. It says that a two-sided limit exists if and only if both of the one-sided limits exist and are equal.

**EXECUTE:**  $\lim_{x \to a} f(x) = L$  if and only if  $\lim_{x \to a^-} f(x) = L$  $\lim_{x \to a^{-}} f(x) = L = \lim_{x \to a^{+}} f(x)$ 

Unless otherwise noted, all content on this page is © Cengage Learning.

x

 $y = |x|$ 

When computing one-sided limits, we use the fact that the Limit Laws also hold for one-sided limits.

**EXAMPLE 6** Show that  $\lim_{x\to 0} |x| = 0$ .

**SOLUTION** Recall that

 $|x| = \begin{cases} x \\ -x \end{cases}$  $-x$ if  $x \geq 0$ if  $x < 0$ 

Since  $|x| = x$  for  $x > 0$ , we have

 $\lim_{x \to 0^+} |x| = \lim_{x \to 0^+} x = 0$ 

For  $x < 0$  we have  $|x| = -x$  and so

$$
\lim_{x \to 0^-} |x| = \lim_{x \to 0^-} (-x) = 0
$$

 $\lim_{x \to 0} |x| = 0$ 

Therefore, by Theorem 2,

**FIGURE 3**

0

y

■ The result of Example 6 looks plausible from Figure 3.

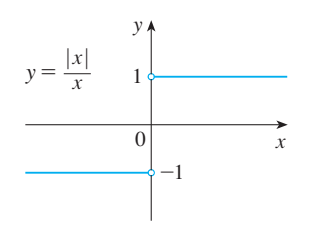

#### **FIGURE 4**

• Other notations for  $\llbracket x \rrbracket$  are  $\llbracket x \rrbracket$  and  $\llbracket x \rrbracket$ . The greatest integer function is sometimes called the *floor function*.

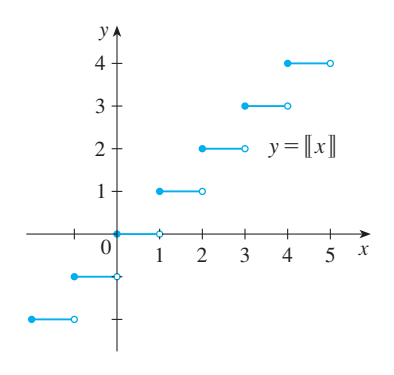

**FIGURE 5**  Greatest integer function

t exist. **SOLUTION** lim  $x \rightarrow 0$ *x*  $\lim_{x\to 0^+}$  $\frac{|x|}{x} = \lim_{x \to 0^+}$  $\frac{x}{x} = \lim_{x \to 0^+} 1 = 1$  $\lim_{x \to 0^{-}} \frac{|x|}{x} = \lim_{x \to 0^{-}}$  $\frac{-x}{x}$  =  $\lim_{x \to 0^-} (-1) = -1$ **V**

Since the right- and left-hand limits are different, it follows from Theorem 2 that  $\lim_{x\to 0} |x|/x$  does not exist. The graph of the function  $f(x) = |x|/x$  is shown in

**EXAMPLE 8** The **greatest integer function** is defined by  $\llbracket x \rrbracket$  = the largest integer that is less than or equal to x. (For instance,  $[[4]] = 4$ ,  $[[4.8]] = 4$ ,  $[[\pi]] = 3$ ,  $[[\sqrt{2}]] = 1$ ,  $\left[\begin{array}{c} -\frac{1}{2} \end{array}\right] = -1.$ ) Show that  $\lim_{x\to 3} \left[\begin{array}{c} x \\ x \end{array}\right]$  does not exist.

**SOLUTION** The graph of the greatest integer function is shown in Figure 5. Since **50LOTION** The graph of the given<br> $\llbracket x \rrbracket = 3$  for  $3 \le x < 4$ , we have

$$
\lim_{x \to 3^+} [x] = \lim_{x \to 3^+} 3 = 3
$$

Since  $\llbracket x \rrbracket = 2$  for  $2 \le x < 3$ , we have

$$
\lim_{x \to 3^{-}} [x] = \lim_{x \to 3^{-}} 2 = 2
$$

Because these one-sided limits are not equal,  $\lim_{x\to 3} [x]$  does not exist by Theorem 2.

Unless otherwise noted, all content on this page is © Cengage Learning.

■

 $|x|$ 

Figure 4 and supports the one-sided limits that we found.

**EXAMPLE 7** Prove that 
$$
\lim_{x \to 0} \frac{|x|}{x}
$$
 does not

■ **www.stewartcalculus.com** See Additional Example A.

The next two theorems give two additional properties of limits. Their proofs can be found in Appendix D.

**FINEOREM** If  $f(x) \leq g(x)$  when x is near a (except possibly at a) and the limits of f and g both exist as x approaches  $a$ , then

$$
\lim_{x \to a} f(x) \le \lim_{x \to a} g(x)
$$

**THE SQUEEZE THEOREM** If  $f(x) \leq g(x) \leq h(x)$  when x is near a (except possibly at *a*) and

 $\lim_{x \to a} f(x) = \lim_{x \to a} h(x) = L$ 

 $\lim_{x \to a} g(x) = L$ 

then

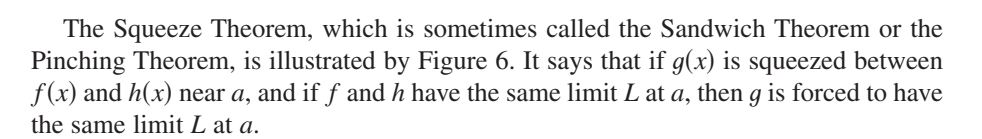

**V EXAMPLE 9** Show that 
$$
\lim_{x \to 0} x^2 \sin \frac{1}{x} = 0
$$
.

**SOLUTION** First note that we **cannot** use

$$
\lim_{x \to 0} x^2 \sin \frac{1}{x} = \lim_{x \to 0} x^2 \cdot \lim_{x \to 0} \sin \frac{1}{x}
$$

because  $\lim_{x\to 0} \sin(1/x)$  does not exist (see Example 5 in Section 1.3).

Instead we apply the Squeeze Theorem, and so we need to find a function *f* instead we apply the squeeze Theorem, and so we held to find a function *f* smaller than  $g(x) = x^2 \sin(1/x)$  and a function *h* bigger than *g* such that both  $f(x)$ and  $h(x)$  approach 0. To do this we use our knowledge of the sine function. Because the sine of any number lies between  $-1$  and 1, we can write

$$
-1 \le \sin\frac{1}{x} \le 1
$$

Any inequality remains true when multiplied by a positive number. We know that  $f(x^2 \ge 0$  for all x and so, multiplying each side of the inequalities in  $\boxed{5}$  by  $x^2$ , we get

$$
-x^2 \le x^2 \sin \frac{1}{x} \le x^2
$$

as illustrated by Figure 7. We know that

$$
\lim_{x \to 0} x^2 = 0 \quad \text{and} \quad \lim_{x \to 0} (-x^2) = 0
$$

Taking  $f(x) = -x^2$ ,  $g(x) = x^2 \sin(1/x)$ , and  $h(x) = x^2$  in the Squeeze Theorem, we obtain

$$
\lim_{x \to 0} x^2 \sin \frac{1}{x} = 0
$$

 $y=x^2$  $y=-x^2$  $0 \mid \mathcal{N} \setminus \mid x$ y

**FIGURE 7**  $y=x^2 \sin(1/x)$ 

Unless otherwise noted, all content on this page is © Cengage Learning.

Copyright 2012 Cengage Learning. All Rights Reserved. May not be copied, scanned, or duplicated, in whole or in part. Due to electronic rights, some third party content may be suppressed from the eBook and/or eChapter(s). Editorial review has deemed that any suppressed content does not materially affect the overall learning experience. Cengage Learning reserves the right to remove additional content at any time if subsequent rights restrict

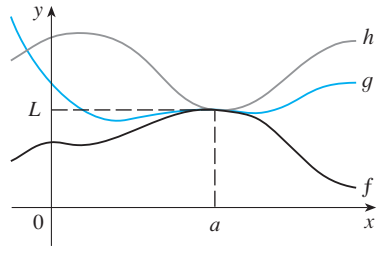

**FIGURE 6** 

In Example 4 in Section 1.3 we made the guess, on the basis of numerical and graphical evidence, that

$$
\lim_{\theta \to 0} \frac{\sin \theta}{\theta} = 1
$$

We can prove Equation 6 with help from the Squeeze Theorem. Assume first that  $\theta$ lies between 0 and  $\pi/2$ . Figure 8(a) shows a sector of a circle with center *O*, central angle  $\theta$ , and radius 1. *BC* is drawn perpendicular to *OA*. By the definition of radian angle *v*, and radius 1. BC is drawn perpendicular to OA. By the definition of radial measure, we have arc  $AB = \theta$ . Also,  $|BC| = |OB| \sin \theta = \sin \theta$ . From the diagram we see that

$$
|BC| < |AB| < \text{arc } AB
$$

Therefore  $\sin \theta < \theta$  so  $\frac{\sin \theta}{\theta} < 1$ 

Let the tangent lines at  $A$  and  $B$  intersect at  $E$ . You can see from Figure 8(b) that the circumference of a circle is smaller than the length of a circumscribed polygon, and so arc  $AB < |AE| + |EB|$ . Thus

$$
\theta = \arct{AB} < |AE| + |EB| < |AE| + |ED|
$$
\n
$$
= |AD| = |OA| \tan \theta = \tan \theta
$$

(In Appendix D the inequality  $\theta \leq \tan \theta$  is proved directly from the definition of the length of an arc without resorting to geometric intuition as we did here.) Therefore we have

$$
\theta < \frac{\sin \theta}{\cos \theta} \qquad \text{and so} \qquad \cos \theta < \frac{\sin \theta}{\theta} < 1
$$

We know that  $\lim_{\theta \to 0} 1 = 1$  and  $\lim_{\theta \to 0} \cos \theta = 1$ , so by the Squeeze Theorem, we have

$$
\lim_{\theta \to 0^+} \frac{\sin \theta}{\theta} = 1
$$

But the function  $(\sin \theta)/\theta$  is an even function, so its right and left limits must be equal. Hence we have

$$
\lim_{\theta \to 0} \frac{\sin \theta}{\theta} = 1
$$

so we have proved Equation 6.

**EXAMPLE 10** Find  $\lim_{x\to 0} \frac{\sin nx}{4x}$ . sin 7*x* 4*x*

Unless otherwise noted, all content on this page is © Cengage Learning.

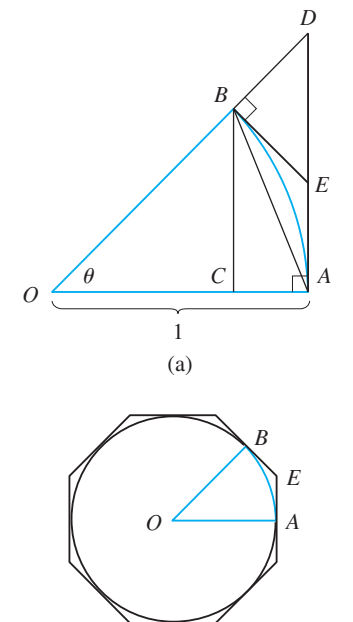

(b)

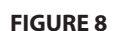

**SOLUTION** In order to apply Equation 6, we first rewrite the function by multiplying and dividing by 7:

$$
\frac{\sin 7x}{4x} = \frac{7}{4} \left( \frac{\sin 7x}{7x} \right)
$$

Notice that as  $x \to 0$ , we have  $7x \to 0$ , and so, by Equation 6 with  $\theta = 7x$ ,

$$
\lim_{x \to 0} \frac{\sin 7x}{7x} = \lim_{x \to 0} \frac{\sin 7x}{7x} = 1
$$

Thus

$$
\lim_{x \to 0} \frac{\sin 7x}{4x} = \lim_{x \to 0} \frac{7}{4} \left( \frac{\sin 7x}{7x} \right)
$$

$$
= \frac{7}{4} \lim_{x \to 0} \frac{\sin 7x}{7x} = \frac{7}{4} \cdot 1 = \frac{7}{4}
$$

**EXAMPLE 11** Evaluate 
$$
\lim_{\theta \to 0} \frac{\cos \theta - 1}{\theta}
$$
.

#### **SOLUTION**

 $(\text{by Equation 6})$  $\lim_{\theta \to 0}$  $\cos \theta - 1$  $\frac{\theta-1}{\theta} = \lim_{\theta \to 0} \left( \frac{\cos \theta - 1}{\theta} \right)$  $\frac{\theta-1}{\theta} \cdot \frac{\cos \theta + 1}{\cos \theta + 1}$  $\frac{\cos \theta + 1}{\cos \theta + 1}$  =  $\lim_{\theta \to 0}$  $\cos^2\theta - 1$  $\theta$  (cos  $\theta$  + 1)  $=\lim_{\theta\to 0}$  $\frac{-\sin^2\theta}{\theta(\cos\theta+1)} = -\lim_{\theta\to 0} \left( \frac{\sin\theta}{\theta} \cdot \frac{\sin\theta}{\cos\theta+1} \right)$  $= -\lim_{\theta \to 0}$  $\frac{\sin\,\theta}{\theta}\cdot \lim_{\theta\rightarrow 0}$  $\frac{\sin \theta}{\cos \theta + 1}$  $= -1 \cdot \left( \frac{0}{1+1} \right) = 0$ 

# **1.4 EXERCISES**

■ We multiply numerator and denominator by cos  $\theta + 1$  in order to put the function in a form in which we can use

#### **1.** Given that

the limits we know.

 $\lim_{x \to 2} f(x) = 4$   $\lim_{x \to 2} g(x) = -2$   $\lim_{x \to 2} h(x) = 0$ 

find the limits that exist. If the limit does not exist, explain why.

(a) 
$$
\lim_{x \to 2} [f(x) + 5g(x)]
$$
  
\n(b)  $\lim_{x \to 2} [g(x)]^3$   
\n(c)  $\lim_{x \to 2} \sqrt{f(x)}$   
\n(d)  $\lim_{x \to 2} \frac{3f(x)}{g(x)}$   
\n(e)  $\lim_{x \to 2} \frac{g(x)}{h(x)}$   
\n(f)  $\lim_{x \to 2} \frac{g(x)h(x)}{f(x)}$ 

Unless otherwise noted, all content on this page is © Cengage Learning.

**2.** The graphs of  $f$  and  $g$  are given. Use them to evaluate each limit, if it exists. If the limit does not exist, explain why.

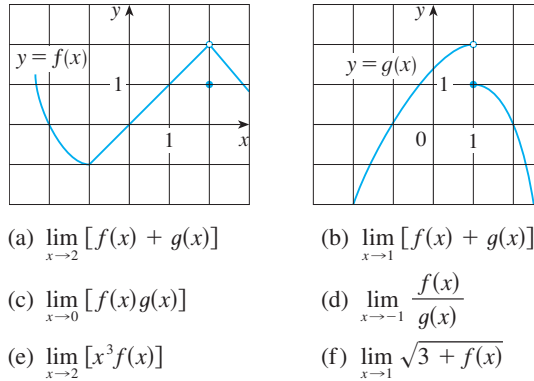

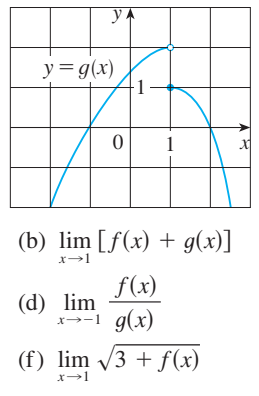

Copyright 2012 Cengage Learning. All Rights Reserved. May not be copied, scanned, or duplicated, in whole or in part. Due to electronic rights, some third party content may be suppressed from the eBook and/or eChapter(s). Editorial review has deemed that any suppressed content does not materially affect the overall learning experience. Cengage Learning reserves the right to remove additional content at any time if subsequent rights restrict

Note that  $\sin 7x \neq 7 \sin x$ .

■

**3–9** ■ Evaluate the limit and justify each step by indicating the appropriate Limit Law(s).

3. 
$$
\lim_{x \to 3} (5x^3 - 3x^2 + x - 6)
$$
  
4. 
$$
\lim_{x \to -1} (x^4 - 3x)(x^2 + 5x + 3)
$$
  
5. 
$$
\lim_{t \to -2} \frac{t^4 - 2}{2t^2 - 3t + 2}
$$
  
6. 
$$
\lim_{u \to -2} \sqrt{u^4 + 3u + 6}
$$
  
7. 
$$
\lim_{x \to 8} (1 + \sqrt[3]{x})(2 - 6x^2 + x^3)
$$
  
8. 
$$
\lim_{x \to 0} \frac{\cos^4 x}{5 + 2x^3}
$$
  
9. 
$$
\lim_{\theta \to \pi/2} \theta \sin \theta
$$

**10.** (a) What is wrong with the following equation?

$$
\frac{x^2 + x - 6}{x - 2} = x + 3
$$

(b) In view of part (a), explain why the equation

$$
\lim_{x \to 2} \frac{x^2 + x - 6}{x - 2} = \lim_{x \to 2} (x + 3)
$$

is correct.

**11–28** ■ Evaluate the limit, if it exists.

11. 
$$
\lim_{x \to 5} \frac{x^2 - 6x + 5}{x - 5}
$$
  
\n12. 
$$
\lim_{x \to 4} \frac{x^2 - 4x}{x^2 - 3x - 4}
$$
  
\n13. 
$$
\lim_{x \to 5} \frac{x^2 - 5x + 6}{x - 5}
$$
  
\n14. 
$$
\lim_{x \to -1} \frac{x^2 - 4x}{x^2 - 3x - 4}
$$
  
\n15. 
$$
\lim_{t \to -3} \frac{t^2 - 9}{2t^2 + 7t + 3}
$$
  
\n16. 
$$
\lim_{x \to -1} \frac{2x^2 + 3x + 1}{x^2 - 2x - 3}
$$
  
\n17. 
$$
\lim_{h \to 0} \frac{(-5 + h)^2 - 25}{h}
$$
  
\n18. 
$$
\lim_{h \to 0} \frac{(2 + h)^3 - 8}{h}
$$
  
\n19. 
$$
\lim_{x \to -2} \frac{x + 2}{x^3 + 8}
$$
  
\n20. 
$$
\lim_{x \to -1} \frac{x^2 + 2x + 1}{x^4 - 1}
$$
  
\n21. 
$$
\lim_{h \to 0} \frac{\sqrt{9 + h} - 3}{h}
$$
  
\n22. 
$$
\lim_{x \to -1} \frac{\sqrt{4u + 1} - 3}{u^4 - 2}
$$
  
\n23. 
$$
\lim_{x \to -6} \frac{4 - \sqrt{x}}{16x - x^2}
$$
  
\n24. 
$$
\lim_{t \to 0} \left(\frac{1}{t} - \frac{1}{t^2 + t}\right)
$$
  
\n25. 
$$
\lim_{x \to -4} \frac{\frac{1}{4} + \frac{1}{x}}{4 + x}
$$
  
\n26. 
$$
\lim_{x \to -4} \frac{\sqrt{x^2 + 9} - 5}{x + 4}
$$
  
\n27. 
$$
\lim_{h \to 0} \frac{(x + h)^3 - x^3}{h}
$$
  
\n28. 
$$
\lim_{h \to 0} \frac{\frac{1}{(x + h)^2} - \frac{1}{x^2}}
$$

 $\bigcap_{n=1}^{\infty}$  **29.**(a) Estimate the value of

$$
\lim_{x \to 0} \frac{x}{\sqrt{1+3x}-1}
$$

by graphing the function  $f(x) = x/(\sqrt{1 + 3x} - 1)$ .

- (b) Make a table of values of  $f(x)$  for *x* close to 0 and guess the value of the limit.
- (c) Use the Limit Laws to prove that your guess is correct.
- **30.** (a) Use a graph of

$$
f(x) = \frac{\sqrt{3+x} - \sqrt{3}}{x}
$$

to estimate the value of  $\lim_{x\to 0} f(x)$  to two decimal places.

- (b) Use a table of values of  $f(x)$  to estimate the limit to four decimal places.
- (c) Use the Limit Laws to find the exact value of the limit.
- **31.** Use the Squeeze Theorem to show that

Lim<sub>x→0</sub>  $(x^2 \cos 20\pi x) = 0$ . Illustrate by graphing the func $f(x) = -x^2$ ,  $g(x) = x^2 \cos 20\pi x$ , and  $h(x) = x^2 \sin 20\pi x$ the same screen.

**32.** Use the Squeeze Theorem to show that

$$
\lim_{x \to 0} \sqrt{x^3 + x^2} \sin \frac{\pi}{x} = 0
$$

Illustrate by graphing the functions  $f$ ,  $g$ , and  $h$  (in the notation of the Squeeze Theorem) on the same screen.

- **33.** If  $4x 9 \le f(x) \le x^2 4x + 7$  for  $x \ge 0$ , find  $\lim_{x \to 4} f(x)$ .
- **34.** If  $2x \le g(x) \le x^4 x^2 + 2$  for all x, evaluate  $\lim_{x \to 1} g(x)$ .

**35.** Prove that 
$$
\lim_{x \to 0} x^4 \cos \frac{2}{x} = 0
$$
.

**36.** Prove that  $\lim_{x \to 0^+} \sqrt{x} [1 + \sin^2(2\pi/x)] = 0$ .

**37–42** ■ Find the limit, if it exists. If the limit does not exist, explain why.

**37.**  $\lim_{x \to 3} (2x + |x - 3|)$  **38.**  $\lim_{x \to -6}$ **39.**  $\lim_{x\to 0.5^-} \frac{2x-1}{|2x^3-x^2|}$  **40.**  $\lim_{x\to -2}$ **41.**  $\lim_{x \to 0^{-}} \left( \frac{1}{x} - \frac{1}{|x|} \right)$  **42.**  $\lim_{x \to 3} (2x + |x - 3|)$  **38.**  $\lim_{x \to -6} \frac{2x + 12}{|x + 6|}$  $\lim_{x\to 0.5^-} \frac{2x-1}{|2x^3-x^2|}$  **40.**  $\lim_{x\to -2} \frac{2-|x|}{2+x}$  $2x - 1$  $|2x^3 - x^2|$  $\lim_{x \to 0^{-}} \left( \frac{1}{x} - \frac{1}{|x|} \right)$  **42.**  $\lim_{x \to 0^{+}} \left( \frac{1}{x} - \frac{1}{|x|} \right)$ 

**43.** Let 
$$
g(x) = \frac{x^2 + x - 6}{|x - 2|}
$$
.  
\n(a) Find  
\n(i)  $\lim_{x \to 2^+} g(x)$  (ii)  $\lim_{x \to 2^-} g(x)$ 

Unless otherwise noted, all content on this page is © Cengage Learning.

- (b) Does  $\lim_{x\to 2} g(x)$  exist?
- (c) Sketch the graph of  $g$ .

**44.** Let

$$
g(x) = \begin{cases} x & \text{if } x < 1 \\ 3 & \text{if } x = 1 \\ 2 - x^2 & \text{if } 1 < x \le 2 \\ x - 3 & \text{if } x > 2 \end{cases}
$$

- (a) Evaluate each of the following limits, if it exists. (i)  $\lim g(x)$  $\left(iii\right)$   $q(1)$ (ii)  $\lim g(x)$ 
	- (iv)  $\lim_{x\to 2^-} g(x)$  $\lim_{x\to 2}$ (v)  $\lim_{x \to 2^+} g(x)$
- (b) Sketch the graph of  $g$ .
- **45.** (a) If the symbol  $\llbracket \ \rrbracket$  denotes the greatest integer function defined in Example 8, evaluate
	- (i)  $\lim [x]$  (ii)  $\lim [x]$  (iii) (b) If *n* is an integer, evaluate  $\lim_{x \to -2}$   $\llbracket x \rrbracket$  (iii)  $\lim_{x \to -2.4}$   $\llbracket x \rrbracket$  $\lim_{x \to -2^+} [x]$  (ii)  $\lim_{x \to -2} [x]$ 
		- (i)  $\lim [x]$  (ii)  $\lim_{x \to n^{-}} [x]$  (ii)  $\lim_{x \to n^{+}} [x]$
	- (c) For what values of a does  $\lim_{x\to a} [x]$  exist?
- **46.** Let  $f(x) = [\cos x], -\pi \le x \le \pi$ . (a) Sketch the graph of *f*.
	- (b) Evaluate each limit, if it exists.
		- (i)  $\lim_{x \to 0} f(x)$  (ii) (iii)  $\lim_{x \to (\pi/2)^+} f(x)$  (iv)  $\lim_{x \to \pi/2} f(x)$  $\lim_{x \to 0} f(x)$  (ii)  $\lim_{x \to (\pi/2)^{-}} f(x)$
	- (c) For what values of a does  $\lim_{x\to a} f(x)$  exist?
- **47.** If  $f(x) = \llbracket x \rrbracket + \llbracket -x \rrbracket$ , show that  $\lim_{x \to 2} f(x)$  exists but is not equal to  $f(2)$ .
- **48.** In the theory of relativity, the Lorentz contraction formula

$$
L=L_0\sqrt{1-v^2/c^2}
$$

expresses the length *L* of an object as a function of its velocity v with respect to an observer, where  $L_0$  is the length of the object at rest and *c* is the speed of light. Find  $\lim_{v \to c^-} L$  and interpret the result. Why is a left-hand limit necessary?

**49–56** ■ Find the limit.

**49.** 
$$
\lim_{x \to 0} \frac{\sin 3x}{x}
$$
  
\n**50.**  $\lim_{x \to 0} \frac{\sin 4x}{\sin 6x}$   
\n**51.**  $\lim_{t \to 0} \frac{\tan 6t}{\sin 2t}$   
\n**52.**  $\lim_{\theta \to 0} \frac{\cos \theta - 1}{\sin \theta}$   
\n**53.**  $\lim_{x \to 0} \frac{\sin 3x}{5x^3 - 4x}$   
\n**54.**  $\lim_{x \to 0} \frac{\sin 3x}{x^2} \frac{\sin 5x}{x^2}$ 

**55.** 
$$
\lim_{\theta \to 0} \frac{\sin \theta}{\theta + \tan \theta}
$$
  
**56.** 
$$
\lim_{x \to 0} \frac{\sin(x^2)}{x}
$$

- **57.** If *p* is a polynomial, show that  $\lim_{x\to a} p(x) = p(a)$ .
- **58.** If *r* is a rational function, use Exercise 57 to show that  $\lim_{x \to a} r(x) = r(a)$  for every number *a* in the domain of *r*.
- **59.** To prove that sine has the Direct Substitution Property we need to show that  $\lim_{x\to a} \sin x = \sin a$  for every real number *a*. If we let  $h = x - a$ , then  $x = a + h$  and  $x \rightarrow a \iff h \rightarrow 0$ . So an equivalent statement is that

$$
\lim_{h \to 0} \sin(a + h) = \sin a
$$

Use  $\boxed{1}$  to show that this is true.

**60.** Prove that cosine has the Direct Substitution Property.

**61.** If 
$$
\lim_{x \to 1} \frac{f(x) - 8}{x - 1} = 10
$$
, find  $\lim_{x \to 1} f(x)$ .

**62.** Prove that if  $\lim_{x\to a} g(x) = 0$  and  $\lim_{x\to a} f(x)$  exists and is not 0, then

$$
\lim_{x \to a} \frac{f(x)}{g(x)}
$$
 does not exist

- **63.** Show by means of an example that  $\lim_{x\to a} [f(x) + g(x)]$ may exist even though neither  $\lim_{x\to a} f(x)$  nor  $\lim_{x\to a} g(x)$ exists.
- **64.** Show by means of an example that  $\lim_{x\to a} [f(x) g(x)]$  may exist even though neither  $\lim_{x\to a} f(x)$  nor  $\lim_{x\to a} g(x)$  exists.
- **65.** Is there a number a such that

$$
\lim_{x \to -2} \frac{3x^2 + ax + a + 3}{x^2 + x - 2}
$$

exists? If so, find the value of *a* and the value of the limit.

**66.** The figure shows a fixed circle  $C_1$  with equation  $(x - 1)^2 + y^2 = 1$  and a shrinking circle  $C_2$  with radius *r* and center the origin.  $P$  is the point  $(0, r)$ ,  $Q$  is the upper point of intersection of the two circles, and *R* is the point of intersection of the line  $PQ$  and the x-axis. What happens to *R* as  $C_2$  shrinks, that is, as  $r \rightarrow 0^+$ ?

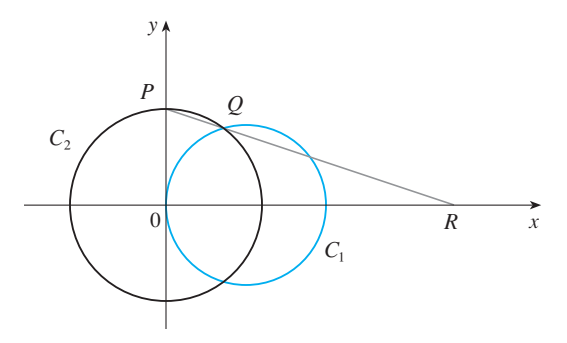

## **1.5 CONTINUITY**

We noticed in Section 1.4 that the limit of a function as  $x$  approaches  $a$  can often be found simply by calculating the value of the function at  $a$ . Functions with this property are called *continuous at a*. We will see that the mathematical definition of continuity corresponds closely with the meaning of the word *continuity* in everyday language. (A continuous process is one that takes place gradually, without interruption or abrupt change.)

**1 DEFINITION** A function f is **continuous** at a number a if

 $\lim_{x \to a} f(x) = f(a)$ 

Notice that Definition 1 implicitly requires three things if  $f$  is continuous at  $a$ :

- **1.**  $f(a)$  is defined (that is, *a* is in the domain of  $f$ )
- **2.**  $\lim_{x\to a} f(x)$  exists
- **3.**  $\lim_{x \to a} f(x) = f(a)$

The definition says that f is continuous at a if  $f(x)$  approaches  $f(a)$  as x approaches a. Thus a continuous function  $f$  has the property that a small change in  $x$  produces only a small change in  $f(x)$ . In fact, the change in  $f(x)$  can be kept as small as we please by keeping the change in  $x$  sufficiently small.

If  $f$  is defined near  $a$  (in other words,  $f$  is defined on an open interval containing *a*, except perhaps at *a*), we say that *f* is **discontinuous at** *a* (or *f* has a **discontinuity** at  $a$ ) if  $f$  is not continuous at  $a$ .

Physical phenomena are usually continuous. For instance, the displacement or velocity of a vehicle varies continuously with time, as does a person's height. But discontinuities do occur in such situations as electric currents. [See Example 6 in Section 1.3, where the Heaviside function is discontinuous at 0 because  $\lim_{t\to 0} H(t)$  does not exist.]

Geometrically, you can think of a function that is continuous at every number in an interval as a function whose graph has no break in it. The graph can be drawn without removing your pen from the paper.

**EXAMPLE 1** Figure 2 shows the graph of a function *f*. At which numbers is *f* discontinuous? Why?

**SOLUTION** It looks as if there is a discontinuity when  $a = 1$  because the graph has a break there. The official reason that *f* is discontinuous at 1 is that  $f(1)$  is not defined.

The graph also has a break when  $a = 3$ , but the reason for the discontinuity is different. Here,  $f(3)$  is defined, but  $\lim_{x\to 3} f(x)$  does not exist (because the left and right limits are different). So *f* is discontinuous at 3.

What about  $a = 5$ ? Here,  $f(5)$  is defined and  $\lim_{x\to 5} f(x)$  exists (because the left and right limits are the same). But

$$
\lim_{x \to 5} f(x) \neq f(5)
$$

So f is discontinuous at 5.

Now let's see how to detect discontinuities when a function is defined by a formula.

Unless otherwise noted, all content on this page is © Cengage Learning.

**•** As illustrated in Figure 1, if  $f$  is continuous, then the points  $(x, f(x))$  on the graph of  $f$  approach the point  $(a, f(a))$ on the graph. So there is no gap in the curve.

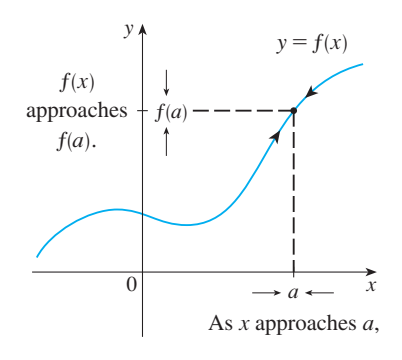

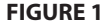

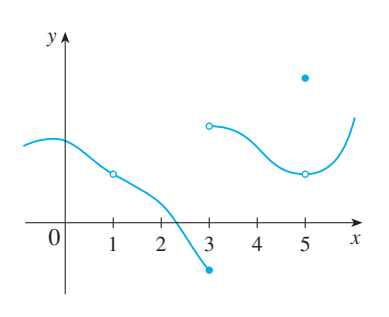

**FIGURE 2** 

**EXAMPLE 2** Where are each of the following functions discontinuous? **V**

(a) 
$$
f(x) = \frac{x^2 - x - 2}{x - 2}
$$
  
\n(b)  $f(x) = \begin{cases} \frac{1}{x^2} & \text{if } x \neq 0 \\ 1 & \text{if } x = 0 \end{cases}$   
\n(c)  $f(x) = \begin{cases} \frac{x^2 - x - 2}{x - 2} & \text{if } x \neq 2 \\ 1 & \text{if } x = 2 \end{cases}$   
\n(d)  $f(x) = [[x]]$ 

#### **SOLUTION**

(a) Notice that  $f(2)$  is not defined, so *f* is discontinuous at 2. Later we'll see why *f* is continuous at all other numbers.

(b) Here  $f(0) = 1$  is defined but

$$
\lim_{x \to 0} f(x) = \lim_{x \to 0} \frac{1}{x^2}
$$

does not exist. (See Example 8 in Section 1.3.) So *f* is discontinuous at 0.

(c) Here  $f(2) = 1$  is defined and

$$
\lim_{x \to 2} f(x) = \lim_{x \to 2} \frac{x^2 - x - 2}{x - 2} = \lim_{x \to 2} \frac{(x - 2)(x + 1)}{x - 2} = \lim_{x \to 2} (x + 1) = 3
$$

exists. But

$$
\lim_{x \to 2} f(x) \neq f(2)
$$

so  $f$  is not continuous at 2.

(d) The greatest integer function  $f(x) = [x]$  has discontinuities at all of the integers because  $\lim_{x\to n}$  [x] does not exist if *n* is an integer. (See Example 8 and Exercise 45 in Section  $1.4$ .)

Figure 3 shows the graphs of the functions in Example 2. In each case the graph can't be drawn without lifting the pen from the paper because a hole or break or jump occurs in the graph. The kind of discontinuity illustrated in parts (a) and (c) is called **removable** because we could remove the discontinuity by redefining  $f$  at just the single number 2. [The function  $g(x) = x + 1$  is continuous.] The discontinuity in part (b) is called an **infinite discontinuity**. The discontinuities in part (d) are called **jump discontinuities** because the function "jumps" from one value to another.

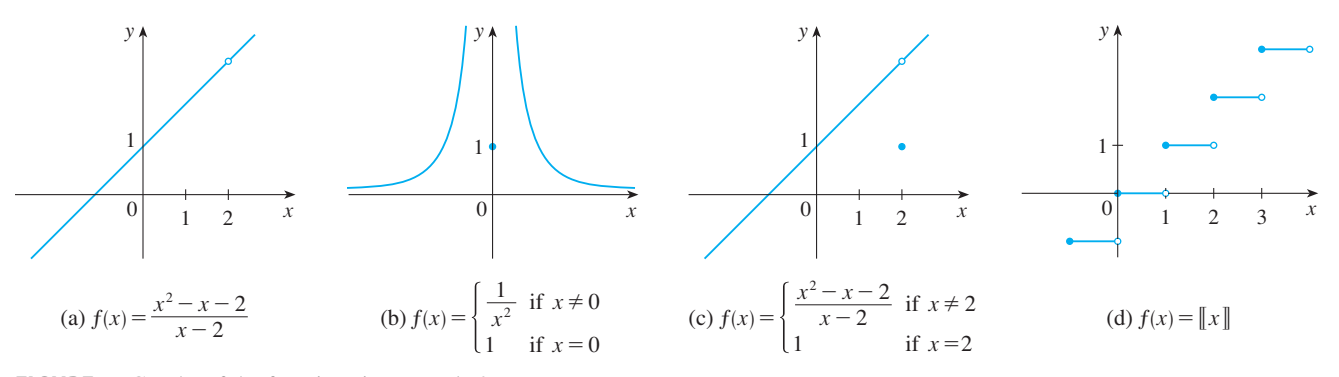

**FIGURE 3** Graphs of the functions in Example 2

Copyright 2012 Cengage Learning. All Rights Reserved. May not be copied, scanned, or duplicated, in whole or in part. Due to electronic rights, some third party content may be suppressed from the eBook and/or eChapter(s). Editorial review has deemed that any suppressed content does not materially affect the overall learning experience. Cengage Learning reserves the right to remove additional content at any time if subsequent rights restrict
**2 DEFINITION** A function f is **continuous from the right at a number a** if  $\lim_{x \to a^+} f(x) = f(a)$ 

and  $f$  is **continuous from the left at**  $a$  if

 $\lim_{x \to a^-} f(x) = f(a)$ 

**EXAMPLE 3** At each integer *n*, the function  $f(x) = \llbracket x \rrbracket$  [see Figure 3(d)] is continuous from the right but discontinuous from the left because

$$
\lim_{x \to n^+} f(x) = \lim_{x \to n^+} [[x]] = n = f(n)
$$

but 
$$
\lim_{x \to n^{-}} f(x) = \lim_{x \to n^{-}} [x] = n - 1 \neq f(n)
$$

**B** DEFINITION A function f is **continuous on an interval** if it is continuous at every number in the interval. (If *f* is defined only on one side of an endpoint of the interval, we understand *continuous* at the endpoint to mean *continuous from the right* or *continuous from the left.*)

**EXAMPLE 4** Show that the function  $f(x) = 1 - \sqrt{1 - x^2}$  is continuous on the interval  $[-1, 1]$ .

**SOLUTION** If  $-1 < a < 1$ , then using the Limit Laws, we have

$$
\lim_{x \to a} f(x) = \lim_{x \to a} (1 - \sqrt{1 - x^2})
$$
  
= 1 -  $\lim_{x \to a} \sqrt{1 - x^2}$  (by Laws 2 and 7)  
= 1 -  $\sqrt{\lim_{x \to a} (1 - x^2)}$  (by 11)  
= 1 -  $\sqrt{1 - a^2}$  (by 2, 7, and 9)  
=  $f(a)$ 

Thus, by Definition 1, f is continuous at a if  $-1 < a < 1$ . Similar calculations show that

$$
\lim_{x \to -1^{+}} f(x) = 1 = f(-1) \qquad \text{and} \qquad \lim_{x \to 1^{-}} f(x) = 1 = f(1)
$$

so f is continuous from the right at  $-1$  and continuous from the left at 1. Therefore, according to Definition 3,  $f$  is continuous on  $[-1, 1]$ .

The graph of  $f$  is sketched in Figure 4. It is the lower half of the circle

$$
x^2 + (y - 1)^2 = 1
$$

Unless otherwise noted, all content on this page is © Cengage Learning.

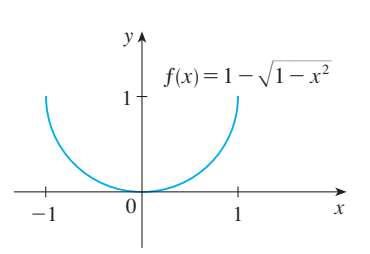

**FIGURE 4** 

Instead of always using Definitions 1, 2, and 3 to verify the continuity of a function as we did in Example 4, it is often convenient to use the next theorem, which shows how to build up complicated continuous functions from simple ones.

#### **THEOREM** If f and g are continuous at a and c is a constant, then the following functions are also continuous at  $a$ :

**1.**  $f + g$  **2.**  $f - g$  **3.** *cf* **4.**  $fg$  **5.**  $\frac{f}{f}$  if **2.**  $f - g$ 4.  $fg$  $\int\limits_{a}$  if  $g(a) \neq 0$ 

**PROOF** Each of the five parts of this theorem follows from the corresponding Limit Law in Section 1.4. For instance, we give the proof of part 1. Since  $f$  and  $g$  are continuous at *a*, we have

$$
\lim_{x \to a} f(x) = f(a) \qquad \text{and} \qquad \lim_{x \to a} g(x) = g(a)
$$

Therefore

$$
\lim_{x \to a} (f + g)(x) = \lim_{x \to a} [f(x) + g(x)]
$$
  

$$
= \lim_{x \to a} f(x) + \lim_{x \to a} g(x) \qquad \text{(by Law 1)}
$$
  

$$
= f(a) + g(a)
$$
  

$$
= (f + g)(a)
$$

This shows that  $f + g$  is continuous at *a*.

It follows from Theorem 4 and Definition 3 that if  $f$  and  $g$  are continuous on an interval, then so are the functions  $f + g$ ,  $f - g$ ,  $cf$ ,  $fg$ , and (if g is never 0)  $f/g$ . The following theorem was stated in Section 1.4 as the Direct Substitution Property.

#### **THEOREM 5**

- (a) Any polynomial is continuous everywhere; that is, it is continuous on  $\mathbb{R} = (-\infty, \infty).$
- (b) Any rational function is continuous wherever it is defined; that is, it is continuous on its domain.

#### **PROOF**

(a) A polynomial is a function of the form

$$
P(x) = c_n x^n + c_{n-1} x^{n-1} + \cdots + c_1 x + c_0
$$

where  $c_0, c_1, \ldots, c_n$  are constants. We know that

$$
\lim_{x \to a} c_0 = c_0 \qquad \text{(by Law 7)}
$$
\nand

\n
$$
\lim_{x \to a} x^m = a^m \qquad m = 1, 2, \dots, n \qquad \text{(by 9)}
$$

This equation is precisely the statement that the function  $f(x) = x^m$  is a continuous function. Thus, by part 3 of Theorem 4, the function  $g(x) = cx^m$  is continuous. Since  $f(x) = cx^m$  P is a sum of functions of this form and a constant function, it follows from part 1 of Theorem 4 that  $P$  is continuous.

(b) A rational function is a function of the form

$$
f(x) = \frac{P(x)}{Q(x)}
$$

where P and Q are polynomials. The domain of f is  $D = \{x \in \mathbb{R} \mid Q(x) \neq 0\}$ . We know from part (a) that  $P$  and  $Q$  are continuous everywhere. Thus, by part  $5$  of Theorem 4, f is continuous at every number in D.

As an illustration of Theorem 5, observe that the volume of a sphere varies contin-As an inustration of Theorem 5, observe that the volume of a sphere varies continuously with its radius because the formula  $V(r) = \frac{4}{3}\pi r^3$  shows that V is a polynomial function of r. Likewise, if a ball is thrown vertically into the air with a velocity of 50 ft/s, then the height of the ball in feet  $t$  seconds later is given by the formula  $h = 50t - 16t^2$ . Again this is a polynomial function, so the height is a continuous function of the elapsed time.

Knowledge of which functions are continuous enables us to evaluate some limits very quickly, as the following example shows. Compare it with Example 1(b) in Section 1.4.

**EXAMPLE 5** Find 
$$
\lim_{x \to -2} \frac{x^3 + 2x^2 - 1}{5 - 3x}
$$
.

**SOLUTION** The function

$$
f(x) = \frac{x^3 + 2x^2 - 1}{5 - 3x}
$$

is rational, so by Theorem 5 it is continuous on its domain, which is  $\{x \mid x \neq \frac{5}{3}\}.$ Therefore

$$
\lim_{x \to -2} \frac{x^3 + 2x^2 - 1}{5 - 3x} = \lim_{x \to -2} f(x) = f(-2)
$$

$$
= \frac{(-2)^3 + 2(-2)^2 - 1}{5 - 3(-2)} = -\frac{1}{11}
$$

It turns out that most of the familiar functions are continuous at every number in their domains. For instance, Limit Law 10 (page 36) is exactly the statement that root functions are continuous.

From the appearance of the graphs of the sine and cosine functions (Figure 11 in Section 1.2), we would certainly guess that they are continuous. And in Section 1.4 we showed that

$$
\lim_{\theta \to a} \sin \theta = \sin a \qquad \qquad \lim_{\theta \to a} \cos \theta = \cos a
$$

In other words, the sine and cosine functions are continuous everywhere. It follows from part 5 of Theorem 4 that

$$
\tan x = \frac{\sin x}{\cos x}
$$

is continuous except where  $\cos x = 0$ . This happens when *x* is an odd integer multiple of  $\pi/2$ , so  $y = \tan x$  has infinite discontinuities when  $x = \pm \pi/2$ ,  $\pm 3\pi/2$ ,  $\pm 5\pi/2$ , and so on (see Figure 5).

Unless otherwise noted, all content on this page is © Cengage Learning.

 $-\frac{3\pi}{2}$   $\left(-\pi - \frac{\pi}{2}\right)$   $0$   $\frac{\pi}{2}$   $\left(\pi - \frac{3\pi}{2}\right)$  x y  $\frac{1}{\pi}$   $\frac{\pi}{\pi}$   $\Big| 0 \frac{\pi}{\pi}$   $\Big| \pi$ 1  $\pi$ 2  $3\pi$  2 π  $\overline{2}$ 3π 2 **FIGURE 5** 

 $y = \tan x$ 

**THEOREM** The following types of functions are continuous at every **6** number in their domains: polynomials, rational functions, root functions, trigonometric functions

**EXAMPLE 6** On what intervals is each function continuous?

(a) 
$$
f(x) = x^{100} - 2x^{37} + 75
$$
  
\n(b)  $g(x) = \frac{x^2 + 2x + 17}{x^2 - 1}$   
\n(c)  $h(x) = \sqrt{x} + \frac{x+1}{x-1} - \frac{x+1}{x^2 + 1}$ 

#### **SOLUTION**

(a) f is a polynomial, so it is continuous on  $(-\infty, \infty)$  by Theorem 5(a).

(b)  $g$  is a rational function, so by Theorem 5(b) it is continuous on its domain, which is  $D = \{x \mid x^2 - 1 \neq 0\} = \{x \mid x \neq \pm 1\}$ . Thus g is continuous on the intervals  $(-\infty, -1)$ ,  $(-1, 1)$ , and  $(1, \infty)$ .

(c) We can write  $h(x) = F(x) + G(x) - H(x)$ , where

$$
F(x) = \sqrt{x} \qquad G(x) = \frac{x+1}{x-1} \qquad H(x) = \frac{x+1}{x^2+1}
$$

F is continuous on  $[0, \infty)$  by Theorem 6. G is a rational function, so it is continuous *everywhere except when*  $x - 1 = 0$ , that is,  $x = 1$ . *H* is also a rational function, but its denominator is never 0, so  $H$  is continuous everywhere. Thus, by parts 1 and 2 of Theorem 4, *h* is continuous on the intervals  $[0, 1)$  and  $(1, \infty)$ .

Another way of combining continuous functions  $f$  and  $g$  to get a new continuous function is to form the composite function  $f \circ g$ . This fact is a consequence of the following theorem.

**T THEOREM** If *f* is continuous at *b* and  $\lim_{x\to a} g(x) = b$ , then  $\lim_{x \to a} f(g(x)) = f(b)$ . In other words,  $\lim_{x\to a} f(g(x)) = f\left(\lim_{x\to a} g(x)\right)$ 

Intuitively, Theorem 7 is reasonable because if x is close to a, then  $g(x)$  is close to *b*, and since f is continuous at b, if  $g(x)$  is close to b, then  $f(g(x))$  is close to  $f(b)$ . A proof of Theorem 7 is given in Appendix D.

**R** THEOREM If g is continuous at a and f is continuous at  $g(a)$ , then the **c i** *f***c** *f***<sub><b>c**</sub> *f***<sub><b>***f***</del>**  $\theta$  *g fc <i>f*  $\theta$  *<i>g f*  $\theta$  *<i>f*  $\theta$  *f*  $\theta$  *f(* $f \circ g$ )( $x$ ) *=*  $f(g(x))$  is continuous at *a*.</sub>

This theorem is often expressed informally by saying "a continuous function of a continuous function is a continuous function."

**PROOF** Since  $g$  is continuous at  $a$ , we have

$$
\lim_{x \to a} g(x) = g(a)
$$

■ This theorem says that a limit symbol can be moved through a function symbol if the function is continuous and the limit exists. In other words, the order of these two symbols can be reversed.

Since f is continuous at  $b = g(a)$ , we can apply Theorem 7 to obtain

$$
\lim_{x \to a} f(g(x)) = f(g(a))
$$

which is precisely the statement that the function  $h(x) = f(g(x))$  is continuous at *a*; that is,  $f \circ g$  is continuous at *a*.

**EXAMPLE 7** Where are the following functions continuous? **V**

(a) 
$$
h(x) = \sin(x^2)
$$
   
 (b)  $F(x) = \frac{1}{\sqrt{x^2 + 7} - 4}$ 

#### **SOLUTION**

(a) We have  $h(x) = f(g(x))$ , where

$$
g(x) = x^2
$$
 and  $f(x) = \sin x$ 

Now  $g$  is continuous on  $\mathbb R$  since it is a polynomial, and  $f$  is also continuous everywhere by Theorem 6. Thus  $h = f \circ g$  is continuous on  $\mathbb R$  by Theorem 8.

(b) Notice that  $F$  can be broken up as the composition of four continuous functions:

$$
F = f \circ g \circ h \circ k \qquad \text{or} \qquad F(x) = f(g(h(k(x))))
$$

where  $f(x) = \frac{1}{x}$  $\frac{1}{x}$   $g(x) = x - 4$   $h(x) = \sqrt{x}$   $k(x) = x^2 + 7$ 

We know that each of these functions is continuous on its domain (by Theorems 5 and 6), so by Theorem 8,  $F$  is continuous on its domain, which is

$$
\{x \in \mathbb{R} \mid \sqrt{x^2 + 7} \neq 4\} = \{x \mid x \neq \pm 3\} = (-\infty, -3) \cup (-3, 3) \cup (3, \infty)
$$

An important property of continuous functions is expressed by the following theorem, whose proof is found in more advanced books on calculus.

**9** THE INTERMEDIATE VALUE THEOREM Suppose that  $f$  is continuous on the closed interval [a, b] and let N be any number between  $f(a)$  and  $f(b)$ , where  $f(a) \neq f(b)$ . Then there exists a number c in  $(a, b)$  such that  $f(c) = N$ .

The Intermediate Value Theorem states that a continuous function takes on every intermediate value between the function values  $f(a)$  and  $f(b)$ . It is illustrated by Figure 6. Note that the value  $N$  can be taken on once [as in part (a)] or more than once [as in part  $(b)$ ].

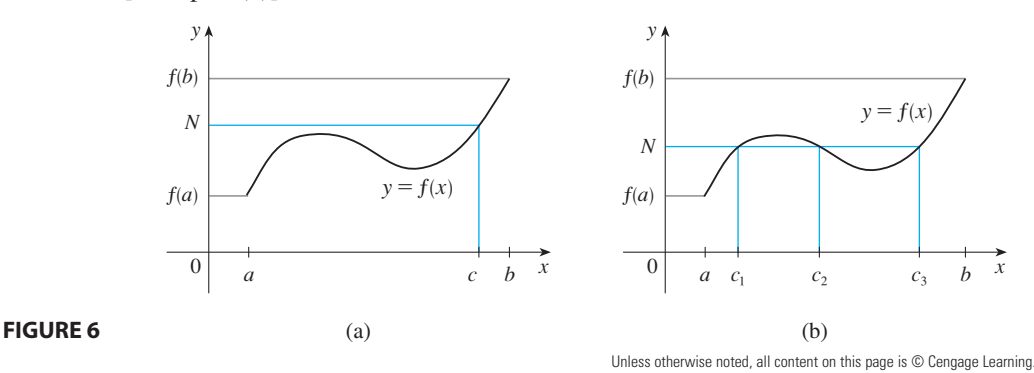

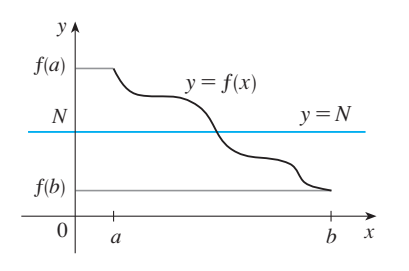

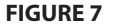

If we think of a continuous function as a function whose graph has no hole or break, then it is easy to believe that the Intermediate Value Theorem is true. In geobetween  $y = f(a)$  and the intermediate value incolent is the infection of the metric terms it says that if any horizontal line  $y = N$  is given between  $y = f(a)$  and and the graph of  $f$  can't jump over the line. It must intersect  $y = f(b)$  as in Figure 7, then the graph of  $f$  can't jump over the line. It must intersect  $y - f(t)$  as in Figure  $y = N$  somewhere.

It is important that the function  $f$  in Theorem 9 be continuous. The Intermediate Value Theorem is not true in general for discontinuous functions (see Exercise 36).

One use of the Intermediate Value Theorem is in locating roots of equations as in the following example.

**EXAMPLE 8** Show that there is a root of the equation **V**

$$
4x^3 - 6x^2 + 3x - 2 = 0
$$

between 1 and 2.

Theorem again. Since

**SOLUTION** Let  $f(x) = 4x^3 - 6x^2 + 3x - 2$ . We are looking for a solution of the given equation, that is, a number c between 1 and 2 such that  $f(c) = 0$ . Therefore we take  $a = 1$ ,  $b = 2$ , and  $N = 0$  in Theorem 9. We have

$$
f(1) = 4 - 6 + 3 - 2 = -1 < 0
$$
\n
$$
f(2) = 32 - 24 + 6 - 2 = 12 > 0
$$

and

Thus  $f(1) < 0 < f(2)$ ; that is,  $N = 0$  is a number between  $f(1)$  and  $f(2)$ . Now f is continuous since it is a polynomial, so the Intermediate Value Theorem says there continuous since it is a porynomial, so the intermediate value Theorem says the six a number c between 1 and 2 such that  $f(c) = 0$ . In other words, the equation  $4x^3 - 6x^2 + 3x - 2 = 0$  has at least one root c in the interval (1, 2).

In fact, we can locate a root more precisely by using the Intermediate Value

 $f(1.2) = -0.128 < 0$  and *f*(

 $(1.3) = 0.548 > 0$ 

a root must lie between 1.2 and 1.3. A calculator gives, by trial and error,

$$
f(1.22) = -0.007008 < 0
$$
 and  $f(1.23) = 0.056068 > 0$ 

so a root lies in the interval  $(1.22, 1.23)$ .

We can use a graphing calculator or computer to illustrate the use of the Intermediate Value Theorem in Example 8. Figure 8 shows the graph of  $f$  in the viewing rectangle  $[-1, 3]$  by  $[-3, 3]$  and you can see that the graph crosses the *x*-axis between 1 and 2. Figure 9 shows the result of zooming in to the viewing rectangle  $[1.2, 1.3]$  by  $[-0.2, 0.2]$ .

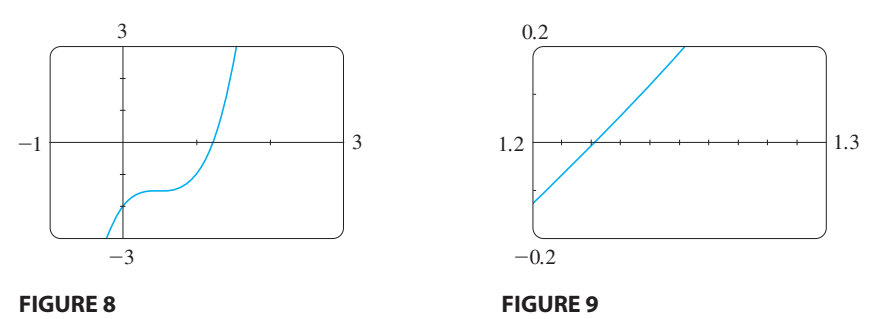

Copyright 2012 Cengage Learning. All Rights Reserved. May not be copied, scanned, or duplicated, in whole or in part. Due to electronic rights, some third party content may be suppressed from the eBook and/or eChapter(s). Editorial review has deemed that any suppressed content does not materially affect the overall learning experience. Cengage Learning reserves the right to remove additional content at any time if subsequent rights restrict

In fact, the Intermediate Value Theorem plays a role in the very way these graphing devices work. A computer calculates a finite number of points on the graph and turns on the pixels that contain these calculated points. It assumes that the function is continuous and takes on all the intermediate values between two consecutive points. The computer therefore connects the pixels by turning on the intermediate pixels.

### **1.5 EXERCISES**

- **1.** Write an equation that expresses the fact that a function *f* is continuous at the number 4.
- **2.** If f is continuous on  $(-\infty, \infty)$ , what can you say about its graph?
- **3.** (a) From the graph of  $f$ , state the numbers at which  $f$  is discontinuous and explain why.
	- (b) For each of the numbers stated in part (a), determine whether  $f$  is continuous from the right, or from the left, or neither.

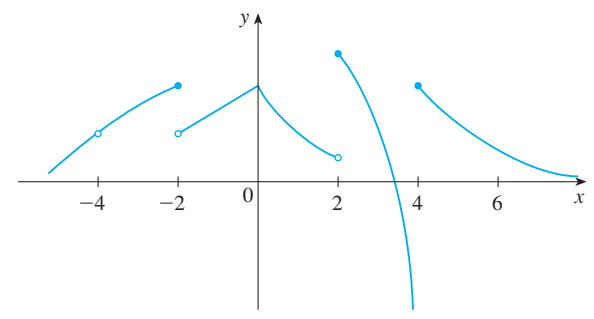

**4.** From the graph of  $g$ , state the intervals on which  $g$  is continuous.

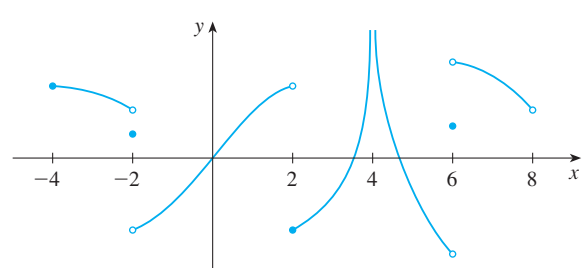

**5–8** • Sketch the graph of a function f that is continuous except for the stated discontinuity.

- **5.** Discontinuous, but continuous from the right, at 2
- **6.** Discontinuities at  $-1$  and 4, but continuous from the left at  $-1$  and from the right at 4
- **7.** Removable discontinuity at 3, jump discontinuity at 5
- **8.** Neither left nor right continuous at  $-2$ , continuous only from the left at 2
- **9.** The toll T charged for driving on a certain stretch of a toll road is \$5 except during rush hours (between 7 AM and 10 AM and between 4 PM and 7 PM) when the toll is \$7.
	- (a) Sketch a graph of  $T$  as a function of the time  $t$ , measured in hours past midnight.
	- (b) Discuss the discontinuities of this function and their significance to someone who uses the road.
- **10.** Explain why each function is continuous or discontinuous. (a) The temperature at a specific location as a function of time
	- (b) The temperature at a specific time as a function of the distance due west from New York City
	- (c) The altitude above sea level as a function of the distance due west from New York City
	- (d) The cost of a taxi ride as a function of the distance traveled
	- (e) The current in the circuit for the lights in a room as a function of time
- **11.** Suppose  $f$  and  $g$  are continuous functions such that  $g(2) = 6$  and  $\lim_{x \to 2} [3f(x) + f(x)g(x)] = 36$ . Find  $f(2)$ .

**12–13** ■ Use the definition of continuity and the properties of limits to show that the function is continuous at the given number *a*.

**12.** 
$$
f(x) = 3x^4 - 5x + \sqrt[3]{x^2 + 4}
$$
,  $a = 2$   
**13.**  $f(x) = (x + 2x^3)^4$ ,  $a = -1$ 

**14.** Use the definition of continuity and the properties of limits to show that the function  $f(x) = x\sqrt{16 - x^2}$  is continuous on the interval  $[-4, 4]$ .

**15–18** ■ Explain why the function is discontinuous at the given number *a*. Sketch the graph of the function.

**15.** 
$$
f(x) = \frac{1}{x + 2}
$$
  $a = -2$   
\n**16.**  $f(x) =\begin{cases} \frac{1}{x + 2} & \text{if } x \neq -2 \\ 1 & \text{if } x = -2 \end{cases}$   $a = -2$   
\n**17.**  $f(x) =\begin{cases} 1 - x^2 & \text{if } x < 1 \\ 1/x & \text{if } x \geq 1 \end{cases}$   $a = 1$ 

**18.** 
$$
f(x) = \begin{cases} \frac{x^2 - x}{x^2 - 1} & \text{if } x \neq 1 \\ 1 & \text{if } x = 1 \end{cases}
$$

\nwhere *M* is the mass of the earth, *R* is its radius, and *G* is the gravitational constant. Is *F* a continuous function of *r*?

\n**18.** 
$$
f(x) = \begin{cases} \frac{x^2 - x}{x^2 - 1} & \text{if } x = 1 \\ 1 & \text{if } x = 1 \end{cases}
$$

\n**19.** 
$$
a = 1
$$

\n**20.** 
$$
a = 1
$$

\n**31.** For what value of the constant *c* is the function *f* continuous function.

**19–24** ■ Explain, using Theorems 4, 5, 6, and 8, why the function is continuous at every number in its domain. State the domain.

**19.** 
$$
F(x) = \frac{2x^2 - x - 1}{x^2 + 1}
$$
  
\n**20.**  $G(x) = \frac{x^2 + 1}{2x^2 - x - 1}$   
\n**21.**  $Q(x) = \frac{\sqrt[3]{x - 2}}{x^3 - 2}$   
\n**22.**  $B(x) = \frac{\tan x}{\sqrt{4 - x^2}}$   
\n**23.**  $M(x) = \sqrt{1 + \frac{1}{x}}$   
\n**24.**  $F(x) = \sin(\cos(\sin x))$ 

**25–26** • Locate the discontinuities of the function and illustrate by graphing.

**25.** 
$$
y = \frac{1}{1 + \sin x}
$$
 **26.**  $y = \tan \sqrt{x}$ 

- **27–28** Use continuity to evaluate the limit.
- **27.**  $\lim_{x \to 4} \frac{z^2 + 2z^2}{\sqrt{5 + x}}$  **28.**  $5 + \sqrt{x}$  $\sqrt{5+}$  $\frac{\sqrt{x}}{x}$  **28.**  $\lim_{x \to \pi} \sin(x + \sin x)$
- **29–30** Show that f is continuous on  $(-\infty, \infty)$ .

**29.** 
$$
f(x) = \begin{cases} x^2 & \text{if } x < 1 \\ \sqrt{x} & \text{if } x \ge 1 \end{cases}
$$
  
\n**30.**  $f(x) = \begin{cases} \sin x & \text{if } x < \pi/4 \\ \cos x & \text{if } x \ge \pi/4 \end{cases}$ 

**31.** Find the numbers at which the function

$$
f(x) = \begin{cases} x + 2 & \text{if } x < 0 \\ 2x^2 & \text{if } 0 \le x \le 1 \\ 2 - x & \text{if } x > 1 \end{cases}
$$

is discontinuous. At which of these points is  $f$  continuous from the right, from the left, or neither? Sketch the graph of . *f*

**32.** The gravitational force exerted by the earth on a unit mass at a distance *r* from the center of the planet is

$$
F(r) = \begin{cases} \frac{GMr}{R^3} & \text{if } r < R\\ \frac{GM}{r^2} & \text{if } r \ge R \end{cases}
$$

where *M* is the mass of the earth, *R* is its radius, and *G* is

**33.** For what value of the constant  $c$  is the function  $f$  continuous on  $(-\infty, \infty)$ ?

$$
f(x) = \begin{cases} cx^2 + 2x & \text{if } x < 2\\ x^3 - cx & \text{if } x \ge 2 \end{cases}
$$

**34.** Find the values of a and b that make f continuous everywhere.

$$
f(x) = \begin{cases} \frac{x^2 - 4}{x - 2} & \text{if } x < 2\\ \frac{ax^2 - bx + 3}{2x - a + b} & \text{if } x \ge 3 \end{cases}
$$

**35.** Which of the following functions f has a removable discontinuity at *a*? If the discontinuity is removable, find a function g that agrees with f for  $x \neq a$  and is continuous at *a*.

(a) 
$$
f(x) = \frac{x^4 - 1}{x - 1}
$$
,  $a = 1$   
\n(b)  $f(x) = \frac{x^3 - x^2 - 2x}{x - 2}$ ,  $a = 2$   
\n(c)  $f(x) = [\sin x], \quad a = \pi$ 

- **36.** Suppose that a function  $f$  is continuous on [0, 1] except at  $0.25$  and that  $f(0) = 1$  and  $f(1) = 3$ . Let  $N = 2$ . Sketch two possible graphs of  $f$ , one showing that  $f$  might not satisfy the conclusion of the Intermediate Value Theorem and one showing that  $f$  might still satisfy the conclusion of the Intermediate Value Theorem (even though it doesn't satisfy the hypothesis).
- **37.** If  $f(x) = x^2 + 10 \sin x$ , show that there is a number *c* such that  $f(c) = 1000$ .
- **38.** Suppose f is continuous on [1, 5] and the only solutions of the equation  $f(x) = 6$  are  $x = 1$  and  $x = 4$ . If  $f(2) = 8$ , explain why  $f(3) > 6$ .

**39–42** ■ Use the Intermediate Value Theorem to show that there is a root of the given equation in the specified interval.

**39.** 
$$
x^4 + x - 3 = 0
$$
, (1, 2)  
\n**40.**  $\sqrt[3]{x} = 1 - x$ , (0, 1)  
\n**41.**  $\cos x = x$ , (0, 1)  
\n**42.**  $\sin x = x^2 - x$ , (1, 2)

Unless otherwise noted, all content on this page is © Cengage Learning.

**43–44** ■ (a) Prove that the equation has at least one real root. (b) Use your calculator to find an interval of length 0.01 that contains a root.

**43.** 
$$
\cos x = x^3
$$
   
**44.**  $x^5 - x^2 + 2x + 3 = 0$ 

 $\bigoplus$  **45–46** • (a) Prove that the equation has at least one real root. (b) Use your graphing device to find the root correct to three decimal places.

**45.** 
$$
x^5 - x^2 - 4 = 0
$$
   
**46.**  $\sqrt{x-5} = \frac{1}{x+3}$ 

- **47.** Is there a number that is exactly 1 more than its cube?
- **48.** If a and b are positive numbers, prove that the equation

$$
\frac{a}{x^3 + 2x^2 - 1} + \frac{b}{x^3 + x - 2} = 0
$$

has at least one solution in the interval  $(-1, 1)$ .

**49.** Show that the function

$$
f(x) = \begin{cases} x^4 \sin(1/x) & \text{if } x \neq 0\\ 0 & \text{if } x = 0 \end{cases}
$$

is continuous on  $(-\infty, \infty)$ .

- **50.** (a) Show that the absolute value function  $F(x) = |x|$  is continuous everywhere.
	- (b) Prove that if  $f$  is a continuous function on an interval, then so is  $|f|$ .
	- (c) Is the converse of the statement in part (b) also true? In other words, if  $|f|$  is continuous, does it follow that  $f$  is continuous? If so, prove it. If not, find a counterexample.
- **51.** A Tibetan monk leaves the monastery at 7:00 AM and takes his usual path to the top of the mountain, arriving at 7:00 PM. The following morning, he starts at 7:00 AM at the top and takes the same path back, arriving at the monastery at 7:00 PM. Use the Intermediate Value Theorem to show that there is a point on the path that the monk will cross at exactly the same time of day on both days.

# **1.6 LIMITS INVOLVING INFINITY**

In this section we investigate the global behavior of functions and, in particular, whether their graphs approach asymptotes, vertical or horizontal.

#### **INFINITE LIMITS**

In Example 8 in Section 1.3 we concluded that

$$
\lim_{x \to 0} \frac{1}{x^2} \quad \text{does not exist}
$$

by observing, from the table of values and the graph of  $y = 1/x^2$  in Figure 1, that the values of  $1/x^2$  can be made arbitrarily large by taking x close enough to 0. Thus the values of  $f(x)$  do not approach a number, so  $\lim_{x\to 0} (1/x^2)$  does not exist.

To indicate this kind of behavior we use the notation

$$
\lim_{x \to 0} \frac{1}{x^2} = \infty
$$

 $\Diamond$  This does not mean that we are regarding  $\infty$  as a number. Nor does it mean that the limit exists. It simply expresses the particular way in which the limit does not exist:  $1/x<sup>2</sup>$  can be made as large as we like by taking x close enough to 0.

In general, we write symbolically

$$
\lim_{x \to a} f(x) = \infty
$$

to indicate that the values of  $f(x)$  become larger and larger (or "increase without bound") as x approaches a.

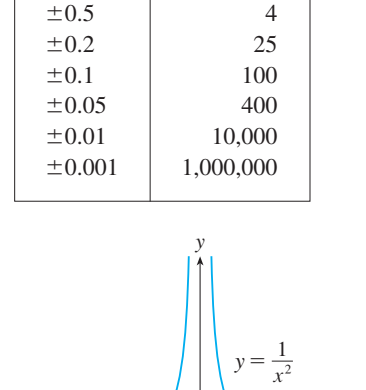

 $\pm 1$  1 1

1  $\frac{1}{r^2}$ 

*x*

#### **1 DEFINITION** The notation

$$
\lim_{x \to a} f(x) = \infty
$$

means that the values of  $f(x)$  can be made arbitrarily large (as large as we please) by taking  $x$  sufficiently close to  $a$  (on either side of  $a$ ) but not equal to  $a$ .

Another notation for  $\lim_{x\to a} f(x) = \infty$  is

$$
f(x) \to \infty
$$
 as  $x \to a$ 

Again, the symbol  $\infty$  is not a number, but the expression  $\lim_{x\to a} f(x) = \infty$  is often read as

"the limit of  $f(x)$ , as x approaches a, is infinity"

or  $f(x)$  becomes infinite as x approaches a"

or  $f(x)$  increases without bound as x approaches a"

This definition is illustrated graphically in Figure 2.

Similarly, as shown in Figure 3,

$$
\lim_{x \to a} f(x) = -\infty
$$

means that the values of  $f(x)$  are as large negative as we like for all values of x that are sufficiently close to a, but not equal to a.

The symbol  $\lim_{x\to a} f(x) = -\infty$  can be read as "the limit of  $f(x)$ , as x approaches *a*, is negative infinity" or " $f(x)$  decreases without bound as x approaches a." As an example we have

$$
\lim_{x \to 0} \left( -\frac{1}{x^2} \right) = -\infty
$$

Similar definitions can be given for the one-sided infinite limits

$$
\lim_{x \to a^{-}} f(x) = \infty \qquad \qquad \lim_{x \to a^{+}} f(x) = \infty
$$

$$
\lim_{x \to a^{-}} f(x) = -\infty \qquad \qquad \lim_{x \to a^{+}} f(x) = -\infty
$$

remembering that " $x \rightarrow a^{-}$ " means that we consider only values of x that are less than *a*, and similarly " $x \rightarrow a^{+}$ " means that we consider only  $x > a$ . Illustrations of these four cases are given in Figure 4.

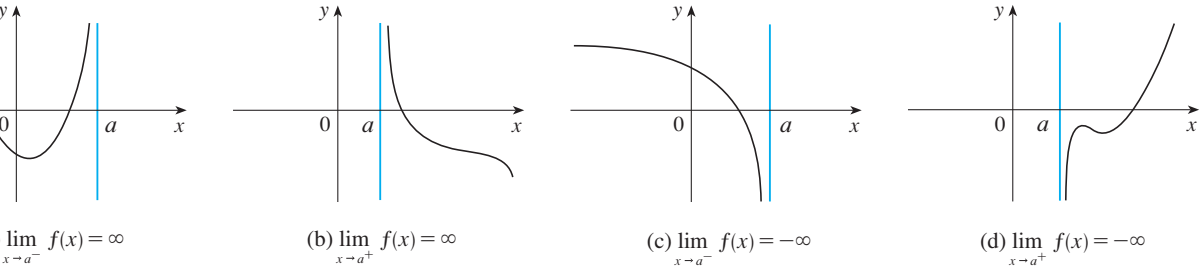

■ A more precise version of Definition 1 is given at the end of this section.

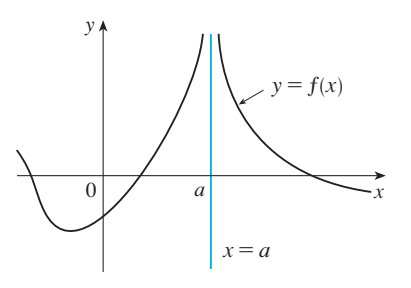

**FIGURE 2** 

 $x \rightarrow a$  $\lim f(x) = \infty$ 

■ When we say that a number is "large" negative," we mean that it is negative but its magnitude (absolute value) is large.

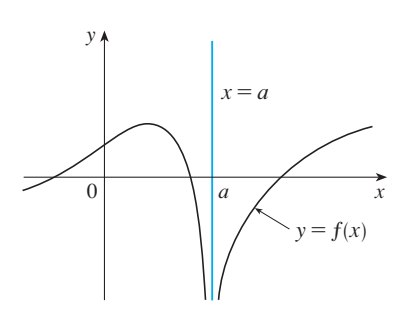

**FIGURE 3**   $\lim f(x) = -\infty$ 

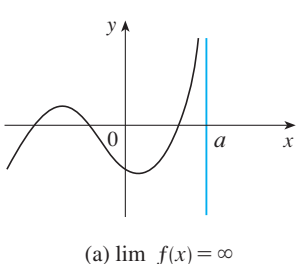

**FIGURE 4** 

Unless otherwise noted, all content on this page is © Cengage Learning.

**2 DEFINITION** The line  $x = a$  is called a **vertical asymptote** of the curve  $y = f(x)$  if at least one of the following statements is true:

$$
\lim_{x \to a} f(x) = \infty \qquad \lim_{x \to a^{-}} f(x) = \infty \qquad \lim_{x \to a^{+}} f(x) = \infty
$$
  

$$
\lim_{x \to a} f(x) = -\infty \qquad \lim_{x \to a^{-}} f(x) = -\infty \qquad \lim_{x \to a^{+}} f(x) = -\infty
$$

For instance, the y-axis is a vertical asymptote of the curve  $y = 1/x^2$  because For instance, the y-axis is a vertical asymptote of the curve  $y = 1/x$  because  $\lim_{x\to 0} (1/x^2) = \infty$ . In Figure 4 the line  $x = a$  is a vertical asymptote in each of the four cases shown.

**EXAMPLE 1** Find  $\lim_{x\to 3^+} \frac{2x}{x-3}$  and  $\lim_{x\to 3^-} \frac{2x}{x-3}$ . 2*x*  $\frac{2x}{x-3}$  and  $\lim_{x\to 3^-}$ 2*x*  $x - 3$ 

**SOLUTION** If x is close to 3 but larger than 3, then the denominator  $x - 3$  is a small positive number and 2x is close to 6. So the quotient  $2x/(x - 3)$  is a large *positive* number. Thus, intuitively, we see that

$$
\lim_{x \to 3^+} \frac{2x}{x-3} = \infty
$$

Likewise, if x is close to 3 but smaller than 3, then  $x - 3$  is a small negative number but 2x is still a positive number (close to 6). So  $2x/(x-3)$  is a numerically large *negative* number. Thus

$$
\lim_{x \to 3^{-}} \frac{2x}{x-3} = -\infty
$$

The graph of the curve  $y = 2x/(x - 3)$  is given in Figure 5. The line  $x = 3$  is a vertical asymptote.

**EXAMPLE 2** Find the vertical asymptotes of  $f(x) = \tan x$ .

**SOLUTION** Because

$$
\tan x = \frac{\sin x}{\cos x}
$$

there are potential vertical asymptotes where  $\cos x = 0$ . In fact, since  $\cos x \rightarrow 0^+$ as  $x \to (\pi/2)^{-}$  and  $\cos x \to 0^{-}$  as  $x \to (\pi/2)^{+}$ , whereas sin *x* is positive (and not near 0) when *x* is near  $\pi/2$ , we have

$$
\lim_{x \to (\pi/2)^{-}} \tan x = \infty \quad \text{and} \quad \lim_{x \to (\pi/2)^{+}} \tan x = -\infty
$$

This shows that the line  $x = \pi/2$  is a vertical asymptote. Similar reasoning shows that the lines  $x = (2n + 1)\pi/2$ , where *n* is an integer, are all vertical asymptotes of that the fines  $x = (2n + 1)n/2$ , where *n* is an integer, are an vertical asymptotes of  $f(x) = \tan x$ . The graph in Figure 6 confirms this.

#### **LIMITS AT INFINITY**

In computing infinite limits, we let  $x$  approach a number and the result was that the values of y became arbitrarily large (positive or negative). Here we let x become arbitrarily large (positive or negative) and see what happens to y.

Unless otherwise noted, all content on this page is © Cengage Learning.

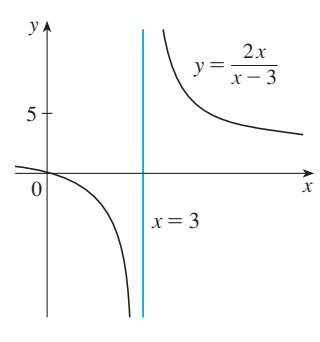

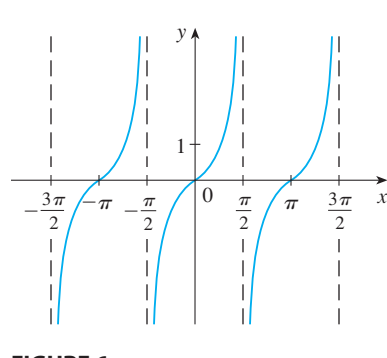

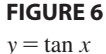

**FIGURE 5**

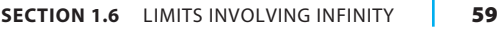

*x*  $0 \t -1$ 0 0.600000 0.800000 0.882353 0.923077 0.980198 0.999200 0.999800  $\pm 1000$  0.999998  $±100$  $±50$  $\pm10$  $±5$  $±4$  $±3$  $\pm 2$  $\pm 1$  $f(x)$ 

Let's begin by investigating the behavior of the function  $f$  defined by

$$
f(x) = \frac{x^2 - 1}{x^2 + 1}
$$

as  $x$  becomes large. The table at the left gives values of this function correct to six decimal places, and the graph of  $f$  has been drawn by a computer in Figure 7.

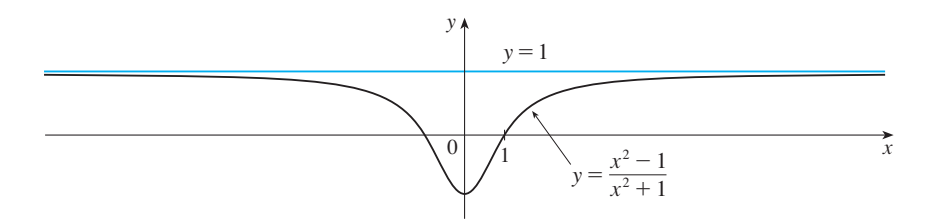

**FIGURE 7** 

As x grows larger and larger you can see that the values of  $f(x)$  get closer and closer to 1. In fact, it seems that we can make the values of  $f(x)$  as close as we like to 1 by taking x sufficiently large. This situation is expressed symbolically by writing

$$
\lim_{x \to \infty} \frac{x^2 - 1}{x^2 + 1} = 1
$$

In general, we use the notation

$$
\lim_{x \to \infty} f(x) = L
$$

to indicate that the values of  $f(x)$  approach L as x becomes larger and larger.

**B** DEFINITION Let f be a function defined on some interval  $(a, \infty)$ . Then

$$
\lim_{x \to \infty} f(x) = L
$$

means that the values of  $f(x)$  can be made as close to L as we like by taking x sufficiently large.

Another notation for  $\lim_{x\to\infty} f(x) = L$  is

$$
f(x) \to L
$$
 as  $x \to \infty$ 

The symbol  $\infty$  does not represent a number. Nonetheless, the expression  $\lim_{x\to\infty} f(x) = L$ is often read as

"the limit of  $f(x)$ , as x approaches infinity, is  $L$ "

or "the limit of  $f(x)$ , as x becomes infinite, is L"

or "the limit of  $f(x)$ , as x increases without bound, is L"

The meaning of such phrases is given by Definition 3. A more precise definition, similar to the  $\varepsilon$ ,  $\delta$  definition of Section 1.3, is given at the end of this section.

Geometric illustrations of Definition 3 are shown in Figure 8. Notice that there are Geometric must allows of Demittion 3 are shown in Figure 8. Notice that there are many ways for the graph of f to approach the line  $y = L$  (which is called a *horizontal asymptote*) as we look to the far right of each graph.

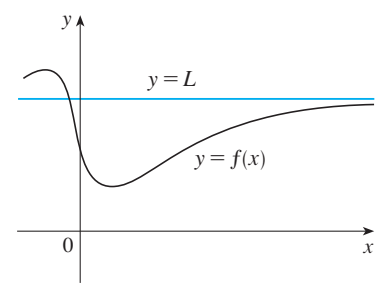

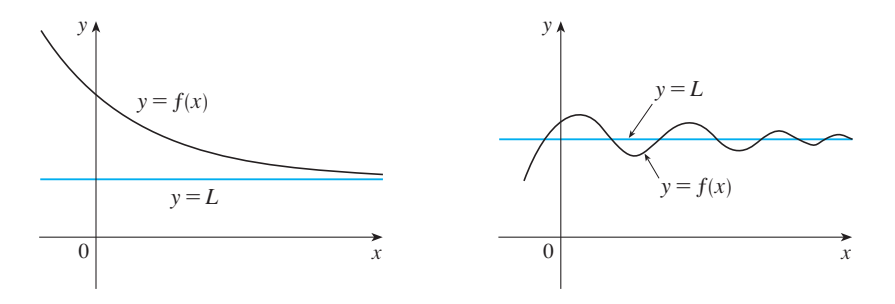

Examples illustrating  $\lim_{x \to \infty} f(x) = L$ **FIGURE 8** 

Referring back to Figure 7, we see that for numerically large negative values of  $x$ , the values of  $f(x)$  are close to 1. By letting x decrease through negative values without bound, we can make  $f(x)$  as close to 1 as we like. This is expressed by writing

$$
\lim_{x \to -\infty} \frac{x^2 - 1}{x^2 + 1} = 1
$$

In general, as shown in Figure 9, the notation

$$
\lim_{x \to -\infty} f(x) = L
$$

means that the values of  $f(x)$  can be made arbitrarily close to L by taking x sufficiently large negative.

Again, the symbol  $-\infty$  does not represent a number, but the expression Example 11  $\lim_{x \to -\infty} f(x) = L$  is often read as

"the limit of  $f(x)$ , as *x* approaches negative infinity, is *L*"

**EXECUTE 4** DEFINITION The line  $y = L$  is called a **horizontal asymptote** of the **2** *curve*  $y = f(x)$  if either

$$
\lim_{x \to \infty} f(x) = L \qquad \text{or} \qquad \lim_{x \to -\infty} f(x) = L
$$

For instance, the curve illustrated in Figure 7 has the line  $y = 1$  as a horizontal asymptote because

$$
\lim_{x \to \infty} \frac{x^2 - 1}{x^2 + 1} = 1
$$

The curve  $y = f(x)$  sketched in Figure 10 has both  $y = -1$  and  $y = 2$  as horizontal asymptotes because

$$
\lim_{x \to \infty} f(x) = -1 \qquad \text{and} \qquad \lim_{x \to -\infty} f(x) = 2
$$

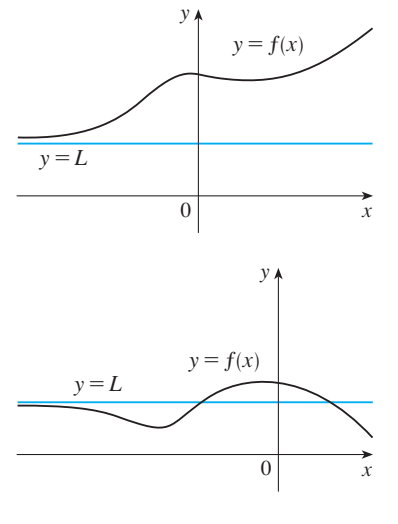

Examples illustrating  $\lim_{x \to -\infty} f(x) = L$ **FIGURE 9**

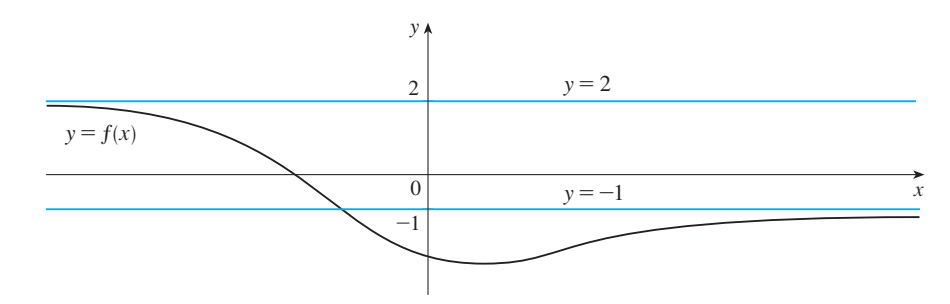

**EXAMPLE 3** Find the infinite limits, limits at infinity, and asymptotes for the func-

 $\lim_{x \to -1} f(x) = \infty$ 

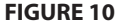

tion  $f$  whose graph is shown in Figure 11. **SOLUTION** We see that the values of  $f(x)$  become large as  $x \rightarrow -1$  from both sides, so Notice that  $f(x)$  becomes large negative as x approaches 2 from the left, but large positive as *x* approaches 2 from the right. So  $0 \setminus 2 \setminus 1 + x$ y  $\mathcal{D}$ 2

Thus both of the lines  $x = -1$  and  $x = 2$  are vertical asymptotes.

As *x* becomes large, it appears that  $f(x)$  approaches 4. But as *x* decreases through negative values,  $f(x)$  approaches 2. So

 $\lim_{x \to 2^-} f(x) = -\infty$  and  $\lim_{x \to 2^+} f(x) = \infty$ 

$$
\lim_{x \to \infty} f(x) = 4 \qquad \text{and} \qquad \lim_{x \to -\infty} f(x) = 2
$$

This means that both  $y = 4$  and  $y = 2$  are horizontal asymptotes.

**EXAMPLE 4** Find 
$$
\lim_{x \to \infty} \frac{1}{x}
$$
 and  $\lim_{x \to -\infty} \frac{1}{x}$ .

**SOLUTION** Observe that when x is large,  $1/x$  is small. For instance,

$$
\frac{1}{100} = 0.01 \qquad \frac{1}{10,000} = 0.0001 \qquad \frac{1}{1,000,000} = 0.000001
$$

In fact, by taking x large enough, we can make  $1/x$  as close to 0 as we please. Therefore, according to Definition 3, we have

$$
\lim_{x \to \infty} \frac{1}{x} = 0
$$

Similar reasoning shows that when x is large negative,  $1/x$  is small negative, so we also have

$$
\lim_{x \to -\infty} \frac{1}{x} = 0
$$

It follows that the line  $y = 0$  (the *x*-axis) is a horizontal asymptote of the curve  $y = 1/x$ . (This is an equilateral hyperbola; see Figure 12.)

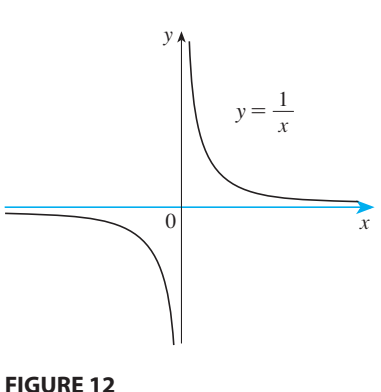

 $x \to \infty$  X  $x \to -\infty$ 1 x 1  $\lim_{x \to \infty} \frac{1}{x} = 0$ ,  $\lim_{x \to -\infty} \frac{1}{x} = 0$ 

**FIGURE 11**

Most of the Limit Laws that were given in Section 1.4 also hold for limits at infinity. It can be proved that the *Limit Laws listed in Section 1.4 (with the exception of Laws 9 and 10) are also valid if "* $x \rightarrow a$ *" is replaced by "* $x \rightarrow \infty$ *" or "* $x \rightarrow -\infty$ *."* In particular, if we combine Law 6 with the results of Example 4 we obtain the following important rule for calculating limits.

**5** If *n* is a positive integer, then

 $\lim_{x\to\infty}$  $rac{1}{x^n} = 0$   $\lim_{x \to -\infty}$  $\frac{1}{x^n} = 0$ 

**EXAMPLE 5** Evaluate **V**

$$
\lim_{x \to \infty} \frac{3x^2 - x - 2}{5x^2 + 4x + 1}
$$

**SOLUTION** As x becomes large, both numerator and denominator become large, so it isn't obvious what happens to their ratio. We need to do some preliminary algebra.

To evaluate the limit at infinity of any rational function, we first divide both the numerator and denominator by the highest power of  $x$  that occurs in the denomimation and denominator by the inglest power of x that occurs in the denominator. (We may assume that  $x \neq 0$ , since we are interested only in large values of x.) In this case the highest power of x is  $x^2$ , and so, using the Limit Laws, we have

$$
\lim_{x \to \infty} \frac{3x^2 - x - 2}{5x^2 + 4x + 1} = \lim_{x \to \infty} \frac{\frac{3x^2 - x - 2}{x^2}}{\frac{5x^2 + 4x + 1}{x^2}} = \lim_{x \to \infty} \frac{3 - \frac{1}{x} - \frac{2}{x^2}}{5 + \frac{4}{x} + \frac{1}{x^2}}
$$
\n
$$
= \frac{\lim_{x \to \infty} \left(3 - \frac{1}{x} - \frac{2}{x^2}\right)}{\lim_{x \to \infty} \left(5 + \frac{4}{x} + \frac{1}{x^2}\right)}
$$
\n
$$
= \frac{\lim_{x \to \infty} 3 - \lim_{x \to \infty} \frac{1}{x} - 2 \lim_{x \to \infty} \frac{1}{x^2}}{\lim_{x \to \infty} 5 + 4 \lim_{x \to \infty} \frac{1}{x} + \lim_{x \to \infty} \frac{1}{x^2}}
$$
\n
$$
= \frac{3 - 0 - 0}{5 + 0 + 0} \qquad \text{[by [5]}
$$
\n
$$
= \frac{3}{5}
$$

A similar calculation shows that the limit as  $x \to -\infty$  is also  $\frac{3}{5}$ .

**EXAMPLE 6** Compute  $\lim_{x \to \infty} (\sqrt{x^2 + 1} - x)$ .

**SOLUTION** Because both  $\sqrt{x^2 + 1}$  and *x* are large when *x* is large, it's difficult to see what happens to their difference, so we use algebra to rewrite the function. We

Unless otherwise noted, all content on this page is © Cengage Learning.

■ Figure 13 illustrates Example 5 by showing how the graph of the given rational function approaches the rational function approaches<br>horizontal asymptote  $y = \frac{3}{5}$ .

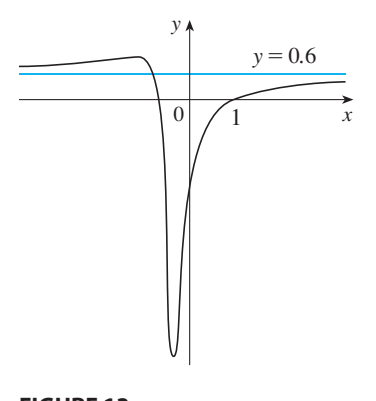

**FIGURE 13**  $y = \frac{3x^2 - x - 2}{5x^2 + 4x + 1}$  $5x^2+4x+1$ 

**SECTION 1.6** LIMITS INVOLVING INFINITY **63**

■ We can think of the given function as having a denominator of 1.

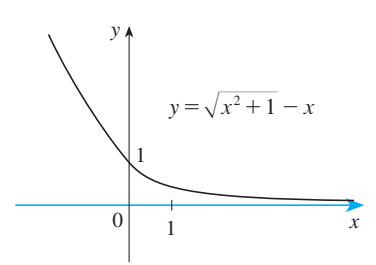

**FIGURE 14**

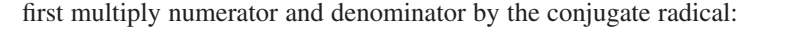

$$
\lim_{x \to \infty} (\sqrt{x^2 + 1} - x) = \lim_{x \to \infty} (\sqrt{x^2 + 1} - x) \frac{\sqrt{x^2 + 1} + x}{\sqrt{x^2 + 1} + x}
$$

$$
= \lim_{x \to \infty} \frac{(x^2 + 1) - x^2}{\sqrt{x^2 + 1} + x} = \lim_{x \to \infty} \frac{1}{\sqrt{x^2 + 1} + x}
$$

Notice that the denominator of this last expression  $(\sqrt{x^2 + 1} + x)$  becomes large as  $x \rightarrow \infty$  (it's bigger than *x*). So

$$
\lim_{x \to \infty} (\sqrt{x^2 + 1} - x) = \lim_{x \to \infty} \frac{1}{\sqrt{x^2 + 1} + x} = 0
$$

Figure 14 illustrates this result.

**EXAMPLE 7** Evaluate 
$$
\lim_{x \to \infty} \sin \frac{1}{x}
$$
.

**SOLUTION** If we let  $t = 1/x$ , then  $t \rightarrow 0^+$  as  $x \rightarrow \infty$ . Therefore

$$
\lim_{x \to \infty} \sin \frac{1}{x} = \lim_{t \to 0^+} \sin t = 0
$$

(See Exercise 59.)

**EXAMPLE 8** Evaluate  $\lim_{x \to \infty} \sin x$ .  $x\rightarrow\infty$ 

**SOLUTION** As *x* increases, the values of sin *x* oscillate between 1 and  $-1$  infinitely often. Thus  $\lim_{x\to\infty} \sin x$  does not exist.

#### **INFINITE LIMITS AT INFINITY**

The notation

$$
\lim_{x \to \infty} f(x) = \infty
$$

is used to indicate that the values of  $f(x)$  become large as x becomes large. Similar meanings are attached to the following symbols:

$$
\lim_{x \to -\infty} f(x) = \infty \qquad \lim_{x \to \infty} f(x) = -\infty \qquad \lim_{x \to -\infty} f(x) = -\infty
$$

**EXAMPLE 9** Find  $\lim_{x \to \infty} x^3$  and  $\lim_{x \to -\infty} x^3$ .

**SOLUTION** When x becomes large,  $x^3$  also becomes large. For instance,

 $10^3 = 1000$   $100^3 = 1{,}000{,}000$   $1000^3 =$  $1000^3 = 1,000,000,000$ 

In fact, we can make  $x^3$  as big as we like by taking x large enough. Therefore we can write

$$
\lim_{x \to \infty} x^3 = \infty
$$

Similarly, when x is large negative, so is  $x^3$ . Thus

$$
\lim_{x \to -\infty} x^3 = -\infty
$$

These limit statements can also be seen from the graph of  $y = x^3$  in Figure 15.

 $y=x^3$ *x*  $\alpha$ 

**FIGURE 15**  $\lim x^3 = \infty$ ,  $\lim x^3 = -\infty$ 

Unless otherwise noted, all content on this page is © Cengage Learning.

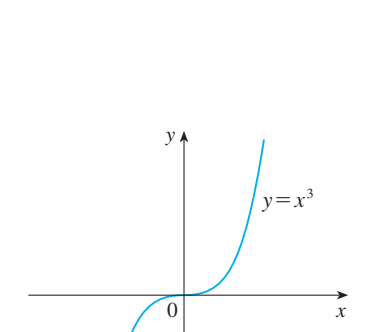

**64 CHAPTER 1** FUNCTIONS AND LIMITS

**EXAMPLE 10** Find  $\lim_{x \to \infty} (x^2 - x)$ .

| **SOLUTION** It would be **wrong** to write

 $\lim_{x \to \infty} (x^2 - x) = \lim_{x \to \infty} x^2 - \lim_{x \to \infty} x = \infty - \infty$ 

The Limit Laws can't be applied to infinite limits because  $\infty$  is not a number  $(\infty - \infty \text{ can't be defined})$ . However, we can write

$$
\lim_{x \to \infty} (x^2 - x) = \lim_{x \to \infty} x(x - 1) = \infty
$$

because both x and  $x - 1$  become arbitrarily large.

**EXAMPLE 11** Find 
$$
\lim_{x \to \infty} \frac{x^2 + x}{3 - x}.
$$

**SOLUTION** We divide numerator and denominator by x (the highest power of x that occurs in the denominator):

■ **www.stewartcalculus.com** See Additional Example A.

$$
\lim_{x \to \infty} \frac{x^2 + x}{3 - x} = \lim_{x \to \infty} \frac{x + 1}{\frac{3}{x} - 1} = -\infty
$$

because  $x + 1 \rightarrow \infty$  and  $3/x - 1 \rightarrow -1$  as  $x \rightarrow \infty$ .

#### **PRECISE DEFINITIONS**

The following is a precise version of Definition 1.

**6** DEFINITION Let  $f$  be a function defined on some open interval that contains the number *a*, except possibly at *a* itself. Then

$$
\lim_{x \to a} f(x) = \infty
$$

means that for every positive number  $M$  there is a positive number  $\delta$  such that

if 
$$
0 < |x - a| < \delta
$$
 then  $f(x) > M$ 

This says that the values of  $f(x)$  can be made arbitrarily large (larger than any given number *M*) by taking *x* close enough to *a* (within a distance  $\delta$ , where  $\delta$  depends on *M*, but with  $x \neq a$ ). A geometric illustration is shown in Figure 16.

Figure 10. A geometric must<br>allow is shown in Figure 10.<br>Given any horizontal line  $y = M$ , we can find a number  $\delta > 0$  such that if we Figure 1.1 The interval  $(a - \delta, a + \delta)$  but  $x \neq a$ , then the curve  $y = f(x)$  lies above the line  $y = M$ . You can see that if a larger M is chosen, then a smaller  $\delta$  may be required.

Unless otherwise noted, all content on this page is © Cengage Learning.

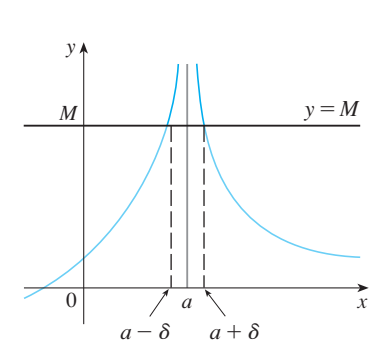

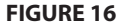

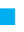

**EXAMPLE 12** Use Definition 6 to prove that  $\lim_{x\to 0} \frac{1}{x^2} = \infty$ . 1 **V EXAMPLE 12** Use Definition 6 to prove that  $\lim_{x\to 0} \frac{1}{x^2} = \infty$ 

**SOLUTION** Let *M* be a given positive number. According to Definition 6, we need to find a number  $\delta$  such that

if 
$$
0 < |x| < \delta
$$
 then  $\frac{1}{x^2} > M$  that is  $x^2 < \frac{1}{M}$ 

But  $x^2 < 1/M \iff |x| < 1/\sqrt{M}$ . We can choose  $\delta = 1/\sqrt{M}$  because

if 
$$
0 < |x| < \delta = \frac{1}{\sqrt{M}}
$$
 then  $\frac{1}{x^2} > \frac{1}{\delta^2} = M$ 

Therefore, by Definition 6,

$$
\lim_{x \to 0} \frac{1}{x^2} = \infty
$$

Similarly,  $\lim_{x\to a} f(x) = -\infty$  means that for every negative number N there is a positive number  $\delta$  such that if  $0 < |x - a| < \delta$ , then  $f(x) < N$ .

Definition 3 can be stated precisely as follows.

**DEFINITION** Let f be a function defined on some interval  $(a, \infty)$ . Then

$$
\lim_{x \to \infty} f(x) = L
$$

means that for every  $\varepsilon > 0$  there is a corresponding number N such that

if  $x > N$  then  $|f(x) - L| < \varepsilon$ 

In words, this says that the values of  $f(x)$  can be made arbitrarily close to  $L$  (within a distance  $\varepsilon$ , where  $\varepsilon$  is any positive number) by taking x sufficiently large (larger than N, where N depends on  $\varepsilon$ ). Graphically it says that by choosing x large enough (larger than some number  $N$ ) we can make the graph of  $f$  lie between the given horizontal lines  $y = L - \varepsilon$  and  $y = L + \varepsilon$  as in Figure 17. This must be true no matter how small we choose  $\varepsilon$ .

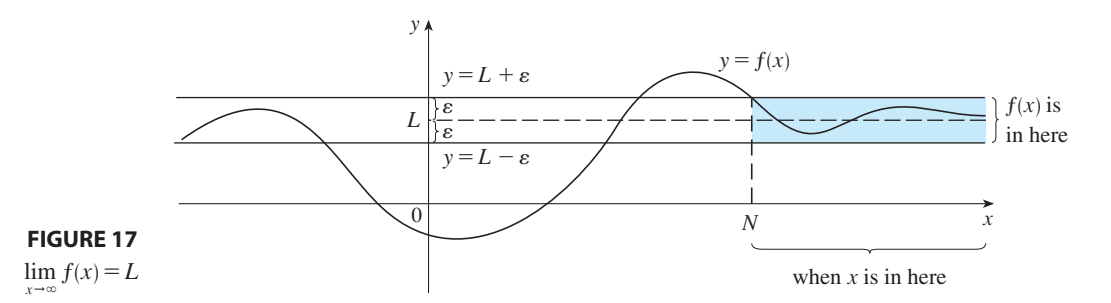

Module 1.3/1.6 illustrates **TEC** Definition 7 graphically and numerically.

Unless otherwise noted, all content on this page is © Cengage Learning.

be required.

**66 CHAPTER 1** FUNCTIONS AND LIMITS

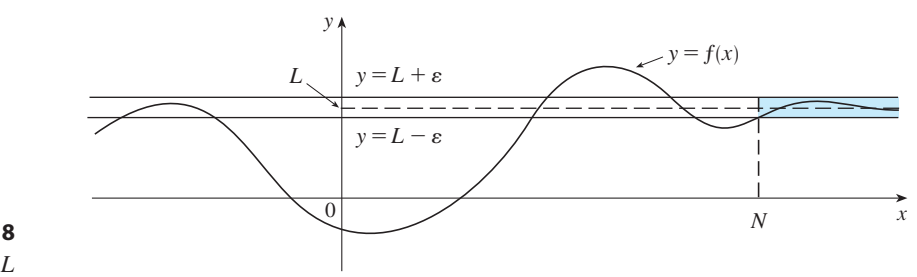

**FIGURE 18**  $\lim f(x) = L$ 

■ **www.stewartcalculus.com** See Additional Example B.

Similarly,  $\lim_{x\to -\infty} f(x) = L$  means that for every  $\varepsilon > 0$  there is a corresponding number N such that if  $x < N$ , then  $|f(x) - L| < \varepsilon$ .

Figure 18 shows that if a smaller value of  $\varepsilon$  is chosen, then a larger value of N may

**EXAMPLE 13** Use Definition 7 to prove that 
$$
\lim_{x \to \infty} \frac{1}{x} = 0
$$
.

**SOLUTION** Given  $\varepsilon > 0$ , we want to find N such that

if 
$$
x > N
$$
 then  $\left|\frac{1}{x} - 0\right| < \varepsilon$ 

In computing the limit we may assume that  $x > 0$ . Then  $1/x < \varepsilon \iff x > 1/\varepsilon$ . In computing the film we<br>Let's choose  $N = 1/\varepsilon$ . So

if 
$$
x > N = \frac{1}{\varepsilon}
$$
 then  $\left|\frac{1}{x} - 0\right| = \frac{1}{x} < \varepsilon$ 

Therefore, by Definition 7,

$$
\lim_{x \to \infty} \frac{1}{x} = 0
$$

Figure 19 illustrates the proof by showing some values of  $\varepsilon$  and the corresponding values of N.

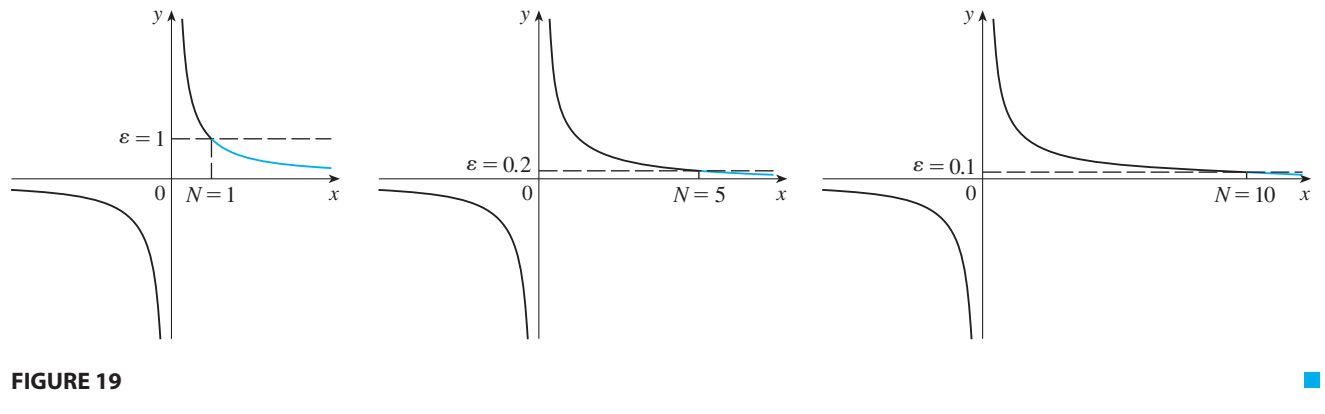

Unless otherwise noted, all content on this page is © Cengage Learning.

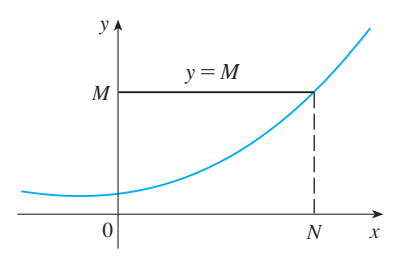

**FIGURE 20**  $\lim f(x) = \infty$ 

Finally we note that an infinite limit at infinity can be defined as follows. The geometric illustration is given in Figure 20.

**8 DEFINITION** Let f be a function defined on some interval  $(a, \infty)$ . Then

$$
\lim_{x \to \infty} f(x) = \infty
$$

means that for every positive number  $M$  there is a corresponding positive number *N* such that

> if  $x > N$ then  $f(x) > M$

Similar definitions apply when the symbol  $\infty$  is replaced by  $-\infty$ .

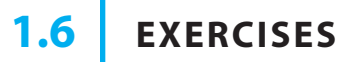

- **1.** For the function  $f$  whose graph is given, state the following.
	- (a)  $\lim_{x \to \infty} f(x)$  (b) *f* (*x*) (b)  $\lim_{x \to -\infty} f(x)$
	- (c)  $\lim_{x \to 1} f(x)$  (d)  $\lim_{x \to 3}$ (d)  $\lim f(x)$
	- (e) The equations of the asymptotes

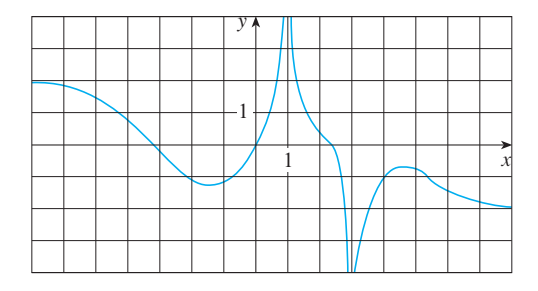

- **2.** For the function  $g$  whose graph is given, state the following.
	- (a)  $\lim_{x \to \infty} g(x)$  (b)  $\lim_{x \to -\infty} g(x)$  (b)  $\lim_{x \to -\infty} g(x)$
	- (c)  $\lim_{x \to 0} g(x)$  (d)  $g(x)$  (d)  $\lim_{x \to 2^{-}} g(x)$
	- (e)  $\lim_{x \to 2^+} g(x)$
	- (f) The equations of the asymptotes

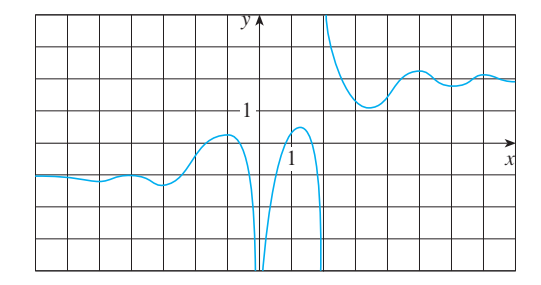

Unless otherwise noted, all content on this page is © Cengage Learning.

**3-8** Sketch the graph of an example of a function  $f$  that satisfies all of the given conditions.

- **3.**  $\lim_{x \to 0} f(x) = -\infty$ ,  $\lim_{x \to -\infty} f(x) = 5$ ,  $\lim_{x \to \infty} f(x) = -5$
- **4.**  $\lim_{x \to 2} f(x) = \infty$ ,  $\lim_{x \to -2^+} f(x) = \infty$ ,  $\lim_{x \to -2^-} f(x) = -\infty$ ,  $\lim_{x \to -\infty} f(x) = 0, \quad \lim_{x \to \infty} f(x) = 0, \quad f(0) = 0$
- **5.**  $\lim_{x \to 2} f(x) = -\infty$ ,  $\lim_{x \to \infty} f(x) = \infty$ ,  $\lim_{x \to -\infty} f(x) = 0$ ,  $\lim_{x \to 0^+} f(x) = \infty$ ,  $\lim_{x \to 0^-} f(x) = -\infty$
- **6.**  $\lim_{x \to \infty} f(x) = 3$ ,  $\lim_{x \to 2^{-}} f(x) = \infty$ ,  $\lim_{x \to 2^{+}} f(x) = -\infty$ , *f* is odd
- **7.**  $f(0) = 3$ ,  $\lim_{x \to 0^-} f(x) = 4$ ,  $\lim_{x \to 0^+} f(x) = 2$ ,  $\lim_{x \to -\infty} f(x) = -\infty$ ,  $\lim_{x \to 4^{-}} f(x) = -\infty$ ,  $\lim_{x \to 4^{+}} f(x) = \infty$ ,  $\lim_{x \to \infty} f(x) = 3$
- **8.**  $\lim_{x \to 3} f(x) = -\infty$ ,  $\lim_{x \to \infty} f(x) = 2$ ,  $f(0) = 0$ , *f* is even
- **9.** Guess the value of the limit

$$
\lim_{x \to \infty} \frac{x^2}{2^x}
$$

by evaluating the function  $f(x) = x^2/2^x$  for  $x = 0, 1, 2, 3$ , 4, 5, 6, 7, 8, 9, 10, 20, 50, and 100. Then use a graph of f to support your guess.

- **10.** Determine  $\lim_{x\to 1^{-}} \frac{1}{x^3 1}$  and  $\lim_{x\to 1^{+}}$ 1  $\lim_{x \to 1^{-}} \frac{1}{x^3 - 1}$  and  $\lim_{x \to 1^{+}} \frac{1}{x^3 - 1}$ 1  $x^3 - 1$ 
	- (a) by evaluating  $f(x) = 1/(x^3 1)$  for values of x that approach 1 from the left and from the right,
	- (b) by reasoning as in Example 1, and
- **i**ff  $\bigoplus$  (c) from a graph of f.

**†11.** Use a graph to estimate all the vertical and horizontal asymptotes of the curve

$$
y = \frac{x^3}{x^3 - 2x + 1}
$$

**12.** (a) Use a graph of

$$
f(x) = \left(1 - \frac{2}{x}\right)^{x}
$$

to estimate the value of  $\lim_{x \to \infty} f(x)$  correct to two decimal places.

(b) Use a table of values of  $f(x)$  to estimate the limit to four decimal places.

**13–33** ■ Find the limit.

- **13.**  $\lim_{x \to -3^+} \frac{x-2}{x+3}$  **14.**  $x + 2$  $x + 3$  $\lim_{x\to -3^-}$  $x + 2$  $x + 3$
- **15.**  $\lim_{x \to 2} \frac{2 x}{(x 1)^2}$  **16.**  $\lim_{x \to 1} \frac{2x}{(x-1)^2}$  **16.**  $\lim_{x \to \pi^-} \cot x$  $(x - 1)^2$

**17.** 
$$
\lim_{x \to 2\pi^-} x \csc x
$$
 **18.**  $\lim_{x \to 2^-} \frac{1}{x^2}$ 

19. 
$$
\lim_{x \to 2\pi} \frac{3x - 2}{2x + 1}
$$
  
20. 
$$
\lim_{x \to \infty} \frac{1 - x^2}{x^3 - x + 1}
$$

 $x^2 - 2x$ 

21. 
$$
\lim_{t \to \infty} \frac{\sqrt{t} + t^2}{2t - t^2}
$$
  
22. 
$$
\lim_{t \to \infty} \frac{t - t\sqrt{t}}{2t^{3/2} + 3t - 5}
$$

**23.** 
$$
\lim_{x \to \infty} \frac{(2x^2 + 1)^2}{(x - 1)^2 (x^2 + x)}
$$
**24.** 
$$
\lim_{x \to \infty} \frac{x^2}{\sqrt{x^4 + 1}}
$$

**25.**  $\lim_{x \to \infty} (\sqrt{9x^2 + x} - 3x)$ 

 $3x - 2$ 

**26.**  $\lim_{x \to \infty} (\sqrt{x^2 + ax} - \sqrt{x^2 + bx})$ **27.**  $\lim_{x \to \infty} \frac{x^3 - x + 2}{x^3 - x + 2}$  **28. 29.**  $\lim_{x \to \infty} \cos x$  **30.**  $x^4 - 3x^2 + x$  $\frac{28. \lim_{x \to \infty} x^3 - x + 2}{x}$  28.  $\lim_{x \to \infty}$  $\sin^2 x$ *x* 2 cos *x* **30.**  $\lim_{x \to -\infty}$  $1 + x^6$ 

31. 
$$
\lim_{x \to \infty} (x - \sqrt{x})
$$
  
32.  $\lim_{x \to \infty} (x^2 - x^4)$ 

**33.**  $\lim_{x \to -\infty} (x^4 + x^5)$ 

**34.** (a) Graph the function

$$
f(x) = \frac{\sqrt{2x^2 + 1}}{3x - 5}
$$

How many horizontal and vertical asymptotes do you observe? Use the graph to estimate the values of the limits

$$
\lim_{x \to \infty} \frac{\sqrt{2x^2 + 1}}{3x - 5} \quad \text{and} \quad \lim_{x \to -\infty} \frac{\sqrt{2x^2 + 1}}{3x - 5}
$$

- (b) By calculating values of  $f(x)$ , give numerical estimates of the limits in part (a).
- (c) Calculate the exact values of the limits in part (a). Did you get the same value or different values for these two limits? [In view of your answer to part (a), you might have to check your calculation for the second limit.]

**35–36** • Find the horizontal and vertical asymptotes of each curve. Check your work by graphing the curve and estimating the asymptotes.

**35.** 
$$
y = \frac{2x^2 + x - 1}{x^2 + x - 2}
$$
 **36.**  $F(x) = \frac{x - 9}{\sqrt{4x^2 + 3x + 2}}$ 

**37.** (a) Estimate the value of

$$
\lim_{x \to -\infty} \left( \sqrt{x^2 + x + 1} + x \right)
$$

by graphing the function  $f(x) = \sqrt{x^2 + x + 1} + x$ . (b) Use a table of values of  $f(x)$  to guess the value of the limit.

- (c) Prove that your guess is correct.
- **38.** (a) Use a graph of

$$
f(x) = \sqrt{3x^2 + 8x + 6} - \sqrt{3x^2 + 3x + 1}
$$

to estimate the value of  $\lim_{x\to\infty} f(x)$  to one decimal place.

- (b) Use a table of values of  $f(x)$  to estimate the limit to four decimal places.
- (c) Find the exact value of the limit.
- **39.** Estimate the horizontal asymptote of the function

$$
f(x) = \frac{3x^3 + 500x^2}{x^3 + 500x^2 + 100x + 2000}
$$

by graphing  $f$  for  $-10 \le x \le 10$ . Then calculate the equation of the asymptote by evaluating the limit. How do you explain the discrepancy?

- **40.** Find a formula for a function that has vertical asymptotes  $x = 1$  and  $x = 3$  and horizontal asymptote  $y = 1$ .
- **41.** Find a formula for a function  $f$  that satisfies the following conditions:

$$
\lim_{x \to \pm \infty} f(x) = 0, \quad \lim_{x \to 0} f(x) = -\infty, \quad f(2) = 0,
$$
  

$$
\lim_{x \to 3^{-}} f(x) = \infty, \quad \lim_{x \to 3^{+}} f(x) = -\infty
$$

**42.** Evaluate the limits.

(a) 
$$
\lim_{x \to \infty} x \sin \frac{1}{x}
$$
 (b)  $\lim_{x \to \infty} \sqrt{x} \sin \frac{1}{x}$ 

**43.** A function  $f$  is a ratio of quadratic functions and has a ver-A function f is a ratio of quadratic functions and has a vertical asymptote  $x = 4$  and just one x-intercept,  $x = 1$ . It is known that f has a removable discontinuity at  $x = -1$  and  $\lim_{x \to -1} f(x) = 2$ . Evaluate

(a) 
$$
f(0)
$$
 (b)  $\lim_{x \to \infty} f(x)$ 

Unless otherwise noted, all content on this page is © Cengage Learning.

- ;**44.** By the *end behavior* of a function we mean the behavior of its values as  $x \to \infty$  and as  $x \to -\infty$ .
	- (a) Describe and compare the end behavior of the functions

$$
P(x) = 3x^5 - 5x^3 + 2x \qquad Q(x) = 3x^5
$$

by graphing both functions in the viewing rectangles  $[-2, 2]$  by  $[-2, 2]$  and  $[-10, 10]$  by  $[-10,000, 10,000]$ .

- (b) Two functions are said to have the *same end behavior* if their ratio approaches 1 as  $x \to \infty$ . Show that *P* and *Q* have the same end behavior.
- **45.** Let *P* and *Q* be polynomials. Find

$$
\lim_{x \to \infty} \frac{P(x)}{Q(x)}
$$

if the degree of  $P$  is (a) less than the degree of  $Q$  and (b) greater than the degree of  $Q$ .

- **46.** Make a rough sketch of the curve  $y = x^n$  (*n* an integer) for the following five cases:
	- (i)  $n = 0$  (ii)  $n > 0, n$  odd (iii)  $n > 0$ , *n* even (iv)  $n < 0$ , *n* odd  $(v)$   $n < 0$ , *n* even  $(i)$   $n = 0$

Then use these sketches to find the following limits.

(a) 
$$
\lim_{x \to 0^+} x^n
$$
  
\n(b)  $\lim_{x \to 0^-} x^n$   
\n(c)  $\lim_{x \to \infty} x^n$   
\n(d)  $\lim_{x \to -\infty} x^n$ 

**47.** Find  $\lim_{x\to\infty} f(x)$  if, for all  $x > 5$ ,

$$
\frac{4x-1}{x} < f(x) < \frac{4x^2+3x}{x^2}
$$

**48.** In the theory of relativity, the mass of a particle with velocity  $v$  is

$$
m=\frac{m_0}{\sqrt{1-v^2/c^2}}
$$

where  $m_0$  is the mass of the particle at rest and  $c$  is the speed of light. What happens as  $v \rightarrow c^{-}$ ?

**49.** (a) A tank contains 5000 L of pure water. Brine that contains 30 g of salt per liter of water is pumped into the tank at a rate of  $25 \text{ L/min}$ . Show that the concentration of salt minutes later (in grams per liter) is *t*

$$
C(t) = \frac{30t}{200 + t}
$$

(b) What happens to the concentration as  $t \to \infty$ ?

**50.** (a) Show that 
$$
\lim_{x \to \infty} \frac{4x^2 - 5x}{2x^2 + 1} = 2
$$
.

**FFI**  (b) By graphing the function in part (a) and the line  $y = 1.9$  on a common screen, find a number N such that

if 
$$
x > N
$$
 then  $\frac{4x^2 - 5x}{2x^2 + 1} > 1.9$ 

What if 1.9 is replaced by 1.99?

**51.** How close to  $-3$  do we have to take x so that

$$
\frac{1}{(x+3)^4} > 10,000
$$

**52.** Prove, using Definition 6, that  $\lim_{x \to -3} \frac{1}{(x+3)^4} = \infty$ . 1  $\frac{1}{(x+3)^4} = \infty$ 

**53.** Prove that 
$$
\lim_{x \to -1^{-}} \frac{5}{(x+1)^3} = -\infty
$$
.

**F** 54. For the limit

$$
\lim_{x \to \infty} \frac{\sqrt{4x^2 + 1}}{x + 1} = 2
$$

illustrate Definition 7 by finding values of  $N$  that correspond to  $\varepsilon = 0.5$  and  $\varepsilon = 0.1$ .

**55.** Use a graph to find a number  $N$  such that

if 
$$
x > N
$$
 then  $\left| \frac{3x^2 + 1}{2x^2 + x + 1} - 1.5 \right| < 0.05$ 

**Folder** 56. For the limit

$$
\lim_{x \to \infty} \frac{2x + 1}{\sqrt{x + 1}} = \infty
$$

illustrate Definition 8 by finding a value of  $N$  that corremustate Definition<br>sponds to  $M = 100$ .

**57.** (a) How large do we have to take x so that  $1/x^2 < 0.0001$ ? (a) Thow large do we have to take x so that  $1/x$ <br>(b) Taking  $n = 2$  in  $\boxed{5}$ , we have the statement

$$
\lim_{x \to \infty} \frac{1}{x^2} = 0
$$

Prove this directly using Definition 7.

- **58.** Prove, using Definition 8, that  $\lim_{x \to \infty} x^3 = \infty$ .
- **59.** Prove that

$$
\lim_{x \to \infty} f(x) = \lim_{t \to 0^+} f(1/t)
$$

and  $\lim_{x \to -\infty} f(x) = \lim_{t \to 0^-} f(1/t)$ 

if these limits exist.

### **CHAPTER 1 REVIEW**

#### **CONCEPT CHECK**

- **1.** (a) What is a function? What are its domain and range?
	- (b) What is the graph of a function?
	- (c) How can you tell whether a given curve is the graph of a function?
- **2.** Discuss four ways of representing a function. Illustrate your discussion with examples.
- **3.** (a) What is an even function? How can you tell if a function is even by looking at its graph? Give three examples of an even function.
	- (b) What is an odd function? How can you tell if a function is odd by looking at its graph? Give three examples of an odd function.
- **4.** What is an increasing function?
- **5.** What is a mathematical model?
- **6.** Give an example of each type of function.
	- (a) Linear function (b) Power function
	- (c) Exponential function (d) Quadratic function
	- (e) Polynomial of degree 5 (f) Rational function
- **7.** Sketch by hand, on the same axes, the graphs of the following functions.

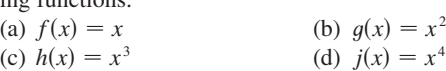

**8.** Draw, by hand, a rough sketch of the graph of each function.<br>
(a)  $y = \sin x$  <br>
(b)  $y = \tan x$ Draw, by nand, a rough sketch of the<br>
(a)  $y = \sin x$  (b) (a)  $y = \sin x$  (b)<br>
(c)  $y = 2^x$  (d) (b)  $y = \tan x$  $y = \tan x$ <br>  $= 2^x$ <br>  $y = 1/x$ <br>  $= 1/x$ 

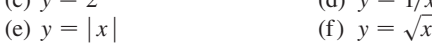

- **9.** Suppose that  $f$  has domain  $A$  and  $g$  has domain  $B$ .
	- (a) What is the domain of  $f + g$ ?
	- (b) What is the domain of  $fg$ ?
	- (c) What is the domain of  $f/g$ ?
- **10.** How is the composite function  $f \circ g$  defined? What is its domain?
- **11.** Suppose the graph of  $f$  is given. Write an equation for each of the graphs that are obtained from the graph of *f* as follows.
	- (a) Shift 2 units upward.
- (b) Shift 2 units downward.
- (c) Shift 2 units to the right.
- (d) Shift 2 units to the left.
- (e) Reflect about the *x*-axis.
- (f) Reflect about the *y*-axis.
- (g) Stretch vertically by a factor of 2.
- (h) Shrink vertically by a factor of 2.
- (i) Stretch horizontally by a factor of 2.
- (j) Shrink horizontally by a factor of 2.
- **12.**Explain what each of the following means and illustrate

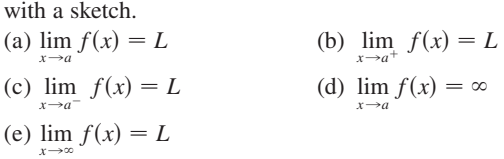

- **13.** Describe several ways in which a limit can fail to exist. Illustrate with sketches.
- **14.** State the following Limit Laws.
	- (a) Sum Law (b) Difference Law (c) Constant Multiple Law (d) Product Law (e) Quotient Law (f) Power Law
- **15.** What does the Squeeze Theorem say?

(g) Root Law

- **16.** (a) What does it mean for *f* to be continuous at *a*?
	- (b) What does it mean for *f* to be continuous on the interval  $(-\infty, \infty)$ ? What can you say about the graph of such a function?
- **17.** What does the Intermediate Value Theorem say?
- **18.** (a) What does it mean to say that the line  $x = a$  is a vertical what does it mean to say that the fine  $x - u$  is a vertic asymptote of the curve  $y = f(x)$ ? Draw curves to illustrate the various possibilities.
	- (b) What does it mean to say that the line  $y = L$  is a horizonwhat does it mean to say that the me  $y - L$  is a non-<br>tal asymptote of the curve  $y = f(x)$ ? Draw curves to illustrate the various possibilities.

#### **TRUE-FALSE QUIZ**

Determine whether the statement is true or false. If it is true, explain why. If it is false, explain why or give an example that disproves the statement.

- **1.** If *f* is a function, then  $f(s + t) = f(s) + f(t)$ .
- **2.** If  $f(s) = f(t)$ , then  $s = t$ .
- **3.** If *f* is a function, then  $f(3x) = 3f(x)$ .
- **4.** If  $x_1 \leq x_2$  and f is a decreasing function, then  $f(x_1) > f(x_2)$ .
- **5.** A vertical line intersects the graph of a function at most once.
- **6.** If *f* and *g* are functions, then  $f \circ g = g \circ f$ . Unless otherwise noted, all content on this page is © Cengage Learning.

**7.**  $\lim_{x \to 4} \left( \frac{2x}{x-4} - \frac{8}{x-4} \right) = \lim_{x \to 4} \frac{2}{x-4}$ **8.**  $\lim_{x \to 1}$  $\frac{x^2 + 6x - 7}{x^2 + 5x - 6} =$  $\lim_{x\to 1}$   $(x^2 + 6x - 7)$  $\lim_{x \to 1} (x^2 + 5x - 6)$  $\frac{2x}{x-4} - \lim_{x \to 4}$ 8  $x - 4$ 

9. 
$$
\lim_{x \to 1} \frac{x-3}{x^2 + 2x - 4} = \frac{\lim_{x \to 1} (x-3)}{\lim_{x \to 1} (x^2 + 2x - 4)}
$$

- **10.** If  $\lim_{x \to 5} f(x) = 2$  and  $\lim_{x \to 5} g(x) = 0$ , then  $\lim_{x\to 5} [f(x)/g(x)]$  does not exist.
- **11.** If  $\lim_{x \to 5} f(x) = 0$  and  $\lim_{x \to 5} g(x) = 0$ , then  $\lim_{x\to 5} [f(x)/g(x)]$  does not exist.
- **12.** If  $\lim_{x\to 6} [f(x) g(x)]$  exists, then the limit must be  $f(6) g(6)$ .
- **13.** If *p* is a polynomial, then  $\lim_{x\to b} p(x) = p(b)$ .
- **14.** If  $\lim_{x\to 0} f(x) = \infty$  and  $\lim_{x\to 0} g(x) = \infty$ , then  $\lim_{x\to 0} [f(x) - g(x)] = 0.$
- **15.** A function can have two different horizontal asymptotes.
- **16.** If *f* has domain  $[0, \infty)$  and has no horizontal asymptote, then  $\lim_{x\to\infty} f(x) = \infty$  or  $\lim_{x\to\infty} f(x) = -\infty$ .
- **17.** If the line  $x = 1$  is a vertical asymptote of  $y = f(x)$ , then *f* is not defined at 1.
- **18.** If f and g are polynomials and  $g(2) = 0$ , then the rational function  $h(x) = f(x)/g(x)$  has the vertical asymptote  $x = 2$ .
- **19.** If *x* is any real number, then  $\sqrt{x^2} = x$ .
- **20.** If  $f(1) > 0$  and  $f(3) < 0$ , then there exists a number *c* between 1 and 3 such that  $f(c) = 0$ .
- **21.** If *f* is continuous at 5 and  $f(5) = 2$  and  $f(4) = 3$ , then  $\lim_{x\to 2} f(4x^2 - 11) = 2.$
- **22.** If *f* is continuous on  $[-1, 1]$  and  $f(-1) = 4$  and  $f(1) = 3$ , then there exists a number *r* such that  $|r| < 1$  and  $f(r) = \pi$ .
- **23.** Let f be a function such that  $\lim_{x\to 0} f(x) = 6$ . Then there exists a positive number  $\delta$  such that if  $0 < |x| < \delta$ , then  $|f(x) - 6| < 1$ .
- **24.** If  $f(x) > 1$  for all x and  $\lim_{x \to 0} f(x)$  exists, then  $\lim_{x \to 0} f(x) > 1.$
- **25.** If *f* is continuous at *a*, so is  $|f|$ .
- **26.** If  $|f|$  is continuous at *a*, so is *f*.

#### **EXERCISES**

- **1.** Let  $f$  be the function whose graph is given. (a) Estimate the value of  $f(2)$ .
	- (b) Estimate the values of x such that  $f(x) = 3$ .
	- (c) State the domain of *f*.
	- (d) State the range of *f*.
	- (e) On what interval is  $f$  increasing?
	- (f) Is  $f$  even, odd, or neither even nor odd? Explain.

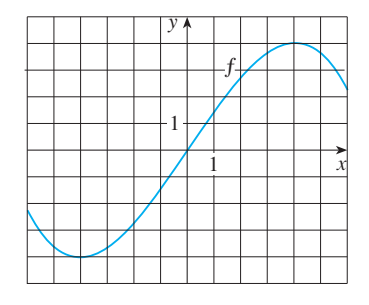

**2.** Determine whether each curve is the graph of a function of x. If it is, state the domain and range of the function.

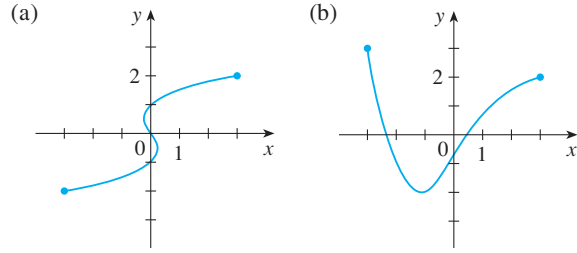

Unless otherwise noted, all content on this page is © Cengage Learning.

**3–6** ■ Find the domain and range of the function. Write your answer in interval notation.

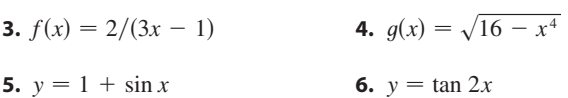

**7.** Suppose that the graph of  $f$  is given. Describe how the graphs of the following functions can be obtained from the

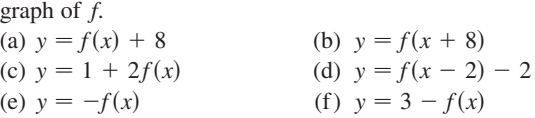

**8.** The graph of  $f$  is given. Draw the graphs of the following functions.<br>(a)  $y = f(x)$ 

(a) 
$$
y = f(x - 8)
$$
   
 (b)  $y = -f(x)$ 

(c) 
$$
y = 2 - f(x)
$$
  
(d)  $y = \frac{1}{2}f(x) - 1$ 

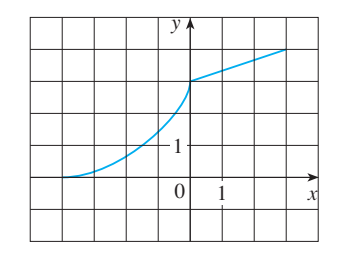

**9–14** ■ Use transformations to sketch the graph of the function.

**9.** 
$$
y = -\sin 2x
$$
  
\n**10.**  $y = (x - 2)^2$   
\n**11.**  $y = 1 + \frac{1}{2}x^3$   
\n**12.**  $y = 2 - \sqrt{x}$   
\n**13.**  $f(x) = \frac{1}{x + 2}$   
\n**14.**  $f(x) = \begin{cases} 1 + x & \text{if } x < 0 \\ 1 + x^2 & \text{if } x \ge 0 \end{cases}$ 

- **15.** Determine whether  $f$  is even, odd, or neither even nor odd. (a)  $f(x) = 2x^5 - 3x^2 + 2$  (b)  $f(x) = x^3 - x^7$ (a)  $f(x) = 2x$   $3x + 2$  (b)<br>
(c)  $f(x) = cos(x^2)$  (d)  $f(x) = cos(x^2)$  $f(x) = x$ <br>*x*) = 1 + sin *x*
- **16.** Find an expression for the function whose graph consists of the line segment from the point  $(-2, 2)$  to the point  $(-1, 0)$  together with the top half of the circle with center the origin and radius 1.
- **17.** If  $f(x) = \sqrt{x}$  and  $g(x) = \sin x$ , find the functions (a)  $f \circ g$ , (b)  $g \circ f$ , (c)  $f \circ f$ , (d)  $g \circ g$ , and their domains.
- **18.** Express the function  $F(x) = 1/\sqrt{x + \sqrt{x}}$  as a composition of three functions.
- **19.** The graph of  $f$  is given.
	- (a) Find each limit, or explain why it does not exist.
		- (i)  $\lim_{x \to 2^+} f(x)$  (ii)  $\lim_{x \to -3^+} f(x)$  (iii)  $\lim_{x \to -3} f(x)$ (iv)  $\lim_{x \to 4} f(x)$  (v)  $\lim_{x \to 0} f(x)$  (vi)  $\lim_{x \to 2^{-}} f(x)$ (viii)  $\lim f(x)$  (viii)  $(i)$   $\lim f(x)$  $\lim_{x\to 4} f(x)$  $\lim_{x \to \infty} f(x)$  (viii)  $\lim_{x \to -\infty} f(x)$
	- (b) State the equations of the horizontal asymptotes.
	- (c) State the equations of the vertical asymptotes.
	- (d) At what numbers is  $f$  discontinuous? Explain.

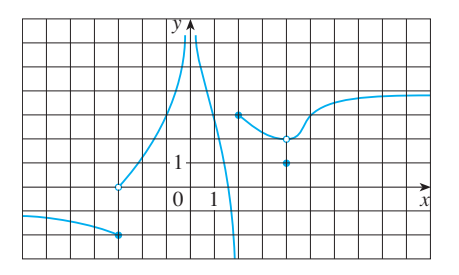

**20.** Sketch the graph of an example of a function  $f$  that satisfies all of the following conditions:

$$
\lim_{x \to -\infty} f(x) = -2, \quad \lim_{x \to \infty} f(x) = 0, \quad \lim_{x \to -3} f(x) = \infty,
$$
  

$$
\lim_{x \to 3^{-}} f(x) = -\infty, \quad \lim_{x \to 3^{+}} f(x) = 2,
$$

f is continuous from the right at 3

**21–36** ■ Find the limit.

**21.** 
$$
\lim_{x \to 0} \cos(x + \sin x)
$$
  
**22.** 
$$
\lim_{x \to 3} \frac{x^2 - 9}{x^2 + 2x - 3}
$$

**23.** 
$$
\lim_{x \to -3} \frac{x^2 - 9}{x^2 + 2x - 3}
$$
**24.** 
$$
\lim_{x \to 1^+} \frac{x^2 - 9}{x^2 + 2x - 3}
$$

**25.** 
$$
\lim_{h \to 0} \frac{(h-1)^3 + 1}{h}
$$
  
\n**26.** 
$$
\lim_{t \to 2} \frac{t^2 - 4}{t^3 - 8}
$$
  
\n**27.** 
$$
\lim_{r \to 9} \frac{\sqrt{r}}{(r-9)^4}
$$
  
\n**28.** 
$$
\lim_{v \to 4^+} \frac{4 - v}{|4 - v|}
$$
  
\n**29.** 
$$
\lim_{s \to 16} \frac{4 - \sqrt{s}}{s - 16}
$$
  
\n**30.** 
$$
\lim_{v \to 2} \frac{v^2 + 2v - 8}{v^4 - 16}
$$
  
\n**31.** 
$$
\lim_{x \to \infty} \frac{1 + 2x - x^2}{1 - x + 2x^2}
$$
  
\n**32.** 
$$
\lim_{x \to -\infty} \frac{1 - 2x^2 - x^4}{5 + x - 3x^4}
$$
  
\n**33.** 
$$
\lim_{x \to \infty} (\sqrt{x^2 + 4x + 1} - x)
$$
  
\n**34.** 
$$
\lim_{x \to 1} \left( \frac{1}{x - 1} + \frac{1}{x^2 - 3x + 2} \right)
$$
  
\n**35.** 
$$
\lim_{x \to 0} \frac{\cot 2x}{\csc x}
$$
  
\n**36.** 
$$
\lim_{t \to 0} \frac{t^3}{\tan^3 2t}
$$

;**37–38** ■ Use graphs to discover the asymptotes of the curve. Then prove what you have discovered.

**37.** 
$$
y = \frac{\cos^2 x}{x^2}
$$
 **38.**  $y = \sqrt{x^2 + x + 1} - \sqrt{x^2 - x}$ 

- **39.** If  $2x 1 \le f(x) \le x^2$  for  $0 < x < 3$ , find  $\lim_{x \to 1} f(x)$ .
- **40.** Prove that  $\lim_{x\to 0} x^2 \cos(1/x^2) = 0$ .

**41–44** ■ Prove the statement using the precise definition of a limit.

**41.**  $\lim_{x \to 2} (14 - 5x) = 4$  **42.**  $\lim_{x \to 0} \sqrt[3]{x} = 0$ **43.**  $\lim_{x \to \infty} \frac{1}{x^4} = 0$  **44.**  $\lim_{x \to 4^+}$ 2  $\lim_{x \to \infty} \frac{1}{x^4} = 0$  **44.**  $\lim_{x \to 4^+} \frac{2}{\sqrt{x - 4}} = \infty$ 

**45.** Let

$$
f(x) = \begin{cases} \sqrt{-x} & \text{if } x < 0\\ 3 - x & \text{if } 0 \le x < 3\\ (x - 3)^2 & \text{if } x > 3 \end{cases}
$$

(a) Evaluate each limit, if it exists.

(i) 
$$
\lim_{x \to 0^+} f(x)
$$
 (ii)  $\lim_{x \to 0^-} f(x)$  (iii)  $\lim_{x \to 0} f(x)$ 

(iv) 
$$
\lim_{x \to 3^-} f(x)
$$
 (v)  $\lim_{x \to 3^+} f(x)$  (vi)  $\lim_{x \to 3} f(x)$ 

- (b) Where is  $f$  discontinuous?
- (c) Sketch the graph of  $f$ .
- **46.** Show that each function is continuous on its domain. State the domain.

(a) 
$$
g(x) = \frac{\sqrt{x^2 - 9}}{x^2 - 2}
$$
 (b)  $h(x) = \sqrt[4]{x} + x^3 \cos x$ 

**47–48** ■ Use the Intermediate Value Theorem to show that there is a root of the equation in the given interval.

**47.** 
$$
x^5 - x^3 + 3x - 5 = 0
$$
, (1, 2)  
**48.**  $2 \sin x = 3 - 2x$ , (0, 1)

Copyright 2012 Cengage Learning. All Rights Reserved. May not be copied, scanned, or duplicated, in whole or in part. Due to electronic rights, some third party content may be suppressed from the eBook and/or eChapter(s). Editorial review has deemed that any suppressed content does not materially affect the overall learning experience. Cengage Learning reserves the right to remove additional content at any time if subsequent rights restrict

# **DERIVATIVES**

In this chapter we study a special type of limit, called a derivative, that occurs when we want to find a slope of a tangent line, or a velocity, or any instantaneous rate of change.

## **2.1 DERIVATIVES AND RATES OF CHANGE**

The problem of finding the tangent line to a curve and the problem of finding the velocity of an object involve finding the same type of limit, which we call a *derivative.*

#### **THE TANGENT PROBLEM**

The word *tangent* is derived from the Latin word *tangens*, which means "touching." Thus a tangent to a curve is a line that touches the curve. In other words, a tangent line should have the same direction as the curve at the point of contact. How can this idea be made precise?

For a circle we could simply follow Euclid and say that a tangent is a line that intersects the circle once and only once as in Figure 1(a). For more complicated curves this definition is inadequate. Figure  $l(b)$  shows two lines  $L$  and  $T$  passing through a point P on a curve C. The line L intersects C only once, but it certainly does not look like what we think of as a tangent. The line  $T$ , on the other hand, looks like a tangent but it intersects C twice.

■ **www.stewartcalculus.com** See Additional Example A.

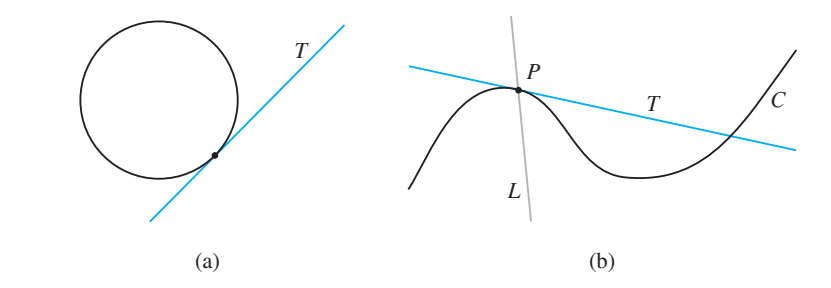

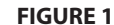

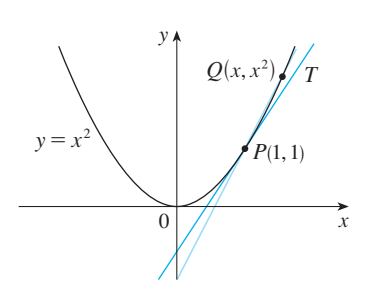

**FIGURE 2** 

To be specific, let's look at the problem of trying to find a tangent line T to the parabola  $y = x^2$  in the following example.

**EXAMPLE 1** Find an equation of the tangent line to the parabola  $y = x^2$  at the point  $P(1, 1)$ .

**SOLUTION** We will be able to find an equation of the tangent line T as soon as we know its slope  $m$ . The difficulty is that we know only one point,  $P$ , on  $T$ , whereas we need two points to compute the slope. But observe that we can compute an approximation to *m* by choosing a nearby point  $Q(x, x^2)$  on the parabola (as in Figure 2) and computing the slope  $m_{PQ}$  of the secant line *PQ*. [A **secant line**, from the Latin word *secans*, meaning cutting, is a line that cuts (intersects) a curve more than once.]

Unless otherwise noted, all content on this page is © Cengage Learning.

We choose  $x \neq 1$  so that  $Q \neq P$ . Then

$$
m_{PQ} = \frac{x^2 - 1}{x - 1}
$$

What happens as x approaches 1? From Figure 3 we see that  $Q$  approaches  $P$ along the parabola and the secant lines  $PQ$  rotate about  $P$  and approach the tangent line *T*.

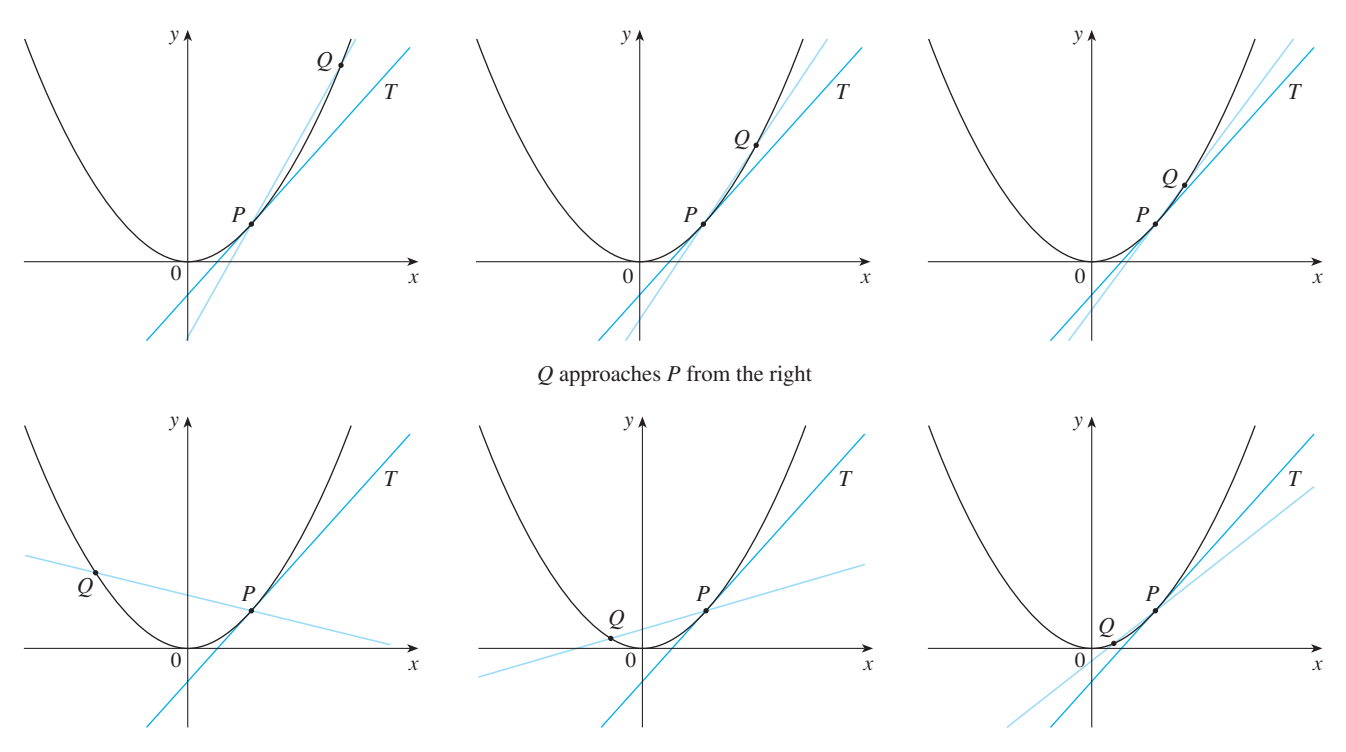

*Q* approaches *P* from the left

**FIGURE 3** 

It appears that the slope m of the tangent line is the limit of the slopes of the secant lines as x approaches 1:

**TEC** In Visual 2.1A you can see how the process in Figure 3 works for additional functions.

 $m = \lim_{x \to 1}$  $x^2 - 1$  $\frac{x^2 - 1}{x - 1} = \lim_{x \to 1}$  $(x - 1)(x + 1)$  $x - 1$  $=\lim_{x\to 1} (x + 1) = 1 + 1 = 2$ 

■ Point-slope form for a line through the point  $(x_1, y_1)$  with slope *m*:

 $y - y_1 = m(x - x_1)$ 

Using the point-slope form of the equation of a line, we find that an equation of the tangent line at  $(1, 1)$  is

$$
y - 1 = 2(x - 1)
$$
 or  $y = 2x - 1$ 

We sometimes refer to the slope of the tangent line to a curve at a point as the **slope of the curve** at the point. The idea is that if we zoom in far enough toward the point, the curve looks almost like a straight line. Figure 4 illustrates this procedure for the curve  $y = x^2$  in Example 1. The more we zoom in, the more the parabola looks like a line. In other words, the curve becomes almost indistinguishable from its tangent line.

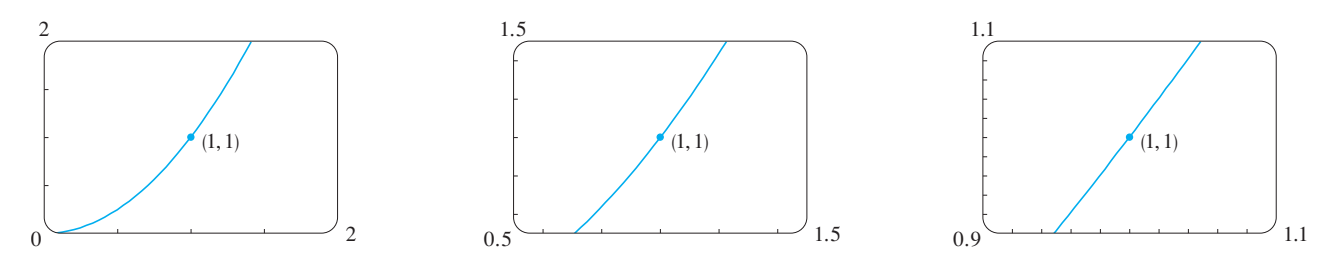

**FIGURE 4** Zooming in toward the point (1, 1) on the parabola  $y = x^2$ 

Visual 2.1B shows an animation of **TEC** Figure 4.

In general, if a curve C has equation  $y = f(x)$  and we want to find the tangent line to *C* at the point  $P(a, f(a))$ , then we consider a nearby point  $Q(x, f(x))$ , where  $x \neq a$ , and compute the slope of the secant line  $PQ$ :

$$
m_{PQ} = \frac{f(x) - f(a)}{x - a}
$$

Then we let Q approach P along the curve C by letting x approach a. If  $m_{PQ}$ approaches a number  $m$ , then we define the *tangent*  $T$  to be the line through  $P$  with slope *m*. (This amounts to saying that the tangent line is the limiting position of the secant line PQ as Q approaches P. See Figure 5.)

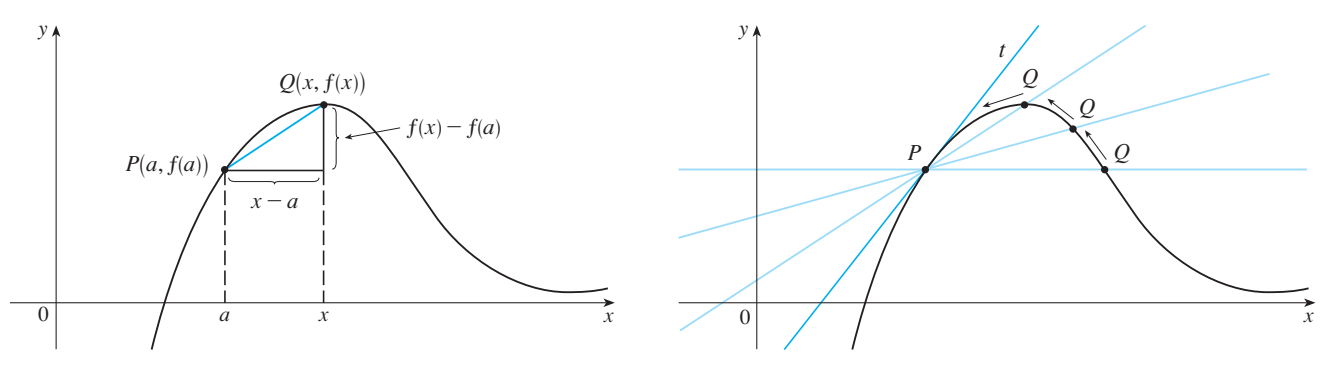

**FIGURE 5** 

**1 DEFINITION** The **tangent line** to the curve  $y = f(x)$  at the point  $P(a, f(a))$ is the line through P with slope

*<sup>m</sup>* -

$$
= \lim_{x \to a} \frac{f(x) - f(a)}{x - a}
$$

provided that this limit exists.

There is another expression for the slope of a tangent line that is sometimes easier there is another expression for the slope of a tangent line that is sometimes<br>to use. If  $h = x - a$ , then  $x = a + h$  and so the slope of the secant line PQ is

$$
m_{PQ} = \frac{f(a+h) - f(a)}{h}
$$

(See Figure 6 where the case  $h > 0$  is illustrated and Q is to the right of P. If it happened that  $h < 0$ , however, Q would be to the left of P.) Notice that as x approaches befied that  $n < 0$ , however,  $Q$  would be to the left of 1.) Notice that as x approaches a, h approaches 0 (because  $h = x - a$ ) and so the expression for the slope of the

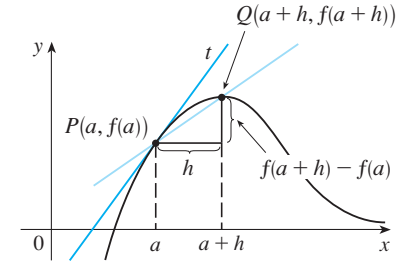

#### **FIGURE 6**

Unless otherwise noted, all content on this page is © Cengage Learning.

tangent line in Definition 1 becomes

$$
m = \lim_{h \to 0} \frac{f(a+h) - f(a)}{h}
$$

**EXAMPLE 2** Find an equation of the tangent line to the hyperbola  $y = 3/x$  at the point  $(3, 1)$ .

**SOLUTION** Let  $f(x) = 3/x$ . Then the slope of the tangent at (3, 1) is

$$
m = \lim_{h \to 0} \frac{f(3+h) - f(3)}{h}
$$
  
= 
$$
\lim_{h \to 0} \frac{3+h}{h} - 1 = \lim_{h \to 0} \frac{3 - (3+h)}{3+h}
$$
  
= 
$$
\lim_{h \to 0} \frac{-h}{h(3+h)} = \lim_{h \to 0} -\frac{1}{3+h} = -\frac{1}{3}
$$

Therefore an equation of the tangent at the point  $(3, 1)$  is

 $y - 1 = -\frac{1}{3}(x - 3)$ 

 $x + 3y - 6 = 0$ 

In Section 1.3 we investigated the motion of a ball dropped from the CN Tower and defined its velocity to be the limiting value of average velocities over shorter and

In general, suppose an object moves along a straight line according to an equation In general, suppose an object moves along a straight line according to an equation<br>of motion  $s = f(t)$ , where s is the displacement (directed distance) of the object from the origin at time  $t$ . The function  $f$  that describes the motion is called the **position function** of the object. In the time interval from  $t = a$  to  $t = a + h$  the change in position is  $f(a + h) - f(a)$ . (See Figure 8.) The average velocity over this time inter-

which simplifies to

shorter time periods.

**THE VELOCITY PROBLEM**

The hyperbola and its tangent are shown in Figure 7.

#### **FIGURE 7**

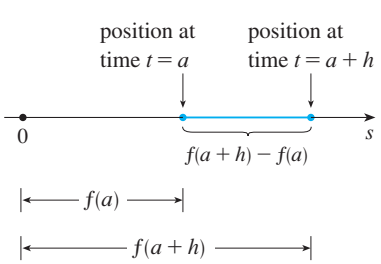

#### **FIGURE 8**

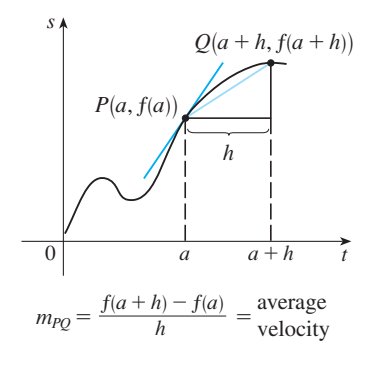

**FIGURE 9**

average velocity = 
$$
\frac{\text{displacement}}{\text{time}} = \frac{f(a+h) - f(a)}{h}
$$

which is the same as the slope of the secant line  $PQ$  in Figure 9.

Now suppose we compute the average velocities over shorter and shorter time intervals  $[a, a + h]$ . In other words, we let h approach 0. As in the example of the falling ball, we define the **velocity** (or **instantaneous velocity**)  $v(a)$  at time  $t = a$  to be the belocity or **instantaneous velocity**)  $v(a)$  at time  $t = a$  to be the limit of these average velocities:

**3**

val is

$$
v(a) = \lim_{h \to 0} \frac{f(a+h) - f(a)}{h}
$$

Unless otherwise noted, all content on this page is © Cengage Learning.

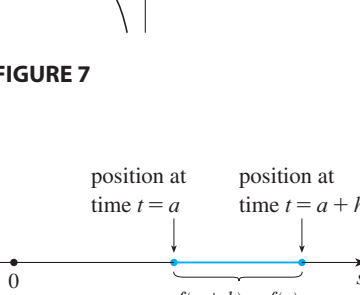

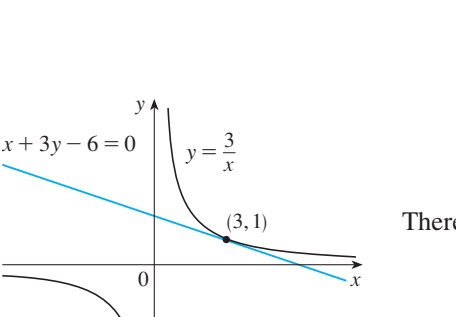

This means that the velocity at time  $t = a$  is equal to the slope of the tangent line at (compare Equations 2 and 3). *P*

Now that we know how to compute limits, let's reconsider the problem of the falling ball.

**EXAMPLE 3** Suppose that a ball is dropped from the upper observation deck of **V** the CN Tower, 450 m above the ground.

(a) What is the velocity of the ball after 5 seconds?

(b) How fast is the ball traveling when it hits the ground?

**SOLUTION** We first use the equation of motion  $s = f(t) = 4.9t^2$  to find the velocity  $v(a)$  after a seconds:

$$
v(a) = \lim_{h \to 0} \frac{f(a+h) - f(a)}{h} = \lim_{h \to 0} \frac{4.9(a+h)^2 - 4.9a^2}{h}
$$
  
= 
$$
\lim_{h \to 0} \frac{4.9(a^2 + 2ah + h^2 - a^2)}{h} = \lim_{h \to 0} \frac{4.9(2ah + h^2)}{h}
$$
  
= 
$$
\lim_{h \to 0} 4.9(2a + h) = 9.8a
$$

(a) The velocity after 5 s is  $v(5) = (9.8)(5) = 49$  m/s.

(b) Since the observation deck is 450 m above the ground, the ball will hit the ground at the time  $t_1$  when  $s(t_1) = 450$ , that is,

This gives

$$
t_1^2 = \frac{450}{4.9}
$$
 and  $t_1 = \sqrt{\frac{450}{4.9}} \approx 9.6 \text{ s}$ 

 $4.9t_1^2 = 450$ 

The velocity of the ball as it hits the ground is therefore

$$
v(t_1) = 9.8t_1 = 9.8 \sqrt{\frac{450}{4.9}} \approx 94 \text{ m/s}
$$

#### **DERIVATIVES**

We have seen that the same type of limit arises in finding the slope of a tangent line (Equation 2) or the velocity of an object (Equation 3). In fact, limits of the form

$$
\lim_{h \to 0} \frac{f(a+h) - f(a)}{h}
$$

arise whenever we calculate a rate of change in any of the sciences or in engineering, such as a rate of reaction in chemistry or a marginal cost in economics. Since this type of limit occurs so widely, it is given a special name and notation.

**4** DEFINITION The derivative of a function  $f$  at a number  $a$ , denoted by  $f'(a)$ , is

> $f'(a) = \lim_{h \to 0}$  $f(a + h) - f(a)$ *h*

if this limit exists.

Unless otherwise noted, all content on this page is © Cengage Learning.

 $\bullet$   $f'(a)$  is read "*f* prime of *a*."

Copyright 2012 Cengage Learning. All Rights Reserved. May not be copied, scanned, or duplicated, in whole or in part. Due to electronic rights, some third party content may be suppressed from the eBook and/or eChapter(s). Editorial review has deemed that any suppressed content does not materially affect the overall learning experience. Cengage Learning reserves the right to remove additional content at any time if subsequent rights restrict

■ Recall from Section 1.3: The distance (in meters) fallen after *t* seconds is  $4.9t^2$ .

■ **www.stewartcalculus.com** See Additional Example B.

If we write  $x = a + h$ , then  $h = x - a$  and h approaches 0 if and only if x approaches a. Therefore an equivalent way of stating the definition of the derivative, as we saw in finding tangent lines, is

5 
$$
f'(a) = \lim_{x \to a} \frac{f(x) - f(a)}{x - a}
$$

**EXAMPLE 4** Find the derivative of the function  $f(x) = x^2 - 8x + 9$  at the number a.

**SOLUTION** From Definition 4 we have

$$
f'(a) = \lim_{h \to 0} \frac{f(a+h) - f(a)}{h}
$$
  
= 
$$
\lim_{h \to 0} \frac{[(a+h)^2 - 8(a+h) + 9] - [a^2 - 8a + 9]}{h}
$$
  
= 
$$
\lim_{h \to 0} \frac{a^2 + 2ah + h^2 - 8a - 8h + 9 - a^2 + 8a - 9}{h}
$$
  
= 
$$
\lim_{h \to 0} \frac{2ah + h^2 - 8h}{h} = \lim_{h \to 0} (2a + h - 8)
$$
  
= 
$$
2a - 8
$$

We defined the tangent line to the curve  $y = f(x)$  at the point  $P(a, f(a))$  to be the line that passes through P and has slope m given by Equation 1 or 2. Since, by Definition 4, this is the same as the derivative  $f'(a)$ , we can now say the following.

The tangent line to  $y = f(x)$  at  $(a, f(a))$  is the line through  $(a, f(a))$  whose slope is equal to  $f'(a)$ , the derivative of f at a.

If we use the point-slope form of the equation of a line, we can write an equation of the tangent line to the curve  $y = f(x)$  at the point  $(a, f(a))$ :

$$
y - f(a) = f'(a)(x - a)
$$

**EXAMPLE 5** Find an equation of the tangent line to the parabola **V**  $y = x^2 - 8x + 9$  at the point  $(3, -6)$ .

**SOLUTION** From Example 4 we know that the derivative of  $f(x) = x^2 - 8x + 9$  at solved it on From Example 4 we know that the derivative or  $f(x) = x^2 - 8x + 9$  at the number a is  $f'(a) = 2a - 8$ . Therefore the slope of the tangent line at  $(3, -6)$  is F'(3) = 2(3) - 8 = -2. Thus an equation of the tangent line, shown in Figure 10, is

$$
y - (-6) = (-2)(x - 3)
$$
 or  $y = -2x$ 

#### **RATES OF CHANGE**

Suppose y is a quantity that depends on another quantity x. Thus y is a function of x suppose y is a quantity that depends on another quantity x. Thus y is a function of x and we write  $y = f(x)$ . If x changes from  $x_1$  to  $x_2$ , then the change in x (also called the **increment** of  $x$ ) is

$$
\Delta x = x_2 - x_1
$$

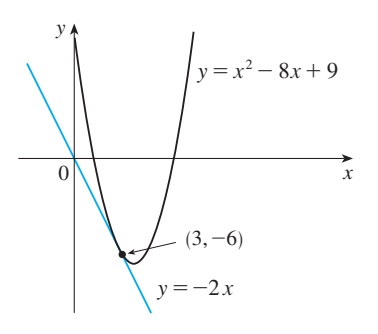

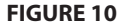

0  $x_1$   $x_2$   $x_3$  $\mathcal{V}$ .  $x_1$   $x_2$  $Q(x_2, f(x_2))$ A x  $P(x_1, f(x_1))$   $\wedge$ 

average rate of change  $= m_{PQ}$  $instantaneous rate of change =$ slope of tangent at *P*

**FIGURE 11** 

P  $\overline{\varrho}$ *x y*

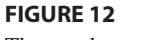

The *y*-values are changing rapidly at *P* and slowly at *Q*.

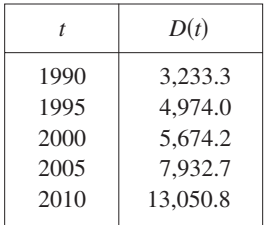

and the corresponding change in y is

$$
\Delta y = f(x_2) - f(x_1)
$$

The difference quotient

$$
\frac{\Delta y}{\Delta x} = \frac{f(x_2) - f(x_1)}{x_2 - x_1}
$$

is called the **average rate of change of** y with respect to x over the interval  $[x_1, x_2]$ and can be interpreted as the slope of the secant line  $PQ$  in Figure 11.

By analogy with velocity, we consider the average rate of change over smaller and smaller intervals by letting  $x_2$  approach  $x_1$  and therefore letting  $\Delta x$  approach 0. The limit of these average rates of change is called the (**instantaneous**) **rate of change of** with respect to  $x$  at  $x = x_1$ , which is interpreted as the slope of the tangent to the *y* with respect to *x* at  $x = x_1$ <br>curve  $y = f(x)$  at  $P(x_1, f(x_1))$ :

instantaneous rate of change  $=$   $\lim_{\Delta x \to 0}$  $\frac{\Delta y}{\Delta x} = \lim_{x_2 \to x_1}$  $f(x_2) - f(x_1)$  $x_2 - x_1$ **6**

We recognize this limit as being the derivative  $f'(x_1)$ .

We know that one interpretation of the derivative  $f'(a)$  is as the slope of the tanwe know that one interpretation of the derivative  $f(x)$  is as the stope of the t<br>gent line to the curve  $y = f(x)$  when  $x = a$ . We now have a second interpretation:

The derivative  $f'(a)$  is the instantaneous rate of change of  $y = f(x)$  with respect to x when  $x = a$ .

The connection with the first interpretation is that if we sketch the curve  $y = f(x)$ , then the instantaneous rate of change is the slope of the tangent to this curve at the point where  $x = a$ . This means that when the derivative is large (and therefore the curve is steep, as at the point  $P$  in Figure 12), the y-values change rapidly. When the derivative is small, the curve is relatively flat and the y-values change slowly.

In particular, if  $s = f(t)$  is the position function of a particle that moves along a straight line, then  $f'(a)$  is the rate of change of the displacement s with respect to straight line, then *j* (*a*) is the rate of change of the usphacement *s* with respect to the time *t*. In other words,  $f'(a)$  is the velocity of the particle at time  $t = a$ . The **speed** of the particle is the absolute value of the velocity, that is,  $|f'(a)|$ .

In the following example we estimate the rate of change of the national debt with respect to time. Here the function is defined not by a formula but by a table of values.

**V EXAMPLE 6** Let  $D(t)$  be the US national debt at time *t*. The table in the margin gives approximate values of this function by providing end of year estimates, in billions of dollars, from 1990 to 2010. Interpret and estimate the value of  $D'(2000)$ .

**SOLUTION** The derivative  $D'(2000)$  means the rate of change of  $D$  with respect to  $t$ when  $t = 2000$ , that is, the rate of increase of the national debt in 2000. According to Equation 5,

$$
D'(2000) = \lim_{t \to 2000} \frac{D(t) - D(2000)}{t - 2000}
$$

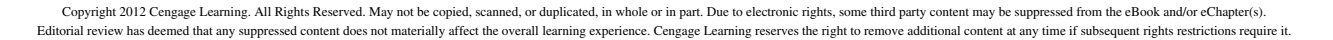

change) as follows.

**80 CHAPTER 2** DERIVATIVES

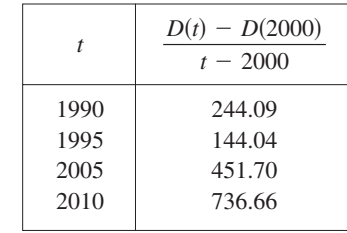

So we compute and tabulate values of the difference quotient (the average rates of

From this table we see that  $D'(2000)$  lies somewhere between 140.04 and 451.70 billion dollars per year. [Here we are making the reasonable assumption that the debt didn't fluctuate wildly between 1995 and 2005.] We estimate that the rate of increase of the national debt of the United States in 2000 was the average of these two numbers, namely

#### $D'(2000) \approx 296$  billion dollars per year

Another method would be to plot the debt function and estimate the slope of the Another method would be to plot the debt function and estimate the stope of the tangent line when  $t = 2000$ .

The rate of change of the debt with respect to time in Example 6 is just one example of a rate of change. Here are a few of the many others:

The velocity of a particle is the rate of change of displacement with respect to time. Physicists are interested in other rates of change as well—for instance, the rate of change of work with respect to time (which is called *power*). Chemists who study a chemical reaction are interested in the rate of change in the concentration of a reactant with respect to time (called the *rate of reaction*). A steel manufacturer is interested in the rate of change of the cost of producing  $x$  tons of steel per day with respect to x (called the *marginal cost*). A biologist is interested in the rate of change of the population of a colony of bacteria with respect to time. In fact, the computation of rates of change is important in all of the natural sciences, in engineering, and even in the social sciences.

All these rates of change can be interpreted as slopes of tangents. This gives added significance to the solution of the tangent problem. Whenever we solve a problem involving tangent lines, we are not just solving a problem in geometry. We are also implicitly solving a great variety of problems involving rates of change in science and engineering.

# **2.1 EXERCISES**

Graphing calculator or computer required

- **1.** (a) Find the slope of the tangent line to the parabola  $y = 4x - x^2$  at the point (1, 3) (i) using Definition 1 (ii) using Equation 2
	- (b) Find an equation of the tangent line in part (a).
- **PP**  (c) Graph the parabola and the tangent line. As a check on your work, zoom in toward the point  $(1, 3)$  until the parabola and the tangent line are indistinguishable. **P**
- **2.** (a) Find the slope of the tangent line to the curve  $y = x - x^3$  at the point  $(1, 0)$ 
	- (i) using Definition 1 (ii) using Equation 2
	- (b) Find an equation of the tangent line in part (a).
	- (c) Graph the curve and the tangent line in successively smaller viewing rectangles centered at  $(1, 0)$  until the curve and the line appear to coincide.

Unless otherwise noted, all content on this page is © Cengage Learning.

**CAS** Computer algebra system required **1** Homework Hints at stewartcalculus.com

Copyright 2012 Cengage Learning. All Rights Reserved. May not be copied, scanned, or duplicated, in whole or in part. Due to electronic rights, some third party content may be suppressed from the eBook and/or eChapter(s).

Editorial review has deemed that any suppressed content does not materially affect the overall learning experience. Cengage Learning reserves the right to remove additional content at any time if subsequent rights restrict

#### ■ **A NOTE ON UNITS**

The units for the average rate of change  $\Delta D/\Delta t$  are the units for  $\Delta D$  divided by the units for  $\Delta t$ , namely, billions of dollars per year. The instantaneous rate of change is the limit of the average rates of change, so it is measured in the same units: billions of dollars per year.

■ **www.stewartcalculus.com** See Additional Examples C, D.

**3–6** ■ Find an equation of the tangent line to the curve at the given point.

**3.** 
$$
y = 4x - 3x^2
$$
, (2, -4)  
\n**4.**  $y = x^3 - 3x + 1$ , (2, 3)  
\n**5.**  $y = \sqrt{x}$ , (1, 1)  
\n**6.**  $y = \frac{2x + 1}{x + 2}$ , (1, 1)

**7.** (a) Find the slope of the tangent to the curve  $y = 3 + 4x^2 - 2x^3$  at the point where  $x = a$ .

- (b) Find equations of the tangent lines at the points  $(1, 5)$ and  $(2, 3)$ .
- ; (c) Graph the curve and both tangents on a common screen.
	- **8.** (a) Find the slope of the tangent to the curve  $y = 1/\sqrt{x}$  at the point where  $x = a$ .
		- (b) Find equations of the tangent lines at the points  $(1, 1)$ and  $\left(4, \frac{1}{2}\right)$ .
- Æ (c) Graph the curve and both tangents on a common screen.
	- **9.** The graph shows the position function of a car. Use the shape of the graph to explain your answers to the following questions.
		- (a) What was the initial velocity of the car?
		- (b) Was the car going faster at  $B$  or at  $C$ ?
		- (c) Was the car slowing down or speeding up at  $A$ ,  $B$ , and  $C$ ?
		- (d) What happened between  $D$  and  $E$ ?

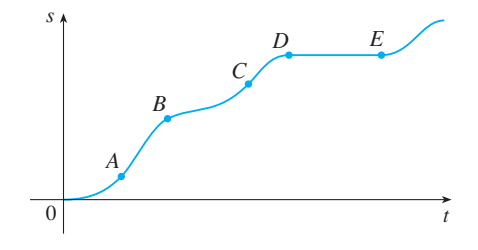

**10.** Shown are graphs of the position functions of two runners, A and B, who run a 100-m race and finish in a tie.

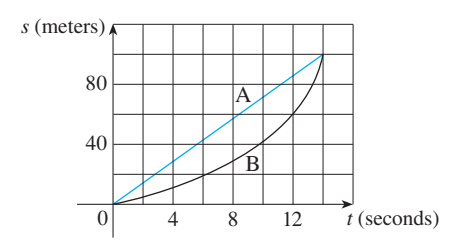

- (a) Describe and compare how the runners run the race.
- (b) At what time is the distance between the runners the greatest?
- (c) At what time do they have the same velocity?
- **11.** If a ball is thrown into the air with a velocity of 40 ft/s, its height (in feet) after t seconds is given by  $y = 40t - 16t^2$ . Find the velocity when  $t = 2$ .
- **12.** If an arrow is shot upward on the moon with a velocity of 58 m/s, its height (in meters) after  $t$  seconds is given by  $H = 58t - 0.83t^2$ .
	- (a) Find the velocity of the arrow after one second.
	- (a) Find the velocity of the arrow when  $t = a$ .
	- (c) When will the arrow hit the moon?
	- (d) With what velocity will the arrow hit the moon?
- **13.** The displacement (in meters) of a particle moving in a straight line is given by the equation of motion  $s = 1/t^2$ , where  $t$  is measured in seconds. Find the velocity of the particle at times  $t = a$ ,  $t = 1$ ,  $t = 2$ , and  $t = 3$ .
- **14.** The displacement (in meters) of a particle moving in a straight line is given by  $s = t^2 - 8t + 18$ , where *t* is measured in seconds.
	- (a) Find the average velocity over each time interval:
		- $(i)$  [3, 4]  $(ii)$  [3.5, 4]
		- $(iii)$  [4, 5]  $(iv)$  [4, 4.5]
	- (b) Find the instantaneous velocity when  $t = 4$ .
	- (c) Draw the graph of  $s$  as a function of  $t$  and draw the secant lines whose slopes are the average velocities in part (a) and the tangent line whose slope is the instantaneous velocity in part (b).
- **15.** For the function q whose graph is given, arrange the following numbers in increasing order and explain your reasoning:

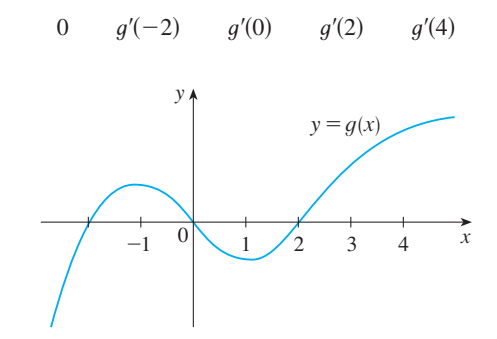

- **16.** Find an equation of the tangent line to the graph of *x* = *g*(*x*) at *x* = 5 if  $g(5) = -3$  and  $g'(5) = 4$ .
- **17.** If an equation of the tangent line to the curve  $y = f(x)$  at the point where  $a = 2$  is  $y = 4x - 5$ , find  $f(2)$  and  $f'(2)$ .
- **18.** If the tangent line to  $y = f(x)$  at (4, 3) passes through the point  $(0, 2)$ , find  $f(4)$  and  $f'(4)$ .
- **19.** Sketch the graph of a function  $f$  for which  $f(0) = 0$ , *f*'(0) = 3, *f*'(1) = 0, and *f*'(2) = -1.
- **20.** Sketch the graph of a function  $g$  for which sketch the graph of a function y for which<br>  $g(0) = g(2) = g(4) = 0, g'(1) = g'(3) = 0,$  $g'(0) - g(2) - g(4) = 0, g'(1) - g'(3) = 0,$ <br>  $g'(0) = g'(4) = 1, g'(2) = -1, \lim_{x \to \infty} g(x) = \infty$ , and  $g(0) - g(4) - 1, g$ <br> $\lim_{x \to -\infty} g(x) = -\infty$ .

- **21.** If  $f(x) = 3x^2 x^3$ , find  $f'(1)$  and use it to find an equation of the tangent line to the curve  $y = 3x^2 - x^3$  at the point  $(1, 2)$ .
- **22.** If  $g(x) = x^4 2$ , find  $g'(1)$  and use it to find an equation of the tangent line to the curve  $y = x^4 - 2$  at the point  $(1, -1)$ .
- **23.** (a) If  $F(x) = 5x/(1 + x^2)$ , find  $F'(2)$  and use it to find an equation of the tangent line to the curve

$$
y = \frac{5x}{1 + x^2}
$$

at the point  $(2, 2)$ .

- **P**  (b) Illustrate part (a) by graphing the curve and the tangent line on the same screen.
	- **24.** (a) If  $G(x) = 4x^2 x^3$ , find  $G'(a)$  and use it to find equations of the tangent lines to the curve  $y = 4x^2 - x^3$  at the points  $(2, 8)$  and  $(3, 9)$ .
- Æ (b) Illustrate part (a) by graphing the curve and the tangent lines on the same screen.

**25–30** • Find  $f'(a)$ . **25.**  $f(x) = 3x^2 - 4x + 1$  **26.**  $f(t) = 2t$ **27.**  $f(t) = \frac{2t+1}{t^2}$  **28.**  $f(x) = x^{-2}$  $f(t) = 3x^2 - 4x + 1$  **26.**  $f(t) = 2t^3 + t$  $f(x) = x^{-1}$ 

29. 
$$
f(x) = \sqrt{1 - 2x}
$$
  
30.  $f(x) = \frac{4}{\sqrt{1 - x}}$ 

**31–36** ■ Each limit represents the derivative of some function f at some number  $a$ . State such an  $f$  and  $a$  in each case.

- **31.**  $\lim_{h \to 0} \frac{(1+h)}{h}$  **32. 33.**  $\lim_{x \to 5} \frac{2x - 5}{x - 5}$  **34.** lim<br>*h*→0  $\sqrt[4]{16 + h} - 2$ *h*  $(1 + h)^{10} - 1$ *h*  $\lim_{x \to \pi/4}$  $\tan x - 1$  $x - \pi/4$  $2^x - 32$  $x - 5$  $t^4 + t - 2$  $\cos(\pi + h) + 1$
- **35.**  $\lim_{h\to 0} \frac{\cos((h+h)-1)}{h}$  **36.**  $\lim_{t\to 1}$  $t-1$ *h*
- **37.** A warm can of soda is placed in a cold refrigerator. Sketch the graph of the temperature of the soda as a function of time. Is the initial rate of change of temperature greater or less than the rate of change after an hour?
- **38.** A roast turkey is taken from an oven when its temperature has reached 185°F and is placed on a table in a room where the temperature is 75°F. The graph shows how the temperature of the turkey decreases and eventually approaches room temperature. By measuring the slope of the tangent, estimate the rate of change of the temperature after an hour.

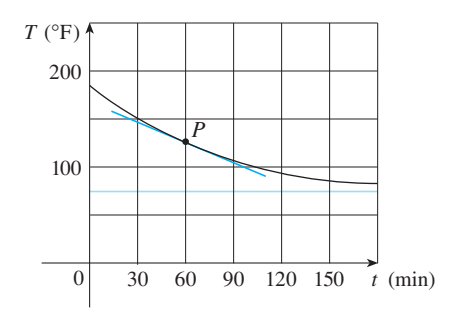

**39.** The number N of US cellular phone subscribers (in millions) is shown in the table. (Midyear estimates are given.)

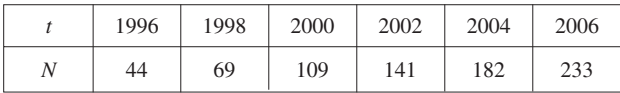

- (a) Find the average rate of cell phone growth (i) from 2002 to 2006 (ii) from 2002 to 2004 (iii) from 2000 to 2002
	- In each case, include the units.
- (b) Estimate the instantaneous rate of growth in 2002 by taking the average of two average rates of change. What are its units?
- (c) Estimate the instantaneous rate of growth in 2002 by measuring the slope of a tangent.
- 40. The number N of locations of a popular coffeehouse chain is given in the table. (The numbers of locations as of October 1 are given.)

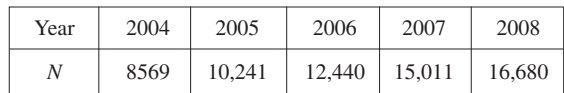

- (a) Find the average rate of growth
	- (i) from 2006 to 2008 (ii) from 2006 to 2007 (iii) from 2005 to 2006
- In each case, include the units. (b) Estimate the instantaneous rate of growth in 2006 by
- taking the average of two average rates of change. What are its units?
- (c) Estimate the instantaneous rate of growth in 2006 by measuring the slope of a tangent.
- (d) Estimate the intantaneous rate of growth in 2007 and compare it with the growth rate in 2006. What do you conclude?
- **41.** The cost (in dollars) of producing x units of a certain commodity is  $C(x) = 5000 + 10x + 0.05x^2$ .
	- (a) Find the average rate of change of  $C$  with respect to  $x$ when the production level is changed
		- (i) from  $x = 100$  to  $x = 105$
		- (i) from  $x = 100$  to  $x = 105$ <br>(ii) from  $x = 100$  to  $x = 101$

- (b) Find the instantaneous rate of change of  $C$  with respect Find the instantaneous rate of change of C with respect to x when  $x = 100$ . (This is called the *marginal cost*. Its significance will be explained in Section 2.3.)
- **42.** If a cylindrical tank holds 100,000 gallons of water, which can be drained from the bottom of the tank in an hour, then Torricelli's Law gives the volume V of water remaining in the tank after *t* minutes as

$$
V(t) = 100,000(1 - \frac{1}{60}t)^2 \qquad 0 \le t \le 60
$$

Find the rate at which the water is flowing out of the tank (the instantaneous rate of change of  $V$  with respect to  $t$ ) as a function of *t*. What are its units? For times  $t = 0, 10, 20, 30$ , 40, 50, and 60 min, find the flow rate and the amount of water remaining in the tank. Summarize your findings in a sentence or two. At what time is the flow rate the greatest? The least?

- **43.** The cost of producing *x* ounces of gold from a new gold Fine cost of producing x community  $\Gamma$  on  $C = f(x)$  dollars.
	- (a) What is the meaning of the derivative  $f'(x)$ ? What are its units?
	- (b) What does the statement  $f'(800) = 17$  mean?
	- (c) Do you think the values of  $f'(x)$  will increase or decrease in the short term? What about the long term? Explain.
- **44.** The number of bacteria after *t* hours in a controlled laborafor experiment is  $n = f(t)$ .
	- (a) What is the meaning of the derivative  $f'(5)$ ? What are its units?
	- (b) Suppose there is an unlimited amount of space and nutrients for the bacteria. Which do you think is larger,  $f'(5)$  or  $f'(10)$ ? If the supply of nutrients is limited, would that affect your conclusion? Explain.
- **45.** Let  $T(t)$  be the temperature (in  ${}^{\circ}$ F) in Phoenix t hours after midnight on September 10, 2008. The table shows values of this function recorded every two hours. What is the meaning of  $T'(8)$ ? Estimate its value.

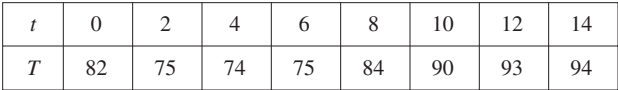

- **46.** The quantity (in pounds) of a gourmet ground coffee that is sold by a coffee company at a price of *p* dollars per pound  $\frac{1}{2}$  is  $Q = f(p)$ .
	- (a) What is the meaning of the derivative  $f'(8)$ ? What are its units?
	- (b) Is  $f'(8)$  positive or negative? Explain.
- **47.** The quantity of oxygen that can dissolve in water depends on the temperature of the water. (So thermal pollution influences the oxygen content of water.) The graph shows how oxygen solubility S varies as a function of the water temperature *T*.
	- (a) What is the meaning of the derivative  $S'(T)$ ? What are its units?
	- (b) Estimate the value of  $S'(16)$  and interpret it.

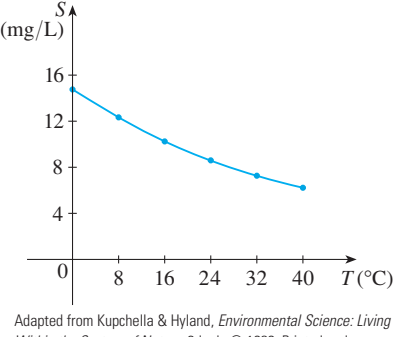

Within the System of Nature, 2d ed.; © 1989. Printed and electronically reproduced by permission of Pearson Education, Inc., Upper Saddle River, NJ.

- **48.** The graph shows the influence of the temperature  $T$  on the maximum sustainable swimming speed S of Coho salmon.
	- (a) What is the meaning of the derivative  $S'(T)$ ? What are its units?
	- (b) Estimate the values of  $S'(15)$  and  $S'(25)$  and interpret them.

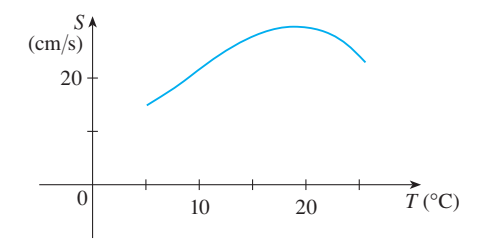

**49–50** • Determine whether  $f'(0)$  exists.

49. 
$$
f(x) = \begin{cases} x \sin \frac{1}{x} & \text{if } x \neq 0 \\ 0 & \text{if } x = 0 \end{cases}
$$

**50.** 
$$
f(x) = \begin{cases} x^2 \sin \frac{1}{x} & \text{if } x \neq 0 \\ 0 & \text{if } x = 0 \end{cases}
$$
# **2.2 THE DERIVATIVE AS A FUNCTION**

In Section 2.1 we considered the derivative of a function  $f$  at a fixed number  $a$ :

$$
f'(a) = \lim_{h \to 0} \frac{f(a+h) - f(a)}{h}
$$

Here we change our point of view and let the number *a* vary. If we replace *a* in Equation 1 by a variable *x*, we obtain

$$
f'(x) = \lim_{h \to 0} \frac{f(x+h) - f(x)}{h}
$$

Given any number x for which this limit exists, we assign to x the number  $f'(x)$ . So we can regard  $f'$  as a new function, called the **derivative of**  $f$  and defined by Equation 2. We know that the value of  $f'$  at x,  $f'(x)$ , can be interpreted geometrically as the slope of the tangent line to the graph of f at the point  $(x, f(x))$ .

The function  $f'$  is called the derivative of  $f$  because it has been "derived" from  $f$ by the limiting operation in Equation 2. The domain of  $f'$  is the set  $\{x \mid f'(x) \text{ exists}\}\$ and may be smaller than the domain of f.

**EXAMPLE 1** The graph of a function  $f$  is given in Figure 1. Use it to sketch the graph of the derivative  $f'$ .

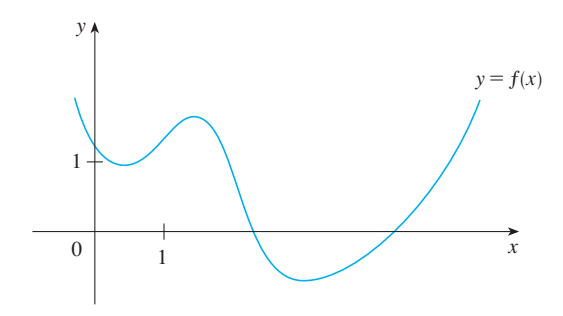

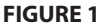

**SOLUTION** We can estimate the value of the derivative at any value of x by draw**i**ng the tangent at the point  $(x, f(x))$  and estimating its slope. For instance, for  $x = 5$ we draw the tangent at P in Figure 2(a) and estimate its slope to be about  $\frac{3}{2}$ , so  $f'(5) \approx 1.5$ . This allows us to plot the point  $P'(5, 1.5)$  on the graph of f' directly beneath P. Repeating this procedure at several points, we get the graph shown in Figure 2(b). Notice that the tangents at  $A$ ,  $B$ , and  $C$  are horizontal, so the derivative is 0 there and the graph of  $f'$  crosses the x-axis at the points  $A', B'$ , and  $C'$ , directly beneath *A*, *B*, and *C*. Between *A* and *B* the tangents have positive slope, so  $f'(x)$  is positive there. But between B and C the tangents have negative slope, so  $f'(x)$  is negative there.

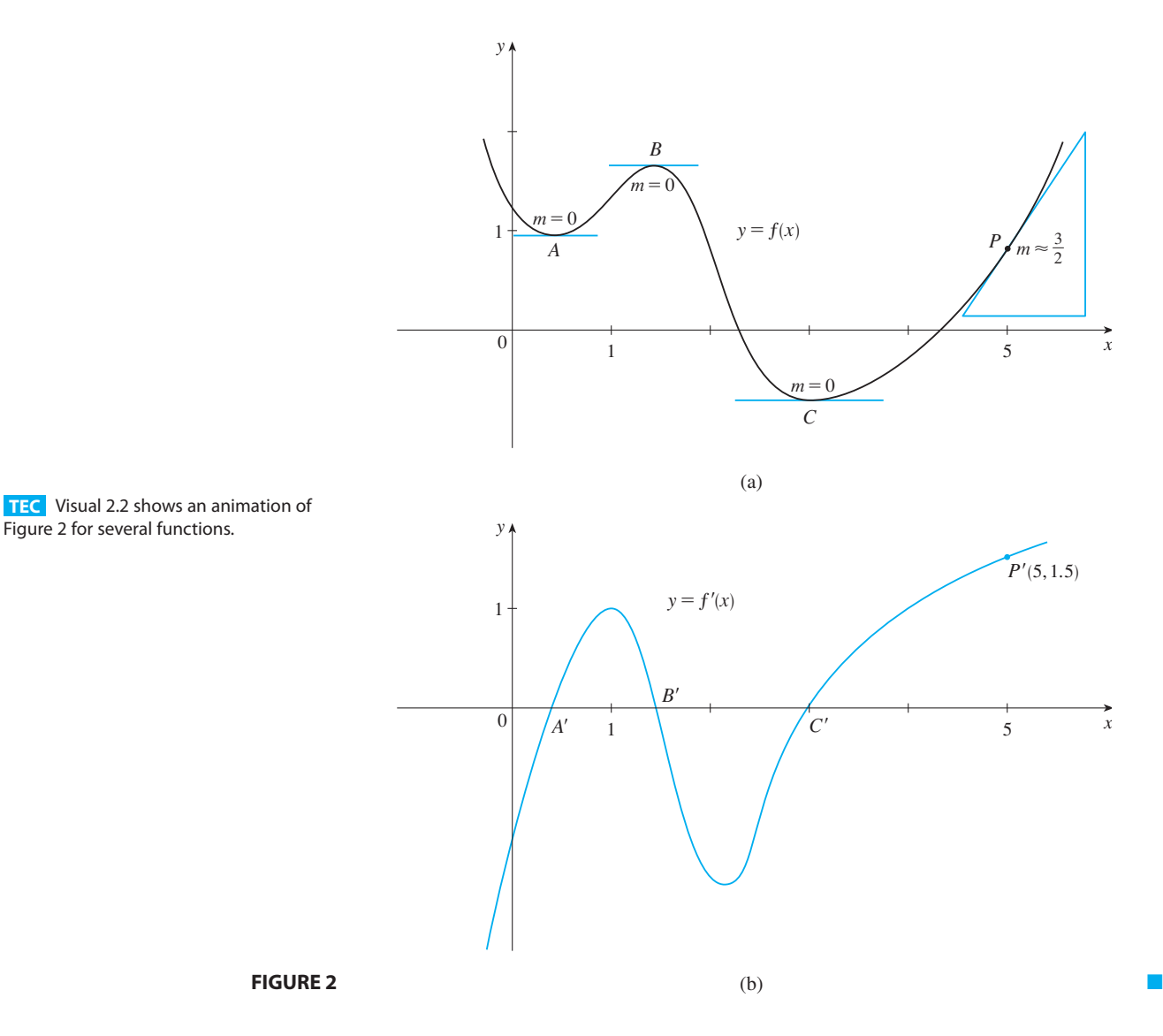

### **EXAMPLE 2 V**

- (a) If  $f(x) = x^3 x$ , find a formula for  $f'(x)$ .
- (b) Illustrate by comparing the graphs of  $f$  and  $f'$ .

### **SOLUTION**

(a) When using Equation 2 to compute a derivative, we must remember that the variable is  $h$  and that  $x$  is temporarily regarded as a constant during the calculation of the limit.

$$
f'(x) = \lim_{h \to 0} \frac{f(x+h) - f(x)}{h} = \lim_{h \to 0} \frac{[(x+h)^3 - (x+h)] - [x^3 - x]}{h}
$$
  
= 
$$
\lim_{h \to 0} \frac{x^3 + 3x^2h + 3xh^2 + h^3 - x - h - x^3 + x}{h}
$$
  
= 
$$
\lim_{h \to 0} \frac{3x^2h + 3xh^2 + h^3 - h}{h} = \lim_{h \to 0} (3x^2 + 3xh + h^2 - 1) = 3x^2 -
$$

3*x* <sup>2</sup> 1

Unless otherwise noted, all content on this page is © Cengage Learning.

(b) We use a graphing device to graph f and f' in Figure 3. Notice that  $f'(x) = 0$ when f has horizontal tangents and  $f'(x)$  is positive when the tangents have positive slopes. So these graphs serve as a check on our work in part (a).

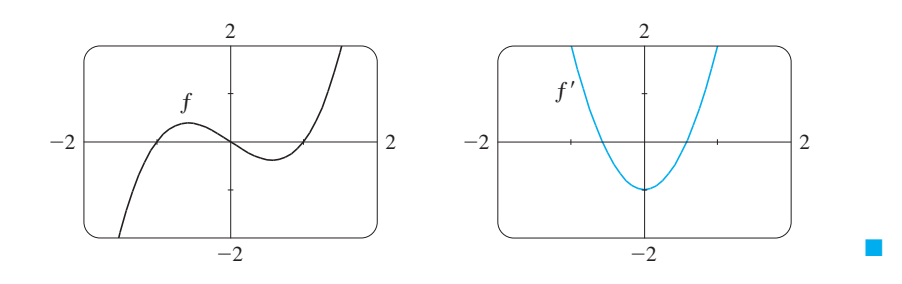

**FIGURE 3** 

**EXAMPLE 3** If  $f(x) = \sqrt{x}$ , find the derivative of f. State the domain of f'. **SOLUTION**

$$
f'(\overline{a})
$$

Here we rationalize the numerator.

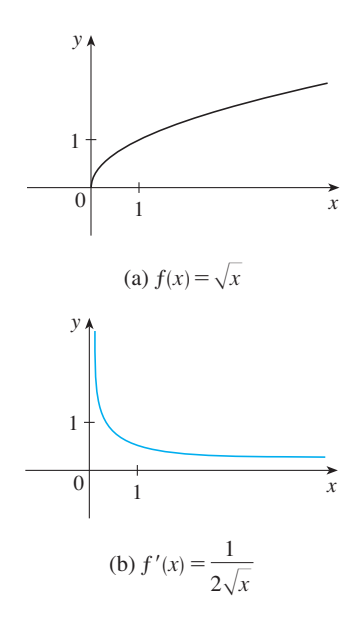

**FIGURE 4** 

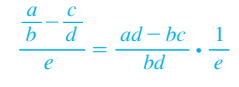

$$
f(x+h) - f(x) = \lim_{h \to 0} \frac{\sqrt{x+h} - \sqrt{x}}{h}
$$
  
= 
$$
\lim_{h \to 0} \left( \frac{\sqrt{x+h} - \sqrt{x}}{h} \cdot \frac{\sqrt{x+h} + \sqrt{x}}{\sqrt{x+h} + \sqrt{x}} \right)
$$
  
= 
$$
\lim_{h \to 0} \frac{(x+h) - x}{h(\sqrt{x+h} + \sqrt{x})} = \lim_{h \to 0} \frac{1}{\sqrt{x+h} + \sqrt{x}}
$$
  
= 
$$
\frac{1}{\sqrt{x} + \sqrt{x}} = \frac{1}{2\sqrt{x}}
$$

We see that  $f'(x)$  exists if  $x > 0$ , so the domain of  $f'$  is  $(0, \infty)$ . This is smaller than the domain of f, which is  $[0, \infty)$ .

Let's check to see that the result of Example 3 is reasonable by looking at the graphs of f and f' in Figure 4. When x is close to 0,  $\sqrt{x}$  is also close to 0, so  $f'(x) = 1/(2\sqrt{x})$  is very large and this corresponds to the steep tangent lines near  $(0, 0)$  in Figure 4(a) and the large values of  $f'(x)$  just to the right of 0 in Figure 4(b). When x is large,  $f'(x)$  is very small and this corresponds to the flatter tangent lines at the far right of the graph of  $f$  and the horizontal asymptote of the graph of  $f'$ .

**EXAMPLE 4** Find 
$$
f'
$$
 if  $f(x) = \frac{1-x}{2+x}$ .

**SOLUTION**

$$
f'(x) = \lim_{h \to 0} \frac{f(x+h) - f(x)}{h} = \lim_{h \to 0} \frac{\frac{1 - (x+h)}{2 + (x+h)} - \frac{1 - x}{2 + x}}{h}
$$
  
= 
$$
\lim_{h \to 0} \frac{(1 - x - h)(2 + x) - (1 - x)(2 + x + h)}{h(2 + x + h)(2 + x)}
$$
  
= 
$$
\lim_{h \to 0} \frac{(2 - x - 2h - x^2 - xh) - (2 - x + h - x^2 - xh)}{h(2 + x + h)(2 + x)}
$$
  
= 
$$
\lim_{h \to 0} \frac{-3h}{h(2 + x + h)(2 + x)} = \lim_{h \to 0} \frac{-3}{(2 + x + h)(2 + x)} = -\frac{3}{(2 + x)^2}
$$

Unless otherwise noted, all content on this page is © Cengage Learning.

## **OTHER NOTATIONS**

If we use the traditional notation  $y = f(x)$  to indicate that the independent variable is  $x$  and the dependent variable is  $y$ , then some common alternative notations for the derivative are as follows:

$$
f'(x) = y' = \frac{dy}{dx} = \frac{df}{dx} = \frac{d}{dx}f(x) = Df(x) = D_xf(x)
$$

The symbols  $D$  and  $d/dx$  are called **differentiation operators** because they indicate the operation of **differentiation**, which is the process of calculating a derivative.

The symbol  $dy/dx$ , which was introduced by Leibniz, should not be regarded as a ratio (for the time being); it is simply a synonym for  $f'(x)$ . Nonetheless, it is a very useful and suggestive notation, especially when used in conjunction with increment notation. Referring to Equation 2.1.6, we can rewrite the definition of derivative in Leibniz notation in the form

$$
\frac{dy}{dx} = \lim_{\Delta x \to 0} \frac{\Delta y}{\Delta x}
$$

If we want to indicate the value of a derivative  $dy/dx$  in Leibniz notation at a specific number  $a$ , we use the notation

$$
\left. \frac{dy}{dx} \right|_{x=a} \quad \text{or} \quad \left. \frac{dy}{dx} \right]_{x=a}
$$

which is a synonym for  $f'(a)$ .

### **DIFFERENTIABLE FUNCTIONS**

**a DEFINITION** A function f is **differentiable at** *a* if  $f'(a)$  exists. It is **differentiable on an open interval**  $(a, b)$  [or  $(a, \infty)$  or  $(-\infty, a)$  or  $(-\infty, \infty)$ ] if it is differentiable at every number in the interval.

**EXAMPLE 5** Where is the function  $f(x) = |x|$  differentiable?

**SOLUTION** If  $x > 0$ , then  $|x| = x$  and we can choose h small enough that **a**  $\frac{1}{x}$  *x*  $\frac{1}{x}$  *x*  $\frac{1}{x}$  *n*  $\frac{1}{x}$  *n*  $\frac{1}{x}$  *n*  $\frac{1}{x}$  *n*  $\frac{1}{x}$  *n*  $\frac{1}{x}$  *n*  $\frac{1}{x}$  *n*  $\frac{1}{x}$  *n*  $\frac{1}{x}$  *n*  $\frac{1}{x}$  *n*  $\frac{1}{x}$  *n*  $\frac{1}{x}$ 

$$
f'(x) = \lim_{h \to 0} \frac{|x+h| - |x|}{h}
$$
  
= 
$$
\lim_{h \to 0} \frac{(x+h) - x}{h} = \lim_{h \to 0} \frac{h}{h} = \lim_{h \to 0} 1 = 1
$$

and so f is differentiable for any  $x > 0$ .

Similarly, for  $x < 0$  we have  $|x| = -x$  and h can be chosen small enough that  $x + h < 0$  and so  $|x + h| = -(x + h)$ . Therefore, for  $x < 0$ ,

$$
f'(x) = \lim_{h \to 0} \frac{|x+h| - |x|}{h}
$$
  
= 
$$
\lim_{h \to 0} \frac{-(x+h) - (-x)}{h} = \lim_{h \to 0} \frac{-h}{h} = \lim_{h \to 0} (-1) = -1
$$

and so f is differentiable for any  $x < 0$ .

■ **LEIBNIZ**

Gottfried Wilhelm Leibniz was born in Leipzig in 1646 and studied law, theology, philosophy, and mathematics at the university there, graduating with a bachelor's degree at age 17. After earning his doctorate in law at age 20, Leibniz entered the diplomatic service and spent most of his life traveling to the capitals of Europe on political missions. In particular, he worked to avert a French military threat against Germany and attempted to reconcile the Catholic and Protestant churches.

His serious study of mathematics did not begin until 1672 while he was on a diplomatic mission in Paris. There he built a calculating machine and met scientists, like Huygens, who directed his attention to the latest developments in mathematics and science. Leibniz sought to develop a symbolic logic and system of notation that would simplify logical reasoning. In particular, the version of calculus that he published in 1684 established the notation and the rules for finding derivatives that we use today.

Unfortunately, a dreadful priority dispute arose in the 1690s between the followers of Newton and those of Leibniz as to who had invented calculus first. Leibniz was even accused of plagiarism by members of the Royal Society in England. The truth is that each man invented calculus independently. Newton arrived at his version of calculus first but, because of his fear of controversy, did not publish it immediately. So Leibniz's 1684 account of calculus was the first to be published.

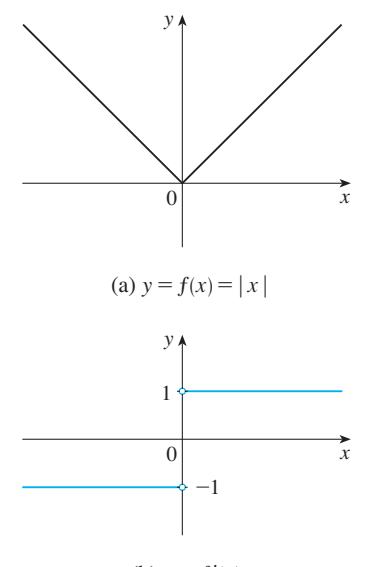

For  $x = 0$  we have to investigate

$$
f'(0) = \lim_{h \to 0} \frac{f(0+h) - f(0)}{h}
$$
  
= 
$$
\lim_{h \to 0} \frac{|0+h| - |0|}{h}
$$
 (if it exists)

Let's compute the left and right limits separately:

$$
\lim_{h \to 0^{+}} \frac{|0+h| - |0|}{h} = \lim_{h \to 0^{+}} \frac{|h|}{h} = \lim_{h \to 0^{+}} \frac{h}{h} = \lim_{h \to 0^{+}} 1 = 1
$$
\n
$$
\lim_{h \to 0^{-}} \frac{|0+h| - |0|}{h} = \lim_{h \to 0^{-}} \frac{|h|}{h} = \lim_{h \to 0^{-}} \frac{-h}{h} = \lim_{h \to 0^{-}} (-1) = -1
$$

Since these limits are different,  $f'(0)$  does not exist. Thus f is differentiable at all x except 0.

A formula for  $f'$  is given by

and

$$
f'(x) = \begin{cases} 1 & \text{if } x > 0 \\ -1 & \text{if } x < 0 \end{cases}
$$

(b)  $y = f'(x)$ 

**FIGURE 5**

and its graph is shown in Figure 5(b). The fact that  $f'(0)$  does not exist is reflected and its graph is shown in Figure 5(b). The fact that  $f'(0)$  does not exist is reflected geometrically in the fact that the curve  $y = |x|$  does not have a tangent line at  $(0, 0)$ . [See Figure  $5(a)$ .]

Both continuity and differentiability are desirable properties for a function to have. The following theorem shows how these properties are related.

**FIFEOREM** If f is differentiable at a, then f is continuous at a.

**PROOF** To prove that f is continuous at a, we have to show that  $\lim_{x\to a} f(x) = f(a)$ . We do this by showing that the difference  $f(x) - f(a)$  approaches 0.

The given information is that *f* is differentiable at *a*, that is,

$$
f'(a) = \lim_{x \to a} \frac{f(x) - f(a)}{x - a}
$$

exists (see Equation 2.1.5). To connect the given and the unknown, we divide and  $\alpha$  *f*(*x*)  $\alpha$  *f*(*a*) by  $x - a$  (which we can do when  $x \neq a$ ):

$$
f(x) - f(a) = \frac{f(x) - f(a)}{x - a} (x - a)
$$

Thus, using the Product Law and (2.1.5), we can write

$$
\lim_{x \to a} [f(x) - f(a)] = \lim_{x \to a} \frac{f(x) - f(a)}{x - a} (x - a)
$$

$$
= \lim_{x \to a} \frac{f(x) - f(a)}{x - a} \cdot \lim_{x \to a} (x - a)
$$

$$
= f'(a) \cdot 0 = 0
$$

To use what we have just proved, we start with  $f(x)$  and add and subtract  $f(a)$ :

$$
\lim_{x \to a} f(x) = \lim_{x \to a} [f(a) + (f(x) - f(a))]
$$
  
= 
$$
\lim_{x \to a} f(a) + \lim_{x \to a} [f(x) - f(a)]
$$
  
= 
$$
f(a) + 0 = f(a)
$$

Therefore  $f$  is continuous at  $a$ .

 $\overline{\mathcal{O}}$  **NOTE** The converse of Theorem 4 is false; that is, there are functions that are con-NOTE The converse of Theorem 4 is raise, that is, there are functions that are continuous but not differentiable. For instance, the function  $f(x) = |x|$  is continuous at 0 because

$$
\lim_{x \to 0} f(x) = \lim_{x \to 0} |x| = 0 = f(0)
$$

(See Example 6 in Section 1.4.) But in Example 5 we showed that  $f$  is not differentiable at 0.

## **HOW CAN A FUNCTION FAIL TO BE DIFFERENTIABLE?**

We saw that the function  $y = |x|$  in Example 5 is not differentiable at 0 and Figwe saw that the function  $y = |x|$  in Example 5 is not differentiable at 0 and Figure 5(a) shows that its graph changes direction abruptly when  $x = 0$ . In general, if the graph of a function  $f$  has a "corner" or "kink" in it, then the graph of  $f$  has no tangent at this point and f is not differentiable there. [In trying to compute  $f'(a)$ , we find that the left and right limits are different.]

Theorem 4 gives another way for a function not to have a derivative. It says that if f is not continuous at  $a$ , then  $f$  is not differentiable at  $a$ . So at any discontinuity (for instance, a jump discontinuity)  $f$  fails to be differentiable.

refluence, a jump discommancy frame to be differentiable.<br>A third possibility is that the curve has a **vertical tangent line** when  $x = a$ ; that is, f is continuous at *a* and

$$
\lim_{x \to a} |f'(x)| = \infty
$$

This means that the tangent lines become steeper and steeper as  $x \rightarrow a$ . Figure 6 shows one way that this can happen; Figure 7(c) shows another. Figure 7 illustrates the three possibilities that we have discussed.

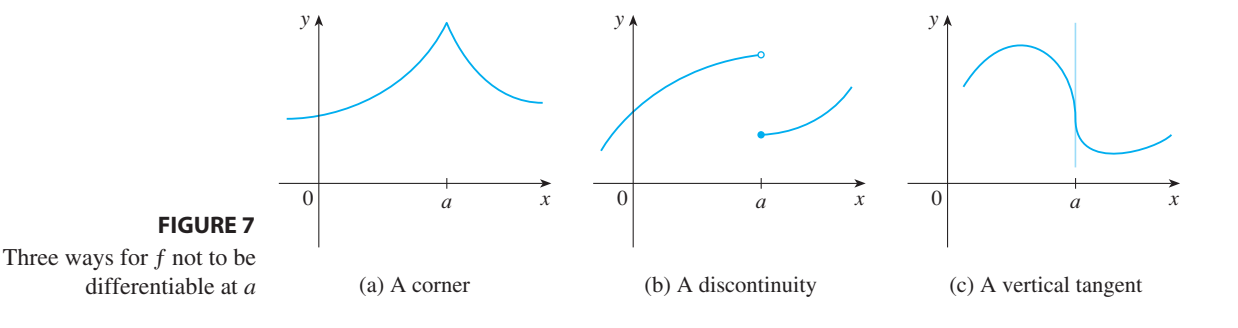

A graphing calculator or computer provides another way of looking at differentiability. If f is differentiable at a, then when we zoom in toward the point  $(a, f(a))$  the

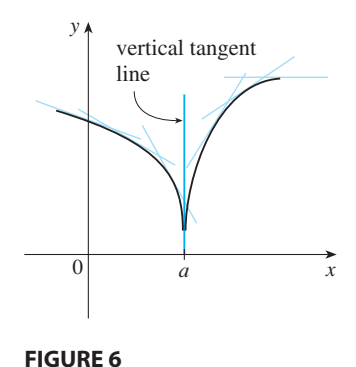

Unless otherwise noted, all content on this page is © Cengage Learning.

graph straightens out and appears more and more like a line. (See Figure 8. We saw a specific example of this in Figure 4 in Section 2.1.) But no matter how much we zoom in toward a point like the ones in Figures 6 and  $7(a)$ , we can't eliminate the sharp point or corner (see Figure 9).

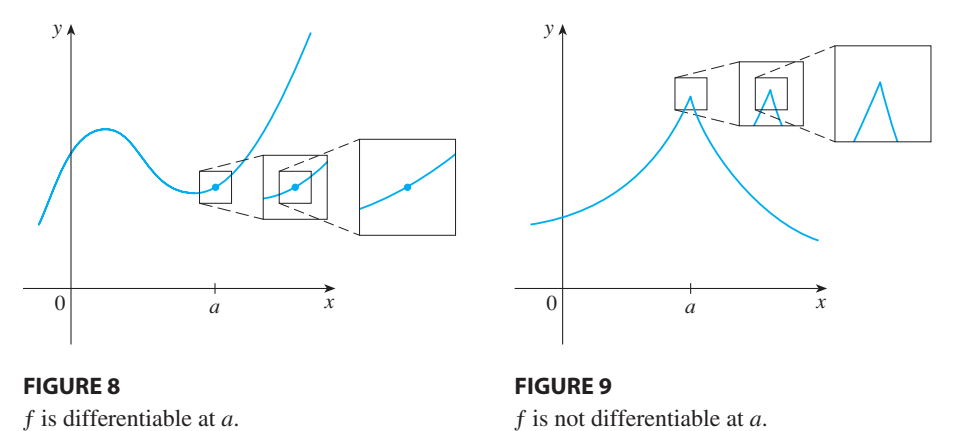

# **HIGHER DERIVATIVES**

If f is a differentiable function, then its derivative  $f'$  is also a function, so  $f'$  may have a derivative of its own, denoted by  $(f')' = f''$ . This new function  $f''$  is called the **second derivative** of f because it is the derivative of the derivative of f. Using Leibniz **ond derivative** of f because it is the derivative of the notation, we write the second derivative of  $y = f(x)$  as

$$
\frac{d}{dx}\left(\frac{dy}{dx}\right) = \frac{d^2y}{dx^2}
$$

**EXAMPLE 6** If  $f(x) = x^3 - x$ , find and interpret  $f''(x)$ .

**SOLUTION** In Example 2 we found that the first derivative is  $f'(x) = 3x^2 - 1$ . So the second derivative is

$$
f''(x) = \lim_{h \to 0} \frac{f'(x+h) - f'(x)}{h}
$$
  
= 
$$
\lim_{h \to 0} \frac{[3(x+h)^2 - 1] - [3x^2 - 1]}{h}
$$
  
= 
$$
\lim_{h \to 0} \frac{3x^2 + 6xh + 3h^2 - 1 - 3x^2 + 1}{h}
$$
  
= 
$$
\lim_{h \to 0} (6x + 3h) = 6x
$$

The graphs of  $f$ ,  $f'$ ,  $f''$  are shown in Figure 10.

Example 5 For *f*, *f*, *f*, *f* at the slope of the curve  $y = f'(x)$  at the point  $(x, f'(x))$ . In other words, it is the rate of change of the slope of the original curve  $y = f(x)$ . Notice from Figure 10 that  $f''(x)$  is negative when  $y = f'(x)$  has negative slope From Figure 10 that  $f(x)$  is negative when  $y = f'(x)$  has negative slope.<br>and positive when  $y = f'(x)$  has positive slope. So the graphs serve as a check on our calculations.

 $\begin{array}{cc} f'' & f' \\ f & f \end{array}$ 1.5  $^{-2}$  $\mathcal{D}$  $-1.5$ 

### **FIGURE 10**

**TEC** In Module 2.2 you can see how changing the coefficients of a polynomial  $f$  affects the appearance of the graphs of  $f$ ,  $f'$ , and  $f''$ .

Unless otherwise noted, all content on this page is © Cengage Learning.

#### **SECTION 2.2** THE DERIVATIVE AS A FUNCTION **91**

In general, we can interpret a second derivative as a rate of change of a rate of change. The most familiar example of this is *acceleration,* which we define as follows. If  $s = s(t)$  is the position function of an object that moves in a straight line, we also that moves in a straight line, know that its first derivative represents the velocity  $v(t)$  of the object as a function of time:

$$
v(t) = s'(t) = \frac{ds}{dt}
$$

The instantaneous rate of change of velocity with respect to time is called the **acceleration**  $a(t)$  of the object. Thus the acceleration function is the derivative of the velocity function and is therefore the second derivative of the position function:

$$
a(t) = v'(t) = s''(t)
$$

or, in Leibniz notation,

$$
a = \frac{dv}{dt} = \frac{d^2s}{dt^2}
$$

The **third derivative**  $f'''$  is the derivative of the second derivative:  $f''' = (f'')'$ . So *f*<sup>*m*</sup>(*x*) can be interpreted as the slope of the curve  $y = f''(x)$  or as the rate of change of  $f''(x)$ . If  $y = f(x)$ , then alternative notations for the third derivative are

$$
y''' = f'''(x) = \frac{d}{dx} \left( \frac{d^2 y}{dx^2} \right) = \frac{d^3 y}{dx^3}
$$

The process can be continued. The fourth derivative  $f''''$  is usually denoted by  $f^{(4)}$ . In general, the *n*th derivative of f is denoted by  $f^{(n)}$  and is obtained from f by differengeneral, the *n*th derivative of *f* is definiting *n* times. If  $y = f(x)$ , we write

$$
y^{(n)} = f^{(n)}(x) = \frac{d^n y}{dx^n}
$$

**EXAMPLE 7** If  $f(x) = x^3 - x$ , find  $f'''(x)$  and  $f^{(4)}(x)$ .

**SOLUTION** In Example 6 we found that  $f''(x) = 6x$ . The graph of the second derivative has equation  $y = 6x$  and so it is a straight line with slope 6. Since the derivative  $f'''(x)$  is the slope of  $f''(x)$ , we have

$$
f'''(x) = 6
$$

for all values of  $x$ . So  $f'''$  is a constant function and its graph is a horizontal line. Therefore, for all values of  $x$ ,

$$
f^{(4)}(x) = 0
$$

We have seen that one application of second derivatives occurs in analyzing the motion of objects using acceleration. We will investigate another application of second derivatives in Section 4.3, where we show how knowledge of  $f''$  gives us information about the shape of the graph of  $f$ . In Section 8.7 we will see how second and higher derivatives enable us to represent functions as sums of infinite series.

Unless otherwise noted, all content on this page is © Cengage Learning.

Copyright 2012 Cengage Learning. All Rights Reserved. May not be copied, scanned, or duplicated, in whole or in part. Due to electronic rights, some third party content may be suppressed from the eBook and/or eChapter(s). Editorial review has deemed that any suppressed content does not materially affect the overall learning experience. Cengage Learning reserves the right to remove additional content at any time if subsequent rights restrict

■ **www.stewartcalculus.com** See Additional Example A.

# **2.2 EXERCISES**

**1–2** ■ Use the given graph to estimate the value of each derivative. Then sketch the graph of  $f'$ .

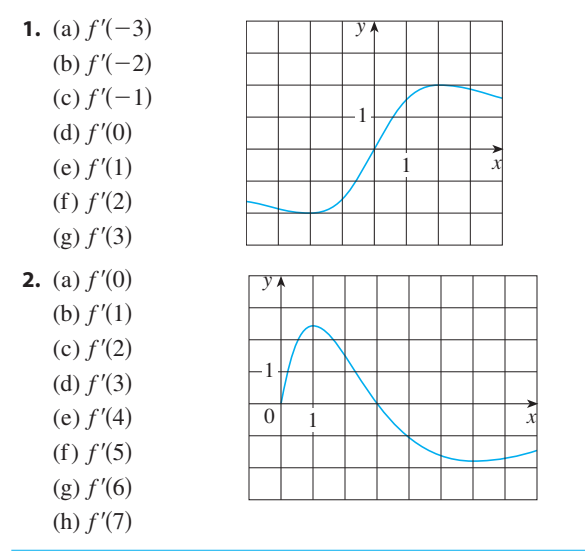

**3.** Match the graph of each function in (a)–(d) with the graph of its derivative in I–IV. Give reasons for your choices.

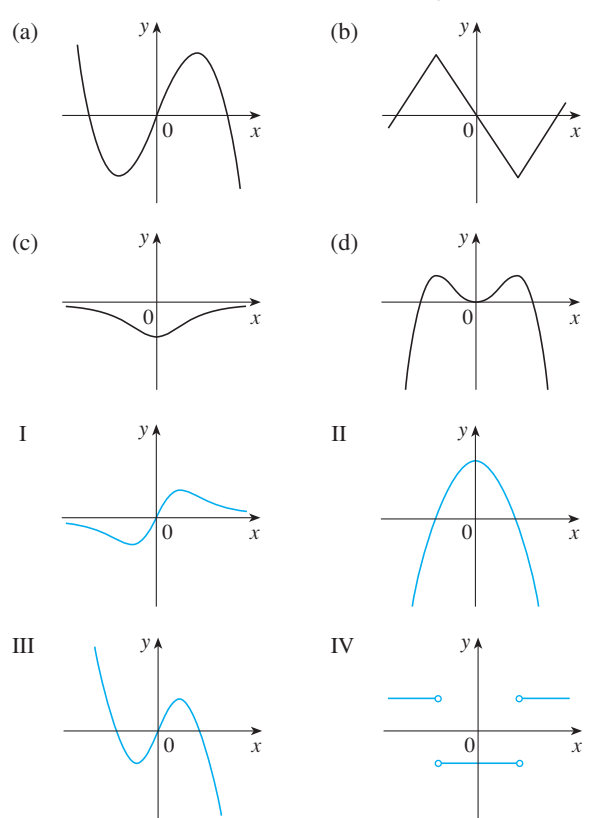

**4-11** ■ Trace or copy the graph of the given function *f*. (Assume that the axes have equal scales.) Then use the method of Example 1 to sketch the graph of  $f'$  below it.

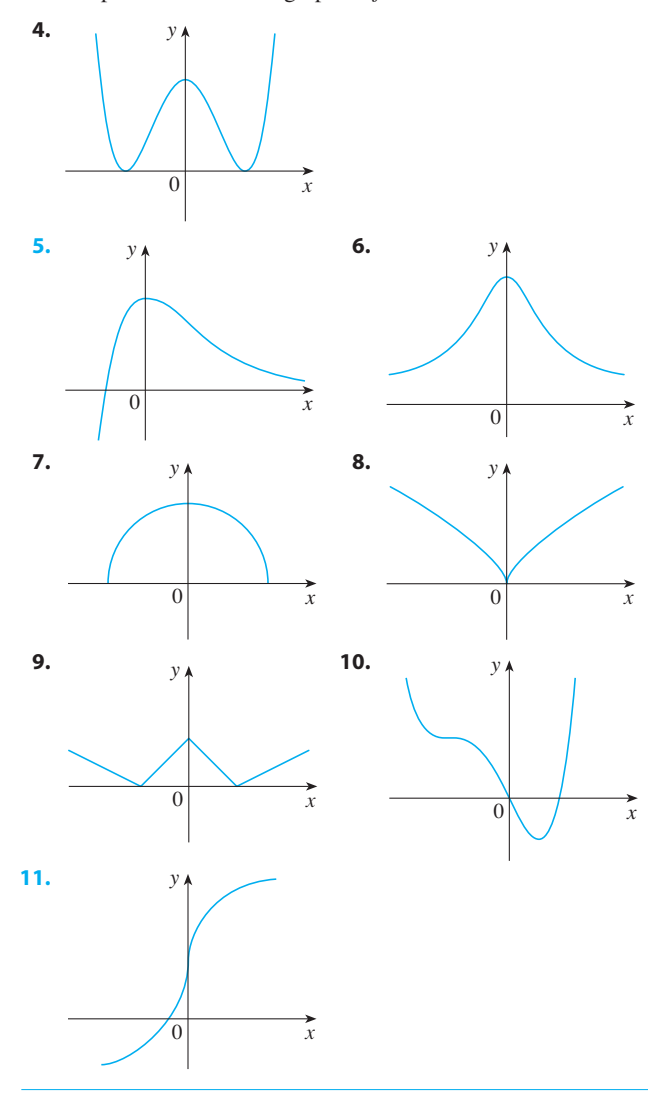

**12.** Shown is the graph of the population function  $P(t)$  for yeast cells in a laboratory culture. Use the method of Example 1 to

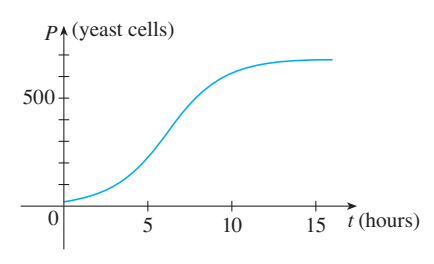

Unless otherwise noted, all content on this page is © Cengage Learning.

graph the derivative  $P'(t)$ . What does the graph of  $P'$  tell us about the yeast population?

- **13.** A rechargeable battery is plugged into a charger. The graph shows  $C(t)$ , the percentage of full capacity that the battery reaches as a function of time  $t$  elapsed (in hours).
	- (a) What is the meaning of the derivative  $C'(t)$ ?
	- (b) Sketch the graph of  $C'(t)$ . What does the graph tell you?

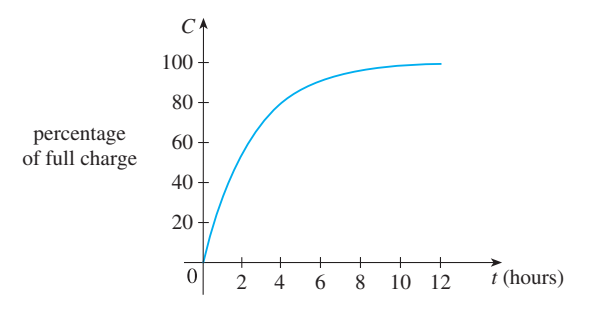

- **14.** The graph (from the US Department of Energy) shows how driving speed affects gas mileage. Fuel economy  $F$  is measured in miles per gallon and speed  $v$  is measured in miles per hour.
	- (a) What is the meaning of the derivative  $F'(v)$ ?
	- (b) Sketch the graph of  $F'(v)$ .
	- (c) At what speed should you drive if you want to save on gas?

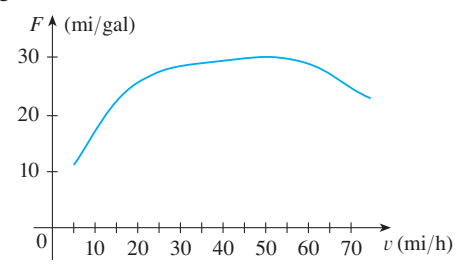

**15.** The graph shows how the average age of first marriage of Japanese men varied in the last half of the 20th century. Sketch the graph of the derivative function  $M'(t)$ . During which years was the derivative negative?

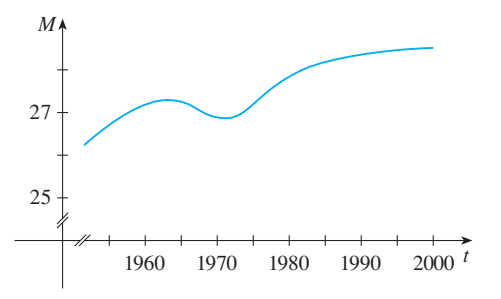

**16.** Make a careful sketch of the graph of the sine function and below it sketch the graph of its derivative in the same manner as in Exercises 4–11. Can you guess what the derivative of the sine function is from its graph?

- **17.** Let  $f(x) = x^2$ .
	- (a) Estimate the values of  $f'(0)$ ,  $f'(\frac{1}{2})$ ,  $f'(1)$ , and  $f'(2)$  by using a graphing device to zoom in on the graph of *f*.
	- (b) Use symmetry to deduce the values of  $f'(-\frac{1}{2})$ ,  $f'(-1)$ , and  $f'(-2)$ .
	- (c) Use the results from parts (a) and (b) to guess a formula for  $f'(x)$ .
	- (d) Use the definition of a derivative to prove that your guess in part (c) is correct.
- **18.** Let  $f(x) = x^3$ .
	- (a) Estimate the values of  $f'(0)$ ,  $f'(\frac{1}{2})$ ,  $f'(1)$ ,  $f'(2)$ , and  $f'(3)$  by using a graphing device to zoom in on the graph of *f*.
	- (b) Use symmetry to deduce the values of  $f'(-\frac{1}{2})$ ,  $f'(-1)$ ,  $f'(-2)$ , and  $f'(-3)$ .
	- (c) Use the values from parts (a) and (b) to graph  $f'$ .
	- (d) Guess a formula for  $f'(x)$ .
	- (e) Use the definition of a derivative to prove that your guess in part (d) is correct.

**19–27** • Find the derivative of the function using the definition of derivative. State the domain of the function and the domain of its derivative.

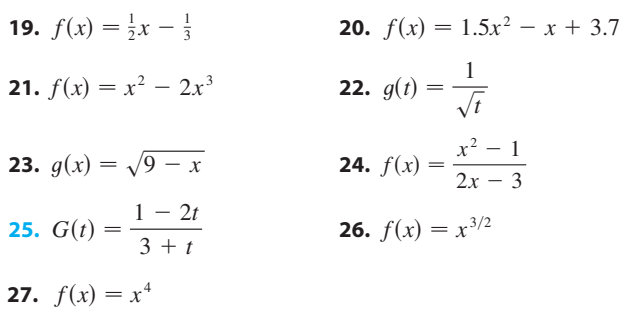

- **28.** (a) Sketch the graph of  $f(x) = \sqrt{6 x}$  by starting with the graph of  $y = \sqrt{x}$  and using the transformations of Section 1.2.
	- (b) Use the graph from part (a) to sketch the graph of  $f'$ .
	- (c) Use the definition of a derivative to find  $f'(x)$ . What are the domains of  $f$  and  $f'$ ?
- **PP**  $\hat{f}'$  (d) Use a graphing device to graph  $f'$  and compare with your sketch in part (b).

**29.** (a) If  $f(x) = x^4 + 2x$ , find  $f'(x)$ .

- 佋 (b) Check to see that your answer to part (a) is reasonable by comparing the graphs of  $f$  and  $f'$ .
	- **30.** (a) If  $f(x) = x + \frac{1}{x}$ , find  $f'(x)$ .
- f M (b) Check to see that your answer to part (a) is reasonable by comparing the graphs of  $f$  and  $f'$ .

**31.** The unemployment rate  $U(t)$  varies with time. The table (from the Bureau of Labor Statistics) gives the percentage of unemployed in the US labor force from 1999 to 2008.

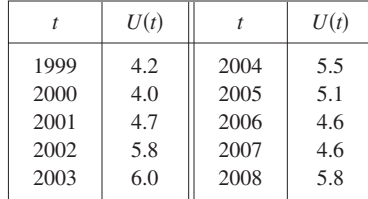

- (a) What is the meaning of  $U'(t)$ ? What are its units?
- (b) Construct a table of estimated values for  $U'(t)$ .
- **32.** Let  $P(t)$  be the percentage of Americans under the age of 18 at time *t*. The table gives values of this function in census years from 1950 to 2000.

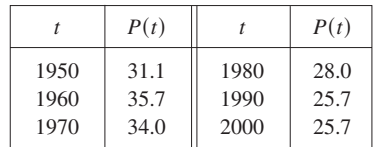

- (a) What is the meaning of  $P'(t)$ ? What are its units?
- (b) Construct a table of estimated values for  $P'(t)$ .
- (c) Graph  $P$  and  $P'$ .
- (d) How would it be possible to get more accurate values for  $P'(t)$ ?

**33–36** • The graph of  $f$  is given. State, with reasons, the numbers at which  $f$  is not differentiable.

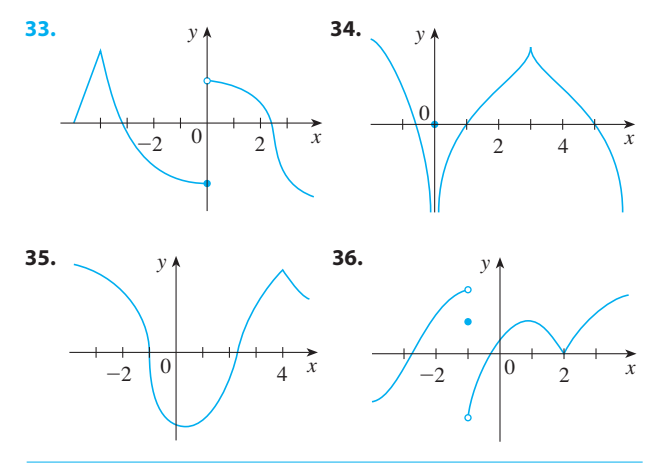

- **37.** Graph the function  $f(x) = x + \sqrt{|x|}$ . Zoom in repeatedly, first toward the point  $(-1, 0)$  and then toward the origin. What is different about the behavior of  $f$  in the vicinity of these two points? What do you conclude about the differentiability of *f* ?
- **38.** Zoom in toward the points  $(1, 0)$ ,  $(0, 1)$ , and  $(-1, 0)$  on Ebold in toward the points  $(1, 0)$ ,  $(0, 1)$ , and  $(1, 0)$  on<br>the graph of the function  $g(x) = (x^2 - 1)^{2/3}$ . What do you

notice? Account for what you see in terms of the differentiability of  $q$ .

**39.** The figure shows the graphs of  $f$ ,  $f'$ , and  $f''$ . Identify each curve, and explain your choices.

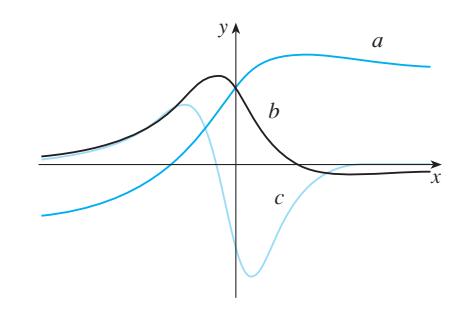

**40.** The figure shows graphs of  $f$ ,  $f'$ ,  $f''$ , and  $f'''$ . Identify each curve, and explain your choices.

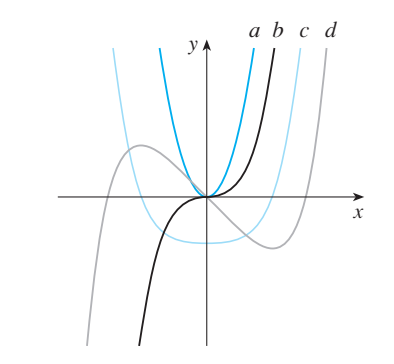

**41.** The figure shows the graphs of three functions. One is the position function of a car, one is the velocity of the car, and one is its acceleration. Identify each curve, and explain your choices.

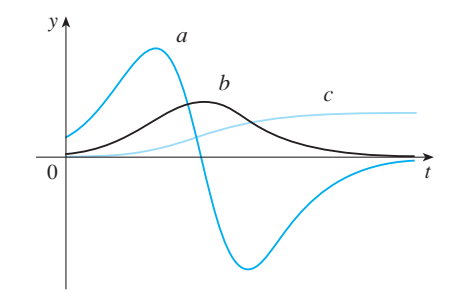

**42–43** • Use the definition of a derivative to find  $f'(x)$  and  $f''(x)$ . Then graph  $f$ ,  $f'$ , and  $f''$  on a common screen and check to see if your answers are reasonable.

**42.** 
$$
f(x) = x^3 - 3x
$$
   
**43.**  $f(x) = 3x^2 + 2x + 1$ 

**44.** If  $f(x) = 2x^2 - x^3$ , find  $f'(x)$ ,  $f''(x)$ ,  $f'''(x)$ , and  $f^{(4)}(x)$ . Graph  $f$ ,  $f'$ ,  $f''$ , and  $f'''$  on a common screen. Are the

Unless otherwise noted, all content on this page is © Cengage Learning.

graphs consistent with the geometric interpretations of these derivatives?

- **45.** Let  $f(x) = \sqrt[3]{x}$ .
	- (a) If  $a \neq 0$ , use Equation 2.1.5 to find  $f'(a)$ .
	- (b) Show that  $f'(0)$  does not exist.
	- (c) Show that  $y = \sqrt[3]{x}$  has a vertical tangent line at (0, 0). (Recall the shape of the graph of f. See Figure 8 in Section 1.2.)
- **46.** (a) If  $g(x) = x^{2/3}$ , show that  $g'(0)$  does not exist. (a) If  $a \neq 0$ , find  $g'(a)$ .
	- (c) Show that  $y = x^{2/3}$  has a vertical tangent line at (0, 0).
- m (c) show that  $y = x^2$  has a vertical tanget<br>
(d) Illustrate part (c) by graphing  $y = x^{2/3}$ .
	- **47.** Show that the function  $f(x) = |x 6|$  is not differentiable at 6. Find a formula for  $f'$  and sketch its graph.
	- **48.** Where is the greatest integer function  $f(x) = \llbracket x \rrbracket$  not differentiable? Find a formula for  $f'$  and sketch its graph.

**49.** Recall that a function f is called *even* if  $f(-x) = f(x)$ for all x in its domain and *odd* if  $f(-x) = -f(x)$  for all such x. Prove each of the following. (a) The derivative of an even function is an odd function. (b) The derivative of an odd function is an even function.

- **50.** When you turn on a hot-water faucet, the temperature *T* of the water depends on how long the water has been running.
	- (a) Sketch a possible graph of  $T$  as a function of the time  $t$ that has elapsed since the faucet was turned on.
	- (b) Describe how the rate of change of  $T$  with respect to  $t$ varies as *t* increases.
	- (c) Sketch a graph of the derivative of T.
- **51.** Let  $\ell$  be the tangent line to the parabola  $y = x^2$  at the point  $(1, 1)$ . The *angle of inclination* of  $\ell$  is the angle  $\phi$  that  $\ell$ makes with the positive direction of the *x*-axis. Calculate  $\phi$  correct to the nearest degree.

# **2.3 BASIC DIFFERENTIATION FORMULAS**

If it were always necessary to compute derivatives directly from the definition, as we did in the preceding section, such computations would be tedious and the evaluation of some limits would require ingenuity. Fortunately, several rules have been developed for finding derivatives without having to use the definition directly. These formulas greatly simplify the task of differentiation.

In this section we learn how to differentiate constant functions, power functions, polynomials, and the sine and cosine functions. Then we use this knowledge to compute rates of change.

Let's start with the simplest of all functions, the *constant function*  $f(x) = c$ . The Let s start with the simplest of an functions, the *constant junction*  $f(x) = c$ . The graph of this function is the horizontal line  $y = c$ , which has slope 0, so we must have  $f'(x) = 0$ . (See Figure 1.) A formal proof, from the definition of a derivative, is also easy:

$$
f'(x) = \lim_{h \to 0} \frac{f(x+h) - f(x)}{h} = \lim_{h \to 0} \frac{c - c}{h}
$$

$$
= \lim_{h \to 0} 0 = 0
$$

In Leibniz notation, we write this rule as follows.

**DERIVATIVE OF A CONSTANT FUNCTION**

$$
\frac{d}{dx}\left(c\right) = 0
$$

Unless otherwise noted, all content on this page is © Cengage Learning.

**FIGURE 1**

*y*

*c*

The graph of  $f(x) = c$  is the line  $y = c$ , so  $f'(x) = 0$ .

 $\begin{bmatrix} 0 \end{bmatrix}$  x

 $y=c$ slope $=0$ 

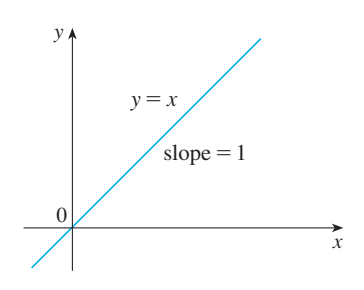

**FIGURE 2**  The graph of  $f(x) = x$  is the line  $y = x$ , so  $f'(x) = 1$ .

# **POWER FUNCTIONS**

We next look at the functions  $f(x) = x^n$ , where *n* is a positive integer. If  $n = 1$ , the we hext look at the functions  $f(x) = x$ , where *n* is a positive integer. If graph of  $f(x) = x$  is the line  $y = x$ , which has slope 1. (See Figure 2.) So

$$
\frac{d}{dx}(x) = 1
$$

(You can also verify Equation 1 from the definition of a derivative.) We have already investigated the cases  $n = 2$  and  $n = 3$ . In fact, in Section 2.2 (Exercises 17 and 18) we found that

$$
\frac{d}{dx}(x^2) = 2x \qquad \frac{d}{dx}(x^3) = 3x^2
$$

For  $n = 4$  we find the derivative of  $f(x) = x^4$  as follows:

$$
f'(x) = \lim_{h \to 0} \frac{f(x+h) - f(x)}{h} = \lim_{h \to 0} \frac{(x+h)^4 - x^4}{h}
$$
  
= 
$$
\lim_{h \to 0} \frac{x^4 + 4x^3h + 6x^2h^2 + 4xh^3 + h^4 - x^4}{h}
$$
  
= 
$$
\lim_{h \to 0} \frac{4x^3h + 6x^2h^2 + 4xh^3 + h^4}{h}
$$
  
= 
$$
\lim_{h \to 0} (4x^3 + 6x^2h + 4xh^2 + h^3) = 4x^3
$$

Thus

$$
\frac{d}{dx}\left(x^4\right) = 4x^3
$$

Comparing the equations in (1), (2), and (3), we see a pattern emerging. It seems to Comparing the equations in (1), (2), and (5), we see a pattern emerging. It seems to<br>be a reasonable guess that, when *n* is a positive integer,  $(d/dx)(x^n) = nx^{n-1}$ . This turns out to be true.

**THE POWER RULE** If  $n$  is a positive integer, then

$$
\frac{d}{dx}\left(x^n\right) = nx^{n-1}
$$

**PROOF** If  $f(x) = x^n$ , then

$$
f'(x) = \lim_{h \to 0} \frac{f(x+h) - f(x)}{h} = \lim_{h \to 0} \frac{(x+h)^n - x^n}{h}
$$

■ The Binomial Theorem is given on Reference Page 1.

In finding the derivative of  $x^4$  we had to expand  $(x + h)^4$ . Here we need to expand  $(x + h)^n$  and we use the Binomial Theorem to do so:

$$
f'(x) = \lim_{h \to 0} \frac{\left[ x^n + nx^{n-1}h + \frac{n(n-1)}{2}x^{n-2}h^2 + \dots + nxh^{n-1} + h^n \right] - x^n}{h}
$$
  

$$
= \lim_{h \to 0} \frac{nx^{n-1}h + \frac{n(n-1)}{2}x^{n-2}h^2 + \dots + nxh^{n-1} + h^n}{h}
$$
  

$$
= \lim_{h \to 0} \left[ nx^{n-1} + \frac{n(n-1)}{2}x^{n-2}h + \dots + nxh^{n-2} + h^{n-1} \right]
$$
  

$$
= nx^{n-1}
$$

because every term except the first has  $h$  as a factor and therefore approaches 0.  $\Box$ 

We illustrate the Power Rule using various notations in Example 1.

#### **EXAMPLE 1**

(a) If  $f(x) = x^6$ , then  $f'(x) = 6x^5$ .<br>(b) If  $y = x^{1000}$ , then  $y' = 1000x^{999}$ . (c) If  $y = t^4$ , then  $\frac{dy}{dt} = 4t^3$ . (d)  $\frac{d}{dr}(r^3) = 3r^2$ 

What about power functions with negative integer exponents? In Exercise 57 we ask you to verify from the definition of a derivative that

$$
\frac{d}{dx}\left(\frac{1}{x}\right) = -\frac{1}{x^2}
$$

We can rewrite this equation as

$$
\frac{d}{dx}\left(x^{-1}\right) = (-1)x^{-2}
$$

and so the Power Rule is true when  $n = -1$ . In fact, we will show in the next section [Exercise 57(c)] that it holds for all negative integers.

What if the exponent is a fraction? In Example 3 in Section 2.2 we found that

$$
\frac{d}{dx}\sqrt{x} = \frac{1}{2\sqrt{x}}
$$

which can be written as

$$
\frac{d}{dx}\left(x^{1/2}\right) = \frac{1}{2}x^{-1/2}
$$

This shows that the Power Rule is true even when  $n = \frac{1}{2}$ . In fact, we will show in Section 3.3 that it is true for all real numbers  $n$ .

**THE POWER RULE (GENERAL VERSION)** If *n* is any real number, then

$$
\frac{d}{dx}\left(x^n\right) = nx^{n-1}
$$

**EXAMPLE 2** Differentiate:

(a) 
$$
f(x) = \frac{1}{x^2}
$$
 (b)  $y = \sqrt[3]{x^2}$ 

**SOLUTION** In each case we rewrite the function as a power of *x*.

(a) Since  $f(x) = x^{-2}$ , we use the Power Rule with  $n = -2$ :

$$
f'(x) = \frac{d}{dx} (x^{-2}) = -2x^{-2-1} = -2x^{-3} = -\frac{2}{x^3}
$$
  
(b) 
$$
\frac{dy}{dx} = \frac{d}{dx} (\sqrt[3]{x^2}) = \frac{d}{dx} (x^{2/3}) = \frac{2}{3} x^{(2/3)-1} = \frac{2}{3} x^{-1/3}
$$

The Power Rule enables us to find tangent lines without having to resort to the definition of a derivative. It also enables us to find *normal lines*. The **normal line** to a curve C at a point P is the line through P that is perpendicular to the tangent line at P. (In the study of optics, one needs to consider the angle between a light ray and the normal line to a lens.)

**EXAMPLE 3** Find equations of the tangent line and normal line to the curve **V**  $y = x\sqrt{x}$  at the point (1, 1). Illustrate by graphing the curve and these lines.

**SOLUTION** The derivative of  $f(x) = x\sqrt{x} = xx^{1/2} = x^{3/2}$  is

$$
f'(x) = \frac{3}{2}x^{(3/2)-1} = \frac{3}{2}x^{1/2} = \frac{3}{2}\sqrt{x}
$$

So the slope of the tangent line at  $(1, 1)$  is  $f'(1) = \frac{3}{2}$ . Therefore an equation of the tangent line is

$$
y - 1 = \frac{3}{2}(x - 1)
$$
 or  $y = \frac{3}{2}x - \frac{1}{2}$ 

The normal line is perpendicular to the tangent line, so its slope is the negative reciprocal of  $\frac{3}{2}$ , that is,  $-\frac{2}{3}$ . Thus an equation of the normal line is

 $y - 1 = -\frac{2}{3}(x - 1)$  or  $y = -\frac{2}{3}x + \frac{5}{3}$ 

We graph the curve and its tangent line and normal line in Figure 4.

# **NEW DERIVATIVES FROM OLD**

When new functions are formed from old functions by addition, subtraction, or multiplication by a constant, their derivatives can be calculated in terms of derivatives of the old functions. In particular, the following formula says that *the derivative of a constant times a function is the constant times the derivative of the function.*

Unless otherwise noted, all content on this page is © Cengage Learning.

■ Figure 3 shows the function y in Example 2(b) and its derivative y'. Notice that y is not differentiable at 0 (*y'* is not defined there). Observe that *y'* is positive when y increases and is negative when y decreases.

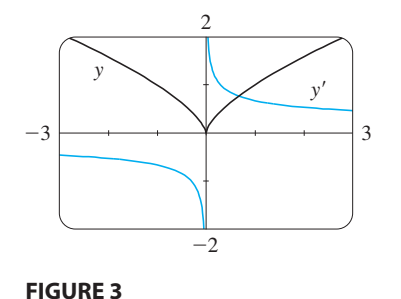

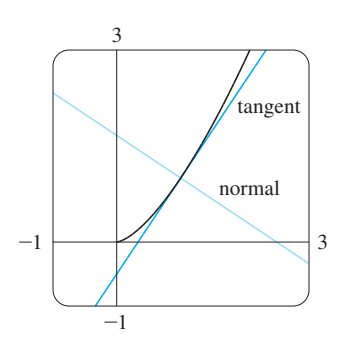

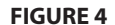

 $y=\sqrt[3]{x^2}$ 

■

■

**THE CONSTANT MULTIPLE RULE** If c is a constant and f is a differentiable function, then

$$
\frac{d}{dx}\left[cf(x)\right] = c\,\frac{d}{dx}f(x)
$$

#### ■ **GEOMETRIC INTERPRETATION OF THE CONSTANT MULTIPLE RULE**

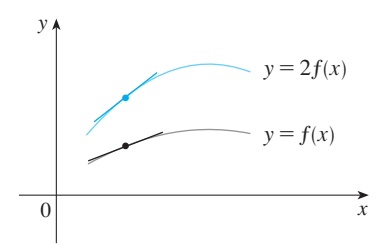

Multiplying by  $c = 2$  stretches the graph vertically by a factor of 2. All the rises have been doubled but the runs stay the same. So the slopes are doubled too.

**PROOF** Let  $g(x) = cf(x)$ . Then

$$
g'(x) = \lim_{h \to 0} \frac{g(x+h) - g(x)}{h} = \lim_{h \to 0} \frac{cf(x+h) - cf(x)}{h}
$$

$$
= \lim_{h \to 0} c \left[ \frac{f(x+h) - f(x)}{h} \right]
$$

$$
= c \lim_{h \to 0} \frac{f(x+h) - f(x)}{h}
$$
 (by Law 3 of limits)
$$
= cf'(x)
$$

#### **EXAMPLE 4**

(a) 
$$
\frac{d}{dx}(3x^4) = 3\frac{d}{dx}(x^4) = 3(4x^3) = 12x^3
$$
  
\n(b)  $\frac{d}{dx}(-x) = \frac{d}{dx}[(-1)x] = (-1)\frac{d}{dx}(x) = -1(1) = -1$ 

The next rule tells us that *the derivative of a sum of functions is the sum of the derivatives.*

**THE SUM RULE** If  $f$  and  $g$  are both differentiable, then

$$
\frac{d}{dx}[f(x) + g(x)] = \frac{d}{dx}f(x) + \frac{d}{dx}g(x)
$$

**PROOF** Let 
$$
F(x) = f(x) + g(x)
$$
. Then

$$
F'(x) = \lim_{h \to 0} \frac{F(x+h) - F(x)}{h}
$$
  
= 
$$
\lim_{h \to 0} \frac{[f(x+h) + g(x+h)] - [f(x) + g(x)]}{h}
$$
  
= 
$$
\lim_{h \to 0} \left[ \frac{f(x+h) - f(x)}{h} + \frac{g(x+h) - g(x)}{h} \right]
$$
  
= 
$$
\lim_{h \to 0} \frac{f(x+h) - f(x)}{h} + \lim_{h \to 0} \frac{g(x+h) - g(x)}{h}
$$
 (by Law 1)  
= 
$$
f'(x) + g'(x)
$$

■ Using prime notation, we can write the Sum Rule as

$$
(f+g)' = f' + g'
$$

Unless otherwise noted, all content on this page is © Cengage Learning.

**100 CHAPTER 2** DERIVATIVES

The Sum Rule can be extended to the sum of any number of functions. For instance, using this theorem twice, we get

 $(f+g+h)' = [(f+g) + h]' = (f+g)' + h' = f' + g' + h'$ 

By writing  $f - g$  as  $f + (-1)g$  and applying the Sum Rule and the Constant Multiple Rule, we get the following formula.

**THE DIFFERENCE RULE** If  $f$  and  $g$  are both differentiable, then  $\frac{d}{dx}[f(x) - g(x)] = \frac{d}{dx}f(x) - \frac{d}{dx}g(x)$ 

The Constant Multiple Rule, the Sum Rule, and the Difference Rule can be combined with the Power Rule to differentiate any polynomial, as the following examples demonstrate.

### **EXAMPLE 5**

$$
\frac{d}{dx} (x^8 + 12x^5 - 4x^4 + 10x^3 - 6x + 5)
$$
\n
$$
= \frac{d}{dx} (x^8) + 12 \frac{d}{dx} (x^5) - 4 \frac{d}{dx} (x^4) + 10 \frac{d}{dx} (x^3) - 6 \frac{d}{dx} (x) + \frac{d}{dx} (5)
$$
\n
$$
= 8x^7 + 12(5x^4) - 4(4x^3) + 10(3x^2) - 6(1) + 0
$$
\n
$$
= 8x^7 + 60x^4 - 16x^3 + 30x^2 - 6
$$

**EXAMPLE 6** Find the points on the curve  $y = x^4 - 6x^2 + 4$  where the tangent line is horizontal.

**SOLUTION** Horizontal tangents occur where the derivative is zero. We have

$$
\frac{dy}{dx} = \frac{d}{dx} (x^4) - 6 \frac{d}{dx} (x^2) + \frac{d}{dx} (4)
$$

$$
= 4x^3 - 12x + 0 = 4x(x^2 - 3)
$$

Thus  $dy/dx = 0$  if  $x = 0$  or  $x^2 - 3 = 0$ , that is,  $x = \pm \sqrt{3}$ . So the given curve has horizontal tangents when  $x = 0$ ,  $\sqrt{3}$ , and  $-\sqrt{3}$ . The corresponding points are (0, 4),  $(\sqrt{3}, -5)$ , and  $(-\sqrt{3}, -5)$ . (See Figure 5.)

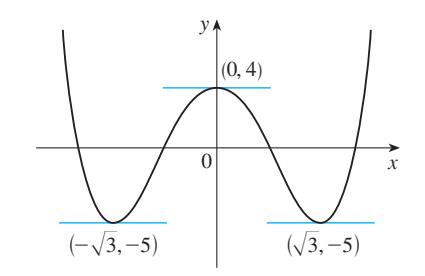

Unless otherwise noted, all content on this page is © Cengage Learning.

■

**FIGURE 5** The curve  $y = x^4 - 6x^2 + 4$  and its horizontal tangents

Copyright 2012 Cengage Learning. All Rights Reserved. May not be copied, scanned, or duplicated, in whole or in part. Due to electronic rights, some third party content may be suppressed from the eBook and/or eChapter(s). Editorial review has deemed that any suppressed content does not materially affect the overall learning experience. Cengage Learning reserves the right to remove additional content at any time if subsequent rights restrict

■ **www.stewartcalculus.com** See Additional Example A.

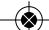

# **THE SINE AND COSINE FUNCTIONS**

If we sketch the graph of the function  $f(x) = \sin x$  and use the interpretation of  $f'(x)$ as the slope of the tangent to the sine curve in order to sketch the graph of  $f'$  (see Exercise 16 in Section 2.2), then it looks as if the graph of  $f'$  may be the same as the cosine curve (see Figure 6).

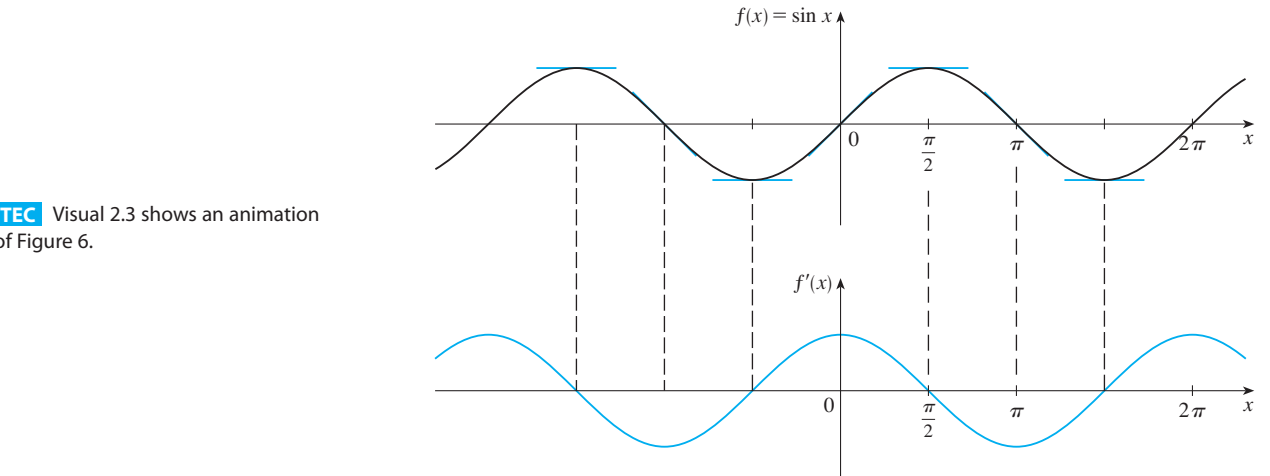

of Figure 6.

#### **FIGURE 6**

To prove that this is true we need to use two limits from Section 1.4 (see Equation 6 and Example 11 in that section):

$$
\lim_{\theta \to 0} \frac{\sin \theta}{\theta} = 1 \qquad \lim_{\theta \to 0} \frac{\cos \theta - 1}{\theta} = 0
$$

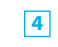

$$
\frac{d}{dx}(\sin x) = \cos x
$$

**PROOF** If  $f(x) = \sin x$ , then

$$
f'(x) = \lim_{h \to 0} \frac{f(x+h) - f(x)}{h} = \lim_{h \to 0} \frac{\sin(x+h) - \sin x}{h}
$$
  

$$
= \lim_{h \to 0} \frac{\sin x \cos h + \cos x \sin h - \sin x}{h}
$$
  

$$
= \lim_{h \to 0} \left[ \frac{\sin x \cos h - \sin x}{h} + \frac{\cos x \sin h}{h} \right]
$$
  

$$
= \lim_{h \to 0} \left[ \sin x \left( \frac{\cos h - 1}{h} \right) + \cos x \left( \frac{\sin h}{h} \right) \right]
$$
  

$$
= \lim_{h \to 0} \sin x \cdot \lim_{h \to 0} \frac{\cos h - 1}{h} + \lim_{h \to 0} \cos x \cdot \lim_{h \to 0} \frac{\sin h}{h}
$$
  

$$
= (\sin x) \cdot 0 + (\cos x) \cdot 1 = \cos x
$$

■ We have used the addition formula for sine. See Appendix A.

• Note that we regard x as a constant when computing a limit as  $h \rightarrow 0$ , so  $\sin x$  and  $\cos x$  are also constants.

Unless otherwise noted, all content on this page is © Cengage Learning.

Using the same methods as in the proof of Formula 4, one can prove (see Exercise 58) that

$$
\frac{d}{dx} (\cos x) = -\sin x
$$

**EXAMPLE 7** Differentiate  $y = 3 \sin \theta + 4 \cos \theta$ .

#### **SOLUTION**

$$
\frac{dy}{d\theta} = 3 \frac{d}{d\theta} (\sin \theta) + 4 \frac{d}{d\theta} (\cos \theta) = 3 \cos \theta - 4 \sin \theta
$$

**EXAMPLE 8** Find the 27th derivative of  $\cos x$ .

**SOLUTION** The first few derivatives of  $f(x) = \cos x$  are as follows:

$$
f'(x) = -\sin x
$$
  
\n
$$
f''(x) = -\cos x
$$
  
\n
$$
f'''(x) = \sin x
$$
  
\n
$$
f^{(4)}(x) = \cos x
$$
  
\n
$$
f^{(5)}(x) = -\sin x
$$

Looking for a pattern, we see that the successive derivatives occur in a cycle of Looking for a pattern, we see that the successive derivatives occur in a cycle of length 4 and, in particular,  $f^{(n)}(x) = \cos x$  whenever *n* is a multiple of 4. Therefore

$$
f^{(24)}(x) = \cos x
$$

and, differentiating three more times, we have

$$
f^{(27)}(x) = \sin x
$$

# **APPLICATIONS TO RATES OF CHANGE**

We discussed velocity and other rates of change in Section 2.1, but now that we know some differentiation formulas we can solve problems involving rates of change more easily.

**EXAMPLE 9** The position of a particle is given by the equation **V**

$$
s = f(t) = t^3 - 6t^2 + 9t
$$

where  $t$  is measured in seconds and  $s$  in meters.

- (a) Find the velocity at time  $t$ .
- (b) What is the velocity after 2 s? After 4 s?
- (c) When is the particle at rest?
- (d) When is the particle moving forward (that is, in the positive direction)?
- (e) Draw a diagram to represent the motion of the particle.
- (f) Find the total distance traveled by the particle during the first five seconds.
- (g) Find the acceleration at time  $t$  and after  $4$  s.
- (h) Graph the position, velocity, and acceleration functions for  $0 \le t \le 5$ .

#### **SOLUTION**

(a) The velocity function is the derivative of the position function.

$$
s = f(t) = t3 - 6t2 + 9t
$$

$$
v(t) = \frac{ds}{dt} = 3t2 - 12t + 9
$$

(b) The velocity after 2 s means the instantaneous velocity when  $t = 2$ , that is,

$$
v(2) = \frac{ds}{dt}\bigg|_{t=2} = 3(2)^2 - 12(2) + 9 = -3 \text{ m/s}
$$

The velocity after 4 s is

$$
v(4) = 3(4)^2 - 12(4) + 9 = 9
$$
 m/s

(c) The particle is at rest when  $v(t) = 0$ , that is,

$$
3t2 - 12t + 9 = 3(t2 - 4t + 3) = 3(t - 1)(t - 3) = 0
$$

and this is true when  $t = 1$  or  $t = 3$ . Thus the particle is at rest after 1 s and after 3 s. (d) The particle moves in the positive direction when  $v(t) > 0$ , that is,

$$
3t^2 - 12t + 9 = 3(t - 1)(t - 3) > 0
$$

This inequality is true when both factors are positive  $(t > 3)$  or when both factors are negative  $(t < 1)$ . Thus the particle moves in the positive direction in the time intervals  $t < 1$  and  $t > 3$ . It moves backward (in the negative direction) when  $1 < t < 3$ .

(e) Using the information from part (d) we make a schematic sketch in Figure 7 of the motion of the particle back and forth along a line (the s-axis).

(f) Because of what we learned in parts (d) and (e), we need to calculate the distances traveled during the time intervals [0, 1], [1, 3], and [3, 5] separately.

The distance traveled in the first second is

$$
|f(1) - f(0)| = |4 - 0| = 4 \text{ m}
$$

From  $t = 1$  to  $t = 3$  the distance traveled is

$$
|f(3) - f(1)| = |0 - 4| = 4
$$
 m

From  $t = 3$  to  $t = 5$  the distance traveled is

$$
|f(5) - f(3)| = |20 - 0| = 20
$$
 m

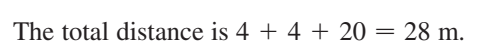

(g) The acceleration is the derivative of the velocity function:

$$
a(t) = \frac{d^2s}{dt^2} = \frac{dv}{dt} = 6t - 12
$$
  

$$
a(4) = 6(4) - 12 = 12 \text{ m/s}^2
$$

(h) Figure 8 shows the graphs of  $s$ ,  $v$ , and  $a$ .

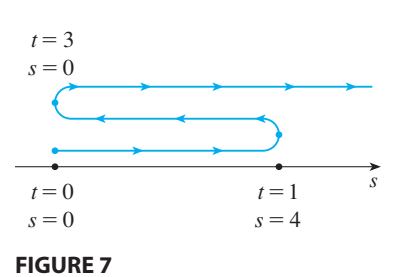

2 25  $-1$  $0 \rightarrow 5$  $\int_{s}^{v}$  s a

**FIGURE 8**

**104 CHAPTER 2** DERIVATIVES

**EXAMPLE 10** Suppose  $C(x)$  is the total cost that a company incurs in producing  $x$  units of a certain commodity. The function  $C$  is called a **cost function**. If the number of items produced is increased from  $x_1$  to  $x_2$ , then the additional cost is full the average rate of change of the cost is<br> $\Delta C = C(x_2) - C(x_1)$ , and the average rate of change of the cost is

$$
\frac{\Delta C}{\Delta x} = \frac{C(x_2) - C(x_1)}{x_2 - x_1} = \frac{C(x_1 + \Delta x) - C(x_1)}{\Delta x}
$$

The limit of this quantity as  $\Delta x \rightarrow 0$ , that is, the instantaneous rate of change of cost with respect to the number of items produced, is called the **marginal cost** by economists:

marginal cost = 
$$
\lim_{\Delta x \to 0} \frac{\Delta C}{\Delta x} = \frac{dC}{dx}
$$

[Since x often takes on only integer values, it may not make literal sense to let  $\Delta x$ approach 0, but we can always replace  $C(x)$  by a smooth approximating function.] Taking  $\Delta x = 1$  and *n* large (so that  $\Delta x$  is small compared to *n*), we have

$$
C'(n) \approx C(n+1) - C(n)
$$

Thus the marginal cost of producing *n* units is approximately equal to the cost of producing one more unit [the  $(n + 1)$ st unit].

It is often appropriate to represent a total cost function by a polynomial

$$
C(x) = a + bx + cx^2 + dx^3
$$

where *a* represents the overhead cost (rent, heat, maintenance) and the other terms represent the cost of raw materials, labor, and so on. (The cost of raw materials may be proportional to x, but labor costs might depend partly on higher powers of x because of overtime costs and inefficiencies involved in large-scale operations.)

For instance, suppose a company has estimated that the cost (in dollars) of producing x items is

$$
C(x) = 10,000 + 5x + 0.01x^2
$$

Then the marginal cost function is

$$
C'(x) = 5 + 0.02x
$$

The marginal cost at the production level of 500 items is

$$
C'(500) = 5 + 0.02(500) = $15/item
$$

This gives the rate at which costs are increasing with respect to the production level when  $x = 500$  and predicts the cost of the 501st item.

The actual cost of producing the 501st item is

$$
C(501) - C(500) = [10,000 + 5(501) + 0.01(501)^{2}]
$$

$$
- [10,000 + 5(500) + 0.01(500)^{2}]
$$

$$
= $15.01
$$

Notice that  $C'(500) \approx C(501) - C(500)$ .

Copyright 2012 Cengage Learning. All Rights Reserved. May not be copied, scanned, or duplicated, in whole or in part. Due to electronic rights, some third party content may be suppressed from the eBook and/or eChapter(s). Editorial review has deemed that any suppressed content does not materially affect the overall learning experience. Cengage Learning reserves the right to remove additional content at any time if subsequent rights restrict

■ **www.stewartcalculus.com** See Additional Examples B–F.

Unless otherwise noted, all content on this page is © Cengage Learning.

# **2.3 EXERCISES**

**1–26** • Differentiate the function.

1. 
$$
f(x) = 2^{40}
$$
  
\n2.  $f(x) = \pi^2$   
\n3.  $f(t) = 2 - \frac{2}{3}t$   
\n4.  $F(x) = \frac{3}{4}x^8$   
\n5.  $f(x) = x^3 - 4x + 6$   
\n6.  $f(t) = 1.4t^5 - 2.5t^2 + 6.7$   
\n7.  $f(x) = 3x^2 - 2 \cos x$   
\n8.  $y = \sin t + \pi \cos t$   
\n9.  $g(x) = x^2(1 - 2x)$   
\n10.  $h(x) = (x - 2)(2x + 3)$   
\n11.  $g(t) = 2t^{-3/4}$   
\n12.  $B(y) = cy^{-6}$   
\n13.  $A(s) = -\frac{12}{s^5}$   
\n14.  $y = x^{5/3} - x^{2/3}$   
\n15.  $R(a) = (3a + 1)^2$   
\n16.  $y = \sqrt{x}(x - 1)$   
\n17.  $S(p) = \sqrt{p} - p$   
\n18.  $S(R) = 4\pi R^2$   
\n19.  $y = \frac{x^2 + 4x + 3}{\sqrt{x}}$   
\n20.  $g(u) = \sqrt{2}u + \sqrt{3}u$   
\n21.  $v = t^2 - \frac{1}{\sqrt[3]{t^3}}$   
\n22.  $y = \frac{\sqrt{x} + x}{x^2}$   
\n23.  $z = \frac{A}{y^{10}} + B \cos y$   
\n24.  $y = \frac{\sin \theta}{2} + \frac{c}{\theta}$   
\n25.  $H(x) = (x + x^{-1})^3$   
\n26.  $u = \sqrt[3]{t^2} + 2\sqrt{t^3}$ 

**27–28** ■ Find equations of the tangent line and normal line to the curve at the given point.

**27.**  $y = 6 \cos x, \quad (\pi/3, 3)$  **28.**  $y = x^2 - x^4$ ,  $\pi/3, 3$  **28.**  $y = x^2 - x^4$ , (1, 0)

;**29–30** ■ Find an equation of the tangent line to the curve at the given point. Illustrate by graphing the curve and the tangent line on the same screen.

**29.** 
$$
y = 3x^2 - x^3
$$
, (1, 2) **30.**  $y = x - \sqrt{x}$ , (1, 0)

**31–34** ■ Find the first and second derivatives of the function.

**31.** 
$$
f(x) = x^4 - 3x^3 + 16x
$$
 **32.**  $G(r) = \sqrt{r} + \sqrt[3]{r}$   
**33.**  $g(t) = 2 \cos t - 3 \sin t$  **34.**  $h(t) = \sqrt{t} + 5 \sin t$ 

**35.** Find  $\frac{d^{99}}{dx^{99}}(\sin x)$ .

**36.** Find the *n*th derivative of each function by calculating the first few derivatives and observing the pattern that occurs. thist few derivatives and observing<br>
(a)  $f(x) = x^n$  (b)  $= x^n$  (b)  $f(x) = 1/x$ 

- **37.** For what values of x does the graph of  $f(x) = x + 2 \sin x$ have a horizontal tangent?
- **38.** Find the points on the curve  $y = 2x^3 + 3x^2 12x + 1$ where the tangent is horizontal.
- **39.** Show that the curve  $y = 6x^3 + 5x 3$  has no tangent line with slope 4.
- **40.** Find an equation of the tangent line to the curve  $y = x\sqrt{x}$ that is parallel to the line  $y = 1 + 3x$ .
- **41.** Find an equation of the normal line to the parabola  $y = x^2 - 5x + 4$  that is parallel to the line  $x - 3y = 5$ .
- **42.** Where does the normal line to the parabola  $y = x x^2$ at the point (1, 0) intersect the parabola a second time? Illustrate with a sketch.
- **43.** The equation of motion of a particle is  $s = t^3 3t$ , where  $s$  is in meters and  $t$  is in seconds. Find (a) the velocity and acceleration as functions of  $t$ ,
	- (b) the acceleration after 2 s, and
	- (c) the acceleration when the velocity is 0.
- **44.** The equation of motion of a particle is  $s = 2t^3 - 7t^2 + 4t + 1$ , where *s* is in meters and *t* is in seconds.
	- (a) Find the velocity and acceleration as functions of  $t$ .
	- (b) Find the acceleration after 1 s.
	- (c) Graph the position, velocity, and acceleration functions on the same screen.

**45–46** ■ A particle moves according to a law of motion

- $s = f(t), t \ge 0$ , where *t* is measured in seconds and *s* in feet.
- (a) Find the velocity at time  $t$ .

**PP** 

- (b) What is the velocity after 3 s?
- (c) When is the particle at rest?
- (d) When is the particle moving in the positive direction?
- (e) Find the total distance traveled during the first 8 s.
- (f) Draw a diagram like Figure 2 to illustrate the motion of the particle.
- (g) Find the acceleration at time  $t$  and after  $3$  s.
- $\mathbb{R}$  (h) Graph the position, velocity, and acceleration functions for  $0 \le t \le 8$ .

**45.** 
$$
f(t) = t^3 - 12t^2 + 36t
$$
 **46.**  $f(t) = 0.01t^4 - 0.04t^3$ 

- **47.** The position function of a particle is given by  $s = t^3 - 4.5t^2 - 7t, t \ge 0.$ 
	- (a) When does the particle reach a velocity of  $5 \text{ m/s}$ ?
	- (b) When is the acceleration 0? What is the significance of this value of t?

- **48.** If a ball is given a push so that it has an initial velocity of  $5 \text{ m/s}$  down a certain inclined plane, then the distance it has folled after *t* seconds is  $s = 5t + 3t^2$ . (a) Find the velocity after 2 s.
	- (b) How long does it take for the velocity to reach  $35 \text{ m/s}$ ?
- **49.** If a rock is thrown vertically upward from the surface of Mars with velocity  $15 \text{ m/s}$ , its height after t seconds is  $h = 15t - 1.86t^2$ .
	- (a) What is the velocity of the rock after 2 s?
	- (b) What is the velocity of the rock when its height is 25 m on its way up? On its way down?
- **50.** If a ball is thrown vertically upward with a velocity of a ban is thrown vertically upward with a velocity of  $80 \text{ ft/s}$ , then its height after t seconds is  $s = 80t - 16t^2$ .
	- (a) What is the maximum height reached by the ball?
	- (b) What is the velocity of the ball when it is 96 ft above the ground on its way up? On its way down?
- **51.** The cost, in dollars, of producing x yards of a certain fabric

is

$$
C(x) = 1200 + 12x - 0.1x^2 + 0.0005x^3
$$

- (a) Find the marginal cost function.
- (b) Find  $C'(200)$  and explain its meaning. What does it predict?
- (c) Compare  $C'(200)$  with the cost of manufacturing the 201st yard of fabric.
- **52.** The cost function for production of a commodity is

$$
C(x) = 339 + 25x - 0.09x^2 + 0.0004x^3
$$

- (a) Find and interpret  $C'(100)$ .
- (b) Compare  $C'(100)$  with the cost of producing the 101st item.
- **53.** A spherical balloon is being inflated. Find the rate of For Spherical balloon is being innated. This the rate of the surface area  $(S = 4\pi r^2)$  with respect to the radius  $r$  when  $r$  is (a) 1 ft, (b) 2 ft, and (c) 3 ft. What conclusion can you make?
- **54.** If a tank holds 5000 gallons of water, which drains from the bottom of the tank in 40 minutes, then Torricelli's Law gives the volume  $V$  of water remaining in the tank after minutes as *t*

$$
V = 5000(1 - \frac{1}{40}t)^2 \qquad 0 \le t \le 40
$$

Find the rate at which water is draining from the tank after (a) 5 min, (b) 10 min, (c) 20 min, and (d) 40 min. At what time is the water flowing out the fastest? The slowest? Summarize your findings.

- **55.** Boyle's Law states that when a sample of gas is compressed at a constant pressure, the pressure  $P$  of the gas is inversely proportional to the volume  $V$  of the gas.
	- (a) Suppose that the pressure of a sample of air that occupies  $0.106$  m<sup>3</sup> at  $25^{\circ}$ C is 50 kPa. Write *V* as a function of *P*.
- (b) Calculate  $dV/dP$  when  $P = 50$  kPa. What is the meaning of the derivative? What are its units?
- **56.** Newton's Law of Gravitation says that the magnitude  $F$  of the force exerted by a body of mass m on a body of mass M is

$$
F = \frac{GmM}{r^2}
$$

where  $G$  is the gravitational constant and  $r$  is the distance between the bodies.

- (a) Find  $dF/dr$  and explain its meaning. What does the minus sign indicate?
- (b) Suppose it is known that the earth attracts an object with a force that decreases at the rate of  $2$  N/km when  $r = 20,000$  km. How fast does this force change when  $r = 20,000$  km?<br> $r = 10,000$  km?
- **57.** Use the definition of a derivative to show that if  $f(x) = 1/x$ , then  $f'(x) = -1/x^2$ . (This proves the Power Rule for the case  $n = -1$ .)
- **58.** Prove, using the definition of derivative, that if  $f(x) = \cos x$ , then  $f'(x) = -\sin x$ .
- **59.** The equation  $y'' + y' 2y = \sin x$  is called a **differential** equation because it involves an unknown function y and its derivatives y' and y''. Find constants A and B such that the function  $y = A \sin x + B \cos x$  satisfies this equation. (Differential equations will be studied in detail in Section 7.7.)
- **60.** Find constants  $A$ ,  $B$ , and  $C$  such that the function  $y = Ax^2 + Bx + C$  satisfies the differential equation  $y'' + y' - 2y = x^2$ .
- **61.** Draw a diagram to show that there are two tangent lines to the parabola  $y = x^2$  that pass through the point  $(0, -4)$ . Find the coordinates of the points where these tangent lines intersect the parabola.
- **62.** (a) Find equations of both lines through the point  $(2, -3)$ that are tangent to the parabola  $y = x^2 + x$ .
	- (b) Show that there is no line through the point  $(2, 7)$  that is tangent to the parabola. Then draw a diagram to see why.
- **63.** For what values of a and b is the line  $2x + y = b$  tangent to the parabola  $y = ax^2$  when  $x = 2$ ?
- **64.** Find a parabola with equation  $y = ax^2 + bx + c$  that has Find a parabola with equation  $y = ax + bx + c$  that has<br>slope 4 at  $x = 1$ , slope  $-8$  at  $x = -1$ , and passes through the point  $(2, 15)$ .
- **65.** Find a cubic function  $y = ax^3 + bx^2 + cx + d$  whose graph has horizontal tangents at the points  $(-2, 6)$  and  $(2, 0)$ .
- **66.** Suppose the curve  $y = x^4 + ax^3 + bx^2 + cx + d$  has a tangent line when  $x = 0$  with equation  $y = 2x + 1$  and a tangent line when  $x = 1$  with equation  $y = 2x + 1$  and *a* tangent line when  $x = 1$  with equation  $y = 2 - 3x$ . Find the values of  $a, b, c$ , and  $d$ .
- **67.** Find the parabola with equation  $y = ax^2 + bx$  whose tan-Find the parabola with equation  $y = 3x - 2$ .<br>gent line at (1, 1) has equation  $y = 3x - 2$ .

**70.** Draw a diagram showing two perpendicular lines that intersect on the y-axis and are both tangent to the parabola

**71.** If  $c > \frac{1}{2}$ , how many lines through the point  $(0, c)$  are normal

**72.** Sketch the parabolas  $y = x^2$  and  $y = x^2 - 2x + 2$ . Do you think there is a line that is tangent to both curves? If so, find

 $y = x^2$ . Where do these lines intersect?

lines to the parabola  $y = x^2$ ? What if  $c \le \frac{1}{2}$ ?

- **68.** A tangent line is drawn to the hyperbola  $xy = c$  at a point *P*.
	- (a) Show that the midpoint of the line segment cut from this tangent line by the coordinate axes is P.
	- (b) Show that the triangle formed by the tangent line and the coordinate axes always has the same area, no matter where  $P$  is located on the hyperbola.

**69.** Evaluate 
$$
\lim_{x \to 1} \frac{x^{1000} - 1}{x - 1}
$$
.

# **2.4 THE PRODUCT AND QUOTIENT RULES**

The formulas of this section enable us to differentiate new functions formed from old functions by multiplication or division.

its equation. If not, why not?

# **THE PRODUCT RULE**

⊘ By analogy with the Sum and Difference Rules, one might be tempted to guess, as Leibniz did three centuries ago, that the derivative of a product is the product of the derivatives. We can see, however, that this guess is wrong by looking at a particular example. Let  $f(x) = x$  and  $g(x) = x^2$ . Then the Power Rule gives  $f'(x) = 1$  and  $g'(x) = 2x$ . But  $(fg)(x) = x^3$ , so  $(fg)'(x) = 3x^2$ . Thus  $(fg)' \neq f'g'$ . The correct formula was discovered by Leibniz (soon after his false start) and is called the Product Rule.

**THE PRODUCT RULE** If  $f$  and  $g$  are both differentiable, then

$$
\frac{d}{dx}[f(x)g(x)] = f(x)\frac{d}{dx}[g(x)] + g(x)\frac{d}{dx}[f(x)]
$$

**PROOF** Let  $F(x) = f(x)g(x)$ . Then

$$
F'(x) = \lim_{h \to 0} \frac{F(x+h) - F(x)}{h} = \lim_{h \to 0} \frac{f(x+h)g(x+h) - f(x)g(x)}{h}
$$

In order to evaluate this limit, we would like to separate the functions  $f$  and  $g$  as in the proof of the Sum Rule. We can achieve this separation by subtracting and adding the term  $f(x + h) g(x)$  in the numerator:

*x h* t-

*x h* t-

$$
F'(x) = \lim_{h \to 0} \frac{f(x+h)g(x+h) - f(x+h)g(x) + f(x+h)g(x) - f(x)g(x)}{h}
$$
  
= 
$$
\lim_{h \to 0} \left[ f(x+h) \frac{g(x+h) - g(x)}{h} + g(x) \frac{f(x+h) - f(x)}{h} \right]
$$
  
= 
$$
\lim_{h \to 0} f(x+h) \cdot \lim_{h \to 0} \frac{g(x+h) - g(x)}{h} + \lim_{h \to 0} g(x) \cdot \lim_{h \to 0} \frac{f(x+h) - f(x)}{h}
$$
  
= 
$$
f(x)g'(x) + g(x)f'(x)
$$

■ We can write the Product Rule in

 $(fg)' = fg' + gf'$ 

prime notation as

**108 CHAPTER 2** DERIVATIVES

■ Figure 1 shows the graphs of the function of Example 1 and its derivative. Notice that  $y' = 0$  whenever y has a horizontal tangent.

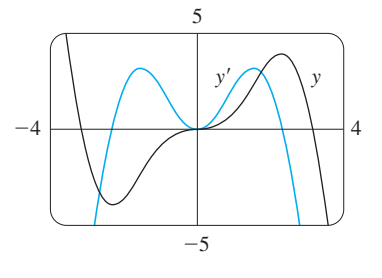

**FIGURE 1**

■ In Example 2, *a* and *b* are constants. It is customary in mathematics to use letters near the beginning of the alphabet to represent constants and letters near the end of the alphabet to represent variables.

■ **www.stewartcalculus.com** See Additional Examples A, B. Note that  $\lim_{h\to 0} g(x) = g(x)$  because  $g(x)$  is a constant with respect to the variable *h*. Also, since f is differentiable at x, it is continuous at x by Theorem 2.2.4, and so . ■  $\lim_{h \to 0} f(x + h) = f(x)$ 

In words, the Product Rule says that *the derivative of a product of two functions is the first function times the derivative of the second function plus the second function times the derivative of the first function.*

**EXAMPLE 1** Differentiate  $y = x^2 \sin x$ .

**SOLUTION** Using the Product Rule, we have

$$
\frac{dy}{dx} = x^2 \frac{d}{dx} (\sin x) + \sin x \frac{d}{dx} (x^2)
$$

$$
= x^2 \cos x + 2x \sin x
$$

**EXAMPLE 2** Differentiate the function  $f(t) = \sqrt{t} (a + bt)$ .

**SOLUTION 1** Using the Product Rule, we have

$$
f'(t) = \sqrt{t} \frac{d}{dt} (a + bt) + (a + bt) \frac{d}{dt} (\sqrt{t})
$$

$$
= \sqrt{t} \cdot b + (a + bt) \cdot \frac{1}{2} t^{-1/2}
$$

$$
= b\sqrt{t} + \frac{a + bt}{2\sqrt{t}} = \frac{a + 3bt}{2\sqrt{t}}
$$

**SOLUTION 2** If we first use the laws of exponents to rewrite  $f(t)$ , then we can proceed directly without using the Product Rule.

$$
f(t) = a\sqrt{t} + bt\sqrt{t} = at^{1/2} + bt^{3/2}
$$
  

$$
f'(t) = \frac{1}{2}at^{-1/2} + \frac{3}{2}bt^{1/2}
$$

which is equivalent to the answer given in Solution 1.

Example 2 shows that it is sometimes easier to simplify a product of functions than to use the Product Rule. In Example 1, however, the Product Rule is the only possible method.

**EXAMPLE 3** If  $h(x) = xg(x)$  and it is known that  $g(3) = 5$  and  $g'(3) = 2$ , find  $h'(3)$ .

**SOLUTION** Applying the Product Rule, we get

$$
h'(x) = \frac{d}{dx} [xg(x)] = x \frac{d}{dx} [g(x)] + g(x) \frac{d}{dx} [x]
$$

$$
= xg'(x) + g(x)
$$

Therefore  $h'(3) = 3g'(3) + g(3) = 3 \cdot 2 + 5 = 11$ 

■

Unless otherwise noted, all content on this page is © Cengage Learning.

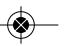

# **THE QUOTIENT RULE**

The following rule enables us to differentiate the quotient of two differentiable functions.

■ In prime notation we can write the Quotient Rule as

$$
\left(\frac{f}{g}\right)' = \frac{g f' - f g'}{g^2}
$$

**THE QUOTIENT RULE** If  $f$  and  $g$  are differentiable, then

$$
\frac{d}{dx}\left[\frac{f(x)}{g(x)}\right] = \frac{g(x)\frac{d}{dx}[f(x)] - f(x)\frac{d}{dx}[g(x)]}{[g(x)]^2}
$$

**PROOF** Let  $F(x) = f(x)/g(x)$ . Then

$$
F'(x) = \lim_{h \to 0} \frac{F(x+h) - F(x)}{h} = \lim_{h \to 0} \frac{\frac{f(x+h)}{g(x+h)} - \frac{f(x)}{g(x)}}{h}
$$

$$
= \lim_{h \to 0} \frac{f(x+h)g(x) - f(x)g(x+h)}{hg(x+h)g(x)}
$$

We can separate  $f$  and  $g$  in this expression by subtracting and adding the term  $f(x) g(x)$  in the numerator:

$$
F'(x) = \lim_{h \to 0} \frac{f(x+h)g(x) - f(x)g(x) + f(x)g(x) - f(x)g(x+h)}{hg(x+h)g(x)}
$$
  
= 
$$
\lim_{h \to 0} \frac{g(x) \frac{f(x+h) - f(x)}{h} - f(x) \frac{g(x+h) - g(x)}{h}}{g(x+h)g(x)}
$$
  
= 
$$
\frac{\lim_{h \to 0} g(x) \cdot \lim_{h \to 0} \frac{f(x+h) - f(x)}{h} - \lim_{h \to 0} f(x) \cdot \lim_{h \to 0} \frac{g(x+h) - g(x)}{h}}{\lim_{h \to 0} g(x+h) \cdot \lim_{h \to 0} g(x)}
$$
  
= 
$$
\frac{g(x)f'(x) - f(x)g'(x)}{[g(x)]^2}
$$

Again g is continuous by Theorem 2.2.4, so  $\lim_{h\to 0} g(x+h) = g(x)$ .

In words, the Quotient Rule says that the *derivative of a quotient is the denominator times the derivative of the numerator minus the numerator times the derivative of the denominator, all divided by the square of the denominator.*

The Quotient Rule and the other differentiation formulas enable us to compute the derivative of any rational function, as the next example illustrates.

Copyright 2012 Cengage Learning. All Rights Reserved. May not be copied, scanned, or duplicated, in whole or in part. Due to electronic rights, some third party content may be suppressed from the eBook and/or eChapter(s). Editorial review has deemed that any suppressed content does not materially affect the overall learning experience. Cengage Learning reserves the right to remove additional content at any time if subsequent rights restrict

■ We can use a graphing device to check that the answer to Example 4 is plausible. Figure 2 shows the graphs of the function of Example 4 and its derivative. Notice that when y grows rapidly (near  $-2$ ),  $y'$  is large. And when  $y$ grows slowly,  $y'$  is near 0.

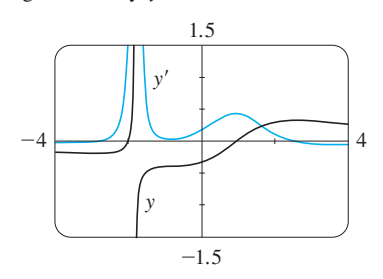

**FIGURE 2**

**EXAMPLE 4** Let 
$$
y = \frac{x^2 + x - 2}{x^3 + 6}
$$
.

Then

$$
y' = \frac{(x^3 + 6) \frac{d}{dx} (x^2 + x - 2) - (x^2 + x - 2) \frac{d}{dx} (x^3 + 6)}{(x^3 + 6)^2}
$$
  
= 
$$
\frac{(x^3 + 6)(2x + 1) - (x^2 + x - 2)(3x^2)}{(x^3 + 6)^2}
$$
  
= 
$$
\frac{(2x^4 + x^3 + 12x + 6) - (3x^4 + 3x^3 - 6x^2)}{(x^3 + 6)^2}
$$
  
= 
$$
\frac{-x^4 - 2x^3 + 6x^2 + 12x + 6}{(x^3 + 6)^2}
$$

**EXAMPLE 5** Find an equation of the tangent line to the curve  $y = \sqrt{x}/(1 + x^2)$  at the point  $(1, \frac{1}{2})$ .

**SOLUTION** According to the Quotient Rule, we have

$$
\frac{dy}{dx} = \frac{(1+x^2)\frac{d}{dx}(\sqrt{x}) - \sqrt{x}\frac{d}{dx}(1+x^2)}{(1+x^2)^2}
$$

$$
= \frac{(1+x^2)\frac{1}{2\sqrt{x}} - \sqrt{x}(2x)}{(1+x^2)^2}
$$

$$
= \frac{(1+x^2) - 4x^2}{2\sqrt{x}(1+x^2)^2} = \frac{1-3x^2}{2\sqrt{x}(1+x^2)^2}
$$

So the slope of the tangent line at  $(1, \frac{1}{2})$  is

$$
\left. \frac{dy}{dx} \right|_{x=1} = \frac{1 - 3 \cdot 1^2}{2\sqrt{1}(1 + 1^2)^2} = -\frac{1}{4}
$$

We use the point-slope form to write an equation of the tangent line at  $(1, \frac{1}{2})$ :

$$
y - \frac{1}{2} = -\frac{1}{4}(x - 1)
$$
 or  $y = -\frac{1}{4}x + \frac{3}{4}$ 

The curve and its tangent line are graphed in Figure 3.

**NOTE** Don't use the Quotient Rule *every* time you see a quotient. Sometimes it's easier to rewrite a quotient first to put it in a form that is simpler for the purpose of differentiation. For instance, although it is possible to differentiate the function

$$
F(x) = \frac{3x^2 + 2\sqrt{x}}{x}
$$

Unless otherwise noted, all content on this page is © Cengage Learning.

■

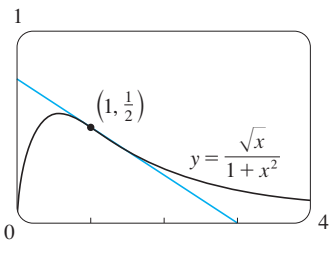

**FIGURE 3**

using the Quotient Rule, it is much easier to perform the division first and write the function as

$$
F(x) = 3x + 2x^{-1/2}
$$

before differentiating.

# **TRIGONOMETRIC FUNCTIONS**

Knowing the derivatives of the sine and cosine functions, we can use the Quotient Rule to find the derivative of the tangent function:

$$
\frac{d}{dx}(\tan x) = \frac{d}{dx} \left(\frac{\sin x}{\cos x}\right)
$$

$$
= \frac{\cos x \frac{d}{dx}(\sin x) - \sin x \frac{d}{dx}(\cos x)}{\cos^2 x}
$$

$$
= \frac{\cos x \cdot \cos x - \sin x (-\sin x)}{\cos^2 x}
$$

$$
= \frac{\cos^2 x + \sin^2 x}{\cos^2 x}
$$

$$
= \frac{1}{\cos^2 x} = \sec^2 x
$$

$$
\frac{d}{dx}(\tan x) = \sec^2 x
$$

The derivatives of the remaining trigonometric functions, csc, sec, and cot, can also be found easily using the Quotient Rule (see Exercises 37–39). We collect all the differentiation formulas for trigonometric functions in the following table. Remember that they are valid only when  $x$  is measured in radians.

### **DERIVATIVES OF TRIGONOMETRIC FUNCTIONS**

$$
\frac{d}{dx} (\sin x) = \cos x \qquad \qquad \frac{d}{dx} (\csc x) = -\csc x \cot x
$$

$$
\frac{d}{dx} (\cos x) = -\sin x \qquad \qquad \frac{d}{dx} (\sec x) = \sec x \tan x
$$

$$
\frac{d}{dx} (\tan x) = \sec^2 x \qquad \qquad \frac{d}{dx} (\cot x) = -\csc^2 x
$$

■ When you memorize this table, it is helpful to notice that the minus signs go with the derivatives of the "cofunctions," that is, cosine, cosecant, and cotangent.

**EXAMPLE 6** Differentiate  $f(x) = \frac{\sec x}{1 + \tan x}$ . For what values of *x* does the graph of have a horizontal tangent?  $\frac{1}{1 + \tan x}$ . For what values of x does the graph of f

**SOLUTION** The Quotient Rule gives

$$
f'(x) = \frac{(1 + \tan x) \frac{d}{dx} (\sec x) - \sec x \frac{d}{dx} (1 + \tan x)}{(1 + \tan x)^2}
$$
  
= 
$$
\frac{(1 + \tan x) \sec x \tan x - \sec x \cdot \sec^2 x}{(1 + \tan x)^2}
$$
  
= 
$$
\frac{\sec x (\tan x + \tan^2 x - \sec^2 x)}{(1 + \tan x)^2}
$$
  
= 
$$
\frac{\sec x (\tan x - 1)}{(1 + \tan x)^2}
$$

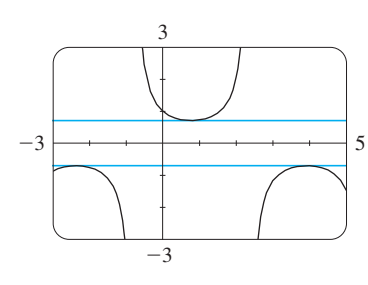

In simplifying the answer we have used the identity  $tan^2 x + 1 = sec^2 x$ . Since sec *x* is never 0, we see that  $f'(x) = 0$  when  $\tan x = 1$ , and this occurs since see x is never 0, we see that  $f(x) = 0$  when  $\tan x = 1$ , and this occurs when  $x = n\pi + \pi/4$ , where *n* is an integer (see Figure 4).

The horizontal tangents in Example 6

**FIGURE 4**

**2.4 EXERCISES**

- **1.** Find the derivative of  $f(x) = (1 + 2x^2)(x x^2)$  in two ways: by using the Product Rule and by performing the multiplication first. Do your answers agree?
- **2.** Find the derivative of the function

$$
F(x) = \frac{x^4 - 5x^3 + \sqrt{x}}{x^2}
$$

in two ways: by using the Quotient Rule and by simplifying first. Show that your answers are equivalent. Which method do you prefer?

#### **3–26** ■ Differentiate.

**3.** 
$$
g(t) = t^3 \cos t
$$
  
\n**4.**  $f(x) = \sqrt{x} \sin x$   
\n**5.**  $F(y) = \left(\frac{1}{y^2} - \frac{3}{y^4}\right)(y + 5y^3)$   
\n**6.**  $J(v) = (v^3 - 2v)(v^{-4} + v^{-2})$   
\n**7.**  $f(x) = \sin x + \frac{1}{2} \cot x$   
\n**8.**  $y = 2 \sec x - \csc x$   
\n**9.**  $h(\theta) = \theta \csc \theta - \cot \theta$   
\n**10.**  $y = \sin \theta \cos \theta$   
\n**11.**  $g(x) = \frac{1 + 2x}{3 - 4x}$   
\n**12.**  $G(x) = \frac{x^2 - 2}{2x + 1}$   
\n**13.**  $y = \frac{x^3}{1 - x^2}$   
\n**14.**  $y = \frac{x + 1}{x^3 + x - 2}$ 

**15.** 
$$
y = \frac{v^3 - 2v\sqrt{v}}{v}
$$
  
\n**16.**  $g(t) = \frac{t - \sqrt{t}}{t^{1/3}}$   
\n**17.**  $f(t) = \frac{2t}{2 + \sqrt{t}}$   
\n**18.**  $y = \frac{\sqrt{x} - 1}{\sqrt{x} + 1}$   
\n**19.**  $y = \frac{x}{2 - \tan x}$   
\n**20.**  $y = \frac{\cos x}{1 - \sin x}$   
\n**21.**  $f(\theta) = \frac{\sec \theta}{1 + \sec \theta}$   
\n**22.**  $y = \frac{1 - \sec x}{\tan x}$   
\n**23.**  $y = \frac{t \sin t}{1 + t}$   
\n**24.**  $y = \frac{t}{(t - 1)^2}$   
\n**25.**  $f(x) = \frac{x}{x + \frac{c}{x}}$   
\n**26.**  $y = x^2 \sin x \tan x$ 

**27–30** ■ Find an equation of the tangent line to the curve at the given point.

**27.** 
$$
y = \frac{x^2 - 1}{x^2 + x + 1}
$$
, (1, 0) **28.**  $y = \frac{\sqrt{x}}{x + 1}$ , (4, 0.4)  
**29.**  $y = \cos x - \sin x$ ,  $(\pi, -1)$  **30.**  $y = x + \tan x$ ,  $(\pi, \pi)$ 

Unless otherwise noted, all content on this page is © Cengage Learning.

- **31.** (a) The curve  $y = 1/(1 + x^2)$  is called a **witch of Maria Agnesi**. Find an equation of the tangent line to this curve at the point  $\left(-1, \frac{1}{2}\right)$ .
- Æ (b) Illustrate part (a) by graphing the curve and the tangent line on the same screen.
	- **32.** (a) The curve  $y = x/(1 + x^2)$  is called a **serpentine**. Find an equation of the tangent line to this curve at the point  $(3, 0.3)$ .
- Æ (b) Illustrate part (a) by graphing the curve and the tangent line on the same screen.
	- **33.** If  $f(x) = \frac{x^2}{1 + x}$ , find  $f''(1)$ .
	- **34.** If  $f(x) = \sec x$ , find  $f''(\pi/4)$ .
	- **35.** If  $H(\theta) = \theta \sin \theta$ , find  $H'(\theta)$  and  $H''(\theta)$ .
	- **36.** Find  $\frac{d^{35}}{dx^{35}}$  (*x* sin *x*).
	- **37.** Prove that  $\frac{d}{dx}$  (csc *x*) =  $-\csc x \cot x$ .
	- **38.** Prove that  $\frac{d}{dx}$  (sec *x*) = sec *x* tan *x*.
	- **39.** Prove that  $\frac{d}{dx}$  (cot *x*) =  $-\csc^2 x$ .
	- **40.** Suppose  $f(\pi/3) = 4$  and  $f'(\pi/3) = -2$ , and let  $g(x) = f(x) \sin x$  and  $h(x) = (\cos x)/f(x)$ . Find (a)  $g'(\pi/3)$  (b)  $\pi/3$  (b)  $h'(\pi/3)$
	- **41.** Suppose that  $f(5) = 1$ ,  $f'(5) = 6$ ,  $g(5) = -3$ , and Suppose that  $f(3) = 1$ ,  $f'(3) = 0$ ,  $g'(5) = 2$ . Find the following values. (a)  $(fg)'(5)$  (b)  $(f/g)'(5)$  (c)  $(fg)'$ 5) (c)  $(g/f)'(5)$
	- **42.** If  $f(3) = 4$ ,  $g(3) = 2$ ,  $f'(3) = -6$ , and  $g'(3) = 5$ , find the following numbers. (a)  $(f+g)'(3)$  (b)  $(fg)'(3)$  (c) 3) (b)  $(fg)'$ 3) (c)  $(f/g)'(3)$
	- **43.** If  $f$  and  $g$  are the functions whose graphs are shown, let  $u(x) = f(x)g(x)$  and  $v(x) = f(x)/g(x)$ . (a) Find  $u'(1)$ . (b) Find 1). (b) Find  $v'(5)$ .

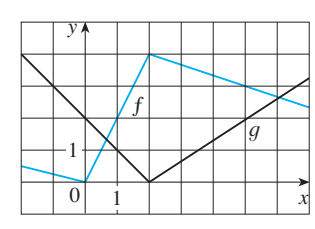

**44.** Let  $P(x) = F(x)G(x)$  and  $Q(x) = F(x)/G(x)$ , where F and G are the functions whose graphs are shown. (a) Find  $P'(2)$ . (b) Find  $Q'(7)$ . (a) Find  $P'(2)$ .

Unless otherwise noted, all content on this page is © Cengage Learning.

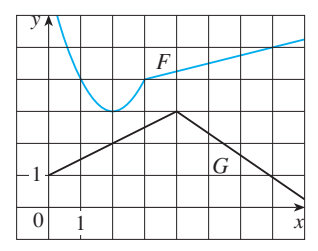

**45.** If  $g$  is a differentiable function, find an expression for the derivative of each of the following functions.

(a) 
$$
y = xg(x)
$$
   
 (b)  $y = \frac{x}{g(x)}$    
 (c)  $y = \frac{g(x)}{x}$ 

**46.** If f is a differentiable function, find an expression for the derivative of each of the following functions.

(a) 
$$
y = x^2 f(x)
$$
  
\n(b)  $y = \frac{f(x)}{x^2}$   
\n(c)  $y = \frac{x^2}{f(x)}$   
\n(d)  $y = \frac{1 + xf(x)}{\sqrt{x}}$ 

- **47.** How many tangent lines to the curve  $y = x/(x + 1)$  pass through the point  $(1, 2)$ ? At which points do these tangent lines touch the curve?
- **48.** Find equations of the tangent lines to the curve

$$
y = \frac{x-1}{x+1}
$$

that are parallel to the line  $x - 2y = 2$ .

**49.** Find  $R'(0)$ , where

$$
R(x) = \frac{x - 3x^3 + 5x^5}{1 + 3x^3 + 6x^6 + 9x^9}
$$

*Hint:* Instead of finding  $R'(x)$  first, let  $f(x)$  be the numerator and  $g(x)$  the denominator of  $R(x)$  and compute  $R'(0)$ from  $f(0), f'(0), g(0)$ , and  $g'(0)$ .

- **50.** A manufacturer produces bolts of a fabric with a fixed width. The quantity  $q$  of this fabric (measured in yards) that is sold is a function of the selling price  $p$  (in dollars per yard), so we can write  $q = f(p)$ . Then the total revenue earned with selling price *p* is  $R(p) = pf(p)$ .
	- (a) What does it mean to say that  $f(20) = 10,000$  and  $f'(20) = -350$ ?
	- (b) Assuming the values in part (a), find  $R'(20)$  and interpret your answer.
- **51.** A mass on a spring vibrates horizontally on a smooth level surface (see the figure). Its equation of motion is  $x(t) = 8 \sin t$ , where *t* is in seconds and *x* in centimeters. (a) Find the velocity and acceleration at time  $t$ .

(b) Find the position, velocity, and acceleration of the r ind the position, velocity, and acceleration of the mass at time  $t = 2\pi/3$ . In what direction is it moving at that time? Is it speeding up or slowing down?

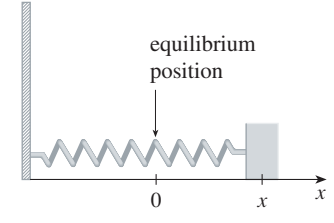

**52.** An object with weight *W* is dragged along a horizontal plane by a force acting along a rope attached to the object. If the rope makes an angle  $\theta$  with the plane, then the magnitude of the force is

$$
F = \frac{\mu W}{\mu \sin \theta + \cos \theta}
$$

where  $\mu$  is a constant called the *coefficient of friction*.

- (a) Find the rate of change of  $F$  with respect to  $\theta$ .
- (b) When is this rate of change equal to 0?

**P** 

- (c) When is this rate of change equation:<br>
(c) If  $W = 50$  lb and  $\mu = 0.6$ , draw the graph of F as a function of  $\theta$  and use it to locate the value of  $\theta$  for which  $dF/d\theta = 0$ . Is the value consistent with your answer to part (b)?
	- **53.** The gas law for an ideal gas at absolute temperature *T*  $(i$ n kelvins), pressure  $P$   $(i$ n atmospheres), and volume  $V$ (in liters) is  $PV = nRT$ , where *n* is the number of moles of the gas and  $R = 0.0821$  is the gas constant. Suppose that, at a certain instant,  $P = 8.0$  atm and is increasing at a rate of 0.10 atm/min and  $V = 10$  L and is decreasing at a rate of 0.10 atm/min and  $V = 10$  L and is decreasing at a rate of  $0.15$  L/min. Find the rate of change of T with respect to time at that instant if  $n = 10$  mol.
	- **54.** If R denotes the reaction of the body to some stimulus of strength  $x$ , the *sensitivity*  $S$  is defined to be the rate of

change of the reaction with respect to  $x$ . A particular example is that when the brightness  $x$  of a light source is increased, the eye reacts by decreasing the area  $R$  of the pupil. The experimental formula

$$
R = \frac{40 + 24x^{0.4}}{1 + 4x^{0.4}}
$$

has been used to model the dependence of R on x when R is measured in square millimeters and  $x$  is measured in appropriate units of brightness.

(a) Find the sensitivity.

佋

- (b) Illustrate part (a) by graphing both  $R$  and  $S$  as functions of x. Comment on the values of R and S at low levels of brightness. Is this what you would expect?
	- **55.** (a) Use the Product Rule twice to prove that if  $f$ ,  $g$ , and  $h$ be the *f* found: Kine twice to prove that if *f*, *f*, *g*, and are differentiable, then  $(fgh)' = fgh + fg'h + fgh'$ .
		- (b) Use part (a) to differentiate  $y = x \sin x \cos x$ .
	- **56.** (a) If  $F(x) = f(x)g(x)$ , where f and g have derivatives of all orders, show that  $F'' = f''g + 2f'g' + fg''$ .
		- (b) Find similar formulas for  $F'''$  and  $F^{(4)}$ .
		- (c) Guess a formula for  $F^{(n)}$ .
	- **57.** (a) If g is differentiable, the **Reciprocal Rule** says that

$$
\frac{d}{dx}\left[\frac{1}{g(x)}\right] = -\frac{g'(x)}{[g(x)]^2}
$$

Use the Quotient Rule to prove the Reciprocal Rule.

- (b) Use the Reciprocal Rule to differentiate the function  $y = 1/(x^4 + x^2 + 1).$
- (c) Use the Reciprocal Rule to verify that the Power Rule is valid for negative integers, that is,

$$
\frac{d}{dx}\left(x^{-n}\right) = -nx^{-n-1}
$$

for all positive integers *n*.

# **2.5 THE CHAIN RULE**

Suppose you are asked to differentiate the function

$$
F(x) = \sqrt{x^2 + 1}
$$

The differentiation formulas you learned in the previous sections of this chapter do not enable you to calculate  $F'(x)$ .

Observe that *F* is a composite function. In fact, if we let  $y = f(u) = \sqrt{u}$  and let Observe that *P* is a composite function. In fact, if we let  $y - f(u) = \sqrt{u}$  and let  $u = g(x) = x^2 + 1$ , then we can write  $y = F(x) = f(g(x))$ , that is,  $F = f \circ g$ . We know how to differentiate both  $f$  and  $g$ , so it would be useful to have a rule that tells whow now to differentiate both f and g, so it would be useful to have a full that it all us how to find the derivative of  $F = f \circ g$  in terms of the derivatives of f and g.

It turns out that the derivative of the composite function  $f \circ g$  is the product of the derivatives of  $f$  and  $g$ . This fact is one of the most important of the differentiation rules

■ See Section 1.2 for a review of composite functions.

and is called the *Chain Rule.* It seems plausible if we interpret derivatives as rates of change. Regard  $du/dx$  as the rate of change of u with respect to x,  $dy/du$  as the rate of change of y with respect to u, and  $dy/dx$  as the rate of change of y with respect to x. If u changes twice as fast as  $x$  and  $y$  changes three times as fast as  $u$ , then it seems reasonable that  $y$  changes six times as fast as  $x$ , and so we expect that

$$
\frac{dy}{dx} = \frac{dy}{du}\frac{du}{dx}
$$

**THE CHAIN RULE** If *f* and *g* are both differentiable and  $F = f \circ g$  is the composite function defined by  $F(x) = f(g(x))$ , then *F* is differentiable and *F'* is given by the product

$$
F'(x) = f'(g(x)) \cdot g'(x)
$$

In Leibniz notation, if  $y = f(u)$  and  $u = g(x)$  are both differentiable functions, then

$$
\frac{dy}{dx} = \frac{dy}{du}\frac{du}{dx}
$$

#### ■ **JAMES GREGORY**

The first person to formulate the Chain Rule was the Scottish mathematician James Gregory (1638–1675), who also designed the first practical reflecting telescope. Gregory discovered the basic ideas of calculus at about the same time as Newton. He became the first Professor of Mathematics at the University of St. Andrews and later held the same position at the University of Edinburgh. But one year after accepting that position he died at the age of 36.

**COMMENTS ON THE PROOF OF THE CHAIN RULE** Let  $\Delta u$  be the change in  $u$  corresponding to a change of  $\Delta x$  in x, that is,

$$
\Delta u = g(x + \Delta x) - g(x)
$$

Then the corresponding change in y is

$$
\Delta y = f(u + \Delta u) - f(u)
$$

It is tempting to write

$$
\frac{dy}{dx} = \lim_{\Delta x \to 0} \frac{\Delta y}{\Delta x}
$$
  
= 
$$
\lim_{\Delta x \to 0} \frac{\Delta y}{\Delta u} \cdot \frac{\Delta u}{\Delta x}
$$
  
= 
$$
\lim_{\Delta x \to 0} \frac{\Delta y}{\Delta u} \cdot \lim_{\Delta x \to 0} \frac{\Delta u}{\Delta x}
$$
  
= 
$$
\lim_{\Delta u \to 0} \frac{\Delta y}{\Delta u} \cdot \lim_{\Delta x \to 0} \frac{\Delta u}{\Delta x}
$$
 (Note that  $\Delta u \to 0$  as  $\Delta x \to 0$   
= 
$$
\frac{dy}{du} \frac{du}{dx}
$$

The only flaw in this reasoning is that in  $\boxed{1}$  it might happen that  $\Delta u = 0$  (even when  $\Delta x \neq 0$  and, of course, we can't divide by 0.

Nonetheless, this reasoning does at least *suggest* that the Chain Rule is true. A full proof of the Chain Rule is given at the end of this section.  $\Box$  The Chain Rule can be written either in the prime notation

$$
(f \circ g)'(x) = f'(g(x)) \cdot g'(x)
$$

or, if  $y = f(u)$  and  $u = g(x)$ , in Leibniz notation:

$$
\frac{dy}{dx} = \frac{dy}{du} \frac{du}{dx}
$$

Equation 3 is easy to remember because if  $dy/du$  and  $du/dx$  were quotients, then we could cancel  $du$ . Remember, however, that  $du$  has not been defined and  $du/dx$  should not be thought of as an actual quotient.

**EXAMPLE 1** Find  $F'(x)$  if  $F(x) = \sqrt{x^2 + 1}$ .

**SOLUTION 1** (using Equation 2): At the beginning of this section we expressed *F* as  $F(x) = (f \circ g)(x) = f(g(x))$  where  $f(u) = \sqrt{u}$  and  $g(x) = x^2 + 1$ . Since

$$
f'(u) = \frac{1}{2}u^{-1/2} = \frac{1}{2\sqrt{u}}
$$
 and  $g'(x) = 2x$ 

we have

$$
= \frac{1}{2\sqrt{x^2 + 1}} \cdot 2x = \frac{x}{\sqrt{x^2 + 1}}
$$

**SOLUTION 2** (using Equation 3): If we let  $u = x^2 + 1$  and  $y = \sqrt{u}$ , then

 $F'(x) = f'(g(x)) \cdot g'(x)$ 

$$
F'(x) = \frac{dy}{du} \frac{du}{dx} = \frac{1}{2\sqrt{u}} (2x)
$$

$$
= \frac{1}{2\sqrt{x^2 + 1}} (2x) = \frac{x}{\sqrt{x^2 + 1}}
$$

When using Formula 3 we should bear in mind that  $dy/dx$  refers to the derivative of y when y is considered as a function of x (called the *derivative of y with respect to x*), whereas  $dy/du$  refers to the derivative of y when considered as a function of *u* (the derivative of y with respect to  $u$ ). For instance, in Example 1, y can be considered as a function of  $x (y = \sqrt{x^2 + 1})$  and also as a function of  $u (y = \sqrt{u})$ . Note that

$$
\frac{dy}{dx} = F'(x) = \frac{x}{\sqrt{x^2 + 1}}
$$
 whereas 
$$
\frac{dy}{du} = f'(u) = \frac{1}{2\sqrt{u}}
$$

**NOTE** In using the Chain Rule we work from the outside to the inside. Formula 2 says that *we differentiate the outer function*  $f$  [at the inner function  $g(x)$ ] and then we *multiply by the derivative of the inner function.*

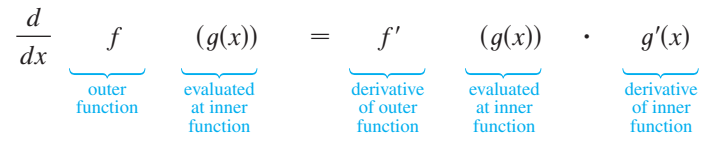

**EXAMPLE 2** Differentiate (a)  $y = sin(x^2)$  and (b)  $y = sin^2x$ .

#### **SOLUTION**

(a) If  $y = sin(x^2)$ , then the outer function is the sine function and the inner function is the squaring function, so the Chain Rule gives

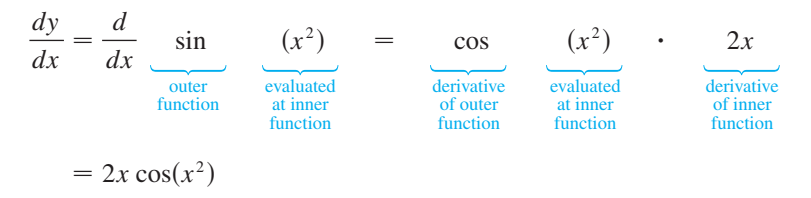

(b) Note that  $\sin^2 x = (\sin x)^2$ . Here the outer function is the squaring function and the inner function is the sine function. So

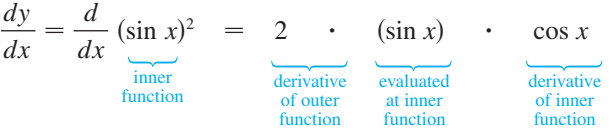

The answer can be left as  $2 \sin x \cos x$  or written as  $\sin 2x$  (by a trigonometric identity known as the double-angle formula).

In Example 2(a) we combined the Chain Rule with the rule for differentiating the sine function. In general, if  $y = \sin u$ , where *u* is a differentiable function of *x*, then, by the Chain Rule,

$$
\frac{dy}{dx} = \frac{dy}{du}\frac{du}{dx} = \cos u \frac{du}{dx}
$$

$$
\frac{d}{dx}(\sin u) = \cos u \frac{du}{dx}
$$

Thus

In a similar fashion, all of the formulas for differentiating trigonometric functions can be combined with the Chain Rule.

*dx*

Let's make explicit the special case of the Chain Rule where the outer function *f* is a power function. If  $y = [g(x)]^n$ , then we can write  $y = f(u) = u^n$  where  $u = g(x)$ . By using the Chain Rule and then the Power Rule, we get

$$
\frac{dy}{dx} = \frac{dy}{du}\frac{du}{dx} = nu^{n-1}\frac{du}{dx} = n[g(x)]^{n-1}g'(x)
$$

**4** THE POWER RULE COMBINED WITH THE CHAIN RULE If *n* is any real number and  $u = g(x)$  is differentiable, then

$$
\frac{d}{dx}\left(u^{n}\right) = nu^{n-1}\frac{du}{dx}
$$

Alternatively,

$$
\frac{d}{dx}\left[g(x)\right]^n = n\left[g(x)\right]^{n-1} \cdot g'(x)
$$

Notice that the derivative in Example 1 could be calculated by taking  $n = \frac{1}{2}$  in Rule 4.

Unless otherwise noted, all content on this page is © Cengage Learning.

■ See Reference Page 2 or Appendix A.

**EXAMPLE 3** Differentiate  $y = (x^3 - 1)^{100}$ . **SOLUTION** Taking  $u = g(x) = x^3 - 1$  and  $n = 100$  in  $\boxed{4}$ , we have  $\frac{dy}{dx} = \frac{d}{dx}(x^3 - 1)^{100} = 100(x^3 - 1)^{99} \frac{d}{dx}(x^3 - 1)$  $= 100(x^3 - 1)^{99} \cdot 3x^2 = 300x^2(x^3 - 1)^{99}$ 

**EXAMPLE 4** Find 
$$
f'(x)
$$
 if  $f(x) = \frac{1}{\sqrt[3]{x^2 + x + 1}}$ .  
\n**SOLUTION** First rewrite  $f$ :  $f(x) = (x^2 + x + 1)^{-1/3}$ . Thus  
\n
$$
f'(x) = -\frac{1}{3}(x^2 + x + 1)^{-4/3} \frac{d}{dx}(x^2 + x + 1)^{-4/3}
$$

$$
f'(x) = -\frac{1}{3}(x^2 + x + 1)^{-4/3} \frac{d}{dx} (x^2 + x + 1)
$$
  
=  $-\frac{1}{3}(x^2 + x + 1)^{-4/3}(2x + 1)$ 

■

**EXAMPLE 5** Find the derivative of the function

$$
g(t) = \left(\frac{t-2}{2t+1}\right)^9
$$

**SOLUTION** Combining the Power Rule, Chain Rule, and Quotient Rule, we get

$$
g'(t) = 9\left(\frac{t-2}{2t+1}\right)^8 \frac{d}{dt} \left(\frac{t-2}{2t+1}\right)
$$
  
= 
$$
9\left(\frac{t-2}{2t+1}\right)^8 \frac{(2t+1)\cdot 1 - 2(t-2)}{(2t+1)^2} = \frac{45(t-2)^8}{(2t+1)^{10}}
$$

**EXAMPLE 6** Differentiate  $y = (2x + 1)^5(x^3 - x + 1)^4$ .

**SOLUTION** In this example we must use the Product Rule before using the Chain Rule:

$$
\frac{dy}{dx} = (2x+1)^5 \frac{d}{dx} (x^3 - x + 1)^4 + (x^3 - x + 1)^4 \frac{d}{dx} (2x+1)^5
$$
  
=  $(2x+1)^5 \cdot 4(x^3 - x + 1)^3 \frac{d}{dx} (x^3 - x + 1)$   
+  $(x^3 - x + 1)^4 \cdot 5(2x + 1)^4 \frac{d}{dx} (2x + 1)$   
=  $4(2x+1)^5(x^3 - x + 1)^3(3x^2 - 1) + 5(x^3 - x + 1)^4(2x + 1)^4 \cdot 2$ 

Noticing that each term has the common factor  $2(2x + 1)^4(x^3 - x + 1)^3$ , we could factor it out and write the answer as

$$
\frac{dy}{dx} = 2(2x+1)^4(x^3-x+1)^3(17x^3+6x^2-9x+3)
$$

The reason for the name "Chain Rule" becomes clear when we make a longer chain by adding another link. Suppose that  $y = f(u)$ ,  $u = g(x)$ , and  $x = h(t)$ , where f, g, and  $f(x) = f(x)$ 

Unless otherwise noted, all content on this page is © Cengage Learning.

■

■ The graphs of the functions *y* and *y'* in Example 6 are shown in Figure 1. Notice that y' is large when y increases rapidly and  $y' = 0$  when y has a horizontal tangent. So our answer appears to be reasonable.

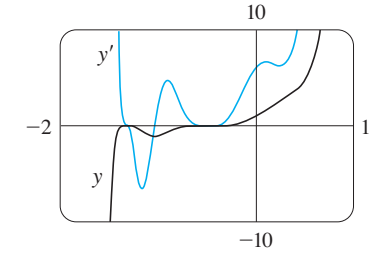

**FIGURE 1**

Copyright 2012 Cengage Learning. All Rights Reserved. May not be copied, scanned, or duplicated, in whole or in part. Due to electronic rights, some third party content may be suppressed from the eBook and/or eChapter(s). Editorial review has deemed that any suppressed content does not materially affect the overall learning experience. Cengage Learning reserves the right to remove additional content at any time if subsequent rights restrict

*h* are differentiable functions. Then, to compute the derivative of  $y$  with respect to  $t$ , we use the Chain Rule twice:

$$
\frac{dy}{dt} = \frac{dy}{dx}\frac{dx}{dt} = \frac{dy}{du}\frac{du}{dx}\frac{dx}{dt}
$$

**EXAMPLE 7** If  $f(x) = \sin(\cos(\tan x))$ , then

$$
f'(x) = \cos(\cos(\tan x)) \frac{d}{dx} \cos(\tan x)
$$
  
=  $\cos(\cos(\tan x))[-\sin(\tan x)] \frac{d}{dx} (\tan x)$   
=  $-\cos(\cos(\tan x)) \sin(\tan x) \sec^2 x$ 

Notice that we used the Chain Rule twice.

**EXAMPLE 8** Differentiate  $y = \sqrt{\sec x^3}$ .

**SOLUTION** Here the outer function is the square root function, the middle function is the secant function, and the inner function is the cubing function. So we have

$$
\frac{dy}{dx} = \frac{1}{2\sqrt{\sec x^3}} \frac{d}{dx} (\sec x^3)
$$
  
= 
$$
\frac{1}{2\sqrt{\sec x^3}} \sec x^3 \tan x^3 \frac{d}{dx} (x^3)
$$
  
= 
$$
\frac{3x^2 \sec x^3 \tan x^3}{2\sqrt{\sec x^3}}
$$

# **HOW TO PROVE THE CHAIN RULE**

Recall that if  $y = f(x)$  and x changes from a to  $a + \Delta x$ , we defined the increment of as *y*

$$
\Delta y = f(a + \Delta x) - f(a)
$$

According to the definition of a derivative, we have

$$
\lim_{\Delta x \to 0} \frac{\Delta y}{\Delta x} = f'(a)
$$

So if we denote by  $\varepsilon$  the difference between the difference quotient and the derivative, we obtain

$$
\lim_{\Delta x \to 0} \varepsilon = \lim_{\Delta x \to 0} \left( \frac{\Delta y}{\Delta x} - f'(a) \right) = f'(a) - f'(a) = 0
$$

But

But 
$$
\varepsilon = \frac{\Delta y}{\Delta x} - f'(a) \implies \Delta y = f'(a) \Delta x + \varepsilon \Delta x
$$
  
If we define  $\varepsilon$  to be 0 when  $\Delta x = 0$ , then  $\varepsilon$  becomes a continuous function of  $\Delta x$ .

Unless otherwise noted, all content on this page is © Cengage Learning.

 $\varepsilon = \frac{\Delta y}{\Delta y}$
Thus, for a differentiable function *f*, we can write

$$
\Delta y = f'(a) \Delta x + \varepsilon \Delta x \quad \text{where} \quad \varepsilon \to 0 \text{ as } \Delta x \to 0
$$

and  $\varepsilon$  is a continuous function of  $\Delta x$ . This property of differentiable functions is what enables us to prove the Chain Rule.

**PROOF OF THE CHAIN RULE** Suppose  $u = g(x)$  is differentiable at *a* and  $y = f(u)$ is differentiable at  $b = g(a)$ . If  $\Delta x$  is an increment in *x* and  $\Delta u$  and  $\Delta y$  are the corresponding increments in  $u$  and  $y$ , then we can use Equation 5 to write

6 
$$
\Delta u = g'(a) \Delta x + \varepsilon_1 \Delta x = [g'(a) + \varepsilon_1] \Delta x
$$

where  $\varepsilon_1 \rightarrow 0$  as  $\Delta x \rightarrow 0$ . Similarly

$$
\Delta y = f'(b) \; \Delta u + \varepsilon_2 \; \Delta u = [f'(b) + \varepsilon_2] \; \Delta u
$$

where  $\varepsilon_2 \to 0$  as  $\Delta u \to 0$ . If we now substitute the expression for  $\Delta u$  from Equation 6 into Equation 7, we get

$$
\Delta y = [f'(b) + \varepsilon_2][g'(a) + \varepsilon_1] \Delta x
$$

$$
\frac{\Delta y}{\Delta x} = [f'(b) + \varepsilon_2][g'(a) + \varepsilon_1]
$$

As  $\Delta x \rightarrow 0$ , Equation 6 shows that  $\Delta u \rightarrow 0$ . So both  $\varepsilon_1 \rightarrow 0$  and  $\varepsilon_2 \rightarrow 0$  as  $\Delta x \rightarrow 0$ . Therefore

$$
\frac{dy}{dx} = \lim_{\Delta x \to 0} \frac{\Delta y}{\Delta x} = \lim_{\Delta x \to 0} [f'(b) + \varepsilon_2][g'(a) + \varepsilon_1]
$$

$$
= f'(b) g'(a) = f'(g(a)) g'(a)
$$

This proves the Chain Rule.  $\Box$ 

so

### **2.5 EXERCISES**

**1–6** ■ Write the composite function in the form  $f(g(x))$ . [Identify the inner function  $u = g(x)$  and the outer function  $y = f(u)$ .] Then find the derivative  $dy/dx$ .

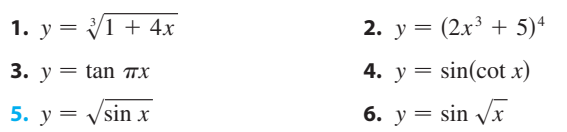

**7–42** ■ Find the derivative of the function.

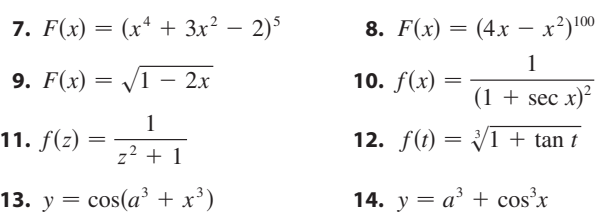

**15.** 
$$
y = x \sec kx
$$
  
\n**16.**  $y = 3 \cot n\theta$   
\n**17.**  $f(x) = (2x - 3)^4 (x^2 + x + 1)^5$   
\n**18.**  $g(x) = (x^2 + 1)^3 (x^2 + 2)^6$   
\n**19.**  $h(t) = (t + 1)^{2/3} (2t^2 - 1)^3$   
\n**20.**  $F(t) = (3t - 1)^4 (2t + 1)^{-3}$   
\n**21.**  $y = \left(\frac{x^2 + 1}{x^2 - 1}\right)^3$   
\n**22.**  $f(s) = \sqrt{\frac{s^2 + 1}{s^2 + 4}}$   
\n**23.**  $y = \sin(x \cos x)$   
\n**24.**  $f(x) = \frac{x}{\sqrt{7 - 3x}}$   
\n**25.**  $y = \frac{r}{\sqrt{r^2 + 1}}$   
\n**26.**  $G(y) = \frac{(y - 1)^4}{(y^2 + 2y)^5}$   
\n**27.**  $y = \sin \sqrt{1 + x^2}$   
\n**28.**  $F(v) = \left(\frac{v}{v^3 + 1}\right)^6$ 

Unless otherwise noted, all content on this page is © Cengage Learning.

**29.**  $y = \sin(\tan 2x)$  **30. 31.**  $y = \sec^2 x + \tan^2 x$  **32.**  $y = x \sin \frac{1}{2}$ **33.**  $y = \left(\frac{1 - \cos 2x}{1 + \cos 2x}\right)^4$  **34. 35.**  $y = \cot^2(\sin \theta)$  **36. 37.**  $y = [x^2 + (1 - 3x)^5]^3$  **38.**  $y = \sqrt{x + \sqrt{x + \sqrt{x}}}$ **39.**  $g(x) = (2r \sin rx + n)^p$  **40.**  $y = \cos^4(\sin^3 \theta)$ **41.**  $y = \cos \sqrt{\sin(\tan \pi x)}$  **42.**  $tan 2x$  **30.**  $y = sec^2(m\theta)$ *x* **34.**  $y = (ax + \sqrt{x^2 + b^2})^{-2}$  $sin \theta$  **36.**  $y = sin(sin(sin x))$  $2r \sin rx + n$ <sup>*p*</sup> **40.**  $y = \cos^4(\sin^3 x)$  $\overline{\tan \pi x}$  **42.**  $y = [x + (x + \sin^2 x)^3]^4$ 

**43–46** ■ Find the first and second derivatives of the function.

**43.**  $y = cos(x^2)$  **44. 45.**  $H(t) = \tan 3t$  **46.**  $y = cos(x^2)$  **44.**  $y = cos^2x$  $t = \tan 3t$  **46.**  $y = \frac{4x}{\sqrt{1-x^2}}$  $\sqrt{x+1}$ 

**47–48** ■ Find an equation of the tangent line to the curve at the given point.

**47.**  $y = \sin(\sin x), \quad (\pi, 0)$  **48.**  $y = \sqrt{1 + x^3},$  $\pi$ , 0) **48.**  $y = \sqrt{1 + x^3}$ , (2, 3)

- **49.** (a) Find an equation of the tangent line to the curve *y* =  $tan(\pi x^2/4)$  at the point (1, 1).
- m (b) Illustrate part (a) by graphing the curve and the tangent line on the same screen.
	- **50.** (a) The curve  $y = |x|/\sqrt{2 x^2}$  is called a *bullet-nose curve*. Find an equation of the tangent line to this curve at the point  $(1, 1)$ .
- Æ (b) Illustrate part (a) by graphing the curve and the tangent line on the same screen.
	- **51.** Find all points on the graph of the function  $f(x) = 2 \sin x + \sin^2 x$  at which the tangent line is horizontal.
	- **52.** Find an equation of the tangent line to the curve  $y = \sqrt{3 + x^2}$  that is parallel to the line  $x - 2y = 1$ .
	- **53.** If  $F(x) = f(g(x))$ , where  $f(-2) = 8$ ,  $f'(-2) = 4$ ,  $f'(5) = 3$ ,  $g(5) = -2$ , and  $g'(5) = 6$ , find  $F'(5)$ .
	- **54.** If  $h(x) = \sqrt{4 + 3f(x)}$ , where  $f(1) = 7$  and  $f'(1) = 4$ , find  $h'(1)$ .
	- **55.** A table of values for  $f$ ,  $g$ ,  $f'$ , and  $g'$  is given.

Unless otherwise noted, all content on this page is © Cengage Learning.

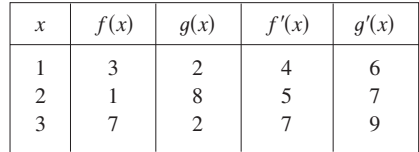

- (a) If  $h(x) = f(g(x))$ , find  $h'(1)$ . (a) If  $H(x) = g(f(x))$ , find  $H'(1)$ .<br>(b) If  $H(x) = g(f(x))$ , find  $H'(1)$ .
- **56.** Let  $f$  and  $g$  be the functions in Exercise 55. (a) If  $F(x) = f(f(x))$ , find  $F'(2)$ . (a) If  $G(x) = g(g(x))$ , find  $G'(3)$ .
- **57.** If  $f$  and  $g$  are the functions whose graphs are shown, let  $u(x) = f(g(x)), v(x) = g(f(x)), \text{ and } w(x) = g(g(x)).$  Find each derivative, if it exists. If it does not exist, explain why. (a)  $u'(1)$  (b)  $v'(1)$  (c) (a)  $u'(1)$ 1) (c)  $w'(1)$

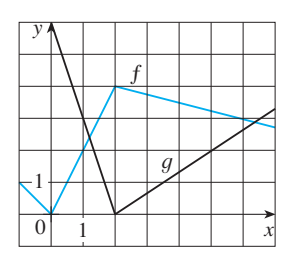

**58.** If  $f$  is the function whose graph is shown, let  $h(x) = f(f(x))$  and  $g(x) = f(x^2)$ . Use the graph of f to estimate the value of each derivative. (a)  $h'(2)$  (b) 2) (b)  $g'(2)$ 

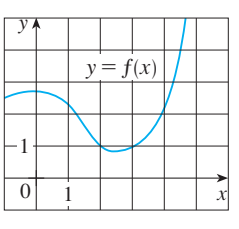

**59.** If  $g(x) = \sqrt{f(x)}$ , where the graph of *f* is shown, evaluate  $g'(3)$ .

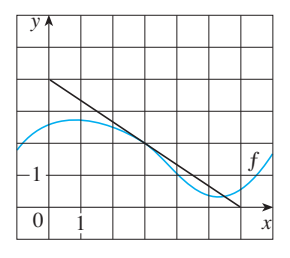

- **60.** Suppose f is differentiable on  $\mathbb R$  and  $\alpha$  is a real number. Let  $F(x) = f(x^{\alpha})$  and  $G(x) = [f(x)]^{\alpha}$ . Find expressions for (a)  $F'(x)$  and (b)  $G'(x)$ .
- **61.** Let  $r(x) = f(g(h(x)))$ , where  $h(1) = 2$ ,  $g(2) = 3$ , Let  $r(x) - f(g(n(x)))$ , where  $n(1) - 2$ ,  $g(2) - 3$ .<br>  $h'(1) = 4$ ,  $g'(2) = 5$ , and  $f'(3) = 6$ . Find  $r'(1)$ .
- **62.** If *g* is a twice differentiable function and  $f(x) = xg(x^2)$ , find  $f''$  in terms of  $g$ ,  $g'$ , and  $g''$ .
- **63.** Find the 50th derivative of  $y = \cos 2x$ .
- **64.** If the equation of motion of a particle is given by  $s = A \cos(\omega t + \delta)$ , the particle is said to undergo *simple harmonic motion.*
	- (a) Find the velocity of the particle at time  $t$ .
	- (b) When is the velocity 0?
- **65.** A Cepheid variable star is a star whose brightness alternately increases and decreases. The most easily visible such star is Delta Cephei, for which the interval between times of maximum brightness is 5.4 days. The average brightness of this star is 4.0 and its brightness changes by  $\pm 0.35$ . In view of these data, the brightness of Delta Cephei at time *t*, where *t* is measured in days, has been modeled by the function

$$
B(t) = 4.0 + 0.35 \sin(2\pi t/5.4)
$$

- (a) Find the rate of change of the brightness after  $t$  days.
- (b) Find, correct to two decimal places, the rate of increase after one day.
- **66.** A model for the length of daylight (in hours) in Philadelphia on the th day of the year is given by the function *t*

$$
L(t) = 12 + 2.8 \sin \left[ \frac{2\pi}{365} (t - 80) \right]
$$

Use this model to compare how the number of hours of daylight is increasing in Philadelphia on March 21 and May 21.

**67.** The force F acting on a body with mass m and velocity v is the rate of change of momentum:  $F = (d/dt)(mv)$ . If *m* is constant, this becomes  $F = ma$ , where  $a = dv/dt$  is the acceleration. But in the theory of relativity the mass of a particle varies with v as follows:  $m = m_0 / \sqrt{1 - v^2/c^2}$ , where  $m_0$  is the mass of the particle at rest and  $c$  is the speed of light. Show that

$$
F = \frac{m_0 a}{(1 - v^2/c^2)^{3/2}}
$$

**68.** Some of the highest tides in the world occur in the Bay of Fundy on the Atlantic Coast of Canada. At Hopewell Cape the water depth at low tide is about 2.0 m and at high tide it is about 12.0 m. The natural period of oscillation is a little more than 12 hours and on June 30, 2009, high tide occurred at 6:45 AM. This helps explain the following model for the water depth  $D$  (in meters) as a function of the time  $t$ (in hours after midnight) on that day:

$$
D(t) = 7 + 5 \cos[0.503(t - 6.75)]
$$

How fast was the tide rising (or falling) at the following times?

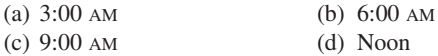

**69.** A particle moves along a straight line with displacement  $s(t)$ , velocity  $v(t)$ , and acceleration  $a(t)$ . Show that

$$
a(t) = v(t) \frac{dv}{ds}
$$

Explain the difference between the meanings of the derivatives  $dv/dt$  and  $dv/ds$ .

- **70.** Air is being pumped into a spherical weather balloon. At any time *t*, the volume of the balloon is  $V(t)$  and its radius is  $r(t)$ .
	- (a) What do the derivatives  $dV/dr$  and  $dV/dt$  represent? (b) Express  $dV/dt$  in terms of  $dr/dt$ .
- **71.** (a) If  $n$  is a positive integer, prove that

$$
\frac{d}{dx}(\sin^n x \cos nx) = n \sin^{n-1}x \cos(n+1)x
$$

- (b) Find a formula for the derivative of  $y = \cos^n x \cos nx$ that is similar to the one in part (a).
- **72.** Use the Chain Rule to prove the following. (a) The derivative of an even function is an odd function. (b) The derivative of an odd function is an even function.
- **73.** Use the Chain Rule to show that if  $\theta$  is measured in degrees, then

$$
\frac{d}{d\theta} \left( \sin \theta \right) = \frac{\pi}{180} \cos \theta
$$

(This gives one reason for the convention that radian measure is always used when dealing with trigonometric functions in calculus: The differentiation formulas would not be as simple if we used degree measure.)

- **74.** Suppose  $y = f(x)$  is a curve that always lies above the  $x$ -axis and never has a horizontal tangent, where  $f$  is differentiable everywhere. For what value of y is the rate of change of  $y^5$  with respect to x eighty times the rate of change of  $y$  with respect to  $x$ ?
- **75.** If  $F(x) = f(3f(4f(x))),$  where  $f(0) = 0$  and  $f'(0) = 2$ , find  $F'(0)$ .
- **76.** If  $F(x) = f(xf(xf(x)))$ , where  $f(1) = 2, f(2) = 3$ ,  $f'(1) = 4, f'(2) = 5, \text{ and } f'(3) = 6, \text{ find } F'(1).$
- **77.** If  $y = f(u)$  and  $u = g(x)$ , where f and g are twice differentiable functions, show that

$$
\frac{d^2y}{dx^2} = \frac{dy}{du}\frac{d^2u}{dx^2} + \frac{d^2y}{du^2}\left(\frac{du}{dx}\right)^2
$$

**78.** (a) Write  $|x| = \sqrt{x^2}$  and use the Chain Rule to show that

$$
\frac{d}{dx} |x| = \frac{x}{|x|}
$$

- (b) If  $f(x) = |\sin x|$ , find  $f'(x)$  and sketch the graphs of *f* and  $f'$ . Where is  $f$  not differentiable?
- (c) If  $g(x) = \sin |x|$ , find  $g'(x)$  and sketch the graphs of g and  $g'$ . Where is  $g$  not differentiable?

# **2.6 IMPLICIT DIFFERENTIATION**

The functions that we have met so far can be described by expressing one variable explicitly in terms of another variable—for example,

$$
y = \sqrt{x^3 + 1} \qquad \text{or} \qquad y = x \sin x
$$

or, in general,  $y = f(x)$ . Some functions, however, are defined implicitly by a relation between x and y such as

$$
x^2 + y^2 = 25
$$

or

$$
x^3 + y^3 = 6xy
$$

In some cases it is possible to solve such an equation for  $y$  as an explicit function (or several functions) of  $x$ . For instance, if we solve Equation 1 for  $y$ , we obtain  $y = \pm \sqrt{25 - x^2}$ , so two of the functions determined by the implicit Equation 1 are  $f(x) = \sqrt{25 - x^2}$  and  $g(x) = -\sqrt{25 - x^2}$ . The graphs of f and g are the upper and blower semicircles of the circle  $x^2 + y^2 = 25$ . (See Figure 1.)

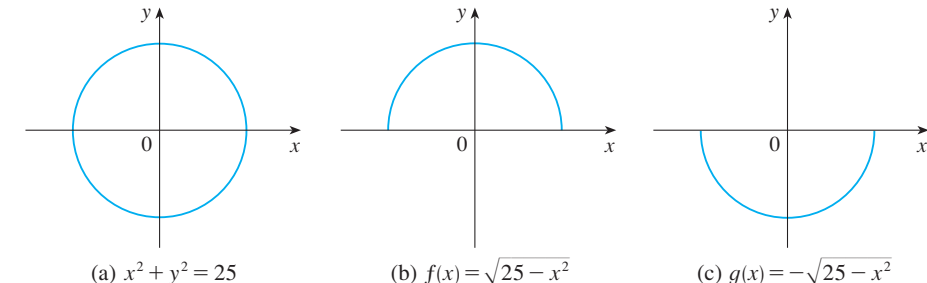

**FIGURE 1** 

It's not easy to solve Equation 2 for y explicitly as a function of x by hand. (A computer algebra system has no trouble, but the expressions it obtains are very complicated.) Nonetheless,  $\boxed{2}$  is the equation of a curve called the **folium of Descartes** shown in Figure 2 and it implicitly defines y as several functions of x. The graphs of three such functions are shown in Figure 3. When we say that  $f$  is a function defined implicitly by Equation 2, we mean that the equation

$$
x^3 + [f(x)]^3 = 6xf(x)
$$

is true for all values of  $x$  in the domain of  $f$ .

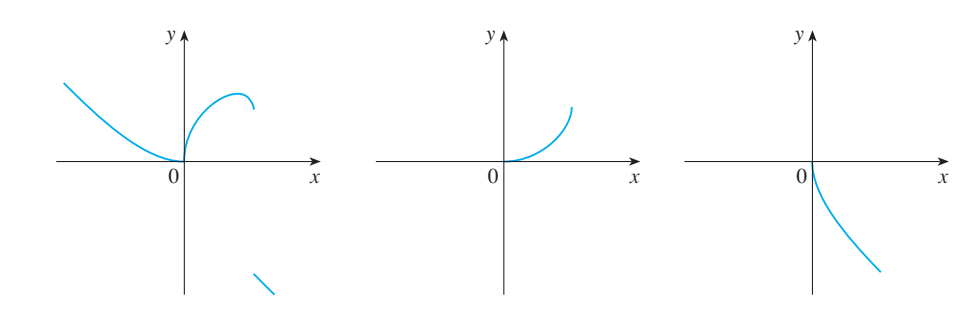

**FIGURE 3** Graphs of three functions defined by the folium of Descartes

x  $\Omega$  $+v^3=6xy$ 

y

**FIGURE 2** The folium of Descartes

Unless otherwise noted, all content on this page is © Cengage Learning.

Fortunately, we don't need to solve an equation for  $y$  in terms of  $x$  in order to find the derivative of y. Instead we can use the method of *implicit differentiation*: This consists of differentiating both sides of the equation with respect to  $x$  and then solving the resulting equation for y'. In the examples and exercises of this section it is always assumed that the given equation determines y implicitly as a differentiable function of  $x$  so that the method of implicit differentiation can be applied.

#### **EXAMPLE 1 V**

- (a) If  $x^2 + y^2 = 25$ , find  $\frac{dy}{dx}$ .
- (b) Find an equation of the tangent to the circle  $x^2 + y^2 = 25$  at the point (3, 4).

#### **SOLUTION 1**

(a) Differentiate both sides of the equation  $x^2 + y^2 = 25$ :

$$
\frac{d}{dx}(x^2 + y^2) = \frac{d}{dx}(25)
$$

$$
\frac{d}{dx}(x^2) + \frac{d}{dx}(y^2) = 0
$$

Remembering that  $y$  is a function of  $x$  and using the Chain Rule, we have

$$
\frac{d}{dx}(y^2) = \frac{d}{dy}(y^2)\frac{dy}{dx} = 2y\frac{dy}{dx}
$$

$$
2x + 2y\frac{dy}{dx} = 0
$$

Thus

Now we solve this equation for  $dy/dx$ :

$$
\frac{dy}{dx} = -\frac{x}{y}
$$

(b) At the point  $(3, 4)$  we have  $x = 3$  and  $y = 4$ , so

$$
\frac{dy}{dx} = -\frac{3}{4}
$$

An equation of the tangent to the circle at  $(3, 4)$  is therefore

$$
y - 4 = -\frac{3}{4}(x - 3)
$$
 or  $3x + 4y = 25$ 

#### **SOLUTION 2**

(b) Solving the equation  $x^2 + y^2 = 25$ , we get  $y = \pm \sqrt{25 - x^2}$ . The point (3, 4) lies on the upper semicircle  $y = \sqrt{25 - x^2}$  and so we consider the function *f*(*x*) =  $\sqrt{25 - x^2}$ . Differentiating *f* using the Chain Rule, we have

$$
f'(x) = \frac{1}{2}(25 - x^2)^{-1/2} \frac{d}{dx} (25 - x^2)
$$

$$
= \frac{1}{2}(25 - x^2)^{-1/2}(-2x) = -\frac{x}{\sqrt{25 - x^2}}
$$

■ Example 1 illustrates that even when it is possible to solve an equation explicitly for  $y$  in terms of  $x$ , it may be easier to use implicit differentiation.

So

$$
f'(3) = -\frac{3}{\sqrt{25 - 3^2}} = -\frac{3}{4}
$$

and, as in Solution 1, an equation of the tangent is  $3x + 4y = 25$ .

#### **EXAMPLE 2 V**

- (a) Find y' if  $x^3 + y^3 = 6xy$ .
- (b) Find the tangent to the folium of Descartes  $x^3 + y^3 = 6xy$  at the point (3, 3).
- (c) At what point in the first quadrant is the tangent line horizontal?

#### **SOLUTION**

(a) Differentiating both sides of  $x^3 + y^3 = 6xy$  with respect to *x*, regarding *y* as a function of  $x$ , and using the Chain Rule on the  $y<sup>3</sup>$  term and the Product Rule on the 6xy term, we get

 $3x^2 + 3y^2y' = 6y + 6xy'$ 

or

We now solve for  $y'$ :

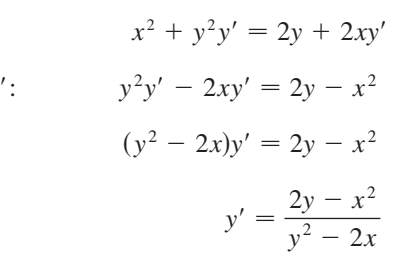

(b) When  $x = y = 3$ ,

$$
y' = \frac{2 \cdot 3 - 3^2}{3^2 - 2 \cdot 3} = -1
$$

and a glance at Figure 4 confirms that this is a reasonable value for the slope at  $(3, 3)$ . So an equation of the tangent to the folium at  $(3, 3)$  is

$$
y - 3 = -1(x - 3)
$$
 or  $x + y = 6$ 

(c) The tangent line is horizontal if  $y' = 0$ . Using the expression for y' from part (a), we see that  $y' = 0$  when  $2y - x^2 = 0$  (provided that  $y^2 - 2x \ne 0$ ). Sub $y = \frac{1}{2}x^2$  in the equation of the curve, we get

$$
x^3 + (\frac{1}{2}x^2)^3 = 6x(\frac{1}{2}x^2)
$$

which simplifies to  $x^6 = 16x^3$ . Since  $x \neq 0$  in the first quadrant, we have  $x^3 = 16$ . If  $x = 16^{1/3} = 2^{4/3}$ , then  $y = \frac{1}{2}(2^{8/3}) = 2^{5/3}$ . Thus the tangent is horizontal at  $(2^{4/3}, 2^{5/3})$ , which is approximately  $(2.5198, 3.1748)$ . Looking at Figure 5, we see that our answer is reasonable.

**EXAMPLE 3** Find y' if  $sin(x + y) = y^2 \cos x$ .

**SOLUTION** Differentiating implicitly with respect to x and remembering that y is a function of  $x$ , we get

$$
\cos(x + y) \cdot (1 + y') = y^2(-\sin x) + (\cos x)(2yy')
$$

(Note that we have used the Chain Rule on the left side and the Product Rule and

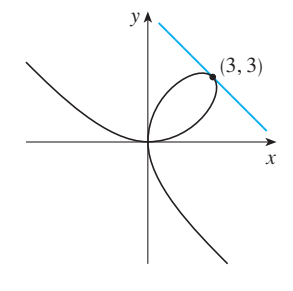

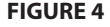

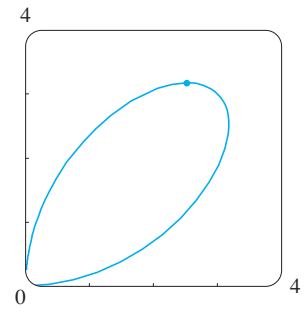

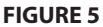

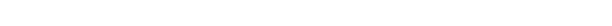

Unless otherwise noted, all content on this page is © Cengage Learning.

**126 CHAPTER 2 DERIVATIVES** 

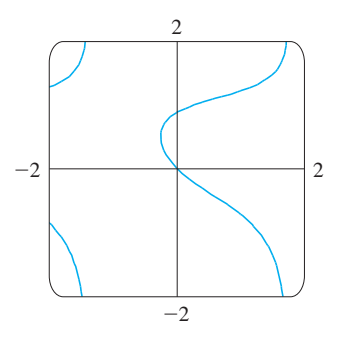

**FIGURE 6**

■ **www.stewartcalculus.com** See Additional Example A.

■ Figure 7 shows the graph of the curve  $x^4 + y^4 = 16$  of Example 4. Notice that it's a stretched and flattened version of the circle  $x^2 + y^2 = 4$ . For this reason it's sometimes called a *fat circle*. It starts out very steep on the left but quickly becomes very flat. This can be seen from the expression

$$
y' = -\frac{x^3}{y^3} = -\left(\frac{x}{y}\right)^3
$$

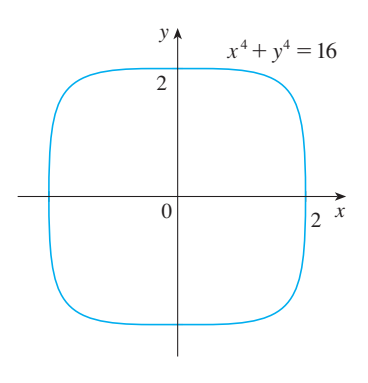

**FIGURE 7**

Chain Rule on the right side.) If we collect the terms that involve y', we get

$$
\cos(x + y) + y^2 \sin x = (2y \cos x)y' - \cos(x + y) \cdot y'
$$

So

$$
y' = \frac{y^2 \sin x + \cos(x + y)}{2y \cos x - \cos(x + y)}
$$

Figure 6, drawn with the implicit-plotting command of a computer algebra sys-Figure 0, drawn with the implicit-protting command or a computer algebra system, shows part of the curve  $sin(x + y) = y^2 cos x$ . As a check on our calculation, notice that  $y' = -1$  when  $x = y = 0$  and it appears from the graph that the slope is approximately  $-1$  at the origin.

**EXAMPLE 4** Find y'' if  $x^4 + y^4 = 16$ .

**SOLUTION** Differentiating the equation implicitly with respect to  $x$ , we get

$$
4x^3 + 4y^3y' = 0
$$

Solving for y' gives

**3**

$$
y'=-\frac{x^3}{y^3}
$$

To find y" we differentiate this expression for y' using the Quotient Rule and remembering that  $y$  is a function of  $x$ :

$$
y'' = \frac{d}{dx} \left( -\frac{x^3}{y^3} \right)
$$
  
=  $-\frac{y^3 (d/dx)(x^3) - x^3 (d/dx)(y^3)}{(y^3)^2}$   
=  $-\frac{y^3 \cdot 3x^2 - x^3 (3y^2 y')}{y^6}$ 

If we now substitute Equation 3 into this expression, we get

$$
y'' = -\frac{3x^2y^3 - 3x^3y^2\left(-\frac{x^3}{y^3}\right)}{y^6}
$$

$$
= -\frac{3(x^2y^4 + x^6)}{y^7} = -\frac{3x^2(y^4 + x^4)}{y^7}
$$

But the values of x and y must satisfy the original equation  $x^4 + y^4 = 16$ . So the answer simplifies to

$$
y'' = -\frac{3x^2(16)}{y^7} = -48\frac{x^2}{y^7}
$$

Unless otherwise noted, all content on this page is © Cengage Learning.

## **2.6 EXERCISES**

#### **1–2** ■

- (a) Find y' by implicit differentiation.
- (b) Solve the equation explicitly for y and differentiate to get y' in terms of  $x$ .
- (c) Check that your solutions to parts (a) and (b) are consistent by substituting the expression for y into your solution for part (a).
- **1.**  $9x^2 y^2 = 1$  **2.**  $= 1$  **2.**  $2x^2 + x + xy = 1$

**3–16** • Find  $dy/dx$  by implicit differentiation.

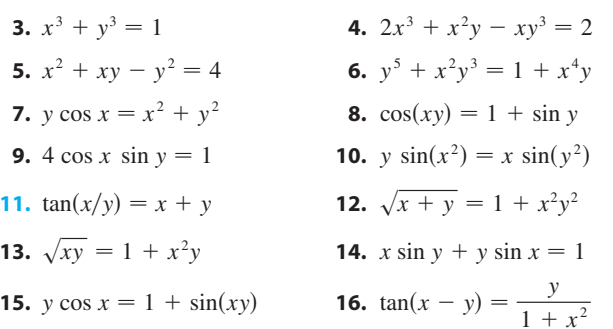

**17.** If 
$$
f(x) + x^2[f(x)]^3 = 10
$$
 and  $f(1) = 2$ , find  $f'(1)$ .  
**18.** If  $g(x) + x \sin g(x) = x^2$ , find  $g'(0)$ .

**19–24** ■ Use implicit differentiation to find an equation of the tangent line to the curve at the given point.

**19.**  $x^2 + xy + y^2 = 3$ , (1, 1) (ellipse) **20.**  $x^2 + 2xy - y^2 + x = 2$ , (1, 2) (hyperbola) **21.**  $x^2 + y^2 = (2x^2 + 2y^2 - x)^2$  **22.**  $x^{2/3} + y^{2/3} = 4$  $(-3\sqrt{3}, 1)$  (astroid) **23.**  $2(x^2 + y^2)^2 = 25(x^2 - y^2)$  **24.**  $y^2(y^2 - 4) = x^2(x^2 - 5)$  $(3, 1)$  (lemniscate)  $(0, -2)$  (devil's curve)  $(0, \frac{1}{2})$  (cardioid)  $(-3\sqrt{3}, 1)$ x y *x* y  $0 \times 8$ x y *x y*  $\boldsymbol{0}$ 

**25–28** • Find  $y''$  by implicit differentiation.

**PM** 

;

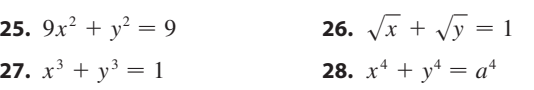

- **29.** (a) The curve with equation  $y^2 = 5x^4 x^2$  is called a **kampyle of Eudoxus**. Find an equation of the tangent line to this curve at the point  $(1, 2)$ .
- (b) Illustrate part (a) by graphing the curve and the tangent line on a common screen. (If your graphing device will graph implicitly defined curves, then use that capability. If not, you can still graph this curve by graphing its upper and lower halves separately.)
- **30.** (a) The curve with equation  $y^2 = x^3 + 3x^2$  is called the **Tschirnhausen cubic**. Find an equation of the tangent line to this curve at the point  $(1, -2)$ .
	- (b) At what points does this curve have a horizontal tangent?
- (c) Illustrate parts (a) and (b) by graphing the curve and the tangent lines on a common screen.
- **31.** Fanciful shapes can be created by using the implicit plot-**CAS** ting capabilities of computer algebra systems. (a) Graph the curve with equation

$$
y(y^2 - 1)(y - 2) = x(x - 1)(x - 2)
$$

At how many points does this curve have horizontal tangents? Estimate the  $x$ -coordinates of these points.

- (b) Find equations of the tangent lines at the points (0, 1) and (0, 2).
- (c) Find the exact  $x$ -coordinates of the points in part (a).
- (d) Create even more fanciful curves by modifying the equation in part (a).

**32.** (a) The curve with equation **CAS**

$$
2y^3 + y^2 - y^5 = x^4 - 2x^3 + x^2
$$

has been likened to a bouncing wagon. Use a computer algebra system to graph this curve and discover why.

- (b) At how many points does this curve have horizontal tangent lines? Find the *x*-coordinates of these points.
- **33.** Find the points on the lemniscate in Exercise 23 where the tangent is horizontal.
- **34.** Show by implicit differentiation that the tangent to the ellipse

$$
\frac{x^2}{a^2} + \frac{y^2}{b^2} = 1
$$

at the point  $(x_0, y_0)$  is

$$
\frac{x_0x}{a^2} + \frac{y_0y}{b^2} = 1
$$

Unless otherwise noted, all content on this page is © Cengage Learning.

**35–38** ■ Two curves are **orthogonal** if their tangent lines are perpendicular at each point of intersection. Show that the given families of curves are **orthogonal trajectories** of each other, that is, every curve in one family is orthogonal to every curve in the other family. Sketch both families of curves on the same axes.

**35.** 
$$
x^2 + y^2 = r^2
$$
,  $ax + by = 0$   
\n**36.**  $x^2 + y^2 = ax$ ,  $x^2 + y^2 = by$   
\n**37.**  $y = cx^2$ ,  $x^2 + 2y^2 = k$   
\n**38.**  $y = ax^3$ ,  $x^2 + 3y^2 = b$ 

**39.** (a) The *van der Waals equation* for *n* moles of a gas is

$$
\left(P + \frac{n^2 a}{V^2}\right)(V - nb) = nRT
$$

where  $P$  is the pressure,  $V$  *is the volume, and T is the* temperature of the gas. The constant  $R$  is the universal gas constant and a and b are positive constants that are characteristic of a particular gas. If T remains constant, use implicit differentiation to find  $dV/dP$ .

- (b) Find the rate of change of volume with respect to pressure of 1 mole of carbon dioxide at a volume of  $V = 10$  L and a pressure of  $P = 2.5$  atm. Use  $a = 3.592$  L<sup>2</sup>-atm/mole<sup>2</sup> and  $b = 0.04267$  L/mole.
- **40.** (a) Use implicit differentiation to find y' if
	- $x^2 + xy + y^2 + 1 = 0.$
- (b) Plot the curve in part (a). What do you see? Prove that what you see is correct. **CAS**
	- (c) In view of part (b), what can you say about the expression for y' that you found in part (a)?
	- **41.** Show, using implicit differentiation, that any tangent line at a point  $P$  to a circle with center  $O$  is perpendicular to the radius *OP*.
	- **42.** Show that the sum of the x- and y-intercepts of any show that the sum of the x- and y-intercepts of any tangent line to the curve  $\sqrt{x} + \sqrt{y} = \sqrt{c}$  is equal to c.
	- **43.** The equation  $x^2 xy + y^2 = 3$  represents a "rotated" ellipse," that is, an ellipse whose axes are not parallel to

the coordinate axes. Find the points at which this ellipse crosses the *x*-axis and show that the tangent lines at these points are parallel.

**44.** (a) Where does the normal line to the ellipse

;

- where does the normal line to the empset<br> $x^2 xy + y^2 = 3$  at the point  $(-1, 1)$  intersect the ellipse a second time?
- (b) Illustrate part (a) by graphing the ellipse and the normal line.
- **45.** Find all points on the curve  $x^2y^2 + xy = 2$  where the slope of the tangent line is  $-1$ .
- **46.** Find equations of both the tangent lines to the ellipse  $x^2 + 4y^2 = 36$  that pass through the point (12, 3).
- **47.** Show that the ellipse  $x^2/a^2 + y^2/b^2 = 1$  and the hyperbola  $x^2/A^2 - y^2/B^2 = 1$  are orthogonal trajectories if  $A^2 < a^2$  and  $a^2 - b^2 = A^2 + B^2$  (so the ellipse and hyperbola have the same foci).
- **48.** Find the value of the number a such that the families of Find the value of the number *a* such that the rannies or<br>curves  $y = (x + c)^{-1}$  and  $y = a(x + k)^{1/3}$  are orthogonal trajectories.
- **49.** The Bessel function of order 0,  $y = J(x)$ , satisfies the differential equation *xy*<sup>*''*</sup> + *y*<sup>'</sup> + *xy* = 0 for all values of *x* and its value at 0 is  $J(0) = 1$ . (a) Find  $J'(0)$ . (b) Use implicit differentiation to find  $J''(0)$ .
- **50.** The figure shows a lamp located three units to the right of the y-axis and a shadow created by the elliptical region  $x^2 + 4y^2 \le 5$ . If the point  $(-5, 0)$  is on the edge of the shadow, how far above the *x*-axis is the lamp located?

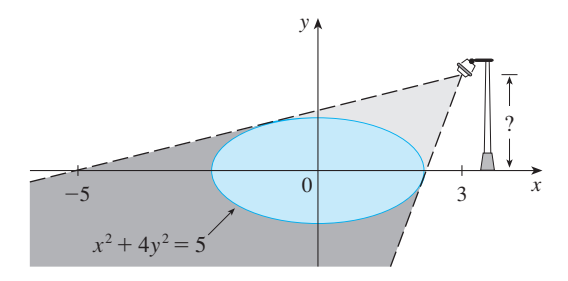

# **2.7 RELATED RATES**

If we are pumping air into a balloon, both the volume and the radius of the balloon are increasing and their rates of increase are related to each other. But it is much easier to measure directly the rate of increase of the volume than the rate of increase of the radius.

In a related rates problem the idea is to compute the rate of change of one quantity in terms of the rate of change of another quantity (which may be more easily mea-

sured). The procedure is to find an equation that relates the two quantities and then use the Chain Rule to differentiate both sides with respect to time.

**EXAMPLE 1** Air is being pumped into a spherical balloon so that its volume **V** increases at a rate of 100 cm<sup>3</sup>/s. How fast is the radius of the balloon increasing when the diameter is 50 cm?

**SOLUTION** We start by identifying two things:

the *given information:*

the rate of increase of the volume of air is  $100 \text{ cm}^3/\text{s}$ 

and the *unknown*:

the rate of increase of the radius when the diameter is 50 cm

In order to express these quantities mathematically, we introduce some suggestive *notation*:

Let *V* be the volume of the balloon and let *r* be its radius.

The key thing to remember is that rates of change are derivatives. In this problem, the volume and the radius are both functions of the time  $t$ . The rate of increase of the volume with respect to time is the derivative  $dV/dt$ , and the rate of increase of the radius is  $dr/dt$ . We can therefore restate the given and the unknown as follows:

Given: 
$$
\frac{dV}{dt} = 100 \text{ cm}^3\text{/s}
$$
  
Unknown: 
$$
\frac{dr}{dt} \text{ when } r = 25 \text{ cm}
$$

In order to connect  $dV/dt$  and  $dr/dt$ , we first relate V and r by the formula for the volume of a sphere:

$$
V=\frac{4}{3}\pi r^3
$$

In order to use the given information, we differentiate each side of this equation with respect to *t*. To differentiate the right side, we need to use the Chain Rule:

$$
\frac{dV}{dt} = \frac{dV}{dr}\frac{dr}{dt} = 4\pi r^2 \frac{dr}{dt}
$$

Now we solve for the unknown quantity:

$$
\frac{dr}{dt} = \frac{1}{4\pi r^2} \frac{dV}{dt}
$$

If we put  $r = 25$  and  $dV/dt = 100$  in this equation, we obtain

$$
\frac{dr}{dt} = \frac{1}{4\pi(25)^2}100 = \frac{1}{25\pi}
$$

The radius of the balloon is increasing at the rate of  $1/(25\pi) \approx 0.0127 \text{ cm/s.}$ 

**EXAMPLE 2** A ladder 10 ft long rests against a vertical wall. If the bottom of the ladder slides away from the wall at a rate of  $1 \text{ ft/s}$ , how fast is the top of the ladder sliding down the wall when the bottom of the ladder is 6 ft from the wall?

• Notice that, although  $dV/dt$  is constant,  $dr/dt$  is *not* constant.

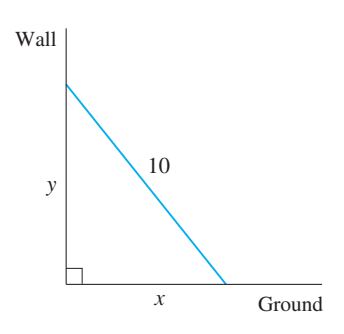

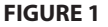

**FIGURE 2**

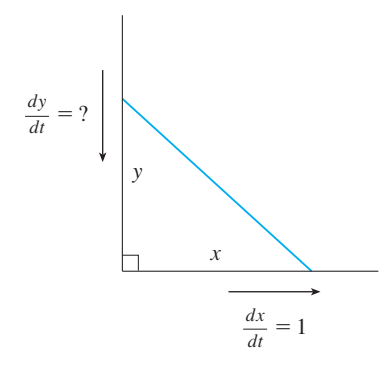

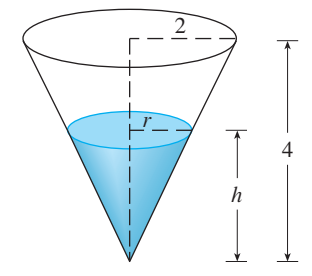

**FIGURE 3**

**SOLUTION** We first draw a diagram and label it as in Figure 1. Let x feet be the distance from the bottom of the ladder to the wall and y feet the distance from the top of the ladder to the ground. Note that  $x$  and  $y$  are both functions of  $t$  (time, measured in seconds).

we are given that  $dx/dt = 1$  ft/s and we are asked to find  $dy/dt$  when  $x = 6$  ft. (See Figure 2.) In this problem, the relationship between  $x$  and  $y$  is given by the Pythagorean Theorem:

$$
x^2 + y^2 = 100
$$

Differentiating each side with respect to  $t$  using the Chain Rule, we have

$$
2x\frac{dx}{dt} + 2y\frac{dy}{dt} = 0
$$

and solving this equation for the desired rate, we obtain

$$
\frac{dy}{dt} = -\frac{x}{y}\frac{dx}{dt}
$$

When  $x = 6$ , the Pythagorean Theorem gives  $y = 8$  and so, substituting these values when  $x = 0$ , the rythag<br>and  $dx/dt = 1$ , we have

$$
\frac{dy}{dt} = -\frac{6}{8}(1) = -\frac{3}{4} \text{ ft/s}
$$

The fact that  $dy/dt$  is negative means that the distance from the top of the ladder to the ground is *decreasing* at a rate of  $\frac{3}{4}$  ft/s. In other words, the top of the ladder is sliding down the wall at a rate of  $\frac{3}{4}$  ft/s.

**EXAMPLE 3** A water tank has the shape of an inverted circular cone with base radius 2 m and height 4 m. If water is being pumped into the tank at a rate of  $2 \text{ m}^3/\text{min}$ , find the rate at which the water level is rising when the water is 3 m deep.

**SOLUTION** We first sketch the cone and label it as in Figure 3. Let V, r, and h be the volume of the water, the radius of the surface, and the height at time  $t$ , where  $t$  is measured in minutes.

we are given that  $dV/dt = 2 \text{ m}^3/\text{min}$  and we are asked to find  $dh/dt$  when h is 3 m. The quantities  $V$  and  $h$  are related by the equation

$$
V=\frac{1}{3}\pi r^2h
$$

but it is very useful to express  $V$  as a function of  $h$  alone. In order to eliminate  $r$ , we use the similar triangles in Figure 3 to write

$$
\frac{r}{h} = \frac{2}{4} \qquad r = \frac{h}{2}
$$

and the expression for V becomes

$$
V = \frac{1}{3}\pi \left(\frac{h}{2}\right)^2 h = \frac{\pi}{12}h^3
$$

Now we can differentiate each side with respect to t:

$$
\frac{dV}{dt} = \frac{\pi}{4} h^2 \frac{dh}{dt}
$$

$$
\frac{dh}{dt} = \frac{4}{\pi h^2} \frac{dV}{dt}
$$

so

Substituting  $h = 3$  m and  $dV/dt = 2$  m<sup>3</sup>/min, we have

$$
\frac{dh}{dt} = \frac{4}{\pi(3)^2} \cdot 2 = \frac{8}{9\pi}
$$

The water level is rising at a rate of  $8/(9\pi) \approx 0.28$  m/min.

**STRATEGY** Examples 1–3 suggest the following steps in solving related rates problems:

- **1.** Read the problem carefully.
- **2.** Draw a diagram if possible.
- **3.** Introduce notation. Assign symbols to all quantities that are functions of time.
- **4.** Express the given information and the required rate in terms of derivatives.
- **5.** Write an equation that relates the various quantities of the problem. If necessary, use the geometry of the situation to eliminate one of the variables by substitution (as in Example 3).
- **6.** Use the Chain Rule to differentiate both sides of the equation with respect to  $t$ .
- **7.** Substitute the given information into the resulting equation and solve for the unknown rate.

The following examples are further illustrations of the strategy.

**EXAMPLE 4** Car A is traveling west at 50 mi/h and car B is traveling north at  $60 \text{ mi/h}$ . Both are headed for the intersection of the two roads. At what rate are the cars approaching each other when car A is 0.3 mi and car B is 0.4 mi from the intersection?

**SOLUTION** We draw Figure 4, where C is the intersection of the roads. At a given time *t*, let x be the distance from car A to C, let y be the distance from car B to C, and let z be the distance between the cars, where x, y, and z are measured in miles.

We are given that  $dx/dt = -50$  mi/h and  $dy/dt = -60$  mi/h. (The derivatives are negative because x and y are decreasing.) We are asked to find  $dz/dt$ . The equation that relates  $x$ ,  $y$ , and  $z$  is given by the Pythagorean Theorem:

$$
z^2 = x^2 + y^2
$$

Differentiating each side with respect to  $t$ , we have

$$
2z \frac{dz}{dt} = 2x \frac{dx}{dt} + 2y \frac{dy}{dt}
$$

$$
\frac{dz}{dt} = \frac{1}{z} \left( x \frac{dx}{dt} + y \frac{dy}{dt} \right)
$$

When  $x = 0.3$  mi and  $y = 0.4$  mi, the Pythagorean Theorem gives  $z = 0.5$  mi, so

$$
\frac{dz}{dt} = \frac{1}{0.5} [0.3(-50) + 0.4(-60)]
$$

$$
= -78 \text{ mi/h}
$$

The cars are approaching each other at a rate of  $78 \text{ mi/h}$ .

| **WARNING** A common error is to substitute the given numerical information (for quantities that vary with time) too early. This should be done only *after* the differentiation. (Step 7 follows Step 6.) For instance, in Example 3 we dealt with general values of h until we finally substituted  $h = 3$  at the last stage. (If we had put  $h = 3$  earlier, we stage. stage. (if we had put  $h - 3$  earlier, we would have gotten  $dV/dt = 0$ , which is clearly wrong.)

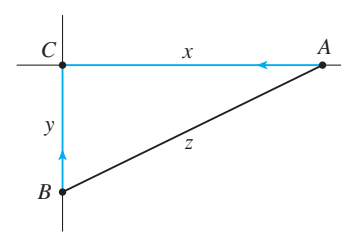

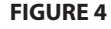

**EXAMPLE 5** A man walks along a straight path at a speed of 4 ft/s. A searchlight is located on the ground 20 ft from the path and is kept focused on the man. At what rate is the searchlight rotating when the man is 15 ft from the point on the path closest to the searchlight?

**SOLUTION** We draw Figure 5 and let x be the distance from the man to the point on the path closest to the searchlight. We let  $\theta$  be the angle between the beam of the searchlight and the perpendicular to the path.

We are given that  $dx/dt = 4$  ft/s and are asked to find  $d\theta/dt$  when  $x = 15$ . The equation that relates x and  $\theta$  can be written from Figure 5:

$$
\frac{x}{20} = \tan \theta \qquad x = 20 \tan \theta
$$

Differentiating each side with respect to  $t$ , we get

$$
\frac{dx}{dt} = 20 \sec^2 \theta \frac{d\theta}{dt}
$$

 $\frac{d\theta}{dt} = \frac{1}{20} \cos^2 \theta \frac{dx}{dt} = \frac{1}{20} \cos^2 \theta (4) = \frac{1}{5} \cos^2 \theta$ 

so

When  $x = 15$  ft, the length of the beam is 25 ft, so cos  $\theta = \frac{4}{5}$  and

$$
\frac{d\theta}{dt} = \frac{1}{5} \left(\frac{4}{5}\right)^2 = \frac{16}{125} = 0.128
$$

The searchlight is rotating at a rate of  $0.128$  rad/s.

# **2.7 EXERCISES**

- **1.** If V is the volume of a cube with edge length  $x$  and the cube expands as time passes, find  $dV/dt$  in terms of  $dx/dt$ .
- **2.** (a) If A is the area of a circle with radius r and the circle expands as time passes, find  $dA/dt$  in terms of  $dr/dt$ .
	- (b) Suppose oil spills from a ruptured tanker and spreads in a circular pattern. If the radius of the oil spill increases at a constant rate of  $1 \text{ m/s}$ , how fast is the area of the spill increasing when the radius is 30 m?
- **3.** Each side of a square is increasing at a rate of 6 cm/s. At what rate is the area of the square increasing when the area of the square is  $16 \text{ cm}^2$ ?
- **4.** The length of a rectangle is increasing at a rate of 8 cm/s and its width is increasing at a rate of  $3 \text{ cm/s}$ . When the length is 20 cm and the width is 10 cm, how fast is the area of the rectangle increasing?
- **5.** A cylindrical tank with radius 5 m is being filled with water at a rate of  $3 \text{ m}^3/\text{min}$ . How fast is the height of the water increasing?
- **6.** The radius of a sphere is increasing at a rate of  $4 \text{ mm/s}$ . How fast is the volume increasing when the diameter is 80 mm?
- **7.** Suppose  $y = \sqrt{2x + 1}$ , where x and y are functions of t. (a) If  $dx/dt = 3$ , find  $dy/dt$  when  $x = 4$ . (a) If  $dy/dt = 5$ , find  $dy/dt$  when  $x = 4$ .<br>(b) If  $dy/dt = 5$ , find  $dx/dt$  when  $x = 12$ .
- **8.** Suppose  $4x^2 + 9y^2 = 36$ , where x and y are functions of t. (a) If  $dy/dt = \frac{1}{3}$ , find  $dx/dt$  when  $x = 2$  and  $y = \frac{2}{3}\sqrt{5}$ . (a) If  $dx/dt = 3$ , find  $dy/dt$  when  $x = -2$  and  $y = \frac{2}{3}\sqrt{5}$ .<br>(b) If  $dx/dt = 3$ , find  $dy/dt$  when  $x = -2$  and  $y = \frac{2}{3}\sqrt{5}$ .
- **9.** If  $x^2 + y^2 + z^2 = 9$ ,  $dx/dt = 5$ , and  $dy/dt = 4$ , find  $dz/dt$ when  $(x, y, z) = (2, 2, 1)$ .
- **10.** A particle is moving along a hyperbola  $xy = 8$ . As it reaches the point  $(4, 2)$ , the y-coordinate is decreasing at a rate of 3 cm/s. How fast is the *x*-coordinate of the point changing at that instant?

#### **11–14** ■

- (a) What quantities are given in the problem?
- (b) What is the unknown?
- (c) Draw a picture of the situation for any time *t*.

Unless otherwise noted, all content on this page is © Cengage Learning.

x 20  $\theta$ 

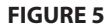

- (d) Write an equation that relates the quantities.
- (e) Finish solving the problem.
- **11.** If a snowball melts so that its surface area decreases at a rate of 1 cm<sup>2</sup>/min, find the rate at which the diameter decreases when the diameter is 10 cm.
- **12.** At noon, ship A is 150 km west of ship B. Ship A is sailing east at 35 km/h and ship B is sailing north at 25 km/h. How fast is the distance between the ships changing at 4:00 PM?
- **13.** A plane flying horizontally at an altitude of 1 mi and a speed of 500 mi/h passes directly over a radar station. Find the rate at which the distance from the plane to the station is increasing when it is 2 mi away from the station.
- **14.** A street light is mounted at the top of a 15-ft-tall pole. A man 6 ft tall walks away from the pole with a speed of  $5$  ft/s along a straight path. How fast is the tip of his shadow moving when he is 40 ft from the pole?
- **15.** Two cars start moving from the same point. One travels south at 60 mi/h and the other travels west at  $25$  mi/h. At what rate is the distance between the cars increasing two hours later?
- **16.** A spotlight on the ground shines on a wall 12 m away. If a man 2 m tall walks from the spotlight toward the building at a speed of 1.6 m/s, how fast is the length of his shadow on the building decreasing when he is 4 m from the building?
- **17.** A man starts walking north at 4 ft/s from a point P. Five minutes later a woman starts walking south at  $5 \text{ ft/s}$  from a point 500 ft due east of *P*. At what rate are the people moving apart 15 minutes after the woman starts walking?
- **18.** A baseball diamond is a square with side 90 ft. A batter hits the ball and runs toward first base with a speed of  $24 \text{ ft/s}$ .
	- (a) At what rate is his distance from second base decreasing when he is halfway to first base?
	- (b) At what rate is his distance from third base increasing at the same moment?

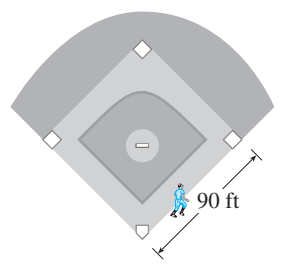

- **19.** The altitude of a triangle is increasing at a rate of 1 cm/min while the area of the triangle is increasing at a rate of  $2 \text{ cm}^2/\text{min}$ . At what rate is the base of the triangle changing when the altitude is 10 cm and the area is  $100 \text{ cm}^2$ ?
- **20.** A boat is pulled into a dock by a rope attached to the bow of the boat and passing through a pulley on the dock that is 1 m higher than the bow of the boat. If the rope is pulled in

at a rate of  $1 \text{ m/s}$ , how fast is the boat approaching the dock when it is 8 m from the dock?

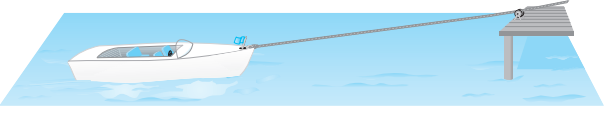

- **21.** At noon, ship A is 100 km west of ship B. Ship A is sailing south at 35 km/h and ship B is sailing north at  $25 \text{ km/h}$ . How fast is the distance between the ships changing at 4:00 PM?
- **22.** A particle moves along the curve  $y = 2 \sin(\pi x/2)$ . As the particle passes through the point  $(\frac{1}{3}, 1)$ , its *x*-coordinate increases at a rate of  $\sqrt{10}$  cm/s. How fast is the distance from the particle to the origin changing at this instant?
- **23.** Two carts, A and B, are connected by a rope 39 ft long that passes over a pulley P. The point  $Q$  is on the floor 12 ft directly beneath P and between the carts. Cart A is being pulled away from  $Q$  at a speed of 2 ft/s. How fast is cart B moving toward  $Q$  at the instant when cart A is 5 ft from  $Q$ ?

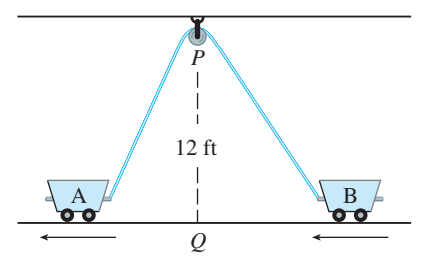

- **24.** Water is leaking out of an inverted conical tank at a rate of 10,000  $\text{cm}^3/\text{min}$  at the same time that water is being pumped into the tank at a constant rate. The tank has height 6 m and the diameter at the top is 4 m. If the water level is rising at a rate of  $20 \text{ cm/min}$  when the height of the water is 2 m, find the rate at which water is being pumped into the tank.
- **25.** A trough is 10 ft long and its ends have the shape of isosceles triangles that are 3 ft across at the top and have a height of 1 ft. If the trough is being filled with water at a rate of 12 ft<sup>3</sup>/min, how fast is the water level rising when the water is 6 inches deep?
- **26.** A swimming pool is 20 ft wide, 40 ft long, 3 ft deep at the shallow end, and 9 ft deep at its deepest point. A crosssection is shown in the figure. If the pool is being filled at a rate of 0.8 ft<sup>3</sup>/min, how fast is the water level rising when the depth at the deepest point is 5 ft?

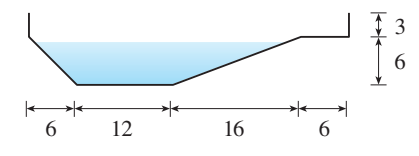

**27.** Gravel is being dumped from a conveyor belt at a rate of 30 ft<sup>3</sup>/min, and its coarseness is such that it forms a pile in

Unless otherwise noted, all content on this page is © Cengage Learning.

the shape of a cone whose base diameter and height are always equal. How fast is the height of the pile increasing when the pile is 10 ft high?

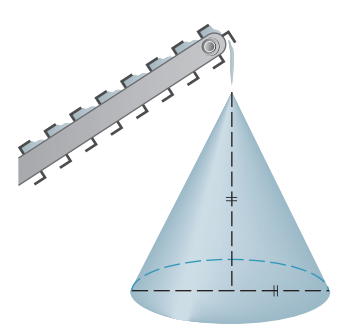

- **28.** A kite 100 ft above the ground moves horizontally at a speed of 8 ft/s. At what rate is the angle between the string and the horizontal decreasing when 200 ft of string has been let out?
- **29.** Two sides of a triangle are 4 m and 5 m in length and the angle between them is increasing at a rate of  $0.06$  rad/s. Find the rate at which the area of the triangle is increasing when the angle between the sides of fixed length is  $\pi/3$ .
- **30.** Two sides of a triangle have lengths 12 m and 15 m. The angle between them is increasing at a rate of  $2^{\circ}/\text{min}$ . How fast is the length of the third side increasing when the angle between the sides of fixed length is  $60^{\circ}$ ?
- **31.** The top of a ladder slides down a vertical wall at a rate of  $0.15 \text{ m/s}$ . At the moment when the bottom of the ladder is 3 m from the wall, it slides away from the wall at a rate of  $0.2 \text{ m/s}$ . How long is the ladder?
- **12.** A faucet is filling a hemispherical basin of diameter 60 cm with water at a rate of  $2 L/min$ . Find the rate at which the water is rising in the basin when it is half full. [Use the following facts:  $1 L$  is  $1000 \text{ cm}^3$ . The volume of the portion of a sphere with radius  $r$  from the bottom to a height  $h$  is  $V = \pi (rh^2 - \frac{1}{3}h^3)$ , as we will show in Chapter 7.]
	- **33.** Boyle's Law states that when a sample of gas is compressed at a constant temperature, the pressure  $P$  and vol-Figure *V* satisfy the equation  $PV = C$ , where *C* is a constant. Suppose that at a certain instant the volume is  $600 \text{ cm}^3$ , the pressure is 150 kPa, and the pressure is increasing at a rate of 20 kPa/min. At what rate is the volume decreasing at this instant?
	- **34.** When air expands adiabatically (without gaining or losing heat), its pressure  $P$  and volume  $V$  are related by the equation  $PV^{1.4} = C$ , where C is a constant. Suppose that at a certain instant the volume is  $400 \text{ cm}^3$  and the pressure is 80 kPa and is decreasing at a rate of 10 kPa/min. At what rate is the volume increasing at this instant?
	- **35.** If two resistors with resistances  $R_1$  and  $R_2$  are connected in parallel, as in the figure, then the total resistance  $R$ ,

measured in ohms  $( \Omega)$ , is given by

$$
\frac{1}{R} = \frac{1}{R_1} + \frac{1}{R_2}
$$

If  $R_1$  and  $R_2$  are increasing at rates of 0.3  $\Omega$ /s and 0.2  $\Omega$ /s, respectively, how fast is R changing when  $R_1 = 80 \Omega$  and  $\theta$ .  $R_2 = 100 \Omega?$ 

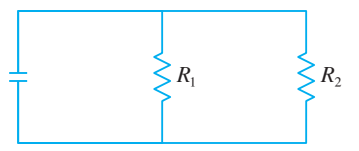

- **36.** Brain weight *B* as a function of body weight *W* in fish has been modeled by the power function  $B = 0.007W^{2/3}$ , where  $B$  and  $W$  are measured in grams. A model for body weight as a function of body length L (measured in centiweight as a function of body length  $L$  (ineasured in centrementers) is  $W = 0.12L^{2.53}$ . If, over 10 million years, the average length of a certain species of fish evolved from 15 cm to 20 cm at a constant rate, how fast was this species' brain growing when the average length was 18 cm?
- **37.** A television camera is positioned 4000 ft from the base of a rocket launching pad. The angle of elevation of the camera has to change at the correct rate in order to keep the rocket in sight. Also, the mechanism for focusing the camera has to take into account the increasing distance from the camera to the rising rocket. Let's assume the rocket rises vertically and its speed is 600 ft/s when it has risen 3000 ft.
	- (a) How fast is the distance from the television camera to the rocket changing at that moment?
	- (b) If the television camera is always kept aimed at the rocket, how fast is the camera's angle of elevation changing at that same moment?
- **38.** A lighthouse is located on a small island 3 km away from the nearest point  $P$  on a straight shoreline and its light makes four revolutions per minute. How fast is the beam of light moving along the shoreline when it is 1 km from  $P$ ?
- **39.** A plane flying with a constant speed of 300 km/h passes over a ground radar station at an altitude of 1 km and climbs at an angle of  $30^{\circ}$ . At what rate is the distance from the plane to the radar station increasing a minute later?
- **40.** Two people start from the same point. One walks east at  $3 \text{ mi/h}$  and the other walks northeast at  $2 \text{ mi/h}$ . How fast is the distance between the people changing after 15 minutes?
- **41.** A runner sprints around a circular track of radius 100 m at a constant speed of  $7 \text{ m/s}$ . The runner's friend is standing at a distance 200 m from the center of the track. How fast is the distance between the friends changing when the distance between them is 200 m?
- **42.** The minute hand on a watch is 8 mm long and the hour hand is 4 mm long. How fast is the distance between the tips of the hands changing at one o'clock?

# 0 *x*  $\mathbf{v}$  $(a, f(a))$  $y = f(x)$  $y=L(x)$

**FIGURE 1**

# **2.8 LINEAR APPROXIMATIONS AND DIFFERENTIALS**

We have seen that a curve lies very close to its tangent line near the point of tangency. In fact, by zooming in toward a point on the graph of a differentiable function, we noticed that the graph looks more and more like its tangent line. (See Figure 4 in Section 2.1.) This observation is the basis for a method of finding approximate values of functions.

The idea is that it might be easy to calculate a value  $f(a)$  of a function, but difficult (or even impossible) to compute nearby values of *f*. So we settle for the easily computed values of the linear function *L* whose graph is the tangent line of *f* at  $(a, f(a))$ . (See Figure 1.)

In other words, we use the tangent line at  $(a, f(a))$  as an approximation to the curve In other words, we use the tangent line at  $(a, f(a))$  as an app<br>*y* =  $f(x)$  when *x* is near *a*. An equation of this tangent line is

$$
y = f(a) + f'(a)(x - a)
$$

and the approximation

**1**

$$
f(x) \approx f(a) + f'(a)(x - a)
$$

is called the **linear approximation** or **tangent line approximation** of *f* at *a*. The linear function whose graph is this tangent line, that is,

$$
L(x) = f(a) + f'(a)(x - a)
$$

is called the **linearization** of *f* at *a*.

**EXAMPLE 1** Find the linearization of the function  $f(x) = \sqrt{x+3}$  at  $a = 1$  and use it to approximate the numbers  $\sqrt{3.98}$  and  $\sqrt{4.05}$ . Are these approximations overestimates or underestimates?

**SOLUTION** The derivative of  $f(x) = (x + 3)^{1/2}$  is

$$
f'(x) = \frac{1}{2}(x+3)^{-1/2} = \frac{1}{2\sqrt{x+3}}
$$

and so we have  $f(1) = 2$  and  $f'(1) = \frac{1}{4}$ . Putting these values into Equation 2, we see that the linearization is

$$
L(x) = f(1) + f'(1)(x - 1) = 2 + \frac{1}{4}(x - 1) = \frac{7}{4} + \frac{x}{4}
$$

The corresponding linear approximation  $\boxed{1}$  is

$$
\sqrt{x+3} \approx \frac{7}{4} + \frac{x}{4}
$$
 (when *x* is near 1)

In particular, we have

$$
\sqrt{3.98} \approx \frac{7}{4} + \frac{0.98}{4} = 1.995
$$
 and  $\sqrt{4.05} \approx \frac{7}{4} + \frac{1.05}{4} = 2.0125$ 

The linear approximation is illustrated in Figure 2. We see that, indeed, the tangent line approximation is a good approximation to the given function when  $x$  is near l. We also see that our approximations are overestimates because the tangent line lies above the curve.

Of course, a calculator could give us approximations for  $\sqrt{3.98}$  and  $\sqrt{4.05}$ , but the linear approximation gives an approximation *over an entire interval*.

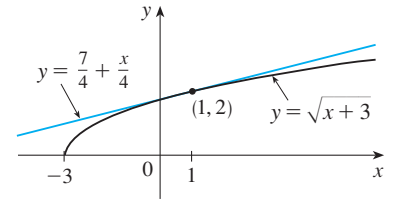

**FIGURE 2**

Unless otherwise noted, all content on this page is © Cengage Learning.

In the following table we compare the estimates from the linear approximation in Example 1 with the true values. Notice from this table, and also from Figure 2, that the tangent line approximation gives good estimates when  $x$  is close to 1 but the accuracy of the approximation deteriorates when *x* is farther away from 1.

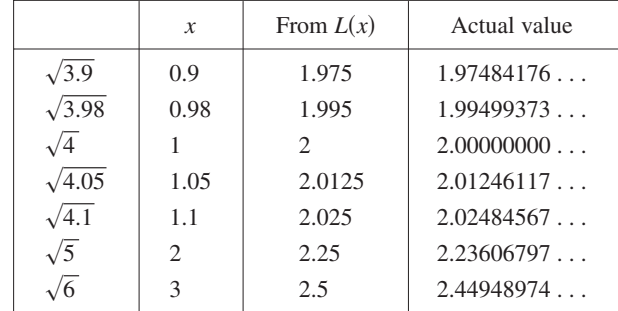

How good is the approximation that we obtained in Example 1? The next example shows that by using a graphing calculator or computer we can determine an interval throughout which a linear approximation provides a specified accuracy.

**EXAMPLE 2** For what values of  $x$  is the linear approximation

$$
\sqrt{x+3} \approx \frac{7}{4} + \frac{x}{4}
$$

accurate to within 0.5? What about accuracy to within 0.1?

**SOLUTION** Accuracy to within 0.5 means that the functions should differ by less than 0.5:

$$
\left|\sqrt{x+3} - \left(\frac{7}{4} + \frac{x}{4}\right)\right| < 0.5
$$

Equivalently, we could write

$$
\sqrt{x+3} - 0.5 < \frac{7}{4} + \frac{x}{4} < \sqrt{x+3} + 0.5
$$

This says that the linear approximation should lie between the curves obtained by Fins says that the finear approximation should be between the curves obtained by shifting the curve  $y = \sqrt{x + 3}$  upward and downward by an amount 0.5. Figure 3 shows the tangent line  $y = (7 + x)/4$  intersecting the upper curve  $y = \sqrt{x + 3} + 0.5$ <br>shows the tangent line  $y = (7 + x)/4$  intersecting the upper curve  $y = \sqrt{x + 3} + 0.5$ at  $P$  and  $Q$ . Zooming in and using the cursor, we estimate that the  $x$ -coordinate of  $P$ is about  $-2.66$  and the *x*-coordinate of Q is about 8.66. Thus we see from the graph that the approximation

$$
\sqrt{x+3} \approx \frac{7}{4} + \frac{x}{4}
$$

is accurate to within 0.5 when  $-2.6 < x < 8.6$ . (We have rounded to be safe.) Similarly, from Figure 4 we see that the approximation is accurate to within 0.1 when  $-1.1 < x < 3.9$ .

#### **APPLICATIONS TO PHYSICS**

Linear approximations are often used in physics. In analyzing the consequences of an equation, a physicist sometimes needs to simplify a function by replacing it with its linear approximation. For instance, in deriving a formula for the period of a pendu-

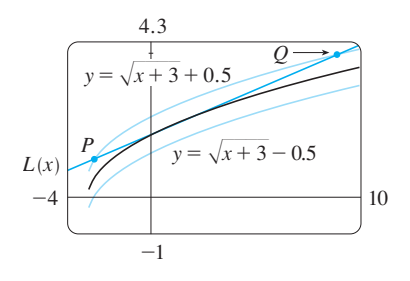

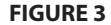

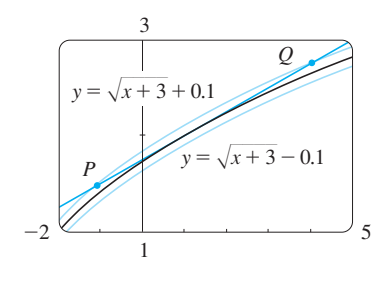

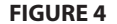

lum, physics textbooks obtain the expression  $a_T = -g \sin \theta$  for tangential acceleration and then replace sin  $\theta$  by  $\theta$  with the remark that sin  $\theta$  is very close to  $\theta$  if  $\theta$  is not too large. [See, for example, *Physics: Calculus,* 2d ed., by Eugene Hecht (Pacific Grove, CA, 2000), p. 431.] You can verify that the linearization of the function F(x) = sin x at  $a = 0$  is  $L(x) = x$  and so the linear approximation at 0 is

$$
\sin x \approx x
$$

(see Exercise 28). So, in effect, the derivation of the formula for the period of a pendulum uses the tangent line approximation for the sine function.

Another example occurs in the theory of optics, where light rays that arrive at shallow angles relative to the optical axis are called *paraxial rays.* In paraxial (or Gaussian) optics, both sin  $\theta$  and cos  $\theta$  are replaced by their linearizations. In other words, the linear approximations

$$
\sin \theta \approx \theta \qquad \text{and} \qquad \cos \theta \approx 1
$$

are used because  $\theta$  is close to 0. The results of calculations made with these approximations became the basic theoretical tool used to design lenses. [See *Optics,* 4th ed., by Eugene Hecht (San Francisco, 2002), p. 154.]

In Section 8.8 we will present several other applications of the idea of linear approximations to physics.

#### **DIFFERENTIALS**

**3**

The ideas behind linear approximations are sometimes formulated in the terminology and notation of *differentials*. If  $y = f(x)$ , where f is a differentiable function, then the **differential**  $dx$  is an independent variable; that is,  $dx$  can be given the value of any real number. The **differential**  $dy$  is then defined in terms of  $dx$  by the equation

$$
dy = f'(x) \, dx
$$

So dy is a dependent variable; it depends on the values of x and dx. If dx is given a specific value and x is taken to be some specific number in the domain of  $f$ , then the numerical value of dy is determined.

The geometric meaning of differentials is shown in Figure 5. Let  $P(x, f(x))$  and The geometric meaning of unteremials is shown in Figure 5. Let  $F(x, f(x))$  and  $Q(x + \Delta x, f(x + \Delta x))$  be points on the graph of f and let  $dx = \Delta x$ . The corresponding change in y is

$$
\Delta y = f(x + \Delta x) - f(x)
$$

The slope of the tangent line *PR* is the derivative  $f'(x)$ . Thus the directed distance From *S* to *R* is  $f'(x) dx = dy$ . Therefore *dy* represents the amount that the tangent line rises or falls (the change in the linearization), whereas  $\Delta y$  represents the amount that the curve  $y = f(x)$  rises or falls when x changes by an amount dx. Notice from Figure 5 that the approximation  $\Delta y \approx dy$  becomes better as  $\Delta x$  becomes smaller.

If we let  $dx = x - a$ , then  $x = a + dx$  and we can rewrite the linear approximation  $\boxed{1}$  in the notation of differentials:

$$
f(a + dx) \approx f(a) + dy
$$

For instance, for the function  $f(x) = \sqrt{x+3}$  in Example 1, we have

$$
dy = f'(x) dx = \frac{dx}{2\sqrt{x+3}}
$$

**If**  $dx \neq 0$ , we can divide both sides of Equation 3 by dx to obtain

$$
\frac{dy}{dx} = f'(x)
$$

We have seen similar equations before, but now the left side can genuinely be interpreted as a ratio of differentials.

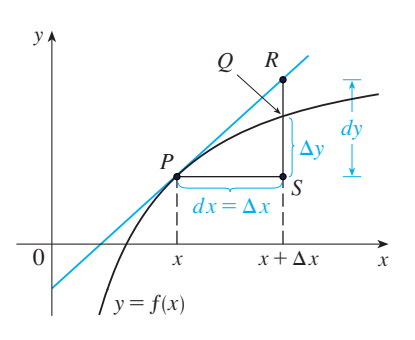

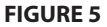

If  $a = 1$  and  $dx = \Delta x = 0.05$ , then

$$
dy = \frac{0.05}{2\sqrt{1+3}} = 0.0125
$$

and  $\sqrt{4.05}$  =  $f(1.05) \approx f(1) + dy = 2.0125$ 

just as we found in Example 1.

Our final example illustrates the use of differentials in estimating the errors that occur because of approximate measurements.

**EXAMPLE 3** The radius of a sphere was measured and found to be 21 cm with a **V** pos sible error in measurement of at most 0.05 cm. What is the maximum error in using this value of the radius to compute the volume of the sphere?

**SOLUTION** If the radius of the sphere is r, then its volume is  $V = \frac{4}{3}\pi r^3$ . If the error in the measured value of r is denoted by  $dr = \Delta r$ , then the corresponding error in the calculated value of V is  $\Delta V$ , which can be approximated by the differential

$$
dV = 4\pi r^2 dr
$$

When  $r = 21$  and  $dr = 0.05$ , this becomes

$$
dV = 4\pi (21)^2 0.05 \approx 277
$$

The maximum error in the calculated volume is about  $277 \text{ cm}^3$ .

**NOTE** Although the possible error in Example 3 may appear to be rather large, a better picture of the error is given by the **relative error**, which is computed by dividing the error by the total volume:

$$
\frac{\Delta V}{V} \approx \frac{dV}{V} = \frac{4\pi r^2 dr}{\frac{4}{3}\pi r^3} = 3\frac{dr}{r}
$$

Therefore the relative error in the volume is approximately three times the relative error in the radius. In Example 3 the relative error in the radius is approximately  $dr/r = 0.05/21 \approx 0.0024$  and it produces a relative error of about 0.007 in the volume. The errors could also be expressed as **percentage errors** of 0.24% in the radius and 0.7% in the volume.

# **2.8 EXERCISES**

**1–4** • Find the linearization  $L(x)$  of the function at a.

1. 
$$
f(x) = x^4 + 3x^2
$$
,  $a = -1$ 

**2.** 
$$
f(x) = \sin x, \quad a = \pi/6
$$

**3.** 
$$
f(x) = \sqrt{x}
$$
,  $a = 4$    
**4.**  $f(x) = x^{3/4}$ ,  $a = 16$ 

**5.** Find the linear approximation of the function Find the finear approximation of the function<br> $f(x) = \sqrt{1 - x}$  at  $a = 0$  and use it to approximate the numbers  $\sqrt{0.9}$  and  $\sqrt{0.99}$ . Illustrate by graphing f and the tangent line.

- **6.** Find the linear approximation of the function Find the finear approximation of the function<br> $g(x) = \sqrt[3]{1 + x}$  at  $a = 0$  and use it to approximate the numbers  $\sqrt[3]{0.95}$  and  $\sqrt[3]{1.1}$ . Illustrate by graphing g and the tangent line.
- **7–10** Verify the given linear approximation at  $a = 0$ . Then determine the values of  $x$  for which the linear approximation is accurate to within 0.1.

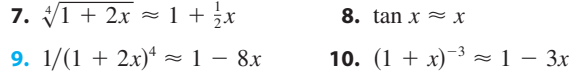

Copyright 2012 Cengage Learning. All Rights Reserved. May not be copied, scanned, or duplicated, in whole or in part. Due to electronic rights, some third party content may be suppressed from the eBook and/or eChapter(s). Editorial review has deemed that any suppressed content does not materially affect the overall learning experience. Cengage Learning reserves the right to remove additional content at any time if subsequent rights restrict

**11–14** • Use a linear approximation (or differentials) to estimate the given number.

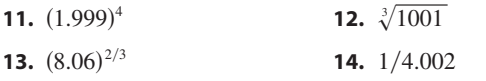

**15–16** ■ Explain, in terms of linear approximations or differentials, why the approximation is reasonable.

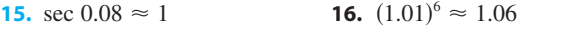

**17–18** • Find the differential of each function.

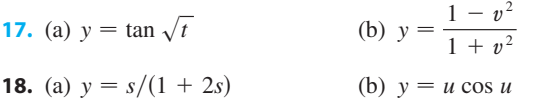

- **19.** Let  $y = \tan x$ .
	- (a) Find the differential  $dy$ .
	- (b) Evaluate dy and  $\Delta y$  if  $x = \pi/4$  and  $dx = -0.1$ .
- **20.** Let  $y = \sqrt{x}$ .
	- (a) Find the differential  $dy$ .
	- (b) Evaluate dy and  $\Delta y$  if  $x = 1$  and  $dx = \Delta x = 1$ .
	- (c) Sketch a diagram like Figure 5 showing the line segments with lengths  $dx$ ,  $dy$ , and  $\Delta y$ .
- **21.** The edge of a cube was found to be 30 cm with a possible error in measurement of 0.1 cm. Use differentials to estimate the maximum possible error, relative error, and percentage error in computing (a) the volume of the cube and (b) the surface area of the cube.
- **22.** The radius of a circular disk is given as 24 cm with a maximum error in measurement of  $0.2$  cm.
	- (a) Use differentials to estimate the maximum error in the calculated area of the disk.
	- (b) What is the relative error? What is the percentage error?
- **23.** The circumference of a sphere was measured to be 84 cm with a possible error of 0.5 cm.
	- (a) Use differentials to estimate the maximum error in the calculated surface area. What is the relative error?
	- (b) Use differentials to estimate the maximum error in the calculated volume. What is the relative error?
- **24.** Use differentials to estimate the amount of paint needed to apply a coat of paint 0.05 cm thick to a hemispherical dome with diameter 50 m.
- **25.** If a current *I* passes through a resistor with resistance *R*, If a current *I* passes unough a resistor with resistance *K*,<br>Ohm's Law states that the voltage drop is  $V = RI$ . If *V* is constant and  $R$  is measured with a certain error, use differentials to show that the relative error in calculating  $I$  is approximately the same (in magnitude) as the relative error  $\text{in } R$ .
- **26.** One side of a right triangle is known to be 20 cm long and the opposite angle is measured as  $30^{\circ}$ , with a possible error of  $\pm 1^{\circ}$ .
	- (a) Use differentials to estimate the error in computing the length of the hypotenuse.
	- (b) What is the percentage error?
- **27.** When blood flows along a blood vessel, the flux  $F$  (the volume of blood per unit time that flows past a given point) is proportional to the fourth power of the radius  $R$  of the blood vessel:

 $F = kR<sup>4</sup>$ 

(This is known as Poiseuille's Law.) A partially clogged artery can be expanded by an operation called angioplasty, in which a balloon-tipped catheter is inflated inside the artery in order to widen it and restore the normal blood flow.

Show that the relative change in  $F$  is about four times the relative change in  $R$ . How will a 5% increase in the radius affect the flow of blood?

- **28.** On page 431 of *Physics: Calculus,* 2d ed., by Eugene Hecht (Pacific Grove, CA, 2000), in the course of deriving the formula  $T = 2\pi \sqrt{L/g}$  for the period of a pendulum of length *L*, the author obtains the equation  $a_T = -g \sin \theta$  for the tangential acceleration of the bob of the pendulum. He then says, "for small angles, the value of  $\theta$  in radians is very nearly the value of sin  $\theta$ ; they differ by less than 2% out to about 20°."
	- (a) Verify the linear approximation at 0 for the sine function:

 $\sin x \approx x$ 

- **i**ff (b) Use a graphing device to determine the values of  $x$  for which sin  $x$  and  $x$  differ by less than  $2\%$ . Then verify Hecht's statement by converting from radians to degrees.
	- **29.** Suppose that the only information we have about a function buppose that the only information we have about a function  $f$  is that  $f(1) = 5$  and the graph of its *derivative* is as shown.
		- (a) Use a linear approximation to estimate  $f(0.9)$  and  $f(1.1)$ .
		- (b) Are your estimates in part (a) too large or too small? Explain.

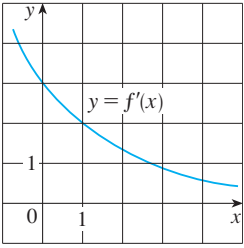

- **30.** Suppose that we don't have a formula for  $g(x)$  but we know that  $g(2) = -4$  and  $g'(x) = \sqrt{x^2 + 5}$  for all x.
	- (a) Use a linear approximation to estimate  $g(1.95)$ and  $g(2.05)$ .
	- (b) Are your estimates in part (a) too large or too small? Explain.

### **CHAPTER 2 REVIEW**

#### **CONCEPT CHECK**

- **1.** Write an expression for the slope of the tangent line to the while an expression for the stope of curve  $y = f(x)$  at the point  $(a, f(a))$ .
- **2.** Suppose an object moves along a straight line with position  $f(t)$  at time *t*. Write an expression for the instantaneous *y*(*t*) at time *t*. Write an expression for the instantaneous velocity of the object at time  $t = a$ . How can you interpret this velocity in terms of the graph of *f* ?
- **3.** Define the derivative  $f'(a)$ . Discuss two ways of interpreting this number.
- **4.** If  $y = f(x)$  and *x* changes from  $x_1$  to  $x_2$ , write expressions for the following.
	- (a) The average rate of change of *y* with respect to *x* over the interval  $[x_1, x_2]$ .
	- (b) The instantaneous rate of change of *y* with respect to *x* at  $x = x_1$ .
- **5.** Define the second derivative of f. If  $f(t)$  is the position function of a particle, how can you interpret the second derivative?
- **6.** (a) What does it mean for  $f$  to be differentiable at  $a$ ?
	- (b) What is the relation between the differentiability and continuity of a function?
- (c) Sketch the graph of a function that is continuous but not SNETCH the graph of a 1<sup>1</sup> differentiable at  $a = 2$ .
- **7.** Describe several ways in which a function can fail to be differentiable. Illustrate with sketches.
- **8.** State each differentiation rule both in symbols and in words.
	- (a) The Power Rule (b) The Constant Multiple Rule
	- (c) The Sum Rule (d) The Difference Rule
	- (e) The Product Rule (f) The Quotient Rule
	- (g) The Chain Rule
- **9.** State the derivative of each function.

(a)  $y = x^n$  (b)  $y = \sin x$  (c) (d)  $y = \tan x$  (e)  $y = \csc x$  (f)<br>
(d)  $y = \tan x$  (e)  $y = \csc x$  (f) (g)  $y = \cot x$  $(a)$   $y = x^n$  $= \sin x$  (c)  $y = \cos x$ (d)  $y = \tan x$  $= \csc x$  (f)  $y = \sec x$ 

- **10.** Explain how implicit differentiation works.
- **11.** (a) Write an expression for the linearization of  $f$  at  $a$ . (a) write an expression for the inteatrization of *f* at *a*.<br>(b) If  $y = f(x)$ , write an expression for the differential *dy*.
	- (c) If  $dx = \Delta x$ , draw a picture showing the geometric meanings of  $\Delta y$  and  $dy$ .

#### **TRUE-FALSE QUIZ**

Determine whether the statement is true or false. If it is true, explain why. If it is false, explain why or give an example that disproves the statement.

- **1.** If  $f$  is continuous at  $a$ , then  $f$  is differentiable at  $a$ .
- **2.** If  $f$  and  $g$  are differentiable, then

$$
\frac{d}{dx}[f(x) + g(x)] = f'(x) + g'(x)
$$

**3.** If  $f$  and  $g$  are differentiable, then

$$
\frac{d}{dx}[f(x)g(x)] = f'(x)g'(x)
$$

**4.** If  $f$  and  $g$  are differentiable, then

$$
\frac{d}{dx}[f(g(x))] = f'(g(x))g'(x)
$$

**5.** If f is differentiable, then

$$
\frac{d}{dx}\sqrt{f(x)} = \frac{f'(x)}{2\sqrt{f(x)}}
$$

**6.** If f is differentiable, then

$$
\frac{d}{dx} f(\sqrt{x}) = \frac{f'(x)}{2\sqrt{x}}
$$

**7.**  $\frac{d}{dx} |x^2 + x| = |2x + 1|$ 

- **8.** If  $f'(r)$  exists, then  $\lim_{x \to r} f(x) = f(r)$ .
- **9.** If  $g(x) = x^5$ , then

$$
\lim_{x \to 2} \frac{g(x) - g(2)}{x - 2} = 80
$$

**10.**  $\frac{d^2y}{dx^2} = \left(\frac{dy}{dx}\right)^2$ 

**11.** An equation of the tangent line to the parabola  $y = x^2$  at An equation of the tangent line<br> $(-2, 4)$  is  $y - 4 = 2x(x + 2)$ .

$$
12. \ \frac{d}{dx} \left(\tan^2 x\right) = \frac{d}{dx} \left(\sec^2 x\right)
$$

#### **EXERCISES**

**1.** For the function  $f$  whose graph is shown, arrange the following numbers in increasing order:

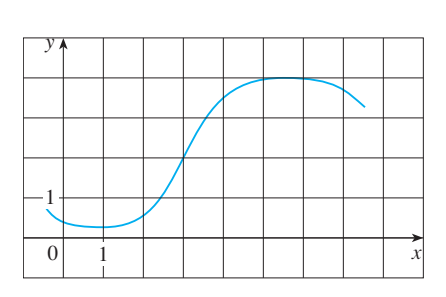

0 1  $f'(2)$   $f'(3)$   $f'(5)$   $f''(5)$ 

**2.** Find a function  $f$  and a number  $a$  such that

$$
\lim_{h \to 0} \frac{(2+h)^6 - 64}{h} = f'(a)
$$

- **3.** The total cost of repaying a student loan at an interest rate of  $r\%$  per year is  $C = f(r)$ .
	- (a) What is the meaning of the derivative  $f'(r)$ ? What are its units?
	- (b) What does the statement  $f'(10) = 1200$  mean?
	- (c) Is  $f'(r)$  always positive or does it change sign?

**4–6** ■ Trace or copy the graph of the function. Then sketch a graph of its derivative directly beneath.

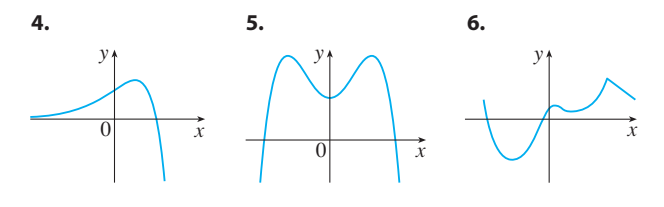

**7.** The figure shows the graphs of  $f$ ,  $f'$ , and  $f''$ . Identify each curve, and explain your choices.

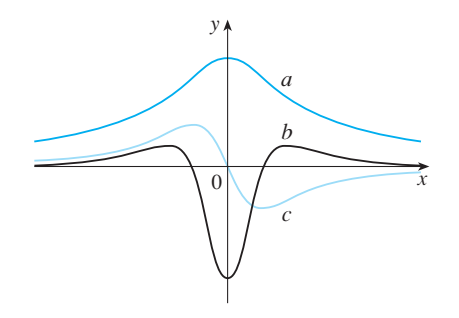

**8.** The *total fertility rate* at time *t*, denoted by  $F(t)$ , is an estimate of the average number of children born to each woman (assuming that current birth rates remain constant). The

graph of the total fertility rate in the United States shows the fluctuations from 1940 to 1990.

- (a) Estimate the values of  $F'(1950)$ ,  $F'(1965)$ , and  $F'(1987)$ .
- (b) What are the meanings of these derivatives?
- (c) Can you suggest reasons for the values of these derivatives?

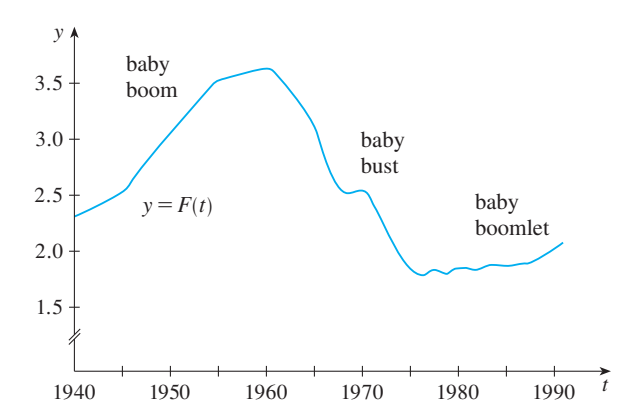

**9.** Let  $C(t)$  be the total value of US currency (coins and banknotes) in circulation at time *t*. The table gives values of this function from 1980 to 2000, as of September 30, in billions of dollars. Interpret and estimate the value of C'(1990).

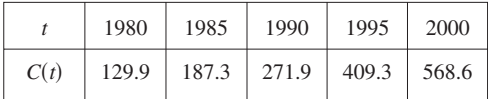

**10–11** • Find  $f'(x)$  from first principles, that is, directly from the definition of a derivative.

**10.** 
$$
f(x) = \frac{4-x}{3+x}
$$
   
**11.**  $f(x) = x^3 + 5x + 4$ 

- **12.** (a) If  $f(x) = \sqrt{3 5x}$ , use the definition of a derivative to find  $f'(x)$ .
	- (b) Find the domains of  $f$  and  $f'$ .
- $\bigoplus$  (c) Graph f and f' on a common screen. Compare the graphs to see whether your answer to part (a) is reasonable.

**13–40** ■ Calculate  $y'$ .

**13.** 
$$
y = (x^2 + x^3)^4
$$
  
\n**14.**  $y = \frac{1}{\sqrt{x}} - \frac{1}{\sqrt[5]{x^3}}$   
\n**15.**  $y = \frac{x^2 - x + 2}{\sqrt{x}}$   
\n**16.**  $y = \frac{\tan x}{1 + \cos x}$   
\n**17.**  $y = x^2 \sin \pi x$   
\n**18.**  $y = \left(x + \frac{1}{x^2}\right)^{\sqrt{7}}$ 

Unless otherwise noted, all content on this page is © Cengage Learning.

Copyright 2012 Cengage Learning. All Rights Reserved. May not be copied, scanned, or duplicated, in whole or in part. Due to electronic rights, some third party content may be suppressed from the eBook and/or eChapter(s). Editorial review has deemed that any suppressed content does not materially affect the overall learning experience. Cengage Learning reserves the right to remove additional content at any time if subsequent rights restrict

**i**ff

19. 
$$
y = \frac{t^4 - 1}{t^4 + 1}
$$
  
\n20.  $y = \sin(\cos x)$   
\n21.  $y = \tan \sqrt{1 - x}$   
\n22.  $y = \frac{1}{\sin(x - \sin x)}$   
\n23.  $xy^4 + x^2y = x + 3y$   
\n24.  $y = \sec(1 + x^2)$   
\n25.  $y = \frac{\sec 2\theta}{1 + \tan 2\theta}$   
\n26.  $x^2 \cos y + \sin 2y = xy$   
\n27.  $y = (1 - x^{-1})^{-1}$   
\n28.  $y = 1/\sqrt[3]{x + \sqrt{x}}$   
\n29.  $\sin(xy) = x^2 - y$   
\n30.  $y = \sqrt{\sin \sqrt{x}}$   
\n31.  $y = \cot(3x^2 + 5)$   
\n32.  $y = \frac{(x + \lambda)^4}{x^4 + \lambda^4}$   
\n33.  $y = \sqrt{x} \cos \sqrt{x}$   
\n34.  $y = \frac{\sin mx}{x}$   
\n35.  $y = \tan^2(\sin \theta)$   
\n36.  $x \tan y = y - 1$   
\n37.  $y = \sqrt[5]{x \tan x}$   
\n38.  $y = \frac{(x - 1)(x - 4)}{(x - 2)(x - 3)}$   
\n39.  $y = \sin(\tan \sqrt{1 + x^3})$   
\n40.  $y = \sin^2(\cos \sqrt{\sin \pi x})$ 

- **41.** If  $f(t) = \sqrt{4t + 1}$ , find  $f''(2)$ .
- **42.** If  $g(\theta) = \theta \sin \theta$ , find  $g''(\pi/6)$ .
- **43.** Find  $y''$  if  $x^6 + y^6 = 1$ .
- **44.** Find  $f^{(n)}(x)$  if  $f(x) = 1/(2 x)$ .

**45–46** ■ Find an equation of the tangent to the curve at the given point.

**45.**  $y = 4 \sin^2 x$ ,  $(\pi/6, 1)$  **46.**  $y = \frac{x^2 - 1}{x^2 + 1}$ ,  $(0, -1)$ 

**47–48** ■ Find equations of the tangent line and normal line to the curve at the given point.

**47.**  $y = \sqrt{1 + 4 \sin x}, (0, 1)$ **48.**  $x^2 + 4xy + y^2 = 13$ , (2, 1)

- **49.** At what points on the curve  $y = \sin x + \cos x$ ,  $0 \le x \le 2\pi$ , is the tangent line horizontal?
- **50.** Find the points on the ellipse  $x^2 + 2y^2 = 1$  where the tangent line has slope 1.
- **51.** Suppose that  $h(x) = f(x)g(x)$  and  $F(x) = f(g(x))$ , where *f*(2) = 3,  $g(2) = 5$ ,  $g'(2) = 4$ ,  $f'(2) = -2$ , and  $f'(5) = 11$ . Find (a)  $h'(2)$  and (b)  $F'(2)$ .

**52.** If  $f$  and  $g$  are the functions whose graphs are shown, let *P*(*x*) = *f*(*x*) *g*(*x*), *Q*(*x*) = *f*(*x*)/*g*(*x*), and *C*(*x*) = *f*(*g*(*x*)). Find (a)  $P'(2)$ , (b)  $Q'(2)$ , and (c)  $C'(2)$ .

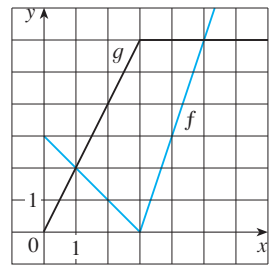

**53–60** • Find  $f'$  in terms of  $g'$ .

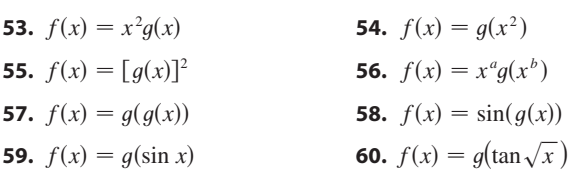

**61–62** • Find  $h'$  in terms of  $f'$  and  $g'$ .

**61.** 
$$
h(x) = \frac{f(x)g(x)}{f(x) + g(x)}
$$
 **62.**  $h(x) = f(g(\sin 4x))$ 

**63.** The graph of  $f$  is shown. State, with reasons, the numbers at which  $f$  is not differentiable.

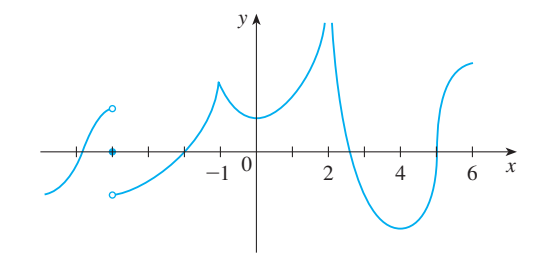

- **64.** The volume of a right circular cone is  $V = \frac{1}{3}\pi r^2 h$ , where *r* is the radius of the base and  $h$  is the height.
	- (a) Find the rate of change of the volume with respect to the height if the radius is constant.
	- (b) Find the rate of change of the volume with respect to the radius if the height is constant.
- **65.** A particle moves on a vertical line so that its coordinate at  $t$  is  $y = t^3 - 12t + 3, t \ge 0.$ 
	- (a) Find the velocity and acceleration functions.
	- (b) When is the particle moving upward and when is it moving downward?

- (c) Find the distance that the particle travels in the time interval  $0 \le t \le 3$ .
- ; (d) Graph the position, velocity, and acceleration functions for  $0 \le t \le 3$ .
	- **66.** The cost, in dollars, of producing x units of a certain commodity is

$$
C(x) = 920 + 2x - 0.02x^2 + 0.00007x^3
$$

- (a) Find the marginal cost function.
- (b) Find  $C'(100)$  and explain its meaning.
- (c) Compare  $C'(100)$  with the cost of producing the 101st item.

**PPI** 

- **67.** The volume of a cube is increasing at a rate of  $10 \text{ cm}^3/\text{min}$ . How fast is the surface area increasing when the length of an edge is 30 cm?
- **68.** A paper cup has the shape of a cone with height 10 cm and radius 3 cm (at the top). If water is poured into the cup at a rate of 2 cm<sup>3</sup>/s, how fast is the water level rising when the water is 5 cm deep?
- **69.** A balloon is rising at a constant speed of  $5 \text{ ft/s}$ . A boy is cycling along a straight road at a speed of  $15$  ft/s. When he passes under the balloon, it is 45 ft above him. How fast is the distance between the boy and the balloon increasing 3 s later?
- **70.** A waterskier skis over the ramp shown in the figure at a speed of 30 ft/s. How fast is she rising as she leaves the ramp?

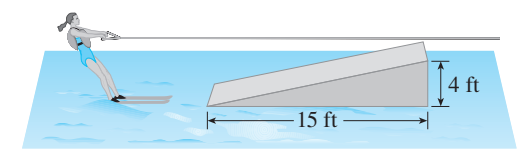

**71.** The angle of elevation of the sun is decreasing at a rate of  $0.25$  rad/h. How fast is the shadow cast by a 400-ft-tall building increasing when the angle of elevation of the sun is  $\pi/6$ ?

- **72.** (a) Find the linear approximation to  $f(x) = \sqrt{25 x^2}$ near 3.
	- (b) Illustrate part (a) by graphing  $f$  and the linear approximation.
	- (c) For what values of  $x$  is the linear approximation accurate to within 0.1?
	- **73.** (a) Find the linearization of  $f(x) = \sqrt[3]{1 + 3x}$  at  $a = 0$ . State the corresponding linear approximation and use it to give an approximate value for  $\sqrt[3]{1.03}$ .
- (b) Determine the values of x for which the linear approximation given in part (a) is accurate to within 0.1.
	- **74.** Evaluate dy if  $y = x^3 2x^2 + 1$ ,  $x = 2$ , and  $dx = 0.2$ .
	- **75.** A window has the shape of a square surmounted by a semicircle. The base of the window is measured as having width 60 cm with a possible error in measurement of 0.1 cm. Use differentials to estimate the maximum error possible in computing the area of the window.

**76–78** ■ Express the limit as a derivative and evaluate.

**76.** 
$$
\lim_{x \to 1} \frac{x^{17} - 1}{x - 1}
$$
  
\n**77.** 
$$
\lim_{h \to 0} \frac{\sqrt[4]{16 + h} - 2}{h}
$$
  
\n**78.** 
$$
\lim_{\theta \to \pi/3} \frac{\cos \theta - 0.5}{\theta - \pi/3}
$$

**79.** Evaluate 
$$
\lim_{x \to 0} \frac{\sqrt{1 + \tan x} - \sqrt{1 + \sin x}}{x^3}.
$$

**80.** Show that the length of the portion of any tangent line to the astroid  $x^{2/3} + y^{2/3} = a^{2/3}$  cut off by the coordinate axes is constant.

**81.** If 
$$
f(x) = \lim_{t \to x} \frac{\sec t - \sec x}{t - x}
$$
, find the value of  $f'(\pi/4)$ .

**82.** Find the values of the constants a and b such that

$$
\lim_{x \to 0} \frac{\sqrt[3]{ax + b} - 2}{x} = \frac{5}{12}
$$

# **3 INVERSE FUNCTIONS**

**Exponential, Logarithmic, and Inverse Trigonometric Functions**

The common theme that links the functions of this chapter is that they occur as pairs of inverse functions. In particular, two of the most important functions that occur in mathematics and its applications are the exponential function  $f(x) = a^x$  and its inverse function, the logarithmic function  $g(x) = \log_a x$ . Here we investigate their properties, compute their derivatives, and use them to describe exponential growth and decay in biology, physics, chemistry, and other sciences. We also study the inverses of the trigonometric and hyperbolic functions. Finally we look at a method (l'Hospital's Rule) for computing limits of such functions.

# **3.1 EXPONENTIAL FUNCTIONS**

The function  $f(x) = 2^x$  is called an *exponential function* because the variable, x, is the Fire function  $f(x) = 2$  is called an *exponential function* because the variable, x, is the exponent. It should not be confused with the power function  $g(x) = x^2$ , in which the variable is the base.

In general, an **exponential function** is a function of the form

$$
f(x) = a^x
$$

where  $a$  is a positive constant. Let's recall what this means.

 $\alpha$  is a positive constant. Let a<br>If  $x = n$ , a positive integer, then

$$
a^n = \underbrace{a \cdot a \cdot \cdots \cdot a}_{n \text{ factors}}
$$

If  $x = 0$ , then  $a^0 = 1$ , and if  $x = -n$ , where *n* is a positive integer, then

$$
a^{-n} = \frac{1}{a^n}
$$

If x is a rational number,  $x = p/q$ , where p and q are integers and  $q > 0$ , then

$$
a^x = a^{p/q} = \sqrt[q]{a^p} = (\sqrt[q]{a})^p
$$

But what is the meaning of  $a^x$  if  $x$  is an irrational number? For instance, what is meant by  $2^{\sqrt{3}}$  or  $5^{\pi}$ ?

To help us answer this question we first look at the graph of the function  $y = 2^x$ , where  $x$  is rational. A representation of this graph is shown in Figure 1. We want to where x is rational. A representation of this graph is shown in Figure 1, we enlarge the domain of  $y = 2^x$  to include both rational and irrational numbers.

There are holes in the graph in Figure 1 corresponding to irrational values of *x*. We First are notes in the graph in Figure 1 corresponding to friational values of *x*. We want to fill in the holes by defining  $f(x) = 2^x$ , where  $x \in \mathbb{R}$ , so that *f* is an increasing continuous function. In particular, since the irrational number  $\sqrt{3}$  satisfies

$$
1.7 < \sqrt{3} < 1.8
$$

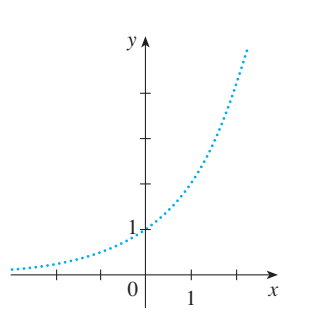

**FIGURE 1**  Representation of  $y = 2<sup>x</sup>$ , *x* rational

Unless otherwise noted, all content on this page is © Cengage Learning.

Copyright 2012 Cengage Learning. All Rights Reserved. May not be copied, scanned, or duplicated, in whole or in part. Due to electronic rights, some third party content may be suppressed from the eBook and/or eChapter(s). Editorial review has deemed that any suppressed content does not materially affect the overall learning experience. Cengage Learning reserves the right to remove additional content at any time if subsequent rights restrict

**145**

**146 CHAPTER 3** INVERSE FUNCTIONS

we must have

$$
2^{1.7} < 2^{\sqrt{3}} < 2^{1.8}
$$

and we know what  $2^{1.7}$  and  $2^{1.8}$  mean because 1.7 and 1.8 are rational numbers. Similarly, if we use better approximations for  $\sqrt{3}$ , we obtain better approximations for  $2^{\sqrt{3}}$ :

> . . .. . . .. . . ..  $1.73 < \sqrt{3} < 1.74$   $\Rightarrow$   $2^{1.73} < 2^{\sqrt{3}} < 2^{1.74}$  $1.732 < \sqrt{3} < 1.733$   $\Rightarrow$   $2^{1.732} < 2^{\sqrt{3}} < 2^{1.733}$  $1.7320 < \sqrt{3} < 1.7321$   $\Rightarrow$   $2^{1.7320} < 2^{\sqrt{3}} < 2^{1.7321}$  $1.73205 < \sqrt{3} < 1.73206 \Rightarrow 2^{1.73205} < 2^{\sqrt{3}} < 2^{1.73206}$

It can be shown that there is exactly one number that is greater than all of the numbers

$$
2^{1.7}, \quad 2^{1.73}, \quad 2^{1.732}, \quad 2^{1.7320}, \quad 2^{1.73205}, \quad \ldots
$$

and less than all of the numbers

$$
2^{1.8}, \quad 2^{1.74}, \quad 2^{1.733}, \quad 2^{1.7321}, \quad 2^{1.73206}, \quad \ldots
$$

We define  $2^{\sqrt{3}}$  to be this number. Using the preceding approximation process, we can compute it correct to six decimal places:

$$
2^{\sqrt{3}} \approx 3.321997
$$

Similarly, we can define  $2^x$  (or  $a^x$ , if  $a > 0$ ) where *x* is any irrational number. Figure 2 shows how all the holes in Figure 1 have been filled to complete the graph of the function  $f(x) = 2^x, x \in \mathbb{R}$ .

In general, if  $a$  is any positive number, we define

$$
a^x = \lim_{r \to x} a^r \qquad r \text{ rational}
$$

This definition makes sense because any irrational number can be approximated as closely as we like by a rational number. For instance, because  $\sqrt{3}$  has the decimal representation  $\sqrt{3} = 1.7320508...$ , Definition 1 says that  $2^{\sqrt{3}}$  is the limit of the sequence of numbers

 $2^{1.7}$ ,  $2^{1.73}$ ,  $2^{1.732}$ ,  $2^{1.7320}$ ,  $2^{1.73205}$ ,  $2^{1.732050}$ ,  $2^{1.7320508}$ ,

Similarly,  $5^{\pi}$  is the limit of the sequence of numbers

 $5^{3.1}$ ,  $5^{3.14}$ ,  $5^{3.141}$ ,  $5^{3.1415}$ ,  $5^{3.14159}$ ,  $5^{3.141592}$ ,  $5^{3.1415926}$ , ...

It can be shown that Definition 1 uniquely specifies  $a^x$  and makes the function  $f(x) = a^x$  continuous.

The graphs of members of the family of functions  $y = a^x$  are shown in Figure 3 for various values of the base  $a$ . Notice that all of these graphs pass through the same

Unless otherwise noted, all content on this page is © Cengage Learning.

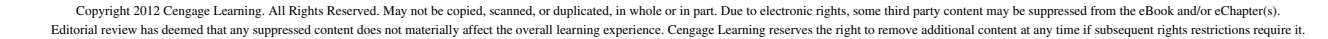

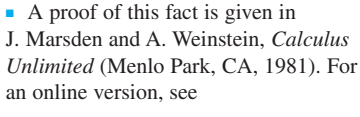

www.cds.caltech.edu/~marsden/ volume/cu/CU.pdf

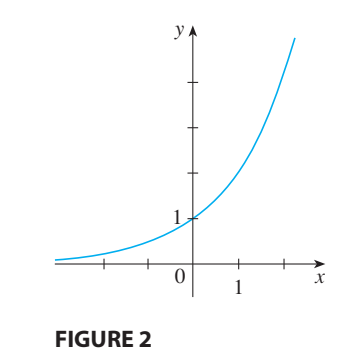

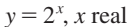

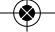

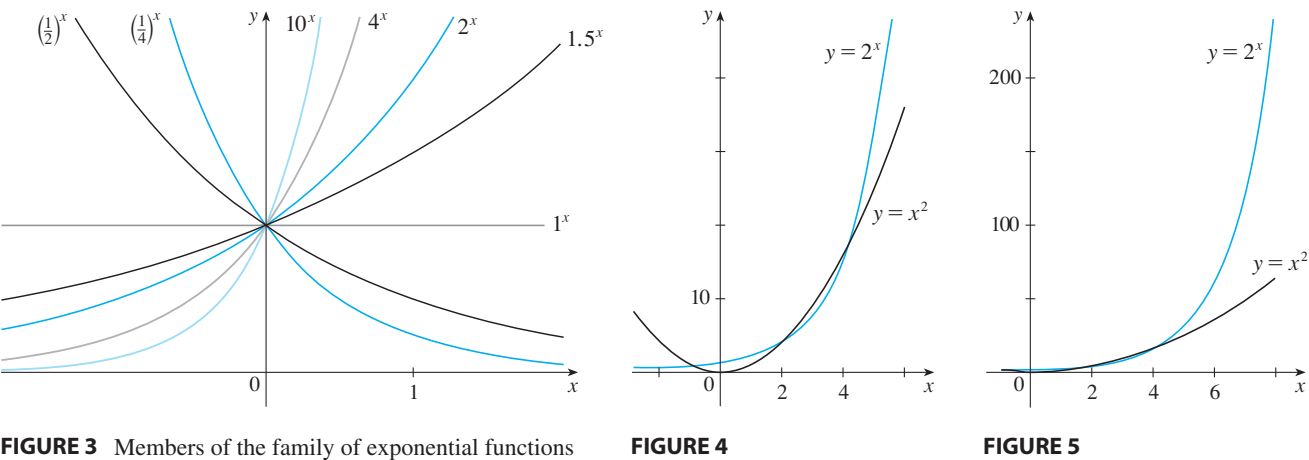

point  $(0, 1)$  because  $a^0 = 1$  for  $a \neq 0$ . Notice also that as the base *a* gets larger, the exponential function grows more rapidly (for  $x > 0$ ).

■ **www.stewartcalculus.com**

See Additional Example A.

Figure 4 shows how the exponential function  $y = 2^x$  compares with the power Figure 4 shows now the exponential function  $y = z^2$  compares with the power<br>function  $y = x^2$ . The graphs intersect three times, but ultimately the exponential curve function  $y = x$ . The graphs intersect three times, our unimately the exponent  $y = 2^x$  grows far more rapidly than the parabola  $y = x^2$ . (See also Figure 5.)

You can see from Figure 3 that there are basically three kinds of exponential func-Fou can see non Figure 3 that there are basically three kinds of exponential functions  $y = a^x$ . If  $0 < a < 1$ , the exponential function decreases; if  $a = 1$ , it is a constant; and if  $a > 1$ , it increases. These three cases are illustrated in Figure 6. Since stant, and if  $u > 1$ , it increases. These three cases are must<br>allel in Figure 0. Since  $(1/a)^x = 1/a^x = a^{-x}$ , the graph of  $y = (1/a)^x$  is just the reflection of the graph of  $y = a^x$  about the *y*-axis.

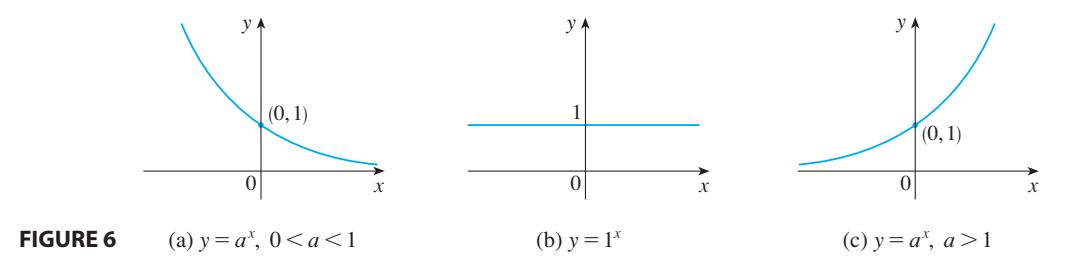

The properties of the exponential function are summarized in the following theorem.

**THEOREM** If  $a > 0$  and  $a \ne 1$ , then  $f(x) = a^x$  is a continuous function with domain R and range  $(0, \infty)$ . In particular,  $a^x > 0$  for all x. If  $a, b > 0$  and  $x, y \in \mathbb{R}$ , then

**1.** 
$$
a^{x+y} = a^x a^y
$$
 **2.**  $a^{x-y} = \frac{a^x}{a^y}$  **3.**  $(a^x)^y = a^{xy}$  **4.**  $(ab)^x = a^x b^x$ 

■ In Appendix C we present a definition of the exponential function that enables us to give an easy proof of the Laws of Exponents.

The reason for the importance of the exponential function lies in properties  $1-4$ , which are called the **Laws of Exponents**. If  $x$  and  $y$  are rational numbers, then these laws are well known from elementary algebra. For arbitrary real numbers x and y these laws can be deduced from the special case where the exponents are rational by using Equation 1.

Unless otherwise noted, all content on this page is © Cengage Learning.

The following limits can be read from the graphs shown in Figure 6 or proved from the definition of a limit at infinity. (See Exercise 79 in Section 3.2.)

15 If 
$$
a > 1
$$
, then  $\lim_{x \to \infty} a^x = \infty$  and  $\lim_{x \to -\infty} a^x = 0$   
\nIf  $0 < a < 1$ , then  $\lim_{x \to \infty} a^x = 0$  and  $\lim_{x \to -\infty} a^x = \infty$ 

In particular, if  $a \neq 1$ , then the *x*-axis is a horizontal asymptote of the graph of the In particular, if  $a \neq 1$ , the<br>exponential function  $y = a^x$ .

#### **EXAMPLE 1**

- (a) Find  $\lim_{x \to \infty} (2^{-x} 1)$ .
- (a) Find  $\lim_{x\to\infty} (2 1)$ .<br>(b) Sketch the graph of the function  $y = 2^{-x} 1$ .

#### **SOLUTION**

**4**

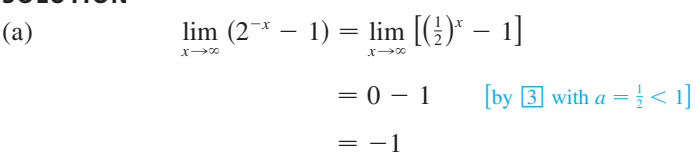

(b) We write  $y = \left(\frac{1}{2}\right)^x - 1$  as in part (a). The graph of  $y = \left(\frac{1}{2}\right)^x$  is shown in Figure 3, so we shift it down one unit to obtain the graph of  $y = (\frac{1}{2})^x - 1$  shown in Figure 7. (For a review of shifting graphs, see Section 1.2.) Part (a) shows that the line  $y = -1$  is a horizontal asymptote.

#### **THE NUMBER** *e* **AND THE NATURAL EXPONENTIAL FUNCTION**

Of all possible bases for an exponential function, there is one that is most convenient for the purposes of calculus. We will see in Section 3.3 that the differentiation formula for an exponential function is simplest when the base is chosen to be the number  $e$ , which is defined as follows:

$$
e = \lim_{x \to 0} (1 + x)^{1/x}
$$

The graph of the function  $y = (1 + x)^{1/x}$  is shown in Figure 8. It is not defined when  $x = 0$ , but its behavior when x is near 0 is indicated by the table of values correct to eight decimal places. These values suggest (but don't prove) that the limit in Definition 4 exists and that  $e \approx 2.71828$ . The existence of the limit is proved in Appendix D. The approximate value to 20 decimal places is

#### *e* 2.71828182845904523536

The decimal expansion of  $e$  is nonrepeating because  $e$  is an irrational number. (See Exercise 30 in Section 8.8.) The notation  $e$  for this number was chosen by the Swiss mathematician Leonhard Euler in 1727, probably because it's the first letter of the word *exponential.*

Unless otherwise noted, all content on this page is © Cengage Learning.

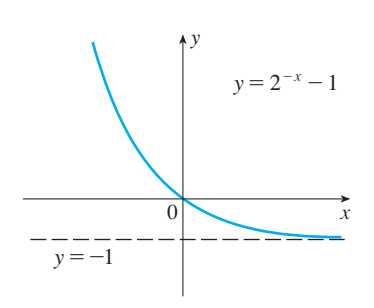

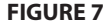

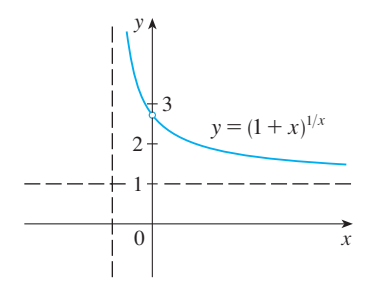

#### **FIGURE 8**

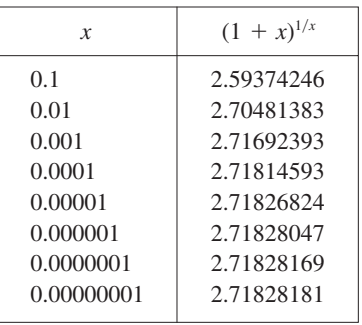

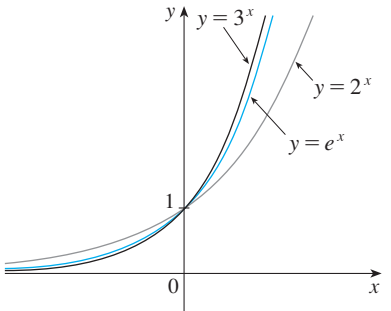

**FIGURE 9**

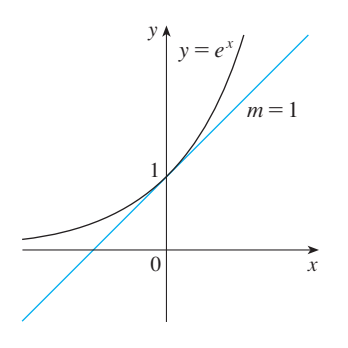

**FIGURE 10** The natural exponential function crosses the *y*-axis with a slope of 1.

The exponential function  $y = e^x$  with base e is called the **natural exponential function**. Because *e* lies between 2 and 3, the graph of  $y = e^x$  lies between the graphs of  $y = 2^x$  and  $y = 3^x$ , as shown in Figure 9.

We will see in Section 3.3 that the natural exponential function is the exponential function whose graph crosses the y-axis with a slope of 1. (See Figure 10.) In fact, we can see why this might be true if we look at the limit in Definition 4. The slope of the tangent line to the graph of  $f(x) = e^x$  at the point  $(0, 1)$  is

$$
f'(0) = \lim_{h \to 0} \frac{f(0+h) - f(0)}{h} = \lim_{h \to 0} \frac{e^h - 1}{h}
$$

Replacing x by h in Definition 4, we see that, for small values of  $h$ ,

$$
e \approx (1 + h)^{1/h}
$$
 so  $e^h \approx 1 + h$  and  $e^h - 1 \approx h$ 

Thus if h is near 0, we have

$$
\frac{e^h-1}{h} \approx 1
$$

and so it seems plausible that  $f'(0) = 1$ .

The exponential function  $f(x) = e^x$  is one of the most frequently occurring functions in calculus and its applications, so it is important to be familiar with its graph (Figure 10) and properties. We summarize these properties as follows, using the fact that this function is just a special case of the exponential functions considered before  $\alpha$  und uns function is just a<br>but with base  $a = e > 1$ .

**PROPERTIES OF THE NATURAL EXPONENTIAL FUNCTION** The exponen**f**-*x x c***<sub><b>***x***</del>** *x x x x x x x x x x x x x x x x x x x x x x x x x x x x x x x x* </sub>  $(0, \infty)$ . Thus  $e^x > 0$  for all x. Also

$$
\lim_{x \to -\infty} e^x = 0 \qquad \lim_{x \to \infty} e^x = \infty
$$

So the *x*-axis is a horizontal asymptote of  $f(x) = e^x$ .

lim

**EXAMPLE 2** Evaluate  $\lim_{x\to 0^-} e^{1/x}$ .

**SOLUTION** If we let  $t = 1/x$ , we know from Section 1.6 that  $t \to -\infty$  as  $x \to 0^{-}$ . Therefore, by  $\boxed{5}$ ,

$$
\lim_{x \to 0^{-}} e^{1/x} = \lim_{t \to -\infty} e^{t} = 0
$$

**EXAMPLE 3** Find 
$$
\lim_{x \to \infty} \frac{e^{2x}}{e^{2x} + 1}
$$
.

**SOLUTION** We divide numerator and denominator by  $e^{2x}$ .

$$
\lim_{x \to \infty} \frac{e^{2x}}{e^{2x} + 1} = \lim_{x \to \infty} \frac{1}{1 + e^{-2x}} = \frac{1}{1 + \lim_{x \to \infty} e^{-2x}} = \frac{1}{1 + 0} = 1
$$

We have used the fact that  $t = -2x \rightarrow -\infty$  as  $x \rightarrow \infty$  and so

$$
\lim_{x \to \infty} e^{-2x} = \lim_{t \to -\infty} e^t = 0
$$

Unless otherwise noted, all content on this page is © Cengage Learning.

Copyright 2012 Cengage Learning. All Rights Reserved. May not be copied, scanned, or duplicated, in whole or in part. Due to electronic rights, some third party content may be suppressed from the eBook and/or eChapter(s). Editorial review has deemed that any suppressed content does not materially affect the overall learning experience. Cengage Learning reserves the right to remove additional content at any time if subsequent rights restrict

■ **www.stewartcalculus.com** See Additional Example B.

### **3.1 EXERCISES**

- **1.** (a) Write an equation that defines the exponential function with base  $a > 0$ .
	- (b) What is the domain of this function?
	- (c) What is the domain of this function?<br>(c) If  $a \neq 1$ , what is the range of this function?
	- (d) Sketch the general shape of the graph of the exponen*a* tial function for each of the following cases.<br> *(i)*  $a > 1$  *(ii)*  $a = 1$  *(iii)* 0 < (iii)  $0 < a < 1$
	- (ii)  $a > 1$  (iii)  $a = 1$
- **2.** (a) How is the number *e* defined?
	- (b) What is an approximate value for  $e$ ?
	- (c) What is the natural exponential function?
- **3–6** Graph the given functions on a common screen. How are these graphs related?

**3.** 
$$
y = 2^x
$$
,  $y = e^x$ ,  $y = 5^x$ ,  $y = 20^x$   
\n**4.**  $y = e^x$ ,  $y = e^{-x}$ ,  $y = 8^x$ ,  $y = 8^{-x}$   
\n**5.**  $y = 3^x$ ,  $y = 10^x$ ,  $y = (\frac{1}{3})^x$ ,  $y = (\frac{1}{10})^x$   
\n**6.**  $y = 0.9^x$ ,  $y = 0.6^x$ ,  $y = 0.3^x$ ,  $y = 0.1^x$ 

**7–12** ■ Make a rough sketch of the graph of the function. Do not use a calculator. Just use the graphs given in Figures 3 and 9 and, if necessary, the transformations of Section 1.2.

**7.**  $y = 10^{x+2}$  **8.**  $y =$ **9.**  $y = -2^{-x}$  **10. 11.**  $y = 1 - \frac{1}{2}e^{-x}$  **12.**  $= (0.5)^{x} - 2$  $= -2^{-x}$  **10.**  $y = e^{|x|}$  $\frac{1}{2}e^{-x}$  **12.**  $y = 2(1 - e^x)$ 

- **13.** Starting with the graph of  $y = e^x$ , write the equation of the graph that results from
	- (a) shifting 2 units downward
	- (b) shifting 2 units to the right
	- (c) reflecting about the *x*-axis
	- (d) reflecting about the *y*-axis
	- (e) reflecting about the *x*-axis and then about the *y*-axis
- **14.** Starting with the graph of  $y = e^x$ , find the equation of the graph that results from
	- graph that results from<br>(a) reflecting about the line  $y = 4$
	- (a) reflecting about the line  $x = 2$

**15–16** ■ Find the domain of each function.

**15.** (a) 
$$
f(x) = \frac{1 - e^{x^2}}{1 - e^{1 - x^2}}
$$
 (b)  $f(x) = \frac{1 + x}{e^{\cos x}}$ 

**16.** (a)  $g(t) = \sin(e^{-t})$  (b) (b)  $g(t) = \sqrt{1 - 2^t}$ 

**17–18** • Find the exponential function  $f(x) = Ca^x$  whose graph is given.

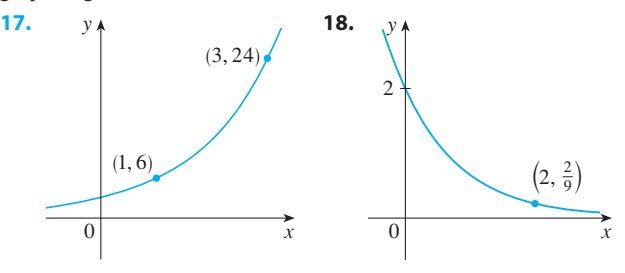

- **19.** Suppose the graphs of  $f(x) = x^2$  and  $g(x) = 2^x$  are drawn on a coordinate grid where the unit of measurement is 1 inch. Show that, at a distance 2 ft to the right of the origin, the height of the graph of  $f$  is 48 ft but the height of the graph of  $g$  is about 265 mi.
- **20.** Compare the rates of growth of the functions  $f(x) = x^5$ compare the rates or growth or the runctions  $f(x) = x$ <br>and  $g(x) = 5^x$  by graphing both functions in several viewing rectangles. Find all points of intersection of the graphs correct to one decimal place.
- *f* **21.** Compare the functions  $f(x) = x^{10}$  and  $g(x) = e^x$  by graphing both  $f$  and  $g$  in several viewing rectangles. When does the graph of  $g$  finally surpass the graph of  $f$ ?
- **22.** Use a graph to estimate the values of x such that  $e^x > 1,000,000,000.$

**23–30** ■ Find the limit.

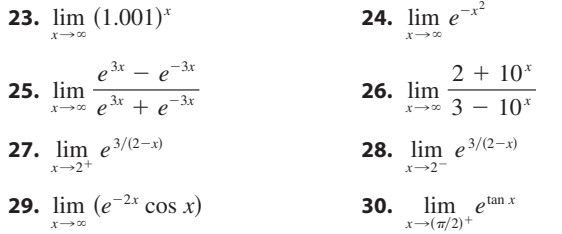

**31.** If you graph the function

$$
f(x) = \frac{1 - e^{1/x}}{1 + e^{1/x}}
$$

you'll see that  $f$  appears to be an odd function. Prove it.

**32.** Graph several members of the family of functions

$$
f(x) = \frac{1}{1 + ae^{bx}}
$$

where  $a > 0$ . How does the graph change when  $b$ changes? How does it change when a changes?

Unless otherwise noted, all content on this page is © Cengage Learning.

```
Graphing calculator or computer required
```
**CAS** Computer algebra system required **1** Homework Hints at stewartcalculus.com

**TABLE 2** *t* as a function of *N*

# **3.2 INVERSE FUNCTIONS AND LOGARITHMS**

Table 1 gives data from an experiment in which a bacteria culture started with 100 bacteria in a limited nutrient medium; the size of the bacteria population was recorded bacteria in a ninned nument medium, the size of the bacteria population was recorded<br>at hourly intervals. The number of bacteria N is a function of the time t:  $N = f(t)$ .

Suppose, however, that the biologist changes her point of view and becomes interested in the time required for the population to reach various levels. In other words, she is thinking of *t* as a function of *N*. This function is called the *inverse function* of *f*, denoted by  $f^{-1}$ , and read "*f* inverse." Thus  $t = f^{-1}(N)$  is the time required for the population level to reach *N*. The values of  $f^{-1}$  can be found by reading Table 1 from population level to reach *i*. The values of *f* can be found by reading Table 1 from<br>right to left or by consulting Table 2. For instance,  $f^{-1}(550) = 6$  because  $f(6) = 550$ .

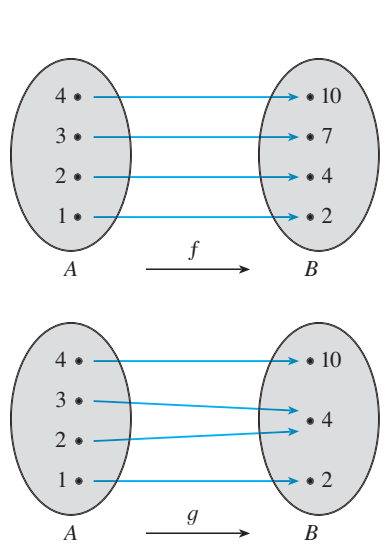

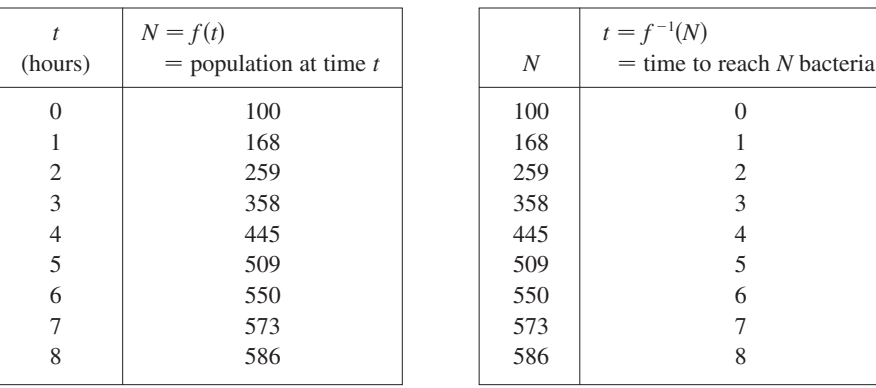

Not all functions possess inverses. Let's compare the functions  $f$  and  $g$  whose arrow diagrams are shown in Figure 1. Note that  $f$  never takes on the same value twice (any two inputs in  $A$  have different outputs), whereas  $g$  does take on the same value twice (both 2 and 3 have the same output, 4). In symbols,

 $g(2) = g(3)$ 

**FIGURE 1** 

 $f$  is one-to-one;  $g$  is not.

■ In the language of inputs and outputs, Definition 1 says that  $f$  is one-to-one if each output corresponds to only one input.

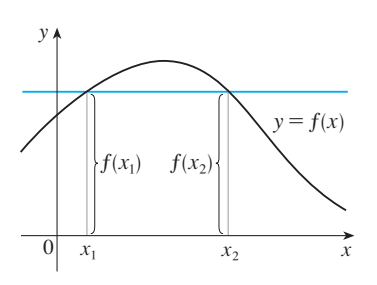

Unless otherwise noted, all content on this page is © Cengage Learning. **FIGURE 2** This function is not one-to-one because  $f(x_1) = f(x_2)$ .

but

 $f(x_1) \neq f(x_2)$  whenever  $x_1 \neq x_2$ 

Functions that share this property with  $f$  are called *one-to-one functions*.

**DEFINITION** A function f is called a **one-to-one function** if it never takes on the same value twice; that is,

 $f(x_1) \neq f(x_2)$  whenever  $x_1 \neq x_2$ 

If a horizontal line intersects the graph of  $f$  in more than one point, then we see If a nonzontal line intersects the graph of f in more than one point, then we see<br>from Figure 2 that there are numbers  $x_1$  and  $x_2$  such that  $f(x_1) = f(x_2)$ . This means that  $f$  is not one-to-one. Therefore we have the following geometric method for determining whether a function is one-to-one.

**HORIZONTAL LINE TEST** A function is one-to-one if and only if no horizontal line intersects its graph more than once.

**TABLE 1** *N* as a function of *t*

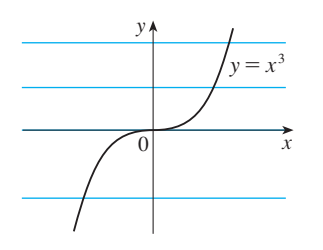

**<sup>V</sup> FIGURE 3**   $f(x) = x^3$  is one-to-one.

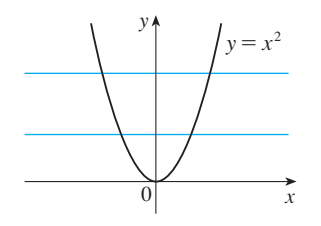

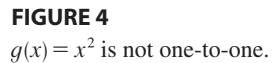

x y A B  $f^{-1}$ 

**FIGURE 5**

**EXAMPLE 1** Is the function  $f(x) = x^3$  one-to-one?

**SOLUTION 1** If  $x_1 \neq x_2$ , then  $x_1^3 \neq x_2^3$  (two different numbers can't have the same **i** cube). Therefore, by Definition 1,  $f(x) = x^3$  is one-to-one.

**SOLUTION 2** From Figure 3 we see that no horizontal line intersects the graph of  $f(x) = x^3$  more than once. Therefore, by the Horizontal Line Test, f is one-to-one.

■

**EXAMPLE 2** Is the function  $g(x) = x^2$  one-to-one?

**SOLUTION 1** This function is not one-to-one because, for instance,

$$
g(1) = 1 = g(-1)
$$

and so 1 and  $-1$  have the same output.

**SOLUTION 2** From Figure 4 we see that there are horizontal lines that intersect the graph of  $g$  more than once. Therefore, by the Horizontal Line Test,  $g$  is not one-toone.

One-to-one functions are important because they are precisely the functions that possess inverse functions according to the following definition.

**2 DEFINITION** Let  $f$  be a one-to-one function with domain  $A$  and range  $B$ . Then its **inverse function**  $f^{-1}$  has domain B and range A and is defined by

$$
f^{-1}(y) = x \iff f(x) = y
$$

for any  $y$  in  $B$ .

This definition says that if f maps x into y, then  $f^{-1}$  maps y back into x. (If f were not one-to-one, then  $f^{-1}$  would not be uniquely defined.) The arrow diagram in Figure 5 indicates that  $f^{-1}$  reverses the effect of f. Note that

> domain of  $f^{-1}$  = range of *f* range of  $f^{-1}$  = domain of *f*

For example, the inverse function of  $f(x) = x^3$  is  $f^{-1}(x) = x^{1/3}$  because if  $y = x^3$ , then

$$
f^{-1}(y) = f^{-1}(x^3) = (x^3)^{1/3} = x
$$

 $\overline{\mathcal{O}}$ **CAUTION** Do not mistake the  $-1$  in  $f^{-1}$  for an exponent. Thus

$$
f^{-1}(x)
$$
 does *not* mean  $\frac{1}{f(x)}$ 

The reciprocal  $1/f(x)$  could, however, be written as  $[f(x)]^{-1}$ .

■

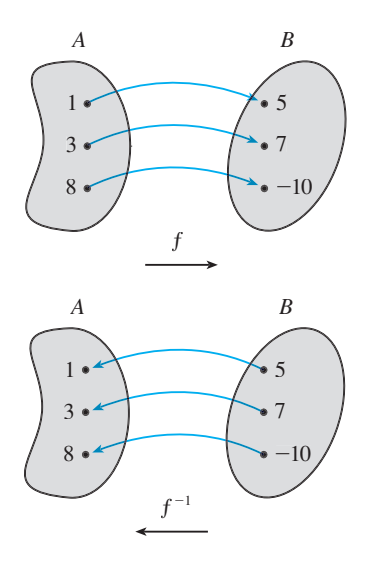

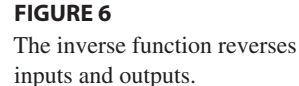

**EXAMPLE 3** If  $f(1) = 5$ ,  $f(3) = 7$ , and  $f(8) = -10$ , find  $f^{-1}(7)$ ,  $f^{-1}(5)$ , and  $f^{-1}(-10)$ .

**SOLUTION** From the definition of  $f^{-1}$  we have

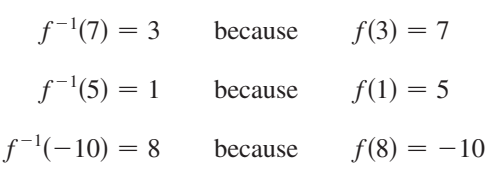

The diagram in Figure 6 makes it clear how  $f^{-1}$  reverses the effect of f in this case.

The letter  $x$  is traditionally used as the independent variable, so when we concentrate on  $f^{-1}$  rather than on f, we usually reverse the roles of x and y in Definition 2 and write

$$
f^{-1}(x) = y \iff f(y) = x
$$

By substituting for y in Definition 2 and substituting for x in  $\boxed{3}$ , we get the following **cancellation equations**:

$$
f^{-1}(f(x)) = x \text{ for every } x \text{ in } A
$$

$$
f(f^{-1}(x)) = x \text{ for every } x \text{ in } B
$$

The first cancellation equation says that if we start with x, apply f, and then apply  $f^{-1}$ , we arrive back at  $x$ , where we started (see the machine diagram in Figure 7). Thus  $f^{-1}$  undoes what f does. The second equation says that f undoes what  $f^{-1}$  does.

#### **FIGURE 7**

**4**

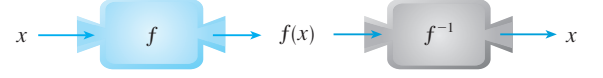

For example, if  $f(x) = x^3$ , then  $f^{-1}(x) = x^{1/3}$  and so the cancellation equations become

$$
f^{-1}(f(x)) = (x^3)^{1/3} = x
$$

$$
f(f^{-1}(x)) = (x^{1/3})^3 = x
$$

These equations simply say that the cube function and the cube root function cancel each other when applied in succession.

Now let's see how to compute inverse functions. If we have a function  $y = f(x)$  and are able to solve this equation for  $x$  in terms of  $y$ , then according to Definition 2 we are able to solve this equation for x in terms of y, then according to Definition 2 we<br>must have  $x = f^{-1}(y)$ . If we want to call the independent variable x, we then interchange *x* and *y* and arrive at the equation  $y = f^{-1}(x)$ .

 $\overline{5}$  HOW TO FIND THE INVERSE FUNCTION OF A ONE-TO-ONE FUNCTION  $f$ 

- **STEP 1** Write  $y = f(x)$ .
- **STEP 2** Solve this equation for x in terms of y (if possible).
- **STEP 3** To express  $f^{-1}$  as a function of *x*, interchange *x* and *y*. The resulting equation is  $y = f^{-1}(x)$ .

**EXAMPLE 4** Find the inverse function of  $f(x) = x^3 + 2$ .

**SOLUTION** According to  $\boxed{5}$ , we first write

$$
y = x^3 + 2
$$

Then we solve this equation for  $x$ :

$$
x^3 = y - 2
$$

$$
x = \sqrt[3]{y - 2}
$$

Finally, we interchange x and y:

$$
y = \sqrt[3]{x - 2}
$$

**In Example 4, notice how**  $f^{-1}$  **reverses** the effect of f. The function f is the rule "Cube, then add  $2$ ";  $f^{-1}$  is the rule "Subtract 2, then take the cube root."

Therefore the inverse function is  $f^{-1}(x) = \sqrt[3]{x-2}$ .

The principle of interchanging  $x$  and  $y$  to find the inverse function also gives us the Fire principle of interchanging x and y to find the inverse function also gives us the method for obtaining the graph of  $f^{-1}$  from the graph of f. Since  $f(a) = b$  if and only if  $f^{-1}(b) = a$ , the point  $(a, b)$  is on the graph of f if and only if the point  $(b, a)$  is on the graph of  $f^{-1}$ . But we get the point  $(b, a)$  from  $(a, b)$  by reflecting about the line  $y = x$ . (See Figure 8.)

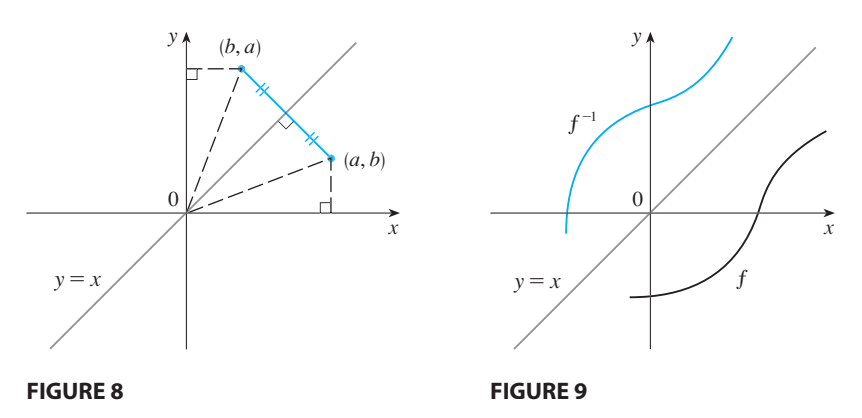

Therefore, as illustrated by Figure 9:

The graph of  $f^{-1}$  is obtained by reflecting the graph of f about the line  $y = x$ .

Unless otherwise noted, all content on this page is © Cengage Learning.

■

**EXAMPLE 5** Sketch the graphs of  $f(x) = \sqrt{-1 - x}$  and its inverse function using the same coordinate axes.

**SOLUTION** First we sketch the curve  $y = \sqrt{-1 - x}$  (the top half of the parabola **5000 110N** Thist we sketch the curve  $y = \sqrt{1-x}$  (the top hand of the parabola  $y^2 = -1 - x$ , or  $x = -y^2 - 1$ ) and then we reflect about the line  $y = x$  to get the graph of  $f^{-1}$ . (See Figure 10.) As a check on our graph, notice that the expression for  $f^{-1}$  is  $f^{-1}(x) = -x^2 - 1$ ,  $x \ge 0$ . So the graph of  $f^{-1}$  is the right half of the parabola  $y = -x^2 - 1$  and this seems reasonable from Figure 10.

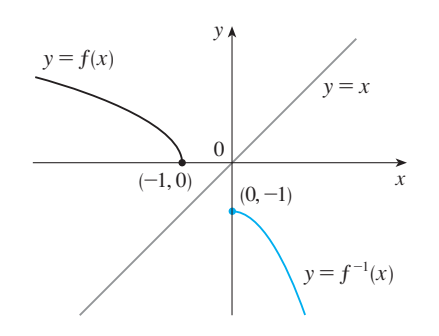

**FIGURE 10**

#### **THE CALCULUS OF INVERSE FUNCTIONS**

Now let's look at inverse functions from the point of view of calculus. Suppose that *f* is both one-to-one and continuous. We think of a continuous function as one whose graph has no break in it. (It consists of just one piece.) Since the graph of  $f^{-1}$  is betained from the graph of f by reflecting about the line  $y = x$ , the graph of  $f^{-1}$  has no break in it either (see Figure 9). Thus we might expect that  $f^{-1}$  is also a continuous function.

This geometrical argument does not prove the following theorem but at least it makes the theorem plausible. A proof can be found in Appendix D.

**6 THEOREM** If  $f$  is a one-to-one continuous function defined on an interval, then its inverse function  $f^{-1}$  is also continuous.

Now suppose that  $f$  is a one-to-one differentiable function. Geometrically we can think of a differentiable function as one whose graph has no corner or kink in it. We Thus of a differentiable function as one whose graph has no corner of Kink in it, we<br>get the graph of  $f^{-1}$  by reflecting the graph of f about the line  $y = x$ , so the graph of  $f^{-1}$  has no corner or kink in it either. We therefore expect that  $f^{-1}$  is also differentiable (except where its tangents are vertical). In fact, we can predict the value of the derivative of  $f^{-1}$  at a given point by a geometric argument. In Figure 11 the graphs of *f* and its inverse  $f^{-1}$  are shown. If  $f(b) = a$ , then  $f^{-1}(a) = b$  and  $(f^{-1})'(a)$  is the slope of the tangent line L to the graph of  $f^{-1}$  at  $(a, b)$ , which is  $\Delta y/\Delta x$ . Reflecting in the line  $y = x$  has the effect of interchanging the *x*- and *y*-coordinates. So the slope of the reflected line  $\ell$  [the tangent to the graph of f at  $(b, a)$ ] is  $\Delta x/\Delta y$ . Thus the slope of L is the reciprocal of the slope of  $\ell$ , that is,

$$
(f^{-1})'(a) = \frac{\Delta y}{\Delta x} = \frac{1}{\Delta x/\Delta y} = \frac{1}{f'(b)}
$$

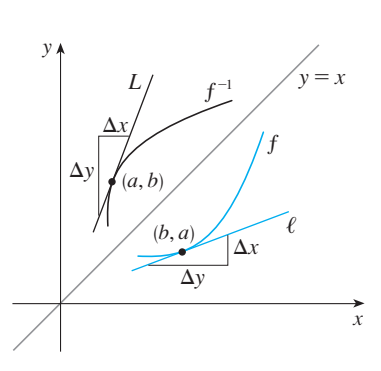

#### **FIGURE 11**

Unless otherwise noted, all content on this page is © Cengage Learning.

• Note that  $x \neq a \Rightarrow f(y) \neq f(b)$ 

because  $f$  is one-to-one.

**THEOREM** If  $f$  is a one-to-one differentiable function with inverse func $f^{-1}$  and  $f'(f^{-1}(a)) \neq 0$ , then the inverse function is differentiable at  $f^{-1}$ and *a*

$$
(f^{-1})'(a) = \frac{1}{f'(f^{-1}(a))}
$$

**PROOF** Write the definition of derivative as in Equation 2.1.5:

$$
(f^{-1})'(a) = \lim_{x \to a} \frac{f^{-1}(x) - f^{-1}(a)}{x - a}
$$

If  $f(b) = a$ , then  $f^{-1}(a) = b$ . And if we let  $y = f^{-1}(x)$ , then  $f(y) = x$ . Since f is differentiable, it is continuous, so  $f^{-1}$  is continuous by Theorem 6. Thus if  $x \to a$ , then  $f^{-1}(x) \rightarrow f^{-1}(a)$ , that is,  $y \rightarrow b$ . Therefore

$$
(f^{-1})'(a) = \lim_{x \to a} \frac{f^{-1}(x) - f^{-1}(a)}{x - a} = \lim_{y \to b} \frac{y - b}{f(y) - f(b)}
$$

$$
= \lim_{y \to b} \frac{1}{\frac{f(y) - f(b)}{y - b}} = \frac{1}{\lim_{y \to b} \frac{f(y) - f(b)}{y - b}}
$$

$$
= \frac{1}{f'(b)} = \frac{1}{f'(f^{-1}(a))}
$$

**NOTE 1** Replacing  $a$  by the general number  $x$  in the formula of Theorem 7, we get

$$
(f^{-1})'(x) = \frac{1}{f'(f^{-1}(x))}
$$

If we write  $y = f^{-1}(x)$ , then  $f(y) = x$ , so Equation 8, when expressed in Leibniz notation, becomes

$$
\frac{dy}{dx} = \frac{1}{\frac{dx}{dy}}
$$

**NOTE 2** If it is known in advance that  $f^{-1}$  is differentiable, then its derivative can be computed more easily than in the proof of Theorem 7 by using implicit differentration. If  $y = f^{-1}(x)$ , then  $f(y) = x$ . Differentiating the equation  $f(y) = x$  implicitly with respect to  $x$ , remembering that  $y$  is a function of  $x$ , and using the Chain Rule, we get

$$
f'(y) \frac{dy}{dx} = 1
$$

$$
\frac{dy}{dx} = \frac{1}{f'(y)} = \frac{1}{\frac{dx}{dy}}
$$

 $\overline{d}$   $\overline{d}$ 

Therefore
■

## **EXAMPLE 6** If  $f(x) = 2x + \cos x$ , find  $(f^{-1})'(1)$ .

**SOLUTION** Notice that  $f$  is differentiable and one-to-one. (Its graph is shown in Figure 12.) To use Theorem 7 we need to know  $f^{-1}(1)$  and we can find it by inspection:

$$
f(0) = 1 \Rightarrow f^{-1}(1) = 0
$$

Therefore

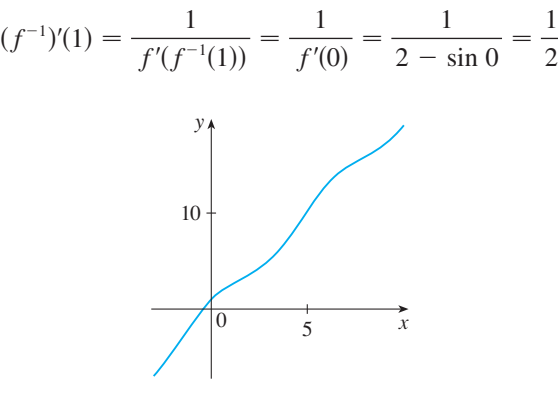

**FIGURE 12**

#### **LOGARITHMIC FUNCTIONS**

If  $a > 0$  and  $a \neq 1$ , the exponential function  $f(x) = a^x$  is either increasing or decreasing and so it is one-to-one by the Horizontal Line Test. It therefore has an inverse function  $f^{-1}$ , which is called the **logarithmic function with base** *a* and is denoted by  $log_a$ . If we use the formulation of an inverse function given by  $\boxed{3}$ ,

$$
f^{-1}(x) = y \iff f(y) = x
$$

then we have

**9**

 $\log_a x = y \iff a^y = x$ 

Thus if  $x > 0$ , then  $\log_a x$  is the exponent to which the base a must be raised to give x. For example,  $\log_{10} 0.001 = -3$  because  $10^{-3} = 0.001$ .

The cancellation equations  $\boxed{4}$ , when applied to the functions  $f(x) = a^x$  and  $f^{-1}(x) = \log_a x$ , become

**10**

$$
\log_a(a^x) = x \quad \text{for every } x \in \mathbb{R}
$$

$$
a^{\log_a x} = x \quad \text{for every } x > 0
$$

The logarithmic function  $\log_a$  has domain  $(0, \infty)$  and range  $\mathbb R$  and is continuous since it is the inverse of a continuous function, namely, the exponential function. Its graph is the reflection of the graph of  $y = a^x$  about the line  $y = x$ .

Figure 13 shows the case where  $a > 1$ . (The most important logarithmic functions Figure 15 shows the case where  $a > 1$ . (The most important logarithmic functions have base  $a > 1$ .) The fact that  $y = a^x$  is a very rapidly increasing function for  $x > 0$ is reflected in the fact that  $y = \log_a x$  is a very slowly increasing function for  $x > 0$  is reflected in the fact that  $y = \log_a x$  is a very slowly increasing function for  $x > 1$ . Figure 14 shows the graphs of  $y = \log_a x$  is a very slowly increasing function for  $x > 1$ .<br>Figure 14 shows the graphs of  $y = \log_a x$  with various values of the base  $a > 1$ .

Figure 14 shows the graphs of  $y = \log_a x$  with various values of the base  $a > 1$ .<br>Since  $\log_a 1 = 0$ , the graphs of all logarithmic functions pass through the point (1, 0).

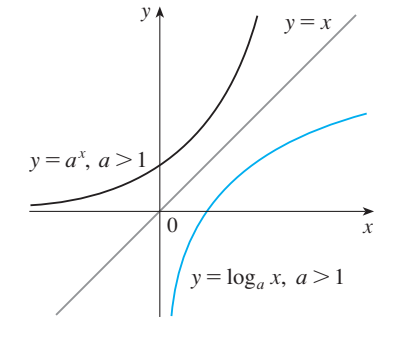

#### **FIGURE 13**

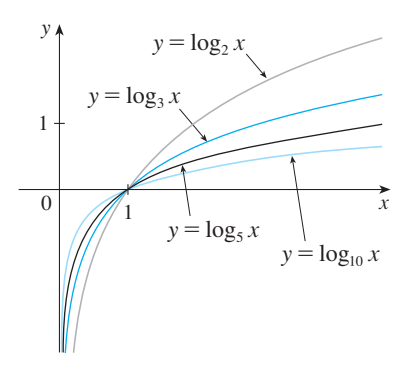

#### **FIGURE 14**

Unless otherwise noted, all content on this page is © Cengage Learning.

The following properties of logarithmic functions follow from the corresponding properties of exponential functions given in Section 3.1.

**LAWS OF LOGARITHMS** If *x* and *y* are positive numbers, then **1.**  $\log_a(xy) = \log_a x + \log_a y$ **2.**  $\log_a\left(\frac{x}{y}\right) = \log_a x - \log_a y$ **3.**  $log_a(x^r) = r log_a x$  (where *r* is any real number)

**EXAMPLE 7** Use the laws of logarithms to evaluate  $\log_2 80 - \log_2 5$ .

**SOLUTION** Using Law 2, we have

$$
\log_2 80 - \log_2 5 = \log_2 \left( \frac{80}{5} \right) = \log_2 16 = 4
$$

because  $2^4 = 16$ .

The limits of exponential functions given in Section 3.1 are reflected in the following limits of logarithmic functions. (Compare with Figure 13.)

**11** If  $a > 1$ , then  $\lim_{x\to\infty}$  $\log_a x = \infty$  and  $\lim_{x \to 0^+} \log_a x = -\infty$ 

In particular, the *y*-axis is a vertical asymptote of the curve  $y = log_a x$ .

**EXAMPLE 8** Find  $\lim_{x\to 0} \log_{10}(\tan^2 x)$ .

**SOLUTION** As  $x \to 0$ , we know that  $t = \tan^2 x \to \tan^2 0 = 0$  and the values of t are **bold it as**  $x \to 0$ **, we know that**  $t = \tan \theta$ <br>positive. So by  $\boxed{11}$  with  $a = 10 > 1$ , we have

$$
\lim_{x \to 0} \log_{10}(\tan^2 x) = \lim_{t \to 0^+} \log_{10} t = -\infty
$$

#### **NATURAL LOGARITHMS**

#### ■ **NOTATION FOR LOGARITHMS**

Most textbooks in calculus and the sciences, as well as calculators, use the notation  $\ln x$  for the natural logarithm and  $\log x$  for the "common logarithm,"  $log_{10} x$ . In the more advanced mathematical and scientific literature and in computer languages, however, the notation  $\log x$  usually denotes the natural logarithm.

Of all possible bases *a* for logarithms, we will see in the next section that the most convenient choice of a base is the number *e*, which was defined in Section 3.1. The logarithm with base *e* is called the **natural logarithm** and has a special notation:

 $\log_e x = \ln x$ 

If we put  $a = e$  and replace  $\log_e$  with "ln" in  $\boxed{9}$  and  $\boxed{10}$ , then the defining properties of the natural logarithm function become

**12**

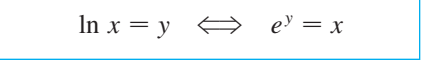

$$
\ln(e^x) = x \qquad x \in \mathbb{R}
$$

$$
e^{\ln x} = x \qquad x > 0
$$

In particular, if we set  $x = 1$ , we get

 $\ln e = 1$ 

**EXAMPLE 9** Find *x* if  $ln x = 5$ .

**SOLUTION 1** From  $\boxed{12}$  we see that

 $\ln x = 5$  means  $e^5 = x$ 

Therefore  $x = e^5$ .

(If you have trouble working with the "ln" notation, just replace it by  $\log_e$ . Then (if you have trouble working with the lift hotation, just replace it by  $\log_{\beta}$ <br>the equation becomes  $\log_e x = 5$ ; so, by the definition of logarithm,  $e^5 = x$ .)

**SOLUTION 2** Start with the equation

 $ln x = 5$ 

and apply the exponential function to both sides of the equation:

$$
e^{\ln x} = e^5
$$

But the second cancellation equation in  $\boxed{13}$  says that  $e^{\ln x} = x$ . Therefore  $x = e^5$ .

**EXAMPLE 10** Solve the equation  $e^{5-3x} = 10$ .

**SOLUTION** We take natural logarithms of both sides of the equation and use  $[13]$ :

 $\ln(e^{5-3x}) = \ln 10$  $5 - 3x = \ln 10$  $3x = 5 - \ln 10$  $x = \frac{1}{3}(5 - \ln 10)$ 

Since the natural logarithm is found on scientific calculators, we can approximate the solution to four decimal places:  $x \approx 0.8991$ .

**EXAMPLE 11** Express  $\ln a + \frac{1}{2} \ln b$  as a single logarithm.

**SOLUTION** Using Laws 3 and 1 of logarithms, we have

$$
\ln a + \frac{1}{2} \ln b = \ln a + \ln b^{1/2} = \ln a + \ln \sqrt{b} = \ln(a\sqrt{b})
$$

The following formula shows that logarithms with any base can be expressed in terms of the natural logarithm.

**CHANGE OF BASE FORMULA** For any positive number  $a (a \ne 1)$ , we have  $\log_a x = \frac{\ln x}{\ln a}$ 

**PROOF** Let  $y = \log_a x$ . Then, from **9**, we have  $a^y = x$ . Taking natural loga-FROOF Let  $y = \log_a x$ . Then, from  $\lfloor y \rfloor$ , we have  $a^y = x$ . Taking in the sides of this equation, we get y ln  $a = \ln x$ . Therefore

$$
y = \frac{\ln x}{\ln a}
$$

Scientific calculators have a key for natural logarithms, so Formula 14 enables us to use a calculator to compute a logarithm with any base (as shown in the following example). Similarly, Formula 14 allows us to graph any logarithmic function on a graphing calculator or computer (see Exercises 55 and 56).

**EXAMPLE 12** Evaluate  $\log_8 5$  correct to six decimal places.

**SOLUTION** Formula 14 gives

$$
\log_8 5 = \frac{\ln 5}{\ln 8} \approx 0.773976
$$

The graphs of the exponential function  $y = e^x$  and its inverse function, the natural logarithm function, are shown in Figure 15. Because the curve  $y = e^x$  crosses the *y*-axis with a slope of 1, it follows that the reflected curve  $y = \ln x$  crosses the *x*-axis *y*-axis with a slope of 1, it follows that the reflected curve  $y = \ln x$  crosses the *x*-axis with a slope of 1.

In common with all other logarithmic functions with base greater than 1, the natural logarithm is a continuous, increasing function defined on  $(0, \infty)$  and the *y*-axis is a vertical asymptote.

If we put  $a = e$  in  $\boxed{11}$ , then we have the following limits:

**FIGURE 15**

**15**

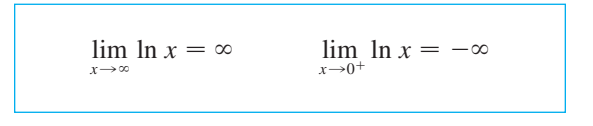

**EXAMPLE 13** Sketch the graph of the function  $y = ln(x - 2) - 1$ .

**SOLUTION** We start with the graph of  $y = \ln x$  as given in Figure 15. Using the transformations of Section 1.2, we shift it 2 units to the right to get the graph of and then we shift it 1 unit downward to get the graph of  $y = \ln(x - 2)$  and then we shift it 1 unit downward to get the graph of  $y = ln(x - 2) - 1$ . (See Figure 16.) Notice that the line  $x = 2$  is a vertical asymp-<br>*y* = ln(*x* - 2) - 1. (See Figure 16.) Notice that the line  $x = 2$  is a vertical asymptote since

$$
\lim_{x \to 2^+} [\ln(x - 2) - 1] = -\infty
$$

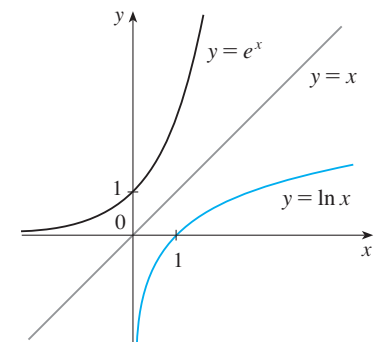

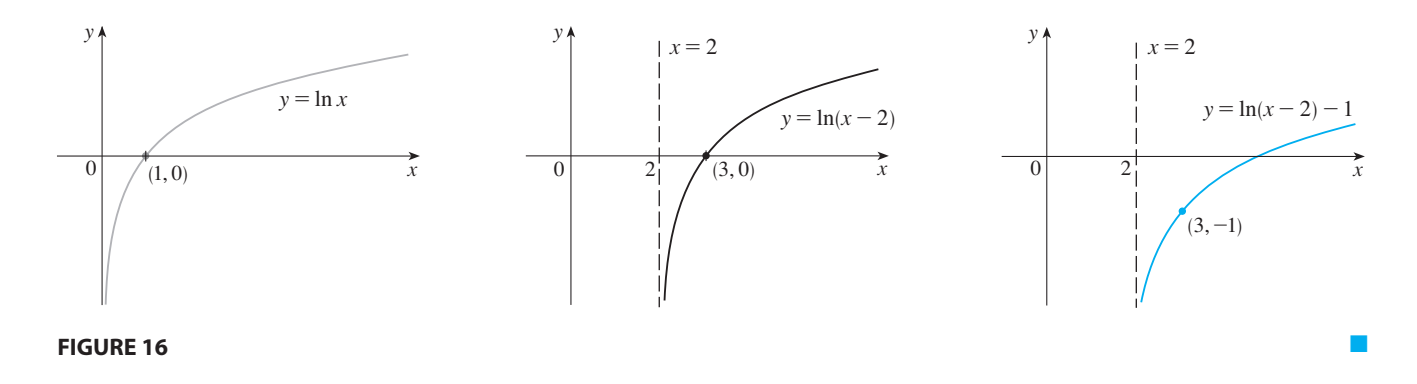

## **3.2 EXERCISES**

- **1.** (a) What is a one-to-one function?
	- (b) How can you tell from the graph of a function whether it is one-to-one?
- **2.** (a) Suppose  $f$  is a one-to-one function with domain  $A$  and range *B*. How is the inverse function  $f^{-1}$  defined? What is the domain of  $f^{-1}$ ? What is the range of  $f^{-1}$ ?
	- (b) If you are given a formula for  $f$ , how do you find a formula for  $f^{-1}$ ?
	- (c) If you are given the graph of  $f$ , how do you find the graph of  $f^{-1}$ ?

**3–14** ■ A function is given by a table of values, a graph, a formula, or a verbal description. Determine whether it is one-to-one.

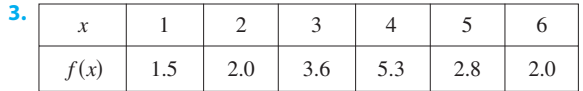

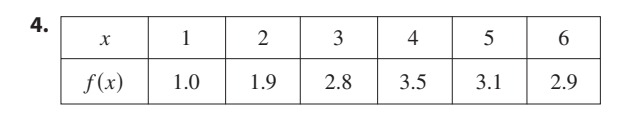

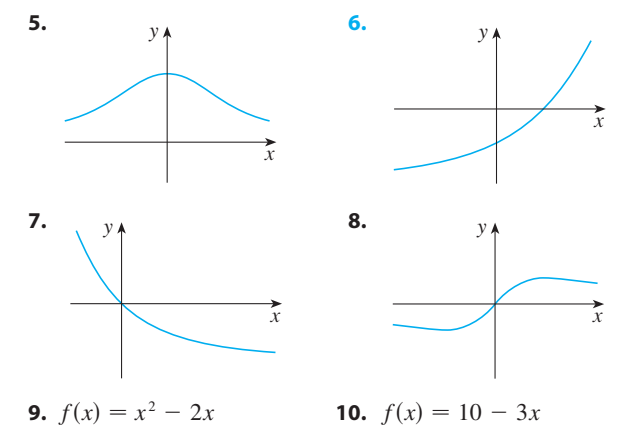

- **11.**  $g(x) = 1/x$  **12.**  $g(x) = 1/x$ **12.**  $q(x) = \cos x$
- **13.**  $f(t)$  is the height of a football *t* seconds after kickoff.
- **14.**  $f(t)$  is your height at age *t*.
- **15.** Assume that  $f$  is a one-to-one function. (a) If  $f(6) = 17$ , what is  $f^{-1}(17)$ ? (b) If  $f^{-1}(3) = 2$ , what is  $f(2)$ ?
- **16.** If  $f(x) = x^5 + x^3 + x$ , find  $f^{-1}(3)$  and  $f(f^{-1}(2))$ .
- **17.** If  $g(x) = 3 + x + e^x$ , find  $g^{-1}(4)$ .
- **18.** The graph of  $f$  is given.
	- (a) Why is  $f$  one-to-one?
	- (b) What are the domain and range of  $f^{-1}$ ?
	- (c) What is the value of  $f^{-1}(2)$ ?
	- (d) Estimate the value of  $f^{-1}(0)$ .

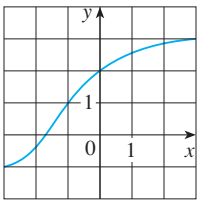

- **19.** The formula  $C = \frac{5}{9}(F 32)$ , where  $F \ge -459.67$ , expresses the Celsius temperature *C* as a function of the Fahrenheit temperature *F*. Find a formula for the inverse function and interpret it. What is the domain of the inverse function?
- **20.** In the theory of relativity, the mass of a particle with speed is *v*

$$
m = f(v) = \frac{m_0}{\sqrt{1 - v^2/c^2}}
$$

where  $m_0$  is the rest mass of the particle and  $c$  is the speed of light in a vacuum. Find the inverse function of  $f$  and explain its meaning.

Unless otherwise noted, all content on this page is © Cengage Learning.

**21–26** ■ Find a formula for the inverse of the function.

**21.** 
$$
f(x) = 1 + \sqrt{2 + 3x}
$$
  
\n**22.**  $f(x) = \frac{4x - 1}{2x + 3}$   
\n**23.**  $f(x) = e^{2x-1}$   
\n**24.**  $y = x^2 - x, \quad x \ge \frac{1}{2}$   
\n**25.**  $y = \ln(x + 3)$   
\n**26.**  $y = \frac{e^x}{1 + 2e^x}$ 

**[Perce**] **27–28** • Find an explicit formula for  $f^{-1}$  and use it to graph  $f^{-1}$ , *f*, and the line  $y = x$  on the same screen. To check your work, see whether the graphs of  $f$  and  $f^{-1}$  are reflections about the line.

**27.**  $f(x) = x^4 + 1$ ,  $x \ge 0$  **28.**  $f(x) = 2 - e^x$ 

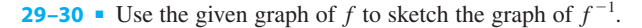

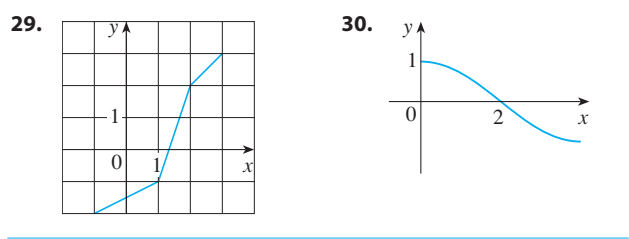

#### **31–34** ■

- (a) Show that  $f$  is one-to-one.
- (b) Use Theorem 7 to find  $(f^{-1})'(a)$ .
- (c) Calculate  $f^{-1}(x)$  and state the domain and range of  $f^{-1}$ .
- (d) Calculate  $(f^{-1})'(a)$  from the formula in part (c) and check that it agrees with the result of part (b).
- (e) Sketch the graphs of f and  $f^{-1}$  on the same axes.
- **31.**  $f(x) = x^3$ ,  $a = 8$
- **32.**  $f(x) = \sqrt{x-2}$ ,  $a = 2$
- **33.**  $f(x) = 9 x^2$ ,  $0 \le x \le 3$ ,  $a = 8$
- **34.**  $f(x) = 1/(x 1), x > 1, a = 2$
- **35–38** Find  $(f^{-1})'(a)$ .

**35.** 
$$
f(x) = 2x^3 + 3x^2 + 7x + 4
$$
,  $a = 4$ 

- **36.**  $f(x) = x^3 + 3 \sin x + 2 \cos x$ ,  $a = 2$
- **37.**  $f(x) = 3 + x^2 + \tan(\pi x/2), -1 < x < 1, a = 3$
- **38.**  $f(x) = \sqrt{x^3 + x^2 + x + 1}$ ,  $a = 2$
- **39.** Suppose  $f^{-1}$  is the inverse function of a differentiable suppose f is the inverse function of a unteremptor<br>function f and  $f(4) = 5$ ,  $f'(4) = \frac{2}{3}$ . Find  $(f^{-1})'(5)$ .
- **40.** Suppose  $f^{-1}$  is the inverse function of a differentiable function f and let  $G(x) = 1/f^{-1}(x)$ . If  $f(3) = 2$  and  $f'(3) = \frac{1}{9}$ , find  $G'(2)$ .
- **41.** (a) How is the logarithmic function  $y = \log_a x$  defined?
	- (b) What is the domain of this function?
	- (c) What is the range of this function?
	- (d) Sketch the general shape of the graph of the  $\int$  function  $y = \log_a x$  if  $a > 1$ .
- **42.** (a) What is the natural logarithm?
	- (b) What is the common logarithm?
	- (c) Sketch the graphs of the natural logarithm function and the natural exponential function with a common set of axes.

**43–46** ■ Find the exact value of each expression (without a calculator.)

**43.** (a)  $\log_5 125$ **44.** (a)  $\ln(1/e)$  (b) **45.** (a)  $\log_2 6 - \log_2 15 + \log_2 20$ (b)  $\log_3 100 - \log_3 18 - \log_3 50$ **46.** (a)  $e^{-2 \ln 5}$  $\log_5 125$  (b)  $\log_3(\frac{1}{27})$ (b)  $\log_{10} \sqrt{10}$ (b)  $ln(ln e^{e^{i0}})$ 

**47–50** ■ Use the properties of logarithms to expand the quantity.

**47.** ln 
$$
\sqrt{ab}
$$
  
\n**48.** log<sub>10</sub>  $\sqrt{\frac{x-1}{x+1}}$   
\n**49.** ln  $\frac{x^2}{y^3 z^4}$   
\n**50.** ln $(s^4 \sqrt{t \sqrt{u}})$ 

**51–53** ■ Express the given quantity as a single logarithm.

- **51.**  $\ln 5 + 5 \ln 3$
- **52.**  $\ln(a + b) + \ln(a b) 2 \ln c$
- **53.**  $\frac{1}{3} \ln(x + 2)^3 + \frac{1}{2} [\ln x \ln(x^2 + 3x + 2)^2]$
- **54.** Use Formula 14 to evaluate each logarithm correct to six decimal places. (a)  $\log_{12} 10$ (b)  $\log_2 8.4$
- ;**55–56** Use Formula 14 to graph the given functions on a common screen. How are these graphs related?

**55.** 
$$
y = \log_{1.5} x
$$
,  $y = \ln x$ ,  $y = \log_{10} x$ ,  $y = \log_{50} x$   
\n**56.**  $y = \ln x$ ,  $y = \log_{10} x$ ,  $y = e^x$ ,  $y = 10^x$ 

- **57.** Suppose that the graph of  $y = \log_2 x$  is drawn on a coordinate grid where the unit of measurement is an inch. How many miles to the right of the origin do we have to move before the height of the curve reaches 3 ft?
- **58.** Compare the functions  $f(x) = x^{0.1}$  and  $g(x) = \ln x$  by graphing both  $f$  and  $g$  in several viewing rectangles. When does the graph of  $f$  finally surpass the graph of  $g$ ?

**59–60** ■ Make a rough sketch of the graph of each function. Do not use a calculator. Just use the graphs given in Figures 14 and 15 and, if necessary, the transformations of Section 1.2.

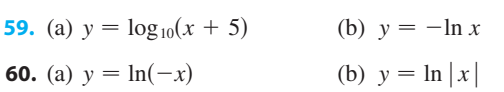

#### **61–62** ■

(a) What are the domain and range of  $f$ ?

- (b) What is the *x*-intercept of the graph of  $f$ ?
- (c) Sketch the graph of  $f$ .

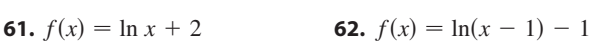

**63–66** • Solve each equation for  $x$ .

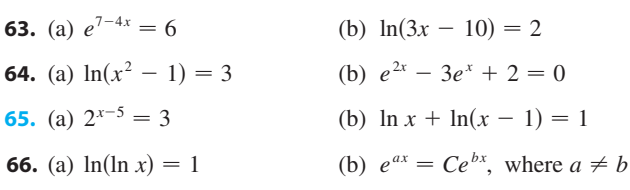

**67–68** • Solve each inequality for  $x$ .

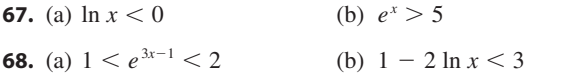

- **69.** (a) Find the domain of  $f(x) = \ln(e^x 3)$ . (b) Find  $f^{-1}$  and its domain.
- **70.** (a) What are the values of  $e^{\ln 300}$  and  $\ln(e^{300})$ ?
	- (b) Use your calculator to evaluate  $e^{\ln 300}$  and  $\ln(e^{300})$ . What do you notice? Can you explain why the calculator has trouble?

**71–76** ■ Find the limit.

- **72. 72. 72. 73.**  $\lim_{x \to 0} \ln(\cos x)$  **74.**  $\lim_{x \to 0^-}$ **75.**  $\lim_{x \to \infty} [\ln(1 + x^2) - \ln(1 + x)]$ **76.**  $\lim_{x \to \infty} [\ln(2 + x) - \ln(1 + x)]$  $-9$  **72.**  $\lim_{x \to 2^{-}} \log_5(8x - x^4)$  $\lim_{x\to 0^+}$  ln(sin *x*)
- *CAS* **77.** Graph the function  $f(x) = \sqrt{x^3 + x^2 + x + 1}$  and explain why it is one-to-one. Then use a computer algebra system to find an explicit expression for  $f^{-1}(x)$ . (Your CAS will produce three possible expressions. Explain why two of them are irrelevant in this context.)
	- **78.** When a camera flash goes off, the batteries immediately begin to recharge the flash's capacitor, which stores electric charge given by

$$
Q(t) = Q_0(1 - e^{-t/a})
$$

(The maximum charge capacity is  $Q_0$  and t is measured in seconds.)

- (a) Find the inverse of this function and explain its meaning.
- (b) How long does it take to recharge the capacitor to 90% Frow long does it take
- **79.** Let  $a > 1$ . Prove, using precise definitions, that (a)  $\lim_{a^x \to 0} a^x = 0$  (b)  $\lim_{a^x \to \infty} a^x = \infty$ (a)  $\lim_{x \to -\infty} a^x = 0$  (b)  $\infty$  $\lim_{x \to \infty} a^x = \infty$
- **80.** (a) If we shift a curve to the left, what happens to its If we shift a curve to the left, what happens to its<br>reflection about the line  $y = x$ ? In view of this geometric principle, find an expression for the inverse of  $g(x) = f(x + c)$ , where f is a one-to-one function.
	- (b) Find an expression for the inverse of  $h(x) = f(cx)$ , where  $c \neq 0$ .

### **3.3 DERIVATIVES OF LOGARITHMIC AND EXPONENTIAL FUNCTIONS**

In this section we find formulas for the derivatives of logarithmic functions and then use them to calculate the derivatives of exponential functions.

#### **DERIVATIVES OF LOGARITHMIC FUNCTIONS**

In using the definition of a derivative to differentiate the function  $f(x) = \log_a x$ , we use the fact that it is continuous, together with some of the laws of logarithms. We also need to recall the definition of *e* from Section 3.1:

$$
e = \lim_{x \to 0} (1 + x)^{1/x}
$$

Unless otherwise noted, all content on this page is © Cengage Learning.

**THEOREM** The function  $f(x) = \log_a x$  is differentiable and

$$
f'(x) = \frac{1}{x} \log_a e
$$

#### **PROOF**

$$
f'(x) = \lim_{h \to 0} \frac{f(x+h) - f(x)}{h} = \lim_{h \to 0} \frac{\log_a(x+h) - \log_a x}{h}
$$
  
\n
$$
= \lim_{h \to 0} \frac{\log_a \left(\frac{x+h}{x}\right)}{h} = \lim_{h \to 0} \frac{1}{h} \log_a \left(1 + \frac{h}{x}\right)
$$
  
\n
$$
= \lim_{h \to 0} \frac{1}{x} \cdot \frac{x}{h} \log_a \left(1 + \frac{h}{x}\right)
$$
  
\n
$$
= \frac{1}{x} \lim_{h \to 0} \frac{x}{h} \log_a \left(1 + \frac{h}{x}\right)
$$
 (by Limit Law 3)  
\n
$$
= \frac{1}{x} \lim_{h \to 0} \log_a \left(1 + \frac{h}{x}\right)^{x/h}
$$
 (by Law 3 of Logarithms)  
\n
$$
= \frac{1}{x} \log_a \left[\lim_{h \to 0} \left(1 + \frac{h}{x}\right)^{x/h}\right]
$$
 (since log<sub>a</sub> is continuous)  
\n
$$
= \frac{1}{x} \log_a \left[\lim_{h \to 0} \left(1 + \frac{h}{x}\right)^{1/(h/x)}\right] = \frac{1}{x} \log_a e
$$

The final step may be seen more clearly by making the change of variable  $t = h/x$ . As  $h \to 0$ , we also have  $t \to 0$ , so

$$
\lim_{h \to 0} \left( 1 + \frac{h}{x} \right)^{1/(h/x)} = \lim_{t \to 0} \left( 1 + t \right)^{1/t} = e
$$

by the definition of e. Thus

$$
f'(x) = \frac{1}{x} \log_a e
$$

**NOTE** We know from the Change of Base Formula (3.2.14) that

$$
\log_a e = \frac{\ln e}{\ln a} = \frac{1}{\ln a}
$$

and so the formula in Theorem 1 can be rewritten as follows:

 $\frac{d}{dx}$  (log<sub>*a*</sub> *x*) =  $\frac{1}{x \ln a}$ **2**

Unless otherwise noted, all content on this page is © Cengage Learning.

**EXAMPLE 1** Differentiate  $f(x) = log_{10}(2 + sin x)$ .

**SOLUTION** Using Formula 2 with  $a = 10$ , together with the Chain Rule, we have

$$
f'(x) = \frac{d}{dx} \log_{10}(2 + \sin x) = \frac{1}{(2 + \sin x) \ln 10} \frac{d}{dx} (2 + \sin x)
$$

$$
= \frac{\cos x}{(2 + \sin x) \ln 10}
$$

■

■

If we put  $a = e$  in Formula 2, then the factor  $a$  on the right side becomes and we get the formula 2, then the factor in a on the right side becomes  $\ln e = 1$  and we get the formula for the derivative of the natural logarithmic function  $\log_e x = \ln x$ 

**DERIVATIVE OF THE NATURAL LOGARITHMIC FUNCTION 3**

$$
\frac{d}{dx} (\ln x) = \frac{1}{x}
$$

By comparing Formulas 2 and 3, we see one of the main reasons that natural logarithms (logarithms with base *e*) are used in calculus: The differentiation formula is figures then  $a = e$  because  $\ln e = 1$ .

**EXAMPLE 2** Differentiate  $y = ln(x^3 + 1)$ .

**SOLUTION** To use the Chain Rule, we let  $u = x^3 + 1$ . Then  $y = \ln u$ , so

 $\frac{d}{dx}$  (ln *u*) =  $\frac{1}{u} \frac{du}{dx}$  or

*du dx*

$$
\frac{dy}{dx} = \frac{dy}{du}\frac{du}{dx} = \frac{1}{u}\frac{du}{dx} = \frac{1}{x^3 + 1}(3x^2) = \frac{3x^2}{x^3 + 1}
$$

 $\frac{d}{dx}$  [ln  $g(x)$ ] =  $\frac{g'(x)}{g(x)}$ 

 $\frac{1}{g(x)}$ 

In general, if we combine Formula 3 with the Chain Rule as in Example 2, we get

**4**

**EXAMPLE 3** Find  $\frac{d}{dx}$  ln(sin x). **v EXAMPLE 3** Find  $\frac{d}{dx}$  ln(sin *x*)

**SOLUTION** Using  $\boxed{4}$ , we have

$$
\frac{d}{dx}\ln(\sin x) = \frac{1}{\sin x}\frac{d}{dx}(\sin x) = \frac{1}{\sin x}\cos x = \cot x
$$

**EXAMPLE 4** Differentiate  $f(x) = \sqrt{\ln x}$ .

**SOLUTION** This time the logarithm is the inner function, so the Chain Rule gives

$$
f'(x) = \frac{1}{2} (\ln x)^{-1/2} \frac{d}{dx} (\ln x) = \frac{1}{2\sqrt{\ln x}} \cdot \frac{1}{x} = \frac{1}{2x\sqrt{\ln x}}
$$

Unless otherwise noted, all content on this page is © Cengage Learning.

**EXAMPLE 5** Find 
$$
\frac{d}{dx} \ln \frac{x+1}{\sqrt{x-2}}
$$
.

**SOLUTION 1**

$$
\frac{d}{dx} \ln \frac{x+1}{\sqrt{x-2}} = \frac{1}{\frac{x+1}{\sqrt{x-2}}} \frac{d}{dx} \frac{x+1}{\sqrt{x-2}}
$$

$$
= \frac{\sqrt{x-2}}{x+1} \frac{\sqrt{x-2} \cdot 1 - (x+1)\left(\frac{1}{2}\right)(x-2)^{-1/2}}{x-2}
$$

$$
= \frac{x-2 - \frac{1}{2}(x+1)}{(x+1)(x-2)} = \frac{x-5}{2(x+1)(x-2)}
$$

**SOLUTION 2** If we first simplify the given function using the laws of logarithms, then the differentiation becomes easier:

$$
\frac{d}{dx}\ln\frac{x+1}{\sqrt{x-2}} = \frac{d}{dx}\left[\ln(x+1) - \frac{1}{2}\ln(x-2)\right]
$$

$$
= \frac{1}{x+1} - \frac{1}{2}\left(\frac{1}{x-2}\right)
$$

(This answer can be left as written, but if we used a common denominator we would see that it gives the same answer as in Solution 1.)

**V** EXAMPLE 6 Find  $f'(x)$  if  $f(x) = \ln |x|$ .

**SOLUTION** Since

$$
f(x) = \begin{cases} \ln x & \text{if } x > 0\\ \ln(-x) & \text{if } x < 0 \end{cases}
$$

it follows that

**5**

$$
f'(x) = \begin{cases} \frac{1}{x} & \text{if } x > 0\\ \frac{1}{-x}(-1) = \frac{1}{x} & \text{if } x < 0 \end{cases}
$$

Thus  $f'(x) = 1/x$  for all  $x \neq 0$ .

The result of Example 6 is worth remembering:

$$
\frac{d}{dx}\ln|x| = \frac{1}{x}
$$

Unless otherwise noted, all content on this page is © Cengage Learning.

■ Figure 1 shows the graph of the func $f$  of Example 5 together with the graph of its derivative. It gives a visual check on our calculation. Notice that  $f'(x)$  is large negative when f is rapidly decreasing.

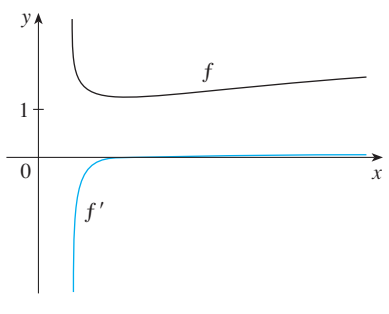

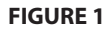

■ Figure 2 shows the graph of the func-• **Figure 2** shows the graph of the run<br>tion  $f(x) = \ln |x|$  in Example 6 and  $f(x) = \ln |x|$  in Example 6 and<br>its derivative  $f'(x) = 1/x$ . Notice that when *x* is small, the graph of  $y = \ln |x|$ is steep and so  $f'(x)$  is large (positive or negative).

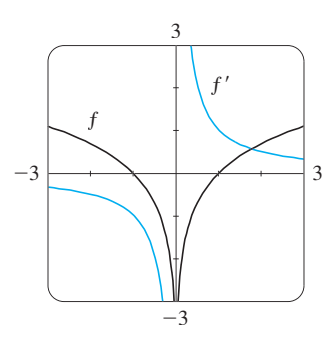

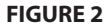

#### **LOGARITHMIC DIFFERENTIATION**

The calculation of derivatives of complicated functions involving products, quotients, or powers can often be simplified by taking logarithms. The method used in the following example is called **logarithmic differentiation**.

**EXAMPLE 7** Differentiate 
$$
y = \frac{x^{3/4}\sqrt{x^2 + 1}}{(3x + 2)^5}
$$
.

**SOLUTION** We take logarithms of both sides of the equation and use the Laws of Logarithms to simplify:

$$
\ln y = \frac{3}{4} \ln x + \frac{1}{2} \ln(x^2 + 1) - 5 \ln(3x + 2)
$$

Differentiating implicitly with respect to  $x$  gives

$$
\frac{1}{y}\frac{dy}{dx} = \frac{3}{4}\cdot\frac{1}{x} + \frac{1}{2}\cdot\frac{2x}{x^2 + 1} - 5\cdot\frac{3}{3x + 2}
$$

Solving for  $dy/dx$ , we get

$$
\frac{dy}{dx} = y \left( \frac{3}{4x} + \frac{x}{x^2 + 1} - \frac{15}{3x + 2} \right)
$$

Because we have an explicit expression for y, we can substitute and write

$$
\frac{dy}{dx} = \frac{x^{3/4}\sqrt{x^2+1}}{(3x+2)^5} \left(\frac{3}{4x} + \frac{x}{x^2+1} - \frac{15}{3x+2}\right)
$$

#### **STEPS IN LOGARITHMIC DIFFERENTIATION**

- **1.** Take natural logarithms of both sides of an equation  $y = f(x)$  and use the Laws of Logarithms to simplify.
- **2.** Differentiate implicitly with respect to  $x$ .
- **3.** Solve the resulting equation for y'.

If  $f(x) < 0$  for some values of x, then  $\ln f(x)$  is not defined, but we can write  $|y| = |f(x)|$  and use Equation 5. We illustrate this procedure by proving the general version of the Power Rule, as promised in Section 2.3.

**THE POWER RULE** If *n* is any real number and  $f(x) = x^n$ , then  $f'(x) = nx^{n-1}$ 

**PROOF** Let  $y = x^n$  and use logarithmic differentiation:

If  $x = 0$ , we can show that  $f'(0) = 0$ for  $n > 1$  directly from the definition of a derivative.

■ If we hadn't used logarithmic differentiation in Example 7, we would have had to use both the Quotient Rule and the Product Rule. The resulting calculation would have been horrendous.

$$
\ln |y| = \ln |x|^n = n \ln |x| \qquad x \neq 0
$$

$$
\frac{y'}{y} = \frac{n}{x}
$$

Therefore

Hence

$$
y' = n\frac{y}{x} = n\frac{x^n}{x} = nx^{n-1}
$$

*x*

Unless otherwise noted, all content on this page is © Cengage Learning.

 $\Box$ 

Copyright 2012 Cengage Learning. All Rights Reserved. May not be copied, scanned, or duplicated, in whole or in part. Due to electronic rights, some third party content may be suppressed from the eBook and/or eChapter(s). Editorial review has deemed that any suppressed content does not materially affect the overall learning experience. Cengage Learning reserves the right to remove additional content at any time if subsequent rights restrict

#### **DERIVATIVES OF EXPONENTIAL FUNCTIONS**

To compute the derivative of the exponential function  $y = a^x$  we use the fact that exponential and logarithmic functions are inverse functions.

**6 THEOREM** The exponential function  $f(x) = a^x, a > 0$ , is differentiable and

$$
\frac{d}{dx}\left(a^{x}\right) = a^{x}\ln a
$$

**PROOF** We know that the logarithmic function  $y = \log_a x$  is differentiable (and its derivative is nonzero) by Theorem 1. So its inverse function  $y = a^x$  is differentiable derivative is nonzero) by Theorem 1. So its inverse function  $y = a^x$  is differentiable by Theorem 3.2.7.

If  $y = a^x$ , then  $\log_a y = x$ . Differentiating this equation implicitly with respect to  $x$ , we get

$$
\frac{1}{y \ln a} \frac{dy}{dx} = 1
$$

 $\frac{dy}{dx} = y \ln a = a^x \ln a$ 

Thus

**EXAMPLE 8** Combining Formula 6 with the Chain Rule, we have

$$
\frac{d}{dx}\left(10^{x^2}\right) = 10^{x^2}(\ln 10) \frac{d}{dx}\left(x^2\right) = (2 \ln 10)x10^{x^2}
$$

If we put  $a = e$  in Theorem 6, the differentiation formula for exponential functions takes on a particularly simple form:

**DERIVATIVE OF THE NATURAL EXPONENTIAL FUNCTION 7**

$$
\frac{d}{dx}\left(e^x\right)=e^x
$$

This equation says that the exponential function  $f(x) = e^x$  is its own derivative. Comparing Equations 6 and 7, we see that the simplest differentiation formula for an expoparing Equations 6 and 7, we see that the simplest direct interest don't formula for an exponential function occurs when  $a = e$ . This is the reason that the natural exponential function is most often used in calculus.

The geometric significance of Equation 7 is that the slope of a tangent to the First geometric significance of Equation 7 is that the slope of a tangent to the curve  $y = e^x$  at any point is equal to the y-coordinate of the point. In particular, if  $f(x) = e^x$ , then  $f'(0) = e^0 = 1$ . This means that of all the possible exponential func $f(x) - e$ , then  $f'(0) - e' - 1$ . This means that of an the possible exponential functions  $y = a^x$ ,  $y = e^x$  is the one that crosses the *y*-axis with a slope of 1. (See Figure 3.)

**EXAMPLE 9** Differentiate the function  $y = e^{\tan x}$ .

**SOLUTION** To use the Chain Rule, we let  $u = \tan x$ . Then we have  $y = e^u$ , so

$$
\frac{dy}{dx} = \frac{dy}{du}\frac{du}{dx} = e^u \frac{du}{dx} = e^{\tan x} \sec^2 x
$$

Unless otherwise noted, all content on this page is © Cengage Learning.

 $\Box$ 

■

Theorem 6 is to use logarithmic differentiation.

■ Another method for proving

Visual 3.3 uses the slope-a-scope **TEC** to illustrate this formula.

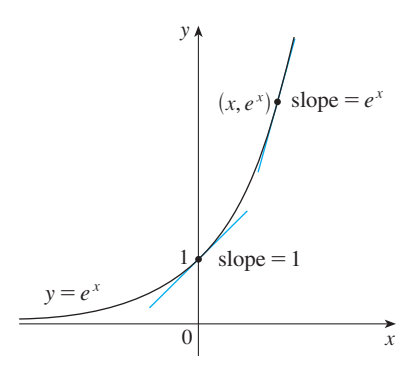

**FIGURE 3**

**SECTION 3.3** DERIVATIVES OF LOGARITHMIC AND EXPONENTIAL FUNCTIONS **169**

In general, if we combine Formula 7 with the Chain Rule, as in Example 9, we get

$$
\frac{d}{dx}(e^u) = e^u \frac{du}{dx}
$$

**EXAMPLE 10** Find y' if  $y = e^{-4x} \sin 5x$ .

**SOLUTION** Using Formula 8 and the Product Rule, we have

■ **www.stewartcalculus.com** See Additional Examples A, B, C.

$$
y' = e^{-4x}(\cos 5x)(5) + (\sin 5x)e^{-4x}(-4) = e^{-4x}(5 \cos 5x - 4 \sin 5x)
$$

To differentiate a function of the form  $y = [f(x)]^{g(x)}$ , where both the base and the exponent are functions, logarithmic differentiation can be used as in the following example.

**EXAMPLE 11** Differentiate  $y = x^{\sqrt{x}}$ .

**SOLUTION 1** Using logarithmic differentiation, we have

$$
\ln y = \ln x^{\sqrt{x}} = \sqrt{x} \ln x
$$
  

$$
\frac{y'}{y} = \sqrt{x} \cdot \frac{1}{x} + (\ln x) \frac{1}{2\sqrt{x}}
$$
  

$$
y' = y \left( \frac{1}{\sqrt{x}} + \frac{\ln x}{2\sqrt{x}} \right) = x^{\sqrt{x}} \left( \frac{2 + \ln x}{2\sqrt{x}} \right)
$$

**SOLUTION 2** Another method is to write  $x^{\sqrt{x}} = (e^{\ln x})^{\sqrt{x}}$ :

$$
\frac{d}{dx}\left(x^{\sqrt{x}}\right) = \frac{d}{dx}\left(e^{\sqrt{x}\ln x}\right) = e^{\sqrt{x}\ln x}\frac{d}{dx}\left(\sqrt{x}\ln x\right)
$$
\n
$$
= x^{\sqrt{x}}\left(\frac{2 + \ln x}{2\sqrt{x}}\right) \qquad \text{(as in Solution 1)}
$$

## **3.3 EXERCISES**

| <b>1-40 a</b> Differentiate the function.  | <b>11.</b> $g(x) = \ln(x\sqrt{x^2 - 1})$ | <b>12.</b> $h(x) = \ln(x + \sqrt{x^2 - 1})$ |                                                            |                                                           |                                     |
|--------------------------------------------|------------------------------------------|---------------------------------------------|------------------------------------------------------------|-----------------------------------------------------------|-------------------------------------|
| <b>1.</b> $f(x) = \log_{10}(x^3 + 1)$      | <b>2.</b> $f(x) = x \ln x - x$           | <b>3.</b> $f(x) = \sin(\ln x)$              | <b>4.</b> $f(x) = \ln(\sin^2 x)$                           | <b>13.</b> $G(y) = \ln \frac{(2y + 1)^5}{\sqrt{y^2 + 1}}$ | <b>14.</b> $g(r) = r^2 \ln(2r + 1)$ |
| <b>5.</b> $f(x) = \ln \frac{1}{x}$         | <b>6.</b> $y = \frac{1}{\ln x}$          | <b>15.</b> $F(s) = \ln \ln s$               | <b>16.</b> $y = \ln  \cos(\ln x) $                         |                                                           |                                     |
| <b>7.</b> $f(x) = \sin x \ln(5x)$          | <b>8.</b> $f(x) = \log_5(xe^x)$          | <b>17.</b> $y = \tan[\ln(ax + b)]$          | <b>18.</b> $H(z) = \ln \sqrt{\frac{a^2 - z^2}{a^2 + z^2}}$ |                                                           |                                     |
| <b>9.</b> $g(x) = \ln \frac{a - x}{a + x}$ | <b>10.</b> $f(u) = \frac{u}{1 + \ln u}$  | <b>19.</b> $f(x) = (x^3 + 2x)e^x$           | <b>20.</b> $g(x) = \sqrt{x}e^x$                            |                                                           |                                     |

less otherwise noted, all content on this page is © Cengage Learning

Copyright 2012 Cengage Learning. All Rights Reserved. May not be copied, scanned, or duplicated, in whole or in part. Due to electronic rights, some third party content may be suppressed from the eBook and/or eChapter(s). Editorial review has deemed that any suppressed content does not materially affect the overall learning experience. Cengage Learning reserves the right to remove additional content at any time if subsequent rights restrict

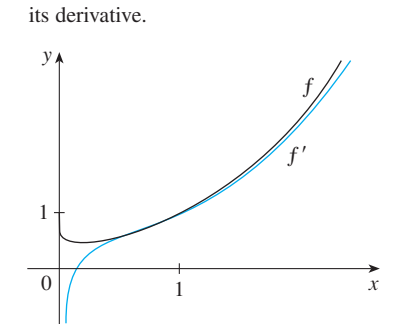

■ Figure 4 illustrates Example 11 by showing the graphs of  $f(x) = x^{\sqrt{x}}$  and

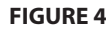

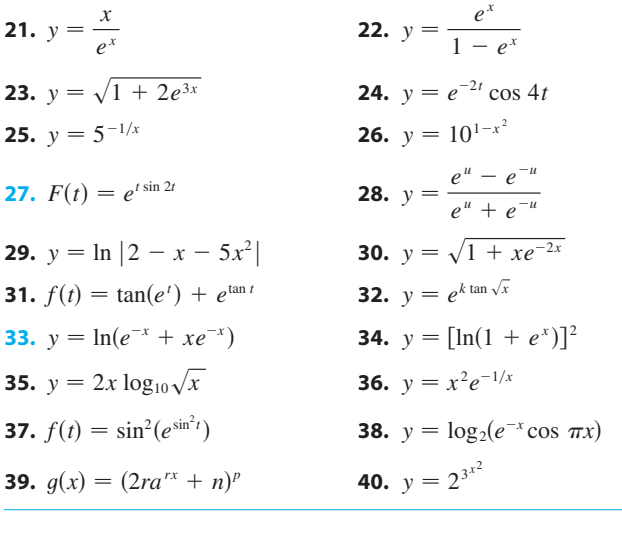

**41–44** ■ Find  $y'$  and  $y''$ . **41.**  $y = e^{\alpha x} \sin \beta x$  **42. 43.**  $y = x \ln x$  **44.**  $y = e^{\alpha x} \sin \beta x$  **42.**  $y = \frac{\ln x}{x^2}$  $= x \ln x$  **44.**  $y = \ln(\sec x + \tan x)$ 

**45–46** ■ Find an equation of the tangent line to the curve at the given point.

**45.**  $y = \ln(x^2 - 3x + 1)$ , (3, 0) **46.**  $y = e^x/x$ , (1, e)

**47–48** • Differentiate  $f$  and find the domain of  $f$ .

**47.**  $f(x) = \frac{x}{1 - \ln(x - 1)}$  **48.**  $f(x) = \frac{1}{1 - \ln(x - 1)}$ *x* **48.**  $f(x) = \ln \ln \ln x$ 

- **49.** Let  $f(x) = cx + \ln(\cos x)$ . For what value of c is Let  $f'(x) = c$ <br> $f'(\pi/4) = 6$ ?
- **50.** Let  $f(x) = \log_a(3x^2 2)$ . For what value of a is  $f'(1) = 3$ ?

**51–60** ■ Use logarithmic differentiation or an alternative method to find the derivative of the function.

**51.** 
$$
y = (x^2 + 2)^2(x^4 + 4)^4
$$
  
\n**52.**  $y = \frac{e^{-x} \cos^2 x}{x^2 + x + 1}$   
\n**53.**  $y = \sqrt{\frac{x - 1}{x^4 + 1}}$   
\n**54.**  $y = \sqrt{x}e^{x^2 - x}(x + 1)^{2/3}$   
\n**55.**  $y = x^x$   
\n**56.**  $y = x^{\cos x}$   
\n**57.**  $y = (\cos x)^x$   
\n**58.**  $y = \sqrt{x}^x$ 

**59.** 
$$
y = (\tan x)^{1/x}
$$
 **60.**  $y =$ 

**60.** 
$$
y = (\sin x)^{\ln x}
$$

- **61.** Find y' if  $e^{x^2y} = x + y$ .
- **62.** Find an equation of the tangent line to the curve  $xe^{y} + ye^{x} = 1$  at the point (0, 1).
- **63.** Find y' if  $y = \ln(x^2 + y^2)$ .
- **64.** Find y' if  $x^y = y^x$ .
- **F** 65. The motion of a spring that is subject to a frictional force or a damping force (such as a shock absorber in a car) is often modeled by the product of an exponential function and a sine or cosine function. Suppose the equation of motion of a point on such a spring is

$$
s(t) = 2e^{-1.5t} \sin 2\pi t
$$

where  $s$  is measured in centimeters and  $t$  in seconds. Find the velocity after *t* seconds and graph both the position and velocity functions for  $0 \le t \le 2$ .

**66.** Under certain circumstances a rumor spreads according to the equation

$$
p(t) = \frac{1}{1 + ae^{-kt}}
$$

where  $p(t)$  is the proportion of the population that knows the rumor at time  $t$  and  $a$  and  $k$  are positive constants. (a) Find  $\lim_{t\to\infty} p(t)$ .

- (b) Find the rate of spread of the rumor.
- (c) Graph *p* for the case  $a = 10$ ,  $k = 0.5$  with *t* measured in hours. Use the graph to estimate how long it will take for 80% of the population to hear the rumor.
	- **67.** Show that the function  $y = Ae^{-x} + Bxe^{-x}$  satisfies the differential equation  $y'' + 2y' + y = 0$ .
	- **68.** For what values of r does the function  $y = e^{rx}$  satisfy the equation  $y'' + 5y' - 6y = 0$ ?
	- **69.** If  $f(x) = e^{2x}$ , find a formula for  $f^{(n)}(x)$ .
	- **70.** Find the thousandth derivative of  $f(x) = xe^{-x}$ .
	- **71.** Find a formula for  $f^{(n)}(x)$  if  $f(x) = \ln(x 1)$ .

**72.** Find 
$$
\frac{d^9}{dx^9}(x^8 \ln x)
$$
.

**73.** If 
$$
f(x) = 3 + x + e^x
$$
, find  $(f^{-1})'(4)$ .

**74.** Evaluate 
$$
\lim_{x \to \pi} \frac{e^{\sin x} - 1}{x - \pi}.
$$

**i**ff

## **3.4 EXPONENTIAL GROWTH AND DECAY**

In many natural phenomena, quantities grow or decay at a rate proportional to their in many natural phenomena, quantities grow of decay at a rate proportional to then size. For instance, if  $y = f(t)$  is the number of individuals in a population of animals or bacteria at time *t*, then it seems reasonable to expect that the rate of growth  $f'(t)$ is proportional to the population  $f(t)$ ; that is,  $f'(t) = kf(t)$  for some constant k. Indeed, under ideal conditions (unlimited environment, adequate nutrition, immunity to disease) the mathematical model given by the equation  $f'(t) = kf(t)$  predicts what actually happens fairly accurately. Another example occurs in nuclear physics where the mass of a radioactive substance decays at a rate proportional to the mass. In chemistry, the rate of a unimolecular first-order reaction is proportional to the concentration of the substance. In finance, the value of a savings account with continuously compounded interest increases at a rate proportional to that value.

In general, if  $y(t)$  is the value of a quantity y at time t and if the rate of change of *y* with respect to *t* is proportional to its size  $y(t)$  at any time, then

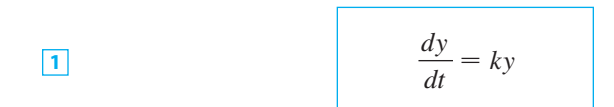

where  $k$  is a constant. Equation 1 is sometimes called the **law of natural growth** (if  $(k > 0)$  or the **law of natural decay** (if  $k < 0$ ). It is called a **differential equation** because it involves an unknown function  $y$  and its derivative  $dy/dt$ .

It's not hard to think of a solution of Equation 1. This equation asks us to find a function whose derivative is a constant multiple of itself. We have met such functions in this chapter. Any exponential function of the form  $y(t) = Ce^{kt}$ , where *C* is a constant, satisfies

$$
y'(t) = C(ke^{kt}) = k(Ce^{kt}) = ky(t)
$$

We will see in Section 7.7 that *any* function that satsifies  $dy/dt = ky$  must be of the form  $y = Ce^{kt}$ . To see the significance of the constant *C*, we observe that

$$
y(0) = Ce^{k \cdot 0} = C
$$

Therefore  $C$  is the initial value of the function.

**THEOREM** The only solutions of the differential equation  $dy/dt = ky$  are the exponential functions

$$
y(t) = y(0)e^{kt}
$$

#### **POPULATION GROWTH**

**3**

What is the significance of the proportionality constant  $k$ ? In the context of population growth, where  $P(t)$  is the size of a population at time t, we can write

*P*

 $\frac{dP}{dt} = k$ 

 $\frac{dP}{dt} = kP$  or  $\frac{1}{P}$ 

Unless otherwise noted, all content on this page is © Cengage Learning.

**172 CHAPTER 3** INVERSE FUNCTIONS

The quantity

$$
\frac{1}{P}\frac{dP}{dt}
$$

is the growth rate divided by the population size; it is called the **relative growth rate**. According to  $\boxed{3}$ , instead of saying "the growth rate is proportional to population size" we could say "the relative growth rate is constant." Then  $\boxed{2}$  says that a population with constant relative growth rate must grow exponentially. Notice that the relative growth rate k appears as the coefficient of t in the exponential function  $Ce^{kt}$ . For instance, if

$$
\frac{dP}{dt} = 0.02P
$$

and *t* is measured in years, then the relative growth rate is  $k = 0.02$  and the population grows at a relative rate of 2% per year. If the population at time 0 is  $P_0$ , then the expression for the population is

$$
P(t)=P_0e^{0.02t}
$$

**EXAMPLE 1** Use the fact that the world population was 2560 million in 1950 **V** and 3040 million in 1960 to model the population of the world in the second half of the 20th century. (Assume that the growth rate is proportional to the population size.) What is the relative growth rate? Use the model to estimate the world population in 1993 and to predict the population in the year 2020.

**SOLUTION** We measure the time *t* in years and let  $t = 0$  in the year 1950. We measure the population  $P(t)$  in millions of people. Then  $P(0) = 2560$  and  $P(10) = 3040$ . Since we are assuming that  $dP/dt = kP$ , Theorem 2 gives

$$
P(t) = P(0)e^{kt} = 2560e^{kt}
$$

$$
P(10) = 2560e^{10k} = 3040
$$

$$
k = \frac{1}{10} \ln \frac{3040}{2560} \approx 0.017185
$$

The relative growth rate is about 1.7% per year and the model is

$$
P(t) = 2560e^{0.017185t}
$$

We estimate that the world population in 1993 was

$$
P(43) = 2560e^{0.017185(43)} \approx 5360
$$
 million

The model predicts that the population in 2020 will be

$$
P(70) = 2560e^{0.017185(70)} \approx 8524
$$
 million

The graph in Figure 1 shows that the model is fairly accurate to date (the dots represent the actual population), so the estimate for 1993 is quite reliable. But the prediction for 2020 is riskier.

Unless otherwise noted, all content on this page is © Cengage Learning.

Copyright 2012 Cengage Learning. All Rights Reserved. May not be copied, scanned, or duplicated, in whole or in part. Due to electronic rights, some third party content may be suppressed from the eBook and/or eChapter(s). Editorial review has deemed that any suppressed content does not materially affect the overall learning experience. Cengage Learning reserves the right to remove additional content at any time if subsequent rights restrict

■ **www.stewartcalculus.com** See Additional Example A.

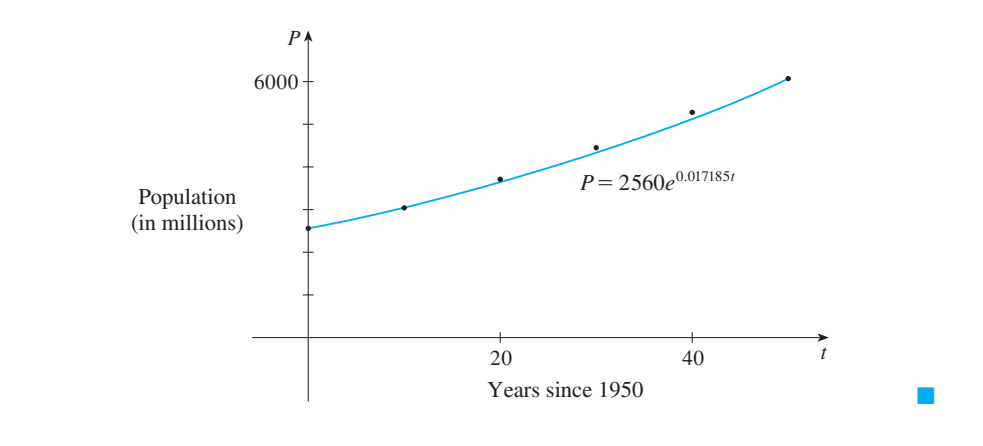

#### **FIGURE 1**

A model for world population growth in the second half of the 20th century

#### **RADIOACTIVE DECAY**

Radioactive substances decay by spontaneously emitting radiation. If  $m(t)$  is the mass remaining from an initial mass  $m_0$  of the substance after time  $t$ , then the relative decay rate

$$
-\frac{1}{m}\frac{dm}{dt}
$$

has been found experimentally to be constant. (Since  $dm/dt$  is negative, the relative decay rate is positive.) It follows that

$$
\frac{dm}{dt} = km
$$

where  $k$  is a negative constant. In other words, radioactive substances decay at a rate proportional to the remaining mass. This means that we can use  $\boxed{2}$  to show that the mass decays exponentially:

$$
m(t) = m_0 e^{kt}
$$

Physicists express the rate of decay in terms of **half-life**, the time required for half of any given quantity to decay.

**EXAMPLE 2** The half-life of radium-226  $\binom{226}{88}$ Ra) is 1590 years.

(a) A sample of radium-226 has a mass of 100 mg. Find a formula for the mass of  $\frac{226}{88}$ Ra that remains after t years.

- (b) Find the mass after 1000 years correct to the nearest milligram.
- (c) When will the mass be reduced to 30 mg?

#### **SOLUTION**

(a) Let  $m(t)$  be the mass of radium-226 (in milligrams) that remains after t years. Then  $dm/dt = km$  and  $y(0) = 100$ , so  $\boxed{2}$  gives

$$
m(t) = m(0)e^{kt} = 100e^{kt}
$$

In order to determine the value of k, we use the fact that  $y(1590) = \frac{1}{2}(100)$ . Thus

$$
100e^{1590k} = 50 \qquad \text{so} \qquad e^{1590k} = \frac{1}{2}
$$

and

$$
1590k = \ln \frac{1}{2} = -\ln 2
$$

$$
k = -\frac{\ln 2}{1590}
$$

$$
m(t) = 100e^{-(\ln 2)t/1590}
$$

Therefore

We could use the fact that  $e^{\ln 2} = 2$  to write the expression for  $m(t)$  in the alternative form

$$
m(t) = 100 \times 2^{-t/1590}
$$

(b) The mass after 1000 years is

$$
m(1000) = 100e^{-(\ln 2)1000/1590} \approx 65 \text{ mg}
$$

(c) We want to find the value of *t* such that  $m(t) = 30$ , that is,

$$
100e^{-(\ln 2)t/1590} = 30 \qquad \text{or} \qquad e^{-(\ln 2)t/1590} = 0.3
$$

We solve this equation for *t* by taking the natural logarithm of both sides:

$$
-\frac{\ln 2}{1590} t = \ln 0.3
$$

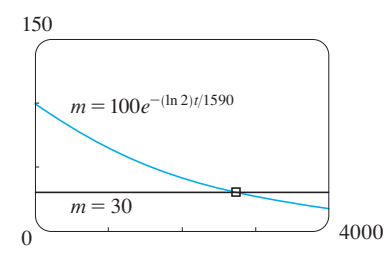

**FIGURE 2**

Thus

 $t = -1590 \frac{\ln 0.3}{\ln 2} \approx 2762 \text{ years}$ 

As a check on our work in Example 2, we use a graphing device to draw the graph As a clieck on our work in Example 2, we use a graphing device to draw the graph of  $m(t)$  in Figure 2 together with the horizontal line  $m = 30$ . These curves intersect when  $t \approx 2800$ , and this agrees with the answer to part (c).

#### **NEWTON'S LAW OF COOLING**

Newton's Law of Cooling states that the rate of cooling of an object is proportional to the temperature difference between the object and its surroundings, provided that this difference is not too large. (This law also applies to warming.) If we let  $T(t)$  be the temperature of the object at time t and  $T_s$  be the temperature of the surroundings, then we can formulate Newton's Law of Cooling as a differential equation:

$$
\frac{dT}{dt} = k(T - T_s)
$$

where  $k$  is a constant. This equation is not quite the same as Equation 1, so we where  $k$  is a constant. This equation is not quite the same as Equation 1, so we make the change of variable  $y(t) = T(t) - T_s$ . Because  $T_s$  is constant, we have  $y'(t) = T'(t)$  and so the equation becomes

$$
\frac{dy}{dt} = ky
$$

We can then use  $\boxed{2}$  to find an expression for y, from which we can find T.

#### Unless otherwise noted, all content on this page is © Cengage Learning.

■

**EXAMPLE 3** A bottle of soda pop at room temperature  $(72^{\circ}F)$  is placed in a refrigerator where the temperature is 44°F. After half an hour the soda pop has cooled to  $61^{\circ}$ F.

- (a) What is the temperature of the soda pop after another half hour?
- (b) How long does it take for the soda pop to cool to  $50^{\circ}F$ ?

#### **SOLUTION**

(a) Let  $T(t)$  be the temperature of the soda after t minutes. The surrounding temper-(a) Let  $T(t)$  be the temperature of the solar arter t immutes.<br>
ature is  $T_s = 44^\circ$ F, so Newton's Law of Cooling states that

$$
\frac{dT}{dt} = k(T - 44)
$$

If we let  $y = T - 44$ , then  $y(0) = T(0) - 44 = 72 - 44 = 28$ , so y satisfies

$$
\frac{dy}{dt} = ky \qquad y(0) = 28
$$

and by  $\boxed{2}$  we have

$$
y(t) = y(0)e^{kt} = 28e^{kt}
$$

We are given that  $T(30) = 61$ , so  $y(30) = 61 - 44 = 17$  and

$$
28e^{30k} = 17 \qquad \qquad e^{30k} = \frac{17}{28}
$$

Taking logarithms, we have

$$
k = \frac{\ln(\frac{17}{28})}{30} \approx -0.01663
$$

Thus

$$
y(t) = 28e^{-0.01663t}
$$

$$
T(t) = 44 + 28e^{-0.01663t}
$$

$$
T(60) = 44 + 28e^{-0.01663(60)} \approx
$$

54.3

92.6

So after another half hour the pop has cooled to about 54°F. (b) We have  $T(t) = 50$  when

$$
44 + 28e^{-0.01663t} = 50
$$

$$
e^{-0.01663t} = \frac{6}{28}
$$

$$
t = \frac{\ln(\frac{6}{28})}{-0.01663} \approx
$$

The pop cools to  $50^{\circ}$ F after about 1 hour 33 minutes.

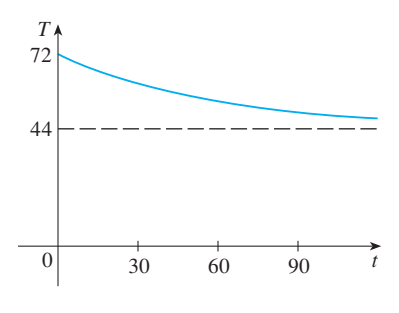

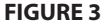

Notice that in Example 3, we have

$$
\lim_{t \to \infty} T(t) = \lim_{t \to \infty} (44 + 28e^{-0.01663t}) = 44 + 28 \cdot 0 = 44
$$

which is to be expected. The graph of the temperature function is shown in Figure 3.

#### **CONTINUOUSLY COMPOUNDED INTEREST**

**EXAMPLE 4** If \$1000 is invested at 6% interest, compounded annually, then after **EXAMPLE 4** IT \$1000 is invested at 0% interest, compounded annually, then 1 year the investment is worth  $$1000(1.06) = $1060$ , after 2 years it's worth  $[1000(1.06)]1.06 = $1123.60$ , and after *t* years it's worth \$1000(1.06)<sup>*t*</sup>. In general,  $\frac{1}{2}$  (1000(1.00)]<sup>1.00</sup> = \$1125.00, and after *t* years it s worth \$1000(1.00). In general if an amount  $A_0$  is invested at an interest rate  $r(r = 0.06$  in this example), then after *t* years it's worth  $A_0(1 + r)^t$ . Usually, however, interest is compounded more frequently, say, *n* times a year. Then in each compounding period the interest rate is  $r/n$  and there are *nt* compounding periods in *t* years, so the value of the investment is

$$
A_0\bigg(1+\frac{r}{n}\bigg)^{nt}
$$

For instance, after 3 years at 6% interest a \$1000 investment will be worth

 $$1000(1.06)<sup>3</sup> = $1191.02$  with annual compounding  $$1000(1.03)^6 = $1194.05$  with semiannual compounding  $$1000(1.015)^{12} = $1195.62$  with quarterly compounding  $$1000(1.005)^{36} = $1196.68$  with monthly compounding  $$1000\left(1 + \frac{0.06}{365}\right)^{365 \cdot 3} = $1197.20$  with daily compounding

You can see that the interest paid increases as the number of compounding periods  $(n)$  increases. If we let  $n \rightarrow \infty$ , then we will be compounding the interest **continuously** and the value of the investment will be

$$
A(t) = \lim_{n \to \infty} A_0 \left( 1 + \frac{r}{n} \right)^{nt} = \lim_{n \to \infty} A_0 \left[ \left( 1 + \frac{r}{n} \right)^{n/r} \right]^{rt}
$$

$$
= A_0 \left[ \lim_{n \to \infty} \left( 1 + \frac{r}{n} \right)^{n/r} \right]^{rt}
$$

$$
= A_0 \left[ \lim_{m \to \infty} \left( 1 + \frac{1}{m} \right)^m \right]^{rt} \qquad (\text{where } m = n/r)
$$

Recall:  $e = \lim_{x \to 0} (1 + x)^{1/x}$ 

If we put  $n = 1/x$ , then  $n \to \infty$  as  $x \rightarrow 0^+$  and so an alternative expression for *e* is

 $e = \lim_{n \to \infty} \left( 1 + \frac{1}{n} \right)^n$ 

But the limit in this expression is equal to the number e. So with continuous compounding of interest at interest rate  $r$ , the amount after  $t$  years is

$$
A(t) = A_0 e^{rt}
$$

If we differentiate this equation, we get

$$
\frac{dA}{dt} = rA_0e^{rt} = rA(t)
$$

which says that, with continuous compounding of interest, the rate of increase of an investment is proportional to its size.

Returning to the example of \$1000 invested for 3 years at 6% interest, we see that with continuous compounding of interest the value of the investment will be

$$
A(3) = \$1000e^{(0.06)3} = \$1197.22
$$

Notice how close this is to the amount we calculated for daily compounding, \$1197.20. But the amount is easier to compute if we use continuous compounding. ■

## **3.4 EXERCISES**

- **1.** A population of protozoa develops with a constant relative growth rate of 0.7944 per member per day. On day zero the population consists of two members. Find the population size after six days.
- **2.** A common inhabitant of human intestines is the bacterium *Escherichia coli*. A cell of this bacterium in a nutrient-broth medium divides into two cells every 20 minutes. The initial population of a culture is 60 cells.
	- (a) Find the relative growth rate.
	- (b) Find an expression for the number of cells after  $t$  hours.
	- (c) Find the number of cells after 8 hours.
	- (d) Find the rate of growth after 8 hours.
	- (e) When will the population reach 20,000 cells?
- **3.** A bacteria culture initially contains 100 cells and grows at a rate proportional to its size. After an hour the population has increased to 420.
	- (a) Find an expression for the number of bacteria after hours. *t*
	- (b) Find the number of bacteria after 3 hours.
	- (c) Find the rate of growth after 3 hours.
	- (d) When will the population reach 10,000?
- **4.** A bacteria culture grows with constant relative growth rate. The bacteria count was 400 after 2 hours and 25,600 after 6 hours.
	- (a) What is the relative growth rate? Express your answer as a percentage.
	- (b) What was the intitial size of the culture?
	- (c) Find an expression for the number of bacteria after hours. *t*
	- (d) Find the number of cells after 4.5 hours.
	- (e) Find the rate of growth after 4.5 hours.
	- (f) When will the population reach  $50,000$ ?

**5.** The table gives estimates of the world population, in millions, from 1750 to 2000:

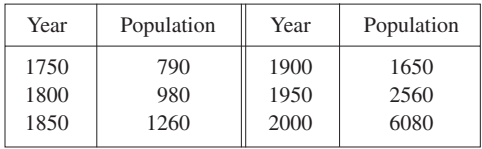

- (a) Use the exponential model and the population figures for 1750 and 1800 to predict the world population in 1900 and 1950. Compare with the actual figures.
- (b) Use the exponential model and the population figures for 1850 and 1900 to predict the world population in 1950. Compare with the actual population.
- (c) Use the exponential model and the population figures for 1900 and 1950 to predict the world population in 2000. Compare with the actual population and try to explain the discrepancy.
- **6.** The table gives the population of India, in millions, for the second half of the 20th century.

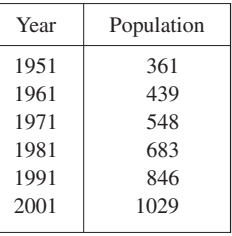

(a) Use the exponential model and the census figures for 1951 and 1961 to predict the population in 2001. Compare with the actual figure.

Unless otherwise noted, all content on this page is © Cengage Learning.

- (b) Use the exponential model and the census figures for -1961 and 1981 to predict the population in 2001. Compare with the actual population. Then use this model to predict the population in the years 2010 and 2020.
- (c) Graph both of the exponential functions in parts (a) and (b) together with a plot of the actual population. Are these models reasonable ones?
- **7.** Experiments show that if the chemical reaction

$$
N_2O_5 \rightarrow 2NO_2 + \frac{1}{2}O_2
$$

takes place at  $45^{\circ}$ C, the rate of reaction of dinitrogen pentoxide is proportional to its concentration as follows:

$$
-\frac{d[N_2O_5]}{dt} = 0.0005[N_2O_5]
$$

- (a) Find an expression for the concentration  $[N_2O_5]$  after  $t$  seconds if the initial concentration is  $C$ .
- (b) How long will the reaction take to reduce the concentration of  $N_2O_5$  to 90% of its original value?
- **8.** Strontium-90 has a half-life of 28 days.
	- (a) A sample has a mass of 50 mg initially. Find a formula for the mass remaining after  $t$  days.
	- (b) Find the mass remaining after 40 days.
	- (c) How long does it take the sample to decay to a mass of 2 mg?
	- (d) Sketch the graph of the mass function.
- **9.** The half-life of cesium-137 is 30 years. Suppose we have a 100-mg sample.
	- (a) Find the mass that remains after  $t$  years.
	- (b) How much of the sample remains after 100 years?
	- (c) After how long will only 1 mg remain?
- **10.** A sample of tritium-3 decayed to 94.5% of its original amount after a year.
	- (a) What is the half-life of tritium-3?
	- (b) How long would it take the sample to decay to 20% of its original amount?
- **11.** Scientists can determine the age of ancient objects by the method of *radiocarbon dating*. The bombardment of the upper atmosphere by cosmic rays converts nitrogen to a radioactive isotope of carbon,  $^{14}$ C, with a half-life of about 5730 years. Vegetation absorbs carbon dioxide through the atmosphere and animal life assimilates  ${}^{14}C$  through food chains. When a plant or animal dies, it stops replacing its carbon and the amount of  $^{14}$ C begins to decrease through radioactive decay. Therefore the level of radioactivity must also decay exponentially.

A parchment fragment was discovered that had about 74% as much  $^{14}$ C radioactivity as does plant material on the earth today. Estimate the age of the parchment.

- **12.** A curve passes through the point  $(0, 5)$  and has the property that the slope of the curve at every point  $P$  is twice the *y*-coordinate of *P*. What is the equation of the curve?
- **13.** A roast turkey is taken from an oven when its temperature has reached 185°F and is placed on a table in a room where the temperature is  $75^{\circ}$ F.
	- (a) If the temperature of the turkey is  $150^{\circ}$ F after half an hour, what is the temperature after 45 minutes?
	- (b) When will the turkey have cooled to  $100^{\circ}$ F?
- **14.** In a murder investigation, the temperature of the corpse was  $32.5^{\circ}$ C at 1:30 PM and  $30.3^{\circ}$ C an hour later. Normal body temperature is  $37.0^{\circ}$ C and the temperature of the surroundings was 20.0°C. When did the murder take place?
- **15.** When a cold drink is taken from a refrigerator, its temperature is  $5^{\circ}$ C. After 25 minutes in a 20 $^{\circ}$ C room its temperature has increased to  $10^{\circ}$ C.
	- (a) What is the temperature of the drink after 50 minutes? (b) When will its temperature be  $15^{\circ}$ C?
- **16.** A freshly brewed cup of coffee has temperature  $95^{\circ}$ C in a  $20^{\circ}$ C room. When its temperature is 70 $^{\circ}$ C, it is cooling at a rate of  $1^{\circ}$ C per minute. When does this occur?
- **17.** The rate of change of atmospheric pressure  $P$  with respect to altitude  $h$  is proportional to  $P$ , provided that the temperature is constant. At  $15^{\circ}$ C the pressure is 101.3 kPa at sea ature is constant. At 15 C the presst<br>level and 87.14 kPa at  $h = 1000$  m.
	- (a) What is the pressure at an altitude of 3000 m?
	- (b) What is the pressure at the top of Mount McKinley, at an altitude of 6187 m?
- **18.** (a) If \$1000 is borrowed at 8% interest, find the amounts due at the end of 3 years if the interest is compounded (i) annually, (ii) quarterly, (iii) monthly, (iv) weekly, (v) daily, (vi) hourly, and (vii) continuously.
	- (b) Suppose  $$1000$  is borrowed and the interest is compounded continuously. If  $A(t)$  is the amount due after *t* years, where  $0 \le t \le 3$ , graph  $A(t)$  for each of the interest rates 6%, 8%, and 10% on a common screen.
- **19.** If \$3000 is invested at 5% interest, find the value of the investment at the end of 5 years if the interest is compounded
	- (a) annually (b) semiannually
	- (c) monthly (d) weekly
	- (e) daily (f) continuously
- **20.** (a) How long will it take an investment to double in value if the interest rate is 6% compounded continuously?
	- (b) What is the equivalent annual interest rate?

**PM** 

**i**ff

## **3.5 INVERSE TRIGONOMETRIC FUNCTIONS**

Recall from Section 3.2 that the only functions that have inverse functions are one-toone functions. Trigonometric functions, however, are not one-to-one and so they don't have inverse functions. But we can make them one-to-one by restricting their domains and we will see that the inverses of these restricted trigonometric functions play a major role in integral calculus.

You can see from Figure 1 that the sine function  $y = \sin x$  is not one-to-one (use for can see from Figure 1 that the sine function  $y - \sin x$  is not one-to-one (use<br>the Horizontal Line Test). But the function  $f(x) = \sin x$ ,  $-\pi/2 \le x \le \pi/2$  (see Figure 2), *is* one-to-one. The inverse function of this restricted sine function  $f$  exists and is denoted by  $\sin^{-1}$  or arcsin. It is called the **inverse sine function** or the **arcsine function**.

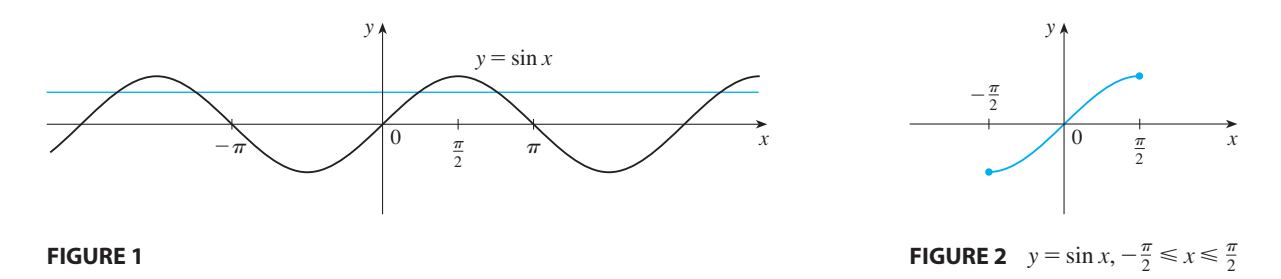

Since the definition of an inverse function says that

$$
f^{-1}(x) = y \iff f(y) = x
$$

we have

**1**

$$
\sin^{-1}x = y \iff \sin y = x \text{ and } -\frac{\pi}{2} \leq y \leq \frac{\pi}{2}
$$

 $\bigotimes$  sin<sup>-1</sup>x  $\neq \frac{1}{\cdot}$ 

 $\overline{Q}$  sin<sup>-1</sup>x  $\neq \frac{1}{\sin x}$  Thus if  $-1 \le x \le 1$ ,  $\sin^{-1}x$  is the number between  $-\pi/2$  and  $\pi/2$  whose sine is x.

**EXAMPLE 1** Evaluate (a)  $\sin^{-1}(\frac{1}{2})$  and (b)  $\tan(\arcsin \frac{1}{3})$ .

#### **SOLUTION**

(a) We have

$$
\sin^{-1}\left(\frac{1}{2}\right) = \frac{\pi}{6}
$$

 $2\sqrt{2}$ 3  $\theta$ 1

**FIGURE 3**

because  $\sin(\pi/6) = \frac{1}{2}$  and  $\pi/6$  lies between  $-\pi/2$  and  $\pi/2$ .

(b) Let  $\theta = \arcsin \frac{1}{3}$ , so  $\sin \theta = \frac{1}{3}$ . Then we can draw a right triangle with angle  $\theta$  as in Figure 3 and deduce from the Pythagorean Theorem that the third side has length  $\sqrt{9-1} = 2\sqrt{2}$ . This enables us to read from the triangle that

$$
\tan(\arcsin\frac{1}{3}) = \tan\,\theta = \frac{1}{2\sqrt{2}}
$$

**2**

**180 CHAPTER 3** INVERSE FUNCTIONS

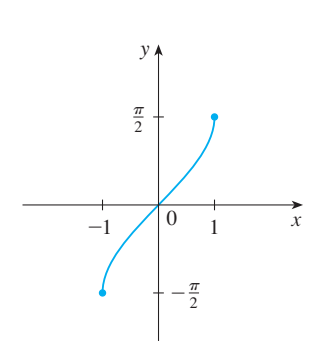

**[FIGURE 4](http://www.stewartcalculus.com)**  $y = sin^{-1}x = arcsin x$ 

■ **www.stewartcalculus.com** See Additional Example A.

and

implicitly with respect to *x*, we obtain  
\n
$$
\cos y \frac{dy}{dx} = 1
$$
\nand\n
$$
\frac{dy}{dx} = \frac{1}{\cos y}
$$

The inverse sine function,  $\sin^{-1}$ , has domain  $[-1, 1]$  and range  $[-\pi/2, \pi/2]$ , and its graph, shown in Figure 4, is obtained from that of the restricted sine function (Fig-

 $\sin^{-1}(\sin x) = x$  for  $-\frac{\pi}{2} \le x \le \frac{\pi}{2}$ 

 $\sin(\sin^{-1}x) = x$  for  $-1 \le x \le 1$ 

We know that the sine function  $f$  is continuous, so the inverse sine function is also continuous. We also know from Section 2.3 that the sine function is differentiable, so the inverse sine function is also differentiable. We could calculate the derivative of  $\sin^{-1}$  by the formula in Theorem 3.2.7, but since we know that  $\sin^{-1}$  is differentiable,

The cancellation equations for inverse functions become, in this case,

Now cos  $y \ge 0$  since  $-\pi/2 \le y \le \pi/2$ , so

to graph, shown in Figure 4, is obtained.<br>  $\text{ure } 2)$  by reflection about the line  $y = x$ .

$$
\cos y = \sqrt{1 - \sin^2 y} = \sqrt{1 - x^2}
$$

$$
\frac{dy}{dx} = \frac{1}{\cos y} = \frac{1}{\sqrt{1 - x^2}}
$$

Therefore

$$
\frac{d}{dx} \left( \sin^{-1} x \right) = \frac{1}{\sqrt{1 - x^2}} \qquad -1 < x < 1
$$

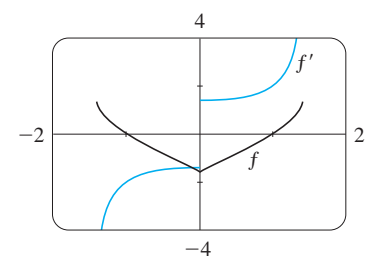

#### **FIGURE 5**

**The graphs of the function**  $f$  **of** Example 2 and its derivative are shown in Figure 5. Notice that  $f$  is not differentiable at 0 and this is consistent with the fact that the graph of  $f'$  makes a  $x = 0$ .<br>sudden jump at  $x = 0$ .

**EXAMPLE 2** If  $f(x) = \sin^{-1}(x^2 - 1)$ , find (a) the domain of f, (b)  $f'(x)$ , and (c) the domain of  $f'$ .

#### **SOLUTION**

(a) Since the domain of the inverse sine function is  $[-1, 1]$ , the domain of f is

$$
\{x \mid -1 \le x^2 - 1 \le 1\} = \{x \mid 0 \le x^2 \le 2\}
$$

$$
= \{x \mid |x| \le \sqrt{2}\} = [-\sqrt{2}, \sqrt{2}]
$$

(b) Combining Formula 3 with the Chain Rule, we have

$$
f'(x) = \frac{1}{\sqrt{1 - (x^2 - 1)^2}} \frac{d}{dx} (x^2 - 1)
$$

$$
= \frac{1}{\sqrt{1 - (x^4 - 2x^2 + 1)}} 2x = \frac{2x}{\sqrt{2x^2 - x^4}}
$$

Unless otherwise noted, all content on this page is © Cengage Learning.

Copyright 2012 Cengage Learning. All Rights Reserved. May not be copied, scanned, or duplicated, in whole or in part. Due to electronic rights, some third party content may be suppressed from the eBook and/or eChapter(s). Editorial review has deemed that any suppressed content does not materially affect the overall learning experience. Cengage Learning reserves the right to remove additional content at any time if subsequent rights restrict

$$
y \frac{dy}{dx} = 1
$$

$$
\frac{dy}{dx} = \frac{1}{\cos y}
$$

Let  $y = \sin^{-1}x$ . Then  $\sin y = x$  and  $-\pi/2 \le y \le \pi/2$ . Differentiating  $\sin y = x$ 

$$
\frac{dy}{dx} = \frac{1}{\cos y}
$$

 $\mathcal{C}$ 

 $dx$ 

we can just as easily calculate it by implicit differentiation as follows.

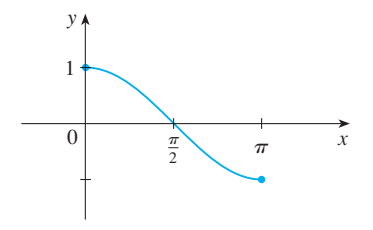

**FIGURE 6**  $y = \cos x, 0 \le x \le \pi$ 

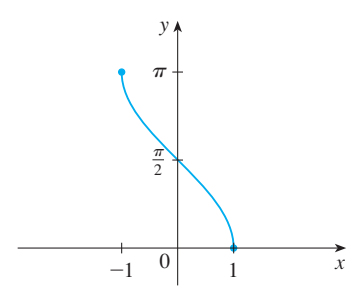

**FIGURE 7**  $y = \cos^{-1} x = \arccos x$ 

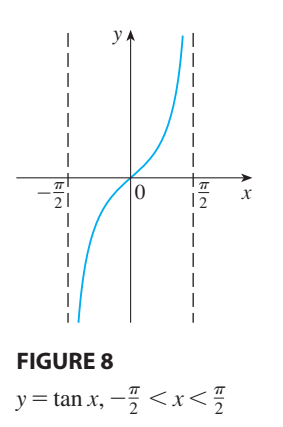

(c) The domain of  $f'$  is

$$
\{x \mid -1 < x^2 - 1 < 1\} = \{x \mid 0 < x^2 < 2\} \\
= \{x \mid 0 < |x| < \sqrt{2}\} = (-\sqrt{2}, 0) \cup (0, \sqrt{2})\n\quad \blacksquare
$$

The **inverse cosine function** is handled similarly. The restricted cosine function  $f(x) = \cos x$ ,  $0 \le x \le \pi$ , is one-to-one (see Figure 6) and so it has an inverse function denoted by  $cos^{-1}$  or arccos.

$$
\cos^{-1} x = y \iff \cos y = x \text{ and } 0 \le y \le \pi
$$

The cancellation equations are

$$
\cos^{-1}(\cos x) = x \quad \text{for } 0 \le x \le \pi
$$

$$
\cos(\cos^{-1}x) = x \quad \text{for } -1 \le x \le 1
$$

The inverse cosine function,  $cos^{-1}$ , has domain  $[-1, 1]$  and range  $[0, \pi]$  and is a continuous function whose graph is shown in Figure 7. Its derivative is given by

 $\frac{d}{dx}$  (cos<sup>-1</sup>x) =  $-\frac{1}{\sqrt{1-x^2}}$  -1 < x < 1

Formula 6 can be proved by the same method as for Formula 3 and is left as Exercise 11.

The tangent function can be made one-to-one by restricting it to the interval  $(-\pi/2, \pi/2)$ . Thus the **inverse tangent function** is defined as the inverse of the function  $f(x) = \tan x$ ,  $-\pi/2 < x < \pi/2$ . (See Figure 8.) It is denoted by  $\tan^{-1}$  or arctan.

**7**

**5**

**6**

 $\tan^{-1}x = y \iff \tan y = x \text{ and } -\frac{\pi}{2} < y < \frac{\pi}{2}$ 2

**EXAMPLE 3** Simplify the expression  $cos(tan^{-1}x)$ .

**SOLUTION 1** Let  $y = \tan^{-1}x$ . Then  $\tan y = x$  and  $-\pi/2 < y < \pi/2$ . We want to find cos *y* but, since tan *y* is known, it's easier to find sec *y* first:

$$
\sec^2 y = 1 + \tan^2 y = 1 + x^2
$$
  
sec  $y = \sqrt{1 + x^2}$  (since sec  $y > 0$  for  $-\pi/2 < y < \pi/2$ )

Thus

 $\cos(\tan^{-1}x) = \cos y = \frac{1}{\sec y} = \frac{1}{\sqrt{1+1}}$  $\sqrt{1 + x^2}$ 

**SOLUTION 2** Instead of using trigonometric identities as in Solution 1, it is per**bolution** 2 instead of using digonometric identities as in Solution 1, it is perhaps easier to use a diagram. If  $y = \tan^{-1}x$ , then  $\tan y = x$ , and we can read from

**182 CHAPTER 3** INVERSE FUNCTIONS

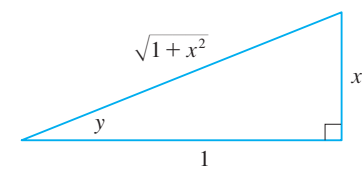

**FIGURE 9**

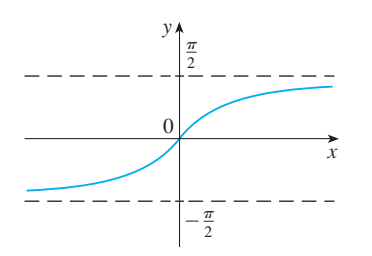

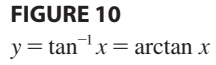

■ **www.stewartcalculus.com** See Additional Example B.

Figure 9 (which illustrates the case  $y > 0$ ) that

$$
\cos(\tan^{-1}x) = \cos y = \frac{1}{\sqrt{1 + x^2}}
$$

■

The inverse tangent function,  $tan^{-1} = arctan$ , has domain R and its range is  $(-\pi/2, \pi/2)$ . Its graph is shown in Figure 10.

We know that

$$
\lim_{x \to (\pi/2)^{-}} \tan x = \infty \quad \text{and} \quad \lim_{x \to -(\pi/2)^{+}} \tan x = -\infty
$$

and so the lines  $x = \pm \frac{\pi}{2}$  are vertical asymptotes of the graph of tan. Since the graph of  $tan^{-1}$  is obtained by reflecting the graph of the restricted tangent function about the line  $y = x$ , it follows that the lines  $y = \pi/2$  and  $y = -\pi/2$  are horizontal asymptotes of the graph of  $tan^{-1}$ . This fact is expressed by the following limits:

$$
\lim_{x \to \infty} \tan^{-1} x = \frac{\pi}{2} \qquad \lim_{x \to -\infty} \tan^{-1} x = -\frac{\pi}{2}
$$

**EXAMPLE 4** Evaluate  $\lim_{x \to 2^+} \arctan\left(\frac{1}{x-2}\right)$ .

**SOLUTION** If we let  $t = 1/(x - 2)$ , we know that  $t \to \infty$  as  $x \to 2^+$ . Therefore, by the second equation in  $\boxed{8}$ , we have

$$
\lim_{x \to 2^{+}} \arctan\left(\frac{1}{x - 2}\right) = \lim_{t \to \infty} \arctan t = \frac{\pi}{2}
$$

Since tan is differentiable,  $tan^{-1}$  is also differentiable. To find its derivative, let Since tan is differentiating this also differentiating. To find its derivative, let  $y = \tan^{-1}x$ . Then  $\tan y = x$ . Differentiating this last equation implicitly with respect to *x*, we have

and so

**9**

**8**

$$
\sec^2 y \frac{dy}{dx} = 1
$$

$$
\frac{dy}{dx} = \frac{1}{\sec^2 y} = \frac{1}{1 + \tan^2 y} = \frac{1}{1 + x^2}
$$

 $\frac{d}{dx} (\tan^{-1}x) = \frac{1}{1+x}$  $1 + x^2$ 

The remaining inverse trigonometric functions are not used as frequently and are summarized here.

 $y = \csc^{-1}x \ (|x| \ge 1) \iff \csc y = x \text{ and } y \in (0, \pi/2] \cup (\pi, 3\pi/2]$ **10**  $y = \sec^{-1}x \ (|x| \ge 1) \iff \sec y = x \text{ and } y \in [0, \pi/2) \cup [\pi, 3\pi/2]$  $y = \cot^{-1}x \ (x \in \mathbb{R}) \iff \cot y = x \text{ and } y \in (0, \pi)$ 

Unless otherwise noted, all content on this page is © Cengage Learning.

$$
f_{\rm{max}}
$$

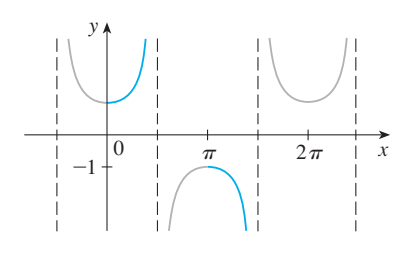

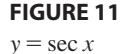

The choice of intervals for y in the definitions of  $\csc^{-1}$  and  $\sec^{-1}$  is not universally agreed upon. For instance, some authors use  $y \in [0, \pi/2) \cup (\pi/2, \pi]$  in the definition of  $\sec^{-1}$ . [You can see from the graph of the secant function in Figure 11 that both this choice and the one in  $\boxed{10}$  will work.] The reason for the choice in  $\boxed{10}$  is that the differentiation formulas are simpler (see Exercise 41).

We collect in Table 11 the differentiation formulas for all of the inverse trigonometric functions. The proofs of the formulas for the derivatives of  $\csc^{-1}$ , sec<sup>-1</sup>, and  $\cot^{-1}$  are left as Exercises 13–15.

#### **TABLE OF DERIVATIVES OF INVERSE TRIGONOMETRIC FUNCTIONS 11**  $\frac{d}{dx}(\sin^{-1}x) = \frac{1}{\sqrt{1-x^2}}$  $\sqrt{1 - x^2}$  $\frac{d}{dx}$  (csc<sup>-1</sup>x) =  $-\frac{1}{x\sqrt{x^2}}$  $x\sqrt{x^2-1}$

$$
\frac{d}{dx} (\cos^{-1}x) = -\frac{1}{\sqrt{1 - x^2}}
$$
\n
$$
\frac{d}{dx} (\sec^{-1}x) = \frac{1}{x\sqrt{x^2 - 1}}
$$
\n
$$
\frac{d}{dx} (\tan^{-1}x) = \frac{1}{1 + x^2}
$$
\n
$$
\frac{d}{dx} (\cot^{-1}x) = -\frac{1}{1 + x^2}
$$

Each of these formulas can be combined with the Chain Rule. For instance, if  $u$  is a differentiable function of x, then

$$
\frac{d}{dx} (\sin^{-1} u) = \frac{1}{\sqrt{1 - u^2}} \frac{du}{dx} \quad \text{and} \quad \frac{d}{dx} (\tan^{-1} u) = \frac{1}{1 + u^2} \frac{du}{dx}
$$

**EXAMPLE 5** Differentiate  $f(x) = x \tan^{-1} \sqrt{x}$ .

**SOLUTION**

$$
f'(x) = x \frac{1}{1 + (\sqrt{x})^2} \frac{1}{2} x^{-1/2} + \tan^{-1} \sqrt{x} = \frac{\sqrt{x}}{2(1 + x)} + \tan^{-1} \sqrt{x}
$$

## **3.5 EXERCISES**

- **1–6** Find the exact value of each expression.
- **1.** (a)  $\sin^{-1}(\sqrt{3}/2)$  (b) **2.** (a)  $\tan^{-1}(1/\sqrt{3})$  (b) **3.** (a)  $\arctan 1$ **4.** (a)  $\cot^{-1}(-\sqrt{3})$  (b) **5.** (a)  $tan(arctan 10)$  (b)  $sin^{-1}$ **6.** (a)  $tan(sec^{-1} 4)$  $(\sqrt{3}/2)$  (b)  $\cos^{-1}(-1)$ (b)  $sec^{-1} 2$ arctan 1 (b)  $\sin^{-1}(1/\sqrt{2})$  $\left(-\sqrt{3}\right)$  (b)  $\arccos(-\frac{1}{2})$  $\left(\sin(7\pi/3)\right)$  $tan(sec^{-1} 4)$  (b)  $sin(2 sin^{-1}(\frac{3}{5}))$

**7.** Prove that  $\cos(\sin^{-1} x) = \sqrt{1 - x^2}$ .

Unless otherwise noted, all content on this page is © Cengage Learning.

**8-10** ■ Simplify the expression.

**8.**  $tan(sin^{-1}x)$  **9. 9.**  $sin(tan^{-1}x)$ 

- **10.**  $\cos(2 \tan^{-1} x)$
- **11.** Prove Formula 6 for the derivative of  $\cos^{-1}$  by the same method as for Formula 3.
- **12.** (a) Prove that  $\sin^{-1}x + \cos^{-1}x = \pi/2$ . (b) Use part (a) to prove Formula 6.
- **13.** Prove that  $\frac{d}{dx}(\cot^{-1}x) = -\frac{1}{1+x^2}$ .

\n- **14.** Prove that 
$$
\frac{d}{dx} (\sec^{-1}x) = \frac{1}{x\sqrt{x^2 - 1}}
$$
.
\n- **15.** Prove that  $\frac{d}{dx} (\csc^{-1}x) = -\frac{1}{x\sqrt{x^2 - 1}}$ .
\n- **16-29** Find the derivative of the function. Simplify where possible.
\n- **16.**  $y = \tan^{-1}(x^2)$
\n- **17.**  $y = (\tan^{-1}x)^2$
\n- **18.**  $g(x) = \sqrt{x^2 - 1} \sec^{-1}x$
\n- **19.**  $g(x) = \sqrt{x^2 - 1} \sec^{-1}x$
\n- **10.**  $g(x) = \sqrt{x^2 - 1} \sec^{-1}x$
\n- **110.**  $g(x) = \sqrt{x^2 - 1} \sec^{-1}x$
\n- **121.**  $g(x) = \sqrt{x^2 - 1} \sec^{-1}x$
\n- **132.** Find the derivative of the function. Simplify where  $f(x) = \frac{1}{x^2}$
\n- **14.** Find an equation of the tangent line  $y = 3 \arccos(x/2)$  at the point  $(1, \pi)$ .
\n- **15.** Prove that  $\frac{d}{dx} (\csc^{-1}x) = -\frac{1}{x\sqrt{x^2 - 1}}$ .
\n- **16.**  $y = \tan^{-1}(x^2)$
\n- **17.**  $y = \frac{1}{x}$
\n- **18.**  $g(x) = \sqrt{x^2 - 1} \sec^{-1}x$
\n- **19.** A ladder 10 ft long learns against a vector  $y = \frac{1}{x}$ .
\n

**19.**  $y = \sin^{-1}(2x + 1)$ <br>**20.**  $y = \tan^{-1}(x - \sqrt{1 + x^2})$ **21.**  $G(x) = \sqrt{1 - x^2} \arccos x$  **22.**  $F(\theta) = \arcsin \sqrt{\sin \theta}$ 

**23.**  $h(t) = \cot^{-1}(t) + \cot^{-1}(1/t)$  **24.**  $y = \cos^{-1}(\sin^{-1}t)$ 

**25.**  $y = \arctan(\cos \theta)$  **26.**  $f(x) =$ **26.**  $f(x) = x \ln(\arctan x)$ 

**27.** 
$$
y = x \sin^{-1} x + \sqrt{1 - x^2}
$$
 **28.**  $y = \arctan \sqrt{\frac{1 - x}{1 + x}}$ 

**29.** 
$$
y = \arccos\left(\frac{b + a \cos x}{a + b \cos x}\right), \quad 0 \le x \le \pi, \ a > b > 0
$$

**30–31** ■ Find the derivative of the function. Find the domains of the function and its derivative.

**30.**  $f(x) = \arcsin(e^x)$  **31.**  $f(x) = \arcsin(e^x)$  **31.**  $g(x) = \cos^{-1}(3 - 2x)$ 

**32.** Find y' if  $\tan^{-1}(xy) = 1 + x^2y$ . **33.** If  $g(x) = x \sin^{-1}(x/4) + \sqrt{16 - x^2}$ , find  $g'(2)$ . **34.** Find an equation of the tangent line to the curve

**35–38** ■ Find the limit.

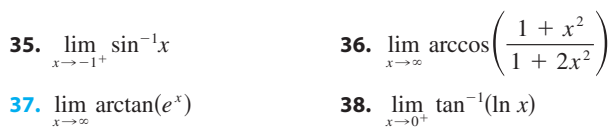

- **39.** A ladder 10 ft long leans against a vertical wall. If the bottom of the ladder slides away from the base of the wall at a speed of 2 ft/s, how fast is the angle between the ladder and the wall changing when the bottom of the ladder is 6 ft from the base of the wall?
- **40.** A lighthouse is located on a small island, 3 km away from the nearest point  $P$  on a straight shoreline, and its light makes four revolutions per minute. How fast is the beam of light moving along the shoreline when it is 1 km from  $P$ ?
- **41.** Some authors define  $y = \sec^{-1}x \iff \sec y = x$  and  $y \in [0, \pi/2) \cup (\pi/2, \pi]$ . Show that with this definition, we have (instead of the formula given in Exercise 14)

$$
\frac{d}{dx} (\sec^{-1}x) = \frac{1}{|x|\sqrt{x^2 - 1}} \qquad |x| > 1
$$

**42.** (a) Sketch the graph of the function  $f(x) = \sin(\sin^{-1}x)$ . (b) Sketch the graph of the function  $g(x) = \sin^{-1}(\sin x)$ ,<br>(b) Sketch the graph of the function  $g(x) = \sin^{-1}(\sin x)$ ,  $x \in \mathbb{R}$ .

(c) Show that 
$$
g'(x) = \frac{\cos x}{|\cos x|}
$$
.

(d) Sketch the graph of  $h(x) = \cos^{-1}(\sin x)$ ,  $x \in \mathbb{R}$ , and find its derivative.  $\begin{cases} \n\cos x \\
h(x) = \cos^{-1}(\sin x), x \in \mathbb{R} \n\end{cases}$ 

## **3.6 HYPERBOLIC FUNCTIONS**

Certain even and odd combinations of the exponential functions  $e^x$  and  $e^{-x}$  arise so frequently in mathematics and its applications that they deserve to be given special names. In many ways they are analogous to the trigonometric functions, and they have the same relationship to the hyperbola that the trigonometric functions have to the circle. For this reason they are collectively called **hyperbolic functions** and individually called **hyperbolic sine**, **hyperbolic cosine**, and so on.

#### **DEFINITION OF THE HYPERBOLIC FUNCTIONS**  $\sinh x = \frac{e^x - e^{-x}}{2}$  $\frac{e^{-x}}{2}$  csch  $x = \frac{1}{\sinh x}$ sinh *x*  $cosh x = \frac{e^{x} + e^{-x}}{2}$ 2 sech  $x = \frac{1}{x+1}$ cosh *x*  $\tanh x = \frac{\sinh x}{\cosh x}$  $\frac{\sinh x}{\cosh x}$  coth  $x = \frac{\cosh x}{\sinh x}$ sinh *x*

Unless otherwise noted, all content on this page is © Cengage Learning.

The graphs of hyperbolic sine and cosine can be sketched using graphical addition as in Figures 1 and 2.

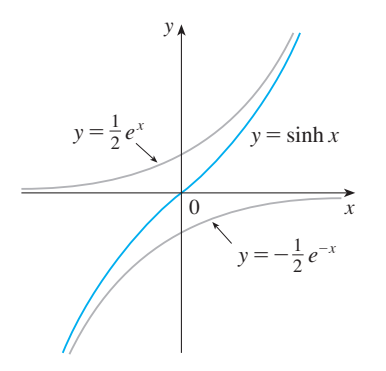

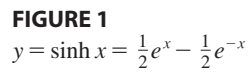

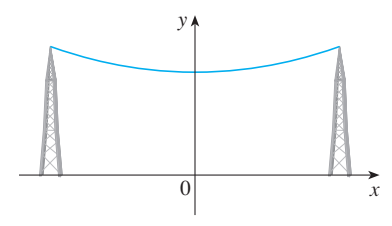

A catenary  $y = c + a \cosh(x/a)$ **FIGURE 4**

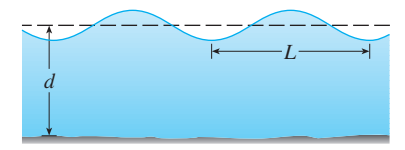

**FIGURE 5** Idealized ocean wave

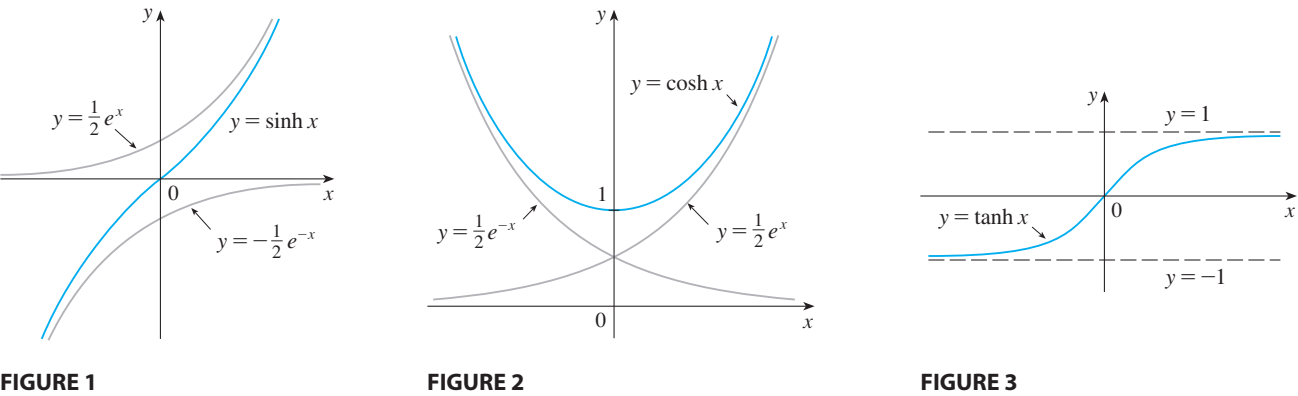

 $\frac{1}{2}e^{-x}$   $y = \cosh x = \frac{1}{2}e^{x} + \frac{1}{2}e^{-x}$ 1 2

Note that sinh has domain  $\mathbb R$  and range  $\mathbb R$ , while cosh has domain  $\mathbb R$  and range  $[1, \infty)$ . The graph of tanh is shown in Figure 3. It has the horizontal asymptotes  $y = \pm 1$ . (See Exercise 19.)

Applications of hyperbolic functions to science and engineering occur whenever an entity such as light, velocity, electricity, or radioactivity is gradually absorbed or extinguished, for the decay can be represented by hyperbolic functions. The most famous application is the use of hyperbolic cosine to describe the shape of a hanging wire. It can be proved that if a heavy flexible cable (such as a telephone or power line) is suspended between two points at the same height, then it takes the shape of a curve with equation  $y = c + a \cosh(x/a)$  called a *catenary* (see Figure 4). (The Latin word *catena* means "chain.")

Another application of hyperbolic functions occurs in the description of ocean waves: The velocity of a water wave with length L moving across a body of water with depth *d* is modeled by the function

$$
v = \sqrt{\frac{gL}{2\pi} \tanh\left(\frac{2\pi d}{L}\right)}
$$

where  $g$  is the acceleration due to gravity. (See Figure 5 and Exercise 45.)

The hyperbolic functions satisfy a number of identities that are similar to wellknown trigonometric identities. We list some of them here and leave most of the proofs to the exercises.

# **HYPERBOLIC IDENTITIES**

 $\sinh(-x) = -\sinh x$  cosh(  $-x$  = cosh *x*  $cosh<sup>2</sup>x - sinh<sup>2</sup>x =$  $1 - \tanh^2 x = \text{sech}^2 x$  $sinh(x + y) = sinh x cosh y + cosh x sinh y$  $\cosh(x + y) = \cosh x \cosh y + \sinh x \sinh y$ 

Unless otherwise noted, all content on this page is © Cengage Learning.

**V EXAMPLE 1** Prove (a)  $cosh^2 x - sinh^2 x = 1$  and (b)  $1 - tanh^2 x = sech^2 x$ . **SOLUTION**

(a)  

$$
\cosh^2 x - \sinh^2 x = \left(\frac{e^x + e^{-x}}{2}\right)^2 - \left(\frac{e^x - e^{-x}}{2}\right)^2
$$

$$
= \frac{e^{2x} + 2 + e^{-2x}}{4} - \frac{e^{2x} - 2 + e^{-2x}}{4}
$$

$$
= \frac{4}{4} = 1
$$

(b) We start with the identity proved in part (a):

$$
\cosh^2 x - \sinh^2 x = 1
$$

If we divide both sides by  $cosh^2x$ , we get

$$
1 - \frac{\sinh^2 x}{\cosh^2 x} = \frac{1}{\cosh^2 x}
$$
  
or 
$$
1 - \tanh^2 x = \operatorname{sech}^2 x
$$

The identity proved in Example 1(a) gives a clue to the reason for the name "hyperbolic" functions:

If *t* is any real number, the point  $P(\cos t, \sin t)$  lies on the unit circle  $x^2 + y^2 = 1$ because  $\cos^2 t + \sin^2 t = 1$ . In fact, *t* can be interpreted as the radian measure of  $\angle POQ$  in Figure 6. For this reason the trigonometric functions are sometimes called *circular* functions.

Likewise, if t is any real number, then the point  $P(\cosh t, \sinh t)$  lies on the right branch of the hyperbola  $x^2 - y^2 = 1$  because  $cosh^2 t - sinh^2 t = 1$  and  $cosh t \ge 1$ . This time, t does not represent the measure of an angle. However, it turns out that t represents twice the area of the shaded hyperbolic sector in Figure 7, just as in the trigonometric case *t* represents twice the area of the shaded circular sector in Figure 6.

The derivatives of the hyperbolic functions are easily computed. For example,

$$
\frac{d}{dx}(\sinh x) = \frac{d}{dx}\left(\frac{e^x - e^{-x}}{2}\right) = \frac{e^x + e^{-x}}{2} = \cosh x
$$

We list the differentiation formulas for the hyperbolic functions as Table 1. The remaining proofs are left as exercises. Note the analogy with the differentiation formulas for trigonometric functions, but beware that the signs are different in some cases.

# **DERIVATIVES OF HYPERBOLIC FUNCTIONS 1**  $\frac{d}{dx}$  (sinh *x*) = cosh *x*  $\frac{d}{dx}$  (csch *x*) = -csch *x* coth *x*  $\frac{d}{dx}$  (cosh *x*) = sinh *x*  $\frac{d}{dx}$  (sech *x*) = -sech *x* tanh *x*  $\frac{d}{dx}$  (tanh *x*) = sech<sup>2</sup>*x*  $\frac{d}{dx}$  (coth *x*) = -csch<sup>2</sup>*x*

Unless otherwise noted, all content on this page is © Cengage Learning.

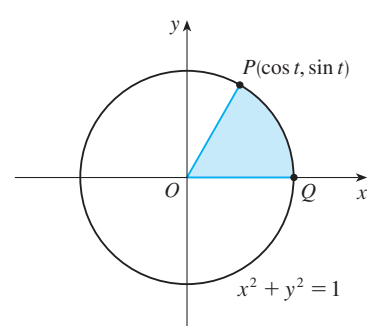

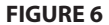

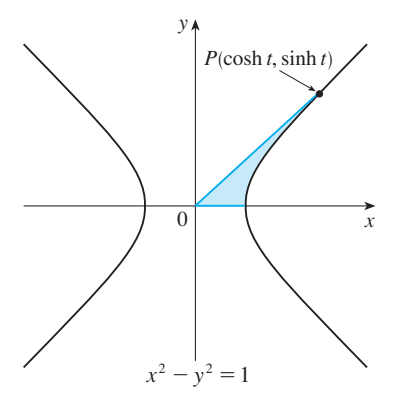

**FIGURE 7**

**EXAMPLE 2** Any of these differentiation rules can be combined with the Chain Rule. For instance,

$$
\frac{d}{dx}\left(\cosh\sqrt{x}\right) = \sinh\sqrt{x} \cdot \frac{d}{dx}\sqrt{x} = \frac{\sinh\sqrt{x}}{2\sqrt{x}}
$$

#### **INVERSE HYPERBOLIC FUNCTIONS**

You can see from Figures 1 and 3 that sinh and tanh are one-to-one functions and so they have inverse functions denoted by  $\sinh^{-1}$  and  $\tanh^{-1}$ . Figure 2 shows that cosh is not one-to-one, but when restricted to the domain  $[0, \infty)$  it becomes one-to-one. The inverse hyperbolic cosine function is defined as the inverse of this restricted function.

**2**

$$
y = \sinh^{-1}x \iff \sinh y = x
$$
  

$$
y = \cosh^{-1}x \iff \cosh y = x \text{ and } y \ge 0
$$
  

$$
y = \tanh^{-1}x \iff \tanh y = x
$$

The remaining inverse hyperbolic functions are defined similarly (see Exercise 24).

We can sketch the graphs of  $sinh^{-1}$ ,  $cosh^{-1}$ , and  $tanh^{-1}$  in Figures 8, 9, and 10 by using Figures 1, 2, and 3.

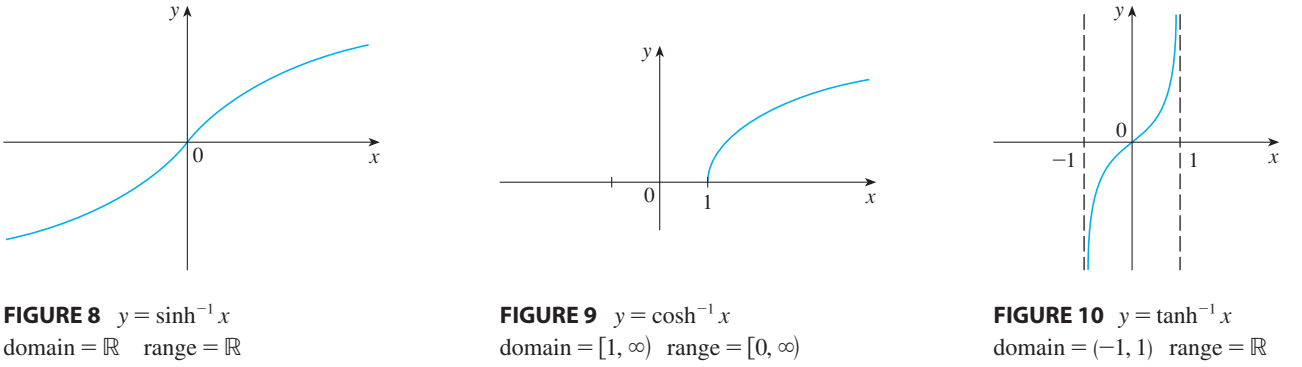

Since the hyperbolic functions are defined in terms of exponential functions, it's not surprising to learn that the inverse hyperbolic functions can be expressed in terms of logarithms. In particular, we have:

3 
$$
\sinh^{-1}x = \ln(x + \sqrt{x^2 + 1})
$$
  $x \in \mathbb{R}$   
\n4  $\cosh^{-1}x = \ln(x + \sqrt{x^2 - 1})$   $x \ge 1$   
\n5  $\tanh^{-1}x = \frac{1}{2} \ln \left( \frac{1 + x}{1 - x} \right)$   $-1 < x < 1$ 

**EXAMPLE 3** Show that  $\sinh^{-1}x = \ln(x + \sqrt{x^2 + 1})$ . **SOLUTION** Let  $y = \sinh^{-1}x$ . Then

$$
x = \sinh y = \frac{e^y - e^{-y}}{2}
$$

 $domain = \mathbb{R}$  range =  $\mathbb{R}$ 

■ Formula 3 is proved in Example 3. The proofs of Formulas 4 and 5 are requested in Exercises 22 and 23.

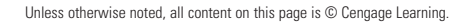

so

$$
e^y - 2x - e^{-y} = 0
$$

or, multiplying by  $e^y$ ,

$$
e^{2y} - 2xe^y - 1 = 0
$$

This is really a quadratic equation in  $e^y$ :

$$
(e^y)^2 - 2x(e^y) - 1 = 0
$$

Solving by the quadratic formula, we get

$$
e^{y} = \frac{2x \pm \sqrt{4x^2 + 4}}{2} = x \pm \sqrt{x^2 + 1}
$$

Note that  $e^y > 0$ , but  $x - \sqrt{x^2 + 1} < 0$  (because  $x < \sqrt{x^2 + 1}$ ). Thus the minus sign is inadmissible and we have

$$
e^y = x + \sqrt{x^2 + 1}
$$

Therefore

$$
= \ln(e^y) = \ln(x + \sqrt{x^2 + 1})
$$

(See Exercise 21 for another method.) ■

*y* -

# **DERIVATIVES OF INVERSE HYPERBOLIC FUNCTIONS 6**

$$
\frac{d}{dx} (\sinh^{-1}x) = \frac{1}{\sqrt{1 + x^2}}
$$
\n
$$
\frac{d}{dx} (\operatorname{csch}^{-1}x) = -\frac{1}{|x|\sqrt{x^2 + 1}}
$$
\n
$$
\frac{d}{dx} (\cosh^{-1}x) = \frac{1}{\sqrt{x^2 - 1}}
$$
\n
$$
\frac{d}{dx} (\operatorname{sech}^{-1}x) = -\frac{1}{x\sqrt{1 - x^2}}
$$
\n
$$
\frac{d}{dx} (\tanh^{-1}x) = \frac{1}{1 - x^2}
$$
\n
$$
\frac{d}{dx} (\coth^{-1}x) = \frac{1}{1 - x^2}
$$

The inverse hyperbolic functions are all differentiable because the hyperbolic functions are differentiable. The formulas in Table 6 can be proved either by the method for inverse functions or by differentiating Formulas 3, 4, and 5.

**EXAMPLE 4** Prove that 
$$
\frac{d}{dx}(\sinh^{-1}x) = \frac{1}{\sqrt{1 + x^2}}
$$
.

**SOLUTION** Let  $y = \sinh^{-1}x$ . Then  $\sinh y = x$ . If we differentiate this equation implicitly with respect to  $x$ , we get

$$
\cosh y \frac{dy}{dx} = 1
$$

Since  $\cosh^2 y - \sinh^2 y = 1$  and  $\cosh y \ge 0$ , we have  $\cosh y = \sqrt{1 + \sinh^2 y}$ , so

■  $\frac{dy}{dx} = \frac{1}{\cosh y} = \frac{1}{\sqrt{1 + \sinh^2 y}} = \frac{1}{\sqrt{1 + \sinh^2 y}}$  $\sqrt{1 + x^2}$ 

■ Notice that the formulas for the derivatives of  $tanh^{-1}x$  and  $coth^{-1}x$  appear to be identical. But the domains of these functions have no numbers in common:  $\tanh^{-1}x$  is defined for  $|x| < 1$ , whereas  $\coth^{-1}x$  is defined for  $|x| > 1$ .

■ Another method for solving Example 4 is to differentiate Formula 3.

**V EXAMPLE 5** Find 
$$
\frac{d}{dx}
$$
 [tanh<sup>-1</sup>(sin x)].

**SOLUTION** Using Table 6 and the Chain Rule, we have

$$
\frac{d}{dx} \left[ \tanh^{-1}(\sin x) \right] = \frac{1}{1 - (\sin x)^2} \frac{d}{dx} (\sin x)
$$

$$
= \frac{1}{1 - \sin^2 x} \cos x = \frac{\cos x}{\cos^2 x} = \sec x
$$

## **3.6 EXERCISES**

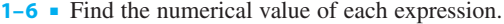

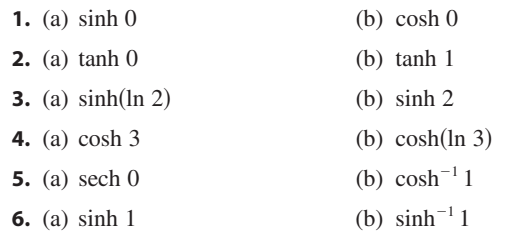

**7–15** ■ Prove the identity.

- **7.**  $\sinh(-x) = -\sinh x$ (This shows that sinh is an odd function.)
- **8.**  $\cosh(-x) = \cosh x$ (This shows that cosh is an even function.)
- **9.** cosh  $x + \sinh x = e^x$
- **10.**  $\cosh x \sinh x = e^{-x}$
- **11.**  $sinh(x + y) = sinh x cosh y + cosh x sinh y$
- **12.**  $\cosh(x + y) = \cosh x \cosh y + \sinh x \sinh y$
- **13.** sinh  $2x = 2 \sinh x \cosh x$
- **14.**  $\frac{1 + \tanh x}{1}$  $\frac{1 + \tanh x}{1 - \tanh x} = e^{2x}$
- **15.**  $(\cosh x + \sinh x)^n = \cosh nx + \sinh nx$ (*n* any real number)
- **16.** If  $\tanh x = \frac{12}{13}$ , find the values of the other hyperbolic functions at *x*.
- **17.** If  $cosh x = \frac{5}{3}$  and  $x > 0$ , find the values of the other hyperbolic functions at x.
- **18.** (a) Use the graphs of sinh, cosh, and tanh in Figures 1–3 to draw the graphs of csch, sech, and coth.
- **P**  (b) Check the graphs that you sketched in part (a) by using a graphing device to produce them.

**19.** Use the definitions of the hyperbolic functions to find each of the following limits.

 $\infty$ 

- (a)  $\lim_{x \to \infty} \tanh x$  (b) tanh *x* (b)  $\lim_{x \to -\infty} \tanh x$
- (c)  $\lim \sinh x$  (d)  $x \rightarrow \infty$  $\sinh x$  (d)  $\lim_{x \to -\infty} \sinh x$
- (e)  $\lim_{x \to \infty}$  sech x (f) sech *x* (f)  $\lim_{x \to \infty} \coth x$
- (g)  $\lim_{x \to 0^+} \coth x$  (h)  $\lim_{x \to 0^-}$  $\lim_{x\to 0^-}$  coth *x*
- (i)  $\lim_{x \to -\infty} \text{csch } x$ œ
- **20.** Prove the formulas given in Table 1 for the derivatives of the functions (a)  $cosh$ , (b)  $tanh$ , (c)  $csch$ , (d)  $sech$ , and (e) coth.
- **21.** Give an alternative solution to Example 3 by letting  $y = \sinh^{-1}x$  and then using Exercise 9 and Example 1(a) with  $x$  replaced by  $y$ .
- **22.** Prove Equation 4.
- **23.** Prove Formula 5 using (a) the method of Example 3 and (b) Exercise 14 with  $x$  replaced by  $y$ .
- **24.** For each of the following functions (i) give a definition like those in  $[2]$ , (ii) sketch the graph, and (iii) find a formula similar to Formula 3. (a)  $csch^{-1}$  (b)  $sech^{-1}$  (c) (a)  $csch^{-1}$ <sup>1</sup> (c)  $\coth^{-1}$
- **25.** Prove the formulas given in Table 6 for the derivatives of the following functions. (a)  $cosh^{-1}$  (b)  $tanh^{-1}$  (c)  $(a)$  cosh<sup> $-1$ </sup> <sup>1</sup> (c) sech<sup>-1</sup>
- **26–41** Find the derivative. Simplify where possible.

**26.**  $f(x) = \tanh(1 + e^{2x})$  **27. 28.**  $g(x) = \cosh(\ln x)$  **29.**  $h(x) =$ **30.**  $y = x \coth(1 + x^2)$  **31. 32.**  $f(t) = \text{csch } t(1 - \ln \text{csch } t)$ **33.**  $f(t) = \text{sech}^2(e^t)$ **34.**  $y = \sinh(\cosh x)$  **35.** *27.*  $f(x) = x \sinh x - \cosh x$ **29.**  $h(x) = \ln(\cosh x)$ *g*  $y = e^{\cosh 3x}$  $= \sinh(\cosh x)$  **35.**  $G(x) = \frac{1 - \cosh x}{1 - \cosh x}$  $1 + \cosh x$ 

**36.**  $y = \sinh^{-1}(\tan x)$  (b) Find the angle  $\theta$ 

**37.** 
$$
y = \cosh^{-1} \sqrt{x}
$$

**38.**  $y = x \tanh^{-1}x + \ln \sqrt{1 - x^2}$ 

39. 
$$
y = x \sinh^{-1}(x/3) - \sqrt{9 + x^2}
$$

**40.** 
$$
y = sech^{-1}(e^{-x})
$$

**41.**  $y = \coth^{-1}(\sec x)$ 

**42.** Show that 
$$
\frac{d}{dx} \sqrt[4]{\frac{1 + \tanh x}{1 - \tanh x}} = \frac{1}{2} e^{x/2}
$$
.

- **43.** Show that  $\frac{d}{dx}$  arctan(tanh x) = sech 2x.  $\frac{d}{dx}$  arctan(tanh *x*) = sech 2*x*
- **44.** The Gateway Arch in St. Louis was designed by Eero Saarinen and was constructed using the equation

$$
y = 211.49 - 20.96 \cosh(0.03291765x)
$$

for the central curve of the arch, where x and y are measured in meters and  $|x| \le 91.20$ .

- Æ (a) Graph the central curve.
	- (b) What is the height of the arch at its center?
	- (c) At what points is the height 100 m?
	- (d) What is the slope of the arch at the points in part (c)?
	- **45.** If a water wave with length  $L$  moves with velocity  $v$  in a body of water with depth d, then

$$
v = \sqrt{\frac{gL}{2\pi} \tanh\left(\frac{2\pi d}{L}\right)}
$$

where  $g$  is the acceleration due to gravity. (See Figure 5.) Explain why the approximation

$$
v \approx \sqrt{\frac{gL}{2\pi}}
$$

is appropriate in deep water.

- **46.** A flexible cable always hangs in the shape of a catenary  $y = c + a \cosh(x/a)$ , where c and a are constants and  $a > 0$  (see Figure 4 and Exercise 48). Graph several mem- $\alpha > 0$  (see Figure 4 and Exercise 46). Graph several members of the family of functions  $y = a \cosh(x/a)$ . How does the graph change as *a* varies?
	- **47.** A telephone line hangs between two poles 14 m apart in the shape of the catenary  $y = 20 \cosh(x/20) - 15$ , where *x* and *y* are measured in meters.
		- (a) Find the slope of this curve where it meets the right pole.

(b) Find the angle  $\theta$  between the line and the pole.

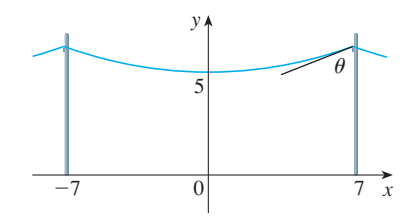

**48.** Using principles from physics it can be shown that when a cable is hung between two poles, it takes the shape of a cable is hung between two poles, it takes the shape of curve  $y = f(x)$  that satisfies the differential equation

$$
\frac{d^2y}{dx^2} = \frac{\rho g}{T} \sqrt{1 + \left(\frac{dy}{dx}\right)^2}
$$

where  $\rho$  is the linear density of the cable,  $g$  is the acceleration due to gravity,  $T$  is the tension in the cable at its lowest point, and the coordinate system is chosen appropriately. Verify that the function

$$
y = f(x) = \frac{T}{\rho g} \cosh\left(\frac{\rho gx}{T}\right)
$$

is a solution of this differential equation.

- **49.** A cable with linear density  $\rho = 2 \text{ kg/m}$  is strung from the tops of two poles that are 200 m apart.
	- (a) Use Exercise 48 to find the tension  $T$  so that the cable is 60 m above the ground at its lowest point. How tall are the poles?
	- (b) If the tension is doubled, what is the new low point of the cable? How tall are the poles now?

#### **50.** Evaluate  $\lim_{x \to \infty} \frac{\sinh x}{e^x}$ . sinh *x ex*

**51.** (a) Show that any function of the form

$$
y = A \sinh mx + B \cosh mx
$$

satisfies the differential equation  $y'' = m^2 y$ . (b) Find  $y = y(x)$  such that  $y'' = 9y$ ,  $y(0) = -4$ ,

- and  $y'(0) = 6$ .
- **52.** If  $x = \ln(\sec \theta + \tan \theta)$ , show that  $\sec \theta = \cosh x$ .
- **53.** At what point of the curve  $y = \cosh x$  does the tangent have slope 1?
- **54.** Show that if  $a \neq 0$  and  $b \neq 0$ , then there exist numbers  $\alpha$ and  $\beta$  such that  $ae^x + be^{-x}$  equals either  $\alpha \sinh(x + \beta)$  or  $\alpha \cosh(x + \beta)$ . In other words, almost every function of the form  $f(x) = ae^x + be^{-x}$  is a shifted and stretched hyperbolic sine or cosine function.

### **3.7 INDETERMINATE FORMS AND L'HOSPITAL'S RULE**

Suppose we are trying to analyze the behavior of the function

$$
F(x) = \frac{\ln x}{x - 1}
$$

Although *F* is not defined when  $x = 1$ , we need to know how *F* behaves *near* 1. In particular, we would like to know the value of the limit

$$
\lim_{x \to 1} \frac{\ln x}{x - 1}
$$

In computing this limit we can't apply Law 5 of limits (the limit of a quotient is the quotient of the limits, see Section 1.4) because the limit of the denominator is 0. In fact, although the limit in  $\boxed{1}$  exists, its value is not obvious because both numerator and denominator approach 0 and  $\frac{0}{0}$  is not defined.

In general, if we have a limit of the form

$$
\lim_{x \to a} \frac{f(x)}{g(x)}
$$

where both  $f(x) \to 0$  and  $g(x) \to 0$  as  $x \to a$ , then this limit may or may not exist and  $f(x)$  is called an indeterminate forms of type of  $\mathbb{R}^n$ is called an **indeterminate form of type**  $\frac{0}{0}$ . We met some limits of this type in Chapter 1. For rational functions, we can cancel common factors:

$$
\lim_{x \to 1} \frac{x^2 - x}{x^2 - 1} = \lim_{x \to 1} \frac{x(x - 1)}{(x + 1)(x - 1)} = \lim_{x \to 1} \frac{x}{x + 1} = \frac{1}{2}
$$

We used a geometric argument to show that

$$
\lim_{x \to 0} \frac{\sin x}{x} = 1
$$

But these methods do not work for limits such as  $\boxed{1}$ , so in this section we introduce a systematic method, known as *l'Hospital's Rule,* for the evaluation of indeterminate forms.

Another situation in which a limit is not obvious occurs when we look for a horizontal asymptote of *F* and need to evaluate the limit

$$
\lim_{x \to \infty} \frac{\ln x}{x - 1}
$$

It isn't obvious how to evaluate this limit because both numerator and denominator become large as  $x \rightarrow \infty$ . There is a struggle between numerator and denominator. If the numerator wins, the limit will be  $\infty$ ; if the denominator wins, the answer will be 0. Or there may be some compromise, in which case the answer may be some finite positive number.

In general, if we have a limit of the form

$$
\lim_{x \to a} \frac{f(x)}{g(x)}
$$

where both  $f(x) \to \infty$  (or  $-\infty$ ) and  $g(x) \to \infty$  (or  $-\infty$ ), then the limit may or may not

exist and is called an **indeterminate form of type**  $\infty/\infty$ . We saw in Section 1.6 that this type of limit can be evaluated for certain functions, including rational functions, by dividing numerator and denominator by the highest power of  $x$  that occurs in the denominator. For instance,

$$
\lim_{x \to \infty} \frac{x^2 - 1}{2x^2 + 1} = \lim_{x \to \infty} \frac{1 - \frac{1}{x^2}}{2 + \frac{1}{x^2}} = \frac{1 - 0}{2 + 0} = \frac{1}{2}
$$

This method does not work for limits such as  $\boxed{2}$ , but l'Hospital's Rule also applies to this type of indeterminate form.

**L'HOSPITAL'S RULE** Suppose f and g are differentiable and  $g'(x) \neq 0$  near a (except possibly at *a*). Suppose that

 $= 0$  and  $\lim$ or that  $\lim_{x \to a} f(x) = \pm \infty$  and  $\lim_{x \to a}$  $\lim_{x\to a} f(x) =$  $\lim_{x\to a} g(x) = 0$  $\lim_{x \to a} g(x) = \pm \infty$ 

(In other words, we have an indeterminate form of type  $\frac{0}{0}$  or  $\infty/\infty$ .) Then

$$
\lim_{x \to a} \frac{f(x)}{g(x)} = \lim_{x \to a} \frac{f'(x)}{g'(x)}
$$

if the limit on the right side exists (or is  $\infty$  or  $-\infty$ ).

**NOTE 1** L'Hospital's Rule says that the limit of a quotient of functions is equal to the limit of the quotient of their derivatives, provided that the given conditions are satisfied. It is especially important to verify the conditions regarding the limits of  $f$  and g before using l'Hospital's Rule.

**NOTE 2** L'Hospital's Rule is also valid for one-sided limits and for limits at infinity or negative infinity; that is, " $x \rightarrow a$ " can be replaced by any of the symbols  $x \rightarrow a^+$ ,  $x \to a^{-}$ ,  $x \to \infty$ , or  $x \to -\infty$ .

**NOTE 3** For the special case in which  $f(a) = g(a) = 0$ , f' and g' are continuous, **and**  $g'(a) \neq 0$ **, it is easy to see why l'Hospital's Rule is true. In fact, using the alter**native form of the definition of a derivative, we have

$$
\lim_{x \to a} \frac{f'(x)}{g'(x)} = \frac{f'(a)}{g'(a)} = \frac{\lim_{x \to a} \frac{f(x) - f(a)}{x - a}}{\lim_{x \to a} \frac{g(x) - g(a)}{x - a}} = \lim_{x \to a} \frac{\frac{f(x) - f(a)}{x - a}}{\frac{g(x) - g(a)}{x - a}}
$$

$$
= \lim_{x \to a} \frac{f(x) - f(a)}{g(x) - g(a)} = \lim_{x \to a} \frac{f(x)}{g(x)}
$$

The general version of l'Hospital's Rule is more difficult; its proof can be found in Appendix D.

Unless otherwise noted, all content on this page is © Cengage Learning.

■ L'Hospital's Rule is named after a French nobleman, the Marquis de l'Hospital (1661–1704), but was discovered by a Swiss mathematician, John Bernoulli (1667–1748). See Exercise 49 for the example that the Marquis used to illustrate his rule.

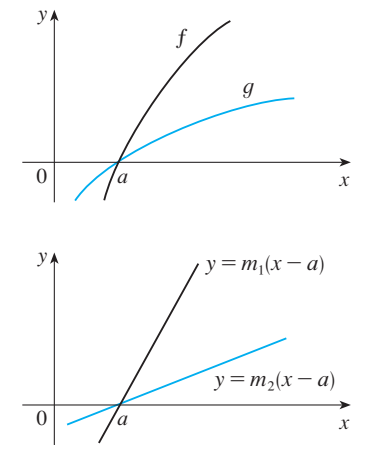

#### **FIGURE 1**

■ Figure 1 suggests visually why l'Hospital's Rule might be true. The first graph shows two differentiable functions  $f$  and  $g$ , each of which approaches 0 as  $x \rightarrow a$ . If we were to zoom in toward the point  $(a, 0)$ , the graphs would start to look almost linear. But if the functions actually *were* linear, as in the second graph, then their ratio would be

$$
\frac{m_1(x-a)}{m_2(x-a)} = \frac{m_1}{m_2}
$$

which is the ratio of their derivatives. This suggests that

$$
\lim_{x \to a} \frac{f(x)}{g(x)} = \lim_{x \to a} \frac{f'(x)}{g'(x)}
$$
**EXAMPLE 1** Find 
$$
\lim_{x \to 1} \frac{\ln x}{x - 1}
$$
.

**SOLUTION** Since

 $\lim_{x \to 1} \ln x = \ln 1 = 0$  and  $\lim_{x \to 1} (x - 1) = 0$ 

we can apply l'Hospital's Rule:

■  $=\lim_{x\to 1}$ 1  $\lim_{x \to 1} \frac{\ln x}{x - 1} = \lim_{x \to 1} \frac{dx}{d} = \lim_{x \to 1} \frac{1/x}{1} = \lim_{x \to 1} \frac{1}{x} = 1$  $rac{\ln x}{x-1} = \lim_{x \to 1}$  $\frac{d}{dx}$  (ln *x*)  $\frac{d}{dx}$  (x - 1)  $=\lim_{x\to 1}$ 1 *x* 1

**EXAMPLE 2** Calculate  $\lim_{x\to\infty} \frac{e}{x^2}$ . *ex* **V EXAMPLE 2** Calculate  $\lim_{x \to \infty} \frac{1}{x^2}$ 

**SOLUTION** We have  $\lim_{x\to\infty} e^x = \infty$  and  $\lim_{x\to\infty} x^2 = \infty$ , so l'Hospital's Rule gives

$$
\lim_{x \to \infty} \frac{e^x}{x^2} = \lim_{x \to \infty} \frac{\frac{d}{dx} (e^x)}{\frac{d}{dx} (x^2)} = \lim_{x \to \infty} \frac{e^x}{2x}
$$

Since  $e^x \rightarrow \infty$  and  $2x \rightarrow \infty$  as  $x \rightarrow \infty$ , the limit on the right side is also indeterminate, but a second application of l'Hospital's Rule gives

$$
\lim_{x \to \infty} \frac{e^x}{x^2} = \lim_{x \to \infty} \frac{e^x}{2x} = \lim_{x \to \infty} \frac{e^x}{2} = \infty
$$

**EXAMPLE 3** Calculate  $\lim_{x\to\infty} \frac{m\pi}{\sqrt[3]{x}}$ . ln *x* **V EXAMPLE 3** Calculate  $\lim_{x \to \infty} \frac{1}{\sqrt[3]{x}}$ 

**SOLUTION** Since  $\ln x \to \infty$  and  $\sqrt[3]{x} \to \infty$  as  $x \to \infty$ , l'Hospital's Rule applies:

$$
\lim_{x \to \infty} \frac{\ln x}{\sqrt[3]{x}} = \lim_{x \to \infty} \frac{1/x}{\frac{1}{3}x^{-2/3}}
$$

Notice that the limit on the right side is now an indeterminate of type  $\frac{0}{0}$ . But instead of applying l'Hospital's Rule a second time as we did in Example 2, we simplify the expression and see that a second application is unnecessary:

$$
\lim_{x \to \infty} \frac{\ln x}{\sqrt[3]{x}} = \lim_{x \to \infty} \frac{1/x}{\frac{1}{3}x^{-2/3}} = \lim_{x \to \infty} \frac{3}{\sqrt[3]{x}} = 0
$$

**EXAMPLE 4** Find 
$$
\lim_{x \to 0} \frac{\tan x - x}{x^3}
$$
. [See Exercise 22 in Section 1.3.]

**SOLUTION** Noting that both tan  $x - x \rightarrow 0$  and  $x^3 \rightarrow 0$  as  $x \rightarrow 0$ , we use l'Hospital's Rule:

$$
\lim_{x \to 0} \frac{\tan x - x}{x^3} = \lim_{x \to 0} \frac{\sec^2 x - 1}{3x^2}
$$

**Ø** Notice that when using l'Hospital's Rule we differentiate the numerator and denominator *separately*. We do *not* use the Quotient Rule.

■ The graph of the function of Example 2 is shown in Figure 2. We have noticed previously that exponential functions grow far more rapidly than power functions, so the result of Example 2 is not unexpected. See also Exercise 41.

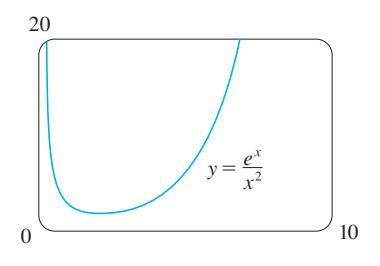

### **FIGURE 2**

■ The graph of the function of Example 3 is shown in Figure 3. We have discussed previously the slow growth of logarithms, so it isn't surprising that this ratio approaches 0 as  $x \rightarrow \infty$ . See also Exercise 42.

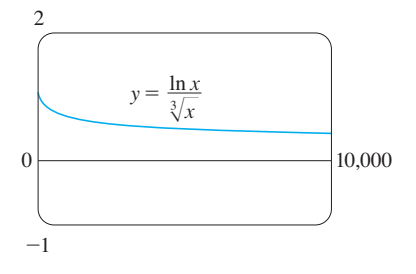

**FIGURE 3**

Unless otherwise noted, all content on this page is 
$$
\mathbb O
$$
 Cengage Learning.

■ The graph in Figure 4 gives visual confirmation of the result of Example 4. If we were to zoom in too far, however, we would get an inaccurate graph because tan  $x$  is close to  $x$  when  $x$  is small. See Exercise 22(d) in Section 1.3.

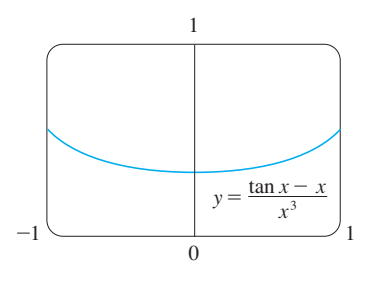

**FIGURE 4**

Since the limit on the right side is still indeterminate of type  $\frac{0}{0}$ , we apply l'Hospital's Rule again:

$$
\lim_{x \to 0} \frac{\sec^2 x - 1}{3x^2} = \lim_{x \to 0} \frac{2 \sec^2 x \tan x}{6x}
$$

Because  $\lim_{x\to 0} \sec^2 x = 1$ , we simplify the calculation by writing

$$
\lim_{x \to 0} \frac{2 \sec^2 x \tan x}{6x} = \frac{1}{3} \lim_{x \to 0} \sec^2 x \cdot \lim_{x \to 0} \frac{\tan x}{x} = \frac{1}{3} \lim_{x \to 0} \frac{\tan x}{x}
$$

We can evaluate this last limit either by using l'Hospital's Rule a third time or by writing tan *x* as  $\frac{\sin x}{\cos x}$  and making use of our knowledge of trigonometric limits. Putting together all the steps, we get

$$
\lim_{x \to 0} \frac{\tan x - x}{x^3} = \lim_{x \to 0} \frac{\sec^2 x - 1}{3x^2} = \lim_{x \to 0} \frac{2 \sec^2 x \tan x}{6x}
$$

$$
= \frac{1}{3} \lim_{x \to 0} \frac{\tan x}{x} = \frac{1}{3} \lim_{x \to 0} \frac{\sec^2 x}{1} = \frac{1}{3}
$$

**EXAMPLE 5** Find  $\lim_{x \to \pi^{-}} \frac{\sin x}{1 - \cos x}$ . sin *x* **V** EXAMPLE 5 Find  $\lim_{x \to \pi^-} \frac{1}{1 - \cos x}$ 

 $\overline{\varnothing}$ 

**SOLUTION** If we blindly attempted to use l'Hospital's Rule, we would get

 $\lim_{x\to\pi^-}$ sin *x*  $\frac{\sin x}{1 - \cos x} = \lim_{x \to \pi^-}$  $\frac{\cos x}{\sin x} = -\infty$ 

This is **wrong!** Although the numerator  $\sin x \rightarrow 0$  as  $x \rightarrow \pi^{-}$ , notice that the denominator  $(1 - \cos x)$  does not approach 0, so l'Hospital's Rule can't be applied here.

The required limit is, in fact, easy to find because the function is continuous at  $\pi$ and the denominator is nonzero there:

$$
\lim_{x \to \pi^-} \frac{\sin x}{1 - \cos x} = \frac{\sin \pi}{1 - \cos \pi} = \frac{0}{1 - (-1)} = 0
$$

Example 5 shows what can go wrong if you use l'Hospital's Rule without thinking. Other limits *can* be found using l'Hospital's Rule but are more easily found by other methods. (See Examples 2 and 4 in Section 1.4, Example 5 in Section 1.6, and the discussion at the beginning of this section.) So when evaluating any limit, you should consider other methods before using l'Hospital's Rule.

### **INDETERMINATE PRODUCTS**

If  $\lim_{x\to a} f(x) = 0$  and  $\lim_{x\to a} g(x) = \infty$  (or  $-\infty$ ), then it isn't clear what the value of  $\lim_{x\to a} f(x)g(x)$ , if any, will be. There is a struggle between f and g. If f wins, the answer will be 0; if g wins, the answer will be  $\infty$  (or  $-\infty$ ). Or there may be a compromise where the answer is a finite nonzero number. This kind of limit is called an **indeterminate form of type**  $0 \cdot \infty$ **.** We can deal with it by writing the product fg as a quotient:

$$
fg = \frac{f}{1/g}
$$
 or  $fg = \frac{g}{1/f}$ 

Unless otherwise noted, all content on this page is © Cengage Learning.

This converts the given limit into an indeterminate form of type  $\frac{0}{0}$  or  $\infty/\infty$  so that we can use l'Hospital's Rule.

**V EXAMPLE 6** Evaluate  $\lim_{x\to 0^+} x \ln x$ .

**SOLUTION** The given limit is indeterminate because, as  $x \rightarrow 0^+$ , the first factor  $(x)$ **approaches** 0 while the second factor (ln *x*) approaches  $-\infty$ . Writing  $x = 1/(1/x)$ , we have  $1/x \rightarrow \infty$  as  $x \rightarrow 0^+$ , so l'Hospital's Rule gives

$$
\lim_{x \to 0^+} x \ln x = \lim_{x \to 0^+} \frac{\ln x}{1/x} = \lim_{x \to 0^+} \frac{1/x}{-1/x^2} = \lim_{x \to 0^+} (-x) = 0
$$

**NOTE** In solving Example 6 another possible option would have been to write

$$
\lim_{x \to 0^+} x \ln x = \lim_{x \to 0^+} \frac{x}{1/\ln x}
$$

This gives an indeterminate form of the type  $0/0$ , but if we apply l'Hospital's Rule we get a more complicated expression than the one we started with. In general, when we rewrite an indeterminate product, we try to choose the option that leads to the simpler limit.

### **INDETERMINATE DIFFERENCES**

If  $\lim_{x\to a} f(x) = \infty$  and  $\lim_{x\to a} g(x) = \infty$ , then the limit

$$
\lim_{x \to a} \left[ f(x) - g(x) \right]
$$

is called an **indeterminate form of type**  $\infty - \infty$ . Again there is a contest between f and g. Will the answer be  $\infty$  (*f* wins) or will it be  $-\infty$  (*g* wins) or will they compromise on a finite number? To find out, we try to convert the difference into a quotient (for instance, by using a common denominator, or rationalization, or factoring out a common factor) so that we have an indeterminate form of type  $\frac{0}{0}$  or  $\infty/\infty$ .

**EXAMPLE 7** Compute  $\lim_{x \to (\pi/2)^{-}}$  (sec  $x - \tan x$ ).

**SOLUTION** First notice that sec  $x \to \infty$  and tan  $x \to \infty$  as  $x \to (\pi/2)^{-}$ , so the limit is indeterminate. Here we use a common denominator:

$$
\lim_{x \to (\pi/2)^{-}} (\sec x - \tan x) = \lim_{x \to (\pi/2)^{-}} \left( \frac{1}{\cos x} - \frac{\sin x}{\cos x} \right)
$$

$$
= \lim_{x \to (\pi/2)^{-}} \frac{1 - \sin x}{\cos x} = \lim_{x \to (\pi/2)^{-}} \frac{-\cos x}{-\sin x} = 0
$$

Note that the use of l'Hospital's Rule is justified because  $1 - \sin x \rightarrow 0$  and  $\cos x \to 0$  as  $x \to (\pi/2)^{-}$ .

■ Figure 5 shows the graph of the function in Example 6. Notice that the function is undefined at  $x = 0$ ; the graph approaches the origin but never quite reaches it.

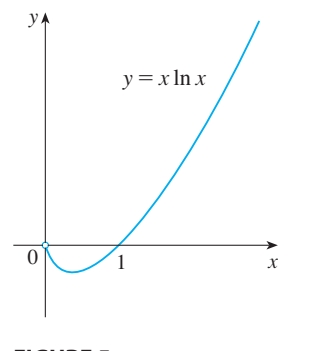

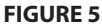

Although forms of the type  $0^0$ ,  $\infty^0$ , and  $1^{\infty}$  are indeterminate, the form  $0^{\infty}$  is not indeterminate. (See Exercise 52.)

### **INDETERMINATE POWERS**

Several indeterminate forms arise from the limit

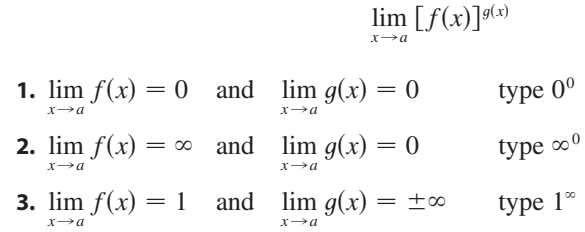

Each of these three cases can be treated either by taking the natural logarithm:

let 
$$
y = [f(x)]^{g(x)}
$$
, then  $\ln y = g(x) \ln f(x)$ 

or by writing the function as an exponential:

$$
[f(x)]^{g(x)} = e^{g(x)\ln f(x)}
$$

(Recall that both of these methods were used in differentiating such functions.) In either method we are led to the indeterminate product  $g(x) \ln f(x)$ , which is of type  $0 \cdot \infty$ .

**EXAMPLE 8** Calculate  $\lim_{x\to 0^+} (1 + \sin 4x)^{\cot x}$ .

**SOLUTION** First notice that as  $x \to 0^+$ , we have  $1 + \sin 4x \to 1$  and cot  $x \to \infty$ , so the given limit is indeterminate. Let

$$
y = (1 + \sin 4x)^{\cot x}
$$

Then

$$
\ln y = \ln[(1 + \sin 4x)^{\cot x}] = \cot x \ln(1 + \sin 4x)
$$

so l'Hospital's Rule gives

$$
\lim_{x \to 0^+} \ln y = \lim_{x \to 0^+} \frac{\ln(1 + \sin 4x)}{\tan x} = \lim_{x \to 0^+} \frac{\frac{4 \cos 4x}{1 + \sin 4x}}{\sec^2 x} = 4
$$

**•** The graph of the function  $y = x^x$ ,  $x > 0$ , is shown in Figure 6. Notice that although  $0^0$  is not defined, the values of the function approach 1 as  $x \to 0^+$ . This confirms the result of Example 9.

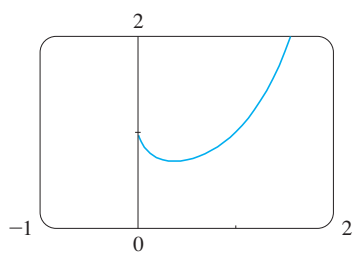

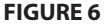

So far we have computed the limit of ln y, but what we want is the limit of y. To Find this we use the fact that  $y = e^{\ln y}$ .

$$
\lim_{x \to 0^+} (1 + \sin 4x)^{\cot x} = \lim_{x \to 0^+} y = \lim_{x \to 0^+} e^{\ln y} = e^4
$$

**EXAMPLE 9** Find  $\lim_{x\to 0^+} x^x$ .

**SOLUTION** Notice that this limit is indeterminate since  $0^x = 0$  for any  $x > 0$  but **FORM** NORE that this limit is indeterminate since  $0 - 0$  for any  $x > 0$  but  $x^0 = 1$  for any  $x \neq 0$ . We could proceed as in Example 8 or by writing the function as an exponential:

$$
x^x = (e^{\ln x})^x = e^{x \ln x}
$$

Unless otherwise noted, all content on this page is © Cengage Learning.

In Example 6 we used l'Hospital's Rule to show that

$$
\lim_{x \to 0^+} x \ln x = 0
$$

 $\csc \theta$ 

 $\overline{x^2}$ 

*x*

Therefore 
$$
\lim_{x \to 0^+} x^x = \lim_{x \to 0^+} e^{x \ln x} = e^0 = 1
$$

## **3.7 EXERCISES**

**1–38** ■ Find the limit. Use l'Hospital's Rule where appropriate. If there is a more elementary method, consider using it. If l'Hospital's Rule doesn't apply, explain why.

**1.**  $\lim_{x \to 1} \frac{x^2 - x}{x^2 - x}$  **2. 3.**  $\lim_{x \to (\pi/2)^+} \frac{\cos x}{1 - \sin x}$  **4.**  $\lim_{x \to 0}$ **5.**  $\lim_{t \to 0} \frac{1}{\sin t}$  **6. 7.**  $\lim_{\theta \to \pi/2} \frac{1 - \sin \theta}{1 + \cos 2\theta}$  **8. 9.**  $\lim_{x \to 0^+} \frac{\ln x}{x}$  **10. 11.**  $\lim_{t \to 1} \frac{1}{t^5 - 1}$  **12. 13.**  $\lim_{x\to 0} \frac{e^{x-x} - x}{x^2}$  **14. 15.**  $\lim_{x\to 0} \frac{xe^{-x}}{3^x - 1}$  **16. 17.**  $\lim_{x \to 1} \frac{1 - x + \ln x}{1 + \cos \pi x}$  **18. 19.**  $\lim_{x \to 1} \frac{x^2 - 4x + 2x + 1}{(x - 1)^2}$  **20. 21.**  $\lim_{x\to 0} \frac{\cos x - 1 + \sin x}{x^4}$  **22. 23.**  $\lim_{x \to 0} \cot 2x \sin 6x$  **24.**  $\lim_{x \to \infty}$ **25.**  $\lim_{x \to \infty} x^3 e^{-x^2}$  **26. 27.**  $\lim_{x \to 1^+} \ln x \tan(\pi x/2)$  **28.**  $\lim_{x \to \infty}$ **29.**  $\lim_{x \to 0^+} \left( \frac{1}{x} - \frac{1}{e^x - 1} \right)$  **30.**  $\lim_{x \to 0}$ **31.**  $\lim_{x \to 0} (x - \ln x)$  $x^2 - 1$ **2.**  $\lim_{x \to 2}$  $x^2 + x - 6$  $x - 2$  $x \rightarrow 0$ sin 4*x* tan 5*x*  $e^{2t} - 1$ sin *t*  $\lim_{x\to 0}$ *x* 2  $1 - \cos x$  $1 - \sin \theta$  $1 + \cos 2\theta$  $\lim_{\theta \to \pi/2}$  $1 - \sin \theta$ ln *x*  $\frac{1}{x}$  **10.**  $\lim_{x \to \infty}$  $\ln \sqrt{x}$  $\overline{x^2}$  $t^8 - 1$  $t^5 - 1$  $\lim_{t\to 0}$  $8^t - 5^t$ *t*  $e^x - 1 - x$  $\frac{1}{x^2}$  **14.**  $\lim_{u \to \infty}$  $e^{u/10}$ *u*3 *x*3*<sup>x</sup>*  $3^x - 1$  $\lim_{x\to 0}$  $\cos mx - \cos nx$  $1 - x + \ln x$  $\frac{1 + \cos \pi x}{1 + \cos \pi x}$  **18.**  $\lim_{x \to 0}$  $x\rightarrow 0$  $tan^{-1}(4x)$  $x^a - ax + a - 1$  $(x - 1)$  $\frac{x}{2}$  **20.**  $\lim_{x\to 0}$  $e^{x} - e^{-x} - 2x$  $x - \sin x$  $\cos x - 1 + \frac{1}{2}x^2$  $\frac{x^4}{x^4}$  **22.**  $\lim_{x \to a^+}$  $\cos x \ln(x - a)$  $ln(e^x - e^a)$  $\lim_{x\to\infty}\sqrt{x}e^{-x/2}$  $\lim_{x\to 0^+}$  sin *x* ln *x*  $\lim_{x\to\infty} x \tan(1/x)$  $\lim_{x\to 0}$  (csc  $x - \cot x$ )  $x \rightarrow \infty$ 

**33.** 
$$
\lim_{x \to 0^+} x^{\sqrt{x}}
$$
  
\n**34.**  $\lim_{x \to 0^+} (\tan 2x)^x$   
\n**35.**  $\lim_{x \to 0} (1 - 2x)^{1/x}$   
\n**36.**  $\lim_{x \to \infty} \left(1 + \frac{a}{x}\right)^{bx}$   
\n**37.**  $\lim_{x \to 1^+} x^{1/(1-x)}$   
\n**38.**  $\lim_{x \to \infty} (e^x + x)^{1/x}$ 

;**39–40** ■ Use a graph to estimate the value of the limit. Then use l'Hospital's Rule to find the exact value.

**39.** 
$$
\lim_{x \to \infty} \left( 1 + \frac{2}{x} \right)^x
$$
  
**40.** 
$$
\lim_{x \to 0} \frac{5^x - 4^x}{3^x - 2^x}
$$

**41.** Prove that

$$
\lim_{x \to \infty} \frac{e^x}{x^n} = \infty
$$

for any positive integer *n*. This shows that the exponential function approaches infinity faster than any power of  $x$ .

**42.** Prove that

$$
\lim_{x \to \infty} \frac{\ln x}{x^p} = 0
$$

for any number  $p > 0$ . This shows that the logarithmic function approaches  $\infty$  more slowly than any power of x.

**43–44** ■ What happens if you try to use l'Hospital's Rule to find the limit? Evaluate the limit using another method.

**43.** 
$$
\lim_{x \to \infty} \frac{x}{\sqrt{x^2 + 1}}
$$
 **44.**  $\lim_{x \to (\pi/2)^{-}} \frac{\sec x}{\tan x}$ 

**45.** If an initial amount  $A_0$  of money is invested at an interest rate  $r$  compounded  $n$  times a year, the value of the investment after *t* years is

$$
A = A_0 \left( 1 + \frac{r}{n} \right)^{nt}
$$

If we let  $n \to \infty$ , we refer to the *continuous compounding* of interest. Use l'Hospital's Rule to show that if interest is compounded continuously, then the amount after  $t$  years is

 $A = A_0 e^{rt}$ 

Unless otherwise noted, all content on this page is © Cengage Learning.

**32.**  $\lim_{x \to 1^+} [\ln(x^7 - 1) - \ln(x^5 - 1)]$ 

**46.** If an object with mass *m* is dropped from rest, one model<br>for its speed *v* after *t* seconds, taking air resistance into **51.** Evaluate  $\lim_{x \to \infty} \left[ x - x^2 \ln \left( \frac{1+x}{x} \right) \right]$ . for its speed  $v$  after  $t$  seconds, taking air resistance into account, is 46. If an object with mass *m* is dropped from rest, one model

$$
v=\frac{mg}{c}(1-e^{-ct/m})
$$

where  $g$  is the acceleration due to gravity and  $c$  is a positive constant.

- (a) Calculate  $\lim_{t\to\infty} v$ . What is the meaning of this limit?
- (b) For fixed *t*, use l'Hospital's Rule to calculate  $\lim_{c \to 0^+} v$ . What can you conclude about the velocity of a falling object in a vacuum?
- **47.** If an electrostatic field E acts on a liquid or a gaseous polar dielectric, the net dipole moment  $P$  per unit volume is

$$
P(E) = \frac{e^{E} + e^{-E}}{e^{E} - e^{-E}} - \frac{1}{E}
$$

Show that  $\lim_{E \to 0^+} P(E) = 0$ .

**48.** A metal cable has radius  $r$  and is covered by insulation, so that the distance from the center of the cable to the exterior of the insulation is  $R$ . The velocity  $v$  of an electrical impulse in the cable is

$$
v = -c \left(\frac{r}{R}\right)^2 \ln \left(\frac{r}{R}\right)
$$

where  $c$  is a positive constant. Find the following limits and interpret your answers.

- (a)  $\lim v$  $\lim_{R \to r^+} v$  (b)  $\lim_{r \to 0^+} v$
- **49.** The first appearance in print of l'Hospital's Rule was in the book *Analyse des Infiniment Petits* published by the Marquis de l'Hospital in 1696. This was the first calculus *textbook* ever published and the example that the Marquis used in that book to illustrate his rule was to find the limit of the function

$$
y = \frac{\sqrt{2a^3x - x^4} - a\sqrt[3]{aax}}{a - \sqrt[4]{ax^3}}
$$

as *x* approaches *a*, where  $a > 0$ . (At that time it was common to write *aa* instead of  $a^2$ .) Solve this problem.

**50.** The figure shows a sector of a circle with central angle  $\theta$ . Let  $A(\theta)$  be the area of the segment between the chord PR and the arc PR. Let  $B(\theta)$  be the area of the triangle PQR. Find  $\lim_{\theta \to 0^+} A(\theta)/B(\theta)$ .

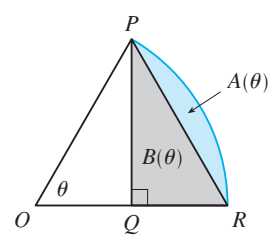

- 
- **52.** Suppose *f* is a positive function. If  $\lim_{x\to a} f(x) = 0$  and  $\lim_{x\to a} g(x) = \infty$ , show that

$$
\lim_{x \to a} [f(x)]^{g(x)} = 0
$$

This shows that  $0^{\infty}$  is not an indeterminate form.

**53.** If  $f'$  is continuous,  $f(2) = 0$ , and  $f'(2) = 7$ , evaluate

$$
\lim_{x \to 0} \frac{f(2+3x) + f(2+5x)}{x}
$$

**54.** For what values of  $a$  and  $b$  is the following equation true?

$$
\lim_{x \to 0} \left( \frac{\sin 2x}{x^3} + a + \frac{b}{x^2} \right) = 0
$$

**55.** If  $f'$  is continuous, use l'Hospital's Rule to show that

$$
\lim_{h \to 0} \frac{f(x+h) - f(x-h)}{2h} = f'(x)
$$

Explain the meaning of this equation with the aid of a diagram.

**56.** If  $f''$  is continuous, show that

lim

$$
\lim_{h \to 0} \frac{f(x+h) - 2f(x) + f(x-h)}{h^2} = f''(x)
$$

**57.** Let

$$
f(x) = \begin{cases} e^{-1/x^2} & \text{if } x \neq 0\\ 0 & \text{if } x = 0 \end{cases}
$$

- (a) Use the definition of derivative to compute  $f'(0)$ .
- (b) Show that  $f$  has derivatives of all orders that are defined on  $\mathbb{R}$ . [*Hint*: First show by induction that there is a polynomial  $p_n(x)$  and a nonnegative integer  $k_n$  such that  $f^{(n)}(x) = p_n(x) f(x)/x^{k_n}$  for  $x \neq 0$ .]

;**58.** Let

$$
f(x) = \begin{cases} |x|^x & \text{if } x \neq 0 \\ 1 & \text{if } x = 0 \end{cases}
$$

- (a) Show that  $f$  is continuous at 0.
- (b) Investigate graphically whether  $f$  is differentiable at 0 by zooming in several times toward the point  $(0, 1)$  on the graph of  $f$ .
- (c) Show that  $f$  is not differentiable at 0. How can you reconcile this fact with the appearance of the graphs in part (b)?

### **CHAPTER 3 REVIEW**

### **CONCEPT CHECK**

- **1.** (a) What is a one-to-one function? How can you tell if a function is one-to-one by looking at its graph?
	- (b) If  $f$  is a one-to-one function, how is its inverse function  $f^{-1}$  defined? How do you obtain the graph of  $f^{-1}$  from the graph of  $f$ ?
	- (c) Suppose *f* is a one-to-one function. If  $f'(f^{-1}(a)) \neq 0$ , write a formula for  $(f^{-1})'(a)$ .
- **2.** (a) Express *e* as a limit.
	- (b) What is the value of  $e$  correct to five decimal places?
	- (c) Why is the natural exponential function  $y = e^x$  used more often in calculus than the other exponential funcfilm tions  $y = a^x$ ?
	- (d) Why is the natural logarithmic function  $y = \ln x$  used more often in calculus than the other logarithmic funcfions  $y = \log_a x$ ?
- **3.** (a) What are the domain and range of the natural exponenwhat are the domain and<br>tial function  $f(x) = e^x$ ?
	- (b) What are the domain and range of the natural logarithwhat are the domain and  $f(x) = \ln x$ ?
	- (c) How are the graphs of these functions related? Sketch these graphs, by hand, using the same axes.
	- (d) If *a* is a positive number,  $a \neq 1$ , write an equation that expresses  $\log_a x$  in terms of  $\ln x$ .
- **4.** (a) How is the inverse sine function  $f(x) = \sin^{-1}x$  defined? What are its domain and range?
	- (b) How is the inverse cosine function  $f(x) = \cos^{-1}x$ defined? What are its domain and range?
- (c) How is the inverse tangent function  $f(x) = \tan^{-1}x$ defined? What are its domain and range? Sketch its graph.
- **5.** Write the definitions of the hyperbolic functions  $\sinh x$ ,  $\cosh x$ , and  $\tanh x$ .
- **6.** State the derivative of each function.<br>
(a)  $y = e^x$  (b)  $y = a^x$

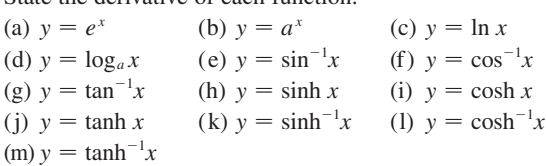

- **7.** (a) Write a differential equation that expresses the law of natural growth. What does it say in terms of relative growth rate?
	- (b) Under what circumstances is this an appropriate model for population growth?
	- (c) What are the solutions of this equation?
- **8.** (a) What does l'Hospital's Rule say?
	- (b) How can you use l'Hospital's Rule if you have a product  $f(x)g(x)$  where  $f(x) \to 0$  and  $g(x) \to \infty$  as  $x \to a$ ?
	- (c) How can you use l'Hospital's Rule if you have a difference  $f(x) - g(x)$  where  $f(x) \to \infty$  and  $g(x) \to \infty$  as  $x \rightarrow a$ ?
	- (d) How can you use l'Hospital's Rule if you have a power  $[f(x)]^{g(x)}$  where  $f(x) \to 0$  and  $g(x) \to 0$  as  $x \to a$ ?

### **TRUE-FALSE QUIZ**

Determine whether the statement is true or false. If it is true, explain why. If it is false, explain why or give an example that disproves the statement.

- **1.** If *f* is one-to-one, with domain  $\mathbb{R}$ , then  $f^{-1}(f(6)) = 6$ .
- **2.** If  $f$  is one-to-one and differentiable, with domain  $\mathbb{R}$ , then  $(f^{-1})'(6) = 1/f'(6)$ .
- **3.** The function  $f(x) = \cos x, -\pi/2 \le x \le \pi/2$ , is one-to-one.
- **4.**  $\tan^{-1}(-1) = 3\pi/4$
- **5.** If  $0 \le a \le b$ , then  $\ln a \le \ln b$ .
- **6.**  $\pi^{\sqrt{5}} = e^{\sqrt{5} \ln \pi}$
- **7.** You can always divide by  $e^x$ .
- **8.** If  $a > 0$  and  $b > 0$ , then  $\ln(a + b) = \ln a + \ln b$ .
- **9.** If  $x > 0$ , then  $(\ln x)^6 = 6 \ln x$ .

**10.**  $\frac{d}{dx}$  (10<sup>x</sup>) = x10<sup>x-1</sup>

**11.** 
$$
\frac{d}{dx}
$$
 (ln 10) =  $\frac{1}{10}$ 

**12.** The inverse function of  $y = e^{3x}$  is  $y = \frac{1}{3} \ln x$ .

**13.** 
$$
\cos^{-1} x = \frac{1}{\cos x}
$$

$$
14. \ \tan^{-1}x = \frac{\sin^{-1}x}{\cos^{-1}x}
$$

**15.**  $\cosh x \geq 1$  for all x

**16.** 
$$
\lim_{x \to \pi^{-}} \frac{\tan x}{1 - \cos x} = \lim_{x \to \pi^{-}} \frac{\sec^{2} x}{\sin x} = \infty
$$

Unless otherwise noted, all content on this page is © Cengage Learning.

**1.** The graph of  $f$  is shown. Is  $f$  one-to-one? Explain.

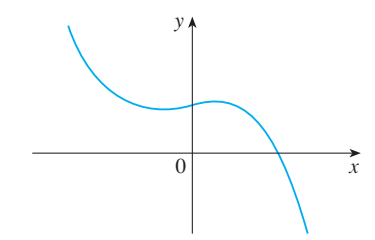

- **2.** The graph of  $g$  is given.
	- (a) Why is  $g$  one-to-one?
	- (b) Estimate the value of  $g^{-1}(2)$ .
	- (c) Estimate the domain of  $g^{-1}$ .
	- (d) Sketch the graph of  $g^{-1}$ .

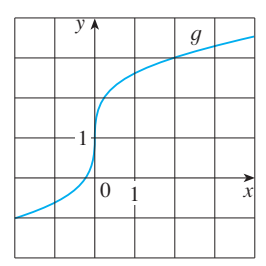

- **3.** Suppose *f* is one-to-one,  $f(7) = 3$ , and  $f'(7) = 8$ . Find (a)  $f^{-1}(3)$  and (b)  $(f^{-1})'(3)$ .
- **4.** Find the inverse function of  $f(x) = \frac{x+1}{2x+1}$ .  $2x + 1$

**5–9** ■ Sketch a rough graph of the function without using a calculator.

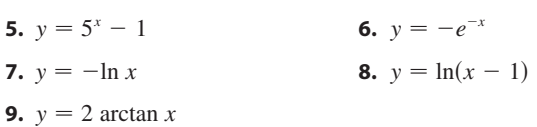

- **10.** Let  $a > 1$ . For large values of x, which of the functions  $y = x^a$ ,  $y = a^x$ , and  $y = \log_a x$  has the largest values and which has the smallest values?
- **11–12** Find the exact value of each expression.

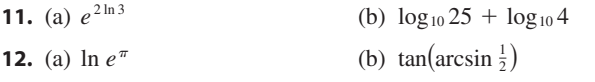

**13–16** • Solve the equation for  $x$ .

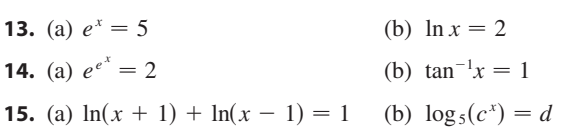

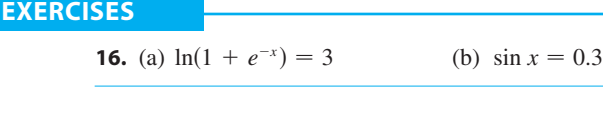

- **17–43** Differentiate.
- **17.**  $y = \ln(x \ln x)$  **18.**  $y =$ **19.**  $y = \frac{e^{1/x}}{2}$  **20. 21.**  $y = \sqrt{\arctan x}$ **23.**  $f(t) = t^2 \ln t$  **24. 25.**  $y = 3^{x \ln x}$  **26.**  $y =$ **27.**  $y = x \sinh(x^2)$  **28. 29.**  $h(\theta) = e^{\tan 2\theta}$  **30.**  $y =$ **31.**  $y = \ln \sin x - \frac{1}{2} \sin^2 x$  **32. 18.**  $y = e^{mx} \cos nx$ **20.**  $y = \ln \sec x$  $y = \sqrt{\arctan x}$  **22.**  $y = x \cos^{-1} x$  $e^{2}$  ln *t* **24.**  $g(t) = \frac{e^{t}}{1+t}$  $1 + e^{t}$  $=(\cos x)^x$ *(a)* **28.**  $xe^y = y \sin x$  $=$  (arcsin 2*x*)<sup>2</sup> *x* 32.  $y = 10^{\tan \pi \theta}$
- **33.**  $y = \log_5(1 + 2x)$  **34.**  $y =$ **35.**  $y = \frac{\sqrt{x+1}(2-x)^5}{(x+2)^7}$  **36. 37.**  $y = x \tan^{-1}(4x)$  **38. 39.**  $y = \ln(\cosh 3x)$  **40.**  $y =$ **41.**  $y = \cosh^{-1}(\sinh x)$  **42. 43.**  $y = \cos(e^{\sqrt{\tan 3x}})$  $= e^{\cos x} + \cos(e^x)$  $\frac{x+3}{x+3}$  $\frac{(x-1)^5}{7}$  **36.**  $y = \sin^{-1}(e^x)$ (4*x*) **38.**  $y = \frac{(x^2 + 1)^4}{(x^2 + 1)^{3/2}}$  $(2x + 1)^3 (3x - 1)^5$ **40.**  $y = \arctan(\arcsin \sqrt{x})$ (sinh *x*) **42.**  $y = x \tanh^{-1} \sqrt{x}$

**44.** Show that

$$
\frac{d}{dx}\left(\frac{1}{2}\tan^{-1}x + \frac{1}{4}\ln\frac{(x+1)^2}{x^2+1}\right) = \frac{1}{(1+x)(1+x^2)}
$$

**45–48** • Find  $f'$  in terms of  $g'$ .

**45.**  $f(x) = e^{g(x)}$  **46. 47.**  $f(x) = \ln |g(x)|$  **48.**  $e^{g(x)}$  **46.**  $f(x) = g(e^x)$ **48.**  $f(x) = g(\ln x)$ 

**49–50** ■ Find  $f^{(n)}(x)$ .

- **49.**  $f(x) = 2^x$  **50.**  $= 2^x$  **50.**  $f(x) = \ln(2x)$
- **51.** Use mathematical induction to show that if  $f(x) = xe^x$ , then  $f^{(n)}(x) = (x + n)e^x$ .
- **52.** Find an equation of the tangent to the curve  $y = x \ln x$  at the point  $(e, e)$ .
- **53.** At what point on the curve  $y = [\ln(x + 4)]^2$  is the tangent horizontal?

Unless otherwise noted, all content on this page is © Cengage Learning.

- **54.** If  $f(x) = xe^{\sin x}$ , find  $f'(x)$ . Graph f and f' on the same screen and comment.
	- **55.** (a) Find an equation of the tangent to the curve  $y = e^x$  that Find an equation of the tangent to<br>is parallel to the line  $x - 4y = 1$ .
		- (b) Find an equation of the tangent to the curve  $y = e^x$  that passes through the origin.
	- **56.** The function  $C(t) = K(e^{-at} e^{-bt})$ , where *a*, *b*, and *K* are positive constants and  $b > a$ , is used to model the concentration at time *t* of a drug injected into the bloodstream. (a) Show that  $\lim_{t\to\infty} C(t) = 0$ .
		- (b) Find  $C'(t)$ , the rate at which the drug is cleared from circulation.
		- (c) When is this rate equal to 0?
	- **57.** A bacteria culture contains 200 cells initially and grows at a rate proportional to its size. After half an hour the population has increased to 360 cells.
		- (a) Find the number of bacteria after  $t$  hours.
		- (b) Find the number of bacteria after 4 hours.
		- (c) Find the rate of growth after 4 hours.
		- (d) When will the population reach 10,000?
	- **58.** Cobalt-60 has a half-life of 5.24 years.
		- (a) Find the mass that remains from a 100-mg sample after 20 years.
		- (b) How long would it take for the mass to decay to 1 mg?
	- **59.** Let  $C(t)$  be the concentration of a drug in the bloodstream. As the body eliminates the drug,  $C(t)$  decreases at a rate that is proportional to the amount of the drug that is pres-Let us proportional to the amount of the drug that is present at the time. Thus  $C'(t) = -kC(t)$ , where k is a positive number called the *elimination constant* of the drug. (a) If  $C_0$  is the concentration at time  $t = 0$ , find the
		- concentration at time *t*.
		- (b) If the body eliminates half the drug in 30 hours, how long does it take to eliminate 90% of the drug?
- **60.** A cup of hot chocolate has temperature  $80^{\circ}$ C in a room kept at 20°C. After half an hour the hot chocolate cools to  $60^{\circ}$ C.
	- (a) What is the temperature of the chocolate after another half hour?
	- (b) When will the chocolate have cooled to  $40^{\circ}$ C?
- **61–76** Evaluate the limit.
- **61.**  $\lim_{x \to 0^+} \tan^{-1}(1/x)$  **62. 63.**  $\lim_{x \to 3^{-}} e^{2/(x-3)}$  **64.**  $\lim_{x \to \infty}$ **65.**  $\lim_{x \to 0^+} \ln(\sinh x)$  **66.**  $\lim_{x \to \infty}$ **67.**  $\lim_{x \to \infty} \frac{1}{1 - 2^x}$  **68. 69.**  $\lim_{x\to 0} \frac{e^{x}}{\tan x}$  **70. 71.**  $\lim_{x\to 0} \frac{x^2}{x^2}$  **72. 73.**  $\lim_{x \to -\infty} (x^2 - x^3) e^{2x}$  **74. 75.**  $\lim_{x \to 1^+} \left( \frac{x}{x-1} - \frac{1}{\ln x} \right)$  **76.**  $e^{x} - 1$  $\frac{1}{\tan x}$  **70.**  $\lim_{x\to 0}$ tan 4*x*  $x + \sin 2x$  $e^{4x} - 1 - 4x$  $\frac{1}{x^2}$  **72.**  $\lim_{x \to \infty}$  $x \rightarrow \infty$  $e^{4x} - 1 - 4x$  $\overline{x^2}$  $e^{2x}$  **74.**  $\lim_{x \to \pi^{-}} (x - \pi) \csc x$  $\frac{1}{\ln x}$  **76.**  $\lim_{x \to (\pi/2)^{-}} (\tan x)$ cos *x* (1/x) **62.**  $\lim_{x \to \infty} e^{x-x^2}$  $\lim_{x \to \infty} \arctan(x^3 - x)$  $\lim_{x \to \infty} e^{-x} \sin x$  $1 + 2^{x}$  $\frac{1 + 2^x}{1 - 2^x}$  **68.**  $\lim_{x \to \infty} \left(1 + \frac{4}{x}\right)^x$

**77.** If  $f(x) = \ln x + \tan^{-1}x$ , find  $(f^{-1})'(\pi/4)$ .

**78.** Show that

$$
\cos\{\arctan[\sin(\operatorname{arccot} x)]\} = \sqrt{\frac{x^2+1}{x^2+2}}
$$

Unless otherwise noted, all content on this page is © Cengage Learning.

# **4 APPLICATIONS OF DIFFERENTIATION**

We have already investigated some of the applications of derivatives, but now that we know the differentiation rules we are in a better position to pursue the applications of differentiation in greater depth. Here we learn how derivatives affect the shape of a graph of a function and, in particular, how they help us locate maximum and minimum values of functions. Many practical problems require us to minimize a cost or maximize an area or somehow find the best possible outcome of a situation. In particular, we will be able to investigate the optimal shape of a can and to explain the shape of cells in beehives.

## **4.1 MAXIMUM AND MINIMUM VALUES**

Some of the most important applications of differential calculus are *optimization problems*, in which we are required to find the optimal (best) way of doing something. Here are examples of such problems that we will solve in this chapter:

- What is the shape of a can that minimizes manufacturing costs?
- What is the maximum acceleration of a space shuttle? (This is an important question to the astronauts who have to withstand the effects of acceleration.)
- What is the radius of a contracted windpipe that expels air most rapidly during a cough?
- How far should you stand from a painting in an art gallery to get the best view of the painting?

These problems can be reduced to finding the maximum or minimum values of a function. Let's first explain exactly what we mean by maximum and minimum values.

We see that the highest point on the graph of the function  $f$  shown in Figure 1 is we see that the ingliest point on the graph or the function f shown in Figure 1 is<br>the point  $(3, 5)$ . In other words, the largest value of f is  $f(3) = 5$ . Likewise, the smallest value is  $f(6) = 2$ . We say that  $f(3) = 5$  is the *absolute maximum* of f and  $f(6) = 2$ is the *absolute minimum*. In general, we use the following definition.

**1 DEFINITION** Let c be a number in the domain D of a function f. Then  $f(c)$ is the

- **absolute maximum** value of f on D if  $f(c) \geq f(x)$  for all x in D.
- **absolute minimum** value of f on D if  $f(c) \leq f(x)$  for all x in D.

An absolute maximum or minimum is sometimes called a **global** maximum or minimum. The maximum and minimum values of  $f$  are called **extreme values** of  $f$ .

Figure 2 shows the graph of a function  $f$  with absolute maximum at  $d$  and absolute minimum at a. Note that  $(d, f(d))$  is the highest point on the graph and  $(a, f(a))$  is the lowest point. In Figure 2, if we consider only values of  $x$  near  $b$  [for instance, if we restrict our attention to the interval  $(a, c)$ , then  $f(b)$  is the largest of those values of  $f(x)$  and is called a *local maximum value* of f. Likewise,  $f(c)$  is called a *local minimum value* of f because  $f(c) \leq f(x)$  for x near c [in the interval  $(b, d)$ , for

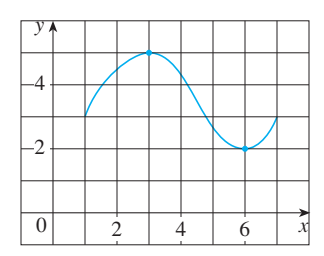

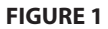

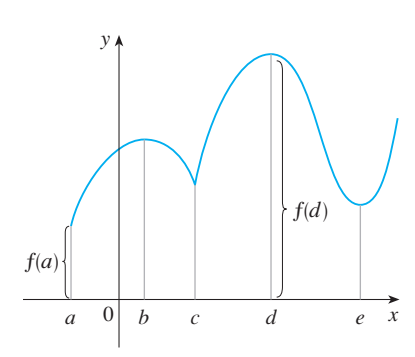

**FIGURE 2**  Abs min  $f(a)$ , abs max  $f(d)$ , loc min  $f(c)$ ,  $f(e)$ , loc max  $f(b)$ ,  $f(d)$ 

Unless otherwise noted, all content on this page is © Cengage Learning.

instance]. The function  $f$  also has a local minimum at  $e$ . In general, we have the following definition.

- 
- 
- **local minimum** value of f if  $f(c) \leq f(x)$  when x is near c.

In Definition 2 (and elsewhere), if we say that something is true **near**  $c$ , we mean that it is true on some open interval containing  $c$ . For instance, in Figure 3 we see that f(4)  $=$  5 is a local minimum because it's the smallest value of f on the interval *I*. It's not the absolute minimum because  $f(x)$  takes smaller values when x is near 12 (in the interval *K*, for instance). In fact  $f(12) = 3$  is both a local minimum and the absolute minimum. Similarly,  $f(8) = 7$  is a local maximum, but not the absolute maximum<br>*f*-minimum. Similarly,  $f(8) = 7$  is a local maximum, but not the absolute maximum because f takes larger values near 1.

**EXAMPLE 1** The function  $f(x) = \cos x$  takes on its (local and absolute) maximum value of 1 infinitely many times, since  $\cos 2n\pi = 1$  for any integer *n* and from value of 1 immery many times, since  $\cos 2n\pi - 1$  for any integer *n* and  $-1 \le \cos x \le 1$  for all *x*. Likewise,  $\cos(2n + 1)\pi = -1$  is its minimum value, where *n* is any integer.  $\blacksquare$ 

**EXAMPLE 2** If  $f(x) = x^2$ , then  $f(x) \ge f(0)$  because  $x^2 \ge 0$  for all x. Therefore **EXAMPLE 2** If  $f(x) = x$ , then  $f(x) \ge f(0)$  because  $x \ge 0$  for an x. Therefore  $f(0) = 0$  is the absolute (and local) minimum value of f. This corresponds to the  $y(0) = 0$  is the absolute (and local) infinition value of f. This corresponds to the fact that the origin is the lowest point on the parabola  $y = x^2$ . (See Figure 4.) However, there is no highest point on the parabola and so this function has no maximum value.  $\blacksquare$ 

**EXAMPLE 3** From the graph of the function  $f(x) = x^3$ , shown in Figure 5, we see that this function has neither an absolute maximum value nor an absolute minimum value. In fact, it has no local extreme values either.

**EXAMPLE 4** The graph of the function **V**

```
f(x) = 3x^4 - 16x^3 + 18x^2 - 1 \le x \le 4
```
is shown in Figure 6. You can see that  $f(1) = 5$  is a local maximum, whereas the absolute maximum is  $f(-1) = 37$ . (This absolute maximum is not a local maxi-<br>absolute maximum is  $f(-1) = 37$ . (This absolute maximum is not a local maxiabsolute maximum is  $f(-1) = 3i$ . (This absolute maximum is not a local max<br>mum because it occurs at an endpoint.) Also,  $f(0) = 0$  is a local minimum and f(3)  $= -27$  is both a local and an absolute minimum. Note that f has neither a  $\int (3)$  = 2/ is both a local and an absolute minimum. Note that f has hence a<br>local nor an absolute maximum at  $x = 4$ .

We have seen that some functions have extreme values, whereas others do not. The following theorem gives conditions under which a function is guaranteed to possess extreme values.

**THE EXTREME VALUE THEOREM** If  $f$  is continuous on a closed interval [a, b], then f attains an absolute maximum value  $f(c)$  and an absolute minimum value  $f(d)$  at some numbers c and d in [a, b].

- **2** DEFINITION The number  $f(c)$  is a
- **local maximum** value of  $f$  if  $f(c) \geq f(x)$  when x is near c.
- 

x y  $\boldsymbol{0}$  $y = x$ 

Minimum value 0, no maximum

 $y=x$ 

x

**FIGURE 4**

y

 $\theta$ 

**FIGURE 5** No minimum, no maximum

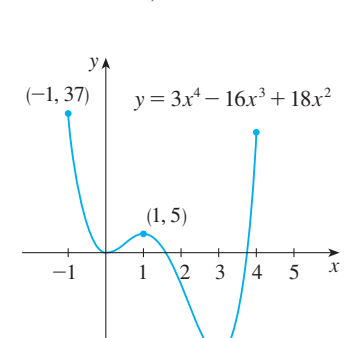

 $(3, -27)$ 

**FIGURE 6** 

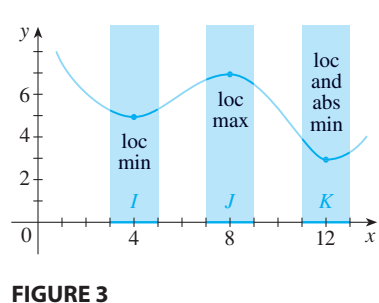

Unless otherwise noted, all content on this page is © Cengage Learning.

The Extreme Value Theorem is illustrated in Figure 7. Note that an extreme value can be taken on more than once. Although the Extreme Value Theorem is intuitively very plausible, it is difficult to prove and so we omit the proof.

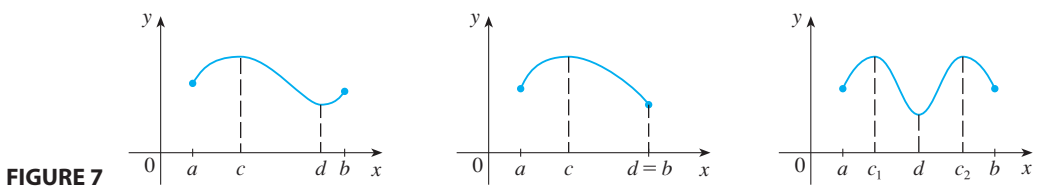

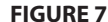

Figures 8 and 9 show that a function need not possess extreme values if either hypothesis (continuity or closed interval) is omitted from the Extreme Value Theorem.

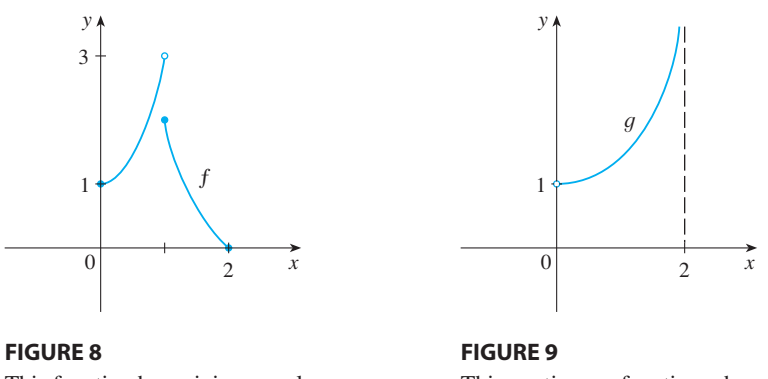

This function has minimum value  $f(2)=0$ , but no maximum value.

This continuous function  $q$  has no maximum or minimum.

The function *f* whose graph is shown in Figure 8 is defined on the closed interval [0, 2] but has no maximum value. [Notice that the range of *f* is [0, 3). The function takes on values arbitrarily close to 3, but never actually attains the value 3.] This does not contradict the Extreme Value Theorem because *f* is not continuous. [Nonetheless, a discontinuous function *could* have maximum and minimum values. See Exercise 13(b).]

The function q shown in Figure 9 is continuous on the open interval  $(0, 2)$  but has neither a maximum nor a minimum value. [The range of g is  $(1, \infty)$ . The function takes on arbitrarily large values.] This does not contradict the Extreme Value Theorem because the interval (0, 2) is not closed.

The Extreme Value Theorem says that a continuous function on a closed interval has a maximum value and a minimum value, but it does not tell us how to find these extreme values. We start by looking for local extreme values.

Figure 10 shows the graph of a function  $f$  with a local maximum at  $c$  and a local minimum at  $d$ . It appears that at the maximum and minimum points the tangent lines are horizontal and therefore each has slope 0. We know that the derivative is the slope of the tangent line, so it appears that  $f'(c) = 0$  and  $f'(d) = 0$ . The following theorem says that this is always true for differentiable functions.

**FERMAT'S THEOREM** If f has a local maximum or minimum at  $c$ , and if  $f'(c)$  exists, then  $f'(c) = 0$ .

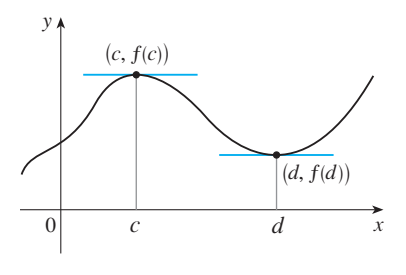

**FIGURE 10**

### ■ **FERMAT**

Fermat's Theorem is named after Pierre Fermat (1601–1665), a French lawyer who took up mathematics as a hobby. Despite his amateur status, Fermat was one of the two inventors of analytic geometry (Descartes was the other). His methods for finding tangents to curves and maximum and minimum values (before the invention of limits and derivatives) made him a forerunner of Newton in the creation of differential calculus.

$$
y = x3 / x
$$

**FIGURE 11** If  $f(x) = x^3$ , then  $f'(0) = 0$  but f has no maximum or minimum.

 $\overline{\mathcal{O}}$ 

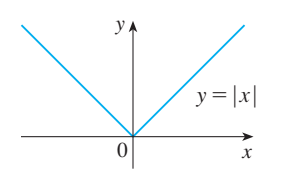

**FIGURE 12** If  $f(x) = |x|$ , then  $f(0) = 0$  is a minimum value, but  $f'(0)$  does not exist.

**PROOF** Suppose, for the sake of definiteness, that  $f$  has a local maximum at  $c$ . Then, according to Definition 2,  $f(c) \geq f(x)$  if x is sufficiently close to c. This implies that if  $h$  is sufficiently close to 0, with  $h$  being positive or negative, then

$$
f(c) \geq f(c+h)
$$

and therefore

$$
f(c+h) - f(c) \le 0
$$

We can divide both sides of an inequality by a positive number. Thus if  $h > 0$  and h is sufficiently small, we have

$$
\frac{f(c+h) - f(c)}{h} \le 0
$$

Taking the right-hand limit of both sides of this inequality (using Theorem 1.4.3), we get

$$
\lim_{h \to 0^+} \frac{f(c+h) - f(c)}{h} \le \lim_{h \to 0^+} 0 = 0
$$

But since  $f'(c)$  exists, we have

$$
f'(c) = \lim_{h \to 0} \frac{f(c+h) - f(c)}{h} = \lim_{h \to 0^+} \frac{f(c+h) - f(c)}{h}
$$

and so we have shown that  $f'(c) \leq 0$ .

If  $h < 0$ , then the direction of the inequality  $\boxed{5}$  is reversed when we divide by h:

$$
\frac{f(c+h) - f(c)}{h} \ge 0 \qquad h < 0
$$

So, taking the left-hand limit, we have

$$
f'(c) = \lim_{h \to 0} \frac{f(c+h) - f(c)}{h} = \lim_{h \to 0^-} \frac{f(c+h) - f(c)}{h} \ge 0
$$

We have shown that  $f'(c) \ge 0$  and also that  $f'(c) \le 0$ . Since both of these inequalithe must be true, the only possibility is that  $f'(c) = 0$ .<br>ties must be true, the only possibility is that  $f'(c) = 0$ .

We have proved Fermat's Theorem for the case of a local maximum. The case of a local minimum can be proved in a similar manner, or we could use Exercise 64 to deduce it from the case we have just proved (see Exercise 65).

Although Fermat's Theorem is very useful, we have to guard against reading too France is referred to the solution of the solution of the solution of the solution of the solution of  $f'(x) = 3x^2$ , so  $f'(0) = 0$ . But f has no maximum or minimum at 0, as you can see from its graph in Figure 11. The fact that  $f'(0) = 0$  sim-<br>*f*ply means that the curve  $y = x^3$  has a horizontal tangent at  $(0, 0)$ . Instead of having a *y*  $(y - 0)$  and *y*  $(y - 0)$  and *y*  $(y - 0)$  and *y*  $(y - 0)$  and *y*  $(y - 0)$  and *y*  $(y - 0)$  and *y*  $(y - 0)$  and *y*  $(y - 0)$  and *y* maximum or minimum at  $(0, 0)$ , the curve crosses its horizontal tangent there.

Thus, when  $f'(c) = 0$ ,  $f$  doesn't necessarily have a maximum or minimum at  $c$ . (In other words, the converse of Fermat's Theorem is false in general.)

We should bear in mind that there may be an extreme value where  $f'(c)$  does not we should be<br>at in finite that there may be an extreme value where  $f(x)$  does not<br>exist. For instance, the function  $f(x) = |x|$  has its (local and absolute) minimum value at 0 (see Figure 12), but that value cannot be found by setting  $f'(x) = 0$  because, as was shown in Example 5 in Section 2.2,  $f'(0)$  does not exist.

Fermat's Theorem does suggest that we should at least *start* looking for extreme values of f at the numbers c where  $f'(c) = 0$  or where  $f'(c)$  does not exist. Such numbers are given a special name.

**6 DEFINITION** A **critical number** of a function f is a number c in the *domain of f* such that either  $f'(c) = 0$  or  $f'(c)$  does not exist.

**EXAMPLE 5** Find the critical numbers of  $f(x) = x^{3/5}(4 - x)$ .

**SOLUTION** The Product Rule gives

$$
f'(x) = x^{3/5}(-1) + \frac{3}{5}x^{-2/5}(4-x) = -x^{3/5} + \frac{3(4-x)}{5x^{2/5}}
$$

$$
= \frac{-5x + 3(4-x)}{5x^{2/5}} = \frac{12 - 8x}{5x^{2/5}}
$$

[The same result could be obtained by first writing  $f(x) = 4x^{3/5} - x^{8/5}$ .] Therefore  $f'(x) = 0$  if  $12 - 8x = 0$ , that is,  $x = \frac{3}{2}$ , and  $f'(x)$  does not exist when  $x = 0$ . Thus the critical numbers are  $\frac{3}{2}$  and 0.

In terms of critical numbers, Fermat's Theorem can be rephrased as follows (compare Definition 6 with Theorem 4):

If *f* has a local maximum or minimum at *c*, then *c* is a critical number of *f*.

To find an absolute maximum or minimum of a continuous function on a closed interval, we note that either it is local [in which case it occurs at a critical number by  $\overline{7}$ ] or it occurs at an endpoint of the interval. Thus the following three-step procedure always works.

**THE CLOSED INTERVAL METHOD** To find the *absolute* maximum and minimum values of a continuous function f on a closed interval  $[a, b]$ :

- **1.** Find the values of f at the critical numbers of f in  $(a, b)$ .
- **2.** Find the values of  $f$  at the endpoints of the interval.
- **3.** The largest of the values from Steps 1 and 2 is the absolute maximum value; the smallest of these values is the absolute minimum value.

**EXAMPLE 6** Find the absolute maximum and minimum values of the function **V**

$$
f(x) = x^3 - 3x^2 + 1 \qquad -\frac{1}{2} \le x \le 4
$$

**SOLUTION** Since f is continuous on  $\left[-\frac{1}{2}, 4\right]$ , we can use the Closed Interval Method:

$$
f(x) = x3 - 3x2 + 1
$$
  
f'(x) = 3x<sup>2</sup> - 6x = 3x(x - 2)

Since  $f'(x)$  exists for all x, the only critical numbers of f occur when  $f'(x) = 0$ , that Since  $f(x)$  exists for an x, the only critical numbers of f occur when  $f(x) = 0$ , is,  $x = 0$  or  $x = 2$ . Notice that each of these critical numbers lies in the interval

Unless otherwise noted, all content on this page is © Cengage Learning.

Copyright 2012 Cengage Learning. All Rights Reserved. May not be copied, scanned, or duplicated, in whole or in part. Due to electronic rights, some third party content may be suppressed from the eBook and/or eChapter(s). Editorial review has deemed that any suppressed content does not materially affect the overall learning experience. Cengage Learning reserves the right to remove additional content at any time if subsequent rights restrict

tion  $f$  in Example 5. It supports our answer because there is a horizontal tananswer because there is a nonzontal tan-<br>gent when  $x = 1.5$  and a vertical tangent when  $x = 0$ . 3.5

■ Figure 13 shows a graph of the func-

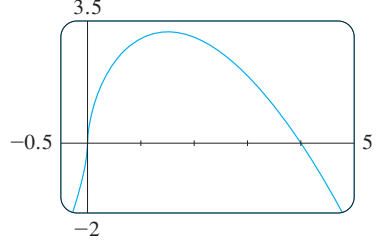

**FIGURE 13**

■ **www.stewartcalculus.com** See Additional Example A.

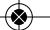

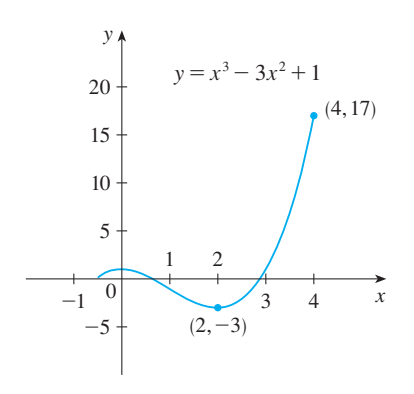

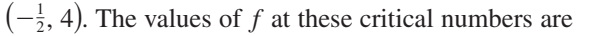

$$
f(0) = 1 \qquad f(2) = -3
$$

The values of  $f$  at the endpoints of the interval are

$$
f\left(-\frac{1}{2}\right) = \frac{1}{8}
$$
  $f(4) = 17$ 

Comparing these four numbers, we see that the absolute maximum value is Comparing these four numbers, we see that the absolute in  $f(4) = 17$  and the absolute minimum value is  $f(2) = -3$ .

Note that in this example the absolute maximum occurs at an endpoint, whereas the absolute minimum occurs at a critical number. The graph of  $f$  is sketched in Figure 14. **■** 

**FIGURE 14**

**4.1 EXERCISES**

### **1.** Explain the difference between an absolute minimum and a local minimum.

- **2.** Suppose  $f$  is a continuous function defined on a closed interval  $[a, b]$ .
	- (a) What theorem guarantees the existence of an absolute maximum value and an absolute minimum value for  $f$ ?
	- (b) What steps would you take to find those maximum and minimum values?

**3–4** ■ For each of the numbers  $a, b, c, d, r$ , and  $s$ , state whether the function whose graph is shown has an absolute maximum or minimum, a local maximum or minimum, or neither a maximum nor a minimum.

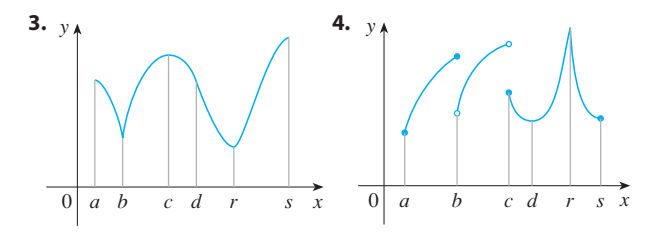

**5–6** ■ Use the graph to state the absolute and local maximum and minimum values of the function.

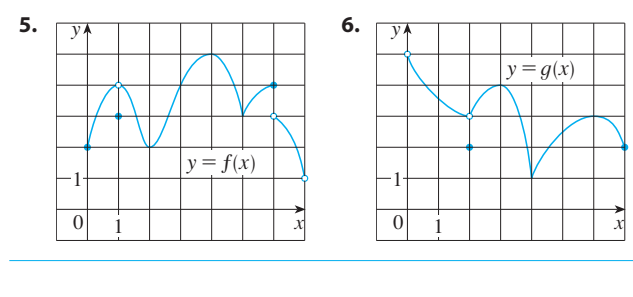

**7–10** • Sketch the graph of a function  $f$  that is continuous on [1, 5] and has the given properties.

- **7.** Absolute minimum at 2, absolute maximum at 3, local minimum at 4
- **8.** Absolute minimum at 1, absolute maximum at 5, local maximum at 2, local minimum at 4
- **9.** Absolute maximum at 5, absolute minimum at 2, local maximum at 3, local minima at 2 and 4
- **10.**  $f$  has no local maximum or minimum, but 2 and 4 are critical numbers
- **11.** (a) Sketch the graph of a function that has a local maximum at 2 and is differentiable at 2.
	- (b) Sketch the graph of a function that has a local maximum at 2 and is continuous but not differentiable at 2.
	- (c) Sketch the graph of a function that has a local maximum at 2 and is not continuous at 2.
- **12.** (a) Sketch the graph of a function on  $[-1, 2]$  that has an absolute maximum but no local maximum.
	- (b) Sketch the graph of a function on  $[-1, 2]$  that has a local maximum but no absolute maximum.
- **13.** (a) Sketch the graph of a function on  $[-1, 2]$  that has an absolute maximum but no absolute minimum.
	- (b) Sketch the graph of a function on  $[-1, 2]$  that is discontinuous but has both an absolute maximum and an absolute minimum.
- **14.** (a) Sketch the graph of a function that has two local maxima, one local minimum, and no absolute minimum.
	- (b) Sketch the graph of a function that has three local minima, two local maxima, and seven critical numbers. Unless otherwise noted, all content on this page is © Cengage Learning.

Graphing calculator or computer required

**CAS** Computer algebra system required **1.** Homework Hints at stewartcalculus.com

**15–22** • Sketch the graph of f by hand and use your sketch to **49.**  $f(x) = \ln(x^2 + x + 1)$ , [-1, 1] find the absolute and local maximum and minimum values of  $f$ . (Use the graphs and transformations of Sections 1.2.)

**15.** 
$$
f(x) = \frac{1}{2}(3x - 1), \quad x \le 3
$$
  
\n**16.**  $f(x) = 2 - \frac{1}{3}x, \quad x \ge -2$   
\n**17.**  $f(x) = \sin x, \quad 0 \le x < \pi/2$   
\n**18.**  $f(t) = \cos t, \quad -3\pi/2 \le t \le 3\pi/2$   
\n**19.**  $f(x) = \ln x, \quad 0 < x \le 2$   
\n**20.**  $f(x) = 1/x, \quad 1 < x < 3$   
\n**21.**  $f(x) = 1 - \sqrt{x}$   
\n**22.**  $f(x) = \begin{cases} 4 - x^2 & \text{if } -2 \le x < 0 \\ 2x - 1 & \text{if } 0 \le x \le 2 \end{cases}$ 

**23–36** ■ Find the critical numbers of the function.

**23.** 
$$
f(x) = 4 + \frac{1}{3}x - \frac{1}{2}x^2
$$
  
\n**24.**  $f(x) = x^3 + 6x^2 - 15x$   
\n**25.**  $f(x) = 2x^3 - 3x^2 - 36x$   
\n**26.**  $f(x) = 2x^3 + x^2 + 2x$   
\n**27.**  $g(t) = t^4 + t^3 + t^2 + 1$   
\n**28.**  $g(t) = |3t - 4|$   
\n**29.**  $g(y) = \frac{y - 1}{y^2 - y + 1}$   
\n**30.**  $h(p) = \frac{p - 1}{p^2 + 4}$   
\n**31.**  $F(x) = x^{4/5}(x - 4)^2$   
\n**32.**  $g(x) = x^{1/3} - x^{-2/3}$   
\n**33.**  $f(\theta) = 2 \cos \theta + \sin^2 \theta$   
\n**34.**  $g(\theta) = 4\theta - \tan \theta$   
\n**35.**  $f(x) = x^2 e^{-3x}$   
\n**36.**  $f(x) = x^{-2} \ln x$ 

**37–50** • Find the absolute maximum and absolute minimum values of  $f$  on the given interval.

**37.** 
$$
f(x) = 12 + 4x - x^2
$$
, [0, 5]  
\n**38.**  $f(x) = 5 + 54x - 2x^3$ , [0, 4]  
\n**39.**  $f(x) = 2x^3 - 3x^2 - 12x + 1$ , [-2, 3]  
\n**40.**  $f(x) = x^3 - 6x^2 + 5$ , [-3, 5]  
\n**41.**  $f(x) = 3x^4 - 4x^3 - 12x^2 + 1$ , [-2, 3]  
\n**42.**  $f(x) = (x^2 - 1)^3$ , [-1, 2]  
\n**43.**  $f(t) = t\sqrt{4 - t^2}$ , [-1, 2]  
\n**44.**  $f(x) = \frac{x}{x^2 - x + 1}$ , [0, 3]  
\n**45.**  $f(t) = 2\cos t + \sin 2t$ , [0,  $\pi/2$ ]  
\n**46.**  $f(t) = t + \cot(\frac{1}{2}t)$ , [ $\pi/4$ ,  $7\pi/4$ ]  
\n**47.**  $f(x) = xe^{-x^2/8}$ , [-1, 4]  
\n**48.**  $f(x) = x - \ln x$ , [ $\frac{1}{2}$ , 2]

**49.** 
$$
f(x) = \ln(x^2 + x + 1), [-1, 1]
$$
  
**50.**  $f(x) = x - 2 \tan^{-1}x, [0, 4]$ 

- **51.** If a and b are positive numbers, find the maximum value of  $f(x) = x^a(1-x)^b$ ,  $0 \le x \le 1$ .
- **F** 52. Use a graph to estimate the critical numbers of  $f(x) = |x^3 - 3x^2 + 2|$  correct to one decimal place.

### ;**53–56** ■

- (a) Use a graph to estimate the absolute maximum and minimum values of the function to two decimal places.
- (b) Use calculus to find the exact maximum and minimum values.

**53.** 
$$
f(x) = x^5 - x^3 + 2
$$
,  $-1 \le x \le 1$   
\n**54.**  $f(x) = e^x + e^{-2x}$ ,  $0 \le x \le 1$   
\n**55.**  $f(x) = x\sqrt{x - x^2}$   
\n**56.**  $f(x) = x - 2 \cos x$ ,  $-2 \le x \le 0$ 

**57.** Between  $0^{\circ}$ C and  $30^{\circ}$ C, the volume *V* (in cubic centimeters) of 1 kg of water at a temperature  $T$  is given approximately by the formula

$$
V = 999.87 - 0.06426T + 0.0085043T^2 - 0.0000679T^3
$$

Find the temperature at which water has its maximum density.

**58.** An object with weight *W* is dragged along a horizontal plane by a force acting along a rope attached to the object. If the rope makes an angle  $\theta$  with the plane, then the magnitude of the force is

$$
F = \frac{\mu W}{\mu \sin \theta + \cos \theta}
$$

where  $\mu$  is a positive constant called the *coefficient of friction* and where  $0 \le \theta \le \pi/2$ . Show that F is minimized *tion* and where  $\theta$ <br>when  $\tan \theta = \mu$ .

**59.** A model for the US average price of a pound of white sugar from 1993 to 2003 is given by the function

$$
S(t) = -0.00003237t5 + 0.0009037t4 - 0.008956t3 + 0.03629t2 - 0.04458t + 0.4074
$$

where  $t$  is measured in years since August of 1993. Estimate the times when sugar was cheapest and most expensive during the period 1993–2003.

**60.** The Hubble Space Telescope was deployed April 24, 1990, by the space shuttle *Discovery.* A model for the velocity of the shuttle during this mission, from liftoff at  $t = 0$  until

Unless otherwise noted, all content on this page is © Cengage Learning.

the solid rocket boosters were jettisoned at  $t = 126$  s, is given by

 $v(t) = 0.001302t^3 - 0.09029t^2 + 23.61t - 3.083$ 

(in feet per second). Using this model, estimate the absolute maximum and minimum values of the *acceleration* of the shuttle between liftoff and the jettisoning of the boosters.

**61.** When a foreign object lodged in the trachea (windpipe) forces a person to cough, the diaphragm thrusts upward causing an increase in pressure in the lungs. This is accompanied by a contraction of the trachea, making a narrower channel for the expelled air to flow through. For a given amount of air to escape in a fixed time, it must move faster through the narrower channel than the wider one. The greater the velocity of the airstream, the greater the force on the foreign object. X-rays show that the radius of the circular tracheal tube contracts to about two-thirds of its normal radius during a cough. According to a mathematical model of coughing, the velocity  $v$  of the airstream is related to the radius r of the trachea by the equation

 $v(r) = k(r_0 - r)r^2$   $\frac{1}{2}r_0 \le r \le r_0$ 

where  $k$  is a constant and  $r_0$  is the normal radius of the trachea. The restriction on  $r$  is due to the fact that the tracheal wall stiffens under pressure and a contraction greater than

- $\frac{1}{2}r_0$  is prevented (otherwise the person would suffocate).
- (a) Determine the value of r in the interval  $\left[\frac{1}{2}r_0, r_0\right]$  at which  $v$  has an absolute maximum. How does this compare with experimental evidence?
- (b) What is the absolute maximum value of  $v$  on the interval?
- (c) Sketch the graph of v on the interval  $[0, r_0]$ .
- **62.** Show that 5 is a critical number of the function  $g(x) = 2 + (x - 5)^3$  but g does not have a local extreme value at 5.
- **63.** Prove that the function  $f(x) = x^{101} + x^{51} + x + 1$  has neither a local maximum nor a local minimum.
- **64.** If  $f$  has a local minimum value at  $c$ , show that the function  $g(x) = -f(x)$  has a local maximum value at c.
- **65.** Prove Fermat's Theorem for the case in which  $f$  has a local minimum at c.
- **66.** A cubic function is a polynomial of degree 3; that is, it has the form  $f(x) = ax^3 + bx^2 + cx + d$ , where  $a \neq 0$ .
	- (a) Show that a cubic function can have two, one, or no critical number(s). Give examples and sketches to illustrate the three possibilities.
	- (b) How many local extreme values can a cubic function have?

## **4.2 THE MEAN VALUE THEOREM**

We will see that many of the results of this chapter depend on one central fact, which is called the Mean Value Theorem. But to arrive at the Mean Value Theorem we first need the following result.

### ■ **ROLLE**

Rolle's Theorem was first published in 1691 by the French mathematician Michel Rolle (1652–1719) in a book entitled *Méthode pour resoudre les Egalitez*. He was a vocal critic of the methods of his day and attacked calculus as being a "collection of ingenious fallacies." Later, however, he became convinced of the essential correctness of the methods of calculus.

**ROLLE'S THEOREM** Let  $f$  be a function that satisfies the following three hypotheses:

- **1.**  $f$  is continuous on the closed interval [ $a$ ,  $b$ ].
- **2.**  $f$  is differentiable on the open interval  $(a, b)$ .
- **3.**  $f(a) = f(b)$

Then there is a number c in  $(a, b)$  such that  $f'(c) = 0$ .

Before giving the proof let's take a look at the graphs of some typical functions that satisfy the three hypotheses. Figure 1 shows the graphs of four such functions. In each case it appears that there is at least one point  $(c, f(c))$  on the graph where the tangent Ease it appears that there is at least one point  $(c, f(c))$  on the graph where<br>is horizontal and therefore  $f'(c) = 0$ . Thus Rolle's Theorem is plausible.

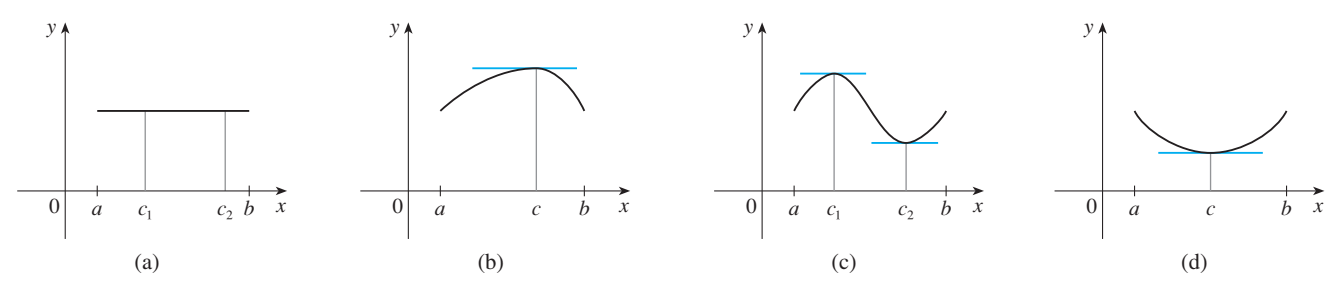

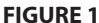

**PROOF** There are three cases:

### **CASE l**  $f(x) = k$ **, a constant**

Then  $f'(x) = 0$ , so the number c can be taken to be *any* number in  $(a, b)$ .

**CASE II**  $f(x) > f(a)$  for some *x* in  $(a, b)$  [as in Figure 1(b) or (c)] By the Extreme Value Theorem (which we can apply by hypothesis  $1$ ),  $f$  has a maxby the Extreme value Theorem (which we can apply by hypothesis 1), f has a m<br>imum value somewhere in [a, b]. Since  $f(a) = f(b)$ , it must attain this maximum value at a number c in the open interval  $(a, b)$ . Then f has a *local* maximum at c and, by hypothesis 2, f is differentiable at c. Therefore  $f'(c) = 0$  by Fermat's Theorem.

**CASE III**  $f(x) < f(a)$  for some *x* in  $(a, b)$  [as in Figure 1(c) or (d)] By the Extreme Value Theorem,  $f$  has a minimum value in  $[a, b]$  and, since  $f(a) = f(b)$ , it attains this minimum value at a number c in  $(a, b)$ . Again  $f'(c) = 0$  by Fermat's Theorem. ■

**EXAMPLE 1** Let's apply Rolle's Theorem to the position function  $s = f(t)$  of a **EXAMPLE 1** Let s apply None's Theorem to the position function  $s - f(t)$  of a<br>moving object. If the object is in the same place at two different instants  $t = a$  and for the *f*(*a*) = *f*(*b*). Rolle's Theorem says that there is some instant of time  $t = c$ , then  $f(a) - f(b)$ . None s Theorem says that there is some mistant of three  $t = c$  between a and b when  $f'(c) = 0$ ; that is, the velocity is 0. (In particular, you can see that this is true when a ball is thrown directly upward.)

**EXAMPLE 2** Prove that the equation  $x^3 + x - 1 = 0$  has exactly one real root.

**SOLUTION** First we use the Intermediate Value Theorem (1.5.9) to show that a root exists. Let  $f(x) = x^3 + x - 1$ . Then  $f(0) = -1 < 0$  and  $f(1) = 1 > 0$ . Since f is a polynomial, it is continuous, so the Intermediate Value Theorem states that there is a porynomial, it is commodes, so the intermediate value Theorem states that there is<br>a number c between 0 and 1 such that  $f(c) = 0$ . Thus the given equation has a root.

To show that the equation has no other real root, we use Rolle's Theorem and Fo show that the equation has no other real root, we use Note's Theorem and argue by contradiction. Suppose that it had two roots *a* and *b*. Then  $f(a) = 0 = f(b)$ and, since f is a polynomial, it is differentiable on  $(a, b)$  and continuous on  $[a, b]$ . Thus by Rolle's Theorem there is a number c between a and b such that  $f'(c) = 0$ . But

$$
f'(x) = 3x^2 + 1 \ge 1 \qquad \text{for all } x
$$

(since  $x^2 \ge 0$ ) so  $f'(x)$  can never be 0. This gives a contradiction. Therefore the equation can't have two real roots.

Our main use of Rolle's Theorem is in proving the following important theorem, which was first stated by another French mathematician, Joseph-Louis Lagrange.

■ Figure 2 shows a graph of the func $f(x) = x^3 + x - 1$  discussed in Example 2. Rolle's Theorem shows that, no matter how much we enlarge the viewing rectangle, we can never find a second *x*-intercept.

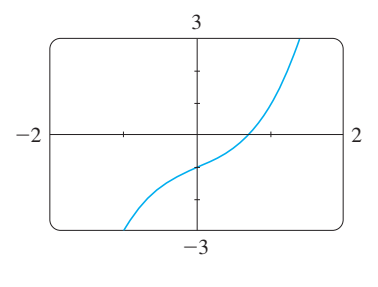

**FIGURE 2** 

Unless otherwise noted, all content on this page is © Cengage Learning.

■ The Mean Value Theorem is an example of what is called an existence theorem. Like the Intermediate Value Theorem, the Extreme Value Theorem, and Rolle's Theorem, it guarantees that there *exists* a number with a certain property, but it doesn't tell us how to find the number.

**THE MEAN VALUE THEOREM** Let  $f$  be a function that satisfies the following hypotheses:

- **1.**  $f$  is continuous on the closed interval [ $a$ ,  $b$ ].
- **2.**  $f$  is differentiable on the open interval  $(a, b)$ .

Then there is a number  $c$  in  $(a, b)$  such that

$$
f'(c) = \frac{f(b) - f(a)}{b - a}
$$

or, equivalently,

$$
f(b) - f(a) = f'(c)(b - a)
$$

Before proving this theorem, we can see that it is reasonable by interpreting it geometrically. Figures 3 and 4 show the points  $A(a, f(a))$  and  $B(b, f(b))$  on the graphs of two differentiable functions. The slope of the secant line AB is

$$
m_{AB} = \frac{f(b) - f(a)}{b - a}
$$

which is the same expression as on the right side of Equation 1. Since  $f'(c)$  is the slope of the tangent line at the point  $(c, f(c))$ , the Mean Value Theorem, in the form given by Equation 1, says that there is at least one point  $P(c, f(c))$  on the graph where the slope of the tangent line is the same as the slope of the secant line AB. In other words, there is a point  $P$  where the tangent line is parallel to the secant line  $AB$ . (Imagine a line parallel to AB, starting far away and moving parallel to itself until it touches the graph for the first time.)

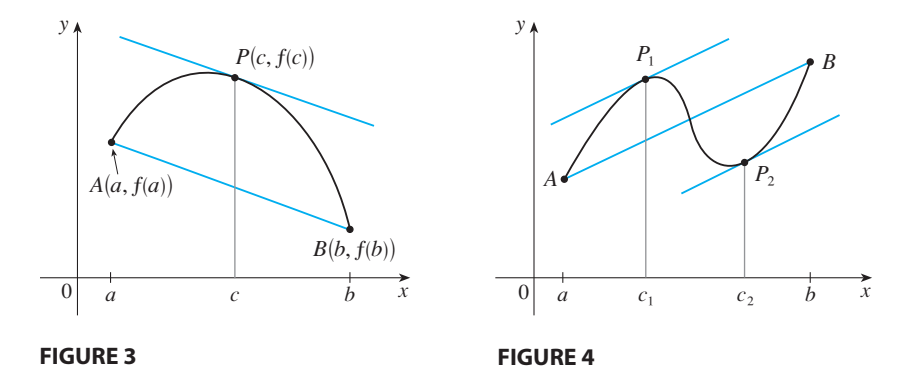

**PROOF** We apply Rolle's Theorem to a new function h defined as the difference between  $f$  and the function whose graph is the secant line  $AB$ . Using Equation 3, we see that the equation of the line  $AB$  can be written as

$$
y - f(a) = \frac{f(b) - f(a)}{b - a} (x - a)
$$

$$
y = f(a) + \frac{f(b) - f(a)}{b - a} (x - a)
$$

Unless otherwise noted, all content on this page is © Cengage Learning.

or as

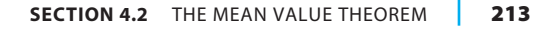

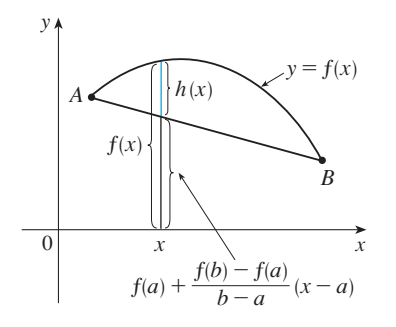

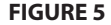

### ■ **LAGRANGE AND THE MEAN VALUE THEOREM**

The Mean Value Theorem was first formulated by Joseph-Louis Lagrange (1736–1813), born in Italy of a French father and an Italian mother. He was a child prodigy and became a professor in Turin at the tender age of 19. Lagrange made great contributions to number theory, theory of functions, theory of equations, and analytical and celestial mechanics. In particular, he applied calculus to the analysis of the stability of the solar system. At the invitation of Frederick the Great, he succeeded Euler at the Berlin Academy and, when Frederick died, Lagrange accepted King Louis XVI's invitation to Paris, where he was given apartments in the Louvre. Despite all the trappings of luxury and fame, he was a kind and quiet man, living only for science.

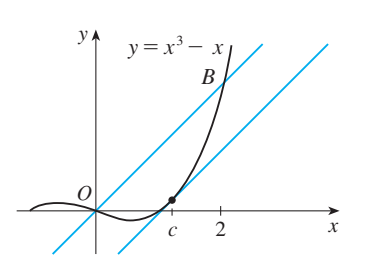

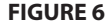

So, as shown in Figure 5,

**4**

$$
h(x) = f(x) - f(a) - \frac{f(b) - f(a)}{b - a}(x - a)
$$

First we must verify that h satisfies the three hypotheses of Rolle's Theorem.

- **1.** The function h is continuous on [a, b] because it is the sum of f and a firstdegree polynomial, both of which are continuous.
- **2.** The function h is differentiable on  $(a, b)$  because both f and the first-degree polynomial are differentiable. In fact, we can compute h' directly from Equation 4:

$$
h'(x) = f'(x) - \frac{f(b) - f(a)}{b - a}
$$

(Note that  $f(a)$  and  $[f(b) - f(a)]/(b - a)$  are constants.)

3. 
$$
h(a) = f(a) - f(a) - \frac{f(b) - f(a)}{b - a} (a - a) = 0
$$

$$
h(b) = f(b) - f(a) - \frac{f(b) - f(a)}{b - a} (b - a)
$$

$$
= f(b) - f(a) - [f(b) - f(a)] = 0
$$

Therefore  $h(a) = h(b)$ .

Since h satisfies the hypotheses of Rolle's Theorem, that theorem says there is a since *h* sausites the hypotheses of Rone's The<br>number *c* in  $(a, b)$  such that  $h'(c) = 0$ . Therefore

$$
0 = h'(c) = f'(c) - \frac{f(b) - f(a)}{b - a}
$$

$$
f'(c) = \frac{f(b) - f(a)}{b - a}
$$

and so

**EXAMPLE 3** To illustrate the Mean Value Theorem with a specific function, let's **V** *c example s* 10 indicate the Mean value Theorem with a specific function, let s consider  $f(x) = x^3 - x$ ,  $a = 0$ ,  $b = 2$ . Since f is a polynomial, it is continuous and differentiable for all x, so it is certainly continuous on  $[0, 2]$  and differentiable on  $(0, 2)$ . Therefore, by the Mean Value Theorem, there is a number c in  $(0, 2)$  such that

$$
f(2) - f(0) = f'(c)(2 - 0)
$$

Now  $f(2) = 6$ ,  $f(0) = 0$ , and  $f'(x) = 3x^2 - 1$ , so this equation becomes

$$
6 = (3c2 - 1)2 = 6c2 - 2
$$

which gives  $c^2 = \frac{4}{3}$ , that is,  $c = \pm 2/\sqrt{3}$ . But c must lie in (0, 2), so  $c = 2/\sqrt{3}$ . Figure 6 illustrates this calculation: The tangent line at this value of  $c$  is parallel to the secant line  $OB$ .

**EXAMPLE 4** If an object moves in a straight line with position function  $s = f(t)$ , then the average velocity between  $t = a$  and  $t = b$  is

$$
\frac{f(b) - f(a)}{b - a}
$$

Unless otherwise noted, all content on this page is © Cengage Learning.

and the velocity at  $t = c$  is  $f'(c)$ . Thus the Mean Value Theorem (in the form of Equation 1) tells us that at some time  $t = c$  between a and b the instantaneous velocity  $f'(c)$  is equal to that average velocity. For instance, if a car traveled 180 km in 2 hours, then the speedometer must have read 90 km/h at least once.

In general, the Mean Value Theorem can be interpreted as saying that there is a number at which the instantaneous rate of change is equal to the average rate of change over an interval.

The main significance of the Mean Value Theorem is that it enables us to obtain information about a function from information about its derivative. The next example provides an instance of this principle.

**EXAMPLE 5** Suppose that  $f(0) = -3$  and  $f'(x) \le 5$  for all values of x. How large can  $f(2)$  possibly be?

**SOLUTION** We are given that  $f$  is differentiable (and therefore continuous) everywhere. In particular, we can apply the Mean Value Theorem on the interval  $[0, 2]$ . There exists a number  $c$  such that

so

## $f(2) = f(0) + 2f'(c) = -3 + 2f'(c)$

 $f(2) - f(0) = f'(c)(2 - 0)$ 

We are given that  $f'(x) \le 5$  for all x, so in particular we know that  $f'(c) \le 5$ . Multiplying both sides of this inequality by 2, we have  $2f'(c) \le 10$ , so

$$
f(2) = -3 + 2f'(c) \le -3 + 10 = 7
$$

The largest possible value for  $f(2)$  is 7.

The Mean Value Theorem can be used to establish some of the basic facts of differential calculus. One of these basic facts is the following theorem. Others will be found in the following sections.

**F THEOREM** If  $f'(x) = 0$  for all x in an interval  $(a, b)$ , then f is constant  $\overline{on}$   $(a, b)$ .

**PROOF** Let  $x_1$  and  $x_2$  be any two numbers in  $(a, b)$  with  $x_1 < x_2$ . Since f is differentiable on  $(a, b)$ , it must be differentiable on  $(x_1, x_2)$  and continuous on  $[x_1, x_2]$ . By applying the Mean Value Theorem to f on the interval  $[x_1, x_2]$ , we get a number *c* such that  $x_1 < c < x_2$  and

6 
$$
f(x_2) - f(x_1) = f'(c)(x_2 - x_1)
$$

Since  $f'(x) = 0$  for all x, we have  $f'(c) = 0$ , and so Equation 6 becomes

$$
f(x_2) - f(x_1) = 0
$$
 or  $f(x_2) = f(x_1)$ 

Therefore f has the same value at *any* two numbers  $x_1$  and  $x_2$  in  $(a, b)$ . This means that f is constant on  $(a, b)$ .

Unless otherwise noted, all content on this page is © Cengage Learning.

**COROLLARY** If  $f'(x) = g'(x)$  for all x in an interval  $(a, b)$ , then  $f - g$  is **constant** on  $(a, b)$ ; that is,  $f(x) = g(x) + c$  where c is a constant.

**PROOF** Let  $F(x) = f(x) - g(x)$ . Then

$$
F'(x) = f'(x) - g'(x) = 0
$$

for all x in  $(a, b)$ . Thus, by Theorem 5, F is constant; that is,  $f - g$  is constant.

**NOTE** Care must be taken in applying Theorem 5. Let

$$
f(x) = \frac{x}{|x|} = \begin{cases} 1 & \text{if } x > 0 \\ -1 & \text{if } x < 0 \end{cases}
$$

The domain of f is  $D = \{x \mid x \neq 0\}$  and  $f'(x) = 0$  for all x in D. But f is obviously not a constant function. This does not contradict Theorem 5 because  $D$  is not an interval. Notice that f is constant on the interval  $(0, \infty)$  and also on the interval  $(-\infty, 0)$ .

We will make extensive use of Theorem 5 and Corollary 7 when we study antiderivatives in Section 4.7.

■ **www.stewartcalculus.com**

See Additional Example A.

## **4.2 EXERCISES**

**1–4** ■ Verify that the function satisfies the three hypotheses of Rolle's Theorem on the given interval. Then find all numbers *c* that satisfy the conclusion of Rolle's Theorem.

- **1.**  $f(x) = 5 12x + 3x^2$ , [1, 3]
- **2.**  $f(x) = x^3 x^2 6x + 2$ , [0, 3]

**3.** 
$$
f(x) = \sqrt{x} - \frac{1}{3}x
$$
, [0, 9]

- **4.**  $f(x) = \cos 2x$ ,  $[\pi/8, 7\pi/8]$
- **5.** Let  $f(x) = 1 x^{2/3}$ . Show that  $f(-1) = f(1)$  but there is  $\text{Let } f(x) = 1, x_1, \text{ and } f(x_1) = f(1)$  but there is<br>no number c in  $(-1, 1)$  such that  $f'(c) = 0$ . Why does this not contradict Rolle's Theorem?
- **6.** Let  $f(x) = \tan x$ . Show that  $f(0) = f(\pi)$  but there is no  $\text{Lect}_f(x) = \tan x$ . Show that  $f'(c) = 0$ . Why does this not number c in  $(0, \pi)$  such that  $f'(c) = 0$ . Why does this not contradict Rolle's Theorem?
- **7.** Use the graph of  $f$  to estimate the values of  $c$  that satisfy the conclusion of the Mean Value Theorem for the interval  $[0, 8]$ .

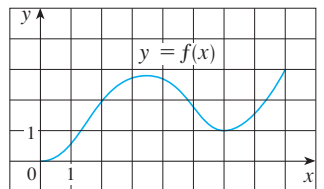

Unless otherwise noted, all content on this page is © Cengage Learning.

**8.** Use the graph of f given in Exercise 7 to estimate the values of c that satisfy the conclusion of the Mean Value Theorem for the interval  $[1, 7]$ .

**9–12** ■ Verify that the function satisfies the hypotheses of the Mean Value Theorem on the given interval. Then find all numbers c that satisfy the conclusion of the Mean Value Theorem.

**9.** 
$$
f(x) = 2x^2 - 3x + 1
$$
, [0, 2]  
\n**10.**  $f(x) = x^3 - 3x + 2$ , [-2, 2]  
\n**11.**  $f(x) = \ln x$ , [1, 4]  
\n**12.**  $f(x) = 1/x$ , [1, 3]

**13–14** • Find the number c that satisfies the conclusion of the Mean Value Theorem on the given interval. Graph the function, the secant line through the endpoints, and the tangent line at  $(c, f(c))$ . Are the secant line and the tangent line parallel?

**13.** 
$$
f(x) = \sqrt{x}
$$
, [0, 4]   
**14.**  $f(x) = e^{-x}$ , [0, 2]

- **15.** Let  $f(x) = (x 3)^{-2}$ . Show that there is no value of c in Let  $f(x) = (x - 3)^x$ . Show that there is no value of c in<br>
(1, 4) such that  $f(4) - f(1) = f'(c)(4 - 1)$ . Why does this not contradict the Mean Value Theorem?
- **16.** Let  $f(x) = 2 |2x 1|$ . Show that there is no value of c such that  $f(3) - f(0) = f'(c)(3 - 0)$ . Why does this not contradict the Mean Value Theorem?

### **216 CHAPTER 4** APPLICATIONS OF DIFFERENTIATION

**17–18** • Show that the equation has exactly one real root.

**17.** 
$$
2x + \cos x = 0
$$
   
**18.**  $x^3 + e^x = 0$ 

- **19.** Show that the equation  $x^3 15x + c = 0$  has at most one root in the interval  $[-2, 2]$ .
- **20.** Show that the equation  $x^4 + 4x + c = 0$  has at most two real roots.
- **21.** (a) Show that a polynomial of degree 3 has at most three real roots.
	- (b) Show that a polynomial of degree  $n$  has at most  $n$  real roots.
- **22.** (a) Suppose that  $f$  is differentiable on  $\mathbb R$  and has two roots. Show that  $f'$  has at least one root.
	- (b) Suppose  $f$  is twice differentiable on  $\mathbb R$  and has three roots. Show that  $f''$  has at least one real root.
	- (c) Can you generalize parts (a) and (b)?
- **23.** If  $f(1) = 10$  and  $f'(x) \ge 2$  for  $1 \le x \le 4$ , how small can  $f(4)$  possibly be?
- **24.** Suppose that  $3 \le f'(x) \le 5$  for all values of x. Show that  $18 \le f(8) - f(2) \le 30.$
- **25.** Does there exist a function f such that  $f(0) = -1$ ,  $f(2) = 4$ , and  $f'(x) \le 2$  for all x?
- **26.** Suppose that f and g are continuous on [a, b] and differentiable on  $(a, b)$ . Suppose also that  $f(a) = g(a)$  and discretiable on  $(a, b)$ . Suppose also that  $f(a) = g(a)$  $f'(x) < g'(x)$  for  $a < x < b$ . Prove that  $f(b) < g(b)$ . [*Hint:* Apply the Mean Value Theorem to the function  $h = f - g$ .]
- **27.** Show that  $\sqrt{1 + x} < 1 + \frac{1}{2}x$  if  $x > 0$ .
- **28.** Suppose  $f$  is an odd function and is differentiable everywhere. Prove that for every positive number  $b$ , there exists a number c in  $(-b, b)$  such that  $f'(c) = f(b)/b$ .

**29.** Use the Mean Value Theorem to prove the inequality

 $|\sin a - \sin b| \leq |a - b|$  for all *a* and *b* 

**30.** If  $f'(x) = c$  (*c* a constant) for all *x*, use Corollary 7 to show that  $f(x) = cx + d$  for some constant d.

**31.** Let  $f(x) = 1/x$  and

$$
g(x) = \begin{cases} \frac{1}{x} & \text{if } x > 0 \\ 1 + \frac{1}{x} & \text{if } x < 0 \end{cases}
$$

Show that  $f'(x) = g'(x)$  for all x in their domains. Can we conclude from Corollary 7 that  $f - g$  is constant?

**32.** Use Theorem 5 to prove the identity

$$
2\sin^{-1}x = \cos^{-1}(1 - 2x^2) \qquad x \ge 0
$$

**33.** Prove the identity

$$
\arcsin \frac{x-1}{x+1} = 2 \arctan \sqrt{x} - \frac{\pi}{2}
$$

- **34.** At 2:00 PM a car's speedometer reads 30 mi/h. At 2:10 PM it reads 50 mi/h. Show that at some time between 2:00 and 2:10 the acceleration is exactly 120 mi/ $h^2$ .
- **35.** Two runners start a race at the same time and finish in a tie. Prove that at some time during the race they have the same speed. *[Hint:* Consider  $f(t) = g(t) - h(t)$ , where g and h are the position functions of the two runners.]
- **36.** A number *a* is called a **fixed point** of a function  $f$  if *f*(*a*) = *a*. Prove that if  $f'(x) \neq 1$  for all real numbers *x*, then  $f$  has at most one fixed point.

## **4.3 DERIVATIVES AND THE SHAPES OF GRAPHS**

Many of the applications of calculus depend on our ability to deduce facts about a function f from information concerning its derivatives. Because  $f'(x)$  represents the slope of the curve  $y = f(x)$  at the point  $(x, f(x))$ , it tells us the direction in which the curve proceeds at each point. So it is reasonable to expect that information about  $f'(x)$ will provide us with information about  $f(x)$ .

Unless otherwise noted, all content on this page is © Cengage Learning.

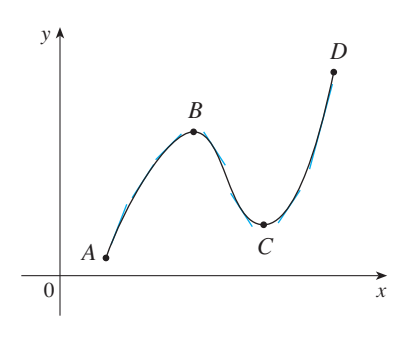

### **FIGURE 1**

■ Let's abbreviate the name of this test to the I/D Test.

### WHAT DOES  $f'$  SAY ABOUT  $f$ ?

To see how the derivative of  $f$  can tell us where a function is increasing or decreasing, look at Figure 1. (Increasing functions and decreasing functions were defined in Section 1.1.) Between  $A$  and  $B$  and between  $C$  and  $D$ , the tangent lines have positive slopes and so  $f'(x) > 0$ . Between *B* and *C*, the tangent lines have negative slopes and so  $f'(x) < 0$ . Thus it appears that f increases when  $f'(x)$  is positive and decreases when  $f'(x)$  is negative. To prove that this is always the case, we use the Mean Value Theorem.

### **INCREASING/ DECREASING TEST**

(a) If  $f'(x) > 0$  on an interval, then f is increasing on that interval.

(b) If  $f'(x) < 0$  on an interval, then f is decreasing on that interval.

### **PROOF**

**1**

(a) Let  $x_1$  and  $x_2$  be any two numbers in the interval with  $x_1 < x_2$ . According to the definition of an increasing function (page 7) we have to show that  $f(x_1) < f(x_2)$ .

Because we are given that  $f'(x) > 0$ , we know that f is differentiable on [ $x_1, x_2$ ]. So by the Mean Value Theorem, there is a number  $c$  between  $x_1$  and  $x_2$  such that

$$
f(x_2) - f(x_1) = f'(c)(x_2 - x_1)
$$

Now  $f'(c) > 0$  by assumption and  $x_2 - x_1 > 0$  because  $x_1 < x_2$ . Thus the right side of Equation 1 is positive, and so

$$
f(x_2) - f(x_1) > 0
$$
 or  $f(x_1) < f(x_2)$ 

This shows that  $f$  is increasing.

Part (b) is proved similarly.  $\Box$ 

**EXAMPLE 1** Find where the function  $f(x) = 3x^4 - 4x^3 - 12x^2 + 5$  is increasing and where it is decreasing.

**SOLUTION**  $f'(x) = 12x^3 - 12x^2 - 24x = 12x(x - 2)(x + 1)$ 

To use the I/D Test we have to know where  $f'(x) > 0$  and where  $f'(x) < 0$ . This depends on the signs of the three factors of  $f'(x)$ , namely,  $12x, x - 2$ , and  $x + 1$ . We divide the real line into intervals whose endpoints are the critical numbers  $-1$ , 0, and 2 and arrange our work in a chart. A plus sign indicates that the given expression is positive, and a minus sign indicates that it is negative. The last column of the chart gives the conclusion based on the I/D Test. For instance,  $f'(x) < 0$  for  $0 < x < 2$ , so f is decreasing on (0, 2). (It would also be true to say that f is decreasing on the closed interval  $[0, 2]$ .)

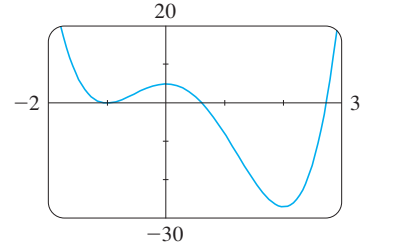

Interval decreasing on  $(-\infty, -1)$  $+$  | + | increasing on  $(-1, 0)$  $+$   $+$   $\|$   $|$  decreasing on  $(0, 2)$  increasing on (2, )  $12x \mid x-2 \mid x+1$  $f'(x)$  *f*  $x > 2$  $0 < x < 2$  $-1 < x < 0$  $x < -1$ 

**FIGURE 2**

The graph of  $f$  shown in Figure 2 confirms the information in the chart.

Unless otherwise noted, all content on this page is © Cengage Learning.

Recall from Section 4.1 that if  $f$  has a local maximum or minimum at  $c$ , then  $c$ must be a critical number of f (by Fermat's Theorem), but not every critical number gives rise to a maximum or a minimum. We therefore need a test that will tell us whether or not  $f$  has a local maximum or minimum at a critical number.

Final or not f has a local maximum of minimum at a critical number.<br>You can see from Figure 2 that  $f(0) = 5$  is a local maximum value of f because f increases on  $(-1, 0)$  and decreases on  $(0, 2)$ . Or, in terms of derivatives,  $f'(x) > 0$  for  $-1 < x < 0$  and  $f'(x) < 0$  for  $0 < x < 2$ . In other words, the sign of  $f'(x)$  changes from positive to negative at 0. This observation is the basis of the following test.

**THE FIRST DERIVATIVE TEST** Suppose that  $c$  is a critical number of a continuous function  $f$ .

- (a) If  $f'$  changes from positive to negative at  $c$ , then  $f$  has a local maximum at  $\overline{c}$ .
- (b) If  $f'$  changes from negative to positive at  $c$ , then  $f$  has a local minimum at  $\overline{c}$ .
- (c) If  $f'$  does not change sign at  $c$  (for example, if  $f'$  is positive on both sides of  $c$  or negative on both sides), then  $f$  has no local maximum or minimum at  $c$ .

The First Derivative Test is a consequence of the  $I/D$  Test. In part (a), for instance, since the sign of  $f'(x)$  changes from positive to negative at  $c, f$  is increasing to the left of *c* and decreasing to the right of *c*. It follows that *f* has a local maximum at *c*.

It is easy to remember the First Derivative Test by visualizing diagrams such as those in Figure 3.

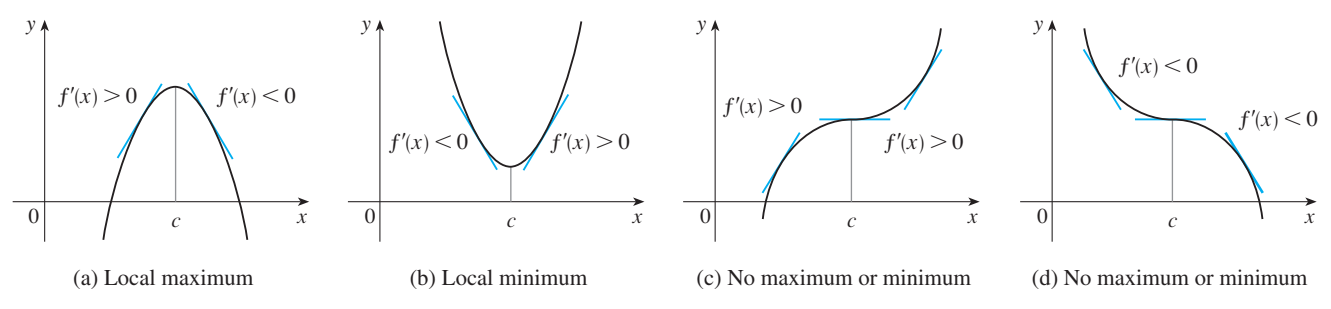

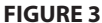

**EXAMPLE 2** Find the local minimum and maximum values of the function  $f$  in Example 1.

**SOLUTION** From the chart in the solution to Example 1 we see that  $f'(x)$  changes **SOLO FION** Trom the chart in the solution to Example 1 we see that  $f(x)$  changes from negative to positive at  $-1$ , so  $f(-1) = 0$  is a local minimum value by the First Derivative Test. Similarly, f' changes from negative to positive at 2, so  $f(2) = -27$ Lettvative 1est. Similarly, f changes from hegative to positive at 2, so  $f(z) = -2$ <br>is also a local minimum value. As previously noted,  $f(0) = 5$  is a local maximum value because  $f'(x)$  changes from positive to negative at 0.

**EXAMPLE 3** Find the local maximum and minimum values of the function

$$
g(x) = x + 2\sin x \qquad 0 \le x \le 2\pi
$$

**SOLUTION** To find the critical numbers of  $g$ , we differentiate:

$$
g'(x) = 1 + 2 \cos x
$$

Unless otherwise noted, all content on this page is © Cengage Learning.

So  $g'(x) = 0$  when  $\cos x = -\frac{1}{2}$ . The solutions of this equation are  $2\pi/3$  and  $4\pi/3$ . Because g is differentiable everywhere, the only critical numbers are  $2\pi/3$  and  $4\pi/3$ and so we analyze  $g$  in the following table.

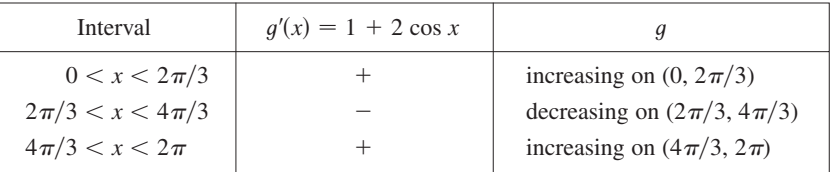

Because  $g'(x)$  changes from positive to negative at  $2\pi/3$ , the First Derivative Test tells us that there is a local maximum at  $2\pi/3$  and the local maximum value is

$$
g(2\pi/3) = \frac{2\pi}{3} + 2\sin\frac{2\pi}{3} = \frac{2\pi}{3} + 2\left(\frac{\sqrt{3}}{2}\right) = \frac{2\pi}{3} + \sqrt{3} \approx 3.83
$$

Likewise,  $g'(x)$  changes from negative to positive at  $4\pi/3$  and so

$$
g(4\pi/3) = \frac{4\pi}{3} + 2\sin\frac{4\pi}{3} = \frac{4\pi}{3} + 2\left(-\frac{\sqrt{3}}{2}\right) = \frac{4\pi}{3} - \sqrt{3} \approx 2.46
$$

is a local minimum value. The graph of  $g$  in Figure 4 supports our conclusion.

### WHAT DOES  $f''$  SAY ABOUT  $f$ ?

Figure 5 shows the graphs of two increasing functions on  $(a, b)$ . Both graphs join point A to point B but they look different because they bend in different directions. How can we distinguish between these two types of behavior? In Figure 6 tangents to these curves have been drawn at several points. In (a) the curve lies above the tangents and f is called *concave upward* on  $(a, b)$ . In (b) the curve lies below the tangents and  $g$  is called *concave downward* on  $(a, b)$ .

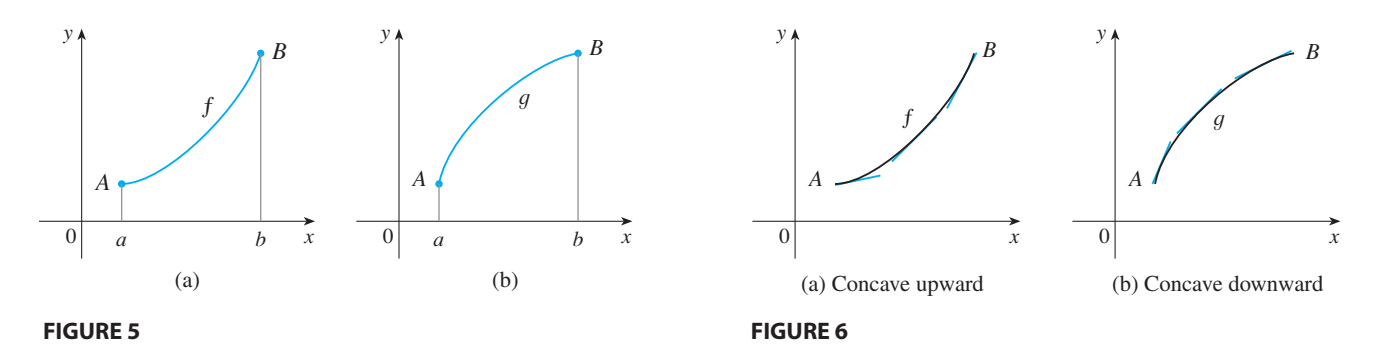

**DEFINITION** If the graph of  $f$  lies above all of its tangents on an interval  $I$ , then it is called **concave upward** on  $I$ . If the graph of  $f$  lies below all of its tangents on  $I$ , it is called **concave downward** on  $I$ .

■ The + signs in the table come from the fact that  $g'(x) > 0$  when  $\cos x > -\frac{1}{2}$ . From the graph of  $y = \cos x$ , this is true in the indicated intervals.

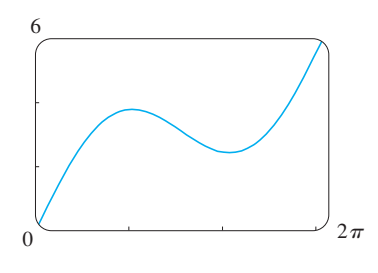

**FIGURE 4**   $y = x + 2 \sin x$ 

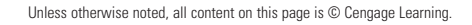

### **220 CHAPTER 4** APPLICATIONS OF DIFFERENTIATION

Figure 7 shows the graph of a function that is concave upward (abbreviated CU) on the intervals  $(b, c)$ ,  $(d, e)$ , and  $(e, p)$  and concave downward  $(CD)$  on the intervals  $(a, b)$ ,  $(c, d)$ , and  $(p, q)$ .

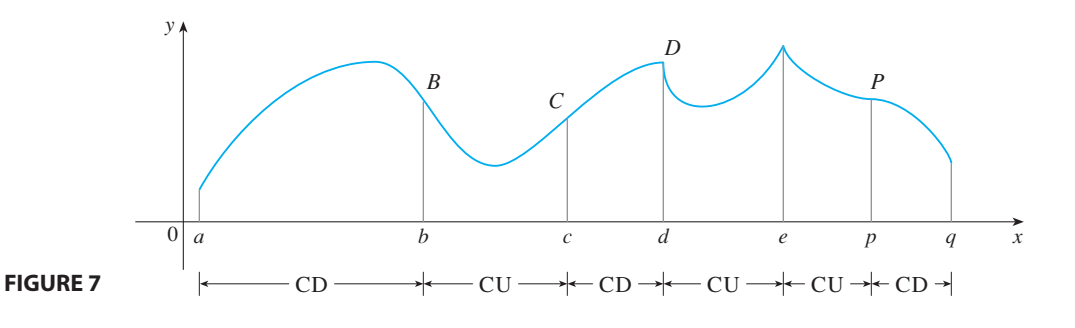

**DEFINITION** A point *P* on a curve  $y = f(x)$  is called an **inflection point** if *f* is continuous there and the curve changes from concave upward to concave downward or from concave downward to concave upward at P.

For instance, in Figure 7, B, C, D, and P are the points of inflection. Notice that if a curve has a tangent at a point of inflection, then the curve crosses its tangent there.

Let's see how the second derivative helps determine the intervals of concavity. Looking at Figure 6(a), you can see that, going from left to right, the slope of the tangent increases. This means that the derivative  $f'$  is an increasing function and therefore its derivative  $f''$  is positive. Likewise, in Figure 6(b) the slope of the tangent decreases from left to right, so  $f'$  decreases and therefore  $f''$  is negative. This reasoning can be reversed and suggests that the following theorem is true. A proof is given in Appendix D with the help of the Mean Value Theorem.

### **CONCAVITY TEST**

(a) If  $f''(x) > 0$  for all x in I, then the graph of f is concave upward on I.

(b) If  $f''(x) < 0$  for all x in I, then the graph of f is concave downward on I.

In view of the Concavity Test, there is a point of inflection at any point where the second derivative changes sign.

**EXAMPLE 4** Sketch a possible graph of a function  $f$  that satisfies the following conditions:

- (i)  $f'(x) > 0$  on  $(-\infty, 1)$ ,  $f'(x) < 0$  on  $(1, \infty)$
- (ii)  $f''(x) > 0$  on  $(-\infty, -2)$  and  $(2, \infty)$ ,  $f''(x) < 0$  on  $(-2, 2)$
- (iii)  $\lim_{x \to -\infty} f(x) = -2$ ,  $\lim_{x \to \infty} f(x) = 0$

**SOLUTION** Condition (i) tells us that f is increasing on  $(-\infty, 1)$  and decreasing on  $(1, \infty)$ . Condition (ii) says that f is concave upward on  $(-\infty, -2)$  and  $(2, \infty)$ , and concave downward on  $(-2, 2)$ . From condition (iii) we know that the graph of f has two horizontal asymptotes:  $y = -2$  and  $y = 0$ .

Unless otherwise noted, all content on this page is © Cengage Learning.

■ **www.stewartcalculus.com** See Additional Example A.

Copyright 2012 Cengage Learning. All Rights Reserved. May not be copied, scanned, or duplicated, in whole or in part. Due to electronic rights, some third party content may be suppressed from the eBook and/or eChapter(s). Editorial review has deemed that any suppressed content does not materially affect the overall learning experience. Cengage Learning reserves the right to remove additional content at any time if subsequent rights restrict

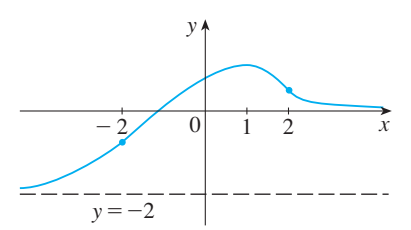

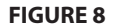

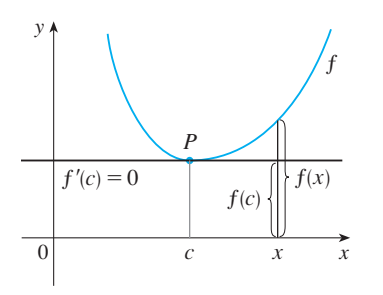

**FIGURE 9**  $f''(c) > 0$ , f is concave upward

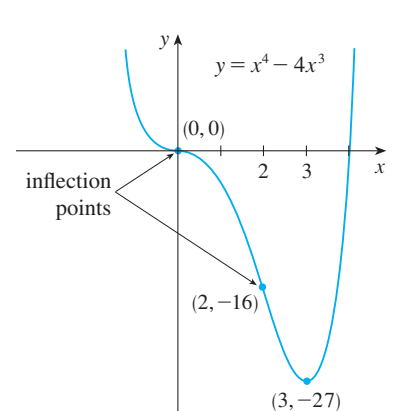

Unless otherwise noted, all content on this page is © Cengage Learning.

We first draw the horizontal asymptote  $y = -2$  as a dashed line (see Figure 8). We then draw the graph of  $f$  approaching this asymptote at the far left, increasing to we then that the graph of function and decreasing toward the *x*-axis at the far right. We interval its maximum point at  $x = 1$  and decreasing toward the *x*-axis at the far right. We also make sure that the graph has inflection points when  $x = -2$  and 2. Notice that we made the curve bend upward for  $x < -2$  and  $x > 2$ , and bend downward when *x* is between  $-2$  and 2.

Another application of the second derivative is the following test for maximum and minimum values. It is a consequence of the Concavity Test.

**THE SECOND DERIVATIVE TEST** Suppose  $f''$  is continuous near  $c$ . (a) If  $f'(c) = 0$  and  $f''(c) > 0$ , then f has a local minimum at c. (b) If  $f'(c) = 0$  and  $f''(c) < 0$ , then f has a local maximum at c.

For instance, part (a) is true because  $f''(x) > 0$  near *c* and so f is concave upward near  $c$ . This means that the graph of  $f$  lies *above* its horizontal tangent at  $c$  and so  $f$ has a local minimum at *c*. (See Figure 9.)

**EXAMPLE 5** Discuss the curve  $y = x^4 - 4x^3$  with respect to concavity, points of inflection, and local maxima and minima. Use this information to sketch the curve.

**SOLUTION** If  $f(x) = x^4 - 4x^3$ , then

$$
f'(x) = 4x3 - 12x2 = 4x2(x - 3)
$$
  

$$
f''(x) = 12x2 - 24x = 12x(x - 2)
$$

To find the critical numbers we set  $f'(x) = 0$  and obtain  $x = 0$  and  $x = 3$ . To use the Second Derivative Test we evaluate  $f''$  at these critical numbers:

$$
f''(0) = 0 \qquad f''(3) = 36 > 0
$$

Since  $f'(3) = 0$  and  $f''(3) > 0$ ,  $f(3) = -27$  is a local minimum. Since  $f''(0) = 0$ , the Second Derivative Test gives no information about the critical number 0. But since  $f'(x) < 0$  for  $x < 0$  and also for  $0 < x < 3$ , the First Derivative Test tells us that  $f$  does not have a local maximum or minimum at 0. [In fact, the expression for  $f'(x)$  shows that f decreases to the left of 3 and increases to the right of 3.]

Since  $f''(x) = 0$  when  $x = 0$  or 2, we divide the real line into intervals with these numbers as endpoints and complete the following chart.

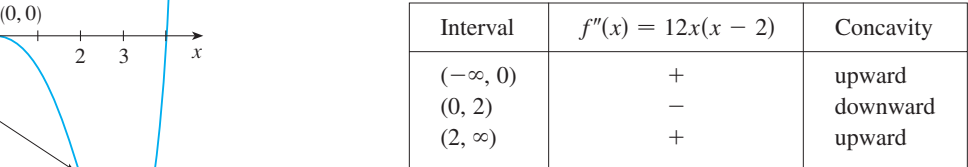

The point  $(0, 0)$  is an inflection point since the curve changes from concave upward to concave downward there. Also  $(2, -16)$  is an inflection point since the curve changes from concave downward to concave upward there.

Using the local minimum, the intervals of concavity, and the inflection points, we sketch the curve in Figure 10.

**222 CHAPTER 4** APPLICATIONS OF DIFFERENTIATION

■ **www.stewartcalculus.com**

See Additional Examples B, C, D.

**NOTE** The Second Derivative Test is inconclusive when  $f''(c) = 0$ . In other words, at such a point there might be a maximum, there might be a minimum, or there might be neither (as in Example 5). This test also fails when  $f''(c)$  does not exist. In such cases the First Derivative Test must be used. In fact, even when both tests apply, the First Derivative Test is often the easier one to use.

**EXAMPLE 6** Sketch the graph of the function  $f(x) = x^{2/3}(6 - x)^{1/3}$ .

**SOLUTION** You can use the differentiation rules to check that the first two derivatives are

$$
f'(x) = \frac{4 - x}{x^{1/3}(6 - x)^{2/3}} \qquad f''(x) = \frac{-8}{x^{4/3}(6 - x)^{5/3}}
$$

Since  $f'(x) = 0$  when  $x = 4$  and  $f'(x)$  does not exist when  $x = 0$  or  $x = 6$ , the critical numbers are  $0, 4$ , and  $6$ .

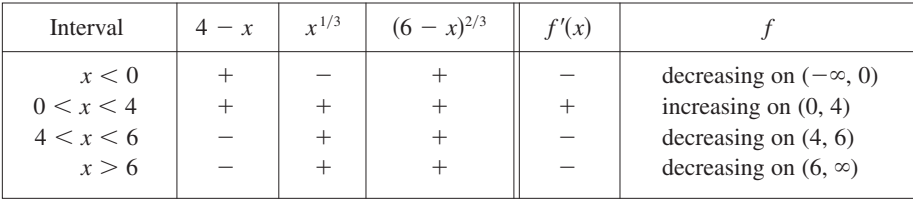

To find the local extreme values we use the First Derivative Test. Since *f* changes from negative to positive at 0,  $f(0) = 0$  is a local minimum. Since  $f'$ changes from positive to positive at 0,  $f(0) = 0$  is a local maximum. Since f<br>changes from positive to negative at 4,  $f(4) = 2^{5/3}$  is a local maximum. The sign of  $f'$  does not change at 6, so there is no minimum or maximum there. (The Second Derivative Test could be used at 4 but not at 0 or 6 since  $f''$  does not exist at either of these numbers.)

Looking at the expression for  $f''(x)$  and noting that  $x^{4/3} \ge 0$  for all x, we have  $f''(x) < 0$  for  $x < 0$  and for  $0 < x < 6$  and  $f''(x) > 0$  for  $x > 6$ . So f is concave downward on  $(-\infty, 0)$  and  $(0, 6)$  and concave upward on  $(6, \infty)$ , and the only inflection point is  $(6, 0)$ . The graph is sketched in Figure 11. Note that the curve has vertical tangents at  $(0, 0)$  and  $(6, 0)$  because  $|f'(x)| \to \infty$  as  $x \to 0$  and as  $x \to 6$ .

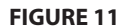

## **4.3 EXERCISES**

**1–10** ■

(a) Find the intervals on which  $f$  is increasing or decreasing. (b) Find the local maximum and minimum values of  $f$ .

(c) Find the intervals of concavity and the inflection points.

$$
1. f(x) = 2x^3 + 3x^2 - 36x
$$

**2.** 
$$
f(x) = 4x^3 + 3x^2 - 6x + 1
$$

3. 
$$
f(x) = x^4 - 2x^2 + 3
$$

**4.** 
$$
f(x) = \frac{x}{x^2 + 1}
$$

**5.**  $f(x) = \sin x + \cos x, \quad 0 \le x \le 2\pi$ 

**6.** 
$$
f(x) = \cos^2 x - 2 \sin x, \quad 0 \le x \le 2\pi
$$

**7.**  $f(x) = e^{2x} + e^{-x}$  <br>**8.**  $f(x) = x^2$ **9.**  $f(x) = x^2 - x - \ln x$ <br>**10.**  $f(x) = x^4 e^{-x}$  $f(x) = e^{2x} + e^{-x}$  8.  $f(x) = x^2 \ln x$  $f(x) = x^4$ 

**11–12** • Find the local maximum and minimum values of  $f$ using both the First and Second Derivative Tests. Which method do you prefer?

**11.** 
$$
f(x) = 1 + 3x^2 - 2x^3
$$
 **12.**  $f(x) = \frac{x^2}{x - 1}$ 

**13.** Suppose  $f''$  is continuous on  $(-\infty, \infty)$ .

Unless otherwise noted, all content on this page is © Cengage Learning. (a) If  $f'(2) = 0$  and  $f''(2) = -5$ , what can you say about f? (a) If  $f'(6) = 0$  and  $f''(6) = 0$ , what can you say about f?

Copyright 2012 Cengage Learning. All Rights Reserved. May not be copied, scanned, or duplicated, in whole or in part. Due to electronic rights, some third party content may be suppressed from the eBook and/or eChapter(s). Editorial review has deemed that any suppressed content does not materially affect the overall learning experience. Cengage Learning reserves the right to remove additional content at any time if subsequent rights restrict

■ Try reproducing the graph in Fig ure 11 with a graphing calculator or computer. Some machines produce the complete graph, some produce only the portion to the right of the y-axis, and some produce only the portion between  $x = 0$  and  $x = 6$ . An equivalent expression that gives the correct graph is

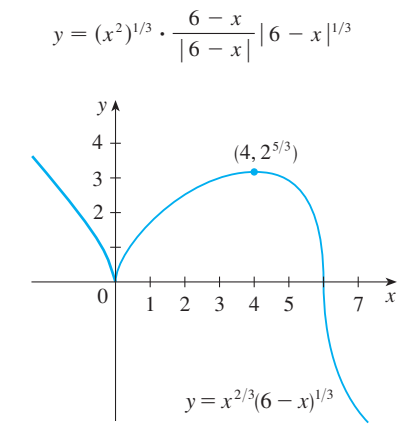

- **14.** (a) Find the critical numbers of  $f(x) = x^4(x 1)^3$ .
	- (b) What does the Second Derivative Test tell you about the behavior of  $f$  at these critical numbers?
	- (c) What does the First Derivative Test tell you?
- **15.** In each part state the *x*-coordinates of the inflection points of  $f$ . Give reasons for your answers.
	- (a) The curve is the graph of  $f$ .
	- (b) The curve is the graph of  $f'$ .
	- (c) The curve is the graph of  $f''$ .

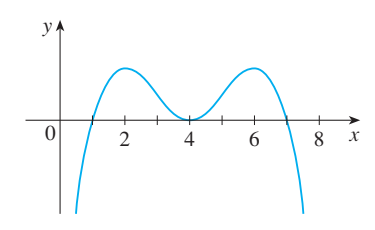

- **16.** The graph of the first derivative  $f'$  of a function  $f$  is shown. (a) On what intervals is  $f$  increasing? Explain.
	- (b) At what values of  $x$  does  $f$  have a local maximum or minimum? Explain.
	- (c) On what intervals is  $f$  concave upward or concave down ward? Explain.
	- (d) What are the *x*-coordinates of the inflection points of  $f$ ? Why?

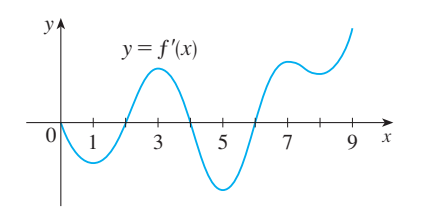

**17–22** ■ Sketch the graph of a function that satisfies all of the given conditions.

- **17.**  $f'(x)$  and  $f''(x)$  are always negative.
- **18.** Vertical asymptote  $x = 0$ ,  $f'(x) > 0$  if  $x < -2$ ,  $f'(x) < 0$  if  $x > -2$  ( $x \neq 0$ ),  $f''(x) < 0$  if  $x < 0$ ,  $f''(x) > 0$  if  $x > 0$
- **19.**  $f'(0) = f'(2) = f'(4) = 0$ ,  $f'(x) > 0$  if  $x < 0$  or  $2 < x < 4$ ,  $f'(x) < 0$  if  $0 < x < 2$  or  $x > 4$ ,  $f''(x) > 0$  if  $1 < x < 3$ ,  $f''(x) < 0$  if  $x < 1$  or  $x > 3$
- **20.**  $f'(1) = f'(-1) = 0$ ,  $f'(x) < 0$  if  $|x| < 1$ ,  $f'(x) > 0$  if  $1 < |x| < 2$ ,  $f'(x) = -1$  if  $|x| > 2$ ,  $f''(x) < 0$  if  $-2 < x < 0$ , inflection point  $(0, 1)$
- **21.**  $f'(x) > 0$  if  $|x| < 2$ ,  $f'(x) < 0$  if  $|x| > 2$ ,  $f'(-2) = 0$ ,  $\lim_{x \to 2} |f'(x)| = \infty$ ,  $f''(x) > 0$  if  $x \neq 2$

**22.**  $f'(x) > 0$  if  $|x| < 2$ ,  $f'(x) < 0$  if  $|x| > 2$ ,  $f'(2) = 0$ ,  $\lim_{x \to \infty} f(x) = 1$ ,  $f(-x) = -f(x)$ ,  $f''(x) < 0$  if  $0 < x < 3$ ,  $f''(x) > 0$  if  $x > 3$ 

**23–24** • The graph of the derivative  $f'$  of a continuous function f is shown.

- (a) On what intervals is  $f$  increasing or decreasing?
- (b) At what values of  $x$  does  $f$  have a local maximum or minimum?
- (c) On what intervals is  $f$  concave upward or downward?
- (d) State the *x*-coordinate(s) of the point(s) of inflection.
- (e) Assuming that  $f(0) = 0$ , sketch a graph of *f*.

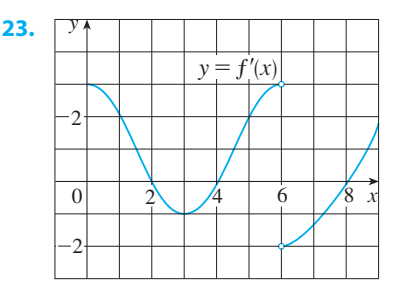

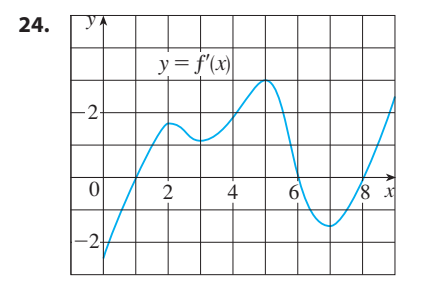

### **25–36** ■

- (a) Find the intervals of increase or decrease.
- (b) Find the local maximum and minimum values.
- (c) Find the intervals of concavity and the inflection points.
- (d) Use the information from parts  $(a)$ – $(c)$  to sketch the graph. Check your work with a graphing device if you have one.

**25.** 
$$
f(x) = x^3 - 12x + 2
$$
  
\n**26.**  $f(x) = 36x + 3x^2 - 2x^3$   
\n**27.**  $f(x) = 2 + 2x^2 - x^4$   
\n**28.**  $g(x) = 200 + 8x^3 + x^4$   
\n**29.**  $h(x) = (x + 1)^5 - 5x - 2$   
\n**30.**  $h(x) = 5x^3 - 3x^5$   
\n**31.**  $F(x) = x\sqrt{6 - x}$   
\n**32.**  $G(x) = 5x^{2/3} - 2x^{5/3}$   
\n**33.**  $C(x) = x^{1/3}(x + 4)$   
\n**34.**  $f(x) = \ln(x^4 + 27)$   
\n**35.**  $f(\theta) = 2 \cos \theta + \cos^2 \theta$ ,  $0 \le \theta \le 2\pi$   
\n**36.**  $S(x) = x - \sin x$ ,  $0 \le x \le 4\pi$ 

Unless otherwise noted, all content on this page is © Cengage Learning.

### **37–44** ■

- (a) Find the vertical and horizontal asymptotes.
- (b) Find the intervals of increase or decrease.
- (c) Find the local maximum and minimum values.
- (d) Find the intervals of concavity and the inflection points.
- (e) Use the information from parts (a)–(d) to sketch the graph of  $f$ .

**37.** 
$$
f(x) = 1 + \frac{1}{x} - \frac{1}{x^2}
$$
 **38.**  $f(x) = \frac{x^2 - 4}{x^2 + 4}$ 

**39.**  $f(x) = \sqrt{x^2 + 1} - x$  **40.**  $f(x) = \frac{e^x}{1 - e^x}$ 

**41.** 
$$
f(x) = e^{-x^2}
$$
  
**42.**  $f(x) = x - \frac{1}{6}x^2 - \frac{2}{3}\ln x$ 

**43.** 
$$
f(x) = \ln(1 - \ln x)
$$
 **44.**  $f(x) = e^{\arctan x}$ 

- 
- **45.** Suppose the derivative of a function  $f$  is  $f'(x) = (x + 1)^2(x - 3)^5(x - 6)^4$ . On what interval is *f* increasing?
- **46.** Use the methods of this section to sketch the curve  $y = x^3 - 3a^2x + 2a^3$ , where *a* is a positive constant. What do the members of this family of curves have in common? How do they differ from each other?

### ;**47–48** ■

- (a) Use a graph of  $f$  to estimate the maximum and minimum values. Then find the exact values.
- (b) Estimate the value of x at which  $f$  increases most rapidly. Then find the exact value.

**47.** 
$$
f(x) = \frac{x+1}{\sqrt{x^2+1}}
$$
 **48.**  $f(x) = x^2 e^{-x}$ 

- **49.** A *drug response curve* describes the level of medication in the bloodstream after a drug is administered. A surge function  $S(t) = At^p e^{-kt}$  is often used to model the response curve, reflecting an initial surge in the drug level and then a more gradual decline. If, for a particular drug,  $A = 0.01$ ,  $p = 4$ ,  $k = 0.07$ , and *t* is measured in minutes, estimate the times corresponding to the inflection points and explain their significance. If you have a graphing device, use it to graph the drug response curve.
- **50.** The family of bell-shaped curves

$$
y = \frac{1}{\sigma\sqrt{2\pi}} e^{-(x-\mu)}
$$

 $^{2}/(2\sigma^{2})$ 

occurs in probability and statistics, where it is called the *normal density function.* The constant  $\mu$  is called the *mean* and the positive constant  $\sigma$  is called the *standard deviation.* For simplicity, let's scale the function so as to remove the factor  $1/(\sigma\sqrt{2\pi})$  and let's analyze the special case where  $\mu = 0$ . So we study the function

$$
f(x) = e^{-x^2/(2\sigma^2)}
$$

- (a) Find the asymptote, maximum value, and inflection points of  $f$ .
- (b) What role does  $\sigma$  play in the shape of the curve?
- (c) Illustrate by graphing four members of this family on the same screen.
- **51.** Find a cubic function  $f(x) = ax^3 + bx^2 + cx + d$  that Find a cubic function  $f(x) = ax + bx + cx + a$  that<br>has a local maximum value of 3 at  $x = -2$  and a local  $\frac{1}{x}$  a focal maximum value of  $0$  at  $x = 1$ .
- **52.** For what values of the numbers  $a$  and  $b$  does the function

$$
f(x) = axe^{bx^2}
$$

have the maximum value  $f(2) = 1$ ?

- **53.** (a) If the function  $f(x) = x^3 + ax^2 + bx$  has the local minimum value  $-\frac{2}{9}\sqrt{3}$  at  $x = 1/\sqrt{3}$ , what are the values of *a* and *b*?
	- (b) Which of the tangent lines to the curve in part (a) has the smallest slope?
- **54.** Show that the inflection points of the curve  $y = x \sin x$  lie on the curve  $y^2(x^2 + 4) = 4x^2$ .
- **55.** Show that the curve  $y = (1 + x)/(1 + x^2)$  has three points of inflection and they all lie on one straight line.
- **56.** Show that the curves  $y = e^{-x}$  and  $y = -e^{-x}$  touch the show that the curves  $y = e^a$  and  $y = e^b$ <br>curve  $y = e^{-x} \sin x$  at its inflection points.
- **57.** Show that  $\tan x > x$  for  $0 < x < \pi/2$ . [*Hint:* Show that  $f(x) = \tan x - x$  is increasing on  $(0, \pi/2)$ .]
- **58.** (a) Show that  $e^x \ge 1 + x$  for  $x \ge 0$ .
	- (b) Deduce that  $e^x \ge 1 + x + \frac{1}{2}x^2$  for  $x \ge 0$ .
	- (c) Use mathematical induction to prove that for  $x \ge 0$ and any positive integer *n*,

$$
e^x \ge 1 + x + \frac{x^2}{2!} + \dots + \frac{x^n}{n!}
$$

- **59.** Show that a cubic function (a third-degree polynomial) always has exactly one point of inflection. If its graph has three *x*-intercepts  $x_1$ ,  $x_2$ , and  $x_3$ , show that the *x*-coordinate of the inflection point is  $(x_1 + x_2 + x_3)/3$ .
- $\overline{a}$  **60.** For what values of c does the polynomial  $P(x) = x^4 + cx^3 + x^2$  have two inflection points? One inflection point? None? Illustrate by graphing P for several values of  $c$ . How does the graph change as  $c$  decreases?
	- **61.** Prove that if  $(c, f(c))$  is a point of inflection of the graph of  $f$  and  $f''$  exists in an open interval that contains  $c$ , then  $f''(c) = 0$ . [*Hint:* Apply the First Derivative Test and Fermat's Theorem to the function  $g = f'$ .]

Unless otherwise noted, all content on this page is © Cengage Learning.

- **62.** Show that if  $f(x) = x^4$ , then  $f''(0) = 0$ , but  $(0, 0)$  is not an inflection point of the graph of  $f$ .
- **63.** Show that the function  $g(x) = x |x|$  has an inflection point at  $(0, 0)$  but  $g''(0)$  does not exist.
- **64.** Suppose that  $f'''$  is continuous and  $f'(c) = f''(c) = 0$ , but  $f'''(c) > 0$ . Does f have a local maximum or minimum at c? Does  $f$  have a point of inflection at  $c$ ?

## **4.4 CURVE SKETCHING**

So far we have been concerned with some particular aspects of curve sketching: domain, range, symmetry, limits, continuity, and asymptotes in Chapter 1; derivatives and tangents in Chapters 2 and 3; l'Hospital's Rule in Chapter 3; and extreme values, intervals of increase and decrease, concavity, and points of inflection in this chapter. It's now time to put all of this information together to sketch graphs that reveal the important features of functions.

You may ask: Why don't we just use a graphing calculator or computer to graph a curve? Why do we need to use calculus?

It's true that modern technology is capable of producing very accurate graphs. But even the best graphing devices have to be used intelligently. The use of calculus enables us to discover the most interesting aspects of curves and to detect behavior that we might otherwise overlook. We will see in Example 4 how calculus helps us to avoid the pitfalls of technology.

### **GUIDELINES FOR SKETCHING A CURVE**

The following checklist is intended as a guide to sketching a curve  $y = f(x)$  by hand. Not every item is relevant to every function. (For instance, a given curve might not have an asymptote or possess symmetry.) But the guidelines provide all the information you need to make a sketch that displays the most important aspects of the function.

- **A. Domain** It's often useful to start by determining the domain  $D$  of  $f$ , that is, the set of values of x for which  $f(x)$  is defined.
- **B.** Intercepts The y-intercept is  $f(0)$  and this tells us where the curve intersects the *x* axis. To find the *x*-intercept is  $f(0)$  and this tens as where the curve intersects the y-axis. To find the *x*-intercepts, we set  $y = 0$  and solve for *x*. (You can omit this step if the equation is difficult to solve.)
- **C. Symmetry**

(i) If  $f(-x) = f(x)$  for all x in D, that is, the equation of the curve is unchanged when x is replaced by  $-x$ , then f is an **even function** and the curve is symmetric about the y-axis. This means that our work is cut in half. If we know what the curve looks like for  $x \ge 0$ , then we need only reflect about the y-axis to what the curve looks like for  $x \ge 0$ , then we heed only fenect about the y-axis to obtain the complete curve [see Figure 1(a)]. Here are some examples:  $y = x^2$ , botain the complete curve [see

(ii) If  $f(-x) = -f(x)$  for all x in D, then f is an **odd function** and the curve is symmetric about the origin. Again we can obtain the complete curve if we know what it looks like for  $x \ge 0$ . [Rotate 180° about the origin; see Figure 1(b).] Some simple examples of odd functions are  $y = x$ ,  $y = x<sup>3</sup>$ ,  $y = x<sup>5</sup>$ , and  $y = \sin x$ .

(iii) If  $f(x + p) = f(x)$  for all x in D, where p is a positive constant, then f is **FIGURE 1** called a **periodic function** and the smallest such number  $p$  is called the **period**.

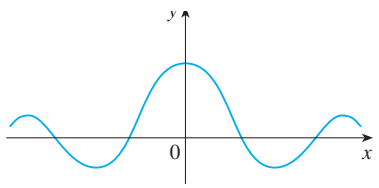

(a) Even function: reflectional symmetry

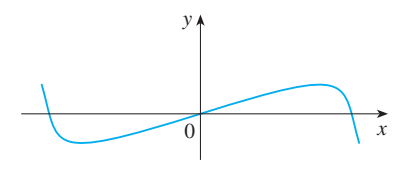

(b) Odd function: rotational symmetry

Unless otherwise noted, all content on this page is © Cengage Learning.

Copyright 2012 Cengage Learning. All Rights Reserved. May not be copied, scanned, or duplicated, in whole or in part. Due to electronic rights, some third party content may be suppressed from the eBook and/or eChapter(s).

Editorial review has deemed that any suppressed content does not materially affect the overall learning experience. Cengage Learning reserves the right to remove additional content at any time if subsequent rights restrict

- **65.** Suppose f is differentiable on an interval I and  $f'(x) > 0$ for all numbers  $x$  in  $I$  except for a single number  $c$ . Prove that  $f$  is increasing on the entire interval  $I$ .
- **66.** For what values of  $c$  is the function

$$
f(x) = cx + \frac{1}{x^2 + 3}
$$

increasing on  $(-\infty, \infty)$ ?

For instance,  $y = \sin x$  has period  $2\pi$  and  $y = \tan x$  has period  $\pi$ . If we know what the graph looks like in an interval of length  $p$ , then we can use translation to sketch the entire graph (see Figure 2).

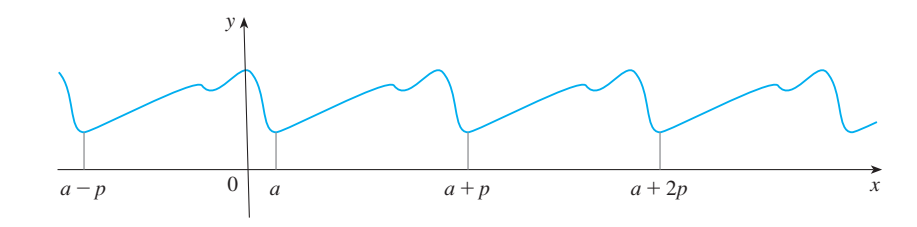

**FIGURE 2**  Periodic function: translational symmetry

### **D. Asymptotes**

(i) *Horizontal Asymptotes.* Recall from Section 1.6 that if  $\lim_{x\to\infty} f(x) = L$ or  $\lim_{x\to -\infty} f(x) = L$ , then the line  $y = L$  is a horizontal asymptote of the curve or  $\lim_{x\to-\infty} f(x) = L$ , then the line  $y = L$  is a horizontal asymptote or the curve  $y = f(x)$ . If it turns out that  $\lim_{x\to\infty} f(x) = \infty$  (or  $-\infty$ ), then we do not have an asymptote to the right, but that is still useful information for sketching the curve.

liprove to the right, out that is sun useful information for sketching the curve.<br>(ii) *Vertical Asymptotes.* Recall from Section 1.6 that the line  $x = a$  is a vertical asymptote if at least one of the following statements is true:

 $\lim_{x \to a^+} f(x) = \infty$   $\lim_{x \to a^-} f(x) = \infty$  $\lim_{x \to a^+} f(x) = -\infty$   $\lim_{x \to a^-} f(x) = -\infty$ **1**

(For rational functions you can locate the vertical asymptotes by equating the denominator to 0 after canceling any common factors. But for other functions this method does not apply.) Furthermore, in sketching the curve it is very useful to know exactly which of the statements in  $\boxed{1}$  is true. If  $f(a)$  is not defined but *a* is an endpoint of the domain of f, then you should compute  $\lim_{x\to a^-} f(x)$  or  $\lim_{x \to a^+} f(x)$ , whether or not this limit is infinite.

- **E.** Intervals of Increase or Decrease Use the I/D Test. Compute  $f'(x)$  and find the intervals on which  $f'(x)$  is positive ( $f$  is increasing) and the intervals on which  $f'(x)$  is negative ( $f$  is decreasing).
- **F.** Local Maximum and Minimum Values Find the critical numbers of  $f$  [the num**becan maximum and minimum values** Thin the critical numbers of  $f$  [the num-<br>bers c where  $f'(c) = 0$  or  $f'(c)$  does not exist]. Then use the First Derivative Test. If  $f'$  changes from positive to negative at a critical number  $c$ , then  $f(c)$  is a local maximum. If  $f'$  changes from negative to positive at c, then  $f(c)$  is a local minimum. Although it is usually preferable to use the First Derivative Test, you can Figure 1. The Second Derivative Test if  $f'(c) = 0$  and  $f''(c) \neq 0$ . Then  $f''(c) > 0$ implies that  $f(c)$  is a local minimum, whereas  $f''(c) < 0$  implies that  $f(c)$  is a local maximum.
- **G. Concavity and Points of Inflection** Compute  $f''(x)$  and use the Concavity Test. The curve is concave upward where  $f''(x) > 0$  and concave downward where  $f''(x) < 0$ . Inflection points occur where the direction of concavity changes.
- **H. Sketch the Curve** Using the information in items A–G, draw the graph. Sketch the asymptotes as dashed lines. Plot the intercepts, maximum and minimum points, and inflection points. Then make the curve pass through these points, rising and falling according to E, with concavity according to G, and approaching the asymptotes. If additional accuracy is desired near any point, you can compute the value of the derivative there. The tangent indicates the direction in which the curve proceeds.

**TEC** In Module 4.4 you can practice using information about  $f'$  and  $f''$  to determine the shape of the graph of f.

**EXAMPLE 1** Use the guidelines to sketch the curve  $y = \frac{2x^2}{2}$ . **V EXAMPLE 1** Use the guidelines to sketch the curve  $y = \frac{x^2 - 1}{x^2 - 1}$ 

**A.** The domain is

$$
\{x \mid x^2 - 1 \neq 0\} = \{x \mid x \neq \pm 1\} = (-\infty, -1) \cup (-1, 1) \cup (1, \infty)
$$

- **B.** The *x* and *y*-intercepts are both 0.
- **c.** Since  $f(-x) = f(x)$ , the function f is even. The curve is symmetric about the -axis. *y*

**D.** 
$$
\lim_{x \to \pm \infty} \frac{2x^2}{x^2 - 1} = \lim_{x \to \pm \infty} \frac{2}{1 - 1/x^2} = 2
$$

Therefore the line  $y = 2$  is a horizontal asymptote.

Since the denominator is 0 when  $x = \pm 1$ , we compute the following limits:

$$
\lim_{x \to 1^{+}} \frac{2x^{2}}{x^{2} - 1} = \infty \qquad \lim_{x \to 1^{-}} \frac{2x^{2}}{x^{2} - 1} = -\infty
$$

$$
\lim_{x \to -1^{+}} \frac{2x^{2}}{x^{2} - 1} = -\infty \qquad \lim_{x \to -1^{-}} \frac{2x^{2}}{x^{2} - 1} = \infty
$$

Therefore the lines  $x = 1$  and  $x = -1$  are vertical asymptotes. This information about limits and asymptotes enables us to draw the preliminary sketch in Figure 3, showing the parts of the curve near the asymptotes.

$$
f'(x) = \frac{4x(x^2 - 1) - 2x^2 \cdot 2x}{(x^2 - 1)^2} = \frac{-4x}{(x^2 - 1)^2}
$$

Since  $f'(x) > 0$  when  $x < 0$  ( $x \ne -1$ ) and  $f'(x) < 0$  when  $x > 0$  ( $x \ne 1$ ), f is increasing on  $(-\infty, -1)$  and  $(-1, 0)$  and decreasing on  $(0, 1)$  and  $(1, \infty)$ .

F. The only critical number is  $x = 0$ . Since f' changes from positive to negative at 0,  $f(0) = 0$  is a local maximum by the First Derivative Test.

**G.** 
$$
f''(x) = \frac{-4(x^2 - 1)^2 + 4x \cdot 2(x^2 - 1)2x}{(x^2 - 1)^4} = \frac{12x^2 + 4}{(x^2 - 1)^3}
$$

Since  $12x^2 + 4 > 0$  for all x, we have

$$
f''(x) > 0 \iff x^2 - 1 > 0 \iff |x| > 1
$$

and  $f''(x) < 0 \iff |x| < 1$ . Thus the curve is concave upward on the intervals  $(-\infty, -1)$  and  $(1, \infty)$  and concave downward on  $(-1, 1)$ . It has no point of inflection since 1 and  $-1$  are not in the domain of  $f$ .

**H.** Using the information in  $E-G$ , we finish the sketch in Figure 4.

**EXAMPLE 2** Sketch the graph of  $f(x) = xe^x$ .

**A.** The domain is  $\mathbb{R}$ .

**E.**

**B.** The *x*- and *y*-intercepts are both 0.

the use of l'Hospital's Rule:

- **C.** Symmetry: None
- **D.** Because both *x* and  $e^x$  become large as  $x \to \infty$ , we have  $\lim_{x \to \infty} xe^x = \infty$ . As  $x \rightarrow -\infty$ , however,  $e^x \rightarrow 0$  and so we have an indeterminate product that requires

$$
\lim_{x \to -\infty} xe^{x} = \lim_{x \to -\infty} \frac{x}{e^{-x}} = \lim_{x \to -\infty} \frac{1}{-e^{-x}} = \lim_{x \to -\infty} (-e^{x}) = 0
$$

Thus the  $x$ -axis is a horizontal asymptote.

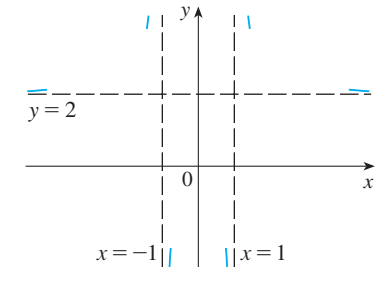

**FIGURE 3**  Preliminary sketch

■ We have shown the curve approaching its horizontal asymptote from above in Figure 3. This is confirmed by the intervals of increase and decrease.

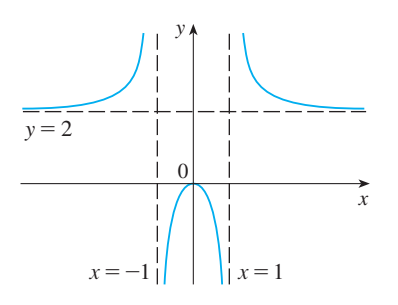

Unless otherwise noted, all content on this page is © Cengage Learning.

**FIGURE 4**  Finished sketch of  $y = \frac{2x^2}{x^2}$  $x^2-1$  **228 CHAPTER 4** APPLICATIONS OF DIFFERENTIATION

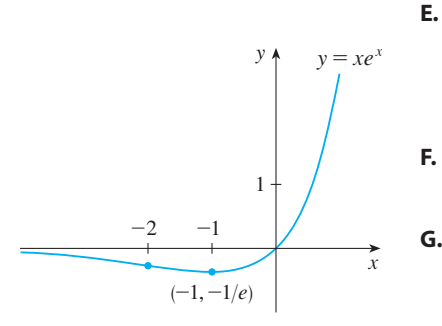

**FIGURE 5**

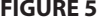

■ **www.stewartcalculus.com** See Additional Examples A, B.

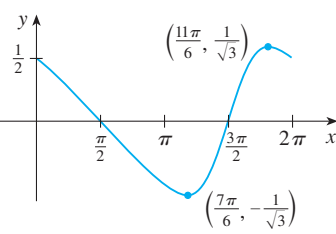

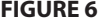

 $f'(x) = xe^x + e^x = (x + 1)e^x$ 

Since  $e^x$  is always positive, we see that  $f'(x) > 0$  when  $x + 1 > 0$ , and  $f'(x) < 0$  when  $x + 1 < 0$ . So *f* is increasing on  $(-1, \infty)$  and decreasing on  $(-\infty, -1)$ .

**F.** Because  $f'(-1) = 0$  and f' changes from negative to positive at  $x = -1$ ,  $f(-1) = -e^{-1}$  is a local (and absolute) minimum.

$$
f''(x) = (x + 1)e^x + e^x = (x + 2)e^x
$$

Since  $f''(x) > 0$  if  $x > -2$  and  $f''(x) < 0$  if  $x < -2$ ,  $f$  is concave upward on  $(-2, \infty)$  and concave downward on  $(-\infty, -2)$ . The inflection point is  $(-2, -2e^{-2})$ . **H.** We use this information to sketch the curve in Figure 5.

**EXAMPLE 3** Sketch the graph of  $f(x) = \frac{\cos x}{2 + \sin x}$ .  $2 + \sin x$ 

**A.** The domain is  $\mathbb{R}$ .

- **B.** The y-intercept is  $f(0) = \frac{1}{2}$ . The x-intercepts occur when  $\cos x = 0$ , that is,  $x = (2n + 1)\pi/2$ , where *n* is an integer.
- **c.** *f* is neither even nor odd, but  $f(x + 2\pi) = f(x)$  for all x and so f is periodic and has period  $2\pi$ . Thus in what follows we need to consider only  $0 \le x \le 2\pi$ and then extend the curve by translation in part H.

**D.** Asymptotes: None

**E.** 
$$
f'(x) = \frac{(2 + \sin x)(-\sin x) - \cos x (\cos x)}{(2 + \sin x)^2} = -\frac{2 \sin x + 1}{(2 + \sin x)^2}
$$

Thus  $f'(x) > 0$  when  $2 \sin x + 1 < 0 \iff \sin x < -\frac{1}{2} \iff$  $7\pi/6 < x < 11\pi/6$ . So *f* is increasing on  $(7\pi/6, 11\pi/6)$  and decreasing on  $(0, 7\pi/6)$  and  $(11\pi/6, 2\pi)$ .

- **F.** From part E and the First Derivative Test, we see that the local minimum value From part E and the First Derivative 1est, we see that the local minimum v<br>is  $f(7\pi/6) = -1/\sqrt{3}$  and the local maximum value is  $f(11\pi/6) = 1/\sqrt{3}$ .
- **G.** If we use the Quotient Rule again and simplify, we get

$$
f''(x) = -\frac{2 \cos x (1 - \sin x)}{(2 + \sin x)^3}
$$

Because  $(2 + \sin x)^3 > 0$  and  $1 - \sin x \ge 0$  for all *x*, we know that  $f''(x) > 0$ when  $\cos x < 0$ , that is,  $\pi/2 < x < 3\pi/2$ . So f is concave upward on  $(\pi/2, 3\pi/2)$  and concave downward on  $(0, \pi/2)$  and  $(3\pi/2, 2\pi)$ . The inflection points are  $(\pi/2, 0)$  and  $(3\pi/2, 0)$ .

**H.** The graph of the function restricted to  $0 \le x \le 2\pi$  is shown in Figure 6. Then we extend it, using periodicity, to the complete graph in Figure 7.

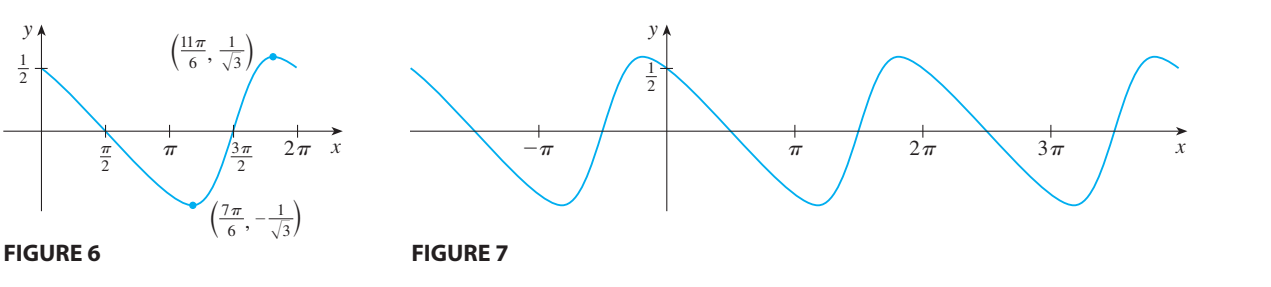

Unless otherwise noted, all content on this page is © Cengage Learning.

■

### **GRAPHING WITH TECHNOLOGY**

When we use technology to graph a curve, our strategy is different from that in Examples 1–3. Here we *start* with a graph produced by a graphing calculator or computer and then we refine it. We use calculus to make sure that we reveal all the important features of the curve. And with the use of graphing devices we can tackle curves that would be far too complicated to consider without technology.

**EXAMPLE 4** Graph the polynomial  $f(x) = 2x^6 + 3x^5 + 3x^3 - 2x^2$ . Use the graphs of  $f'$  and  $f''$  to estimate all maximum and minimum points and intervals of concavity.

**SOLUTION** If we specify a domain but not a range, many graphing devices will deduce a suitable range from the values computed. Figure 8 shows the plot from one such device if we specify that  $-5 \le x \le 5$ . Although this viewing rectangle is useful for showing that the asymptotic behavior (or end behavior) is the same as for  $y = 2x^6$ , it is obviously hiding some finer detail. So we change to the viewing rectangle  $[-3, 2]$  by  $[-50, 100]$  shown in Figure 9.

From this graph it appears that there is an absolute minimum value of about  $-15.33$  when  $x \approx -1.62$  (by using the cursor) and f is decreasing on  $(-\infty, -1.62)$ and increasing on  $(-1.62, \infty)$ . Also there appears to be a horizontal tangent at the origin and inflection points when  $x = 0$  and when x is somewhere between  $-2$ and  $-1$ .

Now let's try to confirm these impressions using calculus. We differentiate and get

$$
f'(x) = 12x^5 + 15x^4 + 9x^2 - 4x
$$
  

$$
f''(x) = 60x^4 + 60x^3 + 18x - 4
$$

When we graph  $f'$  in Figure 10 we see that  $f'(x)$  changes from negative to positive when  $x \approx -1.62$ ; this confirms (by the First Derivative Test) the minimum value that we found earlier. But, perhaps to our surprise, we also notice that  $f'(x)$  changes from positive to negative when  $x = 0$  and from negative to positive when  $x \approx 0.35$ . This means that f has a local maximum at 0 and a local minimum when  $x \approx 0.35$ , but these were hidden in Figure 9. Indeed, if we now zoom in toward the origin in Figure 11, we see what we missed before: a local maximum value of 0 when  $x = 0$ and a local minimum value of about  $-0.1$  when  $x \approx 0.35$ .

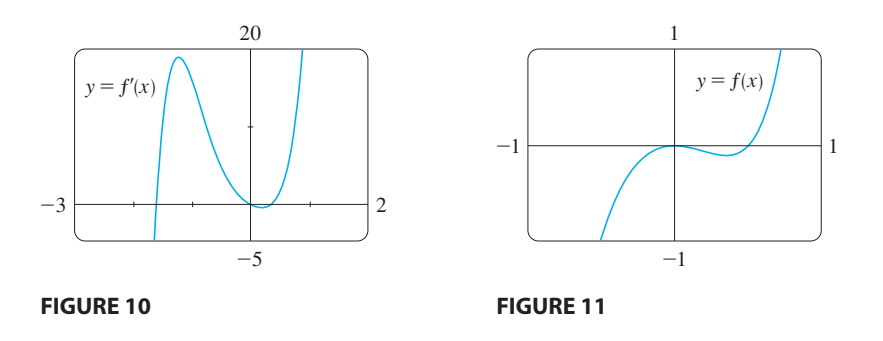

What about concavity and inflection points? From Figures 9 and 11 there appear to be inflection points when x is a little to the left of  $-1$  and when x is a little to the

Unless otherwise noted, all content on this page is © Cengage Learning.

Copyright 2012 Cengage Learning. All Rights Reserved. May not be copied, scanned, or duplicated, in whole or in part. Due to electronic rights, some third party content may be suppressed from the eBook and/or eChapter(s). Editorial review has deemed that any suppressed content does not materially affect the overall learning experience. Cengage Learning reserves the right to remove additional content at any time if subsequent rights restrict

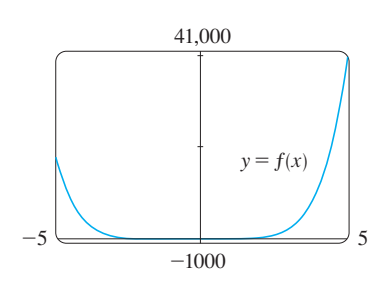

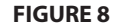

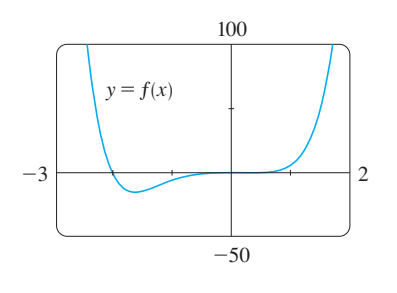

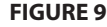

■ **www.stewartcalculus.com** See Additional Examples C–F.
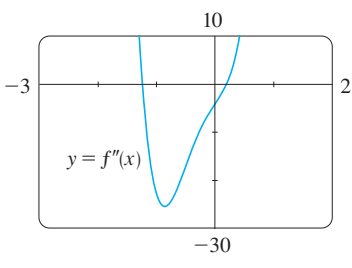

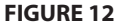

right of 0. But it's difficult to determine inflection points from the graph of  $f$ , so we graph the second derivative  $f''$  in Figure 12. We see that  $f''$  changes from positive to negative when  $x \approx -1.23$  and from negative to positive when  $x \approx 0.19$ . So, correct to two decimal places, f is concave upward on  $(-\infty, -1.23)$  and  $(0.19, \infty)$  and concave downward on  $(-1.23, 0.19)$ . The inflection points are  $(-1.23, -10.18)$ and  $(0.19, -0.05)$ .

We have discovered that no single graph reveals all the important features of this polynomial. But Figures 9 and 11, when taken together, do provide an accurate picture. ■

### **4.4 EXERCISES**

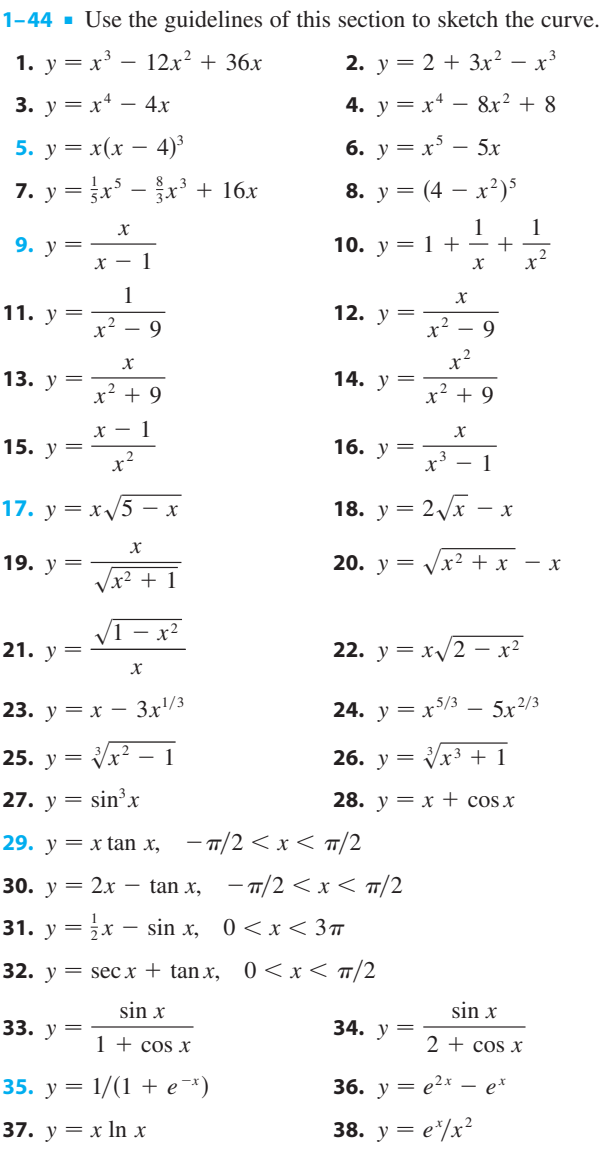

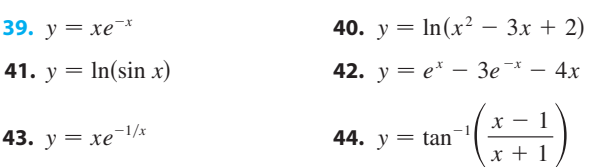

**45.** In the theory of relativity, the mass of a particle is

$$
m=\frac{m_0}{\sqrt{1-v^2/c^2}}
$$

where  $m_0$  is the rest mass of the particle,  $m$  is the mass when the particle moves with speed  $v$  relative to the observer, and  $c$  is the speed of light. Sketch the graph of  $m$ as a function of v.

**46.** In the theory of relativity, the energy of a particle is

$$
E=\sqrt{m_0^2c^4+h^2c^2/\lambda^2}
$$

where  $m_0$  is the rest mass of the particle,  $\lambda$  is its wave length, and h is Planck's constant. Sketch the graph of E as a function of  $\lambda$ . What does the graph say about the energy?

47. The figure shows a beam of length L embedded in concrete walls. If a constant load  $W$  is distributed evenly along its length, the beam takes the shape of the deflection curve

$$
y = -\frac{W}{24EI}x^4 + \frac{WL}{12EI}x^3 - \frac{WL^2}{24EI}x^2
$$

where  $E$  and  $I$  are positive constants. ( $E$  is Young's modulus of elasticity and  $I$  is the moment of inertia of a cross-section of the beam.) Sketch the graph of the deflection curve.

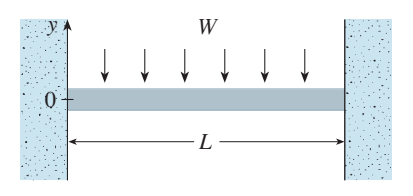

Unless otherwise noted, all content on this page is © Cengage Learning.

**48.** Coulomb's Law states that the force of attraction between two charged particles is directly proportional to the product of the charges and inversely proportional to the square of the distance between them. The figure shows particles with charge 1 located at positions 0 and 2 on a coordinate line and a particle with charge  $-1$  at a position x between them. It follows from Coulomb's Law that the net force acting on the middle particle is

$$
F(x) = -\frac{k}{x^2} + \frac{k}{(x-2)^2} \qquad 0 < x < 2
$$

where  $k$  is a positive constant. Sketch the graph of the net force function. What does the graph say about the force?

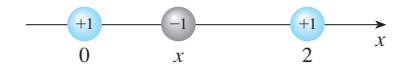

**49–52** • The line  $y = mx + b$  is called a **slant asymptote** if  $f(x) - (mx + b) \rightarrow 0$  as  $x \rightarrow \infty$  or  $x \rightarrow -\infty$  because the vertical distance between the curve  $y = f(x)$  and the line  $y = mx + b$  approaches 0 as x becomes large. Find an equation of the slant asymptote of the function and use it to help sketch the graph. [For rational functions, a slant asymptote occurs when the degree of the numerator is one more than the degree of the denominator. To find it, use long division to write  $f(x) = mx + b + R(x)/Q(x).$ 

**49.** 
$$
y = \frac{x^2}{x - 1}
$$
  
\n**50.**  $y = \frac{1 + 5x - 2x^2}{x - 2}$   
\n**51.**  $y = \frac{x^3 + 4}{x^2}$   
\n**52.**  $y = 1 - x + e^{1 + x/3}$ 

- **53.** Show that the curve  $y = x \tan^{-1}x$  has two slant asymptotes:  $y = x + \frac{\pi}{2}$  and  $y = x - \frac{\pi}{2}$ . Use this fact to help sketch the curve.
- **54.** Show that the curve  $y = \sqrt{x^2 + 4x}$  has two slant asymptotes:  $y = x + 2$  and  $y = -x - 2$ . Use this fact to help sketch the curve.

 $\overline{f}$  **55–58** • Produce graphs of f that reveal all the important aspects of the curve. In particular, you should use graphs of *f* and  $f''$  to estimate the intervals of increase and decrease, extreme values, intervals of concavity, and inflection points.

**55.** 
$$
f(x) = 4x^4 - 32x^3 + 89x^2 - 95x + 29
$$
  
\n**56.**  $f(x) = x^6 - 15x^5 + 75x^4 - 125x^3 - x$   
\n**57.**  $f(x) = 6 \sin x + \cot x, \quad -\pi \le x \le \pi$   
\n**58.**  $f(x) = e^x - 0.186x^4$ 

**59–60** • Produce graphs of  $f$  that reveal all the important aspects of the curve. Estimate the intervals of increase and decrease and intervals of concavity, and use calculus to find these intervals exactly.

**59.** 
$$
f(x) = 1 + \frac{1}{x} + \frac{8}{x^2} + \frac{1}{x^3}
$$
 **60.**  $f(x) = \frac{1}{x^8} - \frac{2 \times 10^8}{x^4}$ 

**i**  $\uparrow$  **61–65** • Describe how the graph of f varies as c varies. Graph several members of the family to illustrate the trends that you discover. In particular, you should investigate how maximum and minimum points and inflection points move when *c* changes. You should also identify any transitional values of *c* at which the basic shape of the curve changes.

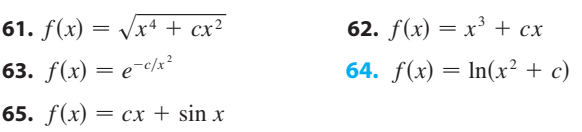

**66.** Investigate the family of curves given by the equation Find the transition of the transition of the transition of  $f(x) = x^4 + cx^2 + x$ . Start by determining the transition tional value of  $c$  at which the number of inflection points changes. Then graph several members of the family to see what shapes are possible. There is another transitional value of  $c$  at which the number of critical numbers changes. Try to discover it graphically. Then prove what you have discovered.

# **4.5 OPTIMIZATION PROBLEMS**

The methods we have learned in this chapter for finding extreme values have practical applications in many areas of life. A businessperson wants to minimize costs and maximize profits. A traveler wants to minimize transportation time. Fermat's Principle in optics states that light follows the path that takes the least time. In this section and the next we solve such problems as maximizing areas, volumes, and profits and minimizing distances, times, and costs.

In solving such practical problems the greatest challenge is often to convert the word problem into a mathematical optimization problem by setting up the function that is to be maximized or minimized. The following steps may be useful.

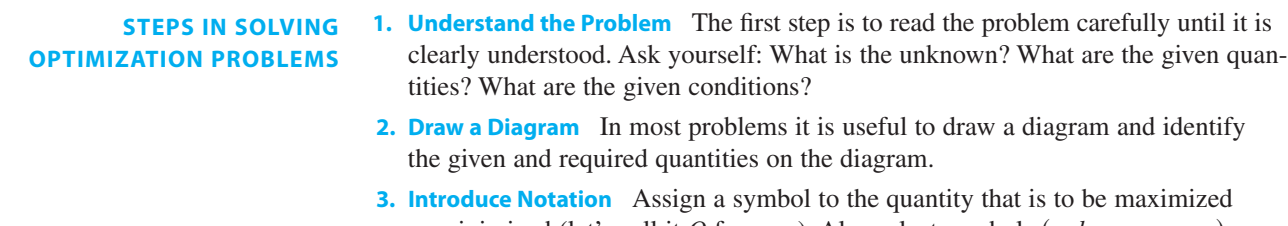

- or minimized (let's call it Q for now). Also select symbols  $(a, b, c, \ldots, x, y)$ for other unknown quantities and label the diagram with these symbols. It may help to use initials as suggestive symbols—for example, A for area, h for height, *t* for time.
- **4.** Express  $Q$  in terms of some of the other symbols from Step 3.
- **5.** If  $Q$  has been expressed as a function of more than one variable in Step 4, use the given information to find relationships (in the form of equations) among these variables. Then use these equations to eliminate all but one of the variables in the expression for  $Q$ . Thus  $Q$  will be expressed as a function of *one* variable  $x$ , say, Expression for Q. Thus Q win be expressed a<br> $Q = f(x)$ . Write the domain of this function.
- **6.** Use the methods of Sections 4.1 and 4.3 to find the *absolute* maximum or minimum value of  $f$ . In particular, if the domain of  $f$  is a closed interval, then the Closed Interval Method in Section 4.1 can be used.

**EXAMPLE 1** A farmer has 2400 ft of fencing and wants to fence off a rectangular field that borders a straight river. He needs no fence along the river. What are the dimensions of the field that has the largest area?

**SOLUTION** In order to get a feeling for what is happening in this problem, let's experiment with some special cases. Figure 1 (not to scale) shows three possible ways of laying out the 2400 ft of fencing. We see that when we try shallow, wide fields or deep, narrow fields, we get relatively small areas. It seems plausible that there is some intermediate configuration that produces the largest area.

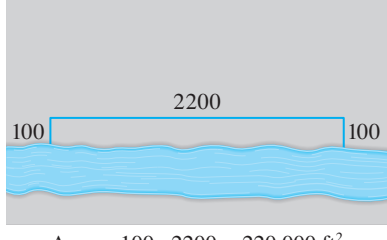

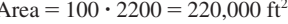

### 700 1000 700 1000 400 1000 Area =  $100 \cdot 2200 = 220,000 \text{ ft}^2$ <br>Area =  $700 \cdot 1000 = 700,000 \text{ ft}^2$ <br>Area =  $1000 \cdot 400 = 400,000 \text{ ft}^2$

### **FIGURE 1**

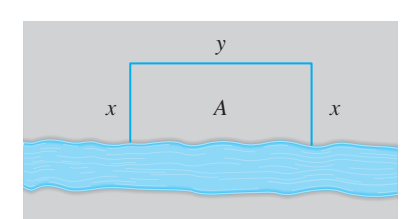

**FIGURE 2**

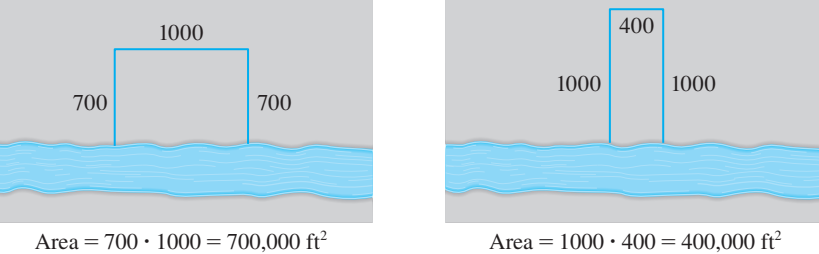

Figure 2 illustrates the general case. We wish to maximize the area A of the rectangle. Let  $x$  and  $y$  be the depth and width of the rectangle (in feet). Then we express A in terms of x and y:

$$
A = xy
$$

We want to express A as a function of just one variable, so we eliminate y by expressing it in terms of  $x$ . To do this we use the given information that the total length of the fencing is 2400 ft. Thus

$$
2x + y = 2400
$$

Unless otherwise noted, all content on this page is © Cengage Learning.

From this equation we have  $y = 2400 - 2x$ , which gives

$$
A = x(2400 - 2x) = 2400x - 2x^2
$$

Note that  $x \ge 0$  and  $x \le 1200$  (otherwise  $A < 0$ ). So the function that we wish to maximize is

$$
A(x) = 2400x - 2x^2 \qquad 0 \le x \le 1200
$$

The derivative is  $A'(x) = 2400 - 4x$ , so to find the critical numbers we solve the equation

$$
2400-4x=0
$$

which gives  $x = 600$ . The maximum value of A must occur either at this critical which gives  $x = 600$ . The maximum value of *A* must occur entier at this critic number or at an endpoint of the interval. Since  $A(0) = 0$ ,  $A(600) = 720,000$ , and  $A(1200) = 0$ , the Closed Interval Method gives the maximum value as  $A(600) = 720,000.$ 

 $[$ Alternatively, we could have observed that  $A''(x) = -4 < 0$  for all x, so A is EXECUTE PROPORTED THE LATTER THAT ALL  $\lambda(x) = -4 < 0$  for all  $\lambda$ , so A is always concave downward and the local maximum at  $x = 600$  must be an absolute maximum.]

Thus the rectangular field should be 600 ft deep and 1200 ft wide.

**EXAMPLE 2** A cylindrical can is to be made to hold 1 L of oil. Find the dimen-**V** sions that will minimize the cost of the metal to manufacture the can.

**SOLUTION** Draw the diagram as in Figure 3, where r is the radius and h the height (both in centimeters). In order to minimize the cost of the metal, we minimize the total surface area of the cylinder (top, bottom, and sides). From Figure 4 we see that the sides are made from a rectangular sheet with dimensions  $2\pi r$  and *h*. So the surface area is

$$
A=2\pi r^2+2\pi rh
$$

To eliminate  $h$  we use the fact that the volume is given as  $1 L$ , which we take to be  $1000 \text{ cm}^3$ . Thus

$$
\pi r^2 h = 1000
$$

which gives  $h = 1000/(\pi r^2)$ . Substitution of this into the expression for A gives

$$
A = 2\pi r^2 + 2\pi r \left(\frac{1000}{\pi r^2}\right) = 2\pi r^2 + \frac{2000}{r}
$$

Therefore the function that we want to minimize is

$$
A(r) = 2\pi r^2 + \frac{2000}{r} \qquad r > 0
$$

To find the critical numbers, we differentiate:

$$
A'(r) = 4\pi r - \frac{2000}{r^2} = \frac{4(\pi r^3 - 500)}{r^2}
$$

Then  $A'(r) = 0$  when  $\pi r^3 = 500$ , so the only critical number is  $r = \sqrt[3]{500/\pi}$ . Since the domain of A is  $(0, \infty)$ , we can't use the argument of Example 1 concerning endpoints. But we can observe that  $A'(r) < 0$  for  $r < \sqrt[3]{500/\pi}$  and  $A'(r) > 0$  for  $r > \sqrt[3]{500/\pi}$ , so A is decreasing for *all* r to the left of the critical

Unless otherwise noted, all content on this page is © Cengage Learning.

Area  $(2\pi r)h$ 

 $2\pi r$ 

h

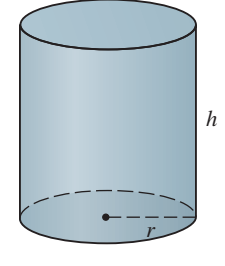

r

Area  $2(\pi r^2)$ **FIGURE 4**

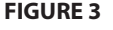

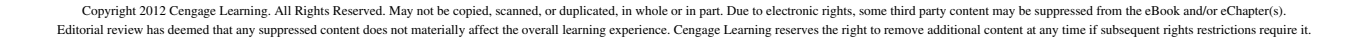

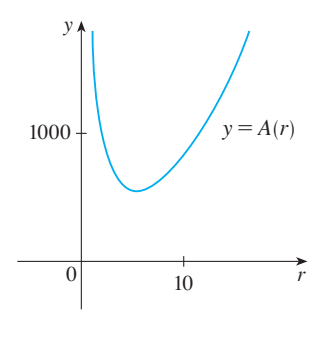

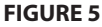

Module 4.5 takes you through **TEC** six additional optimization problems, including animations of the physical situations.

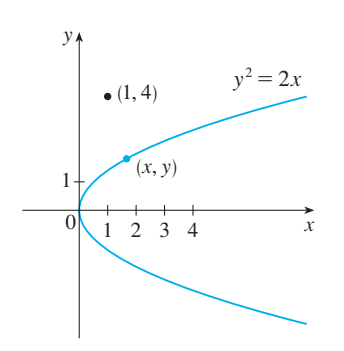

**FIGURE 6**

number and increasing for *all* r to the right. Thus  $r = \sqrt[3]{500/\pi}$  must give rise to an *absolute* minimum.

[Alternatively, we could argue that  $A(r) \to \infty$  as  $r \to 0^+$  and  $A(r) \to \infty$  as  $r \to \infty$ , so there must be a minimum value of  $A(r)$ , which must occur at the critical number. See Figure 5.]

The value of *h* corresponding to  $r = \sqrt[3]{500/\pi}$  is

$$
h = \frac{1000}{\pi r^2} = \frac{1000}{\pi (500/\pi)^{2/3}} = 2\sqrt[3]{\frac{500}{\pi}} = 2r
$$

Thus to minimize the cost of the can, the radius should be  $\sqrt[3]{500/\pi} \approx 5.42$  cm and the height should be equal to twice the radius, namely, the diameter.

**NOTE 1** The argument used in Example 2 to justify the absolute minimum is a variant of the First Derivative Test (which applies only to *local* maximum or minimum values) and is stated here for future reference.

**FIRST DERIVATIVE TEST FOR ABSOLUTE EXTREME VALUES** Suppose that c is a critical number of a continuous function  $f$  defined on an interval.

- (a) If  $f'(x) > 0$  for all  $x < c$  and  $f'(x) < 0$  for all  $x > c$ , then  $f(c)$  is the absolute maximum value of  $f$ .
- (b) If  $f'(x) < 0$  for all  $x < c$  and  $f'(x) > 0$  for all  $x > c$ , then  $f(c)$  is the absolute minimum value of  $f$ .

**NOTE 2** An alternative method for solving optimization problems is to use implicit differentiation. Let's look at Example 2 again to illustrate the method. We work with the same equations

$$
A = 2\pi r^2 + 2\pi rh \qquad \pi r^2 h = 100
$$

but instead of eliminating *h*, we differentiate both equations implicitly with respect to *r*:

$$
A' = 4\pi r + 2\pi rh' + 2\pi h \qquad \pi r^2 h' + 2\pi rh = 0
$$

The minimum occurs at a critical number, so we set  $A' = 0$ , simplify, and arrive at the equations

$$
2r + h + rh' = 0 \qquad 2h + rh' = 0
$$

and subtraction gives  $2r - h = 0$ , or  $h = 2r$ .

**EXAMPLE 3** Find the point on the parabola  $y^2 = 2x$  that is closest to the point  $(1, 4)$ .

**SOLUTION** The distance between the point  $(1, 4)$  and the point  $(x, y)$  is

$$
d = \sqrt{(x-1)^2 + (y-4)^2}
$$

(See Figure 6.) But if  $(x, y)$  lies on the parabola, then  $x = y^2/2$ , so the expression for *d* becomes

$$
d = \sqrt{\left(\frac{1}{2}y^2 - 1\right)^2 + (y - 4)^2}
$$

Unless otherwise noted, all content on this page is © Cengage Learning.

(Alternatively, we could have substituted  $y = \sqrt{2x}$  to get *d* in terms of *x* alone.) Instead of minimizing  $d$ , we minimize its square:

$$
d^2 = f(y) = \left(\frac{1}{2}y^2 - 1\right)^2 + (y - 4)^2
$$

(You should convince yourself that the minimum of  $d$  occurs at the same point as the minimum of  $d^2$ , but  $d^2$  is easier to work with.) Differentiating, we obtain

$$
f'(y) = 2(\frac{1}{2}y^2 - 1)y + 2(y - 4) = y^3 - 8
$$

so  $f'(y) = 0$  when  $y = 2$ . Observe that  $f'(y) < 0$  when  $y < 2$  and  $f'(y) > 0$  when  $y > 2$ , so by the First Derivative Test for Absolute Extreme Values, the absolute  $y > 2$ , so by the First Derivative Test for Absolute Extreme values, the absolute minimum occurs when  $y = 2$ . (Or we could simply say that because of the geometric nature of the problem, it's obvious that there is a closest point but not a farthest point.) The corresponding value of x is  $x = y^2/2 = 2$ . Thus the point on closest to  $(1, 4)$  is  $(2, 2)$ .

**EXAMPLE 4** A man launches his boat from point A on a bank of a straight river, 3 km wide, and wants to reach point B, 8 km downstream on the opposite bank, as quickly as possible (see Figure 7). He could row his boat directly across the river to point C and then run to B, or he could row directly to B, or he could row to some point *D* between *C* and *B* and then run to *B*. If he can row 6 km/h and run 8 km/h, where should he land to reach  $B$  as soon as possible? (We assume that the speed of the water is negligible compared with the speed at which the man rows.)

**SOLUTION** If we let x be the distance from C to D, then the running distance is  $|DB| = 8 - x$  and the Pythagorean Theorem gives the rowing distance as  $|DB| = 8 - x$  and the Pythagorean Theorem gives the rowing distance as  $|AD| = \sqrt{x^2 + 9}$ . We use the equation

$$
time = \frac{distance}{rate}
$$

Then the rowing time is  $\sqrt{x^2 + 9/6}$  and the running time is  $(8 - x)/8$ , so the total time  $T$  as a function of  $x$  is

$$
T(x) = \frac{\sqrt{x^2 + 9}}{6} + \frac{8 - x}{8}
$$

The domain of this function *T* is [0, 8]. Notice that if  $x = 0$  he rows to *C* and if  $x = 8$  he rows directly to *B*. The derivative of *T* is

$$
T'(x) = \frac{x}{6\sqrt{x^2 + 9}} - \frac{1}{8}
$$

Thus, using the fact that  $x \geq 0$ , we have

$$
T'(x) = 0 \iff \frac{x}{6\sqrt{x^2 + 9}} = \frac{1}{8} \iff 4x = 3\sqrt{x^2 + 9}
$$

$$
\iff 16x^2 = 9(x^2 + 9) \iff 7x^2 = 81
$$

$$
\iff x = \frac{9}{\sqrt{7}}
$$

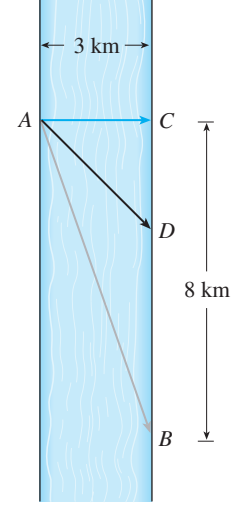

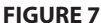

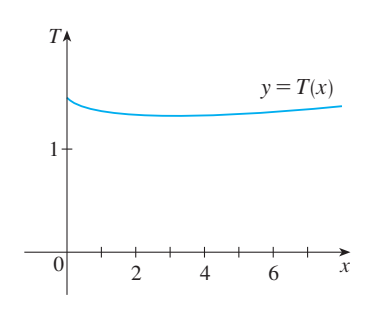

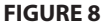

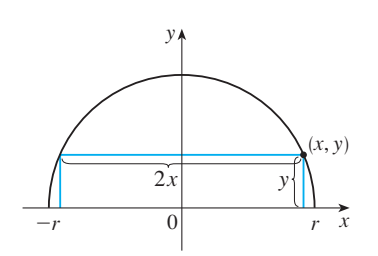

**FIGURE 9**

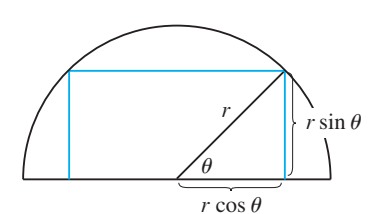

**FIGURE 10**

The only critical number is  $x = 9/\sqrt{7}$ . To see whether the minimum occurs at this critical number or at an endpoint of the domain  $[0, 8]$ , we evaluate T at all three points:

$$
T(0) = 1.5 \qquad T\left(\frac{9}{\sqrt{7}}\right) = 1 + \frac{\sqrt{7}}{8} \approx 1.33 \qquad T(8) = \frac{\sqrt{73}}{6} \approx 1.42
$$

Since the smallest of these values of T occurs when  $x = 9/\sqrt{7}$ , the absolute minimum value of T must occur there. Figure 8 illustrates this calculation by showing the graph of  $T$ .

Thus the man should land the boat at a point  $9/\sqrt{7}$  km ( $\approx$  3.4 km) downstream from his starting point.

**EXAMPLE 5** Find the area of the largest rectangle that can be inscribed in a **V** semicircle of radius r.

**SOLUTION 1** Let's take the semicircle to be the upper half of the circle **SULDITION T** Let s take the semiclicite to be the upper hand of the circle  $x^2 + y^2 = r^2$  with center the origin. Then the word *inscribed* means that the rectangle has two vertices on the semicircle and two vertices on the  $x$ -axis as shown in Figure 9.

Let  $(x, y)$  be the vertex that lies in the first quadrant. Then the rectangle has sides of lengths  $2x$  and  $y$ , so its area is

$$
A = 2xy
$$

To eliminate y we use the fact that  $(x, y)$  lies on the circle  $x^2 + y^2 = r^2$  and so  $y = \sqrt{r^2 - x^2}$ . Thus

$$
A = 2x\sqrt{r^2 - x^2}
$$

The domain of this function is  $0 \le x \le r$ . Its derivative is

$$
A' = -\frac{2x^2}{\sqrt{r^2 - x^2}} + 2\sqrt{r^2 - x^2} = \frac{2(r^2 - 2x^2)}{\sqrt{r^2 - x^2}}
$$

which is 0 when  $2x^2 = r^2$ , that is,  $x = r/\sqrt{2}$  (since  $x \ge 0$ ). This value of x gives a which is 0 when  $2x - t$ , that is,  $x - t/\sqrt{2}$  (since  $x \ge 0$ ). This value of x gives a maximum value of A since  $A(0) = 0$  and  $A(r) = 0$ . Therefore the area of the largest inscribed rectangle is

$$
A\left(\frac{r}{\sqrt{2}}\right) = 2\frac{r}{\sqrt{2}}\sqrt{r^2 - \frac{r^2}{2}} = r^2
$$

**SOLUTION 2** A simpler solution is possible if we think of using an angle as a variable. Let  $\theta$  be the angle shown in Figure 10. Then the area of the rectangle is

$$
A(\theta) = (2r \cos \theta)(r \sin \theta) = r^2 (2 \sin \theta \cos \theta) = r^2 \sin 2\theta
$$

We know that sin 2 $\theta$  has a maximum value of 1 and it occurs when  $2\theta = \pi/2$ . So  $A(\theta)$  has a maximum value of  $r^2$  and it occurs when  $\theta = \pi/4$ .

Notice that this trigonometric solution doesn't involve differentiation. In fact, we didn't need to use calculus at all.

Unless otherwise noted, all content on this page is © Cengage Learning.

### **APPLICATIONS TO BUSINESS AND ECONOMICS**

In Example 10 in Section 2.3 we introduced the idea of marginal cost. Recall that if  $C(x)$ , the **cost function**, is the cost of producing x units of a certain product, then the **marginal cost** is the rate of change of C with respect to x. In other words, the marginal cost function is the derivative,  $C'(x)$ , of the cost function.

Now let's consider marketing. Let  $p(x)$  be the price per unit that the company can charge if it sells x units. Then  $p$  is called the **demand function** (or **price function**) and we would expect it to be a decreasing function of  $x$ . If  $x$  units are sold and the price per unit is  $p(x)$ , then the total revenue is

$$
R(x) = xp(x)
$$

and  $R$  is called the **revenue function**. The derivative  $R'$  of the revenue function is called the **marginal revenue function** and is the rate of change of revenue with respect to the number of units sold.

If  $x$  units are sold, then the total profit is

$$
P(x) = R(x) - C(x)
$$

and P is called the **profit function**. The **marginal profit function** is P', the derivative of the profit function. In Exercises 43– 48 you are asked to use the marginal cost, revenue, and profit functions to minimize costs and maximize revenues and profits.

**EXAMPLE 6** A store has been selling 200 DVD burners a week at \$350 each. A market survey indicates that for each \$10 rebate offered to buyers, the number of units sold will increase by 20 a week. Find the demand function and the revenue function. How large a rebate should the store offer to maximize its revenue?

**SOLUTION** If x is the number of DVD burners sold per week, then the weekly increase in sales is  $x - 200$ . For each increase of 20 units sold, the price is decreased by \$10. So for each additional unit sold, the decrease in price will be  $\frac{1}{20} \times 10$  and the demand function is

$$
p(x) = 350 - \frac{10}{20}(x - 200) = 450 - \frac{1}{2}x
$$

The revenue function is

$$
R(x) = xp(x) = 450x - \frac{1}{2}x^2
$$

Since  $R'(x) = 450 - x$ , we see that  $R'(x) = 0$  when  $x = 450$ . This value of x gives an absolute maximum by the First Derivative Test (or simply by observing that the graph of  $R$  is a parabola that opens downward). The corresponding price is

$$
p(450) = 450 - \frac{1}{2}(450) = 225
$$

and the rebate is  $350 - 225 = 125$ . So to maximize revenue, the store should offer a rebate of \$125.

# **4.5 EXERCISES**

- **1.** Consider the following problem: Find two numbers whose sum is 23 and whose product is a maximum.
	- (a) Make a table of values, like the following one, so that the sum of the numbers in the first two columns is always 23. On the basis of the evidence in your table, estimate the answer to the problem.

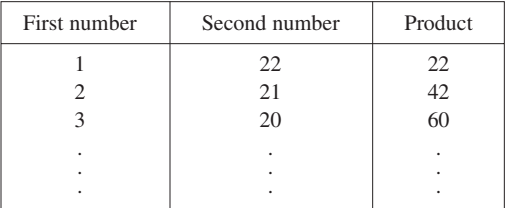

- (b) Use calculus to solve the problem and compare with your answer to part (a).
- **2.** Find two numbers whose difference is 100 and whose product is a minimum.
- **3.** Find two positive numbers whose product is 100 and whose sum is a minimum.
- **4.** The sum of two positive numbers is 16. What is the smallest possible value of the sum of their squares?
- **5.** What is the maximum vertical distance between the line what is the maximum vertical distance between the *Y*  $y = x + 2$  and the parabola  $y = x^2$  for  $-1 \le x \le 2$ ?
- **6.** What is the minimum vertical distance between the parabo- $\ln x$  is the imminum vertical distribution of  $x = x^2 + 1$  and  $y = x - x^2$ ?
- **7.** Find the dimensions of a rectangle with perimeter 100 m whose area is as large as possible.
- **8.** Find the dimensions of a rectangle with area 1000 m<sup>2</sup> whose perimeter is as small as possible.
- **9.** Consider the following problem: A farmer with 750 ft of fencing wants to enclose a rectangular area and then divide it into four pens with fencing parallel to one side of the rectangle. What is the largest possible total area of the four pens?
	- (a) Draw several diagrams illustrating the situation, some with shallow, wide pens and some with deep, narrow pens. Find the total areas of these configurations. Does it appear that there is a maximum area? If so, estimate it.
	- (b) Draw a diagram illustrating the general situation. Introduce notation and label the diagram with your symbols.
	- (c) Write an expression for the total area.
	- (d) Use the given information to write an equation that relates the variables.
	- (e) Use part (d) to write the total area as a function of one variable.
	- (f) Finish solving the problem and compare the answer with your estimate in part (a).
- **10.** Consider the following problem: A box with an open top is to be constructed from a square piece of cardboard, 3 ft wide, by cutting out a square from each of the four corners and bending up the sides. Find the largest volume that such a box can have.
	- (a) Draw several diagrams to illustrate the situation, some short boxes with large bases and some tall boxes with small bases. Find the volumes of several such boxes. Does it appear that there is a maximum volume? If so, estimate it.
	- (b) Draw a diagram illustrating the general situation. Introduce notation and label the diagram with your symbols.
	- (c) Write an expression for the volume.
	- (d) Use the given information to write an equation that relates the variables.
	- (e) Use part (d) to write the volume as a function of one variable.
	- (f) Finish solving the problem and compare the answer with your estimate in part (a).
- **11.** If 1200  $\text{cm}^2$  of material is available to make a box with a square base and an open top, find the largest possible volume of the box.
- **12.** A box with a square base and open top must have a volume of  $32,000$  cm<sup>3</sup>. Find the dimensions of the box that minimize the amount of material used.
- **13.** (a) Show that of all the rectangles with a given area, the one with smallest perimeter is a square.
	- (b) Show that of all the rectangles with a given perimeter, the one with greatest area is a square.
- **14.** A rectangular storage container with an open top is to have a volume of 10  $m<sup>3</sup>$ . The length of its base is twice the width. Material for the base costs \$10 per square meter. Material for the sides costs \$6 per square meter. Find the cost of materials for the cheapest such container.
- **15.** Find the point on the line  $y = 2x + 3$  that is closest to the origin.
- **16.** Find the point on the curve  $y = \sqrt{x}$  that is closest to the point  $(3, 0)$ .
- **17.** Find the points on the ellipse  $4x^2 + y^2 = 4$  that are farthest away from the point  $(1, 0)$ .
- **18.** Find, correct to two decimal places, the coordinates of the point on the curve  $y = \sin x$  that is closest to the point  $(4, 2)$ .
	- **19.** Find the dimensions of the rectangle of largest area that can be inscribed in an equilateral triangle of side L if one side of the rectangle lies on the base of the triangle.
	- **20.** Find the area of the largest trapezoid that can be inscribed in a circle of radius 1 and whose base is a diameter of the circle.

Unless otherwise noted, all content on this page is © Cengage Learning.

- **21.** Find the dimensions of the isosceles triangle of largest area that can be inscribed in a circle of radius  $r$ .
- **22.** Find the area of the largest rectangle that can be inscribed in a right triangle with legs of lengths 3 cm and 4 cm if two sides of the rectangle lie along the legs.
- **23.** A right circular cylinder is inscribed in a sphere of radius  $r$ . Find the largest possible volume of such a cylinder.
- **24.** Find the area of the largest rectangle that can be inscribed in the ellipse  $x^2/a^2 + y^2/b^2 = 1$ .
- **25.** A Norman window has the shape of a rectangle surmounted by a semicircle. (Thus the diameter of the semicircle is equal to the width of the rectangle.) If the perimeter of the window is 30 ft, find the dimensions of the window so that the greatest possible amount of light is admitted.
- **26.** A right circular cylinder is inscribed in a cone with height *h* and base radius r. Find the largest possible volume of such a cylinder.
- **27.** A piece of wire 10 m long is cut into two pieces. One piece is bent into a square and the other is bent into an equilateral triangle. How should the wire be cut so that the total area enclosed is (a) a maximum? (b) A minimum?
- **28.** A fence 8 ft tall runs parallel to a tall building at a distance of 4 ft from the building. What is the length of the shortest ladder that will reach from the ground over the fence to the wall of the building?
- **29.** A cone-shaped drinking cup is made from a circular piece of paper of radius R by cutting out a sector and joining the edges CA and CB. Find the maximum capacity of such a cup.

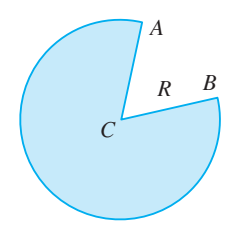

- **30.** A cone-shaped paper drinking cup is to be made to hold  $27 \text{ cm}^3$  of water. Find the height and radius of the cup that will use the smallest amount of paper.
- **31.** A cone with height h is inscribed in a larger cone with height  $H$  so that its vertex is at the center of the base of the larger cone. Show that the inner cone has maximum volume when  $h = \frac{1}{3}H$ .
- **32.** The graph shows the fuel consumption  $c$  of a car (measured in gallons per hour) as a function of the speed  $v$  of the car. At very low speeds the engine runs inefficiently, so initially decreases as the speed increases. But at high speeds the *c* fuel consumption increases. You can see that  $c(v)$  is minimized for this car when  $v \approx 30$  mi/h. However, for fuel

efficiency, what must be minimized is not the consumption in gallons per hour but rather the fuel consumption in gallons *per mile*. Let's call this consumption G. Using the graph, estimate the speed at which G has its minimum value.

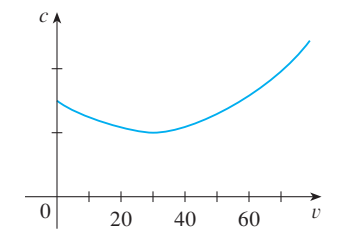

**33.** If a resistor of R ohms is connected across a battery of  $E$  volts with internal resistance  $r$  ohms, then the power (in watts) in the external resistor is

$$
P = \frac{E^2 R}{(R+r)^2}
$$

If  $E$  and  $r$  are fixed but  $R$  varies, what is the maximum value of the power?

**34.** For a fish swimming at a speed v relative to the water, the energy expenditure per unit time is proportional to  $v^3$ . It is believed that migrating fish try to minimize the total energy required to swim a fixed distance. If the fish are swimming against a current  $u$  ( $u < v$ ), then the time required to swim a distance *L* is  $L/(v - u)$  and the total energy *E* required to swim the distance is given by

$$
E(v) = av^3 \cdot \frac{L}{v - u}
$$

where  $a$  is the proportionality constant.

(a) Determine the value of  $v$  that minimizes  $E$ .

(b) Sketch the graph of  $E$ .

*Note:* This result has been verified experimentally; migrating fish swim against a current at a speed 50% greater than the current speed.

**35.** In a beehive, each cell is a regular hexagonal prism, open at one end with a trihedral angle at the other end as in the figure. It is believed that bees form their cells in such a way

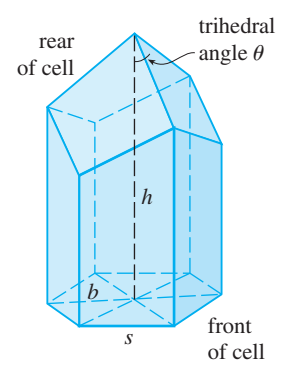

Unless otherwise noted, all content on this page is © Cengage Learning.

as to minimize the surface area, thus using the least amount of wax in cell construction. Examination of these cells has shown that the measure of the apex angle  $\theta$  is amazingly consistent. Based on the geometry of the cell, it can be shown that the surface area S is given by

$$
S = 6sh - \frac{3}{2}s^2 \cot \theta + (3s^2\sqrt{3}/2) \csc \theta
$$

where  $s$ , the length of the sides of the hexagon, and  $h$ , the height, are constants.

- (a) Calculate  $dS/d\theta$ .
- (b) What angle should the bees prefer?
- (c) Determine the minimum surface area of the cell (in terms of  $s$  and  $h$ ).

*Note:* Actual measurements of the angle  $\theta$  in beehives have been made, and the measures of these angles seldom differ from the calculated value by more than  $2^\circ$ .

- **36.** A boat leaves a dock at 2:00 PM and travels due south at a speed of 20 km/h. Another boat has been heading due east at 15 km/h and reaches the same dock at 3:00 pm. At what time were the two boats closest together?
- **37.** The illumination of an object by a light source is directly proportional to the strength of the source and inversely proportional to the square of the distance from the source. If two light sources, one three times as strong as the other, are placed 10 ft apart, where should an object be placed on the line between the sources so as to receive the least illumination?
- **38.** A woman at a point A on the shore of a circular lake with radius  $2$  mi wants to arrive at the point  $C$  diametrically opposite A on the other side of the lake in the shortest possible time. She can walk at the rate of  $4 \text{ mi/h}$  and row a boat at 2 mi/h. How should she proceed?

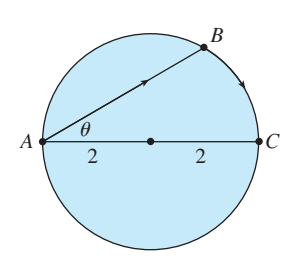

- **39.** Find an equation of the line through the point  $(3, 5)$  that cuts off the least area from the first quadrant.
- **40.** At which points on the curve  $y = 1 + 40x^3 3x^5$  does the tangent line have the largest slope?
- **41.** What is the shortest possible length of the line segment that is cut off by the first quadrant and is tangent to the curve  $y = 3/x$  at some point?
- **42.** What is the smallest possible area of the triangle that is cut off by the first quadrant and whose hypotenuse is tangent to the parabola  $y = 4 - x^2$  at some point?
- **43.** (a) If  $C(x)$  is the cost of producing x units of a commodity, then the **average cost** per unit is  $c(x) = C(x)/x$ . Show that if the average cost is a minimum, then the marginal cost equals the average cost.
	- (b) If  $C(x) = 16,000 + 200x + 4x^{3/2}$ , in dollars, find (i) the cost, average cost, and marginal cost at a production level of 1000 units; (ii) the production level that will minimize the average cost; and (iii) the minimum average cost.
- **44.** (a) Show that if the profit  $P(x)$  is a maximum, then the marginal revenue equals the marginal cost.
	- (b) If  $C(x) = 16,000 + 500x 1.6x^2 + 0.004x^3$  is the  $p(x) = 10,000 + 300x - 1.0x + 0.004x$  is the cost function and  $p(x) = 1700 - 7x$  is the demand function, find the production level that will maximize profit.
- **45.** A baseball team plays in a stadium that holds 55,000 spectators. With ticket prices at \$10, the average attendance had been 27,000. When ticket prices were lowered to \$8, the average attendance rose to 33,000.
	- (a) Find the demand function, assuming that it is linear.
	- (b) How should ticket prices be set to maximize revenue?
- **46.** During the summer months Terry makes and sells necklaces on the beach. Last summer he sold the necklaces for \$10 each and his sales averaged 20 per day. When he increased the price by \$1, he found that the average decreased by two sales per day.
	- (a) Find the demand function, assuming that it is linear.
	- (b) If the material for each necklace costs Terry \$6, what should the selling price be to maximize his profit?
- **47.** A manufacturer has been selling 1000 flat-screen TVs a week at \$450 each. A market survey indicates that for each \$10 rebate offered to the buyer, the number of TVs sold will increase by 100 per week.
	- (a) Find the demand function.
	- (b) How large a rebate should the company offer the buyer in order to maximize its revenue?
	- (c) If its weekly cost function is  $C(x) = 68,000 + 150x$ , how should the manufacturer set the size of the rebate in order to maximize its profit?
- **48.** The manager of a 100-unit apartment complex knows from experience that all units will be occupied if the rent is \$800 per month. A market survey suggests that, on average, one additional unit will remain vacant for each \$10 increase in rent. What rent should the manager charge to maximize revenue?
- **49.** Let a and b be positive numbers. Find the length of the shortest line segment that is cut off by the first quadrant and passes through the point  $(a, b)$ .
- **50.** The frame for a kite is to be made from six pieces of wood. **CAS** The four exterior pieces have been cut with the lengths

Unless otherwise noted, all content on this page is © Cengage Learning.

indicated in the figure. To maximize the area of the kite, how long should the diagonal pieces be?

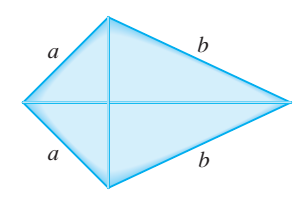

**51.** Let  $v_1$  be the velocity of light in air and  $v_2$  the velocity of light in water. According to Fermat's Principle, a ray of light will travel from a point  $A$  in the air to a point  $B$  in the water by a path *ACB* that minimizes the time taken. Show that

$$
\frac{\sin \theta_1}{\sin \theta_2} = \frac{v_1}{v_2}
$$

where  $\theta_1$  (the angle of incidence) and  $\theta_2$  (the angle of refraction) are as shown. This equation is known as Snell's Law.

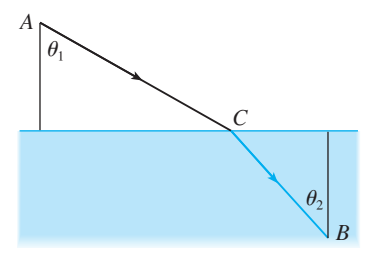

**52.** Two vertical poles PQ and ST are secured by a rope PRS going from the top of the first pole to a point  $R$  on the ground between the poles and then to the top of the second pole as in the figure. Show that the shortest length of such a pole as in the figure. Show<br>rope occurs when  $\theta_1 = \theta_2$ .

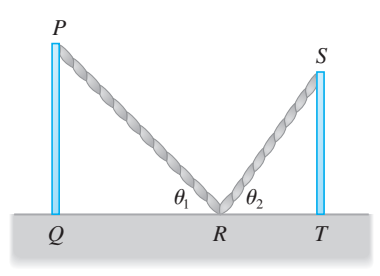

**53.** The upper right-hand corner of a piece of paper, 12 in. by 8 in., as in the figure, is folded over to the bottom edge. How

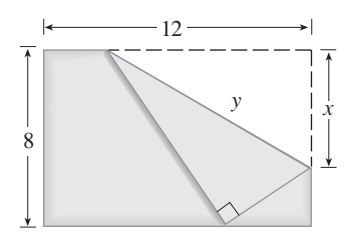

Unless otherwise noted, all content on this page is © Cengage Learning.

would you fold it so as to minimize the length of the fold? In other words, how would you choose  $x$  to minimize  $y$ ?

**54.** A steel pipe is being carried down a hallway 9 ft wide. At the end of the hall there is a right-angled turn into a narrower hallway 6 ft wide. What is the length of the longest pipe that can be carried horizontally around the corner?

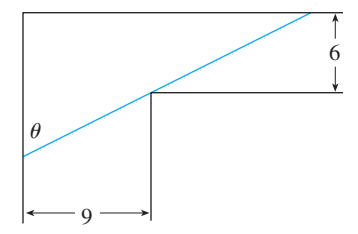

- **55.** Find the maximum area of a rectangle that can be circumscribed about a given rectangle with length L and width W. [*Hint*: Express the area as a function of an angle  $\theta$ .]
- **56.** A rain gutter is to be constructed from a metal sheet of width 30 cm by bending up one-third of the sheet on each side through an angle  $\theta$ . How should  $\theta$  be chosen so that the gutter will carry the maximum amount of water?

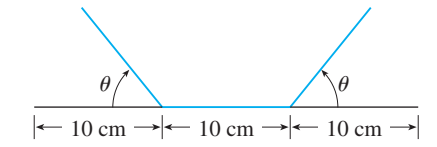

**57.** Where should the point *P* be chosen on the line segment *AB* so as to maximize the angle  $\theta$ ?

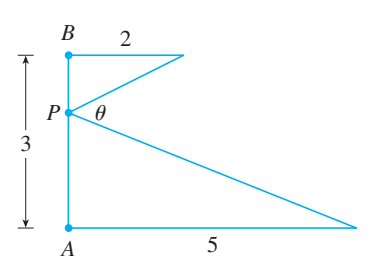

**58.** A painting in an art gallery has height h and is hung so that its lower edge is a distance  $d$  above the eye of an observer (as in the figure). How far from the wall should the observer stand to get the best view? (In other words, where should the observer stand so as to maximize the angle  $\theta$  subtended at his eye by the painting?)

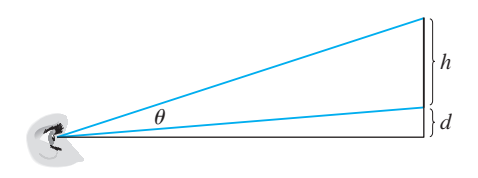

### **4.6 NEWTON'S METHOD**

**1**

Suppose that a car dealer offers to sell you a car for \$18,000 or for payments of \$375 per month for five years. You would like to know what monthly interest rate the dealer is, in effect, charging you. To find the answer, you have to solve the equation

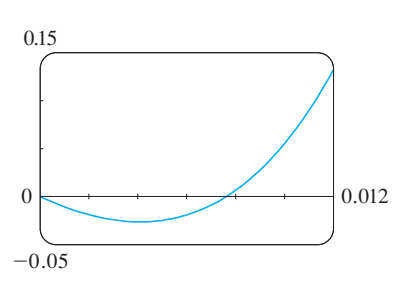

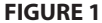

■ Try to solve Equation 1 using the numerical rootfinder on your calculator or computer. Some machines are not able to solve it. Others are successful but require you to specify a starting point for the search.

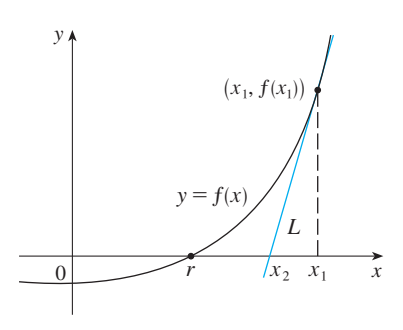

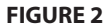

 $48x(1 + x)^{60} - (1 + x)^{60} + 1 = 0$ 

(The details are explained in Exercise 31.) How would you solve such an equation? For a quadratic equation  $ax^2 + bx + c = 0$  there is a well-known formula for the roots. For third- and fourth-degree equations there are also formulas for the roots, but they are extremely complicated. If *f* is a polynomial of degree 5 or higher, there is no such formula. Likewise, there is no formula that will enable us to find the exact roots such formula. Exewise, there is no formula that<br>of a transcendental equation such as  $\cos x = x$ .

We can find an *approximate* solution to Equation 1 by plotting the left side of the equation. Using a graphing device, and after experimenting with viewing rectangles, we produce the graph in Figure 1.

Froduce the graph in Figure 1.<br>We see that in addition to the solution  $x = 0$ , which doesn't interest us, there is a solution between 0.007 and 0.008. Zooming in shows that the root is approximately 0.0076. If we need more accuracy we could zoom in repeatedly, but that becomes tiresome. A faster alternative is to use a numerical rootfinder on a calculator or computer algebra system. If we do so, we find that the root, correct to nine decimal places, is 0.007628603.

How do those numerical rootfinders work? They use a variety of methods, but most of them make some use of **Newton's method**, which is also called the **Newton-Raphson method**. We will explain how this method works, partly to show what happens inside a calculator or computer, and partly as an application of the idea of linear approximation.

The geometry behind Newton's method is shown in Figure 2, where the root that we are trying to find is labeled  $r$ . We start with a first approximation  $x_1$ , which is obtained by guessing, or from a rough sketch of the graph of  $f$ , or from a computerbotanica by guessing, or from a rough sketch of the graph or *f*, or from a computer-<br>generated graph of *f*. Consider the tangent line *L* to the curve  $y = f(x)$  at the point  $(x_1, f(x_1))$  and look at the *x*-intercept of *L*, labeled  $x_2$ . The idea behind Newton's method is that the tangent line is close to the curve and so its  $x$ -intercept,  $x_2$ , is close to the *x*-intercept of the curve (namely, the root *r* that we are seeking). Because the tangent is a line, we can easily find its *x*-intercept.

To find a formula for  $x_2$  in terms of  $x_1$  we use the fact that the slope of *L* is  $f'(x_1)$ , so its equation is

$$
y - f(x_1) = f'(x_1)(x - x_1)
$$

Since the *x*-intercept of *L* is  $x_2$ , we set  $y = 0$  and obtain

$$
0 - f(x_1) = f'(x_1)(x_2 - x_1)
$$

If  $f'(x_1) \neq 0$ , we can solve this equation for  $x_2$ :

$$
x_2 = x_1 - \frac{f(x_1)}{f'(x_1)}
$$

We use  $x_2$  as a second approximation to  $r$ .

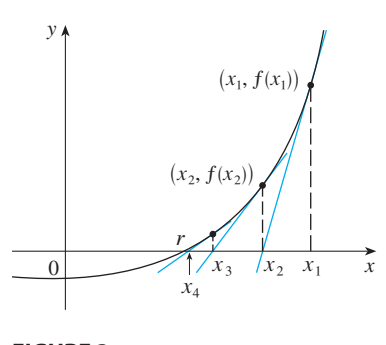

**FIGURE 3**

■ The convergence of infinite sequences is discussed in detail in Section 8.1.

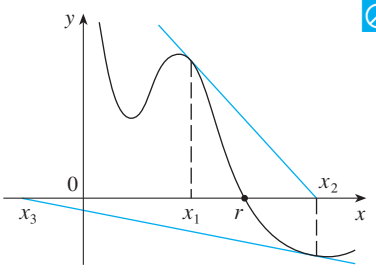

#### **FIGURE 4**

**TEC** In Module 4.6 you can investigate how Newton's method works for several functions and what happens when you change  $x_1$ .

■ Figure 5 shows the geometry behind the first step in Newton's method in Example 1. Since  $f'(2) = 10$ , the tanexample 1. Since  $f(z) = 10$ , the tan-<br>gent line to  $y = x^3 - 2x - 5$  at  $(2, -1)$ has equation  $y = 10x - 21$  and so its  $\frac{x}{1}$  -intercept is  $x_2 = 2.1$ .

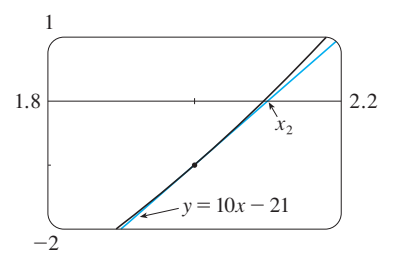

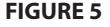

Unless otherwise noted, all content on this page is © Cengage Learning.

Next we repeat this procedure with  $x_1$  replaced by  $x_2$ , using the tangent line at  $(x_2, f(x_2))$ . This gives a third approximation:

$$
x_3 = x_2 - \frac{f(x_2)}{f'(x_2)}
$$

If we keep repeating this process, we obtain a sequence of approximations  $x_1, x_2$ ,  $x_3, x_4, \ldots$  as shown in Figure 3. In general, if the *n*th approximation is  $x_n$  and  $f'(x_n) \neq 0$ , then the next approximation is given by

$$
x_{n+1}=x_n-\frac{f(x_n)}{f'(x_n)}
$$

If the numbers  $x_n$  become closer and closer to  $r$  as  $n$  becomes large, then we say

| Although the sequence of successive approximations converges to the desired root for functions of the type illustrated in Figure 3, in certain circumstances the sequence may not converge. For example, consider the situation shown in Figure 4. You can see that  $x_2$  is a worse approximation than  $x_1$ . This is likely to be the case when  $f'(x_1)$  is close to 0. It might even happen that an approximation (such as  $x_3$  in Figure 4) falls outside the domain of  $f$ . Then Newton's method fails and a better initial approximation  $x_1$ should be chosen. See Exercises 25–27 for specific examples in which Newton's method works very slowly or does not work at all.

**EXAMPLE 1** Starting with  $x_1 = 2$ , find the third approximation  $x_3$  to the root of the equation  $x^3 - 2x - 5 = 0$ .

**SOLUTION** We apply Newton's method with

$$
f(x) = x3 - 2x - 5
$$
 and  $f'(x) = 3x2 - 2$ 

Newton himself used this equation to illustrate his method and he chose  $x_1 = 2$  after some experimentation because  $f(1) = -6$ ,  $f(2) = -1$ , and  $f(3) = 16$ . Equation 2 becomes

$$
x_{n+1} = x_n - \frac{x_n^3 - 2x_n - 5}{3x_n^2 - 2}
$$

With  $n = 1$  we have

$$
x_2 = x_1 - \frac{x_1^3 - 2x_1 - 5}{3x_1^2 - 2}
$$

$$
= 2 - \frac{2^3 - 2(2) - 5}{3(2)^2 - 2} = 2.1
$$

Then with  $n = 2$  we obtain

$$
x_3 = x_2 - \frac{x_2^3 - 2x_2 - 5}{3x_2^2 - 2}
$$
  
= 2.1 -  $\frac{(2.1)^3 - 2(2.1) - 5}{3(2.1)^2 - 2}$   $\approx$  2.0946

that the sequence *converges* to r and we write  $\lim_{n \to \infty} x_n = r$ 

**2**

### **244 CHAPTER 4** APPLICATIONS OF DIFFERENTIATION

It turns out that this third approximation  $x_3 \approx 2.0946$  is accurate to four decimal places.

Suppose that we want to achieve a given accuracy, say to eight decimal places, using Newton's method. How do we know when to stop? The rule of thumb that is generally used is that we can stop when successive approximations  $x_n$  and  $x_{n+1}$ agree to eight decimal places. (A precise statement concerning accuracy in Newton's method will be given in Exercise 29 in Section 8.8.)

Notice that the procedure in going from  $n$  to  $n + 1$  is the same for all values of  $n$ . (It is called an *iterative* process*.*) This means that Newton's method is particularly convenient for use with a programmable calculator or a computer.

**EXAMPLE 2** Use Newton's method to find  $\sqrt[6]{2}$  correct to eight decimal places.

**SOLUTION** First we observe that finding  $\sqrt[6]{2}$  is equivalent to finding the positive root of the equation

$$
x^6-2=0
$$

so we take  $f(x) = x^6 - 2$ . Then  $f'(x) = 6x^5$  and Formula 2 (Newton's method) becomes

$$
x_{n+1} = x_n - \frac{x_n^6 - 2}{6x_n^5}
$$

If we choose  $x_1 = 1$  as the initial approximation, then we obtain

 $x_2 \approx 1.16666667$  $x_3 \approx 1.12644368$  $x_4 \approx 1.12249707$  $x_5 \approx 1.12246205$  $x_6 \approx 1.12246205$ 

Since  $x_5$  and  $x_6$  agree to eight decimal places, we conclude that

$$
\sqrt[6]{2} \approx 1.12246205
$$

to eight decimal places.

**EXAMPLE 3** Find, correct to six decimal places, the root of the equation **V**  $\cos x = x$ .

**SOLUTION** We first rewrite the equation in standard form:

■ **www.stewartcalculus.com** See Additional Example A.

$$
\cos x - x = 0
$$

Therefore we let  $f(x) = \cos x - x$ . Then  $f'(x) = -\sin x - 1$ , so Formula 2 becomes

$$
x_{n+1} = x_n - \frac{\cos x_n - x_n}{-\sin x_n - 1} = x_n + \frac{\cos x_n - x_n}{\sin x_n + 1}
$$

Unless otherwise noted, all content on this page is © Cengage Learning.

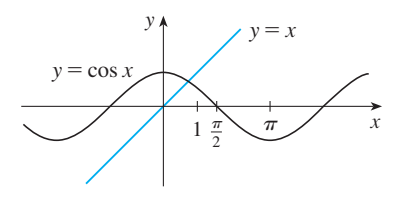

**FIGURE 6**

In order to guess a suitable value for  $x_1$  we sketch the graphs of  $y = \cos x$  and in order to guess a suitable value for  $x_1$  we sketch the graphs or  $y = \cos x$  and  $y = x$  in Figure 6. It appears that they intersect at a point whose *x*-coordinate is  $y - x$  in Figure 6. It appears that they intersect at a point whose *x*-coordinate is<br>somewhat less than 1, so let's take  $x_1 = 1$  as a convenient first approximation. Then, remembering to put our calculator in radian mode, we get

> $x_2 \approx 0.75036387$  $x_3 \approx 0.73911289$  $x_4 \approx 0.73908513$  $x_5 \approx 0.73908513$

Since  $x_4$  and  $x_5$  agree to six decimal places (eight, in fact), we conclude that the root of the equation, correct to six decimal places, is  $0.739085$ .

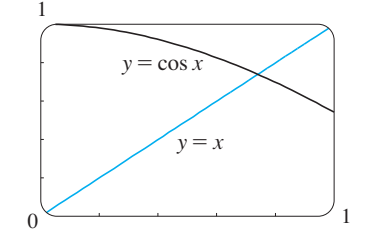

Instead of using the rough sketch in Figure 6 to get a starting approximation for Newton's method in Example 3, we could have used the more accurate graph that a reduced by method in Example 5, we computed have used the initial graph that a calculator or computer provides. Figure 7 suggests that we use  $x_1 = 0.75$  as the initial approximation. Then Newton's method gives

> $x_2 \approx 0.73911114$   $x_3 \approx$  $x_3 \approx 0.73908513$  $x_4 \approx 0.73908513$

**FIGURE 7**

and so we obtain the same answer as before, but with one fewer step.

# **4.6 EXERCISES**

- **1.** The figure shows the graph of a function  $f$ . Suppose that Newton's method is used to approximate the root  $r$  of the equation  $f(x) = 0$  with initial approximation  $x_1 = 1$ .
	- (a) Draw the tangent lines that are used to find  $x_2$  and  $x_3$ , and estimate the numerical values of  $x_2$  and  $x_3$ .
	- (b) Would  $x_1 = 5$  be a better first approximation? Explain.

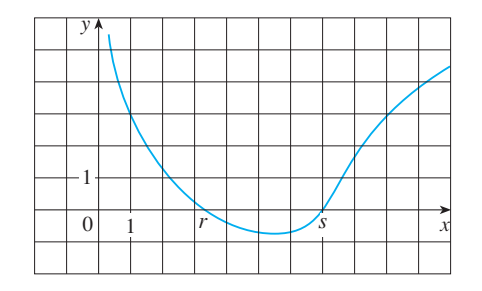

- **2.** Follow the instructions for Exercise 1(a) but use  $x_1 = 9$  as the starting approximation for finding the root s.
- **3.** Suppose the tangent line to the curve  $y = f(x)$  at the point Suppose the tangent line to the curve  $y - y(x)$  at the point (2, 5) has the equation  $y = 9 - 2x$ . If Newton's method is used to locate a root of the equation  $f(x) = 0$  and the initial approximation is  $x_1 = 2$ , find the second approximation  $x_2$ .

**4.** For each initial approximation, determine graphically what happens if Newton's method is used for the function whose graph is shown.

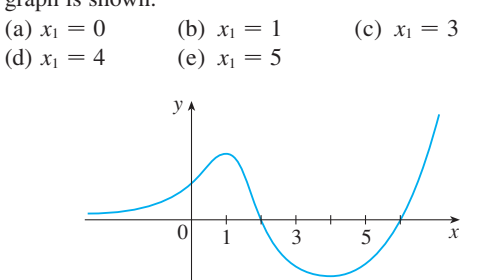

**5.** For which of the initial approximations  $x_1 = a, b, c$ , and *d* do you think Newton's method will work and lead to the froot of the equation  $f(x) = 0$ ?

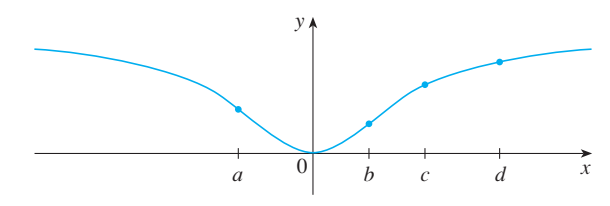

Unless otherwise noted, all content on this page is © Cengage Learning.

**6–8** ■ Use Newton's method with the specified initial approximation  $x_1$  to find  $x_3$ , the third approximation to the root of the given equation. (Give your answer to four decimal places.)

**6.** 
$$
\frac{1}{3}x^3 + \frac{1}{2}x^2 + 3 = 0
$$
,  $x_1 = -3$   
\n**7.**  $x^5 - x - 1 = 0$ ,  $x_1 = 1$   
\n**8.**  $x^7 + 4 = 0$ ,  $x_1 = -1$ 

- **9.** Use Newton's method with initial approximation  $x_1 = -1$ to find  $x_2$ , the second approximation to the root of the Equation  $x^3 + x + 3 = 0$ . Explain how the method equation  $x^3 + x + 3 = 0$ . works by first graphing the function and its tangent line at  $(-1, 1)$ .
- **10.** Use Newton's method with initial approximation  $x_1 = 1$  to find  $x_2$ , the second approximation to the root of the equa $x^4 - x - 1 = 0$ . Explain how the method works by first graphing the function and its tangent line at  $(1, -1)$ .

**11–12** ■ Use Newton's method to approximate the given number correct to eight decimal places.

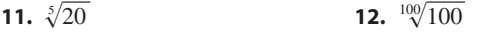

**13–14** ■ Use Newton's method to approximate the indicated root of the equation correct to six decimal places.

**13.** The root of  $x^4 - 2x^3 + 5x^2 - 6 = 0$  in the interval [1, 2]

**14.** The positive root of 3 sin  $x = x$ 

;**15–22** ■ Use Newton's method to find all the roots of the equation correct to eight decimal places. Start by drawing a graph to find initial approximations.

- **15.**  $x^6 x^5 6x^4 x^2 + x + 10 = 0$ **16.**  $x^5 - 3x^4 + x^3 - x^2 - x + 6 = 0$ **17.**  $e^{-x} = 2 + x$  **18. 19.**  $x^2\sqrt{2-x-x^2} = 1$  **20. 21.**  $4e^{-x^2} \sin x = x^2 - x + 1$  **22.**  $e^{\arctan x} = \sqrt{x^3 + x^2}$  $+x$  **18.**  $x^2(4-x^2) = \frac{4}{x^2}$  $x^2 + 1$  $= 1$  **20.**  $\cos(x^2 - x) = x^4$  $e^{-x^2} \sin x = x^2 - x + 1$  **22.**  $e^{\arctan x} = \sqrt{x^3 + 1}$
- 
- **23.** (a) Apply Newton's method to the equation  $x^2 a = 0$  to derive the following square-root algorithm (used by the ancient Babylonians to compute  $\sqrt{a}$ ):

$$
x_{n+1} = \frac{1}{2} \left( x_n + \frac{a}{x_n} \right)
$$

(b) Use part (a) to compute  $\sqrt{1000}$  correct to six decimal places.

**24.** (a) Apply Newton's method to the equation  $1/x - a = 0$ to derive the following reciprocal algorithm:

$$
x_{n+1}=2x_n-ax_n^2
$$

(This algorithm enables a computer to find reciprocals without actually dividing.)

- (b) Use part (a) to compute  $1/1.6984$  correct to six decimal places.
- **25.** Explain why Newton's method doesn't work for finding Explain why rewton's include doesn't work for finding<br>the root of the equation  $x^3 - 3x + 6 = 0$  if the initial approximation is chosen to be  $x_1 = 1$ .
- **26.** (a) Use Newton's method with  $x_1 = 1$  to find the root of the equation  $x^3 - x = 1$  correct to six decimal places.
	- (b) Solve the equation in part (a) using  $x_1 = 0.6$  as the initial approximation.
	- (c) Solve the equation in part (a) using  $x_1 = 0.57$ . (You definitely need a programmable calculator for this part.)
- (d) Graph  $f(x) = x^3 x 1$  and its tangent lines at  $x_1 = 1, 0.6$ , and 0.57 to explain why Newton's method is so sensitive to the value of the initial approximation.
	- **27.** Explain why Newton's method fails when applied to the Explain with a newton's include tails when applied to the equation  $\sqrt[3]{x} = 0$  with any initial approximation  $x_1 \neq 0$ . Illustrate your explanation with a sketch.
	- **28.** Use Newton's method to find the absolute maximum value of the function  $f(x) = x \cos x$ ,  $0 \le x \le \pi$ , correct to six decimal places.
	- **29.** Use Newton's method to find the coordinates of the inflection point of the curve  $y = x^2 \sin x$ ,  $0 \le x \le \pi$ , correct to six decimal places.
	- **30.** Of the infinitely many lines that are tangent to the curve  $y = -\sin x$  and pass through the origin, there is one that has the largest slope. Use Newton's method to find the slope of that line correct to six decimal places.
	- **31.** A car dealer sells a new car for \$18,000. He also offers to sell the same car for payments of \$375 per month for five years. What monthly interest rate is this dealer charging?

To solve this problem you will need to use the formula for the present value  $A$  of an annuity consisting of  $n$  equal payments of size  $R$  with interest rate  $i$  per time period:

$$
A = \frac{R}{i} \left[ 1 - (1 + i)^{-n} \right]
$$

Replacing  $i$  by  $x$ , show that

 $48x(1 + x)^{60} - (1 + x)^{60} + 1 = 0$ 

Use Newton's method to solve this equation.

**32.** The figure shows the sun located at the origin and the earth at the point  $(1, 0)$ . (The unit here is the distance

Unless otherwise noted, all content on this page is © Cengage Learning.

Copyright 2012 Cengage Learning. All Rights Reserved. May not be copied, scanned, or duplicated, in whole or in part. Due to electronic rights, some third party content may be suppressed from the eBook and/or eChapter(s). Editorial review has deemed that any suppressed content does not materially affect the overall learning experience. Cengage Learning reserves the right to remove additional content at any time if subsequent rights restrict

;

between the centers of the earth and the sun, called an *astronomical unit:*  $1 \text{ AU} \approx 1.496 \times 10^8 \text{ km.}$ ) There are five locations  $L_1, L_2, L_3, L_4$ , and  $L_5$  in this plane of rotation of the earth about the sun where a satellite remains motionless with respect to the earth because the forces acting on the satellite (including the gravitational attractions of the earth and the sun) balance each other. These locations are called *libration points.* (A solar research satellite has been placed at one of these libration points.) If  $m_1$  is the mass of the sun,  $m_2$  is the mass of the earth, and  $r = m_2/(m_1 + m_2)$ , it turns out that the *x*-coordinate of  $L_1$  is the unique root of the fifth-degree equation

$$
p(x) = x5 - (2 + r)x4 + (1 + 2r)x3 - (1 - r)x2 + 2(1 - r)x + r - 1 = 0
$$

and the *x*-coordinate of 
$$
L_2
$$
 is the root of the equation

$$
p(x) - 2rx^2 = 0
$$

Using the value  $r \approx 3.04042 \times 10^{-6}$ , find the locations of the libration points (a)  $L_1$  and (b)  $L_2$ .

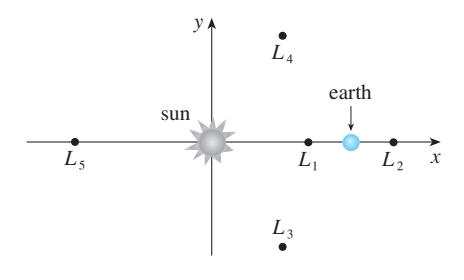

## **4.7 ANTIDERIVATIVES**

A physicist who knows the velocity of a particle might wish to know its position at a given time. An engineer who can measure the variable rate at which water is leaking from a tank wants to know the amount leaked over a certain time period. A biologist who knows the rate at which a bacteria population is increasing might want to deduce what the size of the population will be at some future time. In each case, the problem is to find a function  $F$  whose derivative is a known function  $f$ . If such a function  $F$ exists, it is called an *antiderivative* of f.

**DEFINITION** A function F is called an **antiderivative** of f on an interval I if  $F'(x) = f(x)$  for all x in I.

For instance, let  $f(x) = x^2$ . It isn't difficult to discover an antiderivative of f if we For instance, let  $f(x) = x$ . It isn't difficult to discover an antiderivative of  $f$  if we keep the Power Rule in mind. In fact, if  $F(x) = \frac{1}{3}x^3$ , then  $F'(x) = x^2 = f(x)$ . But the function  $G(x) = \frac{1}{3}x^3 + 100$  also satisfies  $G'(x) = x^2$ . Therefore both *F* and *G* are antiderivatives of f. Indeed, any function of the form  $H(x) = \frac{1}{3}x^3 + C$ , where C is a constant, is an antiderivative of f. The question arises: Are there any others?

To answer this question, recall that in Section 4.2 we used the Mean Value Theorem to prove that if two functions have identical derivatives on an interval, then they must differ by a constant (Corollary 4.2.7). Thus if  $F$  and  $G$  are any two antiderivatives of , then *f*

$$
F'(x) = f(x) = G'(x)
$$

so  $G(x) - F(x) = C$ , where *C* is a constant. We can write this as  $G(x) = F(x) + C$ , so we have the following result.

**THEOREM** If F is an antiderivative of f on an interval I, then the most general antiderivative of f on I is

$$
F(x) + C
$$

where  $C$  is an arbitrary constant.

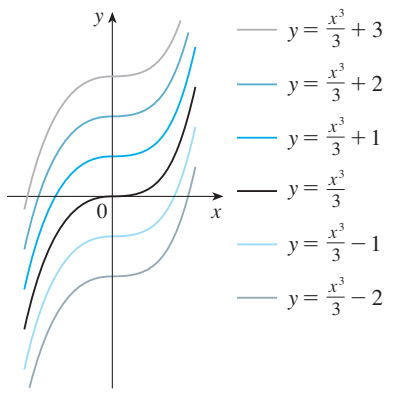

**FIGURE 1** Members of the family of antiderivatives of  $f(x) = x^2$ 

Going back to the function  $f(x) = x^2$ , we see that the general antiderivative of f is  $\frac{1}{3}x^3 + C$ . By assigning specific values to the constant C, we obtain a family of func $y = \frac{x^3}{3} + 2$  tions whose graphs are vertical translates of one another (see Figure 1). This makes sense because each curve must have the same slope at any given value of x.

> **EXAMPLE 1** Find the most general antiderivative of each of the following functions. (a)  $f(x) = \sin x$  (b)  $f(x) = 1/x$  (c)  $f(x) = x^n$ ,  $f(x) = \sin x$  $= 1/x$  (c)  $f(x) = x^n$ ,  $n \neq -1$

### **SOLUTION**

(a) If  $F(x) = -\cos x$ , then  $F'(x) = \sin x$ , so an antiderivative of  $\sin x$  is  $-\cos x$ . By Theorem 1, the most general antiderivative is  $G(x) = -\cos x + C$ .

(b) Recall from Section 3.3 that

$$
\frac{d}{dx} (\ln x) = \frac{1}{x}
$$

So on the interval  $(0, \infty)$  the general antiderivative of  $1/x$  is  $\ln x + C$ . We also learned that

$$
\frac{d}{dx} (\ln |x|) = \frac{1}{x}
$$

for all  $x \neq 0$ . Theorem 1 then tells us that the general antiderivative of  $f(x) = 1/x$  is  $\ln |x| + C$  on any interval that doesn't contain 0. In particular, this is true on each of the intervals  $(-\infty, 0)$  and  $(0, \infty)$ . So the general antiderivative of f is

$$
F(x) = \begin{cases} \ln x + C_1 & \text{if } x > 0\\ \ln(-x) + C_2 & \text{if } x < 0 \end{cases}
$$

(c) We use the Power Rule to discover an antiderivative of  $x^n$ . In fact, if  $n \neq -1$ , then

$$
\frac{d}{dx}\left(\frac{x^{n+1}}{n+1}\right) = \frac{(n+1)x^n}{n+1} = x^n
$$

Thus the general antiderivative of  $f(x) = x^n$  is

$$
F(x) = \frac{x^{n+1}}{n+1} + C
$$

This is valid for  $n \ge 0$  since then  $f(x) = x^n$  is defined on an interval. If *n* is negative (but  $n \neq -1$ ), it is valid on any interval that doesn't contain 0.

As in Example 1, every differentiation formula, when read from right to left, gives rise to an antidifferentiation formula. In Table 2 we list some particular antiderivatives. Each formula in the table is true because the derivative of the function in the right column appears in the left column. In particular, the first formula says that the antiderivative of a constant times a function is the constant times the antiderivative of the function. The second formula says that the antiderivative of a sum is the sum of the antiderivatives. (We use the notation  $F' = f$ ,  $G' = g$ .)

Unless otherwise noted, all content on this page is © Cengage Learning.

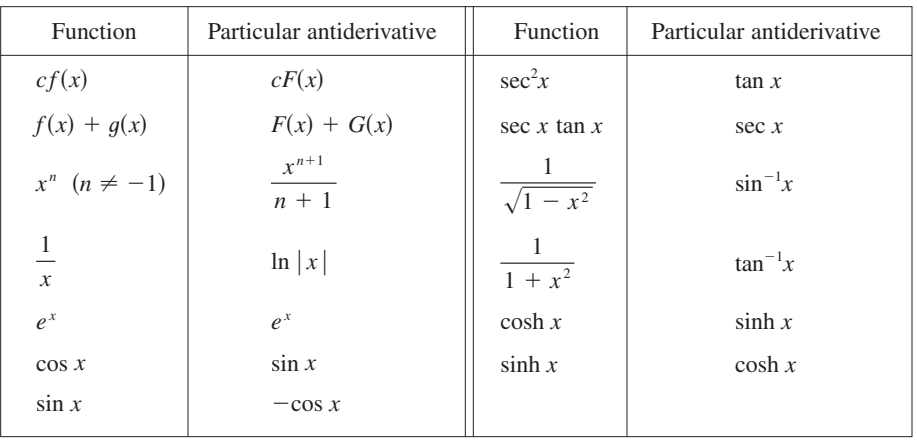

### **TABLE OF ANTIDIFFERENTIATION FORMULAS 2**

■ To obtain the most general antiderivative from the particular ones in Table 2, we have to add a constant (or constants), as in Example 1.

**EXAMPLE 2** Find all functions  $g$  such that

$$
g'(x) = 4\sin x + \frac{2x^5 - \sqrt{x}}{x}
$$

**SOLUTION** We first rewrite the given function as follows:

$$
g'(x) = 4 \sin x + \frac{2x^5}{x} - \frac{\sqrt{x}}{x} = 4 \sin x + 2x^4 - \frac{1}{\sqrt{x}}
$$

Thus we want to find an antiderivative of

$$
g'(x) = 4 \sin x + 2x^4 - x^{-1/2}
$$

Using the formulas in Table 2 together with Theorem 1, we obtain

$$
g(x) = 4(-\cos x) + 2\frac{x^5}{5} - \frac{x^{1/2}}{\frac{1}{2}} + C
$$
  
= -4\cos x + \frac{2}{5}x^5 - 2\sqrt{x} + C

In applications of calculus it is very common to have a situation as in Example 2, where it is required to find a function, given knowledge about its derivatives. An equation that involves the derivatives of a function is called a **differential equation**. These will be studied in some detail in Section 7.7, but for the present we can solve some elementary differential equations. The general solution of a differential equation involves an arbitrary constant (or constants) as in Example 2. However, there may be some extra conditions given that will determine the constants and therefore uniquely specify the solution.

**EXAMPLE 3** Find *f* if  $f'(x) = e^x + 20(1 + x^2)^{-1}$  and  $f(0) = -2$ .

**SOLUTION** The general antiderivative of

$$
f'(x) = e^x + \frac{20}{1 + x^2}
$$

$$
f(x) = e^x + 20 \tan^{-1} x + C
$$

is

Unless otherwise noted, all content on this page is © Cengage Learning.

Copyright 2012 Cengage Learning. All Rights Reserved. May not be copied, scanned, or duplicated, in whole or in part. Due to electronic rights, some third party content may be suppressed from the eBook and/or eChapter(s). Editorial review has deemed that any suppressed content does not materially affect the overall learning experience. Cengage Learning reserves the right to remove additional content at any time if subsequent rights restrict

**250 CHAPTER 4** APPLICATIONS OF DIFFERENTIATION

■ Figure 2 shows the graphs of the function  $f'$  in Example 3 and its antiderivative *f*. Notice that  $f'(x) > 0$ , so *f* is always increasing. Also notice that when  $f'$  has a maximum or minimum,  $f$  appears to have an inflection point. So the graph serves as a check on our calculation.

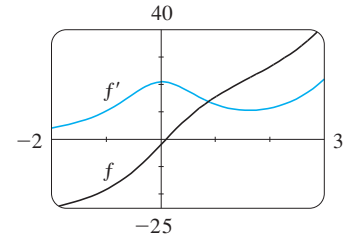

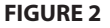

■ **www.stewartcalculus.com** See Additional Example A.

To determine C we use the fact that  $f(0) = -2$ :

$$
f(0) = e^0 + 20 \tan^{-1} 0 + C = -2
$$

Thus we have  $C = -2 - 1 = -3$ , so the particular solution is

 $f(x) = e^x + 20 \tan^{-1} x - 3$ 

**EXAMPLE 4** Find f if 
$$
f''(x) = 12x^2 + 6x - 4
$$
,  $f(0) = 4$ , and  $f(1) = 1$ .

**SOLUTION** The general antiderivative of  $f''(x) = 12x^2 + 6x - 4$  is

$$
f'(x) = 12\frac{x^3}{3} + 6\frac{x^2}{2} - 4x + C = 4x^3 + 3x^2 - 4x + C
$$

Using the antidifferentiation rules once more, we find that

$$
f(x) = 4\frac{x^4}{4} + 3\frac{x^3}{3} - 4\frac{x^2}{2} + Cx + D = x^4 + x^3 - 2x^2 + Cx + D
$$

To determine C and D we use the given conditions that  $f(0) = 4$  and  $f(1) = 1$ . Since  $f(0) = 0 + D = 4$ , we have  $D = 4$ . Since

$$
f(1) = 1 + 1 - 2 + C + 4 = 1
$$

we have  $C = -3$ . Therefore the required function is

$$
f(x) = x^4 + x^3 - 2x^2 - 3x + 4
$$

■

■

### **RECTILINEAR MOTION**

Antidifferentiation is particularly useful in analyzing the motion of an object moving And interfering that is particularly useful in analyzing the motion of an object moving<br>in a straight line. Recall that if the object has position function  $s = f(t)$ , then the velocity function is  $v(t) = s'(t)$ . This means that the position function is an antiderivative of the velocity function. Likewise, the acceleration function is  $a(t) = v'(t)$ , so the velocity function is an antiderivative of the acceleration. If the acceleration and the initial values  $s(0)$  and  $v(0)$  are known, then the position function can be found by antidifferentiating twice.

**EXAMPLE 5** A particle moves in a straight line and has acceleration given by **V**  $a(t) = 6t + 4$ . Its initial velocity is  $v(0) = -6$  cm/s and its initial displacement is  $s(0) = 9$  cm. Find its position function  $s(t)$ .

**SOLUTION** Since  $v'(t) = a(t) = 6t + 4$ , antidifferentiation gives

$$
v(t) = 6\frac{t^2}{2} + 4t + C = 3t^2 + 4t + C
$$

Note that  $v(0) = C$ . But we are given that  $v(0) = -6$ , so  $C = -6$  and

$$
v(t) = 3t^2 + 4t - 6
$$

Since  $v(t) = s'(t)$ , *s* is the antiderivative of *v*:

$$
s(t) = 3\frac{t^3}{3} + 4\frac{t^2}{2} - 6t + D = t^3 + 2t^2 - 6t + D
$$

Unless otherwise noted, all content on this page is © Cengage Learning.

This gives  $s(0) = D$ . We are given that  $s(0) = 9$ , so  $D = 9$  and the required position function is

$$
s(t) = t^3 + 2t^2 - 6t + 9
$$

An object near the surface of the earth is subject to a gravitational force that produces a downward acceleration denoted by  $g$ . For motion close to the ground we may assume that g is constant, its value being about 9.8 m/s<sup>2</sup> (or 32 ft/s<sup>2</sup>).

**EXAMPLE 6** A ball is thrown upward with a speed of  $48 \text{ ft/s}$  from the edge of a cliff  $432$  ft above the ground. Find its height above the ground  $t$  seconds later. When does it reach its maximum height? When does it hit the ground?

**SOLUTION** The motion is vertical and we choose the positive direction to be upward. At time *t* the distance above the ground is  $s(t)$  and the velocity  $v(t)$  is decreasing. Therefore the acceleration must be negative and we have

$$
a(t) = \frac{dv}{dt} = -32
$$

Taking antiderivatives, we have

$$
v(t) = -32t + C
$$

To determine C we use the given information that  $v(0) = 48$ . This gives  $48 = 0 + C$ , so

$$
v(t) = -32t + 48
$$

The maximum height is reached when  $v(t) = 0$ , that is, after 1.5 *st* Since  $s'(t) = v(t)$ , we antidifferentiate again and obtain

$$
s(t) = -16t^2 + 48t + D
$$

Using the fact that  $s(0) = 432$ , we have  $432 = 0 + D$  and so

$$
s(t) = -16t^2 + 48t + 432
$$

The expression for  $s(t)$  is valid until the ball hits the ground. This happens when  $s(t) = 0$ , that is, when

or, equivalently,

$$
-16t2 + 48t + 432 = 0
$$

$$
t2 - 3t - 27 = 0
$$

Using the quadratic formula to solve this equation, we get

$$
t = \frac{3 \pm 3\sqrt{13}}{2}
$$

We reject the solution with the minus sign since it gives a negative value for  $t$ . Therefore the ball hits the ground after  $3(1 + \sqrt{13})/2 \approx 6.9$  s.

■ Figure 3 shows the position function of the ball in Example 6. The graph corroborates the conclusions we reached: The ball reaches its maximum height after  $1.5$  s and hits the ground after  $6.9$  s.

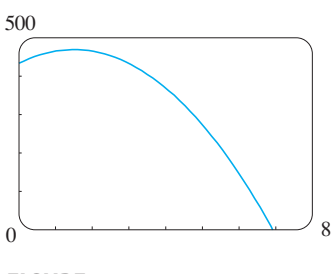

**FIGURE 3** 

Unless otherwise noted, all content on this page is © Cengage Learning.

### **4.7 EXERCISES**

**1–14** ■ Find the most general antiderivative of the function. (Check your answer by differentiation.)

**1.** 
$$
f(x) = \frac{1}{2} + \frac{3}{4}x^2 - \frac{4}{5}x^3
$$
  
\n**2.**  $f(x) = 8x^9 - 3x^6 + 12x^3$   
\n**3.**  $f(x) = 7x^{2/5} + 8x^{-4/5}$   
\n**4.**  $f(x) = \sqrt[3]{x^2} + x\sqrt{x}$   
\n**5.**  $f(x) = 3\sqrt{x} - 2\sqrt[3]{x}$   
\n**6.**  $f(t) = \frac{3t^4 - t^3 + 6t^2}{t^4}$   
\n**7.**  $g(t) = \frac{1 + t + t^2}{\sqrt{t}}$   
\n**8.**  $r(\theta) = \sec \theta \tan \theta - 2e^{\theta}$   
\n**9.**  $h(\theta) = 2 \sin \theta - \sec^2 \theta$   
\n**10.**  $f(t) = \sin t + 2 \sinh t$   
\n**11.**  $f(x) = 5e^x - 3 \cosh x$   
\n**12.**  $f(x) = 2\sqrt{x} + 6 \cos x$   
\n**13.**  $f(x) = \frac{x^5 - x^3 + 2x}{x^4}$   
\n**14.**  $f(x) = \frac{2 + x^2}{1 + x^2}$ 

**F 15–16** • Find the antiderivative F of f that satisfies the given condition. Check your answer by comparing the graphs of *f* and F.

**15.** 
$$
f(x) = 5x^4 - 2x^5
$$
,  $F(0) = 4$   
**16.**  $f(x) = 4 - 3(1 + x^2)^{-1}$ ,  $F(1) = 0$ 

**17–34** • Find  $f$ . **17.**  $f''(x) = 20x^3 - 12x^2 + 6x$ **18.**  $f''(x) = x^6 - 4x^4 + x + 1$ **19.**  $f''(x) = \frac{2}{3}x^{2/3}$  **20. 21.**  $f'''(t) = \cos t$  **22. 23.**  $f'(x) = 1 + 3\sqrt{x}, \quad f(4) = 25$ **24.**  $f'(x) = 5x^4 - 3x^2 + 4$ ,  $f(-1) = 2$ **25.**  $f'(t) = 4/(1 + t^2), \quad f(1) = 0$ **26.**  $f'(t) = t + \frac{1}{t^3}, \quad t > 0, \quad f(1) = 6$ **27.**  $f'(t) = 2 \cos t + \sec^2 t$ ,  $-\pi/2 < t < \pi/2$ ,  $f(\pi/3) = 4$ **28.**  $f'(x) = 4/\sqrt{1-x^2}$ ,  $f(\frac{1}{2}) = 1$ **29.**  $f''(x) = -2 + 12x - 12x^2$ ,  $f(0) = 4$ ,  $f'(0) = 12$ **30.**  $f''(x) = 8x^3 + 5$ ,  $f(1) = 0$ ,  $f'(1) = 8$ **31.**  $f''(\theta) = \sin \theta + \cos \theta$ ,  $f(0) = 3$ ,  $f'(0) = 4$ **32.**  $f''(t) = 3/\sqrt{t}$ ,  $f(4) = 20$ ,  $f'(4) = 7$ **33.**  $f''(x) = x^{-2}, \quad x > 0, \quad f(1) = 0, \quad f(2) = 0$ **34.**  $f''(t) = 2e^{t} + 3 \sin t$ ,  $f(0) = 0$ ,  $f(\pi) = 0$ **20.**  $f''(x) = 6x + \sin x$  $= \cos t$  **22.**  $f'''(t) = e^t + t^{-4}$ 

- **35.** Given that the graph of  $f$  passes through the point  $(1, 6)$ and that the slope of its tangent line at  $(x, f(x))$  is  $2x + 1$ , find  $f(2)$ .
- **36.** Find a function f such that  $f'(x) = x^3$  and the line Find a function f such that  $f(x) = x$ <br> $x + y = 0$  is tangent to the graph of f.

**37–38** • The graph of a function  $f$  is shown. Which graph is an antiderivative of  $f$  and why?

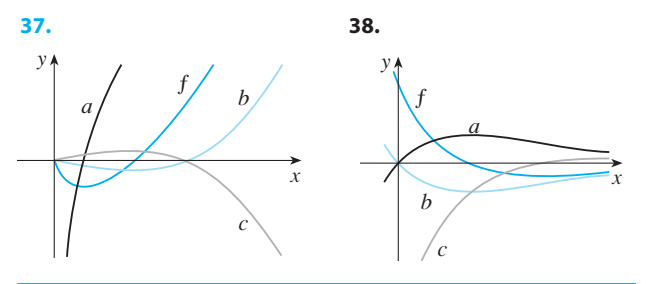

**39–42** ■ A particle is moving with the given data. Find the position of the particle.

- **39.**  $v(t) = \sin t \cos t$ ,  $s(0) = 0$ **40.**  $v(t) = 1.5\sqrt{t}$ ,  $s(4) = 10$ **41.**  $a(t) = 10 \sin t + 3 \cos t$ ,  $s(0) = 0$ ,  $s(2\pi) = 12$ **42.**  $a(t) = t^2 - 4t + 6$ ,  $s(0) = 0$ ,  $s(1) = 20$
- **43.** A stone is dropped from the upper observation deck (the Space Deck) of the CN Tower, 450 m above the ground. (a) Find the distance of the stone above ground level at time *t*.
	- (b) How long does it take the stone to reach the ground?
	- (c) With what velocity does it strike the ground?
	- (d) If the stone is thrown downward with a speed of  $5 \text{ m/s}$ , how long does it take to reach the ground?
- **44.** Show that for motion in a straight line with constant acceleration  $a$ , initial velocity  $v_0$ , and initial displacement  $s_0$ , the displacement after time  $t$  is

$$
s = \frac{1}{2}at^2 + v_0t + s_0
$$

**45.** An object is projected upward with initial velocity  $v_0$  meters per second from a point  $s_0$  meters above the ground. Show that

$$
[v(t)]^2 = v_0^2 - 19.6[s(t) - s_0]
$$

**46.** Two balls are thrown upward from the edge of the cliff in Example 6. The first is thrown with a speed of  $48$  ft/s and the other is thrown a second later with a speed of  $24$  ft/s. Do the balls ever pass each other?

Unless otherwise noted, all content on this page is © Cengage Learning.

- **47.** A stone was dropped off a cliff and hit the ground with a speed of 120 ft/s. What is the height of the cliff?
- 48. If a diver of mass m stands at the end of a diving board with length  $L$  and linear density  $\rho$ , then the board takes on the shape of a curve  $y = f(x)$ , where

$$
EIy'' = mg(L - x) + \frac{1}{2}\rho g(L - x)^2
$$

 $E$  and  $I$  are positive constants that depend on the material of the board and  $g \leq 0$ ) is the acceleration due to gravity. (a) Find an expression for the shape of the curve.

(b) Use  $f(L)$  to estimate the distance below the horizontal at the end of the board.

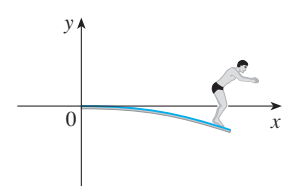

**49.** Since raindrops grow as they fall, their surface area increases and therefore the resistance to their falling increases. A raindrop has an initial downward velocity of  $10 \text{ m/s}$  and its downward acceleration is

$$
a = \begin{cases} 9 - 0.9t & \text{if } 0 \le t \le 10 \\ 0 & \text{if } t > 10 \end{cases}
$$

If the raindrop is initially 500 m above the ground, how long does it take to fall?

- **50.** A car is traveling at 50 mi/h when the brakes are fully applied, producing a constant deceleration of 22 ft/s<sup>2</sup>. What is the distance traveled before the car comes to a stop?
- **51.** What constant acceleration is required to increase the speed of a car from 30 mi/h to 50 mi/h in 5 s?
- **52.** A car braked with a constant deceleration of 16 ft/ $s^2$ , producing skid marks measuring 200 ft before coming to a stop. How fast was the car traveling when the brakes were first applied?
- **53.** A car is traveling at 100 km/h when the driver sees an accident 80 m ahead and slams on the brakes. What constant deceleration is required to stop the car in time to avoid a pileup?
- **54.** A model rocket is fired vertically upward from rest. Its acceleration for the first three seconds is  $a(t) = 60t$ , at which time the fuel is exhausted and it becomes a freely "falling" body. Fourteen seconds later, the rocket's parachute opens, and the (downward) velocity slows linearly to  $-18$  ft/s in 5 s. The rocket then "floats" to the ground at that rate.
	- (a) Determine the position function *s* and the velocity function  $v$  (for all times  $t$ ). Sketch the graphs of  $s$  and  $v$ .
	- (b) At what time does the rocket reach its maximum height, and what is that height?
	- (c) At what time does the rocket land?
- **55.** A high-speed bullet train accelerates and decelerates at the rate of 4 ft/s<sup>2</sup>. Its maximum cruising speed is 90 mi/h.
	- (a) What is the maximum distance the train can travel if it accelerates from rest until it reaches its cruising speed and then runs at that speed for 15 minutes?
	- (b) Suppose that the train starts from rest and must come to a complete stop in 15 minutes. What is the maximum distance it can travel under these conditions?
	- (c) Find the minimum time that the train takes to travel between two consecutive stations that are 45 miles apart.
	- (d) The trip from one station to the next takes 37.5 minutes. How far apart are the stations?

### **CHAPTER 4 REVIEW**

### **CONCEPT CHECK**

- **1.** Explain the difference between an absolute maximum and a local maximum. Illustrate with a sketch.
- **2.** (a) What does the Extreme Value Theorem say? (b) Explain how the Closed Interval Method works.
- **3.** (a) State Fermat's Theorem.
	- (b) Define a critical number of  $f$ .
- **4.** (a) State Rolle's Theorem.
	- (b) State the Mean Value Theorem and give a geometric interpretation.
- **5.** (a) State the Increasing/Decreasing Test.
	- (b) What does it mean to say that  $f$  is concave upward on an interval 1?
- (c) State the Concavity Test.
- (d) What are inflection points? How do you find them?
- **6.** (a) State the First Derivative Test.
	- (b) State the Second Derivative Test.
	- (c) What are the relative advantages and disadvantages of these tests?
- **7.** If you have a graphing calculator or computer, why do you need calculus to graph a function?
- **8.** (a) Given an initial approximation  $x_1$  to a root of the equa-Figure an initial approximation  $x_1$  to a foot of the equation  $f(x) = 0$ , explain geometrically, with a diagram, how the second approximation  $x_2$  in Newton's method is obtained.

Unless otherwise noted, all content on this page is © Cengage Learning.

- (b) Write an expression for  $x_2$  in terms of  $x_1$ ,  $f(x_1)$ , **9.** (a) What is an antiderivative of a function f and  $f'(x_1)$ .
- (c) Write an expression for  $x_{n+1}$  in terms of  $x_n$ ,  $f(x_n)$ , and  $f'(x_n)$ .
- (d) Under what circumstances is Newton's method likely to fail or to work very slowly?
- **9.** (a) What is an antiderivative of a function  $f$ ?
	- (b) Suppose  $F_1$  and  $F_2$  are both antiderivatives of f on an interval *I*. How are  $F_1$  and  $F_2$  related?

### **TRUE-FALSE QUIZ**

Determine whether the statement is true or false. If it is true, explain why. If it is false, explain why or give an example that disproves the statement.

- **1.** If  $f'(c) = 0$ , then f has a local maximum or minimum at c.
- **2.** If *f* has an absolute minimum value at *c*, then  $f'(c) = 0$ .
- **3.** If f is continuous on  $(a, b)$ , then f attains an absolute maximum value  $f(c)$  and an absolute minimum value  $f(d)$  at some numbers c and d in  $(a, b)$ .
- **4.** If *f* is differentiable and  $f(-1) = f(1)$ , then there is a number c such that  $|c| < 1$  and  $f'(c) = 0$ .
- **5.** If  $f'(x) < 0$  for  $1 < x < 6$ , then f is decreasing on  $(1, 6)$ .
- **6.** If  $f''(2) = 0$ , then  $(2, f(2))$  is an inflection point of the curve  $y = f(x)$ .
- **7.** If  $f'(x) = g'(x)$  for  $0 < x < 1$ , then  $f(x) = g(x)$  for  $0 < x < 1$ .
- **8.** There exists a function f such that  $f(1) = -2$ ,  $f(3) = 0$ , and  $f'(x) > 1$  for all x.
- **9.** There exists a function f such that  $f(x) > 0$ ,  $f'(x) < 0$ , and  $f''(x) > 0$  for all x.
- **10.** There exists a function f such that  $f(x) < 0$ ,  $f'(x) < 0$ , and  $f''(x) > 0$  for all x.
- **11.** If f and g are increasing on an interval I, then  $f + g$  is increasing on *I*.
- **12.** If f and g are increasing on an interval I, then  $f g$  is increasing on *I*.
- **13.** If  $f$  and  $g$  are increasing on an interval  $I$ , then  $fg$  is increasing on *I*.
- **14.** If  $f$  and  $g$  are positive increasing functions on an interval  $I$ , then  $fg$  is increasing on  $I$ .
- **15.** If *f* is increasing and  $f(x) > 0$  on *I*, then  $g(x) = 1/f(x)$  is decreasing on *I*.
- **16.** If  $f$  is even, then  $f'$  is even.
- **17.** If  $f$  is periodic, then  $f'$  is periodic.
- **18.** The most general antiderivative of  $f(x) = x^{-2}$  is

$$
F(x) = -\frac{1}{x} + C
$$

**19.** If  $f'(x)$  exists and is nonzero for all x, then  $f(1) \neq f(0)$ .

#### **EXERCISES**

**1–4** ■ Find the local and absolute extreme values of the function on the given interval.

**1.** 
$$
f(x) = x^3 - 6x^2 + 9x + 1
$$
, [2, 4]  
\n**2.**  $f(x) = x\sqrt{1 - x}$ , [-1, 1]  
\n**3.**  $f(x) = \frac{3x - 4}{x^2 + 1}$ , [-2, 2] **4.**  $f(x) = x^2 e^{-x}$ , [-1, 3]

**5–7** ■ Sketch the graph of a function that satisfies the given conditions.

**5.**  $f(0) = 0$ ,  $f'(-2) = f'(1) = f'(9) = 0$ ,  $f'(x) < 0$  on  $(-\infty, -2)$ ,  $(1, 6)$ , and  $(9, \infty)$ ,  $f'(x) > 0$  on  $(-2, 1)$  and  $(6, 9)$ ,  $f''(x) > 0$  on  $(-\infty, 0)$  and  $(12, \infty)$ ,  $f''(x) < 0$  on  $(0, 6)$  and  $(6, 12)$  $\lim_{x \to \infty} f(x) = 0, \quad \lim_{x \to 6} f(x) = -\infty,$ 

- **6.**  $f(0) = 0$ , *f* is continuous and even,  $f'(x) = 2x$  if  $0 < x < 1$ ,  $f'(x) = -1$  if  $1 < x < 3$ ,  $f'(x) = 1$  if  $x > 3$
- **7.** *f* is odd,  $f'(x) < 0$  for  $0 < x < 2$ ,  $f'(x) > 0$  for  $x > 2$ ,  $f''(x) > 0$  for  $0 < x < 3$ ,  $f''(x) < 0$  for  $x > 3$ ,  $\lim_{x \to \infty} f(x) = -2$
- **8.** The figure shows the graph of the *derivative* f' of a function  $f$ .
	- (a) On what intervals is  $f$  increasing or decreasing?
	- (b) For what values of  $x$  does  $f$  have a local maximum or minimum?
	- (c) Sketch the graph of  $f''$ .
	- (d) Sketch a possible graph of  $f$ .

Unless otherwise noted, all content on this page is © Cengage Learning.

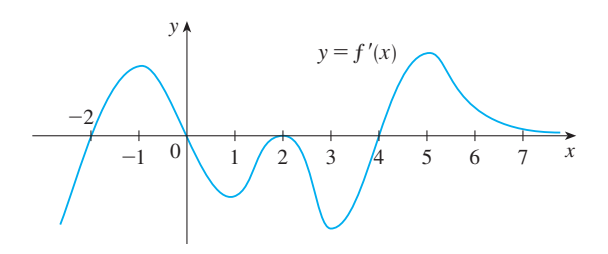

### **9–14** ■

- (a) Find the vertical and horizontal asymptotes, if any.
- (b) Find the intervals of increase or decrease.
- (c) Find the local maximum and minimum values.
- (d) Find the intervals of concavity and the inflection points.
- (e) Use the information from parts  $(a)$ –(d) to sketch the graph of *f*. Check your work with a graphing device.

**9.** 
$$
f(x) = 2 - 2x - x^3
$$
  
\n**10.**  $f(x) = \frac{1}{1 - x^2}$   
\n**11.**  $y = \sin^2 x - 2 \cos x$   
\n**12.**  $y = e^{2x - x^2}$   
\n**13.**  $y = e^x + e^{-3x}$   
\n**14.**  $y = \ln(x^2 - 1)$ 

**15–24** ■ Use the guidelines of Section 4.4 to sketch the curve.

**15.** 
$$
y = x^4 - 3x^3 + 3x^2 - x
$$
  
\n**16.**  $y = x^3 - 6x^2 - 15x + 4$   
\n**17.**  $y = \frac{1}{x(x - 3)^2}$   
\n**18.**  $y = \frac{x}{1 - x^2}$   
\n**19.**  $y = x\sqrt{2 + x}$   
\n**20.**  $y = \sqrt{1 - x} + \sqrt{1 + x}$   
\n**21.**  $y = \sin^{-1}(1/x)$   
\n**22.**  $y = 4x - \tan x, \quad -\pi/2 < x < \pi/2$   
\n**23.**  $y = (x - 2)e^{-x}$   
\n**24.**  $y = x + \ln(x^2 + 1)$ 

 $\mathbb{R}$  25–28 • Produce graphs of f that reveal all the important aspects of the curve. Use graphs of  $f'$  and  $f''$  to estimate the intervals of increase and decrease, extreme values, intervals of concavity, and inflection points. In Exercise 25 use calculus to find these quantities exactly.

**25.** 
$$
f(x) = \frac{x^2 - 1}{x^3}
$$
  
\n**26.**  $f(x) = \frac{x^3 - x}{x^2 + x + 3}$   
\n**27.**  $f(x) = 3x^6 - 5x^5 + x^4 - 5x^3 - 2x^2 + 2$   
\n**28.**  $f(x) = x^2 + 6.5 \sin x, -5 \le x \le 5$ 

- **29.** Graph  $f(x) = e^{-1/x^2}$  in a viewing rectangle that shows all the main aspects of this function. Estimate the inflection points. Then use calculus to find them exactly.
- **30.** (a) Graph the function  $f(x) = 1/(1 + e^{1/x})$ . (b) Explain the shape of the graph by computing the limits of  $f(x)$  as x approaches  $\infty$ ,  $-\infty$ ,  $0^+$ , and  $0^-$ .
- (c) Use the graph of  $f$  to estimate the coordinates of the inflection points.
- (d) Use your CAS to compute and graph  $f''$ .
- (e) Use the graph in part (d) to estimate the inflection points more accurately.
- **231–32** Use the graphs of  $f, f'$ , and  $f''$  to estimate the -coordinates of the maximum and minimum points and inflec-*x* tion points of *f*.

**31.** 
$$
f(x) = \frac{\cos^2 x}{\sqrt{x^2 + x + 1}}, \quad -\pi \le x \le \pi
$$
**32.** 
$$
f(x) = e^{-0.1x} \ln(x^2 - 1)
$$

- **33.** Investigate the family of functions  $f(x) = \ln(\sin x + C)$ . What features do the members of this family have in common? How do they differ? For which values of  $C$  is  $f$  continuous on  $(-\infty, \infty)$ ? For which values of C does f have no graph at all? What happens as  $C \rightarrow \infty$ ?
- **794.** Investigate the family of functions  $f(x) = cxe^{-cx^2}$ . What happens to the maximum and minimum points and the inflection points as c changes? Illustrate your conclusions by graphing several members of the family.
	- **35.** Show that the equation  $3x + 2 \cos x + 5 = 0$  has exactly one real root.
	- **36.** Suppose that f is continuous on  $[0, 4]$ ,  $f(0) = 1$ , and  $2 \le f'(x) \le 5$  for all x in  $(0, 4)$ . Show that  $9 \le f(4) \le 21$ .
	- **37.** By applying the Mean Value Theorem to the function  $f(x) = x^{1/5}$  on the interval [32, 33], show that

$$
2 < \sqrt[5]{33} < 2.0125
$$

- **38.** For what values of the constants  $a$  and  $b$  is  $(1, 3)$  a point of inflection of the curve  $y = ax^3 + bx^2$ ?
- **39.** Find two positive integers such that the sum of the first number and four times the second number is 1000 and the product of the numbers is as large as possible.
- **40.** Find the point on the hyperbola  $xy = 8$  that is closest to the point  $(3, 0)$ .
- **41.** Find the smallest possible area of an isosceles triangle that is circumscribed about a circle of radius r.
- **42.** Find the volume of the largest circular cone that can be inscribed in a sphere of radius  $r$ .
- **43.** In  $\triangle ABC$ , *D* lies on *AB*,  $|CD| = 5$  cm,  $|AD| = 4$  cm,  $|BD| = 4$  cm, and  $CD \perp AB$ . Where should a point *P* be chosen on CD so that the sum  $|PA| + |PB| + |PC|$  is a minimum? What if  $|CD| = 2$  cm?

Unless otherwise noted, all content on this page is © Cengage Learning.

44. An observer stands at a point P, one unit away from a track. Two runners start at the point S in the figure and run along the track. One runner runs three times as fast as the other. Find the maximum value of the observer's angle of sight  $\theta$ between the runners. [ $Hint:$  Maximize tan  $\theta$ .]

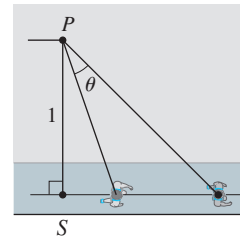

**45.** The velocity of a wave of length L in deep water is

$$
v = K\sqrt{\frac{L}{C} + \frac{C}{L}}
$$

where  $K$  and  $C$  are known positive constants. What is the length of the wave that gives the minimum velocity?

- **46.** A metal storage tank with volume  $V$  is to be constructed in the shape of a right circular cylinder surmounted by a hemisphere. What dimensions will require the least amount of metal?
- **47.** A hockey team plays in an arena with a seating capacity of 15,000 spectators. With the ticket price set at \$12, average attendance at a game has been 11,000. A market survey indicates that for each dollar the ticket price is lowered, average attendance will increase by 1000. How should the owners of the team set the ticket price to maximize their revenue from ticket sales?
- **48.** Use Newton's method to find all roots of the equation  $\sin x = x^2 - 3x + 1$  correct to six decimal places.
- **49.** Use Newton's method to find the absolute maximum value of the function  $f(t) = \cos t + t - t^2$  correct to eight decimal places.
- **50.** Use the guidelines in Section 4.4 to sketch the curve  $y = x \sin x$ ,  $0 \le x \le 2\pi$ . Use Newton's method when necessary.
- **51–52** Find the most general antiderivative of the function.

**51.** 
$$
f(x) = e^x - (2/\sqrt{x})
$$
 **52.**  $g(t) = (1 + t)/\sqrt{t}$ 

**53–56** • Find  $f(x)$ .

**53.** 
$$
f'(x) = 2/(1 + x^2)
$$
,  $f(0) = -1$ 

**54.** 
$$
f'(u) = \frac{u^2 + \sqrt{u}}{u}
$$
,  $f(1) = 3$   
\n**55.**  $f''(x) = 1 - 6x + 48x^2$ ,  $f(0) = 1$ ,  $f'(0) = 2$   
\n**56.**  $f''(x) = 2x^3 + 3x^2 - 4x + 5$ ,  $f(0) = 2$ ,  $f(1) = 0$ 

**57–58** ■ A particle is moving with the given data. Find the position of the particle.

**57.** 
$$
v(t) = 2t - 1/(1 + t^2)
$$
,  $s(0) = 1$   
**58.**  $a(t) = \sin t + 3 \cos t$ ,  $s(0) = 0$ ,  $v(0) = 2$ 

**59.** A canister is dropped from a helicopter 500 m above the ground. Its parachute does not open, but the canister has been designed to withstand an impact velocity of  $100 \text{ m/s}$ . Will it burst?

**60.** Investigate the family of curves given by

$$
f(x) = x^4 + x^3 + cx^2
$$

In particular you should determine the transitional value of at which the number of critical numbers changes and the *c* transitional value at which the number of inflection points changes. Illustrate the various possible shapes with graphs.

- **61.** A rectangular beam will be cut from a cylindrical log of radius 10 inches.
	- (a) Show that the beam of maximal cross-sectional area is a square.
	- (b) Four rectangular planks will be cut from the four sections of the log that remain after cutting the square beam. Determine the dimensions of the planks that will have maximal cross-sectional area.
	- (c) Suppose that the strength of a rectangular beam is proportional to the product of its width and the square of its depth. Find the dimensions of the strongest beam that can be cut from the cylindrical log.

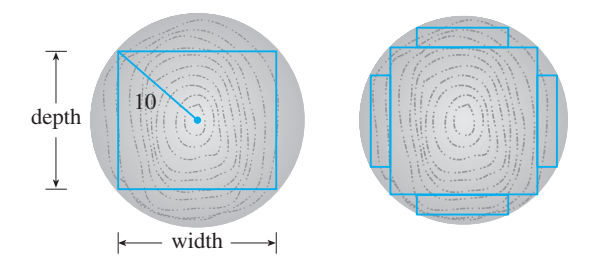

# **INTEGRALS**

In Chapter 2 we used the tangent and velocity problems to introduce the derivative, which is the central idea in differential calculus. In much the same way, this chapter starts with the area and distance problems and uses them to formulate the idea of a definite integral, which is the basic concept of integral calculus. We will see in Chapter 7 how to use the integral to solve problems concerning volumes, lengths of curves, work, forces on a dam, and centers of mass, among many others.

There is a connection between integral calculus and differential calculus. The Fundamental Theorem of Calculus relates the integral to the derivative, and we will see in this chapter that it greatly simplifies the solution of many problems.

# **5.1 AREAS AND DISTANCES**

In this section we discover that in trying to find the area under a curve or the distance traveled by a car, we end up with the same special type of limit.

### **THE AREA PROBLEM**

We begin by attempting to solve the *area problem*: Find the area of the region S that we begin by attempting to solve the *area problem*. Find the area of the region 5 that lies under the curve  $y = f(x)$  from *a* to *b*. This means that *S*, illustrated in Figure 1, is bounded by the graph of a continuous function  $f$  [where  $f(x) \ge 0$ ], the vertical lines bounded by the graph of a continuation  $x = a$  and  $x = b$ , and the *x*-axis.

In trying to solve the area problem we have to ask ourselves: What is the meaning of the word *area*? This question is easy to answer for regions with straight sides. For a rectangle, the area is defined as the product of the length and the width. The area of a triangle is half the base times the height. The area of a polygon is found by dividing it into triangles (as in Figure 2) and adding the areas of the triangles.

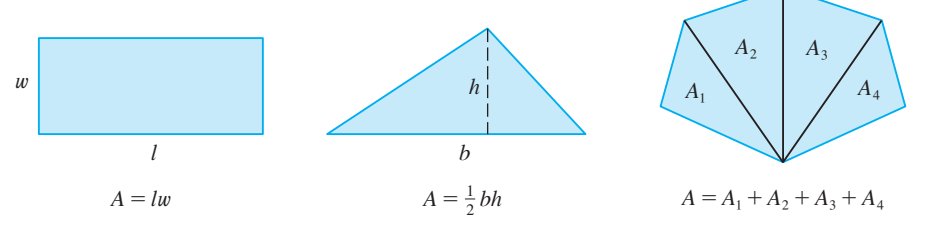

However, it isn't so easy to find the area of a region with curved sides. We all have an intuitive idea of what the area of a region is. But part of the area problem is to make this intuitive idea precise by giving an exact definition of area.

Recall that in defining a tangent we first approximated the slope of the tangent line by slopes of secant lines and then we took the limit of these approximations. We pursue a similar idea for areas. We first approximate the region S by rectangles and then we take the limit of the areas of these rectangles as we increase the number of rectangles. The following example illustrates the procedure.

**EXAMPLE 1** Use rectangles to estimate the area under the parabola  $y = x^2$  from 0 to 1 (the parabolic region *S* illustrated in Figure 3).

**SOLUTION** We first notice that the area of *S* must be somewhere between 0 and 1 because S is contained in a square with side length 1, but we can certainly do better

Unless otherwise noted, all content on this page is © Cengage Learning.

 $v=r^2$ 

S

**FIGURE 3**

 $\Omega$ 

 $\mathcal{V}$ .

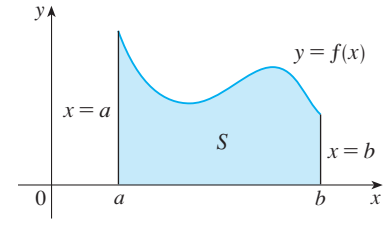

**5**

**FIGURE 1**  $S = \{(x, y) | a \le x \le b, 0 \le y \le f(x)\}\$ 

**FIGURE 2**

 $1 \quad x$ 

(1, 1)

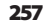

than that. Suppose we divide S into four strips  $S_1$ ,  $S_2$ ,  $S_3$ , and  $S_4$  by drawing the vertical lines  $x = \frac{1}{4}$ ,  $x = \frac{1}{2}$ , and  $x = \frac{3}{4}$  as in Figure 4(a).

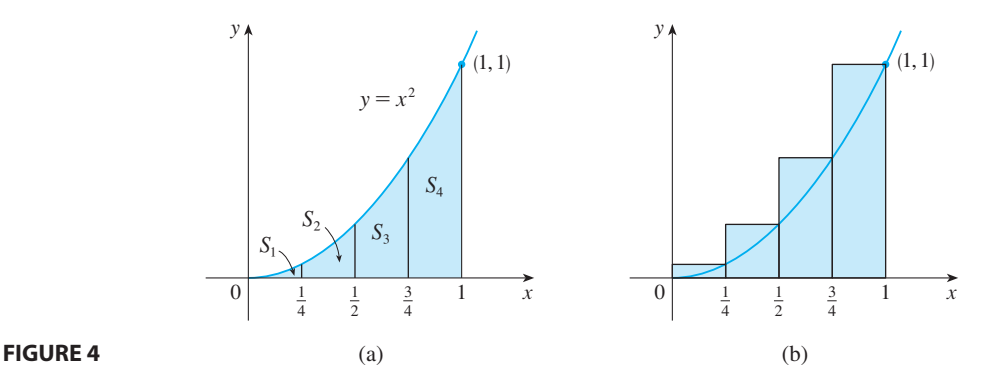

 $(1, 1)$ 

We can approximate each strip by a rectangle whose base is the same as the strip and whose height is the same as the right edge of the strip [see Figure 4(b)]. In other words, the heights of these rectangles are the values of the function  $f(x) = x^2$  at the words, right endpoints of the subintervals  $[0, \frac{1}{4}]$ ,  $[\frac{1}{4}, \frac{1}{2}]$ ,  $[\frac{1}{2}, \frac{3}{4}]$ , and  $[\frac{3}{4}, 1]$ .

Each rectangle has width  $\frac{1}{4}$  and the heights are  $(\frac{1}{4})^2$ ,  $(\frac{1}{2})^2$ ,  $(\frac{3}{4})^2$ , and 1<sup>2</sup>. If we let  $R_4$ be the sum of the areas of these approximating rectangles, we get

$$
R_4 = \frac{1}{4} \cdot \left(\frac{1}{4}\right)^2 + \frac{1}{4} \cdot \left(\frac{1}{2}\right)^2 + \frac{1}{4} \cdot \left(\frac{3}{4}\right)^2 + \frac{1}{4} \cdot 1^2 = \frac{15}{32} = 0.46875
$$

From Figure 4(b) we see that the area A of S is less than  $R_4$ , so

$$
A\leq 0.46875
$$

Instead of using the rectangles in Figure 4(b) we could use the smaller rectangles in Figure 5 whose heights are the values of  $f$  at the left endpoints of the subintervals. (The leftmost rectangle has collapsed because its height is 0.) The sum of the areas of these approximating rectangles is

$$
L_4 = \frac{1}{4} \cdot 0^2 + \frac{1}{4} \cdot \left(\frac{1}{4}\right)^2 + \frac{1}{4} \cdot \left(\frac{1}{2}\right)^2 + \frac{1}{4} \cdot \left(\frac{3}{4}\right)^2 = \frac{7}{32} = 0.21875
$$

We see that the area of  $S$  is larger than  $L_4$ , so we have lower and upper estimates for *A*:

$$
0.21875 < A < 0.46875
$$

We can repeat this procedure with a larger number of strips. Figure 6 shows what happens when we divide the region *S* into eight strips of equal width.

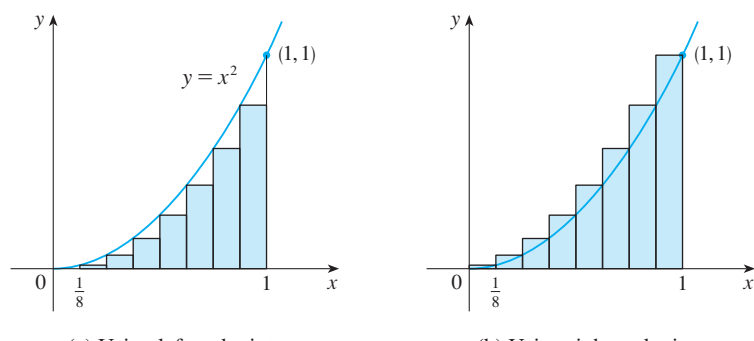

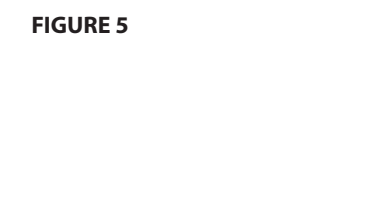

**FIGURE 6** Approximating *S* with eight rectangles (a) Using left endpoints (b) Using right endpoints

Unless otherwise noted, all content on this page is © Cengage Learning.

Copyright 2012 Cengage Learning. All Rights Reserved. May not be copied, scanned, or duplicated, in whole or in part. Due to electronic rights, some third party content may be suppressed from the eBook and/or eChapter(s). Editorial review has deemed that any suppressed content does not materially affect the overall learning experience. Cengage Learning reserves the right to remove additional content at any time if subsequent rights restrict

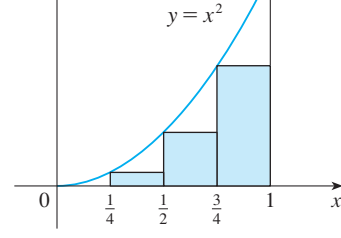

y

By computing the sum of the areas of the smaller rectangles  $(L_8)$  and the sum of the areas of the larger rectangles  $(R_8)$ , we obtain better lower and upper estimates for *A*:

$$
0.2734375 < A < 0.3984375
$$

So one possible answer to the question is to say that the true area of *S* lies somewhere between 0.2734375 and 0.3984375.

We could obtain better estimates by increasing the number of strips. The table at the left shows the results of similar calculations (with a computer) using *n* rectangles whose heights are found with left endpoints  $(L_n)$  or right endpoints  $(R_n)$ . In particular, we see by using 50 strips that the area lies between 0.3234 and 0.3434. With 1000 strips we narrow it down even more: *A* lies between 0.3328335 and 0.3338335. A good estimate is obtained by averaging these numbers: . ■  $A \approx 0.3333335.$ 

From the values in the table in Example 1, it looks as if  $R_n$  is approaching  $\frac{1}{3}$  as *n* increases. We confirm this in the next example.

**EXAMPLE 2** For the region *S* in Example 1, show that the sum of the areas of **V** the upper approximating rectangles approaches  $\frac{1}{3}$ , that is,

$$
\lim_{n\to\infty}R_n=\tfrac{1}{3}
$$

**SOLUTION**  $R_n$  is the sum of the areas of the *n* rectangles in Figure 7. Each rectangle **1100** *n*  $n_n$  is the sum of the areas of the *n* rectanges in Figure *t*. Each rectang has width  $1/n$  and the heights are the values of the function  $f(x) = x^2$  at the points  $1/n$ ,  $2/n$ ,  $3/n$ , ...,  $n/n$ ; that is, the heights are  $(1/n)^2$ ,  $(2/n)^2$ ,  $(3/n)^2$ , ...,  $(n/n)^2$ . Thus

$$
R_n = \frac{1}{n} \left(\frac{1}{n}\right)^2 + \frac{1}{n} \left(\frac{2}{n}\right)^2 + \frac{1}{n} \left(\frac{3}{n}\right)^2 + \dots + \frac{1}{n} \left(\frac{n}{n}\right)^2
$$
  
=  $\frac{1}{n} \cdot \frac{1}{n^2} (1^2 + 2^2 + 3^2 + \dots + n^2)$   
=  $\frac{1}{n^3} (1^2 + 2^2 + 3^2 + \dots + n^2)$ 

Here we need the formula for the sum of the squares of the first *n* positive integers:

$$
1^2 + 2^2 + 3^2 + \cdots + n^2 = \frac{n(n+1)(2n+1)}{6}
$$

Perhaps you have seen this formula before. It is proved in Example 5 in Appendix B. Putting Formula 1 into our expression for  $R_n$ , we get

$$
R_n = \frac{1}{n^3} \cdot \frac{n(n+1)(2n+1)}{6} = \frac{(n+1)(2n+1)}{6n^2}
$$

1 n 0 y 1  $x$ (1, 1)  $y=x^2$ 

Unless otherwise noted, all content on this page is © Cengage Learning.

**FIGURE 7**

*n*  $10 \mid 0.2850000 \mid 0.3850000$ 20 0.3087500 0.3587500 30 0.3168519 0.3501852 50 0.3234000 0.3434000 100 0.3283500 0.3383500 1000 | 0.3328335 | 0.3338335  $L_n$   $R_n$ 

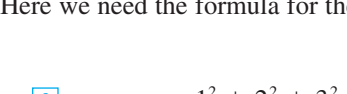

■ Here we are computing the limit of the sequence  $\{R_n\}$ . Sequences and their limits will be studied in detail in Section 8.1. The idea is very similar to a limit at infinity (Section 1.6) except that in writing  $\lim_{n\to\infty}$  we restrict *n* to be a positive integer. In particular, we know that

$$
\lim_{n\to\infty}\frac{1}{n}=0
$$

When we write  $\lim_{n\to\infty} R_n = \frac{1}{3}$  we mean that we can make  $R_n$  as close to  $\frac{1}{3}$  as we like by taking  $n$  sufficiently large.

Thus we have

$$
\lim_{n \to \infty} R_n = \lim_{n \to \infty} \frac{(n+1)(2n+1)}{6n^2}
$$

$$
= \lim_{n \to \infty} \frac{1}{6} \left( \frac{n+1}{n} \right) \left( \frac{2n+1}{n} \right)
$$

$$
= \lim_{n \to \infty} \frac{1}{6} \left( 1 + \frac{1}{n} \right) \left( 2 + \frac{1}{n} \right)
$$

$$
= \frac{1}{6} \cdot 1 \cdot 2 = \frac{1}{3}
$$

It can be shown that the lower approximating sums also approach  $\frac{1}{3}$ , that is,

$$
\lim_{n\to\infty}L_n=\tfrac{1}{3}
$$

From Figures 8 and 9 it appears that, as *n* increases, both  $L_n$  and  $R_n$  become better and better approximations to the area of *S*. Therefore we *define* the area *A* to be the limit of the sums of the areas of the approximating rectangles, that is,

**TEC** In Visual 5.1 you can create pictures like those in Figures 8 and 9 for other values of  $n$ .

$$
A = \lim_{n \to \infty} R_n = \lim_{n \to \infty} L_n = \frac{1}{3}
$$

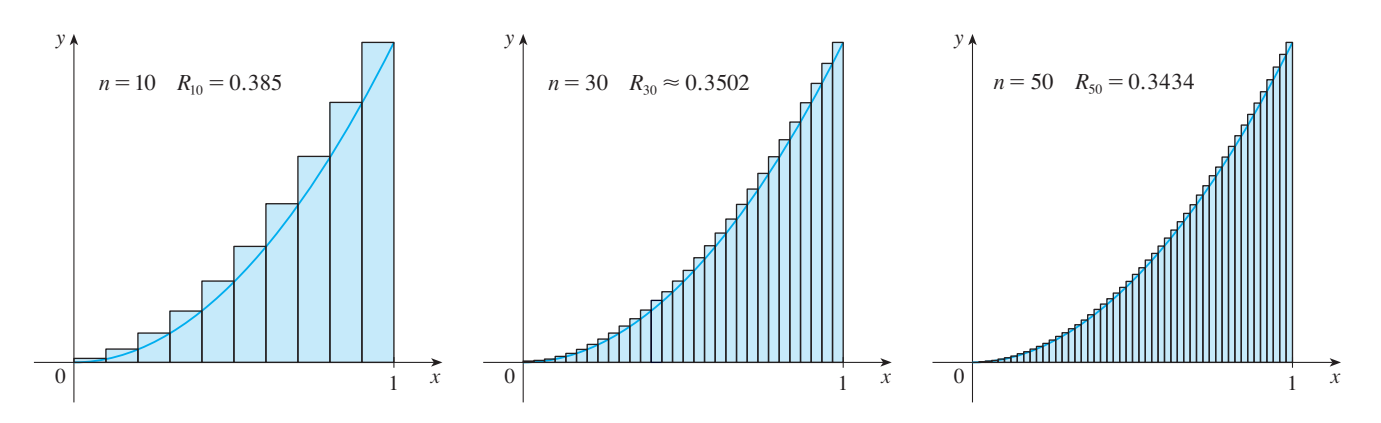

**FIGURE 8** Right endpoints produce upper sums because  $f(x) = x^2$  is increasing.

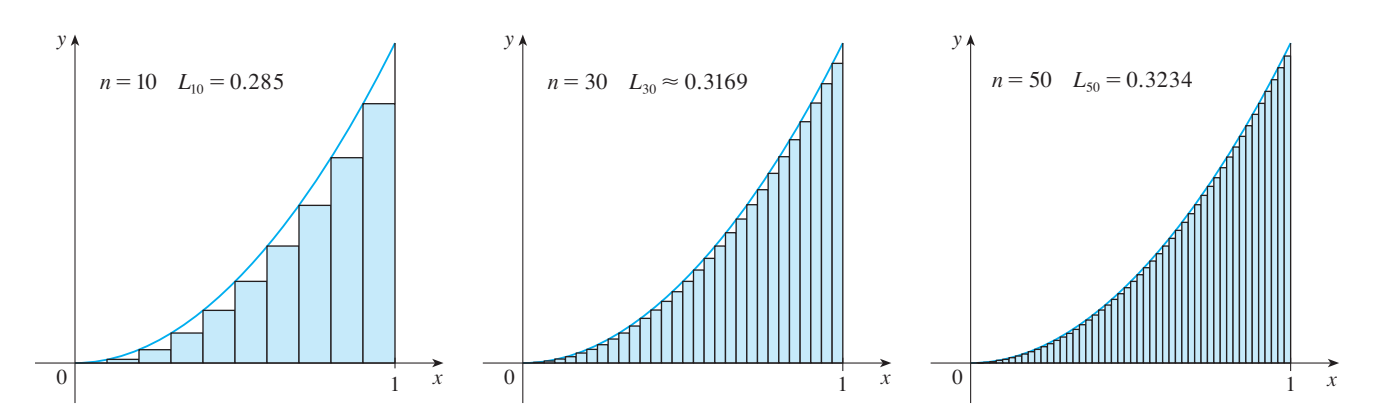

**FIGURE 9** Left endpoints produce lower sums because  $f(x) = x^2$  is increasing.

Unless otherwise noted, all content on this page is © Cengage Learning.

Let's apply the idea of Examples 1 and 2 to the more general region *S* of Figure 1. We start by subdividing *S* into *n* strips  $S_1, S_2, \ldots, S_n$  of equal width as in Figure 10.

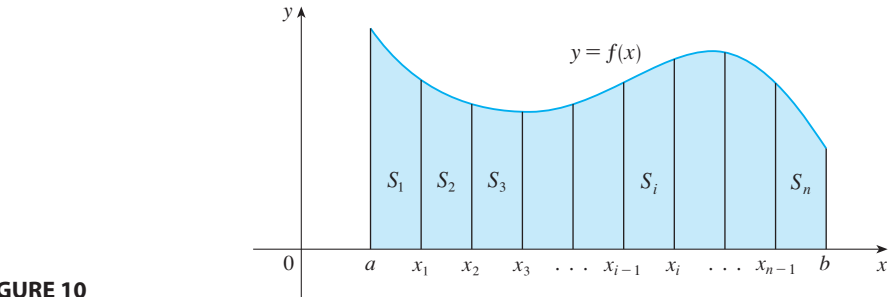

**FIGURE 10**

The width of the interval  $[a, b]$  is  $b - a$ , so the width of each of the *n* strips is

$$
\Delta x = \frac{b-a}{n}
$$

These strips divide the interval [*a*, *b*] into *n* subintervals

 $[x_0, x_1], [x_1, x_2], [x_2, x_3], \ldots, [x_{n-1}, x_n]$ 

where  $x_0 = a$  and  $x_n = b$ . The right endpoints of the subintervals are

$$
x_1 = a + \Delta x,
$$
  
\n
$$
x_2 = a + 2 \Delta x,
$$
  
\n
$$
x_3 = a + 3 \Delta x,
$$
  
\n
$$
\vdots
$$

Let's approximate the *i*th strip  $S_i$  by a rectangle with width  $\Delta x$  and height  $f(x_i)$ , which is the value of  $f$  at the right endpoint (see Figure 11). Then the area of the *i*th rectangle is  $f(x_i) \Delta x$ . What we think of intuitively as the area of S is approximated by the sum of the areas of these rectangles, which is

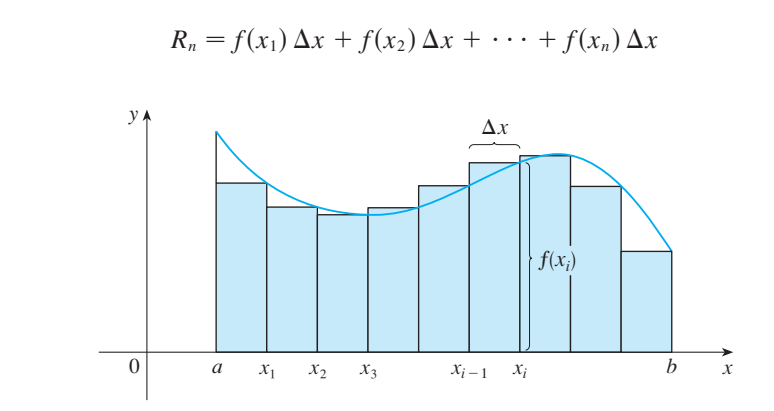

**FIGURE 11**

Unless otherwise noted, all content on this page is © Cengage Learning.

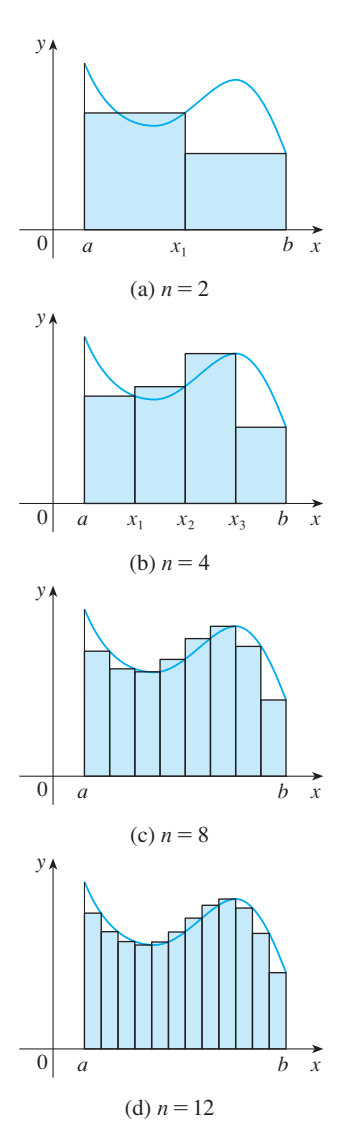

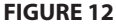

**FIGURE 13**

Figure 12 shows this approximation for  $n = 2, 4, 8$ , and 12. Notice that this approximation appears to become better and better as the number of strips increases, that is, as  $n \to \infty$ . Therefore we define the area *A* of the region *S* in the following way.

**DEFINITION** The **area** *A* of the region *S* that lies under the graph of the **2** continuous function  $f$  is the limit of the sum of the areas of approximating rectangles:

$$
A = \lim_{n \to \infty} R_n = \lim_{n \to \infty} [f(x_1) \Delta x + f(x_2) \Delta x + \cdots + f(x_n) \Delta x]
$$

It can be proved that the limit in Definition 2 always exists, since we are assuming that  $f$  is continuous. It can also be shown that we get the same value if we use left endpoints:

3 
$$
A = \lim_{n \to \infty} L_n = \lim_{n \to \infty} [f(x_0) \Delta x + f(x_1) \Delta x + \cdots + f(x_{n-1}) \Delta x]
$$

In fact, instead of using left endpoints or right endpoints, we could take the height of the *i*th rectangle to be the value of *f* at *any* number  $x_i^*$  in the *i*th subinterval  $[x_{i-1}, x_i]$ . We call the numbers  $x_1^*, x_2^*, \ldots, x_n^*$  the **sample points**. Figure 13 shows approximating rectangles when the sample points are not chosen to be endpoints. So a more general expression for the area of *S* is

$$
A = \lim_{n \to \infty} \left[ f(x_1^*) \Delta x + f(x_2^*) \Delta x + \cdots + f(x_n^*) \Delta x \right]
$$

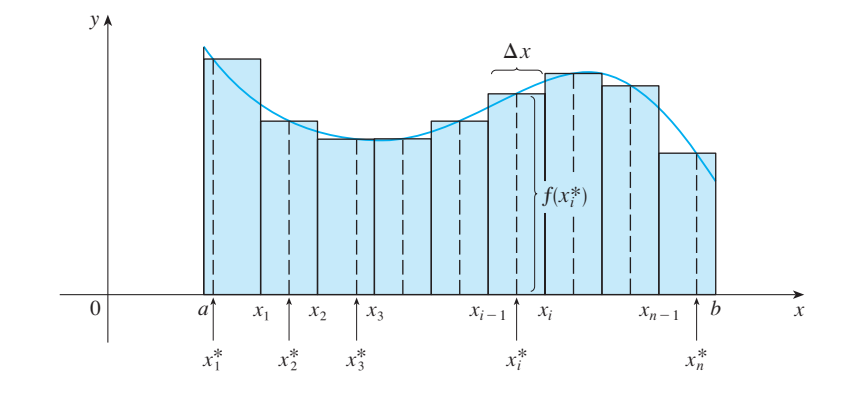

**NOTE** It can be shown that an equivalent definition of area is the following: *A* is *the unique number that is smaller than all the upper sums and bigger than all the lower sums.* We saw in Examples 1 and 2, for instance, that the area  $(A = \frac{1}{3})$  is trapped *lower sums*. We saw in Examples 1 and 2, for instance, that the area  $(A = \frac{1}{3})$  is trapped between all the left approximating sums  $L_n$  and all the right approximating sums  $R_n$ . The function in those examples,  $f(x) = x^2$ , happens to be increasing on [0, 1] and so the lower sums arise from left endpoints and the upper sums from right endpoints. (See Figures 8 and 9.) In general, we form **lower** (and **upper**) **sums** by choosing the

sample points  $x_i^*$  so that  $f(x_i^*)$  is the minimum (and maximum) value of f on the *i*th subinterval. (See Figure 14 and Exercises 7–8.)

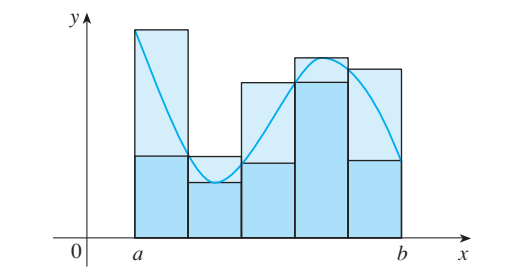

We often use **sigma notation** to write sums with many terms more compactly. For instance,

$$
\sum_{i=1}^n f(x_i) \Delta x = f(x_1) \Delta x + f(x_2) \Delta x + \cdots + f(x_n) \Delta x
$$

So the expressions for area in Equations 2, 3, and 4 can be written as follows:

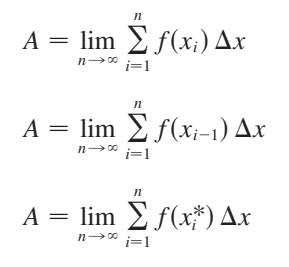

We can also rewrite Formula 1 in the following way:

$$
\sum_{i=1}^{n} i^2 = \frac{n(n+1)(2n+1)}{6}
$$

**EXAMPLE 3** Let *A* be the area of the region that lies under the graph of  $f(x) = e^{-x}$ between  $x = 0$  and  $x = 2$ .

(a) Using right endpoints, find an expression for A as a limit. Do not evaluate the limit.

(b) Estimate the area by taking the sample points to be midpoints and using four subintervals and then ten subintervals.

#### **SOLUTION**

(a) Since  $a = 0$  and  $b = 2$ , the width of a subinterval is

$$
\Delta x = \frac{2-0}{n} = \frac{2}{n}
$$

So  $x_1 = 2/n$ ,  $x_2 = 4/n$ ,  $x_3 = 6/n$ ,  $x_i = 2i/n$ , and  $x_n = 2n/n$ . The sum of the areas of the approximating rectangles is

$$
R_n = f(x_1) \Delta x + f(x_2) \Delta x + \cdots + f(x_n) \Delta x
$$
  
=  $e^{-x_1} \Delta x + e^{-x_2} \Delta x + \cdots + e^{-x_n} \Delta x$   
=  $e^{-2/n} \left(\frac{2}{n}\right) + e^{-4/n} \left(\frac{2}{n}\right) + \cdots + e^{-2n/n} \left(\frac{2}{n}\right)$ 

**FIGURE 14** 

Lower sums (short rectangles) and upper sums (tall rectangles)

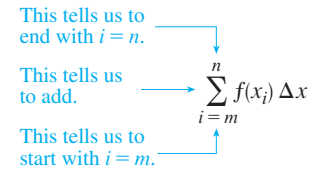

■ If you need practice with sigma notation, look at the examples and try some of the exercises in Appendix B.

#### Unless otherwise noted, all content on this page is © Cengage Learning.

According to Definition 2, the area is

$$
A = \lim_{n \to \infty} R_n = \lim_{n \to \infty} \frac{2}{n} (e^{-2/n} + e^{-4/n} + e^{-6/n} + \cdots + e^{-2n/n})
$$

Using sigma notation we could write

$$
A = \lim_{n \to \infty} \frac{2}{n} \sum_{i=1}^{n} e^{-2i/n}
$$

It is difficult to evaluate this limit directly by hand, but with the aid of a computer algebra system it isn't hard (see Exercise 22). In Section 5.3 we will be able to find *A* more easily using a different method.

(b) With  $n = 4$  the subintervals of equal width  $\Delta x = 0.5$  are [0, 0.5], [0.5, 1], (b) with  $n = 4$  the subintervals of equal width  $\Delta x = 0.5$  are [0, 0.5], [0.5, 1],<br>[1, 1.5], and [1.5, 2]. The midpoints of these subintervals are  $x_1^* = 0.25$ ,  $x_2^* = 0.75$ ,  $x_3^* = 1.25$ , and  $x_4^* = 1.75$ , and the sum of the areas of the four approximating  $x_3^* = 1.25$ , and  $x_4^* = 1.75$ , and the sum of the areas of the four approximating rectangles (see Figure 15) is

$$
M_4 = \sum_{i=1}^{4} f(x_i^*) \Delta x
$$
  
=  $f(0.25) \Delta x + f(0.75) \Delta x + f(1.25) \Delta x + f(1.75) \Delta x$   
=  $e^{-0.25}(0.5) + e^{-0.75}(0.5) + e^{-1.25}(0.5) + e^{-1.75}(0.5)$   
=  $\frac{1}{2}(e^{-0.25} + e^{-0.75} + e^{-1.25} + e^{-1.75}) \approx 0.8557$ 

So an estimate for the area is

$$
A \approx 0.8557
$$

With  $n = 10$  the subintervals are [0, 0.2], [0.2, 0.4], . . . , [1.8, 2] and the midpoints with  $n = 10$  the submet vals are [0, 0.2], [0.2, 0.4], . .<br>are  $x_1^* = 0.1$ ,  $x_2^* = 0.3$ ,  $x_3^* = 0.5$ , . . . ,  $x_1^* = 1.9$ . Thus

$$
A \approx M_{10} = f(0.1) \Delta x + f(0.3) \Delta x + f(0.5) \Delta x + \cdots + f(1.9) \Delta x
$$
  
= 0.2(e<sup>-0.1</sup> + e<sup>-0.3</sup> + e<sup>-0.5</sup> + \cdots + e<sup>-1.9</sup>) \approx 0.8632

From Figure 16 it appears that this estimate is better than the estimate with  $n = 4$ .

### **THE DISTANCE PROBLEM**

Now let's consider the *distance problem*: Find the distance traveled by an object during a certain time period if the velocity of the object is known at all times. (In a sense this is the inverse problem of the velocity problem that we discussed in Section 2.1.) If the velocity remains constant, then the distance problem is easy to solve by means of the formula

 $distance = velocity \times time$ 

But if the velocity varies, it's not so easy to find the distance traveled. We investigate the problem in the following example.

**EXAMPLE 4** Suppose the odometer on our car is broken and we want to estimate **V** the distance driven over a 30-second time interval. We take speedometer readings every five seconds and record them in the following table:

Unless otherwise noted, all content on this page is © Cengage Learning.

■

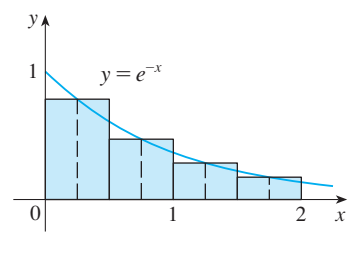

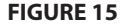

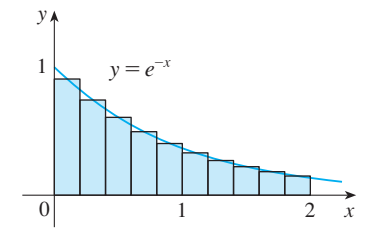

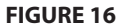

| Time(s)         | ບ |  |    |  |  |
|-----------------|---|--|----|--|--|
| Velocity (mi/h) |   |  | 20 |  |  |

In order to have the time and the velocity in consistent units, let's convert the velocif the find the time and the velocity in consistent that<br>ity readings to feet per second  $(1 \text{ mi/h} = 5280/3600 \text{ ft/s})$ :

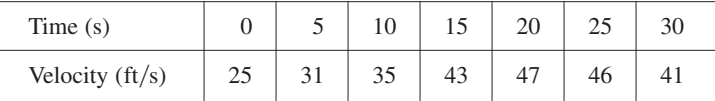

During the first five seconds the velocity doesn't change very much, so we can estimate the distance traveled during that time by assuming that the velocity is constant. If we take the velocity during that time interval to be the initial velocity  $(25 \text{ ft/s})$ , then we obtain the approximate distance traveled during the first five seconds:

$$
25 \text{ ft/s} \times 5 \text{ s} = 125 \text{ ft}
$$

Similarly, during the second time interval the velocity is approximately constant and  $x_0$  and  $y_0$ ,  $y_0$  and  $y_0$  are second time interval the velocity is approximately constant and we take it to be the velocity when  $t = 5$  s. So our estimate for the distance traveled we take it to be the velocit<br>from  $t = 5$  s to  $t = 10$  s is

31 ft/s 
$$
\times
$$
 5 s = 155 ft

If we add similar estimates for the other time intervals, we obtain an estimate for the total distance traveled:

$$
(25 \times 5) + (31 \times 5) + (35 \times 5) + (43 \times 5) + (47 \times 5) + (46 \times 5) = 1135
$$
 ft

We could just as well have used the velocity at the *end* of each time period instead of the velocity at the beginning as our assumed constant velocity. Then our estimate becomes

$$
(31 \times 5) + (35 \times 5) + (43 \times 5) + (47 \times 5) + (46 \times 5) + (41 \times 5) = 1215
$$
 ft

If we had wanted a more accurate estimate, we could have taken velocity readings every two seconds, or even every second.

Perhaps the calculations in Example 4 remind you of the sums we used earlier to estimate areas. The similarity is explained when we sketch a graph of the velocity function of the car in Figure 17 and draw rectangles whose heights are the initial velocities for each time interval. The area of the first rectangle is  $25 \times 5 = 125$ , which is also our estimate for the distance traveled in the first five seconds. In fact, the area of each rectangle can be interpreted as a distance because the height represents velocity and the width represents time. The sum of the areas of the rectangles in Figure 17 is  $L_6 = 1135$ , which is our initial estimate for the total distance traveled.

In general, suppose an object moves with velocity  $v = f(t)$ , where  $a \le t \le b$  and  $f(t) \ge 0$  (so the object always moves in the positive direction). We take velocity readings at times  $t_0 (= a)$ ,  $t_1, t_2, \ldots, t_n (= b)$  so that the velocity is approximately constant on each subinterval. If these times are equally spaced, then the time between consecufor each submerval. It these times are equally spaced, then the time between consecu-<br>tive readings is  $\Delta t = (b - a)/n$ . During the first time interval the velocity is approximately  $f(t_0)$  and so the distance traveled is approximately  $f(t_0) \Delta t$ . Similarly, the distance traveled during the second time interval is about  $f(t_1) \Delta t$  and the total dis-

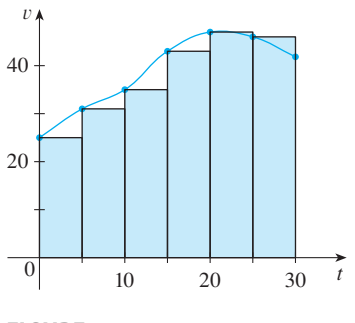

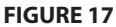
tance traveled during the time interval  $[a, b]$  is approximately

$$
f(t_0) \Delta t + f(t_1) \Delta t + \cdots + f(t_{n-1}) \Delta t = \sum_{i=1}^n f(t_{i-1}) \Delta t
$$

If we use the velocity at right endpoints instead of left endpoints, our estimate for the total distance becomes

$$
f(t_1) \Delta t + f(t_2) \Delta t + \cdots + f(t_n) \Delta t = \sum_{i=1}^n f(t_i) \Delta t
$$

The more frequently we measure the velocity, the more accurate our estimates become, so it seems plausible that the *exact* distance *d* traveled is the *limit* of such expressions:

$$
d = \lim_{n \to \infty} \sum_{i=1}^{n} f(t_{i-1}) \Delta t = \lim_{n \to \infty} \sum_{i=1}^{n} f(t_i) \Delta t
$$

We will see in Section 5.3 that this is indeed true.

Because Equation 5 has the same form as our expressions for area in Equations 2 and 3, it follows that the distance traveled is equal to the area under the graph of the velocity function. In Chapter 7 we will see that other quantities of interest in the natural and social sciences—such as the work done by a variable force—can also be interpreted as the area under a curve. So when we compute areas in this chapter, bear in mind that they can be interpreted in a variety of practical ways.

# **5.1 EXERCISES**

- **1.** (a) By reading values from the given graph of  $f$ , use five rectangles to find a lower estimate and an upper estimate for the area under the given graph of  $f$  from  $x = 0$  to  $x = 10$ . In each case sketch the rectangles that you use. (b) Find new estimates using ten rectangles in each case.
	- y 0  $5$  10 x  $5 \rightarrow y = f(x)$  $10\ x$
- **2.** (a) Use six rectangles to find estimates of each type for the area under the given graph of f from  $x = 0$  to  $x = 12$ .
	- $(i)$   $L_6$  (sample points are left endpoints)
	- (ii)  $R_6$  (sample points are right endpoints)
	- (iii)  $M_6$  (sample points are midpoints)
	- (b) Is  $L_6$  an underestimate or overestimate of the true area?
	- (c) Is  $R_6$  an underestimate or overestimate of the true area?

(d) Which of the numbers  $L_6$ ,  $R_6$ , or  $M_6$  gives the best estimate? Explain.

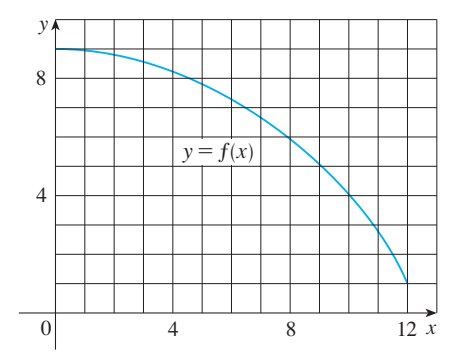

- **3.** (a) Estimate the area under the graph of  $f(x) = \cos x$  from Estimate the area under the graph or  $f(x) = \cos x$  from<br> $x = 0$  to  $x = \pi/2$  using four approximating rectangles and right endpoints. Sketch the graph and the rectangles. Is your estimate an underestimate or an overestimate?
	- (b) Repeat part (a) using left endpoints.
- **4.** (a) Estimate the area under the graph of  $f(x) = \sqrt{x}$  from Estimate the area under the graph of  $f(x) = \sqrt{x}$  from<br>*x* = 0 to *x* = 4 using four approximating rectangles and

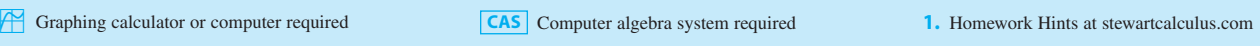

right endpoints. Sketch the graph and the rectangles. Is your estimate an underestimate or an overestimate?

- (b) Repeat part (a) using left endpoints.
- **5.** (a) Estimate the area under the graph of  $f(x) = 1 + x^2$ from  $x = -1$  to  $x = 2$  using three rectangles and right end points. Then improve your estimate by using six rectangles. Sketch the curve and the approximating rectangles.
	- (b) Repeat part (a) using left endpoints.
	- (c) Repeat part (a) using midpoints.
	- (d) From your sketches in parts  $(a)$ – $(c)$ , which appears to be the best estimate?
- **6.** (a) Graph the function

$$
f(x) = x - 2 \ln x \qquad 1 \le x \le 5
$$

- (b) Estimate the area under the graph of  $f$  using four approximating rectangles and taking the sample points to be (i) right endpoints and (ii) midpoints. In each case sketch the curve and the rectangles.
- (c) Improve your estimates in part (b) by using eight rectangles.
- **7.** Evaluate the upper and lower sums for  $f(x) = 2 + \sin x$ , Evaluate the upper and lower sums for  $f(x) = 2 + \sin x$ ,<br> $0 \le x \le \pi$ , with  $n = 2, 4$ , and 8. Illustrate with diagrams like Figure 14.
- **8.** Evaluate the upper and lower sums for  $f(x) = 1 + x^2$ , Evaluate the upper and lower sums for  $f(x) = 1 + x$ ,<br>  $-1 \le x \le 1$ , with  $n = 3$  and 4. Illustrate with diagrams like Figure 14.
- **9.** The speed of a runner increased steadily during the first three seconds of a race. Her speed at half-second intervals is given in the table. Find lower and upper estimates for the distance that she traveled during these three seconds.

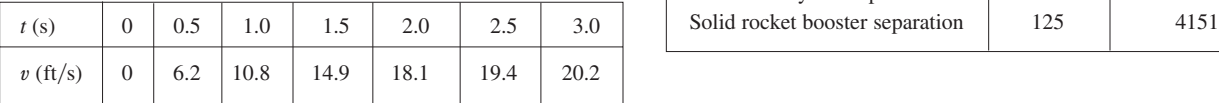

**10.** Speedometer readings for a motorcycle at 12-second intervals are given in the table.

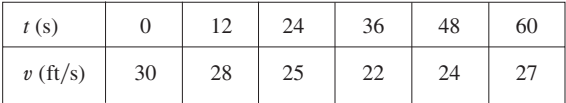

(a) Estimate the distance traveled by the motorcycle during this time period using the velocities at the beginning of the time intervals.

- (b) Give another estimate using the velocities at the end of the time periods.
- (c) Are your estimates in parts (a) and (b) upper and lower estimates? Explain.
- **11.** Oil leaked from a tank at a rate of  $r(t)$  liters per hour. The rate decreased as time passed and values of the rate at twohour time intervals are shown in the table. Find lower and upper estimates for the total amount of oil that leaked out.

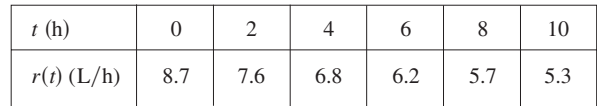

**12.** When we estimate distances from velocity data, it is sometimes necessary to use times  $t_0, t_1, t_2, t_3, \ldots$  that are not equally spaced. We can still estimate distances using the time periods  $\Delta t_i = t_i - t_{i-1}$ . For example, on May 7, 1992, the space shuttle *Endeavour* was launched on mission STS-49, the purpose of which was to install a new perigee kick motor in an Intelsat communications satellite. The table, provided by NASA, gives the velocity data for the shuttle between liftoff and the jettisoning of the solid rocket boosters. Use these data to estimate the height above the earth's surface of the space shuttle *Endeavour,* 62 seconds after liftoff.

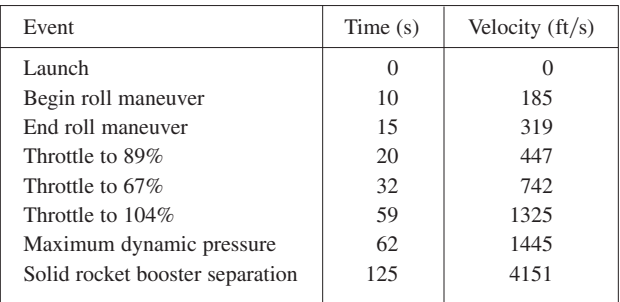

**13.** The velocity graph of a braking car is shown. Use it to estimate the distance traveled by the car while the brakes are applied.

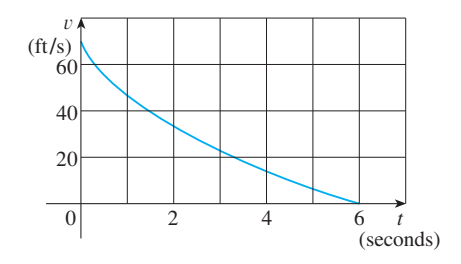

**14.** The velocity graph of a car accelerating from rest to a speed of 120 km/h over a period of 30 seconds is shown. Estimate the distance traveled during this period.

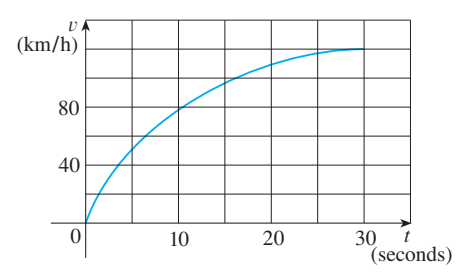

**15–16** ■ Use Definition 2 to find an expression for the area under the graph of  $f$  as a limit. Do not evaluate the limit.

**15.** 
$$
f(x) = \frac{2x}{x^2 + 1}, \quad 1 \le x \le 3
$$
  
**16.**  $f(x) = x^2 + \sqrt{1 + 2x}, \quad 4 \le x \le 7$ 

**17.** Determine a region whose area is equal to

$$
\lim_{n \to \infty} \sum_{i=1}^{n} \frac{\pi}{4n} \tan \frac{i\pi}{4n}
$$

Do not evaluate the limit.

- **18.** (a) Use Definition 2 to find an expression for the area under the curve  $y = x^3$  from 0 to 1 as a limit.
	- (b) The following formula for the sum of the cubes of the first  $n$  integers is proved in Appendix B. Use it to evaluate the limit in part (a).

$$
1^3 + 2^3 + 3^3 + \cdots + n^3 = \left[ \frac{n(n+1)}{2} \right]^2
$$

**19.** Let A be the area under the graph of an increasing continuous function f from a to b, and let  $L_n$  and  $R_n$  be the approximations to  $A$  with  $n$  subintervals using left and right endpoints, respectively.

(a) How are  $A$ ,  $L_n$ , and  $R_n$  related?

# **5.2 THE DEFINITE INTEGRAL**

We saw in Section 5.1 that a limit of the form

$$
\lim_{n\to\infty}\sum_{i=1}^n f(x_i^*)\,\Delta x=\lim_{n\to\infty}\big[f(x_1^*)\,\Delta x+f(x_2^*)\,\Delta x+\cdots+f(x_n^*)\,\Delta x\big]
$$

arises when we compute an area. We also saw that it arises when we try to find the distance traveled by an object. It turns out that this same type of limit occurs in a wide variety of situations even when  $f$  is not necessarily a positive function. Here we consider limits similar to  $\boxed{1}$  but in which f need not be positive or continuous and the subintervals don't necessarily have the same length.

Unless otherwise noted, all content on this page is © Cengage Learning.

(b) Show that

$$
R_n - L_n = \frac{b-a}{n} \left[ f(b) - f(a) \right]
$$

Then draw a diagram to illustrate this equation by showing that the *n* rectangles representing  $R_n - L_n$  can be reassembled to form a single rectangle whose area is the right side of the equation.

(c) Deduce that

$$
R_n - A < \frac{b-a}{n} \left[ f(b) - f(a) \right]
$$

- **20.** If *A* is the area under the curve  $y = e^x$  from 1 to 3, use Exercise 19 to find a value of *n* such that  $R_n - A \leq 0.0001$ .
- **21.** (a) Express the area under the curve  $y = x^5$  from 0 to 2 as a limit.
	- (b) Use a computer algebra system to find the sum in your expression from part (a).
	- (c) Evaluate the limit in part (a).
- **22.** Find the exact area of the region under the graph of  $y = e^{-x}$ from 0 to 2 by using a computer algebra system to evaluate the sum and then the limit in Example 3(a). Compare your answer with the estimate obtained in Example 3(b).
- **23.** Find the exact area under the cosine curve  $y = \cos x$  from Find the exact area thitler the cosine curve  $y = \cos \lambda$  in<br>  $x = 0$  to  $x = b$ , where  $0 \le b \le \pi/2$ . (Use a computer algebra system both to evaluate the sum and compute the limit.) In particular, what is the area if  $b = \pi/2$ ?
	- **24.** (a) Let  $A_n$  be the area of a polygon with *n* equal sides inscribed in a circle with radius  $r$ . By dividing the polygon into *n* congruent triangles with central angle  $2\pi/n$ , show that

$$
A_n = \frac{1}{2}nr^2\sin\left(\frac{2\pi}{n}\right)
$$

(b) Show that  $\lim_{n\to\infty} A_n = \pi r^2$ . [*Hint*: Use Equation 1.4.6 on page 42.]

In general, we start with any function f defined on [a, b] and we divide [a, b] into *n* smaller subintervals by choosing partition points  $x_0, x_1, x_2, \ldots, x_n$  so that

$$
a = x_0 < x_1 < x_2 < \cdots < x_{n-1} < x_n = b
$$

The resulting collection of subintervals

*n*

$$
[x_0, x_1], [x_1, x_2], [x_2, x_3], \ldots, [x_{n-1}, x_n]
$$

is called a **partition** P of [a, b]. We use the notation  $\Delta x_i$  for the length of the *i*th subinterval  $[x_{i-1}, x_i]$ . Thus

$$
\Delta x_i = x_i - x_{i-1}
$$

Then we choose **sample points**  $x_1^*, x_2^*, \ldots, x_n^*$  in the subintervals with  $x_i^*$  in the *i*th subinterval  $[x_{i-1}, x_i]$ . These sample points could be left endpoints or right endpoints or any numbers between the endpoints. Figure 1 shows an example of a partition and sample points.

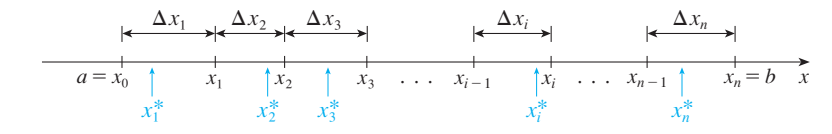

A **Riemann sum** associated with a partition  $P$  and a function  $f$  is constructed by evaluating  $f$  at the sample points, multiplying by the lengths of the corresponding subintervals, and adding:

$$
\sum_{i=1}^n f(x_i^*) \Delta x_i = f(x_1^*) \Delta x_1 + f(x_2^*) \Delta x_2 + \cdots + f(x_n^*) \Delta x_n
$$

The geometric interpretation of a Riemann sum is shown in Figure 2. Notice that if  $f(x_i^*)$  is negative, then  $f(x_i^*) \Delta x_i$  is negative and so we have to *subtract* the area of the corresponding rectangle.

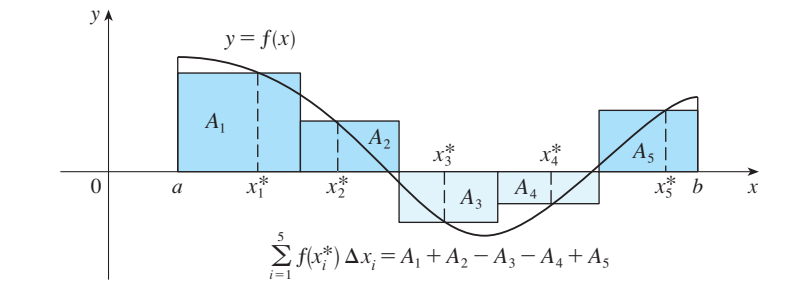

If we imagine all possible partitions of  $[a, b]$  and all possible choices of sample points, we can think of taking the limit of all possible Riemann sums as *n* becomes large by analogy with the definition of area. But because we are now allowing subintervals with different lengths, we need to ensure that all of these lengths  $\Delta x_i$  approach 0.

**FIGURE 1** A partition of  $[a, b]$  with sample points  $x_i^*$ 

■ The Riemann sum is named after the German mathematician Bernhard Riemann (1826–1866). See the biographical note on page 270.

**FIGURE 2**

A Riemann sum is the sum of the areas of the rectangles above the *x*-axis and the negatives of the areas of the rectangles below the *x*-axis.

#### ■ **RIEMANN**

Bernhard Riemann received his Ph.D. under the direction of the legendary Gauss at the University of Göttingen and remained there to teach. Gauss, who was not in the habit of praising other mathematicians, spoke of Riemann's "creative, active, truly mathematical mind and gloriously fertile originality." The definition  $\boxed{2}$  of an integral that we use is due to Riemann. He also made major contributions to the theory of functions of a complex variable, mathematical physics, number theory, and the foundations of geometry. Riemann's broad concept of space and geometry turned out to be the right setting, 50 years later, for Einstein's general relativity theory. Riemann's health was poor throughout his life, and he died of tuberculosis at the age of 39.

We can do that by insisting that the *largest* of these lengths, which we denote by max  $\Delta x_i$ , approaches 0. The result is called the *definite integral* of f from a to b.

**2 DEFINITION OF A DEFINITE INTEGRAL** If f is a function defined on  $[a, b]$ , the **definite integral of**  $f$  **from**  $a$  **to**  $b$  is the number

$$
\int_a^b f(x) dx = \lim_{\max \Delta x_i \to 0} \sum_{i=1}^n f(x_i^*) \Delta x_i
$$

provided that this limit exists. If it does exist, we say that  $f$  is **integrable** on  $[a, b]$ .

The precise meaning of the limit that defines the integral in Definition 2 is as follows:

 $\int_a^b f(x) dx = I$  means that for every  $\varepsilon > 0$  there is a corresponding number  $\delta > 0$  such that

$$
\left|I-\sum_{i=1}^n f(x_i^*)\,\Delta x_i\right|<\varepsilon
$$

for all partitions P of  $[a, b]$  with max  $\Delta x_i < \delta$  and for all possible choices of  $x_i^*$  in  $[x_{i-1}, x_i]$ .

This means that a definite integral can be approximated to within any desired degree of accuracy by a Riemann sum.

**NOTE 1** The symbol  $\int$  was introduced by Leibniz and is called an **integral sign**. It is an elongated S and was chosen because an integral is a limit of sums. In the notation  $\int_a^b f(x) dx$ ,  $f(x)$  is called the **integrand** and a and b are called the **limits of integration**; *a* is the **lower limit** and *b* is the **upper limit**. For now, the symbol  $dx$  has **h** all one symbol. The dx simply indicates no official meaning by itself;  $\int_a^b f(x) dx$  is all one symbol. The dx simply indicates that the independent variable is  $x$ . The procedure of calculating an integral is called **integration**.

**NOTE 2** The definite integral  $\int_a^b f(x) dx$  is a number; it does not depend on *x*. In fact, we could use any letter in place of  $x$  without changing the value of the integral:

$$
\int_{a}^{b} f(x) \, dx = \int_{a}^{b} f(t) \, dt = \int_{a}^{b} f(r) \, dr
$$

We have defined the definite integral for an integrable function, but not all functions are integrable. The following theorem shows that the most commonly occurring functions are in fact integrable. The theorem is proved in more advanced courses.

**THEOREM** If f is continuous on [a, b], or if f has only a finite number of jump discontinuities, then f is integrable on  $[a, b]$ ; that is, the definite integral  $\int_a^b f(x) dx$  exists.

If f is integrable on  $[a, b]$ , then the Riemann sums in Definition 2 must approach  $\int_a^b f(x) dx$  as max  $\Delta x_i \to 0$  no matter how the partitions and sample points are chosen. So in calculating the value of an integral we are free to choose partitions  $P$  and

sample points  $x_i^*$  to simplify the calculation. It's often convenient to take  $P$  to be a **regular partition**; that is, all the subintervals have the same length  $\Delta x$ . Then

$$
\Delta x = \Delta x_1 = \Delta x_2 = \cdots = \Delta x_n = \frac{b-a}{n}
$$

and  $x_0 = a$ ,  $x_1 = a + \Delta x$ ,  $x_2 = a + 2 \Delta x$ , ...,  $x_i = a + i \Delta x$ 

If we choose  $x_i^*$  to be the right endpoint of the *i*th subinterval, then

$$
x_i^* = x_i = a + i \Delta x = a + i \frac{b - a}{n}
$$

In this case, max  $\Delta x_i = \Delta x = (b - a)/n \rightarrow 0$  as  $n \rightarrow \infty$ , so Definition 2 gives

$$
\int_a^b f(x) dx = \lim_{\Delta x \to 0} \sum_{i=1}^n f(x_i) \Delta x = \lim_{n \to \infty} \sum_{i=1}^n f(x_i) \Delta x
$$

**FIFEOREM** If f is integrable on [a, b], then

$$
\int_a^b f(x) \, dx = \lim_{n \to \infty} \sum_{i=1}^n f(x_i) \, \Delta x
$$

where

$$
\Delta x = \frac{b-a}{n} \quad \text{and} \quad x_i = a + i \Delta x
$$

In computing the value of an integral, Theorem 4 is much simpler to use than Definition 2.

#### **EXAMPLE 1** Express

$$
\lim_{n\to\infty}\sum_{i=1}^n\left(x_i^3+x_i\sin x_i\right)\Delta x
$$

as an integral on the interval  $[0, \pi]$ .

**SOLUTION** Comparing the given limit with the limit in Theorem 4, we see that they will be identical if we choose  $f(x) = x^3 + x \sin x$ . We are given that  $a = 0$  and they will be identical if we choose  $f(x) - b = \pi$ . Therefore, by Theorem 4, we have

$$
\lim_{n \to \infty} \sum_{i=1}^{n} (x_i^3 + x_i \sin x_i) \Delta x = \int_0^{\pi} (x^3 + x \sin x) dx
$$

Later, when we apply the definite integral to physical situations, it will be important to recognize limits of sums as integrals, as we did in Example 1. When Leibniz chose the notation for an integral, he chose the ingredients as reminders of the limiting process. In general, when we write

$$
\lim_{n \to \infty} \sum_{i=1}^{n} f(x_i^*) \Delta x = \int_a^b f(x) \, dx
$$

we replace  $\lim \sum$  by  $\int$ ,  $x_i^*$  by *x*, and  $\Delta x$  by *dx*.

**NOTE 3** If f happens to be positive, then the Riemann sum can be interpreted as a sum of areas of approximating rectangles (see Figure 3). By comparing Theorem 4 with the definition of area in Section 5.1, we see that the definite integral  $\int_a^b f(x) dx$ can be interpreted as the area under the curve  $y = f(x)$  from *a* to *b*. (See Figure 4.)

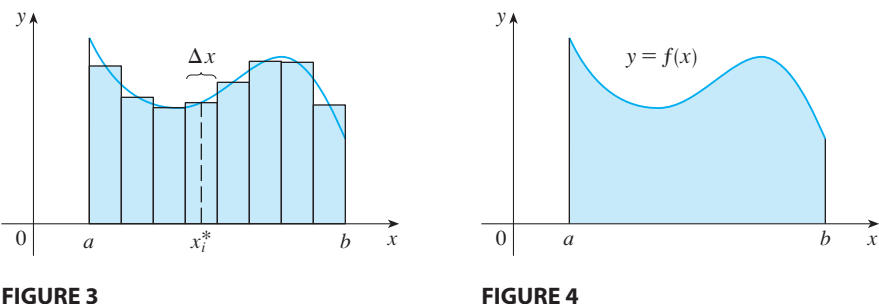

If  $f(x) \ge 0$ , the Riemann sum  $\sum f(x_i^*) \Delta x$ is the sum of areas of rectangles.

If  $f(x) \ge 0$ , the integral  $\int_a^b f(x) dx$  is the area under the curve  $y = f(x)$  from *a* to *b*.

If f takes on both positive and negative values, as in Figure 5, then the Riemann sum is the sum of the areas of the rectangles that lie above the x-axis and the *negatives* of the areas of the rectangles that lie below the x-axis (the areas of the dark blue rectangles *minus* the areas of the light blue rectangles). When we take the limit of such Riemann sums, we get the situation illustrated in Figure 6. A definite integral can be interpreted as a **net area**, that is, a difference of areas:

$$
\int_a^b f(x) \, dx = A_1 - A_2
$$

where  $A_1$  is the area of the region above the x-axis and below the graph of f, and  $A_2$ is the area of the region below the  $x$ -axis and above the graph of  $f$ .

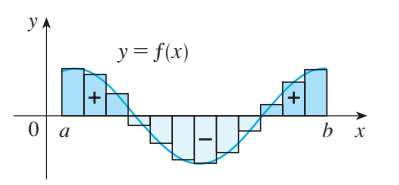

**FIGURE 5**  $\sum f(x_i^*) \Delta x$  is an approximation to the net area.

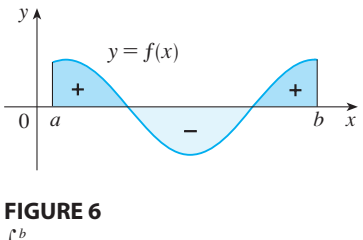

 $\int_a^b f(x) dx$  is the net area.

## **EVALUATING INTEGRALS**

When we use the definition or Theorem 4 to evaluate a definite integral, we need to know how to work with sums. The following three equations give formulas for sums of powers of positive integers. Equation 5 may be familiar to you from a course in algebra. Equations 6 and 7 were discussed in Section 5.1 and are proved in Appendix B.

$$
\boxed{5}
$$

$$
\sum_{i=1}^n i = \frac{n(n+1)}{2}
$$

$$
\sum_{i=1}^{n} i^2 = \frac{n(n+1)(2n+1)}{6}
$$
  

$$
\sum_{i=1}^{n} i^3 = \left[\frac{n(n+1)}{2}\right]^2
$$

The remaining formulas are simple rules for working with sigma notation:

 $\sum_{i=1}^{n} ca_i = c \sum_{i=1}^{n}$ 

 $\sum_{i=1}^{\infty} a_i$ 

 $\sum_{i=1}^{\infty} a_i - \sum_{i=1}^{\infty} a_i$ 

 $\sum_{i=1}$   $b_i$ 

*n*  $\sum_{i=1}$   $b_i$ 

*n*  $\sum_{i=1}^{n} a_i + \sum_{i=1}^{n}$ 

*n*

 $\sum_{i=1}^{n}$ *n*  $\sum_{i=1}^{n} c = nc$ 

 $\sum_{i=1}^{n}$ *n*

 $\sum_{i=1}^{n} (a_i + b_i) = \sum_{i=1}^{n}$ 

 $\sum_{i=1}^{n} (a_i - b_i) = \sum_{i=1}^{n}$ 

 $\sum_{i=1}^{n}$ *n*

 $\sum_{i=1}^{n}$ *n*

**8 9** ■ Formulas 8–11 are proved by writing out each side in expanded form. The left side of Equation 9 is

 $ca_1 + ca_2 + \cdots + ca_n$ 

The right side is

 $c(a_1 + a_2 + \cdots + a_n)$ 

These are equal by the distributive property. The other formulas are discussed in Appendix B.

#### **EXAMPLE 2**

**10**

**11**

(a) Evaluate the Riemann sum for  $f(x) = x^3 - 6x$  taking the sample points to be right endpoints and  $a = 0$ ,  $b = 3$ , and  $n = 6$ .

(b) Evaluate  $\int_{0}^{3} (x^3 - 6x) dx$ . 3  $\int_{0}^{3} (x^3 - 6x) dx$ 

### **SOLUTION**

6

(a) With  $n = 6$  the interval width is

$$
\Delta x = \frac{b-a}{n} = \frac{3-0}{6} = \frac{1}{2}
$$

and the right endpoints are  $x_1 = 0.5$ ,  $x_2 = 1.0$ ,  $x_3 = 1.5$ ,  $x_4 = 2.0$ ,  $x_5 = 2.5$ , and and the right endpoints are  $x_1$  –  $x_6$  = 3.0. So the Riemann sum is

$$
R_6 = \sum_{i=1}^{6} f(x_i) \Delta x
$$
  
=  $f(0.5) \Delta x + f(1.0) \Delta x + f(1.5) \Delta x + f(2.0) \Delta x + f(2.5) \Delta x + f(3.0) \Delta x$   
=  $\frac{1}{2}(-2.875 - 5 - 5.625 - 4 + 0.625 + 9)$   
= -3.9375

Notice that *f* is not a positive function and so the Riemann sum does not represent a rectangles. But it does represent the sum of the areas of the dark (above the *x*-axis) minus the sum of the areas of the light blue rectangles (below the *x*-axis) in Figure 7.

(b) With *n* subintervals we have

$$
\Delta x = \frac{b-a}{n} = \frac{3}{n}
$$

Unless otherwise noted, all content on this page is © Cengage Learning.

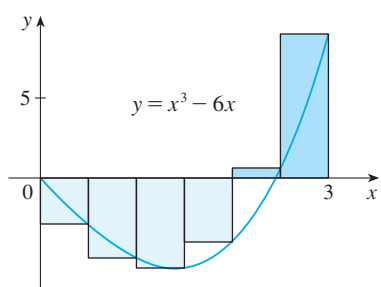

**FIGURE 7**

 $\int$ 3

**274 CHAPTER 5** INTEGRALS

In the sum, *n* is a constant (unlike  $i$ ), so we can move  $3/n$  in front of the

Thus  $x_0 = 0$ ,  $x_1 = 3/n$ ,  $x_2 = 6/n$ ,  $x_3 = 9/n$ , and, in general,  $x_i = 3i/n$ . Since we are using right endpoints, we can use Theorem 4:

$$
\int_{0}^{3} (x^{3} - 6x) dx = \lim_{n \to \infty} \sum_{i=1}^{n} f(x_{i}) \Delta x = \lim_{n \to \infty} \sum_{i=1}^{n} f\left(\frac{3i}{n}\right) \frac{3}{n}
$$
  
\n
$$
= \lim_{n \to \infty} \frac{3}{n} \sum_{i=1}^{n} \left[ \left(\frac{3i}{n}\right)^{3} - 6\left(\frac{3i}{n}\right) \right]
$$
(Equation 9 with  $c = 3/n$ )  
\n
$$
= \lim_{n \to \infty} \frac{3}{n} \sum_{i=1}^{n} \left[ \frac{27}{n^{3}} i^{3} - \frac{18}{n} i \right]
$$
  
\n
$$
= \lim_{n \to \infty} \left[ \frac{81}{n^{4}} \sum_{i=1}^{n} i^{3} - \frac{54}{n^{2}} \sum_{i=1}^{n} i \right]
$$
(Equations 11 and 9)  
\n
$$
= \lim_{n \to \infty} \left\{ \frac{81}{n^{4}} \left[ \frac{n(n+1)}{2} \right]^{2} - \frac{54}{n^{2}} \frac{n(n+1)}{2} \right\}
$$
(Equations 7 and 5)  
\n
$$
= \lim_{n \to \infty} \left[ \frac{81}{4} \left( 1 + \frac{1}{n} \right)^{2} - 27 \left( 1 + \frac{1}{n} \right) \right]
$$
  
\n
$$
= \frac{81}{4} - 27 = -\frac{27}{4} = -6.75
$$

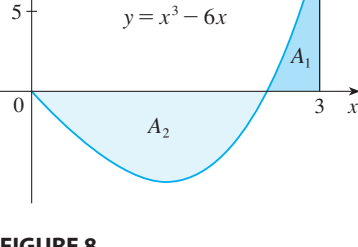

y

 $\Sigma$  sign.

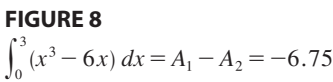

This integral can't be interpreted as an area because  $f$  takes on both positive and negative values. But it can be interpreted as the difference of areas  $A_1 - A_2$ , where  $A_1$  and  $A_2$  are shown in Figure 8.

Figure 9 illustrates the calculation by showing the positive and negative terms in Figure 9 must are calculation by showing the positive and negative terms<br>the right Riemann sum  $R_n$  for  $n = 40$ . The values in the table show the Riemann sums approaching the exact value of the integral,  $-6.75$ , as  $n \rightarrow \infty$ .

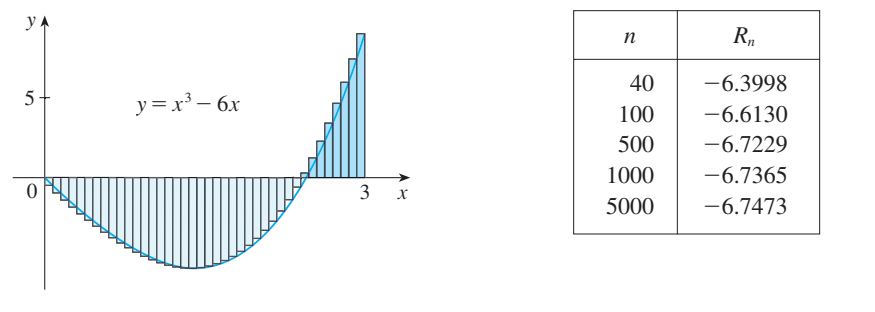

**FIGURE 9**  $R_{40} \approx -6.3998$ 

■ **www.stewartcalculus.com** See Additional Example A.

A much simpler method for evaluating the integral in Example 2 will be given in Section 5.3 after we have proved the Evaluation Theorem.

**EXAMPLE 3** Evaluate the following integrals by interpreting each in terms of **V** areas.

(a) 
$$
\int_0^1 \sqrt{1 - x^2} \, dx
$$
   
 (b)  $\int_0^3 (x - 1) \, dx$ 

Unless otherwise noted, all content on this page is © Cengage Learning.

■

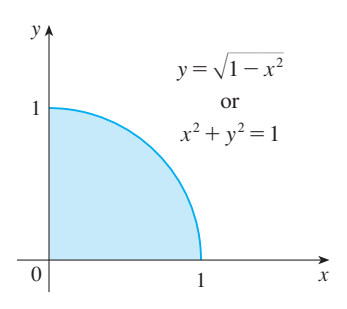

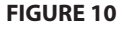

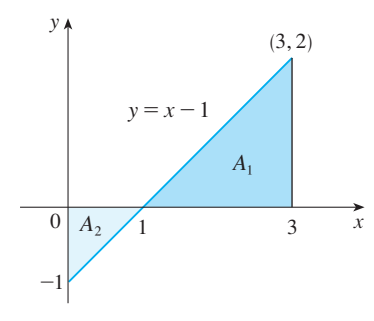

**FIGURE 11**

Module 5.2/6.5 shows how the **TEC** Midpoint Rule estimates improve as *n* increases.

#### **SOLUTION**

(a) Since  $f(x) = \sqrt{1 - x^2} \ge 0$ , we can interpret this integral as the area under the (a) Since  $f(x) = \sqrt{1 - x^2}$  from 0 to 1. But, since  $y^2 = 1 - x^2$ , we get  $x^2 + y^2 = 1$ , which shows that the graph of  $f$  is the quarter-circle with radius 1 in Figure 10. Therefore

$$
\int_0^1 \sqrt{1 - x^2} \, dx = \frac{1}{4} \pi (1)^2 = \frac{\pi}{4}
$$

(In Section 6.2 we will be able to *prove* that the area of a circle of radius *r* is  $\pi r^2$ .) (b) The graph of  $y = x - 1$  is the line with slope 1 shown in Figure 11. We compute the integral as the difference of the areas of the two triangles:

$$
\int_0^3 (x-1) \, dx = A_1 - A_2 = \frac{1}{2}(2 \cdot 2) - \frac{1}{2}(1 \cdot 1) = 1.5
$$

### **THE MIDPOINT RULE**

We often choose the sample point  $x_i^*$  to be the right endpoint of the *i*th subinterval because it is convenient for computing the limit. But if the purpose is to find an *approximation* to an integral, it is usually better to choose  $x_i^*$  to be the midpoint of the interval, which we denote by  $\bar{x}_i$ . Any Riemann sum is an approximation to an integral, but if we use midpoints and a regular partition we get the following approximation.

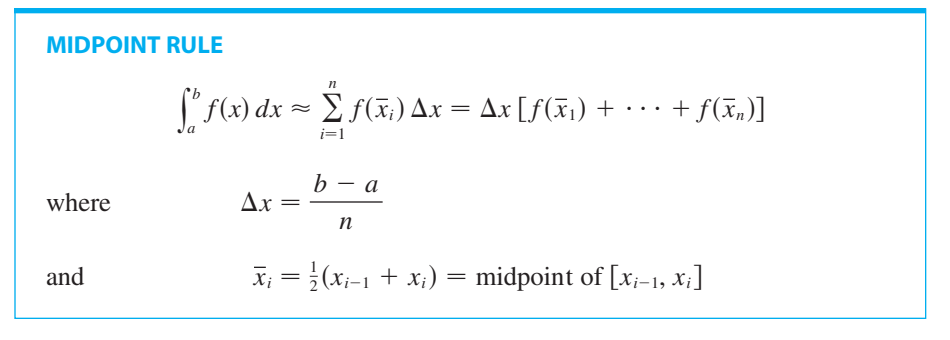

**EXAMPLE 4** Use the Midpoint Rule with  $n = 5$  to approximate  $\int_{a}^{2} \frac{1}{x} dx$ . 1 1  $\frac{1}{x}$  dx

**SOLUTION** The endpoints of the five subintervals are  $1, 1.2, 1.4, 1.6, 1.8,$  and  $2.0$ , so the midpoints are  $1.1$ ,  $1.3$ ,  $1.5$ ,  $1.7$ , and  $1.9$ . The width of the subintervals is so the imapoints are 1.1, 1.5, 1.5, 1.7, and 1.5. 1<br> $\Delta x = (2 - 1)/5 = \frac{1}{5}$ , so the Midpoint Rule gives

$$
\int_{1}^{2} \frac{1}{x} dx \approx \Delta x \left[ f(1.1) + f(1.3) + f(1.5) + f(1.7) + f(1.9) \right]
$$

$$
= \frac{1}{5} \left( \frac{1}{1.1} + \frac{1}{1.3} + \frac{1}{1.5} + \frac{1}{1.7} + \frac{1}{1.9} \right) \approx 0.691908
$$

Since  $f(x) = 1/x > 0$  for  $1 \le x \le 2$ , the integral represents an area, and the approximation given by the Midpoint Rule is the sum of the areas of the rectangles shown in Figure 12.

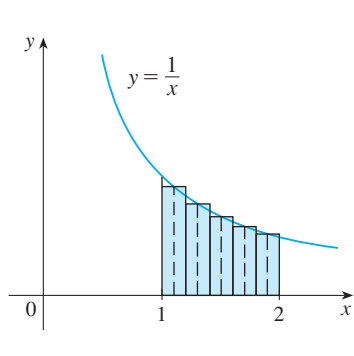

**FIGURE 12**

Unless otherwise noted, all content on this page is © Cengage Learning.

At the moment we don't know how accurate the approximation in Example 4 is, but in Section 6.5 we will learn a method for estimating the error involved in using the Midpoint Rule. At that time we will discuss other methods for approximating definite integrals.

If we apply the Midpoint Rule to the integral in Example 2, we get the picture in Figure 13. The approximation  $M_{40} \approx -6.7563$  is much closer to the true value  $-6.75$ than the right endpoint approximation,  $R_{40} \approx -6.3998$ , shown in Figure 9.

**TEC** In Visual 5.2 you can compare left, right, and midpoint approximations to the integral in Example 2 for different values of  $n$ .

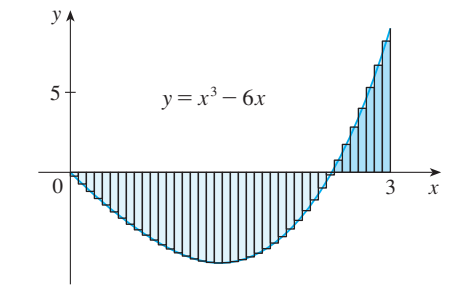

**FIGURE 13**  $M_{40} \approx -6.7563$ 

## **PROPERTIES OF THE DEFINITE INTEGRAL**

We now develop some basic properties of integrals that will help us to evaluate integrals in a simple manner. We assume that  $f$  and  $g$  are integrable functions.

When we defined the definite integral  $\int_a^b f(x) dx$ , we implicitly assumed that  $a < b$ . But the definition as a limit of Riemann sums makes sense even if  $a > b$ . Notice that if we reverse *a* and *b* in Theorem 4, then  $\Delta x$  changes from  $(b - a)/n$  to  $(a - b)/n$ . Therefore

$$
\int_b^a f(x) \, dx = -\int_a^b f(x) \, dx
$$

If  $a = b$ , then  $\Delta x = 0$  and so

$$
\int_a^a f(x) \, dx = 0
$$

**PROPERTIES OF THE INTEGRAL** Suppose all the following integrals exist.

- **1.**  $\int_{a}^{b} c \, dx = c(b a)$ , where *c* is any constant *b*  $\int_{a}^{b} c \, dx = c(b - a)$
- 2.  $\int$ *b*  $\int_{a}^{b} [f(x) + g(x)] dx = \int_{a}^{b}$ *b*  $\int_{a}^{b} f(x) \, dx + \int_{a}^{b}$  $\int_a^b$  *g*(*x*) *dx*
- **3.**  $\int_0^b cf(x) dx = c \int_0^b f(x) dx$ , where *c* is any constant *b*  $\int_a^b cf(x) dx = c \int_a^b$  $\int_a^b f(x) dx$
- **4.** y *b*  $\int_a^b [f(x) - g(x)] dx = \int_a^b$ *b*  $\int_a^b f(x) dx - \int_a^b f(x) dx$ *b*  $\int_a^b$  *g*(*x*) *dx*

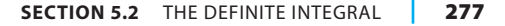

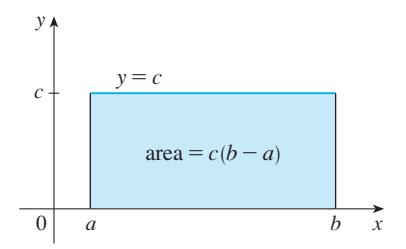

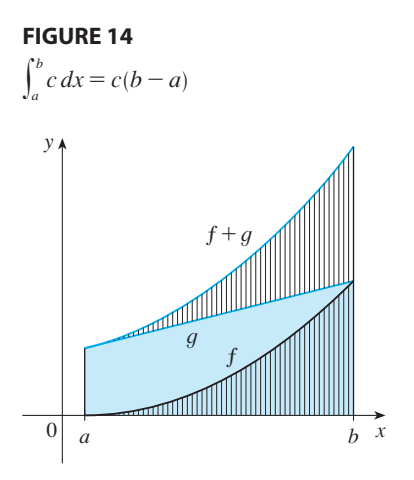

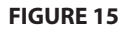

 $\int_{a}^{b} [f(x) + g(x)] dx =$  $\int_a^{\infty} f(x) dx + \int_a^{\infty} g(x) dx$ *b b a b*

■ Property 3 seems intuitively reasonable because we know that multiplying a function by a positive number *c* stretches or shrinks its graph vertically by a factor of c. So it stretches or shrinks each approximating rectangle by a factor c and therefore it has the effect of multiplying the area by  $c$ .

Property 1 says that the integral of a constant function  $f(x) = c$  is the constant times the length of the interval. If  $c > 0$  and  $a < b$ , this is to be expected because  $c(b - a)$  is the area of the shaded rectangle in Figure 14.

Property 2 says that the integral of a sum is the sum of the integrals. For positive functions it says that the area under  $f + g$  is the area under f plus the area under g. Figure 15 helps us understand why this is true: In view of how graphical addition works, the corresponding vertical line segments have equal height.

In general, Property 2 follows from Theorem 4 and the fact that the limit of a sum is the sum of the limits:

$$
\int_a^b [f(x) + g(x)] dx = \lim_{n \to \infty} \sum_{i=1}^n [f(x_i) + g(x_i)] \Delta x
$$
  

$$
= \lim_{n \to \infty} \left[ \sum_{i=1}^n f(x_i) \Delta x + \sum_{i=1}^n g(x_i) \Delta x \right]
$$
  

$$
= \lim_{n \to \infty} \sum_{i=1}^n f(x_i) \Delta x + \lim_{n \to \infty} \sum_{i=1}^n g(x_i) \Delta x
$$
  

$$
= \int_a^b f(x) dx + \int_a^b g(x) dx
$$

Property 3 can be proved in a similar manner and says that the integral of a constant times a function is the constant times the integral of the function. In other words, a constant (but *only* a constant) can be taken in front of an integral sign. Property 4 is proved by writing  $f - g = f + (-g)$  and using Properties 2 and 3 with  $c = -1$ .

**EXAMPLE 5** Use the properties of integrals to evaluate  $\int_{a}^{1} (4 + 3x^2) dx$ . 1  $\int_{0}^{1}(4+3x^{2}) dx$ 

**SOLUTION** Using Properties 2 and 3 of integrals, we have

$$
\int_0^1 (4+3x^2) \, dx = \int_0^1 4 \, dx + \int_0^1 3x^2 \, dx = \int_0^1 4 \, dx + 3 \int_0^1 x^2 \, dx
$$

We know from Property 1 that

$$
\int_0^1 4 \, dx = 4(1 - 0) = 4
$$

and we found in Example 2 in Section 5.1 that  $\int_{0}^{1} x^2 dx = \frac{1}{3}$ . So 1  $\int_0^1 x^2 dx = \frac{1}{3}$ 

$$
\int_0^1 (4 + 3x^2) dx = \int_0^1 4 dx + 3 \int_0^1 x^2 dx
$$
  
= 4 + 3 \cdot \frac{1}{3} = 5

*b*  $\int_a^b f(x) dx$ 

The next property tells us how to combine integrals of the same function over adjacent intervals:

 $\int_{c}^{b} f(x) dx = \int_{c}^{b}$ 

**5.**

Unless otherwise noted, all content on this page is © Cengage Learning.

 $\int$ *c*

 $\int_{a}^{b} f(x) \, dx + \int_{c}^{b}$ 

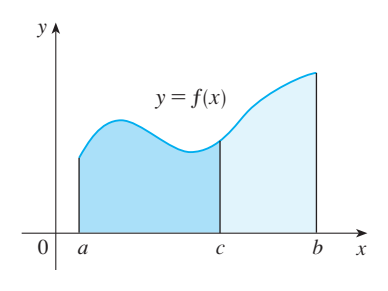

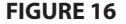

Property 5 is more complicated and is proved in Appendix D, but for the case where  $f(x) \geq 0$  and  $a \leq c \leq b$  it can be seen from the geometric interpretation in Figure 16: The area under  $y = f(x)$  from *a* to *c* plus the area from *c* to *b* is equal to Figure 16: The area under  $y = f(x)$  from *a* to *c* plus the area from *c* to *b* is equal to the total area from *a* to *b*.

**EXAMPLE 6** If it is known that  $\int_0^{10} f(x) dx = 17$  and  $\int_0^8 f(x) dx = 12$ , find  $\int_8^{10} f(x) dx$ .

**SOLUTION** By Property 5, we have

$$
\int_0^8 f(x) dx + \int_8^{10} f(x) dx = \int_0^{10} f(x) dx
$$
  
so 
$$
\int_8^{10} f(x) dx = \int_0^{10} f(x) dx - \int_0^8 f(x) dx = 17 - 12 = 5
$$

Notice that Properties 1–5 are true whether  $a < b$ ,  $a = b$ , or  $a > b$ . The following properties, in which we compare sizes of functions and sizes of integrals, are true only if  $a \leq b$ .

**COMPARISON PROPERTIES OF THE INTEGRAL**

- **6.** If  $f(x) \ge 0$  for  $a \le x \le b$ , then  $\int_{a}^{b} f(x) dx \ge 0$ .  $\int_a^b f(x) dx \ge 0$
- **7.** If  $f(x) \ge g(x)$  for  $a \le x \le b$ , then  $\int_{a}^{b} f(x) dx \ge \int_{a}^{b} g(x) dx$ .  $\int_a^b f(x) dx \ge \int_a^b$ *b*  $\int_a^b$  *g*(*x*) *dx*
- **8.** If  $m \le f(x) \le M$  for  $a \le x \le b$ , then

$$
m(b-a) \leq \int_a^b f(x) \, dx \leq M(b-a)
$$

If  $f(x) \ge 0$ , then  $\int_a^b f(x) dx$  represents the area under the graph of f, so the geometric interpretation of Property 6 is simply that areas are positive. (It also follows directly from the definition because all the quantities involved are positive.). Property 7 says that a bigger function has a bigger integral. It follows from Properties 6 and 4 because  $f - g \ge 0$ .

Property 8 is illustrated by Figure 17 for the case where  $f(x) \ge 0$ . If f is continuous we could take  $m$  and  $M$  to be the absolute minimum and maximum values of  $f$  on the interval  $[a, b]$ . In this case Property 8 says that the area under the graph of f is greater than the area of the rectangle with height m and less than the area of the rectangle with height M.

In general, since  $m \leq f(x) \leq M$ , Property 7 gives

$$
\int_a^b m\,dx \le \int_a^b f(x)\,dx \le \int_a^b M\,dx
$$

Using Property 1 to evaluate the integrals on the left- and right-hand sides, we obtain

$$
m(b-a) \leq \int_a^b f(x) \, dx \leq M(b-a)
$$

Unless otherwise noted, all content on this page is © Cengage Learning.

 $\overline{0}$  $y<sub>j</sub>$ m M  $a$  b x  $y = f(x)$ 

**FIGURE 17**

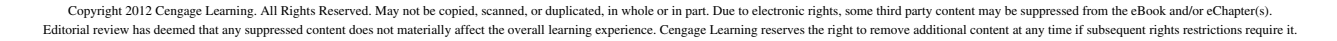

Property 8 is useful when all we want is a rough estimate of the size of an integral without going to the bother of using the Midpoint Rule.

**EXAMPLE 7** Use Property 8 to estimate  $\int_{a}^{1} e^{-x^2} dx$ . 1  $\int_{0}^{1} e^{-x^{2}} dx$ 

**SOLUTION** Because  $f(x) = e^{-x^2}$  is a decreasing function on [0, 1], its absolute **SOLOTION** Because  $f(x) = e^x$  is a decreasing function on [0, 1], maximum value is  $M = f(0) = 1$  and its absolute minimum value is  $m = f(1) = e^{-1}$ . Thus, by Property 8,

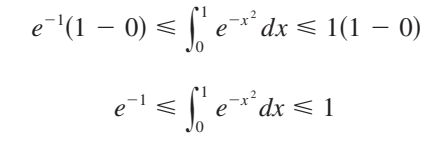

Since  $e^{-1} \approx 0.3679$ , we can write

$$
0.367 \le \int_0^1 e^{-x^2} dx \le 1
$$

The result of Example 7 is illustrated in Figure 18. The integral is greater than the area of the lower rectangle and less than the area of the square.

**FIGURE 18**

y

# **5.2 EXERCISES**

 $\begin{array}{ccc} 0 & & & 1 & x \end{array}$ 

 $y=1/e$ 

 $\nu = 1$ 

 $y=e^{-x^2}$ 

**1.** Evaluate the Riemann sum for  $f(x) = 3 - \frac{1}{2}x$ ,  $2 \le x \le 14$ , with six subintervals, taking the sample points to be left endpoints. Explain, with the aid of a diagram, what the Riemann sum represents.

or

- **2.** If  $f(x) = x^2 2x, 0 \le x \le 3$ , evaluate the Riemann sum  $n_j(x) = x$   $2x, 0 \le x \le 3$ , cvaluate the Kiemalin sum with  $n = 6$ , taking the sample points to be right endpoints. What does the Riemann sum represent? Illustrate with a diagram.
- **3.** If  $f(x) = e^x 2$ ,  $0 \le x \le 2$ , find the Riemann sum with  $n = 4$  correct to six decimal places, taking the sample points to be midpoints. What does the Riemann sum represent? Illustrate with a diagram.
- **4.** (a) Find the Riemann sum for  $f(x) = \sin x, 0 \le x \le 3\pi/2$ , with six terms, taking the sample points to be right endpoints. (Give your answer correct to six decimal places.) Explain what the Riemann sum represents with the aid of a sketch.
	- (b) Repeat part (a) with midpoints as the sample points.
- **5.** Find the Riemann sum for  $f(x) = x^3, -1 \le x \le 1$ , if the partition points are  $-1$ ,  $-0.5$ , 0, 0.5, 1 and the sample points are  $-1$ ,  $-0.4$ , 0.2, 1.
- **6.** Find the Riemann sum for  $f(x) = x + x^2, -2 \le x \le 0$ , if the partition points are  $-2$ ,  $-1.5$ ,  $-1$ ,  $-0.7$ ,  $-0.4$ , 0 and the sample points are left endpoints. What is max  $\Delta x_i$ ?

**7.** The graph of a function f is given. Estimate  $\int_0^{10} f(x) dx$ using five subintervals with (a) right endpoints, (b) left endpoints, and (c) midpoints.

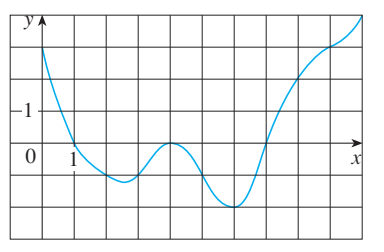

**8.** The graph of g is shown. Estimate  $\int_{-2}^{4} g(x) dx$  with six sub intervals using (a) right endpoints, (b) left endpoints, and (c) midpoints.

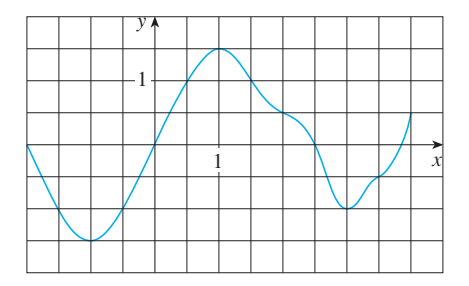

Unless otherwise noted, all content on this page is © Cengage Learning.

**9.** A table of values of an increasing function f is shown. Use 2 (c) Use Theorem 4 to evaluate  $\int_0^4 (x^2 - 3x) dx$ the table to find lower and upper estimates for  $\int_{10}^{30} f(x) dx$ .

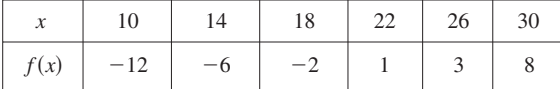

**10.** The table gives the values of a function obtained from an experiment. Use them to estimate  $\int_3^9 f(x) dx$  using three equal subintervals with (a) right endpoints, (b) left endpoints, and (c) midpoints. If the function is known to be an increasing function, can you say whether your estimates are less than or greater than the exact value of the integral?

|                                                                                                    | $5 \t 6 \t 7 \t 8 \t 9$ |  |  |
|----------------------------------------------------------------------------------------------------|-------------------------|--|--|
| $\begin{array}{ c c c c c c c c c c c } \hline \ f(x) & -3.4 & -2.1 & -0.6 & 0.3 & 0.9 & 1.4 & 1.8 \ \hline \end{array}$ |                         |  |  |

**11–14** ■ Use the Midpoint Rule with the given value of *n* to approximate the integral. Round the answer to four decimal places.

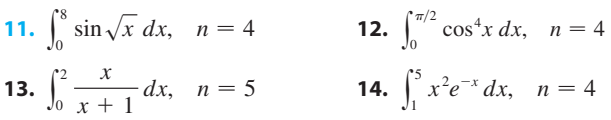

**15–18** ■ Express the limit as a definite integral on the given interval.

**15.**  $\lim_{n \to \infty} \sum_{i=1}^{n}$ **16.**  $\lim_{n \to \infty} \sum_{i=1}^{n}$ **17.**  $\lim_{n \to \infty} \sum_{i=1}^{n} [5(x_i^*)^3 - 4x_i^*] \Delta x$ , [2, 7] **18.**  $\lim_{n \to \infty} \sum_{i=1}^{n} \frac{x_i^*}{(x_i^*)^2 + 4} \Delta x$ , [1, 3]  $\sum_{i=1}^{\infty} x_i \ln(1 + x_i^2) \Delta x$ , [2, 6]  $\sum_{i=1}$ cos *xi*  $\frac{\partial}{\partial x_i} \Delta x$ ,  $[\pi, 2\pi]$  $\sum_{i=1}$   $[5(x_i^*)^3 - 4x_i^*] \Delta x$  $\sum_{i=1}$ *x*\**i*  $\frac{x_i}{(x_i^*)^2+4} \Delta x$ 

**19–23** ■ Use the form of the definition of the integral given in Theorem 4 to evaluate the integral.

**19.** 
$$
\int_{2}^{5} (4 - 2x) dx
$$
  
\n**20.**  $\int_{1}^{4} (x^{2} - 4x + 2) dx$   
\n**21.**  $\int_{-2}^{0} (x^{2} + x) dx$   
\n**22.**  $\int_{0}^{2} (2x - x^{3}) dx$   
\n**23.**  $\int_{0}^{1} (x^{3} - 3x^{2}) dx$ 

- **24.** (a) Find an approximation to the integral  $\int_0^4 (x^2 3x) dx$  $\lim_{n \to \infty}$  an approximation to the integral  $f_0(x) = 3x/ax$ <br>using a Riemann sum with right endpoints and  $n = 8$ .
	- (b) Draw a diagram like Figure 2 to illustrate the approximation in part (a).
- (c) Use Theorem 4 to evaluate  $\int_0^4 (x^2 3x) dx$ .
- (d) Interpret the integral in part (c) as a difference of areas and illustrate with a diagram like Figure 6.

**25–26** ■ Express the integral as a limit of Riemann sums. Do not evaluate the limit.

**25.** 
$$
\int_{2}^{6} \frac{x}{1+x^{5}} dx
$$
**26.** 
$$
\int_{1}^{10} (x-4 \ln x) dx
$$

**27–28** ■ Express the integral as a limit of sums. Then evaluate, **CAS** using a computer algebra system to find both the sum and the limit.

**27.** 
$$
\int_0^{\pi} \sin 5x \, dx
$$
 **28.** 
$$
\int_2^{10} x^6 \, dx
$$

**29.** The graph of  $f$  is shown. Evaluate each integral by interpreting it in terms of areas.

(a) (b) (c) (d) y2 0 *f<sup>x</sup> dx* y 5 0 *fx dx* y7 5 *f<sup>x</sup> dx* y 9 0 *fx dx* x y 0 2 2 468 y=ƒ

**30.** The graph of q consists of two straight lines and a semicircle. Use it to evaluate each integral.

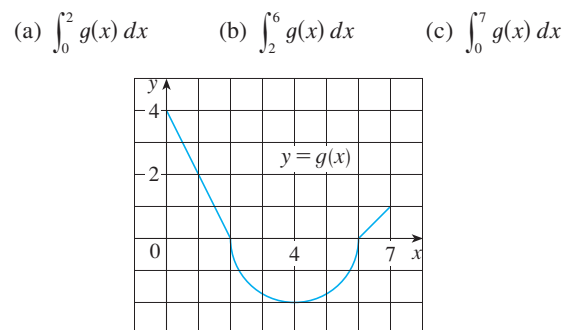

**31–36** • Evaluate the integral by interpreting it in terms of areas.

**31.** 
$$
\int_{-1}^{2} (1 - x) dx
$$
  
\n**32.**  $\int_{0}^{9} (\frac{1}{3}x - 2) dx$   
\n**33.**  $\int_{-3}^{0} (1 + \sqrt{9 - x^2}) dx$   
\n**34.**  $\int_{-5}^{5} (x - \sqrt{25 - x^2}) dx$   
\n**35.**  $\int_{-1}^{2} |x| dx$   
\n**36.**  $\int_{0}^{10} |x - 5| dx$ 

- **37.** Evaluate  $\int_{\pi}^{\pi} \sin^2 x \cos^4 x \, dx$ .<br> **45.** Each of t and the x  $\pi$  $\int_{\pi}^{\pi} \sin^2 x \cos^4 x \, dx$
- **38.** Given that  $\int_{0}^{1} 3x\sqrt{x^2 + 4} dx = 5\sqrt{5} 8$ , what is  $\int_{a}^{0} 3u \sqrt{u^2 + 4} \ du?$ <sup>1</sup> $3x\sqrt{x^2+4}$   $dx = 5\sqrt{5} - 8$  $\int_{1}^{0} 3u\sqrt{u^2+4} \ du$
- **39.** Write as a single integral in the form  $\int_a^b f(x) dx$ :

$$
\int_{-2}^{2} f(x) dx + \int_{2}^{5} f(x) dx - \int_{-2}^{-1} f(x) dx
$$

- **40.** If  $\int_1^5 f(x) dx = 12$  and  $\int_4^5 f(x) dx = 3.6$ , find  $\int_1^4 f(x) dx$ .
- **41.** If  $\int_0^9 f(x) dx = 37$  and  $\int_0^9 g(x) dx = 16$ , find  $\int_0^9 [2f(x) + 3g(x)] dx$ .
- **42.** Find  $\int_0^5 f(x) dx$  if

$$
f(x) = \begin{cases} 3 & \text{for } x < 3 \\ x & \text{for } x \ge 3 \end{cases}
$$

- **43.** In Example 2 in Section 5.1 we showed that  $\int_0^1 x^2 dx = \frac{1}{3}$ . Use this fact and the properties of integrals to evaluate  $\int_0^1 (5 - 6x^2) dx$ .
- **44.** If  $F(x) = \int_2^x f(t) dt$ , where *f* is the function whose graph is given, which of the following values is largest?
	- (A)  $F(0)$  (B) 0) (B)  $F(1)$
	- (C)  $F(2)$  (D) 2 *F*-3
	- $(E)$   $F(4)$

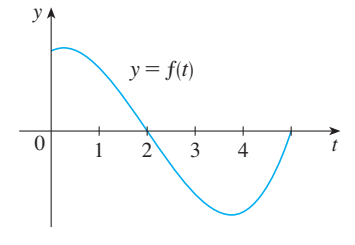

**45.** Each of the regions A, B, and C bounded by the graph of f and the  $x$ -axis has area 3. Find the value of

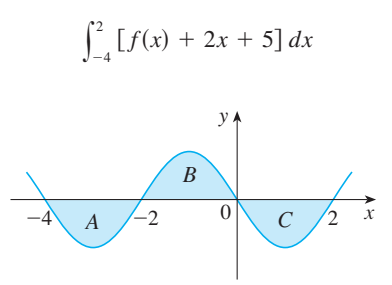

- **46.** Suppose f has absolute minimum value m and absolute maximum value M. Between what two values must  $\int_0^2 f(x) dx$  lie? Which property of integrals allows you to make your conclusion?
- **47.** Use the properties of integrals to verify that

$$
0 \leq \int_1^3 \ln x \, dx \leq 2 \ln 3
$$

without evaluating the integral.

**48 –52** ■ Use Property 8 to estimate the value of the integral.

**48.** 
$$
\int_0^2 \sqrt{x^3 + 1} \, dx
$$
  
\n**49.**  $\int_1^2 \frac{1}{x} \, dx$   
\n**50.**  $\int_0^2 (x^3 - 3x + 3) \, dx$   
\n**51.**  $\int_{\pi/4}^{\pi/3} \tan x \, dx$   
\n**52.**  $\int_{\pi/4}^{3\pi/4} \sin^2 x \, dx$ 

**53.** Express the following limit as a definite integral:

$$
\lim_{n\to\infty}\sum_{i=1}^n\frac{i^4}{n^5}
$$

# **5.3 EVALUATING DEFINITE INTEGRALS**

In Section 5.2 we computed integrals from the definition as a limit of Riemann sums and we saw that this procedure is sometimes long and difficult. Sir Isaac Newton discovered a much simpler method for evaluating integrals and a few years later Leibniz made the same discovery. They realized that they could calculate  $\int_a^b f(x) dx$  if they happened to know an antiderivative  $F$  of  $f$ . Their discovery, called the Evaluation Theorem, is part of the Fundamental Theorem of Calculus, which is discussed in the next section.

**EVALUATION THEOREM** If f is continuous on the interval  $[a, b]$ , then

$$
\int_a^b f(x) \, dx = F(b) - F(a)
$$

where *F* is any antiderivative of *f*, that is,  $F' = f$ .

This theorem states that if we know an antiderivative  $F$  of  $f$ , then we can evaluate *simply by subtracting the values of F at the endpoints of the interval [a, b].*<br> $\int_a^b f(x) dx$  simply by subtracting the values of F at the endpoints of the interval [a, b]. It is very surprising that  $\int_a^b f(x) dx$ , which was defined by a complicated procedure involving all of the values of  $f(x)$  for  $a \le x \le b$ , can be found by knowing the values of  $F(x)$  at only two points, *a* and *b*.

For instance, we know from Section 4.7 that an antiderivative of  $f(x) = x^2$  is For instance, we know from Section 4.7 that a<br> *F*(*x*) =  $\frac{1}{3}x^3$ , so the Evaluation Theorem tells us that

$$
\int_0^1 x^2 dx = F(1) - F(0) = \frac{1}{3} \cdot 1^3 - \frac{1}{3} \cdot 0^3 = \frac{1}{3}
$$

Comparing this method with the calculation in Example 2 in Section 5.1, where we Found the area under the parabola  $y = x^2$  from 0 to 1 by computing a limit of sums, we see that the Evaluation Theorem provides us with a simple and powerful method.

Although the Evaluation Theorem may be surprising at first glance, it becomes plausible if we interpret it in physical terms. If  $v(t)$  is the velocity of an object and plaustice if we interpret it in physical terms. If  $v(t)$  is the velocity of an object and  $s(t)$  is its position at time *t*, then  $v(t) = s'(t)$ , so *s* is an antiderivative of *v*. In Section 5.1 we considered an object that always moves in the positive direction and made the guess that the area under the velocity curve is equal to the distance traveled. In symbols:

$$
\int_a^b v(t) \, dt = s(b) - s(a)
$$

That is exactly what the Evaluation Theorem says in this context.

**PROOF OF THE EVALUATION THEOREM** We divide the interval  $[a, b]$  into *n* subintervals with endpoints  $x_0 (= a)$ ,  $x_1, x_2, ..., x_n (= b)$  and with length  $\Delta x = (b - a)/n$ . Let  $F$  be any antiderivative of  $f$ . By subtracting and adding like terms, we can express the total difference in the  $F$  values as the sum of the differences over the subintervals:

$$
F(b) - F(a) = F(x_n) - F(x_0)
$$
  
=  $F(x_n) - F(x_{n-1}) + F(x_{n-1}) - F(x_{n-2}) + \cdots + F(x_2) - F(x_1) + F(x_1) - F(x_0)$   
= 
$$
\sum_{i=1}^{n} [F(x_i) - F(x_{i-1})]
$$

■ See Section 4.2 for The Mean Value Theorem.

Now F is continuous (because it's differentiable) and so we can apply the Mean Value Theorem to F on each subinterval  $[x_{i-1}, x_i]$ . Thus there exists a number  $x_i^*$ between  $x_{i-1}$  and  $x_i$  such that

$$
F(x_i) - F(x_{i-1}) = F'(x_i^*)(x_i - x_{i-1}) = f(x_i^*) \Delta x
$$

**SECTION 5.3** EVALUATING DEFINITE INTEGRALS **283**

Therefore

$$
F(b) - F(a) = \sum_{i=1}^{n} f(x_i^*) \Delta x
$$

Now we take the limit of each side of this equation as  $n \rightarrow \infty$ . The left side is a constant and the right side is a Riemann sum for the function  $f$ , so

$$
F(b) - F(a) = \lim_{n \to \infty} \sum_{i=1}^{n} f(x_i^*) \Delta x = \int_a^b f(x) \, dx
$$

When applying the Evaluation Theorem we use the notation

$$
F(x)\big]_a^b = F(b) - F(a)
$$

and so we can write

$$
\int_{a}^{b} f(x) dx = F(x) \Big|_{a}^{b} \quad \text{where} \quad F' = f
$$

Other common notations are  $F(x)|_a^b$  and  $[F(x)]_a^b$ .

**EXAMPLE 1** Evaluate 
$$
\int_1^3 e^x dx
$$
.

**SOLUTION** An antiderivative of  $f(x) = e^x$  is  $F(x) = e^x$ , so we use the Evaluation Theorem as follows:

$$
\int_1^3 e^x dx = e^x \bigg]_1^3 = e^3 - e
$$

**EXAMPLE 2** Find the area under the cosine curve from 0 to b, where  $0 \le b \le \pi/2$ . **SOLUTION** Since an antiderivative of  $f(x) = \cos x$  is  $F(x) = \sin x$ , we have

$$
A = \int_0^b \cos x \, dx = \sin x \Big|_0^b = \sin b - \sin 0 = \sin b
$$

In particular, taking  $b = \pi/2$ , we have proved that the area under the cosine In particular, taking  $v = w/2$ , we have proved that the area under the cosme<br>curve from 0 to  $\pi/2$  is  $\sin(\pi/2) = 1$ . (See Figure 1.)

When the French mathematician Gilles de Roberval first found the area under the sine and cosine curves in 1635, this was a very challenging problem that required a great deal of ingenuity. If we didn't have the benefit of the Evaluation Theorem, we would have to compute a difficult limit of sums using obscure trigonometric identities (or a computer algebra system as in Exercise 23 in Section 5.1). It was even more difficult for Roberval because the apparatus of limits had not been invented in 1635. But in the 1660s and 1670s, when the Evaluation Theorem was discovered by Newton and Leibniz, such problems became very easy, as you can see from Example 2.

## **INDEFINITE INTEGRALS**

We need a convenient notation for antiderivatives that makes them easy to work with. Because of the relation given by the Evaluation Theorem between antiderivatives and integrals, the notation  $\int f(x) dx$  is traditionally used for an antiderivative of f and is

Unless otherwise noted, all content on this page is © Cengage Learning.

Copyright 2012 Cengage Learning. All Rights Reserved. May not be copied, scanned, or duplicated, in whole or in part. Due to electronic rights, some third party content may be suppressed from the eBook and/or eChapter(s). Editorial review has deemed that any suppressed content does not materially affect the overall learning experience. Cengage Learning reserves the right to remove additional content at any time if subsequent rights restrict

■ In applying the Evaluation Theorem we use a particular antiderivative  $F$  of  $f$ . It is not necessary to use the most general antiderivative  $(e^x + C)$ .

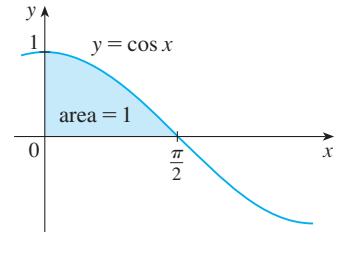

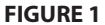

■ **www.stewartcalculus.com** See Additional Example A.

called an **indefinite integral**. Thus

$$
\int f(x) dx = F(x) \qquad \text{means} \qquad F'(x) = f(x)
$$

 $\overline{O}$  You should distinguish carefully between definite and indefinite integrals. A definite integral  $\int_a^b f(x) dx$  is a *number*, whereas an indefinite integral  $\int f(x) dx$  is a *function* (or family of functions). The connection between them is given by the Evaluation Theorem: If f is continuous on  $[a, b]$ , then

$$
\int_a^b f(x) \, dx = \int f(x) \, dx \bigg]_a^b
$$

Recall from Section 4.7 that if  $F$  is an antiderivative of  $f$  on an interval  $I$ , then the most general antiderivative of f on I is  $F(x) + C$ , where C is an arbitrary constant. For instance, the formula

$$
\int \frac{1}{x} \, dx = \ln|x| + C
$$

is valid (on any interval that doesn't contain 0) because  $\left(\frac{d}{dx}\right) \ln |x| = \frac{1}{x}$ . So an indefinite integral  $\int f(x) dx$  can represent either a particular antiderivative of f or an entire *family* of antiderivatives (one for each value of the constant  $C$ ).

The effectiveness of the Evaluation Theorem depends on having a supply of antiderivatives of functions. We therefore restate the Table of Antidifferentiation Formulas from Section 4.7, together with a few others, in the notation of indefinite integrals. Any formula can be verified by differentiating the function on the right side and obtaining the integrand. For instance,

$$
\int \sec^2 x \, dx = \tan x + C \qquad \text{because} \qquad \frac{d}{dx} \left( \tan x + C \right) = \sec^2 x
$$

### **TABLE OF INDEFINITE INTEGRALS 1**

$$
\int [f(x) + g(x)] dx = \int f(x) dx + \int g(x) dx \qquad \int cf(x) dx = c \int f(x) dx
$$
  

$$
\int x^n dx = \frac{x^{n+1}}{n+1} + C \quad (n \neq -1) \qquad \int \frac{1}{x} dx = \ln |x| + C
$$
  

$$
\int e^x dx = e^x + C \qquad \int a^x dx = \frac{a^x}{\ln a} + C
$$
  

$$
\int \sin x dx = -\cos x + C \qquad \int \cos x dx = \sin x + C
$$
  

$$
\int \sec^2 x dx = \tan x + C \qquad \int \csc^2 x dx = -\cot x + C
$$
  

$$
\int \frac{1}{x^2 + 1} dx = \tan^{-1}x + C \qquad \int \csc x \cot x dx = -\csc x + C
$$
  

$$
\int \frac{1}{x^2 + 1} dx = \tan^{-1}x + C \qquad \int \frac{1}{\sqrt{1 - x^2}} dx = \sin^{-1}x + C
$$
  

$$
\int \sinh x dx = \cosh x + C \qquad \int \cosh x dx = \sinh x + C
$$

■ We adopt the convention that when a formula for a general indefinite integral is given, it is valid only on an interval.

Unless otherwise noted, all content on this page is © Cengage Learning.

**EXAMPLE 3** Find the general indefinite integral

$$
\int (10x^4 - 2\sec^2 x) dx
$$

**SOLUTION** Using our convention and Table 1, we have

$$
\int (10x^4 - 2\sec^2 x) dx = 10 \int x^4 dx - 2 \int \sec^2 x dx
$$

$$
= 10 \frac{x^5}{5} - 2 \tan x + C
$$

$$
= 2x^5 - 2 \tan x + C
$$

You should check this answer by differentiating it.

**EXAMPLE 4** Evaluate  $\int_{a}^{3} (x^3 - 6x) dx$ . 3  $\int_{0}^{3} (x^3 - 6x) dx$ 

**SOLUTION** Using the Evaluation Theorem and Table 1, we have

$$
\int_0^3 (x^3 - 6x) dx = \frac{x^4}{4} - 6 \frac{x^2}{2} \Big]_0^3
$$
  
=  $(\frac{1}{4} \cdot 3^4 - 3 \cdot 3^2) - (\frac{1}{4} \cdot 0^4 - 3 \cdot 0^2)$   
=  $\frac{81}{4} - 27 - 0 + 0 = -6.75$ 

Compare this calculation with Example  $2(b)$  in Section 5.2.

**EXAMPLE 5** Find  $\int_{0}^{2} \left(2x^3 - 6x + \frac{3}{x^2 + 1}\right) dx$  and interpret the result in terms of areas. 2  $\int_{0}^{2} \left(2x^{3} - 6x + \frac{3}{x^{2} + 1}\right) dx$ **V**

**SOLUTION** The Evaluation Theorem gives

$$
\int_0^2 \left(2x^3 - 6x + \frac{3}{x^2 + 1}\right) dx = 2\frac{x^4}{4} - 6\frac{x^2}{2} + 3\tan^{-1}x\Big]_0^2
$$
  
=  $\frac{1}{2}x^4 - 3x^2 + 3\tan^{-1}x\Big]_0^2$   
=  $\frac{1}{2}(2^4) - 3(2^2) + 3\tan^{-1}2 - 0$   
= -4 + 3\tan^{-1}2

This is the exact value of the integral. If a decimal approximation is desired, we can use a calculator to approximate  $tan^{-1}$  2. Doing so, we get

$$
\int_0^2 \left(2x^3 - 6x + \frac{3}{x^2 + 1}\right) dx \approx -0.67855
$$

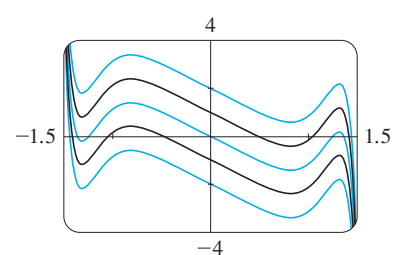

■ The indefinite integral in Example 3 is graphed in Figure 2 for several values of  $C$ . Here the value of  $C$  is the

**FIGURE 2**

*y*-intercept.

■ Figure 3 shows the graph of the integrand in Example 5. We know from Section 5.2 that the value of the integral can be interpreted as the sum of the areas labeled with a plus sign minus the area labeled with a minus sign.

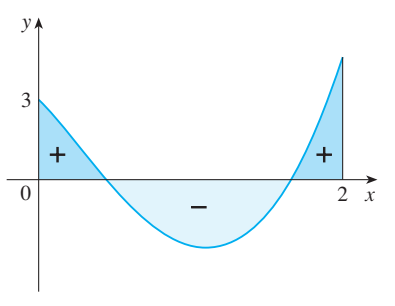

Unless otherwise noted, all content on this page is © Cengage Learning.

**FIGURE 3**

**286 CHAPTER 5** INTEGRALS

**EXAMPLE 6** Evaluate 
$$
\int_1^9 \frac{2t^2 + t^2\sqrt{t} - 1}{t^2} dt.
$$

**SOLUTION** First we need to write the integrand in a simpler form by carrying out the division:

■ **www.stewartcalculus.com** See Additional Example B.

$$
\int_{1}^{9} \frac{2t^{2} + t^{2}\sqrt{t} - 1}{t^{2}} dt = \int_{1}^{9} (2 + t^{1/2} - t^{-2}) dt
$$
  
=  $2t + \frac{t^{3/2}}{\frac{3}{2}} - \frac{t^{-1}}{-1} \bigg|_{1}^{9} = 2t + \frac{2}{3}t^{3/2} + \frac{1}{t} \bigg|_{1}^{9}$   
=  $[2 \cdot 9 + \frac{2}{3}(9)^{3/2} + \frac{1}{9}] - (2 \cdot 1 + \frac{2}{3} \cdot 1^{3/2} + \frac{1}{1})$   
=  $18 + 18 + \frac{1}{9} - 2 - \frac{2}{3} - 1 = 32\frac{4}{9}$ 

### **APPLICATIONS**

The Evaluation Theorem says that if f is continuous on  $[a, b]$ , then

$$
\int_a^b f(x) \, dx = F(b) - F(a)
$$

where *F* is any antiderivative of *f*. This means that  $F' = f$ , so the equation can be rewritten as

$$
\int_a^b F'(x) \, dx = F(b) - F(a)
$$

We know that  $F'(x)$  represents the rate of change of  $y = F(x)$  with respect to *x* and  $F(b) - F(a)$  is the change in *y* when *x* changes from *a* to *b*. [Note that *y* could, for instance, increase, then decrease, then increase again. Although y might change in both directions,  $F(b) - F(a)$  represents the *net* change in y.] So we can reformulate the Evaluation Theorem in words as follows.

**NET CHANGE THEOREM** The integral of a rate of change is the net change:

 $\int$ *b*  $\int_{a}^{b} F'(x) dx = F(b) - F(a)$ 

This principle can be applied to all of the rates of change in the natural and social sciences. Here are a few instances of this idea:

**If**  $V(t)$  is the volume of water in a reservoir at time *t*, then its derivative  $V'(t)$ is the rate at which water flows into the reservoir at time *t*. So

$$
\int_{t_1}^{t_2} V'(t) \, dt = V(t_2) - V(t_1)
$$

is the change in the amount of water in the reservoir between time  $t_1$  and time  $t_2$ .

**If**  $[C](t)$  is the concentration of the product of a chemical reaction at time *t*, then the rate of reaction is the derivative  $d[C]/dt$ . So

$$
\int_{t_1}^{t_2} \frac{d[C]}{dt} dt = [C](t_2) - [C](t_1)
$$

is the change in the concentration of C from time  $t_1$  to time  $t_2$ .

Unless otherwise noted, all content on this page is © Cengage Learning.

**If the rate of growth of a population is**  $dn/dt$ **, then** 

$$
\int_{t_1}^{t_2} \frac{dn}{dt} \, dt = n(t_2) - n(t_1)
$$

is the net change in population during the time period from  $t_1$  to  $t_2$ . (The population increases when births happen and decreases when deaths occur. The net change takes into account both births and deaths.)

**If an object moves along a straight line with position function**  $s(t)$ **, then its** velocity is  $v(t) = s'(t)$ , so

$$
\int_{t_1}^{t_2} v(t) \, dt = s(t_2) - s(t_1)
$$

is the net change of position, or *displacement,* of the particle during the time period from  $t_1$  to  $t_2$ . In Section 5.1 we guessed that this was true for the case where the object moves in the positive direction, but now we have proved that it is always true.

■ If we want to calculate the distance traveled during the time interval, we have to consider the intervals when  $v(t) \geq 0$  (the particle moves to the right) and also the intervals when  $v(t) \leq 0$  (the particle moves to the left). In both cases the distance is computed by integrating  $|v(t)|$ , the speed. Therefore

$$
\int_{t_1}^{t_2} |v(t)| dt =
$$
total distance traveled

Figure 4 shows how both displacement and distance traveled can be interpreted in terms of areas under a velocity curve.

**•** The acceleration of the object is  $a(t) = v'(t)$ , so

$$
\int_{t_1}^{t_2} a(t) \, dt = v(t_2) - v(t_1)
$$

is the change in velocity from time  $t_1$  to time  $t_2$ .

**EXAMPLE 7** A particle moves along a line so that its velocity at time t is  $v(t) = t^2 - t - 6$  (measured in meters per second).

- (a) Find the displacement of the particle during the time period  $1 \le t \le 4$ .
- (b) Find the distance traveled during this time period.

#### **SOLUTION**

**3**

(a) By Equation 2, the displacement is

$$
s(4) - s(1) = \int_1^4 v(t) dt = \int_1^4 (t^2 - t - 6) dt
$$

$$
= \left[ \frac{t^3}{3} - \frac{t^2}{2} - 6t \right]_1^4 = -\frac{9}{2}
$$

This means that the particle's position at time  $t = 4$  is 4.5 m to the left of its position at the start of the time period.

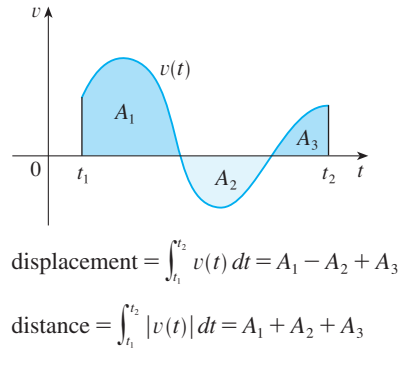

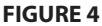

■ To integrate the absolute value of  $v(t)$ , we use Property 5 of integrals from Section 5.2 to split the integral into two parts, one where  $v(t) \leq 0$  and one where  $v(t) \geq 0$ .

(b) Note that  $v(t) = t^2 - t - 6 = (t - 3)(t + 2)$  and so  $v(t) \le 0$  on the interval [1, 3] and  $v(t) \ge 0$  on [3, 4]. Thus, from Equation 3, the distance traveled is

$$
\int_{1}^{4} |v(t)| dt = \int_{1}^{3} [-v(t)] dt + \int_{3}^{4} v(t) dt
$$
  
=  $\int_{1}^{3} (-t^{2} + t + 6) dt + \int_{3}^{4} (t^{2} - t - 6) dt$   
=  $\left[ -\frac{t^{3}}{3} + \frac{t^{2}}{2} + 6t \right]_{1}^{3} + \left[ \frac{t^{3}}{3} - \frac{t^{2}}{2} - 6t \right]_{3}^{4}$   
=  $\frac{61}{6} \approx 10.17 \text{ m}$ 

**EXAMPLE 8** Figure 5 shows the power consumption in the city of San Francisco **V** for a day in September (*P* is measured in megawatts; *t* is measured in hours starting at midnight). Estimate the energy used on that day.

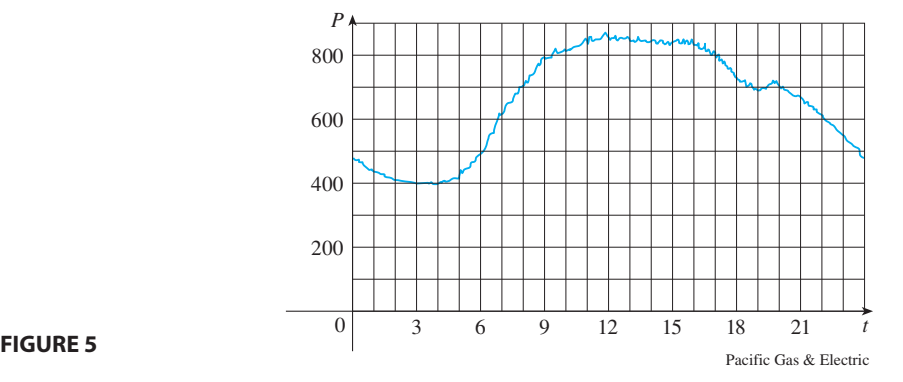

**SOLUTION** Power is the rate of change of energy:  $P(t) = E'(t)$ . So, by the Net Change Theorem,

$$
\int_0^{24} P(t) dt = \int_0^{24} E'(t) dt = E(24) - E(0)
$$

is the total amount of energy used on that day. We approximate the value of the is the total amount of energy used on that day. We approximate the integral using the Midpoint Rule with 12 subintervals and  $\Delta t = 2$ :

$$
\int_0^{24} P(t) dt \approx [P(1) + P(3) + P(5) + \dots + P(21) + P(23)] \Delta t
$$
  
\n
$$
\approx (440 + 400 + 420 + 620 + 790 + 840 + 850 + 840 + 810 + 690 + 670 + 550)(2)
$$
  
\n= 15,840

The energy used was approximately 15,840 megawatt-hours.

■ A note on units How did we know what units to use for energy in Example 8? The integral  $\int_0^{24} P(t) dt$  is defined as the limit of sums of terms of the form  $P(t_i^*) \Delta t$ . Now  $P(t_i^*)$  is measured in megawatts and  $\Delta t$  is measured in hours, so their product is measured in megawatt-hours. The same is true of the limit. In general, the unit of measurement for  $\int_a^b f(x) dx$  is the product of the unit for  $f(x)$  and the unit for *x*.

# **5.3 EXERCISES**

**1–30** ■ Evaluate the integral.

1. 
$$
\int_{-2}^{3} (x^2 - 3) dx
$$
  
\n2.  $\int_{1}^{2} (4x^3 - 3x^2 + 2x) dx$   
\n3.  $\int_{-2}^{0} (\frac{1}{2}t^4 + \frac{1}{4}t^3 - t) dt$   
\n4.  $\int_{0}^{3} (1 + 6w^2 - 10w^4) dw$   
\n5.  $\int_{0}^{2} (2x - 3)(4x^2 + 1) dx$   
\n6.  $\int_{-1}^{1} t(1 - t)^2 dt$   
\n7.  $\int_{0}^{\pi} (5e^x + 3 \sin x) dx$   
\n8.  $\int_{1}^{2} (\frac{1}{x^2} - \frac{4}{x^3}) dx$   
\n9.  $\int_{1}^{4} (\frac{4 + 6u}{\sqrt{u}}) du$   
\n10.  $\int_{0}^{4} (3\sqrt{t} - 2e^t) dt$   
\n11.  $\int_{0}^{1} x(\sqrt[3]{x} + \sqrt[4]{x}) dx$   
\n12.  $\int_{1}^{4} \frac{\sqrt{y} - y}{y^2} dy$   
\n13.  $\int_{1}^{2} (\frac{x}{2} - \frac{2}{x}) dx$   
\n14.  $\int_{0}^{1} (5x - 5^x) dx$   
\n15.  $\int_{0}^{1} (x^{10} + 10^x) dx$   
\n16.  $\int_{\pi/4}^{\pi/3} \csc^2 \theta d\theta$   
\n17.  $\int_{0}^{\pi/4} \frac{1 + \cos^2 \theta}{\cos^2 \theta} d\theta$   
\n18.  $\int_{0}^{\pi/3} \frac{\sin \theta + \sin \theta \tan^2 \theta}{\sec^2 \theta} d\theta$   
\n19.  $\int_{0}^{1} \cosh t dt$   
\n20.  $\int_{-10}^{10} \frac{2e^x}{\sinh x + \cosh x} dx$   
\n21.  $\int_{0}^{\sqrt{3}/2} \frac{dr}{\sqrt{1 - r^2}}$   
\n22.  $\int_{1/\sqrt{3}}^{\sqrt{3}} \frac{8}{1 +$ 

**31–32** • What is wrong with the equation?

**31.**  $\int_0^3$ **32.** y -1  $\frac{1}{x^2} dx = \frac{x^{-1}}{-1}$  $\left[\frac{x^{-1}}{-1}\right]^3$ -1  $=-\frac{4}{3}$ 3  $\pi$  $\int_0^{\pi} \sec^2 x \, dx = \tan x \Big]_0^{\pi} = 0$ 

**33–34** ■ Calculate the area of the region that lies under the curve and above the *x*-axis.

**33.** 
$$
y = 1 - x^2
$$
 **34.**  $y = 2x - x^2$ 

;**35–36** ■ Use a graph to give a rough estimate of the area of the region that lies beneath the given curve. Then find the exact area.

**35.**  $y = \sin x, \ 0 \le x \le \pi$  **36.**  $y = \sec^2 x$ ,  $=$  sec<sup>2</sup>x, 0  $\leq x \leq \pi/3$ 

**37–38** ■ Evaluate the integral and interpret it as a difference of areas. Illustrate with a sketch.

**37.** 
$$
\int_{-1}^{2} x^3 dx
$$
**38.** 
$$
\int_{\pi/4}^{5\pi/2} \sin x dx
$$

**39–40** ■ Verify by differentiation that the formula is correct.

**39.** 
$$
\int \frac{x}{\sqrt{x^2 + 1}} dx = \sqrt{x^2 + 1} + C
$$
  
**40.** 
$$
\int \cos^2 x dx = \frac{1}{2}x + \frac{1}{4} \sin 2x + C
$$

**41–42** • Find the general indefinite integral. Illustrate by graphing several members of the family on the same screen.

**41.**  $\int x\sqrt{x} \, dx$  **42.**  $\int ($  $\cos x - 2 \sin x dx$ 

**43–48** ■ Find the general indefinite integral.

**43.** 
$$
\int (\sin x + \sinh x) dx
$$
  
\n**44.**  $\int (\sqrt{x^3} + \sqrt[3]{x^2}) dx$   
\n**45.**  $\int (u + 4)(2u + 1) du$   
\n**46.**  $\int v(v^2 + 2)^2 dv$   
\n**47.**  $\int \frac{\sin x}{1 - \sin^2 x} dx$   
\n**48.**  $\int \frac{\sin 2x}{\sin x} dx$ 

**49.** The area of the region that lies to the right of the y-axis and to the left of the parabola  $x = 2y - y^2$  (the shaded region in the figure) is given by the integral  $\int_0^2 (2y - y^2) dy$ . (Turn

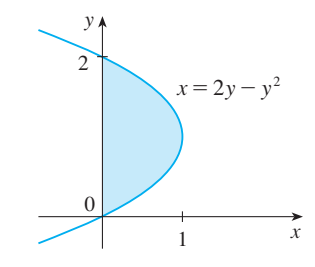

Unless otherwise noted, all content on this page is © Cengage Learning.

your head clockwise and think of the region as lying below the curve  $x = 2y - y^2$  from  $y = 0$  to  $y = 2$ .) Find the area of the region.

**50.** The boundaries of the shaded region are the *y*-axis, the line  $y = 1$ , and the curve  $y = \sqrt[4]{x}$ . Find the area of this region by writing *x* as a function of *y* and integrating with respect to *y* (as in Exercise 49).

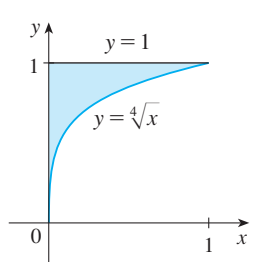

- **51.** If  $w'(t)$  is the rate of growth of a child in pounds per year, what does  $\int_5^{10} w'(t) dt$  represent?
- **52.** The current in a wire is defined as the derivative of the rhe current in a whe is defined as the derivative of charge:  $I(t) = Q'(t)$ . What does  $\int_a^b I(t) dt$  represent?
- **53.** If oil leaks from a tank at a rate of  $r(t)$  gallons per minute at time *t*, what does  $\int_0^{120} r(t) dt$  represent?
- **54.** A honeybee population starts with 100 bees and increases at a rate of  $n'(t)$  bees per week. What does  $100 + \int_0^{15} n'(t) dt$ represent?
- **55.** In Section 4.5 we defined the marginal revenue function  $R'(x)$  as the derivative of the revenue function  $R(x)$ , where  $\alpha$  is the number of units sold. What does  $\int_{1000}^{5000} R'(x) dx$ represent?
- **56.** If  $f(x)$  is the slope of a trail at a distance of x miles from the start of the trail, what does  $\int_3^5 f(x) dx$  represent?
- **57.** If x is measured in meters and  $f(x)$  is measured in newtons, what are the units for  $\int_0^{100} f(x) dx$ ?
- **58.** If the units for x are feet and the units for  $a(x)$  are pounds per foot, what are the units for  $da/dx$ ? What units does  $\int_2^8 a(x) dx$  have?

**59–60** • The velocity function (in meters per second) is given for a particle moving along a line. Find (a) the displacement and (b) the distance traveled by the particle during the given time interval.

**59.**  $v(t) = 3t - 5$ ,  $0 \le t \le 3$ 

**60.**  $v(t) = t^2 - 2t - 8, \quad 1 \leq t \leq 6$ 

**61–62** • The acceleration function (in  $m/s^2$ ) and the initial velocity are given for a particle moving along a line. Find (a) the

velocity at time  $t$  and (b) the distance traveled during the given time interval.

61. 
$$
a(t) = t + 4
$$
,  $v(0) = 5$ ,  $0 \le t \le 10$   
62.  $a(t) = 2t + 3$ ,  $v(0) = -4$ ,  $0 \le t \le 3$ 

**63.** The velocity of a car was read from its speedometer at 10-second intervals and recorded in the table. Use the Midpoint Rule to estimate the distance traveled by the car.

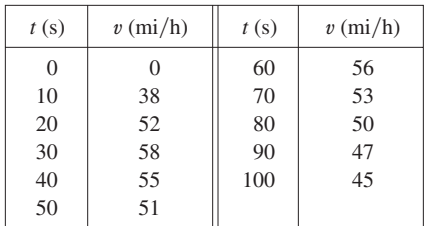

**64.** Suppose that a volcano is erupting and readings of the rate  $r(t)$  at which solid materials are spewed into the atmosphere are given in the table. The time  $t$  is measured in seconds and the units for  $r(t)$  are tonnes (metric tons) per second.

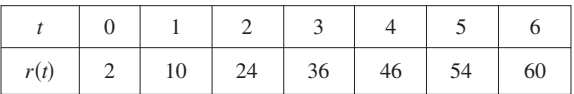

- (a) Give upper and lower estimates for the total quantity  $Q(6)$  of erupted materials after 6 seconds.
- (b) Use the Midpoint Rule to estimate  $Q(6)$ .
- **65.** Water flows from the bottom of a storage tank at a rate of water hows nom the bottom or a storage tank at a rate or  $r(t) = 200 - 4t$  liters per minute, where  $0 \le t \le 50$ . Find the amount of water that flows from the tank during the first 10 minutes.
- **66.** Water flows into and out of a storage tank. A graph of the rate of change  $r(t)$  of the volume of water in the tank, in liters per day, is shown. If the amount of water in the tank at time  $t = 0$  is  $25,000$  L, use the Midpoint Rule to estimate the amount of water four days later.

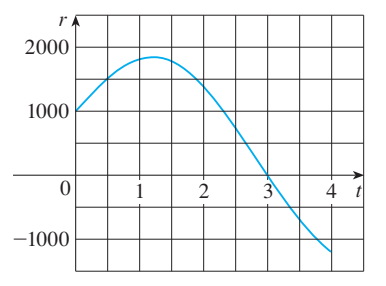

- **67.** A bacteria population is 4000 at time  $t = 0$  and its rate of growth is  $1000 \cdot 2^t$  bacteria per hour after t hours. What is the population after one hour?
- **68.** Shown is the graph of traffic on an Internet service provider's T1 data line from midnight to 8:00 AM. D is the

data throughput, measured in megabits per second. Use the Midpoint Rule to estimate the total amount of data transmitted during that time period.

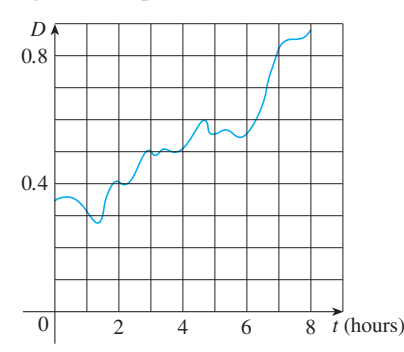

- **69.** Suppose *h* is a function such that  $h(1) = -2$ ,  $h'(1) = 2$ , suppose *h* is a function such that  $h(1) = 2$ ,  $h'(1) = 2$ ,<br> $h''(1) = 3$ ,  $h(2) = 6$ ,  $h'(2) = 5$ ,  $h''(2) = 13$ , and  $h''$  is continuous everywhere. Evaluate  $\int_1^2 h''(u) du$ .
- **70.** The area labeled  $B$  is three times the area labeled  $A$ . Express  $b$  in terms of  $a$ .

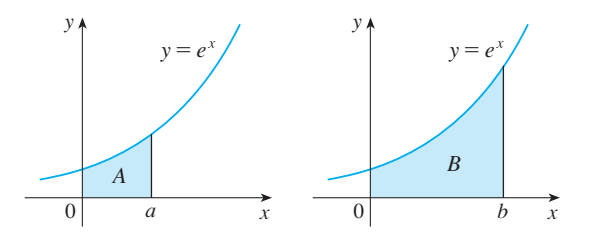

# **HE FUNDAMENTAL THEOREM OF CALCULUS**

**1**

The Fundamental Theorem of Calculus is appropriately named because it establishes a connection between the two branches of calculus: differential calculus and integral calculus. Differential calculus arose from the tangent problem, whereas integral calculus arose from a seemingly unrelated problem, the area problem. Newton's mentor at Cambridge, Isaac Barrow (1630–1677), discovered that these two problems are actually closely related. In fact, he realized that differentiation and integration are inverse processes. The Fundamental Theorem of Calculus gives the precise inverse relationship between the derivative and the integral. It was Newton and Leibniz who exploited this relationship and used it to develop calculus into a systematic mathematical method.

The first part of the Fundamental Theorem deals with functions defined by an equa tion of the form

$$
g(x) = \int_a^x f(t) \, dt
$$

where f is a continuous function on [a, b] and x varies between a and b. Observe that  $g$  depends only on  $x$ , which appears as the variable upper limit in the integral. If  $x$  is a fixed number, then the integral  $\int_a^x f(t) dt$  is a definite number. If we then let *x* vary, the number  $\int_a^x f(t) dt$  also varies and defines a function of x denoted by  $g(x)$ .

If f happens to be a positive function, then  $g(x)$  can be interpreted as the area under the graph of f from a to x, where x can vary from a to b. (Think of g as the "area so far" function; see Figure 1.)

**V EXAMPLE 1** If  $f$  is the function whose graph is shown in Figure 2 and  $g(x) = \int_0^x f(t) dt$ , find the values of  $g(0)$ ,  $g(1)$ ,  $g(2)$ ,  $g(3)$ ,  $g(4)$ , and  $g(5)$ . Then sketch a rough graph of  $g$ .

**SOLUTION** First we notice that  $g(0) = \int_0^0 f(t) dt = 0$ . From Figure 3 we see that  $g(1)$  is the area of a triangle:

$$
g(1) = \int_0^1 f(t) \, dt = \frac{1}{2} (1 \cdot 2) = 1
$$

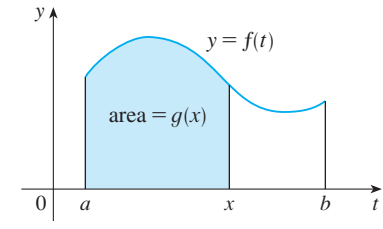

**FIGURE 1**

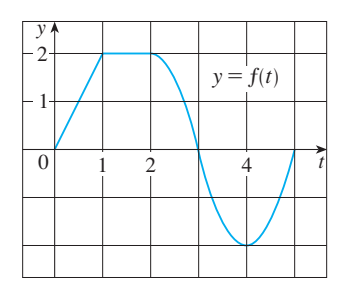

### **FIGURE 2**

Unless otherwise noted, all content on this page is © Cengage Learning.

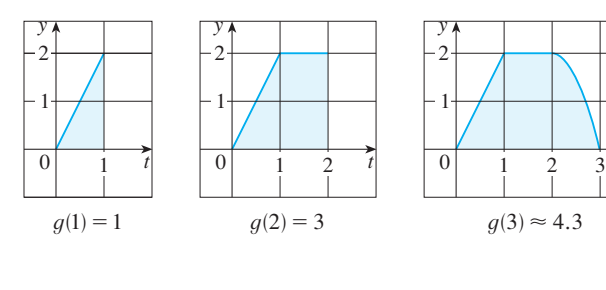

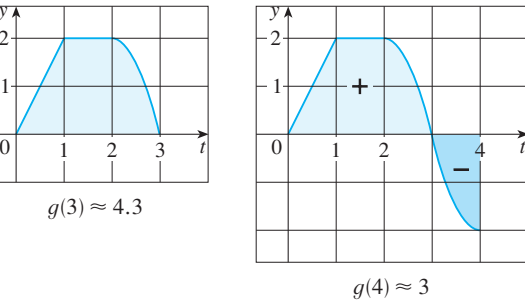

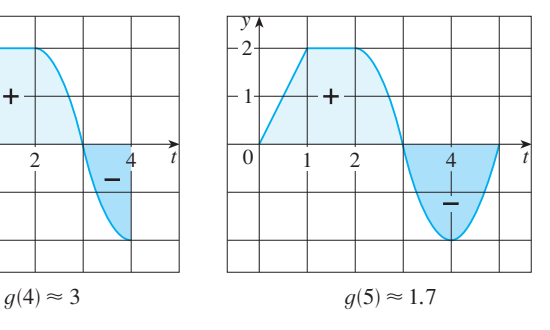

**FIGURE 3**

To find  $g(2)$  we add to  $g(1)$  the area of a rectangle:

$$
g(2) = \int_0^2 f(t) dt = \int_0^1 f(t) dt + \int_1^2 f(t) dt = 1 + (1 \cdot 2) = 3
$$

We estimate that the area under  $f$  from 2 to 3 is about 1.3, so

$$
g(3) = g(2) + \int_2^3 f(t) \, dt \approx 3 + 1.3 = 4.3
$$

For  $t > 3$ ,  $f(t)$  is negative and so we start subtracting areas:

$$
g(4) = g(3) + \int_3^4 f(t) dt \approx 4.3 + (-1.3) = 3.0
$$
  

$$
g(5) = g(4) + \int_4^5 f(t) dt \approx 3 + (-1.3) = 1.7
$$

We use these values to sketch the graph of  $g$  in Figure 4. Notice that, because  $f(t)$  is positive for  $t < 3$ , we keep adding area for  $t < 3$  and so g is increasing up to  $f(t)$  is positive for  $t \le 3$ , we keep adding area for  $t \le 3$  and so y is increasing up  $x = 3$ , where it attains a maximum value. For  $x > 3$ , g decreases because  $f(t)$  is negative.

**EXAMPLE 2** If  $g(x) = \int_a^x f(t) dt$ , where  $a = 1$  and  $f(t) = t^2$ , find a formula for  $g(x)$ and calculate  $g'(x)$ .

**SOLUTION** In this case we can compute  $g(x)$  explicitly using the Evaluation Theorem:

$$
g(x) = \int_1^x t^2 dt = \frac{t^3}{3} \bigg]_1^x = \frac{x^3 - 1}{3}
$$

Then  $g'(x) = \frac{d}{dx}(\frac{1}{3}x^3 - \frac{1}{3}) = x^2$ 

1

2

y

For the function in Example 2 notice that 
$$
g'(x) = x^2
$$
, that is  $g' = f$ . In other words, if  $g$  is defined as the integral of  $f$  by Equation 1, then  $g$  turns out to be an antiderivative of  $f$ , at least in this case. And if we sketch the derivative of the function  $g$  shown in Figure 4 by estimating slopes of tangents, we get a graph like that of  $f$  in Figure 2. So we suspect that  $g' = f$  in Example 1 too.

To see why this might be generally true we consider any continuous function *f* with  $f(x) \ge 0$ . Then  $g(x) = \int_a^x f(t) dt$  can be interpreted as the area under the graph of  $f$  from  $a$  to  $x$ , as in Figure 1.

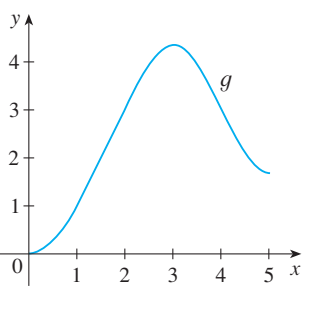

**FIGURE 4**  $g(x) = \int_a f(t) dt$ *x*

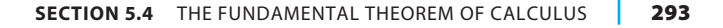

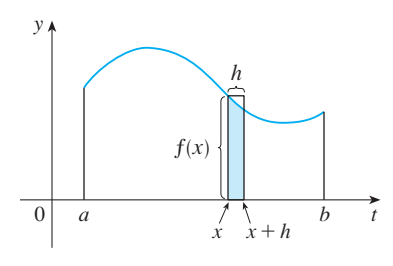

**FIGURE 5**

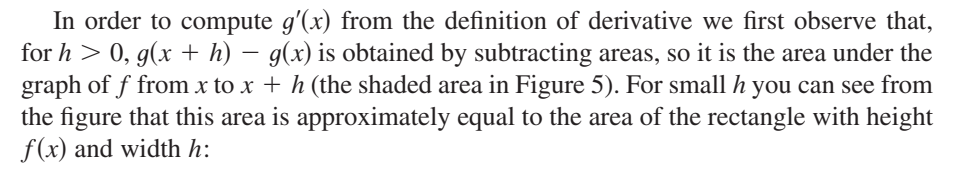

$$
g(x + h) - g(x) \approx hf(x)
$$

$$
\frac{g(x + h) - g(x)}{h} \approx f(x)
$$

so

Intuitively, we therefore expect that

$$
g'(x) = \lim_{h \to 0} \frac{g(x+h) - g(x)}{h} = f(x)
$$

The fact that this is true, even when  $f$  is not necessarily positive, is the first part of the Fundamental Theorem of Calculus.

**THE FUNDAMENTAL THEOREM OF CALCULUS, PART 1** If  $f$  is continuous on  $[a, b]$ , then the function g defined by

$$
g(x) = \int_a^x f(t) dt \qquad a \le x \le b
$$

is an antiderivative of f, that is,  $g'(x) = f(x)$  for  $a \le x \le b$ .

**PROOF** If x and  $x + h$  are in the open interval  $(a, b)$ , then

$$
g(x+h) - g(x) = \int_{a}^{x+h} f(t) dt - \int_{a}^{x} f(t) dt
$$
  
= 
$$
\left( \int_{a}^{x} f(t) dt + \int_{x}^{x+h} f(t) dt \right) - \int_{a}^{x} f(t) dt \quad \text{(by Property 5)}
$$
  
= 
$$
\int_{x}^{x+h} f(t) dt
$$

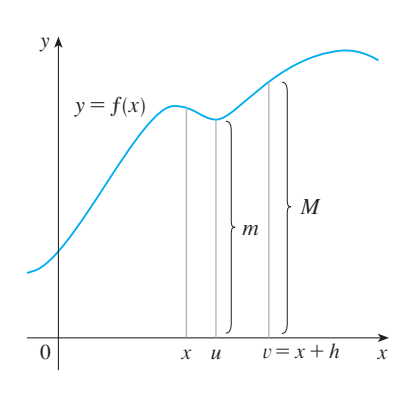

**2**

and so, for  $h \neq 0$ ,

$$
\frac{g(x+h)-g(x)}{h} = \frac{1}{h} \int_{x}^{x+h} f(t) dt
$$

For now let's assume that  $h > 0$ . Since f is continuous on [x, x + h], the Extreme For now let s assume that  $n > 0$ . Since f is continuous on [x, x + n], the extreme<br>Value Theorem says that there are numbers u and v in [x, x + h] such that  $f(u) = m$ value Theorem says that there are numbers u and v in [x, x + n] such that  $f(u) = m$  and  $f(v) = M$ , where m and M are the absolute minimum and maximum values of f on  $[x, x + h]$ . (See Figure 6.)

By Property 8 of integrals, we have

 $mh \leq \int x+h$  $\int_{x}^{x+h} f(t) dt \leq Mh$  $f(u)h \leq \int_0^{x+h}$  $\int_{x}^{x} f(t) dt \leq f(v)h$ 

**FIGURE 6**

that is,

■ We abbreviate the name of this theorem as FTC1. In words, it says that the derivative of a definite integral with respect to its upper limit is the integrand evaluated at the upper limit.

Module 5.4 provides visual **TEC** evidence for FTC1.

Unless otherwise noted, all content on this page is © Cengage Learning.

Since  $h > 0$ , we can divide this inequality by h:

$$
f(u) \le \frac{1}{h} \int_{x}^{x+h} f(t) dt \le f(v)
$$

Now we use Equation 2 to replace the middle part of this inequality:

$$
f(u) \le \frac{g(x+h) - g(x)}{h} \le f(v)
$$

Inequality 3 can be proved in a similar manner for the case  $h < 0$ .

Now we let  $h \rightarrow 0$ . Then  $u \rightarrow x$  and  $v \rightarrow x$ , since u and v lie between x and  $x + h$ . Thus

$$
\lim_{h \to 0} f(u) = \lim_{u \to x} f(u) = f(x) \quad \text{and} \quad \lim_{h \to 0} f(v) = \lim_{v \to x} f(v) = f(x)
$$

because f is continuous at x. We conclude, from  $\boxed{3}$  and the Squeeze Theorem, that

$$
g'(x) = \lim_{h \to 0} \frac{g(x+h) - g(x)}{h} = f(x)
$$

If  $x = a$  or *b*, then Equation 4 can be interpreted as a one-sided limit. Then Theorem 2.2.4 (modified for one-sided limits) shows that g is continuous on  $[a, b]$ .

Using Leibniz notation for derivatives, we can write FTC1 as

$$
\frac{d}{dx}\int_a^x f(t) \, dt = f(x)
$$

when  $f$  is continuous. Roughly speaking, this equation says that if we first integrate  $f$ and then differentiate the result, we get back to the original function  $f$ .

**EXAMPLE 3** Find the derivative of the function  $g(x) = \int_{0}^{x} \sqrt{1 + t^2} dt$ . **V EXAMPLE 3** Find the derivative of the function  $g(x) = \int_0^x \sqrt{1 + t^2} dt$ 

**SOLUTION** Since  $f(t) = \sqrt{1 + t^2}$  is continuous, Part 1 of the Fundamental Theorem of Calculus gives

$$
g'(x) = \sqrt{1 + x^2}
$$

**EXAMPLE 4** Although a formula of the form  $g(x) = \int_a^x f(t) dt$  may seem like a strange way of defining a function, books on physics, chemistry, and statistics are full of such functions. For instance, the **Fresnel function**

$$
S(x) = \int_0^x \sin(\pi t^2/2) dt
$$

is named after the French physicist Augustin Fresnel (1788–1827), who is famous for his works in optics. This function first appeared in Fresnel's theory of the diffraction of light waves, but more recently it has been applied to the design of highways.

Part 1 of the Fundamental Theorem tells us how to differentiate the Fresnel function:

$$
S'(x) = \sin(\pi x^2/2)
$$

This means that we can apply all the methods of differential calculus to analyze *S* (see Exercise 29).

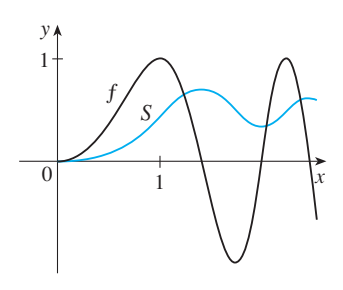

**FIGURE 7**  $f(x) = \sin(\pi x^2/2)$  $S(x) = \int_0^x \sin(\pi t^2/2) dt$ 

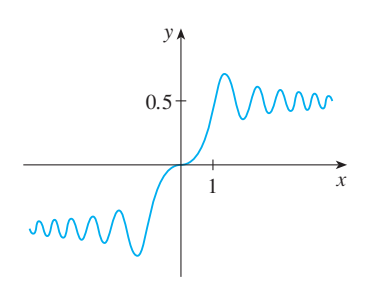

 $S(x) = \int_0^x \sin(\pi t^2/2) dt$ **FIGURE 8** The Fresnel function

Figure 7 shows the graphs of  $f(x) = sin(\pi x^2/2)$  and the Fresnel function  $S(x) = \int_0^x f(t) dt$ . A computer was used to graph *S* by computing the value of this integral for many values of x. It does indeed look as if  $S(x)$  is the area under the graph of f from 0 to x [until  $x \approx 1.4$ , when  $S(x)$  becomes a difference of areas]. Figure 8 shows a larger part of the graph of S.

If we now start with the graph of S in Figure 7 and think about what its derivative should look like, it seems reasonable that  $S'(x) = f(x)$ . [For instance, *S* is increasing when  $f(x) > 0$  and decreasing when  $f(x) < 0$ .] So this gives a visual confirmation of Part 1 of the Fundamental Theorem of Calculus.

**EXAMPLE 5** Find 
$$
\frac{d}{dx} \int_{1}^{x^4} \sec t \, dt
$$
.

**SOLUTION** Here we have to be careful to use the Chain Rule in conjunction with **Part 1** of the Fundamental Theorem. Let  $u = x^4$ . Then

$$
\frac{d}{dx} \int_{1}^{x^{4}} \sec t \, dt = \frac{d}{dx} \int_{1}^{u} \sec t \, dt
$$
\n
$$
= \frac{d}{du} \left[ \int_{1}^{u} \sec t \, dt \right] \frac{du}{dx} \qquad \text{(by the Chain Rule)}
$$
\n
$$
= \sec u \frac{du}{dx} \qquad \qquad \text{(by FTC1)}
$$
\n
$$
= \sec(x^{4}) \cdot 4x^{3}
$$

■

### **DIFFERENTIATION AND INTEGRATION AS INVERSE PROCESSES**

We now bring together the two parts of the Fundamental Theorem. We regard Part 1 as fundamental because it relates integration and differentiation. But the Evaluation Theorem from Section 5.3 also relates integrals and derivatives, so we rename it as Part 2 of the Fundamental Theorem.

**THE FUNDAMENTAL THEOREM OF CALCULUS** Suppose  $f$  is continuous on  $[a, b]$ .

- **1.** If  $g(x) = \int_a^x f(t) dt$ , then  $g'(x) = f(x)$ .
- **2.**  $\int_a^b f(x) dx = F(b) F(a)$ , where *F* is any antiderivative of *f*, that is,  $F' = f$ .

We noted that Part 1 can be rewritten as

$$
\frac{d}{dx}\int_a^x f(t) \, dt = f(x)
$$

which says that if  $f$  is integrated and the result is then differentiated, we arrive back at the original function  $f$ . In Section 5.3 we reformulated Part 2 as the Net Change Theorem:

$$
\int_a^b F'(x) \, dx = F(b) - F(a)
$$

This version says that if we take a function  $F$ , first differentiate it, and then integrate the result, we arrive back at the original function F, but in the form  $F(b) - F(a)$ . Taken together, the two parts of the Fundamental Theorem of Calculus say that differentiation and integration are inverse processes. Each undoes what the other does.

The Fundamental Theorem of Calculus is unquestionably the most important theo rem in calculus and, indeed, it ranks as one of the great accomplishments of the human mind. Before it was discovered, from the time of Eudoxus and Archimedes to the time of Galileo and Fermat, problems of finding areas, volumes, and lengths of curves were so difficult that only a genius could meet the challenge. But now, armed with the systematic method that Newton and Leibniz fashioned out of the Fundamental Theorem, we will see in the chapters to come that these challenging problems are accessible to all of us.

### **AVERAGE VALUE OF A FUNCTION**

It's easy to calculate the average value of finitely many numbers  $y_1, y_2, \ldots, y_n$ .

$$
y_{\text{ave}} = \frac{y_1 + y_2 + \cdots + y_n}{n}
$$

But how do we compute the average temperature during a day if infinitely many temperature readings are possible? Figure 9 shows the graph of a temperature function  $T(t)$ , where t is measured in hours and T in  ${}^{\circ}C$ , and a guess at the average temperature,  $T_{\text{ave}}$ .

In general, let's try to compute the average value of a function  $y = f(x)$ ,  $a \le x \le b$ . We start by dividing the interval  $[a, b]$  into *n* equal subintervals, each with length we start by dividing the linet value  $[a, b]$  into *n* equal submitervals, each with length  $\Delta x = (b - a)/n$ . Then we choose points  $x_1^*, \ldots, x_n^*$  in successive subintervals and calculate the average of the numbers  $f(x_1^*), \ldots, f(x_n^*)$ :

$$
\frac{f(x_1^*) + \cdots + f(x_n^*)}{n}
$$

(For example, if f represents a temperature function and  $n = 24$ , this means that we take temperature readings every hour and then average them.) Since  $\Delta x = (b - a)/n$ , we can write  $n = (b - a)/\Delta x$  and the average value becomes

$$
\frac{f(x_1^*) + \dots + f(x_n^*)}{\frac{b - a}{\Delta x}} = \frac{1}{b - a} [f(x_1^*) \Delta x + \dots + f(x_n^*) \Delta x]
$$

$$
= \frac{1}{b - a} \sum_{i=1}^n f(x_i^*) \Delta x
$$

If we let  $n$  increase, we would be computing the average value of a large number of closely spaced values. (For example, we would be averaging temperature readings taken every minute or even every second.) The limiting value is

$$
\lim_{n \to \infty} \frac{1}{b-a} \sum_{i=1}^{n} f(x_i^*) \Delta x = \frac{1}{b-a} \int_a^b f(x) \, dx
$$

by the definition of a definite integral.

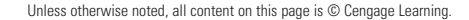

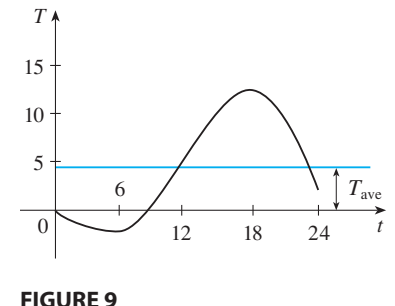

Therefore, we define the **average value of**  $f$  on the interval [a, b] as

■ For a positive function, we can think of this definition as saying

> area width average height

$$
f_{\text{ave}} = \frac{1}{b-a} \int_{a}^{b} f(x) \, dx
$$

**EXAMPLE 6** Find the average value of the function  $f(x) = 1 + x^2$  on the interval  $[-1, 2]$ .

**SOLUTION** With  $a = -1$  and  $b = 2$  we have

$$
f_{\text{ave}} = \frac{1}{b-a} \int_{a}^{b} f(x) \, dx = \frac{1}{2 - (-1)} \int_{-1}^{2} (1 + x^2) \, dx = \frac{1}{3} \left[ x + \frac{x^3}{3} \right]_{-1}^{2} = 2 \quad \blacksquare
$$

If  $T(t)$  is the temperature at time  $t$ , we might wonder if there is a specific time when the temperature is the same as the average temperature. For the temperature function graphed in Figure 9, we see that there are two such times––just before noon and just before midnight. In general, is there a number  $c$  at which the value of a function  $f$  is before infuring the area is the and  $\epsilon$  at which the value of a function f is exactly equal to the average value of the function, that is,  $f(c) = f_{ave}$ ? The following theorem says that this is true for continuous functions.

**THE MEAN VALUE THEOREM FOR INTEGRALS** If  $f$  is continuous on  $[a, b]$ , then there exists a number c in [a, b] such that

 $\frac{1}{b-a}\int_a^b$ 

 $\int_{a}^{b} f(x) dx = f(c)(b - a)$ 

 $\int_a^b f(x) \, dx$ 

 $f(c) = f_{\text{ave}} = \frac{1}{l}$ 

 $\int$ *b*

that is,

**PROOF** Let  $F(x) = \int_a^x f(t) dt$  for  $a \le x \le b$ . By the Mean Value Theorem for derivatives, there is a number  $c$  between  $a$  and  $b$  such that

$$
F(b) - F(a) = F'(c)(b - a)
$$

But  $F'(x) = f(x)$  by FTC1. Therefore

$$
\int_a^b f(t) \, dt - 0 = f(c)(b - a)
$$

The geometric interpretation of the Mean Value Theorem for Integrals is that, for *positive* functions f, there is a number c such that the rectangle with base [a, b] and height  $f(c)$  has the same area as the region under the graph of f from a to b. (See Figure 10 and the more picturesque interpretation in the margin note.)

**EXAMPLE 7** Since  $f(x) = 1 + x^2$  is continuous on the interval  $[-1, 2]$ , the Mean Value Theorem for Integrals says there is a number  $c$  in  $[-1, 2]$  such that

$$
\int_{-1}^{2} (1 + x^2) dx = f(c)[2 - (-1)]
$$

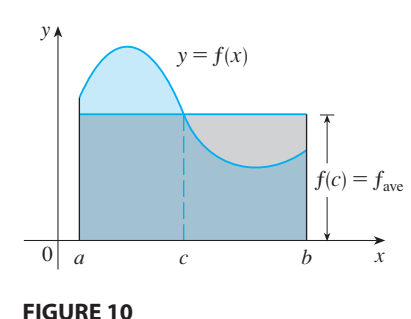

■ You can always chop off the top of a (two-dimensional) mountain at a certain height and use it to fill in the valleys so that the mountaintop becomes completely flat.

Unless otherwise noted, all content on this page is © Cengage Learning.

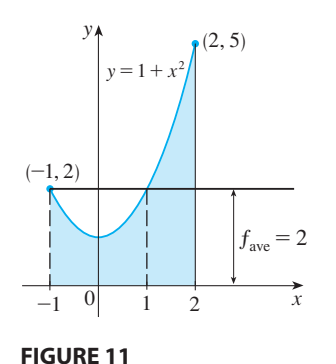

In this particular case we can find  $c$  explicitly. From Example 6 we know that  $f_{\text{ave}} = 2$ , so the value of *c* satisfies

$$
f(c) = f_{\text{ave}} = 2
$$

Therefore

$$
1 + c^2 = 2 \qquad \text{so} \qquad c^2 = 1
$$

Thus in this case there happen to be two numbers  $c = \pm 1$  in the interval  $[-1, 2]$ that work in the Mean Value Theorem for Integrals.

Examples 6 and 7 are illustrated by Figure 11.

# **5.4 EXERCISES**

- **1.** Let  $g(x) = \int_0^x f(t) dt$ , where f is the function whose graph is shown.
	- (a) Evaluate  $g(0), g(1), g(2), g(3),$  and  $g(6)$ .
	- (b) On what interval is  $g$  increasing?
	- (c) Where does  $g$  have a maximum value?
	- (d) Sketch a rough graph of  $g$ .

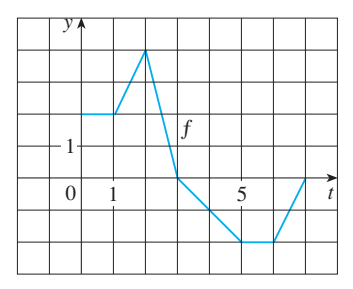

- **2.** Let  $g(x) = \int_0^x f(t) dt$ , where f is the function whose graph is shown.
	- (a) Evaluate  $g(x)$  for  $x = 0, 1, 2, 3, 4, 5$ , and 6.
	- (b) Estimate  $g(7)$ .
	- (c) Where does  $g$  have a maximum value? Where does it have a minimum value?
	- (d) Sketch a rough graph of  $g$ .

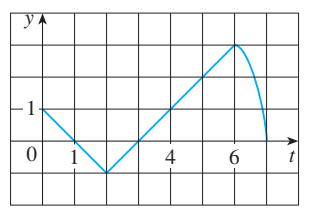

**3-4** • Sketch the area represented by  $g(x)$ . Then find  $g'(x)$  in two ways: (a) by using Part 1 of the Fundamental Theorem and (b) by evaluating the integral using Part 2 and then differentiating.

**3.** 
$$
g(x) = \int_1^x t^2 dt
$$
   
**4.**  $g(x) = \int_0^x (2 + \sin t) dt$ 

**5–14** ■ Use Part 1 of the Fundamental Theorem of Calculus to find the derivative of the function.

**5.** 
$$
g(x) = \int_{1}^{x} \frac{1}{t^{3} + 1} dt
$$
  
\n**6.**  $g(x) = \int_{3}^{x} e^{t^{2} - t} dt$   
\n**7.**  $g(s) = \int_{s}^{s} (t - t^{2})^{8} dt$   
\n**8.**  $F(x) = \int_{x}^{10} \tan \theta d\theta$   
\n
$$
\left[ Hint: \int_{x}^{10} \tan \theta d\theta = -\int_{10}^{x} \tan \theta d\theta \right]
$$
\n**9.**  $h(x) = \int_{2}^{1/x} \arctan t dt$   
\n**10.**  $h(x) = \int_{0}^{x^{2}} \sqrt{1 + r^{3}} dr$   
\n**11.**  $y = \int_{0}^{\tan x} \sqrt{t + \sqrt{t}} dt$   
\n**12.**  $y = \int_{\sin x}^{1} \sqrt{1 + t^{2}} dt$   
\n**13.**  $g(x) = \int_{2x}^{3x} \frac{u^{2} - 1}{u^{2} + 1} du$   
\n
$$
\left[ Hint: \int_{2x}^{3x} f(u) du = \int_{2x}^{0} f(u) du + \int_{0}^{3x} f(u) du \right]
$$
  
\n**14.**  $y = \int_{\sin x}^{\cos x} (1 + v^{2})^{10} dv$ 

**15–18** ■ Find the average value of the function on the given interval.

**15.**  $g(x) = \sqrt[3]{x}$ , [1, 8] **16. 17.**  $g(x) = \cos x$ ,  $[0, \pi/2]$ **18.**  $f(\theta) = \sec \theta \tan \theta$ ,  $[0, \pi/4]$  $\sqrt[3]{x}$ , [1, 8] **16.**  $f(x) = 1/x$ , [1, 4]

### **19–20** ■

- (a) Find the average value of  $f$  on the given interval.
- (b) Find c such that  $f_{\text{ave}} = f(c)$ .

Unless otherwise noted, all content on this page is © Cengage Learning.

(c) Sketch the graph of  $f$  and a rectangle whose area is the same as the area under the graph of f.

**19.** 
$$
f(x) = (x - 3)^2
$$
, [2, 5] **20.**  $f(x) = \sqrt{x}$ , [0, 4]

**21.** Find the average value of  $f$  on  $[0, 8]$ .

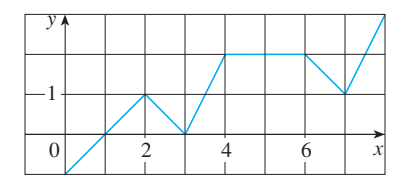

- **22.** The velocity graph of an accelerating car is shown.
	- (a) Estimate the average velocity of the car during the first 12 seconds.
	- (b) At what time was the instantaneous velocity equal to the average velocity?

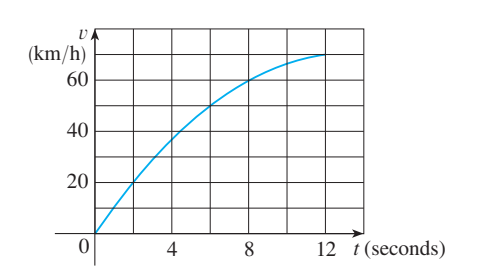

**23.** On what interval is the curve

$$
y = \int_0^x \frac{t^2}{t^2 + t + 2} dt
$$

concave downward?

**24.** If  $f(x) = \int_0^{\sin x} \sqrt{1 + t^2} dt$  and  $g(y) = \int_3^y f(x) dx$ , find  $g''(\pi/6)$ .  $f(x) = \int_0^{\sin x} \sqrt{1 + t^2} dt$  and  $g(y) = \int_3^y f(x) dx$ <br>d  $g''(\pi/6)$ .

**25–26** • Let  $g(x) = \int_0^x f(t) dt$ , where f is the function whose graph is shown.

- (a) At what values of  $x$  do the local maximum and minimum values of  $g$  occur?
- (b) Where does  $g$  attain its absolute maximum value?
- (c) On what intervals is  $g$  concave downward?
- (d) Sketch the graph of  $g$ .

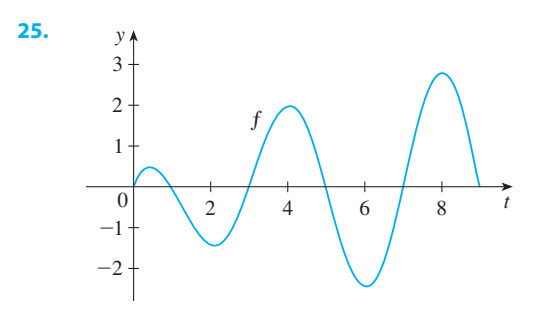

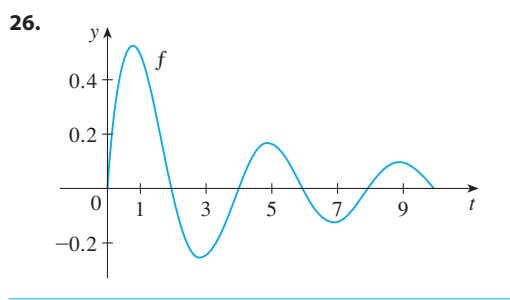

- **27.** If  $f(1) = 12$ ,  $f'$  is continuous, and  $\int_1^4 f'(x) dx = 17$ , what is the value of  $f(4)$ ?
- **28.** The **error function**

$$
\text{erf}(x) = \frac{2}{\sqrt{\pi}} \int_0^x e^{-t^2} dt
$$

is used in probability, statistics, and engineering.

- (a) Show that  $\int_a^b e^{-t^2} dt = \frac{1}{2} \sqrt{\pi} \left[ erf(b) erf(a) \right]$ .
- (b) Show that the function  $y = e^{x^2} \text{erf}(x)$  satisfies the differential equation  $y' = 2xy + 2/\sqrt{\pi}$ .
- **29.** The Fresnel function S was defined in Example 4 and graphed in Figures 7 and 8.
	- (a) At what values of  $x$  does this function have local maximum values?
	- (b) On what intervals is the function concave upward?
- (c) Use a graph to solve the following equation correct to two decimal places: **CAS**

$$
\int_0^x \sin(\pi t^2/2) dt = 0.2
$$

**30.** The **sine integral function CAS**

$$
Si(x) = \int_0^x \frac{\sin t}{t} dt
$$

is important in electrical engineering. [The integrand  $f(t) = (\sin t)/t$  is not defined when  $t = 0$ , but we know that its limit is 1 when  $t \to 0$ . So we define  $f(0) = 1$  and this makes  $f$  a continuous function everywhere.]

- (a) Draw the graph of Si.
- (b) At what values of  $x$  does this function have local maximum values?
- (c) Find the coordinates of the first inflection point to the right of the origin.
- (d) Does this function have horizontal asymptotes?
- (e) Solve the following equation correct to one decimal place:

$$
\int_0^x \frac{\sin t}{t} \, dt = 1
$$

**31.** Find a function  $f$  and a number  $a$  such that

$$
6 + \int_a^x \frac{f(t)}{t^2} dt = 2\sqrt{x}
$$

for all  $x > 0$ .

Unless otherwise noted, all content on this page is © Cengage Learning.

**32.** A high-tech company purchases a new computing system whose initial value is V. The system will depreciate at the whose find water is v. The system will depiecate at the rate  $f = f(t)$  and will accumulate maintenance costs at the rate  $g = g(t)$ , where t is the time measured in months. The company wants to determine the optimal time to replace the system.

(a) Let

$$
C(t) = \frac{1}{t} \int_0^t \left[ f(s) + g(s) \right] ds
$$

Show that the critical numbers of  $C$  occur at the numbers *t* where  $C(t) = f(t) + g(t)$ .

(b) Suppose that

$$
f(t) = \begin{cases} \frac{V}{15} - \frac{V}{450} t & \text{if } 0 < t \le 30 \\ 0 & \text{if } t > 30 \end{cases}
$$

$$
g(t) = \frac{Vt^2}{12,000} \qquad t > 0
$$

and

Determine the length of time  $T$  for the total depreciation  $D(t) = \int_0^t f(s) \, ds$  to equal the initial value V.

 $\frac{1}{12,900}$   $t > 0$ 

- (c) Determine the absolute minimum of  $C$  on  $(0, T]$ .
- (d) Sketch the graphs of C and  $f + g$  in the same coordinate system, and verify the result in part (a) in this case.
- **33.** A manufacturing company owns a major piece of equip-A manufacturing company owns a major piece of equi-<br>ment that depreciates at the (continuous) rate  $f = f(t)$ , where  $t$  is the time measured in months since its last overhaul. Because a fixed cost A is incurred each time the machine is overhauled, the company wants to determine the optimal time  $T$  (in months) between overhauls.
	- (a) Explain why  $\int_0^t f(s) ds$  represents the loss in value of the machine over the period of time  $t$  since the last overhaul.
	- (b) Let  $C = C(t)$  be given by

$$
C(t) = \frac{1}{t} \left[ A + \int_0^t f(s) \, ds \right]
$$

What does C represent and why would the company want to minimize C?

(c) Show that *C* has a minimum value at the numbers  $t = T$ where  $C(T) = f(T)$ .

# **5.5 THE SUBSTITUTION RULE**

Because of the Fundamental Theorem, it's important to be able to find antiderivatives. But our antidifferentiation formulas don't tell us how to evaluate integrals such as

$$
\int 2x\sqrt{1+x^2}\,dx
$$

To evaluate this integral our strategy is to simplify the integral by changing from the variable  $x$  to a new variable  $u$ . Suppose that we let  $u$  be the quantity under the root sign variable *x* to a new variable *u*. Suppose that we let *u* be the quantity under the foot sign in  $\boxed{1}$ ,  $u = 1 + x^2$ . Then the differential of *u* is  $du = 2x dx$ . Notice that if the *dx* in the notation for an integral were to be interpreted as a differential, then the differential  $2x dx$  would occur in  $\boxed{1}$  and so, formally, without justifying our calculation, we could write

$$
\int 2x\sqrt{1+x^2} \, dx = \int \sqrt{1+x^2} \, 2x \, dx = \int \sqrt{u} \, du
$$

$$
= \frac{2}{3}u^{3/2} + C = \frac{2}{3}(x^2+1)^{3/2} + C
$$

But now we can check that we have the correct answer by using the Chain Rule to differentiate the final function of Equation 2:

$$
\frac{d}{dx}\left[\frac{2}{3}(x^2+1)^{3/2}+C\right]=\frac{2}{3}\cdot\frac{3}{2}(x^2+1)^{1/2}\cdot 2x=2x\sqrt{x^2+1}
$$

Unless otherwise noted, all content on this page is © Cengage Learning.

Copyright 2012 Cengage Learning. All Rights Reserved. May not be copied, scanned, or duplicated, in whole or in part. Due to electronic rights, some third party content may be suppressed from the eBook and/or eChapter(s). Editorial review has deemed that any suppressed content does not materially affect the overall learning experience. Cengage Learning reserves the right to remove additional content at any time if subsequent rights restrict

■ Differentials were defined in Section 2.8. If  $u = f(x)$ , then  $du = f'(x) dx$ 

In general, this method works whenever we have an integral that we can write in the form  $\int f(g(x)) g'(x) dx$ . Observe that if  $F' = f$ , then

$$
\int F'(g(x))g'(x) dx = F(g(x)) + C
$$

because, by the Chain Rule,

$$
\frac{d}{dx}\left[F(g(x))\right] = F'(g(x))g'(x)
$$

If we make the "change of variable" or "substitution"  $u = g(x)$ , then from Equation 3 we have

$$
\int F'(g(x)) g'(x) dx = F(g(x)) + C = F(u) + C = \int F'(u) du
$$

or, writing  $F' = f$ , we get

$$
\int f(g(x)) g'(x) dx = \int f(u) du
$$

Thus we have proved the following rule.

**THE SUBSTITUTION RULE** If  $u = g(x)$  is a differentiable function whose range is an interval  $I$  and  $f$  is continuous on  $I$ , then

$$
\int f(g(x)) g'(x) dx = \int f(u) du
$$

Notice that the Substitution Rule for integration was proved using the Chain Rule For differentiation. Notice also that if  $u = g(x)$ , then  $du = g'(x) dx$ , so a way to remember the Substitution Rule is to think of  $dx$  and  $du$  in  $\boxed{4}$  as differentials.

Thus the Substitution Rule says: **It is permissible to operate with** *dx* **and** *du* **after integral signs as if they were differentials.**

**EXAMPLE 1** Find  $\int x^3 \cos(x^4 + 2) dx$ .

**SOLUTION** We make the substitution  $u = x^4 + 2$  because its differential is **SOLOTION** WE have the substitution  $u = x + 2$  because its differential is  $du = 4x^3 dx$ , which, apart from the constant factor 4, occurs in the integral. Thus,  $du = 4x^3 dx$ , which, apart from the constant factor 4,  $\alpha$  using  $x^3 dx = \frac{1}{4} du$  and the Substitution Rule, we have

$$
\int x^3 \cos(x^4 + 2) dx = \int \cos u \cdot \frac{1}{4} du = \frac{1}{4} \int \cos u du
$$
  
=  $\frac{1}{4} \sin u + C$   
=  $\frac{1}{4} \sin(x^4 + 2) + C$ 

■ Check the answer by differentiating it.

Notice that at the final stage we had to return to the original variable  $x$ .
The idea behind the Substitution Rule is to replace a relatively complicated integral by a simpler integral. This is accomplished by changing from the original variable x to a new variable u that is a function of x. Thus in Example 1 we replaced the integral  $\int x^3 \cos(x^4 + 2) dx$  by the simpler integral  $\frac{1}{4} \int \cos u du$ .

The main challenge in using the Substitution Rule is to think of an appropriate substitution. You should try to choose  $u$  to be some function in the integrand whose differential also occurs (except for a constant factor). This was the case in Example 1. If that is not possible, try choosing  $u$  to be some complicated part of the integrand (perhaps the inner function in a composite function). Finding the right substitution is a bit of an art. It's not unusual to guess wrong; if your first guess doesn't work, try another substitution.

**EXAMPLE 2** Evaluate  $\int \sqrt{2x+1} dx$ .

**SOLUTION 1** Let  $u = 2x + 1$ . Then  $du = 2 dx$ , so  $dx = \frac{1}{2} du$ . Thus the Substitution Rule gives

$$
\int \sqrt{2x+1} \, dx = \int \sqrt{u} \cdot \frac{1}{2} \, du = \frac{1}{2} \int u^{1/2} \, du
$$

$$
= \frac{1}{2} \cdot \frac{u^{3/2}}{3/2} + C = \frac{1}{3} u^{3/2} + C
$$

$$
= \frac{1}{3} (2x+1)^{3/2} + C
$$

**SOLUTION 2** Another possible substitution is  $u = \sqrt{2x + 1}$ . Then

$$
du = \frac{dx}{\sqrt{2x + 1}}
$$
 so  $dx = \sqrt{2x + 1} du = u du$ 

(Or observe that  $u^2 = 2x + 1$ , so  $2u du = 2 dx$ .) Therefore

$$
\int \sqrt{2x+1} \, dx = \int u \cdot u \, du = \int u^2 \, du
$$

$$
= \frac{u^3}{3} + C = \frac{1}{3}(2x+1)^{3/2} + C
$$

**EXAMPLE 3** Find 
$$
\int \frac{x}{\sqrt{1 - 4x^2}} dx
$$
.  
\n**SOLUTION** Let  $u = 1 - 4x^2$ . Then  $du = -8x dx$ , so  $x dx = -\frac{1}{8} du$  and  
\n
$$
\int \frac{x}{\sqrt{1 - 4x^2}} dx = -\frac{1}{8} \int \frac{1}{\sqrt{u}} du = -\frac{1}{8} \int u^{-1/2} du
$$
\n
$$
= -\frac{1}{8} (2\sqrt{u}) + C = -\frac{1}{4} \sqrt{1 - 4x^2} + C
$$

The answer to Example 3 could be checked by differentiation, but instead let's check it with a graph. In Figure 1 we have used a computer to graph both the integrand  $f(x) = x/\sqrt{1-4x^2}$  and its indefinite integral  $g(x) = -\frac{1}{4}\sqrt{1-4x^2}$  (we take the case

Unless otherwise noted, all content on this page is © Cengage Learning.

■

■

 $\frac{1}{\sqrt{2}}$  **v**  $-1$  $-1$   $+$   $+$   $+$   $+$   $+$   $+$   $+$   $+$   $+$   $+$   $+$   $+$   $+$   $+$   $+$   $+$   $+$   $+$   $+$   $+$   $+$   $+$   $g(x) = \int f(x) dx$ f

**FIGURE 1**

$$
f(x) = \frac{x}{\sqrt{1 - 4x^2}}
$$
  
 
$$
g(x) = \int f(x) dx = -\frac{1}{4}\sqrt{1 - 4x^2}
$$

 $C = 0$ ). Notice that  $g(x)$  decreases when  $f(x)$  is negative, increases when  $f(x)$  is posi- $\mathcal{L} = 0$ . Notice that  $g(x)$  decreases when  $f(x)$  is negative, increases when  $f(x)$  is positive, and has its minimum value when  $f(x) = 0$ . So it seems reasonable, from the graphical evidence, that  $g$  is an antiderivative of  $f$ .

**EXAMPLE 4** Calculate  $\int e^{5x} dx$ .

**SOLUTION** If we let  $u = 5x$ , then  $du = 5 dx$ , so  $dx = \frac{1}{5} du$ . Therefore

$$
\int e^{5x} dx = \frac{1}{5} \int e^u du = \frac{1}{5} e^u + C = \frac{1}{5} e^{5x} + C
$$

**NOTE** With some experience, you might be able to evaluate integrals like those in Examples 1–4 without going to the trouble of making an explicit substitution. By recognizing the pattern in Equation 3, where the integrand on the left side is the product of the derivative of an outer function and the derivative of the inner function, we could work Example 1 as follows:

$$
\int x^3 \cos(x^4 + 2) dx = \int \cos(x^4 + 2) \cdot x^3 dx = \frac{1}{4} \int \cos(x^4 + 2) \cdot (4x^3) dx
$$

$$
= \frac{1}{4} \int \cos(x^4 + 2) \cdot \frac{d}{dx} (x^4 + 2) dx = \frac{1}{4} \sin(x^4 + 2) + C
$$

Similarly, the solution to Example 4 could be written like this:

$$
\int e^{5x} dx = \frac{1}{5} \int 5e^{5x} dx = \frac{1}{5} \int \frac{d}{dx} (e^{5x}) dx = \frac{1}{5} e^{5x} + C
$$

The following example, however, is more complicated and so an explicit substitution is advisable.

**V EXAMPLE 5** Calculate  $\int$  tan *x dx*.

**SOLUTION** First we write tangent in terms of sine and cosine:

$$
\int \tan x \, dx = \int \frac{\sin x}{\cos x} \, dx
$$

This suggests that we should substitute  $u = \cos x$ , since then  $du = -\sin x dx$  and so  $\sin x \, dx = -du$ .

$$
\int \tan x \, dx = \int \frac{\sin x}{\cos x} \, dx = -\int \frac{1}{u} \, du
$$

$$
= -\ln|u| + C = -\ln|\cos x| + C
$$

Since  $-\ln|\cos x| = \ln(|\cos x|^{-1}) = \ln(1/|\cos x|) = \ln|\sec x|$ , the result of Example 5 can also be written as

$$
\int \tan x \, dx = \ln|\sec x| + C
$$

Unless otherwise noted, all content on this page is © Cengage Learning.

Copyright 2012 Cengage Learning. All Rights Reserved. May not be copied, scanned, or duplicated, in whole or in part. Due to electronic rights, some third party content may be suppressed from the eBook and/or eChapter(s). Editorial review has deemed that any suppressed content does not materially affect the overall learning experience. Cengage Learning reserves the right to remove additional content at any time if subsequent rights restrict

■ **www.stewartcalculus.com** See Additional Example A.

**304 CHAPTER 5** INTEGRALS

#### **DEFINITE INTEGRALS**

When evaluating a *definite* integral by substitution, two methods are possible. One method is to evaluate the indefinite integral first and then use the Evaluation Theorem. For instance, using the result of Example 2, we have

$$
\int_0^4 \sqrt{2x+1} \, dx = \int \sqrt{2x+1} \, dx \Big|_0^4 = \frac{1}{3} (2x+1)^{3/2} \Big|_0^4
$$

$$
= \frac{1}{3} (9)^{3/2} - \frac{1}{3} (1)^{3/2} = \frac{1}{3} (27-1) = \frac{26}{3}
$$

Another method, which is usually preferable, is to change the limits of integration when the variable is changed.

**6** THE SUBSTITUTION RULE FOR DEFINITE INTEGRALS If  $g'$  is continuous on [*a*, *b*] and *f* is continuous on the range of  $u = g(x)$ , then

$$
\int_{a}^{b} f(g(x)) g'(x) \, dx = \int_{g(a)}^{g(b)} f(u) \, du
$$

**PROOF** Let F be an antiderivative of f. Then, by  $\boxed{3}$ ,  $F(g(x))$  is an antiderivative of  $f(g(x)) g'(x)$  and so, by the Evaluation Theorem, we have

$$
\int_a^b f(g(x)) g'(x) dx = F(g(x)) \Big|_a^b = F(g(b)) - F(g(a))
$$

But, applying the Evaluation Theorem a second time, we also have

$$
\int_{g(a)}^{g(b)} f(u) \ du = F(u) \Big|_{g(a)}^{g(b)} = F(g(b)) - F(g(a)) \quad \Box
$$

■ The integral given in Example 6 is an abbreviation for

$$
\int_1^2 \frac{1}{(3-5x)^2} \, dx
$$

**EXAMPLE 6** Evaluate  $\int_{c}^{2} \frac{dx}{(2 - 5x)^2}$ . 2 1 *dx*  $(3 - 5x)^2$ 

**SOLUTION** Let  $u = 3 - 5x$ . Then  $du = -5 dx$ , so  $dx = -\frac{1}{5} du$ . To find the new limits of integration we note that

when  $x = 1$ ,  $u = 3 - 5(1) = -2$  and when  $x = 2$ ,  $= -2$  and when  $x = 2$ ,  $u = 3 - 5(2) = -7$ 

Therefore

$$
\int_{1}^{2} \frac{dx}{(3-5x)^{2}} = -\frac{1}{5} \int_{-2}^{-7} \frac{du}{u^{2}} = -\frac{1}{5} \left[ -\frac{1}{u} \right]_{-2}^{-7}
$$

$$
= \frac{1}{5u} \bigg|_{-2}^{-7} = \frac{1}{5} \left( -\frac{1}{7} + \frac{1}{2} \right) = \frac{1}{14}
$$

Observe that when using  $\boxed{6}$  we do not return to the variable x after integrating. We simply evaluate the expression in  $u$  between the appropriate values of  $u$ .

Unless otherwise noted, all content on this page is © Cengage Learning.

Copyright 2012 Cengage Learning. All Rights Reserved. May not be copied, scanned, or duplicated, in whole or in part. Due to electronic rights, some third party content may be suppressed from the eBook and/or eChapter(s). Editorial review has deemed that any suppressed content does not materially affect the overall learning experience. Cengage Learning reserves the right to remove additional content at any time if subsequent rights restrict

■ This rule says that when using a substitution in a definite integral, we must put everything in terms of the new variable  $u$ , not only  $x$  and  $dx$  but also the limits of integration. The new limits of [integration are the va](http://www.stewartcalculus.com)lues of  $u$  that correspond to  $x = a$  and  $x = b$ .

■ **www.stewartcalculus.com**

See Additional Example B.

Since the function  $f(x) = (\ln x)/x$  in Example 7 is positive for  $x > 1$ , the integral represents the area of the shaded region in Figure 2.

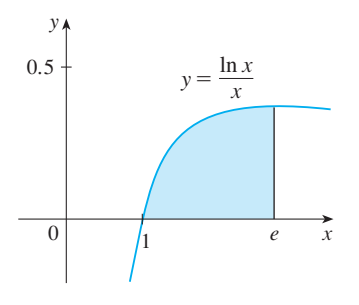

**FIGURE 2**

**EXAMPLE 7** Calculate  $\int_{c}^{c} \frac{\ln x}{x} dx$ . *e* 1 ln *x*  $\frac{d}{dx}$  *dx* 

**SOLUTION** We let  $u = \ln x$  because its differential  $du = dx/x$  occurs in the inte**gral.** When  $x = 1$ ,  $u = \ln 1 = 0$ ; when  $x = e$ ,  $u = \ln e = 1$ . Thus

$$
\int_1^e \frac{\ln x}{x} dx = \int_0^1 u du = \frac{u^2}{2} \bigg]_0^1 = \frac{1}{2}
$$

#### **SYMMETRY**

The next theorem uses the Substitution Rule for Definite Integrals  $\boxed{6}$  to simplify the calculation of integrals of functions that possess symmetry properties.

**INTEGRALS OF SYMMETRIC FUNCTIONS** Suppose f is continuous on  $[-a, a]$ . (a) If *f* is even  $[f(-x)] = f(x)$ , then  $\int_{-a}^{a} f(x) dx = 2 \int_{0}^{a} f(x) dx$ . (b) If f is odd  $[f(-x)] = -f(x)$ , then  $\int_{-a}^{a} f(x) dx = 0$ .

**PROOF** We split the integral in two:

$$
\boxed{\mathbf{8}} \quad \int_{-a}^{a} f(x) \, dx = \int_{-a}^{0} f(x) \, dx + \int_{0}^{a} f(x) \, dx = - \int_{0}^{-a} f(x) \, dx + \int_{0}^{a} f(x) \, dx
$$

In the first integral on the far right side we make the substitution  $u = -x$ . Then and when  $x = -a$ ,  $u = a$ . Therefore

$$
-\int_0^{-a} f(x) dx = -\int_0^a f(-u) (-du) = \int_0^a f(-u) du
$$

and so Equation 8 becomes

$$
\int_{-a}^{a} f(x) dx = \int_{0}^{a} f(-u) du + \int_{0}^{a} f(x) dx
$$

(a) If *f* is even, then  $f(-u) = f(u)$  so Equation 9 gives

$$
\int_{-a}^{a} f(x) dx = \int_{0}^{a} f(u) du + \int_{0}^{a} f(x) dx = 2 \int_{0}^{a} f(x) dx
$$

(b) If *f* is odd, then  $f(-u) = -f(u)$  and so Equation 9 gives

$$
\int_{-a}^{a} f(x) dx = - \int_{0}^{a} f(u) du + \int_{0}^{a} f(x) dx = 0
$$

Unless otherwise noted, all content on this page is © Cengage Learning.

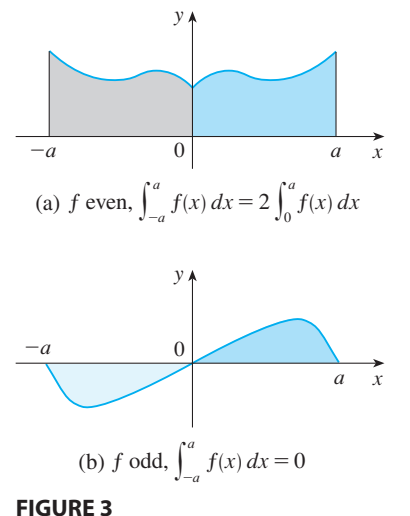

Theorem 7 is illustrated by Figure 3. For the case where  $f$  is positive and even, Figure 3. For the case where from the solution of the set  $f$  is positive and event, part (a) says that the area under  $y = f(x)$  from  $-a$  to a is twice the area from 0 to a because of symmetry. Recall that an integral  $\int_a^b f(x) dx$  can be expressed as the area because of symmetry. Recall that an integral  $\int_a f(x) dx$  can be expressed as the area above the *x*-axis and below  $y = f(x)$  minus the area below the axis and above the curve. Thus part  $(b)$  says the integral is  $0$  because the areas cancel.

**EXAMPLE 8** Since  $f(x) = x^6 + 1$  satisfies  $f(-x) = f(x)$ , it is even and so

$$
\int_{-2}^{2} (x^6 + 1) dx = 2 \int_{0}^{2} (x^6 + 1) dx
$$
  
=  $2\left[\frac{1}{7}x^7 + x\right]_{0}^{2} = 2\left(\frac{128}{7} + 2\right) = \frac{284}{7}$ 

**EXAMPLE 9** Since  $f(x) = (\tan x)/(1 + x^2 + x^4)$  satisfies  $f(-x) = -f(x)$ , it is odd and so

**15.**  $\int \frac{a + bx^2}{\sqrt{a^2 + bx^2}} dx$  **16.** 

$$
\int_{-1}^{1} \frac{\tan x}{1 + x^2 + x^4} dx = 0
$$

■

## **5.5 EXERCISES**

- **1–6** Evaluate the integral by making the given substitution.
- **1.**  $\int e^{-x} dx$ ,  $u = -x$ **2.**  $\int x^3(2 + x^4)^5 dx$ ,  $u = 2 + x^4$ **3.**  $\int x^2 \sqrt{x^3 + 1} \, dx$ ,  $u = x^3 + 1$ **4.**  $\int \frac{dt}{(1-6t)^4}$ ,  $u = 1 - 6t$ **5.**  $\int \cos^3 \theta \sin \theta \, d\theta$ ,  $u = \cos \theta$ **6.**  $\int \frac{\sec^2(1/x)}{x^2} dx$ ,  $u = 1/x$ **7–36** ■ Evaluate the indefinite integral. **7.**  $\int x \sin(x^2) dx$  **8.** *dx* **8.**  $\int x^2 e^{x^3} dx$ **17.**  $\int \sin \pi t \, dt$  **18. 19.**  $\int e^x \sqrt{1+e^x} \, dx$  **20.**  $\int \cos^4 x \, dx$ **21.**  $\int \sinh^2 x \cosh x \, dx$  **22. 23.**  $\int \sqrt{\cot x} \csc^2 x \, dx$  **24. 25.**  $\int \frac{dx}{\sqrt{1 - x^2} \sin^{-1} x}$  **26. 27.**  $\int \sec^3 x \tan x \, dx$  **28. 29.**  $\int 5^t \sin(5^t) dt$  **30. 16.**  $\int u \sqrt{1 - u^2} \ du$  $\int \sin \pi t \, dt$  **18.**  $\int \frac{\sin \sqrt{x}}{\sqrt{x}} \, dx$ **20.**  $\int \cos^4 \theta \sin \theta d\theta$ *x* cosh *x dx* **22.**  $\int \frac{\sin(\ln x)}{x} dx$ *x dx* **24.**  $\int \frac{\tan^{-1}x}{1+x^2} dx$ **26.**  $\int \frac{\cos(\pi/x)}{x^2} dx$ *x* tan *x dx* **28.**  $\int \frac{2^t}{2^t + 3} dt$ *dt* **30.**  $\int \frac{dt}{\cos^2 t \sqrt{1 + \tan t}}$

9. 
$$
\int (1 - 2x)^9 dx
$$
  
\n10.  $\int (3t + 2)^{2.4} dt$   
\n11.  $\int \frac{(\ln x)^2}{x} dx$   
\n12.  $\int \sec^2 2\theta d\theta$   
\n13.  $\int \frac{dx}{5 - 3x}$   
\n14.  $\int \frac{x}{(x^2 + 1)^2} dx$   
\n15.  $\int \frac{dx}{5 - 3x}$   
\n16.  $\int (3t + 2)^{2.4} dt$   
\n17.  $\int \frac{dx}{(x^2 + 1)^2} dx$   
\n18.  $\int \frac{x}{(x^2 + 1)^2} dx$   
\n19.  $\int \frac{x}{(x^2 + 1)^2} dx$   
\n20.  $\int \frac{\sin 2x}{1 + \cos^2 x} dx$   
\n21.  $\int \sec^2 2\theta d\theta$   
\n22.  $\int \frac{\sin 2x}{1 + \cos^2 x} dx$   
\n23.  $\int \frac{\sin x}{1 + \cos^2 x} dx$   
\n34.  $\int \frac{x^3}{\sqrt{x^2 + 1}} dx$ 

Unless otherwise noted, all content on this page is © Cengage Learning.

**37–52** ■ Evaluate the definite integral.

**37.**  $\int_{0}^{1} \cos(\pi t/2) dt$  **38. 39.**  $\int_0^1 \sqrt[3]{1 + 7x} \, dx$  **40.**  $\int_0^1$ **41.**  $\int_{0}^{\pi} \sec^2(t/4) dt$  **42. 43.**  $\int_{0}^{2} \frac{e^{1/x}}{x} dx$  **44. 45.**  $\int_{0}^{2} x \sqrt{x-1} \, dx$  **46. 47.**  $\int_0^1 \frac{1}{e^z + z} dz$  **48. 49.**  $\int_{0}^{\pi/4} (x^3 + x^4 \tan x) dx$  **50. 51.**  $\int_{e}^{\infty} \frac{dx}{x\sqrt{\ln x}}$  **52.**  $\int_{0}^{1} \cos(\pi t/2) dt$  **38.**  $\int_{0}^{1}$ 1  $\int_{0}^{1} (3t - 1)^{50} dt$ 3  $\mathbf{0}$ *dx*  $5x + 1$  $\pi$  $\int_0^{\pi} \sec^2(t/4) \, dt$  **42.**  $\int_0^{\pi}$  $1/2$  $t_{1/6}^{1/2}$  csc  $\pi t$  cot  $\pi t$  dt 1  $\int \frac{e^{1/x}}{x^2} dx$  44.  $\pi/2$  $\int_{0}^{\pi/2} \cos x \sin(\sin x) dx$  $\int_0^{\pi/2}$  $-\pi/2$  $\int_{1}^{2} x \sqrt{x-1} \ dx$  **46.**  $\int_{-\pi/2}^{\pi/2} \frac{x^2 \sin x}{1+x^6} \ dx$ 1  $\int_{0}^{4}$ 0  $\int_0^1 \frac{e^z + 1}{e^z + z} dz$  **48.**  $\int_0^4 \frac{x}{\sqrt{1 + 2x}} dx$  $\frac{e^z + 1}{e^z + z} dz$  $\int_{-\pi/4}^{\pi/4} (x^3 + x^4 \tan x) dx$  50. *a*  $\int_{0}^{a} x\sqrt{a^2 - x^2} dx$  $\int_{0}^{1/2}$  $\mathbf{0}$  $\int_{e}^{e^4} \frac{dx}{x\sqrt{\ln x}}$  **52.**  $\int_{0}^{1/2} \frac{\sin^{-1}x}{\sqrt{1-x^2}} dx$ *dx*  $x\sqrt{\ln x}$ 

**53–56** • Find the average value of the function on the given interval.

- **53.**  $f(t) = te^{-t^2}$ , [0, 5] **54.**  $f(x) = \sin 4x, \quad [-\pi, \pi]$ **55.**  $h(x) = \cos^4 x \sin x$ ,  $[0, \pi]$ **56.**  $h(r) = 3/(1 + r)^2$ , [1, 6]
- **57.** Evaluate  $\int_{-2}^{2} (x + 3)\sqrt{4 x^2} dx$  by writing it as a sum of two integrals and interpreting one of those integrals in terms of an area.
- **58.** Evaluate  $\int_0^1 x\sqrt{1-x^4} dx$  by making a substitution and interpreting the resulting integral in terms of an area.
- **59.** Which of the following areas are equal? Why?

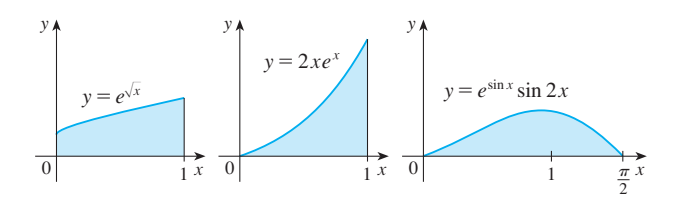

**60.** A model for the basal metabolism rate, in kcal/h, of a For moder for the basar metabolism rate, in Keal/ ii, or a<br>young man is  $R(t) = 85 - 0.18 \cos(\pi t/12)$ , where t is the time in hours measured from 5:00 AM. What is the total

basal metabolism of this man,  $\int_0^{24} R(t) dt$ , over a 24-hour time period?

- **61.** An oil storage tank ruptures at time  $t = 0$  and oil leaks From the tank at a rate of  $r(t) = 100e^{-0.01t}$  liters per minute. How much oil leaks out during the first hour?
- **62.** A bacteria population starts with 400 bacteria and grows at a rate of  $r(t) = (450.268)e^{1.12567t}$  bacteria per hour. How many bacteria will there be after three hours?
- **63.** Breathing is cyclic and a full respiratory cycle from the beginning of inhalation to the end of exhalation takes about 5 s. The maximum rate of air flow into the lungs is about  $0.5$  L/s. This explains, in part, why the function  $f(t) = \frac{1}{2} \sin(2\pi t/5)$  has often been used to model the rate of air flow into the lungs. Use this model to find the volume of inhaled air in the lungs at time  $t$ .
- **64.** Alabama Instruments Company has set up a production line to manufacture a new calculator. The rate of production of these calculators after *t* weeks is

$$
\frac{dx}{dt} = 5000 \left( 1 - \frac{100}{(t+10)^2} \right)
$$
 calculators/week

(Notice that production approaches 5000 per week as time goes on, but the initial production is lower because of the workers' unfamiliarity with the new techniques.) Find the number of calculators produced from the beginning of the third week to the end of the fourth week.

- **65.** If f is continuous and  $\int_0^4 f(x) dx = 10$ , find  $\int_0^2 f(2x) dx$ .  $\int_0^4 f(x) dx = 10$ , find  $\int_0^2$  $\int_{0}^{x} f(2x) dx$
- **66.** If f is continuous and  $\int_{a}^{9} f(x) dx = 4$ , find  $\int_{a}^{3} xf(x^2) dx$ .  $\int_{0}^{9} f(x) dx = 4$ , find  $\int_{0}^{3}$  $\int_0^b xf(x^2) dx$
- **67.** If  $f$  is continuous on  $\mathbb{R}$ , prove that

$$
\int_a^b f(-x) dx = \int_{-b}^{-a} f(x) dx
$$

For the case where  $f(x) \ge 0$  and  $0 < a < b$ , draw a diagram to interpret this equation geometrically as an equality of areas.

**68.** If  $f$  is continuous on  $\mathbb{R}$ , prove that

$$
\int_a^b f(x+c) \, dx = \int_{a+c}^{b+c} f(x) \, dx
$$

For the case where  $f(x) \ge 0$ , draw a diagram to interpret this equation geometrically as an equality of areas.

- **69.** If *a* and *b* are positive numbers, show that
	- $\int_{0}^{1}$  $\int_0^1 x^a (1-x)^b dx = \int_0^1$  $\int_0^1 x^b (1-x)^a dx$

Unless otherwise noted, all content on this page is © Cengage Learning.

## **CHAPTER 5 REVIEW**

### **CONCEPT CHECK**

- **1.** (a) Write an expression for a Riemann sum of a function  $f$ . Explain the meaning of the notation that you use.
	- (b) If  $f(x) \ge 0$ , what is the geometric interpretation of a Riemann sum? Illustrate with a diagram.
	- (c) If  $f(x)$  takes on both positive and negative values, what is the geometric interpretation of a Riemann sum? Illustrate with a diagram.
- **2.** (a) Write the definition of the definite integral of  $f$  from  $a$ to *b*. How does the definition simplify if you know that f is continuous and you use equal subintervals?
	- (b) What is the geometric interpretation of  $\int_a^b f(x) dx$  if  $f(x) \geqslant 0$ ?
	- (c) What is the geometric interpretation of  $\int_a^b f(x) dx$  if  $f(x)$ takes on both positive and negative values? Illustrate with a diagram.
- **3.** State the Midpoint Rule.
- **4.** (a) State the Evaluation Theorem.
	- (b) State the Net Change Theorem.
	- (c) If  $r(t)$  is the rate at which water flows into a reservoir, what does  $\int_{t_1}^{t_2} r(t) dt$  represent?
- **5.** (a) Explain the meaning of the indefinite integral  $\int f(x) dx$ . (b) What is the connection between the definite integral  $\int_a^b f(x) dx$  and the indefinite integral  $\int f(x) dx$ ?
- **6.** State both parts of the Fundamental Theorem of Calculus.
- **7.** Suppose a particle moves back and forth along a straight line with velocity  $v(t)$ , measured in feet per second, and acceleration  $a(t)$ .
	- (a) What is the meaning of  $\int_{60}^{120} v(t) dt$ ?
	- (b) What is the meaning of  $\int_{60}^{120} |v(t)| dt$ ?
	- (c) What is the meaning of  $\int_{60}^{120} a(t) dt$ ?
- **8.** (a) What is the average value of a function  $f$  on an interval  $[a, b]$ ?
	- (b) What does the Mean Value Theorem for Integrals say? What is its geometric interpretation?
- **9.** Explain exactly what is meant by the statement that "differentiation and integration are inverse processes."
- **10.** State the Substitution Rule. In practice, how do you use it?

#### **TRUE-FALSE QUIZ**

Determine whether the statement is true or false. If it is true, explain why. If it is false, explain why or give an example that disproves the statement.

**1.** If  $f$  and  $g$  are continuous on [ $a$ ,  $b$ ], then

$$
\int_{a}^{b} [f(x) + g(x)] dx = \int_{a}^{b} f(x) dx + \int_{a}^{b} g(x) dx
$$

**2.** If  $f$  and  $g$  are continuous on [ $a$ ,  $b$ ], then

$$
\int_a^b [f(x) g(x)] dx = \left( \int_a^b f(x) dx \right) \left( \int_a^b g(x) dx \right)
$$

**3.** If  $f$  is continuous on [a, b], then

$$
\int_a^b 5f(x) \, dx = 5 \int_a^b f(x) \, dx
$$

**4.** If  $f$  is continuous on [a, b], then

$$
\int_a^b x f(x) \, dx = x \int_a^b f(x) \, dx
$$

**5.** If f is continuous on [a, b] and  $f(x) \ge 0$ , then

$$
\int_a^b \sqrt{f(x)} \, dx = \sqrt{\int_a^b f(x) \, dx}
$$

- **6.** If  $f'$  is continuous on [1, 3], then  $\int_{a}^{3} f'(v) dv = f(3) f(1)$ . *f'* is continuous on [1, 3], then  $\int_1^3 f'(v) dv = f(3) - f(1)$
- **7.** If f and g are continuous and  $f(x) \ge g(x)$  for  $a \le x \le b$ , then

$$
\int_a^b f(x) \, dx \ge \int_a^b g(x) \, dx
$$

**8.** If f and g are differentiable and  $f(x) \ge g(x)$  for  $a < x < b$ , then  $f'(x) \geq g'(x)$  for  $a < x < b$ .

9. 
$$
\int_{-1}^{1} \left( x^5 - 6x^9 + \frac{\sin x}{(1 + x^4)^2} \right) dx = 0
$$

**10.** 
$$
\int_{-5}^{5} (ax^2 + bx + c) dx = 2 \int_{0}^{5} (ax^2 + c) dx
$$

- **11.** All continuous functions have derivatives.
- **12.** All continuous functions have antiderivatives.

$$
13. \int_0^3 e^{x^2} dx = \int_0^5 e^{x^2} dx + \int_5^3 e^{x^2} dx
$$

**14.** If  $\int_0^1 f(x) dx = 0$ , then  $f(x) = 0$  for  $0 \le x \le 1$ .

**15.** If  $f$  is continuous on [ $a$ ,  $b$ ], then

$$
\frac{d}{dx}\left(\int_a^b f(x) \, dx\right) = f(x)
$$

- **16.**  $\int_0^2 (x x^3) dx$  represents the area under the curve  $y = x - x^3$  from 0 to 2.
- **17.**  $\int_1^1$  $^{-2}$  $\frac{1}{x^4} dx = -\frac{3}{8}$
- **18.** If f has a discontinuity at 0, then  $\int_1^1 f(x) dx$  does not exist.  $\int_{-1}^{1} f(x) \, dx$

#### **EXERCISES**

**1.** Use the given graph of  $f$  to find the Riemann sum with six subintervals. Take the sample points to be (a) left endpoints and (b) midpoints. In each case draw a diagram and explain what the Riemann sum represents.

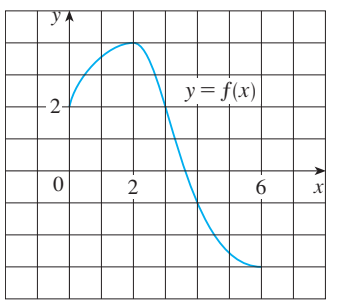

**2.** (a) Evaluate the Riemann sum for

$$
f(x) = x^2 - x \qquad 0 \le x \le 2
$$

with four subintervals, taking the sample points to be right endpoints. Explain, with the aid of a diagram, what the Riemann sum represents.

(b) Use the definition of a definite integral (with right endpoints) to calculate the value of the integral

$$
\int_0^2 (x^2 - x) \, dx
$$

- (c) Use the Fundamental Theorem to check your answer to part (b).
- (d) Draw a diagram to explain the geometric meaning of the integral in part (b).
- **3.** Evaluate

$$
\int_0^1 \left(x + \sqrt{1 - x^2}\right) dx
$$

by interpreting it in terms of areas.

**4.** Express

$$
\lim_{n\to\infty}\sum_{i=1}^n\sin x_i\,\Delta x
$$

as a definite integral on the interval [0,  $\pi$ ] and then evaluate the integral.

**5.** The following figure shows the graphs of  $f$ ,  $f'$ , and  $\int_0^x f(t) dt$ . Identify each graph, and explain your choices.

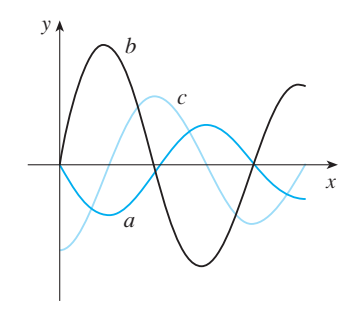

**6.** Evaluate:

(a) 
$$
\int_0^1 \frac{d}{dx} (e^{\arctan x}) dx
$$
   
\n(b)  $\frac{d}{dx} \int_0^1 e^{\arctan x} dx$   
\n(c)  $\frac{d}{dx} \int_0^x e^{\arctan t} dt$ 

**7–32** ■ Evaluate the integral, if it exists.

**7.**  $\int_{0}^{2} (8x^3 + 3x^2) dx$  **8. 9.**  $\int_{0}^{1} (1 - x^{9}) dx$  **10. 11.**  $\int_{0}^{9} \frac{\sqrt{u-2u^2}}{u} du$  **12. 13.**  $\int_{0}^{1} y(y^2 + 1)^5 dy$  **14. 15.**  $\int_0^1 v^2 \cos(v^3) dv$  **16.**  $\int_0^1 v^2 \cos(v^3) dv$ **17.**  $\int_{0}^{\pi/4} \frac{t^4 \tan t}{2 \tan t} dt$  **18. 19.**  $\int \left(\frac{1-x}{x}\right)^2 dx$  **20.**  $\int_0^1 dx$ **21.**  $\int \frac{x+2}{\sqrt{x^2+4x}} dx$  **22.**  $\int \frac{\csc^2}{1+\csc^2} dx$  $\int_{1}^{2} (8x^3 + 3x^2) dx$  **8.**  $\int_{0}^{T}$  $\int_0^T (x^4 - 8x + 7) dx$  $\int_0^1 (1-x^9) dx$  **10.**  $\int_0^1$ 1  $\int_{0}^{1} (1-x)^{9} dx$ 1  $\frac{\sqrt{u}-2u^2}{u}du$  **12.**  $\int_0^u$ 1  $\int_0^1 (\sqrt[4]{u} + 1)^2 du$  $\int_0^1 y(y^2 + 1)^5 dy$  **14.**  $\int_0^2$  $\int_0^2 y^2 \sqrt{1+y^3} \, dy$ 0 1  $\int_{0}^{1} \sin(3\pi t) dt$  $\pi/4$  $-\pi/4$ *t* <sup>4</sup> tan *t*  $2 + \cos t$ *dt* 18.  $\int_1^1$  $-1$  $\frac{\sin x}{1 + x^2} dx$ 0  $\frac{e^x}{1 + e^{2x}} dx$  $\frac{\csc^2 x}{1 + \cot x} dx$ 

Unless otherwise noted, all content on this page is © Cengage Learning.

**23.** 
$$
\int \sin \pi t \cos \pi t \, dt
$$
  
\n**24.**  $\int \sin x \cos(\cos x) \, dx$   
\n**25.**  $\int \frac{e^{\sqrt{x}}}{\sqrt{x}} \, dx$   
\n**26.**  $\int \frac{\cos(\ln x)}{x} \, dx$   
\n**27.**  $\int \tan x \ln(\cos x) \, dx$   
\n**28.**  $\int \frac{x}{\sqrt{1 - x^4}} \, dx$   
\n**29.**  $\int \frac{x^3}{1 + x^4} \, dx$   
\n**30.**  $\int \sinh(1 + 4x) \, dx$   
\n**31.**  $\int \frac{\sec \theta \tan \theta}{1 + \sec \theta} \, d\theta$   
\n**32.**  $\int_0^{\pi/4} (1 + \tan t)^3 \sec^2 t \, dt$ 

- **33.** Use a graph to give a rough estimate of the area of the region that lies under the curve  $y = x\sqrt{x}$ ,  $0 \le x \le 4$ . Then find the exact area.
- **74.** Graph the function  $f(x) = \cos^2 x \sin x$  and use the graph to guess the value of the integral  $\int_0^{2\pi} f(x) dx$ . Then evaluate the integral to confirm your guess.
	- **35–38** Find the derivative of the function.
	- **35.**  $F(x) = \int_{0}^{x} \sqrt{1 + t^4} dt$  **36. 37.**  $y = \int_{0}^{x} \frac{e^{t}}{t} dt$  **38.**  $\int_{1}^{x} \sqrt{1+t^4} dt$  **36.**  $g(x) = \int_{1}^{\cos x} \sqrt[3]{1-t^2} dt$ *x* s*x et t dt* **38.**  $y = \int_{0}^{3x+1}$  $\int_{2x}^{3x+1} \sin(t^4) dt$
	- **39.** Use Property 8 of integrals to estimate the value of

$$
\int_1^3 \sqrt{x^2 + 3} \ dx
$$

**40.** Use the properties of integrals to verify that

$$
0 \le \int_0^1 x^4 \cos x \, dx \le 0.2
$$

- **41.** Use the Midpoint Rule with  $n = 5$  to approximate  $\int_0^1 \sqrt{1 + x^3} \, dx$ .
- **42.** A particle moves along a line with velocity function  $v(t) = t^2 - t$ , where *v* is measured in meters per second. Find (a) the displacement and (b) the distance traveled by the particle during the time interval  $[0, 5]$ .
- **43.** Let  $r(t)$  be the rate at which the world's oil is consumed, where *t* is measured in years starting at  $t = 0$  on January 1, 2000, and  $r(t)$  is measured in barrels per year. What does  $\int_0^3 r(t) dt$  represent?

**44.** A radar gun was used to record the speed of a runner at the times given in the table. Use the Midpoint Rule to estimate the distance the runner covered during those 5 seconds.

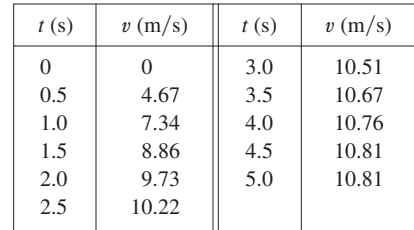

**45.** A population of honeybees increased at a rate of  $r(t)$ bees per week, where the graph of  $r$  is as shown. Use the Midpoint Rule with six subintervals to estimate the increase in the bee population during the first 24 weeks.

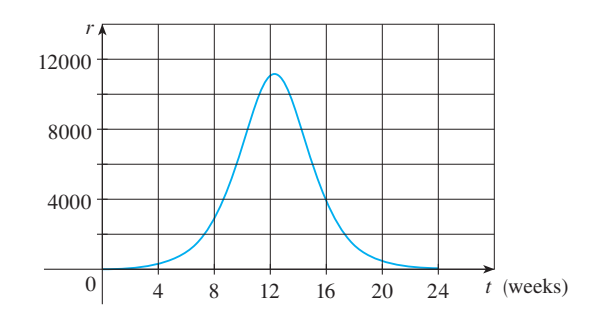

- **46.** Find the average value of the function  $f(x) = t \sin(t^2)$  on the interval  $[0, 2]$ .
- **47.** If f is a continuous function, what is the limit as  $h \to 0$  of the average value of f on the interval  $[x, x + h]$ ?
- **48.** Let

$$
f(x) = \begin{cases} -x - 1 & \text{if } -3 \le x \le 0\\ -\sqrt{1 - x^2} & \text{if } 0 \le x \le 1 \end{cases}
$$

Evaluate  $\int_{-3}^{1} f(x) dx$  by interpreting the integral as a difference of areas.

- $\bigotimes$  49. Estimate the value of the number *c* such that the area under Estimate the value of the humber  $\epsilon$  such that the area und<br>the curve  $y = \sinh cx$  between  $x = 0$  and  $x = 1$  is equal to 1.
	- **50.** Evaluate

$$
\lim_{n \to \infty} \frac{1}{n} \left[ \left( \frac{1}{n} \right)^9 + \left( \frac{2}{n} \right)^9 + \left( \frac{3}{n} \right)^9 + \dots + \left( \frac{n}{n} \right)^9 \right]
$$

# **6**

# **TECHNIQUES OF INTEGRATION**

Because of the Fundamental Theorem of Calculus, we can integrate a function if we know an antiderivative, that is, an indefinite integral. We summarize here the most important integrals that we have learned so far.

$$
\int x^n dx = \frac{x^{n+1}}{n+1} + C, \quad n \neq -1
$$
\n
$$
\int \frac{1}{x} dx = \ln |x| + C
$$
\n
$$
\int e^x dx = e^x + C
$$
\n
$$
\int \sin x dx = -\cos x + C
$$
\n
$$
\int \cos x dx = \sin x + C
$$
\n
$$
\int \cos x dx = \sin x + C
$$
\n
$$
\int \cos x dx = -\cot x + C
$$
\n
$$
\int \sinh x dx = \cosh x + C
$$
\n
$$
\int \sinh x dx = \cosh x + C
$$
\n
$$
\int \sinh x dx = \cosh x + C
$$
\n
$$
\int \sinh x dx = \cosh x + C
$$
\n
$$
\int \cosh x dx = \sinh x + C
$$
\n
$$
\int \cosh x dx = \sinh x + C
$$
\n
$$
\int \cosh x dx = \sinh x + C
$$
\n
$$
\int \cot x dx = \ln |\sin x| + C
$$
\n
$$
\int \frac{1}{x^2 + a^2} dx = \frac{1}{a} \tan^{-1} \left( \frac{x}{a} \right) + C
$$
\n
$$
\int \frac{1}{\sqrt{a^2 - x^2}} dx = \sin^{-1} \left( \frac{x}{a} \right) + C, \quad a > 0
$$

In this chapter we develop techniques for using these basic integration formulas to obtain indefinite integrals of more complicated functions. We learned the most important method of integration, the Substitution Rule, in Section 5.5. The other general technique, integration by parts, is presented in Section 6.1. Then we learn methods that are special to particular classes of functions such as trigonometric functions and rational functions.

## **6.1 INTEGRATION BY PARTS**

Every differentiation rule has a corresponding integration rule. For instance, the Substitution Rule for integration corresponds to the Chain Rule for differentiation. The rule that corresponds to the Product Rule for differentiation is called the rule for *integration by parts*.

The Product Rule states that if  $f$  and  $g$  are differentiable functions, then

$$
\frac{d}{dx}[f(x)g(x)] = f(x)g'(x) + g(x)f'(x)
$$

In the notation for indefinite integrals this equation becomes

$$
\int [f(x)g'(x) + g(x)f'(x)] dx = f(x)g(x)
$$

$$
\int f(x)g'(x) dx + \int g(x)f'(x) dx = f(x)g(x)
$$

or

We can rearrange this equation as

$$
\int f(x)g'(x) dx = f(x)g(x) - \int g(x)f'(x) dx
$$

Formula 1 is called the **formula for integration by parts**. It is perhaps easier to remember in the following notation. Let  $u = f(x)$  and  $v = g(x)$ . Then the differentials are  $du = f'(x) dx$  and  $dv = g'(x) dx$ , so, by the Substitution Rule, the formula for integration by parts becomes

$$
\int u \, dv = uv - \int v \, du
$$

**EXAMPLE 1** Find  $\int x \sin x \, dx$ .

**SOLUTION USING FORMULA 1** Suppose we choose  $f(x) = x$  and  $g'(x) = \sin x$ . **SULD 110N USING PURMULA 1** Suppose we choose  $f(x) = x$  and  $g(x) = \sin x$ .<br>Then  $f'(x) = 1$  and  $g(x) = -\cos x$ . (For g we can choose any antiderivative of g'.) Thus, using Formula 1, we have

$$
\int x \sin x \, dx = f(x)g(x) - \int g(x)f'(x) \, dx
$$

$$
= x(-\cos x) - \int (-\cos x) \, dx
$$

$$
= -x \cos x + \int \cos x \, dx
$$

$$
= -x \cos x + \sin x + C
$$

It's wise to check the answer by differentiating it. If we do so, we get  $x \sin x$ , as expected.

 $du = dx$   $v =$ 

#### **SOLUTION USING FORMULA 2** Let

 $u = x$ 

■ It is helpful to use the pattern:

 $du = \Box$   $v = \Box$  $u = \Box$  $\Box$   $dv = \Box$ 

and so

Then

$$
\int x \sin x \, dx = \int \overbrace{x \sin x}^{u} \frac{dv}{dx} = \overbrace{x (-\cos x)}^{u} - \int \overbrace{(-\cos x)}^{v} \frac{du}{dx}
$$

$$
= -x \cos x + \int \cos x \, dx
$$

$$
= -x \cos x + \sin x + C
$$

 $= x$   $dv = \sin x dx$ 

 $v = -\cos x$ 

**NOTE** Our aim in using integration by parts is to obtain a simpler integral than the one we started with. Thus in Example 1 we started with  $\int x \sin x dx$  and expressed it in terms of the simpler integral  $\int \cos x \, dx$ . If we had chosen  $u = \sin x$  and  $dv = x dx$ ,

Unless otherwise noted, all content on this page is © Cengage Learning.

■

then  $du = \cos x \, dx$  and  $v = x^2/2$ , so integration by parts gives

$$
\int x \sin x \, dx = (\sin x) \frac{x^2}{2} - \frac{1}{2} \int x^2 \cos x \, dx
$$

Although this is true,  $\int x^2 \cos x \, dx$  is a more difficult integral than the one we started with. In general, when deciding on a choice for  $u$  and  $dv$ , we usually try to choose with the general, when declaing on a choice for u and uv, we usually try to choose  $u = f(x)$  to be a function that becomes simpler when differentiated (or at least not  $u - f(x)$  to be a function that becomes simpler when differentiated (or at leading more complicated) as long as  $dv = g'(x) dx$  can be readily integrated to give v.

**V EXAMPLE 2** Evaluate  $\int \ln x \, dx$ .

**SOLUTION** Here we don't have much choice for *u* and *dv*. Let

 $du = \frac{1}{x}$ 

$$
u = \ln x \qquad dv = dx
$$

 $\frac{1}{x} dx$   $v = x$ 

Then

Integrating by parts, we get

$$
\int \ln x \, dx = x \ln x - \int x \, \frac{dx}{x}
$$

$$
= x \ln x - \int dx
$$

$$
= x \ln x - x + C
$$

■ It's customary to write  $\int$  1 *dx* as  $\int$  *dx*.

■ Check the answer by differentiating it.

Integration by parts is effective in this example because the derivative of the function *f*(*x*) = ln *x* is simpler than *f*.

**V EXAMPLE 3** Find  $\int t^2 e^t dt$ .

**SOLUTION** Notice that  $t^2$  becomes simpler when differentiated (whereas  $e^t$  is unchanged when differentiated or integrated), so we choose

$$
u = t^2 \qquad dv = e^t dt
$$

Then

 $du = 2t dt$   $v = e^t$ 

Integration by parts gives

$$
\int t^2 e^t dt = t^2 e^t - 2 \int t e^t dt
$$

The integral that we obtained,  $\int t e^{t} dt$ , is simpler than the original integral but is still not obvious. Therefore we use integration by parts a second time, this time with  $u = t$  and  $dv = e^t dt$ . Then  $du = dt$ ,  $v = e^t$ , and

$$
\int t e^t dt = t e^t - \int e^t dt
$$

$$
= t e^t - e^t + C
$$

Unless otherwise noted, all content on this page is © Cengage Learning.

**314 | CHAPTER 6** TECHNIQUES OF INTEGRATION

Putting this in Equation 3, we get

$$
\int t^2 e^t dt = t^2 e^t - 2 \int t e^t dt
$$
  
=  $t^2 e^t - 2(t e^t - e^t + C)$   
=  $t^2 e^t - 2t e^t + 2e^t + C_1$  where  $C_1 = -2C$ 

■

**V EXAMPLE 4** Evaluate  $\int e^x \sin x \, dx$ .

**SOLUTION** Neither  $e^x$  nor sin *x* becomes simpler when differentiated, but we try choosing  $u = e^x$  and  $dv = \sin x dx$  anyway. Then  $du = e^x dx$  and  $v = -\cos x$ , so integration by parts gives

$$
\int e^x \sin x \, dx = -e^x \cos x + \int e^x \cos x \, dx
$$

The integral that we have obtained,  $\int e^x \cos x \, dx$ , is no simpler than the original one, but at least it's no more difficult. Having had success in the preceding example integrating by parts twice, we persevere and integrate by parts again. This time we use grading by parts twice, we persevere and integrate by parts  $u = e^x$  and  $dv = \cos x dx$ . Then  $du = e^x dx$ ,  $v = \sin x$ , and

$$
\int e^x \cos x \, dx = e^x \sin x - \int e^x \sin x \, dx
$$

At first glance, it appears as if we have accomplished nothing because we have arrived at  $\int e^x \sin x \, dx$ , which is where we started. However, if we put the expression for  $\int e^x \cos x \, dx$  from Equation 5 into Equation 4 we get

$$
\int e^x \sin x \, dx = -e^x \cos x + e^x \sin x - \int e^x \sin x \, dx
$$

This can be regarded as an equation to be solved for the unknown integral. Adding  $\int e^x \sin x \, dx$  to both sides, we obtain

$$
2\int e^x \sin x \, dx = -e^x \cos x + e^x \sin x
$$

Dividing by 2 and adding the constant of integration, we get

$$
\int e^x \sin x \, dx = \frac{1}{2} e^x (\sin x - \cos x) + C
$$

If we combine the formula for integration by parts with the Evaluation Theorem, we can evaluate definite integrals by parts. Evaluating both sides of Formula 1 between a and b, assuming  $f'$  and  $g'$  are continuous, and using the Evaluation Theorem, we obtain

6 
$$
\int_{a}^{b} f(x) g'(x) dx = f(x) g(x) \Big|_{a}^{b} - \int_{a}^{b} g(x) f'(x) dx
$$

Unless otherwise noted, all content on this page is © Cengage Learning.

Copyright 2012 Cengage Learning. All Rights Reserved. May not be copied, scanned, or duplicated, in whole or in part. Due to electronic rights, some third party content may be suppressed from the eBook and/or eChapter(s). Editorial review has deemed that any suppressed content does not materially affect the overall learning experience. Cengage Learning reserves the right to remove additional content at any time if subsequent rights restrict

■ **www.stewartcalculus.com**

An easier method, using complex numbers, is given under *Additional Topics*. Click on *Complex Numbers* and see Exercise 50.

■ Figure 1 illustrates Example 4 by • *Prigure 1 mustates Example 4 by*<br>showing the graphs of  $f(x) = e^x \sin x$ and  $F(x) = \frac{1}{2}e^x(\sin x - \cos x)$ . As a visual check on our work, notice that  $f(x) = 0$  when *F* has a maximum or minimum.

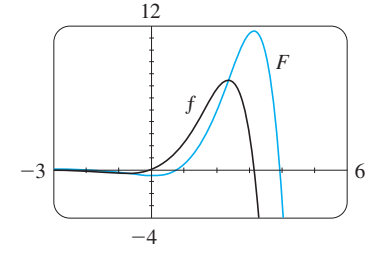

**FIGURE 1**

**EXAMPLE 5** Calculate 
$$
\int_0^1 \tan^{-1} x \, dx
$$
.

**SOLUTION** Let

Then

So Formula 6 gives

$$
\int_0^1 \tan^{-1}x \, dx = x \tan^{-1}x \Big]_0^1 - \int_0^1 \frac{x}{1+x^2} \, dx
$$
  
=  $1 \cdot \tan^{-1} 1 - 0 \cdot \tan^{-1} 0 - \int_0^1 \frac{x}{1+x^2} \, dx$   
=  $\frac{\pi}{4} - \int_0^1 \frac{x}{1+x^2} \, dx$ 

 $u = \tan^{-1}x$   $dv = dx$ 

 $du = \frac{dx}{1 + x^2}$   $v = x$ 

area of the region shown in Figure 2. To evaluate this integral we use the substitution  $t = 1 + x^2$  (since *u* has another

To evaluate this integral we use the substitution 
$$
t = 1 + x
$$
 (since *u* has another  
meaning in this example). Then  $dt = 2x dx$ , so  $x dx = \frac{1}{2} dt$ . When  $x = 0$ ,  $t = 1$ ;  
when  $x = 1$ ,  $t = 2$ ; so

$$
\int_0^1 \frac{x}{1+x^2} dx = \frac{1}{2} \int_1^2 \frac{dt}{t} = \frac{1}{2} \ln |t| \Big|_1^2
$$
  
=  $\frac{1}{2} (\ln 2 - \ln 1) = \frac{1}{2} \ln 2$ 

when

Therefore 
$$
\int_0^1 \tan^{-1}x \, dx = \frac{\pi}{4} - \int_0^1 \frac{x}{1+x^2} \, dx = \frac{\pi}{4} - \frac{\ln 2}{2}
$$

**EXAMPLE 6** Prove the reduction formula

$$
\int \sin^n x \, dx = -\frac{1}{n} \cos x \sin^{n-1} x + \frac{n-1}{n} \int \sin^{n-2} x \, dx
$$

where  $n \geq 2$  is an integer.

#### **SOLUTION** Let

$$
u = \sin^{n-1} x \qquad dv = \sin x \, dx
$$

 $\mathcal{X}$ 

Then 
$$
du = (n-1) \sin^{n-2}x \cos x \, dx
$$
  $v = -\cos x$ 

so integration by parts gives

$$
\int \sin^n x \, dx = -\cos x \sin^{n-1} x + (n-1) \int \sin^{n-2} x \cos^2 x \, dx
$$

Since  $\cos^2 x = 1 - \sin^2 x$ , we have

$$
\int \sin^n x \, dx = -\cos x \sin^{n-1} x + (n-1) \int \sin^{n-2} x \, dx - (n-1) \int \sin^n x \, dx
$$

Unless otherwise noted, all content on this page is © Cengage Learning.

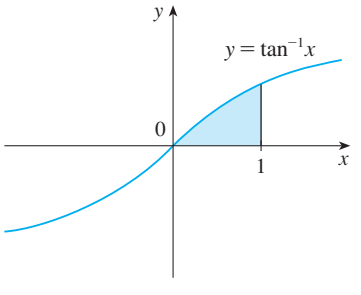

Since  $\tan^{-1}x \ge 0$  for  $x \ge 0$ , the integral in Example 5 can be interpreted as the

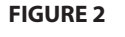

■ Equation 7 is called a *reduction* formula because the exponent *n* has been *reduced* to  $n - 1$  and  $n - 2$ .

As in Example 4, we solve this equation for the desired integral by taking the last term on the right side to the left side. Thus we have

$$
n \int \sin^n x \, dx = -\cos x \sin^{n-1} x + (n-1) \int \sin^{n-2} x \, dx
$$
  
or 
$$
\int \sin^n x \, dx = -\frac{1}{n} \cos x \sin^{n-1} x + \frac{n-1}{n} \int \sin^{n-2} x \, dx
$$

The reduction formula  $\boxed{7}$  is useful because by using it repeatedly we could eventhe reduction formula  $\boxed{f}$  is useful because by using it repeatedly we could even-<br>tually express  $\int \sin^n x \, dx$  in terms of  $\int \sin x \, dx$  (if *n* is odd) or  $\int (\sin x)^0 \, dx = \int dx$  (if  $n$  is even).

## **6.1 EXERCISES**

**1–2** ■ Evaluate the integral using integration by parts with the indicated choices of *u* and *dv*.

**1.**  $\int x^2 \ln x \, dx$ ;  $u = \ln x$ ,  $dv = x^2 \, dx$ 

**2.** 
$$
\int \theta \cos \theta \, d\theta; \quad u = \theta, \ dv = \cos \theta \, d\theta
$$

**3–26** ■ Evaluate the integral.

- **3.**  $\int x \cos 5x \, dx$  **4.**  $\int ye^{0.2y} \, dy$ **5.**  $\int t e^{-3t} dt$  **6. 6.**  $\int (x-1) \sin \pi x \, dx$
- **7.**  $\int (x^2 + 2x) \cos x \, dx$  **8.**  $\int t$ **8.**  $\int t^2 \sin \beta t \, dt$
- **9.**  $\int \ln(2x + 1) dx$  **10. 10.**  $\int p^5 \ln p \, dp$
- **11.**  $\int \arctan 4t \, dt$  **12.**  $\int \sin^{-1} 4t \, dt$ **12.**  $\int \sin^{-1}x \, dx$
- **13.**  $\int e^{2\theta} \sin 3\theta \, d\theta$  **14. 14.**  $\int e^{-\theta} \cos 2\theta d\theta$
- **15.**  $\int \frac{xe^{2x}}{(1+2x)^2} dx$  **16.**  $\frac{1}{2} dx$  **16.**  $\int t^3 e^t dt$

**17.** 
$$
\int_0^{1/2} x \cos \pi x \, dx
$$
 **18.** 
$$
\int_0^1 (x^2 + 1) e^{-x} \, dx
$$

**19.** 
$$
\int_{1}^{3} r^{3} \ln r \, dr
$$
  
\n**20.**  $\int_{4}^{9} \frac{\ln y}{\sqrt{y}} \, dy$   
\n**21.**  $\int_{0}^{1} t \cosh t \, dt$   
\n**22.**  $\int_{1}^{\sqrt{3}} \arctan(1/x)$ 

**23.** 
$$
\int_0^{1/2} \cos^{-1}x \, dx
$$
  
\n**24.**  $\int_0^1 \frac{r^3}{\sqrt{4+r^2}} \, dr$   
\n**25.**  $\int_1^2 (\ln x)^2 \, dx$   
\n**26.**  $\int_0^t e^s \sin(t-s) \, ds$ 

**27–30** ■ First make a substitution and then use integration by parts to evaluate the integral.

**27.** 
$$
\int \cos \sqrt{x} \, dx
$$
  
\n**28.** 
$$
\int t^3 e^{-t^2} dt
$$
  
\n**29.** 
$$
\int_{\sqrt{\pi/2}}^{\sqrt{\pi}} \theta^3 \cos(\theta^2) \, d\theta
$$
  
\n**30.** 
$$
\int_1^4 e^{\sqrt{x}} dx
$$

**31.** (a) Use the reduction formula in Example 6 to show that

$$
\int \sin^2 x \, dx = \frac{x}{2} - \frac{\sin 2x}{4} + C
$$

- (b) Use part (a) and the reduction formula to evaluate  $\int \sin^4 x \, dx$ .
- **32.** (a) Prove the reduction formula

$$
\int \cos^{n} x \, dx = \frac{1}{n} \cos^{n-1} x \sin x + \frac{n-1}{n} \int \cos^{n-2} x \, dx
$$

- (b) Use part (a) to evaluate  $\int \cos^2 x \, dx$ .
- (c) Use parts (a) and (b) to evaluate  $\int \cos^4 x \, dx$ .
- **33.** (a) Use the reduction formula in Example 6 to show that

$$
\int_0^{\pi/2} \sin^n x \, dx = \frac{n-1}{n} \int_0^{\pi/2} \sin^{n-2}x \, dx
$$

where  $n \geq 2$  is an integer.

Unless otherwise noted, all content on this page is © Cengage Learning.

**Straphing calculator or computer required** 

**CAS** Computer algebra system required **1.** Homework Hints at stewartcalculus.com

 $dx$ 

- (b) Use part (a) to evaluate  $\int_0^{\pi/2} \sin^3 x \, dx$  and  $\int_0^{\pi/2} \sin^5 x \, dx$ . rate *r*
- (c) Use part (a) to show that, for odd powers of sine,

$$
\int_0^{\pi/2} \sin^{2n+1} x \, dx = \frac{2 \cdot 4 \cdot 6 \cdot \dots \cdot 2n}{3 \cdot 5 \cdot 7 \cdot \dots \cdot (2n+1)}
$$

**34.** Prove that, for even powers of sine,

$$
\int_0^{\pi/2} \sin^{2n} x \, dx = \frac{1 \cdot 3 \cdot 5 \cdot \cdots \cdot (2n-1)}{2 \cdot 4 \cdot 6 \cdot \cdots \cdot 2n} \frac{\pi}{2}
$$

**35–38** ■ Use integration by parts to prove the reduction formula.

**35.** 
$$
\int (\ln x)^n dx = x(\ln x)^n - n \int (\ln x)^{n-1} dx
$$
  
**36.** 
$$
\int x^n e^x dx = x^n e^x - n \int x^{n-1} e^x dx
$$
  
**37.** 
$$
\int \tan^n x dx = \frac{\tan^{n-1} x}{n-1} - \int \tan^{n-2} x dx \quad (n \neq 1)
$$
  
**38.** 
$$
\int \sec^n x dx = \frac{\tan x \sec^{n-2} x}{n-1} + \frac{n-2}{n-1} \int \sec^{n-2} x dx
$$

**39.** Use Exercise 35 to find  $\int (\ln x)^3 dx$ .

 $(n \neq 1)$ 

- **40.** Use Exercise 36 to find  $\int x^4 e^x dx$ .
- **41.** Calculate the average value of  $f(x) = x \sec^2 x$  on the interval  $[0, \pi/4]$ .
- **42.** A rocket accelerates by burning its onboard fuel, so its mass decreases with time. Suppose the initial mass of the rocket at liftoff (including its fuel) is  $m$ , the fuel is consumed at

rate  $r$ , and the exhaust gases are ejected with constant velocity  $v_e$  (relative to the rocket). A model for the velocity of the rocket at time  $t$  is given by the equation

$$
v(t) = -gt - v_e \ln \frac{m - rt}{m}
$$

where  $g$  is the acceleration due to gravity and  $t$  is not too  $\frac{d}{dx}$  is the acceleration due to gravity and t is not too large. If  $g = 9.8 \text{ m/s}^2$ ,  $m = 30,000 \text{ kg}$ ,  $r = 160 \text{ kg/s}$ , and the find the height of the rocket one minute  $v_e = 3000$  m/s, find the height of the rocket one minute after liftoff.

- **43.** A particle that moves along a straight line has velocity  $v(t) = t^2 e^{-t}$  meters per second after t seconds. How far will it travel during the first  $t$  seconds?
- **44.** If  $f(0) = g(0) = 0$  and  $f''$  and  $g''$  are continuous, show that

$$
\int_0^a f(x)g''(x) dx = f(a)g'(a) - f'(a)g(a) + \int_0^a f''(x)g(x) dx
$$

- **45.** Suppose that  $f(1) = 2$ ,  $f(4) = 7$ ,  $f'(1) = 5$ ,  $f'(4) = 3$ , and  $f''$  is continuous. Find the value of  $\int_1^4 xf''(x) dx$ .
- **46.** (a) Use integration by parts to show that

$$
\int f(x) \, dx = x f(x) - \int x f'(x) \, dx
$$

(b) If  $f$  and  $g$  are inverse functions and  $f'$  is continuous, prove that

$$
\int_a^b f(x) \, dx = bf(b) - af(a) - \int_{f(a)}^{f(b)} g(y) \, dy
$$

[*Hint*: Use part (a) and make the substitution  $y = f(x)$ .] (c) In the case where  $f$  and  $g$  are positive functions and

- $b > a > 0$ , draw a diagram to give a geometric interpretation of part (b).
- (d) Use part (b) to evaluate  $\int_1^e \ln x \, dx$ .

## **6.2 TRIGONOMETRIC INTEGRALS AND SUBSTITUTIONS**

In this section we look at integrals involving trigonometric functions and integrals that can be transformed into trigonometric integrals by substitution.

#### **TRIGONOMETRIC INTEGRALS**

Here we use trigonometric identities to integrate certain combinations of trigonometric functions. We start with powers of sine and cosine.

**EXAMPLE 1** Evaluate  $\int \cos^3 x \, dx$ .

**SOLUTION** Simply substituting  $u = \cos x$  isn't helpful, since then  $du = -\sin x dx$ . In order to integrate powers of cosine, we would need an extra  $\sin x$  factor. Similarly, a power of sine would require an extra  $\cos x$  factor. Thus here we can separate one cosine factor and convert the remaining  $\cos^2 x$  factor to an expression involving sine

using the identity  $\sin^2 x + \cos^2 x = 1$ :

$$
\cos^3 x = \cos^2 x \cdot \cos x = (1 - \sin^2 x) \cos x
$$

We can then evaluate the integral by substituting  $u = \sin x$ , so  $du = \cos x dx$  and

$$
\int \cos^3 x \, dx = \int \cos^2 x \cdot \cos x \, dx = \int (1 - \sin^2 x) \cos x \, dx
$$

$$
= \int (1 - u^2) \, du = u - \frac{1}{3} u^3 + C = \sin x - \frac{1}{3} \sin^3 x + C
$$

In general, we try to write an integrand involving powers of sine and cosine in a form where we have only one sine factor (and the remainder of the expression in terms of cosine) or only one cosine factor (and the remainder of the expression in terms of sine). The identity  $\sin^2 x + \cos^2 x = 1$  enables us to convert back and forth between even powers of sine and cosine.

**V** EXAMPLE 2 Find  $\int \sin^5 x \cos^2 x \, dx$ .

**SOLUTION** We could convert  $\cos^2 x$  to  $1 - \sin^2 x$ , but we would be left with an expression in terms of sin  $x$  with no extra cos  $x$  factor. Instead, we separate a single sine factor and rewrite the remaining  $\sin^4 x$  factor in terms of cos x:

$$
\sin^5 x \cos^2 x = (\sin^2 x)^2 \cos^2 x \sin x = (1 - \cos^2 x)^2 \cos^2 x \sin x
$$

Substituting  $u = \cos x$ , we have  $du = -\sin x \, dx$  and so

$$
\int \sin^5 x \cos^2 x \, dx = \int (\sin^2 x)^2 \cos^2 x \, \sin x \, dx = \int (1 - \cos^2 x)^2 \cos^2 x \, \sin x \, dx
$$

$$
= \int (1 - u^2)^2 u^2 (-du) = -\int (u^2 - 2u^4 + u^6) \, du
$$

$$
= -\left(\frac{u^3}{3} - 2\frac{u^5}{5} + \frac{u^7}{7}\right) + C
$$

$$
= -\frac{1}{3} \cos^3 x + \frac{2}{5} \cos^5 x - \frac{1}{7} \cos^7 x + C
$$

In the preceding examples, an odd power of sine or cosine enabled us to separate a single factor and convert the remaining even power. If the integrand contains even powers of both sine and cosine, this strategy fails. In this case, we can take advantage of the following half-angle identities (see Equations 17b and 17a in Appendix A):

$$
\sin^2 x = \frac{1}{2}(1 - \cos 2x)
$$
 and  $\cos^2 x = \frac{1}{2}(1 + \cos 2x)$ 

**EXAMPLE 3** Evaluate  $\int_{a}^{\pi} \sin^2 x \, dx$ .  $\pi$ **V EXAMPLE 3** Evaluate  $\int_0^{\pi} \sin^2 x \, dx$ 

**SOLUTION** If we write  $\sin^2 x = 1 - \cos^2 x$ , the integral is no simpler to evaluate. Using the half-angle formula for  $\sin^2 x$ , however, we have

$$
\int_0^{\pi} \sin^2 x \, dx = \frac{1}{2} \int_0^{\pi} (1 - \cos 2x) \, dx = \left[ \frac{1}{2} (x - \frac{1}{2} \sin 2x) \right]_0^{\pi}
$$

$$
= \frac{1}{2} (\pi - \frac{1}{2} \sin 2\pi) - \frac{1}{2} (0 - \frac{1}{2} \sin 0) = \frac{1}{2} \pi
$$

Notice that we mentally made the substitution  $u = 2x$  when integrating cos 2*x*. Another method for evaluating this integral was given in Exercise 31 in Section 6.1.

■

■

■ Figure 1 shows the graphs of the integrand  $\sin^5 x \cos^2 x$  in Example 2 and its grand sm x cos x in Example 2 and its<br>indefinite integral (with  $C = 0$ ). Which is which?

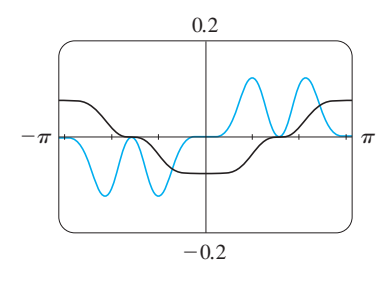

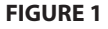

■ Example 3 shows that the area of the region shown in Figure 2 is  $\pi/2$ .

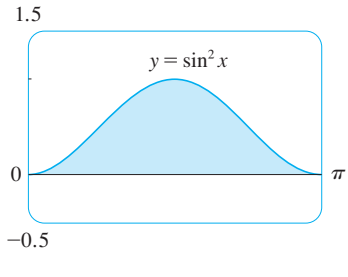

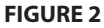

Unless otherwise noted, all content on this page is © Cengage Learning.

**EXAMPLE 4** Find  $\int \sin^4 x \, dx$ .

**SOLUTION** We could evaluate this integral using the reduction formula for  $\int \sin^n x \, dx$ (Equation 6.1.7) together with Example 3 (as in Exercise 31 in Section 6.1), but a better method is to write  $\sin^4 x = (\sin^2 x)^2$  and use a half-angle formula:

$$
\int \sin^4 x \, dx = \int (\sin^2 x)^2 \, dx
$$

$$
= \int \left(\frac{1 - \cos 2x}{2}\right)^2 \, dx
$$

$$
= \frac{1}{4} \int (1 - 2\cos 2x + \cos^2 2x) \, dx
$$

Since  $\cos^2 2x$  occurs, we must use another half-angle formula

$$
\cos^2 2x = \frac{1}{2}(1 + \cos 4x)
$$

This gives

 $\mu = \sin x$ . (ii) If the power of  $\sin x$  is odd, save one sine factor and use  $\sin^2 x = 1 - \cos^2 x$ to express the remaining factors in terms for express the remaining ractors in

■ **HOW TO INTEGRATE POWERS** 

From Examples 1– 4 we see that the

(i) If the power of  $\cos x$  is odd, save one cosine factor and use  $\cos^2 x = 1 - \sin^2 x$  to express the remaining factors in terms of sin *x*. Then

**OF** sin *x* **AND** cos *x* 

following strategy works:

(iii) If the powers of both sine and cosine are even, use the half-angle identities:

$$
\sin^2 x = \frac{1}{2}(1 - \cos 2x)
$$

$$
\cos^2 x = \frac{1}{2}(1 + \cos 2x)
$$

It is sometimes helpful to use the identity

 $\sin x \cos x = \frac{1}{2} \sin 2x$ 

$$
\int \sin^4 x \, dx = \frac{1}{4} \int \left[ 1 - 2 \cos 2x + \frac{1}{2} (1 + \cos 4x) \right] dx
$$

$$
= \frac{1}{4} \int \left( \frac{3}{2} - 2 \cos 2x + \frac{1}{2} \cos 4x \right) dx
$$

$$
= \frac{1}{4} \left( \frac{3}{2} x - \sin 2x + \frac{1}{8} \sin 4x \right) + C
$$

We can use a similar strategy to evaluate integrals of the form  $\int \tan^m x \sec^n x \, dx$ . we can use a similar strategy to evaluate integrals of the form  $\int$  tan  $\lambda$  sec  $\lambda$  a $\lambda$ .<br>Since  $(d/dx)$  tan  $x = \sec^2 x$ , we can separate a sec<sup>2</sup>x factor and convert the remaining (even) power of secant to an expression involving tangent using the identity sec<sup>2</sup> $x = 1 + \tan^2 x$ . Or, since  $\left(\frac{d}{dx}\right)$  sec  $x = \sec x \tan x$ , we can separate a sec *x* tan *x* factor and convert the remaining (even) power of tangent to secant.

**V EXAMPLE 5** Evaluate  $\int \tan^6 x \sec^4 x \, dx$ .

**SOLUTION** If we separate one sec<sup>2</sup>x factor, we can express the remaining sec<sup>2</sup>x **factor in terms of tangent using the identity**  $\sec^2 x = 1 + \tan^2 x$ **. We can then evalu**raction in terms or tangent using the identity sec  $x = 1 + \tan x$ <br>ate the integral by substituting  $u = \tan x$  with  $du = \sec^2 x dx$ :

$$
\int \tan^6 x \sec^4 x \, dx = \int \tan^6 x \sec^2 x \sec^2 x \, dx
$$
  
= 
$$
\int \tan^6 x (1 + \tan^2 x) \sec^2 x \, dx
$$
  
= 
$$
\int u^6 (1 + u^2) \, du = \int (u^6 + u^8) \, du
$$
  
= 
$$
\frac{u^7}{7} + \frac{u^9}{9} + C
$$
  
= 
$$
\frac{1}{7} \tan^7 x + \frac{1}{9} \tan^9 x + C
$$

■

Unless otherwise noted, all content on this page is © Cengage Learning.

■ **HOW TO INTEGRATE POWERS** 

From Examples 5 and 6 we have a

(i) If the power of sec  $x$  is even, save a factor of  $\sec^2 x$  and use  $sec<sup>2</sup> x = 1 + tan<sup>2</sup> x$  to express the remaining factors in terms of tan x. Then substitute  $u = \tan x$ .

(ii) If the power of  $tan x$  is odd, save a factor of sec  $x \tan x$  and use  $\tan^2 x = \sec^2 x - 1$  to express the remaining factors in terms of sec x. Then substitute  $u = \sec x$ .

**OF tan** *x* **AND** sec *x* 

strategy for two cases:

## **EXAMPLE 6** Find  $\int \tan^5 \theta \sec^7 \theta \, d\theta$ .

 $\int$ 

**SOLUTION** If we separate a sec<sup>2</sup> $\theta$  factor, as in the preceding example, we are left with a sec<sup>5</sup> $\theta$  factor, which isn't easily converted to tangent. However, if we separate a sec  $\theta$  tan  $\theta$  factor, we can convert the remaining power of tangent to an expression  $\alpha$  sec  $\theta$  tan  $\theta$  factor, we can convert the remaining power or tangent to an express involving only secant using the identity  $\tan^2 \theta = \sec^2 \theta - 1$ . We can then evaluate the integral by substituting  $u = \sec \theta$ , so  $du = \sec \theta \tan \theta d\theta$ .

$$
\int \tan^5 \theta \sec^7 \theta \, d\theta = \int \tan^4 \theta \sec^6 \theta \sec \theta \tan \theta \, d\theta
$$

$$
= \int (\sec^2 \theta - 1)^2 \sec^6 \theta \sec \theta \tan \theta \, d\theta
$$

$$
= \int (u^2 - 1)^2 u^6 \, du = \int (u^{10} - 2u^8 + u^6) \, du
$$

$$
= \frac{u^{11}}{11} - 2 \frac{u^9}{9} + \frac{u^7}{7} + C
$$

$$
= \frac{1}{11} \sec^{11} \theta - \frac{2}{9} \sec^9 \theta + \frac{1}{7} \sec^7 \theta + C
$$

For other cases, the guidelines are not as clear-cut. We may need to use identities, integration by parts, and occasionally a little ingenuity. We will sometimes need to be able to integrate tan  $x$  by using the formula established in  $(5.5.5)$ :

$$
\int \tan x \, dx = \ln|\sec x| + C
$$

We will also need the indefinite integral of secant:

■ Formula 1 was discovered by James Gregory in 1668. (See his biography on page 115.) Gregory used this formula to solve a problem in constructing nautical tables.

$$
\boxed{1}
$$

$$
\int \sec x \, dx = \ln|\sec x + \tan x| + C
$$

We could verify Formula 1 by differentiating the right side, or as follows. First we multiply numerator and denominator by sec  $x + \tan x$ :

$$
\int \sec x \, dx = \int \sec x \, \frac{\sec x + \tan x}{\sec x + \tan x} \, dx
$$

$$
= \int \frac{\sec^2 x + \sec x \tan x}{\sec x + \tan x} \, dx
$$

If we substitute  $u = \sec x + \tan x$ , then  $du = (\sec x \tan x + \sec^2 x) dx$ , so the inte-If we substitute  $u = \sec x + \tan x$ , then  $du = (\sec x)$ <br>gral becomes  $\int (1/u) du = \ln |u| + C$ . Thus we have

$$
\int \sec x \, dx = \ln|\sec x + \tan x| + C
$$

Unless otherwise noted, all content on this page is © Cengage Learning.

**EXAMPLE 7** Find  $\int \tan^3 x \, dx$ .

**SOLUTION** Here only tan *x* occurs, so we use  $\tan^2 x = \sec^2 x - 1$  to rewrite a  $\tan^2 x$ factor in terms of  $\sec^2 x$ :

$$
\int \tan^3 x \, dx = \int \tan x \tan^2 x \, dx = \int \tan x \left( \sec^2 x - 1 \right) \, dx
$$

$$
= \int \tan x \sec^2 x \, dx - \int \tan x \, dx
$$

$$
= \frac{\tan^2 x}{2} - \ln|\sec x| + C
$$

In the first integral we mentally substituted  $u = \tan x$  so that  $du = \sec^2 x dx$ .

If an even power of tangent appears with an odd power of secant, it is helpful to express the integrand completely in terms of sec  $x$ . Powers of sec  $x$  may require integration by parts, as shown in the following example.

**EXAMPLE 8** Find  $\int \sec^3 x \, dx$ .

**SOLUTION** Here we integrate by parts with

Then  $u = \sec x$   $dv =$  $=$  sec<sup>2</sup>*x dx*  $du = \sec x \tan x dx$   $v =$  $v = \tan x$  $\int \sec^3 x \, dx = \sec x \tan x - \int \sec x \tan^2 x \, dx$  $=$  sec *x* tan  $x - \int \sec x (\sec^2 x - 1) dx$  $=$  sec *x* tan  $x - \int \sec^3 x \, dx + \int \sec x \, dx$ 

Using Formula 1 and solving for the required integral, we get

$$
\int \sec^3 x \, dx = \frac{1}{2} (\sec x \tan x + \ln |\sec x + \tan x|) + C
$$

Integrals such as the one in Example 8 may seem very special but they occur frequently in applications of integration, as we will see in Chapter 7. Integrals of the form  $\int \cot^m x \csc^n x dx$  can be found by similar methods because of the identity  $1 + \cot^2 x = \csc^2 x$ .

### **TRIGONOMETRIC SUBSTITUTIONS**

In finding the area of a circle or an ellipse, an integral of the form  $\int \sqrt{a^2 - x^2} dx$ arises, where  $a > 0$ . If it were  $\int x\sqrt{a^2 - x^2} dx$ , the substitution  $u = a^2 - x^2$  would be effective but, as it stands,  $\int \sqrt{a^2 - x^2} dx$  is more difficult. If we change the varibe enective but, as it stands,  $\int \sqrt{a} \, dx$  as in strict differential. If we change the variable from x to  $\theta$  by the substitution  $x = a \sin \theta$ , then the identity  $1 - \sin^2 \theta = \cos^2 \theta$ allows us to get rid of the root sign because

$$
\sqrt{a^2 - x^2} = \sqrt{a^2 - a^2 \sin^2 \theta} = \sqrt{a^2(1 - \sin^2 \theta)} = \sqrt{a^2 \cos^2 \theta} = a \vert \cos \theta \vert
$$

Notice the difference between the substitution  $u = a^2 - x^2$  (in which the new vari-

Unless otherwise noted, all content on this page is © Cengage Learning.

able is a function of the old one) and the substitution  $x = a \sin \theta$  (the old variable is a function of the new one).

In general, we can make a substitution of the form  $x = g(t)$  by using the Substitution Rule in reverse. To make our calculations simpler, we assume that  $g$  has an inverse function; that is, g is one-to-one. In this case, if we replace u by x and x by t in the Substitution Rule (Equation 5.5.4), we obtain

$$
\int f(x) \ dx = \int f(g(t)) g'(t) \ dt
$$

This kind of substitution is called *inverse substitution.*

We can make the inverse substitution  $x = a \sin \theta$  provided that it defines a one-toone function. We accomplish this by restricting  $\theta$  to lie in the interval  $[-\pi/2, \pi/2]$ .

In the following table we list trigonometric substitutions that are effective for the given radical expressions because of the specified trigonometric identities. In each case the restriction on  $\theta$  is imposed to ensure that the function that defines the substitution is one-to-one. (These are the same intervals used in Section 3.5 in defining the inverse functions.)

#### **TABLE OF TRIGONOMETRIC SUBSTITUTIONS**

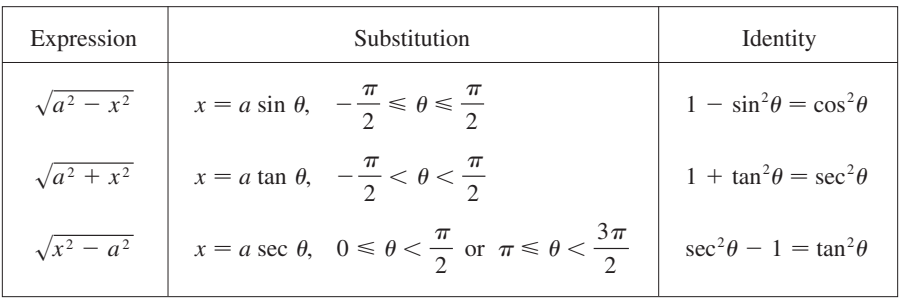

**V EXAMPLE 9** Evaluate  $\int \frac{\sqrt{9-x^2}}{x^2} dx$ .

**SOLUTION** Let  $x = 3 \sin \theta$ , where  $-\pi/2 \le \theta \le \pi/2$ . Then  $dx = 3 \cos \theta d\theta$  and

$$
\sqrt{9 - x^2} = \sqrt{9 - 9\sin^2\theta} = \sqrt{9\cos^2\theta} = 3\left|\cos\theta\right| = 3\cos\theta
$$

(Note that cos  $\theta \ge 0$  because  $-\pi/2 \le \theta \le \pi/2$ .) Thus, using inverse substitution, we get

$$
\int \frac{\sqrt{9 - x^2}}{x^2} dx = \int \frac{3 \cos \theta}{9 \sin^2 \theta} 3 \cos \theta d\theta = \int \frac{\cos^2 \theta}{\sin^2 \theta} d\theta
$$

$$
= \int \cot^2 \theta d\theta = \int (\csc^2 \theta - 1) d\theta = -\cot \theta - \theta + C
$$

Since this is an indefinite integral, we must return to the original variable  $x$ . This can be done either by using trigonometric identities to express cot  $\theta$  in terms of  $\sin \theta = x/3$  or by drawing a diagram, as in Figure 3, where  $\theta$  is interpreted as an  $\theta = x/3$  or by drawing a diagram, as in Figure 3, where  $\theta$  is interpreted as an angle of a right triangle. Since  $\sin \theta = x/3$ , we label the opposite side and the hypotenuse as having lengths  $x$  and 3. Then the Pythagorean Theorem gives the length of

3  $\theta$  $\overline{\mathcal{X}}$  $\sqrt{9-x^2}$ 

**FIGURE 3**   $\sin \theta = \frac{x}{3}$ 

the adjacent side as  $\sqrt{9 - x^2}$ , so we can simply read the value of cot  $\theta$  from the figure:

$$
\cot \theta = \frac{\sqrt{9 - x^2}}{x}
$$

(Although  $\theta > 0$  in the diagram, this expression for cot  $\theta$  is valid even when  $\theta < 0$ .) Since  $\sin \theta = x/3$ , we have  $\theta = \sin^{-1}(x/3)$  and so

$$
\int \frac{\sqrt{9 - x^2}}{x^2} dx = -\frac{\sqrt{9 - x^2}}{x} - \sin^{-1}\left(\frac{x}{3}\right) + C
$$

**EXAMPLE 10** Find the area enclosed by the ellipse **V**

$$
\frac{x^2}{a^2} + \frac{y^2}{b^2} = 1
$$

**SOLUTION** Solving the equation of the ellipse for y, we get

$$
\frac{y^2}{b^2} = 1 - \frac{x^2}{a^2} = \frac{a^2 - x^2}{a^2}
$$
 or  $y = \pm \frac{b}{a} \sqrt{a^2 - x^2}$ 

Because the ellipse is symmetric with respect to both axes, the total area A is four times the area in the first quadrant (see Figure 4). The part of the ellipse in the first quadrant is given by the function

$$
y = \frac{b}{a} \sqrt{a^2 - x^2} \qquad 0 \le x \le a
$$

$$
\frac{1}{4}A = \int_0^a \frac{b}{a} \sqrt{a^2 - x^2} dx
$$

and so

To evaluate this integral we substitute  $x = a \sin \theta$ . Then  $dx = a \cos \theta d\theta$ . To change the limits of integration we note that when  $x = 0$ ,  $\sin \theta = 0$ , so  $\theta = 0$ ; when  $x = a$ , sin  $\theta = 1$ , so  $\theta = \pi/2$ . Also

$$
\sqrt{a^2 - x^2} = \sqrt{a^2 - a^2 \sin^2 \theta} = \sqrt{a^2 \cos^2 \theta} = a |\cos \theta| = a \cos \theta
$$

since  $0 \le \theta \le \pi/2$ . Therefore

$$
A = 4 \frac{b}{a} \int_0^a \sqrt{a^2 - x^2} \, dx = 4 \frac{b}{a} \int_0^{\pi/2} a \cos \theta \cdot a \cos \theta \, d\theta
$$

$$
= 4ab \int_0^{\pi/2} \cos^2 \theta \, d\theta = 4ab \int_0^{\pi/2} \frac{1}{2} (1 + \cos 2\theta) \, d\theta
$$

$$
= 2ab \Big[ \theta + \frac{1}{2} \sin 2\theta \Big]_0^{\pi/2} = 2ab \Big( \frac{\pi}{2} + 0 - 0 \Big) = \pi ab
$$

We have shown that the area of an ellipse with semiaxes  $a$  and  $b$  is  $\pi ab$ . In particu-We have shown that the area of an empse with semiaxes *a* and *b* is *nab*. In pattict lar, taking  $a = b = r$ , we have proved the famous formula that the area of a circle with radius r is  $\pi r^2$ .

**NOTE** Since the integral in Example 10 was a definite integral, we changed the limits of integration and did not have to convert back to the original variable  $x$ .

Unless otherwise noted, all content on this page is © Cengage Learning.

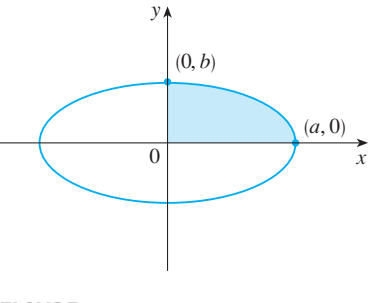

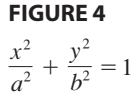

**EXAMPLE 11** Find 
$$
\int \frac{1}{x^2 \sqrt{x^2 + 4}} dx.
$$

**SOLUTION** Let  $x = 2 \tan \theta$ ,  $-\pi/2 < \theta < \pi/2$ . Then  $dx = 2 \sec^2 \theta d\theta$  and

$$
\sqrt{x^2 + 4} = \sqrt{4(\tan^2 \theta + 1)} = \sqrt{4 \sec^2 \theta} = 2 |\sec \theta| = 2 \sec \theta
$$

Thus we have

$$
\int \frac{dx}{x^2 \sqrt{x^2 + 4}} = \int \frac{2 \sec^2 \theta \, d\theta}{4 \tan^2 \theta \cdot 2 \sec \theta} = \frac{1}{4} \int \frac{\sec \theta}{\tan^2 \theta} \, d\theta
$$

To evaluate this trigonometric integral we put everything in terms of sin  $\theta$  and cos  $\theta$ :

$$
\frac{\sec \theta}{\tan^2 \theta} = \frac{1}{\cos \theta} \cdot \frac{\cos^2 \theta}{\sin^2 \theta} = \frac{\cos \theta}{\sin^2 \theta}
$$

Therefore, making the substitution  $u = \sin \theta$ , we have

$$
\int \frac{dx}{x^2 \sqrt{x^2 + 4}} = \frac{1}{4} \int \frac{\cos \theta}{\sin^2 \theta} d\theta = \frac{1}{4} \int \frac{du}{u^2}
$$

$$
= \frac{1}{4} \left( -\frac{1}{u} \right) + C = -\frac{1}{4 \sin \theta} + C
$$

$$
= -\frac{\csc \theta}{4} + C
$$

We use Figure 5 to determine that csc  $\theta = \sqrt{x^2 + 4}/x$  and so

$$
\int \frac{dx}{x^2 \sqrt{x^2 + 4}} = -\frac{\sqrt{x^2 + 4}}{4x} + C
$$

**EXAMPLE 12** Find 
$$
\int \frac{x}{\sqrt{x^2 + 4}} dx.
$$

**SOLUTION** It would be possible to use the trigonometric substitution  $x = 2 \tan \theta$ **but**  $\alpha$  is simple 11). But the direct substitution  $u = x^2 + 4$  is simpler, because then  $du = 2x dx$  and

$$
\int \frac{x}{\sqrt{x^2 + 4}} dx = \frac{1}{2} \int \frac{du}{\sqrt{u}} = \sqrt{u} + C = \sqrt{x^2 + 4} + C
$$

**EXAMPLE 13** Evaluate 
$$
\int \frac{dx}{\sqrt{x^2 - a^2}}
$$
, where  $a > 0$ .

**SOLUTION** We let  $x = a \sec \theta$ , where  $0 < \theta < \pi/2$  or  $\pi < \theta < 3\pi/2$ . Then **a**  $dx = a \sec \theta \tan \theta \, d\theta$  and

$$
\sqrt{x^2 - a^2} = \sqrt{a^2(\sec^2\theta - 1)} = \sqrt{a^2 \tan^2\theta} = a |\tan\theta| = a \tan\theta
$$

Unless otherwise noted, all content on this page is © Cengage Learning.

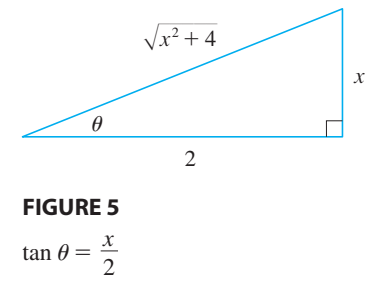

■ Example 12 illustrates the fact that even when trigonometric substitutions are possible, they may not give the easiest solution. You should look for a simpler method first.

Therefore

*C*

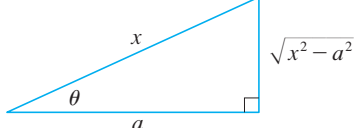

**FIGURE 6**

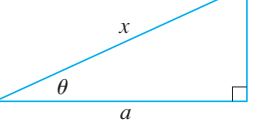

sec  $\theta = \frac{x}{a}$ 

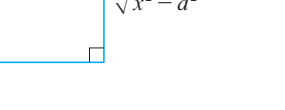

$$
\int \frac{dx}{\sqrt{x^2 - a^2}} = \int \frac{a \sec \theta \tan \theta}{a \tan \theta} d\theta
$$

$$
= \int \sec \theta d\theta = \ln|\sec \theta + \tan \theta|
$$

The triangle in Figure 6 gives  $\tan \theta = \sqrt{x^2 - a^2}/a$ , so we have

$$
\int \frac{dx}{\sqrt{x^2 - a^2}} = \ln \left| \frac{x}{a} + \frac{\sqrt{x^2 - a^2}}{a} \right| + C
$$
  
=  $\ln |x + \sqrt{x^2 - a^2}| - \ln a + C$ 

Writing  $C_1 = C - \ln a$ , we have

$$
\int \frac{dx}{\sqrt{x^2 - a^2}} = \ln|x + \sqrt{x^2 - a^2}| + C_1
$$

**EXAMPLE 14** Find  $\int_{0}^{3\sqrt{3}/2} \frac{x^3}{(4-2+10)^{3/2}} dx$ .  $3\sqrt{3}/2$ 0 *x* 3  $\frac{x}{(4x^2+9)^{3/2}} dx$ 

**SOLUTION** First we note that  $(4x^2 + 9)^{3/2} = (\sqrt{4x^2 + 9})^3$  so trigonometric substitution is appropriate. Although  $\sqrt{4x^2 + 9}$  is not quite one of the expressions in the table of trigonometric substitutions, it becomes one of them if we make the prelimirative or trigonometric substitutions, it becomes one or them if we make the prefilm<br>nary substitution  $u = 2x$ . When we combine this with the tangent substitution, we have  $x = \frac{3}{2} \tan \theta$ , which gives  $dx = \frac{3}{2} \sec^2 \theta \, d\theta$  and

$$
\sqrt{4x^2 + 9} = \sqrt{9 \tan^2 \theta + 9} = 3 \sec \theta
$$

When  $x = 0$ , tan  $\theta = 0$ , so  $\theta = 0$ ; when  $x = 3\sqrt{3}/2$ , tan  $\theta = \sqrt{3}$ , so  $\theta = \pi/3$ .

$$
\int_0^{3\sqrt{3}/2} \frac{x^3}{(4x^2 + 9)^{3/2}} dx = \int_0^{\pi/3} \frac{\frac{27}{8} \tan^3 \theta}{27 \sec^3 \theta} \frac{3}{2} \sec^2 \theta d\theta
$$
  
=  $\frac{3}{16} \int_0^{\pi/3} \frac{\tan^3 \theta}{\sec \theta} d\theta = \frac{3}{16} \int_0^{\pi/3} \frac{\sin^3 \theta}{\cos^2 \theta} d\theta$   
=  $\frac{3}{16} \int_0^{\pi/3} \frac{1 - \cos^2 \theta}{\cos^2 \theta} \sin \theta d\theta$ 

Now we substitute  $u = \cos \theta$  so that  $du = -\sin \theta d\theta$ . When  $\theta = 0$ ,  $u = 1$ ; when From we substitute  $u = \cos \theta$ <br> $\theta = \pi/3$ ,  $u = \frac{1}{2}$ . Therefore

$$
\int_0^{3\sqrt{3}/2} \frac{x^3}{(4x^2+9)^{3/2}} dx = -\frac{3}{16} \int_1^{1/2} \frac{1-u^2}{u^2} du = \frac{3}{16} \int_1^{1/2} (1-u^{-2}) du
$$
  
=  $\frac{3}{16} \left[ u + \frac{1}{u} \right]_1^{1/2} = \frac{3}{16} \left[ \left( \frac{1}{2} + 2 \right) - (1 + 1) \right] = \frac{3}{32}$ 

■ **www.stewartcalculus.com**

See Additional Example A.

Unless otherwise noted, all content on this page is © Cengage Learning.

Copyright 2012 Cengage Learning. All Rights Reserved. May not be copied, scanned, or duplicated, in whole or in part. Due to electronic rights, some third party content may be suppressed from the eBook and/or eChapter(s). Editorial review has deemed that any suppressed content does not materially affect the overall learning experience. Cengage Learning reserves the right to remove additional content at any time if subsequent rights restrict

■ As Example 14 shows, trigonometric substitution is sometimes a good idea when  $(x^2 + a^2)^{n/2}$  occurs in an integral, where  $n$  is any integer. The same is true when  $(a^2 - x^2)^{n/2}$  or  $(x^2 - a^2)^{n/2}$  occur.

## **6.2 EXERCISES**

**1–36** ■ Evaluate the integral.

- **1.**  $\int \sin^2 x \cos^3 x \, dx$  **2. 3.**  $\int_{0}^{\pi/2} \sin^7 \theta \cos^5 \theta \ d\theta$  **4. 5.**  $\int_{0}^{\pi/2} \cos^2 \theta \, d\theta$  **6. 7.**  $\int_{a}^{\pi} \cos^4(2t) dt$  **8. 9.**  $\int_{0}^{\pi/2} \sin^2 x \cos^2 x \, dx$  **10. 11.**  $\int t \sin^2 t \, dt$  **12. 13.**  $\int \cos^2 x \tan^3 x \, dx$  **14. 15.**  $\int \frac{1 - \sin x}{\cos x} dx$  **16.**  $\int \cos^2 x dx$ **17.**  $\int \tan x \sec^3 x \, dx$  **18. 19.**  $\int \tan^2 x \, dx$  **20. 21.**  $\int \tan^4 x \sec^6 x \, dx$  **22. 23.**  $\int_{0}^{\pi/3} \tan^5 x \sec^4 x \, dx$  **24. 25.**  $\int \tan^3 x \sec x \, dx$  **26. 27.**  $\int \tan^5 x \, dx$  **28. 29.**  $\int_{0}^{\pi/2} \cot^2 x \, dx$  **30. 31.**  $\int_{a}^{\pi/2} \cot^5 \phi \ \csc^3 \phi \ d\phi$  **32. 33.**  $\int \csc x \, dx$  **34. 35.**  $\int_0^{\pi/6} \sqrt{1 + \cos 2x} \, dx$  **36.**  $\int \frac{dx}{\cos x}$  $x dx$  **2.**  $\int \sin^3 \theta \cos^4 \theta d\theta$  $\int_0^{\pi/2} \sin^7 \theta \cos^5 \theta \ d\theta$  $\theta$  **4.**  $\int_{0}^{\pi/2}$  $\int_0^{\pi/2} \sin^5 x \, dx$  $\int_{0}^{\pi/2} \cos^2 \theta \, d\theta$  $\theta$  6.  $\int_0^{2\pi} \sin^2(\frac{1}{3}\theta) d\theta$  $\pi$  $\int_0^{\pi} \cos^4(2t) \, dt$  **8.**  $\int_0^{\pi}$  $\pi/2$  $\int_0^{\pi/2} (2 - \sin \theta)^2 d\theta$  $\int_{0}^{\pi/2} \sin^2 x \cos^2 x$ *x dx* **10.**  $\int_0^{\pi} \cos^6 \theta \, d\theta$ *t dt*  $\int x \cos^2 x \, dx$  $x dx$  **14.**  $\int \cot^5 \theta \sin^4 \theta d\theta$ **16.**  $\int \cos^2 x \sin 2x \, dx$  $x dx$  **18.**  $\int \tan^2 \theta \sec^4 \theta d\theta$ *x dx* **20.**  $\int (\tan^2 x + \tan^4 x) dx$ *x dx* 22.  $\int_{0}^{\pi/4}$  $\int_{0}^{\pi/4} \sec^4 \theta \tan^4 \theta \, d\theta$  $\int_{0}^{\pi/3}$  tan<sup>5</sup>x sec<sup>4</sup>. *x dx* **24.**  $\int \tan^5 x \sec^3 x \, dx$  $\pi/4$  $\int_0^{\pi/4}$  tan<sup>4</sup>t dt  $\int \tan^2 x \sec x \, dx$  $\frac{n}{2} \cot^2$ *x dx* 30.  $\int_{0}^{\pi/2}$  $\int_{\pi/4}^{n/2} \cot^3 x \, dx$  $\int_{\pi/4}^{\pi/2} \cot^5 \phi \csc^3$  $\oint d\phi$  **32.**  $\int \csc^4 x \cot^6 x \, dx$  $\int \csc x \, dx$  **34.**  $\int \frac{1 - \tan^2 x}{x^2}$  $\int \frac{\tan x}{\sec^2 x} dx$ **36.**  $\int \frac{dx}{\cos x - 1}$
- **37.** (a) Use the formulas for  $cos(A + B)$  and  $cos(A B)$  to show that

 $\sin A \sin B = \frac{1}{2} [\cos(A - B) - \cos(A + B)]$ 

- (b) Use part (a) to evaluate  $\int \sin 5x \sin 2x \, dx$ .
- **38.** (a) Use the formulas for  $sin(A + B)$  and  $sin(A B)$  to show that

 $\sin A \cos B = \frac{1}{2} [\sin(A - B) + \sin(A + B)]$ 

(b) Use part (a) to evaluate  $\int \sin 3x \cos x \, dx$ .

**39–41** ■ Evaluate the integral using the indicated trigonometric substitution. Sketch and label the associated right triangle.

- **39.**  $\int \frac{dx}{x^2 \sqrt{4 x^2}}$   $x = 2 \sin \theta$ **40.**  $\int \frac{x^3}{\sqrt{x^2 + 4}} dx$   $x = 2 \tan \theta$ **41.**  $\int \frac{\sqrt{x^2 - 4}}{x} dx$   $x = 2 \sec \theta$
- **42–60** Evaluate the integral. **42.**  $\int_{0}^{1}$ **43.**  $\int_{0}^{2} \frac{1}{\sqrt{2(1-\lambda)}} dt$  **44. 45.**  $\int_{a}^{a} \frac{dx}{(x^2 + x^2)^{3/2}}, \quad a > 0$  **46. 47.**  $\int \frac{dx}{\sqrt{2x+1}}$  **48. 49.**  $\int \sqrt{1-4x^2} \, dx$  **50.**  $\int \frac{du}{\sqrt{u^2-4t^2}}$ **51.**  $\int \frac{\sqrt{x^2-9}}{x^3} dx$  **52. 53.**  $\int_{0}^{0.6} \frac{x^2}{\sqrt{2(0.25-x^2)}} dx$  **54. 55.**  $\int \frac{x}{\sqrt{x^2 - 7}} dx$  **56. 57.**  $\int \frac{\sqrt{1+x^2}}{x} dx$  **58.**  $\int_0^{\pi}$ **59.**  $\int x\sqrt{1-x^4} dx$  **60.**  $\int$  $\int_0^1 x^3 \sqrt{1 - x^2} \ dx$  $\sqrt{2}$ 1  $t^3\sqrt{t^2-1}$ *dt* 44.  $\int_{0}^{2}$  $\int_{0}^{2} x^{3} \sqrt{x^{2} + 4} \, dx$ 0 *dx*  $\frac{ax}{(a^2 + x^2)^{3/2}}, \quad a >$  $> 0$  **46.**  $\int \frac{dt}{t^2 \sqrt{t^2 - 16}}$  $\frac{dx}{\sqrt{x^2 + 16}}$  **48.**  $\int \frac{t^5}{\sqrt{t^2 - 1}}$  $\frac{t}{\sqrt{t^2+2}}$  dt **50.**  $\int \frac{du}{u\sqrt{5-u^2}}$  $\int \frac{x}{\sqrt{1 + x^2}} dx$  **52.**  $\int \frac{x}{\sqrt{1 + x^2}} dx$ 0 *x* 2  $\int \frac{dx}{\sqrt{9-25x^2}} dx$  **54.**  $\int \frac{dx}{[(ax)^2-b^2]^{3/2}}$ *dx* 56.  $\int_0^1 \sqrt{x^2 + 1} \, dx$ 1  $\mathbf{0}$ *dx*  $(x^2 + 1)^2$  $\pi/2$  $\mathbf{0}$ cos *t*  $\frac{\cosh t}{\sqrt{1 + \sin^2 t}} dt$

Unless otherwise noted, all content on this page is © Cengage Learning.

**61.** Evaluate the integral

$$
\int \frac{1}{\sqrt{9x^2 + 6x - 8}} dx
$$

by first completing the square and using the substitution  $u = 3x + 1.$ 

**62–64** ■ Evaluate the integral by first completing the square.

**62.** 
$$
\int \frac{x^2}{(3 + 4x - 4x^2)^{3/2}} dx
$$
**63.** 
$$
\int \sqrt{5 + 4x - x^2} dx
$$
**64.** 
$$
\int \frac{x^2 + 1}{(x^2 - 2x + 2)^2} dx
$$

- **65.** A particle moves on a straight line with velocity function  $v(t) = \sin \omega t \cos^2 \omega t$ . Find its position function  $s = f(t)$  $i(f(0)) = 0.$
- **66.** Household electricity is supplied in the form of alternating current that varies from 155 V to  $-155$  V with a frequency of 60 cycles per second (Hz). The voltage is thus given by the equation

$$
E(t) = 155 \sin(120 \pi t)
$$

where  $t$  is the time in seconds. Voltmeters read the RMS (root-mean-square) voltage, which is the square root of the average value of  $[E(t)]^2$  over one cycle.

- (a) Calculate the RMS voltage of household current.
- (b) Many electric stoves require an RMS voltage of 220 V. Find the corresponding amplitude A needed for the volt-Find the corresponding a<br>age  $E(t) = A \sin(120 \pi t)$ .
- **67.** Find the average value of  $f(x) = \sqrt{x^2 1}/x$ ,  $1 \le x \le 7$ .
- **68.** Find the area of the region bounded by the hyperbola  $9x^2 - 4y^2 = 36$  and the line  $x = 3$ .
- **69.** Prove the formula  $A = \frac{1}{2}r^2\theta$  for the area of a sector of a circle with radius  $r$  and central angle  $\theta$ . [*Hint*: Assume  $0 < \theta < \pi/2$  and place the center of the circle at the origin so it has the equation  $x^2 + y^2 = r^2$ . Then *A* is the sum of the area of the triangle *POQ* and the area of the region *PQR* in the figure.]

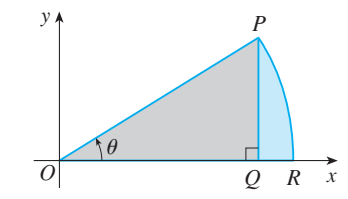

**70.** A charged rod of length L produces an electric field at point  $P(a, b)$  given by

$$
E(P) = \int_{-a}^{L-a} \frac{\lambda b}{4\pi\epsilon_0(x^2 + b^2)^{3/2}} dx
$$

where  $\lambda$  is the charge density per unit length on the rod and  $\varepsilon_0$  is the free space permittivity (see the figure). Evaluate the integral to determine an expression for the electric field  $E(P)$ .

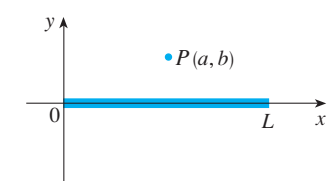

## **6.3 PARTIAL FRACTIONS**

In this section we show how to integrate any rational function (a ratio of polynomials) by expressing it as a sum of simpler fractions, called *partial fractions*, that we already know how to integrate. To illustrate the method, observe that by taking the fractions  $2/(x - 1)$  and  $1/(x + 2)$  to a common denominator we obtain

$$
\frac{2}{x-1} - \frac{1}{x+2} = \frac{2(x+2) - (x-1)}{(x-1)(x+2)} = \frac{x+5}{x^2 + x - 2}
$$

If we now reverse the procedure, we see how to integrate the function on the right side of this equation:

$$
\int \frac{x+5}{x^2 + x - 2} dx = \int \left( \frac{2}{x-1} - \frac{1}{x+2} \right) dx
$$
  
= 2 \ln|x-1| - \ln|x+2| + C

To see how the method of partial fractions works in general, let's consider a rational function

> $f(x) = \frac{P(x)}{P(x)}$ *Q*(*x*)

Unless otherwise noted, all content on this page is © Cengage Learning.

where P and Q are polynomials. It's possible to express  $f$  as a sum of simpler fractions provided that the degree of  $P$  is less than the degree of  $Q$ . Such a rational function is called *proper.* Recall that if

$$
P(x) = a_n x^n + a_{n-1} x^{n-1} + \cdots + a_1 x + a_0
$$

where  $a_n \neq 0$ , then the degree of *P* is *n* and we write  $deg(P) = n$ .

If f is improper, that is,  $deg(P) \geq deg(Q)$ , then we must take the preliminary step of dividing Q into P (by long division) until a remainder  $R(x)$  is obtained such that  $deg(R) < deg(Q)$ . The division statement is

$$
f(x) = \frac{P(x)}{Q(x)} = S(x) + \frac{R(x)}{Q(x)}
$$

where  $S$  and  $R$  are also polynomials.

As the following example illustrates, sometimes this preliminary step is all that is required.

**EXAMPLE 1** Find 
$$
\int \frac{x^3 + x}{x - 1} dx.
$$

**SOLUTION** Since the degree of the numerator is greater than the degree of the denominator, we first perform the long division. This enables us to write

$$
\int \frac{x^3 + x}{x - 1} dx = \int \left( x^2 + x + 2 + \frac{2}{x - 1} \right) dx
$$

$$
= \frac{x^3}{3} + \frac{x^2}{2} + 2x + 2 \ln|x - 1| + C
$$

The next step is to factor the denominator  $Q(x)$  as far as possible. It can be shown that any polynomial Q can be factored as a product of linear factors (of the form  $ax + b$ ) and irreducible quadratic factors (of the form  $ax^2 + bx + c$ , where  $b^2 - 4ac < 0$ ). For instance, if  $Q(x) = x^4 - 16$ , we could factor it as

$$
Q(x) = (x2 - 4)(x2 + 4) = (x - 2)(x + 2)(x2 + 4)
$$

The third step is to express the proper rational function  $R(x)/Q(x)$  (from Equation 1) as a sum of **partial fractions** of the form

$$
\frac{A}{(ax+b)^i} \qquad \text{or} \qquad \frac{Ax+B}{(ax^2+bx+c)^j}
$$

A theorem in algebra guarantees that it is always possible to do this. We explain the details for the four cases that occur.

**CASE I** The denominator  $Q(x)$  is a product of distinct linear factors.

This means that we can write

$$
Q(x) = (a_1x + b_1)(a_2x + b_2) \cdots (a_kx + b_k)
$$

where no factor is repeated (and no factor is a constant multiple of another). In this case the partial fraction theorem states that there exist constants  $A_1, A_2, \ldots, A_k$  such Unless otherwise noted, all content on this page is © Cengage Learning.

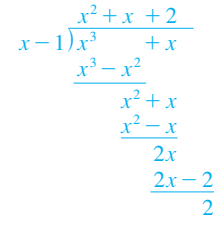

that

ſ

$$
\frac{R(x)}{Q(x)} = \frac{A_1}{a_1x + b_1} + \frac{A_2}{a_2x + b_2} + \cdots + \frac{A_k}{a_kx + b_k}
$$

These constants can be determined as in the following example.

**EXAMPLE 2** Evaluate 
$$
\int \frac{x^2 + 2x - 1}{2x^3 + 3x^2 - 2x} dx.
$$

**SOLUTION** Since the degree of the numerator is less than the degree of the denominator, we don't need to divide. We factor the denominator as

$$
2x3 + 3x2 - 2x = x(2x2 + 3x - 2) = x(2x - 1)(x + 2)
$$

Since the denominator has three distinct linear factors, the partial fraction decomposition of the integrand  $\boxed{2}$  has the form

$$
\frac{x^2 + 2x - 1}{x(2x - 1)(x + 2)} = \frac{A}{x} + \frac{B}{2x - 1} + \frac{C}{x + 2}
$$

To determine the values of  $A$ ,  $B$ , and  $C$ , we multiply both sides of this equation by the product of the denominators,  $x(2x - 1)(x + 2)$ , obtaining

$$
x^2 + 2x - 1 = A(2x - 1)(x + 2) + Bx(x + 2) + Cx(2x - 1)
$$

Expanding the right side of Equation 4 and writing it in the standard form for polynomials, we get

$$
x^2 + 2x - 1 = (2A + B + 2C)x^2 + (3A + 2B - C)x - 2A
$$

The polynomials in Equation 5 are identical, so their coefficients must be equal. The coefficient of  $x^2$  on the right side,  $2A + B + 2C$ , must equal the coefficient of  $x^2$  on the left side—namely, 1. Likewise, the coefficients of x are equal and the constant terms are equal. This gives the following system of equations for  $A$ ,  $B$ , and  $C$ :

$$
2A + B + 2C = 1
$$

$$
3A + 2B - C = 2
$$

$$
-2A = -1
$$

Solving, we get  $A = \frac{1}{2}$ ,  $B = \frac{1}{5}$ , and  $C = -\frac{1}{10}$ , and so

$$
\int \frac{x^2 + 2x - 1}{2x^3 + 3x^2 - 2x} dx = \int \left( \frac{1}{2} \frac{1}{x} + \frac{1}{5} \frac{1}{2x - 1} - \frac{1}{10} \frac{1}{x + 2} \right) dx
$$
  
=  $\frac{1}{2}$ ln |x| +  $\frac{1}{10}$ ln |2x - 1| -  $\frac{1}{10}$ ln |x + 2| +

*K*

In integrating the middle term we have made the mental substitution  $u = 2x - 1$ , In integrating the initiate term we have made the inemail substitution  $u = 2x$ , 1,<br>which gives  $du = 2 dx$  and  $dx = du/2$ .

**NOTE** We can use an alternative method to find the coefficients A, B, and C in Example 2. Equation 4 is an identity; it is true for every value of  $x$ . Let's choose val-

Unless otherwise noted, all content on this page is © Cengage Learning.

**Another method for finding A, B, and** *C* is given in the note after this example.

■ Figure 1 shows the graphs of the integrand in Example 2 and its indefinite integral (with  $K = 0$ ). Which is which?

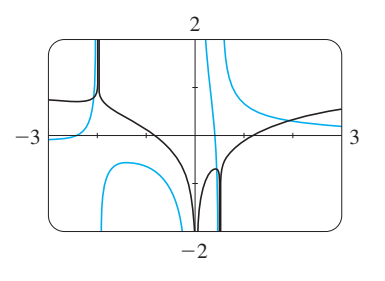

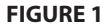

■ We could check our work by taking the terms to a common denominator and adding them.

**330 | CHAPTER 6** TECHNIQUES OF INTEGRATION

#### ■ **www.stewartcalculus.com**

See Additional Examples A, B.

ues of x that simplify the equation. If we put  $x = 0$  in Equation 4, then the second and third terms on the right side vanish and the equation then becomes  $-2A = -1$ , or and the equation then becomes  $2A = 1$ , or  $A = \frac{1}{2}$ . Likewise,  $x = \frac{1}{2}$  gives  $5B/4 = \frac{1}{4}$  and  $x = -2$  gives  $10C = -1$ , so  $B = \frac{1}{5}$  and  $C = -\frac{1}{10}$ . (You may object that Equation 3 is not valid for  $x = 0, \frac{1}{2}$ , or  $-2$ , so why should Equation 4 be valid for those values? In fact, Equation 4 is true for all values of x, even  $x = 0, \frac{1}{2}$ , and  $-2$ . See Exercise 45 for the reason.)

#### **CASE II**  $Q(x)$  is a product of linear factors, some of which are repeated.

Suppose the first linear factor  $(a_1x + b_1)$  is repeated r times; that is,  $(a_1x + b_1)^r$ occurs in the factorization of  $Q(x)$ . Then instead of the single term  $A_1/(a_1x + b_1)$  in Equation 2, we would use

6  
\n
$$
\frac{A_1}{a_1x + b_1} + \frac{A_2}{(a_1x + b_1)^2} + \cdots + \frac{A_r}{(a_1x + b_1)^r}
$$

By way of illustration, we could write

$$
\frac{x^3 - x + 1}{x^2(x - 1)^3} = \frac{A}{x} + \frac{B}{x^2} + \frac{C}{x - 1} + \frac{D}{(x - 1)^2} + \frac{E}{(x - 1)^3}
$$

but we prefer to work out in detail a simpler example.

**EXAMPLE 3** Find 
$$
\int \frac{x^4 - 2x^2 + 4x + 1}{x^3 - x^2 - x + 1} dx.
$$

**SOLUTION** The first step is to divide. The result of long division is

$$
\frac{x^4 - 2x^2 + 4x + 1}{x^3 - x^2 - x + 1} = x + 1 + \frac{4x}{x^3 - x^2 - x + 1}
$$

The second step is to factor the denominator  $Q(x) = x^3 - x^2 - x + 1$ . Since  $Q(1) = 0$ , we know that  $x - 1$  is a factor and we obtain

$$
x3 - x2 - x + 1 = (x - 1)(x2 - 1) = (x - 1)(x - 1)(x + 1)
$$
  
= (x - 1)<sup>2</sup>(x + 1)

Since the linear factor  $x - 1$  occurs twice, the partial fraction decomposition is

$$
\frac{4x}{(x-1)^2(x+1)} = \frac{A}{x-1} + \frac{B}{(x-1)^2} + \frac{C}{x+1}
$$

Multiplying by the least common denominator,  $(x - 1)^2(x + 1)$ , we get

$$
4x = A(x - 1)(x + 1) + B(x + 1) + C(x - 1)^2
$$
  
= (A + C)x<sup>2</sup> + (B - 2C)x + (-A + B + C)

Now we equate coefficients: ■ Another method for finding the

 $A + C = 0$  $B - 2C = 4$  $-A + B + C = 0$ coefficients: Put  $x = 1$  in  $\boxed{7}$ :  $B = 2$ . Put  $x = -1$ :  $C = -1$ . Put  $x = 0$ :  $A = B + C = 1$ . Unless otherwise noted, all content on this page is © Cengage Learning.

Solving, we obtain  $A = 1$ ,  $B = 2$ , and  $C = -1$ , so

$$
\int \frac{x^4 - 2x^2 + 4x + 1}{x^3 - x^2 - x + 1} dx = \int \left[ x + 1 + \frac{1}{x - 1} + \frac{2}{(x - 1)^2} - \frac{1}{x + 1} \right] dx
$$
  
=  $\frac{x^2}{2} + x + \ln|x - 1| - \frac{2}{x - 1} - \ln|x + 1| + K$   
=  $\frac{x^2}{2} + x - \frac{2}{x - 1} + \ln\left|\frac{x - 1}{x + 1}\right| + K$ 

• Here we use  $\ln \frac{a}{b} = \ln a - \ln b$ .

#### **CASE III**  $Q(x)$  contains irreducible quadratic factors, none of which is repeated.

If  $Q(x)$  has the factor  $ax^2 + bx + c$ , where  $b^2 - 4ac < 0$ , then, in addition to the partial fractions in Equations 2 and 6, the expression for  $R(x)/Q(x)$  will have a term of the form

$$
\frac{Ax + B}{ax^2 + bx + c}
$$

where  $A$  and  $B$  are constants to be determined. For instance, the function given by  $f(x) = x/[(x-2)(x^2+1)(x^2+4)]$  has a partial fraction decomposition of the form

$$
\frac{x}{(x-2)(x^2+1)(x^2+4)} = \frac{A}{x-2} + \frac{Bx+C}{x^2+1} + \frac{Dx+E}{x^2+4}
$$

The term in  $\boxed{8}$  can be integrated by completing the square (if necessary) and using the formula

9 
$$
\int \frac{dx}{x^2 + a^2} = \frac{1}{a} \tan^{-1} \left( \frac{x}{a} \right) + C
$$

**V** EXAMPLE 4 Evaluate  $\int \frac{2x^2 - x + 4}{x^3 + 4x} dx$ .

**SOLUTION** Since  $x^3 + 4x = x(x^2 + 4)$  can't be factored further, we write

$$
\frac{2x^2 - x + 4}{x(x^2 + 4)} = \frac{A}{x} + \frac{Bx + C}{x^2 + 4}
$$

Multiplying by  $x(x^2 + 4)$ , we have

$$
2x2 - x + 4 = A(x2 + 4) + (Bx + C)x
$$

$$
= (A + B)x2 + Cx + 4A
$$

Equating coefficients, we obtain

$$
A + B = 2 \qquad \qquad C = -1 \qquad \qquad 4A = 4
$$

Thus  $A = 1$ ,  $B = 1$ , and  $C = -1$  and so

$$
\int \frac{2x^2 - x + 4}{x^3 + 4x} dx = \int \left( \frac{1}{x} + \frac{x - 1}{x^2 + 4} \right) dx
$$

Unless otherwise noted, all content on this page is © Cengage Learning.

Copyright 2012 Cengage Learning. All Rights Reserved. May not be copied, scanned, or duplicated, in whole or in part. Due to electronic rights, some third party content may be suppressed from the eBook and/or eChapter(s). Editorial review has deemed that any suppressed content does not materially affect the overall learning experience. Cengage Learning reserves the right to remove additional content at any time if subsequent rights restrict

**332 | CHAPTER 6** TECHNIQUES OF INTEGRATION

In order to integrate the second term we split it into two parts:

$$
\int \frac{x-1}{x^2+4} dx = \int \frac{x}{x^2+4} dx - \int \frac{1}{x^2+4} dx
$$

We make the substitution  $u = x^2 + 4$  in the first of these integrals so that  $du = 2x dx$ . We evaluate the second integral by means of Formula 9 with  $a = 2$ :

$$
\int \frac{2x^2 - x + 4}{x(x^2 + 4)} dx = \int \frac{1}{x} dx + \int \frac{x}{x^2 + 4} dx - \int \frac{1}{x^2 + 4} dx
$$

$$
= \ln |x| + \frac{1}{2} \ln(x^2 + 4) - \frac{1}{2} \tan^{-1}(x/2) + K
$$

**EXAMPLE 5** Evaluate  $\int \frac{4x^2 - 3x + 2}{4x^2 - 4x + 2} dx$ .  $\frac{1}{4x^2 - 4x + 3} dx$ 

**SOLUTION** Since the degree of the numerator is *not less than* the degree of the denominator, we first divide and obtain

$$
\frac{4x^2 - 3x + 2}{4x^2 - 4x + 3} = 1 + \frac{x - 1}{4x^2 - 4x + 3}
$$

Notice that the quadratic  $4x^2 - 4x + 3$  is irreducible because its discriminant is Notice that the quadratic  $4x^2 - 4x + 3$  is inequicible because its discriminant is  $b^2 - 4ac = -32 < 0$ . This means it can't be factored, so we don't need to use the partial fraction technique.

To integrate the given function we complete the square in the denominator:

$$
4x^2 - 4x + 3 = (2x - 1)^2 + 2
$$

This suggests that we make the substitution  $u = 2x - 1$ . Then,  $du = 2 dx$  and  $x = (u + 1)/2$ , so

$$
\int \frac{4x^2 - 3x + 2}{4x^2 - 4x + 3} dx = \int \left( 1 + \frac{x - 1}{4x^2 - 4x + 3} \right) dx
$$
  
=  $x + \frac{1}{2} \int \frac{\frac{1}{2}(u + 1) - 1}{u^2 + 2} du = x + \frac{1}{4} \int \frac{u - 1}{u^2 + 2} du$   
=  $x + \frac{1}{4} \int \frac{u}{u^2 + 2} du - \frac{1}{4} \int \frac{1}{u^2 + 2} du$   
=  $x + \frac{1}{8} \ln(u^2 + 2) - \frac{1}{4} \cdot \frac{1}{\sqrt{2}} \tan^{-1} \left( \frac{u}{\sqrt{2}} \right) + C$   
=  $x + \frac{1}{8} \ln(4x^2 - 4x + 3) - \frac{1}{4\sqrt{2}} \tan^{-1} \left( \frac{2x - 1}{\sqrt{2}} \right) + C$ 

**NOTE** Example 5 illustrates the general procedure for integrating a partial fraction of the form

$$
\frac{Ax + B}{ax^2 + bx + c} \qquad \text{where } b^2 - 4ac < 0
$$

Unless otherwise noted, all content on this page is © Cengage Learning.

Copyright 2012 Cengage Learning. All Rights Reserved. May not be copied, scanned, or duplicated, in whole or in part. Due to electronic rights, some third party content may be suppressed from the eBook and/or eChapter(s). Editorial review has deemed that any suppressed content does not materially affect the overall learning experience. Cengage Learning reserves the right to remove additional content at any time if subsequent rights restrict

## ■ **www.stewartcalculus.com**

We have now learned several techniques for evaluating integrals. How do you know which technique to use on a given integral? For advice, click on *Additional Topics* and then on *Strategy for Integration.*

We complete the square in the denominator and then make a substitution that brings the integral into the form

$$
\int \frac{Cu + D}{u^2 + a^2} du = C \int \frac{u}{u^2 + a^2} du + D \int \frac{1}{u^2 + a^2} du
$$

Then the first integral is a logarithm and the second is expressed in terms of  $tan^{-1}$ .

#### **CASE IV**  $Q(x)$  contains a repeated irreducible quadratic factor.

If  $Q(x)$  has the factor  $(ax^2 + bx + c)^r$ , where  $b^2 - 4ac < 0$ , then instead of the single partial fraction  $\boxed{8}$ , the sum

$$
\frac{A_1x + B_1}{ax^2 + bx + c} + \frac{A_2x + B_2}{(ax^2 + bx + c)^2} + \cdots + \frac{A_rx + B_r}{(ax^2 + bx + c)^r}
$$

occurs in the partial fraction decomposition of  $R(x)/Q(x)$ . Each of the terms in [10] can be integrated by completing the square and using a substitution (if necessary).

**EXAMPLE 6** Write out the form of the partial fraction decomposition of the function

$$
\frac{x^3 + x^2 + 1}{x(x-1)(x^2 + x + 1)(x^2 + 1)^3}
$$

#### **SOLUTION**

$$
\begin{aligned} \frac{x^3 + x^2 + 1}{x(x - 1)(x^2 + x + 1)(x^2 + 1)^3} \\ &= \frac{A}{x} + \frac{B}{x - 1} + \frac{Cx + D}{x^2 + x + 1} + \frac{Ex + F}{x^2 + 1} + \frac{Gx + H}{(x^2 + 1)^2} + \frac{Ix + J}{(x^2 + 1)^3} \end{aligned}
$$

**EXAMPLE 7** Evaluate 
$$
\int \frac{1 - x + 2x^2 - x^3}{x(x^2 + 1)^2} dx.
$$

**SOLUTION** The form of the partial fraction decomposition is

$$
\frac{1 - x + 2x^2 - x^3}{x(x^2 + 1)^2} = \frac{A}{x} + \frac{Bx + C}{x^2 + 1} + \frac{Dx + E}{(x^2 + 1)^2}
$$

Multiplying by  $x(x^2 + 1)^2$ , we have

$$
-x3 + 2x2 - x + 1 = A(x2 + 1)2 + (Bx + C)x(x2 + 1) + (Dx + E)x
$$
  
= A(x<sup>4</sup> + 2x<sup>2</sup> + 1) + B(x<sup>4</sup> + x<sup>2</sup>) + C(x<sup>3</sup> + x) + Dx<sup>2</sup> + Ex  
= (A + B)x<sup>4</sup> + Cx<sup>3</sup> + (2A + B + D)x<sup>2</sup> + (C + E)x + A

If we equate coefficients, we get the system

$$
A + B = 0 \qquad C = -1 \qquad 2A + B + D = 2 \qquad C + E = -1 \qquad A = 1
$$

■ It would be extremely tedious to work out by hand the numerical values of the coefficients in Example 6. Most computer algebra systems, however, can find the numerical values very quickly. For instance, the Maple command

 $convert(f, partfrac, x)$ 

or the Mathematica command

Apart[f]

gives the following values:

$$
A = -1, \quad B = \frac{1}{8}, \quad C = D = -1,
$$
  

$$
E = \frac{15}{8}, \quad F = -\frac{1}{8}, \quad G = H = \frac{3}{4}
$$
  

$$
I = -\frac{1}{2}, \quad J = \frac{1}{2}
$$

 $\mathbf{1}$ 

Unless otherwise noted, all content on this page is © Cengage Learning.

which has the solution  $A = 1$ ,  $B = -1$ ,  $C = -1$ ,  $D = 1$ , and  $E = 0$ . Thus

$$
\int \frac{1 - x + 2x^2 - x^3}{x(x^2 + 1)^2} dx = \int \left( \frac{1}{x} - \frac{x + 1}{x^2 + 1} + \frac{x}{(x^2 + 1)^2} \right) dx
$$
  

$$
= \int \frac{dx}{x} - \int \frac{x}{x^2 + 1} dx - \int \frac{dx}{x^2 + 1} + \int \frac{x dx}{(x^2 + 1)^2}
$$
  

$$
= \ln |x| - \frac{1}{2} \ln(x^2 + 1) - \tan^{-1}x - \frac{1}{2(x^2 + 1)} + K
$$

■ In the second and fourth terms we  $\frac{1}{2}$  in the second and routh terms we made the mental substitution  $u = x^2 + 1$ .

# **6.3 EXERCISES**

**1–6** ■ Write out the form of the partial fraction decomposition of the function (as in Example 6). Do not determine the numerical values of the coefficients.

1. (a) 
$$
\frac{1+6x}{(4x-3)(2x+5)}
$$
 (b)  $\frac{10}{5x^2-2x^3}$   
\n2. (a)  $\frac{x}{x^2+x-2}$  (b)  $\frac{x^2}{x^2+x+2}$   
\n3. (a)  $\frac{x^4+1}{x^5+4x^3}$  (b)  $\frac{1}{(x^2-9)^2}$   
\n4. (a)  $\frac{x^4-2x^3+x^2+2x-1}{x^2-2x+1}$  (b)  $\frac{x^2-1}{x^3+x^2+x}$   
\n5. (a)  $\frac{x^6}{x^2-4}$  (b)  $\frac{x^4}{(x^2-x+1)(x^2+2)^2}$   
\n6. (a)  $\frac{t^6+1}{t^6+t^3}$  (b)  $\frac{x^5+1}{(x^2-x)(x^4+2x^2+1)}$ 

**19.** 
$$
\int \frac{x^2 + 1}{(x - 3)(x - 2)^2} dx
$$
 **20.**  $\int \frac{x^2 - 5x + 16}{(2x + 1)(x - 2)^2} dx$   
\n**21.**  $\int \frac{x^3 + 4}{x^2 + 4} dx$  **22.**  $\int \frac{x^2 - x + 6}{x^3 + 3x} dx$   
\n**23.**  $\int \frac{10}{(x - 1)(x^2 + 9)} dx$  **24.**  $\int \frac{x^2 - 2x - 1}{(x - 1)^2(x^2 + 1)} dx$   
\n**25.**  $\int \frac{x^3 + x^2 + 2x + 1}{(x^2 + 1)(x^2 + 2)} dx$  **26.**  $\int \frac{x^3 - 2x^2 + x + 1}{x^4 + 5x^2 + 4} dx$   
\n**27.**  $\int \frac{x + 4}{x^2 + 2x + 5} dx$  **28.**  $\int_0^1 \frac{x}{x^2 + 4x + 13} dx$   
\n**29.**  $\int \frac{1}{x^3 - 1} dx$  **30.**  $\int \frac{x^5 + x - 1}{x^3 + 1} dx$   
\n**31.**  $\int \frac{dx}{x(x^2 + 4)^2}$  **32.**  $\int \frac{x^4 + 3x^2 + 1}{x^5 + 5x^3 + 5x} dx$   
\n**33.**  $\int \frac{x - 3}{(x^2 + 2x + 4)^2} dx$  **34.**  $\int \frac{x^4 + 1}{x(x^2 + 1)^2} dx$ 

**7–34** ■ Evaluate the integral.

1

7. 
$$
\int \frac{x^4}{x-1} dx
$$
  
\n8.  $\int \frac{3t-2}{t+1} dt$   
\n9.  $\int \frac{5x+1}{(2x+1)(x-1)} dx$   
\n10.  $\int \frac{y}{(y+4)(2y-1)} dy$   
\n11.  $\int_0^1 \frac{2}{2x^2+3x+1} dx$   
\n12.  $\int_0^1 \frac{x-4}{x^2-5x+6} dx$   
\n13.  $\int \frac{ax}{x^2-bx} dx$   
\n14.  $\int \frac{1}{(x+a)(x+b)} dx$   
\n15.  $\int_0^1 \frac{2x+3}{(x+1)^2} dx$   
\n16.  $\int_0^1 \frac{x^3-4x-10}{x^2-x-6} dx$   
\n17.  $\int_1^2 \frac{4y^2-7y-12}{y(y+2)(y-3)} dy$   
\n18.  $\int \frac{x^2+2x-1}{x^3-x} dx$ 

**35–40** ■ Make a substitution to express the integrand as a rational function and then evaluate the integral.

**35.** 
$$
\int_{9}^{16} \frac{\sqrt{x}}{x - 4} dx
$$
 (Let  $u = \sqrt{x}$ .)  
\n**36.**  $\int_{0}^{1} \frac{1}{1 + \sqrt[3]{x}} dx$  (Let  $u = \sqrt[3]{x}$ .)  
\n**37.**  $\int \frac{x^3}{\sqrt[3]{x^2 + 1}} dx$   
\n**38.**  $\int_{1/3}^{3} \frac{\sqrt{x}}{x^2 + x} dx$   
\n**39.**  $\int \frac{e^{2x}}{e^{2x} + 3e^{x} + 2} dx$   
\n**40.**  $\int \frac{\sin x}{\cos^{2} x - 3 \cos x} dx$ 

Unless otherwise noted, all content on this page is © Cengage Learning.

Copyright 2012 Cengage Learning. All Rights Reserved. May not be copied, scanned, or duplicated, in whole or in part. Due to electronic rights, some third party content may be suppressed from the eBook and/or eChapter(s). Editorial review has deemed that any suppressed content does not materially affect the overall learning experience. Cengage Learning reserves the right to remove additional content at any time if subsequent rights restrict

 $\int \frac{2x+2x}{x^3-x} dx$ 

**41–42** • Use integration by parts, together with the techniques of this section, to evaluate the integral.

**41.** 
$$
\int \ln(x^2 - x + 2) dx
$$
 **42.**  $\int x \tan^{-1}x dx$ 

**43.** One method of slowing the growth of an insect population without using pesticides is to introduce into the population a number of sterile males that mate with fertile females but produce no offspring. If P represents the number of female insects in a population, S the number of sterile males introduced each generation, and  $r$  the population's natural growth rate, then the female population is related to time *t* by

$$
t = \int \frac{P + S}{P[(r - 1)P - S]} \, dP
$$

Suppose an insect population with 10,000 females grows at suppose an insect population with 10,000 remains grows at a rate of  $r = 0.10$  and 900 sterile males are added. Evaluate the integral to give an equation relating the female population to time. (Note that the resulting equation can't be solved explicitly for P.)

**44.** Factor  $x^4 + 1$  as a difference of squares by first adding and subtracting the same quantity. Use this factorization to evalvate  $\int 1/(x^4 + 1) dx$ .

**45.** Suppose that  $F$ ,  $G$ , and  $Q$  are polynomials and

$$
\frac{F(x)}{Q(x)} = \frac{G(x)}{Q(x)}
$$

for all *x* except when  $Q(x) = 0$ . Prove that  $F(x) = G(x)$  for all x. [*Hint*: Use continuity.]

**46.** If *f* is a quadratic function such that  $f(0) = 1$  and

$$
\int \frac{f(x)}{x^2(x+1)^3} \, dx
$$

is a rational function, find the value of  $f'(0)$ .

**47.** If  $a \neq 0$  and *n* is a positive integer, find the partial fraction decomposition of

$$
f(x) = \frac{1}{x^n(x-a)}
$$

[*Hint*: First find the coefficient of  $1/(x - a)$ . Then subtract the resulting term and simplify what is left.]

## **6.4 INTEGRATION WITH TABLES AND COMPUTER ALGEBRA SYSTEMS**

In this section we describe how to evaluate integrals using tables and computer algebra systems.

#### **TABLES OF INTEGRALS**

Tables of indefinite integrals are very useful when we are confronted by an integral that is difficult to evaluate by hand and we don't have access to a computer algebra system. A relatively brief table of 120 integrals, categorized by form, is provided on the Reference Pages at the back of the book. More extensive tables are available in *CRC Standard Mathe matical Tables and Formulae*, 32nd ed, by Daniel Zwillinger (Boca Raton, FL, 2012) (709 entries) or in Gradshteyn and Ryzhik's *Table of Integrals, Series, and Products*, 7e, edited by A. Jefferey and D. Zwillinger (Boston, 2007), which contains hundreds of pages of integrals. It should be remembered, however, that integrals do not often occur in exactly the form listed in a table. Usually we need to use the Substitution Rule or algebraic manipulation to transform a given integral into one of the forms in the table.

■ The Table of Integrals appears on Reference Pages 6–10 at the back of the book.

**V EXAMPLE 1** Use the Table of Integrals to find 
$$
\int \frac{x^2}{\sqrt{5 - 4x^2}} dx.
$$

Unless otherwise noted, all content on this page is © Cengage Learning.

**SOLUTION** If we look at the section of the table entitled *Forms involving*  $\sqrt{a^2 - u^2}$ , we see that the closest entry is number 34:

$$
\int \frac{u^2}{\sqrt{a^2 - u^2}} du = -\frac{u}{2} \sqrt{a^2 - u^2} + \frac{a^2}{2} \sin^{-1} \left(\frac{u}{a}\right) + C
$$

This is not exactly what we have, but we will be able to use it if we first make the substitution  $u = 2x$ :

$$
\int \frac{x^2}{\sqrt{5 - 4x^2}} dx = \int \frac{(u/2)^2}{\sqrt{5 - u^2}} \frac{du}{2} = \frac{1}{8} \int \frac{u^2}{\sqrt{5 - u^2}} du
$$

Then we use Formula 34 with  $a^2 = 5$  (so  $a = \sqrt{5}$ ):

$$
\int \frac{x^2}{\sqrt{5 - 4x^2}} dx = \frac{1}{8} \int \frac{u^2}{\sqrt{5 - u^2}} du = \frac{1}{8} \left[ -\frac{u}{2} \sqrt{5 - u^2} + \frac{5}{2} \sin^{-1} \frac{u}{\sqrt{5}} \right] + C
$$

$$
= -\frac{x}{8} \sqrt{5 - 4x^2} + \frac{5}{16} \sin^{-1} \left( \frac{2x}{\sqrt{5}} \right) + C
$$

**EXAMPLE 2** Use the Table of Integrals to find  $\int x^3 \sin x \, dx$ .

**SOLUTION** If we look in the section called *Trigonometric Forms,* we see that none of the entries explicitly includes a  $u^3$  factor. However, we can use the reduction formula in entry 84 with  $n = 3$ :

$$
\int x^3 \sin x \, dx = -x^3 \cos x + 3 \int x^2 \cos x \, dx
$$

We now need to evaluate  $\int x^2 \cos x \, dx$ . We can use the reduction formula in entry 85 we now need to evaluate  $\int x \cos \theta$ .<br>with  $n = 2$ , followed by entry 82:

$$
\int x^2 \cos x \, dx = x^2 \sin x - 2 \int x \sin x \, dx
$$

$$
= x^2 \sin x - 2(\sin x - x \cos x) + K
$$

Combining these calculations, we get

$$
\int x^3 \sin x \, dx = -x^3 \cos x + 3x^2 \sin x + 6x \cos x - 6 \sin x + C
$$

where  $C = 3K$ .

**EXAMPLE 3** Use the Table of Integrals to find  $\int x\sqrt{x^2 + 2x + 4} dx$ .

**SOLUTION** Since the table gives forms involving  $\sqrt{a^2 + x^2}$ ,  $\sqrt{a^2 - x^2}$ , and  $\sqrt{x^2 - a^2}$ , but not  $\sqrt{ax^2 + bx + c}$ , we first complete the square:

$$
x^2 + 2x + 4 = (x + 1)^2 + 3
$$

If we make the substitution  $u = x + 1$  (so  $x = u - 1$ ), the integrand will involve

Unless otherwise noted, all content on this page is © Cengage Learning.

Copyright 2012 Cengage Learning. All Rights Reserved. May not be copied, scanned, or duplicated, in whole or in part. Due to electronic rights, some third party content may be suppressed from the eBook and/or eChapter(s). Editorial review has deemed that any suppressed content does not materially affect the overall learning experience. Cengage Learning reserves the right to remove additional content at any time if subsequent rights restrict

**85.**  $\int u^n \cos u \, du$  $= u^n \sin u - n \int u^{n-1} \sin u \ du$  the pattern  $\sqrt{a^2 + u^2}$ :

$$
\int x\sqrt{x^2 + 2x + 4} \, dx = \int (u - 1) \sqrt{u^2 + 3} \, du
$$

$$
= \int u\sqrt{u^2 + 3} \, du - \int \sqrt{u^2 + 3} \, du
$$

The first integral is evaluated using the substitution  $t = u^2 + 3$ :

$$
\int u\sqrt{u^2+3} \, du = \frac{1}{2} \int \sqrt{t} \, dt = \frac{1}{2} \cdot \frac{2}{3} t^{3/2} = \frac{1}{3} (u^2+3)^{3/2}
$$

For the second integral we use Formula 21 with  $a = \sqrt{3}$ :

$$
\int \sqrt{u^2 + 3} \ du = \frac{u}{2} \sqrt{u^2 + 3} + \frac{3}{2} \ln(u + \sqrt{u^2 + 3})
$$

Thus

**21.**  $\int \sqrt{a^2 + u^2} \, du = \frac{u}{2} \sqrt{a^2 + u^2}$ 

 $+\frac{a^2}{2}\ln(u + \sqrt{a^2 + u^2}) + C$ 

$$
\int x\sqrt{x^2 + 2x + 4} \, dx
$$
\n
$$
= \frac{1}{3}(x^2 + 2x + 4)^{3/2} - \frac{x+1}{2}\sqrt{x^2 + 2x + 4} - \frac{3}{2}\ln(x+1+\sqrt{x^2+2x+4}) + C
$$

#### **COMPUTER ALGEBRA SYSTEMS**

We have seen that the use of tables involves matching the form of the given integrand with the forms of the integrands in the tables. Computers are particularly good at matching patterns. And just as we used substitutions in conjunction with tables, a CAS can perform substitutions that transform a given integral into one that occurs in its stored formulas. So it isn't surprising that computer algebra systems excel at integration. That doesn't mean that integration by hand is an obsolete skill. We will see that a hand computation sometimes produces an indefinite integral in a form that is more convenient than a machine answer.

To begin, let's see what happens when we ask a machine to integrate the relatively simple function  $y = 1/(3x - 2)$ . Using the substitution  $u = 3x - 2$ , an easy calculation by hand gives

$$
\int \frac{1}{3x - 2} \, dx = \frac{1}{3} \ln |3x - 2| + C
$$

whereas Derive, Mathematica, and Maple all return the answer

$$
\frac{1}{3}\ln(3x-2)
$$

The first thing to notice is that computer algebra systems omit the constant of integration. In other words, they produce a *particular* antiderivative, not the most general one. Therefore, when making use of a machine integration, we might have to add a constant. Second, the absolute value signs are omitted in the machine answer. That is fine if our problem is concerned only with values of x greater than  $\frac{2}{3}$ . But if we are interested in other values of  $x$ , then we need to insert the absolute value symbol.

In the next example we reconsider the integral of Example 3, but this time we ask a machine for the answer.
**EXAMPLE 4** Use a computer algebra system to find 
$$
\int x\sqrt{x^2 + 2x + 4} dx
$$
.

**SOLUTION** Maple responds with the answer

$$
\frac{1}{3}(x^2+2x+4)^{3/2}-\frac{1}{4}(2x+2)\sqrt{x^2+2x+4}-\frac{3}{2}\arcsinh\frac{\sqrt{3}}{3}(1+x)
$$

This looks different from the answer we found in Example 3, but it is equivalent because the third term can be rewritten using the identity

■ This is Equation 3.6.3.

$$
\operatorname{arcsinh} x = \ln\left(x + \sqrt{x^2 + 1}\right)
$$

Thus

$$
\arcsinh \frac{\sqrt{3}}{3} (1 + x) = \ln \left[ \frac{\sqrt{3}}{3} (1 + x) + \sqrt{\frac{1}{3} (1 + x)^2 + 1} \right]
$$

$$
= \ln \frac{1}{\sqrt{3}} \left[ 1 + x + \sqrt{(1 + x)^2 + 3} \right]
$$

$$
= \ln \frac{1}{\sqrt{3}} + \ln(x + 1 + \sqrt{x^2 + 2x + 4})
$$

The resulting extra term  $-\frac{3}{2} \ln(1/\sqrt{3})$  can be absorbed into the constant of integration. Mathematica gives the answer

$$
\left(\frac{5}{6} + \frac{x}{6} + \frac{x^2}{3}\right)\sqrt{x^2 + 2x + 4} - \frac{3}{2}\operatorname{arcsinh}\!\left(\frac{1+x}{\sqrt{3}}\right)
$$

Mathematica combined the first two terms of Example 3 (and the Maple result) into a single term by factoring.

Derive gives the answer

$$
\frac{1}{6}\sqrt{x^2+2x+4}\left(2x^2+x+5\right)-\frac{3}{2}\ln(\sqrt{x^2+2x+4}+x+1)
$$

The first term is like the first term in the Mathematica answer, and the second term is identical to the last term in Example 3.

**EXAMPLE 5** Use a CAS to evaluate  $\int x(x^2 + 5)^8 dx$ .

**SOLUTION** Maple and Mathematica give the same answer:

$$
\frac{1}{18}x^{18} + \frac{5}{2}x^{16} + 50x^{14} + \frac{1750}{3}x^{12} + 4375x^{10} + 21875x^8 + \frac{218750}{3}x^6 + 156250x^4 + \frac{390625}{2}x^2
$$

It's clear that both systems must have expanded  $(x^2 + 5)^8$  by the Binomial Theorem and then integrated each term.

If we integrated each term.<br>If we integrate by hand instead, using the substitution  $u = x^2 + 5$ , we get

■ Derive and the TI-89 and TI-92 also give this answer.

$$
\int x(x^2+5)^8 dx = \frac{1}{18}(x^2+5)^9 + C
$$

For most purposes, this is a more convenient form of the answer.

**EXAMPLE 6** Use a CAS to find  $\int \sin^5 x \cos^2 x dx$ .

**SOLUTION** In Example 2 in Section 6.2 we found that

$$
\mathbf{1}^{\top}
$$

1  $\int \sin^5 x \cos^2 x \, dx = -\frac{1}{3} \cos^3 x + \frac{2}{5} \cos^5 x - \frac{1}{7} \cos^7 x + C$ 

Derive and Maple report the answer

$$
-\frac{1}{7}\sin^4 x \cos^3 x - \frac{4}{35}\sin^2 x \cos^3 x - \frac{8}{105}\cos^3 x
$$

whereas Mathematica produces

$$
-\frac{5}{64}\cos x - \frac{1}{192}\cos 3x + \frac{3}{320}\cos 5x - \frac{1}{448}\cos 7x
$$

We suspect that there are trigonometric identities which show these three answers are equivalent. Indeed, if we ask Derive, Maple, and Mathematica to simplify their expressions using trigonometric identities, they ultimately produce the same form of the answer as in Equation 1.

### **CAN WE INTEGRATE ALL CONTINUOUS FUNCTIONS?**

The question arises: Will our basic integration formulas, together with the Substitution Rule, integration by parts, tables of integrals, and computer algebra systems, enable us to find the integral of every continuous function? In particular, can we use it to evaluate  $\int e^{x^2} dx$ ? The answer is No, at least not in terms of the functions that we are familiar with.

Most of the functions that we have been dealing with in this book are what are called **elementary functions**. These are the polynomials, rational functions, power functions  $(x^a)$ , exponential functions  $(a^x)$ , logarithmic functions, trigonometric and inverse trigonometric functions, and all functions that can be obtained from these by the five operations of addition, subtraction, multiplication, division, and composition. For instance, the function

$$
f(x) = \sqrt{\frac{x^2 - 1}{x^3 + 2x - 1}} + \ln(\cos x) - xe^{\sin 2x}
$$

is an elementary function.

If f is an elementary function, then f' is an elementary function but  $\int f(x) dx$  need If *f* is an elementary function, then *f* is an elementary function out  $\int f(x) dx$  heed<br>not be an elementary function. Consider  $f(x) = e^{x^2}$ . Since *f* is continuous, its integral exists, and if we define the function  $F$  by

$$
F(x) = \int_0^x e^{t^2} dt
$$

then we know from Part 1 of the Fundamental Theorem of Calculus that

$$
F'(x) = e^{x^2}
$$

Thus  $f(x) = e^{x^2}$  has an antiderivative *F*, but it can be proved that *F* is not an elementary function. This means that no matter how hard we try, we will never succeed in evaluating  $\int e^{x^2} dx$  in terms of the functions we know. (In Chapter 8, however, we will see how to express  $\int e^{x^2} dx$  as an infinite series.) The same can be said of the follow-

ing integrals:

$$
\int \frac{e^x}{x} dx \qquad \int \sin(x^2) dx \qquad \int \cos(e^x) dx
$$
  

$$
\int \sqrt{x^3 + 1} dx \qquad \int \frac{1}{\ln x} dx \qquad \int \frac{\sin x}{x} dx
$$

In fact, the majority of elementary functions don't have elementary antiderivatives.

# **6.4 EXERCISES**

**1–22** ■ Use the Table of Integrals on Reference Pages 6–10 to evaluate the integral.

- **1.**  $\int_{0}^{\pi/8} \arctan 2x \, dx$  **2. 3.**  $\int \frac{\cos x}{\sin^2 x - 9} dx$  **4. 5.**  $\int \frac{dx}{x^2 \sqrt{4x^2 + 9}}$  **6. 7.**  $\int_{a}^{\pi} x^3 \sin x \, dx$  **8. 9.**  $\int \frac{\tan^3(1/z)}{z} dz$  **10. 11.**  $\int y\sqrt{6+4y-4y^2} dy$  **12.**  $\int x\sin(x^2)\cos(3x^2) dx$ **13.**  $\int \sin^2 x \cos x \ln(\sin x) dx$  **14.**  $\int \sin^6 2x dx$  $\int_0^{\pi/8} \arctan 2x \, dx$  **2.**  $\int_0^{\pi}$ 2  $\int_{0}^{2} x^{2} \sqrt{4 - x^{2}} dx$ *dx* **4.**  $\int \frac{\ln(1 + \sqrt{x})}{\sqrt{x}} dx$  $\frac{dx}{\sqrt{4x^2+9}}$  **6.**  $\int \frac{\sqrt{2y^2-3}}{y^2} dy$  $\pi$ 0 *x*<sup>3</sup> sin *x dx* **8.**  $\int \frac{dx}{2x^3 - 3x^2}$ **10.**  $\int \sin^{-1} \sqrt{x} \ dx$
- **15.**  $\int \frac{e^x}{3 e^{2x}} dx$  **16. 17.**  $\int \frac{x^4 dx}{\sqrt{10-x^2}}$  **18.**  $\frac{e^x}{e^2} dx$  **16.**  $\int_0^2$  $\int_{0}^{2} x^{3} \sqrt{4x^{2} - x^{4}} dx$

**17.** 
$$
\int \frac{x^4 dx}{\sqrt{x^{10} - 2}}
$$
  
\n**18.**  $\int_0^1 x^4 e^{-x} dx$   
\n**19.**  $\int \frac{\sqrt{4 + (\ln x)^2}}{x} dx$   
\n**20.**  $\int \frac{\sec^2 \theta \tan^2 \theta}{\sqrt{9 - \tan^2 \theta}} d\theta$   
\n**21.**  $\int \sqrt{e^{2x} - 1} dx$   
\n**22.**  $\int e^t \sin(\alpha t - 3) dt$ 

- **23.** Verify Formula 53 in the Table of Integrals (a) by differentiverty Formula 33 in the Table of Integrals (a) by a<br>ation and (b) by using the substitution  $t = a + bu$ .
- **24.** Verify Formula 31 (a) by differentiation and (b) by substiverty Formula 31<br>tuting  $u = a \sin \theta$ .
- **25–32** Use a computer algebra system to evaluate the **CAS** integral. Compare the answer with the result of using tables. If the answers are not the same, show that they are equivalent.
- **25.**  $\int \sec^4 x \, dx$  **26. 27.**  $\int x^2 \sqrt{x^2 + 4} \ dx$  **28.**  $\int \frac{dx}{x^2 + 4}$ **29.**  $\int \cos^4 x \, dx$  **30.**  $\int x^2$ **31.**  $\int \tan^5 x \, dx$  **32.**  $x dx$  **26.**  $\int \csc^5 x dx$  $e^{x}(3e^{x} + 2)$  $\sqrt{1-x^2}$  dx *x dx* **32.**  $\int \frac{1}{\sqrt{1 + \sqrt[3]{x}}} dx$
- **<u>cas</u> 33.** (a) Use the table of integrals to evaluate  $F(x) = \int f(x) dx$ , where

$$
f(x) = \frac{1}{x\sqrt{1 - x^2}}
$$

What is the domain of  $f$  and  $F$ ?

- (b) Use a CAS to evaluate  $F(x)$ . What is the domain of the function  $F$  that the CAS produces? Is there a discrepancy between this domain and the domain of the function *F* that you found in part (a)?
- **34.** Computer algebra systems sometimes need a helping hand **CAS** from human beings. Try to evaluate

$$
\int (1 + \ln x) \sqrt{1 + (x \ln x)^2} dx
$$

with a computer algebra system. If it doesn't return an answer, make a substitution that changes the integral into one that the CAS *can* evaluate.

# **6.5 APPROXIMATE INTEGRATION**

There are two situations in which it is impossible to find the exact value of a definite integral.

The first situation arises from the fact that in order to find  $\int_a^b f(x) dx$  using the Evaluation Theorem we need to know an antiderivative of f. Sometimes, however, it is difficult, or even impossible, to find an antiderivative (see Section 6.4). For example, it is impossible to evaluate the following integrals exactly:

$$
\int_0^1 e^{x^2} dx \qquad \int_{-1}^1 \sqrt{1 + x^3} dx
$$

The second situation arises when the function is determined from a scientific experiment through instrument readings or collected data. There may be no formula for the function (see Example 5).

In both cases we need to find approximate values of definite integrals. We already know one such method. Recall that the definite integral is defined as a limit of Riemann sums, so any Riemann sum could be used as an approximation to the integral: If we divide [a, b] into n subintervals of equal length  $\Delta x = (b - a)/n$ , then we have

$$
\int_a^b f(x) \ dx \approx \sum_{i=1}^n f(x_i^*) \Delta x
$$

where  $x_i^*$  is any point in the *i*th subinterval  $[x_{i-1}, x_i]$ . If  $x_i^*$  is chosen to be the left endwhere  $x_i$  is any point in the *t*<sub>m</sub> submit of  $x_i = x_{i-1}$  and we have

$$
\int_a^b f(x) \ dx \approx L_n = \sum_{i=1}^n f(x_{i-1}) \Delta x
$$

If  $f(x) \ge 0$ , then the integral represents an area and **1** represents an approximation of this area by the rectangles shown in Figure 1(a). If we choose  $x_i^*$  to be the right endpoint, then  $x_i^* = x_i$  and we have

$$
\int_a^b f(x) \ dx \approx R_n = \sum_{i=1}^n f(x_i) \ \Delta x
$$

[See Figure 1(b).] The approximations  $L_n$  and  $R_n$  defined by Equations 1 and 2 are called the **left endpoint approximation** and **right endpoint approximation**, respectively.

In Section 5.2 we also considered the case where  $x_i^*$  is chosen to be the midpoint  $\bar{x}_i$  of the subinterval  $[x_{i-1}, x_i]$ . Figure 1(c) shows the midpoint approximation  $M_n$ , which appears to be better than either  $L_n$  or  $R_n$ .

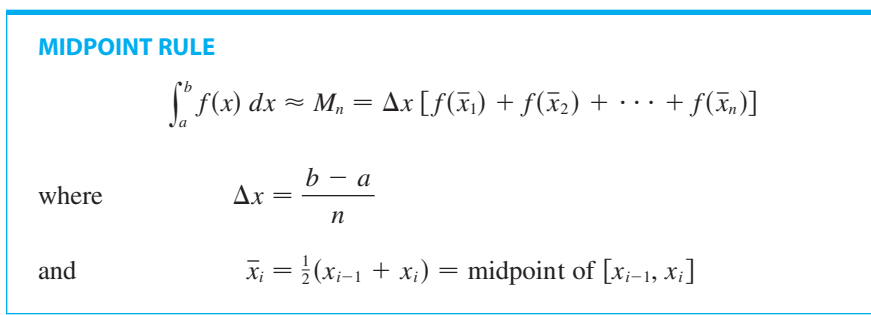

y  $x_0$   $x_1$   $x_2$   $x_3$   $x_4$  $0 \begin{array}{|l} x_0 & x_1 & x_2 & x_3 & x_4 & x_5 \end{array}$ 

(a) Left endpoint approximation

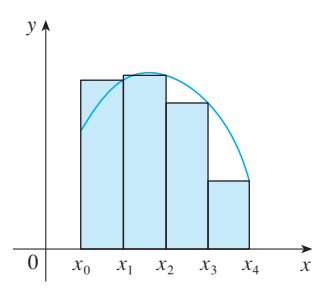

(b) Right endpoint approximation

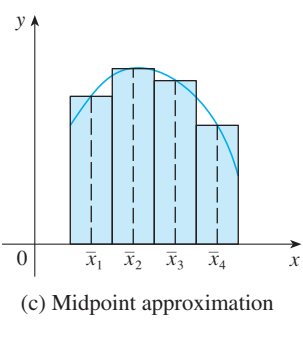

Unless otherwise noted, all content on this page is © Cengage Learning.

**FIGURE 1**

Another approximation, called the Trapezoidal Rule, results from averaging the approximations in Equations 1 and 2:

$$
\int_a^b f(x) dx \approx \frac{1}{2} \left[ \sum_{i=1}^n f(x_{i-1}) \Delta x + \sum_{i=1}^n f(x_i) \Delta x \right] = \frac{\Delta x}{2} \left[ \sum_{i=1}^n (f(x_{i-1}) + f(x_i)) \right]
$$
  
=  $\frac{\Delta x}{2} \left[ (f(x_0) + f(x_1)) + (f(x_1) + f(x_2)) + \cdots + (f(x_{n-1}) + f(x_n)) \right]$   
=  $\frac{\Delta x}{2} \left[ f(x_0) + 2f(x_1) + 2f(x_2) + \cdots + 2f(x_{n-1}) + f(x_n) \right]$ 

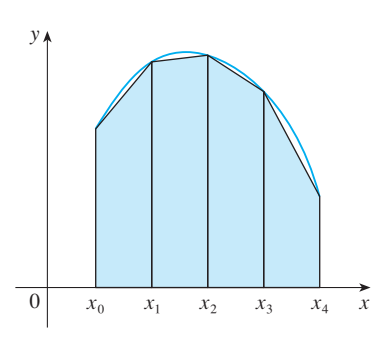

**FIGURE 2** Trapezoidal approximation

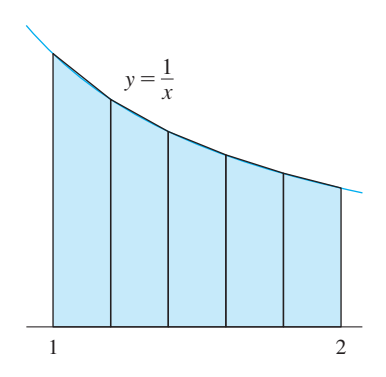

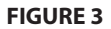

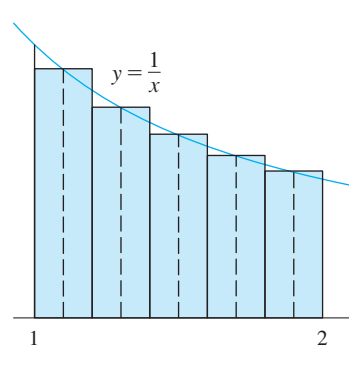

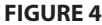

**TRAPEZOIDAL RULE**

$$
\int_a^b f(x) \, dx \approx T_n = \frac{\Delta x}{2} \left[ f(x_0) + 2f(x_1) + 2f(x_2) + \cdots + 2f(x_{n-1}) + f(x_n) \right]
$$
\nwhere  $\Delta x = (b - a)/n$  and  $x_i = a + i \Delta x$ .

The reason for the name Trapezoidal Rule can be seen from Figure 2, which illustrates the case  $f(x) \ge 0$ . The area of the trapezoid that lies above the *i*th subinterval is

$$
\Delta x \left( \frac{f(x_{i-1}) + f(x_i)}{2} \right) = \frac{\Delta x}{2} \left[ f(x_{i-1}) + f(x_i) \right]
$$

and if we add the areas of all these trapezoids, we get the right side of the Trapezoidal Rule.

**EXAMPLE 1** Use (a) the Trapezoidal Rule and (b) the Midpoint Rule with  $n = 5$  to approximate the integral  $\int_1^2 (1/x) dx$ .

### **SOLUTION**

(a) With  $n = 5$ ,  $a = 1$ , and  $b = 2$ , we have  $\Delta x = (2 - 1)/5 = 0.2$ , and so the Trapezoidal Rule gives

$$
\int_{1}^{2} \frac{1}{x} dx \approx T_{5} = \frac{0.2}{2} [f(1) + 2f(1.2) + 2f(1.4) + 2f(1.6) + 2f(1.8) + f(2)]
$$
  
=  $0.1 \left( \frac{1}{1} + \frac{2}{1.2} + \frac{2}{1.4} + \frac{2}{1.6} + \frac{2}{1.8} + \frac{1}{2} \right)$   
 $\approx 0.695635$ 

This approximation is illustrated in Figure 3.

(b) The midpoints of the five subintervals are  $1.1, 1.3, 1.5, 1.7$ , and  $1.9$ , so the Midpoint Rule gives

$$
\int_{1}^{2} \frac{1}{x} dx \approx \Delta x [f(1.1) + f(1.3) + f(1.5) + f(1.7) + f(1.9)]
$$
  
=  $\frac{1}{5} \left( \frac{1}{1.1} + \frac{1}{1.3} + \frac{1}{1.5} + \frac{1}{1.7} + \frac{1}{1.9} \right)$   
 $\approx 0.691908$ 

This approximation is illustrated in Figure 4.

In Example 1 we deliberately chose an integral whose value can be computed explicitly so that we can see how accurate the Trapezoidal and Midpoint Rules are. By the Fundamental Theorem of Calculus,

$$
\int_1^2 \frac{1}{x} dx = \ln x \Big]_1^2 = \ln 2 = 0.693147 \dots
$$

The **error** in using an approximation is defined to be the amount that needs to be added to the approximation to make it exact. From the values in Example 1 we see that the for the approximation to make it exact. From the values in Example 1 we see<br>ferrors in the Trapezoidal and Midpoint Rule approximations for  $n = 5$  are

> $E_T \approx -0.002488$ and  $E_M \approx 0.001239$

In general, we have

$$
E_T = \int_a^b f(x) \, dx - T_n \qquad \text{and} \qquad E_M = \int_a^b f(x) \, dx - M_n
$$

The following tables show the results of calculations similar to those in Example 1, Fire following tables show the results of calculations similar to those in Example 1, but for  $n = 5$ , 10, and 20 and for the left and right endpoint approximations as well as the Trapezoidal and Midpoint Rules.

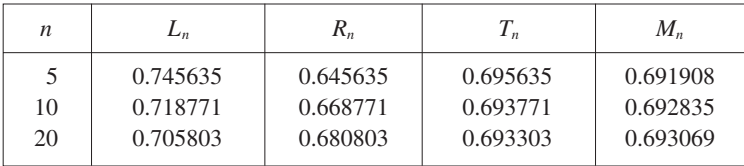

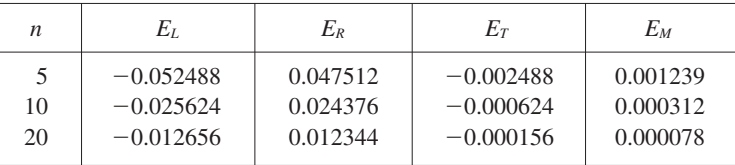

We can make several observations from these tables:

- **1.** In all of the methods we get more accurate approximations when we increase the value of  $n$ . (But very large values of  $n$  result in so many arithmetic operations that we have to beware of accumulated round-off error.)
- **2.** The errors in the left and right endpoint approximations are opposite in sign and appear to decrease by a factor of about  $2$  when we double the value of  $n$ .
- **3.** The Trapezoidal and Midpoint Rules are much more accurate than the endpoint approximations.
- **4.** The errors in the Trapezoidal and Midpoint Rules are opposite in sign and appear to decrease by a factor of about  $4$  when we double the value of  $n$ .
- **5.** The size of the error in the Midpoint Rule is about half the size of the error in the Trapezoidal Rule.

Figure 5 (on page 344) shows why we can usually expect the Midpoint Rule to be more accurate than the Trapezoidal Rule. The area of a typical rectangle in the Midpoint Rule is the same as the trapezoid *ABCD* whose upper side is tangent to the graph

■ It turns out that these observations are true in most cases.

Unless otherwise noted, all content on this page is © Cengage Learning.

Module 5.2/6.5 allows you **TEC**

 $\int_a^b f(x) dx =$  approximation + error

to compare approximation methods.

Approximations to  $\int_{a}^{2}$ 

Corresponding errors

1  $\frac{1}{x}$  *dx* 

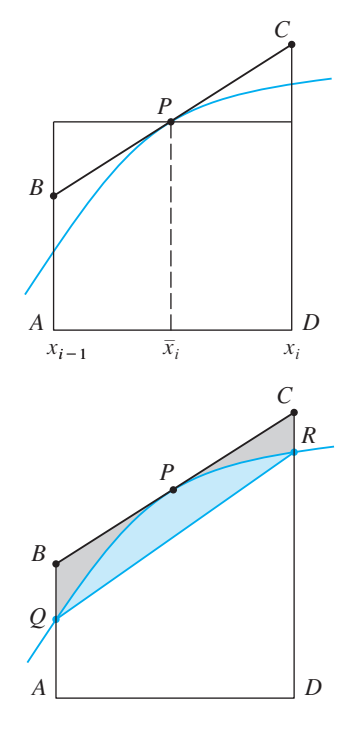

**FIGURE 5**

**K** can be any number larger than all the values of  $| f''(x) |$ , but smaller values of K give better error bounds.

■ It's quite possible that a lower value for *n* would suffice, but 41 is the smallest value for which the error bound formula can *guarantee* us accuracy to

within 0.0001.

at P. The area of this trapezoid is closer to the area under the graph than is the area of the trapezoid AQRD used in the Trapezoidal Rule. [The midpoint error (shaded gray) is smaller than the trapezoidal error (shaded blue).]

These observations are corroborated in the following error estimates, which are proved in books on numerical analysis. Notice that Observation 4 corresponds to the proved in books on numerical analysis. Notice that Observation 4 corresponds to the  $n^2$  in each denominator because  $(2n)^2 = 4n^2$ . The fact that the estimates depend on the size of the second derivative is not surprising if you look at Figure 5, because  $f''(x)$ measures how much the graph is curved. [Recall that  $f''(x)$  measures how fast the slope of  $y = f(x)$  changes.]

**3 ERROR BOUNDS** Suppose  $|f''(x)| \leq K$  for  $a \leq x \leq b$ . If  $E_T$  and  $E_M$  are the errors in the Trapezoidal and Midpoint Rules, then

$$
|E_T| \leqslant \frac{K(b-a)^3}{12n^2} \qquad \text{and} \qquad |E_M| \leqslant \frac{K(b-a)^3}{24n^2}
$$

Let's apply this error estimate to the Trapezoidal Rule approximation in Example 1. Let s apply this error estimate to the Trapezondar Kute approximation in Example 1.<br>If  $f(x) = 1/x$ , then  $f'(x) = -1/x^2$  and  $f''(x) = 2/x^3$ . Since  $1 \le x \le 2$ , we have  $1/x \leq 1$ , so

$$
|f''(x)| = \left|\frac{2}{x^3}\right| \le \frac{2}{1^3} = 2
$$

Therefore, taking  $K = 2$ ,  $a = 1$ ,  $b = 2$ , and  $n = 5$  in the error estimate  $\boxed{3}$ , we see that

$$
|E_T| \le \frac{2(2-1)^3}{12(5)^2} = \frac{1}{150} \approx 0.006667
$$

Comparing this error estimate of 0.006667 with the actual error of about 0.002488, we see that it can happen that the actual error is substantially less than the upper bound for the error given by  $\boxed{3}$ .

**EXAMPLE 2** How large should we take *n* in order to guarantee that the Trapezoidal and Midpoint Rule approximations for  $\int_{1}^{2} (1/x) dx$  are accurate to within 0.0001?

**SOLUTION** We saw in the preceding calculation that  $|f''(x)| \le 2$  for  $1 \le x \le 2$ , so we can take  $K = 2$ ,  $a = 1$ , and  $b = 2$  in  $\boxed{3}$ . Accuracy to within 0.0001 means that the size of the error should be less than  $0.0001$ . Therefore we choose  $n$  so that

$$
\frac{2(1)^3}{12n^2} < 0.0001
$$

Solving the inequality for  $n$ , we get

$$
n^2 > \frac{2}{12(0.0001)}
$$

$$
n > \frac{1}{\sqrt{0.0006}} \approx 40.8
$$

Thus  $n = 41$  will ensure the desired accuracy.

Unless otherwise noted, all content on this page is © Cengage Learning.

or

For the same accuracy with the Midpoint Rule we choose *n* so that

$$
\frac{2(1)^3}{24n^2} < 0.0001
$$
\n
$$
n > \frac{1}{\sqrt{0.0012}} \approx 29
$$

which gives

### **EXAMPLE 3 V**

- (a) Use the Midpoint Rule with  $n = 10$  to approximate the integral  $\int_0^1 e^{x^2} dx$ .
- (b) Give an upper bound for the error involved in this approximation.

### **SOLUTION**

(a) Since  $a = 0$ ,  $b = 1$ , and  $n = 10$ , the Midpoint Rule gives

$$
\int_0^1 e^{x^2} dx \approx \Delta x \left[ f(0.05) + f(0.15) + \dots + f(0.85) + f(0.95) \right]
$$
  
= 0.1[e<sup>0.0025</sup> + e<sup>0.0225</sup> + e<sup>0.0625</sup> + e<sup>0.1225</sup> + e<sup>0.2025</sup> + e<sup>0.3025</sup>  
+ e<sup>0.4225</sup> + e<sup>0.5625</sup> + e<sup>0.7225</sup> + e<sup>0.9025</sup>]  

$$
\approx 1.460393
$$

Figure 6 illustrates this approximation.

(b) Since  $f(x) = e^{x^2}$ , we have  $f'(x) = 2xe^{x^2}$  and  $f''(x) = (2 + 4x^2)e^{x^2}$ . Also, since  $0 \leq x \leq 1$ , we have  $x^2 \leq 1$  and so

$$
0 \le f''(x) = (2 + 4x^2)e^{x^2} \le 6e
$$

Taking  $K = 6e$ ,  $a = 0$ ,  $b = 1$ , and  $n = 10$  in the error estimate  $\boxed{3}$ , we see that an upper bound for the error is

$$
\frac{6e(1)^3}{24(10)^2} = \frac{e}{400} \approx 0.007
$$

### **SIMPSON'S RULE**

Another rule for approximate integration results from using parabolas instead of straight line segments to approximate a curve. As before, we divide  $[a, b]$  into *n* subintervals of equal length  $h = \Delta x = (b - a)/n$ , but this time we assume that *n* is an even number. Then on each consecutive pair of intervals we approximate the curve  $y = f(x) \ge 0$  by a parabola as shown in Figure 7. If  $y_i = f(x_i)$ , then  $P_i(x_i, y_i)$  is the

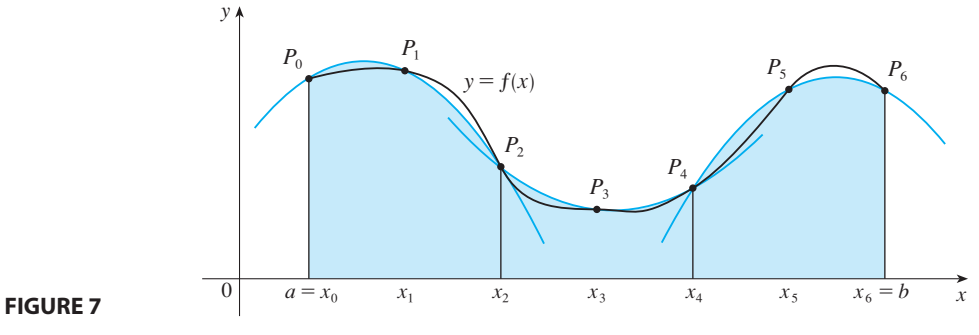

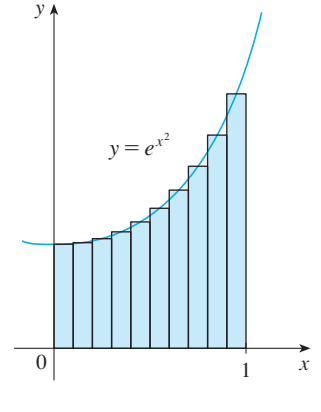

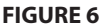

■ Error estimates are upper bounds for the error. They give theoretical, worstcase scenarios. The actual error in this case turns out to be about 0.0023.

Unless otherwise noted, all content on this page is © Cengage Learning.

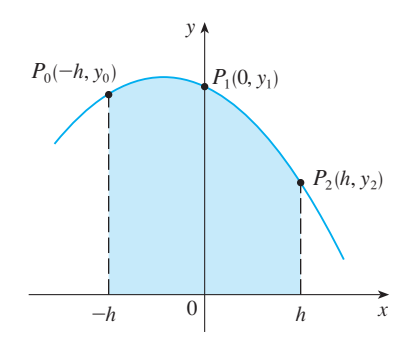

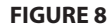

■ Here we have used Theorem 5.5.7. Notice that  $Ax^2 + C$  is even and Bx is odd.

point on the curve lying above  $x_i$ . A typical parabola passes through three consecutive points  $P_i$ ,  $P_{i+1}$ , and  $P_{i+2}$ .

To simplify our calculations, we first consider the case where  $x_0 = -h$ ,  $x_1 = 0$ , and 10 simplify our calculations, we first consider the case where  $x_0 = -n$ ,  $x_1 = 0$ , and  $x_2 = h$ . (See Figure 8.) We know that the equation of the parabola through  $P_0$ ,  $P_1$ , and  $\mu_2$  is of the form  $y = Ax^2 + Bx + C$  and so the area under the parabola from  $x = -h$ .  $t_2$  is of the<br>to  $x = h$  is

$$
\int_{-h}^{h} (Ax^{2} + Bx + C) dx = 2 \int_{0}^{h} (Ax^{2} + C) dx
$$
  
=  $2 \left[ A \frac{x^{3}}{3} + Cx \right]_{0}^{h}$   
=  $2 \left( A \frac{h^{3}}{3} + Ch \right) = \frac{h}{3} (2Ah^{2} + 6C)$ 

But, since the parabola passes through  $P_0(-h, y_0)$ ,  $P_1(0, y_1)$ , and  $P_2(h, y_2)$ , we have

$$
y_0 = A(-h)^2 + B(-h) + C = Ah^2 - Bh + C
$$
  
\n
$$
y_1 = C
$$
  
\n
$$
y_2 = Ah^2 + Bh + C
$$

and therefore

$$
y_0 + 4y_1 + y_2 = 2Ah^2 + 6C
$$

Thus we can rewrite the area under the parabola as

$$
\frac{h}{3}(y_0 + 4y_1 + y_2)
$$

By shifting this parabola horizontally we do not change the area under it. This means by sinting this parabola nonzontary we do not change the area under it. This means<br>that the area under the parabola through  $P_0$ ,  $P_1$ , and  $P_2$  from  $x = x_0$  to  $x = x_2$  in Figure 7 is still

$$
\frac{h}{3}(y_0 + 4y_1 + y_2)
$$

Similarly, the area under the parabola through  $P_2$ ,  $P_3$ , and  $P_4$  from  $x = x_2$  to  $x = x_4$  is

$$
\frac{h}{3}(y_2 + 4y_3 + y_4)
$$

If we compute the areas under all the parabolas in this manner and add the results, we get

$$
\int_{a}^{b} f(x) dx \approx \frac{h}{3} (y_0 + 4y_1 + y_2) + \frac{h}{3} (y_2 + 4y_3 + y_4) + \dots + \frac{h}{3} (y_{n-2} + 4y_{n-1} + y_n)
$$
  
=  $\frac{h}{3} (y_0 + 4y_1 + 2y_2 + 4y_3 + 2y_4 + \dots + 2y_{n-2} + 4y_{n-1} + y_n)$ 

Although we have derived this approximation for the case in which  $f(x) \ge 0$ , it is a reasonable approximation for any continuous function  $f$  and is called Simpson's Rule after the English mathematician Thomas Simpson (1710–1761). Note the pattern of coefficients: 1, 4, 2, 4, 2, 4, 2, ..., 4, 2, 4, 1

### ■ **SIMPSON**

Thomas Simpson was a weaver who taught himself mathematics and went on to become one of the best English mathematicians of the 18th century. What we call Simpson's Rule was actually known to Cavalieri and Gregory in the 17th century, but Simpson popularized it in his best-selling calculus textbook, entitled *A New Treatise of Fluxions*.

### **SIMPSON'S RULE**

$$
\int_a^b f(x) dx \approx S_n = \frac{\Delta x}{3} [f(x_0) + 4f(x_1) + 2f(x_2) + 4f(x_3) + \cdots
$$
  
+ 2f(x\_{n-2}) + 4f(x\_{n-1}) + f(x\_n)]

where *n* is even and  $\Delta x = (b - a)/n$ .

**EXAMPLE 4** Use Simpson's Rule with  $n = 10$  to approximate  $\int_1^2 (1/x) dx$ .

**SOLUTION** Putting  $f(x) = 1/x$ ,  $n = 10$ , and  $\Delta x = 0.1$  in Simpson's Rule, we obtain

$$
\int_{1}^{2} \frac{1}{x} dx \approx S_{10}
$$
  
=  $\frac{\Delta x}{3} [f(1) + 4f(1.1) + 2f(1.2) + 4f(1.3) + \dots + 2f(1.8) + 4f(1.9) + f(2)]$   
=  $\frac{0.1}{3} \left( \frac{1}{1} + \frac{4}{1.1} + \frac{2}{1.2} + \frac{4}{1.3} + \frac{2}{1.4} + \frac{4}{1.5} + \frac{2}{1.6} + \frac{4}{1.7} + \frac{2}{1.8} + \frac{4}{1.9} + \frac{1}{2} \right)$   
 $\approx 0.693150$ 

Notice that, in Example 4, Simpson's Rule gives us a *much* better approximation  $(S_{10} \approx 0.693150)$  to the true value of the integral (ln 2  $\approx 0.693147...$ ) than does the Trapezoidal Rule ( $T_{10} \approx 0.693771$ ) or the Midpoint Rule ( $M_{10} \approx 0.692835$ ). It turns out (see Exercise 42) that the approximations in Simpson's Rule are weighted averages of those in the Trapezoidal and Midpoint Rules:

$$
S_{2n} = \frac{1}{3}T_n + \frac{2}{3}M_n
$$

(Recall that  $E_T$  and  $E_M$  usually have opposite signs and  $|E_M|$  is about half the size of  $|E_T|$ .)

In many applications of calculus we need to evaluate an integral even if no explicit formula is known for *y* as a function of *x*. A function may be given graphically or as a table of values of collected data. If there is evidence that the values are not changing rapidly, then the Trapezoidal Rule or Simpson's Rule can still be used to find an approximate value for  $\int_a^b y \, dx$ , the integral of *y* with respect to *x*.

**EXAMPLE 5** Figure 9 shows data traffic on the link from the United States to **V** SWITCH, the Swiss education and research network, on February 10, 1998.  $D(t)$  is the data throughput, measured in megabits per second  $(Mb/s)$ . Use Simpson's Rule to estimate the total amount of data transmitted on the link up to noon on that day.

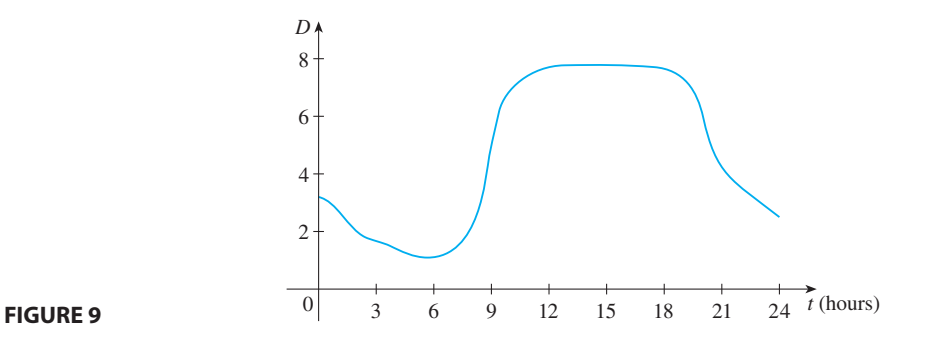

**SOLUTION** Because we want the units to be consistent and  $D(t)$  is measured in megabits per second, we convert the units for  $t$  from hours to seconds. If we let  $A(t)$ be the amount of data (in megabits) transmitted by time  $t$ , where  $t$  is measured in seconds, then  $A'(t) = D(t)$ . So, by the Net Change Theorem (see Section 5.3), the total amount of data transmitted by noon (when  $t = 12 \times 60^2 = 43,200$ ) is

$$
A(43,200) = \int_0^{43,200} D(t) dt
$$

We estimate the values of  $D(t)$  at hourly intervals from the graph and compile them in the table.

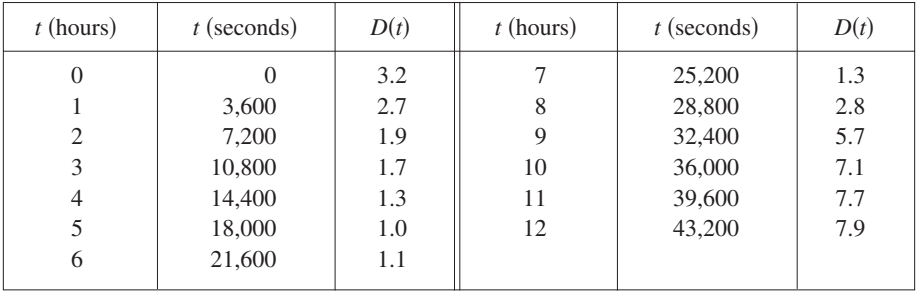

Then we use Simpson's Rule with  $n = 12$  and  $\Delta t = 3600$  to estimate the integral:

$$
\int_0^{43,200} A(t) dt \approx \frac{\Delta t}{3} [D(0) + 4D(3600) + 2D(7200) + \dots + 4D(39,600) + D(43,200)]
$$
  

$$
\approx \frac{3600}{3} [3.2 + 4(2.7) + 2(1.9) + 4(1.7) + 2(1.3) + 4(1.0)
$$
  

$$
+ 2(1.1) + 4(1.3) + 2(2.8) + 4(5.7) + 2(7.1) + 4(7.7) + 7.9]
$$

$$
= 143,880
$$

Thus the total amount of data transmitted up to noon is about 144,000 megabits, or 144 gigabits.

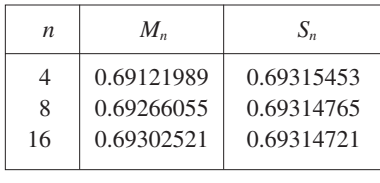

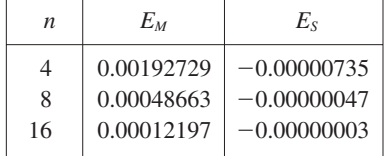

■ Many calculators and computer algebra systems have a built-in algorithm that computes an approximation of a definite integral. Some of these machines use Simpson's Rule; others use more sophisticated techniques such as *adaptive* numerical integration. This means that if a function fluctuates much more on a certain part of the interval than it does elsewhere, then that part gets divided into more subintervals. This strategy reduces the number of calculations required to achieve a pre-

■ Figure 10 illustrates the calculation in Example 7. Notice that the parabolic arcs are so close to the graph of  $y = e^{x^2}$ that they are practically indistinguish-

 $y=e^{x^2}$ 

scribed accuracy.

able from it.

y

The table in the margin shows how Simpson's Rule compares with the Midpoint Rule for the integral  $\int_1^2 (1/x) dx$ , whose value is about 0.69314718. The second table shows how the error  $E_s$  in Simpson's Rule decreases by a factor of about 16 when  $n$ is doubled. (In Exercise 24 you are asked to verify this for another integral.) That is consistent with the appearance of  $n<sup>4</sup>$  in the denominator of the following error estimate for Simpson's Rule. It is similar to the estimates given in  $\boxed{3}$  for the Trapezoidal and Midpoint Rules, but it uses the fourth derivative of  $f$ .

**ERROR BOUND FOR SIMPSON'S RULE** Suppose that  $|f^{(4)}(x)| \le K$  for  $a \leq x \leq b$ . If  $E_s$  is the error involved in using Simpson's Rule, then

$$
|E_S| \leq \frac{K(b-a)^5}{180n^4}
$$

**EXAMPLE 6** How large should we take *n* in order to guarantee that the Simpson's Rule approximation for  $\int_1^2 (1/x) dx$  is accurate to within 0.0001?

**SOLUTION** If  $f(x) = 1/x$ , then  $f^{(4)}(x) = 24/x^5$ . Since  $x \ge 1$ , we have  $1/x \le 1$  and so

$$
|f^{(4)}(x)| = \left| \frac{24}{x^5} \right| \le 24
$$

Therefore we can take  $K = 24$  in  $\boxed{4}$ . Thus for an error less than 0.0001 we should choose *n* so that

$$
\frac{24(1)^5}{180n^4} < 0.0001
$$

 $n^4 > \frac{24}{180(0.6)}$ 

 $n > \frac{1}{\sqrt{2.25}}$ 

This gives

Therefore  $n = 8$  (*n* must be even) gives the desired accuracy. (Compare this with Example 2, where we obtained  $n = 41$  for the Trapezoidal Rule and  $n = 29$  for the Midpoint Rule.)

180(0.0001)

 $\frac{1}{\sqrt[4]{0.00075}} \approx 6.04$ 

### **EXAMPLE 7**

(a) Use Simpson's Rule with  $n = 10$  to approximate the integral  $\int_0^1 e^{x^2} dx$ . (b) Estimate the error involved in this approximation.

### **SOLUTION**

(a) If  $n = 10$ , then  $\Delta x = 0.1$  and Simpson's Rule gives

$$
\int_0^1 e^{x^2} dx \approx \frac{\Delta x}{3} [f(0) + 4f(0.1) + 2f(0.2) + \dots + 2f(0.8) + 4f(0.9) + f(1)]
$$
  
=  $\frac{0.1}{3} [e^0 + 4e^{0.01} + 2e^{0.04} + 4e^{0.09} + 2e^{0.16} + 4e^{0.25} + 2e^{0.36} + 4e^{0.49} + 2e^{0.44} + 4e^{0.81} + e^1]$ 

### **FIGURE 10**

0

 $\approx 1.462681$ 

Unless otherwise noted, all content on this page is © Cengage Learning.

 $\frac{x}{1}$ 

24( 1 5

$$
\mathbf{u}\mathbf{s} \mathbf{g}\mathbf{v}\mathbf{e}\mathbf{s}
$$

or

(b) The fourth derivative of  $f(x) = e^{x^2}$  is

$$
f^{(4)}(x) = (12 + 48x^2 + 16x^4)e^{x^2}
$$

and so, since  $0 \le x \le 1$ , we have

$$
0 \le f^{(4)}(x) \le (12 + 48 + 16)e^{1} = 76e
$$

Therefore, putting  $K = 76e$ ,  $a = 0$ ,  $b = 1$ , and  $n = 10$  in  $\boxed{4}$ , we see that the error is at most

$$
\frac{76e(1)^5}{180(10)^4} \approx 0.000115
$$

[Compare this with Example 3(b).] Thus, correct to three decimal places, we have

$$
\int_0^1 e^{x^2} dx \approx 1.463
$$

# **6.5 EXERCISES**

- **1.** Let  $I = \int_0^4 f(x) dx$ , where f is the function whose graph is shown.
	- (a) Use the graph to find  $L_2$ ,  $R_2$ , and  $M_2$ .
	- (b) Are these underestimates or overestimates of ? *I*
	- (c) Use the graph to find  $T_2$ . How does it compare with  $I$ ?
	- (d) For any value of *n*, list the numbers  $L_n$ ,  $R_n$ ,  $M_n$ ,  $T_n$ , and I in increasing order.

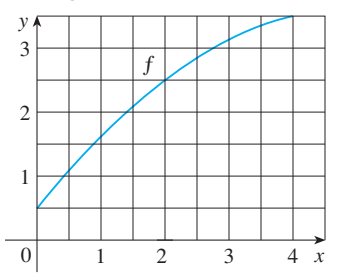

- **2.** The left, right, Trapezoidal, and Midpoint Rule approximations were used to estimate  $\int_0^2 f(x) dx$ , where *f* is the function whose graph is shown. The estimates were 0.7811, 0.8675, 0.8632, and 0.9540, and the same number of subintervals were used in each case.
	- (a) Which rule produced which estimate?
	- (b) Between which two approximations does the true value of  $\int_0^2 f(x) dx$  lie?

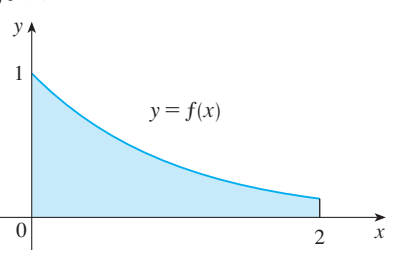

- **3.** Estimate  $\int_0^1 \cos(x^2) dx$  using (a) the Trapezoidal Rule and Estimate  $\int_0^b \cos(x) dx$  using (a) the Trapezondal Kule and<br>(b) the Midpoint Rule, each with  $n = 4$ . From a graph of the integrand, decide whether your answers are underestimates or overestimates. What can you conclude about the true value of the integral?
- **4.** Draw the graph of  $f(x) = sin(\frac{1}{2}x^2)$  in the viewing rect- $\Delta$  *E*  $\Delta$  *I* and let  $I = \int_0^1 f(x) dx$ .
	- (a) Use the graph to decide whether  $L_2$ ,  $R_2$ ,  $M_2$ , and  $T_2$ underestimate or overestimate *I*.
	- (b) For any value of *n*, list the numbers  $L_n$ ,  $R_n$ ,  $M_n$ ,  $T_n$ , and I in increasing order.
	- (c) Compute  $L_5$ ,  $R_5$ ,  $M_5$ , and  $T_5$ . From the graph, which do you think gives the best estimate of  $I$ ?

**5–6** ■ Use (a) the Midpoint Rule and (b) Simpson's Rule to approximate the given integral with the specified value of  $n$ . (Round your answers to six decimal places.) Compare your results to the actual value to determine the error in each approximation.

**5.** 
$$
\int_0^2 \frac{x}{1+x^2} dx, \quad n = 10
$$
 **6.** 
$$
\int_0^{\pi} x \cos x dx, \quad n = 4
$$

**7–16** ■ Use (a) the Trapezoidal Rule, (b) the Midpoint Rule, and (c) Simpson's Rule to approximate the given integral with the specified value of *n*. (Round your answers to six decimal places.)

**7.** 
$$
\int_1^2 \sqrt{x^3 - 1} \, dx
$$
,  $n = 10$  **8.**  $\int_0^2 \frac{1}{1 + x^6} \, dx$ ,  $n = 8$   
**9.**  $\int_0^2 \frac{e^x}{1 + x^2} \, dx$ ,  $n = 10$  **10.**  $\int_0^{\pi/2} \sqrt[3]{1 + \cos x}$ ,  $n = 4$ 

Unless otherwise noted, all content on this page is © Cengage Learning.

**11.** 
$$
\int_0^4 e^{\sqrt{t}} \sin t \, dt
$$
,  $n = 8$   
\n**12.**  $\int_0^1 \sin(x^3) \, dx$ ,  $n = 10$   
\n**13.**  $\int_1^5 \frac{\cos x}{x} \, dx$ ,  $n = 8$   
\n**14.**  $\int_4^6 \ln(x^3 + 2) \, dx$ ,  $n = 10$   
\n**15.**  $\int_0^3 \frac{1}{1 + y^5} \, dy$ ,  $n = 6$   
\n**16.**  $\int_0^1 \sqrt{z} e^{-z} dz$ ,  $n = 10$ 

- **17.** (a) Find the approximations  $T_8$  and  $M_8$  for the integral  $\int_0^1 \cos(x^2) dx$ 
	- (b) Estimate the errors in the approximations of part (a).
	- (c) How large do we have to choose  $n$  so that the approximations  $T_n$  and  $M_n$  to the integral in part (a) are accurate to within 0.0001?
- **18.** (a) Find the approximations  $T_{10}$  and  $M_{10}$  for  $\int_{1}^{2} e^{1/x} dx$ . (b) Estimate the errors involved in the approximations of part (a).
	- (c) How large do we have to choose  $n$  so that the approximations  $T_n$  and  $M_n$  to the integral in part (a) are accurate to within 0.0001?
- **19.** (a) Find the approximations  $T_{10}$ ,  $M_{10}$ , and  $S_{10}$  for  $\int_0^{\pi} \sin x \, dx$ and the corresponding errors  $E_T$ ,  $E_M$ , and  $E_S$ .
	- (b) Compare the actual errors in part (a) with the error estimates given by  $\boxed{3}$  and  $\boxed{4}$ .
	- (c) How large do we have to choose  $n$  so that the approximations  $T_n$ ,  $M_n$ , and  $S_n$  to the integral in part (a) are accurate to within 0.00001?
- **20.** How large should *n* be to guarantee that the Simpson's Rule approximation to  $\int_0^1 e^{x^2} dx$  is accurate to within ? 0.00001
- **21.** The trouble with the error estimates is that it is often very **CAS** difficult to compute four derivatives and obtain a good upper bound *K* for  $|f^{(4)}(x)|$  by hand. But computer algebra systems have no problem computing  $f^{(4)}$  and graphing it, so we can easily find a value for K from a machine graph. This exercise deals with approximations to the integral  $I = \int_0^{2\pi} f(x) dx$ , where  $f(x) = e^{\cos x}$ .
	- (a) Use a graph to get a good upper bound for  $|f''(x)|$ .
	- (b) Use  $M_{10}$  to approximate  $I$ .
	- (c) Use part (a) to estimate the error in part (b).
	- (d) Use the built-in numerical integration capability of your CAS to approximate *I*.
	- (e) How does the actual error compare with the error estimate in part (c)?
	- (f) Use a graph to get a good upper bound for  $|f^{(4)}(x)|$ .
	- (g) Use  $S_{10}$  to approximate *I*.
	- (h) Use part (f) to estimate the error in part (g).
	- (i) How does the actual error compare with the error estimate in part (h)?
	- ( $j$ ) How large should  $n$  be to guarantee that the size of the error in using  $S_n$  is less than  $0.0001$ ?
- **22.** Repeat Exercise 21 for the integral  $\int_{1}^{1} \sqrt{4-x^3} dx$ . **22.** Repeat Exercise 21 for the integral  $\int_{-1}^{1} \sqrt{4 - x^3} dx$ 
	- **23.** Find the approximations  $L_n$ ,  $R_n$ ,  $T_n$ , and  $M_n$  to the integral Find the approximations  $L_n$ ,  $R_n$ ,  $T_n$ , and  $M_n$  to the integral  $\int_0^1 xe^x dx$  for  $n = 5$ , 10, and 20. Then compute the corresponding errors  $E_L$ ,  $E_R$ ,  $E_T$ , and  $E_M$ . (Round your answers to six decimal places. You may wish to use the sum command on a computer algebra system.) What observations can you make? In particular, what happens to the errors when  $n$  is doubled?
	- **24.** Find the approximations  $T_n$ ,  $M_n$ , and  $S_n$  to the integral Find the approximations  $T_n$ ,  $M_n$ , and  $S_n$  to the integral  $\int_{1}^{4} 1/\sqrt{x} dx$  for  $n = 6$  and 12. Then compute the corresponding errors  $E_T$ ,  $E_M$ , and  $E_S$ . (Round your answers to six decimal places. You may wish to use the sum command on a computer algebra system.) What observations can you make? In particular, what happens to the errors when  $n$  is doubled?
	- **25.** Estimate the area under the graph in the figure by using (a) the Trapezoidal Rule, (b) the Midpoint Rule, and (a) the Trapezondar Kure, (b) the Mid<sub>1</sub><br>(c) Simpson's Rule, each with  $n = 6$ .

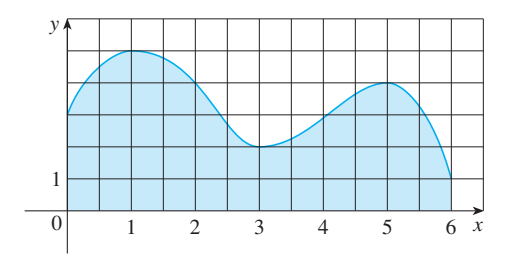

**26.** A radar gun was used to record the speed of a runner during the first 5 seconds of a race (see the table). Use Simpson's Rule to estimate the distance the runner covered during those 5 seconds.

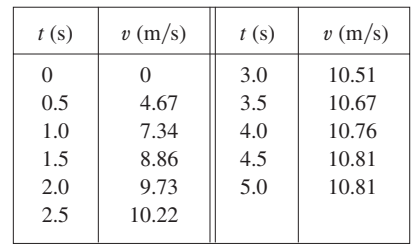

**27.** The graph of the acceleration  $a(t)$  of a car measured in  $\text{ft/s}^2$  is shown. Use Simpson's Rule to estimate the increase in the velocity of the car during the 6-second time interval.

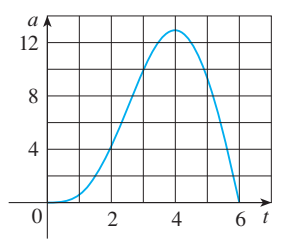

Unless otherwise noted, all content on this page is © Cengage Learning.

**28.** Water leaked from a tank at a rate of  $r(t)$  liters per hour, where the graph of  $r$  is as shown. Use Simpson's Rule to estimate the total amount of water that leaked out during the first six hours.

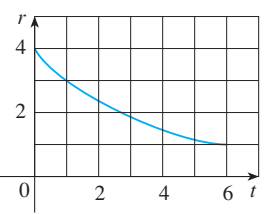

**29.** A graph of the temperature in New York City on Septem- $\alpha$  graph of the temperature in New York City on Septem-<br>ber 19, 2009 is shown. Use Simpson's Rule with  $n = 12$  to estimate the average temperature on that day.

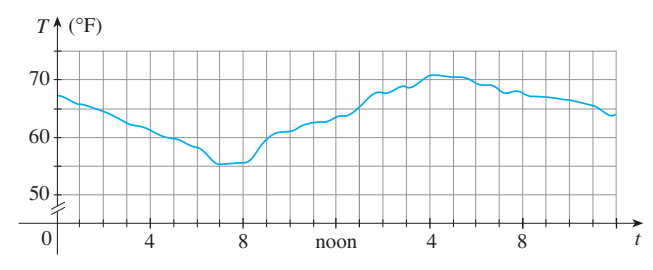

**30.** (a) A table of values of a function  $g$  is given. Use Simpson's Rule to estimate  $\int_0^{1.6} g(x) dx$ .

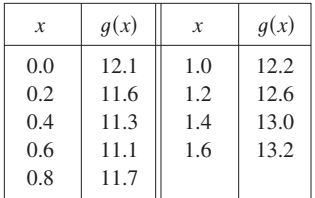

- (b) If  $-5 \le g^{(4)}(x) \le 2$  for  $0 \le x \le 1.6$ , estimate the error involved in the approximation in part (a).
- **31.** (a) Use the Midpoint Rule and the given data to estimate the value of the integral  $\int_1^5 f(x) dx$ .

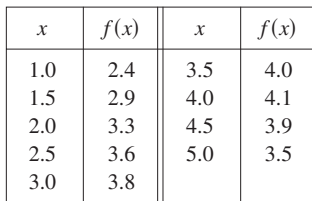

- (b) If it is known that  $-2 \le f''(x) \le 3$  for all x, estimate the error involved in the approximation in part (a).
- **32.** Shown is the graph of traffic on an Internet service provider's T1 data line from midnight to 8:00 AM. *D* is the data throughput, measured in megabits per second. Use Simpson's Rule to estimate the total amount of data transmitted during that time period.

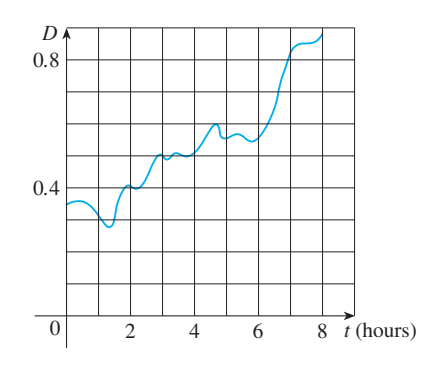

**33.** The table (supplied by San Diego Gas and Electric) gives the power consumption  $P$  in megawatts in San Diego County from midnight to 6:00 AM on a day in December. Use Simpson's Rule to estimate the energy used during that time period. (Use the fact that power is the derivative of energy.)

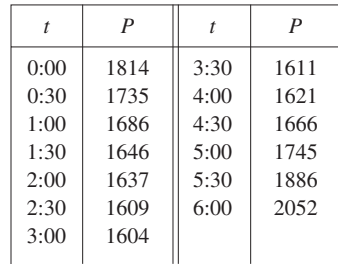

**24.** The figure shows a pendulum with length L that makes a maximum angle  $\theta_0$  with the vertical. Using Newton's Second Law, it can be shown that the period  $T$  (the time for one complete swing) is given by

$$
T = 4\sqrt{\frac{L}{g}}\int_0^{\pi/2} \frac{dx}{\sqrt{1 - k^2\sin^2 x}}
$$

where  $k = \sin(\frac{1}{2}\theta_0)$  and g is the acceleration due to gravity. If  $L = 1$  m and  $\theta_0 = 42^\circ$ , use Simpson's Rule with  $n = 10$ to find the period.

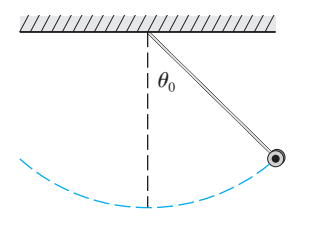

**35.** The intensity of light with wavelength  $\lambda$  traveling through a diffraction grating with  $N$  slits at an angle  $\theta$  is given by  $I(\theta) = N^2 \sin^2 k / k^2$ , where  $k = (\pi N d \sin \theta)/\lambda$  and d is the distance between adjacent slits. A helium-neon laser with

wavelength  $\lambda = 632.8 \times 10^{-9}$  m is emitting a narrow band **38.** Use the Trapezoidal Rule with  $n =$ of light, given by  $-10^{-6} < \theta < 10^{-6}$ , through a grating with 10,000 slits spaced  $10^{-4}$  m apart. Use the Midpoint Rule with  $n = 10$  to estimate the total light intensity  $\int_{-10^{-6}}^{10^{-6}} I(\theta) d\theta$  emerging from the grating.

- **36.** Sketch the graph of a continuous function on  $[0, 2]$  for which the right endpoint approximation with  $n = 2$  is more accurate than Simpson's Rule.
- **37.** Sketch the graph of a continuous function on  $[0, 2]$  for which the Trapezoidal Rule with  $n = 2$  is more accurate than the Midpoint Rule.
- **38.** Use the Trapezoidal Rule with  $n = 10$  to approximate  $\int_0^{20} \cos(\pi x) dx$ . Compare your result to the actual value. Can you explain the discrepancy?
- **39.** If *f* is a positive function and  $f''(x) < 0$  for  $a \le x \le b$ , show that

$$
T_n < \int_a^b f(x) \, dx < M_n
$$

- **40.** Show that if  $f$  is a polynomial of degree 3 or lower, then Simpson's Rule gives the exact value of  $\int_a^b f(x) dx$ .
- **41.** Show that  $\frac{1}{2}(T_n + M_n) = T_{2n}$ .
- **42.** Show that  $\frac{1}{3}T_n + \frac{2}{3}M_n = S_{2n}$ .

# **6.6 IMPROPER INTEGRALS**

In defining a definite integral  $\int_a^b f(x) dx$  we dealt with a function f defined on a finite interval  $[a, b]$ . In this section we extend the concept of a definite integral to the case where the interval is infinite and also to the case where  $f$  has an infinite discontinuity

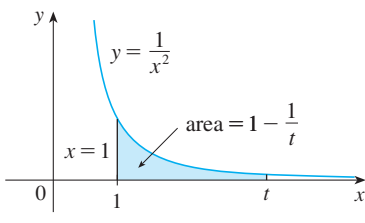

to the right of the line  $x = 1$ . You might think that, since *S* is infinite in extent, its area must be infinite, but let's take a closer look. The area of the part of S that lies to the left of the line  $x = t$  (shaded in Figure 1) is

$$
A(t) = \int_1^t \frac{1}{x^2} dx = -\frac{1}{x} \bigg]_1^t = 1 - \frac{1}{t}
$$

Notice that  $A(t) < 1$  no matter how large t is chosen. We also observe that

$$
\lim_{t \to \infty} A(t) = \lim_{t \to \infty} \left( 1 - \frac{1}{t} \right) = 1
$$

The area of the shaded region approaches 1 as  $t \rightarrow \infty$  (see Figure 2), so we say that the area of the infinite region  $S$  is equal to 1 and we write

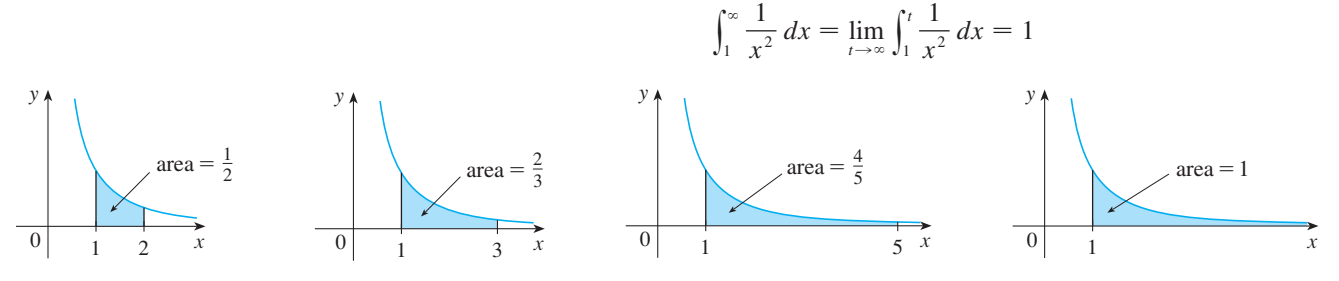

### **FIGURE 2**

**FIGURE 1**

Unless otherwise noted, all content on this page is © Cengage Learning.

in  $[a, b]$ . In either case the integral is called an *improper integral*. **TYPE 1: INFINITE INTERVALS** Consider the infinite region S that lies under the curve  $y = 1/x^2$ , above the x-axis, and

Using this example as a guide, we define the integral of  $f$  (not necessarily a positive function) over an infinite interval as the limit of integrals over finite intervals.

- **DEFINITION OF AN IMPROPER INTEGRAL OF TYPE 1 1**
- (a) If  $\int_a^t f(x) dx$  exists for every number  $t \ge a$ , then

$$
\int_a^{\infty} f(x) \ dx = \lim_{t \to \infty} \int_a^t f(x) \ dx
$$

provided this limit exists (as a finite number).

(b) If  $\int_t^b f(x) dx$  exists for every number  $t \leq b$ , then

$$
\int_{-\infty}^{b} f(x) dx = \lim_{t \to -\infty} \int_{t}^{b} f(x) dx
$$

provided this limit exists (as a finite number).

The improper integrals  $\int_{a}^{\infty} f(x) dx$  and  $\int_{-\infty}^{b} f(x) dx$  are called **convergent** if the corresponding limit exists and **divergent** if the limit does not exist.

(c) If both  $\int_a^{\infty} f(x) dx$  and  $\int_{-\infty}^{a} f(x) dx$  are convergent, then we define

$$
\int_{-\infty}^{\infty} f(x) dx = \int_{-\infty}^{a} f(x) dx + \int_{a}^{\infty} f(x) dx
$$

In part  $(c)$  any real number  $a$  can be used (see Exercise 52).

Any of the improper integrals in Definition 1 can be interpreted as an area provided that f is a positive function. For instance, in case (a) if  $f(x) \ge 0$  and the integral  $\int_{a}^{\infty} f(x) dx$  is convergent, then we define the area of the region

$$
S = \{(x, y) \mid x \ge a, 0 \le y \le f(x)\}
$$

in Figure 3 to be

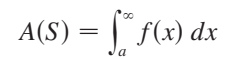

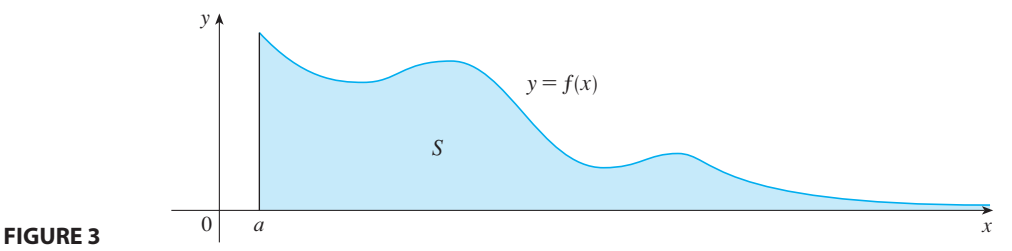

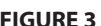

This is appropriate because  $\int_a^{\infty} f(x) dx$  is the limit as  $t \to \infty$  of the area under the graph of f from *a* to *t*.

**EXAMPLE 1** Determine whether the integral  $\int_1^{\infty} (1/x) dx$  is convergent or divergent. **SOLUTION** According to part (a) of Definition 1, we have

$$
\int_{1}^{\infty} \frac{1}{x} dx = \lim_{t \to \infty} \int_{1}^{t} \frac{1}{x} dx = \lim_{t \to \infty} \ln |x| \Big]_{1}^{t}
$$
  
=  $\lim_{t \to \infty} (\ln t - \ln 1) = \lim_{t \to \infty} \ln t = \infty$ 

The limit does not exist as a finite number and so the improper integral  $\int_1^{\infty} (1/x) dx$ is divergent.

Let's compare the result of Example 1 with the example given at the beginning of this section:

$$
\int_{1}^{\infty} \frac{1}{x^2} dx
$$
 converges 
$$
\int_{1}^{\infty} \frac{1}{x} dx
$$
 diverges

Geometrically, this says that although the curves  $y = 1/x^2$  and  $y = 1/x$  look very simbetter thanger that the region under  $y = 1/x^2$  to the right of  $x = 1$  (the shaded region in  $y = 1/x^2$  to the right of  $x = 1$  (the shaded region in Figure 4) has finite area whereas the corresponding region under  $y = 1/x$  (in Fig-<br>*Figure 4*) has finite area whereas the corresponding region under  $y = 1/x$  (in Figure 5) has infinite area. Note that both  $1/x^2$  and  $1/x$  approach 0 as  $x \to \infty$  but  $1/x^2$ approaches 0 faster than  $1/x$ . The values of  $1/x$  don't decrease fast enough for its integral to have a finite value.

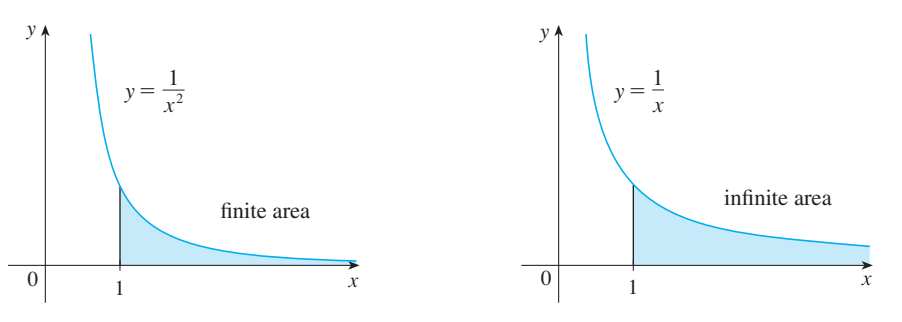

**FIGURE 5**  $\int_1^\infty (1/x) dx$  diverges.

**FIGURE 4**  $\int_1^\infty (1/x^2) dx$  converges.

**EXAMPLE 2** Evaluate  $\int_0^0 xe^x dx$ . 0  $\int_{-\infty}^{\infty} xe^{x} dx$ 

**SOLUTION** Using part (b) of Definition 1, we have

$$
\int_{-\infty}^{0} xe^{x} dx = \lim_{t \to -\infty} \int_{t}^{0} xe^{x} dx
$$

We integrate by parts with  $u = x$ ,  $dv = e^x dx$ , so that  $du = dx$ ,  $v = e^x$ .

$$
\int_{t}^{0} xe^{x} dx = xe^{x} \Big]_{t}^{0} - \int_{t}^{0} e^{x} dx = -te^{t} - 1 + e^{t}
$$

We know that  $e^t \rightarrow 0$  as  $t \rightarrow -\infty$ , and by l'Hospital's Rule we have

**TEC** In Module 6.6 you can investigate visually and numerically whether several improper integrals are convergent or divergent.

 $\lim_{t \to -\infty} t e^t = \lim_{t \to -\infty} \frac{t}{e^{-t}} = \lim_{t \to -\infty} \frac{1}{-e^{-t}} = \lim_{t \to -\infty} (-e^t) = 0$  $\frac{t}{e^{-t}} = \lim_{t \to -\infty}$ 1  $-e^{-t}$ 

Therefore

$$
\int_{-\infty}^{0} xe^{x} dx = \lim_{t \to -\infty} (-te^{t} - 1 + e^{t}) = -0 - 1 + 0 = -1
$$

**EXAMPLE 3** Evaluate 
$$
\int_{-\infty}^{\infty} \frac{1}{1 + x^2} dx.
$$

**SOLUTION** It's convenient to choose  $a = 0$  in Definition 1(c):

$$
\int_{-\infty}^{\infty} \frac{1}{1+x^2} \, dx = \int_{-\infty}^{0} \frac{1}{1+x^2} \, dx + \int_{0}^{\infty} \frac{1}{1+x^2} \, dx
$$

Unless otherwise noted, all content on this page is © Cengage Learning.

We must now evaluate the integrals on the right side separately:

$$
\int_0^{\infty} \frac{1}{1+x^2} dx = \lim_{t \to \infty} \int_0^t \frac{dx}{1+x^2} = \lim_{t \to \infty} \tan^{-1}x \Big]_0^t
$$
  
= 
$$
\lim_{t \to \infty} (\tan^{-1}t - \tan^{-1}0) = \lim_{t \to \infty} \tan^{-1}t = \frac{\pi}{2}
$$
  

$$
\int_{-\infty}^0 \frac{1}{1+x^2} dx = \lim_{t \to -\infty} \int_t^0 \frac{dx}{1+x^2} = \lim_{t \to -\infty} \tan^{-1}x \Big]_t^0
$$
  
= 
$$
\lim_{t \to -\infty} (\tan^{-1}0 - \tan^{-1}t)
$$
  
= 
$$
0 - \left(-\frac{\pi}{2}\right) = \frac{\pi}{2}
$$

Since both of these integrals are convergent, the given integral is convergent and

$$
\int_{-\infty}^{\infty} \frac{1}{1+x^2} \, dx = \frac{\pi}{2} + \frac{\pi}{2} = \pi
$$

Since  $1/(1 + x^2) > 0$ , the given improper integral can be interpreted as the area of the infinite region that lies under the curve  $y = 1/(1 + x^2)$  and above the *x*-axis (see Figure 6).  $\blacksquare$ 

**EXAMPLE 4** For what values of  $p$  is the following integral convergent?

$$
\int_1^\infty \frac{1}{x^p} \, dx
$$

**SOLUTION** We know from Example 1 that if  $p = 1$ , then the integral is divergent, **SOLOTION** WE KNOW HOM EXAMPLE SO let's assume that  $p \neq 1$ . Then

$$
\int_{1}^{\infty} \frac{1}{x^{p}} dx = \lim_{t \to \infty} \int_{1}^{t} x^{-p} dx = \lim_{t \to \infty} \frac{x^{-p+1}}{-p+1} \Big]_{x=1}^{x=t}
$$

$$
= \lim_{t \to \infty} \frac{1}{1-p} \left[ \frac{1}{t^{p-1}} - 1 \right]
$$

If  $p > 1$ , then  $p - 1 > 0$ , so as  $t \to \infty$ ,  $t^{p-1} \to \infty$  and  $1/t^{p-1} \to 0$ . Therefore

$$
\int_1^{\infty} \frac{1}{x^p} dx = \frac{1}{p-1} \quad \text{if } p > 1
$$

and so the integral converges. But if  $p < 1$ , then  $p - 1 < 0$  and so

$$
\frac{1}{t^{p-1}} = t^{1-p} \to \infty \quad \text{as } t \to \infty
$$

and the integral diverges.

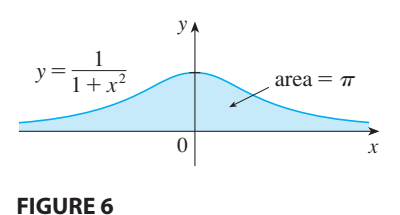

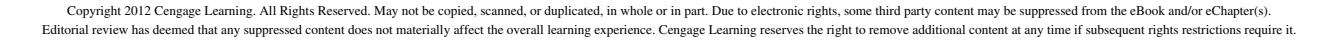

We summarize the result of Example 4 for future reference:

$$
\boxed{2}
$$
 
$$
\int_1^\infty \frac{1}{x^p} dx
$$
 is convergent if  $p > 1$  and divergent if  $p \le 1$ .

### **TYPE 2: DISCONTINUOUS INTEGRANDS**

Suppose that f is a positive continuous function defined on a finite interval  $[a, b)$  but has a vertical asymptote at  $b$ . Let  $S$  be the unbounded region under the graph of  $f$  and above the *x*-axis between  $a$  and  $b$ . (For Type 1 integrals, the regions extended indefinitely in a horizontal direction. Here the region is infinite in a vertical direction.) The area of the part of S between a and t (the shaded region in Figure 7) is

$$
A(t) = \int_a^t f(x) \, dx
$$

If it happens that  $A(t)$  approaches a definite number A as  $t \rightarrow b^{-}$ , then we say that the area of the region  $S$  is  $A$  and we write

$$
\int_a^b f(x) \ dx = \lim_{t \to b^-} \int_a^t f(x) \ dx
$$

We use this equation to define an improper integral of Type 2 even when  $f$  is not a positive function, no matter what type of discontinuity  $f$  has at  $b$ .

### **DEFINITION OF AN IMPROPER INTEGRAL OF TYPE 2 3**

(a) If f is continuous on [a, b) and is discontinuous at b, then

$$
\int_a^b f(x) \ dx = \lim_{t \to b^-} \int_a^t f(x) \ dx
$$

if this limit exists (as a finite number).

(b) If *f* is continuous on  $(a, b]$  and is discontinuous at *a*, then

$$
\int_a^b f(x) \ dx = \lim_{t \to a^+} \int_t^b f(x) \ dx
$$

if this limit exists (as a finite number).

The improper integral  $\int_a^b f(x) dx$  is called **convergent** if the corresponding limit exists and **divergent** if the limit does not exist.

(c) If *f* has a discontinuity at *c*, where  $a < c < b$ , and both  $\int_a^c f(x) dx$  and  $\int_c^b f(x) dx$  are convergent, then we define

$$
\int_a^b f(x) \ dx = \int_a^c f(x) \ dx + \int_c^b f(x) \ dx
$$

**EXAMPLE 5** Find 
$$
\int_{2}^{5} \frac{1}{\sqrt{x-2}} dx.
$$

**SOLUTION** We note first that the given integral is improper because **5010 110N** we note thist that the given integral is improper because  $f(x) = 1/\sqrt{x-2}$  has the vertical asymptote  $x = 2$ . Since the infinite discontinuity

■ Parts (b) and (c) of Definition 3 are illustrated in Figures 8 and 9 for the case where  $f(x) \geq 0$  and f has vertical asymptotes at *a* and *c*, respectively.

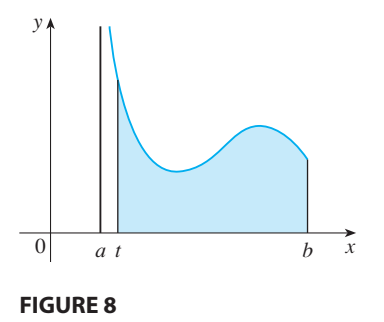

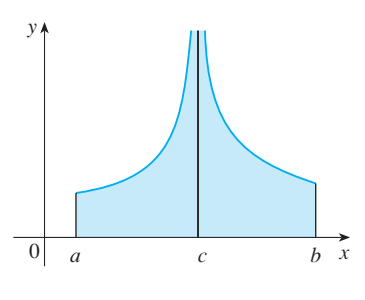

### **FIGURE 9**

Unless otherwise noted, all content on this page is © Cengage Learning.

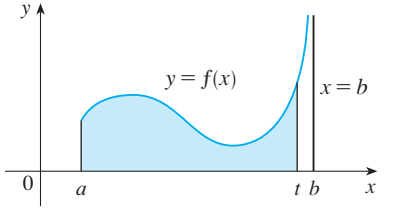

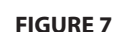

**358 | CHAPTER 6** TECHNIQUES OF INTEGRATION

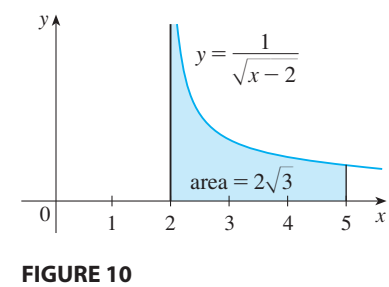

occurs at the left endpoint of  $[2, 5]$ , we use part (b) of Definition 3:

$$
\int_2^5 \frac{dx}{\sqrt{x-2}} = \lim_{t \to 2^+} \int_t^5 \frac{dx}{\sqrt{x-2}} = \lim_{t \to 2^+} 2\sqrt{x-2} \Big]_t^5
$$

$$
= \lim_{t \to 2^+} 2(\sqrt{3} - \sqrt{t-2}) = 2\sqrt{3}
$$

Thus the given improper integral is convergent and, since the integrand is positive, we can interpret the value of the integral as the area of the shaded region in Figure 10.

**EXAMPLE 6** Determine whether  $\int_{0}^{\pi/2}$  sec *x dx* converges or diverges.  $\pi/2$ **V EXAMPLE 6** Determine whether  $\int_0^{\pi/2} \sec x \, dx$ 

**SOLUTION** Note that the given integral is improper because  $\lim_{x\to(\pi/2)^{-}}$  sec  $x = \infty$ . Using part (a) of Definition 3 and Formula 14 from the Table of Integrals, we have

$$
\int_0^{\pi/2} \sec x \, dx = \lim_{t \to (\pi/2)^{-}} \int_0^t \sec x \, dx
$$
  
=  $\lim_{t \to (\pi/2)^{-}} \ln |\sec x + \tan x| \Big]_0^t$   
=  $\lim_{t \to (\pi/2)^{-}} [\ln(\sec t + \tan t) - \ln 1] = \infty$ 

because sec  $t \to \infty$  and  $\tan t \to \infty$  as  $t \to (\pi/2)^{-}$ . Thus the given improper integral is divergent.

**EXAMPLE 7** Evaluate  $\int_{0}^{3} \frac{dx}{1+x^2}$  if possible. 3 0 *dx*  $x - 1$ 

**SOLUTION** Observe that the line  $x = 1$  is a vertical asymptote of the integrand. Since it occurs in the middle of the interval  $[0, 3]$ , we must use part  $(c)$  of Definition 3 since it occurs<br>with  $c = 1$ :

$$
\int_0^3 \frac{dx}{x-1} = \int_0^1 \frac{dx}{x-1} + \int_1^3 \frac{dx}{x-1}
$$

where

$$
\int_0^1 \frac{dx}{x - 1} = \lim_{t \to 1^-} \int_0^t \frac{dx}{x - 1} = \lim_{t \to 1^-} \ln|x - 1| \Big|_0^t
$$

$$
= \lim_{t \to 1^-} (\ln|t - 1| - \ln|-1|)
$$

$$
= \lim_{t \to 1^-} \ln(1 - t) = -\infty
$$

because  $1 - t \rightarrow 0^+$  as  $t \rightarrow 1^-$ . Thus  $\int_0^1 dx/(x - 1)$  is divergent. This implies that  $\int_0^3 \frac{dx}{(x-1)}$  is divergent. [We do not need to evaluate  $\int_1^3 \frac{dx}{(x-1)}$ .]

 $\overline{\mathcal{O}}$ **WARNING** If we had not noticed the asymptote  $x = 1$  in Example 7 and had instead confused the integral with an ordinary integral, then we might have made the following erroneous calculation:

$$
\int_0^3 \frac{dx}{x-1} = \ln|x-1|\Big|_0^3 = \ln 2 - \ln 1 = \ln 2
$$

This is wrong because the integral is improper and must be calculated in terms of limits.

Unless otherwise noted, all content on this page is © Cengage Learning.

*t*

■ **www.** See Add

From now on, whenever you meet the symbol  $\int_a^b f(x) dx$  you must decide, by looking at the function  $f$  on  $[a, b]$ , whether it is an ordinary definite integral or an improper integral.

### **A COMPARISON TEST FOR IMPROPER INTEGRALS**

Sometimes it is impossible to find the exact value of an improper integral and yet it is important to know whether it is convergent or divergent. In such cases the following theorem is useful. Although we state it for Type 1 integrals, a similar theorem is true for Type 2 integrals.

**COMPARISON THEOREM** Suppose that  $f$  and  $g$  are continuous functions with  $f(x) \geq g(x) \geq 0$  for  $x \geq a$ .

- (a) If  $\int_{a}^{\infty} f(x) dx$  is convergent, then  $\int_{a}^{\infty} g(x) dx$  is convergent.
- (b) If  $\int_a^{\infty} g(x) dx$  is divergent, then  $\int_a^{\infty} f(x) dx$  is divergent.

We omit the proof of the Comparison Theorem, but Figure 11 makes it seem plauwe omit the proof of the comparison Theorem, our Figure 11 makes it seem plausible. If the area under the top curve  $y = f(x)$  is finite, then so is the area under the bottom curve  $y = g(x)$ . And if the area under  $y = g(x)$  is infinite, then so is the area blues the area bottom curve  $y = g(x)$ . And if the area under  $y = g(x)$  is minite, then so is the area under  $y = f(x)$ . [Note that the reverse is not necessarily true: If  $\int_a^b g(x) dx$  is convergent,  $\int_{a}^{\infty} f(x) dx$  and  $\int_{a}^{\infty} f(x) dx$  and  $\int_{a}^{\infty} f(x) dx$  is divergent,  $\int_{a}^{\infty} g(x) dx$  *dx* and  $\int_{a}^{\infty} f(x) dx$  *dx* is divergent,  $\int_{a}^{\infty} g(x) dx$ may or may not be divergent.]

**EXAMPLE 8** Show that  $\int_{a}^{\infty} e^{-x^2} dx$  is convergent.  $\infty$ **V EXAMPLE 8** Show that  $\int_0^\infty e^{-x^2} dx$ 

**SOLUTION** We can't evaluate the integral directly because the antiderivative of  $e^{-x^2}$ is not an elementary function (as explained in Section 6.4). We write

$$
\int_0^\infty e^{-x^2} dx = \int_0^1 e^{-x^2} dx + \int_1^\infty e^{-x^2} dx
$$

and observe that the first integral on the right-hand side is just an ordinary definite integral. In the second integral we use the fact that for  $x \ge 1$  we have  $x^2 \ge x$ , so  $-x^2 \leq -x$  and therefore  $e^{-x^2} \leq e^{-x}$ . (See Figure 12.) The integral of  $e^{-x}$  is easy to evaluate:

$$
\int_1^{\infty} e^{-x} dx = \lim_{t \to \infty} \int_1^t e^{-x} dx = \lim_{t \to \infty} (e^{-1} - e^{-t}) = e^{-1}
$$

Thus, taking  $f(x) = e^{-x}$  and  $g(x) = e^{-x^2}$  in the Comparison Theorem, we see that  $\int_{1}^{\infty} e^{-x^2} dx$  is convergent. It follows that  $\int_{0}^{\infty} e^{-x^2} dx$  is convergent.

In Example 8 we showed that  $\int_0^\infty e^{-x^2} dx$  is convergent without computing its value. In Exercise 58 we indicate how to show that its value is approximately 0.8862. In probability theory it is important to know the exact value of this improper integral; using the methods of multivariable calculus it can be shown that the exact value is  $\sqrt{\pi/2}$ . Table 1 illustrates the definition of an improper integral by showing how the (computer-generated) values of  $\int_0^t e^{-x^2} dx$  approach  $\sqrt{\pi/2}$  as *t* becomes large. In fact, these values converge quite quickly because  $e^{-x^2} \rightarrow 0$  very rapidly as  $x \rightarrow \infty$ .

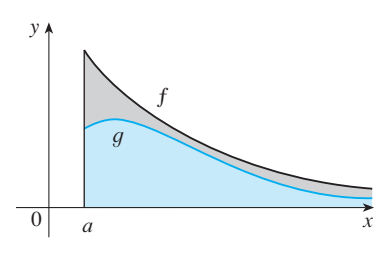

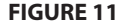

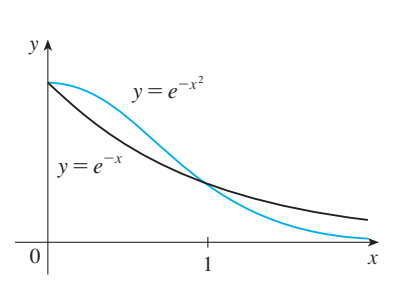

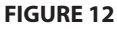

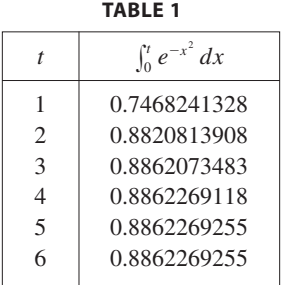

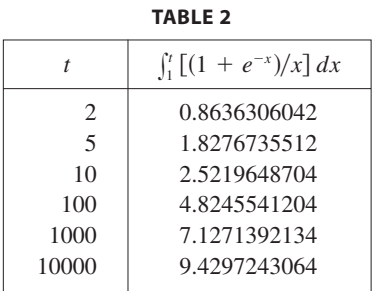

**EXAMPLE 9** The integral  $\int_{-\infty}^{\infty} \frac{1+e^{-x}}{x} dx$  is divergent by the Comparison Theorem because  $^{\circ}$ 1  $1 + e^{-x}$  $\frac{c}{x}$  *dx* 

$$
\frac{1+e^{-x}}{x} > \frac{1}{x}
$$

and  $\int_1^{\infty} (1/x) dx$  is divergent by Example 1 [or by  $\boxed{2}$  with  $p = 1$ ].

Table 2 illustrates the divergence of the integral in Example 9. It appears that the values are not approaching any fixed number.

# **6.6 EXERCISES**

**1.** Explain why each of the following integrals is improper.

(a) 
$$
\int_{1}^{2} \frac{x}{x-1} dx
$$
  
\n(b)  $\int_{0}^{\infty} \frac{1}{1+x^{3}} dx$   
\n(c)  $\int_{-\infty}^{\infty} x^{2} e^{-x^{2}} dx$   
\n(d)  $\int_{0}^{\pi/4} \cot x dx$ 

**2.** Which of the following integrals are improper? Why?

(a) 
$$
\int_0^{\pi/4} \tan x \, dx
$$
  
\n(b)  $\int_0^{\pi} \tan x \, dx$   
\n(c)  $\int_{-1}^1 \frac{dx}{x^2 - x - 2}$   
\n(d)  $\int_0^{\infty} e^{-x^3} \, dx$ 

- **3.** Find the area under the curve  $y = 1/x^3$  from  $x = 1$  to and the area under the curve  $y = 1/x$  from  $x = 1$  to  $x = t$  and evaluate it for  $t = 10$ , 100, and 1000. Then find the total area under this curve for  $x \ge 1$ .
- **4.** (a) Graph the functions  $f(x) = 1/x^{1.1}$  and  $g(x) = 1/x^{0.9}$  in the viewing rectangles  $[0, 10]$  by  $[0, 1]$  and  $[0, 100]$  by  $[0, 1]$ .
	- (b) Find the areas under the graphs of f and g from  $x = 1$ to  $x = t$  and evaluate for  $t = 10, 100, 10^4, 10^6, 10^{10}$ , and  $10^{20}$ .
	- (c) Find the total area under each curve for  $x \ge 1$ , if it exists.

**5–32** ■ Determine whether each integral is convergent or divergent. Evaluate those that are convergent.

**5.** 
$$
\int_{3}^{\infty} \frac{1}{(x - 2)^{3/2}} dx
$$
  
\n**6.**  $\int_{0}^{\infty} \frac{1}{\sqrt[4]{1 + x}} dx$   
\n**7.**  $\int_{-\infty}^{0} \frac{1}{3 - 4x} dx$   
\n**8.**  $\int_{1}^{\infty} \frac{1}{(2x + 1)^{3}} dx$   
\n**9.**  $\int_{2}^{\infty} e^{-5p} dp$   
\n**10.**  $\int_{-\infty}^{0} 2^{r} dr$   
\n**11.**  $\int_{0}^{\infty} \frac{x^{2}}{\sqrt{1 + x^{3}}} dx$   
\n**12.**  $\int_{-\infty}^{\infty} (y^{3} - 3y^{2}) dy$ 

**13.** 
$$
\int_{-\infty}^{\infty} xe^{-x^2} dx
$$
  
\n**14.**  $\int_{-\infty}^{\infty} x^2 e^{-x^3} dx$   
\n**15.**  $\int_{-\infty}^{0} ze^{2z} dz$   
\n**16.**  $\int_{-\infty}^{\infty} \cos \pi t dt$   
\n**17.**  $\int_{1}^{\infty} \frac{\ln x}{x} dx$   
\n**18.**  $\int_{-\infty}^{6} re^{r/3} dr$   
\n**19.**  $\int_{1}^{\infty} \frac{1}{x^2 + x} dx$   
\n**20.**  $\int_{1}^{\infty} \frac{\ln x}{x^3} dx$   
\n**21.**  $\int_{-\infty}^{\infty} \frac{x^2}{9 + x^6} dx$   
\n**22.**  $\int_{0}^{\infty} \frac{e^x}{e^{2x} + 3} dx$   
\n**23.**  $\int_{0}^{1} \frac{3}{x^5} dx$   
\n**24.**  $\int_{2}^{3} \frac{1}{\sqrt{3 - x}} dx$   
\n**25.**  $\int_{-2}^{14} \frac{dx}{\sqrt[3]{x + 2}}$   
\n**26.**  $\int_{6}^{8} \frac{4}{(x - 6)^3} dx$   
\n**27.**  $\int_{0}^{9} \frac{1}{\sqrt[3]{x - 1}} dx$   
\n**28.**  $\int_{0}^{5} \frac{w}{w - 2} dw$   
\n**29.**  $\int_{-1}^{1} \frac{e^x}{e^x - 1} dx$   
\n**30.**  $\int_{0}^{1} \frac{dx}{\sqrt{1 - x^2}}$   
\n**31.**  $\int_{0}^{2} z^2 \ln z dz$   
\n**32.**  $\int_{0}^{1} \frac{\ln x}{\sqrt{x}} dx$ 

**33–38** ■ Sketch the region and find its area (if the area is finite).

**33.** 
$$
S = \{(x, y) | x \ge 1, 0 \le y \le e^{-x}\}
$$
  
\n**34.**  $S = \{(x, y) | x \le 0, 0 \le y \le e^{x}\}$   
\n**35.**  $S = \{(x, y) | x \ge 1, 0 \le y \le 1/(x^3 + x)\}$   
\n**36.**  $S = \{(x, y) | x \ge 0, 0 \le y \le xe^{-x}\}$ 

Unless otherwise noted, all content on this page is © Cengage Learning.

Copyright 2012 Cengage Learning. All Rights Reserved. May not be copied, scanned, or duplicated, in whole or in part. Due to electronic rights, some third party content may be suppressed from the eBook and/or eChapter(s). Editorial review has deemed that any suppressed content does not materially affect the overall learning experience. Cengage Learning reserves the right to remove additional content at any time if subsequent rights restrict

;**35.**

**37.** 
$$
S = \{(x, y) | 0 \le x < \pi/2, 0 \le y \le \sec^2 x \}
$$
  
**38.**  $S = \{(x, y) | -2 < x \le 0, 0 \le y \le 1/\sqrt{x + 2} \}$ 

- **39.** (a) If  $g(x) = (\sin^2 x)/x^2$ , use your calculator or computer to make a table of approximate values of  $\int_1^t g(x) dx$  for that a table of approximate values of  $J_1$   $g(x)$  ax for  $t = 2, 5, 10, 100, 1000$ , and 10,000. Does it appear that  $\int_1^\infty g(x) dx$  is convergent?
	- (b) Use the Comparison Theorem with  $f(x) = 1/x^2$  to show that  $\int_1^\infty g(x) dx$  is convergent.
	- (c) Illustrate part (b) by graphing  $\bar{f}$  and  $\bar{g}$  on the same screen for  $1 \leq x \leq 10$ . Use your graph to explain intuitively why  $\int_{1}^{\infty} g(x) dx$  is convergent.
- **40.** (a) If  $g(x) = 1/(\sqrt{x} 1)$ , use your calculator or computer to make a table of approximate values of  $\int_2^t g(x) dx$  for to make a table of approximate values of  $J_2 g(x) dx$  for  $t = 5, 10, 100, 1000$ , and 10,000. Does it appear that  $\int_2^{\infty} g(x) dx$  is convergent or divergent?
	- (b) Use the Comparison Theorem with  $f(x) = 1/\sqrt{x}$  to show that  $\int_2^{\infty} g(x) dx$  is divergent.
	- (c) Illustrate part (b) by graphing  $f$  and  $g$  on the same screen for  $2 \leq x \leq 20$ . Use your graph to explain intuitively why  $\int_2^{\infty} g(x) dx$  is divergent.

**41–46** ■ Use the Comparison Theorem to determine whether the integral is convergent or divergent.

**41.** 
$$
\int_0^{\infty} \frac{x}{x^3 + 1} dx
$$
  
\n**42.**  $\int_1^{\infty} \frac{2 + e^{-x}}{x} dx$   
\n**43.**  $\int_1^{\infty} \frac{x + 1}{\sqrt{x^4 - x}} dx$   
\n**44.**  $\int_0^{\infty} \frac{\arctan x}{2 + e^x} dx$   
\n**45.**  $\int_0^1 \frac{\sec^2 x}{x \sqrt{x}} dx$   
\n**46.**  $\int_0^{\pi} \frac{\sin^2 x}{\sqrt{x}} dx$ 

**47.** The integral

$$
\int_0^\infty \frac{1}{\sqrt{x} \ (1+x)} \ dx
$$

is improper for two reasons: The interval  $[0, \infty)$  is infinite and the integrand has an infinite discontinuity at 0. Evaluate it by expressing it as a sum of improper integrals of Type 2 and Type 1 as follows:

$$
\int_0^\infty \frac{1}{\sqrt{x}(1+x)} dx = \int_0^1 \frac{1}{\sqrt{x}(1+x)} dx + \int_1^\infty \frac{1}{\sqrt{x}(1+x)} dx
$$

**48-49** • Find the values of  $p$  for which the integral converges and evaluate the integral for those values of  $p$ .

**48.** 
$$
\int_{e}^{\infty} \frac{1}{x(\ln x)^p} dx
$$
 **49.** 
$$
\int_{0}^{1} \frac{1}{x^p} dx
$$

Unless otherwise noted, all content on this page is © Cengage Learning.

- **50.** (a) Evaluate the integral  $\int_0^{\infty} x^n e^{-x} dx$  for  $n = 0, 1, 2,$  and 3.
	- (b) Guess the value of  $\int_0^\infty x^n e^{-x} dx$  when *n* is an arbitrary positive integer.
	- (c) Prove your guess using mathematical induction.
	- **51.** (a) Show that  $\int_{-\infty}^{\infty} x \, dx$  is divergent.
		- (b) Show that

$$
\lim_{t \to \infty} \int_{-t}^{t} x \, dx = 0
$$

This shows that we can't define

$$
\int_{-\infty}^{\infty} f(x) \ dx = \lim_{t \to \infty} \int_{-t}^{t} f(x) \ dx
$$

**52.** If  $\int_{-\infty}^{\infty} f(x) dx$  is convergent and a and b are real numbers, show that

$$
\int_{-\infty}^{a} f(x) \ dx + \int_{a}^{\infty} f(x) \ dx = \int_{-\infty}^{b} f(x) \ dx + \int_{b}^{\infty} f(x) \ dx
$$

- **53.** A manufacturer of lightbulbs wants to produce bulbs that last about 700 hours but, of course, some bulbs burn out faster than others. Let  $F(t)$  be the fraction of the company's bulbs that burn out before *t* hours, so  $F(t)$  always lies between 0 and 1.
	- (a) Make a rough sketch of what you think the graph of *F* might look like.
	- (b) What is the meaning of the derivative  $r(t) = F'(t)$ ?
	- (c) What is the value of  $\int_0^\infty r(t) dt$ ? Why?
- **54.** The *average speed* of molecules in an ideal gas is

$$
\bar{v} = \frac{4}{\sqrt{\pi}} \left(\frac{M}{2RT}\right)^{3/2} \int_0^{\infty} v^3 e^{-Mv^2/(2RT)} dv
$$

where  $M$  is the molecular weight of the gas,  $R$  is the gas constant,  $T$  is the gas temperature, and  $v$  is the molecular speed. Show that

$$
\bar{v} = \sqrt{\frac{8RT}{\pi M}}
$$

**55.** As we saw in Section 3.4, a radioactive substance decays exponentially: The mass at time t is  $m(t) = m(0)e^{kt}$ , where  $m(0)$  is the initial mass and k is a negative constant. The *mean life M* of an atom in the substance is

$$
M=-k\int_0^\infty te^{kt}dt
$$

For the radioactive carbon isotope,  ${}^{14}C$ , used in radiocarbon dating, the value of  $k$  is  $-0.000121$ . Find the mean life of a  $^{14}$ C atom.

**56.** Astronomers use a technique called *stellar stereography* to determine the density of stars in a star cluster from the observed (two-dimensional) density that can be analyzed from a photograph. Suppose that in a spherical cluster of radius R the density of stars depends only on the distance r from the center of the cluster. If the perceived star density is given by  $y(s)$ , where s is the observed planar distance from the center of the cluster, and  $x(r)$  is the actual density, it can be shown that

$$
y(s) = \int_s^R \frac{2r}{\sqrt{r^2 - s^2}} x(r) dr
$$

If the actual density of stars in a cluster is  $x(r) = \frac{1}{2}(R - r)^2$ , find the perceived density  $y(s)$ .

**57.** Determine how large the number  $a$  has to be so that

$$
\int_{a}^{\infty} \frac{1}{x^2 + 1} \, dx < 0.001
$$

**58.** Estimate the numerical value of  $\int_0^{\infty} e^{-x^2} dx$  by writing it as the sum of  $\int_0^4 e^{-x^2} dx$  and  $\int_4^{\infty} e^{-x^2} dx$ . Approximate the first integral by using Simpson's Rule with  $n = 8$  and show that the second integral is smaller than  $\int_{4}^{\infty} e^{-4x} dx$ , which is less than 0.0000001.

## **CHAPTER 6 REVIEW**

- **59.** Show that  $\int_0^\infty x^2 e^{-x^2} dx = \frac{1}{2} \int_0^\infty e^{-x^2} dx$ .
- **60.** Show that  $\int_0^\infty e^{-x^2} dx = \int_0^1 \sqrt{-\ln y} dy$  by interpreting the integrals as areas.
- **61.** Find the value of the constant  $C$  for which the integral

$$
\int_0^\infty \left( \frac{1}{\sqrt{x^2 + 4}} - \frac{C}{x + 2} \right) dx
$$

converges. Evaluate the integral for this value of C.

**62.** Find the value of the constant  $C$  for which the integral

$$
\int_0^\infty \left( \frac{x}{x^2 + 1} - \frac{C}{3x + 1} \right) dx
$$

converges. Evaluate the integral for this value of C.

- **63.** Suppose f is continuous on  $[0, \infty)$  and  $\lim_{x \to \infty} f(x) = 1$ . Is it possible that  $\int_0^\infty f(x) dx$  is convergent?
- **64.** Show that if  $a > -1$  and  $b > a + 1$ , then the following integral is convergent.

$$
\int_0^\infty \frac{x^a}{1+x^b} \, dx
$$

### **CONCEPT CHECK**

- **1.** State the rule for integration by parts. In practice, how do you use it?
- **2.** How do you evaluate  $\int \sin^m x \cos^n x \, dx$  if *m* is odd? What if  $n$  is odd? What if  $m$  and  $n$  are both even?
- **3.** If the expression  $\sqrt{a^2 x^2}$  occurs in an integral, what substitution might you try? What if  $\sqrt{a^2 + x^2}$  occurs? What if  $\sqrt{x^2 - a^2}$  occurs?
- **4.** What is the form of the partial fraction expansion of a rational function  $P(x)/Q(x)$  if the degree of P is less than the degree of Q and  $Q(x)$  has only distinct linear factors? What if a linear factor is repeated? What if  $Q(x)$  has an irreducible quadratic factor (not repeated)? What if the quadratic factor is repeated?
- **5.** State the rules for approximating the definite integral  $\int_a^b f(x) dx$  with the Midpoint Rule, the Trapezoidal Rule, and Simpson's Rule. Which would you expect to give the best estimate? How do you approximate the error for each rule?
- **6.** Define the following improper integrals.

(a) 
$$
\int_{a}^{\infty} f(x) dx
$$
 (b)  $\int_{-\infty}^{b} f(x) dx$  (c)  $\int_{-\infty}^{\infty} f(x) dx$ 

- **7.** Define the improper integral  $\int_a^b f(x) dx$  for each of the following cases.
	- (a)  $f$  has an infinite discontinuity at  $a$ .
	- (b)  $f$  has an infinite discontinuity at  $b$ .
	- (c) *f* has an infinite discontinuity at *c*, where  $a < c < b$ .
- **8.** State the Comparison Theorem for improper integrals.

### **TRUE-FALSE QUIZ**

Determine whether the statement is true or false. If it is true, explain why. If it is false, explain why or give an example that disproves the statement.

1. 
$$
\frac{x(x^2 + 4)}{x^2 - 4}
$$
 can be put in the form  $\frac{A}{x + 2} + \frac{B}{x - 2}$ .  
\n2.  $\frac{x^2 + 4}{x(x^2 - 4)}$  can be put in the form  $\frac{A}{x} + \frac{B}{x + 2} + \frac{C}{x - 2}$ .  
\n5.  $\int_0^4$ 

**3.** 
$$
\frac{x^2 + 4}{x^2(x - 4)}
$$
 can be put in the form  $\frac{A}{x^2} + \frac{B}{x - 4}$ .  
\n**4.**  $\frac{x^2 - 4}{x(x^2 + 4)}$  can be put in the form  $\frac{A}{x} + \frac{B}{x^2 + 4}$ .  
\n**5.**  $\int_0^4 \frac{x}{x^2 - 1} dx = \frac{1}{2} \ln 15$ 

Unless otherwise noted, all content on this page is © Cengage Learning.

Copyright 2012 Cengage Learning. All Rights Reserved. May not be copied, scanned, or duplicated, in whole or in part. Due to electronic rights, some third party content may be suppressed from the eBook and/or eChapter(s). Editorial review has deemed that any suppressed content does not materially affect the overall learning experience. Cengage Learning reserves the right to remove additional content at any time if subsequent rights restrict

0

- $\int_1^\infty$  $rac{1}{x^{\sqrt{2}}}$  dx
- **7.** If *f* is continuous, then  $\int_{-\infty}^{\infty} f(x) dx = \lim_{t \to \infty} \int_{-t}^{t} f(x) dx$ .
- **8.** The Midpoint Rule is always more accurate than the Trapezoidal Rule.
- **9.** (a) Every elementary function has an elementary derivative. (b) Every elementary function has an elementary antiderivative.
- **10.** If *f* is continuous on  $[0, \infty)$  and  $\int_1^{\infty} f(x) dx$  is convergent, then  $\int_0^\infty f(x) dx$  is convergent.
- **11.** If f is a continuous, decreasing function on  $[1, \infty)$  and 6.  $\int_{1}^{\infty} \frac{1}{x^{\sqrt{2}}} dx$  is convergent.<br>  $\lim_{x \to \infty} f(x) = 0$ , then  $\int_{1}^{\infty} f(x) dx$  is convergent.
	- **12.** If  $\int_a^{\infty} f(x) dx$  and  $\int_a^{\infty} g(x) dx$  are both convergent, then  $\int_{a}^{\infty} [f(x) + g(x)] dx$  is convergent.
	- **13.** If  $\int_a^{\infty} f(x) dx$  and  $\int_a^{\infty} g(x) dx$  are both divergent, then  $\int_{a}^{\infty} [f(x) + g(x)] dx$  is divergent.
	- **14.** If  $f(x) \leq g(x)$  and  $\int_0^\infty g(x) dx$  diverges, then  $\int_0^\infty f(x) dx$  also diverges.

### **1–40** ■ Evaluate the integral. **1.**  $\int_{0}^{2} \frac{(x+1)^2}{x} dx$  **2. 3.**  $\int_{0}^{\pi/2} \sin \theta \ e^{\cos \theta} \ d\theta$  **4. 5.**  $\int \frac{dt}{2t^2 + 3t + 1}$  **6.**  $\int$ **7.**  $\int \frac{\sin(\ln t)}{t} dt$  **8. 9.**  $\int_{0}^{4} x^{3/2} \ln x \, dx$  **10. 11.**  $\int_{0}^{2} \frac{\sqrt{x^2-1}}{x} dx$  **12. 13.**  $\int \frac{dx}{1+x^2}$  **14. 15.**  $\int_{0}^{\pi/2} \sin^3 \theta \cos^2 \theta d\theta$  **16. 17.**  $\int x \sec x \tan x \, dx$  **18. 19.**  $\int \frac{x+1}{9x^2+6x+5} dx$  **20. 21.**  $\int \frac{dx}{\sqrt{2x+1}}$  **22. 23.**  $\int \csc^4 4x \, dx$  **24. 25.**  $\int \frac{3x^3 - x^2 + 6x - 4}{(x^2 + 1)(x^2 + 2)} dx$  **26.**  $\int \tan^5 dx$ **27.**  $\int_{0}^{\pi/2} \cos^3 x \sin 2x \, dx$  **28.** 1  $\frac{(x+1)^2}{x} dx$  **2.**  $\int$ 2 1 *x*  $\frac{x}{(x+1)^2}$  *dx*  $\int_0^{\pi/2} \sin \theta \ e^{\cos \theta} \ d\theta$  **4.**  $\int_0^{\pi}$  $\pi/6$  $\int_0^{\pi/6} t \sin 2t \, dt$ 2  $\int_{1}^{2} x^5 \ln x \, dx$ *dt* **8.**  $\int \frac{dx}{x^2 \sqrt{1 + x^2}}$  $\int_{1}^{4} x^{3/2} \ln x \, dx$  **10.**  $\int_{0}^{4} \ln x \, dx$ 1  $\mathbf{0}$  $\sqrt{\arctan x}$  $\frac{d\cos\theta}{1 + x^2} dx$ 1  $\frac{\sqrt{x^2-1}}{x} dx$  **12.**  $\int$  $\pi/4$  $-\pi/4$  $\frac{\tan x}{4 + x^2} dx$  $\frac{dx}{x^3 + x}$  **14.**  $\int \frac{x^2 + 2}{x + 2} dx$  $\int_{0}^{\pi/2} \sin^3 \theta \cos^2 \theta$  $\theta$  d $\theta$  **16.**  $\int \frac{\sec^6 \theta}{\tan^3 \theta}$  $\frac{\sec^2 \theta}{\tan^2 \theta} d\theta$  $\int x \sec x \tan x \, dx$  **18.**  $\int \frac{x^2 + 8x - 3}{x^3 + 3x^2} \, dx$ *dx* **20.**  $\int \frac{dt}{\sin^2 t + \cos 2t}$  $\frac{dx}{\sqrt{x^2-4x}}$  **22.**  $\int \frac{x^3}{(x+1)^{10}} dx$ **24.**  $\int e^x \cos x \, dx$  $\theta$  sec<sup>3</sup> $\theta$  d $\theta$  $\int_{0}^{\pi/2} \cos^3 x \sin 2x \, dx$  **28.**  $\int_{0}^{\frac{\pi}{3}} \frac{\sqrt{3}}{x^2} dx$  $\sqrt[3]{x} + 1$  $\frac{\sqrt{x+1}}{\sqrt[3]{x-1}} dx$

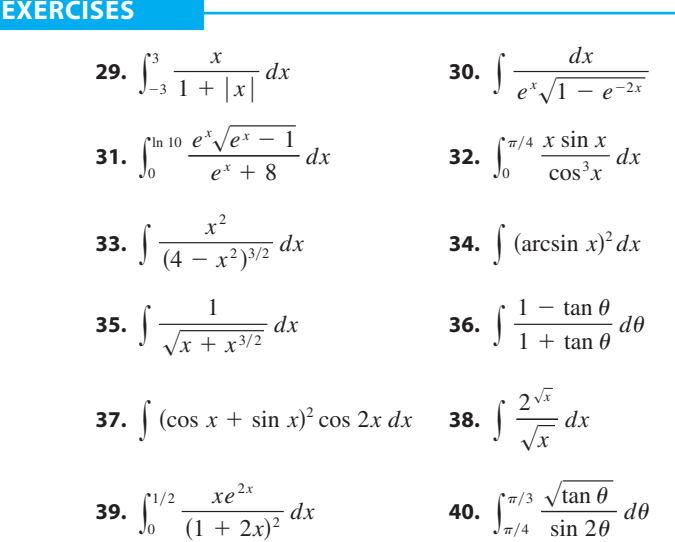

**41–50** ■ Evaluate the integral or show that it is divergent.

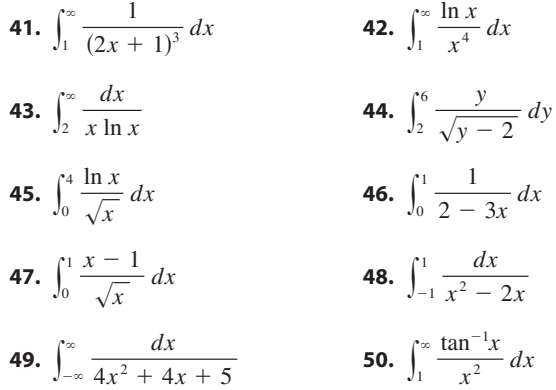

**51–54** ■ Use the Table of Integrals on the Reference Pages to evaluate the integral.

**51.** 
$$
\int \sqrt{4x^2 - 4x - 3} \ dx
$$
 **52.**  $\int \csc^5 t \ dt$ 

**53.** 
$$
\int \cos x \sqrt{4 + \sin^2 x} \ dx
$$
 **54.**  $\int \frac{\cot x}{\sqrt{1 + 2 \sin x}} \ dx$ 

- **55.** Is it possible to find a number *n* such that  $\int_0^\infty x^n dx$  is convergent?
- **56.** For what values of *a* is  $\int_0^{\infty} e^{ax} \cos x \, dx$  convergent? Evaluate the integral for those values of  $a$ .

**57–58** ■ Use (a) the Trapezoidal Rule, (b) the Midpoint Rule, and (c) Simpson's Rule with  $n = 10$  to approximate the given integral. Round your answers to six decimal places.

**57.** 
$$
\int_{2}^{4} \frac{1}{\ln x} dx
$$
 **58.**  $\int_{1}^{4} \sqrt{x} \cos x dx$ 

- **59.** Estimate the errors involved in Exercise 57, parts (a) and (b). How large should  $n$  be in each case to guarantee an error of less than 0.00001?
- **60.** Use Simpson's Rule with  $n = 6$  to estimate the area under the curve  $y = e^x/x$  from  $x = 1$  to  $x = 4$ .
- **61.** The speedometer reading  $(v)$  on a car was observed at 1-minute intervals and recorded in the chart. Use Simpson's Rule to estimate the distance traveled by the car.

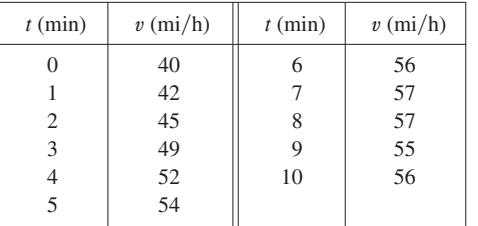

**62.** A population of honeybees increased at a rate of  $r(t)$  bees per week, where the graph of  $r$  is as shown. Use Simpson's Rule with six subintervals to estimate the increase in the bee population during the first 24 weeks.

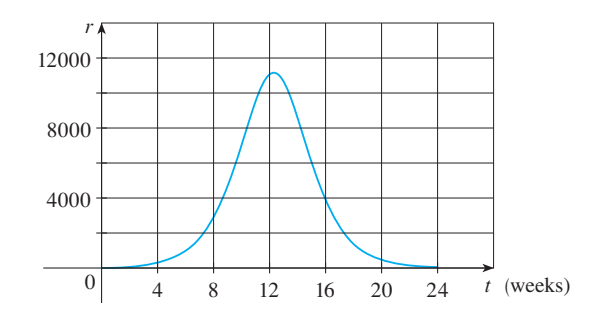

- **63.** (a) If  $f(x) = \sin(\sin x)$ , use a graph to find an upper bound for  $|f^{(4)}(x)|$ . for  $|f^{(4)}(x)|$ .<br>(b) Use Simpson's Rule with  $n = 10$  to approximate
	- $\int_0^{\pi} f(x) dx$  and use part (a) to estimate the error.
	- (c) How large should  $n$  be to guarantee that the size of the error in using  $S_n$  is less than 0.00001?
	- **64.** Use the Comparison Theorem to determine whether the integral

$$
\int_1^\infty \frac{x^3}{x^5 + 2} \, dx
$$

is convergent or divergent.

**65.** If  $f'$  is continuous on  $[0, \infty)$  and  $\lim_{x \to \infty} f(x) = 0$ , show that

$$
\int_0^\infty f'(x) \ dx = -f(0)
$$

# **7**

# **APPLICATIONS OF INTEGRATION**

In this chapter we explore some of the applications of the definite integral by using it to compute areas between curves, volumes of solids, lengths of curves, the work done by a varying force, the center of gravity of a plate, and the force on a dam. The common theme in most of these applications is the following general method, which is similar to the one we used to find areas under curves: We break up a quantity  $\mathcal Q$  into a large number of small parts. We next approximate each small part by a quantity of the form  $f(x_i^*) \, \Delta x$  and thus approximate  $\mathcal Q$  by a Riemann sum. Then we take the limit and express  $\mathcal Q$ as an integral. Finally we evaluate the integral by using the Evaluation Theorem, or Simpson's Rule, or technology.

In the final section we look at what is perhaps the most important of all the applications of integration: differential equations. When a scientist uses calculus, more often than not it is to solve a differential equation that has arisen in the description of some physical process.

# **7.1 AREAS BETWEEN CURVES**

 $\Omega$  $y = g(x)$  $y = f(x)$ S *x y* a b

In Chapter 5 we defined and calculated areas of regions that lie under the graphs of functions. Here we use integrals to find areas of regions that lie between the graphs of two functions.

Consider the region S that lies between two curves  $y = f(x)$  and  $y = g(x)$  and between the vertical lines  $x = a$  and  $x = b$ , where f and g are continuous functions and  $y = f(x)$  $f(x) \ge g(x)$  for all x in [a, b]. (See Figure 1.)

Just as we did for areas under curves in Section 5.1, we divide *S* into *n* strips of equal width and then we approximate the *i*th strip by a rectangle with base  $\Delta x$  and height  $f(x_i^*) - g(x_i^*)$ . (See Figure 2. If we like, we could take all of the sample points to be right endpoints, in which case  $x_i^* = x_i$ .) The Riemann sum

$$
\sum_{i=1}^n \left[ f(x_i^*) - g(x_i^*) \right] \Delta x
$$

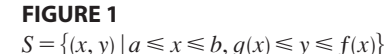

is therefore an approximation to what we intuitively think of as the area of *S*.

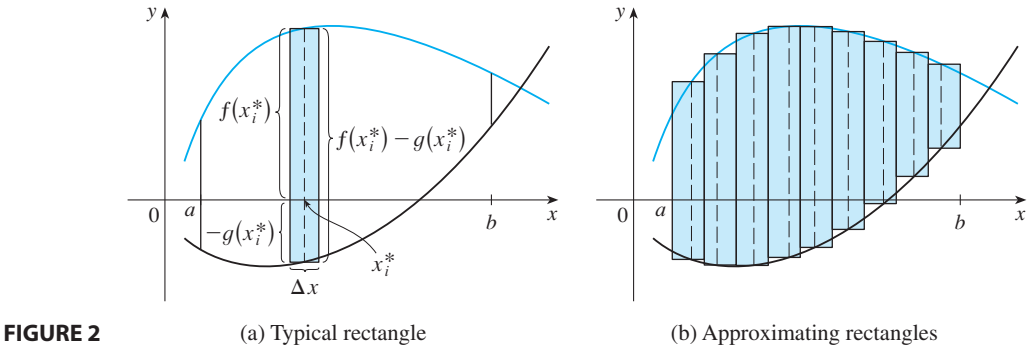

This approximation appears to become better and better as  $n \to \infty$ . Therefore we define the **area** A of S as the limiting value of the sum of the areas of these approximating rectangles.

$$
A = \lim_{n \to \infty} \sum_{i=1}^{n} \left[ f(x_i^*) - g(x_i^*) \right] \Delta x
$$

We recognize the limit in  $\boxed{1}$  as the definite integral of  $f - g$ . Therefore we have the following formula for area.

The area *A* of the region bounded by the curves  $y = f(x)$ ,  $y = g(x)$ , and The area A of the region bounded by the curves  $y - f(x)$ ,  $y - g(x)$ , and<br>the lines  $x = a$ ,  $x = b$ , where f and g are continuous and  $f(x) \ge g(x)$  for all x in  $[a, b]$ , is

$$
A = \int_a^b [f(x) - g(x)] dx
$$

Notice that in the special case where  $g(x) = 0$ , *S* is the region under the graph of *f* and our general definition of area 1 reduces to our previous definition (Definition 5.1.2).

In the case where both f and g are positive, you can see from Figure 3 why  $\boxed{2}$  is true:

$$
A = \text{[area under } y = f(x)] - \text{[area under } y = g(x)]
$$

$$
= \int_a^b f(x) \, dx - \int_a^b g(x) \, dx = \int_a^b \left[ f(x) - g(x) \right] dx
$$

**EXAMPLE 1** Find the area of the region bounded above by  $y = e^x$ , bounded below by  $y = x$ , and bounded on the sides by  $x = 0$  and  $x = 1$ .

**SOLUTION** The region is shown in Figure 4. The upper boundary curve is  $y = e^x$ and the lower boundary curve is  $y = x$ . So we use the area formula  $\boxed{2}$  with  $f(x) = e^x$ ,  $g(x) = x$ ,  $a = 0$ , and  $b = 1$ :

$$
A = \int_0^1 (e^x - x) dx = e^x - \frac{1}{2}x^2 \Big|_0^1 = e - \frac{1}{2} - 1 = e - 1.5
$$

In Figure 4 we drew a typical approximating rectangle with width  $\Delta x$  as a reminder of the procedure by which the area is defined in  $[1]$ . In general, when we set up an integral for an area, it's helpful to sketch the region to identify the top curve  $y_T$ , the bottom curve  $y_B$ , and a typical approximating rectangle as in Figure 5. Then the area of a typical rectangle is  $(y_T - y_B) \Delta x$  and the equation

$$
A = \lim_{n \to \infty} \sum_{i=1}^{n} (y_T - y_B) \Delta x = \int_a^b (y_T - y_B) dx
$$

summarizes the procedure of adding (in a limiting sense) the areas of all the typical rectangles.

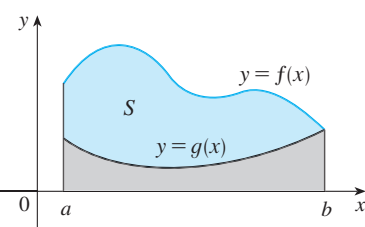

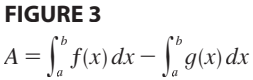

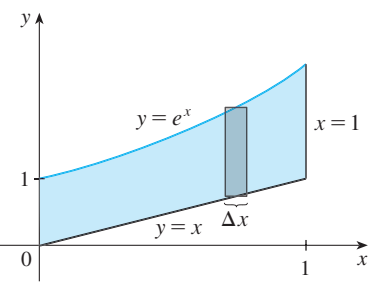

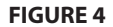

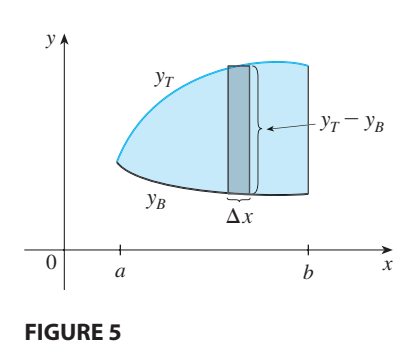

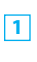

Notice that in Figure 5 the left-hand boundary reduces to a point, whereas in Figure 3 the right-hand boundary reduces to a point. In the next example both of the side boundaries reduce to a point, so the first step is to find *a* and *b*.

**EXAMPLE 2** Find the area of the region enclosed by the parabolas  $y = x^2$  and  $y = 2x - x^2$ .

**SOLUTION** We first find the points of intersection of the parabolas by solving their **EXECUTION** WE first find the points of intersection of the parabolas by solving the equations simultaneously. This gives  $x^2 = 2x - x^2$ , or  $2x^2 - 2x = 0$ . Therefore equations simulate custy. This gives  $x = 2x - x$ , or  $2x = 2x - 0$ . There  $2x(x - 1) = 0$ , so  $x = 0$  or 1. The points of intersection are  $(0, 0)$  and  $(1, 1)$ .

We see from Figure 6 that the top and bottom boundaries are

$$
y_T = 2x - x^2 \qquad \text{and} \qquad y_B = x^2
$$

The area of a typical rectangle is

$$
(y_T - y_B) \Delta x = (2x - x^2 - x^2) \Delta x = (2x - 2x^2) \Delta x
$$

and the region lies between  $x = 0$  and  $x = 1$ . So the total area is

$$
A = \int_0^1 (2x - 2x^2) dx = 2 \int_0^1 (x - x^2) dx
$$
  
=  $2 \left[ \frac{x^2}{2} - \frac{x^3}{3} \right]_0^1 = 2 \left( \frac{1}{2} - \frac{1}{3} \right) = \frac{1}{3}$ 

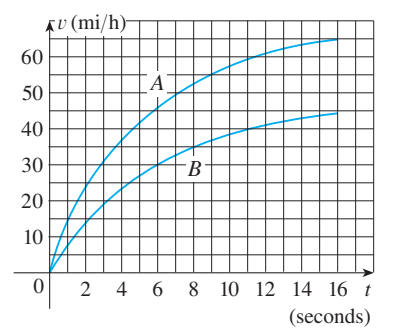

**EXAMPLE 3** Figure 7 shows velocity curves for two cars, A and B, that start side by side and move along the same road. What does the area between the curves represent? Use Simpson's Rule to estimate it.

**SOLUTION** We know from Section 5.3 that the area under the velocity curve *A* represents the distance traveled by car A during the first 16 seconds. Similarly, the area under curve *B* is the distance traveled by car B during that time period. So the area between these curves, which is the difference of the areas under the curves, is the distance between the cars after 16 seconds. We read the velocities from the the distance between the cars after to seconds. We feat the verse graph and convert them to feet per second  $(1 \text{ mi/h} = \frac{5280}{3600} \text{ ft/s})$ .

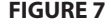

**FIGURE 6**

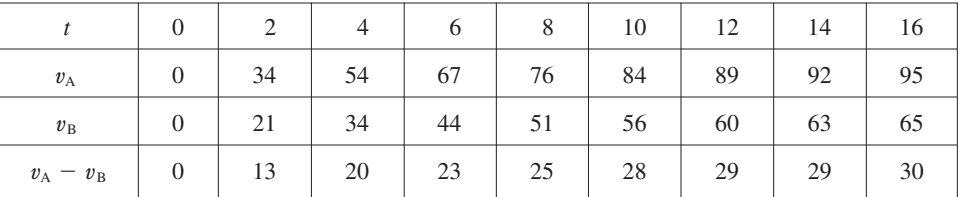

Using Simpson's Rule with  $n = 8$  intervals, so that  $\Delta t = 2$ , we estimate the distance between the cars after 16 seconds:

■ **www.stewartcalculus.com** See Additional Examples A, B.

$$
\int_0^{16} (v_A - v_B) dt
$$
  
\n
$$
\approx \frac{2}{3} [0 + 4(13) + 2(20) + 4(23) + 2(25) + 4(28) + 2(29) + 4(29) + 30]
$$
  
\n
$$
\approx 367 \text{ ft}
$$

Unless otherwise noted, all content on this page is © Cengage Learning.

Copyright 2012 Cengage Learning. All Rights Reserved. May not be copied, scanned, or duplicated, in whole or in part. Due to electronic rights, some third party content may be suppressed from the eBook and/or eChapter(s). ed that any suppressed content does not materially affect the overall learning experience. Cengage Learning reserves the right to remove additional content at any time if subsequent rights restriction

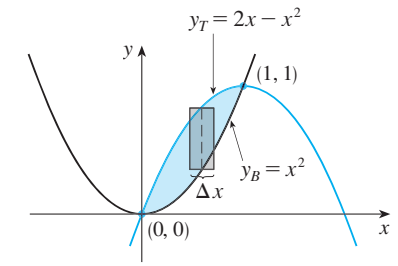

■

Some regions are best treated by regarding *x* as a function of *y*. If a region is bounded by curves with equations  $x = f(y)$ ,  $x = g(y)$ ,  $y = c$ , and  $y = d$ , where f and *g* are continuous and  $f(y) \ge g(y)$  for  $c \le y \le d$  (see Figure 8), then its area is

 $A = \int_0^d [f(y) - g(y)] dy$ 

y  
\n
$$
x = g(y)
$$
  
\n $d$   
\n $x = f(y)$   
\n $x_L$   
\n $x_L$   
\n $x_R - x_L$   
\n0  
\nx  
\n $x_R$   
\nx  
\n $x_R$   
\nx  
\n $x_R$   
\nx  
\n $x_R$   
\nx  
\n $x_R$   
\nx  
\n $x_R$   
\nx  
\n $x_R$   
\nx  
\n $x_R$   
\nx  
\n $x_R$   
\nx  
\n $x_R$   
\nx  
\n $x_R$   
\nx  
\n $x_R$   
\nx  
\n $x_R$   
\nx  
\n $x_R$   
\nx  
\n $x_R$   
\nx  
\n $x_R$   
\nx  
\n $x_R$   
\nx  
\n $x_R$   
\nx  
\n $x_R$   
\nx  
\n $x_R$   
\nx  
\n $x_R$   
\nx  
\n $x_R$   
\nx  
\n $x_R$   
\nx  
\n $x_R$   
\nx  
\n $x_R$   
\nx  
\n $x_R$   
\nx  
\n $x_R$   
\nx  
\n $x_R$   
\nx  
\n $x_R$   
\nx  
\n $x_R$   
\nx  
\n $x_R$ 

**FIGURE 8**

**FIGURE 9**

If we write  $x_R$  for the right boundary and  $x_L$  for the left boundary, then, as Figure 9 illustrates, we have

$$
A = \int_{c}^{d} (x_R - x_L) dy
$$

Here a typical approximating rectangle has dimensions  $x_R - x_L$  and  $\Delta y$ .

**EXAMPLE 4** Find the area enclosed by the line  $y = x - 1$  and the parabola  $y^2 = 2x + 6.$ 

**SOLUTION** By solving the two equations we find that the points of intersection are  $(-1, -2)$  and  $(5, 4)$ . We solve the equation of the parabola for *x* and notice from Figure 10 that the left and right boundary curves are

$$
x_L = \frac{1}{2}y^2 - 3
$$
 and  $x_R = y + 1$ 

We must integrate between the appropriate y-values,  $y = -2$  and  $y = 4$ . Thus

$$
A = \int_{-2}^{4} (x_R - x_L) dy = \int_{-2}^{4} [(y + 1) - (\frac{1}{2}y^2 - 3)] dy
$$
  
=  $\int_{-2}^{4} (-\frac{1}{2}y^2 + y + 4) dy$   
=  $-\frac{1}{2} (\frac{y^3}{3}) + \frac{y^2}{2} + 4y \Big]_{-2}^{4}$   
=  $-\frac{1}{6}(64) + 8 + 16 - (\frac{4}{3} + 2 - 8) = 18$ 

**NOTE** We could have found the area in Example 4 by integrating with respect to *x* instead of *y*, but the calculation is much more involved. It would have meant splitting the region in two and computing the areas labeled  $A_1$  and  $A_2$  in Figure 11. The method we used in Example 4 is *much* easier.

Unless otherwise noted, all content on this page is © Cengage Learning.

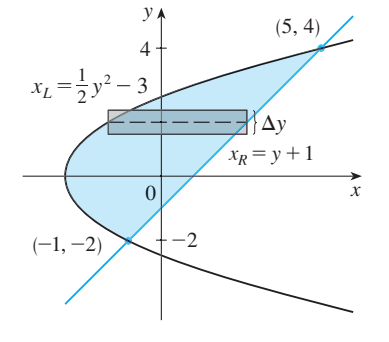

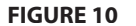

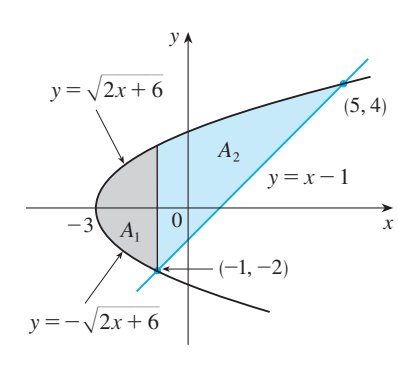

**FIGURE 11**

# **7.1 EXERCISES**

**1–4** ■ Find the area of the shaded region.

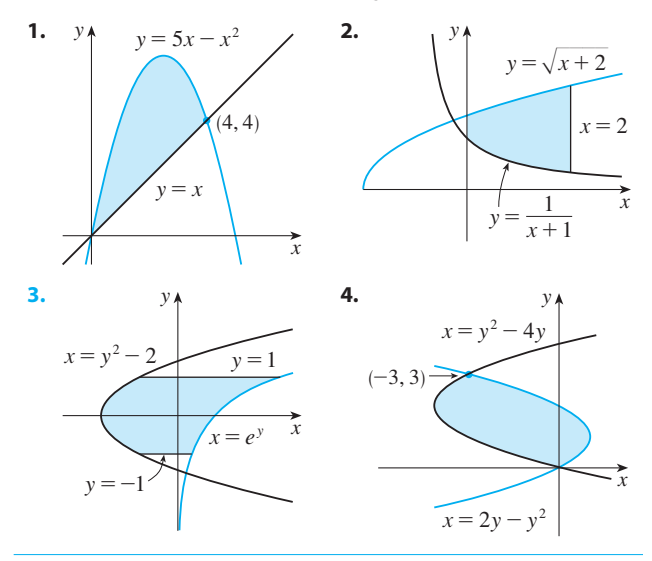

**5–10** ■ Sketch the region enclosed by the given curves. Decide whether to integrate with respect to  $x$  or  $y$ . Draw a typical approximating rectangle and label its height and width. Then find the area of the region.

**5.**  $y = e^x$ ,  $y = x^2 - 1$ ,  $x = -1$ ,  $x = 1$ **6.**  $y = \sin x$ ,  $y = x$ ,  $x = \pi/2$ ,  $x = \pi$ **7.**  $y = (x - 2)^2$ ,  $y = x$ **8.**  $y = \sin x$ ,  $y = 2x/\pi$ ,  $x \ge 0$ **9.**  $x = 1 - y^2$ ,  $x = y^2 - 1$ **10.**  $4x + y^2 = 12$ ,  $x = y$ 

**11–20** ■ Sketch the region enclosed by the given curves and find its area.

**11.**  $y = 12 - x^2$ ,  $y = x^2 - 6$ **12.**  $y = x^2$ ,  $y = 4x - x^2$ **13.**  $y = e^x$ ,  $y = xe^x$ ,  $x = 0$ **14.**  $y = \cos x$ ,  $y = 2 - \cos x$ ,  $0 \le x \le 2\pi$ **15.**  $x = 2y^2$ ,  $x = 4 + y^2$ **16.**  $x = y^4$ ,  $y = \sqrt{2 - x}$ ,  $y = 0$ **17.**  $y = \cos \pi x$ ,  $y = 4x^2 - 1$ **18.**  $y = |x|, y = x^2 - 2$ **19.**  $y = 1/x$ ,  $y = x$ ,  $y = \frac{1}{4}x$ ,  $x > 0$ Unless otherwise noted, all content on this page is © Cengage Learning.

**20.**  $y = \frac{1}{4}x^2$ ,  $y = 2x^2$ ,  $x + y = 3$ ,  $x \ge 0$ 

- **21.** Sketch the region that lies between the curves  $y = \cos x$  and  $y = \sin 2x$  and between  $x = 0$  and  $x = \pi/2$ . Notice that the region consists of two separate parts. Find the area of this region.
- **22.** Graph the curves  $y = x^2 x$  and  $y = x^3 4x^2 + 3x$  on a common screen and observe that the region between them consists of two parts. Find the area of this region.
- $\bigcap$  **23–26** Graph the region between the curves and use your calculator to compute the area correct to five decimal places.

**23.** 
$$
y = \frac{2}{1 + x^4}
$$
,  $y = x^2$   
\n**24.**  $y = e^{1-x^2}$ ,  $y = x^4$   
\n**25.**  $y = \tan^2 x$ ,  $y = \sqrt{x}$   
\n**26.**  $y = \cos x$ ,  $y = x + 2 \sin^4 x$ 

**27.** Racing cars driven by Chris and Kelly are side by side at the start of a race. The table shows the velocities of each car (in miles per hour) during the first ten seconds of the race. Use Simpson's Rule to estimate how much farther Kelly travels than Chris does during the first ten seconds.

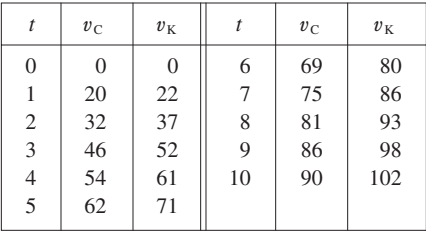

- **28.** Two cars, A and B, start side by side and accelerate from rest. The figure shows the graphs of their velocity functions. (a) Which car is ahead after one minute? Explain.
	- (b) What is the meaning of the area of the shaded region?
	- (c) Which car is ahead after two minutes? Explain.
	- (d) Estimate the time at which the cars are again side by side.

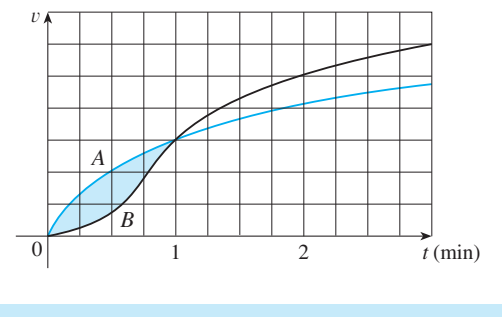

**Straphing calculator or computer required** 

**CAS** Computer algebra system required **1.** Homework Hints at stewartcalculus.com

**29.** The widths (in meters) of a kidney-shaped swimming pool were measured at 2-meter intervals as indicated in the figure. Use Simpson's Rule to estimate the area of the pool.

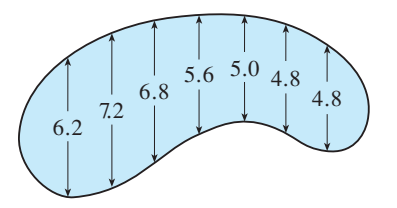

**30.** A cross-section of an airplane wing is shown. Measurements of the height of the wing, in centimeters, at 20-centimeter intervals are 5.8, 20.3, 26.7, 29.0, 27.6, 27.3, 23.8, 20.5, 15.1, 8.7, and 2.8. Use Simpson's Rule to estimate the area of the wing's cross-section.

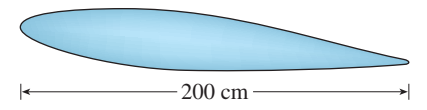

- **31.** If the birth rate of a population is  $b(t) = 2200e^{0.024t}$  people per year and the death rate is  $d(t) = 1460e^{0.018t}$  people per year, find the area between these curves for  $0 \le t \le 10$ . What does this area represent?
- **32.** A water storage tank has the shape of a cylinder with diameter 10 ft. It is mounted so that the circular cross-sections are vertical. If the depth of the water is 7 ft, what percentage of the total capacity is being used?
- **33.** Find the area of the crescent-shaped region (called a *lune*) bounded by arcs of circles with radii  $r$  and  $R$  (see the figure).

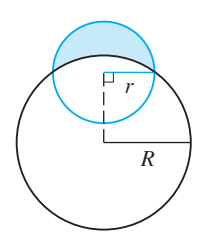

- **34.** Sketch the region in the *xy*-plane defined by the inequalities  $x - 2y^2 \ge 0$ ,  $1 - x - |y| \ge 0$  and find its area.
- **35.** Find the values of  $c$  such that the area of the region bounded by the parabolas  $y = x^2 - c^2$  and  $y = c^2 - x^2$ is 576.
- **36.** Find the area of the region bounded by the parabola  $y = x^2$ , the tangent line to this parabola at  $(1, 1)$ , and the *x*-axis.
- **37.** Find the number *b* such that the line  $y = b$  divides the Find the number *b* such that the line  $y - b$  divides the region bounded by the curves  $y = x^2$  and  $y = 4$  into two regions with equal area.
- **38.** (a) Find the number a such that the line  $x = a$  bisects the area under the curve  $y = 1/x^2$ ,  $1 \le x \le 4$ .
	- (b) Find the number *b* such that the line  $y = b$  bisects the area in part (a).
- **39.** Find a positive continuous function  $f$  such that the area Find a positive continuous function f such that the area<br>under the graph of f from 0 to t is  $A(t) = t^3$  for all  $t > 0$ .
- **40.** Suppose that  $0 < c < \pi/2$ . For what value of c is the suppose that  $0 < c < \pi/2$ . For what value of c is the region enclosed by the curves  $y = \cos x$ ,  $y = \cos(x - c)$ , and  $x = 0$  equal to the area of the region enclosed by the curves  $y = cos(x - c)$ ,  $x = \pi$ , and  $y = 0$ ?
- **41.** For what values of *m* do the line  $y = mx$  and the curve  $y = x/(x^2 + 1)$  enclose a region? Find the area of the region.

# **7.2 VOLUMES**

In trying to find the volume of a solid we face the same type of problem as in finding areas. We have an intuitive idea of what volume means, but we must make this idea precise by using calculus to give an exact definition of volume.

We start with a simple type of solid called a **cylinder** (or, more precisely, a *right cylinder*). As illustrated in Figure 1(a), a cylinder is bounded by a plane region  $B_1$ , called the **base**, and a congruent region  $B_2$  in a parallel plane. The cylinder consists of all points on line segments that are perpendicular to the base and join  $B_1$  to  $B_2$ . If the area of the base is A and the height of the cylinder (the distance from  $B_1$  to  $B_2$ ) is h, then the volume  $V$  of the cylinder is defined as

$$
V = Ah
$$

In particular, if the base is a circle with radius  $r$ , then the cylinder is a circular cylinder with volume  $V = \pi r^2 h$  [see Figure 1(b)], and if the base is a rectangle with length *l* and width w, then the cylinder is a rectangular box (also called a *rectangular parallelepiped*) with volume  $V = lwh$  [see Figure 1(c)].

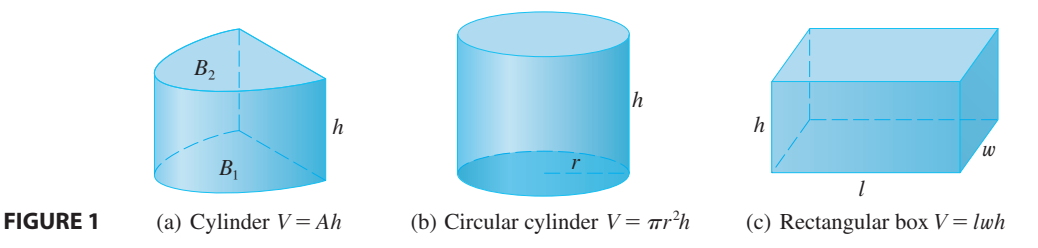

For a solid S that isn't a cylinder we first "cut" S into pieces and approximate each piece by a cylinder. We estimate the volume of S by adding the volumes of the cylinders. We arrive at the exact volume of *S* through a limiting process in which the number of pieces becomes large.

We start by intersecting *S* with a plane and obtaining a plane region that is called a **cross-section** of S. Let  $A(x)$  be the area of the cross-section of S in a plane  $P_x$  perpendicular to the *x*-axis and passing through the point *x*, where  $a \le x \le b$ . (See Figure 2. Think of slicing  $S$  with a knife through  $x$  and computing the area of this slice.) The cross-sectional area  $A(x)$  will vary as x increases from a to b.

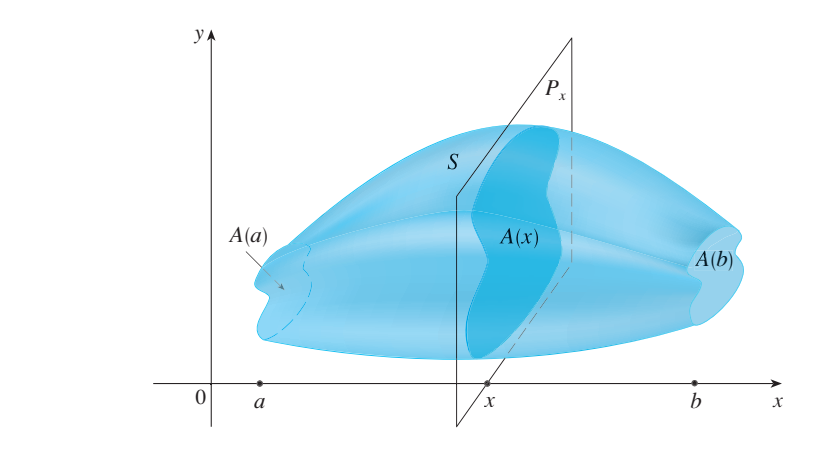

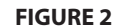

We consider a partition of the interval  $[a, b]$  into *n* subintervals with partition we consider a partition of the interval [a, b] into *n* submervals with partition<br>points  $x_0, x_1, x_2, ..., x_n$ . We divide *S* into *n* "slabs" of width  $\Delta x_i = x_i - x_{i-1}$  by using the planes  $P_{x_1}, P_{x_2}, \ldots$  to slice the solid. (Think of slicing a loaf of bread.) If we choose sample points  $x_i^*$  in  $[x_{i-1}, x_i]$ , we can approximate the *i*th slab  $S_i$  (the part of S that lies between the planes  $P_{x_{i-1}}$  and  $P_{x_i}$ ) by a cylinder with base area  $A(x_i^*)$  and "height"  $\Delta x_i$ . (See Figure 3.)

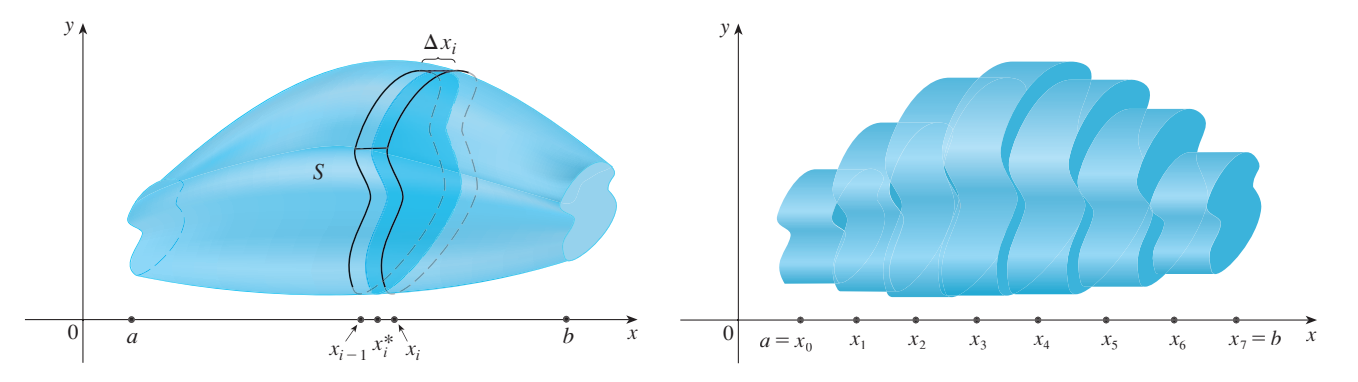

### **FIGURE 3**

Unless otherwise noted, all content on this page is © Cengage Learning.

The volume of this cylinder is  $A(x_i^*) \Delta x_i$ , so an approximation to our intuitive conception of the volume of the *i*th slab  $S_i$  is

$$
V(S_i) \approx A(x_i^*) \Delta x_i
$$

Adding the volumes of these slabs, we get an approximation to the total volume (that is, what we think of intuitively as the volume):

$$
V \approx \sum_{i=1}^{n} A(x_i^*) \, \Delta x_i
$$

This approximation appears to become better and better as the slices become thinner and thinner. So we *define* the volume as the limit of these sums as max  $\Delta x_i \rightarrow 0$ . But we recognize the limit of Riemann sums as a definite integral and so we have the following definition.

**DEFINITION OF VOLUME** Let S be a solid that lies between  $x = a$  and  $x = b$ . If the cross-sectional area of S in the plane  $P_x$ , through x and perpendicular to the *x*-axis, is  $A(x)$ , where A is an integrable function, then the **volume** of S is

$$
V = \lim_{\max \Delta x_i \to 0} \sum_{i=1}^{n} A(x_i^*) \Delta x_i = \int_a^b A(x) \, dx
$$

When we use the volume formula  $V = \int_a^b A(x) dx$  it is important to remember that  $A(x)$  is the area of a moving cross-section obtained by slicing through x perpendicular to the *x*-axis.

Notice that, for a cylinder, the cross-sectional area is constant:  $A(x) = A$  for all x. Notice that, for a cylinder, the cross-sectional area is constant.  $A(x) = A$  for an x.<br>So our definition of volume gives  $V = \int_a^b A dx = A(b - a)$ ; this agrees with the for- $\text{mula } V = Ah.$ 

**EXAMPLE 1** Show that the volume of a sphere of radius *r* is  $V = \frac{4}{3}\pi r^3$ .

**SOLUTION** If we place the sphere so that its center is at the origin (see Figure 4), then the plane  $P_x$  intersects the sphere in a circle whose radius (from the Pythago-From the plane  $Y_x$  intersects the sphere in a circle whose radius rean Theorem) is  $y = \sqrt{r^2 - x^2}$ . So the cross-sectional area is

$$
A(x) = \pi y^2 = \pi (r^2 - x^2)
$$

Using the definition of volume with  $a = -r$  and  $b = r$ , we have

$$
V = \int_{-r}^{r} A(x) dx = \int_{-r}^{r} \pi(r^2 - x^2) dx
$$
  
=  $2\pi \int_{0}^{r} (r^2 - x^2) dx$  (The integrand is even.)  
=  $2\pi \left[ r^2 x - \frac{x^3}{3} \right]_{0}^{r} = 2\pi \left( r^3 - \frac{r^3}{3} \right)$   
=  $\frac{4}{3} \pi r^3$ 

Figure 5 illustrates the definition of volume when the solid is a sphere with radius Figure 5 mustates the definition of volume when the solid is a sphere with radius  $r = 1$ . From the result of Example 1, we know that the volume of the sphere is  $\frac{4}{3}\pi \approx 4.18879$ . Here the slabs are circular cylinders, or *disks*, and the three parts of

Unless otherwise noted, all content on this page is © Cengage Learning.

■

■ It can be proved that this definition is independent of how S is situated with respect to the *x*-axis. In other words, no matter how we slice S with parallel planes, we always get the same answer for *V*.

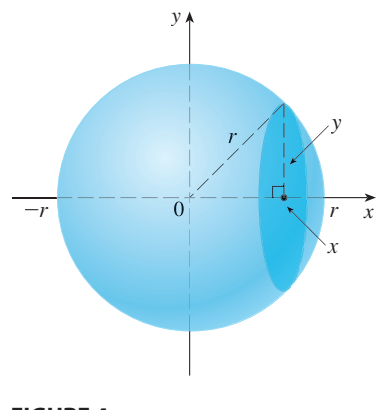

**FIGURE 4**

Copyright 2012 Cengage Learning. All Rights Reserved. May not be copied, scanned, or duplicated, in whole or in part. Due to electronic rights, some third party content may be suppressed from the eBook and/or eChapter(s). Editorial review has deemed that any suppressed content does not materially affect the overall learning experience. Cengage Learning reserves the right to remove additional content at any time if subsequent rights restrict

■

(b)

 $\Delta x$ 

Figure 5 show the geometric interpretations of the Riemann sums

$$
\sum_{i=1}^n A(\overline{x}_i) \Delta x = \sum_{i=1}^n \pi (1^2 - \overline{x}_i^2) \Delta x
$$

when  $n = 5$ , 10, and 20 if we use regular partitions and choose the sample points  $x_i^*$ to be the midpoints  $\bar{x}_i$ . Notice that as we increase the number of approximating cylinders, the corresponding Riemann sums become closer to the true volume.

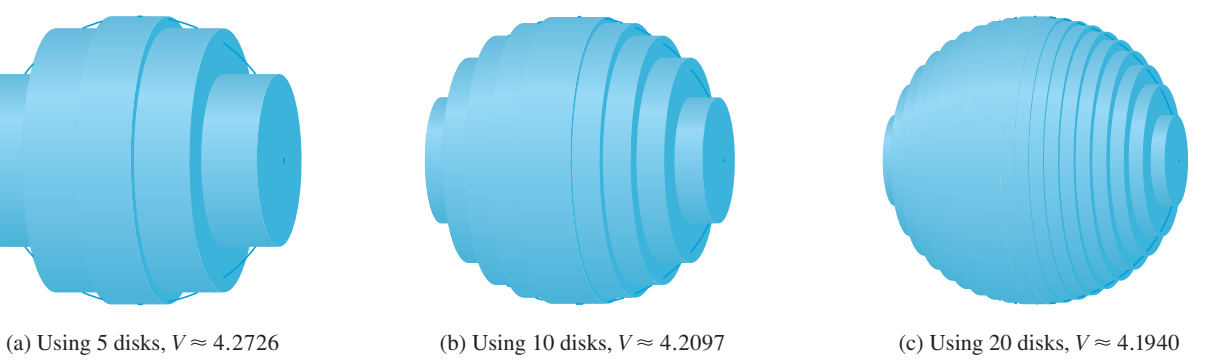

**EXAMPLE 2** Find the volume of the solid obtained by rotating about the *x*-axis **V EXAMPLE 2** Thin the volume of the solid obtained by folding about the *x*-axis the region under the curve  $y = \sqrt{x}$  from 0 to 1. Illustrate the definition of volume by sketching a typical approximating cylinder.

**SOLUTION** The region is shown in Figure 6(a). If we rotate about the *x*-axis, we get the solid shown in Figure 6(b). When we slice through the point *x*, we get a disk with radius  $\sqrt{x}$ . The area of this cross-section is

$$
A(x) = \pi(\sqrt{x})^2 = \pi x
$$

and the volume of the approximating cylinder (a disk with thickness  $\Delta x$ ) is

$$
A(x) \Delta x = \pi x \Delta x
$$

The solid lies between  $x = 0$  and  $x = 1$ , so its volume is

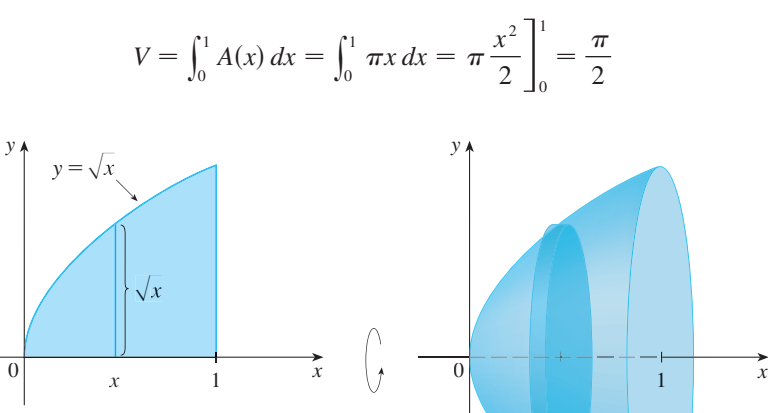

Visual 7.2A shows an animation of **TEC** Figure 5.

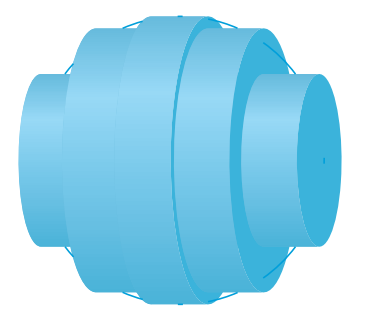

**FIGURE 5**

Approximating the volume of a sphere with radius 1

■ Did we get a reasonable answer in Example 2? As a check on our work, let's replace the given region by a square with base  $[0, 1]$  and height 1. If we rotate this square, we get a cylinder with radius 1, height 1, and volume with radius 1, height 1, and volume<br> $\pi \cdot 1^2 \cdot 1 = \pi$ . We computed that the given solid has half this volume. That seems about right.

Visual 7.2B shows how the solids **TEC** of revolution in Examples 2–6 are formed.

Unless otherwise noted, all content on this page is © Cengage Learning.

### **FIGURE 6** (a)
**EXAMPLE 3** Find the volume of the solid obtained by rotating the region **V bounded** by  $y = x^3$ ,  $y = 8$ , and  $x = 0$  about the y-axis.

**SOLUTION** The region is shown in Figure 7(a) and the resulting solid is shown in Figure 7(b). Because the region is rotated about the y-axis, it makes sense to slice the solid perpendicular to the *y*-axis and therefore to integrate with respect to *y*. If we slice at height y, we get a circular disk with radius x, where  $x = \sqrt[3]{y}$ . So the area of a cross-section through y is

$$
A(y) = \pi x^2 = \pi \left(\sqrt[3]{y}\right)^2 = \pi y^{2/3}
$$

and the volume of the approximating cylinder pictured in Figure 7(b) is

$$
A(y)\Delta y = \pi y^{2/3} \Delta y
$$

Since the solid lies between  $y = 0$  and  $y = 8$ , its volume is

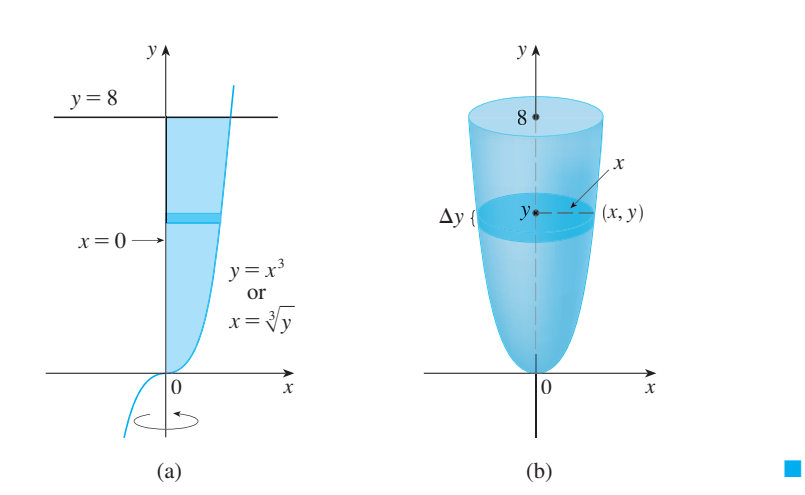

$$
V = \int_0^8 A(y) \, dy = \int_0^8 \pi y^{2/3} \, dy = \pi \left[ \frac{3}{5} y^{5/3} \right]_0^8 = \frac{96 \pi}{5}
$$

**FIGURE 7**

**EXAMPLE 4** The region  $\Re$  enclosed by the curves  $y = x$  and  $y = x^2$  is rotated about the *x*-axis. Find the volume of the resulting solid.

**SOLUTION** The curves  $y = x$  and  $y = x^2$  intersect at the points  $(0, 0)$  and  $(1, 1)$ . The region between them, the solid of rotation, and a cross-section perpendicular to the x-axis are shown in Figure 8. A cross-section in the plane  $P_x$  has the shape of a *washer* (an annular ring) with inner radius  $x^2$  and outer radius x, so we find the cross-sectional area by subtracting the area of the inner circle from the area of the outer circle:

$$
A(x) = \pi x^2 - \pi (x^2)^2 = \pi (x^2 - x^4)
$$

Therefore we have

$$
V = \int_0^1 A(x) dx = \int_0^1 \pi (x^2 - x^4) dx
$$

$$
= \pi \left[ \frac{x^3}{3} - \frac{x^5}{5} \right]_0^1 = \frac{2\pi}{15}
$$

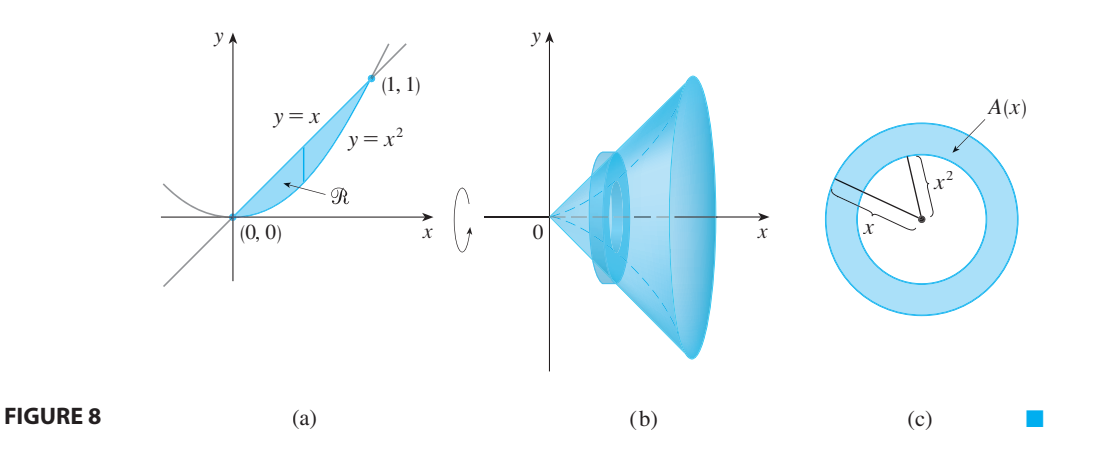

**EXAMPLE 5** Find the volume of the solid obtained by rotating the region in **EXAMPLE 5** This the Volume of  $y = 2$ .

**SOLUTION** The solid and a cross-section are shown in Figure 9. Again the crosssection is a washer, but this time the inner radius is  $2 - x$  and the outer radius is  $2 - x^2$ . The cross-sectional area is

$$
A(x) = \pi (2 - x^2)^2 - \pi (2 - x)^2
$$

and so the volume of S is

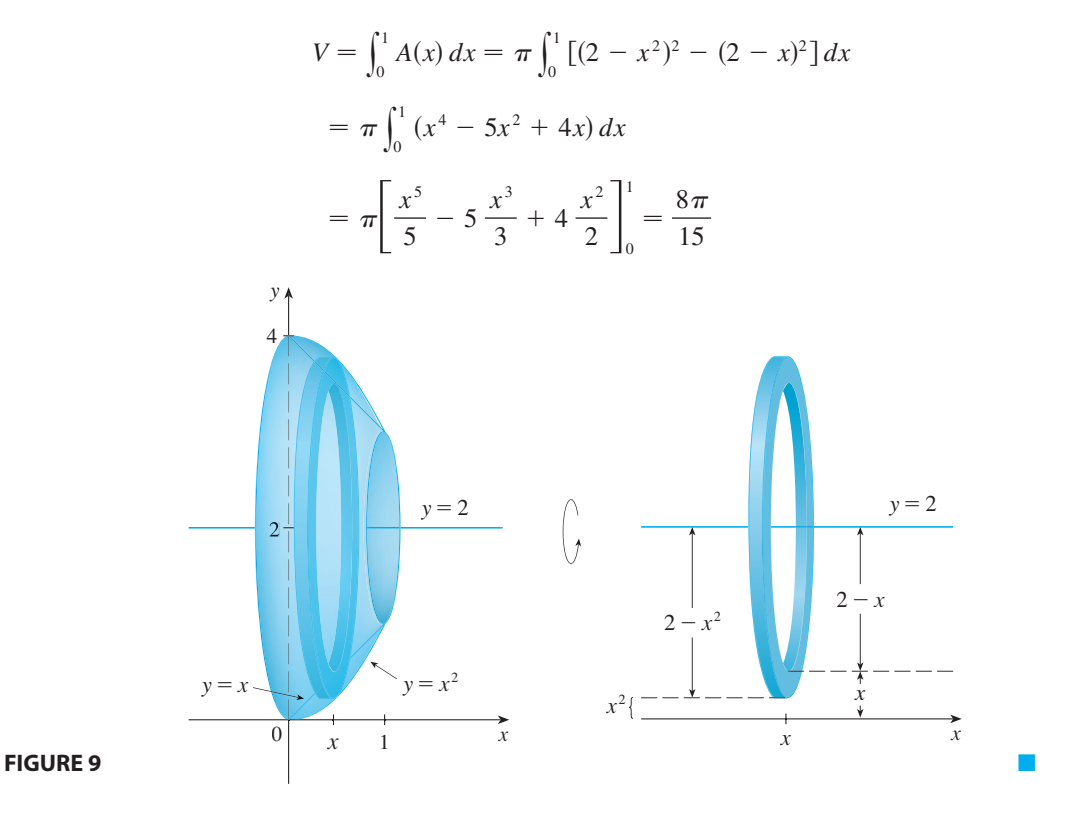

The solids in Examples 1–5 are all called **solids of revolution** because they are obtained by revolving a region about a line. In general, we calculate the volume of a

Unless otherwise noted, all content on this page is © Cengage Learning.

solid of revolution by using the basic defining formula

$$
V = \int_a^b A(x) dx \qquad \text{or} \qquad V = \int_c^d A(y) dy
$$

and we find the cross-sectional area  $A(x)$  or  $A(y)$  in one of the following ways:

**If the cross-section is a disk (as in Examples 1–3), we find the radius of the** disk (in terms of *x* or *y*) and use

$$
A = \pi(\text{radius})^2
$$

■ If the cross-section is a washer (as in Examples 4 and 5), we find the inner radius  $r_{\text{in}}$  and outer radius  $r_{\text{out}}$  from a sketch (as in Figures 9 and 10) and compute the area of the washer by subtracting the area of the inner disk from the area of the outer disk:

 $A = \pi$ (outer radius)<sup>2</sup> –  $\pi$ (inner radius)<sup>2</sup>

$$
\begin{array}{c}\n\begin{array}{ccc}\n\uparrow & & \\
\hline\n\downarrow & & \\
\hline\n\downarrow & & \\
\hline\n\downarrow & & \\
\hline\n\downarrow & & \\
\hline\n\downarrow & & \\
\hline\n\downarrow & & \\
\hline\n\downarrow & & \\
\hline\n\downarrow & & \\
\hline\n\downarrow & & \\
\hline\n\downarrow & & \\
\hline\n\downarrow & & \\
\hline\n\downarrow & & \\
\hline\n\downarrow & & \\
\hline\n\downarrow & & \\
\hline\n\downarrow & & \\
\hline\n\downarrow & & \\
\hline\n\downarrow & & \\
\hline\n\downarrow & & \\
\hline\n\downarrow & & \\
\hline\n\downarrow & & \\
\hline\n\downarrow & & \\
\hline\n\downarrow & & \\
\hline\n\downarrow & & \\
\hline\n\downarrow & & \\
\hline\n\downarrow & & \\
\hline\n\downarrow & & \\
\hline\n\downarrow & & \\
\hline\n\downarrow & & \\
\hline\n\downarrow & & \\
\hline\n\downarrow & & \\
\hline\n\downarrow & & \\
\hline\n\downarrow & & \\
\hline\n\downarrow & & \\
\hline\n\downarrow & & \\
\hline\n\downarrow & & \\
\hline\n\downarrow & & \\
\hline\n\downarrow & & \\
\hline\n\downarrow & & \\
\hline\n\downarrow & & \\
\hline\n\downarrow & & \\
\hline\n\downarrow & & \\
\hline\n\downarrow & & \\
\hline\n\downarrow & & \\
\hline\n\downarrow & & \\
\hline\n\downarrow & & \\
\hline\n\downarrow & & \\
\hline\n\downarrow & & \\
\hline\n\downarrow & & \\
\hline\n\downarrow & & \\
\hline\n\downarrow & & \\
\hline\n\downarrow & & \\
\hline\n\downarrow & & \\
\hline\n\downarrow & & \\
\hline\n\downarrow & & \\
\hline\n\downarrow & & \\
\hline\n\downarrow & & \\
\hline\n\downarrow & & \\
\hline\n\downarrow & & \\
\hline\n\downarrow & & \\
\hline\n\downarrow & & \\
\hline\n\downarrow & & \\
\hline\n\downarrow & & \\
\hline\n\downarrow & & \\
\hline\n\downarrow & & \\
\hline\n\downarrow & & \\
\hline\n\downarrow & & \\
\hline\n\downarrow & & \\
\hline\n\downarrow & & \\
\hline\n\downarrow & & \\
\hline\n\downarrow & & \\
\hline\n\downarrow & & \\
\hline\n\downarrow & & \\
\hline\n\downarrow & & \\
\hline\n\downarrow &
$$

**FIGURE 10**

The next example gives a further illustration of the procedure.

**EXAMPLE 6** Find the volume of the solid obtained by rotating the region in **EXAMPLE 6** Find the volume of a<br>Example 4 about the line  $x = -1$ .

**SOLUTION** Figure 11 shows a horizontal cross-section. It is a washer with inner radius  $1 + y$  and outer radius  $1 + \sqrt{y}$ , so the cross-sectional area is

$$
A(y) = \pi(\text{outer radius})^2 - \pi(\text{inner radius})^2
$$

$$
= \pi(1 + \sqrt{y})^2 - \pi(1 + y)^2
$$

The volume is

$$
V = \int_0^1 A(y) dy = \pi \int_0^1 \left[ (1 + \sqrt{y})^2 - (1 + y)^2 \right] dy
$$
  
=  $\pi \int_0^1 (2\sqrt{y} - y - y^2) dy$   
=  $\pi \left[ \frac{4y^{3/2}}{3} - \frac{y^2}{2} - \frac{y^3}{3} \right]_0^1 = \frac{\pi}{2}$ 

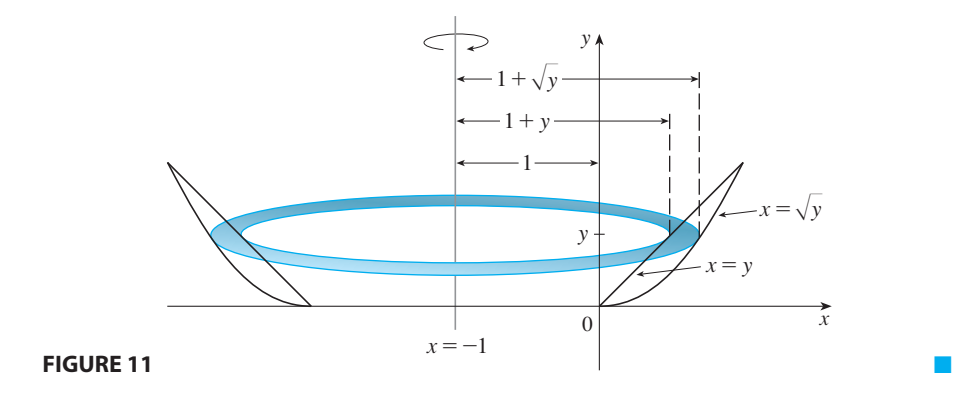

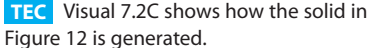

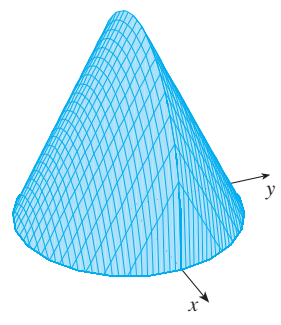

**FIGURE 12** Computer-generated picture of the solid in Example 7

We now find the volumes of two solids that are *not* solids of revolution.

**EXAMPLE 7** Figure 12 shows a solid with a circular base of radius 1. Parallel crosssections perpendicular to the base are equilateral triangles. Find the volume of the solid.

**SOLUTION** Let's take the circle to be  $x^2 + y^2 = 1$ . The solid, its base, and a typical cross-section at a distance  $x$  from the origin are shown in Figure 13.

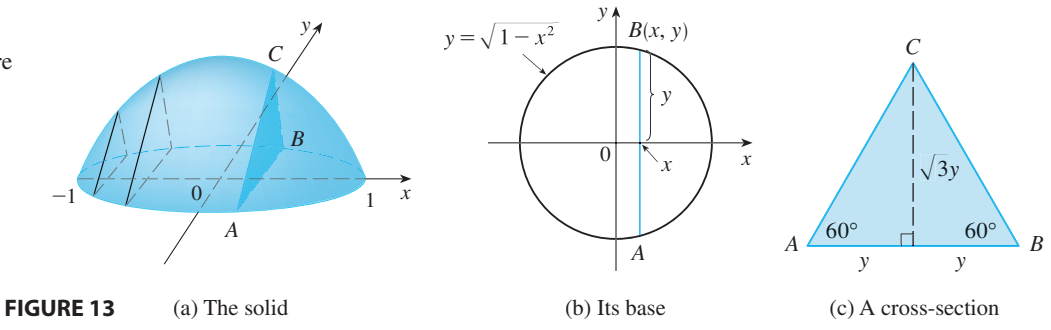

Since *B* lies on the circle, we have  $y = \sqrt{1 - x^2}$  and so the base of the triangle Since *B* lies on the cheffel, we have  $y = \sqrt{1-x^2}$  and so the base of the triangle *ABC* is  $|AB| = 2\sqrt{1-x^2}$ . Since the triangle is equilateral, we see from Figure 13(c) that its height is  $\sqrt{3}$   $y = \sqrt{3}$ ,  $\sqrt{1-x^2}$ . The cross-sectional area is therefore

$$
A(x) = \frac{1}{2} \cdot 2\sqrt{1 - x^2} \cdot \sqrt{3} \sqrt{1 - x^2} = \sqrt{3} (1 - x^2)
$$

and the volume of the solid is

$$
V = \int_{-1}^{1} A(x) dx = \int_{-1}^{1} \sqrt{3} (1 - x^2) dx
$$
  
=  $2 \int_{0}^{1} \sqrt{3} (1 - x^2) dx = 2\sqrt{3} \left[ x - \frac{x^3}{3} \right]_{0}^{1} = \frac{4\sqrt{3}}{3}$ 

Unless otherwise noted, all content on this page is © Cengage Learning.

**EXAMPLE 8** Find the volume of a pyramid whose base is a square with side *L* **V** and whose height is h.

**SOLUTION** We place the origin  $O$  at the vertex of the pyramid and the x-axis along its central axis as in Figure 14. Any plane  $P_x$  that passes through x and is perpendicular to the *x*-axis intersects the pyramid in a square with side of length *s*, say. We can express *s* in terms of *x* by observing from the similar triangles in Figure 15 that

$$
\frac{x}{h} = \frac{s/2}{L/2} = \frac{s}{L}
$$

and so  $s = Lx/h$ . [Another method is to observe that the line *OP* has slope  $L/(2h)$ and so its equation is  $y = \frac{Lx}{(2h)}$ . Thus the cross-sectional area is

 $A(x) = s^2 = \frac{L^2}{h^2} x^2$ 

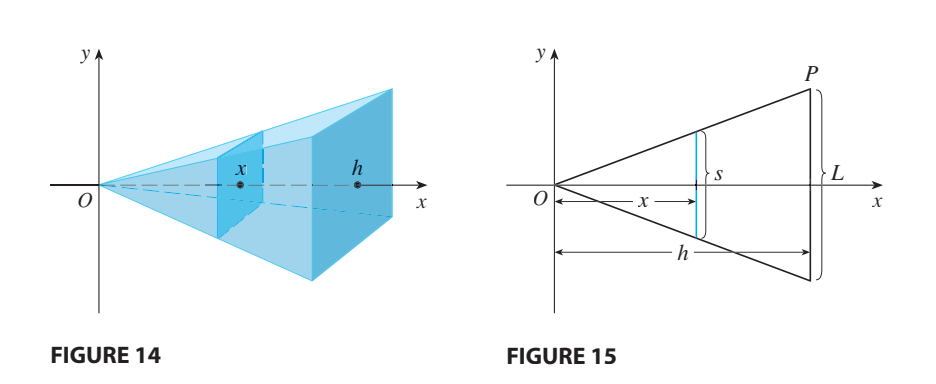

The pyramid lies between  $x = 0$  and  $x = h$ , so its volume is

$$
V = \int_0^h A(x) dx = \int_0^h \frac{L^2}{h^2} x^2 dx = \frac{L^2}{h^2} \frac{x^3}{3} \bigg]_0^h = \frac{L^2 h}{3}
$$

**NOTE** We didn't need to place the vertex of the pyramid at the origin in Example 8. We did so merely to make the equations simple. If, instead, we had placed the center of the base at the origin and the vertex on the positive y-axis, as in Figure 16, you can verify that we would have obtained the integral

$$
V = \int_0^h \frac{L^2}{h^2} (h - y)^2 dy = \frac{L^2 h}{3}
$$

## **7.2 EXERCISES**

**1–12** ■ Find the volume of the solid obtained by rotating the region bounded by the given curves about the specified line. Sketch the region, the solid, and a typical disk or washer.

**1.**  $y = 2 - \frac{1}{2}x$ ,  $y = 0$ ,  $x = 1$ ,  $x = 2$ ; about the *x*-axis

**2.**  $y = 1 - x^2$ ,  $y = 0$ ; about the *x*-axis **3.**  $x = 2\sqrt{y}$ ,  $x = 0$ ,  $y = 9$ ; about the y-axis

**4.**  $y = \ln x$ ,  $y = 1$ ,  $y = 2$ ,  $x = 0$ ; about the y-axis

Unless otherwise noted, all content on this page is © Cengage Learning.

Copyright 2012 Cengage Learning. All Rights Reserved. May not be copied, scanned, or duplicated, in whole or in part. Due to electronic rights, some third party content may be suppressed from the eBook and/or eChapter(s). Editorial review has deemed that any suppressed content does not materially affect the overall learning experience. Cengage Learning reserves the right to remove additional content at any time if subsequent rights restrict

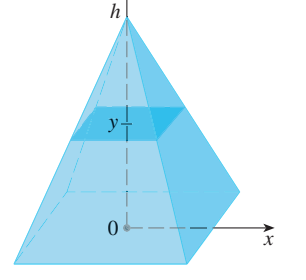

*y*

**FIGURE 16**

**5.**  $y = x^3$ ,  $y = x$ ,  $x \ge 0$ ; about the *x*-axis **6.**  $y = \frac{1}{4}x^2$ ,  $y = 5 - x^2$ ; about the *x*-axis **7.**  $y^2 = x$ ,  $x = 2y$ ; about the y-axis **8.**  $y = \frac{1}{4}x^2$ ,  $x = 2$ ,  $y = 0$ ; about the y-axis **9.**  $y = x$ ,  $y = \sqrt{x}$ ; about  $y = 1$ **10.**  $y = e^{-x}$ ,  $y = 1$ ,  $x = 2$ ; about  $y = 2$ **11.**  $y = 1 + \sec x, y = 3;$  about  $y = 1$ **12.**  $y = x$ ,  $y = \sqrt{x}$ ; about  $x = 2$ 

**13–18** ■ The region enclosed by the given curves is rotated about the specified line. Find the volume of the resulting solid.

**13.**  $y = 1/x$ ,  $x = 1$ ,  $x = 2$ ,  $y = 0$ ; about the *x*-axis **14.**  $x = 2y - y^2$ ,  $x = 0$ ; about the y-axis **15.**  $x - y = 1$ ,  $y = x^2 - 4x + 3$ ; about  $y = 3$ **16.**  $x = y^2$ ,  $x = 1$ ; about  $x = 1$ **17.**  $y = x^3$ ,  $y = \sqrt{x}$ ; about  $x = 1$ **18.**  $y = x^3$ ,  $y = \sqrt{x}$ ; about  $y = 1$ 

**19–22** ■ Set up an integral for the volume of the solid obtained by rotating the region bounded by the given curves about the specified line. Then use your calculator to evaluate the integral correct to five decimal places.

**19.** 
$$
y = e^{-x^2}
$$
,  $y = 0$ ,  $x = -1$ ,  $x = 1$   
(a) About the *x*-axis (b) About  $y = -1$ 

**20.** 
$$
y = 0
$$
,  $y = \cos^2 x$ ,  $-\pi/2 \le x \le \pi/2$   
(a) About the *x*-axis (b) About  $y = 1$ 

- **21.**  $x^2 + 4y^2 = 4$ (a) About  $y = 2$  (b) About  $\stackrel{4}{=} 2$  (b) About  $x = 2$
- **22.**  $y = x^2$ ,  $x^2 + y^2 = 1$ ,  $y \ge 0$ (a) About the  $x$ -axis (b) About the  $y$ -axis

**23–24** • Use a graph to find approximate *x*-coordinates of the points of intersection of the given curves. Then use your calculator to find (approximately) the volume of the solid obtained by rotating about the *x*-axis the region bounded by these curves.

**23.** 
$$
y = 2 + x^2 \cos x
$$
,  $y = x^4 + x + 1$   
**24.**  $y = 3 \sin(x^2)$ ,  $y = e^{x/2} + e^{-2x}$ 

**25–26** ■ Use a computer algebra system to find the exact vol-**CAS** ume of the solid obtained by rotating the region bounded by the given curves about the specified line.

**25.** 
$$
y = \sin^2 x
$$
,  $y = 0$ ,  $0 \le x \le \pi$ ; about  $y = -1$ 

Unless otherwise noted, all content on this page is © Cengage Learning.

**26.**  $y = x$ ,  $y = xe^{1-x/2}$ ; about  $y = 3$ 

**27–28** ■ Each integral represents the volume of a solid. Describe the solid.

**27.** (a) 
$$
\pi \int_0^{\pi/2} \cos^2 x \, dx
$$
 (b)  $\pi \int_0^1 (y^4 - y^8) \, dy$   
\n**28.** (a)  $\pi \int_2^5 y \, dy$  (b)  $\pi \int_0^{\pi/2} [(1 + \cos x)^2 - 1^2] \, dx$ 

- **29.** A CAT scan produces equally spaced cross-sectional views of a human organ that provide information about the organ otherwise obtained only by surgery. Suppose that a CAT scan of a human liver shows cross-sections spaced 1.5 cm apart. The liver is 15 cm long and the cross-sectional areas, in square centimeters, are 0, 18, 58, 79, 94, 106, 117, 128, 63, 39, and 0. Use the Midpoint Rule to estimate the volume of the liver.
- **30.** A log 10 m long is cut at 1-meter intervals and its crosssectional areas  $A$  (at a distance  $x$  from the end of the log) are listed in the table. Use the Midpoint Rule with  $n = 5$ to estimate the volume of the log.

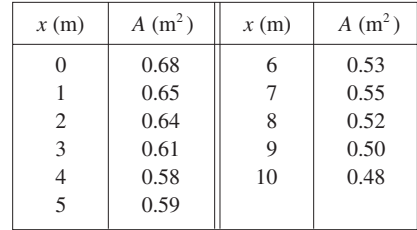

- **31–43** Find the volume of the described solid S.
- **31.** A right circular cone with height h and base radius r
- **32.** A frustum of a right circular cone with height h, lower base radius  $R$ , and top radius  $r$

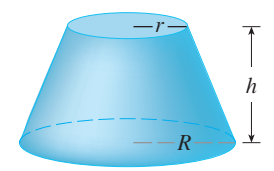

**33.** A cap of a sphere with radius r and height h

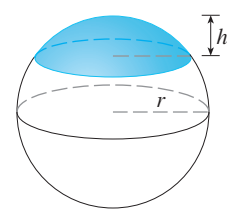

**34.** A frustum of a pyramid with square base of side b, square top of side *a*, and height *h* 

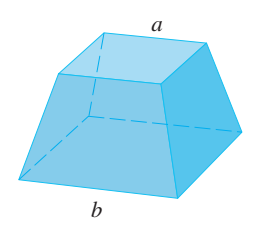

What happens if  $a = b$ ? What happens if  $a = 0$ ?

- **35.** A pyramid with height h and rectangular base with dimensions *b* and 2*b*
- **36.** A pyramid with height h and base an equilateral triangle with side *a* (a tetrahedron)

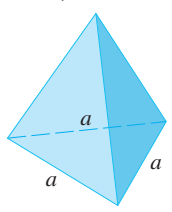

- **37.** A tetrahedron with three mutually perpendicular faces and three mutually perpendicular edges with lengths 3 cm, 4 cm, and 5 cm
- **38.** The base of S is a circular disk with radius r. Parallel crosssections perpendicular to the base are squares.
- **39.** The base of S is an elliptical region with boundary curve  $9x^2 + 4y^2 = 36$ . Cross-sections perpendicular to the *x*-axis  $\frac{1}{2}$ are isosceles right triangles with hypotenuse in the base.
- **40.** The base of S is the triangular region with vertices  $(0, 0)$ ,  $(1, 0)$ , and  $(0, 1)$ . Cross-sections perpendicular to the y-axis are equilateral triangles.
- **41.** The base of S is the same base as in Exercise 40, but crosssections perpendicular to the *x*-axis are squares.
- **42.** The base of S is the region enclosed by the parabola and the *x*-axis. Cross-sections perpendicular to  $y = 1 - x^2$  and the *x*-axis. Cross-sections perpendicular to the *y*-axis are squares.
- **43.** The base of S is the same base as in Exercise 42, but crosssections perpendicular to the *x*-axis are isosceles triangles with height equal to the base.
- **44.** The base of S is a circular disk with radius r. Parallel crosssections perpendicular to the base are isosceles triangles with height  $h$  and unequal side in the base.
	- (a) Set up an integral for the volume of S.
	- (b) By interpreting the integral as an area, find the volume of . *S*
- **45.** Some of the pioneers of calculus, such as Kepler and Newton, were inspired by the problem of finding the volumes

of wine barrels. (In fact Kepler published a book *Stereometria doliorum* in 1715 devoted to methods for finding the volumes of barrels.) They often approximated the shape of the sides by parabolas.

- (a) A barrel with height h and maximum radius  $R$  is constructed by rotating about the *x*-axis the parabola  $y = R - cx^2$ ,  $-h/2 \le x \le h/2$ , where c is a positive constant. Show that the radius of each end of the barrel  $\int \sinh(x) \, dx$  and the radius of  $\sinh(x) = R - d$ , where  $d = \frac{c h^2}{4}$ .
- (b) Show that the volume enclosed by the barrel is

$$
V = \frac{1}{3}\pi h \big( 2R^2 + r^2 - \frac{2}{5}d^2 \big)
$$

**46.** (a) A model for the shape of a bird's egg is obtained by **CAS** rotating about the  $x$ -axis the region under the graph of

$$
f(x) = (ax^3 + bx^2 + cx + d)\sqrt{1 - x^2}
$$

Use a CAS to find the volume of such an egg.

- (b) For a Red-throated Loon,  $a = -0.06$ ,  $b = 0.04$ ,  $c = 0.1$ , and  $d = 0.54$ . Graph f and find the volume of an egg of this bird.
- **47.** (a) Set up an integral for the volume of a solid *torus* (the donut-shaped solid shown in the figure) with radii *r* and R.
	- (b) By interpreting the integral as an area, find the volume of the torus.

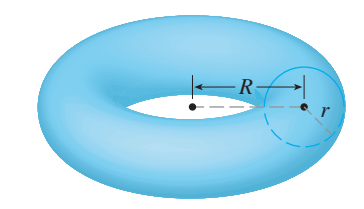

- **48.** A wedge is cut out of a circular cylinder of radius 4 by two planes. One plane is perpendicular to the axis of the cylinder. The other intersects the first at an angle of  $30^{\circ}$  along a diameter of the cylinder. Find the volume of the wedge.
- **49.** (a) Cavalieri's Principle states that if a family of parallel planes gives equal cross-sectional areas for two solids  $S_1$  and  $S_2$ , then the volumes of  $S_1$  and  $S_2$  are equal. Prove this principle.
	- (b) Use Cavalieri's Principle to find the volume of the oblique cylinder shown in the figure.

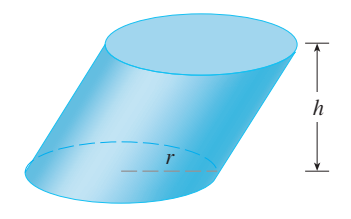

Unless otherwise noted, all content on this page is © Cengage Learning.

**50.** Find the volume common to two circular cylinders, each with radius  $r$ , if the axes of the cylinders intersect at right angles.

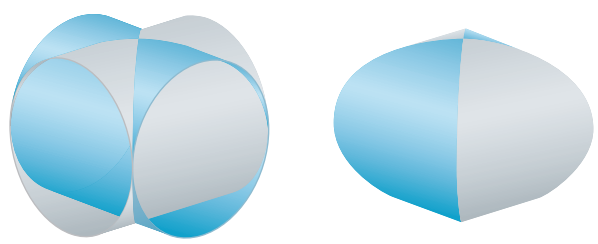

**51.** Find the volume common to two spheres, each with radius  $r$ , if the center of each sphere lies on the surface of the other sphere.

- **52.** A bowl is shaped like a hemisphere with diameter 30 cm. A ball with diameter 10 cm is placed in the bowl and water is poured into the bowl to a depth of h centimeters. Find the volume of water in the bowl.
- **53.** A hole of radius r is bored through a cylinder of radius  $R > r$  at right angles to the axis of the cylinder. Set up, but do not evaluate, an integral for the volume cut out.
- **54.** A hole of radius  $r$  is bored through the center of a sphere of radius  $R > r$ . Find the volume of the remaining portion of the sphere.

### **7.3 VOLUMES BY CYLINDRICAL SHELLS**

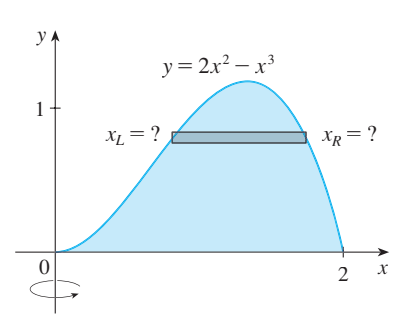

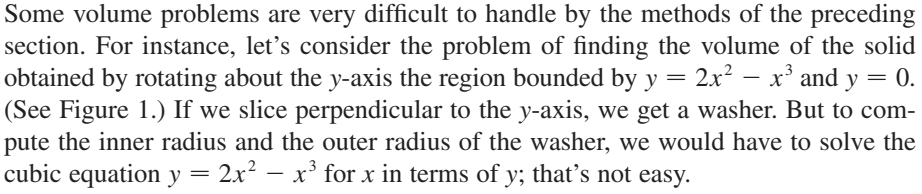

Fortunately, there is a method, called the **method of cylindrical shells**, that is easier to use in such a case. Figure 2 shows a cylindrical shell with inner radius  $r_1$ , outer radius  $r_2$ , and height h. Its volume V is calculated by subtracting the volume  $V_1$  of the inner cylinder from the volume  $V_2$  of the outer cylinder:

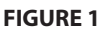

**FIGURE 2**

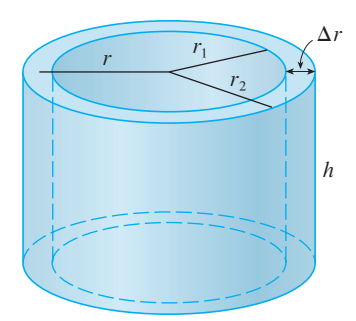

 $V = V_2 - V_1$  $= \pi r_2^2 h - \pi r_1^2 h = \pi (r_2^2 - r_1^2) h$  $= \pi(r_2 + r_1)(r_2 - r_1)h$  $= 2\pi \frac{r_2 + r_1}{2}$  $\frac{r}{2}$  *h*( $r_2 - r_1$ )

If we let  $\Delta r = r_2 - r_1$  (the thickness of the shell) and  $r = \frac{1}{2}(r_2 + r_1)$  (the average radius of the shell), then this formula for the volume of a cylindrical shell becomes

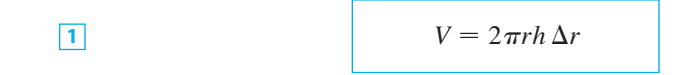

and it can be remembered as

 $V = [circumference][height][thickness]$ 

Now let *S* be the solid obtained by rotating about the *y*-axis the region bounded by  $y = f(x)$  [where *f* is continuous and  $f(x) \ge 0$ ],  $y = 0$ ,  $x = a$ , and  $x = b$ , where  $b > a \ge 0$ . (See Figure 3 on page 382.)

 $y = f(x)$ 

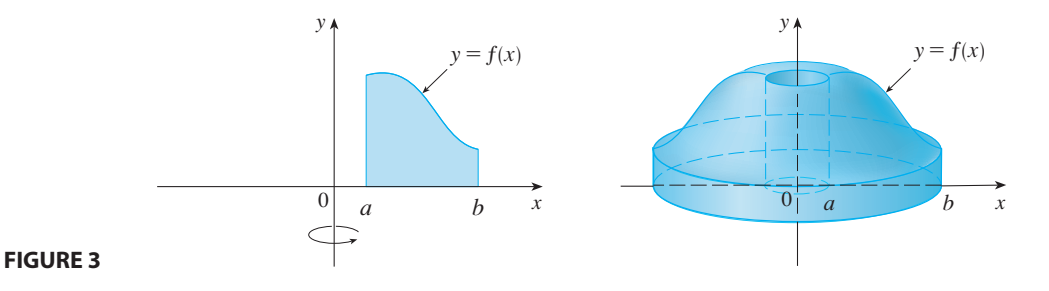

We divide the interval [a, b] into *n* subintervals [ $x_{i-1}$ ,  $x_i$ ] of equal width  $\Delta x$  and let  $\bar{x}_i$  be the midpoint of the *i*th subinterval. If the rectangle with base  $[x_{i-1}, x_i]$  and height  $f(\bar{x}_i)$  is rotated about the *y*-axis, then the result is a cylindrical shell with average radius  $\bar{x}_i$ , height  $f(\bar{x}_i)$ , and thickness  $\Delta x$  (see Figure 4), so by Formula 1 its volume is

$$
V_i = (2\pi \bar{x}_i)[f(\bar{x}_i)] \Delta x
$$

Therefore an approximation to the volume  $V$  of  $S$  is given by the sum of the volumes of these shells:

$$
V \approx \sum_{i=1}^n V_i = \sum_{i=1}^n 2\pi \overline{x}_i f(\overline{x}_i) \Delta x
$$

This approximation appears to become better as  $n \rightarrow \infty$ . But, from the definition of an integral, we know that

$$
\lim_{n\to\infty}\sum_{i=1}^n 2\pi\overline{x}_i f(\overline{x}_i)\,\Delta x = \int_a^b 2\pi x f(x)\,dx
$$

y  $y = f(x)$  $|0|$  $\overline{a}$ b x

Thus the following appears plausible; a proof is outlined in Exercise 43.

The volume of the solid in Figure 3, obtained by rotating about the *y*-axis **2** the region under the curve  $y = f(x)$  from *a* to *b*, is

$$
V = \int_{a}^{b} 2\pi x f(x) dx \quad \text{where } 0 \le a < b
$$

**FIGURE 4** 

The best way to remember Formula 2 is to think of a typical shell, cut and flattened as in Figure 5, with radius *x*, circumference  $2\pi x$ , height  $f(x)$ , and thickness  $\Delta x$  or  $dx$ :

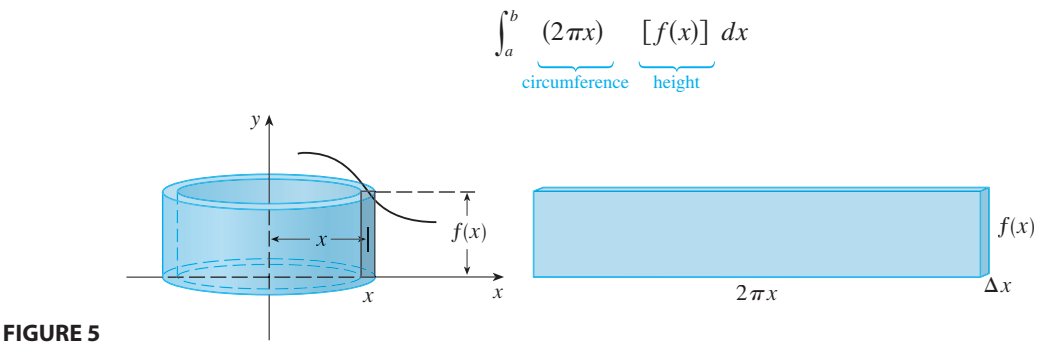

Unless otherwise noted, all content on this page is © Cengage Learning.

Copyright 2012 Cengage Learning. All Rights Reserved. May not be copied, scanned, or duplicated, in whole or in part. Due to electronic rights, some third party content may be suppressed from the eBook and/or eChapter(s). Editorial review has deemed that any suppressed content does not materially affect the overall learning experience. Cengage Learning reserves the right to remove additional content at any time if subsequent rights restrict

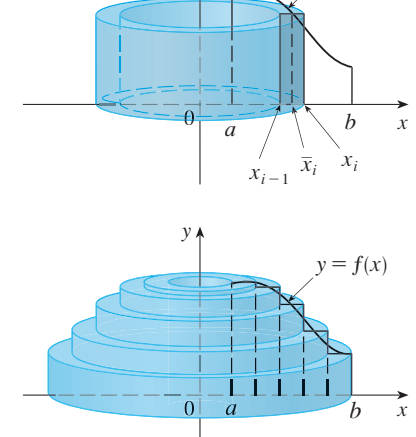

 $y$   $\uparrow$ 

This type of reasoning will be helpful in other situations, such as when we rotate about lines other than the y-axis.

**EXAMPLE 1** Find the volume of the solid obtained by rotating about the y-axis the region bounded by  $y = 2x^2 - x^3$  and  $y = 0$ .

**SOLUTION** From the sketch in Figure 6 we see that a typical shell has radius *x*, **circumference**  $2\pi x$ , and height  $f(x) = 2x^2 - x^3$ . So, by the shell method, the volume is

$$
V = \int_0^2 (2\pi x)(2x^2 - x^3) dx = 2\pi \int_0^2 (2x^3 - x^4) dx
$$
  
=  $2\pi \left[\frac{1}{2}x^4 - \frac{1}{5}x^5\right]_0^2 = 2\pi (8 - \frac{32}{5}) = \frac{16}{5}\pi$ 

It can be verified that the shell method gives the same answer as slicing.

Visual 7.3 shows how the solid **TEC** and shells in Example 1 are formed.

**FIGURE 6**

■ Figure 7 shows a computer-generated picture of the solid whose volume we computed in Example 1.

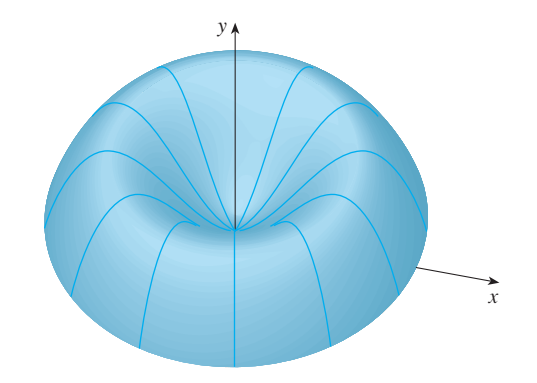

**FIGURE 7**

**NOTE** Comparing the solution of Example 1 with the remarks at the beginning of this section, we see that the method of cylindrical shells is much easier than the washer method for this problem. We did not have to find the coordinates of the local maximum and we did not have to solve the equation of the curve for  $x$  in terms of  $y$ . However, in other examples the methods of the preceding section may be easier.

**V EXAMPLE 2** Find the volume of the solid obtained by rotating about the y-axis the region between  $y = x$  and  $y = x^2$ .

**SOLUTION** The region and a typical shell are shown in Figure 8. We see that the shell has radius *x*, circumference  $2\pi x$ , and height  $x - x^2$ . So the volume is

$$
V = \int_0^1 (2\pi x)(x - x^2) dx = 2\pi \int_0^1 (x^2 - x^3) dx
$$
  
=  $2\pi \left[ \frac{x^3}{3} - \frac{x^4}{4} \right]_0^1 = \frac{\pi}{6}$ 

As the following example shows, the shell method works just as well if we rotate about the *x*-axis. We simply have to draw a diagram to identify the radius and height of a shell.

 $\begin{array}{ccc} 0 & x & x \end{array}$ *y*  $y = x$  $y=x^2$ x shell height= $x-x^2$ 

**FIGURE 8**

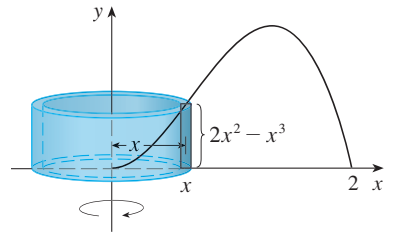

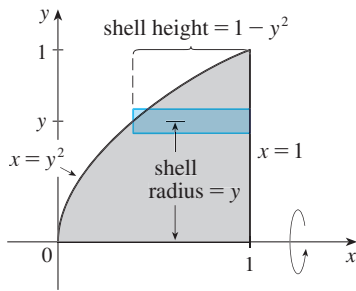

**FIGURE 9**

**EXAMPLE 3** Use cylindrical shells to find the volume of the solid obtained by **EXAMPLE 5** Ose cynhancial shells to find the volume of the solid obtained rotating about the *x*-axis the region under the curve  $y = \sqrt{x}$  from 0 to 1.

**SOLUTION** This problem was solved using disks in Example 2 in Section 7.2. To solution This problem was solved using these in Example 2 in Section 7.2. For use shells we relabel the curve  $y = \sqrt{x}$  (in the figure in that example) as  $x = y^2$  in Figure 9. For rotation about the *x*-axis we see that a typical shell has radius *y*, circumference  $2\pi y$ , and height  $1 - y^2$ . So the volume is

$$
V = \int_0^1 (2\pi y)(1 - y^2) dy = 2\pi \int_0^1 (y - y^3) dy
$$
  
=  $2\pi \left[ \frac{y^2}{2} - \frac{y^4}{4} \right]_0^1 = \frac{\pi}{2}$ 

In this problem the disk method was simpler.

**EXAMPLE 4** Find the volume of the solid obtained by rotating the region **V bounded** by  $y = x - x^2$  and  $y = 0$  about the line  $x = 2$ .

**SOLUTION** Figure 10 shows the region and a cylindrical shell formed by rotation about the line  $x = 2$ . It has radius  $2 - x$ , circumference  $2\pi(2 - x)$ , and height  $x - x^2$ .

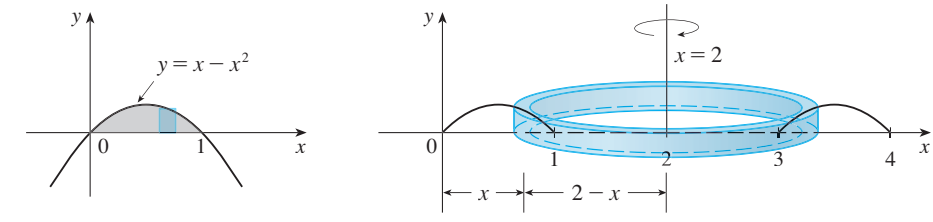

**FIGURE 10**

The volume of the given solid is

$$
V = \int_0^1 2\pi (2 - x)(x - x^2) dx = 2\pi \int_0^1 (x^3 - 3x^2 + 2x) dx
$$
  
=  $2\pi \left[ \frac{x^4}{4} - x^3 + x^2 \right]_0^1 = \frac{\pi}{2}$ 

## **7.3 EXERCISES**

**1.** Let S be the solid obtained by rotating the region shown in the figure about the y-axis. Explain why it is awkward to use slicing to find the volume V of S. Sketch a typical approximating shell. What are its circumference and height? Use shells to find V.

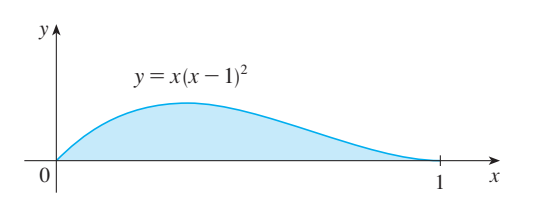

**2.** Let S be the solid obtained by rotating the region shown in the figure about the y-axis. Sketch a typical cylindrical shell and find its circumference and height. Use shells to find the volume of S. Do you think this method is preferable to slicing? Explain.

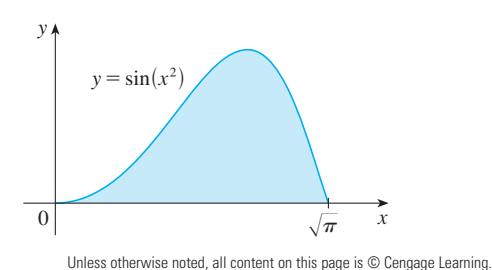

**3–7** ■ Use the method of cylindrical shells to find the volume generated by rotating the region bounded by the given curves about the y-axis.

**3.** 
$$
y = \sqrt[3]{x}
$$
,  $y = 0$ ,  $x = 1$   
\n**4.**  $y = x^3$ ,  $y = 0$ ,  $x = 1$ ,  $x = 2$   
\n**5.**  $y = e^{-x^2}$ ,  $y = 0$ ,  $x = 0$ ,  $x = 1$   
\n**6.**  $y = 4x - x^2$ ,  $y = x$   
\n**7.**  $y = x^2$ ,  $y = 6x - 2x^2$ 

**8.** Let *V* be the volume of the solid obtained by rotating about the *y*-axis the region bounded by  $y = \sqrt{x}$  and  $y = x^2$ . Find both by slicing and by cylindrical shells. In both cases *V* draw a diagram to explain your method.

**9–14** ■ Use the method of cylindrical shells to find the volume of the solid obtained by rotating the region bounded by the given curves about the *x*-axis.

**9.** 
$$
xy = 1
$$
,  $x = 0$ ,  $y = 1$ ,  $y = 3$   
\n**10.**  $y = \sqrt{x}$ ,  $x = 0$ ,  $y = 2$   
\n**11.**  $y = x^3$ ,  $y = 8$ ,  $x = 0$   
\n**12.**  $x = 4y^2 - y^3$ ,  $x = 0$   
\n**13.**  $x = 1 + (y - 2)^2$ ,  $x = 2$   
\n**14.**  $x + y = 3$ ,  $x = 4 - (y - 1)^2$ 

**15–20** • Use the method of cylindrical shells to find the volume generated by rotating the region bounded by the given curves about the specified axis.

**15.**  $y = x^4$ ,  $y = 0$ ,  $x = 1$ ; about  $x = 2$ **16.**  $y = \sqrt{x}$ ,  $y = 0$ ,  $x = 1$ ; about  $x = -1$ **17.**  $y = 4x - x^2$ ,  $y = 3$ ; about  $x = 1$ **18.**  $y = x^2$ ,  $y = 2 - x^2$ ; about  $x = 1$ **19.**  $y = x^3$ ,  $y = 0$ ,  $x = 1$ ; about  $y = 1$ **20.**  $x = y^2 + 1$ ,  $x = 2$ ; about  $y = -2$ 

#### **21–26** ■

- (a) Set up an integral for the volume of the solid obtained by rotating the region bounded by the given curves about the specified axis.
- (b) Use your calculator to evaluate the integral correct to five decimal places.
- **21.**  $y = xe^{-x}$ ,  $y = 0$ ,  $x = 2$ ; about the y-axis

Unless otherwise noted, all content on this page is © Cengage Learning.

**22.**  $y = \tan x, y = 0, x = \pi/4; \text{ about } x = \pi/2$ 

**23.** 
$$
y = \cos^4 x
$$
,  $y = -\cos^4 x$ ,  $-\pi/2 \le x \le \pi/2$ ; about  $x = \pi$ 

**24.**  $y = x$ ,  $y = \frac{2x}{1 + x^3}$ ; about  $x = -1$ **25.**  $x = \sqrt{\sin y}$ ,  $0 \le y \le \pi$ ,  $x = 0$ ; about  $y = 4$ **26.**  $x^2 - y^2 = 7$ ,  $x = 4$ ; about  $y = 5$ 

- **27.** Use the Midpoint Rule with  $n = 4$  to estimate the volume obtained by rotating about the y-axis the region under the  $\frac{1}{2}$  curve  $y = \tan x, 0 \le x \le \frac{\pi}{4}$ .
- **28.** (a) If the region shown in the figure is rotated about the *y*-axis to form a solid, use Simpson's Rule with  $n = 8$ to estimate the volume of the solid.
	- (b) Estimate the volume if the region is rotated about the -axis. *x*

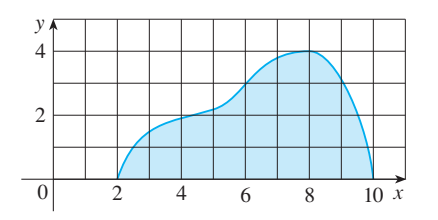

**29–32** ■ Each integral represents the volume of a solid. Describe the solid.

**29.** 
$$
\int_0^3 2\pi x^5 dx
$$
  
\n**30.** 
$$
2\pi \int_0^2 \frac{y}{1+y^2} dy
$$
  
\n**31.** 
$$
\int_0^1 2\pi (3-y)(1-y^2) dy
$$
  
\n**32.** 
$$
\int_0^{\pi/4} 2\pi (\pi - x)(\cos x - \sin x) dx
$$

**33–38** ■ The region bounded by the given curves is rotated about the specified axis. Find the volume of the resulting solid by any method.

- **33.**  $y = -x^2 + 6x 8$ ,  $y = 0$ ; about the y-axis **34.**  $y = -x^2 + 6x - 8$ ,  $y = 0$ ; about the *x*-axis **35.**  $y^2 - x^2 = 1$ ,  $y = 2$ ; about the *x*-axis **36.**  $y^2 - x^2 = 1$ ,  $y = 2$ ; about the y-axis **37.**  $x^2 + (y - 1)^2 = 1$ ; about the y-axis **38.**  $x = (y - 3)^2$ ,  $x = 4$ ; about  $y = 1$
- **39–41** Use cylindrical shells to find the volume of the solid.
- **39.** A sphere of radius *r*
- **40.** The solid torus of Exercise 47 in Section 7.2
- **41.** A right circular cone with height h and base radius r

- **42.** Suppose you make napkin rings by drilling holes with different diameters through two wooden balls (which also have different diameters). You discover that both napkin rings have the same height  $h$ , as shown in the figure.
	- (a) Guess which ring has more wood in it.
	- (b) Check your guess: Use cylindrical shells to compute the volume of a napkin ring created by drilling a hole with radius  $r$  through the center of a sphere of radius  $R$  and express the answer in terms of h.

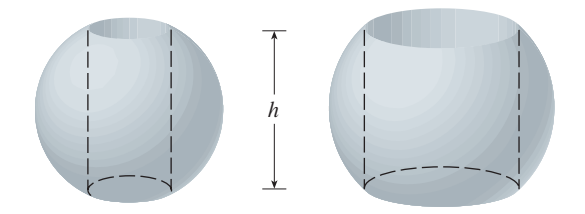

**43.** Use the following steps to prove Formula 2 for the case where  $f$  is one-to-one and therefore has an inverse function  $f^{-1}$ : Use the figure to show that

$$
V = \pi b^2 d - \pi a^2 c - \int_c^d \pi [f^{-1}(y)]^2 dy
$$

Make the substitution  $y = f(x)$  and then use integration by parts on the resulting integral to prove that

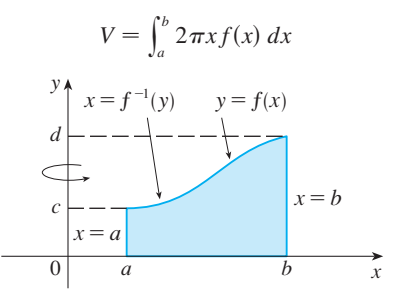

### **7.4 ARC LENGTH**

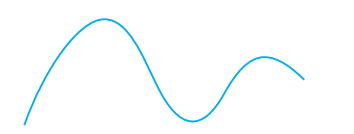

**FIGURE 1**  What is the length of this curve?

Visual 7.4 shows an animation of **TEC** Figure 2.

#### **FIGURE 2**

Figure 2).

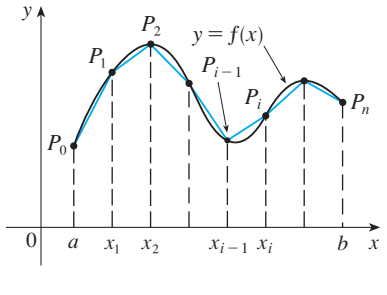

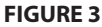

Now suppose that a curve C is defined by the equation  $y = f(x)$ , where f is continuous and  $a \leq x \leq b$ . We obtain a polygonal approximation to C by dividing the interval [a, b] into *n* subintervals with endpoints  $x_0, x_1, \ldots, x_n$  and equal width  $\Delta x$ . If  $y_i = f(x_i)$ , then the point  $P_i(x_i, y_i)$  lies on C and the polygon with vertices  $P_0, P_1, \ldots, P_k$  $P_n$ , illustrated in Figure 3, is an approximation to C. The length L of C is approximately the length of this polygon and the approximation gets better as we let *n* increase. (See Figure 4, where the arc of the curve between  $P_{i-1}$  and  $P_i$  has been magnified and approximations with successively smaller values of  $\Delta x$  are shown.) Therefore we define the **length** L of the curve C with equation  $y = f(x)$ ,  $a \le x \le b$ , as the limit of the lengths of these inscribed polygons (if the limit exists):

What do we mean by the length of a curve? We might think of fitting a piece of string to the curve in Figure 1 and then measuring the string against a ruler. But that might be difficult to do with much accuracy if we have a complicated curve. We need a precise definition for the length of an arc of a curve, in the same spirit as the definitions

If the curve is a polygon, we can easily find its length; we just add the lengths of the line segments that form the polygon. (We can use the distance formula to find the distance between the endpoints of each segment.) We are going to define the length of a general curve by first approximating it by a polygon and then taking a limit as the number of segments of the polygon is increased. This process is familiar for the case of a circle, where the circumference is the limit of lengths of inscribed polygons (see

Unless otherwise noted, all content on this page is © Cengage Learning.

we developed for the concepts of area and volume.

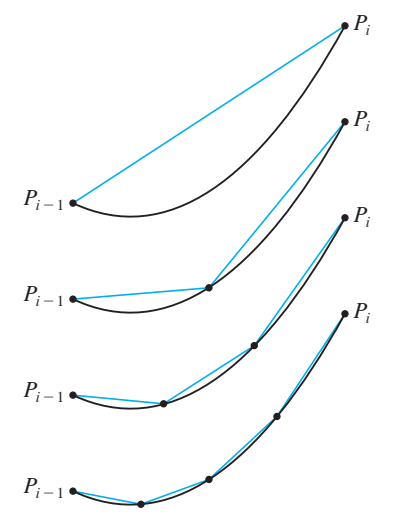

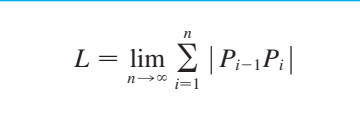

Notice that the procedure for defining arc length is very similar to the procedure we used for defining area and volume: We divided the curve into a large number of small parts. We then found the approximate lengths of the small parts and added them. Finally, we took the limit as  $n \rightarrow \infty$ . (For the limit of a sequence, see the margin note on page 260 or Section 8.1.)

The definition of arc length given by Equation 1 is not very convenient for computational purposes, but we can derive an integral formula for  $L$  in the case where  $f$  has a continuous derivative. [Such a function  $f$  is called **smooth** because a small change in *x* produces a small change in  $f'(x)$ .

If we let  $\Delta y_i = y_i - y_{i-1}$ , then

$$
|P_{i-1}P_i| = \sqrt{(x_i - x_{i-1})^2 + (y_i - y_{i-1})^2} = \sqrt{(\Delta x)^2 + (\Delta y_i)^2}
$$

By applying the Mean Value Theorem to f on the interval  $[x_{i-1}, x_i]$ , we find that there is a number  $x_i^*$  between  $x_{i-1}$  and  $x_i$  such that

 $f(x_i) - f(x_{i-1}) = f'(x_i^*)(x_i - x_{i-1})$ 

 $\Delta y_i = f'(x_i^*) \Delta x$ 

that is,

**1**

Thus we have

$$
|P_{i-1}P_i| = \sqrt{(\Delta x)^2 + (\Delta y_i)^2}
$$
  
=  $\sqrt{(\Delta x)^2 + [f'(x_i^*) \Delta x]^2}$   
=  $\sqrt{1 + [f'(x_i^*)]^2} \sqrt{(\Delta x)^2}$   
=  $\sqrt{1 + [f'(x_i^*)]^2} \Delta x$  (since  $\Delta x > 0$ )

Therefore, by Definition 1,

$$
L = \lim_{n \to \infty} \sum_{i=1}^{n} |P_{i-1}P_{i}| = \lim_{n \to \infty} \sum_{i=1}^{n} \sqrt{1 + [f'(x_{i}^{*})]^{2}} \Delta x
$$

We recognize this expression as being equal to

$$
\int_a^b \sqrt{1 + [f'(x)]^2} \ dx
$$

by the definition of a definite integral. This integral exists because the function by the definition of a definite integral. This integral exists because the function  $g(x) = \sqrt{1 + [f'(x)]^2}$  is continuous. Thus we have proved the following theorem:

**Z** THE ARC LENGTH FORMULA If  $f'$  is continuous on [a, b], then the length of the curve  $y = f(x)$ ,  $a \le x \le b$ , is

$$
L = \int_a^b \sqrt{1 + [f'(x)]^2} \ dx
$$

**FIGURE 4**

Unless otherwise noted, all content on this page is © Cengage Learning.

If we use Leibniz notation for derivatives, we can write the arc length formula as follows:

$$
\boxed{3}
$$

**4**

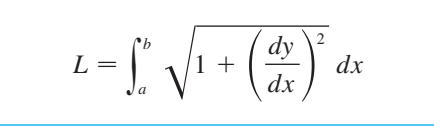

**EXAMPLE 1** Find the length of the arc of the semicubical parabola  $y^2 = x^3$  between the points  $(1, 1)$  and  $(4, 8)$ . (See Figure 5.)

**SOLUTION** For the top half of the curve we have

$$
y = x^{3/2}
$$
 
$$
\frac{dy}{dx} = \frac{3}{2}x^{1/2}
$$

and so the arc length formula gives

$$
L = \int_{1}^{4} \sqrt{1 + \left(\frac{dy}{dx}\right)^2} \, dx = \int_{1}^{4} \sqrt{1 + \frac{9}{4}x} \, dx
$$

If we substitute  $u = 1 + \frac{9}{4}x$ , then  $du = \frac{9}{4} dx$ . When  $x = 1$ ,  $u = \frac{13}{4}$ ; when  $x = 4$ ,  $u = 10$ . Therefore

$$
L = \frac{4}{9} \int_{13/4}^{10} \sqrt{u} \, du = \frac{4}{9} \cdot \frac{2}{3} u^{3/2} \Big]_{13/4}^{10}
$$
  
=  $\frac{8}{27} \Big[ 10^{3/2} - \left( \frac{13}{4} \right)^{3/2} \Big] = \frac{1}{27} \Big( 80 \sqrt{10} - 13 \sqrt{13} \Big)$ 

If a curve has the equation  $x = g(y)$ ,  $c \le y \le d$ , and  $g'(y)$  is continuous, then by interchanging the roles of  $x$  and  $y$  in Formula 2 or Equation 3, we obtain the following formula for its length:

$$
L = \int_{c}^{d} \sqrt{1 + [g'(y)]^2} \, dy = \int_{c}^{d} \sqrt{1 + \left(\frac{dx}{dy}\right)^2} \, dy
$$

**EXAMPLE 2** Find the length of the arc of the parabola  $y^2 = x$  from  $(0, 0)$  to  $(1, 1)$ . **SOLUTION** Since  $x = y^2$ , we have  $dx/dy = 2y$ , and Formula 4 gives

$$
L = \int_0^1 \sqrt{1 + \left(\frac{dx}{dy}\right)^2} \, dy = \int_0^1 \sqrt{1 + 4y^2} \, dy
$$

We make the trigonometric substitution  $y = \frac{1}{2} \tan \theta$ , which gives  $dy = \frac{1}{2} \sec^2 \theta d\theta$ we make the trigonometric substitution  $y - \frac{1}{2}$  tan  $\theta$ , which gives  $ay - \frac{1}{2}$  sec  $\theta$  as<br>and  $\sqrt{1 + 4y^2} = \sqrt{1 + \tan^2 \theta} = \sec \theta$ . When  $y = 0$ ,  $\tan \theta = 0$ , so  $\theta = 0$ ; when  $y = 1$ ,  $\tan \theta = 2$ , so  $\theta = \tan^{-1} 2 = \alpha$ , say. Thus

$$
L = \int_0^\alpha \sec \theta \cdot \frac{1}{2} \sec^2 \theta \, d\theta = \frac{1}{2} \int_0^\alpha \sec^3 \theta \, d\theta
$$
  
=  $\frac{1}{2} \cdot \frac{1}{2} [\sec \theta \tan \theta + \ln |\sec \theta + \tan \theta|]_0^\alpha$  (from Example 8 in Section 6.2)  
=  $\frac{1}{4} (\sec \alpha \tan \alpha + \ln |\sec \alpha + \tan \alpha|)$ 

Unless otherwise noted, all content on this page is © Cengage Learning.

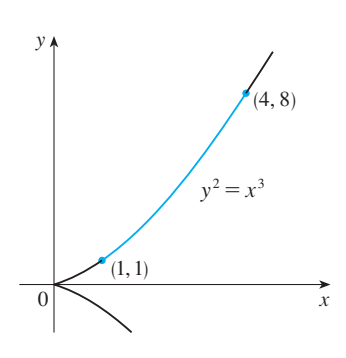

#### **FIGURE 5**

■ As a check on our answer to Example 1, notice from Figure 5 that it ought to be slightly larger than the distance from  $(1, 1)$  to  $(4, 8)$ , which is

 $\sqrt{58} \approx 7.615773$ 

According to our calculation in Example 1, we have

$$
L = \frac{1}{27} \left( 80\sqrt{10} - 13\sqrt{13} \right) \approx 7.633705
$$

Sure enough, this is a bit greater than the length of the line segment.

■

(We could have used Formula 21 in the Table of Integrals.) Since  $\tan \alpha = 2$ , we have  $\sec^2 \alpha = 1 + \tan^2 \alpha = 5$ , so  $\sec \alpha = \sqrt{5}$  and

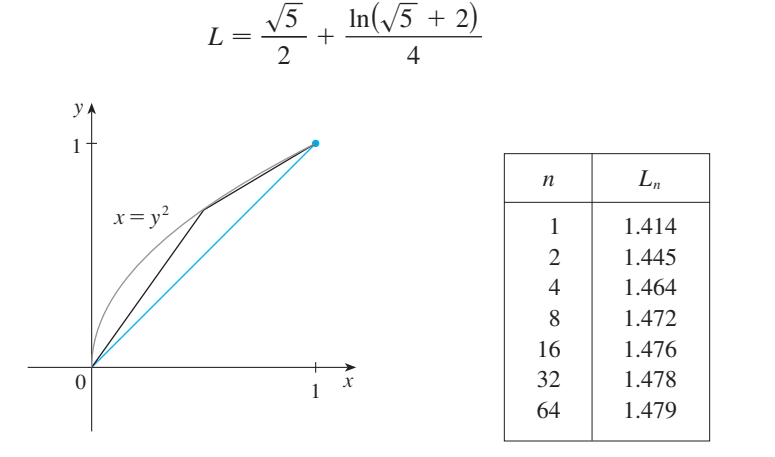

**FIGURE 6**

Because of the presence of the square root sign in Formulas 2 and 4, the calculation of an arc length often leads to an integral that is very difficult or even impossible to evaluate explicitly. Thus we sometimes have to be content with finding an approximation to the length of a curve as in the following example.

#### **EXAMPLE 3 V**

(a) Set up an integral for the length of the arc of the hyperbola  $xy = 1$  from the point  $(1, 1)$  to the point  $(2, \frac{1}{2})$ .

(b) Use Simpson's Rule with  $n = 10$  to estimate the arc length.

#### **SOLUTION**

(a) We have

$$
y = \frac{1}{x} \qquad \qquad \frac{dy}{dx} = -\frac{1}{x^2}
$$

and so the arc length is

$$
L = \int_1^2 \sqrt{1 + \left(\frac{dy}{dx}\right)^2} \, dx = \int_1^2 \sqrt{1 + \frac{1}{x^4}} \, dx = \int_1^2 \frac{\sqrt{x^4 + 1}}{x^2} \, dx
$$

(b) Using Simpson's Rule (see Section 6.5) with  $a = 1, b = 2, n = 10, \Delta x = 0.1$ , and  $f(x) = \sqrt{1 + 1/x^4}$ , we have

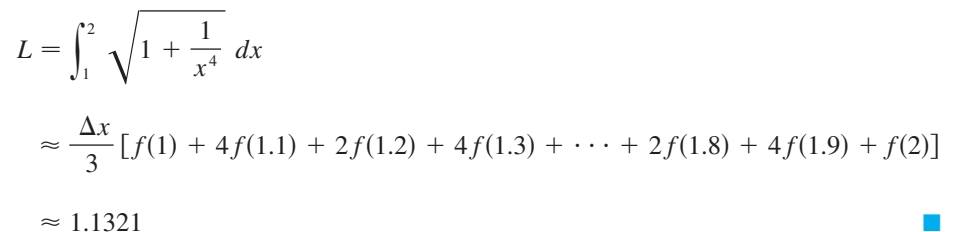

■ Checking the value of the definite integral with a more accurate approximation produced by a computer algebra system, we see that the approximation using Simpson's Rule is accurate to four decimal places.

■ Figure 6 shows the arc of the parabola whose length is computed in Example 2, together with polygonal Example 2, together with porygonal<br>approximations having  $n = 1$  and approximations naving  $n - 1$  and  $n = 2$  line segments, respectively. For  $n - 2$  line segments, respectively<br> $n = 1$  the approximate length is  $L_1 = \sqrt{2}$ , the diagonal of a square. The table shows the approximations  $L_n$  that we get by dividing  $[0, 1]$  into *n* equal subintervals. Notice that each time we double the number of sides of the polygon, we get closer to the exact length,

 $L = \frac{\sqrt{5}}{2} + \frac{\ln(\sqrt{5} + 2)}{4} \approx 1.478943$ 

which is

 $\approx$  1.1321

### **THE ARC LENGTH FUNCTION**

We will find it useful to have a function that measures the arc length of a curve from a particular starting point to any other point on the curve. Thus if a smooth curve *C*  $A$  particular starting point to any other point on the curve. Thus if a smooth curve c<br>has the equation  $y = f(x)$ ,  $a \le x \le b$ , let  $s(x)$  be the distance along C from the initial point  $P_0(a, f(a))$  to the point  $Q(x, f(x))$ . Then s is a function, called the **arc length function**, and, by Formula 2,

$$
s(x) = \int_a^x \sqrt{1 + [f'(t)]^2} dt
$$

(We have replaced the variable of integration by  $t$  so that  $x$  does not have two meanings.) We can use Part 1 of the Fundamental Theorem of Calculus to differentiate Equation 5 (since the integrand is continuous):

$$
\frac{ds}{dx} = \sqrt{1 + [f'(x)]^2} = \sqrt{1 + \left(\frac{dy}{dx}\right)^2}
$$

Equation 6 shows that the rate of change of  $s$  with respect to  $x$  is always at least 1 and is equal to 1 when  $f'(x)$ , the slope of the curve, is 0. The differential of arc length is

$$
ds = \sqrt{1 + \left(\frac{dy}{dx}\right)^2} dx
$$

and this equation is sometimes written in the symmetric form

8 
$$
(ds)^2 = (dx)^2 + (dy)^2
$$

The geometric interpretation of Equation 8 is shown in Figure 7. It can be used as a The geometric interpretation of Equation 8 is shown in Figure 7. It can be used as a<br>mnemonic device for remembering both of the Formulas 3 and 4. If we write  $L = \int ds$ , then from Equation 8 either we can solve to get  $[7]$ , which gives  $[3]$ , or we can solve to get

$$
ds = \sqrt{1 + \left(\frac{dx}{dy}\right)^2} dy
$$

which gives  $\boxed{4}$ .

**EXAMPLE 4** Find the arc length function for the curve  $y = x^2 - \frac{1}{8} \ln x$  taking  $P_0(1, 1)$  as the starting point.

**SOLUTION** If  $f(x) = x^2 - \frac{1}{8} \ln x$ , then

$$
f'(x) = 2x - \frac{1}{8x}
$$
  

$$
1 + [f'(x)]^2 = 1 + \left(2x - \frac{1}{8x}\right)^2 = 1 + 4x^2 - \frac{1}{2} + \frac{1}{64x^2}
$$
  

$$
= 4x^2 + \frac{1}{2} + \frac{1}{64x^2} = \left(2x + \frac{1}{8x}\right)^2
$$
  

$$
\sqrt{1 + [f'(x)]^2} = 2x + \frac{1}{8x}
$$

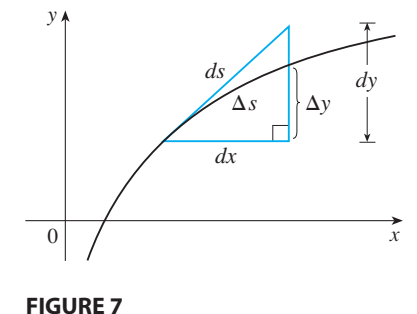

■

Thus the arc length function is given by

$$
s(x) = \int_1^x \sqrt{1 + [f'(t)]^2} dt
$$
  
=  $\int_1^x \left(2t + \frac{1}{8t}\right) dt = t^2 + \frac{1}{8} \ln t \Big]_1^x$   
=  $x^2 + \frac{1}{8} \ln x - 1$ 

For instance, the arc length along the curve from  $(1, 1)$  to  $(3, f(3))$  is

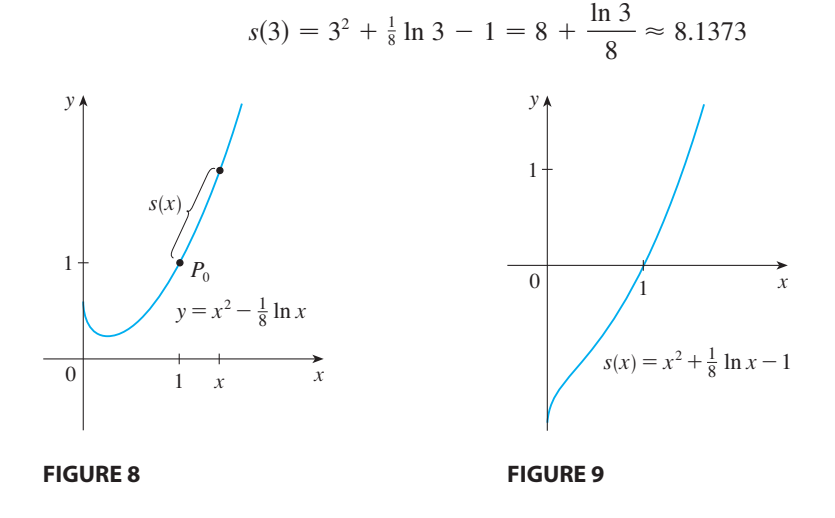

■ Figure 8 shows the interpretation of the arc length function in Example 4. Figure 9 shows the graph of this arc length function. Why is  $s(x)$  negative when  $x$  is less than 1?

# **7.4 EXERCISES**

- **1.** Use the arc length formula  $\boxed{3}$  to find the length of the curve  $y = 2x - 5, -1 \le x \le 3$ . Check your answer by noting that the curve is a line segment and calculating its length by the distance formula.
- **2.** Use the arc length formula to find the length of the curve  $y = \sqrt{2 - x^2}$ ,  $0 \le x \le 1$ . Check your answer by noting that the curve is part of a circle.

**3–6** ■ Set up an integral that represents the length of the curve. Then use your calculator to find the length correct to four decimal places.

**3.**  $y = \sin x, \quad 0 \le x \le \pi$ **4.**  $y = xe^{-x}$ ,  $0 \le x \le 2$ **5.**  $x = \sqrt{y} - y$ ,  $1 \le y \le 4$ **6.**  $x = y^2 - 2y$ ,  $0 \le y \le 2$ 

**7–18** ■ Find the exact length of the curve.

7. 
$$
y = 1 + 6x^{3/2}, 0 \le x \le 1
$$

Unless otherwise noted, all content on this page is © Cengage Learning.

8. 
$$
y^2 = 4(x + 4)^3
$$
,  $0 \le x \le 2$ ,  $y > 0$   
\n9.  $y = \frac{x^3}{3} + \frac{1}{4x}$ ,  $1 \le x \le 2$   
\n10.  $x = \frac{y^4}{8} + \frac{1}{4y^2}$ ,  $1 \le y \le 2$   
\n11.  $x = \frac{1}{3}\sqrt{y}$   $(y - 3)$ ,  $1 \le y \le 9$   
\n12.  $y = \ln(\cos x)$ ,  $0 \le x \le \pi/3$   
\n13.  $y = \ln(\sec x)$ ,  $0 \le x \le \pi/4$   
\n14.  $y = 3 + \frac{1}{2}\cosh 2x$ ,  $0 \le x \le 1$   
\n15.  $y = \frac{1}{4}x^2 - \frac{1}{2}\ln x$ ,  $1 \le x \le 2$   
\n16.  $y = \sqrt{x - x^2} + \sin^{-1}(\sqrt{x})$   
\n17.  $y = \ln(1 - x^2)$ ,  $0 \le x \le \frac{1}{2}$   
\n18.  $y = 1 - e^{-x}$ ,  $0 \le x \le 2$ 

**19–20** • Graph the curve and visually estimate its length. **33.** A hawk flying at 15 m/s Then use your calculator to find the length correct to four decimal places.

**19.** 
$$
y = x^2 + x^3
$$
,  $1 \le x \le 2$   
**20.**  $y = x + \cos x$ ,  $0 \le x \le \pi/2$ 

**21–24** • Use Simpson's Rule with  $n = 10$  to estimate the arc length of the curve. Compare your answer with the value of the integral produced by your calculator.

**21.** 
$$
y = x \sin x
$$
,  $0 \le x \le 2\pi$   
\n**22.**  $y = \sqrt[3]{x}$ ,  $1 \le x \le 6$   
\n**23.**  $y = \ln(1 + x^3)$ ,  $0 \le x \le 5$   
\n**24.**  $y = e^{-x^2}$ ,  $0 \le x \le 2$ 

- **25.** Use either a computer algebra system or a table of **CAS** integrals to find the *exact* length of the arc of the curve the points in the exact length of the arc of the curvice  $x = \ln(1 - y^2)$  that lies between the points (0, 0) and  $(\ln \frac{3}{4}, \frac{1}{2})$ .
- **26.** Use either a computer algebra system or a table of inte-**CAS** grals to find the *exact* length of the arc of the curve grais to find the *exact* rength of the arc of the curve  $y = x^{4/3}$  that lies between the points  $(0, 0)$  and  $(1, 1)$ . If your CAS has trouble evaluating the integral, make a substitution that changes the integral into one that the CAS can evaluate.
	- **27.** Sketch the curve with equation  $x^{2/3} + y^{2/3} = 1$  and use symmetry to find its length.
	- **28.** (a) Sketch the curve  $y^3 = x^2$ .

r

- (b) Use Formulas 3 and 4 to set up two integrals for the arc length from  $(0, 0)$  to  $(1, 1)$ . Observe that one of these is an improper integral and evaluate both of them.
- (c) Find the length of the arc of this curve from  $(-1, 1)$ to  $(8, 4)$ .
- **29.** Find the arc length function for the curve  $y = 2x^{3/2}$  with starting point  $P_0(1, 2)$ .
- **30.** (a) Find the arc length function for the curve  $y = \ln(\sin x), 0 < x < \pi$ , with starting point ( $\pi/2$ , 0).
	- (b) Graph both the curve and its arc length function on the same screen.
- **31.** Find the arc length function for the curve  $y = \sin^{-1} x + \sqrt{1 - x^2}$  with starting point (0, 1).
- **32.** A steady wind blows a kite due west. The kite's height A steady which blows a kite die west. The kite s<br>above ground from horizontal position  $x = 0$  to above ground non-nonzontal position  $x = 0$  to<br>  $x = 80$  ft is given by  $y = 150 - \frac{1}{40}(x - 50)^2$ . Find the distance traveled by the kite.

**33.** A hawk flying at  $15 \text{ m/s}$  at an altitude of  $180 \text{ m}$  accidentally drops its prey. The parabolic trajectory of the falling prey is described by the equation

$$
y = 180 - \frac{x^2}{45}
$$

until it hits the ground, where y is its height above the ground and  $x$  is the horizontal distance traveled in meters. Calculate the distance traveled by the prey from the time it is dropped until the time it hits the ground. Express your answer correct to the nearest tenth of a meter.

- **34.** (a) The figure shows a telephone wire hanging between two poles at  $x = -b$  and  $x = b$ . It takes the shape of a catenary with equation  $y = c + a \cosh(x/a)$ . Find the length of the wire.
	- (b) Suppose two telephone poles are 50 ft apart and the length of the wire between the poles is 51 ft. If the lowest point of the wire must be 20 ft above the ground, how high up on each pole should the wire be attached?

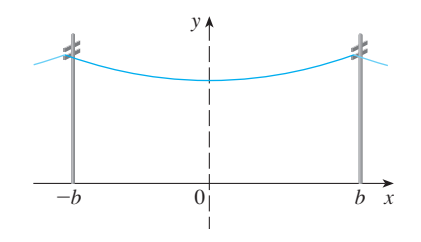

**35.** A manufacturer of corrugated metal roofing wants to produce panels that are 28 in. wide and 2 in. thick by processing flat sheets of metal as shown in the figure. The profile of the roofing takes the shape of a sine wave. Verfly that the sine curve has equation  $y = \sin(\pi x/7)$  and find the width  $w$  of a flat metal sheet that is needed to make a 28-inch panel. (Use your calculator to evaluate the integral correct to four significant digits.)

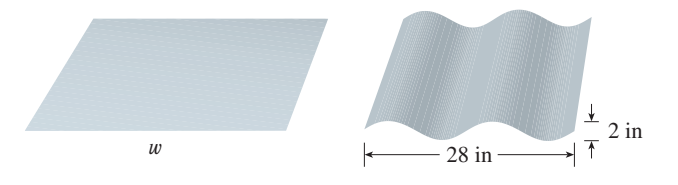

**36.** The curves with equations  $x^n + y^n = 1$ ,  $n = 4, 6, 8, ...$ are called **fat circles**. Graph the curves with  $n = 2, 4, 6, 8$ , and 10 to see why. Set up an integral for the length  $L_{2k}$  of the fat circle with  $n = 2k$ . Without attempting to evaluate this integral, state the value of  $\lim_{k \to \infty} L_{2k}$ .

Æ

### **7.5 AREA OF A SURFACE OF REVOLUTION**

A surface of revolution is formed when a curve is rotated about a line. Such a surface is the lateral boundary of a solid of revolution of the type discussed in Sections 7.2 and 7.3.

We want to define the area of a surface of revolution in such a way that it corresponds to our intuition. If the surface area is A, we can imagine that painting the surface would require the same amount of paint as does a flat region with area A.

Let's start with some simple surfaces. The lateral surface area of a circular cylin-Let s start with some simple surfaces. The fateral surface area of a circular cynn-<br>der with radius r and height h is taken to be  $A = 2\pi rh$  because we can imagine cutting the cylinder and unrolling it (as in Figure 1) to obtain a rectangle with dimensions  $2\pi r$  and h.

Likewise, we can take a circular cone with base radius  $r$  and slant height  $l$ , cut it along the dashed line in Figure 2, and flatten it to form a sector of a circle with radius along the dashed line in Figure 2, and natten it to form a sector of a circle with radius *l* and central angle  $\theta = 2\pi r/l$ . We know that, in general, the area of a sector of a circle with radius *l* and angle  $\theta$  is  $\frac{1}{2}l^2\theta$  (see Exercise 69 in Section 6.2) and so in this case the area is

$$
A = \frac{1}{2}l^2\theta = \frac{1}{2}l^2\left(\frac{2\pi r}{l}\right) = \pi rl
$$

Therefore we define the lateral surface area of a cone to be  $A = \pi r l$ .

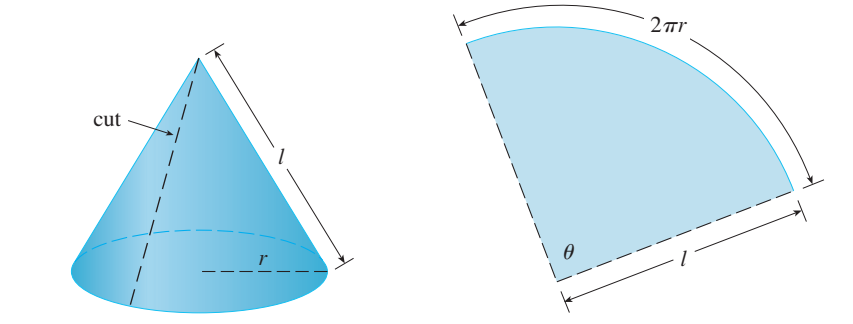

**FIGURE 2** 

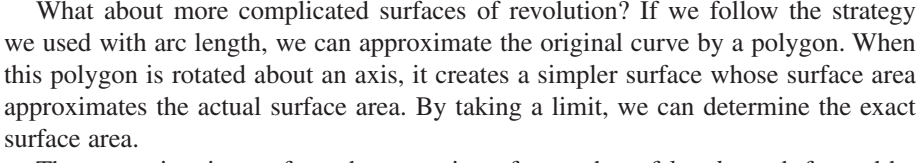

The approximating surface, then, consists of a number of *bands*, each formed by rotating a line segment about an axis. To find the surface area, each of these bands can be considered a portion of a circular cone, as shown in Figure 3. The area of the band (or frustum of a cone) with slant height  $l$  and upper and lower radii  $r_1$  and  $r_2$  is found by subtracting the areas of two cones:

$$
A = \pi r_2(l_1 + l) - \pi r_1 l_1 = \pi [(r_2 - r_1)l_1 + r_2 l]
$$

From similar triangles we have

$$
\frac{l_1}{r_1} = \frac{l_1 + l}{r_2}
$$

 $r<sub>1</sub>$  $r<sub>2</sub>$  $l<sub>1</sub>$ l

**FIGURE 3** 

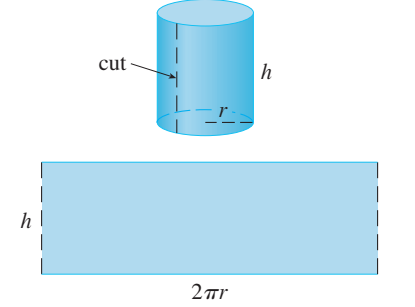

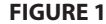

which gives

$$
r_2l_1 = r_1l_1 + r_1l
$$
 or  $(r_2 - r_1)l_1 = r_1l$ 

Putting this in Equation 1, we get

$$
A = \pi(r_1l + r_2l)
$$

or

$$
A = 2\pi rl
$$

where  $r = \frac{1}{2}(r_1 + r_2)$  is the average radius of the band.

Now we apply this formula to our strategy. Consider the surface shown in Fig-From we apply this formula to our strategy. Consider the surface shown in Figure 4, which is obtained by rotating the curve  $y = f(x)$ ,  $a \le x \le b$ , about the *x*-axis, where  $f$  is positive and has a continuous derivative. In order to define its surface area, we divide the interval [a, b] into n subintervals with endpoints  $x_0, x_1, \ldots, x_n$  and equal we divide the interval [a, b] into h submervals with endpoints  $x_0, x_1, \ldots, x_n$  and equal width  $\Delta x$ , as we did in determining arc length. If  $y_i = f(x_i)$ , then the point  $P_i(x_i, y_i)$ lies on the curve. The part of the surface between  $x_{i-1}$  and  $x_i$  is approximated by taking the line segment  $P_{i-1}P_i$  and rotating it about the x-axis. The result is a band with  $\sum_{i=1}^{n} P_i$  and ideally *r* about the *x*-axis. The result is a band with start height  $I = |P_{i-1}P_i|$  and average radius  $r = \frac{1}{2}(y_{i-1} + y_i)$  so, by Formula 2, its surface area is

$$
2\pi \frac{y_{i-1} + y_i}{2} |P_{i-1}P_i|
$$

 $|P_{i-1}P_i| = \sqrt{1 + [f'(x_i^*)]^2} \Delta x$ 

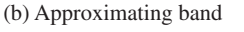

**FIGURE 4**

y

 $P<sub>0</sub>$ 

As in the proof of Theorem 7.4.2, we have

where  $x_i^*$  is some number in  $[x_{i-1}, x_i]$ . When  $\Delta x$  is small, we have  $y_i = f(x_i) \approx f(x_i^*)$ and also  $y_{i-1} = f(x_{i-1}) \approx f(x_i^*)$ , since f is continuous. Therefore

$$
2\pi \frac{y_{i-1} + y_i}{2} |P_{i-1}P_i| \approx 2\pi f(x_i^*) \sqrt{1 + [f'(x_i^*)]^2} \Delta x
$$

and so an approximation to what we think of as the area of the complete surface of revolution is

 $\sum_{i=1}^{n}$ *n*  $\sum_{i=1}^{\infty} 2\pi f(x_i^*) \sqrt{1 + [f'(x_i^*)]^2} \Delta x$ **3**

This approximation appears to become better as  $n \to \infty$  and, recognizing  $\boxed{3}$  as a Rierins approximation appears to become better as  $n \to \infty$  and, recognizion sum for the function  $g(x) = 2\pi f(x) \sqrt{1 + [f'(x)]^2}$ , we have

$$
\lim_{n \to \infty} \sum_{i=1}^{n} 2 \pi f(x_i^*) \sqrt{1 + [f'(x_i^*)]^2} \Delta x = \int_a^b 2 \pi f(x) \sqrt{1 + [f'(x)]^2} dx
$$

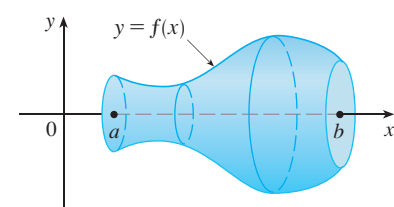

(a) Surface of revolution

 $P_{i-1}$ 

0  $a<sup>1</sup>$  b x

 $a_i$  b

 $P_i$ 

*Pn* yi

Therefore, in the case where  $f$  is positive and has a continuous derivative, we define the **surface area** of the surface obtained by rotating the curve  $y = f(x)$ ,  $a \le x \le b$ , about the *x*-axis as

$$
S = \int_{a}^{b} 2\pi f(x) \sqrt{1 + [f'(x)]^2} dx
$$

With the Leibniz notation for derivatives, this formula becomes

$$
S = \int_{a}^{b} 2\pi y \sqrt{1 + \left(\frac{dy}{dx}\right)^2} dx
$$

If the curve is described as  $x = g(y)$ ,  $c \le y \le d$ , then the formula for surface area becomes

$$
S = \int_c^d 2\pi y \sqrt{1 + \left(\frac{dx}{dy}\right)^2} dy
$$

and both Formulas 5 and 6 can be summarized symbolically, using the notation for arc length given in Section 7.4, as

$$
S = \int 2\pi y \, ds
$$

For rotation about the y-axis, the surface area formula becomes

$$
y \wedge \frac{\sqrt{x}}{1 - \frac{x}{1 - \frac{x^2}{1 - \frac{y^2}{1 - \frac{y^2}{1 - \frac{
$$

(b) Rotation about *y*-axis:  $S = \int 2 \pi x \, ds$ 

**FIGURE 5**

$$
S = \int 2\pi x \, ds
$$

where, as before, we can use either

**7**

**8**

$$
ds = \sqrt{1 + \left(\frac{dy}{dx}\right)^2} dx \quad \text{or} \quad ds = \sqrt{1 + \left(\frac{dx}{dy}\right)^2} dy
$$

These formulas can be remembered by thinking of  $2\pi y$  or  $2\pi x$  as the circumference of a circle traced out by the point  $(x, y)$  on the curve as it is rotated about the *x*-axis or *y*-axis, respectively (see Figure 5).

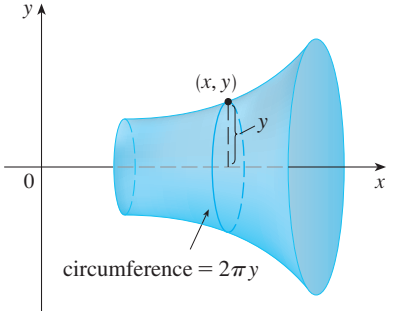

(a) Rotation about *x*-axis:  $S = \int 2\pi y \, ds$ 

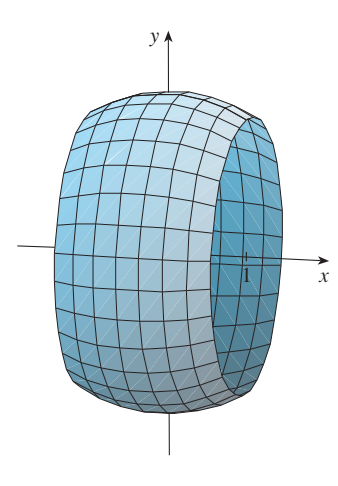

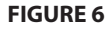

■ Figure 6 shows the portion of the sphere whose surface area is computed in Example 1.

■ Figure 7 shows the surface of revolution whose area is computed in Example 2.

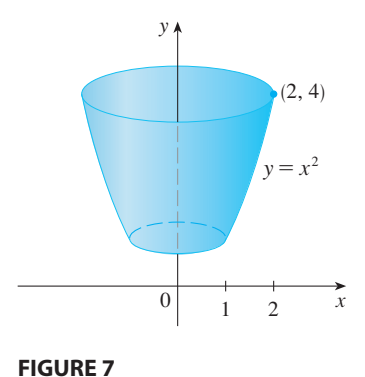

■ As a check on our answer to Example 2, notice from Figure 7 that the surface area should be close to that of a circular cylinder with the same height and radius halfway between the upper and lower radius of the surface:  $2\pi(1.5)(3) \approx 28.27$ . We computed that the surface area was

$$
\frac{\pi}{6} \left( 17\sqrt{17} - 5\sqrt{5} \right) \approx 30.85
$$

which seems reasonable. Alternatively, the surface area should be slightly larger than the area of a frustum of a cone with the same top and bottom edges. From Equation 2, this is  $2\pi(1.5)(\sqrt{10}) \approx 29.80$ .

**EXAMPLE 1** The curve  $y = \sqrt{4 - x^2}, -1 \le x \le 1$ , is an arc of the circle **EXAMPLE 1** The curve  $y = \sqrt{4}$   $x$ ,  $y = \sqrt{4}$   $x = 1$ , is an arc of the curve  $x^2 + y^2 = 4$ . Find the area of the surface obtained by rotating this arc about the -axis. (The surface is a portion of a sphere of radius 2. See Figure 6.) *x*

#### **SOLUTION** We have

$$
\frac{dy}{dx} = \frac{1}{2}(4 - x^2)^{-1/2}(-2x) = \frac{-x}{\sqrt{4 - x^2}}
$$

and so, by Formula 5, the surface area is

$$
S = \int_{-1}^{1} 2\pi y \sqrt{1 + \left(\frac{dy}{dx}\right)^2} dx
$$
  
=  $2\pi \int_{-1}^{1} \sqrt{4 - x^2} \sqrt{1 + \frac{x^2}{4 - x^2}} dx$   
=  $2\pi \int_{-1}^{1} \sqrt{4 - x^2} \frac{2}{\sqrt{4 - x^2}} dx$   
=  $4\pi \int_{-1}^{1} 1 dx = 4\pi (2) = 8\pi$ 

**EXAMPLE 2** The arc of the parabola  $y = x^2$  from  $(1, 1)$  to  $(2, 4)$  is rotated about the y-axis. Find the area of the resulting surface.

**SOLUTION 1** Using

$$
y = x^2
$$
 and  $\frac{dy}{dx} = 2x$ 

we have, from Formula 8,

$$
S = \int 2\pi x \, ds
$$
  
= 
$$
\int_1^2 2\pi x \sqrt{1 + \left(\frac{dy}{dx}\right)^2} \, dx
$$
  
= 
$$
2\pi \int_1^2 x \sqrt{1 + 4x^2} \, dx
$$

Substituting  $u = 1 + 4x^2$ , we have  $du = 8x dx$ . Remembering to change the limits of integration, we have

$$
S = \frac{\pi}{4} \int_5^{17} \sqrt{u} \, du = \frac{\pi}{4} \left[ \frac{2}{3} u^{3/2} \right]_5^{17}
$$

$$
= \frac{\pi}{6} \left( 17 \sqrt{17} - 5 \sqrt{5} \right)
$$

**SOLUTION 2** Using

$$
x = \sqrt{y}
$$
 and  $\frac{dx}{dy} = \frac{1}{2\sqrt{y}}$ 

we have

$$
S = \int 2\pi x \, ds = \int_1^4 2\pi x \sqrt{1 + \left(\frac{dx}{dy}\right)^2} \, dy
$$
  
=  $2\pi \int_1^4 \sqrt{y} \sqrt{1 + \frac{1}{4y}} \, dy = \pi \int_1^4 \sqrt{4y + 1} \, dy$   
=  $\frac{\pi}{4} \int_5^{17} \sqrt{u} \, du$  (where  $u = 1 + 4y$ )  
=  $\frac{\pi}{6} (17\sqrt{17} - 5\sqrt{5})$  (as in Solution 1)

■ **www.stewartcalculus.com** See Additional Example A.

## **7.5 EXERCISES**

#### **1–4** ■

- (a) Set up an integral for the area of the surface obtained by rotating the curve about (i) the  $x$ -axis and (ii) the  $y$ -axis.
- (b) Use the numerical integration capability of your calculator to evaluate the surface areas correct to four decimal places.

1. 
$$
y = \tan x, \quad 0 \le x \le \pi/3
$$
  
\n2.  $y = x^{-2}, \quad 1 \le x \le 2$   
\n3.  $y = e^{-x^2}, \quad -1 \le x \le 1$   
\n4.  $x = \ln(2y + 1), \quad 0 \le y \le 1$ 

**5–12** ■ Find the exact area of the surface obtained by rotating the curve about the  $x$ -axis.

**5.** 
$$
y = x^3
$$
,  $0 \le x \le 2$   
\n**6.**  $9x = y^2 + 18$ ,  $2 \le x \le 6$   
\n**7.**  $y = \sqrt{1 + 4x}$ ,  $1 \le x \le 5$   
\n**8.**  $y = \sqrt{1 + e^x}$ ,  $0 \le x \le 1$   
\n**9.**  $y = \sin \pi x$ ,  $0 \le x \le 1$   
\n**10.**  $y = \frac{x^3}{6} + \frac{1}{2x}$ ,  $\frac{1}{2} \le x \le 1$   
\n**11.**  $x = \frac{1}{3}(y^2 + 2)^{3/2}$ ,  $1 \le y \le 2$   
\n**12.**  $x = 1 + 2y^2$ ,  $1 \le y \le 2$ 

**13–16** ■ The given curve is rotated about the y-axis. Find the area of the resulting surface.

**13.**  $y = \sqrt[3]{x}$ ,  $1 \le y \le 2$ **14.**  $y = 1 - x^2$ ,  $0 \le x \le 1$ **15.**  $x = \sqrt{a^2 - y^2}$ ,  $0 \le y \le a/2$ 

Unless otherwise noted, all content on this page is © Cengage Learning.

**16.**  $y = \frac{1}{4}x^2 - \frac{1}{2} \ln x$ ,  $1 \le x \le 2$ 

**17–18** ■ Use a CAS to find the exact area of the surface **CAS** obtained by rotating the curve about the y-axis. If your CAS has trouble evaluating the integral, express the surface area as an integral in the other variable.

**17.**  $y = x^3$ ,  $0 \le y \le 1$ 

**18.**  $y = \ln(x + 1), \quad 0 \le x \le 1$ 

- **19.** (a) If  $a > 0$ , find the area of the surface generated by for a *z*  $\frac{1}{2}$  of the curve  $3ay^2 = x(a - x)^2$  about the  $x$ -axis.
	- (b) Find the surface area if the loop is rotated about the -axis. *y*
- **20.** A group of engineers is building a parabolic satellite dish A group or engineers is building a parabolic satellite distribution. about the y-axis. If the dish is to have a 10-ft diameter and a maximum depth of 2 ft, find the value of a and the surface area of the dish.
- **21.** (a) The ellipse

$$
\frac{x^2}{a^2} + \frac{y^2}{b^2} = 1 \qquad a > b
$$

is rotated about the *x*-axis to form a surface called an *ellipsoid,* or *prolate spheroid*. Find the surface area of this ellipsoid.

- (b) If the ellipse in part (a) is rotated about its minor axis (the y-axis), the resulting ellipsoid is called an *oblate spheroid*. Find the surface area of this ellipsoid.
- **22.** Find the surface area of the torus in Exercise 47 in Section 7.2.

- **23.** If the curve  $y = f(x)$ ,  $a \le x \le b$ , is rotated about the horizontal line  $y = c$ , where  $f(x) \leq c$ , find a formula for the area of the resulting surface.
- **24.** Use the result of Exercise 23 to set up an integral to find **CAS** the area of the surface generated by rotating the curve  $y = \sqrt{x}$ ,  $0 \le x \le 4$ , about the line  $y = 4$ . Then use a CAS to evaluate the integral.
	- **25.** Find the area of the surface obtained by rotating the Find the area of the surface obtained by  $\frac{dy}{dx}$ <br>circle  $x^2 + y^2 = r^2$  about the line  $y = r$ .
- **26.** (a) Show that the surface area of a zone of a sphere that show that the surface area of a zone of a sphere that<br>lies between two parallel planes is  $S = 2\pi Rh$ , where  $R$  is the radius of the sphere and  $h$  is the distance between the planes. (Notice that S depends only on the distance between the planes and not on their location, provided that both planes intersect the sphere.)
	- (b) Show that the surface area of a zone of a *cylinder* with radius  $R$  and height  $h$  is the same as the surface area of the zone of a *sphere* in part (a).

## **7.6 APPLICATIONS TO PHYSICS AND ENGINEERING**

■ As a consequence of a calculation of work, you will be able to compute the velocity needed for a rocket to escape the earth's gravitational field. (See Exercise 23.)

Among the many applications of integral calculus to physics and engineering, we consider three: work, force due to water pressure, and centers of mass. As with our previous applications to geometry (areas, volumes, and lengths), our strategy is to break up the physical quantity into a large number of small parts, approximate each small part, add the results, take the limit, and evaluate the resulting integral.

#### **WORK**

The term *work* is used in everyday language to mean the total amount of effort required to perform a task. In physics it has a technical meaning that depends on the idea of a *force*. Intuitively, you can think of a force as describing a push or pull on an object—for example, a horizontal push of a book across a table or the downward pull of the earth's gravity on a ball. In general, if an object moves along a straight line with position function  $s(t)$ , then the **force** F on the object (in the same direction) is given by Newton's Second Law of Motion as the product of its mass m and its acceleration:

$$
F = m \frac{d^2s}{dt^2}
$$

In the SI metric system, the mass is measured in kilograms (kg), the displacement in In the 31 metric system, the mass is measured in Knograms (Kg), the usphacement in<br>meters (m), the time in seconds (s), and the force in newtons ( $N = kg·m/s<sup>2</sup>$ ). Thus a force of 1 N acting on a mass of 1 kg produces an acceleration of 1 m/s<sup>2</sup>. In the US Customary system the fundamental unit is chosen to be the unit of force, which is the pound.

In the case of constant acceleration, the force  $F$  is also constant and the work done is defined to be the product of the force  $F$  and the distance  $d$  that the object moves:

 $\overline{\mathbf{2}}$   $W =$  $F = Fd$  work = force  $\times$  distance

If F is measured in newtons and  $d$  in meters, then the unit for W is a newton-meter, which is called a joule (J). If  $F$  is measured in pounds and  $d$  in feet, then the unit for W is a foot-pound (ft-lb), which is about 1.36 J.

For instance, suppose you lift a 1.2-kg book off the floor to put it on a desk that is 0.7 m high. The force you exert is equal and opposite to that exerted by gravity, so Equation 1 gives

$$
F = mg = (1.2)(9.8) = 11.76
$$
 N

and then Equation 2 gives the work done as

$$
W = Fd = (11.76)(0.7) \approx 8.2 \text{ J}
$$

But if a 20-lb weight is lifted 6 ft off the ground, then the force is given as  $F = 20$  lb, so the work done is

$$
W = Fd = 20 \cdot 6 = 120 \text{ ft-lb}
$$

Here we didn't multiply by  $g$  because we were given the *weight* (a force) and not the mass.

Equation 2 defines work as long as the force is constant, but what happens if the force is variable? Let's suppose that the object moves along the *x*-axis in the positive force is variable: Let s suppose that the object moves along the *x*-axis in the positive direction, from  $x = a$  to  $x = b$ , and at each point *x* between *a* and *b* a force  $f(x)$  acts on the object, where f is a continuous function. We divide the interval [a, b] into *n* subintervals with endpoints  $x_0, x_1, \ldots, x_n$  and equal width  $\Delta x$ . We choose a sample point  $x_i^*$  in the *i*th subinterval  $[x_{i-1}, x_i]$ . Then the force at that point is  $f(x_i^*)$ . If *n* is large, then  $\Delta x$  is small, and since f is continuous, the values of f don't change very much over the interval  $[x_{i-1}, x_i]$ . In other words, f is almost constant on the interval and so the work  $W_i$  that is done in moving the particle from  $x_{i-1}$  to  $x_i$  is approximately given by Equation 2:

$$
W_i \approx f(x_i^*) \, \Delta x
$$

Thus we can approximate the total work by

$$
W \approx \sum_{i=1}^{n} f(x_i^*) \Delta x
$$

It seems that this approximation becomes better as we make *n* larger. Therefore we define the **work done in moving the object from**  $a$  **to**  $b$  as the limit of this quantity as  $n \to \infty$ . Since the right side of  $\boxed{3}$  is a Riemann sum, we recognize its limit as being a definite integral and so

$$
W = \lim_{n \to \infty} \sum_{i=1}^{n} f(x_i^*) \Delta x = \int_a^b f(x) dx
$$

**EXAMPLE 1** When a particle is located a distance  $x$  feet from the origin, a force of  $x^2 + 2x$  pounds acts on it. How much work is done in moving it from  $x = 1$  $\frac{x}{2} + 3$ 

#### **SOLUTION**  $W = \int$ 3  $\int_{1}^{3} (x^2 + 2x) dx = \frac{x^3}{3}$  $\left[\frac{x^3}{3} + x^2\right]_1^3 = \frac{50}{3}$ 1 3

The work done is  $16\frac{2}{3}$  ft-lb.

**4**

In the next example we use a law from physics: **Hooke's Law** states that the force required to maintain a spring stretched  $x$  units beyond its natural length is proportional to  $\boldsymbol{x}$ :

$$
f(x) = kx
$$

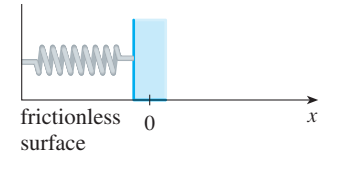

(a) Natural position of spring

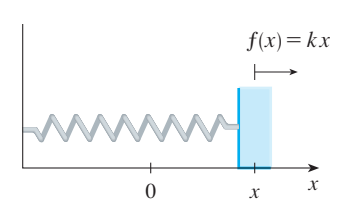

(b) Stretched position of spring

**FIGURE 1**  Hooke's Law

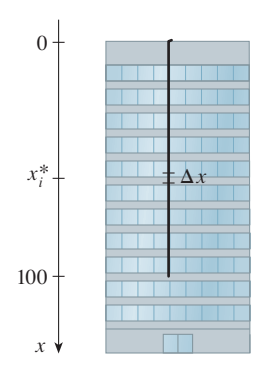

#### **FIGURE 2**

■ If we had placed the origin at the bottom of the cable and the *x*-axis upward, we would have gotten

$$
W = \int_0^{100} 2(100 - x) \, dx
$$

which gives the same answer.

where  $k$  is a positive constant (called the **spring constant**). Hooke's Law holds provided that  $x$  is not too large (see Figure 1).

**EXAMPLE 2** A force of 40 N is required to hold a spring that has been stretched **V** from its natural length of 10 cm to a length of 15 cm. How much work is done in stretching the spring from 15 cm to 18 cm?

**SOLUTION** According to Hooke's Law, the force required to hold the spring stretched x meters beyond its natural length is  $f(x) = kx$ . When the spring is stretched *x* meters beyond its natural length is  $f(x) = kx$ , when the spring is stretched from 10 cm to 15 cm, the amount stretched is 5 cm = 0.05 m. This means stretched from To cm<br>that  $f(0.05) = 40$ , so

$$
0.05k = 40 \qquad k = \frac{40}{0.05} = 800
$$

Thus  $f(x) = 800x$  and the work done in stretching the spring from 15 cm to 18 cm is

$$
W = \int_{0.05}^{0.08} 800x \, dx = 800 \frac{x^2}{2} \bigg]_{0.05}^{0.08}
$$
  
= 400[(0.08)<sup>2</sup> - (0.05)<sup>2</sup>] = 1.56 J

**EXAMPLE 3** A 200-lb cable is 100 ft long and hangs vertically from the top of a **V** tall building. How much work is required to lift the cable to the top of the building?

**SOLUTION** Here we don't have a formula for the force function, but we can use an argument similar to the one that led to Definition 4.

Let's place the origin at the top of the building and the  $x$ -axis pointing downward as in Figure 2. We divide the cable into small parts with length  $\Delta x$ . If  $x_i^*$  is a point in the *i*th such interval, then all points in the interval are lifted by approximately the same amount, namely  $x_i^*$ . The cable weighs 2 pounds per foot, so the weight of the *i*th part is  $2\Delta x$ . Thus the work done on the *i*th part, in foot-pounds, is

$$
\underbrace{(2\,\Delta x)}_{\text{force}} \cdot \underbrace{x_i^*}_{\text{distance}} = 2x_i^* \,\Delta x
$$

We get the total work done by adding all these approximations and letting the number of parts become large (so  $\Delta x \rightarrow 0$ ):

$$
W = \lim_{n \to \infty} \sum_{i=1}^{n} 2x_i^* \Delta x = \int_0^{100} 2x \, dx
$$

$$
= x^2 \Big|_0^{100} = 10,000 \text{ ft-lb}
$$

**EXAMPLE 4** A tank has the shape of an inverted circular cone with height 10 m and base radius 4 m. It is filled with water to a height of 8 m. Find the work required to empty the tank by pumping all of the water to the top of the tank. (The density of water is  $1000 \text{ kg/m}^3$ .)

**SOLUTION** Let's measure depths from the top of the tank by introducing a vertical coordinate line as in Figure 3. The water extends from a depth of 2 m to a depth of 10 m and so we divide the interval  $[2, 10]$  into *n* subintervals with endpoints  $x_0, x_1, \ldots, x_n$  and choose  $x_i^*$  in the *i*th subinterval. This divides the water into *n* layers. The *i*th layer is approximated by a circular cylinder with radius  $r_i$  and

Unless otherwise noted, all content on this page is © Cengage Learning.

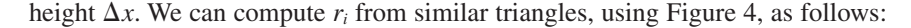

$$
\frac{r_i}{10 - x_i^*} = \frac{4}{10} \qquad r_i = \frac{2}{5}(10 - x_i^*)
$$

Thus an approximation to the volume of the *i*th layer of water is

$$
V_i \approx \pi r_i^2 \Delta x = \frac{4\pi}{25} (10 - x_i^*)^2 \Delta x
$$

and so its mass is

 $m_i$  = density  $\times$  volume

$$
\approx 1000 \cdot \frac{4\pi}{25} (10 - x_i^*)^2 \Delta x = 160\pi (10 - x_i^*)^2 \Delta x
$$

The force required to raise this layer must overcome the force of gravity and so

$$
F_i = m_i g \approx (9.8) 160 \pi (10 - x_i^*)^2 \Delta x \approx 1568 \pi (10 - x_i^*)^2 \Delta x
$$

Each particle in the layer must travel a distance of approximately  $x_i^*$ . The work  $W_i$ done to raise this layer to the top is approximately the product of the force  $F_i$  and the distance  $x_i^*$ :

$$
W_i \approx F_i x_i^* \approx 1568 \pi x_i^* (10 - x_i^*)^2 \Delta x
$$

To find the total work done in emptying the entire tank, we add the contributions of each of the *n* layers and then take the limit as  $n \rightarrow \infty$ :

$$
W = \lim_{n \to \infty} \sum_{i=1}^{n} 1568 \pi x_i^*(10 - x_i^*)^2 \Delta x = \int_2^{10} 1568 \pi x (10 - x)^2 dx
$$
  
=  $1568 \pi \int_2^{10} (100x - 20x^2 + x^3) dx = 1568 \pi \left[ 50x^2 - \frac{20x^3}{3} + \frac{x^4}{4} \right]_2^{10}$   
=  $1568 \pi \left( \frac{2048}{3} \right) \approx 3.4 \times 10^6 \text{ J}$ 

### **HYDROSTATIC PRESSURE AND FORCE**

Deep-sea divers realize that water pressure increases as they dive deeper. This is because the weight of the water above them increases.

In general, suppose that a thin horizontal plate with area A square meters is submerged in a fluid of density  $\rho$  kilograms per cubic meter at a depth  $d$  meters below the surface of the fluid as in Figure 5. The fluid directly above the plate has volume surface of the finite as in Figure 5. The finite directly above the plate has volume  $V = Ad$ , so its mass is  $m = \rho V = \rho Ad$ . The force exerted by the fluid on the plate is therefore

$$
F = mg = \rho g A d
$$

where  $g$  is the acceleration due to gravity. The pressure  $P$  on the plate is defined to be the force per unit area:

$$
P = \frac{F}{A} = \rho g d
$$

Unless otherwise noted, all content on this page is © Cengage Learning.

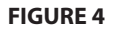

**FIGURE 3**

4

 $r_i$ 

surface of fluid  $\boldsymbol{A}$ 

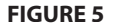

Copyright 2012 Cengage Learning. All Rights Reserved. May not be copied, scanned, or duplicated, in whole or in part. Due to electronic rights, some third party content may be suppressed from the eBook and/or eChapter(s). Editorial review has deemed that any suppressed content does not materially affect the overall learning experience. Cengage Learning reserves the right to remove additional content at any time if subsequent rights restrict

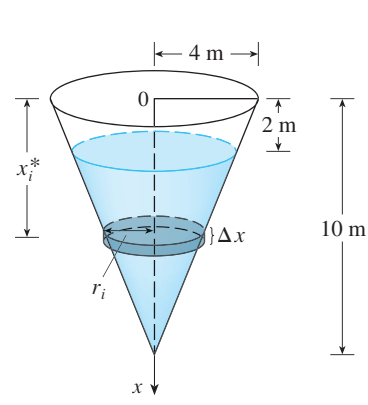

10

 $10 -$ \* ■ When using US Customary units, we write  $P = \rho g d = \delta d$ , where  $\delta = \rho g$  is the *weight density* (as opposed to  $\rho$ , which is the *mass density*). For instance, the weight density of water is  $\delta = 62.5 \text{ lb/ft}^3$ .

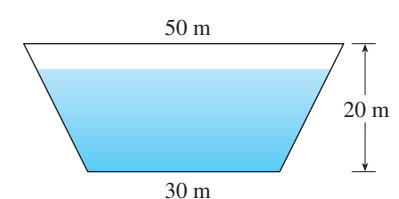

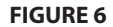

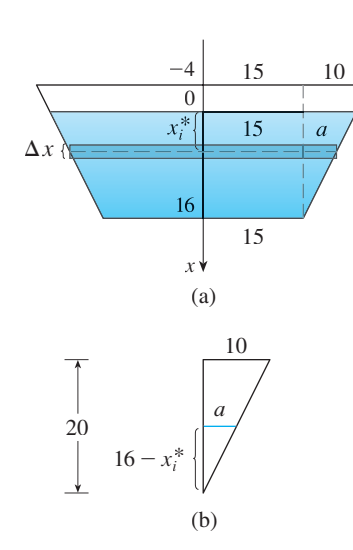

The SI unit for measuring pressure is newtons per square meter, which is called a The St unit for measuring pressure is newtons per square meter, which is called a<br>pascal (abbreviation:  $1 \text{ N/m}^2 = 1 \text{ Pa}$ ). Since this is a small unit, the kilopascal (kPa) pascar (aboreviation: 1 N/III  $-$  1 Fa). Since this is a small thin, the knopascar (kFa) is often used. For instance, because the density of water is  $\rho = 1000 \text{ kg/m}^3$ , the pressure at the bottom of a swimming pool 2 m deep is

$$
P = \rho g d = 1000 \text{ kg/m}^3 \times 9.8 \text{ m/s}^2 \times 2 \text{ m}
$$
  
= 19,600 Pa = 19.6 kPa

An important principle of fluid pressure is the experimentally verified fact that *at any point in a liquid the pressure is the same in all directions.* (A diver feels the same pressure on nose and both ears.) Thus the pressure in *any* direction at a depth *d* in a fluid with mass density  $\rho$  is given by

 $\overline{\mathbf{5}}$  **F**  $\mathbf{P}$  =  $= \rho g d = \delta d$ 

This helps us determine the hydrostatic force against a *vertical* plate or wall or dam in a fluid. This is not a straightforward problem because the pressure is not constant but increases as the depth increases.

**EXAMPLE 5** A dam has the shape of the trapezoid shown in Figure 6. The **V** height is 20 m and the width is 50 m at the top and 30 m at the bottom. Find the force on the dam due to hydrostatic pressure if the water level is 4 m from the top of the dam.

**SOLUTION** We choose a vertical x-axis with origin at the surface of the water as in Figure 7(a). The depth of the water is 16 m, so we divide the interval  $[0, 16]$  into subintervals with endpoints  $x_i$  and we choose  $x_i^* \in [x_{i-1}, x_i]$ . The *i*th horizontal strip of the dam is approximated by a rectangle with height  $\Delta x$  and width  $w_i$ , where, from similar triangles in Figure 7(b),

$$
\frac{a}{16 - x_i^*} = \frac{10}{20} \qquad \text{or} \qquad a = \frac{16 - x_i^*}{2} = 8 - \frac{x_i^*}{2}
$$

 $w_i = 2(15 + a) = 2(15 + 8 - \frac{1}{2}x_i^*) = 46 - x_i^*$ 

and so

If  $A_i$  is the area of the *i*th strip, then

$$
A_i \approx w_i \,\Delta x = (46 - x_i^*) \,\Delta x
$$

If  $\Delta x$  is small, then the pressure  $P_i$  on the *i*th strip is almost constant and we can use Equation 5 to write

$$
P_i \approx 1000 g x_i^*
$$

The hydrostatic force  $F_i$  acting on the *i*th strip is the product of the pressure and the area:

$$
F_i = P_i A_i \approx 1000 g x_i^*(46 - x_i^*) \Delta x
$$

Adding these forces and taking the limit as  $n \rightarrow \infty$ , we obtain the total hydrostatic

**FIGURE 7**

force on the dam:

$$
F = \lim_{n \to \infty} \sum_{i=1}^{n} 1000gx_i^*(46 - x_i^*) \Delta x = \int_0^{16} 1000gx(46 - x) dx
$$
  
= 1000(9.8)  $\int_0^{16} (46x - x^2) dx = 9800 \left[ 23x^2 - \frac{x^3}{3} \right]_0^{16}$   
 $\approx 4.43 \times 10^7 \text{ N}$ 

**EXAMPLE 6** Find the hydrostatic force on one end of a cylindrical drum with radius 3 ft if the drum is submerged in water 10 ft deep.

**SOLUTION** In this example it is convenient to choose the axes as in Figure 8 so that the origin is placed at the center of the drum. Then the circle has a simple equation,  $x^2 + y^2 = 9$ . As in Example 5 we divide the circular region into horizontal strips of equal width. From the equation of the circle, we see that the length of the *i*th strip is  $2\sqrt{9 - (y_i^*)^2}$  and so its area is

$$
A_i = 2\sqrt{9 - (y_i^*)^2} \Delta y
$$

The pressure on this strip is approximately

$$
\delta d_i = 62.5(7 - y_i^*)
$$

and so the force on the strip is approximately

$$
\delta d_i A_i = 62.5(7 - y_i^*) 2\sqrt{9 - (y_i^*)^2} \; \Delta y
$$

The total force is obtained by adding the forces on all the strips and taking the limit:

$$
F = \lim_{n \to \infty} \sum_{i=1}^{n} 62.5(7 - y_i^*) 2\sqrt{9 - (y_i^*)^2} \Delta y
$$
  
= 125  $\int_{-3}^{3} (7 - y) \sqrt{9 - y^2} dy$   
= 125 \cdot 7  $\int_{-3}^{3} \sqrt{9 - y^2} dy - 125 \int_{-3}^{3} y \sqrt{9 - y^2} dy$ 

The second integral is 0 because the integrand is an odd function (see Theorem 5.5.7). The first integral can be evaluated using the trigonometric substitution  $y = 3 \sin \theta$ , but it's simpler to observe that it is the area of a semicircular disk with radius 3. Thus

$$
F = 875 \int_{-3}^{3} \sqrt{9 - y^2} \, dy = 875 \cdot \frac{1}{2} \pi (3)^2
$$
\n
$$
= \frac{7875 \pi}{2} \approx 12,370 \text{ lb}
$$

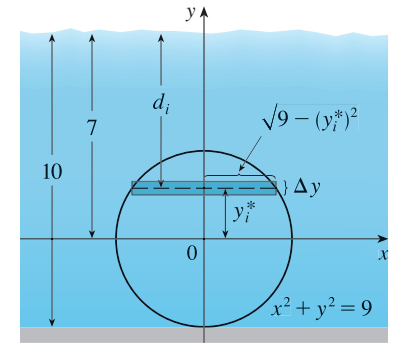

**FIGURE 8**

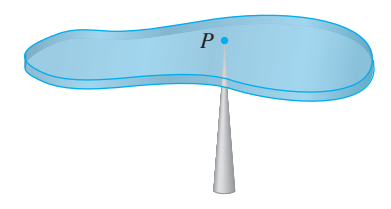

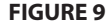

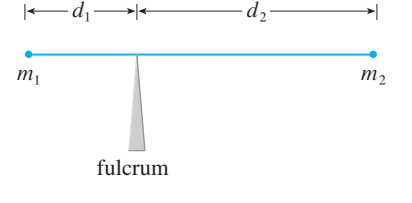

**FIGURE 10**

#### **MOMENTS AND CENTERS OF MASS**

Our main objective here is to find the point P on which a thin plate of any given shape balances horizontally as in Figure 9. This point is called the **center of mass** (or center of gravity) of the plate.

We first consider the simpler situation illustrated in Figure 10, where two masses  $m_1$  and  $m_2$  are attached to a rod of negligible mass on opposite sides of a fulcrum and at distances  $d_1$  and  $d_2$  from the fulcrum. The rod will balance if

$$
m_1d_1=m_2d_2
$$

This is an experimental fact discovered by Archimedes and called the Law of the Lever. (Think of a lighter person balancing a heavier one on a seesaw by sitting farther away from the center.)

Now suppose that the rod lies along the *x*-axis with  $m_1$  at  $x_1$  and  $m_2$  at  $x_2$  and the Frow suppose that the fourness along the *x*-axis with  $m_1$  at  $x_1$  and  $m_2$  at  $x_2$  and the center of mass at  $\bar{x}$ . If we compare Figures 10 and 11, we see that  $d_1 = \bar{x} - x_1$  and Let  $\alpha_1$  in the solution 6 gives<br> $d_2 = x_2 - \overline{x}$  and so Equation 6 gives

$$
m_1(\bar{x} - x_1) = m_2(x_2 - \bar{x})
$$
  
\n
$$
m_1\bar{x} + m_2\bar{x} = m_1x_1 + m_2x_2
$$
  
\n
$$
\bar{x} = \frac{m_1x_1 + m_2x_2}{m_1 + m_2}
$$

The numbers  $m_1x_1$  and  $m_2x_2$  are called the **moments** of the masses  $m_1$  and  $m_2$  (with respect to the origin), and Equation 7 says that the center of mass  $\bar{x}$  is obtained by Expect to the origin), and Equation 7 says that the center of mass x is obtained adding the moments of the masses and dividing by the total mass  $m = m_1 + m_2$ .

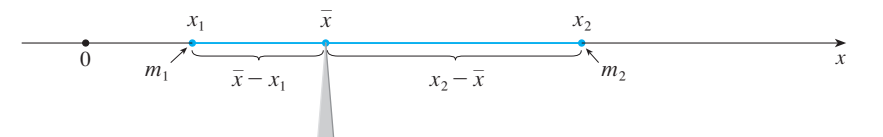

**FIGURE 11**

**7**

In general, if we have a system of *n* particles with masses  $m_1, m_2, \ldots, m_n$  located at the points  $x_1, x_2, \ldots, x_n$  on the *x*-axis, it can be shown similarly that the center of mass of the system is located at

 $\bar{x} =$  $\sum_{i=1}^{n}$ *n*  $\sum_{i=1}^m m_i x_i$  $\sum_{i=1}^{n}$ *n*  $\sum_{i=1}^m m_i$ 1 -  $\sum_{i=1}^{n}$ *n*  $\sum_{i=1}^m m_i x_i$ *m* **8**

where  $m = \sum m_i$  is the total mass of the system, and the sum of the individual moments

$$
M=\sum_{i=1}^n m_i x_i
$$

is called the **moment of the system about the origin**. Then Equation 8 could be rewritten as  $m\bar{x} = M$ , which says that if the total mass were considered as being concentrated at the center of mass  $\bar{x}$ , then its moment would be the same as the moment of the system.

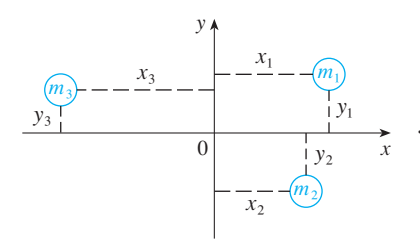

Now we consider a system of *n* particles with masses  $m_1, m_2, \ldots, m_n$  located at the points  $(x_1, y_1), (x_2, y_2), \ldots, (x_n, y_n)$  in the *xy*-plane as shown in Figure 12. By analogy with the one-dimensional case, we define the **moment of the system about the** *y***-axis** to be

$$
M_{y}=\sum_{i=1}^{n}m_{i}x_{i}
$$

and the **moment of the system about the** *x***-axis** as

**9**

$$
M_x = \sum_{i=1}^n m_i y_i
$$

Then  $M_y$  measures the tendency of the system to rotate about the y-axis and  $M_x$  measures the tendency to rotate about the  $x$ -axis.

As in the one-dimensional case, the coordinates  $(\bar{x}, \bar{y})$  of the center of mass are given in terms of the moments by the formulas

$$
\overline{x} = \frac{M_y}{m} \qquad \overline{y} = \frac{M_x}{m}
$$

where  $m = \sum m_i$  is the total mass. Since  $m\overline{x} = M_y$  and  $m\overline{y} = M_x$ , the center of mass  $(\bar{x}, \bar{y})$  is the point where a single particle of mass m would have the same moments as the system.

**EXAMPLE 7** Find the moments and center of mass of the system of objects that **V** have masses 3, 4, and 8 at the points  $(-1, 1)$ ,  $(2, -1)$ , and  $(3, 2)$ .

**SOLUTION** We use Equations 9 and 10 to compute the moments:

$$
M_y = 3(-1) + 4(2) + 8(3) = 29
$$
  

$$
M_x = 3(1) + 4(-1) + 8(2) = 15
$$

Since  $m = 3 + 4 + 8 = 15$ , we use Equations 11 to obtain

$$
\bar{x} = \frac{M_y}{m} = \frac{29}{15}
$$
  $\bar{y} = \frac{M_x}{m} = \frac{15}{15} = 1$ 

Thus the center of mass is  $(1\frac{14}{15}, 1)$ . (See Figure 13.)

Next we consider a flat plate (called a *lamina*) with uniform density  $\rho$  that occupies a region  $\Re$  of the plane. We wish to locate the center of mass of the plate, which is called the **centroid** of  $\Re$ . In doing so we use the following physical principles: The symmetry principle says that if  $\Re$  is symmetric about a line *l*, then the centroid of  $\Re$ lies on *l*. (If  $\Re$  is reflected about *l*, then  $\Re$  remains the same so its centroid remains fixed. But the only fixed points lie on *l*.) Thus the centroid of a rectangle is its center. Moments should be defined so that if the entire mass of a region is concentrated at the center of mass, then its moments remain unchanged. Also, the moment of the union of two nonoverlapping regions should be the sum of the moments of the individual regions.

y 0 |  $\vert 4 \vert$  |  $\vert x$ 8 4 3 center of mass

**FIGURE 13**

**FIGURE 12**

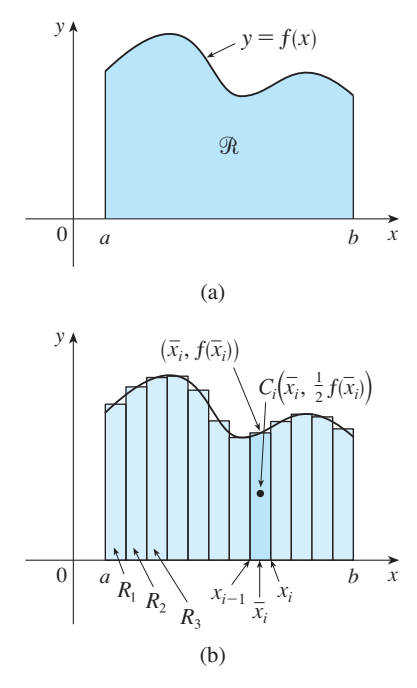

Suppose that the region  $\Re$  is of the type shown in Figure 14(a); that is,  $\Re$  lies suppose that the region  $\Re$  is or the type shown in Figure 14(a), that is,  $\Re$  hes between the lines  $x = a$  and  $x = b$ , above the *x*-axis, and beneath the graph of f, where f is a continuous function. We divide the interval [a, b] into *n* subintervals with endpoints  $x_0, x_1, \ldots, x_n$  and equal width  $\Delta x$ . We choose the sample point  $x_i^*$  to be the endpoints  $\overline{x}_i$ ,  $\overline{x}_i$ , ...,  $\overline{x}_i$  and equal widdle  $\Delta x$ , we choose the sample point  $\overline{x}_i$  to be the *i*ndpoint  $\overline{x}_i$  of the *i*th subinterval, that is,  $\overline{x}_i = (x_{i-1} + x_i)/2$ . This determines the polygonal approximation to  $\Re$  shown in Figure 14(b). The centroid of the *i*th approximating rectangle  $R_i$  is its center  $C_i(\bar{x}_i, \frac{1}{2}f(\bar{x}_i))$ . Its area is  $f(\bar{x}_i) \Delta x$ , so its mass is

 $\rho f(\bar{x}_i) \, \Delta x$ 

The moment of  $R_i$  about the y-axis is the product of its mass and the distance from  $C_i$ to the *y*-axis, which is  $\bar{x}_i$ . Thus

$$
M_{y}(R_{i}) = [\rho f(\bar{x}_{i}) \Delta x] \bar{x}_{i} = \rho \bar{x}_{i} f(\bar{x}_{i}) \Delta x
$$

Adding these moments, we obtain the moment of the polygonal approximation to  $\Re$ , and then by taking the limit as  $n \to \infty$  we obtain the moment of  $\Re$  itself about the -axis: *y*

$$
M_{y} = \lim_{n \to \infty} \sum_{i=1}^{n} \rho \overline{x}_{i} f(\overline{x}_{i}) \Delta x = \rho \int_{a}^{b} x f(x) dx
$$

In a similar fashion we compute the moment of  $R_i$  about the x-axis as the product of its mass and the distance from  $C_i$  to the *x*-axis:

$$
M_{x}(R_{i}) = [\rho f(\bar{x}_{i}) \Delta x] \frac{1}{2} f(\bar{x}_{i}) = \rho \cdot \frac{1}{2} [f(\bar{x}_{i})]^{2} \Delta x
$$

Again we add these moments and take the limit to obtain the moment of  $R$  about the -axis: *x*

$$
M_x = \lim_{n \to \infty} \sum_{i=1}^n \rho \cdot \frac{1}{2} [f(\overline{x}_i)]^2 \Delta x = \rho \int_a^b \frac{1}{2} [f(x)]^2 dx
$$

Just as for systems of particles, the center of mass of the plate is defined so that Just as for systems of particles, the center of mass of the plate is denined so that  $m\bar{x} = M_y$  and  $m\bar{y} = M_x$ . But the mass of the plate is the product of its density and its area:

$$
m = \rho A = \rho \int_a^b f(x) \, dx
$$

and so

$$
\bar{x} = \frac{M_y}{m} = \frac{\rho \int_a^b x f(x) \, dx}{\rho \int_a^b f(x) \, dx} = \frac{\int_a^b x f(x) \, dx}{\int_a^b f(x) \, dx}
$$
\n
$$
\bar{y} = \frac{M_x}{m} = \frac{\rho \int_a^b \frac{1}{2} [f(x)]^2 \, dx}{\rho \int_a^b f(x) \, dx} = \frac{\int_a^b \frac{1}{2} [f(x)]^2 \, dx}{\int_a^b f(x) \, dx}
$$

Notice the cancellation of the  $\rho$ 's. The location of the center of mass is independent of the density.

Unless otherwise noted, all content on this page is © Cengage Learning.

**FIGURE 14**

#### **SECTION 7.6** APPLICATIONS TO PHYSICS AND ENGINEERING **407**

In summary, the center of mass of the plate (or the centroid of  $\Re$ ) is located at the point  $(\overline{x}, \overline{y})$ , where

 $\bar{x} = \frac{1}{A} \int_a^b$  $\int_a^b x f(x) dx$   $\qquad \bar{y} = \frac{1}{A} \int_a^b$ *a*  $\frac{1}{2}[f(x)]^2 dx$ **12**

**EXAMPLE 8** Find the center of mass of a semicircular plate of radius r.

**SOLUTION** In order to use [12] we place the semicircle as in Figure 15 so that  $f(x) = \sqrt{r^2 - x^2}$  and  $a = -r$ ,  $b = r$ . Here there is no need to use the formula to calculate  $\bar{x}$  because, by the symmetry principle, the center of mass must lie on the  $y$ -axis, so  $\bar{x} = 0$ . The area of the semicircle is  $A = \frac{1}{2}\pi r^2$ , so

$$
\overline{y} = \frac{1}{A} \int_{-r}^{r} \frac{1}{2} [f(x)]^2 dx = \frac{1}{\frac{1}{2} \pi r^2} \cdot \frac{1}{2} \int_{-r}^{r} (\sqrt{r^2 - x^2})^2 dx
$$
  
=  $\frac{2}{\pi r^2} \int_{0}^{r} (r^2 - x^2) dx = \frac{2}{\pi r^2} \left[ r^2 x - \frac{x^3}{3} \right]_{0}^{r}$   
=  $\frac{2}{\pi r^2} \frac{2r^3}{3} = \frac{4r}{3\pi}$ 

The center of mass is located at the point  $(0, 4r/(3\pi))$ .

If the region  $\Re$  lies between two curves  $y = f(x)$  and  $y = g(x)$ , where  $f(x) \ge g(x)$ , as illustrated in Figure 16, then the same sort of argument that led to Formulas 12 can be used to show that the centroid of  $\Re$  is  $(\bar{x}, \bar{y})$ , where

$$
\overline{13} \qquad \overline{x} = \frac{1}{A} \int_a^b x [f(x) - g(x)] dx \qquad \overline{y} = \frac{1}{A} \int_a^b \frac{1}{2} \{ [f(x)]^2 - [g(x)]^2 \} dx
$$

(See Exercise 55.)

**EXAMPLE 9** Find the centroid of the region bounded by the line  $y = x$  and the  $\frac{1}{2}$  **parabola**  $y = x^2$ .

**SOLUTION** The region is sketched in Figure 17. We take  $f(x) = x$ ,  $g(x) = x^2$ , **SOLOTION** The region is sketched in Figure 17, we take  $f(x) = x$ ,  $g(x) = x$ <br>*a* = 0, and *b* = 1 in Formulas 13. First we note that the area of the region is

$$
A = \int_0^1 (x - x^2) dx = \frac{x^2}{2} - \frac{x^3}{3} \bigg]_0^1 = \frac{1}{6}
$$

Therefore

$$
\bar{x} = \frac{1}{A} \int_0^1 x[f(x) - g(x)] dx = \frac{1}{\frac{1}{6}} \int_0^1 x(x - x^2) dx
$$

$$
= 6 \int_0^1 (x^2 - x^3) dx = 6 \left[ \frac{x^3}{3} - \frac{x^4}{4} \right]_0^1 = \frac{1}{2}
$$

Unless otherwise noted, all content on this page is © Cengage Learning.

Copyright 2012 Cengage Learning. All Rights Reserved. May not be copied, scanned, or duplicated, in whole or in part. Due to electronic rights, some third party content may be suppressed from the eBook and/or eChapter(s). Editorial review has deemed that any suppressed content does not materially affect the overall learning experience. Cengage Learning reserves the right to remove additional content at any time if subsequent rights restrict

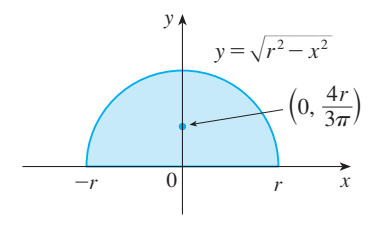

■ **www.stewartcalculus.com** See Additional Example A.

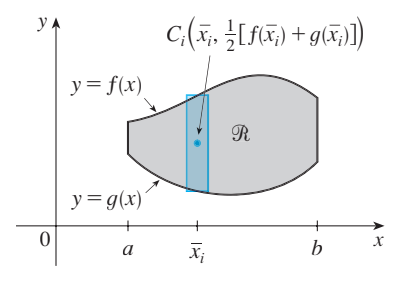

**FIGURE 16**

**FIGURE 17**

**[FIGURE 15](http://www.stewartcalculus.com)**

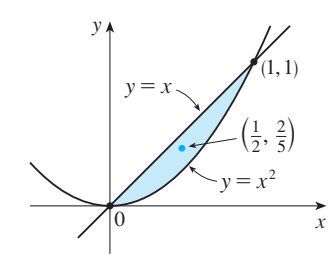

$$
\overline{y} = \frac{1}{A} \int_0^1 \frac{1}{2} \{ [f(x)]^2 - [g(x)]^2 \} dx = \frac{1}{\frac{1}{6}} \int_0^1 \frac{1}{2} (x^2 - x^4) dx
$$

$$
= 3 \left[ \frac{x^3}{3} - \frac{x^5}{5} \right]_0^1 = \frac{2}{5}
$$

The centroid is  $(\frac{1}{2}, \frac{2}{5})$ .

We end this section by showing a surprising connection between centroids and volumes of revolution.

**THEOREM OF PAPPUS** Let  $\Re$  be a plane region that lies entirely on one side of a line *l* in the plane. If  $\Re$  is rotated about *l*, then the volume of the resulting solid is the product of the area A of  $\Re$  and the distance  $d$  traveled by the centroid of  $\Re$ .

**PROOF** We give the proof for the special case in which the region lies between *y* = *f*(*x*) and *y* = *g*(*x*) as in Figure 16 and the line *l* is the *y*-axis. Using the method of cylindrical shells (see Section 7.3), we have

$$
V = \int_a^b 2\pi x [f(x) - g(x)] dx = 2\pi \int_a^b x [f(x) - g(x)] dx
$$
  
=  $2\pi (\overline{x}A)$  (by Formulas 13)  
=  $(2\pi \overline{x})A = Ad$ 

where  $d = 2\pi \bar{x}$  is the distance traveled by the centroid during one rotation about the  $\overline{\phantom{a}}$  -axis. *y*

**EXAMPLE 10** A torus is formed by rotating a circle of radius r about a line in the plane of the circle that is a distance  $R$  ( $\geq r$ ) from the center of the circle. Find the volume of the torus.

**SOLUTION** The circle has area  $A = \pi r^2$ . By the symmetry principle, its centroid is such triangle intervals and  $A = uv$ . By the symmetry principle, its centroid is  $d = 2\pi R$ . Therefore, by the Theorem of Pappus, the volume of the torus is

$$
V = Ad = (\pi r^2)(2\pi R) = 2\pi^2 r^2 R
$$

The method of Example 10 should be compared with the method of Exercise 47 in Section 7.2.

## **7.6 EXERCISES**

- **1.** A variable force of  $5x^{-2}$  pounds moves an object along a straight line when it is  $x$  feet from the origin. Calculate the work done in moving the object from  $x = 1$  ft to  $x = 10$  ft.
- **2.** When a particle is located a distance x meters from the origin, a force of  $cos(\pi x/3)$  newtons acts on it. How much

work is done in moving the particle from  $x = 1$  to  $x = 2$ ? Interpret your answer by considering the work done from therefore your answer by considering the words<br> $x = 1$  to  $x = 1.5$  and from  $x = 1.5$  to  $x = 2$ .

**3.** Shown is the graph of a force function (in newtons) that increases to its maximum value and then remains constant.

Unless otherwise noted, all content on this page is © Cengage Learning.

■ This theorem is named after the Greek mathematician Pappus of Alexandria, who lived in the fourth century A.D.

How much work is done by the force in moving an object a distance of 8 m?

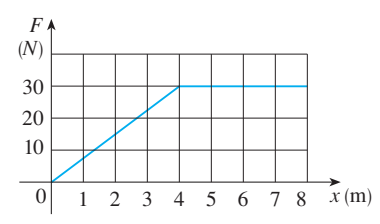

**4.** The table shows values of a force function  $f(x)$ , where x is measured in meters and  $f(x)$  in newtons. Use the Midpoint Rule to estimate the work done by the force in moving an solution  $x = 4$  to  $x = 20$ .

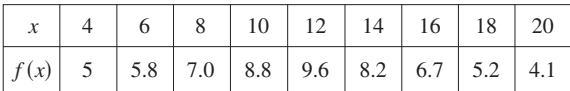

- **5.** A force of 10 lb is required to hold a spring stretched 4 in. beyond its natural length. How much work is done in stretching it from its natural length to 6 in. beyond its natural length?
- **6.** A spring has a natural length of 20 cm. If a 25-N force is required to keep it stretched to a length of 30 cm, how much work is required to stretch it from 20 cm to 25 cm?
- **7.** Suppose that 2 J of work is needed to stretch a spring from its natural length of 30 cm to a length of 42 cm.
	- (a) How much work is needed to stretch the spring from 35 cm to 40 cm?
	- (b) How far beyond its natural length will a force of 30 N keep the spring stretched?
- **8.** If 6 J of work is needed to stretch a spring from 10 cm to 12 cm and another 10 J is needed to stretch it from 12 cm to 14 cm, what is the natural length of the spring?

**9–16** ■ Show how to approximate the required work by a Riemann sum. Then express the work as an integral and evaluate it.

- **9.** A heavy rope, 50 ft long, weighs 0.5 lb/ft and hangs over the edge of a building 120 ft high.
	- (a) How much work is done in pulling the rope to the top of the building?
	- (b) How much work is done in pulling half the rope to the top of the building?
- **10.** A chain lying on the ground is 10 m long and its mass is 80 kg. How much work is required to raise one end of the chain to a height of 6 m?
- **11.** A cable that weighs  $2 \frac{1}{h}$  is used to lift 800 lb of coal up a mine shaft 500 ft deep. Find the work done.
- **12.** A bucket that weighs 4 lb and a rope of negligible weight are used to draw water from a well that is 80 ft deep. The bucket is filled with 40 lb of water and is pulled up at a rate of 2 ft/s, but water leaks out of a hole in the bucket at a rate of  $0.2 \text{ lb/s}$ . Find the work done in pulling the bucket to the top of the well.
- **13.** A leaky 10-kg bucket is lifted from the ground to a height of 12 m at a constant speed with a rope that weighs  $0.8 \text{ kg/m}$ . Initially the bucket contains 36 kg of water, but the water leaks at a constant rate and finishes draining just as the bucket reaches the 12-meter level. How much work is done?
- **14.** A 10-ft chain weighs 25 lb and hangs from a ceiling. Find the work done in lifting the lower end of the chain to the ceiling so that it's level with the upper end.
- **15.** An aquarium 2 m long, 1 m wide, and 1 m deep is full of water. Find the work needed to pump half of the water out of the aquarium. (Use the fact that the density of water is  $1000 \text{ kg/m}^3$ .)
- **16.** A circular swimming pool has a diameter of 24 ft, the sides are 5 ft high, and the depth of the water is 4 ft. How much work is required to pump all of the water out over the side? (Use the fact that water weighs  $62.5 \text{ lb/ft}^3$ .)
- **17.** The tank shown is full of water.
	- (a) Find the work required to pump the water out of the spout.
- **PPI** (b) Suppose that the pump breaks down after  $4.7 \times 10^5$  J of work has been done. What is the depth of the water remaining in the tank?

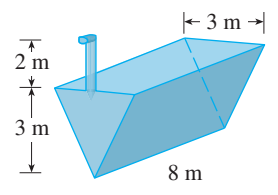

- **18.** (a) The tank shown is full of water. Given that the water weighs  $62.5 \text{ lb/ft}^3$ , find the work required to pump the water out of the spout.
	- (b) What if the tank is half full of oil that has a density of  $900 \text{ kg/m}^3$ ?

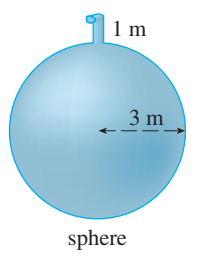

Unless otherwise noted, all content on this page is © Cengage Learning.
**19.** When gas expands in a cylinder with radius r, the pressure when gas expands in a cyllider with radius *r*, the pressure at any given time is a function of the volume:  $P = P(V)$ . The force exerted by the gas on the piston (see the figure) is the product of the pressure and the area:  $F = \pi r^2 P$ . Show that the work done by the gas when the volume expands from volume  $V_1$  to volume  $V_2$  is

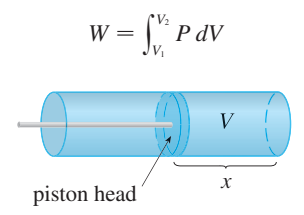

- **20.** In a steam engine the pressure  $P$  and volume  $V$  of steam satisfy the equation  $PV^{1.4} = k$ , where k is a constant. (This is true for adiabatic expansion, that is, expansion in which there is no heat transfer between the cylinder and its sur roundings.) Use Exercise 19 to calculate the work done by the engine during a cycle when the steam starts at a pressure of 160 lb/in<sup>2</sup> and a volume of 100 in<sup>3</sup> and expands to a volume of  $800 \text{ in}^3$ .
- **21.** (a) Newton's Law of Gravitation states that two bodies with masses  $m_1$  and  $m_2$  attract each other with a force

$$
F = G \frac{m_1 m_2}{r^2}
$$

where  $r$  is the distance between the bodies and  $G$  is the gravitational constant. If one of the bodies is fixed, find the work needed to move the other from  $r = a$  to  $r = b$ .

- (b) Compute the work required to launch a 1000-kg satellite vertically to a height of 1000 km. You may assume that the earth's mass is  $5.98 \times 10^{24}$  kg and is concentrated at its center. Take the radius of the earth to be  $6.37 \times 10^6$  m and  $G = 6.67 \times 10^{-11} \text{ N} \cdot \text{m}^2/\text{kg}^2$ .
- **22.** Use an improper integral and information from Exercise 21 to find the work needed to propel a 1000-kg satellite out of the earth's gravitational field.
- **23.** Find the *escape velocity*  $v_0$  that is needed to propel a rocket of mass *m* out of the gravitational field of a planet with mass  $M$  and radius  $R$ . (Use the fact that the initial kinetic energy of  $\frac{1}{2}mv_0^2$  supplies the needed work.)
- **24.** The Great Pyramid of King Khufu was built of limestone in Egypt over a 20-year time period from 2580 BC to 2560 BC. Its base is a square with side length 756 ft and its height when built was 481 ft. (It was the tallest man-made structure in the world for more than 3800 years.) The density of the limestone is about  $150$  lb/ft<sup>3</sup>.
	- (a) Estimate the total work done in building the pyramid.
	- (b) If each laborer worked 10 hours a day for 20 years, for 340 days a year, and did  $200$  ft-lb/h of work in lifting the limestone blocks into place, about how many laborers were needed to construct the pyramid?

**25–29** ■ A vertical plate is submerged (or partially submerged) in water and has the indicated shape. Explain how to approximate the hydrostatic force against one side of the plate by a Riemann sum. Then express the force as an integral and evaluate it.

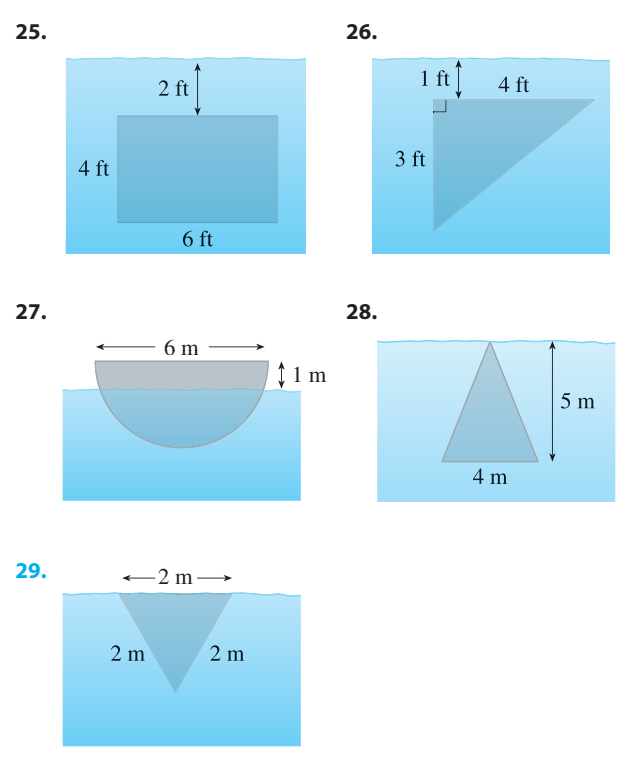

- **30.** A milk truck carries milk with density  $64.6 \text{ lb/ft}^3$  in a horizontal cylindrical tank with diameter 6 ft.
	- (a) Find the force exerted by the milk on one end of the tank when the tank is full.
	- (b) What if the tank is half full?
- **31.** A trough is filled with a liquid of density  $840 \text{ kg/m}^3$ . The ends of the trough are equilateral triangles with sides 8 m long and vertex at the bottom. Find the hydrostatic force on one end of the trough.
- **32.** A dam is inclined at an angle of 30° from the vertical and has the shape of an isosceles trapezoid 100 ft wide at the top and 50 ft wide at the bottom and with a slant height of 70 ft. Find the hydrostatic force on the dam when it is full of water.
- **33.** A swimming pool is 20 ft wide and 40 ft long and its bottom is an inclined plane, the shallow end having a depth of 3 ft and the deep end, 9 ft. If the pool is full of water, estimate the hydrostatic force on (a) the shallow end, (b) the deep end, (c) one of the sides, and (d) the bottom of the pool.

**34.** A vertical dam has a semicircular gate as shown in the figure. Find the hydrostatic force against the gate.

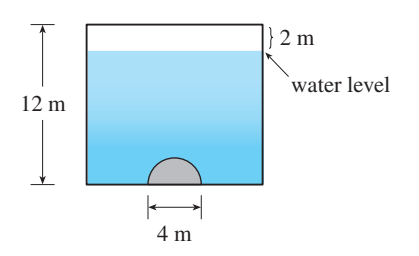

**35.** A metal plate was found submerged vertically in sea water, which has density 64 lb/ft<sup>3</sup>. Measurements of the width of the plate were taken at the indicated depths. Use Simpson's Rule to estimate the force of the water against the plate.

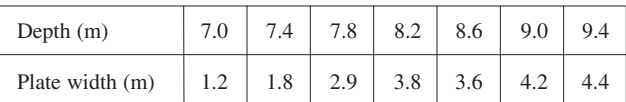

**36.** Point-masses  $m_i$  are located on the x-axis as shown. Find the moment  $M$  of the system about the origin and the center of mass  $\bar{x}$ .

$$
m_1 = 12 \n m_2 = 15 \n m_3 = 20\n -3 \n 0 \n 2 \n 8 \n x
$$

**37–38** • The masses  $m_i$  are located at the points  $P_i$ . Find the moments  $M_x$  and  $M_y$  and the center of mass of the system.

**37.** 
$$
m_1 = 4
$$
,  $m_2 = 2$ ,  $m_3 = 4$ ;  
\n $P_1(2, -3)$ ,  $P_2(-3, 1)$ ,  $P_3(3, 5)$   
\n**38.**  $m_1 = 5$ ,  $m_2 = 4$ ,  $m_3 = 3$ ,  $m_4 = 6$ ;  
\n $P_1(-4, 2)$ ,  $P_2(0, 5)$ ,  $P_3(3, 2)$ ,  $P_4(1, -2)$ 

**39–42** ■ Sketch the region bounded by the curves, and visually estimate the location of the centroid. Then find the exact coordinates of the centroid

**39.** 
$$
y = 2x
$$
,  $y = 0$ ,  $x = 1$   
\n**40.**  $y = \sqrt{x}$ ,  $y = 0$ ,  $x = 4$   
\n**41.**  $y = e^x$ ,  $y = 0$ ,  $x = 0$ ,  $x = 1$   
\n**42.**  $y = \sin x$ ,  $y = 0$ ,  $0 \le x \le \pi$ 

**43–46** ■ Find the centroid of the region bounded by the given curves.

**43.** 
$$
y = x^2
$$
,  $x = y^2$   
\n**44.**  $y = 2 - x^2$ ,  $y = x$   
\n**45.**  $y = \sin x$ ,  $y = \cos x$ ,  $x = 0$ ,  $x = \pi/4$ 

Unless otherwise noted, all content on this page is © Cengage Learning.

**46.**  $y = x^3$ ,  $x + y = 2$ ,  $y = 0$ 

**47–48** • Calculate the moments  $M_x$  and  $M_y$  and the center of mass of a lamina with the given density and shape.

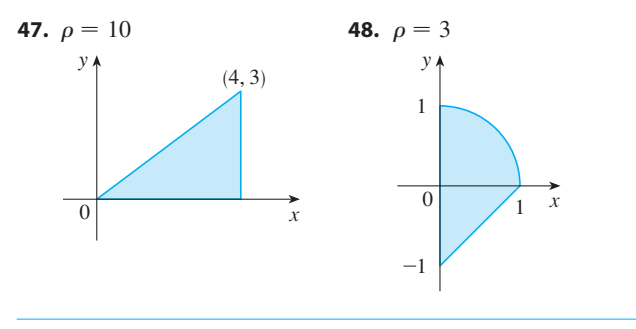

**49.** Prove that the centroid of any triangle is located at the point of intersection of the medians. [*Hints:* Place the axes so that the vertices are  $(a, 0)$ ,  $(0, b)$ , and  $(c, 0)$ . Recall that a median is a line segment from a vertex to the midpoint of the opposite side. Recall also that the medians intersect at a point two-thirds of the way from each vertex (along the median) to the opposite side.]

**50–51** ■ Find the centroid of the region shown, not by integration, but by locating the centroids of the rectangles and triangles (from Exercise 49) and using additivity of moments.

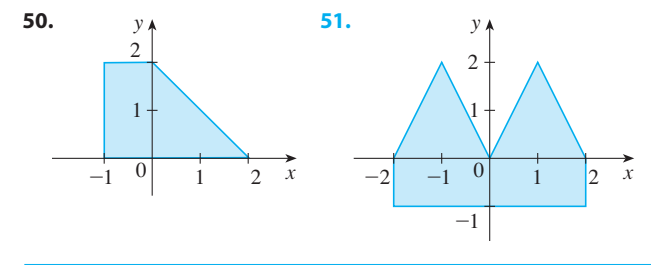

**52–54** ■ Use the Theorem of Pappus to find the volume of the given solid.

- **52.** A sphere of radius  $r$  (Use Example 8.)
- **53.** A cone with height h and base radius r
- **54.** The solid obtained by rotating the triangle with vertices  $(2, 3), (2, 5),$  and  $(5, 4)$  about the *x*-axis

**55.** Prove Formulas 13.

- **56.** Let  $\Re$  be the region that lies between the curves  $y = x^m$ Let 3*x* be the region that hes between the curves  $y - x$ <br>and  $y = x^n$ ,  $0 \le x \le 1$ , where *m* and *n* are integers with  $0 \leq n \leq m$ .
	- (a) Sketch the region  $\Re$ .
	- (b) Find the coordinates of the centroid of  $\Re$ .
	- (c) Try to find values of  $m$  and  $n$  such that the centroid lies outside R.

## **7.7 DIFFERENTIAL EQUATIONS**

A **differential equation** is an equation that contains an unknown function and one or more of its derivatives. Here are some examples:

$$
y' = xy
$$

$$
y'' + 2y' + y = 0
$$

$$
\frac{d^3y}{dx^3} + x\frac{d^2y}{dx^2} + \frac{dy}{dx} - 2y = e^{-x}
$$

In each of these differential equations  $y$  is an unknown function of  $x$ . The importance of differential equations lies in the fact that when a scientist or engineer formulates a physical law in mathematical terms, it frequently turns out to be a differential equation.

The **order** of a differential equation is the order of the highest derivative that occurs in the equation. Thus Equations 1, 2, and 3 are of order 1, 2, and 3, respectively.

A function  $f$  is called a **solution** of a differential equation if the equation is satis-A function f is called a **solution** of a differential equation if the equation is satisfied when  $y = f(x)$  and its derivatives are substituted into the equation. Thus f is a solution of Equation 1 if

$$
f'(x) = x f(x)
$$

for all values of *x* in some interval.

When we are asked to *solve* a differential equation we are expected to find all possible solutions of the equation. We have already solved some particularly simple possible solutions of the equation. We have already solved some particularly simple differential equations, namely, those of the form  $y' = f(x)$ . For instance, we know that the general solution of the differential equation  $y' = x^3$  is given by  $y = \frac{1}{4}x^4 + C$ , where *C* is an arbitrary constant.

But, in general, solving a differential equation is not an easy matter. There is no systematic technique that enables us to solve all differential equations. In this section we learn how to solve a certain type of differential equation called a *separable equation*. At the end of the section, however, we will see how to sketch a rough graph of a solution of a first-order differential equation, even when it is impossible to find a formula for the solution.

### **SEPARABLE EQUATIONS**

A **separable equation** is a first-order differential equation that can be written in the form

$$
\frac{dy}{dx} = g(x)f(y)
$$

The name *separable* comes from the fact that the expression on the right side can be The name *separable* comes non the ract that the expression on the right side can be "separated" into a function of x and a function of y. Equivalently, if  $f(y) \neq 0$ , we could write

$$
\boxed{\textbf{4}}
$$

 $\frac{dy}{dx} = \frac{g(x)}{h(y)}$ *h*<sub>*dx*</sub> =  $\frac{dy}{dx} = \frac{g(y)}{h(y)}$ 

■ The technique for solving separable differential equations was first used by James Bernoulli (in 1690) in solving a problem about pendulums and by Leibniz (in a letter to Huygens in 1691). John Bernoulli explained the general method in a paper published in 1694.

where  $h(y) = 1/f(y)$ . To solve this equation we rewrite it in the differential form

$$
h(y) dy = g(x) dx
$$

so that all y's are on one side of the equation and all  $x$ 's are on the other side. Then we integrate both sides of the equation:

$$
\int h(y) \, dy = \int g(x) \, dx
$$

Equation 5 defines y implicitly as a function of  $x$ . In some cases we may be able to solve for y in terms of x.

We use the Chain Rule to justify this procedure: If  $h$  and  $g$  satisfy  $\boxed{5}$ , then

$$
\frac{d}{dx}\left(\int h(y) dy\right) = \frac{d}{dx}\left(\int g(x) dx\right)
$$

$$
\frac{d}{dy}\left(\int h(y) dy\right) \frac{dy}{dx} = g(x)
$$

 $h(y) \frac{dy}{dx} = g(x)$ 

so

and

Thus Equation 4 is satisfied.

When applying differential equations, we are usually not as interested in finding a family of solutions (the *general solution*) as we are in finding a solution that satisfies some additional requirement. In many physical problems we need to find the particular solution that satisfies a condition of the form  $y(x_0) = y_0$ . This is called an **initial condition**, and the problem of finding a solution of the differential equation that satisfies the initial condition is called an **initial-value problem**.

### **EXAMPLE 1**

- (a) Solve the differential equation  $\frac{dy}{dx} = \frac{x^2}{y^2}$ . *y* 2
- (b) Find the solution of this equation that satisfies the initial condition  $y(0) = 2$ .

### **SOLUTION**

(a) We write the equation in terms of differentials and integrate both sides:

$$
y^{2}dy = x^{2}dx
$$

$$
\int y^{2}dy = \int x^{2}dx
$$

$$
\frac{1}{3}y^{3} = \frac{1}{3}x^{3} + C
$$

where C is an arbitrary constant. (We could have used a constant  $C_1$  on the left side and another constant  $C_2$  on the right side. But then we could combine these constants by writing  $C = C_2 - C_1$ .

Solving for y, we get

$$
y = \sqrt[3]{x^3 + 3C}
$$

We could leave the solution like this or we could write it in the form

$$
y = \sqrt[3]{x^3 + K}
$$

where  $K = 3C$ . (Since C is an arbitrary constant, so is K.)

■ Figure 1 shows graphs of several members of the family of solutions of the differential equation in Example 1. The solution of the initial-value problem in part (b) is shown in blue.

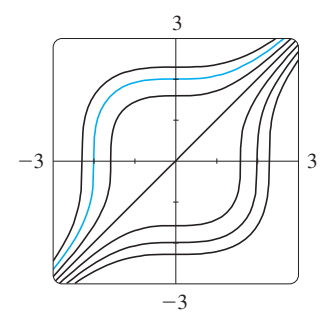

Unless otherwise noted, all content on this page is © Cengage Learning.

**FIGURE 1**

- (b) If we put  $x = 0$  in the general solution in part (a), we get  $y(0) = \sqrt[3]{K}$ . To sat-
- isfy the initial condition  $y(0) = 2$ , we must have  $\sqrt[3]{K} = 2$  and so  $K = 8$ .

Thus the solution of the initial-value problem is

$$
y = \sqrt[3]{x^3 + 8}
$$

**EXAMPLE 2** Solve the differential equation 
$$
\frac{dy}{dx} = \frac{6x^2}{2y + \cos y}.
$$

**SOLUTION** Writing the equation in differential form and integrating both sides, we have

$$
(2y + \cos y)dy = 6x^2 dx
$$

$$
\int (2y + \cos y)dy = \int 6x^2 dx
$$

$$
y^2 + \sin y = 2x^3 + C
$$

where  $C$  is a constant. Equation 6 gives the general solution implicitly. In this case it's impossible to solve the equation to express y explicitly as a function of  $x$ .

**EXAMPLE 3** Solve the equation  $y' = x^2y$ .

**SOLUTION** First we rewrite the equation using Leibniz notation:

$$
\frac{dy}{dx} = x^2 y
$$

If  $y \neq 0$ , we can rewrite it in differential notation and integrate:

$$
\frac{dy}{y} = x^2 dx \qquad y \neq 0
$$

$$
\int \frac{dy}{y} = \int x^2 dx
$$

$$
\ln|y| = \frac{x^3}{3} + C
$$

This equation defines  $y$  implicitly as a function of  $x$ . But in this case we can solve explicitly for y as follows:

> $|y| = e^{\ln |y|} = e^{(x^3/3) + C} = e^C e^{x^3/3}$  $y = \pm e^{c} e^{x^{3/3}}$

We can easily verify that the function  $y = 0$  is also a solution of the given differential equation. So we can write the general solution in the form

$$
y = Ae^{x^3/3}
$$

where A is an arbitrary constant ( $A = e^C$ , or  $A = -e^C$ , or  $A = 0$ ).

Unless otherwise noted, all content on this page is © Cengage Learning.

■ Some computer algebra systems can plot curves defined by implicit equations. Figure 2 shows the graphs of several members of the family of solutions of the differential equation in Example 2. As we look at the curves from left to right, the values of  $C$  are 3,  $2, 1, 0, -1, -2,$  and  $-3$ .

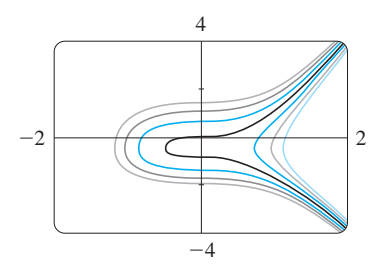

### **FIGURE 2**

■ If a solution *y* is a function that satis-If a solution y is a function that see it is  $y(x) \neq 0$  for some x, it follows from a uniqueness theorem for solutions from a uniqueness incorem for solution<br>of differential equations that  $y(x) \neq 0$ for all  $x$ .

■ Several solutions of the differential equation in Example 3 are graphed in Figure 3. The values of A are the same as the *y*-intercepts.

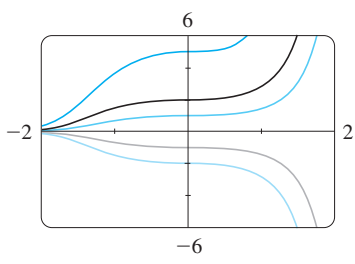

so

**6**

**FIGURE 3**

12280\_ch07\_ptg01\_hr\_406-415.qk\_12280\_ch07\_ptg01\_hr\_406-415 11/17/11 11:02 AM Page 415

**EXAMPLE 4** Solve the equation  $\frac{dy}{dt} = ky$ .

**SOLUTION** This differential equation was studied in Section 3.4, where it was called the law of natural growth (or decay). Since it is a separable equation, we can solve it by the methods of this section as follows:

> $\int \frac{dy}{y} = \int k dt \quad y \neq 0$  $\ln |y| = kt + C$  $|y| = e^{kt+C} = e^C e^{kt}$  $y = Ae^{kt}$

where  $A = \pm e^c$  or 0) is an arbitrary constant.

### **LOGISTIC GROWTH**

The differential equation of Example 4 is appropriate for modeling population growth Fire directional equation of Example 4 is appropriate for modeling population growth  $y' = ky$  says that the rate of growth is proportional to the size of the population) under conditions of unlimited environment and food supply. However, in a restricted environment and with limited food supply, the population cannot exceed a maximal size M (called the **carrying capacity**) at which it consumes its entire food supply. If we make the assumption that the rate of growth of population is jointly proportional to the size of the population (y) and the amount by which y falls short of the maximal size  $(M - y)$ , then we have the equation

$$
\frac{dy}{dt} = ky(M - y)
$$

where  $k$  is a constant. Equation  $7$  is called the **logistic differential equation** and was used by the Dutch mathematical biologist Pierre-François Verhulst in the 1840s to model world population growth.

The logistic equation is separable, so we write it in the form

$$
\int \frac{dy}{y(M-y)} = \int k \, dt
$$

Using partial fractions, we have

$$
\frac{1}{y(M-y)} = \frac{1}{M} \left[ \frac{1}{y} + \frac{1}{M-y} \right]
$$

and so

$$
\frac{1}{M} \left[ \int \frac{dy}{y} + \int \frac{dy}{M - y} \right] = \int k \, dt = kt + C
$$

$$
\frac{1}{M} (\ln |y| - \ln |M - y|) = kt + C
$$

Unless otherwise noted, all content on this page is © Cengage Learning.

Copyright 2012 Cengage Learning. All Rights Reserved. May not be copied, scanned, or duplicated, in whole or in part. Due to electronic rights, some third party content may be suppressed from the eBook and/or eChapter(s). Editorial review has deemed that any suppressed content does not materially affect the overall learning experience. Cengage Learning reserves the right to remove additional content at any time if subsequent rights restrict

■ **www.stewartcalculus.com** See Additional Examples A, B.

But  $|y| = y$  and  $|M - y| = M - y$ , since  $0 \le y \le M$ , so we have

$$
\ln \frac{y}{M - y} = M(kt + C)
$$

$$
\frac{y}{M - y} = Ae^{kMt} \quad (A = e^{MC})
$$

If the population at time  $t = 0$  is  $y(0) = y_0$ , then  $A = y_0/(M - y_0)$ , so

$$
\frac{y}{M-y} = \frac{y_0}{M-y_0} e^{kMt}
$$

If we solve this equation for y, we get

$$
y = \frac{y_0 Me^{kMt}}{M - y_0 + y_0 e^{kMt}} = \frac{y_0 M}{y_0 + (M - y_0)e^{-kMt}}
$$

Using the latter expression for y, we see that

$$
\lim_{t\to\infty} y(t) = M
$$

which is to be expected.

**8**

**9**

The graph of the logistic growth function is shown in Figure 4. At first the graph is concave upward and the growth curve appears to be almost exponential, but then it is concave downward and approaches the limiting population  $M$ .

### **MIXING PROBLEMS**

A typical mixing problem involves a tank of fixed capacity filled with a thoroughly mixed solution of some substance, such as salt. A solution of a given concentration enters the tank at a fixed rate and the mixture, thoroughly stirred, leaves at a fixed rate, which may differ from the entering rate. If  $y(t)$  denotes the amount of substance in the tank at time *t*, then  $y'(t)$  is the rate at which the substance is being added minus the rate at which it is being removed. The mathematical description of this situation often leads to a first-order separable differential equation. We can use the same type of reasoning to model a variety of phenomena: chemical reactions, discharge of pollutants into a lake, injection of a drug into the bloodstream.

**EXAMPLE 5** A tank contains 20 kg of salt dissolved in 5000 L of water. Brine that contains 0.03 kg of salt per liter of water enters the tank at a rate of  $25 \text{ L/min}$ . The solution is kept thoroughly mixed and drains from the tank at the same rate. How much salt remains in the tank after half an hour?

**SOLUTION** Let  $y(t)$  be the amount of salt (in kilograms) after t minutes. We are given that  $y(0) = 20$  and we want to find  $y(30)$ . We do this by finding a differential equation satisfied by  $y(t)$ . Note that  $dy/dt$  is the rate of change of the amount of salt, so

 $\frac{dy}{dt}$  = (rate in) - (rate out)

Unless otherwise noted, all content on this page is © Cengage Learning.

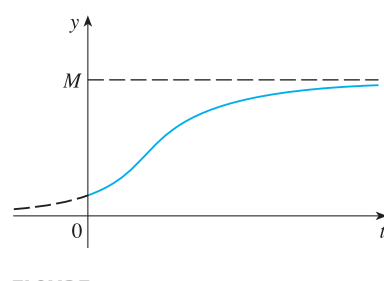

**FIGURE 4** Logistic growth function where (rate in) is the rate at which salt enters the tank and (rate out) is the rate at which salt leaves the tank. We have

rate in = 
$$
\left(0.03 \frac{\text{kg}}{\text{L}}\right) \left(25 \frac{\text{L}}{\text{min}}\right) = 0.75 \frac{\text{kg}}{\text{min}}
$$

The tank always contains  $5000$  L of liquid, so the concentration at time  $t$  is  $y(t)/5000$  (measured in kilograms per liter). Since the brine flows out at a rate of  $25$  L/min, we have

rate out = 
$$
\left(\frac{y(t)}{5000} \frac{\text{kg}}{\text{L}}\right) \left(25 \frac{\text{L}}{\text{min}}\right) = \frac{y(t)}{200} \frac{\text{kg}}{\text{min}}
$$

Thus from Equation 9 we get

$$
\frac{dy}{dt} = 0.75 - \frac{y(t)}{200} = \frac{150 - y(t)}{200}
$$

Solving this separable differential equation, we obtain

$$
\int \frac{dy}{150 - y} = \int \frac{dt}{200}
$$
  
-ln |150 - y| =  $\frac{t}{200}$  + C

Since  $y(0) = 20$ , we have  $-\ln 130 = C$ , so

 $-\ln |150 - y| = \frac{t}{200} - \ln 130$ 

Therefore

$$
|150 - y| = 130e^{-t/200}
$$

Since  $y(t)$  is continuous and  $y(0) = 20$  and the right side is never 0, we deduce that is always positive. Thus  $|150 - y| = 150 - y$  and so  $|150 - y| = 150 - y$  and so

$$
y(t) = 150 - 130e^{-t/200}
$$

The amount of salt after 30 min is

$$
y(30) = 150 - 130e^{-30/200} \approx 38.1 \text{ kg}
$$

### **DIRECTION FIELDS**

Suppose we are given a first-order differential equation of the form

$$
y' = F(x, y)
$$

where  $F(x, y)$  is some expression in x and y. [Recall that a separable equation is the special case in which  $F(x, y)$  can be factored as a function of x times a function of y.] Even if it is impossible to find a formula for the solution, we can still visualize the

Unless otherwise noted, all content on this page is © Cengage Learning.

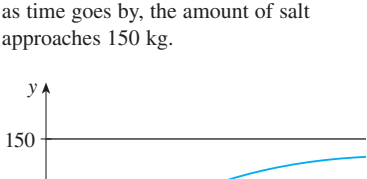

■ Figure 5 shows the graph of the function  $y(t)$  of Example 5. Notice that,

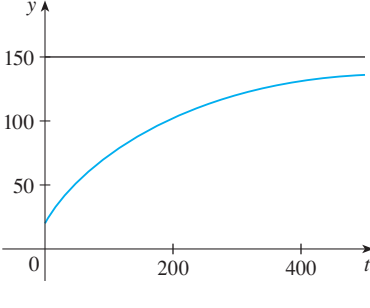

**FIGURE 5**

solution curves by means of a direction field. If a solution curve passes through a point  $(x, y)$ , then its slope at that point is y', which is equal to  $F(x, y)$ . If we draw short line segments with slopes  $F(x, y)$  at several points  $(x, y)$ , the result is called a **direction field** (or **slope field**). These line segments indicate the direction in which a solution curve is heading, so the direction field helps us visualize the general shape of these curves.

### **EXAMPLE 6 V**

- (a) Sketch the direction field for the differential equation  $y' = x^2 + y^2 1$ .
- (b) Use part (a) to sketch the solution curve that passes through the origin.

### **SOLUTION**

(a) We start by computing the slope at several points in the following chart:

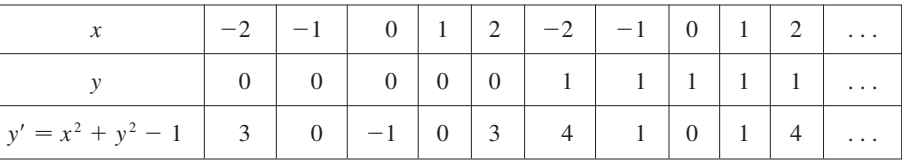

Now we draw short line segments with these slopes at these points. The result is the direction field shown in Figure 6.

(b) We start at the origin and move to the right in the direction of the line segment (which has slope  $-1$ ). We continue to draw the solution curve so that it moves parallel to the nearby line segments. The resulting solution curve is shown in Figure 7. Returning to the origin, we draw the solution curve to the left as well.

The more line segments we draw in a direction field, the clearer the picture becomes. Of course, it's tedious to compute slopes and draw line segments for a huge number of points by hand, but computers are well suited for this task. Figure 8 shows a more detailed, computer-drawn direction field for the differential equation in Example 6. It enables us to draw, with reasonable accuracy, the solution curves shown in Figure 9 with y-intercepts  $-2$ ,  $-1$ , 0, 1, and 2.

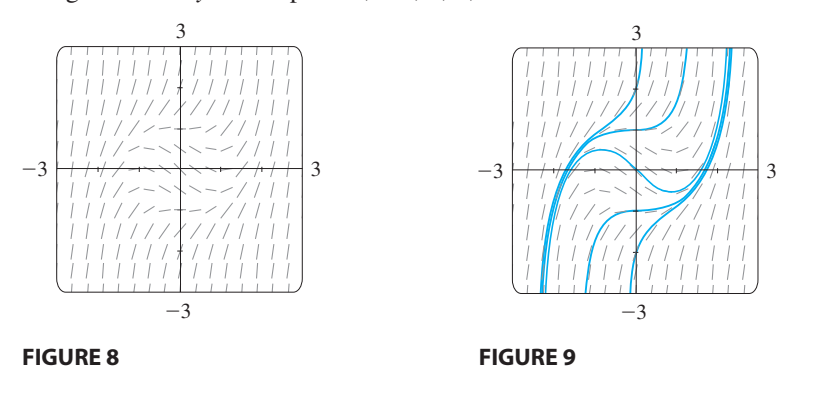

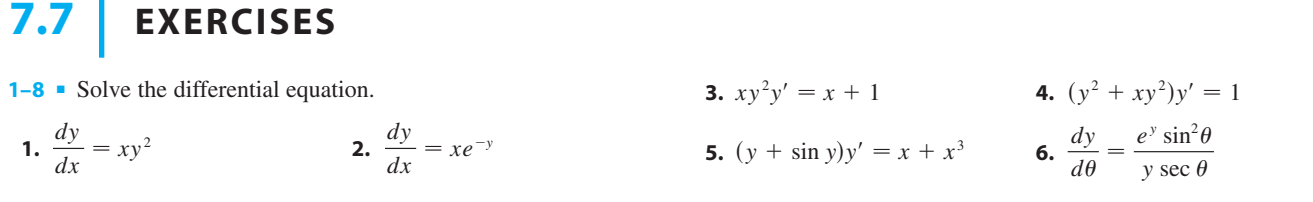

Unless otherwise noted, all content on this page is © Cengage Learning.

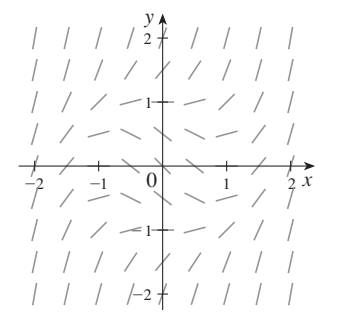

**FIGURE 6**

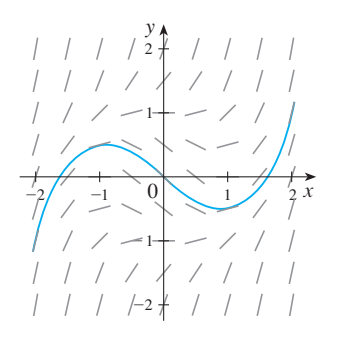

### **FIGURE 7**

Module 7.7 shows direction fields **TEC** and solution curves for a variety of differential equations.

**7.** 
$$
\frac{dp}{dt} = t^2 p - p + t^2 - 1
$$
 **8.** 
$$
\frac{dz}{dt} + e^{t+z} = 0
$$

**9–14** ■ Find the solution of the differential equation that satisfies the given initial condition.

9. 
$$
\frac{dy}{dx} = \frac{x}{y}
$$
,  $y(0) = -3$   
\n10.  $\frac{dy}{dx} = \frac{\ln x}{xy}$ ,  $y(1) = 2$   
\n11.  $\frac{du}{dt} = \frac{2t + \sec^2 t}{2u}$ ,  $u(0) = -5$   
\n12.  $\frac{dP}{dt} = \sqrt{Pt}$ ,  $P(1) = 2$   
\n13.  $y' \tan x = a + y$ ,  $y(\pi/3) = a$ ,  $0 < x < \pi/2$   
\n14.  $\frac{dL}{dt} = kL^2 \ln t$ ,  $L(1) = -1$ 

- **15.** Find an equation of the curve that passes through the point  $(0, 1)$  and whose slope at  $(x, y)$  is xy.
- **16.** Find the function f such that  $f'(x) = f(x)(1 f(x))$  and  $f(0) = \frac{1}{2}$ .
- **17.** (a) Solve the differential equation  $y' = 2x\sqrt{1 y^2}$ .

;

- (b) Solve the initial-value problem  $y' = 2x\sqrt{1 y^2}$ , sorve the initial-value problem y<br> $y(0) = 0$ , and graph the solution.
	- (c) Does the initial-value problem  $y' = 2x\sqrt{1 y^2}$ ,  $y(0) = 2$ , have a solution? Explain.
- **18.** Solve the equation  $e^{-y}y' + \cos x = 0$  and graph several members of the family of solutions. How does the solution curve change as the constant  $C$  varies?
- **19.** Solve the initial-value problem  $y' = (\sin x)/\sin y$ ,  $y(0) = \pi/2$ , and graph the solution (if your CAS does implicit plots).
- **20.** Solve the equation  $y' = x\sqrt{x^2 + 1}/(ye^y)$  and graph several members of the family of solutions (if your CAS does implicit plots). How does the solution curve change as the constant C varies?

**21–24** ■ Match the differential equation with its direction field (labeled I–IV). Give reasons for your answer.

**21.**  $y' = 2 - y$  **22.**  $-y$  **22.**  $y' = x(2 - y)$ 

**23.** 
$$
y' = x + y - 1
$$
 **24.**  $y' =$ 

 sin *x* sin *y* Unless otherwise noted, all content on this page is © Cengage Learning.

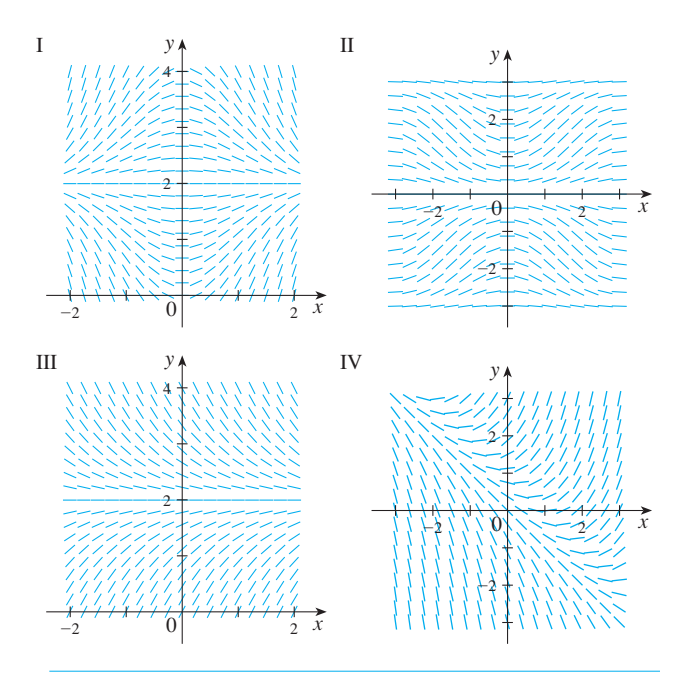

**25–26** ■ Refer to the direction fields in Exercises 21–24.

**25.** Use field II to sketch the graphs of the solutions that satisfy the given initial conditions. (a)  $y(0) = 1$  (b)  $y(0) = 2$  (c)  $y(0) =$  $= 2$  (c)  $y(0) = -1$ 

**26.** Use field IV to sketch the graphs of the solutions that satisfy the given initial conditions. (a)  $y(0) = -1$  (b)  $y(0) = 0$  (c)  $1$  (b)  $y(0) =$  $= 0$  (c)  $y(0) = 1$ 

**27–28** ■ Sketch a direction field for the differential equation. Then use it to sketch three solution curves.

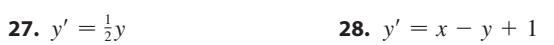

**29–32** • Sketch the direction field of the differential equation. Then use it to sketch a solution curve that passes through the given point.

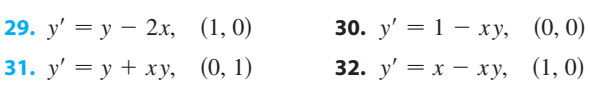

- **33.** Psychologists interested in learning theory study **learning curves**. A learning curve is the graph of a function  $P(t)$ , the performance of someone learning a skill as a function of the training time  $t$ . The derivative  $dP/dt$  represents the rate at which performance improves.
	- (a) If  $M$  is the maximum level of performance of which the learner is capable, explain why the differential equation

$$
\frac{dP}{dt} = k(M - P)
$$
 k a positive constant

is a reasonable model for learning.

- (b) Solve the differential equation in part (a) to find an expression for  $P(t)$ . What is the limit of this expression?
- **34.** A sphere with radius  $1 \text{ m}$  has temperature  $15^{\circ}$ C. It lies inside a concentric sphere with radius 2 m and temperature 25 $\degree$ C. The temperature  $T(r)$  at a distance r from the common center of the spheres satisfies the differential equation

$$
\frac{d^2T}{dr^2} + \frac{2}{r}\frac{dT}{dr} = 0
$$

If we let  $S = dT/dr$ , then S satisfies a first-order differential equation. Solve it to find an expression for the temperature  $T(r)$  between the spheres.

**35.** A glucose solution is administered intravenously into the bloodstream at a constant rate  $r$ . As the glucose is added, it is converted into other substances and removed from the bloodstream at a rate that is proportional to the concentration at that time. Thus a model for the concentration  $C = C(t)$  of the glucose solution in the bloodstream is

$$
\frac{dC}{dt} = r - kC
$$

where  $k$  is a positive constant.

- (a) Suppose that the concentration at time  $t = 0$  is  $C_0$ . Determine the concentration at any time  $t$  by solving the differential equation.
- (b) Assuming that  $C_0 < r/k$ , find  $\lim_{t \to \infty} C(t)$  and interpret your answer.
- **36.** A certain small country has \$10 billion in paper currency in circulation, and each day \$50 million comes into the country's banks. The government decides to introduce new currency by having the banks replace old bills with new ones whenever old currency comes into the banks. Let  $x = x(t)$ denote the amount of new currency in circulation at time t, with  $x(0) = 0$ .
	- (a) Formulate a mathematical model in the form of an initial-value problem that represents the "flow" of the new currency into circulation.
	- (b) Solve the initial-value problem found in part (a).
	- (c) How long will it take for the new bills to account for 90% of the currency in circulation?
- **37.** Write the solution of the logistic initial-value problem

$$
\frac{dP}{dt} = 0.00008P(1000 - P) \qquad P(0) = 100
$$

and use it to find the population sizes  $P(40)$  and  $P(80)$ . At what time does the population reach 900?

**38.** The Pacific halibut fishery has been modeled by the differential equation

$$
\frac{dy}{dt} = ky(M - y)
$$

where  $y(t)$  is the biomass (the total mass of the members of the population) in kilograms at time  $t$  (measured in years), the carrying capacity is estimated to be  $M = 8 \times 10^7$  kg, and  $k = 8.875 \times 10^{-9}$  per year. (a) If  $y(0) = 2 \times 10^7$  kg, find the biomass a year later.

- 
- (b) How long will it take the biomass to reach  $4 \times 10^7$  kg?
- **39.** One model for the spread of a rumor is that the rate of spread is proportional to the product of the fraction y of the population who have heard the rumor and the fraction who have not heard the rumor.
	- (a) Write a differential equation that is satisfied by . *y*
	- (b) Solve the differential equation.
	- (c) A small town has 1000 inhabitants. At 8 AM, 80 people have heard a rumor. By noon half the town has heard it. At what time will 90% of the population have heard the rumor?
- **40.** Biologists stocked a lake with 400 fish and estimated the carrying capacity (the maximal population for the fish of that species in that lake) to be 10,000. The number of fish tripled in the first year.
	- (a) Assuming that the size of the fish population satisfies the logistic equation, find an expression for the size of the population after  $t$  years.
	- (b) How long will it take for the population to increase to 5000?
- **41.** (a) Show that if y satisfies the logistic equation  $\boxed{7}$ , then

$$
\frac{d^2y}{dt^2} = k^2y(M - y)(M - 2y)
$$

- (b) Deduce that a population grows fastest when it reaches half its carrying capacity.
- **42.** For a fixed value of M (say  $M = 10$ ), the family of logistic functions given by Equation 8 depends on the initial value  $y_0$  and the proportionality constant  $k$ . Graph several members of this family. How does the graph change when *y*0 varies? How does it change when  $k$  varies?
	- **43.** A tank contains 1000 L of brine with 15 kg of dissolved salt. Pure water enters the tank at a rate of  $10 L/min$ . The solution is kept thoroughly mixed and drains from the tank at the same rate. How much salt is in the tank (a) after minutes and (b) after 20 minutes? *t*
	- **44.** The air in a room with volume  $180 \text{ m}^3$  contains  $0.15\%$  carbon dioxide initially. Fresher air with only 0.05% carbon dioxide flows into the room at a rate of  $2 \text{ m}^3/\text{min}$  and the mixed air flows out at the same rate. Find the percentage of carbon dioxide in the room as a function of time. What happens in the long run?
	- **45.** A vat with 500 gallons of beer contains 4% alcohol (by volume). Beer with 6% alcohol is pumped into the vat at a rate of 5 gal/min and the mixture is pumped out at the same rate. What is the percentage of alcohol after an hour?

- **46.** A tank contains 1000 L of pure water. Brine that contains 0.05 kg of salt per liter of water enters the tank at a rate of 5 L/min. Brine that contains 0.04 kg of salt per liter of water enters the tank at a rate of  $10 L/min$ . The solution is kept thoroughly mixed and drains from the tank at a rate of 15 L/min. How much salt is in the tank (a) after  $t$  minutes and (b) after one hour?
- **47.** When a raindrop falls, it increases in size and so its mass at time *t* is a function of *t*,  $m(t)$ . The rate of growth of the mass is  $km(t)$  for some positive constant  $k$ . When we apply Newton's Law of Motion to the raindrop, we get  $(mv)' = gm$ , where *v* is the velocity of the raindrop (directed downward) and  $g$  is the acceleration due to gravity. The *terminal velocity* of the raindrop is  $\lim_{t\to\infty} v(t)$ . Find an expression for the terminal velocity in terms of  $g$  and  $k$ .
- **48.** An object of mass *m* is moving horizontally through a medium which resists the motion with a force that is a function of the velocity; that is,

$$
m\,\frac{d^2s}{dt^2} = m\,\frac{dv}{dt} = f(v)
$$

where  $v = v(t)$  and  $s = s(t)$  represent the velocity and position of the object at time *t*, respectively. For example, think of a boat moving through the water.

- (a) Suppose that the resisting force is proportional to the velocity, that is,  $f(v) = -kv$ , *k* a positive constant. (This model is appropriate for small values of  $v$ .) Let  $v(0) = v_0$  and  $s(0) = s_0$  be the initial values of v and s. Determine  $v$  and  $s$  at any time  $t$ . What is the total dis-Let that the object travels from time  $t = 0$ ?
- (b) For larger values of  $v$  a better model is obtained by supposing that the resisting force is proportional to the bosing that the resisting force is proportional to the square of the velocity, that is,  $f(v) = -kv^2$ ,  $k > 0$ . (This model was first proposed by Newton.) Let  $v_0$  and  $s_0$  be the initial values of  $v$  and  $s$ . Determine  $v$  and  $s$  at any time *t*. What is the total distance that the object travels in this case?
- **49.** Let  $A(t)$  be the area of a tissue culture at time t and let M be the final area of the tissue when growth is complete. Most cell divisions occur on the periphery of the tissue and the number of cells on the periphery is proportional to  $\sqrt{A(t)}$ . So a reasonable model for the growth of tissue is obtained by assuming that the rate of growth of the area is jointly proportional to  $\sqrt{A(t)}$  and  $M - A(t)$ .
	- (a) Formulate a differential equation and use it to show that the tissue grows fastest when  $A(t) = \frac{1}{3}M$ .
- (b) Solve the differential equation to find an expression for  $A(t)$ . Use a computer algebra system to perform the integration. **CAS**
	- **50.** According to Newton's Law of Universal Gravitation, the gravitational force on an object of mass m that has been projected vertically upward from the earth's surface is

$$
F = \frac{mgR^2}{(x+R)^2}
$$

where  $x = x(t)$  is the object's distance above the surface at time  $t$ ,  $R$  is the earth's radius, and  $g$  is the acceleration due to gravity. Also, by Newton's Second Law,  $F = ma = m \left( \frac{dv}{dt} \right)$  and so

$$
m\,\frac{dv}{dt} = -\frac{mgR^2}{(x+R)^2}
$$

(a) Suppose a rocket is fired vertically upward with an initial velocity  $v_0$ . Let h be the maximum height above the surface reached by the object. Show that

$$
v_0 = \sqrt{\frac{2gRh}{R+h}}
$$

[*Hint*: By the Chain Rule,  $m (dv/dt) = mv (dv/dx)$ .]

- (b) Calculate  $v_e = \lim_{h \to \infty} v_0$ . This limit is called the *escape velocity* for the earth.
- (c) Use  $R = 3960$  mi and  $g = 32$  ft/s<sup>2</sup> to calculate  $v_e$  in feet per second and in miles per second.

## **CHAPTER 7 REVIEW**

### **CONCEPT CHECK**

- **1.** (a) Draw two typical curves  $y = f(x)$  and  $y = g(x)$ , where  $f(x) \geq g(x)$  for  $a \leq x \leq b$ . Show how to approximate the area between these curves by a Riemann sum and sketch the corresponding approximating rectangles. Then write an expression for the exact area.
	- (b) Explain how the situation changes if the curves have Explain now the studium changes if the curves have<br>equations  $x = f(y)$  and  $x = g(y)$ , where  $f(y) \ge g(y)$ for  $c \leq y \leq d$ .
- **2.** Suppose that Sue runs faster than Kathy throughout a 1500-meter race. What is the physical meaning of the area between their velocity curves for the first minute of the race?
- **3.** (a) Suppose S is a solid with known cross-sectional areas. Explain how to approximate the volume of S by a Riemann sum. Then write an expression for the exact volume.
	- (b) If S is a solid of revolution, how do you find the crosssectional areas?
- **4.** (a) What is the volume of a cylindrical shell?
	- (b) Explain how to use cylindrical shells to find the volume of a solid of revolution.
	- (c) Why might you want to use the shell method instead of slicing?

- **5.** (a) How is the length of a curve defined?
	- (b) Write an expression for the length of a smooth curve whice an expression for the feature of  $y = f(x)$ ,  $a \le x \le b$ .
	- (c) What if  $x$  is given as a function of  $y$ ?
- **6.** (a) Write an expression for the surface area of the surface obtained by rotating the curve  $y = f(x)$ ,  $a \le x \le b$ , about the *x*-axis.
	- (b) What if  $x$  is given as a function of  $y$ ?
	- (c) What if the curve is rotated about the y-axis?
- **7.** Suppose that you push a book across a 6-meter-long table by exerting a force  $f(x)$  at each point from  $x = 0$  to  $x = 6$ . What does  $\int_0^6 f(x) dx$  represent? If  $f(x)$  is measured in newtons, what are the units for the integral?
- **8.** Describe how we can find the hydrostatic force against a vertical wall submersed in a fluid.
- **9.** (a) What is the physical significance of the center of mass of a thin plate?
	- (b) If the plate lies between  $y = f(x)$  and  $y = 0$ , where  $a \leq x \leq b$ , write expressions for the coordinates of the center of mass.
- **10.** What does the Theorem of Pappus say?
- **11.** (a) What is a differential equation? (b) What is the order of a differential equation? (c) What is an initial condition?
- **12.** What is a direction field for the differential equation *y* =  $F(x, y)$ ?
- **13.** What is a separable differential equation? How do you solve it?

### **EXERCISES**

**1–4** ■ Find the area of the region bounded by the given curves.

**1.**  $y = x^2$ ,  $y = 4x - x^2$ **2.**  $y = 1/x$ ,  $y = x^2$ ,  $y = 0$ ,  $x = e$ **3.**  $y = 1 - 2x^2$ ,  $y = |x|$ **4.**  $x + y = 0$ ,  $x = y^2 + 3y$ 

**5–9** ■ Find the volume of the solid obtained by rotating the region bounded by the given curves about the specified axis.

- **5.**  $y = 2x$ ,  $y = x^2$ ; about the *x*-axis
- **6.**  $x = 1 + y^2$ ,  $y = x 3$ ; about the *y*-axis
- **7.**  $x = 0$ ,  $x = 9 y^2$ ; about  $x = -1$
- **8.**  $y = x^2 + 1$ ,  $y = 9 x^2$ ; about  $y = -1$
- **9.**  $x^2 y^2 = a^2$ ,  $x = a + h$  (where  $a > 0, h > 0$ ); about the y-axis

**10–12** ■ Set up, but do not evaluate, an integral for the volume of the solid obtained by rotating the region bounded by the given curves about the specified axis.

**10.**  $y = \tan x, y = x, x = \frac{\pi}{3}$ ; about the y-axis **11.**  $y = \cos^2 x, |x| \le \pi/2, y = \frac{1}{4}$ ; about  $x = \pi/2$ 

**12.**  $y = \sqrt{x}$ ,  $y = x^2$ ; about  $y = 2$ 

- **13.** Find the volumes of the solids obtained by rotating the Find the volumes of the sonds obtained by following the region bounded by the curves  $y = x$  and  $y = x^2$  about the following lines.
	- (a) The *x*-axis (b) The *y*-axis (c)  $y =$ (c)  $y = 2$

**14.** Let  $\Re$  be the region in the first quadrant bounded by the *curves y =*  $x^3$  *and y =*  $2x - x^2$ *. Calculate the following* quantities.

(a) The area of  $R$ 

- (b) The volume obtained by rotating  $\Re$  about the *x*-axis
- (c) The volume obtained by rotating  $\Re$  about the y-axis
- **15.** Let  $\Re$  be the region bounded by the curves  $y = \tan(x^2)$ , Let 3*x* be the region bounded by the curves  $y = \tan(x, y)$ ,<br>*x* = 1, and  $y = 0$ . Use the Midpoint Rule with  $n = 4$  to estimate the following quantities. (a) The area of  $R$ 
	- (b) The volume obtained by rotating  $\Re$  about the *x*-axis
- **16.** Let  $\Re$  be the region bounded by the curves  $y = 1 x^2$  and  $y = x^6 - x + 1$ . Estimate the following quantities.
	- (a) The *x*-coordinates of the points of intersection of the curves
	- (b) The area of  $R$
	- (c) The volume generated when  $\Re$  is rotated about the -axis *x*
	- (d) The volume generated when  $\Re$  is rotated about the -axis *y*

**17–20** ■ Each integral represents the volume of a solid. Describe the solid.

**17.** 
$$
\int_0^{\pi/2} 2\pi x \cos x \, dx
$$
  
\n**18.** 
$$
\int_0^{\pi/2} 2\pi \cos^2 x \, dx
$$
  
\n**19.** 
$$
\int_0^{\pi} \pi (2 - \sin x)^2 \, dx
$$
  
\n**20.** 
$$
\int_0^4 2\pi (6 - y)(4y - y^2) \, dy
$$

**21.** The base of a solid is a circular disk with radius 3. Find the volume of the solid if parallel cross-sections perpendicular

to the base are isosceles right triangles with hypotenuse lying along the base.

- **22.** The base of a solid is the region bounded by the parabolas  $y = x^2$  and  $y = 2 - x^2$ . Find the volume of the solid if the cross-sections perpendicular to the *x*-axis are squares with one side lying along the base.
- **23.** The height of a monument is 20 m. A horizontal crosssection at a distance  $x$  meters from the top is an equilateral triangle with side  $\frac{1}{4}x$  meters. Find the volume of the monument.
- **24.** (a) The base of a solid is a square with vertices located at  $(1, 0), (0, 1), (-1, 0),$  and  $(0, -1)$ . Each cross-section perpendicular to the *x*-axis is a semicircle. Find the volume of the solid.
	- (b) Show that by cutting the solid of part (a), we can rearrange it to form a cone. Thus compute its volume more simply.

**25–26** ■ Find the length of the curve.

```
25. y = \frac{1}{6}(x^2 + 4)^{3/2}, 0 \le x \le 3
```
**26.**  $y = 2 \ln(\sin \frac{1}{2}x), \quad \pi/3 \le x \le \pi$ 

**27.** (a) Find the length of the curve

$$
y = \frac{x^4}{16} + \frac{1}{2x^2} \qquad 1 \le x \le 2
$$

- (b) Find the area of the surface obtained by rotating the curve in part (a) about the *y*-axis.
- **28.** (a) The curve  $y = x^2$ ,  $0 \le x \le 1$ , is rotated about the -axis. Find the area of the resulting surface. *y*
	- (b) Find the area of the surface obtained by rotating the curve in part (a) about the  $x$ -axis.
- **29.** Use Simpson's Rule with  $n = 10$  to estimate the length of the sine curve  $y = \sin x$ ,  $0 \le x \le \pi$ .
- **30.** Use Simpson's Rule with  $n = 10$  to estimate the area of the surface obtained by rotating the sine curve in Exercise 29 about the *x*-axis.
- **31.** Find the length of the curve

$$
y = \int_1^x \sqrt{\sqrt{t} - 1} \ dt \qquad 1 \le x \le 16
$$

- **32.** Find the area of the surface obtained by rotating the curve in Exercise 31 about the y-axis.
- **33.** A force of 30 N is required to maintain a spring stretched from its natural length of 12 cm to a length of 15 cm. How much work is done in stretching the spring from 12 cm to 20 cm?
- **34.** A 1600-pound elevator is suspended by a 200-foot cable that weighs 10 lb/ft. How much work is required to raise

the elevator from the basement to the third floor, a distance of 30 ft?

- **35.** A tank full of water has the shape of a paraboloid of revolution as shown in the figure; that is, its shape is obtained by rotating a parabola about a vertical axis.
	- (a) If its height is 4 ft and the radius at the top is 4 ft, find the work required to pump the water out of the tank.
- (b) After 4000 ft-lb of work has been done, what is the depth of the water remaining in the tank?

Æ

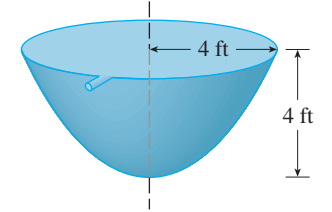

**36.** A trough is filled with water and its vertical ends have the shape of the parabolic region in the figure. Find the hydrostatic force on one end of the trough.

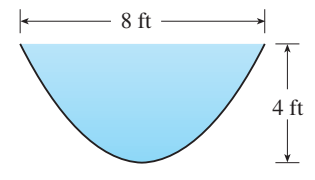

- **37.** A gate in an irrigation canal is constructed in the form of a trapezoid 3 ft wide at the bottom, 5 ft wide at the top, and 2 ft high. It is placed vertically in the canal so that the water just covers the gate. Find the hydrostatic force on one side of the gate.
- **38.** Find the centroid of the region shown.

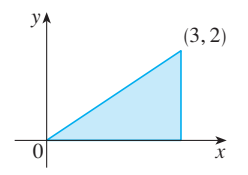

**39–40** ■ Find the centroid of the region bounded by the given curves.

**39.**  $y = \frac{1}{2}x$ ,  $y = \sqrt{x}$ **40.**  $y = \sin x$ ,  $y = 0$ ,  $x = \pi/4$ ,  $x = 3\pi/4$ 

- **41.** Find the volume obtained when the circle of radius 1 with center  $(1, 0)$  is rotated about the *y*-axis.
- **42.** Use the Theorem of Pappus and the fact that the volume of a sphere of radius r is  $\frac{4}{3}\pi r^3$  to find the centroid of the semicircular region bounded by the curve  $y = \sqrt{r^2 - x^2}$  and the  $x$ -axis.

Unless otherwise noted, all content on this page is © Cengage Learning.

**43–44** ■ Solve the differential equation.

**43.** 
$$
2ye^{y^2}y' = 2x + 3\sqrt{x}
$$
 **44.**  $\frac{dx}{dt} = 1 - t + x - tx$ 

**45–46** ■ Solve the initial-value problem.

**45.** 
$$
\frac{dr}{dt} + 2tr = r
$$
,  $r(0) = 5$ 

- **46.**  $(1 + \cos x)y' = (1 + e^{-y})\sin x$ ,  $y(0) = 0$
- **47.** (a) Sketch a direction field for the differential equation  $y' = x/y$ . Then use it to sketch the four solutions that satisfy the initial conditions  $y(0) = 1$ ,  $y(0) = -1$ ,  $y(2) = 1$ , and  $y(-2) = 1$ .
- (b) Check your work in part (a) by solving the differential equation explicitly. What type of curve is each solution curve?
- **48.** Let  $\Re_1$  be the region bounded by  $y = x^2$ ,  $y = 0$ , and  $x = b$ , where  $b > 0$ . Let  $\Re_2$  be the region bounded by  $y = x^2$ ,  $y = 0$ , and x  $x = 0$ , and  $y = b^2$ .
	- (a) Is there a value of b such that  $\Re_1$  and  $\Re_2$  have the same area?
	- (b) Is there a value of b such that  $\Re_1$  sweeps out the same volume when rotated about the  $x$ -axis and the  $y$ -axis?
	- (c) Is there a value of b such that  $\Re_1$  and  $\Re_2$  sweep out the same volume when rotated about the *x*-axis?
	- (d) Is there a value of b such that  $\Re_1$  and  $\Re_2$  sweep out the same volume when rotated about the y-axis?

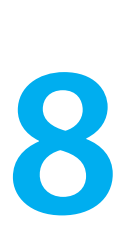

# **SERIES**

Infinite series are sums of infinitely many terms. (One of our aims in this chapter is to define exactly what is meant by an infinite sum.) Their importance in calculus stems from Newton's idea of representing functions as sums of infinite series. For instance, in finding areas he often integrated a function by first expressing it as a series and then integrating each term of the series. We will pursue his idea in Section 8.7 in order to integrate such functions as  $e^{-x^2}$ . (Recall that we have previously been unable to do this.) Many of the functions that arise in mathematical physics and chemistry, such as Bessel functions, are defined as sums of series, so it is important to be familiar with the basic concepts of convergence of infinite sequences and series.

Physicists also use series in another way, as we will see in Section 8.8. In studying fields as diverse as optics, special relativity, and electromagnetism, they analyze phenomena by replacing a function with the first few terms in the series that represents it.

## **8.1 SEQUENCES**

A **sequence** can be thought of as a list of numbers written in a definite order:

$$
a_1, a_2, a_3, a_4, \ldots, a_n, \ldots
$$

The number  $a_1$  is called the *first term,*  $a_2$  is the *second term,* and in general  $a_n$  is the *nth term.* We will deal exclusively with infinite sequences and so each term  $a_n$  will have a successor  $a_{n+1}$ .

Notice that for every positive integer  $n$  there is a corresponding number  $a_n$  and so a sequence can be defined as a function whose domain is the set of positive integers. But we usually write  $a_n$  instead of the function notation  $f(n)$  for the value of the function at the number  $n$ .

**NOTATION** The sequence  $\{a_1, a_2, a_3, \ldots\}$  is also denoted by

$$
\{a_n\} \qquad \text{or} \qquad \{a_n\}_{n=1}^\infty
$$

**EXAMPLE 1** Some sequences can be defined by giving a formula for the *n*th term. In the following examples we give three descriptions of the sequence: one by using the preceding notation, another by using the defining formula, and a third by writing out the terms of the sequence. Notice that  $n$  doesn't have to start at 1.

**425**

(a) 
$$
\left\{\frac{n}{n+1}\right\}_{n=1}^{\infty}
$$
  $a_n = \frac{n}{n+1}$   $\left\{\frac{1}{2}, \frac{2}{3}, \frac{3}{4}, \frac{4}{5}, \dots, \frac{n}{n+1}, \dots\right\}$   
\n(b)  $\left\{\frac{(-1)^n(n+1)}{3^n}\right\}$   $a_n = \frac{(-1)^n(n+1)}{3^n}$   $\left\{-\frac{2}{3}, \frac{3}{9}, -\frac{4}{27}, \frac{5}{81}, \dots, \frac{(-1)^n(n+1)}{3^n}, \dots\right\}$   
\n(c)  $\left\{\sqrt{n-3}\right\}_{n=3}^{\infty}$   $a_n = \sqrt{n-3}, n \ge 3$   $\left\{0, 1, \sqrt{2}, \sqrt{3}, \dots, \sqrt{n-3}, \dots\right\}$   
\n(d)  $\left\{\cos \frac{n\pi}{6}\right\}_{n=0}^{\infty}$   $a_n = \cos \frac{n\pi}{6}, n \ge 0$   $\left\{1, \frac{\sqrt{3}}{2}, \frac{1}{2}, 0, \dots, \cos \frac{n\pi}{6}, \dots\right\}$ 

Unless otherwise noted, all content on this page is © Cengage Learning.

**V EXAMPLE 2** Find a formula for the general term  $a_n$  of the sequence

$$
\left\{\frac{3}{5}, \frac{4}{25}, \frac{5}{125}, \frac{6}{625}, \frac{7}{3125}, \ldots\right\}
$$

assuming that the pattern of the first few terms continues.

**SOLUTION** We are given that

$$
a_1 = \frac{3}{5}
$$
  $a_2 = -\frac{4}{25}$   $a_3 = \frac{5}{125}$   $a_4 = -\frac{6}{625}$   $a_5 = \frac{7}{3125}$ 

Notice that the numerators of these fractions start with 3 and increase by 1 whenever we go to the next term. The second term has numerator 4, the third term has numerator 5; in general, the *n*th term will have numerator  $n + 2$ . The denominators are the powers of 5, so  $a_n$  has denominator  $5^n$ . The signs of the terms are alternately positive and negative, so we need to multiply by a power of  $-1$ . In Example 1(b) the factor  $(-1)^n$  meant we started with a negative term. Here we want to start with a positive term and so we use  $(-1)^{n-1}$  or  $(-1)^{n+1}$ . Therefore

$$
a_n = (-1)^{n-1} \frac{n+2}{5^n}
$$

**EXAMPLE 3** Here are some sequences that don't have a simple defining equation. (a) The sequence  $\{p_n\}$ , where  $p_n$  is the population of the world as of January 1 in the year  $n$ .

(b) If we let  $a_n$  be the digit in the *n*th decimal place of the number e, then  $\{a_n\}$  is a well-defined sequence whose first few terms are

$$
\{7, 1, 8, 2, 8, 1, 8, 2, 8, 4, 5, \ldots\}
$$

(c) The **Fibonacci sequence**  $\{f_n\}$  is defined recursively by the conditions

 $f_1 = 1$   $f_2 = 1$   $f_n = f_{n-1} + f_{n-2}$   $n \ge 3$ 

Each term is the sum of the two preceding terms. The first few terms are

$$
\{1, 1, 2, 3, 5, 8, 13, 21, \ldots\}
$$

This sequence arose when the 13th-century Italian mathematician known as Fibonacci solved a problem concerning the breeding of rabbits (see Exercise 45).

A sequence such as the one in Example 1(a),  $a_n = n/(n + 1)$ , can be pictured either by plotting its terms on a number line as in Figure 1 or by plotting its graph as in Figure 2. Note that, since a sequence is a function whose domain is the set of positive integers, its graph consists of isolated points with coordinates

> $(2, a_2)$   $(3, a_3)$   $\dots$   $(n, a_n)$   $\dots$  $(1, a_1)$  (

From Figure 1 or 2 it appears that the terms of the sequence  $a_n = n/(n + 1)$  are approaching 1 as *n* becomes large. In fact, the difference

$$
1 - \frac{n}{n+1} = \frac{1}{n+1}
$$

Unless otherwise noted, all content on this page is © Cengage Learning.

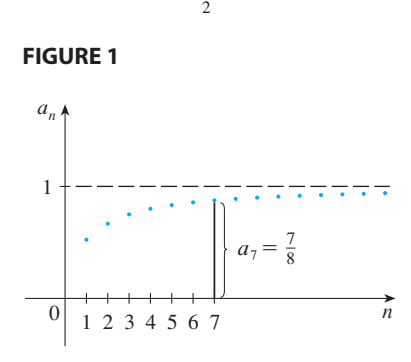

0  $\frac{1}{2}$  1

 $a_1$   $a_2$   $a_3$ 

 $a_4$ 

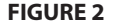

can be made as small as we like by taking  $n$  sufficiently large. We indicate this by writing

$$
\lim_{n \to \infty} \frac{n}{n+1} = 1
$$

In general, the notation

$$
\lim_{n\to\infty}a_n=L
$$

means that the terms of the sequence  $\{a_n\}$  approach L as *n* becomes large. Notice that the following definition of the limit of a sequence is very similar to the definition of a limit of a function at infinity given in Section 1.6.

**DEFINITION** A sequence  $\{a_n\}$  has the **limit** L and we write

$$
\lim_{n \to \infty} a_n = L \qquad \text{or} \qquad a_n \to L \text{ as } n \to \infty
$$

if we can make the terms  $a_n$  as close to  $L$  as we like by taking  $n$  sufficiently large. If  $\lim_{n\to\infty} a_n$  exists, we say the sequence **converges** (or is **convergent**). Otherwise, we say the sequence **diverges** (or is **divergent**).

Figure 3 illustrates Definition 1 by showing the graphs of two sequences that have the limit L.

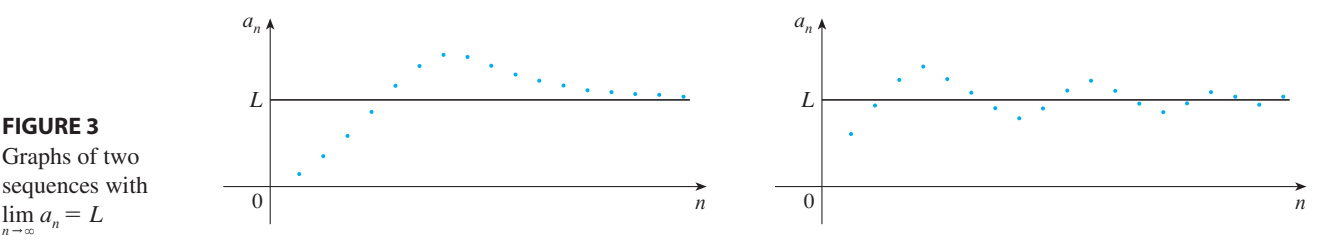

A more precise version of Definition 1 is as follows.

**DEFINITION** A sequence  $\{a_n\}$  has the **limit** L and we write

$$
\lim_{n \to \infty} a_n = L \quad \text{or} \quad a_n \to L \text{ as } n \to \infty
$$

if for every  $\epsilon > 0$  there is a corresponding integer N such that

if  $n > N$  then  $|a_n - L| < \varepsilon$ 

Definition 2 is illustrated by Figure 4, in which the terms  $a_1, a_2, a_3, \ldots$  are plotted on a number line. No matter how small an interval  $(L - \varepsilon, L + \varepsilon)$  is chosen, there exists an N such that all terms of the sequence from  $a_{N+1}$  onward must lie in that interval.

FIGURE 4  
\n
$$
\begin{array}{cccccccc}\n & a_1 & a_3 & a_2 & a_8 & a_{N+1} & a_{N+2} & a_9 & a_6 & a_5 & a_4 & a_7 \\
\hline\n & \bullet & \bullet & \bullet & \bullet & \bullet & \bullet & \bullet & \bullet\n\end{array}
$$

■ Compare this definition with Definition 1.6.7.

Unless otherwise noted, all content on this page is © Cengage Learning.

Another illustration of Definition 2 is given in Figure 5. The points on the graph of Another must allot of Definition 2 is given in Figure 5. The points on the graph of  $\{a_n\}$  must lie between the horizontal lines  $y = L + \varepsilon$  and  $y = L - \varepsilon$  if  $n > N$ . This picture must be valid no matter how small  $\varepsilon$  is chosen, but usually a smaller  $\varepsilon$  requires a larger N.

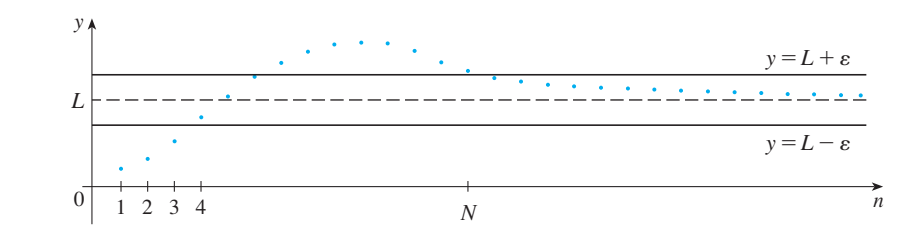

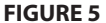

If you compare Definition 2 with Definition 1.6.7, you will see that the only differ-If you compare Definition 2 with Definition 1.0.7, you will see that the only difference between  $\lim_{n\to\infty} a_n = L$  and  $\lim_{x\to\infty} f(x) = L$  is that *n* is required to be an integer. Thus we have the following theorem, which is illustrated by Figure 6.

**THEOREM** If  $\lim_{x \to \infty} f(x) = L$  and  $f(n) = a_n$  when *n* is an integer, then  $\lim_{n\to\infty} a_n = L.$ 

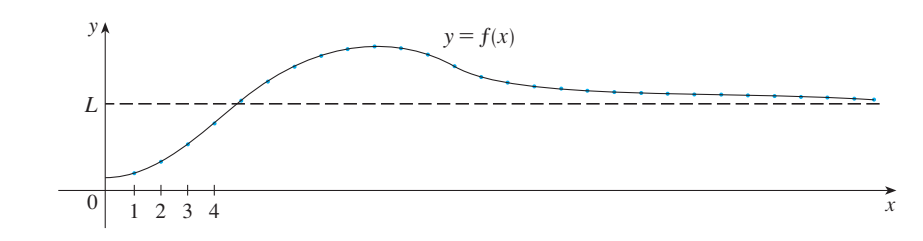

**FIGURE 6**

In particular, since we know that  $\lim_{x\to\infty} (1/x^r) = 0$  when  $r > 0$ , we have

$$
\lim_{n \to \infty} \frac{1}{n^r} = 0 \quad \text{if } r > 0
$$

If  $a_n$  becomes large as *n* becomes large, we use the notation  $\lim_{n\to\infty} a_n = \infty$ . The following precise definition is similar to Definition 1.6.8.

**DEFINITION**  $\lim_{n\to\infty} a_n = \infty$  means that for every positive number M there is a positive integer N such that

> if  $n > N$  then  $a_n > M$

If  $\lim_{n \to \infty} a_n = \infty$ , then the sequence  $\{a_n\}$  is divergent but in a special way. We say that  $\{a_n\}$  diverges to  $\infty$ .

The Limit Laws given in Section 1.4 also hold for the limits of sequences and their proofs are similar.

Limit Laws for Sequences

If 
$$
\{a_n\}
$$
 and  $\{b_n\}$  are convergent sequences and  $c$  is a constant, then

$$
\lim_{n \to \infty} (a_n + b_n) = \lim_{n \to \infty} a_n + \lim_{n \to \infty} b_n
$$
\n
$$
\lim_{n \to \infty} (a_n - b_n) = \lim_{n \to \infty} a_n - \lim_{n \to \infty} b_n
$$
\n
$$
\lim_{n \to \infty} ca_n = c \lim_{n \to \infty} a_n \qquad \qquad \lim_{n \to \infty} c = c
$$
\n
$$
\lim_{n \to \infty} (a_n b_n) = \lim_{n \to \infty} a_n \cdot \lim_{n \to \infty} b_n
$$
\n
$$
\lim_{n \to \infty} \frac{a_n}{b_n} = \frac{\lim_{n \to \infty} a_n}{\lim_{n \to \infty} b_n} \quad \text{if } \lim_{n \to \infty} b_n \neq 0
$$
\n
$$
\lim_{n \to \infty} a_n^p = \left[ \lim_{n \to \infty} a_n \right]^p \quad \text{if } \quad p > 0 \text{ and } a_n > 0
$$

The Squeeze Theorem can also be adapted for sequences as follows (see Figure 7).

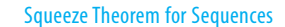

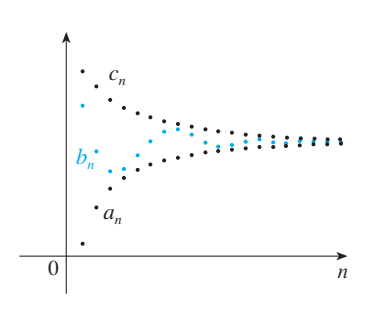

**FIGURE 7** The sequence  ${b_n}$  is squeezed between the sequences  $\{a_n\}$ and  $\{c_n\}$ .

If  $a_n \le b_n \le c_n$  for  $n \ge n_0$  and  $\lim_{n \to \infty} a_n = \lim_{n \to \infty} c_n = L$ , then  $\lim_{n \to \infty} b_n = L$ .

Another useful fact about limits of sequences is given by the following theorem, whose proof is left as Exercise 49.

**6 THEOREM** If 
$$
\lim_{n \to \infty} |a_n| = 0
$$
, then  $\lim_{n \to \infty} a_n = 0$ .

**EXAMPLE 4** Find  $\lim_{n \to \infty} \frac{n}{n+1}$ . *n*  $n + 1$ 

**SOLUTION** The method is similar to the one we used in Section 1.6: Divide numerator and denominator by the highest power of *n* that occurs in the denominator and then use the Limit Laws.

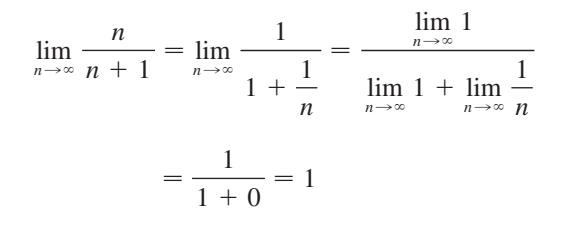

■ This shows that the guess we made earlier from Figures 1 and 2 was correct.

Here we used Equation 4 with  $r = 1$ .

Copyright 2012 Cengage Learning. All Rights Reserved. May not be copied, scanned, or duplicated, in whole or in part. Due to electronic rights, some third party content may be suppressed from the eBook and/or eChapter(s). Editorial review has deemed that any suppressed content does not materially affect the overall learning experience. Cengage Learning reserves the right to remove additional content at any time if subsequent rights restrict

**430 CHAPTER 8** SERIES

**EXAMPLE 5** Calculate  $\lim_{n \to \infty} \frac{m}{n}$ . ln *n n*

■ **www.stewartcalculus.com** See Additional Example A.

**SOLUTION** Notice that both numerator and denominator approach infinity as  $n \rightarrow \infty$ . We can't apply l'Hospital's Rule directly because it applies not to sequences but to functions of a real variable. However, we can apply l'Hospital's Rule to the related function  $f(x) = (\ln x)/x$  and obtain

$$
\lim_{x \to \infty} \frac{\ln x}{x} = \lim_{x \to \infty} \frac{1/x}{1} = 0
$$

Therefore, by Theorem 3, we have

$$
\lim_{n \to \infty} \frac{\ln n}{n} = 0
$$

**EXAMPLE 6** Determine whether the sequence  $a_n = (-1)^n$  is convergent or divergent.

**SOLUTION** If we write out the terms of the sequence, we obtain

$$
\{-1, 1, -1, 1, -1, 1, -1, \ldots\}
$$

The graph of this sequence is shown in Figure 8. Since the terms oscillate between 1 and  $-1$  infinitely often,  $a_n$  does not approach any number. Thus  $\lim_{n\to\infty}(-1)^n$  does not exist; that is, the sequence  $\{(-1)^n\}$  is divergent.

**EXAMPLE 7** Evaluate 
$$
\lim_{n \to \infty} \frac{(-1)^n}{n}
$$
 if it exists.

**SOLUTION**

$$
\lim_{n\to\infty}\left|\frac{(-1)^n}{n}\right|=\lim_{n\to\infty}\frac{1}{n}=0
$$

Therefore, by Theorem 6,

$$
\lim_{n\to\infty}\frac{(-1)^n}{n}=0
$$

■

■

The following theorem says that if we apply a continuous function to the terms of a convergent sequence, the result is also convergent. The proof is left as Exercise 50.

**CONTINUITY AND CONVERGENCE THEOREM** If  $\lim_{n \to \infty} a_n = L$  and the function  $f$  is continuous at  $L$ , then

$$
\lim_{n\to\infty} f(a_n) = f(L)
$$

**EXAMPLE 8** Find  $\lim_{n \to \infty} \sin(\pi/n)$ .

**SOLUTION** Because the sine function is continuous at 0, the Continuity and Convergence Theorem enables us to write

$$
\lim_{n \to \infty} \sin(\pi/n) = \sin\left(\lim_{n \to \infty} (\pi/n)\right) = \sin 0 = 0
$$

Unless otherwise noted, all content on this page is © Cengage Learning.

Copyright 2012 Cengage Learning. All Rights Reserved. May not be copied, scanned, or duplicated, in whole or in part. Due to electronic rights, some third party content may be suppressed from the eBook and/or eChapter(s). Editorial review has deemed that any suppressed content does not materially affect the overall learning experience. Cengage Learning reserves the right to remove additional content at any time if subsequent rights restrict

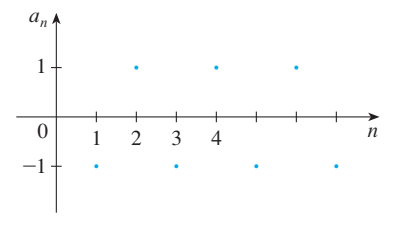

■ The graph of the sequence in

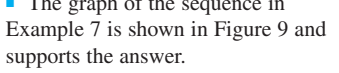

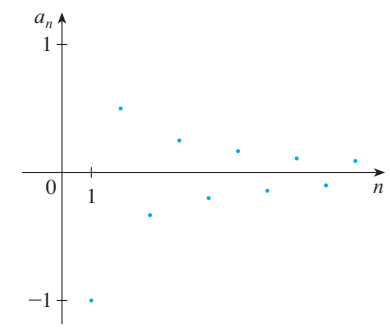

**FIGURE 9**

**FIGURE 8**

**EXAMPLE 9** Discuss the convergence of the sequence  $a_n = n!/n^n$ , where  $n! = 1 \cdot 2 \cdot 3 \cdot \cdots \cdot n.$ 

**SOLUTION** Both numerator and denominator approach infinity as  $n \rightarrow \infty$  but here we have no corresponding function for use with l'Hospital's Rule (x! is not defined when  $x$  is not an integer). Let's write out a few terms to get a feeling for what happens to  $a_n$  as *n* gets large:

$$
a_1 = 1 \qquad a_2 = \frac{1 \cdot 2}{2 \cdot 2} \qquad a_3 = \frac{1 \cdot 2 \cdot 3}{3 \cdot 3 \cdot 3}
$$

$$
a_n = \frac{1 \cdot 2 \cdot 3 \cdot \dots \cdot n}{n \cdot n \cdot n \cdot \dots \cdot n}
$$

It appears from these expressions and the graph in Figure 10 that the terms are decreasing and perhaps approach 0. To confirm this, observe from Equation 7 that

$$
a_n = \frac{1}{n} \left( \frac{2 \cdot 3 \cdot \dots \cdot n}{n \cdot n \cdot \dots \cdot n} \right)
$$

Notice that the expression in parentheses is at most 1 because the numerator is less than (or equal to) the denominator. So

$$
0
$$

We know that  $1/n \rightarrow 0$  as  $n \rightarrow \infty$ . Therefore  $a_n \rightarrow 0$  as  $n \rightarrow \infty$  by the Squeeze Theorem.

**V EXAMPLE 10** For what values of r is the sequence  $\{r^n\}$  convergent?

**SOLUTION** We know from Section 1.6 and the graphs of the exponential functions in Section 3.1 that  $\lim_{x\to\infty} a^x = \infty$  for  $a > 1$  and  $\lim_{x\to\infty} a^x = 0$  for  $0 < a < 1$ . Therefore, putting  $a = r$  and using Theorem 3, we have

$$
\lim_{n \to \infty} r^n = \begin{cases} \infty & \text{if } r > 1 \\ 0 & \text{if } 0 < r < 1 \end{cases}
$$

For the cases  $r = 1$  and  $r = 0$  we have

 $\lim_{n \to \infty} 1^n = \lim_{n \to \infty} 1 = 1$  and  $\lim_{n \to \infty} 0^n = \lim_{n \to \infty} 0 = 0$ 

If  $-1 < r < 0$ , then  $0 < |r| < 1$ , so

$$
\lim_{n\to\infty}|r^n|=\lim_{n\to\infty}|r|^n=0
$$

and therefore  $\lim_{n\to\infty} r^n = 0$  by Theorem 6. If  $r \le -1$ , then  $\{r^n\}$  diverges as in

■ **CREATING GRAPHS OF SEQUENCES**

Some computer algebra systems have special commands that enable us to create sequences and graph them directly. With most graphing calculators, however, sequences can be graphed by using parametric equations. For instance, the sequence in Example 9 can be graphed by entering the parametric equations

$$
x = t \qquad y = t!/t^t
$$

and graphing in dot mode starting with  $t = 1$ , setting the *t*-step equal to 1. The result is shown in Figure 10.

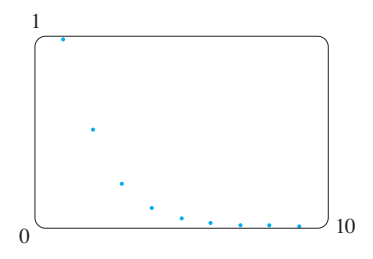

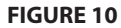

Example 6. Figure 11 shows the graphs for various values of *r*. (The case  $r = -1$  is shown in Figure 8.)

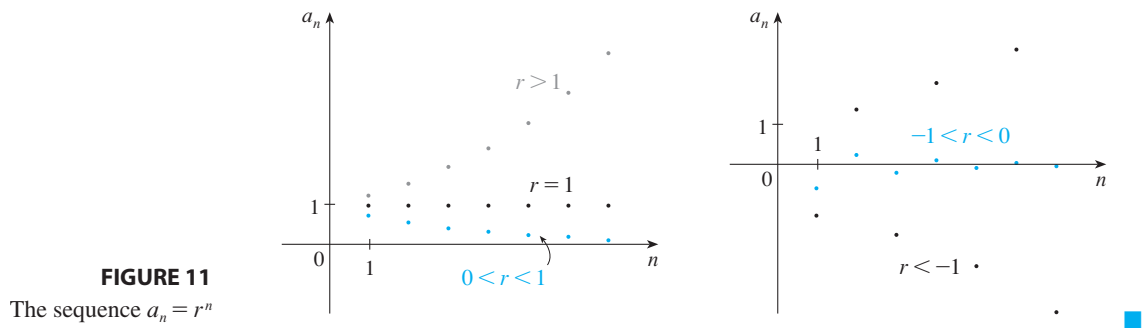

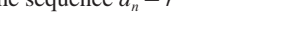

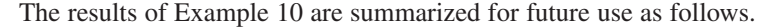

**8** The sequence  $\{r^n\}$  is convergent if  $-1 < r \le 1$  and divergent for all other values of *r*.

> $\lim_{n \to \infty} r^n = \begin{cases} 0 \\ 1 \end{cases}$ 1 if  $-1 < r < 1$ <br>if  $r = 1$

**9 DEFINITION** A sequence  $\{a_n\}$  is called **increasing** if  $a_n < a_{n+1}$  for all  $n \geq 1$ , that is,  $a_1 < a_2 < a_3 < \cdots$ . It is called **decreasing** if  $a_n > a_{n+1}$  for all  $n \geq 1$ . A sequence is **monotonic** if it is either increasing or decreasing.

**EXAMPLE 11** The sequence  $\left\{\frac{3}{n+5}\right\}$  is decreasing because

$$
\frac{3}{n+5} > \frac{3}{(n+1)+5} = \frac{3}{n+6}
$$

and so  $a_n > a_{n+1}$  for all  $n \ge 1$ .

**EXAMPLE 12** Show that the sequence 
$$
a_n = \frac{n}{n^2 + 1}
$$
 is decreasing.

**SOLUTION** We must show that  $a_{n+1} < a_n$ , that is,

$$
\frac{n+1}{(n+1)^2+1} < \frac{n}{n^2+1}
$$

■ Another way to do Example 12 is to show that the function

■ The right side is smaller because it

has a larger denominator.

$$
f(x) = \frac{x}{x^2 + 1} \qquad x \ge 1
$$

is decreasing because  $f'(x) < 0$  for  $x > 1$ .

This inequality is equivalent to the one we get by cross-multiplication:

$$
\frac{n+1}{(n+1)^2+1} < \frac{n}{n^2+1} \iff (n+1)(n^2+1) < n[(n+1)^2+1]
$$
\n
$$
\iff n^3 + n^2 + n + 1 < n^3 + 2n^2 + 2n
$$
\n
$$
\iff 1 < n^2 + n
$$

Since  $n \geq 1$ , we know that the inequality  $n^2 + n > 1$  is true. Therefore  $a_{n+1} < a_n$ and so  $\{a_n\}$  is decreasing.

**10 DEFINITION** A sequence  $\{a_n\}$  is **bounded above** if there is a number M such that

> $a_n \leq M$ for all  $n \geq 1$

It is **bounded below** if there is a number m such that

 $m \leq a_n$  for all  $n \geq 1$ 

If it is bounded above and below, then  $\{a_n\}$  is a **bounded sequence**.

For instance, the sequence  $a_n = n$  is bounded below  $(a_n > 0)$  but not above. The For instance, the sequence  $a_n - n$  is bounded below  $(a_n > 0)$  b<br>sequence  $a_n = n/(n + 1)$  is bounded because  $0 < a_n < 1$  for all *n*.

We know that not every bounded sequence is convergent [for instance, the sequence  $a_n = (-1)^n$  satisfies  $-1 \le a_n \le 1$  but is divergent from Example 6] and sequence  $a_n - (-1)$  sausnes  $1 \le a_n \le 1$  but is divergent from Example 01 and not every monotonic sequence is convergent  $(a_n = n \rightarrow \infty)$ . But if a sequence is both bounded *and* monotonic, then it must be convergent. This fact is proved as Theorem 11, but intuitively you can understand why it is true by looking at Figure 12. If  $\{a_n\}$  is increasing and  $a_n \leq M$  for all *n*, then the terms are forced to crowd together and approach some number L.

The proof of Theorem 11 is based on the **Completeness Axiom** for the set  $\mathbb R$  of real numbers, which says that if S is a nonempty set of real numbers that has an upper bound *M* ( $x \le M$  for all x in S), then S has a **least upper bound** *b*. (This means that *b* is an upper bound for *S*, but if *M* is any other upper bound, then  $b \le M$ .) The Completeness Axiom is an expression of the fact that there is no gap or hole in the real number line.

11 **MONOTONIC SEQUENCE THEOREM** Every bounded, monotonic sequence is convergent.

**PROOF** Suppose  $\{a_n\}$  is an increasing sequence. Since  $\{a_n\}$  is bounded, the set **has a**  $\{a_n\}$  is an increasing sequence. Since  $\{a_n\}$  is bounded, the set  $S = \{a_n | n \ge 1\}$  has an upper bound. By the Completeness Axiom it has a least upper bound L. Given  $\varepsilon > 0$ ,  $L - \varepsilon$  is *not* an upper bound for S (since L is the *least* upper bound). Therefore

$$
a_N > L - \varepsilon
$$
 for some integer N

But the sequence is increasing so  $a_n \ge a_N$  for every  $n > N$ . Thus if  $n > N$  we have

$$
a_n > L - \varepsilon
$$
  

$$
0 \le L - a_n < \varepsilon
$$

so

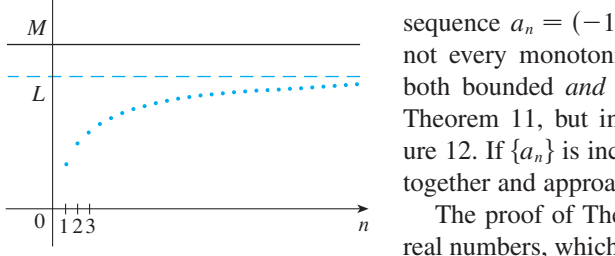

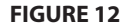

 $a_n$ 

**434 CHAPTER 8** SERIES

since  $a_n \leq L$ . Thus

$$
|L - a_n| < \varepsilon \qquad \text{whenever} \ \ n > N
$$

■ **www.stewartcalculus.com**

so  $\lim_{n\to\infty} a_n = L$ . A similar proof (using the greatest lower bound) works if  $\{a_n\}$  is decreasing.  $\Box$ 

See Additional Example B.

The proof of Theorem 11 shows that a sequence that is increasing and bounded above is convergent. (Likewise, a decreasing sequence that is bounded below is convergent.) This fact is used many times in dealing with infinite series in Sections 8.2 and 8.3.

Another use of Theorem 11 is indicated in Exercises 42– 44.

## **8.1 EXERCISES**

- **1.** (a) What is a sequence?
	- (b) What does it mean to say that  $\lim_{n \to \infty} a_n = 8$ ? (c) What does it mean to say that  $\lim_{n \to \infty} a_n = \infty$ ?<br>(c) What does it mean to say that  $\lim_{n \to \infty} a_n = \infty$ ?
- **2.** (a) What is a convergent sequence? Give two examples. (b) What is a divergent sequence? Give two examples.
- **3.** List the first six terms of the sequence defined by

$$
a_n=\frac{n}{2n+1}
$$

Does the sequence appear to have a limit? If so, find it.

**4.** List the first nine terms of the sequence  $\{\cos(n\pi/3)\}\)$ . Does this sequence appear to have a limit? If so, find it. If not, explain why.

**5–8** • Find a formula for the general term  $a_n$  of the sequence, assuming that the pattern of the first few terms continues.

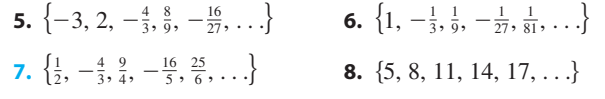

**9–32** ■ Determine whether the sequence converges or diverges. If it converges, find the limit.

**9.**  $a_n = 1 - (0.2)^n$  **10. 11.**  $a_n = \frac{3 + 5n^2}{2}$  **12. 13.**  $a_n = \tan\left(\frac{2n\pi}{1 + 8n}\right)$  **14.**  $a_n = \frac{3^{n+2}}{5^n}$ *n* **10.**  $a_n = \frac{n^3}{10}$  $n^3 + 1$  $\frac{3+5n^2}{n+n^2}$  **12.**  $a_n = \frac{n^3}{n+n}$  $n + 1$ 5*n*

**15.**  $a_n = \frac{n^2}{\sqrt{2n+1}}$  **16. 17.**  $a_n = \frac{(-1)^n}{2}$  **18. 19.**  $a_n = \cos(n/2)$  **20. 21.**  $\left\{ \frac{(2n-1)!}{(2n+1)!} \right\}$  **22. 23.**  $\{n^2e^{-n}\}$ **24.**  $a_n = \ln(n + 1) - \ln n$ **25.**  $a_n = \frac{\cos^2 n}{2^n}$  **26. 27.**  $a_n = \left(1 + \frac{2}{n}\right)^n$  **28. 29.** {0, 1, 0, 0, 1, 0, 0, 0, 1, . . . } **30.**  $a_n = \frac{(\ln n)^2}{n}$ **31.**  $a_n = \ln(2n^2 + 1) - \ln(n^2 + 1)$ **32.**  $a_n = \frac{(-3)^n}{4}$  $\sqrt{n^3 +}$  $\frac{n^2}{n^2 + 4n}$  **16.**  $a_n = \sqrt{\frac{n+1}{9n+1}}$  $9n + 1$  $\frac{(-1)^n}{2\sqrt{n}}$  **18.**  $a_n = \frac{(-1)^{n+1}n}{n+\sqrt{n}}$  $n + \sqrt{n}$ *n*/2) **20.**  $a_n = \cos(2/n)$  $(2n + 1)!$ **22.**  $a_n = \frac{\tan^{-1} n}{n}$ *n*  $\frac{2^{n}}{2^{n}}$  **26.**  $a_{n} = 2^{-n} \cos n\pi$  $a_n = \frac{\sin 2n}{\sqrt{2n}}$  $1 + \sqrt{n}$ *n n*!

- **33.** If \$1000 is invested at 6% interest, compounded annually, then after *n* years the investment is worth  $a_n = 1000(1.06)^n$ dollars.
	- (a) Find the first five terms of the sequence  $\{a_n\}$ .
	- (b) Is the sequence convergent or divergent? Explain.

Unless otherwise noted, all content on this page is © Cengage Learning.

; Graphing calculator or computer required **CAS** Computer algebra system required **1.** Homework Hints at stewartcalculus.com

**34.** Find the first 40 terms of the sequence defined by

$$
a_{n+1} = \begin{cases} \frac{1}{2}a_n & \text{if } a_n \text{ is an even number} \\ 3a_n + 1 & \text{if } a_n \text{ is an odd number} \end{cases}
$$

and  $a_1 = 11$ . Do the same if  $a_1 = 25$ . Make a conjecture about this type of sequence.

- **35.** Suppose you know that  $\{a_n\}$  is a decreasing sequence and all its terms lie between the numbers 5 and 8. Explain why the sequence has a limit. What can you say about the value of the limit?
- **36.** (a) If  $\{a_n\}$  is convergent, show that

$$
\lim_{n\to\infty} a_{n+1} = \lim_{n\to\infty} a_n
$$

(b) A sequence  $\{a_n\}$  is defined by  $a_1 = 1$  and  $a_{n+1} = 1/(1 + a_n)$  for  $n \ge 1$ . Assuming that  $\{a_n\}$  is convergent, find its limit.

**37–40** • Determine whether the sequence is increasing, decreasing, or not monotonic. Is the sequence bounded?

**37.** 
$$
a_n = \frac{1}{2n+3}
$$
  
\n**38.**  $a_n = \frac{2n-3}{3n+4}$   
\n**39.**  $a_n = n(-1)^n$   
\n**40.**  $a_n = n + \frac{1}{n}$ 

**41.** Find the limit of the sequence

$$
\left\{\sqrt{2},\sqrt{2\sqrt{2}},\sqrt{2\sqrt{2\sqrt{2}}},\ldots\right\}
$$

- **42.** A sequence  $\{a_n\}$  is given by  $a_1 = \sqrt{2}$ ,  $a_{n+1} = \sqrt{2 + a_n}$ . (a) By induction or otherwise, show that  $\{a_n\}$  is increasing and bounded above by 3. Apply the Monotonic Sequence Theorem to show that  $\lim_{n\to\infty} a_n$  exists. (b) Find  $\lim_{n\to\infty} a_n$ .
- **43.** Use induction to show that the sequence defined by  $a_1 = 1$ ,  $a_{n+1} = 3 - 1/a_n$  is increasing and  $a_n < 3$  for all *n*. Deduce that  $\{a_n\}$  is convergent and find its limit.
- **44.** Show that the sequence defined by

$$
a_1 = 2 \qquad \qquad a_{n+1} = \frac{1}{3 - a_n}
$$

satisfies  $0 < a_n \leq 2$  and is decreasing. Deduce that the sequence is convergent and find its limit.

**45.** (a) Fibonacci posed the following problem: Suppose that rabbits live forever and that every month each pair produces a new pair which becomes productive at age 2 months. If we start with one newborn pair, how many pairs of rabbits will we have in the *n*th month? Show

that the answer is  $f_n$ , where  $\{f_n\}$  is the Fibonacci sequence defined in Example 3(c).

- (b) Let  $a_n = f_{n+1}/f_n$  and show that  $a_{n-1} = 1 + 1/a_{n-2}$ . Assuming that  $\{a_n\}$  is convergent, find its limit.
- **46.** (a) Let  $a_1 = a$ ,  $a_2 = f(a)$ ,  $a_3 = f(a_2) = f(f(a))$ , ... Let  $a_1 = a$ ,  $a_2 = f(a_1, a_3 = f(a_2) = f(f(a_1), \ldots)$ <br>  $a_{n+1} = f(a_n)$ , where f is a continuous function. If  $a_{n+1} - j(a_n)$ , where *f* is a commodule<br> $\lim_{n \to \infty} a_n = L$ , show that  $f(L) = L$ .
	- (b) Illustrate part (a) by taking  $f(x) = \cos x$ ,  $a = 1$ , and estimating the value of  $L$  to five decimal places.
- **47.** We know that  $\lim_{n \to \infty} (0.8)^n = 0$  [from  $\boxed{8}$  with  $r = 0.8$ ]. Use logarithms to determine how large  $n$  has to be so that  $(0.8)^n < 0.000001.$
- **48.** Use Definition 2 directly to prove that  $\lim_{n \to \infty} r^n = 0$ when  $|r| < 1$ .
- **49.** Prove Theorem 6. [*Hint*: Use either Definition 2 or the Squeeze Theorem.]
- **50.** Prove the Continuity and Convergence Theorem.
- **51.** Prove that if  $\lim_{n\to\infty} a_n = 0$  and  $\{b_n\}$  is bounded, then  $\lim_{n\to\infty}$   $(a_n b_n) = 0$ .
- **52.** (a) Show that if  $\lim_{n \to \infty} a_{2n} = L$  and  $\lim_{n \to \infty} a_{2n+1} = L$ , then  $\{a_n\}$  is convergent and  $\lim_{n\to\infty} a_n = L$ .
	- (b) If  $a_1 = 1$  and

$$
a_{n+1} = 1 + \frac{1}{1 + a_n}
$$

find the first eight terms of the sequence  $\{a_n\}$ . Then use part (a) to show that  $\lim_{n\to\infty} a_n = \sqrt{2}$ . This gives the **continued fraction expansion**

$$
\sqrt{2} = 1 + \frac{1}{2 + \frac{1}{2 + \dots}}
$$

**53.** The size of an undisturbed fish population has been modeled by the formula

$$
p_{n+1} = \frac{bp_n}{a + p_n}
$$

where  $p_n$  is the fish population after *n* years and *a* and *b* are positive constants that depend on the species and its environment. Suppose that the population in year 0 is  $p_0 > 0$ .

- (a) Show that if  $\{p_n\}$  is convergent, then the only possible values for its limit are 0 and  $b - a$ .
- (b) Show that  $p_{n+1} < (b/a)p_n$ .
- (c) Use part (b) to show that if  $a > b$ , then  $\lim_{n \to \infty} p_n = 0$ ; in other words, the population dies out.
- (d) Now assume that  $a < b$ . Show that if  $p_0 < b a$ , then  ${p_n}$  is increasing and  $0 \leq p_n \leq b - a$ . Show also that if  $p_0 > b - a$ , then  $\{p_n\}$  is decreasing and  $p_n > b - a$ .  $p_0 > b$  *a*, then  $\{p_n\}$  is decreasing and  $p_n >$ <br>Deduce that if  $a < b$ , then  $\lim_{n \to \infty} p_n = b - a$ .

Unless otherwise noted, all content on this page is © Cengage Learning.

Copyright 2012 Cengage Learning. All Rights Reserved. May not be copied, scanned, or duplicated, in whole or in part. Due to electronic rights, some third party content may be suppressed from the eBook and/or eChapter(s). Editorial review has deemed that any suppressed content does not materially affect the overall learning experience. Cengage Learning reserves the right to remove additional content at any time if subsequent rights restrict

## **8.2 SERIES**

• The current record (2011) is that  $\pi$ has been computed to more than ten trillion decimal places by Shigeru Kondo and Alexander Yee.

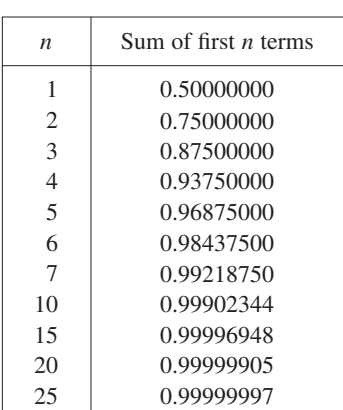

What do we mean when we express a number as an infinite decimal? For instance, what does it mean to write

$$
\pi = 3.14159\ 26535\ 89793\ 23846\ 26433\ 83279\ 50288\ldots
$$

The convention behind our decimal notation is that any number can be written as an infinite sum. Here it means that

$$
\pi = 3 + \frac{1}{10} + \frac{4}{10^2} + \frac{1}{10^3} + \frac{5}{10^4} + \frac{9}{10^5} + \frac{2}{10^6} + \frac{6}{10^7} + \frac{5}{10^8} + \cdots
$$

where the three dots  $(\cdots)$  indicate that the sum continues forever, and the more terms we add, the closer we get to the actual value of  $\pi$ .

In general, if we try to add the terms of an infinite sequence  $\{a_n\}_{n=1}^{\infty}$  we get an expression of the form

$$
a_1 + a_2 + a_3 + \cdots + a_n + \cdots
$$

which is called an **infinite series** (or just a **series**) and is denoted, for short, by the symbol

$$
\sum_{n=1}^{\infty} a_n \quad \text{or} \quad \sum a_n
$$

Does it make sense to talk about the sum of infinitely many terms? It would be impossible to find a finite sum for the series

$$
1 + 2 + 3 + 4 + 5 + \cdots + n + \cdots
$$

because if we start adding the terms we get the cumulative sums 1, 3, 6, 10, 15, 21, ... and, after the *n*th term, we get  $n(n + 1)/2$ , which becomes very large as *n* increases.

However, if we start to add the terms of the series

$$
\frac{1}{2} + \frac{1}{4} + \frac{1}{8} + \frac{1}{16} + \frac{1}{32} + \frac{1}{64} + \cdots + \frac{1}{2^n} + \cdots
$$

we get  $\frac{1}{2}, \frac{3}{4}, \frac{7}{8}, \frac{15}{16}, \frac{31}{32}, \frac{63}{64}, \ldots, 1 - 1/2^n, \ldots$  The table shows that as we add more and more terms, these *partial sums* become closer and closer to 1. In fact, by adding sufficiently many terms of the series we can make the partial sums as close as we like to 1. So it seems reasonable to say that the sum of this infinite series is 1 and to write

$$
\sum_{n=1}^{\infty} \frac{1}{2^n} = \frac{1}{2} + \frac{1}{4} + \frac{1}{8} + \frac{1}{16} + \dots + \frac{1}{2^n} + \dots = 1
$$

We use a similar idea to determine whether or not a general series  $\boxed{1}$  has a sum. We consider the **partial sums**

 $s_1 = a_1$  $s_2 = a_1 + a_2$  $s_3 = a_1 + a_2 + a_3$  $s_4 = a_1 + a_2 + a_3 + a_4$ 

and, in general,

$$
s_n = a_1 + a_2 + a_3 + \cdots + a_n = \sum_{i=1}^n a_i
$$

These partial sums form a new sequence  $\{s_n\}$ , which may or may not have a limit. If Firese partial sums form a new sequence  $\{s_n\}$ , which may of may not nave a mind. If  $\lim_{n\to\infty} s_n = s$  exists (as a finite number), then, as in the preceding example, we call it the sum of the infinite series  $\sum a_n$ .

**2 DEFINITION** Given a series  $\sum_{n=1}^{\infty} a_n = a_1 + a_2 + a_3 + \cdots$ , let  $s_n$  denote its *n*th partial sum:

$$
s_n = \sum_{i=1}^n a_i = a_1 + a_2 + \cdots + a_n
$$

If the sequence  $\{s_n\}$  is convergent and  $\lim_{n\to\infty} s_n = s$  exists as a real number, then the series  $\sum a_n$  is called **convergent** and we write

$$
a_1 + a_2 + \cdots + a_n + \cdots = s \qquad \text{or} \qquad \sum_{n=1}^{\infty} a_n = s
$$

The number *s* is called the sum of the series. If the sequence  $\{s_n\}$  is divergent, then the series is called **divergent**.

Thus the sum of a series is the limit of the sequence of partial sums. So when we Finds the sum of a series is the mint of the sequence of partial sums. So when we<br>write  $\sum_{n=1}^{\infty} a_n = s$  we mean that by adding sufficiently many terms of the series we can get as close as we like to the number s. Notice that

$$
\sum_{n=1}^{\infty} a_n = \lim_{n \to \infty} \sum_{i=1}^{n} a_i
$$

**EXAMPLE 1** An important example of an infinite series is the **geometric series**

$$
a + ar + ar2 + ar3 + \cdots + arn-1 + \cdots = \sum_{n=1}^{\infty} ar^{n-1} \qquad a \neq 0
$$

Each term is obtained from the preceding one by multiplying it by the **common ratio** r. (We have already considered the special case where  $a = \frac{1}{2}$  and  $r = \frac{1}{2}$  on page 436.)

If  $r = 1$ , then  $s_n = a + a + \cdots + a = na \rightarrow \pm \infty$ . Since  $\lim_{n \to \infty} s_n$  doesn't

 $s_n = a + ar + ar^2 + \cdots + ar^{n-1}$  $rs_n = ar + ar^2 + \cdots + ar^{n-1} + ar^n$ 

and

Subtracting these equations, we get

$$
s_n - rs_n = a - ar^n
$$
  

$$
s_n = \frac{a(1 - r^n)}{1 - r}
$$

Unless otherwise noted, all content on this page is © Cengage Learning.

exist, the geometric series diverges in this case. st, the geometric and  $f$  if  $r \neq 1$ , we have

■ Compare with the improper integral  $\int_{0}^{\infty}$  $\int_1^{\infty} f(x) dx = \lim_{t \to \infty} \int_1^t$  $\int_1^1 f(x) dx$ 

To find this integral we integrate from 1 to *t* and then let  $t \rightarrow \infty$ . For a series, we sum from 1 to *n* and then let  $n \to \infty$ .

### **438 CHAPTER 8** SERIES

■ Figure 1 provides a geometric demonstration of the result in Example 1. If the triangles are constructed as shown and *s* is the sum of the series, then, by similar triangles,

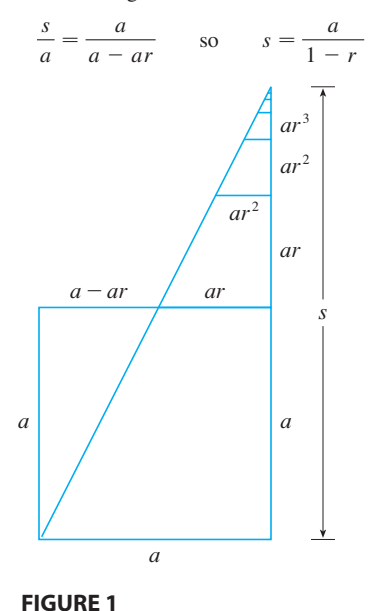

If  $-1 < r < 1$ , we know from (8.1.8) that  $r^n \to 0$  as  $n \to \infty$ , so

$$
\lim_{n \to \infty} s_n = \lim_{n \to \infty} \frac{a(1 - r^n)}{1 - r} = \frac{a}{1 - r} - \frac{a}{1 - r} \lim_{n \to \infty} r^n = \frac{a}{1 - r}
$$

Thus when  $|r| < 1$  the geometric series is convergent and its sum is  $a/(1 - r)$ . If  $r \le -1$  or  $r > 1$ , the sequence  $\{r^n\}$  is divergent by (8.1.8) and so, by Equation 3,  $\lim_{n \to \infty} s_n$  does not exist. Therefore the geometric series diverges in those cases.

We summarize the results of Example 1 as follows.

The geometric series **4**

$$
\sum_{n=1}^{\infty} ar^{n-1} = a + ar + ar^2 + \cdots
$$

is convergent if  $|r| < 1$  and its sum is

$$
\sum_{n=1}^{\infty} ar^{n-1} = \frac{a}{1-r} \qquad |r| < 1
$$

If  $|r| \ge 1$ , the geometric series is divergent.

**EXAMPLE 2** Find the sum of the geometric series **V**

$$
5 - \frac{10}{3} + \frac{20}{9} - \frac{40}{27} + \cdots
$$

**SOLUTION** The first term is  $a = 5$  and the common ratio is  $r = -\frac{2}{3}$ . Since **SOLOTION** The first term is  $a - 3$  and the common ratio  $|r| = \frac{2}{3} < 1$ , the series is convergent by  $\boxed{4}$  and its sum is

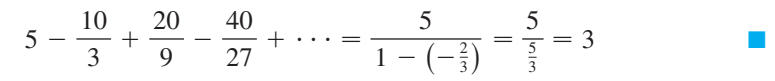

0  $\Big|$  20  $\sqrt{n}$ 

■ What do we really mean when we say that the sum of the series in Example 2 is 3? Of course, we can't literally add an infinite number of terms, one by one. But, according to Definition 2, the total sum is the limit of the sequence of partial sums. So, by taking the sum of sufficiently many terms, we can get as close as we like to the number 3. The table shows the first ten partial sums  $s_n$  and the graph in Figure 2 shows how the sequence of partial sums approaches 3.

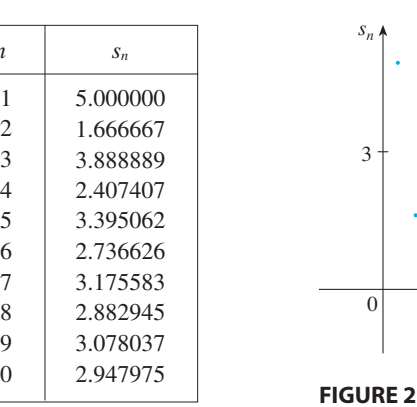

*n*

10

**EXAMPLE 3** Is the series  $\sum 2^{2n}3^{1-n}$  convergent or divergent?  $\infty$  $\sum_{n=1}^{\infty} 2^{2n} 3^{1-n}$ 

**SOLUTION** Let's rewrite the *n*th term of the series in the form  $ar^{n-1}$ .

■ Another way to identify *a* and *r* is to write out the first few terms:

$$
4 + \frac{16}{3} + \frac{64}{9} + \cdots
$$

$$
\sum_{n=1}^{\infty} 2^{2n} 3^{1-n} = \sum_{n=1}^{\infty} (2^2)^n 3^{-(n-1)} = \sum_{n=1}^{\infty} \frac{4^n}{3^{n-1}} = \sum_{n=1}^{\infty} 4 \left(\frac{4}{3}\right)^{n-1}
$$

Unless otherwise noted, all content on this page is © Cengage Learning.

 $20<sup>n</sup>$ 

■

■

We recognize this series as a geometric series with  $a = 4$  and  $r = \frac{4}{3}$ . Since  $r > 1$ , the series diverges by  $\boxed{4}$ .

**EXAMPLE 4** Write the number  $2.3\overline{17} = 2.3171717...$  as a ratio of integers.

**SOLUTION**

$$
2.3171717... = 2.3 + \frac{17}{10^3} + \frac{17}{10^5} + \frac{17}{10^7} + \cdots
$$

After the first term we have a geometric series with  $a = 17/10^3$  and  $r = 1/10^2$ . Therefore  $17$ 

$$
2.3\overline{17} = 2.3 + \frac{\frac{17}{10^3}}{1 - \frac{1}{10^2}} = 2.3 + \frac{\frac{17}{1000}}{\frac{99}{100}}
$$

$$
= \frac{23}{10} + \frac{17}{990} = \frac{1147}{495}
$$

Module 8.2 explores a series that **TEC** depends on an angle  $\theta$  in a triangle and enables you to see how rapidly the series converges when  $\theta$  varies.

> **EXAMPLE 5** Find the sum of the series  $\sum_{n=1}^{\infty} x^n$ , where  $|x| < 1$ .  $^{\circ}$  $\sum_{n=0}$ *x*<sup>*n*</sup>, where  $|x| < 1$

**SOLUTION** Notice that this series starts with  $n = 0$  and so the first term is  $x^0 = 1$ . **zolution** Nonce that this series starts with  $n - 0$  and so the first term is<br>(With series, we adopt the convention that  $x^0 = 1$  even when  $x = 0$ .) Thus

$$
\sum_{n=0}^{\infty} x^n = 1 + x + x^2 + x^3 + x^4 + \cdots
$$

This is a geometric series with  $a = 1$  and  $r = x$ . Since  $|r| = |x| < 1$ , it converges and  $\boxed{4}$  gives

$$
\sum_{n=0}^{\infty} x^n = \frac{1}{1-x}
$$

**EXAMPLE 6** Show that the series  $\sum \frac{1}{n(n+1)}$  is convergent, and find its sum.  $\infty$  $\sum_{n=1}$ 1  $n(n + 1)$ 

**SOLUTION** This is not a geometric series, so we go back to the definition of a convergent series and compute the partial sums*.*

$$
s_n = \sum_{i=1}^n \frac{1}{i(i+1)} = \frac{1}{1 \cdot 2} + \frac{1}{2 \cdot 3} + \frac{1}{3 \cdot 4} + \cdots + \frac{1}{n(n+1)}
$$

We can simplify this expression if we use the partial fraction decomposition

$$
\frac{1}{i(i+1)} = \frac{1}{i} - \frac{1}{i+1}
$$

(see Section 6.3). Thus we have

$$
s_n = \sum_{i=1}^n \frac{1}{i(i+1)} = \sum_{i=1}^n \left(\frac{1}{i} - \frac{1}{i+1}\right)
$$
  
=  $\left(1 - \frac{1}{p}\right) + \left(\frac{1}{p} - \frac{1}{3}\right) + \left(\frac{1}{3} - \frac{1}{4}\right) + \dots + \left(\frac{1}{n} - \frac{1}{n+1}\right)$   
=  $1 - \frac{1}{n+1}$ 

■ Notice that the terms cancel in pairs. This is an example of a **telescoping sum**: Because of all the cancellations, the sum collapses (like a pirate's collapsing telescope) into just two terms.

Copyright 2012 Cengage Learning. All Rights Reserved. May not be copied, scanned, or duplicated, in whole or in part. Due to electronic rights, some third party content may be suppressed from the eBook and/or eChapter(s). Editorial review has deemed that any suppressed content does not materially affect the overall learning experience. Cengage Learning reserves the right to remove additional content at any time if subsequent rights restrict

### **440 CHAPTER 8** SERIES

■ Figure 3 illustrates Example 6 by showing the graphs of the sequence showing the graphs of the sequence<br>of terms  $a_n = 1/[n(n + 1)]$  and the sequence  $\{s_n\}$  of partial sums. Notice that  $a_n \to 0$  and  $s_n \to 1$ . See Exercises 46 and 47 for two geometric interpretations of Example 6.

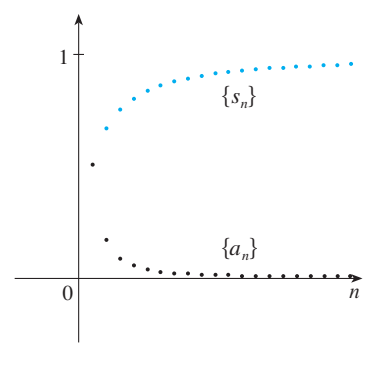

and so  $\lim_{n \to \infty} s_n = \lim_{n \to \infty} \left( 1 - \frac{1}{n+1} \right) = 1 - 0 = 1$ 

Therefore the given series is convergent and

$$
\sum_{n=1}^{\infty} \frac{1}{n(n+1)} = 1
$$

**EXAMPLE 7** Show that the **harmonic series V**

$$
\sum_{n=1}^{\infty} \frac{1}{n} = 1 + \frac{1}{2} + \frac{1}{3} + \frac{1}{4} + \cdots
$$

is divergent.

**SOLUTION** For this particular series it's convenient to consider the partial sums  $s_2$ ,  $s_4$ ,  $s_8$ ,  $s_{16}$ ,  $s_{32}$ , . . . and show that they become large.

$$
s_2 = 1 + \frac{1}{2}
$$
  
\n
$$
s_4 = 1 + \frac{1}{2} + (\frac{1}{3} + \frac{1}{4}) > 1 + \frac{1}{2} + (\frac{1}{4} + \frac{1}{4}) = 1 + \frac{2}{2}
$$
  
\n
$$
s_8 = 1 + \frac{1}{2} + (\frac{1}{3} + \frac{1}{4}) + (\frac{1}{5} + \frac{1}{6} + \frac{1}{7} + \frac{1}{8})
$$
  
\n
$$
> 1 + \frac{1}{2} + (\frac{1}{4} + \frac{1}{4}) + (\frac{1}{8} + \frac{1}{8} + \frac{1}{8} + \frac{1}{8})
$$
  
\n
$$
= 1 + \frac{1}{2} + \frac{1}{2} + \frac{1}{2} = 1 + \frac{3}{2}
$$
  
\n
$$
s_{16} = 1 + \frac{1}{2} + (\frac{1}{3} + \frac{1}{4}) + (\frac{1}{5} + \dots + \frac{1}{8}) + (\frac{1}{9} + \dots + \frac{1}{16})
$$
  
\n
$$
> 1 + \frac{1}{2} + (\frac{1}{4} + \frac{1}{4}) + (\frac{1}{8} + \dots + \frac{1}{8}) + (\frac{1}{16} + \dots + \frac{1}{16})
$$
  
\n
$$
= 1 + \frac{1}{2} + \frac{1}{2} + \frac{1}{2} + \frac{1}{2} = 1 + \frac{4}{2}
$$

Similarly,  $s_{32} > 1 + \frac{5}{2}$ ,  $s_{64} > 1 + \frac{6}{2}$ , and in general

$$
s_{2^n} > 1 + \frac{n}{2}
$$

This shows that  $s_{2^n} \to \infty$  as  $n \to \infty$  and so  $\{s_n\}$  is divergent. Therefore the harmonic series diverges.

**THEOREM** If the series  $\sum a_n$  is convergent, then  $\lim_{n \to \infty} a_n = 0$ .  $^{\circ}$ **6 THEOREM** If the series  $\sum_{n=1}^{\infty} a_n$  is convergent, then  $\lim_{n \to \infty} a_n = 0$ 

**PROOF** Let  $s_n = a_1 + a_2 + \cdots + a_n$ . Then  $a_n = s_n - s_{n-1}$ . Since  $\sum a_n$  is convergent, the sequence  $\{s_n\}$  is convergent. Let  $\lim_{n\to\infty} s_n = s$ . Since  $n-1 \to \infty$  as gent, the sequence  $\lim_{n \to \infty}$  is convergent. Let  $\lim_{n \to \infty}$ <br> $n \to \infty$ , we also have  $\lim_{n \to \infty} s_{n-1} = s$ . Therefore

$$
\lim_{n \to \infty} a_n = \lim_{n \to \infty} (s_n - s_{n-1}) = \lim_{n \to \infty} s_n - \lim_{n \to \infty} s_{n-1} = s - s = 0
$$

**NOTE 1** With any *series*  $\Sigma a_n$  we associate two *sequences*: the sequence  $\{s_n\}$  of its partial sums and the sequence  $\{a_n\}$  of its terms. If  $\sum a_n$  is convergent, then the limit of

Unless otherwise noted, all content on this page is © Cengage Learning.

**FIGURE 3**

■ The method used in Example 7 for showing that the harmonic series diverges is due to the French scholar Nicole Oresme (1323–1382).

the sequence  $\{s_n\}$  is s (the sum of the series) and, as Theorem 6 asserts, the limit of the sequence  $\{a_n\}$  is 0.

 $\overline{\mathcal{O}}$ **NOTE 2** The converse of Theorem 6 is not true in general. If  $\lim_{n \to \infty} a_n = 0$ , we cannot conclude that  $\Sigma a_n$  is convergent. Observe that for the harmonic series  $\Sigma 1/n$ we have  $a_n = 1/n \rightarrow 0$  as  $n \rightarrow \infty$ , but we showed in Example 7 that  $\Sigma$  1/*n* is divergent.

**TEST FOR DIVERGENCE** If  $\lim_{n \to \infty} a_n$  does not exist or if  $\lim_{n \to \infty} a_n \neq 0$ , then the series  $\sum a_n$  is divergent.  $^{\circ}$  $\sum_{n=1}^\infty a_n$ 1

The Test for Divergence follows from Theorem 6 because, if the series is not diver-The rest for Divergence follows from Theorem<br>gent, then it is convergent, and so  $\lim_{n\to\infty} a_n = 0$ .

**EXAMPLE 8** Show that the series 
$$
\sum_{n=1}^{\infty} \frac{n^2}{5n^2 + 4}
$$
 diverges.

**SOLUTION**

$$
\lim_{n \to \infty} a_n = \lim_{n \to \infty} \frac{n^2}{5n^2 + 4} = \lim_{n \to \infty} \frac{1}{5 + 4/n^2} = \frac{1}{5} \neq 0
$$

So the series diverges by the Test for Divergence.

**NOTE 3** If we find that  $\lim_{n\to\infty} a_n \neq 0$ , we know that  $\sum a_n$  is divergent. If we find that  $\lim_{n \to \infty} a_n = 0$ , we know *nothing* about the convergence or divergence of  $\Sigma a_n$ . Hender the warning in Note 2: If  $\lim_{n\to\infty} a_n = 0$ , the series  $\sum a_n$  might converge or it might diverge.

**R THEOREM** If  $\Sigma a_n$  and  $\Sigma b_n$  are convergent series, then so are the series  $\sum ca_n$  (where *c* is a constant),  $\sum (a_n + b_n)$ , and  $\sum (a_n - b_n)$ , and

(i) 
$$
\sum_{n=1}^{\infty} ca_n = c \sum_{n=1}^{\infty} a_n
$$
  
\n(ii)  $\sum_{n=1}^{\infty} (a_n + b_n) = \sum_{n=1}^{\infty} a_n + \sum_{n=1}^{\infty} b_n$   
\n(iii)  $\sum_{n=1}^{\infty} (a_n - b_n) = \sum_{n=1}^{\infty} a_n - \sum_{n=1}^{\infty} b_n$ 

These properties of convergent series follow from the corresponding Limit Laws for Sequences in Section 8.1. For instance, here is how part (ii) of Theorem 8 is proved:

Let

$$
s_n = \sum_{i=1}^n a_i
$$
  $s = \sum_{n=1}^\infty a_n$   $t_n = \sum_{i=1}^n b_i$   $t = \sum_{n=1}^\infty b_n$ 

The *n*th partial sum for the series  $\sum (a_n + b_n)$  is

$$
u_n=\sum_{i=1}^n\left(a_i+b_i\right)
$$

and, using Equation 5.2.10, we have

$$
\lim_{n \to \infty} u_n = \lim_{n \to \infty} \sum_{i=1}^n (a_i + b_i) = \lim_{n \to \infty} \left( \sum_{i=1}^n a_i + \sum_{i=1}^n b_i \right)
$$

$$
= \lim_{n \to \infty} \sum_{i=1}^n a_i + \lim_{n \to \infty} \sum_{i=1}^n b_i
$$

$$
= \lim_{n \to \infty} s_n + \lim_{n \to \infty} t_n = s + t
$$

Therefore  $\sum (a_n + b_n)$  is convergent and its sum is

$$
\sum_{n=1}^{\infty} (a_n + b_n) = s + t = \sum_{n=1}^{\infty} a_n + \sum_{n=1}^{\infty} b_n
$$

**EXAMPLE 9** Find the sum of the series 
$$
\sum_{n=1}^{\infty} \left( \frac{3}{n(n+1)} + \frac{1}{2^n} \right).
$$

**SOLUTION** The series  $\sum 1/2^n$  is a geometric series with  $a = \frac{1}{2}$  and  $r = \frac{1}{2}$ , so

$$
\sum_{n=1}^{\infty} \frac{1}{2^n} = \frac{\frac{1}{2}}{1 - \frac{1}{2}} = 1
$$

In Example 6 we found that

$$
\sum_{n=1}^{\infty} \frac{1}{n(n+1)} = 1
$$

So, by Theorem 8, the given series is convergent and

$$
\sum_{n=1}^{\infty} \left( \frac{3}{n(n+1)} + \frac{1}{2^n} \right) = 3 \sum_{n=1}^{\infty} \frac{1}{n(n+1)} + \sum_{n=1}^{\infty} \frac{1}{2^n} = 3 \cdot 1 + 1 = 4
$$

**NOTE 4** A finite number of terms doesn't affect the convergence or divergence of a series. For instance, suppose that we were able to show that the series

$$
\sum_{n=4}^{\infty} \frac{n}{n^3 + 1}
$$

is convergent. Since

$$
\sum_{n=1}^{\infty} \frac{n}{n^3 + 1} = \frac{1}{2} + \frac{2}{9} + \frac{3}{28} + \sum_{n=4}^{\infty} \frac{n}{n^3 + 1}
$$

it follows that the entire series  $\sum_{n=1}^{\infty} n/(n^3 + 1)$  is convergent. Similarly, if it is known that the series  $\sum_{n=N+1}^{\infty} a_n$  converges, then the full series

$$
\sum_{n=1}^{\infty} a_n = \sum_{n=1}^{N} a_n + \sum_{n=N+1}^{\infty} a_n
$$

is also convergent.

## **8.2 EXERCISES**

- **1.** (a) What is the difference between a sequence and a series? (b) What is a convergent series? What is a divergent series?
- **2.** Explain what it means to say that  $\sum_{n=1}^{\infty} a_n = 5$ .

**3–6** ■ Calculate the first eight terms of the sequence of partial sums correct to four decimal places. Does it appear that the series is convergent or divergent?

**3.** 
$$
\sum_{n=1}^{\infty} \frac{1}{n^3}
$$
  
\n**4.**  $\sum_{n=1}^{\infty} \frac{1}{\ln(n+1)}$   
\n**5.**  $\sum_{n=1}^{\infty} \frac{n}{1 + \sqrt{n}}$   
\n**6.**  $\sum_{n=1}^{\infty} \frac{(-1)^{n-1}}{n!}$ 

**7–12** ■ Determine whether the geometric series is convergent or divergent. If it is convergent, find its sum.

**7.** 
$$
10 - 2 + 0.4 - 0.08 + \cdots
$$
  
\n**8.**  $2 + 0.5 + 0.125 + 0.03125 + \cdots$   
\n**9.**  $\sum_{n=1}^{\infty} \frac{(-3)^{n-1}}{4^n}$   
\n**10.**  $\sum_{n=1}^{\infty} \frac{10^n}{(-9)^{n-1}}$   
\n**11.**  $\sum_{n=0}^{\infty} \frac{\pi^n}{3^{n+1}}$   
\n**12.**  $\sum_{n=0}^{\infty} \frac{1}{(\sqrt{2})^n}$ 

**13–24** • Determine whether the series is convergent or divergent. If it is convergent, find its sum.

**13.** 
$$
\sum_{n=1}^{\infty} \frac{3^n}{e^{n-1}}
$$
  
\n**14.** 
$$
\sum_{k=1}^{\infty} \frac{k(k+2)}{(k+3)^2}
$$
  
\n**15.** 
$$
\sum_{n=1}^{\infty} \frac{n-1}{3n-1}
$$
  
\n**16.** 
$$
\sum_{n=1}^{\infty} \frac{1+3^n}{2^n}
$$
  
\n**17.** 
$$
\sum_{n=1}^{\infty} \frac{1+2^n}{3^n}
$$
  
\n**18.** 
$$
\sum_{n=1}^{\infty} \cos \frac{1}{n}
$$
  
\n**19.** 
$$
\sum_{n=1}^{\infty} \sqrt[n]{2}
$$
  
\n**20.** 
$$
\sum_{n=1}^{\infty} [(0.8)^{n-1} - (0.3)^n]
$$
  
\n**21.** 
$$
\sum_{n=1}^{\infty} \arctan n
$$
  
\n**22.** 
$$
\sum_{k=1}^{\infty} (\cos 1)^k
$$
  
\n**23.** 
$$
\frac{1}{3} + \frac{1}{6} + \frac{1}{9} + \frac{1}{12} + \frac{1}{15} + \cdots
$$

**24.**  $\frac{1}{2}$  $rac{1}{3} + \frac{2}{9}$  $rac{2}{9} + \frac{1}{27}$  $rac{1}{27} + \frac{2}{81}$  $\frac{2}{81} + \frac{1}{24}$  $rac{1}{243} + \frac{2}{72}$  $\frac{1}{729} + \cdots$  **25–28** ■ Determine whether the series is convergent or divergent by expressing  $s_n$  as a telescoping sum (as in Example 6). If it is convergent, find its sum.

**25.** 
$$
\sum_{n=2}^{\infty} \frac{2}{n^2 - 1}
$$
  
\n**26.** 
$$
\sum_{n=1}^{\infty} \ln \frac{n}{n+1}
$$
  
\n**27.** 
$$
\sum_{n=1}^{\infty} \frac{3}{n(n+3)}
$$
  
\n**28.** 
$$
\sum_{n=1}^{\infty} (e^{1/n} - e^{1/(n+1)})
$$

**29.** Let  $x = 0.99999...$ 

- (a) Do you think that  $x < 1$  or  $x = 1$ ?
- (b) Sum a geometric series to find the value of  $x$ .
- (c) How many decimal representations does the number 1 have?
- (d) Which numbers have more than one decimal representation?
- **30.** A sequence of terms is defined by

$$
a_1 = 1 \qquad a_n = (5 - n)a_{n-1}
$$

Calculate  $\sum_{n=1}^{\infty} a_n$ .

**31–34** ■ Express the number as a ratio of integers.

**31.**  $0.\overline{8} = 0.8888...$  **32.**  $0.\overline{46} =$ **33.**  $2.\overline{516} = 2.516516516...$ **34.**  $10.\overline{135} = 10.135353535...$ **32.**  $0.\overline{46} = 0.46464646...$ 

**35–37** • Find the values of  $x$  for which the series converges. Find the sum of the series for those values of  $x$ .

**35.** 
$$
\sum_{n=1}^{\infty} (-5)^n x^n
$$
  
\n**36.** 
$$
\sum_{n=0}^{\infty} (-4)^n (x-5)^n
$$
  
\n**37.** 
$$
\sum_{n=0}^{\infty} \frac{(x-2)^n}{3^n}
$$

**38.** We have seen that the harmonic series is a divergent series whose terms approach 0. Show that

$$
\sum_{n=1}^{\infty} \ln\left(1 + \frac{1}{n}\right)
$$

is another series with this property.

**39.** If the *n*th partial sum of a series  $\sum_{n=1}^{\infty} a_n$  is

$$
s_n=\frac{n-1}{n+1}
$$

find  $a_n$  and  $\sum_{n=1}^{\infty} a_n$ .

Unless otherwise noted, all content on this page is © Cengage Learning.

### **444 CHAPTER 8** SERIES

- **40.** If the *n*th partial sum of a series  $\sum_{n=1}^{\infty} a_n$  is  $s_n = 3 n2^{-n}$ , **45.** Find the value of c if  $\sum_{n=1}^{\infty} (1 + c)^{-n} = 2$ find  $a_n$  and  $\sum_{n=1}^{\infty} a_n$ .
- **41.** A patient takes 150 mg of a drug at the same time every day. Just before each tablet is taken, 5% of the drug remains in the body.
	- (a) What quantity of the drug is in the body after the third tablet? After the *n*th tablet?
	- (b) What quantity of the drug remains in the body in the long run?
- **42.** After injection of a dose *D* of insulin, the concentration of insulin in a patient's system decays exponentially and so it can be written as  $De^{-at}$ , where *t* represents time in hours and *a* is a positive constant.
	- (a) If a dose  $D$  is injected every  $T$  hours, write an expression for the sum of the residual concentrations just before the  $(n + 1)$ st injection.
	- (b) Determine the limiting pre-injection concentration.
	- (c) If the concentration of insulin must always remain at or above a critical value C, determine a minimal dosage D in terms of  $C$ ,  $a$ , and  $T$ .
- **43.** When money is spent on goods and services, those who receive the money also spend some of it. The people receiving some of the twice-spent money will spend some of that, and so on. Economists call this chain reaction the *multiplier effect.* In a hypothetical isolated community, the local government begins the process by spending D dollars. Suppose that each recipient of spent money spends  $100c\%$  and saves 100*s*% of the money that he or she receives. The values *c* and *s* are called the *marginal propensity to consume* and the *marginal propensity to save* and, of course,  $c + s = 1$ .
	- (a) Let  $S_n$  be the total spending that has been generated after *n* transactions. Find an equation for  $S_n$ .
	- (b) Show that  $\lim_{n\to\infty} S_n = kD$ , where  $k = 1/s$ . The number is called the *multiplier*. What is the multiplier if the *k* marginal propensity to consume is 80%?

*Note:* The federal government uses this principle to justify deficit spending. Banks use this principle to justify lend ing a large percentage of the money that they receive in deposits.

- **44.** A certain ball has the property that each time it falls from a height h onto a hard, level surface, it rebounds to a height *rh*, where  $0 \le r \le 1$ . Suppose that the ball is dropped from an initial height of H meters.
	- (a) Assuming that the ball continues to bounce indefinitely, find the total distance that it travels.
	- (b) Calculate the total time that the ball travels. (Use the fact that the ball falls  $\frac{1}{2}gt^2$  meters in *t* seconds.)
	- (c) Suppose that each time the ball strikes the surface with velocity  $v$  it rebounds with velocity  $-kv$ , where  $0 < k < 1$ . How long will it take for the ball to come to rest?

**45.** Find the value of c if 
$$
\sum_{n=2}^{\infty} (1 + c)^{-n} = 2
$$
.

**46.** Graph the curves  $y = x^n, 0 \le x \le 1$ , for  $n = 0, 1, 2, 3$ ,  $4, \ldots$  on a common screen. By finding the areas between successive curves, give a geometric demonstration of the fact, shown in Example 6, that

$$
\sum_{n=1}^{\infty} \frac{1}{n(n+1)} = 1
$$

**47.** The figure shows two circles C and D of radius 1 that touch at *P*. *T* is a common tangent line;  $C_1$  is the circle that touches C, D, and T;  $C_2$  is the circle that touches C, D, and  $C_1$ ;  $C_3$  is the circle that touches C, D, and  $C_2$ . This procedure can be continued indefinitely and produces an infinite sequence of circles  $\{C_n\}$ . Find an expression for the diameter of  $C_n$  and thus provide another geometric demonstration of Example 6.

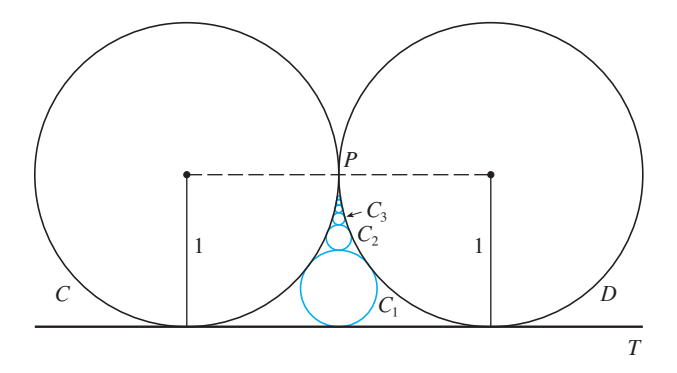

**48.** A right triangle *ABC* is given with  $\angle A = \theta$  and  $|AC| = b$ . *CD* is drawn perpendicular to *AB*, *DE* is drawn perpendicular to *BC*,  $EF \perp AB$ , and this process is continued indefinitely as shown in the figure. Find the total length of all the perpendiculars

$$
|CD| + |DE| + |EF| + |FG| + \cdots
$$

in terms of  $b$  and  $\theta$ .

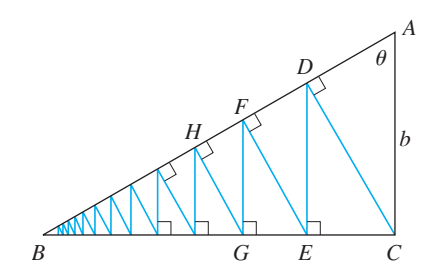

Unless otherwise noted, all content on this page is © Cengage Learning.

**49.** What is wrong with the following calculation?

$$
0 = 0 + 0 + 0 + \cdots
$$
  
= (1 - 1) + (1 - 1) + (1 - 1) + \cdots  
= 1 - 1 + 1 - 1 + 1 - 1 + \cdots  
= 1 + (-1 + 1) + (-1 + 1) + (-1 + 1) + \cdots  
= 1 + 0 + 0 + 0 + \cdots = 1

(Guido Ubaldus thought that this proved the existence of God because "something has been created out of nothing.")

- **50.** Suppose that  $\sum_{n=1}^{\infty} a_n (a_n \neq 0)$  is known to be a convergent series. Prove that  $\sum_{n=1}^{\infty} 1/a_n$  is a divergent series.
- **51.** Prove part (i) of Theorem 8.
- **52.** If  $\Sigma a_n$  is divergent and  $c \neq 0$ , show that  $\Sigma ca_n$  is divergent.
- **53.** If  $\sum a_n$  is convergent and  $\sum b_n$  is divergent, show that the series  $\sum (a_n + b_n)$  is divergent. [*Hint:* Argue by contradiction.]
- **54.** If  $\Sigma$   $a_n$  and  $\Sigma$   $b_n$  are both divergent, is  $\Sigma$   $(a_n + b_n)$  necessarily divergent?
- **55.** Suppose that a series  $\sum a_n$  has positive terms and its partial sums  $s_n$  satisfy the inequality  $s_n \leq 1000$  for all *n*. Explain why  $\sum a_n$  must be convergent.
- **56.** The Fibonacci sequence was defined in Section 8.1 by the equations

$$
f_1 = 1
$$
,  $f_2 = 1$ ,  $f_n = f_{n-1} + f_{n-2}$   $n \ge 3$ 

Show that each of the following statements is true.

(a) 
$$
\frac{1}{f_{n-1}f_{n+1}} = \frac{1}{f_{n-1}f_n} - \frac{1}{f_n f_{n+1}}
$$
 (b)  $\sum_{n=2}^{\infty} \frac{1}{f_{n-1}f_{n+1}} = 1$   
(c)  $\sum_{n=2}^{\infty} \frac{f_n}{f_{n-1}f_{n+1}} = 2$ 

**57.** The **Cantor set**, named after the German mathematician Georg Cantor (1845–1918), is constructed as follows. We start with the closed interval [0, 1] and remove the open interval  $(\frac{1}{3}, \frac{2}{3})$ . That leaves the two intervals  $[0, \frac{1}{3}]$  and  $[\frac{2}{3}, 1]$ and we remove the open middle third of each. Four intervals remain and again we remove the open middle third of each of them. We continue this procedure indefinitely, at each step removing the open middle third of every interval that remains from the preceding step. The Cantor set consists of the numbers that remain in  $[0, 1]$  after all those intervals have been removed.

- (a) Show that the total length of all the intervals that are removed is 1. Despite that, the Cantor set contains infinitely many numbers. Give examples of some numbers in the Cantor set.
- (b) The **Sierpinski carpet** is a two-dimensional counterpart of the Cantor set. It is constructed by removing the center one-ninth of a square of side 1, then removing the centers of the eight smaller remaining squares, and so on. (The figure shows the first three steps of the construction.) Show that the sum of the areas of the removed squares is 1. This implies that the Sierpinski carpet has area 0.

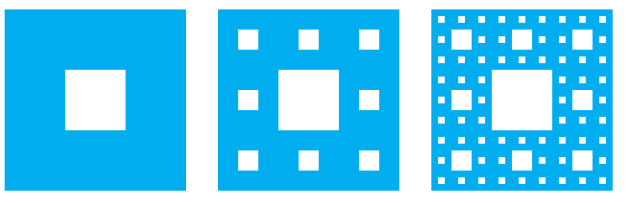

- **58.** (a) A sequence  $\{a_n\}$  is defined recursively by the equation  $a_n = \frac{1}{2}(a_{n-1} + a_{n-2})$  for  $n \ge 3$ , where  $a_1$  and  $a_2$  can be any real numbers. Experiment with various values of *a*1 and  $a_2$  and use your calculator to guess the limit of the sequence.
	- (b) Find  $\lim_{n\to\infty} a_n$  in terms of  $a_1$  and  $a_2$  by expressing  $a_{n+1} - a_n$  in terms of  $a_2 - a_1$  and summing a series.
- **59.** Consider the series

$$
\sum_{n=1}^{\infty} \frac{n}{(n+1)!}
$$

- (a) Find the partial sums  $s_1$ ,  $s_2$ ,  $s_3$ , and  $s_4$ . Do you recognize the denominators? Use the pattern to guess a formula for  $s_n$ .
- (b) Use mathematical induction to prove your guess.
- (c) Show that the given infinite series is convergent, and find its sum.
- **60.** In the figure there are infinitely many circles approaching the vertices of an equilateral triangle, each circle touching other circles and sides of the triangle. If the triangle has sides of length 1, find the total area occupied by the circles.

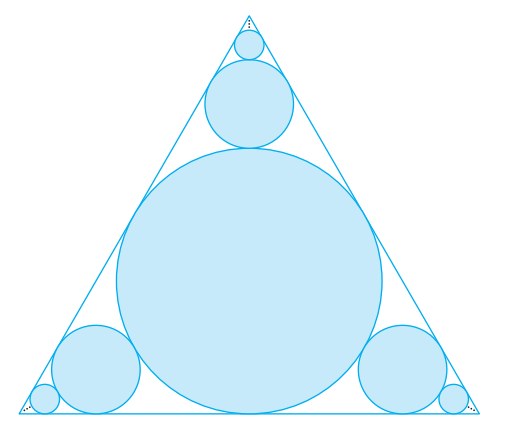

Unless otherwise noted, all content on this page is © Cengage Learning.
### **8.3 THE INTEGRAL AND COMPARISON TESTS**

In general, it is difficult to find the exact sum of a series. We were able to accomplish this for geometric series and the series  $\sum 1/[n(n + 1)]$  because in each of those cases we could find a simple formula for the *n*th partial sum  $s_n$ . But usually it isn't easy to compute  $\lim_{n\to\infty} s_n$ . Therefore, in this section and the next, we develop tests that enable us to determine whether a series is convergent or divergent without explicitly finding its sum.

In this section we deal only with series with positive terms, so the partial sums are increasing. In view of the Monotonic Sequence Theorem, to decide whether a series is convergent or divergent, we need to determine whether the partial sums are bounded or not.

#### **TESTING WITH AN INTEGRAL**

Let's investigate the series whose terms are the reciprocals of the squares of the positive integers:

$$
\sum_{n=1}^{\infty} \frac{1}{n^2} = \frac{1}{1^2} + \frac{1}{2^2} + \frac{1}{3^2} + \frac{1}{4^2} + \frac{1}{5^2} + \cdots
$$

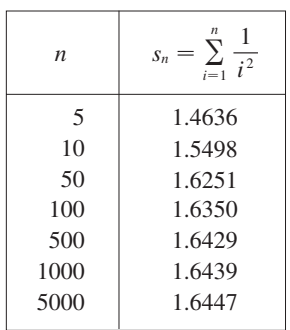

**FIGURE 1**

There's no simple formula for the sum  $s_n$  of the first *n* terms, but the computergenerated table of values given in the margin suggests that the partial sums are approaching a number near 1.64 as  $n \to \infty$  and so it looks as if the series is convergent.

We can confirm this impression with a geometric argument. Figure 1 shows the we can commut dus impression with a geometric argument. Figure 1 shows the curve  $y = 1/x^2$  and rectangles that lie below the curve. The base of each rectangle is an interval of length 1; the height is equal to the value of the function  $y = 1/x^2$  at the right endpoint of the interval. So the sum of the areas of the rectangles is

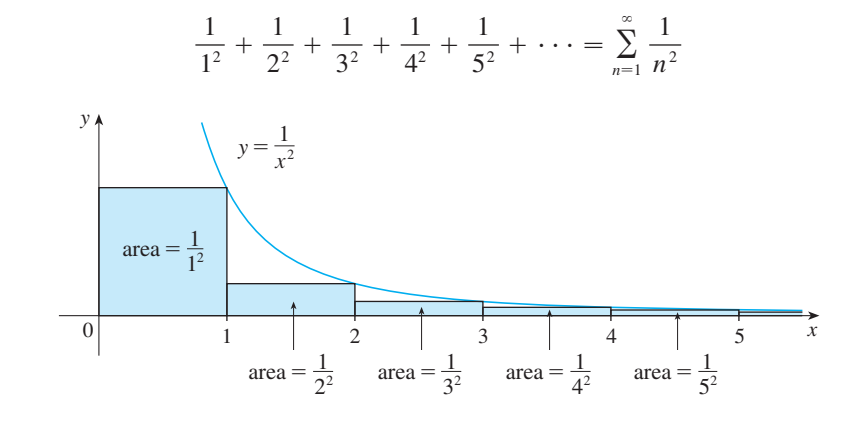

If we exclude the first rectangle, the total area of the remaining rectangles is If we exclude the first rectangle, the total area or the remaining rectangles is<br>smaller than the area under the curve  $y = 1/x^2$  for  $x \ge 1$ , which is the value of the integral  $\int_1^{\infty} (1/x^2) dx$ . In Section 6.6 we discovered that this improper integral is convergent and has value 1. So the picture shows that all the partial sums are less than

$$
\frac{1}{1^2} + \int_1^{\infty} \frac{1}{x^2} \, dx = 2
$$

Thus the partial sums are bounded and the series converges. The sum of the series (the

limit of the partial sums) is also less than 2:

$$
\sum_{n=1}^{\infty} \frac{1}{n^2} = \frac{1}{1^2} + \frac{1}{2^2} + \frac{1}{3^2} + \frac{1}{4^2} + \dots < 2
$$

[The exact sum of this series was found by the Swiss mathematician Leonhard Euler (1707–1783) to be  $\pi^2/6$ , but the proof of this fact is beyond the scope of this book.] Now let's look at the series

$$
\sum_{n=1}^{\infty} \frac{1}{\sqrt{n}} = \frac{1}{\sqrt{1}} + \frac{1}{\sqrt{2}} + \frac{1}{\sqrt{3}} + \frac{1}{\sqrt{4}} + \frac{1}{\sqrt{5}} + \cdots
$$

The table of values of  $s_n$  suggests that the partial sums aren't approaching a finite number, so we suspect that the given series may be divergent. Again we use a picture for confirmation. Figure 2 shows the curve  $y = 1/\sqrt{x}$ , but this time we use rectangles whose tops lie *above* the curve.

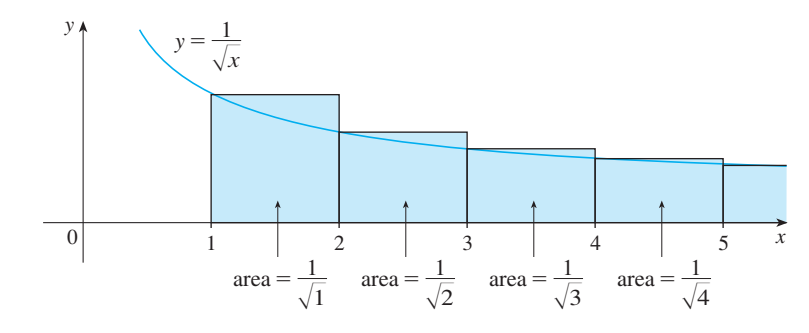

*n* 5 3.2317 10 5.0210 50 12.7524 100 18.5896 500 43.2834 1000 61.8010 5000 139.9681  $s_n = \sum_{n=1}^n$  $\sum_{i=1}$ 1  $\sqrt{i}$ 

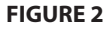

The base of each rectangle is an interval of length 1. The height is equal to the value of the function  $y = 1/\sqrt{x}$  at the *left* endpoint of the interval. So the sum of the value areas of all the rectangles is

$$
\frac{1}{\sqrt{1}} + \frac{1}{\sqrt{2}} + \frac{1}{\sqrt{3}} + \frac{1}{\sqrt{4}} + \frac{1}{\sqrt{5}} + \dots = \sum_{n=1}^{\infty} \frac{1}{\sqrt{n}}
$$

This total area is greater than the area under the curve  $y = 1/\sqrt{x}$  for  $x \ge 1$ , which is equal to the integral  $\int_{1}^{\infty} (1/\sqrt{x}) dx$ . But we know from Section 6.6 that this improper integral is divergent. In other words, the area under the curve is infinite. So the sum of the series must be infinite, that is, the series is divergent.

The same sort of geometric reasoning that we used for these two series can be used to prove the following test. (The proof is given at the end of this section.)

**THE INTEGRAL TEST** Suppose  $f$  is a continuous, positive, decreasing function on  $[1, \infty)$  and let  $a_n = f(n)$ . Then the series  $\sum_{n=1}^{\infty} a_n$  is convergent if and only if the improper integral  $\int_{1}^{\infty} f(x) dx$  is convergent. In other words:

\n- (i) If 
$$
\int_{1}^{\infty} f(x) \, dx
$$
 is convergent, then  $\sum_{n=1}^{\infty} a_n$  is convergent.
\n- (ii) If  $\int_{1}^{\infty} f(x) \, dx$  is divergent, then  $\sum_{n=1}^{\infty} a_n$  is divergent.
\n

**448 CHAPTER 8** SERIES

■ **www.stewartcalculus.com** See Additional Example A.

■ In order to use the Integral Test we in state to ask and integral 1 is  $\int_1^\infty f(x) dx$ and therefore we have to be able to find an antiderivative of f. Frequently this is difficult or impossible, so we need other tests for convergence too.

■ Exercises 33–38 show how to estimate the sum of a series that is convergent by the Integral Test.

**NOTE** When we use the Integral Test it is not necessary to start the series or the integral at  $n = 1$ . For instance, in testing the series

$$
\sum_{n=4}^{\infty} \frac{1}{(n-3)^2}
$$
 we use 
$$
\int_{4}^{\infty} \frac{1}{(x-3)^2} dx
$$

Also, it is not necessary that  $f$  be always decreasing. What is important is that  $f$  be *ultimately* decreasing, that is, decreasing for x larger than some number N. Then  $\sum_{n=N}^{\infty} a_n$  is convergent, so  $\sum_{n=1}^{\infty} a_n$  is convergent by Note 4 of Section 8.2.

**EXAMPLE 1** Determine whether the series 
$$
\sum_{n=1}^{\infty} \frac{\ln n}{n}
$$
 converges or diverges.

**SOLUTION** The function  $f(x) = (\ln x)/x$  is positive and continuous for  $x > 1$ because the logarithm function is positive and continuous there. But it is not obvious whether or not  $f$  is decreasing, so we compute its derivative:

$$
f'(x) = \frac{x(1/x) - \ln x}{x^2} = \frac{1 - \ln x}{x^2}
$$

Thus  $f'(x) < 0$  when  $\ln x > 1$ , that is,  $x > e$ . It follows that f is decreasing when  $x > e$  and so we can apply the Integral Test:

$$
\int_{1}^{\infty} \frac{\ln x}{x} dx = \lim_{t \to \infty} \int_{1}^{t} \frac{\ln x}{x} dx = \lim_{t \to \infty} \frac{(\ln x)^{2}}{2} \Big]_{1}^{t}
$$

$$
= \lim_{t \to \infty} \frac{(\ln t)^{2}}{2} = \infty
$$

Since this improper integral is divergent, the series  $\sum (\ln n)/n$  is also divergent by the Integral Test.

**V EXAMPLE 2** For what values of *p* is the series 
$$
\sum_{n=1}^{\infty} \frac{1}{n^p}
$$
 convergent?

**SOLUTION** If  $p < 0$ , then  $\lim_{n \to \infty} (1/n^p) = \infty$ . If  $p = 0$ , then  $\lim_{n \to \infty} (1/n^p) = 1$ . In either case  $\lim_{n\to\infty} (1/n^p) \neq 0$ , so the given series diverges by the Test for Divergence [see (8.2.7)].

If  $p > 0$ , then the function  $f(x) = 1/x^p$  is clearly continuous, positive, and decreasing on  $[1, \infty)$ . We found in Chapter 6 [see (6.6.2)] that

$$
\int_1^\infty \frac{1}{x^p} dx
$$
 converges if  $p > 1$  and diverges if  $p \le 1$ 

It follows from the Integral Test that the series  $\sum 1/n^p$  converges if  $p > 1$  and diverges if  $0 \le p \le 1$ . (For  $p = 1$ , this series is the harmonic series discussed in Example 7 in Section 8.2.)

The series in Example 2 is called the *p***-series**. It is important in the rest of this chapter, so we summarize the results of Example 2 for future reference as follows.

The *p*-series  $\sum_{n=1}^{\infty} \frac{1}{n^p}$  is convergent if  $p > 1$  and divergent if  $p \le 1$ .  $\sum_{n=1}$ **1** The *p*-series  $\sum_{n=1}^{\infty} \frac{1}{n^p}$ 

Unless otherwise noted, all content on this page is © Cengage Learning.

Copyright 2012 Cengage Learning. All Rights Reserved. May not be copied, scanned, or duplicated, in whole or in part. Due to electronic rights, some third party content may be suppressed from the eBook and/or eChapter(s). Editorial review has deemed that any suppressed content does not materially affect the overall learning experience. Cengage Learning reserves the right to remove additional content at any time if subsequent rights restrict For instance, the series

$$
\sum_{n=1}^{\infty} \frac{1}{n^3} = \frac{1}{1^3} + \frac{1}{2^3} + \frac{1}{3^3} + \frac{1}{4^3} + \cdots
$$

is convergent because it is a *p*-series with  $p = 3 > 1$ . But the series

$$
\sum_{n=1}^{\infty} \frac{1}{n^{1/3}} = \sum_{n=1}^{\infty} \frac{1}{\sqrt[3]{n}} = 1 + \frac{1}{\sqrt[3]{2}} + \frac{1}{\sqrt[3]{3}} + \frac{1}{\sqrt[3]{4}} + \cdots
$$

is divergent because it is a *p*-series with  $p = \frac{1}{3} < 1$ .

#### **TESTING BY COMPARING**

The series

$$
\sum_{n=1}^{\infty} \frac{1}{2^n + 1}
$$

reminds us of the series  $\sum_{n=1}^{\infty} 1/2^n$ , which is a geometric series with  $a = \frac{1}{2}$  and  $r = \frac{1}{2}$ and is therefore convergent. Because the series  $\boxed{2}$  is so similar to a convergent series, we have the feeling that it too must be convergent. Indeed, it is. The inequality

$$
\frac{1}{2^n+1} < \frac{1}{2^n}
$$

shows that our given series  $\boxed{2}$  has smaller terms than those of the geometric series and therefore all its partial sums are also smaller than 1 (the sum of the geometric series). This means that its partial sums form a bounded increasing sequence, which is convergent. It also follows that the sum of the series is less than the sum of the geometric series:

$$
\sum_{n=1}^{\infty} \frac{1}{2^n + 1} < 1
$$

Similar reasoning can be used to prove the following test, which applies only to series whose terms are positive. The first part says that if we have a series whose terms are *smaller* than those of a known *convergent* series, then our series is also convergent. The second part says that if we start with a series whose terms are *larger* than those of a known *divergent* series, then it too is divergent.

**THE COMPARISON TEST** Suppose that  $\sum a_n$  and  $\sum b_n$  are series with positive terms.

- (i) If  $\Sigma$   $b_n$  is convergent and  $a_n \leq b_n$  for all *n*, then  $\Sigma$   $a_n$  is also convergent.
- (ii) If  $\Sigma$   $b_n$  is divergent and  $a_n \geq b_n$  for all *n*, then  $\Sigma$   $a_n$  is also divergent.

#### **PROOF**

(i) Let

$$
s_n = \sum_{i=1}^n a_i
$$
  $t_n = \sum_{i=1}^n b_i$   $t = \sum_{n=1}^\infty b_n$ 

Since both series have positive terms, the sequences  $\{s_n\}$  and  $\{t_n\}$  are increasing

■ It is important to keep in mind the distinction between a sequence and a series. A sequence is a list of numbers, whereas a series is a sum. With every series  $\Sigma a_n$  there are associated two sequences: the sequence  $\{a_n\}$  of terms and the sequence  $\{s_n\}$  of partial sums.

 $(s_{n+1} = s_n + a_{n+1} \ge s_n)$ . Also  $t_n \to t$ , so  $t_n \le t$  for all *n*. Since  $a_i \le b_i$ , we have  $s_n \leq t_n$ . Thus  $s_n \leq t$  for all *n*. This means that  $\{s_n\}$  is increasing and bounded above and therefore converges by the Monotonic Sequence Theorem. Thus  $\sum a_n$  converges. (ii) If  $\Sigma$   $b_n$  is divergent, then  $t_n \rightarrow \infty$  (since  $\{t_n\}$  is increasing). But  $a_i \geq b_i$  so

 $s_n \geq t_n$ . Thus  $s_n \to \infty$ . Therefore  $\sum a_n$  diverges.

In using the Comparison Test we must, of course, have some known series  $\sum b_n$  for the purpose of comparison. Most of the time we use one of these series:

- A *p*-series  $\left[\sum 1/n^p \text{ converges if } p > 1 \text{ and diverges if } p \leq 1 \text{; see } \boxed{1}\right]$
- A geometric series  $\left[\sum ar^{n-1} \text{ converges if } |r| < 1 \text{ and diverges if } |r| \geq 1; \right]$ see (8.2.4)]

**EXAMPLE 3** Determine whether the series  $\sum \frac{e}{2n^2 + 4n + 3}$  converges or diverges.  $^{\circ}$  $\sum_{n=1}$ 5 **V EXAMPLE 3** Determine whether the series  $\sum_{n=1}^{\infty} \frac{1}{2n^2 + 4n + 3}$ 

**SOLUTION** For large *n* the dominant term in the denominator is  $2n^2$ , so we compare the given series with the series  $\sum 5/(2n^2)$ . Observe that

$$
\frac{5}{2n^2+4n+3} < \frac{5}{2n^2}
$$

because the left side has a bigger denominator. (In the notation of the Comparison Test,  $a_n$  is the left side and  $b_n$  is the right side.) We know that

$$
\sum_{n=1}^{\infty} \frac{5}{2n^2} = \frac{5}{2} \sum_{n=1}^{\infty} \frac{1}{n^2}
$$

is convergent (*p*-series with  $p = 2 > 1$ ). Therefore

$$
\sum_{n=1}^{\infty} \frac{5}{2n^2 + 4n + 3}
$$

is convergent by part (i) of the Comparison Test.

Although the condition  $a_n \leq b_n$  or  $a_n \geq b_n$  in the Comparison Test is given for all *n*, we need verify only that it holds for  $n \geq N$ , where N is some fixed integer, because the convergence of a series is not affected by a finite number of terms. This is illustrated in the next example.

**EXAMPLE 4** Test the series 
$$
\sum_{k=1}^{\infty} \frac{\ln k}{k}
$$
 for convergence or divergence.

**SOLUTION** We used the Integral Test to test this series in Example 1, but we can also test it by comparing it with the harmonic series. Observe that  $\ln k > 1$  for  $k \geqslant 3$  and so

$$
\frac{\ln k}{k} > \frac{1}{k} \qquad k \ge 3
$$

We know that  $\Sigma$  1/k is divergent (*p*-series with  $p = 1$ ). Thus the given series is divergent by the Comparison Test.

Unless otherwise noted, all content on this page is © Cengage Learning.

Standard Series for Use with the Comparison Test

Copyright 2012 Cengage Learning. All Rights Reserved. May not be copied, scanned, or duplicated, in whole or in part. Due to electronic rights, some third party content may be suppressed from the eBook and/or eChapter(s). Editorial review has deemed that any suppressed content does not materially affect the overall learning experience. Cengage Learning reserves the right to remove additional content at any time if subsequent rights restrict

#### **SECTION 8.3** THE INTEGRAL AND COMPARISON TESTS **451**

**NOTE** The terms of the series being tested must be smaller than those of a convergent series or larger than those of a divergent series. If the terms are larger than the terms of a convergent series or smaller than those of a divergent series, then the Comparison Test doesn't apply. Consider, for instance, the series

$$
\sum_{n=1}^{\infty} \frac{1}{2^n-1}
$$

The inequality

$$
\frac{1}{2^n - 1} > \frac{1}{2^n}
$$

is useless as far as the Comparison Test is concerned because  $\sum b_n = \sum (\frac{1}{2})^n$  is convergent and  $a_n > b_n$ . Nonetheless, we have the feeling that  $\sum 1/(2^n - 1)$  ought to be convergent because it is very similar to the convergent geometric series  $\sum_{n=1}^{\infty} (\frac{1}{2})^n$ . In such cases the following test can be used.

**THE LIMIT COMPARISON TEST** Suppose that  $\sum a_n$  and  $\sum b_n$  are series with positive terms. If

$$
\lim_{n\to\infty}\frac{a_n}{b_n}=c
$$

where c is a finite number and  $c > 0$ , then either both series converge or both diverge.

**PROOF** Let *m* and *M* be positive numbers such that  $m < c < M$ . Because  $a_n/b_n$  is close to *c* for large *n*, there is an integer *N* such that

$$
m < \frac{a_n}{b_n} < M \qquad \text{when } n > N
$$

and so

 $\lim_{n\to\infty}$ *an*

If  $\Sigma$   $b_n$  converges, so does  $\Sigma$   $Mb_n$ . Thus  $\Sigma$   $a_n$  converges by part (i) of the Comparison Test. If  $\Sigma$   $b_n$  diverges, so does  $\Sigma$   $mb_n$  and part (ii) of the Comparison Test shows that  $\sum a_n$  diverges.

 $mb<sub>n</sub> < a<sub>n</sub> < Mb<sub>n</sub>$  when  $n > N$ 

**EXAMPLE 5** Test the series  $\sum \frac{1}{2^n - 1}$  for convergence or divergence.  $^{\circ}$  $\sum_{n=1}$ 1  $2^n - 1$ 

**SOLUTION** We use the Limit Comparison Test with

$$
a_n = \frac{1}{2^n - 1} \qquad \qquad b_n = \frac{1}{2^n}
$$

and obtain ■ **www.stewartcalculus.com**

See Additional Example B.

$$
\lim_{n \to \infty} \frac{a_n}{b_n} = \lim_{n \to \infty} \frac{1/(2^n - 1)}{1/2^n} = \lim_{n \to \infty} \frac{2^n}{2^n - 1} = \lim_{n \to \infty} \frac{1}{1 - 1/2^n} = 1 > 0
$$
  
Since this limit exists and  $\sum 1/2^n$  is a convergent geometric series, the given series

converges by the Limit Comparison Test.

Unless otherwise noted, all content on this page is © Cengage Learning.

Copyright 2012 Cengage Learning. All Rights Reserved. May not be copied, scanned, or duplicated, in whole or in part. Due to electronic rights, some third party content may be suppressed from the eBook and/or eChapter(s). Editorial review has deemed that any suppressed content does not materially affect the overall learning experience. Cengage Learning reserves the right to remove additional content at any time if subsequent rights restrict

 $=\lim_{n\to\infty}$ 

■ Exercises 42 and 43 deal with the EXECUSES 42 and 45 cases  $c = 0$  and  $c = \infty$ .

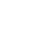

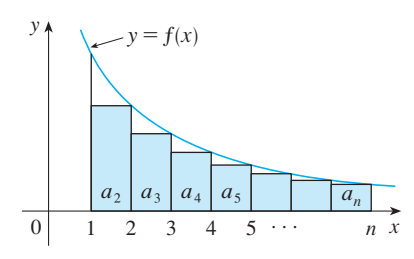

**FIGURE 3** 

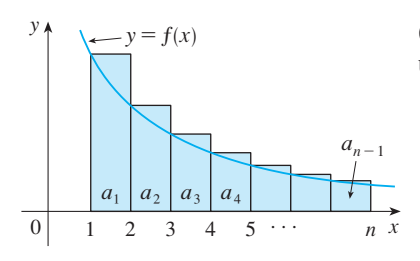

#### **PROOF OF THE INTEGRAL TEST**

We have already seen the basic idea behind the proof of the Integral Test in Figures 1 and 2 for the series  $\sum 1/n^2$  and  $\sum 1/\sqrt{n}$ . For the general series  $\sum a_n$  look at Figures 3 and 4. The area of the first shaded rectangle in Figure 3 is the value of  $f$  at the right endpoint of  $[1, 2]$ , that is,  $f(2) = a_2$ . So, comparing the areas of the shaded rectangles From  $f(x) = f(x)$  from 1 to *n*, we see that with the area under  $y = f(x)$  from 1 to *n*, we see that

$$
a_2 + a_3 + \cdots + a_n \leqslant \int_1^n f(x) \ dx
$$

(Notice that this inequality depends on the fact that  $f$  is decreasing.) Likewise, Figure 4 shows that

$$
\int_1^n f(x) \ dx \leq a_1 + a_2 + \cdots + a_{n-1}
$$

(i) If  $\int_{-\infty}^{\infty} f(x) dx$  is convergent, then  $\boxed{3}$  gives  $^{\circ}$  $f(x) dx$  is convergent, then  $\boxed{3}$ 

$$
\sum_{i=2}^n a_i \le \int_1^n f(x) \, dx \le \int_1^\infty f(x) \, dx
$$

since  $f(x) \geq 0$ . Therefore

**3**

**4**

$$
s_n = a_1 + \sum_{i=2}^n a_i \leq a_1 + \int_1^{\infty} f(x) \, dx = M
$$

where *M* is a constant. Since  $s_n \leq M$  for all *n*, the sequence  $\{s_n\}$  is bounded above. Also

$$
s_{n+1}=s_n+a_{n+1}\geq s_n
$$

since  $a_{n+1} = f(n + 1) \ge 0$ . Thus  $\{s_n\}$  is an increasing bounded sequence and so it is convergent by the Monotonic Sequence Theorem (8.1.11). This means that  $\sum a_n$  is convergent.

(ii) If  $\int_1^x f(x) dx$  is divergent, then  $\int_1^n f(x) dx \to \infty$  as  $n \to \infty$  because  $f(x) \ge 0$ . But  $\boxed{4}$  gives

$$
\int_1^n f(x) \ dx \leqslant \sum_{i=1}^{n-1} a_i = s_{n-1}
$$

and so  $s_{n-1} \to \infty$ . This implies that  $s_n \to \infty$  and so  $\sum a_n$  diverges.

### **8.3 EXERCISES**

**1.** Draw a picture to show that

$$
\sum_{n=2}^{\infty} \frac{1}{n^{1.3}} < \int_{1}^{\infty} \frac{1}{x^{1.3}} \, dx
$$

What can you conclude about the series?

**2.** Suppose  $f$  is a continuous positive decreasing function  $f(x) = 1$  and  $a_n = f(n)$ . By drawing a picture, rank the following three quantities in increasing order:

$$
\int_{1}^{6} f(x) \ dx \qquad \sum_{i=1}^{5} a_i \qquad \sum_{i=2}^{6} a_i
$$

Unless otherwise noted, all content on this page is © Cengage Learning.

**FIGURE 4** 

**3.** Suppose  $\sum a_n$  and  $\sum b_n$  are series with positive terms and  $\sum \overrightarrow{b_n}$  is known to be convergent.

(a) If  $a_n > b_n$  for all *n*, what can you say about  $\sum a_n$ ? Why? (b) If  $a_n < b_n$  for all *n*, what can you say about  $\sum a_n$ ? Why?

- **4.** Suppose  $\Sigma$   $a_n$  and  $\Sigma$   $b_n$  are series with positive terms and  $\sum \overrightarrow{b_n}$  is known to be divergent.
	- (a) If  $a_n > b_n$  for all *n*, what can you say about  $\sum a_n$ ? Why? (b) If  $a_n < b_n$  for all *n*, what can you say about  $\sum a_n$ ? Why?
- **5.** It is important to distinguish between

$$
\sum_{n=1}^{\infty} n^b
$$
 and 
$$
\sum_{n=1}^{\infty} b^n
$$

What name is given to the first series? To the second? For what values of  $b$  does the first series converge? For what values of  $b$  does the second series converge?

**6–8** ■ Use the Integral Test to determine whether the series is convergent or divergent.

**6.** 
$$
\sum_{n=1}^{\infty} \frac{1}{n^5}
$$
  
\n**7.** 
$$
\sum_{n=1}^{\infty} \frac{1}{\sqrt[5]{n}}
$$
  
\n**8.** 
$$
\sum_{n=1}^{\infty} \frac{1}{\sqrt{n+4}}
$$

**9–10** ■ Use the Comparison Test to determine whether the series is convergent or divergent.

**9.** 
$$
\sum_{n=1}^{\infty} \frac{n}{2n^3 + 1}
$$
 **10.** 
$$
\sum_{n=2}^{\infty} \frac{n^3}{n^4 - 1}
$$

**11–30** ■ Determine whether the series is convergent or divergent.

**11.**  $\sum_{0}^{\infty} \frac{2}{\sqrt{1-\frac{1}{2}}}\$  **12. 13.** 1 +  $\frac{1}{2}$ **14.**  $1 + \frac{1}{1}$ **15.**  $1 + \frac{1}{2}$ **16.**  $\frac{1}{5}$ **17.**  $\sum_{n=1}^{\infty} n e^{-n}$  **18. 19.**  $\sum_{1}^{\infty} \frac{1}{1}$  **20.**  $\sum_{i=1}^{\infty}$  $\sum_{n=1}^{\infty} \frac{2}{n^{0.85}}$  **12.**  $\sum_{n=1}^{\infty} (n^{-1.4} + 3n^{-1.2})$  $\sum_{n=1}$ 2 *n* 0.85  $\frac{1}{8} + \frac{1}{27}$  $\frac{1}{27} + \frac{1}{64}$  $\frac{1}{64} + \frac{1}{12}$  $\frac{1}{125} + \cdots$  $\frac{1}{2\sqrt{2}} + \frac{1}{3\sqrt{2}}$  $\frac{1}{3\sqrt{3}} + \frac{1}{4\sqrt{3}}$  $\frac{1}{4\sqrt{4}} + \frac{1}{5\sqrt{4}}$  $\frac{1}{5\sqrt{5}}+\cdots$  $\frac{1}{3} + \frac{1}{5}$  $\frac{1}{5} + \frac{1}{7}$  $\frac{1}{7} + \frac{1}{9}$  $\frac{1}{9} + \cdots$  $\frac{1}{5} + \frac{1}{8}$  $\frac{1}{8} + \frac{1}{11}$  $\frac{1}{11} + \frac{1}{14}$  $\frac{1}{14} + \frac{1}{14}$  $\frac{1}{17} + \cdots$  $\sum_{i=1}^{\infty}$  $\sum_{n=1}$ *n*2  $\sum_{n=1}^{\infty} n e^{-n}$  **18.**  $\sum_{n=1}^{\infty} \frac{1}{n^3 + 1}$  $\sum_{n=1}$  *ne*<sup>-*n*</sup></sup>  $\sum_{i=1}^{\infty}$  $\sum_{n=1}$  $n^2 - 1$  $\sum_{n=2}^{\infty} \frac{1}{n \ln n}$  20.  $\sum_{n=1}^{\infty} \frac{n^4 + 1}{3n^4 + 1}$  $\sum_{n=2}$ 1 *n* ln *n*

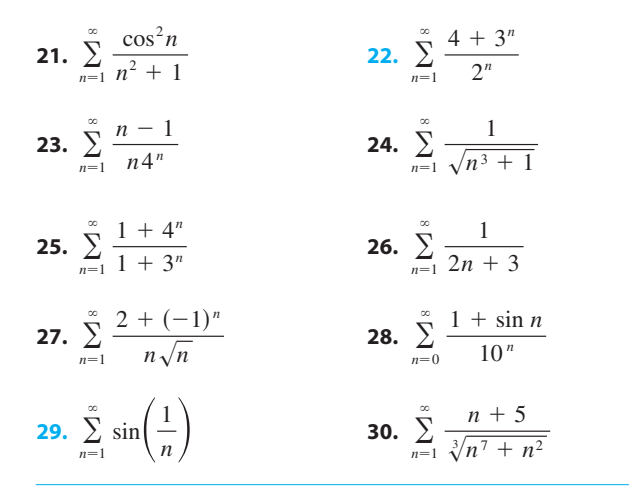

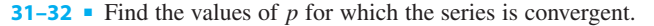

- **31.**  $\sum_{p=1}^{\infty} \frac{1}{p(\ln p)^p}$  **32.**  $\sum_{n=2}$  $\frac{1}{n(\ln n)^p}$  32.  $\sum_{n=1}^{\infty}$  $\infty$  $\sum_{n=1}$ ln *n np*
- **33.** Let *s* be the sum of a series  $\sum a_n$  that has been shown to be convergent by the Integral Test and let  $f(x)$  be the function in that test. The remainder after  $n$  terms is

$$
R_n = s - s_n = a_{n+1} + a_{n+2} + a_{n+3} + \cdots
$$

Thus  $R_n$  is the error made when  $s_n$ , the sum of the first *n* terms, is used as an approximation to the total sum . *s*

(a) By comparing areas in a diagram like Figures 3 and 4 (but with  $x \geq n$ ), show that

$$
\int_{n+1}^{\infty} f(x) \, dx \le R_n \le \int_{n}^{\infty} f(x) \, dx
$$

(b) Deduce from part (a) that

$$
s_n + \int_{n+1}^{\infty} f(x) dx \leq s \leq s_n + \int_{n}^{\infty} f(x) dx
$$

- **34.** (a) Find the partial sum  $s_{10}$  of the series  $\sum_{n=1}^{\infty} 1/n^4$ . Use Exercise  $33(a)$  to estimate the error in using  $s_{10}$  as an approximation to the sum of the series.
	- (b) Use Exercise 33(b) with  $n = 10$  to give an improved estimate of the sum.
	- (c) Find a value of *n* so that  $s_n$  is within 0.00001 of the sum.
- **35.** (a) Use the sum of the first 10 terms and Exercise 33(a) to estimate the sum of the series  $\sum_{n=1}^{\infty} 1/n^2$ . How good is this estimate?
	- (b) Improve this estimate using Exercise 33(b) with  $n = 10$ .
	- (c) Find a value of  $n$  that will ensure that the error in the approximation  $s \approx s_n$  is less than 0.001.

#### **454 CHAPTER 8** SERIES

- **36.** Find the sum of the series  $\sum_{n=1}^{\infty} 1/n^5$  correct to three decimal places.
- **37.** (a) Use a graph of  $y = 1/x$  to show that if  $s_n$  is the *n*th partial sum of the harmonic series, then

 $s_n \leq 1 + \ln n$ 

- (b) The harmonic series diverges, but very slowly. Use part (a) to show that the sum of the first million terms is less than 15 and the sum of the first billion terms is less than 22.
- **38.** Show that if we want to approximate the sum of the series  $\sum_{n=1}^{\infty} n^{-1.001}$  so that the error is less than 5 in the ninth decimal place, then we need to add more than  $10^{11,301}$  terms!
- **39.** The meaning of the decimal representation of a number  $0.d_1d_2d_3...$  *(where the digit d<sub>i</sub> is one of the numbers 0, 1,*  $2, \ldots, 9$  is that

$$
0.d_1d_2d_3d_4\ldots = \frac{d_1}{10} + \frac{d_2}{10^2} + \frac{d_3}{10^3} + \frac{d_4}{10^4} + \cdots
$$

Show that this series always converges.

- **40.** Show that if  $a_n > 0$  and  $\sum a_n$  is convergent, then  $\sum \ln(1 + a_n)$  is convergent.
- **41.** If  $\Sigma$   $a_n$  is a convergent series with positive terms, is it true that  $\Sigma \sin(a_n)$  is also convergent?
- **42.** (a) Suppose that  $\sum a_n$  and  $\sum b_n$  are series with positive terms and  $\Sigma$   $b_n$  is convergent. Prove that if

$$
\lim_{n\to\infty}\frac{a_n}{b_n}=0
$$

then  $\Sigma$   $a_n$  is also convergent.

# **8.4 OTHER CONVERGENCE TESTS**

The convergence tests that we have looked at so far apply only to series with positive terms. In this section we learn how to deal with series whose terms are not necessarily positive.

#### **ALTERNATING SERIES**

An **alternating series** is a series whose terms are alternately positive and negative. Here are two examples:

$$
1 - \frac{1}{2} + \frac{1}{3} - \frac{1}{4} + \frac{1}{5} - \frac{1}{6} + \dots = \sum_{n=1}^{\infty} (-1)^{n-1} \frac{1}{n}
$$

$$
-\frac{1}{2} + \frac{2}{3} - \frac{3}{4} + \frac{4}{5} - \frac{5}{6} + \frac{6}{7} - \dots = \sum_{n=1}^{\infty} (-1)^n \frac{n}{n+1}
$$

We see from these examples that the *n*th term of an alternating series is of the form

$$
a_n = (-1)^{n-1}b_n
$$
 or  $a_n = (-1)^n b_n$ 

where  $b_n$  is a positive number. (In fact,  $b_n = |a_n|$ .)

Unless otherwise noted, all content on this page is © Cengage Learning.

(b) Use part (a) to show that the series converges.

(i) 
$$
\sum_{n=1}^{\infty} \frac{\ln n}{n^3}
$$
 (ii) 
$$
\sum_{n=1}^{\infty} \frac{\ln n}{\sqrt{n} e^n}
$$

**43.** (a) Suppose that  $\Sigma a_n$  and  $\Sigma b_n$  are series with positive terms and  $\Sigma$   $b_n$  is divergent. Prove that if

$$
\lim_{n\to\infty}\frac{a_n}{b_n}=\infty
$$

then  $\Sigma$   $a_n$  is also divergent.

(b) Use part (a) to show that the series diverges.

(i) 
$$
\sum_{n=2}^{\infty} \frac{1}{\ln n}
$$
 (ii)  $\sum_{n=1}^{\infty} \frac{\ln n}{n}$ 

- **44.** Give an example of a pair of series  $\sum a_n$  and  $\sum b_n$  with positive terms where  $\lim_{n\to\infty} (a_n/b_n) = 0$  and  $\sum b_n$  diverges, but  $\sum a_n$  converges. [Compare with Exercise 42.]
- **45.** Prove that if  $a_n \ge 0$  and  $\sum a_n$  converges, then  $\sum a_n^2$  also converges.
- **46.** Find all positive values of *b* for which the series  $\sum_{n=1}^{\infty} b^{\ln n}$ converges.
- **47.** Show that if  $a_n > 0$  and  $\lim_{n \to \infty} na_n \neq 0$ , then  $\sum a_n$  is divergent.
- **48.** Find all values of  $c$  for which the following series converges.

$$
\sum_{n=1}^{\infty} \left( \frac{c}{n} - \frac{1}{n+1} \right)
$$

The following test says that if the terms of an alternating series decrease to 0 in absolute value, then the series converges.

**THE ALTERNATING SERIES TEST** If the alternating series satisfies (i) *bn*-(ii)  $\lim b_n = 0$ then the series is convergent.  $\sum_{i=1}^{n}$  $^{\circ}$  $\sum_{n=1}^{\infty} (-1)^{n-1}b_n = b_1 - b_2 + b_3 - b_4 + b_5 - b_6 + \cdots$   $b_n > 0$ for all  $n$  $n \rightarrow \infty$ 

Before giving the proof let's look at Figure 1, which gives a picture of the idea behind the proof. We first plot  $s_1 = b_1$  on a number line. To find  $s_2$  we subtract  $b_2$ , so  $s_2$  is to the left of  $s_1$ . Then to find  $s_3$  we add  $b_3$ , so  $s_3$  is to the right of  $s_2$ . But, since  $b_3 < b_2$ ,  $s_3$  is to the left of  $s_1$ . Continuing in this manner, we see that the partial sums oscillate back and forth. Since  $b_n \to 0$ , the successive steps are becoming smaller and smaller. The even partial sums  $s_2$ ,  $s_4$ ,  $s_6$ ,  $\ldots$  are increasing and the odd partial sums  $s_1$ ,  $s_3, s_5, \ldots$  are decreasing. Thus it seems plausible that both are converging to some number *s*, which is the sum of the series. Therefore, in the following proof, we consider the even and odd partial sums separately.

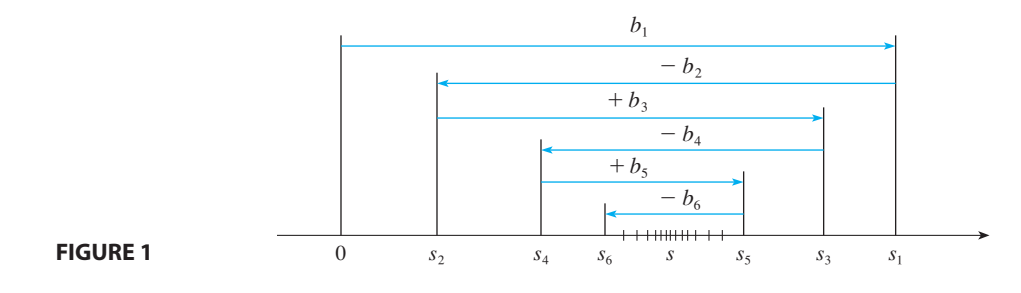

**PROOF OF THE ALTERNATING SERIES TEST** We first consider the even partial sums:

$$
s_2 = b_1 - b_2 \ge 0 \qquad \text{since } b_2 \le b_1
$$

$$
s_4 = s_2 + (b_3 - b_4) \ge s_2
$$
 since  $b_4 \le b_3$ 

In general  $s_{2n} = s_{2n-2} + (b_{2n-1} - b_{2n}) \ge s_{2n-2}$  since  $b_{2n} \le b_{2n-1}$ 

Thus

$$
0\leqslant s_2\leqslant s_4\leqslant s_6\leqslant\cdots\leqslant s_{2n}\leqslant\cdots
$$

But we can also write

$$
s_{2n} = b_1 - (b_2 - b_3) - (b_4 - b_5) - \cdots - (b_{2n-2} - b_{2n-1}) - b_{2n}
$$

Every term in brackets is positive, so  $s_{2n} \leq b_1$  for all *n*. Therefore the sequence  $\{s_{2n}\}\$ of even partial sums is increasing and bounded above. So it is convergent by the Monotonic Sequence Theorem. Let's call its limit s, that is,

$$
\lim_{n\to\infty} s_{2n}=s
$$

Unless otherwise noted, all content on this page is © Cengage Learning.

Copyright 2012 Cengage Learning. All Rights Reserved. May not be copied, scanned, or duplicated, in whole or in part. Due to electronic rights, some third party content may be suppressed from the eBook and/or eChapter(s). Editorial review has deemed that any suppressed content does not materially affect the overall learning experience. Cengage Learning reserves the right to remove additional content at any time if subsequent rights restrict Now we compute the limit of the odd partial sums:

lim

$$
\lim_{n \to \infty} s_{2n+1} = \lim_{n \to \infty} (s_{2n} + b_{2n+1})
$$
\n
$$
= \lim_{n \to \infty} s_{2n} + \lim_{n \to \infty} b_{2n+1}
$$
\n
$$
= s + 0 \qquad \text{[by condition (ii)]}
$$
\n
$$
= s
$$

Since both the even and odd partial sums converge to *s*, we have  $\lim_{n \to \infty} s_n = s$  (see Exercise 52 in Section 8.1) and so the series is convergent.  $\Box$ 

**EXAMPLE 1** The alternating harmonic series **V**

 $1 - \frac{1}{2} + \frac{1}{3} - \frac{1}{4} + \cdots = \sum_{n=1}^{\infty}$  $^{\circ}$  $\sum_{n=1}$  $(-1)^{n-1}$ *n*

satisfies

(i) 
$$
b_{n+1} < b_n
$$
 because  $\frac{1}{n+1} < \frac{1}{n}$   
(ii)  $\lim_{n \to \infty} b_n = \lim_{n \to \infty} \frac{1}{n} = 0$ 

so the series is convergent by the Alternating Series Test.

**EXAMPLE 2** The series 
$$
\sum_{n=1}^{\infty} \frac{(-1)^n 3n}{4n-1}
$$
 is alternating, but  

$$
\lim_{n \to \infty} b_n = \lim_{n \to \infty} \frac{3n}{4n-1} = \lim_{n \to \infty} \frac{3}{4} = \frac{3}{4}
$$

so condition (ii) is not satisfied. Instead, we look at the limit of the *n*th term of the series:

$$
\lim_{n\to\infty} a_n = \lim_{n\to\infty} \frac{(-1)^n 3n}{4n-1}
$$

This limit does not exist, so the series diverges by the Test for Divergence.

**EXAMPLE 3** Test the series  $\sum_{n=1}^{\infty}$  (-1)<sup>n+1</sup>  $\frac{n}{n^3+1}$  for convergence or divergence.  $^{\circ}$  $\sum_{n=1}^{\infty}$   $(-1)^{n+1} \frac{n^2}{n^3 + 1}$  $n^3 + 1$ 

**SOLUTION** The given series is alternating so we try to verify conditions (i) and (ii) of the Alternating Series Test.

Unlike the situation in Example 1, it is not obvious that the sequence given by b<sub>n</sub> =  $n^2/(n^3 + 1)$  is decreasing. However, if we consider the related function  $f(x) = x^2/(x^3 + 1)$ , we find that

$$
f'(x) = \frac{x(2 - x^3)}{(x^3 + 1)^2}
$$

Unless otherwise noted, all content on this page is © Cengage Learning.

4

■ Figure 2 illustrates Example 1 by show ing the graphs of the terms by showing the graphs of the terms<br> $a_n = (-1)^{n-1}/n$  and the partial sums  $s_n$ . Notice how the values of  $s_n$  zigzag across the limiting value, which appears to be about 0.7. In fact, it can be proved that the exact sum of the series is  $\ln 2 \approx 0.693$ .

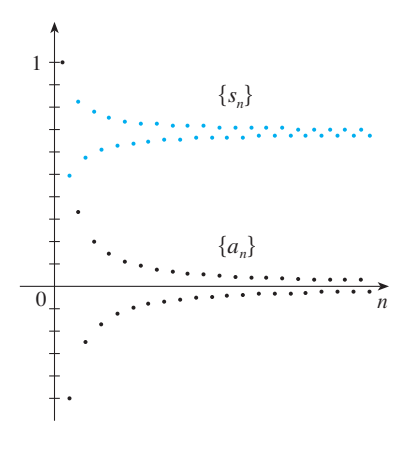

**FIGURE 2**

■ Instead of verifying condition (i) of the Alternating Series Test by computing a derivative, we could verify that  $b_{n+1} < b_n$  directly by using the technique of Example 12 in Section 8.1.

■ You can see geometrically why the Alternating Series Estimation Theorem is true by looking at Figure 1 (on page 455). Notice that  $s - s_4 < b_5$ ,  $|s - s_5| < b_6$ , and so on. Notice also  $|s - s_5| < b_6$ , and so on. Notice also<br>that *s* lies between any two consecutive partial sums.

Since we are considering only positive x, we see that  $f'(x) < 0$  if  $2 - x^3 < 0$ , that is,  $x > \sqrt[3]{2}$ . Thus f is decreasing on the interval  $(\sqrt[3]{2}, \infty)$ . This means that  $f(n + 1) \le f(n)$  and therefore  $b_{n+1} \le b_n$  when  $n \ge 2$ . (The inequality  $b_2 \le b_1$  can be verified directly but all that really matters is that the sequence  $\{b_n\}$  is *eventually* decreasing.)

Condition (ii) is readily verified:

$$
\lim_{n \to \infty} b_n = \lim_{n \to \infty} \frac{n^2}{n^3 + 1} = \lim_{n \to \infty} \frac{\frac{1}{n}}{1 + \frac{1}{n^3}} = 0
$$

Thus the given series is convergent by the Alternating Series Test.

A partial sum  $s_n$  of any convergent series can be used as an approximation to the total sum s, but this is not of much use unless we can estimate the accuracy of the approximation. The error involved in using  $s \approx s_n$  is the remainder  $R_n = s - s_n$ . The next theorem says that for series that satisfy the conditions of the Alternating Series Test, the size of the error is smaller than  $b_{n+1}$ , which is the absolute value of the first neglected term.

**ALTERNATING SERIES ESTIMATION THEOREM** If  $s = \sum (-1)^{n-1} b_n$  is the sum of an alternating series that satisfies (i)  $0 \le b_{n+1} \le b_n$  and (ii)  $\lim_{n \to \infty} b_n = 0$ then  $|R_n| = |s - s_n| \le b_{n+1}$ 

**PROOF** We know from the proof of the Alternating Series Test that *s* lies between any two consecutive partial sums  $s_n$  and  $s_{n+1}$ . (There we showed that s is larger than all the even partial sums. A similar argument shows that  $s$  is smaller than all the odd sums.) It follows that

$$
|s - s_n| \leq |s_{n+1} - s_n| = b_{n+1}
$$

**EXAMPLE 4** Find the sum of the series  $\sum_{n=1}^{\infty} \frac{1}{n!}$  correct to three decimal places. (By definition,  $0! = 1$ .)  $^{\circ}$  $\sum_{n=0}$  $(-1)^n$ **V EXAMPLE 4** Find the sum of the series  $\sum_{n=0}^{\infty} \frac{1}{n!}$ <br>places. (By definition, 0! = 1.)

**SOLUTION** We first observe that the series is convergent by the Alternating Series Test because

(i) 
$$
b_{n+1} = \frac{1}{(n+1)!} = \frac{1}{n!(n+1)} < \frac{1}{n!} = b_n
$$
  
\n(ii)  $0 < \frac{1}{n!} < \frac{1}{n} \to 0$  so  $b_n = \frac{1}{n!} \to 0$  as  $n \to \infty$ 

To get a feel for how many terms we need to use in our approximation, let's write out the first few terms of the series:

$$
s = \frac{1}{0!} - \frac{1}{1!} + \frac{1}{2!} - \frac{1}{3!} + \frac{1}{4!} - \frac{1}{5!} + \frac{1}{6!} - \frac{1}{7!} + \cdots
$$
  
= 1 - 1 +  $\frac{1}{2}$  -  $\frac{1}{6}$  +  $\frac{1}{24}$  -  $\frac{1}{120}$  +  $\frac{1}{720}$  -  $\frac{1}{5040}$  +  $\cdots$ 

Notice that

$$
b_7 = \frac{1}{5040} < \frac{1}{5000} = 0.0002
$$

 $s_6 = 1 - 1 + \frac{1}{2} - \frac{1}{6} + \frac{1}{24} - \frac{1}{120} + \frac{1}{720} \approx 0.368056$ 

and

By the Alternating Series Estimation Theorem we know that

$$
|s - s_6| \le b_7 < 0.0002
$$

This error of less than 0.0002 does not affect the third decimal place, so we have

$$
s\approx 0.368
$$

correct to three decimal places.

 $\overline{\mathcal{O}}$  $\oslash$  **NOTE** The rule that the error (in using  $s_n$  to approximate *s*) is smaller than the first neglected term is, in general, valid only for alternating series that satisfy the conditions of the Alternating Series Estimation Theorem. The rule does not apply to other types of series.

#### **ABSOLUTE CONVERGENCE**

Given any series  $\Sigma a_n$ , we can consider the corresponding series

$$
\sum_{n=1}^{\infty} |a_n| = |a_1| + |a_2| + |a_3| + \cdots
$$

whose terms are the absolute values of the terms of the original series.

**DEFINITION** A series  $\sum a_n$  is called **absolutely convergent** if the series of absolute values  $\sum |a_n|$  is convergent.

Notice that if  $\Sigma a_n$  is a series with positive terms, then  $|a_n| = a_n$  and so absolute convergence is the same as convergence.

**EXAMPLE 5** The series

$$
\sum_{n=1}^{\infty} \frac{(-1)^{n-1}}{n^2} = 1 - \frac{1}{2^2} + \frac{1}{3^2} - \frac{1}{4^2} + \cdots
$$

is absolutely convergent because

$$
\sum_{n=1}^{\infty} \left| \frac{(-1)^{n-1}}{n^2} \right| = \sum_{n=1}^{\infty} \frac{1}{n^2} = 1 + \frac{1}{2^2} + \frac{1}{3^2} + \frac{1}{4^2} + \cdots
$$

is a convergent p-series ( $p = 2$ ).

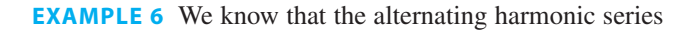

$$
\sum_{n=1}^{\infty} \frac{(-1)^{n-1}}{n} = 1 - \frac{1}{2} + \frac{1}{3} - \frac{1}{4} + \cdots
$$

Unless otherwise noted, all content on this page is © Cengage Learning.

■ In Section 8.7 we will prove that  $e^{x} = \sum_{n=0}^{\infty} \frac{x^{n}}{n!}$  for all *x*, so what we have obtained in Example 4 is actually an approximation to the number  $e^{-1}$ .

■ We have convergence tests for series with positive terms and for alternating series. But what if the signs of the terms switch back and forth irregularly? We will see in Example 7 that the idea of absolute convergence sometimes helps in such cases.

is convergent (see Example 1), but it is not absolutely convergent because the corresponding series of absolute values is

$$
\sum_{n=1}^{\infty} \left| \frac{(-1)^{n-1}}{n} \right| = \sum_{n=1}^{\infty} \frac{1}{n} = 1 + \frac{1}{2} + \frac{1}{3} + \frac{1}{4} + \cdots
$$

which is the harmonic series (*p*-series with  $p = 1$ ) and is therefore divergent.

**DEFINITION** A series  $\sum a_n$  is called **conditionally convergent** if it is convergent but not absolutely convergent.

Example 6 shows that the alternating harmonic series is conditionally convergent. Thus it is possible for a series to be convergent but not absolutely convergent. However, the next theorem shows that absolute convergence implies convergence.

**THEOREM** If a series  $\sum a_n$  is absolutely convergent, then it is convergent.

**PROOF** Observe that the inequality

$$
0\leq a_n+\left|a_n\right|\leq 2|a_n|
$$

is true because  $|a_n|$  is either  $a_n$  or  $-a_n$ . If  $\Sigma$   $a_n$  is absolutely convergent, then  $\Sigma |a_n|$ is convergent, so  $\sum 2 |a_n|$  is convergent. Therefore, by the Comparison Test,  $\sum (a_n + \overline{a}_n)$  is convergent. Then

$$
\sum a_n = \sum (a_n + |a_n|) - \sum |a_n|
$$

is the difference of two convergent series and is therefore convergent.  $\Box$ 

**EXAMPLE 7** Determine whether the series **V**

$$
\sum_{n=1}^{\infty} \frac{\cos n}{n^2} = \frac{\cos 1}{1^2} + \frac{\cos 2}{2^2} + \frac{\cos 3}{3^2} + \cdots
$$

is convergent or divergent.

**SOLUTION** This series has both positive and negative terms, but it is not alternating. (The first term is positive, the next three are negative, and the following three are positive. The signs change irregularly.) We can apply the Comparison Test to the series of absolute values

$$
\sum_{n=1}^{\infty} \left| \frac{\cos n}{n^2} \right| = \sum_{n=1}^{\infty} \frac{|\cos n|}{n^2}
$$

Since  $|\cos n| \le 1$  for all *n*, we have

$$
\frac{|\cos n|}{n^2} \leq \frac{1}{n^2}
$$

We know that  $\sum 1/n^2$  is convergent (*p*-series with  $p = 2$ ) and therefore  $\sum |\cos n|/n^2$ is convergent by the Comparison Test. Thus the given series  $\sum (\cos n)/n^2$  is absolutely convergent and therefore convergent by Theorem 1.

Unless otherwise noted, all content on this page is © Cengage Learning.

■ It can be proved that if the terms of an absolutely convergent series are rearranged in a different order, then the sum is unchanged. But if a conditionally convergent series is rearranged, the sum could be different.

■ Figure 3 shows the graphs of the terms  $a_n$  and partial sums  $s_n$  of the series in Example 7. Notice that the series is not alternating but has positive and negative terms.

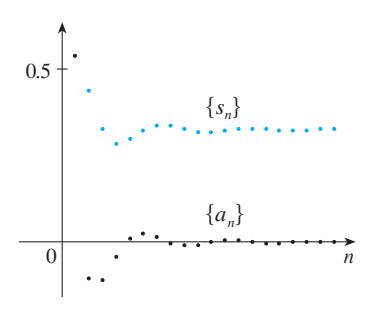

**FIGURE 3**

### **THE RATIO TEST**

The following test is very useful in determining whether a given series is absolutely convergent.

**THE RATIO TEST** (i) If  $\lim_{n \to \infty} \left| \frac{a_{n+1}}{a_n} \right| = L < 1$ , then the series  $\sum_{n=1}^{\infty} a_n$  is absolutely convergent (and therefore convergent). (ii) If  $\lim_{n \to \infty} \left| \frac{a_{n+1}}{a_n} \right| = L > 1$  or  $\lim_{n \to \infty} \left| \frac{a_{n+1}}{a_n} \right| = \infty$ , then the series  $\sum_{n=1}^{\infty}$ is divergent. (iii) If  $\lim_{n \to \infty} \left| \frac{a_{n+1}}{a_n} \right| = 1$ , the Ratio Test is inconclusive; that is, no conclusion can be drawn about the convergence or divergence of  $\Sigma a_n$ .  $\sum_{n=1}^\infty a_n$  $^{\circ}$  $\sum_{n=1}^\infty a_n$ 

#### **PROOF**

(i) The idea is to compare the given series with a convergent geometric series. Since  $L < 1$ , we can choose a number r such that  $L < r < 1$ . Since

$$
\lim_{n \to \infty} \left| \frac{a_{n+1}}{a_n} \right| = L \quad \text{and} \quad L < r
$$

the ratio  $|a_{n+1}/a_n|$  will eventually be less than r; that is, there exists an integer N such that

$$
\left|\frac{a_{n+1}}{a_n}\right| < r \qquad \text{whenever } n \ge N
$$

or, equivalently,

$$
\boxed{2}
$$

 $|a_{n+1}| < |a_n|r$  whenever  $n \ge N$ 

Putting *n* successively equal to *N*,  $N + 1$ ,  $N + 2$ , ... in  $\boxed{2}$ , we obtain

$$
|a_{N+1}| < |a_N| r
$$
  
\n
$$
|a_{N+2}| < |a_{N+1}| r < |a_N| r^2
$$
  
\n
$$
|a_{N+3}| < |a_{N+2}| r < |a_N| r^3
$$

and, in general,

#### **3**

$$
|a_{N+k}| < |a_N| r^k \quad \text{for all } k \ge 1
$$

Now the series

$$
\sum_{k=1}^{\infty} |a_N| r^k = |a_N| r + |a_N| r^2 + |a_N| r^3 + \cdots
$$

Unless otherwise noted, all content on this page is © Cengage Learning. is convergent because it is a geometric series with  $0 < r < 1$ . So the inequality  $\boxed{3}$ ,

Copyright 2012 Cengage Learning. All Rights Reserved. May not be copied, scanned, or duplicated, in whole or in part. Due to electronic rights, some third party content may be suppressed from the eBook and/or eChapter(s). Editorial review has deemed that any suppressed content does not materially affect the overall learning experience. Cengage Learning reserves the right to remove additional content at any time if subsequent rights restrict together with the Comparison Test, shows that the series

*n*-

$$
\sum_{N=1}^{\infty} |a_{n}| = \sum_{k=1}^{\infty} |a_{N+k}| = |a_{N+1}| + |a_{N+2}| + |a_{N+3}| + \cdots
$$

is also convergent. It follows that the series  $\sum_{n=1}^{\infty} |a_n|$  is convergent. (Recall that a finite number of terms doesn't affect convergence.) Therefore  $\sum a_n$  is absolutely convergent.

(ii) If  $|a_{n+1}/a_n| \to L > 1$  or  $|a_{n+1}/a_n| \to \infty$ , then the ratio  $|a_{n+1}/a_n|$  will eventually be greater than 1; that is, there exists an integer  $N$  such that

$$
\left|\frac{a_{n+1}}{a_n}\right| > 1 \qquad \text{whenever } n \ge N
$$

This means that  $|a_{n+1}| > |a_n|$  whenever  $n \ge N$  and so

$$
\lim_{n\to\infty}a_n\neq 0
$$

Therefore  $\sum a_n$  diverges by the Test for Divergence.

**NOTE** Part (iii) of the Ratio Test says that if  $\lim_{n\to\infty} |a_{n+1}/a_n| = 1$ , the test gives no information. For instance, for the convergent series  $\sum 1/n^2$  we have

$$
\left| \frac{a_{n+1}}{a_n} \right| = \frac{\frac{1}{(n+1)^2}}{\frac{1}{n^2}} = \frac{n^2}{(n+1)^2} = \frac{1}{\left(1 + \frac{1}{n}\right)^2} \to 1 \quad \text{as } n \to \infty
$$

whereas for the divergent series  $\sum 1/n$  we have

$$
\left| \frac{a_{n+1}}{a_n} \right| = \frac{\frac{1}{n+1}}{\frac{1}{n}} = \frac{n}{n+1} = \frac{1}{1+\frac{1}{n}} \to 1 \quad \text{as } n \to \infty
$$

Therefore, if  $\lim_{n\to\infty} |a_{n+1}/a_n| = 1$ , the series  $\sum a_n$  might converge or it might diverge. In this case the Ratio Test fails and we must use some other test.

**EXAMPLE 8** Test the series  $\sum_{n=1}^{\infty} (-1)^n \frac{1}{n^2}$  for absolute convergence.  $^{\circ}$  $\sum_{n=1}^{\infty}$   $(-1)^n \frac{n^3}{3^n}$ 3*n*

**SOLUTION** We use the Ratio Test with  $a_n = (-1)^n n^3 / 3^n$ .

$$
\left| \frac{a_{n+1}}{a_n} \right| = \left| \frac{\frac{(-1)^{n+1} (n+1)^3}{3^{n+1}}}{\frac{(-1)^n n^3}{3^n}} \right| = \frac{(n+1)^3}{3^{n+1}} \cdot \frac{3^n}{n^3}
$$

$$
= \frac{1}{3} \left( \frac{n+1}{n} \right)^3 = \frac{1}{3} \left( 1 + \frac{1}{n} \right)^3 \to \frac{1}{3} < 1
$$

Thus by the Ratio Test the given series is absolutely convergent and therefore convergent.

■ Series that involve factorials or other products (including a constant raised to the *n*th power) are often conveniently tested using the Ratio Test.

**462 CHAPTER 8** SERIES

**EXAMPLE 9** Test the convergence of the series  $\sum_{n=1}^{\infty} \frac{1}{n!}$ .  $^{\circ}$  $\sum_{n=1}$ *nn* **V EXAMPLE 9** Test the convergence of the series  $\sum_{n=1}^{\infty} \frac{1}{n!}$ 

**SOLUTION** Since the terms  $a_n = n^n/n!$  are positive, we don't need the absolute value signs.

> $a_{n+1}$ *an*  $=\frac{(n+1)^{n+1}}{n}$  $\frac{(n+1)^{n+1}}{(n+1)!} \cdot \frac{n!}{n^n} = \frac{(n+1)(n+1)^n}{(n+1)n!}$  $\frac{(n+1)(n+1)^n}{(n+1)n!} \cdot \frac{n!}{n^n}$ *nn*  $=\left(\frac{n+1}{n}\right)^n = \left(1 + \frac{1}{n}\right)^n \to e$  as  $n \to \infty$

■ We know that

$$
\lim_{x \to 0} (1 + x)^{1/x} = e
$$

by the definition of *e*. If we let  $n = 1/x$ , then  $n \to \infty$  as  $x \to 0^+$  and so

$$
\lim_{n\to\infty} (1+1/n)^n = e
$$

Since  $e > 1$ , the given series is divergent by the Ratio Test.

The following test is convenient to apply when *n*th powers occur. Its proof is similar to the proof of the Ratio Test and is left as Exercise 47.

**THE ROOT TEST** (i) If  $\lim_{n \to \infty} \sqrt[n]{|a_n|} = L < 1$ , then the series  $\sum_{n=1}^{\infty} a_n$  is absolutely convergent (and therefore convergent).  $\sum_{n=1}^\infty a_n$  $^{\circ}$ 

- (ii) If  $\lim_{n \to \infty} \sqrt[n]{|a_n|} = L > 1$  or  $\lim_{n \to \infty} \sqrt[n]{|a_n|} = \infty$ , then the series  $\sum_{n=1}^{\infty} a_n$  is divergent.  $\sum_{n=1}^\infty a_n$
- (iii) If  $\lim_{n \to \infty} \sqrt[n]{|a_n|} = 1$ , the Root Test is inconclusive.

If  $\lim_{n\to\infty} \sqrt[n]{|a_n|} = 1$ , then part (iii) of the Root Test says that the test gives no infor-If  $\lim_{n \to \infty} \sqrt{a_n} = 1$ , then part (iii) or the Root Test says that the test gives no information. The series  $\sum a_n$  could converge or diverge. (If  $L = 1$  in the Ratio Test, don't try the Root Test because *L* will again be 1. And if  $L = 1$  in the Root Test, don't try the Ratio Test because it will fail too.)

**EXAMPLE 10** Test the convergence of the series  $\sum_{n=1}^{\infty} \left( \frac{2n+1}{3n+2} \right)$ .  $\infty$  $\sum_{n=1}^{\infty} \left( \frac{2n+3}{3n+2} \right)^n$ **V**

**SOLUTION**

$$
a_n = \left(\frac{2n+3}{3n+2}\right)^n
$$
  

$$
\sqrt[n]{|a_n|} = \frac{2n+3}{3n+2} = \frac{2+\frac{3}{n}}{3+\frac{2}{n}} \to \frac{2}{3} < 1
$$

Thus the given series converges by the Root Test.

Unless otherwise noted, all content on this page is © Cengage Learning.

Copyright 2012 Cengage Learning. All Rights Reserved. May not be copied, scanned, or duplicated, in whole or in part. Due to electronic rights, some third party content may be suppressed from the eBook and/or eChapter(s). Editorial review has deemed that any suppressed content does not materially affect the overall learning experience. Cengage Learning reserves the right to remove additional content at any time if subsequent rights restrict

■ **www.stewartcalculus.com** We now have several tests for convergence of series. So, given a series, how do you know which test to use? For advice, click on *Additional Topics* and then on *Strategy for Testing Series*.

# **8.4 EXERCISES**

- **1.** (a) What is an alternating series?
	- (b) Under what conditions does an alternating series converge?
	- (c) If these conditions are satisfied, what can you say about the remainder after *n* terms?
- **2.** What can you say about the series  $\sum a_n$  in each of the following cases?
	- (a)  $\lim_{n \to \infty} \left| \frac{a_{n+1}}{a_n} \right| = 8$  (b)  $\lim_{n \to \infty} \left| \frac{a_{n+1}}{a_n} \right| = 0.8$ (c)  $\lim_{n \to \infty} \left| \frac{a_{n+1}}{a_n} \right| = 1$
- **3–8** Test the series for convergence or divergence.

**3.** 
$$
\frac{4}{7} - \frac{4}{8} + \frac{4}{9} - \frac{4}{10} + \frac{4}{11} - \cdots
$$
  
\n**4.**  $-\frac{3}{4} + \frac{5}{5} - \frac{7}{6} + \frac{9}{7} - \frac{11}{8} + \cdots$   
\n**5.**  $\sum_{n=1}^{\infty} \frac{(-1)^{n-1}}{2n+1}$   
\n**6.**  $\sum_{n=1}^{\infty} (-1)^n \frac{n}{\sqrt{n^3 + 2}}$   
\n**7.**  $\sum_{n=1}^{\infty} (-1)^n \frac{3n-1}{2n+1}$   
\n**8.**  $\sum_{n=1}^{\infty} (-1)^n \cos\left(\frac{\pi}{n}\right)$ 

**9–12** ■ Show that the series is convergent. How many terms of the series do we need to add in order to find the sum to the indicated accuracy?

9. 
$$
\sum_{n=1}^{\infty} \frac{(-1)^{n+1}}{n^6} \quad (\text{error} < 0.00005)
$$
\n10. 
$$
\sum_{n=1}^{\infty} \frac{(-1)^n}{n \cdot 5^n} \quad (\text{error} < 0.0001)
$$
\n11. 
$$
\sum_{n=0}^{\infty} \frac{(-1)^n}{10^n n!} \quad (\text{error} < 0.000005)
$$
\n12. 
$$
\sum_{n=1}^{\infty} (-1)^{n-1} n e^{-n} \quad (\text{error} < 0.01)
$$

**13–16** ■ Approximate the sum of the series correct to four decimal places.

**13.** 
$$
\sum_{n=1}^{\infty} \frac{(-1)^n}{(2n)!}
$$
  
\n**14.** 
$$
\sum_{n=1}^{\infty} \frac{(-1)^{n+1}}{n^6}
$$
  
\n**15.** 
$$
\sum_{n=1}^{\infty} \frac{(-1)^{n-1}n^2}{10^n}
$$
  
\n**16.** 
$$
\sum_{n=1}^{\infty} \frac{(-1)^n}{3^n n!}
$$

- **17.** Is the 50th partial sum  $s_{50}$  of the alternating series  $\sum_{n=1}^{\infty}$   $(-1)^{n-1}/n$  an overestimate or an underestimate of the total sum? Explain.
- **18.** For what values of  $p$  is the following series convergent?

$$
\sum_{n=1}^{\infty} \frac{(-1)^{n-1}}{n^p}
$$

**19–40** • Determine whether the series is absolutely convergent, conditionally convergent, or divergent.

19. 
$$
\sum_{n=1}^{\infty} \frac{n}{5^n}
$$
  
\n20.  $\sum_{n=1}^{\infty} \frac{(-2)^n}{n^2}$   
\n21.  $\sum_{n=0}^{\infty} \frac{(-1)^n}{n!}$   
\n22.  $\sum_{n=1}^{\infty} (-1)^{n-1} \frac{n}{n^2 + 4}$   
\n23.  $\sum_{n=0}^{\infty} \frac{(-1)^n}{5n + 1}$   
\n24.  $\sum_{n=0}^{\infty} \frac{(-3)^n}{(2n + 1)!}$   
\n25.  $\sum_{k=1}^{\infty} k(\frac{2}{3})^k$   
\n26.  $\sum_{n=1}^{\infty} \frac{n!}{100^n}$   
\n27.  $\sum_{n=1}^{\infty} \frac{10^n}{(n + 1)4^{2n+1}}$   
\n28.  $\sum_{n=1}^{\infty} \frac{\sin 4n}{4^n}$   
\n29.  $\sum_{n=1}^{\infty} \frac{\cos(n\pi/3)}{n!}$   
\n30.  $\sum_{n=2}^{\infty} \frac{(-1)^n}{n \ln n}$   
\n31.  $\sum_{n=1}^{\infty} \frac{(-1)^n \arctan n}{n^2}$   
\n32.  $\sum_{n=1}^{\infty} \frac{(-2)^n}{n^n}$   
\n33.  $\sum_{n=1}^{\infty} \left(1 + \frac{1}{n}\right)^{n^2}$   
\n34.  $\sum_{n=2}^{\infty} \left(\frac{-2n}{n + 1}\right)^{5n}$   
\n35.  $\sum_{n=1}^{\infty} \left(1 + \frac{1}{n}\right)^{n^2}$   
\n36.  $\sum_{n=1}^{\infty} \frac{2^{n^2}}{n!}$   
\n37.  $1 - \frac{1 \cdot 3}{3!} + \frac{1 \cdot 3 \cdot 5}{5!} - \frac{1 \cdot 3 \cdot 5 \cdot 7}{7!} + \cdots$   
\n $+ (-1)^{n-1} \frac{1 \cdot 3 \cdot 5 \cdots \cdots (2n - 1)}{(2n - 1)!} +$ 

#### **464 CHAPTER 8** SERIES

**41–42** ■ Let  $\{b_n\}$  be a sequence of positive numbers that converges to  $\frac{1}{2}$ . Determine whether the given series is absolutely convergent.

**41.** 
$$
\sum_{n=1}^{\infty} \frac{b_n^n \cos n\pi}{n}
$$
 **42.** 
$$
\sum_{n=1}^{\infty} \frac{(-1)^n n!}{n^n b_1 b_2 b_3 \cdots b_n}
$$

**43.** For which of the following series is the Ratio Test inconclusive (that is, it fails to give a definite answer)?

(a) 
$$
\sum_{n=1}^{\infty} \frac{1}{n^3}
$$
 (b)  $\sum_{n=1}^{\infty} \frac{n}{2^n}$   
\n(c)  $\sum_{n=1}^{\infty} \frac{(-3)^{n-1}}{\sqrt{n}}$  (d)  $\sum_{n=1}^{\infty} \frac{\sqrt{n}}{1 + n^2}$ 

**44.** For which positive integers  $k$  is the following series convergent?

$$
\sum_{n=1}^{\infty} \frac{(n!)^2}{(kn)!}
$$

### **8.5 POWER SERIES**

A **power series** is a series of the form

$$
f_{\rm{max}}
$$

**1**

$$
\sum_{n=0}^{\infty} c_n x^n = c_0 + c_1 x + c_2 x^2 + c_3 x^3 + \cdots
$$

where x is a variable and the  $c_n$ 's are constants called the **coefficients** of the series. For each fixed x, the series  $\boxed{1}$  is a series of constants that we can test for convergence or divergence. A power series may converge for some values of  $x$  and diverge for other values of  $x$ . The sum of the series is a function

$$
f(x) = c_0 + c_1 x + c_2 x^2 + \cdots + c_n x^n + \cdots
$$

whose domain is the set of all  $x$  for which the series converges. Notice that  $f$  resembles a polynomial. The only difference is that  $f$  has infinitely many terms.

For instance, if we take  $c_n = 1$  for all *n*, the power series becomes the geometric series

$$
\sum_{n=0}^{\infty} x^n = 1 + x + x^2 + \cdots + x^n + \cdots
$$

which converges when  $-1 < x < 1$  and diverges when  $|x| \ge 1$  (see Equation 8.2.5). More generally, a series of the form

$$
\sum_{n=0}^{\infty} c_n(x-a)^n = c_0 + c_1(x-a) + c_2(x-a)^2 + \cdots
$$

is called a **power series in**  $(x - a)$  or a **power series centered at** *a* or a **power series** about *a*. Notice that in writing out the term corresponding to  $n = 0$  in Equations 1 about a. Notice that in writing out the term corresponding to  $n = 0$  in Equations 1 and 2 we have adopted the convention that  $(x - a)^0 = 1$  even when  $x = a$ . Notice also that when  $x = a$  all of the terms are 0 for  $n \ge 1$  and so the power series  $\boxed{2}$ always converges when  $x = a$ .

Unless otherwise noted, all content on this page is © Cengage Learning.

■ **TRIGONOMETRIC SERIES** A power series is a series in which

each term is a power function. A **trigonometric series**

$$
\sum_{n=0}^{\infty} (a_n \cos nx + b_n \sin nx)
$$

[is a series whose terms](http://www.stewartcalculus.com) are trigonometric functions. This type of series is discussed on the website

#### **www.stewartcalculus.com**

Click on *Additional Topics* and then on *Fourier Series*.

> Copyright 2012 Cengage Learning. All Rights Reserved. May not be copied, scanned, or duplicated, in whole or in part. Due to electronic rights, some third party content may be suppressed from the eBook and/or eChapter(s). Editorial review has deemed that any suppressed content does not materially affect the overall learning experience. Cengage Learning reserves the right to remove additional content at any time if subsequent rights restrict

- **45.** (a) Show that  $\sum_{n=0}^{\infty} x^n/n!$  converges for all *x*. (a) Show that  $\sum_{n=0}^{\infty}$  *x | n*: converges for all *x*.<br>(b) Deduce that  $\lim_{n\to\infty} x^n/n! = 0$  for all *x*.
- **46.** Around 1910, the Indian mathematician Srinivasa Ramanujan discovered the formula

$$
\frac{1}{\pi} = \frac{2\sqrt{2}}{9801} \sum_{n=0}^{\infty} \frac{(4n)!(1103 + 26390n)}{(n!)^4 396^{4n}}
$$

William Gosper used this series in 1985 to compute the first 17 million digits of  $\pi$ .

- (a) Verify that the series is convergent.
- (b) How many correct decimal places of  $\pi$  do you get if you use just the first term of the series? What if you use two terms?
- **47.** Prove the Root Test. [*Hint for part (i):* Take any number *r* such that  $L < r < 1$  and use the fact that there is an integer *N* such that  $\sqrt[n]{|a_n|} < r$  whenever  $n \ge N$ .]

**EXAMPLE 1** For what values of x is the series  $\sum_{n=1}^{\infty} n! x^n$  convergent? **V EXAMPLE 1** For what values of x is the series  $\sum_{n=0}^{n} n! x^n$ 

**SOLUTION** We use the Ratio Test. If we let  $a_n$ , as usual, denote the *n*th term of the series, then  $a_n = n!x^n$ . If  $x \neq 0$ , we have

Notice that  
\n
$$
\lim_{n \to \infty} \left| \frac{a_{n+1}}{a_n} \right| = \lim_{n \to \infty} \left| \frac{(n+1)! x^{n+1}}{n! x^n} \right|
$$
\n
$$
= (n+1)n!
$$
\n
$$
= (n+1)n!
$$
\n
$$
\lim_{n \to \infty} \left| \frac{a_{n+1}}{a_n} \right| = \lim_{n \to \infty} \left| \frac{(n+1)! x^{n+1}}{n! x^n} \right|
$$
\n
$$
= \lim_{n \to \infty} (n+1)|x| = \infty
$$

By the Ratio Test, the series diverges when  $x \neq 0$ . Thus the given series converges by the Katio 1est, the series diverges when  $x \neq 0$ . Thus the given series converges only when  $x = 0$ .

**EXAMPLE 2** For what values of x does the series  $\sum_{n=1}^{\infty} \frac{(x-3)^n}{n}$  converge?  $\sum_{n=1}$  $(x - 3)^n$ **V EXAMPLE 2** For what values of x does the series  $\sum_{n=1}^{\infty} \frac{1}{n}$ 

**SOLUTION** Let  $a_n = (x - 3)^n/n$ . Then

$$
\left| \frac{a_{n+1}}{a_n} \right| = \left| \frac{(x-3)^{n+1}}{n+1} \cdot \frac{n}{(x-3)^n} \right|
$$
  
=  $\frac{1}{1 + \frac{1}{n}} |x-3| \to |x-3|$  as  $n \to \infty$ 

By the Ratio Test, the given series is absolutely convergent, and therefore convergent, when  $|x-3| < 1$  and divergent when  $|x-3| > 1$ . Now

$$
|x-3| < 1 \iff -1 < x-3 < 1 \iff 2 < x < 4
$$

so the series converges when  $2 < x < 4$  and diverges when  $x < 2$  or  $x > 4$ .

The Ratio Test gives no information when  $|x - 3| = 1$  so we must consider and  $x = 2$  and  $x = 4$  separately. If we put  $x = 4$  in the series, it becomes  $\sum 1/n$ , the  $x - 2$  and  $x - 4$  separately. If we put  $x - 4$  in the series, it becomes  $\sum 1/n$ , the harmonic series, which is divergent. If  $x = 2$ , the series is  $\sum (-1)^n/n$ , which converges by the Alternating Series Test. Thus the given power series converges for . ■  $2 \leqslant x < 4$ 

We will see that the main use of a power series is that it provides a way to represent some of the most important functions that arise in mathematics, physics, and chemistry. In particular, the sum of the power series in the next example is called a **Bessel function**, after the German astronomer Friedrich Bessel (1784–1846), and the function given in Exercise 29 is another example of a Bessel function. In fact, these functions first arose when Bessel solved Kepler's equation for describing planetary motion. Since that time, these functions have been applied in many different physical situations, including the temperature distribution in a circular plate and the shape of a vibrating drumhead.

**EXAMPLE 3** Find the domain of the Bessel function of order 0 defined by

$$
J_0(x) = \sum_{n=0}^{\infty} \frac{(-1)^n x^{2n}}{2^{2n} (n!)^2}
$$

National Film Board of Canada

■ Notice that

 $= (n + 1)n!$ 

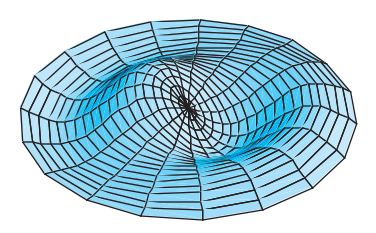

■ Notice how closely the computergenerated model (which involves Bessel functions and cosine functions) matches the photograph of a vibrating rubber membrane.

**SOLUTION** Let  $a_n = (-1)^n x^{2n} / [2^{2n} (n!)^2]$ . Then

$$
\left| \frac{a_{n+1}}{a_n} \right| = \left| \frac{(-1)^{n+1} x^{2(n+1)}}{2^{2(n+1)} [(n+1)!]^2} \cdot \frac{2^{2n} (n!)^2}{(-1)^n x^{2n}} \right|
$$

$$
= \frac{x^{2n+2}}{2^{2n+2} (n+1)^2 (n!)^2} \cdot \frac{2^{2n} (n!)^2}{x^{2n}}
$$

$$
= \frac{x^2}{4(n+1)^2} \to 0 < 1 \quad \text{for all } x
$$

Thus by the Ratio Test the given series converges for all values of  $x$ . In other words, Thus by the Katio 1est the given series converges for an values of x. In other words,<br>the domain of the Bessel function  $J_0$  is  $(-\infty, \infty) = \mathbb{R}$ .

Recall that the sum of a series is equal to the limit of the sequence of partial sums. So when we define the Bessel function in Example 3 as the sum of a series we mean that, for every real number  $x$ ,

$$
J_0(x) = \lim_{n \to \infty} s_n(x)
$$
 where  $s_n(x) = \sum_{i=0}^n \frac{(-1)^i x^{2i}}{2^{2i} (i!)^2}$ 

The first few partial sums are

*s*3-

$$
s_0(x) = 1
$$
  $s_1(x) = 1 - \frac{x^2}{4}$   $s_2(x) = 1 - \frac{x^2}{4} + \frac{x^4}{64}$ 

$$
s_3(x) = 1 - \frac{x^2}{4} + \frac{x^4}{64} - \frac{x^6}{2304} \qquad s_4(x) = 1 - \frac{x^2}{4} + \frac{x^4}{64} - \frac{x^6}{2304} + \frac{x^8}{147,456}
$$

Figure 1 shows the graphs of these partial sums, which are polynomials. They are all approximations to the function  $J_0$ , but notice that the approximations become better when more terms are included. Figure 2 shows a more complete graph of the Bessel function.

For the power series that we have looked at so far, the set of values of  $x$  for which the series is convergent has always turned out to be an interval [a finite interval for the geometric series and the series in Example 2, the infinite interval  $(-\infty, \infty)$  in Example geometric series and the series in Example 2, the immite interval  $(\infty, \infty)$  in Example 3, and a collapsed interval  $[0, 0] = \{0\}$  in Example 1]. The following theorem, proved in Appendix D, says that this is true in general.

**THEOREM** For a given power series  $\sum c_n(x - a)^n$  there are only three possibilities:  $\infty$ **3 THEOREM** For a given power series  $\sum_{n=0}^{n} c_n(x-a)^n$ 

- (i) The series converges only when  $x = a$ .
- (ii) The series converges for all  $x$ .
- (iii) There is a positive number  $R$  such that the series converges if  $|x - a| < R$  and diverges if  $|x - a| > R$ .

The number  $R$  in case (iii) is called the **radius of convergence** of the power series. By convention, the radius of convergence is  $R = 0$  in case (i) and  $R = \infty$  in case (ii). The **interval of convergence** of a power series is the interval that consists of all values of  $x$  for which the series converges. In case (i) the interval consists of just a

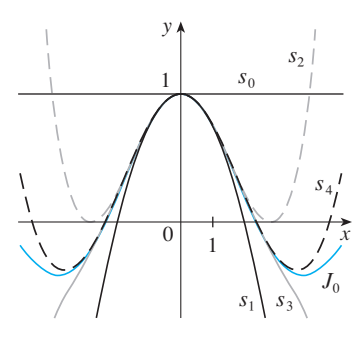

**FIGURE 1** Partial sums of the Bessel function  $J_0$ 

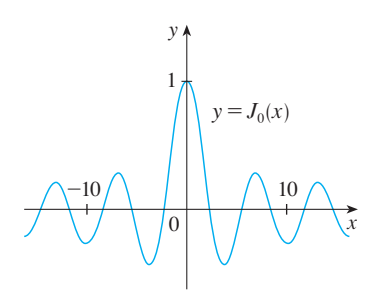

**FIGURE 2**

single point *a*. In case (ii) the interval is  $(-\infty, \infty)$ . In case (iii) note that the inequality  $|x - a| < R$  can be rewritten as  $a - R < x < a + R$ . When x is an *endpoint* of the  $x = a$   $\leq$  *x*  $\leq$  *a*  $\leq$  *n*  $\leq$  *x*  $\leq$  *a*  $\leq$  *n*  $\leq$  *x*  $\leq$  *a*  $\leq$  *n*. When *x* is an *enapom* of the interval, that is,  $x = a \pm R$ , anything can happen—the series might converge at one or both endpoints or it might diverge at both endpoints. Thus in case (iii) there are four possibilities for the interval of convergence:

 $(a - R, a + R)$   $(a - R, a + R]$   $[a - R, a + R)$   $[a - R, a + R]$ 

The situation is illustrated in Figure 3.

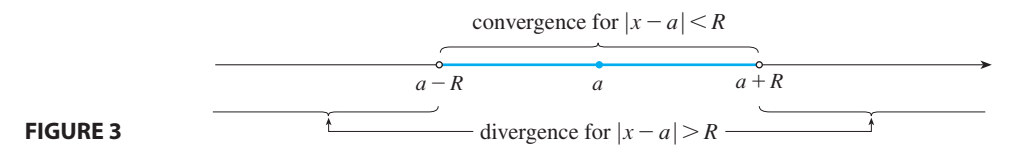

We summarize here the radius and interval of convergence for each of the examples already considered in this section.

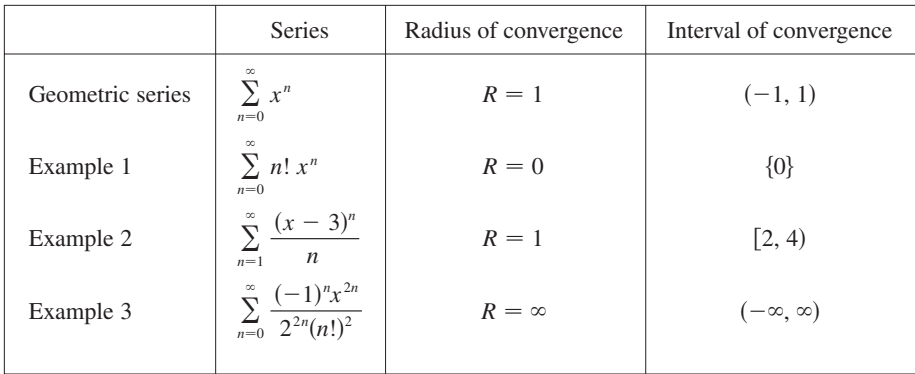

The Ratio Test (or sometimes the Root Test) should be used to determine the radius of convergence  $R$  in most cases. The Ratio and Root Tests always fail when  $x$  is an endpoint of the interval of convergence, so the endpoints must be checked with some other test.

**EXAMPLE 4** Find the radius of convergence and interval of convergence of the series

$$
\sum_{n=0}^{\infty} \frac{(-3)^n x^n}{\sqrt{n+1}}
$$

**SOLUTION** Let  $a_n = (-3)^n x^n / \sqrt{n+1}$ . Then

$$
\left| \frac{a_{n+1}}{a_n} \right| = \left| \frac{(-3)^{n+1} x^{n+1}}{\sqrt{n+2}} \cdot \frac{\sqrt{n+1}}{(-3)^n x^n} \right| = \left| -3x \sqrt{\frac{n+1}{n+2}} \right|
$$

$$
= 3 \sqrt{\frac{1 + (1/n)}{1 + (2/n)}} |x| \to 3 |x| \quad \text{as } n \to \infty
$$

By the Ratio Test, the given series converges if  $3 |x| < 1$  and diverges if  $3 |x| > 1$ . Thus it converges if  $|x| < \frac{1}{3}$  and diverges if  $|x| > \frac{1}{3}$ . This means that the radius of convergence is  $R = \frac{1}{3}$ .

Copyright 2012 Cengage Learning. All Rights Reserved. May not be copied, scanned, or duplicated, in whole or in part. Due to electronic rights, some third party content may be suppressed from the eBook and/or eChapter(s). Editorial review has deemed that any suppressed content does not materially affect the overall learning experience. Cengage Learning reserves the right to remove additional content at any time if subsequent rights restrict

We know the series converges in the interval  $\left(-\frac{1}{3},\frac{1}{3}\right)$ , but we must now test for convergence at the endpoints of this interval. If  $x = -\frac{1}{3}$ , the series becomes

$$
\sum_{n=0}^{\infty} \frac{(-3)^n \left(-\frac{1}{3}\right)^n}{\sqrt{n+1}} = \sum_{n=0}^{\infty} \frac{1}{\sqrt{n+1}} = \frac{1}{\sqrt{1}} + \frac{1}{\sqrt{2}} + \frac{1}{\sqrt{3}} + \frac{1}{\sqrt{4}} + \cdots
$$

which diverges. (Use the Integral Test or simply observe that it is a  $p$ -series with which diverges. (Ose the integral  $p = \frac{1}{2} < 1$ .) If  $x = \frac{1}{3}$ , the series is

$$
\sum_{n=0}^{\infty} \frac{(-3)^n \left(\frac{1}{3}\right)^n}{\sqrt{n+1}} = \sum_{n=0}^{\infty} \frac{(-1)^n}{\sqrt{n+1}}
$$

which converges by the Alternating Series Test. Therefore the given power series converges when  $-\frac{1}{3} < x \le \frac{1}{3}$ , so the interval of convergence is  $\left(-\frac{1}{3}, \frac{1}{3}\right]$ .

**EXAMPLE 5** Find the radius of convergence and interval of convergence of the **V** series

$$
\sum_{n=0}^{\infty} \frac{n(x+2)^n}{3^{n+1}}
$$

**SOLUTION** If  $a_n = n(x + 2)^n/3^{n+1}$ , then

$$
\left| \frac{a_{n+1}}{a_n} \right| = \left| \frac{(n+1)(x+2)^{n+1}}{3^{n+2}} \cdot \frac{3^{n+1}}{n(x+2)^n} \right|
$$

$$
= \left(1 + \frac{1}{n}\right) \frac{|x+2|}{3} \to \frac{|x+2|}{3} \quad \text{as } n \to \infty
$$

Using the Ratio Test, we see that the series converges if  $|x + 2|/3 < 1$  and it diverges if  $|x + 2|/3 > 1$ . So it converges if  $|x + 2| < 3$  and diverges if the radius of converges in  $|x + 2|$ ,  $\le |x + 2| > 3$ . Thus the radius of convergence is  $R = 3$ .

The inequality  $|x + 2| < 3$  can be written as  $-5 < x < 1$ , so we test the series at the endpoints  $-5$  and 1. When  $x = -5$ , the series is

$$
\sum_{n=0}^{\infty} \frac{n(-3)^n}{3^{n+1}} = \frac{1}{3} \sum_{n=0}^{\infty} (-1)^n n
$$

which diverges by the Test for Divergence  $[(-1)^n n \text{ doesn't converge to 0}].$  When which diverges by  $x = 1$ , the series is

$$
\sum_{n=0}^{\infty} \frac{n(3)^n}{3^{n+1}} = \frac{1}{3} \sum_{n=0}^{\infty} n
$$

which also diverges by the Test for Divergence. Thus the series converges only when  $-5 < x < 1$ , so the interval of convergence is  $(-5, 1)$ .

# **8.5 EXERCISES**

- **1.** What is a power series?
- **2.** (a) What is the radius of convergence of a power series? How do you find it?
	- (b) What is the interval of convergence of a power series? How do you find it?

**3–22** ■ Find the radius of convergence and interval of convergence of the series.

**3.** 
$$
\sum_{n=1}^{\infty} (-1)^n nx^n
$$
**4.** 
$$
\sum_{n=1}^{\infty} \frac{(-1)^n x^n}{\sqrt[3]{n}}
$$

5. 
$$
\sum_{n=1}^{\infty} \frac{x^n}{2n-1}
$$
  
\n6. 
$$
\sum_{n=1}^{\infty} \frac{(-1)^n x^n}{n^2}
$$
  
\n7. 
$$
\sum_{n=0}^{\infty} \frac{x^n}{n!}
$$
  
\n8. 
$$
\sum_{n=1}^{\infty} \frac{x^n}{n3^n}
$$
  
\n9. 
$$
\sum_{n=1}^{\infty} (-1)^n \frac{n^2 x^n}{2^n}
$$
  
\n10. 
$$
\sum_{n=1}^{\infty} n^n x^n
$$
  
\n11. 
$$
\sum_{n=2}^{\infty} (-1)^n \frac{x^n}{4^n \ln n}
$$
  
\n12. 
$$
\sum_{n=1}^{\infty} \frac{x^n}{5^n n^5}
$$
  
\n13. 
$$
\sum_{n=1}^{\infty} \frac{(-3)^n}{n\sqrt{n}} x^n
$$
  
\n14. 
$$
\sum_{n=0}^{\infty} (-1)^n \frac{x^{2n+1}}{(2n+1)!}
$$
  
\n15. 
$$
\sum_{n=0}^{\infty} \frac{(x-2)^n}{n^2+1}
$$
  
\n16. 
$$
\sum_{n=0}^{\infty} (-1)^n \frac{(x-3)^n}{2n+1}
$$
  
\n17. 
$$
\sum_{n=1}^{\infty} \frac{n}{b^n} (x-a)^n, \quad b > 0
$$
  
\n18. 
$$
\sum_{n=1}^{\infty} \frac{n}{4^n} (x+1)^n
$$
  
\n19. 
$$
\sum_{n=1}^{\infty} n!(2x-1)^n
$$
  
\n20. 
$$
\sum_{n=1}^{\infty} \frac{(2x-1)^n}{5^n \sqrt{n}}
$$
  
\n21. 
$$
\sum_{n=1}^{\infty} \frac{x^n}{1 \cdot 3 \cdot 5 \cdot \cdots \cdot (2n-1)}
$$
  
\n22. 
$$
\sum_{n=1}^{\infty} \frac{n^2 x^n}{2 \cdot 4 \cdot 6 \cdot \cdots \cdot (2n)}
$$

**23.** If  $\sum_{n=0}^{\infty} c_n 4^n$  is convergent, does it follow that the following series are convergent?

(a) 
$$
\sum_{n=0}^{\infty} c_n (-2)^n
$$
 (b)  $\sum_{n=0}^{\infty} c_n (-4)^n$ 

**24.** Suppose that  $\sum_{n=0}^{\infty} c_n x^n$  converges when  $x = -4$  and suppose that  $\sum_{n=0}^{\infty} c_n x$  converges when  $x = 4$  and<br>diverges when  $x = 6$ . What can be said about the convergence or divergence of the following series?

(a) 
$$
\sum_{n=0}^{\infty} c_n
$$
  
\n(b)  $\sum_{n=0}^{\infty} c_n 8^n$   
\n(c)  $\sum_{n=0}^{\infty} c_n (-3)^n$   
\n(d)  $\sum_{n=0}^{\infty} (-1)^n c_n 9^n$ 

**25.** If  $k$  is a positive integer, find the radius of convergence of the series

$$
\sum_{n=0}^{\infty} \frac{(n!)^k}{(kn)!} x^n
$$

**26.** Let p and q be real numbers with  $p < q$ . Find a power series whose interval of convergence is

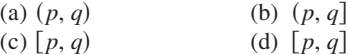

**27.** Is it possible to find a power series whose interval of convergence is  $[0, \infty)$ ? Explain.

- **28.** Graph the first several partial sums  $s_n(x)$  of the series  $\sum_{n=0}^{\infty} x^n$ , together with the sum function  $f(x) = 1/(1 - x)$ , on a common screen. On what interval do these partial sums appear to be converging to  $f(x)$ ?
	- **29.** The function  $J_1$  defined by

$$
J_1(x) = \sum_{n=0}^{\infty} \frac{(-1)^n x^{2n+1}}{n!(n+1)! \, 2^{2n+1}}
$$

is called the *Bessel function of order 1*. (a) Find its domain.

- **A**  (b) Graph the first several partial sums on a common screen.
- (c) If your CAS has built-in Bessel functions, graph  $J_1$  on the same screen as the partial sums in part (b) and observe how the partial sums approximate  $J_1$ . **CAS**

**30.** The function A defined by

$$
A(x) = 1 + \frac{x^3}{2 \cdot 3} + \frac{x^6}{2 \cdot 3 \cdot 5 \cdot 6} + \frac{x^9}{2 \cdot 3 \cdot 5 \cdot 6 \cdot 8 \cdot 9} + \cdots
$$

is called an *Airy function* after the English mathematician and astronomer Sir George Airy (1801–1892).

- (a) Find the domain of the Airy function.
- (b) Graph the first several partial sums on a common screen.
- (c) If your CAS has built-in Airy functions, graph A on the same screen as the partial sums in part (b) and observe how the partial sums approximate A.
- **31.** A function  $f$  is defined by

Æ

**CAS**

 $f(x) = 1 + 2x + x^2 + 2x^3 + x^4 + \cdots$ 

that is, its coefficients are  $c_{2n} = 1$  and  $c_{2n+1} = 2$  for all  $n \geq 0$ . Find the interval of convergence of the series and find an explicit formula for  $f(x)$ .

- **32.** If  $f(x) = \sum_{n=0}^{\infty} c_n x^n$ , where  $c_{n+4} = c_n$  for all  $n \ge 0$ , find the interval of convergence of the series and a formula for  $f(x)$ .
- **33.** Show that if  $\lim_{n \to \infty} \sqrt[n]{|c_n|} = c$ , where  $c \neq 0$ , then the radius of convergence of the power series  $\sum c_n x^n$  is  $R = 1/c$ .
- **34.** Suppose that the power series  $\sum c_n(x a)^n$  satisfies  $c_n \neq 0$ for all *n*. Show that if  $\lim_{n\to\infty} |c_n/c_{n+1}|$  exists, then it is equal to the radius of convergence of the power series.
- **35.** Suppose the series  $\sum c_n x^n$  has radius of convergence 2 and the series  $\sum d_n x^n$  has radius of convergence 3. What is the radius of convergence of the series  $\sum (c_n + d_n)x^n$ ?
- **36.** Suppose that the radius of convergence of the power series  $\sum c_n x^n$  is R. What is the radius of convergence of the power series  $\sum c_n x^{2n}$ ?

# **8.6 REPRESENTING FUNCTIONS AS POWER SERIES**

In this section we learn how to represent certain types of functions as sums of power series by manipulating geometric series or by differentiating or integrating such a series. You might wonder why we would ever want to express a known function as a sum of infinitely many terms. This strategy is useful for integrating functions that don't have elementary antiderivatives, for solving differential equations, and for approximating functions by polynomials. (Scientists do this to simplify the expressions they deal with; computer scientists do this to represent functions on calculators and computers.)

We start with an equation that we have seen before:

$$
\boxed{1} \qquad \frac{1}{1-x} = 1 + x + x^2 + x^3 + \dots = \sum_{n=0}^{\infty} x^n \qquad |x| < 1
$$

We first encountered this equation in Example 5 in Section 8.2, where we obtained it by observing that the series is a geometric series with  $a = 1$  and  $r = x$ . But here our point of view is different. We now regard Equation 1 as expressing the function f(x) =  $1/(1 - x)$  as a sum of a power series.

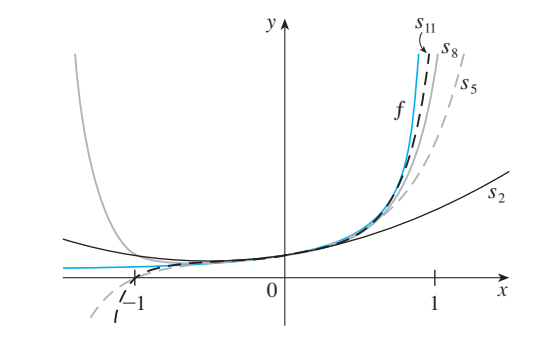

**EXAMPLE 1** Express  $1/(1 + x^2)$  as the sum of a power series and find the interval of convergence.

**SOLUTION** Replacing x by  $-x^2$  in Equation 1, we have

$$
\frac{1}{1+x^2} = \frac{1}{1 - (-x^2)} = \sum_{n=0}^{\infty} (-x^2)^n
$$

$$
= \sum_{n=0}^{\infty} (-1)^n x^{2n} = 1 - x^2 + x^4 - x^6 + x^8 - \cdots
$$

Because this is a geometric series, it converges when  $|-x^2| < 1$ , that is,  $x^2 < 1$ , or  $|x|$  < 1. Therefore the interval of convergence is  $(-1, 1)$ . (Of course, we could have determined the radius of convergence by applying the Ratio Test, but that much work is unnecessary here.)

**EXAMPLE 2** Find a power series representation for  $1/(x + 2)$ .

Unless otherwise noted, all content on this page is © Cengage Learning. **SOLUTION** In order to put this function in the form of the left side of Equation 1

■ A geometric illustration of Equa tion 1 is shown in Figure 1. Because the sum of a series is the limit of the sequence of partial sums, we have

$$
\frac{1}{1-x}=\lim_{n\to\infty} s_n(x)
$$

where

 $s_n(x) = 1 + x + x^2 + \cdots + x^n$ 

is the *n*th partial sum. Notice that as *n* increases,  $s_n(x)$  becomes a better approximation to  $f(x)$  for  $-1 < x < 1$ .

#### **FIGURE 1**

we first factor a 2 from the denominator:

$$
\frac{1}{2+x} = \frac{1}{2\left(1+\frac{x}{2}\right)} = \frac{1}{2\left[1-\left(-\frac{x}{2}\right)\right]}
$$

$$
= \frac{1}{2}\sum_{n=0}^{\infty} \left(-\frac{x}{2}\right)^n = \sum_{n=0}^{\infty} \frac{(-1)^n}{2^{n+1}} x^n
$$

This series converges when  $|-x/2| < 1$ , that is,  $|x| < 2$ . So the interval of convergence is  $(-2, 2)$ .

**EXAMPLE 3** Find a power series representation of  $x^3/(x + 2)$ .

**SOLUTION** Since this function is just  $x^3$  times the function in Example 2, all we have to do is to multiply that series by  $x^3$ :

It's legitimate to move 
$$
x^3
$$
 across the  
sigma sign because it doesn't depend on  
*n*. [Use Theorem 8.2.8(i) with  $c = x^3$ .]

$$
\frac{x^3}{x+2} = x^3 \cdot \frac{1}{x+2} = x^3 \sum_{n=0}^{\infty} \frac{(-1)^n}{2^{n+1}} x^n = \sum_{n=0}^{\infty} \frac{(-1)^n}{2^{n+1}} x^{n+3}
$$

$$
= \frac{1}{2}x^3 - \frac{1}{4}x^4 + \frac{1}{8}x^5 - \frac{1}{16}x^6 + \cdots
$$

Another way of writing this series is as follows:

$$
\frac{x^3}{x+2} = \sum_{n=3}^{\infty} \frac{(-1)^{n-1}}{2^{n-2}} x^n
$$

As in Example 2, the interval of convergence is  $(-2, 2)$ .

#### **DIFFERENTIATION AND INTEGRATION OF POWER SERIES**

The sum of a power series is a function  $f(x) = \sum_{n=0}^{\infty} c_n (x - a)^n$  whose domain is the interval of convergence of the series. We would like to be able to differentiate and integrate such functions, and the following theorem (which we won't prove) says that we can do so by differentiating or integrating each individual term in the series, just as we would for a polynomial. This is called **term-by-term differentiation and integration**.

**THEOREM** If the power series  $\sum c_n(x - a)^n$  has radius of convergence  $R > 0$ , then the function  $f$  defined by

$$
f(x) = c_0 + c_1(x - a) + c_2(x - a)^2 + \cdots = \sum_{n=0}^{\infty} c_n(x - a)^n
$$

is differentiable (and therefore continuous) on the interval  $(a - R, a + R)$  and

(i) 
$$
f'(x) = c_1 + 2c_2(x - a) + 3c_3(x - a)^2 + \cdots = \sum_{n=1}^{\infty} nc_n(x - a)^{n-1}
$$

(ii) 
$$
\int f(x) dx = C + c_0(x - a) + c_1 \frac{(x - a)^2}{2} + c_2 \frac{(x - a)^3}{3} + \cdots
$$
  
=  $C + \sum_{n=0}^{\infty} c_n \frac{(x - a)^{n+1}}{n+1}$ 

The radii of convergence of the power series in Equations (i) and (ii) are both R.

• In part (ii),  $\int c_0 dx = c_0 x + C_1$  is written as  $c_0(x - a) + C$ , where whiten as  $c_0(x - a) + C$ , where<br>  $C = C_1 + ac_0$ , so all the terms of the series have the same form.

Copyright 2012 Cengage Learning. All Rights Reserved. May not be copied, scanned, or duplicated, in whole or in part. Due to electronic rights, some third party content may be suppressed from the eBook and/or eChapter(s). Editorial review has deemed that any suppressed content does not materially affect the overall learning experience. Cengage Learning reserves the right to remove additional content at any time if subsequent rights restrict

**472 CHAPTER 8** SERIES

■ **www.stewartcalculus.com**

The idea of differentiating a power series term by term is the basis for a powerful method for solving differential equations. Click on *Additional Topics* and then on *Using Series to Solve Differential Equations*.

**NOTE 1** Equations (i) and (ii) in Theorem 2 can be rewritten in the form

$$
\text{(iii)} \quad \frac{d}{dx} \left[ \sum_{n=0}^{\infty} c_n (x - a)^n \right] = \sum_{n=0}^{\infty} \frac{d}{dx} \left[ c_n (x - a)^n \right]
$$
\n
$$
\text{(iv)} \quad \int \left[ \sum_{n=0}^{\infty} c_n (x - a)^n \right] dx = \sum_{n=0}^{\infty} \int c_n (x - a)^n dx
$$

We know that, for finite sums, the derivative of a sum is the sum of the derivatives and the integral of a sum is the sum of the integrals. Equations (iii) and (iv) assert that the same is true for infinite sums, provided we are dealing with *power series.* (For other types of series of functions the situation is not as simple; see Exercise 38.)

**NOTE 2** Although Theorem 2 says that the radius of convergence remains the same when a power series is differentiated or integrated, this does not mean that the *interval* of convergence remains the same. It may happen that the original series converges at an endpoint, whereas the differentiated series diverges there. (See Exercise 39.)

**EXAMPLE 4** In Example 3 in Section 8.5 we saw that the Bessel function

$$
J_0(x) = \sum_{n=0}^{\infty} \frac{(-1)^n x^{2n}}{2^{2n} (n!)^2}
$$

is defined for all x. Thus by Theorem 2,  $J_0$  is differentiable for all x and its derivative is found by term-by-term differentiation as follows:

$$
J_0'(x) = \sum_{n=0}^{\infty} \frac{d}{dx} \frac{(-1)^n x^{2n}}{2^{2n} (n!)^2} = \sum_{n=1}^{\infty} \frac{(-1)^n 2n x^{2n-1}}{2^{2n} (n!)^2}
$$

**V EXAMPLE 5** Express  $1/(1 - x)^2$  as a power series by differentiating Equation 1. What is the radius of convergence?

**SOLUTION** Differentiating each side of the equation

$$
\frac{1}{1-x} = 1 + x + x^2 + x^3 + \dots = \sum_{n=0}^{\infty} x^n
$$

$$
\frac{1}{1-x} = 1 + 2x + 3x^2 + \dots = \sum_{n=0}^{\infty} x^{n-1}
$$

we get

et 
$$
\frac{1}{(1-x)^2} = 1 + 2x + 3x^2 + \cdots = \sum_{n=1}^{\infty} nx^{n-1}
$$

If we wish, we can replace *n* by  $n + 1$  and write the answer as

$$
\frac{1}{(1-x)^2} = \sum_{n=0}^{\infty} (n+1)x^n
$$

According to Theorem 2, the radius of convergence of the differentiated series is the same as the radius of convergence of the original series, namely,  $R = 1$ .

**EXAMPLE 6** Find a power series representation for  $ln(1 + x)$  and its radius of convergence.

**SOLUTION** We notice that the derivative of this function is  $1/(1 + x)$ . From Equation 1 we have

$$
\frac{1}{1+x} = \frac{1}{1-(-x)} = 1 - x + x^2 - x^3 + \dots \qquad |x| < 1
$$

Copyright 2012 Cengage Learning. All Rights Reserved. May not be copied, scanned, or duplicated, in whole or in part. Due to electronic rights, some third party content may be suppressed from the eBook and/or eChapter(s). Editorial review has deemed that any suppressed content does not materially affect the overall learning experience. Cengage Learning reserves the right to remove additional content at any time if subsequent rights restrict

Integrating both sides of this equation, we get

$$
\ln(1+x) = \int \frac{1}{1+x} dx = \int (1-x+x^2-x^3+\cdots) dx
$$

$$
= x - \frac{x^2}{2} + \frac{x^3}{3} - \frac{x^4}{4} + \cdots + C
$$

$$
= \sum_{n=1}^{\infty} (-1)^{n-1} \frac{x^n}{n} + C \qquad |x| < 1
$$

To determine the value of C we put  $x = 0$  in this equation and obtain  $ln(1 + 0) = C$ . Thus  $C = 0$  and

$$
\ln(1+x) = x - \frac{x^2}{2} + \frac{x^3}{3} - \frac{x^4}{4} + \dots = \sum_{n=1}^{\infty} (-1)^{n-1} \frac{x^n}{n} \qquad |x| < 1
$$

The radius of convergence is the same as for the original series:  $R = 1$ .

**EXAMPLE 7** Find a power series representation for  $f(x) = \tan^{-1}x$ .

**SOLUTION** We observe that  $f'(x) = 1/(1 + x^2)$  and find the required series by integrating the power series for  $1/(1 + x^2)$  found in Example 1.

$$
\tan^{-1}x = \int \frac{1}{1+x^2} dx = \int (1-x^2+x^4-x^6+\cdots) dx
$$

$$
= C + x - \frac{x^3}{3} + \frac{x^5}{5} - \frac{x^7}{7} + \cdots
$$

To find C we put  $x = 0$  and obtain  $C = \tan^{-1} 0 = 0$ . Therefore

$$
\tan^{-1}x = x - \frac{x^3}{3} + \frac{x^5}{5} - \frac{x^7}{7} + \cdots = \sum_{n=0}^{\infty} (-1)^n \frac{x^{2n+1}}{2n+1}
$$

Since the radius of convergence of the series for  $1/(1 + x^2)$  is 1, the radius of convergence of this series for  $\tan^{-1}x$  is also 1.

**EXAMPLE 8** Evaluate  $\int [1/(1 + x^7)] dx$  as a power series.

**SOLUTION** The first step is to express the integrand,  $1/(1 + x^7)$ , as the sum of a power series. As in Example 1, we start with Equation 1 and replace x by  $-x^7$ :

$$
\frac{1}{1+x^7} = \frac{1}{1-(-x^7)} = \sum_{n=0}^{\infty} (-x^7)^n
$$

$$
= \sum_{n=0}^{\infty} (-1)^n x^{7n} = 1 - x^7 + x^{14} - \cdots
$$

The power series for  $tan^{-1}x$  obtained in Example 7 is called *Gregory's series* after the Scottish mathematician James Gregory (1638–1675), who had anticipated some of Newton's discoveries. We have shown that Gregory's series is valid when  $-1 < x < 1$ , but it turns out (although it isn't easy to prove) that it is (annough it isn't easy to prove) that<br>also valid when  $x = \pm 1$ . Notice that when  $x = 1$  the series becomes

$$
\frac{\pi}{4} = 1 - \frac{1}{3} + \frac{1}{5} - \frac{1}{7} + \cdots
$$

This beautiful result is known as the Leibniz formula for  $\pi$ .

Unless otherwise noted, all content on this page is © Cengage Learning.

Copyright 2012 Cengage Learning. All Rights Reserved. May not be copied, scanned, or duplicated, in whole or in part. Due to electronic rights, some third party content may be suppressed from the eBook and/or eChapter(s). Editorial review has deemed that any suppressed content does not materially affect the overall learning experience. Cengage Learning reserves the right to remove additional content at any time if subsequent rights restrict

#### **474 CHAPTER 8** SERIES

■ This example demonstrates one way in which power series representations are useful. Integrating  $1/(1 + x^7)$  by hand is incredibly difficult. Different computer algebra systems return different forms of the answer, but they are all extremely complicated. (If you have a CAS, try it yourself.) The infinite series answer that we obtain in Example 8 is actually much easier to deal with than the finite answer provided by a CAS.

Now we integrate term by term:

$$
\int \frac{1}{1+x^7} dx = \int \sum_{n=0}^{\infty} (-1)^n x^{7n} dx = C + \sum_{n=0}^{\infty} (-1)^n \frac{x^{7n+1}}{7n+1}
$$

$$
= C + x - \frac{x^8}{8} + \frac{x^{15}}{15} - \frac{x^{22}}{22} + \cdots
$$

This series converges for  $|-x^7| < 1$ , that is, for  $|x| < 1$ .

# **8.6 EXERCISES**

- **1.** If the radius of convergence of the power series  $\sum_{n=0}^{\infty} c_n x^n$ is 10, what is the radius of convergence of the series  $\sum_{n=1}^{\infty} n c_n x^{n-1}$ ? Why?
- **2.** Suppose you know that the series  $\sum_{n=0}^{\infty} b_n x^n$  converges for  $|x|$  < 2. What can you say about the following series? Why?

$$
\sum_{n=0}^{\infty} \frac{b_n}{n+1} x^{n+1}
$$

**3–10** ■ Find a power series representation for the function and determine the interval of convergence.

**3.** 
$$
f(x) = \frac{1}{1+x}
$$
 **4.**  $f(x) = \frac{5}{1-4x^2}$ 

**5.** 
$$
f(x) = \frac{2}{3-x}
$$
 **6.**  $f(x) = \frac{1}{x+10}$ 

**7.** 
$$
f(x) = \frac{x}{9 + x^2}
$$
  
\n**8.**  $f(x) = \frac{x}{2x^2 + 1}$   
\n**9.**  $f(x) = \frac{1 + x}{1 - x}$   
\n**10.**  $f(x) = \frac{x^2}{a^3 - x^3}$ 

**11–12** ■ Express the function as the sum of a power series by first using partial fractions. Find the interval of convergence.

**11.** 
$$
f(x) = \frac{3}{x^2 - x - 2}
$$
 **12.**  $f(x) = \frac{x + 2}{2x^2 - x - 1}$ 

**13.** (a) Use differentiation to find a power series representation for

$$
f(x) = \frac{1}{(1+x)^2}
$$

What is the radius of convergence?

(b) Use part (a) to find a power series for

$$
f(x) = \frac{1}{(1+x)^3}
$$

(c) Use part (b) to find a power series for

$$
f(x) = \frac{x^2}{(1+x)^3}
$$

- **14.** (a) Use Equation 1 to find a power series representation for  $f(x) = \ln(1 - x)$ . What is the radius of convergence?
	- (b) Use part (a) to find a power series for  $f(x) = x \ln(1 - x)$ .
	- (c) By putting  $x = \frac{1}{2}$  in your result from part (a), express In 2 as the sum of an infinite series.

**15–20** ■ Find a power series representation for the function and determine the radius of convergence.

**15.** 
$$
f(x) = \ln(5 - x)
$$
  
\n**16.**  $f(x) = x^2 \tan^{-1}(x^3)$   
\n**17.**  $f(x) = \frac{x}{(1 + 4x)^2}$   
\n**18.**  $f(x) = \left(\frac{x}{2 - x}\right)^3$   
\n**19.**  $f(x) = \frac{1 + x}{(1 - x)^2}$   
\n**20.**  $f(x) = \frac{x^2 + x}{(1 - x)^3}$ 

**21–24** • Find a power series representation for f, and graph f and several partial sums  $s_n(x)$  on the same screen. What happens as *n* increases?

**21.** 
$$
f(x) = \frac{x}{x^2 + 16}
$$
  
\n**22.**  $f(x) = \ln(x^2 + 4)$   
\n**23.**  $f(x) = \ln\left(\frac{1+x}{1-x}\right)$   
\n**24.**  $f(x) = \tan^{-1}(2x)$ 

Unless otherwise noted, all content on this page is © Cengage Learning.

**25–28** ■ Evaluate the indefinite integral as a power series. What is the radius of convergence?

**25.** 
$$
\int \frac{t}{1-t^8} dt
$$
  
\n**26.**  $\int \frac{t}{1+t^3} dt$   
\n**27.**  $\int x^2 \ln(1+x) dx$   
\n**28.**  $\int \frac{\tan^{-1}x}{x} dx$ 

**29–32** ■ Use a power series to approximate the definite integral to six decimal places.

**29.** 
$$
\int_0^{0.2} \frac{1}{1+x^5} dx
$$
  
\n**30.** 
$$
\int_0^{0.4} \ln(1+x^4) dx
$$
  
\n**31.** 
$$
\int_0^{0.1} x \arctan(3x) dx
$$
  
\n**32.** 
$$
\int_0^{0.3} \frac{x^2}{1+x^4} dx
$$

- **33.** Use the result of Example 7 to compute arctan 0.2 correct to five decimal places.
- **34.** Show that the function

$$
f(x) = \sum_{n=0}^{\infty} \frac{(-1)^n x^{2n}}{(2n)!}
$$

is a solution of the differential equation

$$
f''(x) + f(x) = 0
$$

**35.** (a) Show that  $J_0$  (the Bessel function of order 0 given in Example 4) satisfies the differential equation

$$
x^2 J_0''(x) + x J_0'(x) + x^2 J_0(x) = 0
$$

- (b) Evaluate  $\int_0^1 J_0(x) dx$  correct to three decimal places.
- **36.** The Bessel function of order 1 is defined by

$$
J_1(x) = \sum_{n=0}^{\infty} \frac{(-1)^n x^{2n+1}}{n!(n+1)!2^{2n+1}}
$$

(a) Show that  $J_1$  satisfies the differential equation

$$
x^{2}J_{1}''(x) + xJ_{1}'(x) + (x^{2} - 1)J_{1}(x) = 0
$$

(b) Show that  $J_0'(x) = -J_1(x)$ .

**37.** (a) Show that the function

$$
f(x) = \sum_{n=0}^{\infty} \frac{x^n}{n!}
$$

is a solution of the differential equation

$$
f'(x) = f(x)
$$

(b) Show that  $f(x) = e^x$ .

**38.** Let  $f_n(x) = (\sin nx)/n^2$ . Show that the series  $\sum f_n(x)$ converges for all values of  $x$  but the series of derivatives  $\sum f'_n(x)$  diverges when  $x = 2n\pi$ , *n* an integer. For what values of x does the series  $\sum f''_n(x)$  converge?

**39.** Let

$$
f(x) = \sum_{n=1}^{\infty} \frac{x^n}{n^2}
$$

Find the intervals of convergence for  $f$ ,  $f'$ , and  $f''$ .

**40.** (a) Starting with the geometric series  $\sum_{n=0}^{\infty} x^n$ , find the sum of the series

$$
\sum_{n=1}^{\infty} nx^{n-1} \qquad |x| < 1
$$

(b) Find the sum of each of the following series.

(i) 
$$
\sum_{n=1}^{\infty} nx^n
$$
,  $|x| < 1$  (ii)  $\sum_{n=1}^{\infty} \frac{n}{2^n}$ 

(c) Find the sum of each of the following series.

(i) 
$$
\sum_{n=2}^{\infty} n(n-1)x^n
$$
,  $|x| < 1$   
\n(ii)  $\sum_{n=2}^{\infty} \frac{n^2 - n}{2^n}$  (iii)  $\sum_{n=1}^{\infty} \frac{n^2}{2^n}$ 

**41.** Use the power series for  $\tan^{-1}x$  to prove the following expression for  $\pi$  as the sum of an infinite series:

$$
\pi = 2\sqrt{3} \sum_{n=0}^{\infty} \frac{(-1)^n}{(2n+1)3^n}
$$

**42.** Find the sum of the series

$$
\sum_{n=1}^{\infty} \frac{4^n}{n5^n}
$$

### **8.7 TAYLOR AND MACLAURIN SERIES**

In the preceding section we were able to find power series representations for a certain restricted class of functions. Here we investigate more general problems: Which functions have power series representations? How can we find such representations?

We start by supposing that  $f$  is any function that can be represented by a power series:

**1** *f<sup>x</sup> c*<sup>0</sup> *c*1*x a c*2*x a* <sup>2</sup> *c*3*x a* <sup>3</sup> *c*4*x a* <sup>4</sup> - *x a R*

Let's try to determine what the coefficients  $c_n$  must be in terms of  $f$ . To begin, notice Let s uy to determine what the coefficients  $c_n$  must be in terms of *j*. To begin, notice that if we put  $x = a$  in Equation 1, then all terms after the first one are 0 and we get

$$
f(a) = c_0
$$

By Theorem 8.6.2, we can differentiate the series in Equation 1 term by term:

$$
\boxed{2} \quad f'(x) = c_1 + 2c_2(x-a) + 3c_3(x-a)^2 + 4c_4(x-a)^3 + \cdots \qquad |x-a| < R
$$

and substitution of  $x = a$  in Equation 2 gives

$$
f'(a)=c_1
$$

Now we differentiate both sides of Equation 2 and obtain

3 
$$
f''(x) = 2c_2 + 2 \cdot 3c_3(x - a) + 3 \cdot 4c_4(x - a)^2 + \cdots
$$
  $|x - a| < R$ 

Again we put  $x = a$  in Equation 3. The result is

$$
f''(a)=2c_2
$$

Let's apply the procedure one more time. Differentiation of the series in Equation 3 gives

4 
$$
f'''(x) = 2 \cdot 3c_3 + 2 \cdot 3 \cdot 4c_4(x-a) + 3 \cdot 4 \cdot 5c_5(x-a)^2 + \cdots
$$
  $|x-a| < R$ 

and substitution of  $x = a$  in Equation 4 gives

$$
f'''(a) = 2 \cdot 3c_3 = 3!c_3
$$

By now you can see the pattern. If we continue to differentiate and substitute  $x = a$ , we obtain

$$
f^{(n)}(a) = 2 \cdot 3 \cdot 4 \cdot \cdots \cdot nc_n = n!c_n
$$

Solving this equation for the *n*th coefficient  $c_n$ , we get

$$
c_n=\frac{f^{(n)}(a)}{n!}
$$

This formula remains valid even for  $n = 0$  if we adopt the conventions that  $0! = 1$  and *f*<sup>(0)</sup> = *f*. Thus we have proved the following theorem.

**THEOREM** If  $f$  has a power series representation (expansion) at  $a$ , that is, if

$$
f(x) = \sum_{n=0}^{\infty} c_n (x - a)^n \qquad |x - a| < R
$$

then its coefficients are given by the formula

$$
c_n=\frac{f^{(n)}(a)}{n!}
$$

Substituting this formula for  $c_n$  back into the series, we see that *if* f has a power series expansion at  $a$ , then it must be of the following form.

6 
$$
f(x) = \sum_{n=0}^{\infty} \frac{f^{(n)}(a)}{n!} (x - a)^n
$$
  
=  $f(a) + \frac{f'(a)}{1!} (x - a) + \frac{f''(a)}{2!} (x - a)^2 + \frac{f'''(a)}{3!} (x - a)^3 + \cdots$ 

The series in Equation 6 is called the **Taylor series of the function** *f* **at** *a* (or **about** *a* or **centered at** *a*). For the special case  $a = 0$  the Taylor series becomes

$$
f(x) = \sum_{n=0}^{\infty} \frac{f^{(n)}(0)}{n!} x^n = f(0) + \frac{f'(0)}{1!} x + \frac{f''(0)}{2!} x^2 + \cdots
$$

This case arises frequently enough that it is given the special name **Maclaurin series**.

**NOTE** We have shown that *if*  $f$  can be represented as a power series about  $a$ , then f is equal to the sum of its Taylor series. But there exist functions that are not equal to the sum of their Taylor series. An example of such a function is given in Exercise 70.

**EXAMPLE 1** Find the Maclaurin series of the function  $f(x) = e^x$  and its radius of convergence.

**SOLUTION** If  $f(x) = e^x$ , then  $f^{(n)}(x) = e^x$ , so  $f^{(n)}(0) = e^0 = 1$  for all *n*. Therefore the Taylor series for  $f$  at 0 (that is, the Maclaurin series) is

$$
\sum_{n=0}^{\infty} \frac{f^{(n)}(0)}{n!} x^n = \sum_{n=0}^{\infty} \frac{x^n}{n!} = 1 + \frac{x}{1!} + \frac{x^2}{2!} + \frac{x^3}{3!} + \cdots
$$

To find the radius of convergence we let  $a_n = x^n/n!$ . Then

$$
\left|\frac{a_{n+1}}{a_n}\right| = \left|\frac{x^{n+1}}{(n+1)!} \cdot \frac{n!}{x^n}\right| = \frac{|x|}{n+1} \to 0 < 1
$$

■ The Taylor series is named after the English mathematician Brook Taylor (1685–1731) and the Maclaurin series is named in honor of the Scottish mathematician Colin Maclaurin (1698–1746) despite the fact that the Maclaurin series is really just a special case of the Taylor series. But the idea of representing particular functions as sums of power series goes back to Newton, and the general Taylor series was known to the Scottish mathematician James Gregory in 1668 and to the Swiss mathematician John Bernoulli in the 1690s. Taylor was apparently unaware of the work of Gregory and Bernoulli when he published his discoveries on series in 1715 in his book *Methodus incrementorum directa et inversa*. Maclaurin series are named after Colin Maclaurin because he popularized them in his calculus textbook *Treatise of Fluxions* published in 1742.

Unless otherwise noted, all content on this page is © Cengage Learning.

Copyright 2012 Cengage Learning. All Rights Reserved. May not be copied, scanned, or duplicated, in whole or in part. Due to electronic rights, some third party content may be suppressed from the eBook and/or eChapter(s). Editorial review has deemed that any suppressed content does not materially affect the overall learning experience. Cengage Learning reserves the right to remove additional content at any time if subsequent rights restrict so, by the Ratio Test, the series converges for all  $x$  and the radius of convergence is  $R = \infty$ .  $R = \infty$ 

The conclusion we can draw from Theorem 5 and Example 1 is that *if*  $e^x$  has a power series expansion at 0, then

$$
e^x = \sum_{n=0}^{\infty} \frac{x^n}{n!}
$$

So how can we determine whether  $e^x$  does have a power series representation?

Let's investigate the more general question: Under what circumstances is a function equal to the sum of its Taylor series? In other words, if  $f$  has derivatives of all orders, when is it true that

$$
f(x) = \sum_{n=0}^{\infty} \frac{f^{(n)}(a)}{n!} (x - a)^n
$$

As with any convergent series, this means that  $f(x)$  is the limit of the sequence of partial sums. In the case of the Taylor series, the partial sums are

$$
T_n(x) = \sum_{i=0}^n \frac{f^{(i)}(a)}{i!} (x - a)^i
$$
  
=  $f(a) + \frac{f'(a)}{1!} (x - a) + \frac{f''(a)}{2!} (x - a)^2 + \dots + \frac{f^{(n)}(a)}{n!} (x - a)^n$ 

Notice that  $T_n$  is a polynomial of degree *n* called the *n*th-degree Taylor polynomial Following that  $I_n$  is a polynomial of degree *n* called the *h***th-degree Taylor polynomial** of  $f$  at  $a$ . For instance, for the exponential function  $f(x) = e^x$ , the result of Example 1 or *f* at *a*. For instance, for the exponential function  $f(x) = e$ , the result of Example 1 shows that the Taylor polynomials at 0 (or Maclaurin polynomials) with  $n = 1, 2$ , and 3 are

$$
T_1(x) = 1 + x
$$
  $T_2(x) = 1 + x + \frac{x^2}{2!}$   $T_3(x) = 1 + x + \frac{x^2}{2!} + \frac{x^3}{3!}$ 

The graphs of the exponential function and these three Taylor polynomials are drawn in Figure 1.

In general,  $f(x)$  is the sum of its Taylor series if

$$
f(x) = \lim_{n \to \infty} T_n(x)
$$

If we let

$$
R_n(x) = f(x) - T_n(x)
$$
 so that  $f(x) = T_n(x) + R_n(x)$ 

then  $R_n(x)$  is called the **remainder** of the Taylor series. If we can somehow show that  $\lim_{n \to \infty} R_n(x) = 0$ , then it follows that

$$
\lim_{n \to \infty} T_n(x) = \lim_{n \to \infty} [f(x) - R_n(x)] = f(x) - \lim_{n \to \infty} R_n(x) = f(x)
$$

We have therefore proved the following.

**8 THEOREM** If  $f(x) = T_n(x) + R_n(x)$ , where  $T_n$  is the *n*th-degree Taylor polynomial of f at a and

$$
\lim_{n\to\infty}R_n(x)=0
$$

for  $|x - a| < R$ , then f is equal to the sum of its Taylor series on the interval  $|x - a| < R$ .

Unless otherwise noted, all content on this page is © Cengage Learning.

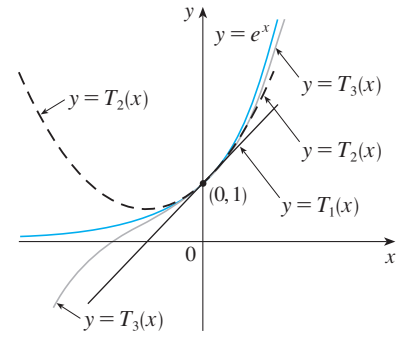

#### **FIGURE 1**

As *n* increases,  $T_n(x)$  appears to approach  $e^x$  in Figure 1. This suggests that  $e^x$  is equal to the sum of its Taylor series.

In trying to show that  $\lim_{n\to\infty} R_n(x) = 0$  for a specific function f, we usually use the expression in the next theorem.

**FIRIOR'S FORMULA** If f has  $n + 1$  derivatives in an interval I that contains the number  $a$ , then for  $x$  in  $I$  there is a number  $z$  strictly between  $x$ and *a* such that the remainder term in the Taylor series can be expressed as

$$
R_n(x) = \frac{f^{(n+1)}(z)}{(n+1)!} (x-a)^{n+1}
$$

**NOTE 1** For the special case  $n = 0$ , if we put  $x = b$  and  $z = c$  in Taylor's For**h**  $\alpha$  is the Mean Value Theorem. In fact,  $\alpha$  and  $f'(c)(b - a)$ , which is the Mean Value Theorem. In fact, Theorem 9 can be proved by a method similar to the proof of the Mean Value Theorem. The proof is given at the end of this section.

**NOTE 2** Notice that the remainder term

$$
R_n(x) = \frac{f^{(n+1)}(z)}{(n+1)!} (x-a)^{n+1}
$$

is very similar to the terms in the Taylor series except that  $f^{(n+1)}$  is evaluated at z instead of at  $a$ . All we can say about the number  $z$  is that it lies somewhere between x and a. The expression for  $R_n(x)$  in Equation 10 is known as **Lagrange's form of the remainder term**.

**NOTE 3** In Section 8.8 we will explore the use of Taylor's Formula in approximating functions. Our immediate use of it is in conjunction with Theorem 8.

In applying Theorems 8 and 9 it is often helpful to make use of the following fact.

$$
\overline{\mathbf{11}}
$$

for every real number *x*  $\lim_{n\to\infty}$  $\frac{x^n}{n!} = 0$ 

This is true because we know from Example 1 that the series  $\sum x^n/n!$  converges for all  $x$  and so its  $n$ th term approaches 0.

**EXAMPLE 2** Prove that  $e^x$  is equal to the sum of its Taylor series.

**SOLUTION** If  $f(x) = e^x$ , then  $f^{(n+1)}(x) = e^x$ , so the remainder term in Taylor's Formula is

$$
R_n(x) = \frac{e^z}{(n+1)!} x^{n+1}
$$

where z lies between 0 and x. (Note, however, that z depends on n.) If  $x > 0$ , then  $0 < z < x$ , so  $e^{z} < e^{x}$ . Therefore

$$
0 < R_n(x) = \frac{e^z}{(n+1)!} \ x^{n+1} < e^x \frac{x^{n+1}}{(n+1)!} \to 0
$$

by Equation 11, so  $R_n(x) \to 0$  as  $n \to \infty$  by the Squeeze Theorem. If  $x < 0$ , then

 $x < z < 0$ , so  $e^z < e^0 = 1$  and

$$
|R_n(x)| < \frac{|x|^{n+1}}{(n+1)!} \to 0
$$

Again  $R_n(x) \to 0$ . Thus, by Theorem 8,  $e^x$  is equal to the sum of its Taylor series, that is,

$$
e^x = \sum_{n=0}^{\infty} \frac{x^n}{n!} \qquad \text{for all } x
$$

In particular, if we put  $x = 1$  in Equation 12, we obtain the following expression for the number  $e$  as a sum of an infinite series:

**13** ■ In 1748 Leonard Euler used Equation 13 to find the value of  $e$  correct to 23 digits. In 2010 Shigeru Kondo, again using the series in  $\boxed{13}$ , computed *e* to more than a trillion decimal places!

3 
$$
e = \sum_{n=0}^{\infty} \frac{1}{n!} = 1 + \frac{1}{1!} + \frac{1}{2!} + \frac{1}{3!} + \cdots
$$

**EXAMPLE 3** Find the Taylor series for  $f(x) = e^x$  at  $a = 2$ .

**SOLUTION** We have  $f^{(n)}(2) = e^2$  and so, putting  $a = 2$  in the definition of a Taylor series  $\boxed{6}$ , we get

$$
\sum_{n=0}^{\infty} \frac{f^{(n)}(2)}{n!} (x-2)^n = \sum_{n=0}^{\infty} \frac{e^2}{n!} (x-2)^n
$$

Again it can be verified, as in Example 1, that the radius of convergence is  $R = \infty$ . As in Example 2 we can verify that  $\lim_{n\to\infty} R_n(x) = 0$ , so

$$
e^{x} = \sum_{n=0}^{\infty} \frac{e^{2}}{n!} (x - 2)^{n} \qquad \text{for all } x
$$

We have two power series expansions for  $e^x$ , the Maclaurin series in Equation 12 and the Taylor series in Equation 14. The first is better if we are interested in values of x near 0 and the second is better if x is near 2.

**EXAMPLE 4** Find the Maclaurin series for sin  $x$  and prove that it represents sin  $x$  for all  $x$ .

**SOLUTION** We arrange our computation in two columns as follows:

$$
f(x) = \sin x \qquad f(0) = 0
$$
  

$$
f'(x) = \cos x \qquad f'(0) = 1
$$
  

$$
f''(x) = -\sin x \qquad f''(0) = 0
$$
  

$$
f'''(x) = -\cos x \qquad f'''(0) = -1
$$
  

$$
f^{(4)}(x) = \sin x \qquad f^{(4)}(0) = 0
$$

■ Figure 2 shows the graph of sin *x* together with its Taylor (or Maclaurin) polynomials

$$
T_1(x) = x
$$
  
\n
$$
T_3(x) = x - \frac{x^3}{3!}
$$
  
\n
$$
T_5(x) = x - \frac{x^3}{3!} + \frac{x^5}{5!}
$$

Notice that, as *n* increases,  $T_n(x)$ becomes a better approximation to sin *x*.

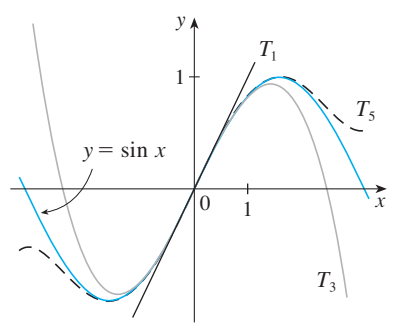

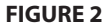

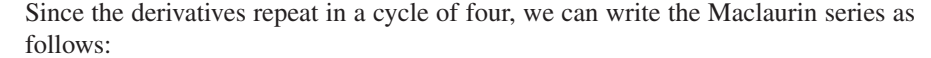

$$
f(0) + \frac{f'(0)}{1!}x + \frac{f''(0)}{2!}x^2 + \frac{f'''(0)}{3!}x^3 + \cdots
$$
  
=  $x - \frac{x^3}{3!} + \frac{x^5}{5!} - \frac{x^7}{7!} + \cdots = \sum_{n=0}^{\infty} (-1)^n \frac{x^{2n+1}}{(2n+1)!}$ 

Using the remainder term  $\boxed{10}$  with  $a = 0$ , we have

$$
R_n(x) = \frac{f^{(n+1)}(z)}{(n+1)!} x^{n+1}
$$

where  $f(x) = \sin x$  and *z* lies between 0 and *x*. But  $f^{(n+1)}(z)$  is  $\pm \sin z$  or  $\pm \cos z$ . In any case,  $|f^{(n+1)}(z)| \leq 1$  and so

$$
0 \leq |R_n(x)| = \frac{|f^{(n+1)}(z)|}{(n+1)!} |x^{n+1}| \leq \frac{|x|^{n+1}}{(n+1)!}
$$

By Equation 11 the right side of this inequality approaches 0 as  $n \to \infty$ , so  $|R_n(x)| \to 0$  by the Squeeze Theorem. It follows that  $R_n(x) \to 0$  as  $n \to \infty$ , so sin *x* is equal to the sum of its Maclaurin series by Theorem 8.

We state the result of Example 4 for future reference.

$$
\sin x = x - \frac{x^3}{3!} + \frac{x^5}{5!} - \frac{x^7}{7!} + \cdots
$$

$$
= \sum_{n=0}^{\infty} (-1)^n \frac{x^{2n+1}}{(2n+1)!} \qquad \text{for all } x
$$

**EXAMPLE 5** Find the Maclaurin series for  $\cos x$ .

**SOLUTION** We could proceed directly as in Example 4 but it's easier to differentiate the Maclaurin series for  $\sin x$  given by Equation 16:

$$
\cos x = \frac{d}{dx} (\sin x) = \frac{d}{dx} \left( x - \frac{x^3}{3!} + \frac{x^5}{5!} - \frac{x^7}{7!} + \cdots \right)
$$
  
=  $1 - \frac{3x^2}{3!} + \frac{5x^4}{5!} - \frac{7x^6}{7!} + \cdots = 1 - \frac{x^2}{2!} + \frac{x^4}{4!} - \frac{x^6}{6!} + \cdots$ 

Since the Maclaurin series for sin  $x$  converges for all  $x$ , Theorem 8.6.2 tells us that the differentiated series for  $\cos x$  also converges for all  $x$ . Thus

■

$$
\cos x = 1 - \frac{x^2}{2!} + \frac{x^4}{4!} - \frac{x^6}{6!} + \cdots
$$

$$
= \sum_{n=0}^{\infty} (-1)^n \frac{x^{2n}}{(2n)!}
$$
 for all x

■ The Maclaurin series for  $e^x$ , sin *x*, and  $\cos x$  that we found in Examples 2, 4, and 5 were discovered, using different methods, by Newton. These equations are remarkable because they say we know everything about each of these functions if we know all its derivatives at the single number 0.

Unless otherwise noted, all content on this page is © Cengage Learning.

Copyright 2012 Cengage Learning. All Rights Reserved. May not be copied, scanned, or duplicated, in whole or in part. Due to electronic rights, some third party content may be suppressed from the eBook and/or eChapter(s). Editorial review has deemed that any suppressed content does not materially affect the overall learning experience. Cengage Learning reserves the right to remove additional content at any time if subsequent rights restrict
**482 CHAPTER 8** SERIES

**EXAMPLE 6** Find the Maclaurin series for the function  $f(x) = x \cos x$ .

**SOLUTION** Instead of computing derivatives and substituting in Equation 7, it's easier to multiply the series for  $\cos x$  (Equation 17) by x:

■ **www.stewartcalculus.com** See Additional Example A.

$$
x \cos x = x \sum_{n=0}^{\infty} (-1)^n \frac{x^{2n}}{(2n)!} = \sum_{n=0}^{\infty} (-1)^n \frac{x^{2n+1}}{(2n)!}
$$

■

The power series that we obtained by indirect methods in Examples 5 and 6 and in Section 8.6 are indeed the Taylor or Maclaurin series of the given functions because Theorem 5 asserts that, no matter how we obtain a power series representation  $f(x) = \sum c_n(x - a)^n$ , it is always true that  $c_n = f^{(n)}(a)/n!$ . In other words, the coefficients are uniquely determined.

**EXAMPLE 7** Find the Maclaurin series for  $f(x) = (1 + x)^k$ , where k is any real number.

**SOLUTION** Arranging our work in columns, we have

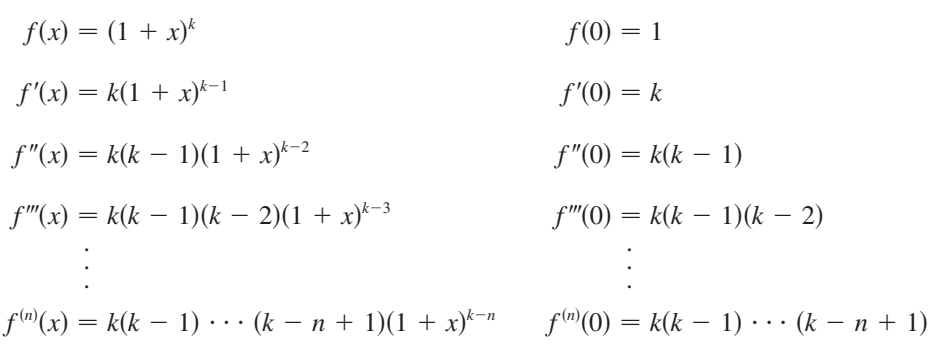

Therefore the Maclaurin series of  $f(x) = (1 + x)^k$  is

$$
\sum_{n=0}^{\infty} \frac{f^{(n)}(0)}{n!} x^n = \sum_{n=0}^{\infty} \frac{k(k-1)\cdots(k-n+1)}{n!} x^n
$$

This series is called the **binomial series**. Notice that if  $k$  is a nonnegative integer, then the terms are eventually  $0$  and so the series is finite. For other values of  $k$  none of the terms is 0 and so we can try the Ratio Test. If the *n*th term is  $a_n$ , then

$$
\left| \frac{a_{n+1}}{a_n} \right| = \left| \frac{k(k-1)\cdots(k-n+1)(k-n)x^{n+1}}{(n+1)!} \cdot \frac{n!}{k(k-1)\cdots(k-n+1)x^n} \right|
$$

$$
= \frac{|k-n|}{n+1} |x| = \frac{\left| 1 - \frac{k}{n} \right|}{1 + \frac{1}{n}} |x| \to |x| \quad \text{as } n \to \infty
$$

Thus by the Ratio Test the binomial series converges if  $|x| < 1$  and diverges if . A strong and the strong strong and the strong strong strong strong strong strong strong strong strong strong  $|x| > 1$ 

Unless otherwise noted, all content on this page is © Cengage Learning.

#### **SECTION 8.7** TAYLOR AND MACLAURIN SERIES **483**

The traditional notation for the coefficients in the binomial series is

$$
\binom{k}{n} = \frac{k(k-1)(k-2)\cdots(k-n+1)}{n!}
$$

and these numbers are called the **binomial coefficients**.

The following theorem states that  $(1 + x)^k$  is equal to the sum of its Maclaurin series. It is possible to prove this by showing that the remainder term  $R_n(x)$  approaches 0, but that turns out to be quite difficult. The proof outlined in Exercise 69 is much easier.

**THE BINOMIAL SERIES** If k is any real number and  $|x| < 1$ , then  $(1 + x)^k = \sum_{k=1}^{\infty}$  $^{\circ}$  $\sum_{n=0}^{\infty} {k \choose n} x^n = 1 + kx + \frac{k(k-1)}{2!}$  $\frac{(n-1)}{2!}x^2 + \frac{k(k-1)(k-2)}{3!}$  $\frac{x}{3!}$   $x^3 + \cdots$ 

Although the binomial series always converges when  $|x| < 1$ , the question of whether or not it converges at the endpoints,  $\pm 1$ , depends on the value of k. It turns out that the series converges at 1 if  $-1 < k \le 0$  and at both endpoints if  $k \ge 0$ . Notice that if k is a positive integer and  $n > k$ , then the expression for  $\binom{k}{n}$  contains a factor  $(k - k)$ , so  $(\frac{\bar{k}}{n}) = 0$  for  $n > k$ . This means that the series terminates and reduces to the ordinary Binomial Theorem when  $k$  is a positive integer. (See Reference Page 1.)

**EXAMPLE 8** Find the Maclaurin series for the function  $f(x) = \frac{1}{\sqrt{x}}$  and its radius of convergence. **V EXAMPLE 8** Find the Maclaurin series for the function  $f(x) = \frac{1}{\sqrt{4-x}}$ 

**SOLUTION** We write  $f(x)$  in a form where we can use the binomial series:

$$
\frac{1}{\sqrt{4-x}} = \frac{1}{\sqrt{4\left(1-\frac{x}{4}\right)}} = \frac{1}{2\sqrt{1-\frac{x}{4}}} = \frac{1}{2}\left(1-\frac{x}{4}\right)^{-1/2}
$$

Using the binomial series with  $k = -\frac{1}{2}$  and with x replaced by  $-x/4$ , we have

$$
\frac{1}{\sqrt{4-x}} = \frac{1}{2} \left( 1 - \frac{x}{4} \right)^{-1/2} = \frac{1}{2} \sum_{n=0}^{\infty} {\binom{-\frac{1}{2}}{n}} {\binom{-\frac{x}{4}}}^n
$$
  
\n
$$
= \frac{1}{2} \left[ 1 + {\binom{-\frac{1}{2}}{2}} {\binom{-\frac{x}{4}}} + \frac{{\binom{-\frac{1}{2}}}{- \frac{1}{2}}}{2!} {\binom{-\frac{x}{4}}}^2 + \frac{{\binom{-\frac{1}{2}}{2}}}{3!} {\binom{-\frac{x}{2}}{4}}^3 + \cdots + \frac{{\binom{-\frac{1}{2}}{2}} \left(-\frac{3}{2}\right) (-\frac{3}{2}) \cdots (-\frac{1}{2} - n + 1)}{n!} {\binom{-\frac{x}{4}}^n + \cdots} \right]
$$
  
\n
$$
= \frac{1}{2} \left[ 1 + \frac{1}{8} x + \frac{1 \cdot 3}{2!8^2} x^2 + \frac{1 \cdot 3 \cdot 5}{3!8^3} x^3 + \cdots + \frac{1 \cdot 3 \cdot 5 \cdots (2n-1)}{n!8^n} x^n + \cdots \right]
$$

We know from  $\boxed{18}$  that this series converges when  $\vert -x/4 \vert < 1$ , that is,  $\vert x \vert < 4$ , so we know from <u>Fo</u> that this series converges when  $|x| \le 1$ , that is,  $|x| \le 4$ , so<br>the radius of convergence is  $R = 4$ .

Unless otherwise noted, all content on this page is © Cengage Learning.

Copyright 2012 Cengage Learning. All Rights Reserved. May not be copied, scanned, or duplicated, in whole or in part. Due to electronic rights, some third party content may be suppressed from the eBook and/or eChapter(s). Editorial review has deemed that any suppressed content does not materially affect the overall learning experience. Cengage Learning reserves the right to remove additional content at any time if subsequent rights restrict

■ **www.stewartcalculus.com** See Additional Example B.

#### **TABLE 1**

Important Maclaurin Series and Their Radii of Convergence

We collect in the following table, for future reference, some important Maclaurin series that we have derived in this section and the preceding one.

 $R =$ 

 $R=1$ 

$$
\frac{1}{1-x} = \sum_{n=0}^{\infty} x^n = 1 + x + x^2 + x^3 + \cdots
$$
  
\n
$$
e^x = \sum_{n=0}^{\infty} \frac{x^n}{n!} = 1 + \frac{x}{1!} + \frac{x^2}{2!} + \frac{x^3}{3!} + \cdots
$$
  
\n
$$
R = \infty
$$
  
\n
$$
R = \infty
$$
  
\n
$$
R = \infty
$$

$$
\sin x = \sum_{n=0}^{\infty} (-1)^n \frac{x^{2n+1}}{(2n+1)!} = x - \frac{x^3}{3!} + \frac{x^5}{5!} - \frac{x^7}{7!} + \cdots
$$

$$
\cos x = \sum_{n=0}^{\infty} (-1)^n \frac{x^{2n}}{(2n)!} = 1 - \frac{x^2}{2!} + \frac{x^4}{4!} - \frac{x^6}{6!} + \cdots
$$

$$
\tan^{-1}x = \sum_{n=0}^{\infty} (-1)^n \frac{x^{2n+1}}{2n+1} = x - \frac{x^3}{3} + \frac{x^5}{5} - \frac{x^7}{7} + \cdots
$$

$$
\ln(1+x) = \sum_{n=1}^{\infty} (-1)^{n-1} \frac{x^n}{n} = x - \frac{x^2}{2} + \frac{x^3}{3} - \frac{x^4}{4} + \cdots
$$
  $R = 1$ 

$$
(1+x)^k = \sum_{n=0}^{\infty} {k \choose n} x^n = 1 + kx + \frac{k(k-1)}{2!}x^2 + \frac{k(k-1)(k-2)}{3!}x^3 + \cdots \quad R = 1
$$

Module 8.7/8.8 enables you to see **TEC** how successive Taylor polynomials approach the original function.

One reason that Taylor series are important is that they enable us to integrate functions that we couldn't previously handle. In fact, in the introduction to this chapter we mentioned that Newton often integrated functions by first expressing them as power series and then integrating the series term by term. The function  $f(x) = e^{-x^2}$  can't be integrated by techniques discussed so far because its antiderivative is not an elementary function (see Section 6.4). In the following example we use Newton's idea to integrate this function.

#### **EXAMPLE 9 V**

- (a) Evaluate  $\int e^{-x^2} dx$  as an infinite series.
- (b) Evaluate  $\int_0^1 e^{-x^2} dx$  correct to within an error of 0.001.

#### **SOLUTION**

(a) First we find the Maclaurin series for  $f(x) = e^{-x^2}$ . Although it's possible to use the direct method, let's find it simply by replacing x with  $-x^2$  in the series for  $e^x$ given in the table of Maclaurin series. Thus, for all values of *x*,

$$
e^{-x^2} = \sum_{n=0}^{\infty} \frac{(-x^2)^n}{n!} = \sum_{n=0}^{\infty} (-1)^n \frac{x^{2n}}{n!} = 1 - \frac{x^2}{1!} + \frac{x^4}{2!} - \frac{x^6}{3!} + \cdots
$$

Now we integrate term by term:

$$
\int e^{-x^2} dx = \int \left(1 - \frac{x^2}{1!} + \frac{x^4}{2!} - \frac{x^6}{3!} + \dots + (-1)^n \frac{x^{2n}}{n!} + \dots \right) dx
$$
  
=  $C + x - \frac{x^3}{3 \cdot 1!} + \frac{x^5}{5 \cdot 2!} - \frac{x^7}{7 \cdot 3!} + \dots + (-1)^n \frac{x^{2n+1}}{(2n+1)n!} + \dots$ 

Unless otherwise noted, all content on this page is © Cengage Learning. This series converges for all x because the original series for  $e^{-x^2}$  converges for all x.

#### (b) The Evaluation Theorem gives

$$
\int_0^1 e^{-x^2} dx = \left[ x - \frac{x^3}{3 \cdot 1!} + \frac{x^5}{5 \cdot 2!} - \frac{x^7}{7 \cdot 3!} + \frac{x^9}{9 \cdot 4!} - \cdots \right]_0^1
$$
  
=  $1 - \frac{1}{3} + \frac{1}{10} - \frac{1}{42} + \frac{1}{216} - \cdots$   
 $\approx 1 - \frac{1}{3} + \frac{1}{10} - \frac{1}{42} + \frac{1}{216} \approx 0.7475$ 

The Alternating Series Estimation Theorem shows that the error involved in this approximation is less than

$$
\frac{1}{11 \cdot 5!} = \frac{1}{1320} < 0.001
$$

Another use of Taylor series is illustrated in the next example. The limit could be found with l'Hospital's Rule, but instead we use a series.

**EXAMPLE 10** Evaluate 
$$
\lim_{x \to 0} \frac{e^x - 1 - x}{x^2}
$$
.

**SOLUTION** Using the Maclaurin series for  $e^x$ , we have

$$
\lim_{x \to 0} \frac{e^x - 1 - x}{x^2} = \lim_{x \to 0} \frac{\left(1 + \frac{x}{1!} + \frac{x^2}{2!} + \frac{x^3}{3!} + \cdots \right) - 1 - x}{x^2}
$$

$$
= \lim_{x \to 0} \frac{\frac{x^2}{2!} + \frac{x^3}{3!} + \frac{x^4}{4!} + \cdots}{x^2}
$$

$$
= \lim_{x \to 0} \left(\frac{1}{2} + \frac{x}{3!} + \frac{x^2}{4!} + \frac{x^3}{5!} + \cdots \right) = \frac{1}{2}
$$

because power series are continuous functions.

#### **MULTIPLICATION AND DIVISION OF POWER SERIES**

If power series are added or subtracted, they behave like polynomials (Theorem 8.2.8 shows this). In fact, as the following example illustrates, they can also be multiplied and divided like polynomials. We find only the first few terms because the calculations for the later terms become tedious and the initial terms are the most important ones.

**EXAMPLE 11** Find the first three nonzero terms in the Maclaurin series for (a)  $e^x \sin x$  and (b)  $\tan x$ .

#### **SOLUTION**

(a) Using the Maclaurin series for  $e^x$  and sin x in Table 1, we have

$$
e^x \sin x = \left(1 + \frac{x}{1!} + \frac{x^2}{2!} + \frac{x^3}{3!} + \cdots \right) \left(x - \frac{x^3}{3!} + \cdots \right)
$$

**We can take**  $C = 0$  **in the** antiderivative in part (a).

■ Some computer algebra systems compute limits in this way.

Unless otherwise noted, all content on this page is © Cengage Learning.

We multiply these expressions, collecting like terms just as for polynomials:

$$
\begin{array}{r}\n1 + x + \frac{1}{2}x^2 + \frac{1}{6}x^3 + \cdots \\
\times \quad x \quad -\frac{1}{6}x^3 + \cdots \\
\hline\nx + x^2 + \frac{1}{2}x^3 + \frac{1}{6}x^4 + \cdots \\
\hline\n-\frac{1}{6}x^3 - \frac{1}{6}x^4 - \cdots \\
x + x^2 + \frac{1}{3}x^3 + \cdots \\
e^x \sin x = x + x^2 + \frac{1}{3}x^3 + \cdots\n\end{array}
$$

Thus

(b) Using the Maclaurin series in the table, we have

$$
\tan x = \frac{\sin x}{\cos x} = \frac{x - \frac{x^3}{3!} + \frac{x^5}{5!} - \dots}{1 - \frac{x^2}{2!} + \frac{x^4}{4!} - \dots}
$$

We use a procedure like long division:

$$
x + \frac{1}{3}x^3 + \frac{2}{15}x^5 + \cdots
$$
  

$$
1 - \frac{1}{2}x^2 + \frac{1}{24}x^4 - \cdots
$$

$$
x - \frac{1}{6}x^3 + \frac{1}{120}x^5 - \cdots
$$
  

$$
x - \frac{1}{2}x^3 + \frac{1}{24}x^5 - \cdots
$$
  

$$
\frac{1}{3}x^3 - \frac{1}{30}x^5 + \cdots
$$
  

$$
\frac{1}{3}x^3 - \frac{1}{6}x^5 + \cdots
$$
  

$$
\frac{2}{15}x^5 + \cdots
$$

Thus  $\tan x = x + \frac{1}{3}x^3 + \frac{2}{15}x^5 + \cdots$ 

Although we have not attempted to justify the formal manipulations used in Exam - Annough we have not attempted to justify the formal mainputations used in Example 11, they are legitimate. There is a theorem which states that if both  $f(x) = \sum c_n x^n$ pre 11, they are regularize. There is a theorem which states that if both  $f(x) - 2c_n x$ <br>and  $g(x) = \sum b_n x^n$  converge for  $|x| < R$  and the series are multiplied as if they were polynomials, then the resulting series also converges for  $|x| < R$  and represents f(*x*)  $g(x)$ . For division we require  $b_0 \neq 0$ ; the resulting series converges for sufficiently small  $|x|$ .

#### **PROOF OF TAYLOR'S FORMULA**

We conclude this section by giving the promised proof of Theorem 9.

*x* conclude this section by giving the promised proof of Theorem 9.<br>Let  $R_n(x) = f(x) - T_n(x)$ , where  $T_n$  is the *n*th-degree Taylor polynomial of f at a. The idea for the proof is the same as that for the Mean Value Theorem: We apply Rolle's Theorem to a specially constructed function. We think of  $x$  as a constant, Rolle's Theorem to a specially construct  $x \neq a$ , and we define a function g on I by

$$
g(t) = f(x) - f(t) - f'(t)(x - t) - \frac{f''(t)}{2!}(x - t)^2 - \cdots
$$

$$
- \frac{f^{(n)}(t)}{n!}(x - t)^n - R_n(x)\frac{(x - t)^{n+1}}{(x - a)^{n+1}}
$$

Then

$$
g(x) = f(x) - f(x) - 0 - \dots - 0 = 0
$$
  

$$
g(a) = f(x) - [T_n(x) + R_n(x)] = f(x) - f(x) = 0
$$

Thus, by Rolle's Theorem (applied to  $g$  on the interval from  $a$  to  $x$ ), there is a num-Finally, by Kone s Theorem (applied to g on the interval from a to x), there is a number z between x and a such that  $g'(z) = 0$ . If we differentiate the expression for g, then most terms cancel. We leave it to you to verify that the expression for  $g'(t)$  simplifies to

$$
g'(t) = -\frac{f^{(n+1)}(t)}{n!}(x-t)^n + (n+1)R_n(x)\frac{(x-t)^n}{(x-a)^{n+1}}
$$

Thus we have

$$
g'(z) = -\frac{f^{(n+1)}(z)}{n!}(x-z)^n + (n+1)R_n(x)\frac{(x-z)^n}{(x-a)^{n+1}} = 0
$$
  
and so 
$$
R_n(x) = \frac{f^{(n+1)}(z)}{(n+1)!}(x-a)^{n+1}
$$

# **8.7 EXERCISES**

- **1.** If  $f(x) = \sum_{n=0}^{\infty} b_n(x-5)^n$  for all x, write a formula for  $b_8$ .
- **2.** The graph of  $f$  is shown.

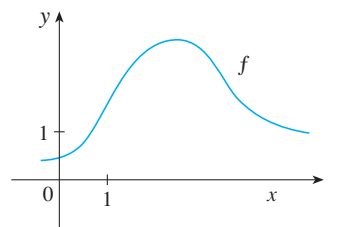

(a) Explain why the series

$$
1.6 - 0.8(x - 1) + 0.4(x - 1)^{2} - 0.1(x - 1)^{3} + \cdots
$$

is *not* the Taylor series of f centered at 1. (b) Explain why the series

$$
2.8 + 0.5(x - 2) + 1.5(x - 2)^{2} - 0.1(x - 2)^{3} + \cdots
$$

is *not* the Taylor series of  $f$  centered at 2.

- **3.** If  $f^{(n)}(0) = (n + 1)!$  for  $n = 0, 1, 2, \ldots$ , find the Maclaurin series for  $f$  and its radius of convergence.
- **4.** Find the Taylor series for  $f$  centered at 4 if

$$
f^{(n)}(4) = \frac{(-1)^n n!}{3^n (n+1)}
$$

What is the radius of convergence of the Taylor series?

Unless otherwise noted, all content on this page is © Cengage Learning.

**5–10** • Find the Maclaurin series for  $f(x)$  using the definition of a Maclaurin series. [Assume that  $f$  has a power series expansion. Do not show that  $R_n(x) \to 0$ .] Also find the associated radius of convergence.

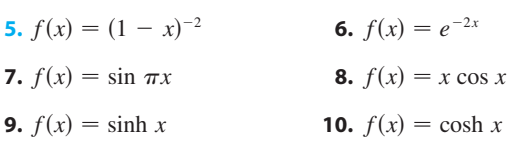

**11–18** • Find the Taylor series for  $f(x)$  centered at the given value of  $a$ . [Assume that  $f$  has a power series expansion. Do not show that  $R_n(x) \to 0$ .]

**11.** 
$$
f(x) = x^4 - 3x^2 + 1
$$
,  $a = 1$   
\n**12.**  $f(x) = x - x^3$ ,  $a = -2$   
\n**13.**  $f(x) = \ln x$ ,  $a = 2$   
\n**14.**  $f(x) = 1/x$ ,  $a = -3$   
\n**15.**  $f(x) = e^{2x}$ ,  $a = 3$   
\n**16.**  $f(x) = \sin x$ ,  $a = \pi/2$   
\n**17.**  $f(x) = \cos x$ ,  $a = \pi$   
\n**18.**  $f(x) = \sqrt{x}$ ,  $a = 16$ 

- **19.** Prove that the series obtained in Exercise 7 represents  $\sin \pi x$  for all x.
- **20.** Prove that the series obtained in Exercise 16 represents  $\sin x$  for all x.

#### **488 CHAPTER 8** SERIES

- **21.** Prove that the series obtained in Exercise 9 represents sinh  $x$  for all  $x$ .
- **22.** Prove that the series obtained in Exercise 10 represents  $\cosh x$  for all  $x$ .

**23–26** ■ Use the binomial series to expand the function as a power series. State the radius of convergence.

**23.**  $\sqrt[4]{1-x}$  **24.**  $\sqrt[3]{}$ **25.**  $\frac{1}{(2+1)^3}$  **26.**  $\sqrt[3]{8 + x}$  $(2 + x)$ **26.**  $(1 - x)^{2/3}$ 

**27–36** ■ Use a Maclaurin series in Table 1 to obtain the Maclaurin series for the given function.

- **27.**  $f(x) = \sin \pi x$  **28. 29.**  $f(x) = e^x + e^{2x}$  **30. 31.**  $f(x) = x \cos(\frac{1}{2}x^2)$  **32. 33.**  $f(x) = \frac{x}{\sqrt{1-x^2}}$  **34. 35.**  $f(x) = \sin^2 x \quad [Hint: \text{Use } \sin^2 x = \frac{1}{2}(1 - \cos 2x).]$ **36.**  $f(x) = \begin{cases} \frac{3}{x^2} & \text{if } x \neq 0 \\ \frac{1}{6} & \text{if } x = 0 \end{cases}$ *x* **28.**  $f(x) = \cos(\pi x/2)$  $e^{2x}$  **30.**  $f(x) = e^x + 2e^{-x}$ **32.**  $f(x) = x^2 \ln(1 + x^3)$  $\frac{x}{\sqrt{4 + x^2}}$  **34.**  $f(x) = \frac{x^2}{\sqrt{2 + x^2}}$  $\sqrt{2 + x}$  $\frac{x - \sin x}{x^3}$  if  $x \neq 0$ if  $x = 0$
- $\overline{37-38}$  Find the Maclaurin series of  $f$  (by any method) and its radius of convergence. Graph  $f$  and its first few Taylor polynomials on the same screen. What do you notice about the relationship between these polynomials and  $f$ ?

**37.** 
$$
f(x) = \cos(x^2)
$$
   
**38.**  $f(x) = e^{-x^2} + \cos x$ 

- **39.** Use the Maclaurin series for  $\cos x$  to compute  $\cos 5^\circ$  correct to five decimal places.
- **40.** Use the Maclaurin series for  $e^x$  to calculate  $1/\sqrt[10]{e}$  correct to five decimal places.
- **41.** (a) Use the binomial series to expand  $1/\sqrt{1 x^2}$ . (b) Use part (a) to find the Maclaurin series for  $\sin^{-1}x$ .
- **42.** (a) Expand  $1/\sqrt[4]{1 + x}$  as a power series.
	- (b) Use part (a) to estimate  $1/\sqrt[4]{1.1}$  correct to three decimal places.
- **43–46** Evaluate the indefinite integral as an infinite series.

**43.** 
$$
\int x \cos(x^3) dx
$$
 **44.**  $\int \frac{e^x - 1}{x} dx$ 

**45.**  $\int \frac{\cos x - 1}{x} dx$  **46.**  $\int \frac{x-1}{x} dx$  **46.**  $\int \arctan(x^2) dx$  **47–50** ■ Use series to approximate the definite integral to within the indicated accuracy.

**47.** 
$$
\int_0^1 x \cos(x^3) dx
$$
 (three decimal places)  
\n**48.**  $\int_0^1 \sin(x^4) dx$  (four decimal places)  
\n**49.**  $\int_0^{0.1} \frac{dx}{\sqrt{1 + x^3}}$  (|error| < 10<sup>-8</sup>)  
\n**50.**  $\int_0^{0.5} x^2 e^{-x^2} dx$  (|error| < 0.001)

**51–53** ■ Use series to evaluate the limit.

**51.** 
$$
\lim_{x \to 0} \frac{x - \ln(1 + x)}{x^2}
$$
  
\n**52.** 
$$
\lim_{x \to 0} \frac{1 - \cos x}{1 + x - e^x}
$$
  
\n**53.** 
$$
\lim_{x \to 0} \frac{\sin x - x + \frac{1}{6}x^3}{x^5}
$$

**54.** Use the series in Example 11(b) to evaluate

$$
\lim_{x \to 0} \frac{\tan x - x}{x^3}
$$

We found this limit in Example 4 in Section 3.7 using l'Hospital's Rule three times. Which method do you prefer?

**55–58** ■ Use multiplication or division of power series to find the first three nonzero terms in the Maclaurin series for each function.

**55.** 
$$
y = e^{-x^2} \cos x
$$
  
\n**56.**  $y = \sec x$   
\n**57.**  $y = \frac{x}{\sin x}$   
\n**58.**  $y = e^x \ln(1 + x)$ 

**59–64** ■ Find the sum of the series.

**59.** 
$$
\sum_{n=0}^{\infty} (-1)^n \frac{x^{4n}}{n!}
$$
  
\n**60.** 
$$
\sum_{n=0}^{\infty} \frac{(-1)^n \pi^{2n}}{6^{2n}(2n)!}
$$
  
\n**61.** 
$$
\sum_{n=0}^{\infty} \frac{(-1)^n \pi^{2n+1}}{4^{2n+1}(2n+1)!}
$$
  
\n**62.** 
$$
\sum_{n=0}^{\infty} \frac{3^n}{5^n n!}
$$
  
\n**63.** 
$$
3 + \frac{9}{2!} + \frac{27}{3!} + \frac{81}{4!} + \cdots
$$
  
\n**64.** 
$$
1 - \ln 2 + \frac{(\ln 2)^2}{2!} - \frac{(\ln 2)^3}{3!} + \cdots
$$

Unless otherwise noted, all content on this page is © Cengage Learning.

**65.** (a) Expand  $f(x) = x/(1 - x)^2$  as a power series. **69.** Use the following steps to prove  $\boxed{18}$ (b) Use part (a) to find the sum of the series

$$
\sum_{n=1}^{\infty} \frac{n}{2^n}
$$

**66.** (a) Expand  $f(x) = (x + x^2)/(1 - x)^3$  as a power series. (b) Use part (a) to find the sum of the series

$$
\sum_{n=1}^{\infty} \frac{n^2}{2^n}
$$

**67.** Show that if  $p$  is an *n*th-degree polynomial, then

$$
p(x + 1) = \sum_{i=0}^{n} \frac{p^{(i)}(x)}{i!}
$$

**68.** If  $f(x) = (1 + x^3)^{30}$ , what is  $f^{(58)}(0)$ ?

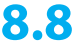

- **69.** Use the following steps to prove  $|18|$ .
	- (a) Let  $g(x) = \sum_{n=0}^{\infty} {h \choose n} x^n$ . Differentiate this series to show that

$$
g'(x) = \frac{kg(x)}{1+x} \qquad -1 < x < 1
$$

(b) Let  $h(x) = (1 + x)^{-k} g(x)$  and show that  $h'(x) = 0$ .

(c) Deduce that  $g(x) = (1 + x)^k$ .

**70.** (a) Show that the function defined by

$$
f(x) = \begin{cases} e^{-1/x^2} & \text{if } x \neq 0\\ 0 & \text{if } x = 0 \end{cases}
$$

is not equal to its Maclaurin series.

 (b) Graph the function in part (a) and comment on its behavior near the origin.

## **8.8 APPLICATIONS OF TAYLOR POLYNOMIALS**

**PP** 

In this section we explore two types of applications of Taylor polynomials. First we look at how they are used to approximate functions––computer scientists like them because polynomials are the simplest of functions. Then we investigate how physicists and engineers use them in such fields as relativity, electric dipoles, the velocity of water waves, and building highways across a desert.

#### **APPROXIMATING FUNCTIONS BY POLYNOMIALS**

Suppose that  $f(x)$  is equal to the sum of its Taylor series at a:

$$
f(x) = \sum_{n=0}^{\infty} \frac{f^{(n)}(a)}{n!} (x - a)^n
$$

In Section 8.7 we introduced the notation  $T_n(x)$  for the *n*th partial sum of this series and called it the *n*th-degree Taylor polynomial of  $f$  at  $a$ . Thus

$$
T_n(x) = \sum_{i=0}^n \frac{f^{(i)}(a)}{i!} (x - a)^i
$$
  
=  $f(a) + \frac{f'(a)}{1!} (x - a) + \frac{f''(a)}{2!} (x - a)^2 + \dots + \frac{f^{(n)}(a)}{n!} (x - a)^n$ 

Since f is the sum of its Taylor series, we know that  $T_n(x) \to f(x)$  as  $n \to \infty$  and so  $T_n$ can be used as an approximation to  $f: f(x) \approx T_n(x)$ .

Notice that the first-degree Taylor polynomial

$$
T_1(x) = f(a) + f'(a)(x - a)
$$

is the same as the linearization of *f* at *a* that we discussed in Section 2.8. Notice also that  $T_1$  and its derivative have the same values at *a* that f and f' have. In general, it can be shown that the derivatives of  $T_n$  at  $a$  agree with those of  $f$  up to and including derivatives of order  $n$ .

Copyright 2012 Cengage Learning. All Rights Reserved. May not be copied, scanned, or duplicated, in whole or in part. Due to electronic rights, some third party content may be suppressed from the eBook and/or eChapter(s). Editorial review has deemed that any suppressed content does not materially affect the overall learning experience. Cengage Learning reserves the right to remove additional content at any time if subsequent rights restrict

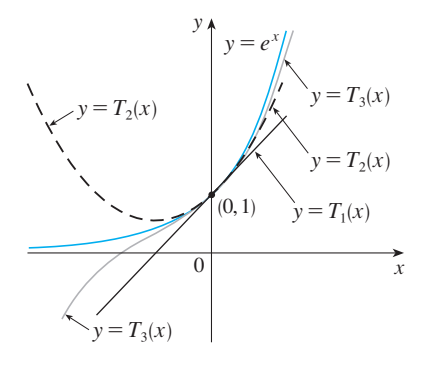

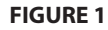

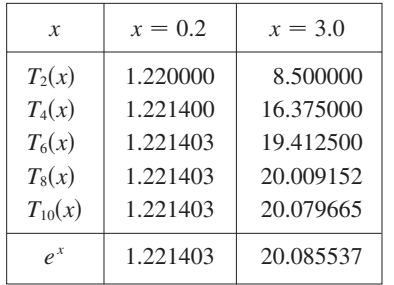

To illustrate these ideas let's take another look at the graphs of  $y = e^x$  and its first few Taylor polynomials, as shown in Figure 1. The graph of  $T_1$  is the tangent line to  $y = e^x$  at (0, 1); this tangent line is the best linear approximation to  $e^x$  near (0, 1). The *y*  $-e$  at (0, 1), this tangent line is the best linear approximation to *v* is the cubic curve graph of  $T_2$  is the parabola  $y = 1 + x + x^2/2$ , and the graph of  $T_3$  is the cubic curve graph of  $T_2$  is the parabola  $y = 1 + x + x/2$ , and the graph of  $T_3$  is the cubic curve  $y = 1 + x + x^2/2 + x^3/6$ , which is a closer fit to the exponential curve  $y = e^x$  than  $T_2$ . The next Taylor polynomial  $T_4$  would be an even better approximation, and so on.

The values in the table in the margin give a numerical demonstration of the conver-Fire values in the table in the margin give a numerical demonstration of the convergence of the Taylor polynomials  $T_n(x)$  to the function  $y = e^x$ . We see that when  $x = 0.2$ the convergence is very rapid, but when  $x = 3$  it is somewhat slower. In fact, the farther *x* is from 0, the more slowly  $T_n(x)$  converges to  $e^x$ .

When using a Taylor polynomial  $T_n$  to approximate a function  $f$ , we have to ask the questions: How good an approximation is it? How large should we take  $n$  to be in order to achieve a desired accuracy? To answer these questions we need to look at the absolute value of the remainder:

$$
|R_n(x)| = |f(x) - T_n(x)|
$$

There are three possible methods for estimating the size of the error:

- **1.** If a graphing device is available, we can use it to graph  $|R_n(x)|$  and thereby estimate the error.
- **2.** If the series happens to be an alternating series, we can use the Alternating Series Estimation Theorem.
- **3.** In all cases we can use Taylor's Formula (8.7.9), which says that

$$
R_n(x) = \frac{f^{(n+1)}(z)}{(n+1)!} (x - a)^{n+1}
$$

where z is a number that lies between  $x$  and  $a$ .

#### **EXAMPLE 1 V**

(a) Approximate the function  $f(x) = \sqrt[3]{x}$  by a Taylor polynomial of degree 2  $\alpha$  *a*  $\mu$   $\alpha$  = 8.

(b) How accurate is this approximation when  $7 \le x \le 9$ ?

#### **SOLUTION**

 $\overline{a}$ 

a) 
$$
f(x) = \sqrt[3]{x} = x^{1/3}
$$
  $f(8) = 2$   
\n $f'(x) = \frac{1}{3}x^{-2/3}$   $f'(8) = \frac{1}{12}$   
\n $f''(x) = -\frac{2}{9}x^{-5/3}$   $f''(8) = -\frac{1}{144}$   
\n $f'''(x) = \frac{10}{27}x^{-8/3}$ 

Thus the second-degree Taylor polynomial is

$$
T_2(x) = f(8) + \frac{f'(8)}{1!} (x - 8) + \frac{f''(8)}{2!} (x - 8)^2
$$

$$
= 2 + \frac{1}{12} (x - 8) - \frac{1}{288} (x - 8)^2
$$

The desired approximation is

$$
\sqrt[3]{x} \approx T_2(x) = 2 + \frac{1}{12}(x - 8) - \frac{1}{288}(x - 8)^2
$$

(b) The Taylor series is not alternating when  $x < 8$ , so we can't use the Alternating Series Estimation Theorem in this example. But using Taylor's Formula we can write

$$
R_2(x) = \frac{f'''(z)}{3!} (x - 8)^3 = \frac{10}{27} z^{-8/3} \frac{(x - 8)^3}{3!} = \frac{5(x - 8)^3}{81z^{8/3}}
$$

where  $z$  lies between  $\delta$  and  $x$ . In order to estimate the error we note that if  $7 \le x \le 9$ , then  $-1 \le x - 8 \le 1$ , so  $|x - 8| \le 1$  and therefore  $|x - 8|^3 \le 1$ . Also, since  $z > 7$ , we have

$$
z^{8/3} > 7^{8/3} > 179
$$

and so

$$
|R_2(x)| \le \frac{5|x-8|^3}{81z^{8/3}} < \frac{5 \cdot 1}{81 \cdot 179} < 0.0004
$$

Thus if  $7 \le x \le 9$ , the approximation in part (a) is accurate to within 0.0004.

Let's use a graphing device to check the calculation in Example 1. Figure 2 shows Let s use a graphing device to check the calculation in example 1. Figure 2 shows<br>that the graphs of  $y = \sqrt[3]{x}$  and  $y = T_2(x)$  are very close to each other when x is near 8. Figure 3 shows the graph of  $|R_2(x)|$  computed from the expression

$$
|R_2(x)| = |\sqrt[3]{x} - T_2(x)|
$$

We see from this graph that

$$
|R_2(x)|<0.0003
$$

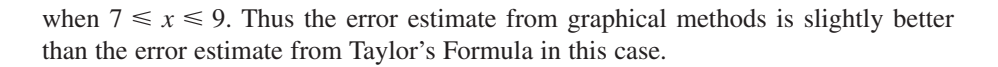

#### **EXAMPLE 2 V**

(a) What is the maximum error possible in using the approximation

$$
\sin x \approx x - \frac{x^3}{3!} + \frac{x^5}{5!}
$$

when  $-0.3 \le x \le 0.3$ ? Use this approximation to find sin 12° correct to six decimal places.

(b) For what values of x is this approximation accurate to within  $0.00005$ ?

#### **SOLUTION**

(a) Notice that the Maclaurin series

$$
\sin x = x - \frac{x^3}{3!} + \frac{x^5}{5!} - \frac{x^7}{7!} + \cdots
$$

is alternating for all nonzero values of  $x$ , and the successive terms decrease in size because  $|x| < 1$ , so we can use the Alternating Series Estimation Theorem. The error in approximating  $\sin x$  by the first three terms of its Maclaurin series is at most

$$
\left|\frac{x^7}{7!}\right| = \frac{|x|^7}{5040}
$$

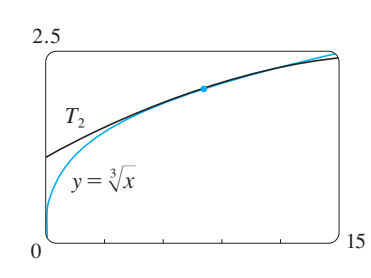

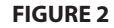

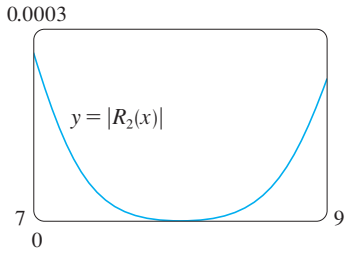

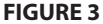

If  $-0.3 \le x \le 0.3$ , then  $|x| \le 0.3$ , so the error is smaller than

$$
\frac{(0.3)^7}{5040} \approx 4.3 \times 10^{-8}
$$

To find  $\sin 12^\circ$  we first convert to radian measure.

$$
\sin 12^\circ = \sin \left( \frac{12\pi}{180} \right) = \sin \left( \frac{\pi}{15} \right)
$$

$$
\approx \frac{\pi}{15} - \left( \frac{\pi}{15} \right)^3 \frac{1}{3!} + \left( \frac{\pi}{15} \right)^5 \frac{1}{5!}
$$

$$
\approx 0.20791169
$$

Thus, correct to six decimal places,  $\sin 12^{\circ} \approx 0.207912$ .

(b) The error will be smaller than  $0.00005$  if

$$
\frac{|x|^7}{5040} < 0.00005
$$

Solving this inequality for  $x$ , we get

$$
|x|^{7} < 0.252
$$
 or  $|x| < (0.252)^{1/7} \approx 0.821$ 

So the given approximation is accurate to within 0.00005 when  $|x| < 0.82$ .

What if we had used Taylor's Formula to solve Example 2? The remainder term is

$$
R_6(x) = \frac{f^{(7)}(z)}{7!} \ x^7 = -\cos z \frac{x^7}{7!}
$$

(Note that  $T_5 = T_6$ .) But  $\vert -\cos z \vert \leq 1$ , so  $\vert R_6(x) \vert \leq \vert x \vert^7/7!$  and we get the same estimates as with the Alternating Series Estimation Theorem.

What about graphical methods? Figure 4 shows the graph of

$$
|R_6(x)| = |\sin x - (x - \frac{1}{6}x^3 + \frac{1}{120}x^5)|
$$

and we see from it that  $|R_6(x)| < 4.3 \times 10^{-8}$  when  $|x| \le 0.3$ . This is the same estimate that we obtained in Example 2. For part (b) we want  $|R_6(x)| < 0.00005$ , so we mate that we obtained in Example 2. For part (b) we want  $|\kappa_6(x)| \le 0.00005$ , so we graph both  $y = |R_6(x)|$  and  $y = 0.00005$  in Figure 5. By placing the cursor on the right intersection point we find that the inequality is satisfied when  $|x| < 0.82$ . Again this is the same estimate that we obtained in the solution to Example 2.

If we had been asked to approximate  $\sin 72^\circ$  instead of  $\sin 12^\circ$  in Example 2, it If we had been asked to approximate sin  $\ell$  instead of sin 12 in Example 2, it would have been wise to use the Taylor polynomials at  $a = \pi/3$  (instead of  $a = 0$ ) because they are better approximations to  $\sin x$  for values of x close to  $\pi/3$ . Notice that  $72^{\circ}$  is close to 60° (or  $\pi/3$  radians) and the derivatives of sin *x* are easy to compute at  $\pi/3$ .

Figure 6 shows the graphs of the Maclaurin polynomial approximations

$$
T_1(x) = x \qquad T_3(x) = x - \frac{x^3}{3!}
$$

$$
T_5(x) = x - \frac{x^3}{3!} + \frac{x^5}{5!} \qquad T_7(x) = x - \frac{x^3}{3!} + \frac{x^5}{5!} - \frac{x^7}{7!}
$$

Unless otherwise noted, all content on this page is © Cengage Learning.

Module 8.7/8.8 graphically shows **TEC** the remainders in Taylor polynomial approximations.

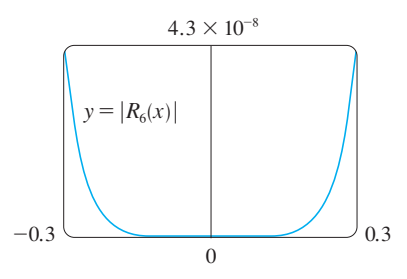

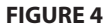

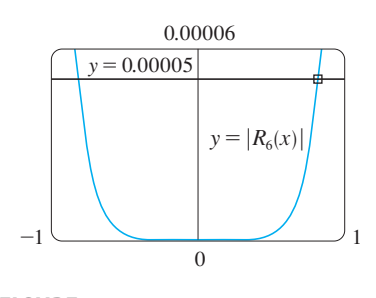

**FIGURE 5**

to the sine curve. You can see that as *n* increases,  $T_n(x)$  is a good approximation to  $\sin x$  on a larger and larger interval.

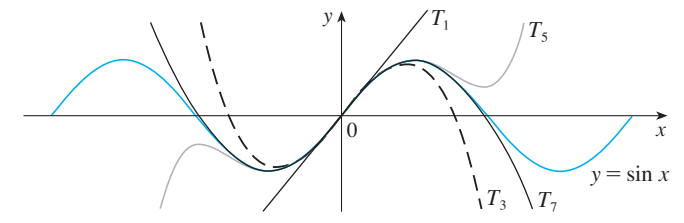

**FIGURE 6**

One use of the type of calculation done in Examples 1 and 2 occurs in calculators and computers. For instance, when you press the sin or  $e^x$  key on your calculator, or when a computer programmer uses a subroutine for a trigonometric or exponential or Bessel function, in many machines a polynomial approximation is calculated. The polynomial is often a Taylor polynomial that has been modified so that the error is spread more evenly throughout an interval.

#### **APPLICATIONS TO PHYSICS**

Taylor polynomials are also used frequently in physics. In order to gain insight into an equation, a physicist often simplifies a function by considering only the first two or three terms in its Taylor series. In other words, the physicist uses a Taylor polynomial as an approximation to the function. Taylor's Formula can then be used to gauge the accuracy of the approximation. The following example shows one way in which this idea is used in special relativity. Other applications are explored in Exercises 24–28.

**EXAMPLE 3** In Einstein's theory of special relativity the mass of an object mov-**V** ing with velocity v is

$$
m=\frac{m_0}{\sqrt{1-v^2/c^2}}
$$

where  $m_0$  is the mass of the object when at rest and  $c$  is the speed of light. The kinetic energy of the object is the difference between its total energy and its energy at rest:

$$
K = mc^2 - m_0c^2
$$

(a) Show that when  $v$  is very small compared with  $c$ , this expression for  $K$  agrees with classical Newtonian physics:  $K = \frac{1}{2}m_0v^2$ .

(b) Use Taylor's Formula to estimate the difference in these expressions for  $K$  when  $|v| \le 100 \text{ m/s}.$ 

#### **SOLUTION**

(a) Using the expressions given for  $K$  and  $m$ , we get

$$
K = mc^{2} - m_{0}c^{2} = \frac{m_{0}c^{2}}{\sqrt{1 - v^{2}/c^{2}}} - m_{0}c^{2}
$$

$$
= m_{0}c^{2} \left[ \left( 1 - \frac{v^{2}}{c^{2}} \right)^{-1/2} - 1 \right]
$$

With  $x = -v^2/c^2$ , the Maclaurin series for  $(1 + x)^{-1/2}$  is most easily computed as a with  $x = \frac{v}{c}$ , the Macraum series for  $(1 + x)$  is most easily computed as binomial series with  $k = -\frac{1}{2}$ . (Notice that  $|x| < 1$  because  $v < c$ .) Therefore we

#### **494 CHAPTER 8** SERIES

■ The upper curve in Figure 7 is the graph of the expression for the kinetic energy  $K$  of an object with velocity  $v$ in special relativity. The lower curve shows the function used for  $K$  in classical Newtonian physics. When  $v$  is much smaller than the speed of light, the curves are practically identical.

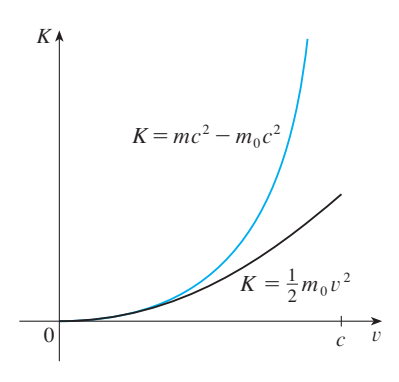

**FIGURE 7**

have

and

$$
(1+x)^{-1/2} = 1 - \frac{1}{2}x + \frac{\left(-\frac{1}{2}\right)\left(-\frac{3}{2}\right)}{2!}x^2 + \frac{\left(-\frac{1}{2}\right)\left(-\frac{3}{2}\right)\left(-\frac{5}{2}\right)}{3!}x^3 + \cdots
$$
  
\n
$$
= 1 - \frac{1}{2}x + \frac{3}{8}x^2 - \frac{5}{16}x^3 + \cdots
$$
  
\n
$$
K = m_0 c^2 \left[ \left(1 + \frac{1}{2} \frac{v^2}{c^2} + \frac{3}{8} \frac{v^4}{c^4} + \frac{5}{16} \frac{v^6}{c^6} + \cdots \right) - 1 \right]
$$
  
\n
$$
= m_0 c^2 \left( \frac{1}{2} \frac{v^2}{c^2} + \frac{3}{8} \frac{v^4}{c^4} + \frac{5}{16} \frac{v^6}{c^6} + \cdots \right)
$$

If  $v$  is much smaller than  $c$ , then all terms after the first are very small when compared with the first term. If we omit them, we get

$$
K \approx m_0 c^2 \left(\frac{1}{2} \frac{v^2}{c^2}\right) = \frac{1}{2} m_0 v^2
$$

(b) By Taylor's Formula we can write the remainder term as

$$
R_1(x) = \frac{f''(z)}{2!} x^2
$$

where  $f(x) = m_0 c^2 [(1 + x)^{-1/2} - 1]$  and  $x = -v^2/c^2$ . Since , we get where  $f(x) = m_0 c^2 [(1 + x)^{-1/2} - 1]$  and  $x = -v^2/c^2$ <br>  $f''(x) = \frac{3}{4} m_0 c^2 (1 + x)^{-5/2}$ , we get

$$
R_1(x) = \frac{3m_0c^2}{8(1+z)^{5/2}} \cdot \frac{v^4}{c^4}
$$

where z lies between 0 and  $-v^2/c^2$ . We have  $c = 3 \times 10^8$  m/s and  $|v| \le 100$  m/s, so

$$
R_1(x) \le \frac{\frac{3}{8}m_0(9 \times 10^{16})(100/c)^4}{(1 - 100^2/c^2)^{5/2}} < (4.17 \times 10^{-10})m_0
$$

Thus when  $|v| \le 100$  m/s, the magnitude of the error in using the Newtonian expression for kinetic energy is at most  $(4.2 \times 10^{-10})m_0$ .

## **8.8 EXERCISES**

- **1.** (a) Find the Taylor polynomials up to degree 6 for  $f(x) = \cos x$  centered at  $a = 0$ . Graph f and these polynomials on a common screen.
	- (b) Evaluate f and these polynomials at  $x = \pi/4$ ,  $\pi/2$ , and  $\pi$ .
	- (c) Comment on how the Taylor polynomials converge to  $f(x)$ .
- **2.** (a) Find the Taylor polynomials up to degree 3 for  $f(x) = 1/x$  centered at  $a = 1$ . Graph f and these polynomials on a common screen.
	- (b) Evaluate f and these polynomials at  $x = 0.9$  and 1.3.

(c) Comment on how the Taylor polynomials converge to  $f(x)$ .

 $\overline{f}$ **3–8** • Find the Taylor polynomial  $T_3(x)$  for the function f centered at the number  $a$ . Graph  $f$  and  $T_3$  on the same screen.

**3.** 
$$
f(x) = 1/x
$$
,  $a = 2$   
\n**4.**  $f(x) = e^{-x} \sin x$ ,  $a = 0$   
\n**5.**  $f(x) = \cos x$ ,  $a = \pi/2$   
\n**6.**  $f(x) = \frac{\ln x}{x}$ ,  $a = 1$ 

7. 
$$
f(x) = xe^{-2x}
$$
,  $a = 0$   
8.  $f(x) = tan^{-1}x$ ,  $a = 1$ 

#### **9–16** ■

- (a) Approximate  $f$  by a Taylor polynomial with degree  $n$  at the number  $a$ .
- (b) Use Taylor's Formula to estimate the accuracy of the approximation  $f(x) \approx T_n(x)$  when *x* lies in the given interval.
- (c) Check your result in part (b) by graphing  $|R_n(x)|$ .

**9.**  $f(x) = \sqrt{x}$ ,  $a = 4$ ,  $n = 2$ ,  $4 \le x \le 4.2$ **10.**  $f(x) = x^{-2}$ ,  $a = 1$ ,  $n = 2$ ,  $0.9 \le x \le 1.1$ **11.**  $f(x) = x^{2/3}, \quad a = 1, \quad n = 3, \quad 0.8 \le x \le 1.2$ **12.**  $f(x) = \sin x$ ,  $a = \pi/6$ ,  $n = 4$ ,  $0 \le x \le \pi/3$ **13.**  $f(x) = e^{x^2}$ ,  $a = 0$ ,  $n = 3$ ,  $0 \le x \le 0.1$ **14.**  $f(x) = \ln(1 + 2x), \quad a = 1, \quad n = 3, \quad 0.5 \le x \le 1.5$ **15.**  $f(x) = x \sin x$ ,  $a = 0$ ,  $n = 4$ ,  $-1 \le x \le 1$ **16.**  $f(x) = x \ln x$ ,  $a = 1$ ,  $n = 3$ ,  $0.5 \le x \le 1.5$ 

- **17.** Use the information from Exercise 5 to estimate cos 80° correct to five decimal places.
- 18. Use the information from Exercise 12 to estimate sin 38° correct to five decimal places.
- **19.** Use Taylor's Formula to determine the number of terms of the Maclaurin series for  $e^x$  that should be used to estimate  $e^{0.1}$  to within 0.00001.
- **20.** Suppose you know that

$$
f^{(n)}(4) = \frac{(-1)^n n!}{3^n (n+1)}
$$

and the Taylor series of  $f$  centered at 4 converges to  $f(x)$ for all  $x$  in the interval of convergence. Show that the fifthdegree Taylor polynomial approximates  $f(5)$  with error less than 0.0002.

<sup>21</sup>21–22 ■ Use the Alternating Series Estimation Theorem or Taylor's Formula to estimate the range of values of  $x$  for which the given approximation is accurate to within the stated error. Check your answer graphically.

**21.** 
$$
\sin x \approx x - \frac{x^3}{6}
$$
 (|error| < 0.01)

**22.** cos 
$$
x \approx 1 - \frac{x^2}{2} + \frac{x^4}{24}
$$
 (|error| < 0.005)

- **23.** A car is moving with speed 20 m/s and acceleration  $2 \text{ m/s}^2$ at a given instant. Using a second-degree Taylor polynomial, estimate how far the car moves in the next second. Would it be reasonable to use this polynomial to estimate the distance traveled during the next minute?
- **24.** The resistivity  $\rho$  of a conducting wire is the reciprocal of the conductivity and is measured in units of ohm-meters  $(\Omega - m)$ . The resistivity of a given metal depends on the temperature according to the equation

$$
\rho(t) = \rho_{20} e^{\alpha(t-20)}
$$

where  $t$  is the temperature in  $^{\circ}$ C. There are tables that list the values of  $\alpha$  (called the temperature coefficient) and  $\rho_{20}$ (the resistivity at  $20^{\circ}$ C) for various metals. Except at very low temperatures, the resistivity varies almost linearly with tem perature and so it is common to approximate the expression for  $\rho(t)$  by its first- or second-degree Taylor expression for  $p(t)$  by polynomial at  $t = 20$ .

- (a) Find expressions for these linear and quadratic approximations.
- **P** (b) For copper, the tables give  $\alpha = 0.0039$ /°C and  $\rho_{20} = 1.7 \times 10^{-8} \,\Omega$ -m. Graph the resistivity of copper and the linear and quadratic approximations for  $-250^{\circ}\text{C} \leq t \leq 1000^{\circ}\text{C}.$
- Æ  $\overrightarrow{f}$  (c) For what values of t does the linear approximation agree with the exponential expression to within one percent?
	- **25.** An electric dipole consists of two electric charges of equal magnitude and opposite sign. If the charges are q and  $-q$ and are located at a distance d from each other, then the electric field  $E$  at the point  $P$  in the figure is

$$
E = \frac{q}{D^2} - \frac{q}{(D+d)^2}
$$

By expanding this expression for  $E$  as a series in powers of  $d/D$ , show that E is approximately proportional to  $1/D<sup>3</sup>$ when  $P$  is far away from the dipole.

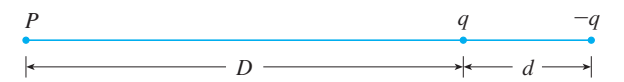

**26.** If a water wave with length  $L$  moves with velocity  $v$  across a body of water with depth  $d$ , as in the figure on page 496, then

$$
v^2 = \frac{gL}{2\pi} \tanh \frac{2\pi d}{L}
$$

(a) If the water is deep, show that  $v \approx \sqrt{gL/(2\pi)}$ .

Unless otherwise noted, all content on this page is © Cengage Learning.

- (b) If the water is shallow, use the Maclaurin series for tanh to show that  $v \approx \sqrt{gd}$ . (Thus in shallow water the velocity of a wave tends to be independent of the length of the wave.)
- (c) Use the Alternating Series Estimation Theorem to show that if  $L > 10d$ , then the estimate  $v^2 \approx gd$  is accurate to within 0.014gL.

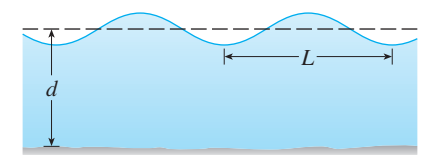

- **27.** If a surveyor measures differences in elevation when making plans for a highway across a desert, corrections must be made for the curvature of the earth.
	- (a) If  $R$  is the radius of the earth and  $L$  is the length of the highway, show that the correction is

$$
C = R \ \sec(L/R) - R
$$

(b) Use a Taylor polynomial to show that

$$
C \approx \frac{L^2}{2R} + \frac{5L^4}{24R^3}
$$

(c) Compare the corrections given by the formulas in parts (a) and (b) for a highway that is 100 km long. (Take the radius of the earth to be 6370 km.)

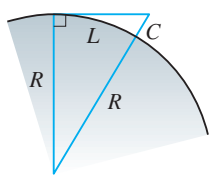

**28.** The period of a pendulum with length L that makes a maximum angle  $\theta_0$  with the vertical is

$$
T = 4 \sqrt{\frac{L}{g}} \int_0^{\pi/2} \frac{dx}{\sqrt{1 - k^2 \sin^2 x}}
$$

where  $k = \sin(\frac{1}{2}\theta_0)$  and g is the acceleration due to gravity. (In Exercise 34 in Section 6.5 we approximated this integral using Simpson's Rule.)

(a) Expand the integrand as a binomial series and use the result of Exercise 34 in Section 6.1 to show that

$$
T = 2\pi \sqrt{\frac{L}{g}} \left[ 1 + \frac{1^2}{2^2} k^2 + \frac{1^2 3^2}{2^2 4^2} k^4 + \frac{1^2 3^2 5^2}{2^2 4^2 6^2} k^6 + \cdots \right]
$$

If  $\theta_0$  is not too large, the approximation  $T \approx 2\pi \sqrt{L/g}$ , obtained by using only the first term in the series, is

often used. A better approximation is obtained by using two terms:

$$
T \approx 2\pi \sqrt{\frac{L}{g}} \left( 1 + \frac{1}{4}k^2 \right)
$$

(b) Notice that all the terms in the series after the first one have coefficients that are at most  $\frac{1}{4}$ . Use this fact to compare this series with a geometric series and show that

$$
2\pi\sqrt{\frac{L}{g}}\,\left(1+\tfrac{1}{4}k^2\right) \leq T \leq 2\pi\sqrt{\frac{L}{g}}\,\frac{4-3k^2}{4-4k^2}
$$

- (c) Use the inequalities in part (b) to estimate the period of a pendulum with  $L = 1$  meter and  $\theta_0 = 10^\circ$ . How does it compare with the estimate  $T \approx 2\pi \sqrt{L/g}$ ? What if  $\theta_0 = 42^\circ?$
- **29.** In Section 4.6 we considered Newton's method for approximating a root *r* of the equation  $f(x) = 0$ , and from an initial approximation  $x_1$  we obtained successive approximations  $x_2, x_3, \ldots$ , where

$$
x_{n+1} = x_n - \frac{f(x_n)}{f'(x_n)}
$$

Use Taylor's Formula with  $n = 1$ ,  $a = x_n$ , and  $x = r$  to show that if  $f''(x)$  exists on an interval I containing  $r, x_n$ , and  $x_{n+1}$ , and  $|f''(x)| \le M$ ,  $|f'(x)| \ge K$  for all  $x \in I$ , then

$$
|x_{n+1}-r| \leq \frac{M}{2K}|x_n-r|^2
$$

[This means that if  $x_n$  is accurate to  $d$  decimal places, then  $x_{n+1}$  is accurate to about 2*d* decimal places. More precisely, if the error at stage *n* is at most  $10^{-m}$ , then the error at stage  $n + 1$  is at most  $(M/2K)10^{-2m}$ .

- **30.** Use the following outline to prove that  $e$  is an irrational number.
	- (a) If e were rational, then it would be of the form  $e = p/q$ . where p and q are positive integers and  $q > 2$ . Use Taylor's Formula to write

$$
\frac{p}{q} = e = 1 + \frac{1}{1!} + \frac{1}{2!} + \dots + \frac{1}{q!} + \frac{e^z}{(q+1)!}
$$

$$
= s_q + \frac{e^z}{(q+1)!}
$$

where  $0 < z < 1$ .

- (b) Show that  $q!(e s_q)$  is an integer.
- (c) Show that  $q!(e-s_q) < 1$ .
- (d) Use parts (b) and (c) to deduce that  $e$  is irrational.

### **CHAPTER 8 REVIEW**

#### **CONCEPT CHECK**

- **1.** (a) What is a convergent sequence?
	- (b) What is a convergent series?
	- (c) What does  $\lim_{n \to \infty} a_n = 3$  mean?
	- (d) What does  $\sum_{n=1}^{\infty} a_n = 3$  mean?
- **2.** (a) What is a bounded sequence?
	- (b) What is a monotonic sequence?
	- (c) What can you say about a bounded monotonic sequence?
- **3.** (a) What is a geometric series? Under what circumstances is it convergent? What is its sum?
	- (b) What is a  $p$ -series? Under what circumstances is it convergent?
- **4.** Suppose  $\Sigma a_n = 3$  and  $s_n$  is the *n*th partial sum of the series. What is  $\lim_{n\to\infty} a_n$ ? What is  $\lim_{n\to\infty} s_n$ ?
- **5.** State the following.
	- (a) The Test for Divergence
	- (b) The Integral Test
	- (c) The Comparison Test
	- (d) The Limit Comparison Test
	- (e) The Alternating Series Test
	- (f) The Ratio Test
	- (g) The Root Test
- **6.** (a) What is an absolutely convergent series?
	- (b) What can you say about such a series?
	- (c) What is a conditionally convergent series?
- **7.** If a series is convergent by the Alternating Series Test, how do you estimate its sum?
- **8.** (a) Write the general form of a power series.
	- (b) What is the radius of convergence of a power series?
	- (c) What is the interval of convergence of a power series?
- **9.** Suppose  $f(x)$  is the sum of a power series with radius of convergence *R*.
	- (a) How do you differentiate  $f$ ? What is the radius of convergence of the series for  $f'$ ?
	- (b) How do you integrate  $f$ ? What is the radius of convergence of the series for  $\int f(x) dx$ ?
- **10.** (a) Write an expression for the *n*th-degree Taylor polynomial of  $f$  centered at  $a$ .
	- (b) Write an expression for the Taylor series of  $f$  centered  $at a.$
	- (c) Write an expression for the Maclaurin series of  $f$ .
	- (d) How do you show that  $f(x)$  is equal to the sum of its Taylor series?
	- (e) State Taylor's Formula.
- **11.** Write the Maclaurin series and the interval of convergence for each of the following functions.

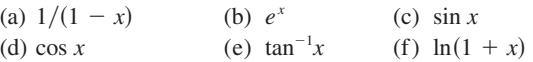

**12.** Write the binomial series expansion of  $(1 + x)^k$ . What is the radius of convergence of this series?

#### **TRUE-FALSE QUIZ**

Determine whether the statement is true or false. If it is true, explain why. If it is false, explain why or give an example that disproves the statement.

- **1.** If  $\lim_{n \to \infty} a_n = 0$ , then  $\sum a_n$  is convergent.
- **2.** The series  $\sum_{n=1}^{\infty} n^{-\sin 1}$  is convergent.
- **3.** If  $\lim_{n \to \infty} a_n = L$ , then  $\lim_{n \to \infty} a_{2n+1} = L$ .
- **4.** If  $\sum c_n 6^n$  is convergent, then  $\sum c_n (-2)^n$  is convergent.
- **5.** If  $\sum c_n 6^n$  is convergent, then  $\sum c_n (-6)^n$  is convergent.
- **6.** If  $\sum c_n x^n$  diverges when  $x = 6$ , then it diverges when  $x = 10$ .
- **7.** The Ratio Test can be used to determine whether  $\sum 1/n^3$ converges.
- **8.** The Ratio Test can be used to determine whether  $\sum 1/n!$ converges.
- **9.** If  $0 \le a_n \le b_n$  and  $\sum b_n$  diverges, then  $\sum a_n$  diverges.

**10.**  $\sum_{n=1}^{\infty}$  $\sum_{n=0}$  $\frac{(-1)^n}{n!} = \frac{1}{e}$ 

- **11.** If  $-1 < \alpha < 1$ , then  $\lim_{n \to \infty} \alpha^n = 0$ .
- **12.** If  $\Sigma$   $a_n$  is divergent, then  $\Sigma |a_n|$  is divergent.
- **13.** If  $f(x) = 2x x^2 + \frac{1}{3}x^3 \cdots$  converges for all x, then  $f'''(0) = 2$ .
- **14.** If  $\{a_n\}$  and  $\{b_n\}$  are divergent, then  $\{a_n + b_n\}$  is divergent.
- **15.** If  $\{a_n\}$  and  $\{b_n\}$  are divergent, then  $\{a_nb_n\}$  is divergent.
- **16.** If  $\{a_n\}$  is decreasing and  $a_n > 0$  for all *n*, then  $\{a_n\}$  is convergent.
- **17.** If  $a_n > 0$  and  $\sum a_n$  converges, then  $\sum (-1)^n a_n$  converges.

Unless otherwise noted, all content on this page is © Cengage Learning.

#### **498 CHAPTER 8** SERIES

**18.** If  $a_n > 0$  and  $\lim_{n \to \infty} (a_{n+1}/a_n) < 1$ , then  $\lim_{n \to \infty} a_n = 0$ .

$$
19. 0.99999... = 1
$$

**20.** If  $\lim_{n \to \infty} a_n = 2$ , then  $\lim_{n \to \infty} (a_{n+3} - a_n) = 0$ .

**21.** If a finite number of terms are added to a convergent series, then the new series is still convergent.

**22.** If 
$$
\sum_{n=1}^{\infty} a_n = A
$$
 and  $\sum_{n=1}^{\infty} b_n = B$ , then  $\sum_{n=1}^{\infty} a_n b_n = AB$ .

#### **EXERCISES**

**1–8** ■ Determine whether the sequence is convergent or divergent. If it is convergent, find its limit.

**1.**  $a_n = \frac{2 + n^3}{1 + 2n^3}$  **2.**  $a_n =$ **3.**  $a_n = \frac{n^3}{1 + n^2}$  **4.**  $a_n =$ **5.**  $a_n = \frac{n \sin n}{2 \sin n}$  **6. 7.**  $\{(1 + 3/n)^{4n}\}$  **8.**  $=$  $\frac{9^{n+1}}{n}$  $10^n$  $=$  cos( $n\pi/2$ )  $\frac{n}{n^2 + 1}$  **6.**  $a_n = \frac{\ln n}{\sqrt{n}}$  ${4n}$ } **8.**  ${(-10)^n/n!}$ 

**9–20** ■ Determine whether the series is convergent or divergent.

**9.**  $\sum_{n=1}^{\infty} \frac{n}{n^3 + 1}$  **10. 11.**  $\sum_{n=1}^{\infty} \frac{n^3}{5^n}$  **12.**  $\sum_{n=1}$ *n*  $\frac{n^3+1}{n^3+1}$  **10.**  $\sum_{n=1}$  $^{\circ}$  $\sum_{n=1}$  $n^2 + 1$  $n^3 + 1$  $\sum_{n=1}$ *n*3  $\frac{n^3}{5^n}$  **12.**  $\sum_{n=1}^{\infty}$  $\sum_{n=1}$  $(-1)^n$  $\sqrt{n+1}$ 

**13.** 
$$
\sum_{n=2}^{\infty} \frac{1}{n\sqrt{\ln n}}
$$
  
\n**14.** 
$$
\sum_{n=1}^{\infty} \ln \left( \frac{n}{3n+1} \right)
$$

**15.** 
$$
\sum_{n=1}^{\infty} \frac{\cos 3n}{1 + (1.2)^n}
$$
**16.** 
$$
\sum_{n=1}^{\infty} \frac{n^{2n}}{(1 + 2n^2)^n}
$$

**17.** 
$$
\sum_{n=1}^{\infty} \frac{1 \cdot 3 \cdot 5 \cdot \cdots \cdot (2n-1)}{5^n n!}
$$
  
**18.** 
$$
\sum_{n=1}^{\infty} \frac{(-5)^{2n}}{n^2 \omega^n}
$$

**19.** 
$$
\sum_{n=1}^{\infty} \frac{n^2 9^n}{n^2}
$$
  
**19.** 
$$
\sum_{n=1}^{\infty} (-1)^{n-1} \frac{\sqrt{n}}{n+1}
$$

**19.** 
$$
\sum_{n=1}^{\infty} \frac{(-1)^{n-1} \frac{\sqrt{n}}{n+1}}{n+1}
$$
  
**20.** 
$$
\sum_{n=1}^{\infty} \frac{\sqrt{n+1} - \sqrt{n-1}}{n}
$$

**21–24** ■ Determine whether the series is conditionally convergent, absolutely convergent, or divergent.

**21.** 
$$
\sum_{n=1}^{\infty} (-1)^{n-1} n^{-1/3}
$$
**22.** 
$$
\sum_{n=1}^{\infty} (-1)^{n-1} n^{-3}
$$

**23.** 
$$
\sum_{n=1}^{\infty} \frac{(-1)^n (n+1)3^n}{2^{2n+1}}
$$
**24.** 
$$
\sum_{n=2}^{\infty} \frac{(-1)^n \sqrt{n}}{\ln n}
$$

**25–29** ■ Find the sum of the series.

**25.** 
$$
\sum_{n=1}^{\infty} \frac{2^{2n+1}}{5^n}
$$
  
\n**26.** 
$$
\sum_{n=1}^{\infty} \frac{1}{n(n+3)}
$$
  
\n**27.** 
$$
\sum_{n=1}^{\infty} \left[ \tan^{-1}(n+1) - \tan^{-1}n \right]
$$
  
\n**28.** 
$$
\sum_{n=0}^{\infty} \frac{(-1)^n \pi^n}{3^{2n}(2n)!}
$$
  
\n**29.** 
$$
1 - e + \frac{e^2}{2!} - \frac{e^3}{3!} + \frac{e^4}{4!} - \cdots
$$

- **30.** Express the repeating decimal  $4.17326326326...$  as a fraction.
- **31.** Show that  $\cosh x \geq 1 + \frac{1}{2}x^2$  for all x.
- **32.** For what values of x does the series  $\sum_{n=1}^{\infty} (\ln x)^n$  converge?
- **33.** Find the sum of the series  $\sum_{n=1}^{\infty} \frac{(-1)^{n+1}}{n^5}$  correct to four decimal places  $\sum_{n=1}$  $(-1)^{n+1}$ *n*5

**34.** (a) Show that the series 
$$
\sum_{n=1}^{\infty} \frac{n^n}{(2n)!}
$$
 is convergent. \n(b) Deduce that  $\lim_{n \to \infty} \frac{n^n}{(2n)!} = 0$ .

**35.** Prove that if the series  $\sum_{n=1}^{\infty} a_n$  is absolutely convergent, then the series

$$
\sum_{n=1}^{\infty} \left( \frac{n+1}{n} \right) a_n
$$

is also absolutely convergent.

**36–39** ■ Find the radius of convergence and interval of convergence of the series.

**36.** 
$$
\sum_{n=1}^{\infty} (-1)^n \frac{x^n}{n^2 5^n}
$$
 **37.** 
$$
\sum_{n=1}^{\infty} \frac{(x+2)^n}{n 4^n}
$$

Unless otherwise noted, all content on this page is © Cengage Learning.

**38.** 
$$
\sum_{n=1}^{\infty} \frac{2^n(x-2)^n}{(n+2)!}
$$
**39.** 
$$
\sum_{n=0}^{\infty} \frac{2^n(x-3)^n}{\sqrt{n+3}}
$$

**40.** Find the radius of convergence of the series

$$
\sum_{n=1}^{\infty} \frac{(2n)!}{(n!)^2} x^n
$$

- **41.** Find the Taylor series of  $f(x) = \sin x$  at  $a = \pi/6$ .
- **42.** Find the Taylor series of  $f(x) = \cos x$  at  $a = \pi/3$ .

**43–50** • Find the Maclaurin series for  $f$  and its radius of convergence. You may use either the direct method (definition of a Maclaurin series) or known series such as geometric series, binomial series, or the Maclaurin series for  $e^x$ , sin *x*, and  $\tan^{-1}x$ .

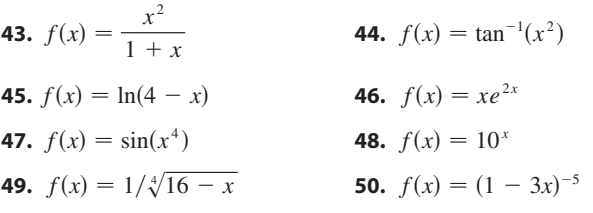

**51.** Evaluate  $\int \frac{e^x}{x} dx$  as an infinite series.

**52.** Use series to approximate  $\int_0^1 \sqrt{1 + x^4} dx$  correct to two decimal places.

#### **53–54** ■

- (a) Approximate  $f$  by a Taylor polynomial with degree  $n$  at the number *a*.
- *f* (b) Graph  $f$  and  $T_n$  on a common screen.
	- (c) Use Taylor's Formula to estimate the accuracy of the approximation  $f(x) \approx T_n(x)$  when x lies in the given interval.
- (d) Check your result in part (c) by graphing  $|R_n(x)|$ .

**53.** 
$$
f(x) = \sqrt{x}
$$
,  $a = 1$ ,  $n = 3$ ,  $0.9 \le x \le 1.1$ 

**54.** 
$$
f(x) = \sec x, \quad a = 0, \quad n = 2, \quad 0 \le x \le \pi/6
$$

**55.** Use series to evaluate the following limit.

$$
\lim_{x \to 0} \frac{\sin x - x}{x^3}
$$

**56.** The force due to gravity on an object with mass *m* at a height *h* above the surface of the earth is

$$
F = \frac{mgR^2}{(R+h)^2}
$$

where  $R$  is the radius of the earth and  $q$  is the acceleration due to gravity.

(a) Express  $F$  as a series in powers of  $h/R$ .

**PM** 

- (b) Observe that if we approximate  $F$  by the first term in the series, we get the expression  $F \approx mg$  that is usually used when  $h$  is much smaller than  $R$ . Use the Alternating Series Estimation Theorem to estimate the range of values of h for which the approximation  $F \approx mg$  is accurate to within one percent. (Use  $R = 6400$  km.)
	- **57.** A sequence is defined recursively by the equations  $a_1 = 1$ , A sequence is defined recursively by the equations  $a_1 = 1$ ,<br>  $a_{n+1} = \frac{1}{3}(a_n + 4)$ . Show that  $\{a_n\}$  is increasing and  $a_n < 2$ for all *n*. Deduce that  $\{a_n\}$  is convergent and find its limit.
- **58.** Show that  $\lim_{n \to \infty} n^4 e^{-n} = 0$  and use a graph to find the show that  $\lim_{n\to\infty} n e^{-n} = 0$  and use a graph to find the pre-<br>smallest value of N that corresponds to  $\varepsilon = 0.1$  in the precise definition of a limit.
	- **59.** Suppose that  $f(x) = \sum_{n=0}^{\infty} c_n x^n$  for all *x*. (a) If  $f$  is an odd function, show that

 $c_0 = c_2 = c_4 = \cdots = 0$ 

(b) If  $f$  is an even function, show that

$$
c_1=c_3=c_5=\cdots=0
$$

**60.** If 
$$
f(x) = e^{x^2}
$$
, show that  $f^{(2n)}(0) = \frac{(2n)!}{n!}$ .

# **PARAMETRIC EQUATIONS AND POLAR COORDINATES**

So far we have described plane curves by giving  $y$  as a function of  $x$  [  $y = f(x)$  ] or  $x$  as a function of so far we have described plane curves by giving y as a function of  $x \lfloor y - j(x) \rfloor$  or x as a function of x  $\lfloor x - g(y) \rfloor$  or by giving a relation between x and y that defines y implicitly as a function of x  $f(x, y) = 0$ . In this chapter we discuss two new methods for describing curves.

Some curves, such as the cycloid, are best handled when both  $x$  and  $y$  are given in terms of a third variable *t* called a parameter  $[x = f(t), y = g(t)]$ . Other curves, such as the cardioid, have their most convenient description when we use a new coordinate system, called the polar coordinate system.

### **9.1 PARAMETRIC CURVES**

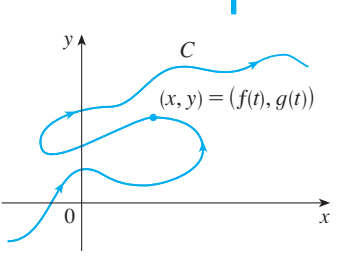

**9**

**FIGURE 1** 

**TEC** Module 9.1A gives an animation of the relationship between motion or the relationship between motiol<br>along a parametric curve  $x = f(t)$ , along a parametric curve  $x = f(t)$ ,<br> $y = g(t)$  and motion along the graphs of  $f$  and  $g$  as functions of  $t$ .

Imagine that a particle moves along the curve  $C$  shown in Figure 1. It is impossible to magine that a particle moves along the curve C shown in Figure 1. It is impossible to describe C by an equation of the form  $y = f(x)$  because C fails the Vertical Line Test. But the x- and y-coordinates of the particle are functions of time and so we can write But the *x*- and *y*-coordinates of the particle are functions of three and so we can write  $x = f(t)$  and  $y = g(t)$ . Such a pair of equations is often a convenient way of describing a curve and gives rise to the following definition.

Suppose that x and y are both given as functions of a third variable  $t$  (called a **parameter**) by the equations

$$
x = f(t) \qquad y = g(t)
$$

(called **parametric equations**). Each value of t determines a point  $(x, y)$ , which we can plot in a coordinate plane. As *t* varies, the point  $(x, y) = (f(t), g(t))$  varies and traces out a curve C, which we call a **parametric curve**. The parameter t does not necessarily represent time and, in fact, we could use a letter other than  $t$  for the parameter. But in many applications of parametric curves, t does denote time and therefore we can interpret  $(x, y) = (f(t), g(t))$  as the position of a particle at time *t*.

**EXAMPLE 1** Sketch and identify the curve defined by the parametric equations

$$
x = t^2 - 2t \qquad y = t + 1
$$

**SOLUTION** Each value of t gives a point on the curve, as shown in the table. For **EXECUTION** EXECUTE VALUE OF *t* gives a point on the curve, as shown in the table. For instance, if  $t = 0$ , then  $x = 0$ ,  $y = 1$  and so the corresponding point is  $(0, 1)$ . In Figure 2 we plot the points  $(x, y)$  determined by several values of the parameter t and we join them to produce a curve.

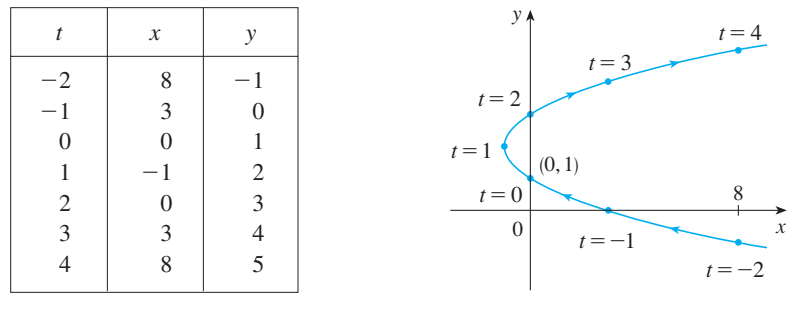

**FIGURE 2** 

Unless otherwise noted, all content on this page is © Cengage Learning.

■ This equation in  $x$  and  $y$  describes *where* the particle has been, but it doesn't tell us *when* the particle was at a particular point. The parametric equations have an advantage––they tell us *when* the particle was at a point. They also indicate the *direction* of the motion.

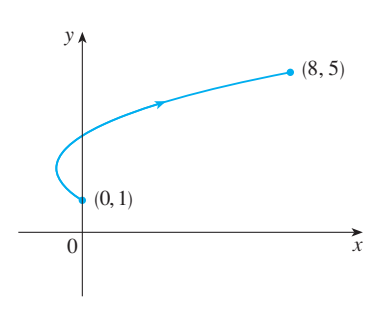

**FIGURE 3** 

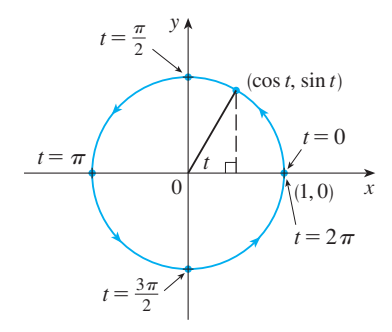

**FIGURE 4** 

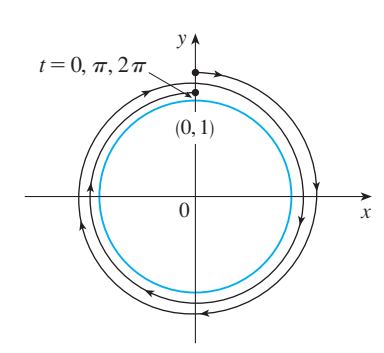

**FIGURE 5** 

A particle whose position is given by the parametric equations moves along the curve in the direction of the arrows as  $t$  increases. Notice that the consecutive points marked on the curve appear at equal time intervals but not at equal distances. That is because the particle slows down and then speeds up as  $t$  increases.

It appears from Figure 2 that the curve traced out by the particle may be a parabola. This can be confirmed by eliminating the parameter  $t$  as follows. We parabola. This can be committed by emminating the parameter t as follows. We obtain  $t = y - 1$  from the second equation and substitute into the first equation. This gives

$$
x = t2 - 2t = (y - 1)2 - 2(y - 1) = y2 - 4y + 3
$$

and so the curve represented by the given parametric equations is the parabola . ■  $x = y^2 - 4y + 3$ 

No restriction was placed on the parameter t in Example 1, so we assumed that t could be any real number. But sometimes we restrict t to lie in a finite interval. For instance, the parametric curve

$$
x = t^2 - 2t \qquad y = t + 1 \qquad 0 \le t \le 4
$$

shown in Figure 3 is the part of the parabola in Example 1 that starts at the point  $(0, 1)$ and ends at the point  $(8, 5)$ . The arrowhead indicates the direction in which the curve is traced as  $t$  increases from 0 to 4.

In general, the curve with parametric equations

$$
x = f(t) \qquad y = g(t) \qquad a \leq t \leq b
$$

has **initial point**  $(f(a), g(a))$  and **terminal point**  $(f(b), g(b))$ .

**EXAMPLE 2** What curve is represented by the following parametric equations? **V**

$$
x = \cos t \qquad y = \sin t \qquad 0 \le t \le 2\pi
$$

**SOLUTION** If we plot points, it appears that the curve is a circle. We can confirm this impression by eliminating t. Observe that

$$
x^2 + y^2 = \cos^2 t + \sin^2 t = 1
$$

Thus the point  $(x, y)$  moves on the unit circle  $x^2 + y^2 = 1$ . Notice that in this example the parameter  $t$  can be interpreted as the angle (in radians) shown in Fig-Example the parameter *t* can be interpreted as the angle (in radians) shown in<br>the 4. As *t* increases from 0 to  $2\pi$ , the point  $(x, y) = (\cos t, \sin t)$  moves once around the circle in the counterclockwise direction starting from the point  $(1, 0)$ .

**EXAMPLE 3** What curve is represented by the given parametric equations?

$$
x = \sin 2t \qquad y = \cos 2t \qquad 0 \le t \le 2\pi
$$

**SOLUTION** Again we have

$$
x^2 + y^2 = \sin^2 2t + \cos^2 2t = 1
$$

so the parametric equations again represent the unit circle  $x^2 + y^2 = 1$ . But as *t* increases from 0 to  $2\pi$ , the point  $(x, y) = (\sin 2t, \cos 2t)$  starts at  $(0, 1)$  and moves *twice* around the circle in the clockwise direction as indicated in Figure 5.

 $\theta$  $(h, k)$ r x y

**FIGURE 6**

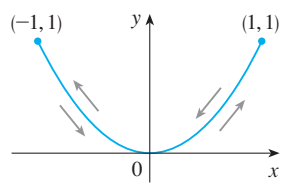

**FIGURE 7** 

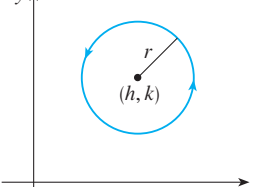

 $x=h+r \cos t$ ,  $y=k+r \sin t$ 

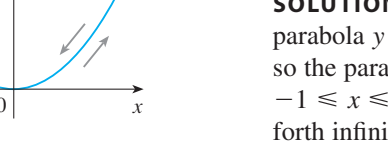

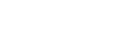

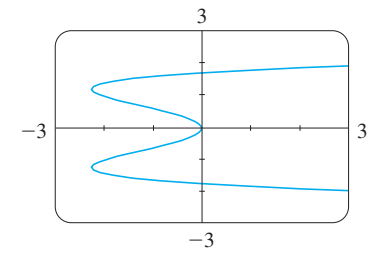

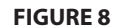

■ **www.stewartcalculus.com** See Additional Example A.

Examples 2 and 3 show that different sets of parametric equations can represent the same curve. Thus we distinguish between a *curve*, which is a set of points, and a *parametric curve*, in which the points are traced in a particular way.

**EXAMPLE 4** Find parametric equations for the circle with center  $(h, k)$  and radius r.

**SOLUTION** If we take the equations of the unit circle in Example 2 and multiply **x**  $\frac{d}{dx}$   $\frac{d}{dx}$  in the expressions for x and y by r, we get  $x = r \cos t$ ,  $y = r \sin t$ . You can verify that these equations represent a circle with radius  $r$  and center the origin traced counterclockwise. We now shift h units in the x-direction and  $k$  units in the y-direction and obtain parametric equations of the circle (Figure 6) with center  $(h, k)$  and radius  $r$ :

> ■  $x = h + r \cos t$   $y = k + r \sin t$   $0 \le t \le 2\pi$

**EXAMPLE 5** Sketch the curve with parametric equations  $x = \sin t$ ,  $y = \sin^2 t$ .

**SOLUTION** Observe that  $y = (\sin t)^2 = x^2$  and so the point  $(x, y)$  moves on the **parabola**  $y = x^2$ . But note also that, since  $-1 \le \sin t \le 1$ , we have  $-1 \le x \le 1$ , so the parametric equations represent only the part of the parabola for which so the parametric equations represent only the part of the parabola for which  $-1 \le x \le 1$ . Since sin *t* is periodic, the point  $(x, y) = (\sin t, \sin^2 t)$  moves back and forth infinitely often along the parabola from  $(-1, 1)$  to  $(1, 1)$ . (See Figure 7.)

#### **GRAPHING DEVICES**

Most graphing calculators and computer graphing programs can be used to graph curves defined by parametric equations. In fact, it's instructive to watch a parametric curve being drawn by a graphing calculator because the points are plotted in order as the corresponding parameter values increase.

**EXAMPLE 6** Use a graphing device to graph the curve  $x = y^4 - 3y^2$ .

**SOLUTION** If we let the parameter be  $t = y$ , then we have the equations

$$
x = t^4 - 3t^2 \qquad y = t
$$

Using these parametric equations to graph the curve, we obtain Figure 8. It would be possible to solve the given equation  $(x = y^4 - 3y^2)$  for y as four functions of x and graph them individually, but the parametric equations provide a much easier method. ■

In general, if we need to graph an equation of the form  $x = g(y)$ , we can use the parametric equations

$$
x = g(t) \qquad y = t
$$

Notice also that curves with equations  $y = f(x)$  (the ones we are most familiar with graphs of functions) can also be regarded as curves with parametric equations

$$
x = t \qquad y = f(t)
$$

Unless otherwise noted, all content on this page is © Cengage Learning.

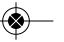

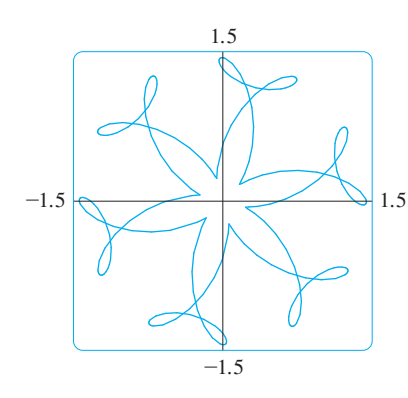

**FIGURE 9**  $x = \sin t + \frac{1}{2}\cos 5t + \frac{1}{4}\sin 13t$  $y = \cos t + \frac{1}{2} \sin 5t + \frac{1}{4} \cos 13t$ 

An animation in Module 9.1B **TEC** shows how the cycloid is formed as the circle moves.

Graphing devices are particularly useful for sketching complicated curves. For instance, the curves shown in Figures 9, 10, and 11 would be virtually impossible to produce by hand.

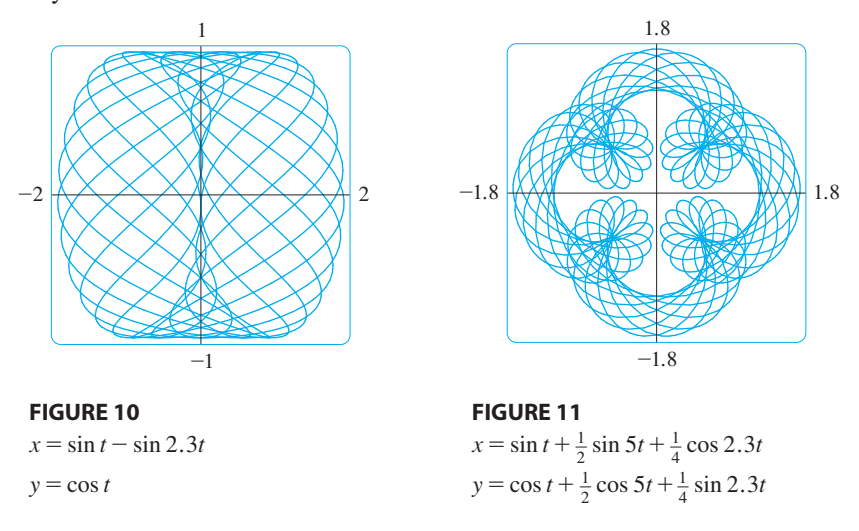

#### **THE CYCLOID**

**EXAMPLE 7** The curve traced out by a point P on the circumference of a circle as the circle rolls along a straight line is called a **cycloid** (see Figure 12). If the circle has radius r and rolls along the x-axis and if one position of  $P$  is the origin, find parametric equations for the cycloid.

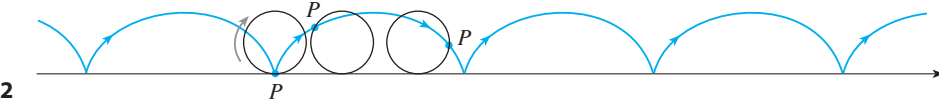

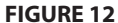

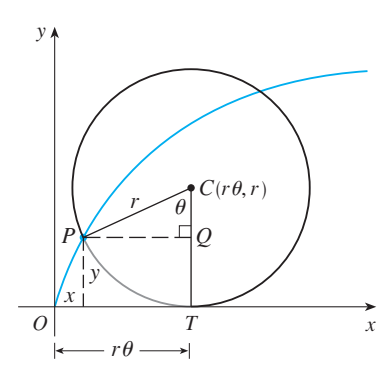

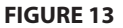

**SOLUTION** We choose as parameter the angle of rotation  $\theta$  of the circle ( $\theta = 0$ ) when  $P$  is at the origin). Suppose the circle has rotated through  $\theta$  radians. Because the circle has been in contact with the line, we see from Figure 13 that the distance it has rolled from the origin is

$$
|OT| = \text{arc } PT = r\theta
$$

Therefore the center of the circle is  $C(r\theta, r)$ . Let the coordinates of P be  $(x, y)$ . Then from Figure 13 we see that

$$
x = |OT| - |PQ| = r\theta - r\sin\theta = r(\theta - \sin\theta)
$$

$$
y = |TC| - |QC| = r - r\cos\theta = r(1 - \cos\theta)
$$

Therefore parametric equations of the cycloid are

$$
x = r(\theta - \sin \theta) \qquad y = r(1 - \cos \theta) \qquad \theta \in \mathbb{R}
$$

One arch of the cycloid comes from one rotation of the circle and so is described by  $0 \le \theta \le 2\pi$ . Although Equations 1 were derived from Figure 13, which illustrates the case  $0 < \theta < \pi/2$ , it can be seen that these equations are still valid for other values of  $\theta$  (see Exercise 33).

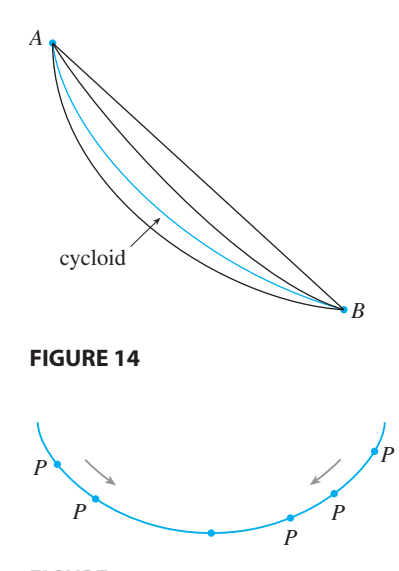

**FIGURE 15**

# **9.1 EXERCISES**

**1–4** ■ Sketch the curve by using the parametric equations to plot points. Indicate with an arrow the direction in which the curve is traced as *t* increases.

**1.** 
$$
x = t^2 + t
$$
,  $y = t^2 - t$ ,  $-2 \le t \le 2$   
\n**2.**  $x = t^2$ ,  $y = t^3 - 4t$ ,  $-3 \le t \le 3$   
\n**3.**  $x = \cos^2 t$ ,  $y = 1 - \sin t$ ,  $0 \le t \le \pi/2$   
\n**4.**  $x = e^{-t} + t$ ,  $y = e^{-t} - t$ ,  $-2 \le t \le 2$ 

#### **5–8** ■

- (a) Sketch the curve by using the parametric equations to plot points. Indicate with an arrow the direction in which the curve is traced as *t* increases.
- (b) Eliminate the parameter to find a Cartesian equation of the curve.

**5.** 
$$
x = 3 - 4t
$$
,  $y = 2 - 3t$   
\n**6.**  $x = t - 1$ ,  $y = t^3 + 1$ ,  $-2 \le t \le 2$   
\n**7.**  $x = \sqrt{t}$ ,  $y = 1 - t$   
\n**8.**  $x = t^2$ ,  $y = t^3$ 

#### **9–14** ■

- (a) Eliminate the parameter to find a Cartesian equation of the curve.
- (b) Sketch the curve and indicate with an arrow the direction in which the curve is traced as the parameter increases.

$$
9. \, x = \sin \frac{1}{2}\theta, \quad y = \cos \frac{1}{2}\theta, \quad -\pi \leq \theta \leq \pi
$$

Unless otherwise noted, all content on this page is © Cengage Learning.

```
Straphing calculator or computer required
```
Although it is possible to eliminate the parameter  $\theta$  from Equations 1, the resulting Cartesian equation in  $x$  and  $y$  is very complicated and not as convenient to work with as the parametric equations.

One of the first people to study the cycloid was Galileo, who proposed that bridges be built in the shape of cycloids and who tried to find the area under one arch of a cycloid. Later this curve arose in connection with the *brachistochrone problem*: Find the curve along which a particle will slide in the shortest time (under the influence of gravity) from a point A to a lower point B not directly beneath A. The Swiss mathematician John Bernoulli, who posed this problem in 1696, showed that among all possible curves that join A to B, as in Figure 14, the particle will take the least time sliding from  $A$  to  $B$  if the curve is part of an inverted arch of a cycloid.

The Dutch physicist Huygens had already shown that the cycloid is also the solution to the *tautochrone problem*; that is, no matter where a particle  $P$  is placed on an inverted cycloid, it takes the same time to slide to the bottom (see Figure 15). Huygens proposed that pendulum clocks (which he invented) should swing in cycloidal arcs because then the pendulum takes the same time to make a complete oscillation whether it swings through a wide or a small arc.

> **10.**  $x = \frac{1}{2} \cos \theta$ ,  $y = 2 \sin \theta$ ,  $0 \le \theta \le \pi$ **11.**  $x = \sin t$ ,  $y = \csc t$ ,  $0 < t < \pi/2$ **12.**  $x = e^t - 1$ ,  $y = e^{2t}$ **13.**  $x = e^{2t}$ ,  $y = t + 1$ **14.**  $y = \sqrt{t+1}$ ,  $y = \sqrt{t-1}$

**15–18** • Describe the motion of a particle with position  $(x, y)$ as *t* varies in the given interval.

**15.**  $x = 3 + 2 \cos t$ ,  $y = 1 + 2 \sin t$ ,  $\pi/2 \le t \le 3\pi/2$ **16.**  $x = 2 \sin t$ ,  $y = 4 + \cos t$ ,  $0 \le t \le 3\pi/2$ **17.**  $x = 5 \sin t$ ,  $y = 2 \cos t$ ,  $-\pi \le t \le 5\pi$ **18.**  $x = \sin t$ ,  $y = \cos^2 t$ ,  $-2\pi \le t \le 2\pi$ 

**19–21** ■ Use the graphs of  $x = f(t)$  and  $y = g(t)$  to sketch the parametric curve  $x = f(t)$ ,  $y = g(t)$ . Indicate with arrows the direction in which the curve is traced as  $t$  increases.

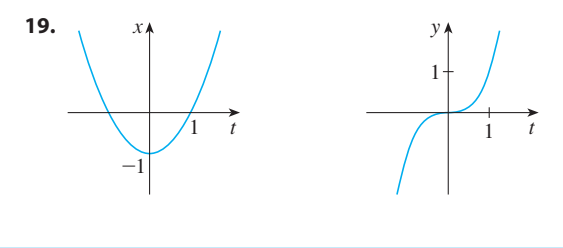

**CAS** Computer algebra system required **1.** Homework Hints at stewartcalculus.com

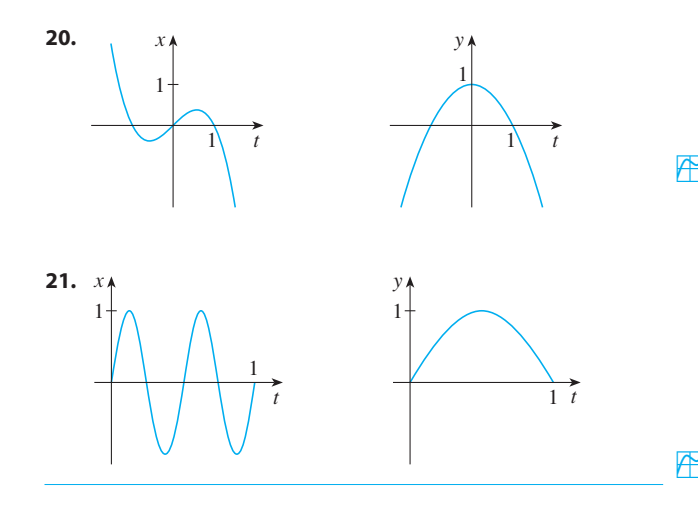

**22.** Match the parametric equations with the graphs labeled I–VI. Give reasons for your choices. (Do not use a graphing device.)

(a) 
$$
x = t^4 - t + 1
$$
,  $y = t^2$   
\n(b)  $x = t^2 - 2t$ ,  $y = \sqrt{t}$   
\n(c)  $x = \sin 2t$ ,  $y = \sin(t + \sin 2t)$   
\n(d)  $x = \cos 5t$ ,  $y = \sin 2t$   
\n(e)  $x = t + \sin 4t$ ,  $y = t^2 + \cos 3t$   
\n(f)  $x = \frac{\sin 2t}{4 + t^2}$ ,  $y = \frac{\cos 2t}{4 + t^2}$ 

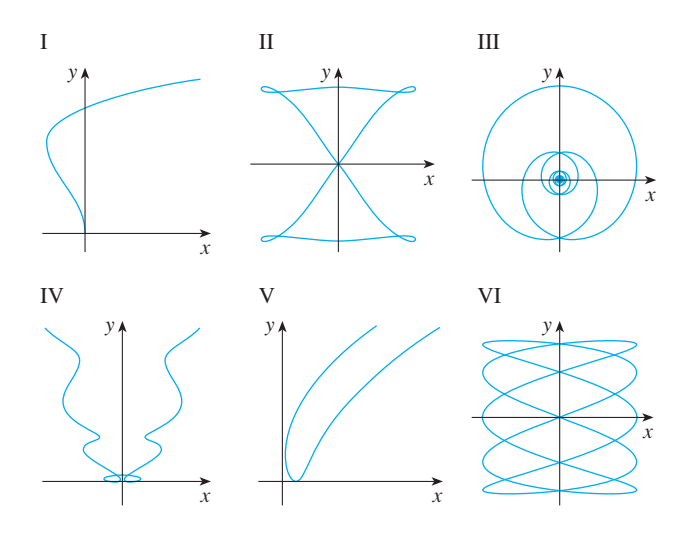

- **23.** Graph the curve  $x = y 2 \sin \pi y$ .
- **24.** Graph the curves  $y = x^3 4x$  and  $x = y^3 4y$  and find their points of intersection correct to one decimal place.
	- **25.** (a) Show that the parametric equations

$$
x = x_1 + (x_2 - x_1)t \qquad y = y_1 + (y_2 - y_1)t
$$

where  $0 \le t \le 1$ , describe the line segment that joins the points  $P_1(x_1, y_1)$  and  $P_2(x_2, y_2)$ .

- (b) Find parametric equations to represent the line segment from  $(-2, 7)$  to  $(3, -1)$ .
- $\mathbb{R}$  **26.** Use a graphing device and the result of Exercise 25(a) to draw the triangle with vertices  $A(1, 1), B(4, 2)$ , and  $C(1, 5)$ .
	- **27.** Find parametric equations for the path of a particle that Find parametric equations for the pain of a particle that<br>moves along the circle  $x^2 + (y - 1)^2 = 4$  in the manner described.
		- (a) Once around clockwise, starting at  $(2, 1)$
		- (b) Three times around counterclockwise, starting at  $(2, 1)$
		- $(c)$  Halfway around counterclockwise, starting at  $(0, 3)$
- **<sup>28</sup>.** (a) Find parametric equations for the ellipse Find parametric equations for the empset<br>  $x^2/a^2 + y^2/b^2 = 1$ . [*Hint:* Modify the equations of the circle in Example 2.]
	- (b) Use these parametric equations to graph the ellipse when  $a = 3$  and  $b = 1, 2, 4$ , and 8.
	- (c) How does the shape of the ellipse change as  $b$  varies?
- ;**29–30** Use a graphing calculator or computer to reproduce the picture.

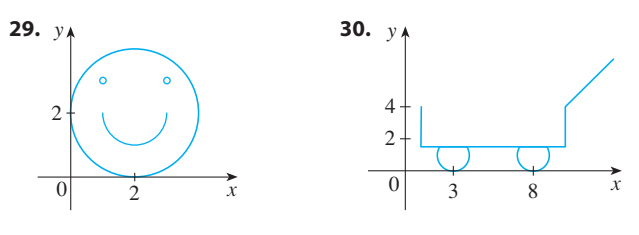

**31–32** ■ Compare the curves represented by the parametric equations. How do they differ?

- **31.** (a)  $x = t^3$ ,  $y = t^2$  (b)  $x = t^6$ , (c)  $x = e^{-3t}$ , **32.** (a)  $x = t$ ,  $y = t^{-2}$  (b)  $x = \cos t$ ,  $x = t^3$ ,  $y = t^2$ <br>  $x = e^{-3t}$ ,  $y = e^{-2t}$  (b)  $x = t^6$ ,  $y = t^4$  $x = t$ ,  $y = t^{-2}$  (b)  $x = \cos t$ ,  $y = \sec^2 t$  $x = t$ ,  $y = t^{-2}$ <br>  $x = e^{t}$ ,  $y = e^{-2t}$
- **33.** Derive Equations 1 for the case  $\pi/2 < \theta < \pi$ .

(c)  $x = e^{t}$ ,

**34.** Let P be a point at a distance d from the center of a circle of radius  $r$ . The curve traced out by  $P$  as the circle rolls along a straight line is called a **trochoid**. (Think of the motion of a point on a spoke of a bicycle wheel.) The rotion of a point on a spoke of a bicycle wheel.) The eyeloid is the special case of a trochoid with  $d = r$ . Using the same parameter  $\theta$  as for the cycloid and, assuming the line is the *x*-axis and  $\theta = 0$  when *P* is at one of its lowest points, show that parametric equations of the trochoid are

$$
x = r\theta - d\sin\theta \qquad y = r - d\cos\theta
$$

Sketch the trochoid for the cases  $d \leq r$  and  $d \geq r$ .

**35.** If a and b are fixed numbers, find parametric equations for the curve that consists of all possible positions of the point P in the figure, using the angle  $\theta$  as the parameter. Then eliminate the parameter and identify the curve.

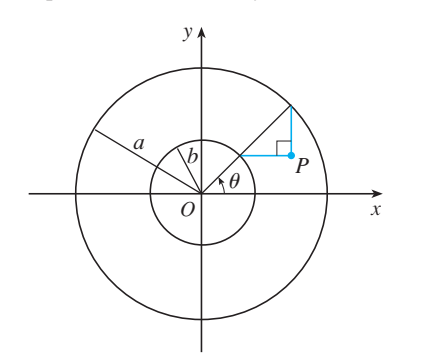

Æ

**36.** A curve, called a **witch of Maria Agnesi**, consists of all possible positions of the point  $P$  in the figure. Show that parametric equations for this curve can be written as

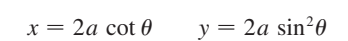

Sketch the curve.

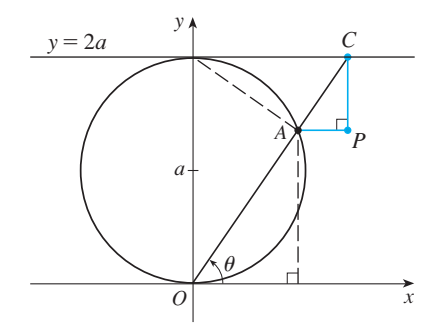

**37.** Suppose that the position of one particle at time  $t$  is given by

 $x_1 = 3 \sin t$   $y_1 =$  $y_1 = 2 \cos t$   $0 \le t \le 2\pi$ 

and the position of a second particle is given by

 $x_2 = -3 + \cos t$   $y_2 =$  $y_2 = 1 + \sin t$  $0 \leq t \leq 2\pi$ 

- (a) Graph the paths of both particles. How many points of intersection are there?
- (b) Are any of these points of intersection *collision points*? In other words, are the particles ever at the same place at the same time? If so, find the collision points.
- (c) Describe what happens if the path of the second particle is given by

$$
x_2 = 3 + \cos t
$$
  $y_2 = 1 + \sin t$   $0 \le t \le 2\pi$ 

**38.** If a projectile is fired with an initial velocity of  $v_0$  meters per second at an angle  $\alpha$  above the horizontal and air resistance is assumed to be negligible, then its position after *t* seconds is given by the parametric equations

$$
x = (v_0 \cos \alpha)t \qquad y = (v_0 \sin \alpha)t - \frac{1}{2}gt^2
$$

where g is the acceleration due to gravity (9.8 m/s<sup>2</sup>).

- (a) If a gun is fired with  $\alpha = 30^{\circ}$  and  $v_0 = 500$  m/s, when will the bullet hit the ground? How far from the gun will it hit the ground? What is the maximum height reached by the bullet?
- (b) Use a graphing device to check your answers to part (a). Then graph the path of the projectile for several other values of the angle  $\alpha$  to see where it hits the ground. Summarize your findings.
	- (c) Show that the path is parabolic by eliminating the parameter.
- **F** 39. Investigate the family of curves defined by the parametric Exercise the family of curves defined by the parametric equations  $x = t^2$ ,  $y = t^3 - ct$ . How does the shape change as c increases? Illustrate by graphing several members of the family.
- **40.** The **swallowtail catastrophe curves** are defined by the parametric equations  $x = 2ct - 4t^3$ ,  $y = -ct^2 + 3t^4$ . Graph several of these curves. What features do the curves have in common? How do they change when  $c$  increases?
- **41.** Graph several members of the family of curves with parametric equations  $x = t + a \cos t$ ,  $y = t + a \sin t$ , where  $a > 0$ . How does the shape change as a increases? For what values of a does the curve have a loop?
- **42.** Graph several members of the family of curves  $x = \sin t + \sin nt$ ,  $y = \cos t + \cos nt$ , where *n* is a positive integer. What features do the curves have in common? What happens as *n* increases?
- **43.** The curves with equations  $x = a \sin nt$ ,  $y = b \cos t$  are called **Lissajous figures**. Investigate how these curves vary when  $a, b$ , and  $n$  vary. (Take  $n$  to be a positive integer.)
- **†44.** Investigate the family of curves defined by the parametric my estigate the ranny of curves defined by the parametric equations  $x = \cos t$ ,  $y = \sin t - \sin ct$ , where  $c > 0$ . Start by letting  $c$  be a positive integer and see what happens to the shape as c increases. Then explore some of the possibilities that occur when  $c$  is a fraction.

**508 CHAPTER 9** PARAMETRIC EQUATIONS AND POLAR COORDINATES

# **9.2 CALCULUS WITH PARAMETRIC CURVES**

Having seen how to represent curves by parametric equations, we now apply the methods of calculus to these parametric curves. In particular, we solve problems involving tangents, areas, and arc length.

#### **TANGENTS**

Suppose  $f$  and  $g$  are differentiable functions and we want to find the tangent line at a suppose *f* and *y* are differentiable functions and we want to find the tangent line at a point on the parametric curve  $x = f(t)$ ,  $y = g(t)$  where *y* is also a differentiable function of x. Then the Chain Rule gives

$$
\frac{dy}{dt} = \frac{dy}{dx} \cdot \frac{dx}{dt}
$$

*dx dt*

 $\neq 0$ 

If  $dx/dt \neq 0$ , we can solve for  $dy/dx$ :

■ If we think of the curve as being traced out by a moving particle, then  $dy/dt$  and  $dx/dt$  are the vertical and horizontal velocities of the particle and Formula 1 says that the slope of the tangent is the ratio of these velocities.

$$
\frac{dy}{dx} = \frac{\frac{dy}{dt}}{\frac{dx}{dt}}
$$
 if

Equation 1 (which you can remember by thinking of canceling the dt's) enables us to find the slope  $dy/dx$  of the tangent to a parametric curve without having to eliminate the parameter  $t$ . We see from  $\boxed{1}$  that the curve has a horizontal tangent when  $\frac{dy}{dt} = 0$  (provided that  $\frac{dx}{dt} \neq 0$ ) and it has a vertical tangent when  $\frac{dx}{dt} = 0$  $\frac{dy}{dt} = 0$  (provided that  $\frac{dx}{dt} \neq 0$ ). This information is useful for sketching parametric curves.

As we know from Chapter 4, it is also useful to consider  $d^2y/dx^2$ . This can be found by replacing y by  $dy/dx$  in Equation 1:

$$
\frac{d^2y}{dx^2} = \frac{d}{dx}\left(\frac{dy}{dx}\right) = \frac{\frac{d}{dt}\left(\frac{dy}{dx}\right)}{\frac{dx}{dt}}
$$

**EXAMPLE 1** A curve C is defined by the parametric equations  $x = t^2$ ,  $y = t^3 - 3t$ .

(a) Show that  $C$  has two tangents at the point  $(3, 0)$  and find their equations.

(b) Find the points on  $C$  where the tangent is horizontal or vertical.

- (c) Determine where the curve is concave upward or downward.
- (d) Sketch the curve.

#### **SOLUTION**

(a) Notice that  $y = t^3 - 3t = t(t^2 - 3) = 0$  when  $t = 0$  or  $t = \pm \sqrt{3}$ . Therefore the point (3, 0) on C arises from two values of the parameter,  $t = \sqrt{3}$  and  $t = -\sqrt{3}$ . This indicates that  $C$  crosses itself at  $(3, 0)$ . Since

$$
\frac{dy}{dx} = \frac{dy/dt}{dx/dt} = \frac{3t^2 - 3}{2t} = \frac{3}{2}\left(t - \frac{1}{t}\right)
$$

Unless otherwise noted, all content on this page is © Cengage Learning.

■ **www.stewartcalculus.com** See Additional Example A.

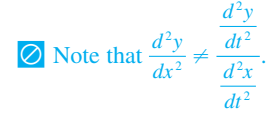

the slope of the tangent when  $t = \pm \sqrt{3}$  is  $dy/dx = \pm 6/(2\sqrt{3}) = \pm \sqrt{3}$ , so the equations of the tangents at  $(3, 0)$  are

$$
y = \sqrt{3}(x - 3)
$$
 and  $y = -\sqrt{3}(x - 3)$ 

(b) *C* has a horizontal tangent when  $dy/dx = 0$ , that is, when  $dy/dt = 0$  and  $dx/dt \neq 0$ . Since  $dy/dt = 3t^2 - 3$ , this happens when  $t^2 = 1$ , that is,  $t = \pm 1$ . The corresponding points on C are  $(1, -2)$  and  $(1, 2)$ . C has a vertical tangent when  $dx/dt = 2t = 0$ , that is,  $t = 0$ . (Note that  $dy/dt \neq 0$  there.) The corresponding point on  $C$  is  $(0, 0)$ .

(c) To determine concavity we calculate the second derivative:

$$
\frac{d^2y}{dx^2} = \frac{\frac{d}{dt}\left(\frac{dy}{dx}\right)}{\frac{dx}{dt}} = \frac{\frac{3}{2}\left(1 + \frac{1}{t^2}\right)}{2t} = \frac{3(t^2 + 1)}{4t^3}
$$

Thus the curve is concave upward when  $t > 0$  and concave downward when  $t < 0$ .

(d) Using the information from parts (b) and (c), we sketch  $C$  in Figure 1.

#### **EXAMPLE 2 V**

x

 $(3, 0)$ 

 $y = -\sqrt{3}(x-3)$ 

 $y = \sqrt{3(x-3)}$ 

(a) Find the tangent to the cycloid  $x = r(\theta - \sin \theta)$ ,  $y = r(1 - \cos \theta)$  at the point where  $\theta = \pi/3$ . (See Example 7 in Section 9.1.)

(b) At what points is the tangent horizontal? When is it vertical?

#### **SOLUTION**

(a) The slope of the tangent line is

$$
\frac{dy}{dx} = \frac{dy/d\theta}{dx/d\theta} = \frac{r\sin\theta}{r(1 - \cos\theta)} = \frac{\sin\theta}{1 - \cos\theta}
$$

When  $\theta = \pi/3$ , we have

$$
x = r\left(\frac{\pi}{3} - \sin\frac{\pi}{3}\right) = r\left(\frac{\pi}{3} - \frac{\sqrt{3}}{2}\right) \qquad y = r\left(1 - \cos\frac{\pi}{3}\right) = \frac{r}{2}
$$

 $\sqrt{2}/2$ 

and

$$
\frac{dy}{dx} = \frac{\sin(\pi/3)}{1 - \cos(\pi/3)} = \frac{\sqrt{3}/2}{1 - \frac{1}{2}} = \sqrt{3}
$$

 $\sin(\pi/2)$ 

Therefore the slope of the tangent is  $\sqrt{3}$  and its equation is

*dy*

$$
y - \frac{r}{2} = \sqrt{3}\left(x - \frac{r\pi}{3} + \frac{r\sqrt{3}}{2}\right) \quad \text{or} \quad \sqrt{3}x - y = r\left(\frac{\pi}{\sqrt{3}} - 2\right)
$$

The tangent is sketched in Figure 2.

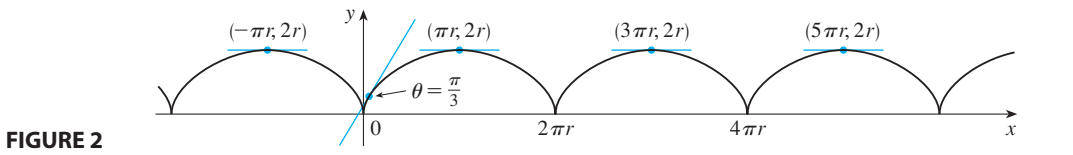

Unless otherwise noted, all content on this page is © Cengage Learning.

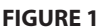

 $-2$ 

 $t=1$ 

(1, 2)

 $t=-1$ 

 $\boldsymbol{0}$ 

y

(b) The tangent is horizontal when  $dy/dx = 0$ , which occurs when  $\sin \theta = 0$  and (b) The tangent is nonzontal when  $\frac{dy}{dx} = 0$ , which occurs when sin  $v = 0$  and  $1 - \cos \theta \neq 0$ , that is,  $\theta = (2n - 1)\pi$ , *n* an integer. The corresponding point on the cycloid is  $((2n - 1)\pi r, 2r)$ .

When  $\theta = 2n\pi$ , both  $dx/d\theta$  and  $dy/d\theta$  are 0. It appears from the graph that there are vertical tangents at those points. We can verify this by using l'Hospital's Rule as follows:

$$
\lim_{\theta \to 2n\pi^+} \frac{dy}{dx} = \lim_{\theta \to 2n\pi^+} \frac{\sin \theta}{1 - \cos \theta} = \lim_{\theta \to 2n\pi^+} \frac{\cos \theta}{\sin \theta} = \infty
$$

A similar computation shows that  $dy/dx \rightarrow -\infty$  as  $\theta \rightarrow 2n\pi^{-}$ , so indeed there are vertical tangents when  $\theta = 2n\pi$ , that is, when  $x = 2n\pi r$ .

#### **AREAS**

We know that the area under a curve  $y = F(x)$  from a to b is  $A = \int_a^b F(x) dx$ , where We know that the area under a curve  $y = F(x)$  from a to b is  $A = \int_a^b F(x) dx$ , where  $F(x) \ge 0$ . If the curve is given by parametric equations  $x = f(t)$ ,  $y = g(t)$  and is traversed once as *t* increases from  $\alpha$  to  $\beta$ , then we can adapt the earlier formula by using the Substitution Rule for Definite Integrals as follows:

$$
A = \int_{a}^{b} y \, dx = \int_{\alpha}^{\beta} g(t) f'(t) \, dt
$$
  
or 
$$
\int_{\beta}^{\alpha} g(t) f'(t) \, dt \quad \text{if } (f(\beta), g(\beta)) \text{ is the leftmost endpoint} \bigg]
$$

**EXAMPLE 3** Find the area under one arch of the cycloid  $x = r(\theta - \sin \theta)$ ,  $y = r(1 - \cos \theta)$ . (See Figure 3.)

**SOLUTION** One arch of the cycloid is given by  $0 \le \theta \le 2\pi$ . Using the Substitu-**5010 110W** One atch of the cycloid is given by  $0 \le \theta \le 2\pi$ . Using tion Rule with  $y = r(1 - \cos \theta)$  and  $dx = r(1 - \cos \theta) d\theta$ , we have

$$
A = \int_0^{2\pi} y \, dx = \int_0^{2\pi} r(1 - \cos \theta) \, r(1 - \cos \theta) \, d\theta
$$
  
=  $r^2 \int_0^{2\pi} (1 - \cos \theta)^2 \, d\theta = r^2 \int_0^{2\pi} (1 - 2 \cos \theta + \cos^2 \theta) \, d\theta$   
=  $r^2 \int_0^{2\pi} [1 - 2 \cos \theta + \frac{1}{2}(1 + \cos 2\theta)] \, d\theta$   
=  $r^2 [\frac{3}{2}\theta - 2 \sin \theta + \frac{1}{4} \sin 2\theta]_0^{2\pi} = r^2 (\frac{3}{2} \cdot 2\pi) = 3\pi r^2$ 

#### **ARC LENGTH**

**2**

We already know how to find the length L of a curve C given in the form  $y = F(x)$ ,  $a \leq x \leq b$ . Formula 7.4.3 says that if F' is continuous, then

$$
L = \int_{a}^{b} \sqrt{1 + \left(\frac{dy}{dx}\right)^2} \, dx
$$

Suppose that *C* can also be described by the parametric equations  $x = f(t)$ ,  $y = g(t)$ , suppose that C can also be described by the parametric equations  $x - f(t)$ ,  $y - g(t)$ ,  $\alpha \le t \le \beta$ , where  $dx/dt = f'(t) > 0$ . This means that C is traversed once, from left

Unless otherwise noted, all content on this page is © Cengage Learning.

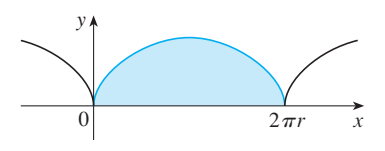

#### **FIGURE 3**

■ The result of Example 3 says that the area under one arch of the cycloid is three times the area of the rolling circle that generates the cycloid (see Example 7 in Section 9.1). Galileo guessed this result but it was first proved by the French mathematician Roberval and the Italian mathematician Torricelli.

to right, as *t* increases from  $\alpha$  to  $\beta$  and  $f(\alpha) = a$ ,  $f(\beta) = b$ . Putting Formula 1 into Formula 2 and using the Substitution Rule, we obtain

$$
L = \int_{a}^{b} \sqrt{1 + \left(\frac{dy}{dx}\right)^2} dx = \int_{\alpha}^{\beta} \sqrt{1 + \left(\frac{dy/dt}{dx/dt}\right)^2} \frac{dx}{dt} dt
$$

Since  $dx/dt > 0$ , we have

$$
L = \int_{\alpha}^{\beta} \sqrt{\left(\frac{dx}{dt}\right)^2 + \left(\frac{dy}{dt}\right)^2} dt
$$

Even if C can't be expressed in the form  $y = F(x)$ , Formula 3 is still valid but we obtain it by polygonal approximations. We divide the parameter interval  $[\alpha, \beta]$  into *n* subintervals of equal width  $\Delta t$ . If  $t_0, t_1, t_2, \ldots, t_n$  are the endpoints of these subintervalse the coordinates of points  $P_i(x_i, y_i)$  that lie on C<br>vals, then  $x_i = f(t_i)$  and  $y_i = g(t_i)$  are the coordinates of points  $P_i(x_i, y_i)$  that lie on C and the polygon with vertices  $P_0, P_1, \ldots, P_n$  approximates C (see Figure 4).

As in Section 7.4, we define the length  $L$  of  $C$  to be the limit of the lengths of these approximating polygons as  $n \to \infty$ :

$$
L=\lim_{n\to\infty}\sum_{i=1}^n|P_{i-1}P_i|
$$

The Mean Value Theorem, when applied to f on the interval  $[t_{i-1}, t_i]$ , gives a number  $t_i^*$  in  $(t_{i-1}, t_i)$  such that

$$
f(t_i) - f(t_{i-1}) = f'(t_i^*)(t_i - t_{i-1})
$$

If we let  $\Delta x_i = x_i - x_{i-1}$  and  $\Delta y_i = y_i - y_{i-1}$ , this equation becomes

$$
\Delta x_i = f'(t_i^*) \, \Delta t
$$

Similarly, when applied to g, the Mean Value Theorem gives a number  $t_i^{**}$  in  $(t_{i-1}, t_i)$ such that

$$
\Delta y_i = g'(t_i^{**}) \, \Delta t
$$

Therefore

$$
|P_{i-1}P_i| = \sqrt{(\Delta x_i)^2 + (\Delta y_i)^2} = \sqrt{[f'(t_i^*)\Delta t]^2 + [g'(t_i^{**})\Delta t]^2}
$$
  
=  $\sqrt{[f'(t_i^*)]^2 + [g'(t_i^{**})]^2} \Delta t$ 

and so

$$
L = \lim_{n \to \infty} \sum_{i=1}^{n} \sqrt{[f'(t_i^*)]^2 + [g'(t_i^{**})]^2} \; \Delta t
$$

The sum in  $\boxed{4}$  resembles a Riemann sum for the function  $\sqrt{[f'(t)]^2 + [g'(t)]^2}$  but it is not exactly a Riemann sum because  $t_i^* \neq t_i^{**}$  in general. Nevertheless, if  $f'$  and  $g'$ are continuous, it can be shown that the limit in  $\boxed{4}$  is the same as if  $t_i^*$  and  $t_i^{**}$  were equal, namely,

$$
L = \int_{\alpha}^{\beta} \sqrt{[f'(t)]^2 + [g'(t)]^2} dt
$$

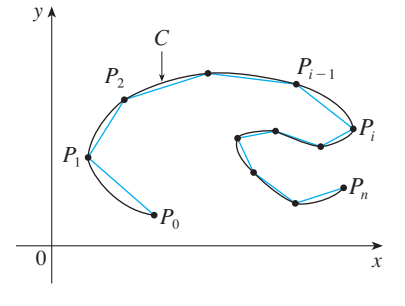

**FIGURE 4**

Thus, using Leibniz notation, we have the following result, which has the same form as  $\boxed{3}$ .

**FIFEOREM** If a curve C is described by the parametric equations  $x = f(t)$ ,  $y = g(t), \alpha \le t \le \beta$ , where f' and g' are continuous on  $[\alpha, \beta]$  and C is traversed exactly once as t increases from  $\alpha$  to  $\beta$ , then the length of C is

$$
L = \int_{\alpha}^{\beta} \sqrt{\left(\frac{dx}{dt}\right)^2 + \left(\frac{dy}{dt}\right)^2} dt
$$

Notice that the formula in Theorem 5 is consistent with the general formulas Fracture that the formula in Theorem 5 is con<br>  $L = \int ds$  and  $(ds)^2 = (dx)^2 + (dy)^2$  of Section 7.4.

**EXAMPLE 4** If we use the representation of the unit circle given in Example 2 in Section 9.1,

 $x = \cos t$   $y = \sin t$   $0 \le t \le 2\pi$ 

then  $dx/dt = -\sin t$  and  $dy/dt = \cos t$ , so Theorem 5 gives

$$
L = \int_0^{2\pi} \sqrt{\left(\frac{dx}{dt}\right)^2 + \left(\frac{dy}{dt}\right)^2} dt = \int_0^{2\pi} \sqrt{\sin^2 t + \cos^2 t} dt
$$

$$
= \int_0^{2\pi} dt = 2\pi
$$

as expected. If, on the other hand, we use the representation given in Example 3 in Section 9.1,

 $x = \sin 2t$   $y = \cos 2t$   $0 \le t \le 2\pi$ 

then  $dx/dt = 2 \cos 2t$ ,  $dy/dt = -2 \sin 2t$ , and the integral in Theorem 5 gives

$$
\int_0^{2\pi} \sqrt{\left(\frac{dx}{dt}\right)^2 + \left(\frac{dy}{dt}\right)^2} dt = \int_0^{2\pi} \sqrt{4 \cos^2(2t) + 4 \sin^2(2t)} dt = \int_0^{2\pi} 2 dt = 4\pi
$$

 $\odot$  Notice that the integral gives twice the arc length of the circle because as *t* increases from 0 to  $2\pi$ , the point (sin 2*t*, cos 2*t*) traverses the circle twice. In general, when finding the length of a curve  $C$  from a parametric representation, we have to be careful to ensure that C is traversed only once as t increases from  $\alpha$  to  $\beta$ .

**EXAMPLE 5** Find the length of one arch of the cycloid  $x = r(\theta - \sin \theta)$ ,  $y = r(1 - \cos \theta)$ .

**SOLUTION** From Example 3 we see that one arch is described by the parameter interval  $0 \le \theta \le 2\pi$ . Since

$$
\frac{dx}{d\theta} = r(1 - \cos \theta) \quad \text{and} \quad \frac{dy}{d\theta} = r \sin \theta
$$

we have

$$
L = \int_0^{2\pi} \sqrt{\left(\frac{dx}{d\theta}\right)^2 + \left(\frac{dy}{d\theta}\right)^2} d\theta = \int_0^{2\pi} \sqrt{r^2 (1 - \cos \theta)^2 + r^2 \sin^2 \theta} d\theta
$$

$$
= \int_0^{2\pi} \sqrt{r^2 (1 - 2\cos \theta + \cos^2 \theta + \sin^2 \theta)} d\theta = r \int_0^{2\pi} \sqrt{2(1 - \cos \theta)} d\theta
$$

To evaluate this integral we use the identity  $\sin^2 x = \frac{1}{2}(1 - \cos 2x)$  with  $\theta = 2x$ , To evaluate this integral we use the identity  $\sin \lambda = 2(1 - \cos \lambda)$  with  $\theta = 2\lambda$ ,<br>which gives  $1 - \cos \theta = 2 \sin^2(\theta/2)$ . Since  $0 \le \theta \le 2\pi$ , we have  $0 \le \theta/2 \le \pi$ and so  $\sin(\theta/2) \ge 0$ . Therefore

$$
\sqrt{2(1 - \cos \theta)} = \sqrt{4 \sin^2(\theta/2)} = 2|\sin(\theta/2)| = 2 \sin(\theta/2)
$$
  

$$
L = 2r \int_0^{2\pi} \sin(\theta/2) \, d\theta = 2r[-2\cos(\theta/2)]_0^{2\pi}
$$
  

$$
= 2r[2 + 2] = 8r
$$

■ The result of Example 5 says that the length of one arch of a cycloid is eight times the radius of the generating circle (see Figure 5). This was first proved in 1658 by Sir Christopher Wren, who later became the architect of St. Paul's Cathedral in London.

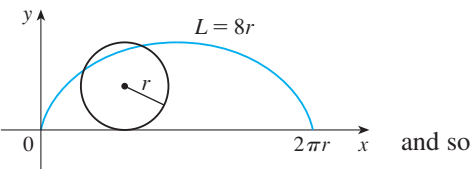

**FIGURE 5**

# **9.2 EXERCISES**

**1–2** • Find  $dy/dx$ .

**1.** 
$$
x = t \sin t
$$
,  $y = t^2 + t$    
**2.**  $x = 1/t$ ,  $y = \sqrt{t} e^{-t}$ 

**3–6** ■ Find an equation of the tangent to the curve at the point corresponding to the given value of the parameter.

- **3.**  $x = 1 + 4t t^2$ ,  $y = 2 t^3$ ;  $t = 1$ **4.**  $x = t - t^{-1}$ ,  $y = 1 + t^2$ ;  $t = 1$ **5.**  $x = t \cos t$ ,  $y = t \sin t$ ;  $t = \pi$ **6.**  $x = \sin^3 \theta$ ,  $y = \cos^3 \theta$ ;  $\theta = \pi/6$
- **7.** Find an equation of the tangent to the curve  $x = 1 + \ln t$ , Find an equation of the tangent to the cut ve  $x = 1 + \ln t$ ,<br> $y = t^2 + 2$  at the point (1, 3) by two methods: (a) without eliminating the parameter and (b) by first eliminating the parameter.
- **8.** Find equations of the tangents to the curve  $x = \sin t$ ,  $y = \sin(t + \sin t)$  at the origin. Then graph the curve and the tangents.

**9-12** • Find  $dy/dx$  and  $d^2y/dx^2$ . For which values of t is the curve concave upward?

9. 
$$
x = t^2 + 1
$$
,  $y = t^2 + t$   
\n10.  $x = t^3 + 1$ ,  $y = t^2 - t$   
\n11.  $x = e^t$ ,  $y = te^{-t}$ 

**12.**  $x = \cos 2t$ ,  $y = \cos t$ ,  $0 < t < \pi$ 

**13–16** • Find the points on the curve where the tangent is horizontal or vertical. If you have a graphing device, graph the curve to check your work.

■

**13.**  $x = t^3 - 3t$ ,  $y = t^2 - 3$ **14.**  $x = t^3 - 3t$ ,  $y = t^3 - 3t^2$ **15.**  $x = 2 \cos \theta$ ,  $y = \sin 2\theta$ **16.**  $x = e^{\sin \theta}, y = e^{\cos \theta}$ 

- **†**17. Use a graph to estimate the coordinates of the rightmost point on the curve  $x = t - t^6$ ,  $y = e^t$ . Then use calculus to find the exact coordinates.
- **†18.** Use a graph to estimate the coordinates of the lowest point and the leftmost point on the curve  $x = t^4 - 2t$ ,  $y = t + t<sup>4</sup>$ . Then find the exact coordinates.
- ;**19–20** Graph the curve in a viewing rectangle that displays all the important aspects of the curve.

**19.** 
$$
x = t^4 - 2t^3 - 2t^2
$$
,  $y = t^3 - t$   
\n**20.**  $x = t^4 + 4t^3 - 8t^2$ ,  $y = 2t^2 - t$ 

**21.** Show that the curve  $x = \cos t$ ,  $y = \sin t \cos t$  has two tangents at  $(0, 0)$  and find their equations. Sketch the curve.

Unless otherwise noted, all content on this page is © Cengage Learning.

- **22.** Graph the curve  $x = \cos t + 2 \cos 2t$ ,  $y = \sin t + 2 \sin 2t$ to discover where it crosses itself. Then find equations of both tangents at that point.
	- **23.** (a) Find the slope of the tangent line to the trochoid Find the stope of the tangent line to the trochold<br> $x = r\theta - d \sin \theta$ ,  $y = r - d \cos \theta$  in terms of  $\theta$ . (See Exercise 34 in Section 9.1.)
		- (b) Show that if  $d \leq r$ , then the trochoid does not have a vertical tangent.
	- **24.** (a) Find the slope of the tangent to the astroid  $x = a \cos^3 \theta$ , *y* =  $a \sin^3 \theta$  in terms of  $\theta$ .
		- (b) At what points is the tangent horizontal or vertical?
		- (c) At what points does the tangent have slope 1 or  $-1$ ?
	- **25.** At what points on the curve  $x = 2t^3$ ,  $y = 1 + 4t t^2$ does the tangent line have slope 1?
	- **26.** Find equations of the tangents to the curve  $x = 3t^2 + 1$ , Find equations of the tangents to the curve  $x - y = 2t^3 + 1$  that pass through the point (4, 3).
	- **27.** Use the parametric equations of an ellipse,  $x = a \cos \theta$ ,  $y = b \sin \theta$ ,  $0 \le \theta \le 2\pi$ , to find the area that it encloses.
	- **28.** Find the area enclosed by the curve  $x = t^2 2t$ ,  $y = \sqrt{t}$ and the *y*-axis.
	- **29.** Find the area enclosed by the  $x$ -axis and the curve *x* = 1 +  $e^t$ ,  $y = t - t^2$ .
	- **30.** Find the area of the region enclosed by the astroid  $x = a \cos^3 \theta$ ,  $y = a \sin^3 \theta$ .
	- **31.** Find the area under one arch of the trochoid of Exercise 34 in Section 9.1 for the case  $d < r$ .
	- **32.** Let  $\Re$  be the region enclosed by the loop of the curve in Example 1.
		- (a) Find the area of  $\Re$ .
		- (b) If  $\Re$  is rotated about the *x*-axis, find the volume of the resulting solid.
		- (c) Find the centroid of  $\Re$ .

**33–36** ■ Set up an integral that represents the length of the curve. Then use your calculator to find the length correct to four decimal places.

**33.** 
$$
x = t + e^{-t}
$$
,  $y = t - e^{-t}$ ,  $0 \le t \le 2$   
\n**34.**  $x = t^2 - t$ ,  $y = t^4$ ,  $1 \le t \le 4$   
\n**35.**  $x = t - 2 \sin t$ ,  $y = 1 - 2 \cos t$ ,  $0 \le t \le 4\pi$   
\n**36.**  $x = t + \sqrt{t}$ ,  $y = t - \sqrt{t}$ ,  $0 \le t \le 1$ 

**37–40** ■ Find the exact length of the curve. **37.**  $x = 1 + 3t^2$ ,  $y = 4 + 2t^3$ ,  $0 \le t \le 1$ 

- **38.**  $x = e^t + e^{-t}$ ,  $y = 5 2t$ ,  $0 \le t \le 3$ **39.**  $x = t \sin t$ ,  $y = t \cos t$ ,  $0 \le t \le 1$
- **40.**  $x = 3 \cos t \cos 3t$ ,  $y = 3 \sin t \sin 3t$ ,  $0 \le t \le \pi$

**41–43** • Graph the curve and find its length.

**41.**  $x = e^t \cos t$ ,  $y = e^t \sin t$ ,  $0 \le t \le \pi$ **42.**  $x = \cos t + \ln(\tan \frac{1}{2}t)$ ,  $y = \sin t$ ,  $\pi/4 \le t \le 3\pi/4$ **43.**  $x = e^t - t$ ,  $y = 4e^{t/2}$ ,  $-8 \le t \le 3$ 

- **44.** Find the length of the loop of the curve  $x = 3t t^3$ ,  $y = 3t^2$ .
- **45.** Use Simpson's Rule with  $n = 6$  to estimate the length of the curve  $x = t - e^t$ ,  $y = t + e^t$ ,  $-6 \le t \le 6$ .
- **46.** In Exercise 36 in Section 9.1 you were asked to derive the parametric equations  $x = 2a \cot \theta$ ,  $y = 2a \sin^2 \theta$  for the curve called the witch of Maria Agnesi. Use Simpson's Figure 2 and  $n = 4$  to estimate the length of the arc of this curve given by  $\pi/4 \leq \theta \leq \pi/2$ .

**47–48** ■ Find the distance traveled by a particle with position  $(x, y)$  as *t* varies in the given time interval. Compare with the length of the curve.

**47.**  $x = \sin^2 t$ ,  $y = \cos^2 t$ ,  $0 \le t \le 3\pi$ 

- **48.**  $x = \cos^2 t$ ,  $y = \cos t$ ,  $0 \le t \le 4\pi$
- **49.** Show that the total length of the ellipse  $x = a \sin \theta$ ,  $y = b \cos \theta, a > b > 0$ , is

$$
L = 4a \int_0^{\pi/2} \sqrt{1 - e^2 \sin^2 \theta} \ d\theta
$$

where *e* is the eccentricity of the ellipse  $(e = c/a)$ , where where *e* is the economic  $c = \sqrt{a^2 - b^2}$ .

- **50.** Find the total length of the astroid  $x = a \cos^3 \theta$ ,  $y = a \sin^3 \theta$ , where  $a > 0$ .
- **51.** (a) Graph the **epitrochoid** with equations **CAS**

$$
x = 11 \cos t - 4 \cos(11t/2)
$$

 $y = 11 \sin t - 4 \sin(11t/2)$ 

What parameter interval gives the complete curve? (b) Use your CAS to find the approximate length of this curve.

**52.** A curve called **Cornu's spiral** is defined by the para-**CAS** metric equations

$$
x = C(t) = \int_0^t \cos(\pi u^2/2) du
$$

$$
y = S(t) = \int_0^t \sin(\pi u^2/2) du
$$

where  $C$  and  $S$  are the Fresnel functions that were introduced in Chapter 5.

- (a) Graph this curve. What happens as  $t \to \infty$  and as  $t \rightarrow -\infty$ ?
- (b) Find the length of Cornu's spiral from the origin to the point with parameter value  $t$ .
- **53.** A string is wound around a circle and then unwound while being held taut. The curve traced by the point  $P$  at the end of the string is called the **involute** of the circle. If the circle has radius  $r$  and center  $O$  and the initial position of *P* is  $(r, 0)$ , and if the parameter  $\theta$  is chosen as in the figure, show that parametric equations of the involute are

 $x = r(\cos \theta + \theta \sin \theta)$   $y =$  $r(\sin \theta - \theta \cos \theta)$ 

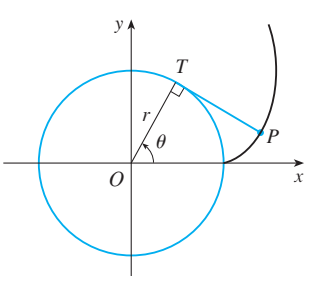

**54.** A cow is tied to a silo with radius  $r$  by a rope just long enough to reach the opposite side of the silo. Find the area available for grazing by the cow.

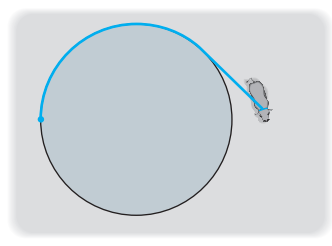

## **9.3 POLAR COORDINATES**

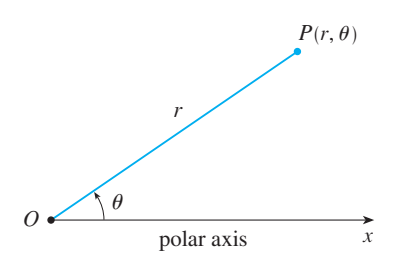

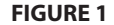

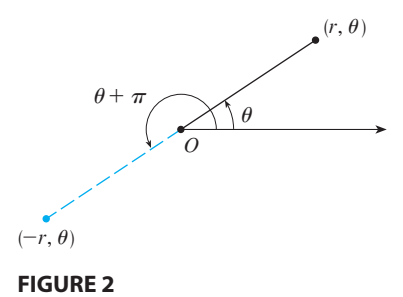

A coordinate system represents a point in the plane by an ordered pair of numbers called coordinates. Usually we use Cartesian coordinates, which are directed distances from two perpendicular axes. Here we describe a coordinate system introduced by Newton, called the **polar coordinate system**, which is more convenient for many purposes.

We choose a point in the plane that is called the **pole** (or origin) and is labeled  $O$ . Then we draw a ray (half-line) starting at  $O$  called the **polar axis**. This axis is usually drawn horizontally to the right and corresponds to the positive x-axis in Cartesian coordinates.

If P is any other point in the plane, let r be the distance from O to P and let  $\theta$  be the angle (usually measured in radians) between the polar axis and the line  $OP$  as in Figure 1. Then the point P is represented by the ordered pair  $(r, \theta)$  and  $r, \theta$  are called polar coordinates of P. We use the convention that an angle is positive if measured in the counterclockwise direction from the polar axis and negative in the clockwise direction. If  $P = O$ , then  $r = 0$  and we agree that  $(0, \theta)$  represents the pole for any value of  $\theta$ .

We extend the meaning of polar coordinates  $(r, \theta)$  to the case in which r is negative by agreeing that, as in Figure 2, the points  $(-r, \theta)$  and  $(r, \theta)$  lie on the same line through O and at the same distance  $|r|$  from O, but on opposite sides of O. If  $r > 0$ , the point  $(r, \theta)$  lies in the same quadrant as  $\theta$ ; if  $r < 0$ , it lies in the quadrant on the opposite side of the pole. Notice that  $(-r, \theta)$  represents the same point as  $(r, \theta + \pi)$ . **EXAMPLE 1** Plot the points whose polar coordinates are given.

(a) 
$$
(1, 5\pi/4)
$$
 (b)  $(2, 3\pi)$  (c)  $(2, -2\pi/3)$  (d)  $(-3, 3\pi/4)$ 

**SOLUTION** The points are plotted in Figure 3. In part (d) the point  $(-3, 3\pi/4)$  is located three units from the pole in the fourth quadrant because the angle  $3\pi/4$  is in the second quadrant and  $r = -3$  is negative.

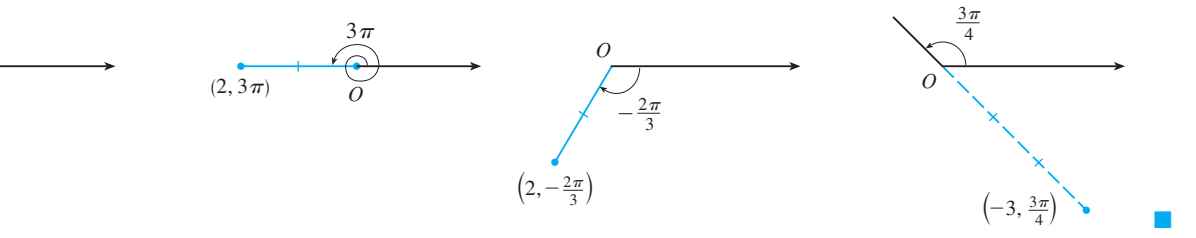

In the Cartesian coordinate system every point has only one representation, but in the polar coordinate system each point has many representations. For instance, the point  $(1, 5\pi/4)$  in Example 1(a) could be written as  $(1, -3\pi/4)$  or  $(1, 13\pi/4)$  or  $(-1, \pi/4)$ . (See Figure 4.)

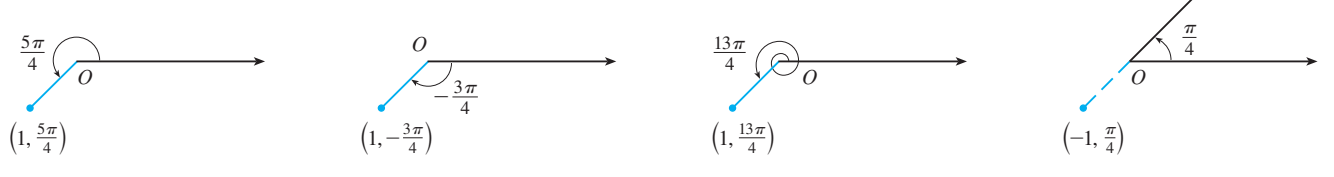

**FIGURE 4**

 $\left(1, \frac{5\pi}{4}\right)$ 4

**FIGURE 3**

 $\mathcal O$ 

5π 4

> In fact, since a complete counterclockwise rotation is given by an angle  $2\pi$ , the point represented by polar coordinates  $(r, \theta)$  is also represented by

$$
(r, \theta + 2n\pi)
$$
 and  $(-r, \theta + (2n + 1)\pi)$ 

where  $n$  is any integer.

The connection between polar and Cartesian coordinates can be seen from Figure 5, in which the pole corresponds to the origin and the polar axis coincides with the positive *x*-axis. If the point P has Cartesian coordinates  $(x, y)$  and polar coordinates  $(r, \theta)$ , then, from the figure, we have

and so

**1**

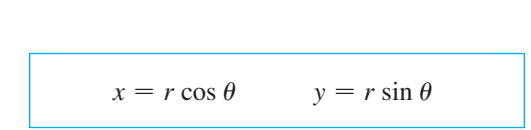

 $\cos \theta = \frac{x}{r}$   $\sin \theta = \frac{y}{r}$ 

Although Equations 1 were deduced from Figure 5, which illustrates the case where  $r > 0$  and  $0 < \theta < \pi/2$ , these equations are valid for all values of r and  $\theta$ . (See the general definition of  $\sin \theta$  and  $\cos \theta$  in Appendix A.)

Equations 1 allow us to find the Cartesian coordinates of a point when the polar coordinates are known. To find r and  $\theta$  when x and y are known, we use the equations

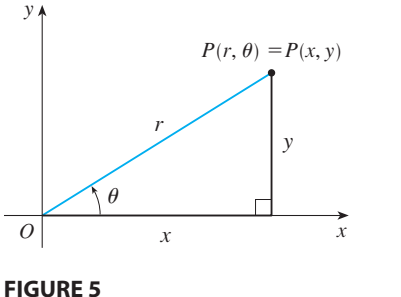

$$
r^2 = x^2 + y^2 \qquad \tan \theta = \frac{y}{x}
$$

which can be deduced from Equations 1 or simply read from Figure 5.

**EXAMPLE 2** Convert the point  $(2, \pi/3)$  from polar to Cartesian coordinates.

**SOLUTION** Since  $r = 2$  and  $\theta = \pi/3$ , Equations 1 give

$$
x = r \cos \theta = 2 \cos \frac{\pi}{3} = 2 \cdot \frac{1}{2} = 1
$$
  

$$
y = r \sin \theta = 2 \sin \frac{\pi}{3} = 2 \cdot \frac{\sqrt{3}}{2} = \sqrt{3}
$$

Therefore the point is  $(1, \sqrt{3})$  in Cartesian coordinates.

**EXAMPLE 3** Represent the point with Cartesian coordinates  $(1, -1)$  in terms of polar coordinates.

**SOLUTION** If we choose  $r$  to be positive, then Equations 2 give

$$
r = \sqrt{x^2 + y^2} = \sqrt{1^2 + (-1)^2} = \sqrt{2}
$$
  
tan  $\theta = \frac{y}{x} = -1$ 

Since the point  $(1, -1)$  lies in the fourth quadrant, we can choose  $\theta = -\pi/4$  or Since the point (1, 1) hes in the fourth quadrant, we can choose  $\theta = \pi/4$  or  $\theta = 7\pi/4$ . Thus one possible answer is  $(\sqrt{2}, -\pi/4)$ ; another is  $(\sqrt{2}, 7\pi/4)$ .

**NOTE** Equations 2 do not uniquely determine  $\theta$  when x and y are given because, as  $\theta$  increases through the interval  $0 \le \theta \le 2\pi$ , each value of tan  $\theta$  occurs twice. Therefore, in converting from Cartesian to polar coordinates, it's not good enough just to find r and  $\theta$  that satisfy Equations 2. As in Example 3, we must choose  $\theta$  so that the point  $(r, \theta)$  lies in the correct quadrant.

#### **POLAR CURVES**

The **graph of a polar equation**  $r = f(\theta)$ , or more generally  $F(r, \theta) = 0$ , consists of all points P that have at least one polar representation  $(r, \theta)$  whose coordinates satisfy the equation.

**EXAMPLE 4** What curve is represented by the polar equation  $r = 2$ ?

**SOLUTION** The curve consists of all points  $(r, \theta)$  with  $r = 2$ . Since r represents the distance from the point to the pole, the curve  $r = 2$  represents the circle with center  $\alpha$  and radius 2. In general, the equation  $r = a$  represents a circle with center  $\alpha$  and radius 2. In general, the equation  $r = a$  represents a circle with center  $\alpha$  and radius  $|a|$ . (See Figure 6.)

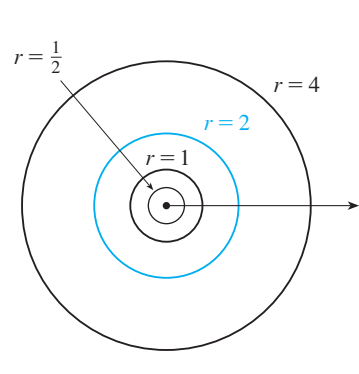

**FIGURE 6**

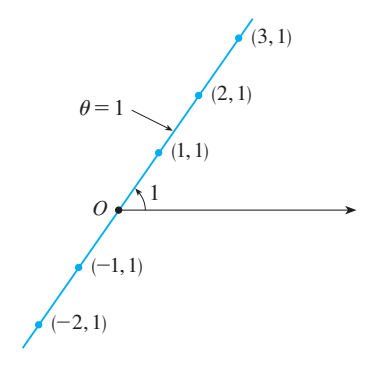

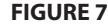

■ The curve in Example 6 is symmetric about the polar axis because cos( $-\theta$ ) = cos  $\theta$ .

**FIGURE 8** Table of values and graph of  $r=2 \cos \theta$ 

**EXAMPLE 5** Sketch the polar curve  $\theta = 1$ .

**SOLUTION** This curve consists of all points  $(r, \theta)$  such that the polar angle  $\theta$  is 1 radian. It is the straight line that passes through  $O$  and makes an angle of 1 radian with the polar axis (see Figure 7). Notice that the points  $(r, 1)$  on the line with  $r > 0$ are in the first quadrant, whereas those with  $r < 0$  are in the third quadrant.

#### **EXAMPLE 6**

- (a) Sketch the curve with polar equation  $r = 2 \cos \theta$ .
- (b) Find a Cartesian equation for this curve.

#### **SOLUTION**

(a) In Figure 8 we find the values of  $r$  for some convenient values of  $\theta$  and plot the corresponding points  $(r, \theta)$ . Then we join these points to sketch the curve, which appears to be a circle. We have used only values of  $\theta$  between 0 and  $\pi$ , since if we let  $\theta$  increase beyond  $\pi$ , we obtain the same points again.

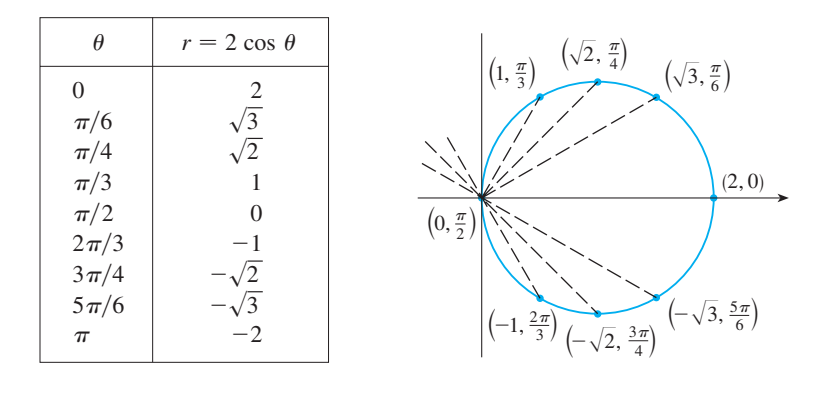

(b) To convert the given equation into a Cartesian equation we use Equations 1 and 2. From  $x = r \cos \theta$  we have  $\cos \theta = x/r$ , so the equation  $r = 2 \cos \theta$ becomes  $r = 2x/r$ , which gives

$$
2x = r^2 = x^2 + y^2 \qquad \text{or} \qquad x^2 + y^2 - 2x = 0
$$

Completing the square, we obtain

$$
(x-1)^2 + y^2 = 1
$$

which is an equation of a circle with center  $(1, 0)$  and radius 1.

■ Figure 9 shows a geometrical illustration that the circle in Example 6 has the equation  $r = 2 \cos \theta$ . The angle *OPQ* is equation  $r - 2 \cos \theta$ . The angle  $\theta r \Omega$  is<br>a right angle (Why?) and so  $r/2 = \cos \theta$ .

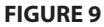

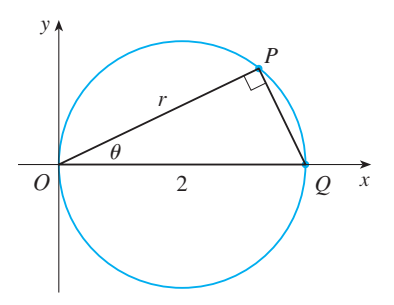
■

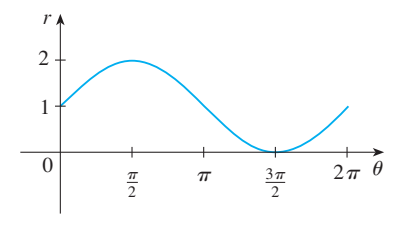

**FIGURE 10**  $r=1+\sin\theta$  in Cartesian coordinates.  $0 \leq \theta \leq 2\pi$ 

Module 9.3 helps you see how **TEC** polar curves are traced out by showing animations similar to Figures 10–13.

**EXAMPLE 7** Sketch the curve  $r = 1 + \sin \theta$ .

**SOLUTION** Instead of plotting points as in Example 6, we first sketch the graph of **SOLOTION** THISTERS OF PROUGHBOTHING AS IN EXAMPLE 0, WE HIST SKELLY THE GRAPH  $r = 1 + \sin \theta$  in *Cartesian* coordinates in Figure 10 by shifting the sine curve up one unit. This enables us to read at a glance the values of r that correspond to increasing values of  $\theta$ . For instance, we see that as  $\theta$  increases from 0 to  $\pi/2$ , r (the distance from  $O$ ) increases from 1 to 2, so we sketch the corresponding part of the polar curve in Figure 11(a). As  $\theta$  increases from  $\pi/2$  to  $\pi$ , Figure 10 shows that r decreases from 2 to 1, so we sketch the next part of the curve as in Figure 11(b). As  $\theta$  increases from  $\pi$  to  $3\pi/2$ , *r* decreases from 1 to 0 as shown in part (c). Finally, as  $\theta$  increases from  $3\pi/2$  to  $2\pi$ , r increases from 0 to 1 as shown in part (d). If we let  $\theta$  increase beyond  $2\pi$  or decrease beyond 0, we would simply retrace our path. Putting together the parts of the curve from Figure  $11(a)$ –(d), we sketch the complete curve in part (e). It is called a **cardioid** because it's shaped like a heart.

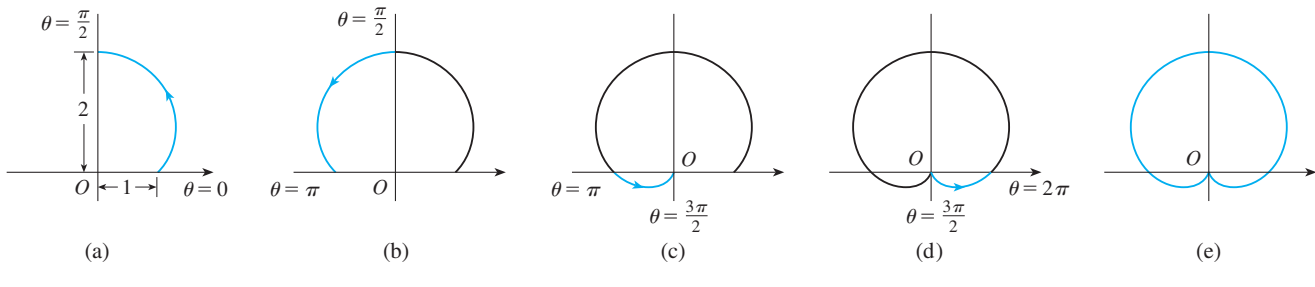

**FIGURE 11** Stages in sketching the cardioid  $r = 1 + \sin \theta$ 

# **EXAMPLE 8** Sketch the curve  $r = \cos 2\theta$ .

**SOLUTION** As in Example 7, we first sketch  $r = \cos 2\theta$ ,  $0 \le \theta \le 2\pi$ , in Cartesian coordinates in Figure 12. As  $\theta$  increases from 0 to  $\pi/4$ , Figure 12 shows that *r* decreases from 1 to 0 and so we draw the corresponding portion of the polar curve in Figure 13 (indicated by ①). As  $\theta$  increases from  $\pi/4$  to  $\pi/2$ , r goes from 0 to -1. This means that the distance from  $O$  increases from  $O$  to 1, but instead of being in the first quadrant this portion of the polar curve (indicated by  $\circled{2}$ ) lies on the opposite side of the pole in the third quadrant. The remainder of the curve is drawn in a similar fashion, with the arrows and numbers indicating the order in which the portions are traced out. The resulting curve has four loops and is called a **four-leaved rose**.

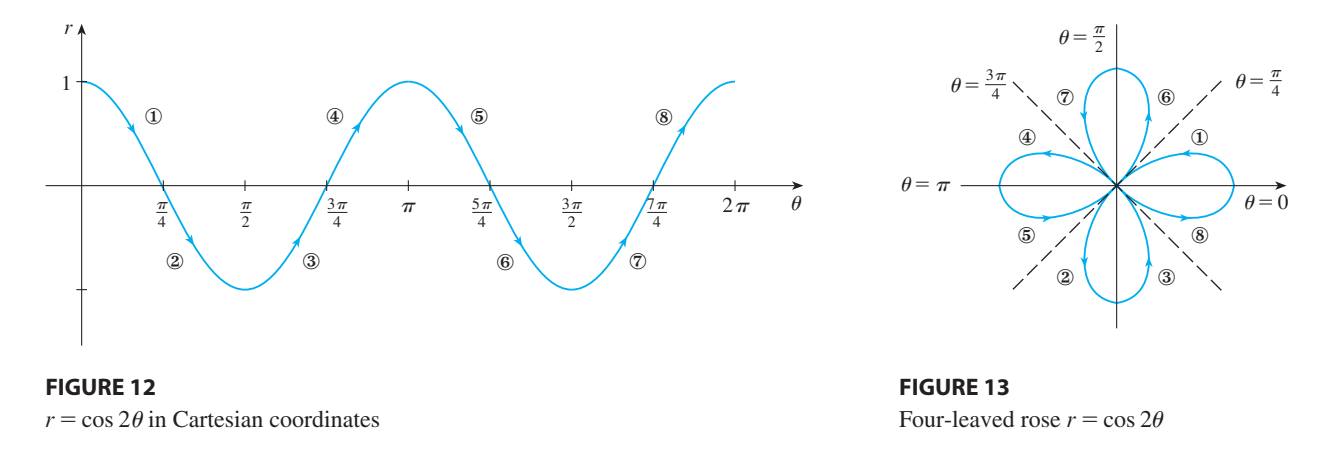

Copyright 2012 Cengage Learning. All Rights Reserved. May not be copied, scanned, or duplicated, in whole or in part. Due to electronic rights, some third party content may be suppressed from the eBook and/or eChapter(s). Editorial review has deemed that any suppressed content does not materially affect the overall learning experience. Cengage Learning reserves the right to remove additional content at any time if subsequent rights restrict

### **TANGENTS TO POLAR CURVES**

To find a tangent line to a polar curve  $r = f(\theta)$  we regard  $\theta$  as a parameter and write its parametric equations as

$$
x = r \cos \theta = f(\theta) \cos \theta
$$
  $y = r \sin \theta = f(\theta) \sin \theta$ 

Then, using the method for finding slopes of parametric curves (Equation 9.2.1) and the Product Rule, we have

$$
\frac{dy}{dx} = \frac{\frac{dy}{d\theta}}{\frac{dx}{d\theta}} = \frac{\frac{dr}{d\theta}\sin\theta + r\cos\theta}{\frac{dr}{d\theta}\cos\theta - r\sin\theta}
$$

We locate horizontal tangents by finding the points where  $dy/d\theta = 0$  (provided that we locate horizonial tangents by miding the points where  $\frac{dy}{dv} = 0$  (provided that  $\frac{dx}{d\theta} \neq 0$ ). Likewise, we locate vertical tangents at the points where  $\frac{dx}{d\theta} = 0$  $\frac{dx}{d\theta} \neq 0$ . Likewise, we<br>(provided that  $dy/d\theta \neq 0$ ).

Notice that if we are looking for tangent lines at the pole, then  $r = 0$  and Equation 3 simplifies to

$$
\frac{dy}{dx} = \tan \theta \qquad \text{if} \quad \frac{dr}{d\theta} \neq 0
$$

For instance, in Example 8 we found that  $r = \cos 2\theta = 0$  when  $\theta = \pi/4$  or  $3\pi/4$ . This means that the lines  $\theta = \pi/4$  and  $\theta = 3\pi/4$  (or  $y = x$  and  $y = -x$ ) are tangent lines to  $r = \cos 2\theta$  at the origin.

### **EXAMPLE 9**

(a) For the cardioid  $r = 1 + \sin \theta$  of Example 7, find the slope of the tangent line when  $\theta = \pi/3$ .

(b) Find the points on the cardioid where the tangent line is horizontal or vertical.

**SOLUTION** Using Equation 3 with  $r = 1 + \sin \theta$ , we have

$$
\frac{dy}{dx} = \frac{\frac{dr}{d\theta}\sin\theta + r\cos\theta}{\frac{dr}{d\theta}\cos\theta - r\sin\theta} = \frac{\cos\theta\sin\theta + (1 + \sin\theta)\cos\theta}{\cos\theta\cos\theta - (1 + \sin\theta)\sin\theta}
$$

$$
= \frac{\cos\theta(1 + 2\sin\theta)}{1 - 2\sin^2\theta - \sin\theta} = \frac{\cos\theta(1 + 2\sin\theta)}{(1 + \sin\theta)(1 - 2\sin\theta)}
$$

(a) The slope of the tangent at the point where  $\theta = \pi/3$  is

$$
\frac{dy}{dx}\Big|_{\theta=\pi/3} = \frac{\cos(\pi/3)(1+2\sin(\pi/3))}{(1+\sin(\pi/3))(1-2\sin(\pi/3))} = \frac{\frac{1}{2}(1+\sqrt{3})}{(1+\sqrt{3}/2)(1-\sqrt{3})} = \frac{1+\sqrt{3}}{(2+\sqrt{3})(1-\sqrt{3})} = \frac{1+\sqrt{3}}{-1-\sqrt{3}} = -1
$$

(b) Observe that

$$
\frac{dy}{d\theta} = \cos \theta (1 + 2 \sin \theta) = 0
$$
 when  $\theta = \frac{\pi}{2}, \frac{3\pi}{2}, \frac{7\pi}{6}, \frac{11\pi}{6}$   

$$
\frac{dx}{d\theta} = (1 + \sin \theta)(1 - 2 \sin \theta) = 0
$$
 when  $\theta = \frac{3\pi}{2}, \frac{\pi}{6}, \frac{5\pi}{6}$ 

Therefore there are horizontal tangents at the points  $(2, \pi/2), (\frac{1}{2}, 7\pi/6), (\frac{1}{2}, 11\pi/6)$ Therefore there are not expansion tangents at the points  $(2, \pi/2)$ ,  $(2, \pi/6)$ ,  $(2, 11\pi)$ <br>and vertical tangents at  $(\frac{3}{2}, \pi/6)$  and  $(\frac{3}{2}, 5\pi/6)$ . When  $\theta = 3\pi/2$ , both  $dy/d\theta$  and  $dx/d\theta$  are 0, so we must be careful. Using l'Hospital's Rule, we have

$$
\lim_{\theta \to (3\pi/2)^{-}} \frac{dy}{dx} = \left(\lim_{\theta \to (3\pi/2)^{-}} \frac{1+2\sin\theta}{1-2\sin\theta}\right) \left(\lim_{\theta \to (3\pi/2)^{-}} \frac{\cos\theta}{1+\sin\theta}\right)
$$

$$
= -\frac{1}{3} \lim_{\theta \to (3\pi/2)^{-}} \frac{\cos\theta}{1+\sin\theta}
$$

$$
= -\frac{1}{3} \lim_{\theta \to (3\pi/2)^{-}} \frac{-\sin\theta}{\cos\theta} = \infty
$$

By symmetry,

$$
\lim_{\theta \to (3\pi/2)^{+}} \frac{dy}{dx} = -\infty
$$

Thus there is a vertical tangent line at the pole (see Figure 14).

**NOTE** Instead of having to remember Equation 3, we could employ the method used to derive it. For instance, in Example 9 we could have written

$$
x = r \cos \theta = (1 + \sin \theta) \cos \theta = \cos \theta + \frac{1}{2} \sin 2\theta
$$
  

$$
y = r \sin \theta = (1 + \sin \theta) \sin \theta = \sin \theta + \sin^2 \theta
$$

Then we have

$$
\frac{dy}{dx} = \frac{dy/d\theta}{dx/d\theta} = \frac{\cos\theta + 2\sin\theta\cos\theta}{-\sin\theta + \cos 2\theta} = \frac{\cos\theta + \sin 2\theta}{-\sin\theta + \cos 2\theta}
$$

which is equivalent to our previous expression.

## **GRAPHING POLAR CURVES WITH GRAPHING DEVICES**

Although it's useful to be able to sketch simple polar curves by hand, we need to use a graphing calculator or computer when we are faced with a curve as complicated as the one shown in Figure 15.

Some graphing devices have commands that enable us to graph polar curves directly. With other machines we need to convert to parametric equations first. In this case we take the polar equation  $r = f(\theta)$  and write its parametric equations as

$$
x = r \cos \theta = f(\theta) \cos \theta
$$
  $y = r \sin \theta = f(\theta) \sin \theta$ 

Some machines require that the parameter be called  $t$  rather than  $\theta$ .

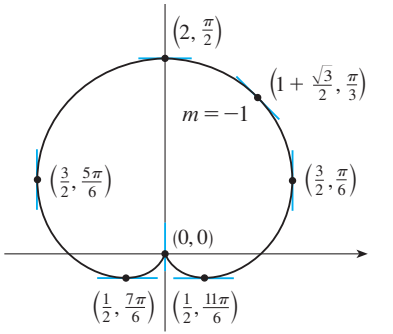

**FIGURE 14** Tangent lines for  $r=1+\sin \theta$ 

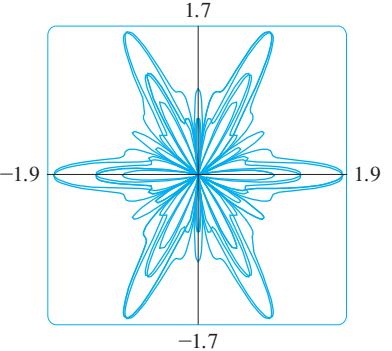

**FIGURE 15**  $r=\sin^2(1.2\theta)+\cos^3(6\theta)$ 

**522 [CHAPTER](http://www.stewartcalculus.com) 9** PARAMETRIC EQUATIONS AND POLAR COORDINATES

■ **www.stewartcalculus.com** See Additional Example A.

**SOLUTION** Let's assume that our graphing device doesn't have a built-in polar graphing command. In this case we need to work with the corresponding parametric equations, which are

**EXAMPLE 10** Graph the curve  $r = \sin(8\theta/5)$ .

 $x = r \cos \theta = \sin(8\theta/5) \cos \theta$  $y = r \sin \theta = \sin(8\theta/5) \sin \theta$ 

In any case we need to determine the domain for  $\theta$ . So we ask ourselves: How many complete rotations are required until the curve starts to repeat itself? If the answer is  $n$ , then

$$
\sin\frac{8(\theta+2n\pi)}{5} = \sin\left(\frac{8\theta}{5} + \frac{16n\pi}{5}\right) = \sin\frac{8\theta}{5}
$$

and so we require that  $16n\pi/5$  be an even multiple of  $\pi$ . This will first occur when and so we require that  $10h\pi/3$  be an even mumple of  $\pi$ . This will first occur when  $n = 5$ . Therefore we will graph the entire curve if we specify that  $0 \le \theta \le 10\pi$ . Switching from  $\theta$  to *t*, we have the equations

$$
x = \sin(8t/5)\cos t \qquad y = \sin(8t/5)\sin t \qquad 0 \le t \le 10\pi
$$

and Figure 16 shows the resulting curve. Notice that this rose has 16 loops.

# **9.3 EXERCISES**

**1–2** ■ Plot the point whose polar coordinates are given. Then find two other pairs of polar coordinates of this point, one with  $r > 0$  and one with  $r < 0$ .

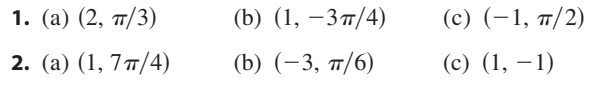

**3–4** ■ Plot the point whose polar coordinates are given. Then find the Cartesian coordinates of the point.

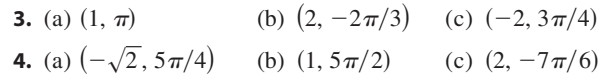

**5–6** ■ The Cartesian coordinates of a point are given.

- (i) Find polar coordinates  $(r, \theta)$  of the point, where  $r > 0$ and  $0 \leq \theta \leq 2\pi$ .
- (ii) Find polar coordinates  $(r, \theta)$  of the point, where  $r < 0$ and  $0 \leq \theta < 2\pi$ .

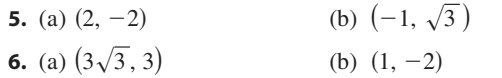

**7–12** ■ Sketch the region in the plane consisting of points whose polar coordinates satisfy the given conditions.

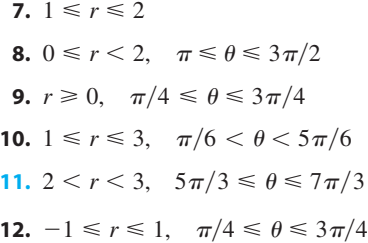

**13–16** ■ Identify the curve by finding a Cartesian equation for the curve.

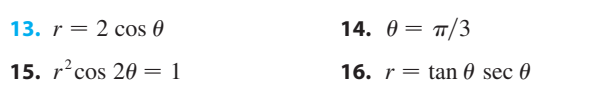

**17–20** ■ Find a polar equation for the curve represented by the given Cartesian equation.

**17.**  $y = 1 + 3x$  **18.**  $= 1 + 3x$  **18.**  $4y^2 = x$ 

Unless otherwise noted, all content on this page is © Cengage Learning.

Copyright 2012 Cengage Learning. All Rights Reserved. May not be copied, scanned, or duplicated, in whole or in part. Due to electronic rights, some third party content may be suppressed from the eBook and/or eChapter(s). Editorial review has deemed that any suppressed content does not materially affect the overall learning experience. Cengage Learning reserves the right to remove additional content at any time if subsequent rights restrict

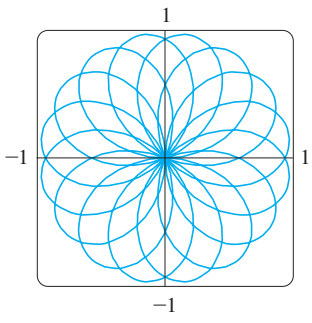

**FIGURE 16**  $r=\sin(8\theta/5)$  **19.**  $x^2 + y^2 = 2cx$  **20.**  $= 2cx$  **20.**  $xy = 4$ 

**21–22** ■ For each of the described curves, decide if the curve would be more easily given by a polar equation or a Cartesian equation. Then write an equation for the curve.

- **21.** (a) A line through the origin that makes an angle of  $\pi/6$ with the positive  $x$ -axis
	- (b) A vertical line through the point  $(3, 3)$
- **22.** (a) A circle with radius  $5$  and center  $(2, 3)$ (b) A circle centered at the origin with radius 4

**23–40** ■ Sketch the curve with the given polar equation by first sketching the graph of  $r$  as a function of  $\theta$  in Cartesian coordinates.

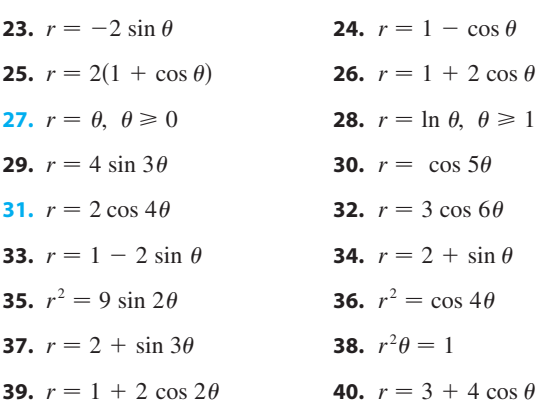

**41–42** • The figure shows a graph of r as a function of  $\theta$  in Cartesian coordinates. Use it to sketch the corresponding polar curve.

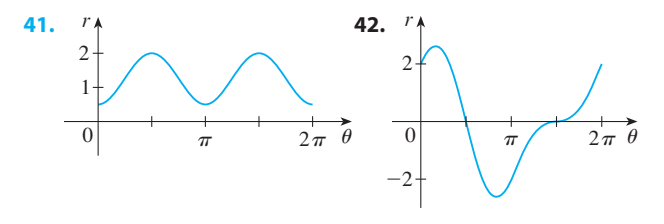

- **43.** Show that the polar curve  $r = 4 + 2 \sec \theta$  (called a **conchoid**) has the line  $x = 2$  as a vertical asymptote by showing that  $\lim_{r \to \pm \infty} x = 2$ . Use this fact to help sketch the conchoid.
- **44.** Sketch the curve  $(x^2 + y^2)^3 = 4x^2y^2$ .
- **45.** Show that the curve  $r = \sin \theta$  tan  $\theta$  (called a **cissoid of Diocles**) has the line  $x = 1$  as a vertical asymptote. Show also that the curve lies entirely within the vertical strip  $0 \leq x < 1$ . Use these facts to help sketch the cissoid.

Unless otherwise noted, all content on this page is © Cengage Learning.

**46.** Match the polar equations with the graphs labeled I–VI. Give reasons for your choices. (Don't use a graphing device.)

(a)  $r = \sqrt{\theta}$ ,  $0 \le \theta \le 16\pi$  (b)  $r = \theta^2$ ,  $0 \le \theta \le 16\pi$ (c)  $r = \cos(\theta/3)$  (d) (e)  $r = 2 + \sin 3\theta$  (f) (3) **r**  $r = 1 + 2 \cos \theta$  $\theta$  (f)  $r = 1 + 2 \sin 3\theta$ 

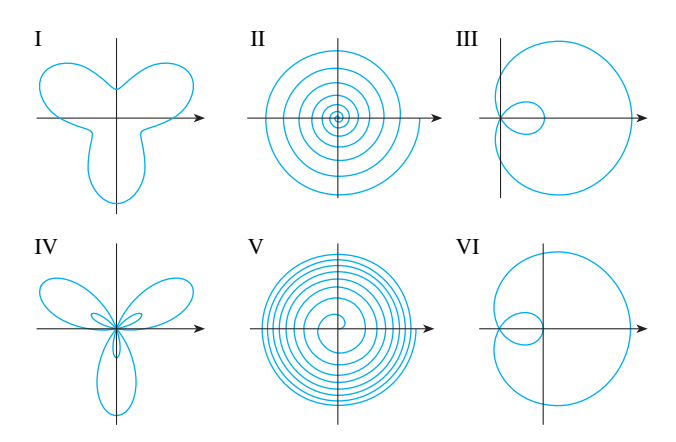

**47–50** ■ Find the slope of the tangent line to the given polar curve at the point specified by the value of  $\theta$ .

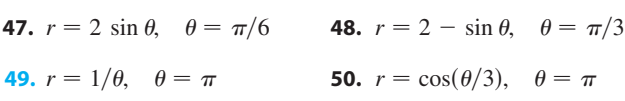

**51–54** ■ Find the points on the given curve where the tangent line is horizontal or vertical.

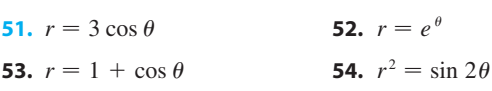

- **55.** Show that the polar equation  $r = a \sin \theta + b \cos \theta$ , where show that the poiar equation  $r - u \sin \theta + v \cos \theta$ , where  $ab \neq 0$ , represents a circle, and find its center and radius.
- **56.** Show that the curves  $r = a \sin \theta$  and  $r = a \cos \theta$  intersect at right angles.
- ;**57–60** Use a graphing device to graph the polar curve. Choose the parameter interval to make sure that you produce the entire curve.

**57.** 
$$
r = e^{\sin \theta} - 2\cos(4\theta)
$$
 (butterfly curve)

**58.**  $r = \sin^2(4\theta) + \cos(4\theta)$ 

- **59.**  $r = 1 + \cos^{999} \theta$  (PacMan curve)
- **60.**  $r = |\tan \theta|^{|\cot \theta|}$  (valentine curve)
- **61.** How are the graphs of  $r = 1 + \sin(\theta \pi/6)$  and From are the graphs of  $r = 1 + \sin(\theta - \pi/3)$  related to the graph of  $r = 1 + \sin \theta$ ? In general, how is the graph of  $r = f(\theta - \alpha)$  related to the  $\text{graph of } r = f(\theta)$ ?

- **62.** Use a graph to estimate the y-coordinate of the highest shaped only for certain values of a and c points on the curve  $r = \sin 2\theta$ . Then use calculus to find the exact value.
- **63.** (a) Investigate the family of curves defined by the polar External the rainity of curves defined by the polarizations  $r = \sin n\theta$ , where *n* is a positive integer. How is the number of loops related to  $n$ ?
	- (b) What happens if the equation in part (a) is replaced by  $r = |\sin n\theta|$ ?
- **64.** A family of curves is given by the equations  $r = 1 + c \sin n\theta$ , where c is a real number and n is a posi-

tive integer. How does the graph change as  $n$  increases? How does it change as c changes? Illustrate by graphing enough members of the family to support your conclusions.

**65.** A family of curves has polar equations

$$
r = \frac{1 - a \cos \theta}{1 + a \cos \theta}
$$

Investigate how the graph changes as the number *a* changes. In particular, you should identify the transitional values of  $a$  for which the basic shape of the curve changes.

**<sup>166</sup>.** The astronomer Giovanni Cassini (1625–1712) studied the family of curves with polar equations

$$
r^4 - 2c^2r^2\cos 2\theta + c^4 - a^4 = 0
$$

where  $a$  and  $c$  are positive real numbers. These curves are called the **ovals of Cassini** even though they are oval

shaped only for certain values of  $a$  and  $c$ . (Cassini thought that these curves might represent planetary orbits better than Kepler's ellipses.) Investigate the variety of shapes that these curves may have. In particular, how are *a* and *c* related to each other when the curve splits into two parts?

**67.** Let *P* be any point (except the origin) on the curve Ext *r* or any point (except the origin) on the curve  $r = f(\theta)$ . If  $\psi$  is the angle between the tangent line at *P* and the radial line OP, show that

$$
\tan\,\psi = \frac{r}{dr/d\theta}
$$

[*Hint*: Observe that  $\psi = \phi - \theta$  in the figure.]

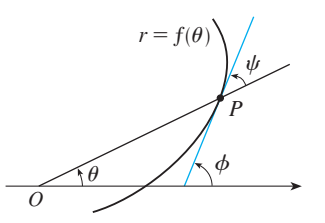

- **68.** (a) Use Exercise 67 to show that the angle between the tangent line and the radial line is  $\psi = \pi/4$  at every point on the curve  $r = e^{\theta}$ .
	- (b) Illustrate part (a) by graphing the curve and the tangent must also part (a) by graphing the curve a<br>lines at the points where  $\theta = 0$  and  $\pi/2$ .
	- (c) Prove that any polar curve  $r = f(\theta)$  with the property that the angle  $\psi$  between the radial line and the tangent line is a constant must be of the form  $r = Ce^{k\theta}$ , where  $C$  and  $k$  are constants.

# **9.4 AREAS AND LENGTHS IN POLAR COORDINATES**

Æ

In this section we develop the formula for the area of a region whose boundary is given by a polar equation. We need to use the formula for the area of a sector of a circle

$$
\begin{array}{c}\n r \\
\hline\n \end{array}
$$

**FIGURE 1**

$$
A = \frac{1}{2}r^2\theta
$$

where, as in Figure 1,  $r$  is the radius and  $\theta$  is the radian measure of the central angle. Formula 1 follows from the fact that the area of a sector is proportional to its central angle:  $A = (\theta/2\pi)\pi r^2 = \frac{1}{2}r^2\theta$ . (See also Exercise 69 in Section 6.2.)

Let  $\Re$  be the region, illustrated in Figure 2, bounded by the polar curve  $r = f(\theta)$ Let  $\sigma$  be the region, must alled in Figure 2, bounded by the polar curve  $r = f(v)$ <br>and by the rays  $\theta = a$  and  $\theta = b$ , where f is a positive continuous function and where  $0 < b - a \leq 2\pi$ . We divide the interval [a, b] into subintervals with endpoints  $\theta_0$ ,  $\theta_1, \theta_2, \ldots, \theta_n$  and equal width  $\Delta \theta$ . The rays  $\theta = \theta_i$  then divide  $\Re$  into *n* smaller regions with central angle  $\Delta \theta = \theta_i - \theta_{i-1}$ . If we choose  $\theta_i^*$  in the *i*th subinterval  $[\theta_{i-1}, \theta_i]$ , then the area  $\Delta A_i$  of the *i*th region is approximated by the area of the sector of a circle with central angle  $\Delta\theta$  and radius  $f(\theta_i^*)$ . (See Figure 3.)

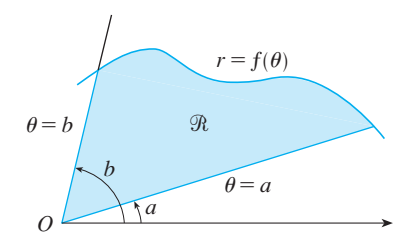

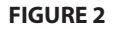

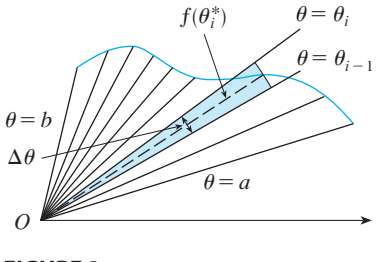

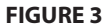

Thus from Formula 1 we have

$$
\Delta A_i \approx \frac{1}{2} [f(\theta_i^*)]^2 \Delta \theta
$$

and so an approximation to the total area  $A$  of  $\Re$  is

$$
A \approx \sum_{i=1}^n \tfrac{1}{2} [f(\theta_i^*)]^2 \Delta \theta
$$

It appears from Figure 3 that the approximation in  $\boxed{2}$  improves as  $n \rightarrow \infty$ . But the sums in  $[2]$  are Riemann sums for the function  $g(\theta) = \frac{1}{2} [f(\theta)]^2$ , so

$$
\lim_{n \to \infty} \sum_{i=1}^{n} \frac{1}{2} [f(\theta_i^*)]^2 \Delta \theta = \int_a^b \frac{1}{2} [f(\theta)]^2 d\theta
$$

It therefore appears plausible (and can in fact be proved) that the formula for the area A of the polar region  $\Re$  is

**3**

**2**

$$
A = \int_a^b \frac{1}{2} [f(\theta)]^2 d\theta
$$

Formula 3 is often written as

**4**

$$
\mathcal{L}^{\text{max}}_{\text{max}}
$$

$$
A = \int_a^b \frac{1}{2} r^2 d\theta
$$

with the understanding that  $r = f(\theta)$ . Note the similarity between Formulas 1 and 4.

When we apply Formula 3 or 4 it is helpful to think of the area as being swept out by a rotating ray through  $O$  that starts with angle  $a$  and ends with angle  $b$ .

**EXAMPLE 1** Find the area enclosed by one loop of the four-leaved rose **V**  $r = \cos 2\theta$ .

**SOLUTION** The curve  $r = \cos 2\theta$  was sketched in Example 8 in Section 9.3. Notice from Figure 4 that the region enclosed by the right loop is swept out by a ray that rotates from  $\theta = -\frac{\pi}{4}$  to  $\theta = \frac{\pi}{4}$ . Therefore Formula 4 gives

$$
A = \int_{-\pi/4}^{\pi/4} \frac{1}{2} r^2 d\theta = \frac{1}{2} \int_{-\pi/4}^{\pi/4} \cos^2 2\theta d\theta = \int_{0}^{\pi/4} \cos^2 2\theta d\theta
$$

$$
= \int_{0}^{\pi/4} \frac{1}{2} (1 + \cos 4\theta) d\theta = \frac{1}{2} \Big[ \theta + \frac{1}{4} \sin 4\theta \Big]_{0}^{\pi/4} = \frac{\pi}{8}
$$

**EXAMPLE 2** Find the area of the region that lies inside the circle  $r = 3 \sin \theta$  and outside the cardioid  $r = 1 + \sin \theta$ .

**SOLUTION** The cardioid (see Example 7 in Section 9.3) and the circle are sketched in Figure 5 and the desired region is shaded. The values of  $a$  and  $b$  in Formula 4 are determined by finding the points of intersection of the two curves. They intersect when  $3 \sin \theta = 1 + \sin \theta$ , which gives  $\sin \theta = \frac{1}{2}$ , so  $\theta = \pi/6$ ,  $5\pi/6$ . The desired when  $3 \sin \theta - 1 + \sin \theta$ , which gives  $\sin \theta - 2$ , so  $\theta - \theta/6$ ,  $3\pi/6$ . The desired area can be found by subtracting the area inside the cardioid between  $\theta = \pi/6$  and

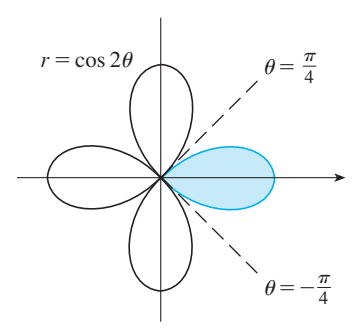

**FIGURE 4**

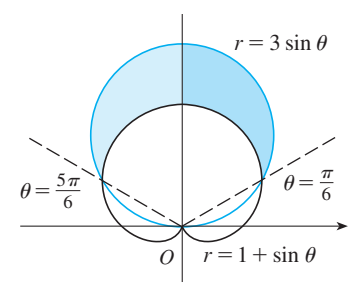

### **FIGURE 5**

Unless otherwise noted, all content on this page is © Cengage Learning.

 $\overline{O}$ 

 $\theta = 5\pi/6$  from the area inside the circle from  $\pi/6$  to  $5\pi/6$ . Thus

$$
A = \frac{1}{2} \int_{\pi/6}^{5\pi/6} (3 \sin \theta)^2 d\theta - \frac{1}{2} \int_{\pi/6}^{5\pi/6} (1 + \sin \theta)^2 d\theta
$$

Since the region is symmetric about the vertical axis  $\theta = \pi/2$ , we can write

$$
A = 2\left[\frac{1}{2}\int_{\pi/6}^{\pi/2} 9\sin^2\theta \,d\theta - \frac{1}{2}\int_{\pi/6}^{\pi/2} (1 + 2\sin\theta + \sin^2\theta) \,d\theta\right]
$$
  
=  $\int_{\pi/6}^{\pi/2} (8\sin^2\theta - 1 - 2\sin\theta) \,d\theta$   
=  $\int_{\pi/6}^{\pi/2} (3 - 4\cos 2\theta - 2\sin\theta) \,d\theta$  [because  $\sin^2\theta = \frac{1}{2}(1 - \cos 2\theta)$ ]  
=  $3\theta - 2\sin 2\theta + 2\cos\theta\Big|_{\pi/6}^{\pi/2} = \pi$ 

■

Example 2 illustrates the procedure for finding the area of the region bounded by two polar curves. In general, let  $\Re$  be a region, as illustrated in Figure 6, that is bounded by curves with polar equations  $r = f(\theta)$ ,  $r = g(\theta)$ ,  $\theta = a$ , and  $\theta = b$ , where  $f(\theta) \ge g(\theta) \ge 0$  and  $0 < b - a \le 2\pi$ . The area A of  $\Re$  is found by subtracting the  $g(v) \ge g(v) \ge 0$  and  $v > b$   $u \le 2n$ . The area A of 3t is found by subtracting area inside  $r = g(\theta)$  from the area inside  $r = f(\theta)$ , so using Formula 3 we have

$$
A = \int_a^b \frac{1}{2} [f(\theta)]^2 d\theta - \int_a^b \frac{1}{2} [g(\theta)]^2 d\theta = \frac{1}{2} \int_a^b ([f(\theta)]^2 - [g(\theta)]^2) d\theta
$$

 **CAUTION** The fact that a single point has many representations in polar coordinates sometimes makes it difficult to find all the points of intersection of two polar curves. For instance, it is obvious from Figure 5 that the circle and the cardioid have three points of intersection; however, in Example 2 we solved the equations and  $r = 3 \sin \theta$  and  $r = 1 + \sin \theta$  and found only two such points,  $(\frac{3}{2}, \pi/6)$  and  $(\frac{3}{2}, 5\pi/6)$ . The origin is also a point of intersection, but we can't find it by solving the equations of the curves because the origin has no single representation in polar coordinates that satisfies both equations. Notice that, when represented as  $(0, 0)$  or  $(0, \pi)$ , the origin satisfies  $r = 3 \sin \theta$  and so it lies on the circle; when represented as  $(0, 0)$  or  $(0, \pi/2)$ , it satsausities  $r = 3 \sin \theta$  and so it lies on the circle, when represented as  $(0, 3\pi/2)$ , it satisfies  $r = 1 + \sin \theta$  and so it lies on the cardioid. Think of two points moving along the curves as the parameter value  $\theta$  increases from 0 to  $2\pi$ . On one curve the origin is the curves as the parameter value  $\theta$  increases from 0 to  $2\pi$ . On one curve the origin is<br>reached at  $\theta = 0$  and  $\theta = \pi$ ; on the other curve it is reached at  $\theta = 3\pi/2$ . The points don't collide at the origin because they reach the origin at different times, but the curves intersect there nonetheless.

Thus, to find *all* points of intersection of two polar curves, it is recommended that you draw the graphs of both curves. It is especially convenient to use a graphing calculator or computer to help with this task.

**EXAMPLE 3** Find all points of intersection of the curves  $r = \cos 2\theta$  and  $r = \frac{1}{2}$ .

**SOLUTION** If we solve the equations  $r = \cos 2\theta$  and  $r = \frac{1}{2}$ , we get  $\cos 2\theta = \frac{1}{2}$  and therefore  $2\theta = \pi/3$ ,  $5\pi/3$ ,  $7\pi/3$ ,  $11\pi/3$ . Thus the values of  $\theta$  between 0 and  $2\pi$ that satisfy both equations are  $\theta = \pi/6$ ,  $5\pi/6$ ,  $7\pi/6$ ,  $11\pi/6$ . We have found four points of intersection:  $(\frac{1}{2}, \pi/6), (\frac{1}{2}, 5\pi/6), (\frac{1}{2}, 7\pi/6)$ , and  $(\frac{1}{2}, 11\pi/6)$ .

However, you can see from Figure 7 that the curves have four other points of intersection—namely,  $(\frac{1}{2}, \pi/3)$ ,  $(\frac{1}{2}, 2\pi/3)$ ,  $(\frac{1}{2}, 4\pi/3)$ , and  $(\frac{1}{2}, 5\pi/3)$ . These can be found using symmetry or by noticing that another equation of the circle is  $r = -\frac{1}{2}$ and then solving the equations  $r = \cos 2\theta$  and  $r = -\frac{1}{2}$ .

Unless otherwise noted, all content on this page is © Cengage Learning.

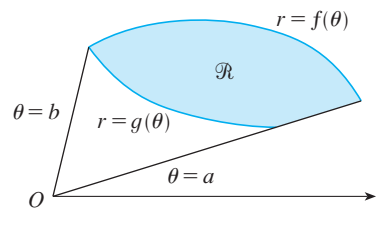

**FIGURE 6**

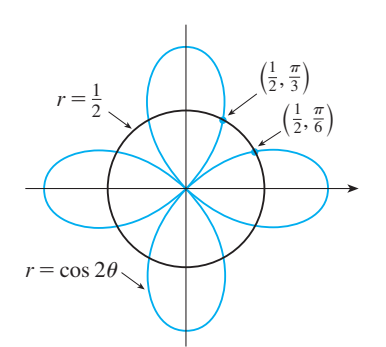

**FIGURE 7**

### **ARC LENGTH**

**5**

To find the length of a polar curve  $r = f(\theta)$ ,  $a \le \theta \le b$ , we regard  $\theta$  as a parameter and write the parametric equations of the curve as

$$
x = r \cos \theta = f(\theta) \cos \theta
$$
  $y = r \sin \theta = f(\theta) \sin \theta$ 

Using the Product Rule and differentiating with respect to  $\theta$ , we obtain

$$
\frac{dx}{d\theta} = \frac{dr}{d\theta}\cos\theta - r\sin\theta \qquad \qquad \frac{dy}{d\theta} = \frac{dr}{d\theta}\sin\theta + r\cos\theta
$$

so, using  $\cos^2 \theta + \sin^2 \theta = 1$ , we have

$$
\left(\frac{dx}{d\theta}\right)^2 + \left(\frac{dy}{d\theta}\right)^2 = \left(\frac{dr}{d\theta}\right)^2 \cos^2\theta - 2r \frac{dr}{d\theta} \cos\theta \sin\theta + r^2 \sin^2\theta
$$

$$
+ \left(\frac{dr}{d\theta}\right)^2 \sin^2\theta + 2r \frac{dr}{d\theta} \sin\theta \cos\theta + r^2 \cos^2\theta
$$

$$
= \left(\frac{dr}{d\theta}\right)^2 + r^2
$$

Assuming that  $f'$  is continuous, we can use Formula 9.2.5 to write the arc length as

$$
L = \int_{a}^{b} \sqrt{\left(\frac{dx}{d\theta}\right)^{2} + \left(\frac{dy}{d\theta}\right)^{2}} d\theta
$$

Therefore the length of a curve with polar equation  $r = f(\theta)$ ,  $a \le \theta \le b$ , is

$$
L = \int_{a}^{b} \sqrt{r^2 + \left(\frac{dr}{d\theta}\right)^2} \, d\theta
$$

**EXAMPLE 4** Find the length of the cardioid  $r = 1 + \sin \theta$ .

**SOLUTION** The cardioid is shown in Figure 8. (We sketched it in Example 7 in Section 9.3.) Its full length is given by the parameter interval  $0 \le \theta \le 2\pi$ , so Formula 5 gives

$$
L = \int_0^{2\pi} \sqrt{r^2 + \left(\frac{dr}{d\theta}\right)^2} \, d\theta = \int_0^{2\pi} \sqrt{(1 + \sin \theta)^2 + \cos^2 \theta} \, d\theta
$$

$$
= \int_0^{2\pi} \sqrt{2 + 2 \sin \theta} \, d\theta
$$

We could evaluate this integral by multiplying and dividing the integrand by  $\sqrt{2 - 2 \sin \theta}$ , or we could use a computer algebra system. In any event, we find that the length of the cardioid is  $L = 8$ .

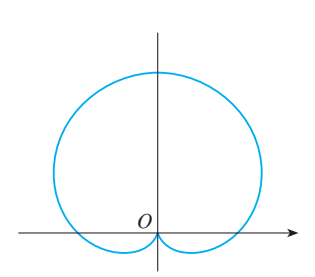

Unless otherwise noted, all content on this page is © Cengage Learning.

**FIGURE 8**  $r=1+\sin \theta$ 

# **9.4 EXERCISES**

**1–4** ■ Find the area of the region that is bounded by the given curve and lies in the specified sector.

1. 
$$
r = e^{-\theta/4}
$$
,  $\pi/2 \le \theta \le \pi$   
2.  $r = \cos \theta$ ,  $0 \le \theta \le \pi/6$ 

- **3.**  $r^2 = 9 \sin 2\theta$ ,  $r \ge 0$ ,  $0 \le \theta \le \pi/2$
- **4.**  $r = \tan \theta$ ,  $\pi/6 \le \theta \le \pi/3$

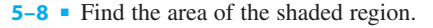

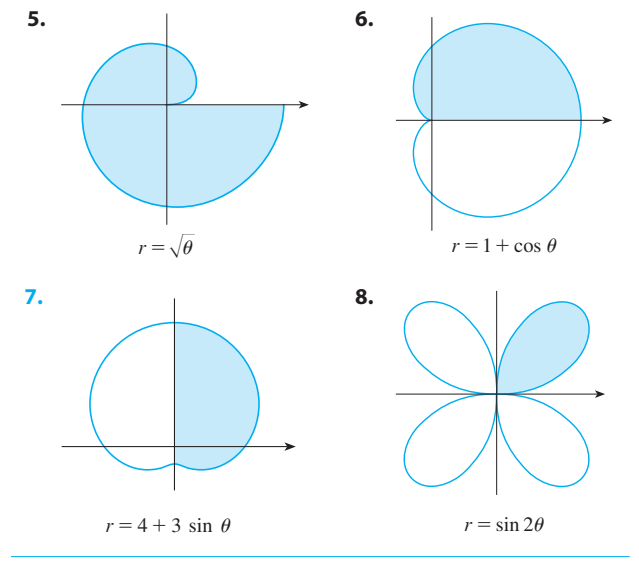

**9–12** ■ Sketch the curve and find the area that it encloses.

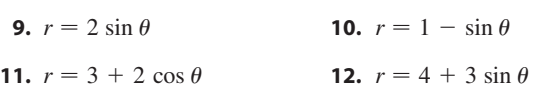

**†**13–14 • Graph the curve and find the area that it encloses.

**13.**  $r = \sqrt{1 + \cos^2(5\theta)}$  **14.**  $r =$  $2(5\theta)$  **14.**  $r = 3 - 2\cos 4\theta$ 

**15–18** ■ Find the area of the region enclosed by one loop of the curve.

**15.**  $r = 4 \cos 3\theta$ 

**16.**  $r^2 = \sin 2\theta$ 

**17.**  $r = 1 + 2 \sin \theta$  (inner loop)

**18.**  $r = 2 \cos \theta - \sec \theta$ 

**19–22** ■ Find the area of the region that lies inside the first curve and outside the second curve.

**19.** 
$$
r = 2 \cos \theta
$$
,  $r = 1$   
\n**20.**  $r = 1 - \sin \theta$ ,  $r = 1$   
\n**21.**  $r = 3 \cos \theta$ ,  $r = 1 + \cos \theta$   
\n**22.**  $r = 2 + \sin \theta$ ,  $r = 3 \sin \theta$ 

**23–26** ■ Find the area of the region that lies inside both curves.

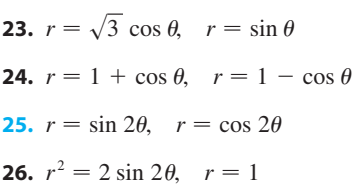

- **27.** Find the area inside the larger loop and outside the smaller Find the area inside the larger loop<br>loop of the limaçon  $r = \frac{1}{2} + \cos \theta$ .
- **28.** When recording live performances, sound engineers often use a microphone with a cardioid pickup pattern because it suppresses noise from the audience. Suppose the microphone is placed 4 m from the front of the stage (as in the figure) and the boundary of the optimal pickup region is figure) and the boundary of the optimal pickup region is<br>given by the cardioid  $r = 8 + 8 \sin \theta$ , where r is measured in meters and the microphone is at the pole. The musicians want to know the area they will have on stage within the optimal pickup range of the microphone. Answer their question.

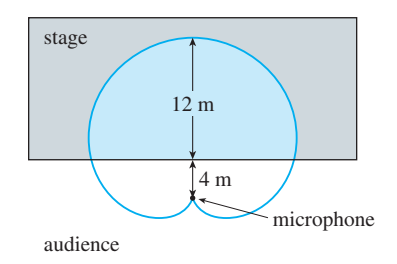

**29–32** ■ Find all points of intersection of the given curves.

**29.**  $r = 1 + \sin \theta$ ,  $r = 3 \sin \theta$ **30.**  $r = \cos 3\theta$ ,  $r = \sin 3\theta$ **31.**  $r = \sin \theta$ ,  $r = \sin 2\theta$ **32.**  $r^2 = \sin 2\theta$ ,  $r^2 = \cos 2\theta$ 

### **SECTION 9.5** CONIC SECTIONS IN POLAR COORDINATES **529**

**33–36** ■ Find the exact length of the polar curve. **33.**  $r = 3 \sin \theta$ ,  $0 \le \theta \le \pi/3$ **34.**  $r = e^{2\theta}, \quad 0 \le \theta \le 2\pi$ **35.**  $r = \theta^2$ ,  $0 \le \theta \le 2\pi$  **36.**  $r =$  $= 2(1 + \cos \theta)$  **37–38** ■ Use a calculator to find the length of the curve correct to four decimal places. If necessary, graph the curve to determine the parameter interval.

**37.**  $r = \sin(6 \sin \theta)$ 

**38.**  $r = \sin(\theta/4)$ 

## **9.5 CONIC SECTIONS IN POLAR COORDINATES**

In your previous study of conic sections, parabolas were defined in terms of a focus and directrix whereas ellipses and hyperbolas were defined in terms of two foci. After reviewing those definitions and equations, we present a more unified treatment of all three types of conic sections in terms of a focus and directrix. Furthermore, if we place the focus at the origin, then a conic section has a simple polar equation. In Chapter 10 we will use the polar equation of an ellipse to derive Kepler's laws of planetary motion.

### **CONICS IN CARTESIAN COORDINATES**

Here we provide a brief reminder of what you need to know about conic sections. A more thorough review can be found on the website www.stewartcalculus.com. (Click on *Review: Conic Sections*.)

Recall that a **parabola** is the set of points in a plane that are equidistant from a fixed point F (called the **focus**) and a fixed line (called the **directrix**). This definition is illustrated by Figure 1. Notice that the point halfway between the focus and the directrix lies on the parabola; it is called the **vertex**. The line through the focus perpendicular to the directrix is called the **axis** of the parabola.

A parabola has a very simple equation if its vertex is placed at the origin and its directrix is parallel to the  $x$ -axis or  $y$ -axis. If the focus is on the  $y$ -axis at the point  $(0, p)$ , then the directrix has the equation  $y = -p$  and an equation of the parabola is  $x^2 = 4py$ . [See parts (a) and (b) of Figure 2.] If the focus is on the *x*-axis at  $(p, 0)$ , then the directrix is  $x = -p$  and an equation is  $y^2 = 4px$  as in parts (c) and (d).

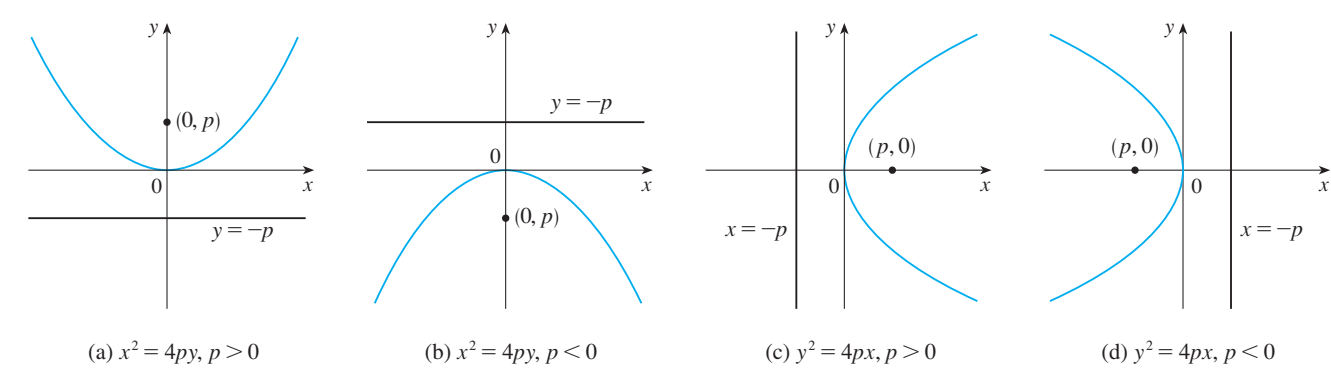

### **FIGURE 2**

**FIGURE 1**

An **ellipse** is the set of points in a plane the sum of whose distances from two fixed points  $F_1$  and  $F_2$  is a constant. These two fixed points are called the **foci** (plural of **focus**).

Unless otherwise noted, all content on this page is © Cengage Learning.

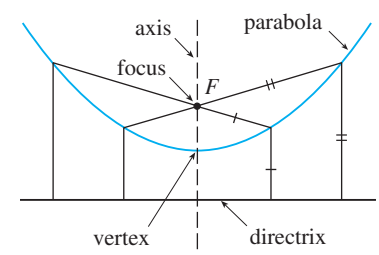

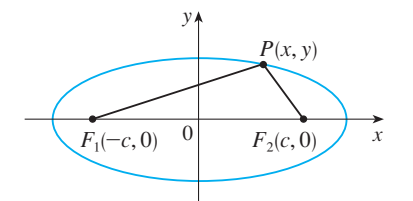

y

**FIGURE 3**

An ellipse has a simple equation if we place the foci on the  $x$ -axis at the points  $(-c, 0)$  and  $(c, 0)$  as in Figure 3 so that the origin is halfway between the foci. If the sum of the distances from a point on the ellipse to the foci is  $2a$ , then the points  $(a, 0)$ and  $(-a, 0)$  where the ellipse meets the *x*-axis are called the **vertices**. The *y*-intercepts and  $(-a, 0)$  where the empse meets the *x*-axis are  $\pm b$ , where  $b^2 = a^2 - c^2$ . (See Figure 4.)

**1** The ellipse

$$
\frac{x^2}{a^2} + \frac{y^2}{b^2} = 1 \qquad a \ge b > 0
$$

has foci ( $\pm c$ , 0), where  $c^2 = a^2 - b^2$ , and vertices ( $\pm a$ , 0).

If the foci of an ellipse are located on the y-axis at  $(0, \pm c)$ , then we can find its equation by interchanging x and y in  $\boxed{1}$ .

A **hyperbola** is the set of all points in a plane the difference of whose distances from two fixed points  $F_1$  and  $F_2$  (the foci) is a constant. Notice that the definition of a hyperbola is similar to that of an ellipse; the only change is that the sum of distances has become a difference of distances. If the foci are on the x-axis at  $(\pm c, 0)$ and the difference of distances is  $\pm 2a$ , then the equation of the hyperbola is  $(x^2/a^2) - (y^2/b^2) = 1$ , where  $b^2 = c^2 - a^2$ . The *x*-intercepts are  $\pm a$  and the points  $(a, 0)$  and  $(-a, 0)$  are the **vertices** of the hyperbola. There is no y-intercept and the hyperbola consists of two parts, called its *branches.* (See Figure 5.)

When we draw a hyperbola it is useful to first draw its **asymptotes**, which are when we that a hyperbola it is useful to first that its **asymptotes**, which are the dashed lines  $y = (b/a)x$  and  $y = -(b/a)x$  shown in Figure 5. Both branches of the hyperbola approach the asymptotes; that is, they come arbitrarily close to the asymptotes.

**2** The hyperbola

$$
\frac{x^2}{a^2} - \frac{y^2}{b^2} = 1
$$

has foci ( $\pm c$ , 0), where  $c^2 = a^2 + b^2$ , vertices ( $\pm a$ , 0), and asymptotes  $y = \pm (b/a)x$ .

If the foci of a hyperbola are on the y-axis, then by reversing the roles of  $x$  and  $y$ we get the graph shown in Figure 6.

We have given the standard equations of the conic sections, but any of them can be shifted by replacing x by  $x - h$  and y by  $y - k$ . For instance, an ellipse with center  $(h, k)$  has an equation of the form

$$
\frac{(x-h)^2}{a^2} + \frac{(y-k)^2}{b^2} = 1
$$

### **CONICS IN POLAR COORDINATES**

In the following theorem we show how all three types of conic sections can be characterized in terms of a focus and directrix.

Unless otherwise noted, all content on this page is © Cengage Learning.

 $0 \begin{array}{ccc} c & (c, 0) \end{array}$  x  $\|b\| \searrow a$ c  $(0, b)$  $(-c, 0)$  $(0, -b)$  $(a, 0)$  $(-a, 0)$ 

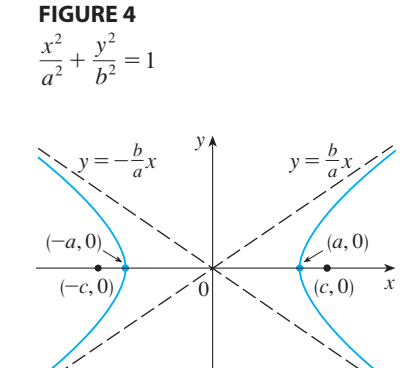

**FIGURE 5**  $rac{x^2}{a^2} - \frac{y^2}{b^2} = 1$ 

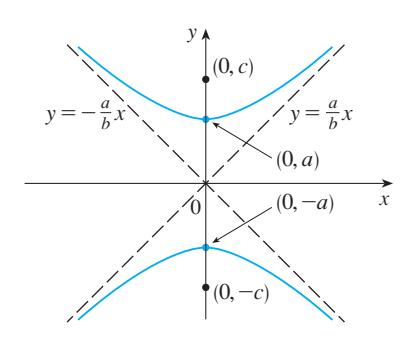

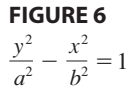

**THEOREM** Let F be a fixed point (called the **focus**) and *l* be a fixed line (called the **directrix**) in a plane. Let  $e$  be a fixed positive number (called the **eccentricity**). The set of all points P in the plane such that

$$
\frac{|PF|}{|Pl|} = e
$$

(that is, the ratio of the distance from  $F$  to the distance from  $l$  is the constant *e*) is a conic section. The conic is

> (a) an ellipse if  $e < 1$ (b) a parabola if  $e = 1$ (c) a hyperbola if  $e > 1$

**PROOF** Notice that if the eccentricity is  $e = 1$ , then  $|PF| = |Pl|$  and so the given condition simply becomes the definition of a parabola.

Let us place the focus  $F$  at the origin and the directrix parallel to the y-axis and Let us place the rocus  $\vec{r}$  at the origin and the directrix parametro the *y*-axis and *d* units to the right. Thus the directrix has equation  $x = d$  and is perpendicular to the polar axis. If the point P has polar coordinates  $(r, \theta)$ , we see from Figure 7 that

$$
|PF| = r \qquad |Pl| = d - r \cos \theta
$$

Thus the condition  $|PF|/|Pl| = e$ , or  $|PF| = e|Pl|$ , becomes

 $r = e(d - r \cos \theta)$ 

If we square both sides of this polar equation and convert to rectangular coordinates, we get

$$
x^{2} + y^{2} = e^{2}(d - x)^{2} = e^{2}(d^{2} - 2dx + x^{2})
$$

$$
(1 - e^{2})x^{2} + 2de^{2}x + y^{2} = e^{2}d^{2}
$$

or

**4**

After completing the square, we have

$$
\left(x + \frac{e^2 d}{1 - e^2}\right)^2 + \frac{y^2}{1 - e^2} = \frac{e^2 d^2}{(1 - e^2)^2}
$$

If  $e < 1$ , we recognize Equation 5 as the equation of an ellipse. In fact, it is of the form

$$
\frac{(x-h)^2}{a^2} + \frac{y^2}{b^2} = 1
$$

where

**7**

$$
\boxed{6} \qquad \qquad h = -\frac{e^2 d}{1 - e^2} \qquad \qquad a^2 = \frac{e^2 d^2}{(1 - e^2)^2} \qquad \qquad b^2 = \frac{e^2 d^2}{1 - e^2}
$$

We know that the foci of an ellipse are at a distance  $c$  from the center, where

$$
c^2 = a^2 - b^2 = \frac{e^4 d^2}{(1 - e^2)^2}
$$

Unless otherwise noted, all content on this page is © Cengage Learning.

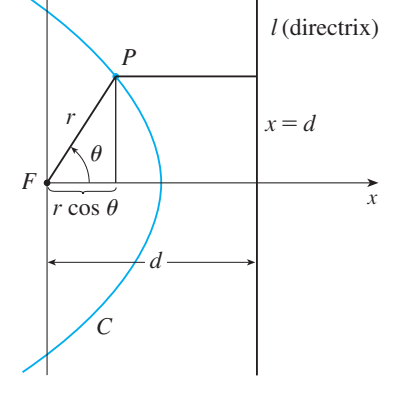

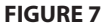

y

This shows that

$$
c = \frac{e^2d}{1 - e^2} = -h
$$

and confirms that the focus as defined in Theorem 3 means the same as the focus defined earlier. It also follows from Equations 6 and 7 that the eccentricity is given by

$$
e = \frac{c}{a}
$$

If  $e > 1$ , then  $1 - e^2 < 0$  and we see that Equation 5 represents a hyperbola. Just as we did before, we could rewrite Equation 5 in the form

$$
\frac{(x-h)^2}{a^2} - \frac{y^2}{b^2} = 1
$$

and see that

$$
e = \frac{c}{a} \qquad \text{where} \quad c^2 = a^2 + b^2 \qquad \qquad \Box
$$

By solving Equation 4 for r, we see that the polar equation of the conic shown in Figure 7 can be written as

$$
r = \frac{ed}{1 + e \cos \theta}
$$

If the directrix is chosen to be to the left of the focus as  $x = -d$ , or if the directrix is The directive is chosen to be to the felt of the focus as  $x = -a$ , or if the differently is chosen to be parallel to the polar axis as  $y = \pm d$ , then the polar equation of the conic is given by the following theorem, which is illustrated by Figure 8. (See Exercises 19–21.)

**8 THEOREM** A polar equation of the form

$$
r = \frac{ed}{1 \pm e \cos \theta} \qquad \text{or} \qquad r = \frac{ed}{1 \pm e \sin \theta}
$$

represents a conic section with eccentricity  $e$ . The conic is an ellipse if  $e < 1$ , a parabola if  $e = 1$ , or a hyperbola if  $e > 1$ .

**EXAMPLE 1** Find a polar equation for a parabola that has its focus at the origin **V** and whose directrix is the line  $y = -6$ .

**SOLUTION** Using Theorem 8 with  $e = 1$  and  $d = 6$ , and using part (d) of Figure 8, we see that the equation of the parabola is

$$
r = \frac{6}{1 - \sin \theta}
$$

**EXAMPLE 2** A conic is given by the polar equation

$$
r = \frac{10}{3 - 2\cos\theta}
$$

Find the eccentricity, identify the conic, locate the directrix, and sketch the conic.

Unless otherwise noted, all content on this page is © Cengage Learning.

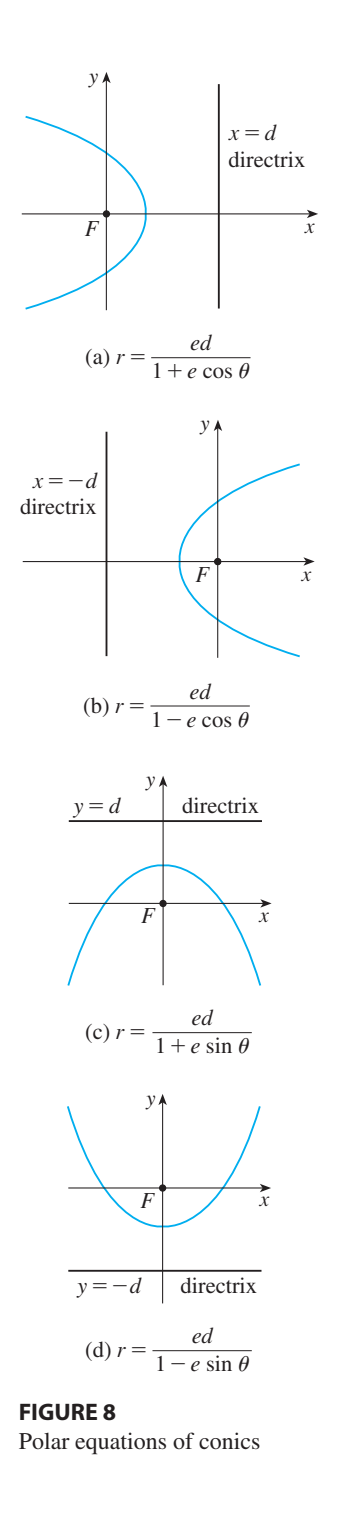

**SOLUTION** Dividing numerator and denominator by 3, we write the equation as

$$
r = \frac{\frac{10}{3}}{1 - \frac{2}{3}\cos\theta}
$$

From Theorem 8 we see that this represents an ellipse with  $e = \frac{2}{3}$ . Since  $ed = \frac{10}{3}$ , we have

$$
d = \frac{\frac{10}{3}}{e} = \frac{\frac{10}{3}}{\frac{2}{3}} = 5
$$

so the directrix has Cartesian equation  $x = -5$ . When  $\theta = 0$ ,  $r = 10$ ; when  $\theta = \pi$ , so the directive have polar coordinates (10, 0) and (2,  $\pi$ ). The ellipse is  $r = 2$ . So the vertices have polar coordinates (10, 0) and (2,  $\pi$ ). The ellipse is sketched in Figure 9.

**EXAMPLE 3** Sketch the conic 
$$
r = \frac{12}{2 + 4 \sin \theta}
$$
.

**SOLUTION** Writing the equation in the form

$$
r = \frac{6}{1 + 2\sin\theta}
$$

we see that the eccentricity is  $e = 2$  and the equation therefore represents a hyperbola. Since  $ed = 6$ ,  $d = 3$  and the directrix has equation  $y = 3$ . The vertices occur when  $\theta = \pi/2$  and  $3\pi/2$ , so they are  $(2, \pi/2)$  and  $(-6, 3\pi/2)$ , which can be writwhen  $\theta = \pi/2$  and  $\beta \pi/2$ , so they are  $\left(\frac{2}{\pi}\right)$  and  $\left(\frac{6}{\pi}\right)$ ,  $\frac{3\pi}{2}$ , which can be white<br>ten as  $(6, \pi/2)$ . It is also useful to plot the *x*-intercepts. These occur when  $\theta = 0$ ,  $\pi$ ; in both cases  $r = 6$ . For additional accuracy we could draw the asymptotes. Note that  $r \to \pm \infty$  when  $2 + 4 \sin \theta \to 0^+$  or  $0^-$  and  $2 + 4 \sin \theta = 0$  when  $\sin \theta = -\frac{1}{2}$ . Thus the asymptotes are parallel to the rays  $\theta = 7\pi/6$  and  $\theta = 11\pi/6$ . The hyperbola is sketched in Figure 10.

In Figure 11 we use a computer to sketch a number of conics to demonstrate the effect of varying the eccentricity e. Notice that when e is close to 0 the ellipse is nearly circular, whereas it becomes more elongated as  $e \rightarrow 1^-$ . When  $e = 1$ , of course, the conic is a parabola.

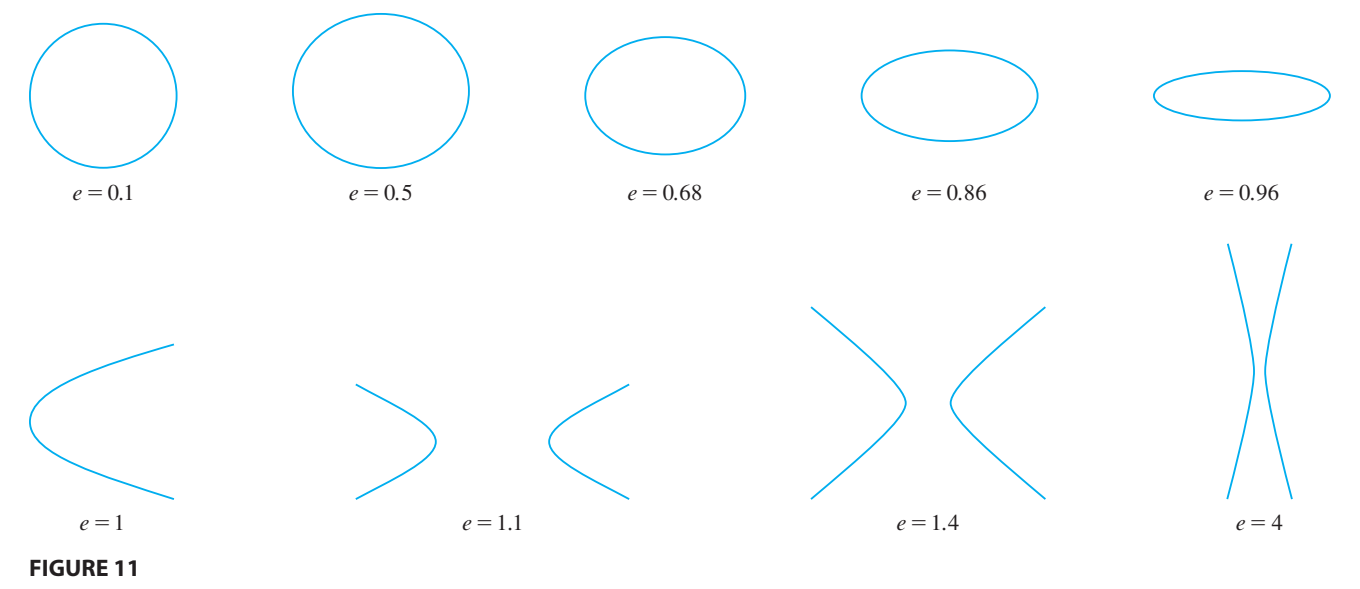

Unless otherwise noted, all content on this page is © Cengage Learning.

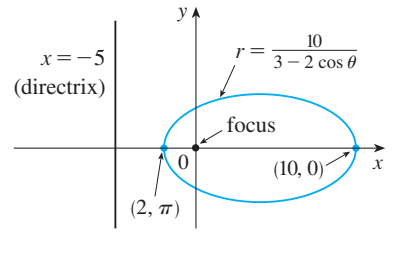

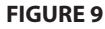

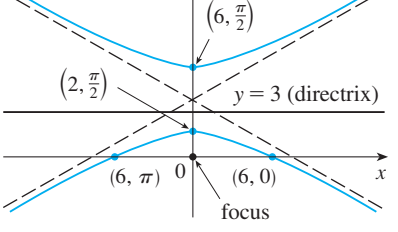

y

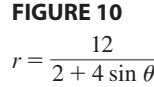

# **9.5 EXERCISES**

**1–8** ■ Write a polar equation of a conic with the focus at the origin and the given data.

- **1.** Ellipse, eccentricity  $\frac{1}{2}$ , directrix  $x = 4$
- **2.** Parabola, directrix  $x = -3$
- **3.** Hyperbola, eccentricity 1.5, directrix  $y = 2$
- **4.** Hyperbola, eccentricity 3, directrix  $x = 3$
- **5.** Parabola, vertex  $(4, 3\pi/2)$
- **6.** Ellipse, eccentricity 0.8, vertex  $(1, \pi/2)$
- **7.** Ellipse, eccentricity  $\frac{1}{2}$ , directrix  $r = 4$  sec  $\theta$
- **8.** Hyperbola, eccentricity 3, directrix  $r = -6 \csc \theta$

**9–16** ■ (a) Find the eccentricity, (b) identify the conic, (c) give an equation of the directrix, and (d) sketch the conic.

| 9. $r = \frac{4}{5 - 4 \sin \theta}$  | 10. $r = \frac{12}{3 - 10 \cos \theta}$ |
|---------------------------------------|-----------------------------------------|
| 11. $r = \frac{2}{3 + 3 \sin \theta}$ | 12. $r = \frac{3}{2 + 2 \cos \theta}$   |
| 13. $r = \frac{9}{6 + 2 \cos \theta}$ | 14. $r = \frac{5}{2 - 2 \sin \theta}$   |
| 15. $r = \frac{3}{4 - 8 \cos \theta}$ | 16. $r = \frac{4}{2 + \cos \theta}$     |

- **17.** Graph the conics  $r = e/(1 e \cos \theta)$  with  $e = 0.4, 0.6$ , 0.8, and 1.0 on a common screen. How does the value of  $e$ affect the shape of the curve?
- **18.** (a) Graph the conics  $r = ed/(1 + e \sin \theta)$  for  $e = 1$  and various values of d. How does the value of d affect the shape of the conic?
	- (b) Graph these conics for  $d = 1$  and various values of *e*. How does the value of *e* affect the shape of the conic?
	- **19.** Show that a conic with focus at the origin, eccentricity e, and directrix  $x = -d$  has polar equation

$$
r = \frac{ed}{1 - e \cos \theta}
$$

**20.** Show that a conic with focus at the origin, eccentricity e, and directrix  $y = d$  has polar equation

$$
r = \frac{ed}{1 + e \sin \theta}
$$

**21.** Show that a conic with focus at the origin, eccentricity  $e$ , and directrix  $y = -d$  has polar equation

$$
r = \frac{ed}{1 - e \sin \theta}
$$

- **22.** Show that the parabolas  $r = c/(1 + \cos \theta)$  and show that the parabolas  $r = c/(1 + \cos \theta)$ <br> $r = d/(1 - \cos \theta)$  intersect at right angles.
- **23.** (a) Show that the polar equation of an ellipse with directrix show that the potal equation of an  $x = -d$  can be written in the form

$$
r = \frac{a(1 - e^2)}{1 - e \cos \theta}
$$

- (b) Find an approximate polar equation for the elliptical orbit of the earth around the sun (at one focus) given that the eccentricity is about 0.017 and the length of the major axis is about  $2.99 \times 10^8$  km.
- **24.** (a) The planets move around the sun in elliptical orbits with the sun at one focus. The positions of a planet that are closest to and farthest from the sun are called its *perihelion* and *aphelion,* respectively. Use Exercise 23(a) to show that the perihelion distance from a planet to the sun is  $a(1 - e)$  and the aphelion distance is  $a(1 + e)$ .

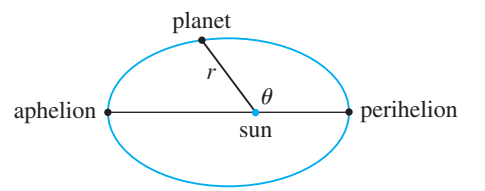

- (b) Use the data of Exercise 23(b) to find the distances from the earth to the sun at perihelion and at aphelion.
- **25.** The orbit of Halley's comet, last seen in 1986 and due to return in 2062, is an ellipse with eccentricity 0.97 and one focus at the sun. The length of its major axis is 36.18 AU. [An astronomical unit (AU) is the mean distance between the earth and the sun, about 93 million miles.] Find a polar equation for the orbit of Halley's comet. What is the maximum distance from the comet to the sun?
- **26.** The Hale-Bopp comet, discovered in 1995, has an elliptical orbit with eccentricity 0.9951 and the length of the major axis is 356.5 AU. Find a polar equation for the orbit of this comet. How close to the sun does it come?
- **27.** The planet Mercury travels in an elliptical orbit with eccentricity 0.206. Its minimum distance from the sun is  $4.6 \times 10^7$  km. Use the results of Exercise 24(a) to find its maximum distance from the sun.
- **28.** The distance from the planet Pluto to the sun is  $4.43 \times 10^9$  km at perihelion and  $7.37 \times 10^9$  km at aphelion. Use Exercise 24 to find the eccentricity of Pluto's orbit.
- **29.** Using the data from Exercise 27, find the distance traveled by the planet Mercury during one complete orbit around the sun. (If your calculator or computer algebra system evaluates definite integrals, use it. Otherwise, use Simpson's Rule.)

Copyright 2012 Cengage Learning. All Rights Reserved. May not be copied, scanned, or duplicated, in whole or in part. Due to electronic rights, some third party content may be suppressed from the eBook and/or eChapter(s). Editorial review has deemed that any suppressed content does not materially affect the overall learning experience. Cengage Learning reserves the right to remove additional content at any time if subsequent rights restrict

## **CHAPTER 9 REVIEW**

### **CONCEPT CHECK**

- **1.** (a) What is a parametric curve?
	- (b) How do you sketch a parametric curve?
- **2.** (a) How do you find the slope of a tangent to a parametric curve?
	- (b) How do you find the area under a parametric curve?
- **3.** Write an expression for the length of a parametric curve.
- **4.** (a) Use a diagram to explain the meaning of the polar coordinates  $(r, \theta)$  of a point.
	- (b) Write equations that express the Cartesian coordinates  $(x, y)$  of a point in terms of the polar coordinates.
- (c) What equations would you use to find the polar coordi nates of a point if you knew the Cartesian coordinates?
- **5.** (a) How do you find the slope of a tangent line to a polar curve?
	- (b) How do you find the area of a region bounded by a polar curve?
	- (c) How do you find the length of a polar curve?
- **6.** (a) What is the eccentricity of a conic section?
	- (b) What can you say about the eccentricity if the conic section is an ellipse? A hyperbola? A parabola?
	- (c) Write a polar equation for a conic section with while a polar equation for a come section with<br>eccentricity e and directrix  $x = d$ . What if the directrix is  $x = -d$ ?  $y = d$ ?  $y = -d$ ?

### **TRUE-FALSE QUIZ**

Determine whether the statement is true or false. If it is true, explain why. If it is false, explain why or give an example that disproves the statement.

- **1.** If the parametric curve  $x = f(t)$ ,  $y = g(t)$  satisfies If the parametric curve  $x - f(t)$ ,  $y - g(t)$  satisfies<br> $g'(1) = 0$ , then it has a horizontal tangent when  $t = 1$ .
- **2.** If  $x = f(t)$  and  $y = g(t)$  are twice differentiable, then

$$
\frac{d^2y}{dx^2} = \frac{d^2y/dt^2}{d^2x/dt^2}
$$

**3.** The length of the curve  $x = f(t)$ ,  $y = g(t)$ ,  $a \le t \le b$ , is  $\int_{a}^{b} \sqrt{[f'(t)]^2 + [g'(t)]^2} dt$ .

- **4.** If a point is represented by  $(x, y)$  in Cartesian coordinates where  $x \neq 0$  and  $(r, \theta)$  in polar coordinates, then where  $x \neq 0$  a<br>  $\theta = \tan^{-1}(y/x)$ .
- **5.** The polar curves  $r = 1 \sin 2\theta$  and  $r = \sin 2\theta 1$  have the same graph.
- **6.** The equations  $r = 2$ ,  $x^2 + y^2 = 4$ , and  $x = 2 \sin 3t$ ,  $y = 2 \cos 3t$  ( $0 \le t \le 2\pi$ ) all have the same graph.
- **7.** The parametric equations  $x = t^2$ ,  $y = t^4$  have the same graph as  $x = t^3$ ,  $y = t^6$ .
- **8.** A hyperbola never intersects its directrix.

### **EXERCISES**

**1–4** ■ Sketch the parametric curve and eliminate the parameter to find the Cartesian equation of the curve.

- **1.**  $x = t^2 + 4t$ ,  $y = 2 t$ ,  $-4 \le t \le 1$ **2.**  $x = 1 + e^{2t}$ ,  $y = e^{t}$ **3.**  $x = \cos \theta$ ,  $y = \sec \theta$ ,  $0 \le \theta < \pi/2$ **4.**  $x = 2 \cos \theta$ ,  $y = 1 + \sin \theta$
- **5.** Write three different sets of parametric equations for the write time different curve  $y = \sqrt{x}$ .
- **6.** Use the following graphs of  $x = f(t)$  and  $y = g(t)$  to sketch the parametric curve  $x = f(t)$ ,  $y = g(t)$ . Indicate with arrows the direction in which the curve is traced as  $t$  increases.

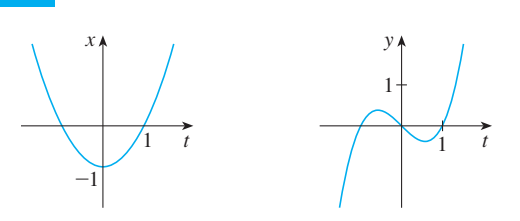

- **7.** (a) Plot the point with polar coordinates  $(4, 2\pi/3)$ . Then find its Cartesian coordinates.
	- (b) The Cartesian coordinates of a point are  $(-3, 3)$ . Find two sets of polar coordinates for the point.
- **8.** Sketch the region consisting of points whose polar coordinates satisfy  $1 \le r < 2$  and  $\pi/6 \le \theta \le 5\pi/6$ .

Unless otherwise noted, all content on this page is © Cengage Learning.

**9–16** ■ Sketch the polar curve.

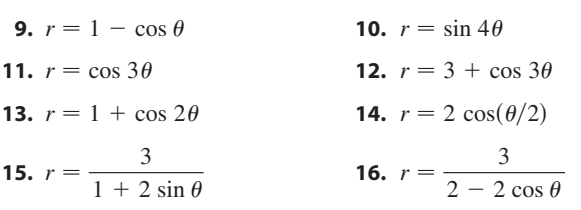

**17–18** ■ Find a polar equation for the curve represented by the given Cartesian equation.

**17.** 
$$
x + y = 2
$$
 **18.**  $x^2 + y^2 = 2$ 

- **19.** The curve with polar equation  $r = (\sin \theta)/\theta$  is called a **cochleoid**. Use a graph of  $r$  as a function of  $\theta$  in Cartesian coordinates to sketch the cochleoid by hand. Then graph it with a machine to check your sketch.
- **20.** Graph the ellipse  $r = 2/(4 3 \cos \theta)$  and its directrix. Also graph the ellipse obtained by rotation about the origin through an angle  $2\pi/3$ .

**21–24** ■ Find the slope of the tangent line to the given curve at the point corresponding to the specified value of the parameter.

**21.** 
$$
x = \ln t
$$
,  $y = 1 + t^2$ ;  $t = 1$   
\n**22.**  $x = t^3 + 6t + 1$ ,  $y = 2t - t^2$ ;  $t = -1$   
\n**23.**  $r = e^{-\theta}$ ;  $\theta = \pi$   
\n**24.**  $r = 3 + \cos 3\theta$ ;  $\theta = \pi/2$ 

**25-26** Find 
$$
dy/dx
$$
 and  $d^2y/dx^2$ .

**25.**  $x = t + \sin t$ ,  $y = t - \cos t$ 

- **26.**  $x = 1 + t^2$ ,  $y = t t^3$
- **27.** Use a graph to estimate the coordinates of the lowest point on the curve  $x = t^3 - 3t$ ,  $y = t^2 + t + 1$ . Then use calculus to find the exact coordinates.
	- **28.** Find the area enclosed by the loop of the curve in Exercise 27.
	- **29.** At what points does the curve

 $x = 2a \cos t - a \cos 2t$   $y =$  $= 2a \sin t - a \sin 2t$ 

have vertical or horizontal tangents? Use this information to help sketch the curve.

- **30.** Find the area enclosed by the curve in Exercise 29.
- **31.** Find the area enclosed by the curve  $r^2 = 9 \cos 5\theta$ .
- **32.** Find the area enclosed by the inner loop of the curve *r* = 1 - 3 sin  $\theta$ .
- **33.** Find the points of intersection of the curves  $r = 2$  and  $r = 4 \cos \theta$ .
- **34.** Find the points of intersection of the curves  $r = \cot \theta$  and  $r = 2 \cos \theta$ .
- **35.** Find the area of the region that lies inside both of the Find the area of the region that hes inside<br>circles  $r = 2 \sin \theta$  and  $r = \sin \theta + \cos \theta$ .
- **36.** Find the area of the region that lies inside the curve Find the area of the region that hes inside the curve  $r = 2 + \sin \theta$ .
- **37–40** Find the length of the curve.

**37.**  $x = 3t^2$ ,  $y = 2t^3$ ,  $0 \le t \le 2$ **38.**  $x = 2 + 3t$ ,  $y = \cosh 3t$ ,  $0 \le t \le 1$ **39.**  $r = 1/\theta$ ,  $\pi \leq \theta \leq 2\pi$ **40.**  $r = \sin^3(\theta/3)$ ,  $0 \le \theta \le \pi$ 

**†** 41. The curves defined by the parametric equations

$$
x = \frac{t^2 - c}{t^2 + 1} \qquad y = \frac{t(t^2 - c)}{t^2 + 1}
$$

are called **strophoids** (from a Greek word meaning "to turn or twist"). Investigate how these curves vary as *c* varies.

- **42.** A family of curves has polar equations  $r^a$  = A family of curves has polar equations  $r^a = |\sin 2\theta|$ <br>where *a* is a positive number. Investigate how the curves change as a changes.
	- **43.** Find a polar equation for the ellipse with focus at the ori-Find a potal equation for the empse with focus at the of-<br>gin, eccentricity  $\frac{1}{3}$ , and directrix with equation  $r = 4 \sec \theta$
	- **44.** Show that the angles between the polar axis and the asymptotes of the hyperbola  $r = ed/(1 - e \cos \theta), e > 1$ , are given by  $\cos^{-1}(\pm 1/e)$ .
	- **45.** In the figure the circle of radius  $a$  is stationary, and for every  $\theta$ , the point P is the midpoint of the segment QR. The curve traced out by *P* for  $0 < \theta < \pi$  is called the **longbow curve**. Find parametric equations for this curve.

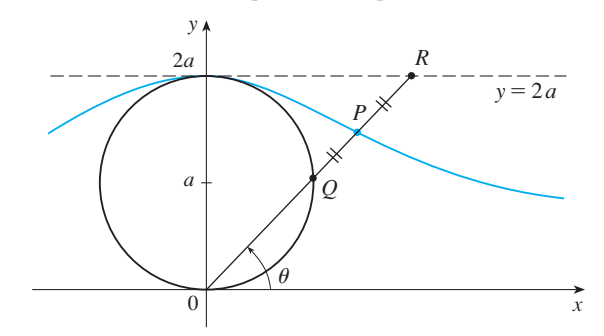

# **VECTORS AND THE GEOMETRY OF SPACE 10**

In this chapter we introduce vectors and coordinate systems for three-dimensional space. This will be the setting for the study of functions of two variables in Chapter 11 because the graph of such a function is a surface in space. In this chapter we will see that vectors provide particularly simple descriptions of lines, planes, and curves. We will also use vector-valued functions to describe the motion of objects through space. In particular, we will use them to derive Kepler's laws of planetary motion.

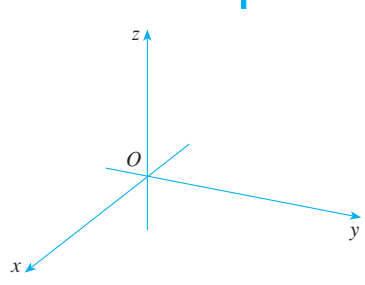

**FIGURE 1**  Coordinate axes

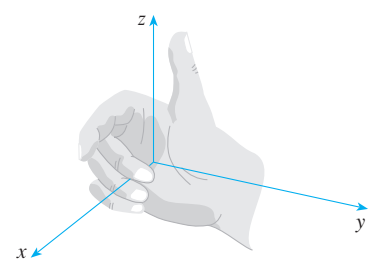

**FIGURE 2**  Right-hand rule

# **10.1 THREE-DIMENSIONAL COORDINATE SYSTEMS**

To locate a point in a plane, two numbers are necessary. We know that any point in the plane can be represented as an ordered pair  $(a, b)$  of real numbers, where  $a$  is the *x*-coordinate and *b* is the *y*-coordinate. For this reason, a plane is called twodimensional. To locate a point in space, three numbers are required. We represent any point in space by an ordered triple  $(a, b, c)$  of real numbers.

In order to represent points in space, we first choose a fixed point  $O$  (the origin) and three directed lines through  $O$  that are perpendicular to each other, called the coordinate axes and labeled the *x*-axis, *y*-axis, and *z*-axis. Usually we think of the *x*- and *y*-axes as being horizontal and the *z*-axis as being vertical, and we draw the orientation of the axes as in Figure 1. The direction of the z-axis is determined by the **right-hand rule** as illustrated in Figure 2: If you curl the fingers of your right hand around the *z*-axis in the direction of a 90° counterclockwise rotation from the positive *x*-axis to the positive *y*-axis, then your thumb points in the positive direction of the -axis. *z*

The three coordinate axes determine the three **coordinate planes** illustrated in Figure 3(a). The *xy*-plane is the plane that contains the *x*- and *y*-axes; the *yz*-plane contains the y- and *z*-axes; the  $xz$ -plane contains the  $x$ - and  $z$ -axes. These three coordinate planes divide space into eight parts, called **octants**. The **first octant**, in the foreground, is determined by the positive axes.

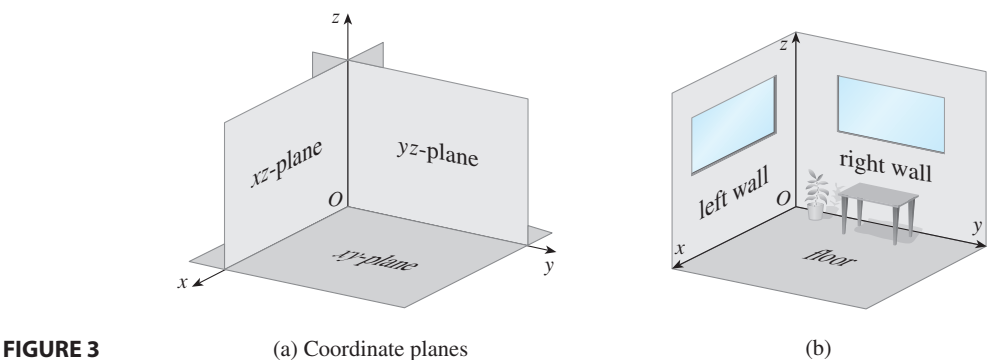

Because many people have some difficulty visualizing diagrams of three-dimen-

sional figures, you may find it helpful to do the following [see Figure 3(b)]. Look at any bottom corner of a room and call the corner the origin. The wall on your left is in

Unless otherwise noted, all content on this page is © Cengage Learning.

 $P(a, b, c)$ 

 $R(0, b, c)$  $P(a, b, c)$ 

 $(0, b, 0)$ 

 $Q(a, b, 0)$ 

y

the xz-plane, the wall on your right is in the yz-plane, and the floor is in the xy-plane. The *x*-axis runs along the intersection of the floor and the left wall. The *y*-axis runs along the intersection of the floor and the right wall. The *z*-axis runs up from the floor toward the ceiling along the intersection of the two walls. You are situated in the first octant, and you can now imagine seven other rooms situated in the other seven octants (three on the same floor and four on the floor below), all connected by the common corner point O.

Now if P is any point in space, let a be the (directed) distance from the yz-plane to *P*, let *b* be the distance from the  $xz$ -plane to *P*, and let *c* be the distance from the  $xy$ -plane to P. We represent the point P by the ordered triple  $(a, b, c)$  of real numbers and we call  $a, b$ , and  $c$  the **coordinates** of  $P$ ;  $a$  is the *x*-coordinate,  $b$  is the *y*-coordinate, and c is the z-coordinate. Thus to locate the point  $(a, b, c)$  we can start at the origin  $O$  and move  $a$  units along the  $x$ -axis, then  $b$  units parallel to the  $y$ -axis, and then  $c$  units parallel to the  $z$ -axis as in Figure 4.

The point  $P(a, b, c)$  determines a rectangular box as in Figure 5. If we drop a perpendicular from P to the xy-plane, we get a point Q with coordinates  $(a, b, 0)$  called the **projection** of P on the xy-plane. Similarly,  $R(0, b, c)$  and  $S(a, 0, c)$  are the projections of  $P$  on the yz-plane and xz-plane, respectively.

As numerical illustrations, the points  $(-4, 3, -5)$  and  $(3, -2, -6)$  are plotted in Figure 6.

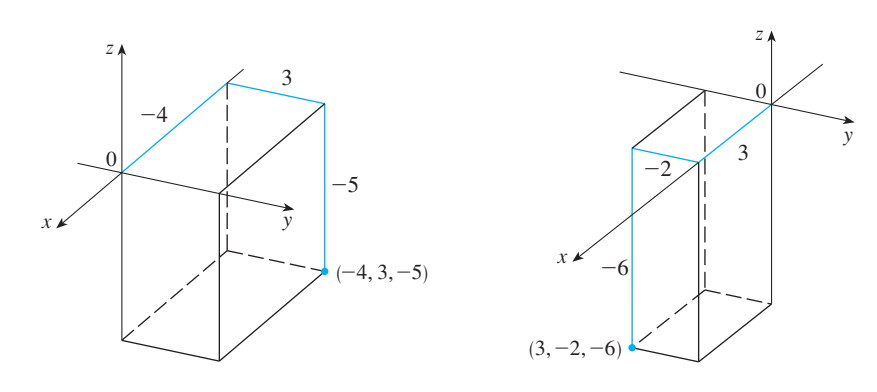

### **FIGURE 5**

x

 $(a, 0, 0)$ 

 $S(a, 0, c)$ 

**FIGURE 4**

z

 $\Omega$ 

b

 $\frac{y}{x}$ 

 $(0, 0, c)$ 

z

 $\boldsymbol{0}$ 

 $a\leftarrow c$ 

### **FIGURE 6**

The Cartesian product  $\mathbb{R} \times \mathbb{R} \times \mathbb{R} = \{(x, y, z) \mid x, y, z \in \mathbb{R}\}\)$  is the set of all ordered triples of real numbers and is denoted by  $\mathbb{R}^3$ . We have given a one-to-one correspondence between points P in space and ordered triples  $(a, b, c)$  in  $\mathbb{R}^3$ . It is called a **three-dimensional rectangular coordinate system**. Notice that, in terms of coordinates, the first octant can be described as the set of points whose coordinates are all positive.

In two-dimensional analytic geometry, the graph of an equation involving  $x$  and  $y$ is a curve in  $\mathbb{R}^2$ . In three-dimensional analytic geometry, an equation in x, y, and z represents a *surface* in  $\mathbb{R}^3$ .

**EXAMPLE 1** What surfaces in  $\mathbb{R}^3$  are represented by the following equations?<br>(a)  $z = 3$  (b)  $y = 5$ **z EXAMPLE i** what surfaces in  $\Re$  are represented (a)  $z = 3$  (b) (b)  $y = 5$ 

### **SOLUTION**

(a) The equation  $z = 3$  represents the set  $\{(x, y, z) | z = 3\}$ , which is the set of all points in  $\mathbb{R}^3$  whose z-coordinate is 3. This is the horizontal plane that is parallel to the  $xy$ -plane and three units above it as in Figure 7(a).

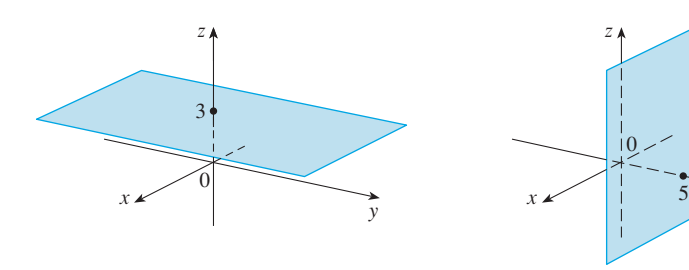

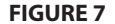

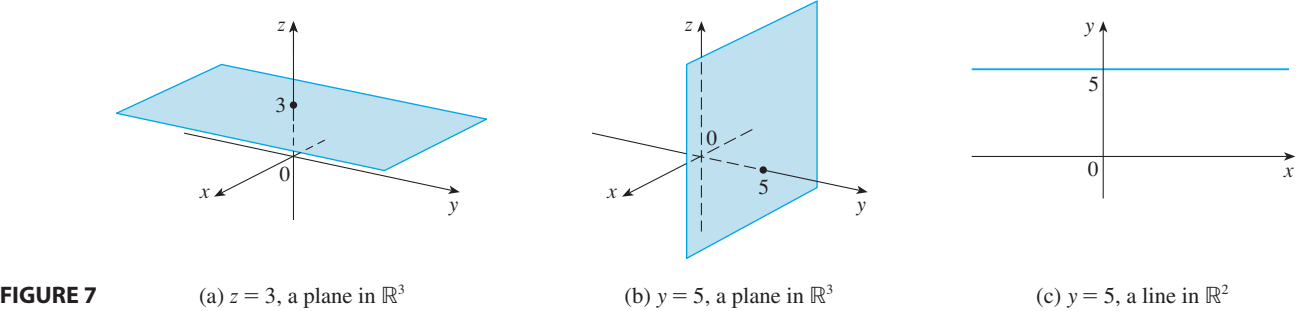

■ **[www.stewartcalculus.com](http://www.stewartcalculus.com)**

See Additional Example A.

 $\boldsymbol{0}$ y z x

**FIGURE 8** The plane  $y = x$ 

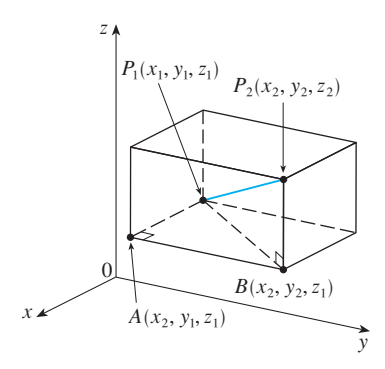

### **FIGURE 9**

(b) The equation  $y = 5$  represents the set of all points in  $\mathbb{R}^3$  whose y-coordinate is 5. This is the vertical plane that is parallel to the xz-plane and five units to the right of it as in Figure  $7(b)$ .

**NOTE** When an equation is given, we must understand from the context whether it **Represents a curve in**  $\mathbb{R}^2$  **or a surface in**  $\mathbb{R}^3$ **. In Example 1,**  $y = 5$  **represents a plane in** represents a curve in we or a surface in wear. In Example 1,  $y - 3$  represents a plane in  $\mathbb{R}^3$ , but of course  $y = 5$  can also represent a line in  $\mathbb{R}^2$  if we are dealing with twodimensional analytic geometry. See Figure 7, parts (b) and (c).

In general, if k is a constant, then  $x = k$  represents a plane parallel to the yz-plane, in general, if  $k$  is a constant, then  $x - k$  represents a plane parallel to the  $yz$ -plane,  $y = k$  is a plane parallel to the  $xz$ -plane, and  $z = k$  is a plane parallel to the  $xy$ -plane. In Figure 5, the faces of the rectangular box are formed by the three coordinate planes  $x = 0$  (the *yz*-plane),  $y = 0$  (the *xz*-plane), and  $z = 0$  (the *xy*-plane), and the planes  $x = a$ ,  $y = b$ , and  $z = c$ .

**EXAMPLE 2** Describe and sketch the surface in  $\mathbb{R}^3$  represented by the equation  $y = x$ .

**SOLUTION** The equation represents the set of all points in  $\mathbb{R}^3$  whose x- and *y*-coordinates are equal, that is,  $\{(x, x, z) \mid x \in \mathbb{R}, z \in \mathbb{R}\}$ . This is a vertical plane *x* -*x*  $\ge$   $\in$   $\infty$ ,  $\ge$   $\in$   $\infty$ ,  $\ge$   $\in$   $\infty$ ,  $\ge$   $\in$   $\infty$ ,  $\ge$   $\in$   $\infty$ ,  $\ge$   $\in$   $\infty$ ,  $\ge$   $\in$   $\infty$ ,  $\ge$   $\in$   $\infty$ ,  $\ge$   $\in$   $\infty$ ,  $\ge$   $\in$   $\infty$ ,  $\ge$   $\in$   $\infty$ ,  $\ge$   $\in$   $\infty$ ,  $\ge$   $\in$ lies in the first octant is sketched in Figure 8.

The familiar formula for the distance between two points in a plane is easily extended to the following three-dimensional formula.

**DISTANCE FORMULA IN THREE DIMENSIONS** The distance  $\left|P_1P_2\right|$  between the points  $P_1(x_1, y_1, z_1)$  and  $P_2(x_2, y_2, z_2)$  is

$$
|P_1P_2| = \sqrt{(x_2 - x_1)^2 + (y_2 - y_1)^2 + (z_2 - z_1)^2}
$$

To see why this formula is true, we construct a rectangular box as in Figure 9, where  $P_1$  and  $P_2$  are opposite vertices and the faces of the box are parallel to the coordinate planes. If  $A(x_2, y_1, z_1)$  and  $B(x_2, y_2, z_1)$  are the vertices of the box indicated in the figure, then

$$
|P_1A| = |x_2 - x_1|
$$
  $|AB| = |y_2 - y_1|$   $|BP_2| = |z_2 - z_1|$ 

Unless otherwise noted, all content on this page is © Cengage Learning.

Because triangles  $P_1BP_2$  and  $P_1AB$  are both right-angled, two applications of the Pythagorean Theorem give

 $|P_1P_2|^2 = |P_1B|^2 + |BP_2|^2$  $|P_1B|^2 = |P_1A|^2 + |AB|^2$ 

and

Combining these equations, we get

$$
|P_1P_2|^2 = |P_1A|^2 + |AB|^2 + |BP_2|^2
$$
  
=  $|x_2 - x_1|^2 + |y_2 - y_1|^2 + |z_2 - z_1|^2$   
=  $(x_2 - x_1)^2 + (y_2 - y_1)^2 + (z_2 - z_1)^2$   
Therefore  

$$
|P_1P_2| = \sqrt{(x_2 - x_1)^2 + (y_2 - y_1)^2 + (z_2 - z_1)^2}
$$

**EXAMPLE 3** The distance from the point  $P(2, -1, 7)$  to the point  $Q(1, -3, 5)$  is

$$
|PQ| = \sqrt{(1-2)^2 + (-3+1)^2 + (5-7)^2} = \sqrt{1+4+4} = 3
$$

**EXAMPLE 4** Find an equation of a sphere with radius r and center  $C(h, k, l)$ .

**SOLUTION** By definition, a sphere is the set of all points  $P(x, y, z)$  whose distance **SOLOTION** By definition, a sphere is the set of an points  $P(x, y, z)$  whose distribution C is r. (See Figure 10.) Thus P is on the sphere if and only if  $|PC| = r$ . Figure 10.) Thus *F* is on u<br>Squaring both sides, we have  $|PC|^2 = r^2$  or

$$
(x-h)^2 + (y-k)^2 + (z-l)^2 = r^2
$$

The result of Example 4 is worth remembering.

**EQUATION OF A SPHERE** An equation of a sphere with center  $C(h, k, l)$  and radius *r* is

$$
(x-h)^2 + (y-k)^2 + (z-l)^2 = r^2
$$

In particular, if the center is the origin  $O$ , then an equation of the sphere is

$$
x^2 + y^2 + z^2 = r^2
$$

**EXAMPLE 5** Show that  $x^2 + y^2 + z^2 + 4x - 6y + 2z + 6 = 0$  is the equation of a sphere, and find its center and radius.

**SOLUTION** We can rewrite the given equation in the form of an equation of a sphere if we complete squares:

$$
(x2 + 4x + 4) + (y2 - 6y + 9) + (z2 + 2z + 1) = -6 + 4 + 9 + 1
$$
  

$$
(x + 2)2 + (y - 3)2 + (z + 1)2 = 8
$$

Comparing this equation with the standard form, we see that it is the equation of a Comparing this equation with the standard form, we see that it is the equation of a<br>sphere with center  $(-2, 3, -1)$  and radius  $\sqrt{8} = 2\sqrt{2}$ .

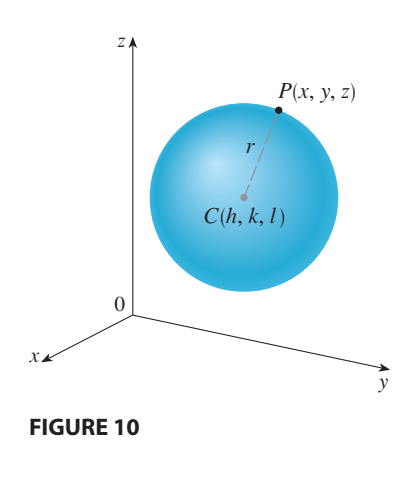

■

Unless otherwise noted, all content on this page is © Cengage Learning.

**EXAMPLE 6** What region in  $\mathbb{R}^3$  is represented by the following inequalities?

$$
1 \leq x^2 + y^2 + z^2 \leq 4 \qquad z \leq 0
$$

**SOLUTION** The inequalities

can be rewritten as

$$
1 \le x^2 + y^2 + z^2 \le 4
$$
  

$$
1 \le \sqrt{x^2 + y^2 + z^2} \le 2
$$

so they represent the points  $(x, y, z)$  whose distance from the origin is at least 1 and at most 2. But we are also given that  $z \leq 0$ , so the points lie on or below the -plane. Thus the given inequalities represent the region that lies between (or on) *xy* the spheres  $x^2 + y^2 + z^2 = 1$  and  $x^2 + y^2 + z^2 = 4$  and beneath (or on) the  $xy$ -plane. It is sketched in Figure 11.

# **10.1 EXERCISES**

**FIGURE 11**

- **1.** Suppose you start at the origin, move along the *x*-axis a distance of 4 units in the positive direction, and then move downward a distance of 3 units. What are the coordinates
- of your position? **2.** Sketch the points  $(0, 5, 2)$ ,  $(4, 0, -1)$ ,  $(2, 4, 6)$ , and  $(1, -1, 2)$  on a single set of coordinate axes.
- **3.** Which of the points  $A(-4, 0, -1)$ ,  $B(3, 1, -5)$ , and  $C(2, 4, 6)$  is closest to the yz-plane? Which point lies in the -plane? *xz*
- **4.** What are the projections of the point  $(2, 3, 5)$  on the xy-, yz-, and xz-planes? Draw a rectangular box with the origin and  $(2, 3, 5)$  as opposite vertices and with its faces parallel to the coordinate planes. Label all vertices of the box. Find the length of the diagonal of the box.
- **5.** Describe and sketch the surface in  $\mathbb{R}^3$  represented by the  $x + y = 2$ .
- **6.** (a) What does the equation  $x = 4$  represent in  $\mathbb{R}^2$ ? What does it represent in  $\mathbb{R}^3$ ? Illustrate with sketches.
	- (b) What does the equation  $y = 3$  represent in  $\mathbb{R}^3$ ? What what does the equation  $y - 3$  represent in  $\infty$ ? What does  $z = 5$  represent? What does the pair of equations  $y = 3$ ,  $z = 5$  represent? In other words, describe the set of points  $(x, y, z)$  such that  $y = 3$  and  $z = 5$ . Illustrate with a sketch.
- **7.** Find the lengths of the sides of the triangle *PQR*. Is it a right triangle? Is it an isosceles triangle? (a)  $P(3, -2, -3), Q(7, 0, 1), R(1, 2, 1)$ (b)  $P(2, -1, 0), Q(4, 1, 1), R(4, -5, 4)$

Unless otherwise noted, all content on this page is © Cengage Learning.

**Straphing calculator or computer required** 

**CAS** Computer algebra system required **1.** Homework Hints at stewartcalculus.com

**8.** Find the distance from  $(4, -2, 6)$  to each of the following. (a) The  $xy$ -plane (c) The  $xz$ -plane *(d)* The *x*-axis (b) The *yz*-plane

- (e) The *y*-axis (f) The *z*-axis
- **9.** Determine whether the points lie on a straight line. (a)  $A(2, 4, 2), B(3, 7, -2), C(1, 3, 3)$ (b)  $D(0, -5, 5)$ ,  $E(1, -2, 4)$ ,  $F(3, 4, 2)$
- **10.** Find an equation of the sphere with center  $(2, -6, 4)$  and radius 5. Describe its intersection with each of the coordinate planes.
- **11.** Find an equation of the sphere that passes through the point  $(4, 3, -1)$  and has center  $(3, 8, 1)$ .
- **12.** Find an equation of the sphere that passes through the origin and whose center is  $(1, 2, 3)$ .

**13–16** • Show that the equation represents a sphere, and find its center and radius.

- **13.**  $x^2 + y^2 + z^2 2x 4y + 8z = 15$ **14.**  $x^2 + y^2 + z^2 + 8x - 6y + 2z + 17 = 0$ **15.**  $2x^2 + 2y^2 + 2z^2 = 8x - 24z + 1$ **16.**  $3x^2 + 3y^2 + 3z^2 = 10 + 6y + 12z$
- **17.** (a) Prove that the midpoint of the line segment from  $P_1(x_1, y_1, z_1)$  to  $P_2(x_2, y_2, z_2)$  is

$$
\left(\frac{x_1+x_2}{2},\frac{y_1+y_2}{2},\frac{z_1+z_2}{2}\right)
$$

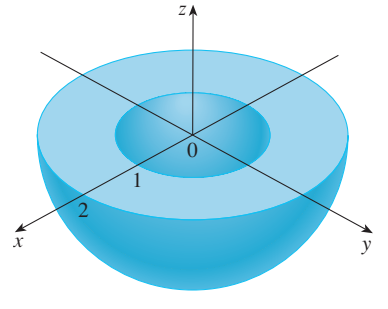

- (b) Find the lengths of the medians of the triangle with ver tices  $A(1, 2, 3), B(-2, 0, 5),$  and  $C(4, 1, 5)$ .
- **18.** Find an equation of a sphere if one of its diameters has endpoints  $(2, 1, 4)$  and  $(4, 3, 10)$ .
- **19.** Find equations of the spheres with center  $(2, -3, 6)$  that touch (a) the  $xy$ -plane, (b) the  $yz$ -plane, (c) the  $xz$ -plane.
- **20.** Find an equation of the largest sphere with center (5, 4, 9) that is contained in the first octant.

**21–30** ■ Describe in words the region of  $\mathbb{R}^3$  represented by the equations or inequalities.

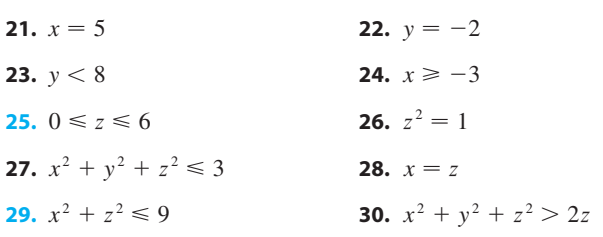

**31–34** • Write inequalities to describe the region.

**31.** The region between the yz-plane and the vertical plane  $x = 5$ 

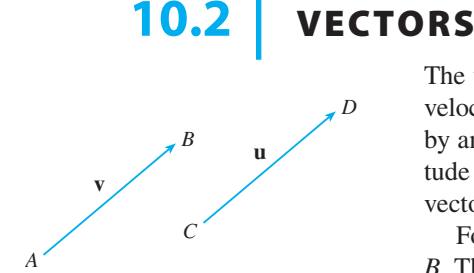

**FIGURE 1** Equivalent vectors

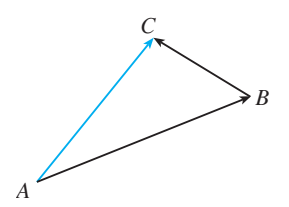

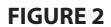

- **32.** The solid cylinder that lies on or below the plane  $z = 8$  and on or above the disk in the  $xy$ -plane with center the origin and radius 2
- **33.** The region consisting of all points between (but not on) the spheres of radius  $r$  and  $R$  centered at the origin, where  $r < R$
- **34.** The solid upper hemisphere of the sphere of radius 2 centered at the origin
- **35.** Find an equation of the set of all points equidistant from the points  $A(-1, 5, 3)$  and  $B(6, 2, -2)$ . Describe the set.
- **36.** Find the volume of the solid that lies inside both of the spheres

 $x^2 + y^2 + z^2 + 4x - 2y + 4z + 5 = 0$ 

 $x^2 + y^2 + z^2 = 4$ 

and

- **37.** Find the distance between the spheres  $x^2 + y^2 + z^2 = 4$ and  $x^2 + y^2 + z^2 = 4x + 4y + 4z - 11$ .
- **38.** Describe and sketch a solid with the following properties. When illuminated by rays parallel to the z-axis, its shadow is a circular disk. If the rays are parallel to the y-axis, its shadow is a square. If the rays are parallel to the  $x$ -axis, its shadow is an isosceles triangle.

The term **vector** is used by scientists to indicate a quantity (such as displacement or velocity or force) that has both magnitude and direction. A vector is often represented by an arrow or a directed line segment. The length of the arrow represents the magnitude of the vector and the arrow points in the direction of the vector. We denote a vector by printing a letter in boldface (v) or by putting an arrow above the letter  $(\vec{v})$ .

For instance, suppose a particle moves along a line segment from point A to point B. The corresponding **displacement vector** v, shown in Figure 1, has **initial point** A *B*. The corresponding **displacement vector v**, shown in Figure 1, has **initial point**  $\overline{A}$  (the tail) and **terminal point** *B* (the tip) and we indicate this by writing  $\mathbf{v} = \overrightarrow{AB}$ . (the tail) and **terminal point**  $B$  (the tip) and we indicate this by writing  $\mathbf{v} = AB$ .<br>Notice that the vector  $\mathbf{u} = CD$  has the same length and the same direction as **v** even though it is in a different position. We say that **u** and **v** are **equivalent** (or **equal**) and though it is in a unterestic position. We say that **u** and **v** are **equivalent** (or **equal**) and we write  $\mathbf{u} = \mathbf{v}$ . The **zero vector**, denoted by **0**, has length 0. It is the only vector with no specific direction.

### **COMBINING VECTORS**

Suppose a particle moves from A to B, so its displacement vector is  $\overrightarrow{AB}$ . Then the par-Suppose a particle moves from A to B, so its displacement vector is AB. Then the particle changes direction and moves from B to C, with displacement vector  $\overrightarrow{BC}$  as in Figure 2. The combined effect of these displacements is that the particle has moved Figure 2. The combined effect of these displacements is that the particle has moved from A to C. The resulting displacement vector  $\overrightarrow{AC}$  is called the *sum* of  $\overrightarrow{AB}$  and  $\overrightarrow{BC}$  and we write

$$
\overrightarrow{AC} = \overrightarrow{AB} + \overrightarrow{BC}
$$

In general, if we start with vectors  $u$  and  $v$ , we first move  $v$  so that its tail coincides with the tip of  $\bf{u}$  and define the sum of  $\bf{u}$  and  $\bf{v}$  as follows.

**DEFINITION OF VECTOR ADDITION** If **u** and **v** are vectors positioned so the initial point of **v** is at the terminal point of **u**, then the sum  $\mathbf{u} + \mathbf{v}$  is the vector from the initial point of  $\bf{u}$  to the terminal point of  $\bf{v}$ .

The definition of vector addition is illustrated in Figure 3. You can see why this definition is sometimes called the **Triangle Law**.

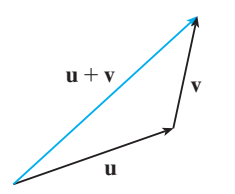

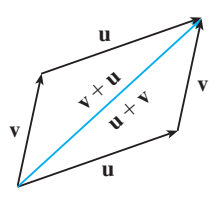

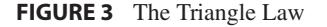

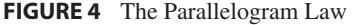

In Figure 4 we start with the same vectors  $\bf{u}$  and  $\bf{v}$  as in Figure 3 and draw another copy of **v** with the same initial point as **u**. Completing the parallelogram, we see that  $\mathbf{u} + \mathbf{v} = \mathbf{v} + \mathbf{u}$ . This also gives another way to construct the sum: If we place  $\mathbf{u}$  and **v** so they start at the same point, then  $\mathbf{u} + \mathbf{v}$  lies along the diagonal of the parallelogram with **u** and **v** as sides. (This is called the **Parallelogram Law**.)

**EXAMPLE 1** Draw the sum of the vectors **a** and **b** shown in Figure 5.

**SOLUTION** First we translate **b** and place its tail at the tip of **a**, being careful to draw a copy of **b** that has the same length and direction. Then we draw the vector  $a + b$  [see Figure 6(a)] starting at the initial point of  $a$  and ending at the terminal point of the copy of **b**.

Alternatively, we could place **b** so it starts where **a** starts and construct  $\mathbf{a} + \mathbf{b}$  by the Parallelogram Law as in Figure 6(b).

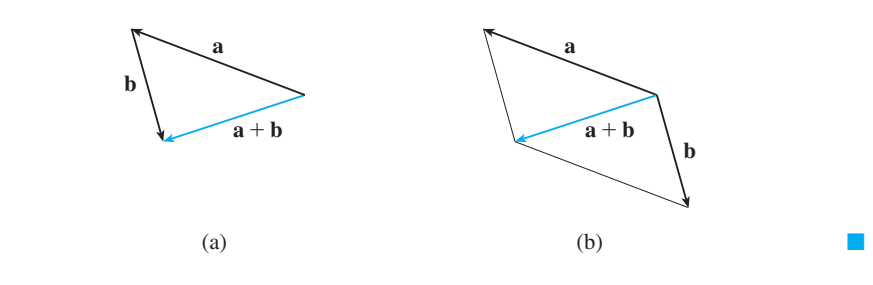

It is possible to multiply a vector by a real number c. (In this context we call the real number c a **scalar** to distinguish it from a vector.) For instance, we want 2v to be the same vector as  $v + v$ , which has the same direction as v but is twice as long. In general, we multiply a vector by a scalar as follows.

**DEFINITION OF SCALAR MULTIPLICATION** If  $c$  is a scalar and  $v$  is a vector, then the **scalar multiple**  $c\mathbf{v}$  is the vector whose length is  $|c|$  times the length of **v** and whose direction is the same as **v** if  $c > 0$  and is opposite to **v** if  $c < 0$ . If  $c = 0$  or  $v = 0$ , then  $cv = 0$ .

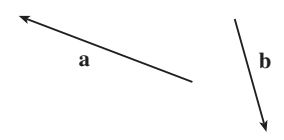

**FIGURE 5**

Visual 10.2 shows how the **TEC** Triangle and Parallelogram Laws work for various vectors **u** and **v**.

### **FIGURE 6**

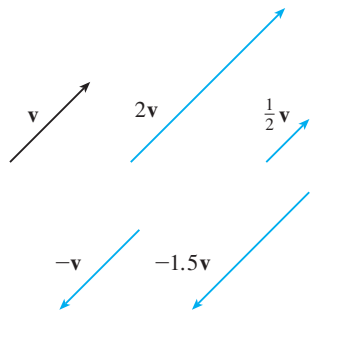

**FIGURE 7** Scalar multiples of **v**

This definition is illustrated in Figure 7. We see that real numbers work like scaling factors here; that's why we call them scalars. Notice that two nonzero vectors are **parallel** if they are scalar multiples of one another. In particular, the vector  $-\mathbf{v} = (-1)\mathbf{v}$  has the same length as **v** but points in the opposite direction. We call it the **negative** of **v**.

By the **difference**  $\mathbf{u} - \mathbf{v}$  of two vectors we mean

$$
u-v=u+(-v)
$$

So we can construct  $\mathbf{u} - \mathbf{v}$  by first drawing the negative of  $\mathbf{v}$ ,  $-\mathbf{v}$ , and then adding it to **u** by the Parallelogram Law as in Figure 8(a). Alternatively, since  $\mathbf{v} + (\mathbf{u} - \mathbf{v}) = \mathbf{u}$ , the vector  $\mathbf{u} - \mathbf{v}$ , when added to **v**, gives **u**. So we could construct  $\mathbf{u} - \mathbf{v}$  as in Figure 8(b) by means of the Triangle Law.

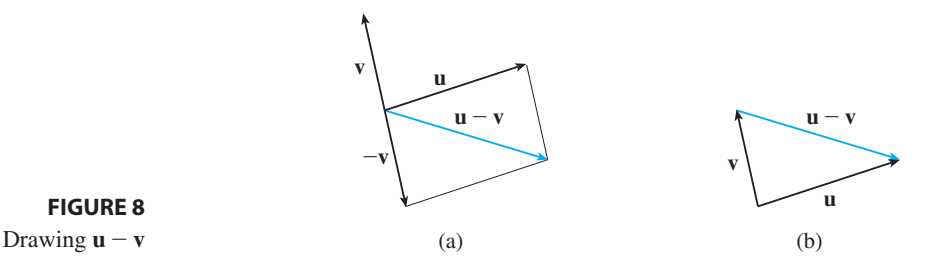

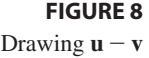

**EXAMPLE 2** If **a** and **b** are the vectors shown in Figure 9, draw  $\mathbf{a} - 2\mathbf{b}$ .

**SOLUTION** We first draw the vector  $-2\mathbf{b}$  pointing in the direction opposite to **b** and twice as long. We place it with its tail at the tip of **a** and then use the Triangle Law to draw  $\mathbf{a} + (-2\mathbf{b})$  as in Figure 10.

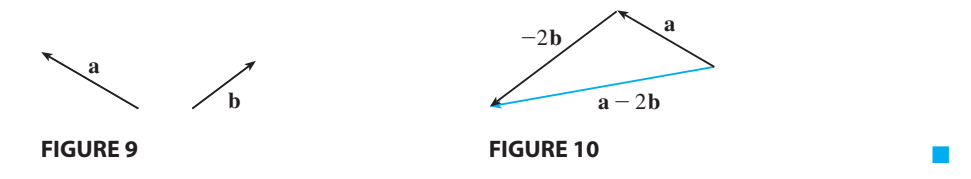

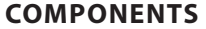

For some purposes it's best to introduce a coordinate system and treat vectors algebraically. If we place the initial point of a vector **a** at the origin of a rectangular coordinate system, then the terminal point of **a** has coordinates of the form  $(a_1, a_2)$  or  $(a_1, a_2, a_3)$ , depending on whether our coordinate system is two- or three-dimensional (see Figure 11). These coordinates are called the **components** of a and we write

$$
\mathbf{a} = \langle a_1, a_2 \rangle \qquad \text{or} \qquad \mathbf{a} = \langle a_1, a_2, a_3 \rangle
$$

We use the notation  $\langle a_1, a_2 \rangle$  for the ordered pair that refers to a vector so as not to confuse it with the ordered pair  $(a_1, a_2)$  that refers to a point in the plane.

For instance, the vectors shown in Figure 12 are all equivalent to the vector For instance, the vectors shown in Figure 12 are all equivalent to the vector  $\overrightarrow{OP} = \langle 3, 2 \rangle$  whose terminal point is  $P(3, 2)$ . What they have in common is that the terminal point is reached from the initial point by a displacement of three units to the right and two upward. We can think of all these geometric vectors as **representations** right and two upward. We can think of all these geometric vectors as **representations** of the algebraic vector  $\mathbf{a} = \langle 3, 2 \rangle$ . The particular representation  $\overrightarrow{OP}$  from the origin to the point  $P(3, 2)$  is called the **position vector** of the point P.

Unless otherwise noted, all content on this page is © Cengage Learning.

 $\mathbf{a} = \langle a_1, a_2 \rangle$  $\mathbf{a} = \langle a_1, a_2, a_3 \rangle$  $\overline{O}$ x z  $x \times y$ **a**  $\overline{O}$  $(a_1, a_2, a_3)$ 

 $(a_1, a_2)$ 

**a**

y

**FIGURE 11**

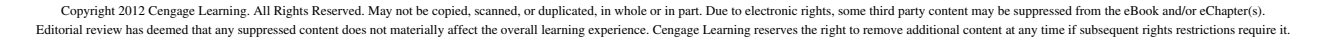

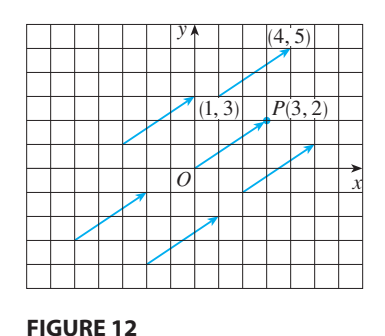

Representations of the vector  $\mathbf{a} = \langle 3, 2 \rangle$ 

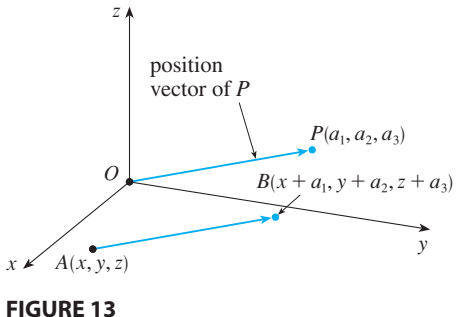

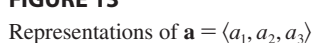

In three dimensions, the vector  $\mathbf{a} = \overrightarrow{OP} = \langle a_1, a_2, a_3 \rangle$  is the **position vector** of the In three dimensions, the vector  $\mathbf{a} = \mathbf{v} = \langle a_1, a_2, a_3 \rangle$  is the **position vector** of the point  $P(a_1, a_2, a_3)$ . (See Figure 13.) Let's consider any other representation  $\overrightarrow{AB}$  of **a**, where the initial point is  $A(x_1, y_1, z_1)$  and the terminal point is  $B(x_2, y_2, z_2)$ . Then we must have  $x_1 + a_1 = x_2$ ,  $y_1 + a_2 = y_2$ , and  $z_1 + a_3 = z_2$  and so  $a_1 = x_2 - x_1$ ,  $a_2 = y_2 - y_1$ , and  $a_3 = z_2 - z_1$ . Thus we have the following result.

**1** Given the points  $A(x_1, y_1, z_1)$  and  $B(x_2, y_2, z_2)$ , the vector **a** with representation  $\overrightarrow{AB}$  is  $\mathbf{a} = \langle x_2 - x_1, y_2 - y_1, z_2 - z_1 \rangle$ 

**EXAMPLE 3** Find the vector represented by the directed line segment with initial **V** point  $A(2, -3, 4)$  and terminal point  $B(-2, 1, 1)$ .

**SOLUTION** By  $\boxed{1}$ , the vector corresponding to  $\overrightarrow{AB}$  is

$$
\mathbf{a} = \langle -2 - 2, 1 - (-3), 1 - 4 \rangle = \langle -4, 4, -3 \rangle
$$

The **magnitude** or **length** of the vector **v** is the length of any of its representations and is denoted by the symbol  $\|\mathbf{v}\|$  or  $\|\mathbf{v}\|$ . By using the distance formula to compute the length of a segment  $OP$ , we obtain the following formulas.

The length of the two-dimensional vector 
$$
\mathbf{a} = \langle a_1, a_2 \rangle
$$
 is

$$
|\mathbf{a}|=\sqrt{a_1^2+a_2^2}
$$

The length of the three-dimensional vector  $\mathbf{a} = \langle a_1, a_2, a_3 \rangle$  is

$$
|\mathbf{a}| = \sqrt{a_1^2 + a_2^2 + a_3^2}
$$

How do we add vectors algebraically? Figure 14 shows that if  $\mathbf{a} = \langle a_1, a_2 \rangle$  and Then the sum is  $\mathbf{a} + \mathbf{b} = \langle a_1 + b_1, a_2 + b_2 \rangle$ , at least for the case where the components are positive. In other words, *to add algebraic vectors we add their components*. Similarly, *to subtract vectors we subtract components*. From the similar triangles in Figure 15 we see that the components of ca are  $ca_1$  and  $ca_2$ . So to multi*ply a vector by a scalar we multiply each component by that scalar*.

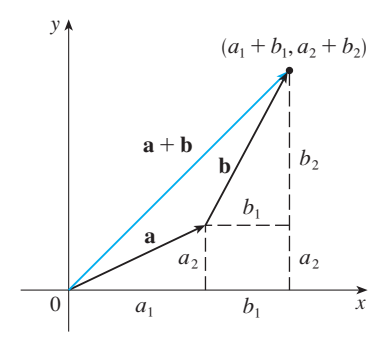

**FIGURE 14**

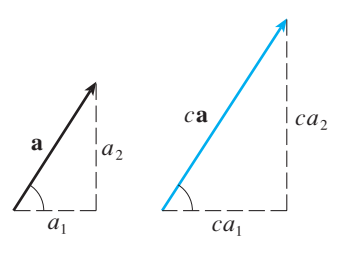

**FIGURE 15**

Unless otherwise noted, all content on this page is © Cengage Learning.

If  $\mathbf{a} = \langle a_1, a_2 \rangle$  and  $\mathbf{b} = \langle b_1, b_2 \rangle$ , then **a** + **b** =  $\langle a_1 + b_1, a_2 + b_2 \rangle$  **a** - **b** =  $\langle a_1 - b_1, a_2 - b_2 \rangle$  $ca = \langle ca_1, ca_2 \rangle$ 

Similarly, for three-dimensional vectors,

$$
\langle a_1, a_2, a_3 \rangle + \langle b_1, b_2, b_3 \rangle = \langle a_1 + b_1, a_2 + b_2, a_3 + b_3 \rangle
$$
  

$$
\langle a_1, a_2, a_3 \rangle - \langle b_1, b_2, b_3 \rangle = \langle a_1 - b_1, a_2 - b_2, a_3 - b_3 \rangle
$$
  

$$
c \langle a_1, a_2, a_3 \rangle = \langle ca_1, ca_2, ca_3 \rangle
$$

**EXAMPLE 4** If  $\mathbf{a} = \langle 4, 0, 3 \rangle$  and  $\mathbf{b} = \langle -2, 1, 5 \rangle$ , find  $|\mathbf{a}|$  and the vectors  $a + b$ ,  $a - b$ , 3**b**, and 2**a** + 5**b**.

**SOLUTION** 
$$
|\mathbf{a}| = \sqrt{4^2 + 0^2 + 3^2} = \sqrt{25} = 5
$$
  
\n $\mathbf{a} + \mathbf{b} = \langle 4, 0, 3 \rangle + \langle -2, 1, 5 \rangle$   
\n $= \langle 4 - 2, 0 + 1, 3 + 5 \rangle = \langle 2, 1, 8 \rangle$   
\n $\mathbf{a} - \mathbf{b} = \langle 4, 0, 3 \rangle - \langle -2, 1, 5 \rangle$   
\n $= \langle 4 - (-2), 0 - 1, 3 - 5 \rangle = \langle 6, -1, -2 \rangle$   
\n $3\mathbf{b} = 3\langle -2, 1, 5 \rangle = \langle 3(-2), 3(1), 3(5) \rangle = \langle -6, 3, 15 \rangle$   
\n $= \langle 8, 0, 6 \rangle + \langle -10, 5, 25 \rangle = \langle -2, 5, 31 \rangle$ 

We denote by  $V_2$  the set of all two-dimensional vectors and by  $V_3$  the set of all three-dimensional vectors. More generally, we will later need to consider the set  $V_n$  of all  $n$ -dimensional vectors. An  $n$ -dimensional vector is an ordered  $n$ -tuple:

$$
\mathbf{a}=\langle a_1,a_2,\ldots,a_n\rangle
$$

where  $a_1, a_2, \ldots, a_n$  are real numbers that are called the components of **a**. Addition and scalar multiplication are defined in terms of components just as for the cases and scalar multip<br> $n = 2$  and  $n = 3$ .

**PROPERTIES OF VECTORS** If **a**, **b**, and **c** are vectors in  $V_n$  and c and d are scalars, then **1. 2. <sup>a</sup> <sup>b</sup>** -**3.**  $a + 0 = a$  **4. 5.**  $c(\mathbf{a} + \mathbf{b}) = c\mathbf{a} + c\mathbf{b}$  **6.** ( **7.**  $(cd)$ **a** =  $c(d**a**)$  **8. a c c**  $\mathbf{a} + (\mathbf{b} + \mathbf{c}) = (\mathbf{a} + \mathbf{b}) + \mathbf{c}$ **a**  $\bf{a}$  **a**  $\bf{a}$  **c**  $\bf{a}$  **c**  $\bf{a}$  **c**  $\bf{a}$  **c**  $\bf{a}$  **c**  $\bf{a}$  **c**  $\bf{a}$  **c**  $\bf{a}$  **c**  $\bf{a}$  **c**  $\bf{a}$  **c**  $\bf{a}$  **c**  $\bf{a}$  **c**  $\bf{a}$  **c**  $\bf{a}$  **c**  $\bf{a}$  **c**  $\bf{a}$  **c**  $\bf{a}$  **c**  $(c + d)\mathbf{a} = c\mathbf{a} + d\mathbf{a}$ *d***a**) **8.**  $1a = a$ 

These eight properties of vectors can be readily verified either geometrically or algebraically. For instance, Property 1 can be seen from Figure 4 (it's equivalent to the

Unless otherwise noted, all content on this page is © Cengage Learning.

■ Vectors in *n* dimensions are used to list various quantities in an organized way. For instance, the components of a six-dimensional vector

$$
\mathbf{p} = \langle p_1, p_2, p_3, p_4, p_5, p_6 \rangle
$$

might represent the prices of six different ingredients required to make a particular product. Four-dimensional vectors  $\langle x, y, z, t \rangle$  are used in relativity theory, where the first three components specify a position in space and the fourth represents time.

Parallelogram Law) or as follows for the case  $n = 2$ :

$$
\mathbf{a} + \mathbf{b} = \langle a_1, a_2 \rangle + \langle b_1, b_2 \rangle = \langle a_1 + b_1, a_2 + b_2 \rangle
$$
  
=  $\langle b_1 + a_1, b_2 + a_2 \rangle = \langle b_1, b_2 \rangle + \langle a_1, a_2 \rangle$   
=  $\mathbf{b} + \mathbf{a}$ 

We can see why Property 2 (the associative law) is true by looking at Figure 16 and applying the Triangle Law several times: The vector  $P\acute{Q}$  is obtained either by first constructing  $\mathbf{a} + \mathbf{b}$  and then adding **c** or by adding **a** to the vector  $\mathbf{b} + \mathbf{c}$ .

Three vectors in  $V_3$  play a special role. Let

$$
\mathbf{i} = \langle 1, 0, 0 \rangle \qquad \qquad \mathbf{j} = \langle 0, 1, 0 \rangle \qquad \qquad \mathbf{k} = \langle 0, 0, 1 \rangle
$$

These vectors i, j, and k are called the standard basis vectors. They have length 1 and point in the directions of the positive  $x$ -,  $y$ -, and  $z$ -axes. Similarly, in two dimensions From the difference of the positive  $\lambda$ -,  $y$ -, and  $\lambda$ -axes<br>we define  $\mathbf{i} = \langle 1, 0 \rangle$  and  $\mathbf{j} = \langle 0, 1 \rangle$ . (See Figure 17.)

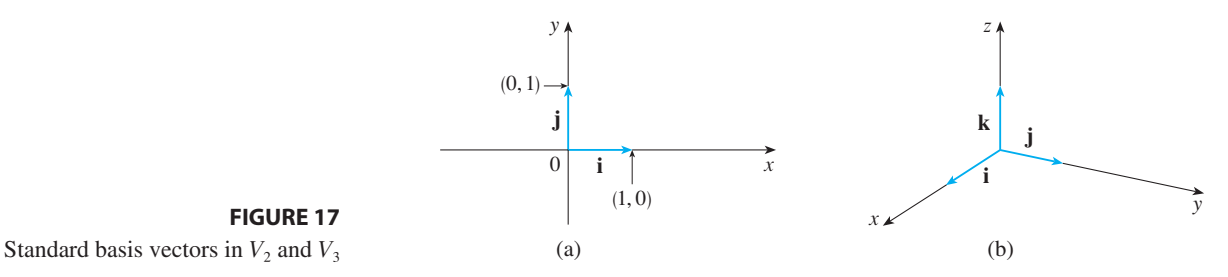

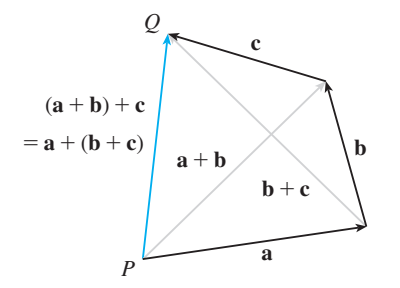

**FIGURE 16**

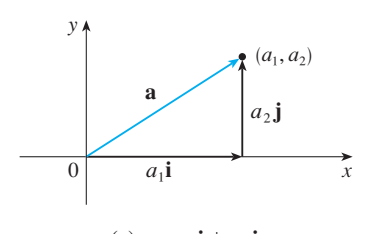

**FIGURE 17**

(a) 
$$
\mathbf{a} = a_1 \mathbf{i} + a_2 \mathbf{j}
$$

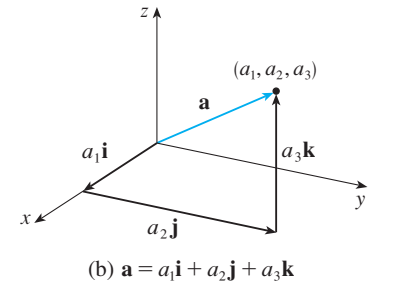

**FIGURE 18**

If  $\mathbf{a} = \langle a_1, a_2, a_3 \rangle$ , then we can write

$$
\mathbf{a} = \langle a_1, a_2, a_3 \rangle = \langle a_1, 0, 0 \rangle + \langle 0, a_2, 0 \rangle + \langle 0, 0, a_3 \rangle
$$
  
=  $a_1 \langle 1, 0, 0 \rangle + a_2 \langle 0, 1, 0 \rangle + a_3 \langle 0, 0, 1 \rangle$   

$$
\mathbf{a} = a_1 \mathbf{i} + a_2 \mathbf{j} + a_3 \mathbf{k}
$$

Thus any vector in  $V_3$  can be expressed in terms of **i**, **j**, and **k**. For instance,

$$
\langle 1, -2, 6 \rangle = \mathbf{i} - 2\mathbf{j} + 6\mathbf{k}
$$

Similarly, in two dimensions, we can write

**3**

**2**

$$
\mathbf{a} = \langle a_1, a_2 \rangle = a_1 \mathbf{i} + a_2 \mathbf{j}
$$

See Figure 18 for the geometric interpretation of Equations 3 and 2 and compare with Figure 17.

**EXAMPLE 5** If  $\mathbf{a} = \mathbf{i} + 2\mathbf{j} - 3\mathbf{k}$  and  $\mathbf{b} = 4\mathbf{i} + 7\mathbf{k}$ , express the vector  $2\mathbf{a} + 3\mathbf{b}$  in terms of  $\mathbf{i}$ ,  $\mathbf{j}$ , and  $\mathbf{k}$ .

**SOLUTION** Using Properties 1, 2, 5, 6, and 7 of vectors, we have

$$
2\mathbf{a} + 3\mathbf{b} = 2(\mathbf{i} + 2\mathbf{j} - 3\mathbf{k}) + 3(4\mathbf{i} + 7\mathbf{k})
$$
  
= 2\mathbf{i} + 4\mathbf{j} - 6\mathbf{k} + 12\mathbf{i} + 21\mathbf{k} = 14\mathbf{i} + 4\mathbf{j} + 15\mathbf{k}

■

### ■ **GIBBS**

Josiah Willard Gibbs (1839–1903), a professor of mathematical physics at Yale College, published the first book on vectors, *Vector Analysis*, in 1881. More complicated objects, called quaternions, had earlier been invented by Hamilton as mathematical tools for describing space, but they weren't easy for scientists to use. Quaternions have a scalar part and a vector part. Gibb's idea was to use the vector part separately. Maxwell and Heaviside had similar ideas, but Gibb's approach has proved to be the most convenient way to study space.

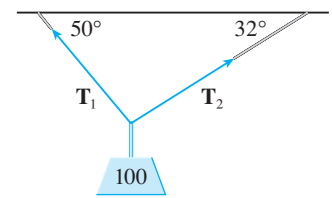

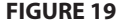

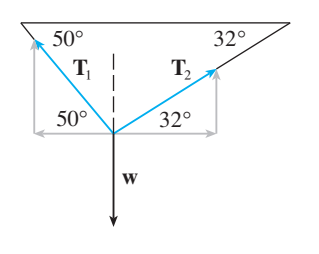

**FIGURE 20**

A unit vector is a vector whose length is 1. For instance, i, j, and k are all unit vectors. In general, if  $a \neq 0$ , then the unit vector that has the same direction as **a** is

$$
\mathbf{u} = \frac{1}{|\mathbf{a}|} \mathbf{a} = \frac{\mathbf{a}}{|\mathbf{a}|}
$$

In order to verify this we let  $c = 1/|\mathbf{a}|$ . Then  $\mathbf{u} = c\mathbf{a}$  and c is a positive scalar, so  $\mathbf{u}$ has the same direction as a. Also

$$
|\mathbf{u}| = |c\mathbf{a}| = |c| |\mathbf{a}| = \frac{1}{|\mathbf{a}|} |\mathbf{a}| = 1
$$

**EXAMPLE 6** Find the unit vector in the direction of the vector  $2\mathbf{i} - \mathbf{j} - 2\mathbf{k}$ .

**SOLUTION** The given vector has length

$$
|2\mathbf{i} - \mathbf{j} - 2\mathbf{k}| = \sqrt{2^2 + (-1)^2 + (-2)^2} = \sqrt{9} = 3
$$

so, by Equation 4, the unit vector with the same direction is

$$
\frac{1}{3}(2\mathbf{i} - \mathbf{j} - 2\mathbf{k}) = \frac{2}{3}\mathbf{i} - \frac{1}{3}\mathbf{j} - \frac{2}{3}\mathbf{k}
$$

### **APPLICATIONS**

Vectors are useful in many aspects of physics and engineering. In Section 10.9 we will see how they describe the velocity and acceleration of objects moving in space. Here we look at forces.

A force is represented by a vector because it has both a magnitude (measured in pounds or newtons) and a direction. If several forces are acting on an object, the **resul tant force** experienced by the object is the vector sum of these forces.

**EXAMPLE 7** A 100-lb weight hangs from two wires as shown in Figure 19. Find the tensions (forces)  $T_1$  and  $T_2$  in both wires and their magnitudes.

**SOLUTION** We first express  $T_1$  and  $T_2$  in terms of their horizontal and vertical components. From Figure 20 we see that

$$
\mathbf{T}_1 = -|\,\mathbf{T}_1\,|\cos 50^\circ\,\mathbf{i}\,+\,|\,\mathbf{T}_1\,|\sin 50^\circ\,\mathbf{j}
$$

$$
\mathbf{T}_2 = |\mathbf{T}_2|\cos 32^\circ \mathbf{i} + |\mathbf{T}_2|\sin 32^\circ \mathbf{j}
$$

The resultant  $T_1 + T_2$  of the tensions counterbalances the weight w and so we must have

$$
\mathbf{T}_1 + \mathbf{T}_2 = -\mathbf{w} = 100\,\mathbf{j}
$$

Thus

**5**

$$
\left(-\|\mathbf{T}_1\|\cos 50^\circ + \|\mathbf{T}_2\|\cos 32^\circ\right)\mathbf{i} + \left(\|\mathbf{T}_1\|\sin 50^\circ + \|\mathbf{T}_2\|\sin 32^\circ\right)\mathbf{j} = 100\mathbf{j}
$$

Equating components, we get

$$
-|\mathbf{T}_1|\cos 50^\circ + |\mathbf{T}_2|\cos 32^\circ = 0
$$
  

$$
|\mathbf{T}_1|\sin 50^\circ + |\mathbf{T}_2|\sin 32^\circ = 100
$$

Solving the first of these equations for  $|\mathbf{T}_2|$  and substituting into the second, we get

$$
|\mathbf{T}_1| \sin 50^\circ + \frac{|\mathbf{T}_1| \cos 50^\circ}{\cos 32^\circ} \sin 32^\circ = 100
$$

■

So the magnitudes of the tensions are

$$
|\mathbf{T}_1| = \frac{100}{\sin 50^\circ + \tan 32^\circ \cos 50^\circ} \approx 85.64 \text{ lb}
$$

and

$$
|\mathbf{T}_2| = \frac{|\mathbf{T}_1|\cos 50^\circ}{\cos 32^\circ} \approx 64.91 \text{ lb}
$$

Substituting these values in  $\boxed{5}$  and  $\boxed{6}$ , we obtain the tension vectors

 $T_1 \approx -55.05 \mathbf{i} + 65.60 \mathbf{j}$   $T_2 \approx 55.05 \mathbf{i} + 34.40 \mathbf{j}$ 

# **10.2 EXERCISES**

**1.** Name all the equal vectors in the parallelogram shown.

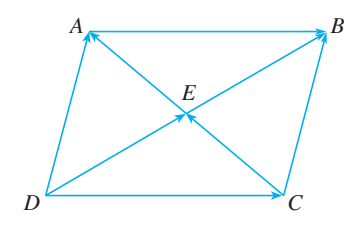

**2.** Write each combination of vectors as a single vector.

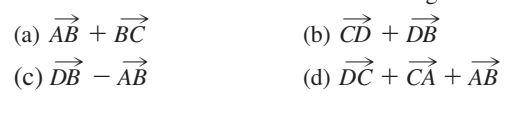

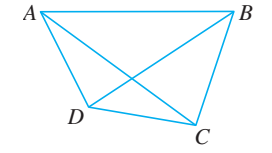

**3.** Copy the vectors in the figure and use them to draw the following vectors.

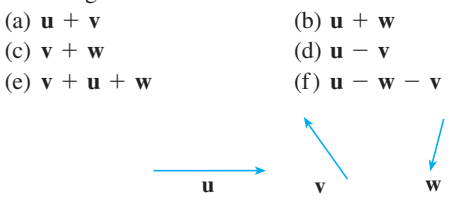

**4.** Copy the vectors in the figure and use them to draw the following vectors.

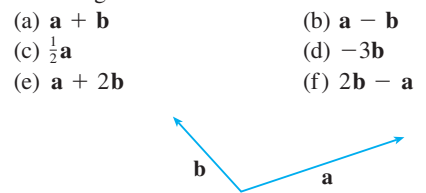

**5–8** ■ Find a vector **a** with representation given by the directed line segment  $\overrightarrow{AB}$ . Draw  $\overrightarrow{AB}$  and the equivalent representation starting at the origin.

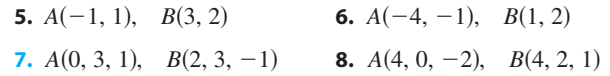

**9–12** ■ Find the sum of the given vectors and illustrate geometrically.

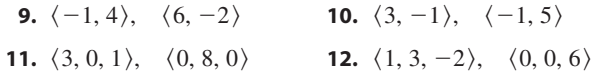

**13–16** • Find  $\mathbf{a} + \mathbf{b}$ ,  $2\mathbf{a} + 3\mathbf{b}$ ,  $|\mathbf{a}|$ , and  $|\mathbf{a} - \mathbf{b}|$ . **13.**  $\mathbf{a} = \langle 5, -12 \rangle, \quad \mathbf{b} = \langle -3, -6 \rangle$ **14.**  $a = 4i + j$ ,  $b = i - 2j$ **15.**  $a = i + 2j - 3k$ ,  $b = -2i - j + 5k$ **16.**  $a = 2i - 4j + 4k$ ,  $b = 2j - k$ 

- **17.** Find a unit vector with the same direction as  $8i j + 4k$ .
- **18.** Find a vector that has the same direction as  $\langle -2, 4, 2 \rangle$  but has length 6.

**19–20** ■ What is the angle between the given vector and the positive direction of the *x*-axis?

**19.**  $i + \sqrt{3} j$ **20.**  $8i + 6j$ 

- **21.** If **v** lies in the first quadrant and makes an angle  $\pi/3$  with the positive *x*-axis and  $|\mathbf{v}| = 4$ , find **v** in component form.
- **22.** If a child pulls a sled through the snow on a level path with a force of 50 N exerted at an angle of  $38^\circ$  above the horizontal, find the horizontal and vertical components of the force.

Unless otherwise noted, all content on this page is © Cengage Learning.

23. A quarterback throws a football with angle of elevation 40° and speed 60 ft/s. Find the horizontal and vertical components of the velocity vector.

**24 –25** ■ Find the magnitude of the resultant force and the angle it makes with the positive  $x$ -axis.

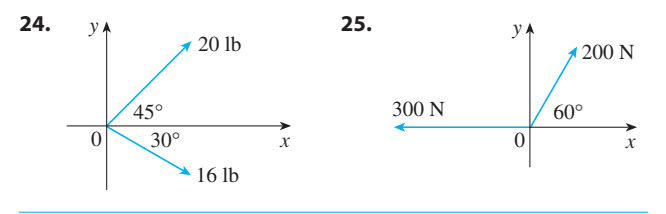

- **26.** The magnitude of a velocity vector is called *speed.* Suppose that a wind is blowing from the direction N45°W at a speed of 50 km/h. (This means that the direction from which the wind blows is  $45^{\circ}$  west of the northerly direction.) A pilot is steering a plane in the direction  $N60^\circ$ E at an airspeed (speed in still air) of 250 km/h. The *true course*, or *track*, of the plane is the direction of the resultant of the velocity vectors of the plane and the wind. The *ground speed* of the plane is the magnitude of the resultant. Find the true course and the ground speed of the plane.
- **27.** A woman walks due west on the deck of a ship at 3 mi/h. The ship is moving north at a speed of  $22 \text{ mi/h}$ . Find the speed and direction of the woman relative to the surface of the water.
- **28.** Ropes 3 m and 5 m in length are fastened to a holiday decoration that is suspended over a town square. The decoration has a mass of 5 kg. The ropes, fastened at different heights, make angles of  $52^{\circ}$  and  $40^{\circ}$  with the horizontal. Find the tension in each wire and the magnitude of each tension.

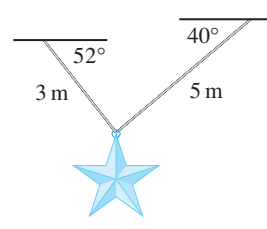

- **29.** A clothesline is tied between two poles, 8 m apart. The line is quite taut and has negligible sag. When a wet shirt with a mass of 0.8 kg is hung at the middle of the line, the midpoint is pulled down 8 cm. Find the tension in each half of the clothesline.
- **30.** The tension **T** at each end of the chain has magnitude 25 N (see the figure). What is the weight of the chain?

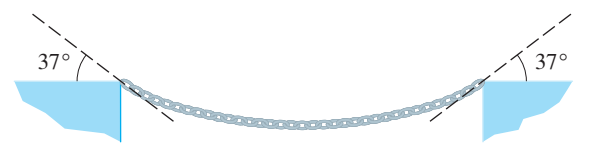

**31.** A boatman wants to cross a canal that is 3 km wide and wants to land at a point 2 km upstream from his starting point. The current in the canal flows at  $3.5 \text{ km/h}$  and the speed of his boat is 13 km/h. (a) In what direction should he steer?

(b) How long will the trip take?

- **32.** Three forces act on an object. Two of the forces are at an angle of  $100^\circ$  to each other and have magnitudes 25 N and 12 N. The third is perpendicular to the plane of these two forces and has magnitude 4 N. Calculate the magnitude of the force that would exactly counterbalance these three forces.
- **33.** Find the unit vectors that are parallel to the tangent line to the parabola  $y = x^2$  at the point  $(2, 4)$ .
- **34.** (a) Find the unit vectors that are parallel to the tangent line Find the time vectors that are paramer to the tart<br>to the curve  $y = 2 \sin x$  at the point  $(\pi/6, 1)$ .
	- (b) Find the unit vectors that are perpendicular to the tangent line.
	- (c) Sketch the curve  $y = 2 \sin x$  and the vectors in parts (a) and (b), all starting at  $(\pi/6, 1)$ .
- **35.** (a) Draw the vectors  $\mathbf{a} = \langle 3, 2 \rangle$ ,  $\mathbf{b} = \langle 2, -1 \rangle$ , and  $c = \langle 7, 1 \rangle$ .
	- (b) Show, by means of a sketch, that there are scalars s and  $t$  such that  $\mathbf{c} = s\mathbf{a} + t\mathbf{b}$ .
	- (c) Use the sketch to estimate the values of  $s$  and  $t$ .
	- (d) Find the exact values of  $s$  and  $t$ .
- **36.** Suppose that **a** and **b** are nonzero vectors that are not parallel and  $c$  is any vector in the plane determined by  $a$  and  $b$ . Give a geometric argument to show that c can be written as  $\mathbf{c} = s\mathbf{a} + t\mathbf{b}$  for suitable scalars *s* and *t*. Then give an argument using components.
- **37.** If  $\mathbf{r} = \langle x, y, z \rangle$  and  $\mathbf{r}_0 = \langle x_0, y_0, z_0 \rangle$ , describe the set of all **points**  $(x, y, z)$  and  $\mathbf{r}_0 = \langle x_0, y_0, z_0 \rangle$ , **c**, **points**  $(x, y, z)$  such that  $|\mathbf{r} - \mathbf{r}_0| = 1$ .
- **38.** If  $\mathbf{r} = \langle x, y \rangle$ ,  $\mathbf{r}_1 = \langle x_1, y_1 \rangle$ , and  $\mathbf{r}_2 = \langle x_2, y_2 \rangle$ , describe the set of all points  $(x, y)$  such that  $|\mathbf{r} - \mathbf{r}_1| + |\mathbf{r} - \mathbf{r}_2| = k$ , where  $k > |\mathbf{r}_1 - \mathbf{r}_2|$ .
- **39.** Figure 16 gives a geometric demonstration of Property 2 of vectors. Use components to give an algebraic proof of this fact for the case  $n = 2$ .
- **40.** Prove Property 5 of vectors algebraically for the case  $n = 3$ . Then use similar triangles to give a geometric proof.
- **41.** Use vectors to prove that the line joining the midpoints of two sides of a triangle is parallel to the third side and half its length.

# **10.3 THE DOT PRODUCT**

So far we have added two vectors and multiplied a vector by a scalar. The question arises: Is it possible to multiply two vectors so that their product is a useful quantity? One such product is the dot product, whose definition follows. Another is the cross product, which is discussed in the next section.

**1 DEFINITION** If  $\mathbf{a} = \langle a_1, a_2, a_3 \rangle$  and  $\mathbf{b} = \langle b_1, b_2, b_3 \rangle$ , then the **dot product** of **a** and **b** is the number  $\mathbf{a} \cdot \mathbf{b}$  given by

$$
\mathbf{a} \cdot \mathbf{b} = a_1b_1 + a_2b_2 + a_3b_3
$$

Thus to find the dot product of a and **b** we multiply corresponding components and add. The result is not a vector. It is a real number, that is, a scalar. For this reason, the dot product is sometimes called the **scalar product** (or **inner product**). Although Definition 1 is given for three-dimensional vectors, the dot product of two-dimensional vectors is defined in a similar fashion:

$$
\langle a_1, a_2 \rangle \cdot \langle b_1, b_2 \rangle = a_1b_1 + a_2b_2
$$

**EXAMPLE 1 V**

$$
\langle 2, 4 \rangle \cdot \langle 3, -1 \rangle = 2(3) + 4(-1) = 2
$$
  

$$
\langle -1, 7, 4 \rangle \cdot \langle 6, 2, -\frac{1}{2} \rangle = (-1)(6) + 7(2) + 4(-\frac{1}{2}) = 6
$$
  
(**i** + 2**j** - 3**k**) \cdot (2**j** - **k**) = 1(0) + 2(2) + (-3)(-1) = 7

The dot product obeys many of the laws that hold for ordinary products of real numbers. These are stated in the following theorem.

**PROPERTIES OF THE DOT PRODUCT** If **a**, **b**, and **c** are vectors in  $V_3$  and is a scalar, then *c* **1.**  $\mathbf{a} \cdot \mathbf{a} = |\mathbf{a}|^2$  **2. 3.**  $\mathbf{a} \cdot (\mathbf{b} + \mathbf{c}) = \mathbf{a} \cdot \mathbf{b} + \mathbf{a} \cdot \mathbf{c}$ <br> **4.**  $(c\mathbf{a}) \cdot \mathbf{b} = c(\mathbf{a} \cdot \mathbf{b}) = \mathbf{a} \cdot (c\mathbf{b})$ **5.**  $\mathbf{0} \cdot \mathbf{a} = 0$ 2 **a**  $\cdot$  **b** = **b**  $\cdot$  **a** 

These properties are easily proved using Definition 1. For instance, here are the proofs of Properties 1 and 3:

**1.** 
$$
\mathbf{a} \cdot \mathbf{a} = a_1^2 + a_2^2 + a_3^2 = |\mathbf{a}|^2
$$
  
\n**3.**  $\mathbf{a} \cdot (\mathbf{b} + \mathbf{c}) = \langle a_1, a_2, a_3 \rangle \cdot \langle b_1 + c_1, b_2 + c_2, b_3 + c_3 \rangle$   
\n $= a_1(b_1 + c_1) + a_2(b_2 + c_2) + a_3(b_3 + c_3)$   
\n $= a_1b_1 + a_1c_1 + a_2b_2 + a_2c_2 + a_3b_3 + a_3c_3$   
\n $= (a_1b_1 + a_2b_2 + a_3b_3) + (a_1c_1 + a_2c_2 + a_3c_3)$   
\n $= \mathbf{a} \cdot \mathbf{b} + \mathbf{a} \cdot \mathbf{c}$ 

The proofs of the remaining properties are left as exercises.  $\Box$ 

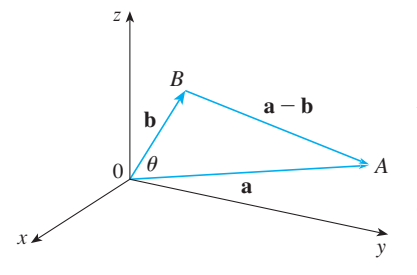

**FIGURE 1**

The dot product  $\mathbf{a} \cdot \mathbf{b}$  can be given a geometric interpretation in terms of the **angle**  $\theta$  between a and b, which is defined to be the angle between the representations of a and **b** that start at the origin, where  $0 \le \theta \le \pi$ . In other words,  $\theta$  is the angle between and **b** that start at the origin, where  $0 \le \theta \le \pi$ . In other words,  $\theta$  is the angle between the line segments  $\overline{OA}$  and  $\overline{OB}$  in Figure 1. Note that if **a** and **b** are parallel vectors, then the line segments<br>  $\theta = 0$  or  $\theta = \pi$ .

The formula in the following theorem is used by physicists as the *definition* of the dot product.

**THEOREM** If  $\theta$  is the angle between the vectors **a** and **b**, then

 $\mathbf{a} \cdot \mathbf{b} = |\mathbf{a}| |\mathbf{b}| \cos \theta$ 

**PROOF** If we apply the Law of Cosines to triangle *OAB* in Figure 1, we get

$$
|AB|^2 = |OA|^2 + |OB|^2 - 2|OA| |OB| \cos \theta
$$

(Observe that the Law of Cosines still applies in the limiting cases when  $\theta = 0$  or  $\pi$ , or  $\mathbf{a} = \mathbf{0}$  or  $\mathbf{b} = \mathbf{0}$ .) But  $|OA| = |\mathbf{a}|$ ,  $|OB| = |\mathbf{b}|$ , and  $|AB| = |\mathbf{a} - \mathbf{b}|$ , so Equation 4 becomes

$$
|\mathbf{a} - \mathbf{b}|^2 = |\mathbf{a}|^2 + |\mathbf{b}|^2 - 2|\mathbf{a}||\mathbf{b}|\cos\theta
$$

Using Properties 1, 2, and 3 of the dot product, we can rewrite the left side of this equation as follows:

$$
|\mathbf{a} - \mathbf{b}|^2 = (\mathbf{a} - \mathbf{b}) \cdot (\mathbf{a} - \mathbf{b}) = \mathbf{a} \cdot \mathbf{a} - \mathbf{a} \cdot \mathbf{b} - \mathbf{b} \cdot \mathbf{a} + \mathbf{b} \cdot \mathbf{b}
$$

$$
= |\mathbf{a}|^2 - 2\mathbf{a} \cdot \mathbf{b} + |\mathbf{b}|^2
$$

 $|\mathbf{a}|^2 - 2\mathbf{a} \cdot \mathbf{b} + |\mathbf{b}|^2 = |\mathbf{a}|^2 + |\mathbf{b}|^2 - 2|\mathbf{a}||\mathbf{b}|\cos\theta$ 

 $-2\mathbf{a} \cdot \mathbf{b} = -2|\mathbf{a}||\mathbf{b}|\cos\theta$ 

Therefore Equation 5 gives

Thus

or  $\mathbf{a} \cdot \mathbf{b} = |\mathbf{a}| |\mathbf{b}| \cos \theta$ 

**EXAMPLE 2** If the vectors **a** and **b** have lengths 4 and 6, and the angle between them is  $\pi/3$ , find  $\mathbf{a} \cdot \mathbf{b}$ .

**SOLUTION** Using Theorem 3, we have

$$
\mathbf{a} \cdot \mathbf{b} = |\mathbf{a}| |\mathbf{b}| \cos(\pi/3) = 4 \cdot 6 \cdot \frac{1}{2} = 12
$$

The formula in Theorem 3 also enables us to find the angle between two vectors.

**COROLLARY** If  $\theta$  is the angle between the nonzero vectors **a** and **b**, then

$$
\cos \theta = \frac{\mathbf{a} \cdot \mathbf{b}}{|\mathbf{a}||\mathbf{b}|}
$$

**EXAMPLE 3** Find the angle between the vectors  $\mathbf{a} = \langle 2, 2, -1 \rangle$  and **b** =  $\langle 5, -3, 2 \rangle$ .

### **SOLUTION** Since

$$
|\mathbf{a}| = \sqrt{2^2 + 2^2 + (-1)^2} = 3
$$
 and  $|\mathbf{b}| = \sqrt{5^2 + (-3)^2 + 2^2} = \sqrt{38}$   
d since  $\mathbf{a} \cdot \mathbf{b} = 2(5) + 2(-3) + (-1)(2) = 2$ 

and since

$$
\mathbf{a} \cdot \mathbf{b} = 2(5) + 2(-3) + (-1)(2)
$$

we have, from Corollary 6,

$$
\cos \theta = \frac{\mathbf{a} \cdot \mathbf{b}}{|\mathbf{a}||\mathbf{b}|} = \frac{2}{3\sqrt{38}}
$$

So the angle between **a** and **b** is

$$
\theta = \cos^{-1}\left(\frac{2}{3\sqrt{38}}\right) \approx 1.46 \quad \text{(or } 84^{\circ}\text{)}
$$

Two nonzero vectors **a** and **b** are called **perpendicular** or **orthogonal** if the angle between them is  $\theta = \pi/2$ . Then Theorem 3 gives

$$
\mathbf{a} \cdot \mathbf{b} = |\mathbf{a}| |\mathbf{b}| \cos(\pi/2) = 0
$$

and conversely if  $\mathbf{a} \cdot \mathbf{b} = 0$ , then  $\cos \theta = 0$ , so  $\theta = \pi/2$ . The zero vector **0** is considered to be perpendicular to all vectors. Therefore we have the following method for determining whether two vectors are orthogonal.

Two vectors **a** and **b** are orthogonal if and only if  $\mathbf{a} \cdot \mathbf{b} = 0$ .

**EXAMPLE 4** Show that  $2\mathbf{i} + 2\mathbf{j} - \mathbf{k}$  is perpendicular to  $5\mathbf{i} - 4\mathbf{j} + 2\mathbf{k}$ .

### **SOLUTION** Since

**7**

$$
(2\mathbf{i} + 2\mathbf{j} - \mathbf{k}) \cdot (5\mathbf{i} - 4\mathbf{j} + 2\mathbf{k}) = 2(5) + 2(-4) + (-1)(2) = 0
$$

these vectors are perpendicular by  $\boxed{7}$ .

Because  $\cos \theta > 0$  if  $0 \le \theta < \pi/2$  and  $\cos \theta < 0$  if  $\pi/2 < \theta \le \pi$ , we see that **a**  $\cdot$  **b** is positive for  $\theta \le \pi/2$  and negative for  $\theta \ge \pi/2$ . We can think of **a**  $\cdot$  **b** as measuring the extent to which **a** and **b** point in the same direction. The dot product  $\mathbf{a} \cdot \mathbf{b}$  is positive if **a** and **b** point in the same general direction, 0 if they are perpendicular, and negative if they point in generally opposite directions (see Figure 2). In the extreme case where **a** and **b** point in exactly the same direction, we have  $\theta = 0$ , so  $\cos \theta = 1$  and

$$
a\cdot b = |a|\,|\,b\,|
$$

If **a** and **b** point in exactly opposite directions, then  $\theta = \pi$  and so  $\cos \theta = -1$  and  $\mathbf{a} \cdot \mathbf{b} = -|\mathbf{a}||\mathbf{b}|.$ 

 $\mathbf{a} \cdot \mathbf{b} > 0$  $\mathbf{a} \cdot \mathbf{b} = 0$ **a**  $\mathbf{a} \cdot \mathbf{b} < 0$  $\theta$  $\theta$  acute  $\theta$  obtuse  $\theta = \pi/2$ 

**FIGURE 2**

Visual 10.3A shows an animation **TEC** of Figure 2.

Unless otherwise noted, all content on this page is © Cengage Learning.

## **PROJECTIONS**

Figure 3 shows representations  $\overrightarrow{PQ}$  and  $\overrightarrow{PR}$  of two vectors **a** and **b** with the same ini-Figure 5 shows representations  $PQ$  and  $PR$  of two vectors **a** and **b** with the same initial point P. If S is the foot of the perpendicular from R to the line containing  $\overrightarrow{PQ}$ , then the vector with representation  $\overrightarrow{PS}$  is called the **vector projection** of **b** onto **a** and is denoted by  $proj_a$  **b**. (You can think of it as a shadow of **b**).

Visual 10.3B shows how Figure 3 **TEC** changes when we vary a and **b**.

**FIGURE 3** Vector projections

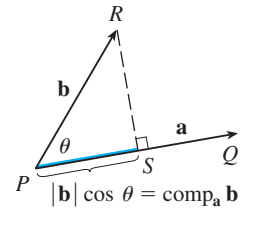

**FIGURE 4** Scalar projection

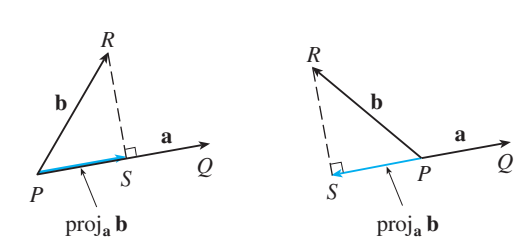

The scalar projection of **b** onto a (also called the **component of b along** a) is defined to be the signed magnitude of the vector projection, which is the number  $|\mathbf{b}| \cos \theta$ , where  $\theta$  is the angle between **a** and **b**. (See Figure 4.) This is denoted by comp<sub>a</sub> **b**. Observe that it is negative if  $\pi/2 < \theta \le \pi$ .

The equation

$$
\mathbf{a} \cdot \mathbf{b} = |\mathbf{a}| |\mathbf{b}| \cos \theta = |\mathbf{a}| (|\mathbf{b}| \cos \theta)
$$

shows that the dot product of **a** and **b** can be interpreted as the length of **a** times the scalar projection of **b** onto **a**. Since

$$
|\mathbf{b}| \cos \theta = \frac{\mathbf{a} \cdot \mathbf{b}}{|\mathbf{a}|} = \frac{\mathbf{a}}{|\mathbf{a}|} \cdot \mathbf{b}
$$

the component of **b** along **a** can be computed by taking the dot product of **b** with the unit vector in the direction of **a**. To summarize:

Scalar projection of **b** onto **a**: 
$$
comp_a \mathbf{b} = \frac{\mathbf{a} \cdot \mathbf{b}}{|\mathbf{a}|}
$$
  
Vector projection of **b** onto **a**:  $proj_a \mathbf{b} = \left(\frac{\mathbf{a} \cdot \mathbf{b}}{|\mathbf{a}|}\right) \frac{\mathbf{a}}{|\mathbf{a}|} = \frac{\mathbf{a} \cdot \mathbf{b}}{|\mathbf{a}|^2} \mathbf{a}$ 

Notice that the vector projection is the scalar projection times the unit vector in the direction of **a**.

**EXAMPLE 5** Find the scalar projection and vector projection of  $\mathbf{b} = \langle 1, 1, 2 \rangle$ onto  $\mathbf{a} = \langle -2, 3, 1 \rangle$ .

**SOLUTION** Since  $|\mathbf{a}| = \sqrt{(-2)^2 + 3^2 + 1^2} = \sqrt{14}$ , the scalar projection of **b** onto **a** is

comp<sub>a</sub> **b** = 
$$
\frac{\mathbf{a} \cdot \mathbf{b}}{|\mathbf{a}|} = \frac{(-2)(1) + 3(1) + 1(2)}{\sqrt{14}} = \frac{3}{\sqrt{14}}
$$

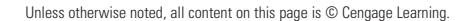
■

The vector projection is this scalar projection times the unit vector in the direction of **a**:

proj<sub>a</sub> **b** = 
$$
\frac{3}{\sqrt{14}} \frac{\mathbf{a}}{|\mathbf{a}|} = \frac{3}{14} \mathbf{a} = \left\langle -\frac{3}{7}, \frac{9}{14}, \frac{3}{14} \right\rangle
$$

One use of projections occurs in physics in calculating work. In Section 7.6 we defined the work done by a constant force  $F$  in moving an object through a distance  $d$ as  $W = Fd$ , but this applies only when the force is directed along the line of motion as  $W = Fa$ , but this applies only when the force is directed along the line of motion<br>of the object. Suppose, however, that the constant force is a vector  $F = PR$  pointing in some other direction as in Figure 5. If the force moves the object from  $P$  to  $Q$ , then In some other direction as in Figure 5. If the force moves the object from P to Q, then the **displacement vector** is  $D = PQ$ . The **work** done by this force is defined to be the product of the component of the force along  $D$  and the distance moved:

$$
W = (|\mathbf{F}| \cos \theta) |\mathbf{D}|
$$

But then, from Theorem 3, we have

8 
$$
W = |\mathbf{F}| |\mathbf{D}| \cos \theta = \mathbf{F} \cdot \mathbf{D}
$$

Thus the work done by a constant force  $\bf{F}$  is the dot product  $\bf{F} \cdot \bf{D}$ , where  $\bf{D}$  is the displacement vector.

**EXAMPLE 6** A wagon is pulled a distance of 100 m along a horizontal path by a constant force of 70 N. The handle of the wagon is held at an angle of  $35^{\circ}$  above the horizontal. Find the work done by the force.

**SOLUTION** If **F** and **D** are the force and displacement vectors, as pictured in Figure 6, then the work done is

$$
W = \mathbf{F} \cdot \mathbf{D} = |\mathbf{F}| |\mathbf{D}| \cos 35^{\circ}
$$
  
= (70)(100) cos 35°  $\approx$  5734 N·m = 5734 J

**EXAMPLE 7** A force is given by a vector  $\mathbf{F} = 3\mathbf{i} + 4\mathbf{j} + 5\mathbf{k}$  and moves a particle from the point  $P(2, 1, 0)$  to the point  $Q(4, 6, 2)$ . Find the work done.

**SOLUTION** The displacement vector is  $\mathbf{D} = \overrightarrow{PQ} = \langle 2, 5, 2 \rangle$ , so by Equation 8, the work done is

$$
W = \mathbf{F} \cdot \mathbf{D} = \langle 3, 4, 5 \rangle \cdot \langle 2, 5, 2 \rangle
$$
  
= 6 + 20 + 10 = 36

If the unit of length is meters and the magnitude of the force is measured in newtons, then the work done is 36 J.

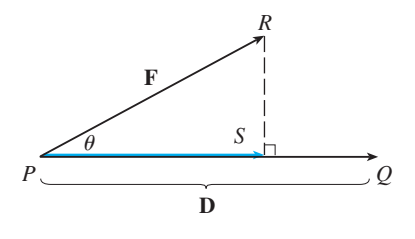

**FIGURE 5**

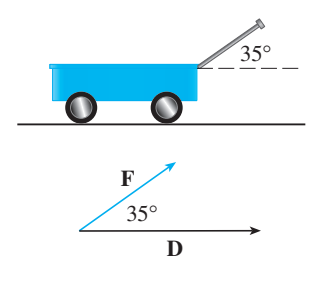

**FIGURE 6**

# **10.3 EXERCISES**

- **1.** Which of the following expressions are meaningful? Which are meaningless? Explain.
	- (a)  $(\mathbf{a} \cdot \mathbf{b}) \cdot \mathbf{c}$  (b) (c)  $|\mathbf{a}| (\mathbf{b} \cdot \mathbf{c})$  (d) **c** (b)  $(\mathbf{a} \cdot \mathbf{b})\mathbf{c}$ **c c**  $(\mathbf{d}) \mathbf{a} \cdot (\mathbf{b} + \mathbf{c})$
	- (e)  $\mathbf{a} \cdot \mathbf{b} + \mathbf{c}$  (f)  $|\mathbf{a}| \cdot (\mathbf{b} + \mathbf{c})$

### $\mathbf{2}$ –10  $\bullet$  Find  $\mathbf{a} \cdot \mathbf{b}$ .

**2.**  $\mathbf{a} = \langle -2, 3 \rangle, \quad \mathbf{b} = \langle 0.7, 1.2 \rangle$ **3.**  $\mathbf{a} = \langle -2, \frac{1}{3} \rangle, \quad \mathbf{b} = \langle -5, 12 \rangle$ **4.**  $\mathbf{a} = \langle 6, -2, 3 \rangle, \quad \mathbf{b} = \langle 2, 5, -1 \rangle$ **5.**  $\mathbf{a} = \langle 4, 1, \frac{1}{4} \rangle, \quad \mathbf{b} = \langle 6, -3, -8 \rangle$ **6.**  $\mathbf{a} = \langle p, -p, 2p \rangle, \quad \mathbf{b} = \langle 2q, q, -q \rangle$ **7.**  $a = 2i + j$ ,  $b = i - j + k$ **8.**  $a = 3i + 2j - k$ ,  $b = 4i + 5k$ **9.**  $|\mathbf{a}| = 6$ ,  $|\mathbf{b}| = 5$ , the angle between **a** and **b** is  $2\pi/3$ **10.**  $|\mathbf{a}| = 3$ ,  $|\mathbf{b}| = \sqrt{6}$ , the angle between **a** and **b** is 45<sup>o</sup>

**11-12** • If **u** is a unit vector, find  $\mathbf{u} \cdot \mathbf{v}$  and  $\mathbf{u} \cdot \mathbf{w}$ .

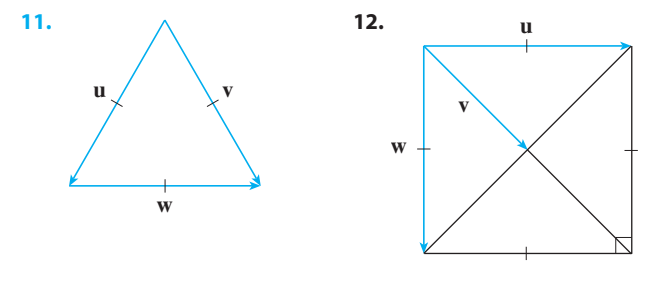

- **13.** (a) Show that  $\mathbf{i} \cdot \mathbf{j} = \mathbf{j} \cdot \mathbf{k} = \mathbf{k} \cdot \mathbf{i} = 0$ . (b) Show that  $\mathbf{i} \cdot \mathbf{j} = \mathbf{j} \cdot \mathbf{k} = \mathbf{k} \cdot \mathbf{k} = 1$ .
- **14.** A street vendor sells a hamburgers, b hot dogs, and c soft drinks on a given day. He charges \$2 for a hamburger, \$1.50 for a hot dog, and \$1 for a soft drink. If  $A = \langle a, b, c \rangle$  and  $P = \langle 2, 1.5, 1 \rangle$ , what is the meaning of the dot product  $\mathbf{A} \cdot \mathbf{P}$ ?

**15–17** • Find the angle between the vectors. (First find an exact expression and then approximate to the nearest degree.)

**15.**  $\mathbf{a} = \langle 4, 3 \rangle, \quad \mathbf{b} = \langle 2, -1 \rangle$ 

**16.**  $\mathbf{a} = \langle 4, 0, 2 \rangle, \quad \mathbf{b} = \langle 2, -1, 0 \rangle$ 

**17.**  $a = 4i - 3j + k$ ,  $b = 2i - k$ 

**18.** Find, correct to the nearest degree, the three angles of the triangle with vertices  $A(1, 0, -1)$ ,  $B(3, -2, 0)$ , and  $C(1, 3, 3)$ .

**19–20** • Determine whether the given vectors are orthogonal, parallel, or neither.

**19.** (a) 
$$
\mathbf{a} = \langle -5, 3, 7 \rangle
$$
,  $\mathbf{b} = \langle 6, -8, 2 \rangle$   
\n(b)  $\mathbf{a} = \langle 4, 6 \rangle$ ,  $\mathbf{b} = \langle -3, 2 \rangle$   
\n(c)  $\mathbf{a} = -\mathbf{i} + 2\mathbf{j} + 5\mathbf{k}$ ,  $\mathbf{b} = 3\mathbf{i} + 4\mathbf{j} - \mathbf{k}$   
\n(d)  $\mathbf{a} = 2\mathbf{i} + 6\mathbf{j} - 4\mathbf{k}$ ,  $\mathbf{b} = -3\mathbf{i} - 9\mathbf{j} + 6\mathbf{k}$   
\n**20.** (a)  $\mathbf{u} = \langle -3, 9, 6 \rangle$ ,  $\mathbf{v} = \langle 4, -12, -8 \rangle$   
\n(b)  $\mathbf{u} = \mathbf{i} - \mathbf{j} + 2\mathbf{k}$ ,  $\mathbf{v} = 2\mathbf{i} - \mathbf{j} + \mathbf{k}$   
\n(c)  $\mathbf{u} = \langle a, b, c \rangle$ ,  $\mathbf{v} = \langle -b, a, 0 \rangle$ 

- **21.** Use vectors to decide whether the triangle with vertices  $P(1, -3, -2), Q(2, 0, -4), \text{ and } R(6, -2, -5) \text{ is right-}$ angled.
- **22.** Find the values of x such that the angle between the vectors  $\langle 2, 1, -1 \rangle$ , and  $\langle 1, x, 0 \rangle$  is 45°.
- **23.** Find a unit vector that is orthogonal to both  $\mathbf{i} + \mathbf{j}$  and  $\mathbf{i} + \mathbf{k}$ .
- **24.** Find two unit vectors that make an angle of 60° with **v** =  $\langle 3, 4 \rangle$ .
- **25–26** Find the acute angle between the lines.
- **25.**  $2x y = 3$ ,  $3x + y = 7$
- **26.**  $x + 2y = 7$ ,  $5x y = 2$

**27–28** ■ Find the acute angles between the curves at their points of intersection. (The angle between two curves is the angle between their tangent lines at the point of intersection.)

**27.** 
$$
y = x^2
$$
,  $y = x^3$   
**28.**  $y = \sin x$ ,  $y = \cos x$ ,  $0 \le x \le \pi/2$ 

**29–32** • Find the scalar and vector projections of **b** onto **a**.

**29.** 
$$
\mathbf{a} = \langle -5, 12 \rangle
$$
,  $\mathbf{b} = \langle 4, 6 \rangle$   
\n**30.**  $\mathbf{a} = \langle 1, 4 \rangle$ ,  $\mathbf{b} = \langle 2, 3 \rangle$   
\n**31.**  $\mathbf{a} = \langle 3, 6, -2 \rangle$ ,  $\mathbf{b} = \langle 1, 2, 3 \rangle$   
\n**32.**  $\mathbf{a} = \mathbf{i} + \mathbf{j} + \mathbf{k}$ ,  $\mathbf{b} = \mathbf{i} - \mathbf{j} + \mathbf{k}$ 

Unless otherwise noted, all content on this page is © Cengage Learning.

- **33.** Show that the vector orth<sub>a</sub>  $\mathbf{b} = \mathbf{b} \text{proj}_{\mathbf{a}} \mathbf{b}$  is orthogonal to a. (It is called an **orthogonal projection** of **b**.)
- **34.** For the vectors in Exercise 30, find orth<sub>a</sub> **b** and illustrate by drawing the vectors  $\bf{a}$ ,  $\bf{b}$ , proj<sub>a</sub>  $\bf{b}$ , and orth<sub>a</sub>  $\bf{b}$ .
- **35.** If  $\mathbf{a} = \langle 3, 0, -1 \rangle$ , find a vector **b** such that comp<sub>a</sub>  $\mathbf{b} = 2$ .
- **36.** Suppose that **a** and **b** are nonzero vectors. (a) Under what circumstances is  $comp_a b = comp_b a$ ? (a) Under what circumstances is  $\text{comp}_a \mathbf{b} = \text{comp}_b$ <br>(b) Under what circumstances is  $\text{proj}_a \mathbf{b} = \text{proj}_b \mathbf{a}$ ?
- **37.** Find the work done by a force  $\mathbf{F} = 8\mathbf{i} 6\mathbf{j} + 9\mathbf{k}$  that moves an object from the point  $(0, 10, 8)$  to the point  $(6, 12, 20)$  along a straight line. The distance is measured in meters and the force in newtons.
- **38.** A tow truck drags a stalled car along a road. The chain makes an angle of  $30^{\circ}$  with the road and the tension in the chain is 1500 N. How much work is done by the truck in pulling the car 1 km?
- **39.** A sled is pulled along a level path through snow by a rope. A 30-lb force acting at an angle of  $40^{\circ}$  above the horizontal moves the sled 80 ft. Find the work done by the force.
- **40.** A boat sails south with the help of a wind blowing in the direction S36°E with magnitude 400 lb. Find the work done by the wind as the boat moves 120 ft.
- **41.** Use a scalar projection to show that the distance from a point  $P_1(x_1, y_1)$  to the line  $ax + by + c = 0$  is

$$
\frac{|ax_1+by_1+c|}{\sqrt{a^2+b^2}}
$$

Use this formula to find the distance from the point  $(-2, 3)$ to the line  $3x - 4y + 5 = 0$ .

- **42.** If  $\mathbf{r} = \langle x, y, z \rangle$ ,  $\mathbf{a} = \langle a_1, a_2, a_3 \rangle$ , and  $\mathbf{b} = \langle b_1, b_2, b_3 \rangle$ , show that the vector equation  $(\mathbf{r} - \mathbf{a}) \cdot (\mathbf{r} - \mathbf{b}) = 0$  represents a sphere, and find its center and radius.
- **43.** Find the angle between a diagonal of a cube and one of its edges.
- **44.** Find the angle between a diagonal of a cube and a diagonal of one of its faces.
- **45.** A molecule of methane, CH<sub>4</sub>, is structured with the four hydrogen atoms at the vertices of a regular tetrahedron and the carbon atom at the centroid. The *bond angle* is the angle

formed by the  $H - C - H$  combination; it is the angle between the lines that join the carbon atom to two of the hydrogen atoms. Show that the bond angle is about  $109.5^\circ$ . *Hint:* Take the vertices of the tetrahedron to be the points  $(1, 0, 0), (0, 1, 0), (0, 0, 1),$  and  $(1, 1, 1),$  as shown in the figure. Then the centroid is  $(\frac{1}{2}, \frac{1}{2}, \frac{1}{2})$ .

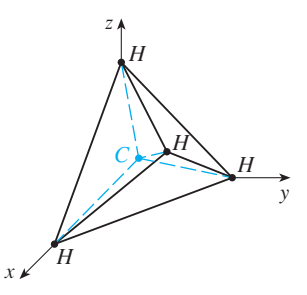

- **46.** If  $\mathbf{c} = |\mathbf{a}|\mathbf{b} + |\mathbf{b}|\mathbf{a}$ , where **a**, **b**, and **c** are all nonzero vectors, show that c bisects the angle between a and b.
- **47.** Prove Properties 2, 4, and 5 of the dot product (Theorem 2).
- **48.** Suppose that all sides of a quadrilateral are equal in length and opposite sides are parallel. Use vector methods to show that the diagonals are perpendicular.
- **49.** Use Theorem 3 to prove the Cauchy-Schwarz Inequality:

$$
|\mathbf{a} \cdot \mathbf{b}| \leq |\mathbf{a}| |\mathbf{b}|
$$

**50.** The Triangle Inequality for vectors is

$$
|\mathbf{a} + \mathbf{b}| \leq |\mathbf{a}| + |\mathbf{b}|
$$

- (a) Give a geometric interpretation of the Triangle Inequality.
- (b) Use the Cauchy-Schwarz Inequality from Exercise 49 to prove the Triangle Inequality. [*Hint:* Use the fact that  $|\mathbf{a} + \mathbf{b}|^2 = (\mathbf{a} + \mathbf{b}) \cdot (\mathbf{a} + \mathbf{b})$  and use Property 3 of the dot product.]
- **51.** The Parallelogram Law states that

 $|\mathbf{a} + \mathbf{b}|^2 + |\mathbf{a} - \mathbf{b}|^2 = 2 |\mathbf{a}|^2 + 2 |\mathbf{b}|^2$ 

- (a) Give a geometric interpretation of the Parallelogram Law.
- (b) Prove the Parallelogram Law. (See the hint in Exercise 50.)
- **52.** Show that if  $\mathbf{u} + \mathbf{v}$  and  $\mathbf{u} \mathbf{v}$  are orthogonal, then the vectors **u** and **v** must have the same length.

Unless otherwise noted, all content on this page is © Cengage Learning.

# **10.4 THE CROSS PRODUCT**

The **cross product**  $a \times b$  of two vectors **a** and **b**, unlike the dot product, is a vector. For this reason it is also called the **vector product**. Note that  $\mathbf{a} \times \mathbf{b}$  is defined only when a and **b** are *three-dimensional* vectors.

**1 DEFINITION** If  $\mathbf{a} = \langle a_1, a_2, a_3 \rangle$  and  $\mathbf{b} = \langle b_1, b_2, b_3 \rangle$ , then the **cross product** of **a** and **b** is the vector

**a**  $\times$  **b** =  $\langle a_2b_3 - a_3b_2, a_3b_1 - a_1b_3, a_1b_2 - a_2b_1 \rangle$ 

#### ■ **HAMILTON**

The cross product was invented by the Irish mathematician Sir William Rowan Hamilton (1805–1865), who had created a precursor of vectors, called quaternions. When he was five years old Hamilton could read Latin, Greek, and Hebrew. At age eight he added French and Italian and when ten he could read Arabic and Sanskrit. At the age of 21, while still an undergraduate at Trinity College in Dublin, Hamilton was appointed Professor of Astronomy at the university and Royal Astronomer of Ireland!

This may seem like a strange way of defining a product. The reason for the particular form of Definition 1 is that the cross product defined in this way has many useful properties, as we will soon see. In particular, we will show that the vector  $\mathbf{a} \times \mathbf{b}$  is perpendicular to both **a** and **b**.

In order to make Definition 1 easier to remember, we use the notation of determinants. A **determinant of order 2** is defined by

$$
\begin{vmatrix} a & b \\ c & d \end{vmatrix} = ad - bc
$$

For example,

$$
\begin{vmatrix} 2 & 1 \\ -6 & 4 \end{vmatrix} = 2(4) - 1(-6) = 14
$$

A **determinant of order 3** can be defined in terms of second-order determinants as follows:

$$
\begin{vmatrix} a_1 & a_2 & a_3 \ b_1 & b_2 & b_3 \ c_1 & c_2 & c_3 \ \end{vmatrix} = a_1 \begin{vmatrix} b_2 & b_3 \ c_2 & c_3 \end{vmatrix} - a_2 \begin{vmatrix} b_1 & b_3 \ c_1 & c_3 \end{vmatrix} + a_3 \begin{vmatrix} b_1 & b_2 \ c_1 & c_2 \end{vmatrix}
$$

Observe that each term on the right side of Equation 2 involves a number  $a_i$  in the first row of the determinant, and  $a_i$  is multiplied by the second-order determinant obtained from the left side by deleting the row and column in which  $a_i$  appears. Notice also the minus sign in the second term. For example,

$$
\begin{vmatrix} 1 & 2 & -1 \ 3 & 0 & 1 \ -5 & 4 & 2 \ \end{vmatrix} = 1 \begin{vmatrix} 0 & 1 \ 4 & 2 \end{vmatrix} - 2 \begin{vmatrix} 3 & 1 \ -5 & 2 \end{vmatrix} + (-1) \begin{vmatrix} 3 & 0 \ -5 & 4 \end{vmatrix}
$$
  
= 1(0 - 4) - 2(6 + 5) + (-1)(12 - 0) = -38

If we now rewrite Definition 1 using second-order determinants and the standard If we now rewrite Definition 1 using second-order determinants and the standard basis vectors **i**, **j**, and **k**, we see that the cross product of  $\mathbf{a} = a_1 \mathbf{i} + a_2 \mathbf{j} + a_3 \mathbf{k}$  and  $\mathbf{b} = b_1 \mathbf{i} + b_2 \mathbf{j} + b_3 \mathbf{k}$  is

$$
\mathbf{a} \times \mathbf{b} = \begin{vmatrix} a_2 & a_3 \\ b_2 & b_3 \end{vmatrix} \mathbf{i} - \begin{vmatrix} a_1 & a_3 \\ b_1 & b_3 \end{vmatrix} \mathbf{j} + \begin{vmatrix} a_1 & a_2 \\ b_1 & b_2 \end{vmatrix} \mathbf{k}
$$

In view of the similarity between Equations 2 and 3, we often write

$$
\mathbf{a} \times \mathbf{b} = \begin{vmatrix} \mathbf{i} & \mathbf{j} & \mathbf{k} \\ a_1 & a_2 & a_3 \\ b_1 & b_2 & b_3 \end{vmatrix}
$$

Although the first row of the symbolic determinant in Equation 4 consists of vectors, if we expand it as if it were an ordinary determinant using the rule in Equation 2, we obtain Equation 3. The symbolic formula in Equation 4 is probably the easiest way of remembering and computing cross products.

**EXAMPLE 1** If  $\mathbf{a} = \langle 1, 3, 4 \rangle$  and  $\mathbf{b} = \langle 2, 7, -5 \rangle$ , then

$$
\mathbf{a} \times \mathbf{b} = \begin{vmatrix} \mathbf{i} & \mathbf{j} & \mathbf{k} \\ 1 & 3 & 4 \\ 2 & 7 & -5 \end{vmatrix} = \begin{vmatrix} 3 & 4 \\ 7 & -5 \end{vmatrix} \mathbf{i} - \begin{vmatrix} 1 & 4 \\ 2 & -5 \end{vmatrix} \mathbf{j} + \begin{vmatrix} 1 & 3 \\ 2 & 7 \end{vmatrix} \mathbf{k}
$$
  
= (-15 - 28)  $\mathbf{i} - (-5 - 8) \mathbf{j} + (7 - 6) \mathbf{k} = -43\mathbf{i} + 13\mathbf{j} + \mathbf{k}$ 

**V EXAMPLE 2** Show that  $\mathbf{a} \times \mathbf{a} = \mathbf{0}$  for any vector **a** in  $V_3$ .

**SOLUTION** If  $\mathbf{a} = \langle a_1, a_2, a_3 \rangle$ , then

$$
\mathbf{a} \times \mathbf{a} = \begin{vmatrix} \mathbf{i} & \mathbf{j} & \mathbf{k} \\ a_1 & a_2 & a_3 \\ a_1 & a_2 & a_3 \end{vmatrix}
$$
  
=  $(a_2a_3 - a_3a_2)\mathbf{i} - (a_1a_3 - a_3a_1)\mathbf{j} + (a_1a_2 - a_2a_1)\mathbf{k}$   
=  $0\mathbf{i} - 0\mathbf{j} + 0\mathbf{k} = \mathbf{0}$ 

■

One of the most important properties of the cross product is given by the following theorem.

**FINEOREM** The vector  $\mathbf{a} \times \mathbf{b}$  is orthogonal to both **a** and **b**.

**PROOF** In order to show that  $\mathbf{a} \times \mathbf{b}$  is orthogonal to  $\mathbf{a}$ , we compute their dot product as follows:

$$
(\mathbf{a} \times \mathbf{b}) \cdot \mathbf{a} = \begin{vmatrix} a_2 & a_3 \\ b_2 & b_3 \end{vmatrix} a_1 - \begin{vmatrix} a_1 & a_3 \\ b_1 & b_3 \end{vmatrix} a_2 + \begin{vmatrix} a_1 & a_2 \\ b_1 & b_2 \end{vmatrix} a_3
$$
  
=  $a_1(a_2b_3 - a_3b_2) - a_2(a_1b_3 - a_3b_1) + a_3(a_1b_2 - a_2b_1)$   
=  $a_1a_2b_3 - a_1b_2a_3 - a_1a_2b_3 + b_1a_2a_3 + a_1b_2a_3 - b_1a_2a_3$   
= 0

Unless otherwise noted, all content on this page is © Cengage Learning.

A similar computation shows that  $(\mathbf{a} \times \mathbf{b}) \cdot \mathbf{b} = 0$ . Therefore  $\mathbf{a} \times \mathbf{b}$  is orthogonal to both **a** and **b**.

If a and **b** are represented by directed line segments with the same initial point (as in Figure 1), then Theorem 5 says that the cross product  $\mathbf{a} \times \mathbf{b}$  points in a direction perpendicular to the plane through **a** and **b**. It turns out that the direction of  $\mathbf{a} \times \mathbf{b}$  is given by the *right-hand rule:* If the fingers of your right hand curl in the direction of a rotation (through an angle less than  $180^\circ$ ) from **a** to **b**, then your thumb points in the direction of  $\mathbf{a} \times \mathbf{b}$ .

Now that we know the direction of the vector  $\mathbf{a} \times \mathbf{b}$ , the remaining thing we need to complete its geometric description is its length  $|\mathbf{a} \times \mathbf{b}|$ . This is given by the following theorem.

**THEOREM** If  $\theta$  is the angle between **a** and **b** (so  $0 \le \theta \le \pi$ ), then

 $|\mathbf{a} \times \mathbf{b}| = |\mathbf{a}| |\mathbf{b}| \sin \theta$ 

**PROOF** From the definitions of the cross product and length of a vector, we have

$$
|\mathbf{a} \times \mathbf{b}|^2 = (a_2b_3 - a_3b_2)^2 + (a_3b_1 - a_1b_3)^2 + (a_1b_2 - a_2b_1)^2
$$
  
\n
$$
= a_2^2b_3^2 - 2a_2a_3b_2b_3 + a_3^2b_2^2 + a_3^2b_1^2 - 2a_1a_3b_1b_3 + a_1^2b_3^2
$$
  
\n
$$
+ a_1^2b_2^2 - 2a_1a_2b_1b_2 + a_2^2b_1^2
$$
  
\n
$$
= (a_1^2 + a_2^2 + a_3^2)(b_1^2 + b_2^2 + b_3^2) - (a_1b_1 + a_2b_2 + a_3b_3)^2
$$
  
\n
$$
= |\mathbf{a}|^2|\mathbf{b}|^2 - (\mathbf{a} \cdot \mathbf{b})^2
$$
  
\n
$$
= |\mathbf{a}|^2|\mathbf{b}|^2 - |\mathbf{a}|^2|\mathbf{b}|^2\cos^2\theta \qquad \text{(by Theorem 10.3.3)}
$$
  
\n
$$
= |\mathbf{a}|^2|\mathbf{b}|^2(1 - \cos^2\theta)
$$
  
\n
$$
= |\mathbf{a}|^2|\mathbf{b}|^2\sin^2\theta
$$

Taking square roots and observing that  $\sqrt{\sin^2 \theta} = \sin \theta$  because  $\sin \theta \ge 0$  when  $0 \le \theta \le \pi$ , we have

$$
|\mathbf{a} \times \mathbf{b}| = |\mathbf{a}| |\mathbf{b}| \sin \theta
$$

Geometric characterization of  $\mathbf{a} \times \mathbf{b}$ 

Since a vector is completely determined by its magnitude and direction, we can now say that  $\mathbf{a} \times \mathbf{b}$  is the vector that is perpendicular to both **a** and **b**, whose orientation is determined by the right-hand rule, and whose length is  $|\mathbf{a}||\mathbf{b}|\sin\theta$ . In fact, that is exactly how physicists *define*  $\mathbf{a} \times \mathbf{b}$ .

**COROLLARY** Two nonzero vectors **a** and **b** are parallel if and only if

 $\mathbf{a} \times \mathbf{b} = 0$ 

**PROOF** Two nonzero vectors **a** and **b** are parallel if and only if  $\theta = 0$  or  $\pi$ . In either case  $\sin \theta = 0$ , so  $|\mathbf{a} \times \mathbf{b}| = 0$  and therefore  $\mathbf{a} \times \mathbf{b} = 0$ .

Unless otherwise noted, all content on this page is © Cengage Learning.

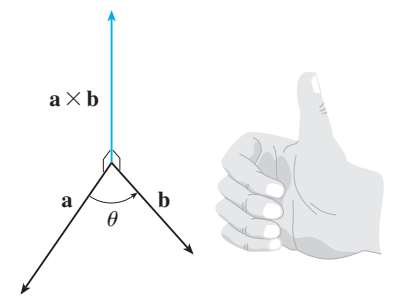

**FIGURE 1** The right-hand rule gives the direction of  $\mathbf{a} \times \mathbf{b}$ .

**TEC** Visual 10.4 shows how  $\mathbf{a} \times \mathbf{b}$ changes as **b** changes.

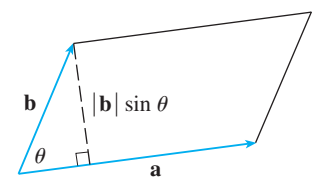

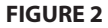

The geometric interpretation of Theorem 6 can be seen by looking at Figure 2. If **a** and **b** are represented by directed line segments with the same initial point, then they determine a parallelogram with base  $|\mathbf{a}|$ , altitude  $|\mathbf{b}| \sin \theta$ , and area

$$
A = |\mathbf{a}| (|\mathbf{b}| \sin \theta) = |\mathbf{a} \times \mathbf{b}|
$$

Thus we have the following way of interpreting the magnitude of a cross product.

The length of the cross product  $\mathbf{a} \times \mathbf{b}$  is equal to the area of the parallelogram determined by **a** and **b**.

**EXAMPLE 3** Find a vector perpendicular to the plane that passes through the points  $P(1, 4, 6), Q(-2, 5, -1), \text{ and } R(1, -1, 1).$ 

**SOLUTION** The vector  $\overrightarrow{PQ} \times \overrightarrow{PR}$  is perpendicular to both  $\overrightarrow{PQ}$  and  $\overrightarrow{PR}$  and is therefore perpendicular to the plane through  $P$ ,  $Q$ , and  $R$ . We know from (10.2.1) that

$$
\overrightarrow{PQ} = (-2 - 1)\mathbf{i} + (5 - 4)\mathbf{j} + (-1 - 6)\mathbf{k} = -3\mathbf{i} + \mathbf{j} - 7\mathbf{k}
$$
  

$$
\overrightarrow{PR} = (1 - 1)\mathbf{i} + (-1 - 4)\mathbf{j} + (1 - 6)\mathbf{k} = -5\mathbf{j} - 5\mathbf{k}
$$

We compute the cross product of these vectors:

$$
\overrightarrow{PQ} \times \overrightarrow{PR} = \begin{vmatrix} \mathbf{i} & \mathbf{j} & \mathbf{k} \\ -3 & 1 & -7 \\ 0 & -5 & -5 \end{vmatrix}
$$
  
= (-5 - 35)  $\mathbf{i} - (15 - 0) \mathbf{j} + (15 - 0) \mathbf{k} = -40 \mathbf{i} - 15 \mathbf{j} + 15 \mathbf{k}$ 

So the vector  $\langle -40, -15, 15 \rangle$  is perpendicular to the given plane. Any nonzero scalar multiple of this vector, such as  $\langle -8, -3, 3 \rangle$ , is also perpendicular to the plane.

**EXAMPLE 4** Find the area of the triangle with vertices  $P(1, 4, 6)$ ,  $Q(-2, 5, -1)$ , and  $R(1, -1, 1)$ .

**SOLUTION** In Example 3 we computed that  $\overrightarrow{PQ} \times \overrightarrow{PR} = \langle -40, -15, 15 \rangle$ . The area of the parallelogram with adjacent sides  $PQ$  and  $PR$  is the length of this cross product:

$$
|\overrightarrow{PQ} \times \overrightarrow{PR}| = \sqrt{(-40)^2 + (-15)^2 + 15^2} = 5\sqrt{82}
$$

The area A of the triangle PQR is half the area of this parallelogram, that is,  $\frac{5}{2}\sqrt{82}$ . ■

If we apply Theorems 5 and 6 to the standard basis vectors **i**, **j**, and **k** using  $\theta = \pi/2$ , we obtain

 $\mathbf{i} \times \mathbf{j} = \mathbf{k}$   $\mathbf{j} \times \mathbf{k} = \mathbf{i}$   $\mathbf{k} \times \mathbf{i} = \mathbf{j}$  $\mathbf{j} \times \mathbf{i} = -\mathbf{k}$  **k**  $\times \mathbf{j} = -\mathbf{i}$  **i**  $\times \mathbf{k} = -\mathbf{j}$ 

Observe that

 $\overline{\mathcal{O}}$ 

$$
\mathbf{i} \times \mathbf{j} \neq \mathbf{j} \times \mathbf{i}
$$

Unless otherwise noted, all content on this page is © Cengage Learning.

Thus the cross product is not commutative. Also

$$
\mathbf{i} \times (\mathbf{i} \times \mathbf{j}) = \mathbf{i} \times \mathbf{k} = -\mathbf{j}
$$

whereas

$$
(\mathbf{i} \times \mathbf{i}) \times \mathbf{j} = 0 \times \mathbf{j} = 0
$$

So the associative law for multiplication does not usually hold; that is, in general,

 $|O|$ 

$$
(\mathbf{a} \times \mathbf{b}) \times \mathbf{c} \neq \mathbf{a} \times (\mathbf{b} \times \mathbf{c})
$$

However, some of the usual laws of algebra *do* hold for cross products. The following theorem summarizes the properties of vector products.

**8 THEOREM** If **a**, **b**, and **c** are vectors and *c* is a scalar, then **1.**  $\mathbf{a} \times \mathbf{b} = -\mathbf{b} \times \mathbf{a}$ **2.**  $(c\mathbf{a}) \times \mathbf{b} = c(\mathbf{a} \times \mathbf{b}) = \mathbf{a} \times (c\mathbf{b})$ **3.**  $\mathbf{a} \times (\mathbf{b} + \mathbf{c}) = \mathbf{a} \times \mathbf{b} + \mathbf{a} \times \mathbf{c}$ **4.**  $(\mathbf{a} + \mathbf{b}) \times \mathbf{c} = \mathbf{a} \times \mathbf{c} + \mathbf{b} \times \mathbf{c}$ **5.**  $\mathbf{a} \cdot (\mathbf{b} \times \mathbf{c}) = (\mathbf{a} \times \mathbf{b}) \cdot \mathbf{c}$ **6.**  $\mathbf{a} \times (\mathbf{b} \times \mathbf{c}) = (\mathbf{a} \cdot \mathbf{c})\mathbf{b} - (\mathbf{a} \cdot \mathbf{b})\mathbf{c}$ 

These properties can be proved by writing the vectors in terms of their components and using the definition of a cross product. We give the proof of Property 5 and leave the remaining proofs as exercises.

**PROOF OF PROPERTY 5** If  $\mathbf{a} = \langle a_1, a_2, a_3 \rangle$ ,  $\mathbf{b} = \langle b_1, b_2, b_3 \rangle$ , and  $\mathbf{c} = \langle c_1, c_2, c_3 \rangle$ , then

9 **a** 
$$
\cdot
$$
 (**b**  $\times$  **c**) =  $a_1(b_2c_3 - b_3c_2) + a_2(b_3c_1 - b_1c_3) + a_3(b_1c_2 - b_2c_1)$   
\n=  $a_1b_2c_3 - a_1b_3c_2 + a_2b_3c_1 - a_2b_1c_3 + a_3b_1c_2 - a_3b_2c_1$   
\n=  $(a_2b_3 - a_3b_2)c_1 + (a_3b_1 - a_1b_3)c_2 + (a_1b_2 - a_2b_1)c_3$   
\n= (**a**  $\times$  **b**)  $\cdot$  **c**

### **TRIPLE PRODUCTS**

**10**

The product  $\mathbf{a} \cdot (\mathbf{b} \times \mathbf{c})$  that occurs in Property 5 is called the **scalar triple product** of the vectors **a**, **b**, and **c**. Notice from Equation 9 that we can write the scalar triple product as a determinant:

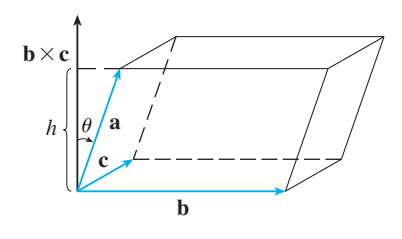

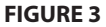

**a**  $\cdot$  (**b**  $\times$  **c**) = *a*1  $b_1$ *c*1 *a*2  $b<sub>2</sub>$ *c*2 *a*3 *b*3  $c_3$ 

The geometric significance of the scalar triple product can be seen by considering the parallelepiped determined by the vectors **a**, **b**, and **c**. (See Figure 3.) The area of the base parallelogram is  $A = |\mathbf{b} \times \mathbf{c}|$ . If  $\theta$  is the angle between **a** and  $\mathbf{b} \times \mathbf{c}$ , then the height h of the parallelepiped is  $h = |\mathbf{a}| |\cos \theta|$ . (We must use  $|\cos \theta|$  instead of

Unless otherwise noted, all content on this page is © Cengage Learning.

 $\cos \theta$  in case  $\theta > \pi/2$ .) Therefore the volume of the parallelepiped is

$$
V = Ah = |\mathbf{b} \times \mathbf{c}| |\mathbf{a}| |\cos \theta| = |\mathbf{a} \cdot (\mathbf{b} \times \mathbf{c})|
$$

Thus we have proved the following formula.

**11** The volume of the parallelepiped determined by the vectors **a**, **b**, and **c** is the magnitude of their scalar triple product:

$$
V = |\mathbf{a} \cdot (\mathbf{b} \times \mathbf{c})|
$$

If we use the formula in  $[11]$  and discover that the volume of the parallelepiped determined by **a**, **b**, and **c** is 0, then the vectors must lie in the same plane; that is, they are **coplanar**.

**EXAMPLE 5** Use the scalar triple product to show that the vectors  $\mathbf{a} = \langle 1, 4, -7 \rangle$ , **b** =  $\langle 2, -1, 4 \rangle$ , and **c** =  $\langle 0, -9, 18 \rangle$  are coplanar.

**SOLUTION** We use Equation 10 to compute their scalar triple product:

$$
\mathbf{a} \cdot (\mathbf{b} \times \mathbf{c}) = \begin{vmatrix} 1 & 4 & -7 \\ 2 & -1 & 4 \\ 0 & -9 & 18 \end{vmatrix}
$$
  
=  $1 \begin{vmatrix} -1 & 4 \\ -9 & 18 \end{vmatrix} - 4 \begin{vmatrix} 2 & 4 \\ 0 & 18 \end{vmatrix} - 7 \begin{vmatrix} 2 & -1 \\ 0 & -9 \end{vmatrix}$   
=  $1(18) - 4(36) - 7(-18) = 0$ 

Therefore by  $\boxed{11}$  the volume of the parallelepiped determined by  $\mathbf{a}$ ,  $\mathbf{b}$ , and  $\mathbf{c}$  is 0. This means that  $\mathbf{a}, \mathbf{b}, \text{ and } \mathbf{c}$  are coplanar.

The product  $\mathbf{a} \times (\mathbf{b} \times \mathbf{c})$  that occurs in Property 6 is called the **vector triple prod**uct of a, b, and c. Property 6 will be used to derive Kepler's First Law of planetary motion in Section 10.9. Its proof is left as Exercise 50.

# **TORQUE**

The idea of a cross product occurs often in physics. In particular, we consider a force F acting on a rigid body at a point given by a position vector **r**. (For instance, if we tighten a bolt by applying a force to a wrench as in Figure 4, we produce a turning effect.) The **torque**  $\tau$  (relative to the origin) is defined to be the cross product of the position and force vectors

 $\tau = \mathbf{r} \times \mathbf{F}$ 

and measures the tendency of the body to rotate about the origin. The direction of the torque vector indicates the axis of rotation. According to Theorem 6, the magnitude of the torque vector is

$$
|\tau| = |\mathbf{r} \times \mathbf{F}| = |\mathbf{r}| |\mathbf{F}| \sin \theta
$$

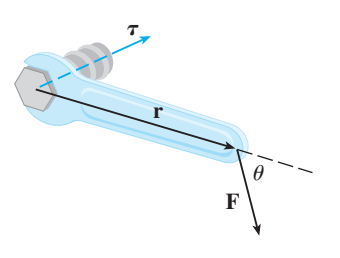

**FIGURE 4**

Unless otherwise noted, all content on this page is © Cengage Learning.

where  $\theta$  is the angle between the position and force vectors. Observe that the only component of  $F$  that can cause a rotation is the one perpendicular to  $r$ , that is,  $|\mathbf{F}| \sin \theta$ . The magnitude of the torque is equal to the area of the parallelogram determined by  $\mathbf{r}$  and  $\mathbf{F}$ .

**EXAMPLE 6** A bolt is tightened by applying a 40-N force to a 0.25-m wrench as shown in Figure 5. Find the magnitude of the torque about the center of the bolt.

**SOLUTION** The magnitude of the torque vector is

 $|\tau| = |\mathbf{r} \times \mathbf{F}| = |\mathbf{r}| |\mathbf{F}| \sin 75^\circ = (0.25)(40) \sin 75^\circ$  $= 10 \sin 75^\circ \approx 9.66 \text{ N} \cdot \text{m}$ 

If the bolt is right-threaded, then the torque vector itself is

$$
\tau = |\tau| \; n \approx 9.66 \, n
$$

where  $\bf{n}$  is a unit vector directed down into the page.

# **10.4 EXERCISES**

**FIGURE 5**

**1–7** • Find the cross product  $\mathbf{a} \times \mathbf{b}$  and verify that it is orthogonal to both **a** and **b**.

- **1.**  $\mathbf{a} = \langle 6, 0, -2 \rangle, \quad \mathbf{b} = \langle 0, 8, 0 \rangle$ **2.**  $\mathbf{a} = \langle 1, 1, -1 \rangle, \quad \mathbf{b} = \langle 2, 4, 6 \rangle$ **3.**  $a = i + 3j - 2k$ ,  $b = -i + 5k$ **4.**  $a = j + 7k$ ,  $b = 2i - j + 4k$ **5.**  $a = i - j - k$ ,  $b = \frac{1}{2}i + j + \frac{1}{2}k$ **6.**  $a = t**i** + \cos t**j** + \sin t**k**, \quad **b** = **i** - \sin t**j** + \cos t**k**$ **7.**  $\mathbf{a} = \langle t, 1, 1/t \rangle, \quad \mathbf{b} = \langle t^2, t^2, 1 \rangle$
- **8.** If  $\mathbf{a} = \mathbf{i} 2\mathbf{k}$  and  $\mathbf{b} = \mathbf{j} + \mathbf{k}$ , find  $\mathbf{a} \times \mathbf{b}$ . Sketch **a**, **b**, and  $\mathbf{a} \times \mathbf{b}$  as vectors starting at the origin.

**9–12** ■ Find the vector, not with determinants, but by using properties of cross products.

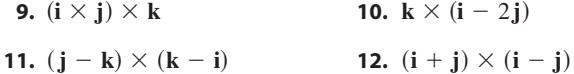

**13.** State whether each expression is meaningful. If not, explain why. If so, state whether it is a vector or a scalar.

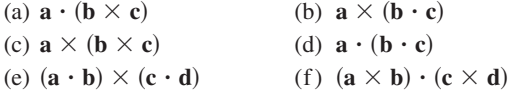

**14-15** • Find  $|\mathbf{u} \times \mathbf{v}|$  and determine whether  $\mathbf{u} \times \mathbf{v}$  is directed into the page or out of the page.

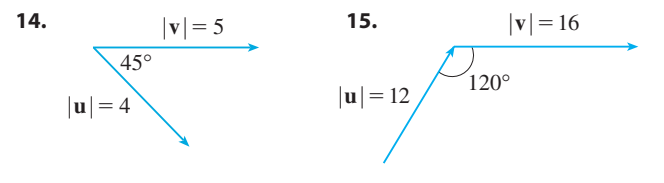

- **16.** The figure shows a vector **a** in the xy-plane and a vector **b** in the direction of **k**. Their lengths are  $|\mathbf{a}| = 3$  and  $|\mathbf{b}| = 2$ . (a) Find  $|\mathbf{a} \times \mathbf{b}|$ .
	- (b) Use the right-hand rule to decide whether the components of  $\mathbf{a} \times \mathbf{b}$  are positive, negative, or 0.

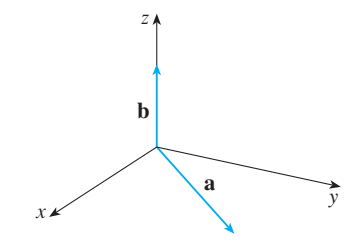

- **17.** If  $\mathbf{a} = \langle 2, -1, 3 \rangle$  and  $\mathbf{b} = \langle 4, 2, 1 \rangle$ , find  $\mathbf{a} \times \mathbf{b}$  and  $\mathbf{b} \times \mathbf{a}$ .
- **18.** If  $\mathbf{a} = \langle 1, 0, 1 \rangle$ ,  $\mathbf{b} = \langle 2, 1, -1 \rangle$ , and  $\mathbf{c} = \langle 0, 1, 3 \rangle$ , show that  $\mathbf{a} \times (\mathbf{b} \times \mathbf{c}) \neq (\mathbf{a} \times \mathbf{b}) \times \mathbf{c}$ .
- **19.** Find two unit vectors orthogonal to both  $\langle 3, 2, 1 \rangle$  and  $\langle -1, 1, 0 \rangle$ .

Unless otherwise noted, all content on this page is © Cengage Learning.

75°  $0.25 \text{ m}$  40 N

- **20.** Find two unit vectors orthogonal to both  $\mathbf{j} \mathbf{k}$  and  $\mathbf{i} + \mathbf{j}$ .
- **21.** Show that  $\mathbf{0} \times \mathbf{a} = \mathbf{0} = \mathbf{a} \times \mathbf{0}$  for any vector **a** in  $V_3$ .
- **22.** Show that  $(\mathbf{a} \times \mathbf{b}) \cdot \mathbf{b} = 0$  for all vectors **a** and **b** in  $V_3$ .
- **23.** Prove Property 1 of Theorem 8.
- **24.** Prove Property 2 of Theorem 8.
- **25.** Prove Property 3 of Theorem 8.
- **26.** Prove Property 4 of Theorem 8.
- **27.** Find the area of the parallelogram with vertices  $A(-2, 1)$ ,  $B(0, 4), C(4, 2), \text{ and } D(2, -1).$
- **28.** Find the area of the parallelogram with vertices  $K(1, 2, 3)$ ,  $L(1, 3, 6)$ ,  $M(3, 8, 6)$ , and  $N(3, 7, 3)$ .

**29–32** ■ (a) Find a nonzero vector orthogonal to the plane through the points  $P$ ,  $Q$ , and  $R$ , and (b) find the area of triangle . *PQR*

**29.**  $P(1, 0, 1), Q(-2, 1, 3), R(4, 2, 5)$ **30.**  $P(0, 0, -3)$ ,  $Q(4, 2, 0)$ ,  $R(3, 3, 1)$ **31.**  $P(0, -2, 0), Q(4, 1, -2), R(5, 3, 1)$ **32.**  $P(-1, 3, 1), Q(0, 5, 2), R(4, 3, -1)$ 

**33–34** ■ Find the volume of the parallelepiped determined by the vectors **a**, **b**, and **c**.

**33.**  $\mathbf{a} = \langle 1, 2, 3 \rangle$ ,  $\mathbf{b} = \langle -1, 1, 2 \rangle$ ,  $\mathbf{c} = \langle 2, 1, 4 \rangle$ **34.**  $a = i + j$ ,  $b = j + k$ ,  $c = i + j + k$ 

**35–36** ■ Find the volume of the parallelepiped with adjacent edges PQ, PR, and PS.

**35.**  $P(-2, 1, 0), Q(2, 3, 2), R(1, 4, -1), S(3, 6, 1)$ **36.**  $P(3, 0, 1)$ ,  $Q(-1, 2, 5)$ ,  $R(5, 1, -1)$ ,  $S(0, 4, 2)$ 

- **37.** Use the scalar triple product to verify that the vectors **u** = **i** + 5**j** - 2**k**, **v** = 3**i** - **j**, and **w** = 5**i** + 9**j** - 4**k** are coplanar.
- **38.** Use the scalar triple product to determine whether the points  $A(1, 3, 2), B(3, -1, 6), C(5, 2, 0),$  and  $D(3, 6, -4)$  lie in the same plane.
- **39.** A bicycle pedal is pushed by a foot with a 60-N force as shown. The shaft of the pedal is 18 cm long. Find the magnitude of the torque about P.

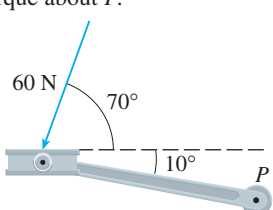

**40.** Find the magnitude of the torque about P if a 36-lb force is applied as shown.

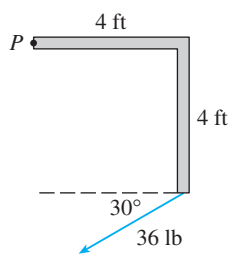

- **41.** A wrench 30 cm long lies along the positive y-axis and grips a bolt at the origin. A force is applied in the direction  $(0, 3, -4)$  at the end of the wrench. Find the magnitude of the force needed to supply  $100 \text{ N} \cdot \text{m}$  of torque to the bolt.
- **42.** Let  $\mathbf{v} = 5\mathbf{j}$  and let **u** be a vector with length 3 that starts at the origin and rotates in the xy-plane. Find the maximum and minimum values of the length of the vector  $\mathbf{u} \times \mathbf{v}$ . In what direction does  $\mathbf{u} \times \mathbf{v}$  point?
- **43.** If  $\mathbf{a} \cdot \mathbf{b} = \sqrt{3}$  and  $\mathbf{a} \times \mathbf{b} = \langle 1, 2, 2 \rangle$ , find the angle between **a** and **b**.
- **44.** (a) Find all vectors **v** such that

$$
\langle 1, 2, 1 \rangle \times \mathbf{v} = \langle 3, 1, -5 \rangle
$$

(b) Explain why there is no vector  $v$  such that

 $\langle 1, 2, 1 \rangle \times \mathbf{v} = \langle 3, 1, 5 \rangle$ 

**45.** (a) Let P be a point not on the line L that passes through the points  $Q$  and  $R$ . Show that the distance  $d$  from the point  $P$  to the line  $L$  is

$$
d = \frac{|\mathbf{a} \times \mathbf{b}|}{|\mathbf{a}|}
$$

where  $\mathbf{a} = \overrightarrow{QR}$  and  $\mathbf{b} = \overrightarrow{QP}$ .

- (b) Use the formula in part (a) to find the distance from the point  $P(1, 1, 1)$  to the line through  $Q(0, 6, 8)$  and  $R(-1, 4, 7)$ .
- **46.** (a) Let P be a point not on the plane that passes through the points Q, R, and S. Show that the distance d from P to the plane is

$$
d = \frac{|\mathbf{a} \cdot (\mathbf{b} \times \mathbf{c})|}{|\mathbf{a} \times \mathbf{b}|}
$$

where  $\mathbf{a} = \overrightarrow{QR}$ ,  $\mathbf{b} = \overrightarrow{QS}$ , and  $\mathbf{c} = \overrightarrow{QP}$ .

(b) Use the formula in part (a) to find the distance from the point  $P(2, 1, 4)$  to the plane through the points  $Q(1, 0, 0)$ ,  $R(0, 2, 0)$ , and  $S(0, 0, 3)$ .

**47.** Show that  $|\mathbf{a} \times \mathbf{b}|^2 = |\mathbf{a}|^2 |\mathbf{b}|^2 - (\mathbf{a} \cdot \mathbf{b})^2$ .

**48.** If  $a + b + c = 0$ , show that

$$
\mathbf{a} \times \mathbf{b} = \mathbf{b} \times \mathbf{c} = \mathbf{c} \times \mathbf{a}
$$

**49.** Prove that  $(**a** - **b**) \times (**a** + **b**) = 2(**a** \times **b**).$ 

**50.** Prove Property 6 of Theorem 8, that is,

$$
\mathbf{a} \times (\mathbf{b} \times \mathbf{c}) = (\mathbf{a} \cdot \mathbf{c})\mathbf{b} - (\mathbf{a} \cdot \mathbf{b})\mathbf{c}
$$

**51.** Use Exercise 50 to prove that

$$
\mathbf{a} \times (\mathbf{b} \times \mathbf{c}) + \mathbf{b} \times (\mathbf{c} \times \mathbf{a}) + \mathbf{c} \times (\mathbf{a} \times \mathbf{b}) = 0
$$

**52.** Prove that **a** -

$$
(\mathbf{a} \times \mathbf{b}) \cdot (\mathbf{c} \times \mathbf{d}) = \begin{vmatrix} \mathbf{a} \cdot \mathbf{c} & \mathbf{b} \cdot \mathbf{c} \\ \mathbf{a} \cdot \mathbf{d} & \mathbf{b} \cdot \mathbf{d} \end{vmatrix}
$$

- **53.** Suppose that  $a \neq 0$ .
	- (a) If  $\mathbf{a} \cdot \mathbf{b} = \mathbf{a} \cdot \mathbf{c}$ , does it follow that  $\mathbf{b} = \mathbf{c}$ ?

 $P(x, y, z)$ 

- (b) If  $\mathbf{a} \times \mathbf{b} = \mathbf{a} \times \mathbf{c}$ , does it follow that  $\mathbf{b} = \mathbf{c}$ ?
- (c) If  $\mathbf{a} \cdot \mathbf{b} = \mathbf{a} \cdot \mathbf{c}$  and  $\mathbf{a} \times \mathbf{b} = \mathbf{a} \times \mathbf{c}$ , does it follow  $\ln a \cdot b - c$ <br>that  $b = c$ ?

y

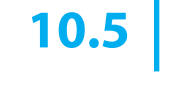

**a**

 $P_0(x_0, y_0, z_0)$ 

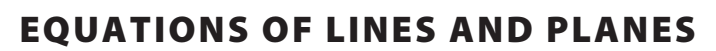

A line in the xy-plane is determined when a point on the line and the direction of the line (its slope or angle of inclination) are given. The equation of the line can then be written using the point-slope form.

*lattice*.)

**54.** If  $v_1$ ,  $v_2$ , and  $v_3$  are noncoplanar vectors, let

 $\mathbf{v}_1 \cdot (\mathbf{v}_2 \times \mathbf{v}_3)$ 

(These vectors occur in the study of crystallography. Vectors of the form  $n_1$ **v**<sub>1</sub> +  $n_2$ **v**<sub>2</sub> +  $n_3$ **v**<sub>3</sub>, where each  $n_i$ is an integer, form a *lattice* for a crystal. Vectors written similarly in terms of  $\mathbf{k}_1$ ,  $\mathbf{k}_2$ , and  $\mathbf{k}_3$  form the *reciprocal* 

 $\mathbf{k}_3 = \frac{\mathbf{v}_1 \times \mathbf{v}_2}{\sqrt{2\pi}}$  $\mathbf{v}_1 \cdot (\mathbf{v}_2 \times \mathbf{v}_3)$ 

 $\mathbf{k}_1 = \frac{\mathbf{v}_2 \times \mathbf{v}_3}{\mathbf{v}_1 \cdot (\mathbf{v}_2 \times \mathbf{v}_3)}$   $\mathbf{k}_2 = \frac{\mathbf{v}_3 \times \mathbf{v}_1}{\mathbf{v}_1 \cdot (\mathbf{v}_2 \times \mathbf{v}_3)}$ 

(a) Show that **k**<sub>*i*</sub> is perpendicular to **v**<sub>*j*</sub> if  $i \neq j$ . (a) Show that  $\mathbf{k}_i \cdot \mathbf{v}_i = 1$  for  $i = 1, 2, 3$ .

(c) Show that  $\mathbf{k}_1 \cdot (\mathbf{k}_2 \times \mathbf{k}_3) = \frac{1}{\sqrt{(\mathbf{k}_1 \times \mathbf{k}_2)^2}}$ .

 $\mathbf{v}_1 \cdot (\mathbf{v}_2 \times \mathbf{v}_3)$ 

 $\mathbf{k}_2 = \frac{\mathbf{v}_3 \times \mathbf{v}_1}{\mathbf{v}_2 \times \mathbf{v}_3}$ 

Likewise, a line  $L$  in three-dimensional space is determined when we know a point  $P_0(x_0, y_0, z_0)$  on L and the direction of L. In three dimensions the direction of a line is conveniently described by a vector, so we let **v** be a vector parallel to L. Let  $P(x, y, z)$ be an arbitrary point on L and let  $\mathbf{r}_0$  and  $\mathbf{r}$  be the position vectors of  $P_0$  and P (that is, they have representations  $OP_0$  and  $OP$ ). If **a** is the vector with representation  $P_0P$ , as in Figure 1, then the Triangle Law for vector addition gives  $\mathbf{r} = \mathbf{r}_0 + \mathbf{a}$ . But, since **a** and **v** are parallel vectors, there is a scalar t such that  $\mathbf{a} = t\mathbf{v}$ . Thus  $\mathbf{a} = t\mathbf{v}$ 

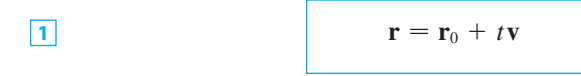

which is a **vector equation** of  $L$ . Each value of the **parameter**  $t$  gives the position vector  $\bf{r}$  of a point on  $\bf{L}$ . In other words, as  $t$  varies, the line is traced out by the tip of the vector  $\bf{r}$ . As Figure 2 indicates, positive values of t correspond to points on  $L$  that lie on one side of  $P_0$ , whereas negative values of  $t$  correspond to points that lie on the other side of  $P_0$ .

If the vector  $\bf{v}$  that gives the direction of the line  $L$  is written in component form as  $\mathbf{v} = \langle a, b, c \rangle$ , then we have  $t\mathbf{v} = \langle ta, tb, tc \rangle$ . We can also write  $\mathbf{r} = \langle x, y, z \rangle$  and  $\mathbf{r}_0 = \langle x_0, y_0, z_0 \rangle$ , so the vector equation  $\boxed{1}$  becomes

$$
\langle x, y, z \rangle = \langle x_0 + ta, y_0 + tb, z_0 + tc \rangle
$$

Two vectors are equal if and only if corresponding components are equal. Therefore we have the three scalar equations:

 $x = x_0 + at$   $y = y_0 + bt$   $z = z_0 + ct$ 

Unless otherwise noted, all content on this page is © Cengage Learning.

Copyright 2012 Cengage Learning. All Rights Reserved. May not be copied, scanned, or duplicated, in whole or in part. Due to electronic rights, some third party content may be suppressed from the eBook and/or eChapter(s). Editorial review has deemed that any suppressed content does not materially affect the overall learning experience. Cengage Learning reserves the right to remove additional content at any time if subsequent rights restrict

**2**

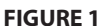

 $\mathcal O$ 

 $\frac{L}{v}$  **r**<sub>0</sub> **r**<sub>0</sub>

z

x

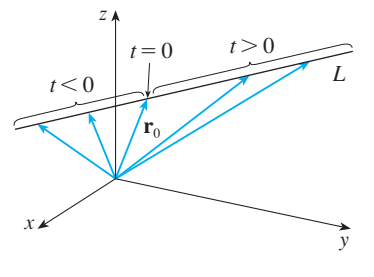

**FIGURE 2**

where  $t \in \mathbb{R}$ . These equations are called **parametric equations** of the line L through where  $t \in \mathbb{R}$ . These equations are called **parametric equations** of the file L unough the point  $P_0(x_0, y_0, z_0)$  and parallel to the vector  $\mathbf{v} = \langle a, b, c \rangle$ . Each value of the parameter *t* gives a point  $(x, y, z)$  on  $L$ .

## **EXAMPLE 1**

(a) Find a vector equation and parametric equations for the line that passes through the point  $(5, 1, 3)$  and is parallel to the vector  $\mathbf{i} + 4\mathbf{j} - 2\mathbf{k}$ . (b) Find two other points on the line.

### **SOLUTION**

or

**3**

(a) Here  $\mathbf{r}_0 = \langle 5, 1, 3 \rangle = 5\mathbf{i} + \mathbf{j} + 3\mathbf{k}$  and  $\mathbf{v} = \mathbf{i} + 4\mathbf{j} - 2\mathbf{k}$ , so the vector equation  $\boxed{1}$  becomes

$$
\mathbf{r} = (5\mathbf{i} + \mathbf{j} + 3\mathbf{k}) + t(\mathbf{i} + 4\mathbf{j} - 2\mathbf{k})
$$

$$
\mathbf{r} = (5 + t)\,\mathbf{i} + (1 + 4t)\,\mathbf{j} + (3 - 2t)\,\mathbf{k}
$$

Parametric equations are

$$
x = 5 + t
$$
  $y = 1 + 4t$   $z = 3 - 2t$ 

(b) Choosing the parameter value  $t = 1$  gives  $x = 6$ ,  $y = 5$ , and  $z = 1$ , so (6, 5, 1) (b) Choosing the parameter value  $t - 1$  gives  $x = 0$ ,  $y = 3$ , and  $z = 1$ , so  $(0, 3, 1)$  is a point on the line. Similarly,  $t = -1$  gives the point  $(4, -3, 5)$ .

The vector equation and parametric equations of a line are not unique. If we change the point or the parameter or choose a different parallel vector, then the equations change. For instance, if, instead of  $(5, 1, 3)$ , we choose the point  $(6, 5, 1)$  in Example 1, then the parametric equations of the line become

$$
x = 6 + t
$$
  $y = 5 + 4t$   $z = 1 - 2t$ 

Or, if we stay with the point  $(5, 1, 3)$  but choose the parallel vector  $2\mathbf{i} + 8\mathbf{j} - 4\mathbf{k}$ , we arrive at the equations

$$
x = 5 + 2t \qquad y = 1 + 8t \qquad z = 3 - 4t
$$

In general, if a vector  $\mathbf{v} = \langle a, b, c \rangle$  is used to describe the direction of a line L, then the numbers  $a$ ,  $b$ , and  $c$  are called **direction numbers** of  $L$ . Since any vector parallel to  $v$  could also be used, we see that any three numbers proportional to  $a$ ,  $b$ , and *c* could also be used as a set of direction numbers for L.

Another way of describing a line  $L$  is to eliminate the parameter  $t$  from Equations 2. If none of  $a, b$ , or  $c$  is 0, we can solve each of these equations for  $t$ , equate the results, and obtain

 $\frac{x - x_0}{a} = \frac{y - y_0}{b} = \frac{z - z_0}{c}$ 

*c*

These equations are called **symmetric equations** of  $L$ . Notice that the numbers  $a$ ,  $b$ , and  $c$  that appear in the denominators of Equations 3 are direction numbers of  $L$ , that is, components of a vector parallel to  $L$ . If one of  $a, b$ , or  $c$  is 0, we can still elim-

■ Figure 3 shows the line *L* in Example 1 and its relation to the given point and to the vector that gives its direction.

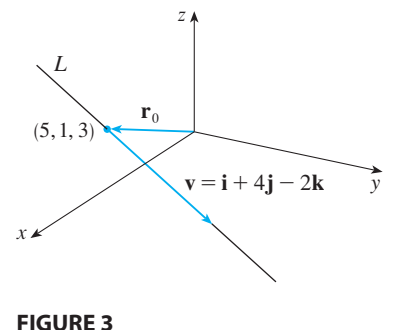

inate *t*. For instance, if  $a = 0$ , we could write the equations of *L* as

$$
x = x_0 \qquad \qquad \frac{y - y_0}{b} = \frac{z - z_0}{c}
$$

This means that L lies in the vertical plane  $x = x_0$ .

## **EXAMPLE 2**

(a) Find parametric equations and symmetric equations of the line that passes through the points  $A(2, 4, -3)$  and  $B(3, -1, 1)$ .

(b) At what point does this line intersect the  $xy$ -plane?

## **SOLUTION**

(a) We are not explicitly given a vector parallel to the line, but observe that the (a) we are not explicitly given a vector parallel to the line and vector **v** with representation  $\overrightarrow{AB}$  is parallel to the line and

$$
\mathbf{v} = \langle 3 - 2, -1 - 4, 1 - (-3) \rangle = \langle 1, -5, 4 \rangle
$$

Thus direction numbers are  $a = 1$ ,  $b = -5$ , and  $c = 4$ . Taking the point  $(2, 4, -3)$ as  $P_0$ , we see that parametric equations  $\boxed{2}$  are

$$
x = 2 + t
$$
  $y = 4 - 5t$   $z = -3 + 4t$ 

and symmetric equations  $\boxed{3}$  are

$$
\frac{x-2}{1} = \frac{y-4}{-5} = \frac{z+3}{4}
$$

(b) The line intersects the *xy*-plane when  $z = 0$ , so we put  $z = 0$  in the symmetric equations and obtain

$$
\frac{x-2}{1} = \frac{y-4}{-5} = \frac{3}{4}
$$

This gives  $x = \frac{11}{4}$  and  $y = \frac{1}{4}$ , so the line intersects the *xy*-plane at the point  $(\frac{11}{4}, \frac{1}{4}, 0)$ . ■

In general, the procedure of Example 2 shows that direction numbers of the line *L* through the points  $P_0(x_0, y_0, z_0)$  and  $P_1(x_1, y_1, z_1)$  are  $x_1 - x_0, y_1 - y_0$ , and  $z_1 - z_0$  and so symmetric equations of  $L$  are

$$
\frac{x - x_0}{x_1 - x_0} = \frac{y - y_0}{y_1 - y_0} = \frac{z - z_0}{z_1 - z_0}
$$

Often, we need a description, not of an entire line, but of just a line segment. How, For instance, could we describe the line segment  $AB$  in Example 2? If we put  $t = 0$ in the parametric equations in Example 2(a), we get the point  $(2, 4, -3)$  and if we In the parametric equations in Example 2(a), we get the point  $(2, 4, 3)$  and if we put  $t = 1$  we get  $(3, -1, 1)$ . So the line segment *AB* is described by the parametric equations

$$
x = 2 + t
$$
  $y = 4 - 5t$   $z = -3 + 4t$   $0 \le t \le 1$ 

or by the corresponding vector equation

$$
\mathbf{r}(t) = \langle 2 + t, 4 - 5t, -3 + 4t \rangle \qquad 0 \le t \le 1
$$

Unless otherwise noted, all content on this page is © Cengage Learning.

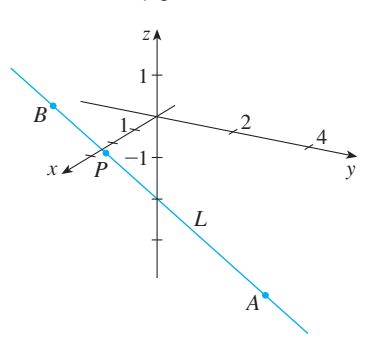

■ Figure 4 shows the line *L* in Example 2 and the point  $P$  where it

intersects the *xy*-plane.

**FIGURE 4**

In general, we know from Equation 1 that the vector equation of a line through the In general, we know from Equation 1 that the vector equation of a nife unough the (tip of the) vector  $\mathbf{r}_0$  in the direction of a vector **v** is  $\mathbf{r} = \mathbf{r}_0 + t\mathbf{v}$ . If the line also passes through (the tip of)  $\mathbf{r}_1$ , then we can take  $\mathbf{v} = \mathbf{r}_1 - \mathbf{r}_0$  and so its vector equation is

$$
\mathbf{r} = \mathbf{r}_0 + t(\mathbf{r}_1 - \mathbf{r}_0) = (1 - t)\mathbf{r}_0 + t\mathbf{r}_1
$$

The line segment from  $\mathbf{r}_0$  to  $\mathbf{r}_1$  is given by the parameter interval  $0 \le t \le 1$ .

**4** The line segment from  $\mathbf{r}_0$  to  $\mathbf{r}_1$  is given by the vector equation  $\mathbf{r}(t) = (1 - t)\mathbf{r}_0 + t\mathbf{r}_1$   $0 \le t \le 1$ 

**EXAMPLE 3** Show that the lines  $L_1$  and  $L_2$  with parametric equations

 $x = 1 + t$   $y = -2 + 3t$   $z = 4 - t$  $x = 2s$   $y = 3 + s$   $z = -3 + 4s$ 

are **skew lines**; that is, they do not intersect and are not parallel (and therefore do not lie in the same plane).

**SOLUTION** The lines are not parallel because the corresponding vectors  $\langle 1, 3, -1 \rangle$ and  $\langle 2, 1, 4 \rangle$  are not parallel. (Their components are not proportional.) If  $L_1$  and  $L_2$ had a point of intersection, there would be values of  $t$  and  $s$  such that

$$
1 + t = 2s
$$
  

$$
-2 + 3t = 3 + s
$$
  

$$
4 - t = -3 + 4s
$$

But if we solve the first two equations, we get  $t = \frac{11}{5}$  and  $s = \frac{8}{5}$ , and these values don't satisfy the third equation. Therefore there are no values of t and s that satisfy the three equations, so  $L_1$  and  $L_2$  do not intersect. Thus  $L_1$  and  $L_2$  are skew lines.

## **PLANES**

**6**

Although a line in space is determined by a point and a direction, a plane in space is more difficult to describe. A single vector parallel to a plane is not enough to convey the "direction" of the plane, but a vector perpendicular to the plane does completely specify its direction. Thus a plane in space is determined by a point  $P_0(x_0, y_0, z_0)$  in the plane and a vector **n** that is orthogonal to the plane. This orthogonal vector **n** is called a **normal vector**. Let  $P(x, y, z)$  be an arbitrary point in the plane, and let  $\mathbf{r}_0$  and  $\mathbf{r}$  be the position vectors of  $P_0$  and P. Then the vector  $\mathbf{r} - \mathbf{r}_0$  is represented by  $\overrightarrow{P_0 P}$ . (See Figure  $6$ .) The normal vector  $\bf{n}$  is orthogonal to every vector in the given plane. In particular, **n** is orthogonal to  $\mathbf{r} - \mathbf{r}_0$  and so we have

 $\mathbf{n} \cdot \mathbf{r} = \mathbf{n} \cdot \mathbf{r}_0$ 

$$
\mathbf{n} \cdot (\mathbf{r} - \mathbf{r}_0) = 0
$$
\nwhich can be rewritten as

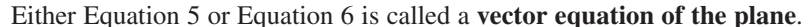

Unless otherwise noted, all content on this page is © Cengage Learning.

shown in Figure 5, are skew lines. z

**The lines**  $L_1$  **and**  $L_2$  **in Example 3,** 

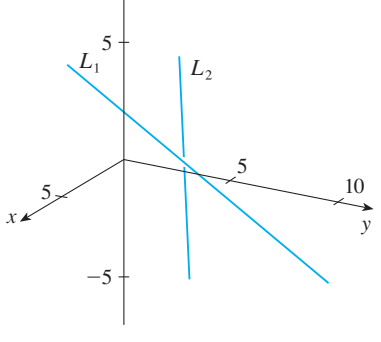

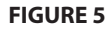

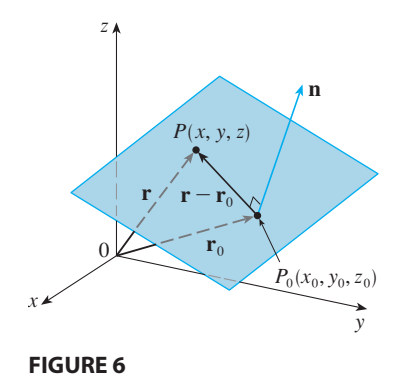

To obtain a scalar equation for the plane, we write  $\mathbf{n} = \langle a, b, c \rangle$ ,  $\mathbf{r} = \langle x, y, z \rangle$ , and  $\mathbf{r}_0 = \langle x_0, y_0, z_0 \rangle$ . Then the vector equation  $\overline{5}$  becomes

$$
\langle a, b, c \rangle \cdot \langle x - x_0, y - y_0, z - z_0 \rangle = 0
$$

or

or

$$
a(x-x_0)+b(y-y_0)+c(z-z_0)=0
$$

Equation 7 is the **scalar equation of the plane through**  $P_0(x_0, y_0, z_0)$  with normal **vector**  $\mathbf{n} = \langle a, b, c \rangle$ .

**EXAMPLE 4** Find an equation of the plane through the point  $(2, 4, -1)$  with **EXAMPLE 4** Find an equation of the plane unough the point  $(2, 4)$ , normal vector  $\mathbf{n} = (2, 3, 4)$ . Find the intercepts and sketch the plane.

**SOLUTION** Putting  $a = 2$ ,  $b = 3$ ,  $c = 4$ ,  $x_0 = 2$ ,  $y_0 = 4$ , and  $z_0 = -1$  in Equation 7, we see that an equation of the plane is

$$
2(x - 2) + 3(y - 4) + 4(z + 1) = 0
$$
  

$$
2x + 3y + 4z = 12
$$

To find the *x*-intercept we set  $y = z = 0$  in this equation and obtain  $x = 6$ . Similarly, the y-intercept is 4 and the z-intercept is 3. This enables us to sketch the portion of the plane that lies in the first octant (see Figure 7).

By collecting terms in Equation 7 as we did in Example 4, we can rewrite the equation of a plane as

$$
ax + by + cz + d = 0
$$

where  $d = -(ax_0 + by_0 + cz_0)$ . Equation 8 is called a **linear equation** in x, y, and z. Conversely, it can be shown that if  $a$ ,  $b$ , and  $c$  are not all 0, then the linear equation  $\overline{8}$  represents a plane with normal vector  $\langle a, b, c \rangle$ . (See Exercise 59.)

**EXAMPLE 5** Find an equation of the plane that passes through the points  $P(1, 3, 2)$ ,  $Q(3, -1, 6)$ , and  $R(5, 2, 0)$ .

**SOLUTION** The vectors **a** and **b** corresponding to  $\overrightarrow{PQ}$  and  $\overrightarrow{PR}$  are

$$
\mathbf{a} = \langle 2, -4, 4 \rangle \qquad \mathbf{b} = \langle 4, -1, -2 \rangle
$$

Since both **a** and **b** lie in the plane, their cross product  $\mathbf{a} \times \mathbf{b}$  is orthogonal to the plane and can be taken as the normal vector. Thus

$$
\mathbf{n} = \mathbf{a} \times \mathbf{b} = \begin{vmatrix} \mathbf{i} & \mathbf{j} & \mathbf{k} \\ 2 & -4 & 4 \\ 4 & -1 & -2 \end{vmatrix} = 12\mathbf{i} + 20\mathbf{j} + 14\mathbf{k}
$$

With the point  $P(1, 3, 2)$  and the normal vector **n**, an equation of the plane is

$$
12(x - 1) + 20(y - 3) + 14(z - 2) = 0
$$
  
or  

$$
6x + 10y + 7z = 50
$$

Unless otherwise noted, all content on this page is © Cengage Learning.

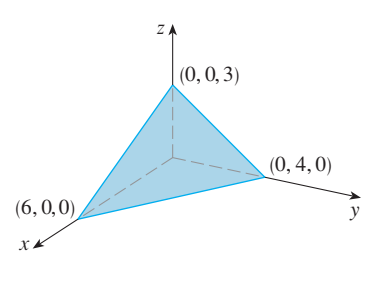

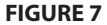

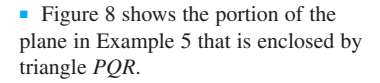

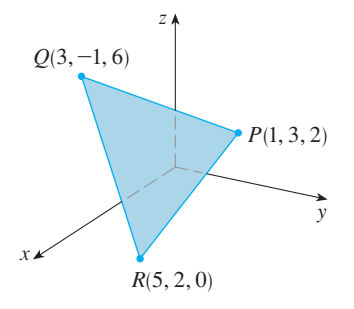

**FIGURE 8**

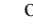

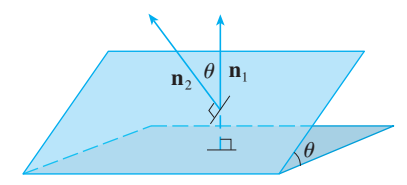

**FIGURE 9**

■ Figure 10 shows the planes in Example 6 and their line of intersection L.

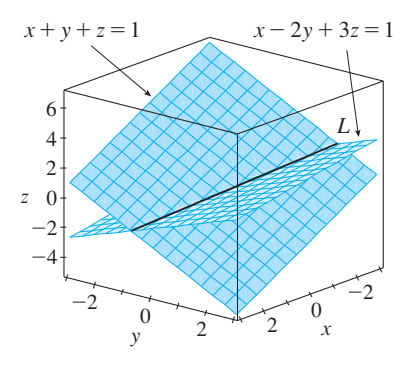

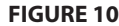

■ Another way to find the line of intersection is to solve the equations of the planes for two of the variables in terms of the third, which can be taken as the parameter.

D **n**  $\theta$ **b**  $P<sub>0</sub>$  $P<sub>1</sub>$ 

#### **FIGURE 11**

Unless otherwise noted, all content on this page is © Cengage Learning.

### **EXAMPLE 6 V**

- (a) Find the angle between the planes  $x + y + z = 1$  and  $x 2y + 3z = 1$ .
- (b) Find symmetric equations for the line of intersection  $L$  of these two planes.

### **SOLUTION**

(a) The normal vectors of these planes are

$$
\mathbf{n}_1 = \langle 1, 1, 1 \rangle \qquad \mathbf{n}_2 = \langle 1, -2, 3 \rangle
$$

and so, if  $\theta$  is the angle between the planes,

$$
\cos \theta = \frac{\mathbf{n}_1 \cdot \mathbf{n}_2}{|\mathbf{n}_1||\mathbf{n}_2|} = \frac{1(1) + 1(-2) + 1(3)}{\sqrt{1 + 1 + 1}\sqrt{1 + 4 + 9}} = \frac{2}{\sqrt{42}}
$$

$$
\theta = \cos^{-1}\left(\frac{2}{\sqrt{42}}\right) \approx 72^{\circ}
$$

(b) We first need to find a point on L. For instance, we can find the point where the line intersects the  $xy$ -plane by setting  $z = 0$  in the equations of both planes. This gives the equations  $x + y = 1$  and  $x - 2y = 1$ , whose solution is  $x = 1$ ,  $y = 0$ . So the point  $(1, 0, 0)$  lies on  $L$ .

Now we observe that, since  $L$  lies in both planes, it is perpendicular to both of the normal vectors. Thus a vector  $\bf{v}$  parallel to  $\bf{L}$  is given by the cross product

$$
\mathbf{v} = \mathbf{n}_1 \times \mathbf{n}_2 = \begin{vmatrix} \mathbf{i} & \mathbf{j} & \mathbf{k} \\ 1 & 1 & 1 \\ 1 & -2 & 3 \end{vmatrix} = 5\mathbf{i} - 2\mathbf{j} - 3\mathbf{k}
$$

and so the symmetric equations of  $L$  can be written as

$$
\frac{x-1}{5} = \frac{y}{-2} = \frac{z}{-3}
$$

**EXAMPLE 7** Find a formula for the distance D from a point  $P_1(x_1, y_1, z_1)$  to the plane  $ax + by + cz + d = 0$ .

**SOLUTION** Let  $P_0(x_0, y_0, z_0)$  be any point in the given plane and let **b** be the vector corresponding to  $\overrightarrow{P_0 P_1}$ . Then

$$
\mathbf{b} = \langle x_1 - x_0, y_1 - y_0, z_1 - z_0 \rangle
$$

From Figure 11 you can see that the distance  $D$  from  $P_1$  to the plane is equal to the From Figure 11 you can see that the uistance *D* from  $Y_1$  to the plane is equal to the absolute value of the scalar projection of **b** onto the normal vector  $\mathbf{n} = \langle a, b, c \rangle$ . (See Section 10.3.) Thus

$$
D = |\text{comp}_{\mathbf{n}} \mathbf{b}| = \frac{|\mathbf{n} \cdot \mathbf{b}|}{|\mathbf{n}|} = \frac{|a(x_1 - x_0) + b(y_1 - y_0) + c(z_1 - z_0)|}{\sqrt{a^2 + b^2 + c^2}}
$$

$$
= \frac{|(ax_1 + by_1 + cz_1) - (ax_0 + by_0 + cz_0)|}{\sqrt{a^2 + b^2 + c^2}}
$$

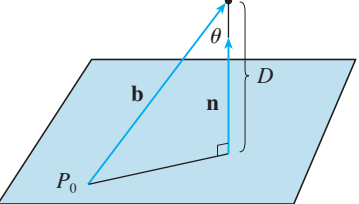

Since  $P_0$  lies in the plane, its coordinates satisfy the equation of the plane and so we Since  $P_0$  nes in the plane, its coordinates satisfy the equation of the plane have  $ax_0 + by_0 + cz_0 + d = 0$ . Thus the formula for *D* can be written as

$$
\boxed{9}
$$

$$
D = \frac{|ax_1 + by_1 + cz_1 + d|}{\sqrt{a^2 + b^2 + c^2}}
$$

**EXAMPLE 8** Find the distance between the parallel planes  $10x + 2y - 2z = 5$ and  $5x + y - z = 1$ .

**SOLUTION** First we note that the planes are parallel because their normal vectors  $\langle 10, 2, -2 \rangle$  and  $\langle 5, 1, -1 \rangle$  are parallel. To find the distance *D* between the planes, we choose any point on one plane and calculate its distance to the other plane. In particular, if we put  $y = z = 0$  in the equation of the first plane, we get  $10x = 5$  and so  $(\frac{1}{2}, 0, 0)$  is a point in this plane. By Formula 9, the distance between  $(\frac{1}{2}, 0, 0)$  and so (2, 0, 0) is a point in this plane<br>the plane  $5x + y - z - 1 = 0$  is

$$
D = \frac{|5(\frac{1}{2}) + 1(0) - 1(0) - 1|}{\sqrt{5^2 + 1^2 + (-1)^2}} = \frac{\frac{3}{2}}{3\sqrt{3}} = \frac{\sqrt{3}}{6}
$$

So the distance between the planes is  $\sqrt{3}/6$ .

# **10.5 EXERCISES**

- **1.** Determine whether each statement is true or false.
	- (a) Two lines parallel to a third line are parallel. (b) Two lines perpendicular to a third line are parallel.
	- (c) Two planes parallel to a third plane are parallel.
	- (d) Two planes perpendicular to a third plane are parallel.
	- (e) Two lines parallel to a plane are parallel.
	- (f) Two lines perpendicular to a plane are parallel.
	- (g) Two planes parallel to a line are parallel.
	- (h) Two planes perpendicular to a line are parallel.
	- (i) Two planes either intersect or are parallel.
	- ( j) Two lines either intersect or are parallel.
	- (k) A plane and a line either intersect or are parallel.

**2–5** ■ Find a vector equation and parametric equations for the line.

- **2.** The line through the point  $(6, -5, 2)$  and parallel to the vector  $\left\langle 1, 3, -\frac{2}{3} \right\rangle$
- **3.** The line through the point  $(2, 2.4, 3.5)$  and parallel to the  $\text{vector } 3\mathbf{i} + 2\mathbf{j} - \mathbf{k}$
- **4.** The line through the point  $(0, 14, -10)$  and parallel to the line  $x = -1 + 2t$ ,  $y = 6 - 3t$ ,  $z = 3 + 9t$
- **5.** The line through the point (1, 0, 6) and perpendicular to the plane  $x + 3y + z = 5$

**6–10** ■ Find parametric equations and symmetric equations for the line.

- **6.** The line through the points  $(1.0, 2.4, 4.6)$  and  $(2.6, 1.2, 0.3)$
- **7.** The line through the points  $(0, \frac{1}{2}, 1)$  and  $(2, 1, -3)$
- **8.** The line through  $(2, 1, 0)$  and perpendicular to both  $\mathbf{i} + \mathbf{j}$ and  $\mathbf{j} + \mathbf{k}$
- **9.** The line through  $(1, -1, 1)$  and parallel to the line The finding  $x + 2 = \frac{1}{2}y = z - 3$
- **10.** The line of intersection of the planes  $x + 2y + 3z = 1$ and  $x - y + z = 1$
- **11.** Is the line through  $(-4, -6, 1)$  and  $(-2, 0, -3)$  parallel to the line through  $(10, 18, 4)$  and  $(5, 3, 14)$ ?
- **12.** Is the line through  $(-2, 4, 0)$  and  $(1, 1, 1)$  perpendicular to the line through  $(2, 3, 4)$  and  $(3, -1, -8)$ ?
- **13.** (a) Find symmetric equations for the line that passes through the point  $(1, -5, 6)$  and is parallel to the vector  $\langle -1, 2, -3 \rangle$ .
	- (b) Find the points in which the required line in part (a) intersects the coordinate planes.
- **14.** (a) Find parametric equations for the line through  $(2, 4, 6)$ that is perpendicular to the plane  $x - y + 3z = 7$ .

Unless otherwise noted, all content on this page is © Cengage Learning.

Copyright 2012 Cengage Learning. All Rights Reserved. May not be copied, scanned, or duplicated, in whole or in part. Due to electronic rights, some third party content may be suppressed from the eBook and/or eChapter(s). Editorial review has deemed that any suppressed content does not materially affect the overall learning experience. Cengage Learning reserves the right to remove additional content at any time if subsequent rights restrict

# See Additional Examples A, B.

■ **[www.stewartcalculus.com](http://www.stewartcalculus.com)**

- (b) In what points does this line intersect the coordinate planes?
- **15.** Find a vector equation for the line segment from  $(2, -1, 4)$ to  $(4, 6, 1)$ .
- **16.** Find parametric equations for the line segment from  $(10, 3, 1)$  to  $(5, 6, -3)$ .

**17–20** • Determine whether the lines  $L_1$  and  $L_2$  are parallel, skew, or intersecting. If they intersect, find the point of intersection.

- **17.**  $L_1$ :  $x = 3 + 2t$ ,  $y = 4 t$ ,  $z = 1 + 3t$ *L*<sub>2</sub>:  $x = 1 + 4s$ ,  $y = 3 - 2s$ ,  $z = 4 + 5s$
- **18.**  $L_1$ :  $x = 5 12t$ ,  $y = 3 + 9t$ ,  $z = 1 3t$  $L_2$ :  $x = 3 + 8s$ ,  $y = -6s$ ,  $z = 7 + 2s$

**19.** 
$$
L_1: \frac{x-2}{1} = \frac{y-3}{-2} = \frac{z-1}{-3}
$$

$$
L_2: \frac{x-3}{1} = \frac{y+4}{3} = \frac{z-2}{-7}
$$

**20.** 
$$
L_1: \frac{x}{1} = \frac{y-1}{-1} = \frac{z-2}{3}
$$
  
 $L_2: \frac{x-2}{2} = \frac{y-3}{-2} = \frac{z}{7}$ 

**21–32** ■ Find an equation of the plane.

- **21.** The plane through the point  $\left(-1, \frac{1}{2}, 3\right)$  and with normal vector  $\mathbf{i} + 4\mathbf{j} + \mathbf{k}$
- **22.** The plane through the point  $(2, 0, 1)$  and perpendicular to the line  $x = 3t$ ,  $y = 2 - t$ ,  $z = 3 + 4t$
- **23.** The plane through the point  $(1, -1, -1)$  and parallel to the plane  $5x - y - z = 6$
- **24.** The plane that contains the line  $x = 1 + t$ ,  $y = 2 t$ ,  $z = 4 - 3t$  and is parallel to the plane  $5x + 2y + z = 1$
- **25.** The plane through the points  $(0, 1, 1)$ ,  $(1, 0, 1)$ , and  $(1, 1, 0)$
- **26.** The plane through the origin and the points  $(2, -4, 6)$ and  $(5, 1, 3)$
- **27.** The plane that passes through the point  $(6, 0, -2)$  and contains the line  $x = 4 - 2t$ ,  $y = 3 + 5t$ ,  $z = 7 + 4t$
- **28.** The plane that passes through the point  $(1, -1, 1)$  and contains the line with symmetric equations  $x = 2y = 3z$
- **29.** The plane that passes through the point  $(-1, 2, 1)$  and contains the line of intersection of the planes  $x + y - z = 2$ and  $2x - y + 3z = 1$
- **30.** The plane that passes through the points  $(0, -2, 5)$  and The plane that passes unough the points (o,  $\overline{z}$ ,  $\overline{z}$ ) and  $(-1, 3, 1)$  and is perpendicular to the plane  $2z = 5x + 4y$
- **31.** The plane that passes through the point  $(1, 5, 1)$  and is perpendicular to the planes  $2x + y - 2z = 2$  and  $x + 3z = 4$
- **32.** The plane that passes through the line of intersection of the planes  $x - z = 1$  and  $y + 2z = 3$  and is perpendicular to the plane  $x + y - 2z = 1$
- **33.** Find the point at which the line  $x = 3 t$ ,  $y = 2 + t$ , Find the point at which the line  $x - 3$  is intersects the plane  $x - y + 2z = 9$ .
- **34.** Where does the line through  $(1, 0, 1)$  and  $(4, -2, 2)$ Findersect the plane  $x + y + z = 6$ ?

**35–38** ■ Determine whether the planes are parallel, perpendicular, or neither. If neither, find the angle between them.

**35.**  $x + y + z = 1$ ,  $x - y + z = 1$ **36.**  $2x - 3y + 4z = 5$ ,  $x + 6y + 4z = 3$ **37.**  $x = 4y - 2z$ ,  $8y = 1 + 2x + 4z$ **38.**  $x + 2y + 2z = 1$ ,  $2x - y + 2z = 1$ 

- **39.** (a) Find parametric equations for the line of intersection of the planes  $x + y + z = 1$  and  $x + 2y + 2z = 1$ . (b) Find the angle between these planes.
- **40.** Find an equation for the plane consisting of all points that are equidistant from the points  $(2, 5, 5)$  and  $(-6, 3, 1)$ .
- **41.** Find an equation of the plane with *x*-intercept *a*, *y*-intercept  $b$ , and  $z$ -intercept  $c$ .
- **42.** (a) Find the point at which the given lines intersect:

$$
\mathbf{r} = \langle 1, 1, 0 \rangle + t \langle 1, -1, 2 \rangle
$$
  

$$
\mathbf{r} = \langle 2, 0, 2 \rangle + s \langle -1, 1, 0 \rangle
$$

- (b) Find an equation of the plane that contains these lines.
- **43.** Find parametric equations for the line through the point  $(0, 1, 2)$  that is parallel to the plane  $x + y + z = 2$  and perpendicular to the line  $x = 1 + t$ ,  $y = 1 - t$ ,  $z = 2t$ .
- **44.** Find parametric equations for the line through the point Find parametric equations for the line unough the  $p$ <br>(0, 1, 2) that is perpendicular to the line  $x = 1 + t$ ,  $y = 1 - t$ ,  $z = 2t$  and intersects this line.
- **45.** Which of the following four planes are parallel? Are any of them identical?

*P*<sub>1</sub>: 
$$
3x + 6y - 3z = 6
$$
  
\n*P*<sub>2</sub>:  $4x - 12y + 8z = 5$   
\n*P*<sub>3</sub>:  $9y = 1 + 3x + 6z$   
\n*P*<sub>4</sub>:  $z = x + 2y - 2$ 

**46.** Which of the following four lines are parallel? Are any of them identical?

*L*<sub>1</sub>: 
$$
x = 1 + 6t
$$
,  $y = 1 - 3t$ ,  $z = 12t + 5$   
\n*L*<sub>2</sub>:  $x = 1 + 2t$ ,  $y = t$ ,  $z = 1 + 4t$   
\n*L*<sub>3</sub>:  $2x - 2 = 4 - 4y = z + 1$   
\n*L*<sub>4</sub>:  $\mathbf{r} = \langle 3, 1, 5 \rangle + t \langle 4, 2, 8 \rangle$ 

Unless otherwise noted, all content on this page is © Cengage Learning.

**47–48** ■ Use the formula in Exercise 45 in Section 10.4 to find the distance from the point to the given line.

**47.** (4, 1, -2); 
$$
x = 1 + t
$$
,  $y = 3 - 2t$ ,  $z = 4 - 3t$   
**48.** (0, 1, 3);  $x = 2t$ ,  $y = 6 - 2t$ ,  $z = 3 + t$ 

**49–50** ■ Find the distance from the point to the given plane.

**49.**  $(1, -2, 4)$ ,  $3x + 2y + 6z = 5$ 

**50.**  $(-6, 3, 5)$ ,  $x - 2y - 4z = 8$ 

**51–52** • Find the distance between the given parallel planes.

**51.**  $2x - 3y + z = 4$ ,  $4x - 6y + 2z = 3$ 

- **52.**  $6z = 4y 2x$ ,  $9z = 1 3x + 6y$
- **53.** Show that the distance between the parallel planes and  $ax + by + cz + d_1 = 0$  and  $ax + by + cz + d_2 = 0$  is

$$
D = \frac{|d_1 - d_2|}{\sqrt{a^2 + b^2 + c^2}}
$$

**54.** Find equations of the planes that are parallel to the plane and two units away from it.<br> $x + 2y - 2z = 1$  and two units away from it.

- **55.** Show that the lines with symmetric equations  $x = y = z$ and  $x + 1 = y/2 = z/3$  are skew, and find the distance between these lines. [*Hint:* The skew lines lie in parallel planes.]
- **56.** Find the distance between the skew lines with parametric equations  $x = 1 + t$ ,  $y = 1 + 6t$ ,  $z = 2t$ , and  $x = 1 + 2s$ ,  $y = 5 + 15s, z = -2 + 6s.$
- **57.** Let  $L_1$  be the line through the origin and the point  $(2, 0, -1)$ . Let  $L_2$  be the line through the points  $(1, -1, 1)$  and  $(4, 1, 3)$ . Find the distance between  $L_1$  and  $L_2$ .
- **58.** Let  $L_1$  be the line through the points  $(1, 2, 6)$  and  $(2, 4, 8)$ . Let  $L_2$  be the line of intersection of the planes  $\pi_1$  and  $\pi_2$ , where  $\pi_1$  is the plane  $x - y + 2z + 1 = 0$  and  $\pi_2$  is the plane through the points  $(3, 2, -1)$ ,  $(0, 0, 1)$ , and  $(1, 2, 1)$ . Calculate the distance between  $L_1$  and  $L_2$ .
- **59.** If  $a, b$ , and  $c$  are not all 0, show that the equation  $ax + by + cz + d = 0$  represents a plane and  $\langle a, b, c \rangle$  is a normal vector to the plane.

*Hint:* Suppose  $a \neq 0$  and rewrite the equation in the form

$$
a\left(x + \frac{d}{a}\right) + b(y - 0) + c(z - 0) = 0
$$

**60.** Give a geometric description of each family of planes. (a)  $x + y + z = c$  (b) (c)  $y \cos \theta + z \sin \theta = 1$  $= c$  (b)  $x + y + cz = 1$ 

# **10.6 CYLINDERS AND QUADRIC SURFACES**

We have already looked at two special types of surfaces—planes (in Section 10.5) and spheres (in Section 10.1). Here we investigate two other types of surfaces—cylinders and quadric surfaces.

In order to sketch the graph of a surface, it is useful to determine the curves of intersection of the surface with planes parallel to the coordinate planes. These curves are called **traces** (or cross-sections) of the surface.

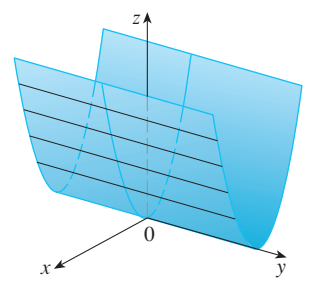

**FIGURE 1** The surface  $z = x^2$  is a parabolic cylinder.

# **CYLINDERS**

A **cylinder** is a surface that consists of all lines (called **rulings**) that are parallel to a given line and pass through a given plane curve.

**EXAMPLE 1** Sketch the graph of the surface  $z = x^2$ .

**SOLUTION** Notice that the equation of the graph,  $z = x^2$ , doesn't involve *y*. This means that any vertical plane with equation  $y = k$  (parallel to the *xz*-plane) intersects the graph in a curve with equation  $y - k$  (parallel to the x2-plane) intersects the graph in a curve with equation  $z = x^2$ . So these vertical traces are parabsects the graph in a curve with equation  $z = x$ . So these vertical traces are parabolas. Figure 1 shows how the graph is formed by taking the parabola  $z = x^2$  in the -plane and moving it in the direction of the *y*-axis. The graph is a surface, called a *xz* **parabolic cylinder**, made up of infinitely many shifted copies of the same parabola. Here the rulings of the cylinder are parallel to the *y*-axis.

We noticed that the variable *y* is missing from the equation of the cylinder in Example 1. This is typical of a surface whose rulings are parallel to one of the coordinate axes. If one of the variables  $x$ ,  $y$ , or  $z$  is missing from the equation of a surface, then the surface is a cylinder.

# **EXAMPLE 2** Identify and sketch the surfaces.

**EXAMPLE 2** Identity and sketch the surfaces.<br>(a)  $x^2 + y^2 = 1$  (b) 1 *x* 2 = 1 *b*)  $y^2 + z^2 = 1$ 

# **SOLUTION**

(a) Since *z* is missing and the equations  $x^2 + y^2 = 1$ ,  $z = k$  represent a circle with (a) Since 2 is missing and the equations  $x + y = 1$ ,  $z = k$  represent a circle whose<br>radius 1 in the plane  $z = k$ , the surface  $x^2 + y^2 = 1$  is a circular cylinder whose axis is the *z*-axis (see Figure 2). Here the rulings are vertical lines.

(b) In this case *x* is missing and the surface is a circular cylinder whose axis is the *y* In this case *x* is missing and the surface is a crictual cynnuel whose axis is the *y*-axis (see Figure 3). It is obtained by taking the circle  $y^2 + z^2 = 1$ ,  $x = 0$  in the -plane and moving it parallel to the *x*-axis. *yz*

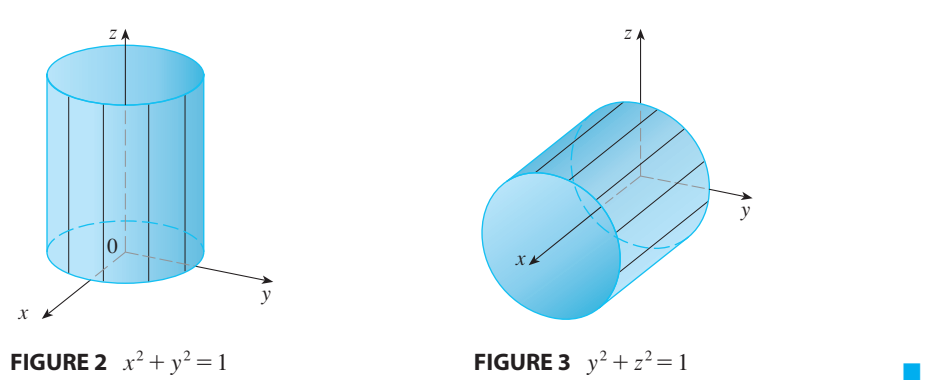

 $\overline{\mathcal{O}}$  **NOTE** When you are dealing with surfaces, it is important to recognize that an **EXECUTE:** When you are dealing with surfaces, it is important to recognize that an equation like  $x^2 + y^2 = 1$  represents a cylinder and not a circle. The trace of the cylinder  $x^2 + y^2 = 1$  in the *xy*-plane is the circle with equations  $x^2 + y^2 = 1$ ,  $z = 0$ .

# **QUADRIC SURFACES**

A **quadric surface** is the graph of a second-degree equation in three variables  $x$ ,  $y$ , and z. The most general such equation is

$$
Ax^{2} + By^{2} + Cz^{2} + Dxy + Eyz + Fxz + Gx + Hy + Iz + J = 0
$$

where  $A, B, C, \ldots, J$  are constants, but by translation and rotation it can be brought into one of the two standard forms

$$
Ax^{2} + By^{2} + Cz^{2} + J = 0 \qquad \text{or} \qquad Ax^{2} + By^{2} + Iz = 0
$$

Quadric surfaces are the counterparts in three dimensions of the conic sections in the plane. (See Section 9.5 for a review of conic sections.)

**EXAMPLE 3** Use traces to sketch the quadric surface with equation

$$
x^2 + \frac{y^2}{9} + \frac{z^2}{4} = 1
$$

**SOLUTION** By substituting  $z = 0$ , we find that the trace in the *xy*-plane is **SOLOTION** By substituting  $z = 0$ , we find that the trace in the *xy*-prane is  $x^2 + y^2/9 = 1$ , which we recognize as an equation of an ellipse. In general, the  $x + y / 9 = 1$ , which we recognize<br>horizontal trace in the plane  $z = k$  is

$$
x^2 + \frac{y^2}{9} = 1 - \frac{k^2}{4} \qquad z = k
$$

which is an ellipse, provided that  $k^2 < 4$ , that is,  $-2 < k < 2$ . Similarly, the vertical traces are also ellipses:

$$
\frac{y^2}{9} + \frac{z^2}{4} = 1 - k^2 \qquad x = k \qquad \text{(if } -1 < k < 1\text{)}
$$
\n
$$
x^2 + \frac{z^2}{4} = 1 - \frac{k^2}{9} \qquad y = k \qquad \text{(if } -3 < k < 3\text{)}
$$

Figure 4 shows how drawing some traces indicates the shape of the surface. It's called an **ellipsoid** because all of its traces are ellipses. Notice that it is symmetric with respect to each coordinate plane; this is a reflection of the fact that its equation involves only even powers of  $x$ ,  $y$ , and  $z$ .

**EXAMPLE 4** Use traces to sketch the surface  $z = 4x^2 + y^2$ .

**SOLUTION** If we put  $x = 0$ , we get  $z = y^2$ , so the yz-plane intersects the surface in a parabola. If we put  $x = k$  (a constant), we get  $z = y^2 + 4k^2$ . This means that if we aparabola. If we put  $x = k$  (a constant), we get  $z = y^2 + 4k^2$ . This means that if we slice the graph with any plane parallel to the yz-plane, we obtain a parabola that since the graph with any plane parallel to the yz-plane, we obtain a parabola to<br>opens upward. Similarly, if  $y = k$ , the trace is  $z = 4x^2 + k^2$ , which is again a parabola that opens upward. If we put  $z = k$ , we get the horizontal traces parabola that opens upward. If we put  $2 - k$ , we get the horizontal traces<br> $4x^2 + y^2 = k$ , which we recognize as a family of ellipses. Knowing the shapes of the traces, we can sketch the graph in Figure 5. Because of the elliptical and parabolic traces, the quadric surface  $z = 4x^2 + y^2$  is called an **elliptic paraboloid**.

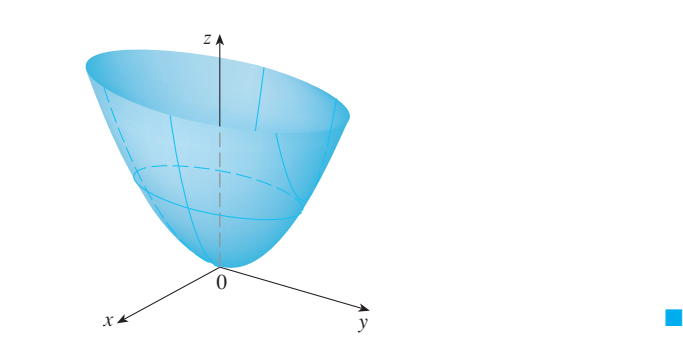

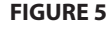

The surface  $z = 4x^2 + y^2$  is an elliptic paraboloid. Horizontal traces are ellipses; vertical traces are parabolas.

**EXAMPLE 5** Sketch the surface  $z = y^2 - x^2$ .

**SOLUTION** The traces in the vertical planes  $x = k$  are the parabolas  $z = y^2 - k^2$ , **z**  $\overline{X}$  of  $\overline{X}$  are the parabolas  $\overline{X} = \overline{y}$  and  $\overline{y}$  which open upward. The traces in  $y = k$  are the parabolas  $z = -x^2 + k^2$ , which open downward. The horizontal traces are  $y^2 - x^2 = k$ , a family of hyperbolas. We open downward. The horizontal traces are  $y^2 - x^2 = k$ , a family of hyperbolas. We draw the families of traces in Figure 6, and we show how the traces appear when placed in their correct planes in Figure 7.

Unless otherwise noted, all content on this page is © Cengage Learning.

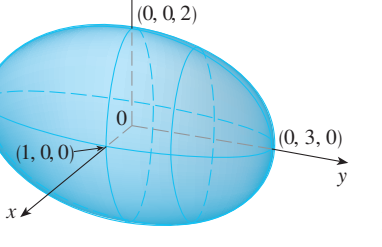

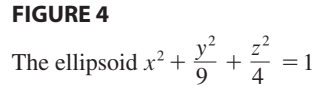

z

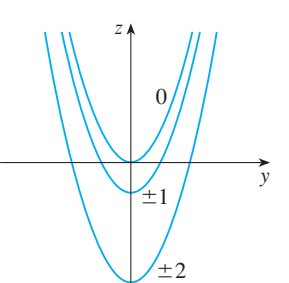

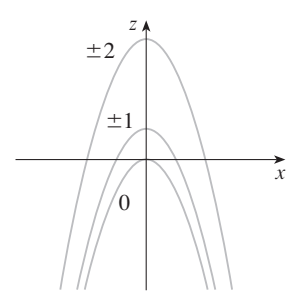

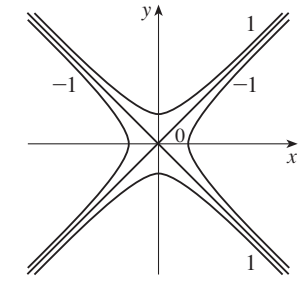

# **FIGURE 6**

Vertical traces are parabolas; horizontal traces are hyperbolas. All traces are labeled with the value of *k*.

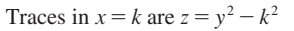

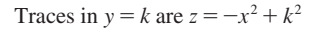

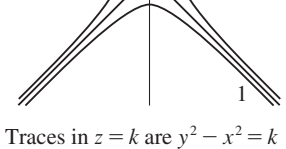

■

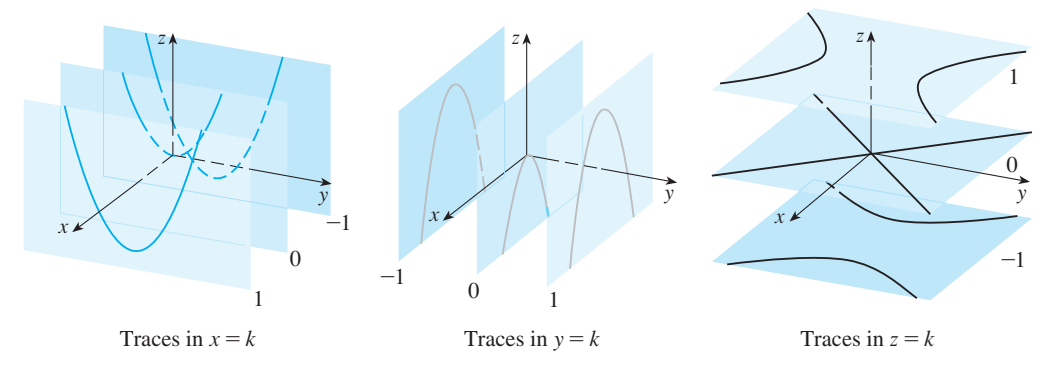

### **FIGURE 7**

Traces moved to their correct planes

**TEC** In Module 10.6A you can investigate how traces determine the shape of a surface.

In Figure 8 we fit together the traces from Figure 7 to form the surface In Figure 8 we in together the traces from Figure 7 to form the surface near the  $z = y^2 - x^2$ , a **hyperbolic paraboloid**. Notice that the shape of the surface near the origin resembles that of a saddle. This surface will be investigated further in Section 11.7 when we discuss saddle points.

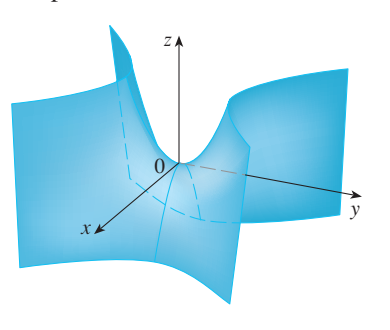

**FIGURE 8**  
The surface 
$$
z = y^2 - x^2
$$
 is a hyperbolic paraboloid.

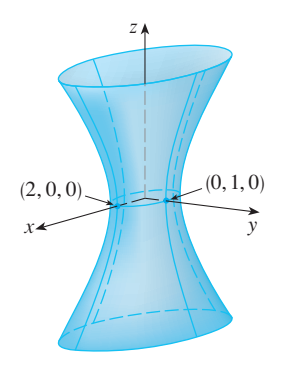

**FIGURE 9** 

**EXAMPLE 6** Sketch the surface  $\frac{R}{A} + y^2 - \frac{Z}{A} = 1$ .  $x^2$  $\frac{x^2}{4} + y^2 - \frac{z^2}{4} = 1$ 

**SOLUTION** The trace in any horizontal plane  $z = k$  is the ellipse

$$
\frac{x^2}{4} + y^2 = 1 + \frac{k^2}{4} \qquad z = k
$$

but the traces in the xz- and yz-planes are the hyperbolas

$$
\frac{x^2}{4} - \frac{z^2}{4} = 1 \qquad y = 0 \qquad \text{and} \qquad y^2 - \frac{z^2}{4} = 1 \qquad x = 0
$$

This surface is called a **hyperboloid of one sheet** and is sketched in Figure 9.

Unless otherwise noted, all content on this page is © Cengage Learning.

**TEC** In Module 10.6B you can see how changing  $a$ ,  $b$ , and  $c$  in Table 1 affects the shape of the quadric surface.

Surface  $\vert$  Equation  $\vert$  Surface Equation Ellipsoid  $\frac{a^2 + b^2 + c^2}{2} = 1$  Cone Elliptic Paraboloid  $\frac{2\pi}{1-\pi} + \frac{y}{1-\pi}$  Hyperboloid of One Sheet Hyperbolic Paraboloid  $\frac{2}{\pi} = \frac{x}{\pi} - \frac{y}{\pi}$  Hyperboloid of Two Sheets z  $x \leftarrow y$ z y x z  $x = \frac{1}{\sqrt{2\pi}}$ z  $x \leftarrow y$ z  $x \leftarrow x$ z  $x \rightarrow y$ Horizontal traces are ellipses. Vertical traces in the planes vertical traces in the<br> $x = k$  and  $y = k$  are  $x - k$  and  $y - k$  are<br>hyperbolas if  $k \neq 0$  but are my perodias if  $k \neq 0$  of lines if  $k = 0$ .  $\frac{z^2}{c^2} = \frac{x^2}{a^2} + \frac{y^2}{b^2}$ All traces are ellipses. If  $a = b = c$ , the ellipsoid is a sphere. *x* 2  $rac{x^2}{a^2} + \frac{y^2}{b^2} + \frac{z^2}{c^2} = 1$ Horizontal traces are ellipses. Vertical traces are hyperbolas. The axis of symmetry corresponds to the variable whose coefficient is negative. *x* 2  $rac{x^2}{a^2} + \frac{y^2}{b^2} - \frac{z^2}{c^2} = 1$ Horizontal traces are ellipses. Vertical traces are parabolas. The variable raised to the first power indicates the axis of the paraboloid.  $\frac{z}{c} = \frac{x^2}{a^2} + \frac{y^2}{b^2}$ Horizontal traces in  $z = k$  are ellipses if  $k > c$  or  $k < -c$ . Vertical traces are hyperbolas. The two minus signs indicate two sheets.  $-\frac{x^2}{a^2} - \frac{y^2}{b^2} + \frac{z^2}{c^2} = 1$ Horizontal traces are hyperbolas. Vertical traces are parabolas. The case where  $c < 0$  is illustrated.  $\frac{z}{c} = \frac{x^2}{a^2} - \frac{y^2}{b^2}$ 

**TABLE 1** Graphs of Quadric Surfaces

tion changes accordingly.

The idea of using traces to draw a surface is employed in three-dimensional graph-Fire idea of using traces to draw a surface is employed in three-dimensional graph-<br>ing software for computers. In most such software, traces in the vertical planes  $x = k$ and  $y = k$  are drawn for equally spaced values of  $k$ , and parts of the graph are eliminated using hidden line removal. Table 1 shows computer-drawn graphs of the six basic types of quadric surfaces in standard form. All surfaces are symmetric with respect to the z-axis. If a quadric surface is symmetric about a different axis, its equa-

**EXAMPLE 7** Classify the quadric surface  $x^2 + 2z^2 - 6x - y + 10 = 0$ .

**SOLUTION** By completing the square we rewrite the equation as

■ **[www.stewartcalculus.com](http://www.stewartcalculus.com)** See Additional Example A.

 $y - 1 = (x - 3)^2 + 2z^2$ 

Comparing this equation with Table 1, we see that it represents an elliptic parabo-

Unless otherwise noted, all content on this page is © Cengage Learning.

loid. Here, however, the axis of the paraboloid is parallel to the y-axis, and it has been shifted so that its vertex is the point  $(3, 1, 0)$ . The traces in the plane  $y = k$  $(k > 1)$  are the ellipses

$$
(x-3)^2 + 2z^2 = k - 1 \qquad y = k
$$

The trace in the *xy*-plane is the parabola with equation  $y = 1 + (x - 3)^2$ ,  $z = 0$ . The paraboloid is sketched in Figure 10.

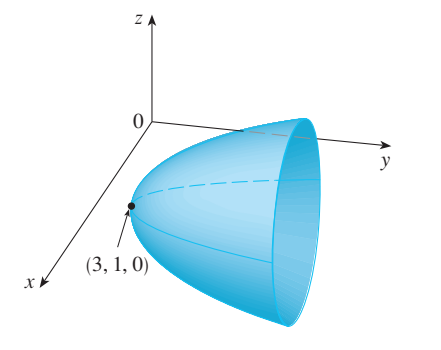

**FIGURE 10**  $x^2+2z^2-6x-y+10=0$ 

# **10.6 EXERCISES**

- **1.** (a) What does the equation  $y = x^2$  represent as a curve in  $\mathbb{R}^2$ ?
	- (b) What does it represent as a surface in  $\mathbb{R}^3$ ?
	- (c) What does the equation  $z = y^2$  represent?
- **2.** (a) Sketch the graph of  $y = e^x$  as a curve in  $\mathbb{R}^2$ . (b) Sketch the graph of  $y = e^x$  as a surface in  $\mathbb{R}^3$ .
- (c) Describe and sketch the surface  $z = e^y$ .

**3–8** ■ Describe and sketch the surface.

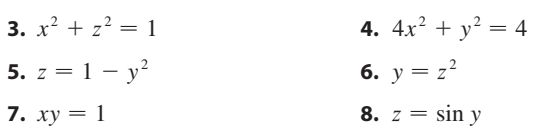

- **9.** (a) Find and identify the traces of the quadric surface  $x^2 + y^2 - z^2 = 1$  and explain why the graph looks like the graph of the hyperboloid of one sheet in Table 1.
	- (b) If we change the equation in part (a) to  $x^2 - y^2 + z^2 = 1$ , how is the graph affected?
	- (c) What if we change the equation in part (a) to what if we change the equal to the equal to the equal to  $x^2 + y^2 + 2y - z^2 = 0$ ?
- **10.** (a) Find and identify the traces of the quadric surface  $-x^2 - y^2 + z^2 = 1$  and explain why the graph looks like the graph of the hyperboloid of two sheets in Table 1.
	- (b) If the equation in part (a) is changed to  $x^2 - y^2 - z^2 = 1$ , what happens to the graph? Sketch the new graph.

**11–20** • Use traces to sketch and identify the surface.

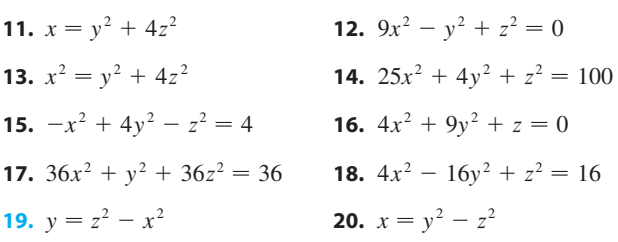

■

**21–28** ■ Reduce the equation to one of the standard forms, classify the surface, and sketch it.

- **21.**  $y^2 = x^2 + \frac{1}{9}z^2$ **22.**  $4x^2 - y + 2z^2 = 0$ **23.**  $x^2 + 2y - 2z^2 = 0$ **24.**  $y^2 = x^2 + 4z^2 + 4$ **25.**  $4x^2 + y^2 + 4z^2 - 4y - 24z + 36 = 0$ **26.**  $4y^2 + z^2 - x - 16y - 4z + 20 = 0$ **27.**  $x^2 - y^2 + z^2 - 4x - 2y - 2z + 4 = 0$ **28.**  $x^2 - y^2 + z^2 - 2x + 2y + 4z + 2 = 0$
- **29.** Sketch the region bounded by the surfaces  $z = \sqrt{x^2 + y^2}$ and  $x^2 + y^2 = 1$  for  $1 \le z \le 2$ .

Unless otherwise noted, all content on this page is © Cengage Learning.

## **580 CHAPTER 10** VECTORS AND THE GEOMETRY OF SPACE

- **30.** Sketch the region bounded by the paraboloids  $z = x^2 + y^2$  and  $z = 2 - x^2 - y^2$ .
- **31.** Find an equation for the surface consisting of all points that are equidistant from the point  $(-1, 0, 0)$  and the  $\alpha$  are equidistant from the point<br>plane  $x = 1$ . Identify the surface.
- **32.** Find an equation for the surface consisting of all points *P* for which the distance from  $P$  to the  $x$ -axis is twice the distance from  $P$  to the yz-plane. Identify the surface.

# **33.** Graph the surfaces  $z = x^2 + y^2$  and  $z = 1 - y^2$  on a common screen using the domain  $|x| \le 1.2$ ,  $|y| \le 1.2$ and observe the curve of intersection of these surfaces. Show that the projection of this curve onto the xy-plane is an ellipse.

**34.** Show that the curve of intersection of the surfaces show that the cut ve of intersection of the surfaces<br> $x^2 + 2y^2 - z^2 + 3x = 1$  and  $2x^2 + 4y^2 - 2z^2 - 5y = 0$ lies in a plane.

# **10.7 VECTOR FUNCTIONS AND SPACE CURVES**

In general, a function is a rule that assigns to each element in the domain an element in the range. A **vector-valued function**, or **vector function**, is simply a function whose domain is a set of real numbers and whose range is a set of vectors. We are most interested in vector functions **r** whose values are three-dimensional vectors. This means that for every number t in the domain of **r** there is a unique vector in  $V_3$  denoted by  $\mathbf{r}(t)$ . If  $f(t)$ ,  $g(t)$ , and  $h(t)$  are the components of the vector  $\mathbf{r}(t)$ , then f, g, and h are real-valued functions called the **component functions** of **r** and we can write

$$
\mathbf{r}(t) = \langle f(t), g(t), h(t) \rangle = f(t) \mathbf{i} + g(t) \mathbf{j} + h(t) \mathbf{k}
$$

We use the letter  $t$  to denote the independent variable because it represents time in most applications of vector functions.

**EXAMPLE 1** If

$$
\mathbf{r}(t) = \langle t^3, \ln(3-t), \sqrt{t} \rangle
$$

then the component functions are

$$
f(t) = t^3
$$
  $g(t) = \ln(3 - t)$   $h(t) = \sqrt{t}$ 

By our usual convention, the domain of  $\bf{r}$  consists of all values of  $t$  for which the expression for  $\mathbf{r}(t)$  is defined. The expressions  $t^3$ ,  $\ln(3 - t)$ , and  $\sqrt{t}$  are all defined when  $3 - t > 0$  and  $t \ge 0$ . Therefore the domain of **r** is the interval [0, 3).

The limit of a vector function r is defined by taking the limits of its component functions as follows.

**1** If  $\mathbf{r}(t) = \langle f(t), g(t), h(t) \rangle$ , then  $\lim_{t \to a} \mathbf{r}(t) = \left\langle \lim_{t \to a} f(t), \lim_{t \to a} g(t), \lim_{t \to a} h(t) \right\rangle$ 

provided the limits of the component functions exist.

Equivalently, we could have used an  $\varepsilon$ - $\delta$  definition (see Exercise 70). Limits of vector functions obey the same rules as limits of real-valued functions (see Exercise 69).

Unless otherwise noted, all content on this page is © Cengage Learning.

**If**  $\lim_{t \to a} \mathbf{r}(t) = \mathbf{L}$ , this definition is equivalent to saying that the length and direction of the vector  $\mathbf{r}(t)$  approach the length and direction of the vector **L**.

**EXAMPLE 2** Find 
$$
\lim_{t \to 0} \mathbf{r}(t)
$$
, where  $\mathbf{r}(t) = (1 + t^3) \mathbf{i} + te^{-t} \mathbf{j} + \frac{\sin t}{t} \mathbf{k}$ .

**SOLUTION** According to Definition 1, the limit of **r** is the vector whose components are the limits of the component functions of **r**:

$$
\lim_{t \to 0} \mathbf{r}(t) = \left[ \lim_{t \to 0} (1 + t^3) \right] \mathbf{i} + \left[ \lim_{t \to 0} t e^{-t} \right] \mathbf{j} + \left[ \lim_{t \to 0} \frac{\sin t}{t} \right] \mathbf{k}
$$
  
=  $\mathbf{i} + \mathbf{k}$  (by Equation 1.4.6)

A vector function  $\bf{r}$  is **continuous at**  $\bf{a}$  if

$$
\lim_{t\to a}\mathbf{r}(t)=\mathbf{r}(a)
$$

In view of Definition 1, we see that  $\mathbf{r}$  is continuous at  $a$  if and only if its component functions  $f$ ,  $g$ , and  $h$  are continuous at  $a$ .

There is a close connection between continuous vector functions and space curves. Suppose that  $f$ ,  $g$ , and  $h$  are continuous real-valued functions on an interval  $I$ . Then the set C of all points  $(x, y, z)$  in space, where

$$
x = f(t) \qquad y = g(t) \qquad z = h(t)
$$

and *t* varies throughout the interval *I*, is called a **space curve**. The equations in  $\boxed{2}$  are called **parametric equations of** *C* and *t* is called a **parameter**. We can think of *C* as being traced out by a moving particle whose position at time t is  $(f(t), g(t), h(t))$ . If we now consider the vector function  $\mathbf{r}(t) = \langle f(t), g(t), h(t) \rangle$ , then  $\mathbf{r}(t)$  is the position we now consider the vector function  $\mathbf{r}(t) = \langle f(t), g(t), h(t) \rangle$ , then  $\mathbf{r}(t)$  is the position vector of the point  $P(f(t), g(t), h(t))$  on C. Thus any continuous vector function **r** defines a space curve C that is traced out by the tip of the moving vector  $\mathbf{r}(t)$ , as shown in Figure 1.

**EXAMPLE 3** Describe the curve defined by the vector function **V**

$$
\mathbf{r}(t) = \langle 1 + t, 2 + 5t, -1 + 6t \rangle
$$

**SOLUTION** The corresponding parametric equations are

 $x = 1 + t$   $y = 2 + 5t$   $z = -1 + 6t$ 

which we recognize from Equations 10.5.2 as parametric equations of a line passing through the point  $(1, 2, -1)$  and parallel to the vector  $\langle 1, 5, 6 \rangle$ . Alternatively, we could observe that the function can be written as  $\mathbf{r} = \mathbf{r}_0 + t\mathbf{v}$ , where  $\mathbf{r}_0 = \langle 1, 2, -1 \rangle$ and  $\mathbf{v} = \langle 1, 5, 6 \rangle$ , and this is the vector equation of a line as given by Equation 10.5.1. ■

Plane curves can also be represented in vector notation. For instance, the curve Frame curves can also be represented in vector hotation. For instance, the curve given by the parametric equations  $x = t^2 - 2t$  and  $y = t + 1$  (see Example 1 in Section 9.1) could also be described by the vector equation

$$
\mathbf{r}(t) = \langle t^2 - 2t, t + 1 \rangle = (t^2 - 2t)\mathbf{i} + (t + 1)\mathbf{j}
$$

where  $\mathbf{i} = \langle 1, 0 \rangle$  and  $\mathbf{j} = \langle 0, 1 \rangle$ .

Visual 10.7A shows several curves **TEC** being traced out by position vectors, including those in Figures 1 and 2.

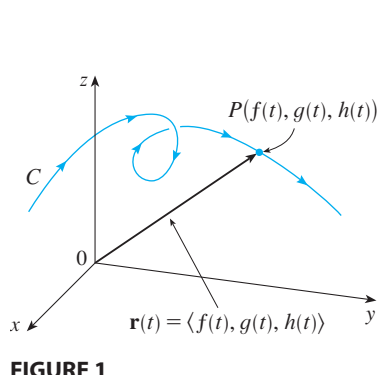

*C* is traced out by the tip of a moving

position vector  $\mathbf{r}(t)$ .

Unless otherwise noted, all content on this page is © Cengage Learning.

 $\left(0, 1, \frac{\pi}{2}\right)$  $(1, 0, 0)$ z, x y

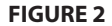

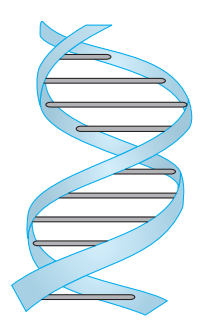

**FIGURE 3**

■ Figure 4 shows the line segment *PQ* in Example 5.

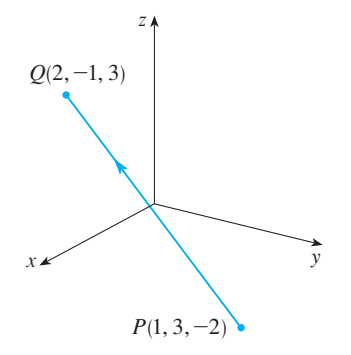

**FIGURE 4**

**EXAMPLE 4** Sketch the curve whose vector equation is **V**

$$
\mathbf{r}(t) = \cos t \, \mathbf{i} + \sin t \, \mathbf{j} + t \, \mathbf{k}
$$

**SOLUTION** The parametric equations for this curve are

 $x = \cos t$   $y = \sin t$   $z =$  $z = t$ 

Since  $x^2 + y^2 = \cos^2 t + \sin^2 t = 1$ , the curve must lie on the circular cylinder Since  $x + y = \cos t + \sin t = 1$ , the curve must he on the chemat cynnectric  $x^2 + y^2 = 1$ . The point  $(x, y, z)$  lies directly above the point  $(x, y, 0)$ , which moves counterclockwise around the circle  $x^2 + y^2 = 1$  in the *xy*-plane. (The projection of the curve onto the *xy*-plane has vector equation  $\mathbf{r}(t) = \langle \cos t, \sin t, 0 \rangle$ . See Example 2 in Section 9.1.) Since  $z = t$ , the curve spirals upward around the cylinder as *t* increases. The curve, shown in Figure 2, is called a **helix**.

The corkscrew shape of the helix in Example 4 is familiar from its occurrence in coiled springs. It also occurs in the model of DNA (deoxyribonucleic acid, the genetic material of living cells). In 1953 James Watson and Francis Crick showed that the structure of the DNA molecule is that of two linked, parallel helixes that are intertwined as in Figure 3.

In Examples 3 and 4 we were given vector equations of curves and asked for a geometric description or sketch. In the next two examples we are given a geometric description of a curve and are asked to find parametric equations for the curve.

**EXAMPLE 5** Find a vector equation and parametric equations for the line segment that joins the point  $P(1, 3, -2)$  to the point  $Q(2, -1, 3)$ .

**SOLUTION** In Section 10.5 we found a vector equation for the line segment that joins the tip of the vector  $\mathbf{r}_0$  to the tip of the vector  $\mathbf{r}_1$ :

$$
\mathbf{r}(t) = (1-t)\mathbf{r}_0 + t\mathbf{r}_1 \qquad 0 \le t \le 1
$$

(See Equation 10.5.4.) Here we take  $\mathbf{r}_0 = \langle 1, 3, -2 \rangle$  and  $\mathbf{r}_1 = \langle 2, -1, 3 \rangle$  to obtain a vector equation of the line segment from  $P$  to  $Q$ :

$$
\mathbf{r}(t) = (1 - t)\langle 1, 3, -2 \rangle + t\langle 2, -1, 3 \rangle \qquad 0 \le t \le 1
$$

$$
\mathbf{r}(t) = \langle 1 + t, 3 - 4t, -2 + 5t \rangle \qquad 0 \le t \le 1
$$

The corresponding parametric equations are

or

$$
x = 1 + t
$$
  $y = 3 - 4t$   $z = -2 + 5t$   $0 \le t \le 1$ 

**EXAMPLE 6** Find a vector function that represents the curve of intersection of **V** the cylinder  $x^2 + y^2 = 1$  and the plane  $y + z = 2$ .

**SOLUTION** Figure 5 shows how the plane and the cylinder intersect, and Figure 6 shows the curve of intersection *C*, which is an ellipse.

Unless otherwise noted, all content on this page is © Cengage Learning.

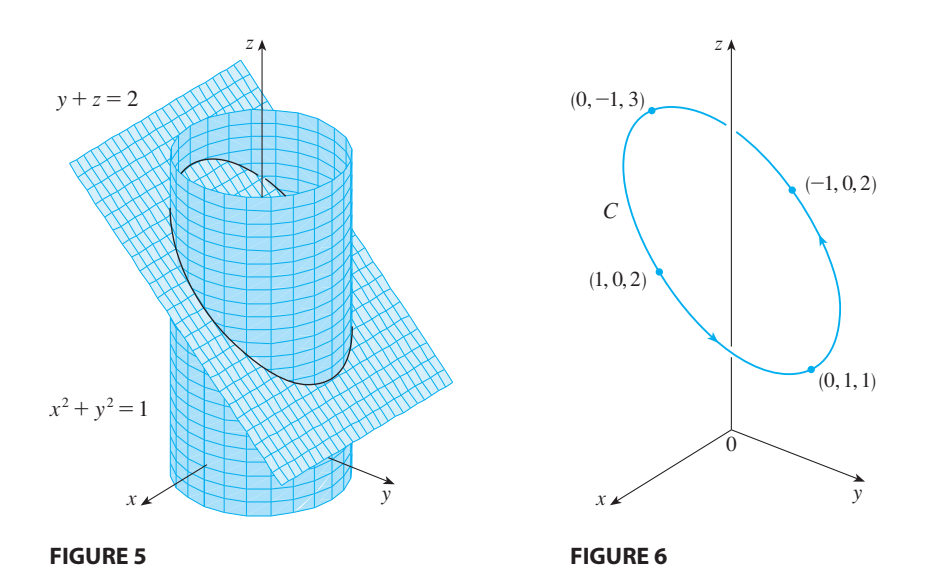

The projection of *C* onto the *xy*-plane is the circle  $x^2 + y^2 = 1$ ,  $z = 0$ . So we know from Example 2 in Section 9.1 that we can write

> $x = \cos t$   $y =$  $=$  sin *t* 0  $\leq t \leq 2\pi$

From the equation of the plane, we have

$$
z = 2 - y = 2 - \sin t
$$

So we can write parametric equations for *C* as

 $x = \cos t$   $y =$  $= \sin t$   $z = 2 - \sin t$   $0 \le t \le 2\pi$ 

The corresponding vector equation is

$$
\mathbf{r}(t) = \cos t \, \mathbf{i} + \sin t \, \mathbf{j} + (2 - \sin t) \, \mathbf{k} \qquad 0 \le t \le 2\pi
$$

This equation is called a *parametrization* of the curve *C*. The arrows in Figure 6 indicate the direction in which  $C$  is traced as the parameter  $t$  increases.

# **USING COMPUTERS TO DRAW SPACE CURVES**

Space curves are inherently more difficult to draw by hand than plane curves; for an accurate representation we need to use technology. For instance, Figure 7 shows a computer-generated graph of the curve with parametric equations

$$
x = (4 + \sin 20t) \cos t
$$
  $y = (4 + \sin 20t) \sin t$   $z = \cos 20t$ 

It's called a **toroidal spiral** because it lies on a torus. Another interesting curve, the **trefoil knot**, with equations

$$
x = (2 + \cos 1.5t) \cos t
$$
  $y = (2 + \cos 1.5t) \sin t$   $z = \sin 1.5t$ 

is graphed in Figure 8. It wouldn't be easy to plot either of these curves by hand.

Even when a computer is used to draw a space curve, optical illusions make it difficult to get a good impression of what the curve really looks like. (This is especially true in Figure 8.) The next example shows how to cope with this problem.

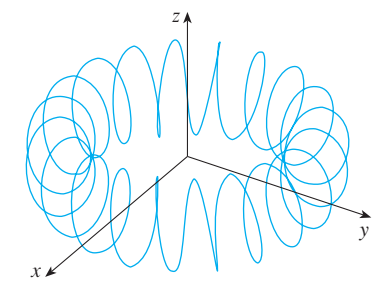

**FIGURE 7** A toroidal spiral

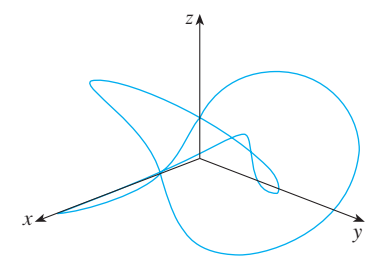

**FIGURE 8** A trefoil knot

Unless otherwise noted, all content on this page is © Cengage Learning.

**EXAMPLE 7** Use a computer to draw the curve with vector equation  $\mathbf{r}(t) = \langle t, t^2, t^3 \rangle$ . This curve is called a **twisted cubic**.

**SOLUTION** We start by using the computer to plot the curve with parametric equa**the right** start by using the computer to plot the curve with parametric equal tions  $x = t$ ,  $y = t^2$ ,  $z = t^3$  for  $-2 \le t \le 2$ . The result is shown in Figure 9(a), but it's hard to see the true nature of the curve from that graph alone. Most threedimensional computer graphing programs allow the user to enclose a curve or surface in a box instead of displaying the coordinate axes. When we look at the same curve in a box in Figure 9(b), we have a much clearer picture of the curve. We can see that it climbs from a lower corner of the box to the upper corner nearest us, and it twists as it climbs. We get an even better idea of the curve when we view it from different vantage points. Part (c) shows the result of rotating the box to give another viewpoint.

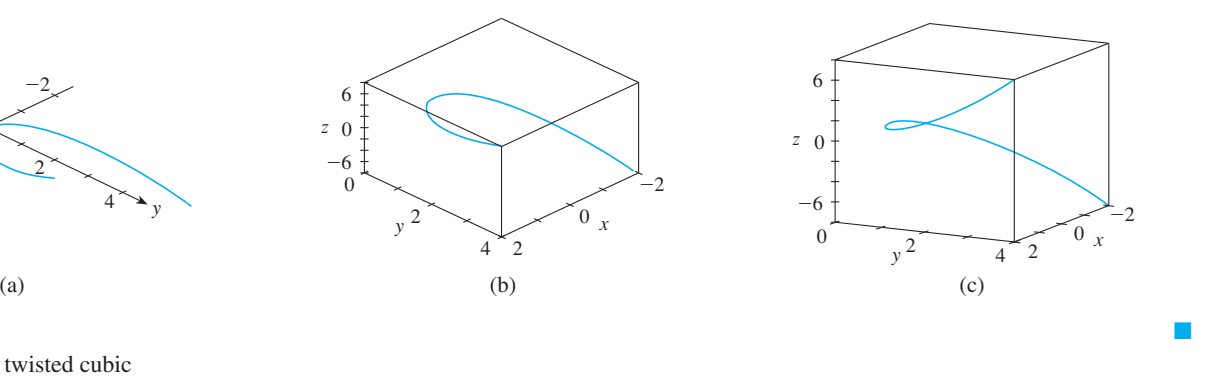

# **DERIVATIVES**

The **derivative**  $r'$  of a vector function  $r$  is defined in much the same way as for realvalued functions:

$$
\overline{\mathbf{3}}
$$

$$
\frac{d\mathbf{r}}{dt} = \mathbf{r}'(t) = \lim_{h \to 0} \frac{\mathbf{r}(t+h) - \mathbf{r}(t)}{h}
$$

if this limit exists. The geometric significance of this definition is shown in Figure 10.

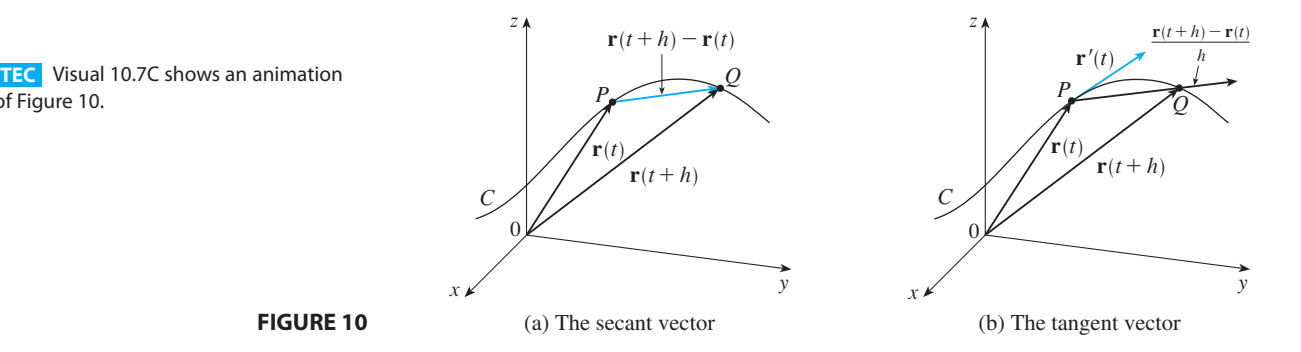

If the points P and Q have position vectors  $\mathbf{r}(t)$  and  $\mathbf{r}(t + h)$ , then  $\overrightarrow{PQ}$  represents the vector  $\mathbf{r}(t + h) - \mathbf{r}(t)$ , which can therefore be regarded as a secant vector. If  $h > 0$ ,

Unless otherwise noted, all content on this page is © Cengage Learning.

**TEC** In Visual 10.7B you can rotate the box in Figure 9 to see the curve from any viewpoint.

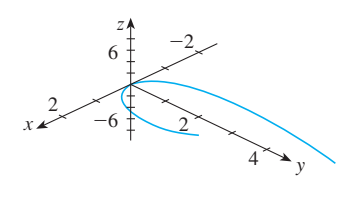

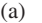

**FIGURE 9** Views of the twisted cubic

of Figure 10.

the scalar multiple  $\left(\frac{1}{h}\right)\left(\mathbf{r}(t+h) - \mathbf{r}(t)\right)$  has the same direction as  $\mathbf{r}(t+h) - \mathbf{r}(t)$ . As  $h \to 0$ , it appears that this vector approaches a vector that lies on the tangent line. For this reason, the vector  $\mathbf{r}'(t)$  is called the **tangent vector** to the curve defined by **r** For this reason, the vector  $\mathbf{r}(t)$  is called the **tangent vector** to the curve defined by **r** at the point *P*, provided that  $\mathbf{r}'(t)$  exists and  $\mathbf{r}'(t) \neq 0$ . The **tangent line** to *C* at *P* is defined to be the line through P parallel to the tangent vector  $\mathbf{r}'(t)$ . We will also have occasion to consider the **unit tangent vector**, which is

$$
\mathbf{T}(t) = \frac{\mathbf{r}'(t)}{|\mathbf{r}'(t)|}
$$

The following theorem gives us a convenient method for computing the derivative of a vector function **r**: just differentiate each component of **r**.

**FIFEOREM** If  $\mathbf{r}(t) = \langle f(t), g(t), h(t) \rangle = f(t) \mathbf{i} + g(t) \mathbf{j} + h(t) \mathbf{k}$ , where f,  $\overline{g}$ , and *h* are differentiable functions, then

$$
\mathbf{r}'(t) = \langle f'(t), g'(t), h'(t) \rangle = f'(t) \mathbf{i} + g'(t) \mathbf{j} + h'(t) \mathbf{k}
$$

**PROOF**

$$
\mathbf{r}'(t) = \lim_{\Delta t \to 0} \frac{1}{\Delta t} \left[ \mathbf{r}(t + \Delta t) - \mathbf{r}(t) \right]
$$
  
\n
$$
= \lim_{\Delta t \to 0} \frac{1}{\Delta t} \left[ \langle f(t + \Delta t), g(t + \Delta t), h(t + \Delta t) \rangle - \langle f(t), g(t), h(t) \rangle \right]
$$
  
\n
$$
= \lim_{\Delta t \to 0} \left\langle \frac{f(t + \Delta t) - f(t)}{\Delta t}, \frac{g(t + \Delta t) - g(t)}{\Delta t}, \frac{h(t + \Delta t) - h(t)}{\Delta t} \rangle \right\}
$$
  
\n
$$
= \left\langle \lim_{\Delta t \to 0} \frac{f(t + \Delta t) - f(t)}{\Delta t}, \lim_{\Delta t \to 0} \frac{g(t + \Delta t) - g(t)}{\Delta t}, \lim_{\Delta t \to 0} \frac{h(t + \Delta t) - h(t)}{\Delta t} \right\rangle
$$
  
\n
$$
= \left\langle f'(t), g'(t), h'(t) \right\rangle
$$

### **EXAMPLE 8 V**

- (a) Find the derivative of  $\mathbf{r}(t) = (1 + t^3)\mathbf{i} + te^{-t}\mathbf{j} + \sin 2t\mathbf{k}$ .
- (a) Find the unit tangent vector at the point where  $t = 0$ .

#### **SOLUTION**

(a) According to Theorem 4, we differentiate each component of **r**:

$$
\mathbf{r}'(t) = 3t^2 \mathbf{i} + (1 - t)e^{-t} \mathbf{j} + 2 \cos 2t \mathbf{k}
$$

(b) Since  $\mathbf{r}(0) = \mathbf{i}$  and  $\mathbf{r}'(0) = \mathbf{j} + 2\mathbf{k}$ , the unit tangent vector at the point  $(1, 0, 0)$ is

$$
\mathbf{T}(0) = \frac{\mathbf{r}'(0)}{|\mathbf{r}'(0)|} = \frac{\mathbf{j} + 2\mathbf{k}}{\sqrt{1+4}} = \frac{1}{\sqrt{5}}\mathbf{j} + \frac{2}{\sqrt{5}}\mathbf{k}
$$

Unless otherwise noted, all content on this page is © Cengage Learning.

**EXAMPLE 9** For the curve  $\mathbf{r}(t) = \sqrt{t} \mathbf{i} + (2 - t) \mathbf{j}$ , find  $\mathbf{r}'(t)$  and sketch the position vector  $\mathbf{r}(1)$  and the tangent vector  $\mathbf{r}'(1)$ .

**SOLUTION** We have

$$
\mathbf{r}'(t) = \frac{1}{2\sqrt{t}} \mathbf{i} - \mathbf{j} \quad \text{and} \quad \mathbf{r}'(1) = \frac{1}{2} \mathbf{i} - \mathbf{j}
$$

The curve is a plane curve and elimination of the parameter from the equations The cut ve is a plane cut ve and emmination of the parameter from the equations<br> $x = \sqrt{t}$ ,  $y = 2 - t$  gives  $y = 2 - x^2$ ,  $x \ge 0$ . In Figure 11 we draw the position vector  $\mathbf{r}(1) = \mathbf{i} + \mathbf{j}$  starting at the origin and the tangent vector  $\mathbf{r}'(1)$  starting at the corresponding point  $(1, 1)$ .

**EXAMPLE 10** Find parametric equations for the tangent line to the helix with parametric equations

$$
x = 2\cos t \qquad y = \sin t \qquad z = t
$$

at the point  $(0, 1, \pi/2)$ .

**SOLUTION** The vector equation of the helix is  $\mathbf{r}(t) = \langle 2 \cos t, \sin t, t \rangle$ , so

$$
\mathbf{r}'(t) = \langle -2\sin t, \cos t, 1 \rangle
$$

The parameter value corresponding to the point  $(0, 1, \pi/2)$  is  $t = \pi/2$ , so the tan-The parameter value corresponding to the point (0, 1,  $\pi/2$ ) is  $t = \pi/2$ , so the gent vector there is  $\mathbf{r}'(\pi/2) = \langle -2, 0, 1 \rangle$ . The tangent line is the line through  $(0, 1, \pi/2)$  parallel to the vector  $\langle -2, 0, 1 \rangle$ , so by Equations 10.5.2 its parametric equations are

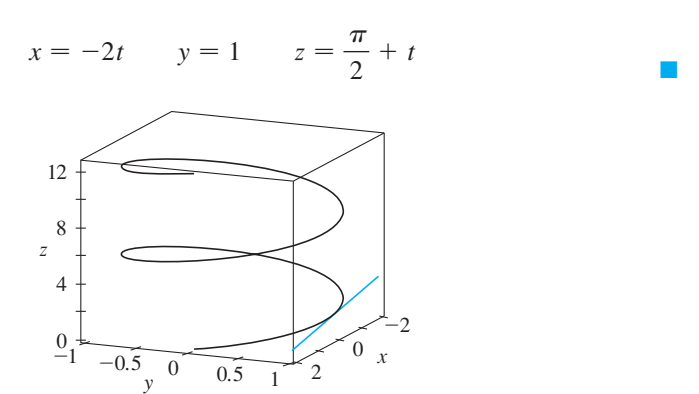

■ The helix and the tangent line in Example 10 are shown in Figure 12.

# **FIGURE 12**

```
In Section 10.9 we will see how \mathbf{r}'(t)and \mathbf{r}''(t) can be interpreted as the veloc-
ity and acceleration vectors of a particle
moving through space with position
vector \mathbf{r}(t) at time t.
```
in Example 10 is

The next theorem shows that the differentiation formulas for real-valued functions have their counterparts for vector-valued functions.

 $\mathbf{r}''(t) = \langle -2 \cos t, -\sin t, 0 \rangle$ 

Just as for real-valued functions, the **second derivative** of a vector function **r** is the Just as for real-valued functions, the **second derivative** of a vector function **r** is the derivative of **r**', that is,  $\mathbf{r}'' = (\mathbf{r}')'$ . For instance, the second derivative of the function

Unless otherwise noted, all content on this page is © Cengage Learning.

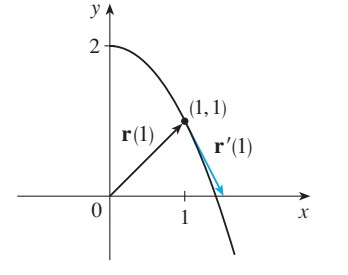

**FIGURE 11**

**F THEOREM** Suppose **u** and **v** are differentiable vector functions,  $c$  is a scalar, and  $f$  is a real-valued function. Then

1. 
$$
\frac{d}{dt} [\mathbf{u}(t) + \mathbf{v}(t)] = \mathbf{u}'(t) + \mathbf{v}'(t)
$$
  
\n2. 
$$
\frac{d}{dt} [c\mathbf{u}(t)] = c\mathbf{u}'(t)
$$
  
\n3. 
$$
\frac{d}{dt} [f(t)\mathbf{u}(t)] = f'(t)\mathbf{u}(t) + f(t)\mathbf{u}'(t)
$$
  
\n4. 
$$
\frac{d}{dt} [\mathbf{u}(t) \cdot \mathbf{v}(t)] = \mathbf{u}'(t) \cdot \mathbf{v}(t) + \mathbf{u}(t) \cdot \mathbf{v}'(t)
$$
  
\n5. 
$$
\frac{d}{dt} [\mathbf{u}(t) \times \mathbf{v}(t)] = \mathbf{u}'(t) \times \mathbf{v}(t) + \mathbf{u}(t) \times \mathbf{v}'(t)
$$
  
\n6. 
$$
\frac{d}{dt} [\mathbf{u}(f(t))] = f'(t)\mathbf{u}'(f(t)) \quad \text{(Chain Rule)}
$$

This theorem can be proved either directly from Definition 3 or by using Theorem 4 and the corresponding differentiation formulas for real-valued functions. The proof of Formula 4 follows; the remaining proofs are left as exercises.

### **PROOF OF FORMULA 4** Let

$$
\mathbf{u}(t) = \langle f_1(t), f_2(t), f_3(t) \rangle \qquad \mathbf{v}(t) = \langle g_1(t), g_2(t), g_3(t) \rangle
$$

$$
\mathbf{u}(t) \cdot \mathbf{v}(t) = f_1(t)g_1(t) + f_2(t)g_2(t) + f_3(t)g_3(t) = \sum_{i=1}^3 f_i(t)g_i(t)
$$

Then

so the Product Rule for scalar functions gives

$$
\frac{d}{dt} [\mathbf{u}(t) \cdot \mathbf{v}(t)] = \frac{d}{dt} \sum_{i=1}^{3} f_i(t) g_i(t) = \sum_{i=1}^{3} \frac{d}{dt} [f_i(t) g_i(t)]
$$
  

$$
= \sum_{i=1}^{3} [f_i'(t) g_i(t) + f_i(t) g_i'(t)]
$$
  

$$
= \sum_{i=1}^{3} f_i'(t) g_i(t) + \sum_{i=1}^{3} f_i(t) g_i'(t)
$$
  

$$
= \mathbf{u}'(t) \cdot \mathbf{v}(t) + \mathbf{u}(t) \cdot \mathbf{v}'(t)
$$

**EXAMPLE 11** Show that if  $|\mathbf{r}(t)| = c$  (a constant), then  $\mathbf{r}'(t)$  is orthogonal to  $\mathbf{r}(t)$ for all  $t$ .

**SOLUTION** Since

$$
\mathbf{r}(t) \cdot \mathbf{r}(t) = |\mathbf{r}(t)|^2 = c^2
$$

Unless otherwise noted, all content on this page is © Cengage Learning.

and  $c^2$  is a constant, Formula 4 of Theorem 5 gives

$$
0 = \frac{d}{dt} [\mathbf{r}(t) \cdot \mathbf{r}(t)] = \mathbf{r}'(t) \cdot \mathbf{r}(t) + \mathbf{r}(t) \cdot \mathbf{r}'(t) = 2\mathbf{r}'(t) \cdot \mathbf{r}(t)
$$

Thus  $\mathbf{r}'(t) \cdot \mathbf{r}(t) = 0$ , which says that  $\mathbf{r}'(t)$  is orthogonal to  $\mathbf{r}(t)$ .

Geometrically, this result says that if a curve lies on a sphere with center the origin, then the tangent vector  $\mathbf{r}'(t)$  is always perpendicular to the position vector  $\mathbf{r}(t)$ .

## **INTEGRALS**

The **definite integral** of a continuous vector function  $\mathbf{r}(t)$  can be defined in much the same way as for real-valued functions except that the integral is a vector. But then we can express the integral of  $\bf{r}$  in terms of the integrals of its component functions  $f$ ,  $g$ , and  $h$  as follows. (We use the notation of Chapter 5.)

$$
\int_a^b \mathbf{r}(t) dt = \lim_{n \to \infty} \sum_{i=1}^n \mathbf{r}(t_i^*) \Delta t
$$
  
= 
$$
\lim_{n \to \infty} \left[ \left( \sum_{i=1}^n f(t_i^*) \Delta t \right) \mathbf{i} + \left( \sum_{i=1}^n g(t_i^*) \Delta t \right) \mathbf{j} + \left( \sum_{i=1}^n h(t_i^*) \Delta t \right) \mathbf{k} \right]
$$

and so

$$
\int_a^b \mathbf{r}(t) dt = \left( \int_a^b f(t) dt \right) \mathbf{i} + \left( \int_a^b g(t) dt \right) \mathbf{j} + \left( \int_a^b h(t) dt \right) \mathbf{k}
$$

This means that we can evaluate an integral of a vector function by integrating each component function.

We can extend the Fundamental Theorem of Calculus to continuous vector functions as follows:

$$
\int_a^b \mathbf{r}(t) dt = \mathbf{R}(t)\big|_a^b = \mathbf{R}(b) - \mathbf{R}(a)
$$

where **R** is an antiderivative of **r**, that is,  $\mathbf{R}'(t) = \mathbf{r}(t)$ . We use the notation  $\int \mathbf{r}(t) dt$  for indefinite integrals (antiderivatives).

**EXAMPLE 12** If  $\mathbf{r}(t) = 2 \cos t \mathbf{i} + \sin t \mathbf{j} + 2t \mathbf{k}$ , then

$$
\int \mathbf{r}(t) dt = \left( \int 2 \cos t dt \right) \mathbf{i} + \left( \int \sin t dt \right) \mathbf{j} + \left( \int 2t dt \right) \mathbf{k}
$$

$$
= 2 \sin t \mathbf{i} - \cos t \mathbf{j} + t^2 \mathbf{k} + \mathbf{C}
$$

where  $C$  is a vector constant of integration, and

$$
\int_0^{\pi/2} \mathbf{r}(t) dt = \left[2 \sin t \mathbf{i} - \cos t \mathbf{j} + t^2 \mathbf{k}\right]_0^{\pi/2} = 2\mathbf{i} + \mathbf{j} + \frac{\pi^2}{4} \mathbf{k}
$$

Unless otherwise noted, all content on this page is © Cengage Learning.

# **10.7 EXERCISES**

**1–2** ■ Find the domain of the vector function.

1. 
$$
\mathbf{r}(t) = \langle \sqrt{4 - t^2}, e^{-3t}, \ln(t + 1) \rangle
$$
  
2.  $\mathbf{r}(t) = \frac{t - 2}{t + 2} \mathbf{i} + \sin t \mathbf{j} + \ln(9 - t^2) \mathbf{k}$ 

**3–4** ■ Find the limit.

**3.** 
$$
\lim_{t \to 0} \left( e^{-3t} \mathbf{i} + \frac{t^2}{\sin^2 t} \mathbf{j} + \cos 2t \mathbf{k} \right)
$$
  
**4.** 
$$
\lim_{t \to 1} \left( \frac{t^2 - t}{t - 1} \mathbf{i} + \sqrt{t + 8} \mathbf{j} + \frac{\sin \pi t}{\ln t} \mathbf{k} \right)
$$

**5–12** ■ Sketch the curve with the given vector equation. Indicate with an arrow the direction in which  $t$  increases.

**5.**  $\mathbf{r}(t) = \langle \sin t, t \rangle$ **6.**  $\mathbf{r}(t) = \langle t^3, t^2 \rangle$ **7.**  $\mathbf{r}(t) = \langle t, 2 - t, 2t \rangle$ **8.**  $\mathbf{r}(t) = \langle \sin \pi t, t, \cos \pi t \rangle$ **9.**  $r(t) = \langle 1, \cos t, 2 \sin t \rangle$ **10.**  $\mathbf{r}(t) = t^2 \mathbf{i} + t \mathbf{j} + 2 \mathbf{k}$ **11.**  $\mathbf{r}(t) = t^2 \mathbf{i} + t^4 \mathbf{j} + t^6 \mathbf{k}$ **12.**  $r(t) = \cos t \mathbf{i} - \cos t \mathbf{j} + \sin t \mathbf{k}$ 

**13–16** • Find a vector equation and parametric equations for the line segment that joins  $P$  to  $Q$ .

**13.**  $P(2, 0, 0), Q(6, 2, -2)$ **14.**  $P(-1, 2, -2), Q(-3, 5, 1)$ **15.**  $P(0, -1, 1), Q(\frac{1}{2}, \frac{1}{3}, \frac{1}{4})$ **16.**  $P(a, b, c), Q(u, v, w)$ 

**17–22** • Match the parametric equations with the graphs (labeled I–VI). Give reasons for your choices.

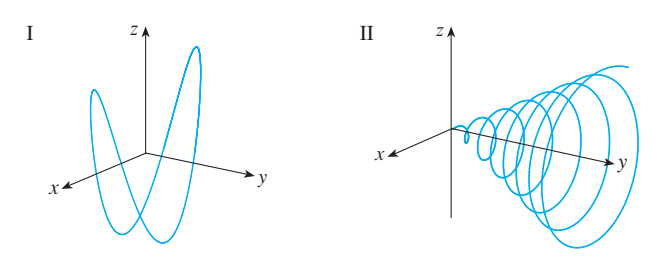

Unless otherwise noted, all content on this page is © Cengage Learning.

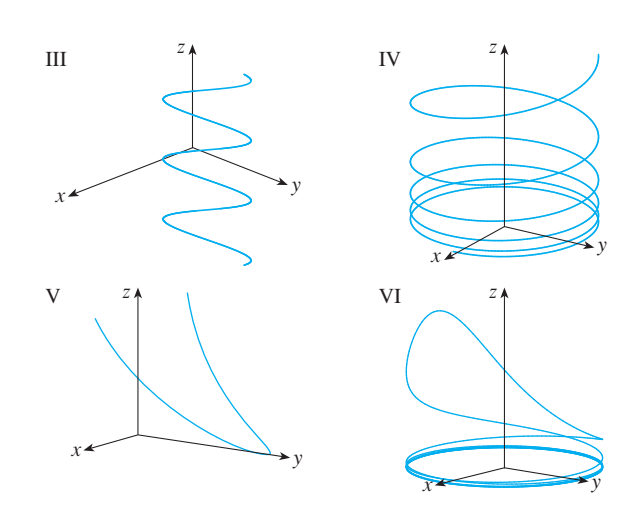

- **17.**  $x = t \cos t$ ,  $y = t$ ,  $z = t \sin t$ ,  $t \ge 0$ **18.**  $x = \cos t$ ,  $y = \sin t$ ,  $z = 1/(1 + t^2)$ **19.**  $x = t$ ,  $y = 1/(1 + t^2)$ ,  $z = t^2$ **20.**  $x = \cos t$ ,  $y = \sin t$ ,  $z = \cos 2t$ **21.**  $x = \cos 8t$ ,  $y = \sin 8t$ ,  $z = e^{0.8t}$ ,  $t \ge 0$ **22.**  $x = \cos^2 t$ ,  $y = \sin^2 t$ ,  $z = t$
- **23.** Show that the curve with parametric equations  $x = t \cos t$ , *y* = *t* sin *t*, *z* = *t* lies on the cone  $z^2 = x^2 + y^2$ , and use this fact to help sketch the curve.
- **24.** Show that the curve with parametric equations  $x = \sin t$ ,  $y = \cos t$ ,  $z = \sin^2 t$  is the curve of intersection of the  $y = \cos t$ ,  $z = \sin t$  is the curve of intersection of the<br>surfaces  $z = x^2$  and  $x^2 + y^2 = 1$ . Use this fact to help sketch the curve.
- **25.** At what points does the curve  $\mathbf{r}(t) = t \mathbf{i} + (2t t^2) \mathbf{k}$  inter-Sect the paraboloid  $z = x^2 + y^2$ ?
- **26.** Graph the curve with parametric equations

 $x = \sqrt{1 - 0.25 \cos^2(10t)} \cos t$  $y = \sqrt{1 - 0.25 \cos^2(10t)} \sin t$  $z = 0.5 \cos(10t)$ 

Explain the appearance of the graph by showing that it lies on a sphere.

**27.** Show that the curve with parametric equations  $x = t^2$ , between the points  $x = t$ ,<br>  $y = 1 - 3t$ ,  $z = 1 + t^3$  passes through the points (1, 4, 0) and  $(9, -8, 28)$  but not through the point  $(4, 7, -6)$ .

**28–30** ■ Find a vector function that represents the curve of intersection of the two surfaces.

**28.** The cylinder  $x^2 + y^2 = 4$  and the surface  $z = xy$ 

**29.** The cone  $z = \sqrt{x^2 + y^2}$  and the plane  $z = 1 + y$ 

- **30.** The semiellipsoid  $x^2 + y^2 + 4z^2 = 4$ ,  $y \ge 0$ , and the cylinder  $x^2 + z^2 = 1$
- **31.** Try to sketch by hand the curve of intersection of the circular cylinder  $x^2 + y^2 = 4$  and the parabolic cylinder  $z = x^2$ . Then find parametric equations for this curve and use these equations and a computer to graph the curve.
- **32.** Try to sketch by hand the curve of intersection of the parabolic cylinder  $y = x^2$  and the top half of the ellipsoid  $x^2 + 4y^2 + 4z^2 = 16$ . Then find parametric equations for this curve and use these equations and a computer to graph the curve.

#### **33–38** ■

- (a) Sketch the plane curve with the given vector equation.
- (b) Find  $\mathbf{r}'(t)$ .
- (c) Sketch the position vector  $\mathbf{r}(t)$  and the tangent vector  $\mathbf{r}'(t)$ for the given value of  $t$ .
- **33.**  $\mathbf{r}(t) = \langle t 2, t^2 + 1 \rangle, \quad t = -1$ **34.**  $\mathbf{r}(t) = \langle t^2, t^3 \rangle, \quad t = 1$ **35.**  $r(t) = \sin t \mathbf{i} + 2 \cos t \mathbf{j}, \quad t = \pi/4$ **36.**  $\mathbf{r}(t) = e^t \mathbf{i} + e^{-t} \mathbf{j}, \quad t = 0$ **37.**  $\mathbf{r}(t) = e^{2t} \mathbf{i} + e^t \mathbf{j}, \quad t = 0$ **38.**  $\mathbf{r}(t) = (1 + \cos t)\mathbf{i} + (2 + \sin t)\mathbf{j}, \quad t = \pi/6$

**39–44** ■ Find the derivative of the vector function.

**39.**  $\mathbf{r}(t) = \langle t \sin t, t^2, t \cos 2t \rangle$ **40.**  $\mathbf{r}(t) = \langle \tan t, \sec t, 1/t^2 \rangle$ **41.**  $\mathbf{r}(t) = e^{t^2} \mathbf{i} - \mathbf{j} + \ln(1 + 3t) \mathbf{k}$ **42.**  $\mathbf{r}(t) = at \cos 3t \mathbf{i} + b \sin^3 t \mathbf{j} + c \cos^3 t \mathbf{k}$ **43.**  $\mathbf{r}(t) = \mathbf{a} + t \mathbf{b} + t^2 \mathbf{c}$ **44.**  $\mathbf{r}(t) = t \mathbf{a} \times (\mathbf{b} + t \mathbf{c})$ 

**45–46** • Find the unit tangent vector  $\mathbf{T}(t)$  at the point with the given value of the parameter  $t$ .

**45.**  $\mathbf{r}(t) = \cos t \mathbf{i} + 3t \mathbf{j} + 2 \sin 2t \mathbf{k}, \quad t = 0$ **46.**  $\mathbf{r}(t) = \langle t^3 + 3t, t^2 + 1, 3t + 4 \rangle, \quad t = 1$ 

**47.** If  $\mathbf{r}(t) = \langle t, t^2, t^3 \rangle$ , find  $\mathbf{r}'(t)$ ,  $\mathbf{T}(1)$ ,  $\mathbf{r}''(t)$ , and  $\mathbf{r}'(t) \times \mathbf{r}''(t)$ . **48.** If  $\mathbf{r}(t) = \langle e^{2t}, e^{-2t}, te^{2t} \rangle$ , find **T**(0),  $\mathbf{r}''(0)$ , and  $\mathbf{r}'(t) \cdot \mathbf{r}''(t)$ .

**49–52** ■ Find parametric equations for the tangent line to the curve with the given parametric equations at the specified point.

- **49.**  $x = 1 + 2\sqrt{t}$ ,  $y = t^3 t$ ,  $z = t^3 + t$ ; (3, 0, 2) **50.**  $x = e^t$ ,  $y = te^t$ ,  $z = te^{t^2}$ ;  $(1, 0, 0)$ **51.**  $x = e^{-t} \cos t$ ,  $y = e^{-t} \sin t$ ,  $z = e^{-t}$ ;  $(1, 0, 1)$ **52.**  $x = \sqrt{t^2 + 3}$ ,  $y = \ln(t^2 + 3)$ ,  $z = t$ ; (2, ln 4, 1)
- **53.** Find a vector equation for the tangent line to the curve of intersection of the cylinders  $x^2 + y^2 = 25$  and at the point  $(3, 4, 2)$ .<br> $y^2 + z^2 = 20$  at the point  $(3, 4, 2)$ .
- **54.** Find the point on the curve  $\mathbf{r}(t) = \langle 2 \cos t, 2 \sin t, e^t \rangle$ ,  $0 \le t \le \pi$ , where the tangent line is parallel to the plane  $\sqrt{3}x + y = 1.$
- **55.** Find parametric equations for the tangent line to the curve **CAS**  $x = t \cos t$ ,  $y = t$ ,  $z = t \sin t$  at the point  $(-\pi, \pi, 0)$ . Illustrate by graphing both the curve and the tangent line on a common screen.
	- **56.** (a) Find the point of intersection of the tangent lines to the Find the point of intersection of the tangent mies to<br>curve  $\mathbf{r}(t) = \langle \sin \pi t, 2 \sin \pi t, \cos \pi t \rangle$  at the points where  $t = 0$  and  $t = 0.5$ .
		- (b) Illustrate by graphing the curve and both tangent lines.
	- **57.** The curves  $\mathbf{r}_1(t) = \langle t, t^2, t^3 \rangle$  and  $\mathbf{r}_2(t) = \langle \sin t, \sin 2t, t \rangle$ intersect at the origin. Find their angle of intersection correct to the nearest degree.
	- **58.** At what point do the curves  $\mathbf{r}_1(t) = \langle t, 1 t, 3 + t^2 \rangle$  and Fig.  $\text{r}_2(s) = \langle 3 - s, s - 2, s^2 \rangle$  intersect? Find their angle of intersection correct to the nearest degree.
	- **59–64** Evaluate the integral.

**59.** 
$$
\int_{0}^{2} (t\mathbf{i} - t^{3}\mathbf{j} + 3t^{5}\mathbf{k}) dt
$$
  
\n**60.** 
$$
\int_{0}^{1} \left( \frac{4}{1 + t^{2}} \mathbf{j} + \frac{2t}{1 + t^{2}} \mathbf{k} \right) dt
$$
  
\n**61.** 
$$
\int_{0}^{\pi/2} (3 \sin^{2}t \cos t \mathbf{i} + 3 \sin t \cos^{2}t \mathbf{j} + 2 \sin t \cos t \mathbf{k}) dt
$$
  
\n**62.** 
$$
\int_{1}^{2} (t^{2}\mathbf{i} + t\sqrt{t - 1} \mathbf{j} + t \sin \pi t \mathbf{k}) dt
$$
  
\n**63.** 
$$
\int (\sec^{2}t \mathbf{i} + t(t^{2} + 1)^{3} \mathbf{j} + t^{2} \ln t \mathbf{k}) dt
$$
  
\n**64.** 
$$
\int \left( t e^{2t} \mathbf{i} + \frac{t}{1 - t} \mathbf{j} + \frac{1}{\sqrt{1 - t^{2}}} \mathbf{k} \right) dt
$$

**64.** 
$$
\int \left( t e^{2t} \mathbf{i} + \frac{t}{1-t} \mathbf{j} + \frac{1}{\sqrt{1-t^2}} \mathbf{k} \right) dt
$$

**65.** Find  $\mathbf{r}(t)$  if  $\mathbf{r}'(t) = 2t\mathbf{i} + 3t^2\mathbf{j} + \sqrt{t}\mathbf{k}$  and  $\mathbf{r}(1) = \mathbf{i} + \mathbf{j}$ . **66.** Find  $\mathbf{r}(t)$  if  $\mathbf{r}'(t) = t\mathbf{i} + e^{t}\mathbf{j} + te^{t}\mathbf{k}$  and  $\mathbf{r}(0) = \mathbf{i} + \mathbf{j} + \mathbf{k}$ .

**P**
**67.** If two objects travel through space along two different curves, it's often important to know whether they will collide. (Will a missile hit its moving target? Will two aircraft collide?) The curves might intersect, but we need to know whether the objects are in the same position *at the same time.* Suppose the trajectories of two particles are given by the vector functions

$$
\mathbf{r}_1(t) = \langle t^2, 7t - 12, t^2 \rangle \qquad \mathbf{r}_2(t) = \langle 4t - 3, t^2, 5t - 6 \rangle
$$

for  $t \geq 0$ . Do the particles collide?

**68.** Two particles travel along the space curves

$$
\mathbf{r}_1(t) = \langle t, t^2, t^3 \rangle \qquad \mathbf{r}_2(t) = \langle 1 + 2t, 1 + 6t, 1 + 14t \rangle
$$

Do the particles collide? Do their paths intersect?

- **69.** Suppose **u** and **v** are vector functions that possess limits as  $t \rightarrow a$  and let c be a constant. Prove the following properties of limits.
	- (a)  $\lim_{t \to a} [\mathbf{u}(t) + \mathbf{v}(t)] = \lim_{t \to a} \mathbf{u}(t) + \lim_{t \to a} \mathbf{v}(t)$
	- (b)  $\lim_{t \to a} c \mathbf{u}(t) = c \lim_{t \to a} \mathbf{u}(t)$
	- (c)  $\lim_{t \to a} [\mathbf{u}(t) \cdot \mathbf{v}(t)] = \lim_{t \to a} \mathbf{u}(t) \cdot \lim_{t \to a} \mathbf{v}(t)$
	- (d)  $\lim_{t \to a} [\mathbf{u}(t) \times \mathbf{v}(t)] = \lim_{t \to a} \mathbf{u}(t) \times \lim_{t \to a} \mathbf{v}(t)$
- **70.** Show that  $\lim_{t \to a} \mathbf{r}(t) = \mathbf{b}$  if and only if for every  $\epsilon > 0$ there is a number  $\delta > 0$  such that  $|\mathbf{r}(t) - \mathbf{b}| < \varepsilon$  whenever  $0 < |t - a| < \delta.$
- **71.** Prove Formula 1 of Theorem 5.
- **72.** Prove Formula 3 of Theorem 5.
- **73.** Prove Formula 5 of Theorem 5.
- **74.** Prove Formula 6 of Theorem 5.

**75.** If  $u(t) = \langle \sin t, \cos t, t \rangle$  and  $v(t) = \langle t, \cos t, \sin t \rangle$ , use Formula 4 of Theorem 5 to find

$$
\frac{d}{dt}\big[\mathbf{u}(t)\boldsymbol{\cdot}\mathbf{v}(t)\big]
$$

**76.** If **u** and **v** are the vector functions in Exercise 75, use Formula 5 of Theorem 5 to find

$$
\frac{d}{dt}\big[\mathbf{u}(t)\times\mathbf{v}(t)\big]
$$

- **77.** Find  $f'(2)$ , where  $f(t) = \mathbf{u}(t) \cdot \mathbf{v}(t)$ ,  $\mathbf{u}(2) = \langle 1, 2, -1 \rangle$ ,  $\mathbf{u}'(2) = \langle 3, 0, 4 \rangle$ , and  $\mathbf{v}(t) = \langle t, t^2, t^3 \rangle$ .
- **78.** If  $\mathbf{r}(t) = \mathbf{u}(t) \times \mathbf{v}(t)$ , where **u** and **v** are the vector functions in Exercise 77, find  $\mathbf{r}'(2)$ .
- **79.** Show that if **r** is a vector function such that **r**<sup>*r*</sup> exists, then

$$
\frac{d}{dt}\left[\mathbf{r}(t) \times \mathbf{r}'(t)\right] = \mathbf{r}(t) \times \mathbf{r}''(t)
$$

- **80.** Find an expression for  $\frac{d}{dt}$   $[\mathbf{u}(t) \cdot (\mathbf{v}(t) \times \mathbf{w}(t))]$ .
- **81.** If  $\mathbf{r}(t) \neq \mathbf{0}$ , show that  $\frac{d}{dt} |\mathbf{r}(t)| = \frac{1}{|\mathbf{r}(t)|} \mathbf{r}(t) \cdot \mathbf{r}'(t)$ .  $\left[$ *Hint*:  $|\mathbf{r}(t)|^2 = \mathbf{r}(t) \cdot \mathbf{r}(t) \right]$
- **82.** If a curve has the property that the position vector  $\mathbf{r}(t)$  is always perpendicular to the tangent vector  $\mathbf{r}'(t)$ , show that the curve lies on a sphere with center the origin.
- **83.** If  $\mathbf{u}(t) = \mathbf{r}(t) \cdot [\mathbf{r}'(t) \times \mathbf{r}''(t)]$ , show that

$$
\mathbf{u}'(t) = \mathbf{r}(t) \cdot [\mathbf{r}'(t) \times \mathbf{r}'''(t)]
$$

# **10.8** ARC LENGTH AND CURVATURE

In Section 9.2 we defined the length of a plane curve with parametric equations  $x = f(t), y = g(t), a \le t \le b$ , as the limit of lengths of inscribed polygons and, for the case where  $f'$  and  $g'$  are continuous, we arrived at the formula

$$
\boxed{1}
$$

$$
L = \int_a^b \sqrt{[f'(t)]^2 + [g'(t)]^2} dt
$$
  
= 
$$
\int_a^b \sqrt{\left(\frac{dx}{dt}\right)^2 + \left(\frac{dy}{dt}\right)^2} dt
$$

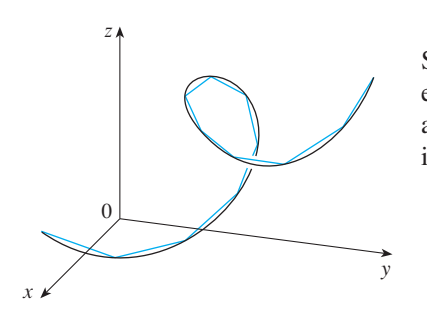

The length of a space curve is defined in exactly the same way (see Figure 1). Suppose that the curve has the vector equation  $\mathbf{r}(t) = \langle f(t), g(t), h(t) \rangle$ ,  $a \le t \le b$ , or, suppose that the cut ve has the vector equation  $\mathbf{r}(t) = \langle \mathbf{y}(t), \mathbf{y}(t), \mathbf{h}(t) \rangle$ ,  $a \le t \le b$ , or, equivalently, the parametric equations  $x = f(t)$ ,  $y = g(t)$ ,  $z = h(t)$ , where  $f', g'$ , and  $h'$ are continuous. If the curve is traversed exactly once as  $t$  increases from  $a$  to  $b$ , then it can be shown that its length is

**FIGURE 1** The length of a space curve is the limit of lengths of inscribed polygons.

$$
L = \int_a^b \sqrt{[f'(t)]^2 + [g'(t)]^2 + [h'(t)]^2} dt
$$
  
= 
$$
\int_a^b \sqrt{\left(\frac{dx}{dt}\right)^2 + \left(\frac{dy}{dt}\right)^2 + \left(\frac{dz}{dt}\right)^2} dt
$$

Notice that both of the arc length formulas  $\boxed{1}$  and  $\boxed{2}$  can be put into the more compact form

**3**

**4**

**5**

**2**

$$
L = \int_a^b |\mathbf{r}'(t)| dt
$$

because, for plane curves  $\mathbf{r}(t) = f(t)\mathbf{i} + g(t)\mathbf{j}$ ,

$$
|\mathbf{r}'(t)| = |f'(t)\mathbf{i} + g'(t)\mathbf{j}| = \sqrt{[f'(t)]^2 + [g'(t)]^2}
$$

whereas, for space curves  $\mathbf{r}(t) = f(t)\mathbf{i} + g(t)\mathbf{j} + h(t)\mathbf{k}$ ,

$$
|\mathbf{r}'(t)| = |f'(t)\mathbf{i} + g'(t)\mathbf{j} + h'(t)\mathbf{k}| = \sqrt{[f'(t)]^2 + [g'(t)]^2 + [h'(t)]^2}
$$

**EXAMPLE 1** Find the length of the arc of the circular helix with vector equation **V r**  $\mathbf{r}(t) = \cos t \mathbf{i} + \sin t \mathbf{j} + t \mathbf{k}$  from the point  $(1, 0, 0)$  to the point  $(1, 0, 2\pi)$ .

**SOLUTION** Since  $\mathbf{r}'(t) = -\sin t \mathbf{i} + \cos t \mathbf{j} + \mathbf{k}$ , we have

$$
|\mathbf{r}'(t)| = \sqrt{(-\sin t)^2 + \cos^2 t + 1} = \sqrt{2}
$$

The arc from  $(1, 0, 0)$  to  $(1, 0, 2\pi)$  is described by the parameter interval  $0 \leq t \leq 2\pi$  and so, from Formula 3, we have

$$
L = \int_0^{2\pi} |\mathbf{r}'(t)| dt = \int_0^{2\pi} \sqrt{2} dt = 2\sqrt{2}\pi
$$

A single curve C can be represented by more than one vector function. For instance, the twisted cubic

 $\mathbf{r}_1(t) = \langle t, t^2, t^3 \rangle \qquad 1 \le t \le 2$ 

could also be represented by the function

$$
\mathbf{r}_2(u) = \langle e^u, e^{2u}, e^{3u} \rangle \qquad 0 \le u \le \ln 2
$$

where the connection between the parameters t and u is given by  $t = e^u$ . We say that Equations 4 and 5 are **parametrizations** of the curve C. If we were to use Equation 3 to compute the length of  $C$  using Equations 4 and 5, we would get the same answer.

Unless otherwise noted, all content on this page is © Cengage Learning.

■ Figure 2 shows the arc of the helix whose length is computed in Example 1.

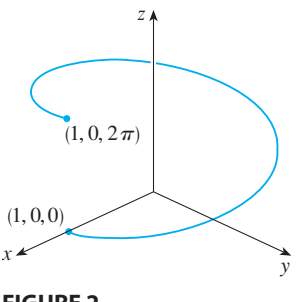

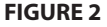

In general, it can be shown that when Equation 3 is used to compute arc length, the answer is independent of the parametrization that is used.

Now we suppose that C is a curve given by a vector function

$$
\mathbf{r}(t) = f(t)\mathbf{i} + g(t)\mathbf{j} + h(t)\mathbf{k} \qquad a \le t \le b
$$

where  $\mathbf{r}'$  is continuous and C is traversed exactly once as t increases from a to b. We define its **arc length function** s by

$$
s(t) = \int_a^t |\mathbf{r}'(u)| du = \int_a^t \sqrt{\left(\frac{dx}{du}\right)^2 + \left(\frac{dy}{du}\right)^2 + \left(\frac{dz}{du}\right)^2} du
$$

Thus  $s(t)$  is the length of the part of C between  $r(a)$  and  $r(t)$ . (See Figure 3.) If we differentiate both sides of Equation 6 using Part 1 of the Fundamental Theorem of Cal culus, we obtain

$$
\frac{ds}{dt} = |\mathbf{r}'(t)|
$$

It is often useful to **parametrize a curve with respect to arc length** because arc length arises naturally from the shape of the curve and does not depend on a particular coordinate system. If a curve  $\mathbf{r}(t)$  is already given in terms of a parameter t and  $s(t)$ is the arc length function given by Equation 6, then we may be able to solve for  $t$  as a is the arc length function given by Equation 6, then we may be able to solve for t as a function of  $s: t = t(s)$ . Then the curve can be reparametrized in terms of s by substituting for  $t: \mathbf{r} = \mathbf{r}(t(s))$ . Then the curve can be reparametrized in terms of *s* by substituting for  $t: \mathbf{r} = \mathbf{r}(t(s))$ . Thus if  $s = 3$  for instance,  $\mathbf{r}(t(3))$  is the position vector of the point 3 units of length along the curve from its starting point.

**EXAMPLE 2** Reparametrize the helix  $\mathbf{r}(t) = \cos t \mathbf{i} + \sin t \mathbf{j} + t \mathbf{k}$  with respect to arc length measured from  $(1, 0, 0)$  in the direction of increasing  $t$ .

**SOLUTION** The initial point  $(1, 0, 0)$  corresponds to the parameter value  $t = 0$ . From Example 1 we have

$$
\frac{ds}{dt} = |\mathbf{r}'(t)| = \sqrt{2}
$$

and so

**6**

 $s = s(t) = \int$  $\int_0^t | \mathbf{r}'(u) | du = \int_0^t$  $\int_{0}^{t} \sqrt{2} \, du = \sqrt{2} \, t$ 

Therefore  $t = s/\sqrt{2}$  and the required reparametrization is obtained by substituting for *t*:

$$
\mathbf{r}(t(s)) = \cos\bigl(s/\sqrt{2}\bigr) \mathbf{i} + \sin\bigl(s/\sqrt{2}\bigr) \mathbf{j} + \bigl(s/\sqrt{2}\bigr) \mathbf{k}
$$

#### **CURVATURE**

A parametrization  $\mathbf{r}(t)$  is called **smooth** on an interval *I* if  $\mathbf{r}'$  is continuous and  $\mathbf{r}'(t) \neq \mathbf{0}$ on *I*. A curve is called smooth if it has a smooth parametrization. A smooth curve has no sharp corners or cusps; when the tangent vector turns, it does so continuously.

If  $C$  is a smooth curve defined by the vector function  $r$ , recall that the unit tangent vector  $\mathbf{T}(t)$  is given by

$$
\mathbf{T}(t) = \frac{\mathbf{r}'(t)}{|\mathbf{r}'(t)|}
$$

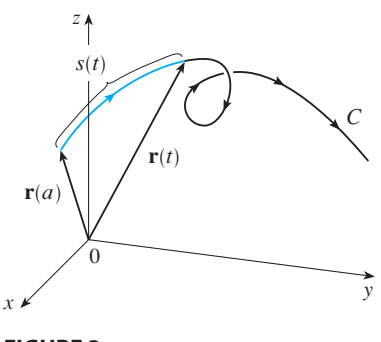

**FIGURE 3**

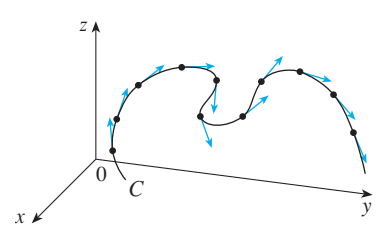

#### **FIGURE 4**

Unit tangent vectors at equally spaced points on *C*

Visual 10.8A shows animated unit **TEC** tangent vectors, like those in Figure 4, for a variety of plane curves and space curves.

and indicates the direction of the curve. From Figure 4 you can see that  $T(t)$  changes direction very slowly when C is fairly straight, but it changes direction more quickly when C bends or twists more sharply.

The curvature of C at a given point is a measure of how quickly the curve changes direction at that point. Specifically, we define it to be the magnitude of the rate of change of the unit tangent vector with respect to arc length. (We use arc length so that the curvature will be independent of the parametrization.)

**8 DEFINITION** The **curvature** of a curve is

$$
\kappa = \left| \frac{d\mathbf{T}}{ds} \right|
$$

where  $T$  is the unit tangent vector.

The curvature is easier to compute if it is expressed in terms of the parameter *t* instead of *s*, so we use the Chain Rule (Theorem 10.7.5, Formula 6) to write

$$
\frac{d\mathbf{T}}{dt} = \frac{d\mathbf{T}}{ds}\frac{ds}{dt} \quad \text{and} \quad \kappa = \left|\frac{d\mathbf{T}}{ds}\right| = \left|\frac{d\mathbf{T}/dt}{ds/dt}\right|
$$

But  $ds/dt = |\mathbf{r}'(t)|$  from Equation 7, so

$$
\kappa(t) = \frac{|\mathbf{T}'(t)|}{|\mathbf{r}'(t)|}
$$

**EXAMPLE 3** Show that the curvature of a circle of radius  $a$  is  $1/a$ .

**SOLUTION** We can take the circle to have center the origin, and then a parametrization is

 $\mathbf{r}'(t) = -a \sin t \mathbf{i} + a \cos t \mathbf{j}$  and  $|\mathbf{r}'|$ 

$$
\mathbf{r}(t) = a \cos t \, \mathbf{i} + a \sin t \, \mathbf{j}
$$

Therefore

$$
\mathbf{T}(t) = \frac{\mathbf{r}'(t)}{|\mathbf{r}'(t)|} = -\sin t \,\mathbf{i} + \cos t \,\mathbf{j}
$$

and

so

$$
\mathbf{T}'(t) = -\cos t \,\mathbf{i} - \sin t \,\mathbf{j}
$$

This gives  $|\mathbf{T}'(t)| = 1$ , so using Equation 9, we have

$$
\kappa(t) = \frac{|\mathbf{T}'(t)|}{|\mathbf{r}'(t)|} = \frac{1}{a}
$$

The result of Example 3 shows that small circles have large curvature and large circles have small curvature, in accordance with our intuition. We can see directly from the definition of curvature that the curvature of a straight line is always 0 because the tangent vector is constant.

Although Formula 9 can be used in all cases to compute the curvature, the formula given by the following theorem is often more convenient to apply.

Unless otherwise noted, all content on this page is © Cengage Learning.

 $(t)$  | = *a* 

**THEOREM** The curvature of the curve given by the vector function **r** is

$$
\kappa(t) = \frac{\left| \mathbf{r}'(t) \times \mathbf{r}''(t) \right|}{\left| \mathbf{r}'(t) \right|^3}
$$

**PROOF** Since  $\mathbf{T} = \mathbf{r'}/|\mathbf{r'}|$  and  $|\mathbf{r'}| = ds/dt$ , we have

$$
\mathbf{r}' = |\mathbf{r}'| \mathbf{T} = \frac{ds}{dt} \mathbf{T}
$$

so the Product Rule (Theorem 10.7.5, Formula 3) gives

$$
\mathbf{r}'' = \frac{d^2s}{dt^2} \mathbf{T} + \frac{ds}{dt} \mathbf{T}'
$$

Using the fact that  $T \times T = 0$  (see Example 2 in Section 10.4), we have

$$
\mathbf{r}' \times \mathbf{r}'' = \left(\frac{ds}{dt}\right)^2 (\mathbf{T} \times \mathbf{T}')
$$

Now  $|\mathbf{T}(t)| = 1$  for all *t*, so **T** and **T**' are orthogonal by Example 11 in Section 10.7. Therefore, by Theorem 10.4.6,

$$
|\mathbf{r}' \times \mathbf{r}''| = \left(\frac{ds}{dt}\right)^2 |\mathbf{T} \times \mathbf{T}'| = \left(\frac{ds}{dt}\right)^2 |\mathbf{T}| |\mathbf{T}'| = \left(\frac{ds}{dt}\right)^2 |\mathbf{T}'|
$$

$$
|\mathbf{T}'| = \frac{|\mathbf{r}' \times \mathbf{r}''|}{(ds/dt)^2} = \frac{|\mathbf{r}' \times \mathbf{r}''|}{|\mathbf{r}'|^2}
$$

Thus

and  $\kappa = \frac{|\mathbf{T}'|}{|\mathbf{r}'|} = \frac{|\mathbf{r}' \times \mathbf{r}''|}{|\mathbf{r}'|^3}$  $\frac{|\mathbf{T}'|}{|\mathbf{r}'|} = \frac{|\mathbf{r}' \times \mathbf{r}''|}{|\mathbf{r}'|^3}$  $|\mathbf{r}'|^3$ 

**EXAMPLE 4** Find the curvature of the twisted cubic  $\mathbf{r}(t) = \langle t, t^2, t^3 \rangle$  at a general point and at  $(0, 0, 0)$ .

**SOLUTION** We first compute the required ingredients:

$$
\mathbf{r}'(t) = \langle 1, 2t, 3t^2 \rangle \qquad \mathbf{r}''(t) = \langle 0, 2, 6t \rangle
$$

$$
|\mathbf{r}'(t)| = \sqrt{1 + 4t^2 + 9t^4}
$$

$$
\mathbf{r}'(t) \times \mathbf{r}''(t) = \begin{vmatrix} \mathbf{i} & \mathbf{j} & \mathbf{k} \\ 1 & 2t & 3t^2 \\ 0 & 2 & 6t \end{vmatrix} = 6t^2 \mathbf{i} - 6t \mathbf{j} + 2\mathbf{k}
$$

$$
|\mathbf{r}'(t) \times \mathbf{r}''(t)| = \sqrt{36t^4 + 36t^2 + 4} = 2\sqrt{9t^4 + 9t^2 + 1}
$$

Theorem 10 then gives

**11**

$$
\kappa(t) = \frac{|\mathbf{r}'(t) \times \mathbf{r}''(t)|}{|\mathbf{r}'(t)|^3} = \frac{2\sqrt{1+9t^2+9t^4}}{(1+4t^2+9t^4)^{3/2}}
$$

At the origin, where  $t = 0$ , the curvature is  $\kappa(0) = 2$ .

For the special case of a plane curve with equation  $y = f(x)$ , we choose x as the For the special case of a plane curve with equation  $y - f(x)$ , we choose x as the parameter and write  $\mathbf{r}(x) = x \mathbf{i} + f(x) \mathbf{j}$ . Then  $\mathbf{r}'(x) = \mathbf{i} + f'(x) \mathbf{j}$  and  $\mathbf{r}''(x) = f''(x) \mathbf{j}$ . For  $\mathbf{i} \times \mathbf{j} = \mathbf{k}$  and  $\mathbf{j} \times \mathbf{j} = 0$ , we have  $\mathbf{r}'(x) \times \mathbf{r}''(x) = f''(x) \mathbf{k}$ . We also have since  $\mathbf{r} \times \mathbf{j} = \mathbf{k}$  and  $\mathbf{j} \times \mathbf{j} = \mathbf{0}$ , we have  $\mathbf{r}(\mathbf{x}) = |\mathbf{r}'(x)| = \sqrt{1 + [f'(x)]^2}$  and so, by Theorem 10,

$$
\kappa(x) = \frac{|f''(x)|}{[1 + (f'(x))^2]^{3/2}}
$$

**EXAMPLE 5** Find the curvature of the parabola  $y = x^2$  at the points  $(0, 0), (1, 1),$ and  $(2, 4)$ .

**SOLUTION** Since  $y' = 2x$  and  $y'' = 2$ , Formula 11 gives

$$
\kappa(x) = \frac{|y''|}{[1 + (y')^2]^{3/2}} = \frac{2}{(1 + 4x^2)^{3/2}}
$$

The curvature at (0, 0) is  $\kappa(0) = 2$ . At (1, 1) it is  $\kappa(1) = 2/5^{3/2} \approx 0.18$ . At (2, 4) it is  $\kappa(2) = 2/17^{3/2} \approx 0.03$ . Observe from the expression for  $\kappa(x)$  or the graph of  $\kappa$  in Figure 5 that  $\kappa(x) \to 0$  as  $x \to \pm \infty$ . This corresponds to the fact that the parabola appears to become flatter as  $x \to \pm \infty$ .

#### **THE NORMAL AND BINORMAL VECTORS**

At a given point on a smooth space curve  $\mathbf{r}(t)$ , there are many vectors that are orthogonal to the unit tangent vector  $T(t)$ . We single out one by observing that, because  $\left| \mathbf{T}(t) \right| = 1$  for all t, we have  $\mathbf{T}(t) \cdot \mathbf{T}'(t) = 0$  by Example 11 in Section 10.7, so  $\mathbf{T}'(t)$ is orthogonal to  $\mathbf{T}(t)$ . Note that  $\mathbf{T}'(t)$  is itself not a unit vector. But at any point where  $\kappa \neq 0$  we can define the **principal unit normal vector**  $N(t)$  (or simply **unit normal**) as

$$
\mathbf{N}(t) = \frac{\mathbf{T}'(t)}{|\mathbf{T}'(t)|}
$$

The vector **B** $(t) = \mathbf{T}(t) \times \mathbf{N}(t)$  is called the **binormal vector**. It is perpendicular to both **T** and **N** and is also a unit vector. (See Figure 6.)

**EXAMPLE 6** Find the unit normal and binormal vectors for the circular helix

$$
\mathbf{r}(t) = \cos t \, \mathbf{i} + \sin t \, \mathbf{j} + t \, \mathbf{k}
$$

Unless otherwise noted, all content on this page is © Cengage Learning.

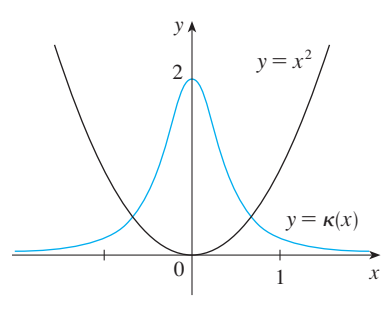

**FIGURE 5** The parabola  $y = x^2$  and its curvature function  $y = \kappa(x)$ 

■ We can think of the normal vector as indicating the direction in which the curve is turning at each point.

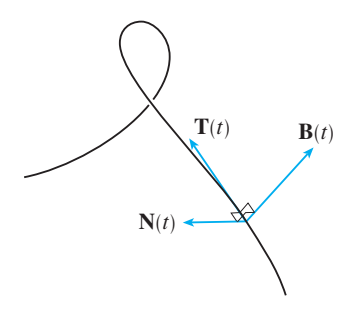

**FIGURE 6**

■ Figure 7 illustrates Example 6 by showing the vectors  $T$ ,  $N$ , and  $B$  at two locations on the helix. In general, the vectors  $T$ ,  $N$ , and  $B$ , starting at the various points on a curve, form a set of orthogonal vectors, called the **TNB** frame, that moves along the curve as *t* varies. This **TNB** frame plays an important role in the branch of mathematics known as differential geometry and in its applications to the motion of spacecraft.

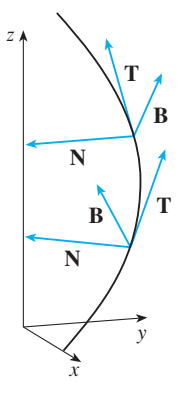

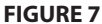

Visual 10.8B shows how the TNB **TEC** frame moves along several curves.

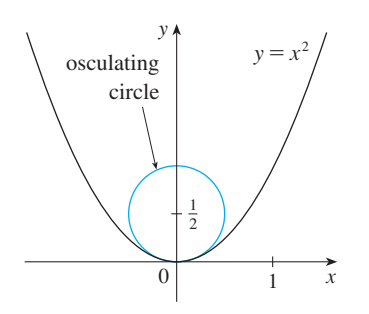

#### **FIGURE 8**

Visual 10.8C shows how the oscu-**TEC** lating circle changes as a point moves along a curve.

■ **[www.stewartcalculus.com](http://www.stewartcalculus.com)** See Additional Examples A, B. **SOLUTION** We first compute the ingredients needed for the unit normal vector:

$$
\mathbf{r}'(t) = -\sin t \,\mathbf{i} + \cos t \,\mathbf{j} + \mathbf{k}
$$
\n
$$
|\mathbf{r}'(t)| = \sqrt{2}
$$
\n
$$
\mathbf{T}(t) = \frac{\mathbf{r}'(t)}{|\mathbf{r}'(t)|} = \frac{1}{\sqrt{2}} \left( -\sin t \,\mathbf{i} + \cos t \,\mathbf{j} + \mathbf{k} \right)
$$
\n
$$
\mathbf{T}'(t) = \frac{1}{\sqrt{2}} \left( -\cos t \,\mathbf{i} - \sin t \,\mathbf{j} \right) \qquad |\mathbf{T}'(t)| = \frac{1}{\sqrt{2}}
$$
\n
$$
\mathbf{N}(t) = \frac{\mathbf{T}'(t)}{|\mathbf{T}'(t)|} = -\cos t \,\mathbf{i} - \sin t \,\mathbf{j} = \left\langle -\cos t, -\sin t, 0 \right\rangle
$$

This shows that the normal vector at a point on the helix is horizontal and points toward the *z*-axis. The binormal vector is

$$
\mathbf{B}(t) = \mathbf{T}(t) \times \mathbf{N}(t) = \frac{1}{\sqrt{2}} \begin{bmatrix} \mathbf{i} & \mathbf{j} & \mathbf{k} \\ -\sin t & \cos t & 1 \\ -\cos t & -\sin t & 0 \end{bmatrix}
$$

$$
= \frac{1}{\sqrt{2}} \left\langle \sin t, -\cos t, 1 \right\rangle
$$

■

The plane determined by the normal and binormal vectors  $N$  and  $B$  at a point  $P$  on a curve C is called the **normal plane** of C at P. It consists of all lines that are orthogonal to the tangent vector  $T$ . The plane determined by the vectors  $T$  and  $N$  is called the **osculating plane** of C at P. The name comes from the Latin *osculum*, meaning "kiss." It is the plane that comes closest to containing the part of the curve near P. (For a plane curve, the osculating plane is simply the plane that contains the curve.)

The circle that lies in the osculating plane of  $C$  at  $P$ , has the same tangent as  $C$  at Fire circle that hes in the osculating plane of C at t, has the same tangent as C at P, lies on the concave side of C (toward which N points), and has radius  $\rho = 1/\kappa$  (the reciprocal of the curvature) is called the **osculating circle** (or the **circle of curvature**) of C at P. It is the circle that best describes how C behaves near P; it shares the same tangent, normal, and curvature at P. (See Figure 8.)

We summarize here the formulas for unit tangent, unit normal and binormal vectors, and curvature.

$$
\mathbf{T}(t) = \frac{\mathbf{r}'(t)}{|\mathbf{r}'(t)|} \qquad \mathbf{N}(t) = \frac{\mathbf{T}'(t)}{|\mathbf{T}'(t)|} \qquad \mathbf{B}(t) = \mathbf{T}(t) \times \mathbf{N}(t)
$$

$$
\kappa = \left| \frac{d\mathbf{T}}{ds} \right| = \frac{|\mathbf{T}'(t)|}{|\mathbf{r}'(t)|} = \frac{|\mathbf{r}'(t) \times \mathbf{r}''(t)|}{|\mathbf{r}'(t)|^3}
$$

Unless otherwise noted, all content on this page is © Cengage Learning.

## **10.8 EXERCISES**

**1–4** ■ Find the length of the curve.

**1.**  $r(t) = \langle t, 3 \cos t, 3 \sin t \rangle, -5 \le t \le 5$ **2.**  $r(t) = \cos t \mathbf{i} + \sin t \mathbf{j} + \ln \cos t \mathbf{k}, \quad 0 \le t \le \pi/4$ **3.**  $\mathbf{r}(t) = \mathbf{i} + t^2 \mathbf{j} + t^3 \mathbf{k}, \quad 0 \leq t \leq 1$ **4.**  $\mathbf{r}(t) = 12t \mathbf{i} + 8t^{3/2} \mathbf{j} + 3t^2 \mathbf{k}, \quad 0 \leq t \leq 1$ 

**5–6** ■ Find the length of the curve correct to four decimal places. (Use your calculator to approximate the integral.)

- **5.**  $\mathbf{r}(t) = \langle t^2, t^3, t^4 \rangle, \quad 0 \le t \le 2$ **6.**  $\mathbf{r}(t) = \langle t, e^{-t}, te^{-t} \rangle, \quad 1 \le t \le 3$
- **7.** Let C be the curve of intersection of the parabolic cylinder  $x^2 = 2y$  and the surface  $3z = xy$ . Find the exact length of  $C$  from the origin to the point  $(6, 18, 36)$ .
- **8.** Graph the curve with parametric equations  $x = \cos t$ ,  $y = \sin 3t$ ,  $z = \sin t$ . Find the total length of this curve correct to four decimal places.

**9–10** ■ Reparametrize the curve with respect to arc length  $\frac{1}{2}$  -  $\frac{1}{2}$  - Reparametrize the curve with respect to arc lengthenous measured from the point where  $t = 0$  in the direction of increasing t.

**9.** 
$$
\mathbf{r}(t) = 2t \mathbf{i} + (1 - 3t) \mathbf{j} + (5 + 4t) \mathbf{k}
$$

- **10.**  $\mathbf{r}(t) = e^{2t} \cos 2t \mathbf{i} + 2 \mathbf{j} + e^{2t} \sin 2t \mathbf{k}$
- **11.** Suppose you start at the point  $(0, 0, 3)$  and move 5 units along the curve  $x = 3 \sin t$ ,  $y = 4t$ ,  $z = 3 \cos t$  in the positive direction. Where are you now?
- **12.** Reparametrize the curve

$$
\mathbf{r}(t) = \left(\frac{2}{t^2 + 1} - 1\right)\mathbf{i} + \frac{2t}{t^2 + 1}\mathbf{j}
$$

with respect to arc length measured from the point  $(1, 0)$  in the direction of increasing *t*. Express the reparametrization in its simplest form. What can you conclude about the curve?

#### **13–16** ■

- (a) Find the unit tangent and unit normal vectors  $\mathbf{T}(t)$  and  $\mathbf{N}(t)$ .
- (b) Use Formula 9 to find the curvature.
- **13.**  $\mathbf{r}(t) = \langle t, 3 \cos t, 3 \sin t \rangle$
- **14.**  $r(t) = \langle t^2, \sin t t \cos t, \cos t + t \sin t \rangle, \quad t > 0$
- **15.**  $\mathbf{r}(t) = \langle \sqrt{2} \, t, e^t, e^{-t} \rangle$
- **16.**  $\mathbf{r}(t) = \left\langle t, \frac{1}{2}t^2, t^2 \right\rangle$
- **17–19** Use Theorem 10 to find the curvature.
- **17.**  $\mathbf{r}(t) = t^3 \mathbf{j} + t^2 \mathbf{k}$

$$
18. r(t) = t i + t^2 j + e^t k
$$

- **19.**  $r(t) = 3t \mathbf{i} + 4 \sin t \mathbf{j} + 4 \cos t \mathbf{k}$
- **20.** Find the curvature of  $\mathbf{r}(t) = \langle t^2, \ln t, t \ln t \rangle$  at the point  $(1, 0, 0)$ .
- **21.** Find the curvature of  $\mathbf{r}(t) = \langle t, t^2, t^3 \rangle$  at the point  $(1, 1, 1)$ .
- **22.** Graph the curve with parametric equations  $x = \cos t$ ,  $y = \sin t$ ,  $z = \sin 5t$  and find the curvature at the point  $(1, 0, 0)$ .
	- **23–25** Use Formula 11 to find the curvature.

**23.** 
$$
y = x^4
$$
 **24.**  $y = \tan x$  **25.**  $y = xe^x$ 

**26–27** ■ At what point does the curve have maximum curvature? What happens to the curvature as  $x \to \infty$ ?

**26.** 
$$
y = \ln x
$$
 **27.**  $y = e^x$ 

- **28.** Find an equation of a parabola that has curvature 4 at the origin.
- **29.** (a) Is the curvature of the curve  $C$  shown in the figure greater at  $P$  or at  $Q$ ? Explain.
	- (b) Estimate the curvature at  $P$  and at  $Q$  by sketching the osculating circles at those points.

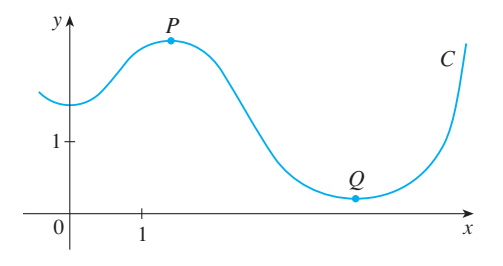

**30–31** • Use a graphing calculator or computer to graph both the curve and its curvature function  $\kappa(x)$  on the same screen. Is the graph of  $\kappa$  what you would expect?

**30.** 
$$
y = x^4 - 2x^2
$$
 **31.**  $y = x^{-2}$ 

Unless otherwise noted, all content on this page is © Cengage Learning.

**32–33** • Plot the space curve and its curvature function  $\kappa(t)$ . Comment on how the curvature reflects the shape of the curve.

**32.** 
$$
\mathbf{r}(t) = \langle t - \sin t, 1 - \cos t, 4 \cos(t/2) \rangle, \quad 0 \le t \le 8\pi
$$
  
\n**33.**  $\mathbf{r}(t) = \langle te^t, e^{-t}, \sqrt{2}t \rangle, -5 \le t \le 5$ 

**34–35** • Two graphs,  $a$  and  $b$ , are shown. One is a curve  $y = f(x)$  and the other is the graph of its curvature function  $y - f(x)$  and the other is the graph or its curvature rune<br> $y = \kappa(x)$ . Identify each curve and explain your choices.

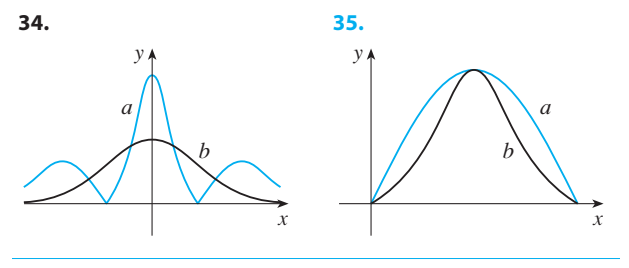

**36.** Use Theorem 10 to show that the curvature of a plane  $\alpha$  is parametric curve  $x = f(t)$ ,  $y = g(t)$  is

$$
\kappa = \frac{\left|\dot{x}\ddot{y} - \dot{y}\ddot{x}\right|}{\left[\dot{x}^2 + \dot{y}^2\right]^{3/2}}
$$

where the dots indicate derivatives with respect to  $t$ .

**37–38** ■ Use the formula in Exercise 36 to find the curvature.

**37.**  $x = e^t \cos t$ ,  $y = e^t \sin t$ 

**38.**  $x = a \cos \omega t$ ,  $y = b \sin \omega t$ 

**39–40** • Find the vectors **T**, N, and **B** at the given point. **39.**  $\mathbf{r}(t) = \left\langle t^2, \frac{2}{3}t^3, t \right\rangle, \quad \left(1, \frac{2}{3}, 1\right)$ 

**40.**  $r(t) = \langle \cos t, \sin t, \ln \cos t \rangle, \quad (1, 0, 0)$ 

**41–42** ■ Find equations of the normal plane and osculating plane of the curve at the given point.

**41.** 
$$
x = 2 \sin 3t
$$
,  $y = t$ ,  $z = 2 \cos 3t$ ; (0,  $\pi$ , -2)

**42.** 
$$
x = t
$$
,  $y = t^2$ ,  $z = t^3$ ; (1, 1, 1)

43. Find equations of the osculating circles of the ellipse Find equations of the oscurating effects of the empseudical  $9x^2 + 4y^2 = 36$  at the points (2, 0) and (0, 3). Use a graphing calculator or computer to graph the ellipse and both osculating circles on the same screen.

- **44.** Find equations of the osculating circles of the parabola Find equations of the oscurating effects of the paraoola<br>  $y = \frac{1}{2}x^2$  at the points (0, 0) and  $(1, \frac{1}{2})$ . Graph both osculating circles and the parabola on the same screen.
	- **45.** At what point on the curve  $x = t^3$ ,  $y = 3t$ ,  $z = t^4$  is the For what point on the cut ve  $x = i$ ,  $y = 3i$ ,  $z = i$  is the normal plane parallel to the plane  $6x + 6y - 8z = 1$ ?
- **46.** Is there a point on the curve in Exercise 45 where the **CAS** osculating plane is parallel to the plane  $x + y + z = 1$ ? [*Note:* You will need a CAS for differentiating, for simplifying, and for computing a cross product.]
	- **47.** Show that the curvature  $\kappa$  is related to the tangent and normal vectors by the equation

$$
\frac{d\mathbf{T}}{ds} = \kappa \mathbf{N}
$$

- **48.** Show that the curvature of a plane curve is  $\kappa = |d\phi/ds|$ , where  $\phi$  is the angle between **T** and **i**; that is,  $\phi$  is the angle of inclination of the tangent line.
- **49.** (a) Show that  $d\mathbf{B}/ds$  is perpendicular to **B**. (b) Show that  $d\mathbf{B}/ds$  is perpendicular to **T**.
	- (c) Deduce from parts (a) and (b) that  $d\mathbf{B}/ds = -\tau(s)\mathbf{N}$ for some number  $\tau(s)$  called the **torsion** of the curve. (The torsion measures the degree of twisting of a curve.)
	- (d) Show that for a plane curve the torsion is  $\tau(s) = 0$ .
- **50.** The following formulas, called the **Frenet-Serret formulas**, are of fundamental importance in differential geometry:

$$
d\mathbf{T}/ds = \kappa \mathbf{N}
$$

$$
2. dN/ds = -\kappa T + \tau B
$$

$$
3. \, dB/ds = -\tau N
$$

(Formula 1 comes from Exercise 47 and Formula 3 comes from Exercise 49.) Use the fact that  $N = B \times T$ to deduce Formula 2 from Formulas 1 and 3.

**51.** Use the Frenet-Serret formulas to prove each of the following. (Primes denote derivatives with respect to t. Start as in the proof of Theorem 10.)<br>(a)  $\mathbf{r}'' = s''\mathbf{T} + \kappa (s')^2 \mathbf{N}$ 

(a) 
$$
\mathbf{r}'' = s''\mathbf{T} + \kappa(s')^2 \mathbf{N}
$$
  
\n(b)  $\mathbf{r}' \times \mathbf{r}'' = \kappa(s')^3 \mathbf{B}$   
\n(c)  $\mathbf{r}''' = [s''' - \kappa^2(s')^3] \mathbf{T} + [3\kappa s's'' + \kappa'(s')^2] \mathbf{N} + \kappa \tau(s')^3 \mathbf{B}$   
\n(d)  $\tau = \frac{(\mathbf{r}' \times \mathbf{r}'') \cdot \mathbf{r}''}{|\mathbf{r}' \times \mathbf{r}''|^2}$ 

**52.** Show that the circular helix  $\mathbf{r}(t) = \langle a \cos t, a \sin t, bt \rangle$ , where  $a$  and  $b$  are positive constants, has constant curvature and constant torsion. [Use the result of Exercise 51(d).]

- **53.** The DNA molecule has the shape of a double helix (see Figure 3 on page 582). The radius of each helix is about Figure 3 on page 382). The radius of each helix is about<br>10 angstroms (1  $\AA = 10^{-8}$  cm). Each helix rises about 34 Å during each complete turn, and there are about  $2.9 \times 10^8$  complete turns. Estimate the length of each helix.
- **54.** Let's consider the problem of designing a railroad track to make a smooth transition between sections of straight track. Existing track along the negative x-axis is to be frack. Existing track along the hegative *x*-axis is to be joined smoothly to a track along the line  $y = 1$  for  $x \ge 1$ .
- (a) Find a polynomial  $P = P(x)$  of degree 5 such that the function  $F$  defined by

$$
F(x) = \begin{cases} 0 & \text{if } x \le 0 \\ P(x) & \text{if } 0 < x < 1 \\ 1 & \text{if } x \ge 1 \end{cases}
$$

is continuous and has continuous slope and continuous curvature.

 (b) Use a graphing calculator or computer to draw the graph of  $F$ .

# **10.9 MOTION IN SPACE: VELOCITY AND ACCELERATION**

**i**ff

In this section we show how the ideas of tangent and normal vectors and curvature can be used in physics to study the motion of an object, including its velocity and acceleration, along a space curve. In particular, we follow in the footsteps of Newton by using these methods to derive Kepler's First Law of planetary motion.

Suppose a particle moves through space so that its position vector at time t is  $\mathbf{r}(t)$ . Notice from Figure 1 that, for small values of h, the vector

$$
\frac{\mathbf{r}(t+h) - \mathbf{r}(t)}{h}
$$

 $\mathbf{v}(t) = \lim_{h \to 0}$ 

approximates the direction of the particle moving along the curve  $\mathbf{r}(t)$ . Its magnitude measures the size of the displacement vector per unit time. The vector  $\boxed{1}$  gives the average velocity over a time interval of length  $h$  and its limit is the **velocity vector**  $\mathbf{v}(t)$ at time *t*:

**2**

Thus the velocity vector is also the tangent vector and points in the direction of the tangent line.

 $\frac{\mathbf{r}(t+h) - \mathbf{r}(t)}{h} = \mathbf{r}'(t)$ 

The speed of the particle at time  $t$  is the magnitude of the velocity vector, that is,  $|\mathbf{v}(t)|$ . This is appropriate because, from  $\boxed{2}$  and from Equation 10.8.7, we have

$$
|\mathbf{v}(t)| = |\mathbf{r}'(t)| = \frac{ds}{dt}
$$
 = rate of change of distance with respect to time

As in the case of one-dimensional motion, the **acceleration** of the particle is defined as the derivative of the velocity:

$$
\mathbf{a}(t) = \mathbf{v}'(t) = \mathbf{r}''(t)
$$

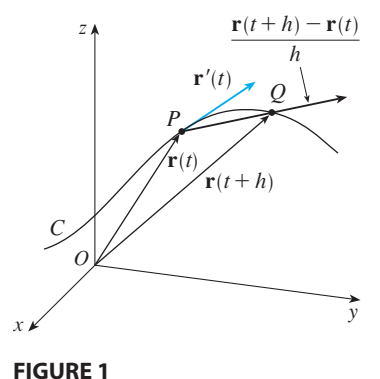

**EXAMPLE 1** The position vector of an object moving in a plane is given by **r**(*t*) =  $t^3$ **i** +  $t^2$ **j**. Find its velocity, speed, and acceleration when  $t = 1$  and illustrate geometrically.

**SOLUTION** The velocity and acceleration at time t are

$$
\mathbf{v}(t) = \mathbf{r}'(t) = 3t^2 \mathbf{i} + 2t \mathbf{j}
$$

$$
\mathbf{a}(t) = \mathbf{r}''(t) = 6t \mathbf{i} + 2 \mathbf{j}
$$

and the speed is

$$
|\mathbf{v}(t)| = \sqrt{(3t^2)^2 + (2t)^2} = \sqrt{9t^4 + 4t^2}
$$

When  $t = 1$ , we have

$$
\mathbf{v}(1) = 3\mathbf{i} + 2\mathbf{j}
$$
  $\mathbf{a}(1) = 6\mathbf{i} + 2\mathbf{j}$   $|\mathbf{v}(1)| = \sqrt{13}$ 

These velocity and acceleration vectors are shown in Figure 2.

**EXAMPLE 2** Find the velocity, acceleration, and speed of a particle with position **r**- $\mathbf{r}(t) = \langle t^2, e^t, t e^t \rangle$ .

*<sup>t</sup>* -

#### **SOLUTION**

$$
\mathbf{v}(t) = \mathbf{r}'(t) = \langle 2t, e^t, (1+t)e^t \rangle
$$
  
\n
$$
\mathbf{a}(t) = \mathbf{v}'(t) = \langle 2, e^t, (2+t)e^t \rangle
$$
  
\n
$$
|\mathbf{v}(t)| = \sqrt{4t^2 + e^{2t} + (1+t)^2 e^{2t}}
$$

The vector integrals that were introduced in Section 10.7 can be used to find position vectors when velocity or acceleration vectors are known, as in the next example.

**EXAMPLE 3** A moving particle starts at an initial position  $\mathbf{r}(0) = \langle 1, 0, 0 \rangle$  with **i** EXAMPLE 5. A moving particle starts at an initial position  $\mathbf{r}(0) = \langle 1, 0, 0 \rangle$  with initial velocity  $\mathbf{v}(0) = \mathbf{i} - \mathbf{j} + \mathbf{k}$ . Its acceleration is  $\mathbf{a}(t) = 4t\mathbf{i} + 6t\mathbf{j} + \mathbf{k}$ . Find its velocity and position at time *t*.

**SOLUTION** Since  $\mathbf{a}(t) = \mathbf{v}'(t)$ , we have

$$
\mathbf{v}(t) = \int \mathbf{a}(t) dt = \int (4t \mathbf{i} + 6t \mathbf{j} + \mathbf{k}) dt
$$

$$
= 2t^2 \mathbf{i} + 3t^2 \mathbf{j} + t \mathbf{k} + \mathbf{C}
$$

To determine the value of the constant vector  $C$ , we use the fact that  $\mathbf{v}(0) = \mathbf{i} - \mathbf{j} + \mathbf{k}$ . The preceding equation gives  $\mathbf{v}(0) = \mathbf{C}$ , so  $\mathbf{C} = \mathbf{i} - \mathbf{j} + \mathbf{k}$  and

$$
\mathbf{v}(t) = 2t^2 \mathbf{i} + 3t^2 \mathbf{j} + t \mathbf{k} + \mathbf{i} - \mathbf{j} + \mathbf{k}
$$

$$
= (2t^2 + 1)\mathbf{i} + (3t^2 - 1)\mathbf{j} + (t + 1)\mathbf{k}
$$

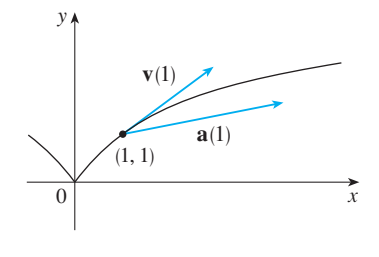

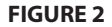

Visual 10.9 shows animated veloc-**TEC** ity and acceleration vectors for objects moving along various curves.

■ Figure 3 shows the path of the particle in Example 2 with the velocity particle in Example 2 with the velocid<br>and acceleration vectors when  $t = 1$ .

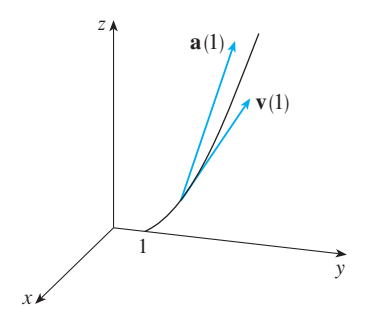

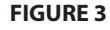

• The expression for  $\mathbf{r}(t)$  that we obtained in Example 3 was used to plot the path of the particle in Figure 4 for  $0 \le t \le 3$ .

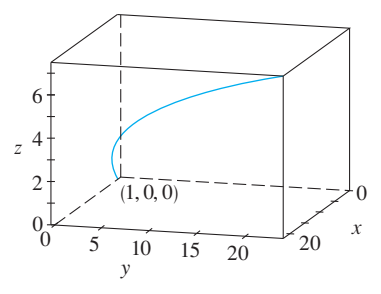

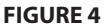

■ The angular speed of the object • The angular speed of the object<br>moving with position *P* is  $\omega = d\theta/dt$ , where  $\theta$  is the angle shown in Figure 5.

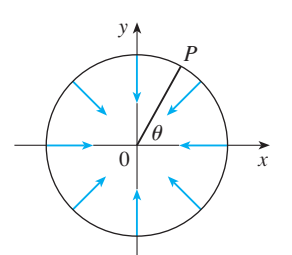

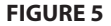

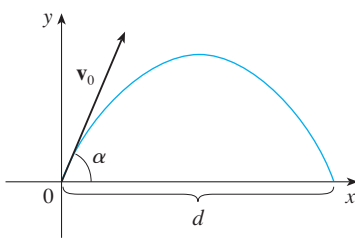

Since  $\mathbf{v}(t) = \mathbf{r}'(t)$ , we have

$$
\mathbf{r}(t) = \int \mathbf{v}(t) dt
$$
  
=  $\int [(2t^2 + 1)\mathbf{i} + (3t^2 - 1)\mathbf{j} + (t + 1)\mathbf{k}] dt$   
=  $(\frac{2}{3}t^3 + t)\mathbf{i} + (t^3 - t)\mathbf{j} + (\frac{1}{2}t^2 + t)\mathbf{k} + \mathbf{D}$ 

Putting  $t = 0$ , we find that  $\mathbf{D} = \mathbf{r}(0) = \mathbf{i}$ , so

$$
\mathbf{r}(t) = \left(\frac{2}{3}t^3 + t + 1\right)\mathbf{i} + \left(t^3 - t\right)\mathbf{j} + \left(\frac{1}{2}t^2 + t\right)\mathbf{k}
$$

In general, vector integrals allow us to recover velocity when acceleration is known and position when velocity is known:

$$
\mathbf{v}(t) = \mathbf{v}(t_0) + \int_{t_0}^t \mathbf{a}(u) \ du \qquad \mathbf{r}(t) = \mathbf{r}(t_0) + \int_{t_0}^t \mathbf{v}(u) \ du
$$

If the force that acts on a particle is known, then the acceleration can be found from **Newton's Second Law of Motion**. The vector version of this law states that if, at any time *t*, a force  $F(t)$  acts on an object of mass *m* producing an acceleration  $a(t)$ , then

$$
\mathbf{F}(t) = m\mathbf{a}(t)
$$

**EXAMPLE 4** An object with mass m that moves in a circular path with constant **r**-AMPLE 4. An object with mass *m* that moves in a circular path with constant angular speed  $\omega$  has position vector  $\mathbf{r}(t) = a \cos \omega t \mathbf{i} + a \sin \omega t \mathbf{j}$ . Find the force acting on the object and show that it is directed toward the origin.

**SOLUTION**  $\mathbf{v}(t) = \mathbf{r}'(t) = -a\omega \sin \omega t \mathbf{i} + a\omega \cos \omega t \mathbf{j}$ 

 $\mathbf{a}(t) = \mathbf{v}'(t) = -a\omega^2 \cos \omega t \mathbf{i} - a\omega^2 \sin \omega t \mathbf{j}$ 

Therefore Newton's Second Law gives the force as

$$
\mathbf{F}(t) = m\mathbf{a}(t) = -m\omega^2(a\cos\omega t\,\mathbf{i} + a\sin\omega t\,\mathbf{j})
$$

Notice that  $\mathbf{F}(t) = -m\omega^2 \mathbf{r}(t)$ . This shows that the force acts in the direction opposite to the radius vector  $\mathbf{r}(t)$  and therefore points toward the origin (see Figure 5). Such a force is called a *centripetal* (center-seeking) force.

**EXAMPLE 5** A projectile is fired with angle of elevation  $\alpha$  and initial velocity  $\mathbf{v}_0$ . (See Figure 6.) Assuming that air resistance is negligible and the only external force is due to gravity, find the position function  $\mathbf{r}(t)$  of the projectile. What value of  $\alpha$ maximizes the range (the horizontal distance traveled)?

**SOLUTION** We set up the axes so that the projectile starts at the origin. Since the force due to gravity acts downward, we have

$$
\mathbf{F} = m\mathbf{a} = -mg\,\mathbf{j}
$$

where  $g = |\mathbf{a}| \approx 9.8 \text{ m/s}^2$ . Thus

$$
\mathbf{a} = -g\,\mathbf{j}
$$

Unless otherwise noted, all content on this page is © Cengage Learning.

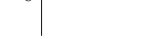

**FIGURE 6**

Since  $\mathbf{v}'(t) = \mathbf{a}$ , we have

$$
\mathbf{v}(t) = -gt \, \mathbf{j} + \mathbf{C}
$$

where  $\mathbf{C} = \mathbf{v}(0) = \mathbf{v}_0$ . Therefore

$$
\mathbf{r}'(t) = \mathbf{v}(t) = -gt \, \mathbf{j} + \mathbf{v}_0
$$

Integrating again, we obtain

$$
\mathbf{r}(t) = -\frac{1}{2}gt^2\,\mathbf{j} + t\,\mathbf{v}_0 + \mathbf{D}
$$

But  $\mathbf{D} = \mathbf{r}(0) = \mathbf{0}$ , so the position vector of the projectile is given by

$$
\mathbf{r}(t) = -\frac{1}{2}gt^2\mathbf{j} + t\mathbf{v}_0
$$

If we write  $|\mathbf{v}_0| = v_0$  (the initial speed of the projectile), then

 $\mathbf{v}_0 = v_0 \cos \alpha \mathbf{i} + v_0 \sin \alpha \mathbf{j}$ 

and Equation 3 becomes

$$
\mathbf{r}(t) = (v_0 \cos \alpha)t \mathbf{i} + [(v_0 \sin \alpha)t - \frac{1}{2}gt^2] \mathbf{j}
$$

The parametric equations of the trajectory are therefore

■ If you eliminate *t* from Equations 4, you will see that *y* is a quadratic function of . So the path of the projectile is *x* part of a parabola.

**4**

 $x = (v_0 \cos \alpha)t$   $y = (v_0 \sin \alpha)t - \frac{1}{2}gt^2$ 

The horizontal distance *d* is the value of x when  $y = 0$ . Setting  $y = 0$ , we obtain *t* = 0 or *t* =  $(2v_0 \sin \alpha)/g$ . The latter value of *t* then gives

$$
d = x = (v_0 \cos \alpha) \frac{2v_0 \sin \alpha}{g} = \frac{v_0^2 (2 \sin \alpha \cos \alpha)}{g} = \frac{v_0^2 \sin 2\alpha}{g}
$$

Clearly, *d* has its maximum value when  $\sin 2\alpha = 1$ , that is,  $\alpha = \pi/4$ .

**EXAMPLE 6** A projectile is fired with muzzle speed 150 m/s and angle of elevation  $45^{\circ}$  from a position 10 m above ground level. Where does the projectile hit the ground, and with what speed?

**SOLUTION** If we place the origin at ground level, then the initial position of the projectile is (0, 10) and so we need to adjust Equations 4 by adding 10 to the expression for y. With  $v_0 = 150$  m/s,  $\alpha = 45^\circ$ , and  $g = 9.8$  m/s<sup>2</sup>, we have

$$
x = 150 \cos(\pi/4)t = 75\sqrt{2} t
$$
  

$$
y = 10 + 150 \sin(\pi/4)t - \frac{1}{2}(9.8)t^2 = 10 + 75\sqrt{2} t - 4.9t^2
$$

Impact occurs when  $y = 0$ , that is,  $4.9t^2 - 75\sqrt{2}t - 10 = 0$ . Solving this quadratic equation (and using only the positive value of  $t$ ), we get

$$
t = \frac{75\sqrt{2} + \sqrt{11,250 + 196}}{9.8} \approx 21.74
$$

Then  $x \approx 75\sqrt{2}$  (21.74)  $\approx 2306$ , so the projectile hits the ground about 2306 m away.

The velocity of the projectile is

$$
\mathbf{v}(t) = \mathbf{r}'(t) = 75\sqrt{2} \mathbf{i} + (75\sqrt{2} - 9.8t) \mathbf{j}
$$

So its speed at impact is

$$
|\mathbf{v}(21.74)| = \sqrt{(75\sqrt{2})^2 + (75\sqrt{2} - 9.8 \cdot 21.74)^2} \approx 151 \text{ m/s}
$$

#### **TANGENTIAL AND NORMAL COMPONENTS OF ACCELERATION**

When we study the motion of a particle, it is often useful to resolve the acceleration into two components, one in the direction of the tangent and the other in the direction of the normal. If we write  $v = |\mathbf{v}|$  for the speed of the particle, then

$$
\mathbf{T}(t) = \frac{\mathbf{r}'(t)}{|\mathbf{r}'(t)|} = \frac{\mathbf{v}(t)}{|\mathbf{v}(t)|} = \frac{\mathbf{v}}{v}
$$

$$
\mathbf{v} = v\mathbf{T}
$$

and so

If we differentiate both sides of this equation with respect to *t*, we get

$$
a = v' = v'T + vT'
$$

If we use the expression for the curvature given by Equation 10.8.9, then we have

$$
\kappa = \frac{|\mathbf{T}'|}{|\mathbf{r}'|} = \frac{|\mathbf{T}'|}{v} \qquad \text{so} \qquad |\mathbf{T}'| = \kappa v
$$

The unit normal vector was defined in the preceding section as  $N = T'/|T'|$ , so  $\overline{6}$ gives

$$
T' = |T'|N = \kappa v N
$$

and Equation 5 becomes

$$
\boxed{7}
$$

 $\mathbf{a} = v' \mathbf{T} + \kappa v^2 \mathbf{N}$ 

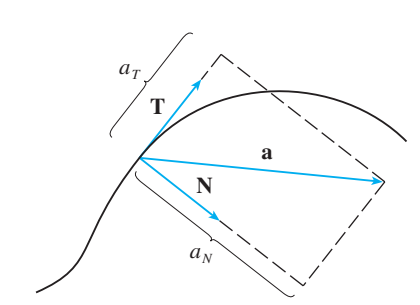

**FIGURE 7**

Writing  $a_T$  and  $a_N$  for the tangential and normal components of acceleration, we have

$$
\mathbf{a} = a_T \mathbf{T} + a_N \mathbf{N}
$$

where

**8**

$$
a_T = v' \qquad \text{and} \qquad a_N = \kappa v^2
$$

This resolution is illustrated in Figure 7.

Let's look at what Formula 7 says. The first thing to notice is that the binormal vector **B** is absent. No matter how an object moves through space, its acceleration always lies in the plane of **T** and **N** (the osculating plane). (Recall that **T** gives the direction of motion and **N** points in the direction the curve is turning.) Next we notice that the

tangential component of acceleration is v', the rate of change of speed, and the normal component of acceleration is  $\kappa v^2$ , the curvature times the square of the speed. This makes sense if we think of a passenger in a car—a sharp turn in a road means a large value of the curvature  $\kappa$ , so the component of the acceleration perpendicular to the motion is large and the passenger is thrown against a car door. High speed around the turn has the same effect; in fact, if you double your speed,  $a_N$  is increased by a factor of 4.

Although we have expressions for the tangential and normal components of acceleration in Equations 8, it's desirable to have expressions that depend only on r, r', and **r**  $\alpha$  - **i** - *x v* - *x x ix x v x x x x x x x x x x x x x x x x x x x x x x x x x x x* 

$$
\mathbf{v} \cdot \mathbf{a} = v\mathbf{T} \cdot (v'\mathbf{T} + \kappa v^2 \mathbf{N})
$$
  
=  $v v'\mathbf{T} \cdot \mathbf{T} + \kappa v^3 \mathbf{T} \cdot \mathbf{N}$   
=  $v v'$  (since  $\mathbf{T} \cdot \mathbf{T} = 1$  and  $\mathbf{T} \cdot \mathbf{N} = 0$ )

Therefore

$$
a_T = v' = \frac{\mathbf{v} \cdot \mathbf{a}}{v} = \frac{\mathbf{r}'(t) \cdot \mathbf{r}''(t)}{|\mathbf{r}'(t)|}
$$

Using the formula for curvature given by Theorem 10.8.10, we have

$$
\mathbf{r}'(t) = \mathbf{r}(\mathbf{r}(\mathbf{r})) = \frac{\mathbf{r}'(t) \times \mathbf{r}''(t)}{|\mathbf{r}'(t)|^3} |\mathbf{r}'(t)|^2 = \frac{|\mathbf{r}'(t) \times \mathbf{r}''(t)|}{|\mathbf{r}'(t)|}
$$

**EXAMPLE 7** A particle moves with position function  $\mathbf{r}(t) = \langle t^2, t^2, t^3 \rangle$ . Find the tangential and normal components of acceleration.

SOLUTION  
\n
$$
\mathbf{r}(t) = t^2 \mathbf{i} + t^2 \mathbf{j} + t^3 \mathbf{k}
$$
\n
$$
\mathbf{r}'(t) = 2t \mathbf{i} + 2t \mathbf{j} + 3t^2 \mathbf{k}
$$
\n
$$
\mathbf{r}''(t) = 2\mathbf{i} + 2\mathbf{j} + 6t \mathbf{k}
$$
\n
$$
|\mathbf{r}'(t)| = \sqrt{8t^2 + 9t^4}
$$

Therefore Equation 9 gives the tangential component as

$$
a_T = \frac{\mathbf{r}'(t) \cdot \mathbf{r}''(t)}{|\mathbf{r}'(t)|} = \frac{8t + 18t^3}{\sqrt{8t^2 + 9t^4}}
$$

**j** 2*t* 2 **k**

 $\begin{vmatrix} i \\ 2t \\ 2 \end{vmatrix}$ 2*t* 2

Since

Equation 10 gives the normal component as

 $\mathbf{r}'(t) \times \mathbf{r}''(t) =$ 

$$
a_N = \frac{|\mathbf{r}'(t) \times \mathbf{r}''(t)|}{|\mathbf{r}'(t)|} = \frac{6\sqrt{2} t^2}{\sqrt{8t^2 + 9t^4}}
$$

 $\begin{bmatrix} 3t^2 \\ 6t \end{bmatrix} = 6t^2 \mathbf{i} - 6t^2 \mathbf{j}$ 

■

#### **KEPLER'S LAWS OF PLANETARY MOTION**

We now describe one of the great accomplishments of calculus by showing how the material of this chapter can be used to prove Kepler's laws of planetary motion. After 20 years of studying the astronomical observations of the Danish astronomer Tycho Brahe, the German mathematician and astronomer Johannes Kepler (1571–1630) formulated the following three laws.

#### **KEPLER'S LAWS**

- **1.** A planet revolves around the sun in an elliptical orbit with the sun at one focus.
- **2.** The line joining the sun to a planet sweeps out equal areas in equal times.
- **3.** The square of the period of revolution of a planet is proportional to the cube of the length of the major axis of its orbit.

In his book *Principia Mathematica* of 1687, Sir Isaac Newton was able to show that these three laws are consequences of two of his own laws, the Second Law of Motion and the Law of Universal Gravitation. In what follows we prove Kepler's First Law. The remaining laws are proved as a Web Project (with hints).

Since the gravitational force of the sun on a planet is so much larger than the forces exerted by other celestial bodies, we can safely ignore all bodies in the universe except the sun and one planet revolving about it. We use a coordinate system with the sun at the origin and we let  $\mathbf{r} = \mathbf{r}(t)$  be the position vector of the planet. (Equally well, **r** could be the position vector of the moon or a satellite moving around the earth or a comet moving around a star.) The velocity vector is  $\mathbf{v} = \mathbf{r}'$  and the acceleration vector is  $\mathbf{a} = \mathbf{r}''$ . We use the following laws of Newton:

Second Law of Motion:  $\mathbf{F} = m\mathbf{a}$ 

Law of Gravitation: 
$$
\mathbf{F} = -\frac{GMm}{r^3} \mathbf{r} = -\frac{GMm}{r^2} \mathbf{u}
$$

where  $\bf{F}$  is the gravitational force on the planet, m and M are the masses of the planwhere **F** is the gravitational force on the planet, m and m are the masses of the planet and the sun, G is the gravitational constant,  $r = |\mathbf{r}|$ , and  $\mathbf{u} = (1/r)\mathbf{r}$  is the unit vector in the direction of **.** 

We first show that the planet moves in one plane. By equating the expressions for **F** in Newton's two laws, we find that

$$
\mathbf{a} = -\frac{GM}{r^3}\,\mathbf{r}
$$

and so **a** is parallel to **r**. It follows that  $\mathbf{r} \times \mathbf{a} = 0$ . We use Formula 5 in Theorem 10.7.5 to write

$$
\frac{d}{dt}(\mathbf{r} \times \mathbf{v}) = \mathbf{r}' \times \mathbf{v} + \mathbf{r} \times \mathbf{v}'
$$

$$
= \mathbf{v} \times \mathbf{v} + \mathbf{r} \times \mathbf{a} = \mathbf{0} + \mathbf{0} =
$$

Therefore

 $\mathbf{r} \times \mathbf{v} = \mathbf{h}$ 

Unless otherwise noted, all content on this page is © Cengage Learning.

**0**

where **h** is a constant vector. (We may assume that  $\mathbf{h} \neq \mathbf{0}$ ; that is, **r** and **v** are not parwhere **i** is a constant vector. (We may assume that  $\mathbf{n} \neq \mathbf{v}$ , that is, **i** and **v** are not parallel.) This means that the vector  $\mathbf{r} = \mathbf{r}(t)$  is perpendicular to **h** for all values of *t*, so the planet always lies in the plane through the origin perpendicular to **h**. Thus the orbit of the planet is a plane curve.

To prove Kepler's First Law we rewrite the vector **h** as follows:

$$
\mathbf{h} = \mathbf{r} \times \mathbf{v} = \mathbf{r} \times \mathbf{r}' = r\mathbf{u} \times (r\mathbf{u})'
$$
  
=  $r\mathbf{u} \times (r\mathbf{u}' + r'\mathbf{u}) = r^2(\mathbf{u} \times \mathbf{u}') + rr'(\mathbf{u} \times \mathbf{u})$   
=  $r^2(\mathbf{u} \times \mathbf{u}')$ 

Then

$$
\mathbf{a} \times \mathbf{h} = \frac{-GM}{r^2} \mathbf{u} \times (r^2 \mathbf{u} \times \mathbf{u}') = -GM \mathbf{u} \times (\mathbf{u} \times \mathbf{u}')
$$
  
=  $-GM[(\mathbf{u} \cdot \mathbf{u}')\mathbf{u} - (\mathbf{u} \cdot \mathbf{u})\mathbf{u}']$  (by Theorem 10.4.8, Property 6)

But  $\mathbf{u} \cdot \mathbf{u} = |\mathbf{u}|^2 = 1$  and, since  $|\mathbf{u}(t)| = 1$ , it follows from Example 11 in Sec**u**  $\mathbf{u} \cdot \mathbf{u} = |\mathbf{u}| = 1$  and, since  $|\mathbf{u}| = 0$ . Therefore

and so

$$
(\mathbf{v} \times \mathbf{h})' = \mathbf{v}' \times \mathbf{h} = \mathbf{a} \times \mathbf{h} = GM \mathbf{u}'
$$

 $\mathbf{a} \times \mathbf{h} = GM \mathbf{u}'$ 

Integrating both sides of this equation, we get

$$
\mathbf{v} \times \mathbf{h} = GM\,\mathbf{u} + \mathbf{c}
$$

where **c** is a constant vector.

At this point it is convenient to choose the coordinate axes so that the standard basis vector  $\bf{k}$  points in the direction of the vector  $\bf{h}$ . Then the planet moves in the xy-plane. Since both  $v \times h$  and **u** are perpendicular to h, Equation 11 shows that **c** lies in the  $xy$ -plane. This means that we can choose the  $x$ - and  $y$ -axes so that the vector i lies in the direction of  $c$ , as shown in Figure 8.

If  $\theta$  is the angle between **c** and **r**, then  $(r, \theta)$  are polar coordinates of the planet. From Equation 11 we have

$$
\mathbf{r} \cdot (\mathbf{v} \times \mathbf{h}) = \mathbf{r} \cdot (GM \mathbf{u} + \mathbf{c}) = GM \mathbf{r} \cdot \mathbf{u} + \mathbf{r} \cdot \mathbf{c}
$$

$$
= GMr \mathbf{u} \cdot \mathbf{u} + |\mathbf{r}| |\mathbf{c}| \cos \theta = GMr + rc \cos \theta
$$

where  $c = |\mathbf{c}|$ . Then

$$
r = \frac{\mathbf{r} \cdot (\mathbf{v} \times \mathbf{h})}{GM + c \cos \theta} = \frac{1}{GM} \frac{\mathbf{r} \cdot (\mathbf{v} \times \mathbf{h})}{1 + e \cos \theta}
$$

where  $e = c/(GM)$ . But

$$
\mathbf{r} \cdot (\mathbf{v} \times \mathbf{h}) = (\mathbf{r} \times \mathbf{v}) \cdot \mathbf{h} = \mathbf{h} \cdot \mathbf{h} = |\mathbf{h}|^2 = h^2
$$

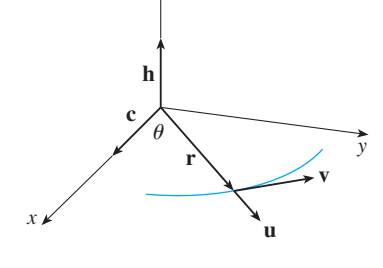

z

**FIGURE 8** 

Unless otherwise noted, all content on this page is © Cengage Learning.

where  $h = |\mathbf{h}|$ . So

**12**

$$
r = \frac{h^2/(GM)}{1 + e \cos \theta} = \frac{eh^2/c}{1 + e \cos \theta}
$$

Writing  $d = h^2/c$ , we obtain the equation

$$
r = \frac{ed}{1 + e \cos \theta}
$$

Comparing with Theorem 9.5.8, we see that Equation 12 is the polar equation of a conic section with focus at the origin and eccentricity e. We know that the orbit of a planet is a closed curve and so the conic must be an ellipse.

This completes the derivation of Kepler's First Law. A Web Project will guide you through the derivation of the Second and Third Laws. The proofs of these three laws show that the methods of this chapter provide a powerful tool for describing some of the laws of nature.

■ **[www.stewartcalculus.com](http://www.stewartcalculus.com)** Click on *Projects* and select *Applied Project: Kepler's Laws*.

# **10.9 EXERCISES**

**1–6** ■ Find the velocity, acceleration, and speed of a particle with the given position function. Sketch the path of the particle and draw the velocity and acceleration vectors for the specified value of *t*.

- **1.**  $\mathbf{r}(t) = \left\langle -\frac{1}{2}t^2, t \right\rangle, \quad t = 2$ **2.**  $\mathbf{r}(t) = \langle 2 - t, 4\sqrt{t} \rangle, \quad t = 1$ **3.**  $r(t) = 3 \cos t \mathbf{i} + 2 \sin t \mathbf{j}, \quad t = \pi/3$ **4.**  $\mathbf{r}(t) = e^t \mathbf{i} + e^{2t} \mathbf{j}, \quad t = 0$ **5.**  $\mathbf{r}(t) = t \mathbf{i} + t^2 \mathbf{j} + 2 \mathbf{k}, \quad t = 1$
- **6.**  $r(t) = t \mathbf{i} + 2 \cos t \mathbf{j} + \sin t \mathbf{k}, \quad t = 0$

**7–10** ■ Find the velocity, acceleration, and speed of a particle with the given position function.

**7.**  $\mathbf{r}(t) = \langle t^2 + t, t^2 - t, t^3 \rangle$ **8.**  $r(t) = \langle 2 \cos t, 3t, 2 \sin t \rangle$ **9.**  $\mathbf{r}(t) = \sqrt{2} t \mathbf{i} + e^t \mathbf{j} + e^{-t} \mathbf{k}$ **10.**  $\mathbf{r}(t) = t^2 \mathbf{i} + 2t \mathbf{j} + \ln t \mathbf{k}$ 

**11–12** ■ Find the velocity and position vectors of a particle that has the given acceleration and the given initial velocity and position.

**11.** 
$$
a(t) = i + 2j
$$
,  $v(0) = k$ ,  $r(0) = i$ 

**12.**  $a(t) = 2i + 6tj + 12t^2k$ ,  $v(0) = i$ ,  $r(0) = j - k$ 

#### **13–14** ■

- (a) Find the position vector of a particle that has the given acceleration and the specified initial velocity and position.
- $\mathcal{F}$  (b) Use a computer to graph the path of the particle.
	- **13.**  $a(t) = 2t \mathbf{i} + \sin t \mathbf{j} + \cos 2t \mathbf{k}$ ,  $v(0) = \mathbf{i}$ ,  $r(0) = \mathbf{j}$ **14.**  $a(t) = t \mathbf{i} + e^{t} \mathbf{j} + e^{-t} \mathbf{k}$ ,  $v(0) = \mathbf{k}$ ,  $r(0) = \mathbf{j} + \mathbf{k}$
	- **15.** The position function of a particle is given by  $\mathbf{r}(t) = \langle t^2, 5t, t^2 - 16t \rangle$ . When is the speed a minimum?
	- **16.** What force is required so that a particle of mass m has the position function  $\mathbf{r}(t) = t^3 \mathbf{i} + t^2 \mathbf{j} + t^3 \mathbf{k}$ ?
	- **17.** A force with magnitude 20 N acts directly upward from the xy-plane on an object with mass 4 kg. The object starts at  $x_y$ -piane on an object with mass  $\div$  **kg**. The object starts at the origin with initial velocity  $\mathbf{v}(0) = \mathbf{i} - \mathbf{j}$ . Find its position function and its speed at time t.
	- **18.** Show that if a particle moves with constant speed, then the velocity and acceleration vectors are orthogonal.
	- **19.** A projectile is fired with an initial speed of  $200 \text{ m/s}$  and angle of elevation  $60^\circ$ . Find (a) the range of the projectile, (b) the maximum height reached, and (c) the speed at impact.
	- **20.** Rework Exercise 19 if the projectile is fired from a position 100 m above the ground.

- **21.** A ball is thrown at an angle of  $45^\circ$  to the ground. If the ball lands 90 m away, what was the initial speed of the ball?
- **22.** A gun is fired with angle of elevation  $30^\circ$ . What is the muzzle speed if the maximum height of the shell is 500 m?
- **23.** A gun has muzzle speed  $150 \text{ m/s}$ . Find two angles of elevation that can be used to hit a target 800 m away.
- **24.** A batter hits a baseball 3 ft above the ground toward the center field fence, which is 10 ft high and 400 ft from home plate. The ball leaves the bat with speed 115 ft/s at an angle  $50^\circ$  above the horizontal. Is it a home run? (In other words, does the ball clear the fence?)
- **25.** A medieval city has the shape of a square and is protected by walls with length 500 m and height 15 m. You are the commander of an attacking army and the closest you can get to the wall is 100 m. Your plan is to set fire to the city by catapulting heated rocks over the wall (with an initial speed of 80 m/s). At what range of angles should you tell your men to set the catapult? (Assume the path of the rocks is perpendicular to the wall.)
- **26.** Show that a projectile reaches three-quarters of its maximum height in half the time needed to reach its maximum height.
- **27.** A ball is thrown eastward into the air from the origin (in the direction of the positive  $x$ -axis). The initial velocity is  $50$  **i** + 80 **k**, with speed measured in feet per second. The spin of the ball results in a southward acceleration of  $4 \text{ ft/s}^2$ , so the acceleration vector is  $\mathbf{a} = -4\mathbf{j} - 32\mathbf{k}$ . Where does the ball land and with what speed?
- **28.** A ball with mass 0.8 kg is thrown southward into the air with a speed of 30 m/s at an angle of  $30^{\circ}$  to the ground. A west wind applies a steady force of 4 N to the ball in an easterly direction. Where does the ball land and with what speed?
- **79.** Water traveling along a straight portion of a river normally flows fastest in the middle, and the speed slows to almost zero at the banks. Consider a long straight stretch of river flowing north, with parallel banks 40 m apart. If the maximum water speed is  $3 \text{ m/s}$ , we can use a quadratic function as a basic model for the rate of water flow  $x$  units from the west bank:  $f(x) = \frac{3}{400}x(40 - x)$ .
	- (a) A boat proceeds at a constant speed of  $5 \text{ m/s}$  from a point A on the west bank while maintaining a heading perpendicular to the bank. How far down the river on

the opposite bank will the boat touch shore? Graph the path of the boat.

(b) Suppose we would like to pilot the boat to land at the point *B* on the east bank directly opposite *A*. If we maintain a constant speed of  $5 \text{ m/s}$  and a constant heading, find the angle at which the boat should head. Then graph the actual path the boat follows. Does the path seem realistic?

**30–33** ■ Find the tangential and normal components of the acceleration vector.

- **30.**  $\mathbf{r}(t) = (1 + t)\mathbf{i} + (t^2 2t)\mathbf{j}$ **31.**  $r(t) = \cos t \mathbf{i} + \sin t \mathbf{j} + t \mathbf{k}$ **32.**  $\mathbf{r}(t) = t \mathbf{i} + \cos^2 t \mathbf{j} + \sin^2 t \mathbf{k}$ **33.**  $\mathbf{r}(t) = (3t - t^3) \mathbf{i} + 3t^2 \mathbf{j}$
- **34.** If a particle with mass *m* moves with position vector  $\mathbf{r}(t)$ , then its **angular momentum** is defined as  $L(t) = mr(t) \times v(t)$  and its **torque** as  $\tau(t) = mr(t) \times a(t)$ . Show that  $\mathbf{L}'(t) = \tau(t)$ . Deduce that if  $\tau(t) = 0$  for all t, then  $L(t)$  is constant. (This is the *law of conservation of angular momentum*.)
- **35.** The position function of a spaceship is

$$
\mathbf{r}(t) = (3 + t)\,\mathbf{i} + (2 + \ln t)\,\mathbf{j} + \left(7 - \frac{4}{t^2 + 1}\right)\mathbf{k}
$$

and the coordinates of a space station are  $(6, 4, 9)$ . The captain wants the spaceship to coast into the space station. When should the engines be turned off?

**36.** A rocket burning its onboard fuel while moving through space has velocity  $\mathbf{v}(t)$  and mass  $m(t)$  at time t. If the exhaust gases escape with velocity  $v_e$  relative to the rocket, it can be deduced from Newton's Second Law of Motion that

$$
m\,\frac{d\mathbf{v}}{dt} = \frac{dm}{dt}\,\mathbf{v}_e
$$

(a) Show that 
$$
\mathbf{v}(t) = \mathbf{v}(0) - \ln \frac{m(0)}{m(t)} \mathbf{v}_e
$$
.

(b) For the rocket to accelerate in a straight line from rest to twice the speed of its own exhaust gases, what fraction of its initial mass would the rocket have to burn as fuel?

## **CHAPTER 10 REVIEW**

#### **CONCEPT CHECK**

- **1.** What is the difference between a vector and a scalar?
- **2.** How do you add two vectors geometrically? How do you add them algebraically?
- **3.** If **a** is a vector and *c* is a scalar, how is *c***a** related to **a** geometrically? How do you find *c***a** algebraically?
- **4.** How do you find the vector from one point to another?
- **5.** How do you find the dot product  $\mathbf{a} \cdot \mathbf{b}$  of two vectors if you know their lengths and the angle between them? What if you know their components?
- **6.** How are dot products useful?
- **7.** Write expressions for the scalar and vector projections of **b** onto **a**. Illustrate with diagrams.
- **8.** How do you find the cross product  $\mathbf{a} \times \mathbf{b}$  of two vectors if you know their lengths and the angle between them? What if you know their components?
- **9.** How are cross products useful?
- **10.** (a) How do you find the area of the parallelogram determined by **a** and **b**?
	- (b) How do you find the volume of the parallelepiped determined by **a**, **b**, and **c**?
- **11.** How do you find a vector perpendicular to a plane?
- **12.** How do you find the angle between two intersecting planes?
- **13.** Write a vector equation, parametric equations, and symmetric equations for a line.
- **14.** Write a vector equation and a scalar equation for a plane.
- **15.** (a) How do you tell if two vectors are parallel?
	- (b) How do you tell if two vectors are perpendicular?
	- (c) How do you tell if two planes are parallel?
- **16.** (a) Describe a method for determining whether three points *P*, *Q*, and *R* lie on the same line.
	- (b) Describe a method for determining whether four points *P*, *Q*, *R*, and *S* lie in the same plane.
- **17.** (a) How do you find the distance from a point to a line? (b) How do you find the distance from a point to a plane?
- **18.** What are the traces of a surface? How do you find them?
- **19.** Write equations in standard form of the six types of quadric surfaces.
- **20.** What is a vector function? How do you find its derivative and its integral?
- **21.** What is the connection between vector functions and space curves?
- **22.** How do you find the tangent vector to a smooth curve at a point? How do you find the tangent line? The unit tangent vector?
- **23.** If **u** and **v** are differentiable vector functions,  $c$  is a scalar, and  $f$  is a real-valued function, write the rules for differentiating the following vector functions.
	- (a)  $u(t) + v(t)$  (b)  $c u(t)$  (c) (d)  $\mathbf{u}(t) \cdot \mathbf{v}(t)$  (e)  $\mathbf{u}(t) \times \mathbf{v}(t)$  (f) (b)  $c**u**(t)$ *t*) (c)  $f(t)$ **u**(*t*)  $\mathbf{u}(t) \cdot \mathbf{v}(t)$ *t*) (f) **u**( $f(t)$ )
- **24.** How do you find the length of a space curve given by a vector function  $\mathbf{r}(t)$ ?
- **25.** (a) What is the definition of curvature?
	- (b) Write a formula for curvature in terms of  $\mathbf{r}'(t)$  and  $\mathbf{T}'(t)$ .
	- (c) Write a formula for curvature in terms of  $\mathbf{r}'(t)$  and  $\mathbf{r}''(t)$ .
	- (d) Write a formula for the curvature of a plane curve with which a formula formula is  $y = f(x)$ .
- **26.** Write formulas for the unit normal and binormal vectors of a smooth space curve  $\mathbf{r}(t)$ .
- **27.** (a) How do you find the velocity, speed, and acceleration of a particle that moves along a space curve?
	- (b) Write the acceleration in terms of its tangential and normal components.
- **28.** State Kepler's Laws.

#### **TRUE-FALSE QUIZ**

Determine whether the statement is true or false. If it is true, explain why. If it is false, explain why or give an example that disproves the statement.

- **1.** If  $\mathbf{u} = \langle u_1, u_2 \rangle$  and  $\mathbf{v} = \langle v_1, v_2 \rangle$ , then  $\mathbf{u} \cdot \mathbf{v} = \langle u_1 v_1, u_2 v_2 \rangle$ .
- **2.** For any vectors **u** and **v** in  $V_3$ ,  $|\mathbf{u} + \mathbf{v}| = |\mathbf{u}| + |\mathbf{v}|$ .
- **3.** For any vectors **u** and **v** in  $V_3$ ,  $|\mathbf{u} \cdot \mathbf{v}| = |\mathbf{u}||\mathbf{v}|$ .
- **4.** For any vectors **u** and **v** in  $V_3$ ,  $|\mathbf{u} \times \mathbf{v}| = |\mathbf{u}||\mathbf{v}|$ .
- **5.** For any vectors **u** and **v** in  $V_3$ ,  $\mathbf{u} \cdot \mathbf{v} = \mathbf{v} \cdot \mathbf{u}$ .
- **6.** For any vectors **u** and **v** in  $V_3$ ,  $\mathbf{u} \times \mathbf{v} = \mathbf{v} \times \mathbf{u}$ .
- **7.** For any vectors **u** and **v** in  $V_3$ ,  $|\mathbf{u} \times \mathbf{v}| = |\mathbf{v} \times \mathbf{u}|$ .
- **8.** For any vectors **u** and **v** in  $V_3$  and any scalar  $k$ ,  $k(\mathbf{u} \cdot \mathbf{v}) = (k\mathbf{u}) \cdot \mathbf{v}.$
- **9.** For any vectors **u** and **v** in  $V_3$  and any scalar  $k$ ,  $k(\mathbf{u} \times \mathbf{v}) = (k\mathbf{u}) \times \mathbf{v}$ .
- **10.** For any vectors  $\mathbf{u}$ ,  $\mathbf{v}$ , and  $\mathbf{w}$  in  $V_3$ , For any vectors **u**, **v**, and **w** in **v**<sub>3</sub>,<br> $(\mathbf{u} + \mathbf{v}) \times \mathbf{w} = \mathbf{u} \times \mathbf{w} + \mathbf{v} \times \mathbf{w}$ .
- **11.** For any vectors  $\mathbf{u}$ ,  $\mathbf{v}$ , and  $\mathbf{w}$  in  $V_3$ ,  $\mathbf{u} \cdot (\mathbf{v} \times \mathbf{w}) = (\mathbf{u} \times \mathbf{v}) \cdot \mathbf{w}.$
- **12.** For any vectors  $\mathbf{u}$ ,  $\mathbf{v}$ , and  $\mathbf{w}$  in  $V_3$ ,  $\mathbf{u} \times (\mathbf{v} \times \mathbf{w}) = (\mathbf{u} \times \mathbf{v}) \times \mathbf{w}.$
- **13.** For any vectors **u** and **v** in  $V_3$ ,  $(\mathbf{u} \times \mathbf{v}) \cdot \mathbf{u} = 0$ .
- **14.** For any vectors **u** and **v** in  $V_3$ ,  $(\mathbf{u} + \mathbf{v}) \times \mathbf{v} = \mathbf{u} \times \mathbf{v}$ .
- **15.** The vector  $\langle 3, -1, 2 \rangle$  is parallel to the plane  $6x - 2y + 4z = 1.$
- **16.** A linear equation  $Ax + By + Cz + D = 0$  represents a line in space.
- **17.** The set of points  $\{(x, y, z) | x^2 + y^2 = 1\}$  is a circle.
- **18.** In  $\mathbb{R}^3$  the graph of  $y = x^2$  is a paraboloid.
- **19.** If  $u \cdot v = 0$ , then  $u = 0$  or  $v = 0$ .
- **20.** If  $u \times v = 0$ , then  $u = 0$  or  $v = 0$ .
- **21.** If  $u \cdot v = 0$  and  $u \times v = 0$ , then  $u = 0$  or  $v = 0$ .
- **22.** If **u** and **v** are in  $V_3$ , then  $|\mathbf{u} \cdot \mathbf{v}| \leq |\mathbf{u}||\mathbf{v}|$ .
- **23.** The curve with vector equation  $\mathbf{r}(t) = t^3 \mathbf{i} + 2t^3 \mathbf{j} + 3t^3 \mathbf{k}$  is a line.
- **24.** The curve  $\mathbf{r}(t) = \langle 0, t^2, 4t \rangle$  is a parabola.
- **25.** The curve  $\mathbf{r}(t) = \langle 2t, 3 t, 0 \rangle$  is a line that passes through the origin.
- **26.** The derivative of a vector function is obtained by differentiating each component function.
- **27.** If  $u(t)$  and  $v(t)$  are differentiable vector functions, then

$$
\frac{d}{dt}\left[\mathbf{u}(t) \times \mathbf{v}(t)\right] = \mathbf{u}'(t) \times \mathbf{v}'(t)
$$

**28.** If  $r(t)$  is a differentiable vector function, then

$$
\frac{d}{dt}\big|\mathbf{r}(t)\big| = \big|\mathbf{r}'(t)\big|
$$

- **29.** If  $T(t)$  is the unit tangent vector of a smooth curve, then the curvature is  $\kappa = |dT/dt|$ .
- **30.** The binormal vector is  $\mathbf{B}(t) = \mathbf{N}(t) \times \mathbf{T}(t)$ .
- **31.** Suppose  $f$  is twice continuously differentiable. At an inflecsuppose *f* is twice commodary differentiable. At a tion point of the curve  $y = f(x)$ , the curvature is 0.
- **32.** If  $\kappa(t) = 0$  for all *t*, the curve is a straight line.
- **33.** If  $|\mathbf{r}(t)| = 1$  for all t, then  $|\mathbf{r}'(t)|$  is a constant.
- **34.** If  $|\mathbf{r}(t)| = 1$  for all *t*, then  $\mathbf{r}'(t)$  is orthogonal to  $\mathbf{r}(t)$  for all  $t$ .

## **EXERCISES**

- **1.** (a) Find an equation of the sphere that passes through the point  $(6, -2, 3)$  and has center  $(-1, 2, 1)$ .
	- (b) Find the curve in which this sphere intersects the -plane. *yz*
	- (c) Find the center and radius of the sphere

 $x^2 + y^2 + z^2 - 8x + 2y + 6z + 1 = 0$ 

**2.** Copy the vectors in the figure and use them to draw each of the following vectors.

(a) 
$$
\bf{a} + \bf{b}
$$
 (b)  $\bf{a} - \bf{b}$  (c)  $-\frac{1}{2}\bf{a}$  (d)  $2\bf{a} + \bf{b}$ 

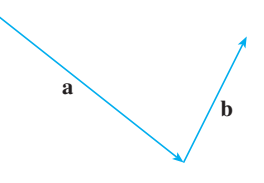

**3.** If **u** and **v** are the vectors shown in the figure, find  $\mathbf{u} \cdot \mathbf{v}$  and  $|\mathbf{u} \times \mathbf{v}|$ . Is  $\mathbf{u} \times \mathbf{v}$  directed into the page or out of it?

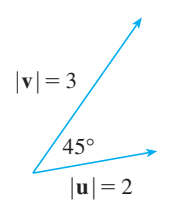

**4.** Calculate the given quantity if

$$
\mathbf{a} = \mathbf{i} + \mathbf{j} - 2\mathbf{k}
$$
  
\n
$$
\mathbf{b} = 3\mathbf{i} - 2\mathbf{j} + \mathbf{k}
$$
  
\n
$$
\mathbf{c} = \mathbf{j} - 5\mathbf{k}
$$

- (a)  $2a + 3b$  (b)  $|b|$
- (c)  $\mathbf{a} \cdot \mathbf{b}$  $(d)$  **a**  $\times$  **b**
- (e)  $| \mathbf{b} \times \mathbf{c} |$ (f)  $\mathbf{a} \cdot (\mathbf{b} \times \mathbf{c})$
- (g)  $c \times c$ **<sup>b</sup> <sup>c</sup> <sup>b</sup> <sup>c</sup> <sup>c</sup> <sup>c</sup> <sup>a</sup>** -**b c**
- $(i)$  comp<sub>a</sub> b  $(i)$  proj<sub>a</sub> **b**
- $(k)$  The angle between  $a$  and  $b$  (correct to the nearest degree)
- **5.** Find the values of x such that the vectors  $\langle 3, 2, x \rangle$  and  $\langle 2x, 4, x \rangle$  are orthogonal.
- **6.** Find two unit vectors that are orthogonal to both  $\mathbf{j} + 2\mathbf{k}$ and  $\mathbf{i} - 2\mathbf{j} + 3\mathbf{k}$ .

(d)  $(\mathbf{u} \times \mathbf{v}) \cdot \mathbf{v}$ 

**7.** Suppose that  $\mathbf{u} \cdot (\mathbf{v} \times \mathbf{w}) = 2$ . Find (a)  $(\mathbf{u} \times \mathbf{v}) \cdot \mathbf{w}$  (b)  $\mathbf{u} \cdot (\mathbf{v})$ (b)  $\mathbf{u} \cdot (\mathbf{w} \times \mathbf{v})$ 

(c)  $\mathbf{v} \cdot (\mathbf{u} \times \mathbf{w})$  (d) (

**8.** Show that if **a**, **b**, and **c** are in  $V_3$ , then

 $(\mathbf{a} \times \mathbf{b}) \cdot [(\mathbf{b} \times \mathbf{c}) \times (\mathbf{c} \times \mathbf{a})] = [\mathbf{a} \cdot (\mathbf{b} \times \mathbf{c})]^2$ 

- **9.** Find the acute angle between two diagonals of a cube.
- **10.** Given the points  $A(1, 0, 1)$ ,  $B(2, 3, 0)$ ,  $C(-1, 1, 4)$ , and  $D(0, 3, 2)$ , find the volume of the parallelepiped with adjacent edges AB, AC, and AD.
- **11.** (a) Find a vector perpendicular to the plane through the points  $A(1, 0, 0), B(2, 0, -1),$  and  $C(1, 4, 3)$ . (b) Find the area of triangle *ABC*.
- **12.** A constant force  $\mathbf{F} = 3\mathbf{i} + 5\mathbf{j} + 10\mathbf{k}$  moves an object along the line segment from  $(1, 0, 2)$  to  $(5, 3, 8)$ . Find the work done if the distance is measured in meters and the force in newtons.
- **13.** A boat is pulled onto shore using two ropes, as shown in the diagram. If a force of 255 N is needed, find the magnitude of the force in each rope.

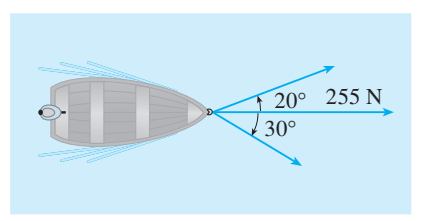

**14.** Find the magnitude of the torque about *P* if a 50-N force is applied as shown.

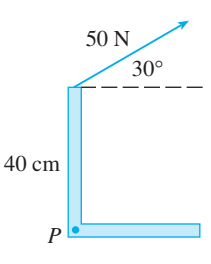

- **15–17** Find parametric equations for the line.
- **15.** The line through  $(4, -1, 2)$  and  $(1, 1, 5)$
- **16.** The line through  $(1, 0, -1)$  and parallel to the line The fine unough (1, 0,<br> $\frac{1}{3}(x-4) = \frac{1}{2}y = z + 2$
- **17.** The line through  $(-2, 2, 4)$  and perpendicular to the  $\frac{1}{2}$  plane  $2x - y + 5z = 12$ 
	- Unless otherwise noted, all content on this page is © Cengage Learning.

**18 – 20** ■ Find an equation of the plane.

- **18.** The plane through  $(2, 1, 0)$  and parallel to  $x + 4y 3z = 1$
- **19.** The plane through  $(3, -1, 1)$ ,  $(4, 0, 2)$ , and  $(6, 3, 1)$
- **20.** The plane through  $(1, 2, -2)$  that contains the line  $x = 2t, y = 3 - t, z = 1 + 3t$
- **21.** Find the point in which the line with parametric equations  $x = 2 - t$ ,  $y = 1 + 3t$ ,  $z = 4t$  intersects the plane  $x - 2$  *i*,  $y - 1$ <br> $2x - y + z = 2$ .
- **22.** Find the distance from the origin to the line  $x = 1 + t$ ,  $y = 2 - t$ ,  $z = -1 + 2t$ .
- **23.** Determine whether the lines given by the symmetric equations

$$
\frac{x-1}{2} = \frac{y-2}{3} = \frac{z-3}{4}
$$

$$
\frac{x+1}{6} = \frac{y-3}{-1} = \frac{z+5}{2}
$$

are parallel, skew, or intersecting.

and

- **24.** (a) Show that the planes  $x + y z = 1$  and  $2x - 3y + 4z = 5$  are neither parallel nor perpendicular.
	- (b) Find, correct to the nearest degree, the angle between these planes.
- **25.** Find an equation of the plane through the line of intersection of the planes  $x - z = 1$  and  $y + 2z = 3$  and perpendicular to the plane  $x + y - 2z = 1$ .
- **26.** (a) Find an equation of the plane that passes through the points  $A(2, 1, 1), B(-1, -1, 10),$  and  $C(1, 3, -4)$ .
	- (b) Find symmetric equations for the line through  $B$  that is perpendicular to the plane in part (a).
	- (c) A second plane passes through  $(2, 0, 4)$  and has normal vector  $(2, -4, -3)$ . Show that the acute angle between the planes is approximately  $43^\circ$ .
	- (d) Find parametric equations for the line of intersection of the two planes.
- **27.** Find the distance between the planes  $3x + y 4z = 2$ and  $3x + y - 4z = 24$ .

**28–36** ■ Identify and sketch the graph of each surface.

**28.**  $x = 3$  **29. 30.**  $y = z^2$  **31. 32.**  $4x - y + 2z = 4$  **33. 34.**  $y^2 + z^2 = 1 + x^2$  $= 3$  **29.**  $x = z$  $y = z^2$  **31.**  $x^2 = y^2 + 4z^2$  $4x - y + 2z = 4$  **33.**  $-4x^2 + y^2 - 4z^2 = 4$  **35.**  $4x^2 + 4y^2 - 8y + z^2 = 0$ **36.**  $x = y^2 + z^2 - 2y - 4z + 5$ 

- **37.** An ellipsoid is created by rotating the ellipse  $4x^2 + y^2 = 16$  about the *x*-axis. Find an equation of the ellipsoid.
- **38.** A surface consists of all points  $P$  such that the distance from *P* to the plane  $y = 1$  is twice the distance from *P* to the point  $(0, -1, 0)$ . Find an equation for this surface and identify it.
- **39.** (a) Sketch the curve with vector function

$$
\mathbf{r}(t) = t\,\mathbf{i} + \cos \pi t\,\mathbf{j} + \sin \pi t\,\mathbf{k} \qquad t \ge 0
$$

(b) Find  $\mathbf{r}'(t)$  and  $\mathbf{r}''(t)$ .

- **40.** Let  $\mathbf{r}(t) = \langle \sqrt{2 t}, (e^t 1)/t, \ln(t + 1) \rangle$ . (a) Find the domain of  $\mathbf{r}$ . (c) Find  $\mathbf{r}'(t)$ . **r**. (b) Find  $\lim_{t\to 0} \mathbf{r}(t)$
- **41.** Find a vector function that represents the curve of intersec-Find a vector function that represents the curve of intersection of the cylinder  $x^2 + y^2 = 16$  and the plane  $x + z = 5$ .
- **† 42.** Find parametric equations for the tangent line to the curve  $x = 2 \sin t$ ,  $y = 2 \sin 2t$ ,  $z = 2 \sin 3t$  at the point  $(1, \sqrt{3}, 2)$ . Graph the curve and the tangent line on a common screen.
	- **43.** If  $\mathbf{r}(t) = t^2 \mathbf{i} + t \cos \pi t \mathbf{j} + \sin \pi t \mathbf{k}$ , evaluate  $\int_0^1 \mathbf{r}(t) dt$ .
	- **44.** Let C be the curve with equations  $x = 2 t^3$ ,  $y = 2t 1$ ,  $z = \ln t$ . Find (a) the point where C intersects the *xz*-plane, (b) parametric equations of the tangent line at  $(1, 1, 0)$ , and (c) an equation of the normal plane to  $C$  at  $(1, 1, 0)$ .
	- **45.** Use Simpson's Rule with  $n = 6$  to estimate the length of the arc of the curve with equations  $x = t^2$ ,  $y = t^3$ ,  $z = t^4$ ,  $0 \leq t \leq 3$ .
	- **46.** Find the length of the curve  $\mathbf{r}(t) = \langle 2t^{3/2}, \cos 2t, \sin 2t \rangle$ ,  $0 \leq t \leq 1.$
	- **47.** The helix  $\mathbf{r}_1(t) = \cos t \mathbf{i} + \sin t \mathbf{j} + t \mathbf{k}$  intersects the curve  $\mathbf{r}_2(t) = (1 + t)\mathbf{i} + t^2\mathbf{j} + t^3\mathbf{k}$  at the point  $(1, 0, 0)$ . Find the angle of intersection of these curves.
	- **48.** Reparametrize the curve  $\mathbf{r}(t) = e^t \mathbf{i} + e^t \sin t \mathbf{j} + e^t \cos t \mathbf{k}$ with respect to arc length measured from the point  $(1, 0, 1)$ in the direction of increasing  $t$ .
	- **49.** For the curve given by  $\mathbf{r}(t) = \left\langle \frac{1}{3}t^3, \frac{1}{2}t^2, t \right\rangle$ , find (a) the unit tangent vector, (b) the unit normal vector, and (c) the curvature.
	- **50.** Find the curvature of the ellipse  $x = 3 \cos t$ ,  $y = 4 \sin t$  at the points  $(3, 0)$  and  $(0, 4)$ .
	- **51.** Find the curvature of the curve  $y = x^4$  at the point (1, 1).

Unless otherwise noted, all content on this page is © Cengage Learning.

- **52.** Find an equation of the osculating circle of the curve **55.** An athlete throws a shot at an angle of 45°  $y = x^4 - x^2$  at the origin. Graph both the curve and its osculating circle.
	- **53.** A particle moves with position function

$$
\mathbf{r}(t) = t \ln t \, \mathbf{i} + t \, \mathbf{j} + e^{-t} \, \mathbf{k}
$$

Find the velocity, speed, and acceleration of the particle.

**54.** A particle starts at the origin with initial velocity  $\mathbf{i} - \mathbf{j} + 3\mathbf{k}$ . Its acceleration is

$$
\mathbf{a}(t) = 6t \,\mathbf{i} + 12t^2 \,\mathbf{j} - 6t \,\mathbf{k}
$$

Find its position function.

- **55.** An athlete throws a shot at an angle of 45° to the horizontal at an initial speed of 43 ft/s. It leaves his hand  $7$  ft above the ground.
	- (a) Where is the shot 2 seconds later?
	- (b) How high does the shot go?
	- (c) Where does the shot land?
- **56.** Find the tangential and normal components of the acceleration vector of a particle with position function

$$
\mathbf{r}(t) = t \,\mathbf{i} + 2t \,\mathbf{j} + t^2 \,\mathbf{k}
$$

**57.** Find the curvature of the curve with parametric equations

$$
x = \int_0^t \sin(\frac{1}{2}\pi\theta^2) d\theta \qquad y = \int_0^t \cos(\frac{1}{2}\pi\theta^2) d\theta
$$

# **11**

# **PARTIAL DERI VATI VES**

So far we have dealt with the calculus of functions of a single variable. But, in the real world, physical quantities often depend on two or more variables, so in this chapter we turn our attention to functions of several variables and extend the basic ideas of differential calculus to such functions.

## **11.1 FUNCTIONS OF SEVERAL VARIABLES**

The temperature  $T$  at a point on the surface of the earth at any given time depends on the longitude x and latitude y of the point. We can think of  $T$  as being a function of the two variables x and y, or as a function of the pair  $(x, y)$ . We indicate this functional dependence by writing  $T = f(x, y)$ .

The volume V of a circular cylinder depends on its radius  $r$  and its height  $h$ . In First volume *V* or a circular cynneer depends on its radius *t* and its neight *h*. In fact, we know that  $V = \pi r^2 h$ . We say that *V* is a function of *r* and *h*, and we write  $V(r, h) = \pi r^2 h$ .

**DEFINITION** A function  $f$  of two variables is a rule that assigns to each ordered pair of real numbers  $(x, y)$  in a set  $D$  a unique real number denoted by  $f(x, y)$ . The set *D* is the **domain** of *f* and its **range** is the set of values that *f* takes on, that is,  $\{f(x, y) \mid (x, y) \in D\}$ .

y  $0 \vert x$ z  $D \left( \begin{array}{c} (a, b) \\ (a, b) \end{array} \right)$   $\rightarrow$   $f(a, b)$  $f(x, y)$  $(x, y)$  $(a, b)$  $\theta$ 

**FIGURE 1**

We often write  $z = f(x, y)$  to make explicit the value taken on by f at the general point  $(x, y)$ . The variables x and y are **independent variables** and z is the **dependent variable**. [Compare this with the notation  $y = f(x)$  for functions of a single variable.]

A function of two variables is just a function whose domain is a subset of  $\mathbb{R}^2$  and whose range is a subset of  $\mathbb R$ . One way of visualizing such a function is by means of an arrow diagram (see Figure 1), where the domain  $D$  is represented as a subset of the *xy*-plane and the range is a set of numbers on a real line, shown as a z-axis. For instance, if  $f(x, y)$  represents the temperature at a point  $(x, y)$  in a flat metal plate with the shape of *D*, we can think of the *z*-axis as a thermometer displaying the recorded temperatures.

If a function  $f$  is given by a formula and no domain is specified, then the domain of f is understood to be the set of all pairs  $(x, y)$  for which the given expression is a well-defined real number.

**EXAMPLE 1** Find the domains of the following functions and evaluate  $f(3, 2)$ .

(a) 
$$
f(x, y) = \frac{\sqrt{x + y + 1}}{x - 1}
$$
   
 (b)  $f(x, y) = x \ln(y^2 - x)$ 

#### **SOLUTION**

(a) 
$$
f(3, 2) = \frac{\sqrt{3 + 2 + 1}}{3 - 1} = \frac{\sqrt{6}}{2}
$$

The expression for  $f$  makes sense if the denominator is not  $0$  and the quantity under

**615**

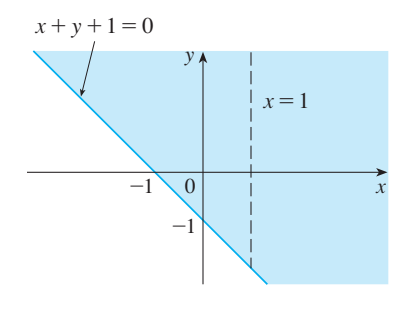

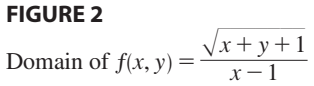

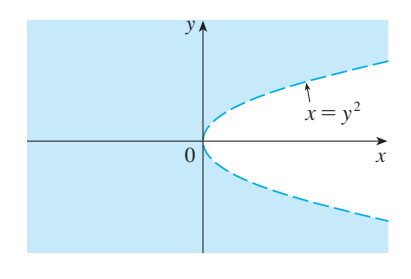

**FIGURE 3**  Domain of  $f(x, y) = x \ln(y^2 - x)$ 

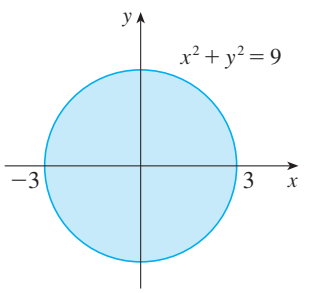

the square root sign is nonnegative. So the domain of  $f$  is

$$
D = \{(x, y) \mid x + y + 1 \ge 0, x \ne 1\}
$$

The inequality  $x + y + 1 \ge 0$ , or  $y \ge -x - 1$ , describes the points that lie on or above the line  $y = -x - 1$ , while  $x \ne 1$  means that the points on the line  $x = 1$ must be excluded from the domain (see Figure 2).

$$
f(3, 2) = 3 \ln(2^2 - 3) = 3 \ln 1 = 0
$$

Since  $\ln(y^2 - x)$  is defined only when  $y^2 - x > 0$ , that is,  $x < y^2$ , the domain of f is  $D = \{(x, y) \mid x < y^2\}$ . This is the set of points to the left of the parabola  $x = y^2$ .  $(See Figure 3.)$ 

**EXAMPLE 2** Find the domain and range of  $g(x, y) = \sqrt{9 - x^2 - y^2}$ .

**SOLUTION** The domain of  $g$  is

$$
D = \{(x, y) | 9 - x^2 - y^2 \ge 0\} = \{(x, y) | x^2 + y^2 \le 9\}
$$

which is the disk with center  $(0, 0)$  and radius 3. (See Figure 4.) The range of g is

$$
\{z \mid z = \sqrt{9 - x^2 - y^2}, (x, y) \in D\}
$$

Since z is a positive square root,  $z \ge 0$ . Also

$$
9 - x^2 - y^2 \le 9 \implies \sqrt{9 - x^2 - y^2} \le 3
$$

So the range is

(b)

$$
\{z \mid 0 \le z \le 3\} = [0, 3]
$$

#### **GRAPHS**

Another way of visualizing the behavior of a function of two variables is to consider its graph.

**DEFINITION** If  $f$  is a function of two variables with domain  $D$ , then the **graph** of f is the set of all points  $(x, y, z)$  in  $\mathbb{R}^3$  such that  $z = f(x, y)$  and  $(x, y)$ is in *D*.

Just as the graph of a function  $f$  of one variable is a curve  $C$  with equation sust as the graph of a function f of two variables is a surface S with equation  $y = f(x)$ , so the graph of a function f of two variables is a surface S with equation

Unless otherwise noted, all content on this page is © Cengage Learning.

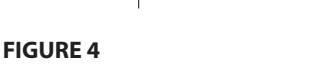

Domain of  $g(x, y) = \sqrt{9-x^2-y^2}$ 

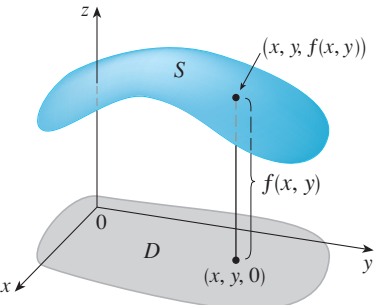

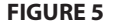

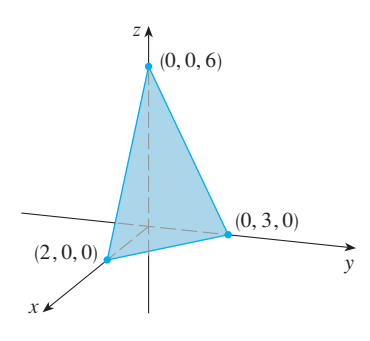

**FIGURE 6** Graph of  $f(x, y) = 6 - 3x - 2y$ 

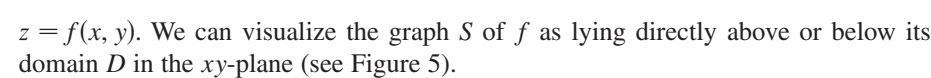

**EXAMPLE 3** Sketch the graph of the function  $f(x, y) = 6 - 3x - 2y$ .

**SOLUTION** The graph of f has the equation  $z = 6 - 3x - 2y$ , or  $3x + 2y + z = 6$ , which represents a plane. To graph the plane we first find the intercepts. Putting which represents a plane. To graph the plane we first find the intercepts. Futting  $y = z = 0$  in the equation, we get  $x = 2$  as the *x*-intercept. Similarly, the *y*-intercept is 3 and the z-intercept is 6. This helps us sketch the portion of the graph that lies in the first octant (Figure  $6$ ).

The function in Example 3 is a special case of the function

$$
f(x, y) = ax + by + c
$$

which is called a **linear function**. The graph of such a function has the equation which is called a **linear function**. The graph of such a function has the equation  $z = ax + by + c$ , or  $ax + by - z + c = 0$ , so it is a plane. In much the same way that linear functions of one variable are important in single-variable calculus, we will see that linear functions of two variables play a central role in multivariable calculus.

**EXAMPLE 4** Sketch the graph of  $g(x, y) = \sqrt{9 - x^2 - y^2}$ .

**SOLUTION** The graph has equation  $z = \sqrt{9 - x^2 - y^2}$ . We square both sides of **this equation to obtain**  $z^2 = 9 - x^2 - y^2$ , or  $x^2 + y^2 + z^2 = 9$ , which we recognize as an equation of the sphere with center the origin and radius 3. But, since  $z \ge 0$ , the graph of  $g$  is just the top half of this sphere (see Figure 7).

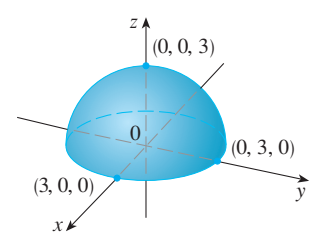

■

**FIGURE 7** Graph of  $q(x, y) = \sqrt{9-x^2-y^2}$ 

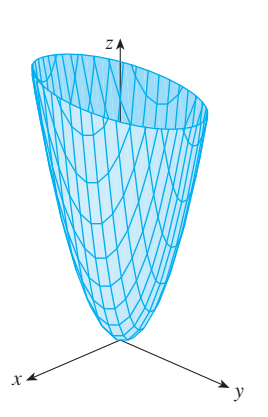

**FIGURE 8**  Graph of  $h(x, y) = 4x^2 + y^2$ 

**EXAMPLE 5** Find the domain and range and sketch the graph of **V**

$$
h(x, y) = 4x^2 + y^2
$$

**SOLUTION** Notice that  $h(x, y)$  is defined for all possible ordered pairs of real numbers  $(x, y)$ , so the domain is  $\mathbb{R}^2$ , the entire *xy*-plane. The range of *h* is the set  $[0, \infty)$ of all nonnegative real numbers. [Notice that  $x^2 \ge 0$  and  $y^2 \ge 0$ , so  $h(x, y) \ge 0$  for all  $x$  and  $y$ .]

The graph of *h* has the equation  $z = 4x^2 + y^2$ , which is the elliptic paraboloid that we sketched in Example 4 in Section 10.6. Horizontal traces are ellipses and vertical traces are parabolas (see Figure 8).

Computer programs are readily available for graphing functions of two variables. Computer programs are readily available for graphing functions of two variables.<br>In most such programs, traces in the vertical planes  $x = k$  and  $y = k$  are drawn for equally spaced values of  $k$  and parts of the graph are eliminated using hidden line removal.

Figure 9 shows computer-generated graphs of several functions. Notice that we get an especially good picture of a function when rotation is used to give views from different vantage points. In parts (a) and (b) the graph of  $f$  is very flat and close to the *xy*-plane except near the origin; this is because  $e^{-x^2-y^2}$  is very small when *x* or *y* is large.

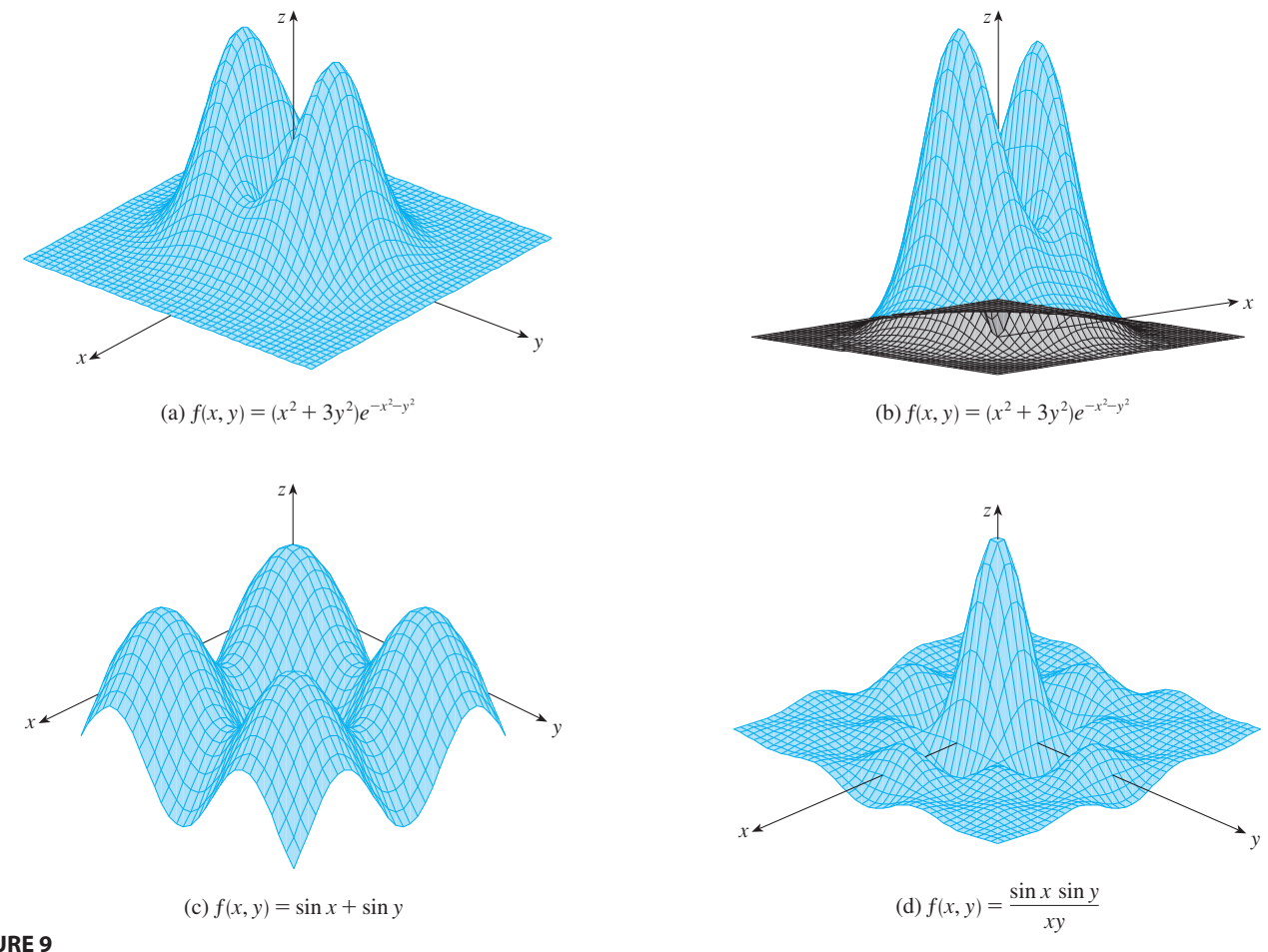

**FIGURE 9**

### **LEVEL CURVES**

So far we have two methods for visualizing functions: arrow diagrams and graphs. A third method, borrowed from mapmakers, is a contour map on which points of constant elevation are joined to form *contour curves,* or *level curves.*

**DEFINITION** The **level curves** of a function  $f$  of two variables are the curves *f* (*x*, *y*) = *k*, where *k* is a constant (in the range of *f*).

A level curve  $f(x, y) = k$  is the set of all points in the domain of f at which f takes on a given value  $k$ . In other words, it shows where the graph of  $f$  has height  $k$ .

You can see from Figure 10 the relation between level curves and horizontal traces. The level curves  $f(x, y) = k$  are just the traces of the graph of f in the horizontal plane  $z = k$  projected down to the *xy*-plane. So if you draw the level curves of a function  $z = k$ 

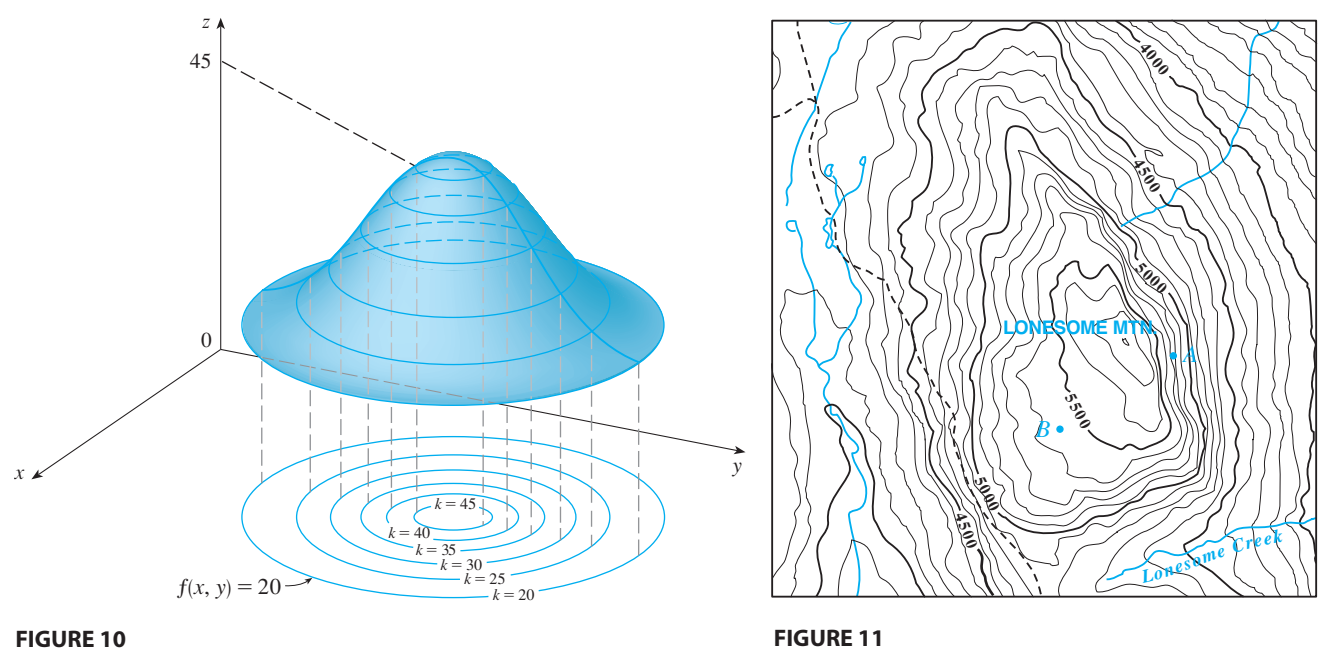

Visual 11.1A animates Figure 10 by **TEC** showing level curves being lifted up to graphs of functions.

and visualize them being lifted up to the surface at the indicated height, then you can mentally piece together a picture of the graph. The surface is steep where the level curves are close together. It is somewhat flatter where they are farther apart.

One common example of level curves occurs in topographic maps of mountainous regions, such as the map in Figure 11. The level curves are curves of constant elevation above sea level. If you walk along one of these contour lines you neither ascend nor descend. Another common example is the temperature function introduced in the opening paragraph of this section. Here the level curves are called **isothermals** and join locations with the same temperature. Figure 12 shows a weather map of the world indicating the average January temperatures. The isothermals are the curves that separate the shaded bands.

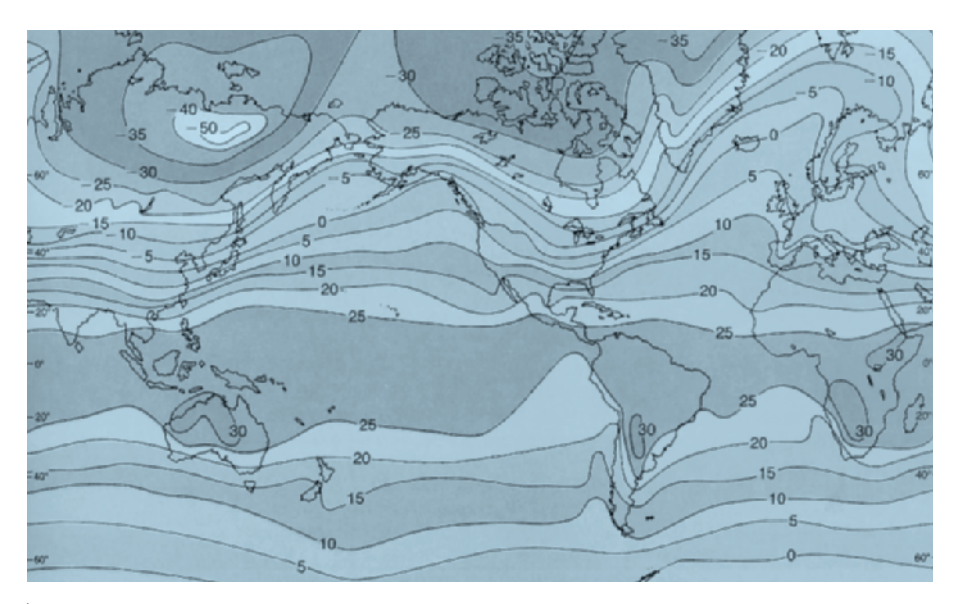

## **FIGURE 12**

World mean sea-level temperatures in January in degrees Celsius

 LUTGENS, FREDERICK K.; TARBUCK, EDWARD J.; TASA, DENNIS, ATMOSPHERE, THE: AN INTRODUCTION TO METEOROLOGY, 11th ed., © 2010. Printed and electronically reproduced by permission of Pearson Education, Inc., Upper Saddle River, NJ

Unless otherwise noted, all content on this page is © Cengage Learning.

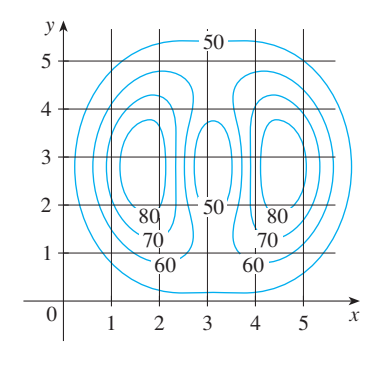

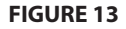

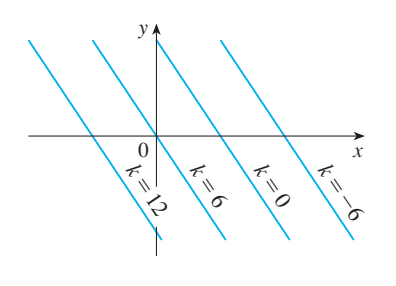

**FIGURE 14** Contour map of  $f(x, y) = 6-3x-2y$ 

**EXAMPLE 6** A contour map for a function  $f$  is shown in Figure 13. Use it to estimate the values of  $f(1, 3)$  and  $f(4, 5)$ .

**SOLUTION** The point (1, 3) lies partway between the level curves with z-values 70 and 80. We estimate that

$$
f(1,3) \approx 73
$$

Similarly, we estimate that

$$
f(4,5) \approx 56
$$

■

■

**EXAMPLE 7** Sketch the level curves of the function  $f(x, y) = 6 - 3x - 2y$  for the values  $k = -6, 0, 6, 12$ .

**SOLUTION** The level curves are

$$
6 - 3x - 2y = k \qquad \text{or} \qquad 3x + 2y + (k - 6) = 0
$$

This is a family of lines with slope  $-\frac{3}{2}$ . The four particular level curves with this is a family of fines with slope  $\frac{1}{2}$ . The four particular level curves with  $k = -6, 0, 6$ , and 12 are  $3x + 2y - 12 = 0, 3x + 2y - 6 = 0, 3x + 2y = 0$ , and  $3x + 2y + 6 = 0$ . They are sketched in Figure 14. The level curves are equally spaced parallel lines because the graph of  $f$  is a plane (see Figure 6).

**EXAMPLE 8** Sketch the level curves of the function **V**

$$
g(x, y) = \sqrt{9 - x^2 - y^2}
$$
 for  $k = 0, 1, 2, 3$ 

**SOLUTION** The level curves are

$$
\sqrt{9 - x^2 - y^2} = k
$$
 or  $x^2 + y^2 = 9 - k^2$ 

This is a family of concentric circles with center  $(0, 0)$  and radius  $\sqrt{9 - k^2}$ . The cases  $k = 0, 1, 2, 3$  are shown in Figure 15. Try to visualize these level curves lifted up to form a surface and compare with the graph of  $g$  (a hemisphere) in Figure 7. (See TEC Visual 11.1A.)

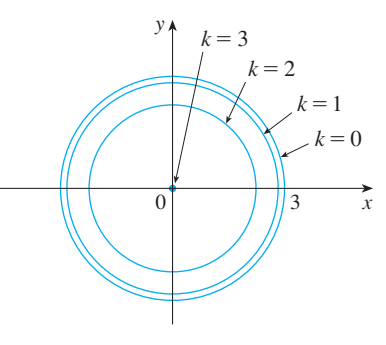

**FIGURE 15** Contour map of  $q(x, y) = \sqrt{9-x^2-y^2}$ 

**EXAMPLE 9** Sketch some level curves of the function  $h(x, y) = 4x^2 + y^2 + 1$ .

**SOLUTION** The level curves are

$$
4x^{2} + y^{2} + 1 = k \qquad \text{or} \qquad \frac{x^{2}}{\frac{1}{4}(k-1)} + \frac{y^{2}}{k-1} = 1
$$

which, for  $k > 1$ , describes a family of ellipses with semiaxes  $\frac{1}{2}\sqrt{k-1}$  and  $\sqrt{k-1}$ . Figure 16(a) shows a contour map of *h* drawn by a computer. Figure 16(b) shows these level curves lifted up to the graph of *h* (an elliptic paraboloid) where they

become horizontal traces. We see from Figure 16 how the graph of *h* is put together from the level curves.

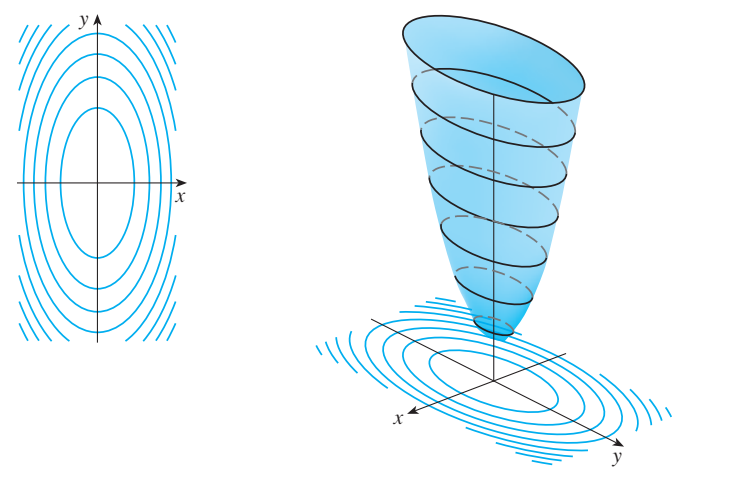

Visual 11.1B demonstrates the **TEC** connection between surfaces and their contour maps.

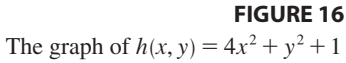

is formed by lifting the level curves.

(a) Contour map (b) Horizontal traces are raised level curves

■

Figure 17 shows some computer-generated level curves together with the corresponding computer-generated graphs. Notice that the level curves in part (c) crowd together near the origin. That corresponds to the fact that the graph in part (d) is very steep near the origin.

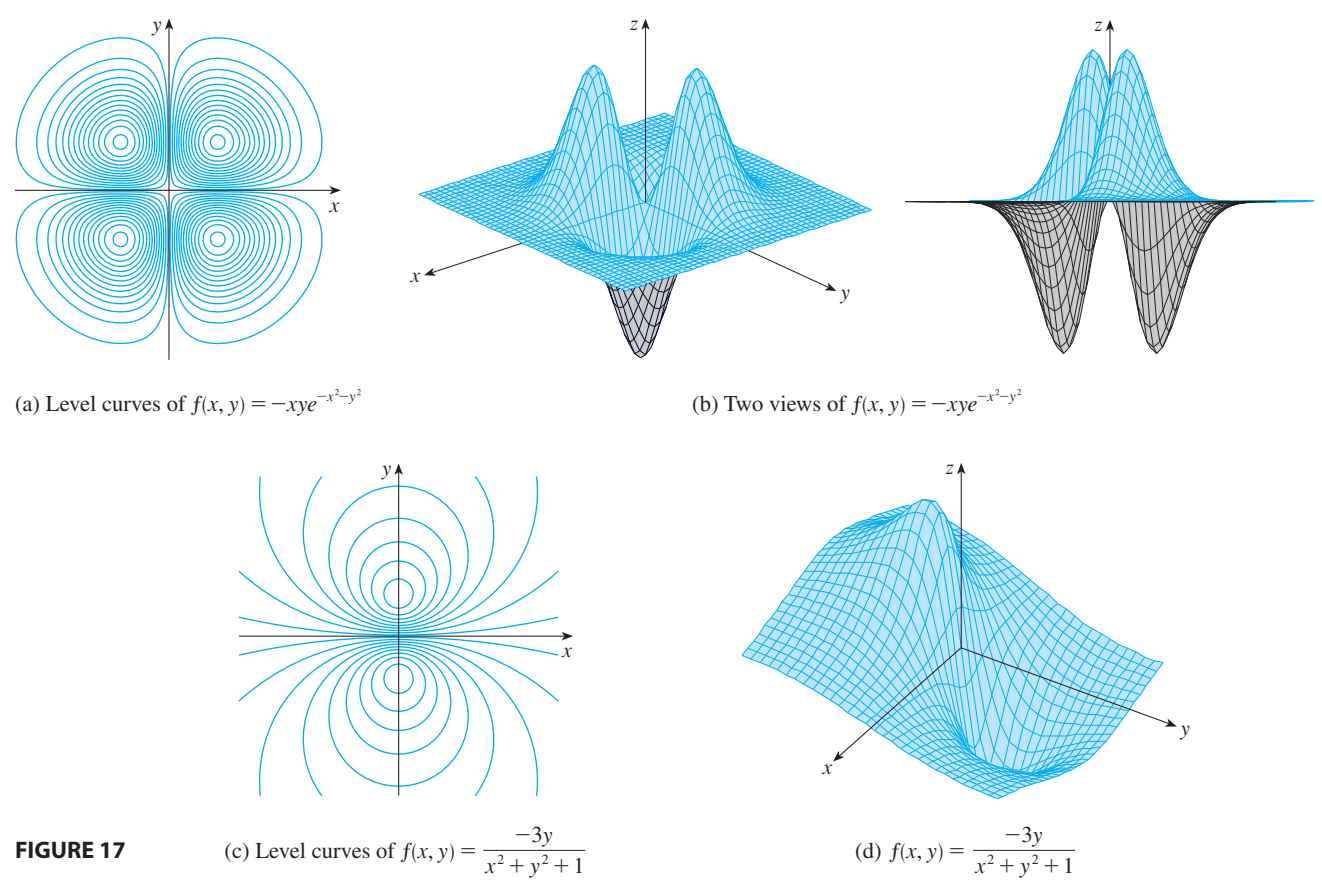

Unless otherwise noted, all content on this page is © Cengage Learning.

#### **FUNCTIONS OF THREE OR MORE VARIABLES**

A **function of three variables**,  $f$ , is a rule that assigns to each ordered triple  $(x, y, z)$ in a domain  $D \subset \mathbb{R}^3$  a unique real number denoted by  $f(x, y, z)$ . For instance, the temperature  $T$  at a point on the surface of the earth depends on the longitude  $x$  and latitude *y* of the point and on the time *t*, so we could write  $T = f(x, y, t)$ .

**EXAMPLE 10** Find the domain of f if  $f(x, y, z) = \ln(z - y) + xy \sin z$ .

**SOLUTION** The expression for  $f(x, y, z)$  is defined as long as  $z - y > 0$ , so the domain of f is

$$
D = \{(x, y, z) \in \mathbb{R}^3 \mid z > y\}
$$

This is a **half-space** consisting of all points that lie above the plane  $z = y$ .

It's very difficult to visualize a function f of three variables by its graph, since that would lie in a four-dimensional space. However, we do gain some insight into f by between the surfaces with equations  $f(x, y, z) = k$ , examining its **level surfaces**, which are the surfaces with equations  $f(x, y, z) = k$ , where *k* is a constant. If the point  $(x, y, z)$  moves along a level surface, the value of  $f(x, y, z)$  remains fixed.

**EXAMPLE 11** Find the level surfaces of the function 
$$
f(x, y, z) = x^2 + y^2 + z^2
$$
.

**SOLUTION** The level surfaces are  $x^2 + y^2 + z^2 = k$ , where  $k \ge 0$ . These form a family of concentric spheres with radius  $\sqrt{k}$ . (See Figure 18.) Thus as  $(x, y, z)$  varies over any sphere with center O, the value of  $f(x, y, z)$  remains fixed.

Functions of any number of variables can be considered. A **function of**  $n$  **variables** is a rule that assigns a number  $z = f(x_1, x_2, \ldots, x_n)$  to an *n*-tuple  $(x_1, x_2, \ldots, x_n)$  of real numbers. We denote by  $\mathbb{R}^n$  the set of all such *n*-tuples. For example, if a company uses *n* different ingredients in making a food product,  $c_i$  is the cost per unit of the *i*th ingredient, and  $x_i$  units of the *i*th ingredient are used, then the total cost C of the ingredients is a function of the *n* variables  $x_1, x_2, \ldots, x_n$ :

$$
C = f(x_1, x_2, \ldots, x_n) = c_1 x_1 + c_2 x_2 + \cdots + c_n x_n
$$

The function f is a real-valued function whose domain is a subset of  $\mathbb{R}^n$ . Sometimes we will use vector notation in order to write such functions more compactly: If  $\mathbf{x} = \langle x_1, x_2, \dots, x_n \rangle$ , we often write  $f(\mathbf{x})$  in place of  $f(x_1, x_2, \dots, x_n)$ . With this notation we can rewrite the function defined in Equation 1 as

$$
f(\mathbf{x}) = \mathbf{c} \cdot \mathbf{x}
$$

where  $\mathbf{c} = \langle c_1, c_2, \dots, c_n \rangle$  and  $\mathbf{c} \cdot \mathbf{x}$  denotes the dot product of the vectors **c** and **x** in  $V_n$ .

In view of the one-to-one correspondence between points  $(x_1, x_2, \ldots, x_n)$  in  $\mathbb{R}^n$  and In view of the one-to-one correspondence between points  $(x_1, x_2, ..., x_n)$  in was and<br>their position vectors  $\mathbf{x} = \langle x_1, x_2, ..., x_n \rangle$  in  $V_n$ , we have three ways of looking at a function  $f$  defined on a subset of  $\mathbb{R}^n$ :

- **1.** As a function of *n* real variables  $x_1, x_2, \ldots, x_n$
- **2.** As a function of a single point variable  $(x_1, x_2, \ldots, x_n)$
- **3.** As a function of a single vector variable  $\mathbf{x} = \langle x_1, x_2, \dots, x_n \rangle$

We will see that all three points of view are useful.

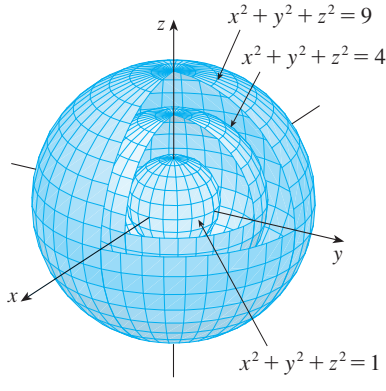

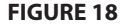

## **11.1 EXERCISES**

- **1.** Let  $g(x, y) = \cos(x + 2y)$ .
	- (a) Evaluate  $g(2, -1)$ .
	- (b) Find the domain of  $g$ .
	- (c) Find the range of  $g$ .
- **2.** Let  $F(x, y) = 1 + \sqrt{4 y^2}$ .
	- (a) Evaluate  $F(3, 1)$ .
	- (b) Find and sketch the domain of  $F$ .
	- (c) Find the range of  $F$ .
- **3.** Let  $f(x, y, z) = \sqrt{x} + \sqrt{y} + \sqrt{z} + \ln(4 x^2 y^2 z^2)$ . (a) Evaluate  $f(1, 1, 1)$ .
	- (b) Find and describe the domain of  $f$ .
- **4.** Let  $g(x, y, z) = x^3 y^2 z \sqrt{10 x y z}$ . (a) Evaluate  $g(1, 2, 3)$ .
	- (b) Find and describe the domain of  $g$ .

**5–12** ■ Find and sketch the domain of the function.

**5.** 
$$
f(x, y) = \sqrt{2x - y}
$$
  
\n**6.**  $f(x, y) = \sqrt{xy}$   
\n**7.**  $f(x, y) = \ln(9 - x^2 - 9y^2)$   
\n**8.**  $f(x, y) = \sqrt{y} + \sqrt{25 - x^2 - y^2}$   
\n**9.**  $f(x, y) = \frac{\sqrt{y - x^2}}{1 - x^2}$   
\n**10.**  $f(x, y) = \arcsin(x^2 + y^2 - 2)$   
\n**11.**  $f(x, y, z) = \sqrt{1 - x^2 - y^2 - z^2}$   
\n**12.**  $f(x, y, z) = \ln(16 - 4x^2 - 4y^2 - z^2)$ 

13–20 Bketch the graph of the function.

**13.**  $f(x, y) = 10 - 4x - 5y$ **14.**  $f(x, y) = 2 - x$ **15.**  $f(x, y) = y^2 + 1$ **16.**  $f(x, y) = e^{-y}$ **17.**  $f(x, y) = 9 - x^2 - 9y^2$ **18.**  $f(x, y) = 1 + 2x^2 + 2y^2$ **19.**  $f(x, y) = \sqrt{4 - 4x^2 - y^2}$ **20.**  $f(x, y) = \sqrt{4x^2 + y^2}$ 

**21.** A contour map for a function  $f$  is shown. Use it to estimate the values of  $f(-3, 3)$  and  $f(3, -2)$ . What can you say about the shape of the graph?

Unless otherwise noted, all content on this page is © Cengage Learning.

**Straphing calculator or computer required** 

y 0 1/1/1/ $\sqrt{30}$  x 1 70 60 50 40 30 20 10

**22.** Two contour maps are shown. One is for a function  $f$  whose graph is a cone. The other is for a function  $q$  whose graph is a paraboloid. Which is which, and why?

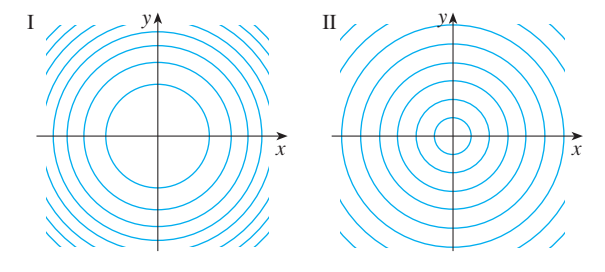

- **23.** Locate the points A and B on the map of Lonesome Mountain (Figure 11). How would you describe the terrain near A? Near *B*?
- **24.** Make a rough sketch of a contour map for the function whose graph is shown.

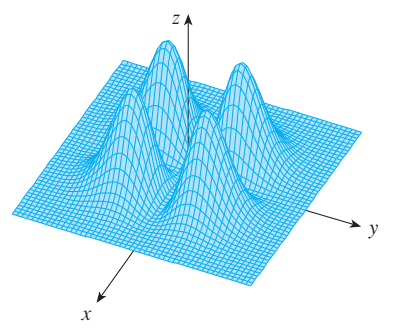

**25–32** ■ Draw a contour map of the function showing several level curves.

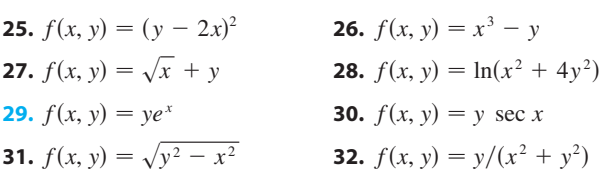

**CAS** Computer algebra system required **1.** Homework Hints at stewartcalculus.com

**33–34** • Sketch both a contour map and a graph of the function and compare them.

**33.** 
$$
f(x, y) = x^2 + 9y^2
$$
  
**34.**  $f(x, y) = \sqrt{36 - 9x^2 - 4y^2}$ 

**35.** A thin metal plate, located in the xy-plane, has temperature  $T(x, y)$  at the point  $(x, y)$ . The level curves of T are called *isothermals* because at all points on such a curve the temperature is the same. Sketch some isothermals if the temperature function is given by

$$
T(x, y) = \frac{100}{1 + x^2 + 2y^2}
$$

- **36.** If  $V(x, y)$  is the electric potential at a point  $(x, y)$  in the *xy*-plane, then the level curves of V are called *equipotential curves* because at all points on such a curve the electric potential is the same. Sketch some equipotential curves if  $V(x, y) = c/\sqrt{r^2 - x^2 - y^2}$ , where *c* is a positive constant.
- **37–40** Use a computer to graph the function using various domains and viewpoints. Get a printout of one that, in your opinion, gives a good view. If your software also produces level curves, then plot some contour lines of the same function and compare with the graph.

**37.** 
$$
f(x, y) = xy^2 - x^3
$$
 (monkey saddle)  
\n**38.**  $f(x, y) = xy^3 - yx^3$  (dog saddle)  
\n**39.**  $f(x, y) = e^{-(x^2 + y^2)/3}(\sin(x^2) + \cos(y^2))$   
\n**40.**  $f(x, y) = \cos x \cos y$ 

**41–46** ■ Match the function (a) with its graph (labeled A–F on page 625) and (b) with its contour map (labeled I–VI). Give reasons for your choices.

- **41.**  $z = \sin(xy)$  **42. 43.**  $z = \sin(x - y)$  **44.**  $z = \sin(xy)$  **42.**  $z = e^x \cos y$  $(x - y)$  **44.**  $z = \sin x - \sin y$
- **45.**  $z = (1 x^2)(1 y^2)$ **46.**  $z = \frac{x - y}{1 + y}$

 $1 + x^2 + y^2$ 

**47–50** ■ Describe the level surfaces of the function.

**47.** 
$$
f(x, y, z) = x + 3y + 5z
$$
  
**48.**  $f(x, y, z) = x^2 + 3y^2 + 5z^2$ 

**49.**  $f(x, y, z) =$ **50.**  $f(x, y, z) = x^2 - y^2 - z^2$ 

**51–52** • Describe how the graph of  $g$  is obtained from the graph of  $f$ .

**51.** (a)  $g(x, y) = f(x, y) + 2$ (b)  $g(x, y) = 2f(x, y)$ (c)  $g(x, y) = -f(x, y)$ (d)  $g(x, y) = 2 - f(x, y)$ 

**52.** (a) 
$$
g(x, y) = f(x - 2, y)
$$
  
\n(b)  $g(x, y) = f(x, y + 2)$   
\n(c)  $g(x, y) = f(x + 3, y - 4)$ 

**53.** Use a computer to graph the function

$$
f(x, y) = \frac{x + y}{x^2 + y^2}
$$

using various domains and viewpoints. Comment on the limiting behavior of the function. What happens as both *x* and y become large? What happens as  $(x, y)$  approaches the origin?

**54.** Use a computer to investigate the family of surfaces

$$
z = (ax^2 + by^2)e^{-x^2 - y^2}
$$

How does the shape of the graph depend on the numbers  $a$  and  $b$ ?

**F** 55. Use a computer to investigate the family of functions  $f(x, y) = e^{cx^2+y^2}$ . How does the shape of the graph depend on ? *c*

 $\mathbb{F}$  **56.** Graph the functions

$$
f(x, y) = \sqrt{x^2 + y^2}
$$
  
\n
$$
f(x, y) = e^{\sqrt{x^2 + y^2}}
$$
  
\n
$$
f(x, y) = \ln\sqrt{x^2 + y^2}
$$
  
\n
$$
f(x, y) = \sin(\sqrt{x^2 + y^2})
$$
  
\n
$$
f(x, y) = \frac{1}{\sqrt{x^2 + y^2}}
$$

and

In general, if  $q$  is a function of one variable, how is the graph of

$$
f(x, y) = g\left(\sqrt{x^2 + y^2}\right)
$$

obtained from the graph of  $q$ ?

**Graphs and Contour Maps for Exercises 41–46**

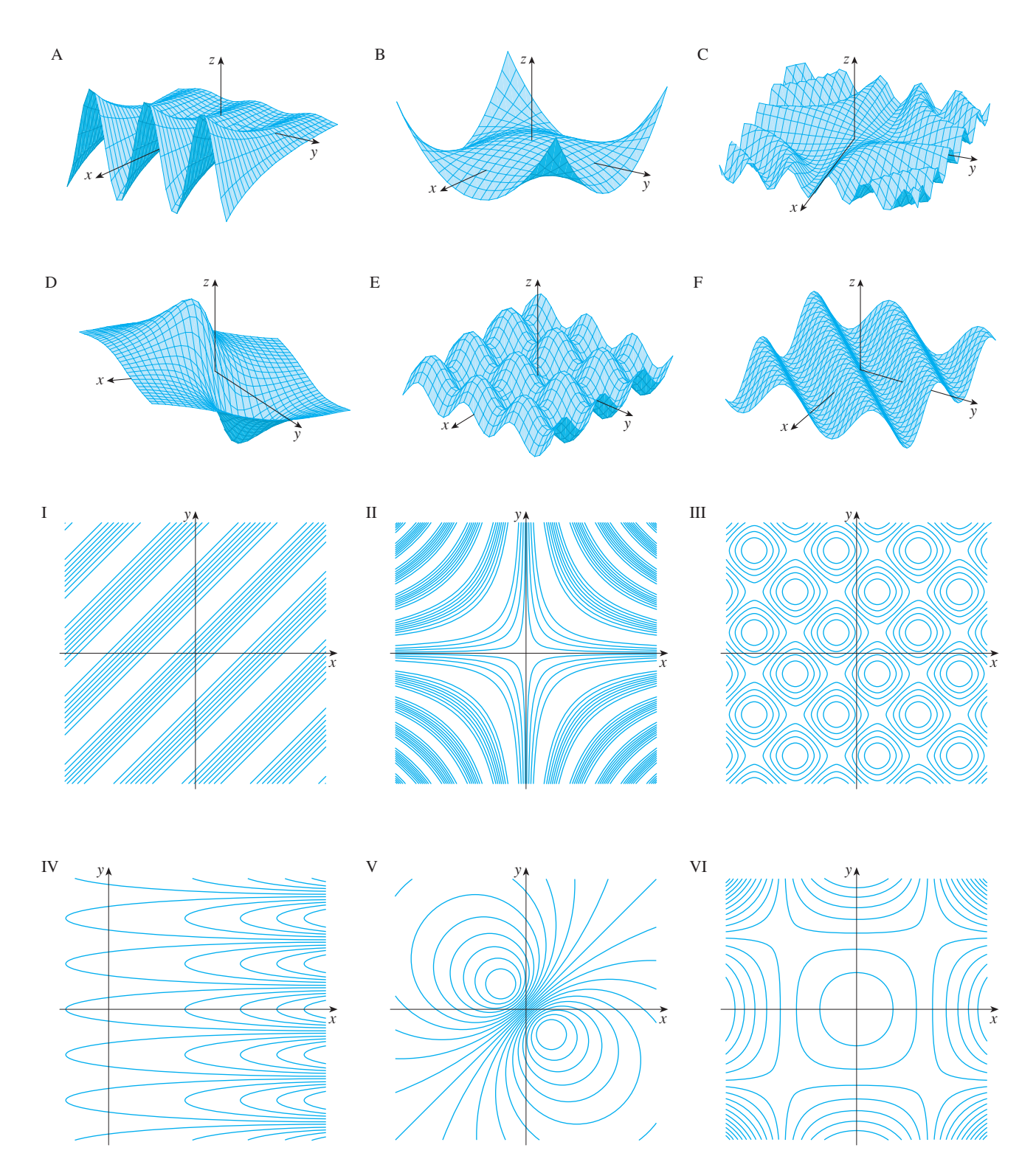

Copyright 2012 Cengage Learning. All Rights Reserved. May not be copied, scanned, or duplicated, in whole or in part. Due to electronic rights, some third party content may be suppressed from the eBook and/or eChapter(s).<br>

## **11.2 LIMITS AND CONTINUITY**

The limit of a function of two or more variables is similar to the limit of a function of a single variable. We use the notation

$$
\lim_{(x,y)\to(a,b)} f(x,y) = L
$$

to indicate that the values of  $f(x, y)$  approach the number *L* as the point  $(x, y)$ approaches the point  $(a, b)$  along any path that stays within the domain of f. In other words, we can make the values of  $f(x, y)$  as close to *L* as we like by taking the point  $(x, y)$  sufficiently close to the point  $(a, b)$ , but not equal to  $(a, b)$ . A more precise definition follows.

**DEFINITION** Let f be a function of two variables whose domain D includes points arbitrarily close to  $(a, b)$ . Then we say that the **limit of**  $f(x, y)$ as  $(x, y)$  approaches  $(a, b)$  is  $L$  and we write

$$
\lim_{(x, y)\to(a, b)} f(x, y) = L
$$

if for every number  $\varepsilon > 0$  there is a corresponding number  $\delta > 0$  such that

if  $(x, y) \in D$  and  $0 < \sqrt{(x - a)^2 + (y - b)^2} < \delta$  then  $|f(x, y) - L| < \varepsilon$ 

Other notations for the limit in Definition 1 are

$$
\lim_{\substack{x \to a \\ y \to b}} f(x, y) = L \quad \text{and} \quad f(x, y) \to L \text{ as } (x, y) \to (a, b)
$$

Notice that  $|f(x, y) - L|$  is the distance between the numbers  $f(x, y)$  and L, and  $\sqrt{(x-a)^2 + (y-b)^2}$  is the distance between the point  $(x, y)$  and the point  $(a, b)$ . Thus Definition 1 says that the distance between  $f(x, y)$  and L can be made arbitrarily small by making the distance from  $(x, y)$  to  $(a, b)$  sufficiently small (but not 0). Figure 1 illustrates Definition 1 by means of an arrow diagram. If any small interval  $(L - \varepsilon, L + \varepsilon)$  is given around L, then we can find a disk  $D_{\delta}$  with center  $(a, b)$  and radius  $\delta > 0$  such that f maps all the points in  $D_{\delta}$  [except possibly  $(a, b)$ ] into the interval  $(L - \varepsilon, L + \varepsilon)$ .

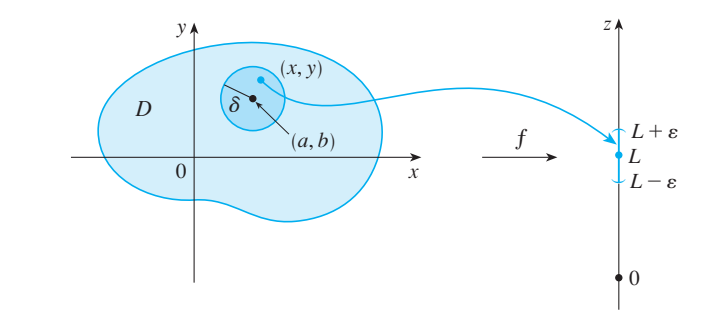

**FIGURE 1**
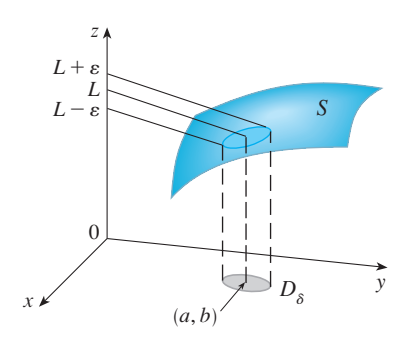

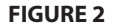

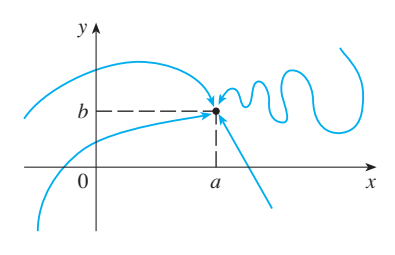

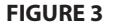

**FIGURE 4**

Another illustration of Definition 1 is given in Figure 2 where the surface S is the graph of f. If  $\varepsilon > 0$  is given, we can find  $\delta > 0$  such that if  $(x, y)$  is restricted to lie graph of f, if  $\varepsilon > 0$  is given, we can find  $\delta > 0$  such that if  $(x, y)$  is restricted to he<br>in the disk  $D_{\delta}$  and  $(x, y) \neq (a, b)$ , then the corresponding part of S lies between the horizontal planes  $z = L - \varepsilon$  and  $z = L + \varepsilon$ .

For functions of a single variable, when we let  $x$  approach  $a$ , there are only two possible directions of approach, from the left or from the right. We recall from Chappossible differentially of approach, from the fett of from the right, we recall then 1 that if  $\lim_{x\to a^-} f(x) \neq \lim_{x\to a^+} f(x)$ , then  $\lim_{x\to a} f(x)$  does not exist.

For functions of two variables the situation is not as simple because we can let  $(x, y)$  approach  $(a, b)$  from an infinite number of directions in any manner whatsoever (see Figure 3) as long as  $(x, y)$  stays within the domain of f.

Definition 1 says that the distance between  $f(x, y)$  and *L* can be made arbitrarily small by making the distance from  $(x, y)$  to  $(a, b)$  sufficiently small (but not 0). The definition refers only to the *distance* between  $(x, y)$  and  $(a, b)$ . It does not refer to the direction of approach. Therefore, if the limit exists, then  $f(x, y)$  must approach the same limit no matter how  $(x, y)$  approaches  $(a, b)$ . Thus if we can find two different paths of approach along which the function  $f(x, y)$  has different limits, then it follows that  $\lim_{(x, y) \to (a, b)} f(x, y)$  does not exist.

If  $f(x, y) \rightarrow L_1$  as  $(x, y) \rightarrow (a, b)$  along a path  $C_1$  and  $f(x, y) \rightarrow L_2$  as  $\alpha$ ,  $\alpha$ ,  $\beta$   $\rightarrow$  *L*<sub>1</sub> as  $(x, y) \rightarrow (a, b)$  along a path  $C_2$ , where  $L_1 \neq L_2$ , then  $\lim_{(x, y) \rightarrow (a, b)} f(x, y)$  does not exist.

**EXAMPLE 1** Show that  $\lim_{(x, y) \to (0, 0)} \frac{x^2 + y^2}{x^2 + y^2}$  does not exist.  $x^2 - y^2$ **V EXAMPLE 1** Show that  $\lim_{(x,y)\to(0,0)} \frac{y}{x^2 + y^2}$ 

**SOLUTION** Let  $f(x, y) = (x^2 - y^2)/(x^2 + y^2)$ . First let's approach  $(0, 0)$  along the **Example 110W** Let  $f(x, y) = (x - y) f(x + y)$ . First let s app<br>x-axis. Then  $y = 0$  gives  $f(x, 0) = x^2/x^2 = 1$  for all  $x \neq 0$ , so

$$
f(x, y) \to 1
$$
 as  $(x, y) \to (0, 0)$  along the *x*-axis

We now approach along the *y*-axis by putting  $x = 0$ . Then  $f(0, y) = \frac{-y^2}{y^2} = -1$  for we now app.<br>all  $y \neq 0$ , so

 $f(x, y) \rightarrow -1$  as  $(x, y) \rightarrow (0, 0)$  along the *y*-axis

(See Figure 4.) Since  $f$  has two different limits along two different lines, the given limit does not exist.

**EXAMPLE 2** If  $f(x, y) = xy/(x^2 + y^2)$ , does  $\lim_{(x, y) \to (0, 0)} f(x, y)$  exist?

**SOLUTION** If  $y = 0$ , then  $f(x, 0) = 0/x^2 = 0$ . Therefore

 $f(x, y) \to 0$  as  $(x, y) \to (0, 0)$  along the *x*-axis

If  $x = 0$ , then  $f(0, y) = 0/y^2 = 0$ , so

$$
f(x, y) \to 0
$$
 as  $(x, y) \to (0, 0)$  along the y-axis

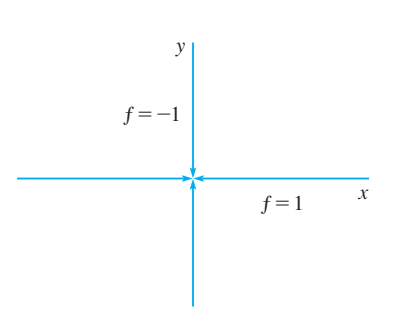

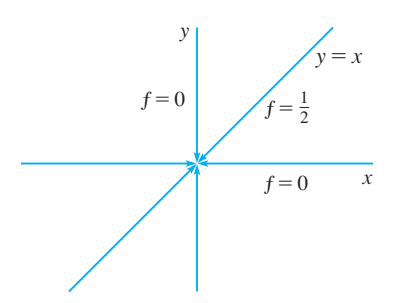

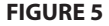

**TEC** In Visual 11.2 a rotating line on the surface in Figure 6 shows different limits at the origin from different directions.

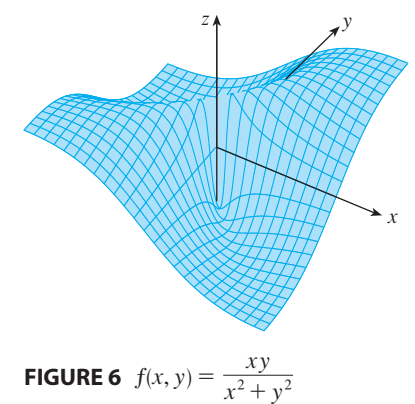

■ Figure 7 shows the graph of the function in Example 3. Notice the ridge above the parabola  $x = y^2$ .

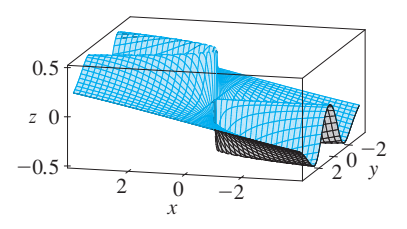

**FIGURE 7**

Although we have obtained identical limits along the axes, that does not show that Although we have obtained identical finits along the axes, that does not show that the given limit is 0. Let's now approach  $(0, 0)$  along another line, say  $y = x$ . For all  $x \neq 0$ ,

$$
f(x, x) = \frac{x^2}{x^2 + x^2} = \frac{1}{2}
$$

Therefore

So

so

 $f(x, y) \to \frac{1}{2}$  as  $(x, y) \to (0, 0)$  along  $y = x$ 

(See Figure 5.) Since we have obtained different limits along different paths, the given limit does not exist.

Figure 6 sheds some light on Example 2. The ridge that occurs above the line  $y = x$ Figure 0 sheets some light on Example 2. The ridge that occurs above the line  $y - x$  corresponds to the fact that  $f(x, y) = \frac{1}{2}$  for all points  $(x, y)$  on that line except the origin.

**EXAMPLE 3** If 
$$
f(x, y) = \frac{xy^2}{x^2 + y^4}
$$
, does  $\lim_{(x, y) \to (0, 0)} f(x, y)$  exist?

**SOLUTION** With the solution of Example 2 in mind, let's try to save time by letting **along the origin.** Then  $y = mx$ , where  $m(x, y) \rightarrow (0, 0)$  along any nonvertical line through the origin. Then  $y = mx$ , where m is the slope, and

$$
f(x, y) = f(x, mx) = \frac{x(mx)^2}{x^2 + (mx)^4} = \frac{m^2x^3}{x^2 + m^4x^4} = \frac{m^2x}{1 + m^4x^2}
$$
  

$$
f(x, y) \to 0 \quad \text{as} \quad (x, y) \to (0, 0) \text{ along } y = mx
$$

Thus  $f$  has the same limiting value along every nonvertical line through the origin. But that does not show that the given limit is 0, for if we now let  $(x, y) \rightarrow (0, 0)$ But that does not show that the give<br>along the parabola  $x = y^2$ , we have

$$
f(x, y) = f(y^2, y) = \frac{y^2 \cdot y^2}{(y^2)^2 + y^4} = \frac{y^4}{2y^4} = \frac{1}{2}
$$
  

$$
f(x, y) \rightarrow \frac{1}{2} \text{ as } (x, y) \rightarrow (0, 0) \text{ along } x = y^2
$$

Since different paths lead to different limiting values, the given limit does not exist.

Now let's look at limits that *do* exist. Just as for functions of one variable, the calculation of limits for functions of two variables can be greatly simplified by the use of properties of limits. The Limit Laws listed in Section 1.4 can be extended to functions of two variables: The limit of a sum is the sum of the limits, the limit of a product is the product of the limits, and so on. In particular, the following equations are true.

2 
$$
\lim_{(x, y) \to (a, b)} x = a
$$
  $\lim_{(x, y) \to (a, b)} y = b$   $\lim_{(x, y) \to (a, b)} c = c$ 

The Squeeze Theorem also holds.

**EXAMPLE 4** Find 
$$
\lim_{(x,y)\to(0,0)} \frac{3x^2y}{x^2+y^2}
$$
 if it exists.

**SOLUTION** As in Example 3, we could show that the limit along any line through the origin is 0. This doesn't prove that the given limit is 0, but the limits along the

Unless otherwise noted, all content on this page is © Cengage Learning.

■

parabolas  $y = x^2$  and  $x = y^2$  also turn out to be 0, so we begin to suspect that the limit does exist and is equal to 0.

Let  $\varepsilon > 0$ . We want to find  $\delta > 0$  such that

$$
\text{if } \quad 0 < \sqrt{x^2 + y^2} < \delta \quad \text{then } \quad \left| \frac{3x^2y}{x^2 + y^2} - 0 \right| < \varepsilon
$$
\n
$$
\text{that is, } \quad \quad \text{if } \quad 0 < \sqrt{x^2 + y^2} < \delta \quad \text{then } \quad \frac{3x^2|y|}{x^2 + y^2} < \varepsilon
$$

But  $x^2 \le x^2 + y^2$  since  $y^2 \ge 0$ , so  $x^2/(x^2 + y^2) \le 1$  and therefore

$$
\frac{3x^2|y|}{x^2 + y^2} \le 3|y| = 3\sqrt{y^2} \le 3\sqrt{x^2 + y^2}
$$

-

Thus if we choose  $\delta = \varepsilon/3$  and let  $0 < \sqrt{x^2 + y^2} < \delta$ , then

$$
\left|\frac{3x^2y}{x^2+y^2}-0\right| \leq 3\sqrt{x^2+y^2} < 3\delta = 3\left(\frac{\varepsilon}{3}\right) = \varepsilon
$$

Hence, by Definition 1,

$$
\lim_{(x,y)\to(0,0)}\frac{3x^2y}{x^2+y^2}=0
$$

#### **CONTINUITY**

Recall that evaluating limits of *continuous* functions of a single variable is easy. It can be accomplished by direct substitution because the defining property of a continuous function is  $\lim_{x\to a} f(x) = f(a)$ . Continuous functions of two variables are also defined by the direct substitution property.

**4 DEFINITION** A function  $f$  of two variables is called **continuous at**  $(a, b)$  if

$$
\lim_{(x, y) \to (a, b)} f(x, y) = f(a, b)
$$

We say f is **continuous on** D if f is continuous at every point  $(a, b)$  in D.

The intuitive meaning of continuity is that if the point  $(x, y)$  changes by a small amount, then the value of  $f(x, y)$  changes by a small amount. This means that a surface that is the graph of a continuous function has no hole or break.

Using the properties of limits, you can see that sums, differences, products, and quotients of continuous functions are continuous on their domains. Let's use this fact to give examples of continuous functions.

A **polynomial function of two variables** (or polynomial, for short) is a sum of terms of the form  $cx^m y^n$ , where c is a constant and m and n are nonnegative integers. A **rational function** is a ratio of polynomials. For instance,

$$
f(x, y) = x^4 + 5x^3y^2 + 6xy^4 - 7y + 6
$$

■ Another way to do Example 4 is to use the Squeeze Theorem instead of Definition 1. From  $\boxed{2}$  it follows that

and so the first inequality in  $\boxed{3}$  shows

 $\lim_{(x, y) \to (0, 0)} 3|y| = 0$ 

that the given limit is 0.

is a polynomial, whereas

$$
g(x, y) = \frac{2xy + 1}{x^2 + y^2}
$$

is a rational function.

The limits in  $\boxed{2}$  show that the functions  $f(x, y) = x$ ,  $g(x, y) = y$ , and  $h(x, y) = c$ are continuous. Since any polynomial can be built up out of the simple functions  $f$ , g, and *h* by multiplication and addition, it follows that *all polynomials are continuous* on  $\mathbb{R}^2$ . Likewise, any rational function is continuous on its domain because it is a quotient of continuous functions.

**EXAMPLE 5** Evaluate 
$$
\lim_{(x, y) \to (1, 2)} (x^2y^3 - x^3y^2 + 3x + 2y)
$$
.

**SOLUTION** Since  $f(x, y) = x^2y^3 - x^3y^2 + 3x + 2y$  is a polynomial, it is continuous everywhere, so we can find the limit by direct substitution:

$$
\lim_{(x,y)\to(1,2)} (x^2y^3 - x^3y^2 + 3x + 2y) = 1^2 \cdot 2^3 - 1^3 \cdot 2^2 + 3 \cdot 1 + 2 \cdot 2 = 11
$$

**EXAMPLE 6** Where is the function  $f(x, y) = \frac{x^2 - y^2}{x^2 + y^2}$  continuous?  $x^2 + y^2$ 

**SOLUTION** The function  $f$  is discontinuous at  $(0, 0)$  because it is not defined there. Since  $f$  is a rational function, it is continuous on its domain, which is the set *.* ■ Since *f* is a fational function,<br> $D = \{(x, y) | (x, y) \neq (0, 0)\}$ 

**EXAMPLE 7** Let

$$
g(x, y) = \begin{cases} \frac{x^2 - y^2}{x^2 + y^2} & \text{if } x, y \neq 0, 0 \\ 0 & \text{if } x, y = 0, 0 \end{cases}
$$

Here g is defined at (0, 0) but g is still discontinuous there because  $\lim_{(x, y) \to (0, 0)} g(x, y)$ does not exist (see Example 1).

#### **EXAMPLE 8** Let

$$
f(x, y) = \begin{cases} \frac{3x^2y}{x^2 + y^2} & \text{if } x, y \neq 0, 0 \\ 0 & \text{if } x, y \neq 0, 0 \end{cases}
$$

We know f is continuous for  $(x, y) \neq (0, 0)$  since it is equal to a rational function there. Also, from Example 4 we have

$$
\lim_{(x, y) \to (0, 0)} f(x, y) = \lim_{(x, y) \to (0, 0)} \frac{3x^2y}{x^2 + y^2} = 0 = f(0, 0)
$$

Therefore f is continuous at  $(0, 0)$ , and so it is continuous on  $\mathbb{R}^2$ .

Just as for functions of one variable, composition is another way of combining two continuous functions to get a third. In fact, it can be shown that if  $f$  is a continuous function of two variables and  $g$  is a continuous function of a single variable that is defined on the range of f, then the composite function  $h = g \circ f$  defined by  $h(x, y) = g(f(x, y))$  is also a continuous function.

Unless otherwise noted, all content on this page is © Cengage Learning.

■ Figure 8 shows the graph of the continuous function in Example 8.

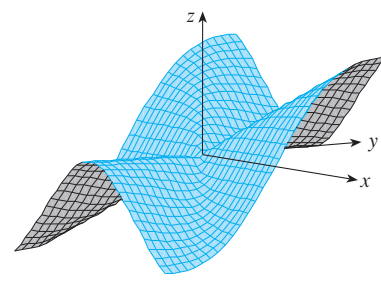

**FIGURE 8**

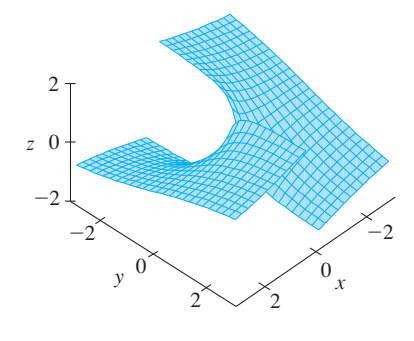

#### **FIGURE 9**

The function  $h(x, y) = \arctan(y/x)$ is discontinuous where  $x=0$ .

**EXAMPLE 9** Where is the function  $h(x, y) = \arctan(y/x)$  continuous?

**SOLUTION** The function  $f(x, y) = y/x$  is a rational function and therefore continusuch from the function  $f(x, y) = y/x$  is a rational function and therefore continuous everywhere. So the composite function

$$
g(f(x, y)) = \arctan(y/x) = h(x, y)
$$

is continuous except where  $x = 0$ . The graph in Figure 9 shows the break in the graph of  $h$  above the y-axis.

#### **FUNCTIONS OF THREE OR MORE VARIABLES**

Everything that we have done in this section can be extended to functions of three or more variables. The notation

$$
\lim_{(x, y, z) \to (a, b, c)} f(x, y, z) = L
$$

means that the values of  $f(x, y, z)$  approach the number *L* as the point  $(x, y, z)$ approaches the point  $(a, b, c)$  along any path in the domain of  $f$ . Because the distance between two points  $(x, y, z)$  and  $(a, b, c)$  is  $\sqrt{(x - a)^2 + (y - b)^2 + (z - c)^2}$ , we can write the precise definition as follows: For every number  $\varepsilon > 0$  there is a corresponding number  $\delta > 0$  such that

if  $(x, y, z)$  is in the domain of *f* and  $0 < \sqrt{(x-a)^2 + (y-b)^2 + (z-c)^2} < \delta$ then  $|f(x, y, z) - L| < \varepsilon$ 

The function  $f$  is **continuous** at  $(a, b, c)$  if

$$
\lim_{(x, y, z) \to (a, b, c)} f(x, y, z) = f(a, b, c)
$$

For instance, the function

$$
f(x, y, z) = \frac{1}{x^2 + y^2 + z^2 - 1}
$$

is a rational function of three variables and so is continuous at every point in  $\mathbb{R}^3$  except where  $x^2 + y^2 + z^2 = 1$ . In other words, it is discontinuous on the sphere with center the origin and radius 1.

If we use the vector notation introduced at the end of Section 11.1, then we can write the definitions of a limit for functions of two or three variables in a single compact form as follows.

**5** If *f* is defined on a subset *D* of  $\mathbb{R}^n$ , then  $\lim_{x\to a} f(x) = L$  means that for every number  $\epsilon > 0$  there is a corresponding number  $\delta > 0$  such that

if 
$$
\mathbf{x} \in D
$$
 and  $0 < |\mathbf{x} - \mathbf{a}| < \delta$  then  $|f(\mathbf{x}) - L| < \varepsilon$ 

Notice that if  $n = 1$ , then  $\mathbf{x} = x$  and  $\mathbf{a} = a$ , and  $\boxed{5}$  is just the definition of a limit from functions of a single variable. For the case  $n = 2$ , we have  $\mathbf{x} = \langle x, y \rangle$ ,  $\mathbf{a} = \langle a, b \rangle$ , and  $|\mathbf{x} - \mathbf{a}| = \sqrt{(x - a)^2 + (y - b)^2}$ , so  $\boxed{5}$  becomes Definition 1. If  $n = 3$ , then  $\mathbf{x} = \langle x, y, z \rangle$ ,  $\mathbf{a} = \langle a, b, c \rangle$ , and  $\boxed{5}$  becomes the definition of a limit of a function of  $\mathbf{a}$ three variables. In each case the definition of continuity can be written as

$$
\lim_{\mathbf{x}\to\mathbf{a}} f(\mathbf{x}) = f(\mathbf{a})
$$

Unless otherwise noted, all content on this page is © Cengage Learning.

# **11.2 EXERCISES**

- **1.** Suppose that  $\lim_{(x, y) \to (3, 1)} f(x, y) = 6$ . What can you say about the value of  $f(3, 1)$ ? What if f is continuous?
- **2.** Explain why each function is continuous or discontinuous.
	- (a) The outdoor temperature as a function of longitude, latitude, and time
	- (b) Elevation (height above sea level) as a function of longitude, latitude, and time
	- (c) The cost of a taxi ride as a function of distance traveled and time

**3–16** ■ Find the limit, if it exists, or show that the limit does not exist.

3. 
$$
\lim_{(x,y)\to(1,2)} (5x^3 - x^2y^2)
$$
\n4. 
$$
\lim_{(x,y)\to(1,-1)} e^{-xy} \cos(x + y)
$$
\n5. 
$$
\lim_{(x,y)\to(0,0)} \frac{x^4 - 4y^2}{x^2 + 2y^2}
$$
\n6. 
$$
\lim_{(x,y)\to(0,0)} \frac{5y^4 \cos^2 x}{x^4 + y^4}
$$
\n7. 
$$
\lim_{(x,y)\to(0,0)} \frac{y^2 \sin^2 x}{x^4 + y^4}
$$
\n8. 
$$
\lim_{(x,y)\to(1,0)} \frac{xy - y}{(x-1)^2 + y^2}
$$
\n9. 
$$
\lim_{(x,y)\to(0,0)} \frac{xy}{\sqrt{x^2 + y^2}}
$$
\n10. 
$$
\lim_{(x,y)\to(0,0)} \frac{x^2 \sin^2 y}{x^2 + 2y^2}
$$
\n11. 
$$
\lim_{(x,y)\to(0,0)} \frac{x^2 y e^y}{x^4 + 4y^2}
$$
\n12. 
$$
\lim_{(x,y)\to(0,0)} \frac{xy^4}{x^2 + y^3}
$$
\n13. 
$$
\lim_{(x,y)\to(0,0)} \frac{x^2 + y^2}{\sqrt{x^2 + y^2 + 1 - 1}}
$$
\n14. 
$$
\lim_{(x,y)\to(0,0)} \frac{x^4 - y^4}{x^2 + y^2}
$$
\n15. 
$$
\lim_{(x,y,z)\to(0,0,0)} \frac{xy + yz^2 + xz^2}{x^2 + y^2 + z^4}
$$
\n16 
$$
\lim_{(x,y,z)\to(0,0,0)} \frac{yz}{x^2 + 4y^2 + 9z^2}
$$

**17–18** • Use a computer graph of the function to explain why the limit does not exist.

**17.** 
$$
\lim_{(x,y)\to(0,0)} \frac{2x^2 + 3xy + 4y^2}{3x^2 + 5y^2}
$$
 **18.** 
$$
\lim_{(x,y)\to(0,0)} \frac{xy^3}{x^2 + y^6}
$$

**19–20** • Find  $h(x, y) = g(f(x, y))$  and the set on which h is continuous.

**19.** 
$$
g(t) = t^2 + \sqrt{t}
$$
,  $f(x, y) = 2x + 3y - 6$ 

**20.**  $g(t) = t + \ln t$ ,  $f(x, y) = \frac{1 - xy}{1 - x^2}$  $1 + x^2 y^2$  **21–28** ■ Determine the set of points at which the function is continuous.

**21.**  $F(x, y) = \frac{1 + x^2 + y^2}{1 - x^2}$ **22.**  $F(x, y) = \cos\sqrt{1 + x - y}$ **23.**  $G(x, y) = \ln(x^2 + y^2 - 4)$ **24.**  $H(x, y) = \frac{e^x + e^y}{x^2 + 1}$ **25.**  $f(x, y, z) = \arcsin(x^2 + y^2 + z^2)$  $1 - x^2 - y^2$  $e^{xy} - 1$ 

**26.** 
$$
f(x, y, z) = \sqrt{y - x^2} \ln z
$$

**27.** 
$$
f(x, y) = \begin{cases} \frac{x^2y^3}{2x^2 + y^2} & \text{if } (x, y) \neq (0, 0) \\ 1 & \text{if } (x, y) = (0, 0) \end{cases}
$$
  
\n**28.**  $f(x, y) = \begin{cases} \frac{xy}{x^2 + xy + y^2} & \text{if } (x, y) \neq (0, 0) \\ 0 & \text{if } (x, y) = (0, 0) \end{cases}$ 

**29–31** • Use polar coordinates to find the limit. [If  $(r, \theta)$  are polar coordinates of the point  $(x, y)$  with  $r \ge 0$ , note that  $r \to 0^+$  as  $(x, y) \to (0, 0)$ .]

**29.** 
$$
\lim_{(x,y)\to(0,0)} \frac{x^3 + y^3}{x^2 + y^2}
$$
  
**30.** 
$$
\lim_{(x,y)\to(0,0)} (x^2 + y^2) \ln(x^2 + y^2)
$$
  
**31.** 
$$
\lim_{(x,y)\to(0,0)} \frac{e^{-x^2 - y^2} - 1}{x^2 + y^2}
$$

**32.** Graph and discuss the continuity of the function

$$
f(x, y) = \begin{cases} \frac{\sin xy}{xy} & \text{if } xy \neq 0\\ 1 & \text{if } xy = 0 \end{cases}
$$

- **33.** Show that the function  $f$  given by  $f(\mathbf{x}) = |\mathbf{x}|$  is continuous on  $\mathbb{R}^n$ . [*Hint*: Consider  $|\mathbf{x} - \mathbf{a}|^2 = (\mathbf{x} - \mathbf{a}) \cdot (\mathbf{x} - \mathbf{a}).$
- **34.** If  $\mathbf{c} \in V_n$ , show that the function *f* given by  $f(\mathbf{x}) = \mathbf{c} \cdot \mathbf{x}$ is continuous on  $\mathbb{R}^n$ .

Unless otherwise noted, all content on this page is © Cengage Learning.

## **11.3 PARTIAL DERIVATIVES**

If f is a function of two variables x and y, suppose we let only x vary while keeping fixed, say  $y = b$ , where *b* is a constant. Then we are really considering a function of *x* in the *x*,  $\frac{dy}{dx}$  *y* = *b*, where *b* is a constant. Then we are rearly considering a function of a single variable *x*, namely,  $g(x) = f(x, b)$ . If *g* has a derivative at *a*, then we call it the **partial derivative of f with respect to x at**  $(a, b)$  **and denote it by**  $f_x(a, b)$ **. Thus** 

$$
f_x(a, b) = g'(a) \qquad \text{where} \qquad g(x) = f(x, b)
$$

By the definition of a derivative, we have

$$
g'(a) = \lim_{h \to 0} \frac{g(a+h) - g(a)}{h}
$$

and so Equation 1 becomes

 $f_x(a, b) = \lim_{h \to 0}$  $f(a + h, b) - f(a, b)$ *h* **2**

Similarly, the **partial derivative of f with respect to** *y* **at**  $(a, b)$ , denoted by  $f_y(a, b)$ , is obtained by keeping x fixed  $(x = a)$  and finding the ordinary derivative at b of the function  $G(y) = f(a, y)$ :

$$
f_{y}(a, b) = \lim_{h \to 0} \frac{f(a, b + h) - f(a, b)}{h}
$$

If we now let the point  $(a, b)$  vary in Equations 2 and 3,  $f_x$  and  $f_y$  become functions of two variables.

**4** If  $f$  is a function of two variables, its **partial derivatives** are the functions  $f_x$  and  $f_y$  defined by

$$
f_x(x, y) = \lim_{h \to 0} \frac{f(x + h, y) - f(x, y)}{h}
$$

$$
f_y(x, y) = \lim_{h \to 0} \frac{f(x, y + h) - f(x, y)}{h}
$$

There are many alternative notations for partial derivatives. For instance, instead of  $f_x$  we can write  $f_1$  or  $D_1 f$  (to indicate differentiation with respect to the *first* variable) or  $\partial f/\partial x$ . But here  $\partial f/\partial x$  can't be interpreted as a ratio of differentials.

**NOTATIONS FOR PARTIAL DERIVATIVES** If  $z = f(x, y)$ , we write

$$
f_x(x, y) = f_x = \frac{\partial f}{\partial x} = \frac{\partial}{\partial x} f(x, y) = \frac{\partial z}{\partial x} = f_1 = D_1 f = D_x f
$$

$$
f_y(x, y) = f_y = \frac{\partial f}{\partial y} = \frac{\partial}{\partial y} f(x, y) = \frac{\partial z}{\partial y} = f_2 = D_2 f = D_y f
$$

To compute partial derivatives, all we have to do is remember from Equation 1 that the partial derivative with respect to  $x$  is just the *ordinary* derivative of the function  $g$ of a single variable that we get by keeping y fixed. Thus we have the following rule.

### **RULE FOR FINDING PARTIAL DERIVATIVES OF**  $z = f(x, y)$

- **1.** To find  $f_x$ , regard y as a constant and differentiate  $f(x, y)$  with respect to x.
- **2.** To find  $f_y$ , regard x as a constant and differentiate  $f(x, y)$  with respect to y.

 $f_x(2, 1) = 3 \cdot 2^2 + 2 \cdot 2 \cdot 1^3 = 16$ 

**EXAMPLE 1** If  $f(x, y) = x^3 + x^2y^3 - 2y^2$ , find  $f_x(2, 1)$  and  $f_y(2, 1)$ .

**SOLUTION** Holding y constant and differentiating with respect to x, we get

$$
f_x(x, y) = 3x^2 + 2xy^3
$$

and so

Holding  $x$  constant and differentiating with respect to  $y$ , we get

$$
f_y(x, y) = 3x^2y^2 - 4y
$$
  

$$
f_y(2, 1) = 3 \cdot 2^2 \cdot 1^2 - 4 \cdot 1 = 8
$$

#### **INTERPRETATIONS OF PARTIAL DERIVATIVES**

To give a geometric interpretation of partial derivatives, we recall that the equation *z* =  $f(x, y)$  represents a surface *S* (the graph of *f*). If  $f(a, b) = c$ , then the point  $P(a, b, c)$  lies on *S*. By fixing  $y = b$ , we are restricting our attention to the curve  $C_1$  in which the vertical plane  $y = b$ , we are resulted in a definition to the curve  $C_1$  in which the vertical plane  $y = b$  intersects *S*. (In other words,  $C_1$  is the trace of *S* in the which the vertical plane  $y - b$  intersects *S*. (in other words,  $C_1$  is the trace of *S* in the plane  $y = b$ .) Likewise, the vertical plane  $x = a$  intersects *S* in a curve  $C_2$ . Both of the curves  $C_1$  and  $C_2$  pass through the point P. (See Figure 1.)

Notice that the curve  $C_1$  is the graph of the function  $g(x) = f(x, b)$ , so the slope Fronce that the curve  $C_1$  is the graph of the function  $g(x) - f(x, b)$ , so the stope<br>of its tangent  $T_1$  at P is  $g'(a) = f_x(a, b)$ . The curve  $C_2$  is the graph of the function *G*(*y*) = *f*(*a*, *y*), so the slope of its tangent  $T_2$  at *P* is  $G'(b) = f_y(a, b)$ .

Thus the partial derivatives  $f_x(a, b)$  and  $f_y(a, b)$  can be interpreted geometrically as the slopes of the tangent lines at  $P(a, b, c)$  to the traces  $C_1$  and  $C_2$  of S in the planes  $y = b$  and  $x = a$ .

Form  $x = u$ .<br>*Partial derivatives can also be interpreted as <i>rates of change*. If  $z = f(x, y)$ , then  $\partial z/\partial x$  represents the rate of change of z with respect to x when y is fixed. Similarly,  $\partial z/\partial y$  represents the rate of change of z with respect to y when x is fixed.

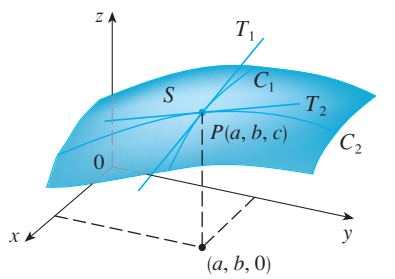

#### **FIGURE 1**

The partial derivatives of  $f$  at  $(a, b)$  are the slopes of the tangents to  $C_1$  and  $C_2$ .

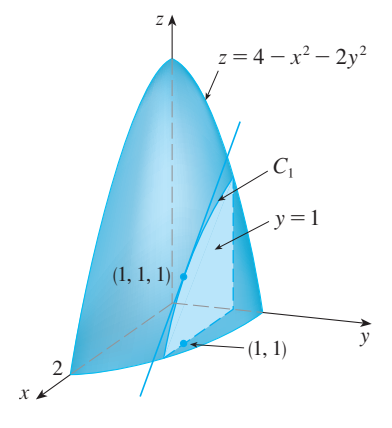

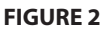

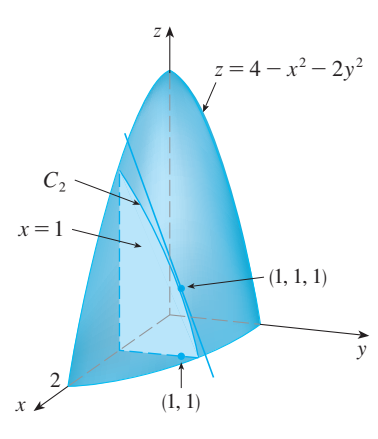

**FIGURE 3**

■ Some computer algebra systems can plot surfaces defined by implicit equations in three variables. Figure 4 shows such a plot of the surface defined by the equation in Example 4.

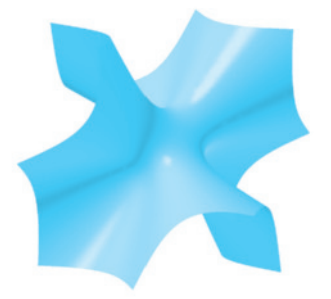

**FIGURE 4**

Unless otherwise noted, all content on this page is © Cengage Learning.

**SOLUTION** We have

$$
f_x(x, y) = -2x
$$
  $f_y(x, y) = -4y$   
 $f_x(1, 1) = -2$   $f_y(1, 1) = -4$ 

The graph of f is the paraboloid  $z = 4 - x^2 - 2y^2$  and the vertical plane  $y = 1$ intersects it in the paraboloid  $z = 4 - x - 2y$  and the vertical plane  $y = 1$  intersects it in the parabola  $z = 2 - x^2$ ,  $y = 1$ . (As in the preceding discussion, we label it  $C_1$  in Figure 2.) The slope of the tangent line to this parabola at the point rabel it  $C_1$  in Figure 2.) The stope of the tangent line to this parabola at the point  $(1, 1, 1)$  is  $f_x(1, 1) = -2$ . Similarly, the curve  $C_2$  in which the plane  $x = 1$  intersects the paraboloid is the parabola  $z = 3 - 2y^2$ ,  $x = 1$ , and the slope of the tangent line at  $(1, 1, 1)$  is  $f_y(1, 1) = -4$ . (See Figure 3.)

**EXAMPLE 3** If 
$$
f(x, y) = \sin\left(\frac{x}{1 + y}\right)
$$
, calculate  $\frac{\partial f}{\partial x}$  and  $\frac{\partial f}{\partial y}$ .

**SOLUTION** Using the Chain Rule for functions of one variable, we have

$$
\frac{\partial f}{\partial x} = \cos\left(\frac{x}{1+y}\right) \cdot \frac{\partial}{\partial x} \left(\frac{x}{1+y}\right) = \cos\left(\frac{x}{1+y}\right) \cdot \frac{1}{1+y}
$$

$$
\frac{\partial f}{\partial y} = \cos\left(\frac{x}{1+y}\right) \cdot \frac{\partial}{\partial y} \left(\frac{x}{1+y}\right) = -\cos\left(\frac{x}{1+y}\right) \cdot \frac{x}{(1+y)^2}
$$

**EXAMPLE 4** Find  $\partial z/\partial x$  and  $\partial z/\partial y$  if z is defined implicitly as a function of x and y by the equation

$$
x^3 + y^3 + z^3 + 6xyz = 1
$$

**SOLUTION** To find  $\partial z/\partial x$ , we differentiate implicitly with respect to x, being careful to treat y as a constant:

$$
3x^2 + 3z^2 \frac{\partial z}{\partial x} + 6yz + 6xy \frac{\partial z}{\partial x} = 0
$$

Solving this equation for  $\partial z/\partial x$ , we obtain

$$
\frac{\partial z}{\partial x} = -\frac{x^2 + 2yz}{z^2 + 2xy}
$$

Similarly, implicit differentiation with respect to y gives

$$
\frac{\partial z}{\partial y} = -\frac{y^2 + 2xz}{z^2 + 2xy}
$$

#### **FUNCTIONS OF MORE THAN TWO VARIABLES**

Partial derivatives can also be defined for functions of three or more variables. For example, if  $f$  is a function of three variables  $x$ ,  $y$ , and  $z$ , then its partial derivative with respect to x is defined as

$$
f_x(x, y, z) = \lim_{h \to 0} \frac{f(x + h, y, z) - f(x, y, z)}{h}
$$

and it is found by regarding y and z as constants and differentiating  $f(x, y, z)$  with respect to *x*. If  $w = f(x, y, z)$ , then  $f_x = \frac{\partial w}{\partial x}$  can be interpreted as the rate of change of w with respect to x when y and z are held fixed. But we can't interpret it geometrically because the graph of *f* lies in four-dimensional space.

In general, if u is a function of n variables,  $u = f(x_1, x_2, \dots, x_n)$ , its partial derivative with respect to the *i*th variable  $x_i$  is

$$
\frac{\partial u}{\partial x_i} = \lim_{h\to 0} \frac{f(x_1,\ldots,x_{i-1},x_i+h,x_{i+1},\ldots,x_n)-f(x_1,\ldots,x_i,\ldots,x_n)}{h}
$$

and we also write

 $\partial u$  $\partial x_i$  $=$   $\frac{\partial f}{\partial x}$  $\partial x_i$  $=f_{x_i}=f_i=D_if$ 

**EXAMPLE 5** Find  $f_x$ ,  $f_y$ , and  $f_z$  if  $f(x, y, z) = e^{xy} \ln z$ .

**SOLUTION** Holding y and z constant and differentiating with respect to x, we have

$$
f_x = ye^{xy} \ln z
$$

Similarly, 
$$
f_y = xe^{xy} \ln z
$$
 and  $f_z = \frac{e^{xy}}{2}$ 

*z*

#### **HIGHER DERIVATIVES**

If f is a function of two variables, then its partial derivatives  $f_x$  and  $f_y$  are also functions of two variables, so we can consider their partial derivatives  $(f_x)_x$ ,  $(f_x)_y$ ,  $(f_y)_x$ , and  $(f_y)_y$ , which are called the **second partial derivatives** of f. If  $z = f(x, y)$ , we use the following notation:

$$
(f_x)_x = f_{xx} = f_{11} = \frac{\partial}{\partial x} \left( \frac{\partial f}{\partial x} \right) = \frac{\partial^2 f}{\partial x^2} = \frac{\partial^2 z}{\partial x^2}
$$

$$
(f_x)_y = f_{xy} = f_{12} = \frac{\partial}{\partial y} \left( \frac{\partial f}{\partial x} \right) = \frac{\partial^2 f}{\partial y \partial x} = \frac{\partial^2 z}{\partial y \partial x}
$$

$$
(f_y)_x = f_{yx} = f_{21} = \frac{\partial}{\partial x} \left( \frac{\partial f}{\partial y} \right) = \frac{\partial^2 f}{\partial x \partial y} = \frac{\partial^2 z}{\partial x \partial y}
$$

$$
(f_y)_y = f_{yy} = f_{22} = \frac{\partial}{\partial y} \left( \frac{\partial f}{\partial y} \right) = \frac{\partial^2 f}{\partial y^2} = \frac{\partial^2 z}{\partial y^2}
$$

Thus the notation  $f_{xy}$  (or  $\frac{\partial^2 f}{\partial y \partial x}$ ) means that we first differentiate with respect to x and then with respect to y, whereas in computing  $f_{yx}$  the order is reversed.

**EXAMPLE 6** Find the second partial derivatives of

$$
f(x, y) = x^3 + x^2y^3 - 2y^2
$$

**SOLUTION** In Example 1 we found that

$$
f_x(x, y) = 3x^2 + 2xy^3
$$
  $f_y(x, y) = 3x^2y^2 - 4y$ 

Therefore

$$
f_{xx} = \frac{\partial}{\partial x} (3x^2 + 2xy^3) = 6x + 2y^3 \qquad f_{xy} = \frac{\partial}{\partial y} (3x^2 + 2xy^3) = 6xy^2
$$

$$
f_{yx} = \frac{\partial}{\partial x} (3x^2y^2 - 4y) = 6xy^2 \qquad f_{yy} = \frac{\partial}{\partial y} (3x^2y^2 - 4y) = 6x^2y - 4
$$

Notice that  $f_{xy} = f_{yx}$  in Example 6. This is not just a coincidence. It turns out that the mixed partial derivatives  $f_{xy}$  and  $f_{yx}$  are equal for most functions that one meets in practice. The following theorem, which was discovered by the French mathematician Practice. The following theorem, which was usedvered by the French mathematician<br>Alexis Clairaut (1713–1765), gives conditions under which we can assert that  $f_{xy} = f_{yx}$ . The proof is given in Appendix D.

**CLAIRAUT'S THEOREM** Suppose  $f$  is defined on a disk  $D$  that contains the point  $(a, b)$ . If the functions  $f_{xy}$  and  $f_{yx}$  are both continuous on D, then

$$
f_{xy}(a, b) = f_{yx}(a, b)
$$

Partial derivatives of order 3 or higher can also be defined. For instance,

$$
f_{xyy} = (f_{xy})_y = \frac{\partial}{\partial y} \left( \frac{\partial^2 f}{\partial y \partial x} \right) = \frac{\partial^3 f}{\partial y^2 \partial x}
$$

and using Clairaut's Theorem it can be shown that  $f_{xyy} = f_{yxy} = f_{yyx}$  if these functions are continuous.

**EXAMPLE 7** Calculate  $f_{xxyz}$  if  $f(x, y, z) = \sin(3x + yz)$ .

**SOLUTION**  
\n
$$
f_x = 3 \cos(3x + yz)
$$
  
\n $f_{xx} = -9 \sin(3x + yz)$   
\n $f_{xxy} = -9z \cos(3x + yz)$   
\n $f_{xxyz} = -9 \cos(3x + yz) + 9yz \sin(3x + yz)$ 

■

### **PARTIAL DIFFERENTIAL EQUATIONS**

Partial derivatives occur in *partial differential equations* that express certain physical laws. For instance, the partial differential equation

$$
\frac{\partial^2 u}{\partial x^2} + \frac{\partial^2 u}{\partial y^2} = 0
$$

■ Alexis Clairaut was a child prodigy in mathematics, having read l'Hospital's textbook on calculus when he was ten and presented a paper on geometry to the French Academy of Sciences when he was 13. At the age of 18, Clairaut published *Recherches sur les courbes à double courbure*, which was the first systematic treatise on three-dimensional analytic geometry and included the calculus of space curves.

```
Unless otherwise noted, all content on this page is © Cengage Learning.
```
is called **Laplace's equation** after Pierre Laplace (1749–1827). Solutions of this equa tion are called **harmonic functions** and play a role in problems of heat conduction, fluid flow, and electric potential.

**EXAMPLE 8** Show that the function  $u(x, y) = e^x \sin y$  is a solution of Laplace's equation.

**SOLUTION**  $u_x = e^x \sin y$   $u_y = e^x \cos y$  $u_{xx} = e^x \sin y$   $u_{yy} = -e^x \sin y$  $u_{xx} + u_{yy} = e^x \sin y - e^x \sin y = 0$ 

Therefore  $u$  satisfies Laplace's equation.  $\blacksquare$ 

The **wave equation**

$$
\frac{\partial^2 u}{\partial t^2} = a^2 \frac{\partial^2 u}{\partial x^2}
$$

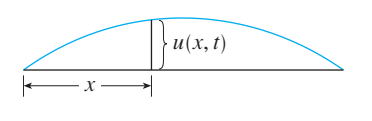

**FIGURE 5**

describes the motion of a waveform, which could be an ocean wave, a sound wave, a light wave, or a wave traveling along a vibrating string. For instance, if  $u(x, t)$  represents the displacement of a vibrating violin string at time  $t$  and at a distance  $x$  from one end of the string (as in Figure 5), then  $u(x, t)$  satisfies the wave equation. Here the constant *a* depends on the density of the string and on the tension in the string.

**EXAMPLE 9** Verify that the function  $u(x, t) = \sin(x - at)$  satisfies the wave equation.

#### **SOLUTION**

$$
u_x = \cos(x - at)
$$
  $u_{xx} = -\sin(x - at)$   
 $u_t = -a\cos(x - at)$   $u_{tt} = -a^2\sin(x - at) = a^2u_{xx}$ 

So  $u$  satisfies the wave equation.

# **11.3 EXERCISES**

- **1.** The temperature  $T$  at a location in the Northern Hemisphere depends on the longitude  $x$ , latitude  $y$ , and time  $t$ , so we can write  $T = f(x, y, t)$ . Let's measure time in hours from the beginning of January.
	- (a) What are the meanings of the partial derivatives  $\partial T / \partial x$ ,  $\partial T/\partial y$ , and  $\partial T/\partial t$ ?
	- (b) Honolulu has longitude  $158^{\circ}$  W and latitude  $21^{\circ}$  N. Suppose that at 9:00 AM on January 1 the wind is blowing hot air to the northeast, so the air to the west and south is warm and the air to the north and east is cooler. Would you expect  $f_x(158, 21, 9)$ ,  $f_y(158, 21, 9)$ , and  $f_t(158, 21, 9)$  to be positive or negative? Explain.
- **2.** A contour map is given for a function  $f$ . Use it to estimate  $f_x(2, 1)$  and  $f_y(2, 1)$ .

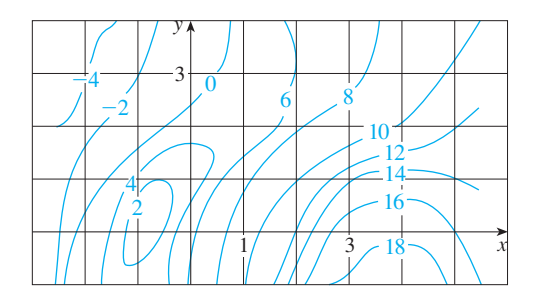

Unless otherwise noted, all content on this page is © Cengage Learning.

 $u_x =$ 

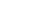

**3−4** ■ Determine the signs of the partial derivatives for the function  $f$  whose graph is shown.

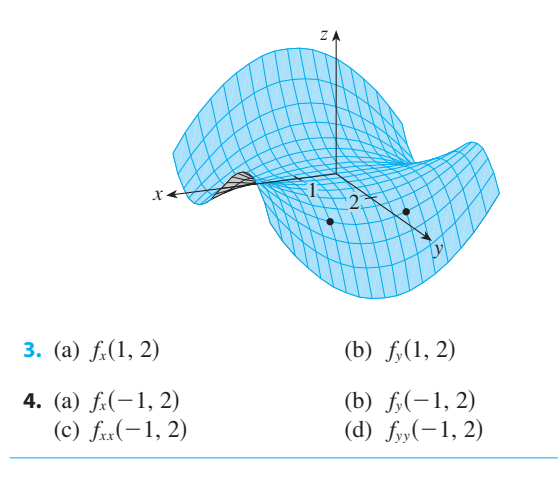

- **5.** If  $f(x, y) = 16 4x^2 y^2$ , find  $f_x(1, 2)$  and  $f_y(1, 2)$  and interpret these numbers as slopes. Illustrate with either hand-drawn sketches or computer plots.
- **6.** If  $f(x, y) = \sqrt{4 x^2 4y^2}$ , find  $f_x(1, 0)$  and  $f_y(1, 0)$  and interpret these numbers as slopes. Illustrate with either hand-drawn sketches or computer plots.

**7–30** ■ Find the first partial derivatives of the function.

7. 
$$
f(x, y) = y^5 - 3xy
$$
  
\n8.  $f(x, y) = x^4y^3 + 8x^2y$   
\n9.  $f(x, t) = e^{-t} \cos \pi x$   
\n10.  $f(x, t) = \sqrt{x} \ln t$   
\n11.  $f(x, y) = \frac{x}{y}$   
\n12.  $f(x, y) = \frac{x}{(x + y)^2}$   
\n13.  $f(x, y) = \frac{ax + by}{cx + dy}$   
\n14.  $w = \frac{e^v}{u + v^2}$   
\n15.  $g(u, v) = (u^2v - v^3)^5$   
\n16.  $u(r, \theta) = \sin(r \cos \theta)$   
\n17.  $R(p, q) = \tan^{-1}(pq^2)$   
\n18.  $f(x, y) = x^y$   
\n19.  $F(x, y) = \int_y^x \cos(e^t) dt$   
\n20.  $F(\alpha, \beta) = \int_\alpha^\beta \sqrt{t^3 + 1} dt$   
\n21.  $f(x, y, z) = xz - 5x^2y^3z^4$   
\n22.  $f(x, y, z) = x \sin(y - z)$   
\n23.  $w = \ln(x + 2y + 3z)$   
\n24.  $w = ze^{xyz}$   
\n25.  $u = xy \sin^{-1}(yz)$   
\n26.  $u = x^{y/z}$   
\n27.  $h(x, y, z, t) = x^2y \cos(z/t)$   
\n28.  $\phi(x, y, z, t) = \frac{\alpha x + \beta y^2}{\gamma z + \delta t^2}$   
\n29.  $u = \sqrt{x_1^2 + x_2^2 + \cdots + x_n^2}$   
\n30.  $u = \sin(x_1 + 2x_2 + \cdots + nx_n)$ 

**31–34** • Find the indicated partial derivative. **31.**  $f(x, y) = \ln(x + \sqrt{x^2 + y^2});$   $f_x(3, 4)$ **32.**  $f(x, y) = \arctan(y/x);$   $f_x(2, 3)$ 

**33.**  $f(x, y, z) = \frac{y}{\sqrt{1 + \left( \frac{y}{y}, y \right)}},$ **34.**  $f(x, y, z) = \sqrt{\sin^2 x + \sin^2 y + \sin^2 z}$ ;  $f_z(0, 0, \pi/4)$  $\frac{y}{x+y+z}$ ;  $f_y(2, 1, -1)$ 

**35–36**  $\bullet$  Use the definition of partial derivatives as limits  $\boxed{4}$  to find  $f_x(x, y)$  and  $f_y(x, y)$ .

**35.** 
$$
f(x, y) = xy^2 - x^3y
$$
 **36.**  $f(x, y) = \frac{x}{x + y^2}$ 

**37–38** • Find  $f_x$  and  $f_y$  and graph  $f, f_x$ , and  $f_y$  with domains and viewpoints that enable you to see the relationships between them.

**37.** 
$$
f(x, y) = x^2y^3
$$
 **38.**  $f(x, y) = \frac{y}{1 + x^2y^2}$ 

**39–42** • Use implicit differentiation to find 
$$
\partial z / \partial x
$$
 and  $\partial z / \partial y$ .

**39.**  $x^2 + 2y^2 + 3z^2 = 1$ <br>**40.**  $x^2 - y^2 + z^2 - 2z = 4$ **41.**  $e^z = xyz$  **42.**  $= xyz$  **42.**  $yz + x \ln y = z^2$ 

**43-44** • Find 
$$
\partial z / \partial x
$$
 and  $\partial z / \partial y$ .

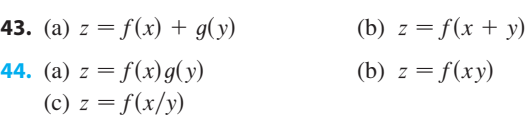

**45–50** ■ Find all the second partial derivatives.

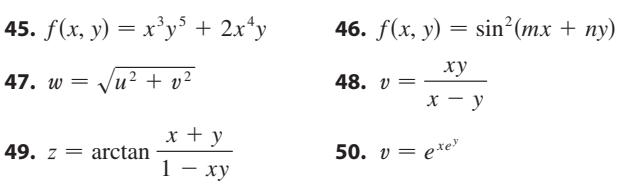

**51–52** • Verify that the conclusion of Clairaut's Theorem holds, that is,  $u_{xy} = u_{yx}$ .

**51.** 
$$
u = x^4y^3 - y^4
$$
 **52.**  $u = e^{xy} \sin y$ 

**53–58** • Find the indicated partial derivative(s).

**53.** 
$$
f(x, y) = x^4y^2 - x^3y
$$
;  $f_{xxx}$ ,  $f_{xyx}$   
\n**54.**  $f(x, y) = \sin(2x + 5y)$ ;  $f_{yxy}$   
\n**55.**  $f(x, y, z) = e^{xyz^2}$ ;  $f_{xyz}$   
\n**56.**  $g(r, s, t) = e^r \sin(st)$ ;  $g_{rst}$   
\n**57.**  $u = e^{r\theta} \sin \theta$ ;  $\frac{\partial^3 u}{\partial r^2 \partial \theta}$   
\n**58.**  $u = x^a y^b z^c$ ;  $\frac{\partial^6 u}{\partial x \partial y^2 \partial z^3}$ 

Unless otherwise noted, all content on this page is © Cengage Learning.

- **59.** If  $f(x, y, z) = xy^2z^3 + \arcsin(x\sqrt{z})$ , find  $f_{xzy}$ . [*Hint:* Which order of differentiation is easiest?]
- **60.** If  $g(x, y, z) = \sqrt{1 + xz} + \sqrt{1 xy}$ , find  $g_{xyz}$ . [*Hint*: Use a different order of differentiation for each term.]
- **61.** Verify that the function  $u = e^{-\alpha^2 k^2 t} \sin kx$  is a solution of the *heat conduction equation*  $u_t = \alpha^2 u_{xx}$ .
- **62.** Determine whether each of the following functions is a solution of Laplace's equation  $u_{xx} + u_{yy} = 0$ . solution of Laplace's equation  $u_x$ <br>(a)  $u = x^2 + y^2$  (b) (c)  $u = x^3 + 3xy^2$  (d) (e)  $u = \sin x \cosh y + \cos x \sinh y$ (f)  $u = \sin x \cos y + \cos x$ <br>(f)  $u = e^{-x} \cos y - e^{-y} \cos x$  $x + y^2$  *(b)*  $u = x^2 - y^2$  $x + 3xy^2$  (d)  $u = \ln \sqrt{x^2 + y^2}$
- **63.** Verify that the function  $u = 1/\sqrt{x^2 + y^2 + z^2}$  is a solution of the three-dimensional Laplace equation  $u_{xx} + u_{yy} + u_{zz} = 0.$
- **64.** Show that each of the following functions is a solution of the wave equation  $u_{tt} = a^2 u_{xx}$ . (a)  $u = \sin(kx) \sin(akt)$  (b) (c)  $u = (x - at)^6 + (x + at)^6$ *akt*) (b)  $u = t/(a^2t^2 - x^2)$ 
	- (d)  $u = \sin(x at) + \ln(x + at)$ <br>(d)  $u = \sin(x at) + \ln(x + at)$
- **65.** If  $f$  and  $g$  are twice differentiable functions of a single variable, show that the function

$$
u(x, t) = f(x + at) + g(x - at)
$$

is a solution of the wave equation given in Exercise 64.

**66.** If  $u = e^{a_1x_1 + a_2x_2 + \dots + a_nx_n}$ , where  $a_1^2 + a_2^2 + \dots + a_n^2 = 1$ , show that

$$
\frac{\partial^2 u}{\partial x_1^2} + \frac{\partial^2 u}{\partial x_2^2} + \cdots + \frac{\partial^2 u}{\partial x_n^2} = u
$$

**67.** Show that the function  $z = xe^y + ye^x$  is a solution of the equation

$$
\frac{\partial^3 z}{\partial x^3} + \frac{\partial^3 z}{\partial y^3} = x \frac{\partial^3 z}{\partial x \partial y^2} + y \frac{\partial^3 z}{\partial x^2 \partial y}
$$

- **68.** The temperature at a point  $(x, y)$  on a flat metal plate is For emperature at a point  $(x, y)$  on a nat metal plate is<br>given by  $T(x, y) = 60/(1 + x^2 + y^2)$ , where T is measured in  ${}^{\circ}$ C and *x*, *y* in meters. Find the rate of change of temperature with respect to distance at the point  $(2, 1)$  in  $(a)$  the *x*-direction and (b) the *y*-direction.
- **69.** The total resistance R produced by three conductors with resistances  $R_1$ ,  $R_2$ ,  $R_3$  connected in a parallel electrical circuit is given by the formula

$$
\frac{1}{R} = \frac{1}{R_1} + \frac{1}{R_2} + \frac{1}{R_3}
$$

Find  $\partial R/\partial R_1$ .

**70.** (a) The gas law for a fixed mass m of an ideal gas at absolute temperature  $T$ , pressure  $P$ , and volume  $V$  is  $PV = mRT$ , where R is the gas constant. Show that

$$
\frac{\partial P}{\partial V} \frac{\partial V}{\partial T} \frac{\partial T}{\partial P} = -1
$$

(b) For the ideal gas of part (a), show that

$$
T\frac{\partial P}{\partial T}\frac{\partial V}{\partial T} = mR
$$

**71.** The *van der Waals equation* for *n* moles of a gas is

$$
\left(P + \frac{n^2 a}{V^2}\right)(V - nb) = nRT
$$

where  $P$  is the pressure,  $V$  is the volume, and  $T$  is the temperature of the gas. The constant  $R$  is the universal gas constant and  $a$  and  $b$  are positive constants that are characteristic of a particular gas. Calculate  $\partial T/\partial P$  and  $\partial P/\partial V$ .

**72.** The *wind-chill index* is a measure of how cold it feels in windy weather. It is modeled by the function

$$
W = 13.12 + 0.6215T - 11.37v^{0.16} + 0.3965Tv^{0.16}
$$

where T is the temperature (in  $\degree C$ ) and v is the wind speed (in km/h). When  $T = -15^{\circ}\text{C}$  and  $v = 30 \text{ km/h}$ , by how much would you expect the apparent temperature *W* to drop if the actual temperature decreases by  $1^{\circ}$ C? What if the wind speed increases by  $1 \text{ km/h?}$ 

**73.** The kinetic energy of a body with mass  $m$  and velocity  $v$  is  $K = \frac{1}{2}mv^2$ . Show that

$$
\frac{\partial K}{\partial m} \frac{\partial^2 K}{\partial v^2} = K
$$

- **74.** If a, b, c are the sides of a triangle and A, B, C are the opposite angles, find  $\partial A/\partial a$ ,  $\partial A/\partial b$ ,  $\partial A/\partial c$  by implicit differentiation of the Law of Cosines.
- **75.** You are told that there is a function  $f$  whose partial derivatives are  $f_x(x, y) = x + 4y$  and  $f_y(x, y) = 3x - y$ . Should you believe it?
- **76.** The paraboloid  $z = 6 x x^2 2y^2$  intersects the plane  $x = 1$  in a parabola. Find parametric equations for the tangent line to this parabola at the point  $(1, 2, -4)$ . Use a computer to graph the paraboloid, the parabola, and the tangent line on the same screen.
	- **77.** The ellipsoid  $4x^2 + 2y^2 + z^2 = 16$  intersects the plane  $y = 2$  in an ellipse. Find parametric equations for the tangent line to this ellipse at the point  $(1, 2, 2)$ .
	- **78.** In a study of frost penetration it was found that the temperature  $T$  at time  $t$  (measured in days) at a depth  $x$  (measured in feet) can be modeled by the function

$$
T(x, t) = T_0 + T_1 e^{-\lambda x} \sin(\omega t - \lambda x)
$$

where  $\omega = 2\pi/365$  and  $\lambda$  is a positive constant. (a) Find  $\partial T / \partial x$ . What is its physical significance? (b) Find  $\partial T / \partial t$ . What is its physical significance?

- certain constant *k*.
- ;(d) If  $\lambda = 0.2$ ,  $T_0 = 0$ , and  $T_1 = 10$ , use a computer to graph  $T(x, t)$ .
	- (e) What is the physical significance of the term  $-\lambda x$  in the expression  $sin(\omega t - \lambda x)$ ?
	- **79.** Use Clairaut's Theorem to show that if the third-order partial derivatives of  $f$  are continuous, then

$$
f_{xyy} = f_{yxy} = f_{yyx}
$$

- **80.** (a) How many *n*th-order partial derivatives does a function of two variables have?
	- (b) If these partial derivatives are all continuous, how many of them can be distinct?
	- (c) Answer the question in part (a) for a function of three variables.

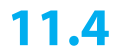

**81.** If  $f(x, y) = x(x^2 + y^2)^{-3/2}e^{\sin(x^2y)}$ , find  $f_x(1, 0)$ . [*Hint:* Instead of finding  $f_x(x, y)$  first, note that it's easier to use Equation 1 or Equation 2.] (c) Show that *T* satisfies the heat equation  $T_t = kT_{xx}$  for a **81.** If  $f(x, y) = x(x^2 + y^2)^{-3/2}e^{\sin(x^2 y)}$ , find  $f_x(x)$ 

**82.** If 
$$
f(x, y) = \sqrt[3]{x^3 + y^3}
$$
, find  $f_x(0, 0)$ .

**83.** Let

$$
f(x, y) = \begin{cases} \frac{x^3y - xy^3}{x^2 + y^2} & \text{if } (x, y) \neq (0, 0) \\ 0 & \text{if } (x, y) = (0, 0) \end{cases}
$$

Æ (a) Use a computer to graph  $f$ .

- (b) Find  $f_x(x, y)$  and  $f_y(x, y)$  when  $(x, y) \neq (0, 0)$ .
- (c) Find  $f_x(0, 0)$  and  $f_y(0, 0)$  using Equations 2 and 3.
- (c) Fina  $f_x(0, 0)$  and  $f_y(0, 0)$  using Equations 2<br>(d) Show that  $f_{xy}(0, 0) = -1$  and  $f_{yx}(0, 0) = 1$ .
- (e) Does the result of part (d) contradict Clairaut's Theorem? Use graphs of  $f_{xy}$  and  $f_{yx}$  to illustrate your answer.

### **11.4 TANGENT PLANES AND LINEAR APPROXIMATIONS**

**CAS**

One of the most important ideas in single-variable calculus is that as we zoom in toward a point on the graph of a differentiable function, the graph becomes indistinguishable from its tangent line and we can approximate the function by a linear function. (See Section 2.8.) Here we develop similar ideas in three dimensions. As we zoom in toward a point on a surface that is the graph of a differentiable function of two variables, the surface looks more and more like a plane (its tangent plane) and we can approximate the function by a linear function of two variables. We also extend the idea of a differential to functions of two or more variables.

#### **TANGENT PLANES**

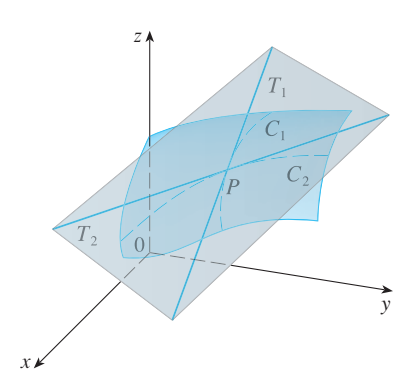

**FIGURE 1** The tangent plane contains the tangent lines  $T_1$  and  $T_2$ .

Suppose a surface *S* has equation  $z = f(x, y)$ , where *f* has continuous first partial derivatives, and let  $P(x_0, y_0, z_0)$  be a point on S. As in the preceding section, let  $C_1$  and  $C_2$  be the curves obtained by intersecting the vertical planes  $y = y_0$  and  $x = x_0$  with the surface S. Then the point P lies on both  $C_1$  and  $C_2$ . Let  $T_1$  and  $T_2$  be the tangent lines to the curves  $C_1$  and  $C_2$  at the point P. Then the **tangent plane** to the surface S at the point P is defined to be the plane that contains both tangent lines  $T_1$  and  $T_2$ . (See Figure 1.)

We will see in Section 11.6 that if C is any other curve that lies on the surface S and passes through  $P$ , then its tangent line at  $P$  also lies in the tangent plane. Therefore you can think of the tangent plane to  $S$  at  $P$  as consisting of all possible tangent lines at  $P$  to curves that lie on  $S$  and pass through  $P$ . The tangent plane at  $P$  is the plane that most closely approximates the surface S near the point P.

We know from Equation 10.5.7 that any plane passing through the point  $P(x_0, y_0, z_0)$ has an equation of the form

$$
A(x - x_0) + B(y - y_0) + C(z - z_0) = 0
$$

By dividing this equation by C and letting  $a = -A/C$  and  $b = -B/C$ , we can write it in the form

$$
z - z_0 = a(x - x_0) + b(y - y_0)
$$

If Equation 1 represents the tangent plane at  $P$ , then its intersection with the plane *y* = *y*<sub>0</sub> must be the tangent line  $T_1$ . Setting  $y = y_0$  in Equation 1 gives

$$
z - z_0 = a(x - x_0)
$$
  $y = y_0$ 

and we recognize these as the equations (in point-slope form) of a line with slope  $a$ . But from Section 11.3 we know that the slope of the tangent  $T_1$  is  $f_x(x_0, y_0)$ . Therefore  $a = f_x(x_0, y_0).$ 

 $\sum_{x}$  *z*<sub>(*x*)</sub>, *z*<sub>0</sub> *x* = *x*<sub>0</sub> in Equation 1, we get  $z - z_0 = b(y - y_0)$ , which must repsimilarly, putting  $x = x_0$  in Equation 1, w<br>resent the tangent line  $T_2$ , so  $b = f_y(x_0, y_0)$ .

■ Note the similarity between the equation of a tangent plane and the equation of a tangent line:

$$
y - y_0 = f'(x_0)(x - x_0)
$$

Visual 11.4 shows an animation of **TEC**

Figure 2.

**2** Suppose f has continuous partial derivatives. An equation of the tangent plane to the surface  $z = f(x, y)$  at the point  $P(x_0, y_0, z_0)$  is

 $(z - z_0) = f_x(x_0, y_0)(x - x_0) + f_y(x_0, y_0)(y - y_0)$ 

**EXAMPLE 1** Find the tangent plane to the elliptic paraboloid  $z = 2x^2 + y^2$  at the point  $(1, 1, 3)$ .

**SOLUTION** Let  $f(x, y) = 2x^2 + y^2$ . Then

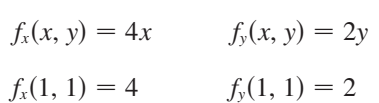

Then  $\boxed{2}$  gives the equation of the tangent plane at  $(1, 1, 3)$  as

$$
z - 3 = 4(x - 1) + 2(y - 1)
$$
  
or  

$$
z = 4x + 2y - 3
$$

Figure 2(a) shows the elliptic paraboloid and its tangent plane at  $(1, 1, 3)$  that we found in Example 1. In parts (b) and (c) we zoom in toward the point (1, 1, 3) by Frequencial in Example 1. In parts (b) and (c) we zoom in toward the point (1, 1, 5) by restricting the domain of the function  $f(x, y) = 2x^2 + y^2$ . Notice that the more we zoom in, the flatter the graph appears and the more it resembles its tangent plane.

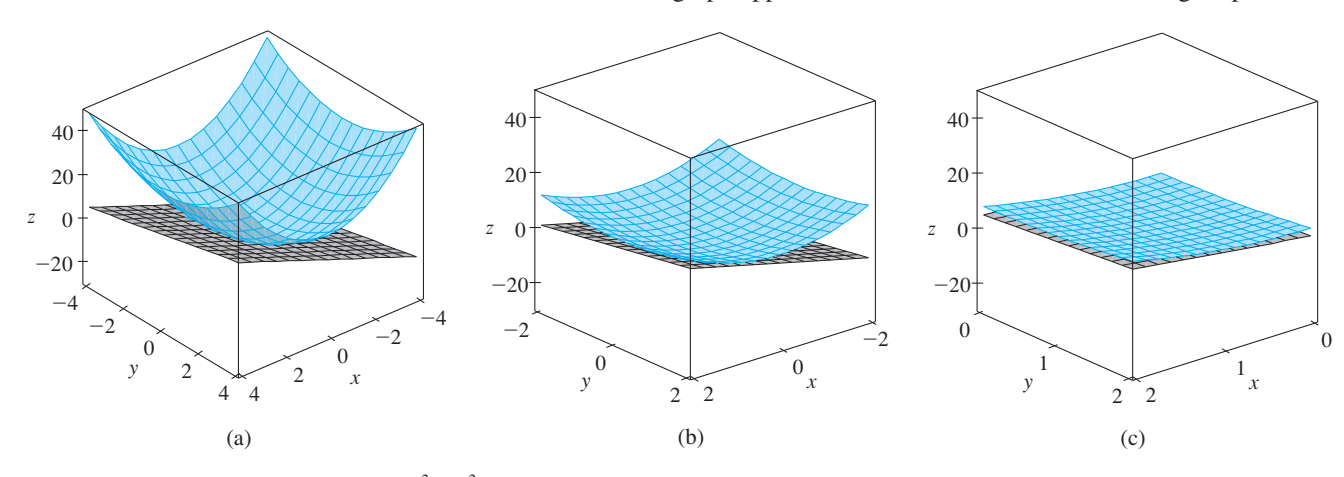

**FIGURE 2** The elliptic paraboloid  $z = 2x^2 + y^2$  appears to coincide with its tangent plane as we zoom in toward (1, 1, 3).

Unless otherwise noted, all content on this page is © Cengage Learning.

In Figure 3 we corroborate this impression by zooming in toward the point  $(1, 1)$ In Figure 5 we corrobotate this impression by zooming in toward the point  $(1, 1)$ <br>on a contour map of the function  $f(x, y) = 2x^2 + y^2$ . Notice that the more we zoom in, the more the level curves look like equally spaced parallel lines, which is characteristic of a plane.

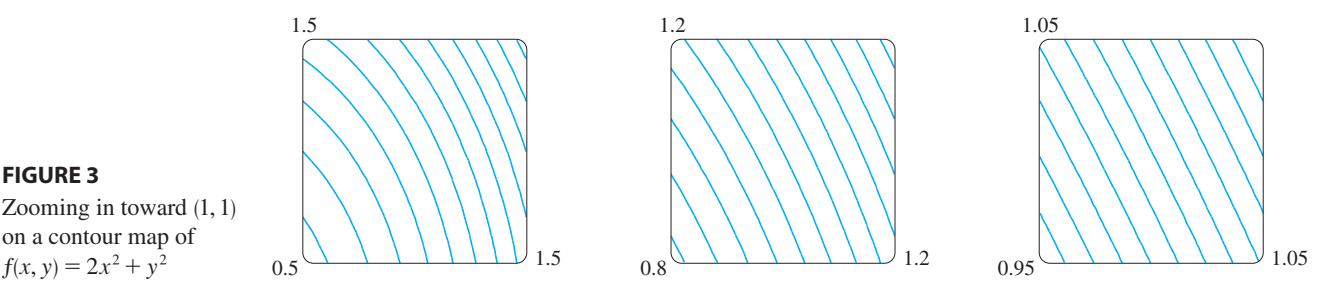

#### **LINEAR APPROXIMATIONS**

In Example 1 we found that an equation of the tangent plane to the graph of the function  $f(x, y) = 2x^2 + y^2$  at the point  $(1, 1, 3)$  is  $z = 4x + 2y - 3$ . Therefore, in view of the visual evidence in Figures 2 and 3, the linear function of two variables

$$
L(x, y) = 4x + 2y - 3
$$

is a good approximation to  $f(x, y)$  when  $(x, y)$  is near  $(1, 1)$ . The function *L* is called the *linearization* of  $f$  at  $(1, 1)$  and the approximation

$$
f(x, y) \approx 4x + 2y - 3
$$

is called the *linear approximation* or *tangent plane approximation* of *f* at (1, 1). For instance, at the point (1.1, 0.95) the linear approximation gives

$$
f(1.1, 0.95) \approx 4(1.1) + 2(0.95) - 3 = 3.3
$$

which is quite close to the true value of  $f(1.1, 0.95) = 2(1.1)^2 + (0.95)^2 = 3.3225$ . But if we take a point farther away from  $(1, 1)$ , such as  $(2, 3)$ , we no longer get a good But if we take a point faither away from (1, 1), such as  $(2, 3)$  approximation. In fact,  $L(2, 3) = 11$  whereas  $f(2, 3) = 17$ .

In general, we know from  $\boxed{2}$  that an equation of the tangent plane to the graph of a function *f* of two variables at the point  $(a, b, f(a, b))$  is

$$
z = f(a, b) + f_x(a, b)(x - a) + f_y(a, b)(y - b)
$$

if  $f_x$  and  $f_y$  are continuous. The linear function whose graph is this tangent plane, namely

$$
L(x, y) = f(a, b) + f_x(a, b)(x - a) + f_y(a, b)(y - b)
$$

is called the **linearization** of  $f$  at  $(a, b)$  and the approximation

4 
$$
f(x, y) \approx f(a, b) + f_x(a, b)(x - a) + f_y(a, b)(y - b)
$$

is called the **linear approximation** or the **tangent plane approximation** of  $f$  at  $(a, b)$ .

**FIGURE 3** Zooming in toward (1, 1) on a contour map of

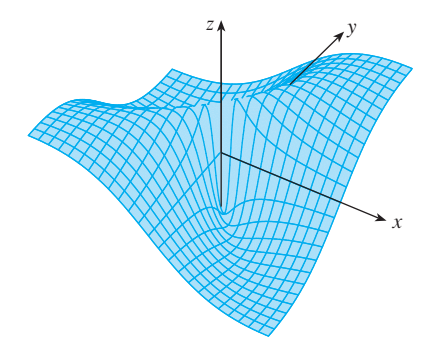

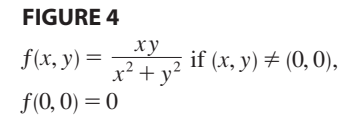

■ This is Equation 2.5.5.

We have defined tangent planes for surfaces  $z = f(x, y)$ , where f has continuous first partial derivatives. What happens if  $f_x$  and  $f_y$  are not continuous? Figure 4 pictures such a function; its equation is

$$
f(x, y) = \begin{cases} \frac{xy}{x^2 + y^2} & \text{if } (x, y) \neq (0, 0) \\ 0 & \text{if } (x, y) = (0, 0) \end{cases}
$$

You can verify (see Exercise 38) that its partial derivatives exist at the origin and, in Fact,  $f_x(0, 0) = 0$  and  $f_y(0, 0) = 0$ , but  $f_x$  and  $f_y$  are not continuous. The linear approximation would be  $f(x, y) \approx 0$ , but  $f(x, y) = \frac{1}{2}$  at all points on the line  $y = x$  (other than the origin). So a function of two variables can behave badly even though both of its partial derivatives exist. To rule out such behavior, we formulate the idea of a differentiable function of two variables.

Entrative function of two variables.<br>Recall that for a function of one variable,  $y = f(x)$ , if x changes from a to  $a + \Delta x$ , we defined the increment of y as

$$
\Delta y = f(a + \Delta x) - f(a)
$$

In Chapter 2 we showed that if  $f$  is differentiable at  $a$ , then

$$
\Delta y = f'(a) \Delta x + \varepsilon \Delta x \quad \text{where } \varepsilon \to 0 \text{ as } \Delta x \to 0
$$

Now consider a function of two variables,  $z = f(x, y)$ , and suppose *x* changes from *a* to  $a + \Delta x$  and *y* changes from *b* to  $b + \Delta y$ . Then the corresponding **increment** of is *z*

6 
$$
\Delta z = f(a + \Delta x, b + \Delta y) - f(a, b)
$$

Thus the increment  $\Delta z$  represents the change in the value of f when  $(x, y)$  changes from  $(a, b)$  to  $(a + \Delta x, b + \Delta y)$ . By analogy with  $\boxed{5}$  we define the differentiability of a function of two variables as follows.

*z* **DEFINITION** If  $z = f(x, y)$ , then f is **differentiable** at  $(a, b)$  if  $\Delta z$  can be expressed in the form

$$
\Delta z = f_x(a, b) \Delta x + f_y(a, b) \Delta y + \varepsilon_1 \Delta x + \varepsilon_2 \Delta y
$$

where  $\varepsilon_1$  and  $\varepsilon_2 \to 0$  as  $(\Delta x, \Delta y) \to (0, 0)$ .

Definition 7 says that a differentiable function is one for which the linear approximation  $\boxed{4}$  is a good approximation when  $(x, y)$  is near  $(a, b)$ . In other words, the tangent plane approximates the graph of *f* well near the point of tangency.

It's sometimes hard to use Definition 7 directly to check the differentiability of a function, but the following theorem provides a convenient sufficient condition for differentiability.

■ Theorem 8 is proved in Appendix D.

**8 THEOREM** If the partial derivatives  $f_x$  and  $f_y$  exist near  $(a, b)$  and are continuous at  $(a, b)$ , then f is differentiable at  $(a, b)$ .

Copyright 2012 Cengage Learning. All Rights Reserved. May not be copied, scanned, or duplicated, in whole or in part. Due to electronic rights, some third party content may be suppressed from the eBook and/or eChapter(s). Editorial review has deemed that any suppressed content does not materially affect the overall learning experience. Cengage Learning reserves the right to remove additional content at any time if subsequent rights restrict

**EXAMPLE 2** Show that  $f(x, y) = xe^{xy}$  is differentiable at (1, 0) and find its linearization there. Then use it to approximate  $f(1.1, -0.1)$ .

**SOLUTION** The partial derivatives are

$$
f_x(x, y) = e^{xy} + xye^{xy}
$$
  $f_y(x, y) = x^2e^{xy}$   
 $f_x(1, 0) = 1$   $f_y(1, 0) = 1$ 

Both  $f_x$  and  $f_y$  are continuous functions, so f is differentiable by Theorem 8. The linearization is

$$
L(x, y) = f(1, 0) + f_x(1, 0)(x - 1) + f_y(1, 0)(y - 0)
$$
  
= 1 + 1(x - 1) + 1 \cdot y = x + y

The corresponding linear approximation is

$$
xe^{xy} \approx x + y
$$
  
 $f(1.1, -0.1) \approx 1.1 - 0.1 = 1$ 

Compare this with the actual value of  $f(1.1, -0.1) = 1.1e^{-0.11} \approx 0.98542$ .

### **DIFFERENTIALS**

so

For a differentiable function of one variable,  $y = f(x)$ , we define the differential dx to be an independent variable; that is, *dx* can be given the value of any real number. The differential of y is then defined as

$$
dy = f'(x) \, dx
$$

(See Section 2.8.) Figure 6 shows the relationship between the increment  $\Delta y$  and the differential dy:  $\Delta y$  represents the change in height of the curve  $y = f(x)$  and dy rep-Figure 2. *x*,  $\Delta y$  represents the change in height of the curve  $y - f(x)$  and by represents the change in height of the tangent line when x changes by an amount  $dx = \Delta x$ .

For a differentiable function of two variables,  $z = f(x, y)$ , we define the **differen**tials  $dx$  and  $dy$  to be independent variables; that is, they can be given any values. Then the **differential**  $dz$ , also called the **total differential**, is defined by

**10**

**9**

$$
dz = f_x(x, y) dx + f_y(x, y) dy = \frac{\partial z}{\partial x} dx + \frac{\partial z}{\partial y} dy
$$

(Compare with Equation 9.) Sometimes the notation  $df$  is used in place of  $dz$ .

If we take  $dx = \Delta x = x - a$  and  $dy = \Delta y = y - b$  in Equation 10, then the differential of z is

$$
dz = f_x(a, b)(x - a) + f_y(a, b)(y - b)
$$

So, in the notation of differentials, the linear approximation  $\boxed{4}$  can be written as

$$
f(x, y) \approx f(a, b) + dz
$$

■ Figure 5 shows the graphs of the function  $f$  and its linearization  $L$  in Example 2.

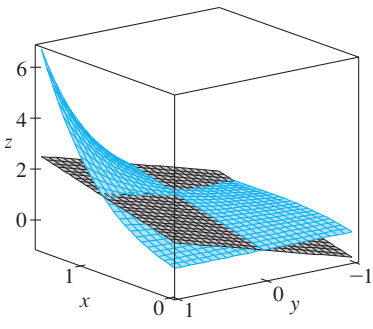

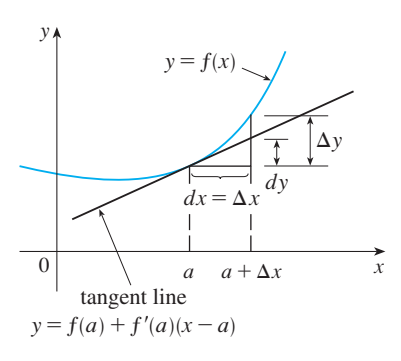

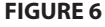

**FIGURE 5**

Unless otherwise noted, all content on this page is © Cengage Learning.

Figure 7 is the three-dimensional counterpart of Figure 6 and shows the geometric interpretation of the differential  $dz$  and the increment  $\Delta z$ :  $dz$  represents the change in height of the tangent plane, whereas  $\Delta z$  represents the change in height of the surface  $z = f(x, y)$  when  $(x, y)$  changes from  $(a, b)$  to  $(a + \Delta x, b + \Delta y)$ .

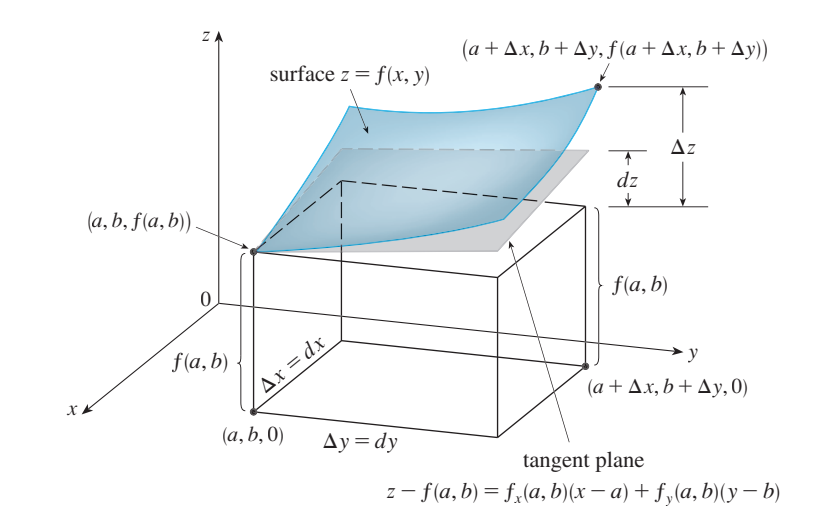

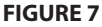

#### **EXAMPLE 3 V**

(a) If  $z = f(x, y) = x^2 + 3xy - y^2$ , find the differential dz. (b) If x changes from 2 to 2.05 and y changes from 3 to 2.96, compare the values of  $\Delta z$  and  $dz$ .

#### **SOLUTION**

(a) Definition 10 gives

$$
dz = \frac{\partial z}{\partial x} dx + \frac{\partial z}{\partial y} dy = (2x + 3y) dx + (3x - 2y) dy
$$

(b) Putting  $x = 2$ ,  $dx = \Delta x = 0.05$ ,  $y = 3$ , and  $dy = \Delta y = -0.04$ , we get

$$
dz = [2(2) + 3(3)]0.05 + [3(2) - 2(3)](-0.04)
$$
  
= 0.65

The increment of z is

$$
\Delta z = f(2.05, 2.96) - f(2, 3)
$$
  
= [(2.05)<sup>2</sup> + 3(2.05)(2.96) - (2.96)<sup>2</sup>] - [2<sup>2</sup> + 3(2)(3) - 3<sup>2</sup>]  
= 0.6449

Notice that  $\Delta z \approx dz$  but dz is easier to compute.

**EXAMPLE 4** The base radius and height of a right circular cone are measured as 10 cm and 25 cm, respectively, with a possible error in measurement of as much as  $0.1$  cm in each. Use differentials to estimate the maximum error in the calculated volume of the cone.

Unless otherwise noted, all content on this page is © Cengage Learning.

60 0  $5$  4 3 2 1 0 4 2  $x^2$  1 0  $+y$ z 20 4 40 4 2  $-20$  $\overline{0}$  $\boldsymbol{0}$ 

■ In Example 3,  $dz$  is close to  $\Delta z$  because the tangent plane is a good approximation to the surface  $z = x^2 + 3xy - y^2$  near

-2, 3, 13. (See Figure 8.)

**FIGURE 8**

**SOLUTION** The volume *V* of a cone with base radius *r* and height *h* is  $V = \pi r^2 h/3$ . So the differential of V is

$$
dV = \frac{\partial V}{\partial r} dr + \frac{\partial V}{\partial h} dh = \frac{2\pi rh}{3} dr + \frac{\pi r^2}{3} dh
$$

Since each error is at most 0.1 cm, we have  $|\Delta r| \le 0.1$ ,  $|\Delta h| \le 0.1$ . To estimate the largest error in the volume we take the largest error in the measurement of r and of along the first end in the matrix of the largest error in the measurement of t and of the *h*. Therefore we take  $dr = 0.1$  and  $dh = 0.1$  along with  $r = 10$ ,  $h = 25$ . This gives

$$
dV = \frac{500\pi}{3} (0.1) + \frac{100\pi}{3} (0.1) = 20\pi
$$

Thus the maximum error in the calculated volume is about  $20\pi$  cm<sup>3</sup>  $\approx$  63 cm<sup>3</sup>.

#### **FUNCTIONS OF THREE OR MORE VARIABLES**

Linear approximations, differentiability, and differentials can be defined in a similar manner for functions of more than two variables. A differentiable function is defined by an expression similar to the one in Definition 7. For such functions the **linear approximation** is

$$
f(x, y, z) \approx f(a, b, c) + f_x(a, b, c)(x - a) + f_y(a, b, c)(y - b) + f_z(a, b, c)(z - c)
$$

and the linearization  $L(x, y, z)$  is the right side of this expression.

If  $w = f(x, y, z)$ , then the **increment** of w is

$$
\Delta w = f(x + \Delta x, y + \Delta y, z + \Delta z) - f(x, y, z)
$$

The **differential** dw is defined in terms of the differentials  $dx$ ,  $dy$ , and  $dz$  of the independent variables by

$$
dw = \frac{\partial w}{\partial x} dx + \frac{\partial w}{\partial y} dy + \frac{\partial w}{\partial z} dz
$$

**EXAMPLE 5** The dimensions of a rectangular box are measured to be 75 cm, 60 cm, and  $40 \text{ cm}$ , and each measurement is correct to within  $0.2 \text{ cm}$ . Use differentials to estimate the largest possible error when the volume of the box is calculated from these measurements.

**SOLUTION** If the dimensions of the box are *x*, *y*, and *z*, its volume is  $V = xyz$  and so

$$
dV = \frac{\partial V}{\partial x} dx + \frac{\partial V}{\partial y} dy + \frac{\partial V}{\partial z} dz = yz dx + xz dy + xy dz
$$

We are given that  $|\Delta x| \le 0.2$ ,  $|\Delta y| \le 0.2$ , and  $|\Delta z| \le 0.2$ . To estimate the largest error in the volume, we therefore use  $dx = 0.2$ ,  $dy = 0.2$ , and  $dz = 0.2$  together with  $x = 75$ ,  $y = 60$ , and  $z = 40$ :

$$
\Delta V \approx dV = (60)(40)(0.2) + (75)(40)(0.2) + (75)(60)(0.2) = 1980
$$

Thus an error of only 0.2 cm in measuring each dimension could lead to an error of approximately 1980 cm<sup>3</sup> in the calculated volume! This may seem like a large error, but it's only about  $1\%$  of the volume of the box.

**11.4 EXERCISES**

**1–6** ■ Find an equation of the tangent plane to the given surface at the specified point.

**1.**  $z = 3y^2 - 2x^2 + x$ ,  $(2, -1, -3)$ **2.**  $z = 3(x - 1)^2 + 2(y + 3)^2 + 7$ ,  $(2, -2, 12)$ **3.**  $z = \sqrt{xy}$ , (1, 1, 1) **4.**  $z = xe^{xy}$ , (2, 0, 2) **5.**  $z = x \sin(x + y), \quad (-1, 1, 0)$ **6.**  $z = \ln(x - 2y), (3, 1, 0)$ 

**7–8** • Graph the surface and the tangent plane at the given point. (Choose the domain and viewpoint so that you get a good view of both the surface and the tangent plane.) Then zoom in until the surface and the tangent plane become indistinguishable.

7. 
$$
z = x^2 + xy + 3y^2
$$
, (1, 1, 5)  
8.  $z = \arctan(xy^2)$ , (1, 1,  $\pi/4$ )

**9–10** • Draw the graph of  $f$  and its tangent plane at the given point. (Use your computer algebra system both to compute the partial derivatives and to graph the surface and its tangent plane.) Then zoom in until the surface and the tangent plane become indistinguishable.

**9.** 
$$
f(x, y) = \frac{xy \sin(x - y)}{1 + x^2 + y^2}
$$
, (1, 1, 0)  
**10.**  $f(x, y) = e^{-xy/10}(\sqrt{x} + \sqrt{y} + \sqrt{xy})$ , (1, 1, 3 $e^{-0.1}$ )

**11–14** ■ Explain why the function is differentiable at the given point. Then find the linearization  $L(x, y)$  of the function at that point.

**11.**  $f(x, y) = 1 + x \ln(xy - 5), (2, 3)$ **12.**  $f(x, y) = y + \sin(x/y), (0, 3)$ **13.**  $f(x, y) = e^{-xy} \cos y, \quad (\pi, 0)$ **14.**  $f(x, y) = \sqrt{x + e^{4y}}, (3, 0)$ 

**15–16** • Verify the linear approximation at  $(0, 0)$ .

**15.** 
$$
\frac{2x+3}{4y+1} \approx 3 + 2x - 12y
$$
  
**16.** 
$$
\sqrt{y + \cos^2 x} \approx 1 + \frac{1}{2}y
$$

**17.** Given that *f* is a differentiable function with  $f(2, 5) = 6$ , For the distribution of the problem of  $f_x(2, 5) = 0$ ,  $f_y(2, 5) = -1$ , and  $f_y(2, 5) = -1$ , use a linear approximation to estimate  $f(2.2, 4.9)$ .

- **18.** Find the linear approximation of the function *f*(*x*, *y*) = 1 – *xy* cos  $\pi y$  at (1, 1) and use it to approximate  $f(1.02, 0.97)$ . Illustrate by graphing  $f$  and the tangent plane.
	- **19.** Find the linear approximation of the function *f*(*x*, *y*, *z*) =  $\sqrt{x^2 + y^2 + z^2}$  at (3, 2, 6) and use it to approximate the number  $\sqrt{(3.02)^2 + (1.97)^2 + (5.99)^2}$ .

**20–24** ■ Find the differential of the function.

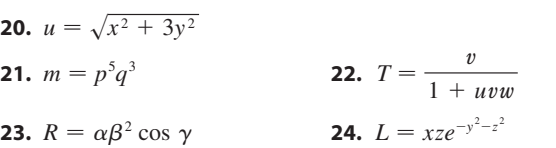

- **25.** If  $z = 5x^2 + y^2$  and  $(x, y)$  changes from  $(1, 2)$  to  $(1.05, 2.1)$ , compare the values of  $\Delta z$  and dz.
- **26.** If  $z = x^2 xy + 3y^2$  and  $(x, y)$  changes from  $(3, -1)$  to  $(2.96, -0.95)$ , compare the values of  $\Delta z$  and dz.
- **27.** The length and width of a rectangle are measured as 30 cm and 24 cm, respectively, with an error in measurement of at most 0.1 cm in each. Use differentials to estimate the maximum error in the calculated area of the rectangle.
- **28.** Use differentials to estimate the amount of metal in a closed cylindrical can that is 10 cm high and 4 cm in diameter if the metal in the top and bottom is 0.1 cm thick and the metal in the sides is 0.05 cm thick.
- **29.** Use differentials to estimate the amount of tin in a closed tin can with diameter 8 cm and height 12 cm if the tin is  $0.04$  cm thick.
- **30.** The pressure, volume, and temperature of a mole of an ideal gas are related by the equation  $PV = 8.31T$ , where *P* is measured in kilopascals,  $V$  in liters, and  $T$  in kelvins. Use differentials to find the approximate change in the pressure if the volume increases from 12 L to 12.3 L and the temperature decreases from 310 K to 305 K.
- **31.** A model for the surface area of a human body is given by  $S = 0.1091w^{0.425}h^{0.725}$ , where *w* is the weight (in pounds),  $h$  is the height (in inches), and  $S$  is measured in square feet. If the errors in measurement of  $w$  and  $h$  are at most 2%, use differentials to estimate the maximum percentage error in the calculated surface area.
- **32.** The wind-chill index is modeled by the function

$$
W = 13.12 + 0.6215T - 11.37v^{0.16} + 0.3965Tv^{0.16}
$$

where T is the temperature (in  $\degree C$ ) and v is the wind speed

Unless otherwise noted, all content on this page is © Cengage Learning.

 $(in km/h)$ . The wind speed is measured as 26 km/h, with a possible error of  $\pm 2 \text{ km/h}$ , and the temperature is measured as  $-11^{\circ}$ C, with a possible error of  $\pm 1^{\circ}$ C. Use differentials to estimate the maximum error in the calculated value of *W* due to the measurement errors in  $T$  and  $v$ .

**33.** If R is the total resistance of three resistors, connected in parallel, with resistances  $R_1$ ,  $R_2$ ,  $R_3$ , then

$$
\frac{1}{R} = \frac{1}{R_1} + \frac{1}{R_2} + \frac{1}{R_3}
$$

If the resistances are measured in ohms as  $R_1 = 25 \Omega$ ,  $R_2 = 40 \Omega$ , and  $R_3 = 50 \Omega$ , with a possible error of 0.5% in each case, estimate the maximum error in the calculated value of R.

**34.** Suppose you need to know an equation of the tangent plane to a surface S at the point  $P(2, 1, 3)$ . You don't have an equation for S but you know that the curves

$$
\mathbf{r}_1(t) = \langle 2 + 3t, 1 - t^2, 3 - 4t + t^2 \rangle
$$
  

$$
\mathbf{r}_2(u) = \langle 1 + u^2, 2u^3 - 1, 2u + 1 \rangle
$$

both lie on *S*. Find an equation of the tangent plane at *P*.

**35–36** ■ Show that the function is differentiable by finding values of  $\varepsilon_1$  and  $\varepsilon_2$  that satisfy Definition 7.

**35.** 
$$
f(x, y) = x^2 + y^2
$$
  
**36.**  $f(x, y) = xy - 5y^2$ 

**37.** Prove that if  $f$  is a function of two variables that is differentiable at  $(a, b)$ , then f is continuous at  $(a, b)$ . *Hint:* Show that

$$
\lim_{(\Delta x, \Delta y) \to (0,0)} f(a + \Delta x, b + \Delta y) = f(a, b)
$$

**38.** (a) The function

$$
f(x, y) = \begin{cases} \frac{xy}{x^2 + y^2} & \text{if } (x, y) \neq (0, 0) \\ 0 & \text{if } (x, y) = (0, 0) \end{cases}
$$

was graphed in Figure 4. Show that  $f_x(0, 0)$  and  $f_y(0, 0)$ both exist but  $f$  is not differentiable at  $(0, 0)$ . [*Hint*: Use the result of Exercise 37.]

(b) Explain why  $f_x$  and  $f_y$  are not continuous at  $(0, 0)$ .

## **11.5 THE CHAIN RULE**

Recall that the Chain Rule for functions of a single variable gives the rule for differrectain that the Chain Kule for functions of a single variable gives the full for differentiating a composite function: If  $y = f(x)$  and  $x = g(t)$ , where f and g are differentiable functions, then  $y$  is indirectly a differentiable function of  $t$  and

$$
\frac{dy}{dt} = \frac{dy}{dx}\frac{dx}{dt}
$$

For functions of more than one variable, the Chain Rule has several versions, each of them giving a rule for differentiating a composite function. The first version (Theor them giving a fulle for differentiating a composite function. The first version (Theorem 2) deals with the case where  $z = f(x, y)$  and each of the variables x and y is, in turn, a function of a variable  $t$ . This means that  $z$  is indirectly a function of  $t$ ,  $z = f(g(t), h(t))$ , and the Chain Rule gives a formula for differentiating z as a function  $z = f(g(t), h(t))$ , and the Chain Rule gives a formula for differentiating z as a function of  $t$ . We assume that  $f$  is differentiable (Definition 11.4.7). Recall that this is the case when  $f_x$  and  $f_y$  are continuous (Theorem 11.4.8).

**THE CHAIN RULE (CASE 1)** Suppose that  $z = f(x, y)$  is a differentiable *function of x and y, where*  $x = g(t)$  *and*  $y = h(t)$  *are both differentiable func*tions of  $t$ . Then  $z$  is a differentiable function of  $t$  and

$$
\frac{dz}{dt} = \frac{\partial f}{\partial x}\frac{dx}{dt} + \frac{\partial f}{\partial y}\frac{dy}{dt}
$$

Unless otherwise noted, all content on this page is © Cengage Learning.

**PROOF** A change of  $\Delta t$  in t produces changes of  $\Delta x$  in x and  $\Delta y$  in y. These, in turn, produce a change of  $\Delta z$  in z, and from Definition 11.4.7 we have

$$
\Delta z = \frac{\partial f}{\partial x} \Delta x + \frac{\partial f}{\partial y} \Delta y + \varepsilon_1 \Delta x + \varepsilon_2 \Delta y
$$

where  $\varepsilon_1 \to 0$  and  $\varepsilon_2 \to 0$  as  $(\Delta x, \Delta y) \to (0, 0)$ . [If the functions  $\varepsilon_1$  and  $\varepsilon_2$  are not defined at  $(0, 0)$ , we can define them to be 0 there.] Dividing both sides of this equation by  $\Delta t$ , we have

$$
\frac{\Delta z}{\Delta t} = \frac{\partial f}{\partial x}\frac{\Delta x}{\Delta t} + \frac{\partial f}{\partial y}\frac{\Delta y}{\Delta t} + \varepsilon_1 \frac{\Delta x}{\Delta t} + \varepsilon_2 \frac{\Delta y}{\Delta t}
$$

If we now let  $\Delta t \to 0$ , then  $\Delta x = g(t + \Delta t) - g(t) \to 0$  because g is differentiable and therefore continuous. Similarly,  $\Delta y \rightarrow 0$ . This, in turn, means that  $\varepsilon_1 \rightarrow 0$  and  $\varepsilon_2 \rightarrow 0$ , so

$$
\frac{dz}{dt} = \lim_{\Delta t \to 0} \frac{\Delta z}{\Delta t}
$$
\n
$$
= \frac{\partial f}{\partial x} \lim_{\Delta t \to 0} \frac{\Delta x}{\Delta t} + \frac{\partial f}{\partial y} \lim_{\Delta t \to 0} \frac{\Delta y}{\Delta t} + \lim_{\Delta t \to 0} \varepsilon_1 \lim_{\Delta t \to 0} \frac{\Delta x}{\Delta t} + \lim_{\Delta t \to 0} \varepsilon_2 \lim_{\Delta t \to 0} \frac{\Delta y}{\Delta t}
$$
\n
$$
= \frac{\partial f}{\partial x} \frac{dx}{dt} + \frac{\partial f}{\partial y} \frac{dy}{dt} + 0 \cdot \frac{dx}{dt} + 0 \cdot \frac{dy}{dt}
$$
\n
$$
= \frac{\partial f}{\partial x} \frac{dx}{dt} + \frac{\partial f}{\partial y} \frac{dy}{dt}
$$

Since we often write  $\partial z/\partial x$  in place of  $\partial f/\partial x$ , we can rewrite the Chain Rule in the form

■ Notice the similarity to the definition of the differential:

$$
dz = \frac{\partial z}{\partial x} dx + \frac{\partial z}{\partial y} dy
$$

$$
\frac{dz}{dt} = \frac{\partial z}{\partial x}\frac{dx}{dt} + \frac{\partial z}{\partial y}\frac{dy}{dt}
$$

**EXAMPLE 1** If  $z = x^2y + 3xy^4$ , where  $x = \sin 2t$  and  $y = \cos t$ , find  $dz/dt$  when  $t = 0.$ 

**SOLUTION** The Chain Rule gives

$$
\frac{dz}{dt} = \frac{\partial z}{\partial x}\frac{dx}{dt} + \frac{\partial z}{\partial y}\frac{dy}{dt}
$$

$$
= (2xy + 3y^4)(2\cos 2t) + (x^2 + 12xy^3)(-\sin t)
$$

It's not necessary to substitute the expressions for  $x$  and  $y$  in terms of  $t$ . We simply to show that when  $t = 0$  we have  $x = \sin 0 = 0$  and  $y = \cos 0 = 1$ . Therefore

$$
\left. \frac{dz}{dt} \right|_{t=0} = (0+3)(2 \cos 0) + (0+0)(-\sin 0) = 6
$$

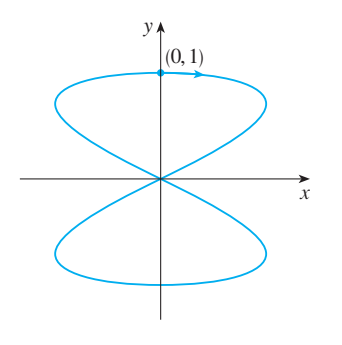

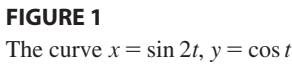

The derivative in Example 1 can be interpreted as the rate of change of z with respect to t as the point  $(x, y)$  moves along the curve C with parametric equations  $x = \sin 2t$ ,  $y = \cos t$ . (See Figure 1.) In particular, when  $t = 0$ , the point  $(x, y)$  is  $\alpha = \sin 2t$ ,  $y = \cos t$ . (See Figure 1.) In particular, when  $t = 0$ , the point  $(x, y)$  is  $(0, 1)$  and  $dz/dt = 6$  is the rate of increase as we move along the curve C through (0, 1) and  $dz/dt = 0$  is the rate of increase as we move along the curve C unough<br>
(0, 1). If, for instance,  $z = T(x, y) = x^2y + 3xy^4$  represents the temperature at the point  $(x, y)$ , then the composite function  $z = T(\sin 2t, \cos t)$  represents the temperature at points on C and the derivative  $dz/dt$  represents the rate at which the temperature changes along C.

**V EXAMPLE 2** The pressure  $P$  (in kilopascals), volume  $V$  (in liters), and tempera-EXAMPLE 2 The pressure *F* (in Knopascals), volume *V* (in hiers), and demperature *T* (in kelvins) of a mole of an ideal gas are related by the equation  $PV = 8.31T$ . Find the rate at which the pressure is changing when the temperature is 300 K and increasing at a rate of 0.1 K/s and the volume is  $100$  L and increasing at a rate of  $0.2 \text{ L/s}.$ 

**SOLUTION** If *t* represents the time elapsed in seconds, then at the given instant we **have**  $T = 300$ ,  $dT/dt = 0.1$ ,  $V = 100$ ,  $dV/dt = 0.2$ . Since

$$
P = 8.31 \frac{T}{V}
$$

the Chain Rule gives

$$
\frac{dP}{dt} = \frac{\partial P}{\partial T}\frac{dT}{dt} + \frac{\partial P}{\partial V}\frac{dV}{dt} = \frac{8.31}{V}\frac{dT}{dt} - \frac{8.31T}{V^2}\frac{dV}{dt}
$$

$$
= \frac{8.31}{100}(0.1) - \frac{8.31(300)}{100^2}(0.2) = -0.04155
$$

The pressure is decreasing at a rate of about  $0.042$  kPa/ s.

We now consider the situation where  $z = f(x, y)$  but each of x and y is a function of two variables *s* and *t*:  $x = g(s, t)$ ,  $y = h(s, t)$ . Then *z* is indirectly a function of *s* and *t*: *t* and we wish to find  $\partial z/\partial s$  and  $\partial z/\partial t$ . Recall that in computing  $\partial z/\partial t$  we hold s fixed and compute the ordinary derivative of  $z$  with respect to  $t$ . Therefore we can apply Theorem 2 to obtain

$$
\frac{\partial z}{\partial t} = \frac{\partial z}{\partial x} \frac{\partial x}{\partial t} + \frac{\partial z}{\partial y} \frac{\partial y}{\partial t}
$$

A similar argument holds for  $\partial z/\partial s$  and so we have proved the following version of the Chain Rule.

**THE CHAIN RULE (CASE 2)** Suppose that  $z = f(x, y)$  is a differentiable **function** of *x* and *y*, where  $x = g(s, t)$  and  $y = h(s, t)$  are differentiable functions of *s* and *t*. Then

$$
\frac{\partial z}{\partial s} = \frac{\partial z}{\partial x}\frac{\partial x}{\partial s} + \frac{\partial z}{\partial y}\frac{\partial y}{\partial s} \qquad \frac{\partial z}{\partial t} = \frac{\partial z}{\partial x}\frac{\partial x}{\partial t} + \frac{\partial z}{\partial y}\frac{\partial y}{\partial t}
$$

**EXAMPLE 3** If  $z = e^x \sin y$ , where  $x = st^2$  and  $y = s^2t$ , find  $\frac{\partial z}{\partial s}$  and  $\frac{\partial z}{\partial t}$ .

**SOLUTION** Applying Case 2 of the Chain Rule, we get

$$
\frac{\partial z}{\partial s} = \frac{\partial z}{\partial x} \frac{\partial x}{\partial s} + \frac{\partial z}{\partial y} \frac{\partial y}{\partial s} = (e^x \sin y)(t^2) + (e^x \cos y)(2st)
$$

$$
= t^2 e^{st^2} \sin(s^2 t) + 2ste^{st^2} \cos(s^2 t)
$$

$$
\frac{\partial z}{\partial t} = \frac{\partial z}{\partial x} \frac{\partial x}{\partial t} + \frac{\partial z}{\partial y} \frac{\partial y}{\partial t} = (e^x \sin y)(2st) + (e^x \cos y)(s^2)
$$

$$
= 2ste^{st^2} \sin(s^2 t) + s^2 e^{st^2} \cos(s^2 t)
$$

Case 2 of the Chain Rule contains three types of variables: *s* and *t* are **indepen**dent variables, x and y are called **intermediate** variables, and z is the **dependent** variable. Notice that Theorem 3 has one term for each intermediate variable and each of these terms resembles the one-dimensional Chain Rule in Equation 1.

To remember the Chain Rule it's helpful to draw the **tree diagram** in Figure 2. We draw branches from the dependent variable z to the intermediate variables x and y to indicate that z is a function of x and y. Then we draw branches from x and y to the independent variables  $s$  and  $t$ . On each branch we write the corresponding partial derivative. To find  $\partial z/\partial s$  we find the product of the partial derivatives along each path from z to s and then add these products:

$$
\frac{\partial z}{\partial s} = \frac{\partial z}{\partial x} \frac{\partial x}{\partial s} + \frac{\partial z}{\partial y} \frac{\partial y}{\partial s}
$$

Similarly, we find  $\partial z / \partial t$  by using the paths from z to t.

Now we consider the general situation in which a dependent variable  $u$  is a function of *n* intermediate variables  $x_1, \ldots, x_n$ , each of which is, in turn, a function of *m* independent variables  $t_1, \ldots, t_m$ . Notice that there are *n* terms, one for each intermediate variable. The proof is similar to that of Case 1.

**4 THE CHAIN RULE (GENERAL VERSION)** Suppose that  $u$  is a differentiable function of the *n* variables  $x_1, x_2, \ldots, x_n$  and each  $x_j$  is a differentiable function of the *m* variables  $t_1, t_2, \ldots, t_m$ . Then *u* is a function of  $t_1, t_2, \ldots, t_m$  and

> $\partial u$  $\partial t_i$  $=\frac{\partial u}{\partial x}$  $\partial x_1$  $\partial x_1$  $\frac{\partial x_1}{\partial t_i} + \frac{\partial u}{\partial x_2}$  $\partial x_2$  $\partial x_2$  $\frac{\partial x_2}{\partial t_i} + \cdots + \frac{\partial u}{\partial x_i}$  $\partial x_n$  $\partial x_n$  $\partial t_i$

for each  $i = 1, 2, ..., m$ .

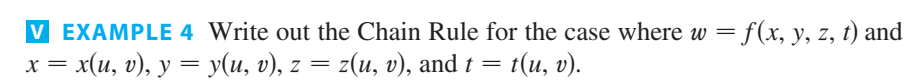

**SOLUTION** We apply Theorem 4 with  $n = 4$  and  $m = 2$ . Figure 3 shows the tree diagram. Although we haven't written the derivatives on the branches, it's understood that if a branch leads from  $y$  to  $u$ , then the partial derivative for that branch is

Unless otherwise noted, all content on this page is © Cengage Learning.

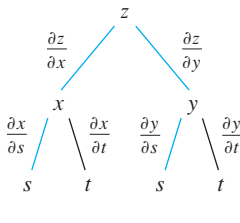

**FIGURE 2** 

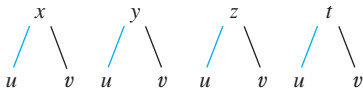

w

**FIGURE 3**

■

■

 $\partial y / \partial u$ . With the aid of the tree diagram we can now write the required expressions:

$$
\frac{\partial w}{\partial u} = \frac{\partial w}{\partial x}\frac{\partial x}{\partial u} + \frac{\partial w}{\partial y}\frac{\partial y}{\partial u} + \frac{\partial w}{\partial z}\frac{\partial z}{\partial u} + \frac{\partial w}{\partial t}\frac{\partial t}{\partial u}
$$

$$
\frac{\partial w}{\partial v} = \frac{\partial w}{\partial x}\frac{\partial x}{\partial v} + \frac{\partial w}{\partial y}\frac{\partial y}{\partial v} + \frac{\partial w}{\partial z}\frac{\partial z}{\partial v} + \frac{\partial w}{\partial t}\frac{\partial t}{\partial v}
$$

**V** EXAMPLE 5 If  $u = x^4y + y^2z^3$ , where  $x = rse^t$ ,  $y = rs^2e^{-t}$ , and  $z = r^2s \sin t$ , find the value of  $\partial u / \partial s$  when  $r = 2$ ,  $s = 1$ ,  $t = 0$ .

**SOLUTION** With the help of the tree diagram in Figure 4, we have

$$
\frac{\partial u}{\partial s} = \frac{\partial u}{\partial x} \frac{\partial x}{\partial s} + \frac{\partial u}{\partial y} \frac{\partial y}{\partial s} + \frac{\partial u}{\partial z} \frac{\partial z}{\partial s}
$$
  
=  $(4x^3y)(re^t) + (x^4 + 2yz^3)(2rse^{-t}) + (3y^2z^2)(r^2 \sin t)$ 

When  $r = 2$ ,  $s = 1$ , and  $t = 0$ , we have  $x = 2$ ,  $y = 2$ , and  $z = 0$ , so

$$
\frac{\partial u}{\partial s} = (64)(2) + (16)(4) + (0)(0) = 192
$$

**EXAMPLE 6** If  $g(s, t) = f(s^2 - t^2, t^2 - s^2)$  and f is differentiable, show that g satisfies the equation

$$
t\frac{\partial g}{\partial s} + s\frac{\partial g}{\partial t} = 0
$$

**SOLUTION** Let  $x = s^2 - t^2$  and  $y = t^2 - s^2$ . Then  $g(s, t) = f(x, y)$  and the Chain Rule gives

$$
\frac{\partial g}{\partial s} = \frac{\partial f}{\partial x} \frac{\partial x}{\partial s} + \frac{\partial f}{\partial y} \frac{\partial y}{\partial s} = \frac{\partial f}{\partial x} (2s) + \frac{\partial f}{\partial y} (-2s)
$$

$$
\frac{\partial g}{\partial t} = \frac{\partial f}{\partial x} \frac{\partial x}{\partial t} + \frac{\partial f}{\partial y} \frac{\partial y}{\partial t} = \frac{\partial f}{\partial x} (-2t) + \frac{\partial f}{\partial y} (2t)
$$

Therefore

$$
t\frac{\partial g}{\partial s} + s\frac{\partial g}{\partial t} = \left(2st\frac{\partial f}{\partial x} - 2st\frac{\partial f}{\partial y}\right) + \left(-2st\frac{\partial f}{\partial x} + 2st\frac{\partial f}{\partial y}\right) = 0
$$

**EXAMPLE 7** If  $z = f(x, y)$  has continuous second-order partial derivatives and  $x = r^2 + s^2$  and  $y = 2rs$ , find (a)  $\partial z / \partial r$  and (b)  $\partial^2 z / \partial r^2$ .

#### **SOLUTION**

**5**

(a) The Chain Rule gives

$$
\frac{\partial z}{\partial r} = \frac{\partial z}{\partial x}\frac{\partial x}{\partial r} + \frac{\partial z}{\partial y}\frac{\partial y}{\partial r} = \frac{\partial z}{\partial x}(2r) + \frac{\partial z}{\partial y}(2s)
$$

(b) Applying the Product Rule to the expression in part (a), we get

$$
\frac{\partial^2 z}{\partial r^2} = \frac{\partial}{\partial r} \left( 2r \frac{\partial z}{\partial x} + 2s \frac{\partial z}{\partial y} \right)
$$

$$
= 2 \frac{\partial z}{\partial x} + 2r \frac{\partial}{\partial r} \left( \frac{\partial z}{\partial x} \right) + 2s \frac{\partial}{\partial r} \left( \frac{\partial z}{\partial y} \right)
$$

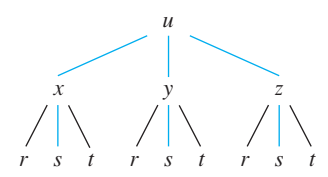

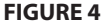

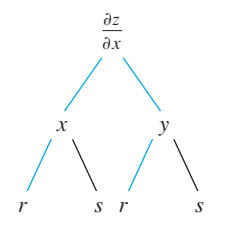

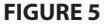

But, using the Chain Rule again (see Figure 5), we have

$$
\frac{\partial}{\partial r} \left( \frac{\partial z}{\partial x} \right) = \frac{\partial}{\partial x} \left( \frac{\partial z}{\partial x} \right) \frac{\partial x}{\partial r} + \frac{\partial}{\partial y} \left( \frac{\partial z}{\partial x} \right) \frac{\partial y}{\partial r} = \frac{\partial^2 z}{\partial x^2} (2r) + \frac{\partial^2 z}{\partial y \partial x} (2s)
$$

$$
\frac{\partial}{\partial r} \left( \frac{\partial z}{\partial y} \right) = \frac{\partial}{\partial x} \left( \frac{\partial z}{\partial y} \right) \frac{\partial x}{\partial r} + \frac{\partial}{\partial y} \left( \frac{\partial z}{\partial y} \right) \frac{\partial y}{\partial r} = \frac{\partial^2 z}{\partial x \partial y} (2r) + \frac{\partial^2 z}{\partial y^2} (2s)
$$

Putting these expressions into Equation 5 and using the equality of the mixed secondorder derivatives, we obtain

$$
\frac{\partial^2 z}{\partial r^2} = 2 \frac{\partial z}{\partial x} + 2r \left( 2r \frac{\partial^2 z}{\partial x^2} + 2s \frac{\partial^2 z}{\partial y \partial x} \right) + 2s \left( 2r \frac{\partial^2 z}{\partial x \partial y} + 2s \frac{\partial^2 z}{\partial y^2} \right)
$$

$$
= 2 \frac{\partial z}{\partial x} + 4r^2 \frac{\partial^2 z}{\partial x^2} + 8rs \frac{\partial^2 z}{\partial x \partial y} + 4s^2 \frac{\partial^2 z}{\partial y^2}
$$

#### **IMPLICIT DIFFERENTIATION**

The Chain Rule can be used to give a more complete description of the process of implicit differentiation that was introduced in Sections 2.6 and 11.3. We suppose that an equation of the form  $F(x, y) = 0$  defines y implicitly as a differentiable function of an equation of the form  $F(x, y) = 0$  defines y implicitly as a differentiable function of  $x$ , that is,  $y = f(x)$ , where  $F(x, f(x)) = 0$  for all  $x$  in the domain of  $f$ . If  $F$  is differentiable, we can apply Case 1 of the Chain Rule to differentiate both sides of the equation  $F(x, y) = 0$  with respect to x. Since both x and y are functions of x, we obtain

$$
\frac{\partial F}{\partial x}\frac{dx}{dx} + \frac{\partial F}{\partial y}\frac{dy}{dx} = 0
$$

But  $dx/dx = 1$ , so if  $\partial F/\partial y \neq 0$  we solve for  $dy/dx$  and obtain

**6**

$$
\frac{dy}{dx} = -\frac{\frac{\partial F}{\partial x}}{\frac{\partial F}{\partial y}} = -\frac{F_x}{F_y}
$$

To derive this equation we assumed that  $F(x, y) = 0$  defines y implicitly as a function of x. The Implicit Function Theorem, proved in advanced calculus, gives conditions under which this assumption is valid. It states that if  $F$  is defined on a disk containing  $(a, b)$ , where  $F(a, b) = 0$ ,  $F_y(a, b) \neq 0$ , and  $F_x$  and  $F_y$  are continuous on the disk, then the equation  $F(x, y) = 0$  defines y as a function of x near the point  $(a, b)$ <br>the disk, then the equation  $F(x, y) = 0$  defines y as a function of x near the point  $(a, b)$ and the derivative of this function is given by Equation 6.

**EXAMPLE 8** Find y' if  $x^3 + y^3 = 6xy$ .

**SOLUTION** The given equation can be written as

$$
F(x, y) = x^3 + y^3 - 6xy = 0
$$

so Equation 6 gives

■ The solution to Example 8 should be compared to the one in Example 2 in Section 2.6.

$$
\frac{dy}{dx} = -\frac{F_x}{F_y} = -\frac{3x^2 - 6y}{3y^2 - 6x} = -\frac{x^2 - 2y}{y^2 - 2x}
$$

Now we suppose that *z* is given implicitly as a function  $z = f(x, y)$  by an equation From  $F(x, y, z) = 0$ . This means that  $F(x, y, f(x, y)) = 0$  for all  $(x, y)$  in the domain of  $f$ . If  $F$  and  $f$  are differentiable, then we can use the Chain Rule to differentiate the equation  $F(x, y, z) = 0$  as follows:

$$
\frac{\partial F}{\partial x}\frac{\partial x}{\partial x} + \frac{\partial F}{\partial y}\frac{\partial y}{\partial x} + \frac{\partial F}{\partial z}\frac{\partial z}{\partial x} = 0
$$

But

$$
\frac{\partial}{\partial x}(x) = 1 \quad \text{and} \quad \frac{\partial}{\partial x}(y) = 0
$$

so this equation becomes

$$
\frac{\partial F}{\partial x} + \frac{\partial F}{\partial z} \frac{\partial z}{\partial x} = 0
$$

If  $\partial F/\partial z \neq 0$ , we solve for  $\partial z/\partial x$  and obtain the first formula in Equations 7. The formula for  $\partial z/\partial y$  is obtained in a similar manner.

**7**

$$
\frac{\partial z}{\partial x} = -\frac{\frac{\partial F}{\partial x}}{\frac{\partial F}{\partial z}} \qquad \frac{\partial z}{\partial y} = -\frac{\frac{\partial F}{\partial y}}{\frac{\partial F}{\partial z}}
$$

Again, a version of the **Implicit Function Theorem** gives conditions under which our assumption is valid. If F is defined within a sphere containing  $(a, b, c)$ , where  $F(a, b, c) = 0$ ,  $F_z(a, b, c) \neq 0$ , and  $F_x$ ,  $F_y$ , and  $F_z$  are continuous inside the sphere, then the equation  $F(x, y, z) = 0$  defines z as a function of x and y near the point  $(a, b, c)$  and this function is differentiable, with partial derivatives given by  $\boxed{7}$ .

**EXAMPLE 9** Find 
$$
\frac{\partial z}{\partial x}
$$
 and  $\frac{\partial z}{\partial y}$  if  $x^3 + y^3 + z^3 + 6xyz = 1$ .

**SOLUTION** Let  $F(x, y, z) = x^3 + y^3 + z^3 + 6xyz - 1$ . Then, from Equations 7, we have

■

$$
\frac{\partial z}{\partial x} = -\frac{F_x}{F_z} = -\frac{3x^2 + 6yz}{3z^2 + 6xy} = -\frac{x^2 + 2yz}{z^2 + 2xy}
$$
  
one in Example 4 in  

$$
\frac{\partial z}{\partial y} = -\frac{F_y}{F_z} = -\frac{3y^2 + 6xz}{3z^2 + 6xy} = -\frac{y^2 + 2xz}{z^2 + 2xy}
$$

 $\blacksquare$  The solution to compared to the Section 11.3.

Copyright 2012 Cengage Learning. All Rights Reserved. May not be copied, scanned, or duplicated, in whole or in part. Due to electronic rights, some third party content may be suppressed from the eBook and/or eChapter(s). Editorial review has deemed that any suppressed content does not materially affect the overall learning experience. Cengage Learning reserves the right to remove additional content at any time if subsequent rights restrict

# **11.5 EXERCISES**

**1–4** ■ Use the Chain Rule to find  $dz/dt$  or  $dw/dt$ . **1.**  $z = x^2 + y^2 + xy$ ,  $x = \sin t$ ,  $y = e^t$ **2.**  $z = \cos(x + 4y), \quad x = 5t^4, \quad y = 1/t$ **3.**  $w = xe^{y/z}$ ,  $x = t^2$ ,  $y = 1 - t$ ,  $z = 1 + 2t$ **4.**  $w = \ln \sqrt{x^2 + y^2 + z^2}$ ,  $x = \sin t$ ,  $y = \cos t$ ,  $z = \tan t$ 

**5–8** ■ Use the Chain Rule to find  $\partial z/\partial s$  and  $\partial z/\partial t$ .

- **5.**  $z = x^2y^3$ ,  $x = s \cos t$ ,  $y = s \sin t$ **6.**  $z = \arcsin(x - y), \quad x = s^2 + t^2, \quad y = 1 - 2st$ **7.**  $z = e^r \cos \theta$ ,  $r = st$ ,  $\theta = \sqrt{s^2 + t^2}$ **8.**  $z = \tan(u/v)$ ,  $u = 2s + 3t$ ,  $v = 3s - 2t$
- **9.** If  $z = f(x, y)$ , where f is differentiable, and

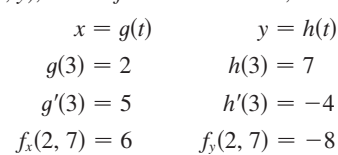

find  $dz/dt$  when  $t = 3$ .

**10.** Let  $W(s, t) = F(u(s, t), v(s, t))$ , where *F*, *u*, and *v* are differentiable, and

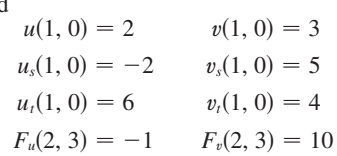

Find  $W_s(1, 0)$  and  $W_t(1, 0)$ .

**11.** Suppose  $f$  is a differentiable function of  $x$  and  $y$ , and  $g(u, v) = f(e^u + \sin v, e^u + \cos v)$ . Use the table of values to calculate  $g_u(0, 0)$  and  $g_v(0, 0)$ .

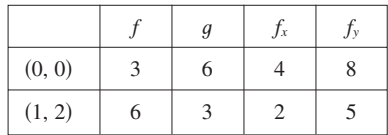

**12.** Suppose  $f$  is a differentiable function of  $x$  and  $y$ , and  $g(r, s) = f(2r - s, s^2 - 4r)$ . Use the table of values in Exercise 11 to calculate  $g_r(1, 2)$  and  $g_s(1, 2)$ .

**13–16** ■ Use a tree diagram to write out the Chain Rule for the given case. Assume all functions are differentiable.

**13.** 
$$
u = f(x, y)
$$
, where  $x = x(r, s, t)$ ,  $y = y(r, s, t)$ 

**14.**  $R = f(x, y, z, t)$ , where  $x = x(u, v, w)$ ,  $y = y(u, v, w)$ ,  $\alpha = f(x, y, z, t),$  where  $x = z(u, v, w), t = t(u, v, w)$ 

**15.**  $w = f(r, s, t)$ , where  $r = r(x, y)$ ,  $s = s(x, y)$ ,  $t = t(x, y)$ **16.**  $t = f(u, v, w)$ , where  $u = u(p, q, r, s)$ ,  $v = v(p, q, r, s)$ ,  $w = w(p, q, r, s)$ 

**17–21** ■ Use the Chain Rule to find the indicated partial derivatives.

**17.** 
$$
z = x^4 + x^2y
$$
,  $x = s + 2t - u$ ,  $y = stu^2$ ;  
\n $\frac{\partial z}{\partial s}$ ,  $\frac{\partial z}{\partial t}$ ,  $\frac{\partial z}{\partial u}$  when  $s = 4$ ,  $t = 2$ ,  $u = 1$   
\n**18.**  $T = \frac{v}{2u + v}$ ,  $u = pq\sqrt{r}$ ,  $v = p\sqrt{q}r$ ;  
\n $\frac{\partial T}{\partial p}$ ,  $\frac{\partial T}{\partial q}$ ,  $\frac{\partial T}{\partial r}$  when  $p = 2$ ,  $q = 1$ ,  $r = 4$   
\n**19.**  $w = xy + yz + zx$ ,  $x = r \cos \theta$ ,  $y = r \sin \theta$ ,  $z = r\theta$ ;

$$
\frac{\partial w}{\partial r}, \frac{\partial w}{\partial \theta} \quad \text{when } r = 2, \ \theta = \pi/2
$$

**20.** 
$$
P = \sqrt{u^2 + v^2 + w^2}
$$
,  $u = xe^y$ ,  $v = ye^x$ ,  $w = e^{xy}$ ;  
\n $\frac{\partial P}{\partial x}$ ,  $\frac{\partial P}{\partial y}$  when  $x = 0$ ,  $y = 2$ 

**21.**  $N = \frac{p+q}{q}$ ,  $p = u + vw$ ,  $q = v + uw$ ,  $r = w + uv$ ;  $\frac{\partial N}{\partial y}$ ,  $\frac{\partial N}{\partial y}$ ,  $\frac{\partial N}{\partial x}$  when  $\frac{p+q}{p+r}$ ,  $p = u + vw$ ,  $q = v + uw$ ,  $r = w + uv$  $\partial u$  $\partial N$  $\partial v$  $\frac{\partial N}{\partial w}$  when  $u = 2$ ,  $v = 3$ ,  $w = 4$ 

**22–24** • Use Equation 6 to find  $dy/dx$ . **22.**  $\cos(xy) = 1 + \sin y$ **23.**  $\tan^{-1}(x^2y) = x + xy^2$  **24.**  $+ xy^2$  **24.**  $e^y \sin x = x + xy$ 

**25–28** • Use Equations 7 to find  $\partial z/\partial x$  and  $\partial z/\partial y$ .

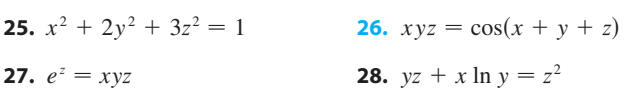

- **29.** The temperature at a point  $(x, y)$  is  $T(x, y)$ , measured in degrees Celsius. A bug crawls so that its position after *t* seconds is given by  $x = \sqrt{1 + t}$ ,  $y = 2 + \frac{1}{3}t$ , where x and *y* are measured in centimeters. The temperature function satisfies  $T_x(2, 3) = 4$  and  $T_y(2, 3) = 3$ . How fast is the temperature rising on the bug's path after 3 seconds?
- **30.** Wheat production *W* in a given year depends on the average temperature  $T$  and the annual rainfall  $R$ . Scientists estimate that the average temperature is rising at a rate of  $0.15^{\circ}$ C/year and rainfall is decreasing at a rate of

0.1 cm/year. They also estimate that, at current production levels,  $\partial W / \partial T = -2$  and  $\partial W / \partial R = 8$ .

- (a) What is the significance of the signs of these partial derivatives?
- (b) Estimate the current rate of change of wheat production, *dW*/*dt*.
- **31.** The speed of sound traveling through ocean water with salinity 35 parts per thousand has been modeled by the equation

$$
C = 1449.2 + 4.6T - 0.055T^2 + 0.00029T^3 + 0.016D
$$

where  $C$  is the speed of sound (in meters per second),  $T$  is the temperature (in degrees Celsius), and  $D$  is the depth below the ocean surface (in meters). A scuba diver began a leisurely dive into the ocean water; the diver's depth and the surrounding water temperature over time are recorded in the following graphs. Estimate the rate of change (with respect to time) of the speed of sound through the ocean water experienced by the diver 20 minutes into the dive. What are the units?

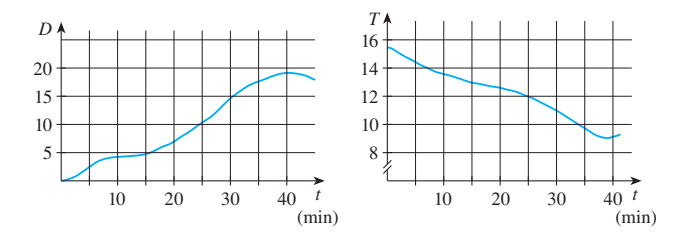

**32.** The radius of a right circular cone is increasing at a rate of  $1.8 \text{ in/s}$  while its height is decreasing at a rate of  $2.5 \text{ in/s}$ . At what rate is the volume of the cone changing when the radius is 120 in. and the height is 140 in.?

- **33.** The length  $\ell$ , width  $w$ , and height  $h$  of a box change with the length  $\epsilon$ , which  $\omega$ , and height *n* or a box change while<br>time. At a certain instant the dimensions are  $\ell = 1$  m and three. At a certain instant the dimensions are  $\tau = 1$  in and  $w = h = 2$  m, and  $\ell$  and  $w$  are increasing at a rate of 2 m/s while h is decreasing at a rate of  $3 \text{ m/s}$ . At that instant find the rates at which the following quantities are changing. (a) The volume
	- (b) The surface area
	- (c) The length of a diagonal
- **34.** The voltage V in a simple electrical circuit is slowly decreasing as the battery wears out. The resistance  *is* slowly increasing as the resistor heats up. Use Ohm's Law,  $V = IR$ , to find how the current *I* is changing at the moment when  $R = 400 \Omega$ ,  $I = 0.08 \text{ A}$ ,  $dV/dt = -0.01 \text{ V/s}$ , and  $dR/dt = 0.03 \Omega/s.$
- **35.** The pressure of 1 mole of an ideal gas is increasing at a rate of  $0.05$  kPa/s and the temperature is increasing at a rate of  $0.15$  K/s. Use the equation in Example 2 to find the rate of change of the volume when the pressure is 20 kPa and the temperature is 320 K.

**36.** If a sound with frequency  $f_s$  is produced by a source traveling along a line with speed  $v_s$  and an observer is traveling with speed  $v<sub>o</sub>$  along the same line from the opposite direction toward the source, then the frequency of the sound heard by the observer is

$$
f_o = \left(\frac{c + v_o}{c - v_s}\right) f_s
$$

where  $c$  is the speed of sound, about 332 m/s. (This is the **Doppler effect**.) Suppose that, at a particular moment, you are in a train traveling at  $34 \text{ m/s}$  and accelerating at  $1.2 \text{ m/s}^2$ . A train is approaching you from the opposite direction on the other track at  $40 \text{ m/s}$ , accelerating at  $1.4 \text{ m/s}^2$ , and sounds its whistle, which has a frequency of 460 Hz. At that instant, what is the perceived frequency that you hear and how fast is it changing?

**37–40** ■ Assume that all the given functions are differentiable.

**37.** If  $z = f(x, y)$ , where  $x = r \cos \theta$  and  $y = r \sin \theta$ , (a) find  $\partial z/\partial r$  and  $\partial z/\partial \theta$  and (b) show that

$$
\left(\frac{\partial z}{\partial x}\right)^2 + \left(\frac{\partial z}{\partial y}\right)^2 = \left(\frac{\partial z}{\partial r}\right)^2 + \frac{1}{r^2} \left(\frac{\partial z}{\partial \theta}\right)^2
$$

**38.** If  $u = f(x, y)$ , where  $x = e^s \cos t$  and  $y = e^s \sin t$ , show that

$$
\left(\frac{\partial u}{\partial x}\right)^2 + \left(\frac{\partial u}{\partial y}\right)^2 = e^{-2s} \left[ \left(\frac{\partial u}{\partial s}\right)^2 + \left(\frac{\partial u}{\partial t}\right)^2 \right]
$$

**39.** If 
$$
z = f(x - y)
$$
, show that  $\frac{\partial z}{\partial x} + \frac{\partial z}{\partial y} = 0$ .

**40.** If  $z = f(x, y)$ , where  $x = s + t$  and  $y = s - t$ , show that

$$
\left(\frac{\partial z}{\partial x}\right)^2 - \left(\frac{\partial z}{\partial y}\right)^2 = \frac{\partial z}{\partial s} \frac{\partial z}{\partial t}
$$

**41–46** ■ Assume that all the given functions have continuous second-order partial derivatives.

**41.** Show that any function of the form

$$
z = f(x + at) + g(x - at)
$$

is a solution of the wave equation

$$
\frac{\partial^2 z}{\partial t^2} = a^2 \frac{\partial^2 z}{\partial x^2}
$$

[*Hint*: Let  $u = x + at, v = x - at.$ ]

**42.** If  $u = f(x, y)$ , where  $x = e^s \cos t$  and  $y = e^s \sin t$ , show that

$$
\frac{\partial^2 u}{\partial x^2} + \frac{\partial^2 u}{\partial y^2} = e^{-2s} \left[ \frac{\partial^2 u}{\partial s^2} + \frac{\partial^2 u}{\partial t^2} \right]
$$

**43.** If  $z = f(x, y)$ , where  $x = r^2 + s^2$  and  $y = 2rs$ , find  $\partial^2 z / \partial r \partial s$ . (Compare with Example 7.)

Unless otherwise noted, all content on this page is © Cengage Learning.

- **44.** If  $z = f(x, y)$ , where  $x = r \cos \theta$  and  $y = r \sin \theta$ , find (b) Find a similar formula for  $\frac{\partial^2 z}{\partial x^2}$ (a)  $\partial z/\partial r$ , (b)  $\partial z/\partial \theta$ , and (c)  $\partial^2 z/\partial r \partial \theta$ .
- **45.** If  $z = f(x, y)$ , where  $x = r \cos \theta$  and  $y = r \sin \theta$ , show that

$$
\frac{\partial^2 z}{\partial x^2} + \frac{\partial^2 z}{\partial y^2} = \frac{\partial^2 z}{\partial r^2} + \frac{1}{r^2} \frac{\partial^2 z}{\partial \theta^2} + \frac{1}{r} \frac{\partial z}{\partial r}
$$

**46.** Suppose  $z = f(x, y)$ , where  $x = g(s, t)$  and  $y = h(s, t)$ . (a) Show that

$$
\frac{\partial^2 z}{\partial t^2} = \frac{\partial^2 z}{\partial x^2} \left( \frac{\partial x}{\partial t} \right)^2 + 2 \frac{\partial^2 z}{\partial x \partial y} \frac{\partial x}{\partial t} + \frac{\partial^2 z}{\partial y^2} \left( \frac{\partial y}{\partial t} \right)^2
$$

$$
+ \frac{\partial z}{\partial x} \frac{\partial^2 x}{\partial t^2} + \frac{\partial z}{\partial y} \frac{\partial^2 y}{\partial t^2}
$$

(b) Find a similar formula for  $\frac{\partial^2 z}{\partial s} dt$ .

**47.** Suppose that the equation  $F(x, y, z) = 0$  implicitly defines each of the three variables x, y, and z as functions of the other two:  $z = f(x, y), y = g(x, z), x = h(y, z)$ . If *F* is differentiable and  $F_x$ ,  $F_y$ , and  $F_z$  are all nonzero, show that

$$
\frac{\partial z}{\partial x} \frac{\partial x}{\partial y} \frac{\partial y}{\partial z} = -1
$$

**48.** Equation 6 is a formula for the derivative  $dy/dx$  of a func-Equation 6 is a formula for the derivative  $\frac{dy}{dx}$  of a function defined implicitly by an equation  $F(x, y) = 0$ , provided that *F* is differentiable and  $F_y \neq 0$ . Prove that if *F* has continuous second derivatives, then a formula for the second derivative of y is

$$
\frac{d^2y}{dx^2} = -\frac{F_{xx}F_y^2 - 2F_{xy}F_xF_y + F_{yy}F_x^2}{F_y^3}
$$

# **11.6 DIRECTIONAL DERIVATIVES AND THE GRADIENT VECTOR**

Recall that if  $z = f(x, y)$ , then the partial derivatives  $f_x$  and  $f_y$  are defined as

$$
f_x(x_0, y_0) = \lim_{h \to 0} \frac{f(x_0 + h, y_0) - f(x_0, y_0)}{h}
$$
  

$$
f_y(x_0, y_0) = \lim_{h \to 0} \frac{f(x_0, y_0 + h) - f(x_0, y_0)}{h}
$$

and represent the rates of change of  $z$  in the  $x$ - and  $y$ -directions, that is, in the directions of the unit vectors **i** and **j**.

Suppose that we now wish to find the rate of change of z at  $(x_0, y_0)$  in the direction suppose that we now wish to find the rate of change of 2 at  $(x_0, y_0)$  in the direction<br>of an arbitrary unit vector  $\mathbf{u} = \langle a, b \rangle$ . (See Figure 1.) To do this we consider the surface S with equation  $z = f(x, y)$  (the graph of f) and we let  $z_0 = f(x_0, y_0)$ . Then the point  $P(x_0, y_0, z_0)$  lies on S. The vertical plane that passes through P in the direction of **u** intersects S in a curve C. (See Figure 2.) The slope of the tangent line T to C at the point  $P$  is the rate of change of  $z$  in the direction of  $\bf{u}$ .

If  $Q(x, y, z)$  is another point on C and P', Q' are the projections of P, Q on the *xy*-plane, then the vector  $P'Q'$  is parallel to **u** and so

$$
\overrightarrow{P'Q'} = h\mathbf{u} = \langle ha, hb \rangle
$$

for some scalar *h*. Therefore  $x - x_0 = ha$ ,  $y - y_0 = hb$ , so  $x = x_0 + ha$ ,  $y = y_0 + hb$ , and

$$
\frac{\Delta z}{h} = \frac{z - z_0}{h} = \frac{f(x_0 + ha, y_0 + hb) - f(x_0, y_0)}{h}
$$

If we take the limit as  $h \rightarrow 0$ , we obtain the rate of change of z (with respect to dis $a$  tance) in the direction of  $\bf{u}$ , which is called the *directional derivative* of  $f$  in the direction of **u**.

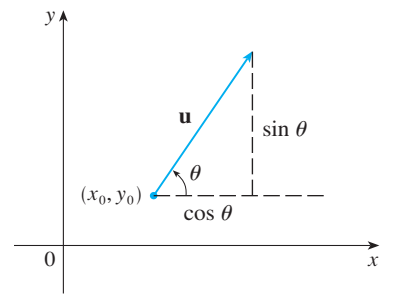

**FIGURE 1** A unit vector  $\mathbf{u} = \langle a, b \rangle = \langle \cos \theta, \sin \theta \rangle$ 

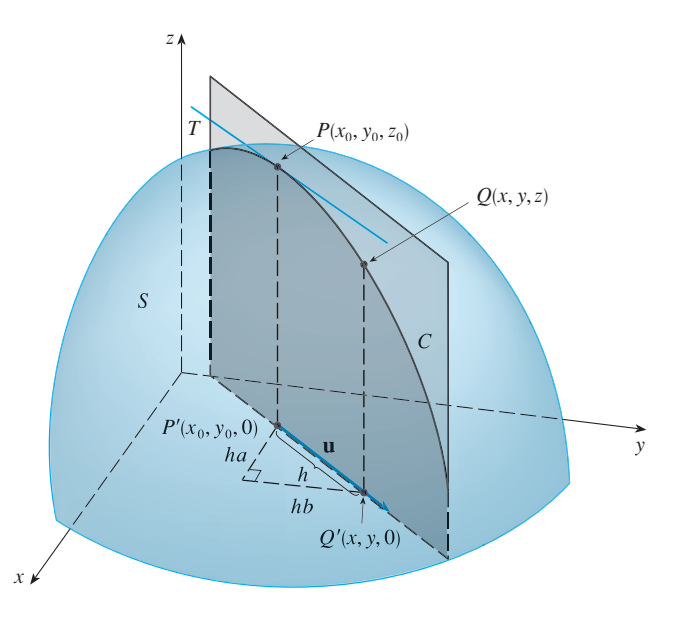

Visual 11.6A animates Figure 2 by **TEC** rotating  $\bf{u}$  and therefore  $T$ .

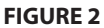

**2 DEFINITION** The **directional derivative** of f at  $(x_0, y_0)$  in the direction of a unit vector  $\mathbf{u} = \langle a, b \rangle$  is

$$
D_{\mathbf{u}}f(x_0, y_0) = \lim_{h \to 0} \frac{f(x_0 + ha, y_0 + hb) - f(x_0, y_0)}{h}
$$

if this limit exists.

By comparing Definition 2 with Equations 1, we see that if  $\mathbf{u} = \mathbf{i} = \langle 1, 0 \rangle$ , then *D*<sub>i</sub>  $f = f_x$  and if  $\mathbf{u} = \mathbf{j} = \langle 0, 1 \rangle$ , then  $D_j f = f_y$ . In other words, the partial derivatives of  $f$  with respect to  $x$  and  $y$  are just special cases of the directional derivative.

When we compute the directional derivative of a function defined by a formula, we generally use the following theorem.

**THEOREM** If f is a differentiable function of x and y, then f has a directional derivative in the direction of any unit vector  $\mathbf{u} = \langle a, b \rangle$  and derivative in the direction of any unit vector  $\mathbf{u} = \langle a, b \rangle$ 

$$
D_{\mathbf{u}}f(x, y) = f_x(x, y)a + f_y(x, y)b
$$

**PROOF** If we define a function  $g$  of the single variable  $h$  by

$$
g(h) = f(x_0 + ha, y_0 + hb)
$$

then by the definition of a derivative we have

$$
\begin{aligned}\n\mathbf{A} \qquad g'(0) &= \lim_{h \to 0} \frac{g(h) - g(0)}{h} = \lim_{h \to 0} \frac{f(x_0 + ha, y_0 + hb) - f(x_0, y_0)}{h} \\
&= D_{\mathbf{u}} f(x_0, y_0)\n\end{aligned}
$$

Unless otherwise noted, all content on this page is © Cengage Learning.

On the other hand, we can write  $g(h) = f(x, y)$ , where  $x = x_0 + ha$ ,  $y = y_0 + hb$ , so the Chain Rule (Theorem 11.5.2) gives

$$
g'(h) = \frac{\partial f}{\partial x}\frac{dx}{dh} + \frac{\partial f}{\partial y}\frac{dy}{dh} = f_x(x, y)a + f_y(x, y)b
$$

If we now put  $h = 0$ , then  $x = x_0$ ,  $y = y_0$ , and

$$
g'(0) = f_x(x_0, y_0)a + f_y(x_0, y_0)b
$$

Comparing Equations 4 and 5, we see that

$$
D_{\mathbf{u}}f(x_0, y_0) = f_x(x_0, y_0)a + f_y(x_0, y_0)b
$$

If the unit vector **u** makes an angle  $\theta$  with the positive x-axis (as in Figure 1), then If the third vector **u** makes an angle *v* with the positive *x*-axis (as in 1) we can write  $\mathbf{u} = \langle \cos \theta, \sin \theta \rangle$  and the formula in Theorem 3 becomes

6  
6  

$$
D_{\mathbf{u}}f(x, y) = f_x(x, y) \cos \theta + f_y(x, y) \sin \theta
$$

**EXAMPLE 1** Find the directional derivative  $D_u f(x, y)$  if  $f(x, y) = x^3 - 3xy + 4y^2$ **EXAMPLE** FING the difference is the unit vector given by angle  $\theta = \pi/6$ . What is  $D_u f(1, 2)$ ?

**SOLUTION** Formula 6 gives

$$
D_{\mathbf{u}}f(x, y) = f_x(x, y) \cos \frac{\pi}{6} + f_y(x, y) \sin \frac{\pi}{6} = (3x^2 - 3y) \frac{\sqrt{3}}{2} + (-3x + 8y) \frac{1}{2}
$$

$$
= \frac{1}{2} [3\sqrt{3}x^2 - 3x + (8 - 3\sqrt{3})y]
$$
erfore

Therefore

$$
D_{\mathbf{u}}f(1,2) = \frac{1}{2}[3\sqrt{3}(1)^2 - 3(1) + (8 - 3\sqrt{3})(2)] = \frac{13 - 3\sqrt{3}}{2}
$$

#### **THE GRADIENT VECTOR**

Notice from Theorem 3 that the directional derivative can be written as the dot product of two vectors:

7  
\n
$$
D_{\mathbf{u}}f(x, y) = f_x(x, y)a + f_y(x, y)b
$$
\n
$$
= \langle f_x(x, y), f_y(x, y) \rangle \cdot \langle a, b \rangle
$$
\n
$$
= \langle f_x(x, y), f_y(x, y) \rangle \cdot \mathbf{u}
$$

The first vector in this dot product occurs not only in computing directional derivatives but in many other contexts as well. So we give it a special name (the *gradient* of f ) and a special notation (grad f or  $\nabla f$ , which is read "del f").

**8 DEFINITION** If f is a function of two variables x and y, then the **gradient** of f is the vector function  $\nabla f$  defined by

$$
\nabla f(x, y) = \langle f_x(x, y), f_y(x, y) \rangle = \frac{\partial f}{\partial x} \mathbf{i} + \frac{\partial f}{\partial y} \mathbf{j}
$$

Unless otherwise noted, all content on this page is © Cengage Learning.

**•** The directional derivative  $D_{\mathbf{u}}f(1, 2)$ in Example 1 represents the rate of change of z in the direction of **u**. This is the slope of the tangent line to the curve of intersection of the surface  $z = x^3 - 3xy + 4y^2$  and the vertical plane through  $(1, 2, 0)$  in the direction of **u** shown in Figure 3.

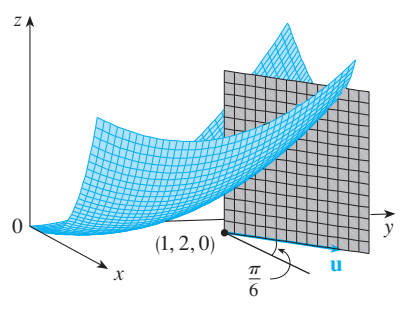

**FIGURE 3**

**EXAMPLE 2** If  $f(x, y) = \sin x + e^{xy}$ , then

$$
\nabla f(x, y) = \langle f_x, f_y \rangle = \langle \cos x + y e^{xy}, x e^{xy} \rangle
$$
  
and 
$$
\nabla f(0, 1) = \langle 2, 0 \rangle
$$

With this notation for the gradient vector, we can rewrite the expression  $\boxed{7}$  for the directional derivative as

$$
D_{\mathbf{u}}f(x, y) = \nabla f(x, y) \cdot \mathbf{u}
$$

This expresses the directional derivative in the direction of u as the scalar projection of the gradient vector onto **u**.

**EXAMPLE 3** Find the directional derivative of the function  $f(x, y) = x^2y^3 - 4y$ at the point  $(2, -1)$  in the direction of the vector  $\mathbf{v} = 2\mathbf{i} + 5\mathbf{j}$ .

**SOLUTION** We first compute the gradient vector at  $(2, -1)$ :

$$
\nabla f(x, y) = 2xy^3 \mathbf{i} + (3x^2y^2 - 4)\mathbf{j}
$$

$$
\nabla f(2, -1) = -4\mathbf{i} + 8\mathbf{j}
$$

Note that **v** is not a unit vector, but since  $|\mathbf{v}| = \sqrt{29}$ , the unit vector in the direction of **v** is

$$
\mathbf{u} = \frac{\mathbf{v}}{|\mathbf{v}|} = \frac{2}{\sqrt{29}}\,\mathbf{i} + \frac{5}{\sqrt{29}}\,\mathbf{j}
$$

Therefore, by Equation 9, we have

$$
D_{\mathbf{u}}f(2,-1) = \nabla f(2,-1) \cdot \mathbf{u} = (-4\mathbf{i} + 8\mathbf{j}) \cdot \left(\frac{2}{\sqrt{29}}\mathbf{i} + \frac{5}{\sqrt{29}}\mathbf{j}\right)
$$

$$
= \frac{-4 \cdot 2 + 8 \cdot 5}{\sqrt{29}} = \frac{32}{\sqrt{29}}
$$

#### **FUNCTIONS OF THREE VARIABLES**

For functions of three variables we can define directional derivatives in a similar manner. Again  $D_{\mathbf{u}} f(x, y, z)$  can be interpreted as the rate of change of the function in the direction of a unit vector **u**.

**10 DEFINITION** The **directional derivative** of f at  $(x_0, y_0, z_0)$  in the direction of a unit vector  $\mathbf{u} = \langle a, b, c \rangle$  is

$$
D_{\mathbf{u}}f(x_0, y_0, z_0) = \lim_{h \to 0} \frac{f(x_0 + ha, y_0 + hb, z_0 + hc) - f(x_0, y_0, z_0)}{h}
$$

if this limit exists.

**The gradient vector**  $\nabla f(2, -1)$  **in** Example 3 is shown in Figure 4 with initial point  $(2, -1)$ . Also shown is the vector v that gives the direction of the directional derivative. Both of these vectors are superimposed on a contour plot of the graph of f.

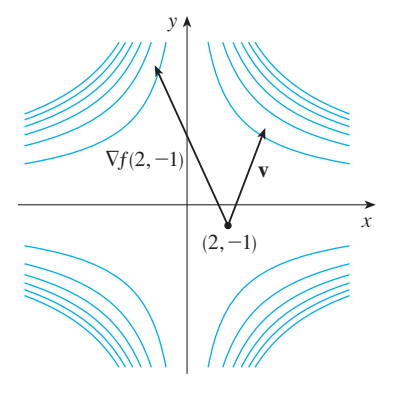

**FIGURE 4**

Unless otherwise noted, all content on this page is © Cengage Learning.

If we use vector notation, then we can write both definitions (2 and 10) of the directional derivative in the compact form

$$
D_{\mathbf{u}}f(\mathbf{x}_0)=\lim_{h\to 0}\frac{f(\mathbf{x}_0+h\mathbf{u})-f(\mathbf{x}_0)}{h}
$$

where  $\mathbf{x}_0 = \langle x_0, y_0 \rangle$  if  $n = 2$  and  $\mathbf{x}_0 = \langle x_0, y_0, z_0 \rangle$  if  $n = 3$ . This is reasonable since the vector equation of the line through  $\mathbf{x}_0$  in the direction of the vector **u** is given by  $\mathbf{x} = \mathbf{x}_0 + t\mathbf{u}$  (Equation 10.5.1) and so  $f(\mathbf{x}_0 + h\mathbf{u})$  represents the value of f at a point on this line.

If  $f(x, y, z)$  is differentiable and  $\mathbf{u} = \langle a, b, c \rangle$ , then the same method that was used to prove Theorem 3 can be used to show that

$$
D_{\mathbf{u}}f(x, y, z) = f_x(x, y, z)a + f_y(x, y, z)b + f_z(x, y, z)c
$$

For a function f of three variables, the **gradient vector**, denoted by  $\nabla f$  or  $\mathbf{grad} f$ , is

$$
\nabla f(x, y, z) = \langle f_x(x, y, z), f_y(x, y, z), f_z(x, y, z) \rangle
$$

or, for short,

$$
\nabla f = \langle f_x, f_y, f_z \rangle = \frac{\partial f}{\partial x} \mathbf{i} + \frac{\partial f}{\partial y} \mathbf{j} + \frac{\partial f}{\partial z} \mathbf{k}
$$

Then, just as with functions of two variables, Formula 12 for the directional derivative can be rewritten as

$$
D_{\mathbf{u}}f(x, y, z) = \nabla f(x, y, z) \cdot \mathbf{u}
$$

**EXAMPLE 4** If  $f(x, y, z) = x \sin yz$ , (a) find the gradient of f and (b) find the directional derivative of f at  $(1, 3, 0)$  in the direction of  $\mathbf{v} = \mathbf{i} + 2\mathbf{j} - \mathbf{k}$ .

#### **SOLUTION**

(a) The gradient of  $f$  is

$$
\nabla f(x, y, z) = \langle f_x(x, y, z), f_y(x, y, z), f_z(x, y, z) \rangle
$$

$$
= \langle \sin yz, xz \cos yz, xy \cos yz \rangle
$$

(b) At  $(1, 3, 0)$  we have  $\nabla f(1, 3, 0) = \langle 0, 0, 3 \rangle$ . The unit vector in the direction of  $\mathbf{v} = \mathbf{i} + 2\mathbf{j} - \mathbf{k}$  is

$$
\mathbf{u} = \frac{1}{\sqrt{6}}\,\mathbf{i} + \frac{2}{\sqrt{6}}\,\mathbf{j} - \frac{1}{\sqrt{6}}\,\mathbf{k}
$$
Therefore Equation 14 gives

$$
D_{\mathbf{u}}f(1,3,0) = \nabla f(1,3,0) \cdot \mathbf{u}
$$
  
=  $3\mathbf{k} \cdot \left(\frac{1}{\sqrt{6}}\mathbf{i} + \frac{2}{\sqrt{6}}\mathbf{j} - \frac{1}{\sqrt{6}}\mathbf{k}\right)$   
=  $3\left(-\frac{1}{\sqrt{6}}\right) = -\sqrt{\frac{3}{2}}$ 

#### **MAXIMIZING THE DIRECTIONAL DERIVATIVE**

Suppose we have a function  $f$  of two or three variables and we consider all possible directional derivatives of  $f$  at a given point. These give the rates of change of  $f$  in all possible directions. We can then ask the questions: In which of these directions does f change fastest and what is the maximum rate of change? The answers are provided by the following theorem.

Visual 11.6B provides visual confir-**TEC** mation of Theorem 15.

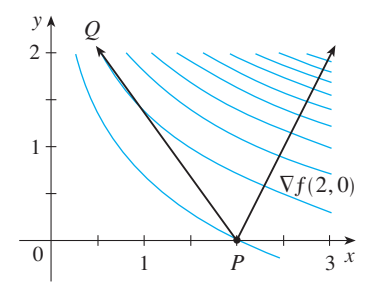

#### **FIGURE 5**

At  $(2, 0)$  the function in Example 5 increases fastest in the direction of the fuctor  $\sum f(2, 0) = \langle 1, 2 \rangle$ . Notice from Figure 5 that this vector appears to be perpendicular to the level curve through  $(2, 0)$ . Figure 6 shows the graph of  $f$  and the gradient vector.

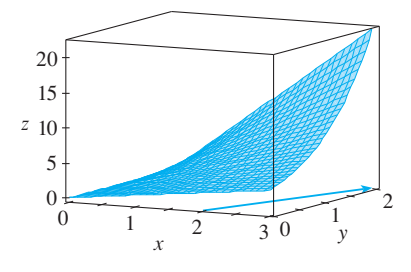

**THEOREM** Suppose  $f$  is a differentiable function of two or three variables. The maximum value of the directional derivative  $D_{\bf{u}} f(\bf{x})$  is  $|\nabla f(\bf{x})|$  and it occurs when **u** has the same direction as the gradient vector  $\nabla f(\mathbf{x})$ .

**PROOF** From Equation 9 or 14 we have

$$
D_{\mathbf{u}}f = \nabla f \cdot \mathbf{u} = |\nabla f| |\mathbf{u}| \cos \theta = |\nabla f| \cos \theta
$$

where  $\theta$  is the angle between  $\nabla f$  and **u**. The maximum value of cos  $\theta$  is 1 and this where *b* is the angle between  $\mathbf{v}_f$  and **u**. The maximum value of  $D_{\mathbf{u}} f$  is  $|\nabla f|$  and it occurs when  $\theta = 0$ . Therefore the maximum value of  $D_{\mathbf{u}} f$  is  $|\nabla f|$  and it occurs when  $\theta = 0$ , that is, when **u** has the same direction as  $\nabla f$ .

#### **EXAMPLE 5**

(a) If  $f(x, y) = xe^y$ , find the rate of change of f at the point  $P(2, 0)$  in the direction from *P* to  $Q(\frac{1}{2}, 2)$ .

(b) In what direction does  $f$  have the maximum rate of change? What is this maximum rate of change?

#### **SOLUTION**

(a) We first compute the gradient vector:

$$
\nabla f(x, y) = \langle f_x, f_y \rangle = \langle e^y, x e^y \rangle
$$
  

$$
\nabla f(2, 0) = \langle 1, 2 \rangle
$$

The unit vector in the direction of  $\overrightarrow{PQ} = \langle -1.5, 2 \rangle$  is  $\mathbf{u} = \langle -\frac{3}{5}, \frac{4}{5} \rangle$ , so the rate of change of f in the direction from P to Q is

$$
D_{\mathbf{u}}f(2, 0) = \nabla f(2, 0) \cdot \mathbf{u} = \langle 1, 2 \rangle \cdot \langle -\frac{3}{5}, \frac{4}{5} \rangle
$$
  
=  $1(-\frac{3}{5}) + 2(\frac{4}{5}) = 1$ 

(b) According to Theorem 15,  $f$  increases fastest in the direction of the gradient vector  $\nabla f(2, 0) = \langle 1, 2 \rangle$ . The maximum rate of change is

$$
|\nabla f(2,0)| = |\langle 1,2\rangle| = \sqrt{5}
$$

**FIGURE 6**

Unless otherwise noted, all content on this page is © Cengage Learning.

**EXAMPLE 6** Suppose that the temperature at a point  $(x, y, z)$  in space is given by  $T(x, y, z) = 80/(1 + x^2 + 2y^2 + 3z^2)$ , where *T* is measured in degrees Celsius and  $x, y, z$  in meters. In which direction does the temperature increase fastest at the point  $(1, 1, -2)$ ? What is the maximum rate of increase?

**SOLUTION** The gradient of T is

$$
\nabla T = \frac{\partial T}{\partial x} \mathbf{i} + \frac{\partial T}{\partial y} \mathbf{j} + \frac{\partial T}{\partial z} \mathbf{k}
$$
  
=  $-\frac{160x}{(1 + x^2 + 2y^2 + 3z^2)^2} \mathbf{i} - \frac{320y}{(1 + x^2 + 2y^2 + 3z^2)^2} \mathbf{j} - \frac{480z}{(1 + x^2 + 2y^2 + 3z^2)^2} \mathbf{k}$   
=  $\frac{160}{(1 + x^2 + 2y^2 + 3z^2)^2} (-x\mathbf{i} - 2y\mathbf{j} - 3z\mathbf{k})$ 

At the point  $(1, 1, -2)$  the gradient vector is

$$
\nabla T(1, 1, -2) = \frac{160}{256}(-\mathbf{i} - 2\mathbf{j} + 6\mathbf{k}) = \frac{5}{8}(-\mathbf{i} - 2\mathbf{j} + 6\mathbf{k})
$$

By Theorem 15 the temperature increases fastest in the direction of the gradient by Theorem 13 die temperadure increases rastest in the direction of the gradition of  $\nabla T(1, 1, -2) = \frac{5}{8}(-\mathbf{i} - 2\mathbf{j} + 6\mathbf{k})$  or, equivalently, in the direction of  $-i - 2j + 6k$  or the unit vector  $(-i - 2j + 6k)/\sqrt{41}$ . The maximum rate of increase is the length of the gradient vector:

$$
|\nabla T(1, 1, -2)| = \frac{5}{8}|-i - 2j + 6k| = \frac{5\sqrt{41}}{8}
$$

Therefore the maximum rate of increase of temperature is  $5\sqrt{41}/8 \approx 4^{\circ}\text{C/m}$ .

#### **TANGENT PLANES TO LEVEL SURFACES**

Suppose *S* is a surface with equation  $F(x, y, z) = k$ , that is, it is a level surface of a function F of three variables, and let  $P(x_0, y_0, z_0)$  be a point on S. Let C be any curve that lies on the surface S and passes through the point P. Recall from Section 10.7 that the curve *C* is described by a continuous vector function  $\mathbf{r}(t) = \langle x(t), y(t), z(t) \rangle$ . Let the curve C is described by a continuous vector function  $\mathbf{r}(t) = \langle x(t), y(t), z(t) \rangle$ . Let  $t_0$  be the parameter value corresponding to P; that is,  $\mathbf{r}(t_0) = \langle x_0, y_0, z_0 \rangle$ . Since C lies on *S*, any point  $(x(t), y(t), z(t))$  must satisfy the equation of *S*, that is,

$$
F(x(t), y(t), z(t)) = k
$$

If x, y, and z are differentiable functions of t and  $F$  is also differentiable, then we can use the Chain Rule to differentiate both sides of Equation 16 as follows:

$$
\frac{\partial F}{\partial x}\frac{dx}{dt} + \frac{\partial F}{\partial y}\frac{dy}{dt} + \frac{\partial F}{\partial z}\frac{dz}{dt} = 0
$$

But, since  $\nabla F = \langle F_x, F_y, F_z \rangle$  and  $\mathbf{r}'(t) = \langle x'(t), y'(t), z'(t) \rangle$ , Equation 17 can be written in terms of a dot product as

$$
\nabla F \cdot \mathbf{r}'(t) = 0
$$

In particular, when  $t = t_0$  we have  $\mathbf{r}(t_0) = \langle x_0, y_0, z_0 \rangle$ , so

**18**

$$
\nabla F(x_0, y_0, z_0) \cdot \mathbf{r}'(t_0) = 0
$$

Equation 18 says that *the gradient vector at P*,  $\nabla F(x_0, y_0, z_0)$ , *is perpendicular to the tangent vector*  $\mathbf{r}'(t_0)$  *to any curve C on S that passes through P.* (See Figure 7.) If  $\nabla F(x_0, y_0, z_0) \neq \mathbf{0}$ , it is therefore natural to define the **tangent plane to the level surface**  $F(x, y, z) = k$  at  $P(x_0, y_0, z_0)$  as the plane that passes through P and has normal vector  $\nabla F(x_0, y_0, z_0)$ . Using the standard equation of a plane (Equation 10.5.7), we can write the equation of this tangent plane as

$$
F_x(x_0, y_0, z_0)(x - x_0) + F_y(x_0, y_0, z_0)(y - y_0) + F_z(x_0, y_0, z_0)(z - z_0) = 0
$$

The **normal line** to S at P is the line passing through P and perpendicular to the tangent plane. The direction of the normal line is therefore given by the gradient vecfor  $\nabla F(x_0, y_0, z_0)$  and so, by Equation 10.5.3, its symmetric equations are

$$
\frac{x - x_0}{F_x(x_0, y_0, z_0)} = \frac{y - y_0}{F_y(x_0, y_0, z_0)} = \frac{z - z_0}{F_z(x_0, y_0, z_0)}
$$

In the special case in which the equation of a surface *S* is of the form  $z = f(x, y)$ (that is,  $S$  is the graph of a function  $f$  of two variables), we can rewrite the equation as

$$
F(x, y, z) = f(x, y) - z = 0
$$

and regard *S* as a level surface (with  $k = 0$ ) of *F*. Then

$$
F_x(x_0, y_0, z_0) = f_x(x_0, y_0)
$$
  
\n
$$
F_y(x_0, y_0, z_0) = f_y(x_0, y_0)
$$
  
\n
$$
F_z(x_0, y_0, z_0) = -1
$$

so Equation 19 becomes

$$
f_x(x_0, y_0)(x - x_0) + f_y(x_0, y_0)(y - y_0) - (z - z_0) = 0
$$

which is equivalent to Equation 11.4.2. Thus our new, more general, definition of a tangent plane is consistent with the definition that was given for the special case of Section 11.4.

**EXAMPLE 7** Find the equations of the tangent plane and normal line at the point **V**  $(-2, 1, -3)$  to the ellipsoid

$$
\frac{x^2}{4} + y^2 + \frac{z^2}{9} = 3
$$

**SOLUTION** The ellipsoid is the level surface (with  $k = 3$ ) of the function

$$
F(x, y, z) = \frac{x^2}{4} + y^2 + \frac{z^2}{9}
$$

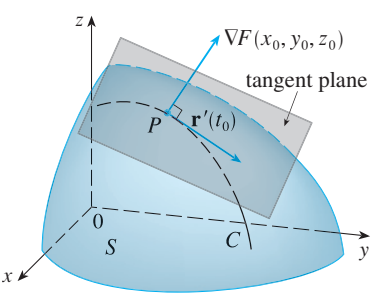

**FIGURE 7**

■ Figure 8 shows the ellipsoid, tangent plane, and normal line in Example 7.

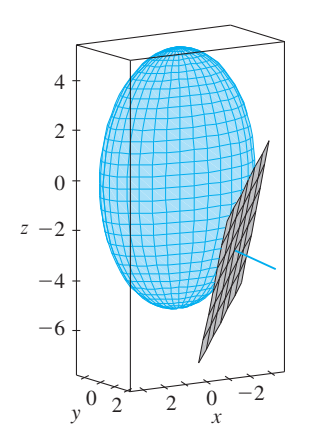

**FIGURE 8**

Therefore we have

$$
F_x(x, y, z) = \frac{x}{2}
$$
  
\n
$$
F_y(x, y, z) = 2y
$$
  
\n
$$
F_z(x, y, z) = \frac{2z}{9}
$$
  
\n
$$
F_x(-2, 1, -3) = -1
$$
  
\n
$$
F_y(-2, 1, -3) = 2
$$
  
\n
$$
F_z(-2, 1, -3) = -\frac{2}{3}
$$

Then Equation 19 gives the equation of the tangent plane at  $(-2, 1, -3)$  as

$$
-1(x + 2) + 2(y - 1) - \frac{2}{3}(z + 3) = 0
$$

which simplifies to  $3x - 6y + 2z + 18 = 0$ .

By Equation 20, symmetric equations of the normal line are

$$
\frac{x+2}{-1} = \frac{y-1}{2} = \frac{z+3}{-\frac{2}{3}}
$$

#### **SIGNIFICANCE OF THE GRADIENT VECTOR**

We now summarize the ways in which the gradient vector is significant. We first consider a function f of three variables and a point  $P(x_0, y_0, z_0)$  in its domain. On the one hand, we know from Theorem 15 that the gradient vector  $\nabla f(x_0, y_0, z_0)$  gives the direction of fastest increase of f. On the other hand, we know that  $\nabla f(x_0, y_0, z_0)$  is orthogonal to the level surface S of  $f$  through  $P$ . (Refer to Figure 7.) These two properties are quite compatible intuitively because as we move away from  $P$  on the level surface S, the value of f does not change at all. So it seems reasonable that if we move in the perpendicular direction, we get the maximum increase.

In like manner we consider a function f of two variables and a point  $P(x_0, y_0)$  in its domain. Again the gradient vector  $\nabla f(x_0, y_0)$  gives the direction of fastest increase of f. Also, by considerations similar to our discussion of tangent planes, it can be shown that  $\nabla f(x_0, y_0)$  is perpendicular to the level curve  $f(x, y) = k$  that passes through  $P$ . Again this is intuitively plausible because the values of  $f$  remain constant as we move along the curve. (See Figure 9.)

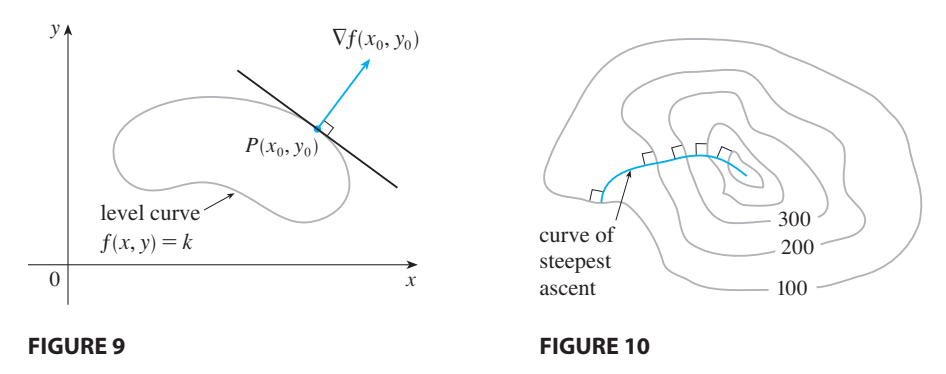

If we consider a topographical map of a hill and let  $f(x, y)$  represent the height above sea level at a point with coordinates  $(x, y)$ , then a curve of steepest ascent can be drawn as in Figure 10 by making it perpendicular to all of the contour lines. This phenomenon can also be noticed in Figure 11 in Section 11.1, where Lonesome Creek follows a curve of steepest descent.

## **11.6 EXERCISES**

**1−2** ■ Find the directional derivative of f at the given point in the direction indicated by the angle  $\theta$ .

**1.** 
$$
f(x, y) = ye^{-x}
$$
, (0, 4),  $\theta = 2\pi/3$   
**2.**  $f(x, y) = x^3y^4 + x^4y^3$ , (1, 1),  $\theta = \pi/6$ 

#### **3–6** ■

(a) Find the gradient of  $f$ .

- (b) Evaluate the gradient at the point P.
- (c) Find the rate of change of  $f$  at  $P$  in the direction of the vector **u**.

**3.** 
$$
f(x, y) = \sin(2x + 3y)
$$
,  $P(-6, 4)$ ,  $\mathbf{u} = \frac{1}{2}(\sqrt{3}\mathbf{i} - \mathbf{j})$   
\n**4.**  $f(x, y) = y^2/x$ ,  $P(1, 2)$ ,  $\mathbf{u} = \frac{1}{3}(2\mathbf{i} + \sqrt{5}\mathbf{j})$   
\n**5.**  $f(x, y, z) = x^2yz - xyz^3$ ,  $P(2, -1, 1)$ ,  $\mathbf{u} = \langle 0, \frac{4}{5}, -\frac{3}{5} \rangle$   
\n**6.**  $f(x, y, z) = y^2e^{xyz}$ ,  $P(0, 1, -1)$ ,  $\mathbf{u} = \langle \frac{3}{13}, \frac{4}{13}, \frac{12}{13} \rangle$ 

**7–11** ■ Find the directional derivative of the function at the given point in the direction of the vector v.

7. 
$$
f(x, y) = e^x \sin y
$$
, (0,  $\pi/3$ ),  $\mathbf{v} = \langle -6, 8 \rangle$   
\n8.  $f(x, y) = \frac{x}{x^2 + y^2}$ , (1, 2),  $\mathbf{v} = \langle 3, 5 \rangle$   
\n9.  $g(p, q) = p^4 - p^2 q^3$ , (2, 1),  $\mathbf{v} = \mathbf{i} + 3\mathbf{j}$   
\n10.  $g(r, s) = \tan^{-1}(rs)$ , (1, 2),  $\mathbf{v} = 5\mathbf{i} + 10\mathbf{j}$   
\n11.  $f(x, y, z) = xe^y + ye^z + ze^x$ , (0, 0, 0),  $\mathbf{v} = \langle 5, 1, -2 \rangle$ 

**12.** Use the figure to estimate  $D_u f(2, 2)$ .

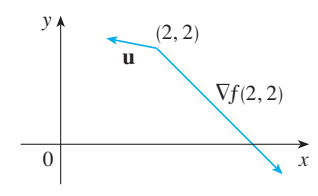

- **13.** Find the directional derivative of  $f(x, y) = \sqrt{xy}$  at  $P(2, 8)$ in the direction of  $Q(5, 4)$ .
- **14.** Find the directional derivative of  $f(x, y, z) = xy + yz + zx$ at  $P(1, -1, 3)$  in the direction of  $Q(2, 4, 5)$ .

**15–18** • Find the maximum rate of change of  $f$  at the given point and the direction in which it occurs.

**15.** 
$$
f(x, y) = \sin(xy), (1, 0)
$$
  
\n**16.**  $f(s, t) = te^{st}, (0, 2)$   
\n**17.**  $f(x, y, z) = \sqrt{x^2 + y^2 + z^2}, (3, 6, -2)$ 

Unless otherwise noted, all content on this page is © Cengage Learning.

**18.**  $f(p, q, r) = \arctan(pqr), (1, 2, 1)$ 

- **19.** (a) Show that a differentiable function  $f$  decreases most rapidly at x in the direction opposite to the gradient vector, that is, in the direction of  $-\nabla f(\mathbf{x})$ .
	- (b) Use the result of part (a) to find the direction in which the function  $f(x, y) = x^4y - x^2y^3$  decreases fastest at the point  $(2, -3)$ .
- **20.** Find the directions in which the directional derivative of  $f(x, y) = x^2 + \sin xy$  at the point (1, 0) has the value 1.
- **21.** Find all points at which the direction of fastest change of the function  $f(x, y) = x^2 + y^2 - 2x - 4y$  is  $\mathbf{i} + \mathbf{j}$ .
- **22.** Near a buoy, the depth of a lake at the point with coordirivear a buoy, the depth of a face at the point with coordi-<br>nates  $(x, y)$  is  $z = 200 + 0.02x^2 - 0.001y^3$ , where x, y, and z are measured in meters. A fisherman in a small boat starts at the point  $(80, 60)$  and moves toward the buoy, which is located at  $(0, 0)$ . Is the water under the boat getting deeper or shallower when he departs? Explain.
- **23.** The temperature  $T$  in a metal ball is inversely proportional to the distance from the center of the ball, which we take to be the origin. The temperature at the point  $(1, 2, 2)$  is  $120^\circ$ . (a) Find the rate of change of T at  $(1, 2, 2)$  in the direction
	- toward the point  $(2, 1, 3)$ . (b) Show that at any point in the ball the direction of greatest increase in temperature is given by a vector that points toward the origin.
- **24.** The temperature at a point  $(x, y, z)$  is given by

$$
T(x, y, z) = 200e^{-x^2-3y^2-9z^2}
$$

where T is measured in  $\degree$ C and x, y, z in meters.

- (a) Find the rate of change of temperature at the point  $P(2, -1, 2)$  in the direction toward the point  $(3, -3, 3)$ .
- (b) In which direction does the temperature increase fastest at  $P$ ?
- $(c)$  Find the maximum rate of increase at *.*
- **25.** Suppose that over a certain region of space the electrical potential *V* is given by  $V(x, y, z) = 5x^2 - 3xy + xyz$ . (a) Find the rate of change of the potential at  $P(3, 4, 5)$  in Find the direction of the vector  $\mathbf{v} = \mathbf{i} + \mathbf{j} - \mathbf{k}$ .
	- (b) In which direction does  $V$  change most rapidly at  $P$ ?
	- (c) What is the maximum rate of change at  $P$ ?
- **26.** Suppose you are climbing a hill whose shape is given by the Equation  $z = 1000 - 0.005x^2 - 0.01y^2$ , where x, y, and z are measured in meters, and you are standing at a point with coordinates  $(60, 40, 966)$ . The positive *x*-axis points east and the positive *y*-axis points north.
	- (a) If you walk due south, will you start to ascend or descend? At what rate?

- (b) If you walk northwest, will you start to ascend or descend? At what rate?
- (c) In which direction is the slope largest? What is the rate of ascent in that direction? At what angle above the horizontal does the path in that direction begin?
- **27.** Let  $f$  be a function of two variables that has continuous partial derivatives and consider the points  $A(1, 3)$ ,  $B(3, 3)$ ,  $C(1, 7)$ , and  $D(6, 15)$ . The directional derivative of f at A in the direction of the vector  $AB \stackrel{\text{is}}{\rightarrow} 3$  and the directional derivative at A in the direction of AC is 26. Find the directional derivative of  $f$  at  $A$  in the direction of the vector  $AD$ .
- **28.** Shown is a topographic map of Blue River Pine Provincial Park in British Columbia. Draw curves of steepest descent from point A (descending to Mud Lake) and from point B.

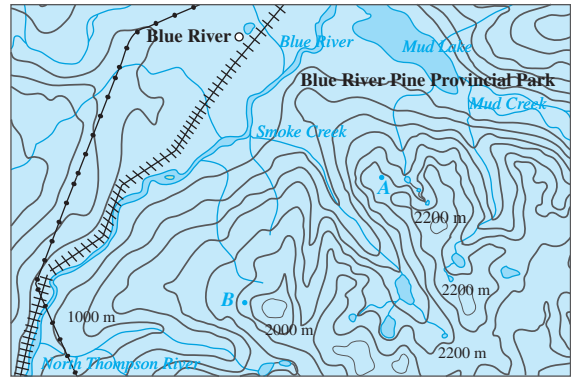

© Department of Natural Resources Canada. All rights reserved.

- **29.** Show that the operation of taking the gradient of a function has the given property. Assume that  $u$  and  $v$  are differentiable functions of  $x$  and  $y$  and that  $a, b$  are constants.
	- (a)  $\nabla (au + bv) = a \nabla u + b \nabla v$
	- (b)  $\nabla(uv) = u \nabla v + v \nabla u$

(c) 
$$
\nabla \left( \frac{u}{v} \right) = \frac{v \nabla u - u \nabla v}{v^2}
$$
 (d)  $\nabla u^n = nu^{n-1} \nabla u$ 

**30.** Sketch the gradient vector  $\nabla f(4, 6)$  for the function *f* whose level curves are shown. Explain how you chose the direction and length of this vector.

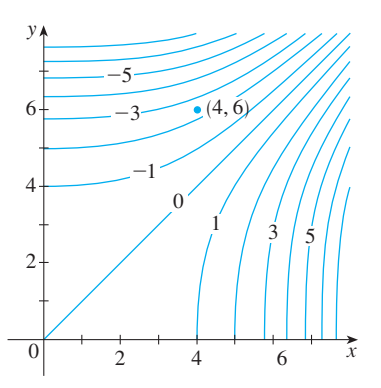

**31–36** ■ Find equations of (a) the tangent plane and (b) the normal line to the given surface at the specified point.

 $2 \times 2$ 

**31.** 
$$
2(x - 2)^2 + (y - 1)^2 + (z - 3)^2 = 10
$$
, (3, 3, 5)  
\n**32.**  $y = x^2 - z^2$ , (4, 7, 3)  
\n**33.**  $xyz^2 = 6$ , (3, 2, 1)  
\n**34.**  $xy + yz + zx = 5$ , (1, 2, 1)  
\n**35.**  $x + y + z = e^{xyz}$ , (0, 0, 1)  
\n**36.**  $x^4 + y^4 + z^4 = 3x^2y^2z^2$ , (1, 1, 1)

;**37–38** ■ Use a computer to graph the surface, the tangent plane, and the normal line on the same screen. Choose the domain carefully so that you avoid extraneous vertical planes. Choose the viewpoint so that you get a good view of all three objects.

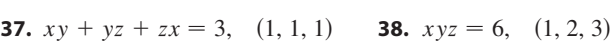

- **39.** If  $f(x, y) = xy$ , find the gradient vector  $\nabla f(3, 2)$  and use it to find the tangent line to the level curve  $f(x, y) = 6$  at the point  $(3, 2)$ . Sketch the level curve, the tangent line, and the gradient vector.
- **40.** If  $g(x, y) = x^2 + y^2 4x$ , find the gradient vector  $\nabla g(1, 2)$ and use it to find the tangent line to the level curve  $g(x, y) = 1$  at the point (1, 2). Sketch the level curve, the tangent line, and the gradient vector.
- **41.** Show that the equation of the tangent plane to the ellipsoid  $x^2/a^2 + y^2/b^2 + z^2/c^2 = 1$  at the point  $(x_0, y_0, z_0)$  can be written as

$$
\frac{xx_0}{a^2} + \frac{yy_0}{b^2} + \frac{zz_0}{c^2} = 1
$$

- **42.** At what point on the paraboloid  $y = x^2 + z^2$  is the tangent plane parallel to the plane  $x + 2y + 3z = 1$ ?
- **43.** Are there any points on the hyperboloid  $x^2 y^2 z^2 = 1$ where the tangent plane is parallel to the plane  $z = x + y$ ?
- **44.** Show that the ellipsoid  $3x^2 + 2y^2 + z^2 = 9$  and the sphere and the empsond  $3x + 2y + 2 = 9$  and the sph<br> $x^2 + y^2 + z^2 - 8x - 6y - 8z + 24 = 0$  are tangent to each other at the point  $(1, 1, 2)$ . (This means that they have a common tangent plane at the point.)
- **45.** Where does the normal line to the paraboloid  $z = x^2 + y^2$ at the point  $(1, 1, 2)$  intersect the paraboloid a second time?
- **46.** At what points does the normal line through the point (1, 2, 1) on the ellipsoid  $4x^2 + y^2 + 4z^2 = 12$  intersect the sphere  $x^2 + y^2 + z^2 = 102$ ?
- **47.** Show that the sum of the *x*-, *y*-, and *z*-intercepts of any tangent plane to the surface  $\sqrt{x} + \sqrt{y} + \sqrt{z} = \sqrt{c}$  is a constant.

Unless otherwise noted, all content on this page is © Cengage Learning.

- **48.** Show that every normal line to the sphere  $x^2 + y^2 + z^2 = r^2$  passes through the center of the sphere.
- **49.** Find parametric equations for the tangent line to the curve Find parametric equations for the tangent line to the curve<br>of intersection of the paraboloid  $z = x^2 + y^2$  and the ellipsoid  $4x^2 + y^2 + z^2 = 9$  at the point  $(-1, 1, 2)$ .
- **50.** (a) The plane  $y + z = 3$  intersects the cylinder Fine plane  $y + 2 = 3$  intersects the cylinder<br> $x^2 + y^2 = 5$  in an ellipse. Find parametric equations for the tangent line to this ellipse at the point  $(1, 2, 1)$ .
- ; (b) Graph the cylinder, the plane, and the tangent line on the same screen.
	- **51.** (a) Two surfaces are called **orthogonal** at a point of intersection if their normal lines are perpendicular at that point. Show that surfaces with equations  $F(x, y, z) = 0$ point. Show that surfaces while equations  $F(x, y, z)$  -<br>and  $G(x, y, z) = 0$  are orthogonal at a point P where and  $\sigma(x, y, z) = 0$  are orthogonal a<br> $\nabla F \neq 0$  and  $\nabla G \neq 0$  if and only if

$$
F_xG_x + F_yG_y + F_zG_z = 0 \quad \text{at } P
$$

(b) Use part (a) to show that the surfaces  $z^2 = x^2 + y^2$  and  $x^2 + y^2 + z^2 = r^2$  are orthogonal at every point of

absolute

intersection. Can you see why this is true without using calculus?

- **52.** (a) Show that the function  $f(x, y) = \sqrt[3]{xy}$  is continuous and the partial derivatives  $f_x$  and  $f_y$  exist at the origin but the directional derivatives in all other directions do not exist.
- $\bigoplus$  (b) Graph f near the origin and comment on how the graph confirms part (a).
	- **53.** Suppose that the directional derivatives of  $f(x, y)$  are known at a given point in two nonparallel directions given by unit vectors **u** and **v**. Is it possible to find  $\nabla f$  at this point? If so, how would you do it?
	- **54.** Show that if  $z = f(x, y)$  is differentiable at  $\mathbf{x}_0 = \langle x_0, y_0 \rangle$ , then

$$
\lim_{\mathbf{x}\to\mathbf{x}_0}\frac{f(\mathbf{x})-f(\mathbf{x}_0)-\nabla f(\mathbf{x}_0)\cdot(\mathbf{x}-\mathbf{x}_0)}{|\mathbf{x}-\mathbf{x}_0|}=0
$$

[*Hint*: Use Definition 11.4.7 directly.]

# **11.7 MAXIMUM AND MINIMUM VALUES**

Æ

As we saw in Chapter 4, one of the main uses of ordinary derivatives is in finding maximum and minimum values. In this section we see how to use partial derivatives to locate maxima and minima of functions of two variables. In particular, in Example 5 we will see how to maximize the volume of a box without a lid if we have a fixed amount of cardboard to work with.

Look at the hills and valleys in the graph of  $f$  shown in Figure 1. There are two points  $(a, b)$  where f has a *local maximum*, that is, where  $f(a, b)$  is larger than nearby values of  $f(x, y)$ . The larger of these two values is the *absolute maximum*. Likewise, *f* has two *local minima*, where  $f(a, b)$  is smaller than nearby values. The smaller of these two values is the *absolute minimum*.

**1 DEFINITION** A function of two variables has a **local maximum** at  $(a, b)$  if  $f(x, y) \leq f(a, b)$  when  $(x, y)$  is near  $(a, b)$ . [This means that  $f(x, y) \leq f(a, b)$ for all points  $(x, y)$  in some disk with center  $(a, b)$ . The number  $f(a, b)$  is called a **local maximum value**. If  $f(x, y) \ge f(a, b)$  when  $(x, y)$  is near  $(a, b)$ , then  $f(a, b)$  is a **local minimum value**.

If the inequalities in Definition 1 hold for *all* points  $(x, y)$  in the domain of f, then f has an **absolute maximum** (or **absolute minimum**) at  $(a, b)$ .

■ Notice that the conclusion of Theorem 2 can be stated in the notation of erin 2 can be stated in the hotal<br>gradient vectors as  $\nabla f(a, b) = 0$ .

**THEOREM** If f has a local maximum or minimum at  $(a, b)$  and the firstorder partial derivatives of f exist there, then  $f_x(a, b) = 0$  and  $f_y(a, b) = 0$ .

Unless otherwise noted, all content on this page is © Cengage Learning.

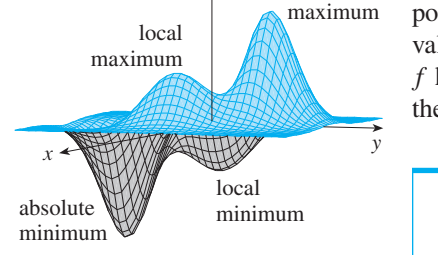

z

**FIGURE 1**

**PROOF** Let  $g(x) = f(x, b)$ . If f has a local maximum (or minimum) at  $(a, b)$ , then **Example 1** Let  $g(x) = f(x, b)$ . If  $f$  has a local maximum (or minimum) at  $(a, b)$ , theorem (see *g*) and *a* so  $g'(a) = 0$  by Fermat's Theorem (see *g* has a local maximum (or minimum) at *a*, so *g* (*a*)  $-$  0 by remiat s rifeorem 4.1.4). But  $g'(a) = f_x(a, b)$  (see Equation 11.3.1) and so  $f_x(a, b) = 0$ . Final A.1.4). But  $g(a) - f_x(a, b)$  (see Equation 11.5.1) and so  $f_x(a, b) = 0$ .<br>Similarly, by applying Fermat's Theorem to the function  $G(y) = f(a, y)$ , we obtain . ■  $f_y(a, b) = 0$ 

If we put  $f_x(a, b) = 0$  and  $f_y(a, b) = 0$  in the equation of a tangent plane (Equation 11.4.2), we get  $z = z_0$ . Thus the geometric interpretation of Theorem 2 is that if the graph of f has a tangent plane at a local maximum or minimum, then the tangent plane must be horizontal.

A point  $(a, b)$  is called a **critical point** (or *stationary point*) of f if  $f_x(a, b) = 0$  and  $f_y(a, b) = 0$ , or if one of these partial derivatives does not exist. Theorem 2 says that if f has a local maximum or minimum at  $(a, b)$ , then  $(a, b)$  is a critical point of f. However, as in single-variable calculus, not all critical points give rise to maxima or minima. At a critical point, a function could have a local maximum or a local minimum or neither.

**EXAMPLE 1** Let  $f(x, y) = x^2 + y^2 - 2x - 6y + 14$ . Then

$$
f_x(x, y) = 2x - 2
$$
  $f_y(x, y) = 2y - 6$ 

These partial derivatives are equal to 0 when  $x = 1$  and  $y = 3$ , so the only critical point is  $(1, 3)$ . By completing the square, we find that

$$
f(x, y) = 4 + (x - 1)^2 + (y - 3)^2
$$

Since  $(x - 1)^2 \ge 0$  and  $(y - 3)^2 \ge 0$ , we have  $f(x, y) \ge 4$  for all values of x and y. Therefore  $f(1, 3) = 4$  is a local minimum, and in fact it is the absolute minimum metric of  $f(1, 3) = 4$  is a local minimum, and in fact it is the absolute minimum of  $f$ . This can be confirmed geometrically from the graph of  $f$ , which is the elliptic paraboloid with vertex  $(1, 3, 4)$  shown in Figure 2.

**EXAMPLE 2** Find the extreme values of  $f(x, y) = y^2 - x^2$ .

**SOLUTION** Since  $f_x = -2x$  and  $f_y = 2y$ , the only critical point is  $(0, 0)$ . Notice **SOLO FION** SINCE  $f_x = -2x$  and  $f_y = 2y$ , the only critical point is (0, 0). Notice that for points on the *x*-axis we have  $y = 0$ , so  $f(x, y) = -x^2 < 0$  (if  $x \ne 0$ ). However, for points on the *y*-axis we have  $y = 0$ , so  $f(x, y) = -x < 0$  (if  $x \ne 0$ ). Thus<br>ever, for points on the *y*-axis we have  $x = 0$ , so  $f(x, y) = y^2 > 0$  (if  $y \ne 0$ ). Thus every disk with center  $(0, 0)$  contains points where  $f$  takes positive values as well as points where f takes negative values. Therefore  $f(0, 0) = 0$  can't be an extreme points where f takes negative values. Therefore  $f(0, 0) = 0$  can't be an extreme value for  $f$ , so  $f$  has no extreme value.

Example 2 illustrates the fact that a function need not have a maximum or minimum value at a critical point. Figure  $3$  shows how this is possible. The graph of  $f$  is the hyperbolic paraboloid  $z = y^2 - x^2$ , which has a horizontal tangent plane ( $z = 0$ ) at the origin. You can see that  $f(0, 0) = 0$  is a maximum in the direction of the *x*-axis at the origin. but a minimum in the direction of the y-axis. Near the origin the graph has the shape of a saddle and so  $(0, 0)$  is called a *saddle point* of  $f$ .

We need to be able to determine whether or not a function has an extreme value at a critical point. The following test, which is proved in Appendix D, is analogous to the Second Derivative Test for functions of one variable.

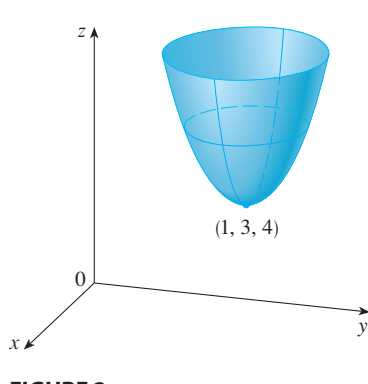

**FIGURE 2**  $z=x^2+y^2-2x-6y+14$ 

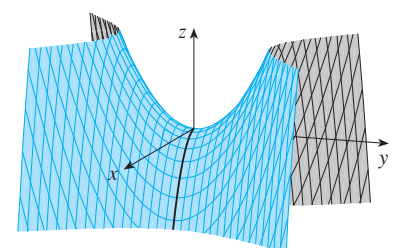

**FIGURE 3**  $z=y^2-x^2$ 

**SECOND DERIVATIVES TEST** Suppose the second partial derivatives of f are continuous on a disk with center  $(a, b)$ , and suppose that  $f_x(a, b) = 0$  and  $f_y(a, b) = 0$  [that is,  $(a, b)$  is a critical point of f]. Let

$$
D = D(a, b) = f_{xx}(a, b) f_{yy}(a, b) - [f_{xy}(a, b)]^2
$$

(a) If  $D > 0$  and  $f_{xx}(a, b) > 0$ , then  $f(a, b)$  is a local minimum.

(b) If  $D > 0$  and  $f_{xx}(a, b) < 0$ , then  $f(a, b)$  is a local maximum.

(c) If  $D < 0$ , then  $f(a, b)$  is not a local maximum or minimum.

**NOTE 1** In case (c) the point  $(a, b)$  is called a **saddle point** of f and the graph of f crosses its tangent plane at  $(a, b)$ .

**NOTE 2** If  $D = 0$ , the test gives no information: f could have a local maximum or local minimum at  $(a, b)$ , or  $(a, b)$  could be a saddle point of f.

**NOTE 3** To remember the formula for *D* it's helpful to write it as a determinant:

$$
D = \begin{vmatrix} f_{xx} & f_{xy} \\ f_{yx} & f_{yy} \end{vmatrix} = f_{xx}f_{yy} - (f_{xy})^2
$$

**EXAMPLE 3** Find the local maximum and minimum values and saddle points of **V**  $f(x, y) = x^4 + y^4 - 4xy + 1.$ 

**SOLUTION** We first locate the critical points:

$$
f_x = 4x^3 - 4y \qquad \qquad f_y = 4y^3 - 4x
$$

Setting these partial derivatives equal to 0, we obtain the equations

$$
x^3 - y = 0
$$
 and  $y^3 - x = 0$ 

To solve these equations we substitute  $y = x^3$  from the first equation into the second one. This gives

$$
0 = x9 - x = x(x8 - 1) = x(x4 - 1)(x4 + 1) = x(x2 - 1)(x2 + 1)(x4 + 1)
$$

so there are three real roots:  $x = 0, 1, -1$ . The three critical points are  $(0, 0), (1, 1),$ and  $(-1, -1)$ .

Next we calculate the second partial derivatives and  $D(x, y)$ :

$$
f_{xx} = 12x^2 \t f_{xy} = -4 \t f_{yy} = 12y^2
$$
  

$$
D(x, y) = f_{xx}f_{yy} - (f_{xy})^2 = 144x^2y^2 - 16
$$

Since  $D(0, 0) = -16 < 0$ , it follows from case (c) of the Second Derivatives Test that the origin is a saddle point; that is,  $f$  has no local maximum or minimum at that the origin is a saddle point, that is, f has no local maximum or minimum of  $(0, 0)$ . Since  $D(1, 1) = 128 > 0$  and  $f_{xx}(1, 1) = 12 > 0$ , we see from case (a) of the test that  $f(1, 1) = -1$  is a local minimum. Similarly, we have or the test that  $f(1, 1) = -1$  is a local minimum. Similarly, we have<br> $D(-1, -1) = 128 > 0$  and  $f_{xx}(-1, -1) = 12 > 0$ , so  $f(-1, -1) = -1$  is also a local minimum.

The graph of  $f$  is shown in Figure 4.

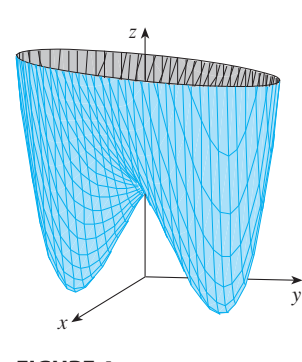

**FIGURE 4**  $z=x^4+y^4-4xy+1$ 

 $\blacksquare$  A contour map of the function f in Example 3 is shown in Figure 5. The level curves near  $(1, 1)$  and  $(-1, -1)$ are oval in shape and indicate that as we move away from  $(1, 1)$  or  $(-1, -1)$ in any direction the values of  $f$  are increasing. The level curves near  $(0, 0)$ , on the other hand, resemble hyperbolas. They reveal that as we move away from the origin (where the value of  $f$  is 1), the values of f decrease in some directions but increase in other directions. Thus the contour map suggests the presence of the minima and saddle point that we found in Example 3.

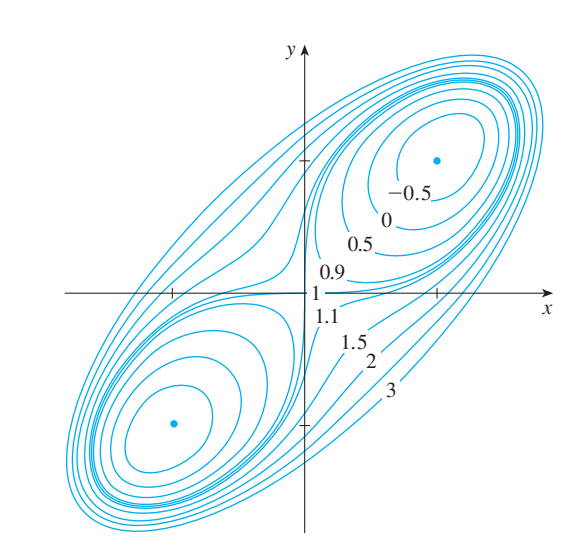

#### **FIGURE 5**

**EXAMPLE 4** Find the shortest distance from the point  $(1, 0, -2)$  to the plane  $x + 2y + z = 4.$ 

**SOLUTION** The distance from any point  $(x, y, z)$  to the point  $(1, 0, -2)$  is

$$
d = \sqrt{(x-1)^2 + y^2 + (z+2)^2}
$$

but if  $(x, y, z)$  lies on the plane  $x + 2y + z = 4$ , then  $z = 4 - x - 2y$  and so we but if  $(x, y, z)$  hes on the plane  $x + 2y + z = 4$ , then  $z = 4$   $x - 2y$  and so we have  $d = \sqrt{(x - 1)^2 + y^2 + (6 - x - 2y)^2}$ . We can minimize d by minimizing the simpler expression

$$
d^{2} = f(x, y) = (x - 1)^{2} + y^{2} + (6 - x - 2y)^{2}
$$

By solving the equations

$$
f_x = 2(x - 1) - 2(6 - x - 2y) = 4x + 4y - 14 = 0
$$
  

$$
f_y = 2y - 4(6 - x - 2y) = 4x + 10y - 24 = 0
$$

we find that the only critical point is  $\left(\frac{11}{6}, \frac{5}{3}\right)$ . Since  $f_{xx} = 4$ ,  $f_{xy} = 4$ , and  $f_{yy} = 10$ , we we find that the only critical point is  $(s, s)$ . Since  $f_{xx} = 4$ ,  $f_{xy} = 4$ , and  $f_{yy} = 10$ , where  $D(x, y) = f_{xx} f_{yy} - (f_{xy})^2 = 24 > 0$  and  $f_{xx} > 0$ , so by the Second Derivatives Test f has a local minimum at  $(\frac{11}{6}, \frac{5}{3})$ . Intuitively, we can see that this local minimum is actually an absolute minimum because there must be a point on the given plane that is closest to  $(1, 0, -2)$ . If  $x = \frac{11}{6}$  and  $y = \frac{5}{3}$ , then

$$
d = \sqrt{(x-1)^2 + y^2 + (6-x-2y)^2} = \sqrt{\left(\frac{5}{6}\right)^2 + \left(\frac{5}{3}\right)^2 + \left(\frac{5}{6}\right)^2} = \frac{5\sqrt{6}}{6}
$$

The shortest distance from  $(1, 0, -2)$  to the plane  $x + 2y + z = 4$  is  $\frac{5}{6}\sqrt{6}$ .

**EXAMPLE 5** A rectangular box without a lid is to be made from  $12 \text{ m}^2$  of cardboard. Find the maximum volume of such a box.

**SOLUTION** Let the length, width, and height of the box (in meters) be x, y, and z, as shown in Figure 6. Then the volume of the box is

 $V = xyz$ 

Unless otherwise noted, all content on this page is © Cengage Learning.

**TEC** In Module 11.7 you can use contour maps to estimate the locations of critical points.

■ **[www.stewartcalculus.com](http://www.stewartcalculus.com)**

See Additional Example A.

■ Example 4 could also be solved using vectors. Compare with the methods of Section 10.5.

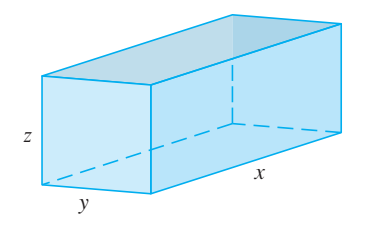

**FIGURE 6**

We can express V as a function of just two variables x and y by using the fact that the area of the four sides and the bottom of the box is

$$
2xz + 2yz + xy = 12
$$

Solving this equation for z, we get  $z = (12 - xy)/[2(x + y)]$ , so the expression for becomes *V*

$$
V = xy \frac{12 - xy}{2(x + y)} = \frac{12xy - x^2y^2}{2(x + y)}
$$

We compute the partial derivatives:

$$
\frac{\partial V}{\partial x} = \frac{y^2(12 - 2xy - x^2)}{2(x + y)^2} \qquad \frac{\partial V}{\partial y} = \frac{x^2(12 - 2xy - y^2)}{2(x + y)^2}
$$

If V is a maximum, then  $\partial V/\partial x = \partial V/\partial y = 0$ , but  $x = 0$  or  $y = 0$  gives  $V = 0$ , so we must solve the equations

$$
12 - 2xy - x^2 = 0
$$
 
$$
12 - 2xy - y^2 = 0
$$

These imply that  $x^2 = y^2$  and so  $x = y$ . (Note that x and y must both be positive in this problem.) If we put  $x = y$  in either equation we get  $12 - 3x^2 = 0$ , which gives this problem.) If we put  $x - y$  in entire equation we<br>  $x = 2, y = 2, \text{ and } z = (12 - 2 \cdot 2)/[2(2 + 2)] = 1.$ 

We could use the Second Derivatives Test to show that this gives a local maximum of V, or we could simply argue from the physical nature of this problem that there must be an absolute maximum volume, which has to occur at a critical point of *V*, so it must occur when  $x = 2$ ,  $y = 2$ ,  $z = 1$ . Then  $V = 2 \cdot 2 \cdot 1 = 4$ , so the maximum volume of the box is  $4 \text{ m}^3$ .

#### **ABSOLUTE MAXIMUM AND MINIMUM VALUES**

For a function  $f$  of one variable the Extreme Value Theorem says that if  $f$  is continuous on a closed interval  $[a, b]$ , then f has an absolute minimum value and an absolute maximum value. According to the Closed Interval Method in Section 4.1, we found these by evaluating  $f$  not only at the critical numbers but also at the endpoints  $a$  and  $b$ .

There is a similar situation for functions of two variables. Just as a closed interval contains its endpoints, a **closed set** in  $\mathbb{R}^2$  is one that contains all its boundary points. [A boundary point of *D* is a point  $(a, b)$  such that every disk with center  $(a, b)$  contains points in *D* and also points not in *D*.] For instance, the disk

$$
D = \{(x, y) \mid x^2 + y^2 \le 1\}
$$

which consists of all points on and inside the circle  $x^2 + y^2 = 1$ , is a closed set because it contains all of its boundary points (which are the points on the circle because it contains an or its boundary points (which are the points on the circle  $x^2 + y^2 = 1$ ). But if even one point on the boundary curve were omitted, the set would not be closed. (See Figure 7.)

A **bounded set** in  $\mathbb{R}^2$  is one that is contained within some disk. In other words, it is finite in extent. Then, in terms of closed and bounded sets, we can state the following counterpart of the Extreme Value Theorem in two dimensions.

Unless otherwise noted, all content on this page is © Cengage Learning.

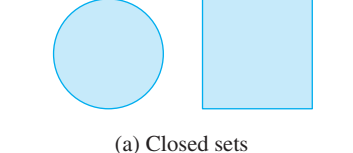

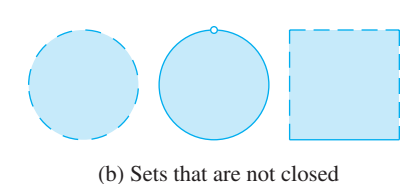

**FIGURE 7**

**4 EXTREME VALUE THEOREM FOR FUNCTIONS OF TWO VARIABLES** If  $f$  is continuous on a closed, bounded set D in  $\mathbb{R}^2$ , then f attains an absolute maximum value  $f(x_1, y_1)$  and an absolute minimum value  $f(x_2, y_2)$  at some points  $(x_1, y_1)$  and  $(x_2, y_2)$  in *D*.

To find the extreme values guaranteed by Theorem 4, we note that, by Theorem 2, if f has an extreme value at  $(x_1, y_1)$ , then  $(x_1, y_1)$  is either a critical point of f or a boundary point of D. Thus we have the following extension of the Closed Interval Method.

- To find the absolute maximum and minimum values of a continuous func-**5** tion  $f$  on a closed, bounded set  $D$ :
- **1.** Find the values of  $f$  at the critical points of  $f$  in  $D$ .
- **2.** Find the extreme values of  $f$  on the boundary of  $D$ .
- **3.** The largest of the values from steps 1 and 2 is the absolute maximum value; the smallest of these values is the absolute minimum value.

**EXAMPLE 6** Find the absolute maximum and minimum values of the function  $f(x, y) = x^2 - 2xy + 2y$  on the rectangle  $D = \{(x, y) \mid 0 \le x \le 3, 0 \le y \le 2\}$ .

**SOLUTION** Since f is a polynomial, it is continuous on the closed, bounded rectangle  $D$ , so Theorem 4 tells us there is both an absolute maximum and an absolute minimum. According to step 1 in  $\boxed{5}$ , we first find the critical points. These occur when

$$
f_x = 2x - 2y = 0 \qquad f_y = -2x + 2 = 0
$$

so the only critical point is  $(1, 1)$ , and the value of f there is  $f(1, 1) = 1$ .

In step 2 we look at the values of  $f$  on the boundary of  $D$ , which consists of the four line segments  $L_1$ ,  $L_2$ ,  $L_3$ ,  $L_4$  shown in Figure 8. On  $L_1$  we have  $y = 0$  and

$$
f(x, 0) = x^2 \qquad 0 \le x \le 3
$$

This is an increasing function of x, so its minimum value is  $f(0, 0) = 0$  and its maximum value is  $f(3, 0) = 9$ . On  $L_2$  we have  $x = 3$  and

$$
f(3, y) = 9 - 4y \qquad 0 \le y \le 2
$$

This is a decreasing function of y, so its maximum value is  $f(3, 0) = 9$  and its minimum value is  $f(3, 2) = 1$ . On  $L_3$  we have  $y = 2$  and

$$
f(x, 2) = x^2 - 4x + 4 \qquad 0 \le x \le 3
$$

By the methods of Chapter 4, or simply by observing that  $f(x, 2) = (x - 2)^2$ , we By the methods of Chapter 4, or simply by observing that  $f(x, 2) = (x - 2)$ , we see that the minimum value of this function is  $f(2, 2) = 0$  and the maximum value is  $f(0, 2) = 4$ . Finally, on  $L_4$  we have  $x = 0$  and

$$
f(0, y) = 2y \qquad \quad 0 \le y \le 2
$$

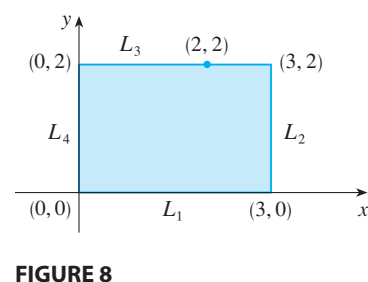

with maximum value  $f(0, 2) = 4$  and minimum value  $f(0, 0) = 0$ . Thus, on the boundary, the minimum value of  $f$  is 0 and the maximum is 9.

In step 3 we compare these values with the value  $f(1, 1) = 1$  at the critical point and conclude that the absolute maximum value of f on D is  $f(3, 0) = 9$  and the absolute minimum value is  $f(0, 0) = f(2, 2) = 0$ . Figure 9 shows the graph of f.

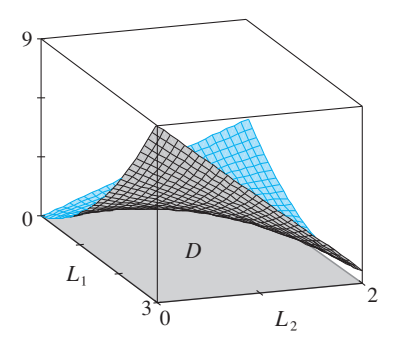

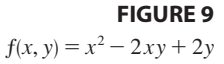

## **11.7 EXERCISES**

- **1.** Suppose  $(1, 1)$  is a critical point of a function  $f$  with continuous second derivatives. In each case, what can you say about  $f$ ?
	- (a)  $f_{xx}(1, 1) = 4$ ,  $f_{xy}(1, 1) = 1$ ,  $f_{yy}(1, 1) = 2$ (b)  $f_{xx}(1, 1) = 4$ ,  $f_{xy}(1, 1) = 3$ ,  $f_{yy}(1, 1) = 2$
- **2.** Use the level curves in the figure to predict the location of the critical points of  $f(x, y) = 3x - x^3 - 2y^2 + y^4$  and whether  $f$  has a saddle point or a local maximum or minimum at each of those points. Explain your reasoning. Then use the Second Derivatives Test to confirm your predictions.

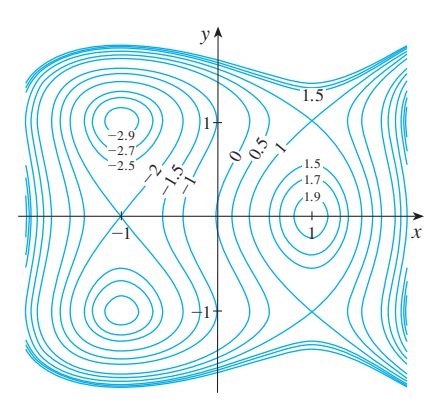

**3–14** ■ Find the local maximum and minimum values and saddle point(s) of the function. If you have three-dimensional graphing software, graph the function with a domain and viewpoint that reveal all the important aspects of the function.

**3.** 
$$
f(x, y) = x^2 + xy + y^2 + y
$$
  
**4.**  $f(x, y) = xy - 2x - 2y - x^2 - y^2$ 

5. 
$$
f(x, y) = y^3 + 3x^2y - 6x^2 - 6y^2 + 2
$$
  
\n6.  $f(x, y) = xe^{-2x^2-2y^2}$   
\n7.  $f(x, y) = x^3 - 12xy + 8y^3$   
\n8.  $f(x, y) = xy(1 - x - y)$   
\n9.  $f(x, y) = e^x \cos y$   
\n10.  $f(x, y) = xy + \frac{1}{x} + \frac{1}{y}$   
\n11.  $f(x, y) = (x^2 + y^2)e^{y^2-x^2}$   
\n12.  $f(x, y) = e^y(y^2 - x^2)$   
\n13.  $f(x, y) = y^2 - 2y \cos x, -1 \le x \le 7$   
\n14.  $f(x, y) = \sin x \sin y, -\pi < x < \pi, -\pi < y < \pi$ 

**15–18** ■ Use a graph or level curves or both to estimate the local maximum and minimum values and saddle point(s) of the function. Then use calculus to find these values precisely.

 $\pi$ 

■

**15.** 
$$
f(x, y) = 3x^2y + y^3 - 3x^2 - 3y^2 + 2
$$
  
**16.**  $f(x, y) = xye^{-x^2 - y^2}$ 

**16.** 
$$
f(x, y) = xye^{-x}
$$

- **17.**  $f(x, y) = \sin x + \sin y + \sin(x + y)$ ,  $0 \leqslant x \leqslant 2\pi, \ 0 \leqslant y \leqslant 2\pi$
- **18.**  $f(x, y) = \sin x + \sin y + \cos(x + y)$ ,  $0 \leqslant x \leqslant \pi/4, \ 0 \leqslant y \leqslant \pi/4$

**†19–22** • Use a graphing device (or Newton's method or a rootfinder) to find the critical points of  $f$  correct to three decimal

Unless otherwise noted, all content on this page is © Cengage Learning.

places. Then classify the critical points and find the highest or lowest points on the graph, if any.

**19.** 
$$
f(x, y) = x^4 + y^4 - 4x^2y + 2y
$$
  
\n**20.**  $f(x, y) = y^6 - 2y^4 + x^2 - y^2 + y$   
\n**21.**  $f(x, y) = x^4 + y^3 - 3x^2 + y^2 + x - 2y + 1$   
\n**22.**  $f(x, y) = 20e^{-x^2 - y^2} \sin 3x \cos 3y, \quad |x| \le 1, \quad |y| \le 1$ 

**23–28** ■ Find the absolute maximum and minimum values of f on the set D.

- **23.**  $f(x, y) = x^2 + y^2 2x$ , *D* is the closed triangular region with vertices  $(2, 0), (0, 2),$  and  $(0, -2)$
- **24.**  $f(x, y) = x + y xy$ , *D* is the closed triangular region with vertices  $(0, 0)$ ,  $(0, 2)$ , and  $(4, 0)$
- **25.**  $f(x, y) = x^2 + y^2 + x^2y + 4$ ,<br>  $D = \{(x, y) | |x| \le 1, |y| \le 1\}$
- **26.**  $f(x, y) = 4x + 6y x^2 y^2$ ,  $D = \{(x, y) \mid 0 \le x \le 4, 0 \le y \le 5\}$
- **27.**  $f(x, y) = x^4 + y^4 4xy + 2,$ <br>  $D = \{(x, y) | 0 \le x \le 3, 0 \le y \le 2\}$ **28.**  $f(x, y) = xy^2$ ,  $D = \{(x, y) | x \ge 0, y \ge 0, x^2 + y^2 \le 3\}$
- **29.** For functions of one variable it is impossible for a continuous function to have two local maxima and no local minimum. But for functions of two variables such functions exist. Show that the function

$$
f(x, y) = -(x^2 - 1)^2 - (x^2y - x - 1)^2
$$

has only two critical points, but has local maxima at both of them. Then use a computer to produce a graph with a carefully chosen domain and viewpoint to see how this is possible.

**30.** If a function of one variable is continuous on an interval and has only one critical number, then a local maximum has to be an absolute maximum. But this is not true for functions of two variables. Show that the function

$$
f(x, y) = 3xe^y - x^3 - e^{3y}
$$

has exactly one critical point, and that  $f$  has a local maximum there that is not an absolute maximum. Then use a computer to produce a graph with a carefully chosen domain and viewpoint to see how this is possible.

- **31.** Find the shortest distance from the point  $(2, 0, -3)$  to the  $\frac{1}{2}$  plane  $x + y + z = 1$ .
- **32.** Find the point on the plane  $x 2y + 3z = 6$  that is closest to the point  $(0, 1, 1)$ .
- **33.** Find the points on the cone  $z^2 = x^2 + y^2$  that are closest to the point  $(4, 2, 0)$ .
- **34.** Find the points on the surface  $y^2 = 9 + xz$  that are closest to the origin.
- **35.** Find three positive numbers whose sum is 100 and whose product is a maximum.
- **36.** Find three positive numbers whose sum is 12 and the sum of whose squares is as small as possible.
- **37.** Find the maximum volume of a rectangular box that is inscribed in a sphere of radius  $r$ .
- **38.** Find the dimensions of the box with volume 1000 cm<sup>3</sup> that has minimal surface area.
- **39.** Find the volume of the largest rectangular box in the first octant with three faces in the coordinate planes and one vertex in the plane  $x + 2y + 3z = 6$ .
- **40.** Find the dimensions of the rectangular box with largest volume if the total surface area is given as  $64 \text{ cm}^2$ .
- **41.** Find the dimensions of a rectangular box of maximum volume such that the sum of the lengths of its 12 edges is a constant c.
- **42.** The base of an aquarium with given volume  $V$  is made of slate and the sides are made of glass. If slate costs five times as much (per unit area) as glass, find the dimensions of the aquarium that minimize the cost of the materials.
- **43.** A cardboard box without a lid is to have a volume of  $32,000$  cm<sup>3</sup>. Find the dimensions that minimize the amount of cardboard used.
- **44.** A rectangular building is being designed to minimize heat loss. The east and west walls lose heat at a rate of 10 units/ $m^2$  per day, the north and south walls at a rate of 8 units/m<sup>2</sup> per day, the floor at a rate of 1 unit/m<sup>2</sup> per day, and the roof at a rate of 5 units/ $m^2$  per day. Each wall must be at least 30 m long, the height must be at least 4 m, and the volume must be exactly  $4000 \text{ m}^3$ .
	- (a) Find and sketch the domain of the heat loss as a function of the lengths of the sides.
	- (b) Find the dimensions that minimize heat loss. (Check both the critical points and the points on the boundary of the domain.)
	- (c) Could you design a building with even less heat loss if the restrictions on the lengths of the walls were removed?
- **45.** If the length of the diagonal of a rectangular box must be L, what is the largest possible volume?
- **46.** Three alleles (alternative versions of a gene) A, B, and O determine the four blood types A (AA or AO), B (BB or BO), O (OO), and AB. The Hardy-Weinberg Law states that the proportion of individuals in a population who carry two different alleles is

$$
P = 2pq + 2pr + 2rq
$$

where  $p$ ,  $q$ , and  $r$  are the proportions of A, B, and O in the population. Use the fact that  $p + q + r = 1$  to show that *P* is at most  $\frac{2}{3}$ .

**47.** Suppose that a scientist has reason to believe that two quansuppose that a scientist has reason to believe that two quantities x and y are related linearly, that is,  $y = mx + b$ , at least approximately, for some values of m and b. The scientist performs an experiment and collects data in the form of points  $(x_1, y_1), (x_2, y_2), \ldots, (x_n, y_n)$ , and then plots these points. The points don't lie exactly on a straight line, so the scientist wants to find constants  $m$  and  $b$  so that the line  $y = mx + b$  "fits" the points as well as possible (see the figure).

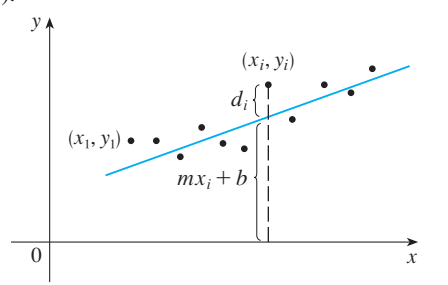

Let  $d_i = y_i - (mx_i + b)$  be the vertical deviation of the point  $(x_i, y_i)$  from the line. The **method of least squares** determines *m* and *b* so as to minimize  $\sum_{i=1}^{n} d_i^2$ , the sum of the squares of these deviations. Show that, according to this method, the line of best fit is obtained when

$$
m \sum_{i=1}^{n} x_i + bn = \sum_{i=1}^{n} y_i
$$
  

$$
m \sum_{i=1}^{n} x_i^2 + b \sum_{i=1}^{n} x_i = \sum_{i=1}^{n} x_i y_i
$$

Thus the line is found by solving these two equations in the two unknowns *m* and *b*.

**48.** Find an equation of the plane that passes through the point  $(1, 2, 3)$  and cuts off the smallest volume in the first octant.

## **11.8 LAGRANGE MULTIPLIERS**

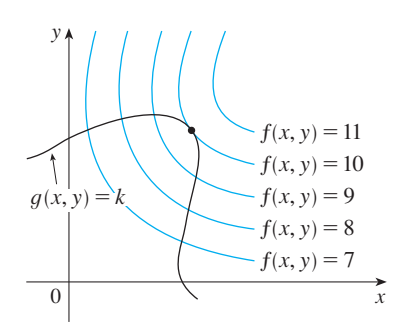

#### **FIGURE 1**

Visual 11.8 animates Figure 1 for **TEC** both level curves and level surfaces.

In Example 5 in Section 11.7 we maximized a volume function  $V = xyz$  subject to the In Example 5 in Section 11.7 we maximized a volume function  $v = xyz$  subject to the constraint  $2xz + 2yz + xy = 12$ , which expressed the side condition that the surface area was  $12 \text{ m}^2$ . In this section we present Lagrange's method for maximizing or minimizing a general function  $f(x, y, z)$  subject to a constraint (or side condition) of the form  $g(x, y, z) = k$ .

It's easier to explain the geometric basis of Lagrange's method for functions of two variables. So we start by trying to find the extreme values of  $f(x, y)$  subject to a convariables. So we start by trying to find the extreme values of  $f(x, y)$  subject to a constraint of the form  $g(x, y) = k$ . In other words, we seek the extreme values of  $f(x, y)$ when the point  $(x, y) = k$ . In outer words, we seek the exitence values of  $f(x, y)$  when the point  $(x, y)$  is restricted to lie on the level curve  $g(x, y) = k$ . Figure 1 shows when the point  $(x, y)$  is restricted to he on the level curve  $g(x, y) - k$ . Figure 1 shows this curve together with several level curves of f. These have the equations  $f(x, y) = c$ , this cut ve together with several fever cut ves or f. These have the equations  $f(x, y) = c$ , where  $c = 7, 8, 9, 10, 11$ . To maximize  $f(x, y)$  subject to  $g(x, y) = k$  is to find the where  $c = 7$ , 8, 9, 10, 11. 10 maximize  $f(x, y)$  subject to  $g(x, y) = k$  is to find the largest value of c such that the level curve  $f(x, y) = c$  intersects  $g(x, y) = k$ . It appears from Figure 1 that this happens when these curves just touch each other, that is, when they have a common tangent line. (Otherwise, the value of *c* could be increased further.) This means that the normal lines at the point  $(x_0, y_0)$  where they touch are identhen the gradient vectors are parallel; that is,  $\nabla f(x_0, y_0)$  where they touch are identical. So the gradient vectors are parallel; that is,  $\nabla f(x_0, y_0) = \lambda \nabla g(x_0, y_0)$  for some scalar  $\lambda$ .

This kind of argument also applies to the problem of finding the extreme values of Fins kind or argument also applies to the problem or imaing the extreme values of  $f(x, y, z)$  subject to the constraint  $g(x, y, z) = k$ . Thus the point  $(x, y, z)$  is restricted to *s l*, *y*, *z*) subject to the constraint  $g(x, y, z) = k$ . Thus the point  $(x, y, z)$  is restricted to lie on the level surface *S* with equation  $g(x, y, z) = k$ . Instead of the level curves in Figure 1, we consider the level surfaces  $f(x, y, z) = c$  and argue that if the maximum<br>Figure 1, we consider the level surfaces  $f(x, y, z) = c$  and argue that if the maximum figure 1, we consider the level surfaces  $f(x, y, z) - c$  and argue that if the maximum<br>value of f is  $f(x_0, y_0, z_0) = c$ , then the level surface  $f(x, y, z) = c$  is tangent to the value of *f* is  $f(x_0, y_0, z_0) = c$ , then the level surface  $f(x, y, z) = c$  is tangent to level surface  $g(x, y, z) = k$  and so the corresponding gradient vectors are parallel.

This intuitive argument can be made precise as follows. Suppose that a function *f* has an extreme value at a point  $P(x_0, y_0, z_0)$  on the surface S and let C be a curve with ras an extreme value at a point  $F(x_0, y_0, z_0)$  on the surface 3 and let C be a curve with<br>vector equation  $\mathbf{r}(t) = \langle x(t), y(t), z(t) \rangle$  that lies on S and passes through P. If  $t_0$  is the parameter value corresponding to the point P, then  $\mathbf{r}(t_0) = \langle x_0, y_0, z_0 \rangle$ . The composparameter value corresponding to the point  $F$ , then  $\Gamma(t_0) = \chi_{0}$ ,  $y_0$ ,  $z_0$ ,  $\chi_{0}$ . The composite function  $h(t) = f(x(t), y(t), z(t))$  represents the values that  $f$  takes on the curve  $C$ . Since f has an extreme value at  $(x_0, y_0, z_0)$ , it follows that h has an extreme value at

 $t_0$ , so  $h'(t_0) = 0$ . But if f is differentiable, we can use the Chain Rule to write

$$
0 = h'(t_0)
$$
  
=  $f_x(x_0, y_0, z_0)x'(t_0) + f_y(x_0, y_0, z_0)y'(t_0) + f_z(x_0, y_0, z_0)z'(t_0)$   
=  $\nabla f(x_0, y_0, z_0) \cdot \mathbf{r}'(t_0)$ 

This shows that the gradient vector  $\nabla f(x_0, y_0, z_0)$  is orthogonal to the tangent vector  $\mathbf{r}'(t_0)$  to every such curve C. But we already know from Section 11.6 that the gradient vector of g,  $\nabla g(x_0, y_0, z_0)$ , is also orthogonal to  $\mathbf{r}'(t_0)$ . (See Equation 11.6.18.) This means that the gradient vectors  $\nabla f(x_0, y_0, z_0)$  and  $\nabla g(x_0, y_0, z_0)$  must be parallel. Therefore if  $\nabla g(x_0, y_0, z_0) \neq 0$ , there is a number  $\lambda$  such that

$$
\boxed{1}
$$

$$
\nabla f(x_0, y_0, z_0) = \lambda \nabla g(x_0, y_0, z_0)
$$

The number  $\lambda$  in Equation 1 is called a **Lagrange multiplier**. The procedure based on Equation 1 is as follows.

**METHOD OF LAGRANGE MULTIPLIERS** To find the maximum and minimum values of  $f(x, y, z)$  subject to the constraint  $g(x, y, z) = k$  [assuming that these values of  $f(x, y, z)$  subject to the constraint  $g(x, y, z) = k$  [assuments of  $f(x, y, z) = k$ ]:

(a) Find all values of x, y, z, and  $\lambda$  such that

$$
\nabla f(x, y, z) = \lambda \nabla g(x, y, z)
$$

and

 $g(x, y, z) = k$ 

(b) Evaluate  $f$  at all the points  $(x, y, z)$  that result from step (a). The largest of these values is the maximum value of  $f$ ; the smallest is the minimum value of  $f$ .

If we write the vector equation  $\nabla f = \lambda \nabla g$  in terms of its components, then the equations in step (a) become

$$
f_x = \lambda g_x
$$
  $f_y = \lambda g_y$   $f_z = \lambda g_z$   $g(x, y, z) = k$ 

This is a system of four equations in the four unknowns  $x$ ,  $y$ ,  $z$ , and  $\lambda$ , but it is not necessary to find explicit values for  $\lambda$ .

For functions of two variables the method of Lagrange multipliers is similar to the method just described. To find the extreme values of  $f(x, y)$  subject to the constraint  $g(x, y) = k$ , we look for values of x, y, and  $\lambda$  such that

$$
\nabla f(x, y) = \lambda \nabla g(x, y)
$$
 and  $g(x, y) = k$ 

This amounts to solving three equations in three unknowns:

$$
f_x = \lambda g_x
$$
  $f_y = \lambda g_y$   $g(x, y) = k$ 

Unless otherwise noted, all content on this page is © Cengage Learning.

■ Lagrange multipliers are named after the French-Italian mathematician Joseph-Louis Lagrange (1736–1813). See page 213 for a biographical sketch of Lagrange.

■ In deriving Lagrange's method we assumed that  $\nabla g \neq 0$ . In each of our examples you can check that  $\nabla g \neq 0$ at all points where  $g(x, y, z) = k$ . See Exercise 23 for what can go wrong if  $\nabla g = 0.$ 

Our first illustration of Lagrange's method is to reconsider the problem given in Example 5 in Section 11.7.

**EXAMPLE 1** A rectangular box without a lid is to be made from  $12 \text{ m}^2$  of cardboard. Find the maximum volume of such a box.

**SOLUTION** As in Example 5 in Section 11.7 we let  $x$ ,  $y$ , and  $z$  be the length, width, and height, respectively, of the box, in meters. Then we wish to maximize

$$
V = xyz
$$

subject to the constraint

$$
g(x, y, z) = 2xz + 2yz + xy = 12
$$

Using the method of Lagrange multipliers, we look for values of  $x$ ,  $y$ ,  $z$ , and  $\lambda$  such that  $\nabla V = \lambda \nabla g$  and  $g(x, y, z) = 12$ . This gives the equations

$$
V_x = \lambda g_x \qquad V_y = \lambda g_y \qquad V_z = \lambda g_z \qquad 2xz + 2yz + xy = 12
$$

which become

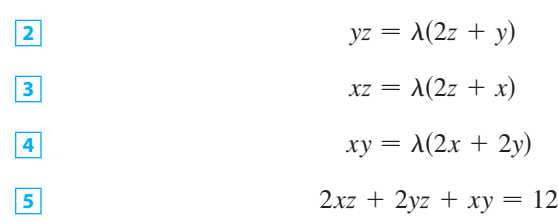

There are no general rules for solving systems of equations. Sometimes some ingenuity is required. In the present example you might notice that if we multiply 2 by x,  $\boxed{3}$  by y, and  $\boxed{4}$  by z, then the left sides of these equations will be identical. Doing this, we have

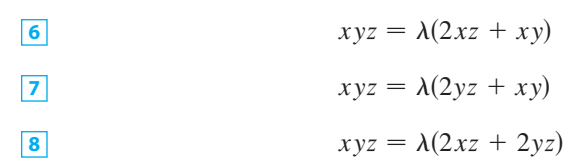

We observe that  $\lambda \neq 0$  because  $\lambda = 0$  would imply  $yz = xz = xy = 0$  from  $\boxed{2}$ , 3, and  $\boxed{4}$  and this would contradict  $\boxed{5}$ . Therefore from  $\boxed{6}$  and  $\boxed{7}$  we have

$$
2xz + xy = 2yz + xy
$$

which gives  $xz = yz$ . But  $z \neq 0$  (since  $z = 0$  would give  $V = 0$ ), so  $x = y$ . From  $\boxed{7}$  and  $\boxed{8}$  we have

$$
2yz + xy = 2xz + 2yz
$$

which gives  $2xz = xy$  and so (since  $x \neq 0$ )  $y = 2z$ . If we now put  $x = y = 2z$  in  $5$ , we get

$$
4z^2 + 4z^2 + 4z^2 = 12
$$

Since *x*, *y*, and *z* are all positive, we therefore have  $z = 1$ ,  $x = 2$ , and  $y = 2$  as before.

■ Another method for solving the system of equations  $(2-5)$  is to solve each of Equations 2, 3, and 4 for  $\lambda$  and then to equate the resulting expressions.

■ In geometric terms, Example 2 asks for the highest and lowest points on the curve C in Figure 2 that lies on the  $\frac{1}{2}$  curve C in Figure 2 that lies on the<br>paraboloid  $z = x^2 + 2y^2$  and directly paraboroid  $z = x + 2y$  and differently<br>above the constraint circle  $x^2 + y^2 = 1$ .

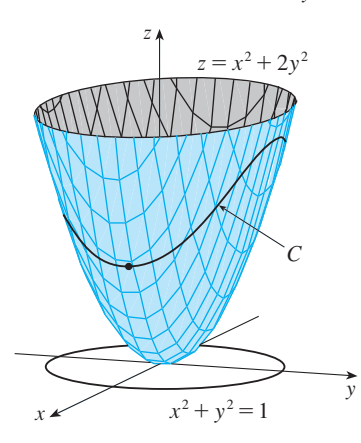

#### **FIGURE 2**

■ The geometry behind the use of Lagrange multipliers in Example 2 is shown in Figure 3. The extreme values of  $f(x, y) = x^2 + 2y^2$  correspond to the level curves that touch the circle  $x^2 + y^2 = 1.$ 

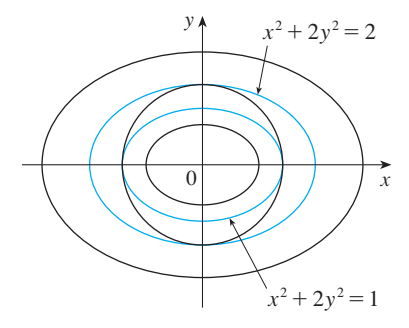

**FIGURE 3**

**EXAMPLE 2** Find the extreme values of the function  $f(x, y) = x^2 + 2y^2$  on the circle  $x^2 + y^2 = 1$ .

 $f_x = \lambda g_x$   $f_y = \lambda g_y$   $g(x, y) = 1$ 

**SOLUTION** We are asked for the extreme values of f subject to the constraint  $g(x, y) = x^2 + y^2 = 1$ . Using Lagrange multipliers, we solve the equations  $\nabla f = \lambda \nabla g, g(x, y) = 1$ , which can be written as

or as

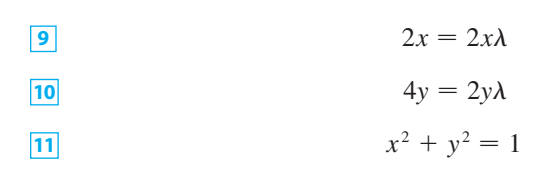

From  $\boxed{9}$  we have  $x = 0$  or  $\lambda = 1$ . If  $x = 0$ , then  $\boxed{11}$  gives  $y = \pm 1$ . If  $\lambda = 1$ , then From  $\boxed{9}$  we have  $x = 0$  of  $x = 1$ . If  $x = 0$ , then  $\boxed{11}$  gives  $y = \pm 1$ . If  $x = 1$ , then  $y = 0$  from  $\boxed{10}$ , so then  $\boxed{11}$  gives  $x = \pm 1$ . Therefore f has possible extreme values at the points  $(0, 1)$ ,  $(0, -1)$ ,  $(1, 0)$ , and  $(-1, 0)$ . Evaluating f at these four points, we find that

$$
f(0, 1) = 2
$$
  $f(0, -1) = 2$   $f(1, 0) = 1$   $f(-1, 0) = 1$ 

Therefore the maximum value of f on the circle  $x^2 + y^2 = 1$  is  $f(0, \pm 1) = 2$  and the minimum value is  $f(\pm 1, 0) = 1$ . Checking with Figure 2, we see that these values look reasonable.

**EXAMPLE 3** Find the extreme values of  $f(x, y) = x^2 + 2y^2$  on the disk  $x^2 + y^2 \le 1$ .

**SOLUTION** According to the procedure in  $(11.7.5)$ , we compare the values of  $f$  at **SOLO FION** According to the procedure in (11.7.3), we compare the values of the critical points with values at the points on the boundary. Since  $f_x = 2x$  and  $f_y = 4y$ , the only critical point is (0, 0). We compare the value of f at that point  $f_y = 4y$ , the only critical point is (0, 0). We compare the value of f at that point with the extreme values on the boundary from Example 2:

$$
f(0, 0) = 0
$$
  $f(\pm 1, 0) = 1$   $f(0, \pm 1) = 2$ 

Therefore the maximum value of f on the disk  $x^2 + y^2 \le 1$  is  $f(0, \pm 1) = 2$  and the minimum value is  $f(0, 0) = 0$ .

**EXAMPLE 4** Find the points on the sphere  $x^2 + y^2 + z^2 = 4$  that are closest to and farthest from the point  $(3, 1, -1)$ .

**SOLUTION** The distance from a point  $(x, y, z)$  to the point  $(3, 1, -1)$  is

$$
d = \sqrt{(x-3)^2 + (y-1)^2 + (z+1)^2}
$$

but the algebra is simpler if we instead maximize and minimize the square of the distance:

$$
d^{2} = f(x, y, z) = (x - 3)^{2} + (y - 1)^{2} + (z + 1)^{2}
$$

The constraint is that the point  $(x, y, z)$  lies on the sphere, that is,

$$
g(x, y, z) = x^2 + y^2 + z^2 = 4
$$

According to the method of Lagrange multipliers, we solve  $\nabla f = \lambda \nabla g$ ,  $g = 4$ . This gives

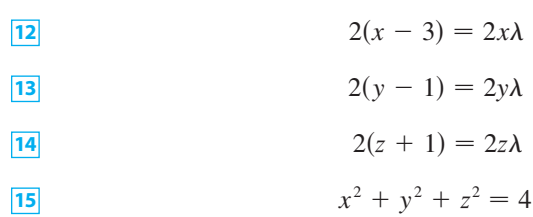

The simplest way to solve these equations is to solve for x, y, and z in terms of  $\lambda$ from  $[12]$ ,  $[13]$ , and  $[14]$ , and then substitute these values into  $[15]$ . From  $[12]$  we have

$$
x - 3 = x\lambda
$$
 or  $x(1 - \lambda) = 3$  or  $x = \frac{3}{1 - \lambda}$ 

[Note that  $1 - \lambda \neq 0$  because  $\lambda = 1$  is impossible from [12].] Similarly, [13] and 14 give

$$
y = \frac{1}{1 - \lambda} \qquad z = -\frac{1}{1 - \lambda}
$$

Therefore from  $\boxed{15}$  we have

$$
\frac{3^2}{(1-\lambda)^2} + \frac{1^2}{(1-\lambda)^2} + \frac{(-1)^2}{(1-\lambda)^2} = 4
$$

which gives  $(1 - \lambda)^2 = \frac{11}{4}$ ,  $1 - \lambda = \pm \sqrt{11/2}$ , so

$$
\lambda = 1 \pm \frac{\sqrt{11}}{2}
$$

These values of  $\lambda$  then give the corresponding points  $(x, y, z)$ :

$$
\left(\frac{6}{\sqrt{11}}, \frac{2}{\sqrt{11}}, -\frac{2}{\sqrt{11}}\right)
$$
 and  $\left(-\frac{6}{\sqrt{11}}, -\frac{2}{\sqrt{11}}, \frac{2}{\sqrt{11}}\right)$ 

It's easy to see that  $f$  has a smaller value at the first of these points, so the closest point is  $(6/\sqrt{11}, 2/\sqrt{11}, -2/\sqrt{11})$  and the farthest is  $(-6/\sqrt{11}, -2/\sqrt{11}, 2/\sqrt{11})$ . ■

#### **TWO CONSTRAINTS**

Suppose now that we want to find the maximum and minimum values of a function subpose now that we want to find the maximum and imminum values of a function  $f(x, y, z)$  subject to two constraints (side conditions) of the form  $g(x, y, z) = k$  and  $h(x, y, z)$  subject to two constraints (side conditions) of the form  $g(x, y, z) = k$  and  $h(x, y, z) = c$ . Geometrically, this means that we are looking for the extreme values of *f* when  $(x, y, z)$  is restricted to lie on the curve of intersection C of the level surfaces f when  $(x, y, z)$  is restricted to he on the curve of intersection C or the level surfaces  $g(x, y, z) = k$  and  $h(x, y, z) = c$ . (See Figure 5.) Suppose f has such an extreme value at a point  $P(x_0, y_0, z_0)$ . We know from the beginning of this section that  $\nabla f$  is orthog- $\sigma$  and to *C* there. But we also know that  $\nabla g$  is orthogonal to  $g(x, y, z) = k$  and  $\nabla h$  is only that  $\nabla g$  is orthogonal to  $g(x, y, z) = k$  and  $\nabla h$  is orthogonal to  $h(x, y, z) = c$ , so  $\nabla g$  and  $\nabla h$  are both orthogonal to C. This means that the gradient vector  $\nabla f(x_0, y_0, z_0)$  is in the plane determined by  $\nabla g(x_0, y_0, z_0)$  and  $\nabla h(x_0, y_0, z_0)$ . (We assume that these gradient vectors are not zero and not parallel.)

■ Figure 4 shows the sphere and the nearest point *P* in Example 4. Can you see how to find the coordinates of *P* without using calculus?

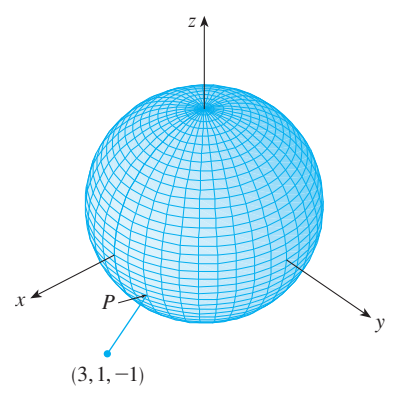

**FIGURE 4**

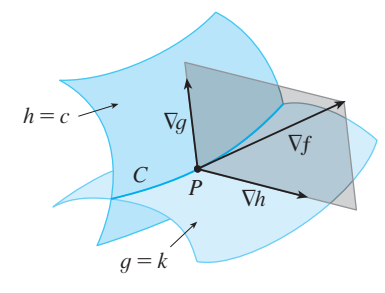

#### **FIGURE 5**

So there are numbers  $\lambda$  and  $\mu$  (called Lagrange multipliers) such that

$$
\nabla f(x_0, y_0, z_0) = \lambda \nabla g(x_0, y_0, z_0) + \mu \nabla h(x_0, y_0, z_0)
$$

In this case Lagrange's method is to look for extreme values by solving five equations in the five unknowns  $x$ ,  $y$ ,  $z$ ,  $\lambda$ , and  $\mu$ . These equations are obtained by writing Equation 16 in terms of its components and using the constraint equations:

$$
f_x = \lambda g_x + \mu h_x
$$
  
\n
$$
f_y = \lambda g_y + \mu h_y
$$
  
\n
$$
f_z = \lambda g_z + \mu h_z
$$
  
\n
$$
g(x, y, z) = k
$$
  
\n
$$
h(x, y, z) = c
$$

**EXAMPLE 5** Find the maximum value of the function  $f(x, y, z) = x + 2y + 3z$ on the curve of intersection of the plane  $x - y + z = 1$  and the cylinder  $x^2 + y^2 = 1.$ 

**SOLUTION** We maximize the function  $f(x, y, z) = x + 2y + 3z$  subject to the constraints  $g(x, y, z) = x - y + z = 1$  and  $h(x, y, z) = x^2 + y^2 = 1$ . The Lagrange condition is  $\nabla f = \lambda \nabla g + \mu \nabla h$ , so we solve the equations

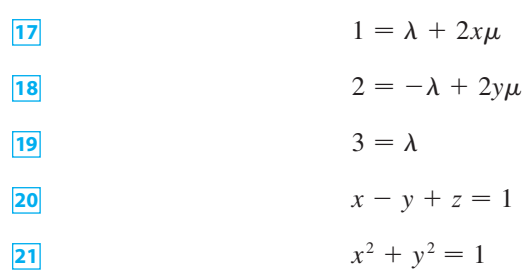

**•** The cylinder  $x^2 + y^2 = 1$  intersects the plane  $x - y + z = 1$  in an ellipse (Figure 6). Example 5 asks for the maximum value of  $f$  when  $(x, y, z)$  is restricted to lie on the ellipse.

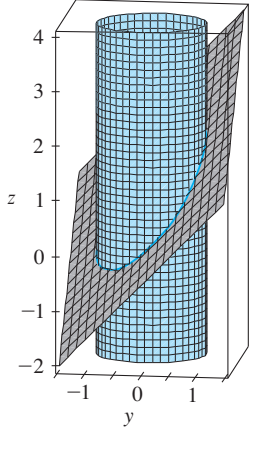

**FIGURE 6**

Putting  $\lambda = 3$  [from [19] in [17], we get  $2x\mu = -2$ , so  $x = -1/\mu$ . Similarly, [18] gives  $y = 5/(2\mu)$ . Substitution in  $\boxed{21}$  then gives

$$
\frac{1}{\mu^2} + \frac{25}{4\mu^2} = 1
$$

and so  $\mu^2 = \frac{29}{4}$ ,  $\mu = \pm \sqrt{29}/2$ . Then  $x = \pm 2/\sqrt{29}$ ,  $y = \pm 5/\sqrt{29}$ , and, from 20,  $\alpha = 1 - x + y = 1 \pm \frac{7}{\sqrt{29}}$ . Then  $x = +\frac{2}{\sqrt{29}}$ ,  $y = \frac{2}{\sqrt{29}}$ ,  $z = 1 - x + y = 1 \pm \frac{7}{\sqrt{29}}$ . The corresponding values of f are

$$
\pm \frac{2}{\sqrt{29}} + 2\left(\pm \frac{5}{\sqrt{29}}\right) + 3\left(1 \pm \frac{7}{\sqrt{29}}\right) = 3 \pm \sqrt{29}
$$

Therefore the maximum value of f on the given curve is  $3 + \sqrt{29}$ .

Copyright 2012 Cengage Learning. All Rights Reserved. May not be copied, scanned, or duplicated, in whole or in part. Due to electronic rights, some third party content may be suppressed from the eBook and/or eChapter(s). Editorial review has deemed that any suppressed content does not materially affect the overall learning experience. Cengage Learning reserves the right to remove additional content at any time if subsequent rights restrict

## **11.8 EXERCISES**

**1–12** ■ Use Lagrange multipliers to find the maximum and minimum values of the function subject to the given constraint.

1. 
$$
f(x, y) = x^2 + y^2
$$
;  $xy = 1$   
\n2.  $f(x, y) = 3x + y$ ;  $x^2 + y^2 = 10$   
\n3.  $f(x, y) = y^2 - x^2$ ;  $\frac{1}{4}x^2 + y^2 = 1$   
\n4.  $f(x, y) = e^{xy}$ ;  $x^3 + y^3 = 16$   
\n5.  $f(x, y, z) = 2x + 2y + z$ ;  $x^2 + y^2 + z^2 = 9$   
\n6.  $f(x, y, z) = x^2 + y^2 + z^2$ ;  $x + y + z = 12$   
\n7.  $f(x, y, z) = xyz$ ;  $x^2 + 2y^2 + 3z^2 = 6$   
\n8.  $f(x, y, z) = x^2y^2z^2$ ;  $x^2 + y^2 + z^2 = 1$   
\n9.  $f(x, y, z) = x^2 + y^2 + z^2$ ;  $x^4 + y^4 + z^4 = 1$   
\n10.  $f(x, y, z) = x^4 + y^4 + z^4$ ;  $x^2 + y^2 + z^2 = 1$   
\n11.  $f(x, y, z, t) = x + y + z + t$ ;  $x^2 + y^2 + z^2 + t^2 = 1$   
\n12.  $f(x_1, x_2, ..., x_n) = x_1 + x_2 + \dots + x_n$ ;  $x_1^2 + x_2^2 + \dots + x_n^2 = 1$ 

**13–16** ■ Find the extreme values of f subject to both constraints.

**13.** 
$$
f(x, y, z) = x + 2y
$$
;  $x + y + z = 1$ ,  $y^2 + z^2 = 4$   
\n**14.**  $f(x, y, z) = 3x - y - 3z$ ;  
\n $x + y - z = 0$ ,  $x^2 + 2z^2 = 1$   
\n**15.**  $f(x, y, z) = yz + xy$ ;  $xy = 1$ ,  $y^2 + z^2 = 1$ 

**16.**  $f(x, y, z) = x^2 + y^2 + z^2$ ;  $x - y = 1$ ,  $y^2 - z^2 = 1$ 

**17–19** ■ Find the extreme values of f on the region described by the inequality.

**17.** 
$$
f(x, y) = x^2 + y^2 + 4x - 4y
$$
,  $x^2 + y^2 \le 9$   
\n**18.**  $f(x, y) = 2x^2 + 3y^2 - 4x - 5$ ,  $x^2 + y^2 \le 16$   
\n**19.**  $f(x, y) = e^{-xy}$ ,  $x^2 + 4y^2 \le 1$ 

- **20.** (a) Use a graphing calculator or computer to graph the  $\csc a$  graphing calculator of computer to graph the  $\text{circle } x^2 + y^2 = 1$ . On the same screen, graph several curves of the form  $x^2 + y = c$  until you find two that just touch the circle. What is the significance of the values of  $c$  for these two curves?
	- (b) Use Lagrange multipliers to find the extreme values of  $f(x, y) = x^2 + y$  subject to the constraint  $x^2 + y^2 = 1$ . Compare your answers with those in part (a).

**21.** Pictured are a contour map of  $f$  and a curve with equation  $g(x, y) = 8$ . Estimate the maximum and minimum values  $g(x, y) = 8$ . Estimate the maximum and minimum variety of f subject to the constraint that  $g(x, y) = 8$ . Explain your reasoning.

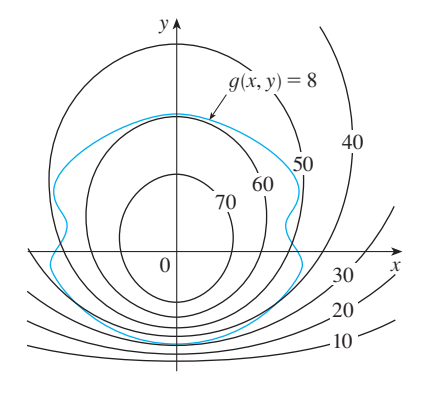

- **22.** Consider the problem of maximizing the function  $f(x, y) = 2x + 3y$  subject to the constraint  $\sqrt{x} + \sqrt{y} = 5$ .
	-
	- (a) Try using Lagrange multipliers to solve the problem.
	- (b) Does  $f(25, 0)$  give a larger value than the one in part (a)?
	- (c) Solve the problem by graphing the constraint equation and several level curves of f.
	- (d) Explain why the method of Lagrange multipliers fails to solve the problem.
	- (e) What is the significance of  $f(9, 4)$ ?
- **23.** Consider the problem of minimizing the function  $f(x, y) = x$  on the curve  $y^2 + x^4 - x^3 = 0$  (a piriform).
	- (a) Try using Lagrange multipliers to solve the problem.
	- (a) Try using Eagrange mumphers to solve the problem<br>(b) Show that the minimum value is  $f(0, 0) = 0$  but the
	- Lagrange condition  $\nabla f(0, 0) = \lambda \nabla g(0, 0)$  is not satisfied for any value of  $\lambda$ .
	- (c) Explain why Lagrange multipliers fail to find the minimum value in this case.
- **24.** (a) If your computer algebra system plots implicitly **CAS** defined curves, use it to estimate the minimum and maximum values of  $f(x, y) = x^3 + y^3 + 3xy$  subject to the constraint  $(x - 3)^2 + (y - 3)^2 = 9$  by graphical methods.
	- (b) Solve the problem in part (a) with the aid of Lagrange multipliers. Use your CAS to solve the equations numerically. Compare your answers with those in part (a).
	- **25.** The total production P of a certain product depends on the amount  $L$  of labor used and the amount  $K$  of capital investment. The Cobb-Douglas model for the production function is  $P = bL^{\alpha}K^{1-\alpha}$ , where *b* and  $\alpha$  are positive constants and  $\alpha$  < 1. If the cost of a unit of labor is m and the cost of a unit of capital is  $n$ , and the company can

Unless otherwise noted, all content on this page is © Cengage Learning.

Copyright 2012 Cengage Learning. All Rights Reserved. May not be copied, scanned, or duplicated, in whole or in part. Due to electronic rights, some third party content may be suppressed from the eBook and/or eChapter(s). Editorial review has deemed that any suppressed content does not materially affect the overall learning experience. Cengage Learning reserves the right to remove additional content at any time if subsequent rights restrict

**PPI** 

spend only  $p$  dollars as its total budget, then maximizing the production *P* is subject to the constraint  $mL + nK = p$ . Show that the maximum production occurs when

$$
L = \frac{\alpha p}{m} \qquad \text{and} \qquad K = \frac{(1 - \alpha)p}{n}
$$

- **26.** Referring to Exercise 25, we now suppose that the production is fixed at  $bL^{\alpha}K^{1-\alpha} = Q$ , where Q is a constant. What values of  $L$  and  $K$  minimize the cost function  $C(L, K) = mL + nK$ ?
- **27.** Use Lagrange multipliers to prove that the rectangle with maximum area that has a given perimeter  $p$  is a square.
- **28.** Use Lagrange multipliers to prove that the triangle with maximum area that has a given perimeter  $p$  is equilateral. *Hint:* Use Heron's formula for the area:

$$
A = \sqrt{s(s-x)(s-y)(s-z)}
$$

where  $s = p/2$  and x, y, z are the lengths of the sides.

**29–41** ■ Use Lagrange multipliers to give an alternate solution to the indicated exercise in Section 11.7.

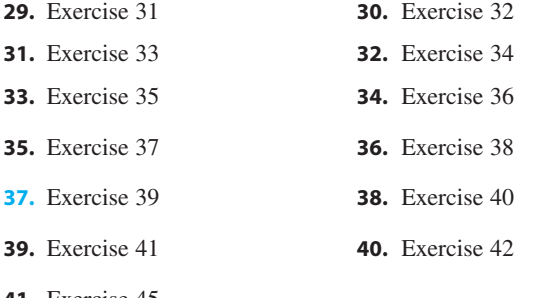

- **41.** Exercise 45
- **42.** Find the maximum and minimum volumes of a rectangular box whose surface area is  $1500 \text{ cm}^2$  and whose total edge length is 200 cm.
- **43.** The plane  $x + y + 2z = 2$  intersects the paraboloid  $z = x^2 + y^2$  in an ellipse. Find the points on this ellipse that are nearest to and farthest from the origin.
- **44.** The plane  $4x 3y + 8z = 5$  intersects the cone  $z^2 = x^2 + y^2$  in an ellipse. **i**ff
	- (a) Graph the cone and the plane, and observe the resulting ellipse.
		- (b) Use Lagrange multipliers to find the highest and lowest points on the ellipse.
- **45-46** Find the maximum and minimum values of  $f$ subject to the given constraints. Use a computer algebra system to solve the system of equations that arises in using Lagrange multipliers. (If your CAS finds only one solution, you may need to use additional commands.)

**45.** 
$$
f(x, y, z) = ye^{x-z}
$$
;  
\n $9x^2 + 4y^2 + 36z^2 = 36$ ,  $xy + yz = 1$ 

**46.**  $f(x, y, z) = x + y + z$ ;  $x^2 - y^2 = z$ ,  $x^2 + z^2 = 4$ 

**47.** (a) Find the maximum value of

$$
f(x_1,x_2,\ldots,x_n)=\sqrt[n]{x_1x_2\cdots x_n}
$$

given that  $x_1, x_2, \ldots, x_n$  are positive numbers and given that  $x_1, x_2, \ldots, x_n$  are positive numbers and  $x_1 + x_2 + \cdots + x_n = c$ , where c is a constant.

(b) Deduce from part (a) that if  $x_1, x_2, \ldots, x_n$  are positive numbers, then

$$
\sqrt[n]{x_1x_2\cdots x_n} \leqslant \frac{x_1+x_2+\cdots+x_n}{n}
$$

This inequality says that the geometric mean of *n* numbers is no larger than the arithmetic mean of the numbers. Under what circumstances are these two means equal?

**48.** (a) Maximize  $\sum_{i=1}^{n} x_i y_i$  subject to the constraints  $\sum_{i=1}^{n} x_i^2 = 1$  and  $\sum_{i=1}^{n} y_i^2 = 1$ .

$$
(b) Put
$$

$$
x_i = \frac{a_i}{\sqrt{\sum a_i^2}} \quad \text{and} \quad y_i = \frac{b_i}{\sqrt{\sum b_i^2}}
$$

to show that

$$
\sum a_i b_i \leq \sqrt{\sum a_j^2} \sqrt{\sum b_j^2}
$$

for any numbers  $a_1, \ldots, a_n, b_1, \ldots, b_n$ . This inequality is known as the Cauchy-Schwarz Inequality.

## **CHAPTER 11 REVIEW**

#### **CONCEPT CHECK**

- **1.** (a) What is a function of two variables?
	- (b) Describe three methods for visualizing a function of two variables.
- **2.** What is a function of three variables? How can you visualize such a function?
- **3.** What does

$$
\lim_{(x, y) \to (a, b)} f(x, y) = L
$$

mean? How can you show that such a limit does not exist?

- **4.** (a) What does it mean to say that f is continuous at  $(a, b)$ ? (b) If f is continuous on  $\mathbb{R}^2$ , what can you say about its graph?
- **5.** (a) Write expressions for the partial derivatives  $f_x(a, b)$  and  $f_y(a, b)$  as limits.
	- (b) How do you interpret  $f_x(a, b)$  and  $f_y(a, b)$  geometrically? How do you interpret them as rates of change?
	- (c) If  $f(x, y)$  is given by a formula, how do you calculate  $f_x$ and  $f_y$ ?
- **6.** What does Clairaut's Theorem say?
- **7.** How do you find a tangent plane to each of the following types of surfaces?
	- (a) A graph of a function of two variables,  $z = f(x, y)$
	- (b) A level surface of a function of three variables,  $F(x, y, z) = k$
- **8.** Define the linearization of  $f$  at  $(a, b)$ . What is the corresponding linear approximation? What is the geometric interpretation of the linear approximation?
- **9.** (a) What does it mean to say that f is differentiable at  $(a, b)$ ? (b) How do you usually verify that  $f$  is differentiable?
- **10.** If  $z = f(x, y)$ , what are the differentials dx, dy, and dz?
- **11.** State the Chain Rule for the case where  $z = f(x, y)$  and x and y are functions of one variable. What if  $x$  and  $y$  are functions of two variables?
- **12.** If z is defined implicitly as a function of x and y by an equation of the form  $F(x, y, z) = 0$ , how do you find  $\partial z/\partial x$ and  $\partial z/\partial y$ ?
- **13.** (a) Write an expression as a limit for the directional derivative of f at  $(x_0, y_0)$  in the direction of a unit vector  $\mathbf{u} = \langle a, b \rangle$ . How do you interpret it as a rate? How do you interpret it geometrically?
	- (b) If f is differentiable, write an expression for  $D_{\bf{u}} f(x_0, y_0)$ in terms of  $f_x$  and  $f_y$ .
- **14.** (a) Define the gradient vector  $\nabla f$  for a function f of two or three variables.
	- (b) Express  $D_{\mathbf{u}} f$  in terms of  $\nabla f$ .
	- (c) Explain the geometric significance of the gradient.
- **15.** What do the following statements mean?
	- (a)  $f$  has a local maximum at  $(a, b)$ .
	- (b)  $f$  has an absolute maximum at  $(a, b)$ .
	- (c)  $f$  has a local minimum at  $(a, b)$ .
	- (d)  $f$  has an absolute minimum at  $(a, b)$ .
	- (e)  $f$  has a saddle point at  $(a, b)$ .
- **16.** (a) If  $f$  has a local maximum at  $(a, b)$ , what can you say about its partial derivatives at  $(a, b)$ ?
	- (b) What is a critical point of  $f$ ?
- **17.** State the Second Derivatives Test.
- **18.** (a) What is a closed set in  $\mathbb{R}^2$ ? What is a bounded set? (b) State the Extreme Value Theorem for functions of two variables.
	- (c) How do you find the values that the Extreme Value Theorem guarantees?
- **19.** Explain how the method of Lagrange multipliers works in finding the extreme values of  $f(x, y, z)$  subject to the constraint  $g(x, y, z) = k$ . What if there is a second constraint  $h(x, y, z) = c$ ?

#### **TRUE-FALSE QUIZ**

Determine whether the statement is true or false. If it is true, explain why. If it is false, explain why or give an example that disproves the statement.

**1.** 
$$
f_y(a, b) = \lim_{y \to b} \frac{f(a, y) - f(a, b)}{y - b}
$$

**2.** There exists a function  $f$  with continuous second-order partial derivatives such that  $f_x(x, y) = x + y^2$  and  $f_y(x, y) = x - y^2.$ 

**3.**  $f_{xy} = \frac{\partial^2 f}{\partial x^2}$  $\partial x \partial y$ 

- **4.**  $D_k f(x, y, z) = f_z(x, y, z)$
- **5.** If  $f(x, y) \rightarrow L$  as  $(x, y) \rightarrow (a, b)$  along every straight line through  $(a, b)$ , then  $\lim_{(x, y) \to (a, b)} f(x, y) = L$ .
- **6.** If  $f_x(a, b)$  and  $f_y(a, b)$  both exist, then f is differentiable at  $(a, b)$ .

Unless otherwise noted, all content on this page is © Cengage Learning.

#### **686 CHAPTER 11** PARTIAL DERIVATIVES

- **7.** If f has a local minimum at  $(a, b)$  and f is differentiable at **10.** If  $(2, 1)$  is a critical point of f  $(a, b)$ , then  $\nabla f(a, b) = 0$ .
- **8.** If  $f$  is a function, then

$$
\lim_{(x, y) \to (2, 5)} f(x, y) = f(2, 5)
$$

**9.** If  $f(x, y) = \ln y$ , then  $\nabla f(x, y) = 1/y$ .

**10.** If  $(2, 1)$  is a critical point of f and

$$
f_{xx}(2,1)f_{yy}(2,1) < [f_{xy}(2,1)]^2
$$

then  $f$  has a saddle point at  $(2, 1)$ .

**11.** If 
$$
f(x, y) = \sin x + \sin y
$$
, then  $-\sqrt{2} \le D_{\mathbf{u}} f(x, y) \le \sqrt{2}$ .

**12.** If  $f(x, y)$  has two local maxima, then f must have a local minimum.

#### **EXERCISES**

**1–2** ■ Find and sketch the domain of the function.

**1.** 
$$
f(x, y) = \ln(x + y + 1)
$$

**2.** 
$$
f(x, y) = \sqrt{4 - x^2 - y^2} + \sqrt{1 - x^2}
$$

- **3–4** Sketch the graph of the function.
- **3.**  $f(x, y) = 1 y^2$ **4.**  $f(x, y) = x^2 + (y - 2)^2$
- **5–6** Sketch several level curves of the function.

**5.** 
$$
f(x, y) = \sqrt{4x^2 + y^2}
$$
 **6.**  $f(x, y) = e^x + y$ 

**7.** Make a rough sketch of a contour map for the function whose graph is shown.

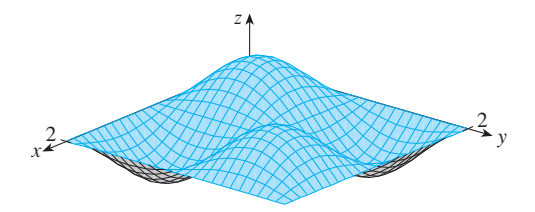

**8.** A contour map of a function  $f$  is shown. Use it to make a rough sketch of the graph of f.

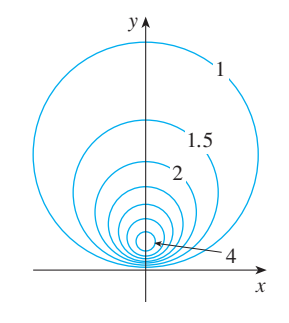

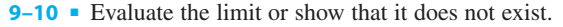

**9.** 
$$
\lim_{(x,y)\to(1,1)}\frac{2xy}{x^2+2y^2}
$$
**10.** 
$$
\lim_{(x,y)\to(0,0)}\frac{2xy}{x^2+2y^2}
$$

- **11–15** Find the first partial derivatives. **11.**  $f(x, y) = (5y^3 + 2x^2y)^8$ <br>**12.**  $g(u, v) = \frac{u + 2v}{2}$ **13.**  $F(\alpha, \beta) = \alpha^2 \ln(\alpha^2 + \beta^2)$  **14.**  $G(x, y, z) = e^{xz} \sin(y/z)$ **15.**  $S(u, v, w) = u \arctan(v\sqrt{w})$  $u^2 + v^2$
- **16.** The speed of sound traveling through ocean water is a function of temperature, salinity, and pressure. It has been modeled by the function

$$
C = 1449.2 + 4.6T - 0.055T^2 + 0.00029T^3
$$

$$
+ (1.34 - 0.01T)(S - 35) + 0.016D
$$

where  $C$  is the speed of sound (in meters per second),  $T$  is the temperature (in degrees Celsius), S is the salinity (the concentration of salts in parts per thousand, which means the number of grams of dissolved solids per 1000 g of water), and  $D$  is the depth below the ocean surface (in meters). Compute  $\partial C/\partial T$ ,  $\partial C/\partial S$ , and  $\partial C/\partial D$  when  $T = 10^{\circ}\text{C}, S = 35 \text{ parts per thousand, and } D = 100 \text{ m.}$ Explain the physical significance of these partial derivatives.

**17–20** • Find all second partial derivatives of  $f$ .

**17.** 
$$
f(x, y) = 4x^3 - xy^2
$$
  
\n**18.**  $z = xe^{-2y}$   
\n**19.**  $f(x, y, z) = x^k y^l z^m$   
\n**20.**  $v = r \cos(s + 2t)$ 

**21.** If 
$$
z = xy + xe^{y/x}
$$
, show that  $x \frac{\partial z}{\partial x} + y \frac{\partial z}{\partial y} = xy + z$ .

**22.** If  $z = \sin(x + \sin t)$ , show that

$$
\frac{\partial z}{\partial x} \frac{\partial^2 z}{\partial x \partial t} = \frac{\partial z}{\partial t} \frac{\partial^2 z}{\partial x^2}
$$

**23–27** ■ Find equations of (a) the tangent plane and (b) the normal line to the given surface at the specified point.

**23.** 
$$
z = 3x^2 - y^2 + 2x
$$
, (1, -2, 1)  
**24.**  $z = e^x \cos y$ , (0, 0, 1)

**25.**  $x^2 + 2y^2 - 3z^2 = 3$ ,  $(2, -1, 1)$ <br> **40.** If  $cos(xyz) = 1 + x^2y^2 + z^2$ , find  $\frac{\partial z}{\partial x}$ **26.**  $xy + yz + zx = 3$ ,  $(1, 1, 1)$ **27.**  $sin(xyz) = x + 2y + 3z$ ,  $(2, -1, 0)$  $x^2 + 2y^2 - 3z^2 = 3$ ,  $(2, -1, 1)$ 

- **28.** Use a computer to graph the surface  $z = x^2 + y^4$  and its tangent plane and normal line at  $(1, 1, 2)$  on the same screen. Choose the domain and viewpoint so that you get a good view of all three objects.
	- **29.** Find the points on the hyperboloid  $x^2 + 4y^2 z^2 = 4$ where the tangent plane is parallel to the plane  $2x + 2y + z = 5.$
	- **30.** Find *du* if  $u = \ln(1 + se^{2t})$ .
	- **31.** Find the linear approximation of the function  $f(x, y, z) = x^3 \sqrt{y^2 + z^2}$  at the point (2, 3, 4) and use it to estimate the number  $(1.98)^3 \sqrt{(3.01)^2 + (3.97)^2}$ .
	- **32.** The two legs of a right triangle are measured as 5 m and 12 m with a possible error in measurement of at most 0.2 cm in each. Use differentials to estimate the maximum error in the calculated value of (a) the area of the triangle and (b) the length of the hypotenuse.
	- **33.** If  $u = x^2y^3 + z^4$ , where  $x = p + 3p^2$ ,  $y = pe^p$ , and  $\mu = \lambda y + 2$ , where  $\lambda = p + 3p$ ,  $y = pe$ <br> $z = p \sin p$ , use the Chain Rule to find  $du/dp$ .
	- **34.** If  $v = x^2 \sin y + ye^{xy}$ , where  $x = s + 2t$  and  $y = st$ , use the Chain Rule to find  $\frac{\partial v}{\partial s}$  and  $\frac{\partial v}{\partial t}$  when  $s = 0$  and  $\frac{\partial v}{\partial t}$  $\mu = 1.$
	- **35.** Suppose  $z = f(x, y)$ , where  $x = g(s, t)$ ,  $y = h(s, t)$ , suppose  $2 - f(x, y)$ , where  $x - g(s, t), y - h(s, t)$ ,<br> $g(1, 2) = 3, g_s(1, 2) = -1, g_t(1, 2) = 4, h(1, 2) = 6$ ,  $g_1(1, 2) = 5$ ,  $g_s(1, 2) = 1$ ,  $g_t(1, 2) = 4$ ,  $h_1(1, 2)$ <br> $h_s(1, 2) = -5$ ,  $h_t(1, 2) = 10$ ,  $f_x(3, 6) = 7$ , and  $f_y(3, 6) = 8$ . Find  $\frac{\partial z}{\partial s}$  and  $\frac{\partial z}{\partial t}$  when  $s = 1$  and  $t = 2$ .
	- **36.** Use a tree diagram to write out the Chain Rule for the case where  $w = f(t, u, v), t = t(p, q, r, s), u = u(p, q, r, s)$ , and where  $w = f(t, u, v), t = t(p, q, r, s), u = u(p, v)$ <br> $v = v(p, q, r, s)$  are all differentiable functions.
	- **37.** If  $z = y + f(x^2 y^2)$ , where f is differentiable, show that

$$
y\frac{\partial z}{\partial x} + x\frac{\partial z}{\partial y} = x
$$

- **38.** The length x of a side of a triangle is increasing at a rate of 3 in/s, the length y of another side is decreasing at a rate of 2 in/s, and the contained angle  $\theta$  is increasing at a rate of  $0.05$  radian/s. How fast is the area of the triangle changing when  $x = 40$  in,  $y = 50$  in, and  $\theta = \pi/6$ ?
- **39.** If  $z = f(u, v)$ , where  $u = xy$ ,  $v = y/x$ , and f has continuous second partial derivatives, show that

$$
x^2 \frac{\partial^2 z}{\partial x^2} - y^2 \frac{\partial^2 z}{\partial y^2} = -4uv \frac{\partial^2 z}{\partial u \partial v} + 2v \frac{\partial z}{\partial v}
$$

Unless otherwise noted, all content on this page is © Cengage Learning.

- **40.** If  $\cos(xyz) = 1 + x^2y^2 + z^2$ , find  $\frac{\partial z}{\partial z}$  and  $\frac{\partial z}{\partial z}$ .  $\partial y$
- **41.** Find the gradient of the function  $f(x, y, z) = x^2 e^{yz^2}$ .
- **42.** (a) When is the directional derivative of  $f$  a maximum? (b) When is it a minimum?
	- (c) When is it 0?
	- (d) When is it half of its maximum value?

**43–44** • Find the directional derivative of  $f$  at the given point in the indicated direction.

- **43.**  $f(x, y) = x^2 e^{-y}$ ,  $(-2, 0)$ , in the direction toward the point  $(2, -3)$
- **44.**  $f(x, y, z) = x^2y + x\sqrt{1 + z}$ , (1, 2, 3), in the direction of **v** =  $2i + j - 2k$
- **45.** Find the maximum rate of change of  $f(x, y) = x^2y + \sqrt{y}$ at the point  $(2, 1)$ . In which direction does it occur?
- **46.** Find parametric equations of the tangent line at the point  $(-2, 2, 4)$  to the curve of intersection of the surface  $z = 2x^2 - y^2$  and the plane  $z = 4$ .

**47–50** ■ Find the local maximum and minimum values and saddle points of the function. If you have three-dimensional graphing software, graph the function with a domain and viewpoint that reveal all the important aspects of the function.

**47.** 
$$
f(x, y) = x^2 - xy + y^2 + 9x - 6y + 10
$$
  
\n**48.**  $f(x, y) = x^3 - 6xy + 8y^3$   
\n**49.**  $f(x, y) = 3xy - x^2y - xy^2$   
\n**50.**  $f(x, y) = (x^2 + y)e^{y/2}$ 

**51–52** ■ Find the absolute maximum and minimum values of  $f$  on the set  $D$ .

**51.**  $f(x, y) = 4xy^2 - x^2y^2 - xy^3$ ; *D* is the closed triangular region in the  $xy$ -plane with vertices  $(0, 0)$ ,  $(0, 6)$ , and  $(6, 0)$ 

**52.**  $f(x, y) = e^{-x^2-y^2}(x^2 + 2y^2);$  *D* is the disk  $x^2 + y^2 \le 4$ 

- **53.** Use a graph or level curves or both to estimate the local maximum and minimum values and saddle points of  $f(x, y) = x^3 - 3x + y^4 - 2y^2$ . Then use calculus to find these values precisely.
- **54.** Use a graphing calculator or computer (or Newton's method or a computer algebra system) to find the critical points of  $f(x, y) = 12 + 10y - 2x^2 - 8xy - y^4$  correct to three decimal places. Then classify the critical points and find the highest point on the graph.

**55–58** ■ Use Lagrange multipliers to find the maximum and minimum values of  $f$  subject to the given constraint(s).

**55.** 
$$
f(x, y) = x^2y
$$
;  $x^2 + y^2 = 1$ 

**56.** 
$$
f(x, y) = \frac{1}{x} + \frac{1}{y}; \quad \frac{1}{x^2} + \frac{1}{y^2} = 1
$$

**57.**  $f(x, y, z) = xyz$ ,  $x^2 + y^2 + z^2 = 3$ 

- **58.**  $f(x, y, z) = x^2 + 2y^2 + 3z^2$ ;  $f(x, y, z) = x + 2y + 3z$ ,<br>  $x + y + z = 1$ ,  $x - y + 2z = 2$
- **59.** Find the points on the surface  $xy^2z^3 = 2$  that are closest to the origin.
- **60.** A package in the shape of a rectangular box can be mailed by the US Postal Service if the sum of its length and girth (the perimeter of a cross-section perpendicular to the length) is at most 108 in. Find the dimensions of the package with largest volume that can be mailed.

**61.** A pentagon is formed by placing an isosceles triangle on a rectangle, as shown in the figure. If the pentagon has fixed perimeter P, find the lengths of the sides of the pentagon that maximize the area of the pentagon.

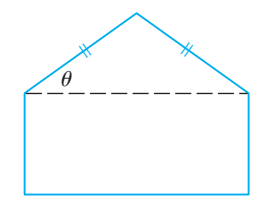

- **62.** A particle of mass *m* moves on the surface  $z = f(x, y)$ . Let  $x = x(t)$  and  $y = y(t)$  be the *x*- and *y*-coordinates of the particle at time t.
	- (a) Find the velocity vector  $\bf{v}$  and the kinetic energy Find the velocity vector **v** and  $K = \frac{1}{2}m |\mathbf{v}|^2$  of the particle.
	- (b) Determine the acceleration vector **a**.
	- (c) Let  $z = x^2 + y^2$  and  $x(t) = t \cos t$ ,  $y(t) = t \sin t$ . Find the velocity vector, the kinetic energy, and the acceleration vector.

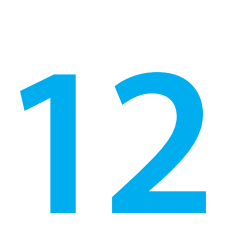

# **MULTIPLE INTEGRALS**

In this chapter we extend the idea of a definite integral to double and triple integrals of functions of two or three variables. These ideas are then used to compute volumes, masses, and centroids of more general regions than we were able to consider in Chapter 7. We will see that polar coordinates are useful in computing double integrals over some types of regions. In a similar way, we will introduce two new coordinate systems in three-dimensional space––cylindrical coordinates and spherical coordinates––that greatly simplify the computation of triple integrals over certain commonly occurring solid regions.

## **12.1 DOUBLE INTEGRALS OVER RECTANGLES**

**1**

**2**

In much the same way that our attempt to solve the area problem led to the definition of a definite integral, we now seek to find the volume of a solid and in the process we arrive at the definition of a double integral.

### **REVIEW OF THE DEFINITE INTEGRAL**

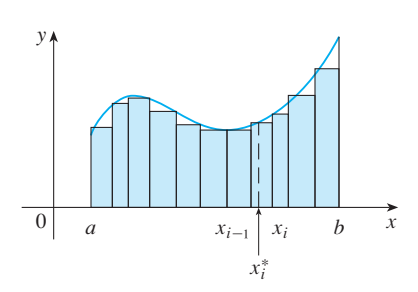

**FIGURE 1**

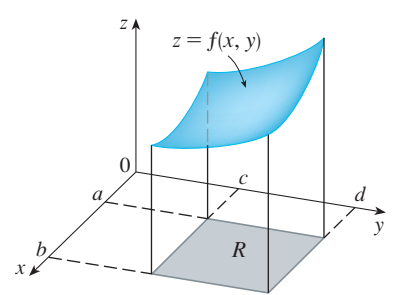

**FIGURE 2**

First let's recall the basic facts concerning definite integrals of functions of a single variable. If  $f(x)$  is defined for  $a \le x \le b$ , we start by dividing the interval [a, b] into *n* subintervals  $[x_{i-1}, x_i]$  with length  $\Delta x_i = x_i - x_{i-1}$  and we choose sample points  $x_i^*$ in these subintervals as in Figure 1. Then we form the Riemann sum

$$
\sum_{i=1}^n f(x_i^*) \; \Delta x_i
$$

and take the limit of such sums as the largest of the lengths approaches 0 to obtain the definite integral of  $f$  from  $a$  to  $b$ :

$$
\int_a^b f(x) \ dx = \lim_{\max \Delta x_i \to 0} \sum_{i=1}^n f(x_i^*) \ \Delta x_i
$$

In the special case where  $f(x) \ge 0$ , the Riemann sum can be interpreted as the sum of the areas of the approximating rectangles in Figure 1, and  $\int_a^b f(x) dx$  represents the area under the curve  $y = f(x)$  from a to b.

#### **VOLUMES AND DOUBLE INTEGRALS**

In a similar manner we consider a function  $f$  of two variables defined on a closed rectangle

$$
R = [a, b] \times [c, d] = \{(x, y) \in \mathbb{R}^2 \mid a \le x \le b, c \le y \le d\}
$$

and we first suppose that  $f(x, y) \ge 0$ . The graph of f is a surface with equation  $z = f(x, y)$ . Let *S* be the solid that lies above *R* and under the graph of *f*, that is,

$$
S = \{(x, y, z) \in \mathbb{R}^3 \mid 0 \le z \le f(x, y), (x, y) \in R\}
$$

(See Figure 2.) Our goal is to find the volume of *S*.

Unless otherwise noted, all content on this page is © Cengage Learning.

**689**

Copyright 2012 Cengage Learning. All Rights Reserved. May not be copied, scanned, or duplicated, in whole or in part. Due to electronic rights, some third party content may be suppressed from the eBook and/or eChapter(s). Editorial review has deemed that any suppressed content does not materially affect the overall learning experience. Cengage Learning reserves the right to remove additional content at any time if subsequent rights restrict

The first step is to take a partition  $P$  of  $R$  into subrectangles. This is accomplished by dividing the intervals  $[a, b]$  and  $[c, d]$  as follows:

$$
a = x_0 < x_1 < \cdots < x_{i-1} < x_i < \cdots < x_m = b
$$
\n
$$
c = y_0 < y_1 < \cdots < y_{j-1} < y_j < \cdots < y_n = d
$$

By drawing lines parallel to the coordinate axes through these partition points as in Figure 3, we form the subrectangles

$$
R_{ij} = [x_{i-1}, x_i] \times [y_{j-1}, y_j] = \{(x, y) | x_{i-1} \le x \le x_i, y_{j-1} \le y \le y_j\}
$$

for  $i = 1, ..., m$  and  $j = 1, ..., n$ . There are *mn* of these subrectangles, and they  $\alpha$  *x*  $i = 1, \ldots, m$  and  $j = 1, \ldots, n$ . There are *mn* of these subjectangles, a cover *R*. If we let  $\Delta x_i = x_i - x_{i-1}$  and  $\Delta y_j = y_j - y_{j-1}$ , then the area of  $R_{ij}$  is

$$
\Delta A_{ij} = \Delta x_i \, \Delta y_j
$$

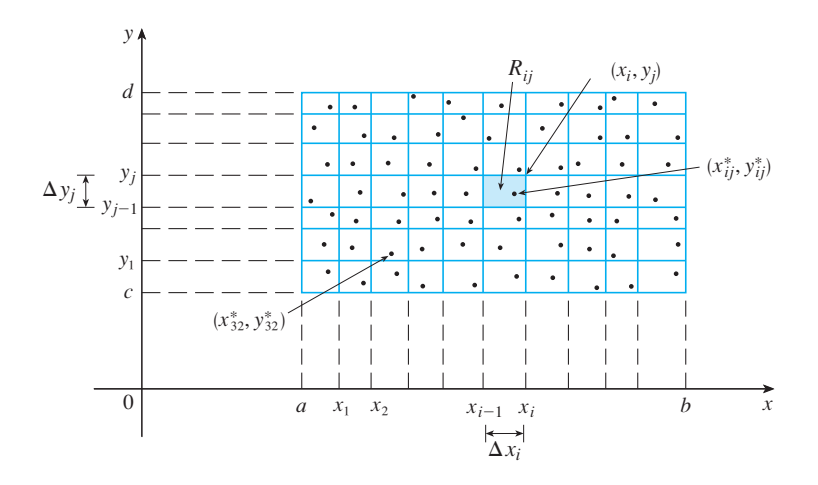

**FIGURE 3** Partition of a rectangle

If we choose a **sample point**  $(x_{ij}^*, y_{ij}^*)$  in each  $R_{ij}$ , then we can approximate the part of *S* that lies above each  $R_{ij}$  by a thin rectangular box (or "column") with base  $R_{ij}$  and height  $f(x_{ij}^*, y_{ij}^*)$  as shown in Figure 4. (Compare with Figure 1.) The volume of this box is the height of the box times the area of the base rectangle:

$$
f(x_{ij}^*, y_{ij}^*) \Delta A_{ij}
$$

If we follow this procedure for all the rectangles and add the volumes of the corresponding boxes, we get an approximation to the total volume of *S*:

$$
V \approx \sum_{i=1}^{m} \sum_{j=1}^{n} f(x_{ij}^*, y_{ij}^*) \Delta A_{ij}
$$

(See Figure 5.) This double Riemann sum means that for each subrectangle we evaluate  $f$  at the chosen point and multiply by the area of the subrectangle, and then we add the results.

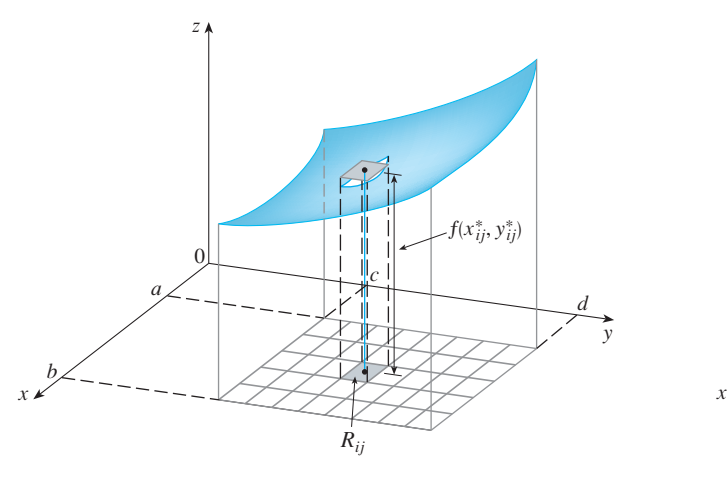

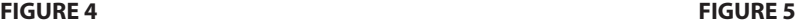

■ The meaning of the double limit in Equation 4 is that we can make the double sum as close as we like to the number *V* [for any choice of  $(x_{ij}^*, y_{ij}^*)$ in  $R_{ij}$ ] by making the subrectangles sufficiently small.

■ Notice the similarity between Definition 5 and the definition of a single integral in Equation 2.

y  $\overline{0}$ z

Our intuition tells us that the approximation given in  $\boxed{3}$  becomes better as the subrectangles become smaller. So if we denote by max  $\Delta x_i$ ,  $\Delta y_j$  the largest of the lengths of all the subintervals, we would expect that

$$
V = \lim_{\max \Delta x_i, \Delta y_j \to 0} \sum_{i=1}^{m} \sum_{j=1}^{n} f(x_{ij}^*, y_{ij}^*) \Delta A_{ij}
$$

We use the expression in Equation 4 to define the **volume** of the solid  $S$  that lies under the graph of  $f$  and above the rectangle  $R$ . (It can be shown that this definition is consistent with our formula for volume in Section 7.2.)

Limits of the type that appear in Equation 4 occur frequently, not just in finding volumes but in a variety of other situations as well—as we will see in Section 12.4 even when  $f$  is not a positive function. So we make the following definition.

**DEFINITION** The **double integral** of  $f$  over the rectangle  $R$  is

$$
\iint\limits_R f(x, y) dA = \lim_{\max \Delta x_i, \Delta y_j \to 0} \sum_{i=1}^m \sum_{j=1}^n f(x_{ij}^*, y_{ij}^*) \Delta A_{ij}
$$

if this limit exists.

The precise meaning of the limit in Definition 5 is that for every number  $\varepsilon > 0$ there is a corresponding number  $\delta$  such that

$$
\left|\iint\limits_R f(x, y) dA - \sum\limits_{i=1}^m \sum\limits_{j=1}^n f(x_{ij}^*, y_{ij}^*) \Delta A_{ij}\right| < \varepsilon
$$

for all partitions  $P$  of  $R$  whose subinterval lengths are less than  $\delta$ , and for any choice of sample points  $(x_{ij}^*, y_{ij}^*)$  in  $R_{ij}$ .

A function  $f$  is called **integrable** if the limit in Definition 5 exists. It is shown in courses on advanced calculus that all continuous functions are integrable. In fact, the double integral of  $f$  exists provided that  $f$  is "not too discontinuous." In particular,

if f is bounded [that is, there is a constant M such that  $|f(x, y)| \le M$  for all  $(x, y)$ in  $R$ ], and  $f$  is continuous there, except on a finite number of smooth curves, then  $f$ is integrable over R.

If we know that  $f$  is integrable, we can choose the partitions  $P$  to be **regular**, that is, all the subrectangles  $R_{ij}$  have the same dimensions and therefore the same area: is, an the subjectangles  $R_{ij}$  have the same dimensions and therefore the same area.<br> $\Delta A = \Delta x \Delta y$ . In this case we can simply let  $m \to \infty$  and  $n \to \infty$ . In addition, the sample point  $(x_{ij}^*, y_{ij}^*)$  can be chosen to be any point in the subrectangle  $R_{ij}$ , but if we choose it to be the upper right-hand corner of  $R_{ij}$  [namely  $(x_i, y_j)$ , see Figure 3], then the expression for the double integral looks simpler:

6 
$$
\iint_{R} f(x, y) dA = \lim_{m, n \to \infty} \sum_{i=1}^{m} \sum_{j=1}^{n} f(x_i, y_j) \Delta A
$$

By comparing Definitions 4 and 5, we see that a volume can be written as a double integral:

If  $f(x, y) \ge 0$ , then the volume V of the solid that lies above the rectangle R and below the surface  $z = f(x, y)$  is

$$
V = \iint\limits_R f(x, y) \, dA
$$

0 1 2  $1 \qquad \qquad 2 \qquad \qquad x$  $(2, 2)$  $R_{12}$   $R_{22}$  $R_{11}$  |  $R_{21}$  $(1, 1)$  (2, 1)  $(1, 2)$ 

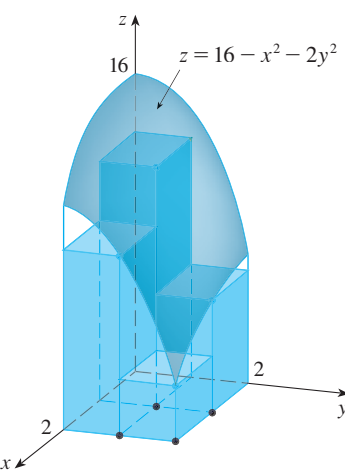

**FIGURE 7**

The sum in Definition 5,

$$
\sum_{i=1}^{m} \sum_{j=1}^{n} f(x_{ij}^*, y_{ij}^*) \Delta A_{ij}
$$

is called a **double Riemann sum** and is used as an approximation to the value of the double integral. [Notice how similar it is to the Riemann sum in  $\boxed{1}$  for a function of a single variable.] If f happens to be a *positive* function, then the double Riemann sum represents the sum of volumes of columns, as in Figure 5, and is an approximation to the volume under the graph of  $f$ .

**EXAMPLE 1** Estimate the volume of the solid that lies above the square **V R** =  $[0, 2] \times [0, 2]$  and below the elliptic paraboloid  $z = 16 - x^2 - 2y^2$ . Divide R into four equal squares and choose the sample point to be the upper right corner of each square  $R_{ij}$ . Sketch the solid and the approximating rectangular boxes.

**SOLUTION** The squares are shown in Figure 6. The paraboloid is the graph of  $f(x, y) = 16 - x^2 - 2y^2$  and the area of each square is 1. Approximating the vol $f(x, y) = 10$   $x - 2y$  and the area of each square<br>ume by the Riemann sum with  $m = n = 2$ , we have

$$
V \approx \sum_{i=1}^{2} \sum_{j=1}^{2} f(x_i, y_j) \Delta A
$$
  
=  $f(1, 1) \Delta A + f(1, 2) \Delta A + f(2, 1) \Delta A + f(2, 2) \Delta A$   
=  $13(1) + 7(1) + 10(1) + 4(1) = 34$ 

This is the volume of the approximating rectangular boxes shown in Figure 7.

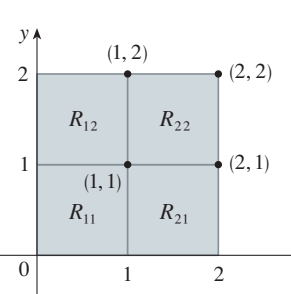

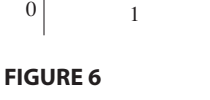

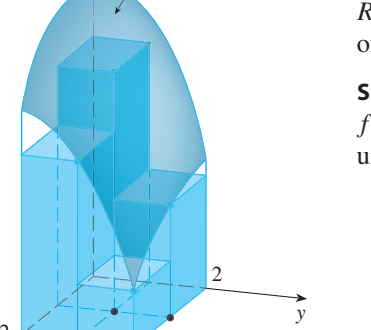

We get better approximations to the volume in Example 1 if we increase the number of squares. Figure 8 shows how the columns start to look more like the actual solid and the corresponding approximations become more accurate when we use 16, 64, and 256 squares. In Example 7 we will be able to show that the exact volume is 48.

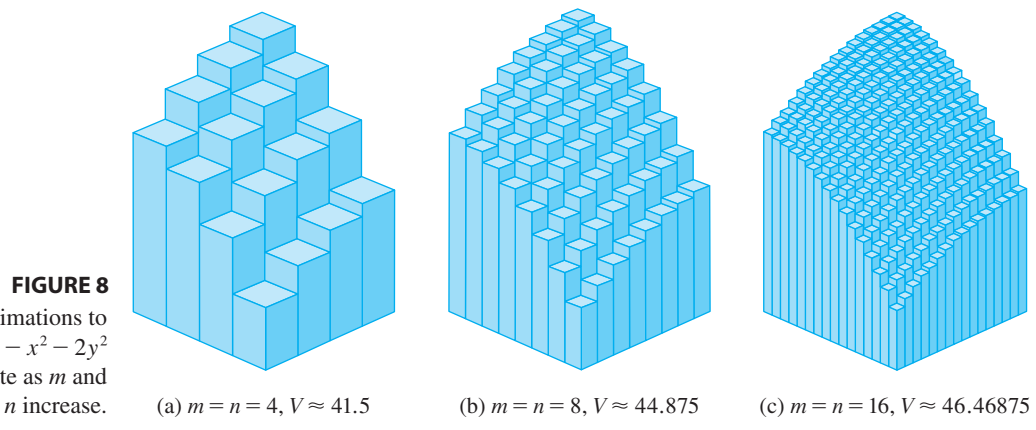

#### **FIGURE 8**

The Riemann sum approximations to the volume under  $z=16-x^2-2y^2$ become more accurate as *m* and

**EXAMPLE 2** If  $R = \{(x, y) \mid -1 \le x \le 1, -2 \le y \le 2\}$ , evaluate the integral

$$
\iint\limits_R \sqrt{1-x^2} \; dA
$$

S  $(1, 0, 0)$ z  $(0, 2, 0)$  $(0, 0, 1)$ 

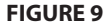

**SOLUTION** It would be very difficult to evaluate this integral directly from Definition 5 but, because  $\sqrt{1-x^2} \ge 0$ , we can compute the integral by interpreting it as a volume. If  $z = \sqrt{1 - x^2}$ , then  $x^2 + z^2 = 1$  and  $z \ge 0$ , so the given double integral represents the volume of the solid *S* that lies below the circular cylinder  $x^2 + z^2 = 1$  represents the volume of the solid *S* that lies below the circular cylinder  $x^2 + z^2 = 1$ and above the rectangle *R.* (See Figure 9.) The volume of *S* is the area of a semicircle with radius 1 times the length of the cylinder. Thus

$$
\iint\limits_R \sqrt{1 - x^2} \, dA = \frac{1}{2} \pi (1)^2 \times 4 = 2\pi
$$

#### **THE MIDPOINT RULE**

The methods that we used for approximating single integrals (the Midpoint Rule, the Trapezoidal Rule, Simpson's Rule) all have counterparts for double integrals. Here we consider only the Midpoint Rule for double integrals. This means that we use a double Riemann sum with a regular partition to approximate the double integral, where all the subrectangles have area  $\Delta A$  and the sample point  $(x_{ij}^*, y_{ij}^*)$  in  $R_{ij}$  is chosen to be the center  $(\bar{x}_i, \bar{y}_j)$  of  $R_{ij}$ . In other words,  $\bar{x}_i$  is the midpoint of  $[x_{i-1}, x_i]$  and  $\bar{y}_j$  is the midpoint of  $[y_{j-1}, y_j]$ .

**MIDPOINT RULE FOR DOUBLE INTEGRALS**

$$
\iint\limits_R f(x, y) \ dA \approx \sum\limits_{i=1}^m \sum\limits_{j=1}^n f(\bar{x}_i, \bar{y}_j) \ \Delta A
$$

where  $\bar{x}_i$  is the midpoint of  $[x_{i-1}, x_i]$  and  $\bar{y}_j$  is the midpoint of  $[y_{j-1}, y_j]$ .

■ **[www.stewartcalculus.com](http://www.stewartcalculus.com)** See Additional Example A.

Unless otherwise noted, all content on this page is © Cengage Learning.

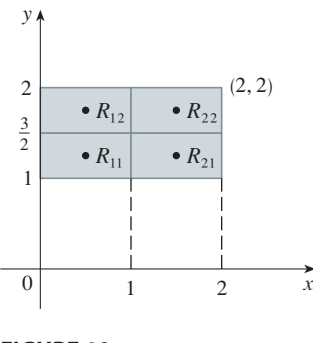

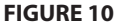

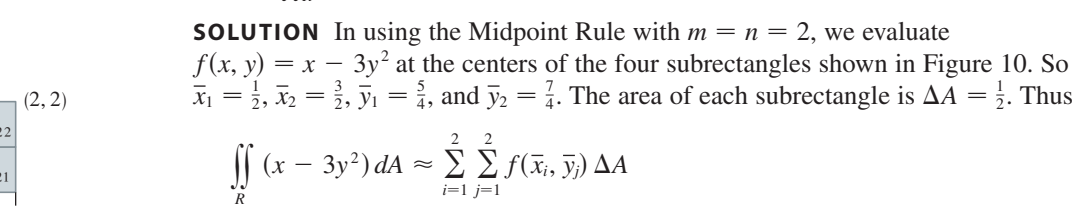

$$
(x - 3y2) dA \approx \sum_{i=1}^{2} \sum_{j=1}^{2} f(\bar{x}_i, \bar{y}_j) \Delta A
$$
  
=  $f(\bar{x}_1, \bar{y}_1) \Delta A + f(\bar{x}_1, \bar{y}_2) \Delta A + f(\bar{x}_2, \bar{y}_1) \Delta A + f(\bar{x}_2, \bar{y}_2) \Delta A$   
=  $f(\frac{1}{2}, \frac{5}{4}) \Delta A + f(\frac{1}{2}, \frac{7}{4}) \Delta A + f(\frac{3}{2}, \frac{5}{4}) \Delta A + f(\frac{3}{2}, \frac{7}{4}) \Delta A$   
=  $(-\frac{67}{16})\frac{1}{2} + (-\frac{139}{16})\frac{1}{2} + (-\frac{51}{16})\frac{1}{2} + (-\frac{123}{16})\frac{1}{2}$   
=  $-\frac{95}{8} = -11.875$ 

 $(x - 3y^2) dA \approx -11.875$ 

**EXAMPLE 3** Use the Midpoint Rule with  $m = n = 2$  to estimate the value of the

integral  $\iint_R (x - 3y^2) dA$ , where  $R = \{(x, y) \mid 0 \le x \le 2, 1 \le y \le 2\}$ .

Thus we have  $\iint_R (x - 3y^2) dA \approx -11.875$ 

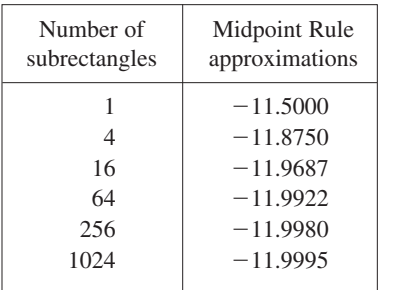

**NOTE** In Example 5 we will see that the exact value of the double integral in Example 3 is  $-12$ . (Remember that the interpretation of a double integral as a volume is valid only when the integrand  $f$  is a *positive* function. The integrand in Example 3 is not a positive function, so its integral is not a volume. In Examples 5 and 6 we will discuss how to interpret integrals of functions that are not always positive in terms of volumes.) If we keep dividing each subrectangle in Figure 10 into four smaller ones with similar shape, we get the Midpoint Rule approximations displayed in the chart in the margin. Notice how these approximations approach the exact value of the double  $integral, -12.$ 

#### **ITERATED INTEGRALS**

Recall that it is usually difficult to evaluate single integrals directly from the definition of an integral, but the Evaluation Theorem (Part 2 of the Fundamental Theorem of Calculus) provides a much easier method. The evaluation of double integrals from first principles is even more difficult, but here we see how to express a double integral as an *iterated integral*, which can then be evaluated by calculating two single integrals.

Suppose that  $f$  is a function of two variables that is continuous on the rectangle suppose that *f* is a function of two variables that is continuous on the rectangle  $R = [a, b] \times [c, d]$ . We use the notation  $\int_c^d f(x, y) dy$  to mean that *x* is held fixed and  $f(x, y)$  is integrated with respect to *y* from  $y = c$  to  $y = d$ . This procedure is called  $f(x, y)$  is integrated with respect to *y* from  $y = c$  to  $y = d$ . This procedure is called partial integration with respect to y. (Notice its similarity to partial differentiation.) Now  $\int_c^d f(x, y) dy$  is a number that depends on the value of x, so it defines a function of  $x$ :

$$
A(x) = \int_c^d f(x, y) \, dy
$$

If we now integrate the function A with respect to x from  $x = a$  to  $x = b$ , we get

$$
\int_a^b A(x) \ dx = \int_a^b \left[ \int_c^d f(x, y) \ dy \right] dx
$$

The integral on the right side of Equation 7 is called an **iterated integral**. Usually the

brackets are omitted. Thus

8 
$$
\int_a^b \int_c^d f(x, y) dy dx = \int_a^b \left[ \int_c^d f(x, y) dy \right] dx
$$

means that we first integrate with respect to  $y$  from  $c$  to  $d$  and then with respect to  $x$ from *a* to *b*.

Similarly, the iterated integral

$$
\int_c^d \int_a^b f(x, y) \, dx \, dy = \int_c^d \left[ \int_a^b f(x, y) \, dx \right] dy
$$

means that we first integrate with respect to x (holding y fixed) from  $x = a$  to  $x = b$ and then we integrate the resulting function of y with respect to y from  $y = c$  to  $y = d$ . Notice that in both Equations 8 and 9 we work *from the inside out.*

**EXAMPLE 4** Evaluate the iterated integrals.

(a) 
$$
\int_0^3 \int_1^2 x^2 y \, dy \, dx
$$
 (b)  $\int_1^2 \int_0^3 x^2 y \, dx \, dy$ 

#### **SOLUTION**

(a) Regarding  $x$  as a constant, we obtain

$$
\int_1^2 x^2 y \, dy = \left[ x^2 \frac{y^2}{2} \right]_{y=1}^{y=2} = x^2 \left( \frac{2^2}{2} \right) - x^2 \left( \frac{1^2}{2} \right) = \frac{3}{2} x^2
$$

Thus the function A in the preceding discussion is given by  $A(x) = \frac{3}{2}x^2$  in this example. We now integrate this function of  $x$  from 0 to 3:

$$
\int_0^3 \int_1^2 x^2 y \, dy \, dx = \int_0^3 \left[ \int_1^2 x^2 y \, dy \right] dx
$$

$$
= \int_0^3 \frac{3}{2} x^2 \, dx = \frac{x^3}{2} \Big]_0^3 = \frac{27}{2}
$$

(b) Here we first integrate with respect to  $x$ :

$$
\int_{1}^{2} \int_{0}^{3} x^{2} y \, dx \, dy = \int_{1}^{2} \left[ \int_{0}^{3} x^{2} y \, dx \right] dy = \int_{1}^{2} \left[ \frac{x^{3}}{3} y \right]_{x=0}^{x=3} dy
$$

$$
= \int_{1}^{2} 9y \, dy = 9 \frac{y^{2}}{2} \Big|_{1}^{2} = \frac{27}{2}
$$

Notice that in Example 4 we obtained the same answer whether we integrated with respect to y or x first. In general, it turns out (see Theorem 10) that the two iterated integrals in Equations 8 and 9 are always equal; that is, the order of integration does not matter. (This is similar to Clairaut's Theorem on the equality of the mixed partial derivatives.)

The following theorem gives a practical method for evaluating a double integral by expressing it as an iterated integral (in either order).

Copyright 2012 Cengage Learning. All Rights Reserved. May not be copied, scanned, or duplicated, in whole or in part. Due to electronic rights, some third party content may be suppressed from the eBook and/or eChapter(s). Editorial review has deemed that any suppressed content does not materially affect the overall learning experience. Cengage Learning reserves the right to remove additional content at any time if subsequent rights restrict

■ Theorem 10 is named after the Italian mathematician Guido Fubini (1879–1943), who proved a very general version of this theorem in 1907. But the version for continuous functions was known to the French mathematician Augustin-Louis Cauchy almost a century earlier.

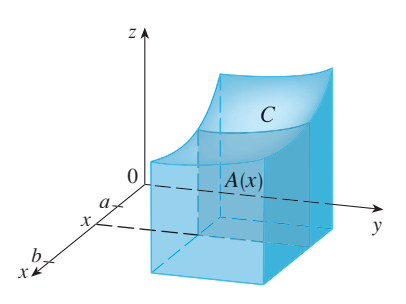

#### **FIGURE 11**

Visual 12.1 illustrates Fubini's **TEC** Theorem by showing an animation of Figures 11 and 12.

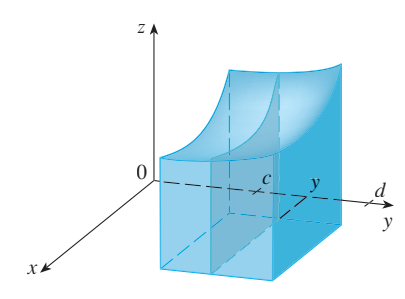

#### **FIGURE 12**

■ Notice the negative answer in Example 5; nothing is wrong with that. The function  $f$  in that example is not a positive function, so its integral doesn't represent a volume. From Figure 13 we see that  $f$  is always negative on  $R$ , so the value of the integral is the *negative* of the volume that lies *above* the graph of *f* and *below R*.

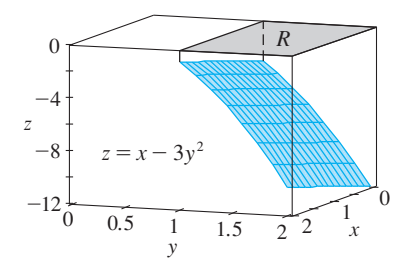

**FIGURE 13**

**10 FUBINI'S THEOREM** If  $f$  is continuous on the rectangle  $R = \{(x, y) \mid a \le x \le b, c \le y \le d\}$ , then

$$
\iint\limits_R f(x, y) \, dA = \int_a^b \int_c^d f(x, y) \, dy \, dx = \int_c^d \int_a^b f(x, y) \, dx \, dy
$$

More generally, this is true if we assume that  $f$  is bounded on  $R$ ,  $f$  is discontinuous only on a finite number of smooth curves, and the iterated integrals exist.

The proof of Fubini's Theorem is too difficult to include in this book, but we can at least give an intuitive indication of why it is true for the case where  $f(x, y) \ge 0$ . Recall that if f is positive, then we can interpret the double integral  $\iint_R f(x, y) dA$  as the volume *V* of the solid *S* that lies above *R* and under the surface  $z = f(x, y)$ . But we have another formula that we used for volume in Chapter 7, namely,

$$
V = \int_a^b A(x) \ dx
$$

where  $A(x)$  is the area of a cross-section of S in the plane through x perpendicular to the *x*-axis. From Figure 11 you can see that  $A(x)$  is the area under the curve C whose equation is  $z = f(x, y)$ , where x is held constant and  $c \le y \le d$ . Therefore

$$
A(x) = \int_c^d f(x, y) \, dy
$$

and we have

$$
\iint\limits_R f(x, y) \, dA = V = \int_a^b A(x) \, dx = \int_a^b \int_c^d f(x, y) \, dy \, dx
$$

A similar argument, using cross-sections perpendicular to the y-axis as in Figure 12, shows that

$$
\iint\limits_R f(x, y) dA = \int_c^d \int_a^b f(x, y) dx dy
$$

**EXAMPLE 5** Evaluate the double integral  $\iint_R (x - 3y^2) dA$ , where  $R = \{(x, y) \mid 0 \le x \le 2, 1 \le y \le 2\}$ . (Compare with Example 3.)

**SOLUTION 1** Fubini's Theorem gives

$$
\iint\limits_R (x - 3y^2) dA = \int_0^2 \int_1^2 (x - 3y^2) dy dx = \int_0^2 \left[ xy - y^3 \right]_{y=1}^{y=2} dy
$$

$$
= \int_0^2 (x - 7) dx = \frac{x^2}{2} - 7x \Big|_0^2 = -12
$$

**SOLUTION 2** Again applying Fubini's Theorem, but this time integrating with respect to x first, we have

$$
\iint\limits_R (x - 3y^2) dA = \int_1^2 \int_0^2 (x - 3y^2) dx dy = \int_1^2 \left[ \frac{x^2}{2} - 3xy^2 \right]_{x=0}^{x=2} dy
$$

$$
= \int_1^2 (2 - 6y^2) dy = 2y - 2y^3 \Big|_1^2 = -12
$$

Unless otherwise noted, all content on this page is © Cengage Learning.

■ For a function *f* that takes on both positive and negative values,  $\iint_R f(x, y) dA$  is a difference of volumes:  $V_1 - V_2$ , where  $V_1$  is the volume above  $R$  and below the graph of f and  $V_2$  is the volume below R and above the graph. The fact that the integral in Example 6 is 0 means that these two volumes  $V_1$  and  $V_2$  are equal. (See Figure 14.)

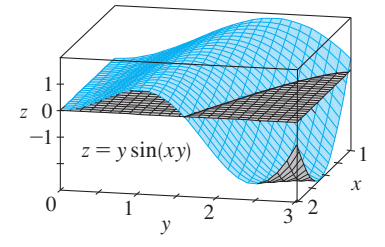

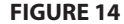

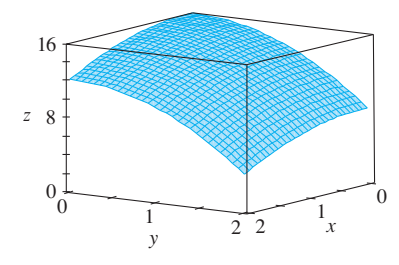

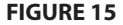

**EXAMPLE 6** Evaluate  $\iint_R y \sin(xy) dA$ , where  $R = [1, 2] \times [0, \pi]$ . **SOLUTION** If we first integrate with respect to  $x$ , we get

$$
\iint\limits_R y \sin(xy) \, dA = \int_0^\pi \int_1^2 y \sin(xy) \, dx \, dy = \int_0^\pi \left[ -\cos(xy) \right]_{x=1}^{x=2} \, dy
$$
\n
$$
= \int_0^\pi \left( -\cos 2y + \cos y \right) \, dy = -\frac{1}{2} \sin 2y + \sin y \Big|_0^\pi = 0
$$

**NOTE** If we first integrate with respect to y in Example 6, we get

$$
\iint\limits_R y\sin(xy) dA = \int_1^2 \int_0^{\pi} y\sin(xy) dy dx
$$

but this order of integration is much more difficult than the method given in the example because it involves integration by parts twice. Therefore, when we evaluate double integrals, it is wise to choose the order of integration that gives simpler integrals.

**EXAMPLE 7** Find the volume of the solid S that is bounded by the elliptic paraboloid  $x^2 + 2y^2 + z = 16$ , the planes  $x = 2$  and  $y = 2$ , and the three coordinate planes.

**SOLUTION** We first observe that S is the solid that lies under the surface **EXECUTION** WE first observe that 3 is the solid that lies thirder the surface  $z = 16 - x^2 - 2y^2$  and above the square  $R = [0, 2] \times [0, 2]$ . (See Figure 15.) This solid was considered in Example 1, but we are now in a position to evaluate the double integral using Fubini's Theorem. Therefore

$$
V = \iint\limits_R (16 - x^2 - 2y^2) dA = \int_0^2 \int_0^2 (16 - x^2 - 2y^2) dx dy
$$
  
= 
$$
\int_0^2 \left[ 16x - \frac{1}{3}x^3 - 2y^2x \right]_{x=0}^{x=2} dy = \int_0^2 \left( \frac{88}{3} - 4y^2 \right) dy = \left[ \frac{88}{3}y - \frac{4}{3}y^3 \right]_0^2 = 48
$$

In the special case where  $f(x, y)$  can be factored as the product of a function of x only and a function of y only, the double integral of  $f$  can be written in a particularly simple form. To be specific, suppose that  $f(x, y) = g(x)h(y)$  and  $R = [a, b] \times [c, d]$ . Then Fubini's Theorem gives

$$
\iint\limits_R f(x, y) dA = \int_c^d \int_a^b g(x) h(y) dx dy = \int_c^d \left[ \int_a^b g(x) h(y) dx \right] dy
$$

In the inner integral y is a constant, so  $h(y)$  is a constant and we can write

$$
\int_c^d \left[ \int_a^b g(x) h(y) \, dx \right] dy = \int_c^d \left[ h(y) \left( \int_a^b g(x) \, dx \right) \right] dy = \int_a^b g(x) \, dx \int_c^d h(y) \, dy
$$

since  $\int_a^b g(x) dx$  is a constant. Therefore, in this case, the double integral of f can be written as the product of two single integrals:

 $\iint\limits_R$  $g(x)h(y) dA = \int$ *b*  $\int_a^b$  *g*(*x*) *dx*  $\int_c^d$ *f*  $g(x) h(y) dA = \int_{a}^{b} g(x) dx \int_{c}^{d} h(y) dy$  where  $R = [a, b] \times [c, d]$ 

Unless otherwise noted, all content on this page is © Cengage Learning.

**•** The function  $f(x, y) = \sin x \cos y$  in Example 8 is positive on  $R$ , so the integral represents the volume of the solid that lies above  $R$  and below the graph of shown in Figure 16. *f*

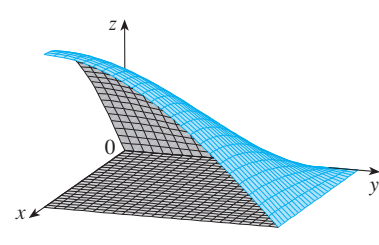

**FIGURE 16**

■ Double integrals behave this way because the double sums that define them behave this way.

**EXAMPLE 8** If 
$$
R = [0, \pi/2] \times [0, \pi/2]
$$
, then, by Equation 11,

$$
\iint\limits_R \sin x \cos y \, dA = \int_0^{\pi/2} \sin x \, dx \int_0^{\pi/2} \cos y \, dy
$$

$$
= \left[ -\cos x \right]_0^{\pi/2} \left[ \sin y \right]_0^{\pi/2} = 1 \cdot 1 = 1
$$

#### **PROPERTIES OF DOUBLE INTEGRALS**

We list here three properties of double integrals that can be proved in the same manner as in Section 5.2. We assume that all of the integrals exist. Properties 12 and 13 are referred to as the *linearity* of the integral.

$$
\iint\limits_R [f(x, y) + g(x, y)] dA = \iint\limits_R f(x, y) dA + \iint\limits_R g(x, y) dA
$$

**13**

**14**

$$
\iint\limits_R cf(x, y) dA = c \iint\limits_R f(x, y) dA \quad \text{where } c \text{ is a constant}
$$

If  $f(x, y) \ge g(x, y)$  for all  $(x, y)$  in R, then

$$
\iint\limits_R f(x, y) \, dA \ge \iint\limits_R g(x, y) \, dA
$$

## **12.1 EXERCISES**

**1.** (a) Estimate the volume of the solid that lies below the Estimate the volume of the solid that if<br>surface  $z = xy$  and above the rectangle

$$
R = \{(x, y) \mid 0 \le x \le 6, 0 \le y \le 4\}
$$

Use a Riemann sum with  $m = 3$ ,  $n = 2$ , and a regular partition, and take the sample point to be the upper right corner of each square.

- (b) Use the Midpoint Rule to estimate the volume of the solid in part (a).
- **2.** If  $R = [0, 4] \times [-1, 2]$ , use a Riemann sum with  $m = 2$ ,  $n = 3$  to estimate the value of  $\iint_R (1 - xy^2) dA$ . Take the sample points to be (a) the lower right corners and (b) the upper left corners of the rectangles.
- **3.** (a) Use a Riemann sum with  $m = n = 2$  to estimate the value of  $\iint_R xe^{-xy} dA$ , where  $R = [0, 2] \times [0, 1]$ . Take the sample points to be upper right corners.
	- (b) Use the Midpoint Rule to estimate the integral in part (a).
- **4.** (a) Estimate the volume of the solid that lies below the Estimate the volume of the solid that hes bets<br>surface  $z = x + 2y^2$  and above the rectangle surface  $2 - x + 2y$  and above the rectangle<br> $R = [0, 2] \times [0, 4]$ . Use a Riemann sum with

 $m = n = 2$  and choose the sample points to be lower right corners.

- (b) Use the Midpoint Rule to estimate the volume in part (a).
- (c) Evaluate the double integral and compare your answer with the estimates in parts (a) and (b).
- **5.** A contour map is shown for a function  $f$  on the square  $R = [0, 4] \times [0, 4]$ . Use the Midpoint Rule with
	- $m = n = 2$  to estimate the value of  $\iint_R f(x, y) dA$ .

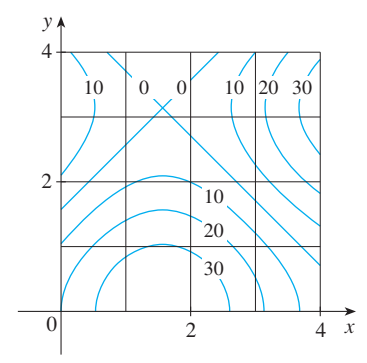

Unless otherwise noted, all content on this page is © Cengage Learning.

**Straphing calculator or computer required** 

**CAS** Computer algebra system required **1.** Homework Hints at stewartcalculus.com
**6.** A 20-ft-by-30-ft swimming pool is filled with water. The depth is measured at 5-foot intervals, starting at one corner of the pool, and the values are recorded in the table. Estimate the volume of water in the pool.

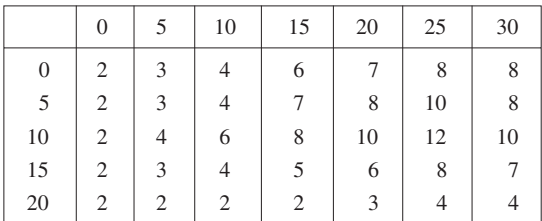

**7–9** ■ Evaluate the double integral by first identifying it as the volume of a solid.

- **7.**  $\iint_R 3 dA$ ,  $R = \{(x, y) | -2 \le x \le 2, 1 \le y \le 6\}$ **8.**  $\iint_{R} (5 - x) dA, \quad R = \{(x, y) | 0 \le x \le 5, 0 \le y \le 3\}$ **9.**  $\iint_{R} (4 - 2y) dA$ ,  $R = [0, 1] \times [0, 1]$
- **10.** The integral  $\iint_R \sqrt{9 y^2} dA$ , where  $R = [0, 4] \times [0, 2]$ , represents the volume of a solid. Sketch the solid.
- **11–20** Calculate the iterated integral.
- **11.**  $\int_1^4 \int_0^2 (6x^2y 2x) dy dx$  **12.**  $\int_0^1 \int_1^2$ **13.**  $\int_0^2 \int_0^4 y^3 e^{2x} dy dx$  **14.**  $\int_1^3 \int_1^5$ **15.**  $\int_0^3$ **16.**  $\int_0^1 \int_0^3$ **17.**  $\int_{1}^{4} \int_{1}^{2} \left( \frac{x}{y} + \frac{y}{x} \right) dy dx$  **18.**  $\int_{0}^{1} \int_{0}^{1} \sqrt{s + t} ds dt$ **19.**  $\int_0^1 \int_0^1 v(u + v^2)^4 du dv$  **20.**  $\int_0^1 \int_0^1$  $\int_1^4 \int_0^2 (6x^2y - 2x) \, dy \, dx$  **12.**  $\int_0^1 \int_1^2 (4x^3 - 9x^2y^2) \, dy \, dx$  $\int_0^2 (6x^2y - 2x) dy dx$ 1  $\int_0^2 \int_0^4 y^3 e^{2x} dy dx$  **14.**  $\int_1^3 \int_1^5 \frac{\ln y}{xy} dy dx$  $\int_{0}^{4} y^{3} e^{2x} dy dx$  $\int_{0}^{3} e^{x+3y} dx dy$ <sup>3</sup><br>-3  $\int_0^{\pi/2}$  $y_0^{(\pi/2)}$   $(y + y^2 \cos x) dx dy$  $\binom{1}{1}$ *x*  $\left(\frac{x}{y} + \frac{y}{x}\right) dy dx$  $\int_0^1 \int_0^1 v(u + v^2)^4 du dv$  **20.**  $\int_0^1 \int_0^1 xy\sqrt{x^2 + y^2} dy dx$  $\int_0^1 v(u + v^2)^4 du dv$
- **21–26** Calculate the double integral.
- **21.**  $\iint \frac{xy^2}{x^2+1} dA$ ,  $R = \{(x, y) | 0 \le x \le 1, -3 \le y \le 3\}$ *R*  $x\nu^2$  $\frac{xy}{x^2+1}dA$
- **22.**  $\iint_R (y + xy^{-2}) dA$ ,  $R = \{(x, y) | 0 \le x \le 2, 1 \le y \le 2\}$  $(y + xy^{-2}) dA$
- **23.**  $\iint x \sin(x + y) dA$ ,  $R = [0, \pi/6] \times [0, \pi/3]$ *R*

**24.** 
$$
\iint_{R} \frac{1+x^2}{1+y^2} dA, \quad R = \{(x, y) \mid 0 \le x \le 1, 0 \le y \le 1\}
$$

**25.**  $\iint y e^{-xy} dA$ ,  $R = [0, 2] \times [0, 3]$ **26.**  $\iint_{R} \frac{x}{1 + xy} dA$ , *R x*  $1 + xy$ *dA*,  $R = [0, 1] \times [0, 1]$ 

**27–28** ■ Sketch the solid whose volume is given by the iterated integral.

**27.** 
$$
\int_0^1 \int_0^1 (4 - x - 2y) dx dy
$$
  
**28.** 
$$
\int_0^1 \int_0^1 (2 - x^2 - y^2) dy dx
$$

- **29.** Find the volume of the solid that lies under the plane  $4x + 6y - 2z + 15 = 0$  and above the rectangle  $R = \{(x, y) \mid -1 \le x \le 2, -1 \le y \le 1\}.$
- **30.** Find the volume of the solid that lies under the hyperbolic paraboloid  $z = 3y^2 - x^2 + 2$  and above the rectangle  $R = [-1, 1] \times [1, 2].$
- **31.** Find the volume of the solid lying under the elliptic paraboloid  $x^2/4 + y^2/9 + z = 1$  and above the rectangle  $R = [-1, 1] \times [-2, 2].$
- **32.** Find the volume of the solid enclosed by the surface  $z = 1 + e^x \sin y$  and the planes  $x = \pm 1$ ,  $y = 0$ ,  $y = \pi$ ,  $z = 1 + e$ <br>and  $z = 0$ .
- **33.** Find the volume of the solid enclosed by the surface  $z = x \sec^2 y$  and the planes  $z = 0$ ,  $x = 0$ ,  $x = 2$ ,  $y = 0$ , and  $y = \pi/4$ .
- **34.** Find the volume of the solid in the first octant bounded by the cylinder  $z = 16 - x^2$  and the plane  $y = 5$ .
- **35.** Find the volume of the solid enclosed by the paraboloid Find the volume of the sond enclosed by the parabon<br> $z = 2 + x^2 + (y - 2)^2$  and the planes  $z = 1, x = 1$ ,  $x = -1$ ,  $y = 0$ , and  $y = 4$ .
- **136.** Graph the solid that lies between the surface  $z = \frac{2xy}{x^2 + 1}$  and the plane  $z = x + 2y$  and is bounded by the planes  $x = 0$ ,  $x = 2$ ,  $y = 0$ , and  $y = 4$ . Then find its volume.
- **37.** Use a computer algebra system to find the exact value of **CAS** the integral  $\iint_R x^5 y^3 e^{xy} dA$ , where  $R = [0, 1] \times [0, 1]$ . Then use the CAS to draw the solid whose volume is given by the integral.
- **38.** Graph the solid that lies between the surfaces **CAS**  $z = e^{-x^2} \cos(x^2 + y^2)$  and  $z = 2 - x^2 - y^2$  for  $|x| \le 1$ ,  $|y| \le 1$ . Use a computer algebra system to approximate the volume of this solid correct to four decimal places.

Unless otherwise noted, all content on this page is © Cengage Learning.

**39–40** • The **average value** of a function  $f(x, y)$  over a rectangle  $R$  is defined to be

$$
f_{\text{ave}} = \frac{1}{A(R)} \iint\limits_{R} f(x, y) \, dA
$$

(Compare with the definition for functions of one variable in Section 5.4.) Find the average value of  $f$  over the given rectangle.

- **39.**  $f(x, y) = x^2y$ , *R* has vertices  $(-1, 0)$ ,  $(-1, 5)$ ,  $(1, 5)$ ,  $(1, 0)$
- **40.**  $f(x, y) = e^y \sqrt{x + e^y}, \quad R = [0, 4] \times [0, 1]$
- **41.** If f is a constant function,  $f(x, y) = k$ , and  $R = [a, b] \times [c, d]$ , show that

$$
\iint\limits_R k\,dA = k(b-a)(d-c)
$$

**42.** Use the result of Exercise 41 to show that

#### where  $R = [0, \frac{1}{4}] \times [\frac{1}{4}, \frac{1}{2}]$ .  $0 \leq \iint$ *R*  $\sin \pi x \cos \pi y dA \leq \frac{1}{\gamma}$ 32

x

**43–44** ■ Use symmetry to evaluate the double integral.

**43.** 
$$
\iint_{R} \frac{xy}{1 + x^4} dA, \quad R = \{(x, y) \mid -1 \le x \le 1, 0 \le y \le 1\}
$$
  
**44.** 
$$
\iint_{R} (1 + x^2 \sin y + y^2 \sin x) dA, \quad R = [-\pi, \pi] \times [-\pi, \pi]
$$

**45.** Use your CAS to compute the iterated integrals **CAS**

$$
\int_0^1 \int_0^1 \frac{x-y}{(x+y)^3} dy dx \quad \text{and} \quad \int_0^1 \int_0^1 \frac{x-y}{(x+y)^3} dx dy
$$

Do the answers contradict Fubini's Theorem? Explain what is happening.

- **46.** (a) In what way are the theorems of Fubini and Clairaut similar?
	- (b) If  $f(x, y)$  is continuous on [a, b]  $\times$  [c, d] and

$$
g(x, y) = \int_a^x \int_c^y f(s, t) dt ds
$$

for 
$$
a < x < b
$$
,  $c < y < d$ , show that  $g_{xy} = g_{yx} = f(x, y)$ .

## **12.2 DOUBLE INTEGRALS OVER GENERAL REGIONS**

For single integrals, the region over which we integrate is always an interval. But for double integrals, we want to be able to integrate a function  $f$  not just over rectangles but also over regions  $D$  of more general shape, such as the one illustrated in Figure 1. We suppose that  $D$  is a bounded region, which means that  $D$  can be enclosed in a rectangular region R as in Figure 2. Then we define a new function F with domain R by

$$
F(x, y) = \begin{cases} f(x, y) & \text{if } (x, y) \text{ is in } D \\ 0 & \text{if } (x, y) \text{ is in } R \text{ but not in } D \end{cases}
$$

**FIGURE 1**

 $\theta$ 

y

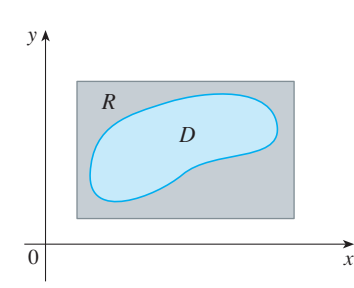

 $\overline{D}$ 

**FIGURE 2**

If the double integral of  $F$  exists over  $R$ , then we define the **double integral of**  $f$  **over** *D* by

2 
$$
\iint_{D} f(x, y) dA = \iint_{R} F(x, y) dA
$$
 where *F* is given by Equation 1

Definition 2 makes sense because *R* is a rectangle and so  $\iint_{R} F(x, y) dA$  has been previously defined in Section 12.1. The procedure that we have used is reasonable because the values of  $F(x, y)$  are 0 when  $(x, y)$  lies outside D and so they contribute nothing to the integral. This means that it doesn't matter what rectangle  $\hat{R}$  we use as long as it contains *D*.

In the case where  $f(x, y) \ge 0$  we can still interpret  $\iint_D f(x, y) dA$  as the volume of In the case where  $f(x, y) \ge 0$  we can surface  $\lim_{x \to a} f(x, y)$  (the graph of f). You can the solid that lies above D and under the surface  $z = f(x, y)$  (the graph of f). You can see that this is reasonable by comparing the graphs of  $f$  and  $F$  in Figures 3 and 4 and remembering that  $\iint_{R} F(x, y) dA$  is the volume under the graph of *F*.

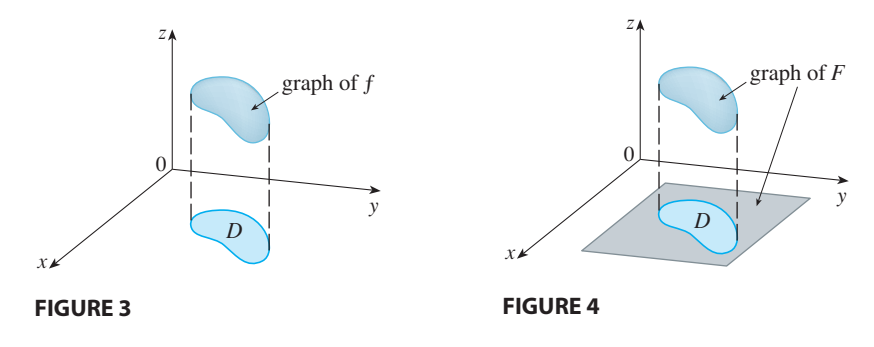

Figure 4 also shows that  $F$  is likely to have discontinuities at the boundary points of *D*. Nonetheless, if f is continuous on *D* and the boundary curve of *D* is "well behaved" (in a sense outside the scope of this book), then it can be shown that  $\iint_R F(x, y) dA$  exists and therefore  $\iint_D f(x, y) dA$  exists. In particular, this is the case for the following types of regions.

A plane region  $D$  is said to be of type I if it lies between the graphs of two continuous functions of  $x$ , that is,

$$
D = \{(x, y) \mid a \le x \le b, \ g_1(x) \le y \le g_2(x)\}
$$

where  $g_1$  and  $g_2$  are continuous on [a, b]. Some examples of type I regions are shown in Figure 5.

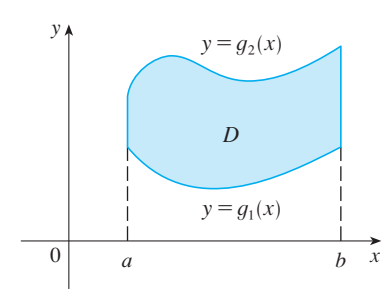

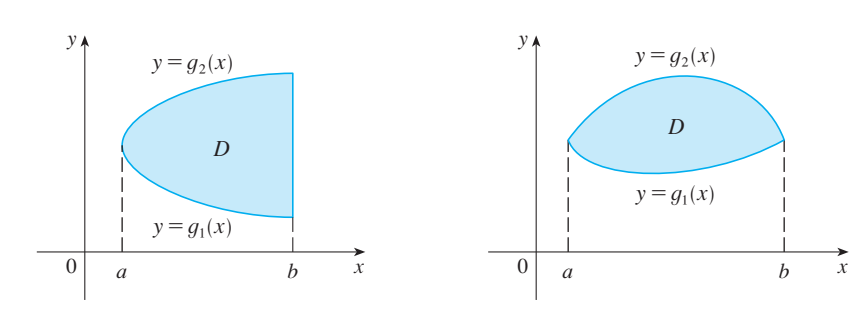

**FIGURE 5** Some type I regions

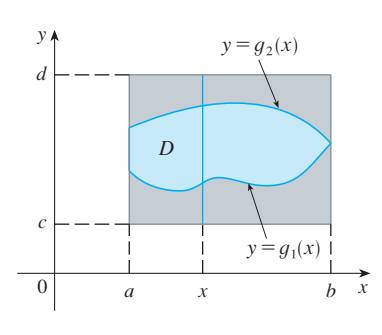

In order to evaluate  $\iint_D f(x, y) dA$  when D is a region of type I, we choose a rectangle  $R = [a, b] \times [c, d]$  that contains *D*, as in Figure 6, and we let *F* be the function given by Equation 1; that is, F agrees with f on D and F is 0 outside D. Then, by Fubini's Theorem,

$$
\iint\limits_D f(x, y) dA = \iint\limits_R F(x, y) dA = \int_a^b \int_c^d F(x, y) dy dx
$$

Observe that  $F(x, y) = 0$  if  $y < g_1(x)$  or  $y > g_2(x)$  because  $(x, y)$  then lies outside *D*. Therefore

$$
\int_{c}^{d} F(x, y) dy = \int_{g_1(x)}^{g_2(x)} F(x, y) dy = \int_{g_1(x)}^{g_2(x)} f(x, y) dy
$$

#### **FIGURE 6**

Unless otherwise noted, all content on this page is © Cengage Learning.

because  $F(x, y) = f(x, y)$  when  $g_1(x) \le y \le g_2(x)$ . Thus we have the following formula that enables us to evaluate the double integral as an iterated integral.

\n- **[3]** If *f* is continuous on a type I region *D* such that
\n- $$
D = \{(x, y) \mid a \le x \le b, g_1(x) \le y \le g_2(x)\}
$$
\n- then\n 
$$
\iint_D f(x, y) \, dA = \int_a^b \int_{g_1(x)}^{g_2(x)} f(x, y) \, dy \, dx
$$
\n

d  $\begin{array}{ccc} 0 & \mathbf{x} \end{array}$ y c  $x=h_1(y)$  $x=h_1(y)$  $D \quad | x = h_2(y)$  $x=h_2(y)$ d  $\begin{array}{ccc} 0 & x \end{array}$ y c D

**FIGURE 7** Some type II regions

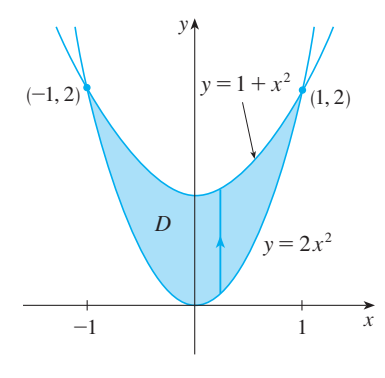

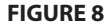

The integral on the right side of  $\boxed{3}$  is an iterated integral that is similar to the ones we considered in the preceding section, except that in the inner integral we regard *x* as being constant not only in  $f(x, y)$  but also in the limits of integration,  $g_1(x)$  and  $g_2(x)$ . We also consider plane regions of **type II**, which can be expressed as

4 
$$
D = \{(x, y) \mid c \le y \le d, h_1(y) \le x \le h_2(y)\}
$$

where  $h_1$  and  $h_2$  are continuous. Two such regions are illustrated in Figure 7. Using the same methods that were used in establishing  $\boxed{3}$ , we can show that

$$
\iint\limits_{D} f(x, y) \ dA = \int_{c}^{d} \int_{h_1(y)}^{h_2(y)} f(x, y) \ dx \ dy
$$

where *D* is a type II region given by Equation 4*.*

**EXAMPLE 1** Evaluate  $\iint_D (x + 2y) dA$ , where *D* is the region bounded by the parabolas  $y = 2x^2$  and  $y = 1 + x^2$ . **V EXAMPLE 1** Evaluate  $\iint_D (x + 2y) dA$ , where *D y* =  $2x^2$  and *y* =  $1 + x^2$ 

**SOLUTION** The parabolas intersect when  $2x^2 = 1 + x^2$ , that is,  $x^2 = 1$ , so  $x = \pm 1$ . We note that the region  $D$ , sketched in Figure 8, is a type I region but not a type II region and we can write

$$
D = \{(x, y) \mid -1 \le x \le 1, \ 2x^2 \le y \le 1 + x^2\}
$$

Since the lower boundary is  $y = 2x^2$  and the upper boundary is  $y = 1 + x^2$ , Equation 3 gives

$$
\iint_{D} (x + 2y) dA = \int_{-1}^{1} \int_{2x^{2}}^{1+x^{2}} (x + 2y) dy dx = \int_{-1}^{1} \left[ xy + y^{2} \right]_{y=2x^{2}}^{y=1+x^{2}} dx
$$
  
\n
$$
= \int_{-1}^{1} \left[ x(1 + x^{2}) + (1 + x^{2})^{2} - x(2x^{2}) - (2x^{2})^{2} \right] dx
$$
  
\n
$$
= \int_{-1}^{1} \left( -3x^{4} - x^{3} + 2x^{2} + x + 1 \right) dx
$$
  
\n
$$
= -3 \frac{x^{5}}{5} - \frac{x^{4}}{4} + 2 \frac{x^{3}}{3} + \frac{x^{2}}{2} + x \Big]_{-1}^{1} = \frac{32}{15}
$$

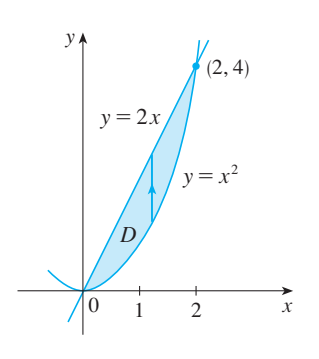

**FIGURE 9** *D* as a type I region

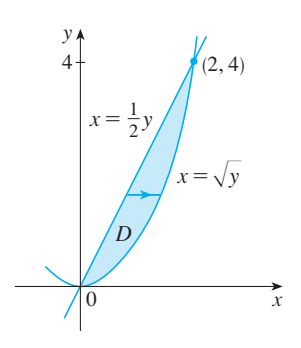

**FIGURE 10** *D* as a type II region

■ Figure 11 shows the solid whose volume is calculated in Example 2. It lies above the  $xy$ -plane, below the paraboloid  $z = x^2 + y^2$ , and between the plane  $y = 2x$  and the parabolic cylinder  $y = x^2$ .

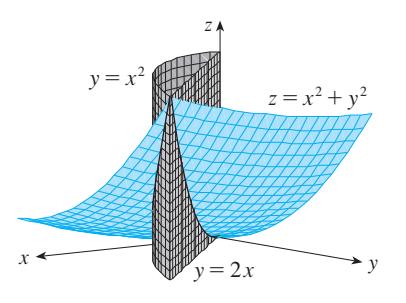

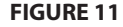

**NOTE** When we set up a double integral as in Example 1, it is essential to draw a diagram. Often it is helpful to draw a vertical arrow as in Figure 8. Then the limits of integration for the *inner* integral can be read from the diagram as follows: The arrow starts at the lower boundary  $y = g_1(x)$ , which gives the lower limit in the integral, and *the integral* and *y*  $y = g_1(x)$ , which gives the lower limit in the integral, and the arrow ends at the upper boundary  $y = g_1(x)$ , which gives the upper limit in the integral, and the arrow ends at the upper boundary  $y = g_2(x)$ , which gives the upper limit of integration. For a type II region the arrow is drawn horizontally from the left boundary to the right boundary.

**EXAMPLE 2** Find the volume of the solid that lies under the paraboloid  $z = x^2 + y^2$ and above the region *D* in the *xy*-plane bounded by the line  $y = 2x$  and the parabola  $y = x^2$ .

**SOLUTION 1** From Figure 9 we see that  $D$  is a type I region and

$$
D = \{(x, y) \mid 0 \le x \le 2, x^2 \le y \le 2x\}
$$

Therefore the volume under  $z = x^2 + y^2$  and above *D* is

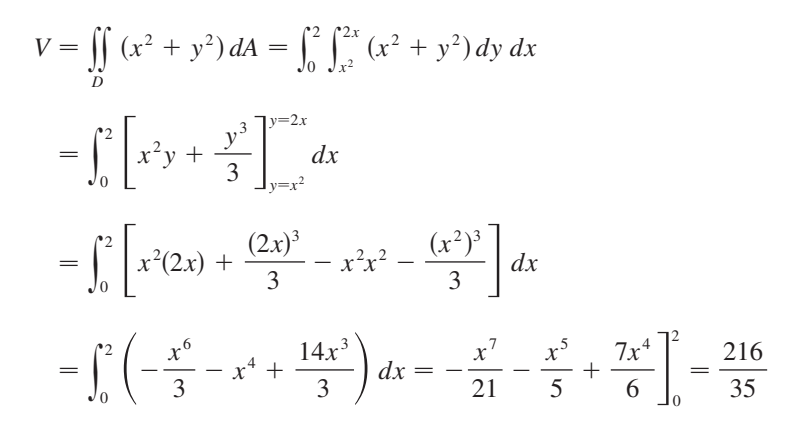

**SOLUTION 2** From Figure 10 we see that  $D$  can also be written as a type II region:

$$
D = \left\{ (x, y) \mid 0 \le y \le 4, \frac{1}{2}y \le x \le \sqrt{y} \right\}
$$

Therefore another expression for  $V$  is

$$
V = \iint_D (x^2 + y^2) dA = \int_0^4 \int_{\frac{1}{2}y}^{\sqrt{y}} (x^2 + y^2) dx dy
$$
  
=  $\int_0^4 \left[ \frac{x^3}{3} + y^2 x \right]_{x = \frac{1}{2}y}^{x = \sqrt{y}} dy = \int_0^4 \left( \frac{y^{3/2}}{3} + y^{5/2} - \frac{y^3}{24} - \frac{y^3}{2} \right) dy$   
=  $\frac{2}{15} y^{5/2} + \frac{2}{7} y^{7/2} - \frac{13}{96} y^4 \Big|_0^4 = \frac{216}{35}$ 

■

**EXAMPLE 3** Evaluate  $\iint_D xy \, dA$ , where D is the region bounded by the line and the parabola  $y^2 = 2x + 6$ . **V EXAMPLE 3** Evaluate  $\iint_D xy \ dA$ , where D *y* = *x* - 1 and the parabola  $y^2 = 2x + 6$ 

**SOLUTION** The region  $D$  is shown in Figure 12. Again  $D$  is both type I and type II, but the description of  $D$  as a type I region is more complicated because the lower boundary consists of two parts. Therefore we prefer to express  $D$  as a type II region:

$$
D = \{(x, y) \mid -2 \le y \le 4, \frac{1}{2}y^2 - 3 \le x \le y + 1\}
$$
\n
$$
y = \sqrt{2x + 6}
$$
\n
$$
y = x - 1
$$
\n
$$
y = -\sqrt{2x + 6}
$$
\n
$$
y = -\sqrt{2x + 6}
$$
\n
$$
y = -\sqrt{2x + 6}
$$
\n
$$
y = -\sqrt{2x + 6}
$$
\n
$$
y = -\sqrt{2x + 6}
$$
\n
$$
y = -\sqrt{2x + 6}
$$
\n
$$
y = -\sqrt{2x + 6}
$$
\n
$$
y = -\sqrt{2x + 6}
$$
\n
$$
y = -\sqrt{2x + 6}
$$
\n
$$
y = -\sqrt{2x + 6}
$$
\n
$$
y = -\sqrt{2x + 6}
$$
\n
$$
y = -\sqrt{2x + 6}
$$
\n
$$
y = -\sqrt{2x + 6}
$$
\n
$$
y = -\sqrt{2x + 6}
$$
\n
$$
y = -\sqrt{2x + 6}
$$
\n
$$
y = -\sqrt{2x + 6}
$$
\n
$$
y = -\sqrt{2x + 6}
$$
\n
$$
y = -\sqrt{2x + 6}
$$
\n
$$
y = -\sqrt{2x + 6}
$$
\n
$$
y = -\sqrt{2x + 6}
$$
\n
$$
y = -\sqrt{2x + 6}
$$
\n
$$
y = -\sqrt{2x + 6}
$$
\n
$$
y = -\sqrt{2x + 6}
$$
\n
$$
y = -\sqrt{2x + 6}
$$
\n
$$
y = -\sqrt{2x + 6}
$$
\n
$$
y = -\sqrt{2x + 6}
$$
\n
$$
y = -\sqrt{2x + 6}
$$
\n
$$
y = -\sqrt{2x + 6}
$$
\n
$$
y = -\sqrt{2x + 6}
$$
\n
$$
y = -\sqrt{2x + 6}
$$
\n
$$
y = -\sqrt{2x + 6}
$$
\n
$$
y = -\sqrt{2x + 6}
$$

**FIGURE 12**

(a) *D* as a type I region (b) *D* as a type II region

Then  $\boxed{5}$  gives

$$
\iint_{D} xy \, dA = \int_{-2}^{4} \int_{\frac{1}{2}y^{2}-3}^{y+1} xy \, dx \, dy = \int_{-2}^{4} \left[ \frac{x^{2}}{2} y \right]_{x=\frac{1}{2}y^{2}-3}^{x=y+1} \, dy
$$
\n
$$
= \frac{1}{2} \int_{-2}^{4} y \left[ (y+1)^{2} - (\frac{1}{2}y^{2} - 3)^{2} \right] dy
$$
\n
$$
= \frac{1}{2} \int_{-2}^{4} \left( -\frac{y^{5}}{4} + 4y^{3} + 2y^{2} - 8y \right) dy
$$
\n
$$
= \frac{1}{2} \left[ -\frac{y^{6}}{24} + y^{4} + 2\frac{y^{3}}{3} - 4y^{2} \right]_{-2}^{4} = 36
$$

If we had expressed  $D$  as a type I region using Figure 12(a), then we would have obtained

$$
\iint\limits_{D} xy \, dA = \int_{-3}^{-1} \int_{-\sqrt{2x+6}}^{\sqrt{2x+6}} xy \, dy \, dx + \int_{-1}^{5} \int_{x-1}^{\sqrt{2x+6}} xy \, dy \, dx
$$

but this would have involved more work than the other method.

**EXAMPLE 4** Find the volume of the tetrahedron bounded by the planes  $x + 2y + z = 2$ ,  $x = 2y$ ,  $x = 0$ , and  $z = 0$ .

**SOLUTION** In a question such as this, it's wise to draw two diagrams: one of the three-dimensional solid and another of the plane region  $D$  over which it lies. Figure 13 shows the tetrahedron *T* bounded by the coordinate planes  $x = 0$ ,  $z = 0$ , the vertical plane  $x = 2y$ , and the plane  $x + 2y + z = 2$ . Since the plane  $ix + 2y + z = 2$  intersects the *xy*-plane (whose equation is  $z = 0$ ) in the line  $x + 2y + 2 = 2$  intersects the *xy*-plane (whose equation is  $2 = 0$ ) in the intersects  $x + 2y = 2$ , we see that *T* lies above the triangular region *D* in the *xy*-plane bounded by the lines  $x = 2y$ ,  $x + 2y = 2$ , and  $x = 0$ . (See Figure 14.)

Unless otherwise noted, all content on this page is © Cengage Learning.

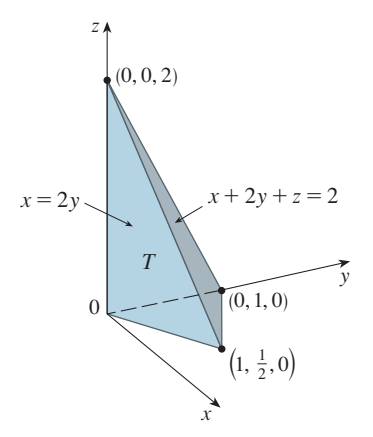

**FIGURE 13**

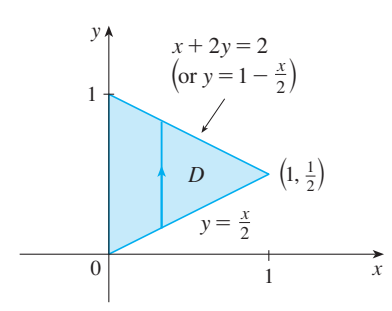

**FIGURE 14**

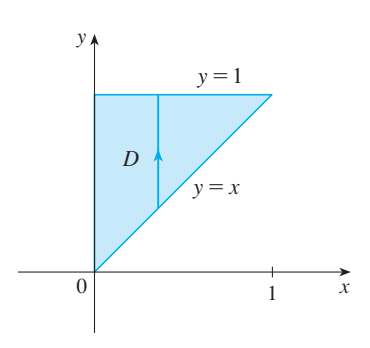

**FIGURE 15** *D* as a type I region

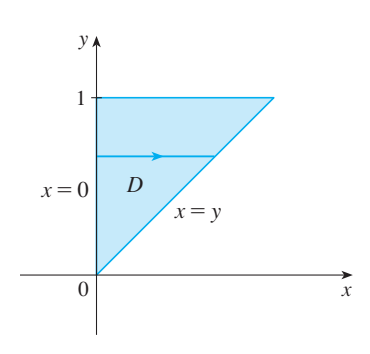

**FIGURE 16** *D* as a type II region

The plane  $x + 2y + z = 2$  can be written as  $z = 2 - x - 2y$ , so the required Fire plane  $x + 2y + z = 2$  can be written as  $z = 2 - x - 2y$ , so the volume lies under the graph of the function  $z = 2 - x - 2y$  and above

$$
D = \{(x, y) \mid 0 \le x \le 1, \ x/2 \le y \le 1 - x/2\}
$$

Therefore

$$
V = \iint_D (2 - x - 2y) dA = \int_0^1 \int_{x/2}^{1-x/2} (2 - x - 2y) dy dx
$$
  
=  $\int_0^1 [2y - xy - y^2]_{y=x/2}^{y=1-x/2} dx$   
=  $\int_0^1 \left[ 2 - x - x \left( 1 - \frac{x}{2} \right) - \left( 1 - \frac{x}{2} \right)^2 - x + \frac{x^2}{2} + \frac{x^2}{4} \right] dx$   
=  $\int_0^1 (x^2 - 2x + 1) dx = \frac{x^3}{3} - x^2 + x \Big]_0^1 = \frac{1}{3}$ 

**EXAMPLE 5** Evaluate the iterated integral  $\int_0^1 \int_x^1 \sin(y^2) dy dx$ .

**SOLUTION** If we try to evaluate the integral as it stands, we are faced with the task of first evaluating  $\int \sin(y^2) dy$ . But it's impossible to do so in finite terms since is not evaluating  $\int \sin(y^2) dy$ . But it is impossible to do so in time terms since  $\int \sin(y^2) dy$  is not an elementary function. (See the end of Section 6.4.) So we must change the order of integration. This is accomplished by first expressing the given iterated integral as a double integral. Using  $\boxed{3}$  backward, we have

$$
\int_0^1 \int_x^1 \sin(y^2) \, dy \, dx = \iint_D \sin(y^2) \, dA
$$

 $D = \{(x, y) \mid 0 \le x \le 1, x \le y \le 1\}$ 

where

We sketch this region  $D$  in Figure 15. Then from Figure 16 we see that an alternative description of  $D$  is

$$
D = \{(x, y) \mid 0 \le y \le 1, \ 0 \le x \le y\}
$$

This enables us to use  $\boxed{5}$  to express the double integral as an iterated integral in the reverse order:

$$
\int_0^1 \int_x^1 \sin(y^2) \, dy \, dx = \iint_D \sin(y^2) \, dA
$$
\n
$$
= \int_0^1 \int_0^y \sin(y^2) \, dx \, dy = \int_0^1 \left[ x \sin(y^2) \right]_{x=0}^{x=y} \, dy
$$
\n
$$
= \int_0^1 y \sin(y^2) \, dy = -\frac{1}{2} \cos(y^2) \Big]_0^1
$$
\n
$$
= \frac{1}{2} (1 - \cos 1)
$$

### **PROPERTIES OF DOUBLE INTEGRALS**

We assume that all of the following integrals exist. The first three properties of double integrals over a region D follow immediately from Definition 2 and Properties 12, 13, and 14 in Section 12.1.

Unless otherwise noted, all content on this page is © Cengage Learning.

6  
\n
$$
\iint_{D} [f(x, y) + g(x, y)] dA = \iint_{D} f(x, y) dA + \iint_{D} g(x, y) dA
$$
\n7  
\n7  
\n7  
\n7  
\n9  
\n10  
\n11  
\n12  
\n13  
\n24  
\n25  
\n26  
\n27  
\n28  
\n29  
\n20  
\n21  
\n22  
\n23  
\n24  
\n25  
\n26  
\n27  
\n28  
\n29  
\n20  
\n21  
\n22  
\n23  
\n24  
\n25  
\n26  
\n28  
\n29  
\n20  
\n21  
\n22  
\n23  
\n24  
\n25  
\n26  
\n28  
\n29  
\n20  
\n21  
\n22  
\n23  
\n24  
\n25  
\n26  
\n28  
\n29  
\n20  
\n21  
\n22  
\n23  
\n24  
\n25  
\n26  
\n28  
\n29  
\n20  
\n21  
\n22  
\n23  
\n24  
\n25  
\n26  
\n28  
\n29  
\n20  
\n21  
\n22  
\n23  
\n24  
\n25  
\n26  
\n28  
\n29  
\n20  
\n21  
\n22  
\n23  
\n24  
\n25  
\n26  
\n27  
\n28  
\n29  
\n20  
\n21  
\n22  
\n23  
\n24  
\n25  
\n26  
\n27  
\n28  
\n29  
\n20  
\n21  
\n22  
\n23  
\n24  
\n25  
\n26  
\n27  
\n28  
\n29  
\n20  
\n21  
\n22  
\n23  
\n24  
\n25  
\n26  
\n27  
\n28  
\n29  
\n20  
\n21  
\n22  
\n23  
\n24  
\n25  
\n26  
\n27  
\n28  
\n29  
\n20  
\n21  
\n22  
\n23  
\n24  
\n25  
\n26  
\n27  
\n28  
\n29  
\n20  
\n21  
\n22  
\

If  $f(x, y) \ge g(x, y)$  for all  $(x, y)$  in *D*, then

8 
$$
\iint\limits_{D} f(x, y) dA \ge \iint\limits_{D} g(x, y) dA
$$

The next property of double integrals is similar to the property of single integrals Fire field property of dodore integrals is similar to the p<br>given by the equation  $\int_a^b f(x) dx = \int_a^c f(x) dx + \int_c^b f(x) dx$ .

If  $D = D_1 \cup D_2$ , where  $D_1$  and  $D_2$  don't overlap except perhaps on their boundaries (see Figure 17), then

$$
\iint\limits_{D} f(x, y) \, dA = \iint\limits_{D_1} f(x, y) \, dA + \iint\limits_{D_2} f(x, y) \, dA
$$

Property 9 can be used to evaluate double integrals over regions  $D$  that are neither type I nor type II but can be expressed as a union of regions of type I or type II. Figure 18 illustrates this procedure. (See Exercises 49 and 50.)

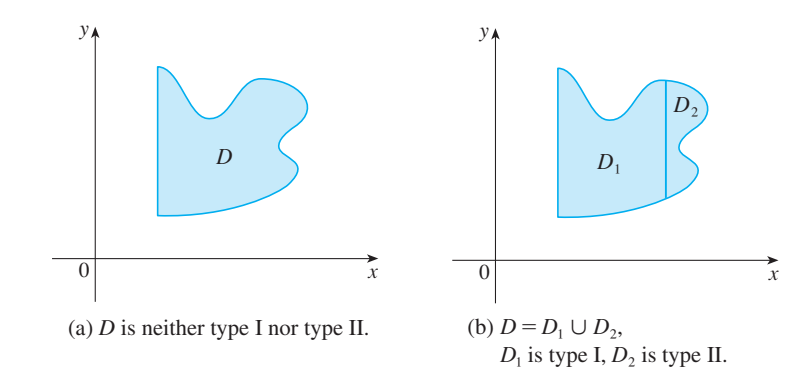

The next property of integrals says that if we integrate the constant function First property of integrals says that if we  $f(x, y) = 1$  over a region *D*, we get the area of *D*:

$$
\iint\limits_{D} 1 \ dA = A(D)
$$

Figure 19 illustrates why Equation 10 is true: A solid cylinder whose base is  $D$  and whose height is 1 has volume  $A(D) \cdot 1 = A(D)$ , but we know that we can also write its volume as  $\iint_D 1 \, dA$ .

Finally, we can combine Properties 7, 8, and 10 to prove the following property. (See Exercise 53.)

Unless otherwise noted, all content on this page is © Cengage Learning.

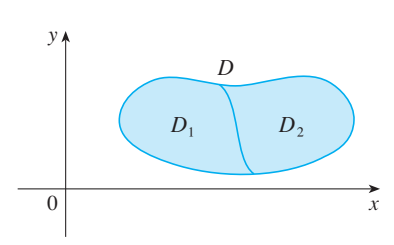

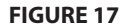

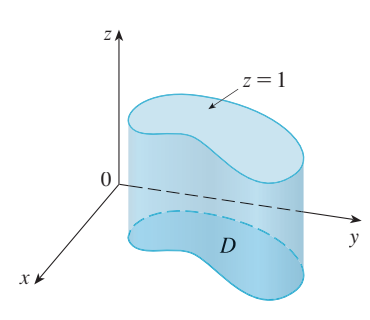

**FIGURE 18**

**FIGURE 19** Cylinder with base *D* and height 1

**11** If  $m \le f(x, y) \le M$  for all  $(x, y)$  in *D*, then  $mA(D) \leq \iint$ *D*  $f(x, y)$  *dA*  $\leq MA(D)$ 

**EXAMPLE 6** Use Property 11 to estimate the integral  $\iint_{D} e^{\sin x \cos y} dA$ , where *D* is the disk with center the origin and radius 2.

**SOLUTION** Since  $-1 \le \sin x \le 1$  and  $-1 \le \cos y \le 1$ , we have  $-1 \leq \sin x \cos y \leq 1$  and therefore

$$
e^{-1} \leqslant e^{\sin x \cos y} \leqslant e^1 = e
$$

Thus, using  $m = e^{-1} = 1/e$ ,  $M = e$ , and  $A(D) = \pi(2)^2$  in Property 11, we obtain

$$
\frac{4\pi}{e} \le \iint\limits_{D} e^{\sin x \cos y} dA \le 4\pi e
$$

## **12.2 EXERCISES**

- **1–6** Evaluate the iterated integral. **1.**  $\int_0^4 \int_0^{\sqrt{y}} xy^2 dx dy$  **2.**  $\int_0^1 \int_2^y xy^2 dx dy$  2.  $\int_0^1 \int_2^2$
- **3.**  $\int_0^1 \int_{x^2}^x (1 + 2y) dy dx$  **4. 5.**  $\int_0^1 \int_0^{s^2} \cos(s^3) dt ds$  **6.**  $\int_{2x}^{2} (x - y) \, dy \, dx$  $\int_{x^2}^{x} (1 + 2y) \, dy \, dx$  **4.**  $\int_0^2 \int_{y}^{2y}$  $\int_{y}^{2y} xy \, dx \, dy$  $\int_0^{s^2} \cos(s^3) \, dt \, ds$  6.  $\int_0^{\pi}$ <sup>1</sup> $\int_0^e$  $\mathbf{0}$  $\sqrt{1 + e^v}$  *dw dv*

**7–10** ■ Evaluate the double integral.

**7.**  $\iint\limits_{D}$ **8.**  $\iint\limits_{D}$ **9.**  $\iint\limits_{D}$ **10.**  $\iint\limits_{D}$  $y^2 dA$ ,  $D = \{(x, y) | -1 \le y \le 1, -y - 2 \le x \le y\}$ *y*  $\frac{y}{x^5 + 1}$  dA,  $D = \{(x, y) | 0 \le x \le 1, 0 \le y \le x^2\}$  $x dA$ ,  $D = \{(x, y) | 0 \le x \le \pi, 0 \le y \le \sin x\}$  $x^3 dA$ ,  $D = \{(x, y) | 1 \le x \le e, 0 \le y \le \ln x\}$ 

**11-12** ■ Express *D* as a region of type I and also as a region of type II. Then evaluate the double integral in two ways.

**11.** 
$$
\iint\limits_{D} x \ dA, \quad D \text{ is enclosed by the lines } y = x, y = 0, x = 1
$$
  
Unless otherwise noted, all content on this page is  $\circledcirc$  Cengage learning.

**12.**  $\iint_D xy \ dA$ , *D* is enclosed by the curves *xy dA*, *D* is enclosed by the curves  $y = x^2$ ,  $y = 3x$ 

**13–14** • Set up iterated integrals for both orders of integration. Then evaluate the double integral using the easier order and explain why it's easier.

**13.**  $\iint y dA$ , *D* is bounded by  $y = x - 2$ ,  $x = y^2$ **14.**  $\iint\limits_{D} y^2 e^{xy} dA$ , *D* is bounded by *D*  $y^2 e^{xy} dA$ , *D* is bounded by  $y = x$ ,  $y = 4$ ,  $x = 0$ 

**15–20** ■ Evaluate the double integral.

**15.** 
$$
\iint_{D} x \cos y \, dA, \quad D \text{ is bounded by } y = 0, \ y = x^2, \ x = 1
$$

**16.** 
$$
\iint_{D} (x^2 + 2y) dA, \quad D \text{ is bounded by } y = x, y = x^3, x \ge 0
$$

**17.** 
$$
\iint_{D} y^2 dA,
$$
  
*D* is the triangular region with vertices (0, 1), (1, 2), (4, 1)

**18.** 
$$
\iint_D xy^2 dA, \quad D \text{ is enclosed by } x = 0 \text{ and } x = \sqrt{1 - y^2}
$$

**19.**  $\iint (2x - y) dA$ , *D*

D is bounded by the circle with center the origin and radius 2

**20.**  $\iint 2xy \, dA$ , *D* is the triangular region with vertices (0, 0),  $(1, 2)$ , and  $(0, 3)$ *D*

**21–30** ■ Find the volume of the given solid.

- **21.** Under the plane  $x 2y + z = 1$  and above the region bounded by  $x + y = 1$  and  $x^2 + y = 1$
- **22.** Under the surface  $z = 1 + x^2y^2$  and above the region enclosed by  $x = y^2$  and  $x = 4$
- **23.** Under the surface  $z = xy$  and above the triangle with vertices  $(1, 1), (4, 1),$  and  $(1, 2)$
- **24.** Enclosed by the paraboloid  $z = x^2 + 3y^2$  and the planes  $x = 0, y = 1, y = x, z = 0$
- **25.** Bounded by the coordinate planes and the plane  $3x + 2y + z = 6$
- **26.** Bounded by the planes  $z = x$ ,  $y = x$ ,  $x + y = 2$ , and  $\frac{1}{z} = 0$
- **27.** Enclosed by the cylinders  $z = x^2$ ,  $y = x^2$  and the planes  $z = 0, y = 4$
- **28.** Bounded by the cylinder  $y^2 + z^2 = 4$  and the planes **Example 3** bounded by the cynned  $y + 2 = 4$  and  $x = 2y$ ,  $x = 0$ ,  $z = 0$  in the first octant
- **29.** Bounded by the cylinder  $x^2 + y^2 = 1$  and the planes bounded by the cynnaer  $x + y = 1$ <br> $y = z$ ,  $x = 0$ ,  $z = 0$  in the first octant
- **30.** Bounded by the cylinders  $x^2 + y^2 = r^2$  and  $y^2 + z^2 = r^2$

**31–32** ■ Find the volume of the solid by subtracting two volumes.

- **31.** The solid enclosed by the parabolic cylinders  $y = 1 x^2$ ,  $y = x^2 - 1$  and the planes  $x + y + z = 2$ ,  $2x + 2y - z + 10 = 0$
- **32.** The solid enclosed by the parabolic cylinder  $y = x^2$  and the planes  $z = 3y$ ,  $z = 2 + y$

**33–34** ■ Sketch the solid whose volume is given by the iterated integral.

**33.** 
$$
\int_0^1 \int_0^{1-x} (1-x-y) \, dy \, dx
$$
 **34.** 
$$
\int_0^1 \int_0^{1-x^2} (1-x) \, dy \, dx
$$

- **35–36** Use a computer algebra system to find the exact **CAS** volume of the solid.
	- **35.** Enclosed by  $z = 1 x^2 y^2$  and  $z = 0$
	- **36.** Enclosed by  $z = x^2 + y^2$  and  $z = 2y$

**37–42** ■ Sketch the region of integration and change the order of integration.

**37.**  $\int_0^1 \int_0^y f(x, y) dx dy$  **38.**  $\int_0^2 \int_{x^2}^4 f(x, y) dy dx$ **39.**  $\int_{0}^{\pi/2} \int_{0}^{\cos x} f(x, y) dy dx$  **40.**  $\int_{0}^{2}$ **41.**  $\int_0^2 \int_0^{\ln x} f(x, y) dy dx$  **42.**  $\int_0^1 \int_{\arctan x}^{\pi/4} f(x, y) dy dx$  $\int_0^{\ln x} f(x, y) dy dx$  $\int_0^{\pi/2} \int_0^{\cos x} f(x, y) dy dx$  **40.**  $\int_{-2}^2 \int_0^{\sqrt{4-y^2}} f(x, y) dx dy$  $\int_0^{\cos x} f(x, y) dy dx$  $\int_0^y f(x, y) dx dy$ 

**43–48** ■ Evaluate the integral by reversing the order of integration.

**43.** 
$$
\int_0^1 \int_{3y}^3 e^{x^2} dx dy
$$
  
\n**44.**  $\int_0^{\sqrt{\pi}} \int_{y}^{\sqrt{\pi}} \cos(x^2) dx dy$   
\n**45.**  $\int_0^4 \int_{\sqrt{x}}^2 \frac{1}{y^3 + 1} dy dx$   
\n**46.**  $\int_0^1 \int_x^1 e^{x/y} dy dx$   
\n**47.**  $\int_0^1 \int_{\arcsin y}^{\pi/2} \cos x \sqrt{1 + \cos^2 x} dx dy$   
\n**48.**  $\int_0^8 \int_{\sqrt[3]{y}}^2 e^{x^4} dx dy$ 

**49–50** ■ Express *D* as a union of regions of type I or type II and evaluate the integral.

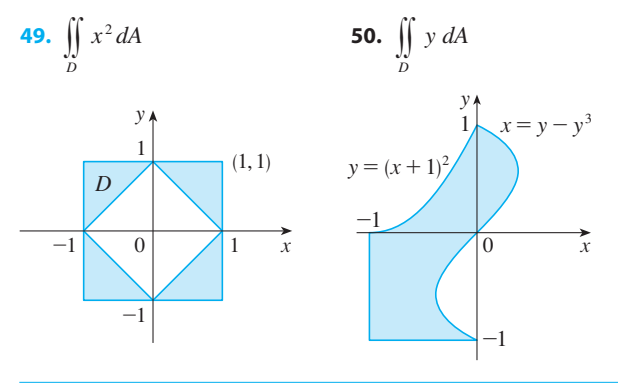

**51–52** ■ Use Property 11 to estimate the value of the integral.

**51.**  $\iint \sqrt{x^3 + y^3} dA$ ,  $D = [0, 1] \times [0, 1]$ *D*  $\sqrt{x^3 + y^3} dA$ 

Unless otherwise noted, all content on this page is © Cengage Learning.

- **52.**  $\iint e^{x^2+y^2} dA$ , D is the disk with center the origin and radius  $\frac{1}{2}$ *D*
- **53.** Prove Property 11.
- **54.** In evaluating a double integral over a region  $D$ , a sum of iterated integrals was obtained as follows:

$$
\iint\limits_{D} f(x, y) dA = \int_{0}^{1} \int_{0}^{2y} f(x, y) dx dy + \int_{1}^{3} \int_{0}^{3-y} f(x, y) dx dy
$$

Sketch the region  $D$  and express the double integral as an iterated integral with reversed order of integration.

**55–59** ■ Use geometry or symmetry, or both, to evaluate the double integral.

**55.** 
$$
\iint_D (x+2) dA, \quad D = \{(x, y) \mid 0 \le y \le \sqrt{9-x^2}\}
$$

- **56.**  $\iint \sqrt{R^2 x^2 y^2} dA$ , D is the disk with center the origin and radius R *D*
- **57.**  $\iint (2x + 3y) dA$ , *D* is the rectangle  $0 \le x \le a$ ,  $0 \le y \le b$ **58.**  $\iint_D (2 + x^2y^3 - y^2\sin x) dA$ , **59.**  $\iint_D (ax^3 + by^3 + \sqrt{a^2 - x^2}) dA$ ,  $(ax^{3} + by^{3} + \sqrt{a^{2} - x^{2}}) dA$  $D = [-a, a] \times [-b, b]$ *D*  $(2 + x^2y^3 - y^2\sin x) dA$  $D = \{(x, y) | |x| + |y| \le 1\}$
- **60.** Graph the solid bounded by the plane  $x + y + z = 1$  and the paraboloid  $z = 4 - x^2 - y^2$  and find its exact volume. (Use your CAS to do the graphing, to find the equations of the boundary curves of the region of integration, and to evaluate the double integral.)

# **12.3 DOUBLE INTEGRALS IN POLAR COORDINATES**

■ Polar coordinates were introduced in Section 9.3.

Suppose that we want to evaluate a double integral  $\iint_R f(x, y) dA$ , where R is one of the regions shown in Figure 1. In either case the description of  $R$  in terms of rectangular coordinates is rather complicated but  $R$  is easily described using polar coordinates.

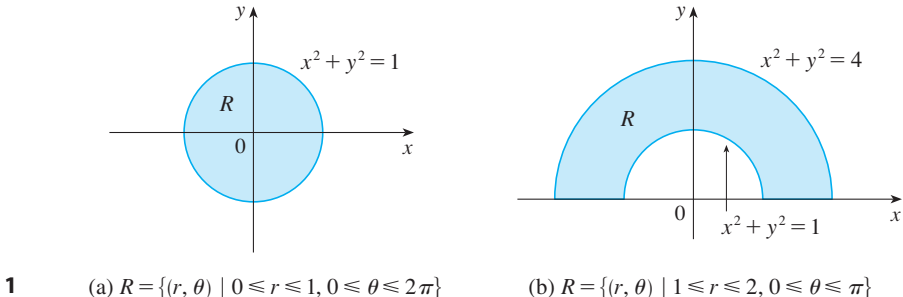

**FIGURE 1**

(a)  $R = \{(r, \theta) \mid 0 \le r \le 1, 0 \le \theta \le 2\pi\}$ 

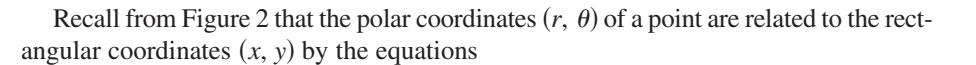

$$
r^2 = x^2 + y^2 \qquad \qquad x = r \cos \theta \qquad \qquad y = r \sin \theta
$$

The regions in Figure 1 are special cases of a **polar rectangle**

$$
R = \big\{ (r, \, \theta) \mid a \leq r \leq b, \, \alpha \leq \theta \leq \beta \big\}
$$

O y x  $\theta$ x  $\frac{r}{y}$  $P(r, \theta) = P(x, y)$ 

#### **FIGURE 2**

Unless otherwise noted, all content on this page is © Cengage Learning.

which is shown in Figure 3. In order to compute the double integral  $\iint_R f(x, y) dA$ , where *R* is a polar rectangle, we divide the interval [a, b] into m subintervals  $[r_{i-1}, r_i]$ where *K* is a polar rectangle, we divide the interval [a, b] into *m* subintervals  $[i_{i-1}, i_i]$ <br>with lengths  $\Delta r_i = r_i - r_{i-1}$  and we divide the interval [ $\alpha$ ,  $\beta$ ] into *n* subintervals with lengths  $\Delta t_i = t_i$   $t_{i-1}$  and we divide the interval  $[\alpha, \beta]$  into *n* submervals  $[\theta_{j-1}, \theta_j]$  with lengths  $\Delta \theta_j = \theta_j - \theta_{j-1}$ . Then the circles  $r = r_i$  and the rays  $\theta = \theta_j$ divide the polar rectangle *R* into the small polar rectangles shown in Figure 4.

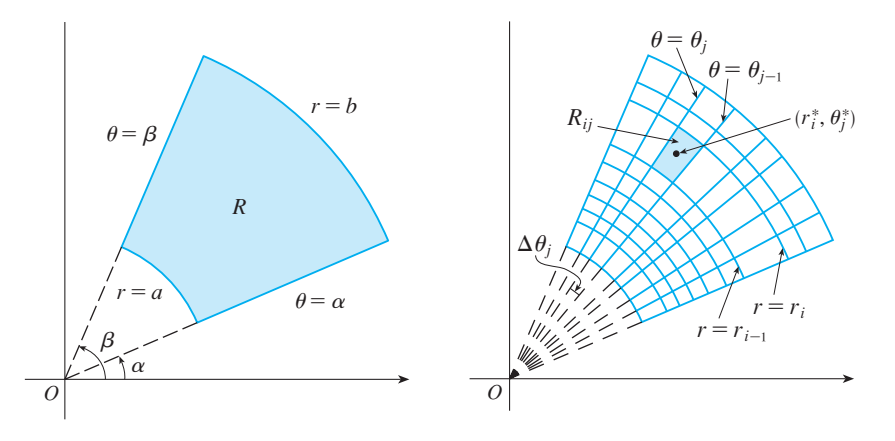

**FIGURE 3** Polar rectangle

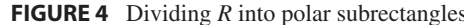

The "center" of the polar subrectangle

$$
R_{ij} = \big\{ (r, \theta) \mid r_{i-1} \leq r \leq r_i, \theta_{j-1} \leq \theta \leq \theta_j \big\}
$$

has polar coordinates

$$
r_i^* = \frac{1}{2}(r_{i-1} + r_i) \qquad \theta_j^* = \frac{1}{2}(\theta_{j-1} + \theta_j)
$$

We compute the area of  $R_{ij}$  using the fact that the area of a sector of a circle with radius *r* and central angle  $\theta$  is  $\frac{1}{2}r^2\theta$ . Subtracting the areas of two such sectors, each of which has central angle  $\Delta \theta_j$ , we find that the area of  $R_{ij}$  is

$$
\Delta A_{ij} = \frac{1}{2} r_i^2 \Delta \theta_j - \frac{1}{2} r_{i-1}^2 \Delta \theta_j = \frac{1}{2} (r_i^2 - r_{i-1}^2) \Delta \theta_j
$$
  
=  $\frac{1}{2} (r_i + r_{i-1}) (r_i - r_{i-1}) \Delta \theta_j = r_i^* \Delta r_i \Delta \theta_j$ 

Although we have defined the double integral  $\iint_R f(x, y) dA$  in terms of ordinary rectangles, it can be shown that, for continuous functions  $f$ , we always obtain the same answer using polar rectangles. The rectangular coordinates of the center of *Rij* are  $(r_i^* \cos \theta_j^*, r_i^* \sin \theta_j^*)$ , so a typical Riemann sum is

$$
\boxed{1} \sum_{i=1}^{m} \sum_{j=1}^{n} f(r_i^* \cos \theta_j^*, r_i^* \sin \theta_j^*) \Delta A_{ij} = \sum_{i=1}^{m} \sum_{j=1}^{n} f(r_i^* \cos \theta_j^*, r_i^* \sin \theta_j^*) r_i^* \Delta r_i \Delta \theta_j
$$

If we write  $g(r, \theta) = rf(r \cos \theta, r \sin \theta)$ , then the Riemann sum in Equation 1 can be written as

$$
\sum_{i=1}^m \sum_{j=1}^n g(r_i^*, \theta_j^*) \Delta r_i \Delta \theta_j
$$

which is a Riemann sum for the double integral

$$
\int_{\alpha}^{\beta} \int_{a}^{b} g(r, \theta) \, dr \, d\theta
$$

Therefore we have

$$
\iint\limits_R f(x, y) dA = \lim_{\max \Delta r_i, \Delta \theta_j \to 0} \sum_{i=1}^m \sum_{j=1}^n f(r_i^* \cos \theta_j^*, r_i^* \sin \theta_j^*) \Delta A_{ij}
$$
  
\n
$$
= \lim_{\max \Delta r_i, \Delta \theta_j \to 0} \sum_{i=1}^m \sum_{j=1}^n g(r_i^*, \theta_j^*) \Delta r_i \Delta \theta_j = \int_{\alpha}^{\beta} \int_a^b g(r, \theta) dr d\theta
$$
  
\n
$$
= \int_{\alpha}^{\beta} \int_a^b f(r \cos \theta, r \sin \theta) r dr d\theta
$$

**2 CHANGE TO POLAR COORDINATES IN A DOUBLE INTEGRAL** If  $f$  is continuous on a polar rectangle R given by  $0 \le a \le r \le b$ ,  $\alpha \le \theta \le \beta$ , where  $0 \leq \beta - \alpha \leq 2\pi$ , then

$$
\iint\limits_R f(x, y) dA = \int_\alpha^\beta \int_a^b f(r \cos \theta, r \sin \theta) r dr d\theta
$$

The formula in  $\boxed{2}$  says that we convert from rectangular to polar coordinates in a The formula in  $[2]$  says that we convert from rectangular to potal coordinates in a double integral by writing  $x = r \cos \theta$  and  $y = r \sin \theta$ , using the appropriate limits of  $\overline{\mathcal{O}}$  $\oslash$  integration for r and  $\theta$ , and replacing dA by r dr d $\theta$ . Be careful not to forget the additional factor *r* on the right side of Formula 2. A classical method for remembering this is shown in Figure 5, where the "infinitesimal" polar rectangle can be thought of as an It shown in Figure 5, where the immediational potal rectangle can be modglit of as an ordinary rectangle with dimensions  $r d\theta$  and dr and therefore has "area"  $dA = r dr d\theta$ .

**EXAMPLE 1** Evaluate  $\iint_R (3x + 4y^2) dA$ , where R is the region in the upper halfplane bounded by the circles  $x^2 + y^2 = 1$  and  $x^2 + y^2 = 4$ .  $\iint_R (3x + 4y^2) dA$ , where *R* is the regimently  $x^2 + y^2 = 1$  and  $x^2 + y^2 = 4$ 

**SOLUTION** The region R can be described as

$$
R = \left\{ (x, y) \mid y \ge 0, \ 1 \le x^2 + y^2 \le 4 \right\}
$$

It is the half-ring shown in Figure 1(b), and in polar coordinates it is given by  $1 \le r \le 2$ ,  $0 \le \theta \le \pi$ . Therefore, by Formula 2,

$$
\iint_{R} (3x + 4y^{2}) dA = \int_{0}^{\pi} \int_{1}^{2} (3r \cos \theta + 4r^{2} \sin^{2} \theta) r dr d\theta
$$
  
\n
$$
= \int_{0}^{\pi} \int_{1}^{2} (3r^{2} \cos \theta + 4r^{3} \sin^{2} \theta) dr d\theta
$$
  
\n
$$
= \int_{0}^{\pi} \left[ r^{3} \cos \theta + r^{4} \sin^{2} \theta \right]_{r=1}^{r=2} d\theta = \int_{0}^{\pi} (7 \cos \theta + 15 \sin^{2} \theta) d\theta
$$
  
\n
$$
= \int_{0}^{\pi} \left[ 7 \cos \theta + \frac{15}{2} (1 - \cos 2\theta) \right] d\theta
$$
  
\n
$$
= 7 \sin \theta + \frac{15\theta}{2} - \frac{15}{4} \sin 2\theta \Big]_{0}^{\pi} = \frac{15\pi}{2}
$$

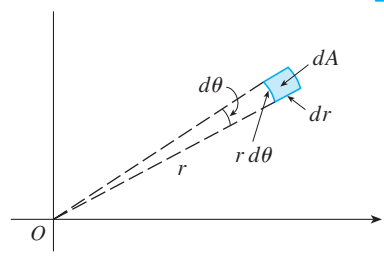

**FIGURE 5**

■ Here we use the trigonometric identity

 $\sin^2 \theta = \frac{1}{2} (1 - \cos 2\theta)$ 

as discussed in Section 6.2.

Unless otherwise noted, all content on this page is © Cengage Learning.

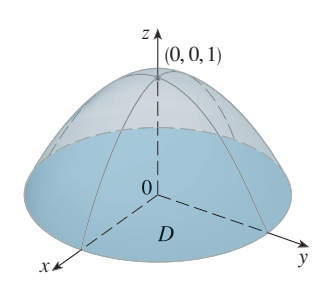

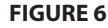

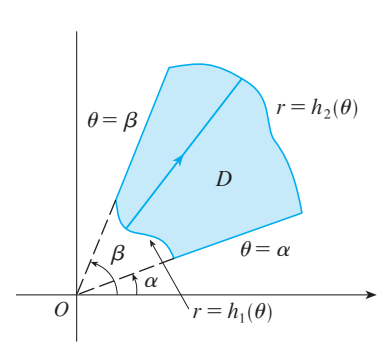

**FIGURE 7**  $D=\{(r, \theta) | \alpha \leq \theta \leq \beta, h_1(\theta) \leq r \leq h_2(\theta)\}\$ 

**EXAMPLE 2** Find the volume of the solid bounded by the plane  $z = 0$  and the **paraboloid**  $z = 1 - x^2 - y^2$ .

**SOLUTION** If we put  $z = 0$  in the equation of the paraboloid, we get  $x^2 + y^2 = 1$ . This means that the plane intersects the paraboloid in the circle  $x^2 + y^2 = 1$ , so the solid lies under the paraboloid and above the circular disk D given by  $x^2 + y^2 \le 1$ [see Figures 6 and 1(a)]. In polar coordinates *D* is given by  $0 \le r \le 1$ ,  $0 \le \theta \le 2\pi$ . Since  $1 - x^2 - y^2 = 1 - r^2$ , the volume is

$$
V = \iint_D (1 - x^2 - y^2) dA = \int_0^{2\pi} \int_0^1 (1 - r^2) r dr d\theta
$$
  
= 
$$
\int_0^{2\pi} d\theta \int_0^1 (r - r^3) dr = 2\pi \left[ \frac{r^2}{2} - \frac{r^4}{4} \right]_0^1 = \frac{\pi}{2}
$$

If we had used rectangular coordinates instead of polar coordinates, then we would have obtained

$$
V = \iint\limits_D (1 - x^2 - y^2) dA = \int_{-1}^1 \int_{-\sqrt{1 - x^2}}^{\sqrt{1 - x^2}} (1 - x^2 - y^2) dy dx
$$

which is not easy to evaluate because it involves finding  $\int (1 - x^2)^{3/2} dx$ .

What we have done so far can be extended to the more complicated type of region shown in Figure 7. It's similar to the type II rectangular regions considered in Section 12.2. In fact, by combining Formula 2 in this section with Formula 12.2.5, we obtain the following formula.

3 If *f* is continuous on a polar region of the form  
\n
$$
D = \{(r, \theta) \mid \alpha \le \theta \le \beta, h_1(\theta) \le r \le h_2(\theta) \}
$$
\nthen\n
$$
\iint_D f(x, y) dA = \int_{\alpha}^{\beta} \int_{h_1(\theta)}^{h_2(\theta)} f(r \cos \theta, r \sin \theta) r dr d\theta
$$

In particular, taking  $f(x, y) = 1$ ,  $h_1(\theta) = 0$ , and  $h_2(\theta) = h(\theta)$  in this formula, we in particular, taking  $f(x, y) = 1$ ,  $h_1(y) = 0$ , and  $h_2(y) = h(y)$  in this for see that the area of the region *D* bounded by  $\theta = \alpha$ ,  $\theta = \beta$ , and  $r = h(\theta)$  is

$$
A(D) = \iint_D 1 \, dA = \int_{\alpha}^{\beta} \int_0^{h(\theta)} r \, dr \, d\theta
$$

$$
= \int_{\alpha}^{\beta} \left[ \frac{r^2}{2} \right]_0^{h(\theta)} d\theta = \int_{\alpha}^{\beta} \frac{1}{2} [h(\theta)]^2 \, d\theta
$$

■ **[www.stewartcalculus.com](http://www.stewartcalculus.com)**

See Additional Example A.

and this agrees with Formula 9.4.3.

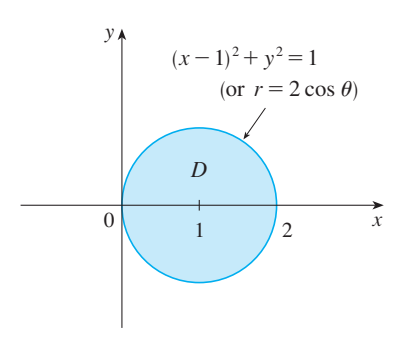

**EXAMPLE 3** Find the volume of the solid that lies under the paraboloid **V**  $z = x^2 + y^2$ , above the *xy*-plane, and inside the cylinder  $x^2 + y^2 = 2x$ .

**SOLUTION** The solid lies above the disk D whose boundary circle has equation **b** 3010 110M The solid lies above the disk *D*  $\sqrt{x^2 + y^2} = 2x$  or, after completing the square,

$$
(x-1)^2 + y^2 = 1
$$

(See Figures 8 and 9.) In polar coordinates we have  $x^2 + y^2 = r^2$  and  $x = r \cos \theta$ , so the boundary circle becomes  $r^2 = 2r \cos \theta$ , or  $r = 2 \cos \theta$ . Thus the disk *D* is given by

$$
D = \left\{ (r, \theta) \mid -\pi/2 \leq \theta \leq \pi/2, \ 0 \leq r \leq 2 \cos \theta \right\}
$$

and, by Formula 3, we have

$$
V = \iint_D (x^2 + y^2) dA = \int_{-\pi/2}^{\pi/2} \int_0^{2 \cos \theta} r^2 r dr d\theta = \int_{-\pi/2}^{\pi/2} \left[ \frac{r^4}{4} \right]_0^{2 \cos \theta} d\theta
$$
  
=  $4 \int_{-\pi/2}^{\pi/2} \cos^4 \theta d\theta = 8 \int_0^{\pi/2} \cos^4 \theta d\theta = 8 \int_0^{\pi/2} \left( \frac{1 + \cos 2\theta}{2} \right)^2 d\theta$   
=  $2 \int_0^{\pi/2} \left[ 1 + 2 \cos 2\theta + \frac{1}{2} (1 + \cos 4\theta) \right] d\theta$   
=  $2 \left[ \frac{3}{2} \theta + \sin 2\theta + \frac{1}{8} \sin 4\theta \right]_0^{\pi/2} = 2 \left( \frac{3}{2} \right) \left( \frac{\pi}{2} \right) = \frac{3\pi}{2}$ 

**FIGURE 8**

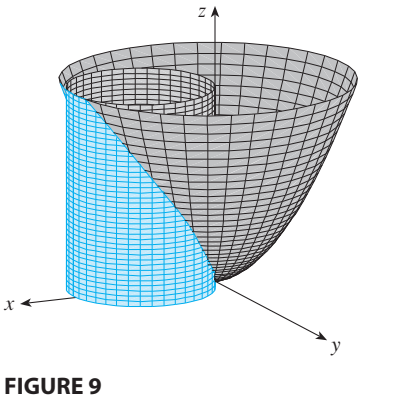

## **12.3 EXERCISES**

**1–4** ■ A region R is shown. Decide whether to use polar coordinates or rectangular coordinates and write  $\iint_R f(x, y) dA$ as an iterated integral, where  $f$  is an arbitrary continuous func- $\frac{1}{2}$  tion on  $\frac{1}{2}$ .

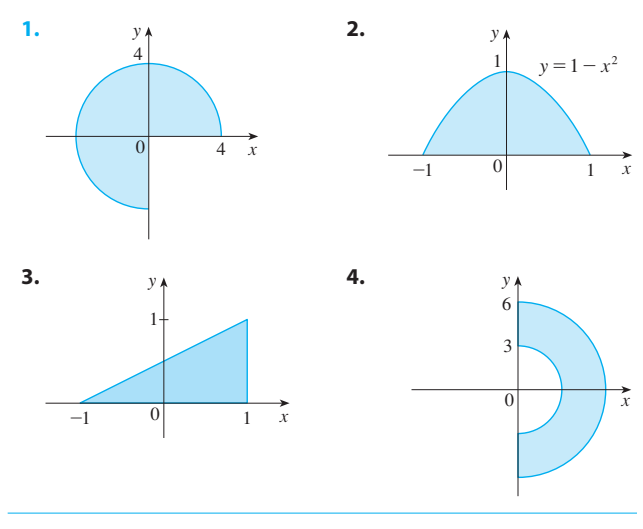

**5–6** ■ Sketch the region whose area is given by the integral and evaluate the integral.

■

**5.** 
$$
\int_{\pi/4}^{3\pi/4} \int_{1}^{2} r \, dr \, d\theta
$$
 **6.** 
$$
\int_{\pi/2}^{\pi} \int_{0}^{2\sin\theta} r \, dr \, d\theta
$$

**7–12** ■ Evaluate the given integral by changing to polar coordinates.

- **7.**  $\iint_D x^2 y dA$ , where *D* is the top half of the disk with center the origin and radius 5
- **8.**  $\iint_{R} (2x y) dA$ , where *R* is the region in the first quadrant  $\int_{x}^{x}$   $(x^2 + y^2) dx$ , where *x* is the region in the lines  $x = 0$  and enclosed by the circle  $x^2 + y^2 = 4$  and the lines  $x = 0$  and  $y = x$
- **9.**  $\iint_R \sin(x^2 + y^2) dA$ , where *R* is the region in the first quadrant between the circles with center the origin and radii 1 and 3
- **10.**  $\iint_{R} \frac{y^2}{x^2 + y^2} dA$ , where *R* is the region that lies between the circles  $x^2 + y^2 = a^2$  and  $x^2 + y^2 = b^2$  with  $0 < a < b$

Unless otherwise noted, all content on this page is © Cengage Learning.

- **11.**  $\iint_R \arctan(y/x) dA$ , where  $\iint_R \arctan(y/x) dA$ ,<br>where  $R = \{(x, y) \mid 1 \le x^2 + y^2 \le 4, 0 \le y \le x\}$
- **12.**  $\iint_D \cos \sqrt{x^2 + y^2} dA$ , where *D* is the disk with center the origin and radius 2

**13–19** ■ Use polar coordinates to find the volume of the given solid.

- **13.** Under the cone  $z = \sqrt{x^2 + y^2}$  and above the disk  $x^2 + y^2 \leq 4$
- **14.** Below the paraboloid  $z = 18 2x^2 2y^2$  and above the -plane *xy*
- **15.** A sphere of radius *a*
- **16.** Inside the sphere  $x^2 + y^2 + z^2 = 16$  and outside the mside the sphere x<br>cylinder  $x^2 + y^2 = 4$
- **17.** Above the cone  $z = \sqrt{x^2 + y^2}$  and below the sphere  $x^2 + y^2 + z^2 = 1$
- **18.** Bounded by the paraboloids  $z = 3x^2 + 3y^2$  and  $z = 4 x^2 y^2$
- **19.** Inside both the cylinder  $x^2 + y^2 = 4$  and the ellipsoid  $4x^2 + 4y^2 + z^2 = 64$
- **20.** (a) A cylindrical drill with radius  $r_1$  is used to bore a hole through the center of a sphere of radius  $r_2$ . Find the volume of the ring-shaped solid that remains.
	- (b) Express the volume in part (a) in terms of the height *h* of the ring. Notice that the volume depends only on  $h$ , not on  $r_1$  or  $r_2$ .
- **21–22** Use a double integral to find the area of the region.
- **21.** One loop of the rose  $r = \cos 3\theta$
- **22.** The region enclosed by both of the cardioids  $r = 1 + \cos \theta$ and  $r = 1 - \cos \theta$

**23–26** ■ Evaluate the iterated integral by converting to polar coordinates.

**23.** 
$$
\int_{-3}^{3} \int_{0}^{\sqrt{9-x^2}} \sin(x^2 + y^2) dy dx
$$
**24.** 
$$
\int_{0}^{a} \int_{-\sqrt{a^2-y^2}}^{0} x^2 y dx dy
$$
**25.** 
$$
\int_{0}^{1} \int_{y}^{\sqrt{2-y^2}} (x + y) dx dy
$$
**26.** 
$$
\int_{0}^{2} \int_{0}^{\sqrt{2x-x^2}} \sqrt{x^2 + y^2} dy dx
$$

**27.** A swimming pool is circular with a 40-ft diameter. The depth is constant along east-west lines and increases

linearly from 2 ft at the south end to 7 ft at the north end. Find the volume of water in the pool.

- **28.** An agricultural sprinkler distributes water in a circular pattern of radius 100 ft. It supplies water to a depth of  $e^{-r}$  feet per hour at a distance of  $r$  feet from the sprinkler.
	- (a) If  $0 < R \le 100$ , what is the total amount of water supplied per hour to the region inside the circle of radius *R* centered at the sprinkler?
	- (b) Determine an expression for the average amount of water per hour per square foot supplied to the region inside the circle of radius R.
- **29.** Use polar coordinates to combine the sum

$$
\int_{1/\sqrt{2}}^{1} \int_{\sqrt{1-x^2}}^{x} xy \, dy \, dx + \int_{1}^{\sqrt{2}} \int_{0}^{x} xy \, dy \, dx + \int_{\sqrt{2}}^{2} \int_{0}^{\sqrt{4-x^2}} xy \, dy \, dx
$$

into one double integral. Then evaluate the double integral.

**30.** (a) We define the improper integral (over the entire plane  $\mathbb{R}^2$ )

$$
I = \iint_{\mathbb{R}^2} e^{-(x^2 + y^2)} dA = \int_{-\infty}^{\infty} \int_{-\infty}^{\infty} e^{-(x^2 + y^2)} dy dx
$$
  
= 
$$
\lim_{a \to \infty} \iint_{Da} e^{-(x^2 + y^2)} dA
$$

where  $D_a$  is the disk with radius a and center the origin. Show that

$$
\int_{-\infty}^{\infty} \int_{-\infty}^{\infty} e^{-(x^2+y^2)} dA = \pi
$$

(b) An equivalent definition of the improper integral in part (a) is

$$
\iint\limits_{\mathbb{R}^2} e^{-(x^2+y^2)} dA = \lim_{a \to \infty} \iint\limits_{S_a} e^{-(x^2+y^2)} dA
$$

where  $S_a$  is the square with vertices  $(\pm a, \pm a)$ . Use this to show that

$$
\int_{-\infty}^{\infty} e^{-x^2} dx \int_{-\infty}^{\infty} e^{-y^2} dy = \pi
$$

(c) Deduce that

$$
\int_{-\infty}^{\infty} e^{-x^2} dx = \sqrt{\pi}
$$

(d) By making the change of variable  $t = \sqrt{2}x$ , show that

$$
\int_{-\infty}^{\infty} e^{-x^2/2} dx = \sqrt{2\pi}
$$

(This is a fundamental result for probability and statistics.)

**31.** Use the result of Exercise 30 part (c) to evaluate the following integrals.

(a) 
$$
\int_0^{\infty} x^2 e^{-x^2} dx
$$
 (b)  $\int_0^{\infty} \sqrt{x} e^{-x} dx$ 

# **12.4 APPLICATIONS OF DOUBLE INTEGRALS**

We have already seen one application of double integrals: computing volumes. Another geometric application is finding areas of surfaces and this will be done in the next chapter. In this section we explore physical applications such as computing mass, electric charge, center of mass, and moment of inertia.

#### **DENSITY AND MASS**

In Chapter 7 we were able to use single integrals to compute moments and the center of mass of a thin plate or lamina with constant density. But now, equipped with the double integral, we can consider a lamina with variable density. Suppose the lamina occupies a region *D* of the *xy*-plane and its **density** (in units of mass per unit area) at a point  $(x, y)$  in *D* is given by  $\rho(x, y)$ , where  $\rho$  is a continuous function on *D*. This means that

$$
\rho(x, y) = \lim \frac{\Delta m}{\Delta A}
$$

where  $\Delta m$  and  $\Delta A$  are the mass and area of a small rectangle that contains  $(x, y)$  and the limit is taken as the dimensions of the rectangle approach 0. (See Figure 1.)

To find the total mass  $m$  of the lamina we divide a rectangle  $R$  containing  $D$  into subrectangles  $R_{ij}$  (as in Figure 2) and consider  $\rho(x, y)$  to be 0 outside *D*. If we choose a point  $(x_{ij}^*, y_{ij}^*)$  in  $R_{ij}$ , then the mass of the part of the lamina that occupies  $R_{ij}$  is approximately  $\rho(x_{ij}^*, y_{ij}^*) \Delta A_{ij}$ , where  $\Delta A_{ij}$  is the area of  $R_{ij}$ . If we add all such masses, we get an approximation to the total mass:

$$
m \approx \sum_{i=1}^k \sum_{j=1}^l \rho(x_{ij}^*, y_{ij}^*) \Delta A_{ij}
$$

If we now take finer partitions by using smaller subrectangles, we obtain the total mass *m* of the lamina as the limiting value of the approximations:

$$
\boxed{1} \qquad m = \lim_{\max \Delta x_i, \Delta y_j \to 0} \sum_{i=1}^k \sum_{j=1}^l \rho(x_{ij}^*, y_{ij}^*) \, \Delta A_{ij} = \iint_D \rho(x, y) \, dA
$$

Physicists also consider other types of density that can be treated in the same manner. For example, if an electric charge is distributed over a region *D* and the charge density (in units of charge per unit area) is given by  $\sigma(x, y)$  at a point  $(x, y)$  in *D*, then the total charge  $Q$  is given by

$$
Q = \iint\limits_D \sigma(x, y) \, dA
$$

**EXAMPLE 1** Charge is distributed over the triangular region D in Figure 3 so that **EXAMPLE 1** Charge is distributed over the triangular region *D* in Figure 3 so that the charge density at  $(x, y)$  is  $\sigma(x, y) = xy$ , measured in coulombs per square meter  $(C/m<sup>2</sup>)$ . Find the total charge.

Unless otherwise noted, all content on this page is © Cengage Learning.

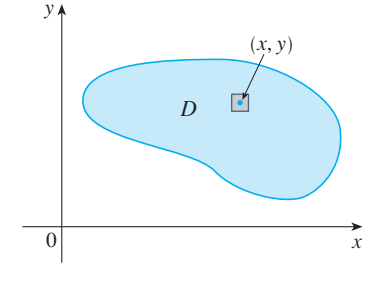

**FIGURE 1**

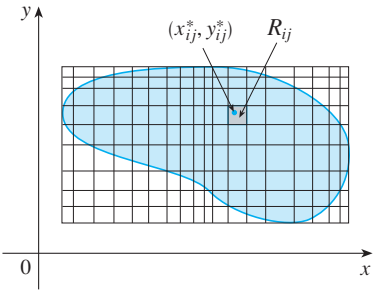

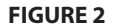

**FIGURE 3**

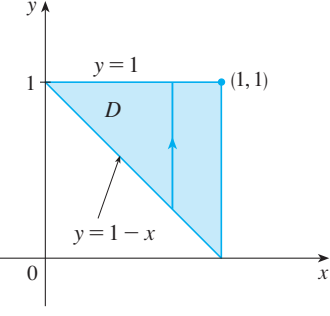

**2**

**SOLUTION** From Equation 2 and Figure 3 we have

$$
Q = \iint_D \sigma(x, y) dA = \int_0^1 \int_{1-x}^1 xy \, dy \, dx
$$
  
= 
$$
\int_0^1 \left[ x \frac{y^2}{2} \right]_{y=1-x}^{y=1} dx = \int_0^1 \frac{x}{2} [1^2 - (1 - x)^2] dx
$$
  
= 
$$
\frac{1}{2} \int_0^1 (2x^2 - x^3) dx = \frac{1}{2} \left[ \frac{2x^3}{3} - \frac{x^4}{4} \right]_0^1 = \frac{5}{24}
$$

Thus the total charge is  $\frac{5}{24}$  C.

### **MOMENTS AND CENTERS OF MASS**

In Section 7.6 we found the center of mass of a lamina with constant density; here we consider a lamina with variable density. Suppose the lamina occupies a region D and has density function  $\rho(x, y)$ . Recall from Chapter 7 that we defined the moment of a particle about an axis as the product of its mass and its directed distance from the axis. We divide D into small rectangles as in Figure 2. Then the mass of  $R_{ij}$  is approximately  $\rho(x_{ij}^*, y_{ij}^*) \Delta A_{ij}$ , so we can approximate the moment of  $R_{ij}$  with respect to the *x*-axis by

$$
[\rho(x_{ij}^*, y_{ij}^*) \Delta A_{ij}] y_{ij}^*
$$

If we now add these quantities and take the limit as the subrectangles be come smaller, we obtain the **moment** of the entire lamina **about the** *x***-axis**:

3 
$$
M_x = \lim_{\max \Delta x_i, \Delta y_j \to 0} \sum_{i=1}^m \sum_{j=1}^n y_{ij}^* \rho(x_{ij}^*, y_{ij}^*) \Delta A_{ij} = \iint_D y \rho(x, y) dA
$$

Similarly, the **moment about the** *y***-axis** is

$$
\boxed{4} \qquad M_{y} = \lim_{\max \Delta x_{i}, \Delta y_{j} \to 0} \sum_{i=1}^{m} \sum_{j=1}^{n} x_{ij}^{*} \rho(x_{ij}^{*}, y_{ij}^{*}) \Delta A_{ij} = \iint_{D} x \rho(x, y) dA
$$

As before, we define the center of mass  $(\bar{x}, \bar{y})$  so that  $m\bar{x} = M_y$  and  $m\bar{y} = M_x$ . The physical significance is that the lamina behaves as if its entire mass is concentrated at its center of mass. Thus the lamina balances horizontally when supported at its center of mass (see Figure 4).

**5** The coordinates  $(\bar{x}, \bar{y})$  of the center of mass of a lamina occupying the region *D* and having density function  $\rho(x, y)$  are

$$
\bar{x} = \frac{M_y}{m} = \frac{1}{m} \iint_D x \rho(x, y) dA \qquad \bar{y} = \frac{M_x}{m} = \frac{1}{m} \iint_D y \rho(x, y) dA
$$

where the mass  $m$  is given by

$$
m = \iint\limits_D \rho(x, y) \, dA
$$

Unless otherwise noted, all content on this page is © Cengage Learning.

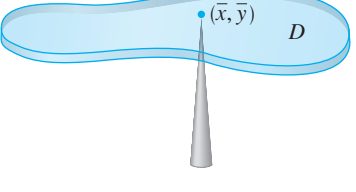

**FIGURE 4**

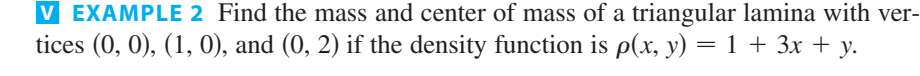

**SOLUTION** The triangle is shown in Figure 5. (Note that the equation of the upper **boundary** is  $y = 2 - 2x$ . The mass of the lamina is

$$
m = \iint_D \rho(x, y) dA = \int_0^1 \int_0^{2-2x} (1 + 3x + y) dy dx
$$
  
= 
$$
\int_0^1 \left[ y + 3xy + \frac{y^2}{2} \right]_{y=0}^{y=2-2x} dx = 4 \int_0^1 (1 - x^2) dx = 4 \left[ x - \frac{x^3}{3} \right]_0^1 = \frac{8}{3}
$$

Then the formulas in  $\boxed{5}$  give

$$
\overline{x} = \frac{1}{m} \iint_{D} x\rho(x, y) dA = \frac{3}{8} \int_{0}^{1} \int_{0}^{2-2x} (x + 3x^{2} + xy) dy dx
$$
  
\n
$$
= \frac{3}{8} \int_{0}^{1} \left[ xy + 3x^{2}y + x \frac{y^{2}}{2} \right]_{y=0}^{y=2-2x} dx = \frac{3}{2} \int_{0}^{1} (x - x^{3}) dx
$$
  
\n
$$
= \frac{3}{2} \left[ \frac{x^{2}}{2} - \frac{x^{4}}{4} \right]_{0}^{1} = \frac{3}{8}
$$
  
\n
$$
\overline{y} = \frac{1}{m} \iint_{D} y\rho(x, y) dA = \frac{3}{8} \int_{0}^{1} \int_{0}^{2-2x} (y + 3xy + y^{2}) dy dx
$$
  
\n
$$
= \frac{3}{8} \int_{0}^{1} \left[ \frac{y^{2}}{2} + 3x \frac{y^{2}}{2} + \frac{y^{3}}{3} \right]_{y=0}^{y=2-2x} dx = \frac{1}{4} \int_{0}^{1} (7 - 9x - 3x^{2} + 5x^{3}) dx
$$
  
\n
$$
= \frac{1}{4} \left[ 7x - 9 \frac{x^{2}}{2} - x^{3} + 5 \frac{x^{4}}{4} \right]_{0}^{1} = \frac{11}{16}
$$

The center of mass is at the point  $(\frac{3}{8}, \frac{11}{16})$ .

**EXAMPLE 3** The density at any point on a semicircular lamina is proportional to **V** the distance from the center of the circle. Find the center of mass of the lamina.

**SOLUTION** Let's place the lamina as the upper half of the circle  $x^2 + y^2 = a^2$ . (See Figure 6.) Then the distance from a point  $(x, y)$  to the center of the circle (the origin) is  $\sqrt{x^2 + y^2}$ . Therefore the density function is

$$
\rho(x, y) = K\sqrt{x^2 + y^2}
$$

where  $K$  is some constant. Both the density function and the shape of the lamina suggest that we convert to polar coordinates. Then  $\sqrt{x^2 + y^2} = r$  and the region *D* is given by  $0 \le r \le a$ ,  $0 \le \theta \le \pi$ . Thus the mass of the lamina is

$$
m = \iint_{D} \rho(x, y) dA = \iint_{D} K \sqrt{x^2 + y^2} dA = \int_{0}^{\pi} \int_{0}^{a} (Kr) r dr d\theta
$$

$$
= K \int_{0}^{\pi} d\theta \int_{0}^{a} r^2 dr = K \pi \frac{r^3}{3} \bigg|_{0}^{a} = \frac{K \pi a^3}{3}
$$

Both the lamina and the density function are symmetric with respect to the y-axis, so

 $\boldsymbol{0}$ y  $(1, 0)$   $x$  $(0, 2)$  $y=2-2x$  $\left(\frac{3}{8}, \frac{11}{16}\right)$ 8 11 16 D

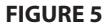

 $\boldsymbol{0}$ y  $-a$  0 a x a D  $x^2 + y^2 = a^2$  $\left(0, \frac{3a}{2a}\right)$  $2\pi$ 

Unless otherwise noted, all content on this page is © Cengage Learning.

**FIGURE 6**

the center of mass must lie on the *y*-axis, that is,  $\bar{x} = 0$ . The *y*-coordinate is given by

$$
\overline{y} = \frac{1}{m} \iint_{D} y \rho(x, y) dA = \frac{3}{K \pi a^3} \int_{0}^{\pi} \int_{0}^{a} r \sin \theta (Kr) r dr d\theta
$$

$$
= \frac{3}{\pi a^3} \int_{0}^{\pi} \sin \theta d\theta \int_{0}^{a} r^3 dr = \frac{3}{\pi a^3} \left[ -\cos \theta \right]_{0}^{\pi} \left[ \frac{r^4}{4} \right]_{0}^{a}
$$

$$
= \frac{3}{\pi a^3} \frac{2a^4}{4} = \frac{3a}{2\pi}
$$

Therefore the center of mass is located at the point  $(0, 3a/(2\pi))$ .

### **MOMENT OF INERTIA**

The **moment of inertia** (also called the **second moment**) of a particle of mass *m* about an axis is defined to be  $mr^2$ , where r is the distance from the particle to the axis. We extend this concept to a lamina with density function  $\rho(x, y)$  and occupying a region  $D$  by proceeding as we did for ordinary moments. We divide  $D$  into small rectangles, approximate the moment of inertia of each subrectangle about the  $x$ -axis, and take the limit of the sum as the subrectangles become smaller. The result is the **moment of inertia** of the lamina **about the** *x***-axis**:

$$
\boxed{6} \qquad I_x = \lim_{\max \Delta x_i, \Delta y_j \to 0} \sum_{i=1}^m \sum_{j=1}^n (y_{ij}^*)^2 \rho(x_{ij}^*, y_{ij}^*) \Delta A_{ij} = \iint_D y^2 \rho(x, y) \, dA
$$

Similarly, the **moment of inertia about the** *y***-axis** is

$$
\boxed{7} \qquad I_{y} = \lim_{\max \Delta x_{i}, \Delta y_{j} \to 0} \sum_{i=1}^{m} \sum_{j=1}^{n} (x_{ij}^{*})^{2} \rho(x_{ij}^{*}, y_{ij}^{*}) \Delta A_{ij} = \iint_{D} x^{2} \rho(x, y) dA
$$

It is also of interest to consider the **moment of inertia about the origin**, also called the **polar moment of inertia**:

$$
I_0 = \lim_{\max \Delta x_i, \Delta y_j \to 0} \sum_{i=1}^m \sum_{j=1}^n \left[ (x_{ij}^*)^2 + (y_{ij}^*)^2 \right] \rho(x_{ij}^*, y_{ij}^*) \Delta A_{ij}
$$
  
= 
$$
\iint_D (x^2 + y^2) \rho(x, y) dA
$$

Note that  $I_0 = I_x + I_y$ .

**V EXAMPLE 4** Find the moments of inertia  $I_x$ ,  $I_y$ , and  $I_0$  of a homogeneous disk D with density  $\rho(x, y) = \rho$ , center the origin, and radius *a*.

**SOLUTION** The boundary of *D* is the circle  $x^2 + y^2 = a^2$  and in polar coordinates

Unless otherwise noted, all content on this page is © Cengage Learning.

■ Compare the location of the center of mass in Example 3 with Example 8 in Section 7.6 where we found that the center of mass of a lamina with the same shape but uniform density is located at the point  $(0, 4a/(3\pi))$ .

*D* is described by  $0 \le \theta \le 2\pi$ ,  $0 \le r \le a$ . Let's compute  $I_0$  first:

$$
I_0 = \iint_D (x^2 + y^2) \rho \, dA = \rho \int_0^{2\pi} \int_0^a r^2 r \, dr \, d\theta
$$

$$
= \rho \int_0^{2\pi} d\theta \int_0^a r^3 dr = 2\pi \rho \left[ \frac{r^4}{4} \right]_0^a = \frac{\pi \rho a^4}{2}
$$

Instead of computing  $I_x$  and  $I_y$  directly, we use the facts that  $I_x + I_y = I_0$  and  $I_x = I_y$ (from the symmetry of the problem). Thus

$$
I_x = I_y = \frac{I_0}{2} = \frac{\pi \rho a^4}{4}
$$

In Example 4 notice that the mass of the disk is

$$
m = \text{density} \times \text{area} = \rho(\pi a^2)
$$

so the moment of inertia of the disk about the origin (like a wheel about its axle) can be written as

$$
I_0 = \frac{\pi \rho a^4}{2} = \frac{1}{2} (\rho \pi a^2) a^2 = \frac{1}{2} m a^2
$$

Thus if we increase the mass or the radius of the disk, we thereby increase the moment of inertia. In general, the moment of inertia plays much the same role in rotational motion that mass plays in linear motion. The moment of inertia of a wheel is what makes it difficult to start or stop the rotation of the wheel, just as the mass of a car is what makes it difficult to start or stop the motion of the car.

The **radius of gyration of a lamina about an axis** is the number R such that

$$
mR^2 = I
$$

where  $m$  is the mass of the lamina and  $I$  is the moment of inertia about the given axis. Equation 9 says that if the mass of the lamina were concentrated at a distance R from the axis, then the moment of inertia of this "point mass" would be the same as the moment of inertia of the lamina.

In particular, the radius of gyration  $\overline{y}$  with respect to the *x*-axis and the radius of gyration  $\bar{x}$  with respect to the y-axis are given by the equations

$$
m\overline{y}^2 = I_x \qquad m\overline{x}^2 = I_y
$$

Thus  $(\overline{x}, \overline{y})$  is the point at which the mass of the lamina can be concentrated without changing the moments of inertia with respect to the coordinate axes. (Note the analogy with the center of mass.)

**EXAMPLE 5** Find the radius of gyration about the *x*-axis of the disk in Example 4.

**SOLUTION** As noted, the mass of the disk is  $m = \rho \pi a^2$ , so from Equations 10 we have

$$
\bar{y}^2 = \frac{I_x}{m} = \frac{\frac{1}{4}\pi \rho a^4}{\rho \pi a^2} = \frac{a^2}{4}
$$

Therefore the radius of gyration about the *x*-axis is  $\overline{y} = \frac{1}{2}a$ , half the radius of the disk.

# **12.4 EXERCISES**

- **1.** Electric charge is distributed over the rectangle  $0 \le x \le 5$ ,  $2 \le y \le 5$  so that the charge density at  $i(x, y)$  is  $\sigma(x, y) = 2x + 4y$  (measured in coulombs per square meter). Find the total charge on the rectangle.
- **2.** Electric charge is distributed over the disk  $x^2 + y^2 \le 1$  so that the charge density at  $(x, y)$  is  $\sigma(x, y) = \sqrt{x^2 + y^2}$ (measured in coulombs per square meter). Find the total charge on the disk.

**3–10** ■ Find the mass and center of mass of the lamina that occupies the region  $D$  and has the given density function  $\rho$ .

- **3.**  $D = \{(x, y) | 1 \le x \le 3, 1 \le y \le 4\}; \ \rho(x, y) = ky^2$
- **4.**  $D = \{(x, y) \mid 0 \le x \le a, 0 \le y \le b\};$  $p(x, y) = 1 + x^2 + y^2$
- **5.** *D* is the triangular region with vertices  $(0, 0)$ ,  $(2, 1)$ ,  $(0, 3)$ ;  $p(x, y) = x + y$
- **6.** *D* is the triangular region enclosed by the lines  $x = 0$ ,  $y = x$ , and  $2x + y = 6$ ;  $\rho(x, y) = x^2$
- **7.** *D* is bounded by  $y = 1 x^2$  and  $y = 0$ ;  $\rho(x, y) = ky$
- **8.** *D* is bounded by  $y = x^2$  and  $y = x + 2$ ;  $\rho(x, y) = kx$
- **9.**  $D = \{(x, y) | 0 \le y \le \sin(\pi x/L), 0 \le x \le L\}; \rho(x, y) = y$
- **10.** *D* is bounded by the parabolas  $y = x^2$  and  $x = y^2$ ;  $\rho(x, y) = \sqrt{x}$
- **11.** A lamina occupies the part of the disk  $x^2 + y^2 \le 1$  in the first quadrant. Find its center of mass if the density at any point is proportional to its distance from the *x*-axis.
- **12.** Find the center of mass of the lamina in Exercise 11 if the density at any point is proportional to the square of its distance from the origin.
- **13.** The boundary of a lamina consists of the semicircles  $y = \sqrt{1 - x^2}$  and  $y = \sqrt{4 - x^2}$  together with the portions of the *x*-axis that join them. Find the center of mass of the

lamina if the density at any point is proportional to its distance from the origin.

- **14.** Find the center of mass of the lamina in Exercise 13 if the density at any point is inversely proportional to its distance from the origin.
- **15.** Find the center of mass of a lamina in the shape of an isosceles right triangle with equal sides of length a if the density at any point is proportional to the square of the distance from the vertex opposite the hypotenuse.
- **16.** A lamina occupies the region inside the circle  $x^2 + y^2 = 2y$  but outside the circle  $x^2 + y^2 = 1$ . Find the center of mass if the density at any point is inversely proportional to its distance from the origin.
- **17.** Find the moments of inertia  $I_x$ ,  $I_y$ ,  $I_0$  for the lamina of Exercise 7.
- **18.** Find the moments of inertia  $I_x$ ,  $I_y$ ,  $I_0$  for the lamina of Exercise 12.
- **19.** Find the moments of inertia  $I_x$ ,  $I_y$ ,  $I_0$  for the lamina of Exercise 15.
- **20.** Consider a square fan blade with sides of length 2 and the lower left corner placed at the origin. If the density of the blade is  $\rho(x, y) = 1 + 0.1x$ , is it more difficult to rotate the blade about the  $x$ -axis or the  $y$ -axis?

**21–22** ■ Use a computer algebra system to find the mass, cen-**CAS** ter of mass, and moments of inertia of the lamina that occupies the region  $D$  and has the given density function.

**21.** *D* is enclosed by the right loop of the four-leaved rose  $r = \cos 2\theta$ ;  $\rho(x, y) = x^2 + y^2$ 

**22.** 
$$
D = \{(x, y) | 0 \le y \le xe^{-x}, 0 \le x \le 2\}; \rho(x, y) = x^2y^2
$$

**23–24** • A lamina with constant density  $\rho(x, y) = \rho$  occupies the given region. Find the moments of inertia  $I_x$  and  $I_y$  and the radii of gyration  $\bar{x}$  and  $\bar{y}$ .

- **23.** The rectangle  $0 \le x \le b$ ,  $0 \le y \le h$
- **24.** The region under the curve  $y = \sin x$  from  $x = 0$  to  $x = \pi$

# **12.5 TRIPLE INTEGRALS**

Just as we defined single integrals for functions of one variable and double integrals for functions of two variables, so we can define triple integrals for functions of three variables. Let's first deal with the simplest case where  $f$  is defined on a rectangular box:

$$
B = \{(x, y, z) \mid a \le x \le b, c \le y \le d, r \le z \le s\}
$$

Unless otherwise noted, all content on this page is © Cengage Learning.

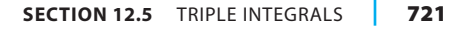

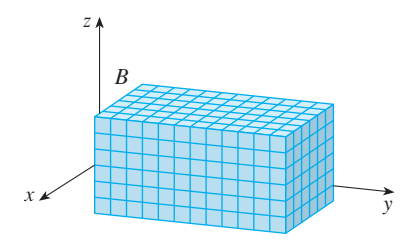

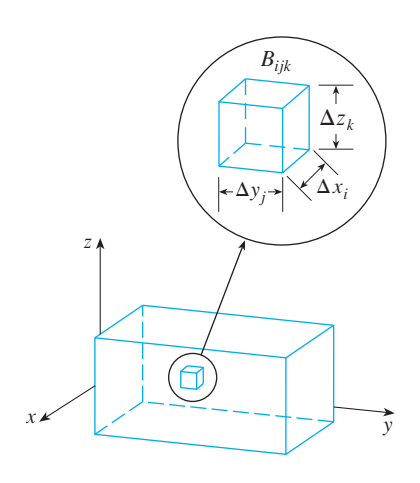

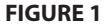

The first step is to divide *B* into sub-boxes. We do this by dividing the interval  $[a, b]$ into *l* subintervals  $[x_{i-1}, x_i]$  with lengths  $\Delta x_i = x_i - x_{i-1}$ , dividing  $[c, d]$  into *m* subintervals with lengths  $\Delta y_j = y_j - y_{j-1}$ , and dividing  $[r, s]$  into *n* subintervals with lengths  $\Delta y_j = y_j - y_{j-1}$ , and dividing  $[r, s]$  into *n* subintervals with lengths  $\Delta z_k = z_k - z_{k-1}$ . The planes through the endpoints of these subintervals parallel to the coordinate planes divide the box *B* into *lmn* sub-boxes

$$
B_{ijk} = [x_{i-1}, x_i] \times [y_{j-1}, y_j] \times [z_{k-1}, z_k]
$$

which are shown in Figure 1. The sub-box  $B_{ijk}$  has volume  $\Delta V_{ijk} = \Delta x_i \Delta y_j \Delta z_k$ . Then we form the **triple Riemann sum**

$$
\sum_{i=1}^{l}\sum_{j=1}^{m}\sum_{k=1}^{n}f(x_{ijk}^{*},y_{ijk}^{*},z_{ijk}^{*})\,\Delta V_{ijk}
$$

where the sample point  $(x_{ijk}^*, y_{ijk}^*, z_{ijk}^*)$  is in  $B_{ijk}$ . By analogy with the definition of a double integral (12.1.5), we define the triple integral as the limit of the triple Riemann sums in  $\boxed{2}$  as the sub-boxes shrink.

**B** DEFINITION The triple integral of  $f$  over the box  $B$  is

$$
\iiint\limits_B f(x, y, z) dV = \lim_{\max \Delta x_i, \Delta y_j, \Delta z_k \to 0} \sum_{i=1}^l \sum_{j=1}^m \sum_{k=1}^n f(x_{ijk}^*, y_{ijk}^*, z_{ijk}^*) \Delta V_{ijk}
$$

if this limit exists.

**2**

Again, the triple integral always exists if  $f$  is continuous. We can choose the sample point to be any point in the sub-box, but if we choose it to be the point  $(x_i, y_j, z_k)$ , and if bount to be any point in the sub-box, but if we choose it to be the point  $(x_i, y_j, z_k)$ , and if we choose sub-boxes with the same dimensions, so that  $\Delta V_{ijk} = \Delta V$ , we get a simplerlooking expression for the triple integral:

$$
\iiint\limits_B f(x, y, z) dV = \lim_{l,m,n \to \infty} \sum_{i=1}^l \sum_{j=1}^m \sum_{k=1}^n f(x_i, y_j, z_k) \Delta V
$$

Just as for double integrals, the practical method for evaluating triple integrals is to express them as iterated integrals as follows.

**FUBINI'S THEOREM FOR TRIPLE INTEGRALS** If  $f$  is continuous on the rectangular box  $B = [a, b] \times [c, d] \times [r, s]$ , then

$$
\iiint\limits_B f(x, y, z) dV = \int_r^s \int_c^d \int_a^b f(x, y, z) dx dy dz
$$

The iterated integral on the right side of Fubini's Theorem means that we integrate first with respect to  $x$  (keeping  $y$  and  $z$  fixed), then we integrate with respect to  $y$  (keeping *z* fixed), and finally we integrate with respect to *z*. There are five other possible orders in which we can integrate, all of which give the same value. For instance, if we

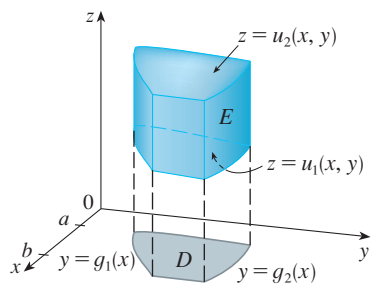

#### **FIGURE 3**

A type 1 solid region where the projection  $D$  is a type I plane region

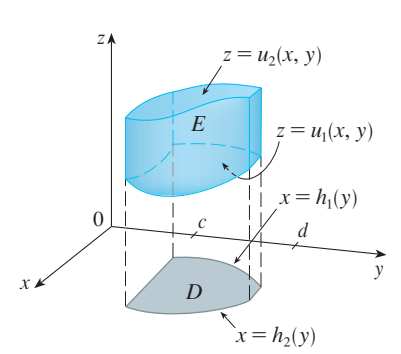

#### **FIGURE 4**

Another type 1 solid region with a type II projection

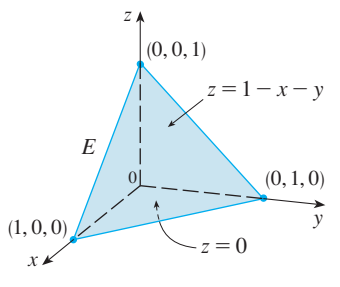

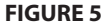

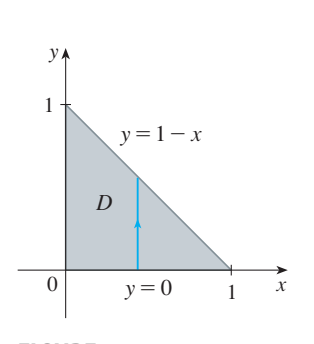

**FIGURE 6**

Unless otherwise noted, all content on this page is © Cengage Learning.

In particular, if the projection  $D$  of  $E$  onto the xy-plane is a type I plane region (as in Figure 3), then

$$
E = \{(x, y, z) \mid a \le x \le b, g_1(x) \le y \le g_2(x), u_1(x, y) \le z \le u_2(x, y)\}
$$

and Equation 6 becomes

**7**

$$
\iiint\limits_E f(x, y, z) dV = \int_a^b \int_{g_1(x)}^{g_2(x)} \int_{u_1(x, y)}^{u_2(x, y)} f(x, y, z) dz dy dx
$$

If, on the other hand,  $D$  is a type II plane region (as in Figure 4), then

$$
E = \{(x, y, z) \mid c \le y \le d, h_1(y) \le x \le h_2(y), u_1(x, y) \le z \le u_2(x, y)\}
$$

and Equation 6 becomes

8  
\n
$$
\iiint\limits_E f(x, y, z) dV = \int_c^d \int_{h_1(y)}^{h_2(y)} \int_{u_1(x, y)}^{u_2(x, y)} f(x, y, z) dz dx dy
$$

**EXAMPLE 2** Evaluate  $\iiint_E z dV$ , where E is the solid tetrahedron bounded by the four planes  $x = 0$ ,  $y = 0$ ,  $z = 0$ , and  $x + y + z = 1$ .  $\iiint_E z \ dV$ , where *E x* = 0, *y* = 0, *z* = 0, and *x* + *y* + *z* = 1

**SOLUTION** When we set up a triple integral it's wise to draw *two* diagrams: one of the solid region  $E$  (see Figure 5) and one of its projection  $D$  on the  $xy$ -plane (see Figure 6). The lower boundary of the tetrahedron is the plane  $z = 0$  and the upper Figure 6). The lower boundary of the tetrahedron is the plane  $z = 0$  and the upper boundary is the plane  $x + y + z = 1$  (or  $z = 1 - x - y$ ), so we use  $u_1(x, y) = 0$ and  $u_2(x, y) = 1 - x - y$  in Formula 7. Notice that the planes  $x + y + z = 1$  and  $u_2(x, y) = 1 - x - y$  in Formula 7. Notice that the planes  $x + y + z = 1$  and  $z = 0$  intersect in the line  $x + y = 1$  (or  $y = 1 - x$ ) in the *xy*-plane. So the projection of  $E$  is the triangular region shown in Figure 6, and we have

$$
\boxed{9} \qquad E = \left\{ (x, y, z) \mid 0 \le x \le 1, \ 0 \le y \le 1 - x, \ 0 \le z \le 1 - x - y \right\}
$$

This description of  $E$  as a type 1 region enables us to evaluate the integral as follows:

$$
z \, dV = \int_0^1 \int_0^{1-x} \int_0^{1-x-y} z \, dz \, dy \, dx
$$
  
= 
$$
\int_0^1 \int_0^{1-x} \left[ \frac{z^2}{2} \right]_{z=0}^{z=1-x-y} dy \, dx
$$
  
= 
$$
\frac{1}{2} \int_0^1 \int_0^{1-x} (1-x-y)^2 \, dy \, dx
$$
  
= 
$$
\frac{1}{2} \int_0^1 \left[ -\frac{(1-x-y)^3}{3} \right]_{y=0}^{y=1-x} dx
$$
  
= 
$$
\frac{1}{6} \int_0^1 (1-x)^3 \, dx = \frac{1}{6} \left[ -\frac{(1-x)^4}{4} \right]_0^1 = \frac{1}{24}
$$

■

Copyright 2012 Cengage Learning. All Rights Reserved. May not be copied, scanned, or duplicated, in whole or in part. Due to electronic rights, some third party content may be suppressed from the eBook and/or eChapter(s). Editorial review has deemed that any suppressed content does not materially affect the overall learning experience. Cengage Learning reserves the right to remove additional content at any time if subsequent rights restrict

 $\int$ *E*

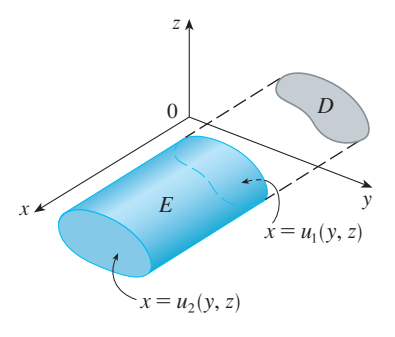

**FIGURE 7** A type 2 region

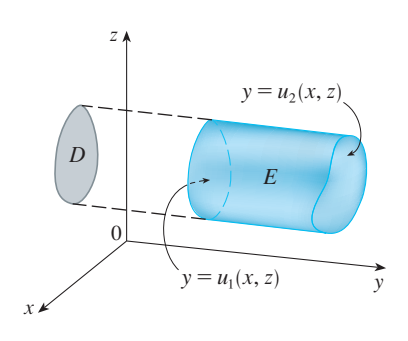

**FIGURE 8** A type 3 region

Visual 12.5 illustrates how solid **TEC** regions (including the one in Figure 9) project onto coordinate planes.

A solid region  $E$  is of **type 2** if it is of the form

$$
E = \{(x, y, z) \mid (y, z) \in D, \ u_1(y, z) \le x \le u_2(y, z)\}
$$

where, this time,  $D$  is the projection of  $E$  onto the  $yz$ -plane (see Figure 7). The back where, this time, *D* is the projection of *E* onto the yz-plane (see Fig. surface is  $x = u_1(y, z)$ , the front surface is  $x = u_2(y, z)$ , and we have

$$
\iiint\limits_{E} f(x, y, z) \, dV = \iint\limits_{D} \left[ \int_{u_1(y, z)}^{u_2(y, z)} f(x, y, z) \, dx \right] dA
$$

Finally, a **type 3** region is of the form

$$
E = \{(x, y, z) \mid (x, z) \in D, \ u_1(x, z) \le y \le u_2(x, z)\}
$$

where *D* is the projection of *E* onto the xz-plane,  $y = u_1(x, z)$  is the left surface, and where *D* is the projection of *E* onto the *x*<sub>2</sub>-piane,  $y = u_1(x, z)$  is the left surface  $y = u_2(x, z)$  is the right surface (see Figure 8). For this type of region we have

$$
\iiint_{E} f(x, y, z) \, dV = \iint_{D} \left[ \int_{u_1(x, z)}^{u_2(x, z)} f(x, y, z) \, dy \right] dA
$$

In each of Equations 10 and 11 there may be two possible expressions for the integral depending on whether  $D$  is a type I or type II plane region (and corresponding to Equations 7 and 8).

**EXAMPLE 3** Evaluate  $\iiint_E \sqrt{x^2 + z^2} dV$ , where E is the region bounded by the paraboloid  $y = x^2 + z^2$  and the plane  $y = 4$ .  $\iiint_E \sqrt{x^2 + z^2} dV$ , where *E*  $y = x^2 + z^2$  and the plane  $y = 4$ **V**

**SOLUTION** The solid  $E$  is shown in Figure 9. If we regard it as a type 1 region, then we need to consider its projection  $D_1$  onto the xy-plane, which is the parabolic region in Figure 10. (The trace of  $y = x^2 + z^2$  in the plane  $z = 0$  is the parabola  $y = x^2$ .)

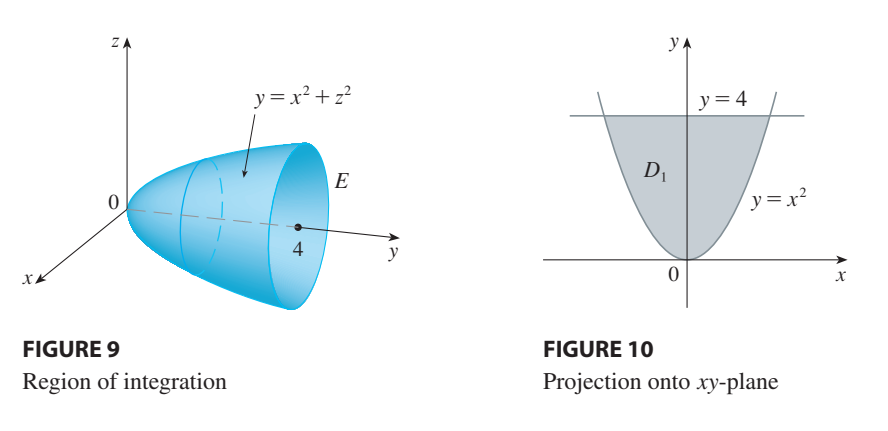

From  $y = x^2 + z^2$  we obtain  $z = \pm \sqrt{y - x^2}$ , so the lower boundary surface of E  $\int \frac{\sinh(y - \lambda)}{y - x^2} dx$  we obtain  $2 - \frac{1}{2}\sqrt{y} - x^2$ . Therefore the description of *E* as a type 1 region is

$$
E = \left\{ (x, y, z) \mid -2 \le x \le 2, \ x^2 \le y \le 4, \ -\sqrt{y - x^2} \le z \le \sqrt{y - x^2} \right\}
$$

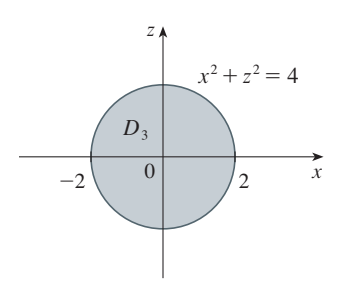

**FIGURE 11** Projection onto xz-plane

 $\oslash$  The most difficult step in evaluating a triple integral is setting up an expression for the region of integration (such as Equation 9 in Example 2). Remember that the limits of integration in the inner integral contain at most two variables, the limits of integration in the middle integral contain at most one variable, and the limits of integration in the outer integral must be constants.

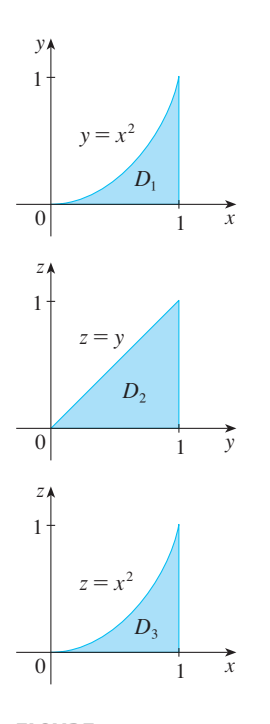

**FIGURE 12** Projections of E and so we obtain

$$
\iiint\limits_E \sqrt{x^2 + z^2} \, dV = \int_{-2}^2 \int_{x^2}^4 \int_{-\sqrt{y-x^2}}^{\sqrt{y-x^2}} \sqrt{x^2 + z^2} \, dz \, dy \, dx
$$

Although this expression is correct, it is extremely difficult to evaluate. So let's instead consider E as a type 3 region. As such, its projection  $D_3$  onto the xz-plane is the disk  $x^2 + z^2 \leq 4$  shown in Figure 11.

Then the left boundary of *E* is the paraboloid  $y = x^2 + z^2$  and the right boundary is the plane  $y = 4$ , so taking  $u_1(x, z) = x^2 + z^2$  and  $u_2(x, z) = 4$  in Equation 11, we have

$$
\iiint_{E} \sqrt{x^2 + z^2} \, dV = \iint_{D_3} \left[ \int_{x^2 + z^2}^4 \sqrt{x^2 + z^2} \, dy \right] dA
$$

$$
= \iint_{D_3} (4 - x^2 - z^2) \sqrt{x^2 + z^2} \, dA
$$

Although this integral could be written as

$$
\int_{-2}^{2} \int_{-\sqrt{4-x^2}}^{\sqrt{4-x^2}} (4-x^2-z^2) \sqrt{x^2+z^2} \, dz \, dx
$$

it's easier to convert to polar coordinates in the xz-plane:  $x = r \cos \theta$ ,  $z = r \sin \theta$ . This gives

$$
\iiint\limits_E \sqrt{x^2 + z^2} \, dV = \iint\limits_{D_3} (4 - x^2 - z^2) \sqrt{x^2 + z^2} \, dA = \int_0^{2\pi} \int_0^2 (4 - r^2) r \, r \, dr \, d\theta
$$
\n
$$
= \int_0^{2\pi} d\theta \int_0^2 (4r^2 - r^4) \, dr = 2\pi \left[ \frac{4r^3}{3} - \frac{r^5}{5} \right]_0^2 = \frac{128\pi}{15}
$$

**EXAMPLE 4** Express the iterated integral  $\int_0^1 \int_0^{x^2} \int_0^y f(x, y, z) dz dy dx$  as a triple integral and then rewrite it as an iterated integral in a different order, integrating first with respect to  $x$ , then  $z$ , and then  $y$ .

**SOLUTION** We can write

$$
\int_0^1 \int_0^{x^2} \int_0^y f(x, y, z) \, dz \, dy \, dx = \iiint_E f(x, y, z) \, dV
$$

where  $E = \{(x, y, z) \mid 0 \le x \le 1, 0 \le y \le x^2, 0 \le z \le y\}$ . This description of E enables us to write projections onto the three coordinate planes as follows:

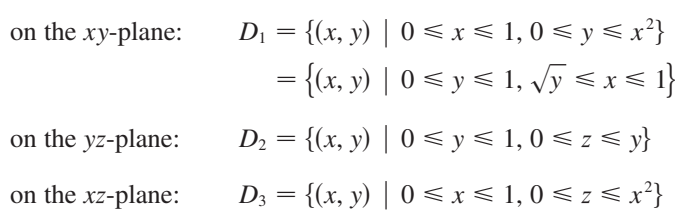

From the resulting sketches of the projections in Figure  $12$  we sketch the solid  $E$  in

Unless otherwise noted, all content on this page is © Cengage Learning.

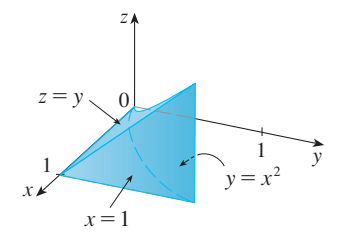

**FIGURE 13** The solid  $E$ 

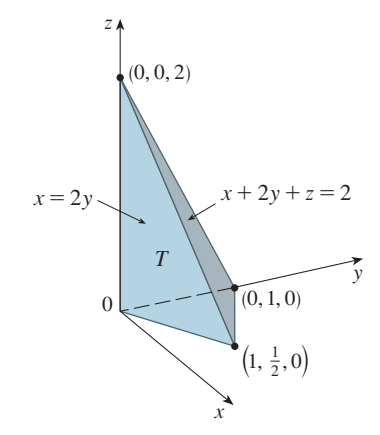

**FIGURE 14**

**FIGURE 15**

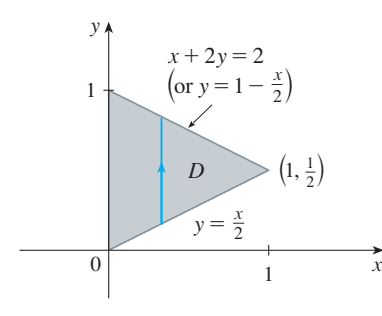

Figure 13. We see that it is the solid enclosed by the planes  $z = 0$ ,  $x = 1$ ,  $y = z$  and the parabolic cylinder  $y = x^2$  (or  $x = \sqrt{y}$ ).

If we integrate first with respect to  $x$ , then  $z$ , and then  $y$ , we use an alternate description of  $E$ :

$$
E = \{(x, y, z) \mid 0 \le x \le 1, 0 \le z \le y, \sqrt{y} \le x \le 1\}
$$

Thus

$$
\iiint\limits_E f(x, y, z) \, dV = \int_0^1 \int_0^y \int_{\sqrt{y}}^1 f(x, y, z) \, dx \, dz \, dy
$$

#### **APPLICATIONS OF TRIPLE INTEGRALS**

Recall that if  $f(x) \ge 0$ , then the single integral  $\int_a^b f(x) dx$  represents the area under the rectain that if  $f(x) \ge 0$ , then the single integral  $\int_a^b f(x) dx$  represents the area under the curve  $y = f(x)$  from a to b, and if  $f(x, y) \ge 0$ , then the double integral  $\iint_D f(x, y) dA$  $y - f(x)$  from *a* to *b*, and if  $f(x, y) \ge 0$ , then the double integral  $\int_{1}^{1} f(x, y) dx$  represents the volume under the surface  $z = f(x, y)$  and above *D*. The corresponding interpretation of a triple integral  $\iiint_E f(x, y, z) dV$ , where  $f(x, y, z) \ge 0$ , is not very useful because it would be the "hypervolume" of a four-dimensional object and, of course, that is very difficult to visualize. (Remember that  $E$  is just the *domain* of the function  $f$ ; the graph of  $f$  lies in four-dimensional space.) Nonetheless, the triple integral  $\iiint_E f(x, y, z) dV$  can be interpreted in different ways in different physical situations, depending on the physical interpretations of x, y, z and  $f(x, y, z)$ .

Extra formal point of the physical interpretations of x, y, z and  $f(x, y, z)$ .<br>Let's begin with the special case where  $f(x, y, z) = 1$  for all points in E. Then the triple integral does represent the volume of  $E$ :

$$
V(E) = \iiint_E dV
$$

For example, you can see this in the case of a type 1 region by putting  $f(x, y, z) = 1$ in Formula 6:

$$
\iiint\limits_E 1 \ dV = \iint\limits_D \left[ \int_{u_1(x,y)}^{u_2(x,y)} dz \right] dA = \iint\limits_D [u_2(x,y) - u_1(x,y)] \ dA
$$

and from Section 12.2 we know this represents the volume that lies between the surfaces  $z = u_1(x, y)$  and  $z = u_2(x, y)$ .

**EXAMPLE 5** Use a triple integral to find the volume of the tetrahedron T bounded by the planes  $x + 2y + z = 2$ ,  $x = 2y$ ,  $x = 0$ , and  $z = 0$ .

**SOLUTION** The tetrahedron  $T$  and its projection  $D$  on the xy-plane are shown in **Figures 14 and 15. The lower boundary of T is the plane**  $z = 0$  **and the upper** boundary is the plane  $x + 2y + z = 2$ , that is,  $z = 2 - x - 2y$ . Therefore we have

$$
V(T) = \iiint_T dV = \int_0^1 \int_{x/2}^{1-x/2} \int_0^{2-x-2y} dz \, dy \, dx
$$

$$
= \int_0^1 \int_{x/2}^{1-x/2} (2 - x - 2y) \, dy \, dx = \frac{1}{3}
$$

by the same calculation as in Example 4 in Section 12.2.

(Notice that it is not necessary to use triple integrals to compute volumes. They simply give an alternative method for setting up the calculation.)

All the applications of double integrals in Section 12.4 can be immediately extended to triple integrals. For example, if the density function of a solid object that occupies the region E is  $\rho(x, y, z)$ , in units of mass per unit volume, at any given point  $(x, y, z)$ , then its **mass** is

$$
m = \iiint\limits_E \rho(x, y, z) \, dV
$$

and its **moments** about the three coordinate planes are

$$
\boxed{14} \qquad \qquad M_{yz} = \iiint\limits_{E} x\rho(x, y, z) \, dV \qquad \qquad M_{xz} = \iiint\limits_{E} y\rho(x, y, z) \, dV
$$
\n
$$
M_{xy} = \iiint\limits_{E} z\rho(x, y, z) \, dV
$$

The **center of mass** is located at the point  $(\bar{x}, \bar{y}, \bar{z})$ , where

$$
\overline{x} = \frac{M_{yz}}{m} \qquad \overline{y} = \frac{M_{xz}}{m} \qquad \overline{z} = \frac{M_{xy}}{m}
$$

If the density is constant, the center of mass of the solid is called the **centroid** of  $E$ . The **moments of inertia** about the three coordinate axes are

$$
\begin{aligned}\n\boxed{16} \quad I_x &= \iiint_E \left( y^2 + z^2 \right) \rho(x, y, z) \, dV \qquad I_y &= \iiint_E \left( x^2 + z^2 \right) \rho(x, y, z) \, dV \\
I_z &= \iiint_E \left( x^2 + y^2 \right) \rho(x, y, z) \, dV\n\end{aligned}
$$

As in Section 12.4, the total **electric charge** on a solid object occupying a region *E* and having charge density  $\sigma(x, y, z)$  is

$$
Q = \iiint\limits_E \sigma(x, y, z) dV
$$

**EXAMPLE 6** Find the center of mass of a solid of constant density that is **V bounded** by the parabolic cylinder  $x = y^2$  and the planes  $x = z$ ,  $z = 0$ , and  $x = 1$ .

**SOLUTION** The solid  $E$  and its projection onto the  $xy$ -plane are shown in Fig-**EXECUTION** The solid E and its projection onto the *xy*-plane are shown in Figure 16. The lower and upper surfaces of E are the planes  $z = 0$  and  $z = x$ , so we describe  $E$  as a type 1 region:

$$
E = \{(x, y, z) \mid -1 \le y \le 1, y^2 \le x \le 1, 0 \le z \le x\}
$$

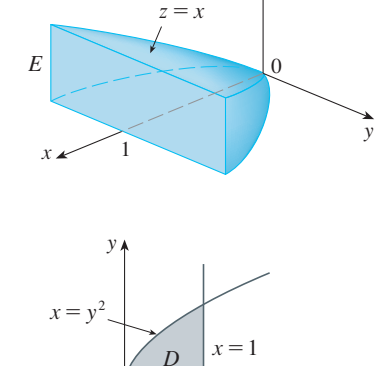

z

 $\Omega$ 

**FIGURE 16**

Unless otherwise noted, all content on this page is © Cengage Learning.

x

Then, if the density is  $\rho(x, y, z) = \rho$ , the mass is

$$
m = \iiint_{E} \rho \, dV = \int_{-1}^{1} \int_{y^{2}}^{1} \int_{0}^{x} \rho \, dz \, dx \, dy = \rho \int_{-1}^{1} \int_{y^{2}}^{1} x \, dx \, dy
$$

$$
= \rho \int_{-1}^{1} \left[ \frac{x^{2}}{2} \right]_{x=y^{2}}^{x=1} dy = \frac{\rho}{2} \int_{-1}^{1} (1 - y^{4}) \, dy
$$

$$
= \rho \int_{0}^{1} (1 - y^{4}) \, dy = \rho \left[ y - \frac{y^{5}}{5} \right]_{0}^{1} = \frac{4\rho}{5}
$$

Because of the symmetry of E and  $\rho$  about the xz-plane, we can immediately say that  $M_{xz} = 0$  and therefore  $\bar{y} = 0$ . The other moments are

$$
M_{yz} = \iiint_E x \rho \, dV = \int_{-1}^1 \int_{y^2}^1 \int_0^x x \rho \, dz \, dx \, dy = \rho \int_{-1}^1 \int_{y^2}^1 x^2 \, dx \, dy
$$
  
\n
$$
= \rho \int_{-1}^1 \left[ \frac{x^3}{3} \right]_{x=y^2}^{x=1} dy = \frac{2\rho}{3} \int_0^1 (1 - y^6) \, dy = \frac{2\rho}{3} \left[ y - \frac{y^7}{7} \right]_0^1 = \frac{4\rho}{7}
$$
  
\n
$$
M_{xy} = \iiint_E z \rho \, dV = \int_{-1}^1 \int_{y^2}^1 \int_0^x z \rho \, dz \, dx \, dy = \rho \int_{-1}^1 \int_{y^2}^1 \left[ \frac{z^2}{2} \right]_{z=0}^{z=x} dx \, dy
$$
  
\n
$$
= \frac{\rho}{2} \int_{-1}^1 \int_{y^2}^1 x^2 \, dx \, dy = \frac{\rho}{3} \int_0^1 (1 - y^6) \, dy = \frac{2\rho}{7}
$$

Therefore the center of mass is

$$
(\bar{x}, \bar{y}, \bar{z}) = \left(\frac{M_{yz}}{m}, \frac{M_{xz}}{m}, \frac{M_{xy}}{m}\right) = \left(\frac{5}{7}, 0, \frac{5}{14}\right)
$$

# **12.5 EXERCISES**

- **1.** Evaluate the integral in Example 1, integrating first with respect to  $z$ , then  $x$ , and then  $y$ .
- **2.** Evaluate the integral  $\iiint_E (xy + z^2) dV$ , where

$$
E = \{(x, y, z) \mid 0 \le x \le 2, 0 \le y \le 1, 0 \le z \le 3\}
$$

using three different orders of integration.

- **3–6** Evaluate the iterated integral.
- **3.**  $\int_0^2 \int_0^{z^2} \int_0^{y-z}$  $\int_{0}^{3} (2x - y) dx dy dz$
- **4.**  $\int_0^1 \int_0^1 \int_0^{\sqrt{1-z^2}}$ 0 *z*  $\int \frac{1}{y+1} dx dz dy$
- **5.**  $\int_0^{\pi/2} \int_0^y \int_0^x$  $\int_0^{\infty} \cos(x + y + z) dz dx dy$

**6.** 
$$
\int_0^{\sqrt{\pi}} \int_0^x \int_0^{xz} x^2 \sin y \, dy \, dz \, dx
$$

- **7–16** Evaluate the triple integral.
- **7.**  $\iiint_E y \, dV$ , where  $E = \{(x, y, z) \mid 0 \le x \le 3, 0 \le y \le x, x - y \le z \le x + y\}$
- **8.**  $\iiint_E e^{z/y} dV$ , where  $E = \{(x, y, z) \mid 0 \le y \le 1, y \le x \le 1, 0 \le z \le xy\}$
- **9.**  $\iint_E \frac{z}{x^2 + z^2} dV$ , where  $E = \{(x, y, z) \mid 1 \leq y \leq 4, y \leq z \leq 4, 0 \leq x \leq z\}$

Unless otherwise noted, all content on this page is © Cengage Learning.

- **10.**  $\iiint_E \sin y \, dV$ , where *E* lies below the plane  $z = x$  and  $\boxed{\text{cas}}$ above the triangular region with vertices  $(0, 0, 0)$ ,  $(\pi, 0, 0)$ , and  $(0, \pi, 0)$
- **11.**  $\iiint_E 6xy \, dV$ , where *E* lies under the plane  $z = 1 + x + y$ and above the region in the xy-plane bounded by the curves  $y = \sqrt{x}$ ,  $y = 0$ , and  $x = 1$
- **12.**  $\iiint_E xy \, dV$ , where *E* is bounded by the parabolic cylinders  $y = x^2$  and  $x = y^2$  and the planes  $z = 0$  and  $z = y^2$  $z = x + y$
- **13.**  $\iiint_T x^2 dV$ , where *T* is the solid tetrahedron with vertices  $(0, 0, 0), (1, 0, 0), (0, 1, 0),$  and  $(0, 0, 1)$
- **14.**  $\iiint_{T} xyz \, dV$ , where *T* is the solid tetrahedron with vertices  $(0, 0, 0)$ ,  $(1, 0, 0)$ ,  $(1, 1, 0)$ , and  $(1, 0, 1)$
- **15.**  $\iiint_E x \, dV$ , where *E* is bounded by the paraboloid  $\lim_{x \to 4} x^2 + 4z^2$  and the plane  $x = 4$
- **16.**  $\iiint_E z \, dV$ , where *E* is bounded by the cylinder  $y^2 + z^2 = 9$  and the planes  $x = 0$ ,  $y = 3x$ , and  $z = 0$  in the first octant

**17–20** ■ Use a triple integral to find the volume of the given solid.

- **17.** The tetrahedron enclosed by the coordinate planes and the plane  $2x + y + z = 4$
- **18.** The solid enclosed by the paraboloids  $y = x^2 + z^2$  and *y* = 8 -  $x^2$  -  $z^2$
- **19.** The solid enclosed by the cylinder  $y = x^2$  and the planes  $z = 0$  and  $y + z = 1$
- **20.** The solid enclosed by the cylinder  $x^2 + z^2 = 4$  and the planes  $y = -1$  and  $y + z = 4$
- **21.** (a) Express the volume of the wedge in the first octant Express the volume of the wedge in the first oct<br>that is cut from the cylinder  $y^2 + z^2 = 1$  by the planes  $y = x$  and  $x = 1$  as a triple integral.
- (b) Use either the Table of Integrals (on Reference Pages 6–10) or a computer algebra system to find the exact value of the triple integral in part (a). **CAS**
	- **22.** (a) In the **Midpoint Rule for triple integrals** we use a triple Riemann sum to approximate a triple integral over a box *B*, where  $f(x, y, z)$  is evaluated at the center  $(\bar{x}_i, \bar{y}_j, \bar{z}_k)$  of the box  $B_{ijk}$ . Use the Midpoint Rule to estimate  $\iiint_B \sqrt{x^2 + y^2 + z^2} dV$ , where *B* is the cube defined by  $0 \le x \le 4$ ,  $0 \le y \le 4$ ,  $0 \le z \le 4$ . Divide  $B$  into eight cubes of equal size.

(b) Use a computer algebra system to approximate the integral in part (a) correct to the nearest integer. Compare with the answer to part (a).

**23–24** • Use the Midpoint Rule for triple integrals (Exercise 22) to estimate the value of the integral. Divide  $B$  into eight sub-boxes of equal size.

**23.** 
$$
\iiint_B \cos(xyz) \, dV, \text{ where}
$$

$$
B = \{(x, y, z) \mid 0 \le x \le 1, 0 \le y \le 1, 0 \le z \le 1\}
$$

**24.** 
$$
\iiint_B \sqrt{x} e^{xyz} dV, \text{ where}
$$

$$
B = \{(x, y, z) \mid 0 \le x \le 4, 0 \le y \le 1, 0 \le z \le 2\}
$$

**25–26** ■ Sketch the solid whose volume is given by the iterated integral.

**25.**  $\int_0^1 \int_0^{1-x} \int_0^{2-2z} dy dz dx$  **26.**  $\int_0^{2-2z} dy \, dz \, dx$  **26.**  $\int_0^2 \int_0^{2-y} \int_0^{4-y^2} dx \, dz \, dy$ 

**27–30** ■ Express the integral  $\iiint_E f(x, y, z) dV$  as an iterated integral in six different ways, where  $E$  is the solid bounded by the given surfaces.

- **27.**  $y = 4 x^2 4z^2$ ,  $y = 0$ **28.**  $y^2 + z^2 = 9$ ,  $x = -2$ ,  $x = 2$ **29.**  $y = x^2$ ,  $z = 0$ ,  $y + 2z = 4$ **30.**  $x = 2$ ,  $y = 2$ ,  $z = 0$ ,  $x + y - 2z = 2$
- **31.** The figure shows the region of integration for the integral

$$
\int_0^1 \int_{\sqrt{x}}^1 \int_0^{1-y} f(x, y, z) \, dz \, dy \, dx
$$

Rewrite this integral as an equivalent iterated integral in the five other orders.

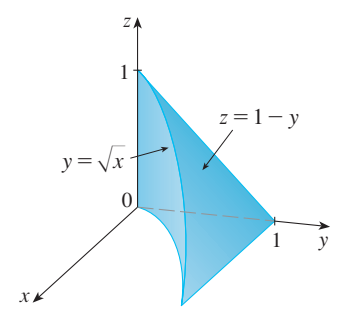

**32.** The figure shows the region of integration for the integral

$$
\int_0^1 \int_0^{1-x^2} \int_0^{1-x} f(x, y, z) \, dy \, dz \, dx
$$

Rewrite this integral as an equivalent iterated integral in the five other orders.

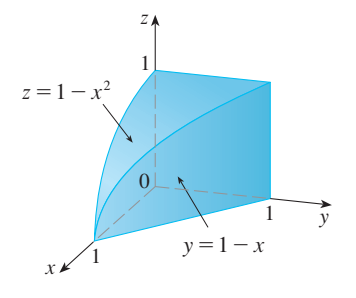

**33–34** ■ Write five other iterated integrals that are equal to the given iterated integral.

**33.** 
$$
\int_0^1 \int_y^1 \int_0^y f(x, y, z) dz dx dy
$$
**34.** 
$$
\int_0^1 \int_y^1 \int_0^z f(x, y, z) dx dz dy
$$

**35–36** ■ Evaluate the triple integral using only geometric interpretation and symmetry.

- **35.**  $\iiint_{C} (4 + 5x^2yz^2) dV$ , where *C* is the cylindrical region  $x^2 + y^2 \le 4, -2 \le z \le 2$
- **36.**  $\iiint_B (z^3 + \sin y + 3) dV$ , where *B* is the unit ball  $x^2 + y^2 + z^2 \leq 1$

**37–40** ■ Find the mass and center of mass of the solid *E* with the given density function  $\rho$ .

- **37.** *E* is the solid of Exercise 11;  $\rho(x, y, z) = 2$
- **38.** *E* is bounded by the parabolic cylinder  $z = 1 y^2$  and the planes  $x + z = 1$ ,  $x = 0$ , and  $z = 0$ ;  $\rho(x, y, z) = 4$
- **39.** *E* is the cube given by  $0 \le x \le a$ ,  $0 \le y \le a$ ,  $0 \le z \le a$ ;  $p(x, y, z) = x^2 + y^2 + z^2$
- **40.** *E* is the tetrahedron bounded by the planes  $x = 0$ ,  $y = 0$ ,  $z = 0, x + y + z = 1; \quad \rho(x, y, z) = y$

**41–42** ■ Set up, but do not evaluate, integral expressions for (a) the mass, (b) the center of mass, and (c) the moment of inertia about the *z*-axis.

**41.** The solid of Exercise 19; 
$$
\rho(x, y, z) = \sqrt{x^2 + y^2}
$$

**42.** The hemisphere 
$$
x^2 + y^2 + z^2 \le 1
$$
,  $z \ge 0$ ;  
\n $\rho(x, y, z) = \sqrt{x^2 + y^2 + z^2}$ 

**43.** Let *E* be the solid in the first octant bounded by the cylinder  $x^2 + y^2 = 1$  and the planes  $y = z$ ,  $x = 0$ , and  $z = 0$ with the density function  $\rho(x, y, z) = 1 + x + y + z$ . Use a computer algebra system to find the exact values of the following quantities for  $E$ .

- (a) The mass
- (b) The center of mass
- (c) The moment of inertia about the z-axis
- **44.** If *E* is the solid of Exercise 16 with density function  $\rho(x, y, z) = x^2 + y^2$ , find the following quantities, correct to three decimal places.
	- (a) The mass
	- (b) The center of mass
	- (c) The moment of inertia about the z-axis
	- **45.** Find the moments of inertia for a cube of constant density *k* and side length *L* if one vertex is located at the origin and three edges lie along the coordinate axes.
	- **46.** Find the moments of inertia for a rectangular brick with dimensions  $a$ ,  $b$ , and  $c$ , mass  $M$ , and constant density if the center of the brick is situated at the origin and the edges are parallel to the coordinate axes.
	- 47. Find the moment of inertia about the *z*-axis of the solid cylinder  $x^2 + y^2 \le a^2$ ,  $0 \le z \le h$ .
	- **48.** Find the moment of inertia about the *z*-axis of the solid cone  $\sqrt{x^2 + y^2} \le z \le h$ .

**49–50** • The **average value** of a function  $f(x, y, z)$  over a solid region  $E$  is defined to be

$$
f_{\text{ave}} = \frac{1}{V(E)} \iiint_E f(x, y, z) dV
$$

where  $V(E)$  is the volume of E. For instance, if  $\rho$  is a density function, then  $\rho_{ave}$  is the average density of E.

- **49.** Find the average value of the function  $f(x, y, z) = xyz$  over the cube with side length  $L$  that lies in the first octant with one vertex at the origin and edges parallel to the coordinate axes.
- **50.** Find the average value of the function over the region enclosed by the paraboloid  $z = 1 - x^2 - y^2$  and the plane  $z = 0$ . *f*(*x*, *y*, *z*) =  $x^2z + y^2z$  over the region enclosed b<br>paraboloid  $z = 1 - x^2 - y^2$  and the plane  $z = 0$
- **51.** (a) Find the region  $E$  for which the triple integral

$$
\iiint\limits_E (1 - x^2 - 2y^2 - 3z^2) dV
$$

is a maximum.

(b) Use a computer algebra system to calculate the exact maximum value of the triple integral in part (a).

### $\overline{O}$ y x  $\theta$ x  $\frac{r}{y}$  $P(r, \theta) = P(x, y)$

**FIGURE 1** 

## **12.6 TRIPLE INTEGRALS IN CYLINDRICAL COORDINATES**

In plane geometry the polar coordinate system is used to give a convenient description of certain curves and regions. (See Section 9.3.) Figure 1 enables us to recall the connection between polar and Cartesian coordinates. If the point P has Cartesian coordinates  $(x, y)$  and polar coordinates  $(r, \theta)$ , then, from the figure,

$$
x = r \cos \theta \qquad y = r \sin \theta
$$

$$
r^2 = x^2 + y^2 \qquad \tan \theta = \frac{y}{x}
$$

In three dimensions there is a coordinate system, called *cylindrical coordinates*, that is similar to polar coordinates and gives convenient descriptions of some commonly occurring surfaces and solids. As we will see, some triple integrals are much easier to evaluate in cylindrical coordinates.

#### **CYLINDRICAL COORDINATES**

In the **cylindrical coordinate system**, a point  $P$  in three-dimensional space is represented by the ordered triple  $(r, \theta, z)$ , where r and  $\theta$  are polar coordinates of the projection of  $P$  onto the xy-plane and  $z$  is the directed distance from the xy-plane to  $P$ . (See Figure 2.)

To convert from cylindrical to rectangular coordinates, we use the equations

$$
\overline{\mathbf{1}}
$$

$$
= r \cos \theta \qquad y = r \sin \theta \qquad z = z
$$

**FIGURE 2**

The cylindrical coordinates of a point

**2**

#### **EXAMPLE 1**

(a) Plot the point with cylindrical coordinates  $(2, 2\pi/3, 1)$  and find its rectangular coordinates.

 $r^2 = x^2 + y^2$  tan  $\theta = \frac{y}{x}$   $z = z$ 

(b) Find cylindrical coordinates of the point with rectangular coordinates  $(3, -3, -7)$ .

whereas to convert from rectangular to cylindrical coordinates, we use

 $x =$ 

#### **SOLUTION**

(a) The point with cylindrical coordinates  $(2, 2\pi/3, 1)$  is plotted in Figure 3. From Equations 1, its rectangular coordinates are

$$
x = 2 \cos \frac{2\pi}{3} = 2\left(-\frac{1}{2}\right) = -1
$$
  

$$
y = 2 \sin \frac{2\pi}{3} = 2\left(\frac{\sqrt{3}}{2}\right) = \sqrt{3}
$$
  

$$
z = 1
$$

Thus the point is  $\left(-1, \sqrt{3}, 1\right)$  in rectangular coordinates.

 $(2, \frac{2\pi}{3}, 1)$ 3  $\Omega$  $2\pi$ 3 2 1 x y z

#### **FIGURE 3**

Unless otherwise noted, all content on this page is © Cengage Learning.

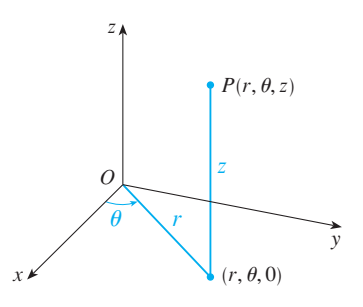

(b) From Equations 2 we have

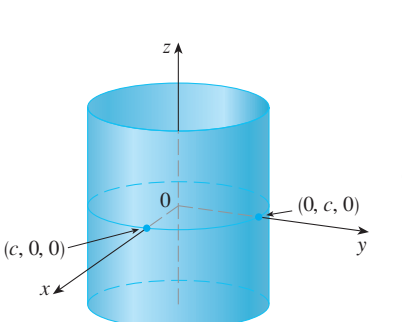

**FIGURE 4**  $r=c$ , a cylinder

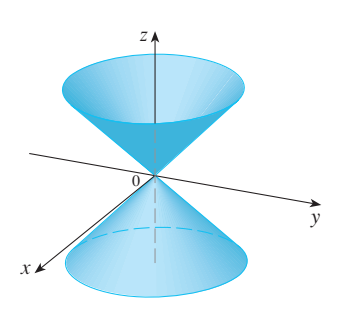

**FIGURE 5**  $z=r$ , a cone

■ **[www.stewartcalculus.com](http://www.stewartcalculus.com)** See Additional Example A.

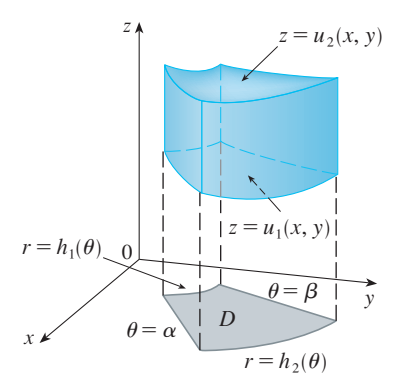

$$
r = \sqrt{3^2 + (-3)^2} = 3\sqrt{2}
$$
  
\n
$$
\tan \theta = \frac{-3}{3} = -1 \qquad \text{so} \qquad \theta = \frac{7\pi}{4} + 2n\pi
$$
  
\n
$$
z = -7
$$

Therefore one set of cylindrical coordinates is  $(3\sqrt{2}, 7\pi/4, -7)$ . Another is  $(3\sqrt{2}, -\pi/4, -7)$ . As with polar coordinates, there are infinitely many choices.

Cylindrical coordinates are useful in problems that involve symmetry about an axis, and the z-axis is chosen to coincide with this axis of symmetry. For instance, the axis, and the *z*-axis is chosen to coincide with this axis of symmetry. For instance, the axis of the circular cylinder with Cartesian equation  $x^2 + y^2 = c^2$  is the *z*-axis. In cylindrical coordinates this cylinder has the very simple equation  $r = c$ . (See Figure 4.) This is the reason for the name "cylindrical" coordinates.

**EXAMPLE 2** Describe the surface whose equation in cylindrical coordinates **V**  $\frac{d}{ds}$   $z = r$ .

**SOLUTION** The equation says that the z-value, or height, of each point on the surface is the same as *r*, the distance from the point to the *z*-axis. Because  $\theta$  doesn't race is the same as *i*, the uistance from the point to the z-axis. Because *b* doesn't appear, it can vary. So any horizontal trace in the plane  $z = k (k > 0)$  is a circle of radius *k*. These traces suggest that the surface is a cone. This prediction can be confirmed by converting the equation into rectangular coordinates. From the first equation in  $\boxed{2}$  we have

$$
z^2 = r^2 = x^2 + y^2
$$

We recognize the equation  $z^2 = x^2 + y^2$  (by comparison with Table 1 in Section 10.6) as being a circular cone whose axis is the  $z$ -axis (see Figure 5).

### **EVALUATING TRIPLE INTEGRALS WITH CYLINDRICAL COORDINATES**

Suppose that  $E$  is a type 1 region whose projection  $D$  onto the  $xy$ -plane is conveniently described in polar coordinates (see Figure 6). In particular, suppose that  $f$  is continuous and

$$
E = \{(x, y, z) \mid (x, y) \in D, \ u_1(x, y) \le z \le u_2(x, y)\}
$$

where  $D$  is given in polar coordinates by

$$
D = \big\{ (r, \theta) \mid \alpha \leq \theta \leq \beta, \ h_1(\theta) \leq r \leq h_2(\theta) \big\}
$$

We know from Equation 12.5.6 that

**3**

$$
\iiint\limits_{E} f(x, y, z) \, dV = \iint\limits_{D} \left[ \int_{u_1(x, y)}^{u_2(x, y)} f(x, y, z) \, dz \right] dA
$$

**FIGURE 6**

But we also know how to evaluate double integrals in polar coordinates. In fact, combining Equation 3 with Equation 12.3.3, we obtain

$$
\boxed{4} \quad \iiint\limits_{E} f(x, y, z) \ dV = \int_{\alpha}^{\beta} \int_{h_1(\theta)}^{h_2(\theta)} \int_{u_1(r \cos \theta, r \sin \theta)}^{u_2(r \cos \theta, r \sin \theta)} f(r \cos \theta, r \sin \theta, z) \ r \ dz \ dr \ d\theta
$$

Formula 4 is the **formula for triple integration in cylindrical coordinates**. It says that we convert a triple integral from rectangular to cylindrical coordinates by writing  $x = r \cos \theta$ ,  $y = r \sin \theta$ , leaving z as it is, using the appropriate limits of integration for z, r, and  $\theta$ , and replacing dV by r dz dr d $\theta$ . (Figure 7 shows how to remember this.) It is worthwhile to use this formula when  $E$  is a solid region easily described in cylindrical coordinates, and especially when the function  $f(x, y, z)$  involves the expression  $x^2 + y^2$ .

**EXAMPLE 3** A solid *E* lies within the cylinder  $x^2 + y^2 = 1$ , below the plane  $z = 4$ , and above the paraboloid  $z = 1 - x^2 - y^2$ . (See Figure 8.) The density at any point is proportional to its distance from the axis of the cylinder. Find the mass of  $E$ .

**SOLUTION** In cylindrical coordinates the cylinder is  $r = 1$  and the paraboloid is  $z = 1 - r^2$ , so we can write

$$
E = \{(r, \theta, z) \mid 0 \le \theta \le 2\pi, \ 0 \le r \le 1, \ 1 - r^2 \le z \le 4\}
$$

Since the density at  $(x, y, z)$  is proportional to the distance from the *z*-axis, the density function is

$$
f(x, y, z) = K\sqrt{x^2 + y^2} = Kr
$$

where  $K$  is the proportionality constant. Therefore, from Formula 12.5.13, the mass of  $E$  is

$$
m = \iiint_{E} K \sqrt{x^2 + y^2} \, dV = \int_{0}^{2\pi} \int_{0}^{1} \int_{1-r^2}^{4} (Kr) \, r \, dz \, dr \, d\theta
$$

$$
= \int_{0}^{2\pi} \int_{0}^{1} Kr^2 \left[4 - (1 - r^2)\right] dr \, d\theta = K \int_{0}^{2\pi} d\theta \int_{0}^{1} (3r^2 + r^4) \, dr
$$

$$
= 2\pi K \left[r^3 + \frac{r^5}{5}\right]_{0}^{1} = \frac{12\pi K}{5}
$$

**EXAMPLE 4** Evaluate  $\int_{0}^{2} \int_{0}^{\sqrt{4-x^2}} \int_{0}^{2} (x^2 + y^2) dz dy dx$ . 2 <sup>2</sup><br>-2  $\int_{-\sqrt{4-x^2}}^{\sqrt{4-x^2}}$  $-\sqrt{4-x^2}\int_{\sqrt{4-x^2}}^{2}$  $\int \frac{1}{\sqrt{x^2+y^2}} (x^2+y^2) dz dy dx$ 

**SOLUTION** This iterated integral is a triple integral over the solid region

$$
E = \left\{ (x, y, z) \mid -2 \le x \le 2, \ -\sqrt{4 - x^2} \le y \le \sqrt{4 - x^2}, \ \sqrt{x^2 + y^2} \le z \le 2 \right\}
$$

and the projection of E onto the xy-plane is the disk  $x^2 + y^2 \le 4$ . The lower surface of *E* is the cone  $z = \sqrt{x^2 + y^2}$  and its upper surface is the plane  $z = 2$ . (See

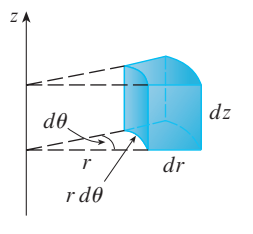

#### **FIGURE 7**

Volume element in cylindrical coordinates:  $dV = r dz dr d\theta$ 

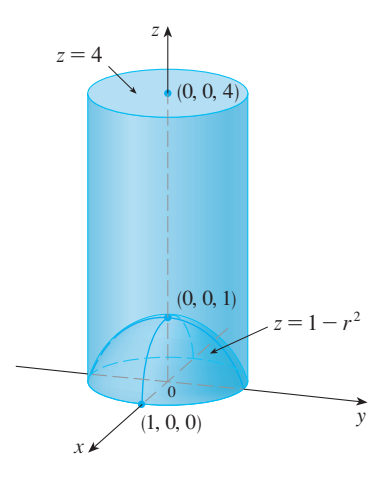

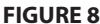

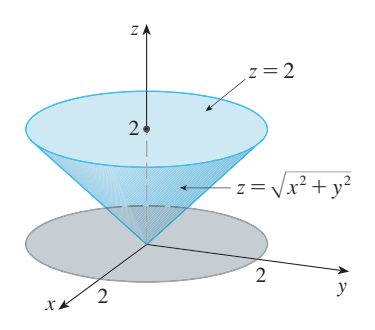

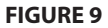

Figure 9.) This region has a much simpler description in cylindrical coordinates:

$$
E = \{(r, \theta, z) \mid 0 \le \theta \le 2\pi, \ 0 \le r \le 2, \ r \le z \le 2\}
$$

Therefore we have

$$
\int_{-2}^{2} \int_{-\sqrt{4-x^2}}^{\sqrt{4-x^2}} \int_{\sqrt{x^2+y^2}}^{2} (x^2 + y^2) dz dy dx = \iiint_{E} (x^2 + y^2) dV
$$
  
= 
$$
\int_{0}^{2\pi} \int_{0}^{2} \int_{r}^{2} r^2 r dz dr d\theta
$$
  
= 
$$
\int_{0}^{2\pi} d\theta \int_{0}^{2} r^3 (2 - r) dr
$$
  
= 
$$
2\pi \left[ \frac{1}{2} r^4 - \frac{1}{5} r^5 \right]_{0}^{2} = \frac{16}{5} \pi
$$

### **12.6 EXERCISES**

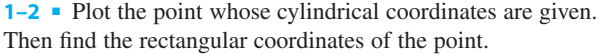

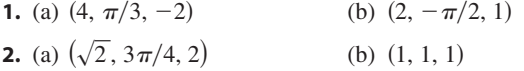

**3–4** ■ Change from rectangular to cylindrical coordinates.

**3.** (a)  $(-1, 1, 1)$  (b) **4.** (a)  $(2\sqrt{3}, 2, -1)$  (b) 1, 1, 1) (b)  $(-2, 2\sqrt{3}, 3)$ 1) (b)  $(4, -3, 2)$ 

**5–6** ■ Describe in words the surface whose equation is given.

**5.**  $\theta = \pi/4$  **6.**  $= \pi/4$  6.  $r = 5$ 

**7–8** ■ Identify the surface whose equation is given.

**7.**  $z = 4 - r^2$  **8.**  $r^2$  **8.**  $2r^2 + z^2 = 1$ 

**9–10** ■ Write the equations in cylindrical coordinates.

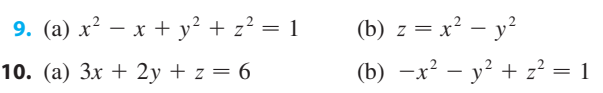

**11–12** • Sketch the solid described by the given inequalities.

**11.**  $0 \le r \le 2, \quad -\pi/2 \le \theta \le \pi/2, \quad 0 \le z \le 1$ 

**12.**  $0 \le \theta \le \pi/2$ ,  $r \le z \le 2$ 

- **13.** A cylindrical shell is 20 cm long, with inner radius 6 cm and outer radius 7 cm. Write inequalities that describe the shell in an appropriate coordinate system. Explain how you have positioned the coordinate system with respect to the shell.
- **† 14.** Use a graphing device to draw the solid enclosed by the paraboloids  $z = x^2 + y^2$  and  $z = 5 - x^2 - y^2$ .

**15–16** ■ Sketch the solid whose volume is given by the integral and evaluate the integral.

**15.** 
$$
\int_{-\pi/2}^{\pi/2} \int_0^2 \int_0^{r^2} r \, dz \, dr \, d\theta
$$
 **16.** 
$$
\int_0^2 \int_0^{2\pi} \int_0^r r \, dz \, d\theta \, dr
$$

**17–28** • Use cylindrical coordinates.

- **17.** Evaluate  $\iiint_E \sqrt{x^2 + y^2} dV$ , where *E* is the region that lies Evaluate  $\int \int \int \sqrt{x^2 + y^2} = 16$  and between the planes and  $z = -5$  and  $z = 4$ .
- **18.** Evaluate  $\iiint_E z \ dV$ , where *E* is enclosed by the paraboloid  $z = x^2 + y^2$  and the plane  $z = 4$ .
- **19.** Evaluate  $\iiint_E (x + y + z) dV$ , where *E* is the solid in the Evaluate  $\iiint_E (x + y + z) dx$ , where *E* is the solid in the first octant that lies under the paraboloid  $z = 4 - x^2 - y^2$ .
- **20.** Evaluate  $\iiint_E x \, dV$ , where *E* is enclosed by the planes  $z = 0$ and  $z = x + y + 5$  and by the cylinders  $x^2 + y^2 = 4$  and  $x^2 + y^2 = 9$ .

- **21.** Evaluate  $\iiint_E x^2 dV$ , where *E* is the solid that lies within the cylinder  $x^2 + y^2 = 1$ , above the plane  $z = 0$ , and below the cone  $z^2 = 4x^2 + 4y^2$ .
- **22.** Find the volume of the solid that lies within both the cylin- $\det x^2 + y^2 = 1$  and the sphere  $x^2 + y^2 + z^2 = 4$ .
- **23.** Find the volume of the solid that is enclosed by the cone  $z = \sqrt{x^2 + y^2}$  and the sphere  $x^2 + y^2 + z^2 = 2$ .
- **24.** Find the volume of the solid that lies between the paraboloid  $z = x^2 + y^2$  and the sphere  $x^2 + y^2 + z^2 = 2$ .
- **25.** (a) Find the volume of the region  $E$  bounded by the paraboloids  $z = x^2 + y^2$  and  $z = 36 - 3x^2 - 3y^2$ .
	- (b) Find the centroid of  $E$  (the center of mass in the case where the density is constant).
- **26.** (a) Find the volume of the solid that the cylinder Find the volume of the solid that the cyllider  $r = a \cos \theta$  cuts out of the sphere of radius a centered at the origin.
- Æ (b) Illustrate the solid of part (a) by graphing the sphere and the cylinder on the same screen.
	- **27.** Find the mass and center of mass of the solid S bounded by the paraboloid  $z = 4x^2 + 4y^2$  and the plane  $z = a$  $(a > 0)$  if *S* has constant density *K*.
	- **28.** Find the mass of a ball B given by  $x^2 + y^2 + z^2 \le a^2$  if the density at any point is proportional to its distance from the *z*-axis.

**29–30** ■ Evaluate the integral by changing to cylindrical coordinates.

**29.** 
$$
\int_{-2}^{2} \int_{-\sqrt{4-y^2}}^{\sqrt{4-y^2}} \int_{\sqrt{x^2+y^2}}^{2} xz \, dz \, dx \, dy
$$
  
**30.** 
$$
\int_{-3}^{3} \int_{0}^{\sqrt{9-x^2}} \int_{0}^{9-x^2-y^2} \sqrt{x^2+y^2} \, dz \, dy \, dx
$$

- **31.** When studying the formation of mountain ranges, geologists estimate the amount of work required to lift a mountain from sea level. Consider a mountain that is essentially in the shape of a right circular cone. Suppose that the weight density of the material in the vicinity of a point  $P$  is  $g(P)$  and the height is  $h(P)$ .
	- (a) Find a definite integral that represents the total work done in forming the mountain.
	- (b) Assume that Mount Fuji in Japan is in the shape of a right circular cone with radius 62,000 ft, height 12,400 ft, and density a constant 200 lb/ft<sup>3</sup>. How much work was done in forming Mount Fuji if the land was initially at sea level?

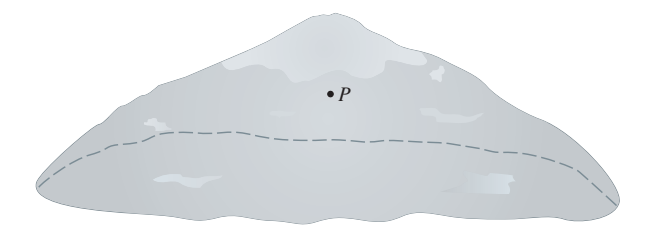

## **12.7 TRIPLE INTEGRALS IN SPHERICAL COORDINATES**

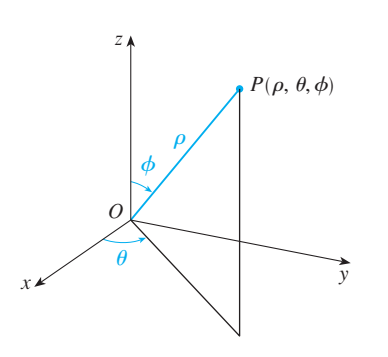

Another useful coordinate system in three dimensions is the *spherical coordinate system*. It simplifies the evaluation of triple integrals over regions bounded by spheres or cones.

### **SPHERICAL COORDINATES**

The **spherical coordinates**  $(\rho, \theta, \phi)$  of a point P in space are shown in Figure 1, where  $\rho = |OP|$  is the distance from the origin to P,  $\theta$  is the same angle as in cylindrical coordinates, and  $\phi$  is the angle between the positive *z*-axis and the line segment OP. Note that

$$
\rho \geq 0 \qquad \quad 0 \leq \phi \leq \pi
$$

The spherical coordinate system is especially useful in problems where there is symmetry about a point, and the origin is placed at this point. For example, the sphere with

**FIGURE 1** The spherical coordinates of a point

Unless otherwise noted, all content on this page is © Cengage Learning.
center the origin and radius c has the simple equation  $\rho = c$  (see Figure 2); this is the reason for the name "spherical" coordinates. The graph of the equation  $\theta = c$  is a ver-<br>reason for the name "spherical" coordinates. The graph of the equation  $\theta = c$  is a verteason for the name spherical coordinates. The graph of the equation  $\theta = c$  is a vertical half-plane (see Figure 3), and the equation  $\phi = c$  represents a half-cone with the -axis as its axis (see Figure 4). *z*

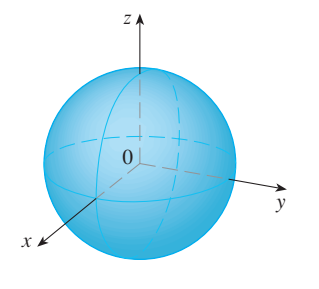

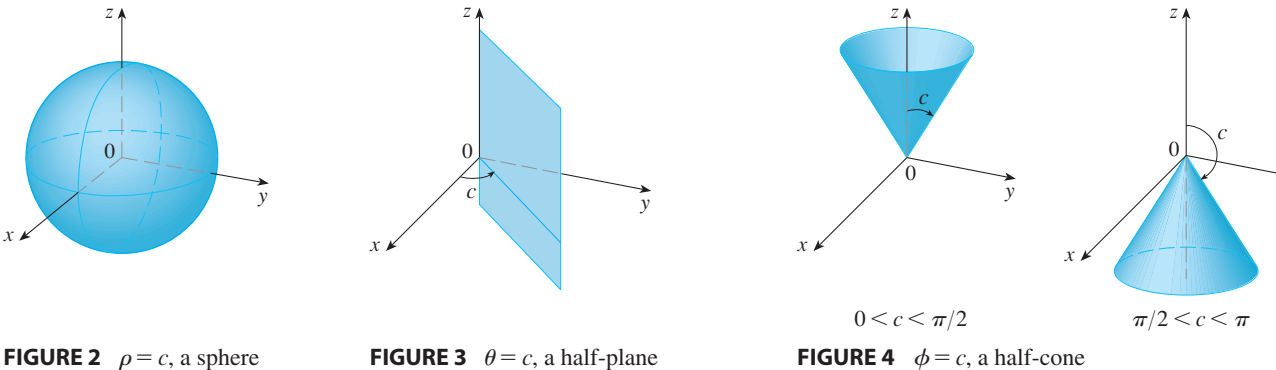

**2**

x

y

The relationship between rectangular and spherical coordinates can be seen from Figure 5. From triangles OPQ and OPP' we have

$$
z = \rho \cos \phi
$$
  $r = \rho \sin \phi$ 

But  $x = r \cos \theta$  and  $y = r \sin \theta$ , so to convert from spherical to rectangular coordinates, we use the equations

1 
$$
x = \rho \sin \phi \cos \theta
$$
  $y = \rho \sin \phi \sin \theta$   $z = \rho \cos \phi$ 

Also, the distance formula shows that

$$
\rho^2 = x^2 + y^2 + z^2
$$

We use this equation in converting from rectangular to spherical coordinates.

**EXAMPLE 1** The point  $(2, \pi/4, \pi/3)$  is given in spherical coordinates. Plot the point and find its rectangular coordinates.

**SOLUTION** We plot the point in Figure 6. From Equations 1 we have

$$
x = \rho \sin \phi \cos \theta = 2 \sin \frac{\pi}{3} \cos \frac{\pi}{4} = 2\left(\frac{\sqrt{3}}{2}\right)\left(\frac{1}{\sqrt{2}}\right) = \sqrt{\frac{3}{2}}
$$
  

$$
y = \rho \sin \phi \sin \theta = 2 \sin \frac{\pi}{3} \sin \frac{\pi}{4} = 2\left(\frac{\sqrt{3}}{2}\right)\left(\frac{1}{\sqrt{2}}\right) = \sqrt{\frac{3}{2}}
$$
  

$$
z = \rho \cos \phi = 2 \cos \frac{\pi}{3} = 2\left(\frac{1}{2}\right) = 1
$$

Thus the point  $(2, \pi/4, \pi/3)$  is  $(\sqrt{3/2}, \sqrt{3/2}, 1)$  in rectangular coordinates.

Unless otherwise noted, all content on this page is © Cengage Learning.

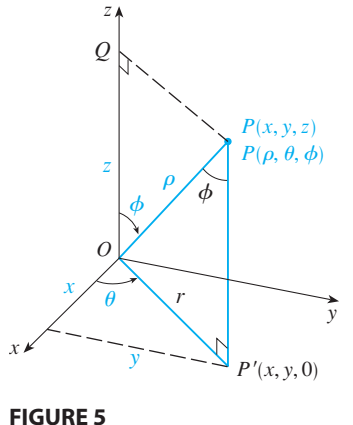

| **WARNING** There is not universal agreement on the notation for spherical coordinates. Most books on physics reverse the meanings of  $\theta$  and  $\phi$  and use  $r$  in place of  $\rho$ .

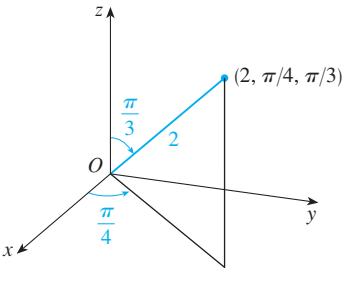

**FIGURE 6**

■ **[www.stewartcalculus.com](http://www.stewartcalculus.com)**

See Additional Examples A–C.

**TEC** In Module 12.7 you can investigate families of surfaces in cylindrical

and spherical coordinates.

**EXAMPLE 2** The point  $(0, 2\sqrt{3}, -2)$  is given in rectangular coordinates. Find spherical coordinates for this point.

**SOLUTION** From Equation 2 we have

$$
\rho = \sqrt{x^2 + y^2 + z^2} = \sqrt{0 + 12 + 4} = 4
$$

and so Equations 1 give

$$
\cos \phi = \frac{z}{\rho} = \frac{-2}{4} = -\frac{1}{2} \qquad \phi = \frac{2\pi}{3}
$$

$$
\cos \theta = \frac{x}{\rho \sin \phi} = 0 \qquad \theta = \frac{\pi}{2}
$$

(Note that  $\theta \neq 3\pi/2$  because  $y = 2\sqrt{3} > 0$ .) Therefore spherical coordinates of the given point are  $(4, \pi/2, 2\pi/3)$ .

# **EVALUATING TRIPLE INTEGRALS WITH SPHERICAL COORDINATES**

In the spherical coordinate system the counterpart of a rectangular box is a **spherical wedge**

$$
E = \{ (\rho, \theta, \phi) \mid a \le \rho \le b, \ \alpha \le \theta \le \beta, \ c \le \phi \le d \}
$$

where  $a \ge 0$  and  $\beta - \alpha \le 2\pi$ , and  $d - c \le 2\pi$ . Although we defined triple integrals by dividing solids into small boxes, it can be shown that dividing a solid into small spherical wedges always gives the same result. So we divide  $E$  into smaller spherical spherical wedges always gives the same result. So we divide *E* into smaller spherical wedges  $E_{ijk}$  by means of spheres  $\rho = \rho_i$ , half-planes  $\theta = \theta_j$ , and half-cones  $\phi = \phi_k$ . Figure 7 shows that  $E_{ijk}$  is approximately a rectangular box with dimensions  $\Delta \rho_i$ ,  $\rho_i \Delta \phi_k$  (arc of a circle with radius  $\rho_i$ , angle  $\Delta \phi_k$ ), and  $\rho_i \sin \phi_k \Delta \theta_j$  (arc of a circle with radius  $\rho_i$  sin  $\phi_k$ , angle  $\Delta\theta_j$ ). So an approximation to the volume of  $E_{ijk}$  is given by

$$
\Delta V_{ijk} \approx (\Delta \rho_i)(\rho_i \Delta \phi_k)(\rho_i \sin \phi_k \Delta \theta_j) = \rho_i^2 \sin \phi_k \Delta \rho_i \Delta \theta_j \Delta \phi_k
$$

In fact, it can be shown, with the aid of the Mean Value Theorem (Exercise 45), that the volume of  $E_{ijk}$  is given exactly by

$$
\Delta V_{ijk} = \tilde{\rho}_i^2 \sin \tilde{\phi}_k \Delta \rho_i \Delta \theta_j \Delta \phi_k
$$

where  $(\tilde{\rho}_i, \tilde{\theta}_j, \tilde{\phi}_k)$  is some point in  $E_{ijk}$ . Let  $(x_{ijk}^*, y_{ijk}^*, z_{ijk}^*)$  be the rectangular coordinates of this point. Then  $\tilde{\rho}_i$ ,  $\tilde{\theta}_j$ ,  $\tilde{\phi}_k$ ) is some point in  $E_{ijk}$ . Let  $(x_{ijk}^*, y_{ijk}^*, z_{ijk}^*)$ 

$$
\iiint\limits_{E} f(x, y, z) dV = \lim_{\max \Delta \rho_i, \Delta \theta_j, \Delta \phi_k \to 0} \sum_{i=1}^{l} \sum_{j=1}^{m} \sum_{k=1}^{n} f(x_{ijk}^*, y_{ijk}^*, z_{ijk}^*) \Delta V_{ijk}
$$
  
= 
$$
\lim_{\max \Delta \rho_i, \Delta \theta_j, \Delta \phi_k \to 0} \sum_{i=1}^{l} \sum_{j=1}^{m} \sum_{k=1}^{n} f(\tilde{\rho}_i \sin \tilde{\phi}_k \cos \tilde{\theta}_j, \tilde{\rho}_i \sin \tilde{\phi}_k \sin \tilde{\theta}_j, \tilde{\rho}_i \cos \tilde{\phi}_k) \tilde{\rho}_i^2 \sin \tilde{\phi}_k \Delta \rho_i \Delta \theta_j \Delta \phi_k
$$

But this sum is a Riemann sum for the function

$$
F(\rho, \theta, \phi) = \rho^2 \sin \phi f(\rho \sin \phi \cos \theta, \rho \sin \phi \sin \theta, \rho \cos \phi)
$$

Consequently, we have arrived at the following **formula for triple integration in spherical coordinates**.

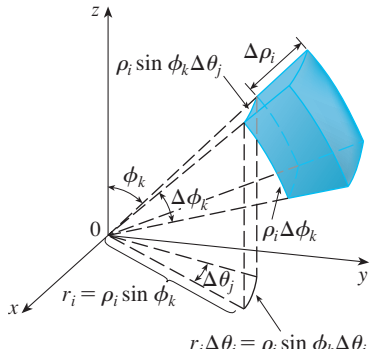

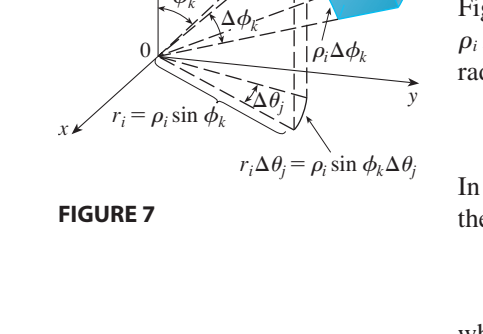

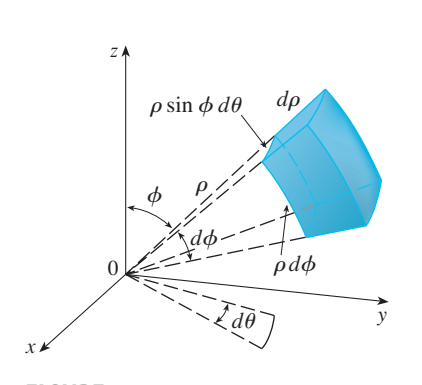

# **FIGURE 8**

Volume element in spherical coordinates:  $dV = \rho^2 \sin \phi \, d\rho \, d\theta \, d\phi$ 

$$
\begin{aligned}\n\boxed{3} \iiint_{E} f(x, y, z) \, dV \\
= \int_{c}^{d} \int_{\alpha}^{\beta} \int_{a}^{b} f(\rho \sin \phi \cos \theta, \rho \sin \phi \sin \theta, \rho \cos \phi) \, \rho^{2} \sin \phi \, d\rho \, d\theta \, d\phi\n\end{aligned}
$$

where  $E$  is a spherical wedge given by

$$
E = \{ (\rho, \theta, \phi) \mid a \le \rho \le b, \ \alpha \le \theta \le \beta, \ c \le \phi \le d \}
$$

Formula 3 says that we convert a triple integral from rectangular coordinates to spherical coordinates by writing

$$
x = \rho \sin \phi \cos \theta
$$
  $y = \rho \sin \phi \sin \theta$   $z = \rho \cos \phi$ 

using the appropriate limits of integration, and replacing dV by  $\rho^2 \sin \phi \, d\rho \, d\theta \, d\phi$ . This is illustrated in Figure 8.

This formula can be extended to include more general spherical regions such as

$$
E = \big\{ (\rho, \theta, \phi) \mid \alpha \le \theta \le \beta, \ c \le \phi \le d, \ g_1(\theta, \phi) \le \rho \le g_2(\theta, \phi) \big\}
$$

In this case the formula is the same as in  $\boxed{3}$  except that the limits of integration for  $\rho$ are  $g_1(\theta, \phi)$  and  $g_2(\theta, \phi)$ .

Usually, spherical coordinates are used in triple integrals when surfaces such as cones and spheres form the boundary of the region of integration.

**EXAMPLE 3** Evaluate  $\iiint_B e^{(x^2+y^2+z^2)^{3/2}} dV$ , where *B* is the unit ball:

$$
B = \{(x, y, z) \mid x^2 + y^2 + z^2 \le 1\}
$$

**SOLUTION** Since the boundary of  $B$  is a sphere, we use spherical coordinates:

$$
B = \big\{ (\rho, \theta, \phi) \mid 0 \leq \rho \leq 1, 0 \leq \theta \leq 2\pi, 0 \leq \phi \leq \pi \big\}
$$

In addition, spherical coordinates are appropriate because

 $x^2 + y^2 + z^2 = \rho^2$ 

Thus  $\boxed{3}$  gives

$$
\iiint\limits_B e^{(x^2 + y^2 + z^2)^{3/2}} dV = \int_0^{\pi} \int_0^{2\pi} \int_0^1 e^{(\rho^2)^{3/2}} \rho^2 \sin \phi \, d\rho \, d\theta \, d\phi
$$

$$
= \int_0^{\pi} \sin \phi \, d\phi \, \int_0^{2\pi} d\theta \, \int_0^1 \rho^2 e^{\rho^3} d\rho
$$

$$
= \left[ -\cos \phi \right]_0^{\pi} (2\pi) \left[ \frac{1}{3} e^{\rho^3} \right]_0^1 = \frac{4}{3} \pi (e - 1)
$$

**NOTE** It would have been extremely awkward to evaluate the integral in Example 3 without spherical coordinates. In rectangular coordinates the iterated integral would have been

$$
\int_{-1}^{1} \int_{-\sqrt{1-x^2}}^{\sqrt{1-x^2}} \int_{-\sqrt{1-x^2-y^2}}^{\sqrt{1-x^2-y^2}} e^{(x^2+y^2+z^2)^{3/2}} dz dy dx
$$

Unless otherwise noted, all content on this page is © Cengage Learning.

■

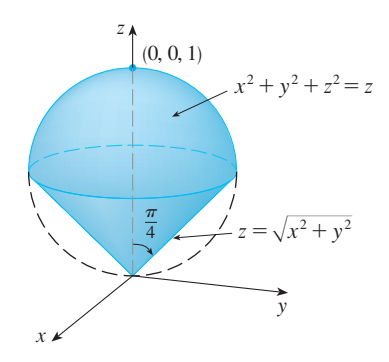

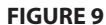

■ Figure 10 gives another look (this time drawn by Maple) at the solid of Example 4.

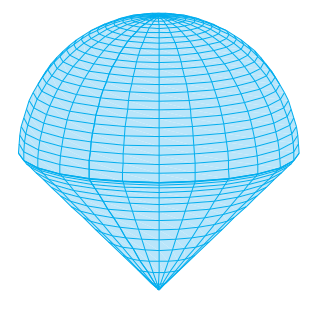

**FIGURE 10**

Visual 12.7 shows an **TEC** animation of Figure 11.

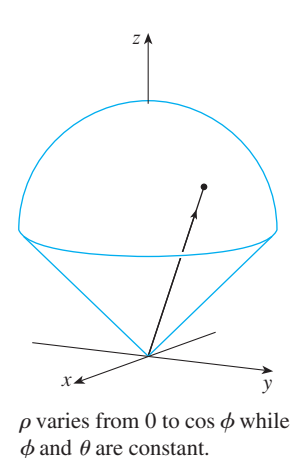

**FIGURE 11**

**EXAMPLE 4** Use spherical coordinates to find the volume of the solid that **V** lies above the cone  $z = \sqrt{x^2 + y^2}$  and below the sphere  $x^2 + y^2 + z^2 = z$ . (See Figure 9.)

**SOLUTION** Notice that the sphere passes through the origin and has center  $(0, 0, \frac{1}{2})$ . We write the equation of the sphere in spherical coordinates as

$$
\rho^2 = \rho \cos \phi \qquad \text{or} \qquad \rho = \cos \phi
$$

The equation of the cone can be written as

$$
\rho \cos \phi = \sqrt{\rho^2 \sin^2 \phi \cos^2 \theta + \rho^2 \sin^2 \phi \sin^2 \theta} = \rho \sin \phi
$$

This gives sin  $\phi = \cos \phi$ , or  $\phi = \pi/4$ . Therefore the description of the solid E in spherical coordinates is

$$
E = \big\{ (\rho, \theta, \phi) \mid 0 \le \theta \le 2\pi, \ 0 \le \phi \le \pi/4, \ 0 \le \rho \le \cos \phi \big\}
$$

Figure 11 shows how *E* is swept out if we integrate first with respect to  $\rho$ , then  $\phi$ , and then  $\theta$ . The volume of *E* is

$$
V(E) = \iiint_{E} dV = \int_{0}^{2\pi} \int_{0}^{\pi/4} \int_{0}^{\cos \phi} \rho^{2} \sin \phi \, d\rho \, d\phi \, d\theta
$$

$$
= \int_{0}^{2\pi} d\theta \int_{0}^{\pi/4} \sin \phi \left[ \frac{\rho^{3}}{3} \right]_{\rho=0}^{\rho=\cos \phi} d\phi
$$

$$
= \frac{2\pi}{3} \int_{0}^{\pi/4} \sin \phi \cos^{3} \phi \, d\phi = \frac{2\pi}{3} \left[ -\frac{\cos^{4} \phi}{4} \right]_{0}^{\pi/4}
$$

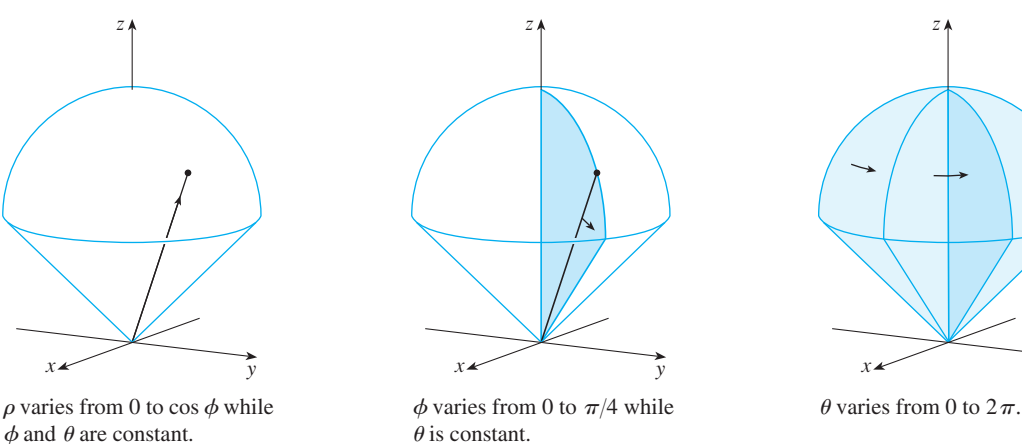

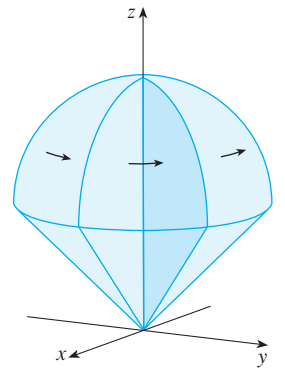

 $=\frac{\pi}{2}$ 8

■

Unless otherwise noted, all content on this page is © Cengage Learning.

# **12.7 EXERCISES**

**1–2** ■ Plot the point whose spherical coordinates are given. Then find the rectangular coordinates of the point.

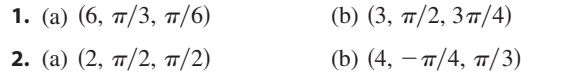

**3–4** ■ Change from rectangular to spherical coordinates.

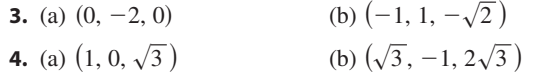

**5–6** ■ Describe in words the surface whose equation is given.

**5.**  $\phi = \pi/3$  **6.**  $\sqrt{3}$  6.  $\rho = 3$ 

**7–8** ■ Identify the surface whose equation is given.

**7.**  $\rho = \sin \theta \sin \phi$  8.  $\rho =$ 8.  $\rho = 2 \cos \phi$ 

**9–10** • Write the equation in spherical coordinates.

**9.** (a)  $z^2 = x^2 + y^2$  (b) **10.** (a)  $x^2 - 2x + y^2 + z^2 = 0$  (b)  $x + 2y + 3z = 1$  $= x^2 + y^2$  (b)  $x^2 + z^2 = 9$ 

- **11–14** Sketch the solid described by the given inequalities. **11.**  $2 \le \rho \le 4$ ,  $0 \le \phi \le \pi/3$ ,  $0 \le \theta \le \pi$ **12.**  $1 \le \rho \le 2, \quad 0 \le \phi \le \pi/2, \quad \pi/2 \le \theta \le 3\pi/2$ **13.**  $\rho \leq 1$ ,  $3\pi/4 \leq \phi \leq \pi$ **14.**  $\rho \leq 2$ ,  $\rho \leq \csc \phi$
- **15.** A solid lies above the cone  $z = \sqrt{x^2 + y^2}$  and below the sphere  $x^2 + y^2 + z^2 = z$ . Write a description of the solid in terms of inequalities involving spherical coordinates.
- **16.** (a) Find inequalities that describe a hollow ball with diameter 30 cm and thickness 0.5 cm. Explain how you have positioned the coordinate system that you have chosen.
	- (b) Suppose the ball is cut in half. Write inequalities that describe one of the halves.

**17–18** ■ Sketch the solid whose volume is given by the integral and evaluate the integral.

**17.**  $\int$ **18.**  $\int_0^{2\pi} \int_{\pi/2}^{\pi}$  $\int_0^{\pi/6} \int_0^{\pi/2} \int_0^3$  $\int_0^3 \rho^2 \sin \phi \, d\rho \, d\theta \, d\phi$  $\int_{\pi/2}^{\pi} \int_{1}^{2}$  $\int_{1}^{2} \rho^2 \sin \phi \, d\rho \, d\phi \, d\theta$ 

**19–20** • Set up the triple integral of an arbitrary continuous function  $f(x, y, z)$  in cylindrical or spherical coordinates over the solid shown.

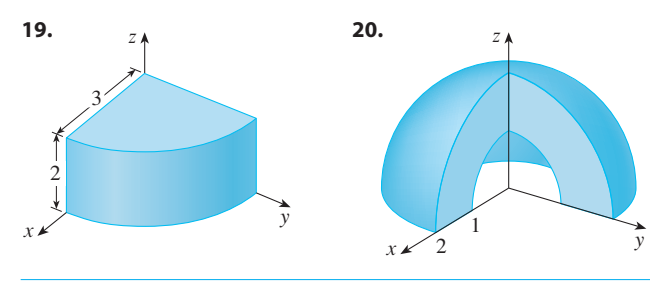

**21–32** ■ Use spherical coordinates.

- **21.** Evaluate  $\iiint_R (x^2 + y^2 + z^2)^2 dV$ , where *B* is the ball with center the origin and radius 5.  $\iiint_B (x^2 + y^2 + z^2)^2 dV$ , where *B*
- **22.** Evaluate  $\iiint_H (9 x^2 y^2) dV$ , where *H* is the solid hemisphere  $x^2 + y^2 + z^2 \le 9$ ,  $z \ge 0$ .
- **23.** Evaluate  $\iiint_E (x^2 + y^2) dV$ , where E lies between the spheres and  $x^2 + y^2 + z^2 = 9$ . Evaluate  $\iiint_E (x^2 + y^2) dV$ , where *E* lies b<br>  $x^2 + y^2 + z^2 = 4$  and  $x^2 + y^2 + z^2 = 9$
- **24.** Evaluate  $\iiint_E xyz \ dV$ , where *E* lies between the spheres Evaluate  $\iiint_E xyz \, dv$ , where E hes between the :<br>  $\rho = 2$  and  $\rho = 4$  and above the cone  $\phi = \pi/3$ .
- **25.** Evaluate  $\iiint_E xe^{x^2 + y^2 + z^2} dV$ , where *E* is the portion of the unit ball  $x^2 + y^2 + z^2 \le 1$  that lies in the first octant.
- **26.** Find the average distance from a point in a ball of radius *a* to its center.
- **27.** (a) Find the volume of the solid that lies above the cone  $\phi = \pi/3$  and below the sphere  $\rho = 4 \cos \phi$ . (b) Find the centroid of the solid in part (a).
- **28.** Find the volume of the solid that lies within the sphere  $x^2 + y^2 + z^2 = 4$ , above the *xy*-plane, and below the cone  $\int z = \sqrt{x^2 + y^2}$ .
- **29.** (a) Find the centroid of the solid in Example 4. (b) Find the moment of inertia about the *z*-axis for this solid.
- **30.** Let *H* be a solid hemisphere of radius *a* whose density at any point is proportional to its distance from the center of the base.
	- (a) Find the mass of  $H$ .
	- (b) Find the center of mass of  $H$ .
	- (c) Find the moment of inertia of  $H$  about its axis.
- **31.** (a) Find the centroid of a solid homogeneous hemisphere of radius a.
	- (b) Find the moment of inertia of the solid in part (a) about a diameter of its base.

**32.** Find the mass and center of mass of a solid hemisphere of radius *a* if the density at any point is proportional to its distance from the base.

**33–36** ■ Use cylindrical or spherical coordinates, whichever seems more appropriate.

- **33.** Find the volume and centroid of the solid  $E$  that lies above the cone  $z = \sqrt{x^2 + y^2}$  and below the sphere  $x^2 + y^2 + z^2 = 1$ .
- **34.** Find the volume of the smaller wedge cut from a sphere of radius *a* by two planes that intersect along a diameter at an angle of  $\pi/6$ .
- **35.** Evaluate  $\iiint_E z \ dV$ , where *E* lies above the paraboloid Evaluate  $\iiint_E z \, dv$ , where *E* hes above the planabolog  $z = x^2 + y^2$  and below the plane  $z = 2y$ . Use either the Table of Integrals (on Reference Pages 6–10) or a computer algebra system to evaluate the integral.
- **<u>CAS</u>** 36. (a) Find the volume enclosed by the torus  $\rho = \sin \phi$ . (b) Use a computer to draw the torus.

**37–39** ■ Evaluate the integral by changing to spherical coordinates.

**37.** 
$$
\int_{0}^{1} \int_{0}^{\sqrt{1-x^{2}}} \int_{\sqrt{x^{2}+y^{2}}}^{\sqrt{2-x^{2}-y^{2}}} xy \, dz \, dy \, dx
$$
  
**38.** 
$$
\int_{-a}^{a} \int_{-\sqrt{a^{2}-y^{2}}}^{\sqrt{a^{2}-y^{2}}} \int_{-\sqrt{a^{2}-x^{2}-y^{2}}}^{\sqrt{a^{2}-x^{2}-y^{2}}} (x^{2}z + y^{2}z + z^{3}) \, dz \, dx \, dy
$$
  
**39.** 
$$
\int_{-2}^{2} \int_{-\sqrt{4-x^{2}}}^{\sqrt{4-x^{2}}} \int_{2-\sqrt{4-x^{2}-y^{2}}}^{2+\sqrt{4-x^{2}-y^{2}}} (x^{2} + y^{2} + z^{2})^{3/2} \, dz \, dy \, dx
$$

**40.** A model for the density  $\delta$  of the earth's atmosphere near its surface is

$$
\delta = 619.09 - 0.000097\rho
$$

where  $\rho$  (the distance from the center of the earth) is measured in meters and  $\delta$  is measured in kilograms per cubic meter. If we take the surface of the earth to be a sphere with radius 6370 km, then this model is a reasonable one for  $6.370 \times 10^6 \le \rho \le 6.375 \times 10^6$ . Use this model to estimate the mass of the atmosphere between the ground and an altitude of 5 km.

- **41.** Use a graphing device to draw a silo consisting of a cylinder with radius 3 and height 10 surmounted by a hemisphere.
	- **42.** The latitude and longitude of a point P in the Northern Hemisphere are related to spherical coordinates  $\rho$ ,  $\theta$ ,  $\phi$ as follows. We take the origin to be the center of the earth and the positive z-axis to pass through the North

Pole. The positive  $x$ -axis passes through the point where the prime meridian (the meridian through Greenwich, England) intersects the equator. Then the latitude of  $P$  is Engrand) intersects the equator. Then the failure of T is<br>  $\alpha = 90^{\circ} - \phi^{\circ}$  and the longitude is  $\beta = 360^{\circ} - \theta^{\circ}$ . Find the great-circle distance from Los Angeles (lat. 34.06° N, long.  $118.25^{\circ}$  W) to Montréal (lat.  $45.50^{\circ}$  N, long.  $73.60^{\circ}$  W). Take the radius of the earth to be 3960 mi. (A *great circle* is the circle of intersection of a sphere and a plane through the center of the sphere.)

**43.** The surfaces  $\rho = 1 + \frac{1}{5} \sin m\theta \sin n\phi$  have been used as The surfaces  $p - 1 + \frac{1}{5}$  sin *mo* sin *no* have been used as<br>models for tumors. The "bumpy sphere" with  $m = 6$  and indeers for tunors. The bumpy sphere with  $m = 6$  and  $n = 5$  is shown. Use a computer algebra system to find the volume it encloses.

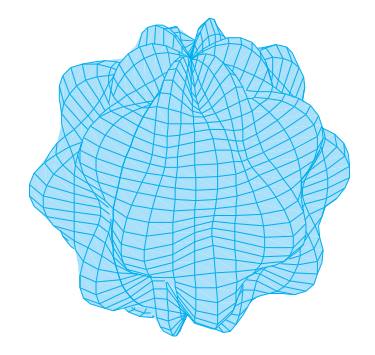

**44.** Show that

$$
\int_{-\infty}^{\infty} \int_{-\infty}^{\infty} \int_{-\infty}^{\infty} \sqrt{x^2 + y^2 + z^2} \, e^{-(x^2 + y^2 + z^2)} \, dx \, dy \, dz = 2\pi
$$

(The improper triple integral is defined as the limit of a triple integral over a solid sphere as the radius of the sphere increases indefinitely.)

**45.** (a) Use cylindrical coordinates to show that the volume of the solid bounded above by the sphere  $r^2 + z^2 = a^2$ and below by the cone  $z = r \cot \phi_0$  (or  $\phi = \phi_0$ ), where  $0 < \phi_0 < \pi/2$ , is

$$
V=\frac{2\pi a^3}{3}\left(1-\cos\phi_0\right)
$$

(b) Deduce that the volume of the spherical wedge given by  $\rho_1 \le \rho \le \rho_2$ ,  $\theta_1 \le \theta \le \theta_2$ ,  $\phi_1 \le \phi \le \phi_2$  is

$$
\Delta V = \frac{\rho_2^3 - \rho_1^3}{3} (\cos \phi_1 - \cos \phi_2)(\theta_2 - \theta_1)
$$

(c) Use the Mean Value Theorem to show that the volume in part (b) can be written as

$$
\Delta V = \tilde{\rho}^2 \sin \tilde{\phi} \, \Delta \rho \, \Delta \theta \, \Delta \phi
$$

where  $\tilde{\rho}$  lies between  $\rho_1$  and  $\rho_2$ ,  $\tilde{\phi}$  lies between  $\phi_1$ where *p* lies between  $p_1$  and  $p_2$ ,  $\varphi$  lies betwood and  $\phi_2$ ,  $\Delta \rho = \rho_2 - \rho_1$ ,  $\Delta \theta = \theta_2 - \theta_1$ , and and  $\varphi_2$ ,  $\Delta p - p$ <br>  $\Delta \phi = \phi_2 - \phi_1$ .

# **12.8 CHANGE OF VARIABLES IN MULTIPLE INTEGRALS**

In one-dimensional calculus we often use a change of variable (a substitution) to simplify an integral. By reversing the roles of  $x$  and  $u$ , we can write the Substitution Rule (5.5.6) as

$$
\int_a^b f(x) \ dx = \int_c^d f(g(u)) g'(u) \ du
$$

where  $x = g(u)$  and  $a = g(c)$ ,  $b = g(d)$ . Another way of writing Formula 1 is as follows:

$$
\int_{a}^{b} f(x) dx = \int_{c}^{d} f(x(u)) \frac{dx}{du} du
$$

A change of variables can also be useful in double integrals. We have already seen one example of this: conversion to polar coordinates. The new variables  $r$  and  $\theta$  are related to the old variables  $x$  and  $y$  by the equations

$$
x = r \cos \theta \qquad y = r \sin \theta
$$

and the change of variables formula (12.3.2) can be written as

$$
\iint\limits_R f(x, y) \, dA = \iint\limits_S f(r \cos \theta, r \sin \theta) \, r \, dr \, d\theta
$$

where S is the region in the  $r\theta$ -plane that corresponds to the region R in the xy-plane.

More generally, we consider a change of variables that is given by a **transformation**  $T$  from the  $uv$ -plane to the  $xy$ -plane:

$$
T(u, v) = (x, y)
$$

where x and y are related to  $u$  and  $v$  by the equations

$$
x = g(u, v) \qquad y = h(u, v)
$$

or, as we sometimes write,

**3**

$$
x = x(u, v) \qquad y = y(u, v)
$$

We usually assume that T is a  $C<sup>1</sup>$  **transformation**, which means that g and h have continuous first-order partial derivatives.

A transformation T is really just a function whose domain and range are both subsets of  $\mathbb{R}^2$ . If  $T(u_1, v_1) = (x_1, y_1)$ , then the point  $(x_1, y_1)$  is called the **image** of the point  $(u_1, v_1)$ . If no two points have the same image, T is called **one-to-one**. Figure 1 shows the effect of a transformation  $T$  on a region  $S$  in the  $uv$ -plane.  $T$  transforms  $S$  into a region  $R$  in the xy-plane called the **image of**  $S$ , consisting of the images of all points in . *S*

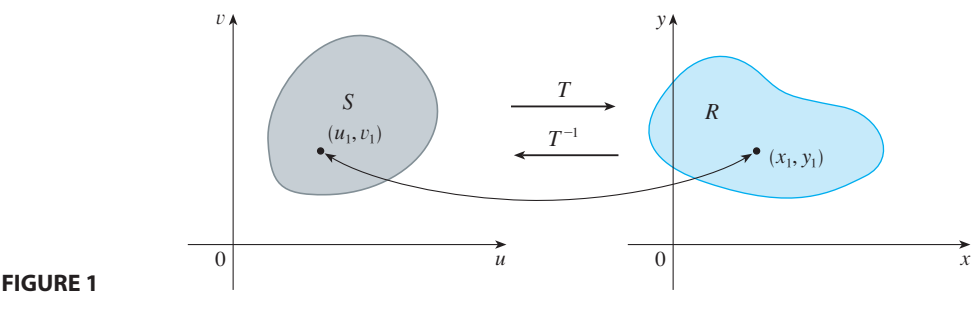

Unless otherwise noted, all content on this page is © Cengage Learning.

If T is a one-to-one transformation, then it has an **inverse transformation**  $T^{-1}$ from the xy-plane to the *uv*-plane and it may be possible to solve Equations 3 for *u* and  $v$  in terms of  $x$  and  $y$ :

$$
u = G(x, y) \qquad v = H(x, y)
$$

**EXAMPLE 1** A transformation is defined by the equations **V**

$$
x = u^2 - v^2 \qquad y = 2uv
$$

Find the image of the square  $S = \{(u, v) | 0 \le u \le 1, 0 \le v \le 1\}.$ 

**SOLUTION** The transformation maps the boundary of S into the boundary of the image. So we begin by finding the images of the sides of  $S$ . The first side,  $S_1$ , is given by  $v = 0$  ( $0 \le u \le 1$ ). (See Figure 2.) From the given equations we have given by  $v = 0$  ( $0 \le u \le 1$ ). (See Figure 2.) From the given equations we have  $x = u^2$ ,  $y = 0$ , and so  $0 \le x \le 1$ . Thus  $S_1$  is mapped into the line segment from  $x - u$ ,  $y = 0$ , and so  $0 \le x \le 1$ . Thus  $5_1$  is mapped mo the line segment from  $(0, 0)$  to  $(1, 0)$  in the *xy*-plane. The second side,  $S_2$ , is  $u = 1$   $(0 \le v \le 1)$  and, put $u = 1$  in the given equations, we get

$$
x = 1 - v^2 \qquad y = 2v
$$

Eliminating v, we obtain

$$
x = 1 - \frac{y^2}{4} \qquad 0 \le x \le 1
$$

which is part of a parabola. Similarly,  $S_3$  is given by  $v = 1$  ( $0 \le u \le 1$ ), whose image is the parabolic arc

$$
x = \frac{y^2}{4} - 1 \qquad -1 \le x \le 0
$$

Finally,  $S_4$  is given by  $u = 0$  ( $0 \le v \le 1$ ) whose image is  $x = -v^2$ ,  $y = 0$ , that is,  $-1 \le x \le 0$ . (Notice that as we move around the square in the counterclockwise direction, we also move around the parabolic region in the counterclockwise direction.) The image of S is the region R (shown in Figure 2) bounded by the x-axis and the parabolas given by Equations 4 and 5.

Now let's see how a change of variables affects a double integral. We start with a small rectangle S in the *uv*-plane whose lower left corner is the point  $(u_0, v_0)$  and whose dimensions are  $\Delta u$  and  $\Delta v$ . (See Figure 3.)

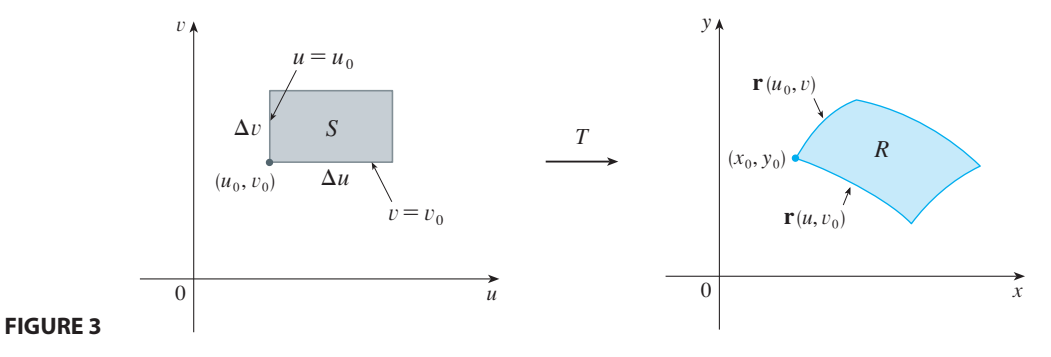

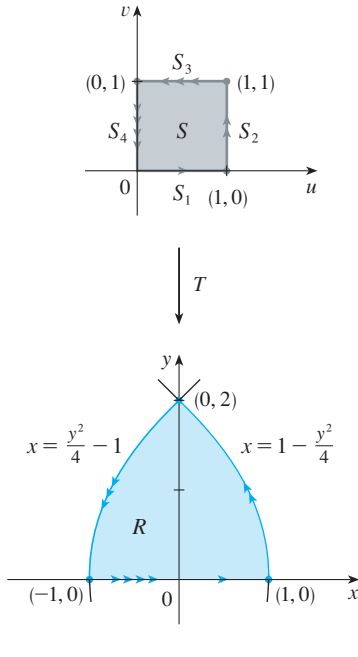

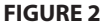

The image of S is a region R in the  $xy$ -plane, one of whose boundary points is  $(x_0, y_0) = T(u_0, v_0)$ . The vector

$$
\mathbf{r}(u, v) = g(u, v) \mathbf{i} + h(u, v) \mathbf{j}
$$

is the position vector of the image of the point  $(u, v)$ . The equation of the lower side of *S* is  $v = v_0$ , whose image curve is given by the vector function  $\mathbf{r}(u, v_0)$ . The tangent vector at  $(x_0, y_0)$  to this image curve is

$$
\mathbf{r}_u = g_u(u_0, v_0)\,\mathbf{i} + h_u(u_0, v_0)\,\mathbf{j} = \frac{\partial x}{\partial u}\,\mathbf{i} + \frac{\partial y}{\partial u}\,\mathbf{j}
$$

Similarly, the tangent vector at  $(x_0, y_0)$  to the image curve of the left side of S (namely,  $u = u_0$ ) is

$$
\mathbf{r}_v = g_v(u_0, v_0)\,\mathbf{i} + h_v(u_0, v_0)\,\mathbf{j} = \frac{\partial x}{\partial v}\,\mathbf{i} + \frac{\partial y}{\partial v}\,\mathbf{j}
$$

We can approximate the image region  $R = T(S)$  by a parallelogram determined by the secant vectors

$$
\mathbf{a} = \mathbf{r}(u_0 + \Delta u, v_0) - \mathbf{r}(u_0, v_0) \qquad \mathbf{b} = \mathbf{r}(u_0, v_0 + \Delta v) - \mathbf{r}(u_0, v_0)
$$

shown in Figure 4. But

$$
\mathbf{r}_u = \lim_{\Delta u \to 0} \frac{\mathbf{r}(u_0 + \Delta u, v_0) - \mathbf{r}(u_0, v_0)}{\Delta u}
$$

and so

$$
\mathbf{r}(u_0 + \Delta u, v_0) - \mathbf{r}(u_0, v_0) \approx \Delta u \mathbf{r}_u
$$

Similarly

$$
\mathbf{r}(u_0, v_0 + \Delta v) - \mathbf{r}(u_0, v_0) \approx \Delta v \, \mathbf{r}_v
$$

This means that we can approximate *R* by a parallelogram determined by the vectors  $\Delta u$  **r**<sub>*u*</sub> and  $\Delta v$  **r**<sub>*v*</sub>. (See Figure 5.) Therefore we can approximate the area of R by the area of this parallelogram, which, from Section 10.4, is

6  $|(\Delta u \mathbf{r}_u) \times (\Delta v \mathbf{r}_v)| = |\mathbf{r}_u \times \mathbf{r}_v| \Delta u \Delta v$ 

Computing the cross product, we obtain

$$
\mathbf{r}_{u} \times \mathbf{r}_{v} = \begin{vmatrix} \mathbf{i} & \mathbf{j} & \mathbf{k} \\ \frac{\partial x}{\partial u} & \frac{\partial y}{\partial u} & 0 \\ \frac{\partial x}{\partial v} & \frac{\partial y}{\partial v} & 0 \end{vmatrix} = \begin{vmatrix} \frac{\partial x}{\partial u} & \frac{\partial y}{\partial u} \\ \frac{\partial x}{\partial v} & \frac{\partial y}{\partial v} \end{vmatrix} \mathbf{k} = \begin{vmatrix} \frac{\partial x}{\partial u} & \frac{\partial x}{\partial v} \\ \frac{\partial y}{\partial u} & \frac{\partial y}{\partial v} \end{vmatrix} \mathbf{k}
$$

The determinant that arises in this calculation is called the *Jacobian* of the transforma tion and is given a special notation.

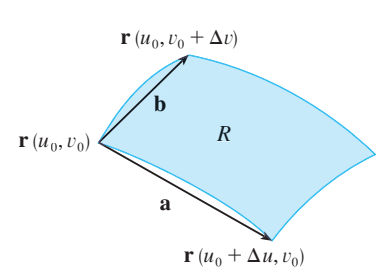

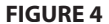

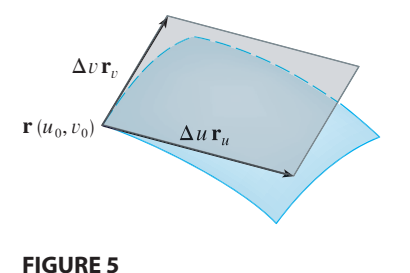

■ The Jacobian is named after the German mathematician Carl Gustav Jacob Jacobi (1804–1851). Although the French mathematician Cauchy first used these special determinants involving partial derivatives, Jacobi developed them into a method for evaluating multiple integrals.

**7 DEFINITION** The **Jacobian** of the transformation T given by  $x = g(u, v)$ and  $y = h(u, v)$  is

$$
\frac{\partial(x, y)}{\partial(u, v)} = \begin{vmatrix} \frac{\partial x}{\partial u} & \frac{\partial x}{\partial v} \\ \frac{\partial y}{\partial u} & \frac{\partial y}{\partial v} \end{vmatrix} = \frac{\partial x}{\partial u} \frac{\partial y}{\partial v} - \frac{\partial x}{\partial v} \frac{\partial y}{\partial u}
$$

With this notation we can use Equation 6 to give an approximation to the area  $\Delta A$ of *R*:

 $\mathbf{r}$ 

$$
\Delta A \approx \left| \frac{\partial(x, y)}{\partial(u, v)} \right| \Delta u \, \Delta v
$$

where the Jacobian is evaluated at  $(u_0, v_0)$ .

Next we divide a region S in the  $uv$ -plane into rectangles  $S_{ij}$  and call their images in the *xy*-plane  $R_{ij}$ . (See Figure 6.)

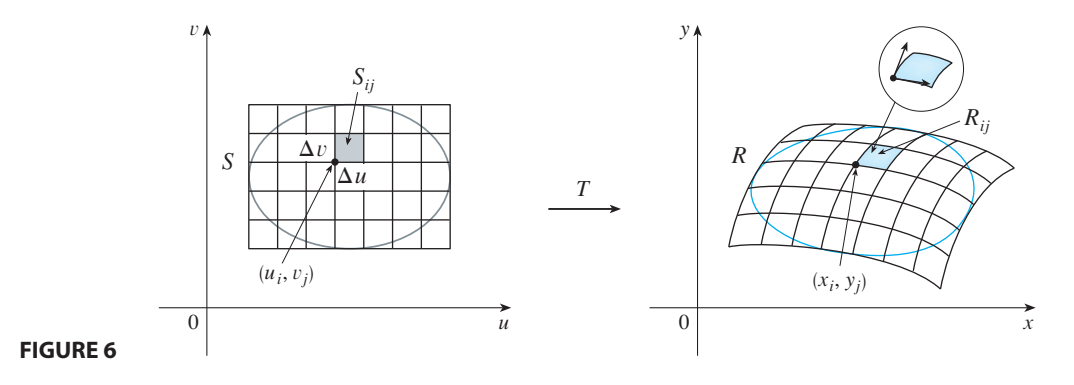

Applying the approximation  $\boxed{8}$  to each  $R_{ij}$ , we approximate the double integral of f over *R* as follows:

$$
\iint\limits_R f(x, y) dA \approx \sum_{i=1}^m \sum_{j=1}^n f(x_i, y_j) \Delta A
$$
  

$$
\approx \sum_{i=1}^m \sum_{j=1}^n f(g(u_i, v_j), h(u_i, v_j)) \left| \frac{\partial(x, y)}{\partial(u, v)} \right| \Delta u \Delta v
$$

where the Jacobian is evaluated at  $(u_i, v_j)$ . Notice that this double sum is a Riemann sum for the integral

$$
\iint\limits_{S} f(g(u, v), h(u, v)) \left| \frac{\partial(x, y)}{\partial(u, v)} \right| du dv
$$

The foregoing argument suggests that the following theorem is true. (A full proof is given in books on advanced calculus.)

**P** CHANGE OF VARIABLES IN A DOUBLE INTEGRAL Suppose that  $T$  is a  $C<sup>1</sup>$ transformation whose Jacobian is nonzero and that maps a region S in the *uv*-plane onto a region R in the xy-plane. Suppose that f is continuous on R and that  $R$  and  $S$  are type I or type II plane regions. Suppose also that  $T$  is one-to-one, except perhaps on the boundary of S. Then

$$
\iint\limits_R f(x, y) \, dA = \iint\limits_S f(x(u, v), y(u, v)) \left| \frac{\partial(x, y)}{\partial(u, v)} \right| \, du \, dv
$$

Theorem 9 says that we change from an integral in  $x$  and  $y$  to an integral in  $u$  and  $v$  by expressing  $x$  and  $y$  in terms of  $u$  and  $v$  and writing

$$
dA = \left| \frac{\partial(x, y)}{\partial(u, v)} \right| du dv
$$

Notice the similarity between Theorem 9 and the one-dimensional formula in Equation 2. Instead of the derivative  $dx/du$ , we have the absolute value of the Jacobian, that is,  $\partial(x, y) / \partial(u, v)$ .

As a first illustration of Theorem 9, we show that the formula for integration in polar coordinates is just a special case. Here the transformation  $T$  from the  $r\theta$ -plane to the *xy*-plane is given by

$$
x = g(r, \theta) = r \cos \theta \qquad y = h(r, \theta) = r \sin \theta
$$

and the geometry of the transformation is shown in Figure 7. T maps an ordinary rectangle in the  $r\theta$ -plane to a polar rectangle in the xy-plane. The Jacobian of T is

$$
\frac{\partial(x, y)}{\partial(r, \theta)} = \begin{vmatrix} \frac{\partial x}{\partial r} & \frac{\partial x}{\partial \theta} \\ \frac{\partial y}{\partial r} & \frac{\partial y}{\partial \theta} \end{vmatrix} = \begin{vmatrix} \cos \theta & -r \sin \theta \\ \sin \theta & r \cos \theta \end{vmatrix} = r \cos^2 \theta + r \sin^2 \theta = r > 0
$$

Thus Theorem 9 gives

$$
\iint\limits_R f(x, y) dx dy = \iint\limits_S f(r \cos \theta, r \sin \theta) \left| \frac{\partial(x, y)}{\partial(r, \theta)} \right| dr d\theta
$$

$$
= \int_{\alpha}^{\beta} \int_a^b f(r \cos \theta, r \sin \theta) r dr d\theta
$$

which is the same as Formula 12.3.2.

**EXAMPLE 2** Use the change of variables  $x = u^2 - v^2$ ,  $y = 2uv$  to evaluate the integral  $\iint_R y dA$ , where R is the region bounded by the x-axis and the parabolas and  $y^2 = 4 + 4x, y \ge 0$ . integral  $\iint_R y dA$ , where *R* is the region bounded by the *x*<br> $y^2 = 4 - 4x$  and  $y^2 = 4 + 4x$ ,  $y \ge 0$ .

**SOLUTION** The region R is pictured in Figure 2 (on page 743). In Example 1 we discovered that  $T(S) = R$ , where S is the square  $[0, 1] \times [0, 1]$ . In Example 1 we discovered that  $T(S) = R$ , where S is the square  $[0, 1] \times [0, 1]$ . Indeed, the reason

Unless otherwise noted, all content on this page is © Cengage Learning.

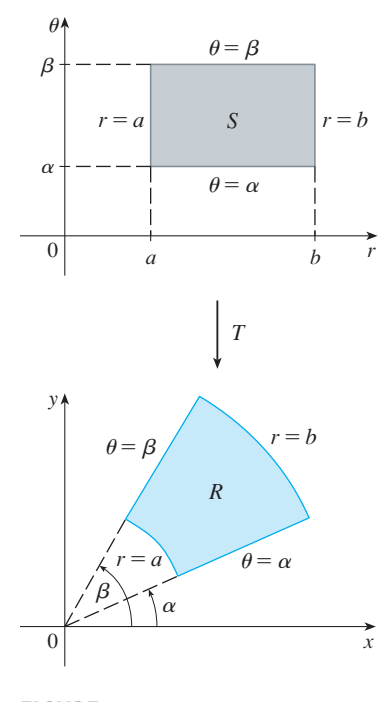

#### **FIGURE 7**

The polar coordinate transformation

for making the change of variables to evaluate the integral is that  $S$  is a much simpler region than R. First we need to compute the Jacobian:

$$
\frac{\partial(x, y)}{\partial(u, v)} = \begin{vmatrix} \frac{\partial x}{\partial u} & \frac{\partial x}{\partial v} \\ \frac{\partial y}{\partial u} & \frac{\partial y}{\partial v} \end{vmatrix} = \begin{vmatrix} 2u & -2v \\ 2v & 2u \end{vmatrix} = 4u^2 + 4v^2 > 0
$$

Therefore, by Theorem 9,

$$
\iint\limits_R y \, dA = \iint\limits_S 2uv \left| \frac{\partial(x, y)}{\partial(u, v)} \right| \, dA = \int_0^1 \int_0^1 (2uv) 4(u^2 + v^2) \, du \, dv
$$
\n
$$
= 8 \int_0^1 \int_0^1 (u^3 v + uv^3) \, du \, dv = 8 \int_0^1 \left[ \frac{1}{4} u^4 v + \frac{1}{2} u^2 v^3 \right]_{u=0}^{u=1} \, dv
$$
\n
$$
= \int_0^1 (2v + 4v^3) \, dv = \left[ v^2 + v^4 \right]_0^1 = 2
$$

**NOTE** Example 2 was not a very difficult problem to solve because we were given a suitable change of variables. If we are not supplied with a transformation, then the first step is to think of an appropriate change of variables. If  $f(x, y)$  is difficult to integrate, then the form of  $f(x, y)$  may suggest a transformation. If the region of integra- $\overline{R}$  is awkward, then the transformation should be chosen so that the corresponding region  $S$  in the  $uv$ -plane has a convenient description.

**EXAMPLE 3** Evaluate the integral  $\iint_{R} e^{(x+y)/(x-y)} dA$ , where R is the trapezoidal region with vertices  $(1, 0)$ ,  $(2, 0)$ ,  $(0, -2)$ , and  $(0, -1)$ .

**SOLUTION** Since it isn't easy to integrate  $e^{(x+y)/(x-y)}$ , we make a change of variables suggested by the form of this function:

$$
u = x + y \qquad v = x - y
$$

These equations define a transformation  $T^{-1}$  from the xy-plane to the uv-plane. Theorem 9 talks about a transformation T from the  $uv$ -plane to the xy-plane. It is obtained by solving Equations 10 for  $x$  and  $y$ :

$$
x = \frac{1}{2}(u + v) \qquad y = \frac{1}{2}(u - v)
$$

The Jacobian of T is

$$
\frac{\partial(x, y)}{\partial(u, v)} = \begin{vmatrix} \frac{\partial x}{\partial u} & \frac{\partial x}{\partial v} \\ \frac{\partial y}{\partial u} & \frac{\partial y}{\partial v} \end{vmatrix} = \begin{vmatrix} \frac{1}{2} & \frac{1}{2} \\ \frac{1}{2} & -\frac{1}{2} \end{vmatrix} = -\frac{1}{2}
$$

To find the region S in the  $uv$ -plane corresponding to R, we note that the sides of R lie on the lines

$$
y = 0
$$
  $x - y = 2$   $x = 0$   $x - y = 1$ 

Copyright 2012 Cengage Learning. All Rights Reserved. May not be copied, scanned, or duplicated, in whole or in part. Due to electronic rights, some third party content may be suppressed from the eBook and/or eChapter(s). Editorial review has deemed that any suppressed content does not materially affect the overall learning experience. Cengage Learning reserves the right to remove additional content at any time if subsequent rights restrict

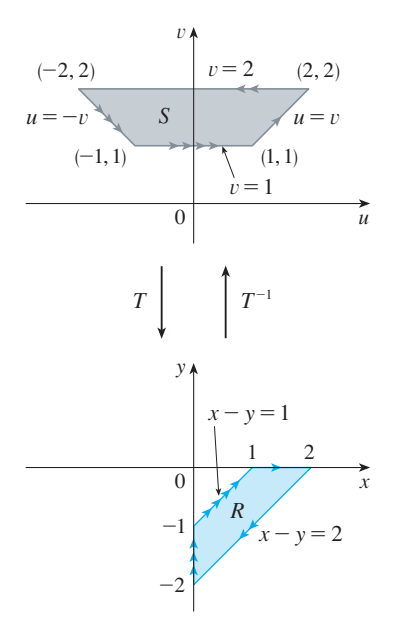

and, from either Equations 10 or Equations 11, the image lines in the  $uv$ -plane are

$$
u = v \qquad v = 2 \qquad u = -v \qquad v = 1
$$

Thus the region S is the trapezoidal region with vertices  $(1, 1)$ ,  $(2, 2)$ ,  $(-2, 2)$ , and  $(-1, 1)$  shown in Figure 8. Since

$$
S = \big\{ (u, v) \mid 1 \le v \le 2, \ -v \le u \le v \big\}
$$

Theorem 9 gives

$$
\iint\limits_R e^{(x+y)/(x-y)} dA = \iint\limits_S e^{u/v} \left| \frac{\partial(x, y)}{\partial(u, v)} \right| du dv
$$
  
= 
$$
\int_1^2 \int_{-v}^v e^{u/v} (\frac{1}{2}) du dv = \frac{1}{2} \int_1^2 \left[ v e^{u/v} \right]_{u=-v}^{u=v} dv
$$
  
= 
$$
\frac{1}{2} \int_1^2 (e - e^{-1}) v dv = \frac{3}{4} (e - e^{-1})
$$

# **TRIPLE INTEGRALS**

There is a similar change of variables formula for triple integrals. Let  $T$  be a transformation that maps a region S in  $uvw$ -space onto a region R in  $xyz$ -space by means of the equations

$$
x = g(u, v, w)
$$
  $y = h(u, v, w)$   $z = k(u, v, w)$ 

The **Jacobian** of T is the following  $3 \times 3$  determinant:

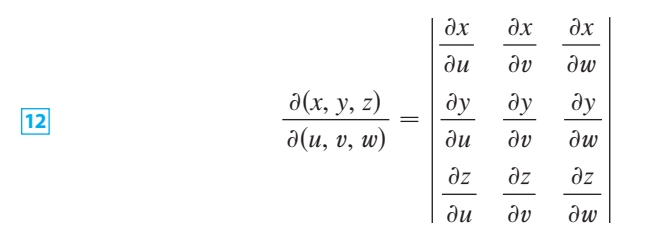

Under hypotheses similar to those in Theorem 9, we have the following formula for triple integrals:

$$
\begin{aligned}\n\boxed{13} \iiint_R f(x, y, z) \, dV \\
= \iiint_S f(x(u, v, w), y(u, v, w), z(u, v, w)) \left| \frac{\partial(x, y, z)}{\partial(u, v, w)} \right| \, du \, dv \, dw\n\end{aligned}
$$

**EXAMPLE 4** Use Formula 13 to derive the formula for triple integration in **V** spherical coordinates.

Unless otherwise noted, all content on this page is © Cengage Learning.

**FIGURE 8**

**SOLUTION** Here the change of variables is given by

$$
x = \rho \sin \phi \cos \theta
$$
  $y = \rho \sin \phi \sin \theta$   $z = \rho \cos \phi$ 

We compute the Jacobian as follows:

$$
\frac{\partial(x, y, z)}{\partial(\rho, \theta, \phi)} = \begin{vmatrix}\n\sin \phi \cos \theta & -\rho \sin \phi \sin \theta & \rho \cos \phi \cos \theta \\
\sin \phi \sin \theta & \rho \sin \phi \cos \theta & \rho \cos \phi \sin \theta \\
\cos \phi & 0 & -\rho \sin \phi\n\end{vmatrix}
$$
  
\n
$$
= \cos \phi \begin{vmatrix}\n-\rho \sin \phi \sin \theta & \rho \cos \phi \cos \theta \\
\rho \sin \phi \cos \theta & \rho \cos \phi \sin \theta\n\end{vmatrix} - \rho \sin \phi \begin{vmatrix}\n\sin \phi \cos \theta & -\rho \sin \phi \sin \theta \\
\sin \phi \sin \theta & \rho \sin \phi \cos \theta\n\end{vmatrix}
$$
  
\n
$$
= \cos \phi \left(-\rho^2 \sin \phi \cos \phi \sin^2 \theta - \rho^2 \sin \phi \cos \phi \cos^2 \theta\right)
$$
  
\n
$$
- \rho \sin \phi \left(\rho \sin^2 \phi \cos^2 \theta + \rho \sin^2 \phi \sin^2 \theta\right)
$$
  
\n
$$
= -\rho^2 \sin \phi \cos^2 \phi - \rho^2 \sin \phi \sin^2 \phi = -\rho^2 \sin \phi
$$

Since  $0 \le \phi \le \pi$ , we have sin  $\phi \ge 0$ . Therefore

$$
\left| \frac{\partial(x, y, z)}{\partial(\rho, \theta, \phi)} \right| = \left| -\rho^2 \sin \phi \right| = \rho^2 \sin \phi
$$

and Formula 13 gives

$$
\iiint\limits_R f(x, y, z) dV = \iiint\limits_S f(\rho \sin \phi \cos \theta, \rho \sin \phi \sin \theta, \rho \cos \phi) \rho^2 \sin \phi d\rho d\theta d\phi
$$

which is equivalent to Formula 12.7.3.

# **12.8 EXERCISES**

**1–6** ■ Find the Jacobian of the transformation.

**1.** 
$$
x = 5u - v
$$
,  $y = u + 3v$ 

**2.**  $x = uv, y = u/v$ 

$$
3. x = e^{-r} \sin \theta, \quad y = e^r \cos \theta
$$

**4.** 
$$
x = e^{s+t}
$$
,  $y = e^{s-t}$ 

**5.** 
$$
x = u/v
$$
,  $y = v/w$ ,  $z = w/u$ 

**6.** 
$$
x = v + w^2
$$
,  $y = w + u^2$ ,  $z = u + v^2$ 

**7–10** • Find the image of the set S under the given transformation.

**7.**  $S = \{(u, v) | 0 \le u \le 3, 0 \le v \le 2\};$  $x = 2u + 3v, y = u - v$ 

- **8.** *S* is the square bounded by the lines  $u = 0$ ,  $u = 1$ ,  $v = 0$ ,  $v = 1$ ;  $x = v$ ,  $y = u(1 + v^2)$
- **9.**  $S$  is the triangular region with vertices  $(0, 0)$ ,  $(1, 1)$ ,  $(0, 1)$ ;  $x = u^2$ ,  $y = v$
- **10.** *S* is the disk given by  $u^2 + v^2 \le 1$ ;  $x = au$ ,  $y = bv$

**11–14** A region *R* in the *xy*-plane is given. Find equations for a transformation  $T$  that maps a rectangular region  $\overline{S}$  in the  $uv$ -plane onto  $R$ , where the sides of  $S$  are parallel to the  $u$ - and -axes. *v*

**11.** *R* is bounded by  $y = 2x - 1$ ,  $y = 2x + 1$ ,  $y = 1 - x$ , *y* = 3 – *x* 

Unless otherwise noted, all content on this page is © Cengage Learning.

#### **750 CHAPTER 12** MULTIPLE INTEGRALS

- **12.**  $R$  is the parallelogram with vertices  $(0, 0)$ ,  $(4, 3)$ ,  $(2, 4)$ ,  $(-2, 1)$
- **13.** *R* lies between the circles  $x^2 + y^2 = 1$  and  $x^2 + y^2 = 2$  in the first quadrant
- **14.** *R* is bounded by the hyperbolas  $y = 1/x$ ,  $y = 4/x$  and the lines  $y = x$ ,  $y = 4x$  in the first quadrant

**15–20** ■ Use the given transformation to evaluate the integral.

- **15.**  $\iint_R (x 3y) dA$ , where *R* is the triangular region with  $\lim_{x \to 0} (x^2 - 3y) dx$ , where *K* is the triangular region<br>vertices (0, 0), (2, 1), and (1, 2);  $x = 2u + v$ , *y* = *u* + 2*v*
- **16.**  $\iint_R (4x + 8y) dA$ , where *R* is the parallelogram with vertices  $(-1, 3)$ ,  $(1, -3)$ ,  $(3, -1)$ , and  $(1, 5)$ ; *y* =  $\frac{1}{4}(u + v)$ ,  $y = \frac{1}{4}(v - 3u)$
- **17.**  $\iint_R x^2 dA$ , where R is the region bounded by the ellipse  $x = 2u,$  $\iint_{R} x^{2} dA$ , where *R* is the region boust  $9x^{2} + 4y^{2} = 36$ ;  $x = 2u$ ,  $y = 3v$
- **18.**  $\iint_R (x^2 xy + y^2) dA$ , where R is the region bounded by the ellipse  $x^2 - xy + y^2 = 2$ ; *,*   $\iint_R (x^2 - xy + y^2) dA$ , where *R* is the regi<br>by the ellipse  $x^2 - xy + y^2 = 2$ ;<br> $x = \sqrt{2} u - \sqrt{2/3} v$ ,  $y = \sqrt{2} u + \sqrt{2/3} v$
- **19.**  $\iint_R xy \, dA$ , where R is the region in the first quadrant bounded by the lines  $y = x$  and  $y = 3x$  and the hyperbolas  $xy = 1, xy = 3;$   $x = u/v, y = v$
- **20.**  $\iint_R y^2 dA$ , where R is the region bounded by the curves  $y = 1$ ,  $xy = 2$ ,  $xy^2 = 1$ ,  $xy^2 = 2$ ;  $u = xy$ ,  $v = xy^2$ . Illustrate by using a graphing calculator or computer to draw R.
	- **21.** (a) Evaluate  $\iiint_{E} dV$ , where *E* is the solid enclosed by the Evaluate  $\int_{y/k}^{y/k} y^2 dy^2 + y^2/c^2 = 1$ . Use the transfor $x = au$ ,  $y = bv$ ,  $z = cw$ .<br> *mation*  $x = au$ ,  $y = bv$ ,  $z = cw$ .
		- (b) The earth is not a perfect sphere; rotation has resulted in flattening at the poles. So the shape can be approximated by an ellipsoid with  $a = b = 6378$  km and

 $c = 6356$  km. Use part (a) to estimate the volume of the earth.

- (c) If the solid of part (a) has constant density  $k$ , find its moment of inertia about the *z*-axis.
- **22.** An important problem in thermodynamics is to find the work done by an ideal Carnot engine. A cycle consists of alternating expansion and compression of gas in a piston. The work done by the engine is equal to the area of the region R enclosed by two isothermal curves  $xy = a$ ,  $xy = b$  and two adiabatic curves  $xy^{1.4} = c$ ,  $xy^{1.4} = d$ , where  $0 \le a \le b$  and  $0 \le c \le d$ . Compute the work done by determining the area of *.*

**23–27** ■ Evaluate the integral by making an appropriate change of variables.

- **23.**  $\iint \frac{x-2y}{2y} dA$ , where *R* is the parallelogram enclosed by the lines  $x - 2y = 0$ ,  $x - 2y = 4$ ,  $3x - y = 1$ , and  $\frac{x}{3x-y}$  *dA*, where *R*  $3x - y = 8$
- **24.**  $\iint_R (x + y)e^{x^2 y^2} dA$ , where R is the rectangle enclosed by the lines  $x - y = 0$ ,  $x - y = 2$ ,  $x + y = 0$ , and  $\iint_R (x + y)e^{x^2-y^2} dA$ , where *R* is the rectang<br>the lines  $x - y = 0$ ,  $x - y = 2$ ,  $x + y = 0$  $x + y = 3$
- **25.**  $\iint_R \cos\left(\frac{y-x}{y+x}\right) dA$ , where *R* is the trapezoidal region with vertices  $(1, 0)$ ,  $(2, 0)$ ,  $(0, 2)$ , and  $(0, 1)$
- **26.**  $\iint_R \sin(9x^2 + 4y^2) dA$ , where *R* is the region in the first  $\int_{\mathbb{R}} \sin(\pi x) \tan \theta$  bunded by the ellipse  $9x^2 + 4y^2 = 1$
- **27.**  $\iint_{R} e^{x+y} dA$ , where *R* is given by the inequality  $|x| + |y| \leq 1$
- **28.** Let f be continuous on [0, 1] and let R be the triangular region with vertices  $(0, 0)$ ,  $(1, 0)$ , and  $(0, 1)$ . Show that

$$
\iint\limits_R f(x+y) \ dA = \int_0^1 uf(u) \ du
$$

# **CHAPTER 12 REVIEW**

# **CONCEPT CHECK**

- **1.** Suppose  $f$  is a continuous function defined on a rectangle  $R = [a, b] \times [c, d].$ 
	- (a) Write an expression for a double Riemann sum of  $f$ . If  $f(x, y) \ge 0$ , what does the sum represent?
	- (b) Write the definition of  $\iint_R f(x, y) dA$  as a limit.
	- (c) What is the geometric interpretation of  $\iint_R f(x, y) dA$  if  $f(x, y) \ge 0$ ? What if f takes on both positive and negative values?
	- (d) How do you evaluate  $\iint_R f(x, y) dA$ ?
	- (e) What does the Midpoint Rule for double integrals say?
- **2.** (a) How do you define  $\iint_D f(x, y) dA$  if *D* is a bounded region that is not a rectangle?
	- (b) What is a type I region? How do you evaluate  $\iint_D f(x, y) dA$  if *D* is a type I region?
	- (c) What is a type II region? How do you evaluate  $\iint_D f(x, y) dA$  if *D* is a type II region?
	- (d) What properties do double integrals have?
- **3.** How do you change from rectangular coordinates to polar coordinates in a double integral? Why would you want to make the change?
- **4.** If a lamina occupies a plane region  $D$  and has density function  $\rho(x, y)$ , write expressions for each of the following in terms of double integrals.
	- (a) The mass
	- (b) The moments about the axes
	- (c) The center of mass
	- (d) The moments of inertia about the axes and the origin
- **5.** (a) Write the definition of the triple integral of  $f$  over a rectangular box  $B$ .
	- (b) How do you evaluate  $\iiint_B f(x, y, z) dV$ ?
- (c) How do you define  $\iiint_E f(x, y, z) dV$  if E is a bounded solid region that is not a box?
- (d) What is a type 1 solid region? How do you evaluate  $\iiint_E f(x, y, z) dV$  if *E* is such a region?
- (e) What is a type 2 solid region? How do you evaluate  $\iiint_E f(x, y, z) dV$  if *E* is such a region?
- (f) What is a type 3 solid region? How do you evaluate  $\iiint_E f(x, y, z) dV$  if *E* is such a region?
- **6.** Suppose a solid object occupies the region  $E$  and has density function  $\rho(x, y, z)$ . Write expressions for each of the following.
	- (a) The mass
	- (b) The moments about the coordinate planes
	- (c) The coordinates of the center of mass
	- (d) The moments of inertia about the axes
- **7.** (a) Write the equations for converting from cylindrical to rectangular coordinates. In what situation would you use cylindrical coordinates?
	- (b) Write the equations for converting from spherical to rectangular coordinates. In what situation would you use spherical coordinates?
- **8.** (a) How do you change from rectangular coordinates to cylindrical coordinates in a triple integral?
	- (b) How do you change from rectangular coordinates to spherical coordinates in a triple integral?
	- (c) In what situations would you change to cylindrical or spherical coordinates?
- **9.** (a) If a transformation *T* is given by  $x = g(u, v)$ ,  $y = h(u, v)$ , what is the Jacobian of *T*?
	- (b) How do you change variables in a double integral?
	- (c) How do you change variables in a triple integral?

#### **TRUE-FALSE QUIZ**

**6.**

Determine whether the statement is true or false. If it is true, explain why. If it is false, explain why or give an example that disproves the statement.

- **1.**  $\int_{-1}^{2} \int_{0}^{6}$ **2.**  $\int_0^1 \int_0^x \sqrt{x + y^2} \, dy \, dx = \int_0^1$ **3.**  $\int_{1}^{2} \int_{3}^{4}$  $\int_0^6 x^2 \sin(x - y) dx dy = \int_0^6 \int_{-1}^2$  $\int_{-1}^{2} x^2 \sin(x - y) \, dy \, dx$  $\int_0^x \int_0^1 \sqrt{x + y^2} \, dx \, dy$  $\int_{3}^{4} x^{2} e^{y} dy dx = \int_{1}^{2}$  $\int_{1}^{2} x^2 dx \int_{3}^{4}$  $\int_{3}^{4} e^{y} dy$
- **4.**  $\int_{-1}^{1} \int_{0}^{1}$  $\int_0^1 e^{x^2 + y^2} \sin y \, dx \, dy = 0$

**5.** If  $f$  is continuous on [0, 1], then

$$
\int_0^1 \int_0^1 f(x) f(y) \, dy \, dx = \left[ \int_0^1 f(x) \, dx \right]^2
$$

$$
\int_1^4 \int_0^1 \left( x^2 + \sqrt{y} \right) \sin(x^2 y^2) \, dx \, dy \le 9
$$

**7.** If *D* is the disk given by  $x^2 + y^2 \le 4$ , then

$$
\iint\limits_D \sqrt{4-x^2-y^2} \; dA = \frac{16}{3}\pi
$$

**8.** The integral

$$
\iiint_E kr^3\,dz\,dr\,d\theta
$$

represents the moment of inertia about the *z*-axis of a solid  $E$  with constant density  $k$ .

**9.** The integral

$$
\int_0^{2\pi} \int_0^2 \int_r^2 dz dr d\theta
$$

represents the volume enclosed by the cone  $z = \sqrt{x^2 + y^2}$ and the plane  $z = 2$ .

- **EXERCISES**
- **1.** A contour map is shown for a function  $f$  on the square  $R = [0, 3] \times [0, 3]$ . Use a Riemann sum with nine terms to estimate the value of  $\iint_R f(x, y) dA$ . Take the sample points to be the upper right corners of the squares.

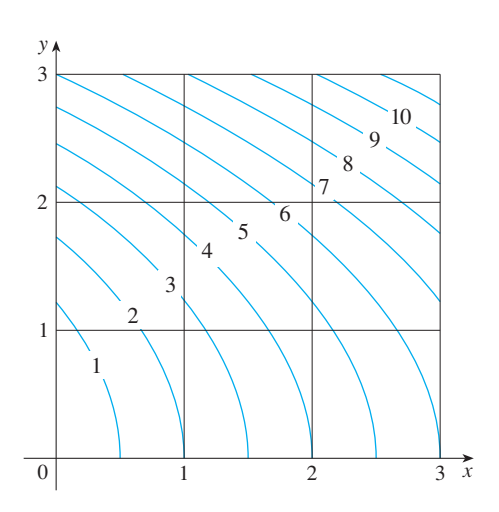

- **2.** Use the Midpoint Rule to estimate the integral in Exercise 1.
- **3–8** Calculate the iterated integral.
- **3.**  $\int_{1}^{2} \int_{0}^{2}$ **4.**  $\int_0^1 \int_0^1$  $\int_{0}^{2} (y + 2xe^{y}) dx dy$  $\int_0^1 ye^{xy} dx dy$
- **5.**  $\int_0^1 \int_0^x$  $\int_0^x \cos(x^2) \, dy \, dx$
- **6.**  $\int_0^1 \int_x^{e^x}$  $\int_{x}^{e^x} 3xy^2 dy dx$
- **7.** y  $\int_0^1 \int_0^1 \sqrt{1-y^2}$  $\int_0^{\sqrt{1-y^2}} y \sin x \, dz \, dy \, dx$
- **8.**  $\int_0^1 \int_0^y \int_x^1 6xyz \, dz \, dx \, dy$

**9–10** • Write  $\iint_R f(x, y) dA$  as an iterated integral, where R is the region shown and  $f$  is an arbitrary continuous function on  $R$ .

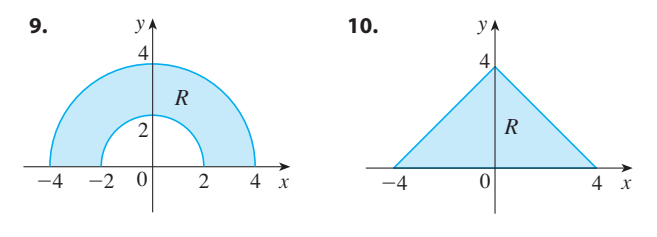

**11.** Describe the region whose area is given by the integral

$$
\int_0^{\pi/2} \int_0^{\sin 2\theta} r \, dr \, d\theta
$$

**12.** Describe the solid whose volume is given by the integral

$$
\int_0^{\pi/2} \int_0^{\pi/2} \int_1^2 \rho^2 \sin \phi \, d\rho \, d\phi \, d\theta
$$

and evaluate the integral.

**13–14** ■ Calculate the iterated integral by first reversing the order of integration.

**13.** 
$$
\int_0^1 \int_x^1 \cos(y^2) \, dy \, dx
$$
 **14.** 
$$
\int_0^1 \int_{\sqrt{y}}^1 \frac{ye^{x^2}}{x^3} \, dx \, dy
$$

- **15–28** Calculate the value of the multiple integral.
- **15.**  $\iint_R y e^{xy} dA$ , where  $R = \{(x, y) | 0 \le x \le 2, 0 \le y \le 3\}$
- **16.**  $\iint_{D} xy dA$ , where  $D = \{(x, y) | 0 \le y \le 1,$  $\iint_D xy \, dA$  $D = \{(x, y) \mid 0 \le y \le 1, y^2 \le x \le y + 2\}$
- **17.**  $\iint_{D} \frac{y}{1+x^2} dA$ , where *D* is bounded by  $y = \sqrt{x}$ ,  $y = 0$ ,  $x = 1$  $\int \frac{y}{1 + x^2} dA$
- **18.**  $\iint \frac{1}{1 + x^2} dA$ , where *D* is the triangular region with vertices  $(0, 0), (1, 1),$  and  $(0, 1)$ *D*  $\frac{1}{1+x^2} dA$

- **19.**  $\iint_D y dA$ , where *D* is the region in the first quadrant bounded **35.** Consider a lamina that occupies the region *D* by the parabolas  $x = y^2$  and  $x = 8 - y^2$
- **20.**  $\iint_D y dA$ , where *D* is the region in the first quadrant that lies  $\lim_{x \to a} y$  *ur*, where *D* is the region in the line  $y = x$  and below<br>above the hyperbola  $xy = 1$  and the line  $y = x$  and below above the  $n y p$ <br>the line  $y = 2$
- **21.**  $\iint_D (x^2 + y^2)^{3/2} dA$ , where *D* is the region in the first quadrant bounded by the lines  $y = 0$  and  $y = \sqrt{3}x$  and the circle  $x^2 + y^2 = 9$
- **22.**  $\iint_D x \, dA$ , where D is the region in the first quadrant that lies between the circles  $x^2 + y^2 = 1$  and  $\iint_D x \, dA$ , where *D x*<sup>2</sup> + *y*<sup>2</sup> = 1 and *x*<sup>2</sup> + *y*<sup>2</sup> = 2
- **23.**  $\iiint_{E} xy dV$ , where  $, 0 \leq y \leq x,$  $\iiint_E xy dV$  $E = \{(x, y, z) \mid 0 \le x \le 3, 0 \le y \le x, 0 \le z \le x + y\}$
- **24.**  $\iiint_{T} xy dV$ , where *T* is the solid tetrahedron with vertices  $(0, 0, 0), (\frac{1}{3}, 0, 0), (0, 1, 0),$  and  $(0, 0, 1)$
- **25.**  $\iiint_E y^2z^2 dV$ , where *E* is bounded by the paraboloid  $f(x) = \int_0^x y^2 dx$ , where *E* is bounded by a<br>  $x = 1 - y^2 - z^2$  and the plane  $x = 0$
- **26.**  $\iiint_E z \ dV$ , where *E* is bounded by the planes  $y = 0, z = 0$ ,  $y = 2$  *x* + *y* = 2 and the cylinder  $y^2 + z^2 = 1$  in the first octant
- **27.**  $\iiint_E yz \, dV$ , where *E* lies above the plane  $z = 0$ , below the better *z* = *y*, and inside the cylinder  $x^2 + y^2 = 4$
- **28.**  $\iiint_B z^3 \sqrt{x^2 + y^2 + z^2} dV$ , where *H* is the solid hemisphere that lies above the  $xy$ -plane and has center the origin and radius 1

**29–34** ■ Find the volume of the given solid.

- **29.** Under the paraboloid  $z = x^2 + 4y^2$  and above the rectangle  $R = [0, 2] \times [1, 4]$
- **30.** Under the surface  $z = x^2y$  and above the triangle in the  $xy$ -plane with vertices  $(1, 0)$ ,  $(2, 1)$ , and  $(4, 0)$
- **31.** The solid tetrahedron with vertices  $(0, 0, 0)$ ,  $(0, 0, 1)$ ,  $(0, 2, 0)$ , and  $(2, 2, 0)$
- **32.** Bounded by the cylinder  $x^2 + y^2 = 4$  and the planes  $z = 0$ and  $y + z = 3$
- **33.** One of the wedges cut from the cylinder  $x^2 + 9y^2 = a^2$  by the planes  $z = 0$  and  $z = mx$
- **34.** Above the paraboloid  $z = x^2 + y^2$  and below the half-cone  $z = \sqrt{x^2 + y^2}$
- **35.** Consider a lamina that occupies the region D bounded by the parabola  $x = 1 - y^2$  and the coordinate axes in the first quadrant with density function  $\rho(x, y) = y$ . (a) Find the mass of the lamina.
	- (b) Find the center of mass.
	- (c) Find the moments of inertia and radii of gyration about the  $x$ - and  $y$ -axes.
- **36.** A lamina occupies the part of the disk  $x^2 + y^2 \le a^2$  that lies in the first quadrant.
	- (a) Find the centroid of the lamina.
	- (b) Find the center of mass of the lamina if the density Find the center of mass of<br>function is  $\rho(x, y) = xy^2$ .
- **37.** (a) Find the centroid of a right circular cone with height *h* and base radius *a*. (Place the cone so that its base is in the *xy*-plane with center the origin and its axis along the positive *z*-axis.)
	- (b) Find the moment of inertia of the cone about its axis (the *z*-axis).
- **38.** Find the center of mass of the solid tetrahedron with **CAS** vertices  $(0, 0, 0)$ ,  $(1, 0, 0)$ ,  $(0, 2, 0)$ ,  $(0, 0, 3)$  and density function  $\rho(x, y, z) = x^2 + y^2 + z^2$ .
	- **39.** The cylindrical coordinates of a point are  $(2\sqrt{3}, \pi/3, 2)$ . Find the rectangular and spherical coordinates of the point.
	- **40.** The rectangular coordinates of a point are  $(2, 2, -1)$ . Find the cylindrical and spherical coordinates of the point.
	- **41.** The spherical coordinates of a point are  $(8, \pi/4, \pi/6)$ . Find the rectangular and cylindrical coordinates of the point.
	- **42.** Identify the surfaces whose equations are given.<br>
	(a)  $\theta = \pi/4$  (b)  $\phi = \pi/4$ nuclearly the surfaces whose equally<br>
	(a)  $\theta = \pi/4$  (b) (b)  $\phi = \pi/4$
	- **43.** Write the equation  $x^2 + y^2 + z^2 = 4$  in cylindrical coordinates and in spherical coordinates.
	- **44.** Sketch the solid consisting of all points with spherical coordinates  $(\rho, \theta, \phi)$  such that  $0 \le \theta \le \pi/2$ ,  $0 \le \phi \le \pi/6$ , and  $0 \le \rho \le 2 \cos \phi$ .
	- **45.** Use polar coordinates to evaluate

$$
\int_0^3 \int_{-\sqrt{9-x^2}}^{\sqrt{9-x^2}} (x^3 + xy^2) \, dy \, dx
$$

**46.** Use spherical coordinates to evaluate

$$
\int_{-2}^{2} \int_{0}^{\sqrt{4-y^2}} \int_{-\sqrt{4-x^2-y^2}}^{\sqrt{4-x^2-y^2}} y^2 \sqrt{x^2 + y^2 + z^2} dz dx dy
$$

**47.** Rewrite the integral

$$
\int_{-1}^{1} \int_{x^2}^{1} \int_{0}^{1-y} f(x, y, z) \, dz \, dy \, dx
$$

as an iterated integral in the order  $dx dy dz$ .

Unless otherwise noted, all content on this page is © Cengage Learning.

**48.** Give five other iterated integrals that are equal to

$$
\int_0^2 \int_0^{y^3} \int_0^{y^2} f(x, y, z) \, dz \, dx \, dy
$$

- **49.** Use the transformation  $u = x y$ ,  $v = x + y$  to evaluate  $\iint_R (x - y)/(x + y) dA$ , where *R* is the square with vertices  $(0, 2), (1, 1), (2, 2),$  and  $(1, 3)$ .
- **50.** Use the transformation  $x = u^2$ ,  $y = v^2$ ,  $z = w^2$  to find the volume of the region bounded by the surface and the volume of the region bounded by the sum<br> $\sqrt{x} + \sqrt{y} + \sqrt{z} = 1$  and the coordinate planes.
- **51.** Use the change of variables formula and an appropriate transformation to evaluate  $\iint_R xy \, dA$ , where R is the square with vertices  $(0, 0), (1, 1), (2, 0),$  and  $(1, -1)$ .
- **52.** (a) Evaluate  $\iint_{D} \frac{1}{(x^2 + y^2)^{n/2}} dA$ , where *n* is an integer and  $D$  is the region bounded by the circles with center the origin and radii r and  $R$ ,  $0 < r < R$ . 1  $\frac{1}{(x^2 + y^2)^{n/2}}$  dA, where *n* 
	- (b) For what values of  $n$  does the integral in part (a) have a limit as  $r \to 0^+$ ?
	- (c) Find  $\iiint_E \frac{1}{(x^2 + y^2 + z^2)^{n/2}} dV$ , where *E* is the region bounded by the spheres with center the origin and radii *r* and  $R$ ,  $0 < r < R$ . 1  $\frac{1}{(x^2 + y^2 + z^2)^{n/2}} dV$ , where E
	- (d) For what values of  $n$  does the integral in part (c) have a limit as  $r \to 0^+$ ?

# **13**

# **VECTOR CALCULUS**

In this chapter we study the calculus of vector fields. (These are functions that assign vectors to points in space.) In particular we define line integrals (which can be used to find the work done by a force field in moving an object along a curve). Then we define surface integrals (which can be used to find the rate of fluid flow across a surface). The connections between these new types of integrals and the single, double, and triple integrals that we have already met are given by the higher-dimensional versions of the Fundamental Theorem of Calculus: Green's Theorem, Stokes' Theorem, and the Divergence Theorem.

# **13.1 VECTOR FIELDS**

The vectors in Figure 1(a) are air velocity vectors that indicate the wind speed and direction at points 10 m above the surface elevation in the San Francisco Bay area at 6:00 PM on March 1, 2010. We see at a glance from the largest arrows that the greatest wind speeds at that time occurred as the winds entered the bay across the Golden Gate Bridge. Associated with every point in the air we can imagine a wind velocity vector. This is an example of a *velocity vector field.* Another example of a velocity vector field is illustrated in Figure 1(b).

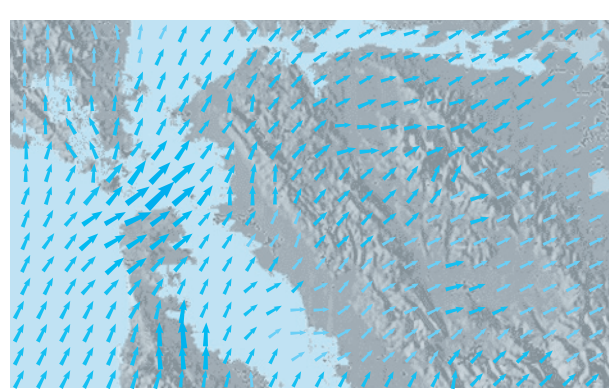

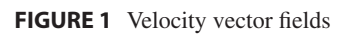

y

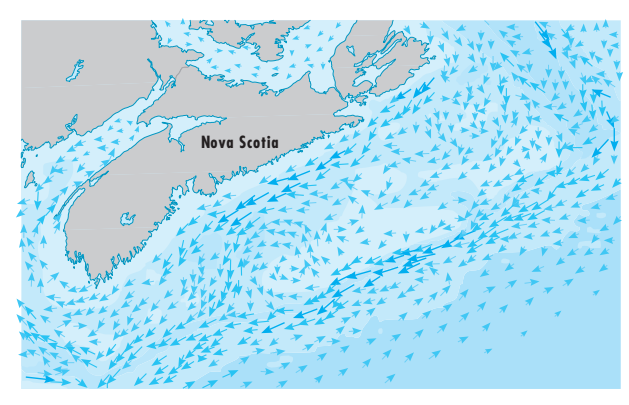

(a) San Francisco Bay wind patterns (b) Ocean currents off the coast of Nova Scotia

Another type of vector field, called a *force field,* associates a force vector with each point in a region. An example is the gravitational force field that we will look at in Example 4.

In general, a vector field is a function whose domain is a set of points in  $\mathbb{R}^2$  (or  $\mathbb{R}^3$ ) and whose range is a set of vectors in  $V_2$  (or  $V_3$ ).

**1 DEFINITION** Let *D* be a set in  $\mathbb{R}^2$  (a plane region). A **vector field on**  $\mathbb{R}^2$  is a function **F** that assigns to each point  $(x, y)$  in D a two-dimensional vector  $\mathbf{F}(x, y)$ .

The best way to picture a vector field is to draw the arrow representing the vector  $\mathbf{F}(x, y)$  starting at the point  $(x, y)$ . Of course, it's impossible to do this for all points  $(x, y)$ , but we can gain a reasonable impression of **F** by doing it for a few representative points in *D* as in Figure 2. Since  $F(x, y)$  is a two-dimensional vector, we can write

 $\Omega$  $(x, y)$  $\mathbf{F}(x, y)$ x

**FIGURE 2** Vector field on  $\mathbb{R}^2$ 

it in terms of its **component functions**  $P$  and  $Q$  as follows:

$$
\mathbf{F}(x, y) = P(x, y) \mathbf{i} + Q(x, y) \mathbf{j} = \langle P(x, y), Q(x, y) \rangle
$$

or, for short,

$$
\mathbf{F} = P \, \mathbf{i} + Q \, \mathbf{j}
$$

Notice that  $P$  and  $Q$  are scalar functions of two variables and are sometimes called **scalar fields** to distinguish them from vector fields.

**DEFINITION** Let *E* be a subset of  $\mathbb{R}^3$ . A **vector field on**  $\mathbb{R}^3$  is a function **F** that assigns to each point  $(x, y, z)$  in E a three-dimensional vector  $\mathbf{F}(x, y, z)$ .

A vector field  $\mathbf{F}$  on  $\mathbb{R}^3$  is pictured in Figure 3. We can express it in terms of its component functions  $P$ ,  $Q$ , and  $R$  as

$$
\mathbf{F}(x, y, z) = P(x, y, z) \mathbf{i} + Q(x, y, z) \mathbf{j} + R(x, y, z) \mathbf{k}
$$

As with the vector functions in Section 10.7, we can define continuity of vector fields and show that  $\bf{F}$  is continuous if and only if its component functions  $P$ ,  $Q$ , and  $R$  are continuous.

We sometimes identify a point  $(x, y, z)$  with its position vector  $\mathbf{x} = \langle x, y, z \rangle$  and write  $\mathbf{F}(\mathbf{x})$  instead of  $\mathbf{F}(x, y, z)$ . Then **F** becomes a function that assigns a vector  $\mathbf{F}(\mathbf{x})$ to a vector **x**.

**EXAMPLE 1** A vector field on  $\mathbb{R}^2$  is defined by  $\mathbf{F}(x, y) = -y \mathbf{i} + x \mathbf{j}$ . Describe **F** by sketching some of the vectors  $\mathbf{F}(x, y)$  as in Figure 2.

**SOLUTION** Since  $\mathbf{F}(1, 0) = \mathbf{j}$ , we draw the vector  $\mathbf{j} = \langle 0, 1 \rangle$  starting at the point **SULD HOW** SINCE  $\mathbf{F}(1, 0) = \mathbf{j}$ , we draw the vector  $\mathbf{j} = \{0, 1\}$  starting at the poid  $(1, 0)$  in Figure 4. Since  $\mathbf{F}(0, 1) = -\mathbf{i}$ , we draw the vector  $(-1, 0)$  with starting point  $(0, 1)$ . Continuing in this way, we calculate several other representative values of  $\mathbf{F}(x, y)$  in the table and draw the corresponding vectors to represent the vector field in Figure 4.

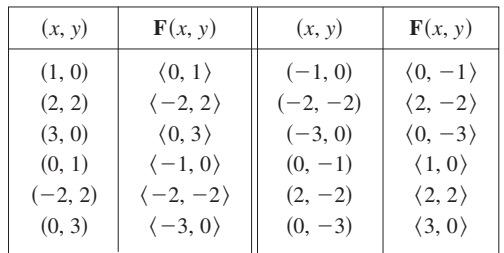

It appears from Figure 4 that each arrow is tangent to a circle with center the It appears from Figure 4 that each arrow is tangent to a circle with center the origin. To confirm this, we take the dot product of the position vector  $\mathbf{x} = x \mathbf{i} + y \mathbf{j}$ with the vector  $\mathbf{F}(\mathbf{x}) = \mathbf{F}(x, y)$ :

$$
\mathbf{x} \cdot \mathbf{F}(\mathbf{x}) = (x \mathbf{i} + y \mathbf{j}) \cdot (-y \mathbf{i} + x \mathbf{j}) = -xy + yx = 0
$$

This shows that  $\mathbf{F}(x, y)$  is perpendicular to the position vector  $\langle x, y \rangle$  and is therefore thus shows that  $\mathbf{r}(x, y)$  is perpendicular to the position vector  $\langle x, y \rangle$  and is therefore tangent to a circle with center the origin and radius  $|\mathbf{x}| = \sqrt{x^2 + y^2}$ . Notice also that

$$
|\mathbf{F}(x, y)| = \sqrt{(-y)^2 + x^2} = \sqrt{x^2 + y^2} = |\mathbf{x}|
$$

so the magnitude of the vector  $\mathbf{F}(x, y)$  is equal to the radius of the circle.

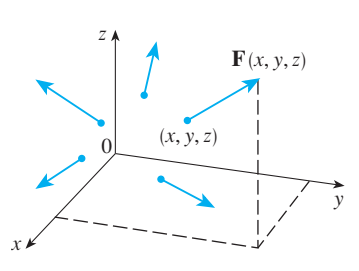

**FIGURE 3** Vector field on  $\mathbb{R}^3$ 

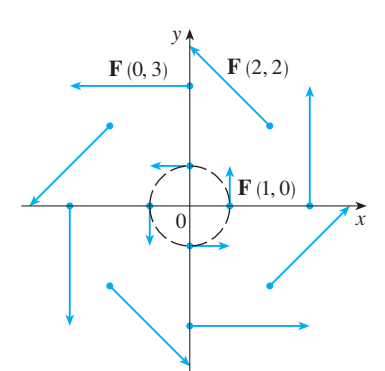

**FIGURE 4**  $\mathbf{F}(x, y) = -y \mathbf{i} + x \mathbf{j}$ 

Some computer algebra systems are capable of plotting vector fields in two or three dimensions. They give a better impression of the vector field than is possible by hand because the computer can plot a large number of representative vectors. Figure 5 shows a computer plot of the vector field in Example 1; Figures 6 and 7 show two other vector fields. Notice that the computer scales the lengths of the vectors so they are not too long and yet are proportional to their true lengths.

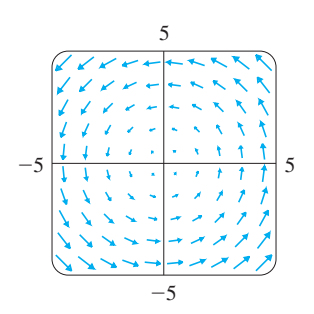

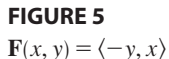

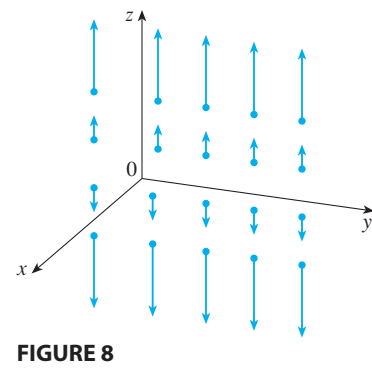

 $\mathbf{F}(x, y, z) = z \mathbf{k}$ 

**TEC** In Visual 13.1 you can rotate the vector fields in Figures 9–11 as well as additional fields.

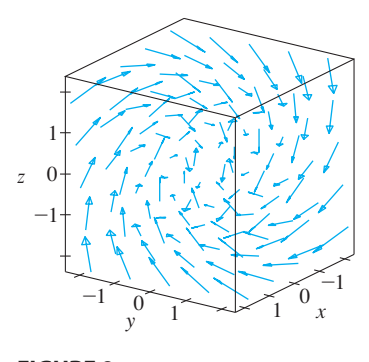

**FIGURE 9**  $\mathbf{F}(x, y, z) = y \mathbf{i} + z \mathbf{j} + x \mathbf{k}$ 

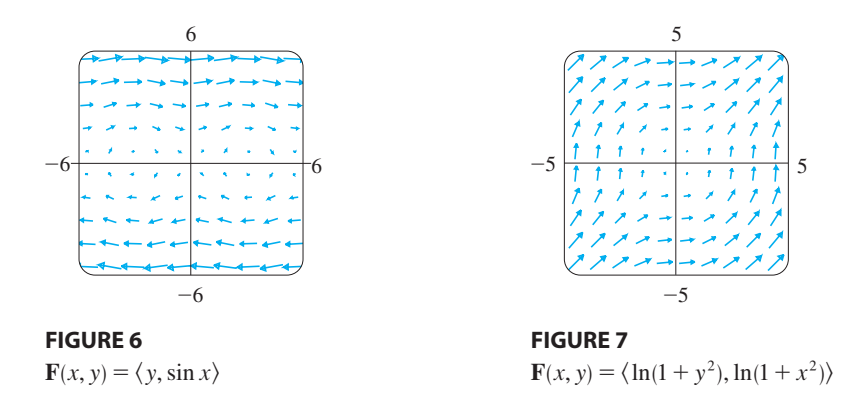

**EXAMPLE 2** Sketch the vector field on  $\mathbb{R}^3$  given by  $\mathbf{F}(x, y, z) = z \mathbf{k}$ .

**SOLUTION** The sketch is shown in Figure 8. Notice that all vectors are vertical and point upward above the xy-plane or downward below it. The magnitude increases with the distance from the  $xy$ -plane.

We were able to draw the vector field in Example 2 by hand because of its particularly simple formula. Most three-dimensional vector fields, however, are virtually impossible to sketch by hand and so we need to resort to a computer. Examples are shown in Figures 9, 10, and 11. Notice that the vector fields in Figures 9 and 10 have similar formulas, but all the vectors in Figure 10 point in the general direction of the negative *y*-axis because their *y*-components are all  $-2$ . If the vector field in Figure 11 represents a velocity field, then a particle would be swept upward and would spiral around the z-axis in the clockwise direction as viewed from above.

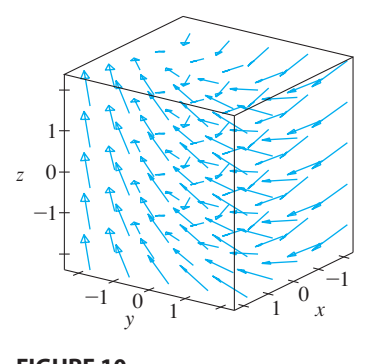

**FIGURE 10**  $\mathbf{F}(x, y, z) = y \mathbf{i} - 2 \mathbf{j} + x \mathbf{k}$ 

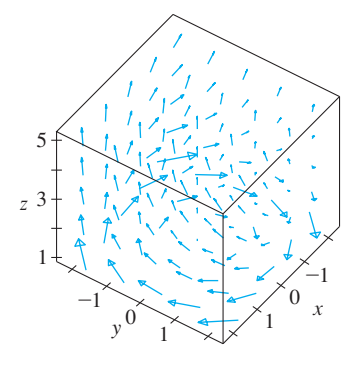

**FIGURE 11 F**(x, y, z) =  $\frac{y}{z}$ **i** -  $\frac{x}{z}$ **j** +  $\frac{z}{4}$ **k** x z z 4

Unless otherwise noted, all content on this page is © Cengage Learning.

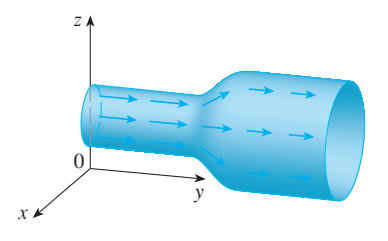

**FIGURE 12** Velocity field in fluid flow

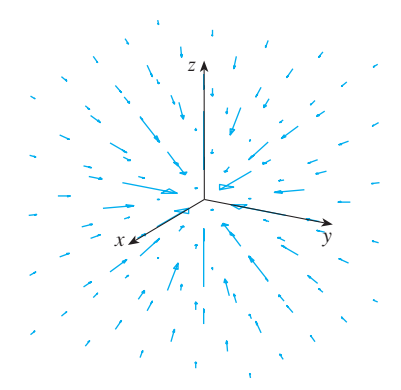

**FIGURE 13** Gravitational force field

**EXAMPLE 3** Imagine a fluid flowing steadily along a pipe and let  $V(x, y, z)$  be the velocity vector at a point  $(x, y, z)$ . Then V assigns a vector to each point  $(x, y, z)$  in a certain domain E (the interior of the pipe) and so V is a vector field on  $\mathbb{R}^3$  called a **velocity field**. A possible velocity field is illustrated in Figure 12. The speed at any given point is indicated by the length of the arrow.

Velocity fields also occur in other areas of physics. For instance, the vector field in Example 1 could be used as the velocity field describing the counterclockwise rotation of a wheel. We have seen other examples of velocity fields in Figure 1.

**EXAMPLE 4** Newton's Law of Gravitation states that the magnitude of the gravitational force between two objects with masses  $m$  and  $M$  is

$$
|\mathbf{F}| = \frac{mMG}{r^2}
$$

where  $r$  is the distance between the objects and  $G$  is the gravitational constant. (This is an example of an inverse square law.) Let's assume that the object with mass  $M$  is located at the origin in  $\mathbb{R}^3$ . (For instance, *M* could be the mass of the earth and the origin would be at its center.) Let the position vector of the object with mass m be  $\mathbf{x} = \langle x, y, z \rangle$ . Then  $r = |\mathbf{x}|$ , so  $r^2 = |\mathbf{x}|^2$ . The gravitational force exerted on this second object acts toward the origin, and the unit vector in this direction is

$$
-\frac{x}{\mid x\mid}
$$

Therefore the gravitational force acting on the object at  $\mathbf{x} = \langle x, y, z \rangle$  is

$$
\mathbf{F}(\mathbf{x}) = -\frac{mMG}{|\mathbf{x}|^3} \mathbf{x}
$$

[Physicists often use the notation **r** instead of **x** for the position vector, so you may see Formula 3 written in the form  $\mathbf{F} = -(mMG/r^3)\mathbf{r}$ .] The function given by Equation 3 is an example of a vector field, called the **gravitational field**, because it associates a vector [the force  $F(x)$ ] with every point x in space (except for the origin).

Formula 3 is a compact way of writing the gravitational field, but we can also write it in terms of its component functions by using the facts that  $\mathbf{x} = x \mathbf{i} + y \mathbf{j} + z \mathbf{k}$  and  $|\mathbf{x}| = \sqrt{x^2 + y^2 + z^2}$ :

$$
\mathbf{F}(x, y, z) = \frac{-mMGx}{(x^2 + y^2 + z^2)^{3/2}} \mathbf{i} + \frac{-mMGy}{(x^2 + y^2 + z^2)^{3/2}} \mathbf{j} + \frac{-mMGz}{(x^2 + y^2 + z^2)^{3/2}} \mathbf{k}
$$

The gravitational field  $\bf{F}$  is pictured in Figure 13.

**EXAMPLE 5** Suppose an electric charge  $Q$  is located at the origin. According to Coulomb's Law, the electric force  $\mathbf{F}(\mathbf{x})$  exerted by this charge on a charge q located **comonio** s Law, the electric force  $\mathbf{r}(\mathbf{x})$  exerted by this at a point  $(x, y, z)$  with position vector  $\mathbf{x} = \langle x, y, z \rangle$  is

$$
\mathbf{F}(\mathbf{x}) = \frac{\varepsilon qQ}{|\mathbf{x}|^3} \mathbf{x}
$$

where  $\varepsilon$  is a constant (that depends on the units used). For like charges, we have  $qQ > 0$  and the force is repulsive; for unlike charges, we have  $qQ < 0$  and the force is attractive. Notice the similarity between Formulas 3 and 4. Both vector fields are examples of **force fields**.

Instead of considering the electric force  $\bf{F}$ , physicists often consider the force per unit charge:

$$
\mathbf{E}(\mathbf{x}) = \frac{1}{q} \mathbf{F}(\mathbf{x}) = \frac{\varepsilon Q}{|\mathbf{x}|^3} \mathbf{x}
$$

Then **E** is a vector field on  $\mathbb{R}^3$  called the **electric field** of Q.

# **GRADIENT FIELDS**

If *f* is a scalar function of two variables, recall from Section 11.6 that its gradient  $∇f$ (or grad  $f$ ) is defined by

$$
\nabla f(x, y) = f_x(x, y) \mathbf{i} + f_y(x, y) \mathbf{j}
$$

Therefore  $\nabla f$  is really a vector field on  $\mathbb{R}^2$  and is called a **gradient vector field**. Likewise, if f is a scalar function of three variables, its gradient is a vector field on  $\mathbb{R}^3$ given by

$$
\nabla f(x, y, z) = f_x(x, y, z) \mathbf{i} + f_y(x, y, z) \mathbf{j} + f_z(x, y, z) \mathbf{k}
$$

**EXAMPLE 6** Find the gradient vector field of  $f(x, y) = x^2y - y^3$ . Plot the gradient vector field together with a contour map of *f*. How are they related?

**SOLUTION** The gradient vector field is given by

$$
\nabla f(x, y) = \frac{\partial f}{\partial x}\mathbf{i} + \frac{\partial f}{\partial y}\mathbf{j} = 2xy\mathbf{i} + (x^2 - 3y^2)\mathbf{j}
$$

Figure 14 shows a contour map of f with the gradient vector field. Notice that the gradient vectors are perpendicular to the level curves, as we would expect from Section 11.6. Notice also that the gradient vectors are long where the level curves are close to each other and short where they are farther apart. That's because the length of the gradient vector is the value of the directional derivative of  $f$  and closely spaced level curves indicate a steep graph.

A vector field **F** is called a **conservative vector field** if it is the gradient of some *F* is called a conservative vector field if it is the gradient of some scalar function, that is, if there exists a function f such that  $\mathbf{F} = \nabla f$ . In this situation f is called a **potential function** for **F**.

Not all vector fields are conservative, but such fields do arise frequently in physics. For example, the gravitational field **F** in Example 4 is conservative because if we define

then

$$
f(x, y, z) = \frac{mMG}{\sqrt{x^2 + y^2 + z^2}}
$$

*mMG*

$$
\nabla f(x, y, z) = \frac{\partial f}{\partial x} \mathbf{i} + \frac{\partial f}{\partial y} \mathbf{j} + \frac{\partial f}{\partial z} \mathbf{k}
$$
  
= 
$$
\frac{-mMGx}{(x^2 + y^2 + z^2)^{3/2}} \mathbf{i} + \frac{-mMGy}{(x^2 + y^2 + z^2)^{3/2}} \mathbf{j} + \frac{-mMGz}{(x^2 + y^2 + z^2)^{3/2}} \mathbf{k}
$$
  
=  $\mathbf{F}(x, y, z)$ 

In Sections 13.3 and 13.5 we will learn how to tell whether or not a given vector field is conservative.

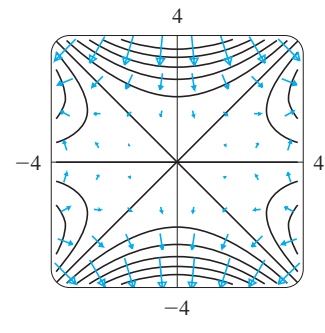

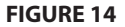

*<sup>f</sup>*

# **13.1 EXERCISES**

**1–10** ■ Sketch the vector field **F** by drawing a diagram like Figure 4 or Figure 8.

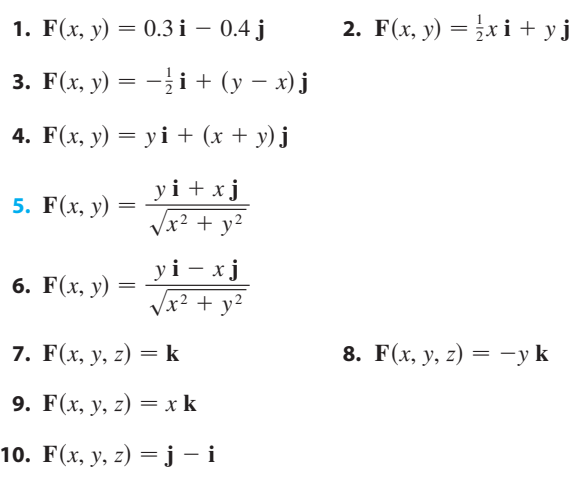

**11–14** • Match the vector fields **F** with the plots labeled I–IV. Give reasons for your choices.

**11.**  $\mathbf{F}(x, y) = \langle x, -y \rangle$ **12.**  $F(x, y) = \langle y, x - y \rangle$ **13.**  $F(x, y) = \langle y, y + 2 \rangle$ 

**14.**  $F(x, y) = \langle \cos(x + y), x \rangle$ 

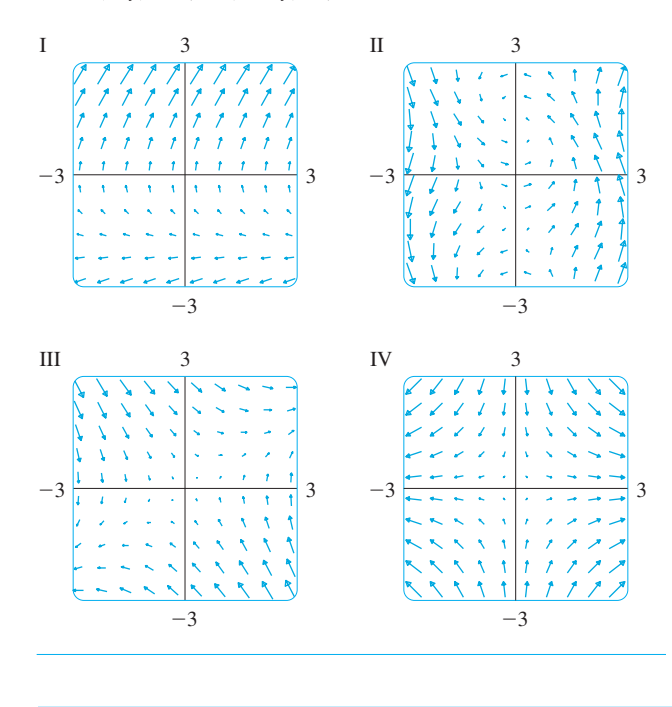

**15–18** ■ Match the vector fields **F** on  $\mathbb{R}^3$  with the plots labeled I–IV. Give reasons for your choices.

**15.** 
$$
F(x, y, z) = i + 2 j + 3 k
$$
  
\n**16.**  $F(x, y, z) = i + 2 j + z k$   
\n**17.**  $F(x, y, z) = x i + y j + 3 k$ 

**18.**  $F(x, y, z) = x \mathbf{i} + y \mathbf{j} + z \mathbf{k}$ 

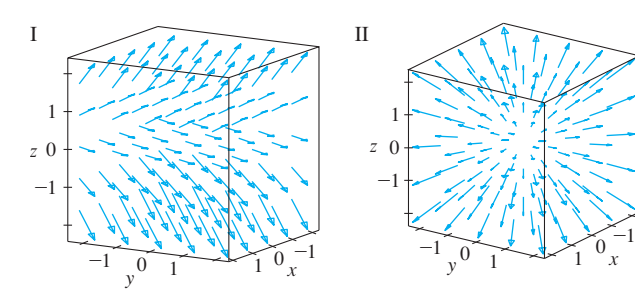

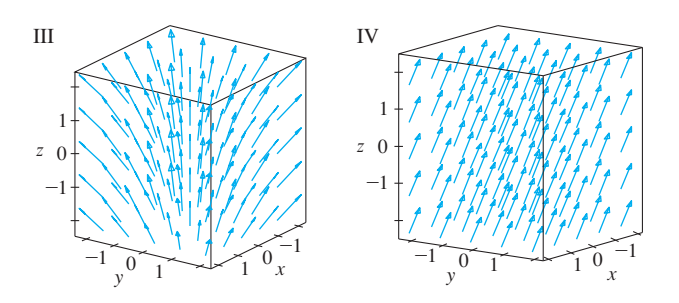

**19.** If you have a CAS that plots vector fields (the command **CAS** is fieldplot in Maple and PlotVectorField or VectorPlot in Mathematica), use it to plot

$$
\mathbf{F}(x, y) = (y^2 - 2xy)\mathbf{i} + (3xy - 6x^2)\mathbf{j}
$$

Explain the appearance by finding the set of points  $(x, y)$ such that  $\mathbf{F}(x, y) = \mathbf{0}$ .

**20.** Let  $\mathbf{F}(\mathbf{x}) = (r^2 - 2r)\mathbf{x}$ , where  $\mathbf{x} = \langle x, y \rangle$  and  $r = |\mathbf{x}|$ . Use a CAS to plot this vector field in various domains until you can see what is happening. Describe the appearance of the plot and explain it by finding the points where  $F(x) = 0.$ 

**21–24** • Find the gradient vector field of  $f$ .

**21.** 
$$
f(x, y) = xe^{xy}
$$
  
\n**22.**  $f(x, y) = tan(3x - 4y)$   
\n**23.**  $f(x, y, z) = \sqrt{x^2 + y^2 + z^2}$   
\n**24.**  $f(x, y, z) = x ln(y - 2z)$ 

Unless otherwise noted, all content on this page is © Cengage Learning.

**Graphing calculator or computer required CAS** Computer algebra system required **1.** Homework Hints at stewartcalculus.com

**25–26** ■ Find the gradient vector field  $\nabla f$  of f and sketch it.

**25.** 
$$
f(x, y) = x^2 - y
$$
 **26.**  $f(x, y) = \sqrt{x^2 + y^2}$ 

**27–28** • Plot the gradient vector field of f together with a contour map of  $f$ . Explain how they are related to each other.

**27.**  $f(x, y) = \ln(1 + x^2 + 2y^2)$ 

- **28.**  $f(x, y) = \cos x 2 \sin y$
- **29.** A particle moves in a velocity field  $V(x, y) = \langle x^2, x + y^2 \rangle$ . If it is at position (2, 1) at time  $t = 3$ , estimate its location at time  $t = 3.01$ .
- **30.** At time  $t = 1$ , a particle is located at position  $(1, 3)$ . If it moves in a velocity field

$$
\mathbf{F}(x, y) = \langle xy - 2, y^2 - 10 \rangle
$$

find its approximate location at time  $t = 1.05$ .

# **13.2 LINE INTEGRALS**

In this section we define an integral that is similar to a single integral except that instead of integrating over an interval  $[a, b]$ , we integrate over a curve C. Such integrals are called *line integrals,* although "curve integrals" would be better terminology. They were invented in the early 19th century to solve problems involving fluid flow, forces, electricity, and magnetism.

We start with a plane curve  $C$  given by the parametric equations

$$
f_{\rm{max}}
$$

**1**

$$
x = x(t) \qquad y = y(t) \qquad a \leq t \leq b
$$

 $t_{i-1}$  $P<sub>o</sub>$  $P<sub>1</sub>$  $P<sub>2</sub>$  $\mathcal{C}_{0}^{(n)}$ a  $\bigwedge$  b  $\begin{array}{ccc} 0 & & \\ & \end{array}$   $\begin{array}{ccc} x & \\ y & \\ z \end{array}$ y  $h$ <sup>t</sup>  $t_i$  $t_i^*$ i  $P_{i-1}$  $P_i$  $P_n$ 

or, equivalently, by the vector equation  $\mathbf{r}(t) = x(t) \mathbf{i} + y(t) \mathbf{j}$ , and we assume that C is a smooth curve. [This means that **r**' is continuous and  $\mathbf{r}'(t) \neq 0$ . See Section 10.8.] If we divide the parameter interval  $[a, b]$  into *n* subintervals  $[t_{i-1}, t_i]$  and we let  $x_i = x(t_i)$  and  $y_i = y(t_i)$ , then the corresponding points  $P_i(x_i, y_i)$  divide C into *n* subarcs with lengths  $\Delta s_1, \Delta s_2, \ldots, \Delta s_n$ . (See Figure 1.) We choose any point  $P_i^*(x_i^*, y_i^*)$ in the *i*th subarc. (This corresponds to a point  $t_i^*$  in  $[t_{i-1}, t_i]$ .) Now if f is any function of two variables whose domain includes the curve  $C$ , we evaluate  $f$  at the point  $(x_i^*, y_i^*)$ , multiply by the length  $\Delta s_i$  of the subarc, and form the sum

$$
\sum_{i=1}^n f(x_i^*, y_i^*) \, \Delta s_i
$$

which is similar to a Riemann sum. Then we take the limit of these sums and make the following definition by analogy with a single integral.

**FIGURE 1**

- **31.** The **flow lines** (or **streamlines**) of a vector field are the paths followed by a particle whose velocity field is the given vector field. Thus the vectors in a vector field are tangent to the flow lines.
	- (a) Use a sketch of the vector field  $\mathbf{F}(x, y) = x \mathbf{i} y \mathbf{j}$  to draw some flow lines. From your sketches, can you guess the equations of the flow lines?
	- (b) If parametric equations of a flow line are  $x = x(t)$ ,  $y = y(t)$ , explain why these functions satisfy the differential equations  $dx/dt = x$  and  $dy/dt = -y$ . Then solve the differential equations to find an equation of the flow line that passes through the point  $(1, 1)$ .
	- **32.** (a) Sketch the vector field  $\mathbf{F}(x, y) = \mathbf{i} + x \mathbf{j}$  and then sketch some flow lines. What shape do these flow lines appear to have?
		- (b) If parametric equations of the flow lines are  $x = x(t)$ ,  $y = y(t)$ , what differential equations do these func $y - y(t)$ , what differential equations contains to the satisfy? Deduce that  $dy/dx = x$ .
		- (c) If a particle starts at the origin in the velocity field given by **F**, find an equation of the path it follows.

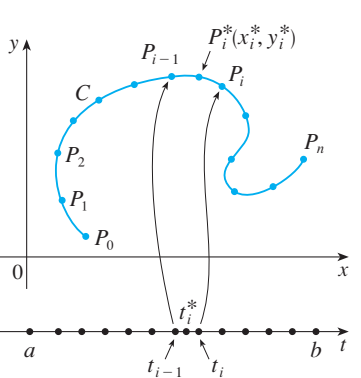

**DEFINITION** If  $f$  is defined on a smooth curve  $C$  given by Equations 1, then the **line integral of**  $f$  **along**  $C$  is

$$
\int_C f(x, y) \, ds = \lim_{\max \Delta s_i \to 0} \sum_{i=1}^n f(x_i^*, y_i^*) \, \Delta s_i
$$

if this limit exists.

In Section 9.2 we found that the length of  $C$  is

$$
L = \int_{a}^{b} \sqrt{\left(\frac{dx}{dt}\right)^{2} + \left(\frac{dy}{dt}\right)^{2}} dt
$$

A similar type of argument can be used to show that if  $f$  is a continuous function, then the limit in Definition 2 always exists and the following formula can be used to evaluate the line integral:

$$
\int_C f(x, y) ds = \int_a^b f(x(t), y(t)) \sqrt{\left(\frac{dx}{dt}\right)^2 + \left(\frac{dy}{dt}\right)^2} dt
$$

The value of the line integral does not depend on the parametrization of the curve, provided that the curve is traversed exactly once as *t* increases from *a* to *b*.

If  $s(t)$  is the length of *C* between  $r(a)$  and  $r(t)$ , then

$$
\frac{ds}{dt} = \sqrt{\left(\frac{dx}{dt}\right)^2 + \left(\frac{dy}{dt}\right)^2}
$$

So the way to remember Formula 3 is to express everything in terms of the parameter *t*: Use the parametric equations to express  $x$  and  $y$  in terms of  $t$  and write  $ds$  as

$$
ds = \sqrt{\left(\frac{dx}{dt}\right)^2 + \left(\frac{dy}{dt}\right)^2} dt
$$

In the special case where C is the line segment that joins  $(a, 0)$  to  $(b, 0)$ , using x as In the special case where C is the fine segment that joins  $(a, 0)$  to  $(b, 0)$ , using x as<br>the parameter, we can write the parametric equations of C as follows:  $x = x$ ,  $y = 0$ ,  $a \leq x \leq b$ . Formula 3 then becomes

$$
\int_C f(x, y) \, ds = \int_a^b f(x, 0) \, dx
$$

and so the line integral reduces to an ordinary single integral in this case.

Just as for an ordinary single integral, we can interpret the line integral of a *positive* function as an area. In fact, if  $f(x, y) \ge 0$ ,  $\int_C f(x, y) dx$  represents the area of one side of the "fence" or "curtain" in Figure 2, whose base is  $C$  and whose height above the point  $(x, y)$  is  $f(x, y)$ .

**EXAMPLE 1** Evaluate  $\int_{C} (2 + x^2y) ds$ , where *C* is the upper half of the unit circle  $x^2 + y^2 = 1.$ 

**SOLUTION** In order to use Formula 3 we first need parametric equations to represent *C*. Recall that the unit circle can be parametrized by means of the equations

$$
x = \cos t \qquad y = \sin t
$$

Unless otherwise noted, all content on this page is © Cengage Learning.

■ The arc length function *s* is discussed in Section 10.8.

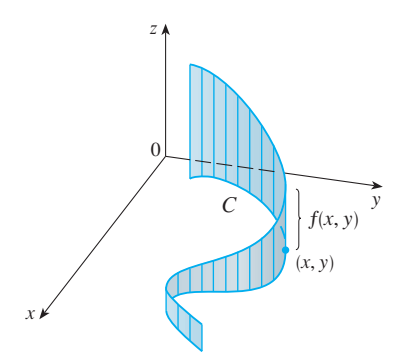

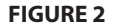

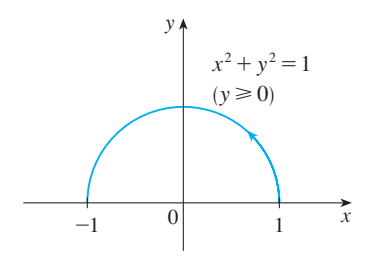

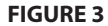

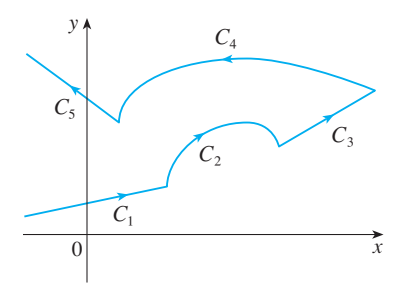

**FIGURE 4**

A piecewise-smooth curve

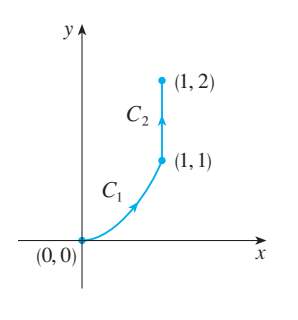

**FIGURE 5**  $C=C_1\cup C_2$ 

and the upper half of the circle is described by the parameter interval  $0 \le t \le \pi$ . (See Figure 3.) Therefore Formula 3 gives

$$
\int_{C} (2 + x^{2}y) ds = \int_{0}^{\pi} (2 + \cos^{2}t \sin t) \sqrt{\left(\frac{dx}{dt}\right)^{2} + \left(\frac{dy}{dt}\right)^{2}} dt
$$
\n
$$
= \int_{0}^{\pi} (2 + \cos^{2}t \sin t) \sqrt{\sin^{2}t + \cos^{2}t} dt
$$
\n
$$
= \int_{0}^{\pi} (2 + \cos^{2}t \sin t) dt = \left[2t - \frac{\cos^{3}t}{3}\right]_{0}^{\pi}
$$
\n
$$
= 2\pi + \frac{2}{3}
$$

Suppose now that  $C$  is a **piecewise-smooth curve**; that is,  $C$  is a union of a finite number of smooth curves  $C_1, C_2, \ldots, C_n$ , where, as illustrated in Figure 4, the initial point of  $C_{i+1}$  is the terminal point of  $C_i$ . Then we define the integral of f along C as the sum of the integrals of  $f$  along each of the smooth pieces of  $C$ :

$$
\int_C f(x, y) \, ds = \int_{C_1} f(x, y) \, ds + \int_{C_2} f(x, y) \, ds + \cdots + \int_{C_n} f(x, y) \, ds
$$

**EXAMPLE 2** Evaluate  $\int_{C} 2x \, ds$ , where C consists of the arc  $C_1$  of the parabola  $f_c$   $\geq$  *x* as, where C consists of the arc  $C_1$  of the parabola<br>*y* = *x*<sup>2</sup> from (0, 0) to (1, 1) followed by the vertical line segment  $C_2$  from (1, 1) to  $(1, 2)$ .

**SOLUTION** The curve C is shown in Figure 5.  $C_1$  is the graph of a function of x, so we can choose  $x$  as the parameter and the equations for  $C_1$  become

$$
x = x \qquad y = x^2 \qquad 0 \le x \le 1
$$

Therefore

$$
\int_{C_1} 2x \, ds = \int_0^1 2x \sqrt{\left(\frac{dx}{dx}\right)^2 + \left(\frac{dy}{dx}\right)^2} \, dx = \int_0^1 2x \sqrt{1 + 4x^2} \, dx
$$
\n
$$
= \frac{1}{4} \cdot \frac{2}{3} (1 + 4x^2)^{3/2} \Big|_0^1 = \frac{5\sqrt{5} - 1}{6}
$$

On  $C_2$  we choose y as the parameter, so the equations of  $C_2$  are

$$
x = 1 \qquad y = y \qquad 1 \le y \le 2
$$

$$
\int_{C_2} 2x \, ds = \int_1^2 2(1) \sqrt{\left(\frac{dx}{dy}\right)^2 + \left(\frac{dy}{dy}\right)^2} \, dy = \int_1^2 2 \, dy = 2
$$

and

Thus 
$$
\int_C 2x \, ds = \int_{C_1} 2x \, ds + \int_{C_2} 2x \, ds = \frac{5\sqrt{5} - 1}{6} + 2
$$

Any physical interpretation of a line integral  $\int_C f(x, y) dx$  depends on the physical interpretation of the function f. Suppose that  $\rho(x, y)$  represents the linear density at a point  $(x, y)$  of a thin wire shaped like a curve C. Then the mass of the part of the wire from  $P_{i-1}$  to  $P_i$  in Figure 1 is approximately  $\rho(x_i^*, y_i^*) \Delta s_i$  and so the total mass of the

wire is approximately  $\sum \rho(x_i^*, y_i^*) \Delta s_i$ . By taking more and more points on the curve, we obtain the **mass**  $m$  of the wire as the limiting value of these approximations:

$$
m = \lim_{\max \Delta s_i \to 0} \sum_{i=1}^{n} \rho(x_i^*, y_i^*) \Delta s_i = \int_C \rho(x, y) \, ds
$$

[For example, if  $f(x, y) = 2 + x^2y$  represents the density of a semicircular wire, then the integral in Example 1 would represent the mass of the wire.] The **center of mass** of the wire with density function  $\rho$  is located at the point  $(\bar{x}, \bar{y})$ , where

$$
\overline{x} = \frac{1}{m} \int_C x \rho(x, y) \, ds \qquad \overline{y} = \frac{1}{m} \int_C y \rho(x, y) \, ds
$$

Other physical interpretations of line integrals will be discussed later in this chapter.

**EXAMPLE 3** A wire takes the shape of the semicircle  $x^2 + y^2 = 1$ ,  $y \ge 0$ , and is thicker near its base than near the top. Find the center of mass of the wire if the linear density at any point is proportional to its distance from the line  $y = 1$ .

**SOLUTION** As in Example 1 we use the parametrization  $x = \cos t$ ,  $y = \sin t$ , **SULD FION** AS in Example 1 we use the parametrization  $0 \le t \le \pi$ , and find that  $ds = dt$ . The linear density is

$$
\rho(x, y) = k(1 - y)
$$

where  $k$  is a constant, and so the mass of the wire is

$$
m = \int_C k(1 - y) ds = \int_0^{\pi} k(1 - \sin t) dt = k[t + \cos t]_0^{\pi} = k(\pi - 2)
$$

From Equations 4 we have

$$
\overline{y} = \frac{1}{m} \int_C y \rho(x, y) \, ds = \frac{1}{k(\pi - 2)} \int_C y k (1 - y) \, ds = \frac{1}{\pi - 2} \int_0^{\pi} (\sin t - \sin^2 t) \, dt
$$
\n
$$
= \frac{1}{\pi - 2} \left[ -\cos t - \frac{1}{2} t + \frac{1}{4} \sin 2t \right]_0^{\pi} = \frac{4 - \pi}{2(\pi - 2)}
$$

By symmetry we see that  $\bar{x} = 0$ , so the center of mass is

$$
\left(0, \frac{4-\pi}{2(\pi-2)}\right) \approx (0, 0.38)
$$

See Figure 6.

Two other line integrals are obtained by replacing  $\Delta s_i$  by either  $\Delta x_i = x_i - x_{i-1}$  or I'll Definition 2. They are called the **line integrals of f along C with**  $\Delta y_i = y_i - y_{i-1}$  in Definition 2. They are called the **line integrals of f along C with respect to** *x* **and** *y*:

$$
\int_{C} f(x, y) dx = \lim_{\max \Delta x_i \to 0} \sum_{i=1}^{n} f(x_i^*, y_i^*) \Delta x_i
$$
  
6  
6  

$$
\int_{C} f(x, y) dy = \lim_{\max \Delta y_i \to 0} \sum_{i=1}^{n} f(x_i^*, y_i^*) \Delta y_i
$$

When we want to distinguish the original line integral  $\int_{C} f(x, y) dx$  from those in Equations 5 and 6, we call it the **line integral with respect to arc length**.

Unless otherwise noted, all content on this page is © Cengage Learning.

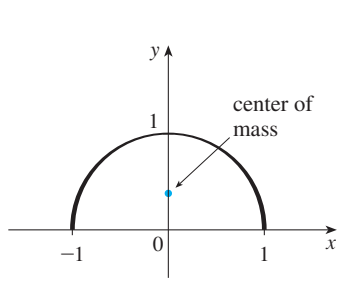

**FIGURE 6**

Copyright 2012 Cengage Learning. All Rights Reserved. May not be copied, scanned, or duplicated, in whole or in part. Due to electronic rights, some third party content may be suppressed from the eBook and/or eChapter(s). Editorial review has deemed that any suppressed content does not materially affect the overall learning experience. Cengage Learning reserves the right to remove additional content at any time if subsequent rights restrict

The following formulas say that line integrals with respect to  $x$  and  $y$  can also be Fire following formulas say that line integrals while respect to x and y can also be evaluated by expressing everything in terms of  $t: x = x(t), y = y(t), dx = x'(t) dt$ ,  $dy = y'(t) dt$ .

$$
\int_C f(x, y) dx = \int_a^b f(x(t), y(t)) x'(t) dt
$$

$$
\int_C f(x, y) dy = \int_a^b f(x(t), y(t)) y'(t) dt
$$

It frequently happens that line integrals with respect to  $x$  and  $y$  occur together. When this happens, it's customary to abbreviate by writing

$$
\int_C P(x, y) \, dx + \int_C Q(x, y) \, dy = \int_C P(x, y) \, dx + Q(x, y) \, dy
$$

When we are setting up a line integral, sometimes the most difficult thing is to think of a parametric representation for a curve whose geometric description is given. In particular, we often need to parametrize a line segment, so it's useful to remember that a vector representation of the line segment that starts at  $\mathbf{r}_0$  and ends at  $\mathbf{r}_1$  is given by

$$
\mathbf{r}(t) = (1-t)\mathbf{r}_0 + t\mathbf{r}_1 \qquad 0 \leq t \leq 1
$$

(See Equation 10.5.4.)

**EXAMPLE 4** Evaluate  $\int_C y^2 dx + x dy$ , where (a)  $C = C_1$  is the line segment from **EXAMPLE 4** Evaluate  $\int_C y \, dx + x \, dy$ , where  $\int_C z = C_1$  is the line segme (-5, -3) to (0, 2) and (b)  $C = C_2$  is the arc of the parabola  $x = 4 - y^2$  from  $(-5, -3)$  to  $(0, 2)$ . (See Figure 7.)

### **SOLUTION**

(a) A parametric representation for the line segment is

$$
x = 5t - 5 \qquad y = 5t - 3 \qquad 0 \leq t \leq 1
$$

(Use Equation 8 with  $\mathbf{r}_0 = \langle -5, -3 \rangle$  and  $\mathbf{r}_1 = \langle 0, 2 \rangle$ .) Then  $dx = 5 dt$ ,  $dy = 5 dt$ , and Formulas 7 give

$$
\int_{C_1} y^2 dx + x dy = \int_0^1 (5t - 3)^2 (5 dt) + (5t - 5)(5 dt)
$$

$$
= 5 \int_0^1 (25t^2 - 25t + 4) dt
$$

$$
= 5 \left[ \frac{25t^3}{3} - \frac{25t^2}{2} + 4t \right]_0^1 = -\frac{5}{6}
$$

(b) Since the parabola is given as a function of y, let's take y as the parameter and write  $C_2$  as

$$
x = 4 - y^2 \qquad y = y \qquad -3 \le y \le 2
$$

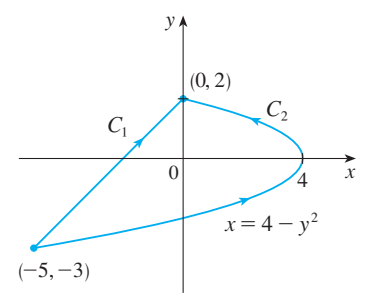

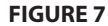

#### Unless otherwise noted, all content on this page is © Cengage Learning.

Then  $dx = -2y dy$  and by Formulas 7 we have

$$
\int_{C_2} y^2 dx + x dy = \int_{-3}^2 y^2 (-2y) dy + (4 - y^2) dy = \int_{-3}^2 (-2y^3 - y^2 + 4) dy
$$

$$
= \left[ -\frac{y^4}{2} - \frac{y^3}{3} + 4y \right]_{-3}^2 = 40\frac{5}{6}
$$

Notice that we got different answers in parts (a) and (b) of Example 4 even though the two curves had the same endpoints. Thus, in general, the value of a line integral depends not just on the endpoints of the curve but also on the path. (But see Section 13.3 for conditions under which the integral is independent of the path.)

Notice also that the answers in Example 4 depend on the direction, or orientation, of the curve. If  $-C_1$  denotes the line segment from  $(0, 2)$  to  $(-5, -3)$ , then using the parametrization

$$
x = -5t \t y = 2 - 5t \t 0 \le t \le 1
$$
  

$$
\int_{-C_1} y^2 dx + x dy = \frac{5}{6}
$$

you can verify that

In general, a given parametrization  $x = x(t)$ ,  $y = y(t)$ ,  $a \le t \le b$ , determines an orientation of a curve C, with the positive direction corresponding to increasing values of the parameter t. (See Figure 8, where the initial point A corresponds to the parambeter value a and the terminal point B corresponds to  $t = b$ .)

If  $-C$  denotes the curve consisting of the same points as C but with the opposite orientation (from initial point  $B$  to terminal point  $A$  in Figure 8), then we have

$$
\int_{-C} f(x, y) dx = - \int_{C} f(x, y) dx \qquad \int_{-C} f(x, y) dy = - \int_{C} f(x, y) dy
$$

But if we integrate with respect to arc length, the value of the line integral does *not* change when we reverse the orientation of the curve:

$$
\int_{-C} f(x, y) \, ds = \int_{C} f(x, y) \, ds
$$

This is because  $\Delta s_i$  is always positive, whereas  $\Delta x_i$  and  $\Delta y_i$  change sign when we reverse the orientation of C.

#### **LINE INTEGRALS IN SPACE**

We now suppose that  $C$  is a smooth space curve given by the parametric equations

$$
x = x(t) \qquad y = y(t) \qquad z = z(t) \qquad a \leq t \leq b
$$

or by a vector equation  $\mathbf{r}(t) = x(t) \mathbf{i} + y(t) \mathbf{j} + z(t) \mathbf{k}$ . If f is a function of three variables that is continuous on some region containing  $C$ , then we define the **line integral** of  $f$  along  $C$  (with respect to arc length) in a manner similar to that for plane curves:

$$
\int_C f(x, y, z) \, ds = \lim_{\max \Delta s_i \to 0} \sum_{i=1}^n f(x_i^*, y_i^*, z_i^*) \, \Delta s_i
$$

Unless otherwise noted, all content on this page is © Cengage Learning.

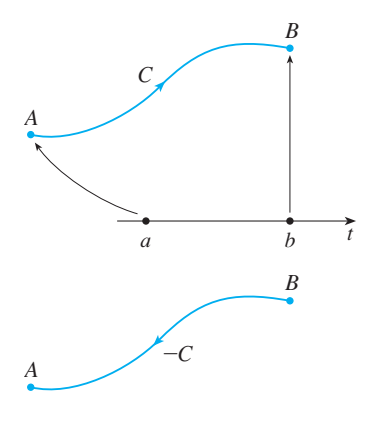

**FIGURE 8**

We evaluate it using a formula similar to Formula 3:

$$
\int_C f(x, y, z) \, ds = \int_a^b f(x(t), y(t), z(t)) \sqrt{\left(\frac{dx}{dt}\right)^2 + \left(\frac{dy}{dt}\right)^2 + \left(\frac{dz}{dt}\right)^2} \, dt
$$

Observe that the integrals in both Formulas 3 and 9 can be written in the more compact vector notation

$$
\int_a^b f(\mathbf{r}(t)) |\mathbf{r}'(t)| dt
$$

For the special case  $f(x, y, z) = 1$ , we get

$$
\int_C ds = \int_a^b |\mathbf{r}'(t)| dt = L
$$

where  $L$  is the length of the curve  $C$  (see Formula 10.8.3).

Line integrals along  $C$  with respect to  $x$ ,  $y$ , and  $z$  can also be defined. For example,

$$
\int_C f(x, y, z) dz = \lim_{\max \Delta z_i \to 0} \sum_{i=1}^n f(x_i^*, y_i^*, z_i^*) \Delta z_i = \int_a^b f(x(t), y(t), z(t)) z'(t) dt
$$

Therefore, as with line integrals in the plane, we evaluate integrals of the form

$$
\int_C P(x, y, z) \, dx + Q(x, y, z) \, dy + R(x, y, z) \, dz
$$

by expressing everything  $(x, y, z, dx, dy, dz)$  in terms of the parameter t.

**EXAMPLE 5** Evaluate  $\int_C y \sin z \, ds$ , where *C* is the circular helix given by the **example 5** Evaluate  $\int_C y \sinh z \, ds$ , where C is the circular field<br>equations  $x = \cos t$ ,  $y = \sin t$ ,  $z = t$ ,  $0 \le t \le 2\pi$ . (See Figure 9.)

**SOLUTION** Formula 9 gives

$$
\int_C y \sin z \, ds = \int_0^{2\pi} (\sin t) \sin t \sqrt{\left(\frac{dx}{dt}\right)^2 + \left(\frac{dy}{dt}\right)^2 + \left(\frac{dz}{dt}\right)^2} \, dt
$$
\n
$$
= \int_0^{2\pi} \sin^2 t \sqrt{\sin^2 t + \cos^2 t + 1} \, dt = \sqrt{2} \int_0^{2\pi} \frac{1}{2} (1 - \cos 2t) \, dt
$$
\n
$$
= \frac{\sqrt{2}}{2} \left[ t - \frac{1}{2} \sin 2t \right]_0^{2\pi} = \sqrt{2} \pi
$$

■

**EXAMPLE 6** Evaluate  $\int_C y \, dx + z \, dy + x \, dz$ , where C consists of the line segment  $C_1$  from  $(2, 0, 0)$  to  $(3, 4, 5)$  followed by the vertical line segment  $C_2$  from  $(3, 4, 5)$ to  $(3, 4, 0)$ .

**SOLUTION** The curve C is shown in Figure 10. Using Equation 8, we write  $C_1$  as

$$
\mathbf{r}(t) = (1 - t)\langle 2, 0, 0 \rangle + t\langle 3, 4, 5 \rangle = \langle 2 + t, 4t, 5t \rangle
$$

or, in parametric form, as

$$
x = 2 + t \qquad y = 4t \qquad z = 5t \qquad 0 \le t \le 1
$$

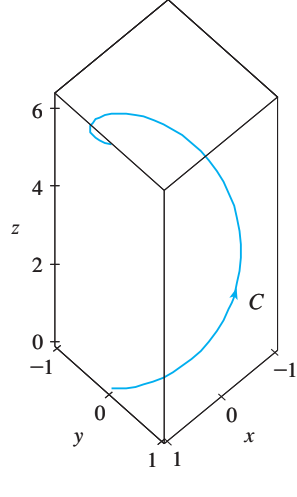

**FIGURE 9**

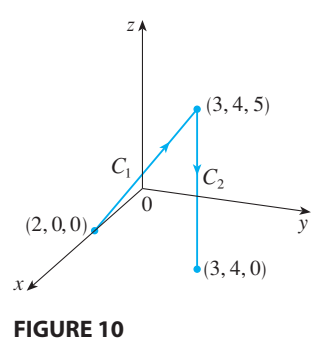

Unless otherwise noted, all content on this page is © Cengage Learning.

Thus

$$
\int_{C_1} y \, dx + z \, dy + x \, dz = \int_0^1 (4t) \, dt + (5t)4 \, dt + (2 + t)5 \, dt
$$
\n
$$
= \int_0^1 (10 + 29t) \, dt = 10t + 29 \frac{t^2}{2} \bigg]_0^1 = 24.5
$$

Likewise,  $C_2$  can be written in the form

$$
\mathbf{r}(t) = (1 - t)\langle 3, 4, 5 \rangle + t\langle 3, 4, 0 \rangle = \langle 3, 4, 5 - 5t \rangle
$$
  

$$
x = 3 \qquad y = 4 \qquad z = 5 - 5t \qquad 0 \le t \le 1
$$

or

Then  $dx = 0 = dy$ , so

$$
\int_{C_2} y \, dx + z \, dy + x \, dz = \int_0^1 3(-5) \, dt = -15
$$

Adding the values of these integrals, we obtain

$$
\int_C y \, dx + z \, dy + x \, dz = 24.5 - 15 = 9.5
$$

# **LINE INTEGRALS OF VECTOR FIELDS**

Recall from Section 7.6 that the work done by a variable force  $f(x)$  in moving a particle from a to b along the x-axis is  $W = \int_a^b f(x) dx$ . Then in Section 10.3 we found that the work done by a constant force  $\bf{F}$  in moving an object from a point  $\bf{P}$  to another in the work done by a constant force **F** in moving an object from a point P point Q in space is  $W = \mathbf{F} \cdot \mathbf{D}$ , where  $\mathbf{D} = PQ$  is the displacement vector.

Now suppose that  $\mathbf{F} = P \mathbf{i} + Q \mathbf{j} + R \mathbf{k}$  is a continuous force field on  $\mathbb{R}^3$ , such as the gravitational field of Example 4 in Section 13.1 or the electric force field of Example 5 in Section 13.1. (A force field on  $\mathbb{R}^2$  could be regarded as a special case Example 5 in section 15.1. (A force field on  $\infty$  could be regarded as a special case<br>where  $R = 0$  and P and Q depend only on x and y.) We wish to compute the work done by this force in moving a particle along a smooth curve C.

We divide C into subarcs  $P_{i-1}P_i$  with lengths  $\Delta s_i$  by dividing the parameter interval  $[a, b]$  into subintervals. (See Figure 1 for the two-dimensional case or Figure 11 for the three-dimensional case.) Choose a point  $P_i^*(x_i^*, y_i^*, z_i^*)$  on the *i*th subarc corresponding to the parameter value  $t_i^*$ . If  $\Delta s_i$  is small, then as the particle moves from  $P_{i-1}$  to  $P_i$  along the curve, it proceeds approximately in the direction of  $\mathbf{T}(t_i^*)$ , the unit tangent vector at  $P_i^*$ . Thus the work done by the force **F** in moving the particle from  $P_{i-1}$  to  $P_i$  is approximately

$$
\mathbf{F}(x_i^*, y_i^*, z_i^*) \cdot [\Delta s_i \mathbf{T}(t_i^*)] = [\mathbf{F}(x_i^*, y_i^*, z_i^*) \cdot \mathbf{T}(t_i^*)] \Delta s_i
$$

and the total work done in moving the particle along  $C$  is approximately

$$
\prod_{i=1}^n \left[ \mathbf{F}(x_i^*, y_i^*, z_i^*) \cdot \mathbf{T}(x_i^*, y_i^*, z_i^*) \right] \Delta s_i
$$

where  $\mathbf{T}(x, y, z)$  is the unit tangent vector at the point  $(x, y, z)$  on C. Intuitively, we see that these approximations ought to become better as the subarcs become shorter. Therefore we define the work  $W$  done by the force field  $\bf{F}$  as the limit of the Riemann

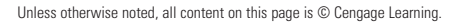

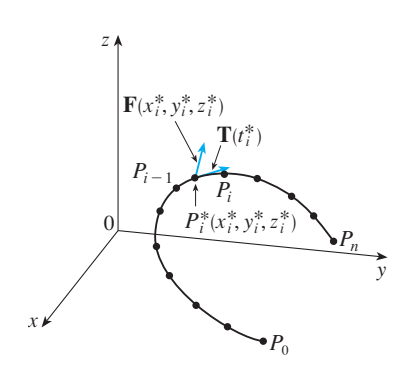

**FIGURE 11**

sums in  $[11]$ , namely,

$$
\mathbf{W} = \int_C \mathbf{F}(x, y, z) \cdot \mathbf{T}(x, y, z) \, ds = \int_C \mathbf{F} \cdot \mathbf{T} \, ds
$$

Equation 12 says that *work is the line integral with respect to arc length of the tangen tial component of the force.*

If the curve *C* is given by the vector equation  $\mathbf{r}(t) = x(t) \mathbf{i} + y(t) \mathbf{j} + z(t) \mathbf{k}$ , then The curve C is given by the vector equation  $\mathbf{r}(t) = x(t) \mathbf{r} + y(t) \mathbf{J} + z(t) \mathbf{k}$ ,<br>  $\mathbf{T}(t) = \mathbf{r}'(t)/|\mathbf{r}'(t)|$ , so using Equation 9 we can rewrite Equation 12 in the form

$$
W = \int_a^b \left[ \mathbf{F}(\mathbf{r}(t)) \cdot \frac{\mathbf{r}'(t)}{|\mathbf{r}'(t)|} \right] |\mathbf{r}'(t)| dt = \int_a^b \mathbf{F}(\mathbf{r}(t)) \cdot \mathbf{r}'(t) dt
$$

This integral is often abbreviated as  $\int_{C} \mathbf{F} \cdot d\mathbf{r}$  and occurs in other areas of physics as well. Therefore we make the following definition for the line integral of *any* continuous vector field.

**DEFINITION** Let **F** be a continuous vector field defined on a smooth curve C given by a vector function  $\mathbf{r}(t)$ ,  $a \le t \le b$ . Then the **line integral of F along** *C* is

$$
\int_C \mathbf{F} \cdot d\mathbf{r} = \int_a^b \mathbf{F}(\mathbf{r}(t)) \cdot \mathbf{r}'(t) dt = \int_C \mathbf{F} \cdot \mathbf{T} ds
$$

When using Definition 13, remember that  $\mathbf{F}(\mathbf{r}(t))$  is just an abbreviation for **F**( $x(t)$ ,  $y(t)$ ,  $z(t)$ ), so we evaluate **F**( $\mathbf{r}$ ( $t$ ) simply by putting  $x = x(t)$ ,  $y = y(t)$ , and  $\mathbf{r}$  (*x*(*t*), *y*(*t*), *z*(*t*)), so we evaluate  $\mathbf{r}$  ( $\mathbf{r}$ (*t*)) simply by putting  $x - x(t)$ ,  $y - y(t)$ , and  $z = z(t)$  in the expression for  $\mathbf{F}(x, y, z)$ . Notice also that we can formally write  $d\mathbf{r} = \mathbf{r}'(t) dt$ .

**EXAMPLE 7** Find the work done by the force field  $\mathbf{F}(x, y) = x^2 \mathbf{i} - xy \mathbf{j}$  in moving a particle along the quarter-circle  $\mathbf{r}(t) = \cos t \mathbf{i} + \sin t \mathbf{j}$ ,  $0 \le t \le \pi/2$ .

**SOLUTION** Since  $x = \cos t$  and  $y = \sin t$ , we have

$$
\mathbf{F}(\mathbf{r}(t)) = \cos^2 t \,\mathbf{i} - \cos t \, \sin t \,\mathbf{j}
$$

$$
\mathbf{r}'(t) = -\sin t \,\mathbf{i} + \cos t \,\mathbf{j}
$$

and

Therefore the work done is

$$
\int_C \mathbf{F} \cdot d\mathbf{r} = \int_0^{\pi/2} \mathbf{F}(\mathbf{r}(t)) \cdot \mathbf{r}'(t) dt = \int_0^{\pi/2} (-2 \cos^2 t \sin t) dt
$$

$$
= 2 \frac{\cos^3 t}{3} \bigg]_0^{\pi/2} = -\frac{2}{3}
$$

**NOTE** Even though  $\int_C \mathbf{F} \cdot d\mathbf{r} = \int_C \mathbf{F} \cdot \mathbf{T} ds$  and integrals with respect to arc length are unchanged when orientation is reversed, it is still true that

$$
\int_{-C} \mathbf{F} \cdot d\mathbf{r} = -\int_{C} \mathbf{F} \cdot d\mathbf{r}
$$

because the unit tangent vector **T** is replaced by its negative when C is replaced by  $-C$ .

■ Figure 12 shows the force field and the curve in Example 7. The work done is negative because the field impedes movement along the curve.

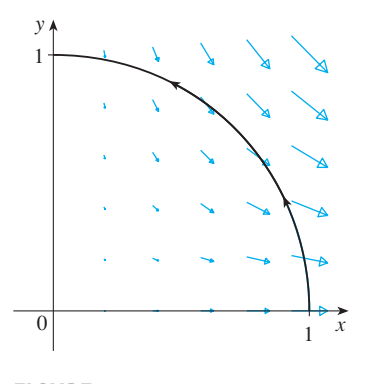

Unless otherwise noted, all content on this page is © Cengage Learning.

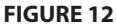

■ Figure 13 shows the twisted cubic C in Example 8 and some typical vectors acting at three points on C.

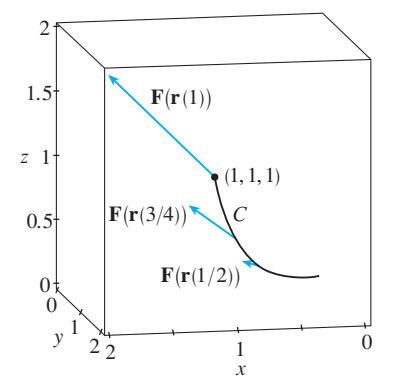

**EXAMPLE 8** Evaluate  $\int_{C} \mathbf{F} \cdot d\mathbf{r}$ , where  $\mathbf{F}(x, y, z) = xy \mathbf{i} + yz \mathbf{j} + zx \mathbf{k}$  and C is the twisted cubic given by

$$
x = t \qquad y = t^2 \qquad z = t^3 \qquad 0 \le t \le 1
$$

**SOLUTION** We have

Thus

$$
\mathbf{r}(t) = t \mathbf{i} + t^2 \mathbf{j} + t^3 \mathbf{k}
$$

$$
\mathbf{r}'(t) = \mathbf{i} + 2t \mathbf{j} + 3t^2 \mathbf{k}
$$

$$
\mathbf{F}(\mathbf{r}(t)) = t^3 \mathbf{i} + t^5 \mathbf{j} + t^4 \mathbf{k}
$$

$$
\int_C \mathbf{F} \cdot d\mathbf{r} = \int_0^1 \mathbf{F}(\mathbf{r}(t)) \cdot \mathbf{r}'(t) dt
$$

$$
= \int_0^1 (t^3 + 5t^6) dt = \frac{t^4}{4} + \frac{5t^7}{7} \bigg]_0^1 = \frac{27}{28}
$$

**FIGURE 13**

Finally, we note the connection between line integrals of vector fields and line integrals of scalar fields. Suppose the vector field  $\mathbf{F}$  on  $\mathbb{R}^3$  is given in component form by the equation  $\mathbf{F} = P \mathbf{i} + Q \mathbf{j} + R \mathbf{k}$ . We use Definition 13 to compute its line integral along  $C$ :

$$
\int_C \mathbf{F} \cdot d\mathbf{r} = \int_a^b \mathbf{F}(\mathbf{r}(t)) \cdot \mathbf{r}'(t) dt
$$
  
\n
$$
= \int_a^b (P \mathbf{i} + Q \mathbf{j} + R \mathbf{k}) \cdot (x'(t) \mathbf{i} + y'(t) \mathbf{j} + z'(t) \mathbf{k}) dt
$$
  
\n
$$
= \int_a^b [P(x(t), y(t), z(t))x'(t) + Q(x(t), y(t), z(t))y'(t) + R(x(t), y(t), z(t))z'(t)] dt
$$

But this last integral is precisely the line integral in  $[10]$ . Therefore we have

$$
\int_C \mathbf{F} \cdot d\mathbf{r} = \int_C P \, dx + Q \, dy + R \, dz \qquad \text{where } \mathbf{F} = P \, \mathbf{i} + Q \, \mathbf{j} + R \, \mathbf{k}
$$

For example, the integral  $\int_C y \, dx + z \, dy + x \, dz$  in Example 6 could be expressed as  $\int_C \mathbf{F} \cdot d\mathbf{r}$  where

$$
\mathbf{F}(x, y, z) = y \mathbf{i} + z \mathbf{j} + x \mathbf{k}
$$

# **13.2 EXERCISES**

**1–16** • Evaluate the line integral, where C is the given curve.

- **1.**  $\int_C y^3 ds$ ,  $C: x = t^3$ ,  $y = t$ ,  $0 \le t \le 2$
- **2.**  $\int_C xy \, ds$ ,  $C: x = t^2$ ,  $y = 2t$ ,  $0 \le t \le 1$
- **3.**  $\int_C xy^4 ds$ , *C* is the right half of the circle  $x^2 + y^2 = 16$
- **4.**  $\int_{C} x \sin y \, ds$ , *C* is the line segment from (0, 3) to (4, 6)
- **5.**  $\int_{C} (x^2 y^3 \sqrt{x}) dy$ *C* is the arc of the curve  $y = \sqrt{x}$  from (1, 1) to (4, 2)
- **6.**  $\int_C e^x dx$ , *C* is the arc of the curve  $x = y^3$  from  $(-1, -1)$  to  $(1, 1)$

- **7.**  $\int_{C} (x + 2y) dx + x^2 dy$ , *C* consists of line segments from  $(0, 0)$  to  $(2, 1)$  and from  $(2, 1)$  to  $(3, 0)$
- **8.**  $\int_C x^2 dx + y^2 dy$ , *C* consists of the arc of the circle  $f_c^2$  and  $f_c^2$  by the line  $x^2 + y^2 = 4$  from (2, 0) to (0, 2) followed by the line segment from  $(0, 2)$  to  $(4, 3)$
- **9.**  $\int_C xyz \, ds$ , *C*:  $x = 2 \sin t$ ,  $y = t$ ,  $z = -2 \cos t$ ,  $0 \le t \le \pi$
- **10.**  $\int_{C} xyz^{2} ds$ , C is the line segment from  $(-1, 5, 0)$  to  $(1, 6, 4)$
- **11.**  $\int_{C} xe^{yz} ds$ , C is the line segment from  $(0, 0, 0)$  to  $(1, 2, 3)$
- **12.**  $\int_{C} (x^2 + y^2 + z^2) ds$ , :  $x = t$ ,  $y = \cos 2t$ ,  $z = \sin 2t$ ,  $\int_{C} (x^2 + y^2 + z^2) ds$ ,<br> *C*:  $x = t$ ,  $y = \cos 2t$ ,  $z = \sin 2t$ ,  $0 \le t \le 2\pi$
- **13.**  $\int_{C} x y e^{y z} dy$ ,  $\int_{C}^{x} y e^{-t} dy$ ,<br>  $C: x = t, y = t^2, z = t^3, 0 \le t \le 1$
- **14.**  $\int_C y \, dx + z \, dy + x \, dz$ ,  $x = \sqrt{t}$ ,  $y = t$ ,  $z = t^2$ ,  $\int_C y \, dx + z \, dy + x \, dz$  $\int_{C} y \, dx + 2 \, dy + x \, dz,$ <br>  $C: x = \sqrt{t}, y = t, z = t^2, 1 \le t \le 4$
- **15.**  $\int_C z^2 dx + x^2 dy + y^2 dz$ , C is the line segment from  $(1, 0, 0)$  to  $(4, 1, 2)$
- **16.**  $\int_{C} (y + z) dx + (x + z) dy + (x + y) dz$ C consists of line segments from  $(0, 0, 0)$  to  $(1, 0, 1)$  and from  $(1, 0, 1)$  to  $(0, 1, 2)$
- **17.** Let **F** be the vector field shown in the figure.
	- (a) If  $C_1$  is the vertical line segment from  $(-3, -3)$  to  $(-3, 3)$ , determine whether  $\int_{C_1} \mathbf{F} \cdot d\mathbf{r}$  is positive, negative, or zero.
	- (b) If  $C_2$  is the counterclockwise-oriented circle with radius 3 and center the origin, determine whether  $\int_{C_2}$  **F**  $\cdot$  *d***r** is positive, negative, or zero.

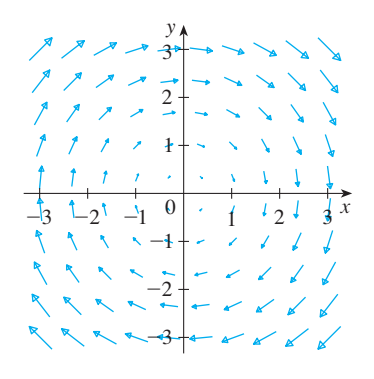

**18.** The figure shows a vector field **F** and two curves  $C_1$  and  $C_2$ . Are the line integrals of **F** over  $C_1$  and  $C_2$  positive, negative, or zero? Explain.

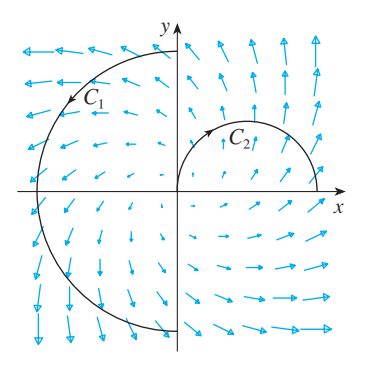

**19–22** • Evaluate the line integral  $\int_{C} \mathbf{F} \cdot d\mathbf{r}$ , where *C* is given by the vector function  $\mathbf{r}(t)$ .

- **19.**  $F(x, y) = xy\mathbf{i} + 3y^2\mathbf{j}$ ,  $\mathbf{r}(t) = 11t^4 \mathbf{i} + t^3 \mathbf{j}, \quad 0 \le t \le 1$
- **20.**  $F(x, y, z) = (x + y)\mathbf{i} + (y z)\mathbf{j} + z^2\mathbf{k}$  $\mathbf{r}(t) = t^2 \mathbf{i} + t^3 \mathbf{j} + t^2 \mathbf{k}, \quad 0 \le t \le 1$
- **21.**  $F(x, y, z) = \sin x \mathbf{i} + \cos y \mathbf{j} + xz \mathbf{k}$  $\mathbf{r}(t) = t^3 \mathbf{i} - t^2 \mathbf{j} + t \mathbf{k}, \quad 0 \leq t \leq 1$
- **22.**  $F(x, y, z) = x \mathbf{i} + y \mathbf{j} + xy \mathbf{k}$  $\mathbf{r}(t) = \cos t \mathbf{i} + \sin t \mathbf{j} + t \mathbf{k}, \quad 0 \leq t \leq \pi$

**23–24** ■ Use a calculator or CAS to evaluate the line integral correct to four decimal places.

- **23.**  $\int_{C} \mathbf{F} \cdot d\mathbf{r}$ , where  $\mathbf{F}(x, y) = xy \mathbf{i} + \sin y \mathbf{j}$  and  $\mathbf{r}(t) = e^{t} \mathbf{i} + e^{-t^{2}} \mathbf{j}, 1 \le t \le 2$
- **24.**  $\int_C ze^{-xy} ds$ , where C has parametric equations  $x = t$ ,  $y = t^2, z = e^{-t}, 0 \le t \le 1$
- **25–26** Use a graph of the vector field **F** and the curve C to guess whether the line integral of  $\bf{F}$  over  $\bf{C}$  is positive, negative, or zero. Then evaluate the line integral.

**25.**  $F(x, y) = (x - y) \mathbf{i} + xy \mathbf{j}$  $\int_C$  is the arc of the circle  $x^2 + y^2 = 4$  traversed counterclockwise from  $(2, 0)$  to  $(0, -2)$ 

**26.** 
$$
\mathbf{F}(x, y) = \frac{x}{\sqrt{x^2 + y^2}} \mathbf{i} + \frac{y}{\sqrt{x^2 + y^2}} \mathbf{j}
$$
,  
\n*C* is the parabola  $y = 1 + x^2$  from  $(-1, 2)$  to  $(1, 2)$ 

**27.** (a) Evaluate the line integral  $\int_{C} \mathbf{F} \cdot d\mathbf{r}$ , where **F** $(x, y) = e^{x-1}$  **i** + *xy* **j** and *C* is given by  $\mathbf{r}(t) = t^2 \mathbf{i} + t^3 \mathbf{j}, 0 \le t \le 1.$
- **FFI**  (b) Illustrate part (a) by using a graphing calculator or computer to graph  $C$  and the vectors from the vector field puter to graph c and the vectors from the vector field<br>corresponding to  $t = 0$ ,  $1/\sqrt{2}$ , and 1 (as in Figure 13).
	- **28.** (a) Evaluate the line integral  $\int_{C} \mathbf{F} \cdot d\mathbf{r}$ , where  $\mathbf{F}(x, y, z) = x \mathbf{i} - z \mathbf{j} + y \mathbf{k}$  and *C* is given by  $\mathbf{r}(t) = 2t\mathbf{i} + 3t\mathbf{j} - t^2\mathbf{k}, -1 \leq t \leq 1.$
- Æ (b) Illustrate part (a) by using a computer to graph  $C$  and the vectors from the vector field corresponding to t =  $\pm 1$  and  $\pm \frac{1}{2}$  (as in Figure 13).
- **29.** Find the exact value of  $\int_C x^3 y^5 ds$ , where *C* is the part of the astroid  $x = \cos^3 t$ ,  $y = \sin^3 t$  in the first quadrant.
	- **30.** (a) Find the work done by the force field Find the work done by the force held<br> $\mathbf{F}(x, y) = x^2 \mathbf{i} + xy \mathbf{j}$  on a particle that moves once  $\mathbf{r}(x, y) = x \mathbf{i} + xy \mathbf{j}$  on a particle that moves once<br>around the circle  $x^2 + y^2 = 4$  oriented in the counterclockwise direction.
- (b) Use a computer algebra system to graph the force field and circle on the same screen. Use the graph to explain your answer to part (a). **CAS**
	- **31.** A thin wire is bent into the shape of a semicircle A time when s bent mo the shape of a semicircle<br> $x^2 + y^2 = 4$ ,  $x \ge 0$ . If the linear density is a constant k, find the mass and center of mass of the wire.
	- **32.** A thin wire has the shape of the first-quadrant part of the circle with center the origin and radius  $a$ . If the density function is  $\rho(x, y) = kxy$ , find the mass and center of mass of the wire.
	- **33.** (a) Write the formulas similar to Equations 4 for the center of mass  $(\bar{x}, \bar{y}, \bar{z})$  of a thin wire in the shape of a space curve C if the wire has density function  $\rho(x, y, z)$ .
		- (b) Find the center of mass of a wire in the shape of the helix  $x = 2 \sin t$ ,  $y = 2 \cos t$ ,  $z = 3t$ ,  $0 \le t \le 2\pi$ , if the density is a constant  $k$ .
	- **34.** Find the mass and center of mass of a wire in the shape of the helix  $x = t$ ,  $y = \cos t$ ,  $z = \sin t$ ,  $0 \le t \le 2\pi$ , if the density at any point is equal to the square of the distance from the origin.
	- **35.** If a wire with linear density  $\rho(x, y)$  lies along a plane curve C, its **moments of inertia** about the  $x$ - and  $y$ -axes are defined as

$$
I_x = \int_C y^2 \rho(x, y) \, ds \qquad I_y = \int_C x^2 \rho(x, y) \, ds
$$

Find the moments of inertia for the wire in Example 3.

**36.** If a wire with linear density  $\rho(x, y, z)$  lies along a space curve C, its **moments of inertia** about the  $x$ -,  $y$ -, and -axes are defined as *z*

$$
I_x = \int_C (y^2 + z^2) \rho(x, y, z) \, ds
$$
  
\n
$$
I_y = \int_C (x^2 + z^2) \rho(x, y, z) \, ds
$$
  
\n
$$
I_z = \int_C (x^2 + y^2) \rho(x, y, z) \, ds
$$

Find the moments of inertia for the wire in Exercise 33.

- **37.** Find the work done by the force field Find the work done by the force held<br> $\mathbf{F}(x, y) = x \mathbf{i} + (y + 2) \mathbf{j}$  in moving an object along an  $\mathbf{r}(x, y) = x \mathbf{i} + (y + 2) \mathbf{j}$  in moving an object along an arch of the cycloid  $\mathbf{r}(t) = (t - \sin t) \mathbf{i} + (1 - \cos t) \mathbf{j}$ ,  $0 \leq t \leq 2\pi$ .
- **38.** Find the work done by the force field Find the work done by the force held<br>**F**(*x*, *y*) =  $x^2$  **i** +  $ye^x$  **j** on a particle that moves along the *x*  $(x, y) = x - 1 + ye$  **J** on a particle that if parabola  $x = y^2 + 1$  from (1, 0) to (2, 1).
- **39.** Find the work done by the force field F(*x*, *y*, *z*) =  $\langle x - y^2, y - z^2, z - x^2 \rangle$  on a particle that moves along the line segment from  $(0, 0, 1)$  to  $(2, 1, 0)$ .
- **40.** The force exerted by an electric charge at the origin on a charged particle at a point  $(x, y, z)$  with position vector  $\mathbf{r} = \langle x, y, z \rangle$  is  $\mathbf{F}(\mathbf{r}) = K\mathbf{r}/|\mathbf{r}|^3$  where K is a constant. (See Example 5 in Section 13.1.) Find the work done as the particle moves along a straight line from  $(2, 0, 0)$ to  $(2, 1, 5)$ .
- **41.** The position of an object with mass *m* at time *t* is  $\mathbf{r}(t) = at^2 \mathbf{i} + bt^3 \mathbf{j}, 0 \le t \le 1.$ 
	- (a) What is the force acting on the object at time  $t$ ?
	- (b) What is the work done by the force during the time interval  $0 \le t \le 1$ ?
- 42. An object with mass m moves with position function

 $\mathbf{r}(t) = a \sin t \mathbf{i} + b \cos t \mathbf{j} + ct \mathbf{k} \quad 0 \leq t \leq \pi/2$ 

Find the work done on the object during this time period.

- **43.** A 160-lb man carries a 25-lb can of paint up a helical staircase that encircles a silo with a radius of 20 ft. If the silo is 90 ft high and the man makes exactly three complete revolutions climbing to the top, how much work is done by the man against gravity?
- **44.** Suppose there is a hole in the can of paint in Exercise 43 and 9 lb of paint leaks steadily out of the can during the man's ascent. How much work is done?
- **45.** If C is a smooth curve given by a vector function  $\mathbf{r}(t)$ ,  $a \le t \le b$ , and **v** is a constant vector, show that

$$
\int_C \mathbf{v} \cdot d\mathbf{r} = \mathbf{v} \cdot [\mathbf{r}(b) - \mathbf{r}(a)]
$$

**46.** If C is a smooth curve given by a vector function  $\mathbf{r}(t)$ ,  $a \leq t \leq b$ , show that

$$
\int_C \mathbf{r} \cdot d\mathbf{r} = \frac{1}{2} \big[ |\mathbf{r}(b)|^2 - |\mathbf{r}(a)|^2 \big]
$$

- **47.** (a) Show that a constant force field does zero work on a particle that moves once uniformly around the circle  $x^2 + y^2 = 1.$ 
	- (b) Is this also true for a force field  $\mathbf{F}(\mathbf{x}) = k\mathbf{x}$ , where k is a constant and  $\mathbf{x} = \langle x, y \rangle$ ?
- **48.** Experiments show that a steady current *I* in a long wire produces a magnetic field  $\bf{B}$  that is tangent to any circle that lies in the plane perpendicular to the wire and whose

Unless otherwise noted, all content on this page is © Cengage Learning.

center is the axis of the wire (as in the figure at the right). *Ampère's Law* relates the electric current to its magnetic effects and states that

$$
\int_C \mathbf{B} \cdot d\mathbf{r} = \mu_0 I
$$

where  $I$  is the net current that passes through any surface bounded by a closed curve C, and  $\mu_0$  is a constant called the permeability of free space. By taking  $C$  to be a circle with radius *r*, show that the magnitude  $B = |\mathbf{B}|$  of the magnetic field at a distance r from the center of the wire is

$$
B = \frac{\mu_0 I}{2\pi r}
$$

**1**

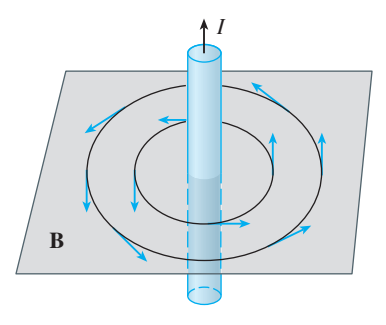

**13.3 THE FUNDAMENTAL THEOREM FOR LINE INTEGRALS**

Recall from Section 5.4 that Part 2 of the Fundamental Theorem of Calculus can be written as

$$
\int_a^b F'(x) \ dx = F(b) - F(a)
$$

where  $F'$  is continuous on [ $a$ ,  $b$ ]. We also called Equation 1 the Net Change Theorem: The integral of a rate of change is the net change.

If we think of the gradient vector  $\nabla f$  of a function  $f$  of two or three variables as a sort of derivative of  $f$ , then the following theorem can be regarded as a version of the Fundamental Theorem for line integrals.

**THEOREM** Let C be a smooth curve given by the vector function  $\mathbf{r}(t)$ ,  $a \leq t \leq b$ . Let f be a differentiable function of two or three variables whose gradient vector  $\nabla f$  is continuous on C. Then

$$
\int_C \nabla f \cdot d\mathbf{r} = f(\mathbf{r}(b)) - f(\mathbf{r}(a))
$$

**NOTE** Theorem 2 says that we can evaluate the line integral of a conservative vector field (the gradient vector field of the potential function  $f$ ) simply by knowing the value of f at the endpoints of C. In fact, Theorem 2 says that the line integral of  $\nabla f$ is the net change in  $f$ . If  $f$  is a function of two variables and  $C$  is a plane curve with initial point  $A(x_1, y_1)$  and terminal point  $B(x_2, y_2)$ , as in Figure 1, then Theorem 2 becomes

$$
\int_C \nabla f \cdot d\mathbf{r} = f(x_2, y_2) - f(x_1, y_1)
$$

If f is a function of three variables and C is a space curve joining the point  $A(x_1, y_1, z_1)$ to the point  $B(x_2, y_2, z_2)$ , then we have

FIGURE 1 
$$
\int_C \nabla f \cdot d\mathbf{r} = f(x_2, y_2, z_2) - f(x_1, y_1, z_1)
$$

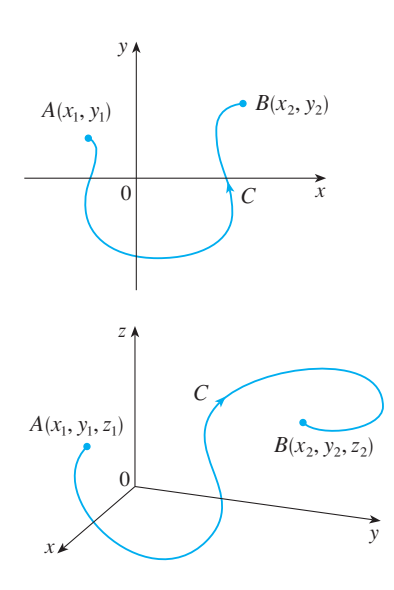

Unless otherwise noted, all content on this page is © Cengage Learning.

Let's prove Theorem 2 for this case.

**PROOF OF THEOREM 2** Using Definition 13.2.13, we have

$$
\int_C \nabla f \cdot d\mathbf{r} = \int_a^b \nabla f(\mathbf{r}(t)) \cdot \mathbf{r}'(t) dt
$$
  
\n
$$
= \int_a^b \left( \frac{\partial f}{\partial x} \frac{dx}{dt} + \frac{\partial f}{\partial y} \frac{dy}{dt} + \frac{\partial f}{\partial z} \frac{dz}{dt} \right) dt
$$
  
\n
$$
= \int_a^b \frac{d}{dt} f(\mathbf{r}(t)) dt \qquad \text{(by the Chain Rule)}
$$
  
\n
$$
= f(\mathbf{r}(b)) - f(\mathbf{r}(a))
$$

The last step follows from the Fundamental Theorem of Calculus (Equation 1).  $\Box$ 

Although we have proved Theorem 2 for smooth curves, it is also true for piecewisesmooth curves. This can be seen by subdividing  $C$  into a finite number of smooth curves and adding the resulting integrals.

**EXAMPLE 1** Find the work done by the gravitational field

$$
\mathbf{F}(\mathbf{x}) = -\frac{mMG}{|\mathbf{x}|^3} \mathbf{x}
$$

in moving a particle with mass  $m$  from the point  $(3, 4, 12)$  to the point  $(2, 2, 0)$ along a piecewise-smooth curve C. (See Example 4 in Section 13.1.)

**SOLUTION** From Section 13.1 we know that **F** is a conservative vector field and, in  $\text{factor from From } \mathbf{s}$ <br>fact,  $\mathbf{F} = \nabla f$ , where

$$
f(x, y, z) = \frac{mMG}{\sqrt{x^2 + y^2 + z^2}}
$$

Therefore, by Theorem 2, the work done is

$$
W = \int_C \mathbf{F} \cdot d\mathbf{r} = \int_C \nabla f \cdot d\mathbf{r}
$$
  
=  $f(2, 2, 0) - f(3, 4, 12)$   
=  $\frac{mMG}{\sqrt{2^2 + 2^2}} - \frac{mMG}{\sqrt{3^2 + 4^2 + 12^2}} = mMG\left(\frac{1}{2\sqrt{2}} - \frac{1}{13}\right)$ 

#### **INDEPENDENCE OF PATH**

Suppose  $C_1$  and  $C_2$  are two piecewise-smooth curves (which are called **paths**) that have the same initial point A and terminal point B. We know from Example 4 in Section 13.2 that, in general,  $\int_{C_1} \mathbf{F} \cdot d\mathbf{r} \neq \int_{C_2} \mathbf{F} \cdot d\mathbf{r}$ . But one implication of Theorem 2 is that

$$
\int_{C_1} \nabla f \cdot d\mathbf{r} = \int_{C_2} \nabla f \cdot d\mathbf{r}
$$

whenever  $\nabla f$  is continuous. In other words, the line integral of a *conservative* vector field depends only on the initial point and terminal point of a curve.

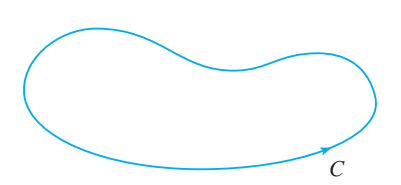

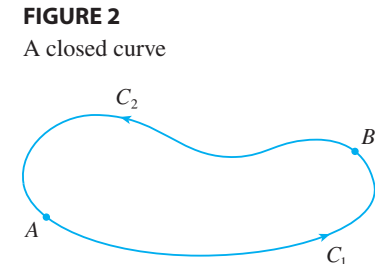

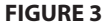

In general, if  $\bf{F}$  is a continuous vector field with domain  $D$ , we say that the line in general, if **F** is a continuous vector field with domain *D*, we say that the fine integral  $\int_C \mathbf{F} \cdot d\mathbf{r}$  is **independent of path** if  $\int_{C_1} \mathbf{F} \cdot d\mathbf{r} = \int_{C_2} \mathbf{F} \cdot d\mathbf{r}$  for any two paths  $C_1$  and  $C_2$  in  $D$  that have the same initial and terminal points. With this terminology we can say that *line integrals of conservative vector fields are independent of path.*

A curve is called **closed** if its terminal point coincides with its initial point, that is,  $\mathbf{r}(b) = \mathbf{r}(a)$ . (See Figure 2.) If  $\int_C \mathbf{F} \cdot d\mathbf{r}$  is independent of path in *D* and *C* is any closed path in  $D$ , we can choose any two points  $A$  and  $B$  on  $C$  and regard  $C$  as being composed of the path  $C_1$  from A to B followed by the path  $C_2$  from B to A. (See Figure 3.) Then

$$
\int_C \mathbf{F} \cdot d\mathbf{r} = \int_{C_1} \mathbf{F} \cdot d\mathbf{r} + \int_{C_2} \mathbf{F} \cdot d\mathbf{r} = \int_{C_1} \mathbf{F} \cdot d\mathbf{r} - \int_{-C_2} \mathbf{F} \cdot d\mathbf{r} = 0
$$

since  $C_1$  and  $-C_2$  have the same initial and terminal points.

Conversely, if it is true that  $\int_C \mathbf{F} \cdot d\mathbf{r} = 0$  whenever C is a closed path in D, then we demonstrate independence of path as follows. Take any two paths  $C_1$  and  $C_2$  from A to B in D and define C to be the curve consisting of  $C_1$  followed by  $-C_2$ . Then

$$
0 = \int_C \mathbf{F} \cdot d\mathbf{r} = \int_{C_1} \mathbf{F} \cdot d\mathbf{r} + \int_{-C_2} \mathbf{F} \cdot d\mathbf{r} = \int_{C_1} \mathbf{F} \cdot d\mathbf{r} - \int_{C_2} \mathbf{F} \cdot d\mathbf{r}
$$

and so  $\int_{C_1} \mathbf{F} \cdot d\mathbf{r} = \int_{C_2} \mathbf{F} \cdot d\mathbf{r}$ . Thus we have proved the following theorem.

**EXECUTE:**  $\int_C \mathbf{F} \cdot d\mathbf{r}$  is independent of path in *D* if and only if  $\int_{C} \mathbf{F} \cdot d\mathbf{r} = 0$  for every closed path *C* in *D*.

Since we know that the line integral of any conservative vector field  $\bf{F}$  is indepensince we know that the line integral of any conservative vector lient **F** is independent of path, it follows that  $\int_C \mathbf{F} \cdot d\mathbf{r} = 0$  for any closed path. The physical interpretation is that the work done by a conservative force field (such as the gravitational or electric field in Section 13.1) as it moves an object around a closed path is 0.

The following theorem says that the *only* vector fields that are independent of path are conservative. It is stated and proved for plane curves, but there is a similar version for space curves. We assume that  $D$  is **open**, which means that for every point  $P$  in  $D$ there is a disk with center  $P$  that lies entirely in  $D$ . (So  $D$  doesn't contain any of its boundary points.) In addition, we assume that D is **connected**. This means that any two points in  $D$  can be joined by a path that lies in  $D$ .

**THEOREM** Suppose **F** is a vector field that is continuous on an open connected region . If is independent of path in , then is a conserva-*<sup>D</sup>* x*<sup>C</sup>* **<sup>F</sup>** - *d***r** *D* **F** tive vector field on *D*; that is, there exists a function f such that  $\nabla f = \mathbf{F}$ .

**PROOF** Let  $A(a, b)$  be a fixed point in D. We construct the desired potential func- $\lim f$  by defining

$$
f(x, y) = \int_{(a, b)}^{(x, y)} \mathbf{F} \cdot d\mathbf{r}
$$

for any point  $(x, y)$  in *D*. Since  $\int_C \mathbf{F} \cdot d\mathbf{r}$  is independent of path, it does not matter which path C from  $(a, b)$  to  $(x, y)$  is used to evaluate  $f(x, y)$ . Since D is open, there

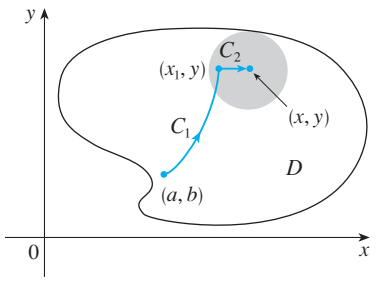

**FIGURE 4**

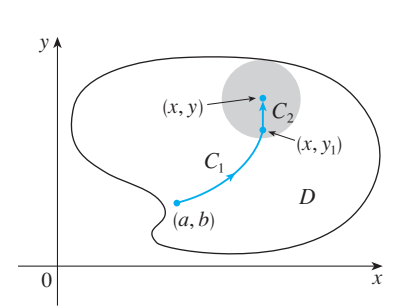

**FIGURE 5**

exists a disk contained in *D* with center  $(x, y)$ . Choose any point  $(x_1, y)$  in the disk with  $x_1 \leq x$  and let C consist of any path  $C_1$  from  $(a, b)$  to  $(x_1, y)$  followed by the horizontal line segment  $C_2$  from  $(x_1, y)$  to  $(x, y)$ . (See Figure 4.) Then

$$
f(x, y) = \int_{C_1} \mathbf{F} \cdot d\mathbf{r} + \int_{C_2} \mathbf{F} \cdot d\mathbf{r} = \int_{(a, b)}^{(x_1, y)} \mathbf{F} \cdot d\mathbf{r} + \int_{C_2} \mathbf{F} \cdot d\mathbf{r}
$$

Notice that the first of these integrals does not depend on  $x$ , so

$$
\frac{\partial}{\partial x} f(x, y) = 0 + \frac{\partial}{\partial x} \int_{C_2} \mathbf{F} \cdot d\mathbf{r}
$$

If we write  $\mathbf{F} = P \mathbf{i} + Q \mathbf{j}$ , then

$$
\int_{C_2} \mathbf{F} \cdot d\mathbf{r} = \int_{C_2} P dx + Q dy
$$

On  $C_2$ , y is constant, so  $dy = 0$ . Using t as the parameter, where  $x_1 \le t \le x$ , we have

$$
\frac{\partial}{\partial x} f(x, y) = \frac{\partial}{\partial x} \int_{C_2} P dx + Q dy
$$

$$
= \frac{\partial}{\partial x} \int_{x_1}^x P(t, y) dt = P(x, y)
$$

by Part 1 of the Fundamental Theorem of Calculus (see Section 5.4). A similar argument, using a vertical line segment (see Figure 5), shows that

$$
\frac{\partial}{\partial y} f(x, y) = \frac{\partial}{\partial y} \int_{C_2} P \, dx + Q \, dy = \frac{\partial}{\partial y} \int_{y_1}^{y} Q(x, t) \, dt = Q(x, y)
$$

Thus

$$
\mathbf{F} = P \mathbf{i} + Q \mathbf{j} = \frac{\partial f}{\partial x} \mathbf{i} + \frac{\partial f}{\partial y} \mathbf{j} = \nabla f
$$

which says that  $\bf{F}$  is conservative.

The question remains: How is it possible to determine whether or not a vector field **F** is conservative? Suppose it is known that  $\mathbf{F} = P \mathbf{i} + Q \mathbf{j}$  is conservative, where P and  $Q$  have continuous first-order partial derivatives. Then there is a function  $f$  such and *Q* have commute<br>that  $\mathbf{F} = \nabla f$ , that is,

$$
P = \frac{\partial f}{\partial x} \quad \text{and} \quad Q = \frac{\partial f}{\partial y}
$$

Therefore, by Clairaut's Theorem,

$$
\frac{\partial P}{\partial y} = \frac{\partial^2 f}{\partial y \partial x} = \frac{\partial^2 f}{\partial x \partial y} = \frac{\partial Q}{\partial x}
$$

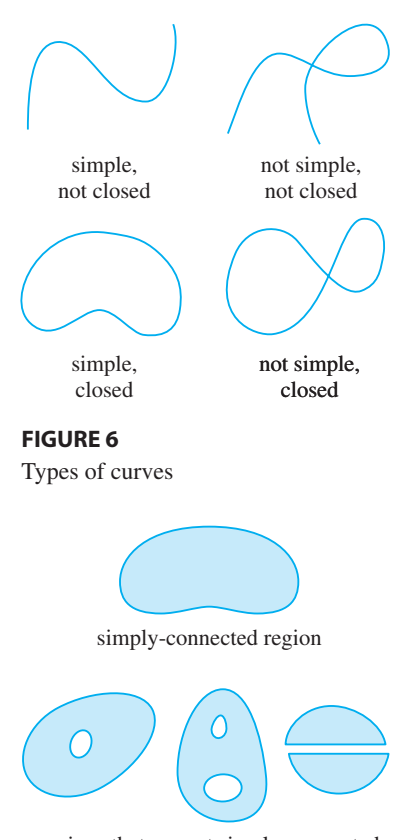

regions that are not simply-connected

**FIGURE 7**

■ Figure 8 shows the vector field in Example 2. The vectors that start on the closed curve C all appear to point in roughly the same direction as C. So it looks as if  $\int_C \mathbf{F} \cdot d\mathbf{r} > 0$  and therefore **F** is not conservative. The calculation in Example 2 confirms this impression.

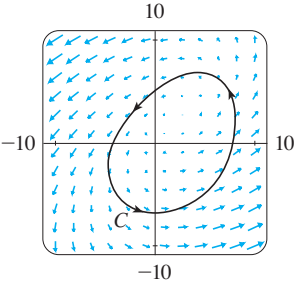

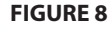

Unless otherwise noted, all content on this page is © Cengage Learning.

**5 THEOREM** If  $F(x, y) = P(x, y)$  **i** +  $Q(x, y)$  **j** is a conservative vector field, where  $P$  and  $Q$  have continuous first-order partial derivatives on a domain  $D$ , then throughout  $D$  we have

$$
\frac{\partial P}{\partial y} = \frac{\partial Q}{\partial x}
$$

The converse of Theorem 5 is true only for a special type of region. To explain this, we first need the concept of a **simple curve**, which is a curve that doesn't intersect itself anywhere between its endpoints. [See Figure 6;  $\mathbf{r}(a) = \mathbf{r}(b)$  for a simple closed  $\alpha$  - *t*<sub>1</sub>  $\alpha$  - *t***<sub>1</sub>**  $\alpha$  **+**  $\alpha$ **<sup>***t***</sup><sub>2</sub>) when**  $a < t_1 < t_2 < b$ **.]** 

In Theorem 4 we needed an open connected region. For the next theorem we need a stronger condition. A **simply-connected region** in the plane is a connected region D such that every simple closed curve in D encloses only points that are in D. Notice from Figure 7 that, intuitively speaking, a simply-connected region contains no hole and can't consist of two separate pieces.

In terms of simply-connected regions we can now state a partial converse to Theorem 5 that gives a convenient method for verifying that a vector field on  $\mathbb{R}^2$  is conservative. The proof will be sketched in the next section as a consequence of Green's Theorem.

**6 THEOREM** Let  $\mathbf{F} = P \mathbf{i} + Q \mathbf{j}$  be a vector field on an open simplyconnected region  $D$ . Suppose that  $P$  and  $Q$  have continuous first-order derivatives and

$$
\frac{\partial P}{\partial y} = \frac{\partial Q}{\partial x}
$$
 throughout D

Then  $\bf{F}$  is conservative.

**EXAMPLE 2** Determine whether or not the vector field **V**

$$
\mathbf{F}(x, y) = (x - y)\mathbf{i} + (x - 2)\mathbf{j}
$$

is conservative.

**SOLUTION** Let  $P(x, y) = x - y$  and  $Q(x, y) = x - 2$ . Then

$$
\frac{\partial P}{\partial y} = -1 \qquad \frac{\partial Q}{\partial x} = 1
$$

Since  $\partial P/\partial y \neq \partial Q/\partial x$ , **F** is not conservative by Theorem 5.

**EXAMPLE 3** Determine whether or not the vector field **V**

$$
\mathbf{F}(x, y) = (3 + 2xy)\,\mathbf{i} + (x^2 - 3y^2)\,\mathbf{j}
$$

**SOLUTION** Let  $P(x, y) = 3 + 2xy$  and  $Q(x, y) = x^2 - 3y^2$ . Then

$$
\frac{\partial P}{\partial y} = 2x = \frac{\partial Q}{\partial x}
$$

is conservative.  $(x, y) =$ 

■ Figure 9 shows the vector field in Example 3. Some of the vectors near the curves  $C_1$  and  $C_2$  point in approximately the same direction as the curves, whereas others point in the opposite direction. So it appears plausible that line integrals around all closed paths are  $0$ . Example  $3$  shows that  $\bf{F}$  is indeed conservative.

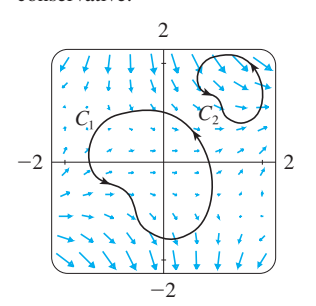

**FIGURE 9**

Also, the domain of **F** is the entire plane  $(D = \mathbb{R}^2)$ , which is open and simplyconnected. Therefore we can apply Theorem  $6$  and conclude that  $\bf{F}$  is conservative.

In Example 3, Theorem 6 told us that  $\bf{F}$  is conservative, but it did not tell us how In Example 5, Theorem 6 total as that **F** is conservative, but it did not ten as now<br>to find the (potential) function f such that  $\mathbf{F} = \nabla f$ . The proof of Theorem 4 gives us a clue as to how to find  $f$ . We use "partial integration" as in the following example.

■

#### **EXAMPLE 4**

(a) If  $\mathbf{F}(x, y) = (3 + 2xy) \mathbf{i} + (x^2 - 3y^2) \mathbf{j}$ , find a function f such that  $\mathbf{F} = \nabla f$ . (b) Evaluate the line integral  $\int_C \mathbf{F} \cdot d\mathbf{r}$ , where *C* is the curve given by  $\mathbf{r}(t) = e^t \sin t \mathbf{i} + e^t \cos t \mathbf{j}, 0 \le t \le \pi.$ 

#### **SOLUTION**

(a) From Example 3 we know that  $\bf{F}$  is conservative and so there exists a function  $f$ with  $\nabla f = \mathbf{F}$ , that is,

 $f_x(x, y) = 3 + 2xy$ 

 $f_y(x, y) = x^2 - 3y^2$ 

$$
|\mathbf{7}|
$$

**8**

Integrating  $\boxed{7}$  with respect to x, we obtain

9 
$$
f(x, y) = 3x + x^2y + g(y)
$$

Notice that the constant of integration is a constant with respect to  $x$ , that is, a function of y, which we have called  $g(y)$ . Next we differentiate both sides of  $\boxed{9}$  with respect to y:

$$
10
$$

$$
f_y(x, y) = x^2 + g'(y)
$$

Comparing  $\boxed{8}$  and  $\boxed{10}$ , we see that

$$
g'(y) = -3y^2
$$

Integrating with respect to y, we have

$$
g(y) = -y^3 + K
$$

where K is a constant. Putting this in  $\boxed{9}$ , we have

$$
f(x, y) = 3x + x^2y - y^3 + K
$$

as the desired potential function.

(b) To use Theorem 2 all we have to know are the initial and terminal points of  $C$ , namely,  $\mathbf{r}(0) = (0, 1)$  and  $\mathbf{r}(\pi) = (0, -e^{\pi})$ . In the expression for  $f(x, y)$  in part (a), any value of the constant K will do, so let's choose  $K = 0$ . Then we have

$$
\int_C \mathbf{F} \cdot d\mathbf{r} = \int_C \nabla f \cdot d\mathbf{r} = f(0, -e^{\pi}) - f(0, 1) = e^{3\pi} - (-1) = e^{3\pi} + 1
$$

This method is much shorter than the straightforward method for evaluating line integrals that we learned in Section 13.2.

A criterion for determining whether or not a vector field  $\mathbf{F}$  on  $\mathbb{R}^3$  is conservative is given in Section 13.5. Meanwhile, the next example shows that the technique for finding the potential function is much the same as for vector fields on  $\mathbb{R}^2$ .

**EXAMPLE 5** If  $F(x, y, z) = y^2 i + (2xy + e^{3z}) j + 3ye^{3z} k$ , find a function *f* such that  $\nabla f = \mathbf{F}$ .

**SOLUTION** If there is such a function  $f$ , then

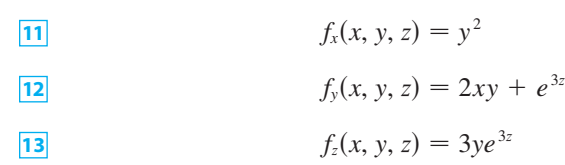

Integrating  $[11]$  with respect to x, we get

$$
f(x, y, z) = xy^2 + g(y, z)
$$

where  $g(y, z)$  is a constant with respect to x. Then differentiating  $\boxed{14}$  with respect to , we have *y*

$$
f_{y}(x, y, z) = 2xy + g_{y}(y, z)
$$

and comparison with  $\boxed{12}$  gives

$$
g_y(y, z) = e^{3z}
$$

Thus  $g(y, z) = ye^{3z} + h(z)$  and we rewrite  $\boxed{14}$  as

$$
f(x, y, z) = xy^2 + ye^{3z} + h(z)
$$

Finally, differentiating with respect to z and comparing with  $\overline{[3]}$ , we obtain  $h'(z) = 0$ and therefore  $h(z) = K$ , a constant. The desired function is

$$
f(x, y, z) = xy^2 + ye^{3z} + K
$$

It is easily verified that  $\nabla f = \mathbf{F}$ .

#### **CONSERVATION OF ENERGY**

Let's apply the ideas of this chapter to a continuous force field  $\bf{F}$  that moves an object Example, the initial point and *C* given by  $\mathbf{r}(t)$ ,  $a \le t \le b$ , where  $\mathbf{r}(a) = A$  is the initial point and along a pain C given by  $\mathbf{r}(t)$ ,  $a \le t \le b$ , where  $\mathbf{r}(u) = A$  is the finitial point and  $\mathbf{r}(b) = B$  is the terminal point of C. According to Newton's Second Law of Motion (see Section 10.9), the force  $\mathbf{F}(\mathbf{r}(t))$  at a point on C is related to the acceleration  $\mathbf{a}(t) = \mathbf{r}''(t)$  by the equation

$$
\mathbf{F}(\mathbf{r}(t)) = m\mathbf{r}''(t)
$$

So the work done by the force on the object is

$$
W = \int_C \mathbf{F} \cdot d\mathbf{r} = \int_a^b \mathbf{F}(\mathbf{r}(t)) \cdot \mathbf{r}'(t) dt = \int_a^b m \mathbf{r}''(t) \cdot \mathbf{r}'(t) dt
$$
  
\n
$$
= \frac{m}{2} \int_a^b \frac{d}{dt} [\mathbf{r}'(t) \cdot \mathbf{r}'(t)] dt
$$
 (Theorem 10.7.5, Formula 4)  
\n
$$
= \frac{m}{2} \int_a^b \frac{d}{dt} |\mathbf{r}'(t)|^2 dt = \frac{m}{2} [|\mathbf{r}'(t)|^2]_a^b
$$
 (Fundamental Theorem of Calculus)  
\n
$$
= \frac{m}{2} (|\mathbf{r}'(b)|^2 - |\mathbf{r}'(a)|^2)
$$

Unless otherwise noted, all content on this page is © Cengage Learning.

Therefore **15**

$$
W = \frac{1}{2}m\|\mathbf{v}(b)\|^2 - \frac{1}{2}m\|\mathbf{v}(a)\|^2
$$

where  $\mathbf{v} = \mathbf{r}'$  is the velocity.

The quantity  $\frac{1}{2}m \, |\mathbf{v}(t)|^2$ , that is, half the mass times the square of the speed, is called the **kinetic energy** of the object. Therefore we can rewrite Equation 15 as

$$
W = K(B) - K(A)
$$

which says that the work done by the force field along  $C$  is equal to the change in kinetic energy at the endpoints of C.

Now let's further assume that  $\bf{F}$  is a conservative force field; that is, we can write **F**  $\forall x \in \mathbb{R}$ . In physics, the **potential energy** of an object at the point  $(x, y, z)$  is defined  $P(x, y, z) = -f(x, y, z)$ , so we have  $\mathbf{F} = -\nabla P$ . Then by Theorem 2 we have

$$
W = \int_C \mathbf{F} \cdot d\mathbf{r} = -\int_C \nabla P \cdot d\mathbf{r} = -[P(\mathbf{r}(b)) - P(\mathbf{r}(a))] = P(A) - P(B)
$$

Comparing this equation with Equation 16, we see that

$$
P(A) + K(A) = P(B) + K(B)
$$

which says that if an object moves from one point  $A$  to another point  $B$  under the influence of a conservative force field, then the sum of its potential energy and its kinetic energy remains constant. This is called the **Law of Conservation of Energy** and it is the reason the vector field is called *conservative.*

# **13.3 EXERCISES**

**1.** The figure shows a curve  $C$  and a contour map of a function  $f$  whose gradient is continuous. Find  $\int_C \nabla f \cdot d\mathbf{r}$ .

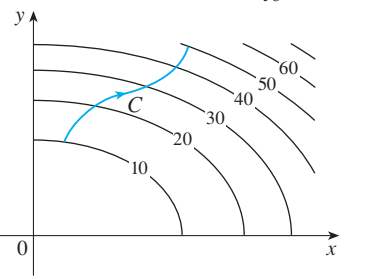

**2.** A table of values of a function  $f$  with continuous gradient is given. Find  $\int_C \nabla f \cdot d\mathbf{r}$ , where C has parametric equations

$$
x = t^2 + 1
$$
  $y = t^3 + t$   $0 \le t \le 1$ 

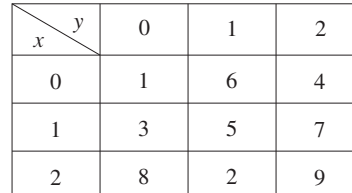

**3–10** ■ Determine whether or not **F** is a conservative vector field. If it is, find a function f such that  $\mathbf{F} = \nabla f$ .

- **3.**  $F(x, y) = (2x 3y) \mathbf{i} + (-3x + 4y 8) \mathbf{j}$
- **4.**  $F(x, y) = e^x \sin y \mathbf{i} + e^x \cos y \mathbf{j}$
- **5.**  $F(x, y) = e^x \cos y \mathbf{i} + e^x \sin y \mathbf{j}$
- **6.**  $\mathbf{F}(x, y) = (3x^2 2y^2) \mathbf{i} + (4xy + 3) \mathbf{j}$
- **7.**  $F(x, y) = (ye^{x} + \sin y) \mathbf{i} + (e^{x} + x \cos y) \mathbf{j}$
- **8.**  $F(x, y) = (2xy + y^{-2}) \mathbf{i} + (x^2 2xy^{-3}) \mathbf{j}, y > 0$
- **9.**  $\mathbf{F}(x, y) = (\ln y + 2xy^3) \mathbf{i} + (3x^2y^2 + x/y) \mathbf{j}$
- **10.**  $F(x, y) = (xy \cosh xy + \sinh xy) \mathbf{i} + (x^2 \cosh xy) \mathbf{j}$

**11–16** • (a) Find a function  $f$  such that  $\mathbf{F} = \nabla f$  and (b) use part (a) to evaluate  $\int_C \mathbf{F} \cdot d\mathbf{r}$  along the given curve C.

**11.** 
$$
\mathbf{F}(x, y) = xy^2 \mathbf{i} + x^2y \mathbf{j}
$$
,  
\n*C*:  $\mathbf{r}(t) = \langle t + \sin \frac{1}{2}\pi t, t + \cos \frac{1}{2}\pi t \rangle$ ,  $0 \le t \le 1$   
\n**12.**  $\mathbf{F}(x, y) = (1 + xy)e^{xy} \mathbf{i} + x^2e^{xy} \mathbf{j}$ ,  
\n*C*:  $\mathbf{r}(t) = \cos t \mathbf{i} + 2 \sin t \mathbf{j}$ ,  $0 \le t \le \pi/2$   
\nUnless otherwise noted, all content on this page is © Cengage Learning

- **13.**  $F(x, y, z) = yz \mathbf{i} + xz \mathbf{j} + (xy + 2z) \mathbf{k}$ C is the line segment from  $(1, 0, -2)$  to  $(4, 6, 3)$
- **14.**  $F(x, y, z) = (y^2z + 2xz^2) \mathbf{i} + 2xyz \mathbf{j} + (xy^2 + 2x^2z) \mathbf{k}$  $\mathbf{r}$  (*x*, *y*, *z*) = (*y z* + 2*xz j* 1 + 2*xyz j* + (*xy*)<br> *C*:  $x = \sqrt{t}$ ,  $y = t + 1$ ,  $z = t^2$ ,  $0 \le t \le 1$
- **15.**  $F(x, y, z) = yze^{xz}i + e^{xz}j + xye^{xz}k$ ,  $\mathbf{r}$  (*x*, *y*, *z*) – *yze* **i** + **e j** + *xye* **k**,<br> *C*:  $\mathbf{r}(t) = (t^2 + 1) \mathbf{i} + (t^2 - 1) \mathbf{j} + (t^2 - 2t) \mathbf{k}$ ,  $0 \leq t \leq 2$
- **16.**  $F(x, y, z) = \sin y \mathbf{i} + (x \cos y + \cos z) \mathbf{j} y \sin z \mathbf{k}$  $\mathbf{r} = (x, y, z) - \sin y + (x \cos y + \cos z) \mathbf{j}$ <br> *C*:  $\mathbf{r}(t) = \sin t \mathbf{i} + t \mathbf{j} + 2t \mathbf{k}, \quad 0 \le t \le \pi/2$

**17–18** • Show that the line integral is independent of path and evaluate the integral.

- **17.**  $\int_{C} 2xe^{-y} dx + (2y x^2e^{-y}) dy$ ,  $C$  is any path from  $(1, 0)$  to  $(2, 1)$
- **18.**  $\int_{C} \sin y \, dx + (x \cos y \sin y) \, dy$ , C is any path from  $(2, 0)$  to  $(1, \pi)$

**19–20** • Find the work done by the force field **F** in moving an object from *P* to *Q*.

**19.**  $F(x, y) = 2y^{3/2} i + 3x\sqrt{y} j$ ;  $P(1, 1), Q(2, 4)$ 

**20.**  $F(x, y) = e^{-y} i - xe^{-y} j$ ;  $P(0, 1), Q(2, 0)$ 

**21–22** • Is the vector field shown in the figure conservative? Explain.

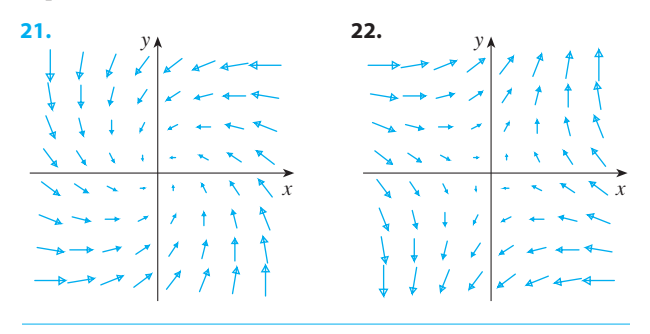

- **23.** If  $F(x, y) = \sin y \mathbf{i} + (1 + x \cos y) \mathbf{j}$ , use a plot to guess whether  $\bf{F}$  is conservative. Then determine whether your guess is correct.
	- **24.** Let  $\mathbf{F} = \nabla f$ , where  $f(x, y) = \sin(x 2y)$ . Find curves  $C_1$  and  $C_2$  that are not closed and satisfy the equation.

(a)  $\int_{C_1} \mathbf{F} \cdot d\mathbf{r} = 0$  (b)  $\int_{C_2} \mathbf{F} \cdot d\mathbf{r} = 1$ 

**25.** Show that if the vector field  $\mathbf{F} = P \mathbf{i} + Q \mathbf{j} + R \mathbf{k}$  is conservative and P, Q, R have continuous first-order partial derivatives, then

$$
\frac{\partial P}{\partial y} = \frac{\partial Q}{\partial x} \qquad \frac{\partial P}{\partial z} = \frac{\partial R}{\partial x} \qquad \frac{\partial Q}{\partial z} = \frac{\partial R}{\partial y}
$$

**26.** Use Exercise 25 to show that the line integral  $\int_C y \, dx + x \, dy + xyz \, dz$  is not independent of path.

**27–30** ■ Determine whether or not the given set is (a) open, (b) connected, and (c) simply-connected.

**27.** 
$$
\{(x, y) | 0 < y < 3\}
$$
 **28.**  $\{(x, y) | 1 < |x| < 2\}$ 

**29.** 
$$
\{(x, y) \mid 1 \le x^2 + y^2 \le 4, y \ge 0\}
$$

**30.** 
$$
\{(x, y) | (x, y) \neq (2, 3)\}
$$

31. Let 
$$
\mathbf{F}(x, y) = \frac{-y \mathbf{i} + x \mathbf{j}}{x^2 + y^2}
$$
.

- (a) Show that  $\frac{\partial P}{\partial y} = \frac{\partial Q}{\partial x}$ .
- (b) Show that  $\int_C \mathbf{F} \cdot d\mathbf{r}$  is not independent of path. [*Hint:* Compute  $\int_{C_1} \mathbf{F} \cdot d\mathbf{r}$  and  $\int_{C_2} \mathbf{F} \cdot d\mathbf{r}$ , where  $C_1$ and  $C_2$  are the upper and lower halves of the circle and  $C_2$  are the upper and lower harves of the effect<br> $x^2 + y^2 = 1$  from (1, 0) to (-1, 0).] Does this contradict Theorem 6?
- **32.** (a) Suppose that **F** is an inverse square force field, that is,

$$
\mathbf{F}(\mathbf{r}) = \frac{c\mathbf{r}}{|\mathbf{r}|^3}
$$

for some constant c, where  $\mathbf{r} = x \mathbf{i} + y \mathbf{j} + z \mathbf{k}$ . Find the work done by  $\bf{F}$  in moving an object from a point  $P_1$  along a path to a point  $P_2$  in terms of the distances  $d_1$  and  $d_2$  from these points to the origin.

- (b) An example of an inverse square field is the gravita- **F**  $\frac{F}{m} = -\frac{m}{m}$  **r**  $\left| \frac{F}{m} \right|$  **r**  $\left| \frac{F}{m} \right|$  **is the general in** Example 4 in Section 13.1. Use part (a) to find the work done by the gravitational field when the earth moves from aphelion (at a maximum distance of  $1.52 \times 10^8$  km from the sun) to perihelion (at a minimum distance of  $1.47 \times 10^8$  km). (Use the values  $m = 5.97 \times 10^{24}$  kg,  $M = 1.99 \times 10^{30}$  kg, values  $m = 3.57 \times 10^{14}$  Kg,  $m =$ <br>and  $G = 6.67 \times 10^{-11}$  N·m<sup>2</sup>/kg<sup>2</sup>.)
- (c) Another example of an inverse square field is the elec Figure Frample of an inverse square near is the effective force field  $\mathbf{F} = \varepsilon q Q \mathbf{r}/|\mathbf{r}|^3$  discussed in Example 5 in Section 13.1. Suppose that an electron with a charge of  $-1.6 \times 10^{-19}$  C is located at the origin. A positive unit charge is positioned a distance  $10^{-12}$  m from the electron and moves to a position half that distance from the electron. Use part (a) to find the work done by the electric force field. (Use the value work done by the example of  $\varepsilon = 8.985 \times 10^9$ .

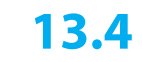

# y  $\begin{array}{ccc} 0 & x \end{array}$ D  $\overline{C}$

**FIGURE 1**

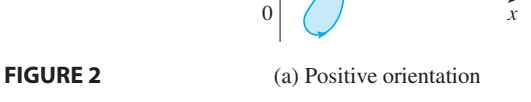

 $\mathcal{C}_{0}^{(n)}$ 

point  $\mathbf{r}(t)$  traverses C. (See Figure 2.)

 $\overline{D}$ 

y

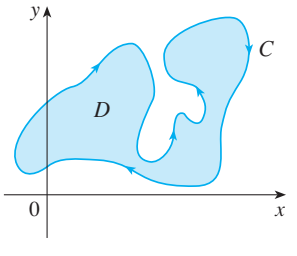

(b) Negative orientation

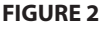

**13.4 GREEN'S THEOREM**

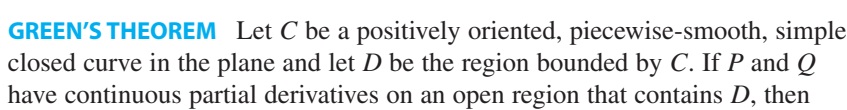

 $\int_{C} P dx + Q dy = \iint_{D} \left( \frac{\partial Q}{\partial x} - \frac{\partial P}{\partial y} \right) dA$ 

Green's Theorem gives the relationship between a line integral around a simple closed curve C and a double integral over the plane region  $D$  bounded by  $C$ . (See Figure 1. We assume that  $D$  consists of all points inside  $C$  as well as all points on  $C$ .) In stating Green's Theorem we use the convention that the **positive orientation** of a simple closed curve C refers to a single *counterclockwise* traversal of C. Thus if C is given by the vector function  $\mathbf{r}(t)$ ,  $a \le t \le b$ , then the region *D* is always on the left as the

■ Recall that the left side of this equation is another way of writing  $\int_C \mathbf{F} \cdot d\mathbf{r}$ , where  $\mathbf{F} = P\mathbf{i} + Q\mathbf{j}$ .

**NOTE** The notation

$$
\oint_C P dx + Q dy \qquad \text{or} \qquad \oint_C P dx + Q dy
$$

is sometimes used to indicate that the line integral is calculated using the positive orientation of the closed curve C. Another notation for the positively oriented boundary curve of  $D$  is  $\partial D$ , so the equation in Green's Theorem can be written as

$$
\iint_{D} \left( \frac{\partial Q}{\partial x} - \frac{\partial P}{\partial y} \right) dA = \int_{\partial D} P dx + Q dy
$$

Green's Theorem should be regarded as the counterpart of the Fundamental Theorem of Calculus for double integrals. Compare Equation 1 with the statement of the Funda mental Theorem of Calculus, Part 2, in the following equation:

$$
\int_a^b F'(x) \ dx = F(b) - F(a)
$$

In both cases there is an integral involving derivatives (F',  $\partial Q/\partial x$ , and  $\partial P/\partial y$ ) on the left side of the equation. And in both cases the right side involves the values of the original functions  $(F, Q, \text{ and } P)$  only on the *boundary* of the domain. (In the one-

Unless otherwise noted, all content on this page is © Cengage Learning.

#### ■ **GREEN**

Green's Theorem is named after the self-taught English scientist George Green (1793–1841). He worked full-time in his father's bakery from the age of nine and taught himself mathematics from library books. In 1828 he published privately *An Essay on the Application of Mathematical Analysis to the Theories of Electricity and Magnetism*, but only 100 copies were printed and most of those went to his friends. This pamphlet contained a theorem that is equivalent to what we know as Green's Theorem, but it didn't become widely known at that time. Finally, at age 40, Green entered Cambridge University as an undergraduate but died four years after graduation. In 1846 William Thomson (Lord Kelvin) located a copy of Green's essay, realized its significance, and had it reprinted. Green was the first person to try to formulate a mathematical theory of electricity and magnetism. His work was the basis for the subsequent electromagnetic theories of Thomson, Stokes, Rayleigh, and Maxwell.

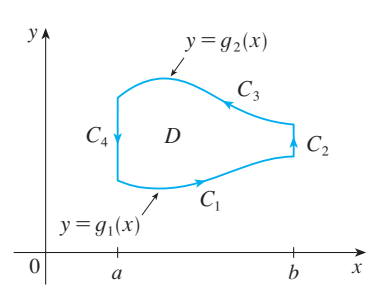

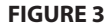

dimensional case, the domain is an interval  $[a, b]$  whose boundary consists of just two points, *a* and *b*.)

Green's Theorem is not easy to prove in general, but we can give a proof for the special case where the region is both of type I and of type II (see Section 12.2). Let's call such regions **simple regions**.

**PROOF OF GREEN'S THEOREM FOR THE CASE IN WHICH D IS A SIMPLE REGION** Notice that Green's Theorem will be proved if we can show that

$$
\int_C P dx = -\iint_D \frac{\partial P}{\partial y} dA
$$

and

$$
\int_C Q \, dy = \iint_D \frac{\partial Q}{\partial x} \, dA
$$

We prove Equation 2 by expressing  $D$  as a type I region:

$$
D = \{(x, y) \mid a \le x \le b, \ g_1(x) \le y \le g_2(x)\}
$$

where  $g_1$  and  $g_2$  are continuous functions. This enables us to compute the double integral on the right side of Equation 2 as follows:

$$
\boxed{4} \quad \iint\limits_{D} \frac{\partial P}{\partial y} dA = \int_a^b \int_{g_1(x)}^{g_2(x)} \frac{\partial P}{\partial y} (x, y) \, dy \, dx = \int_a^b \left[ P(x, g_2(x)) - P(x, g_1(x)) \right] dx
$$

where the last step follows from the Fundamental Theorem of Calculus.

Now we compute the left side of Equation 2 by breaking up  $C$  as the union of the four curves  $C_1$ ,  $C_2$ ,  $C_3$ , and  $C_4$  shown in Figure 3. On  $C_1$  we take x as the parameter Four cut ves  $C_1$ ,  $C_2$ ,  $C_3$ , and  $C_4$  shown in Figure 5. On  $C_1$  we take x as the and write the parametric equations as  $x = x$ ,  $y = g_1(x)$ ,  $a \le x \le b$ . Thus

$$
\int_{C_1} P(x, y) \, dx = \int_a^b P(x, g_1(x)) \, dx
$$

Observe that  $C_3$  goes from right to left but  $-C_3$  goes from left to right, so we can Figure  $\alpha$  as  $x = x$ ,  $y = g_2(x)$ ,  $a \le x \le b$ . Therefore write the parametric equations of  $-C_3$  as  $x = x$ ,  $y = g_2(x)$ ,  $a \le x \le b$ . Therefore

$$
\int_{C_3} P(x, y) dx = - \int_{-C_3} P(x, y) dx = - \int_a^b P(x, g_2(x)) dx
$$

On  $C_2$  or  $C_4$  (either of which might reduce to just a single point), x is constant, so  $dx = 0$  and

$$
\int_{C_2} P(x, y) \, dx = 0 = \int_{C_4} P(x, y) \, dx
$$

Hence

$$
\int_{C} P(x, y) dx = \int_{C_1} P(x, y) dx + \int_{C_2} P(x, y) dx + \int_{C_3} P(x, y) dx + \int_{C_4} P(x, y) dx
$$

$$
= \int_{a}^{b} P(x, g_1(x)) dx - \int_{a}^{b} P(x, g_2(x)) dx
$$

Comparing this expression with the one in Equation 4, we see that

$$
\int_C P(x, y) \, dx = -\iint_D \frac{\partial P}{\partial y} \, dA
$$

Equation 3 can be proved in much the same way by expressing  $D$  as a type II region (see Exercise 30). Then, by adding Equations 2 and 3, we obtain Green's Theorem.  $\Box$ 

**EXAMPLE 1** Evaluate  $\int_C x^4 dx + xy dy$ , where *C* is the triangular curve consisting of the line segments from  $(0, 0)$  to  $(1, 0)$ , from  $(1, 0)$  to  $(0, 1)$ , and from  $(0, 1)$ to  $(0, 0)$ .

**SOLUTION** Although the given line integral could be evaluated as usual by the methods of Section 13.2, that would involve setting up three separate integrals along the three sides of the triangle, so let's use Green's Theorem instead. Notice that the region  $D$  enclosed by  $C$  is simple and  $C$  has positive orientation (see Figure 4). If region *D* encrosed by C is simple and C has positive<br>we let  $P(x, y) = x^4$  and  $Q(x, y) = xy$ , then we have

$$
\int_C x^4 dx + xy dy = \iint_D \left( \frac{\partial Q}{\partial x} - \frac{\partial P}{\partial y} \right) dA = \int_0^1 \int_0^{1-x} (y - 0) dy dx
$$

$$
= \int_0^1 \left[ \frac{1}{2} y^2 \right]_{y=0}^{y=1-x} dx = \frac{1}{2} \int_0^1 (1 - x)^2 dx = -\frac{1}{6} (1 - x)^3 \Big]_0^1 = \frac{1}{6} \quad \blacksquare
$$

**EXAMPLE 2** Evaluate  $\oint_C (3y - e^{\sin x}) dx + (7x + \sqrt{y^4 + 1}) dy$ , where *C* is the circle  $x^2 + y^2 = 9$ .

**SOLUTION** The region D bounded by C is the disk  $x^2 + y^2 \le 9$ , so let's change to polar coordinates after applying Green's Theorem:

$$
\oint_C (3y - e^{\sin x}) dx + (7x + \sqrt{y^4 + 1}) dy
$$
\n
$$
= \iint_D \left[ \frac{\partial}{\partial x} (7x + \sqrt{y^4 + 1}) - \frac{\partial}{\partial y} (3y - e^{\sin x}) \right] dA
$$
\n
$$
= \int_0^{2\pi} \int_0^3 (7 - 3) r dr d\theta = 4 \int_0^{2\pi} d\theta \int_0^3 r dr = 36\pi
$$

In Examples 1 and 2 we found that the double integral was easier to evaluate than the line integral. (Try setting up the line integral in Example 2 and you'll soon be convinced!) But sometimes it's easier to evaluate the line integral, and Green's Theorem is used in the reverse direction. For instance, if it is known that  $P(x, y) = Q(x, y) = 0$ on the curve C, then Green's Theorem gives

$$
\iint\limits_{D} \left( \frac{\partial Q}{\partial x} - \frac{\partial P}{\partial y} \right) dA = \int_{C} P dx + Q dy = 0
$$

no matter what values  $P$  and  $Q$  assume in the region  $D$ .

Another application of the reverse direction of Green's Theorem is in computing areas. Since the area of *D* is  $\iint_D 1 dA$ , we wish to choose *P* and *Q* so that

$$
\frac{\partial Q}{\partial x} - \frac{\partial P}{\partial y} = 1
$$

Unless otherwise noted, all content on this page is © Cengage Learning.

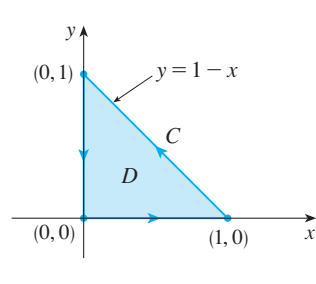

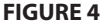

■ Instead of using polar coordinates, we could simply use the fact that *D* is a disk of radius 3 and write

$$
\iint\limits_D 4\,dA = 4 \cdot \pi(3)^2 = 36\pi
$$

There are several possibilities:

$$
P(x, y) = 0 \t P(x, y) = -y \t P(x, y) = -\frac{1}{2}y
$$
  
 
$$
Q(x, y) = x \t Q(x, y) = 0 \t Q(x, y) = \frac{1}{2}x
$$

Then Green's Theorem gives the following formulas for the area of  $D$ :

$$
\boxed{5} \qquad \qquad A = \oint_C x \, dy = -\oint_C y \, dx = \frac{1}{2} \oint_C x \, dy - y \, dx
$$

**EXAMPLE 3** Find the area enclosed by the ellipse  $\frac{x^2}{a^2} + \frac{y^2}{b^2} = 1$ .

**SOLUTION** The ellipse has parametric equations  $x = a \cos t$  and  $y = b \sin t$ , where  $0 \le t \le 2\pi$ . Using the third formula in Equation 5, we have

$$
A = \frac{1}{2} \int_C x \, dy - y \, dx = \frac{1}{2} \int_0^{2\pi} (a \cos t)(b \cos t) \, dt - (b \sin t)(-a \sin t) \, dt
$$
  
=  $\frac{ab}{2} \int_0^{2\pi} dt = \pi ab$ 

Although we have proved Green's Theorem only for the case where  $D$  is simple, we can now extend it to the case where  $D$  is a finite union of simple regions. For exambe, if *D* is the region shown in Figure 5, then we can write  $D = D_1 \cup D_2$ , where  $D_1$ and  $D_2$  are both simple. The boundary of  $D_1$  is  $C_1 \cup C_3$  and the boundary of  $D_2$  is  $C_2 \cup (-C_3)$  so, applying Green's Theorem to  $D_1$  and  $D_2$  separately, we get

$$
\int_{C_1 \cup C_3} P \, dx + Q \, dy = \iint_{D_1} \left( \frac{\partial Q}{\partial x} - \frac{\partial P}{\partial y} \right) dA
$$

$$
\int_{C_2 \cup (-C_3)} P \, dx + Q \, dy = \iint_{D_2} \left( \frac{\partial Q}{\partial x} - \frac{\partial P}{\partial y} \right) dA
$$

If we add these two equations, the line integrals along  $C_3$  and  $-C_3$  cancel, so we get

$$
\int_{C_1 \cup C_2} P \, dx + Q \, dy = \iint_D \left( \frac{\partial Q}{\partial x} - \frac{\partial P}{\partial y} \right) dA
$$

which is Green's Theorem for  $D = D_1 \cup D_2$ , since its boundary is  $C = C_1 \cup C_2$ .

The same sort of argument allows us to establish Green's Theorem for any finite union of nonoverlapping simple regions (see Figure 6).

**EXAMPLE 4** Evaluate  $\oint_C y^2 dx + 3xy dy$ , where *C* is the boundary of the semiannular region *D* in the upper half-plane between the circles  $x^2 + y^2 = 1$  and  $x^2 + y^2 = 4.$ 

**SOLUTION** Notice that although *D* is not simple, the y-axis divides it into two simple regions (see Figure 7). In polar coordinates we can write

$$
D = \big\{ (r, \theta) \bigm| 1 \le r \le 2, \ 0 \le \theta \le \pi \big\}
$$

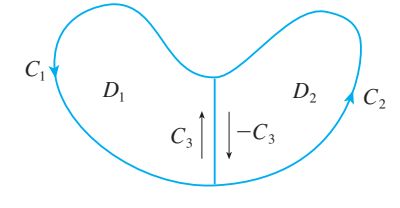

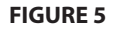

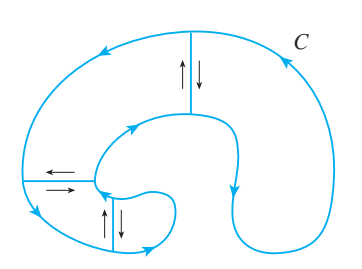

**FIGURE 6**

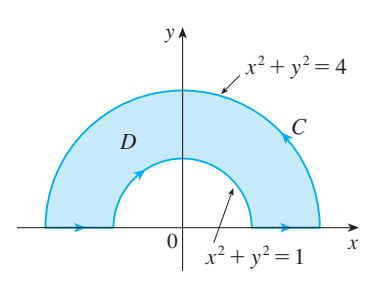

**FIGURE 7**

Unless otherwise noted, all content on this page is © Cengage Learning.

Therefore Green's Theorem gives

$$
\oint_C y^2 dx + 3xy dy = \iint_D \left[ \frac{\partial}{\partial x} (3xy) - \frac{\partial}{\partial y} (y^2) \right] dA = \iint_D y dA = \int_0^{\pi} \int_1^2 (r \sin \theta) r dr d\theta
$$
\n
$$
= \int_0^{\pi} \sin \theta d\theta \int_1^2 r^2 dr = \left[ -\cos \theta \right]_0^{\pi} \left[ \frac{1}{3} r^3 \right]_1^2 = \frac{14}{3}
$$

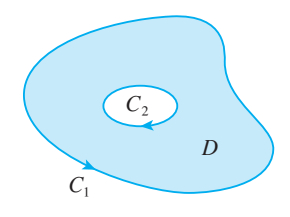

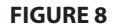

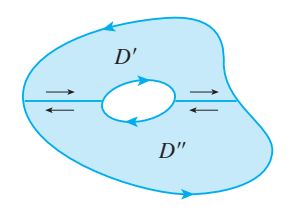

**FIGURE 9**

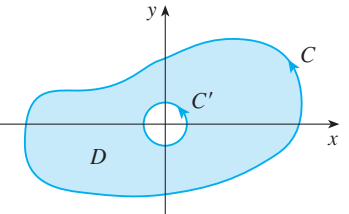

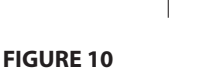

Green's Theorem can be extended to apply to regions with holes, that is, regions that are not simply-connected. Observe that the boundary  $C$  of the region  $D$  in Figure 8 consists of two simple closed curves  $C_1$  and  $C_2$ . We assume that these boundary curves are oriented so that the region  $D$  is always on the left as the curve  $C$  is traversed. Thus the positive direction is counterclockwise for the outer curve  $C_1$  but clockwise for the inner curve  $C_2$ . If we divide *D* into two regions *D'* and *D"* by means of the lines shown in Figure 9 and then apply Green's Theorem to each of  $D'$  and  $D''$ , we get

$$
\iint_{D} \left( \frac{\partial Q}{\partial x} - \frac{\partial P}{\partial y} \right) dA = \iint_{D'} \left( \frac{\partial Q}{\partial x} - \frac{\partial P}{\partial y} \right) dA + \iint_{D''} \left( \frac{\partial Q}{\partial x} - \frac{\partial P}{\partial y} \right) dA
$$

$$
= \int_{\partial D'} P dx + Q dy + \int_{\partial D''} P dx + Q dy
$$

Since the line integrals along the common boundary lines are in opposite directions, they cancel and we get

$$
\iint\limits_{D} \left( \frac{\partial Q}{\partial x} - \frac{\partial P}{\partial y} \right) dA = \int_{C_1} P dx + Q dy + \int_{C_2} P dx + Q dy = \int_C P dx + Q dy
$$

which is Green's Theorem for the region D.

**EXAMPLE 5** If  $\mathbf{F}(x, y) = (-y \mathbf{i} + x \mathbf{j})/(x^2 + y^2)$ , show that  $\int_C \mathbf{F} \cdot d\mathbf{r} = 2\pi$  for every positively oriented simple closed path that encloses the origin.

**SOLUTION** Since C is an *arbitrary* closed path that encloses the origin, it's difficult to compute the given integral directly. So let's consider a counterclockwise-oriented circle  $C'$  with center the origin and radius  $a$ , where  $a$  is chosen to be small enough that C' lies inside C. (See Figure 10.) Let D be the region bounded by C and C'. Then its positively oriented boundary is  $C \cup (-C')$  and so the general version of Green's Theorem gives

$$
\int_{C} P dx + Q dy + \int_{-C'} P dx + Q dy = \iint_{D} \left( \frac{\partial Q}{\partial x} - \frac{\partial P}{\partial y} \right) dA
$$
  
= 
$$
\iint_{D} \left[ \frac{y^2 - x^2}{(x^2 + y^2)^2} - \frac{y^2 - x^2}{(x^2 + y^2)^2} \right] dA
$$
  
= 0

Therefore

$$
\int_C P dx + Q dy = \int_{C'} P dx + Q dy
$$

$$
\int_C \mathbf{F} \cdot d\mathbf{r} = \int_{C'} \mathbf{F} \cdot d\mathbf{r}
$$

that is,

We now easily compute this last integral using the parametrization given by  $\mathbf{r}(t) = a \cos t \mathbf{i} + a \sin t \mathbf{j}$ ,  $0 \le t \le 2\pi$ . Thus

$$
\int_C \mathbf{F} \cdot d\mathbf{r} = \int_{C'} \mathbf{F} \cdot d\mathbf{r} = \int_0^{2\pi} \mathbf{F}(\mathbf{r}(t)) \cdot \mathbf{r}'(t) dt
$$
  
= 
$$
\int_0^{2\pi} \frac{(-a \sin t)(-a \sin t) + (a \cos t)(a \cos t)}{a^2 \cos^2 t + a^2 \sin^2 t} dt = \int_0^{2\pi} dt = 2\pi
$$

We end this section by using Green's Theorem to discuss a result that was stated in the preceding section.

**SKETCH OF PROOF OF THEOREM 13.3.6** We're assuming that  $\mathbf{F} = P \mathbf{i} + Q \mathbf{j}$  is a vector field on an open simply-connected region  $D$ , that  $P$  and  $Q$  have continuous first-order partial derivatives, and that

$$
\frac{\partial P}{\partial y} = \frac{\partial Q}{\partial x}
$$
 throughout D

If C is any simple closed path in D and R is the region that C encloses, then Green's Theorem gives

$$
\oint_C \mathbf{F} \cdot d\mathbf{r} = \oint_C P \, dx + Q \, dy = \iint_R \left( \frac{\partial Q}{\partial x} - \frac{\partial P}{\partial y} \right) dA = \iint_R 0 \, dA = 0
$$

A curve that is not simple crosses itself at one or more points and can be broken up into a number of simple curves. We have shown that the line integrals of  **around** these simple curves are all 0 and, adding these integrals, we see that  $\int_C \mathbf{F} \cdot d\mathbf{r} = 0$ for any closed curve C. Therefore  $\int_C \mathbf{F} \cdot d\mathbf{r}$  is independent of path in *D* by Theorem 13.3.3. It follows that  $\bf{F}$  is a conservative vector field.

# **13.4 EXERCISES**

**1–4** ■ Evaluate the line integral by two methods: (a) directly and (b) using Green's Theorem.

- **1.**  $\oint_C (x y) dx + (x + y) dy$ , *C* is the circle with center the origin and radius 2
- **2.**  $\oint_C xy \, dx + x^2 \, dy$ , *C* is the rectangle with vertices  $(0, 0)$ ,  $(3, 0)$ ,  $(3, 1)$ , and 0, 1
- **3.**  $\oint_C xy \, dx + x^2 y^3 \, dy$ , C is the triangle with vertices  $(0, 0)$ ,  $(1, 0)$ , and  $(1, 2)$
- **4.**  $\oint_C x^2 y^2 dx + xy dy$ , *C* consists of the arc of the parabola  $y_c$  x y ax + xy ay, c consists of the arc of the parallel  $y = x^2$  from (0, 0) to (1, 1) and the line segments from  $(1, 1)$  to  $(0, 1)$  and from  $(0, 1)$  to  $(0, 0)$

**5–10** ■ Use Green's Theorem to evaluate the line integral along the given positively oriented curve.

- **5.**  $\int_{C} xy^{2} dx + 2x^{2}y dy$ , C is the triangle with vertices  $(0, 0)$ ,  $(2, 2)$ , and  $(2, 4)$
- **6.**  $\int_{C} \cos y \, dx + x^2 \sin y \, dy$ *C* is the rectangle with vertices  $(0, 0)$ ,  $(5, 0)$ ,  $(5, 2)$ , and 0, 2
- **7.**  $\int_{C} (y + e^{\sqrt{x}}) dx + (2x + \cos y^2) dy$ *C* is the boundary of the region enclosed by the parabolas  $y = x^2$  and  $x = y^2$

**8.**  $\int_C y^4 dx + 2xy^3 dy$ , *C* is the ellipse  $x^2 + 2y^2 = 2$ 

Unless otherwise noted, all content on this page is © Cengage Learning.

- **9.**  $\int_C y^3 dx x^3 dy$ , *C* is the circle  $x^2 + y^2 = 4$
- **10.**  $\int_{C} (1 y^3) dx + (x^3 + e^{y^2}) dy$ , *C* is the boundary of  $\int_C (1 + y) dx + (x + e^x) dy$ , C is the bound<br>the region between the circles  $x^2 + y^2 = 4$  and  $x^2 + y^2 = 9$

**11–14** • Use Green's Theorem to evaluate  $\int_{C} \mathbf{F} \cdot d\mathbf{r}$ . (Check the orientation of the curve before applying the theorem.)

- **11.**  $F(x, y) = \langle y \cos x xy \sin x, xy + x \cos x \rangle$ *C* is the triangle from  $(0, 0)$  to  $(0, 4)$  to  $(2, 0)$  to  $(0, 0)$
- **12.**  $F(x, y) = \langle e^{-x} + y^2, e^{-y} + x^2 \rangle$ , *C* consists of the arc of the curve  $y = \cos x$  from  $(-\pi/2, 0)$  to  $(\pi/2, 0)$  and the line segment from  $(\pi/2, 0)$  to  $(-\pi/2, 0)$
- **13.**  $F(x, y) = \langle y \cos y, x \sin y \rangle$ , *C* is the circle  $(x, y) = (y \cos y, x \sin y), \csc x$ <br>  $(x - 3)^2 + (y + 4)^2 = 4$  oriented clockwise
- **14.**  $F(x, y) = \left\langle \sqrt{x^2 + 1}, \tan^{-1}x \right\rangle$ , *C* is the triangle from  $(0, 0)$  to  $(1, 1)$  to  $(0, 1)$  to  $(0, 0)$
- **15–16** Verify Green's Theorem by using a computer alge-**CAS** bra system to evaluate both the line integral and the double integral.
	- **15.**  $P(x, y) = y^2 e^x$ ,  $Q(x, y) = x^2 e^y$ , *C* consists of the line segment from  $(-1, 1)$  to  $(1, 1)$  followed by the arc of the parabola  $y = 2 - x^2$  from (1, 1) to (-1, 1)<br>parabola  $y = 2 - x^2$  from (1, 1) to (-1, 1)
	- **16.**  $P(x, y) = 2x x^3y^5$ ,  $Q(x, y) = x^3y^8$ , *C* is the ellipse  $4x^2 + y^2 = 4$
	- **17.** Use Green's Theorem to find the work done by the force  $\mathbf{F}(x, y) = x(x + y) \mathbf{i} + xy^2 \mathbf{j}$  in moving a particle from the origin along the  $x$ -axis to  $(1, 0)$ , then along the line segment to  $(0, 1)$ , and then back to the origin along the -axis. *y*
	- **18.** A particle starts at the point  $(-2, 0)$ , moves along the  $x$ -axis to  $(2, 0)$ , and then along the semicircle  $y = \sqrt{4 - x^2}$  to the starting point. Use Green's Theorem to find the work done on this particle by the force field  $F(x, y) = \langle x, x^3 + 3xy^2 \rangle.$
	- **19.** Use one of the formulas in  $\boxed{5}$  to find the area under one arch of the cycloid  $x = t - \sin t$ ,  $y = 1 - \cos t$ .
- **20.** If a circle C with radius 1 rolls along the outside of the for a circle  $x^2 + y^2 = 16$ , a fixed point *P* on *C* traces out a curve called an *epicycloid,* with parametric equations  $x = 5 \cos t - \cos 5t$ ,  $y = 5 \sin t - \sin 5t$ . Graph the epicycloid and use  $\boxed{5}$  to find the area it encloses.

**21.** (a) If C is the line segment connecting the point  $(x_1, y_1)$  to the point  $(x_2, y_2)$ , show that

$$
\int_C x \, dy - y \, dx = x_1 y_2 - x_2 y_1
$$

(b) If the vertices of a polygon, in counterclockwise order, are  $(x_1, y_1), (x_2, y_2), \ldots, (x_n, y_n)$ , show that the area of the polygon is

$$
A = \frac{1}{2}[(x_1y_2 - x_2y_1) + (x_2y_3 - x_3y_2) + \cdots + (x_{n-1}y_n - x_ny_{n-1}) + (x_ny_1 - x_1y_n)]
$$

- $(c)$  Find the area of the pentagon with vertices  $(0, 0)$ ,  $(2, 1), (1, 3), (0, 2),$  and  $(-1, 1)$ .
- **22.** Let  $D$  be a region bounded by a simple closed path  $C$  in the xy-plane. Use Green's Theorem to prove that the coordinates of the centroid  $(\bar{x}, \bar{y})$  of *D* are

$$
\bar{x} = \frac{1}{2A} \oint_C x^2 dy \qquad \bar{y} = -\frac{1}{2A} \oint_C y^2 dx
$$

where  $A$  is the area of  $D$ .

- **23.** Use Exercise 22 to find the centroid of a quarter-circular region of radius a.
- **24.** Use Exercise 22 to find the centroid of the triangle with vertices  $(0, 0)$ ,  $(a, 0)$ , and  $(a, b)$ , where  $a > 0$  and  $b > 0$ .
- **25.** A plane lamina with constant density  $\rho(x, y) = \rho$ occupies a region in the *xy*-plane bounded by a simple closed path C. Show that its moments of inertia about the axes are

$$
I_x = -\frac{\rho}{3} \oint_C y^3 dx \qquad I_y = \frac{\rho}{3} \oint_C x^3 dy
$$

- **26.** Use Exercise 25 to find the moment of inertia of a circular disk of radius  $a$  with constant density  $\rho$  about a diameter. (Compare with Example 4 in Section 12.4.)
- **27.** Use the method of Example 5 to calculate  $\int_{C} \mathbf{F} \cdot d\mathbf{r}$ , where

$$
\mathbf{F}(x, y) = \frac{2xy \,\mathbf{i} + (y^2 - x^2) \,\mathbf{j}}{(x^2 + y^2)^2}
$$

and  $C$  is any positively oriented simple closed curve that encloses the origin.

- **28.** Calculate  $\int_{C} \mathbf{F} \cdot d\mathbf{r}$ , where  $\mathbf{F}(x, y) = \langle x^2 + y, 3x y^2 \rangle$ and  $C$  is the positively oriented boundary curve of a region *D* that has area 6.
- **29.** If **F** is the vector field of Example 5, show that  $\int_C$  **F**  $\cdot$  *d***r** = 0 for every simple closed path that does not pass through or enclose the origin.
- **30.** Complete the proof of the special case of Green's Theorem by proving Equation 3.

**31.** Use Green's Theorem to prove the change of variables formula for a double integral (Formula 12.8.9) for the case where  $f(x, y) = 1$ :

$$
\iint\limits_R dx\,dy = \iint\limits_S \left| \frac{\partial(x, y)}{\partial(u, v)} \right| du\,dv
$$

#### Here  $R$  is the region in the  $xy$ -plane that corresponds to the region S in the *uv*-plane under the transformation given by  $x = g(u, v), y = h(u, v).$

*[Hint:* Note that the left side is  $A(R)$  and apply the first part of Equation 5. Convert the line integral over  $\partial R$  to a line integral over  $\partial S$  and apply Green's Theorem in the -plane.] *uv*

# **13.5 CURL AND DIVERGENCE**

In this section we define two operations that can be performed on vector fields and that play a basic role in the applications of vector calculus to fluid flow and electricity and magnetism. Each operation resembles differentiation, but one produces a vector field whereas the other produces a scalar field.

#### **CURL**

If  $\mathbf{F} = P \mathbf{i} + Q \mathbf{j} + R \mathbf{k}$  is a vector field on  $\mathbb{R}^3$  and the partial derivatives of P, Q, and R all exist, then the **curl** of **F** is the vector field on  $\mathbb{R}^3$  defined by

**[1]** curl 
$$
\mathbf{F} = \left(\frac{\partial R}{\partial y} - \frac{\partial Q}{\partial z}\right) \mathbf{i} + \left(\frac{\partial P}{\partial z} - \frac{\partial R}{\partial x}\right) \mathbf{j} + \left(\frac{\partial Q}{\partial x} - \frac{\partial P}{\partial y}\right) \mathbf{k}
$$

As an aid to our memory, let's rewrite Equation 1 using operator notation. We introduce the vector differential operator  $\nabla$  ("del") as

$$
\nabla = \mathbf{i} \frac{\partial}{\partial x} + \mathbf{j} \frac{\partial}{\partial y} + \mathbf{k} \frac{\partial}{\partial z}
$$

It has meaning when it operates on a scalar function to produce the gradient of  $f$ :

$$
\nabla f = \mathbf{i} \frac{\partial f}{\partial x} + \mathbf{j} \frac{\partial f}{\partial y} + \mathbf{k} \frac{\partial f}{\partial z} = \frac{\partial f}{\partial x} \mathbf{i} + \frac{\partial f}{\partial y} \mathbf{j} + \frac{\partial f}{\partial z} \mathbf{k}
$$

If we think of  $\nabla$  as a vector with components  $\partial/\partial x$ ,  $\partial/\partial y$ , and  $\partial/\partial z$ , we can also consider the formal cross product of  $\nabla$  with the vector field **F** as follows:

$$
\nabla \times \mathbf{F} = \begin{vmatrix} \mathbf{i} & \mathbf{j} & \mathbf{k} \\ \frac{\partial}{\partial x} & \frac{\partial}{\partial y} & \frac{\partial}{\partial z} \\ P & Q & R \end{vmatrix} = \left( \frac{\partial R}{\partial y} - \frac{\partial Q}{\partial z} \right) \mathbf{i} + \left( \frac{\partial P}{\partial z} - \frac{\partial R}{\partial x} \right) \mathbf{j} + \left( \frac{\partial Q}{\partial x} - \frac{\partial P}{\partial y} \right) \mathbf{k}
$$
  
= curl **F**

Thus the easiest way to remember Definition 1 is by means of the symbolic expression

$$
curl \mathbf{F} = \nabla \times \mathbf{F}
$$

**EXAMPLE 1** If  $\mathbf{F}(x, y, z) = xz\mathbf{i} + xyz\mathbf{j} - y^2\mathbf{k}$ , find curl **F**.

**SOLUTION** Using Equation 2, we have

$$
\text{curl } \mathbf{F} = \nabla \times \mathbf{F} = \begin{vmatrix} \mathbf{i} & \mathbf{j} & \mathbf{k} \\ \frac{\partial}{\partial x} & \frac{\partial}{\partial y} & \frac{\partial}{\partial z} \\ xz & xyz & -y^2 \end{vmatrix}
$$
\n
$$
= \left[ \frac{\partial}{\partial y} (-y^2) - \frac{\partial}{\partial z} (xyz) \right] \mathbf{i} - \left[ \frac{\partial}{\partial x} (-y^2) - \frac{\partial}{\partial z} (xz) \right] \mathbf{j} + \left[ \frac{\partial}{\partial x} (xyz) - \frac{\partial}{\partial y} (xz) \right] \mathbf{k}
$$
\n
$$
= (-2y - xy) \mathbf{i} - (0 - x) \mathbf{j} + (yz - 0) \mathbf{k} = -y(2 + x) \mathbf{i} + x \mathbf{j} + yz \mathbf{k}
$$

Recall that the gradient of a function f of three variables is a vector field on  $\mathbb{R}^3$  and so we can compute its curl. The following theorem says that the curl of a gradient vector field is  $\mathbf{0}$ .

**THEOREM** If  $f$  is a function of three variables that has continuous secondorder partial derivatives, then

 $\operatorname{curl}(\nabla f) = 0$ 

**k**

**i**

**j**

**PROOF** We have

Notice the similarity to what we know from Section 10.4: 
$$
\mathbf{a} \times \mathbf{a} = \mathbf{0}
$$
 for every three-dimensional vector **a**.

■ Most computer algebra systems have commands that compute the curl and divergence of vector fields. If you have access to a CAS, use these commands to check the answers to the examples and exercises in this section.

$$
\text{curl}(\nabla f) = \nabla \times (\nabla f) = \begin{vmatrix} \frac{\partial}{\partial x} & \frac{\partial}{\partial y} & \frac{\partial}{\partial z} \\ \frac{\partial f}{\partial x} & \frac{\partial f}{\partial y} & \frac{\partial f}{\partial z} \end{vmatrix}
$$
  
=  $\left( \frac{\partial^2 f}{\partial y \partial z} - \frac{\partial^2 f}{\partial z \partial y} \right) \mathbf{i} + \left( \frac{\partial^2 f}{\partial z \partial x} - \frac{\partial^2 f}{\partial x \partial z} \right) \mathbf{j} + \left( \frac{\partial^2 f}{\partial x \partial y} - \frac{\partial^2 f}{\partial y \partial x} \right) \mathbf{k}$   
=  $0 \mathbf{i} + 0 \mathbf{j} + 0 \mathbf{k} = \mathbf{0}$ 

by Clairaut's Theorem.  $\Box$ 

This gives us a way of verifying that a vector field is not conservative.

**EXAMPLE 2** Show that the vector field  $\mathbf{F}(x, y, z) = xz\mathbf{i} + xyz\mathbf{j} - y^2\mathbf{k}$  is not conservative.

**SOLUTION** In Example 1 we showed that

$$
\operatorname{curl} \mathbf{F} = -y(2+x)\mathbf{i} + x\mathbf{j} + yz\mathbf{k}
$$

This shows that curl  $\mathbf{F} \neq \mathbf{0}$  and so, by Theorem 3, **F** is not conservative.

Unless otherwise noted, all content on this page is © Cengage Learning.

Since a conservative vector field is one for which  $\mathbf{F} = \nabla f$ , Theorem 3 can be rephrased as follows: If **F** is conservative, then curl  $\mathbf{F} = \mathbf{0}$ . ■ Compare this with Exercise 25 in

Section 13.3.

The converse of Theorem 3 is not true in general, but the following theorem says the converse is true if  $\bf{F}$  is defined everywhere. (More generally it is true if the domain is simply-connected, that is, "has no hole.") Theorem 4 is the three-dimensional version of Theorem 13.3.6. Its proof requires Stokes' Theorem and is sketched at the end of Section 13.8.

**THEOREM** If **F** is a vector field defined on all of  $\mathbb{R}^3$  whose component **FINEMENTE IF IS A VECTOR THEOREM IF IS A VECTOR OF THE VALUE OF THE VALUE OF THE VALUE OF THE VALUE OF THE VALUE OF THE VALUE OF THE VALUE OF THE VALUE OF THE VALUE OF THE VALUE OF THE VALUE OF THE VALUE OF THE VALUE OF** servative vector field.

#### **EXAMPLE 3 V**

(a) Show that

$$
\mathbf{F}(x, y, z) = y^2 z^3 \mathbf{i} + 2xyz^3 \mathbf{j} + 3xy^2 z^2 \mathbf{k}
$$

- is a conservative vector field.
- (b) Find a function f such that  $\mathbf{F} = \nabla f$ .

#### **SOLUTION**

(a) We compute the curl of  $\mathbf{F}$ :

$$
\text{curl } \mathbf{F} = \nabla \times \mathbf{F} = \begin{vmatrix} \mathbf{i} & \mathbf{j} & \mathbf{k} \\ \frac{\partial}{\partial x} & \frac{\partial}{\partial y} & \frac{\partial}{\partial z} \\ y^2 z^3 & 2xyz^3 & 3xy^2 z^2 \end{vmatrix}
$$
\n
$$
= (6xyz^2 - 6xyz^2)\mathbf{i} - (3y^2 z^2 - 3y^2 z^2)\mathbf{j} + (2yz^3 - 2yz^3)\mathbf{k} = \mathbf{0}
$$

Since curl  $\mathbf{F} = \mathbf{0}$  and the domain of **F** is  $\mathbb{R}^3$ , **F** is a conservative vector field by Theorem 4.

(b) The technique for finding  $f$  was given in Section 13.3. We have

\n
$$
f_x(x, y, z) = y^2 z^3
$$
\n

\n\n $f_y(x, y, z) = 2xyz^3$ \n

\n\n $f_z(x, y, z) = 3xy^2 z^2$ \n

Integrating  $\boxed{5}$  with respect to x, we obtain

8 
$$
f(x, y, z) = xy^2z^3 + g(y, z)
$$

Differentiating **8** with respect to y, we get  $f_y(x, y, z) = 2xyz^3 + g_y(y, z)$ , so comparison with  $\boxed{6}$  gives  $g_y(y, z) = 0$ . Thus  $g(y, z) = h(z)$  and

$$
f_z(x, y, z) = 3xy^2z^2 + h'(z)
$$

Then  $\boxed{7}$  gives  $h'(z) = 0$ . Therefore

$$
f(x, y, z) = xy^2z^3 + K
$$

The reason for the name *curl* is that the curl vector is associated with rotations. One connection is explained in Exercise 35. Another occurs when **F** represents the velocity field in fluid flow (see Example 3 in Section 13.1). Particles near  $(x, y, z)$  in the fluid tend to rotate about the axis that points in the direction of curl  $\mathbf{F}(x, y, z)$  and the length

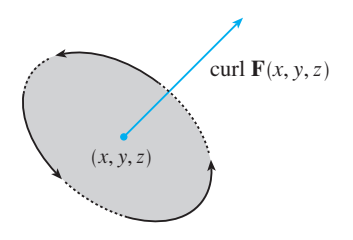

■ Note the analogy with the scalar Fivote the analogy with the sea<br>triple product:  $\mathbf{a} \cdot (\mathbf{a} \times \mathbf{b}) = 0$ .

**FIGURE 1**

of this curl vector is a measure of how quickly the particles move around the axis (see Figure 1). If curl  $\mathbf{F} = \mathbf{0}$  at a point *P*, then the fluid is free from rotations at *P* and **F** is called **irrotational** at *P*. In other words, there is no whirlpool or eddy at *P*. If called **ITOtational** at  $F$ . In other words, there is no whilf poor of eddy at  $F$ . If curl  $F = 0$ , then a tiny paddle wheel moves with the fluid but doesn't rotate about its curl  $\mathbf{F} - \mathbf{v}$ , then a thiy paddle wheel moves with the fitted out doesn't fotate about its axis. If curl  $\mathbf{F} \neq \mathbf{0}$ , the paddle wheel rotates about its axis. We give a more detailed explanation in Section 13.8 as a consequence of Stokes' Theorem.

#### **DIVERGENCE**

If  $\mathbf{F} = P \mathbf{i} + Q \mathbf{j} + R \mathbf{k}$  is a vector field on  $\mathbb{R}^3$  and  $\frac{\partial P}{\partial x}$ ,  $\frac{\partial Q}{\partial y}$ , and  $\frac{\partial R}{\partial z}$  exist, then the **divergence of F** is the function of three variables defined by

**9**

$$
\operatorname{div} \mathbf{F} = \frac{\partial P}{\partial x} + \frac{\partial Q}{\partial y} + \frac{\partial R}{\partial z}
$$

Observe that curl  $\bf{F}$  is a vector field but div  $\bf{F}$  is a scalar field. In terms of the gradient Observe that curricle is a vector field out divergence of the divergence of **F** can be written sym-<br>operator  $\nabla = (\partial/\partial x) \mathbf{i} + (\partial/\partial y) \mathbf{j} + (\partial/\partial z) \mathbf{k}$ , the divergence of **F** can be written symbolically as the dot product of  $\nabla$  and **F**:

$$
\operatorname{div} \mathbf{F} = \nabla \cdot \mathbf{F}
$$

**EXAMPLE 4** If  $\mathbf{F}(x, y, z) = xz\mathbf{i} + xyz\mathbf{j} - y^2\mathbf{k}$ , find div **F**.

**SOLUTION** By the definition of divergence (Equation 9 or 10) we have

div 
$$
\mathbf{F} = \nabla \cdot \mathbf{F} = \frac{\partial}{\partial x} (xz) + \frac{\partial}{\partial y} (xyz) + \frac{\partial}{\partial z} (-y^2) = z + xz
$$

If **F** is a vector field on  $\mathbb{R}^3$ , then curl **F** is also a vector field on  $\mathbb{R}^3$ . As such, we can compute its divergence. The next theorem shows that the result is 0.

**THEOREM** If  $\mathbf{F} = P \mathbf{i} + Q \mathbf{j} + R \mathbf{k}$  is a vector field on  $\mathbb{R}^3$  and P, Q, and have continuous second-order partial derivatives, then *R*

 $\text{div curl } \mathbf{F} = 0$ 

**PROOF** Using the definitions of divergence and curl, we have

div curl 
$$
\mathbf{F} = \nabla \cdot (\nabla \times \mathbf{F})
$$
  
\n
$$
= \frac{\partial}{\partial x} \left( \frac{\partial R}{\partial y} - \frac{\partial Q}{\partial z} \right) + \frac{\partial}{\partial y} \left( \frac{\partial P}{\partial z} - \frac{\partial R}{\partial x} \right) + \frac{\partial}{\partial z} \left( \frac{\partial Q}{\partial x} - \frac{\partial P}{\partial y} \right)
$$
\n
$$
= \frac{\partial^2 R}{\partial x \partial y} - \frac{\partial^2 Q}{\partial x \partial z} + \frac{\partial^2 P}{\partial y \partial z} - \frac{\partial^2 R}{\partial y \partial x} + \frac{\partial^2 Q}{\partial z \partial x} - \frac{\partial^2 P}{\partial z \partial y}
$$
\n
$$
= 0
$$

because the terms cancel in pairs by Clairaut's Theorem.  $\Box$ 

**EXAMPLE 5** Show that the vector field  $\mathbf{F}(x, y, z) = xz\mathbf{i} + xyz\mathbf{j} - y^2\mathbf{k}$  can't be written as the curl of another vector field, that is,  $\mathbf{F} \neq \text{curl } \mathbf{G}$ .

**SOLUTION** In Example 4 we showed that

$$
\operatorname{div} \mathbf{F} = z + xz
$$

and therefore div  $\mathbf{F} \neq 0$ . If it were true that  $\mathbf{F} = \text{curl } \mathbf{G}$ , then Theorem 11 would give

 $\text{div } \mathbf{F} = \text{div } \text{curl } \mathbf{G} = 0$ 

which contradicts div  $\mathbf{F} \neq 0$ . Therefore **F** is not the curl of another vector field.

Again, the reason for the name *divergence* can be understood in the context of fluid flow. If  $\mathbf{F}(x, y, z)$  is the velocity of a fluid (or gas), then div  $\mathbf{F}(x, y, z)$  represents the net rate of change (with respect to time) of the mass of fluid (or gas) flowing from the point  $(x, y, z)$  per unit volume. In other words, div  $\mathbf{F}(x, y, z)$  measures the tendency of the fluid to diverge from the point  $(x, y, z)$ . If div  $\mathbf{F} = 0$ , then **F** is said to be dency of the fluid to diverge from the point  $(x, y, z)$ . If div  $\mathbf{F} = 0$ , then **F** is said to be **incompressible**.

Another differential operator occurs when we compute the divergence of a gradient vector field  $\nabla f$ . If f is a function of three variables, we have

$$
\operatorname{div}(\nabla f) = \nabla \cdot (\nabla f) = \frac{\partial^2 f}{\partial x^2} + \frac{\partial^2 f}{\partial y^2} + \frac{\partial^2 f}{\partial z^2}
$$

and this expression occurs so often that we abbreviate it as  $\nabla^2 f$ . The operator

$$
\nabla^2 = \nabla \cdot \nabla
$$

is called the **Laplace operator** because of its relation to **Laplace's equation**

$$
\nabla^2 f = \frac{\partial^2 f}{\partial x^2} + \frac{\partial^2 f}{\partial y^2} + \frac{\partial^2 f}{\partial z^2} = 0
$$

We can also apply the Laplace operator  $\nabla^2$  to a vector field

$$
\mathbf{F} = P \mathbf{i} + Q \mathbf{j} + R \mathbf{k}
$$

in terms of its components:

$$
\nabla^2 \mathbf{F} = \nabla^2 P \mathbf{i} + \nabla^2 Q \mathbf{j} + \nabla^2 R \mathbf{k}
$$

#### **VECTOR FORMS OF GREEN'S THEOREM**

The curl and divergence operators allow us to rewrite Green's Theorem in versions that will be useful in our later work. We suppose that the plane region  $D$ , its boundary curve C, and the functions  $P$  and  $Q$  satisfy the hypotheses of Green's Theorem. Then we consider the vector field  $\mathbf{F} = P \mathbf{i} + Q \mathbf{j}$ . Its line integral is

$$
\oint_C \mathbf{F} \cdot d\mathbf{r} = \oint_C P \, dx + Q \, dy
$$

■ The reason for this interpretation of  $div$  **F** will be explained at the end of Section 13.9 as a consequence of the Divergence Theorem.

and, regarding **F** as a vector field on  $\mathbb{R}^3$  with third component 0, we have

$$
\text{curl } \mathbf{F} = \begin{vmatrix} \mathbf{i} & \mathbf{j} & \mathbf{k} \\ \frac{\partial}{\partial x} & \frac{\partial}{\partial y} & \frac{\partial}{\partial z} \\ P(x, y) & Q(x, y) & 0 \end{vmatrix} = \left(\frac{\partial Q}{\partial x} - \frac{\partial P}{\partial y}\right) \mathbf{k}
$$
\nTherefore

\n
$$
\text{(curl } \mathbf{F}) \cdot \mathbf{k} = \left(\frac{\partial Q}{\partial x} - \frac{\partial P}{\partial y}\right) \mathbf{k} \cdot \mathbf{k} = \frac{\partial Q}{\partial x} - \frac{\partial P}{\partial y}
$$

and we can now rewrite the equation in Green's Theorem in the vector form

$$
\oint_C \mathbf{F} \cdot d\mathbf{r} = \iint_D (\text{curl } \mathbf{F}) \cdot \mathbf{k} \, dA
$$

Equation 12 expresses the line integral of the tangential component of  $\bf{F}$  along  $\bf{C}$ as the double integral of the vertical component of curl  $\bf{F}$  over the region  $D$  enclosed by C. We now derive a similar formula involving the *normal* component of F.

If C is given by the vector equation

$$
\mathbf{r}(t) = x(t)\,\mathbf{i} + y(t)\,\mathbf{j} \qquad a \leq t \leq b
$$

then the unit tangent vector (see Section 10.7) is

$$
\mathbf{T}(t) = \frac{x'(t)}{|\mathbf{r}'(t)|} \mathbf{i} + \frac{y'(t)}{|\mathbf{r}'(t)|} \mathbf{j}
$$

You can verify that the outward unit normal vector to  $C$  is given by

$$
\mathbf{n}(t) = \frac{y'(t)}{\left|\mathbf{r}'(t)\right|} \mathbf{i} - \frac{x'(t)}{\left|\mathbf{r}'(t)\right|} \mathbf{j}
$$

(See Figure 2.) Then, from Equation 13.2.3, we have

$$
\oint_C \mathbf{F} \cdot \mathbf{n} \, ds = \int_a^b (\mathbf{F} \cdot \mathbf{n})(t) |\mathbf{r}'(t)| \, dt
$$
\n
$$
= \int_a^b \left[ \frac{P(x(t), y(t)) y'(t)}{|\mathbf{r}'(t)|} - \frac{Q(x(t), y(t)) x'(t)}{|\mathbf{r}'(t)|} \right] |\mathbf{r}'(t)| \, dt
$$
\n
$$
= \int_a^b P(x(t), y(t)) y'(t) \, dt - Q(x(t), y(t)) x'(t) \, dt
$$
\n
$$
= \int_C P \, dy - Q \, dx = \iint_D \left( \frac{\partial P}{\partial x} + \frac{\partial Q}{\partial y} \right) dA
$$

by Green's Theorem. But the integrand in this double integral is just the divergence of F. So we have a second vector form of Green's Theorem.

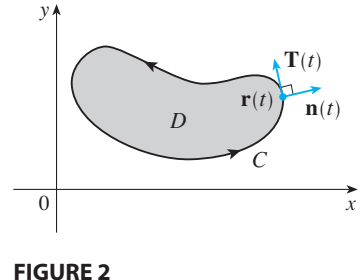

$$
\oint_C \mathbf{F} \cdot \mathbf{n} \, ds = \iint_D \text{div } \mathbf{F}(x, y) \, dA
$$

This version says that the line integral of the normal component of  $\bf{F}$  along  $\bf{C}$  is equal to the double integral of the divergence of  $\bf{F}$  over the region  $D$  enclosed by  $C$ .

## **13.5 EXERCISES**

**1–7** ■ Find (a) the curl and (b) the divergence of the vector field.

**1.**  $\mathbf{F}(x, y, z) = (x + yz) \mathbf{i} + (y + xz) \mathbf{j} + (z + xy) \mathbf{k}$ **2. F**(*x*, *y*, *z*) =  $xy^2z^3$  **i** +  $x^3yz^2$  **j** +  $x^2y^3z$  **k 3.**  $F(x, y, z) = xye^{z} i + yze^{x} k$ **4.**  $F(x, y, z) = \sin yz \mathbf{i} + \sin zx \mathbf{j} + \sin xy \mathbf{k}$ **5.**  $F(x, y, z) = \frac{1}{\sqrt{2\pi}}$ **6.**  $F(x, y, z) = e^{xy} \sin z \mathbf{j} + y \tan^{-1}(x/z) \mathbf{k}$ **7.**  $\mathbf{F}(x, y, z) = \langle e^x \sin y, e^y \sin z, e^z \sin x \rangle$  $\frac{1}{\sqrt{x^2 + y^2 + z^2}} (x \mathbf{i} + y \mathbf{j} + z \mathbf{k})$ 

**8-9** • The vector field **F** is shown in the *xy*-plane and looks the same in all other horizontal planes. (In other words, **F** is inde pendent of z and its z-component is 0.)

- (a) Is div **F** positive, negative, or zero? Explain.
- (a) Is div F positive, negative, or zero? Explain.<br>
(b) Determine whether curl  $\mathbf{F} = \mathbf{0}$ . If not, in which direction does curl **F** point?

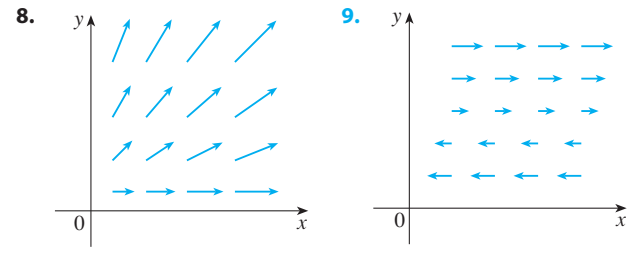

**10.** Let  $f$  be a scalar field and  $\bf{F}$  a vector field. State whether each expression is meaningful. If not, explain why. If so, state whether it is a scalar field or a vector field.

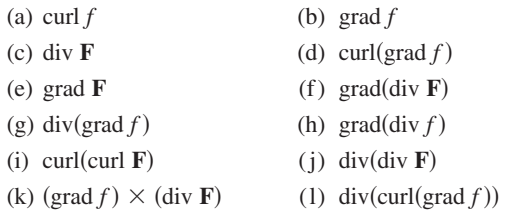

- **11–16** Determine whether or not the vector field is conservative. If it is conservative, find a function f such that  $\mathbf{F} = \nabla f$ .
- **11. F**(*x*, *y*, *z*) =  $y^2z^3$ **i** +  $2xyz^3$ **j** +  $3xy^2z^2$ **k 12. F**(*x*, *y*, *z*) =  $xyz^2$ **i** +  $x^2yz^2$ **j** +  $x^2y^2z$ **k 13. F**(*x*, *y*, *z*) =  $3xy^2z^2$  **i** +  $2x^2yz^3$  **j** +  $3x^2y^2z^2$  **k 14.**  $F(x, y, z) = i + \sin z j + y \cos z k$ **15.**  $\mathbf{F}(x, y, z) = e^{yz} \mathbf{i} + xze^{yz} \mathbf{j} + xye^{yz} \mathbf{k}$ **16.**  $F(x, y, z) = e^x \sin yz \mathbf{i} + ze^x \cos yz \mathbf{j} + ye^x \cos yz \mathbf{k}$
- **17.** Is there a vector field **G** on  $\mathbb{R}^3$  such that curl  $\mathbf{G} = \langle x \sin y, \cos y, z - xy \rangle$ ? Explain.
- **18.** Is there a vector field **G** on  $\mathbb{R}^3$  such that curl  $\mathbf{G} = \langle xyz, -y^2z, yz^2 \rangle$ ? Explain.
- **19.** Show that any vector field of the form

$$
\mathbf{F}(x, y, z) = f(x) \mathbf{i} + g(y) \mathbf{j} + h(z) \mathbf{k}
$$

where  $f$ ,  $g$ ,  $h$  are differentiable functions, is irrotational.

**20.** Show that any vector field of the form

$$
\mathbf{F}(x, y, z) = f(y, z) \mathbf{i} + g(x, z) \mathbf{j} + h(x, y) \mathbf{k}
$$

is incompressible.

**21–27** ■ Prove the identity, assuming that the appropriate partial derivatives exist and are continuous. If  $f$  is a scalar field and  $\mathbf{F}$ , **G** are vector fields, then  $f \mathbf{F}$ ,  $\mathbf{F} \cdot \mathbf{G}$ , and  $\mathbf{F} \times \mathbf{G}$  are defined by

$$
(f\mathbf{F})(x, y, z) = f(x, y, z) \mathbf{F}(x, y, z)
$$

$$
(\mathbf{F} \cdot \mathbf{G})(x, y, z) = \mathbf{F}(x, y, z) \cdot \mathbf{G}(x, y, z)
$$

$$
(\mathbf{F} \times \mathbf{G})(x, y, z) = \mathbf{F}(x, y, z) \times \mathbf{G}(x, y, z)
$$

**21.** div $(F + G) =$  div  $F +$  div  $G$ 

$$
22. \ \operatorname{curl}(F + G) = \operatorname{curl} F + \operatorname{curl} G
$$

Unless otherwise noted, all content on this page is © Cengage Learning.

- $(f\mathbf{F}) = f$  div  $\mathbf{F} + \mathbf{F} \cdot \nabla f$
- **24.** curl( $f$ **F**) =  $f$  curl **F** +  $(\nabla f) \times \mathbf{F}$
- **25.** div( $\mathbf{F} \times \mathbf{G}$ ) =  $\mathbf{G} \cdot \text{curl } \mathbf{F} \mathbf{F} \cdot \text{curl } \mathbf{G}$
- **26.** div( $\nabla f \times \nabla g$ ) = 0
- **27.** curl(curl **F**) = grad(div **F**)  $\nabla^2$ **F**

**28-30** • Let  $\mathbf{r} = x \mathbf{i} + y \mathbf{j} + z \mathbf{k}$  and  $r = |\mathbf{r}|$ .

- **28.** Verify each identity. verify each identity.<br>
(a)  $\nabla \cdot \mathbf{r} = 3$  (b) (c)  $\nabla^2 r^3 = 12r$  $= 3$  (b)  $\nabla \cdot (r\mathbf{r}) = 4r$
- **29.** Verify each identity. (a)  $\nabla r = \mathbf{r}/r$  (b)  $\mathbf{r} = \mathbf{r}/r$  (b)  $\nabla \times \mathbf{r} = \mathbf{0}$ 
	- (c)  $\nabla (1/r) = -\mathbf{r}/r^3$  (d)  $\nabla \ln r = \mathbf{r}/r^2$ (d)  $\nabla \ln r = \mathbf{r}/r^2$
- **30.** If  $\mathbf{F} = \mathbf{r}/r^p$ , find div **F**. Is there a value of p for which  $\begin{aligned} \n\text{div } \mathbf{F} &= \mathbf{I}/I^2 \\ \n\text{div } \mathbf{F} &= 0 \, ? \n\end{aligned}$
- **31.** Use Green's Theorem in the form of Equation 13 to prove **Green's first identity**:

$$
\iint\limits_{D} f \nabla^2 g \, dA = \oint_C f(\nabla g) \cdot \mathbf{n} \, ds - \iint\limits_{D} \nabla f \cdot \nabla g \, dA
$$

where  $D$  and  $C$  satisfy the hypotheses of Green's Theorem and the appropriate partial derivatives of  $f$  and  $g$  exist and and the appropriate partial derivatives of f and g exist and are continuous. (The quantity  $\nabla g \cdot \mathbf{n} = D_n g$  occurs in the line integral. This is the directional derivative in the direction of the normal vector **n** and is called the **normal derivative** of  $g$ .)

**32.** Use Green's first identity (Exercise 31) to prove **Green's second identity**:

$$
\iint\limits_{D} (f \nabla^2 g - g \nabla^2 f) dA = \oint_C (f \nabla g - g \nabla f) \cdot \mathbf{n} ds
$$

where  $D$  and  $C$  satisfy the hypotheses of Green's Theorem and the appropriate partial derivatives of  $f$  and  $g$  exist and are continuous.

**33.** Recall from Section 11.3 that a function  $g$  is called *harmonic* on *D* if it satisfies Laplace's equation, that is,  $\nabla^2 g = 0$  on *D*. Use Green's first identity (with the same hypotheses as in Exercise 31) to show that if  $g$  is harmonic on *D*, then  $\oint_C D_n g \, ds = 0$ . Here  $D_n g$  is the normal derivative of  $g$  defined in Exercise 31.

- **23.** div( $f\mathbf{F}$ ) =  $f$  div  $\mathbf{F} + \mathbf{F} \cdot \nabla f$  **24.** Use Green's first identity to show that if  $f$  is harmonic on *D*, and if  $f(x, y) = 0$  on the boundary curve *C*, then  $\int_D |\nabla f|^2 dA = 0$ . (Assume the same hypotheses as in Exercise 31.)
	- **35.** This exercise demonstrates a connection between the curl vector and rotations. Let  $B$  be a rigid body rotating about the *z*-axis. The rotation can be described by the vector  $\mathbf{w} = \omega \mathbf{k}$ , where  $\omega$  is the angular speed of *B*, that is, the tangential speed of any point  $P$  in  $B$  divided by the distance  $d$ from the axis of rotation. Let  $\mathbf{r} = \langle x, y, z \rangle$  be the position vector of *P*.
		- (a) By considering the angle  $\theta$  in the figure, show that the **by considering the angle** *b* in the lighte, so velocity field of *B* is given by  $\mathbf{v} = \mathbf{w} \times \mathbf{r}$ .
		- (b) Show that  $\mathbf{v} = -\omega y \mathbf{i} + \omega x \mathbf{j}$ .
		- (c) Show that  $\mathbf{v} = \omega y \mathbf{1}$ <br>(c) Show that curl  $\mathbf{v} = 2\mathbf{w}$ .

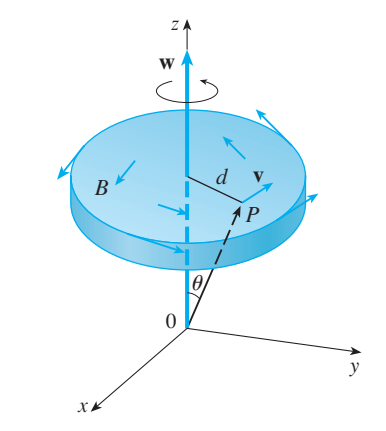

**36.** Maxwell's equations relating the electric field E and magnetic field  $H$  as they vary with time in a region containing no charge and no current can be stated as follows:

div **E** = 0 div **H** = 0  
curl **E** = 
$$
-\frac{1}{c} \frac{\partial \mathbf{H}}{\partial t}
$$
 curl **H** =  $\frac{1}{c} \frac{\partial \mathbf{E}}{\partial t}$ 

where  $c$  is the speed of light. Use these equations to prove the following:

(a) 
$$
\nabla \times (\nabla \times \mathbf{E}) = -\frac{1}{c^2} \frac{\partial^2 \mathbf{E}}{\partial t^2}
$$
  
\n(b)  $\nabla \times (\nabla \times \mathbf{H}) = -\frac{1}{c^2} \frac{\partial^2 \mathbf{H}}{\partial t^2}$   
\n(c)  $\nabla^2 \mathbf{E} = \frac{1}{c^2} \frac{\partial^2 \mathbf{E}}{\partial t^2}$  [*Hint: Use Exercise 27.*]  
\n(d)  $\nabla^2 \mathbf{H} = \frac{1}{c^2} \frac{\partial^2 \mathbf{H}}{\partial t^2}$ 

# $\boldsymbol{0}$ z  $x \swarrow y$  $\mathbf{r}(u, v)$  $\boldsymbol{0}$ √ u D  $(u, v)$ **r** S

**FIGURE 1** A parametric surface

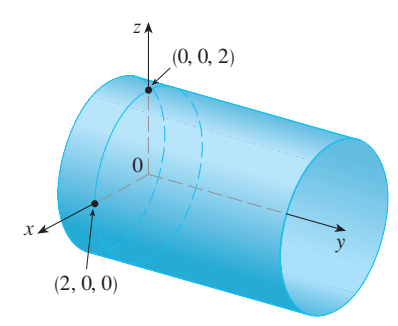

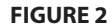

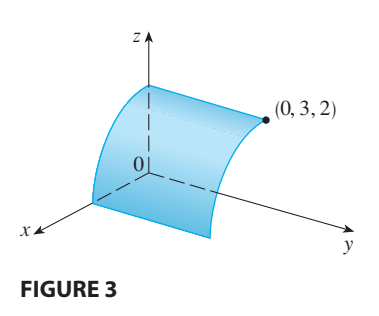

### **13.6 PARAMETRIC SURFACES AND THEIR AREAS**

So far we have considered special types of surfaces: cylinders, quadric surfaces, graphs of functions of two variables, and level surfaces of functions of three variables. Here we use vector functions to describe more general surfaces, called *parametric surfaces*, and compute their areas. Then we take the general surface area formula and see how it applies to special surfaces.

#### **PARAMETRIC SURFACES**

In much the same way that we describe a space curve by a vector function  $\mathbf{r}(t)$  of a single parameter *t*, we can describe a surface by a vector function  $r(u, v)$  of two parameters  $u$  and  $v$ . We suppose that

$$
\mathbf{r}(u, v) = x(u, v) \mathbf{i} + y(u, v) \mathbf{j} + z(u, v) \mathbf{k}
$$

is a vector-valued function defined on a region  $D$  in the  $uv$ -plane. So  $x$ ,  $y$ , and  $z$ , the component functions of **r**, are functions of the two variables  $u$  and  $v$  with domain  $D$ . The set of all points  $(x, y, z)$  in  $\mathbb{R}^3$  such that

2 
$$
x = x(u, v)
$$
  $y = y(u, v)$   $z = z(u, v)$ 

and  $(u, v)$  varies throughout *D*, is called a **parametric surface** S and Equations 2 are called **parametric equations** of *S*. Each choice of  $u$  and  $v$  gives a point on *S*; by making all choices, we get all of *S*. In other words, the surface  $S$  is traced out by the tip of the position vector  $\mathbf{r}(u, v)$  as  $(u, v)$  moves throughout the region *D*. (See Figure 1.)

**EXAMPLE 1** Identify and sketch the surface with vector equation

 $\mathbf{r}(u, v) = 2 \cos u \mathbf{i} + v \mathbf{j} + 2 \sin u \mathbf{k}$ 

**SOLUTION** The parametric equations for this surface are

 $x = 2 \cos u$   $y = v$   $z = 2 \sin u$ 

So for any point  $(x, y, z)$  on the surface, we have

$$
x^2 + z^2 = 4\cos^2 u + 4\sin^2 u = 4
$$

This means that vertical cross-sections parallel to the xz-plane (that is, with *y* con-Fins means that vertical cross-sections paramet to the  $xz$ -piane (that is, with y constant) are all circles with radius 2. Since  $y = v$  and no restriction is placed on v, the surface is a circular cylinder with radius 2 whose axis is the *y*-axis (see Figure 2). ■

In Example 1 we placed no restrictions on the parameters  $u$  and  $v$  and so we got the entire cylinder. If, for instance, we restrict  $u$  and  $\overline{v}$  by writing the parameter domain as

$$
0 \le u \le \pi/2 \qquad 0 \le v \le 3
$$

then  $x \ge 0$ ,  $z \ge 0$ ,  $0 \le y \le 3$ , and we get the quarter-cylinder with length 3 illustrated in Figure 3.

If a parametric surface S is given by a vector function  $r(u, v)$ , then there are two useful families of curves that lie on *S*, one family with *u* constant and the other with  $v$  constant. These families correspond to vertical and horizontal lines in the  $uv$ -plane. If we keep *u* constant by putting  $u = u_0$ , then  $\mathbf{r}(u_0, v)$  becomes a vector function of the single parameter  $v$  and defines a curve  $C_1$  lying on  $S$ . (See Figure 4.)

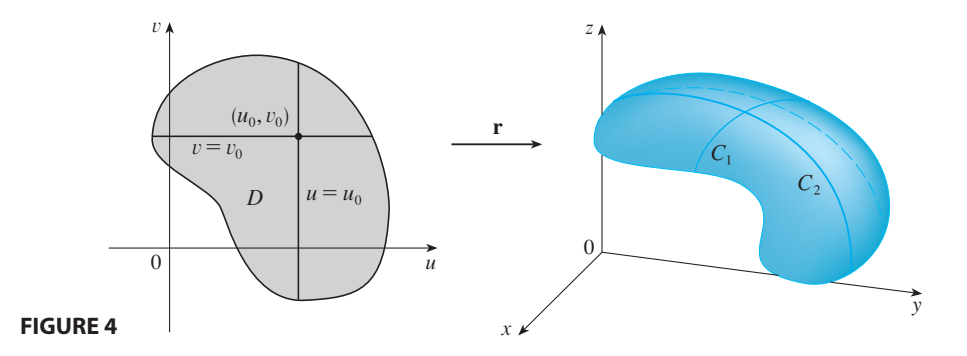

Similarly, if we keep v constant by putting  $v = v_0$ , we get a curve  $C_2$  given by  $\mathbf{r}(u, v_0)$  that lies on *S*. We call these curves grid curves. (In Example 1, for instance, the grid curves obtained by letting *u* be constant are horizontal lines whereas the grid curves with  $v$  constant are circles.) In fact, when a computer graphs a parametric surface, it usually depicts the surface by plotting these grid curves, as we see in the following example.

**EXAMPLE 2** Use a computer algebra system to graph the surface

$$
\mathbf{r}(u, v) = \langle (2 + \sin v) \cos u, (2 + \sin v) \sin u, u + \cos v \rangle
$$

Which grid curves have *u* constant? Which have *v* constant?

**SOLUTION** We graph the portion of the surface with parameter domain  $0 \le u \le 4\pi$ ,  $0 \le v \le 2\pi$  in Figure 5. It has the appearance of a spiral tube. To identify the grid curves, we write the corresponding parametric equations:

> $x = (2 + \sin v) \cos u$   $y = (2 + \sin v) \sin u$   $z =$  $z = u + \cos v$

If  $v$  is constant, then  $\sin v$  and  $\cos v$  are constant, so the parametric equations resemble those of the helix in Example 4 in Section 10.7. So the grid curves with *v* constant are the spiral curves in Figure 5. We deduce that the grid curves with *u* constant must be the curves that look like circles in the figure. Further evidence for this assertion is that if *u* is kept constant,  $u = u_0$ , then the equation  $z = u_0 + \cos v$ shows that the *z*-values vary from  $u_0 - 1$  to  $u_0 + 1$ .

In Examples 1 and 2 we were given a vector equation and asked to graph the corresponding parametric surface. In the following examples, however, we are given the more challenging problem of finding a vector function to represent a given surface. In the rest of this chapter we will often need to do exactly that.

**EXAMPLE 3** Find a vector function that represents the plane that passes through the point  $P_0$  with position vector  $\mathbf{r}_0$  and that contains two nonparallel vectors **a** and **b**.

Visual 13.6 shows animated ver-**TEC** sions of Figures 4 and 5, with moving grid curves, for several parametric surfaces.

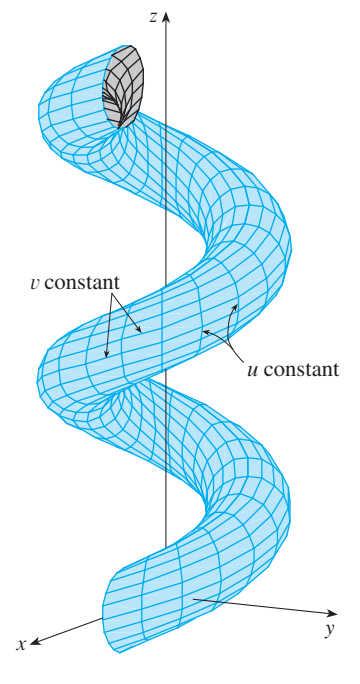

**FIGURE 5**

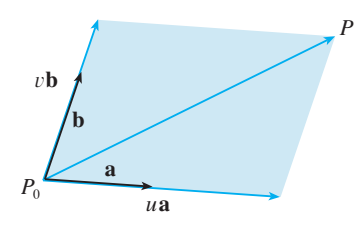

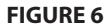

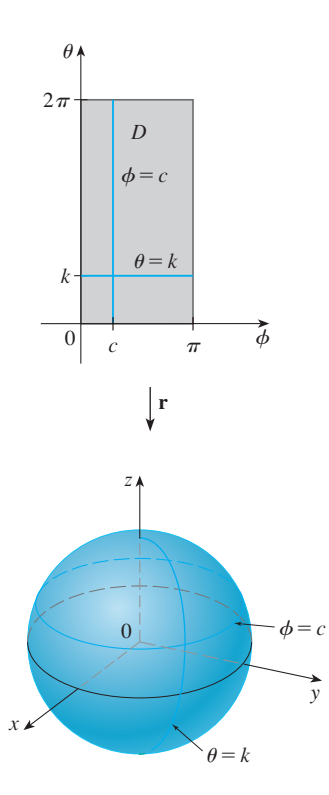

#### **FIGURE 7**

■ One of the uses of parametric surfaces is in computer graphics. Figure 8 shows the result of trying to graph the sphere  $x^2 + y^2 + z^2 = 1$  by solving the equation for z and graphing the top and bottom hemispheres separately. Part of the sphere appears to be missing because of the rectangular grid system used by the computer. The much better picture in Figure 9 was produced by a computer using the parametric equations found in Example 4.

■

**SOLUTION** If *P* is any point in the plane, we can get from  $P_0$  to *P* by moving a certain distance in the direction of **a** and another distance in the direction of **b**. So certain distance in the direction of **a** and another distance in the direction of **b**. So there are scalars *u* and *v* such that  $\overrightarrow{P_0P} = u\mathbf{a} + v\mathbf{b}$ . (Figure 6 illustrates how this works, by means of the Parallelogram Law, for the case where  $u$  and  $v$  are positive. See also Exercise 36 in Section 10.2.) If **r** is the position vector of *P*, then

$$
\mathbf{r} = \overrightarrow{OP_0} + \overrightarrow{P_0P} = \mathbf{r}_0 + u\mathbf{a} + v\mathbf{b}
$$

So the vector equation of the plane can be written as

$$
\mathbf{r}(u, v) = \mathbf{r}_0 + u\mathbf{a} + v\mathbf{b}
$$

where  $u$  and  $v$  are real numbers.

If we write  $\mathbf{r} = \langle x, y, z \rangle$ ,  $\mathbf{r}_0 = \langle x_0, y_0, z_0 \rangle$ ,  $\mathbf{a} = \langle a_1, a_2, a_3 \rangle$ , and  $\mathbf{b} = \langle b_1, b_2, b_3 \rangle$ , then we can write the parametric equations of the plane through the point  $(x_0, y_0, z_0)$ as follows:

 $x = x_0 + ua_1 + vb_1$   $y = y_0 + ua_2 + vb_2$   $z = z_0 + ua_3 + vb_3$ 

**EXAMPLE 4** Find a parametric representation of the sphere  $x^2 + y^2 + z^2 = a^2$ .

**SOLUTION** The sphere has a simple representation  $\rho = a$  in spherical coordinates, so let's choose the angles  $\phi$  and  $\theta$  in spherical coordinates as the parameters (see So let s choose the angles  $\varphi$  and  $\theta$  in spherical coordinates as the parameters (see<br>Section 12.7). Then, putting  $\rho = a$  in the equations for conversion from spherical to rectangular coordinates (Equations 12.7.1), we obtain

 $x = a \sin \phi \cos \theta$   $y = a \sin \phi \sin \theta$   $z = a \cos \phi$ 

as the parametric equations of the sphere. The corresponding vector equation is

$$
\mathbf{r}(\phi, \theta) = a \sin \phi \cos \theta \mathbf{i} + a \sin \phi \sin \theta \mathbf{j} + a \cos \phi \mathbf{k}
$$

We have  $0 \le \phi \le \pi$  and  $0 \le \theta \le 2\pi$ , so the parameter domain is the rectangle we have  $0 \le \varphi \le \pi$  and  $0 \le \varphi \le 2\pi$ , so the parameter domain is the rectangle  $D = [0, \pi] \times [0, 2\pi]$ . The grid curves with  $\phi$  constant are the circles of constant latitude (including the equator). The grid curves with  $\theta$  constant are the meridians (semicircles), which connect the north and south poles (see Figure 7).

**NOTE** We saw in Example 4 that the grid curves for a sphere are curves of constant latitude and longitude. For a general parametric surface we are really making a map and the grid curves are similar to lines of latitude and longitude. Describing a point on a parametric surface (like the one in Figure 5) by giving specific values of *u* and  $v$  is like giving the latitude and longitude of a point.

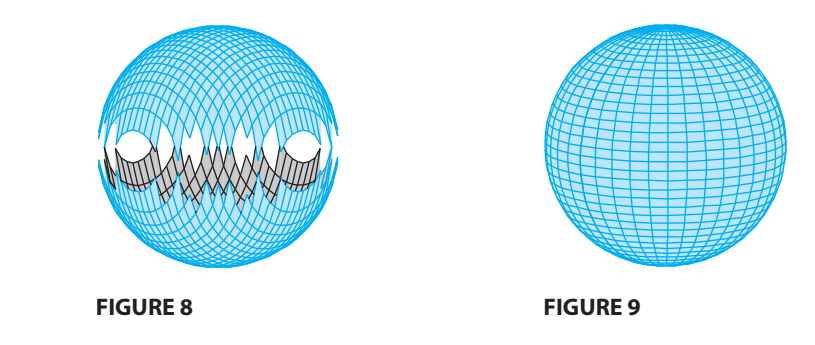

**EXAMPLE 5** Find a parametric representation for the cylinder

$$
x^2 + y^2 = 4 \qquad 0 \le z \le 1
$$

**SOLUTION** The cylinder has a simple representation  $r = 2$  in cylindrical coordinates, so we choose as parameters  $\theta$  and  $\zeta$  in cylindrical coordinates. Then the parametric equations of the cylinder are

$$
x = 2\cos\theta \qquad y = 2\sin\theta \qquad z = z
$$

where  $0 \le \theta \le 2\pi$  and  $0 \le z \le 1$ .

Parametric representations (also called parametrizations) of surfaces are not unique. The next example shows two ways to parametrize a cone.

**EXAMPLE 6** Find a parametric representation for the surface  $z = 2\sqrt{x^2 + y^2}$ , that is, the top half of the cone  $z^2 = 4x^2 + 4y^2$ .

**SOLUTION 1** If we regard *x* and *y* as parameters, then the parametric equations are simply

$$
x = x \qquad y = y \qquad z = 2\sqrt{x^2 + y^2}
$$

and the vector equation is

$$
\mathbf{r}(x, y) = x \mathbf{i} + y \mathbf{j} + 2\sqrt{x^2 + y^2} \mathbf{k}
$$

**SOLUTION 2** Another representation results from choosing as parameters the polar coordinates *r* and  $\theta$ . A point  $(x, y, z)$  on the cone satisfies  $x = r \cos \theta$ ,  $y = r \sin \theta$ , and  $z = 2\sqrt{x^2 + y^2} = 2r$ . So a vector equation for the cone is

$$
\mathbf{r}(r, \theta) = r \cos \theta \, \mathbf{i} + r \sin \theta \, \mathbf{j} + 2r \, \mathbf{k}
$$

where  $r \geq 0$  and  $0 \leq \theta \leq 2\pi$ .

As in the first solution of Example 6, a general surface given as the graph of a As in the first solution of Example o, a general surface given as the graph of a function of x and y, that is, with an equation of the form  $z = f(x, y)$ , can always be regarded as a parametric surface by taking  $x$  and  $y$  as parameters and writing the parametric equations as

$$
x = x \qquad y = y \qquad z = f(x, y)
$$

### **SURFACES OF REVOLUTION**

Surfaces of revolution can be represented parametrically and thus graphed using a computer. For instance, let's consider the surface S obtained by rotating the curve  $y = f(x), a \le x \le b$ , about the *x*-axis, where  $f(x) \ge 0$ . Let  $\theta$  be the angle of rotation as shown in Figure 10. If  $(x, y, z)$  is a point on *S*, then

$$
\boxed{3} \qquad \qquad x = x \qquad y = f(x) \cos \theta \qquad z = f(x) \sin \theta
$$

Therefore we take x and  $\theta$  as parameters and regard Equations 3 as parametric equations of *S*. The parameter domain is given by  $a \le x \le b$ ,  $0 \le \theta \le 2\pi$ .

**EXAMPLE 7** Find parametric equations for the surface generated by rotating the **example 7** This parametric equations for the surface generated by following the curve  $y = \sin x$ ,  $0 \le x \le 2\pi$ , about the *x*-axis. Use these equations to graph the surface of revolution.

Unless otherwise noted, all content on this page is © Cengage Learning.

■ For some purposes the parametric representations in Solutions 1 and 2 are equally good, but Solution 2 might be preferable in certain situations. If we are interested only in the part of the cone that lies below the plane  $z = 1$ , for instance, all we have to do in Solution 2 is change the parameter domain to

**TEC** In Module 13.6 you can investigate several families of parametric surfaces.

$$
0 \le r \le \frac{1}{2} \qquad 0 \le \theta \le 2\pi
$$

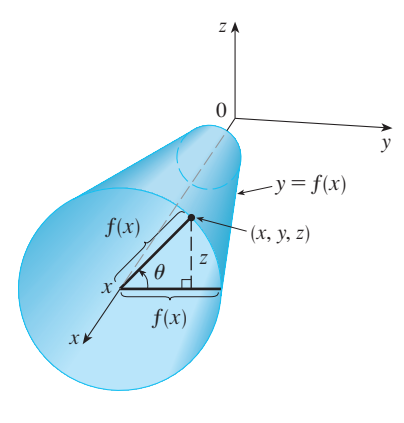

**FIGURE 10**

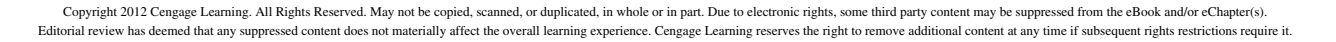

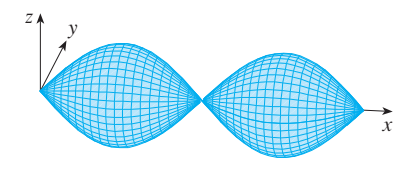

**FIGURE 11**

**SOLUTION** From Equations 3, the parametric equations are

 $x = x$   $y = \sin x \cos \theta$   $z = \sin x \sin \theta$ 

and the parameter domain is  $0 \le x \le 2\pi$ ,  $0 \le \theta \le 2\pi$ . Using a computer to plot these equations and rotate the image, we obtain the graph in Figure 11.

We can adapt Equations 3 to represent a surface obtained through revolution about the *y*- or *z*-axis. (See Exercise 26.)

#### **TANGENT PLANES**

We now find the tangent plane to a parametric surface S traced out by a vector function

$$
\mathbf{r}(u, v) = x(u, v) \mathbf{i} + y(u, v) \mathbf{j} + z(u, v) \mathbf{k}
$$

at a point  $P_0$  with position vector  $\mathbf{r}(u_0, v_0)$ . If we keep *u* constant by putting  $u = u_0$ , then  $\mathbf{r}(u_0, v)$  becomes a vector function of the single parameter v and defines a grid curve  $C_1$  lying on S. (See Figure 12.) The tangent vector to  $C_1$  at  $P_0$  is obtained by taking the partial derivative of  $\bf{r}$  with respect to  $v$ :

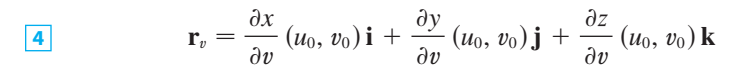

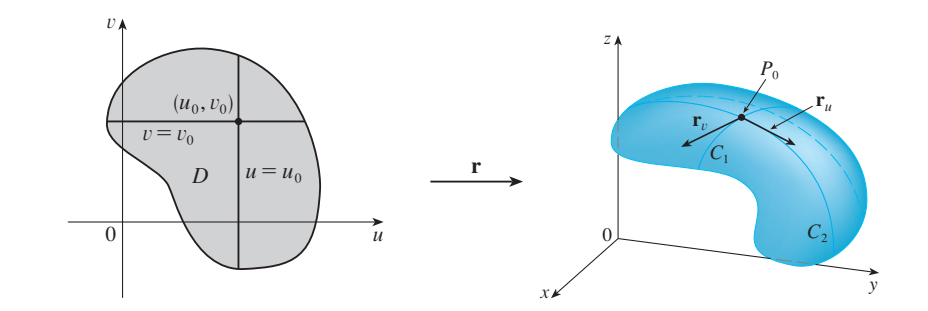

#### **FIGURE 12**

Similarly, if we keep v constant by putting  $v = v_0$ , we get a grid curve  $C_2$  given by  $\mathbf{r}(u, v_0)$  that lies on *S*, and its tangent vector at  $P_0$  is

$$
\mathbf{r}_{u} = \frac{\partial x}{\partial u} (u_0, v_0) \mathbf{i} + \frac{\partial y}{\partial u} (u_0, v_0) \mathbf{j} + \frac{\partial z}{\partial u} (u_0, v_0) \mathbf{k}
$$

If  $\mathbf{r}_u \times \mathbf{r}_v$  is not 0, then the surface S is called **smooth** (it has no "corners"). For a smooth surface, the **tangent plane** is the plane that contains the tangent vectors  $\mathbf{r}_u$  and  $\mathbf{r}_v$ , and the vector  $\mathbf{r}_u \times \mathbf{r}_v$  is a normal vector to the tangent plane.

**EXAMPLE 8** Find the tangent plane to the surface with parametric equations **V**  $x = u^2$ ,  $y = v^2$ ,  $z = u + 2v$  at the point (1, 1, 3).

**SOLUTION** We first compute the tangent vectors:

$$
\mathbf{r}_{u} = \frac{\partial x}{\partial u}\mathbf{i} + \frac{\partial y}{\partial u}\mathbf{j} + \frac{\partial z}{\partial u}\mathbf{k} = 2u\mathbf{i} + \mathbf{k}
$$
  

$$
\mathbf{r}_{v} = \frac{\partial x}{\partial v}\mathbf{i} + \frac{\partial y}{\partial v}\mathbf{j} + \frac{\partial z}{\partial v}\mathbf{k} = 2v\mathbf{j} + 2\mathbf{k}
$$

■ Figure 13 shows the self-intersecting surface in Example 8 and its tangent plane at  $(1, 1, 3)$ .

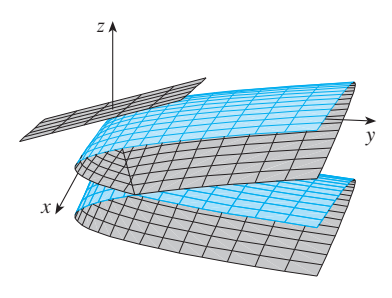

**FIGURE 13**

Thus a normal vector to the tangent plane is

$$
\mathbf{r}_u \times \mathbf{r}_v = \begin{vmatrix} \mathbf{i} & \mathbf{j} & \mathbf{k} \\ 2u & 0 & 1 \\ 0 & 2v & 2 \end{vmatrix} = -2v \mathbf{i} - 4u \mathbf{j} + 4uv \mathbf{k}
$$

Notice that the point (1, 1, 3) corresponds to the parameter values  $u = 1$  and  $v = 1$ , so the normal vector there is

$$
-2\mathbf{i} - 4\mathbf{j} + 4\mathbf{k}
$$

Therefore an equation of the tangent plane at  $(1, 1, 3)$  is

-

$$
-2(x-1) - 4(y-1) + 4(z-3) = 0
$$
  
or  

$$
x + 2y - 2z + 3 = 0
$$

#### **SURFACE AREA**

Now we define the surface area of a general parametric surface given by Equation 1. For simplicity we start by considering a surface whose parameter domain  $D$  is a rectangle, and we divide it into subrectangles  $R_{ij}$ . Let's choose  $(u_i^*, v_j^*)$  to be the lower left corner of  $R_{ij}$ . (See Figure 14.)

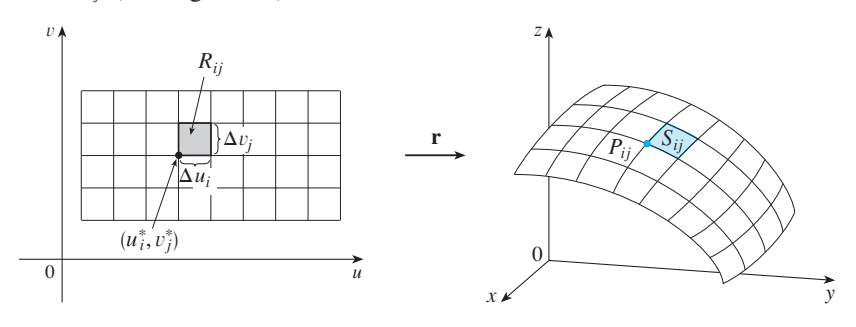

The image of the subrectangle  $R_{ij}$  is the patch  $S_{ij}$ . **FIGURE 14**

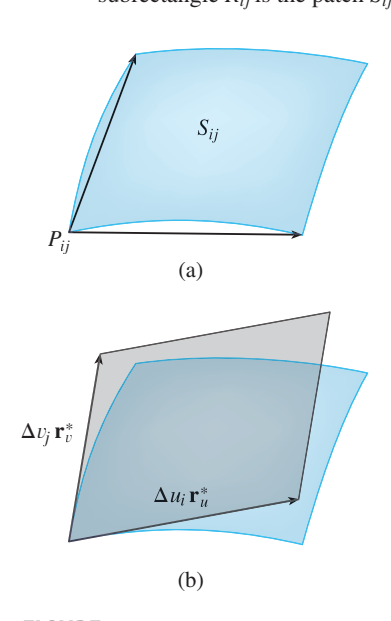

**FIGURE 15** Approximating a patch by a parallelogram

The part  $S_{ij}$  of the surface S that corresponds to  $R_{ij}$  is called a *patch* and has the point  $P_{ij}$  with position vector  $\mathbf{r}(u_i^*, v_j^*)$  as one of its corners. Let

$$
\mathbf{r}_u^* = \mathbf{r}_u(u_i^*, v_j^*) \quad \text{and} \quad \mathbf{r}_v^* = \mathbf{r}_v(u_i^*, v_j^*)
$$

be the tangent vectors at  $P_{ij}$  as given by Equations 5 and 4.

Figure 15(a) shows how the two edges of the patch that meet at  $P_{ij}$  can be approximated by vectors. These vectors, in turn, can be approximated by the vectors  $\Delta u_i$  r<sup>\*</sup>*u*</sub> and  $\Delta v_j$  **r**<sup>\*</sup> because partial derivatives can be approximated by difference quotients. So we approximate  $S_{ij}$  by the parallelogram determined by the vectors  $\Delta u_i \mathbf{r}_u^*$  and  $\Delta v_j \mathbf{r}_v^*$ . This parallelogram is shown in Figure 15(b) and lies in the tangent plane to S at  $P_{ij}$ . The area of this parallelogram is

$$
|(\Delta u_i \mathbf{r}_u^*) \times (\Delta v_j \mathbf{r}_v^*)| = |\mathbf{r}_u^* \times \mathbf{r}_v^*| \Delta u_i \Delta v_j
$$

and so an approximation to the area of  $S$  is

$$
\sum_{i=1}^{m} \sum_{j=1}^{n} \|\mathbf{r}_{u}^{*} \times \mathbf{r}_{v}^{*}\| \Delta u_{i} \Delta v_{j}
$$

Our intuition tells us that this approximation gets better as we increase the number of subrectangles and their dimensions decrease, and we recognize the double sum as a Riemann sum for the double integral  $\iint_D |\mathbf{r}_u \times \mathbf{r}_v| \, du \, dv$ . This motivates the following definition.

**6 DEFINITION** If a smooth parametric surface S is given by the equation

$$
\mathbf{r}(u, v) = x(u, v) \mathbf{i} + y(u, v) \mathbf{j} + z(u, v) \mathbf{k} \qquad (u, v) \in D
$$

and *S* is covered just once as  $(u, v)$  ranges throughout the parameter domain *D*, then the **surface** area of  $S$  is

$$
A(S) = \iint\limits_{D} |\mathbf{r}_{u} \times \mathbf{r}_{v}| dA
$$

where  $\mathbf{r}_u = \frac{\partial x}{\partial x}$  $\frac{\partial x}{\partial u}$ **i** +  $\frac{\partial y}{\partial u}$  $\frac{\partial y}{\partial u}$ **j** +  $\frac{\partial z}{\partial u}$  $\frac{\partial z}{\partial u}$ **k**  $\mathbf{r}_v = \frac{\partial x}{\partial v}$  $\frac{\partial x}{\partial v}$  **i** +  $\frac{\partial y}{\partial v}$  $\frac{\partial y}{\partial v}$ **j** +  $\frac{\partial z}{\partial v}$  $\frac{\partial z}{\partial v}$ **k** 

**EXAMPLE 9** Find the surface area of a sphere of radius  $a$ .

**SOLUTION** In Example 4 we found the parametric representation

$$
x = a \sin \phi \cos \theta
$$
  $y = a \sin \phi \sin \theta$   $z = a \cos \phi$ 

where the parameter domain is

$$
D = \big\{ (\phi, \, \theta) \bigm| 0 \leq \phi \leq \pi, \ 0 \leq \theta \leq 2\pi \big\}
$$

We first compute the cross product of the tangent vectors:

$$
\mathbf{r}_{\phi} \times \mathbf{r}_{\theta} = \begin{vmatrix} \mathbf{i} & \mathbf{j} & \mathbf{k} \\ \frac{\partial x}{\partial \phi} & \frac{\partial y}{\partial \phi} & \frac{\partial z}{\partial \phi} \\ \frac{\partial x}{\partial \theta} & \frac{\partial y}{\partial \theta} & \frac{\partial z}{\partial \theta} \end{vmatrix} = \begin{vmatrix} \mathbf{i} & \mathbf{j} & \mathbf{k} \\ a\cos\phi\cos\theta & a\cos\phi\sin\theta & -a\sin\phi \\ -a\sin\phi\sin\theta & a\sin\phi\cos\theta & 0 \end{vmatrix}
$$

$$
= a^{2}\sin^{2}\phi\cos\theta\mathbf{i} + a^{2}\sin^{2}\phi\sin\theta\mathbf{j} + a^{2}\sin\phi\cos\phi\mathbf{k}
$$

Thus

$$
|\mathbf{r}_{\phi} \times \mathbf{r}_{\theta}| = \sqrt{a^4 \sin^4 \phi \cos^2 \theta + a^4 \sin^4 \phi \sin^2 \theta + a^4 \sin^2 \phi \cos^2 \phi}
$$
  
=  $\sqrt{a^4 \sin^4 \phi + a^4 \sin^2 \phi \cos^2 \phi} = a^2 \sqrt{\sin^2 \phi} = a^2 \sin \phi$ 

since sin  $\phi \ge 0$  for  $0 \le \phi \le \pi$ . Therefore, by Definition 6, the area of the sphere is

$$
A = \iint\limits_{D} |\mathbf{r}_{\phi} \times \mathbf{r}_{\theta}| dA = \int_{0}^{2\pi} \int_{0}^{\pi} a^{2} \sin \phi \, d\phi \, d\theta
$$

$$
= a^{2} \int_{0}^{2\pi} d\theta \int_{0}^{\pi} \sin \phi \, d\phi = a^{2} (2\pi) 2 = 4\pi a^{2}
$$

#### **SURFACE AREA OF THE GRAPH OF A FUNCTION**

For the special case of a surface S with equation  $z = f(x, y)$ , where  $(x, y)$  lies in D and  $f$  has continuous partial derivatives, we take  $x$  and  $y$  as parameters. The parametric equations are

Unless otherwise noted, all content on this page is © Cengage Learning.

$$
x = x \qquad y = y \qquad z = f(x, y)
$$

so 
$$
\mathbf{r}_x = \mathbf{i} + \left(\frac{\partial f}{\partial x}\right) \mathbf{k}
$$
  $\mathbf{r}_y = \mathbf{j} + \left(\frac{\partial f}{\partial y}\right) \mathbf{k}$ 

and

**7**

$$
\mathbf{r}_{x} \times \mathbf{r}_{y} = \begin{vmatrix} \mathbf{i} & \mathbf{j} & \mathbf{k} \\ 1 & 0 & \frac{\partial f}{\partial x} \\ 0 & 1 & \frac{\partial f}{\partial y} \end{vmatrix} = -\frac{\partial f}{\partial x} \mathbf{i} - \frac{\partial f}{\partial y} \mathbf{j} + \mathbf{k}
$$

Thus we have

$$
\boxed{\mathbf{8}} \qquad |\mathbf{r}_x \times \mathbf{r}_y| = \sqrt{\left(\frac{\partial f}{\partial x}\right)^2 + \left(\frac{\partial f}{\partial y}\right)^2 + 1} = \sqrt{1 + \left(\frac{\partial z}{\partial x}\right)^2 + \left(\frac{\partial z}{\partial y}\right)^2}
$$

and the surface area formula in Definition 6 becomes

■ Notice the similarity between the surface area formula in Equation 9 and the arc length formula

$$
L = \int_{a}^{b} \sqrt{1 + \left(\frac{dy}{dx}\right)^2} dx
$$

from Section 7.4.

**FIGURE 16**

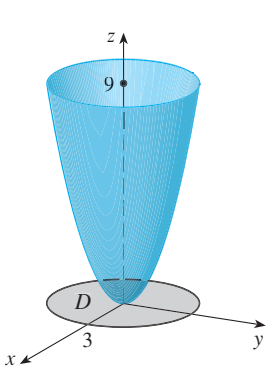

**9**

$$
A(S) = \iint_D \sqrt{1 + \left(\frac{\partial z}{\partial x}\right)^2 + \left(\frac{\partial z}{\partial y}\right)^2} dA
$$

**EXAMPLE 10** Find the area of the part of the paraboloid  $z = x^2 + y^2$  that lies under the plane  $z = 9$ .

**SOLUTION** The plane intersects the paraboloid in the circle  $x^2 + y^2 = 9$ ,  $z = 9$ . Therefore the given surface lies above the disk  $D$  with center the origin and radius 3. (See Figure 16.) Using Formula 9, we have

$$
A = \iint_D \sqrt{1 + \left(\frac{\partial z}{\partial x}\right)^2 + \left(\frac{\partial z}{\partial y}\right)^2} dA = \iint_D \sqrt{1 + (2x)^2 + (2y)^2} dA
$$
  
= 
$$
\iint_D \sqrt{1 + 4(x^2 + y^2)} dA
$$

Converting to polar coordinates, we obtain

$$
A = \int_0^{2\pi} \int_0^3 \sqrt{1 + 4r^2} \, r \, dr \, d\theta = \int_0^{2\pi} d\theta \int_0^3 r \sqrt{1 + 4r^2} \, dr
$$
\n
$$
= 2\pi \left(\frac{1}{8}\right)^2 \left(1 + 4r^2\right)^{3/2} \Big|_0^3 = \frac{\pi}{6} \left(37\sqrt{37} - 1\right)
$$

In Exercise 57 you are asked to show that the area of a surface of revolution given by  $\boxed{3}$  is

$$
A = 2\pi \int_{a}^{b} f(x)\sqrt{1 + [f'(x)]^2} \, dx
$$

This means that our definition of surface area  $\boxed{6}$  is consistent with the surface area formula from single variable calculus (Formula 7.5.4).

Unless otherwise noted, all content on this page is © Cengage Learning.

$$
\boxed{9}
$$

# **13.6 EXERCISES**

**1–4** ■ Identify the surface with the given vector equation.

**1.** 
$$
\mathbf{r}(u, v) = (u + v) \mathbf{i} + (3 - v) \mathbf{j} + (1 + 4u + 5v) \mathbf{k}
$$
  
\n**2.**  $\mathbf{r}(u, v) = 2 \sin u \mathbf{i} + 3 \cos u \mathbf{j} + v \mathbf{k}, \quad 0 \le v \le 2$   
\n**3.**  $\mathbf{r}(s, t) = \langle s, t, t^2 - s^2 \rangle$   
\n**4.**  $\mathbf{r}(s, t) = \langle s \sin 2t, s^2, s \cos 2t \rangle$ 

- **5–10** Use a computer to graph the parametric surface. Get a printout and indicate on it which grid curves have u constant and which have v constant.
	- **5.**  $\mathbf{r}(u, v) = \langle u^2, v^2, u + v \rangle$ ,  $-1 \le u \le 1, -1 \le v \le 1$
	- **6.**  $\mathbf{r}(u, v) = \langle u, v^3, -v \rangle,$  $-2 \le u \le 2, -2 \le v \le 2$
	- **7.**  $\mathbf{r}(u, v) = \langle u \cos v, u \sin v, u^5 \rangle,$  $-1 \le u \le 1, 0 \le v \le 2\pi$
	- **8.**  $\mathbf{r}(u, v) = \langle u, \sin(u + v), \sin v \rangle$  $-\pi \leq u \leq \pi$ ,  $-\pi \leq v \leq \pi$
	- **9.**  $x = \sin v$ ,  $y = \cos u \sin 4v$ ,  $z = \sin 2u \sin 4v$ ,  $0 \le u \le 2\pi$ ,  $-\pi/2 \le v \le \pi/2$
	- **10.**  $x = \sin u$ ,  $y = \cos u \sin v$ ,  $z = \sin v$ ,  $0 \le u \le 2\pi, \ 0 \le v \le 2\pi$

**11–14** • Match the equations with the graphs labeled I–IV and give reasons for your answers. Determine which families of grid curves have  $u$  constant and which have  $v$  constant.

- **11.**  $\mathbf{r}(u, v) = u \cos v \mathbf{i} + u \sin v \mathbf{j} + v \mathbf{k}$
- **12.**  $\mathbf{r}(u, v) = u \cos v \mathbf{i} + u \sin v \mathbf{j} + \sin u \mathbf{k}, \quad -\pi \le u \le \pi$
- **13.**  $\mathbf{r}(u, v) = \sin v \mathbf{i} + \cos u \sin 2v \mathbf{j} + \sin u \sin 2v \mathbf{k}$
- **14.**  $x = (1 u)(3 + \cos v) \cos 4\pi u$ ,  $y = (1 - u)(3 + \cos v) \sin 4\pi u,$  $z = 3u + (1 - u) \sin v$

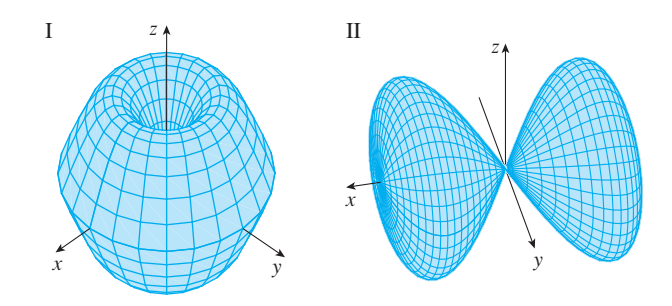

III  $x \leftarrow \frac{1}{\sqrt{1-\frac{1}{2}}}\left(1-\frac{1}{2}\right)$  $z \uparrow$  IV  $z$  $x \leftarrow y$ 

**15–22** ■ Find a parametric representation for the surface.

- **15.** The plane through the origin that contains the vectors  $\mathbf{i} - \mathbf{j}$  and  $\mathbf{j} - \mathbf{k}$
- **16.** The plane that passes through the point  $(0, -1, 5)$  and contains the vectors  $\langle 2, 1, 4 \rangle$  and  $\langle -3, 2, 5 \rangle$
- **17.** The part of the hyperboloid  $4x^2 4y^2 z^2 = 4$  that lies in front of the yz-plane
- **18.** The part of the ellipsoid  $x^2 + 2y^2 + 3z^2 = 1$  that lies to the left of the x*z*-plane
- **19.** The part of the sphere  $x^2 + y^2 + z^2 = 4$  that lies above the cone  $z = \sqrt{x^2 + y^2}$
- **20.** The part of the sphere  $x^2 + y^2 + z^2 = 16$  that lies between the planes  $z = -2$  and  $z = 2$
- **21.** The part of the cylinder  $y^2 + z^2 = 16$  that lies between the planes  $x = 0$  and  $x = 5$
- **22.** The part of the plane  $z = x + 3$  that lies inside the cylinder  $x^2 + y^2 = 1$
- **23–24** Use a computer algebra system to produce a graph **CAS** that looks like the given one.

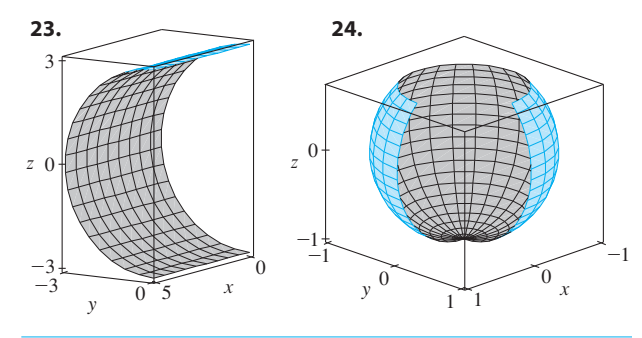

**25.** Find parametric equations for the surface obtained by Find parametric equations for the surface obtained by<br>rotating the curve  $y = e^{-x}$ ,  $0 \le x \le 3$ , about the *x*-axis and use them to graph the surface.

Unless otherwise noted, all content on this page is © Cengage Learning.

- **26.** Find parametric equations for the surface obtained by Find parametric equations for the surface obtained by<br>rotating the curve  $x = 4y^2 - y^4$ ,  $-2 \le y \le 2$ , about the -axis and use them to graph the surface. *y*
- **27.** (a) What happens to the spiral tube in Example 2 (see Figure 5) if we replace cos *u* by sin *u* and sin *u* by cos  $u$ ?
	- (b) What happens if we replace  $\cos u$  by  $\cos 2u$  and  $\sin u$ by  $sin 2u$ ?
- **28.** The surface with parametric equations

$$
x = 2 \cos \theta + r \cos(\theta/2)
$$
  

$$
y = 2 \sin \theta + r \cos(\theta/2)
$$
  

$$
z = r \sin(\theta/2)
$$

where  $-\frac{1}{2} \le r \le \frac{1}{2}$  and  $0 \le \theta \le 2\pi$ , is called a **Möbius strip**. Graph this surface with several viewpoints. What is unusual about it?

**29–32** ■ Find an equation of the tangent plane to the given parametric surface at the specified point. If you have software that graphs parametric surfaces, use a computer to graph the surface and the tangent plane.

**29.** 
$$
x = u + v
$$
,  $y = 3u^2$ ,  $z = u - v$ ; (2, 3, 0)

**30.**  $x = u^2 + 1$ ,  $y = v^3 + 1$ ,  $z = u + v$ ; (5, 2, 3)

- **31.**  $\mathbf{r}(u, v) = u \cos v \mathbf{i} + u \sin v \mathbf{j} + v \mathbf{k}; \quad u = 1, v = \pi/3$
- **32.**  $r(u, v) = \sin u \mathbf{i} + \cos u \sin v \mathbf{j} + \sin v \mathbf{k}$ ;  $u = \pi/6, v = \pi/6$
- **33–44** Find the area of the surface.
- **33.** The part of the plane  $3x + 2y + z = 6$  that lies in the first octant
- **34.** The part of the plane with vector equation  $\mathbf{r}(u, v) = \langle u + v, 2 - 3u, 1 + u - v \rangle$  that is given by  $0 \le u \le 2, -1 \le v \le 1$
- **35.** The part of the plane  $x + 2y + 3z = 1$  that lies inside the cylinder  $x^2 + y^2 = 3$
- **36.** The part of the cone  $z = \sqrt{x^2 + y^2}$  that lies between the plane  $y = x$  and the cylinder  $y = x^2$
- **37.** The surface  $z = \frac{2}{3}(x^{3/2} + y^{3/2})$ ,  $0 \le x \le 1$ ,  $0 \le y \le 1$
- **38.** The part of the surface  $z = 1 + 3x + 2y^2$  that lies above the triangle with vertices  $(0, 0)$ ,  $(0, 1)$ , and  $(2, 1)$
- **39.** The part of the surface  $z = xy$  that lies within the cylinder  $x^2 + y^2 = 1$
- **40.** The part of the paraboloid  $x = y^2 + z^2$  that lies inside the cylinder  $y^2 + z^2 = 9$
- **41.** The part of the surface  $y = 4x + z^2$  that lies between the planes  $x = 0$ ,  $x = 1$ ,  $z = 0$ , and  $z = 1$
- **42.** The helicoid (or spiral ramp) with vector equation  $\mathbf{r}(u, v) = u \cos v \mathbf{i} + u \sin v \mathbf{j} + v \mathbf{k}, 0 \le u \le 1,$  $0 \leq v \leq \pi$
- **43.** The surface with parametric equations  $x = uv$ ,  $y = u + v$ ,  $z = u - v, u^2 + v^2 \le 1$
- **44.** The part of the sphere  $x^2 + y^2 + z^2 = b^2$  that lies inside the cylinder  $x^2 + y^2 = a^2$ , where  $0 \le a \le b$
- **45.** If the equation of a surface *S* is  $z = f(x, y)$ , where  $x^2 + y^2 \le R^2$ , and you know that  $|f_x| \le 1$  and  $|f_y| \le 1$ , what can you say about  $A(S)$ ?

**46–47** ■ Find the area of the surface correct to four decimal places by expressing the area in terms of a single integral and using your calculator to estimate the integral.

- **46.** The part of the surface  $z = \cos(x^2 + y^2)$  that lies inside the cylinder  $x^2 + y^2 = 1$
- **47.** The part of the surface  $z = e^{-x^2 y^2}$  that lies above the disk  $x^2 + y^2 \leq 4$
- **48.** Find, to four decimal places, the area of the part of the **CAS** surface  $z = (1 + x^2)/(1 + y^2)$  that lies above the square  $|x| + |y| \le 1$ . Illustrate by graphing this part of the surface.
	- **49.** (a) Use the Midpoint Rule for double integrals (see Section 12.1) with six squares to estimate the area of the surface  $z = 1/(1 + x^2 + y^2)$ ,  $0 \le x \le 6$ ,  $0 \le y \le 4$ .
		- (b) Use a computer algebra system to approximate the surface area in part (a) to four decimal places. Compare with the answer to part (a).
- **50.** Find the area of the surface with vector equation **CAS**  $\mathbf{r}(u, v) = \langle \cos^3 u \cos^3 v, \sin^3 u \cos^3 v, \sin^3 v \rangle, 0 \le u \le \pi$ ,  $0 \le v \le 2\pi$ . State your answer correct to four decimal places.
- **51.** Find the exact area of the surface  $z = 1 + 2x + 3y + 4y^2$ ,  $1 \leq x \leq 4, 0 \leq y \leq 1.$ 
	- **52.** (a) Set up, but do not evaluate, a double integral for the area of the surface with parametric equations  $x = au \cos v, y = bu \sin v, z = u^2, 0 \le u \le 2,$  $0 \leq v \leq 2\pi$ .
		- (b) Eliminate the parameters to show that the surface is an elliptic paraboloid and set up another double integral for the surface area.
- (c) Use the parametric equations in part (a) with  $a = 2$  $\cos \theta$  in parametric equations in and  $b = 3$  to graph the surface.
	- (d) For the case  $a = 2$ ,  $b = 3$ , use a computer algebra system to find the surface area correct to four decimal places.
	- **53.** (a) Show that the parametric equations  $x = a \sin u \cos v$ ,  $y = b \sin u \sin v, z = c \cos u, 0 \le u \le \pi$ ,  $0 \le v \le 2\pi$ , represent an ellipsoid.

Unless otherwise noted, all content on this page is © Cengage Learning.

f M

**CAS**

**CAS**

decrease) and define the **surface integral of** *f* **over the surface** *S* as

$$
\iint_{S} f(x, y, z) dS = \lim_{\max \Delta u_i, \Delta v_j \to 0} \sum_{i=1}^{m} \sum_{j=1}^{n} f(P_{ij}^*) \Delta S_{ij}
$$

Notice the analogy with the definition of a line integral (13.2.2) and also the analogy with the definition of a double integral  $(12.1.5)$ .

To evaluate the surface integral in Equation 1 we approximate the patch area  $\Delta S_{ij}$ by the area of an approximating parallelogram in the tangent plane. In our discussion of surface area in Section 13.6 we made the approximation

$$
\Delta S_{ij} \approx |\mathbf{r}_u \times \mathbf{r}_v| \Delta u_i \Delta v_j
$$

where  $\mathbf{r}_u = \frac{\partial x}{\partial x}$  $\frac{\partial x}{\partial u}$ **i** +  $\frac{\partial y}{\partial u}$  $\frac{\partial y}{\partial u}$ **j** +  $\frac{\partial z}{\partial u}$  $\frac{\partial z}{\partial u}$ **k**  $\mathbf{r}_v = \frac{\partial x}{\partial v}$  $\frac{\partial x}{\partial v}$ **i** +  $\frac{\partial y}{\partial v}$  $\frac{\partial y}{\partial v}$ **j** +  $\frac{\partial z}{\partial v}$  $\frac{\partial z}{\partial v}$ **k** 

are the tangent vectors at a corner of  $S_{ij}$ . If the components are continuous and  $\mathbf{r}_u$  and  $\mathbf{r}_v$  are nonzero and nonparallel in the interior of *D*, it can be shown from Definition 1, even when *D* is not a rectangle, that

$$
\iint\limits_{S} f(x, y, z) \, dS = \iint\limits_{D} f(\mathbf{r}(u, v)) |\mathbf{r}_{u} \times \mathbf{r}_{v}| \, dA
$$

This should be compared with the formula for a line integral:

$$
\int_C f(x, y, z) \, ds = \int_a^b f(\mathbf{r}(t)) |\mathbf{r}'(t)| \, dt
$$

Observe also that

$$
\iint_{S} 1 \ dS = \iint_{D} |\mathbf{r}_{u} \times \mathbf{r}_{v}| \ dA = A(S)
$$

Formula 2 allows us to compute a surface integral by converting it into a double integral over the parameter domain *D*. When using this formula, remember that f( $\mathbf{r}(u, v)$ ) is evaluated by writing  $x = x(u, v)$ ,  $y = y(u, v)$ , and  $z = z(u, v)$  in the formula for  $f(x, y, z)$ .

**EXAMPLE 1** Compute the surface integral  $\iint_S x^2 dS$ , where S is the unit sphere  $x^2 + y^2 + z^2 = 1.$ 

**SOLUTION** As in Example 4 in Section 13.6, we use the parametric representation

$$
x = \sin \phi \cos \theta
$$
  $y = \sin \phi \sin \theta$   $z = \cos \phi$   $0 \le \phi \le \pi$   $0 \le \theta \le 2\pi$ 

that is,  $\mathbf{r}(\phi, \theta) = \sin \phi \cos \theta \mathbf{i} + \sin \phi \sin \theta \mathbf{j} + \cos \phi \mathbf{k}$ 

As in Example 9 in Section 13.6, we can compute that

$$
|\mathbf{r}_{\phi} \times \mathbf{r}_{\theta}| = \sin \phi
$$

Unless otherwise noted, all content on this page is © Cengage Learning.

■ We assume that the surface is covered only once as  $(u, v)$  ranges throughout  $D$ . The value of the surface integral does not depend on the parametrization that is used.
Therefore, by Formula 2,

$$
\iint_{S} x^{2} dS = \iint_{D} (\sin \phi \cos \theta)^{2} |\mathbf{r}_{\phi} \times \mathbf{r}_{\theta}| dA = \int_{0}^{2\pi} \int_{0}^{\pi} \sin^{2} \phi \cos^{2} \theta \sin \phi d\phi d\theta
$$
  
=  $\int_{0}^{2\pi} \cos^{2} \theta d\theta \int_{0}^{\pi} \sin^{3} \phi d\phi = \int_{0}^{2\pi} \frac{1}{2} (1 + \cos 2\theta) d\theta \int_{0}^{\pi} (\sin \phi - \sin \phi \cos^{2} \phi) d\phi$   
=  $\frac{1}{2} [\theta + \frac{1}{2} \sin 2\theta]_{0}^{2\pi} [-\cos \phi + \frac{1}{3} \cos^{3} \phi]_{0}^{\pi} = \frac{4\pi}{3}$ 

Surface integrals have applications similar to those for the integrals we have previously considered. For example, if a thin sheet (say, of aluminum foil) has the shape of a surface S and the density (mass per unit area) at the point  $(x, y, z)$  is  $\rho(x, y, z)$ , then the total **mass** of the sheet is

$$
m = \iint\limits_{S} \rho(x, y, z) \, dS
$$

and the **center of mass** is  $(\bar{x}, \bar{y}, \bar{z})$ , where

$$
\overline{x} = \frac{1}{m} \iint_{S} x \rho(x, y, z) dS \qquad \overline{y} = \frac{1}{m} \iint_{S} y \rho(x, y, z) dS \qquad \overline{z} = \frac{1}{m} \iint_{S} z \rho(x, y, z) dS
$$

Moments of inertia can also be defined as before (see Exercise 39).

### **GRAPHS**

Any surface S with equation  $z = g(x, y)$  can be regarded as a parametric surface with parametric equations

$$
x = x \qquad y = y \qquad z = g(x, y)
$$
  
we have 
$$
\mathbf{r}_x = \mathbf{i} + \left(\frac{\partial g}{\partial x}\right) \mathbf{k} \qquad \mathbf{r}_y = \mathbf{j} + \left(\frac{\partial g}{\partial y}\right) \mathbf{k}
$$

Thus

and so

$$
\mathbf{r}_{x} \times \mathbf{r}_{y} = -\frac{\partial g}{\partial x} \mathbf{i} - \frac{\partial g}{\partial y} \mathbf{j} + \mathbf{k}
$$

 $|\mathbf{r}_x \times \mathbf{r}_y| = \sqrt{\left(\frac{1}{2}\right)^2}$ 

and

**3**

Therefore, in this case, Formula 2 becomes

$$
\boxed{\mathbf{4}} \qquad \iint\limits_{S} f(x, y, z) \ dS = \iint\limits_{D} f(x, y, g(x, y)) \sqrt{\left(\frac{\partial z}{\partial x}\right)^2 + \left(\frac{\partial z}{\partial y}\right)^2 + 1} \ dA
$$

 $\frac{\partial z}{\partial x}$  )<sup>2</sup> +  $+\left(\frac{1}{2}\right)$   $\frac{\partial z}{\partial y}$   $\bigg\}^2 + 1$ 

Similar formulas apply when it is more convenient to project S onto the yz-plane or *xz*-plane. For instance, if *S* is a surface with equation  $y = h(x, z)$  and *D* is its projection on the x*z*-plane, then

$$
\iint\limits_{S} f(x, y, z) dS = \iint\limits_{D} f(x, h(x, z), z) \sqrt{\left(\frac{\partial y}{\partial x}\right)^2 + \left(\frac{\partial y}{\partial z}\right)^2 + 1} dA
$$

**EXAMPLE 2** Evaluate  $\iint_S y \, dS$ , where S is the surface  $z = x + y^2$ ,  $0 \le x \le 1$ ,  $0 \le y \le 2$ . (See Figure 2.)

**SOLUTION** Since  $\frac{\partial z}{\partial x} = 1$  and  $\frac{\partial z}{\partial y} = 2y$ 

Formula 4 gives

$$
\iint_{S} y \, dS = \iint_{D} y \sqrt{1 + \left(\frac{\partial z}{\partial x}\right)^{2} + \left(\frac{\partial z}{\partial y}\right)^{2}} dA
$$
\n
$$
= \int_{0}^{1} \int_{0}^{2} y \sqrt{1 + 1 + 4y^{2}} \, dy \, dx
$$
\n
$$
= \int_{0}^{1} dx \sqrt{2} \int_{0}^{2} y \sqrt{1 + 2y^{2}} \, dy
$$
\n
$$
= \sqrt{2} \left(\frac{1}{4}\right) \frac{2}{3} (1 + 2y^{2})^{3/2} \Big|_{0}^{2} = \frac{13\sqrt{2}}{3}
$$

If S is a piecewise-smooth surface, that is, a finite union of smooth surfaces  $S_1$ ,  $S_2, \ldots, S_n$  that intersect only along their boundaries, then the surface integral of f over S is defined by

$$
\iint\limits_{S} f(x, y, z) dS = \iint\limits_{S_1} f(x, y, z) dS + \cdots + \iint\limits_{S_n} f(x, y, z) dS
$$

**EXAMPLE 3** Evaluate  $\iint_S z dS$ , where S is the surface whose sides  $S_1$  are given by the cylinder  $x^2 + y^2 = 1$ , whose bottom  $S_2$  is the disk  $x^2 + y^2 \le 1$  in the plane by the cynnaer  $x + y = 1$ , whose bottom  $3_2$  is the disk  $x + y \le 1$  in the  $z = 0$ , and whose top  $S_3$  is the part of the plane  $z = 1 + x$  that lies above  $S_2$ .  $\iint_S z \, dS$ , where S is the surface whose sides  $S_1$ Evaluate  $\int_{\S} z \, ds$ , where *S* is the surface whose sides  $x^2 + y^2 = 1$ , whose bottom  $S_2$  is the disk  $x^2 + y^2 \le 1$ **V**

**SOLUTION** The surface S is shown in Figure 3. (We have changed the usual position of the axes to get a better look at S.) For  $S_1$  we use  $\theta$  and z as parameters (see Example 5 in Section 13.6) and write its parametric equations as

$$
x = \cos \theta \qquad y = \sin \theta \qquad z = z
$$

where

 $(x^2 + y^2) = 1$ 

x

 $S_2 (z=1+x)$ 

 $0 \le \theta \le 2\pi$  and  $0 \le z \le 1 + x = 1 + \cos \theta$ 

Therefore

$$
\mathbf{r}_{\theta} \times \mathbf{r}_{z} = \begin{vmatrix} \mathbf{i} & \mathbf{j} & \mathbf{k} \\ -\sin \theta & \cos \theta & 0 \\ 0 & 0 & 1 \end{vmatrix} = \cos \theta \mathbf{i} + \sin \theta \mathbf{j}
$$

$$
|\mathbf{r}_{\theta} \times \mathbf{r}_{z}| = \sqrt{\cos^{2} \theta + \sin^{2} \theta} = 1
$$

and

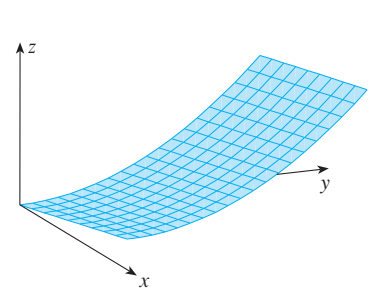

**FIGURE 2**

**FIGURE 3**

y

 $S_2^+$ 

 $\overline{0}$ 

z

Thus the surface integral over  $S_1$  is

$$
\iint_{S_1} z \, dS = \iint_{D} z \, |\mathbf{r}_{\theta} \times \mathbf{r}_{z}| \, dA = \int_{0}^{2\pi} \int_{0}^{1 + \cos \theta} z \, dz \, d\theta = \int_{0}^{2\pi} \frac{1}{2} (1 + \cos \theta)^{2} \, d\theta
$$
\n
$$
= \frac{1}{2} \int_{0}^{2\pi} \left[ 1 + 2 \cos \theta + \frac{1}{2} (1 + \cos 2\theta) \right] d\theta = \frac{1}{2} \left[ \frac{3}{2} \theta + 2 \sin \theta + \frac{1}{4} \sin 2\theta \right]_{0}^{2\pi} = \frac{3\pi}{2}
$$

Since  $S_2$  lies in the plane  $z = 0$ , we have

$$
\iint\limits_{S_2} z\ dS = \iint\limits_{S_2} 0\ dS = 0
$$

The top surface  $S_3$  lies above the unit disk D and is part of the plane  $z = 1 + x$ . So, taking  $g(x, y) = 1 + x$  in Formula 4 and converting to polar coordinates, we have

$$
\iint_{S_3} z \, dS = \iint_{D} (1+x) \sqrt{1 + \left(\frac{\partial z}{\partial x}\right)^2 + \left(\frac{\partial z}{\partial y}\right)^2} \, dA
$$
\n
$$
= \int_{0}^{2\pi} \int_{0}^{1} (1+r \cos \theta) \sqrt{1 + 1 + 0} \, r \, dr \, d\theta
$$
\n
$$
= \sqrt{2} \int_{0}^{2\pi} \int_{0}^{1} (r+r^2 \cos \theta) \, dr \, d\theta
$$
\n
$$
= \sqrt{2} \int_{0}^{2\pi} \left(\frac{1}{2} + \frac{1}{3} \cos \theta\right) d\theta = \sqrt{2} \left[\frac{\theta}{2} + \frac{\sin \theta}{3}\right]_{0}^{2\pi} = \sqrt{2} \pi
$$
\n
$$
\iint_{S} z \, dS = \iint_{S_1} z \, dS + \iint_{S_2} z \, dS + \iint_{S_3} z \, dS
$$

**Therefor** 

$$
\iint_{S_1} 2 \, dS + \iint_{S_2} 2 \, dS + \iint_{S_3} 2 \, dS
$$
  
=  $\frac{3\pi}{2} + 0 + \sqrt{2} \, \pi = \left(\frac{3}{2} + \sqrt{2}\right) \pi$ 

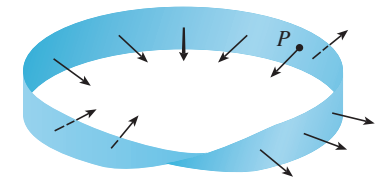

**FIGURE 4** A Möbius strip

Visual 13.7 shows a Möbius strip **TEC** with a normal vector that can be moved along the surface.

### **ORIENTED SURFACES**

To define surface integrals of vector fields, we need to rule out nonorientable surfaces such as the Möbius strip shown in Figure 4. [It is named after the German geometer August Möbius (1790–1868).] You can construct one for yourself by taking a long rectangular strip of paper, giving it a half-twist, and taping the short edges together as in Figure 5. If an ant were to crawl along the Möbius strip starting at a point  $P$ , it would end up on the "other side" of the strip (that is, with its upper side pointing in the opposite direction). Then, if the ant continued to crawl in the same direction, it would end up back at the same point  $P$  without ever having crossed an edge. (If you have constructed a Möbius strip, try drawing a pencil line down the middle.) Therefore a Möbius strip really has only one side. You can graph the Möbius strip using the parametric equations in Exercise 28 in Section 13.6.

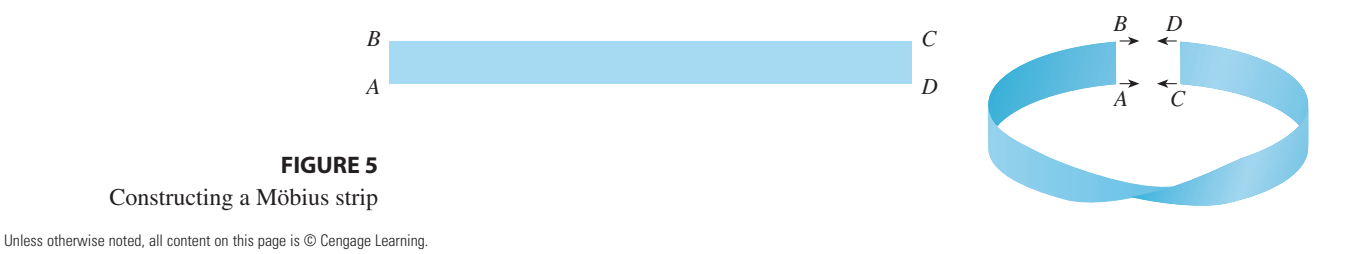

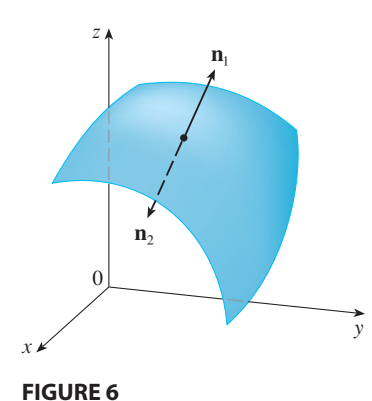

From now on we consider only orientable (two-sided) surfaces. We start with a surface S that has a tangent plane at every point  $(x, y, z)$  on S (except at any boundary race 3 that has a tangent prane at every point  $(x, y, z)$  on 3 (except at any boundary point). There are two unit normal vectors  $\mathbf{n}_1$  and  $\mathbf{n}_2 = -\mathbf{n}_1$  at  $(x, y, z)$ . (See Figure 6.) If it is possible to choose a unit normal vector **n** at every such point  $(x, y, z)$  so that **n** varies continuously over S, then S is called an **oriented surface** and the given choice of **n** provides S with an **orientation**. There are two possible orientations for any orientable surface (see Figure 7).

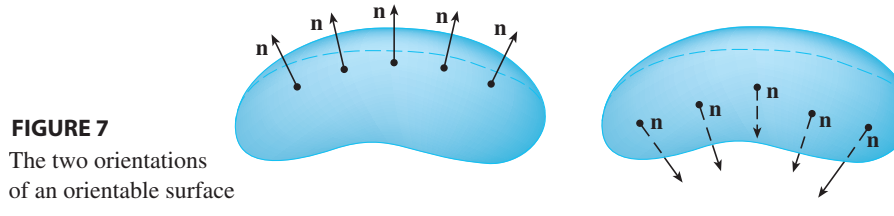

For a surface  $z = g(x, y)$  given as the graph of g, we use Equation 3 to associate with the surface a natural orientation given by the unit normal vector

$$
\mathbf{n} = \frac{-\frac{\partial g}{\partial x}\mathbf{i} - \frac{\partial g}{\partial y}\mathbf{j} + \mathbf{k}}{\sqrt{1 + \left(\frac{\partial g}{\partial x}\right)^2 + \left(\frac{\partial g}{\partial y}\right)^2}}
$$

Since the **k**-component is positive, this gives the *upward* orientation of the surface.

If S is a smooth orientable surface given in parametric form by a vector function  $\mathbf{r}(u, v)$ , then it is automatically supplied with the orientation of the unit normal vector

$$
\mathbf{n} = \frac{\mathbf{r}_u \times \mathbf{r}_v}{|\mathbf{r}_u \times \mathbf{r}_v|}
$$

and the opposite orientation is given by  $-n$ . For instance, in Example 4 in Section 13.6 we found the parametric representation

 $\mathbf{r}(\phi, \theta) = a \sin \phi \cos \theta \mathbf{i} + a \sin \phi \sin \theta \mathbf{j} + a \cos \phi \mathbf{k}$ 

for the sphere  $x^2 + y^2 + z^2 = a^2$ . Then in Example 9 in Section 13.6 we found that

$$
\mathbf{r}_{\phi} \times \mathbf{r}_{\theta} = a^2 \sin^2 \phi \cos \theta \, \mathbf{i} + a^2 \sin^2 \phi \, \sin \theta \, \mathbf{j} + a^2 \sin \phi \, \cos \phi \, \mathbf{k}
$$
\n
$$
|\mathbf{r}_{\phi} \times \mathbf{r}_{\theta}| = a^2 \sin \phi
$$

and

So the orientation induced by  $\mathbf{r}(\phi, \theta)$  is defined by the unit normal vector

$$
\mathbf{n} = \frac{\mathbf{r}_{\phi} \times \mathbf{r}_{\theta}}{|\mathbf{r}_{\phi} \times \mathbf{r}_{\theta}|} = \sin \phi \, \cos \theta \, \mathbf{i} + \sin \phi \, \sin \theta \, \mathbf{j} + \cos \phi \, \mathbf{k} = \frac{1}{a} \, \mathbf{r}(\phi, \, \theta)
$$

Observe that **n** points in the same direction as the position vector, that is, outward from the sphere (see Figure 8). The opposite (inward) orientation would have been obtained (see Figure 9) if we had reversed the order of the parameters because *r*<sub> $\theta$ </sub>  $\times$  **r**<sub> $\phi$ </sub> =  $-\mathbf{r}_{\phi} \times \mathbf{r}_{\theta}$ .

For a **closed surface**, that is, a surface that is the boundary of a solid region  $E$ , the convention is that the **positive orientation** is the one for which the normal vectors point *outward* from E, and inward-pointing normals give the negative orientation (see Figures 8 and 9).

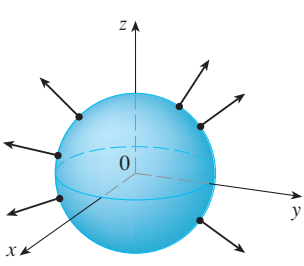

**FIGURE 8** Positive orientation

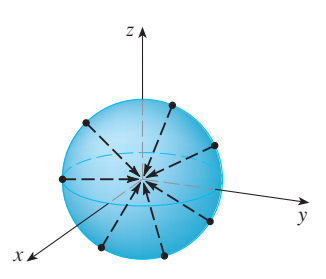

**FIGURE 9** Negative orientation

### **SURFACE INTEGRALS OF VECTOR FIELDS**

Suppose that  $S$  is an oriented surface with unit normal vector  $n$ , and imagine a fluid with density  $\rho(x, y, z)$  and velocity field  $\mathbf{v}(x, y, z)$  flowing through *S*. (Think of *S* as an imaginary surface that doesn't impede the fluid flow, like a fishing net across a stream.) Then the rate of flow (mass per unit time) per unit area is  $\rho v$ . If we divide S into small patches  $S_{ij}$ , as in Figure 10 (compare with Figure 1), then  $S_{ij}$  is nearly planar and so we can approximate the mass of fluid crossing  $S_{ij}$  in the direction of the normal **n** per unit time by the quantity

$$
(\rho \mathbf{v} \cdot \mathbf{n}) A(S_{ij})
$$

where  $\rho$ , **v**, and **n** are evaluated at some point on  $S_{ij}$ . (Recall that the component of the vector  $\rho v$  in the direction of the unit vector **n** is  $\rho v \cdot \mathbf{n}$ .) By summing these quantities and taking the limit we get, according to Definition 1, the surface integral of the function  $\rho \mathbf{v} \cdot \mathbf{n}$  over S:

$$
\iint\limits_{S} \rho \mathbf{v} \cdot \mathbf{n} \, dS = \iint\limits_{S} \rho(x, y, z) \mathbf{v}(x, y, z) \cdot \mathbf{n}(x, y, z) \, dS
$$

and this is interpreted physically as the rate of flow through S.

If we write  $\mathbf{F} = \rho \mathbf{v}$ , then **F** is also a vector field on  $\mathbb{R}^3$  and the integral in Equation 7 becomes

$$
\iint\limits_{S} \mathbf{F} \cdot \mathbf{n} \ dS
$$

A surface integral of this form occurs frequently in physics, even when  $\bf{F}$  is not  $\rho \bf{v}$ , and is called the *surface integral* (or *flux integral*) of **F** over *S*.

**8** DEFINITION If F is a continuous vector field defined on an oriented surface S with unit normal vector **n**, then the **surface integral of F over S** is

$$
\iint\limits_{S} \mathbf{F} \cdot d\mathbf{S} = \iint\limits_{S} \mathbf{F} \cdot \mathbf{n} \, dS
$$

This integral is also called the flux of  $\bf{F}$  across  $\bf{S}$ .

In words, Definition 8 says that the surface integral of a vector field over S is equal to the surface integral of its normal component over  $S$  (as previously defined).

If S is given by a vector function  $r(u, v)$ , then **n** is given by Equation 6, and from Definition 8 and Equation 2 we have

$$
\iint\limits_{S} \mathbf{F} \cdot d\mathbf{S} = \iint\limits_{S} \mathbf{F} \cdot \frac{\mathbf{r}_{u} \times \mathbf{r}_{v}}{|\mathbf{r}_{u} \times \mathbf{r}_{v}|} dS = \iint\limits_{D} \left[ \mathbf{F}(\mathbf{r}(u, v)) \cdot \frac{\mathbf{r}_{u} \times \mathbf{r}_{v}}{|\mathbf{r}_{u} \times \mathbf{r}_{v}|} \right] |\mathbf{r}_{u} \times \mathbf{r}_{v}| dA
$$

where  $D$  is the parameter domain. Thus we have

■ Compare Equation 9 to the similar expression for evaluating line integrals of vector fields in Definition 13.2.13:

$$
\int_C \mathbf{F} \cdot d\mathbf{r} = \int_a^b \mathbf{F}(\mathbf{r}(t)) \cdot \mathbf{r}'(t) dt
$$

 $\iint_S$  $\mathbf{F} \cdot d\mathbf{S} = \iint\limits_{D}$  $\mathbf{F} \cdot (\mathbf{r}_u \times \mathbf{r}_v) dA$ 

Unless otherwise noted, all content on this page is © Cengage Learning.

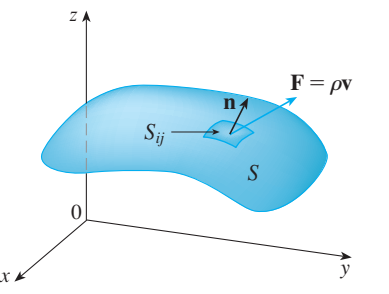

**FIGURE 10**

**9**

■ Figure 11 shows the vector field **F** in Example 4 at points on the unit sphere.

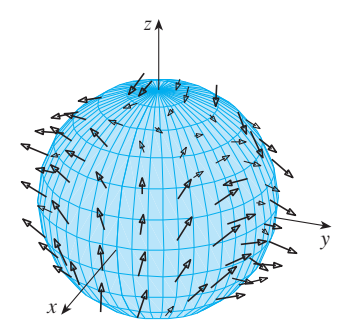

**FIGURE 11**

**EXAMPLE 4** Find the flux of the vector field  $\mathbf{F}(x, y, z) = z \mathbf{i} + y \mathbf{j} + x \mathbf{k}$  across the **EXAMPLE 4** FIND the flux of the sphere  $x^2 + y^2 + z^2 = 1$ .

**SOLUTION** As in Example 1, we use the parametric representation

$$
\mathbf{r}(\phi, \theta) = \sin \phi \cos \theta \, \mathbf{i} + \sin \phi \, \sin \theta \, \mathbf{j} + \cos \phi \, \mathbf{k} \qquad 0 \le \phi \le \pi \qquad 0 \le \theta \le 2\pi
$$

Then 
$$
\mathbf{F}(\mathbf{r}(\phi, \theta)) = \cos \phi \, \mathbf{i} + \sin \phi \, \sin \theta \, \mathbf{j} + \sin \phi \, \cos \theta \, \mathbf{k}
$$

and, from Example 9 in Section 13.6,

$$
\mathbf{r}_{\phi} \times \mathbf{r}_{\theta} = \sin^2 \phi \cos \theta \, \mathbf{i} + \sin^2 \phi \sin \theta \, \mathbf{j} + \sin \phi \cos \phi \, \mathbf{k}
$$

Therefore

$$
\mathbf{F}(\mathbf{r}(\phi,\,\theta))\cdot(\mathbf{r}_{\phi}\times\mathbf{r}_{\theta})=\cos\phi\,\sin^{2}\phi\,\cos\theta+\sin^{3}\phi\,\sin^{2}\theta+\sin^{2}\phi\,\cos\phi\,\cos\theta
$$

and, by Formula 9, the flux is

$$
\iint_{S} \mathbf{F} \cdot d\mathbf{S} = \iint_{D} \mathbf{F} \cdot (\mathbf{r}_{\phi} \times \mathbf{r}_{\theta}) dA = \int_{0}^{2\pi} \int_{0}^{\pi} (2 \sin^{2} \phi \cos \phi \cos \theta + \sin^{3} \phi \sin^{2} \theta) d\phi d\theta
$$

$$
= 2 \int_{0}^{\pi} \sin^{2} \phi \cos \phi d\phi \int_{0}^{2\pi} \cos \theta d\theta + \int_{0}^{\pi} \sin^{3} \phi d\phi \int_{0}^{2\pi} \sin^{2} \theta d\theta
$$

$$
= 0 + \int_{0}^{\pi} \sin^{3} \phi d\phi \int_{0}^{2\pi} \sin^{2} \theta d\theta \quad \left( \text{since } \int_{0}^{2\pi} \cos \theta d\theta = 0 \right)
$$

$$
= \frac{4\pi}{3}
$$

by the same calculation as in Example 1.

If, for instance, the vector field in Example 4 is a velocity field describing the flow of a fluid with density 1, then the answer,  $4\pi/3$ , represents the rate of flow through the unit sphere in units of mass per unit time.

In the case of a surface S given by a graph  $z = g(x, y)$ , we can think of x and y as parameters and use Equation 3 to write

$$
\mathbf{F} \cdot (\mathbf{r}_x \times \mathbf{r}_y) = (P\mathbf{i} + Q\mathbf{j} + R\mathbf{k}) \cdot \left( -\frac{\partial g}{\partial x} \mathbf{i} - \frac{\partial g}{\partial y} \mathbf{j} + \mathbf{k} \right)
$$

Thus Formula 9 becomes

$$
\iint_{S} \mathbf{F} \cdot d\mathbf{S} = \iint_{D} \left( -P \frac{\partial g}{\partial x} - Q \frac{\partial g}{\partial y} + R \right) dA
$$

This formula assumes the upward orientation of S; for a downward orientation we multiply by  $-1$ . Similar formulas can be worked out if S is given by  $y = h(x, z)$  or  $x = k(y, z)$ . (See Exercises 35 and 36.)

**EXAMPLE 5** Evaluate  $\iint_S \mathbf{F} \cdot d\mathbf{S}$ , where  $\mathbf{F}(x, y, z) = y \mathbf{i} + x \mathbf{j} + z \mathbf{k}$  and *S* is the **EXAMPLE 5** Evaluate  $\iint_S \mathbf{r} \cdot d\mathbf{s}$ , where  $\mathbf{r}(x, y, z) = y\mathbf{i} + x\mathbf{j} + z\mathbf{k}$  and 5 is the boundary of the solid region E enclosed by the paraboloid  $z = 1 - x^2 - y^2$  and the  $\frac{1}{2}$  plane  $z = 0$ .

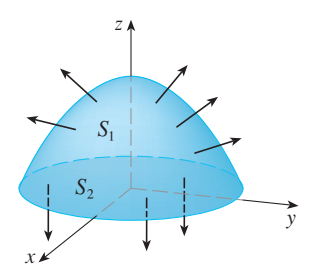

**SOLUTION** S consists of a parabolic top surface  $S_1$  and a circular bottom surface  $S_2$ . (See Figure 12.) Since  $S$  is a closed surface, we use the convention of positive (outward) orientation. This means that  $S_1$  is oriented upward and we can use Equation 10 with *D* being the projection of  $S_1$  on the xy-plane, namely, the disk  $x^2 + y^2 \leq 1$ . Since

$$
P(x, y, z) = y
$$
  $Q(x, y, z) = x$   $R(x, y, z) = z = 1 - x2 - y2$ 

 $-2y$ 

on  $S_1$  and

$$
\frac{\partial g}{\partial x} = -2x \qquad \frac{\partial g}{\partial y} =
$$

we have

$$
\iint_{S_1} \mathbf{F} \cdot d\mathbf{S} = \iint_{D} \left( -P \frac{\partial g}{\partial x} - Q \frac{\partial g}{\partial y} + R \right) dA = \iint_{D} \left[ -y(-2x) - x(-2y) + 1 - x^2 - y^2 \right] dA
$$
  
\n
$$
= \iint_{D} \left( 1 + 4xy - x^2 - y^2 \right) dA = \int_{0}^{2\pi} \int_{0}^{1} \left( 1 + 4r^2 \cos \theta \sin \theta - r^2 \right) r \, dr \, d\theta
$$
  
\n
$$
= \int_{0}^{2\pi} \int_{0}^{1} \left( r - r^3 + 4r^3 \cos \theta \sin \theta \right) dr \, d\theta = \int_{0}^{2\pi} \left( \frac{1}{4} + \cos \theta \sin \theta \right) d\theta = \frac{1}{4} (2\pi) + 0 = \frac{\pi}{2}
$$

The disk  $S_2$  is oriented downward, so its unit normal vector is  $\mathbf{n} = -\mathbf{k}$  and we have

$$
\iint_{S_2} \mathbf{F} \cdot d\mathbf{S} = \iint_{S_2} \mathbf{F} \cdot (-\mathbf{k}) dS = \iint_{D} (-z) dA = \iint_{D} 0 dA = 0
$$

since  $z = 0$  on  $S_2$ . Finally, we compute, by definition,  $\iint_S \mathbf{F} \cdot d\mathbf{S}$  as the sum of the surface integrals of **F** over the pieces  $S_1$  and  $S_2$ :

$$
\iint\limits_{S} \mathbf{F} \cdot d\mathbf{S} = \iint\limits_{S_1} \mathbf{F} \cdot d\mathbf{S} + \iint\limits_{S_2} \mathbf{F} \cdot d\mathbf{S} = \frac{\pi}{2} + 0 = \frac{\pi}{2}
$$

Although we motivated the surface integral of a vector field using the example of fluid flow, this concept also arises in other physical situations. For instance, if  $E$  is an electric field (see Example 5 in Section 13.1), then the surface integral

$$
\iint\limits_{S} \mathbf{E} \cdot d\mathbf{S}
$$

is called the **electric flux** of E through the surface S. One of the important laws of electrostatics is **Gauss's Law**, which says that the net charge enclosed by a closed surface *S* is

$$
Q = \varepsilon_0 \iint\limits_S \mathbf{E} \cdot d\mathbf{S}
$$

where  $\varepsilon_0$  is a constant (called the permittivity of free space) that depends on the units used. (In the SI system,  $\varepsilon_0 \approx 8.8542 \times 10^{-12} \text{ C}^2/\text{N} \cdot \text{m}^2$ .) Therefore, if the vector field **F** in Example 4 represents an electric field, we can conclude that the charge enclosed by *S* is  $Q = 4\pi\epsilon_0/3$ .

Another application of surface integrals occurs in the study of heat flow. Suppose the temperature at a point  $(x, y, z)$  in a body is  $u(x, y, z)$ . Then the **heat flow** is defined

Unless otherwise noted, all content on this page is © Cengage Learning.

**FIGURE 12**

Copyright 2012 Cengage Learning. All Rights Reserved. May not be copied, scanned, or duplicated, in whole or in part. Due to electronic rights, some third party content may be suppressed from the eBook and/or eChapter(s). Editorial review has deemed that any suppressed content does not materially affect the overall learning experience. Cengage Learning reserves the right to remove additional content at any time if subsequent rights restrict

as the vector field

$$
\mathbf{F} = -K \nabla u
$$

where  $K$  is an experimentally determined constant called the **conductivity** of the substance. The rate of heat flow across the surface  $S$  in the body is then given by the surface integral

$$
\iint\limits_{S} \mathbf{F} \cdot d\mathbf{S} = -K \iint\limits_{S} \nabla u \cdot d\mathbf{S}
$$

**EXAMPLE 6** The temperature  $u$  in a metal ball is proportional to the square of the distance from the center of the ball. Find the rate of heat flow across a sphere *S* of radius *a* with center at the center of the ball.

**SOLUTION** Taking the center of the ball to be at the origin, we have

$$
u(x, y, z) = C(x^2 + y^2 + z^2)
$$

where  $C$  is the proportionality constant. Then the heat flow is

**F** -

$$
\mathbf{F}(x, y, z) = -K \nabla u = -KC(2x \mathbf{i} + 2y \mathbf{j} + 2z \mathbf{k})
$$

where  $K$  is the conductivity of the metal. Instead of using the usual parametrization of the sphere as in Example 4, we observe that the outward unit normal to the sphere  $x^2 + y^2 + z^2 = a^2$  at the point  $(x, y, z)$  is

$$
\mathbf{n} = \frac{1}{a} (x \mathbf{i} + y \mathbf{j} + z \mathbf{k})
$$

$$
\mathbf{n} = -\frac{2KC}{a} (x^2 + y^2 + z^2)
$$

and so

But on S we have  $x^2 + y^2 + z^2 = a^2$ , so  $\mathbf{F} \cdot \mathbf{n} = -2aKC$ . Therefore the rate of heat flow across S is

$$
\iint_{S} \mathbf{F} \cdot d\mathbf{S} = \iint_{S} \mathbf{F} \cdot \mathbf{n} \, dS = -2aKC \iint_{S} dS
$$

$$
= -2aKCA(S) = -2aKC(4\pi a^{2}) = -8KC\pi a^{3}
$$

# **13.7 EXERCISES**

- **1.** Let *S* be the boundary surface of the box enclosed by the planes  $x = 0$ ,  $x = 2$ ,  $y = 0$ ,  $y = 4$ ,  $z = 0$ , and  $z = 6$ . Approximate  $\iint_S e^{-0.1(x+y+z)} dS$  by using a Riemann sum as in Definition 1, taking the patches  $S_{ij}$  to be the rectangles that are the faces of the box  $S$  and the points  $P_{ij}^*$  to be the centers of the rectangles.
- **2.** A surface S consists of the cylinder  $x^2 + y^2 = 1$ ,  $-1 \le z \le 1$ , together with its top and bottom disks. Suppose you know that  $f$  is a continuous function with

 $f(\pm 1, 0, 0) = 2$  *f*(  $0, \pm 1, 0$  = 3  $f($  $(0, 0, \pm 1) = 4$ 

Estimate the value of  $\iint_S f(x, y, z) dS$  by using a Riemann sum, taking the patches  $S_{ij}$  to be four quarter-cylinders and the top and bottom disks.

- **3.** Let *H* be the hemisphere  $x^2 + y^2 + z^2 = 50$ ,  $z \ge 0$ , and suppose *f* is a continuous function with  $f(3, 4, 5) = 7$ ,  $f(3, -4, 5) = 8, f(-3, 4, 5) = 9$ , and  $f(-3, -4, 5) = 12$ . By dividing  $H$  into four patches, estimate the value of  $\iint_H f(x, y, z) dS.$
- **4.** Suppose that  $f(x, y, z) = g(\sqrt{x^2 + y^2 + z^2})$ , where g is a Suppose that  $f(x, y, z) = g(\sqrt{x + y + z})$ , where g is<br>function of one variable such that  $g(2) = -5$ . Evaluate  $\iint_S f(x, y, z) dS$ , where *S* is the sphere  $x^2 + y^2 + z^2 = 4$ .

**5–20** ■ Evaluate the surface integral.

Unless otherwise noted, all content on this page is © Cengage Learning. **5.**  $\iint_S (x + y + z) dS$ ,  $S$  is the parallelogram with parametric equations  $x = u + v$ , *y* = *u* - *v*, *z* = 1 + 2*u* + *v*, 0  $\le u \le 2$ , 0  $\le v \le 1$ 

- **6.**  $\iint_{S} xyz \, dS$ ,  $S$  is the cone with parametric equations  $x = u \cos v$ ,  $y = u \sin v, z = u, 0 \le u \le 1, 0 \le v \le \pi/2$
- **7.**  $\iint_S y \, dS$ , *S* is the helicoid with vector equation  $\mathbf{r}(u, v) = \langle u \cos v, u \sin v, v \rangle, 0 \le u \le 1, 0 \le v \le \pi$
- **8.**  $\iint_S (x^2 + y^2) dS$ ,  $\hat{S}$  is the surface with vector equation  $\mathbf{r}(u, v) = \langle 2uv, u^2 - v^2, u^2 + v^2 \rangle, u^2 + v^2 \le 1$
- **9.**  $\iint_{S} x^2yz \, dS$ ,  $S$  is the part of the plane  $z = 1 + 2x + 3y$  that lies above the rectangle  $[0, 3] \times [0, 2]$
- **10.**  $\iint_{S} xz \, dS$ ,

If  $\int_S$  *x* 2 *a*<sub>2</sub>, *S* is the part of the plane  $2x + 2y + z = 4$  that lies in the first octant

**11.**  $\iint_S x \, dS$ ,

 $\overrightarrow{S}$  is the triangular region with vertices  $(1, 0, 0)$ ,  $(0, -2, 0)$ , and  $(0, 0, 4)$ 

**12.**  $\iint_S y \, dS$ ,

*S* is the surface  $z = \frac{2}{3}(x^{3/2} + y^{3/2})$ ,  $0 \le x \le 1$ ,  $0 \le y \le 1$ 

- **13.**  $\iint_S x^2 z^2 dS$ ,  $\int_S$  *S* is the part of the cone  $z^2 = x^2 + y^2$  that lies between the b is the part of the cone<br>planes  $z = 1$  and  $z = 3$
- **14.**  $\iint_{S} z \ dS$ ,

*S* is the surface  $x = y + 2z^2$ ,  $0 \le y \le 1$ ,  $0 \le z \le 1$ 

- **15.**  $\iint_S y \, dS$ ,  $S$  is the part of the paraboloid  $y = x^2 + z^2$  that lies inside the cylinder  $x^2 + z^2 = 4$
- **16.**  $\iint_S y^2 dS$ , *S* is the part of the sphere  $x^2 + y^2 + z^2 = 4$  that lies inside the cylinder  $x^2 + y^2 = 1$  and above the *xy*-plane
- **17.**  $\iint_S (x^2z + y^2z) dS$ , *S* is the hemisphere  $x^2 + y^2 + z^2 = 4$ ,  $z \ge 0$
- **18.**  $\iint_S xz \, dS$ ,  $\overrightarrow{S}$  is the boundary of the region enclosed by the cylinder  $y^2 + z^2 = 9$  and the planes  $x = 0$  and  $x + y = 5$
- **19.**  $\iint_S (z + x^2 y) dS$ ,  $\int_S$  is the part of the cylinder  $y^2 + z^2 = 1$  that lies between the planes  $x = 0$  and  $x = 3$  in the first octant
- **20.**  $\iint_S (x^2 + y^2 + z^2) dS$ ,  $\int_S$   $\int_S$   $\int_A$   $\int_y$   $\int_z$  *y* 2 *y*<sup>2</sup>  $\rightarrow$  *y*<sup>2</sup>  $\Rightarrow$  9 between the planes  $z = 0$  and  $z = 2$ , together with its top and bottom disks

**21–31** • Evaluate the surface integral  $\iint_S \mathbf{F} \cdot d\mathbf{S}$  for the given vector field  $\bf{F}$  and the oriented surface  $\vec{S}$ . In other words, find the flux of **F** across S. For closed surfaces, use the positive (outward) orientation.

**21.**  $F(x, y, z) = ze^{xy} i - 3ze^{xy} j + xy k$ S is the parallelogram of Exercise 5 with upward orientation

Unless otherwise noted, all content on this page is © Cengage Learning.

- **22.**  $F(x, y, z) = z \mathbf{i} + y \mathbf{j} + x \mathbf{k}$ S is the helicoid of Exercise 7 with upward orientation
- **23.**  $F(x, y, z) = xy \mathbf{i} + yz \mathbf{j} + zx \mathbf{k}$ , *S* is the part of the *x*  $(x, y, z) = xy$  **i** + y<sup>2</sup> **j** + 2*x* **h**, 5 is the part of the square paraboloid  $z = 4 - x^2 - y^2$  that lies above the square  $0 \leq x \leq 1, 0 \leq y \leq 1$ , and has upward orientation
- **24.**  $F(x, y, z) = -x\mathbf{i} y\mathbf{j} + z^3\mathbf{k}$  $\sum$  *x*  $\sum$  *z*  $\sum$   $\sum$   $\sum$   $\sum$   $\sum$   $\sum$  *z*  $\sum$   $\sum$   $\sum$  between the planes  $z = 1$  and  $z = 3$  with downward orientation
- **25.**  $F(x, y, z) = x \mathbf{i} z \mathbf{j} + y \mathbf{k}$  $\mathbf{S}$  is the part of the sphere  $x^2 + y^2 + z^2 = 4$  in the first octant, with orientation toward the origin
- **26.**  $F(x, y, z) = xz \mathbf{i} + x \mathbf{j} + y \mathbf{k}$  $\sum$  *s* (*x*, *y*, *z*) – *x*<sub>2</sub> **i** + *x*<sub>1</sub> **j** + *y***k**,<br>*S* is the hemisphere  $x^2 + y^2 + z^2 = 25$ ,  $y \ge 0$ , oriented in the direction of the positive y-axis
- **27.**  $F(x, y, z) = y \mathbf{j} z \mathbf{k}$  $\mathbf{F}(x, y, z) = y \mathbf{J}$  2 **K**,<br>*S* consists of the paraboloid  $y = x^2 + z^2$ ,  $0 \le y \le 1$ , and the disk  $x^2 + z^2 \le 1$ ,  $y = 1$
- **28.**  $F(x, y, z) = xy \mathbf{i} + 4x^2 \mathbf{j} + yz \mathbf{k}$ , *S* is the surface  $z = xe^y$ ,  $0 \leq x \leq 1, 0 \leq y \leq 1$ , with upward orientation
- **29.**  $F(x, y, z) = x \mathbf{i} + 2y \mathbf{j} + 3z \mathbf{k}$ S is the cube with vertices  $(\pm 1, \pm 1, \pm 1)$
- **30.**  $F(x, y, z) = y \mathbf{i} + (z y) \mathbf{j} + x \mathbf{k}$  $S$  is the surface of the tetrahedron with vertices  $(0, 0, 0)$ ,  $(1, 0, 0), (0, 1, 0),$  and  $(0, 0, 1)$
- **31.**  $F(x, y, z) = x^2 \mathbf{i} + y^2 \mathbf{j} + z^2 \mathbf{k}$ , *S* is the boundary of the solid half-cylinder  $0 \le z \le \sqrt{1 - y^2}$ ,  $0 \le x \le 2$
- **<u>cas</u> 32.** Find the exact value of  $\iint_S x^2yz dS$ , where *S* is the surface  $z = xy, 0 \le x \le 1, 0 \le y \le 1.$
- **<u>cas</u> 33.** Find the value of  $\iint_S x^2 y^2 z^2 dS$  correct to four decimal places, where  $S$  is the part of the paraboloid places, where 5 is the part of the paraboloid<br> $z = 3 - 2x^2 - y^2$  that lies above the *xy*-plane.
- **34.** Find the flux of **CAS**

$$
\mathbf{F}(x, y, z) = \sin(xyz) \mathbf{i} + x^2 y \mathbf{j} + z^2 e^{x/5} \mathbf{k}
$$

across the part of the cylinder  $4y^2 + z^2 = 4$  that lies above the *xy*-plane and between the planes  $x = -2$  and  $x = 2$ with upward orientation. Illustrate by using a computer algebra system to draw the cylinder and the vector field on the same screen.

- **35.** Find a formula for  $\iint_S \mathbf{F} \cdot d\mathbf{S}$  similar to Formula 10 for the Find a formula for  $\iint_S \mathbf{F} \cdot d\mathbf{s}$  shifted to formula for for the case where *S* is given by  $y = h(x, z)$  and **n** is the unit normal that points toward the left.
- **36.** Find a formula for  $\iint_S \mathbf{F} \cdot d\mathbf{S}$  similar to Formula 10 for the Find a formula for  $\iint_S \mathbf{F} \cdot d\mathbf{s}$  similar to formula for or the case where *S* is given by  $x = k(y, z)$  and **n** is the unit normal that points forward (that is, toward the viewer when the axes are drawn in the usual way).

- **37.** Find the center of mass of the hemisphere Find the center of mass of the hemisphere<br> $x^2 + y^2 + z^2 = a^2, z \ge 0$ , if it has constant density.
- **38.** Find the mass of a thin funnel in the shape of a cone Find the mass of a time function the shape of a con-<br> $z = \sqrt{x^2 + y^2}$ ,  $1 \le z \le 4$ , if its density function is  $\varphi(x, y, z) = 10 - z.$
- **39.** (a) Give an integral expression for the moment of inertia *Iz* about the z-axis of a thin sheet in the shape of a surface S if the density function is  $\rho$ .
	- (b) Find the moment of inertia about the *z*-axis of the funnel in Exercise 38.
- **40.** Let *S* be the part of the sphere  $x^2 + y^2 + z^2 = 25$  that lies z  $\exists$  be the plane  $z = 4$ . If S has constant density k, find above the plane  $z = 4$ . If S has constant density k, find (a) the center of mass and (b) the moment of inertia about the *z*-axis.
- **41.** A fluid has density  $870 \text{ kg/m}^3$  and flows with velocity  $\mathbf{v} = z \mathbf{i} + y^2 \mathbf{j} + x^2 \mathbf{k}$ , where x, y, and z are measured in meters and the components of v in meters per second. Find the rate of flow outward through the cylinder  $x^2 + y^2 = 4$ ,  $0 \leq z \leq 1$ .
- **42.** Seawater has density  $1025 \text{ kg/m}^3$  and flows in a velocity field  $\mathbf{v} = y \mathbf{i} + x \mathbf{j}$ , where x, y, and z are measured in meters and the components of **v** in meters per second. Find the rate

y

of flow outward through the hemisphere  $x^2 + y^2 + z^2 = 9$ ,  $z \geqslant 0$ .

**43.** Use Gauss's Law to find the charge contained in the solid hemisphere  $x^2 + y^2 + z^2 \le a^2$ ,  $z \ge 0$ , if the electric field is

 $\mathbf{E}(x, y, z) = x \mathbf{i} + y \mathbf{j} + 2z \mathbf{k}$ 

**44.** Use Gauss's Law to find the charge enclosed by the cube with vertices  $(\pm 1, \pm 1, \pm 1)$  if the electric field is

$$
\mathbf{E}(x, y, z) = x \mathbf{i} + y \mathbf{j} + z \mathbf{k}
$$

- **45.** The temperature at the point  $(x, y, z)$  in a substance with conductivity  $K = 6.5$  is  $u(x, y, z) = 2y^2 + 2z^2$ . Find the rate of heat flow inward across the cylindrical surface are of fiear flow fillwater.<br> $y^2 + z^2 = 6, 0 \le x \le 4.$
- **46.** The temperature at a point in a ball with conductivity  $K$  is inversely proportional to the distance from the center of the ball. Find the rate of heat flow across a sphere S of radius a with center at the center of the ball.
- **47.** Let **F** be an inverse square field, that is,  $\mathbf{F}(\mathbf{r}) = c\mathbf{r}/|\mathbf{r}|^3$  for some constant c, where  $\mathbf{r} = x \mathbf{i} + y \mathbf{j} + z \mathbf{k}$ . Show that the flux of  $\bf{F}$  across a sphere  $S$  with center the origin is independent of the radius of S.

### **13.8 STOKES' THEOREM**

S z x  $\sqrt{ }$  $\theta$ **n n**

**FIGURE 1**

Stokes' Theorem can be regarded as a higher-dimensional version of Green's Theo rem. Whereas Green's Theorem relates a double integral over a plane region *D* to a line integral around its plane boundary curve, Stokes' Theorem relates a surface integral over a surface S to a line integral around the boundary curve of S (which is a space curve). Figure 1 shows an oriented surface with unit normal vector **n**. The orientation of  $S$  induces the **positive orientation of the boundary curve**  $C$  shown in the figure. This means that if you walk in the positive direction around  $C$  with your head pointing in the direction of **n**, then the surface will always be on your left.

**STOKES' THEOREM** Let S be an oriented piecewise-smooth surface that is bounded by a simple, closed, piecewise-smooth boundary curve C with positive orientation. Let  $F$  be a vector field whose components have continuous partial derivatives on an open region in  $\mathbb{R}^3$  that contains S. Then

$$
\int_C \mathbf{F} \cdot d\mathbf{r} = \iint_S \operatorname{curl} \mathbf{F} \cdot d\mathbf{S}
$$

Since

$$
\int_C \mathbf{F} \cdot d\mathbf{r} = \int_C \mathbf{F} \cdot \mathbf{T} \, ds \quad \text{and} \quad \iint_S \text{curl } \mathbf{F} \cdot d\mathbf{S} = \iint_S \text{curl } \mathbf{F} \cdot \mathbf{n} \, dS
$$

Unless otherwise noted, all content on this page is © Cengage Learning.

#### ■ **STOKES**

Stokes' Theorem is named after the Irish mathematical physicist Sir George Stokes (1819–1903). Stokes was a professor at Cambridge University (in fact he held the same position as Newton, Lucasian Professor of Mathematics) and was especially noted for his studies of fluid flow and light. What we call Stokes' Theorem was actually discovered by the Scottish physicist Sir William Thomson (1824–1907, known as Lord Kelvin). Stokes learned of this theorem in a letter from Thomson in 1850 and asked students to prove it on an examination at Cambridge University in 1854. We don't know if any of those students was able to do so.

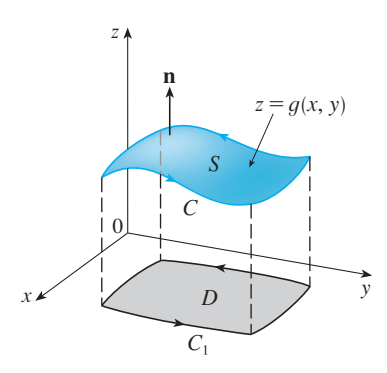

**FIGURE 2**

Stokes' Theorem says that the line integral around the boundary curve of S of the tangential component of  $\bf{F}$  is equal to the surface integral of the normal component of the curl of **F**.

The positively oriented boundary curve of the oriented surface  $S$  is often written as  $\partial S$ , so Stokes' Theorem can be expressed as

$$
\iint\limits_{S} \operatorname{curl} \mathbf{F} \cdot d\mathbf{S} = \int_{\partial S} \mathbf{F} \cdot d\mathbf{r}
$$

There is an analogy among Stokes' Theorem, Green's Theorem, and the Fundamental Theorem of Calculus. As before, there is an integral involving derivatives on the left side of Equation 1 (recall that curl  $\bf{F}$  is a sort of derivative of  $\bf{F}$ ) and the right side involves the values of **F** only on the *boundary* of *S*.

In fact, in the special case where the surface  $S$  is flat and lies in the  $xy$ -plane with upward orientation, the unit normal is  $k$ , the surface integral becomes a double integral, and Stokes' Theorem becomes

$$
\int_C \mathbf{F} \cdot d\mathbf{r} = \iint_S \text{curl } \mathbf{F} \cdot d\mathbf{S} = \iint_S (\text{curl } \mathbf{F}) \cdot \mathbf{k} \, dA
$$

This is precisely the vector form of Green's Theorem given in Equation 13.5.12. Thus we see that Green's Theorem is really a special case of Stokes' Theorem.

Although Stokes' Theorem is too difficult for us to prove in its full generality, we can give a proof when S is a graph and  $\mathbf{F}$ , S, and C are well behaved.

**PROOF OF A SPECIAL CASE OF STOKES' THEOREM** We assume that the equa-FROOF OF A SPECIAL CASE OF STORES THEOREM WE assume that the equation of *S* is  $z = g(x, y)$ ,  $(x, y) \in D$ , where *g* has continuous second-order partial derivatives and  $\overline{D}$  is a simple plane region whose boundary curve  $C_1$  corresponds to  $C$ . If the orientation of  $S$  is upward, then the positive orientation of  $C$  corresponds to the positive orientation of  $C_1$ . (See Figure 2.) We are also given that sponds to the positive orientation of  $C_1$ , (see Figure 2.) we are also given that  $\mathbf{F} = P \mathbf{i} + Q \mathbf{j} + R \mathbf{k}$ , where the partial derivatives of P, Q, and R are continuous.

Since S is a graph of a function, we can apply Formula 13.7.10 with  $\bf{F}$  replaced by curl **F**. The result is

2 
$$
\iint_{S} \text{curl } \mathbf{F} \cdot d\mathbf{S}
$$
  
= 
$$
\iint_{D} \left[ -\left( \frac{\partial R}{\partial y} - \frac{\partial Q}{\partial z} \right) \frac{\partial z}{\partial x} - \left( \frac{\partial P}{\partial z} - \frac{\partial R}{\partial x} \right) \frac{\partial z}{\partial y} + \left( \frac{\partial Q}{\partial x} - \frac{\partial P}{\partial y} \right) \right] dA
$$

where the partial derivatives of P, Q, and R are evaluated at  $(x, y, g(x, y))$ . If

$$
x = x(t) \qquad y = y(t) \qquad a \leq t \leq b
$$

is a parametric representation of  $C_1$ , then a parametric representation of  $C$  is

$$
x = x(t) \qquad y = y(t) \qquad z = g(x(t), y(t)) \qquad a \le t \le b
$$

Unless otherwise noted, all content on this page is © Cengage Learning.

This allows us, with the aid of the Chain Rule, to evaluate the line integral as follows:

$$
\int_{C} \mathbf{F} \cdot d\mathbf{r} = \int_{a}^{b} \left( P \frac{dx}{dt} + Q \frac{dy}{dt} + R \frac{dz}{dt} \right) dt = \int_{a}^{b} \left[ P \frac{dx}{dt} + Q \frac{dy}{dt} + R \left( \frac{\partial z}{\partial x} \frac{dx}{dt} + \frac{\partial z}{\partial y} \frac{dy}{dt} \right) \right] dt
$$
\n
$$
= \int_{a}^{b} \left[ \left( P + R \frac{\partial z}{\partial x} \right) \frac{dx}{dt} + \left( Q + R \frac{\partial z}{\partial y} \right) \frac{dy}{dt} \right] dt = \int_{C_{1}} \left( P + R \frac{\partial z}{\partial x} \right) dx + \left( Q + R \frac{\partial z}{\partial y} \right) dy
$$
\n
$$
= \iint_{D} \left[ \frac{\partial}{\partial x} \left( Q + R \frac{\partial z}{\partial y} \right) - \frac{\partial}{\partial y} \left( P + R \frac{\partial z}{\partial x} \right) \right] dA
$$

where we have used Green's Theorem in the last step. Then, using the Chain Rule again and remembering that P, Q, and R are functions of x, y, and z and that z is itself a function of  $x$  and  $y$ , we get

$$
\int_C \mathbf{F} \cdot d\mathbf{r} = \iint_D \left[ \left( \frac{\partial Q}{\partial x} + \frac{\partial Q}{\partial z} \frac{\partial z}{\partial x} + \frac{\partial R}{\partial x} \frac{\partial z}{\partial y} + \frac{\partial R}{\partial z} \frac{\partial z}{\partial x} \frac{\partial z}{\partial y} + R \frac{\partial^2 z}{\partial x \partial y} \right) - \left( \frac{\partial P}{\partial y} + \frac{\partial P}{\partial z} \frac{\partial z}{\partial y} + \frac{\partial R}{\partial y} \frac{\partial z}{\partial x} + \frac{\partial R}{\partial z} \frac{\partial z}{\partial y} \frac{\partial z}{\partial x} + R \frac{\partial^2 z}{\partial y \partial x} \right) \right] dA
$$

Four of the terms in this double integral cancel and the remaining six terms can be arranged to coincide with the right side of Equation 2. Therefore

$$
\int_C \mathbf{F} \cdot d\mathbf{r} = \iint_S \text{curl } \mathbf{F} \cdot d\mathbf{S}
$$

**EXAMPLE 1** Evaluate  $\int_{C} \mathbf{F} \cdot d\mathbf{r}$ , where  $\mathbf{F}(x, y, z) = -y^2 \mathbf{i} + x \mathbf{j} + z^2 \mathbf{k}$  and C is the curve of intersection of the plane  $y + z = 2$  and the cylinder  $x^2 + y^2 = 1$ . (Orient C to be counterclockwise when viewed from above.)

**SOLUTION** The curve C (an ellipse) is shown in Figure 3. Although  $\int_{C} \mathbf{F} \cdot d\mathbf{r}$ could be evaluated directly, it's easier to use Stokes' Theorem. We first compute

curl 
$$
\mathbf{F} = \begin{vmatrix} \mathbf{i} & \mathbf{j} & \mathbf{k} \\ \frac{\partial}{\partial x} & \frac{\partial}{\partial y} & \frac{\partial}{\partial z} \\ -y^2 & x & z^2 \end{vmatrix} = (1 + 2y) \mathbf{k}
$$

Although there are many surfaces with boundary *C*, the most convenient choice Finding the elliptical region *S* in the plane  $y + z = 2$  that is bounded by *C*. If we  $y + z = 2$  and  $y + z = 2$  that is bounded by *C*. If we orient  $S$  upward, then  $C$  has the induced positive orientation. The projection  $D$  of S on the xy-plane is the disk  $x^2 + y^2 \le 1$  and so using Equation 13.7.10 with  $z = g(x, y) = 2 - y$ , we have

$$
\int_C \mathbf{F} \cdot d\mathbf{r} = \iint_S \text{curl } \mathbf{F} \cdot d\mathbf{S} = \iint_D (1 + 2y) dA = \int_0^{2\pi} \int_0^1 (1 + 2r \sin \theta) r dr d\theta
$$

$$
= \int_0^{2\pi} \left[ \frac{r^2}{2} + 2 \frac{r^3}{3} \sin \theta \right]_0^1 d\theta = \int_0^{2\pi} \left( \frac{1}{2} + \frac{2}{3} \sin \theta \right) d\theta = \frac{1}{2} (2\pi) + 0 = \pi
$$

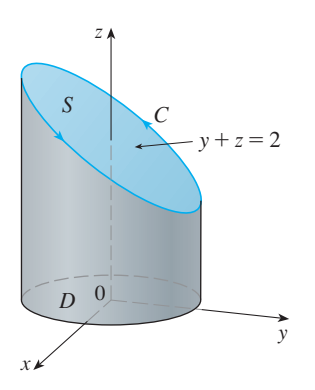

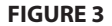

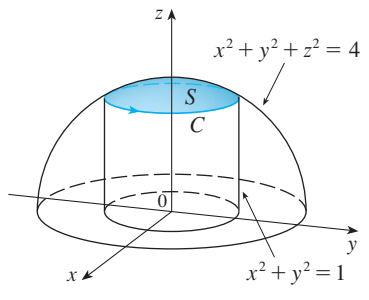

**FIGURE 4**

**EXAMPLE 2** Use Stokes' Theorem to compute the integral  $\iint_S$  curl **F**  $\cdot$  *d***S**, where  $\mathbf{F}(x, y, z) = xz\mathbf{i} + yz\mathbf{j} + xy\mathbf{k}$  and *S* is the part of the sphere  $x^2 + y^2 + z^2 = 4$  that **i**  $\left(x, y, z\right) = xz\mathbf{i} + yz\mathbf{j} + xy\mathbf{k}$  and 3 is the part of the sphere  $x + y + z$  lies inside the cylinder  $x^2 + y^2 = 1$  and above the *xy*-plane. (See Figure 4.)

**SOLUTION** To find the boundary curve C we solve the equations  $x^2 + y^2 + z^2 = 4$ **and**  $x^2 + y^2 = 1$ . Subtracting, we get  $z^2 = 3$  and so  $z = \sqrt{3}$  (since  $z > 0$ ). Thus C is the circle given by the equations  $x^2 + y^2 = 1$ ,  $z = \sqrt{3}$ . A vector equation of C is

$$
\mathbf{r}(t) = \cos t \, \mathbf{i} + \sin t \, \mathbf{j} + \sqrt{3} \, \mathbf{k} \qquad 0 \leq t \leq 2\pi
$$

Also, we have

so

$$
\mathbf{F}(\mathbf{r}(t)) = \sqrt{3} \cos t \,\mathbf{i} + \sqrt{3} \sin t \,\mathbf{j} + \cos t \sin t \,\mathbf{k}
$$

 $\mathbf{r}'(t) = -\sin t \mathbf{i} + \cos t \mathbf{j}$ 

Therefore, by Stokes' Theorem,

$$
\iint_{S} \operatorname{curl} \mathbf{F} \cdot d\mathbf{S} = \int_{C} \mathbf{F} \cdot d\mathbf{r} = \int_{0}^{2\pi} \mathbf{F}(\mathbf{r}(t)) \cdot \mathbf{r}'(t) dt
$$

$$
= \int_{0}^{2\pi} \left( -\sqrt{3} \cos t \sin t + \sqrt{3} \sin t \cos t \right) dt
$$

$$
= \sqrt{3} \int_{0}^{2\pi} 0 dt = 0
$$

Note that in Example 2 we computed a surface integral simply by knowing the values of  **on the boundary curve**  $C$ **. This means that if we have another oriented surface** with the same boundary curve  $C$ , then we get exactly the same value for the surface integral!

In general, if  $S_1$  and  $S_2$  are oriented surfaces with the same oriented boundary curve and both satisfy the hypotheses of Stokes' Theorem, then *C*

3 
$$
\iint_{S_1} \operatorname{curl} \mathbf{F} \cdot d\mathbf{S} = \int_C \mathbf{F} \cdot d\mathbf{r} = \iint_{S_2} \operatorname{curl} \mathbf{F} \cdot d\mathbf{S}
$$

This fact is useful when it is difficult to integrate over one surface but easy to integrate over the other.

We now use Stokes' Theorem to throw some light on the meaning of the curl vector. Suppose that  $C$  is an oriented closed curve and  $v$  represents the velocity field in fluid flow. Consider the line integral

$$
\int_C \mathbf{v} \cdot d\mathbf{r} = \int_C \mathbf{v} \cdot \mathbf{T} \, ds
$$

and recall that  $\mathbf{v} \cdot \mathbf{T}$  is the component of  $\mathbf{v}$  in the direction of the unit tangent vector T. This means that the closer the direction of  $v$  is to the direction of  $T$ , the larger the value of  $\mathbf{v} \cdot \mathbf{T}$ . Thus  $\int_C \mathbf{v} \cdot d\mathbf{r}$  is a measure of the tendency of the fluid to move around  $C$  and is called the **circulation** of **v** around  $C$ . (See Figure 5.)

Now let  $P_0(x_0, y_0, z_0)$  be a point in the fluid and let  $\overline{S}_a$  be a small disk with radius a and center  $P_0$ . Then (curl **F**)( $\overline{P}$ )  $\approx$  (curl **F**)( $P_0$ ) for all points P on  $S_a$  because curl **F** is continuous. Thus, by Stokes' Theorem, we get the following approximation to the cir-

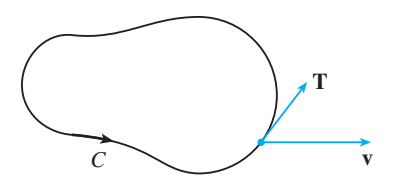

(a)  $\int_C \mathbf{v} \cdot d\mathbf{r} > 0$ , positive circulation

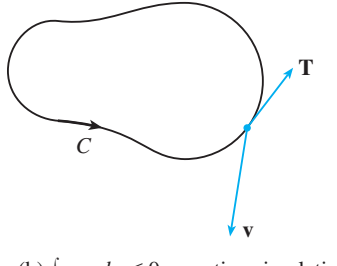

(b) 
$$
\int_C \mathbf{v} \cdot d\mathbf{r} < 0
$$
, negative circulation

**FIGURE 5**

Unless otherwise noted, all content on this page is © Cengage Learning

culation around the boundary circle  $C_a$ :

$$
\int_{C_a} \mathbf{v} \cdot d\mathbf{r} = \iint_{S_a} \text{curl } \mathbf{v} \cdot d\mathbf{S} = \iint_{S_a} \text{curl } \mathbf{v} \cdot \mathbf{n} \, dS
$$
\n
$$
\approx \iint_{S_a} \text{curl } \mathbf{v}(P_0) \cdot \mathbf{n}(P_0) \, dS = \text{curl } \mathbf{v}(P_0) \cdot \mathbf{n}(P_0) \pi a^2
$$

■ Imagine a tiny paddle wheel placed in the fluid at a point  $P$ , as in Figure 6; the paddle wheel rotates fastest when its axis is parallel to curl v.

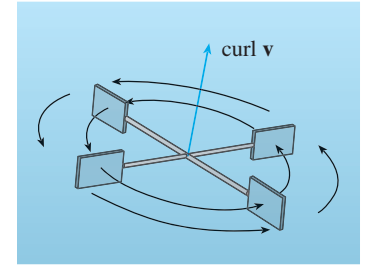

**FIGURE 6**

This approximation becomes better as  $a \rightarrow 0$  and we have

$$
\text{curl } \mathbf{v}(P_0) \cdot \mathbf{n}(P_0) = \lim_{a \to 0} \frac{1}{\pi a^2} \int_{C_a} \mathbf{v} \cdot d\mathbf{r}
$$

Equation 4 gives the relationship between the curl and the circulation. It shows that curl  $\mathbf{v} \cdot \mathbf{n}$  is a measure of the rotating effect of the fluid about the axis **n**. The curling effect is greatest about the axis parallel to curl v.

Finally, we mention that Stokes' Theorem can be used to prove Theorem 13.5.4 (which states that if curl  $\mathbf{F} = \mathbf{0}$  on all of  $\mathbb{R}^3$ , then **F** is conservative). From our previous work (Theorems 13.3.3 and 13.3.4), we know that  $\bf{F}$  is conservative if  $\int_C \mathbf{F} \cdot d\mathbf{r} = 0$  for every closed path C. Given C, suppose we can find an orientable surface S whose boundary is  $C$ . (This can be done, but the proof requires advanced techniques.) Then Stokes' Theorem gives

$$
\int_C \mathbf{F} \cdot d\mathbf{r} = \iint_S \text{ curl } \mathbf{F} \cdot d\mathbf{S} = \iint_S \mathbf{0} \cdot d\mathbf{S} = 0
$$

A curve that is not simple can be broken into a number of simple curves, and the integrals around these simple curves are all 0. Adding these integrals, we obtain  $\int_C \mathbf{F} \cdot d\mathbf{r} = 0$  for any closed curve C.

# **13.8 EXERCISES**

- **1–4** Use Stokes' Theorem to evaluate  $\iint_S \text{curl } \mathbf{F} \cdot d\mathbf{S}$ .
- **1.**  $F(x, y, z) = x^2z^2$ **i** +  $y^2z^2$ **j** +  $xyz$ **k**,  $\sum$  *x*  $y, z$   $\rightarrow$   $x$   $2$  **1**  $y$   $\rightarrow$   $y$   $\rightarrow$   $y$   $\rightarrow$  **x**<sub>2</sub> **k**,<br>*S* is the part of the paraboloid  $z = x^2 + y^2$  that lies inside the cylinder  $x^2 + y^2 = 4$ , oriented upward
- **2.**  $F(x, y, z) = 2y \cos z \mathbf{i} + e^x \sin z \mathbf{j} + xe^y \mathbf{k}$ **S** is the hemisphere  $x^2 + y^2 + z^2 = 9$ ,  $z \ge 0$ , oriented upward
- **3.**  $F(x, y, z) = xyz \mathbf{i} + xy \mathbf{j} + x^2yz \mathbf{k}$ , S consists of the top and the four sides (but not the bottom) of the cube with vertices  $(\pm 1, \pm 1, \pm 1)$ , oriented outward
- **4.**  $F(x, y, z) = \tan^{-1}(x^2yz^2)$  **i** +  $x^2y$  **j** +  $x^2z^2$  **k**, **i**s the cone  $x = \sqrt{y^2 + z^2}$ ,  $0 \le x \le 2$ , oriented in the direction of the positive  $x$ -axis

**5–8** ■ Use Stokes' Theorem to evaluate  $\int_{C} \mathbf{F} \cdot d\mathbf{r}$ . In each case C is oriented counterclockwise as viewed from above.

- **5.**  $F(x, y, z) = (x + y^2) \mathbf{i} + (y + z^2) \mathbf{j} + (z + x^2) \mathbf{k}$ , C is the triangle with vertices  $(1, 0, 0)$ ,  $(0, 1, 0)$ , and (0, 0, 1)
- **6.**  $F(x, y, z) = \mathbf{i} + (x + yz)\mathbf{j} + (xy \sqrt{z})\mathbf{k}$  $\int_C$  is the boundary of the part of the plane  $3x + 2y + z = 1$ in the first octant
- **7.**  $F(x, y, z) = yz \mathbf{i} + 2xz \mathbf{j} + e^{xy} \mathbf{k}$ *C* is the circle  $x^2 + y^2 = 16$ ,  $z = 5$
- **8.**  $F(x, y, z) = xy \mathbf{i} + 2z \mathbf{j} + 3y \mathbf{k}$ , *C* is the curve of intersec- $\mathbf{r}(x, y, z) = xy\mathbf{i} + 2z\mathbf{j} + 3y\mathbf{k}$ , C is the curve of intersection of the plane  $x + z = 5$  and the cylinder  $x^2 + y^2 = 9$

**9.** (a) Use Stokes' Theorem to evaluate  $\int_{C} \mathbf{F} \cdot d\mathbf{r}$ , where

$$
\mathbf{F}(x, y, z) = x^2 z \mathbf{i} + xy^2 \mathbf{j} + z^2 \mathbf{k}
$$

and  $C$  is the curve of intersection of the plane  $x + y + z = 1$  and the cylinder  $x^2 + y^2 = 9$  oriented counterclockwise as viewed from above.

- Æ (b) Graph both the plane and the cylinder with domains chosen so that you can see the curve  $C$  and the surface that you used in part (a).
- ;(c) Find parametric equations for  $C$  and use them to graph  $C$ .
	- **10.** (a) Use Stokes' Theorem to evaluate  $\int_C \mathbf{F} \cdot d\mathbf{r}$ , where **F**(*x*, *y*, *z*) =  $x^2y$  **i** +  $\frac{1}{3}x^3$ **j** + *xy* **k** and *C* is the curve of intersection of the hyperbolic paraboloid  $z = y^2 - x^2$ and the cylinder  $x^2 + y^2 = 1$  oriented counterclockwise as viewed from above.
- Æ (b) Graph both the hyperbolic paraboloid and the cylinder with domains chosen so that you can see the curve *C* and the surface that you used in part (a).
- Æ (c) Find parametric equations for  $C$  and use them to graph  $C$ .

**11–13** ■ Verify that Stokes' Theorem is true for the given vector field **F** and surface S.

- **11.**  $F(x, y, z) = -y \mathbf{i} + x \mathbf{j} 2 \mathbf{k}$  $\sum$  *s* (*x*, *y*, *z*) =  $\sum$  *y* 1 + *x* **j** 2 **n**,<br>*S* is the cone  $z^2 = x^2 + y^2$ ,  $0 \le z \le 4$ , oriented downward
- **12.**  $F(x, y, z) = -2yz \mathbf{i} + y \mathbf{j} + 3x \mathbf{k}$  $\mathbf{F}(x, y, z) = -2yz\mathbf{i} + y\mathbf{j} + 3x\mathbf{k}$ ,<br>*S* is the part of the paraboloid  $z = 5 - x^2 - y^2$  that lies above the plane  $z = 1$ , oriented upward
- **13.**  $F(x, y, z) = y \mathbf{i} + z \mathbf{j} + x \mathbf{k}$  $\mathbf{S}$  is the hemisphere  $x^2 + y^2 + z^2 = 1$ ,  $y \ge 0$ , oriented in the direction of the positive y-axis

**14.** Let C be a simple closed smooth curve that lies in the plane  $x + y + z = 1$ . Show that the line integral

$$
\int_C z\,dx - 2x\,dy + 3y\,dz
$$

depends only on the area of the region enclosed by C and not on the shape of  $C$  or its location in the plane.

**15.** A particle moves along line segments from the origin to the points  $(1, 0, 0), (1, 2, 1), (0, 2, 1),$  and back to the origin under the influence of the force field

$$
\mathbf{F}(x, y, z) = z^2 \mathbf{i} + 2xy \mathbf{j} + 4y^2 \mathbf{k}
$$

Find the work done.

**16.** Evaluate

$$
\int_C (y + \sin x) \, dx + (z^2 + \cos y) \, dy + x^3 \, dz
$$

where *C* is the curve  $\mathbf{r}(t) = \langle \sin t, \cos t, \sin 2t \rangle$ ,  $0 \le t \le 2\pi$ . [*Hint:* Observe that *C* lies on the surface  $\alpha = 2xyz$ <br> $\alpha = 2xyz$ 

- **17.** If S is a sphere and  $\bf{F}$  satisfies the hypotheses of Stokes' Theorem, show that  $\iint_S \text{curl } \mathbf{F} \cdot d\mathbf{S} = 0$ .
- **18.** Suppose *S* and *C* satisfy the hypotheses of Stokes' Theorem and  $f$ ,  $g$  have continuous second-order partial derivatives. Use Exercises 22 and 24 in Section 13.5 to show the following.

(a) 
$$
\int_C (f \nabla g) \cdot d\mathbf{r} = \iint_S (\nabla f \times \nabla g) \cdot d\mathbf{S}
$$

(b)  $\int_{C} (f \nabla f) \cdot d\mathbf{r} = 0$ 

(c) 
$$
\int_C (f \nabla g + g \nabla f) \cdot d\mathbf{r} = 0
$$

# **13.9 THE DIVERGENCE THEOREM**

In Section 13.5 we rewrote Green's Theorem in a vector version as

$$
\int_C \mathbf{F} \cdot \mathbf{n} \, ds = \iint_D \text{div } \mathbf{F}(x, y) \, dA
$$

where  $C$  is the positively oriented boundary curve of the plane region  $D$ . If we were seeking to extend this theorem to vector fields on  $\mathbb{R}^3$ , we might make the guess that

$$
\iint\limits_{S} \mathbf{F} \cdot \mathbf{n} \, dS = \iiint\limits_{E} \text{div } \mathbf{F}(x, y, z) \, dV
$$

where  $S$  is the boundary surface of the solid region  $E$ . It turns out that Equation 1 is true, under appropriate hypotheses, and is called the Divergence Theorem. Notice its similarity to Green's Theorem and Stokes' Theorem in that it relates the integral of a derivative of a function (div  $\bf{F}$  in this case) over a region to the integral of the original function  $\bf{F}$  over the boundary of the region.

At this stage you may wish to review the various types of regions over which we were able to evaluate triple integrals in Section 12.5. We state and prove the Divergence Theorem for regions  $E$  that are simultaneously of types 1, 2, and 3 and we call such regions **simple solid regions**. (For instance, regions bounded by ellipsoids or rectangular boxes are simple solid regions.) The boundary of  $E$  is a closed surface, and we use the convention, introduced in Section 13.7, that the positive orientation is outward; that is, the unit normal vector  $\bf{n}$  is directed outward from  $E$ .

**THE DIVERGENCE THEOREM** Let  $E$  be a simple solid region and let  $S$  be the boundary surface of  $E$ , given with positive (outward) orientation. Let  $F$  be a vector field whose component functions have continuous partial derivatives on an open region that contains  $E$ . Then

$$
\iint\limits_{S} \mathbf{F} \cdot d\mathbf{S} = \iiint\limits_{E} \operatorname{div} \mathbf{F} \, dV
$$

Thus the Divergence Theorem states that, under the given conditions, the flux of **F** across the boundary surface of  $E$  is equal to the triple integral of the divergence of  $\bf{F}$  over  $\bf{E}$ .

**PROOF** Let  $\mathbf{F} = P \mathbf{i} + Q \mathbf{j} + R \mathbf{k}$ . Then

so

$$
\operatorname{div} \mathbf{F} = \frac{\partial P}{\partial x} + \frac{\partial Q}{\partial y} + \frac{\partial R}{\partial z}
$$
  

$$
\iiint_E \operatorname{div} \mathbf{F} \, dV = \iiint_E \frac{\partial P}{\partial x} \, dV + \iiint_E \frac{\partial Q}{\partial y} \, dV + \iiint_E \frac{\partial R}{\partial z} \, dV
$$

If  **is the unit outward normal of**  $S$ **, then the surface integral on the left side of the** Divergence Theorem is

$$
\iint_{S} \mathbf{F} \cdot d\mathbf{S} = \iint_{S} \mathbf{F} \cdot \mathbf{n} \, dS = \iint_{S} (P \mathbf{i} + Q \mathbf{j} + R \mathbf{k}) \cdot \mathbf{n} \, dS
$$

$$
= \iint_{S} P \mathbf{i} \cdot \mathbf{n} \, dS + \iint_{S} Q \mathbf{j} \cdot \mathbf{n} \, dS + \iint_{S} R \mathbf{k} \cdot \mathbf{n} \, dS
$$

Therefore, to prove the Divergence Theorem, it suffices to prove the following three equations:

$$
\iint_{S} P \mathbf{i} \cdot \mathbf{n} \, dS = \iiint_{E} \frac{\partial P}{\partial x} \, dV
$$
\n  
\n3  
\n
$$
\iint_{S} Q \mathbf{j} \cdot \mathbf{n} \, dS = \iiint_{E} \frac{\partial Q}{\partial y} \, dV
$$
\n  
\n4  
\n
$$
\iint_{S} R \mathbf{k} \cdot \mathbf{n} \, dS = \iiint_{E} \frac{\partial R}{\partial z} \, dV
$$

Unless otherwise noted, all content on this page is © Cengage Learning.

■ The Divergence Theorem is sometimes called Gauss's Theorem after the great German mathematician Karl Friedrich Gauss (1777–1855), who discovered this theorem during his investigation of electrostatics. In Eastern Europe the Divergence Theorem is known as Ostrogradsky's Theorem after the Russian mathe matician Mikhail Ostrogradsky (1801–1862), who published this result in 1826.

To prove Equation 4 we use the fact that  $E$  is a type 1 region:

$$
E = \{(x, y, z) \mid (x, y) \in D, u_1(x, y) \le z \le u_2(x, y)\}
$$

where  $D$  is the projection of  $E$  onto the xy-plane. By Equation 12.5.6, we have

$$
\iiint\limits_E \frac{\partial R}{\partial z} dV = \iint\limits_D \left[ \int_{u_1(x,y)}^{u_2(x,y)} \frac{\partial R}{\partial z} (x, y, z) dz \right] dA
$$

and therefore, by the Fundamental Theorem of Calculus,

$$
\iiint\limits_E \frac{\partial R}{\partial z} dV = \iint\limits_D \left[ R(x, y, u_2(x, y)) - R(x, y, u_1(x, y)) \right] dA
$$

The boundary surface  $S$  consists of three pieces: the bottom surface  $S_1$ , the top surface  $S_2$ , and possibly a vertical surface  $S_3$ , which lies above the boundary curve of *D*. (See Figure 1. It might happen that  $S_3$  doesn't appear, as in the case of a or *D*. (See Figure 1, it inight happen that  $3_3$  doesn't appear, as in the case of a<br>sphere.) Notice that on  $S_3$  we have  $\mathbf{k} \cdot \mathbf{n} = 0$ , because **k** is vertical and **n** is horizontal, and so

$$
\iint\limits_{S_3} R \mathbf{k} \cdot \mathbf{n} \, dS = \iint\limits_{S_3} 0 \, dS = 0
$$

Thus, regardless of whether there is a vertical surface, we can write

$$
\iint\limits_{S} R \mathbf{k} \cdot \mathbf{n} \, dS = \iint\limits_{S_1} R \mathbf{k} \cdot \mathbf{n} \, dS + \iint\limits_{S_2} R \mathbf{k} \cdot \mathbf{n} \, dS
$$

The equation of  $S_2$  is  $z = u_2(x, y), (x, y) \in D$ , and the outward normal **n** points upward, so from Equation 13.7.10 (with  $\bf{F}$  replaced by  $\bf{R}$   $\bf{k}$ ) we have

$$
\iint_{S_2} R \mathbf{k} \cdot \mathbf{n} \, dS = \iint_{D} R(x, y, u_2(x, y)) \, dA
$$

On  $S_1$  we have  $z = u_1(x, y)$ , but here the outward normal **n** points downward, so we multiply by  $-1$ :

$$
\iint_{S_1} R \mathbf{k} \cdot \mathbf{n} \, dS = - \iint_{D} R(x, y, u_1(x, y)) \, dA
$$

Therefore Equation 6 gives

$$
\iint\limits_{S} R \mathbf{k} \cdot \mathbf{n} dS = \iint\limits_{D} \left[ R(x, y, u_2(x, y)) - R(x, y, u_1(x, y)) \right] dA
$$

Comparison with Equation 5 shows that

$$
\iint\limits_{S} R \mathbf{k} \cdot \mathbf{n} \, dS = \iiint\limits_{E} \frac{\partial R}{\partial z} \, dV
$$

■ Notice that the method of proof of the Divergence Theorem is very similar to that of Green's Theorem.

Equations 2 and 3 are proved in a similar manner using the expressions for  $E$  as a type 2 or type 3 region, respectively.  $\Box$ 

 $\overline{0}$ D  $S_3$   $\frac{E}{E}$  $S_2$   $(z=u_2(x, y))$  $(z = u_1(x, y))$ y x

**FIGURE 1**

z

Unless otherwise noted, all content on this page is © Cengage Learning.

■ The solution in Example 1 should be compared with the solution in Example 4 in Section 13.7.

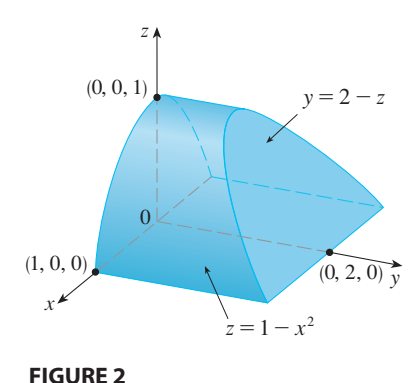

**EXAMPLE 1** Find the flux of the vector field  $\mathbf{F}(x, y, z) = z \mathbf{i} + y \mathbf{j} + x \mathbf{k}$  over the unit sphere  $x^2 + y^2 + z^2 = 1$ .

**SOLUTION** First we compute the divergence of **F**:

div **F** = 
$$
\frac{\partial}{\partial x}(z) + \frac{\partial}{\partial y}(y) + \frac{\partial}{\partial z}(x) = 1
$$

The unit sphere *S* is the boundary of the unit ball *B* given by  $x^2 + y^2 + z^2 \le 1$ . Thus the Divergence Theorem gives the flux as

$$
\iint_{S} \mathbf{F} \cdot d\mathbf{S} = \iiint_{B} \text{div } \mathbf{F} \, dV = \iiint_{B} 1 \, dV = V(B) = \frac{4}{3} \pi (1)^{3} = \frac{4\pi}{3}
$$

**EXAMPLE 2** Evaluate  $\iint_{S} \mathbf{F} \cdot d\mathbf{S}$ , where **V** EXAMPLE 2 Evaluate  $\iint \mathbf{F} \cdot d\mathbf{S}$  $\mathbf{F}(x, y, z) = xy \mathbf{i} + (y^2 + e^{xz^2}) \mathbf{j} + \sin(xy) \mathbf{k}$ 

and *S* is the surface of the region *E* bounded by the parabolic cylinder  $z = 1 - x^2$ and the planes  $z = 0$ ,  $y = 0$ , and  $y + z = 2$ . (See Figure 2.)

**SOLUTION** It would be extremely difficult to evaluate the given surface integral directly. (We would have to evaluate four surface integrals corresponding to the four pieces of S.) Furthermore, the divergence of **F** is much less complicated than **F** itself:

div 
$$
\mathbf{F} = \frac{\partial}{\partial x}(xy) + \frac{\partial}{\partial y}(y^2 + e^{xz^2}) + \frac{\partial}{\partial z}(\sin xy) = y + 2y = 3y
$$

Therefore we use the Divergence Theorem to transform the given surface integral into a triple integral. The easiest way to evaluate the triple integral is to express  $E$  as a type 3 region:

$$
E = \{(x, y, z) \mid -1 \le x \le 1, 0 \le z \le 1 - x^2, 0 \le y \le 2 - z\}
$$

Then we have

$$
\iint_{S} \mathbf{F} \cdot d\mathbf{S} = \iiint_{E} \text{div } \mathbf{F} \, dV = \iiint_{E} 3y \, dV = 3 \int_{-1}^{1} \int_{0}^{1-x^{2}} \int_{0}^{2-z} y \, dy \, dz \, dx
$$

$$
= 3 \int_{-1}^{1} \int_{0}^{1-x^{2}} \frac{(2-z)^{2}}{2} \, dz \, dx = \frac{3}{2} \int_{-1}^{1} \left[ -\frac{(2-z)^{3}}{3} \right]_{0}^{1-x^{2}} dx
$$

$$
= -\frac{1}{2} \int_{-1}^{1} \left[ (x^{2} + 1)^{3} - 8 \right] dx = -\int_{0}^{1} (x^{6} + 3x^{4} + 3x^{2} - 7) \, dx = \frac{184}{35} \quad \blacksquare
$$

Although we have proved the Divergence Theorem only for simple solid regions, it can be proved for regions that are finite unions of simple solid regions. (The procedure is similar to the one we used in Section 13.4 to extend Green's Theorem.)

For example, let's consider the region  $E$  that lies between the closed surfaces  $S_1$  and  $S_2$ , where  $S_1$  lies inside  $S_2$ . Let  $\mathbf{n}_1$  and  $\mathbf{n}_2$  be outward normals of  $S_1$  and  $S_2$ . Then the boundary surface of *E* is  $S = S_1 \cup S_2$  and its normal **n** is given by  $\mathbf{n} = -\mathbf{n}_1$  on  $S_1$  and  $S_2$ .

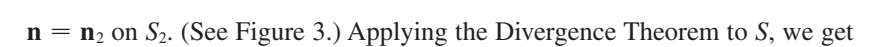

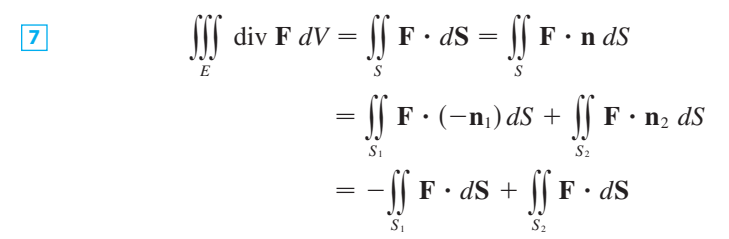

**EXAMPLE 3** In Example 5 in Section 13.1 we considered the electric field

$$
E(x) = \frac{\varepsilon Q}{|x|^3} x
$$

where the electric charge Q is located at the origin and  $\mathbf{x} = \langle x, y, z \rangle$  is a position vector. Use the Divergence Theorem to show that the electric flux of E through any closed surface  $S_2$  that encloses the origin is

$$
\iint\limits_{S_2} \mathbf{E} \cdot d\mathbf{S} = 4\pi\varepsilon Q
$$

**SOLUTION** The difficulty is that we don't have an explicit equation for  $S_2$  because it is *any* closed surface enclosing the origin. The simplest such surface would be a sphere, so we let  $S_1$  be a small sphere with radius a and center the origin. You can sphere, so we let  $S_1$  be a small sphere with radius *a* and center the order of  $\mathbf{E} = 0$ . (See Exercise 23.) Therefore Equation 7 gives

$$
\iint_{S_2} \mathbf{E} \cdot d\mathbf{S} = \iint_{S_1} \mathbf{E} \cdot d\mathbf{S} + \iiint_{E} \text{div } \mathbf{E} \, dV = \iint_{S_1} \mathbf{E} \cdot d\mathbf{S} = \iint_{S_1} \mathbf{E} \cdot \mathbf{n} \, dS
$$

The point of this calculation is that we can compute the surface integral over *S*1 because  $S_1$  is a sphere. The normal vector at **x** is  $\mathbf{x}/|\mathbf{x}|$ . Therefore

$$
\mathbf{E} \cdot \mathbf{n} = \frac{\varepsilon Q}{|\mathbf{x}|^3} \mathbf{x} \cdot \left(\frac{\mathbf{x}}{|\mathbf{x}|}\right) = \frac{\varepsilon Q}{|\mathbf{x}|^4} \mathbf{x} \cdot \mathbf{x} = \frac{\varepsilon Q}{|\mathbf{x}|^2} = \frac{\varepsilon Q}{a^2}
$$

since the equation of  $S_1$  is  $|\mathbf{x}| = a$ . Thus we have

$$
\iint_{S_2} \mathbf{E} \cdot d\mathbf{S} = \iint_{S_1} \mathbf{E} \cdot \mathbf{n} \, dS = \frac{\varepsilon Q}{a^2} \iint_{S_1} dS = \frac{\varepsilon Q}{a^2} A(S_1) = \frac{\varepsilon Q}{a^2} 4\pi a^2 = 4\pi \varepsilon Q
$$

This shows that the electric flux of **E** is  $4\pi\varepsilon Q$  through *any* closed surface  $S_2$  that contains the origin. [This is a special case of Gauss's Law (Equation 13.7.11) for a single charge. The relationship between  $\varepsilon$  and  $\varepsilon_0$  is  $\varepsilon = 1/(4\pi\varepsilon_0)$ .]

Another application of the Divergence Theorem occurs in fluid flow. Let  $\mathbf{v}(x, y, z)$ Exhibitive application of the Divergence Theorem occurs in huld now. Let  $\mathbf{v}(x, y, z)$  be the velocity field of a fluid with constant density  $\rho$ . Then  $\mathbf{F} = \rho \mathbf{v}$  is the rate of flow per unit area. If  $P_0(x_0, y_0, z_0)$  is a point in the fluid and  $B_a$  is a ball with center  $P_0$  and very small radius a, then div  $\mathbf{F}(P) \approx$  div  $\mathbf{F}(P_0)$  for all points in  $B_a$  since div **F** is continuous. We approximate the flux over the boundary sphere  $S_a$  as follows:

$$
\iint_{S_a} \mathbf{F} \cdot d\mathbf{S} = \iiint_{B_a} \text{div } \mathbf{F} \, dV \approx \iiint_{B_a} \text{div } \mathbf{F}(P_0) \, dV = \text{div } \mathbf{F}(P_0) V(B_a)
$$

 $\mathbf{n}$  $S_1$ 

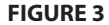

 $n<sub>2</sub>$ 

This approximation becomes better as  $a \rightarrow 0$  and suggests that

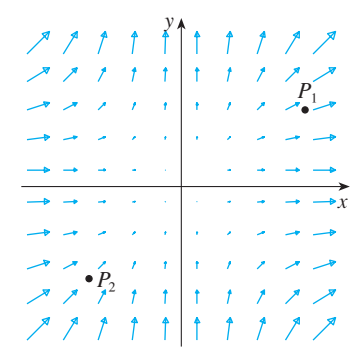

**FIGURE 4** The vector field  $\mathbf{F} = x^2 \mathbf{i} + y^2 \mathbf{j}$ 

8  
div 
$$
\mathbf{F}(P_0) = \lim_{a \to 0} \frac{1}{V(B_a)} \iint_{S_a} \mathbf{F} \cdot d\mathbf{S}
$$

Equation 8 says that div  $\mathbf{F}(P_0)$  is the net rate of outward flux per unit volume at  $P_0$ . (This is the reason for the name *divergence*.) If div  $F(P) > 0$ , the net flow is outward near P and P is called a **source**. If div  $F(P) < 0$ , the net flow is inward near P and P is called a **sink**.

For the vector field in Figure 4, it appears that the vectors that end near  $P_1$  are shorter than the vectors that start near  $P_1$ . Thus the net flow is outward near  $P_1$ , so  $div$   $\mathbf{F}(P_1) > 0$  and  $P_1$  is a source. Near  $P_2$ , on the other hand, the incoming arrows are longer than the outgoing arrows. Here the net flow is inward, so div  $\mathbf{F}(P_2) < 0$ and  $P_2$  is a sink. We can use the formula for **F** to confirm this impression. Since  $\mathbf{F} = x^2 \mathbf{i} + y^2 \mathbf{j}$ , we have div  $\mathbf{F} = 2x + 2y$ , which is positive when  $y > -x$ . So the  $\mathbf{r} = x \mathbf{i} + y \mathbf{j}$ , we have div  $\mathbf{r} = 2x + 2y$ , which is positive when<br>points above the line  $y = -x$  are sources and those below are sinks.

### **SUMMARY**

The main results of this chapter are all higher-dimensional versions of the Funda mental Theorem of Calculus. To help you remember them, we collect them together here (without hypotheses) so that you can see more easily their essential similarity. Notice that in each case we have an integral of a "derivative" over a region on the left side, and the right side involves the values of the original function only on the *boundary* of the region.

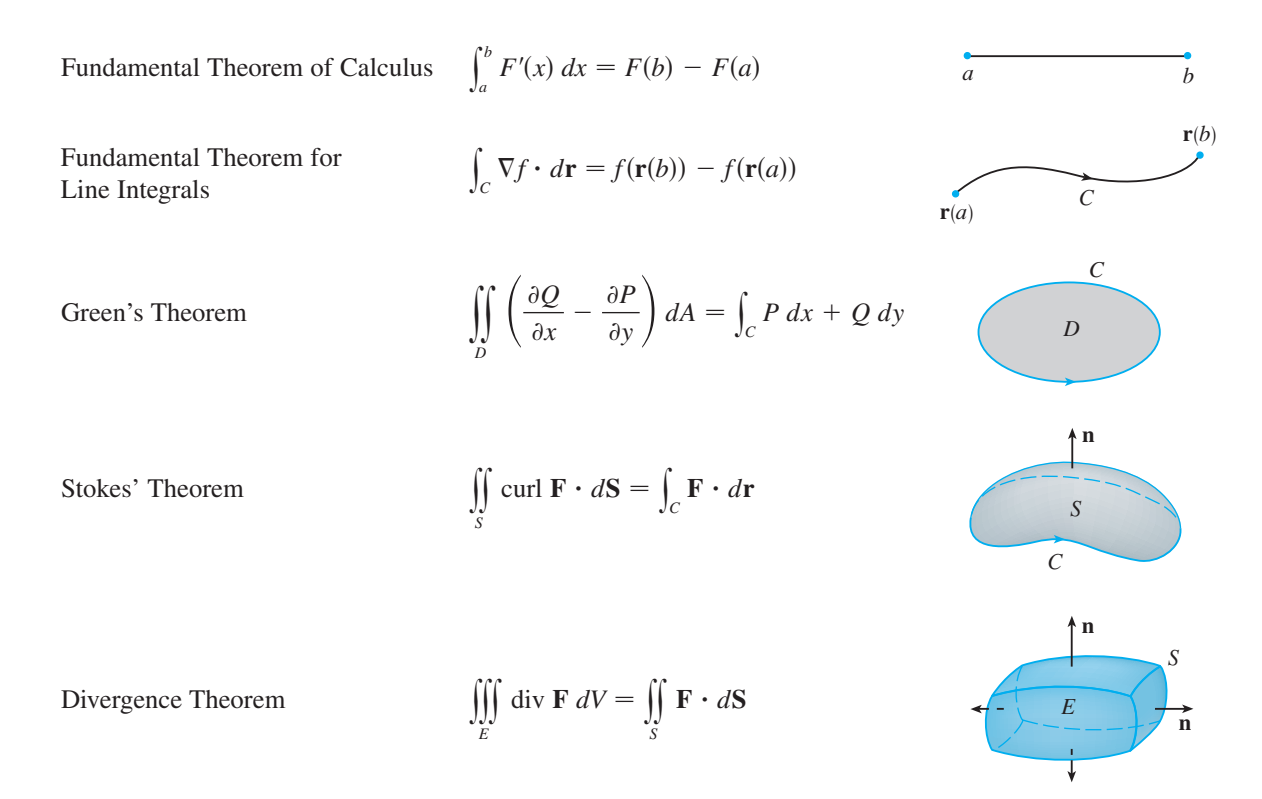

Unless otherwise noted, all content on this page is © Cengage Learning.

# **13.9 EXERCISES**

**1–4** ■ Verify that the Divergence Theorem is true for the vector field  $\bf{F}$  on the region  $\bf{E}$ .

- **1.**  $F(x, y, z) = 3x \mathbf{i} + xy \mathbf{j} + 2xz \mathbf{k}$  $E$  is the cube bounded by the planes  $x = 0, x = 1, y = 0,$  $y = 1, z = 0, \text{ and } z = 1$
- **2.**  $F(x, y, z) = x^2 i + xy j + z k$ **E** is the solid bounded by the paraboloid  $z = 4 - x^2 - y^2$ and the *xy*-plane
- **3.**  $\mathbf{F}(x, y, z) = \langle z, y, x \rangle$ E is the solid ball  $x^2 + y^2 + z^2 \le 16$
- **4.**  $F(x, y, z) = \langle x^2, -y, z \rangle$ E is the solid cylinder  $y^2 + z^2 \le 9$ ,  $0 \le x \le 2$

**5–15** ■ Use the Divergence Theorem to calculate the surface integral  $\iint_S \mathbf{F} \cdot d\mathbf{S}$ ; that is, calculate the flux of **F** across *S*.

- **5.**  $F(x, y, z) = xye^{z}i + xy^{2}z^{3}j ye^{z}k$ , S is the surface of the box bounded by the coordinate planes and the planes  $x = 3$ ,  $y = 2$ , and  $z = 1$
- **6.**  $F(x, y, z) = x^2yz \mathbf{i} + xy^2z \mathbf{j} + xyz^2 \mathbf{k}$  $\mathbf{F}(x, y, z) = x^2y^2 + xy^2y + xyz$ ,<br>*S* is the surface of the box enclosed by the planes  $x = 0$ ,  $x = a, y = 0, y = b, z = 0, \text{ and } z = c, \text{ where } a, b, \text{ and } c$ are positive numbers
- **7.**  $F(x, y, z) = 3xy^2 \mathbf{i} + xe^z \mathbf{j} + z^3 \mathbf{k}$ S is the surface of the solid bounded by the cylinder  $y^2 + z^2 = 1$  and the planes  $x = -1$  and  $x = 2$
- **8.**  $F(x, y, z) = (x^3 + y^3) \mathbf{i} + (y^3 + z^3) \mathbf{j} + (z^3 + x^3) \mathbf{k}$ S is the sphere with center the origin and radius 2
- **9.**  $F(x, y, z) = x^2 \sin y \mathbf{i} + x \cos y \mathbf{j} xz \sin y \mathbf{k}$ , *S* is the "fat sphere"  $x^8 + y^8 + z^8 = 8$
- **10.**  $F(x, y, z) = z\mathbf{i} + y\mathbf{j} + zx\mathbf{k}$ S is the surface of the tetrahedron enclosed by the coordinate planes and the plane

$$
\frac{x}{a} + \frac{y}{b} + \frac{z}{c} = 1
$$

where  $a, b$ , and  $c$  are positive numbers

- **11.**  $F(x, y, z) = (\cos z + xy^2) \mathbf{i} + xe^{-z} \mathbf{j} + (\sin y + x^2 z) \mathbf{k}$ S is the surface of the solid bounded by the paraboloid  $z = x^2 + y^2$  and the plane  $z = 4$
- **12.**  $F(x, y, z) = x^4 i x^3 z^2 j + 4xy^2 z k$ , S is the surface of the solid bounded by the cylinder  $x^2 + y^2 = 1$  and the planes  $z = x + 2$  and  $z = 0$
- **13.**  $\mathbf{F} = |\mathbf{r}| \mathbf{r}$ , where  $\mathbf{r} = x \mathbf{i} + y \mathbf{j} + z \mathbf{k}$ , consists of the hemisphere  $z = \sqrt{1 - x^2 - y^2}$  and the disk  $x^2 + y^2 \le 1$  in the *xy*-plane **, where**  $**r** = x \mathbf{i} + y \mathbf{j} + z \mathbf{k}$ **,<br>***S* **consists of the hemisphere**  $z = \sqrt{1 - x^2 - y^2}$
- **14.**  $F = |r|^2 r$ , where  $r = x i + y j + z k$ , S is the sphere with radius  $R$  and center the origin
- **15.**  $F(x, y, z) = e^y \tan z \mathbf{i} + y\sqrt{3 x^2} \mathbf{j} + x \sin y \mathbf{k}$  $S$  is the surface of the solid that lies above the  $xy$ -plane and below the surface  $z = 2 - x^4 - y^4$ ,  $-1 \le x \le 1$ ,  $-1 \leq v \leq 1$
- **16.** Use a computer algebra system to plot the vector field **CAS**  $\mathbf{r}(x, y, z) = \sin x \cos y \mathbf{i} + \sin y \cos z \mathbf{j} + \sin z \cos x \mathbf{k}$ <br>in the cube cut from the first octant by the planes  $x = \pi/2$ ,  $y = \pi/2$ , and  $z = \pi/2$ . Then compute the flux across the surface of the cube. **F**(*x*, *y*, *z*) = sin *x* cos<sup>2</sup>y **i** + sin<sup>3</sup>y cos<sup>4</sup>z **j** + sin<sup>5</sup>z cos<sup>6</sup>x **k** 
	- **17.** Use the Divergence Theorem to evaluate  $\iint_{S} \mathbf{F} \cdot d\mathbf{S}$ , where and *S* is the top half of the sphere  $x^2 + y^2 + z^2 = 1$ . [*Hint*: Note that *S* is not a closed surface. First compute integrals over  $S_1$  and  $S_2$ , where  $S_1$  is the disk  $x^2 + y^2 \le 1$ , oriented downward, and  $S_2 = S \cup S_1$ . **F**(*x*, *y*, *z*) =  $z^2x$  **i** +  $(\frac{1}{3}y^3 + \tan z)$  **j** +  $(x^2z + y^2)$  **k**
	- **18.** Let  $F(x, y, z) = z \tan^{-1}(y^2) \mathbf{i} + z^3 \ln(x^2 + 1) \mathbf{j} + z \mathbf{k}$ . Find the flux of  **across the part of the paraboloid** Find the flux of F across the part of the paraboloid oriented upward.
	- **19.** A vector field **F** is shown. Use the interpretation of divergence derived in this section to determine whether div **F** is positive or negative at  $P_1$  and at  $P_2$ .

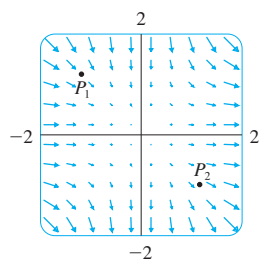

- **20.** (a) Are the points  $P_1$  and  $P_2$  sources or sinks for the vector field  $\bf{F}$  shown in the figure? Give an explanation based solely on the picture.
	- (b) Given that  $\mathbf{F}(x, y) = \langle x, y^2 \rangle$ , use the definition of divergence to verify your answer to part (a).

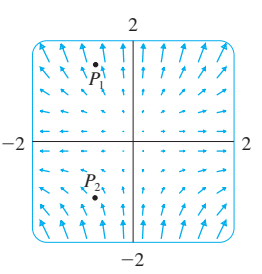

Unless otherwise noted, all content on this page is © Cengage Learning.

**<u>CAS</u>** 21–22 • Plot the vector field and guess where div  $\mathbf{F} > 0$  and where div  $\mathbf{F} < 0$ . Then calculate div **F** to check your guess.

**21.** 
$$
F(x, y) = \langle xy, x + y^2 \rangle
$$
 **22.**  $F(x, y) = \langle x^2, y^2 \rangle$ 

**23.** Verify that div  $\mathbf{E} = 0$  for the electric field  $\mathbf{E}(\mathbf{x}) = \frac{\varepsilon Q}{1 - \mu^2} \mathbf{x}$ . div **E** = 0 for the electric field **E**(**x**) =  $\frac{\varepsilon Q}{|\mathbf{x}|^3}$  **x** 

**24.** Use the Divergence Theorem to evaluate

$$
\iint\limits_{S} \left(2x + 2y + z^2\right) dS
$$

where *S* is the sphere  $x^2 + y^2 + z^2 = 1$ .

**25–30** • Prove each identity, assuming that S and E satisfy the conditions of the Divergence Theorem and the scalar functions and components of the vector fields have continuous second-order partial derivatives.

**25.** 
$$
\iint_{S} \mathbf{a} \cdot \mathbf{n} \, dS = 0
$$
, where **a** is a constant vector

**26.** 
$$
V(E) = \frac{1}{3} \iint_{S} \mathbf{F} \cdot d\mathbf{S}
$$
, where  $\mathbf{F}(x, y, z) = x \mathbf{i} + y \mathbf{j} + z \mathbf{k}$ 

**27.** 
$$
\iint_{S} \text{curl } \mathbf{F} \cdot d\mathbf{S} = 0
$$
  
\n**28.** 
$$
\iint_{S} D_{\mathbf{n}} f dS = \iiint_{E} \nabla^{2} f dV
$$
  
\n**29.** 
$$
\iint_{S} (f \nabla g) \cdot \mathbf{n} dS = \iiint_{E} (f \nabla^{2} g + \nabla f \cdot \nabla g) dV
$$
  
\n**30.** 
$$
\iint_{S} (f \nabla g - g \nabla f) \cdot \mathbf{n} dS = \iiint_{E} (f \nabla^{2} g - g \nabla^{2} f) dV
$$

### **CHAPTER 13 REVIEW**

### **CONCEPT CHECK**

- **1.** What is a vector field? Give three examples that have physical meaning.
- **2.** (a) What is a conservative vector field?
	- (b) What is a potential function?
- **3.** (a) Write the definition of the line integral of a scalar function  $f$  along a smooth curve  $C$  with respect to arc length.
	- (b) How do you evaluate such a line integral?
	- (c) Write expressions for the mass and center of mass of a thin wire shaped like a curve  $C$  if the wire has linear density function  $\rho(x, y)$ .
	- (d) Write the definitions of the line integrals along  $C$  of a scalar function  $f$  with respect to  $x$ ,  $y$ , and  $z$ .
	- (e) How do you evaluate these line integrals?
- **4.** (a) Define the line integral of a vector field  $\bf{F}$  along a smooth curve C given by a vector function  $\mathbf{r}(t)$ .
	- (b) If  **is a force field, what does this line integral** represent?
	- (c) If  $\mathbf{F} = \langle P, Q, R \rangle$ , what is the connection between the line integral of  **and the line integrals of the component** functions  $P$ ,  $Q$ , and  $R$ ?
- **5.** State the Fundamental Theorem for Line Integrals.
- **6.** (a) What does it mean to say that  $\int_{C} \mathbf{F} \cdot d\mathbf{r}$  is independent of path?
	- (b) If you know that  $\int_C \mathbf{F} \cdot d\mathbf{r}$  is independent of path, what can you say about F?
- **7.** State Green's Theorem.
- **8.** Write expressions for the area enclosed by a curve C in terms of line integrals around  $C$ .
- **9.** Suppose **F** is a vector field on  $\mathbb{R}^3$ .
	- (a) Define curl **F**.
	- (b) Define div **F**.
	- (c) If  **is a velocity field in fluid flow, what are the physi**cal interpretations of curl  $\bf{F}$  and div  $\bf{F}$ ?
- **10.** If  $\mathbf{F} = P \mathbf{i} + Q \mathbf{j}$ , how do you test to determine whether **F** is conservative? What if **F** is a vector field on  $\mathbb{R}^3$ ?
- **11.** (a) What is a parametric surface? What are its grid curves? (b) Write an expression for the area of a parametric surface.
	- (c) What is the area of a surface given by an equation what is the<br> $z = g(x, y)$ ?
- **12.** (a) Write the definition of the surface integral of a scalar function  $f$  over a surface  $S$ .
	- (b) How do you evaluate such an integral if  $S$  is a parametric surface given by a vector function  $\mathbf{r}(u, v)$ ?
	- (c) What if *S* is given by an equation  $z = g(x, y)$ ?
	- (d) If a thin sheet has the shape of a surface S, and the density at  $(x, y, z)$  is  $\rho(x, y, z)$ , write expressions for the mass and center of mass of the sheet.
- **13.** (a) What is an oriented surface? Give an example of a nonorientable surface.
	- (b) Define the surface integral (or flux) of a vector field **F** over an oriented surface *S* with unit normal vector **n**.

- (c) How do you evaluate such an integral if *S* is a parametric surface given by a vector function  $\mathbf{r}(u, v)$ ?
- (d) What if *S* is given by an equation  $z = g(x, y)$ ?
- **14.** State Stokes' Theorem.
- **15.** State the Divergence Theorem.
- **16.** In what ways are the Fundamental Theorem for Line Integrals, Green's Theorem, Stokes' Theorem, and the Divergence Theorem similar?
- **TRUE-FALSE QUIZ**
- Determine whether the statement is true or false. If it is true, explain why. If it is false, explain why or give an example that disproves the statement.
- **1.** If  $\bf{F}$  is a vector field, then div  $\bf{F}$  is a vector field.
- **2.** If  $F$  is a vector field, then curl  $F$  is a vector field.
- **3.** If f has continuous partial derivatives of all orders on  $\mathbb{R}^3$ , then div(curl  $\nabla f$ ) = 0.
- **4.** If f has continuous partial derivatives on  $\mathbb{R}^3$  and C is any  $\int_C \nabla f \cdot d\mathbf{r} = 0.$
- **5.** If  $\mathbf{F} = P \mathbf{i} + Q \mathbf{j}$  and  $P_y = Q_x$  in an open region *D*, then **F** is conservative.
- **6.**  $\int_{-C} f(x, y) \, ds = -\int_{C} f(x, y) \, ds$
- **7.** If **F** and **G** are vector fields and  $div$  **F** =  $div$  **G**, then **F** = **G**.
- **8.** The work done by a conservative force field in moving a particle around a closed path is zero.
- **9.** If **F** and **G** are vector fields, then

$$
\operatorname{curl}(\mathbf{F} + \mathbf{G}) = \operatorname{curl} \mathbf{F} + \operatorname{curl} \mathbf{G}
$$

10. If F and G are vector fields, then

 $\text{curl}(\mathbf{F} \cdot \mathbf{G}) = \text{curl } \mathbf{F} \cdot \text{curl } \mathbf{G}$ 

**11.** If S is a sphere and  $\bf{F}$  is a constant vector field, then

$$
\iint_{S} \mathbf{F} \cdot d\mathbf{S} = 0
$$

**12.** There is a vector field **F** such that

 $\text{curl } \mathbf{F} = x \mathbf{i} + y \mathbf{j} + z \mathbf{k}$ 

### **EXERCISES**

**1.** A vector field  $\bf{F}$ , a curve C, and a point P are shown. (a) Is  $\int_C \mathbf{F} \cdot d\mathbf{r}$  positive, negative, or zero? Explain. (b) Is div  $F(P)$  positive, negative, or zero? Explain.

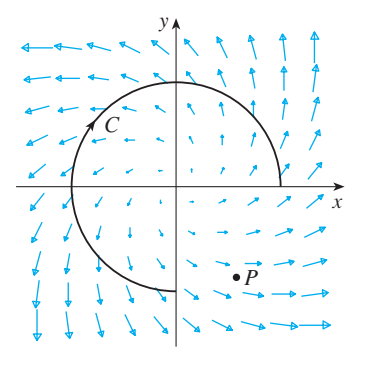

- **2–9** Evaluate the line integral.
- **2.**  $\int_{C} x \, ds$ ,
	- $\int_C x \, ds$ ,<br>*C* is the arc of the parabola  $y = x^2$  from (0, 0) to (1, 1)
- **3.**  $\int_C yz \cos x \, ds$ ,  $C: x = t, y = 3 \cos t, z = 3 \sin t, 0 \le t \le \pi$
- **4.**  $\int_C y \, dx + (x + y^2) \, dy$ , *C* is the ellipse  $4x^2 + 9y^2 = 36$ with counterclockwise orientation
- **5.**  $\int_C y^3 dx + x^2 dy$ , *C* is the arc of the parabola  $x = 1 y^2$ from  $(0, -1)$  to  $(0, 1)$
- **6.**  $\int_{C} \sqrt{xy} \, dx + e^{y} \, dy + xz \, dz$  $\int_C \sqrt{xy} \, dx + e^{-t} \, dy + x^2 \, dz,$ <br> *C* is given by  $\mathbf{r}(t) = t^4 \, \mathbf{i} + t^2 \, \mathbf{j} + t^3 \, \mathbf{k}, 0 \le t \le 1$
- **7.**  $\int_{C} xy \, dx + y^2 \, dy + yz \, dz$ ,  $\overline{C}$  is the line segment from  $(1, 0, -1)$ , to  $(3, 4, 2)$
- **8.**  $\int_C \mathbf{F} \cdot d\mathbf{r}$ , where  $\mathbf{F}(x, y) = xy \mathbf{i} + x^2 \mathbf{j}$  and *C* is given by  $\mathbf{r}(t) = \sin t \mathbf{i} + (1 + t) \mathbf{j}, 0 \le t \le \pi$
- **9.**  $\int_{C} \mathbf{F} \cdot d\mathbf{r}$ , where  $\mathbf{F}(x, y, z) = e^{z} \mathbf{i} + xz \mathbf{j} + (x + y) \mathbf{k}$  and  $\int_C \mathbf{r} \cdot d\mathbf{r}$ , where  $\mathbf{r}(x, y, z) = e^{\mathbf{r} \cdot \mathbf{r} + \lambda z} \mathbf{J} + (x + z)$ <br> *C* is given by  $\mathbf{r}(t) = t^2 \mathbf{i} + t^3 \mathbf{j} - t \mathbf{k}$ ,  $0 \le t \le 1$
- **10.** Find the work done by the force field

$$
\mathbf{F}(x, y, z) = z \mathbf{i} + x \mathbf{j} + y \mathbf{k}
$$

in moving a particle from the point  $(3, 0, 0)$  to the point  $(0, \pi/2, 3)$  along

(a) a straight line

(b) the helix  $x = 3 \cos t$ ,  $y = t$ ,  $z = 3 \sin t$ 

**11-12** • Show that **F** is a conservative vector field. Then find a function f such that  $\mathbf{F} = \nabla f$ .

**11.** 
$$
\mathbf{F}(x, y) = (1 + xy)e^{xy}\mathbf{i} + (e^y + x^2e^{xy})\mathbf{j}
$$

- **12.**  $F(x, y, z) = \sin y \mathbf{i} + x \cos y \mathbf{j} \sin z \mathbf{k}$
- **13–14** Show that **F** is conservative and use this fact to evaluate  $\int_C \mathbf{F} \cdot d\mathbf{r}$  along the given curve.
- **13.**  $F(x, y) = (4x^3y^2 2xy^3) \mathbf{i} + (2x^4y 3x^2y^2 + 4y^3) \mathbf{j}$  $\mathbf{r} = (x, y) - (4x, y) - 2xy + 1 + (2x, y) - 3x + y + 4y$ <br> *C*:  $\mathbf{r}(t) = (t + \sin \pi t) \mathbf{i} + (2t + \cos \pi t) \mathbf{j}, 0 \le t \le 1$
- **14.**  $F(x, y, z) = e^y \mathbf{i} + (xe^y + e^z) \mathbf{j} + ye^z \mathbf{k}$ C is the line segment from  $(0, 2, 0)$  to  $(4, 0, 3)$
- **15.** Verify that Green's Theorem is true for the line integral  $\int_C xy^2 dx - x^2y dy$ , where *C* consists of the parabola  $f_c$  *xy ax x y ay*, where C consists of the parabola<br>*y* = *x*<sup>2</sup> from (-1, 1) to (1, 1) and the line segment from  $(1, 1)$  to  $(-1, 1)$ .
- **16.** Use Green's Theorem to evaluate

$$
\int_C \sqrt{1+x^3} \, dx + 2xy \, dy
$$

where C is the triangle with vertices  $(0, 0)$ ,  $(1, 0)$ , and  $(1, 3)$ .

- **17.** Use Green's Theorem to evaluate  $\int_{C} x^2 y \, dx xy^2 \, dy$ , where *C* is the circle  $x^2 + y^2 = 4$  with counterclockwise orientation.
- **18.** Find curl **F** and div **F** if
	- $$
- 19. Show that there is no vector field G such that

$$
\operatorname{curl} \mathbf{G} = 2x \mathbf{i} + 3yz \mathbf{j} - xz^2 \mathbf{k}
$$

**20.** Show that, under conditions to be stated on the vector fields **F** and **G**,

 $\text{curl}(\mathbf{F} \times \mathbf{G}) = \mathbf{F} \text{ div } \mathbf{G} - \mathbf{G} \text{ div } \mathbf{F} + (\mathbf{G} \cdot \nabla) \mathbf{F} - (\mathbf{F} \cdot \nabla) \mathbf{G}$ 

- **21.** If C is any piecewise-smooth simple closed plane curve and  $f$  and  $g$  are differentiable functions, show that  $\int_C f(x) dx + g(y) dy = 0.$
- **22.** If  $f$  and  $g$  are twice differentiable functions, show that

$$
\nabla^2(fg) = f \nabla^2 g + g \nabla^2 f + 2 \nabla f \cdot \nabla g
$$

**23.** If f is a harmonic function, that is,  $\nabla^2 f = 0$ , show that the  $\int f_y dx - f_x dy$  is independent of path in any simple region  $\overrightarrow{D}$ .

**24.** (a) Sketch the curve C with parametric equations

$$
x = \cos t \qquad y = \sin t \qquad z = \sin t \qquad 0 \le t \le 2\pi
$$

(b) Find  $\int_C 2xe^{2y} dx + (2x^2e^{2y} + 2y \cot z) dy - y^2 \csc^2 z dz$ 

- **25.** Find the area of the part of the surface  $z = x^2 + 2y$  that lies above the triangle with vertices  $(0, 0)$ ,  $(1, 0)$ , and  $(1, 2)$ .
- **26.** (a) Find an equation of the tangent plane at the point  $(4, -2, 1)$  to the parametric surface *S* given by

 $\mathbf{r}(u, v) = v^2 \mathbf{i} - uv \mathbf{j} + u^2 \mathbf{k} \quad 0 \le u \le 3, -3 \le v \le 3$ 

- (b) Use a computer to graph the surface  $S$  and the tangent plane found in part (a).
	- (c) Set up, but do not evaluate, an integral for the surface area of S.

(d) If **CAS**

m

$$
\mathbf{F}(x, y, z) = \frac{z^2}{1 + x^2} \mathbf{i} + \frac{x^2}{1 + y^2} \mathbf{j} + \frac{y^2}{1 + z^2} \mathbf{k}
$$

find  $\iint_{S} \mathbf{F} \cdot d\mathbf{S}$  correct to four decimal places.

- **27–30** Evaluate the surface integral.
- **27.**  $\iint_S z \, dS$ , where *S* is the part of the paraboloid  $z = x^2 + y^2$  $\int_{s}^{x}$  as, where s is the part of that lies under the plane  $z = 4$
- **28.**  $\iint_S (x^2z + y^2z) dS$ , where *S* is the part of the plane  $\int_{z}^{1/s}$   $(x^2 + y^2) dx$ , where 3 is the part of the plane<br>*z* = 4 + *x* + *y* that lies inside the cylinder  $x^2 + y^2 = 4$
- **29.**  $\iint_{S} \mathbf{F} \cdot d\mathbf{S}$ , where  $\mathbf{F}(x, y, z) = xz \mathbf{i} 2y \mathbf{j} + 3x \mathbf{k}$  and *S* is  $y_{\text{Js}} \mathbf{r} + d\mathbf{s}$ , where  $\mathbf{r}(x, y, z) = xz \mathbf{i} - 2y \mathbf{j} + 3x \mathbf{k}$  and<br>the sphere  $x^2 + y^2 + z^2 = 4$  with outward orientation
- **30.**  $\iint_{S} \mathbf{F} \cdot d\mathbf{S}$ , where  $\mathbf{F}(x, y, z) = x^2 \mathbf{i} + xy \mathbf{j} + z \mathbf{k}$  and *S* is the  $\int_S \mathbf{r} \cdot d\mathbf{s}$ , where  $\mathbf{r}(x, y, z) = x^2 + xy \mathbf{j} + z$  **a** and 3 is<br>part of the paraboloid  $z = x^2 + y^2$  below the plane  $z = 1$ with upward orientation
- **31.** Verify that Stokes' Theorem is true for the vector field  $\mathbf{F}(x, y, z) = x^2 \mathbf{i} + y^2 \mathbf{j} + z^2 \mathbf{k}$ , where *S* is the part of the **paraboloid**  $z = 1 - x^2 - y^2$  that lies above the *xy*-plane, and S has upward orientation.
- **32.** Use Stokes' Theorem to evaluate  $\iint_S \text{curl } \mathbf{F} \cdot d\mathbf{S}$ , where  $\mathbf{F}(x, y, z) = x^2yz \mathbf{i} + yz^2 \mathbf{j} + z^3e^{xy} \mathbf{k}$ , *S* is the part of the sphere  $x^2 + y^2 + z^2 = 5$  that lies above the plane  $z = 1$ , and *S* is oriented upward.
- **33.** Use Stokes' Theorem to evaluate  $\int_{C} \mathbf{F} \cdot d\mathbf{r}$ , where **F**(*x*, *y*, *z*) = *xy* **i** + *yz* **j** + *zx* **k**, and *C* is the triangle with vertices  $(1, 0, 0)$ ,  $(0, 1, 0)$ , and  $(0, 0, 1)$ , oriented counterclockwise as viewed from above.
- **34.** Use the Divergence Theorem to calculate the surface integral  $\iint_S \mathbf{F} \cdot d\mathbf{S}$ , where  $\mathbf{F}(x, y, z) = x^3 \mathbf{i} + y^3 \mathbf{j} + z^3 \mathbf{k}$  and S is the surface of the solid bounded by the cylinder  $x^2 + y^2 = 1$  and the planes  $z = 0$  and  $z = 2$ .
- **35.** Verify that the Divergence Theorem is true for the vector field  $\mathbf{F}(x, y, z) = x \mathbf{i} + y \mathbf{j} + z \mathbf{k}$ , where *E* is the unit ball  $x^2 + y^2 + z^2 \le 1.$
- **36.** Compute the outward flux of

$$
\mathbf{F}(x, y, z) = \frac{x \mathbf{i} + y \mathbf{j} + z \mathbf{k}}{(x^2 + y^2 + z^2)^{3/2}}
$$

through the ellipsoid  $4x^2 + 9y^2 + 6z^2 = 36$ .

**37.** Find  $\iint_S \mathbf{F} \cdot \mathbf{n} dS$ , where  $\mathbf{F}(x, y, z) = x \mathbf{i} + y \mathbf{j} + z \mathbf{k}$  and S is the outwardly oriented surface shown in the figure (the boundary surface of a cube with a unit corner cube removed).

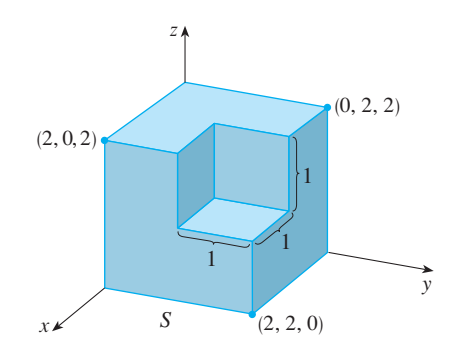

**38.** Let

$$
\mathbf{F}(x, y) = \frac{(2x^3 + 2xy^2 - 2y)\mathbf{i} + (2y^3 + 2x^2y + 2x)\mathbf{j}}{x^2 + y^2}
$$

Evaluate  $\oint_C \mathbf{F} \cdot d\mathbf{r}$ , where *C* is shown in the figure.

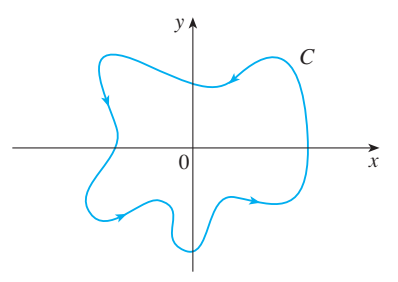

**39.** If **a** is a constant vector,  $\mathbf{r} = x\mathbf{i} + y\mathbf{j} + z\mathbf{k}$ , and *S* is an oriented, smooth surface with a simple, closed, smooth, positively oriented boundary curve  $C$ , show that

$$
\iint_{S} 2\mathbf{a} \cdot d\mathbf{S} = \int_{C} (\mathbf{a} \times \mathbf{r}) \cdot d\mathbf{r}
$$

40. If the components of F have continuous second partial derivatives and  $S$  is the boundary surface of a simple solid region, show that  $\iint_S \text{curl } \mathbf{F} \cdot d\mathbf{S} = 0$ .

## **A TRIGONOMETRY**

### **ANGLES**

Angles can be measured in degrees or in radians (abbreviated as rad). The angle given by a complete revolution contains  $360^{\circ}$ , which is the same as  $2\pi$  rad. Therefore

$$
\pi \text{ rad} = 180^{\circ}
$$

and

2 1 rad = 
$$
\left(\frac{180}{\pi}\right)^{\circ} \approx 57.3^{\circ}
$$
 1° =  $\frac{\pi}{180}$  rad  $\approx 0.017$  rad

### **EXAMPLE 1**

(a) Find the radian measure of  $60^\circ$ . 60°. (b) Express  $5\pi/4$ 

### **SOLUTION**

(a) From Equation 1 or 2 we see that to convert from degrees to radians we multiply by  $\pi/180$ . Therefore

$$
60^\circ = 60\left(\frac{\pi}{180}\right) = \frac{\pi}{3}
$$
 rad

(b) To convert from radians to degrees we multiply by  $180/\pi$ . Thus

$$
\frac{5\pi}{4} \text{ rad} = \frac{5\pi}{4} \left(\frac{180}{\pi}\right) = 225^{\circ}
$$

In calculus we use radians to measure angles except when otherwise indicated. The following table gives the correspondence between degree and radian measures of some common angles.

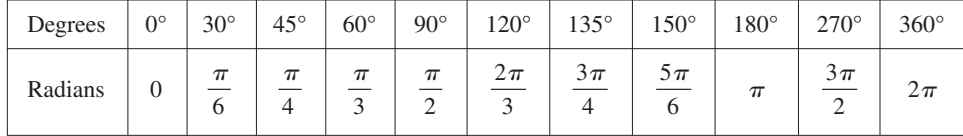

Figure 1 shows a sector of a circle with central angle  $\theta$  and radius r subtending an arc with length a. Since the length of the arc is proportional to the size of the angle, and since the entire circle has circumference  $2\pi r$  and central angle  $2\pi$ , we have

$$
\frac{\theta}{2\pi} = \frac{a}{2\pi r}
$$

Solving this equation for  $\theta$  and for  $a$ , we obtain

$$
\theta = \frac{a}{r} \qquad \qquad a = r\theta
$$

Remember that Equations 3 are valid only when  $\theta$  is measured in radians.

In particular, putting  $a = r$  in Equation 3, we see that an angle of 1 rad is the angle subtended at the center of a circle by an arc equal in length to the radius of the circle (see Figure 2). Unless otherwise noted, all content on this page is © Cengage Learning.

r r a  $\theta$ 

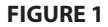

**FIGURE 2**

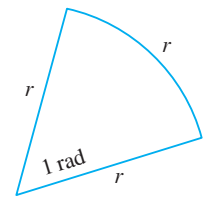

Copyright 2012 Cengage Learning. All Rights Reserved. May not be copied, scanned, or duplicated, in whole or in part. Due to electronic rights, some third party content may be suppressed from the eBook and/or eChapter(s).

#### **EXAMPLE 2**

(a) If the radius of a circle is 5 cm, what angle is subtended by an arc of 6 cm? (b) If a circle has radius 3 cm, what is the length of an arc subtended by a central angle of  $3\pi/8$  rad?

### **SOLUTION**

(a) Using Equation 3 with  $a = 6$  and  $r = 5$ , we see that the angle is

$$
\theta = \frac{6}{5} = 1.2 \text{ rad}
$$

(b) With  $r = 3$  cm and  $\theta = 3\pi/8$  rad, the arc length is

$$
a = r\theta = 3\left(\frac{3\pi}{8}\right) = \frac{9\pi}{8}
$$
 cm

The **standard position** of an angle occurs when we place its vertex at the origin of a coordinate system and its initial side on the positive x-axis as in Figure 3. A posi**tive** angle is obtained by rotating the initial side counterclockwise until it coincides with the terminal side. Likewise, **negative** angles are obtained by clockwise rotation as in Figure 4.

Figure 5 shows several examples of angles in standard position. Notice that different angles can have the same terminal side. For instance, the angles  $3\pi/4$ ,  $-5\pi/4$ , and  $11\pi/4$  have the same initial and terminal sides because

$$
\frac{3\pi}{4} - 2\pi = -\frac{5\pi}{4} \qquad \frac{3\pi}{4} + 2\pi = \frac{11\pi}{4}
$$

and  $2\pi$  rad represents a complete revolution.

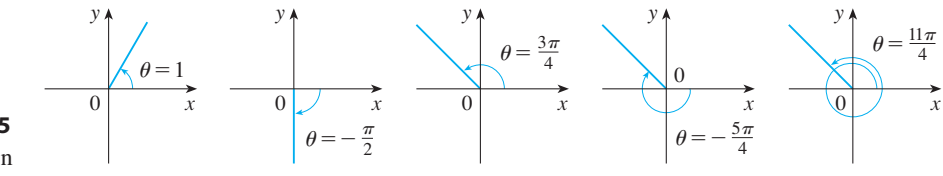

### **THE TRIGONOMETRIC FUNCTIONS**

**4**

For an acute angle  $\theta$  the six trigonometric functions are defined as ratios of lengths of sides of a right triangle as follows (see Figure 6).

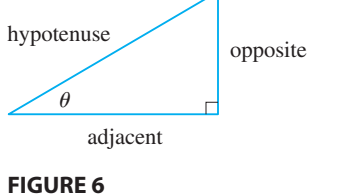

 $\sin \theta = \frac{\text{opp}}{\sqrt{1}}$  $\frac{\text{opp}}{\text{hyp}}$  csc  $\theta = \frac{\text{hyp}}{\text{opp}}$ opp  $\cos \theta = \frac{\text{adj}}{\text{i}}$  $\frac{\text{adj}}{\text{hyp}}$  sec  $\theta = \frac{\text{hyp}}{\text{adj}}$ adj  $\tan \theta = \frac{\text{opp}}{\text{p}}$  $\frac{\text{opp}}{\text{adj}}$  cot  $\theta = \frac{\text{adj}}{\text{opp}}$ opp

This definition doesn't apply to obtuse or negative angles, so for a general angle  $\theta$ in standard position we let  $P(x, y)$  be any point on the terminal side of  $\theta$  and we let r

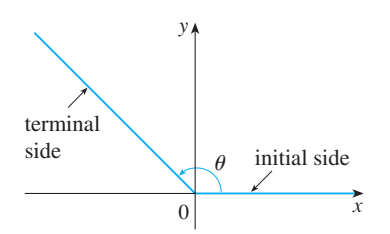

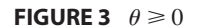

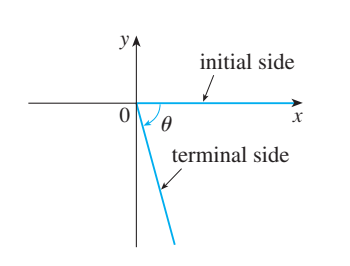

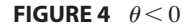

**FIGURE 5** Angles in standard position

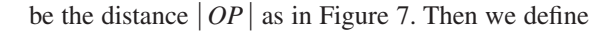

**5**

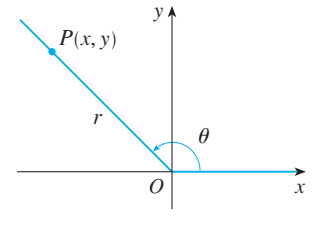

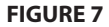

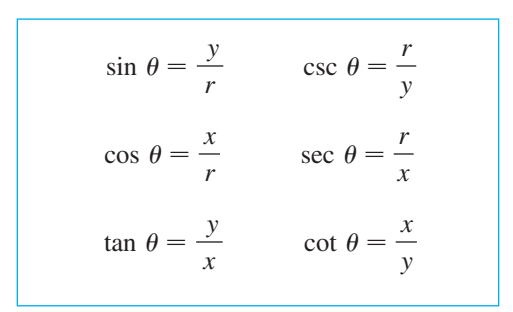

Since division by 0 is not defined, tan  $\theta$  and sec  $\theta$  are undefined when  $x = 0$  and since division by 0 is not defined,  $\tan \theta$  and sec  $\theta$  are undefined when  $x = 0$  and  $\csc \theta$  and  $\cot \theta$  are undefined when  $y = 0$ . Notice that the definitions in  $\boxed{4}$  and  $\boxed{5}$ are consistent when  $\theta$  is an acute angle.

If  $\theta$  is a number, the convention is that sin  $\theta$  means the sine of the angle whose *radian* measure is  $\theta$ . For example, the expression sin 3 implies that we are dealing with an angle of 3 rad. When finding a calculator approximation to this number we must remember to set our calculator in radian mode, and then we obtain

$$
\sin 3 \approx 0.14112
$$

If we want to know the sine of the angle  $3^{\circ}$  we would write sin  $3^{\circ}$  and, with our calculator in degree mode, we find that

$$
\sin 3^\circ \approx 0.05234
$$

The exact trigonometric ratios for certain angles can be read from the triangles in Figure 8. For instance,

$$
\sin \frac{\pi}{4} = \frac{1}{\sqrt{2}} \qquad \sin \frac{\pi}{6} = \frac{1}{2} \qquad \sin \frac{\pi}{3} = \frac{\sqrt{3}}{2}
$$
  

$$
\cos \frac{\pi}{4} = \frac{1}{\sqrt{2}} \qquad \cos \frac{\pi}{6} = \frac{\sqrt{3}}{2} \qquad \cos \frac{\pi}{3} = \frac{1}{2}
$$
  

$$
\tan \frac{\pi}{4} = 1 \qquad \tan \frac{\pi}{6} = \frac{1}{\sqrt{3}} \qquad \tan \frac{\pi}{3} = \sqrt{3}
$$

The signs of the trigonometric functions for angles in each of the four quadrants can be remembered by means of the rule "**A**ll **S**tudents **T**ake **C**alculus" shown in Figure 9.

## **EXAMPLE 3** Find the exact trigonometric ratios for  $\theta = 2\pi/3$ .

**SOLUTION** From Figure 10 we see that a point on the terminal line for  $\theta = 2\pi/3$ is  $P(-1, \sqrt{3})$ . Therefore, taking

$$
x = -1 \qquad \qquad y = \sqrt{3} \qquad \qquad r = 2
$$

in the definitions of the trigonometric ratios, we have

$$
\sin \frac{2\pi}{3} = \frac{\sqrt{3}}{2} \qquad \cos \frac{2\pi}{3} = -\frac{1}{2} \qquad \tan \frac{2\pi}{3} = -\sqrt{3}
$$

$$
\csc \frac{2\pi}{3} = \frac{2}{\sqrt{3}} \qquad \sec \frac{2\pi}{3} = -2 \qquad \cot \frac{2\pi}{3} = -\frac{1}{\sqrt{3}}
$$

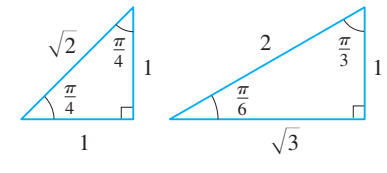

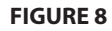

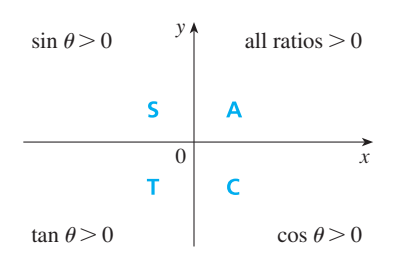

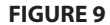

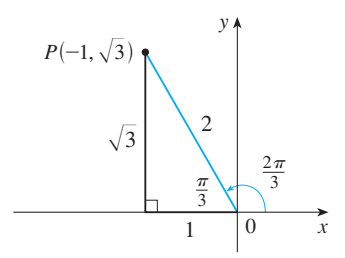

**FIGURE 10**

Unless otherwise noted, all content on this page is © Cengage Learning.

The following table gives some values of sin  $\theta$  and cos  $\theta$  found by the method of Example 3.

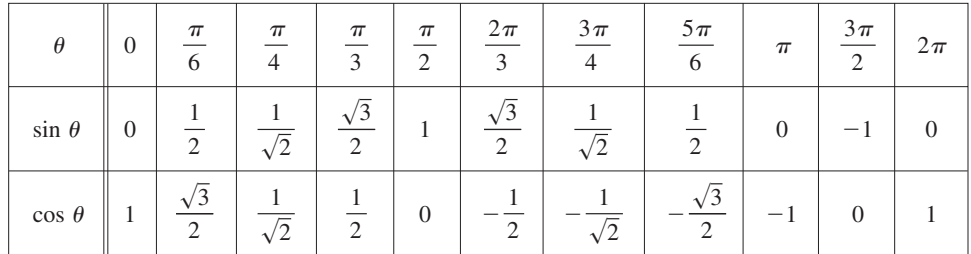

**EXAMPLE 4** If  $\cos \theta = \frac{2}{5}$  and  $0 < \theta < \pi/2$ , find the other five trigonometric functions of  $\theta$ .

**SOLUTION** Since  $\cos \theta = \frac{2}{5}$ , we can label the hypotenuse as having length 5 and the adjacent side as having length  $2$  in Figure 11. If the opposite side has length  $x$ , then the Pythagorean Theorem gives  $x^2 + 4 = 25$  and so  $x^2 = 21$ , or  $x = \sqrt{21}$ . We can now use the diagram to write the other five trigonometric functions:

$$
\sin \theta = \frac{\sqrt{21}}{5} \qquad \tan \theta = \frac{\sqrt{21}}{2}
$$

$$
\csc \theta = \frac{5}{\sqrt{21}} \qquad \sec \theta = \frac{5}{2} \qquad \cot \theta = \frac{2}{\sqrt{21}}
$$

**EXAMPLE 5** Use a calculator to approximate the value of  $x$  in Figure 12.

**SOLUTION** From the diagram we see that

$$
\tan 40^\circ = \frac{16}{x}
$$

Therefore  $x = \frac{16}{\tan 40^\circ} \approx 19.07$ 

**FIGURE 12**

### **TRIGONOMETRIC IDENTITIES**

A trigonometric identity is a relationship among the trigonometric functions. The most elementary are the following, which are immediate consequences of the definitions of the trigonometric functions.

$$
\csc \theta = \frac{1}{\sin \theta} \qquad \sec \theta = \frac{1}{\cos \theta} \qquad \cot \theta = \frac{1}{\tan \theta}
$$

$$
\tan \theta = \frac{\sin \theta}{\cos \theta} \qquad \cot \theta = \frac{\cos \theta}{\sin \theta}
$$

For the next identity we refer back to Figure 7. The distance formula (or, equivalently, the Pythagorean Theorem) tells us that  $x^2 + y^2 = r^2$ . Therefore

$$
\sin^2 \theta + \cos^2 \theta = \frac{y^2}{r^2} + \frac{x^2}{r^2} = \frac{x^2 + y^2}{r^2} = \frac{r^2}{r^2} = 1
$$

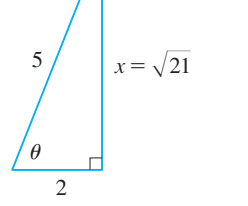

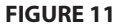

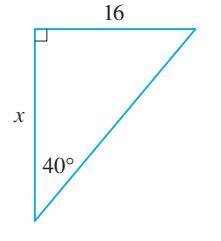

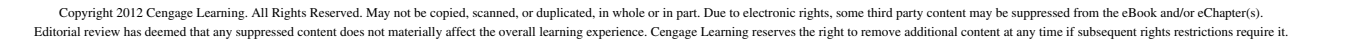

We have therefore proved one of the most useful of all trigonometric identities:

$$
\sin^2\theta + \cos^2\theta = 1
$$

If we now divide both sides of Equation 7 by  $\cos^2\theta$  and use Equations 6, we get

$$
\tan^2\theta + 1 = \sec^2\theta
$$

Similarly, if we divide both sides of Equation 7 by  $\sin^2\theta$ , we get

$$
1 + \cot^2 \theta = \csc^2 \theta
$$

The identities

**7**

**8**

**9**

$$
\sin(-\theta) = -\sin \theta
$$
  

$$
\cos(-\theta) = \cos \theta
$$

show that sin is an odd function and cos is an even function. They are easily proved by drawing a diagram showing  $\theta$  and  $-\theta$  in standard position (see Exercise 39).

Since the angles  $\theta$  and  $\theta + 2\pi$  have the same terminal side, we have

$$
\sin(\theta + 2\pi) = \sin \theta \qquad \cos(\theta + 2\pi) = \cos \theta
$$

These identities show that the sine and cosine functions are periodic with period  $2\pi$ .

The remaining trigonometric identities are all consequences of two basic identities called the **addition formulas**:

$$
\sin(x + y) = \sin x \cos y + \cos x \sin y
$$
  

$$
\cos(x + y) = \cos x \cos y - \sin x \sin y
$$

The proofs of these addition formulas are outlined in Exercises 85, 86, and 87.

By substituting  $-y$  for y in Equations 12a and 12b and using Equations 10a and 10b, we obtain the following **subtraction formulas**:

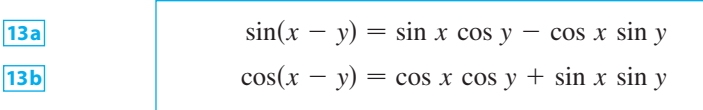

Then, by dividing the formulas in Equations 12 or Equations 13, we obtain the corresponding formulas for  $tan(x \pm y)$ :

$$
\tan(x + y) = \frac{\tan x + \tan y}{1 - \tan x \tan y}
$$

$$
\tan(x - y) = \frac{\tan x - \tan y}{1 + \tan x \tan y}
$$

■ Odd functions and even functions are discussed in Section 1.1.

Unless otherwise noted, all content on this page is © Cengage Learning.

If we put  $y = x$  in the addition formulas  $\boxed{12}$ , we get the **double-angle formulas**:

$$
\sin 2x = 2 \sin x \cos x
$$
  

$$
\cos 2x = \cos^2 x - \sin^2 x
$$

Then, by using the identity  $\sin^2 x + \cos^2 x = 1$ , we obtain the following alternate forms of the double-angle formulas for  $\cos 2x$ :

| 16a |                            |
|-----|----------------------------|
| 16b | $\cos 2x = 2 \cos^2 x - 1$ |
| 16b | $\cos 2x = 1 - 2 \sin^2 x$ |

If we now solve these equations for  $\cos^2 x$  and  $\sin^2 x$ , we get the following **half-angle formulas**, which are useful in integral calculus:

$$
\cos^2 x = \frac{1 + \cos 2x}{2}
$$

$$
\sin^2 x = \frac{1 - \cos 2x}{2}
$$

Finally, we state the **product formulas**, which can be deduced from Equations 12 and 13:

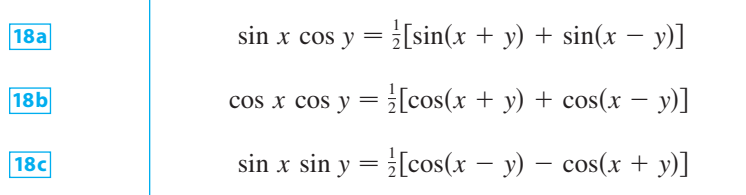

There are many other trigonometric identities, but those we have stated are the ones used most often in calculus. If you forget any of them, remember that they can all be deduced from Equations 12a and 12b.

**EXAMPLE 6** Find all values of x in the interval  $[0, 2\pi]$  such that  $\sin x = \sin 2x$ .

**SOLUTION** Using the double-angle formula [15a], we rewrite the given equation as

$$
\sin x = 2 \sin x \cos x
$$
 or  $\sin x (1 - 2 \cos x) = 0$ 

Therefore there are two possibilities:

$$
\sin x = 0 \qquad \text{or} \qquad 1 - 2 \cos x = 0
$$
  

$$
x = 0, \pi, 2\pi \qquad \qquad \cos x = \frac{1}{2}
$$
  

$$
x = \frac{\pi}{3}, \frac{5\pi}{3}
$$

The given equation has five solutions: 0,  $\pi/3$ ,  $\pi$ ,  $5\pi/3$ , and  $2\pi$ .

### **GRAPHS OF TRIGONOMETRIC FUNCTIONS**

The graph of the function  $f(x) = \sin x$ , shown in Figure 13(a), is obtained by plotting points for  $0 \le x \le 2\pi$  and then using the periodic nature of the function (from Equation 11) to complete the graph. Notice that the zeros of the sine function occur at the integer multiples of  $\pi$ , that is,

 $= 0$  whenever  $x = n\pi$ , *n* an integer

y 1  $^{-1}$ x  $-\pi$  π  $2\pi$  $3\pi$  $\frac{\pi}{2}$   $\frac{0}{-1}$ 2 π 2 3π 2  $rac{5\pi}{2}$ 2 (b)  $q(x) = \cos x$ y 1  $^{-1}$  $-\pi$  0  $\pi$   $\pi$  2 $\pi$   $\frac{5\pi}{3}\pi$   $x$  $-\frac{\pi}{2}$ 2  $\frac{\pi}{2}$  $3\pi$ 2  $5\pi$ 2 (a)  $f(x) = \sin x$ 

 $\sin x = 0$ 

**FIGURE 13**

Because of the identity

 $\cos x = \sin\left(x + \frac{\pi}{2}\right)$  $\left(\frac{\pi}{2}\right)$ 

(which can be verified using Equation 12a), the graph of cosine is obtained by shifting the graph of sine by an amount  $\pi/2$  to the left [see Figure 13(b)]. Note that for both the sine and cosine functions the domain is  $(-\infty, \infty)$  and the range is the closed interval  $[-1, 1]$ . Thus, for all values of x, we have

$$
-1 \le \sin x \le 1 \qquad -1 \le \cos x \le 1
$$

The graphs of the remaining four trigonometric functions are shown in Figure 14 and their domains are indicated there. Notice that tangent and cotangent have range  $(-\infty, \infty)$ , whereas cosecant and secant have range  $(-\infty, -1] \cup [1, \infty)$ . All four functions are periodic: tangent and cotangent have period  $\pi$ , whereas cosecant and secant have period  $2\pi$ .

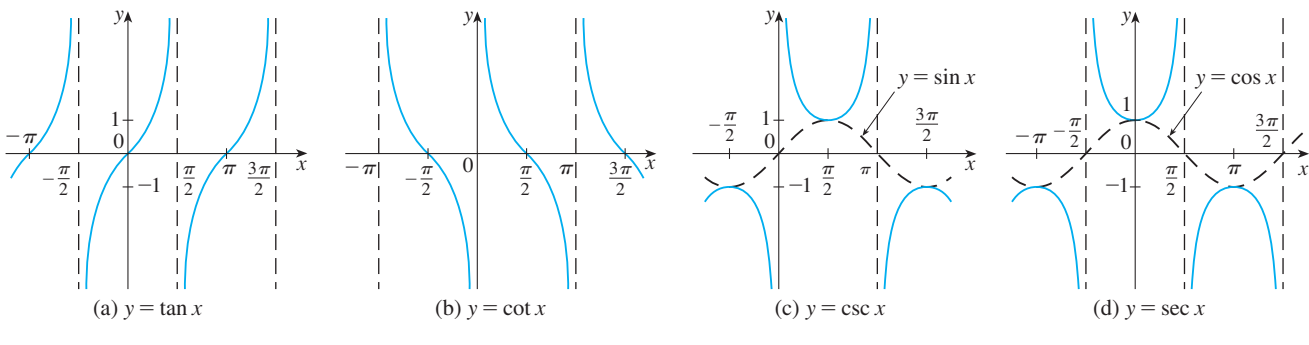

#### **FIGURE 14**

Unless otherwise noted, all content on this page is © Cengage Learning.

### **A EXERCISES**

**1–6** ■ Convert from degrees to radians.

| 1. $210^{\circ}$  | <b>2.</b> 300 $^{\circ}$ | 3. $9^{\circ}$  |
|-------------------|--------------------------|-----------------|
| 4. $-315^{\circ}$ | 5. $900^{\circ}$         | 6. $36^{\circ}$ |

**7–12** ■ Convert from radians to degrees.

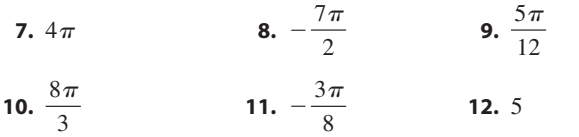

- **13.** Find the length of a circular arc subtended by an angle of  $\pi/12$  rad if the radius of the circle is 36 cm.
- **14.** If a circle has radius 10 cm, find the length of the arc subtended by a central angle of  $72^\circ$ .
- **15.** A circle has radius 1.5 m. What angle is subtended at the center of the circle by an arc 1 m long?
- **16.** Find the radius of a circular sector with angle  $3\pi/4$  and arc length 6 cm.

**17–22** ■ Draw, in standard position, the angle whose measure is given.

**17.** 315<sup>°</sup> **18.**  $-150^\circ$  **19.**  $-\frac{3\pi}{4}$  rad **20.**  $\frac{7\pi}{3}$  rad **21.** 2 rad **22.** -3 rad **21.** 2 rad **22.**  $-3$  rad

**23–28** ■ Find the exact trigonometric ratios for the angle whose radian measure is given.

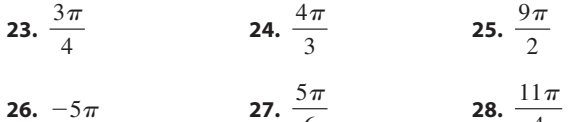

6

4

**29–34** ■ Find the remaining trigonometric ratios.

**29.**  $\sin \theta = \frac{3}{5}, \quad 0 < \theta < \frac{\pi}{2}$ **30.**  $\tan \alpha = 2, \quad 0 < \alpha < \frac{\pi}{2}$ **31.** sec  $\phi = -1.5$ ,  $\frac{\pi}{2} < \phi < \pi$ **32.**  $\cos x = -\frac{1}{3}, \quad \pi < x < \frac{3\pi}{2}$ 

**Straphing calculator or computer required** 

**33.** cot 
$$
\beta = 3
$$
,  $\pi < \beta < 2\pi$   
**34.** csc  $\theta = -\frac{4}{3}$ ,  $\frac{3\pi}{2} < \theta < 2\pi$ 

**35–38** ■ Find, correct to five decimal places, the length of the side labeled x.

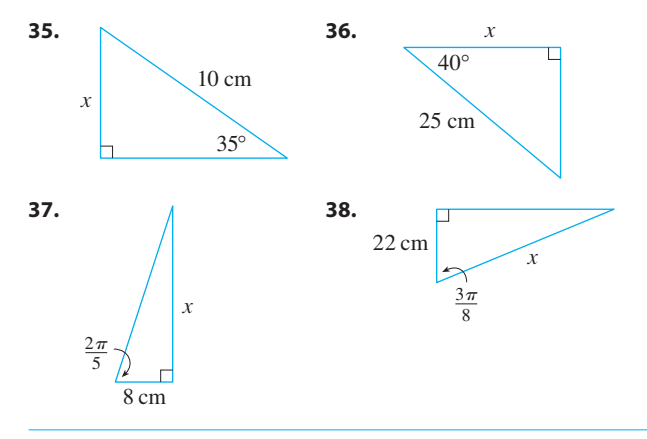

**39–41** ■ Prove each equation.

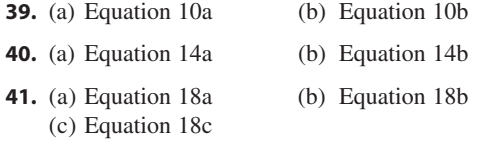

**42–58** ■ Prove the identity.

**42.** 
$$
\cos\left(\frac{\pi}{2} - x\right) = \sin x
$$
  
**43.**  $\sin\left(\frac{\pi}{2} + x\right) = \cos x$  **44.**  $\sin(\pi - x) = \sin x$ 

- **45.** sin  $\theta$  cot  $\theta$  = cos  $\theta$
- **46.**  $(\sin x + \cos x)^2 = 1 + \sin 2x$
- **47.** sec  $y \cos y = \tan y \sin y$
- **48.**  $\tan^2 \alpha \sin^2 \alpha = \tan^2 \alpha \sin^2 \alpha$
- **49.**  $\cot^2 \theta + \sec^2 \theta = \tan^2 \theta + \csc^2 \theta$
- **50.**  $2 \csc 2t = \sec t \csc t$

**51.** 
$$
\tan 2\theta = \frac{2 \tan \theta}{1 - \tan^2 \theta}
$$
  
**52.**  $\frac{1}{1 - \sin \theta} + \frac{1}{1 + \sin \theta} = 2 \sec^2 \theta$ 

Unless otherwise noted, all content on this page is © Cengage Learning.

**CAS** Computer algebra system required **1.** Homework Hints at stewartcalculus.com

**53.**  $\sin x \sin 2x + \cos x \cos 2x = \cos x$ **54.**  $\sin^2 x - \sin^2 y = \sin(x + y) \sin(x - y)$ **55.**  $\frac{\sin \phi}{1 - \cos \phi} = \csc \phi + \cot \phi$ **56.** tan  $x + \tan y = \frac{\sin(x + y)}{}$ **57.**  $\sin 3\theta + \sin \theta = 2 \sin 2\theta \cos \theta$ **58.**  $\cos 3\theta = 4 \cos^3 \theta - 3 \cos \theta$ cos *x* cos *y*

**59–64** ■ If sin  $x = \frac{1}{3}$  and sec  $y = \frac{5}{4}$ , where x and y lie between 0 and  $\pi/2$ , evaluate the expression.

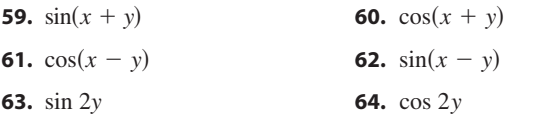

**65–72** • Find all values of x in the interval  $[0, 2\pi]$  that satisfy the equation.

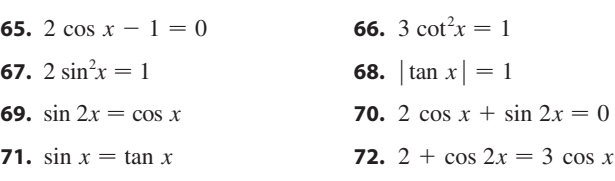

**73–76** • Find all values of x in the interval  $[0, 2\pi]$  that satisfy the inequality.

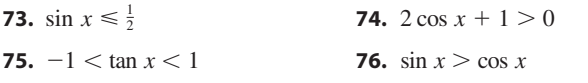

**77–82** ■ Graph the function by starting with the graphs in Figures 13 and 14 and applying the transformations of Section 1.3 where appropriate.

**77.** 
$$
y = \cos\left(x - \frac{\pi}{3}\right)
$$
  
\n**78.**  $y = \tan 2x$   
\n**79.**  $y = \frac{1}{3} \tan\left(x - \frac{\pi}{2}\right)$   
\n**80.**  $y = 1 + \sec x$   
\n**81.**  $y = |\sin x|$   
\n**82.**  $y = 2 + \sin\left(x + \frac{\pi}{4}\right)$ 

**83.** Prove the **Law of Cosines**: If a triangle has sides with lengths  $a, b$ , and  $c$ , and  $\theta$  is the angle between the sides with lengths *a* and *b*, then

$$
c^2 = a^2 + b^2 - 2ab \cos \theta
$$

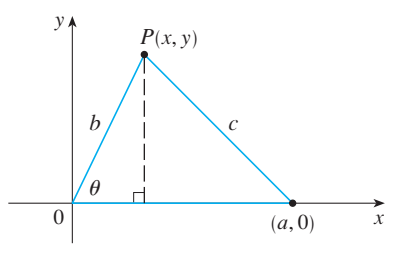

[*Hint:* Introduce a coordinate system so that  $\theta$  is in standard position as in the figure. Express  $x$  and  $y$  in terms of  $\theta$  and then use the distance formula to compute  $c$ .]

**84.** In order to find the distance  $|AB|$  across a small inlet, a point  $C$  is located as in the figure and the following measurements were recorded:

$$
\angle C = 103^{\circ}
$$
  $|AC| = 820$  m  $|BC| = 910$  m

Use the Law of Cosines from Exercise 83 to find the required distance.

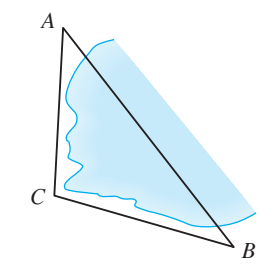

**85.** Use the figure to prove the subtraction formula

 $\cos(\alpha - \beta) = \cos \alpha \cos \beta + \sin \alpha \sin \beta$ 

[*Hint:* Compute  $c^2$  in two ways (using the Law of Cosines from Exercise 83 and also using the distance formula) and compare the two expressions.]

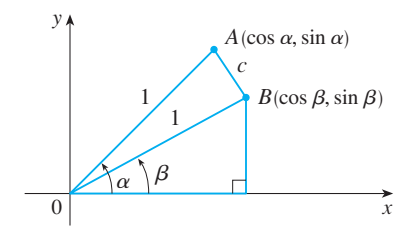

- **86.** Use the formula in Exercise 85 to prove the addition formula for cosine 12b.
- **87.** Use the addition formula for cosine and the identities

$$
\cos\left(\frac{\pi}{2} - \theta\right) = \sin \theta \qquad \sin\left(\frac{\pi}{2} - \theta\right) = \cos \theta
$$

to prove the subtraction formula for the sine function.

Copyright 2012 Cengage Learning. All Rights Reserved. May not be copied, scanned, or duplicated, in whole or in part. Due to electronic rights, some third party content may be suppressed from the eBook and/or eChapter(s). Editorial review has deemed that any suppressed content does not materially affect the overall learning experience. Cengage Learning reserves the right to remove additional content at any time if subsequent rights restrict

**88.** Show that the area of a triangle with sides of lengths a and **89.** Find the area of triangle ABC b and with included angle  $\theta$  is

$$
A = \frac{1}{2}ab\sin\theta
$$

**89.** Find the area of triangle ABC, correct to five decimal places, if

 $|AB| = 10 \text{ cm}$   $|BC| = 3 \text{ cm}$  $|BC| = 3$  cm  $ABC = 107^{\circ}$ 

# **B SIGMA NOTATION**

A convenient way of writing sums uses the Greek letter  $\Sigma$  (capital sigma, corresponding to our letter S) and is called **sigma notation**.

**DEFINITION** If  $a_m$ ,  $a_{m+1}$ , ...,  $a_n$  are real numbers and m and n are integers such that  $m \leq n$ , then

$$
\sum_{i=m}^{n} a_i = a_m + a_{m+1} + a_{m+2} + \cdots + a_{n-1} + a_n
$$

With function notation, Definition 1 can be written as

$$
\sum_{i=m}^{n} f(i) = f(m) + f(m+1) + f(m+2) + \cdots + f(n-1) + f(n)
$$

Thus the symbol  $\sum_{i=m}^{n}$  indicates a summation in which the letter *i* (called the **index of summation**) takes on consecutive integer values beginning with *m* and ending with *n*, that is,  $m, m + 1, \ldots, n$ . Other letters can also be used as the index of summation.

### **EXAMPLE 1**

(a) 
$$
\sum_{i=1}^{4} i^2 = 1^2 + 2^2 + 3^2 + 4^2 = 30
$$
  
\n(b) 
$$
\sum_{i=3}^{n} i = 3 + 4 + 5 + \dots + (n - 1) + n
$$
  
\n(c) 
$$
\sum_{j=0}^{5} 2^j = 2^0 + 2^1 + 2^2 + 2^3 + 2^4 + 2^5 = 63
$$
  
\n(d) 
$$
\sum_{k=1}^{n} \frac{1}{k} = 1 + \frac{1}{2} + \frac{1}{3} + \dots + \frac{1}{n}
$$
  
\n(e) 
$$
\sum_{i=1}^{3} \frac{i-1}{i^2 + 3} = \frac{1-1}{1^2 + 3} + \frac{2-1}{2^2 + 3} + \frac{3-1}{3^2 + 3} = 0 + \frac{1}{7} + \frac{1}{6} = \frac{13}{42}
$$
  
\n(f) 
$$
\sum_{i=1}^{4} 2 = 2 + 2 + 2 + 2 = 8
$$

**EXAMPLE 2** Write the sum  $2^3 + 3^3 + \cdots + n^3$  in sigma notation.

**SOLUTION** There is no unique way of writing a sum in sigma notation. We could write

$$
2^3 + 3^3 + \cdots + n^3 = \sum_{i=2}^n i^3
$$

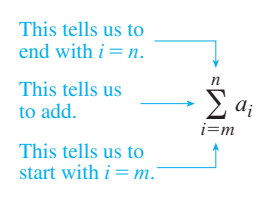

$$
2^3 + 3^3 + \cdots + n^3 = \sum_{j=1}^{n-1} (j+1)^3
$$

or  $2^3 + 3^3 + \cdots + n^3 = \sum_{k=1}^{n-2} (k+2)^3$ 

or

The following theorem gives three simple rules for working with sigma notation.

*n*2

 $\sum_{k=0} (k+2)^3$ 

**THEOREM** If *c* is any constant (that is, it does not depend on *i*), then

\n(a) 
$$
\sum_{i=m}^{n} ca_i = c \sum_{i=m}^{n} a_i
$$

\n(b) 
$$
\sum_{i=m}^{n} (a_i + b_i) = \sum_{i=m}^{n} a_i + \sum_{i=m}^{n} b_i
$$

\n(c) 
$$
\sum_{i=m}^{n} (a_i - b_i) = \sum_{i=m}^{n} a_i - \sum_{i=m}^{n} b_i
$$

**PROOF** To see why these rules are true, all we have to do is write both sides in expanded form. Rule (a) is just the distributive property of real numbers:

$$
ca_m + ca_{m+1} + \cdots + ca_n = c(a_m + a_{m+1} + \cdots + a_n)
$$

Rule (b) follows from the associative and commutative properties:

$$
(a_m + b_m) + (a_{m+1} + b_{m+1}) + \cdots + (a_n + b_n)
$$
  
=  $(a_m + a_{m+1} + \cdots + a_n) + (b_m + b_{m+1} + \cdots + b_n)$ 

Rule (c) is proved similarly.  $\Box$ 

**EXAMPLE 3** Find 
$$
\sum_{i=1}^{n} 1
$$
.

**SOLUTION** 

$$
\sum_{i=1}^{n} 1 = \underbrace{1 + 1 + \cdots + 1}_{n \text{ terms}} = n
$$

**EXAMPLE 4** Prove the formula for the sum of the first *n* positive integers:

$$
\sum_{i=1}^{n} i = 1 + 2 + 3 + \cdots + n = \frac{n(n+1)}{2}
$$

**SOLUTION** This formula can be proved by mathematical induction (see page A12) or by the following method used by the German mathematician Karl Friedrich Gauss (1777–1855) when he was ten years old.

Write the sum S twice, once in the usual order and once in reverse order:

$$
S = 1 + 2 + 3 + \cdots + (n - 1) + n
$$
  

$$
S = n + (n - 1) + (n - 2) + \cdots + 2 + 1
$$

Adding all columns vertically, we get

$$
2S = (n + 1) + (n + 1) + (n + 1) + \cdots + (n + 1) + (n + 1)
$$

Unless otherwise noted, all content on this page is © Cengage Learning.
On the right side there are *n* terms, each of which is  $n + 1$ , so

$$
2S = n(n + 1)
$$
 or  $S = \frac{n(n + 1)}{2}$ 

**EXAMPLE 5** Prove the formula for the sum of the squares of the first *n* positive integers:

$$
\sum_{i=1}^{n} i^2 = 1^2 + 2^2 + 3^2 + \cdots + n^2 = \frac{n(n+1)(2n+1)}{6}
$$

**SOLUTION 1** Let S be the desired sum. We start with the *telescoping sum* (or collapsing sum):

Most terms cancel in pairs.

$$
\sum_{i=1}^{n} \left[ (1+i)^3 - i^3 \right] = (2^3 - 1^3) + (3^3 - 2^3) + (4^3 - 3^3) + \dots + \left[ (n+1)^3 - n^4 \right]
$$

$$
= (n+1)^3 - 1^3 = n^3 + 3n^2 + 3n
$$

On the other hand, using Theorem 2 and Examples 3 and 4, we have

$$
\sum_{i=1}^{n} \left[ (1+i)^3 - i^3 \right] = \sum_{i=1}^{n} \left[ 3i^2 + 3i + 1 \right] = 3 \sum_{i=1}^{n} i^2 + 3 \sum_{i=1}^{n} i + \sum_{i=1}^{n} 1
$$

$$
= 3S + 3 \frac{n(n+1)}{2} + n = 3S + \frac{3}{2}n^2 + \frac{5}{2}n
$$

Thus we have

$$
n^3 + 3n^2 + 3n = 3S + \frac{3}{2}n^2 + \frac{5}{2}n
$$

 $1^2 + 2^2 + 3^2 + \cdots + k^2 = \frac{k(k+1)(2k+1)}{6}$ 

6

Solving this equation for S, we obtain

**SOLUTION 2** Let  $S_n$  be the given formula.

**2.** Assume that  $S_k$  is true; that is,

$$
3S = n3 + \frac{3}{2}n2 + \frac{1}{2}n
$$
  

$$
S = \frac{2n3 + 3n2 + n}{6} = \frac{n(n + 1)(2n + 1)}{6}
$$

 $S_1$  is true because  $1^2 = \frac{1(1 + 1)(2 \cdot 1 + 1)}{6}$ 

or

# ■ **PRINCIPLE OF**

**MATHEMATICAL INDUCTION** Let  $S_n$  be a statement involving the positive integer *n*. Suppose that

1.  $S_1$  is true.

2. If  $S_k$  is true, then  $S_{k+1}$  is true.

Then  $S_n$  is true for all positive integers *n*.

Then

**1.**  $S_1$  is true because

$$
1^{2} + 2^{2} + 3^{2} + \dots + (k + 1)^{2} = (1^{2} + 2^{2} + 3^{2} + \dots + k^{2}) + (k + 1)^{2}
$$
  
=  $\frac{k(k + 1)(2k + 1)}{6} + (k + 1)^{2} = (k + 1) \frac{k(2k + 1) + 6(k + 1)}{6}$   
=  $(k + 1) \frac{2k^{2} + 7k + 6}{6} = \frac{(k + 1)(k + 2)(2k + 3)}{6}$   
=  $\frac{(k + 1)[(k + 1) + 1][2(k + 1) + 1]}{6}$ 

So  $S_{k+1}$  is true.

By the Principle of Mathematical Induction,  $S_n$  is true for all  $n$ .

Unless otherwise noted, all content on this page is © Cengage Learning.

We list the results of Examples 3, 4, and 5 together with a similar result for cubes (see Exercises 37– 40) as Theorem 3. These formulas are needed for finding areas and evaluating integrals in Chapter 5.

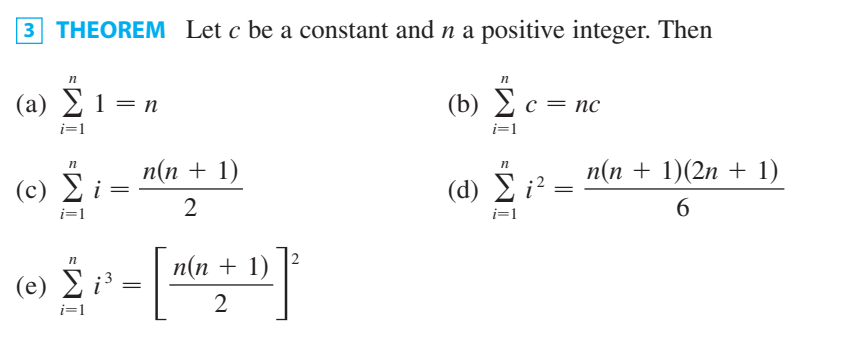

**EXAMPLE 6** Evaluate 
$$
\sum_{i=1}^{n} i(4i^2 - 3).
$$

**SOLUTION** Using Theorems 2 and 3, we have

$$
\sum_{i=1}^{n} i(4i^2 - 3) = \sum_{i=1}^{n} (4i^3 - 3i) = 4 \sum_{i=1}^{n} i^3 - 3 \sum_{i=1}^{n} i
$$

$$
= 4 \left[ \frac{n(n+1)}{2} \right]^2 - 3 \frac{n(n+1)}{2}
$$

$$
= \frac{n(n+1)[2n(n+1) - 3]}{2}
$$

$$
= \frac{n(n+1)(2n^2 + 2n - 3)}{2}
$$

■ The type of calculation in Example 7 arises in Chapter 5 when we compute areas.

**EXAMPLE 7** Find  $\lim_{n \to \infty} \sum_{i=1}^{\infty} \frac{1}{n} \left[ \left( \frac{i}{n} \right) + 1 \right]$ . *n*  $\sum_{i=1}$  $\frac{3}{n}\left[\left(\frac{i}{n}\right)\right]$ 2  $+1$ 

#### **SOLUTION**  $\lim_{n\to\infty}\sum_{i=1}$ *n*  $\sum_{i=1}$  $\frac{3}{n}\left[\left(\frac{i}{n}\right)\right]$ 2  $+ 1$  =  $\lim_{n \to \infty} \sum_{i=1}^{n}$ *n*  $\sum_{i=1}^{n} \left[ \frac{3}{n^3} i^2 + \frac{3}{n} \right]$  $=\lim_{n\to\infty}\left[\frac{3}{n^3}\sum_{i=1}^n\right]$ *n*  $\sum_{i=1}^{n} i^2 + \frac{3}{n} \sum_{i=1}^{n}$ *n*  $\sum_{i=1}^{n} 1$  $=\lim_{n\to\infty}\left[\frac{3}{n^3}\right]$  $n(n + 1)(2n + 1)$  $\frac{1}{6} \left( \frac{2n+1}{n} + \frac{3}{n} \cdot n \right)$  $=\lim_{n\to\infty}\left[\frac{1}{2}\cdot\frac{n}{n}\cdot\left(\frac{n+1}{n}\right)\left(\frac{2n+1}{n}\right)+3\right]$  $=\lim_{n\to\infty}\left[\frac{1}{2}\cdot 1\right(1 +$  $+\frac{1}{n}\bigg)\bigg(2 +$  $+\frac{1}{n}\bigg)+3\bigg]$

 $=\frac{1}{2}\cdot 1\cdot 1\cdot 2 + 3 = 4$ 

■

■

# **B EXERCISES**

**1-10** • Write the sum in expanded form.

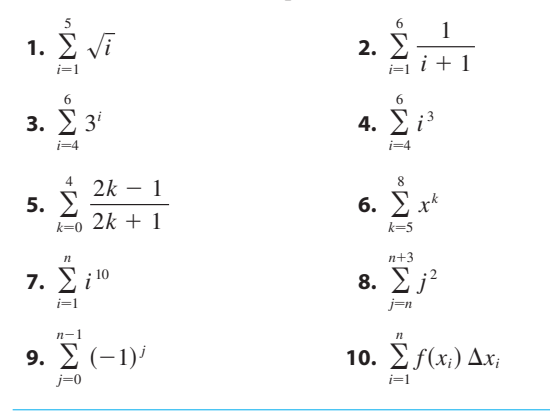

**11–20** • Write the sum in sigma notation.

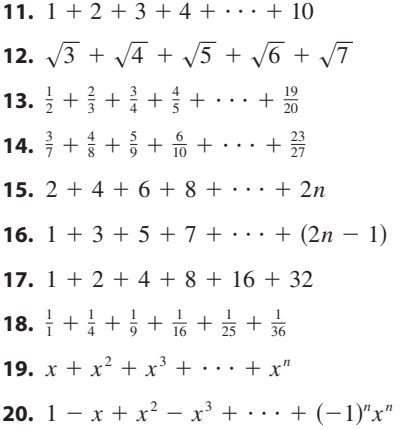

**21–35** ■ Find the value of the sum.

**21.** 
$$
\sum_{i=4}^{8} (3i - 2)
$$
  
\n**22.**  $\sum_{i=3}^{6} i(i + 2)$   
\n**23.**  $\sum_{j=1}^{6} 3^{j+1}$   
\n**24.**  $\sum_{k=0}^{8} \cos k\pi$   
\n**25.**  $\sum_{n=1}^{20} (-1)^n$   
\n**26.**  $\sum_{i=1}^{100} 4$   
\n**27.**  $\sum_{i=0}^{4} (2^i + i^2)$   
\n**28.**  $\sum_{i=2}^{4} 2^{3-i}$   
\n**29.**  $\sum_{i=1}^{n} 2i$   
\n**30.**  $\sum_{i=1}^{n} (2 - 5i)$   
\n**31.**  $\sum_{i=1}^{n} (i^2 + 3i + 4)$   
\n**32.**  $\sum_{i=1}^{n} (3 + 2i)^2$ 

**33.** 
$$
\sum_{i=1}^{n} (i + 1)(i + 2)
$$
  
**34.** 
$$
\sum_{i=1}^{n} i(i + 1)(i + 2)
$$
  
**35.** 
$$
\sum_{i=1}^{n} (i^3 - i - 2)
$$

**36.** Find the number *n* such that  $\sum_{i=1}^{n} i = 78$ . *n* such that  $\sum_{i=1}^{n} i = 78$ 1

- **37.** Prove formula (b) of Theorem 3.
- **38.** Prove formula (e) of Theorem 3 using mathematical induction.
- **39.** Prove formula (e) of Theorem 3 using a method similar to that of Example 5, Solution 1 [start with  $(1 + i)^4 - i^4$ ].
- **40.** Prove formula (e) of Theorem 3 using the following method published by Abu Bekr Mohammed ibn Alhusain Alkarchi in about AD 1010. The figure shows a square *ABCD* in which sides *AB* and *AD* have been divided into segments of lengths  $1, 2, 3, \ldots, n$ . Thus the side of the square has length  $n(n + 1)/2$  so the area is  $[n(n + 1)/2]^2$ . But the area is also the sum of the areas of the *n* "gnomons"  $G_1, G_2, \ldots$ ,  $G_n$  shown in the figure. Show that the area of  $G_i$  is  $i^3$  and conclude that formula (e) is true.

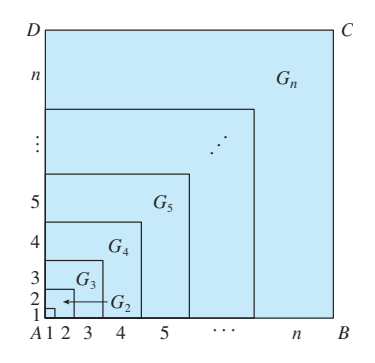

**41.** Evaluate each telescoping sum.

(a) 
$$
\sum_{i=1}^{n} [i^4 - (i - 1)^4]
$$
   
\n(b)  $\sum_{i=1}^{100} (5^i - 5^{i-1})$    
\n(c)  $\sum_{i=3}^{99} \left(\frac{1}{i} - \frac{1}{i+1}\right)$    
\n(d)  $\sum_{i=1}^{n} (a_i - a_{i-1})$ 

**42.** Prove the generalized triangle inequality:

$$
\left|\sum_{i=1}^n a_i\right| \leqslant \sum_{i=1}^n |a_i|
$$

Unless otherwise noted, all content on this page is © Cengage Learning.

**43-46** • Find the limit.  
\n**43.** 
$$
\lim_{n \to \infty} \sum_{i=1}^{n} \frac{1}{n} \left(\frac{i}{n}\right)^2
$$
\n**44.** 
$$
\lim_{n \to \infty} \sum_{i=1}^{n} \frac{1}{n} \left[\left(\frac{i}{n}\right)^3 + 1\right]
$$
\n**45.** 
$$
\lim_{n \to \infty} \sum_{i=1}^{n} \frac{2}{n} \left[\left(\frac{2i}{n}\right)^3 + 5\left(\frac{2i}{n}\right)\right]
$$
\n**46.** 
$$
\lim_{n \to \infty} \sum_{i=1}^{n} \frac{3}{n} \left[\left(1 + \frac{3i}{n}\right)^3 - 2\left(1 + \frac{3i}{n}\right)\right]
$$

**47.** Prove the formula for the sum of a finite geometric series with first term *a* and common ratio 
$$
r \neq 1
$$
:

$$
\sum_{i=1}^{n} ar^{i-1} = a + ar + ar^2 + \dots + ar^{n-1} = \frac{a(r^n - 1)}{r - 1}
$$
  
**48. Evaluate** 
$$
\sum_{i=1}^{n} \frac{3}{2^{i-1}}.
$$
  
**49. Evaluate** 
$$
\sum_{i=1}^{n} (2i + 2^{i}).
$$
  
**50. Evaluate** 
$$
\sum_{i=1}^{m} \left[ \sum_{j=1}^{n} (i + j) \right].
$$

# **C THE LOGARITHM DEFINED AS AN INTEGRAL**

The treatment of exponential and logarithmic functions presented in Chapter 3 relied on our intuition, which is based on numerical and visual evidence. Here we use the Fundamental Theorem of Calculus to give an alternative treatment that provides a surer footing for these functions.

Instead of starting with  $a^x$  and defining  $\log_a x$  as its inverse, this time we start by defining  $\ln x$  as an integral and then define the exponential function as its inverse. In this section you should bear in mind that we do not use any of our previous definitions and results concerning exponential and logarithmic functions.

# **THE NATURAL LOGARITHM**

We first define  $\ln x$  as an integral.

**1** DEFINITION The natural logarithmic function is the function defined by

$$
\ln x = \int_1^x \frac{1}{t} dt \qquad x > 0
$$

The existence of this function depends on the fact that the integral of a continuous function always exists. If  $x > 1$ , then  $\ln x$  can be interpreted geometrically as the area function always exists. If  $x > 1$ , then in x can be interpreted geometrically as the area under the hyperbola  $y = 1/t$  from  $t = 1$  to  $t = x$ . (See Figure 1.) For  $x = 1$ , we have

$$
\ln 1 = \int_1^1 \frac{1}{t} \, dt = 0
$$

For , 0 *x* 1 ln *<sup>x</sup>* y*x* 1 1 *t dt* y 1 *x* 1 *t dt* 0

and so  $\ln x$  is the negative of the area shown in Figure 2.

 $y =$ 1 t  $\overline{0}$ y 1  $x$   $t$  $area = ln x$ 

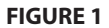

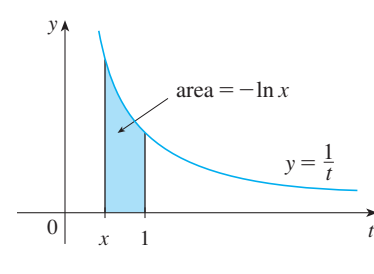

Unless otherwise noted, all content on this page is © Cengage Learning.

**FIGURE 2**

## **EXAMPLE 1 V**

- (a) By comparing areas, show that  $\frac{1}{2} < \ln 2 < \frac{3}{4}$ .
- (a) By comparing areas, show that  $\frac{1}{2}$   $\leq$  m  $\frac{1}{2}$   $\leq$  4.<br>(b) Use the Midpoint Rule with  $n = 10$  to estimate the value of ln 2.

# **SOLUTION**

(a) We can interpret ln 2 as the area under the curve  $y = 1/t$  from 1 to 2. From Figure 3 we see that this area is larger than the area of rectangle *BCDE* and smaller than the area of trapezoid *ABCD*. Thus we have

$$
\frac{1}{2} \cdot 1 < \ln 2 < 1 \cdot \frac{1}{2} \left( 1 + \frac{1}{2} \right)
$$
\n
$$
\frac{1}{2} < \ln 2 < \frac{3}{4}
$$

(b) If we use the Midpoint Rule with  $f(t) = 1/t$ ,  $n = 10$ , and  $\Delta t = 0.1$ , we get

$$
\ln 2 = \int_1^2 \frac{1}{t} dt \approx (0.1)[f(1.05) + f(1.15) + \dots + f(1.95)]
$$

$$
= (0.1)\left(\frac{1}{1.05} + \frac{1}{1.15} + \dots + \frac{1}{1.95}\right) \approx 0.693
$$

Notice that the integral that defines  $\ln x$  is exactly the type of integral discussed in Part 1 of the Fundamental Theorem of Calculus (see Section 5.4). In fact, using that theorem, we have

$$
\frac{d}{dx}\int_1^x \frac{1}{t} dt = \frac{1}{x}
$$

and so

$$
\frac{d}{dx} (\ln x) = \frac{1}{x}
$$

We now use this differentiation rule to prove the following properties of the logarithm function.

**LAWS OF LOGARITHMS** If x and y are positive numbers and r is a rational number, then

**1.** 
$$
\ln(xy) = \ln x + \ln y
$$
 **2.**  $\ln\left(\frac{x}{y}\right) = \ln x - \ln y$  **3.**  $\ln(x^r) = r \ln x$ 

### **PROOF**

**1.** Let  $f(x) = \ln(ax)$ , where a is a positive constant. Then, using Equation 2 and the Chain Rule, we have

$$
f'(x) = \frac{1}{ax} \frac{d}{dx} (ax) = \frac{1}{ax} \cdot a = \frac{1}{x}
$$

Therefore  $f(x)$  and  $\ln x$  have the same derivative and so they must differ by a constant:

 $ln(ax) = ln x + C$ 

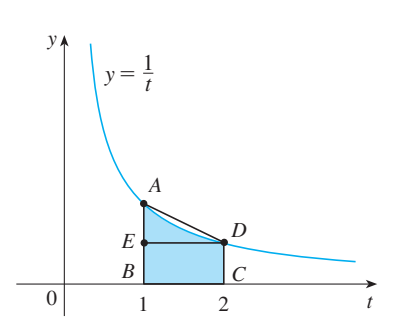

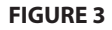

Putting  $x = 1$  in this equation, we get  $\ln a = \ln 1 + C = 0 + C = C$ . Thus

$$
\ln(ax) = \ln x + \ln a
$$

If we now replace the constant  $a$  by any number  $y$ , we have

$$
\ln(xy) = \ln x + \ln y
$$

**2.** Using Law 1 with  $x = 1/y$ , we have

$$
\ln\frac{1}{y} + \ln y = \ln\left(\frac{1}{y} \cdot y\right) = \ln 1 = 0
$$

 $\ln \frac{1}{y} = -\ln y$ 

and so

Using Law 1 again, we have

$$
\ln\left(\frac{x}{y}\right) = \ln\left(x \cdot \frac{1}{y}\right) = \ln x + \ln\frac{1}{y} = \ln x - \ln y
$$

The proof of Law 3 is left as an exercise.  $\Box$ 

In order to graph  $y = \ln x$ , we first determine its limits:

 $x \rightarrow \infty$ 

**4**

# **PROOF**

(a) Using Law 3 with  $x = 2$  and  $r = n$  (where *n* is any positive integer), we have (a) Using Law 5 with  $x - 2$  and  $r - n$  (where *n* is any positive integer), we have  $\ln(2^n) = n \ln 2$ . Now  $\ln 2 > 0$ , so this shows that  $\ln(2^n) \to \infty$  as  $n \to \infty$ . But  $\ln x$  is an increasing function since its derivative  $1/x > 0$ . Therefore  $\ln x \to \infty$  as  $x \to \infty$ .

(b) If we let  $t = 1/x$ , then  $t \to \infty$  as  $x \to 0^+$ . Thus, using (a), we have

(a)  $\lim_{x \to \infty} \ln x = \infty$  (b)

$$
\lim_{x \to 0^+} \ln x = \lim_{t \to \infty} \ln \left( \frac{1}{t} \right) = \lim_{t \to \infty} (-\ln t) = -\infty
$$

 $= \infty$  (b)  $\lim_{x \to 0^+} \ln x = -\infty$ 

If  $y = \ln x, x > 0$ , then

$$
\frac{dy}{dx} = \frac{1}{x} > 0 \quad \text{and} \quad \frac{d^2y}{dx^2} = -\frac{1}{x^2} < 0
$$

which shows that  $\ln x$  is increasing and concave downward on  $(0, \infty)$ . Putting this information together with  $\boxed{4}$ , we draw the graph of  $y = \ln x$  in Figure 4.

Since  $\ln 1 = 0$  and  $\ln x$  is an increasing continuous function that takes on arbitrarily large values, the Intermediate Value Theorem shows that there is a number where In  $x$  takes on the value 1. (See Figure 5.) This important number is denoted by  $e$ .

**DEFINITION** *e* is the number such that  $\ln e = 1$ . **5** DEFINITION

We will show (in Theorem 19) that this definition is consistent with our previous definition of *e*.

Unless otherwise noted, all content on this page is © Cengage Learning.

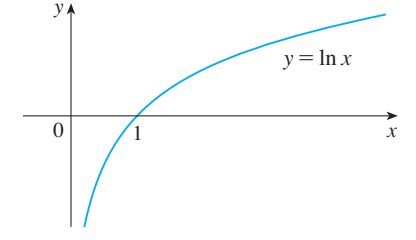

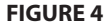

y

**FIGURE 5** 

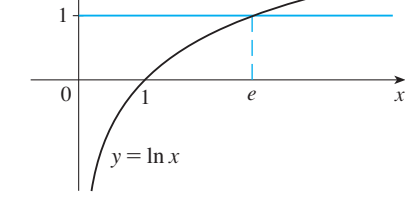

# **THE NATURAL EXPONENTIAL FUNCTION**

Since ln is an increasing function, it is one-to-one and therefore has an inverse function, which we denote by exp. Thus, according to the definition of an inverse function,

$$
f^{-1}(x) = y \iff f(y) = x
$$

$$
\exp(x) = y \iff \ln y = x
$$

and the cancellation equations are

 $f(f^{-1}(x)) = x$  $f^{-1}(f(x)) = x$ 

$$
\exp(\ln x) = x \qquad \text{and} \qquad \ln(\exp x) = x
$$

In particular, we have

**6**

**7**

Therefore, by  $\boxed{6}$ ,

 $exp(0) = 1$  since  $\ln 1 = 0$  $\exp(1) = e$  since  $\ln e = 1$ 

We obtain the graph of  $y = \exp x$  by reflecting the graph of  $y = \ln x$  about the line  $y = x$ . (See Figure 6.) The domain of exp is the range of ln, that is,  $(-\infty, \infty)$ ; the range  $y = x$ . of exp is the domain of ln, that is,  $(0, \infty)$ .

If  $r$  is any rational number, then the third law of logarithms gives

 $ln(e^r) = r ln e = r$  $exp(r) = e^r$ 

Thus  $exp(x) = e^x$  whenever x is a rational number. This leads us to define  $e^x$ , even for irrational values of  $x$ , by the equation

$$
e^x = \exp(x)
$$

In other words, for the reasons given, we define  $e^x$  to be the inverse of the function In *x*. In this notation  $\boxed{6}$  becomes

$$
e^x = y \iff \ln y = x
$$

and the cancellation equations  $\boxed{7}$  become

$$
e^{\ln x} = x \qquad x > 0
$$
\n10

\n10

\n11

\n11

\n12

\n13

\n14

\n15

\n16

\n17

\n18

\n19

\n10

\n11

\n14

\n15

\n16

\n17

\n18

\n19

\n10

\n11

\n14

\n15

\n16

\n17

\n18

\n19

\n10

\n11

\n14

\n15

\n16

\n17

\n18

\n19

\n11

\n14

\n15

\n16

\n17

\n18

\n19

\n19

\n11

\n11

\n12

\n14

\n15

\n16

\n17

\n18

\n19

\n11

\n11

\n12

\n13

\n14

\n15

\n16

\n17

\n18

\n19

\n19

\n11

\n11

\n12

\n13

\n14

\n15

\n16

\n16

\n17

\n18

\n19

\n19

\n11

\n11

\n12

\n14

\n15

\n16

\n16

\n17

\n18

\n19

\n11

\n14

\n15

\n16

\n18

\n19

\n19

The natural exponential function  $f(x) = e^x$  is one of the most frequently occurring functions in calculus and its applications, so it is important to be familiar with its graph (Figure 7) and its properties (which follow from the fact that it is the inverse of the natural logarithmic function).

Unless otherwise noted, all content on this page is © Cengage Learning.

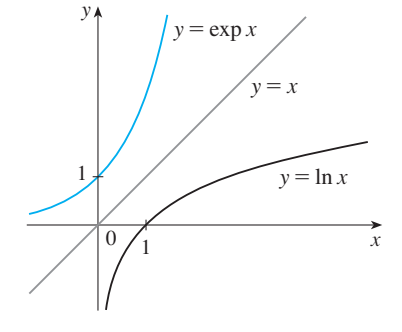

**FIGURE 6** 

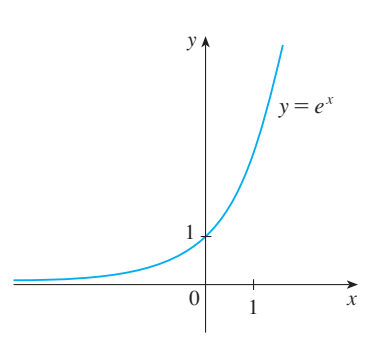

**FIGURE 7**  The natural exponential function

**PROPERTIES OF THE EXPONENTIAL FUNCTION** The exponential function  $f(x) = e^x$  is an increasing continuous function with domain  $\mathbb{R}$  and range  $(0, \infty)$ . Thus  $e^x > 0$  for all x. Also

$$
\lim_{x \to -\infty} e^x = 0 \qquad \lim_{x \to \infty} e^x = \infty
$$

So the *x*-axis is a horizontal asymptote of  $f(x) = e^x$ .

*x* 

We now verify that  $f$  has the other properties expected of an exponential function.

**LAWS OF EXPONENTS** If x and y are real numbers and r is rational, then **1.**  $e^{x+y} = e^x e^y$ <br>**2.**  $e^{x-y} = \frac{e^x}{e^y}$ <br>**3.**  $(e^x)^r = e^{rx}$ 

**PROOF OF LAW 1** Using the first law of logarithms and Equation 10, we have

$$
\ln(e^x e^y) = \ln(e^x) + \ln(e^y) = x + y = \ln(e^{x+y})
$$

Since ln is a one-to-one function, it follows that  $e^x e^y = e^{x+y}$ .

Laws 2 and 3 are proved similarly (see Exercises 6 and 7). As we will soon see, Law 3 actually holds when r is any real number.  $\Box$ 

We now prove the differentiation formula for  $e^x$ .

$$
|12|
$$

**13**

$$
\frac{d}{dx}\left(e^x\right)=e^x
$$

**PROOF** The function  $y = e^x$  is differentiable because it is the inverse function of **PROOP** The function  $y - e^y$  is differentiable vecture. To find its deriv-<br>*y* = ln *x*, which we know is differentiable with nonzero derivative. To find its deriv $y - \ln x$ , which we know is differentiable with honzero derivative. To find its derivative, we use the inverse function method. Let  $y = e^x$ . Then  $\ln y = x$  and, differentiating this latter equation implicitly with respect to  $x$ , we get

$$
\frac{1}{y} \frac{dy}{dx} = 1
$$
  

$$
\frac{dy}{dx} = y = e^x
$$

# **GENERAL EXPONENTIAL FUNCTIONS**

If  $a > 0$  and r is any rational number, then by  $\boxed{9}$  and  $\boxed{11}$ ,

$$
a^r = (e^{\ln a})^r = e^{r \ln a}
$$

 $a^x = e^{x \ln a}$ 

Therefore, even for irrational numbers x, we *define* 

Thus, for instance,

$$
2^{\sqrt{3}} = e^{\sqrt{3}\ln 2} \approx e^{1.20} \approx 3.32
$$

The function  $f(x) = a^x$  is called the **exponential function with base** *a*. Notice that  $a^x$  is positive for all x because  $e^x$  is positive for all x.

Definition 13 allows us to extend one of the laws of logarithms. We already know Definition 13 anows us to extend one of the raws of logarithms. We already know that  $\ln(a^r) = r \ln a$  when r is rational. But if we now let r be *any* real number we have, from Definition 13,

$$
\ln a^r = \ln(e^{r \ln a}) = r \ln a
$$

Thus

$$
14
$$

$$
\ln a^r = r \ln a \qquad \text{for any real number } r
$$

The general laws of exponents follow from Definition 13 together with the laws of exponents for  $e^x$ .

**LAWS OF EXPONENTS** If x and y are real numbers and  $a, b > 0$ , then **1.**  $a^{x+y} = a^x a^y$  **2.**  $a^{x-y} = a^x/a^y$  **3.**  $(a^x)^y = a^{xy}$  **4.** (  $a^{x+y} = a^x$  $(ab)^x = a^x b^x$ 

**PROOF**

**1.** Using Definition 13 and the laws of exponents for  $e^x$ , we have

$$
a^{x+y} = e^{(x+y)\ln a} = e^{x\ln a + y\ln a} = e^{x\ln a}e^{y\ln a} = a^x a^y
$$

**3.** Using Equation 14 we obtain

$$
(a^x)^y = e^{y \ln(a^x)} = e^{yx \ln a} = e^{xy \ln a} = a^{xy}
$$

The remaining proofs are left as exercises.  $\Box$ 

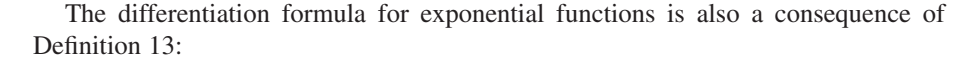

$$
16
$$

$$
\frac{d}{dx}\left(a^x\right) = a^x \ln a
$$

**PROOF**  $\frac{d}{dx}(a^x) = \frac{d}{dx}(e^{x \ln a}) = e^{x \ln a} \frac{d}{dx}(x \ln a) = a^x \ln a$ 

If  $a > 1$ , then  $\ln a > 0$ , so  $\left(\frac{d}{dx}\right) a^x = a^x \ln a > 0$ , which shows that  $y = a^x$  is increasing (see Figure 8). If  $0 < a < 1$ , then  $\ln a < 0$  and so  $y = a^x$  is decreasing (see Figure 9).

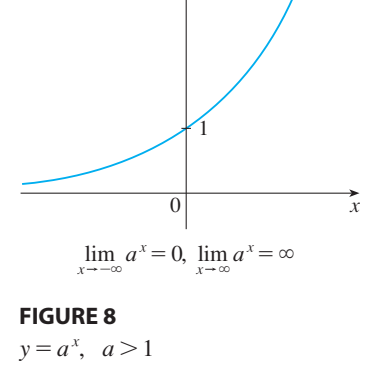

y

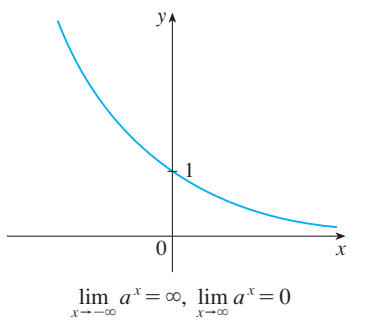

**FIGURE 9**   $y = a^x$ ,  $0 < a < 1$ 

# **GENERAL LOGARITHMIC FUNCTIONS**

If  $a > 0$  and  $a \neq 1$ , then  $f(x) = a^x$  is a one-to-one function. Its inverse function is called the **logarithmic function with base**  $a$  and is denoted by  $\log_a$ . Thus

$$
\log_a x = y \iff a^y = x
$$

In particular, we see that

**18**

$$
\log_e x = \ln x
$$

The laws of logarithms are similar to those for the natural logarithm and can be deduced from the laws of exponents (see Exercise 10).

To differentiate  $y = \log_a x$ , we write the equation as  $a^y = x$ . From Equation 14 we have *y*  $\ln a = \ln x$ , so

$$
\log_a x = y = \frac{\ln x}{\ln a}
$$

Since  $\ln a$  is a constant, we can differentiate as follows:

$$
\frac{d}{dx} (\log_a x) = \frac{d}{dx} \frac{\ln x}{\ln a} = \frac{1}{\ln a} \frac{d}{dx} (\ln x) = \frac{1}{x \ln a}
$$
\n
$$
\frac{d}{dx} (\log_a x) = \frac{1}{x \ln a}
$$

# THE NUMBER  $e$  EXPRESSED AS A LIMIT

In this section we defined *e* as the number such that  $\ln e = 1$ . The next theorem shows that this is the same as the number  $e$  defined in Section 3.1.

$$
e = \lim_{x \to 0} (1 + x)^{1/x}
$$

**PROOF** Let  $f(x) = \ln x$ . Then  $f'(x) = 1/x$ , so  $f'(1) = 1$ . But, by the definition of derivative,

$$
f'(1) = \lim_{h \to 0} \frac{f(1+h) - f(1)}{h} = \lim_{x \to 0} \frac{f(1+x) - f(1)}{x}
$$

$$
= \lim_{x \to 0} \frac{\ln(1+x) - \ln 1}{x} = \lim_{x \to 0} \frac{1}{x} \ln(1+x)
$$

$$
= \lim_{x \to 0} \ln(1+x)^{1/x}
$$

Because  $f'(1) = 1$ , we have

$$
\lim_{x \to 0} \ln(1 + x)^{1/x} = 1
$$

Then, by Theorem 1.5.7 and the continuity of the exponential function, we have

$$
e = e^1 = e^{\lim_{x \to 0} \ln(1+x)^{1/x}} = \lim_{x \to 0} e^{\ln(1+x)^{1/x}} = \lim_{x \to 0} (1+x)^{1/x}
$$

# **C EXERCISES**

**1.** (a) By comparing areas, show that

 $\frac{1}{3}$  < ln 1.5 <  $\frac{5}{12}$ 

(b) Use the Midpoint Rule with  $n = 10$  to estimate ln 1.5.

- **2.** Refer to Example 1.
	- (a) Find the equation of the tangent line to the curve  $y = 1/t$  that is parallel to the secant line  $AD$ .
	- (b) Use part (a) to show that  $\ln 2 > 0.66$ .

**3.** By comparing areas, show that

$$
\frac{1}{2} + \frac{1}{3} + \dots + \frac{1}{n} < \ln n < 1 + \frac{1}{2} + \frac{1}{3} + \dots + \frac{1}{n-1}
$$

- **4.** (a) By comparing areas, show that  $\ln 2 < 1 < \ln 3$ . (b) Deduce that  $2 < e < 3$ .
	- **D PROOFS**

**5.** Prove the third law of logarithms. [*Hint:* Start by showing that both sides of the equation have the same derivative.]

- **6.** Prove the second law of exponents for  $e^x$  [see  $\boxed{11}$ ].
- **7.** Prove the third law of exponents for  $e^x$  [see  $\boxed{11}$ ].
- **8.** Prove the second law of exponents [see  $[15]$ ].
- **9.** Prove the fourth law of exponents [see  $[15]$ ].
- **10.** Deduce the following laws of logarithms from  $[15]$ :  $\int (a) \log_a(xy) = \log_a x + \log_a y$ (b)  $\log_a(x/y) = \log_a x - \log_a y$ (c)  $\log_a(x^y) = y \log_a x$ 
	-

In this appendix we present proofs of several theorems that are stated in the main body of the text. The sections in which they occur are indicated in the margin.

**SECTION 1.4** We start by proving the Triangle Inequality, which is an important property of absolute value.

**THE TRIANGLE INEQUALITY** If a and b are any real numbers, then

 $|a + b| \leq |a| + |b|$ 

Observe that if the numbers  $a$  and  $b$  are both positive or both negative, then the two sides in the Triangle Inequality are actually equal. But if  $a$  and  $b$  have opposite signs, the left side involves a subtraction and the right side does not. This makes the Triangle Inequality seem reasonable, but we can prove it as follows.

**PROOF** Notice that

 $-|a| \leq a \leq |a|$ 

is always true because *a* equals either  $|a|$  or  $-|a|$ . The corresponding statement for is *b*

 $-|b| \leq b \leq |b|$ 

Unless otherwise noted, all content on this page is © Cengage Learning.

Adding these inequalities, we get

$$
-(|a|+|b|) \le a+b \le |a|+|b|
$$

If we now use the fact that  $|x| \le a \iff -a \le x \le a$  (with x replaced by  $a + b$  and  $a$  by  $|a| + |b|$ , we obtain

$$
|a+b| \leq |a| + |b|
$$

which is what we wanted to show.  $\Box$ 

**LIMIT LAWS** Suppose that  $c$  is a constant and the limits  $\lim_{x \to a} f(x) = L$  and  $\lim_{x \to a} g(x) = M$ exist. Then **1.**  $\lim [f(x) + g(x)] = L + M$  **2. 3.**  $\lim_{x \to a} [cf(x)] = cL$  **4. 5.**  $\lim_{x \to a} \frac{f(x)}{g(x)} = \frac{2}{M}$  if  $\lim_{x \to a} [f(x) + g(x)] = L + M$  2.  $\lim_{x \to a} [f(x) - g(x)] = L - M$  $\lim_{x \to a} [cf(x)] = cL$  **4.**  $\lim_{x \to a} [f(x)g(x)] = LM$  $\frac{f(x)}{g(x)} = \frac{L}{M}$  $\frac{L}{M}$  if  $M \neq 0$ 

**PROOF OF LAW 1** Let  $\epsilon > 0$  be given. We must find  $\delta > 0$  such that

if  $0 < |x - a| < \delta$  then  $|f(x) + g(x) - (L + M)| < \varepsilon$ 

Using the Triangle Inequality we can write

$$
|f(x) + g(x) - (L + M)| = |(f(x) - L) + (g(x) - M)|
$$
  
\n
$$
\le |f(x) - L| + |g(x) - M|
$$

We will make  $|f(x) + g(x) - (L + M)|$  less than  $\varepsilon$  by making each of the terms  $|f(x) - L|$  and  $|g(x) - M|$  less than  $\varepsilon/2$ .

 $\sum_{i=1}^{\infty}$   $\sum_{i=1}^{\infty}$  and  $\sum_{i=1}^{\infty}$   $\sum_{i=1}^{\infty}$  *f*(x) = *L*, there exists a number  $\delta_1 > 0$  such that

if 
$$
0 < |x - a| < \delta_1
$$
 then  $|f(x) - L| < \frac{\varepsilon}{2}$ 

Similarly, since  $\lim_{x\to a} g(x) = M$ , there exists a number  $\delta_2 > 0$  such that

if 
$$
0 < |x - a| < \delta_2
$$
 then  $|g(x) - M| < \frac{\varepsilon}{2}$ 

Let  $\delta = \min{\{\delta_1, \delta_2\}}$ , the smaller of the numbers  $\delta_1$  and  $\delta_2$ . Notice that

$$
\text{if } 0 < |x - a| < \delta \quad \text{then } 0 < |x - a| < \delta_1 \quad \text{and} \quad 0 < |x - a| < \delta_2
$$

and so 
$$
|f(x) - L| < \frac{\varepsilon}{2}
$$
 and  $|g(x) - M| < \frac{\varepsilon}{2}$ 

Unless otherwise noted, all content on this page is © Cengage Learning.

Therefore, by  $\boxed{1}$ ,

$$
|f(x) + g(x) - (L + M)| \le |f(x) - L| + |g(x) - M| < \frac{\varepsilon}{2} + \frac{\varepsilon}{2} = \varepsilon
$$

To summarize,

if 
$$
0 < |x - a| < \delta
$$
 then  $|f(x) + g(x) - (L + M)| < \varepsilon$ 

Thus, by the definition of a limit,

$$
\lim_{x \to a} [f(x) + g(x)] = L + M
$$

**PROOF OF LAW 4** Let  $\epsilon > 0$  be given. We want to find  $\delta > 0$  such that

if 
$$
0 < |x - a| < \delta
$$
 then  $|f(x)g(x) - LM| < \varepsilon$ 

In order to get terms that contain  $|f(x) - L|$  and  $|g(x) - M|$ , we add and subtract  $Lg(x)$  as follows:

$$
\begin{aligned}\n|f(x)g(x) - LM| &= |f(x)g(x) - Lg(x) + Lg(x) - LM| \\
&= |[f(x) - L]g(x) + L[g(x) - M]| \\
&\le |[f(x) - L]g(x)| + |L[g(x) - M]| \qquad \text{(Triangle Inequality)} \\
&= |f(x) - L| |g(x)| + |L| |g(x) - M|\n\end{aligned}
$$

We want to make each of these terms less than  $\varepsilon/2$ .

Since  $\lim_{x\to a} g(x) = M$ , there is a number  $\delta_1 > 0$  such that

if 
$$
0 < |x - a| < \delta_1
$$
 then  $|g(x) - M| < \frac{\varepsilon}{2(1 + |L|)}$ 

Also, there is a number  $\delta_2 > 0$  such that if  $0 < |x - a| < \delta_2$ , then

$$
|g(x)-M|<1
$$

and therefore

$$
|g(x)| = |g(x) - M + M| \le |g(x) - M| + |M| < 1 + |M|
$$

Since  $\lim_{x\to a} f(x) = L$ , there is a number  $\delta_3 > 0$  such that

if 
$$
0 < |x - a| < \delta_3
$$
 then  $|f(x) - L| < \frac{\varepsilon}{2(1 + |M|)}$ 

Let  $\delta = \min\{\delta_1, \delta_2, \delta_3\}$ . If  $0 < |x - a| < \delta$ , then we have  $0 < |x - a| < \delta_1$ ,  $0 < |x - a| < \delta_2$ , and  $0 < |x - a| < \delta_3$ , so we can combine the inequalities to obtain

$$
\begin{aligned} \left| f(x)g(x) - LM \right| &\le \left| f(x) - L \right| \left| g(x) \right| + \left| L \right| \left| g(x) - M \right| \\ &< \frac{\varepsilon}{2(1 + |M|)} \left( 1 + |M| \right) + \left| L \right| \frac{\varepsilon}{2(1 + |L|)} \\ &< \frac{\varepsilon}{2} + \frac{\varepsilon}{2} = \varepsilon \end{aligned}
$$

This shows that  $\lim_{x\to a} f(x)g(x) = LM$ .

**PROOF OF LAW 3** If we take  $g(x) = c$  in Law 4, we get

$$
\lim_{x \to a} [cf(x)] = \lim_{x \to a} [g(x)f(x)] = \lim_{x \to a} g(x) \cdot \lim_{x \to a} f(x)
$$

$$
= \lim_{x \to a} c \cdot \lim_{x \to a} f(x)
$$

$$
= c \lim_{x \to a} f(x) \qquad \text{(by Law 7)}
$$

**PROOF OF LAW 2** Using Law 1 and Law 3 with  $c = -1$ , we have

$$
\lim_{x \to a} [f(x) - g(x)] = \lim_{x \to a} [f(x) + (-1)g(x)] = \lim_{x \to a} f(x) + \lim_{x \to a} (-1)g(x)
$$

$$
= \lim_{x \to a} f(x) + (-1) \lim_{x \to a} g(x) = \lim_{x \to a} f(x) - \lim_{x \to a} g(x) \qquad \Box
$$

**PROOF OF LAW 5** First let us show that

$$
\lim_{x \to a} \frac{1}{g(x)} = \frac{1}{M}
$$

To do this we must show that, given  $\varepsilon > 0$ , there exists  $\delta > 0$  such that

if 
$$
0 < |x - a| < \delta
$$
 then  $\left| \frac{1}{g(x)} - \frac{1}{M} \right| < \varepsilon$   
at  $\left| \frac{1}{g(x)} - \frac{1}{M} \right| = \frac{|M - g(x)|}{|Mg(x)|}$ 

Observe that

We know that we can make the numerator small. But we also need to know that the denominator is not small when x is near a. Since  $\lim_{x\to a} g(x) = M$ , there is a number  $\delta_1 > 0$  such that, whenever  $0 < |x - a| < \delta_1$ , we have

$$
|g(x)-M|<\frac{|M|}{2}
$$

and therefore

$$
|M| = |M - g(x) + g(x)| \le |M - g(x)| + |g(x)| < \frac{|M|}{2} + |g(x)|
$$

This shows that

if 
$$
0 < |x - a| < \delta_1
$$
 then  $|g(x)| > \frac{|M|}{2}$ 

and so, for these values of  $x$ ,

$$
\frac{1}{|Mg(x)|} = \frac{1}{|M| |g(x)|} < \frac{1}{|M|} \cdot \frac{2}{|M|} = \frac{2}{M^2}
$$

Also, there exists  $\delta_2 > 0$  such that

if 
$$
0 < |x - a| < \delta_2
$$
 then  $|g(x) - M| < \frac{M^2}{2} \varepsilon$ 

Let  $\delta = \min\{\delta_1, \delta_2\}$ . Then, for  $0 < |x - a| < \delta$ , we have

$$
\left|\frac{1}{g(x)} - \frac{1}{M}\right| = \frac{|M - g(x)|}{|Mg(x)|} < \frac{2}{M^2} \frac{M^2}{2} \varepsilon = \varepsilon
$$

Unless otherwise noted, all content on this page is © Cengage Learning.

It follows that  $\lim_{x\to a} 1/g(x) = 1/M$ . Finally, using Law 4, we obtain

$$
\lim_{x \to a} \frac{f(x)}{g(x)} = \lim_{x \to a} f(x) \left( \frac{1}{g(x)} \right) = \lim_{x \to a} f(x) \lim_{x \to a} \frac{1}{g(x)} = L \cdot \frac{1}{M} = \frac{L}{M}
$$

**3 THEOREM** If  $f(x) \leq g(x)$  for all x in an open interval that contains a (except possibly at *a*) and

$$
\lim_{x \to a} f(x) = L \qquad \text{and} \qquad \lim_{x \to a} g(x) = M
$$

then  $L \leq M$ .

**PROOF** We use the method of proof by contradiction. Suppose, if possible, that  $L > M$ . Law 2 of limits says that

$$
\lim_{x \to a} \left[ g(x) - f(x) \right] = M - L
$$

Therefore, for any  $\varepsilon > 0$ , there exists  $\delta > 0$  such that

if 
$$
0 < |x - a| < \delta
$$
 then  $|[g(x) - f(x)] - (M - L)| < \varepsilon$ 

In particular, taking  $\varepsilon = L - M$  (noting that  $L - M > 0$  by hypothesis), we have a number  $\delta > 0$  such that

if 
$$
0 < |x - a| < \delta
$$
 then  $|[g(x) - f(x)] - (M - L)| < L - M$ 

Since  $a \leq |a|$  for any number a, we have

if 
$$
0 < |x - a| < \delta
$$
 then  $[g(x) - f(x)] - (M - L) < L - M$ 

which simplifies to

if 
$$
0 < |x - a| < \delta
$$
 then  $g(x) < f(x)$ 

But this contradicts  $f(x) \leq g(x)$ . Thus the inequality  $L > M$  must be false. Therefore  $L \leq M$ .

 $x \rightarrow a$ 

**4 THE SQUEEZE THEOREM** If  $f(x) \leq g(x) \leq h(x)$  for all x in an open interval that contains a (except possibly at a) and

$$
\lim_{x \to a} f(x) = \lim_{x \to a} h(x) = L
$$

$$
\lim g(x) = L
$$

then

**PROOF** Let  $\varepsilon > 0$  be given. Since  $\lim_{x \to a} f(x) = L$ , there is a number  $\delta_1 > 0$  such that

if  $0 < |x - a| < \delta_1$  then  $|f(x) - L| < \varepsilon$ 

that is,

if 
$$
0 < |x - a| < \delta_1
$$
 then  $L - \varepsilon < f(x) < L + \varepsilon$ 

Since  $\lim_{x\to a} h(x) = L$ , there is a number  $\delta_2 > 0$  such that

if 
$$
0 < |x - a| < \delta_2
$$
 then  $|h(x) - L| < \varepsilon$ 

that is,

if 
$$
0 < |x - a| < \delta_2
$$
 then  $L - \varepsilon < h(x) < L + \varepsilon$ 

Let  $\delta = \min\{\delta_1, \delta_2\}$ . If  $0 < |x - a| < \delta$ , then  $0 < |x - a| < \delta_1$  and  $0 < |x - a| < \delta_2$ , so

$$
L - \varepsilon < f(x) \le g(x) \le h(x) < L + \varepsilon
$$

In particular,  $L - \varepsilon < g(x) < L + \varepsilon$ 

and so  $|g(x) - L| < \varepsilon$ . Therefore  $\lim_{x \to a} g(x) = L$ .

The proof of the following result was promised when we proved that  $\lim_{\theta \to 0} \frac{\sin \theta}{\theta} = 1$ .  $\frac{\sin \theta}{\theta} =$  $=$  1.

**THEOREM** If 
$$
0 < \theta < \pi/2
$$
, then  $\theta \leq \tan \theta$ .

**PROOF** Figure 1 shows a sector of a circle with center  $O$ , central angle  $\theta$ , and radius 1. Then

$$
|AD| = |OA| \tan \theta = \tan \theta
$$

We approximate the arc  $AB$  by an inscribed polygon consisting of  $n$  equal line segments and we look at a typical segment PQ. We extend the lines OP and OQ to meet AD in the points R and S. Then we draw  $RT \| PQ$  as in Figure 1. Observe that

$$
\angle RTO = \angle PQO < 90^\circ
$$

and so  $\angle$ *RTS*  $>$  90°. Therefore we have

$$
|PQ| < |RT| < |RS|
$$

If we add *n* such inequalities, we get

$$
L_n < |AD| = \tan \theta
$$

where  $L_n$  is the length of the inscribed polygon. Thus, by Theorem 1.4.3, we have

$$
\lim_{n\to\infty}L_n\leq \tan\,\theta
$$

But the arc length is defined in Equation 7.4.1 as the limit of the lengths of inscribed polygons, so

$$
\theta = \lim_{n \to \infty} L_n \leq \tan \theta
$$

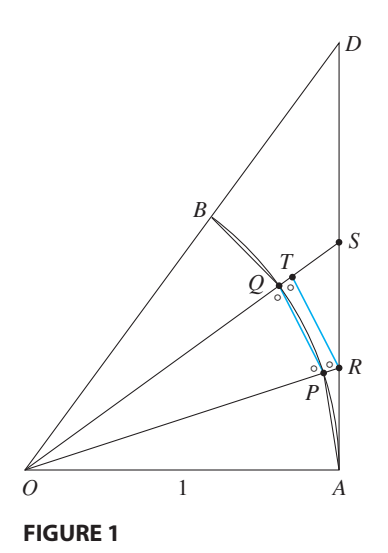

Unless otherwise noted, all content on this page is © Cengage Learning.

**SECTION 1.5 THEOREM** If f is continuous at b and  $\lim_{x\to a} g(x) = b$ , then

 $\lim_{x \to a} f(g(x)) = f(b)$ 

**PROOF** Let  $\epsilon > 0$  be given. We want to find a number  $\delta > 0$  such that

if  $0 < |x - a| < \delta$  then  $|f(g(x)) - f(b)| < \varepsilon$ 

Since  $f$  is continuous at  $b$ , we have

$$
\lim_{y \to b} f(y) = f(b)
$$

and so there exists  $\delta_1 > 0$  such that

if 
$$
0 < |y - b| < \delta_1
$$
 then  $|f(y) - f(b)| < \varepsilon$ 

Since  $\lim_{x\to a} g(x) = b$ , there exists  $\delta > 0$  such that

if  $0 < |x - a| < \delta$  then  $|g(x) - b| < \delta_1$ 

Combining these two statements, we see that whenever  $0 < |x - a| < \delta$  we have  $|g(x) - b| < \delta_1$ , which implies that  $|f(g(x)) - f(b)| < \varepsilon$ . Therefore we have proved that  $\lim_{x\to a} f(g(x)) = f(b)$ .

**SECTION 3.1** We are going to use the Monotonic Sequence Theorem from Section 8.1 to prove the existence of the limit  $\lim_{x\to 0} (1 + x)^{1/x}$  that we used to define the number e. We will need the following result.

**LEMMA** If  $0 \le a \le b$  and *n* is a positive integer, then

$$
b^n[(n+1)a-nb]
$$

**PROOF** We begin by factoring  $b^{n+1} - a^{n+1}$ . Since  $a < b$ , we have

$$
b^{n+1} - a^{n+1} = (b - a)(b^n + b^{n-1}a + b^{n-2}a^2 + \dots + ba^{n-1} + a^n)
$$
  

$$
< (b - a)(b^n + b^{n-1}b + b^{n-2}b^2 + \dots + bb^{n-1} + b^n)
$$
  

$$
= (b - a)(b^n + b^n + b^n + \dots + b^n + b^n) = (b - a)(n + 1)b^n
$$

We have shown that

so

$$
b^{n+1} - a^{n+1} < (b - a)(n + 1)b^n
$$
\n
$$
b^{n+1} - (n + 1)b^n(b - a) < a^{n+1}
$$

Factoring  $b<sup>n</sup>$  from the left side of this inequality and simplifying, we get

$$
b^n[(n+1)a - nb] < a^{n+1} \qquad \qquad \Box
$$

**THEOREM** The limit  $\lim_{x\to 0} (1 + x)^{1/x}$  exists.

**PROOF** Let

$$
a_n = \left(1 + \frac{1}{n}\right)^n
$$

To show that  $\{a_n\}$  is an increasing sequence, we put  $a = 1 + 1/(n + 1)$  and  $b = 1 + 1/n$  in the lemma:

$$
\left(1 + \frac{1}{n}\right)^n \left[(n+1)\left(1 + \frac{1}{n+1}\right) - n\left(1 + \frac{1}{n}\right)\right] < \left(1 + \frac{1}{n+1}\right)^{n+1}
$$

Simplifying the left side of this inequality, we get

$$
\left(1 + \frac{1}{n}\right)^n < \left(1 + \frac{1}{n+1}\right)^{n+1}
$$

This says that  $a_n < a_{n+1}$ , that is,  $\{a_n\}$  is an increasing sequence.

Social Subsetterm  $u_n \le u_{n+1}$ , that is,  $u_n f$  is an increasing sequence.<br>Next we show that  $\{a_n\}$  is a bounded sequence. If we let  $a = 1$  and in the show that  $\{u_n\}$  is a bound<br>*b* = 1 + 1/(2*n*) in the lemma, we get

$$
\left(1 + \frac{1}{2n}\right)^n \left[n + 1 - n - \frac{1}{2}\right] < 1
$$
\nso

\n
$$
\left(1 + \frac{1}{2n}\right)^n < 2 \qquad \text{and} \qquad \left(1 + \frac{1}{2n}\right)^{2n} < 4
$$

This says that  $a_{2n} < 4$ . Since  $\{a_n\}$  is increasing, we have  $a_n < a_{2n}$  and so

$$
0 < a_n < 4 \qquad \text{for all } n
$$

Thus  $\{a_n\}$  is a bounded sequence. It follows froom the Monotonic Sequence Theorem that  $\{a_n\}$  is convergent. We denote its limit by  $e$ .

Now if  $x$  is any real number that satisfies

$$
\frac{1}{n+1} < x < \frac{1}{n}
$$

then

$$
\left(1 + \frac{1}{n+1}\right)^n < (1+x)^{1/x} < \left(1 + \frac{1}{n}\right)^{n+1}
$$

For instance, the right side of  $\boxed{1}$  is true because  $1 + x < 1 + 1/n$  and

$$
x > \frac{1}{n+1} \quad \Rightarrow \quad \frac{1}{x} < n+1 \quad \Rightarrow \quad (1+x)^{1/x} < \left(1+\frac{1}{n}\right)^{n+1}
$$

Unless otherwise noted, all content on this page is © Cengage Learning.

But

$$
\lim_{n \to \infty} \left( 1 + \frac{1}{n} \right)^{n+1} = \lim_{n \to \infty} \left[ \left( 1 + \frac{1}{n} \right)^n \left( 1 + \frac{1}{n} \right) \right]
$$

$$
= \lim_{n \to \infty} \left( 1 + \frac{1}{n} \right)^n \cdot \lim_{n \to \infty} \left( 1 + \frac{1}{n} \right) = e \cdot 1 = e
$$
  
by  

$$
\lim_{n \to \infty} \left( 1 + \frac{1}{n+1} \right)^n = e
$$

Similarly

It follows from the pair of inequalities in  $\boxed{1}$  that

$$
\lim_{x\to 0^+} (1+x)^{1/x} \text{ exists}
$$

Finally, if  $x < 0$ , let  $t = -x$ . Then

$$
(1+x)^{1/x} = (1-t)^{-1/t} = \left(\frac{1}{1-t}\right)^{1/t}
$$

$$
= \left(1 + \frac{t}{1-t}\right)^{1/t} = \left(1 + \frac{t}{1-t}\right)^{(1-t)/t} \left(1 + \frac{t}{1-t}\right)
$$

As  $t \to 0^-$ , we have  $t/(1 - t) \to 0^+$  and

$$
\lim_{x \to 0^-} (1+x)^{1/x} = \lim_{t \to 0^+} \left(1 + \frac{t}{1-t}\right)^{(1-t)/t} \left(1 + \frac{t}{1-t}\right) = e \cdot 1 = e
$$

We have therefore shown that

$$
\lim_{x\to 0} (1+x)^{1/x} \text{ exists}
$$

**SECTION 3.2 6 THEOREM** If f is a one-to-one continuous function defined on an interval  $(a, b)$ , then its inverse function  $f^{-1}$  is also continuous.

*x* 

**PROOF** First we show that if f is both one-to-one and continuous on  $(a, b)$ , then it must be either increasing or decreasing on  $(a, b)$ . If it were neither increasing nor decreasing, then there would exist numbers  $x_1$ ,  $x_2$ , and  $x_3$  in  $(a, b)$  with  $x_1 < x_2 < x_3$ such that  $f(x_2)$  does not lie between  $f(x_1)$  and  $f(x_3)$ . There are two possibilities: either (1)  $f(x_3)$  lies between  $f(x_1)$  and  $f(x_2)$  or (2)  $f(x_1)$  lies between  $f(x_2)$  and  $f(x_3)$ . (Draw a picture.) In case (1) we apply the Intermediate Value Theorem to the *f* (*x*<sub>3</sub>). (Draw a picture.) in case (1) we apply the intermediate value Theorem to the continuous function f to get a number c between  $x_1$  and  $x_2$  such that  $f(c) = f(x_3)$ . In case (2) the Intermediate Value Theorem gives a number c between  $x_2$  and  $x_3$  such that  $f(c) = f(x_1)$ . In either case we have contradicted the fact that f is one-to-one.

Let us assume, for the sake of definiteness, that f is increasing on  $(a, b)$ . We take Let us assume, for the sake of deminteness, that *f* is increasing on  $(a, b)$ , we take<br>any number  $y_0$  in the domain of  $f^{-1}$  and we let  $f^{-1}(y_0) = x_0$ ; that is,  $x_0$  is the number in  $(a, b)$  such that  $f(x_0) = y_0$ . To show that  $f^{-1}$  is continuous at  $y_0$  we take any  $\varepsilon > 0$  such that the interval  $(x_0 - \varepsilon, x_0 + \varepsilon)$  is contained in the interval  $(a, b)$ . Since f is increasing, it maps the numbers in the interval  $(x_0 - \varepsilon, x_0 + \varepsilon)$  onto the numbers in the interval  $(f(x_0 - \varepsilon), f(x_0 + \varepsilon))$  and  $f^{-1}$  reverses the correspondence. If we let  $\delta$  denote the smaller of the numbers  $\delta_1 = y_0 - f(x_0 - \varepsilon)$  and  $\delta_2 = f(x_0 + \varepsilon) - y_0$ , then the interval  $(y_0 - \delta, y_0 + \delta)$  is contained in the interval  $(f(x_0 - \varepsilon), f(x_0 + \varepsilon))$  and so is mapped into the interval  $(x_0 - \varepsilon, x_0 + \varepsilon)$  by  $f^{-1}$ . Unless otherwise noted, all content on this page is © Cengage Learning.

(See the arrow diagram in Figure 2.) We have therefore found a number  $\delta > 0$  such that

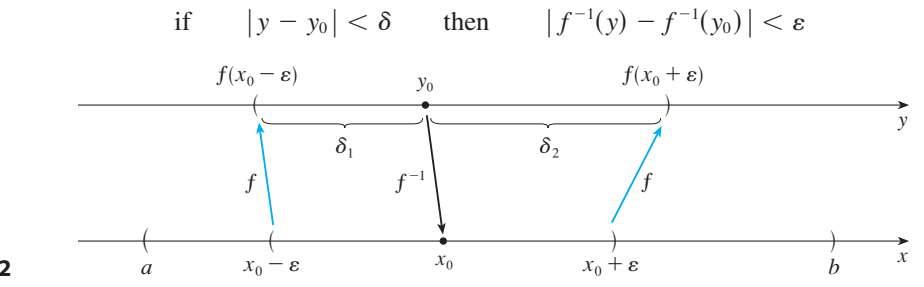

**FIGURE 2** 

This shows that  $\lim_{y\to y_0} f^{-1}(y) = f^{-1}(y_0)$  and so  $f^{-1}$  is continuous at any number  $y_0$ in its domain.  $\Box$ 

**SECTION 3.7** In order to give the promised proof of l'Hospital's Rule we first need a generalization of the Mean Value Theorem. The following theorem is named after the French mathematician, Augustin-Louis Cauchy (1789–1857).

> **CAUCHY'S MEAN VALUE THEOREM** Suppose that the functions  $f$  and  $g$  are **continuous** on [*a*, *b*] and differentiable on  $(a, b)$ , and  $g'(x) \neq 0$  for all *x* in  $(a, b)$ . Then there is a number c in  $(a, b)$  such that

$$
\frac{f'(c)}{g'(c)} = \frac{f(b) - f(a)}{g(b) - g(a)}
$$

Notice that if we take the special case in which  $g(x) = x$ , then  $g'(c) = 1$  and Cauchy's Mean Value Theorem is just the ordinary Mean Value Theorem. Furthermore, it can be proved in a similar manner. You can verify that all we have to do is change the function  $h$  given by Equation 4.2.4 to the function

$$
h(x) = f(x) - f(a) - \frac{f(b) - f(a)}{g(b) - g(a)} [g(x) - g(a)]
$$

and apply Rolle's Theorem as before.

**L'HOSPITAL'S RULE** Suppose f and g are differentiable and  $g'(x) \neq 0$  on an open interval *I* that contains *a* (except possibly at *a*). Suppose that

$$
\lim_{x \to a} f(x) = 0 \qquad \text{and} \qquad \lim_{x \to a} g(x) = 0
$$

or that  $\lim_{x \to a} f(x) = \pm \infty$  and  $\lim_{x \to a} g(x) = \pm \infty$ 

(In other words, we have an indeterminate form of type  $\frac{0}{0}$  or  $\infty/\infty$ .) Then

$$
\lim_{x \to a} \frac{f(x)}{g(x)} = \lim_{x \to a} \frac{f'(x)}{g'(x)}
$$

if the limit on the right side exists (or is  $\infty$  or  $-\infty$ ).

**PROOF OF L'HOSPITAL'S RULE** We are assuming that  $\lim_{x\to a} f(x) = 0$  and  $\lim_{x\to a} g(x) = 0.$  Let

$$
L = \lim_{x \to a} \frac{f'(x)}{g'(x)}
$$

We must show that  $\lim_{x\to a} f(x)/g(x) = L$ . Define

$$
F(x) = \begin{cases} f(x) & \text{if } x \neq a \\ 0 & \text{if } x = a \end{cases} \qquad G(x) = \begin{cases} g(x) & \text{if } x \neq a \\ 0 & \text{if } x = a \end{cases}
$$

Then *F* is continuous on *I* since *f* is continuous on  $\{x \in I \mid x \neq a\}$  and

$$
\lim_{x \to a} F(x) = \lim_{x \to a} f(x) = 0 = F(a)
$$

Likewise, G is continuous on *I*. Let  $x \in I$  and  $x > a$ . Then F and G are continuous Likewise, O is continuous on *t*. Let  $x \in T$  and  $x > a$ . Then *F* and O are continuous<br>on [a, x] and differentiable on  $(a, x)$  and  $G' \neq 0$  there (since  $F' = f'$  and  $G' = g'$ ). Therefore, by Cauchy's Mean Value Theorem, there is a number y such that  $a < y < x$  and

$$
\frac{F'(y)}{G'(y)} = \frac{F(x) - F(a)}{G(x) - G(a)} = \frac{F(x)}{G(x)}
$$

Here we have used the fact that, by definition,  $F(a) = 0$  and  $G(a) = 0$ . Now, if we let  $x \rightarrow a^+$ , then  $y \rightarrow a^+$  (since  $a < y < x$ ), so

$$
\lim_{x \to a^{+}} \frac{f(x)}{g(x)} = \lim_{x \to a^{+}} \frac{F(x)}{G(x)} = \lim_{y \to a^{+}} \frac{F'(y)}{G'(y)} = \lim_{y \to a^{+}} \frac{f'(y)}{g'(y)} = L
$$

A similar argument shows that the left-hand limit is also L. Therefore

$$
\lim_{x \to a} \frac{f(x)}{g(x)} = L
$$

This proves l'Hospital's Rule for the case where  $a$  is finite.

If *a* is infinite, we let  $t = 1/x$ . Then  $t \to 0^+$  as  $x \to \infty$ , so we have

$$
\lim_{x \to \infty} \frac{f(x)}{g(x)} = \lim_{t \to 0^+} \frac{f(1/t)}{g(1/t)}
$$
\n
$$
= \lim_{t \to 0^+} \frac{f'(1/t)(-1/t^2)}{g'(1/t)(-1/t^2)} \qquad \text{(by l'Hospital's Rule for finite } a\text{)}
$$
\n
$$
= \lim_{t \to 0^+} \frac{f'(1/t)}{g'(1/t)} = \lim_{x \to \infty} \frac{f'(x)}{g'(x)} \qquad \Box
$$

## **SECTION 4.3 CONCAVITY TEST**

- (a) If  $f''(x) > 0$  for all x in I, then the graph of f is concave upward on I.
- (b) If  $f''(x) < 0$  for all x in I, then the graph of f is concave downward on I.

Unless otherwise noted, all content on this page is © Cengage Learning.

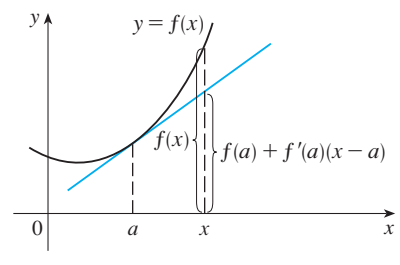

**PROOF OF (a)** Let *a* be any number in *I*. We must show that the curve  $y = f(x)$ lies above the tangent line at the point  $(a, f(a))$ . The equation of this tangent is

$$
y = f(a) + f'(a)(x - a)
$$

So we must show that

$$
f(x) > f(a) + f'(a)(x - a)
$$

whenever  $x \in I$  ( $x \neq a$ ). (See Figure 3.)

First let us take the case where  $x > a$ . Applying the Mean Value Theorem to f on the interval [a, x], we get a number c, with  $a < c < x$ , such that

$$
f(x) - f(a) = f'(c)(x - a)
$$

Since  $f'' > 0$  on *I* we know from the Increasing/ Decreasing Test that  $f'$  is increasing on *I*. Thus, since  $a < c$ , we have

$$
f'(a) < f'(c)
$$

and so, multiplying this inequality by the positive number  $x - a$ , we get

$$
f'(a)(x-a) < f'(c)(x-a)
$$

Now we add  $f(a)$  to both sides of this inequality:

$$
f(a) + f'(a)(x - a) < f(a) + f'(c)(x - a)
$$

But from Equation 1 we have  $f(x) = f(a) + f'(c)(x - a)$ . So this inequality becomes

3 
$$
f(x) > f(a) + f'(a)(x - a)
$$

which is what we wanted to prove.

For the case where  $x < a$  we have  $f'(c) < f'(a)$ , but multiplication by the negative number  $x - a$  reverses the inequality, so we get  $\boxed{2}$  and  $\boxed{3}$  as before.

**SECTION 5.2 PROPERTY 5 OF INTEGRALS**

$$
\int_a^b f(x) dx = \int_a^c f(x) dx + \int_c^b f(x) dx
$$

if all of these integrals exist.

**PROOF** We first assume that  $a < c < b$ . Since we are assuming that  $\int_a^b f(x) dx$ exists, we can compute it as a limit of Riemann sums using only partitions P that include c as one of the partition points. If P is such a partition, let  $P_1$  be the corresponding partition of [a, c] determined by those partition points of P that lie in [a, c]. Similarly,  $P_2$  will denote the corresponding partition of  $[c, b]$ .

Unless otherwise noted, all content on this page is © Cengage Learning.

Copyright 2012 Cengage Learning. All Rights Reserved. May not be copied, scanned, or duplicated, in whole or in part. Due to electronic rights, some third party content may be suppressed from the eBook and/or eChapter(s).

Editorial review has deemed that any suppressed content does not materially affect the overall learning experience. Cengage Learning reserves the right to remove additional content at any time if subsequent rights restrict

**FIGURE 3** 

We introduce the notation  $||P||$  for the length of the longest subinterval in P, that is,

$$
||P|| = \max \Delta x_i = \max\{\Delta x_1, \Delta x_2, \ldots, \Delta x_n\}
$$

Note that  $||P_1|| \le ||P||$  and  $||P_2|| \le ||P||$ . Thus, if  $||P|| \to 0$ , it follows that  $||P_1|| \to 0$ Note that  $||I|| \le ||I||$  and  $||I|| \le ||I||$ . Thus,  $||I|| \le 0$ , it follows that  $||I|| \le 0$ <br>and  $||P_2|| \to 0$ . If  $\{x_i \mid 1 \le i \le n\}$  is the set of partition points for P and  $n = k + m$ , where k is the number of subintervals in [a, c] and m is the number of subintervals  $\int [c, b]$ , then  $\{x_i \mid 1 \le i \le k\}$  is the set of partition points for  $P_1$ . If we write  $f_i = x_{k+j}$  for the partition points to the right of c, then  $\{t_j \mid 1 \le j \le m\}$  is the set of  $t_j = x_{k+j}$  for the partition points to the right of c, then  $\{t_j \mid 1 \le j \le m\}$  is the set of partition points for  $P_2$ . Thus we have

$$
a = x_0 < x_1 < \cdots < x_k < x_{k+1} < \cdots < x_n = b
$$
\n
$$
c < t_1 < \cdots < t_m = b
$$

Choosing  $x_i^* = x_i$  and letting  $\Delta t_j = t_j - t_{j-1}$ , we compute  $\int_a^b f(x) dx$  as follows:

$$
\int_{a}^{b} f(x) dx = \lim_{\|p\| \to 0} \sum_{i=1}^{n} f(x_i) \Delta x_i = \lim_{\|p\| \to 0} \left[ \sum_{i=1}^{k} f(x_i) \Delta x_i + \sum_{i=k+1}^{n} f(x_i) \Delta x_i \right]
$$
  
\n
$$
= \lim_{\|p\| \to 0} \left[ \sum_{i=1}^{k} f(x_i) \Delta x_i + \sum_{j=1}^{m} f(t_j) \Delta t_j \right]
$$
  
\n
$$
= \lim_{\|p\| \to 0} \sum_{i=1}^{k} f(x_i) \Delta x_i + \lim_{\|p\| \to 0} \sum_{j=1}^{m} f(t_j) \Delta t_j = \int_{a}^{c} f(x) dx + \int_{c}^{b} f(t) dt
$$

Now suppose that  $c < a < b$ . By what we have already proved, we have

$$
\int_c^b f(x) \ dx = \int_c^a f(x) \ dx + \int_a^b f(x) \ dx
$$

Therefore

$$
\int_{a}^{b} f(x) \, dx = -\int_{c}^{a} f(x) \, dx + \int_{c}^{b} f(x) \, dx = \int_{a}^{c} f(x) \, dx + \int_{c}^{b} f(x) \, dx
$$

The proofs are similar for the remaining four orderings of  $a, b$ , and  $c$ .

**SECTION 8.5** In order to prove Theorem 8.5.3 we first need the following results.

#### **THEOREM**

- **1.** If a power series  $\sum c_n x^n$  converges when  $x = b$  (where  $b \neq 0$ ), then it converges whenever  $|x| < |b|$ .
- **2.** If a power series  $\sum c_n x^n$  diverges when  $x = d$  (where  $d \neq 0$ ), then it diverges whenever  $|x| > |d|$ .

**PROOF OF 1** Suppose that  $\sum c_n b^n$  converges. Then, by Theorem 8.2.6, we have **EXECUTE:** Suppose that  $\geq c_n \nu$  converges. Then, by Theorem 6.2.0, we have  $\lim_{n \to \infty} c_n b^n = 0$ . According to Definition 8.1.2 with  $\varepsilon = 1$ , there is a positive integer N such that  $|c_n b^n| < 1$  whenever  $n \ge N$ . Thus for  $n \ge N$  we have

$$
|c_n x^n| = \left|\frac{c_n b^n x^n}{b^n}\right| = |c_n b^n| \left|\frac{x}{b}\right|^n < \left|\frac{x}{b}\right|^n
$$

■

If  $|x| < |b|$ , then  $|x/b| < 1$ , so  $\sum |x/b|^n$  is a convergent geometric series. Therefore, by the Comparison Test, the series  $\sum_{n=N}^{\infty} |c_n x^n|$  is convergent. Thus the series  $\sum c_n x^n$ is absolutely convergent and therefore convergent.  $\Box$ 

**PROOF OF 2** Suppose that  $\sum c_n d^n$  diverges. If x is any number such that  $|x| > |d|$ , then  $\sum c_n x^n$  cannot converge because, by part 1, the convergence of  $\sum c_n x^n$  would imply the convergence of  $\sum c_n d^n$ . Therefore  $\sum c_n x^n$  diverges whenever  $|x| > |d|$ .

**THEOREM** For a power series  $\sum c_n x^n$  there are only three possibilities:

- **1.** The series converges only when  $x = 0$ .
- **2.** The series converges for all x.
- **3.** There is a positive number R such that the series converges if  $|x| < R$  and diverges if  $|x| > R$ .

**PROOF** Suppose that neither case 1 nor case 2 is true. Then there are nonzero num**bers** *b* and *d* such that  $\Sigma c_n x^n$  converges for  $x = b$  and diverges for  $x = d$ . Therefore the set  $S = \{x \mid \sum c_n x^n$  converges for  $x - b$  and diverges for  $x - a$ . Therefore diverges if  $|x| > |d|$ , so  $|x| \leq |d|$  for all  $x \in S$ . This says that  $|d|$  is an upper bound for the set S. Thus, by the Completeness Axiom (see Section 8.1), S has a least upper bound R. If  $|x| > R$ , then  $x \notin S$ , so  $\sum c_n x^n$  diverges. If  $|x| < R$ , then  $|x|$  is not an upper bound for *S* and so there exists  $b \in S$  such that  $b > |x|$ . Since  $b \in S$ ,  $\sum c_n b^n$  converges, so by the preceding theorem  $\sum c_n x^n$  converges.

**THEOREM** For a power series  $\sum c_n(x - a)^n$  there are only three possibilities:

- **1.** The series converges only when  $x = a$ .
- **2.** The series converges for all x.
- **3.** There is a positive number R such that the series converges if  $|x a| < R$ and diverges if  $|x - a| > R$ .

**PROOF** If we make the change of variable  $u = x - a$ , then the power series becomes  $\sum c_n u^n$  and we can apply the preceding theorem to this series. In case 3 we have convergence for  $|u| < R$  and divergence for  $|u| > R$ . Thus we have convergence for  $|x - a| < R$  and divergence for  $|x - a| > R$ .

**SECTION 11.3 CLAIRAUT'S THEOREM** Suppose  $f$  is defined on a disk  $D$  that contains the point  $(a, b)$ . If the functions  $f_{xy}$  and  $f_{yx}$  are both continuous on D, then  $f_{xy}(a, b) = f_{yx}(a, b).$ 

**PROOF** For small values of  $h, h \neq 0$ , consider the difference

$$
\Delta(h) = [f(a + h, b + h) - f(a + h, b)] - [f(a, b + h) - f(a, b)]
$$

Notice that if we let  $g(x) = f(x, b + h) - f(x, b)$ , then

$$
\Delta(h) = g(a + h) - g(a)
$$

Unless otherwise noted, all content on this page is © Cengage Learning.

By the Mean Value Theorem, there is a number c between  $a$  and  $a + h$  such that

$$
g(a + h) - g(a) = g'(c)h = h[f_x(c, b + h) - f_x(c, b)]
$$

Applying the Mean Value Theorem again, this time to  $f_x$ , we get a number  $d$ between *b* and  $b + h$  such that

$$
f_x(c, b + h) - f_x(c, b) = f_{xy}(c, d)h
$$

Combining these equations, we obtain

 $\Delta(h) = h^2 f_{xy}(c, d)$ 

If  $h \to 0$ , then  $(c, d) \to (a, b)$ , so the continuity of  $f_{xy}$  at  $(a, b)$  gives

 $\lim_{h\to 0}$  $\frac{\Delta(h)}{h^2} = \lim_{(c, d) \to (a, b)} f_{xy}(c, d) = f_{xy}(a, b)$ 

Similarly, by writing

$$
\Delta(h) = [f(a + h, b + h) - f(a, b + h)] - [f(a + h, b) - f(a, b)]
$$

and using the Mean Value Theorem twice and the continuity of  $f_{yx}$  at  $(a, b)$ , we obtain

$$
\lim_{h\to 0}\frac{\Delta(h)}{h^2}=f_{yx}(a,b)
$$

It follows that  $f_{xy}(a, b) = f_{yx}(a, b)$ .

**SECTION 11.4 8 THEOREM** If the partial derivatives  $f_x$  and  $f_y$  exist near  $(a, b)$  and are continuous at  $(a, b)$ , then f is differentiable at  $(a, b)$ .

**PROOF** Let

$$
\Delta z = f(a + \Delta x, b + \Delta y) - f(a, b)
$$

According to (11.4.7), to prove that f is differentiable at  $(a, b)$  we have to show that we can write  $\Delta z$  in the form

$$
\Delta z = f_x(a, b) \Delta x + f_y(a, b) \Delta y + \varepsilon_1 \Delta x + \varepsilon_2 \Delta y
$$

where  $\varepsilon_1$  and  $\varepsilon_2 \to 0$  as  $(\Delta x, \Delta y) \to (0, 0)$ . Referring to Figure 4, we write

$$
1 \quad \Delta z = [f(a + \Delta x, b + \Delta y) - f(a, b + \Delta y)] + [f(a, b + \Delta y) - f(a, b)]
$$

Observe that the function of a single variable

$$
g(x) = f(x, b + \Delta y)
$$

is defined on the interval  $[a, a + \Delta x]$  and  $g'(x) = f_x(x, b + \Delta y)$ . If we apply the Mean Value Theorem to  $g$ , we get

$$
g(a + \Delta x) - g(a) = g'(u) \Delta x
$$

Unless otherwise noted, all content on this page is © Cengage Learning.

 $\overline{x}$ y 0  $(a, v)$   $R$  $(a, b + \Delta y)$  $(a + \Delta x, b + \Delta y)$  $(u, b + \Delta y)$  $(a, b)$ 

> Copyright 2012 Cengage Learning. All Rights Reserved. May not be copied, scanned, or duplicated, in whole or in part. Due to electronic rights, some third party content may be suppressed from the eBook and/or eChapter(s). Editorial review has deemed that any suppressed content does not materially affect the overall learning experience. Cengage Learning reserves the right to remove additional content at any time if subsequent rights restrict

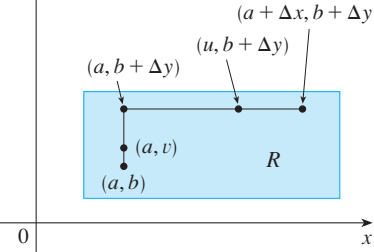

**FIGURE 4** 

where *u* is some number between a and  $a + \Delta x$ . In terms of f, this equation becomes

$$
f(a + \Delta x, b + \Delta y) - f(a, b + \Delta y) = f_x(u, b + \Delta y) \Delta x
$$

This gives us an expression for the first part of the right side of Equation 1. For the Fins gives us an expression for the first part of the right side of Equation 1. For the second part we let  $h(y) = f(a, y)$ . Then h is a function of a single variable defined second part we let  $h(y) - f(a, y)$ . Then *h* is a function of a single variable defined<br>on the interval  $[b, b + \Delta y]$  and  $h'(y) = f_y(a, y)$ . A second application of the Mean Value Theorem then gives

$$
h(b + \Delta y) - h(b) = h'(v) \Delta y
$$

where v is some number between b and  $b + \Delta y$ . In terms of f, this becomes

$$
f(a, b + \Delta y) - f(a, b) = f_y(a, v) \Delta y
$$

We now substitute these expressions into Equation 1 and obtain

$$
\Delta z = f_x(u, b + \Delta y) \Delta x + f_y(a, v) \Delta y
$$
  
=  $f_x(a, b) \Delta x + [f_x(u, b + \Delta y) - f_x(a, b)] \Delta x + f_y(a, b) \Delta y$   
+  $[f_y(a, v) - f_y(a, b)] \Delta y$   
=  $f_x(a, b) \Delta x + f_y(a, b) \Delta y + \varepsilon_1 \Delta x + \varepsilon_2 \Delta y$   
 $\varepsilon_1 = f_x(u, b + \Delta y) - f_x(a, b)$ 

where

$$
\varepsilon_2 = f_y(a, v) - f_y(a, b)
$$

Since  $(u, b + \Delta y) \rightarrow (a, b)$  and  $(a, v) \rightarrow (a, b)$  as  $(\Delta x, \Delta y) \rightarrow (0, 0)$  and since  $f_x$ and  $f_y$  are continuous at  $(a, b)$ , we see that  $\varepsilon_1 \to 0$  and  $\varepsilon_2 \to 0$  as  $(\Delta x, \Delta y) \to (0, 0)$ . Therefore *f* is differentiable at  $(a, b)$ .

**SECTION 11.7 SECOND DERIVATIVES TEST** Suppose the second partial derivatives of f are **continuous** on a disk with center  $(a, b)$ , and suppose that  $f_x(a, b) = 0$  and  $f_y(a, b) = 0$  [that is,  $(a, b)$  is a critical point of f]. Let

$$
D = D(a, b) = f_{xx}(a, b) f_{yy}(a, b) - [f_{xy}(a, b)]^2
$$

- (a) If  $D > 0$  and  $f_{xx}(a, b) > 0$ , then  $f(a, b)$  is a local minimum.
- (b) If  $D > 0$  and  $f_{xx}(a, b) < 0$ , then  $f(a, b)$  is a local maximum.
- (c) If  $D < 0$ , then  $f(a, b)$  is not a local maximum or minimum.

**PROOF OF PART (a)** We compute the second-order directional derivative of f in the direction of  $\mathbf{u} = \langle h, k \rangle$ . The first-order derivative is given by Theorem 11.6.3:

$$
D_{\mathbf{u}}f = f_x h + f_y k
$$

Applying this theorem a second time, we have

$$
D_{\mathbf{u}}^2 f = D_{\mathbf{u}}(D_{\mathbf{u}}f) = \frac{\partial}{\partial x} (D_{\mathbf{u}}f)h + \frac{\partial}{\partial y} (D_{\mathbf{u}}f)k
$$
  
=  $(f_{xx}h + f_{yx}k)h + (f_{xy}h + f_{yy}k)k$   
=  $f_{xx}h^2 + 2f_{xy}hk + f_{yy}k^2$  (by Clairaut's Theorem)

If we complete the square in this expression, we obtain

1 
$$
D_{\mathbf{u}}^2 f = f_{xx} \left( h + \frac{f_{xy}}{f_{xx}} k \right)^2 + \frac{k^2}{f_{xx}} \left( f_{xx} f_{yy} - f_{xy}^2 \right)
$$

We are given that  $f_{xx}(a, b) > 0$  and  $D(a, b) > 0$ . But  $f_{xx}$  and  $D = f_{xx}f_{yy} - f_{xy}^2$  are continuous functions, so there is a disk *B* with center  $(a, b)$  and radius  $\delta > 0$  such that  $f_{xx}(x, y) > 0$  and  $D(x, y) > 0$  whenever  $(x, y)$  is in *B*. Therefore, by looking at Equation 1, we see that  $D_u^2 f(x, y) > 0$  whenever  $(x, y)$  is in *B*. This means that if  $C$  is the curve obtained by intersecting the graph of  $f$  with the vertical plane through  $P(a, b, f(a, b))$  in the direction of **u**, then C is concave upward on an interval of length  $2\delta$ . This is true in the direction of every vector  $\mathbf{u}$ , so if we restrict  $(x, y)$  to lie in *B*, the graph of *f* lies above its horizontal tangent plane at *P*. Thus  $f(x, y) \ge f(a, b)$  whenever  $(x, y)$  is in *B*. This shows that  $f(a, b)$  is a local minimum. ■

**EXERCISES 1.1** ■ **PAGE 8**

# **E ANSWERS TO ODD-NUMBERED EXERCISES**

# **CHAPTER 1**

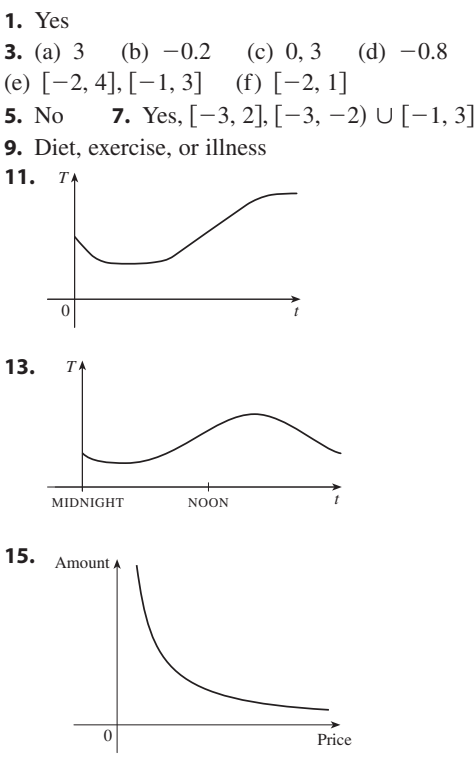

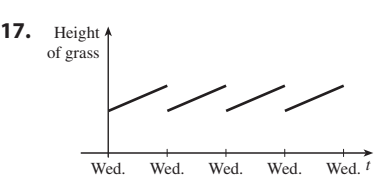

**19.** 12, 16,  $3a^2 - a + 2$ ,  $3a^2 + a + 2$ ,  $3a^2 + 5a + 4$ ,  $6a^2 - 2a + 4$ ,  $12a^2 - 2a + 2$ ,  $3a^4 - a^2 + 2$ ,  $9a^4 - 6a^3 + 13a^2 - 4a + 4$ ,  $3a^2 + 6ah + 3h^2 - a - h + 2$ **21.**  $-3 - h$  **23.**  $-1/(ax)$ **25.**  $(-\infty, -3) \cup (-3, 3) \cup (3, \infty)$  **27.**  $[0, 4]$ **29.**  $(-\infty, 0) \cup (5, \infty)$ **31.**  $(-\infty, \infty)$  **33.**  $(\infty, \infty)$  **33.**  $(-\infty, \infty)$ *y*  $\overline{0}$  $-2$   $-1$  *t* 1 *y*  $\begin{array}{ccc} 0 & & 5 \end{array}$  *x* 2

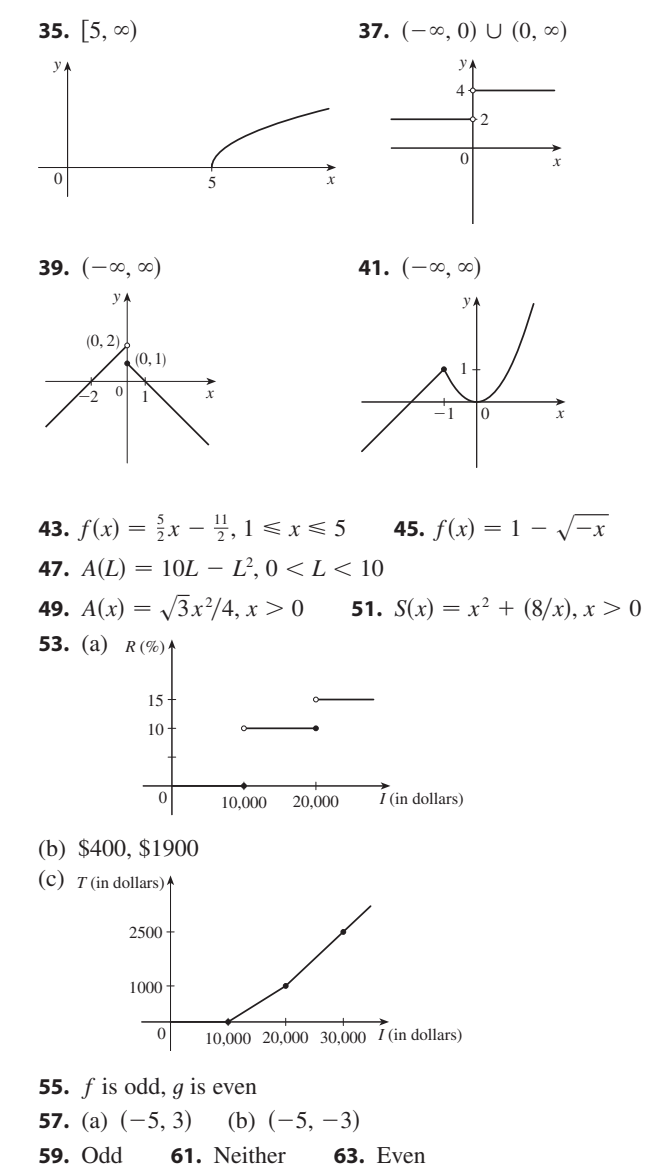

**65.** Even; odd; neither (unless  $f = 0$  or  $g = 0$ )

#### **EXERCISES 1.2** ■ **PAGE 21**

**1.** (a)  $y = 2x + b$ , where *b* is the *y*-intercept

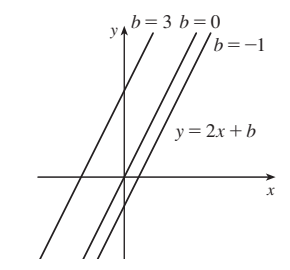

Unless otherwise noted, all content on this page is © Cengage Learning.

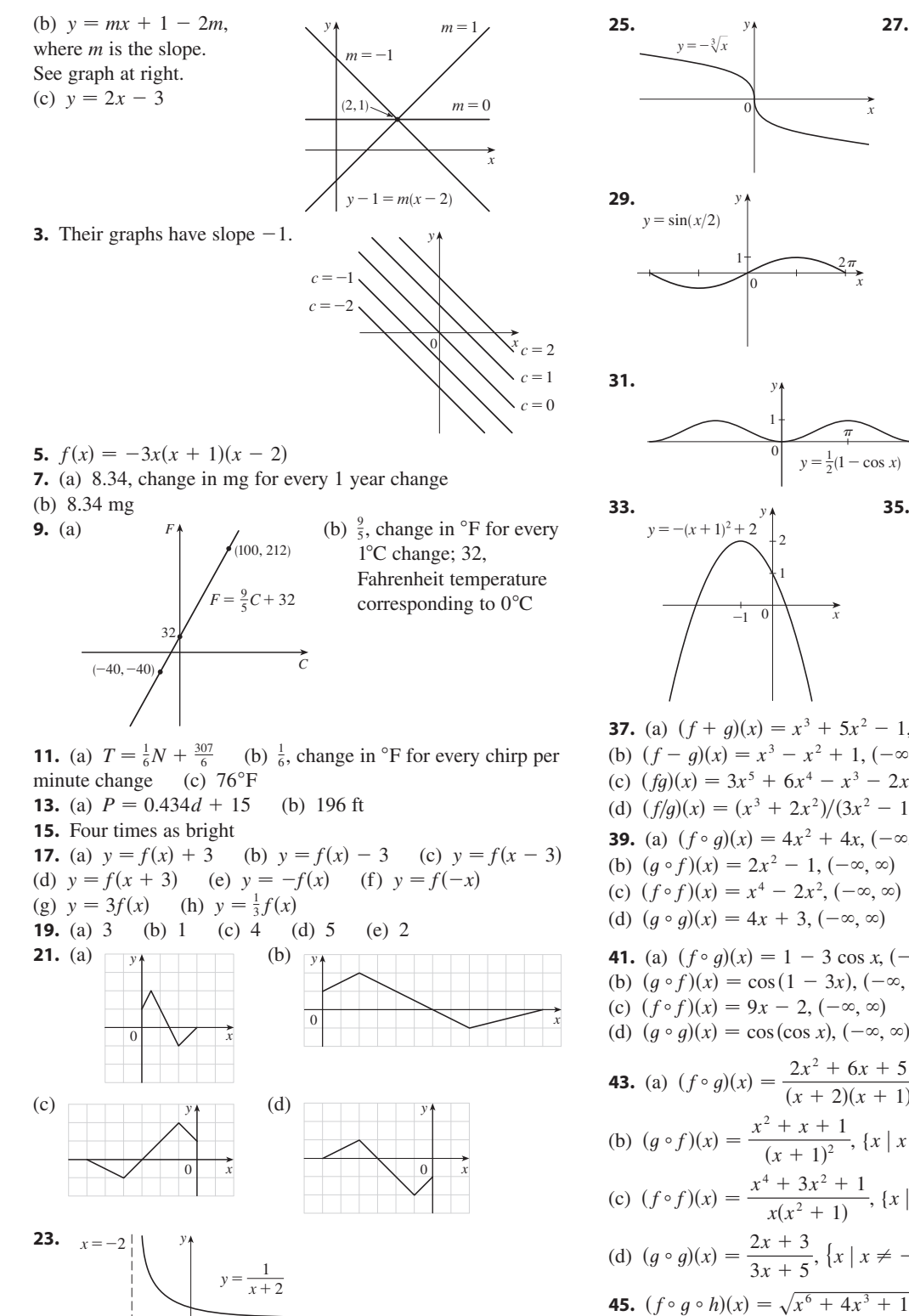

 $\mathbf{0}$ 

x

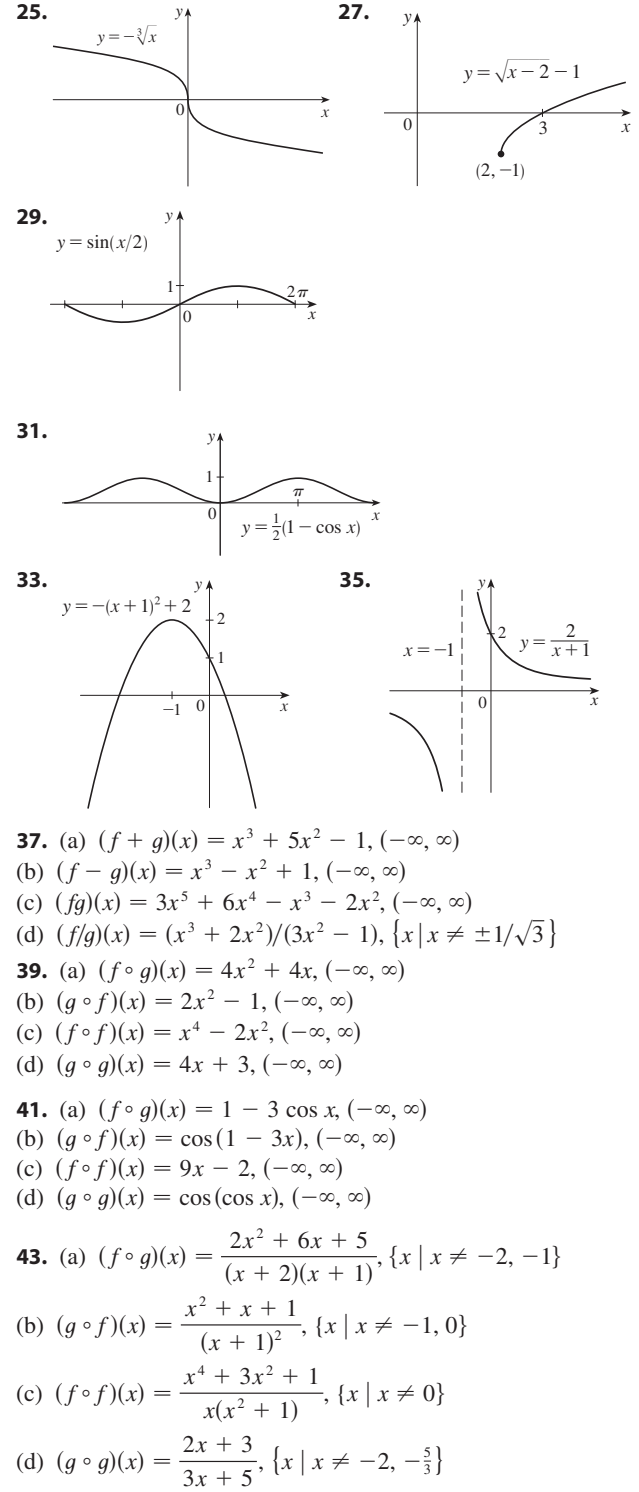

Copyright 2012 Cengage Learning. All Rights Reserved. May not be copied, scanned, or duplicated, in whole or in part. Due to electronic rights, some third party content may be suppressed from the eBook and/or eChapter(s). Editorial review has deemed that any suppressed content does not materially affect the overall learning experience. Cengage Learning reserves the right to remove additional content at any time if subsequent rights restrict

**47.**  $g(x) = 2x + x^2, f(x) = x^4$ **49.**  $g(t) = t^2$ ,  $f(t) = \sec t \tan t$ 

**51.**  $h(x) = \sqrt{x}, g(x) = x - 1, f(x) = \sqrt{x}$ 

**53.**  $h(x) = \sqrt{x}, g(x) = \sec x, f(x) = x^4$  **21.**  $\frac{1}{6}$ **55.** (a) 4 (b) 3 (c) 0 (d) Does not exist;  $f(6) = 6$  is not in the domain of g. (e) 4 (f)  $-2$ 

**57.** (a)  $r(t) = 60t$  (b)  $(A \circ r)(t) = 3600 \pi t^2$ ; the area of the circle as a function of time

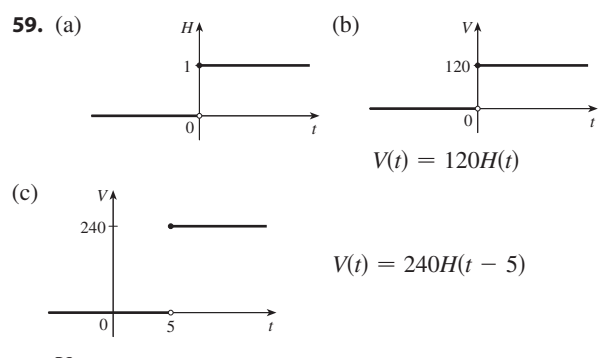

**61.** Yes;  $m_1 m_2$ **63.** (a)  $f(x) = x^2 + 6$  (b)  $g(x) = x^2 + x - 1$ **65.** Yes

#### **EXERCISES 1.3** ■ **PAGE 33**

**1.** (a) (i)  $-32$  ft/s (ii)  $-25.6$  ft/s (iii)  $-24.8$  ft/s  $(iv) -24.16$  ft/s  $(b) -24$  ft/s **3.** (a) 2 (b) 1 (c) 4 (d) Does not exist (e) 3 **5.** (a)  $-1$  (b)  $-2$  (c) Does not exist (d) 2 (e) 0 (f) Does not exist (g)  $1$  (h) 3

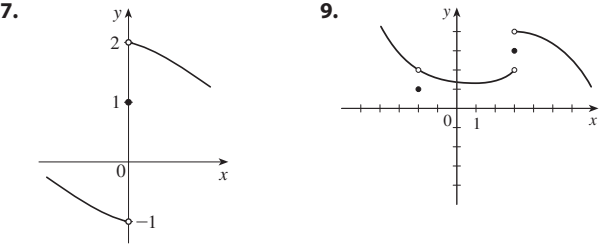

**11.**  $\frac{2}{3}$  **13.**  $\frac{1}{2}$  **15.**  $\frac{1}{4}$  **17.**  $\frac{3}{5}$  **19.** (a) **21.** (a) 0.998000, 0.638259, 0.358484, 0.158680, 0.038851, 0.008928, 0.001465; 0 (b)  $0.000572, -0.000614, -0.000907, -0.000978, -0.000993,$  $-0.001000; -0.001$ **23.** 1.44 (or any smaller positive number) **25.** 0.0906 (or any smaller positive number) **27.** (a)  $\sqrt{1000/\pi}$  cm (b) Within approximately 0.0445 cm (c) Radius; area;  $\sqrt{1000/\pi}$ ; 1000; 5;  $\approx 0.0445$ **45.** (a) 0.093 (b)  $\delta = (B^{2/3} - 12)/(6B^{1/3}) - 1$ , where  $\frac{2}{3}$  $\frac{1}{2}$  $\frac{3}{5}$  **19.** (a)  $-1.5$ **45.** (a)  $0.095$  (b)  $b - (b - 12)/(6b)$ <br> $B = 216 + 108\varepsilon + 12\sqrt{336 + 324\varepsilon + 81\varepsilon^2}$ 

#### **EXERCISES 1.4** ■ **PAGE 43**

**1.** (a)  $-6$  (b)  $-8$  (c) 2 (d)  $-6$ (e) Does not exist (f) 0 **3.** 105 **5.**  $\frac{7}{8}$  **7.** 390 **9.**  $\pi/2$  **11.** 4 **13.** Does not exist **15.**  $\frac{6}{5}$  **17.** -10 5.  $\frac{7}{8}$ 9.  $\pi/2$  $-10$  **19.**  $\frac{1}{12}$  $\frac{6}{5}$ Unless otherwise noted, all content on this page is © Cengage Learning.

**21.**  $\frac{1}{6}$  **23.**  $\frac{1}{128}$  **25.**  $-\frac{1}{16}$  **27.**  $3x^2$  **29.** (a), (b)  $\frac{2}{3}$ **33.** 7 **37.** 6 **39.**  $-4$  **41.** Does not exist **43.** (a) (i)  $5$  (ii)  $-5$  (b) Does not exist (c) **33.** 7 **37.** 6 \_3 \_3  $\mathbf{0}$  $(2, 5)$  $(2, -5)$ y x  $\frac{1}{128}$ 

**45.** (a) (i)  $-2$  (ii) Does not exist (iii)  $-3$ (b) (i)  $n - 1$  (ii) *n* (c) *a* is not an integer. **49.** 3 51. 3 53.  $-\frac{3}{4}$  55.  $\frac{1}{2}$  61. 8 **65.** 15;  $-1$ 

### **EXERCISES 1.5** ■ **PAGE 54**

**1.**  $\lim_{x \to 4} f(x) = f(4)$ **3.** (a)  $f(-4)$  is not defined and  $\lim_{x \to a} f(x)$  [for  $a = -2, 2$ , and 4] does not exist (b)  $-4$ , neither;  $-2$ , left; 2, right; 4, right

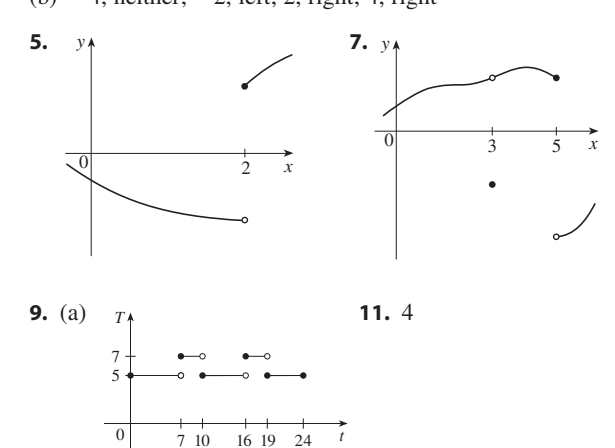

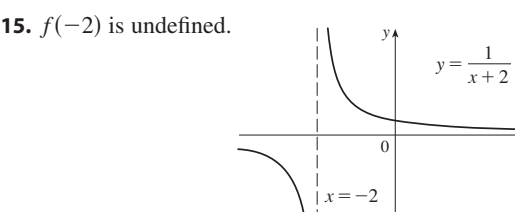

**17.**  $\lim_{x \to 1} f(x)$  does not exist y

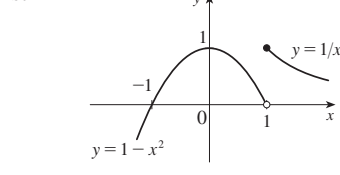

x

**19.** 
$$
(-\infty, \infty)
$$
 **21.**  $(-\infty, \sqrt[3]{2}) \cup (\sqrt[3]{2}, \infty)$   
**23.**  $(-\infty, -1] \cup (0, \infty)$ 

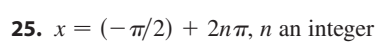

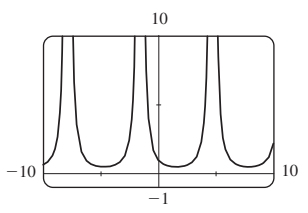

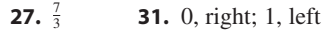

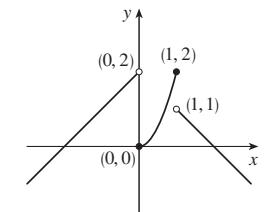

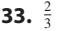

- **35.** (a)  $g(x) = x^3 + x^2 + x + 1$  (b)  $g(x) = x^2 + x$ **43.** (b) 0.86, 0.87
- **45.** (b) 1.434 **47.** Yes

### **EXERCISES 1.6** ■ **PAGE 67**

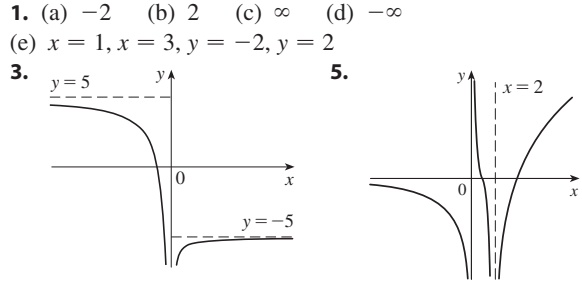

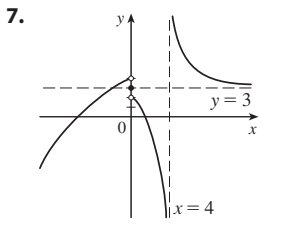

**9.** 0 **11.**  $x \approx -1.62, x \approx 0.62, x = 1; y = 1$  **13.** -**15.**  $\infty$  **17.**  $-\infty$  **19.**  $\frac{3}{2}$  **21.**  $-1$  **23.** 4 **25.**  $\frac{1}{6}$  **27.**  $\infty$  **29.** Does not exist **31.**  $\infty$  **33.** -**35.**  $y = 2$ ;  $x = -2$ ,  $x = 1$  **37.** (a), (b)  $-\frac{1}{2}$ **39.**  $y = 3$  **41. 43.** (a)  $\frac{5}{4}$  (b) 5 **45.** (a) 0 (b)  $\pm \infty$ **47.** 4 **49.** (b) It approaches the concentration of the brine being pumped into the tank. 13.  $-\infty$ 25.  $\frac{1}{6}$ 33.  $-\infty$  $= 3$  **41.**  $f(x) = \frac{2 - x}{x^2}$  $x^2(x-3)$ 

**51.** Within 0.1 **55.**  $N \ge 15$  **57.** (a)  $x > 100$ 

#### **CHAPTER 1 REVIEW** ■ **PAGE 70**

#### **True-False Quiz**

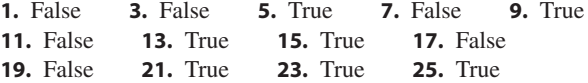

#### **Exercises**

**1.** (a) 2.7 (b) 2.3, 5.6 (c)  $[-6, 6]$  (d)  $[-4, 4]$ (e)  $[-4, 4]$  (f) Odd; its graph is symmetric about the origin.

- **3.**  $\left(-\infty, \frac{1}{3}\right) \cup \left(\frac{1}{3}, \infty\right)$ ,  $\left(-\infty, 0\right) \cup \left(0, \infty\right)$  **5.** R,  $\left[0, 2\right]$
- **7.** (a) Shift the graph 8 units upward.

(b) Shift the graph 8 units to the left. (c) Stretch the graph vertically by a factor of 2, then shift it 1 unit upward.

(d) Shift the graph 2 units to the right and 2 units downward.

(e) Reflect the graph about the *x*-axis.

(f) Reflect the graph about the *x*-axis, then shift it 3 units upward.

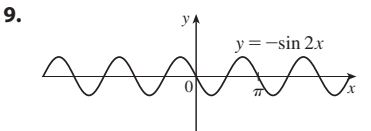

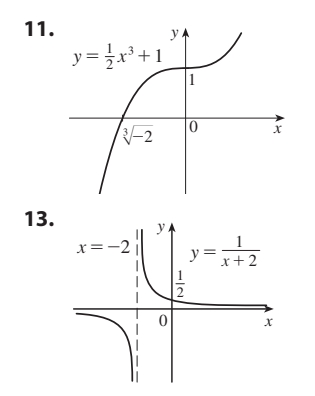

**15.** (a) Neither (b) Odd (c) Even (d) Neither **17.** (a)  $(f \circ g)(x) = \sqrt{\sin x}$ , (b)  $(g \circ f)(x) = \sin \sqrt{x}, [0, \infty)$  (c)  $(f \circ f)(x) = \sqrt[4]{x}, [0, \infty)$ (d)  $(g \circ g)(x) = \sin(\sin x)$ , **R**<br>(d)  $(g \circ g)(x) = \sin(\sin x)$ , **R 19.** (a) (i) 3 (ii) 0 (iii) Does not exist (iv) 2  $(v) \infty$  (vi)  $-\infty$  (vii) 4 (viii)  $-1$ (b)  $y = 4$ ,  $y = -1$  (c)  $x = 0$ ,  $x = 2$  (d) -3, 0, 2, 4 **21.** 1 **23.**  $\frac{3}{2}$  **25.** 3 **27.**  $\infty$  **29.**  $-\frac{1}{8}$  **31.**  $-\frac{1}{2}$ **33.** 2 **35.**  $\frac{1}{2}$  **37.**  $x = 0, y = 0$  **39.** 1 **45.** (a) (i) 3 (ii) 0 (iii) Does not exist (iv) 0 (v) 0 (vi)  $0$  (b) At  $0$  and  $3$  (c)  ${x \mid x \in [2n\pi, \pi + 2n\pi], n \text{ an integer}}$ 0 *x y* 3 3

### **CHAPTER 2**

#### **EXERCISES 2.1** ■ **PAGE 80**

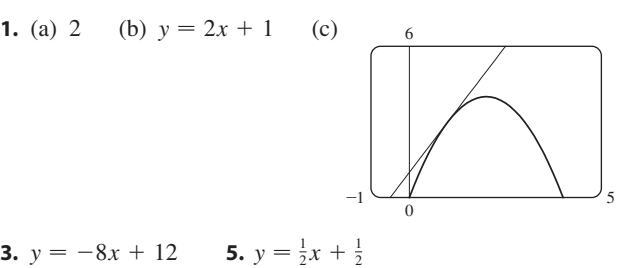

7. (a) 
$$
8a - 6a^2
$$
 (b)  $y = 2x + 3$ ,  $y = -8x + 19$   
(c)

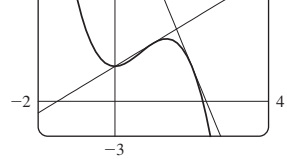

**9.** (a) 0 (b) *C* (c) Speeding up, slowing down, neither (d) The car did not move.

- **11.**  $-24 \text{ ft/s}$
- **13.**  $-2/a^3$  m/s;  $-2$  m/s;  $-\frac{1}{4}$  m/s;  $-\frac{2}{27}$  m/s **15.**  $g'(0)$ , 0,  $g'(4)$ ,  $g'(2)$ ,  $g'(-2)$  **17.**  $f(2) = 3$ ;  $f'(2) = 4$ **19.** *y*

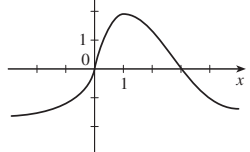

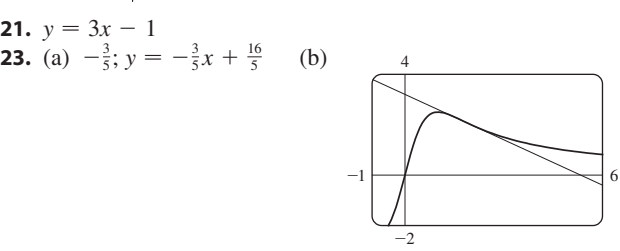

- $-\frac{1}{\sqrt{2}}$  $\sqrt{1 -}$  $-2a$ 

**25.** 
$$
6a - 4
$$
 **27.**  $\frac{5}{(a+3)^2}$  **29.**

- **31.**  $f(x) = x^{10}, a = 1 \text{ or } f(x) = (1 + x)^{10}, a = 0$ **33.**  $f(x) = 2^x, a = 5$
- **35.**  $f(x) = 2$ ,  $a = 3$ <br> **35.**  $f(x) = \cos x$ ,  $a = \pi$  or  $f(x) = \cos(\pi + x)$ ,  $a = 0$

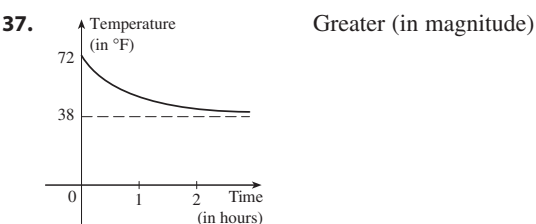

- **39.** (a) (i)  $23$  million/year  $(i)$  20.5 million/year
- (iii) 16 million/year
- (b)  $18.25$  million/year (c)  $17$  million/year
- **41.** (a) (i) \$20.25/unit (ii) \$20.05/unit (b) \$20/unit
- **43.** (a) The rate at which the cost is changing per ounce of gold produced; dollars per ounce
- (b) When the 800th ounce of gold is produced, the cost of production is \$17/oz.
- (c) Decrease in the short term; increase in the long term **45.** The rate at which the temperature is changing at 8:00 AM;  $3.75^{\circ}F/h$

**47.** (a) The rate at which the oxygen solubility changes with respect to the water temperature;  $(mg/L)/^{\circ}C$ 

(b)  $S'(16) \approx -0.25$ ; as the temperature increases past  $16^{\circ}$ C, the oxygen solubility is decreasing at a rate of  $0.25 \, \text{(mg/L)/}^{\circ}\text{C}$ . **49.** Does not exist

#### **EXERCISES 2.2** ■ **PAGE 92**

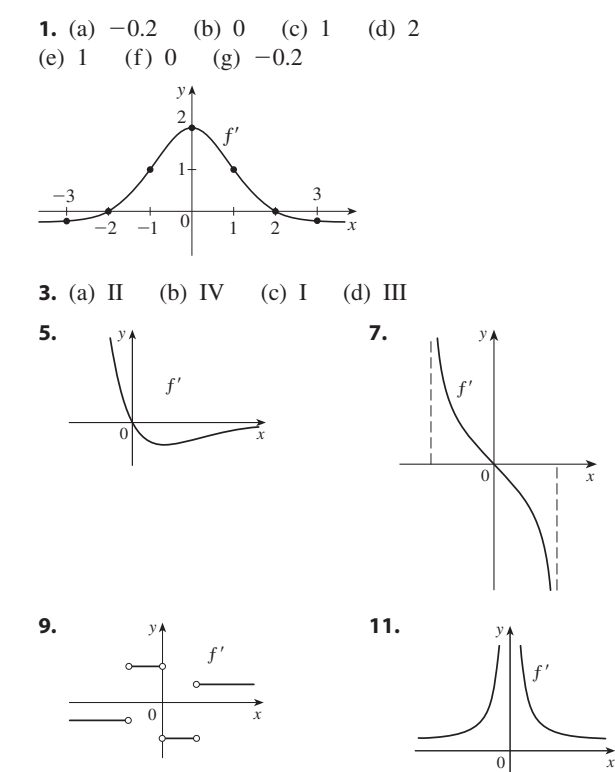

**13.** (a) The instantaneous rate of change of percentage of full capacity with respect to elapsed time in hours

x

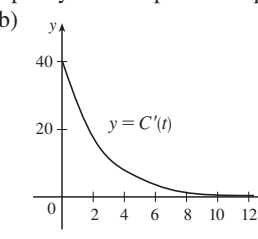

(b)  $v_{\lambda}$  The rate of change of percentage of full capacity is decreasing and approaching 0.

*x*

Unless otherwise noted, all content on this page is © Cengage Learning.

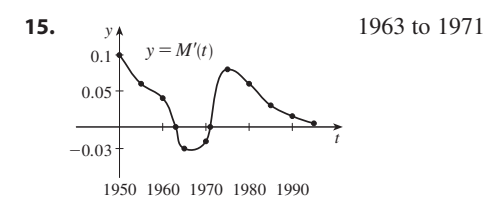

**17.** (a) 0, 1, 2, 4 (b) -1, -2, -4 (c) 
$$
f'(x) = 2x
$$
  
\n**19.**  $f'(x) = \frac{1}{2}$ , R, R **21.**  $f'(x) = 2x - 6x^2$ , R, R  
\n**23.**  $g'(x) = -\frac{1}{2\sqrt{9-x}}$ ,  $(-\infty, 9]$ ,  $(-\infty, 9)$   
\n**25.**  $G'(t) = \frac{-7}{(3+t)^2}$ ,  $(-\infty, -3) \cup (-3, \infty)$ ,  $(-\infty, -3) \cup (-3, \infty)$   
\n**27.**  $f'(x) = 4x^3$ , R, R **29.** (a)  $f'(x) = 4x^3 + 2$ 

**31.** (a) The rate at which the unemployment rate is changing, in percent unemployed per year

| (b) |      | U'(t)   |      | U'(t)   |
|-----|------|---------|------|---------|
|     | 1999 | $-0.2$  | 2004 | $-0.45$ |
|     | 2000 | 0.25    | 2005 | $-0.45$ |
|     | 2001 | 0.9     | 2006 | $-0.25$ |
|     | 2002 | 0.65    | 2007 | 0.6     |
|     | 2003 | $-0.15$ | 2008 | 1.2.    |

**33.**  $-4$  (corner); 0 (discontinuity)

**35.**  $-1$  (vertical tangent); 4 (corner)

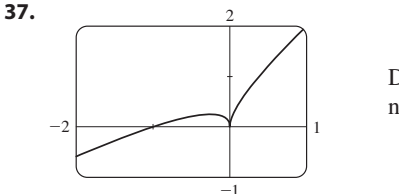

Differentiable at  $-1$ ; not differentiable at 0

- **39.**  $a = f, b = f', c = f''$
- **41.**  $a = x$  acceleration,  $b = y$  velocity,  $c = y$  position **43.**  $6x + 2$ ; 6 7

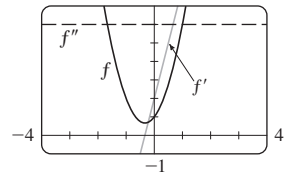

**45.** (a)  $\frac{1}{3}a^{-2/3}$ 

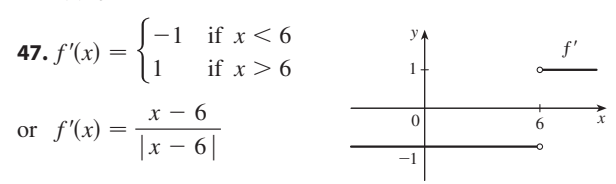

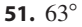

**1.**  $f'(x) = 0$  **3.**  $f'(t) = -\frac{2}{3}$  **5.**  $f'(x) = 3x^2 - 4$ **7.**  $f'(x) = 6x + 2 \sin x$  **9. 11.**  $g'(t) = -\frac{3}{2}t^{-7/4}$  **13. 15.**  $R'(a) = 18a + 6$  **17.**  $S'(p) = \frac{1}{2}p^{-1/2} - 1$ **19.**  $y' = \frac{3}{2}\sqrt{x} + \frac{2}{\sqrt{x}} - \frac{3}{2\sqrt{x}}$  **21.**  $v' = 2t + \frac{3}{4t^4}$ **23. 25. 27.**  $y = -3\sqrt{3}x + 3 + \pi\sqrt{3}, y = \frac{x}{2}$ **29.**  $y = 3x - 1$ **31.**  $f'(x) = 4x^3 - 9x^2 + 16$ ,  $f''(x) = 12x^2 - 18x$ **33.**  $g'(t) = -2 \sin t - 3 \cos t$ ,  $g''(t) = -2 \cos t + 3 \sin t$ **35.**  $-\cos x$  **37.**  $(2n + 1)\pi \pm \frac{1}{3}\pi$ , *n* an integer **41.**  $y = \frac{1}{3}x - \frac{1}{3}$ **43.** (a)  $v(t) = 3t^2 - 3$ ,  $a(t) = 6t$  (b)  $12 \text{ m/s}^2$ (c)  $a(1) = 6 \text{ m/s}^2$ **45.** (a)  $3t^2 - 24t + 36$ **43.** (a)  $3t$   $24t + 30$ <br>(b)  $-9$  ft/s (c)  $t = 2, 6$ (d)  $0 \le t < 2, t > 6$ (e) 96 ft (f) See graph at right. (g)  $6t - 24$ ;  $-6 \text{ ft/s}^2$ (h) 40  $f'(x) = 6x + 2 \sin x$  **9.**  $g'(x) = 2x - 6x^2$  $g'(t) = -\frac{3}{2}t^{-7/4}$  **13.**  $A'(s) = 60/s^6$  $y' = \frac{3}{2}\sqrt{x} + \frac{2}{\sqrt{x}} - \frac{3}{2x\sqrt{x}}$  **21.**  $v' = 2t + \frac{3}{4t\sqrt[4]{t^3}}$  $2x\sqrt{x}$  $z' = -10A/y^{11} - B \sin y$  $H'(x) = 3x^2 + 3 - 3x^{-2} - 3x^{-4}$  $y = -3\sqrt{3}x + 3 + \pi\sqrt{3}, y = \frac{x}{3\sqrt{3}} + 3 - \frac{\pi}{9\sqrt{3}}$  $t = 2$ ,  $t = 0,$ <br>  $s = 0$ <br> **b**  $s = 32$  $t = 6$ ,  $s = 0$  $t = 8$ .  $s = 32$ 0 20 *s* s 0 8 -25 √ a

- **47.** (a)  $t = 4$  s
- (b)  $t = 1.5$  s; the velocity has a minimum.
- **49.** (a)  $7.56 \text{ m/s}$  (b)  $6.24 \text{ m/s}$ ;  $-6.24 \text{ m/s}$
- **51.** (a)  $C'(x) = 12 0.2x + 0.0015x^2$
- (b)  $$32/yard$ ; the cost of producing the 201st yard
- (c) \$32.20

**EXERCISES 2.3** ■ **PAGE 105**

- **53.** (a)  $8\pi \frac{\text{ft}^2}{\text{ft}}$  (b)  $16\pi \frac{\text{ft}^2}{\text{ft}}$  (c)  $24\pi \frac{\text{ft}^2}{\text{ft}}$
- The rate increases as the radius increases.
- **55.** (a)  $V = 5.3/P$

(b)  $-0.00212$ ; instantaneous rate of change of the volume with respect to the pressure at 25°C; m<sup>3</sup>/kPa<br>**59.**  $A = -\frac{3}{10}$ ,  $B = -\frac{1}{10}$ 

**59.** 
$$
A = -\frac{3}{10}, B = -\frac{1}{10}
$$
  
\n**61.**  $(\pm 2, 4)$   
\n  
\n**65.**  $y = x^2$   
\n  
\n**66.**  $y = x^2$   
\n  
\n**67.**  $(a, a^2)$   
\n  
\n**68.**  $(a, a^2)$ 

**63.** 
$$
a = -\frac{1}{2}, b = 2
$$
 **65.**  $y = \frac{3}{16}x^3 - \frac{9}{4}x + 3$   
**67.**  $y = 2x^2 - x$  **69.** 1000 **71.** 3; 1

#### **EXERCISES 2.4** ■ **PAGE 112**

**1.**  $1 - 2x + 6x^2 - 8x^3$  **3. 5.**  $F'(y) = 5 + 14/y^2 + 9/y^4$  **7.**  $f'(x) = \cos x - \frac{1}{2} \csc^2 x$ **9.**  $h'(\theta) = \csc \theta - \theta \csc \theta \cot \theta + \csc^2 \theta$ **11.**  $g'(x) = \frac{10}{(2x+1)^2}$  **13.**  $y' = \frac{x^2(3-x^2)}{(1-x^2)^2}$ **15.**  $y' = 2v - 1/\sqrt{v}$  **17.**  $f'(t) = \frac{4 + t^{1/2}}{(2 + \sqrt{t})^2}$  $g'(x) = \frac{10}{(3-4x)^2}$  **13.**  $y' = \frac{x^2(3-x^2)}{(1-x^2)^2}$  $(3 - 4x)^2$  $t(1 - 2x + 6x^2 - 8x^3)$  **3.**  $g'(t) = 3t^2 \cos t - t^3 \sin t$ 

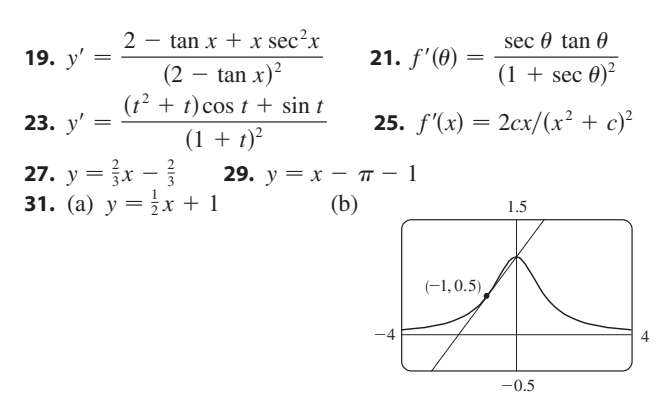

**33.**  $\frac{1}{4}$  **35.**  $\theta \cos \theta + \sin \theta$ ;  $2 \cos \theta - \theta \sin \theta$ **41.** (a)  $-16$  (b)  $-\frac{20}{9}$  (c) 20 **43.** (a) 0 (b)  $-\frac{2}{3}$ **45.** (a) <sup>10</sup> (b) <sup>3</sup> (c) <sup>20</sup> **45.** (a) <sup>0</sup> (b) <sup>3</sup><br> **45.** (a)  $y' = xg'(x) + g(x)$  (b)  $y' = [g(x) - xg'(x)]/[g(x)]^2$ (c)  $y' = [xg'(x) - g(x)]/x^2$ **47.** Two,  $\left(-2 \pm \sqrt{3}, \frac{1}{2}(1 \mp \sqrt{3})\right)$  **49.** 1 **51.** (a)  $v(t) = 8 \cos t$ ,  $a(t) = -8 \sin t$ (b)  $4\sqrt{3}$ ,  $-4$ ,  $-4\sqrt{3}$ ; to the left; speeding up  $53. -0.2436$  K/min **55.** (b)  $y' = \sin x \cos x + x \cos^2 x - x \sin^2 x$ **57.** (b)  $y' = -2x(2x^2 + 1)/(x^4 + x^2 + 1)^2$ 

#### **EXERCISES 2.5** ■ **PAGE 120**

1. 
$$
\frac{4}{3\sqrt[3]{(1+4x)^2}}
$$
 3.  $\pi \sec^2 \pi x$  5.  $\frac{\cos x}{2\sqrt{\sin x}}$   
\n7.  $F'(x) = 10x(x^4 + 3x^2 - 2)^4(2x^2 + 3)$   
\n9.  $F'(x) = -\frac{1}{\sqrt{1-2x}}$  11.  $f'(z) = -\frac{2z}{(z^2 + 1)^2}$   
\n13.  $y' = -3x^2 \sin(a^3 + x^3)$  15.  $y' = \sec kx(kx \tan kx + 1)$   
\n17.  $f'(x) = (2x - 3)^3(x^2 + x + 1)^4(28x^2 - 12x - 7)$   
\n19.  $h'(t) = \frac{2}{3}(t + 1)^{-1/3}(2t^2 - 1)^2(20t^2 + 18t - 1)$   
\n21.  $y' = \frac{-12x(x^2 + 1)^2}{(x^2 - 1)^4}$   
\n23.  $y' = (\cos x - x \sin x) \cos(x \cos x)$   
\n25.  $y' = (r^2 + 1)^{-3/2}$   
\n27.  $y' = (x \cos\sqrt{1 + x^2})/\sqrt{1 + x^2}$   
\n29.  $y' = 2 \cos(\tan 2x) \sec^2(2x)$   
\n31.  $y' = 4 \sec^2 x \tan x$   
\n33.  $y' = \frac{16 \sin 2x(1 - \cos 2x)^3}{(1 + \cos 2x)^5}$   
\n35.  $y' = -2 \cos \theta \cot(\sin \theta) \csc^2(\sin \theta)$ 

**37.** 
$$
y' = 3[x^2 + (1 - 3x)^5]^2[2x - 15(1 - 3x)^4]
$$
  
\n**39.**  $g'(x) = p(2r \sin rx + n)^{p-1}(2r^2 \cos rx)$   
\n**41.**  $y' = \frac{-\pi \cos(\tan \pi x) \sec^2(\pi x) \sin\sqrt{\sin(\tan \pi x)}}{2\sqrt{\sin(\tan \pi x)}}$   
\n**43.**  $y' = -2x \sin(x^2); y'' = -4x^2 \cos(x^2) - 2 \sin(x^2)$   
\n**45.**  $H'(t) = 3 \sec^2 3t, H''(t) = 18 \sec^2 3t \tan 3t$   
\n**47.**  $y = -x + \pi$   
\n**49.** (a)  $y = \pi x - \pi + 1$  (b)

**51.**  $((\pi/2) + 2n\pi, 3), ((3\pi/2) + 2n\pi, -1), n$  an integer **53.** 24 **55.** (a) 30 (b) 36 **57.** (a)  $\frac{3}{4}$  (b) Does not exist (c) -2 **59.**  $-\frac{1}{6}\sqrt{2}$  **61.** 120 **63.**  $-2^{50}\cos 2x$ **65.** (a)  $dB/dt = \frac{7}{54}\pi \cos(2\pi t/5.4)$  (b) 0.16 **69.**  $dv/dt$  is the rate of change of velocity with respect to time;  $dv/ds$  is the rate of change of velocity with respect to

displacement

**71.** (b)  $-n \cos^{n-1}x \sin[(n+1)x]$  **75.** 96

#### **EXERCISES 2.6** ■ **PAGE 127**

1. (a) 
$$
y' = 9x/y
$$
 (b)  $y = \pm \sqrt{9x^2 - 1}$ ,  $y' = \pm 9x/\sqrt{9x^2 - 1}$   
\n3.  $y' = -\frac{x^2}{y^2}$  5.  $y' = \frac{2x + y}{2y - x}$  7.  $y' = \frac{2x + y \sin x}{\cos x - 2y}$   
\n9.  $y' = \tan x \tan y$  11.  $y' = \frac{y \sec^2(x/y) - y^2}{y^2 + x \sec^2(x/y)}$   
\n13.  $y' = \frac{4xy\sqrt{xy} - y}{x - 2x^2\sqrt{xy}}$  15.  $y' = \frac{y \sin x + y \cos(xy)}{\cos x - x \cos(xy)}$   
\n17.  $-\frac{16}{13}$  19.  $y = -x + 2$  21.  $y = x + \frac{1}{2}$   
\n23.  $y = -\frac{9}{13}x + \frac{40}{13}$  25.  $-81/y^3$  27.  $-2x/y^5$   
\n29. (a)  $y = \frac{9}{2}x - \frac{5}{2}$  (b)

Unless otherwise noted, all content on this page is © Cengage Learning.

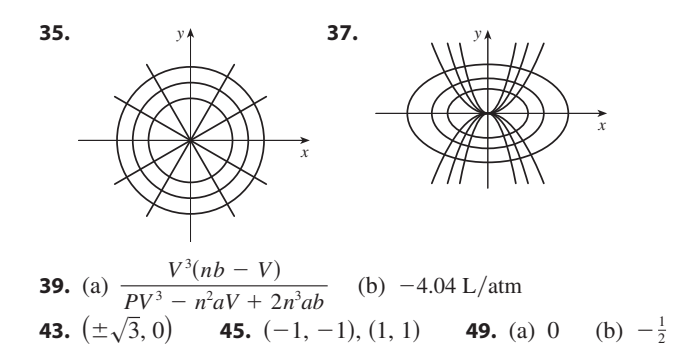

#### **EXERCISES 2.7** ■ **PAGE 132**

**1.**  $dV/dt = 3x^2 dx/dt$  **3.** 48 cm<sup>2</sup>/s **5. 7.** (a) 1 (b) 25 **9.**  $\frac{1}{\sin 3}$  5. 3/(25 $\pi$ ) m/min  $-18$ 

**11.** (a) The rate of decrease of the surface area is  $1 \text{ cm}^2/\text{min}$ . (b) The rate of decrease of the diameter when the diameter is 10 cm

(e)  $1/(20\pi)$  cm/min

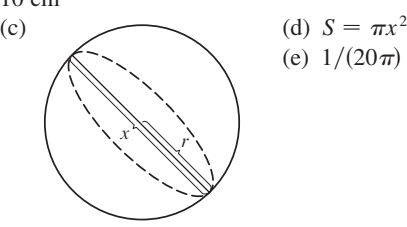

**13.** (a) The plane's altitude is 1 mi and its speed is 500 mi/h. (b) The rate at which the distance from the plane to the station is increasing when the plane is 2 mi from the station

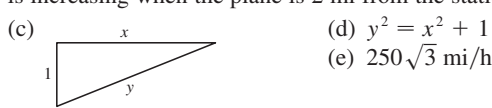

**15.** 65 mi/h **17.** 837/ $\sqrt{8674} \approx 8.99$  ft/s **19.**  $-1.6$  cm/min **21.**  $\frac{720}{13} \approx 55.4$  km/h **23.**  $10/\sqrt{133} \approx 0.87$  ft/s **25.**  $\frac{4}{5}$  ft/min **27.**  $6/(5\pi) \approx 0.38$  ft/min **29.** 0.3 m<sup>2</sup> **31.** 5 m **33. 35. 37.** (a)  $360 \text{ ft/s}$  (b)  $0.096 \text{ rad/s}$ **39.**  $1650/\sqrt{31} \approx 296 \text{ km/h}$  **41.**  $\frac{7}{4}\sqrt{15} \approx 6.78 \text{ m/s}$  $\approx 0.38 \text{ ft/min}$  **29.** 0.3 m<sup>2</sup>/s 80 cm<sup>3</sup>/min **35.**  $\frac{107}{810} \approx 0.132 \Omega/s$ 

## **EXERCISES 2.8** ■ **PAGE 138**

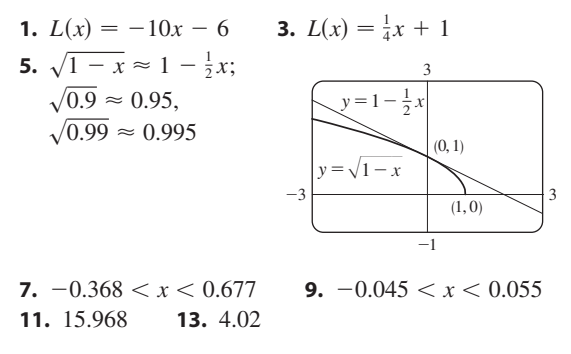

**17.** (a)  $dy = \frac{\sec^2 \sqrt{t}}{2 \sqrt{t}} dt$  (b) **19.** (a)  $dy = \sec^2 x \, dx$  (b)  $dy = -0.2$ ,  $\Delta y = -0.18237$ **21.** (a) 270 cm<sup>3</sup>, 0.01, 1% (b) 36 cm<sup>2</sup>, 0.006, 0.6% **23.** (a)  $84/\pi \approx 27 \text{ cm}^2$ ;  $\frac{1}{84} \approx 0.012$ (b)  $1764/\pi^2 \approx 179 \text{ cm}^3$ ;  $\frac{1}{56} \approx 0.018$ **27.** A 5% increase in the radius corresponds to a 20% increase in blood flow.  $\frac{\partial c^2 \sqrt{t}}{\partial x \sqrt{t}} dt$  (b)  $dy = \frac{-4v}{(1+v)^2}$  $\frac{1}{(1 + v^2)^2}$  dv

**29.** (a) 4.8, 5.2 (b) Too large

#### **CHAPTER 2 REVIEW** ■ **PAGE 140**

#### **True-False Quiz**

**1.** False **3.** False **5.** True **7.** False

**9.** True **11.** False

#### **Exercises**

**1.**  $f''(5)$ , 0,  $f'(5)$ ,  $f'(2)$ , 1,  $f'(3)$ 

**3.** (a) The rate at which the cost changes with respect to the interest rate; dollars/(percent per year)

(b) As the interest rate increases past 10%, the cost is increasing at a rate of \$1200(percent per year).

(c) Always positive

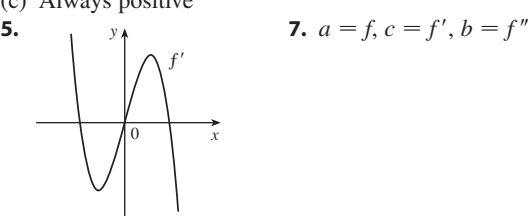

**9.** The rate at which the total value of US currency in circulation is changing in billions of dollars per year;

\$22.2 billion/year  
\n11. 
$$
f'(x) = 3x^2 + 5
$$
 13.  $4x^7(x + 1)^3(3x + 2)$   
\n15.  $\frac{3}{2}\sqrt{x} - \frac{1}{2\sqrt{x}} - \frac{1}{\sqrt{x^3}}$  17.  $x(\pi x \cos \pi x + 2 \sin \pi x)$   
\n19.  $\frac{8t^3}{(t^4 + 1)^2}$  21.  $-\frac{\sec^2\sqrt{1 - x}}{2\sqrt{1 - x}}$  23.  $\frac{1 - y^4 - 2xy}{4xy^3 + x^2 - 3}$   
\n25.  $\frac{2 \sec 2\theta (\tan 2\theta - 1)}{(1 + \tan 2\theta)^2}$  27.  $-(x - 1)^{-2}$   
\n29.  $\frac{2x - y \cos(xy)}{x \cos(xy) + 1}$  31.  $-6x \csc^2(3x^2 + 5)$   
\n33.  $\frac{\cos\sqrt{x} - \sqrt{x} \sin \sqrt{x}}{2\sqrt{x}}$  35. 2 cos θ tan(sin θ) sec<sup>2</sup>(sin θ)  
\n37.  $\frac{1}{5}(x \tan x)^{-4/5}(\tan x + x \sec^2 x)$   
\n39. cos(tan  $\sqrt{1 + x^3}$ )(sec<sup>2</sup> $\sqrt{1 + x^3}$ )  $\frac{3x^2}{2\sqrt{1 + x^3}}$   
\n41.  $-\frac{4}{27}$   
\n43.  $-5x^4/y^{11}$  45.  $y = 2\sqrt{3}x + 1 - \pi \sqrt{3}/3$   
\n47.  $y = 2x + 1$ ;  $y = -\frac{1}{2}x + 1$   
\n49.  $(\pi/4, \sqrt{2})$ ,  $(5\pi/4, -\sqrt{2})$ 

51. (a) 2 (b) 44 53. 
$$
f'(x) = 2xg(x) + x^2g'(x)
$$
  
\n55.  $f'(x) = 2g(x)g'(x)$  57.  $f'(x) = g'(g(x))g'(x)$   
\n59.  $f'(x) = g'(\sin x) \cdot \cos x$   
\n61.  $h'(x) = \frac{f'(x)[g(x)]^2 + g'(x)[f(x)]^2}{[f(x) + g(x)]^2}$   
\n63. -4 (discontinuity), -1 (corner), 2 (discontinuity),  
\n5 (vertical tangent)  
\n65. (a)  $v(t) = 3t^2 - 12$ ,  $a(t) = 6t$   
\n(b) Upward when  $t > 2$ , downward when  $0 \le t < 2$  (c) 23  
\n(d) 20

**67.**  $\frac{4}{3}$  cm<sup>2</sup>/min **69.** 13 ft/s **71. 73.** (a)  $L(x) = 1 + x$ ;  $\sqrt[3]{1 + 3x} \approx 1 + x$ ;  $\sqrt[3]{1.03} \approx 1.01$ (b)  $-0.23 < x < 0.40$ **75.**  $12 + 3\pi/2 \approx 16.7 \text{ cm}^2$  **77.**  $\frac{1}{32}$  **79.**  $\frac{1}{4}$  **81.**  $3\sqrt{2}$ 69. 13 ft/s 71. 400 ft/h

### **CHAPTER 3**

-15

#### **EXERCISES 3.1** ■ **PAGE 150**

**1.** (a)  $f(x) = a^x, a > 0$  (b) **R** (c) ( (d) See Figures  $6(c)$ ,  $6(b)$ , and  $6(a)$ , respectively. (c)  $(0, \infty)$ 

position

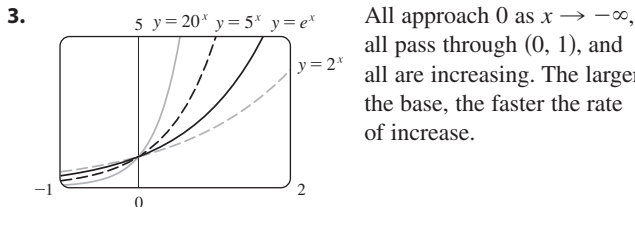

all pass through  $(0, 1)$ , and all are increasing. The larger the base, the faster the rate of increase.

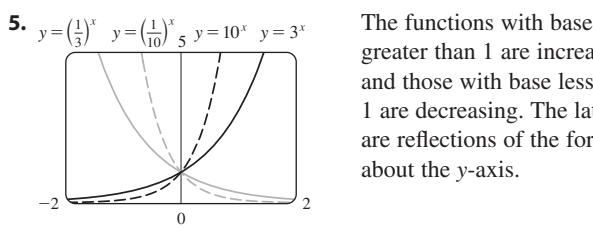

greater than 1 are increasing and those with base less than 1 are decreasing. The latter are reflections of the former about the *y*-axis.

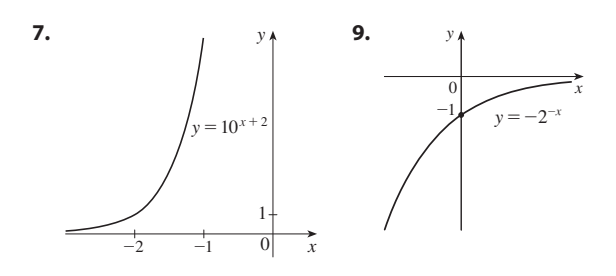

**11. 13.** (a)  $y = e^x - 2$  (b)  $y = e^{x-2}$  (c)  $y = -e^x$ (d)  $y = e^{-x}$  (e)  $y = -e^{-x}$ **15.** (a)  $(-\infty, -1) \cup (-1, 1) \cup (1, \infty)$  (b)  $(-\infty, \infty)$ **17.**  $f(x) = 3 \cdot 2^x$  **21.** At  $x \approx 35.8$ **23. 25.** 1 **27.** 0 **29.** 0 *x y*  $\mathbf{0}$  $y=1-\frac{1}{2}e^{-x}$  $y=1$ 1 2  $(0, \frac{1}{2})$ 1 2 23.  $\infty$ 

#### **EXERCISES 3.2** ■ **PAGE 161**

**1.** (a) See Definition 1. (b) It must pass the Horizontal Line Test. **3.** No **5.** No **7.** Yes **9.** No **11.** Yes **13.** No **15.** (a) 6 (b) 3 **17.** 0 **19.**  $F = \frac{9}{5}C + 32$ ; the Fahrenheit temperature as a function of the Celsius temperature;  $[-273.15, \infty)$ **21.**  $y = \frac{1}{3}(x-1)^2 - \frac{2}{3}, x \ge 1$ **23.**  $y = \frac{1}{2}(1 + \ln x)$  **25.**  $y = e^x - 3$ **27.**  $f^{-1}(x) = \sqrt[4]{x-1}$  **29.** 6

*x*

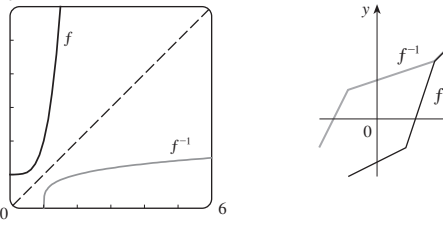

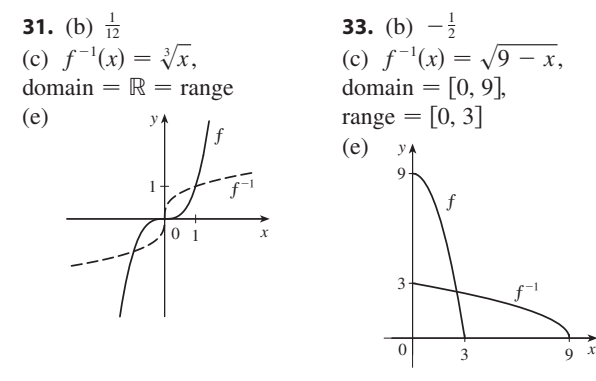

**35.**  $\frac{1}{7}$  **37.**  $2/\pi$  **39.** 35.  $\frac{1}{7}$  $\pi$  39.  $\frac{3}{2}$ 

**41.** (a) It's defined as the inverse of the exponential function with base *a*, that is,  $\log_a x = y \iff a^y = x$ . (b)  $(0, \infty)$  (c)  $\mathbb R$  (d) See Figure 13. **43.** (a) 3 (b)  $-3$  **45.** (a) 3 (b) **47.**  $\frac{1}{2} \ln a + \frac{1}{2} \ln b$  **49.**  $2 \ln x - 3 \ln y - 4 \ln z$ **51.** ln 1215 **53.** ln  $\frac{\sqrt{x}}{x+1}$ 3 **45.** (a) 3 (b)  $-2$ 

Unless otherwise noted, all content on this page is © Cengage Learning.
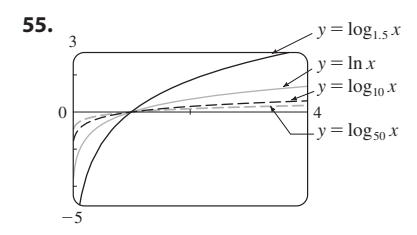

All graphs approach  $-\infty$  as  $x \to 0^+$ , all pass through  $(1, 0)$ , and all are increasing. The larger the base, the slower the rate of increase.

57. About 1,084,588 mi

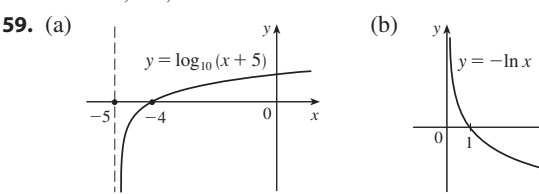

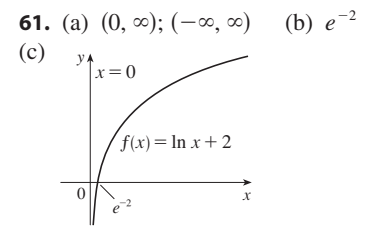

**63.** (a)  $\frac{1}{4}(7 - \ln 6)$  (b)  $\frac{1}{3}(e^2 + 10)$ **65.** (a)  $5 + \log_2 3$  or  $5 + (\ln 3)/\ln 2$  (b)  $\frac{1}{2}(1 + \sqrt{1 + 4e})$ **67.** (a)  $0 < x < 1$  (b)  $x > \ln 5$ **69.** (a)  $(\ln 3, \infty)$  (b)  $f^{-1}(x) = \ln(e^x + 3); \mathbb{R}$ 71.  $-\infty$ 73. 0 75.  $\infty$ 77.

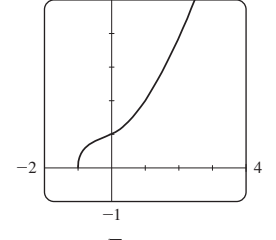

The graph passes the Horizontal Line Test.

 $f^{-1}(x) = -\frac{\sqrt[3]{4}}{6} \left( \sqrt[3]{D - 27x^2 + 20} - \sqrt[3]{D + 27x^2 - 20} + \sqrt[3]{2} \right),$ where  $D = 3\sqrt{3}\sqrt{27x^4 - 40x^2 + 16}$ ; two of the expressions are complex.

## **EXERCISES 3.3 • PAGE 169**

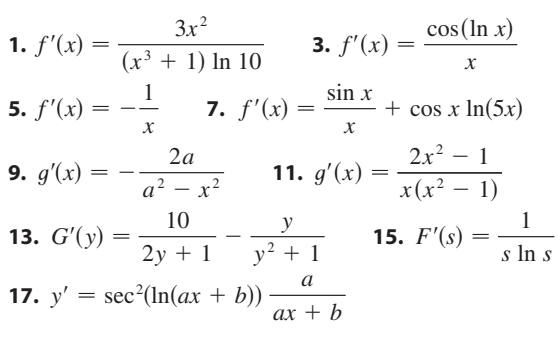

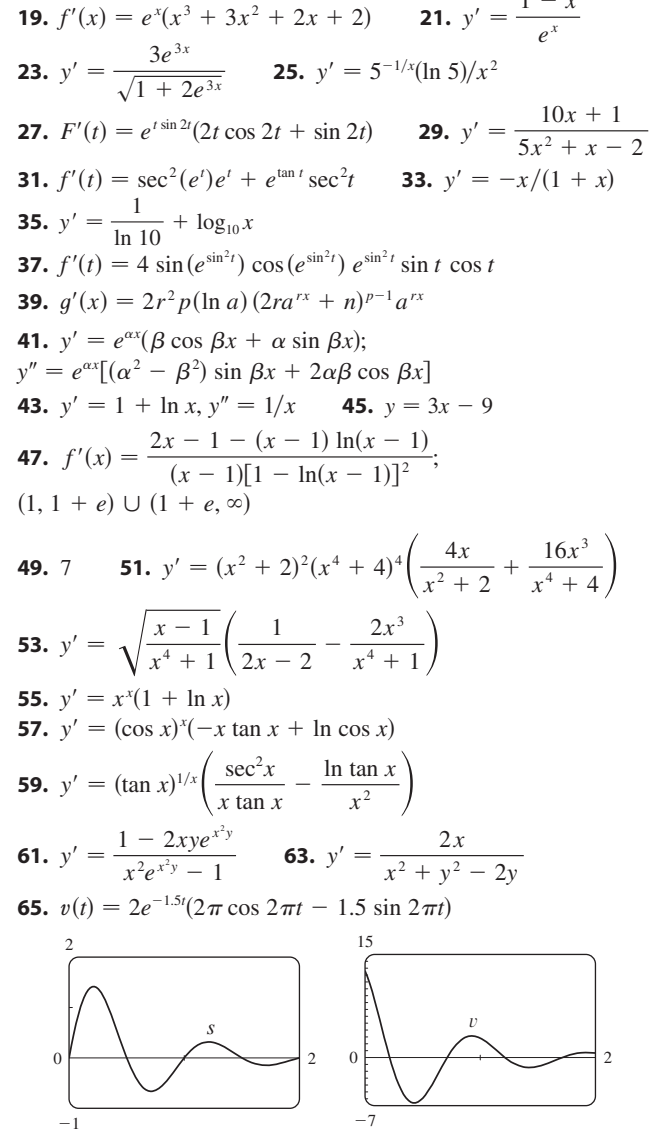

# **69.**  $f^{(n)}(x) = 2^n e^{2x}$  **71.**  $f^{(n)}(x) = (-1)^{n-1}(n-1)!/(x-1)^n$ 73.  $\frac{1}{2}$

## **EXERCISES 3.4 • PAGE 177**

**1.** About 235

(b)  $\approx$  7409 (c)  $\approx$  10,632 bacteria/h **3.** (a)  $100(4.2)^t$ 

- (d)  $(\ln 100)/(\ln 4.2) \approx 3.2 h$
- **5.** (a) 1508 million, 1871 million (b) 2161 million

(c) 3972 million; wars in the first half of century, increased life expectancy in second half

- 7. (a)  $Ce^{-0.0005t}$ (b)  $-2000 \ln 0.9 \approx 211 s$
- **9.** (a)  $100 \times 2^{-t/30}$  mg (b)  $\approx 9.92$  mg (c)  $\approx 199.3$  years **11.**  $\approx 2500$  years **13.** (a)  $\approx 137$ °F (b)  $\approx 116$  min **15.** (a)  $13.\overline{3}^{\circ}C$  (b)  $\approx 67.74$  min **17.** (a)  $\approx$  64.5 kPa (b)  $\approx$  39.9 kPa

**19.** (a) \$3828.84 (b) \$3840.25 (c) \$3850.08 (d) \$3851.61 (e) \$3852.01 (f) \$3852.08

#### **EXERCISES 3.5** ■ **PAGE 183**

1. (a) 
$$
\pi/3
$$
 (b)  $\pi$  3. (a)  $\pi/4$  (b)  $\pi/4$   
\n5. (a) 10 (b)  $\pi/3$  9.  $x/\sqrt{1 + x^2}$   
\n17.  $y' = \frac{2 \tan^{-1} x}{1 + x^2}$  19.  $y' = \frac{1}{\sqrt{-x^2 - x}}$   
\n21.  $G'(x) = -1 - \frac{x \arccos x}{\sqrt{1 - x^2}}$  23.  $h'(t) = 0$   
\n25.  $y' = -\frac{\sin \theta}{1 + \cos^2 \theta}$  27.  $y' = \sin^{-1} x$   
\n29.  $y' = \frac{\sqrt{a^2 - b^2}}{a + b \cos x}$   
\n31.  $g'(x) = \frac{2}{\sqrt{1 - (3 - 2x)^2}}$ ; [1, 2], (1, 2)  
\n33.  $\pi/6$  35.  $-\pi/2$  37.  $\pi/2$  39.  $\frac{1}{4}$  rad/s

## **EXERCISES 3.6** ■ **PAGE 189**

**1.** (a)  $0$  (b)  $1$ **5.** (a) 1 (b) 0 **17.** sech  $x = \frac{3}{5}$ , sinh  $x = \frac{4}{3}$ , csch  $x = \frac{3}{4}$ , tanh  $x = \frac{4}{5}$ , coth  $x = \frac{5}{4}$ **19.** (a) 1 (b)  $-1$  (c)  $\infty$  (d)  $-\infty$  (e) 0 (f) 1  $(g) \infty$  (h)  $-\infty$  (i) 0 **27.**  $f'(x) = x \cosh x$  **29.**  $h'$ **31.**  $y' = 3e^{\cosh 3x} \sinh 3x$ **33.**  $f'(t) = -2e^t \operatorname{sech}^2(e^t) \tanh(e^t)$ **35.**  $G'(x) = \frac{-2 \sinh x}{(1 - x^2)^2}$  **37.**  $y' = \frac{1}{2\sqrt{1 - x^2}}$ **39.**  $y' = \sinh^{-1}(x/3)$  **41.**  $y' = -\csc x$ **47.** (a) 0.3572 (b) 70.34° **49.** (a) 164.50 m (b) 120 m; 164.13 m **51.** (b)  $y = 2 \sinh 3x - 4 \cosh 3x$ **53.**  $(\ln (1 + \sqrt{2}), \sqrt{2})$  $\frac{3}{4}$  (b)  $\frac{1}{2}(e^2 - e^{-2}) \approx 3.62686$  $f(x) = \tanh x$  $G'(x) = \frac{-2 \sinh x}{(1 + \cosh x)^2}$  **37.**  $y' = \frac{1}{2\sqrt{x(x-1)}}$  $(1 + \cosh x)^2$ 

## **EXERCISES 3.7** ■ **PAGE 197**

**1.** 2 **3.**  $-\infty$  **5.** 2 **7.**  $\frac{1}{4}$  **9.**  $-\infty$  **11.**  $\frac{8}{5}$ **13.**  $\frac{1}{2}$  **15.**  $1/\ln 3$  **17.**  $-1/\pi^2$  **19.**  $\frac{1}{2}a(a-1)$ **21.**  $\frac{1}{24}$  **23.** 3 **25.** 0 **27.**  $-2/\pi$  **29.**  $\frac{1}{2}$  **31.**  $\infty$ **33.** 1 **35.**  $e^{-2}$  **37.**  $1/e$  **39.**  $e^{2}$  **43.** 1 **49.**  $\frac{16}{9}a$ **51.**  $\frac{1}{2}$  **53.** 56 **57.** (a) 0

## **CHAPTER 3 REVIEW** ■ **PAGE 199**

## **True-False Quiz**

**1.** True **3.** False **5.** True **7.** True **9.** False **11.** False **13.** False **15.** True

#### **Exercises**

**1.** No **3.** (a) 7 (b)  $\frac{1}{8}$ 

Unless otherwise noted, all content on this page is © Cengage Learning.

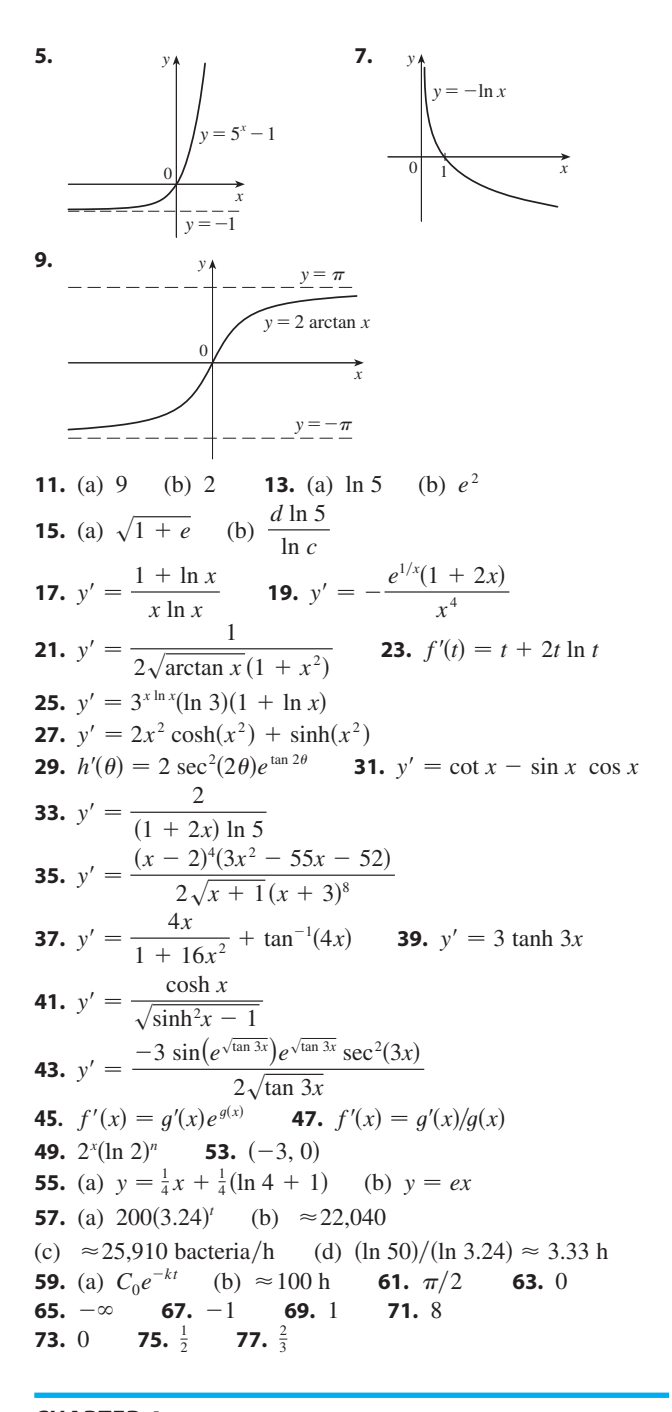

#### **CHAPTER 4**

#### **EXERCISES 4.1** ■ **PAGE 208**

*Abbreviations:* abs, absolute; loc, local; max, maximum; min, minimum

**1.** Abs min: smallest function value on the entire domain of the function; loc min at *c*: smallest function value when *x* is near *c* **3.** Abs max at  $s$ , abs min at  $r$ , loc max at  $c$ , loc min at  $b$  and  $r$ , neither a max nor a min at *a* and *d* 

**5.** Abs max  $f(4) = 5$ , loc max  $f(4) = 5$  and  $f(6) = 4$ , **3.** Abs max  $f(4) = 3$ , for max  $f(4) =$ <br>loc min  $f(2) = 2$  and  $f(1) = f(5) = 3$ 

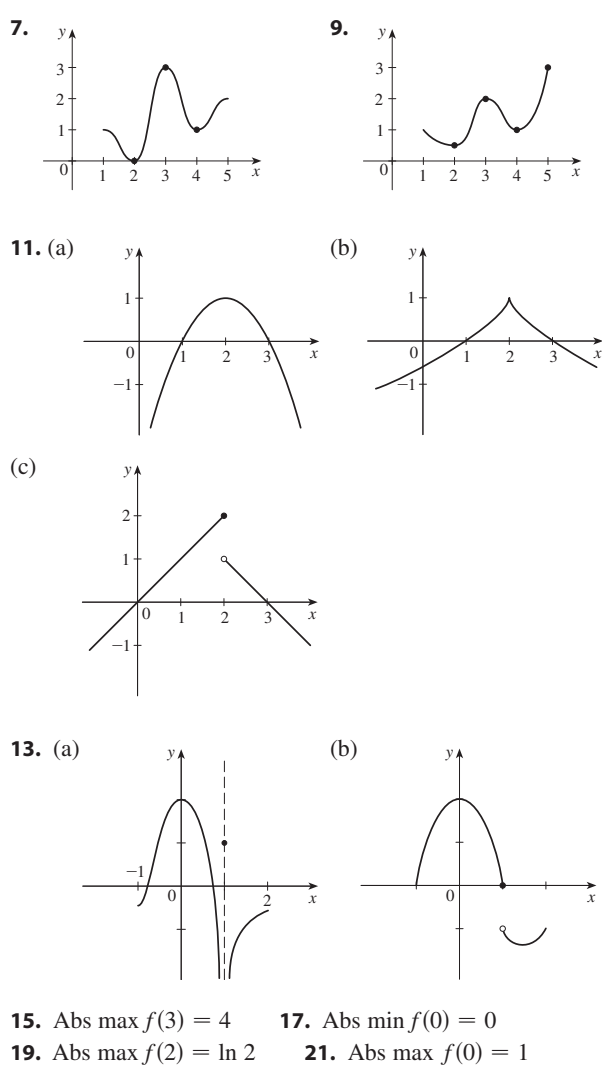

- **23.**  $\frac{1}{3}$  **25.** -2, 3 **27.** 0 **29.** 0, 2 **31.** 0,  $\frac{8}{7}$ **33.**  $n\pi$  (*n* an integer) **35.** 0,  $\frac{2}{3}$  **37.**  $f(2) = 16$ , **39.**  $f(-1) = 8$ ,  $f(2) = -19$  **41. 43.**  $f(\sqrt{2}) = 2, f(-1) = -\sqrt{3}$ **45.**  $f(\pi/6) = \frac{3}{2}\sqrt{3}, f(\pi/2) = 0$ **47.**  $f(2) = 2/\sqrt{e}$ ,  $f(-1) = -1/\sqrt[8]{e}$ **49.**  $f(1) = \ln 3$ ,  $f(-\frac{1}{2}) = \ln \frac{3}{4}$ **51.**  $f\left(\frac{a}{a+b}\right) = \frac{a^a b^b}{(a+b)}$ **31.**  $0, \frac{8}{7}, 4$ **37.**  $f(2) = 16, f(5) = 7$ 19 **41.**  $f(-2) = 33, f(2) = -31$  $(a + b)^{a+b}$
- **53.** (a) 2.19, 1.81 (b)  $\frac{6}{25}\sqrt{\frac{3}{5}} + 2$ ,  $-\frac{6}{25}\sqrt{\frac{3}{5}} + 2$ **55.** (a) 0.32, 0.00 (b)  $\frac{3}{16}\sqrt{3}$ , 0 **57.**  $\approx$  3.9665°C **59.** Cheapest,  $t \approx 0.855$  (June 1994); most expensive,  $t \approx 4.618$  (March 1998) **61.** (a)  $r = \frac{2}{3}r_0$  (b)  $v = \frac{4}{27}kr_0^3$

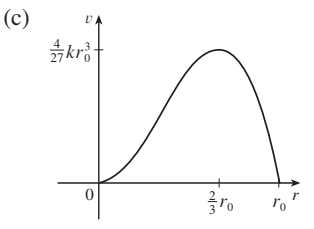

# **EXERCISES 4.2** ■ **PAGE 215**

**1.** 2 **3.**  $\frac{9}{4}$  **5.** *f* is not differentiable on  $(-1, 1)$ **7.** 0.3, 3, 6.3 **9.** 1 **11. 13.** 1 **15.** *f* is not continous at 3. **23.** 16 **25.** No **31.** No 1. 2 3.  $\frac{9}{4}$ 3/ln 4

## **EXERCISES 4.3** ■ **PAGE 222**

*Abbreviations:* inc, increasing; dec, decreasing; CD, concave downward; CU, concave upward; HA, horizontal asymptote; VA, vertical asymptote; IP, inflection point(s)

**1.** (a) Inc on  $(-\infty, -3)$ ,  $(2, \infty)$ ; dec on  $(-3, 2)$ (b) Loc max  $f(-3) = 81$ ; loc min  $f(2) = -44$ (c) CU on  $\left(-\frac{1}{2}, \infty\right)$ ; CD on  $\left(-\infty, -\frac{1}{2}\right)$ ; IP  $\left(-\frac{1}{2}, \frac{37}{2}\right)$ **3.** (a) Inc on  $(-1, 0)$ ,  $(1, \infty)$ ; dec on  $(-\infty, -1)$ ,  $(0, 1)$ (b) Loc max  $f(0) = 3$ ; loc min  $f(\pm 1) = 2$ (c) CU on  $(-\infty, -\sqrt{3}/3)$ ,  $(\sqrt{3}/3, \infty)$ ; CD on  $\left(-\sqrt{3}/3, \sqrt{3}/3\right)$ ; IP  $\left(\pm\sqrt{3}/3, \frac{22}{9}\right)$ **5.** (a) Inc on  $(0, \pi/4)$ ,  $(5\pi/4, 2\pi)$ ; dec on  $(\pi/4, 5\pi/4)$ 

(b) Loc max  $f(\pi/4) = \sqrt{2}$ ; loc min  $f(5\pi/4) = -\sqrt{2}$ (c) CU on  $\left(3\pi/4, 7\pi/4\right)$ ; CD on  $\left(0, 3\pi/4\right)$ ,  $\left(7\pi/4, 2\pi\right)$ ; IP  $(3\pi/4, 0), (7\pi/4, 0)$ 

- **7.** (a) Inc on  $\left(-\frac{1}{3} \ln 2, \infty\right)$ ; dec on  $\left(-\infty, -\frac{1}{3} \ln 2\right)$ (b) Loc min  $f(-\frac{1}{3} \ln 2) = 2^{-2/3} + 2^{1/3}$  (c) CU on  $(-\infty, \infty)$
- **9.** (a) Inc on  $(1, \infty)$ ; dec on  $(0, 1)$  (b) Loc min  $f(1) = 0$ (c) CU on  $(0, \infty)$
- **11.** Loc max  $f(1) = 2$ ; loc min  $f(0) = 1$
- **13.** (a)  $f$  has a local maximum at 2.
- (b)  $f$  has a horizontal tangent at 6.

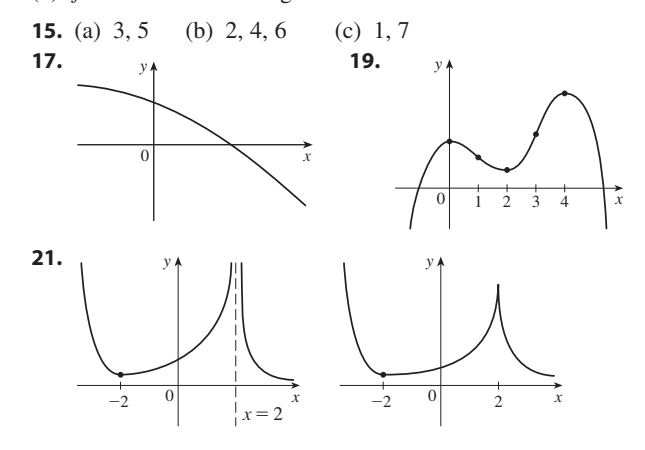

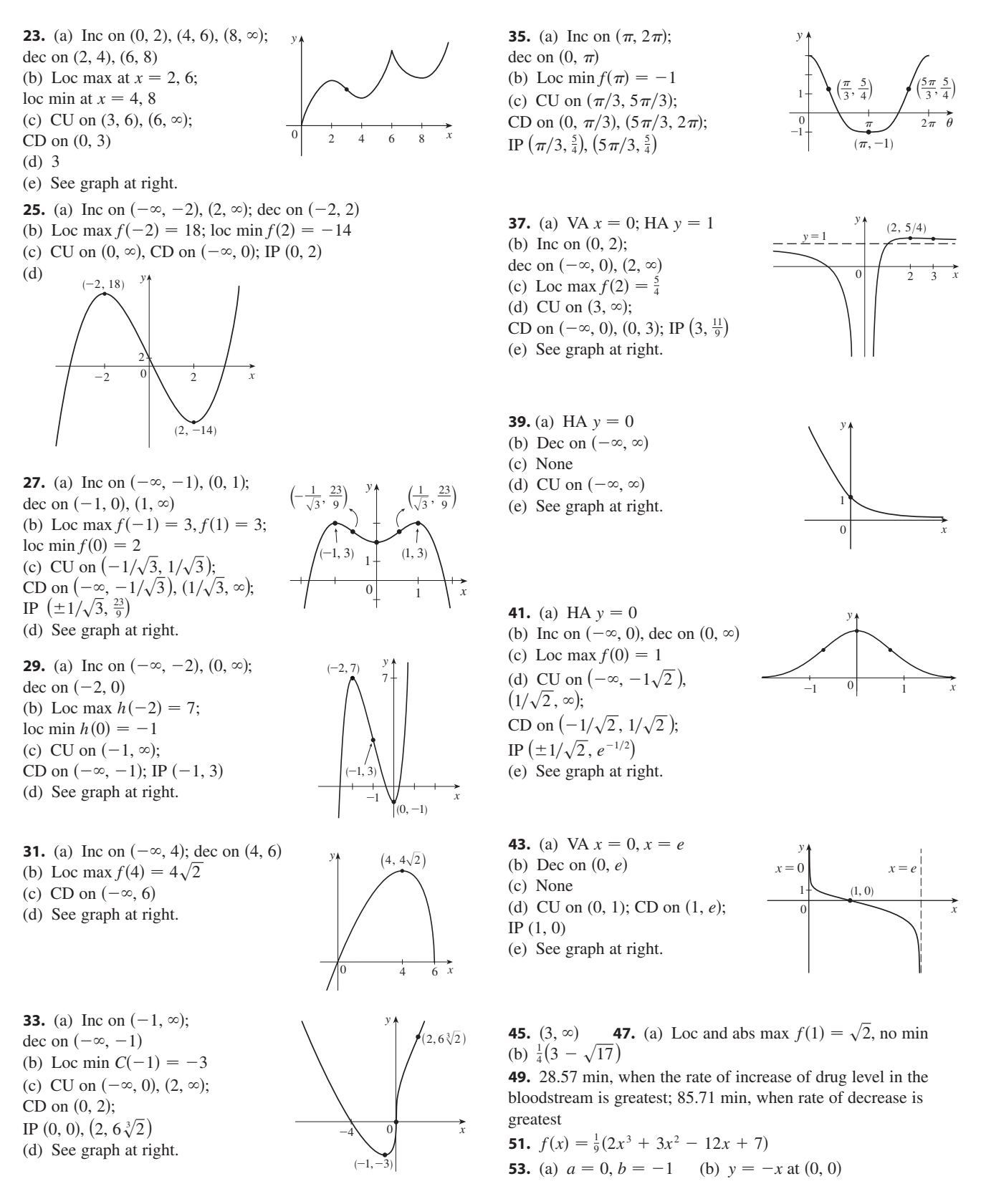

**APPENDIX E** ANSWERS TO ODD-NUMBERED EXERCISES **A51**

Unless otherwise noted, all content on this page is © Cengage Learning.

## **EXERCISES 4.4** ■ **PAGE 230**

H. See graph at right.

*Abbreviations:* int, intercept; SA, slant asymptote

**1.** A.  $\mathbb{R}$  **B.** *y*-int 0; *x*-int 0, 6 C. None D. None E. Inc on  $(-\infty, 2)$ ,  $(6, \infty)$ ; dec on 2, 6 F. Loc max  $f(2) = 32$ ; 1. Loc max  $f(2)$ <br>loc min  $f(6) = 0$ G. CU on  $(4, \infty)$ ; CD on  $(-\infty, 4)$ ; IP 4, 16 H. See graph at right. **3.** A.  $\mathbb{R}$  **B.** *y*-int 0; *x*-int 0,  $\sqrt[3]{4}$ C. None D. None E. Inc on  $(1, \infty)$ ; dec on  $(-\infty, 1)$ **F.** Loc min  $f(1) = -3$ G. CU on  $(-\infty, \infty)$ H. See graph at right. **5.** A.  $\mathbb{R}$  **B.** *y*-int 0; *x*-int 0, 4 C. None D. None E. Inc on  $(1, \infty)$ ; dec on  $(-\infty, 1)$ **F.** Loc min  $f(1) = -27$ G. CU on  $(-\infty, 2)$ ,  $(4, \infty)$ ;  $CD on (2, 4);$ IP  $(2, -16)$ ,  $(4, 0)$ H. See graph at right. **7.** A.  $\mathbb{R}$  **B.** y-int 0; x-int 0 C. About  $(0, 0)$  D. None E. Inc on  $(-\infty, \infty)$ F. None G. CU on  $(-2, 0)$ ,  $(2, \infty)$ ; CD on  $(-\infty, -2)$ ,  $(0, 2)$ ; IP  $\left(-2, -\frac{256}{15}\right)$ ,  $(0, 0)$ ,  $\left(2, \frac{256}{15}\right)$ H. See graph at right. **9.** A.  $\{x \mid x \neq 1\}$  B. *y*-int 0; *x*-int 0 **2.** A.  $\chi_1 x \neq 1$  **b.** y-int 0, x-int 0.<br> **C.** None **D.** VA  $x = 1$ , HA  $y = 1$ E. Dec on  $(-\infty, 1)$ ,  $(1, \infty)$ F. None G. CU on  $(1, \infty)$ ; CD on  $(-\infty, 1)$ H. See graph at right. **11.** A.  $\{x \mid x \neq \pm 3\}$  **B.** *y*-int  $-\frac{1}{9}$ **C.** About *y*-axis D. VA  $x = \pm 3$ , HA  $y = 0$ E. Inc on  $(-\infty, -3)$ ,  $(-3, 0)$ ; dec on  $(0, 3)$ ,  $(3, \infty)$ F. Loc max  $f(0) = -\frac{1}{9}$ G. CU on  $(-\infty, -3)$ ,  $(3, \infty)$ ; CD on  $(-3, 3)$ 1. A.  $\mathbb R$ x y  $\mathbf{0}$  $(2, 32)$  $(6, 0)$  $(4, 16)$ x y  $(1, -3)$  $\mathbf{0}$ 5. A. R x y  $(4, 0)$  $-16$  $-27$ x y  $(0, 0)$  $\left(-2, -\frac{256}{15}\right)$  $\left(2, \frac{256}{15}\right)$ 15 *x y*  $\mathbf{0}$  $x = 1$  $y = 1$ *y*

 $x = -$ 

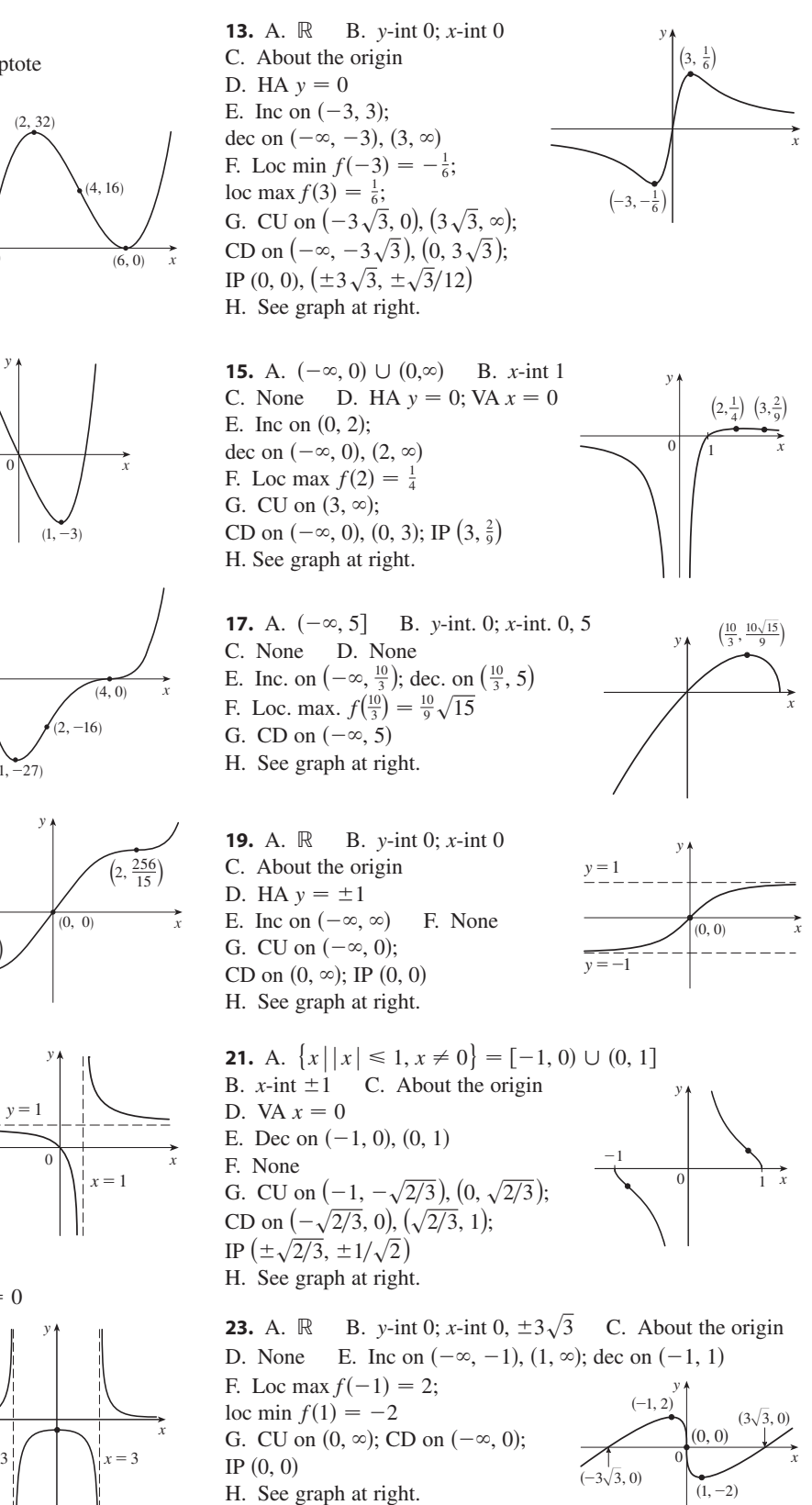

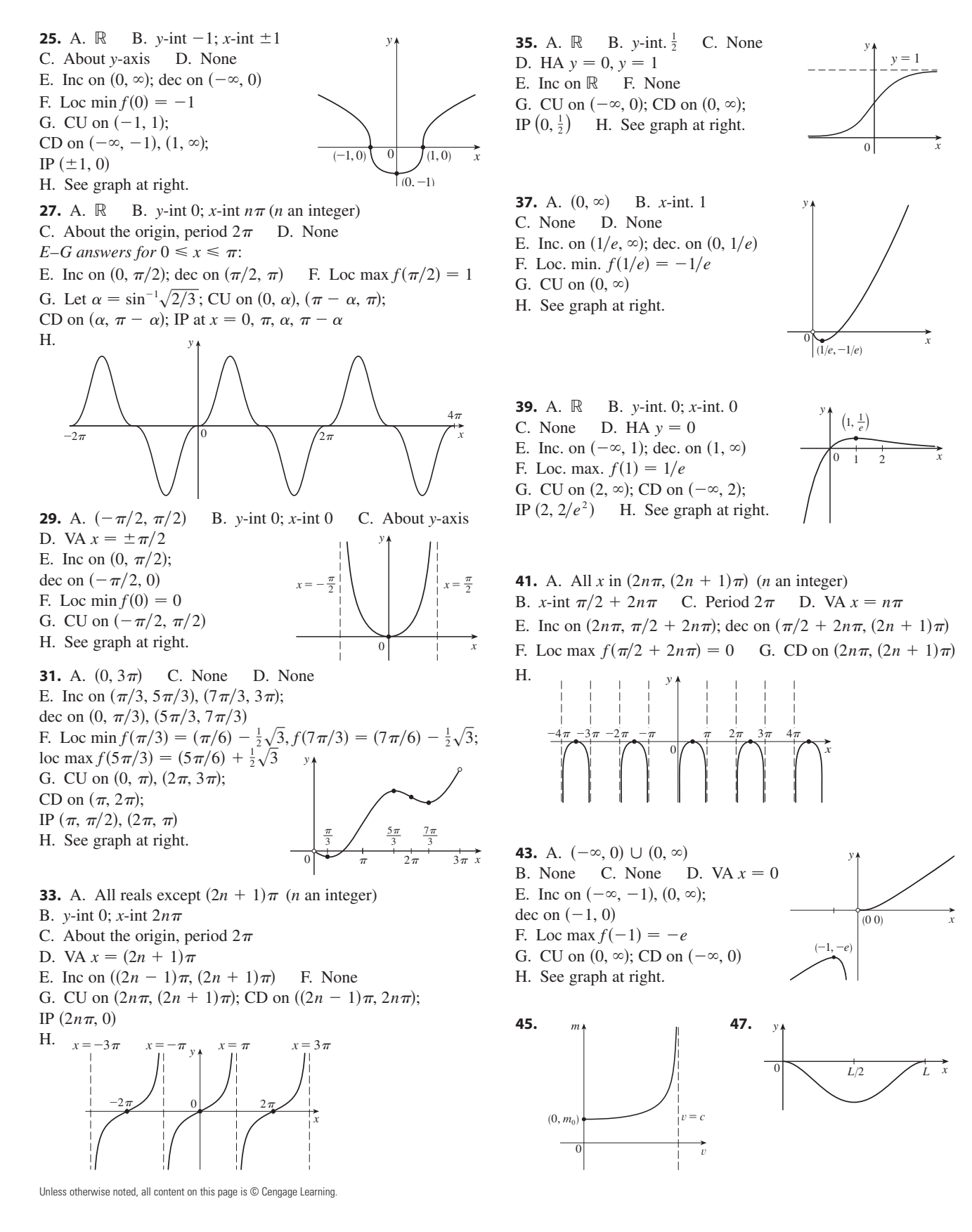

**49.** A.  $(-\infty, 1) \cup (1, \infty)$ B.  $y$ -int 0;  $x$ -int 0 C. None D. VA  $x = 1$ ; SA  $y = x + 1$ E. Inc on  $(-\infty, 0)$ ,  $(2, \infty)$ ; dec on  $(0, 1), (1, 2)$ F. Loc max  $f(0) = 0$ ; 1. Loc max  $f(0)$ <br>loc min  $f(2) = 4$ G. CU on  $(1, \infty)$ ; CD on  $(-\infty, 1)$ H. See graph at right.

**51.** A.  $(-\infty, 0) \cup (0, \infty)$ B. *x*-int  $-\sqrt[3]{4}$  C. None  $D. \text{ VAP} = 0; \text{SA } y = x$ E. Inc. on  $(-\infty, 0)$ ,  $(2, \infty)$ ; dec on 0, 2 F. Loc min  $f(2) = 3$ G. CU on  $(-\infty, 0)$ ,  $(0, \infty)$ H. See graph at right.

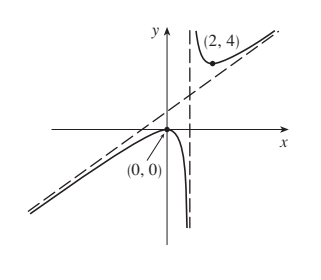

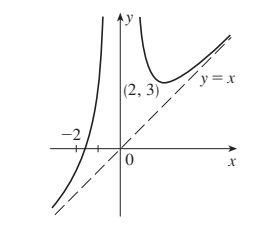

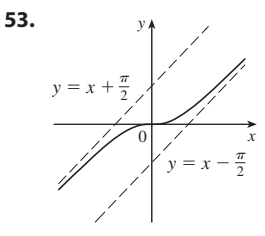

**55.** Inc on  $(0.92, 2.5), (2.58, \infty)$ ; dec on  $(-\infty, 0.92), (2.5, 2.58)$ ; **loc** max  $f(2.5) = 4$ ; loc min  $f(0.92) \approx -5.12$ ,  $f(2.58) \approx 3.998$ ; CU on  $(-\infty, 1.46)$ ,  $(2.54, \infty)$ ;

CD on  $(1.46, 2.54)$ ; IP  $(1.46, -1.40)$ ,  $(2.54, 3.999)$ 

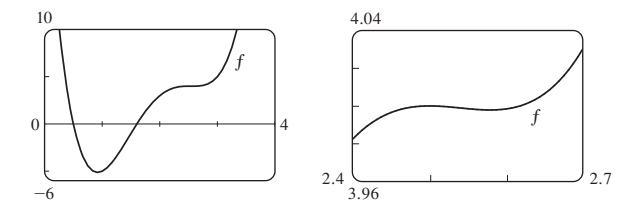

**57.** Inc on  $(-1.40, -0.44)$ ,  $(0.44, 1.40)$ ; dec on  $(-\pi, -1.40)$ ,  $(-0.44, 0), (0, 0.44), (1.40, \pi)$ ; loc max  $f(-0.44) \approx -4.68$ ,  $f(1.40) \approx 6.09$ ; loc min  $f(-1.40) \approx -6.09$ ,  $f(0.44) \approx 5.22$ ; CU on  $(-\pi, -0.77)$ ,  $(0, 0.77)$ ; CD on  $(-0.77, 0)$ ,  $(0.77, \pi)$ ; IP  $(-0.77, -5.22), (0.77, 5.22)$ 

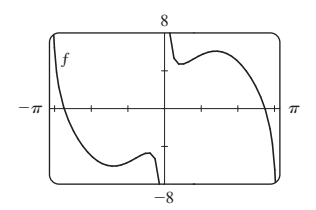

**59.** Inc on  $\left(-8 - \sqrt{61}, -8 + \sqrt{61}\right)$ ; dec on  $\left(-\infty, -8 - \sqrt{61}\right)$ ,  $(-8 + \sqrt{61}, 0), (0, \infty);$  CU on  $(-12 - \sqrt{138}, -12 + \sqrt{138}),$  $(0, \infty)$ ; CD on  $(-\infty, -12 - \sqrt{138})$ ,  $(-12 + \sqrt{138}, 0)$ 1 75

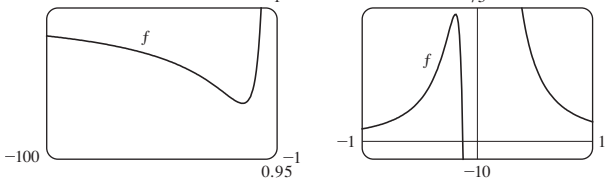

**61.** For  $c \ge 0$ , there is an absolute minimum at the origin. There are no other maxima or minima. The more negative  $c$  becomes, the farther the two IPs move from the origin.  $c = 0$  is a transitional value.

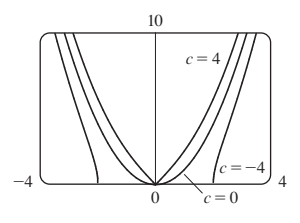

**63.** There is no maximum or minimum, regardless of the value of c. For  $c < 0$ , there is a vertical asymptote at  $x = 0$ , value of c. For  $c > 0$ , there is a vertical a<br> $\lim_{x\to 0} f(x) = \infty$ , and  $\lim_{x\to \pm \infty} f(x) = 1$ .

 $\lim_{x\to 0} f(x) = \infty$ , and  $\lim_{x\to \pm \infty} f(x) = 1$ .<br>*c* = 0 is a transitional value at which  $f(x) = 1$  for  $x \neq 0$ . For  $c > 0$ ,  $\lim_{x\to 0} f(x) = 0$ ,  $\lim_{x\to \pm \infty} f(x) = 1$ , and there are two IPs, which move away from the *y*-axis as  $c \rightarrow \infty$ .

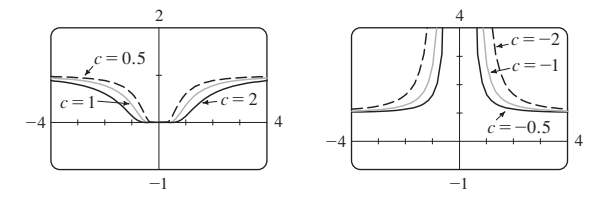

**65.** For  $|c| < 1$ , the graph has loc max and min values; for  $|c| \ge 1$  it does not. The function increases for  $c \ge 1$  and decreases for  $c \le -1$ . As *c* changes, the IPs move vertically but not horizontally.

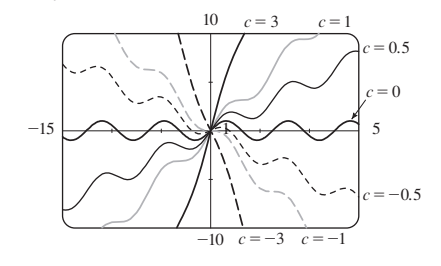

#### **EXERCISES 4.5** ■ **PAGE 238**

**1.** (a) 11, 12 (b) 11.5, 11.5 **3.** 10, 10 **5. 7.** 25 m by 25 m 9 4

Unless otherwise noted, all content on this page is © Cengage Learning.

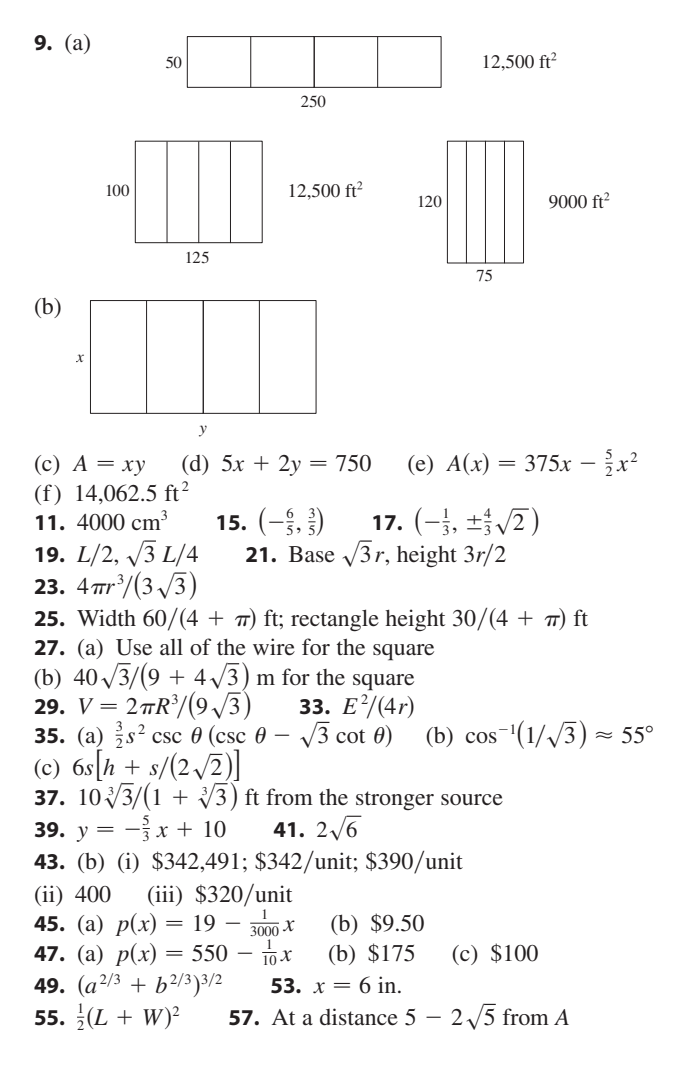

## **EXERCISES 4.6** ■ **PAGE 245**

**1.** (a)  $x_2 \approx 2.3, x_3 \approx 3$  (b) No **3.**  $\frac{9}{2}$  **5.** *a*, *b*, *c* **7.** 1.1785 **9.** -1.25 **11.** 1.82056420 **13.** 1.217562 **15.** -1.93822883, -1.21997997, 1.13929375, 2.98984102 **17.**  $-0.44285440$  **19.**  $-$ **21.** 0.21916368, 1.08422462 **23.** (b) 31.622777 **29.** (1.519855, 2.306964) **31.** 0.76286% **7.**  $1.1785$  **9.**  $-1.25$ 1.97806681, -0.82646233

## **EXERCISES 4.7** ■ **PAGE 252**

**1.**  $F(x) = \frac{1}{2}x + \frac{1}{4}x^3 - \frac{1}{5}x^4 + C$ **3.**  $F(x) = 5x^{7/5} + 40x^{1/5} + C$ **5.**  $F(x) = 2x^{3/2} - \frac{3}{2}x^{4/3} + C$ **7.**  $G(t) = 2t^{1/2} + \frac{2}{3}t^{3/2} + \frac{2}{5}t^{5/2} + C$ **9.**  $H(\theta) = -2 \cos \theta - \tan \theta + C_n \text{ on } (n\pi - \pi/2, n\pi + \pi/2),$ an integer *n* **11.**  $F(x) = 5e^x - 3 \sinh x + C$ **13.**  $F(x) = \frac{1}{2}x^2 - \ln|x| - 1/x^2 + C$ 

**15.**  $F(x) = x^5 - \frac{1}{3}x^6 + 4$ **17.**  $f(x) = x^5 - x^4 + x^3 + Cx + D$ **19.**  $f(x) = \frac{3}{20}x^{8/3} + Cx + D$ **21.**  $f(t) = -\sin t + Ct^2 + Dt + E$ **23.**  $f(x) = x + 2x^{3/2} + 5$  **25.**  $f(t) = 4 \arctan t - \pi$ **27.**  $f(t) = 2 \sin t + \tan t + 4 - 2\sqrt{3}$ **29.**  $f(x) = -x^2 + 2x^3 - x^4 + 12x + 4$ **31.**  $f(\theta) = -\sin \theta - \cos \theta + 5\theta + 4$ **33.**  $f(x) = -\ln x + (\ln 2)x - \ln 2$  **35.** 10 **37.** *b* **39.**  $s(t) = 1 - \cos t - \sin t$ **41.**  $s(t) = -10 \sin t - 3 \cos t + (6/\pi)t + 3$ **43.** (a)  $s(t) = 450 - 4.9t^2$  (b)  $\sqrt{450/4.9} \approx 9.58 \text{ s}$ (c)  $-9.8\sqrt{450/4.9} \approx -93.9 \text{ m/s}$  (d) About 9.09 s **47.** 225 ft **49.**  $\frac{130}{11} \approx 11.8$  s **51.**  $\frac{88}{15} \approx 5.87 \text{ ft/s}^2$  **53.** 62,500 km/h<sup>2</sup>  $\approx 4.82 \text{ m/s}^2$ **55.** (a) 22.9125 mi (b) 21.675 mi (c) 30 min 33 s (d) 55.425 mi

#### **CHAPTER 4 REVIEW** ■ **PAGE 254**

#### **True-False Quiz**

**1.** False **3.** False **5.** True **7.** False **9.** True **11.** True **13.** False **15.** True **17.** True **19.** True

*y*

2

*x*

## **Exercises**

**1.** Abs max  $f(4) = 5$ , abs and loc min  $f(3) = 1$ 

**3.** Abs max 
$$
f(2) = \frac{2}{5}
$$
, abs and loc min  $f(-\frac{1}{3}) = -\frac{9}{2}$ 

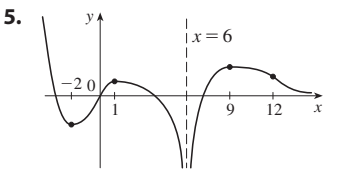

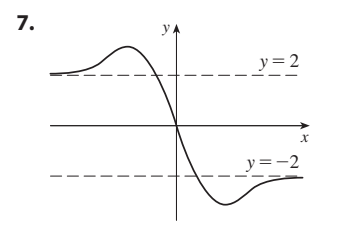

**9.** (a) None

- (b) Dec. on  $(-\infty, \infty)$
- (c) None
- (d) CU on  $(-\infty, 0)$ ; CD on  $(0, \infty)$ ;
- $IP(0, 2)$
- (e) See graph at right.

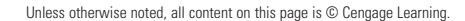

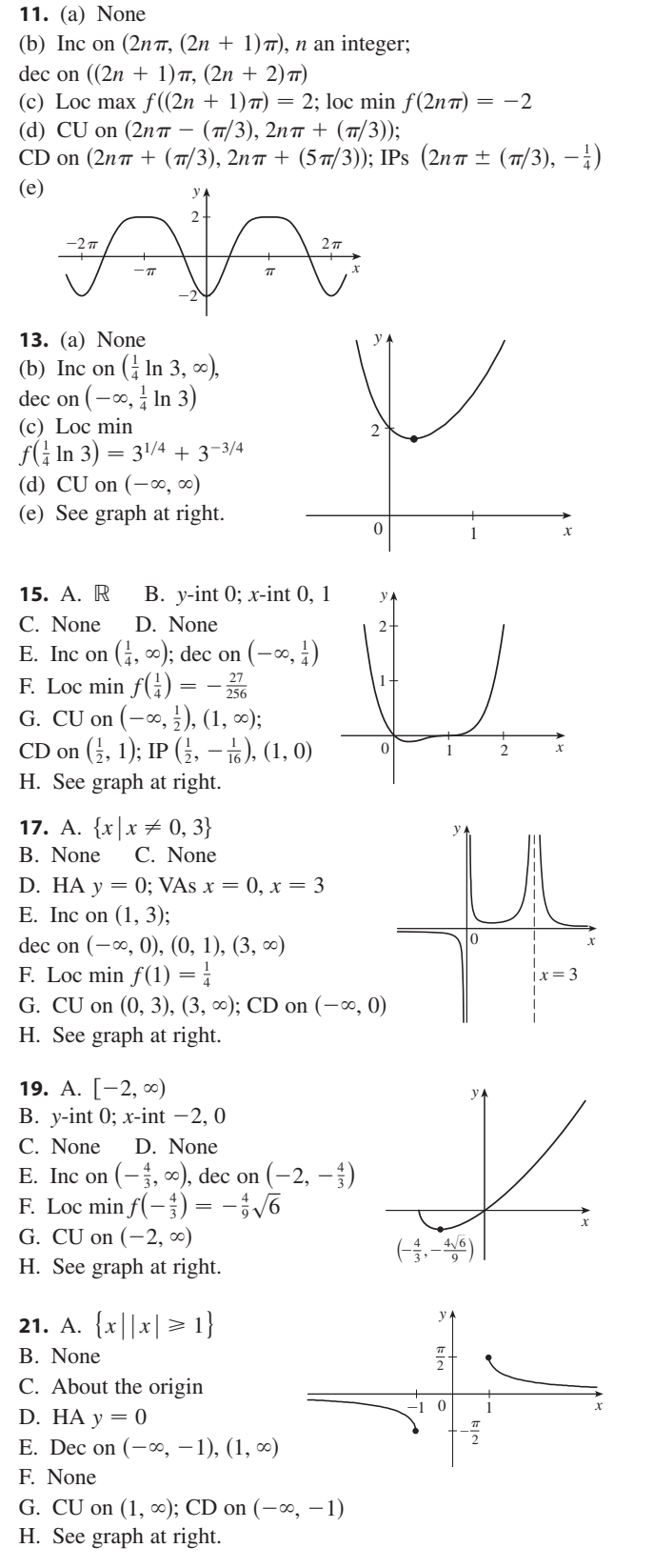

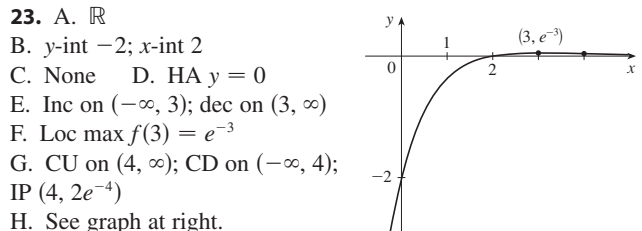

**25.** Inc on  $\left(-\sqrt{3}, 0\right)$ ,  $\left(0, \sqrt{3}\right)$ ; dec on  $(-\infty, -\sqrt{3})$ ,  $(\sqrt{3}, \infty)$ ; loc max  $f(\sqrt{3}) = \frac{2}{9}\sqrt{3}$ , loc min  $f(-\sqrt{3}) = -\frac{2}{9}\sqrt{3}$ ; CU on  $\left(-\sqrt{6}, 0\right)$ ,  $\left(\sqrt{6}, \infty\right)$ ; CD on  $(-\infty, -\sqrt{6})$ ,  $(0, \sqrt{6})$ ; IP  $(\sqrt{6}, \frac{5}{36}\sqrt{6}), (-\sqrt{6}, -\frac{5}{36}\sqrt{6})$ 

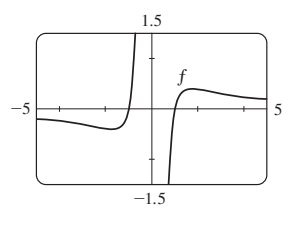

**27.** Inc on  $(-0.23, 0)$ ,  $(1.62, \infty)$ ; dec on  $(-\infty, -0.23)$ ,  $(0, 1.62)$ ; loc max  $f(0) = 2$ ; loc min  $f(-0.23) \approx 1.96$ ,  $f(1.62) \approx -19.2$ ; CU on  $(-\infty, -0.12)$ ,  $(1.24, \infty)$ ; CD on  $(-0.12, 1.24)$ ; IP  $(-0.12, 1.98), (1.24, -12.1)$ 

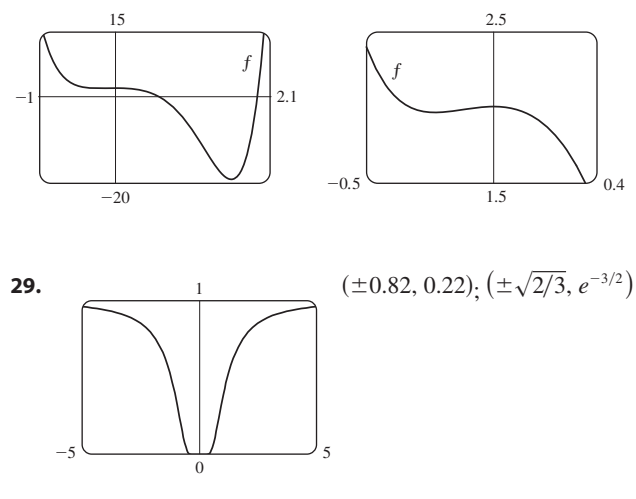

- **31.**  $-2.96$ ,  $-0.18$ ,  $3.01$ ;  $-1.57$ ,  $1.57$ ;  $-2.16$ ,  $-0.75$ ,  $0.46$ ,  $2.21$ **33.** For  $C > -1$ , f is periodic with period  $2\pi$  and has local maxima at  $2n\pi + \frac{\pi}{2}$ , *n* an integer. For  $C \le -1$ , *f* has no graph. For  $-1 < C \le 1$ , *f* has vertical asymptotes. For  $C > 1$ , *f* is continuous on  $\mathbb{R}$ . As *C* increases, *f* moves upward and its oscillations become less pronounced.
- **39.** 500, 125 **41.**  $3\sqrt{3}r^2$  **43.**  $4/\sqrt{3}$  cm from *D*; at *C* **45. 47.** \$11.50 **49.** 1.16718557 **51.**  $F(x) = e^x - 4\sqrt{x} + C$  **53. 55.**  $\frac{1}{2}x^2 - x^3 + 4x^4 + 2x + 1$  **57.**  $s(t) = t^2 - \tan^{-1}t + 1$ **59.** No **61.** (b) About 8.5 in. by 2 in. (c)  $20/\sqrt{3}$  in. by  $20\sqrt{2/3}$  in.  $L = C$  $-4\sqrt{x} + C$  **53.** 2 arctan  $x - 1$

Unless otherwise noted, all content on this page is © Cengage Learning.

# **CHAPTER 5**

## **EXERCISES 5.1** ■ **PAGE 266**

**1.** (a) 40, 52

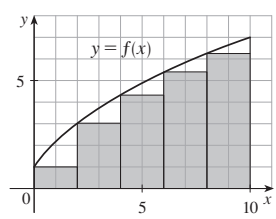

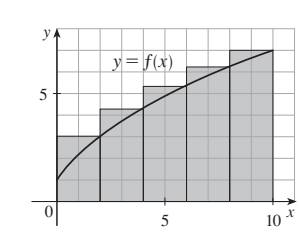

(b) 43.2, 49.2

#### **3.** (a) 0.7908, underestimate (b) 1.1835, overestimate

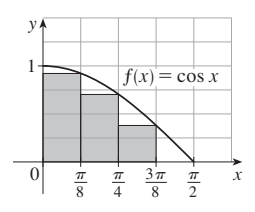

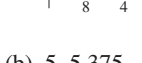

0  $\pi$   $\pi$   $3\pi$   $\pi$  x

π 2  $3\pi$ 8 π 4 π

y

2

 $0 \begin{vmatrix} 1 & x \\ y & y \end{vmatrix}$ 

 $f(x) = \cos x$ 

y

1

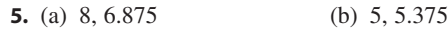

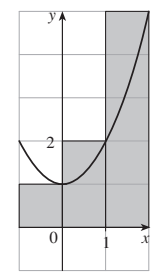

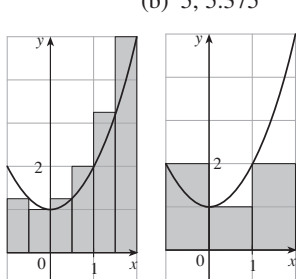

(c) 5.75, 5.9375

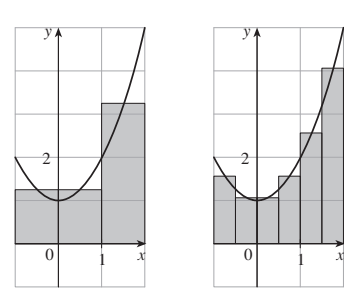

## (d) *M*<sup>6</sup>

**7.**  $n = 2$ : upper =  $3\pi \approx 9.42$ , lower =  $2\pi \approx 6.28$ 

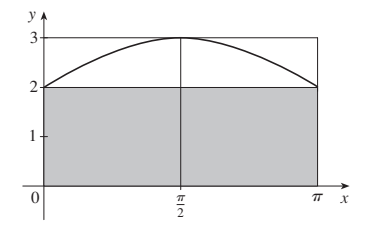

Unless otherwise noted, all content on this page is © Cengage Learning.

 $\mathbf{n} = 4$ : upper =  $(10 + \sqrt{2})(\pi/4) \approx 8.96$ ,<br>lower =  $(8 + \sqrt{2})(\pi/4) \approx 7.39$ 

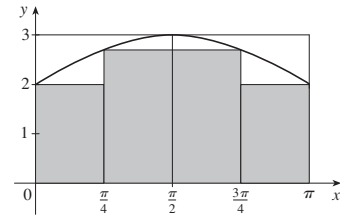

 $n = 8$ : upper  $\approx 8.65$ , lower  $\approx 7.86$ 

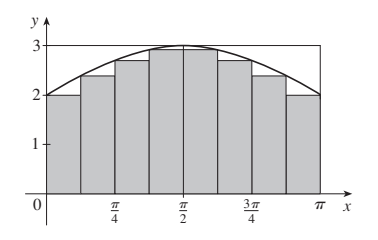

**9.** 34.7 ft, 44.8 ft **11.** 63.2 L, 70 L **13.** 155 ft

**15.** 
$$
\lim_{n \to \infty} \sum_{i=1}^{n} \frac{2(1 + 2i/n)}{(1 + 2i/n)^2 + 1} \cdot \frac{2}{n}
$$

*n*

**17.** The region under the graph of  $y = \tan x$  from 0 to  $\pi/4$ 

**19.** (a)  $L_n < A < R_n$ **21.** (a)  $\lim_{n \to \infty} \frac{\partial}{n^6} \sum_{i=1}^{\infty} i^5$  (b)  $\frac{n(n+1)}{2} \frac{\partial}{\partial n} \frac{(n+1)(n+2)}{2}$  (c) **23.** sin *b*, 1  $\frac{64}{n^6}\sum_{i=1}^n$  $\sum_{i=1}^{n} i^5$  (b)  $\frac{n^2(n+1)^2(2n^2+2n-1)}{12}$ 12  $\frac{32}{3}$ 

# **EXERCISES 5.2** ■ **PAGE 279**

1.  $-6$ 

The Riemann sum represents the sum of the areas of the two rectangles above the  $x$ -axis minus the sum of the areas of the three rectangles below the -axis; that is, the net area of the *x* rectangles with respect to the -axis. *x*

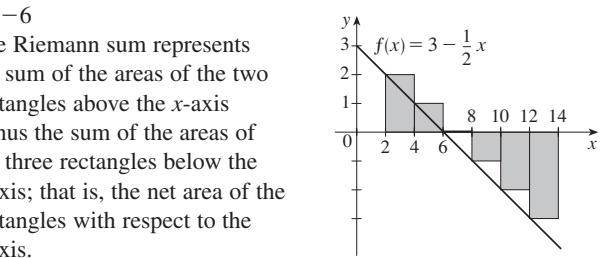

#### **3.** 2.322986

The Riemann sum represents the sum of the areas of the three rectangles above the *x*-axis minus the area of the rectangle below the  $x$ -axis.

y  $0 \downarrow \qquad 1 \qquad 2 \quad x$ 2 3 4 5 6 1  $^{-1}$ 1 2  $f(x) = e^x - 2$ 

**5.**  $-0.028$ **7.** (a) 6 (b) 4 (c) 2 **9.** Lower,  $L_5 = -64$ ; upper,  $R_5 = 16$ **11.** 6.1820 **13.** 0.9071

**15.** 
$$
\int_{2}^{6} x \ln(1 + x^{2}) dx
$$
 **17.**  $\int_{2}^{7} (5x^{3} - 4x) dx$   
\n**19.** -9 **21.**  $\frac{2}{3}$  **23.**  $-\frac{3}{4}$   
\n**25.**  $\lim_{n \to \infty} \sum_{i=1}^{n} \frac{2 + 4i/n}{1 + (2 + 4i/n)^{5}} \cdot \frac{4}{n}$   
\n**27.**  $\lim_{n \to \infty} \sum_{i=1}^{n} \left( \sin \frac{5\pi i}{n} \right) \frac{\pi}{n} = \frac{2}{5}$   
\n**29.** (a) 4 (b) 10 (c) -3 (d) 2  
\n**31.**  $\frac{3}{2}$  **33.**  $3 + \frac{9}{4}\pi$  **35.**  $\frac{5}{2}$  **37.** 0  
\n**39.**  $\int_{-1}^{5} f(x) dx$  **41.** 122 **43.** 3 **45.** 15  
\n**49.**  $\frac{1}{2} \le \int_{1}^{2} dx/x \le 1$  **51.**  $\frac{\pi}{12} \le \int_{\pi/4}^{\pi/3} \tan x dx \le \frac{\pi}{12} \sqrt{3}$   
\n**53.**  $\int_{0}^{1} x^{4} dx$ 

**EXERCISES 5.3 PAGE 289**  
\n**1.** 
$$
-\frac{10}{3}
$$
 **3.**  $\frac{21}{5}$  **5.** -2 **7.**  $5e^{\pi} + 1$  **9.** 36  
\n**11.**  $\frac{55}{63}$  **13.**  $\frac{3}{4}$  - 2 ln 2 **15.**  $\frac{1}{11} + \frac{9}{\ln 10}$   
\n**17.**  $1 + \pi/4$  **19.**  $\frac{1}{2}(e - e^{-1})$  **21.**  $\pi/3$   
\n**23.**  $\frac{1}{2}e^2 + e - \frac{1}{2}$  **25.**  $e^2 - 1$  **27.**  $\pi/6$  **29.**

**31.** The function  $f(x) = 1/x^2$  is not continuous on the interval  $[-1, 3]$ , so the Evaluation Theorem cannot be applied. **33.**  $\frac{4}{3}$  **35.** 2 **25.**  $e^2 - 1$  **27.**  $\pi/6$  **29.**  $-3.5$ 

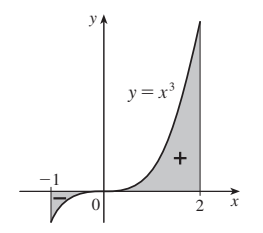

**37.** 3.75

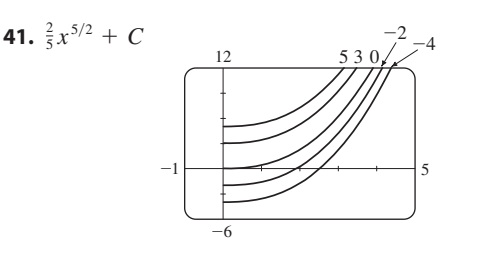

**43.**  $-\cos x + \cosh x + C$  **45. 47.**  $\sec x + C$  **49.**  $\frac{4}{3}$  $+ C$  **45.**  $\frac{2}{3}u^3 + \frac{9}{2}u^2 + 4u + C$ 49.  $\frac{4}{3}$ 

**51.** Increase in the child's weight (in pounds) between the ages of 5 and 10

**53.** Number of gallons of oil leaked in the first 2 hours

**55.** Increase in revenue when production is increased from 1000 to 5000 units

**57.** Newton-meters **59.** (a)  $-\frac{3}{2}$  m (b)  $\frac{41}{6}$  m **61.** (a)  $v(t) = \frac{1}{2}t^2 + 4t + 5$  m/s (b)  $416\frac{2}{3}$  m **63.** 1.4 mi **65.** 1800 L **67.** 5443 bacteria **69.** 3 **EXERCISES 5.4** ■ **PAGE 298**

**1.** (a) 0, 2, 5, 7, 3 (d)  
(b) 
$$
(0, 3)
$$

(c)  $x = 3$ 

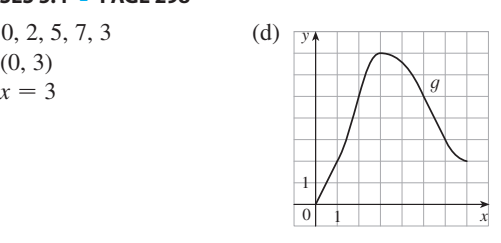

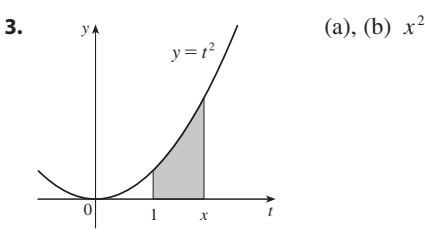

**5.** 
$$
g'(x) = 1/(x^3 + 1)
$$
 **7.**  $g'(s) = (s - s^2)^8$   
\n**9.**  $h'(x) = -\frac{\arctan(1/x)}{x^2}$  **11.**  $y' = \sqrt{\tan x + \sqrt{\tan x}} \sec^2 x$   
\n**13.**  $g'(x) = \frac{-2(4x^2 - 1)}{4x^2 + 1} + \frac{3(9x^2 - 1)}{9x^2 + 1}$  **15.**  $\frac{45}{28}$ 

**17.** 
$$
2/\pi
$$
  
**19.** (a) 1 (b) 2, 4 (c)

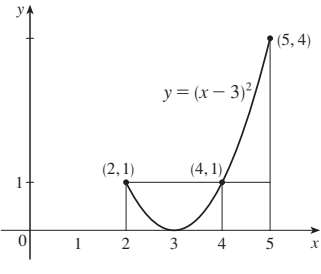

**21.**  $\frac{9}{8}$  **23. 25.** (a) Loc max at 1 and 5; loc min at 3 and 7 (b)  $x = 9$ (c)  $(\frac{1}{2}, 2), (4, 6), (8, 9)$ (d) See graph at right. **23.**  $(-4, 0)$ 

*x* 2 4/  $\binom{6}{8}$ 1  $\mathbf{0}$  $-1$ *y*  $^{-2}$ 

**27.** 29 **29.** (a)  $-2\sqrt{n}, \sqrt{4n-2}, n$  an integer  $> 0$ (b) (0, 1),  $\left(-\sqrt{4n-1}, -\sqrt{4n-3}\right)$ , and  $\left(\sqrt{4n-1}, \sqrt{4n+1}\right)$ , *n* an integer  $> 0$  (c)  $\approx 0.74$ **31.**  $f(x) = x^{3/2}, a = 9$ 

**33.** (b) Average expenditure over  $[0, t]$ ; minimize average expenditure

## **EXERCISES 5.5** ■ **PAGE 306**

**1.** 
$$
-e^{-x} + C
$$
 **3.**  $\frac{2}{9}(x^3 + 1)^{3/2} + C$  **5.**  $-\frac{1}{4}\cos^4\theta + C$   
**7.**  $-\frac{1}{2}\cos(x^2) + C$  **9.**  $-\frac{1}{20}(1 - 2x)^{10} + C$ 

**11.**  $\frac{1}{3}(\ln x)^3 + C$  **13.**  $-\frac{1}{3}\ln|5 - 3x| + C$ **15.**  $\frac{2}{3}\sqrt{3ax + bx^3} + C$  **17.**  $-(1/\pi)\cos(\pi t) + C$ **19.**  $\frac{2}{3}(1 + e^x)^{3/2} + C$  **21.**  $\frac{1}{3} \sinh^3 x + C$ **23.**  $-\frac{2}{3}(\cot x)^{3/2} + C$  **25.**  $\ln|\sin^{-1}x| + C$ **27.**  $\frac{1}{3}$  sec<sup>3</sup>x + C **29.**  $-\frac{1}{\ln 5}$  cos(5') + C 31.  $-\ln(1 + \cos^2 x) + C$ **33.**  $\frac{1}{40}(2x+5)^{10} - \frac{5}{36}(2x+5)^9 + C$ **35.**  $\tan^{-1}x + \frac{1}{2}\ln(1 + x^2) + C$ **37.**  $2/\pi$  **39.**  $\frac{45}{28}$  **41.** 4 **43.**  $e - \sqrt{e}$ 45.  $\frac{16}{15}$  47.  $\ln(e + 1)$  49. 0 **51.** 2 **53.**  $\frac{1}{10}(1 - e^{-25})$  **55.** 2/(5 $\pi$ ) 57.  $6\pi$  59. All three areas are equal. 61.  $\approx 4512$  L 63.  $\frac{5}{4\pi} \left( 1 - \cos \frac{2\pi t}{5} \right)$  L 65.  $5$ 

#### **CHAPTER 5 REVIEW - PAGE 308**

#### **True-False Quiz**

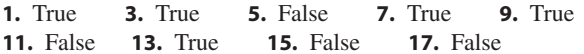

#### **Exercises**

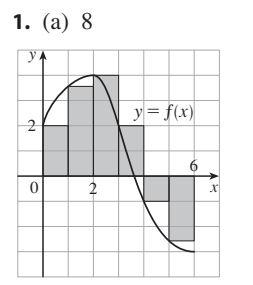

# (b)  $5.7$  $y = f(x)$

**3.**  $\frac{1}{2} + \pi/4$  **5.**  $f = c, f' = b, \int_0^x f(t) dt = a$ **7.** 37 **9.**  $\frac{9}{10}$  **11.** -76 **13.**  $\frac{21}{4}$  **15.**  $\frac{1}{3}$  sin 1 **17.** 0 **19.**  $-(1/x) - 2 \ln |x| + x + C$ **21.**  $\sqrt{x^2 + 4x} + C$  **23.**  $\frac{1}{2\pi} \sin^2 \pi t + C$ **25.**  $2e^{\sqrt{x}} + C$  **27.**  $-\frac{1}{2}[\ln(\cos x)]^2 + C$ **29.**  $\frac{1}{4} \ln(1 + x^4) + C$  **31.**  $\ln |1 + \sec \theta| + C$ **33.**  $\frac{64}{5}$  **35.**  $F'(x) = \sqrt{1 + x^4}$ **37.**  $y' = (2e^x - e^{\sqrt{x}})/(2x)$ **39.**  $4 \le \int_1^3 \sqrt{x^2 + 3} \, dx \le 4\sqrt{3}$  **41.** 1.11 43. Number of barrels of oil consumed from Jan. 1, 2000, through Jan. 1, 2003 45. 72,400 47.  $f(x)$  49.  $c \approx 1.62$ 

# **CHAPTER 6**

#### **EXERCISES 6.1 - PAGE 316**

**1.**  $\frac{1}{2}x^3 \ln x - \frac{1}{6}x^3 + C$  **3.**  $\frac{1}{5}x \sin 5x + \frac{1}{25} \cos 5x + C$ 5.  $-\frac{1}{3}te^{-3t} - \frac{1}{9}e^{-3t} + C$ 7.  $(x^2 + 2x) \sin x + (2x + 2) \cos x - 2 \sin x + C$ **9.**  $\frac{1}{2}(2x + 1) \ln(2x + 1) - x + C$ **11.** t arctan  $4t - \frac{1}{9} \ln(1 + 16t^2) + C$ **13.**  $\frac{1}{13}e^{2\theta}(2 \sin 3\theta - 3 \cos 3\theta) + C$ **15.**  $\frac{e^{2x}}{4(2x+1)} + C$  **17.**  $\frac{\pi-2}{2\pi^2}$  **19.**  $\frac{81}{4} \ln 3 - 5$ **21.** 1 – 1/e **23.**  $\frac{1}{6}(\pi + 6 - 3\sqrt{3})$ **25.**  $2(\ln 2)^2 - 4 \ln 2 + 2$ **27.**  $2\sqrt{x} \sin \sqrt{x} + 2 \cos \sqrt{x} + C$  **29.**  $-\frac{1}{2} - \pi/4$ **31.** (b)  $-\frac{1}{4}\cos x \sin^3 x + \frac{3}{8}x - \frac{3}{16}\sin 2x + C$ **33.** (b)  $\frac{2}{3}, \frac{8}{15}$ **39.**  $x[(\ln x)^3 - 3(\ln x)^2 + 6 \ln x - 6] + C$ 41. 1 –  $\left(2/\pi\right)$  ln 2 43.  $2 - e^{-t}(t^2 + 2t + 2)$  meters 45. 2

# **EXERCISES 6.2 • PAGE 326**

**1.**  $\frac{1}{3} \sin^3 x - \frac{1}{5} \sin^5 x + C$  **3.**  $\frac{1}{120}$ **5.**  $\pi/4$  **7.**  $3\pi/8$  **9.**  $\pi/16$ **11.**  $\frac{1}{4}t^2 - \frac{1}{4}t \sin 2t - \frac{1}{8} \cos 2t + C$ **13.**  $\frac{1}{2} \cos^2 x - \ln |\cos x| + C$ **15.**  $ln(1 + sin x) + C$ **17.**  $\frac{1}{3}$  sec<sup>3</sup>x + C **19.** tan x - x + C **21.**  $\frac{1}{9} \tan^9 x + \frac{2}{7} \tan^7 x + \frac{1}{5} \tan^5 x + C$  **23.**  $\frac{117}{8}$ **25.**  $\frac{1}{3}$  sec<sup>3</sup>x – sec x + C **27.**  $\frac{1}{4}$  sec<sup>4</sup>x – tan<sup>2</sup>x + ln | sec x| + C **29.**  $\sqrt{3} - \frac{1}{3}\pi$  **31.**  $\frac{22}{105}\sqrt{2} - \frac{8}{105}$ **33.** ln  $|\csc x - \cot x| + C$  **35.**  $\frac{1}{2}\sqrt{2}$ **37.** (b)  $\frac{1}{6}$  sin 3x  $-\frac{1}{14}$  sin 7x + C **39.**  $-\frac{\sqrt{4-x^2}}{4x} + C$  **41.**  $\sqrt{x^2-4} - 2\sec^{-1}\left(\frac{x}{2}\right) + C$ 43.  $rac{\pi}{24} + \frac{\sqrt{3}}{8} - \frac{1}{4}$  45.  $rac{1}{\sqrt{2}a^2}$ 47.  $\ln(\sqrt{x^2+16}+x)+C$ 49.  $\frac{1}{4} \sin^{-1}(2x) + \frac{1}{2}x\sqrt{1-4x^2} + C$ **51.**  $\frac{1}{6} \sec^{-1}(x/3) - \sqrt{x^2 - 9}/(2x^2) + C$  **53.**  $\frac{9}{500} \pi$ 55.  $\sqrt{x^2-7} + C$ 57.  $\ln\left|\left(\sqrt{1+x^2}-1\right)/x\right|+\sqrt{1+x^2}+C$ **59.**  $\frac{1}{4}$  sin<sup>-1</sup>(x<sup>2</sup>) +  $\frac{1}{4}$ x<sup>2</sup> $\sqrt{1-x^4}$  + C 61.  $\frac{1}{2} \ln |3x + 1 + \sqrt{9x^2 + 6x - 8}| + C$ 63.  $\frac{9}{2} \sin^{-1}((x-2)/3) + \frac{1}{2}(x-2)\sqrt{5+4x-x^2} + C$ **65.**  $s = (1 - \cos^3 \omega t)/(3\omega)$  **67.**  $\frac{1}{5}(\sqrt{48} - \sec^{-1} 7)$ 

Copyright 2012 Cengage Learning. All Rights Reserved. May not be copied, scanned, or duplicated, in whole or in part. Due to electronic rights, some third party content may be suppressed from the eBook and/or eChapter(s). Editorial review has deemed that any suppressed content does not materially affect the overall learning experience. Cengage Learning reserves the right to remove additional content at any time if subsequent rights restrict

#### **EXERCISES 6.3** ■ **PAGE 334**

1. (a) 
$$
\frac{A}{4x-3} + \frac{B}{2x+5}
$$
 (b)  $\frac{A}{x} + \frac{B}{x^2} + \frac{C}{5-2x}$   
\n3. (a)  $\frac{A}{x} + \frac{B}{x^2} + \frac{C}{x^3} + \frac{Dx+E}{x^2+4}$   
\n(b)  $\frac{A}{x+3} + \frac{B}{(x+3)^2} + \frac{C}{x-3} + \frac{D}{(x-3)^2}$   
\n5. (a)  $x^4 + 4x^2 + 16 + \frac{A}{x+2} + \frac{B}{x-2}$   
\n(b)  $\frac{Ax+B}{x^2-x+1} + \frac{Cx+D}{x^2+2} + \frac{Ex+F}{(x^2+2)^2}$   
\n7.  $\frac{1}{4}x^4 + \frac{1}{3}x^3 + \frac{1}{2}x^2 + x + \ln|x-1| + C$   
\n9.  $\frac{1}{2}\ln|2x+1| + 2\ln|x-1| + C$   
\n11.  $2\ln\frac{3}{2}$   
\n12.  $\frac{2}{3}\ln 2 - \frac{9}{5}\ln 3$  (or  $\frac{9}{5}\ln \frac{8}{3}$ )  
\n13.  $a\ln|x-b| + C$   
\n15.  $2\ln 2 + \frac{1}{2}$   
\n17.  $\frac{27}{5}\ln 2 - \frac{9}{5}\ln 3$  (or  $\frac{9}{5}\ln \frac{8}{3}$ )  
\n19.  $10\ln|x-3| - 9\ln|x-2| + \frac{5}{x-2} + C$   
\n21.  $\frac{1}{2}x^2 - 2\ln(x^2 + 4) + 2\tan^{-1}(x/2) + C$   
\n23.  $\ln|x-1| - \frac{1}{2}\ln(x^2 + 9) - \frac{1}{3}\tan^{-1}(x/3) + C$   
\n25.  $\frac{1}{2}\ln(x^2 + 1) + (1/\sqrt{2})\tan^{-1}(x/\sqrt{2}) + C$   
\n27.  $\frac{1}{2}\ln(x^2 + 2x + 5) + \frac{3}{2}\tan^{-1}\left(\frac{x+1}{2}\right$ 

## **EXERCISES 6.4** ■ **PAGE 340**

1. 
$$
\frac{\pi}{8} \arctan \frac{\pi}{4} - \frac{1}{4} \ln(1 + \frac{1}{16}\pi^2)
$$
  
\n3.  $\frac{1}{6} \ln \left| \frac{\sin x - 3}{\sin x + 3} \right| + C$   
\n5.  $-\sqrt{4x^2 + 9}/(9x) + C$   
\n7.  $\pi^3 - 6\pi$   
\n9.  $-\frac{1}{2} \tan^2(1/z) - \ln |\cos(1/z)| + C$   
\n11.  $\frac{2y - 1}{8} \sqrt{6 + 4y - 4y^2} + \frac{7}{8} \sin^{-1}(\frac{2y - 1}{\sqrt{7}})$   
\n $-\frac{1}{12}(6 + 4y - 4y^2)^{3/2} + C$   
\n13.  $\frac{1}{9} \sin^3 x [3 \ln(\sin x) - 1] + C$   
\n15.  $\frac{1}{2\sqrt{3}} \ln \left| \frac{e^x + \sqrt{3}}{e^x - \sqrt{3}} \right| + C$ 

**17.** 
$$
\frac{1}{3} \ln |x^5 + \sqrt{x^{10} - 2}| + C
$$
  
\n**19.**  $\frac{1}{2} (\ln x) \sqrt{4 + (\ln x)^2} + 2 \ln [\ln x + \sqrt{4 + (\ln x)^2}] + C$   
\n**21.**  $\sqrt{e^{2x} - 1} - \cos^{-1}(e^{-x}) + C$   
\n**25.**  $\frac{1}{3} \tan x \sec^2 x + \frac{2}{3} \tan x + C$   
\n**27.**  $\frac{1}{4} x (x^2 + 2) \sqrt{x^2 + 4} - 2 \ln(\sqrt{x^2 + 4} + x) + C$   
\n**29.**  $\frac{1}{4} \cos^3 x \sin x + \frac{3}{8} x + \frac{3}{8} \sin x \cos x + C$   
\n**31.**  $\frac{1}{4} \tan^4 x - \frac{1}{2} \tan^2 x - \ln |\cos x| + C$   
\n**33.** (a)  $-\ln \left| \frac{1 + \sqrt{1 - x^2}}{x} \right| + C$ ;

both have domain  $(-1, 0) \cup (0, 1)$ 

#### **EXERCISES 6.5** ■ **PAGE 350**

**1.** (a)  $L_2 = 6, R_2 = 12, M_2 \approx 9.6$ (b)  $L_2$  is an underestimate,  $R_2$  and  $M_2$  are overestimates. (c)  $T_2 = 9 < I$  (d)  $L_n < T_n < I < M_n < R_n$ **3.** (a)  $T_4 \approx 0.895759$  (underestimate) (b)  $M_4 \approx 0.908907$  (overestimate) **5.** (a)  $M_{10} \approx 0.806598, E_M \approx -0.001879$ (b)  $S_{10} \approx 0.804779, E_S \approx -0.000060$ **7.** (a) 1.506361 (b) 1.518362 (c) 1.511519 **9.** (a) 2.660833 (b) 2.664377 (c) 2.663244 **11.** (a) 4.513618 (b) 4.748256 (c) 4.675111 **13.** (a)  $-0.495333$  (b)  $-0.543321$  (c)  $-0.526123$ **15.** (a) 1.064275 (b) 1.067416 (c) 1.074915 **17.** (a)  $T_8 \approx 0.902333, M_8 \approx 0.905620$ (b)  $|E_T| \le 0.0078, |E_M| \le 0.0039$ (c)  $n = 71$  for  $T_n$ ,  $n = 50$  for  $M_n$ **19.** (a)  $T_{10} \approx 1.983524, E_T \approx 0.016476;$  $M_{10} \approx 2.008248, E_M \approx -0.008248;$  $S_{10} \approx 2.000110, E_s \approx -0.000110$ (b)  $|E_T| \le 0.025839, |E_M| \le 0.012919, |E_S| \le 0.000170$ (c)  $|E_T| \le 0.025355$ ,  $|E_M| \le 0.012515$ ,  $|E_S| \le 0$ <br>(c)  $n = 509$  for  $T_n$ ,  $n = 360$  for  $M_n$ ,  $n = 22$  for  $S_n$ **21.** (a) 2.8 (b) 7.954926518 (c) 0.2894 (d) 7.954926521 (e) The actual error is much smaller. (f ) 10.9 (g) 7.953789422 (h) 0.0593 (i) The actual error is smaller. (j)  $n \ge 50$ **23.**  $T_4 < I < M_4$ 

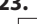

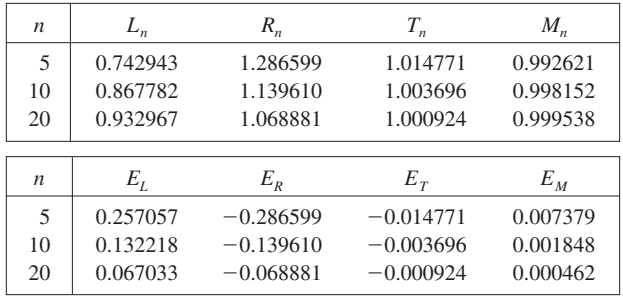

Observations are the same as after Example 1.

**25.** (a) 19.8 (b) 20.6 (c) 20.53  
**27.** 
$$
37.73
$$
 ft/s **29.**  $64.4^{\circ}$ F

Unless otherwise noted, all content on this page is © Cengage Learning.

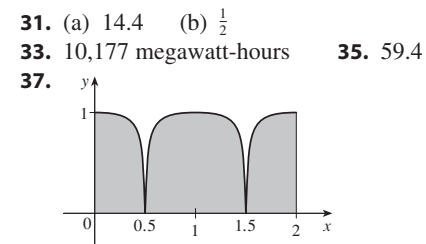

#### **EXERCISES 6.6 - PAGE 360**

Abbreviations: C, convergent; D, divergent

**1.** (a), (d) Infinite discontinuity (b), (c) Infinite interval **3.**  $\frac{1}{2}$  – 1/(2*t*<sup>2</sup>); 0.495, 0.49995, 0.4999995; 0.5 **5.** 2 **7.** D **9.**  $\frac{1}{5}e^{-10}$  **11.** D **13.** 0 **15.**  $-\frac{1}{4}$  $17. D$ **19.**  $\ln 2$  **21.**  $\pi/9$ 23. D 25.  $\frac{32}{3}$ **27.**  $\frac{9}{2}$  **29.** D **31.**  $\frac{8}{3} \ln 2 - \frac{8}{9}$ **33.**  $1/e$ 43.  $\frac{1}{2}$  ln 2

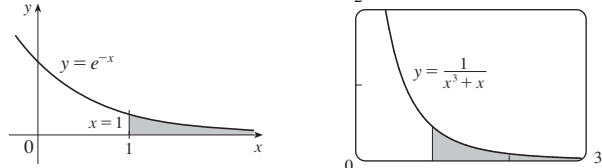

37. Infinite area

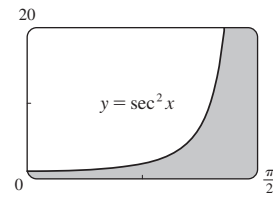

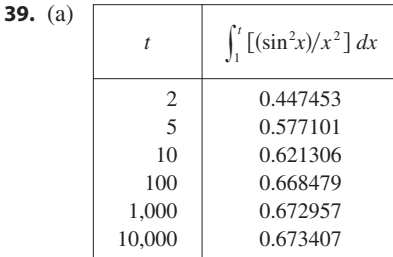

It appears that the integral is convergent.  $(c)$ 

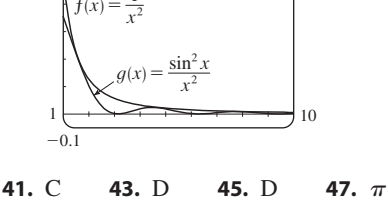

49.  $p < 1, 1/(1 - p)$ 

Unless otherwise noted, all content on this page is © Cengage Learning.

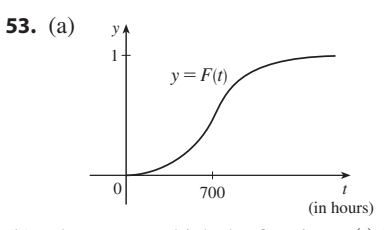

- (b) The rate at which the fraction  $F(t)$  increases as t increases
- (c) 1; all bulbs burn out eventually
- 57. 1000 61.  $C = 1$ ; ln 2 **55.** 8264.5 years 63. No

## **CHAPTER 6 REVIEW - PAGE 362**

## **True-False Quiz**

1. False 3. False 5. False 7. False **9.** (a) True (b) False **11.** False 13. False

#### **Exercises**

1. 
$$
\frac{7}{2} + \ln 2
$$
 3.  $e - 1$  5.  $\ln |2t + 1| - \ln |t + 1| + C$   
\n7.  $-\cos(\ln t) + C$  9.  $\frac{64}{5} \ln 4 - \frac{124}{25}$  11.  $\sqrt{3} - (\pi/3)$   
\n13.  $\ln |x| - \frac{1}{2} \ln(x^2 + 1) + C$  15.  $\frac{2}{15}$   
\n17.  $x \sec x - \ln |\sec x + \tan x| + C$   
\n19.  $\frac{1}{18} \ln(9x^2 + 6x + 5) + \frac{1}{9} \tan^{-1}(\frac{1}{2}(3x + 1)) + C$   
\n21.  $\ln |x - 2 + \sqrt{x^2 - 4x}| + C$   
\n23.  $-\frac{1}{12}(\cot^3 4x + 3 \cot 4x) + C$   
\n25.  $\frac{3}{2} \ln(x^2 + 1) - 3 \tan^{-1}x + \sqrt{2} \tan^{-1}(x/\sqrt{2}) + C$   
\n27.  $\frac{2}{5}$  29. 0 31.  $6 - \frac{3}{2}\pi$   
\n33.  $\frac{x}{\sqrt{4 - x^2}} - \sin^{-1}(\frac{x}{2}) + C$   
\n35.  $4\sqrt{1 + \sqrt{x}} + C$  37.  $\frac{1}{2} \sin 2x - \frac{1}{8} \cos 4x + C$   
\n39.  $\frac{1}{8}e - \frac{1}{4}$  41.  $\frac{1}{36}$  43. D  
\n45.  $4 \ln 4 - 8$  47.  $-\frac{4}{3}$  49.  $\pi/4$   
\n51.  $\frac{1}{4}(2x - 1)\sqrt{4x^2 - 4x - 3} - \ln |2x - 1 + \sqrt{4x^2 - 4x - 3}| + C$   
\n53.  $\frac{1}{2} \sin x \sqrt{4 + \sin^2 x} + 2 \ln(\sin x + \sqrt{4 + \sin^2 x}) + C$   
\n55. No  
\n57. (a)

## **CHAPTER 7**

**EXERCISES 7.1 - PAGE 369 3.**  $e - (1/e) + \frac{10}{3}$  **5.**  $e - (1/e) + \frac{4}{3}$  **7.**  $\frac{9}{2}$ 1.  $\frac{32}{3}$ **11.** 72 **13.**  $e-2$  **15.**  $\frac{32}{3}$  **17.**  $2/\pi + \frac{2}{3}$ 9.  $\frac{8}{3}$ 19.  $ln 2$ 

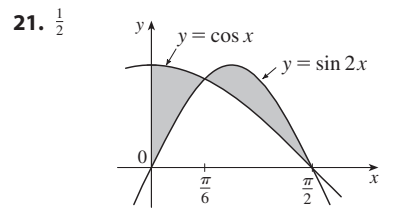

**23.** 2.80123 **25.** 0.25142 **27.** 118 ft **31.** 8868; increase in population over a 10-year period **33.**  $r\sqrt{R^2 - r^2 + \pi r^2/2 - R^2 \arcsin(r/R)}$  **35. 37.**  $4^{2/3}$  **39.**  $f(t) = 3t^2$  **41. 29.** 84  $m^2$  $r\sqrt{R^2 - r^2} + \pi r^2/2 - R^2 \arcsin(r/R)$  **35.**  $\pm 6$ <br>
4<sup>2/3</sup> **39.**  $f(t) = 3t^2$  **41.**  $0 < m < 1$ ;  $m - \ln m - 1$ 

## **EXERCISES 7.2** ■ **PAGE 378**

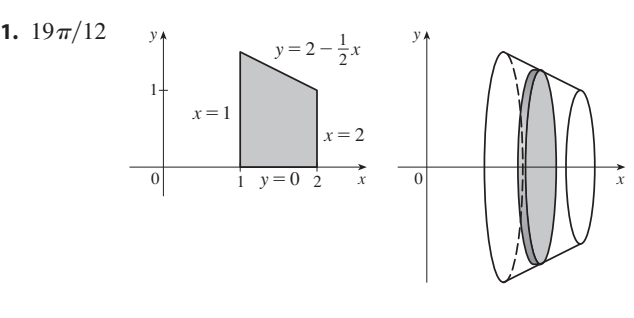

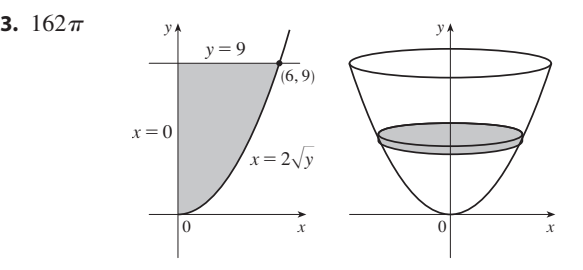

**5.**  $4\pi/21$  y

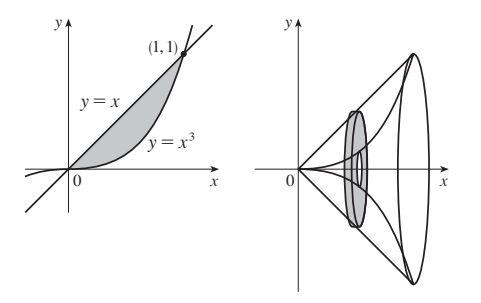

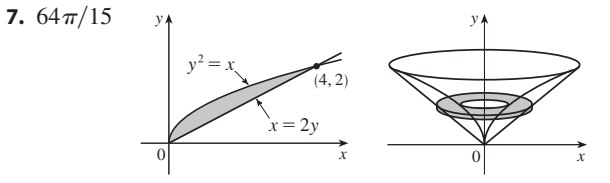

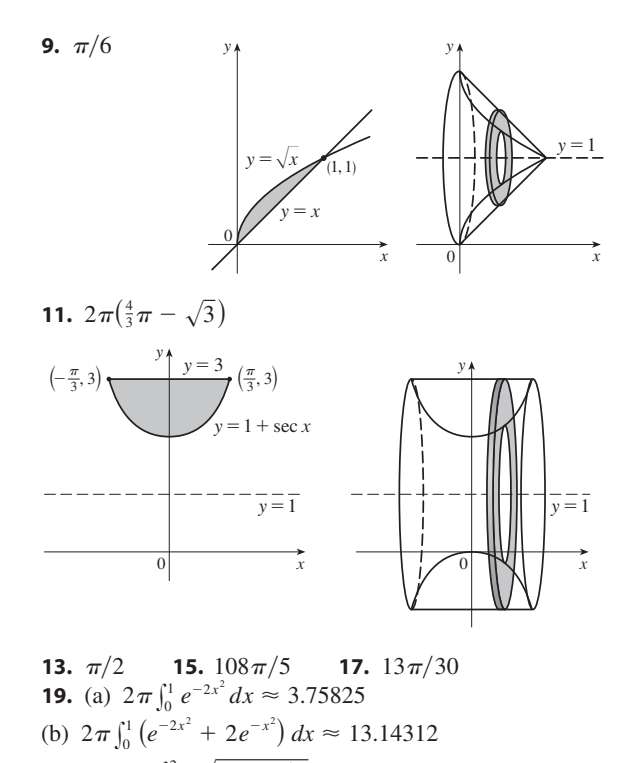

**21.** (a)  $2\pi \int_0^2 8\sqrt{1 - x^2/4} dx \approx 78.95684$ (b)  $2\pi \int_0^1 8\sqrt{4-4y^2} dy \approx 78.95684$ **23.**  $-1.288, 0.884; 23.780$  **25.**  $\frac{11}{8}\pi^2$ **27.** (a) Solid obtained by rotating the region  $0 \le y \le \cos x$ ,  $0 \le x \le \pi/2$  about the *x*-axis (b) Solid obtained by rotating the region  $y^4 \le x \le y^2$ ,  $0 \le y \le 1$  about the *y*-axis **29.** 1110 cm<sup>3</sup> **31.**  $\frac{1}{3}\pi r^2 h$  **33. 35.**  $\frac{2}{3}b^2h$  **37.** 10 cm<sup>3</sup> **39.** 24 **41.**  $\frac{1}{3}$  **43. 47.** (a)  $8\pi R \int_0^r \sqrt{r^2 - y^2} dy$  (b)  $2\pi^2 r^2 R$  **49.** (b) **51.**  $\frac{3}{12} \pi r^3$  **53. 25.**  $\frac{11}{8}\pi^2$ 1110 cm<sup>3</sup> **31.**  $\frac{1}{3}\pi r^2 h$  **33.**  $\pi h^2 (r - \frac{1}{3}h)$ <br> $\frac{2}{3}b^2 h$  **37.** 10 cm<sup>3</sup> **39.** 24 **41.**  $\frac{1}{3}$  **43.**  $\frac{8}{15}$  $8\pi R \int_0^r \sqrt{r^2 - y^2} dy$  (b)  $2\pi^2 r^2 R$  **49.** (b)  $\pi r^2 h$  $\int_{12}^{5} \pi r^3$  **53.** 8  $\int_{0}^{r} \sqrt{R^2 - y^2} \sqrt{r^2 - y^2} dy$ 

## **EXERCISES 7.3** ■ **PAGE 384**

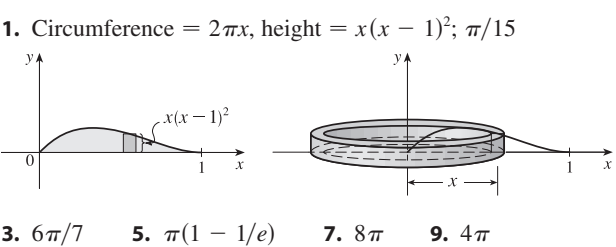

- **11.**  $768\pi/7$  **13.**  $16\pi/3$  **15.**  $7\pi/15$  **17. 19.**  $5\pi/14$  **21.** (a)  $2\pi \int_{0}^{2} x^{2} e^{-x} dx$  (b) 4.06300 **23.** (a)  $4\pi \int_{-\pi/2}^{\pi/2} (\pi - x) \cos^4 x \, dx$  (b) 46.50942 **25.** (a)  $\int_0^{\pi} 2\pi (4 - y) \sqrt{\sin y} dy$  (b) 36.57476 **27.** 1.142  $768\pi/7$  **13.**  $16\pi/3$  **15.**  $7\pi/15$  **17.**  $8\pi/3$ <br> $5\pi/14$  **21.** (a)  $2\pi \int_0^2 x^2 e^{-x} dx$  (b) 4.06300
- **29.** Solid obtained by rotating the region  $0 \le y \le x^4$ ,  $0 \le x \le 3$ about the *y*-axis

Unless otherwise noted, all content on this page is © Cengage Learning.

31. Solid obtained by rotating the region bounded by (i)  $x = 1 - y^2$ ,  $x = 0$ , and  $y = 0$ , or (ii)  $x = y^2$ ,  $x = 1$ , and  $y = 0$  about the line  $y = 3$ **33.**  $8\pi$  **35.**  $4\sqrt{3}\pi$  **37.**  $4\pi/3$ **39.**  $\frac{4}{3}\pi r^3$  **41.**  $\frac{1}{3}\pi r^2 h$ 

# **EXERCISES 7.4 - PAGE 391**

**1.**  $4\sqrt{5}$  **3.** 3.8202 5. 3.6095 **7.**  $\frac{2}{243}(82\sqrt{82}-1)$  **9.**  $\frac{59}{24}$  **11.**  $\frac{32}{3}$ **13.**  $\ln(\sqrt{2} + 1)$  **15.**  $\frac{3}{4} + \frac{1}{2} \ln 2$  **17.**  $\ln 3 - \frac{1}{2}$ 19. 10.0556 21. 15.49805; 15.374568 **23.** 7.094570; 7.118819 **25.**  $\ln 3 - \frac{1}{2}$  $27.6$ 

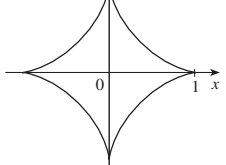

**29.**  $s(x) = \frac{2}{27} \left[ (1 + 9x)^{3/2} - 10\sqrt{10} \right]$ **31.**  $2\sqrt{2}(\sqrt{1+x}-1)$ **33.** 209.1 m **35.** 29.36 in.

# **EXERCISES 7.5 PAGE 397**

**1.** (a) (i)  $\int_0^{\pi/3} 2\pi \tan x \sqrt{1 + \sec^4 x} dx$ (ii)  $\int_{0}^{\pi/3} 2\pi x \sqrt{1 + \sec^4 x} dx$  (b) (i) 10.5017 (ii) 7.9353 **3.** (a) (i)  $\int_{-1}^{1} 2\pi e^{-x^2} \sqrt{1+4x^2e^{-2x^2}} dx$ (ii)  $\int_0^1 2\pi x \sqrt{1+4x^2 e^{-2x^2}} dx$  (b) (i) 11.0753 (ii) 3.9603 5.  $\frac{1}{27}\pi(145\sqrt{145}-1)$  7.  $\frac{98}{3}\pi$ **9.**  $2\sqrt{1+\pi^2} + (2/\pi)\ln(\pi + \sqrt{1+\pi^2})$  **11.**  $\frac{21}{2}\pi$ **13.**  $\frac{1}{27}\pi(145\sqrt{145} - 10\sqrt{10})$  **15.**  $\pi a^2$ 17.  $\frac{1}{6}\pi\left[\ln(\sqrt{10}+3)+3\sqrt{10}\right]$ **19.** (a)  $\frac{1}{3}\pi a^2$  (b)  $\frac{56}{45}\pi \sqrt{3} a^2$ **21.** (a)  $2\pi \left[b^2 + \frac{a^2b\sin^{-1}(\sqrt{a^2-b^2}/a)}{\sqrt{a^2-b^2}}\right]$ (b)  $2\pi a^2 + \frac{2\pi ab^2}{\sqrt{a^2 - b^2}} \ln \frac{a + \sqrt{a^2 - b^2}}{b}$ **23.**  $\int_{a}^{b} 2\pi [c - f(x)] \sqrt{1 + [f'(x)]^2} dx$  **25.**  $4\pi^2 r^2$ 

# **EXERCISES 7.6 - PAGE 408**

**1.** 4.5 ft-lb **3.** 180 J **5.**  $\frac{15}{4}$  ft-lb 7. (a)  $\frac{25}{24} \approx 1.04$  J (b) 10.8 cm **9.** (a) 625 ft-lb (b)  $\frac{1875}{4}$  ft-lb 11. 650,000 ft-lb 13. 3857 J 15. 2450 J **17.** (a)  $\approx 1.06 \times 10^6$  J (b) 2.0 m

**21.** (a)  $Gm_1m_2\left(\frac{1}{a} - \frac{1}{b}\right)$  (b)  $\approx 8.50 \times 10^9$  J 23.  $\sqrt{2GM/R}$ **25.** 6000 lb **27.** 6.7  $\times$  10<sup>4</sup> N **29.**  $9.8 \times 10^3$  N **31.**  $5.27 \times 10^5$  N **33.** (a)  $5.63 \times 10^3$  lb (b)  $5.06 \times 10^4$  lb (c)  $4.88 \times 10^4$  lb (d)  $3.03 \times 10^5$  lb **35.** 4148 lb **37.** 10; 14; (1.4, 1) **39.**  $\left(\frac{2}{3}, \frac{2}{3}\right)$ **41.**  $\left(\frac{1}{e-1}, \frac{e+1}{4}\right)$  **43.**  $\left(\frac{9}{20}, \frac{9}{20}\right)$ **45.**  $\left(\frac{\pi\sqrt{2}-4}{4(\sqrt{2}-1)}, \frac{1}{4(\sqrt{2}-1)}\right)$  **47.** 60; 160;  $\left(\frac{8}{3}, 1\right)$ **51.**  $(0, \frac{1}{12})$  **53.**  $\frac{1}{3} \pi r^2 h$ 

#### **EXERCISES 7.7 • PAGE 418**

**1.** 
$$
y = \frac{2}{K - x^2}
$$
,  $y = 0$  **3.**  $y = \sqrt[3]{3x + 3 \ln |x| + K}$   
\n**5.**  $\frac{1}{2}y^2 - \cos y = \frac{1}{2}x^2 + \frac{1}{4}x^4 + C$  **7.**  $p = Ke^{t^3/3 - t} - 1$   
\n**9.**  $y = -\sqrt{x^2 + 9}$  **11.**  $u = -\sqrt{t^2 + \tan t + 25}$   
\n**13.**  $y = \frac{4a}{\sqrt{3}} \sin x - a$  **15.**  $y = e^{x^2/2}$   
\n**17.** (a)  $\sin^{-1}y = x^2 + C$   
\n(b)  $y = \sin(x^2), -\sqrt{\pi/2} \le x \le \sqrt{\pi/2}$  (c) No

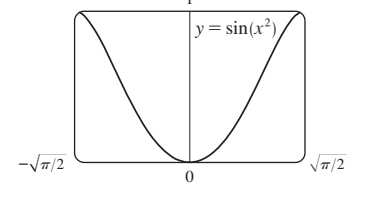

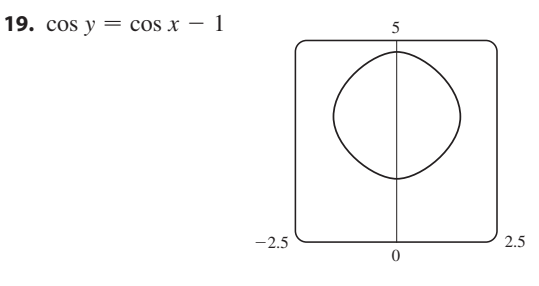

 $21.$  III 23. IV

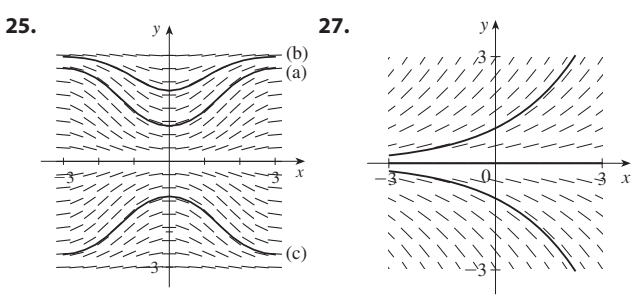

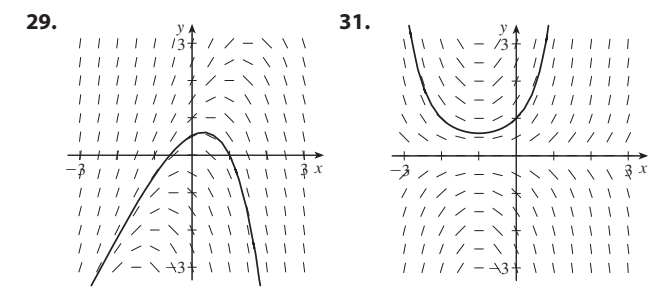

**33.** (b) 
$$
P(t) = M - Me^{-kt}
$$
; M

**35.** (a)  $C(t) = (C_0 - r/k)e^{-kt} + r/k$ 

(b)  $r/k$ ; the concentration approaches  $r/k$  regardless of the value of *C*0

- **37.**  $P(40) \approx 732, P(80) \approx 985; t \approx 55$ **39.** (a)  $dy/dt = ky(1 - y)$
- (b)  $y = \frac{y_0}{(1 y_0)^{1 kt}}$  (c) 3:36 PM **43.** (a)  $15e^{-t/100}$  kg (b)  $15e^{-0.2} \approx 12.3$  kg **45.** About 4.9% **47. 49.** (a)  $dA/dt = k\sqrt{A} (M - A)$ (b)  $A(t) = M \left( \frac{Ce^{\sqrt{M}kt} - 1}{C\sqrt{M}kt} \right)^2$ , where  $C = \frac{\sqrt{M} + \sqrt{A_0}}{\sqrt{M}t}$  $y_0 + (1 - y_0)e^{-kt}$ **47.**  $g/k$  $A(t) = M\left(\frac{Ce^{\sqrt{M}kt} - 1}{Ce^{\sqrt{M}kt} + 1}\right)^2$ , where  $C = \frac{\sqrt{M} + \sqrt{A_0}}{\sqrt{M} - \sqrt{A_0}}$  $\frac{Ce^{\sqrt{M}kt}-1}{Ce^{\sqrt{M}kt}+1}$ <sup>2</sup>

and 
$$
A_0 = A(0)
$$

#### **CHAPTER 7 REVIEW** ■ **PAGE 422**

#### **Exercises**

**1.**  $\frac{8}{3}$  **3.**  $\frac{7}{12}$  **5.**  $64\pi/15$  **7.**  $1656\pi/5$ **9.**  $\frac{4}{3}\pi(2ah + h^2)^{3/2}$  **11.**  $\int_{-\pi/3}^{\pi/3} 2\pi(\pi/2 - x)(\cos^2 x - \frac{1}{4}) dx$ **13.** (a)  $2\pi/15$  (b)  $\pi/6$  (c)  $8\pi/15$ **15.** (a) 0.38 (b) 0.87 **17.** Solid obtained by rotating the region  $0 \le y \le \cos x$ ,  $0 \leq x \leq \pi/2$  about the *y*-axis **19.** Solid obtained by rotating the region  $0 \le x \le \pi$ ,  $0 \le y \le 2 - \sin x$  about the *x*-axis **21.** 36 **23.**  $\frac{125}{3}\sqrt{3}$  m<sup>3</sup> **25.**  $\frac{15}{2}$  **27.** (a)  $\frac{21}{16}$  (b)  $\frac{41}{10}\pi$ **29.** 3.8202 **31.**  $\frac{124}{5}$  **33. 35.** (a)  $8000\pi/3 \approx 8378$  ft-lb (b) 2.1 ft **37.**  $\approx 458$  lb **39.**  $\left(\frac{8}{5}, 1\right)$  **41.**  $2\pi^2$ **43.**  $y = \pm \sqrt{\ln(x^2 + 2x^{3/2} + C)}$  **45. 47.** (a)  $\frac{8}{3}$ 3.  $\frac{7}{12}$  $\frac{125}{3}\sqrt{3}$  m<sup>3</sup> **25.**  $\frac{15}{2}$ 25.  $\frac{15}{2}$ 33. $3.2 J$  $\frac{r}{f(t)}$  **45.**  $r(t) = 5e^{t-t^2}$ 

(b) The pair of lines  $y = \pm x$ , for  $C = 0$ ; the hyperbola  $f(x)$  The pair of thes  $y - x^2$ <br> $x^2 - y^2 = -C$  for  $C \neq 0$ .

## **CHAPTER 8**

## **EXERCISES 8.1** ■ **PAGE 434**

*Abbreviations:* C, convergent; D, divergent

**1.** (a) A sequence is an ordered list of numbers. It can also be defined as a function whose domain is the set of positive integers.

(b) The terms  $a_n$  approach 8 as *n* becomes large.

(c) The terms  $a_n$  become large as *n* becomes large.

**3.** 
$$
\frac{1}{3}, \frac{2}{5}, \frac{3}{7}, \frac{4}{9}, \frac{5}{11}, \frac{6}{13}, \text{yes}; \frac{1}{2}
$$
 **5.**  $a_n = -3(-\frac{2}{3})^{n-1}$   
\n**7.**  $a_n = (-1)^{n+1} \frac{n^2}{n+1}$  **9.** 1 **11.** 5 **13.** 1  
\n**15.** D **17.** 0 **19.** D **21.** 0 **23.** 0 **25.** 0  
\n**27.**  $e^2$  **29.** D **31.** ln 2  
\n**33.** (a) 1060, 1123.60, 1191.02, 1262.48, 1338.23 (b) D  
\n**35.** Convergent by the Monotonic Sequence Theorem;  
\n $5 \le L < 8$   
\n**37.** Decreasing; yes **39.** Not monotonic; no

**43.**  $(3 + \sqrt{5})/2$  **45.** (b)  $(1 + \sqrt{5})/2$  **47.** 62

#### **EXERCISES 8.2** ■ **PAGE 443**

**1.** (a) A sequence is an ordered list of numbers whereas a series is the *sum* of a list of numbers.

(b) A series is convergent if the sequence of partial sums is a convergent sequence. A series is divergent if it is not convergent. **3.** 1, 1.125, 1.1620, 1.1777, 1.1857, 1.1903, 1.1932, 1.1952; C **5.** 0.5, 1.3284, 2.4265, 3.7598, 5.3049, 7.0443, 8.9644, 11.0540; D

**7.** 
$$
\frac{25}{3}
$$
 **9.**  $\frac{1}{7}$  **11.** D **13.** D **15.** D **17.**  $\frac{5}{2}$   
**19.** D **21.** D **23.** D **25.**  $\frac{3}{2}$  **27.**  $\frac{11}{6}$ 

**29.** (b)  $1$  (c)  $2$  (d) All rational numbers with a terminating decimal representation, except 0.

**31.** 
$$
\frac{8}{9}
$$
 **33.**  $\frac{838}{333}$   
\n**35.**  $-\frac{1}{5} < x < \frac{1}{5}$ ;  $\frac{-5x}{1+5x}$   
\n**37.**  $-1 < x < 5$ ;  $\frac{3}{5-x}$   
\n**39.**  $a_1 = 0$ ,  $a_n = 2/[n(n + 1)]$  for  $n > 1$ , sum = 1  
\n**41.** (a) 157.875 mg;  $\frac{3000}{19}(1 - 0.05^n)$  (b) 157.895 mg  
\n**43.** (a)  $S_n = \frac{D(1 - c^n)}{1 - c}$  (b) 5  
\n**45.**  $\frac{1}{2}(\sqrt{3} - 1)$  **47.**  $1/[n(n + 1)]$   
\n**49.** The series is divergent.  
\n**55.**  $\{s_n\}$  is bounded and increasing.  
\n**57.** (a)  $0, \frac{1}{9}, \frac{2}{3}, \frac{3}{3}, \frac{2}{3}, \frac{8}{3}, \frac{8}{3}, 1$ 

**59.** (a)  $\frac{1}{2}, \frac{5}{6}, \frac{23}{24}, \frac{119}{120}$ ;  $[(n + 1)! - 1]/(n + 1)!$  (c) 1

# **EXERCISES 8.3** ■ **PAGE 452**

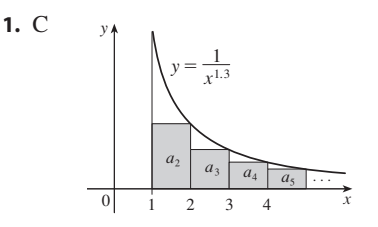

**3.** (a) Nothing (b) C **5.** *p*-series; geometric series;  $b < -1$ ;  $-1 < b < 1$ **7.** D **9.** C **11.** D **13.** C **15.** D **17.** C **19.** D **21.** C **23.** C **25.** D **27.** C **29.** D **35.** (a) 1.54977, error  $\leq 0.1$  (b) 1.64522, error  $\leq 0.005$ (c)  $n > 1000$ **41.** Yes **31.**  $p > 1$ 

#### **EXERCISES 8.4** ■ **PAGE 463**

*Abbreviations:* AC, absolutely convergent; CC, conditionally convergent **1.** (a) A series whose terms are alternately positive and negative (b)  $0 < b_{n+1} \le b_n$  and  $\lim_{n \to \infty} b_n = 0$ , where  $b_n = |a_n|$ (c)  $|R_n| \le b_{n+1}$ **3.** C **5.** C **7.** D **9.** 5 **11.** 4 **13.**  $-0.4597$  **15.** 0.0676 **17.** An underestimate **19.** AC **21.** AC **23.** CC **25.** AC **27.** AC **29.** AC **31.** AC **33.** AC **35.** D **37.** AC **39.** D **41.** AC **43.** (a) and (d) 15. 0.0676

## **EXERCISES 8.5** ■ **PAGE 468**

**1.** A series of the form  $\sum_{n=0}^{\infty} c_n (x - a)^n$ , where x is a variable and  $a$  and the  $c_n$ 's are constants

**3.** 1,  $(-1, 1)$  **5.** 1,  $[-1, 1)$  **7.**  $\infty$ ,  $(-\infty, \infty)$ **9.** 2, (-2, 2) **11.** 4, (-4, 4] **13.**  $\frac{1}{3}$ ,  $\left[-\frac{1}{3}, \frac{1}{3}\right]$ **15.** 1, [1, 3] **17.** *b*,  $(a - b, a + b)$  **19.** 0,  $\left\{\frac{1}{2}\right\}$ **21.**  $\infty$ ,  $(-\infty, \infty)$  **23.** (a) Yes (b) No **25.**  $k^k$  **27.** No **29.** (a)  $(-\infty, \infty)$ (b), (c) **31.**  $(-1, 1)$ ,  $f(x) = (1 + 2x)/(1 - x^2)$ **35.** 2 2 8  $-2$  $^{-8}$  $s_0$   $s_2$   $s_4$  $J<sub>i</sub>$  $S_1$   $S_3$   $S_5$ 

#### **EXERCISES 8.6** ■ **PAGE 474**

1. 10  
\n3. 
$$
\sum_{n=0}^{\infty} (-1)^n x^n
$$
,  $(-1, 1)$   
\n5.  $2 \sum_{n=0}^{\infty} \frac{1}{3^{n+1}} x^n$ ,  $(-3, 3)$   
\n7.  $\sum_{n=0}^{\infty} (-1)^n \frac{1}{9^{n+1}} x^{2n+1}$ ,  $(-3, 3)$   
\n9.  $1 + 2 \sum_{n=1}^{\infty} x^n$ ,  $(-1, 1)$   
\n11.  $\sum_{n=0}^{\infty} \left[ (-1)^{n+1} - \frac{1}{2^{n+1}} \right] x^n$ ,  $(-1, 1)$   
\n13. (a)  $\sum_{n=0}^{\infty} (-1)^n (n+1) x^n$ ,  $R = 1$   
\n(b)  $\frac{1}{2} \sum_{n=0}^{\infty} (-1)^n (n+2)(n+1) x^n$ ,  $R = 1$   
\n(c)  $\frac{1}{2} \sum_{n=2}^{\infty} (-1)^n n (n-1) x^n$ ,  $R = 1$   
\n15.  $\ln 5 - \sum_{n=1}^{\infty} \frac{x^n}{n5^n}$ ,  $R = 5$   
\n17.  $\sum_{n=0}^{\infty} (-1)^n 4^n (n+1) x^{n+1}$ ,  $R = \frac{1}{4}$   
\n19.  $\sum_{n=0}^{\infty} (2n+1) x^n$ ,  $R = 1$   
\n21.  $\sum_{n=0}^{\infty} (-1)^n \frac{1}{16^{n+1}} x^{2n+1}$ ,  $R = 4$   
\n12.  $\sum_{n=0}^{\infty} (-1)^n \frac{1}{16^{n+1}} x^{2n+1}$ ,  $R = 4$   
\n13.  $\sum_{n=0}^{\infty} (-1)^n \frac{1}{16^{n+1}} x^{2n+1}$ ,  $R = 4$   
\n14.  $\sum_{n=0}^{\infty} \sum_{n=0}^{\infty} \frac{s^n}{s^n}$   
\n15.  $\ln 5 - \sum_{n=0}^{\infty} \$ 

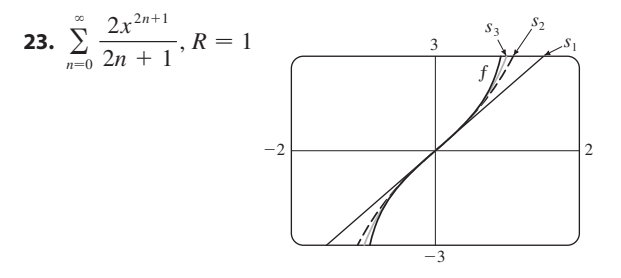

**25.** 
$$
C + \sum_{n=0}^{\infty} \frac{t^{8n+2}}{8n+2}, R = 1
$$
  
\n**27.**  $C + \sum_{n=1}^{\infty} (-1)^n \frac{x^{n+3}}{n(n+3)}, R = 1$   
\n**29.** 0.199989 **31.** 0.000983 **33.** 0.19740  
\n**35.** (b) 0.920 **39.** [-1, 1], [-1, 1), (-1, 1)

Unless otherwise noted, all content on this page is © Cengage Learning.

# **EXERCISES 8.7** ■ **PAGE 487 1.**  $b_8 = f^{(8)}(5)/8!$  **3.**  $\sum_{n=1}^{\infty}$ 5.  $\sum_{i=1}^{\infty}$ **7.**  $\sum_{i=1}^{\infty}$ **9. 11.**  $-1 - 2(x - 1) + 3(x - 1)^2 + 4(x - 1)^3 + (x - 1)^4$ **13.**  $\ln 2 + \sum_{1}^{\infty}$ **15.**  $\sum_{i=1}^{\infty}$ **17.**  $\sum_{i=1}^{\infty}$ **23.**  $1 - \frac{1}{4}x - \sum_{n=2}^{\infty}$ 25.  $\sum_{i=1}^{\infty}$ 27.  $\sum_{i=1}^{\infty}$ **29. 31.**  $\sum_{i=1}^{\infty}$ **33.**  $\frac{1}{2}x + \sum_{n=1}^{\infty}$ 35.  $\sum_{ }^{\infty}$ **37.**  $\sum_{i=1}^{\infty}$  $\sum_{n=0}^{\infty} (n+1)x^n, R=1$  $\sum_{n=0}^{\infty} (n+1)x^n, R=1$  $\sum_{n=0}^{\infty}$   $(-1)^n \frac{\pi^{2n+1}}{(2n+1)}$  $\frac{\pi^{2n+1}}{(2n+1)!} x^{2n+1}, R = \infty$  $\sum_{n=0}$  $x^{2n+1}$  $\frac{x^{2n+1}}{(2n+1)!}$ ,  $R = \infty$  $R = \infty$  $\sum_{n=1}^{\infty}$   $(-1)^{n+1} \frac{1}{n 2^n} (x - 2)^n, R = 2$  $\sum_{n=0}$  $\frac{2^n e^6}{n!} (x - 3)^n, R = \infty$  $\sum_{n=0}^{\infty}$   $(-1)^{n+1} \frac{1}{(2n)!} (x - \pi)^{2n}, R = \infty$  $\sum_{n=2}$  $\frac{3 \cdot 7 \cdot \cdot \cdot \cdot (4n-5)}{4^n \cdot n!} x^n, R = 1$  $\sum_{n=0}^{\infty}$   $(-1)^n \frac{(n+1)(n+2)}{2^{n+4}}$  $\frac{1}{2^{n+4}}$   $\frac{2^n}{n+4}$   $x^n$ ,  $R = 2$  $\sum_{n=0}^{\infty}$   $(-1)^n \frac{\pi^{2n+1}}{(2n+1)}$  $\frac{\pi^{2n+1}}{(2n+1)!} x^{2n+1}, R = \infty$  $\sum_{n=0}$  $\frac{2^n + 1}{n!} x^n$ ,  $R = \infty$  $\sum_{n=0}^{\infty}$   $(-1)^n \frac{1}{2^{2n}(2)}$  $\frac{1}{2^{2n}(2n)!} x^{4n+1}, R = \infty$  $\sum_{n=1}^{\infty}$   $(-1)^n \frac{1 \cdot 3 \cdot 5 \cdot \cdots \cdot (2n-1)}{n! 2^{3n+1}}$  $\frac{(2n-1)}{n!2^{3n+1}}x^{2n+1}, R=2$  $\sum_{n=1}^{\infty}$   $(-1)^{n+1} \frac{2^{2n-1}}{(2n)!} x^{2n}, R = \infty$  $\sum_{n=0}^{\infty}$   $(-1)^n \frac{1}{(2n)!} x^{4n}, R = \infty$ 1.5 1.5  $-1.5$  $-1.5$  $T_{8}=T_{9}=T_{10}=T_{11}$  $T_4=T_5=T_6=T_7$  $T_0=T_1=T_2=T_3$ f

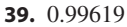

**41.** (a) 
$$
1 + \sum_{n=1}^{\infty} \frac{1 \cdot 3 \cdot 5 \cdot \cdots \cdot (2n-1)}{2^n n!} x^{2n}
$$
  
\n(b)  $x + \sum_{n=1}^{\infty} \frac{1 \cdot 3 \cdot 5 \cdot \cdots \cdot (2n-1)}{(2n+1)2^n n!} x^{2n+1}$   
\n**43.**  $C + \sum_{n=0}^{\infty} (-1)^n \frac{x^{6n+2}}{(6n+2)(2n)!}, R = \infty$   
\n**45.**  $C + \sum_{n=1}^{\infty} (-1)^n \frac{1}{2n (2n)!} x^{2n}, R = \infty$   
\n**47.** 0.440 **49.** 0.09998750 **51.**  $\frac{1}{2}$  **53.**  $\frac{1}{120}$   
\n**55.**  $1 - \frac{3}{2}x^2 + \frac{25}{24}x^4$  **57.**  $1 + \frac{1}{6}x^2 + \frac{7}{360}x^4$  **59.**  $e^{-x^4}$   
\n**61.**  $1/\sqrt{2}$  **63.**  $e^3 - 1$   
\n**65.** (a)  $\sum_{n=1}^{\infty} nx^n$  (b) 2

#### **EXERCISES 8.8** ■ **PAGE 494**

**1.** (a) 
$$
T_0(x) = 1 = T_1(x), T_2(x) = 1 - \frac{1}{2}x^2 = T_3(x),
$$
  
\n $T_4(x) = 1 - \frac{1}{2}x^2 + \frac{1}{24}x^4 = T_5(x),$   
\n $T_6(x) = 1 - \frac{1}{2}x^2 + \frac{1}{24}x^4 - \frac{1}{720}x^6$ 

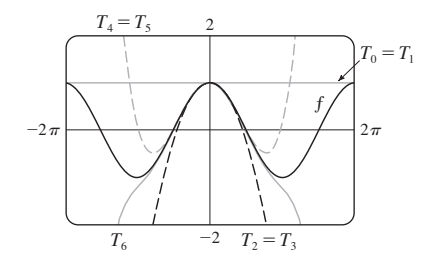

**3.** 
$$
\frac{1}{2} - \frac{1}{4}(x-2) + \frac{1}{8}(x-2)^2 - \frac{1}{16}(x-2)^3
$$

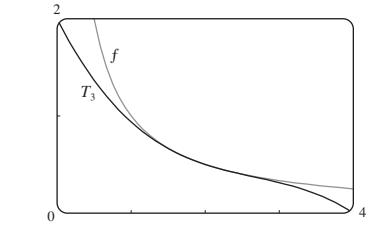

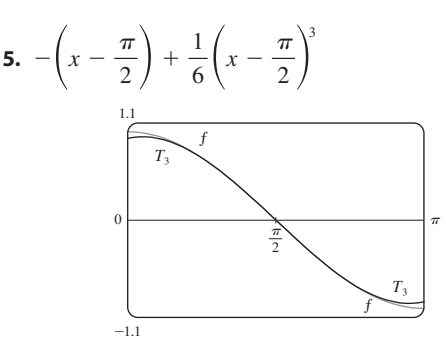

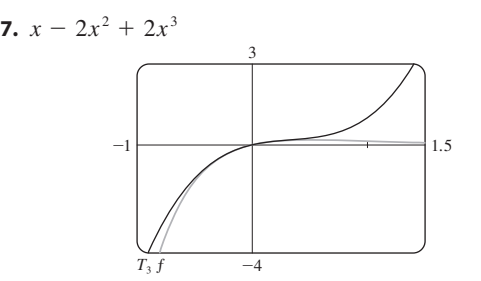

**9.** (a)  $2 + \frac{1}{4}(x - 4) - \frac{1}{64}(x - 4)^2$  (b) 0.000015625 **11.** (a)  $1 + \frac{2}{3}(x-1) - \frac{1}{9}(x-1)^2 + \frac{4}{81}(x-1)^3$ (b) 0.000097 **13.** (a)  $1 + x^2$  (b) 0.00006 **15.** (a)  $x^2 - \frac{1}{6}x^4$  (b) 0.042 **17.** 0.17365 **19.** Four **21.**  $-1.037 < x < 1.037$  **23.** 21 m, no **27.** (c) They differ by about  $8 \times 10^{-9}$  km. 17. 0.17365

# **CHAPTER 8 REVIEW** ■ **PAGE 497**

#### **True-False Quiz**

**1.** False **3.** True **5.** False **7.** False **9.** False **11.** True **13.** True **15.** False **17.** True **19.** True **21.** True

## **Exercises**

1. 
$$
\frac{1}{2}
$$
 3. D 5. 0 7.  $e^{12}$  9. C 11. C  
\n13. D 15. C 17. C 19. C 21. CC 23. AC  
\n25. 8 27.  $\pi/4$  29.  $e^{-e}$  33. 0.9721  
\n37. 4,  $[-6, 2)$  39. 0.5,  $[2.5, 3.5)$   
\n41.  $\frac{1}{2} \sum_{n=0}^{\infty} (-1)^n \left[ \frac{1}{(2n)!} \left( x - \frac{\pi}{6} \right)^{2n} + \frac{\sqrt{3}}{(2n+1)!} \left( x - \frac{\pi}{6} \right)^{2n+1} \right]$   
\n43.  $\sum_{n=0}^{\infty} (-1)^n x^{n+2}, R = 1$  45.  $\ln 4 - \sum_{n=1}^{\infty} \frac{x^n}{n4^n}, R = 4$   
\n47.  $\sum_{n=0}^{\infty} (-1)^n \frac{x^{8n+4}}{(2n+1)!}, R = \infty$   
\n49.  $\frac{1}{2} + \sum_{n=1}^{\infty} \frac{1 \cdot 5 \cdot 9 \cdot \cdots \cdot (4n-3)}{n!2^{6n+1}} x^n, R = 16$   
\n51.  $C + \ln |x| + \sum_{n=1}^{\infty} \frac{x^n}{n \cdot n!}$   
\n53. (a)  $1 + \frac{1}{2}(x - 1) - \frac{1}{8}(x - 1)^2 + \frac{1}{16}(x - 1)^3$   
\n(b) 1.5 (c) 0.000006  
\n6  
\n7. (d) 0.000006

**CHAPTER 9**

## **EXERCISES 9.1** ■ **PAGE 505**

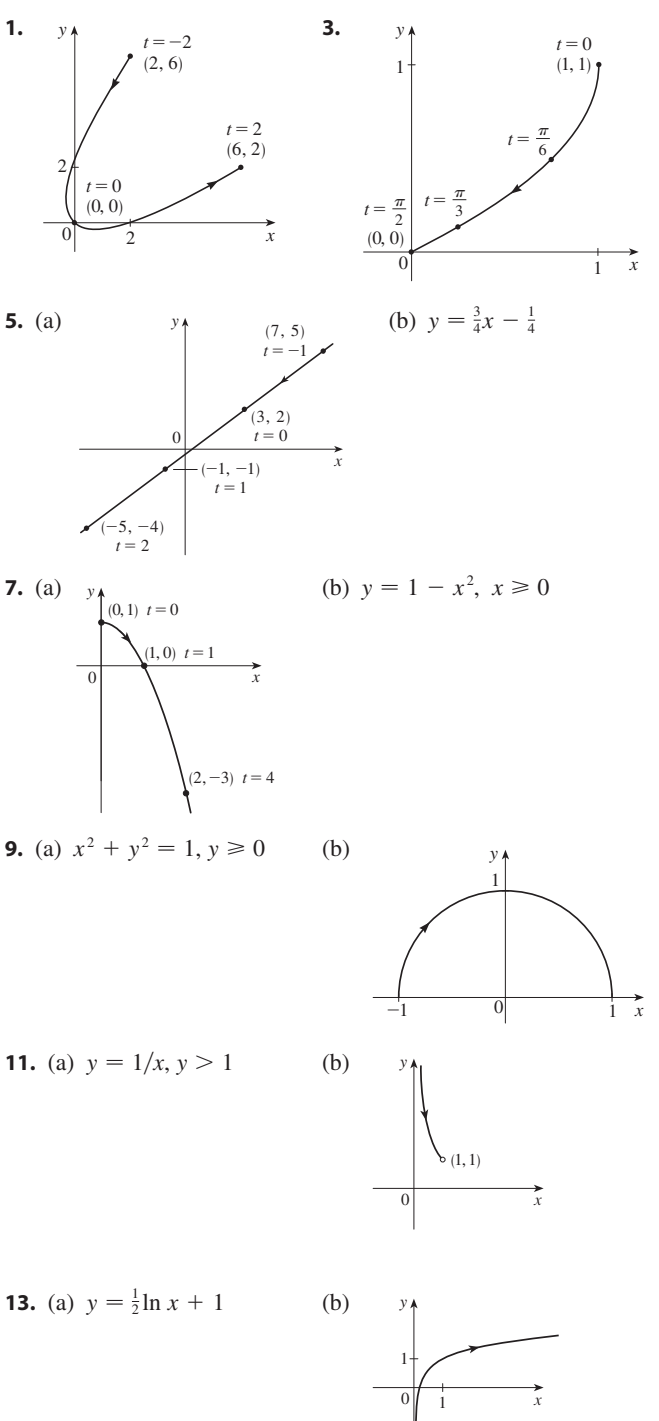

Unless otherwise noted, all content on this page is © Cengage Learning.

**55.**  $-\frac{1}{6}$  **57.** 2

**15.** Moves counterclockwise along the circle **13.** Moves connercious wise along the circle  $(x-3)^2 + (y-1)^2 = 4$  from (3, 3) to (3, -1) **17.** Moves 3 times clockwise around the ellipse  $(x^2/25) + (y^2/4) = 1$ , starting and ending at  $(0, -2)$ 

![](_page_920_Figure_2.jpeg)

**25.** (b)  $x = -2 + 5t$ ,  $y = 7 - 8t$ ,  $0 \le t \le 1$ **27.** (a)  $x = 2 \cos t, y = 1 - 2 \sin t, 0 \le t \le 2\pi$ (b)  $x = 2 \cos t, y = 1 + 2 \sin t, 0 \le t \le 6\pi$ (c)  $x = 2 \cos t, y = 1 + 2 \sin t, \, \pi/2 \le t \le 3\pi/2$ **31.** The curve  $y = x^{2/3}$  is generated in (a). In (b), only the por-

tion with  $x \geq 0$  is generated, and in (c) we get only the portion with  $x > 0$ .

**35.**  $x = a \cos \theta$ ,  $y = b \sin \theta$ ;  $(x^2/a^2) + (y^2/b^2) = 1$ , ellipse **37.** (a) Two points of intersection

![](_page_920_Figure_6.jpeg)

(b) One collision point at  $(-3, 0)$  when  $t = 3\pi/2$ 

(c) There are still two intersection points, but no collision point. **39.** For  $c = 0$ , there is a cusp; for  $c > 0$ , there is a loop whose size increases as *c* increases.

![](_page_920_Figure_9.jpeg)

**41.** The curves roughly follow the line  $y = x$ , and they start having loops when  $a$  is between 1.4 and 1.6 (more precisely, when  $a > \sqrt{2}$ ). The loops increase in size as a increases. **43.** As *n* increases, the number of oscillations increases:

*a* and *b* determine the width and height.

#### **EXERCISES 9.2** ■ **PAGE 513**

**1.** 
$$
\frac{2t+1}{t \cos t + \sin t}
$$
  
\n**3.**  $y = -\frac{3}{2}x + 7$   
\n**5.**  $y = \pi x + \pi^2$   
\n**7.**  $y = 2x + 1$   
\n**9.** 
$$
\frac{2t+1}{2t}, -\frac{1}{4t^3}, t < 0
$$
  
\n**11.**  $e^{-2t}(1-t), e^{-3t}(2t-3), t > \frac{3}{2}$ 

- **13.** Horizontal at  $(0, -3)$ , vertical at  $(\pm 2, -2)$
- **15.** Horizontal at  $(\pm \sqrt{2}, \pm 1)$  (four points), vertical at  $(\pm 2, 0)$
- **17.**  $(0.6, 2); (5 \cdot 6^{-6/5}, e^{6^{-1/5}})$

![](_page_920_Figure_17.jpeg)

**23.** (a)  $d \sin \theta/(r - d \cos \theta)$  **25.**  $\left(\frac{16}{27}, \frac{29}{9}\right), (-2, -4)$ **27.**  $\pi ab$  **29.**  $3 - e$  **31.**  $2\pi r^2 + \pi d^2$ **33.**  $\int_0^2 \sqrt{2 + 2e^{-2t}} dt \approx 3.1416$ **35.**  $\int_{0}^{4\pi} \sqrt{5} - 4 \cos t \ dt \approx 26.7298$  **37. 31.**  $2\pi r^2 + \pi d^2$  $\int_0^{3\pi} \sqrt{5 - 4 \cos t} dt \approx 26.7298$  **37.**  $4\sqrt{2} - 2$ <br>  $\frac{1}{2}\sqrt{2} + \frac{1}{2}\ln(1 + \sqrt{2})$ 

**39.** 
$$
\frac{1}{2}\sqrt{2} + \frac{1}{2}\ln(1 + \sqrt{2})
$$
  
**41.**  $\sqrt{2}(e^{\pi} - 1)$ 

$$
\left[\begin{array}{c} \begin{matrix} 1 \\ -25 \end{matrix} \\ \begin{matrix} -25 \end{matrix} \\ \begin{matrix} 1 \\ -25 \end{matrix} \end{array} \right]_{2.5}
$$

![](_page_920_Figure_21.jpeg)

![](_page_920_Figure_22.jpeg)

![](_page_921_Figure_1.jpeg)

**13.** Circle, center  $(1, 0)$ , radius 1 **15.** Hyperbola, center *O*, foci on *x*-axis

Unless otherwise noted, all content on this page is © Cengage Learning.

![](_page_921_Figure_4.jpeg)

![](_page_921_Figure_5.jpeg)

![](_page_921_Figure_6.jpeg)

3 **1** | *J* 4

![](_page_921_Figure_7.jpeg)

![](_page_921_Figure_8.jpeg)

![](_page_921_Figure_9.jpeg)

**43. 45.** 47.  $\sqrt{3}$  $(2, 0)$  (6, 0) *O*  $x=1$ 49.  $-\pi$ 

**51.** Horizontal at  $\left(3/\sqrt{2}, \pi/4\right), \left(-3/\sqrt{2}, 3\pi/4\right);$ vertical at  $(3, 0), (0, \pi/2)$ **53.** Horizontal at  $(\frac{3}{2}, \pi/3)$ ,  $(0, \pi)$  [the pole], and  $(\frac{3}{2}, 5\pi/3)$ ; vertical at  $(2, 0), (\frac{1}{2}, 2\pi/3), (\frac{1}{2}, 4\pi/3)$ **55.** Center  $(b/2, a/2)$ , radius  $\sqrt{a^2 + b^2}/2$ 

![](_page_922_Figure_2.jpeg)

![](_page_922_Figure_3.jpeg)

- **61.** By counterclockwise rotation through angle  $\pi/6$ ,  $\pi/3$ , or  $\alpha$  about the origin
- **63.** (a) A rose with *n* loops if *n* is odd and 2*n* loops if *n* is even (b) Number of loops is always 2*n*
- **65.** For  $0 \le a \le 1$ , the curve is an oval, which develops a

dimple as  $a \rightarrow 1^-$ . When  $a > 1$ , the curve splits into two parts, one of which has a loop.

## **EXERCISES 9.4** ■ **PAGE 528**

![](_page_922_Figure_9.jpeg)

**13.**  $\frac{3}{2}\pi$ 

![](_page_922_Figure_11.jpeg)

**15.**  $\frac{4}{3}\pi$  **17.**  $\pi - \frac{3}{2}\sqrt{3}$  **19.**  $\frac{1}{3}\pi + \frac{1}{2}\sqrt{3}$  **21.**  $\pi$ **23.**  $\frac{5}{24}\pi - \frac{1}{4}\sqrt{3}$  **25.**  $\frac{1}{2}\pi - 1$  **27.**  $\frac{1}{4}(\pi + 3\sqrt{3})$ **29.**  $(\frac{3}{2}, \pi/6), (\frac{3}{2}, 5\pi/6)$ , and the pole **31.**  $(\frac{1}{2}\sqrt{3}, \pi/3), (\frac{1}{2}\sqrt{3}, 2\pi/3)$ , and the pole **33.**  $\pi$  **35.**  $\frac{8}{3}[(\pi^2 + 1)^{3/2} - 1]$  **37.** 8.0091

## **EXERCISES 9.5** ■ **PAGE 534**

![](_page_922_Figure_14.jpeg)

![](_page_922_Figure_15.jpeg)

![](_page_922_Figure_16.jpeg)

![](_page_922_Figure_17.jpeg)

![](_page_922_Figure_18.jpeg)

**17.** The ellipse is nearly circular when *e* is close to 0 and becomes more elongated as  $e \rightarrow 1^-$ . At show the curve becomes a  $e = 1$ , the curve becomes a parabola.

![](_page_922_Figure_20.jpeg)

Unless otherwise noted, all content on this page is © Cengage Learning.

![](_page_923_Picture_1211.jpeg)

#### **CHAPTER 9 REVIEW** ■ **PAGE 535**

#### **True-False Quiz**

**1.** False **3.** False **5.** True **7.** False

## **Exercises**

![](_page_923_Figure_6.jpeg)

![](_page_923_Figure_7.jpeg)

![](_page_923_Figure_8.jpeg)

![](_page_923_Figure_9.jpeg)

![](_page_923_Figure_10.jpeg)

![](_page_923_Figure_11.jpeg)

 $-0.75$ 

![](_page_923_Figure_12.jpeg)

**21.** 2 **23. 25.**  $\frac{1 + \sin t}{1 + \cos t}$ ,  $\frac{1 + \cos t + \sin t}{1 + \cos t}$  **27. 29.** Vertical tangent at  $(\frac{3}{2}a, \pm \frac{1}{2}\sqrt{3}a), (-3a, 0);$  $\frac{1 + \sin t}{1 + \cos t}$ ,  $\frac{1 + \cos t + \sin t}{(1 + \cos t)^3}$  $(1 + \cos t)$  $\frac{\ln t}{3}$  **27.**  $\left(\frac{11}{8}, \frac{3}{4}\right)$ *y*  $23. -1$ 

horizontal tangent at  $(a, 0), \left(-\frac{1}{2}a, \pm \frac{3}{2}\sqrt{3}a\right)$ 

![](_page_923_Figure_15.jpeg)

**31.** 18 **33.**  $(2, \pm \pi/3)$  **35.**  $\frac{1}{2}(\pi - 1)$ **37.** 2( $5\sqrt{5} - 1$ ) **39.**  $\frac{2\sqrt{\pi^2+1}-\sqrt{4\pi^2+1}}{2\pi}$  +  $\ln\left(\frac{2\pi+\sqrt{4\pi^2+1}}{\pi+\sqrt{\pi^2+1}}\right)$ **41.** All curves have the vertical asymptote  $x = 1$ . For  $c < -1$ ,  $\frac{\pi + \sqrt{4\pi^2 + 1}}{\pi + \sqrt{\pi^2 + 1}}$ 

the curve bulges to the right. At  $c = -1$ , the curve is the line the carve burges to the right. At  $c = -1$ , the curve is the line  $x = 1$ . For  $-1 < c < 0$ , it bulges to the left. At  $c = 0$  there is a cusp at  $(0, 0)$ . For  $c > 0$ , there is a loop. **43.**  $r = 4/(3 + \cos \theta)$ 

**45.**  $x = a(\cot \theta + \sin \theta \cos \theta), y = a(1 + \sin^2 \theta)$ 

## **CHAPTER 10**

 $\theta = \frac{\pi}{6}$ 6 (1, 0)

## **EXERCISES 10.1** ■ **PAGE 541**

**1.**  $(4, 0, -3)$  **3.**  $C; A$ **5.** A vertical plane that intersects the *xy*-plane in the line  $y = 2 - x$ ,  $z = 0$ 

![](_page_923_Figure_22.jpeg)

**7.** (a)  $|PQ| = 6$ ,  $|QR| = 2\sqrt{10}$ ,  $|RP| = 6$ ; isosceles triangle (b)  $|PQ| = 3$ ,  $|QR| = 3\sqrt{5}$ ,  $|RP| = 6$ ; right triangle

**9.** (a) No (b) Yes **11. 13.**  $(1, 2, -4)$ , 6 **15. 17.** (b)  $\frac{5}{2}, \frac{1}{2}\sqrt{94}, \frac{1}{2}\sqrt{85}$ **19.** (a)  $(x - 2)^2 + (y + 3)^2 + (z - 6)^2 = 36$ **15.** (a)  $(x - 2)^2 + (y + 3)^2 + (z - 6)^2 = 4$ (c)  $(x - 2)^2 + (y + 3)^2 + (z - 6)^2 = 9$ **21.** A plane parallel to the yz-plane and 5 units in front of it **23.** A half-space consisting of all points to the left of the  $\frac{25. \text{ A half}}{2}$ <br>plane  $y = 8$ **25.** All points on or between the horizontal planes  $z = 0$  and  $(x-3)^2 + (y-8)^2 + (z-1)^2 = 30$  $(1, 2, -4), 6$  **15.**  $(2, 0, -6), 9/\sqrt{2}$  $z = 6$ 

**27.** All points on or inside a sphere with radius  $\sqrt{3}$  and center O **29.** All points on or inside a circular cylinder of radius 3 with axis the y-axis

**w**

\_**v**

*y*

y

 $x \swarrow$   $B(2, 3, -1)$ 

**31.**  $0 < x < 5$  **33.**  $r^2 < x^2 + y^2 + z^2 < R^2$ **35.**  $14x - 6y - 10z = 9$ , a plane perpendicular to *AB* **37.**  $2\sqrt{3} - 3$ 

![](_page_924_Figure_3.jpeg)

![](_page_924_Figure_4.jpeg)

x

 $\mathbf{0}$ 

**13.**  $\langle 2, -18 \rangle$ ,  $\langle 1, -42 \rangle$ , 13, 10 **15.**  $-i + j + 2k$ ,  $-4i + j + 9k$ ,  $\sqrt{14}$ ,  $\sqrt{82}$ **17.**  $\frac{8}{9}$ **i**  $-\frac{1}{9}$ **j**  $+\frac{4}{9}$ **k 19.** 60<sup>°</sup> **21.**  $\langle 2, 2\sqrt{3} \rangle$  **23.**  $\approx 45.96$  ft/s,  $\approx 38.57$  ft/s **25.**  $100\sqrt{7} \approx 264.6 \text{ N}, \approx 139.1^{\circ}$ **27.**  $\sqrt{493} \approx 22.2 \text{ mi/h}, \text{NS}^{\circ}\text{W}$ **29.**  $\mathbf{T}_1 = -196 \mathbf{i} + 3.92 \mathbf{j}$ ,  $\mathbf{T}_2 = 196 \mathbf{i} + 3.92 \mathbf{j}$ **31.** (a) At an angle of 43.4° from the bank, toward upstream (b) 20.2 min **33.**  $\pm(i + 4 j)/\sqrt{17}$ 

**35.** (a), (b) y  $0 \searrow$   $\swarrow$   $\swarrow$ **a b c** s**a** t**b**  $s = \frac{9}{7}, t = \frac{11}{7}$ 

**37.** A sphere with radius 1, centered at  $(x_0, y_0, z_0)$ 

## **EXERCISES 10.3** ■ **PAGE 556**

**1.** (b), (c), (d) are meaningful **3.** 14 **5.** 19 **7.** 1 **9.**  $-15$ **15.**  $\cos^{-1}\left(\frac{1}{\sqrt{5}}\right) \approx 63^\circ$  **17.**  $\cos^{-1}\left(\frac{7}{\sqrt{130}}\right) \approx 52^\circ$ **19.** (a) Neither (b) Orthogonal (c) Orthogonal (d) Parallel **21.** Yes **23.**  $(i - j - k)/\sqrt{3}$  or  $(-i + j + k)/\sqrt{3}$ **25.** 45° **27.**  $0^{\circ}$  at  $(0, 0)$ , 8.1° at  $(1, 1)$ **29.** 4,  $\left\langle -\frac{20}{13}, \frac{48}{13} \right\rangle$  **31.**  $\frac{9}{7}, \left\langle \frac{27}{49}, \frac{54}{49}, -\frac{18}{49} \right\rangle$ **35.**  $\langle 0, 0, -2\sqrt{10} \rangle$  or any vector of the form **37.** 144 J **39.** 2400  $\cos(40^\circ) \approx 1839$  ft-lb **41.**  $\frac{13}{5}$  **43.**  $\cos^{-1}(1/\sqrt{3}) \approx 55^{\circ}$ **5.** 19  $-15$  **11.**  $\mathbf{u} \cdot \mathbf{v} = \frac{1}{2}$ ,  $\mathbf{u} \cdot \mathbf{w} = -\frac{1}{2}$  $\langle s, t, 3s - 2\sqrt{10} \rangle$ ,  $s, t \in \mathbb{R}$ 

## **EXERCISES 10.4** ■ **PAGE 564**

**1.**  $16\mathbf{i} + 48\mathbf{k}$  **3.**  $15\mathbf{i} - 3\mathbf{j} + 3\mathbf{k}$  **5.**  $\frac{1}{2}\mathbf{i} - \mathbf{j} + \frac{3}{2}\mathbf{k}$ **7.**  $(1-t)\mathbf{i} + (t^3 - t^2)\mathbf{k}$  **9.** 0 **11.**  $\mathbf{i} + \mathbf{j} + \mathbf{k}$ **13.** (a) Scalar (b) Meaningless (c) Vector (d) Meaningless (e) Meaningless (f) Scalar **15.** 96 $\sqrt{3}$ ; into the page **17.**  $\langle -7, 10, 8 \rangle$ ,  $\langle 7, -10, -8 \rangle$ **19.**  $\left\langle -\frac{1}{3\sqrt{3}}, -\frac{1}{3\sqrt{3}}, \frac{5}{3\sqrt{3}} \right\rangle, \left\langle \frac{1}{3\sqrt{3}}, \frac{1}{3\sqrt{3}}, -\frac{5}{3\sqrt{3}} \right\rangle$ **27.** 16 **29.** (a)  $\langle 0, 18, -9 \rangle$  (b)  $\frac{9}{2}\sqrt{5}$ **31.** (a)  $\langle 13, -14, 5 \rangle$  (b)  $\frac{1}{2}\sqrt{390}$ **33.** 9 **35.** 16 **39. 41.**  $\approx$  417 N **43.** 60 $^{\circ}$ **45.** (b)  $\sqrt{97/3}$  **53.** (a) No (b) No (c) Yes 10.8 sin  $80^{\circ} \approx 10.6 \text{ N} \cdot \text{m}$ 

## **EXERCISES 10.5** ■ **PAGE 572**

**1.** (a) True (b) False (c) True (d) False (e) False (f) True (g) False (h) True (i) True (j) False (k) True **3.**  $\mathbf{r} = (2\mathbf{i} + 2.4\mathbf{j} + 3.5\mathbf{k}) + t(3\mathbf{i} + 2\mathbf{j} - \mathbf{k});$  $x = 2 + 3t, y = 2.4 + 2t, z = 3.5 - t$ **5.**  $\mathbf{r} = (\mathbf{i} + 6\mathbf{k}) + t(\mathbf{i} + 3\mathbf{j} + \mathbf{k});$  $x = 1 + t$ ,  $y = 3t$ ,  $z = 6 + t$ **7.**  $x = 2 + 2t$ ,  $y = 1 + \frac{1}{2}t$ ,  $z = -3 - 4t$ ; **9.**  $x = 1 + t$ ,  $y = -1 + 2t$ ,  $z = 1 + t$ ;  $(x - 2)/2 = 2y - 2 = (z + 3)/(-4)$ **2.**  $x - 1 + i$ ,  $y - 1 + 2i$ ,<br> $x - 1 = (y + 1)/2 = z - 1$ 

- **11.** Yes **13.** (a)  $(x - 1)/(-1) = (y + 5)/2 = (z - 6)/(-3)$ (b)  $(-1, -1, 0), (-\frac{3}{2}, 0, -\frac{3}{2}), (0, -3, 3)$ **15.**  $\mathbf{r}(t) = (2\mathbf{i} - \mathbf{j} + 4\mathbf{k}) + t(2\mathbf{i} + 7\mathbf{j} - 3\mathbf{k}), 0 \le t \le 1$ **17.** Skew **19.**  $(4, -1, -5)$  **21.**  $x + 4y + z = 4$ **23.**  $5x - y - z = 7$  **25.**  $x + y + z = 2$ **27.**  $33x + 10y + 4z = 190$  **29.**  $x - 2y + 4z = -1$ **31.**  $3x - 8y - z = -38$  **33.**  $(2, 3, 5)$ **35.** Neither,  $\cos^{-1}(\frac{1}{3}) \approx 70.5^{\circ}$  **37.** Parallel **39.** (a)  $x = 1$ ,  $y = -t$ ,  $z = t$  (b)  $\cos^{-1}\left(\frac{5}{3\sqrt{3}}\right) \approx 15.8^{\circ}$ **41.**  $(x/a) + (y/b) + (z/c) = 1$ **43.**  $x = 3t$ ,  $y = 1 - t$ ,  $z = 2 - 2t$ **45.**  $P_2$  and  $P_3$  are parallel,  $P_1$  and  $P_4$  are identical 47.  $\sqrt{61/14}$  49.  $\frac{18}{7}$  51.  $5/(2\sqrt{14})$  55.  $1/\sqrt{6}$ **57.**  $13/\sqrt{69}$
- **EXERCISES 10.6 PAGE 579**
- **1.** (a) Parabola
- (b) Parabolic cylinder with rulings parallel to the z-axis
- (c) Parabolic cylinder with rulings parallel to the *x*-axis
- **3.** Circular cylinder **5.** Parabolic cylinder

z

![](_page_925_Figure_7.jpeg)

**7.** Hyperbolic cylinder

![](_page_925_Figure_9.jpeg)

- **9.** (a)  $x = k$ ,  $y^2 z^2 = 1 k^2$ , hyperbola  $(k \neq \pm 1)$ ;  $, x^2 - z^2 = 1 - k^2$ , hyperbola  $(k \neq \pm 1)$ ;  $z = k, x^2 + y^2 = 1 + k^2$ , circle (b) The hyperboloid is rotated so that it has axis the y-axis (c) The hyperboloid is shifted one unit in the negative  $x = k$ ,  $y^2 - z^2 = 1 - k^2$ , hyperbola ( $k \neq \pm 1$ ) *y* =  $k$ ,  $x^2 - z^2 = 1 - k^2$ , hyperbola ( $k \neq \pm 1$ )
- -direction *y*

Unless otherwise noted, all content on this page is © Cengage Learning.

**11.** Elliptic paraboloid with axis the *x*-axis

![](_page_925_Picture_14.jpeg)

**13.** Elliptic cone with axis the *x*-axis

![](_page_925_Picture_16.jpeg)

**15.** Hyperboloid of two sheets

![](_page_925_Picture_18.jpeg)

**17.** Ellipsoid

![](_page_925_Picture_20.jpeg)

**19.** Hyperbolic paraboloid

![](_page_925_Figure_22.jpeg)

**21.**  $y^2 = x^2 + \frac{z^2}{2}$ 9

Elliptic cone with axis the

-axis *y*

![](_page_925_Picture_26.jpeg)

![](_page_926_Figure_1.jpeg)

**37.** (a), (c) 
$$
y_1
$$
  
\n
$$
r'(0)
$$
\n(b)  $r'(t) = 2e^{2t} i + e^{t} j$ 

**39.**  $\mathbf{r}'(t) = \langle t \cos t + \sin t, 2t, \cos 2t - 2t \sin 2t \rangle$ **41.**  $\mathbf{r}'(t) = 2te^{t^2}\mathbf{i} + [3/(1+3t)]\mathbf{k}$  **43.**  $\mathbf{r}'(t) = \mathbf{b} + 2t\mathbf{c}$ 45.  $\frac{3}{5}$  j +  $\frac{4}{5}$  k 47.  $\langle 1, 2t, 3t^2 \rangle$ ,  $\langle 1/\sqrt{14}, 2/\sqrt{14}, 3/\sqrt{14} \rangle$ ,  $\langle 0, 2, 6t \rangle$ .  $\langle 6t^2, -6t, 2 \rangle$ 49.  $x = 3 + t$ ,  $y = 2t$ ,  $z = 2 + 4t$ **51.**  $x = 1 - t$ ,  $y = t$ ,  $z = 1 - t$ 53.  $\mathbf{r}(t) = (3 - 4t)\mathbf{i} + (4 + 3t)\mathbf{j} + (2 - 6t)\mathbf{k}$ 55.  $x = -\pi - t$ ,  $y = \pi + t$ ,  $z = -\pi t$ **57.** 66° **59.** 2 **i** – 4 **j** + 32 **k** 61.  $i + j + k$ **63.** tan  $t$ **i** +  $\frac{1}{8}(t^2 + 1)^4$ **j** +  $(\frac{1}{3}t^3 \ln t - \frac{1}{9}t^3)$ **k** + **C** 65.  $t^2$ **i** +  $t^3$ **i** +  $(\frac{2}{3}t^{3/2} - \frac{2}{3})$ **k 67.** Yes **75.** 2*t* cos  $t + 2 \sin t - 2 \cos t \sin t$ 77. 35

## **EXERCISES 10.8 - PAGE 598**

![](_page_927_Figure_4.jpeg)

**35.** *a* is  $y = f(x)$ , *b* is  $y = \kappa(x)$ 

Unless otherwise noted, all content on this page is © Cengage Learning.

**37.**  $1/(\sqrt{2}e^{t})$  **39.**  $\left\langle \frac{2}{3}, \frac{2}{3}, \frac{1}{3} \right\rangle$ ,  $\left\langle -\frac{1}{3}, \frac{2}{3}, -\frac{2}{3} \right\rangle$ ,  $\left\langle -\frac{2}{3}, \frac{1}{3}, \frac{2}{3} \right\rangle$ 41.  $y = 6x + \pi, x + 6y = 6\pi$ 43.  $(x+\frac{5}{2})^2 + y^2 = \frac{81}{4}x^2 + (y-\frac{5}{2})^2 = \frac{16}{8}$ 

![](_page_927_Figure_8.jpeg)

53.  $2.07 \times 10^{10}$   $\rm \AA \approx 2$  m 45.  $(-1, -3, 1)$ 

#### **EXERCISES 10.9 PAGE 608**

1.  $v(t) = \langle -t, 1 \rangle$  $\mathbf{a}(t) = \langle -1, 0 \rangle$  $|\mathbf{v}(t)| = \sqrt{t^2 + 1}$ 

![](_page_927_Figure_12.jpeg)

**3.**  $v(t) = -3 \sin t \mathbf{i} + 2 \cos t \mathbf{j}$  $\mathbf{a}(t) = -3\cos t \mathbf{i} - 2\sin t \mathbf{j}$  $|\mathbf{v}(t)| = \sqrt{5 \sin^2 t + 4}$ 

![](_page_927_Figure_14.jpeg)

5.  $v(t) = i + 2t j$  $\mathbf{a}(t) = 2 \mathbf{j}$  $|\mathbf{v}(t)| = \sqrt{1 + 4t^2}$ 

![](_page_927_Figure_16.jpeg)

7.  $\langle 2t+1, 2t-1, 3t^2 \rangle$ ,  $\langle 2, 2, 6t \rangle$ ,  $\sqrt{9t^4+8t^2+2}$ **9.**  $\sqrt{2}$ **i** +  $e^{t}$ **i** -  $e^{-t}$ **k**,  $e^{t}$ **i** +  $e^{-t}$ **k**,  $e^{t}$  +  $e^{-t}$ **11.**  $\mathbf{v}(t) = t \mathbf{i} + 2t \mathbf{j} + \mathbf{k}$ ,  $\mathbf{r}(t) = (\frac{1}{2}t^2 + 1) \mathbf{i} + t^2 \mathbf{j} + t \mathbf{k}$ **13.** (a)  $\mathbf{r}(t) = (\frac{1}{3}t^3 + t)\mathbf{i} + (t - \sin t + 1)\mathbf{j} + (\frac{1}{4} - \frac{1}{4}\cos 2t)\mathbf{k}$ (b)

![](_page_927_Figure_18.jpeg)

![](_page_928_Figure_1.jpeg)

**31.** 0, 1 **33.** 6t, 6

## **CHAPTER 10 REVIEW** ■ **PAGE 610**

#### **True-False Quiz**

![](_page_928_Picture_1335.jpeg)

#### **Exercises**

**1.** (a)  $(x + 1)^2 + (y - 2)^2 + (z - 1)^2 = 69$ **1.** (a)  $(x + 1) + (y - 2) + (z - 1)$ <br>
(b)  $(y - 2)^2 + (z - 1)^2 = 68, x = 0$ (c) Center  $(4, -1, -3)$ , radius 5 **3.**  $\mathbf{u} \cdot \mathbf{v} = 3\sqrt{2}$ ;  $|\mathbf{u} \times \mathbf{v}| = 3\sqrt{2}$ ; out of the page **5.**  $-2, -4$  **7.** (a) 2 (b)  $-2$  (c)  $-2$  (d) 0 **9.**  $\cos^{-1}(\frac{1}{3}) \approx 71^{\circ}$  **11.** (a)  $\langle 4, -3, 4 \rangle$  (b)  $\sqrt{41}/2$ **13.** 166 N, 114 N **15.**  $x = 4 - 3t$ ,  $y = -1 + 2t$ ,  $z = 2 + 3t$ **17.**  $x = -2 + 2t$ ,  $y = 2 - t$ ,  $z = 4 + 5t$ **19.**  $-4x + 3y + z = -14$  **21.** (1, 4, 4) **23.** Skew **25.**  $x + y + z = 4$  **27. 29.** Plane **31.** Cone  $= 4$  **27.** 22/ $\sqrt{26}$ 

![](_page_928_Figure_8.jpeg)

**33.** Hyperboloid of two sheets **35.** Ellipsoid

![](_page_928_Figure_10.jpeg)

**37.**  $4x^2 + y^2 + z^2 = 16$ **39.** (a) (b)  $\mathbf{r}'(t) = \mathbf{i} - \pi \sin \pi t \mathbf{j} + \pi \cos \pi t \mathbf{k}$ , **41.**  $\mathbf{r}(t) = 4 \cos t \mathbf{i} + 4 \sin t \mathbf{j} + (5 - 4 \cos t) \mathbf{k}, 0 \le t \le 2\pi$ **43.**  $\frac{1}{3}$ **i**  $-(2/\pi^2)$ **j** +  $(2/\pi)$ **k 45.** 86.631 **47.**  $\pi/2$ **49.** (a)  $\langle t^2, t, 1 \rangle / \sqrt{t^4 + t^2 + 1}$ z y x  $(0, 1, 0)$  $(2, 1, 0)$ **r**  $u(t) = -\pi^2 \cos \pi t$  **j**  $-\pi^2 \sin \pi t$  **k**<br>**r**  $u(t) = -\pi^2 \cos \pi t$  **j**  $-\pi^2 \sin \pi t$  **k** 

- (b)  $\langle t^3 + 2t, 1 t^4, -2t^3 t \rangle / \sqrt{t^8 + 5t^6 + 6t^4 + 5t^2 + 1}$
- (c)  $\sqrt{t^8 + 5t^6 + 6t^4 + 5t^2 + 1}/(t^4 + t^2 + 1)^2$
- **51.**  $12/17^{3/2}$
- **53.**  $\mathbf{v}(t) = (1 + \ln t)\mathbf{i} + \mathbf{j} e^{-t}\mathbf{k}$
- $\mathbf{v}(t) = \sqrt{2 + 2 \ln t + (\ln t)^2 + e^{-2t}}, \mathbf{a}(t) = (1/t)\mathbf{i} + e^{-t}\mathbf{k}$ **55.** (a) About 3.8 ft above the ground, 60.8 ft from the athlete (b)  $\approx$  21.4 ft (c)  $\approx$  64.2 ft from the athlete **57.**  $\pi |t|$

## **CHAPTER 11**

## **EXERCISES 11.1** ■ **PAGE 623**

**1.** (a) 1 (b)  $\mathbb{R}^2$  (c)  $[-1, 1]$ **3.** (a) 3 (b)  $\{(x, y, z) | x^2 + y^2 + z^2 < 4, x \ge 0, y \ge 0, z \ge 0\},\$ interior of a sphere of radius 2, center the origin, in the first octant

**5.**  $\{(x, y) | y \le 2x\}$ 

![](_page_928_Figure_21.jpeg)

47.  $\pi/2$ 

7. 
$$
\{(x, y) \mid \frac{1}{9}x^2 + y^2 < 1\}
$$

![](_page_928_Figure_23.jpeg)

![](_page_928_Figure_24.jpeg)

![](_page_928_Figure_25.jpeg)

Unless otherwise noted, all content on this page is © Cengage Learning.

![](_page_929_Figure_1.jpeg)

Copyright 2012 Cengage Learning. All Rights Reserved. May not be copied, scanned, or duplicated, in whole or in part. Due to electronic rights, some third party content may be suppressed from the eBook and/or eChapter(s). Editorial review has deemed that any suppressed content does not materially affect the overall learning experience. Cengage Learning reserves the right to remove additional content at any time if subsequent rights restrict

**51.** (a) Shift the graph of  $f$  upward 2 units

(b) Stretch the graph of  $f$  vertically by a factor of 2

(c) Reflect the graph of  $f$  about the xy-plane

(d) Reflect the graph of  $f$  about the xy-plane and then shift it upward 2 units

![](_page_930_Figure_5.jpeg)

The function values approach 0 as  $x$ ,  $y$  become large; as  $(x, y)$ approaches the origin, f approaches  $\pm \infty$  or 0, depending on the direction of approach.

**55.** If  $c = 0$ , the graph is a cylindrical surface. For  $c > 0$ , the level curves are ellipses. The graph curves upward as we leave the origin, and the steepness increases as c increases. For  $c < 0$ , the level curves are hyperbolas. The graph curves upward in the y-direction and downward, approaching the  $xy$ -plane, in the x-direction giving a saddle-shaped appearance near  $(0, 0, 1)$ .

## **EXERCISES 11.2 • PAGE 632**

**1.** Nothing; if f is continuous,  $f(3, 1) = 6$  $3.1$ 7. Does not exist 5. Does not exist 11. Does not exist  $9.0$  $13.2$ 15. Does not exist 17. The graph shows that the function approaches different numbers along different lines. **19.**  $h(x, y) = (2x + 3y - 6)^2 + \sqrt{2x + 3y - 6}$ ;  $\{(x, y) | 2x + 3y \ge 6\}$ **21.**  $\{(x, y) | x^2 + y^2 \neq 1\}$ **23.**  $\{(x, y) | x^2 + y^2 > 4\}$  **25.**  $\{(x, y, z) | x^2 + y^2 + z^2 \le 1\}$ **27.**  $\{(x, y) | (x, y) \neq (0, 0)\}$  **29.** 0 **31.** -1

#### **EXERCISES 11.3 • PAGE 638**

1. (a) The rate of change of temperature as longitude varies, with latitude and time fixed; the rate of change as only latitude varies; the rate of change as only time varies.

- (b) Positive, negative, positive
- **3.** (a) Positive (b) Negative

![](_page_930_Figure_14.jpeg)

![](_page_930_Figure_15.jpeg)

7.  $f_x(x, y) = -3y$ ,  $f_y(x, y) = 5y^4 - 3x$ **9.**  $f_x(x, y) = 3y$ ,  $f_y(x, y) = 3y$ <br> **9.**  $f_x(x, t) = -\pi e^{-t} \sin \pi x$ ,  $f_t(x, t) = -e^{-t} \cos \pi x$ <br> **11.**  $f_x(x, y) = 1/y$ ,  $f_y(x, y) = -x/y^2$ <br> **13.**  $f_x(x, y) = \frac{(ad - bc)y}{(cx + dy)^2}$ ,  $f_y(x, y) = \frac{(bc - ad)x}{(cx + dy)^2}$ **15.**  $g_u(u, v) = 10uv(u^2v - v^3)^4$ ,  $g_v(u, v) = 5(u^2 - 3v^2)(u^2v - v^3)^4$ **17.**  $R_p(p, q) = \frac{q^2}{1 + p^2 q^4}$ ,  $R_q(p, q) = \frac{2pq}{1 + p^2 q^4}$ **19.**  $F_x(x, y) = \cos(e^x)$ ,  $F_y(x, y) = -\cos(e^y)$ <br>**21.**  $f_x = z - 10xy^3z^4$ ,  $f_y = -15x^2y^2z^4$ ,  $f_z = x - 20x^2y^3z^3$ **23.**  $\frac{\partial w}{\partial x} = 1/(x + 2y + 3z)$ ,  $\frac{\partial w}{\partial y} = 2/(x + 2y + 3z)$ ,  $\frac{\partial w}{\partial z} = \frac{3}{x + 2y + 3z}$ **25.**  $\partial u/\partial x = y \sin^{-1}(yz)$ ,  $\partial u/\partial y = x \sin^{-1}(yz) + xyz/\sqrt{1 - y^2 z^2}$ ,  $\partial u/\partial z = xy^2/\sqrt{1 - y^2 z^2}$ **27.**  $h_x = 2xy \cos(z/t), h_y = x^2 \cos(z/t)$  $h_z = (-x^2y/t) \sin(z/t), h_t = (x^2yz/t^2) \sin(z/t)$ **29.**  $\partial u / \partial x_i = x_i / \sqrt{x_1^2 + x_2^2 + \cdots + x_n^2}$ 31.  $\frac{1}{5}$ 33.  $\frac{1}{4}$ **35.**  $f_x(x, y) = y^2 - 3x^2y$ ,  $f_y(x, y) = 2xy - x^3$ 37.

![](_page_930_Figure_17.jpeg)

$$
f(x, y) = x^2 y^3
$$

![](_page_930_Figure_19.jpeg)

![](_page_930_Figure_20.jpeg)

$$
f_{y}(x, y) = 3x^{2}y^{2}
$$

**39.** 
$$
\frac{\partial z}{\partial x} = -\frac{x}{3z}, \frac{\partial z}{\partial y} = -\frac{2y}{3z}
$$
  
\n**41.** 
$$
\frac{\partial z}{\partial x} = \frac{yz}{e^z - xy}, \frac{\partial z}{\partial y} = \frac{xz}{e^z - xy}
$$
  
\n**43.** (a)  $f'(x), g'(y)$  (b)  $f'(x + y), f'(x + y)$   
\n**45.**  $f_{xx} = 6xy^5 + 24x^2y, f_{xy} = 15x^2y^4 + 8x^3 = f_{yx}, f_{yy} = 20x^3y^3$ 

Unless otherwise noted, all content on this page is © Cengage Learning.

![](_page_931_Figure_0.jpeg)

(c) 0, 0 (e) No, since  $f_{xy}$  and  $f_{yx}$  are not continuous.

## **EXERCISES 11.4** ■ **PAGE 648**

![](_page_931_Figure_3.jpeg)

**11.**  $6x + 4y - 23$  **13.**  $1 - \pi y$  **17.** 6.3 **19.**  $\frac{3}{7}x + \frac{2}{7}y + \frac{6}{7}z$ ; 6.9914 **21.**  $dm = 5p^4q^3 dp + 3p^5q^2 dq$ **23.**  $dR = \beta^2 \cos \gamma \, d\alpha + 2\alpha\beta \cos \gamma \, d\beta - \alpha\beta^2 \sin \gamma \, d\gamma$ **25.**  $\Delta z = 0.9225, dz = 0.9$  **27.** 5.4 cm<sup>2</sup> **29.** 16 cm<sup>3</sup> **31.**  $2.3\%$  **33.**  $\frac{1}{17} \approx 0.059 \Omega$  **35.**  $\varepsilon_1 = \Delta x, \, \varepsilon_2 = \Delta y$ 

## **EXERCISES 11.5** ■ **PAGE 656**

**1.**  $(2x + y) \cos t + (2y + x)e^{t}$ **3.**  $e^{y/z}[2t - (x/z) - (2xy/z^2)]$ **5.**  $\partial z/\partial s = 2xy^3 \cos t + 3x^2y^2 \sin t$ , **7.**  $\frac{\partial z}{\partial s} = e^r \left( t \cos \theta - \frac{s}{\sqrt{s^2 + t^2}} \sin \theta \right),$ **9.** 62 **11.** 7, 2  $\partial z/\partial t = -2sxy^3 \sin t + 3sx^2y^2 \cos t$  $\frac{\partial z}{\partial t} = e^r \left( s \cos \theta - \frac{t}{\sqrt{s^2 + t^2}} \sin \theta \right)$ 

13. 
$$
\frac{\partial u}{\partial r} = \frac{\partial u}{\partial x} \frac{\partial x}{\partial r} + \frac{\partial u}{\partial y} \frac{\partial y}{\partial r}, \frac{\partial u}{\partial s} = \frac{\partial u}{\partial x} \frac{\partial x}{\partial s} + \frac{\partial u}{\partial y} \frac{\partial y}{\partial s},
$$
  
\n
$$
\frac{\partial u}{\partial t} = \frac{\partial u}{\partial x} \frac{\partial x}{\partial t} + \frac{\partial u}{\partial y} \frac{\partial y}{\partial t}
$$
  
\n15. 
$$
\frac{\partial w}{\partial x} = \frac{\partial w}{\partial r} \frac{\partial r}{\partial x} + \frac{\partial w}{\partial s} \frac{\partial s}{\partial x} + \frac{\partial w}{\partial t} \frac{\partial t}{\partial x},
$$
  
\n
$$
\frac{\partial w}{\partial y} = \frac{\partial w}{\partial r} \frac{\partial r}{\partial y} + \frac{\partial w}{\partial s} \frac{\partial s}{\partial y} + \frac{\partial w}{\partial t} \frac{\partial t}{\partial y}
$$
  
\n17. 1582, 3164, -700  
\n19.  $2\pi$ ,  $-2\pi$   
\n21. 
$$
\frac{5}{144}
$$
,  $-\frac{5}{96}$ ,  $\frac{5}{144}$   
\n23. 
$$
\frac{1 + x^4 y^2 + y^2 + x^4 y^4 - 2xy}{x^2 - 2xy - 2x^5 y^3}
$$
  
\n25. 
$$
-\frac{x}{3z}
$$
,  $-\frac{2y}{3z}$   
\n27. 
$$
\frac{yz}{e^z - xy}
$$
,  $\frac{xz}{e^z - xy}$   
\n29.  $2^{\circ}C/s$   
\n31.  $\approx -0.33$  m/s per minute  
\n33. (a) 6 m<sup>3</sup>/s (b) 10 m<sup>2</sup>/s (c) 0 m/s  
\n35.  $\approx -0.27$  L/s  
\n37. (a)  $\partial z/\partial r = (\partial z/\partial x) \cos \theta + (\partial z/\partial y) \sin \theta$ ,  
\n $\partial z/\partial \theta = -(\partial z/\partial x) r \sin \theta + (\partial z/\partial y) r \cos \theta$   
\n

#### **EXERCISES 11.6** ■ **PAGE 667**

**1.** 2 +  $\sqrt{3}/2$ **3.** (a)  $\nabla f(x, y) = \langle 2 \cos(2x + 3y), 3 \cos(2x + 3y) \rangle$ (b)  $\langle 2, 3 \rangle$  (c)  $\sqrt{3} - \frac{3}{2}$ **5.** (a)  $\langle 2xyz - yz^3, x^2z - xz^3, x^2y - 3xyz^2 \rangle$ (b)  $\langle -3, 2, 2 \rangle$  (c)  $\frac{2}{5}$ **7.**  $\frac{4-3\sqrt{3}}{10}$  **9.**  $-8/\sqrt{10}$  **11.**  $4/\sqrt{30}$  **13. 15.** 1,  $\langle 0, 1 \rangle$  **17.** 1,  $\langle 3, 6, -2 \rangle$  **19.** (b)  $\langle -12, 92 \rangle$ **21.** All points on the line  $y = x + 1$  **23.** (a)  $-40/(3\sqrt{3})$ **25.** (a)  $32/\sqrt{3}$  (b)  $\langle 38, 6, 12 \rangle$  (c)  $2\sqrt{406}$ **27.**  $\frac{327}{13}$ **31.** (a)  $x + y + z = 11$  (b)  $x - 3 = y - 3 = z - 5$ **33.** (a)  $2x + 3y + 12z = 24$  (b)  $\frac{x-3}{2} = \frac{y-2}{3} = \frac{z-1}{12}$ **35.** (a)  $x + y + z = 1$  (b)  $x = y = z - 1$ **37. 39.**  $\langle 2, 3 \rangle, 2x + 3y = 12$ **43.** No **45. 49.**  $x = -1 - 10t$ ,  $y = 1 - 16t$ ,  $z = 2 - 12t$ **53.** If  $\mathbf{u} = \langle a, b \rangle$  and  $\mathbf{v} = \langle c, d \rangle$ , then  $af_x + bf_y$  and  $cf_x + df_y$ are known, so we solve linear equations for  $f_x$  and  $f_y$ .  $\frac{3\sqrt{3}}{10}$  **9.**  $-8/\sqrt{10}$  **11.**  $4/\sqrt{30}$  **13.** 2/5 12 1  $^{-1}$ 0 1 z 2  $\frac{1}{x^2}$   $\frac{2}{x^2}$   $\frac{1}{y^2}$ y y  $\begin{array}{ccc} 0 & \mathbf{x} \end{array}$  $2x + 3y = 12$  $xy=6$  $(3, 2)$  $\overline{\nabla} f$  (3, 2)  $\left(-\frac{5}{4}, -\frac{5}{4}, \frac{25}{8}\right)$ 

Unless otherwise noted, all content on this page is © Cengage Learning.

#### **EXERCISES 11.7 • PAGE 675**

**1.** (a)  $f$  has a local minimum at  $(1, 1)$ . (b)  $f$  has a saddle point at  $(1, 1)$ . **3.** Minimum  $f(\frac{1}{3}, -\frac{2}{3}) = -\frac{1}{3}$ **5.** Maximum  $f(0, 0) = 2$ , minimum  $f(0, 4) = -30$ , saddle points at  $(2, 2)$ ,  $(-2, 2)$ 7. Minimum  $f(2, 1) = -8$ , saddle point at  $(0, 0)$ **11.** Minimum  $f(0, 0) = 0$ , saddle points at  $(\pm 1, 0)$ **9.** None **13.** Minima  $f(0, 1) = f(\pi, -1) = f(2\pi, 1) = -1$ , saddle points at  $(\pi/2, 0)$ ,  $(3\pi/2, 0)$ **15.** Maximum  $f(0, 0) = 2$ , minimum  $f(0, 2) = -2$ , saddle points  $(\pm 1, 1)$ **17.** Maximum  $f(\pi/3, \pi/3) = 3\sqrt{3}/2$ , minimum  $f(5\pi/3, 5\pi/3) = -3\sqrt{3}/2$ , saddle point at  $(\pi, \pi)$ **19.** Minima  $f(0, -0.794) \approx -1.191$ ,  $f(\pm 1.592, 1.267) \approx -1.310$ , saddle points (±0.720, 0.259), lowest points  $(\pm 1.592, 1.267, -1.310)$ **21.** Maximum  $f(0.170, -1.215) \approx 3.197$ , minima  $f(-1.301, 0.549) \approx -3.145, f(1.131, 0.549) \approx -0.701$ , saddle points  $(-1.301, -1.215)$ ,  $(0.170, 0.549)$ ,  $(1.131, -1.215)$ , no highest or lowest point **23.** Maximum  $f(0, \pm 2) = 4$ , minimum  $f(1, 0) = -1$ **25.** Maximum  $f(\pm 1, 1) = 7$ , minimum  $f(0, 0) = 4$ 

- **27.** Maximum  $f(3, 0) = 83$ , minimum  $f(1, 1) = 0$
- 29.

![](_page_932_Figure_5.jpeg)

**33.**  $(2, 1, \sqrt{5}), (2, 1, -\sqrt{5})$ **35.**  $\frac{100}{3}$ ,  $\frac{100}{3}$ ,  $\frac{100}{3}$ **31.**  $2/\sqrt{3}$ 39.  $\frac{4}{3}$ 41. Cube, edge length  $c/12$ **37.**  $8r^3/(3\sqrt{3})$ 45.  $L^3/(3\sqrt{3})$ 43. Square base of side 40 cm, height 20 cm

#### **EXERCISES 11.8 - PAGE 683**

**1.** No maximum, minimum  $f(1, 1) = f(-1, -1) = 2$ **3.** Maximum  $f(0, \pm 1) = 1$ , minimum  $f(\pm 2, 0) = -4$ **5.** Maximum  $f(2, 2, 1) = 9$ , minimum  $f(-2, -2, -1) = -9$ 7. Maximum  $2/\sqrt{3}$ , minimum  $-2/\sqrt{3}$ 9. Maximum  $\sqrt{3}$ , minimum 1 **11.** Maximum  $f(\frac{1}{2}, \frac{1}{2}, \frac{1}{2}, \frac{1}{2}) = 2$ , minimum  $f(-\frac{1}{2}, -\frac{1}{2}, -\frac{1}{2}, -\frac{1}{2}) = -2$ **13.** Maximum  $f(1, \sqrt{2}, -\sqrt{2}) = 1 + 2\sqrt{2}$ , minimum  $f(1, -\sqrt{2}, \sqrt{2}) = 1 - 2\sqrt{2}$ **15.** Maximum  $\frac{3}{2}$ , minimum  $\frac{1}{2}$ **17.** Maximum  $f(3/\sqrt{2}, -3/\sqrt{2}) = 9 + 12\sqrt{2}$ , minimum  $f(-2, 2) = -8$ **19.** Maximum  $f(\pm 1/\sqrt{2}, \mp 1/(2\sqrt{2})) = e^{1/4}$ , minimum  $f(\pm 1/\sqrt{2}, \pm 1/(2\sqrt{2})) = e^{-1/4}$ **21.**  $\approx$  59, 30 29-39. See Exercises 31-41 in Section 11.7. 41.  $L^3/(3\sqrt{3})$ 

- **43.** Nearest  $(\frac{1}{2}, \frac{1}{2}, \frac{1}{2})$ , farthest  $(-1, -1, 2)$
- 45. Maximum  $\approx$  9.7938, minimum  $\approx$  -5.3506

**47.** (a)  $c/n$  (b) When  $x_1 = x_2 = \cdots = x_n$ 

#### **CHAPTER 11 REVIEW - PAGE 685**

#### **True-False Quiz**

1. True 3. False 5. False 7. True 9. False **11.** True

## **Exercises**

![](_page_932_Figure_16.jpeg)

![](_page_932_Figure_17.jpeg)

![](_page_932_Figure_18.jpeg)

![](_page_932_Figure_19.jpeg)

![](_page_932_Figure_20.jpeg)

**47.** Minimum  $f(-4, 1) = -11$ **49.** Maximum  $f(1, 1) = 1$ ; saddle points  $(0, 0), (0, 3), (3, 0)$ **51.** Maximum  $f(1, 2) = 4$ , minimum  $f(2, 4) = -64$ **53.** Maximum  $f(-1, 0) = 2$ , minima  $f(1, \pm 1) = -3$ , saddle points  $(-1, \pm 1)$ ,  $(1, 0)$ **55.** Maximum  $f(\pm\sqrt{2/3}, 1/\sqrt{3}) = 2/(3\sqrt{3})$ , minimum  $f(\pm\sqrt{2/3}, -1/\sqrt{3}) = -2/(3\sqrt{3})$ **57.** Maximum 1, minimum -1 **59.**  $(\pm 3^{-1/4}, 3^{-1/4}\sqrt{2}, \pm 3^{1/4}), (\pm 3^{-1/4}, -3^{-1/4}\sqrt{2}, \pm 3^{1/4})$ **61.**  $P(2-\sqrt{3}), P(3-\sqrt{3})/6, P(2\sqrt{3}-3)/3$ 

# **CHAPTER 12**

**EXERCISES 12.1** ■ **PAGE 698 1.** (a) 288 (b) 144 **3.** (a) 0.990 (b) 1.151 **5.** 248 **7.** 60 **9.** 3 **11.** 222 **13.**  $32(e^4 - 1)$ **15.** 18 **17.**  $\frac{21}{2} \ln 2$  **19.**  $\frac{31}{30}$  **21. 23.**  $\frac{1}{2}(\sqrt{3}-1)-\frac{1}{12}\pi$  **25. 27.** 18 **17.**  $\frac{21}{2} \ln 2$  **19.**  $\frac{31}{30}$  **21.** 9 ln 2<br> $\frac{1}{2}(\sqrt{3}-1) - \frac{1}{12}\pi$  **25.**  $\frac{1}{2}e^{-6} + \frac{5}{2}$ z *y x*  $\mathbf{0}$ 1 1 4

![](_page_933_Figure_4.jpeg)

![](_page_933_Figure_5.jpeg)

**45.** Fubini's Theorem does not apply. The integrand has an infinite discontinuity at the origin.

## **EXERCISES 12.2** ■ **PAGE 707**

**1.** 32 **3.**  $\frac{3}{10}$  **5.**  $\frac{1}{3}$  sin 1 **7.**  $\frac{4}{3}$  **9.**  $\pi$ **11.** Type I:  $D = \{(x, y) | 0 \le x \le 1, 0 \le y \le x\}$ type II:  $D = \{(x, y) | 0 \le y \le 1, y \le x \le 1\}; \frac{1}{3}$ **13.**  $\int_0^1 \int_{-\sqrt{x}}^{\sqrt{x}} y \, dy \, dx + \int_1^4 \int_{x-2}^{\sqrt{x}} y \, dy \, dx = \int_{-1}^2 \int_{y^2}^{y+2} y \, dx \, dy = \frac{9}{4}$ **15.**  $\frac{1}{2}(1-\cos 1)$  **17.**  $\frac{11}{3}$  **19.** 0 **21.**  $\frac{17}{60}$  **23. 25.** 6 **27.**  $\frac{128}{15}$  **29.**  $\frac{1}{3}$  **31.**  $\frac{1}{2}(1-\cos 1)$  **17.**  $\frac{11}{3}$  **19.** 0 **21.**  $\frac{17}{60}$  **23.**  $\frac{31}{8}$ <br>6 **27.**  $\frac{128}{15}$  **29.**  $\frac{1}{3}$  **31.**  $\frac{64}{3}$ 

![](_page_933_Figure_9.jpeg)

![](_page_933_Figure_10.jpeg)

**35.**  $\pi/2$ **37.**  $\int_0^1 \int_x^1 f(x, y) dy dx$ 

![](_page_933_Figure_12.jpeg)

**39.**  $\int_0^1 \int_0^{\cos^{-1}y} f(x, y) dx dy$ 

![](_page_933_Figure_14.jpeg)

**41.**  $\int_0^{\ln 2} \int_{e^y}^2 f(x, y) dx dy$ 

![](_page_933_Figure_16.jpeg)

**43.**  $\frac{1}{6}(e^9 - 1)$  **45.**  $\frac{1}{3} \ln 9$  **47.**  $\frac{1}{3}(2\sqrt{2} - 1)$  **49.** 1 **51.**  $0 \le \iint_D \sqrt{x^3 + y^3} \, dA \le \sqrt{2}$  **55.**  $9\pi$ **57.**  $a^2b + \frac{3}{2}ab^2$  **59.**  $\pi a^2b$ 

# **EXERCISES 12.3** ■ **PAGE 713**

**1.**  $\int_0^{3\pi/2} \int_0^4 f(r \cos \theta, r \sin \theta) r dr d\theta$  **3.**  $\int_{-1}^1 \int_0^{(x+1)/2} f(x, y) dy dx$ 5.  $\theta = \frac{3\pi}{4}$  $3\pi/4$ x y  $-2$   $-1$  0 1 2  $\frac{3\pi}{4}$   $\theta = \frac{\pi}{4}$ R

**7.**  $\frac{1250}{3}$  **9.**  $(\pi/4)(\cos 1 - \cos 9)$  **11.**  $\frac{3}{64}\pi^2$  **13.**  $\frac{16}{3}\pi$ **15.**  $\frac{4}{3}\pi a^3$  **17.**  $(2\pi/3)[1-(1/\sqrt{2})]$ **19.**  $(8\pi/3)(64 - 24\sqrt{3})$  **21.**  $\pi/12$  **23.**  $\frac{1}{2}\pi(1 - \cos 9)$ **25.**  $2\sqrt{2}/3$  **27.**  $1800\pi$  ft<sup>3</sup> **29.**  $\frac{15}{16}$ **31.** (a)  $\sqrt{\pi}/4$  (b)  $\sqrt{\pi}/2$ 

Copyright 2012 Cengage Learning. All Rights Reserved. May not be copied, scanned, or duplicated, in whole or in part. Due to electronic rights, some third party content may be suppressed from the eBook and/or eChapter(s). Editorial review has deemed that any suppressed content does not materially affect the overall learning experience. Cengage Learning reserves the right to remove additional content at any time if subsequent rights restrict

# **EXERCISES 12.4** ■ **PAGE 720**

**1.** 285 C **3.**  $42k$ ,  $\left(2, \frac{85}{28}\right)$  **5.**  $6, \left(\frac{3}{4}, \frac{3}{2}\right)$  **7.**  $\frac{8}{15}k$ , **9.**  $L/4$ ,  $(L/2, 16/(9\pi))$  **11.**  $(\frac{3}{8}, 3\pi/16)$ **13.**  $(0, 45/(14\pi))$  $\frac{85}{28}$  5. 6,  $\left(\frac{3}{4}, \frac{3}{2}\right)$  $\left( \frac{3}{2} \right)$  **7.**  $\frac{8}{15}k$ ,  $\left( 0, \frac{4}{7} \right)$ 

**15.**  $(2a/5, 2a/5)$  if vertex is  $(0, 0)$  and sides are along positive axes

**17.**  $\frac{64}{315}k, \frac{8}{105}k, \frac{88}{315}k$ 

**19.**  $7ka^6/180$ ,  $7ka^6/180$ ,  $7ka^6/90$  if vertex is  $(0, 0)$  and sides are along positive axes

**21.** 
$$
m = 3\pi/64
$$
,  $(\bar{x}, \bar{y}) = \left(\frac{16384\sqrt{2}}{10395\pi}, 0\right)$ ,  
\n $I_x = \frac{5\pi}{384} - \frac{4}{105}$ ,  $I_y = \frac{5\pi}{384} + \frac{4}{105}$ ,  $I_0 = \frac{5\pi}{192}$   
\n**23.**  $\rho bh^3/3$ ,  $\rho b^3 h/3$ ;  $b/\sqrt{3}$ ,  $h/\sqrt{3}$ 

## **EXERCISES 12.5** ■ **PAGE 728**

*x*

- **3.**  $\frac{16}{15}$  **5.**  $-\frac{1}{3}$  **7.**  $\frac{27}{2}$  **9.**  $9\pi/8$ **11.**  $\frac{60}{28}$  **13.**  $\frac{1}{60}$  **15.**  $16\pi/3$  **17.**  $\frac{10}{3}$  **19. 21.** (a)  $\int_0^1 \int_0^x \int_0^{\sqrt{1-y^2}} dz dy dx$  (b)  $\frac{1}{4}\pi - \frac{1}{3}$ **23.** 0.985 **25.** 3.  $\frac{3}{28}$  13.  $\frac{1}{60}$  15.  $16\pi/3$  17.  $\frac{16}{3}$  $\frac{8}{15}$ z *y*  $\sqrt{2}$ 2 1
- **27.**  $\int_{-2}^{2} \int_{0}^{4-x^2} \int_{-\sqrt{4-x^2-y/2}}^{\sqrt{4-x^2-y/2}} f(x, y, z) dz dy dx$  $=\int_0^4 \int_{-\sqrt{4-y}}^{\sqrt{4-y}} \int_{-\sqrt{4-x^2-y/2}}^{\sqrt{4-x^2-y/2}} f(x, y, z) dz dx dy$  $=\int_{-1}^{1} \int_{0}^{4-4z^2} \int_{-\sqrt{4-y-4z^2}}^{\sqrt{4-y-4z^2}} f(x, y, z) dx dy dz$  $=\int_0^4 \int_{-\sqrt{4-y/2}}^{\sqrt{4-y/2}} \int_{-\sqrt{4-y-4z^2}}^{\sqrt{4-y-4z^2}} f(x, y, z) dx dz dy$  $=\int_{-2}^{2} \int_{-\sqrt{4-x^2}/2}^{\sqrt{4-x^2}/2} \int_{0}^{4-x^2-4z^2} f(x, y, z) dy dz dx$  $=\int_{-1}^{1} \int_{-\sqrt{4-4z^2}}^{\sqrt{4-4z^2}} \int_{0}^{4-x^2-4z^2} f(x, y, z) dy dx dz$

**29.**  $\int_{-2}^{2} \int_{x^2}^{4} \int_{0}^{2-y/2} f(x, y, z) dz dy dx$ 

$$
= \int_0^4 \int_{-\sqrt{y}}^{\sqrt{y}} \int_0^{2-y/2} f(x, y, z) \, dz \, dx \, dy
$$

$$
= \int_0^2 \int_0^{4-2z} \int_{-\sqrt{y}}^{\sqrt{y}} f(x, y, z) \, dx \, dy \, dz
$$

$$
= \int_0^4 \int_0^{2-y/2} \int_{-\sqrt{y}}^{\sqrt{y}} f(x, y, z) \, dx \, dz \, dy
$$

$$
= \int_{-2}^{2} \int_{0}^{2-x^2/2} \int_{x^2}^{4-2z} f(x, y, z) dy dz dx
$$

$$
= \int_0^2 \int_{-\sqrt{4-2z}}^{\sqrt{4-2z}} \int_{x^2}^{4-2z} f(x, y, z) dy dx dz
$$

**31.**  $\int_0^1 \int_{\sqrt{x}}^1 \int_0^{1-y} f(x, y, z) dz dy dx = \int_0^1 \int_0^y \int_0^{y^2} \int_0^{1-y} f(x, y, z) dz dx dy$  $=\int_0^1 \int_0^{1-z} \int_0^{y^2} f(x, y, z) dx dy dz = \int_0^1 \int_0^{1-y} \int_0^{y^2} f(x, y, z) dx dz dy$  $=\int_0^1 \int_0^{1-\sqrt{x}} \int_{\sqrt{x}}^{1-z} f(x, y, z) dy dz dx$  $=\int_0^1 \int_0^{(1-z)^2} \int_{\sqrt{x}}^{1-z} f(x, y, z) dy dx dz$ 

**33.**  $\int_0^1 \int_y^1 \int_0^y f(x, y, z) dz dx dy = \int_0^1 \int_0^x \int_0^y f(x, y, z) dz dy dx$ **35.**  $64\pi$  **37.**  $\frac{79}{30}$ ,  $\left(\frac{358}{553}, \frac{33}{79}, \frac{571}{553}\right)$ **39.**  $a^5$ ,  $(7a/12, 7a/12, 7a/12)$ **41.** (a)  $m = \int_{-1}^{1} \int_{x^2}^{1} \int_{0}^{1-y} \sqrt{x^2 + y^2} \, dz \, dy \, dx$ (b)  $(\bar{x}, \bar{y}, \bar{z})$ , where (c)  $\int_{-1}^{1} \int_{x^2}^{1} \int_{0}^{1-y} (x^2 + y^2)^{3/2} dz dy dx$ **43.** (a)  $\frac{3}{32}\pi + \frac{11}{24}$ (b)  $\left(\frac{28}{9\pi + 44}, \frac{30\pi + 128}{45\pi + 220}, \frac{45\pi + 208}{135\pi + 660}\right)$ (c)  $\frac{1}{240}(68 + 15\pi)$ **45.**  $I_x = I_y = I_z = \frac{2}{3}kL^5$  **47.**  $\frac{1}{2}\pi kh a^4$  **49.**  $L^3/8$ **51.** (a) The region bounded by the ellipsoid  $x^2 + 2y^2 + 3z^2 = 1$ (b)  $4\sqrt{6}\pi/45$  $=\int_0^1 \int_0^x \int_z^x f(x, y, z) dy dz dx = \int_0^1 \int_z^1 \int_z^x f(x, y, z) dy dx dz$  $=\int_0^1 \int_x^1 f(x, y, z) dx dy dz = \int_0^1 \int_0^y \int_y^1 f(x, y, z) dx dz dy$  $\bar{x} = (1/m) \int_{-1}^{1} \int_{x^2}^{1} \int_{0}^{1-y} x \sqrt{x^2 + y^2} dz dy dx$  $\overline{y} = (1/m) \int_{-1}^{1} \int_{x^2}^{1} \int_{0}^{1-y} y \sqrt{x^2 + y^2} dz dy dx$  $\overline{z} = (1/m) \int_{-1}^{1} \int_{x^2}^{1} \int_{0}^{1-y} z \sqrt{x^2 + y^2} dz dy dx$ 

# **EXERCISES 12.6** ■ **PAGE 734**

![](_page_934_Figure_19.jpeg)

$$
(0, -2, 1) \tag{0, -2, 1}
$$

**3.** (a)  $(\sqrt{2}, 3\pi/4, 1)$  (b)  $(4, 2\pi/3, 3)$ 

- **5.** Vertical half-plane through the *z*-axis
- **7.** Circular paraboloid

**9.** (a)  $z^2 = 1 + r \cos \theta - r^2$  (b)  $z = r^2 \cos 2\theta$ 

![](_page_934_Figure_25.jpeg)

![](_page_934_Figure_26.jpeg)

**13.** Cylindrical coordinates:  $6 \le r \le 7$ ,  $0 \le \theta \le 2\pi$ ,  $0 \leq z \leq 20$ 

![](_page_935_Figure_1.jpeg)

**17.**  $384\pi$  **19.**  $\frac{8}{3}\pi + \frac{128}{15}$  **21.**  $2\pi/5$  **23.**  $\frac{4}{3}\pi(\sqrt{2} - 1)$ **25.** (a)  $162\pi$  (b)  $(0, 0, 15)$ **27.**  $\pi K a^2/8$ ,  $(0, 0, 2a/3)$  **29.** 0 **31.** (a)  $\iiint_{C} h(P)g(P) dV$ , where C is the cone (b)  $\approx 3.1 \times 10^{19}$  ft-lb **17.**  $384\pi$  **19.**  $\frac{8}{3}\pi + \frac{128}{15}$ 

#### **EXERCISES 12.7** ■ **PAGE 740**

![](_page_935_Figure_4.jpeg)

**3.** (a)  $(2, 3\pi/2, \pi/2)$  (b)  $(2, 3\pi/4, 3\pi/4)$ 

**5.** Half-cone **7.** Sphere, radius  $\frac{1}{2}$ , center  $(0, \frac{1}{2}, 0)$ **9.** (a)  $\cos^2 \phi = \sin^2 \phi$  (b)  $\rho^2 (\sin^2 \phi \cos^2 \theta + \cos^2 \phi) = 9$ **11.** z

![](_page_935_Figure_7.jpeg)

![](_page_935_Figure_8.jpeg)

**15.**  $0 \le \phi \le \pi/4$ ,  $0 \le \rho \le \cos \phi$ **17. 19.**  $\int_0^{\pi/2} \int_0^3 \int_0^2 f(r \cos \theta, r \sin \theta, z) r dz dr d\theta$ **21.**  $312,500\,\pi/7$  **23.**  $1688\,\pi/15$  **25.**  $\pi/8$ **27.** (a)  $10\pi$  (b)  $(0, 0, 2.1)$ **29.** (a)  $(0, 0, \frac{7}{12})$  (b) **31.** (a)  $(0, 0, \frac{3}{8}a)$  (b)  $4K\pi a^5/15$ **33.**  $\frac{1}{3}\pi(2-\sqrt{2}), \left(0, 0, \frac{3}{8(2-\sqrt{2})}\right)$  **35.**  $5\pi/6$  $(9\pi/4)(2-\sqrt{3})$  $x \leftarrow y$ z  $\pi$ 6 3  $10\pi$  $(0, 0, \frac{7}{12})$  (b)  $11K\pi/960$  $\frac{3}{8(2-\sqrt{2})}$ 

39.  $4096\pi/21$ 

#### **EXERCISES 12.8** ■ **PAGE 749**

**37.**  $(4\sqrt{2}-5)/15$  **39. 41. 43.**  $136\pi/99$ 

**1.** 16 **3.**  $\sin^2 \theta - \cos^2 \theta$  **5.** 0 **7.** The parallelogram with vertices  $(0, 0)$ ,  $(6, 3)$ ,  $(12, 1)$ ,  $(6, -2)$ **9.** The paranetogram with vertices (0, 0), (0, 3), (12, 1), (0, -2)<br>**9.** The region bounded by the line  $y = 1$ , the *y*-axis, and  $y = \sqrt{x}$ **11.**  $x = \frac{1}{3}(v - u)$ ,  $y = \frac{1}{3}(u + 2v)$  is one possible transformation, where  $S = \{(u, v) | -1 \le u \le 1, 1 \le v \le 3\}$ **13.**  $x = u \cos v$ ,  $y = u \sin v$  is one possible transformation, **15.**  $x - u \cos v, y - u \sin v$  is one possible transfer on  $S = \{(u, v) | 1 \le u \le \sqrt{2}, 0 \le v \le \pi/2\}$ <br> **15.** -3 **17.**  $6\pi$  **19.** 2 ln 3 **15.**  $-3$  **17.**  $6\pi$  **19.** 2 ln 3 **21.** (a)  $\frac{4}{3}$   $\pi abc$  (b)  $1.083 \times 10^{12}$  km<sup>3</sup> (c)  $\frac{4}{15}\pi(a^2 + b^2)abck$ **23.**  $\frac{8}{5} \ln 8$  **25.**  $\frac{3}{2} \sin 1$  **27.**  $e - e^{-1}$  $\frac{3}{2}$  sin 1 **27.**  $e - e^{-t}$ 

## **CHAPTER 12 REVIEW** ■ **PAGE 751**

#### **True-False Quiz**

**1.** True **3.** True **5.** True **7.** True **9.** False

#### **Exercises**

**1.** 64.0 **3.**  $4e^2 - 4e + 3$  **5.**  $\frac{1}{2} \sin 1$  **7. 9.**  $\int_0^{\pi} \int_2^4 f(r \cos \theta, r \sin \theta) r dr d\theta$ 2 3 5.  $\frac{1}{2}$  sin 1

**11.** The region inside the loop of the four-leaved rose  $r = \sin 2\theta$ in the first quadrant

**13.**  $\frac{1}{2} \sin 1$  **15.**  $\frac{1}{2} e^6 - \frac{7}{2}$  **17.**  $\frac{1}{4} \ln 2$  **19. 21.**  $81\pi/5$  **23.**  $\frac{81}{2}$  **25.**  $\pi/96$  **27.**  $\frac{64}{15}$ **29.** 176 **31.**  $\frac{2}{3}$  **33. 35.** (a)  $\frac{1}{4}$  (b)  $\left(\frac{1}{3}, \frac{8}{15}\right)$ (c)  $I_x = \frac{1}{12}, I_y = \frac{1}{24}; \overline{y} = 1/\sqrt{3}, \overline{x} = 1/\sqrt{6}$  $19.8$  $\frac{2}{3}$  **33.**  $2ma^3/9$ 

Unless otherwise noted, all content on this page is © Cengage Learning.
**37.** (a)  $(0, 0, h/4)$  (b)  $\pi a^4 h/10$ **39.**  $(\sqrt{3}, 3, 2), (4, \pi/3, \pi/3)$ **41.**  $(2\sqrt{2}, 2\sqrt{2}, 4\sqrt{3}), (4, \pi/4, 4\sqrt{3})$ **43.**  $r^2 + z^2 = 4$ ,  $\rho = 2$  **45.** 97.2 **47.**  $\int_0^1 \int_0^{1-z} \int_{-\sqrt{y}}^{y} f(x, y, z) dx dy dz$  **49.**  $-\ln 2$  **51.** 0 *r*<sup>2</sup> + *z*<sup>2</sup> = 4,  $\rho$  = 2 **45.** 97.2<br>  $\int_0^1 \int_0^{1-x} \int_{-\sqrt{y}}^{\sqrt{y}} f(x, y, z) dx dy dz$  **49.** -ln 2

# **CHAPTER 13**

#### **EXERCISES 13.1** ■ **PAGE 760**

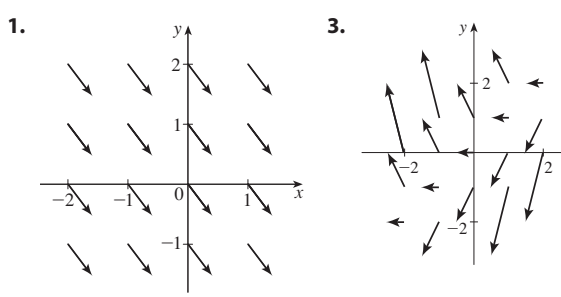

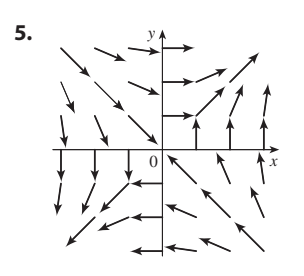

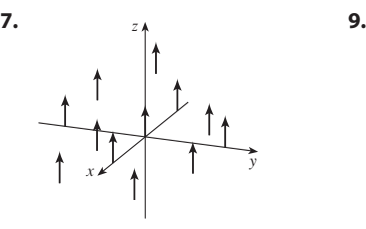

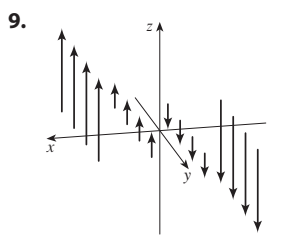

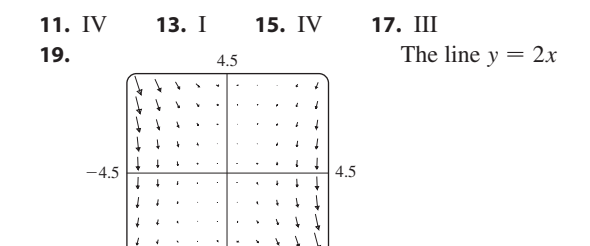

$$
-4.5
$$
  
\n**21.**  $\nabla f(x, y) = (xy + 1)e^{xy} \mathbf{i} + x^2 e^{xy} \mathbf{j}$   
\n**23.**  $\nabla f(x, y, z) = \frac{x}{\sqrt{x^2 + y^2 + z^2}} \mathbf{i}$   
\n $+ \frac{y}{\sqrt{x^2 + y^2 + z^2}} \mathbf{j} + \frac{z}{\sqrt{x^2 + y^2 + z^2}} \mathbf{k}$ 

**25.**  $\nabla f(x, y) = 2x \mathbf{i} - \mathbf{j}$ 

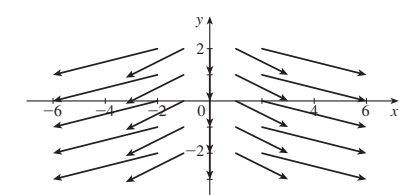

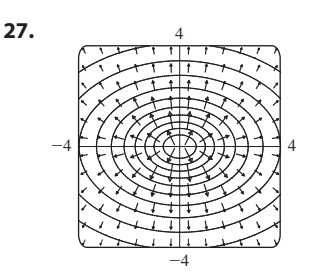

**29.** (2.04, 1.03)

x

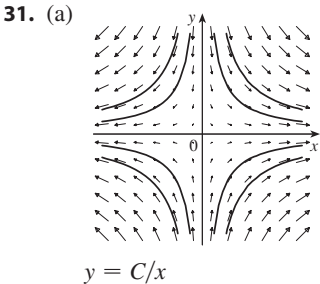

(b)  $y = 1/x, x > 0$ 

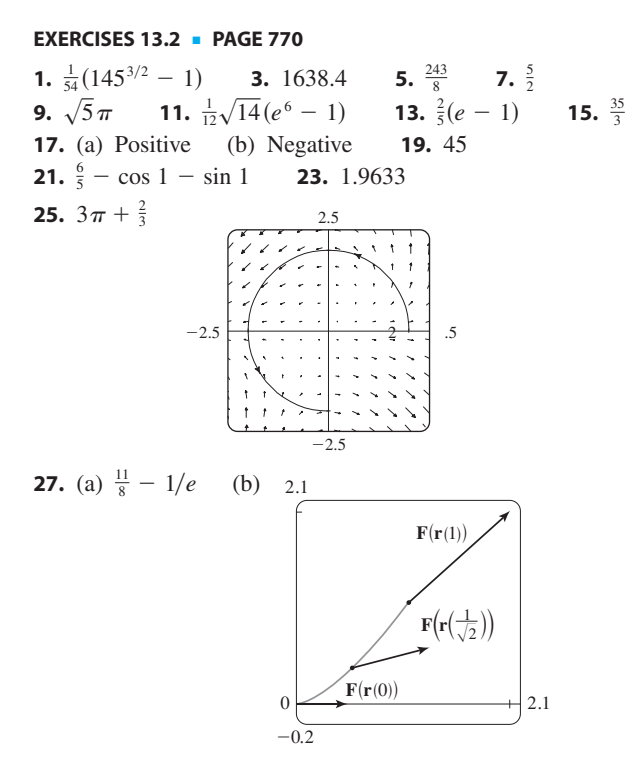

Copyright 2012 Cengage Learning. All Rights Reserved. May not be copied, scanned, or duplicated, in whole or in part. Due to electronic rights, some third party content may be suppressed from the eBook and/or eChapter(s). Editorial review has deemed that any suppressed content does not materially affect the overall learning experience. Cengage Learning reserves the right to remove additional content at any time if subsequent rights restrict

**29.**  $\frac{945}{16,777,216}$  **7 31.**  $2\pi k$ ,  $\left(4/\pi, 0\right)$ **33.** (a)  $\bar{x} = (1/m) \int_C x \rho(x, y, z) \, ds$  $\bar{y} = (1/m) \int_C y \rho(x, y, z) \, ds,$  $\overline{z} = (1/m) \int_C z \rho(x, y, z) ds$ , where  $m = \int_C \rho(x, y, z) ds$ (b)  $(0, 0, 3\pi)$ **35.**  $I_x = k(\frac{1}{2}\pi - \frac{4}{3}), I_y = k(\frac{1}{2}\pi - \frac{2}{3})$  **37.**  $2\pi^2$  **39.**  $\frac{7}{3}$ **41.** (a)  $2ma\mathbf{i} + 6mbt\mathbf{j}$  (b)  $2ma^2 + \frac{9}{2}mb^2$ **43.**  $\approx 1.67 \times 10^4$  ft-lb **47.** (b) Yes 39.  $\frac{7}{2}$ 

# **EXERCISES 13.3** ■ **PAGE 780**

**1.** 40 **3. 5.** Not conservative **7.**  $f(x, y) = ye^x + x \sin y + K$ **9.**  $f(x, y) = x \ln y + x^2y^3 + K$ **11.** (a)  $f(x, y) = \frac{1}{2}x^2y^2$  (b) 2 **13.** (a)  $f(x, y, z) = xyz + z^2$  (b) 77 **15.** (a)  $f(x, y, z) = xyz + z$  (b) 11<br> **15.** (a)  $f(x, y, z) = ye^{xz}$  (b) 4 **17.** 4/*e* **21.** No **23.** Conservative **27.** (a) Yes (b) Yes (c) Yes **29.** (a) No (b) Yes (c) Yes  $f(x, y) = x^2 - 3xy + 2y^2 - 8y + K$ 19. 30

#### **EXERCISES 13.4** ■ **PAGE 787**

**1.**  $8\pi$  **3.**  $\frac{2}{3}$  **5.** 12 **7.**  $\frac{1}{3}$  **9.**  $-24\pi$  **11.**  $-\frac{16}{3}$ **13.**  $4\pi$  **15.**  $-8e + 48e^{-1}$  **17.**  $-\frac{1}{12}$  **19.**  $3\pi$ **21.** (c)  $\frac{9}{2}$ **23.**  $(4a/3\pi, 4a/3\pi)$  if the region is the portion of the disk  $\lambda^2 + y^2 = a^2$  in the first quadrant **27.** 0

#### **EXERCISES 13.5** ■ **PAGE 795**

**1.** (a) **0** (b) 3 **3.** (a)  $ze^{x}$  **i** +  $(xye^{z} - yze^{x})$  **j** -  $xe^{z}$  **k** (b)  $y(e^{z} + e^{x})$ **5.** (a) **0** (b)  $2/\sqrt{x^2 + y^2 + z^2}$ **7.** (a)  $\langle -e^y \cos z, -e^z \cos x, -e^x \cos y \rangle$ (b)  $e^x \sin y + e^y \sin z + e^z \sin x$ **9.** (a) Zero (b) curl **F** points in the negative *z*-direction **11.**  $f(x, y, z) = xy^2z^3 + K$  **13.** Not conservative **15.**  $f(x, y, z) = xy^{z} + K$  **15.** No<br>**15.**  $f(x, y, z) = xe^{yz} + K$  **17.** No

#### **EXERCISES 13.6** ■ **PAGE 805**

**1.** Plane through  $(0, 3, 1)$  containing vectors  $\langle 1, 0, 4 \rangle$ , **3.** Hyperbolic paraboloid  $\langle 1, -1, 5 \rangle$ 

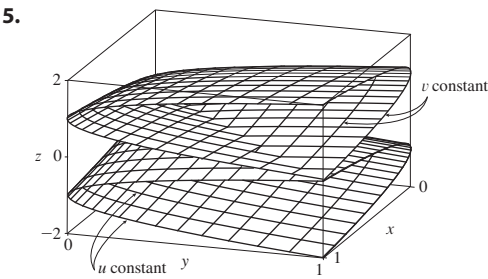

Unless otherwise noted, all content on this page is © Cengage Learning.

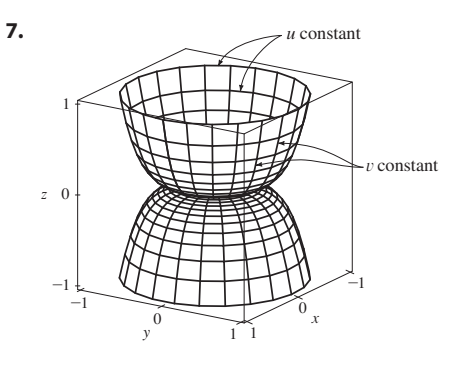

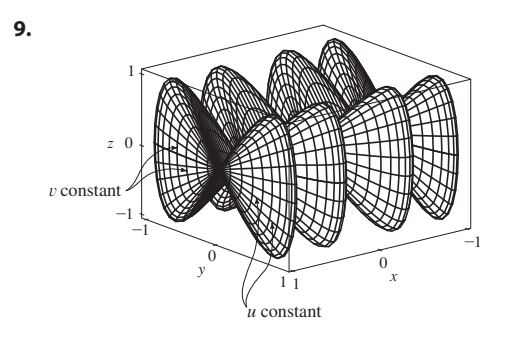

**11.** IV **13.** II **15.**  $x = u, y = v - u, z = -v$ **17.**  $y = y, z = z, x = \sqrt{1 + y^2 + \frac{1}{4}z^2}$ **19.**  $x = 2 \sin \phi \cos \theta$ ,  $y = 2 \sin \phi \sin \theta$ ,  $z = 2 \cos \phi, 0 \le \phi \le \pi/4, 0 \le \theta \le 2\pi$ **21.**  $x = x, y = 4 \cos \theta, z = 4 \sin \theta, 0 \le x \le 5, 0 \le \theta \le 2\pi$ **25.**  $x = x, y = e^{-x} \cos \theta$  $\left[\text{or } x = x, y = y, z = \sqrt{4 - x^2 - y^2}, x^2 + y^2 \le 2\right]$ 

 $z = e^{-x} \sin \theta, 0 \le x \le 3,$  $0 \leq \theta \leq 2\pi$ 

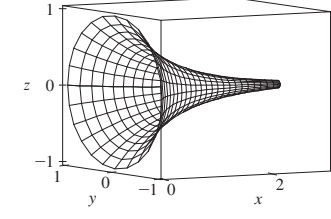

- **27.** (a) Direction reverses (b) Number of coils doubles
- **29.**  $3x y + 3z = 3$  **31.**  $\frac{\sqrt{3}}{2}$ **33.**  $3\sqrt{14}$  **35.**  $\sqrt{14}\pi$ **37.**  $\frac{4}{15}(3^{5/2} - 2^{7/2} + 1)$  **39.**  $(2\pi/3)(2\sqrt{2} - 1)$ **41.**  $\frac{1}{2}\sqrt{21} + \frac{17}{4} \left[ \ln(2 + \sqrt{21}) - \ln \sqrt{17} \right]$  **43.**  $\pi(2\sqrt{6} - \frac{8}{3})$ **45.**  $\pi R^2 \le A(S) \le \sqrt{3} \pi R^2$  **47.** 13.9783 **49.** (a) 24.2055 (b) 24.2476 **51.**  $\frac{45}{8}\sqrt{14} + \frac{15}{16} \ln \left( \frac{11\sqrt{5} + 3\sqrt{70}}{3\sqrt{5} + \sqrt{70}} \right)$  $\frac{\sqrt{3}}{2}x - \frac{1}{2}y + z = \frac{\pi}{3}$  $3x - y + 3z = 3$  **31.**  $\frac{\sqrt{3}}{2}x - \frac{1}{2}y + z = \frac{\pi}{3}$

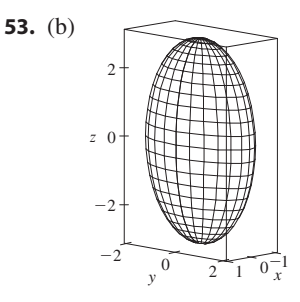

(c)  $\int_0^{2\pi} \int_0^{\pi} \sqrt{36 \sin^4 u \cos^2 v + 9 \sin^4 u \sin^2 v + 4 \cos^2 u \sin^2 u} du dv$ 59.  $(\pi/6)(37\sqrt{37} - 17\sqrt{17})$ 55.  $4\pi$ 

#### **EXERCISES 13.7 - PAGE 816**

**3.** 900 $\pi$  **5.** 11 $\sqrt{14}$  **7.**  $\frac{2}{3}(2\sqrt{2}-1)$ 1. 49.09 **9.**  $171\sqrt{14}$  **11.**  $\sqrt{21}/3$  **13.**  $364\sqrt{2}\pi/3$ **15.**  $(\pi/60)(391\sqrt{17} + 1)$  **17.**  $16\pi$  **19.** 12 **21.** 4 23.  $\frac{713}{180}$ **25.**  $-\frac{4}{3}\pi$  **27.** 0 29.48 **31.**  $2\pi + \frac{8}{3}$ 33. 3.4895 **35.**  $\iint_S \mathbf{F} \cdot d\mathbf{S} = \iint_D [P(\partial h/\partial x) - Q + R(\partial h/\partial z)] dA$ where  $D =$  projection of S onto the xz-plane **37.**  $(0, 0, a/2)$ **39.** (a)  $I_z = \iint_S (x^2 + y^2) \rho(x, y, z) dS$  (b)  $4329\sqrt{2} \pi/5$ **41.**  $0 \text{ kg/s}$  **43.**  $\frac{8}{3}\pi a^3 \varepsilon_0$ 45. 1248 $\pi$ 

#### **EXERCISES 13.8 • PAGE 822**

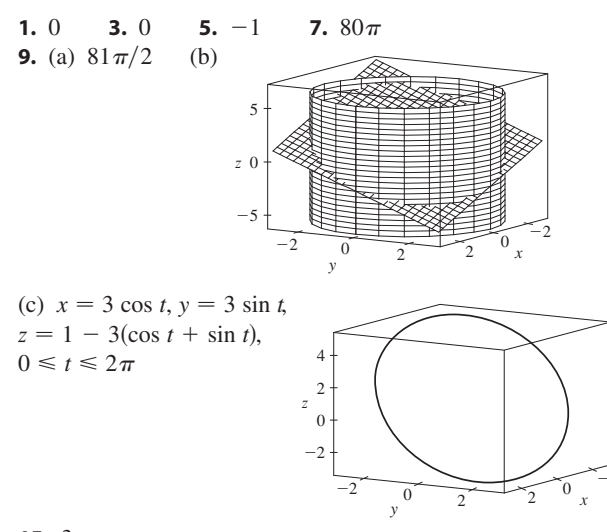

 $15.3$ 

#### **EXERCISES 13.9 • PAGE 829**

5.  $\frac{9}{2}$ 7.  $9\pi/2$ **9.** 0 **11.**  $32\pi/3$ 13.  $2\pi$ **15.** 341 $\sqrt{2}/60 + \frac{81}{20} \arcsin(\sqrt{3}/3)$ 

- 17.  $13\pi/20$ **19.** Negative at  $P_1$ , positive at  $P_2$
- **21.** div  $\mathbf{F} > 0$  in quadrants I, II; div  $\mathbf{F} < 0$  in quadrants III, IV

#### **CHAPTER 13 REVIEW - PAGE 831**

#### **True-False Quiz**

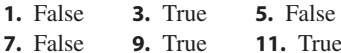

#### **Fxercises**

**1.** (a) Negative (b) Positive **3.** 
$$
6\sqrt{10}
$$
 **5.**  $\frac{4}{15}$   
\n**7.**  $\frac{110}{3}$  **9.**  $\frac{11}{12} - 4/e$  **11.**  $f(x, y) = e^y + xe^{xy}$  **13.** 0  
\n**17.**  $-8\pi$  **25.**  $\frac{1}{6}(27 - 5\sqrt{5})$  **27.**  $(\pi/60)(391\sqrt{17} + 1)$   
\n**29.**  $-64\pi/3$  **33.**  $-\frac{1}{2}$  **37.** 21

#### **APPENDIXES**

#### **EXERCISES A - PAGE A8**

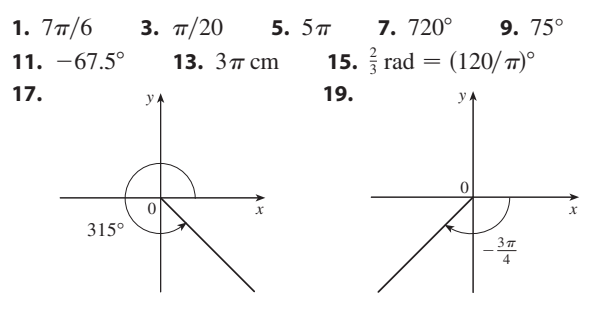

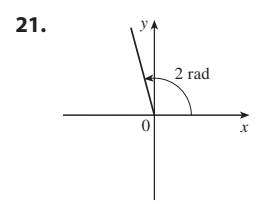

**23.**  $\sin(3\pi/4) = 1/\sqrt{2}$ ,  $\cos(3\pi/4) = -1/\sqrt{2}$ ,  $\tan(3\pi/4) = -1$ ,  $\csc(3\pi/4) = \sqrt{2}$ ,  $\sec(3\pi/4) = -\sqrt{2}$ ,  $\cot(3\pi/4) = -1$ **25.**  $\sin(9\pi/2) = 1$ ,  $\cos(9\pi/2) = 0$ ,  $\csc(9\pi/2) = 1$ ,  $\cot(9\pi/2) = 0$ ,  $\tan(9\pi/2)$  and  $\sec(9\pi/2)$  undefined **27.**  $\sin(5\pi/6) = \frac{1}{2}$ ,  $\cos(5\pi/6) = -\sqrt{3}/2$ ,  $\tan(5\pi/6) = -1/\sqrt{3}$ ,  $\csc(5\pi/6) = 2$ ,  $\sec(5\pi/6) = -2/\sqrt{3}$ ,  $\cot(5\pi/6) = -\sqrt{3}$ **29.** cos  $\theta = \frac{4}{5}$ , tan  $\theta = \frac{3}{4}$ , csc  $\theta = \frac{5}{3}$ , sec  $\theta = \frac{5}{4}$ , cot  $\theta = \frac{4}{3}$ **31.** sin  $\phi = \sqrt{5}/3$ , cos  $\phi = -\frac{2}{3}$ , tan  $\phi = -\sqrt{5}/2$ , csc  $\phi = 3/\sqrt{5}$ , cot  $\phi = -2/\sqrt{5}$ **33.** sin  $\beta = -1/\sqrt{10}$ , cos  $\beta = -3/\sqrt{10}$ , tan  $\beta = \frac{1}{3}$ , csc  $\beta = -\sqrt{10}$ , sec  $\beta = -\sqrt{10}/3$ **35.** 5.73576 cm **37.** 24.62147 cm **59.**  $(4 + 6\sqrt{2})/15$  **61.**  $(3 + 8\sqrt{2})/15$ **65.**  $\pi/3$ ,  $5\pi/3$  **67.**  $\pi/4$ ,  $3\pi/4$ ,  $5\pi/4$ ,  $7\pi/4$ 63.  $\frac{24}{25}$ 69.  $\pi/6$ ,  $\pi/2$ ,  $5\pi/6$ ,  $3\pi/2$ **71.** 0,  $\pi$ ,  $2\pi$ 73.  $0 \leq x \leq \pi/6$  and  $5\pi/6 \leq x \leq 2\pi$ **75.**  $0 \le x \le \pi/4$ ,  $3\pi/4 \le x \le 5\pi/4$ ,  $7\pi/4 \le x \le 2\pi$ 

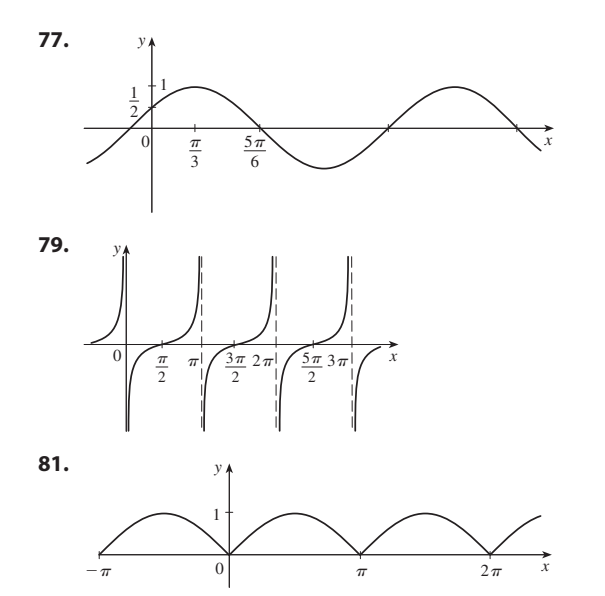

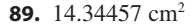

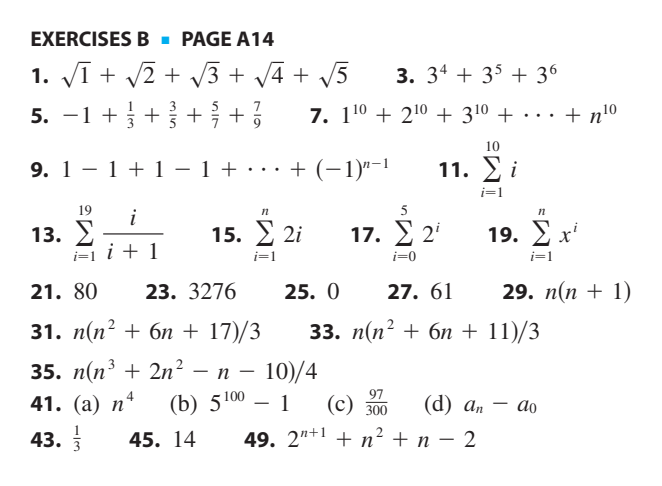

**EXERCISES C** ■ **PAGE A22**

**1.** (b) 0.405

# **INDEX**

RP denotes Reference Page numbers.

absolute convergence of a series, 458 absolute maximum and minimum values, 203, 669, 673 absolute value, RP1 absolute value function, 5 acceleration, 91, 287, 600 vector components of, 604 addition formulas for sine and cosine, A5, RP2 addition of vectors, 543, 546 Airy, Sir George, 469 Airy function, 469 Algebra Review, RP1 alternating harmonic series, 456 alternating series, 454 Alternating Series Estimation Theorem, 457 Alternating Series Test, 455 angle(s), A1 between vectors, 552 negative and positive, A2 standard position, A2 angular momentum, 609 angular speed, 602 antiderivative, 247 general vs. particular, 284, 337 antidifferentiation formulas, 249, RP5 aphelion, 534 approximate integration, 275, 341 approximating cylinder, 373 approximation by differentials, 137 to *e*, 148 to an integral, 275, 341 by the Midpoint Rule, 275, 341 by Newton's method, 242 by Riemann sums, 270 by Simpson's Rule, 345 tangent line, 135 by Taylor polynomials, 489 by the Trapezoidal Rule, 342 approximation, linear, 135 to a tangent plane, 643, 647 arc curvature, 593, 594, 595, 596, 597 arc length, 386 of a parametric curve, 510 parametrization with respect to, 593 of a polar curve, 527 of a space curve, 592 arc length formula, 387 arc length function, 390, 593 Archimedes, 37, 404 area of a circle, 323 cross-sectional, 376 under a curve, 262 between curves, 365, 366 enclosed by a parametric curve, 510 by exhaustion, 37 under a graph of  $f$  from  $a$  to  $b$ , 291 by Green's Theorem, 785 in polar coordinates, 524, 525 of a region, 262 of a sector of a circle, 524 surface, 395 of a surface, 803, 804 of a surface of revolution, 393 Area Problem, 257 arrow diagram for a function, 2 astroid, 127 asymptote(s) in curve sketching, 226 horizontal, 60, 226 of a hyperbola, 530 slant, 231 vertical, 58, 226 average cost function, 240 average rate of change, 79 units for, 80 average speed of molecules, 361 average value of a function, 296, 700, 730 average velocity, 24, 76, 600 axes, coordinate 537 axis of a parabola, 529

Barrow, Isaac, 37, 291 base change of, 160

of an exponential function, 16, 147 of a logarithm, 16, 157 base of a cylinder, 370 basis vectors  $\mathbf{i}$ ,  $\mathbf{j}$ , and  $\mathbf{k}$ , 547 Bernoulli, James, 413 Bernoulli, John, 413, 477, 505 Bessel, Friedrich, 465 Bessel function, 128, 465, 469, 475 binomial coefficients, 483 binomial series, 482, 483 Binomial Theorem, RP1 binormal vector, 596, 597 boundary curve, 818 orientation of, 818 bounded sequence, 433 bounded set, 673 brachistochrone problem, 505 branches of a hyperbola, 530 bullet-nose curve, 121

C<sup>1</sup> transformation, 742 cable, hanging, 185 calculator, graphing, 27, 431, 503, 521 calculus, differential vs. integral, 291 cancellation equations for exponential functions and logarithms, RP4 for inverse functions, 153 Cantor, Georg, 445 Cantor set, 445 cardioid, 127, 519 carrying capacity, 415 CAS. *See* Computer algebra system Cassini, Giovanni, 524 catenary, 185 Cauchy, Augustin-Louis, 37, 696, A31 Cauchy-Schwarz Inequality, 557 Cauchy's Mean Value Theorem, A31 Cavalieri, Bonaventura, 37, 347 Cavalieri's Principle, 380 center of gravity, 404 center of mass, 404, 405, 407, 809 of a lamina, 716 of a solid, 727 of a wire, 764

centripetal force, 602 centroid of a plane region, 405, 407 of a solid, 727 Chain Rule, 114, 115 for several variables, 649, 652 change of base in a logarithm, 160 change of variables in a double integral, 742, 746 in an integral, 300 in a triple integral, 748 charge, electric, 715, 727 charge density, 715 circle area of, 323 equation of, RP1 circle of curvature, 597 circular cylinder, 370 circulation of a velocity field, 821 cissoid of Diocles, 523 Clairaut, Alexis, 637 Clairaut's Theorem, 637, A35 closed curve, 775 Closed Interval Method, 207 closed set, 673 closed surface, 812 Cobb-Douglas production function, 683 cochleoid, 536 coefficient(s) binomial, 483 of friction, 114, 209 of a polynomial, 13 of a power series, 464 combinations of functions, 18 common ratio, 437 comparison properties of the integral, 278 Comparison Test, 449 comparison tests for series, 449 Comparison Theorem for integrals, 359 Completeness Axiom, 433 component function, 580, 756 component of **b** along **a**, 554 components of a vector, 544, 554 composite function, 19 continuity of, 51, 630 derivative of, 114 limit of, 51 composition of functions, 19 compound interest, 176, 197 computer algebra system, 28 for finding a root, 242 for graphing a function of two variables, 617, 618, 621 for graphing an implicit equation, 414

for graphing a parametric surface, 799, 800 for graphing a sequence, 431 for graphing a space curve, 583 for integration, 333, 337, 349, 474 for plotting a vector field, 757 concavity, 219 in curve sketching, 226 Concavity Test, 220, A32 conchoid, 523 conditional convergence of a series, 459 conductivity (of a substance), 816 cone, 578 parametrization of, 800 conic section(s), 529 axis of, 529 directrix, 529, 531 eccentricity, 531 focus (foci), 529, 530, 531 polar equations for, 531 vertex (vertices), 529, 530 connected region, 775 conservation of energy, 779 conservative vector field, 759, 780, 791 constant function, 95 derivative of, 95 Constant Multiple Law of limits, 36 Constant Multiple Rule, 99 constraint, 677, 681 continued fraction expansion, 435 continuity of a composite function, 51 of a function, 46, 51 of a function of three variables, 631 of a function of two variables, 629 on an interval, 48 of inverse functions, 155 from the left or right, 48 of a polynomial or rational function, 49 of a vector function, 581 Continuity and Convergence Theorem, 430 continuous compounding of interest, 176, 197 continuous function, 46 contour curve, 618 contour map, 618 convergence absolute, 458 conditional, 459 of an improper integral, 354, 357 interval of, 466, 467 radius of, 466, 467 of a sequence, 427 of a series, 437

convergent improper integral, 354, 357 convergent sequence, 425 convergent series, 437 properties of, 441 coordinate axes, 537 coordinate planes, 537 coordinates, cylindrical, 731 polar, 515 spherical, 735 three-dimensional Cartesian, 537, 538 coplanar vectors, 563 Cornu's spiral, 515 cosine function, A2 derivative of, 102 graph, A7 integration of powers of, 319 inverse, 181 power series for, 481, 484 cost function, 104, 237 critical number, 207 critical point, 670 cross product, 558 geometric characterization of, 560 magnitude of, 559 properties of, 562 cross-section, 371 cross-sectional area, 376 cubic function, 13 curl of a vector field, 789 curvature, 593, 594, 595, 596, 597 curve(s) boundary, 818 bullet-nose, 121 cardioid, 519 cissoid of Diocles, 523 closed, 775 cochleoid, 536 Cornu's spiral, 515 devil's, 127 epitrochoid, 514 equipotential, 624 folium of Descartes, 123 four-leaved rose, 519 grid, 798 guidelines for sketching, 225 helix, 582 involute, 515 kampyle of Eudoxus, 127 length of, 386, 387, 527, 592 level, 618 Lissajous, 507 longbow, 536 orientation of, 766, 782 orthogonal, 128 ovals of Cassini, 524

parametric, 501 piecewise-smooth, 763 polar, 517 serpentine, 113 simple, 777 smooth, 387, 593 space, 581 strophoid, 536 swallowtail catastrophe, 507 toroidal spiral, 583 trefoil knot, 583 Tschirnhausen cubic, 127 twisted cubic, 584 witch of Maria Agnesi, 113, 507 curve of steepest ascent, 666 curve sketching, 225 with technology, 229 cycloid, 504, 512 cylinder, 370, 574 parabolic, 575 parametrization of, 800 cylindrical coordinates, 731 conversion to rectangular coordinates, 731 triple integration in, 732, 733 cylindrical shell, 381 decay, law of natural, 171 decay, radioactive, 173 decomposition of a function, 20 decreasing function, 7 decreasing sequence, 432 definite integral, 268, 270 evaluation of, 281 properties of, 276 Substitution Rule for, 304 of a vector function, 588 definite integration by parts, 311, 312 by substitution, 304 degree of a polynomial, 13 del  $(\nabla)$ , 660 delta  $(\Delta)$  notation, 78 demand function, 237 density, mass vs. weight, 402 density of a lamina, 715 dependent variable, 2, 615, 652 derivative(s), 73, 77, 84 of a composite function, 114 of a constant function, 95 directional, 658, 659, 661, 662 of exponential functions, 168, A20 as a function, 84 of a function  $f$  at a number  $a$ , 77 higher, 90, 636 of hyperbolic functions, 186

of an integral, 293 of an inverse function, 156 of inverse hyperbolic functions, 188 of inverse trigonometric functions, 183 of logarithmic functions, 163, 164 normal, 796 notation, 87 partial, 633, 636 of a polynomial, 100 of a power function, 96 of a power series, 471 of a product, 107 of a quotient, 109 as a rate of change, 79 second, 91, 586 as the slope of a tangent, 78 third, 91 of trigonometric functions, 101, 102, 111 of a vector function, 584 Descartes, René, 37, 206 determinant, 558 devil's curve, 127 Difference Law of limits, 36 difference of vectors, 544, 546 Difference Rule, 100 differentiable function, 87, 644 continuity of, 88 differential, 137, 645, 647 differential calculus, 291 differential equation, 106, 171, 249, 412 family of solutions to, 413 first-order, 412 general solution of, 413 logistic, 415 partial, 637 order of, 412 separable, 412 solution of, 171, 412 differentiation, 87 formulas for, 95, RP5 formulas for vector functions, 587 of a function of two variables, 644 and integration as inverse processes, 295 implicit, 123, 124, 654 logarithmic, 167 partial, 633, 636 of power series, 471 term by term, 471 of a vector function, 587 differentiation operator, 87 Direct Substitution Property, 37 direction field, 417, 418 direction numbers, 567

directional derivative, 658, 659, 661, 662 maximum value of, 663 directrix of a conic, 531 of a parabola, 529 discontinuity of a function, 46, 47 discontinuous integrand, 357 disk method, 372, 376 displacement, 287 displacement vector, 542, 555 distance between parallel planes, 574 between point and line, 565 between point and plane, 572 between points in space, 539 distance formula, RP1 in three dimensions, 539 Distance Problem, 264 divergence of an improper integral, 354, 357 of an infinite series, 437 of a sequence, 425 of a vector field, 792 Divergence, Test for, 441 Divergence Theorem, 823, 824 applied to electric charge, 827 applied to fluid flow, 827 divergent improper integral, 354, 357 divergent sequence, 425 divergent series, 437 division of power series, 485 DNA, helical shape of, 582 domain of a function, 2, 615 Doppler effect, 657 dot product, 551 geometric interpretation of, 552 properties of, 551 double-angle formulas for sine and cosine, A6, RP2 double integral, 689, 691, 692 applications of, 715 change of variable in, 746 Midpoint Rule for, 693 over general regions, 700, 702 in polar coordinates, 709, 711, 712 as a product of single integrals, 697 properties of, 698, 705, 706, 707 over rectangles, 689 double Riemann sum, 692

(the number), 148, A17 *e* as a limit, 148, A21 as a sum of an infinite series, 480 eccentricity, 531 electric charge, 715, 727 electric current, 23, 29, 327

electric field, 759, 796 electric flux, 815 elementary functions, integration of, 339 ellipse, 529 ellipsoid, 576, 578 elliptic paraboloid, 576, 578 end behavior of a function, 69 endpoint extreme values, 207 energy conservation of, 779 kinetic, 780 potential, 780 epitrochoid, 514  $\varepsilon$ ,  $\delta$  definition of a limit, 31, 64 equation(s) differential (*see* differential equation) of an ellipse, 530 heat conduction, 640 of a hyperbola, 530 Laplace's, 638, 793 of a line in space, 566 logistic (differential), 415 Maxwell's, 796 of a parabola, 529 parametric, 501, 566, 567, 581, 797 of a plane, 569, 570 point-slope, 74 polar, 517 slope-intercept, 12 of a space curve, 581 of a sphere, 540 symmetric, 567 wave, 638 equipotential curves, 624 equivalent vectors, 542 error in approximate integration, 343, 349 percentage, 138 relative, 138 in Taylor approximation, 490 error bounds, 344, 349 error estimate for alternating series, 457 for the Midpoint Rule, 343, 344 for Simpson's Rule, 349 for the Trapezoidal Rule, 343, 344 error function, 299 Euclid, 37 Eudoxus, 37 Euler, Leonhard, 148, 213, 447, 480 Evaluation Theorem, 282 even function, 6, 225 exponential decay, 171 exponential function(s), 16, 145, A19, RP4 derivative of, 168, A20

integration of, 284, 484 graph, 147 limits involving, 148 natural, 148, 149, 168, A18 power series expansion for, 480, 484 properties of, 147, A19, A20 exponential graphs, 147 exponential growth, 171 exponents, laws of, 147, A19, A20 extreme value, 203 Extreme Value Theorem, 204, 674 family of exponential functions, 147 family of solutions, 413 fat circle, 126, 392 Fermat, Pierre, 37, 206 Fermat's Theorem, 205 Fibonacci, 426, 435 Fibonacci sequence, 426, 435, 445 field conservative, 759, 780, 791 electric, 759, 796 force, 758 gradient, 759 gravitational, 758 incompressible, 793 irrotational, 792 magnetic, 796 scalar, 756 vector, 755, 756 velocity, 758 First Derivative Test, 218 for Absolute Extreme Values, 234 first octant, 537 first-order differential equation, 412 fixed point of a function, 216 floor function, 40 flow lines, 761 fluid flow, 758, 827 flux, 813, 815 focus (foci) of a conic, 531 of an ellipse, 529 of a hyperbola, 530 of a parabola, 529 folium of Descartes, 123 foot-pound (unit of work), 398 force, 398 exerted by liquid, 401 force field, 758 four-leaved rose, 519 fractions, partial, 327 Frenet-Serret formulas, 599 Fresnel, Augustin, 294 Fresnel function, 294

Fubini, Guido, 696 Fubini's Theorem, 696, 721 function(s),  $1, 2$ absolute value, 5 Airy, 469 arc length, 390 arrow diagram of, 2 average cost, 240 average value of, 296, 700, 730 Bessel, 128, 465, 469, 475 Cobb-Douglas production, 683 combinations of, 18 component, 580, 756 composite, 19 composition of, 19 concavity of, 219 constant, 95 continuity of, 46, 581, 629, 631 contour map of, 618 cost, 104, 237 cubic, 13 decomposition of, 20 decreasing, 7 demand, 237 derivative of, 77 differentiable, 87 discontinuity of, 46, 47 domain of, 2, 615 elementary, 339 end behavior of, 69 error, 299 even, 6, 225 exponential, 16, 145, A19, RP4 extreme value of, 203 fixed point of, 216 floor, 40 Fresnel, 294 gradient of, 660, 662 graph of, 2, 616, 809 greatest integer, 40 harmonic, 638 Heaviside, 23, 29 hyperbolic, 184, RP4 implicit, 123, 654 increasing, 7 integrable, 270, 691 inverse, 151, 152 inverse hyperbolic, 187, 188, RP4 inverse trigonometric, 179, RP3 limit of, 24, 580, 626, 628, 631 linear, 12, 617 logarithmic, 16, 157, RP4 machine diagram of, 2 marginal cost, 104, 237 marginal profit, 237 marginal revenue, 237

maximum and minimum values of, 203, 669 natural exponential, 148, 149, 168, A18 natural logarithm, 158, A15 nondifferentiable, 89 nonintegrable, 339 normal density, 224 of *n* variables, 622 odd, 7, 225 one-to-one, 151 periodic, 225 piecewise defined, 5 polynomial, 13, 629 position, 76 potential, 759 power, 14, RP3 price, 237 profit, 237 quadratic, 13 ramp, 23 range of, 2, 615 rational, 15, 629 reciprocal, 15 reflected, 17 representation as a power series, 470 representations of, 3 revenue, 237 root, 14 of several variables, 615 shifted, 17 sine integral, 299 smooth, 387 step, 6 stretched, 17 symmetry of, 6 tabular, 4 of three variables, 622 transformations of, 16 translations of, 17 trigonometric, 15 of two variables, 615 value of, 2 vector, 580 vector-valued, 580 Fundamental Theorem of Calculus, 291, 293, 295 for line integrals, 773 for vector functions, 588 Galileo, 24, 37, 505, 510

Gauss, Karl Friedrich, 270, 824, A11 Gauss's Law, 815 Gauss's Theorem, 824 geometric series, 437 convergence/divergence of, 438

Geometry Review, RP1 Gibbs, Josiah Willard, 548 global maximum and minimum values, 203 gradient, 660, 662 gradient vector, 660, 662 interpretations of, 666 gradient vector field, 759 graph(s) of a curve, 225 of exponential functions, 16, 147 of a function, 2 of a function of two variables, 616 of logarithmic functions, 16, 157 of a parametric curve, 503 of a parametric surface, 809 polar, 517 of a quadric surface, 578 of a sequence, 431 of trigonometric functions, A7, RP2 graphing device for sketching curve, 229 parametric curve, 503 polar curve, 521 sequence, 431 gravitation law, 410 gravitational acceleration, 398 gravitational field, 758 great circle, 741 greatest integer function, 40 Green, George, 783 Green's identities, 796 Green's Theorem, 782 area by, 785 vector forms, 793, 794, 795 Gregory, James, 115, 320, 347, 477 Gregory's series, 473 grid curve, 798 ground speed, 550 growth, law of natural, 171 growth rate of a population, 287 half-angle formulas for sine and cosine, A6, RP2 half-life, 173 half-space, 622 harmonic function, 638 harmonic series, 440, 448 heat conduction equation, 640

Hooke's Law, 399 horizontal asymptote, 60 Horizontal Line Test, 151 Huygens, Christiaan, 413, 505 hydrostatic pressure and force, 401 hyperbola, 530 asymptotes, 530 branches, 530 vertices, 530 hyperbolic function(s), 184, RP4 derivative of, 186 identities, 185 inverse, 187, 188, RP4 in terms of logarithms, 187 hyperbolic paraboloid, 577, 578 hyperboloid, 577, 578 i (standard basis vector), 547 I/D Test, 217 ideal gas law, 114 image, 742 implicit differentiation, 123, 124, 654 implicit function, 123, 654 Implicit Function Theorem, 654 improper integral(s), 353, 354, 357 convergence/divergence of, 354, 357 Comparison Theorem for, 359 incompressible velocity field, 793 increasing function, 7 increasing sequence, 432 Increasing/Decreasing Test, 217 increment, 78, 644, 647 indefinite integral(s), 283, 284 table of, 284, RP6–10 independence of path, 774, 775 independent variable, 2, 615, 652 indeterminate forms of limits, 191 difference, 195 power, 196 product, 194 quotient, 191, 192 index of summation, A10 inertia (moment of), 718, 727, 772 infinite discontinuity, 47 infinite interval, 353 infinite limits, 56, 63 infinite sequence. *See* sequence infinite series. *See* series inflection point(s), 220 in curve sketching, 226 initial condition, 413 initial point of a parametric curve, 502 of a vector, 542 initial-value problem, 413 inner product, 551

heat conductivity, 816 heat flow, 815 Heaviside, Oliver, 29 Heaviside function, 23, 29 Hecht, Eugene, 137, 139

higher derivatives, 90, 636

helix, 582

instantaneous rate of change, 79 instantaneous velocity, 24, 76 integrable function, 270, 691 integral(s) approximations to, 275, 341 change of variables in, 300, 742, 746, 748 conversion to polar coordinates, 711 definite, 268, 270, 304, 588 derivative of, 293 double, 691, 700, 701 evaluation of, 281, 304 improper, 353, 354, 357 indefinite, 283, 284 iterated, 694 line, 761, 762, 764, 766, 768 properties of, 276, 278 surface, 807 of symmetric functions, 305 table of, 284, 335, RP6–10 trigonometric, 317 units for, 288 integral calculus, 291 integral sign, 270 Integral Test, 447 proof of, 452 integrand, 270 integrand, discontinuous, 357 integration, 270 approximate, 341 by change of limits, 304 by computer algebra system, 333, 337, 349, 474 definite, 304 of exponential functions, 484 formulas, RP6–10 indefinite, 283, 284 limits of, 270 numerical, 341 partial, 694 by partial fractions, 327 by parts, 311, 312, 314 of power series, 471, 484 of rational functions, 327 by substitution, 300, 301 tables, use of, 335 term by term, 471 by trigonometric substitution, 321, 322 of a vector function, 588 intercepts in curve sketching, 225 interest compounded continuously, 176, 197 Intermediate Value Theorem, 52 intermediate variable, 652 intersection of planes, 571 intersection of polar graphs, 525

interval of convergence, 466, 467 intervals of increase or decrease in curve sketching, 226 inverse function(s), 151, 152 cancellation equatons for, 153 continuity of, 155 differentiability of, 156 domain and range of, 152 graph of, 154 steps of finding, 154 inverse hyperbolic functions, 187, 188, RP4 derivatives of, 188 expressed in terms of logarithms, 187 inverse substitution in integration, 322 inverse transformation, 743 inverse trigonometric functions, 179, RP3 cancellation equations for, 180, 181 derivatives of, 180, 181, 183 limits involving, 182 involute of a circle, 515 irrotational vector field, 792 isothermal, 624 iterated integral, 694

**j** (standard basis vector), 547 Jacobi, Carl, 745 Jacobian, 744, 745 joule (unit of work), 398 jump discontinuity, 47

(standard basis vector), 547 **k** kampyle of Eudoxus, 127 Kepler, Johannes, 606 Kepler's laws of planetary motion, 606 kinetic energy, 780 Kondo, Shigeru, 436, 480

Lagrange, Joseph-Louis, 213, 678 Lagrange multiplier, 677, 678 with two constraints, 681 Lagrange's form of the remainder term, 479 lamina, 405, 715 Laplace, Pierre, 638 Laplace operator, 793 Laplace's equation, 638, 793 Law of Conservation of Energy, 780 Law of Cosines, A9, RP2 law of gravitation, 106, 410 law of natural growth or decay, 171 Law of Sines, RP2 law of the lever, 404 laws of exponents, 147, A19, A20, RP1 laws of logarithms, 158, A16, RP4

learning curve, 419 least squares method, 677 left endpoint approximation, 341 left-hand limit, 29 Leibniz, Gottfried Wilhelm, 87, 291, 413 Leibniz notation, 87, 270, 294 lemniscate, 127 length of a curve, 386 of a polar curve, 419 of a space curve, 591, 592 of a vector, 545 level curve, 618 level surface, 622 tangent plane to, 664, 665 l'Hospital, Marquis de, 192, 198 l'Hospital's Rule, 192, A31 libration point, 247 Limit Comparison Test, 451 Limit Laws, 35, A23 for functions of two variables, 628 for sequences, 429 limit(s) calculating, 35 of a composite function, 51 (the number) as, 148, A21 *e*  $\varepsilon$ ,  $\delta$  definition, 31, 64 existence of, 39 of exponential functions, 148 of a function, 24 of a function of three variables, 631 of a function of two variables, 626, 628 infinite, 56, 63 at infinity, 58, 63 involving infinity, 56 intuitive definition, 25, 29 laws, 35 left-hand, 29 of logarithmic functions, 158, 160, A17 involving natural logarithms, 160, A17 Newton's discovery of, 37 one-sided, 29, 30 precise definition, 31, 64 properties of, 35, 41 right-hand, 30 of a sequence, 260, 427 involving sine function, 42 of a vector function, 580 limits of integration, 270 line, RP1 normal, 98, 665 secant, 73

slope of, 74 tangent, 73, 75 line (in space) of intersection (of planes), 571 parametric equations of, 566, 567 segment of, 569 skew, 569 symmetric equations of, 567 tangent, 585 vector equation of, 566 line integral, 761, 762, 764, 766, 768 Fundamental Theorem for, 773 for a plane curve, 761, 764 with respect to arc length, 764, 765, 767 for a space curve, 766 of vector fields, 768, 769 work defined as, 769 linear approximation, 135, 643, 647 applications to physics, 136 linear equation of a plane, 570 linear function, 12 of two variables, 617 linear model, 12 linearization, 135, 643 liquid force, 402 Lissajous figure, 507 local maximum and minimum values, 204, 669 in curve sketching, 226 logarithm(s), 16, 157 defined as an integral, A15 laws of, 158, RP4 natural, 158 notation for, 158 logarithmic differentiation, 167 logarithmic function, 16, 157, A21 derivative of, 163, 164, 165, A21 graph of, 16, 157 limits involving, 158, 160, A17 natural, 158, A15 properties of, 158 logistic differential equation, 415 logistic growth, 415 longbow curve, 536 machine diagram of a function, 2 Maclaurin, Colin, 477 Maclaurin series, 476, 477 table of, 484 magnetic field, 796 magnitude of a vector, 545 marginal cost function, 104, 237

marginal profit function, 237 marginal propensity to consume or save, 444

marginal revenue function, 237 mass of a lamina, 715 of a sheet, 809 of a solid, 727 of a wire, 764 mass, center of. *See* center of mass mass density, 402 mathematical induction, principle of, A12 mathematical model, 3, 11 Cobb-Douglas, 683 exponential, 16 linear, 12 logarithmic, 16 polynomial, 13 for population growth, 415 power function, 14 rational function, 15 trigonometric, 15 maximum and minimum values, 203, 669 Maxwell's equations, 796 Mean Value Theorem, 210, 212 Mean Value Theorem for integrals, 297 method of cylindrical shells, 381 method of exhaustion, 37 method of Lagrange multipliers, 677, 678 method of least squares, 677 midpoint approximation, 341 midpoint formula, RP1 Midpoint Rule, 275, 341 for double integrals, 693 error in using, 343, 344 for triple integrals, 729 mixing problems, 416 Möbius, August, 811 Möbius strip, 806, 811 model. *See* mathematical model moment about an axis, 404, 716 of inertia, 718, 727, 772 of a lamina, 405, 716 of a mass, 404 polar, 718 second, 718 of a solid, 727 of a system of particles, 404, 405 monkey saddle curve, 624 monotonic sequence, 432 Monotonic Sequence Theorem, 433 motion in space, 600 multiple integral. *See* double integral; triple integral multiplication, scalar, of vectors, 543, 546

multiplication of power series, 485 multiplier (Lagrange), 677, 678 natural exponential function, 148, 149, 168, A18 derivative of, 168, A19 graph of, 149 limit of, 149 power series expansions for, 480, 484 properties of, 149, A19 natural growth law, 171 natural logarithm function, 158 defined as an integral, A15 derivative of, 165, A16 limits involving, 160, A17 negative angle, A2 net area, 271 Net Change Theorem, 286 newton (unit of force), 398 Newton, Sir Isaac, 37, 87, 291, 606 discovery of limits by, 37 newton-meter (unit of work), 398 Newton's Law of Cooling, 174 Newton's Law of Gravitation, 106, 410, 606, 758 Newton's method, 242 Newton's Second Law of Motion, 398, 602, 606 nondifferentiable function, 89 nonintegrable function, 339 nonparallel planes, 571 normal component of acceleration, 604 normal density function, 224 normal derivative, 796 normal line, 98, 665 normal plane, 597 normal vector, 569, 596 th-degree Taylor polynomial, 478 *n* numerical integration, 341

octant, 537 odd function, 7, 225 one-sided limits, 29, 30 one-to-one function, 151 one-to-one transformation, 742 open region, 775 optimization problems, 231 applications to business and economics, 237 strategy for solving, 232 orbit of a planet, 606 order of a differential equation, 412 Oresme, Nicole, 440 orientation of a curve, 766, 782 of a surface, 811, 812

oriented surface, 811, 812 orthogonal curves, 128 orthogonal projection, 557 orthogonal surfaces, 669 orthogonal trajectories, 128 orthogonal vectors, 553 osculating circle, 597 osculating plane, 597 Ostrogradsky, Mikhail, 824 ovals of Cassini, 524 Pappus of Alexandria, 408 parabola, 529 parabolic cylinder, 575 paraboloid, 576, 577, 578 parallel planes, 571 parallel vectors, 544 parallelepiped, 370 volume of, 562, 563 Parallelogram Law, 543 parameter, 501, 566, 581 parametric curve, 501 arc length of, 510 area under, 510 graph of, 503 initial and terminal points of, 502 tangent to, 508 parametric equations, 501 of a line in space, 566, 567 of a space curve, 581 of a surface, 797 of a surface of revolution, 800 of a trajectory, 603 parametric surface, 797 graph of, 809 surface area of, 802, 803 parametrization of a space curve, 581 with respect to arc length, 592 smooth, 593 paraxial rays, 137 partial derivatives, 633, 636 notation for, 634 as rates of change, 634 rule for finding, 634 second, 636 as slopes of tangent lines, 634 partial differential equation, 637 partial differentiation, 633, 636 partial fractions, 327 sum of, 328 partial integration, 311, 312, 694 partial sum of a series, 436 partition, 269 regular, 271, 692 parts, integration by, 311, 312 pascal (unit of pressure), 402

path, 774 percentage error, 138 perihelion, 534 period of a function, 225 periodic function, 225 perpendicular vectors, 553 piecewise defined function, 5 piecewise-smooth curve, 763 plane(s), 569 coordinate, 537 equation of, 570 horizontal, 538 intersection of, 571 linear equation of, 570 normal, 597 osculating, 597 parallel, 571 scalar equation of, 570 tangent, to a surface, 641, 664, 801 vector equation of, 569 vertical, 539 plane curve in vector notation, 581 plane region of type I, 701 plane region of type II, 702 planetary motion, 606 point(s) of inflection, 220 in curve sketching, 226 point-slope equation of a line, 74 Poiseuille's Law, 139 polar axis, 515 polar coordinates, 515 area in, 524, 525 changing to Cartesian coordinates, 516 conic sections in, 530, 532 double integral converted to, 711, 712 polar curve, 517 arc length of, 527 graph of, 517, 521 tangent line to, 520 polar equation, graph of, 517 polar equation of a conic, 532 polar moment of inertia, 718 polar rectangle, 709 polar region, area of, 524, 525 pole, 515 polynomial function, 13 continuity of, 49, 51, 630 of two variables, 629 population growth, 3, 171, 415 position function, 76 position vector, 544, 545 positive angle, A2 positive orientation of a boundary curve, 818

of a curve, 782 of a surface, 812 potential energy, 780 potential function, 759 pound (unit of force), 398 power, 80, 288 power function(s), 14, RP3 derivative of, 96 Power Law of limits, 36 Power Rule, 96, 98, 167 combined with the Chain Rule, 117 power series, 464 coefficients of, 464 convergence/divergence of, 466 differentiation of, 471 division of, 485 integration of, 471 interval of convergence, 466 multiplication of, 485 radius of convergence, 466 representations of functions as, 470 pressure exerted by a liquid, 401, 402 price function, 237 prime notation, 77, 99 principle of mathematical induction, A12 principle unit normal vector, 596 product cross, 558 dot, 551 scalar, 551 scalar triple, 562 vector triple, 563 product formulas for sine and cosine, A6 Product Law of limits, 36 Product Rule, 107 profit function, 237 projection, 538, 554, 557 *p*-series, 448 quadratic formula, RP1 quadratic function, 13 quadric surface(s), 575 cone, 578 ellipsoid, 576, 578 graphs of, 578 hyperboloid, 577, 578 paraboloid, 576, 577, 578 quaternion, 548 Quotient Law of limits, 36 Quotient Rule, 109 radian measure, 15, A1 radioactive decay, 173 radiocarbon dating, 178

radius of convergence, 466 radius of gyration, 719 ramp function, 23 range of a function, 2, 615 rate(s) of change, 78, 286 average, 79 derivative as, 79 instantaneous, 79 problems involving, 102 rate of cooling, 174 rate of decay, 173 rate of growth, 171, 172, 287 rate of reaction, 286 rates, related, 128 Ratio Test, 460 rational function, 15, 629 continuity of, 49, 51 integration by partial fractions, 327 reciprocal function, 15 Reciprocal Rule, 114 rectangular coordinates conversion to cylindrical coordinates, 731 conversion to spherical coordinates, 736 three-dimensional, 537, 538 rectilinear motion, 250 reduction formula, 315 reflection transformation a function, 17 region between two curves, 365 connected, 775 open, 775 plane, of type I or II, 701, 702 simple plane, 783 simple solid, 824 simply-connected, 777 solid, of type 1, 2, or 3, 722, 724 under a curve, 257 regular partition, 271, 692 related rates, 128 strategy for solving, 131 relative error, 138 relative growth rate, 172 relative maximum and minimum, 204 remainder estimate for an alternating series, 457 remainder of the Taylor series, 478 removable discontinuity, 47 representation of a function in four ways, 3 as a power series, 470 resultant force, 548 revenue function, 237 revolution, solid of, 375 Riemann, Georg Bernhard, 269, 270

Riemann sum, 269 for multiple integrals, 692, 721 right cylinder, 370 right-hand limit, 30 right-hand rule, 537 Roberval, Gilles de, 283, 510 Rolle, Michel, 210 Rolle's Theorem, 210 root function, 14 continuity of, 51 Root Law of Limits, 36 Root Test, 462 rubber membrane, vibration of, 465 ruling of a surface, 574 saddle point, 670, 671 sample point, 262, 269, 690 scalar, 543 scalar equation of a plane, 570 scalar field, 756 scalar multiple of a vector, 543, 546 scalar product, 551 scalar projection, 554 scalar triple product, 562 scatter plot, 3 secant function, integration of powers of, 320 secant line, 73 secant vector, 584 second derivative, 91 of a vector function, 586 Second Derivative Test, 221 Second Derivatives Test, 671, A37 second moment, 718 second partial derivative, 636 sector of a circle, area of, 524 separable differential equation, 412 sequence, 425 bounded, 433 convergent, 425 decreasing, 432 divergent, 425 Fibonacci, 426, 435, 445 graph of, 431 increasing, 432 limit laws for, 429 limit of, 427 monotonic, 432 of partial sums, 437 term of, 425 series, 436 absolutely convergent, 458 alternating, 454 alternating harmonic, 456 binomial, 482, 483 coefficients of, 464

conditionally convergent, 459 convergent, 437 divergent, 437 geometric, 437 Gregory's, 473 harmonic, 440, 448 infinite, 436 Maclaurin, 476, 477 -, 448 *p* partial sum of, 436 power, 464 properties of convergent, 441 sum of, 436 Taylor, 478, 489 term of, 436 testing by comparing, 449 testing by integrals, 446, 447 trigonometric, 464 serpentine, 113 set bounded, 673 closed, 673 shell method, 381 shifts of functions, 17 Sierpinski carpet, 445 sigma notation, 263, A10 simple curve, 777 simple harmonic motion, 122 simple plane region, 783 simple solid region, 824 simply-connected region, 777 Simpson, Thomas, 347 Simpson's Rule, 345, 347 error bounds for, 349 sine function, A2 derivative of, 101 graph, A7 integration of powers of, 319 inverse, 180 limit involving, 42 power series for, 481, 484 sine integral function, 299 sink, 828 skew lines, 569 slant asymptote, 231 slope field, 418 slope of a curve, 74 slope of a tangent line, 75, 78 slope-intercept equation of a line, 12 smooth curve, 387, 593 smooth parametrization, 593 smooth surface, 801 solid, volume of, 375, 376, 726 solid of revolution, 375 solid region, simple, 824 solution curve, 418

solution of a differential equation, 412 source, 828 space, three-dimensional, 537 space curve, 581 arc length of, 591, 592 speed, 79, 550, 600 sphere equation of, 540 flux across, 814 parametrization of, 799 surface area of, 803 spherical coordinates, 735 conversion to rectangular coordinates, 736 triple integration in, 735, 738 spherical wedge, 737 spring constant, 400 Squeeze Theorem, 41, A26 for sequences, 429 standard basis vectors, 547 standard position of an angle, A2 stationary point, 670 step function, 6 Stokes, Sir George, 819 Stokes' Theorem, 818 strategy for optimization problems, 232 strategy for related rates problems, 131 streamlines, 761 stretching transformations of a function, 17 strophoid, 536 substitution, trigonometric, 321, 322 Substitution Rule, 300, 301 for definite integrals, 304 subtraction formulas for sine and cosine, A5 sum of a geometric series, 438 of an infinite series, 437 of partial fractions, 328 of vectors, 543, 546 sum, Riemann, 269 sum, telescoping, 439 Sum Law of limits, 36 Sum Rule, 99 summation notation, A10 surface closed, 812 graph of, 809 level, 622 oriented, 811, 812 orthogonal, 669 parametric, 797

quadric (*see* quadric surface) smooth, 801 surface area, 395 of a parametric surface, 802, 803 of a sphere, 803 of a surface of revolution, 804 surface integral, 807 of a parametric surface, 807, 808 of a vector field, 813 surface of revolution area of, 393 parametrization of, 800 swallowtail catastrophe curve, 507 symmetric equations of a line, 567 symmetric functions, integrals of, 305 symmetry, 6 in curve sketching, 225 symmetry principle, 405 system of particles, moment of, 404, 405  $T^{-1}$  inverse transformation, 743 tables of integrals, 335, RP6–10 tabular function, 4 tangent, vertical, 89 tangent function, A2 derivative of, 111 graph, A7 integral formula for, 303 integration of powers of, 320 inverse, 181, 182 tangent line to a curve, 73, 75 to a parametric curve, 508 to a polar curve, 520 to a space curve, 585 tangent line approximation, 135 tangent plane to a level surface, 664, 665 to a parametric surface, 801 to a surface  $z = f(x, y)$ , 641, 642 tangent plane approximation, 643 Tangent Problem, 73 tangent vector, 585 tangential component of acceleration, 604 tautochrone problem, 505 Taylor, Brook, 477 Taylor polynomial, 478, 489 Taylor series, 476, 477 remainder of, 478 Taylor's Formula, 479 proof of, 486 telescoping sum, 439 term of a sequence, 425 term of a series, 436

term-by-term differentiation and integration, 471 terminal point of a parametric curve, 502 of a vector, 542 Test for Divergence, 441 tests for convergence/divergence of series Alternating Series Test, 455 Comparison Test, 449 Integral Test, 447 Limit Comparison Test, 451 Ratio Test, 460 Test for Divergence, 441 Theorem of Pappus, 408 third derivative, 91 Thomson, William (Lord Kelvin), 819 three-dimensional coordinate system, 537, 538 TNB frame, 597 toroidal spiral, 583 torque, 563, 609 Torricelli, Evangelista, 510 torsion, 599 torus, 380, 408, 807 total differential, 645 trace, 574 transformation, 742 inverse, 743 Jacobian of, 744, 745 one-to-one, 742 transformations of a function, 16 translations of a function, 17 Trapezoidal Rule, 342 error in, 343, 344 tree diagram, 652 trefoil knot, 583 Triangle Inequality, A22 for vectors, 557 Triangle Law, 543 trigonometric functions, 15, 111, A2, RP2 continuity of, 51 derivatives of, 101, 102, 111 graphs of, A7, RP2 integrals of, 284 inverse, 179, 181, 182, 183, RP3 trigonometric identities, A4, RP2 trigonometric integrals, 317 trigonometric series, 464 trigonometric substitutions in integration, 321, 322 Trigonometry Review, A1, RP2 triple integral, 720, 721 applications of, 726 in cylindrical coordinates, 731

over a general bounded region, 722 Midpoint Rule for, 729 in spherical coordinates, 737, 738 triple product, 562 geometric representation of, 562 magnitude of, 563 triple Riemann sum, 721 trochoid, 506 Tschirnhausen cubic, 127 twisted cubic, 584 type I plane region, 701 type II plane region, 702 type 1 solid region, 722 type 2 solid region, 724 type 3 solid region, 724 unit normal vector, 596, 597 unit tangent vector, 585, 597 unit vector, 548 value of a function, 2 variable, intermediate, 652 variables, change of, 300, 742, 746, 748 variables, dependent and independent, 2, 615, 652  $vector(s)$ , 542 acceleration, 600, 604 addition of, 543, 545 angle between, 552 basis, 547 binormal, 596, 597 components of, 544, 554 coplanar, 563 cross product of, 558 difference of, 544, 546 displacement, 542, 555 dot product, 551 equivalent, 542 force, 548, 758 geometric representation of, 544 gradient, 660, 662 **i**, **j**, and **k**, 547 initial point, 542 length of, 545 magnitude of, 545 multiplication of, 543, 546 -dimensional, 546 *n* normal, 569, 596 orthogonal, 553 parallel, 544

perpendicular, 533 position, 544, 545 principle unit normal, 596 projection, 538, 554 properties of, 546, 562 scalar multiple of, 543, 546 secant, 584 standard basis, 547 subtraction of, 544, 546 sum of, 543 tangent, 585 terminal point, 542 three-dimensional, 546 triple product, 562 two-dimensional, 545 unit, 548 unit normal, 596, 597 unit tangent, 585, 597 velocity, 600 zero, 542 vector equation of a line in space, 566 of a line segment, 569 of a plane, 569 of a plane curve, 581 vector field, 755, 756 conservative, 759, 780, 791 curl of, 789 divergence of, 792 electric, 759, 796 force, 758 flux of, 813, 815 gradient, 759 gravitational, 758 incompressible, 793 irrotational, 792 line integral of, 768, 769 surface integral of, 813 velocity, 758 vector form of Green's Theorem, 793, 794, 795 vector function, 580 continuity of, 581 derivative of, 584, 586 differentiation formulas for, 587 integration of, 588 limit of, 580 vector product, 558 vector projection, 538, 554 vector triple product, 563

vector-valued function. *See* vector function velocity, 24, 76, 79 average, 24, 76 instantaneous, 24, 76 velocity field, 758 Velocity Problem, 76 velocity vector, 600 Verhulst, Pierre-François, 415 vertex of a parabola, 529 vertical asymptote, 58 Vertical Line Test, 4 vertical plane, 539 vertical tangent line, 89 vertical translations of a graph, 17 visual representations of a function, 2, 616, 618, 622 volume, 372 by cross-sections, 372 by cylindrical shells, 381, 382 by disks, 372, 376 by double integrals, 691, 692 of a solid, 370, 372 of a solid of revolution, 375 by triple integrals, 726 by washers, 374, 376 washer method, 376, 384 wave equation, 638 weight (force), 399 weight density, 402 wind-chill index, 640 witch of Maria Agnesi, 113, 507 work, 398, 399, 555 expressed as an integral, 399 as a line integral, 768 units for, 398, 399 world population growth, 3, 171, 415 Wren, Sir Christopher, 513 -axis, 537 *x* -coordinate, 538 *x*

-axis, 537 *y* -coordinate, 538 *y* Yee, Alexander, 436

-axis, 537 *z* -coordinate, 538 *z* zero vector, 542

# **ALGEBRA**

#### **ARITHMETIC OPERATIONS**

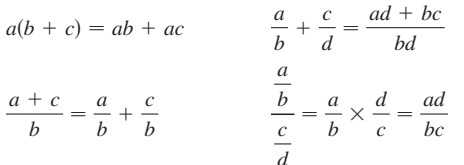

#### **EXPONENTS AND RADICALS EXPONENTS AND RADICALS**

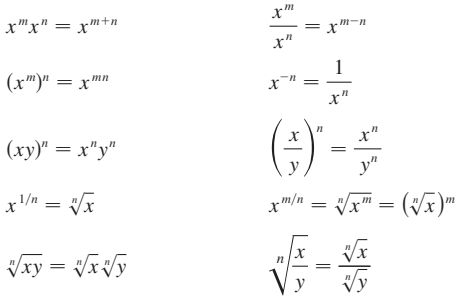

### **FACTORING SPECIAL POLYNOMIALS**

 $f(x^2 - y^2) = (x + y)(x - y)$  $x^3 - y^3 = (x - y)(x^2 + xy + y^2)$  $x^3 + y^3 = (x + y)(x^2 - xy + y^2)$ 

$$
(x + y)2 = x2 + 2xy + y2 \t (x - y)2 = x2 - 2xy + y2
$$
  
\n
$$
(x + y)3 = x3 + 3x2y + 3xy2 + y3
$$
  
\n
$$
(x - y)3 = x3 - 3x2y + 3xy2 - y3
$$
  
\n
$$
(x + y)n = xn + nxn-1y + \frac{n(n - 1)}{2}xn-2y2
$$
  
\n
$$
+ \cdots + {n \choose k}xn-kyk + \cdots + nxyn-1 + yn
$$
  
\nwhere  ${n \choose k} = \frac{n(n - 1) \cdots (n - k + 1)}{1 \cdot 2 \cdot 3 \cdots k}$ 

#### **QUADRATIC FORMULA**

If 
$$
ax^2 + bx + c = 0
$$
, then  $x = \frac{-b \pm \sqrt{b^2 - 4ac}}{2a}$ .

#### **INEQUALITIES AND ABSOLUTE VALUE**

If  $a < b$  and  $b < c$ , then  $a < c$ . If  $a < b$ , then  $a + c < b + c$ . If  $a < b$  and  $c > 0$ , then  $ca < cb$ . If  $a < b$  and  $c < 0$ , then  $ca > cb$ . If  $a > 0$ , then  $|x| = a$  means  $x = a$  or  $x = -a$  $|x| < a$  means  $-a < x < a$ 

 $|x| > a$  means  $x > a$  or  $x < -a$ 

Unless otherwise noted, all content on this page is © Cengage Learning.

# **GEOMETRY**

#### **GEOMETRIC FORMULAS**

Formulas for area *A*, circumference *C*, and volume *V*:

Triangle Circle Sector of Circle  $=\frac{1}{2}ab \sin \theta$   $C=$  $A = \frac{1}{2}$  $\frac{1}{2}bh$   $A = \pi r^2$   $A =$ 

 $C = 2\pi r$ 

 $s = r\theta$  ( $\theta$  in radians)  $=\frac{1}{2}r^2\theta$ 

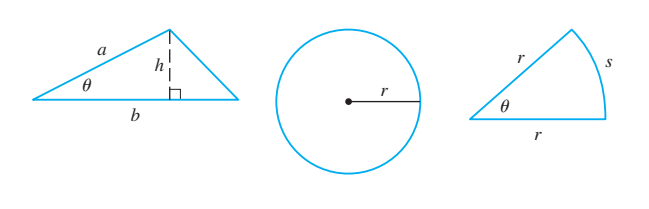

*r*

 $V = \pi r^2 h$ 

 $A = 4\pi r^2$  $V = \frac{4}{3}\pi r^3$   $V =$ 

Sphere Cylinder Cone *h*  $V = \frac{1}{3} \pi r^2 h$ 

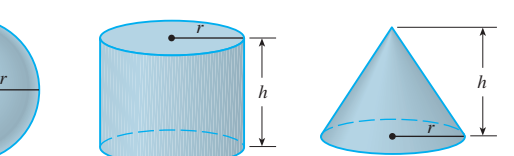

Distance between  $P_1(x_1, y_1)$  and  $P_2(x_2, y_2)$ :

$$
d = \sqrt{(x_2 - x_1)^2 + (y_2 - y_1)^2}
$$

Midpoint of 
$$
\overline{P_1P_2}
$$
:  $\left(\frac{x_1 + x_2}{2}, \frac{y_1 + y_2}{2}\right)$ 

Slope of line through  $P_1(x_1, y_1)$  and  $P_2(x_2, y_2)$ :

$$
m = \frac{y_2 - y_1}{x_2 - x_1}
$$

Point-slope equation of line through  $P_1(x_1, y_1)$  with slope m:

$$
y - y_1 = m(x - x_1)
$$

Slope-intercept equation of line with slope *m* and *y*-intercept *b*:

 $y = mx + b$ 

Equation of the circle with center  $(h, k)$  and radius *r*:

$$
(x-h)^2 + (y-k)^2 = r^2
$$

Cut here and keep for reference

Cut here and keep for reference

 $\gamma$ 

# **REFERENCE PAGE 2 REFERENCE PAGE**

# **TRIGONOMETRY**

 $\pi$  radians = 180°

 $(\theta$  in radians)  $s = r\theta$ 1 rad  $=$   $\frac{180^{\circ}}{}$  $1^{\circ} = \frac{\pi}{180}$  rad  $1 \text{ rad} = \frac{180}{\pi}$ 

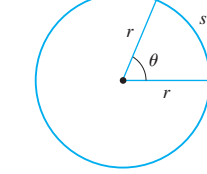

#### **RIGHT ANGLE TRIGONOMETRY**

 $\sin \theta = \frac{\text{opp}}{\text{p}}$   $\csc \theta = \frac{\text{hyp}}{\text{p}}$  $\sec \theta = \frac{\text{hyp}}{\text{adj}}$ opp  $\cot \theta = \frac{\text{adj}}{\text{opp}}$  $\tan \theta = \frac{\text{opp}}{\text{adj}}$  $\cos \theta = \frac{\text{adj}}{\text{hyp}}$  $\sin \theta =$  $=\frac{\text{opp}}{\text{hyp}}$ 

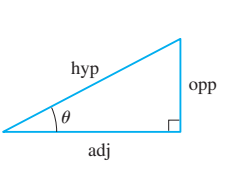

*x*

#### **TRIGONOMETRIC FUNCTIONS**

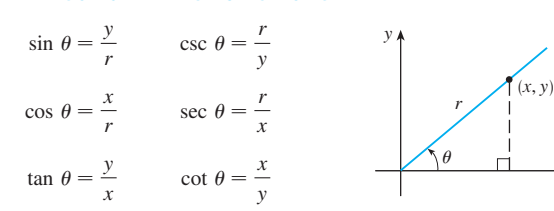

#### **GRAPHS OF THE TRIGONOMETRIC FUNCTIONS**

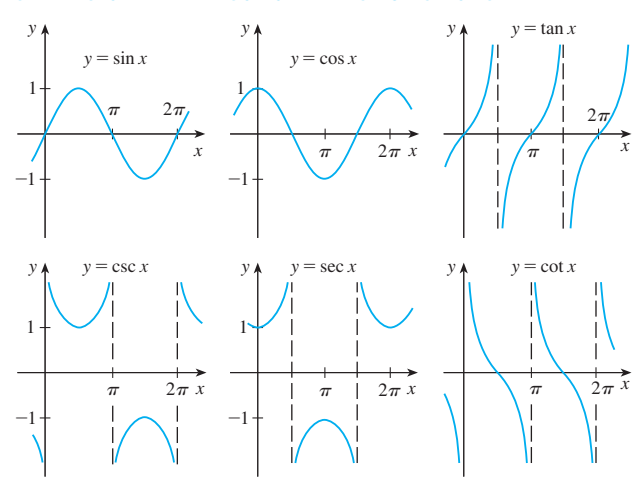

#### **TRIGONOMETRIC FUNCTIONS OF IMPORTANT ANGLES**

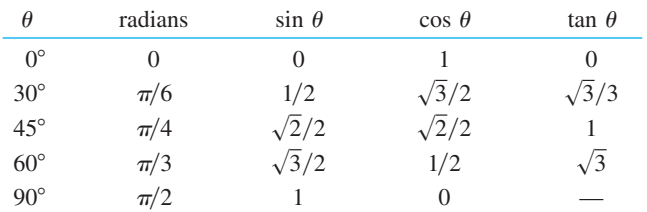

# **FUNDAMENTAL IDENTITIES**

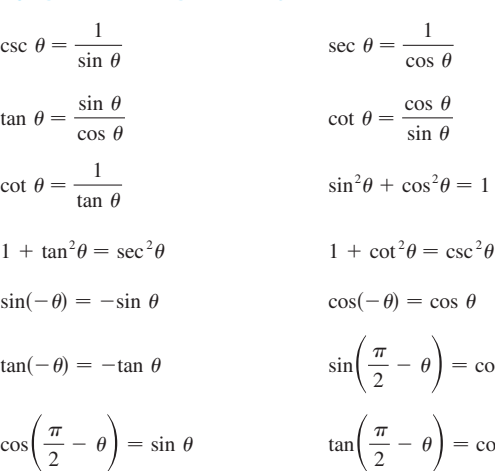

#### **THE LAW OF SINES**

 $t\epsilon$ 

si

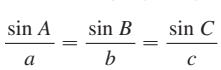

# **THE LAW OF COSINES**

 $a^2 = b^2 + c^2 - 2bc \cos A$  $c^2 = a^2 + b^2 - 2ab \cos C$  $b^2 = a^2 + c^2 - 2ac \cos B$ 

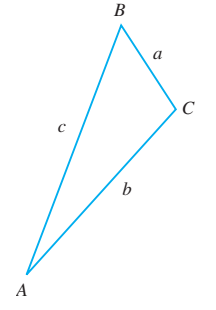

 $rac{\pi}{2}$  -

 $-\theta$  = cot  $\theta$ 

 $\left(\frac{\pi}{2} - \theta\right) = \cos \theta$ 

#### **ADDITION AND SUBTRACTION FORMULAS**

 $\sin(x + y) = \sin x \cos y + \cos x \sin y$  $\tan(x - y) = \frac{\tan x - \tan y}{1 + \tan y}$  $1 + \tan x \tan y$  $\tan(x + y) = \frac{\tan x + \tan y}{1 - \tan x \tan y}$  $cos(x - y) = cos x cos y + sin x sin y$  $cos(x + y) = cos x cos y - sin x sin y$  $sin(x - y) = sin x cos y - cos x sin y$ 

### **DOUBLE-ANGLE FORMULAS**

 $\sin 2x = 2 \sin x \cos x$  $\tan 2x = \frac{2 \tan x}{1 - \tan^2 x}$  $\cos 2x = \cos^2 x - \sin^2 x = 2 \cos^2 x - 1 = 1 - 2 \sin^2 x$ 

#### **HALF-ANGLE FORMULAS**

$$
\sin^2 x = \frac{1 - \cos 2x}{2} \qquad \cos^2 x = \frac{1 + \cos 2x}{2}
$$

Unless otherwise noted, all content on this page is © Cengage Learning.

#### **TABLE OF INTERVALS**

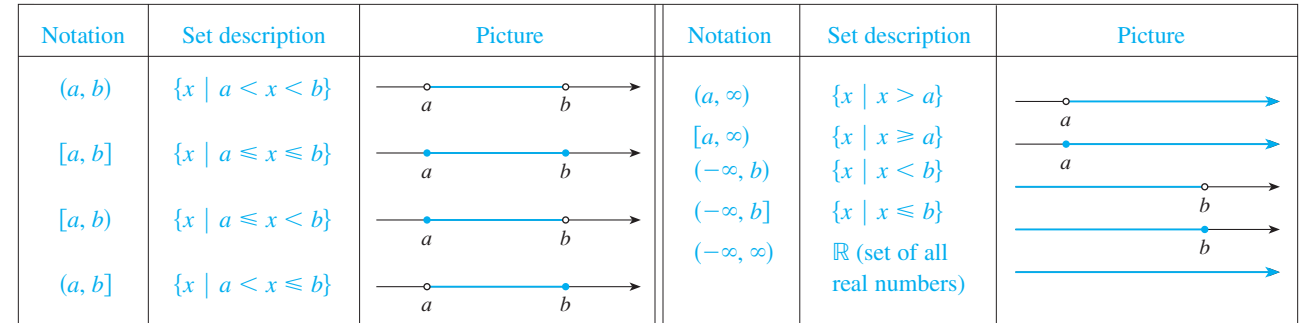

#### **SPECIAL FUNCTIONS**

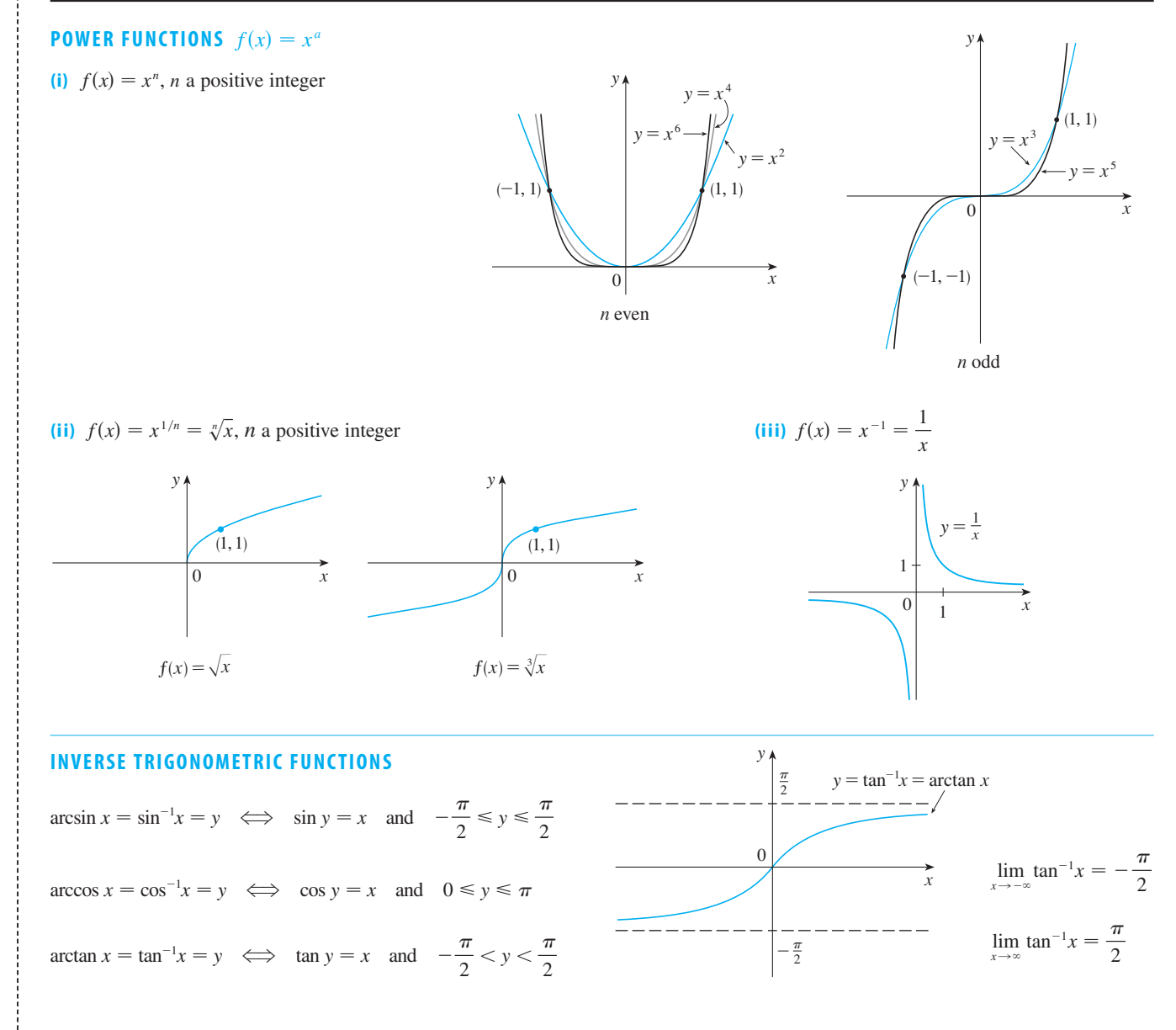

Unless otherwise noted, all content on this page is © Cengage Learning.

Copyright 2012 Cengage Learning. All Rights Reserved. May not be copied, scanned, or duplicated, in whole or in part. Due to electronic rights, some third party content may be suppressed from the eBook and/or eChapter(s). Editorial review has deemed that any suppressed content does not materially affect the overall learning experience. Cengage Learning reserves the right to remove additional content at any time if subsequent rights restrict

 $x$ 

#### **SPECIAL FUNCTIONS**

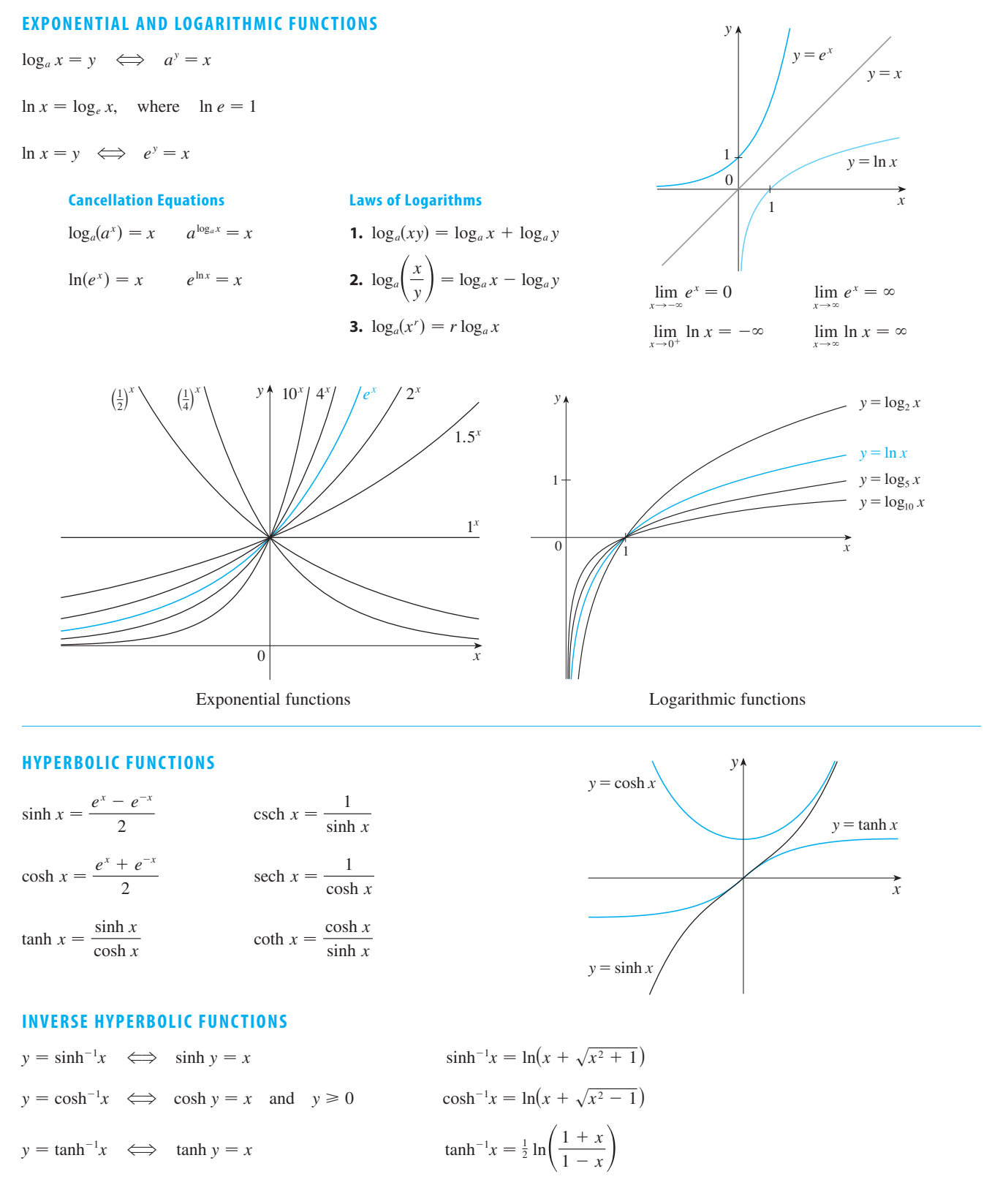

Unless otherwise noted, all content on this page is © Cengage Learning.

# **DIFFERENTIATION RULES**

# **GENERAL FORMULAS**

**1.** 
$$
\frac{d}{dx}(c) = 0
$$
  
\n**2.** 
$$
\frac{d}{dx}[cf(x)] = cf'(x)
$$
  
\n**3.** 
$$
\frac{d}{dx}[f(x) + g(x)] = f'(x) + g'(x)
$$
  
\n**4.** 
$$
\frac{d}{dx}[f(x) - g(x)] = f'(x) - g'(x)
$$
  
\n**5.** 
$$
\frac{d}{dx}[f(x)g(x)] = f(x)g'(x) + g(x)f'(x)
$$
 (Product Rule)  
\n**6.** 
$$
\frac{d}{dx}\left[\frac{f(x)}{g(x)}\right] = \frac{g(x)f'(x) - f(x)g(x)}{[g(x)]^2}
$$
  
\n**7.** 
$$
\frac{d}{dx}f(g(x)) = f'(g(x))g'(x)
$$
 (Chain Rule)  
\n**8.** 
$$
\frac{d}{dx}(x^n) = nx^{n-1}
$$
 (Power Rule)

**1.** 
$$
\frac{d}{dx}(c) = 0
$$
  
\n**2.** 
$$
\frac{d}{dx}[cf(x)] = cf'(x)
$$
  
\n**3.** 
$$
\frac{d}{dx}[f(x) + g(x)] = f'(x) + g'(x)
$$
  
\n**4.** 
$$
\frac{d}{dx}[f(x) - g(x)] = f'(x) - g'(x)
$$
  
\n**5.** 
$$
\frac{d}{dx}[f(x)g(x)] = f(x)g'(x) + g(x)f'(x)
$$
 (Product Rule)  
\n**6.** 
$$
\frac{d}{dx}\left[\frac{f(x)}{g(x)}\right] = \frac{g(x)f'(x) - f(x)g'(x)}{[g(x)]^2}
$$
 (Quotient Rule)  
\n**7.** 
$$
\frac{d}{dx}f(g(x)) = f'(g(x))g'(x)
$$
 (Chain Rule)  
\n**8.** 
$$
\frac{d}{dx}(x^n) = nx^{n-1}
$$
 (Power Rule)

# **EXPONENTIAL AND LOGARITHMIC FUNCTIONS**

**9.** 
$$
\frac{d}{dx}(e^x) = e^x
$$
  
\n**10.**  $\frac{d}{dx}(a^x) = a^x \ln a$   
\n**11.**  $\frac{d}{dx} \ln |x| = \frac{1}{x}$   
\n**12.**  $\frac{d}{dx} (\log_a x) = \frac{1}{x \ln a}$ 

# **TRIGONOMETRIC FUNCTIONS**

**13.** 
$$
\frac{d}{dx}(\sin x) = \cos x
$$
  
\n**14.**  $\frac{d}{dx}(\cos x) = -\sin x$   
\n**15.**  $\frac{d}{dx}(\tan x) = \sec^2 x$   
\n**16.**  $\frac{d}{dx}(\csc x) = -\csc x \cot x$   
\n**17.**  $\frac{d}{dx}(\sec x) = \sec x \tan x$   
\n**18.**  $\frac{d}{dx}(\cot x) = -\csc^2 x$ 

**19.** 
$$
\frac{d}{dx} (\sin^{-1}x) = \frac{1}{\sqrt{1 - x^2}}
$$
  
\n**20.**  $\frac{d}{dx} (\cos^{-1}x) = -\frac{1}{\sqrt{1 - x^2}}$   
\n**21.**  $\frac{d}{dx} (\tan^{-1}x) = \frac{1}{1 + x^2}$   
\n**22.**  $\frac{d}{dx} (\csc^{-1}x) = -\frac{1}{x\sqrt{x^2 - 1}}$   
\n**23.**  $\frac{d}{dx} (\sec^{-1}x) = \frac{1}{x\sqrt{x^2 - 1}}$   
\n**24.**  $\frac{d}{dx} (\cot^{-1}x) = -\frac{1}{1 + x^2}$ 

**25.** 
$$
\frac{d}{dx}(\sinh x) = \cosh x
$$
  
\n**26.**  $\frac{d}{dx}(\cosh x) = \sinh x$   
\n**27.**  $\frac{d}{dx}(\tanh x) = \mathrm{sech}^2 x$   
\n**28.**  $\frac{d}{dx}(\mathrm{csch} x) = -\mathrm{csch} x \coth x$   
\n**29.**  $\frac{d}{dx}(\mathrm{sech} x) = -\mathrm{sech} x \tanh x$   
\n**30.**  $\frac{d}{dx}(\coth x) = -\mathrm{csch}^2 x$ 

**31.** 
$$
\frac{d}{dx}(\sinh^{-1}x) = \frac{1}{\sqrt{1 + x^2}}
$$
  
\n**32.**  $\frac{d}{dx}(\cosh^{-1}x) = \frac{1}{\sqrt{x^2 - 1}}$   
\n**33.**  $\frac{d}{dx}(\tanh^{-1}x) = \frac{1}{1 - x^2}$   
\n**34.**  $\frac{d}{dx}(\text{csch}^{-1}x) = -\frac{1}{|x|\sqrt{x^2 + 1}}$   
\n**35.**  $\frac{d}{dx}(\text{sech}^{-1}x) = -\frac{1}{x\sqrt{1 - x^2}}$   
\n**36.**  $\frac{d}{dx}(\coth^{-1}x) = \frac{1}{1 - x^2}$ 

**31.** 
$$
\frac{d}{dx} (\text{sinh}^{-1}x) = \frac{1}{\sqrt{1 + x^2}}
$$
  
**34.**  $\frac{d}{dx} (\text{csch}^{-1}x) = -\frac{1}{|x|\sqrt{x^2 + 1}}$ 

# **TABLE OF INTEGRALS**

#### **BASIC FORMS**

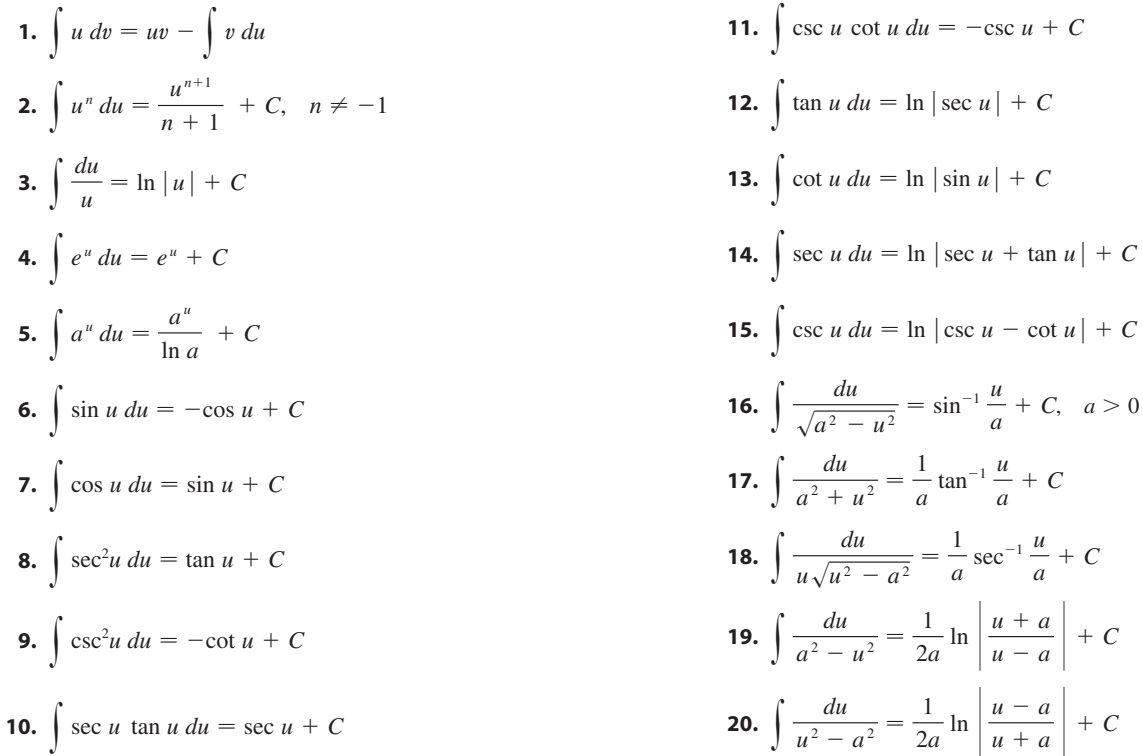

# **FORMS INVOLVING**  $\sqrt{a^2 + u^2}$ ,  $a > 0$

21. 
$$
\int \sqrt{a^2 + u^2} \, du = \frac{u}{2} \sqrt{a^2 + u^2} + \frac{a^2}{2} \ln(u + \sqrt{a^2 + u^2}) + C
$$
  
\n22. 
$$
\int u^2 \sqrt{a^2 + u^2} \, du = \frac{u}{8} (a^2 + 2u^2) \sqrt{a^2 + u^2} - \frac{a^4}{8} \ln(u + \sqrt{a^2 + u^2}) + C
$$
  
\n23. 
$$
\int \frac{\sqrt{a^2 + u^2}}{u} \, du = \sqrt{a^2 + u^2} - a \ln \left| \frac{a + \sqrt{a^2 + u^2}}{u} \right| + C
$$
  
\n24. 
$$
\int \frac{\sqrt{a^2 + u^2}}{u^2} \, du = -\frac{\sqrt{a^2 + u^2}}{u} + \ln(u + \sqrt{a^2 + u^2}) + C
$$
  
\n25. 
$$
\int \frac{du}{\sqrt{a^2 + u^2}} = \ln(u + \sqrt{a^2 + u^2}) + C
$$
  
\n26. 
$$
\int \frac{u^2 \, du}{\sqrt{a^2 + u^2}} = \frac{u}{2} \sqrt{a^2 + u^2} - \frac{a^2}{2} \ln(u + \sqrt{a^2 + u^2}) + C
$$
  
\n27. 
$$
\int \frac{du}{u \sqrt{a^2 + u^2}} = -\frac{1}{a} \ln \left| \frac{\sqrt{a^2 + u^2} + a}{u} \right| + C
$$
  
\n28. 
$$
\int \frac{du}{u^2 \sqrt{a^2 + u^2}} = -\frac{\sqrt{a^2 + u^2}}{a^2 u} + C
$$
  
\n29. 
$$
\int \frac{du}{(a^2 + u^2)^{3/2}} = \frac{u}{a^2 \sqrt{a^2 + u^2}} + C
$$

Unless otherwise noted, all content on this page is © Cengage Learning.

 $\mathcal{C}$ 

 $u$  + C

 $|u| + C$ 

 $+ C$ 

 $|$  + C

# **TABLE OF INTEGRALS**

# **FORMS INVOLVING**  $\sqrt{a^2-u^2}$ ,  $a>0$

30. 
$$
\int \sqrt{a^2 - u^2} \, du = \frac{u}{2} \sqrt{a^2 - u^2} + \frac{a^2}{2} \sin^{-1} \frac{u}{a} + C
$$
  
\n31. 
$$
\int u^2 \sqrt{a^2 - u^2} \, du = \frac{u}{8} (2u^2 - a^2) \sqrt{a^2 - u^2} + \frac{a^4}{8} \sin^{-1} \frac{u}{a} + C
$$
  
\n32. 
$$
\int \frac{\sqrt{a^2 - u^2}}{u} \, du = \sqrt{a^2 - u^2} - a \ln \left| \frac{a + \sqrt{a^2 - u^2}}{u} \right| + C
$$
  
\n33. 
$$
\int \frac{\sqrt{a^2 - u^2}}{u^2} \, du = -\frac{1}{u} \sqrt{a^2 - u^2} - \sin^{-1} \frac{u}{a} + C
$$
  
\n34. 
$$
\int \frac{u^2 \, du}{\sqrt{a^2 - u^2}} = -\frac{u}{2} \sqrt{a^2 - u^2} + \frac{a^2}{2} \sin^{-1} \frac{u}{a} + C
$$
  
\n35. 
$$
\int \frac{du}{u \sqrt{a^2 - u^2}} = -\frac{1}{a} \ln \left| \frac{a + \sqrt{a^2 - u^2}}{u} \right| + C
$$
  
\n36. 
$$
\int \frac{du}{u^2 \sqrt{a^2 - u^2}} = -\frac{1}{a^2 u} \sqrt{a^2 - u^2} + C
$$
  
\n37. 
$$
\int (a^2 - u^2)^{3/2} \, du = -\frac{u}{8} (2u^2 - 5a^2) \sqrt{a^2 - u^2} + \frac{3a^4}{8} \sin^{-1} \frac{u}{a} + C
$$
  
\n38. 
$$
\int \frac{du}{(a^2 - u^2)^{3/2}} = \frac{u}{a^2 \sqrt{a^2 - u^2}} + C
$$

# **FORMS INVOLVING**  $\sqrt{u^2-a^2}$ ,  $a>0$

39. 
$$
\int \sqrt{u^2 - a^2} \, du = \frac{u}{2} \sqrt{u^2 - a^2} - \frac{a^2}{2} \ln |u + \sqrt{u^2 - a^2}| + C
$$
  
\n40. 
$$
\int u^2 \sqrt{u^2 - a^2} \, du = \frac{u}{8} (2u^2 - a^2) \sqrt{u^2 - a^2} - \frac{a^4}{8} \ln |u + \sqrt{u^2 - a^2}| + C
$$
  
\n41. 
$$
\int \frac{\sqrt{u^2 - a^2}}{u} \, du = \sqrt{u^2 - a^2} - a \cos^{-1} \frac{a}{|u|} + C
$$
  
\n42. 
$$
\int \frac{\sqrt{u^2 - a^2}}{u^2} \, du = -\frac{\sqrt{u^2 - a^2}}{u} + \ln |u + \sqrt{u^2 - a^2}| + C
$$
  
\n43. 
$$
\int \frac{du}{\sqrt{u^2 - a^2}} = \ln |u + \sqrt{u^2 - a^2}| + C
$$
  
\n44. 
$$
\int \frac{u^2 \, du}{\sqrt{u^2 - a^2}} = \frac{u}{2} \sqrt{u^2 - a^2} + \frac{a^2}{2} \ln |u + \sqrt{u^2 - a^2}| + C
$$
  
\n45. 
$$
\int \frac{du}{u^2 \sqrt{u^2 - a^2}} = \frac{\sqrt{u^2 - a^2}}{a^2 u} + C
$$
  
\n46. 
$$
\int \frac{du}{(u^2 - a^2)^{3/2}} = -\frac{u}{a^2 \sqrt{u^2 - a^2}} + C
$$

# **TABLE OF INTEGRALS**

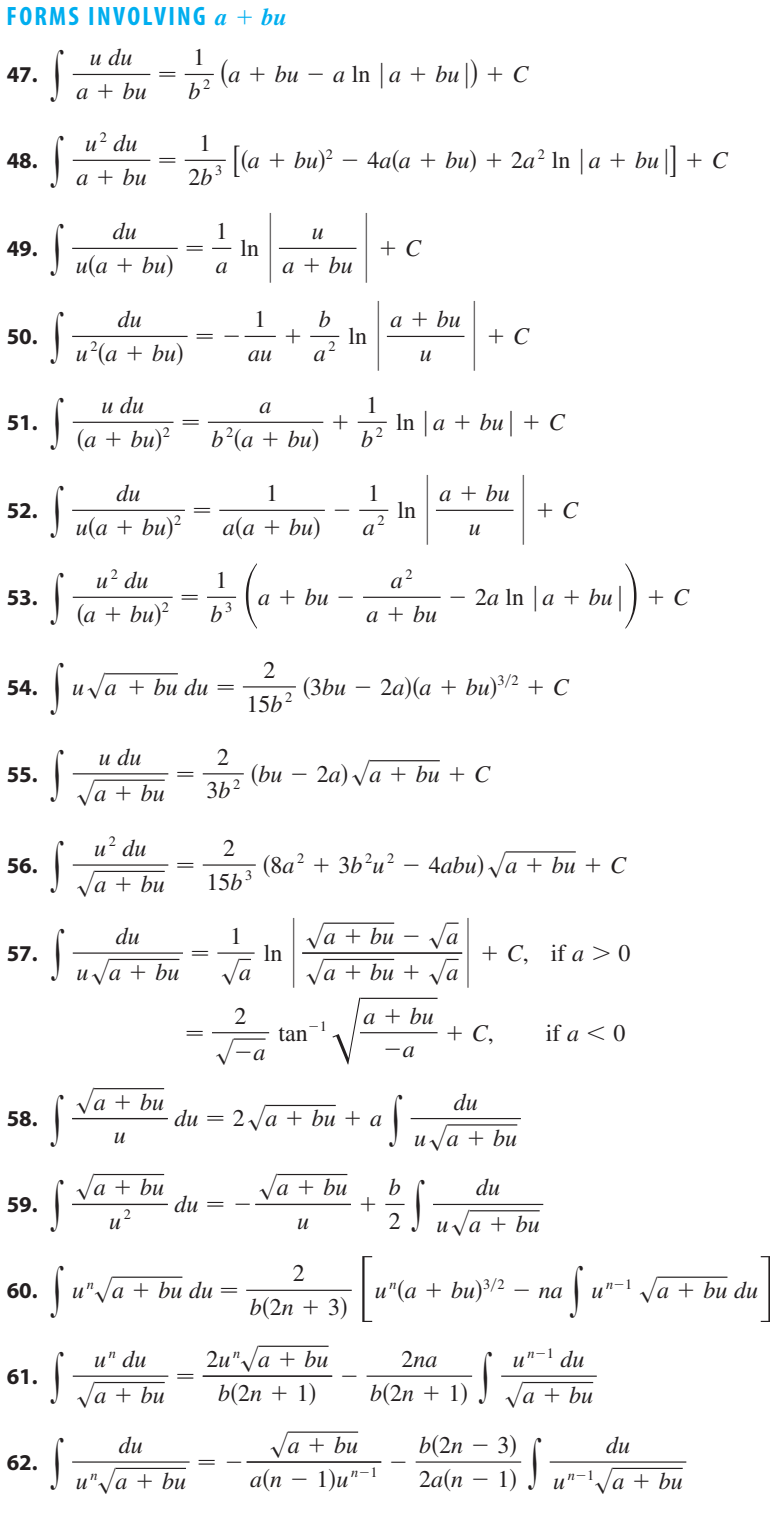

# **TABLE OF INTEGRALS**

#### **TRIGONOMETRIC FORMS**

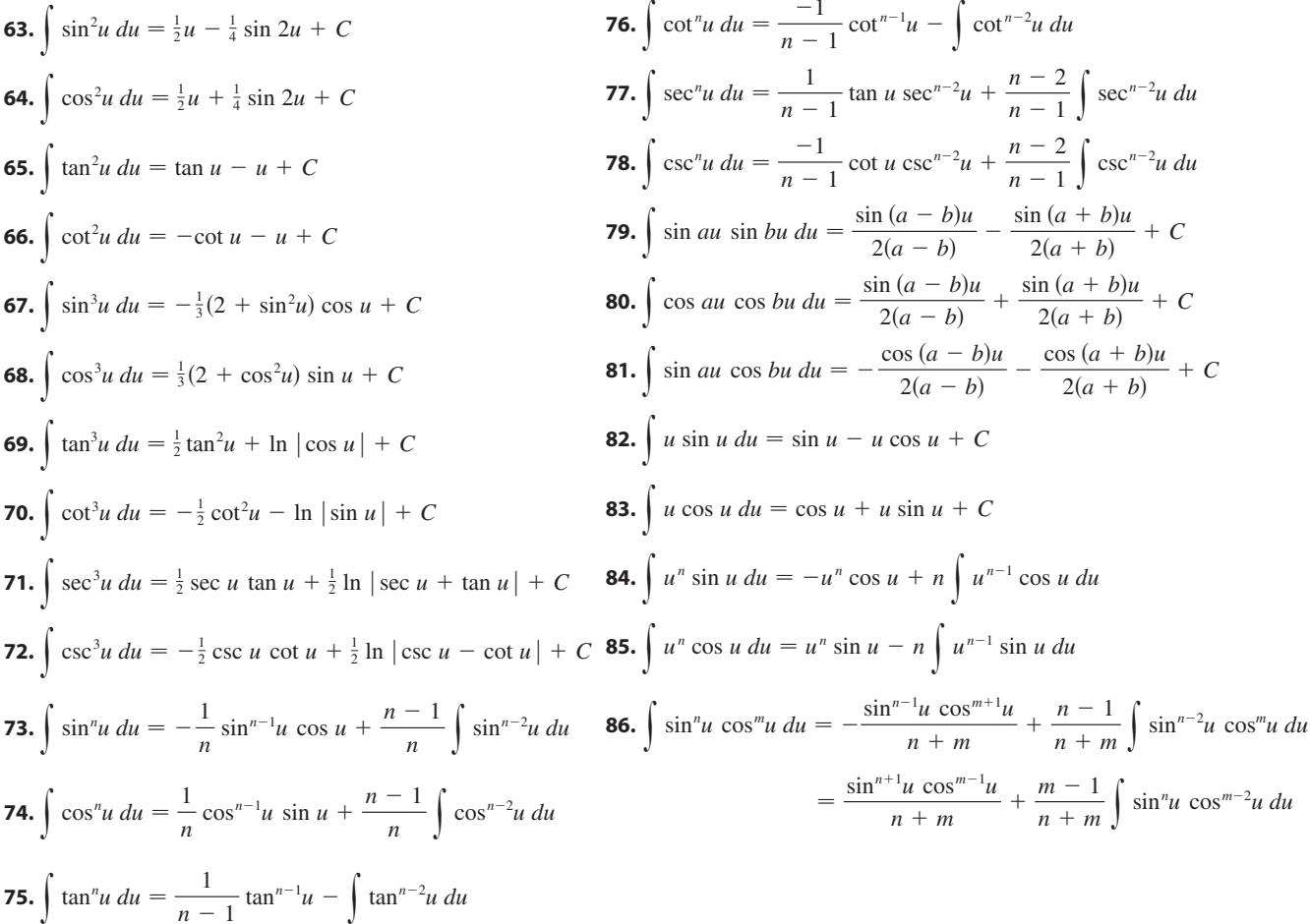

# **INVERSE TRIGONOMETRIC FORMS**

**87.** 
$$
\int \sin^{-1}u \, du = u \sin^{-1}u + \sqrt{1 - u^2} + C
$$
  
\n**88.** 
$$
\int \cos^{-1}u \, du = u \cos^{-1}u - \sqrt{1 - u^2} + C
$$
  
\n**89.** 
$$
\int \tan^{-1}u \, du = u \tan^{-1}u - \frac{1}{2}\ln(1 + u^2) + C
$$
  
\n**90.** 
$$
\int u \sin^{-1}u \, du = \frac{2u^2 - 1}{4} \sin^{-1}u + \frac{u\sqrt{1 - u^2}}{4} + C
$$
  
\n**91.** 
$$
\int u \cos^{-1}u \, du = \frac{2u^2 - 1}{4} \sin^{-1}u + \frac{u\sqrt{1 - u^2}}{4} + C
$$
  
\n**93.** 
$$
\int u^n \sin^{-1}u \, du = \frac{1}{n+1} \left[ u^{n+1} \sin^{-1}u - \int \frac{u^{n+1} \, du}{\sqrt{1 - u^2}} \right], \quad n \neq -1
$$
  
\n**94.** 
$$
\int u^n \cos^{-1}u \, du = \frac{1}{n+1} \left[ u^{n+1} \cos^{-1}u + \int \frac{u^{n+1} \, du}{\sqrt{1 - u^2}} \right], \quad n \neq -1
$$
  
\n**95.** 
$$
\int u^n \tan^{-1}u \, du = \frac{1}{n+1} \left[ u^{n+1} \tan^{-1}u - \int \frac{u^{n+1} \, du}{1 + u^2} \right], \quad n \neq -1
$$

# **TABLE OF INTEGRALS**

#### **EXPONENTIAL AND LOGARITHMIC FORMS**

**96.** 
$$
\int ue^{au} du = \frac{1}{a^2} (au - 1)e^{au} + C
$$
  
**97.** 
$$
\int u^n e^{au} du = \frac{1}{a} u^n e^{au} - \frac{n}{a} \int u^{n-1} e^{au} du
$$
  
**98.** 
$$
\int e^{au} \sin bu du = \frac{e^{au}}{a^2 + b^2} (a \sin bu - b \cos bu) + C
$$
  
**99.** 
$$
\int e^{au} \cos bu du = \frac{e^{au}}{a^2 + b^2} (a \cos bu + b \sin bu) + C
$$

**100.** 
$$
\int \ln u \, du = u \ln u - u + C
$$
  
**101.** 
$$
\int u^n \ln u \, du = \frac{u^{n+1}}{(n+1)^2} [(n+1) \ln u - 1] + C
$$
  
**102.** 
$$
\int \frac{1}{u \ln u} \, du = \ln |\ln u| + C
$$

# **HYPERBOLIC FORMS**

| 103. $\int \sinh u \, du = \cosh u + C$                     | 108. $\int \csch u \, du = \ln  \tanh \frac{1}{2}u  + C$         |
|-------------------------------------------------------------|------------------------------------------------------------------|
| 104. $\int \cosh u \, du = \sinh u + C$                     | 109. $\int \mathrm{sech}^2 u \, du = \tanh u + C$                |
| 105. $\int \tanh u \, du = \ln  \cosh u + C $               | 110. $\int \mathrm{csch}^2 u \, du = -\coth u + C$               |
| 106. $\int \coth u \, du = \ln  \sinh u  + C$               | 111. $\int \mathrm{sech} u \tanh u \, du = -\mathrm{sech} u + C$ |
| 107. $\int \mathrm{sech} u \, du = \tan^{-1}  \sinh u  + C$ | 112. $\int \mathrm{csch} u \coth u \, du = -\mathrm{csch} u + C$ |

## **FORMS INVOLVING**  $\sqrt{2au - u^2}$ ,  $a > 0$

**113.** 
$$
\int \sqrt{2au - u^2} \, du = \frac{u - a}{2} \sqrt{2au - u^2} + \frac{a^2}{2} \cos^{-1} \left( \frac{a - u}{a} \right) + C
$$
  
\n**114.** 
$$
\int u \sqrt{2au - u^2} \, du = \frac{2u^2 - au - 3a^2}{6} \sqrt{2au - u^2} + \frac{a^3}{2} \cos^{-1} \left( \frac{a - u}{a} \right) + C
$$
  
\n**115.** 
$$
\int \frac{\sqrt{2au - u^2}}{u} \, du = \sqrt{2au - u^2} + a \cos^{-1} \left( \frac{a - u}{a} \right) + C
$$

**116.** 
$$
\int \frac{\sqrt{2au - u^2}}{u^2} du = -\frac{2\sqrt{2au - u^2}}{u} - \cos^{-1}\left(\frac{a - u}{a}\right) + C
$$

**117.** 
$$
\int \frac{du}{\sqrt{2au - u^2}} = \cos^{-1} \left( \frac{a - u}{a} \right) + C
$$

**118.** 
$$
\int \frac{u \, du}{\sqrt{2au - u^2}} = -\sqrt{2au - u^2} + a \cos^{-1}\left(\frac{a - u}{a}\right) + C
$$

**119.** 
$$
\int \frac{u^2 du}{\sqrt{2au - u^2}} = -\frac{(u + 3a)}{2} \sqrt{2au - u^2} + \frac{3a^2}{2} \cos^{-1} \left(\frac{a - u}{a}\right) + C
$$

**120.** 
$$
\int \frac{du}{u\sqrt{2au - u^2}} = -\frac{\sqrt{2au - u^2}}{au} + C
$$